**BECKHOFF** New Automation Technology

# Manual | EN

# TE1000 TwinCAT 3 | PLC Library: Tc3\_DALI

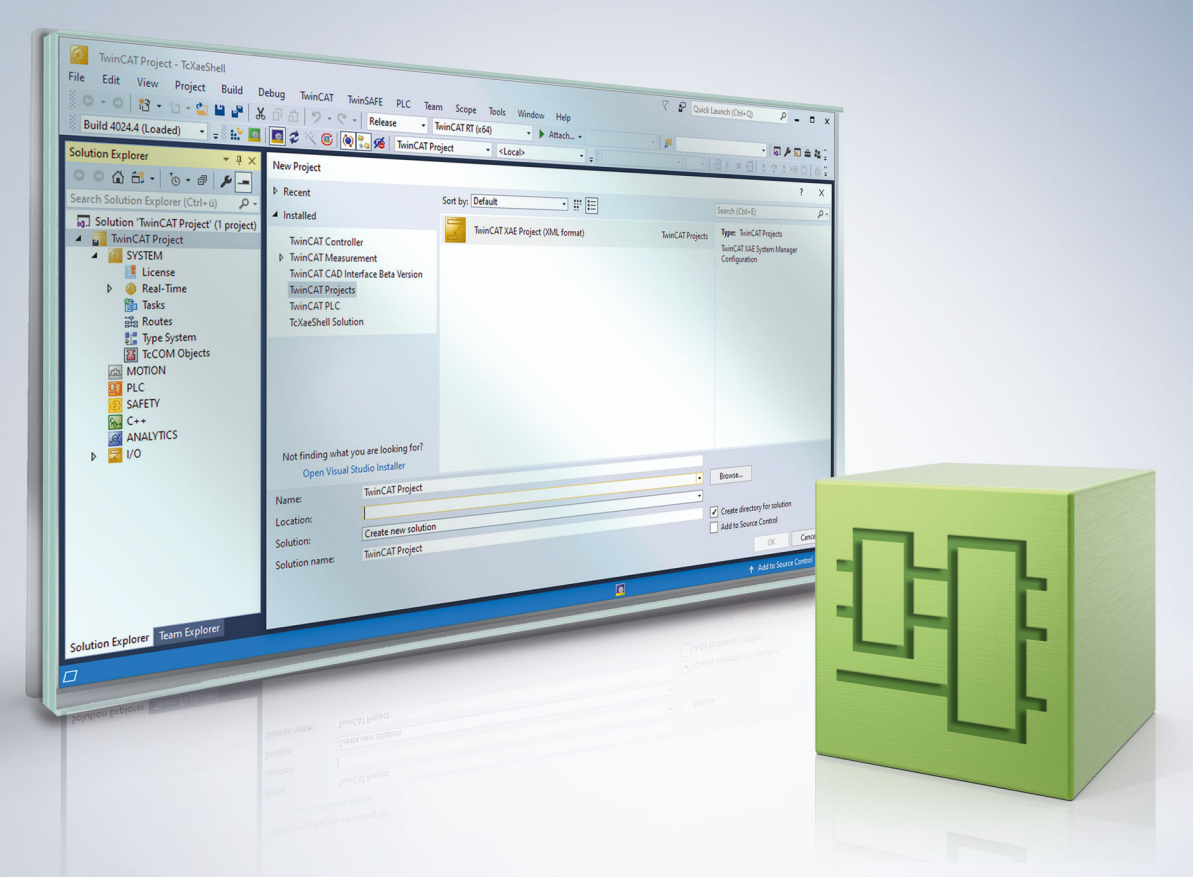

# **Table of contents**

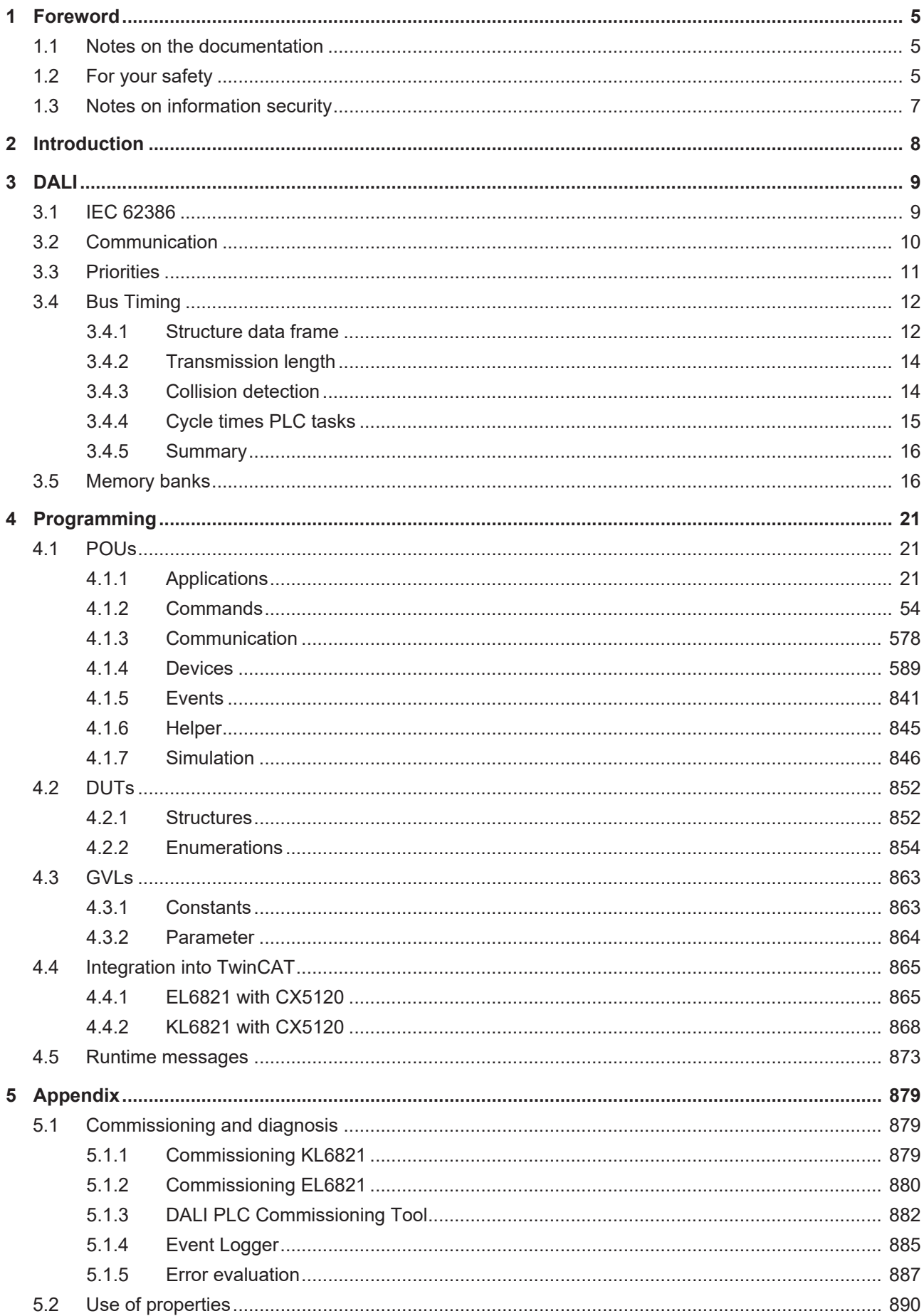

# **BECKHOFF**

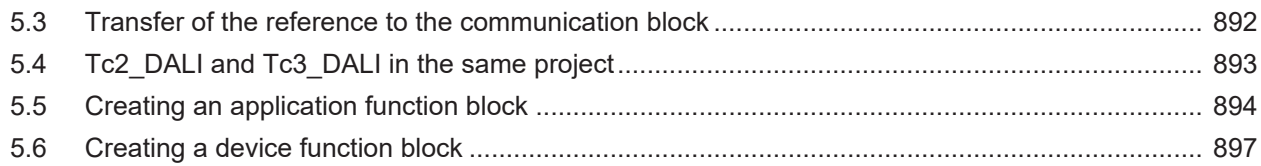

# <span id="page-4-0"></span>**1 Foreword**

# <span id="page-4-1"></span>**1.1 Notes on the documentation**

This description is intended exclusively for trained specialists in control and automation technology who are familiar with the applicable national standards.

For installation and commissioning of the components, it is absolutely necessary to observe the documentation and the following notes and explanations.

The qualified personnel is obliged to always use the currently valid documentation.

The responsible staff must ensure that the application or use of the products described satisfies all requirements for safety, including all the relevant laws, regulations, guidelines, and standards.

### **Disclaimer**

The documentation has been prepared with care. The products described are, however, constantly under development.

We reserve the right to revise and change the documentation at any time and without notice. No claims to modify products that have already been supplied may be made on the basis of the data, diagrams, and descriptions in this documentation.

## **Trademarks**

Beckhoff®, TwinCAT®, TwinCAT/BSD®, TC/BSD®, EtherCAT®, EtherCAT G®, EtherCAT G10®, EtherCAT P®, Safety over EtherCAT®, TwinSAFE®, XFC®, XTS® and XPlanar® are registered and licensed trademarks of Beckhoff Automation GmbH.

If third parties make use of designations or trademarks used in this publication for their own purposes, this could infringe upon the rights of the owners of the said designations.

## **Patents**

The EtherCAT Technology is covered, including but not limited to the following patent applications and patents:

EP1590927, EP1789857, EP1456722, EP2137893, DE102015105702 and similar applications and registrations in several other countries.

# Fther**CAT.**

EtherCAT® is registered trademark and patented technology, licensed by Beckhoff Automation GmbH, Germany

## **Copyright**

© Beckhoff Automation GmbH & Co. KG, Germany.

The distribution and reproduction of this document as well as the use and communication of its contents without express authorization are prohibited.

Offenders will be held liable for the payment of damages. All rights reserved in the event that a patent, utility model, or design are registered.

# <span id="page-4-2"></span>**1.2 For your safety**

### **Safety regulations**

Read the following explanations for your safety.

Always observe and follow product-specific safety instructions, which you may find at the appropriate places in this document.

## **Exclusion of liability**

All the components are supplied in particular hardware and software configurations which are appropriate for the application. Modifications to hardware or software configurations other than those described in the documentation are not permitted, and nullify the liability of Beckhoff Automation GmbH & Co. KG.

### **Personnel qualification**

This description is only intended for trained specialists in control, automation, and drive technology who are familiar with the applicable national standards.

#### **Signal words**

The signal words used in the documentation are classified below. In order to prevent injury and damage to persons and property, read and follow the safety and warning notices.

### **Personal injury warnings**

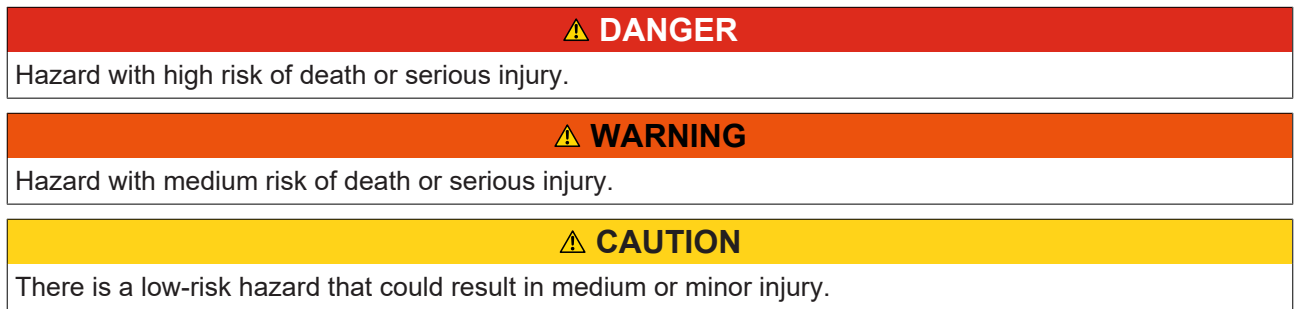

#### **Warning of damage to property or environment**

*NOTICE* The environment, equipment, or data may be damaged.

### **Information on handling the product**

This information includes, for example: recommendations for action, assistance or further information on the product.

# <span id="page-6-0"></span>**1.3 Notes on information security**

The products of Beckhoff Automation GmbH & Co. KG (Beckhoff), insofar as they can be accessed online, are equipped with security functions that support the secure operation of plants, systems, machines and networks. Despite the security functions, the creation, implementation and constant updating of a holistic security concept for the operation are necessary to protect the respective plant, system, machine and networks against cyber threats. The products sold by Beckhoff are only part of the overall security concept. The customer is responsible for preventing unauthorized access by third parties to its equipment, systems, machines and networks. The latter should be connected to the corporate network or the Internet only if appropriate protective measures have been set up.

In addition, the recommendations from Beckhoff regarding appropriate protective measures should be observed. Further information regarding information security and industrial security can be found in our <https://www.beckhoff.com/secguide>.

Beckhoff products and solutions undergo continuous further development. This also applies to security functions. In light of this continuous further development, Beckhoff expressly recommends that the products are kept up to date at all times and that updates are installed for the products once they have been made available. Using outdated or unsupported product versions can increase the risk of cyber threats.

To stay informed about information security for Beckhoff products, subscribe to the RSS feed at [https://](https://www.beckhoff.com/secinfo) [www.beckhoff.com/secinfo](https://www.beckhoff.com/secinfo).

# <span id="page-7-0"></span>**2 Introduction**

The user of this library requires basic knowledge of the following:

- TwinCAT XAE
- Design and characteristics of Beckhoff IPCs and their bus terminal system
- DALI technology and mode of operation
- Relevant safety regulations for building technical equipment

This software library is intended for building automation system partners of Beckhoff Automation GmbH & Co. KG. The system partners operate in the field of building automation and are concerned with the installation, commissioning, expansion, maintenance and service of measurement, control and regulating systems for the technical equipment of buildings.

The Tc3\_DALI library is usable on all hardware platforms that support TwinCAT 3.1.4022.20 or higher. The EL6821 is supported from the Tc3\_DALI library V3.16.1.0.

# <span id="page-8-0"></span>**3 DALI**

DALI (Digital Addressable Lighting Interface) is a definition for the standardization of digital interfaces between control gears (lamps) and control devices (sensors and application controllers). The standard (IEC 62386) allows the manufacturers of lighting components to implement complex lighting tasks easily and conveniently.

The KL6811 (DALI version-1/DSI) and KL6821/EL6821 (DALI-2) Bus Terminals are integrated into the bus terminal system and are therefore fieldbus-independent. The DALI data is forwarded to the DALI devices via the respective bus coupler. Bus controllers also offer the option of running PLC programs locally in IEC 61131-3.

To ensure the interoperability of DALI-2 devices with each other, the DALI Alliance ([DiiA](https://www.dali-alliance.org)) provides a certification program. Products that have successfully completed the DALI-2 certification process may use the DALI-2 logo.

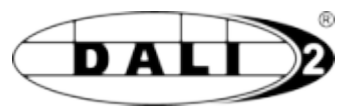

All certified DALI-2 devices are entered in the *[DiiA](https://www.dali-alliance.org)* product database. The product database can be accessed via the DiiA homepage:

<span id="page-8-1"></span><https://www.dali-alliance.org/products/4844/kl6821-dali-dali-2-multi-master-and-power-supply>

# **3.1 IEC 62386**

DALI is specified in the IEC 62386 standard and offers advantages such as flexibility, simplicity, user friendliness and robustness. IEC 62386 has been revised several times and was extended considerably in November 2014 with the publication of the second revision. While in the first revision only DALI control gears (lamps) were considered, from the second revision onwards DALI control devices (sensors and application controllers) are also included. These are described in the respective section of IEC 62386:

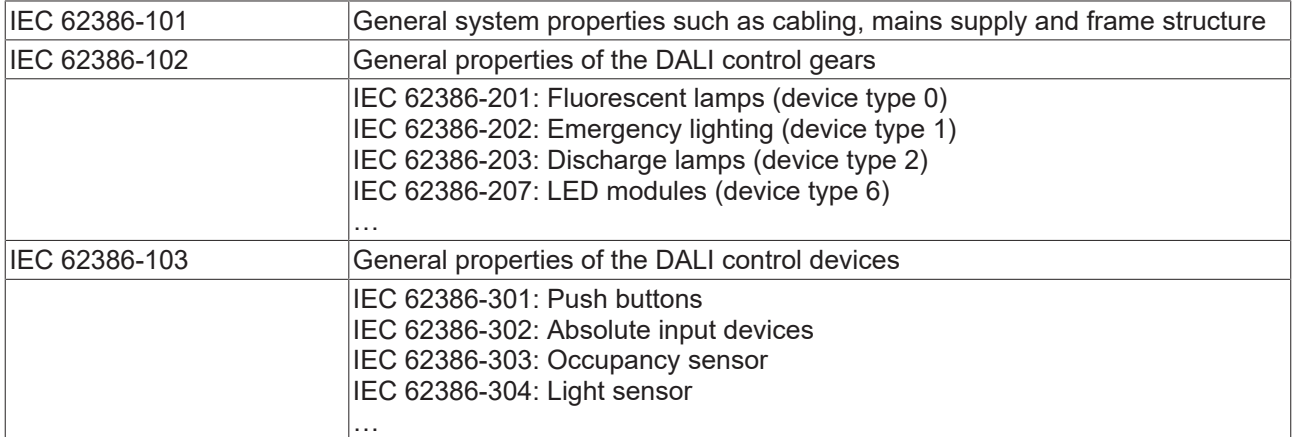

The IEC 62386-101, IEC 62386-102 and IEC 62386-103 standards describe general properties, while the IEC 62386-2xx and IEC 62386-3xx standards specify the individual device types. IEC 62386-103 and IEC 62386-3xx were included in Revision 2 of the DALI standard.

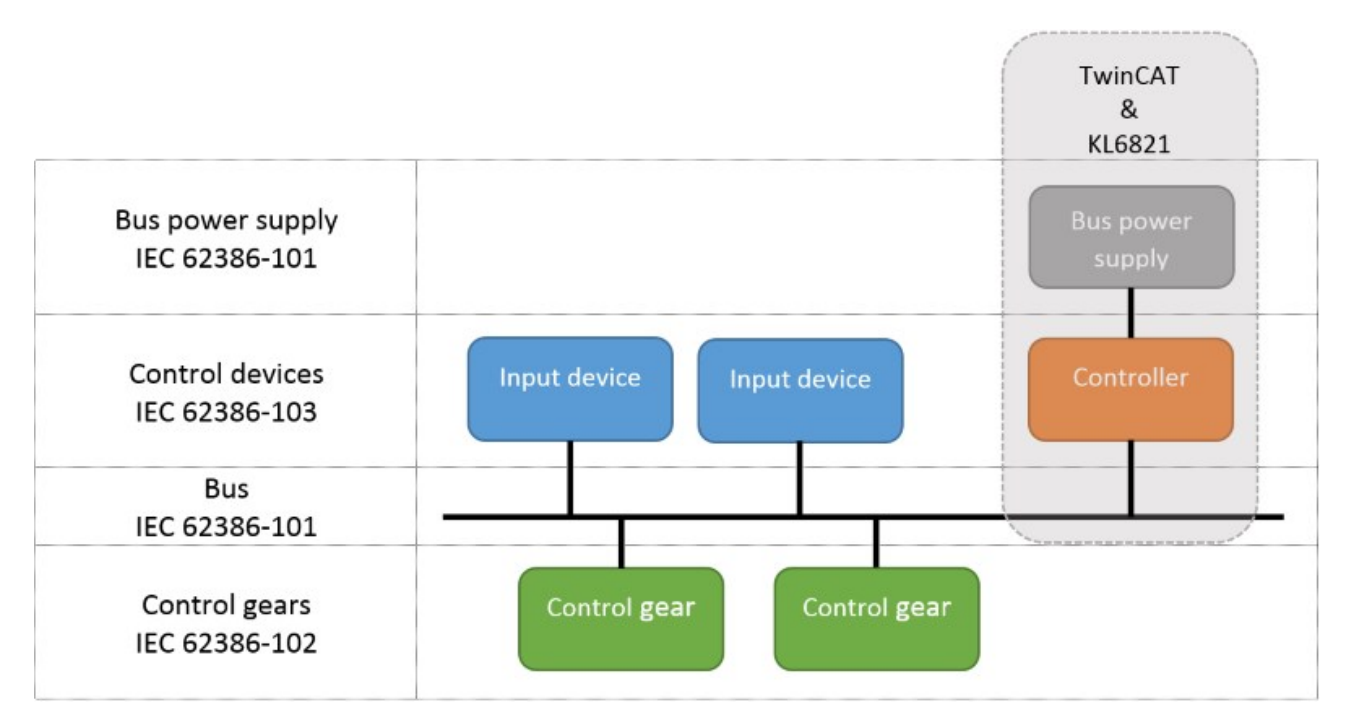

Up to 64 DALI control gears and up to 64 DALI control devices can be connected to the KL6821/EL6821 per DALI line. The KL6821/EL6821 represents the DALI controller. One such device exists for each DALI line. Up to 64 control gears, which have to be DALI/DSI devices, can be connected to the KL6811. Any number of DALI lines (KL6811, KL6821 or EL6821) can be operated with a single TwinCAT controller.

# <span id="page-9-0"></span>**3.2 Communication**

With regard to the communication, a distinction is made between three frame types:

- 16-bit query, configuration and control frame.
- 24-bit query, configuration and control frame.
- 24-bit event frame.

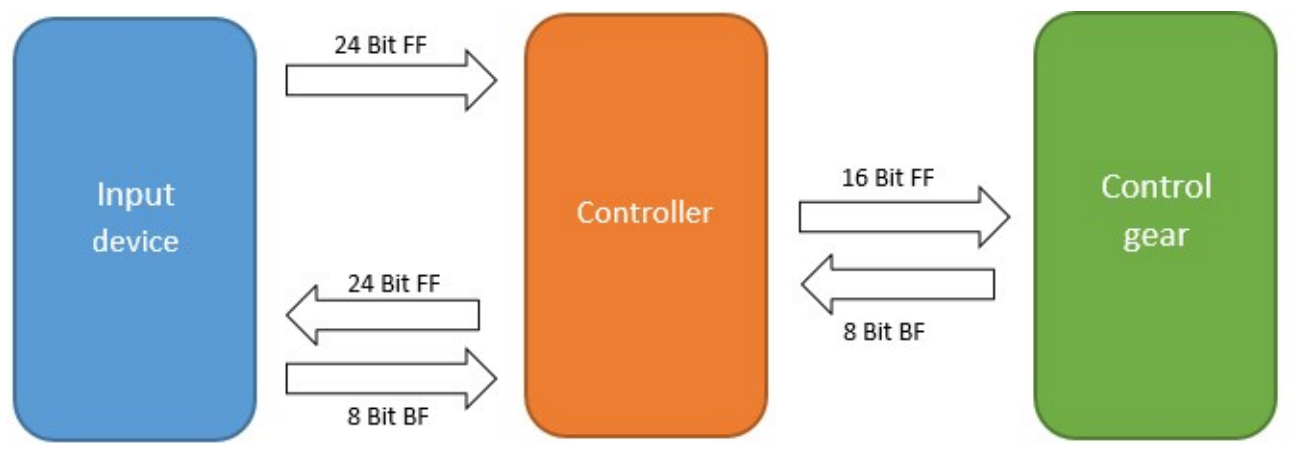

BF: backward frame

FF: forward frame

### **16-bit frames**

16-bit frames are always sent from a DALI controller to a DALI control gear. They are used for configuring the devices, querving parameters or sending control commands. For certain DALI commands the DALI control gear sends an 8-bit backward frame. DALI control gears only send an 8-bit frame when requested.

In the Tc3 DALI library these commands are identified by the PLC function blocks with the prefix FB\_DALI102 or FB\_DALI2xx, e.g. FB\_DALI102QueryActualLevel or FB\_DALI207QueryFeatures.

24-bit frames are always sent from a DALI controller to a DALI control device. They are used for configuring the devices, querying parameters or sending control commands. For certain DALI commands the DALI control device sends an 8-bit backward frame.

In the Tc3\_DALI library these commands are identified by the PLC function blocks with the prefix FB\_DALI103 or FB\_DALI3xx, e.g. FB\_DALI103QueryOperatingMode or FB\_DALI303SetHoldTimer.

### **24-bit events**

DALI control devices are able to send events. They are always evaluated by the DALI controller and have a length of 24 bits.

Individual events can be filtered out and further processed with the function blocks [FB\\_DALIGetInputNotification \[](#page-840-1)D [841\]](#page-840-1) and [FB\\_DALIGetPowerCycleNotification \[](#page-842-0)D [843\]](#page-842-0).

Further information on DALI can be found on the homepage of the DALI Alliance [\(https://www.dali](https://www.dali-alliance.org/)[alliance.org](https://www.dali-alliance.org/)) and in the IEC 62386 standard.

The KL6811 only supports the first revision of the DALI standard. It is not possible to operate control devices with the KL6811.

# <span id="page-10-0"></span>**3.3 Priorities**

If several DALI control devices are connected to a DALI line, priorities control concurrent access to the DALI bus. According to IEC 62386-103, all DALI-2 devices that can initiate sending of a DALI command (controllers) or sending of an event (input devices) on the DALI bus are referred to as DALI control device.

All DALI-2 devices of a DALI line must share the same data line. To avoid collisions during sending, the sending device checks whether the DALI bus has already been assigned. Sending takes place after a certain settling time, once the DALI bus is free. For high-priority DALI commands the bus access takes place after a short settling time, for low-priority commands the settling time is longer. In other words, high-priority DALI commands are given preference over low-priority DALI commands.

DALI control gears are defined in IEC 62386-102. They are not capable of sending DALI commands or events independently. DALI control gears may only return the 8-bit backward frame to forward frames sent by a DALI controller (see also [Communication \[](#page-9-0) $\blacktriangleright$  [10\]](#page-9-0)). Since a DALI controller waits for the backward frame, the 8-bit backward frame has the shortest settling time. This settling time is shorter than for DALI commands with the highest priority. This means that DALI forward frames can be processed without interference from other DALI commands.

The priorities used by a DALI controller for sending the DALI commands are referred to as command priorities and are mapped by the data type [E\\_DALICommandPriority \[](#page-855-0) $\blacktriangleright$  [856\]](#page-855-0). Command priorities can have 5 different values:

- **Low**: DALI priority 5
- **Middle low**: DALI priority 4
- **Middle**: DALI priority 3
- **Middle high**: DALI priority 2
- **High**: DALI priority 1

Most function blocks referred to in chapter [Part 102 \(control gears\) \[](#page-20-3)[}](#page-20-3) [21\]](#page-20-3) have the input *eCommandPriority*. This input is used to specify the priority with which the DALI commands are to be sent via the KL6821/ EL6821.

Events also have a priority (event priority), which is represented by the data type [E\\_DALIEventPriority \[](#page-857-0)[}](#page-857-0) [858\]](#page-857-0). Event priorities can have 4 values in the range *Low* (DALI priority 5) to *Middle high* (DALI priority 2). The event priority is written as a parameter (see instance variable [eventPriority \[](#page-232-0)[}](#page-232-0) [233\]](#page-232-0)) into the respective instances of the DALI devices.

Priority *High* (DALI priority 1) is only allowed for DALI-2 commands and cannot be used for events.

Tc3\_DALI uses the following default values for the priorities:

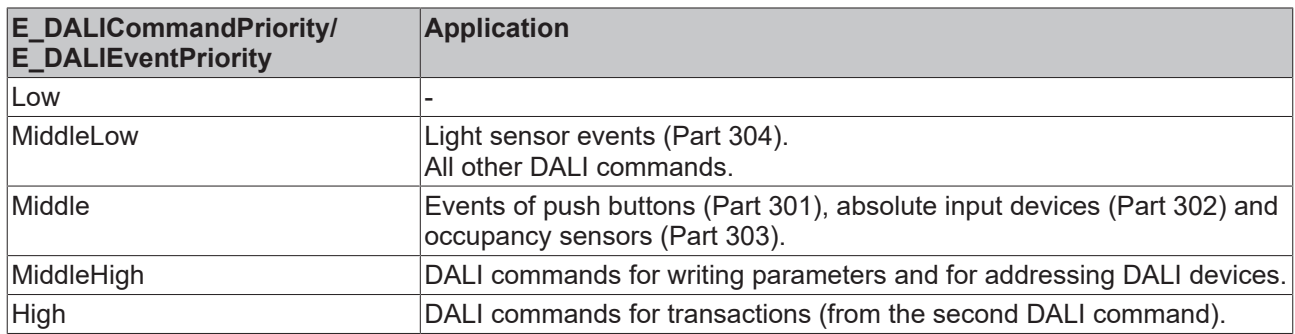

When selecting priorities, care should always be taken to ensure that time-critical events that are important for switching the lighting have a higher priority than the DALI commands themselves. Non-system-critical DALI commands, such as the cyclic querying of states for the display in a visualization, should be sent with a lower priority.

Priorities for DALI commands ([E\\_DALICommandPriority \[](#page-855-0) $\blacktriangleright$  [856\]](#page-855-0)) are supported from Tc3\_DALI V3.11.0.0. If the KL6821 is used, it must contain the firmware BD or newer. Older firmware versions always send DALI commands with the priority *High*.

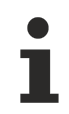

Neither the KL6811 nor the Tc2\_DALI library support priorities for DALI commands.

Priorities are always important in situations where DALI sensors (input devices) send events and DALI commands are sent in parallel via the KL6821/EL6821. If only DALI control gears and a DALI controller (KL6821/EL6821) are connected to a DALI line, the priorities of the DALI commands are of secondary importance. The priorities of the DALI commands can also be neglected if the DALI sensors on the DALI line do not send notifications.

<span id="page-11-0"></span>Further details about the DALI priorities can also be found in the following chapter [Bus Timing \[](#page-11-0) $\blacktriangleright$  [12\]](#page-11-0).

# **3.4 Bus Timing**

The following describes the structure and operation of the DALI protocol. This description focuses on the most important basic principles. For a full explanation, the IEC 62386 standard, in particular Part 101, should be consulted.

# <span id="page-11-1"></span>**3.4.1 Structure data frame**

Each Forward Frame (FF) and Backward Frame (BF) basically consists of:

- 1 start bit
- n data bits
- 1 stop condition

The *most significant bit* (MSB) is transmitted at the beginning.

# ECKHOFF

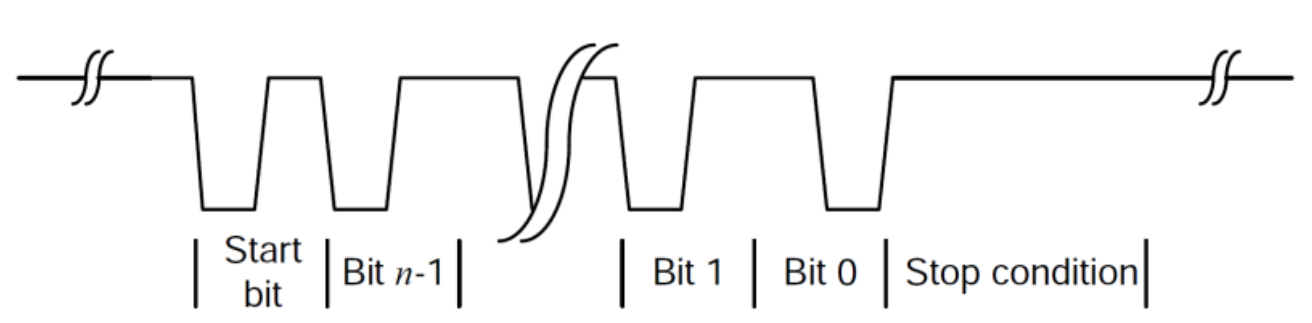

Transmission is via Manchester coding with a data transfer rate of 1200 bits per second. Thus, each bit has a length of 0.833 ms  $(1 / 1200 = 0.000833)$ .

The *Stop condition* has a length of at least 2.45 ms.

A fixed time (*settling time*) must be waited between the sending of two data frames before the sending of the next data frame can be started.

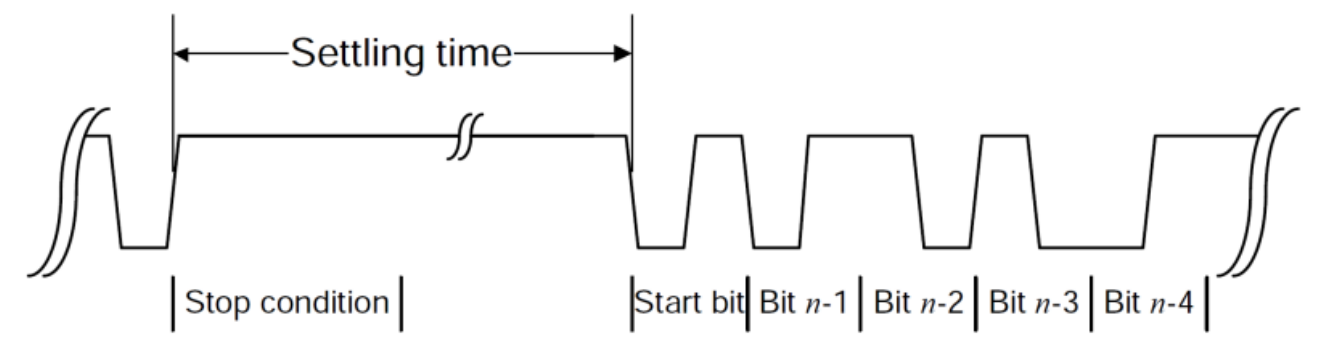

The length of the *settling time* depends on the DALI priority with which a data frame is sent. The higher the DALI priority, the smaller the *settling time*.

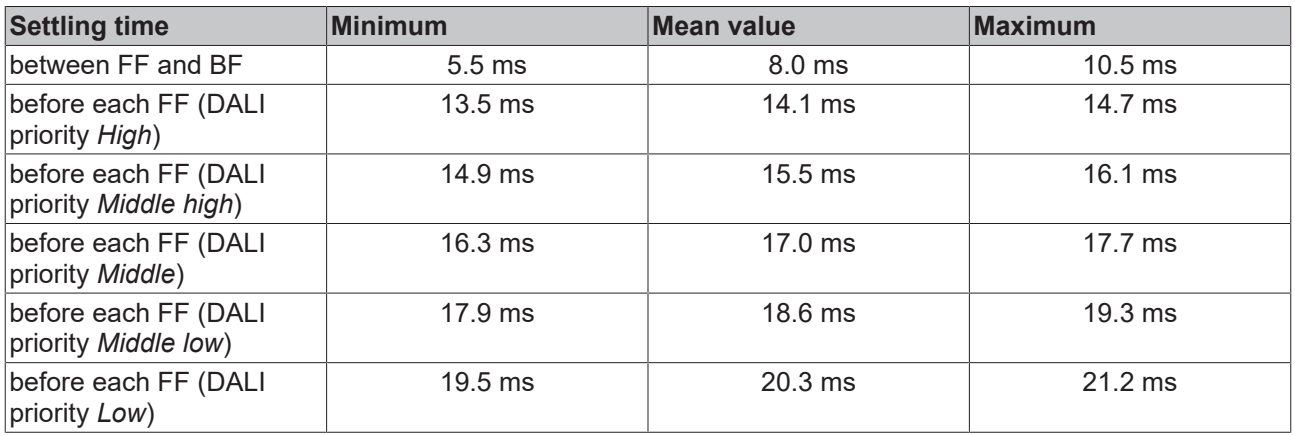

More information about DALI priorities is also available in the chapter Priorities  $[\triangleright$  [11\]](#page-10-0).

Thus, data frames with a higher DALI priority (low *settling time*) occupy the DALI bus earlier, compared to data frames with a lower DALI priority (high *settling time*).

Certain DALI commands must be sent twice within 100 ms (send-twice) without the receiver being allowed to receive another DALI command in the meantime. Only then will the DALI command be recognized as valid by the receiver. This is primarily used with DALI commands that are used to configure DALI devices. So that the two DALI commands are not interrupted by another DALI command, the 2nd DALI command is always sent with DALI priority *High*. The DALI priority *High* is reserved for these DALI commands and must not be used in any other context.

# <span id="page-13-0"></span>**3.4.2 Transmission length**

The approximate transmission length can be determined from the bit length and the structure of the data frame. For further (simplified) consideration, a mean *settling time* of 17.0 ms is used for the forward frames (FF), and a mean settling time of 8 ms for the backward frames (BF). Between the two DALI commands sent within 100 ms (send-twice), a *settling time* of 14.1 ms is used.

The number of bits results from the number of data bits (8, 16 or 24) plus the start bit. Thus 9, 17 or 25 bits are transmitted with the respective frames.

16-bit frame without backward frame: 17.0 ms + (17 x 0.833 ms) = **31.2 ms**.

16-bit frame with backward frame: 17.0 ms + (17 x 0.833 ms) + 8.0 ms + (9 x 0.833 ms) = **46.7 ms**.

16-bit frame send-twice: 17.0 ms + (17 x 0.833 ms) + 14.1 ms + (17 x 0.833 ms) = **59.4 ms**.

24-bit frame without backward frame: 17.0 ms + (25 x 0.833 ms) = **37.8 ms**.

24-bit frame with backward frame: 17.0 ms + (25 x 0.833 ms) + 8.0 ms + (9 x 0.833 ms) = **53.3 ms**.

24-bit frame send-twice: 17.0 ms + (25 x 0.833 ms) + 14.1 ms + (25 x 0.833 ms) = **72.8 ms**.

The following table lists the average transmission lengths of the individual frames. This results in a maximum possible number of frames per second. The PLC program should be designed in such a way that the number of frames always falls below the maximum.

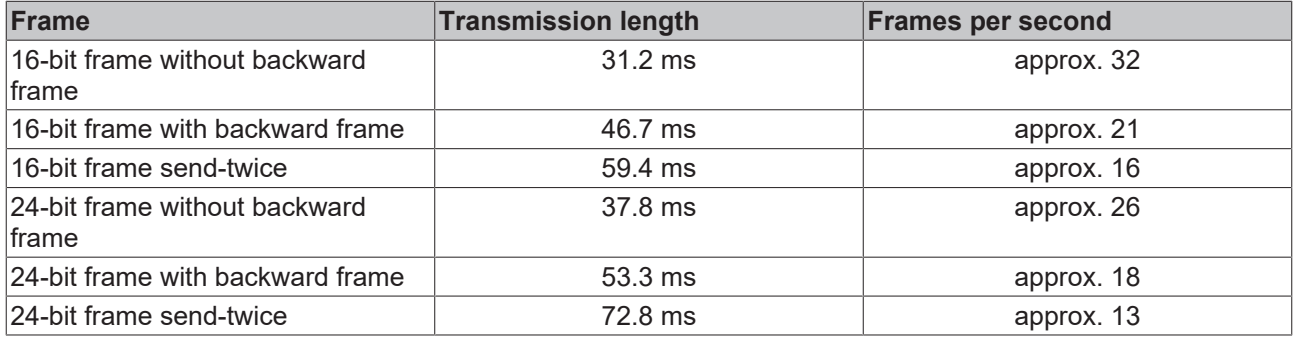

# <span id="page-13-1"></span>**3.4.3 Collision detection**

The generation of the DALI frames is achieved in a DALI device by changing between high and low level within defined times. At a low level, the DALI bus is pulled towards 0 V against a current limitation. With a high level, the DALI connection from the DALI device is high-resistance.

With DALI-2, it may happen that several DALI devices try to send DALI frames independently of each other. For this reason, DALI-2 includes collision avoidance, collision detection and collision resolution.

Collision avoidance is achieved by using the DALI priorities. Before a DALI device sends a DALI frame, it is checked whether the DALI bus is free. Only if the DALI bus is free (high level), a bus access may take place. Correct use of DALI priorities reduces the probability of simultaneous bus access and thus minimizes the number of collisions.

Nevertheless, the DALI priorities cannot completely avoid collisions on the DALI bus, since DALI frames from different DALI devices may have the same DALI priority. For this reason, DALI-2 has collision detection and collision resolution.

The following diagram explains the collision resolution.

If several DALI devices send a high level, this cannot be detected by the DALI devices. The resulting voltage on the DALI bus is also a high level in this case.

At point A DALI device 1 detects a collision, because an attempt is made to generate a high signal at this point, but the DALI bus is pulled to low level by DALI device 2. DALI device 1 starts the break sequence for this reason. During this time the DALI device pulls the DALI bus to low level.

At point B DALI device 2 tries to generate a high level. However, since the DALI bus is pulled to low level by DALI device 1, DALI device 2 also detects a collision and also starts the break sequence.

At point C the break sequence of DALI device 1 has expired. Subsequently, it is checked whether the DALI bus is still at low level. Since this is the case, the system waits until the DALI bus is free again. DALI device 1 then starts sending the DALI frame again, including the *settling time*.

If the break sequence is finished at DALI device 2, the DALI bus is not occupied by any other DALI device (point D). Therefore the recover sequence is started at DALI device 2 and then the DALI frame is sent again directly (without *settling time*).

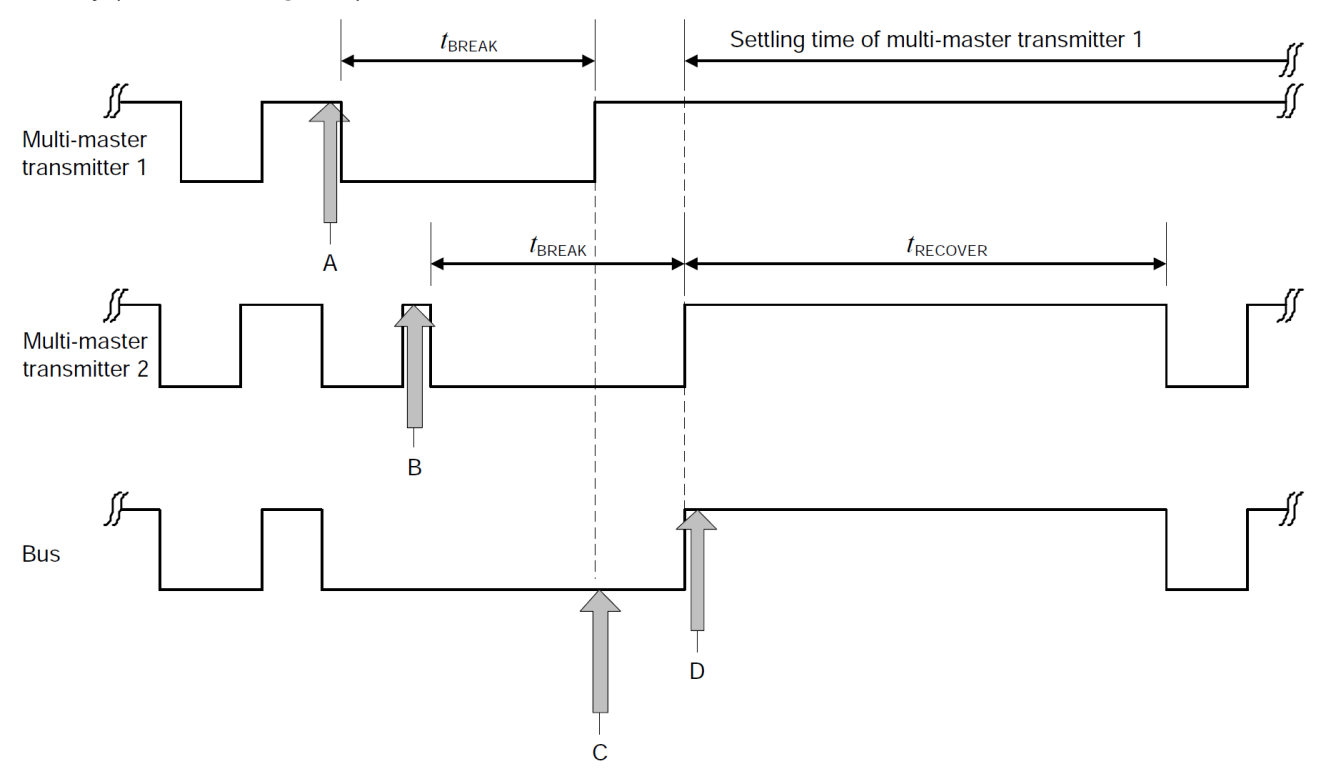

The break sequence has a length of 1.2 ms to 1.4 ms, while the recover sequence can be between 4.0 ms and 4.6 ms.

Collisions on the DALI bus interrupt the transmission on the DALI bus for several milliseconds. This further reduces the data throughput. For this reason, a DALI system should be put together and configured in such a way that as few collisions as possible occur.

# <span id="page-14-0"></span>**3.4.4 Cycle times PLC tasks**

For practical application, the cycle times of the PLC tasks should, if possible, always be set so that the maximum data transfer rate from the DALI bus is achieved.

Tests were performed to determine the number of frames at different cycle times of the PLC tasks. For this purpose, a PLC program was used, which cyclically sends 6 frames independently of each other. Three 16 bit frames (2 x without backward frame, 1 x with backward frame) and three 24-bit frames (2 x without backward frame, 1 x with backward frame) were sent. Since the send-twice frames are only of importance for the configuration of DALI devices, they were not considered further. The total transmission length of the 6 frames was thus 238 ms  $(2 \times 21.2 \text{ ms} + 46.7 \text{ ms} + 2 \times 37.8 \text{ ms} + 53.3 \text{ ms})$ . This means that the sample program could send a maximum of 25 frames per second (1000 ms / 238 ms x 6). Events that are additionally sent by possible DALI sensors (input devices) are not taken into account.

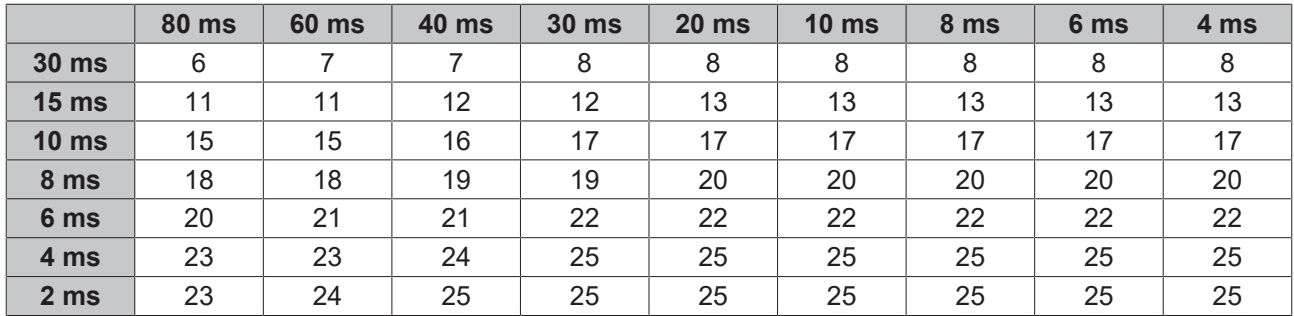

The times in the top line (4 ms ... 80 ms) specify the cycle time of the PLC task from which the DALI commands are started. The times (2 ms ... 30 ms) in the first column specify the cycle time of the PLC task for background communication.

# <span id="page-15-0"></span>**3.4.5 Summary**

Even though the test program is only representative, it can be clearly seen that the cycle time of the background communication has a decisive influence on the data throughput. If a maximum data transfer rate is required on the DALI bus, the following points must be observed:

- K-bus and fieldbus should be arranged so that the cycle time for the PLC task accessing the DALI terminal (background communication) does not exceed 6 ms.
- The number of events of the DALI sensors (input devices) should be as low as possible. The more events are sent, the higher the probability of collisions on the DALI bus. The DALI sensors should be configured so that the number of events is minimal.
- To reduce the number of collisions on the DALI bus, the DALI priorities should be used. Recommendations for this can be found in the chapter [DALI priorities \[](#page-10-0) $\blacktriangleright$  [11\]](#page-10-0).
- A large number of DALI control devices also increases the probability of collisions on the DALI bus. If necessary, the DALI control devices must be divided among different DALI lines. DALI control devices are DALI controllers and DALI sensors (see chapter [Communication \[](#page-9-0)[}](#page-9-0) [10\]](#page-9-0)).

# <span id="page-15-1"></span>**3.5 Memory banks**

Memory banks are freely accessible memory areas in which device-specific information and properties can be stored. The contents of the memory banks can be read with FB\_DALI10xReadMemoryLocation (see [FB\\_DALI102ReadMemoryLocation \[](#page-128-0) $\blacktriangleright$  [129\]](#page-128-0) and [FB\\_DALI103ReadMemoryLocation \[](#page-209-0) $\blacktriangleright$  [210\]](#page-209-0)) and, if enabled, written with FB\_DALI10xWriteMemoryLocationNoReply (see [FB\\_DALI102WriteMemoryLocationNoReply](#page-145-0) [\[](#page-145-0)[}](#page-145-0) [146\]](#page-145-0) and [FB\\_DALI103WriteMemoryLocationNoReply \[](#page-226-0)[}](#page-226-0) [227\]](#page-226-0)).

Part of the memory banks can be provided with write protection.

A DALI device can support a maximum of 256 memory banks, each with up to 255 bytes, with memory banks 200 to 255 being reserved. Memory bank 0 and memory bank 1 are predefined by IEC 62386.

## **Structure of memory bank 0:**

Memory bank 0 is read only and contains general, vendor-specific information about the DALI control gear or DALI control device. Every certified DALI device must implement memory bank 0. Up to offset 16#1A the fields are defined by IEC 62386 as follows.

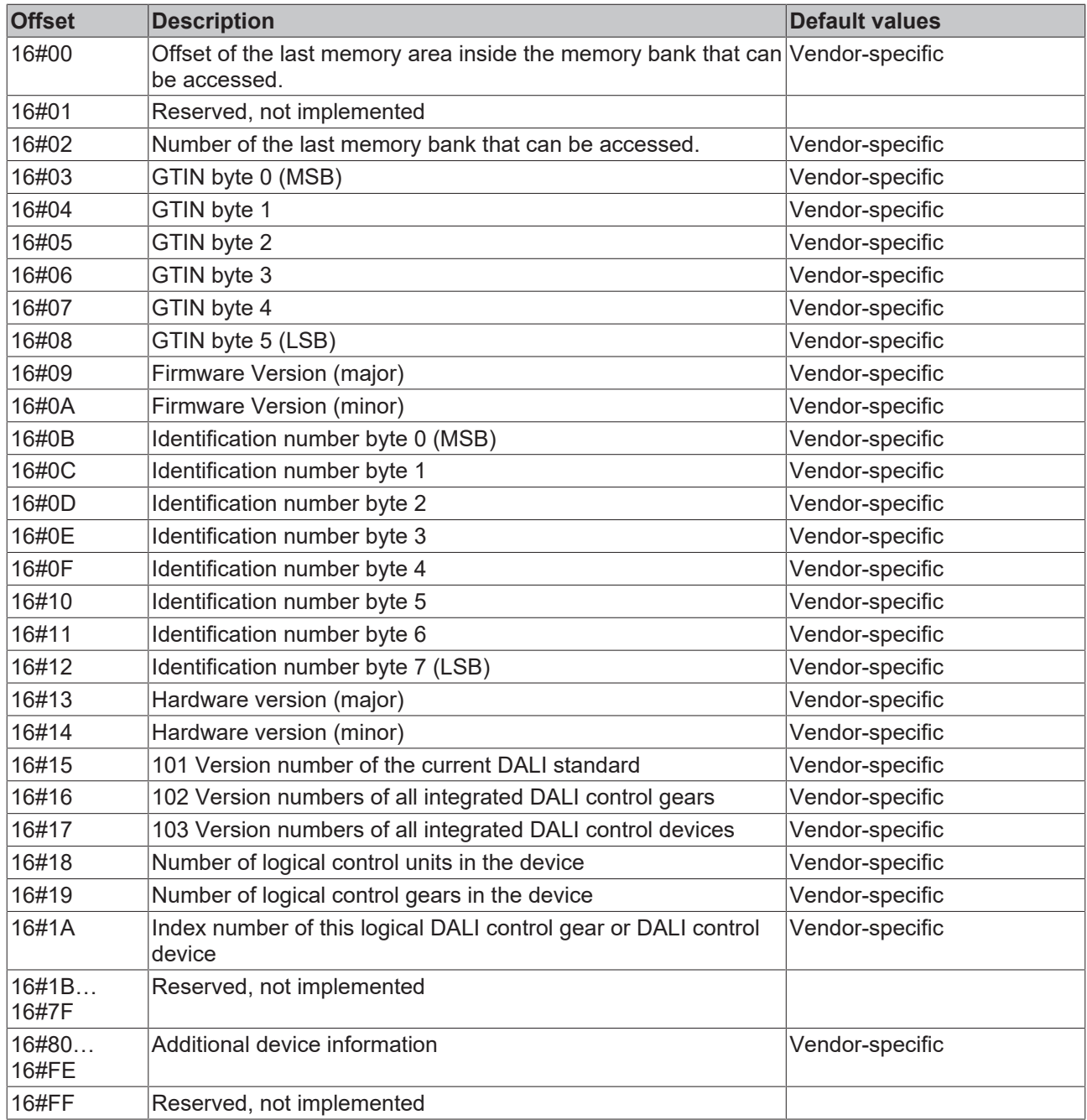

## **Structure of memory bank 1:**

Memory bank 1 can be used by the device vendor to store further information in the DALI device. Up to offset 16#10 the fields are defined by IEC 62386 as follows.

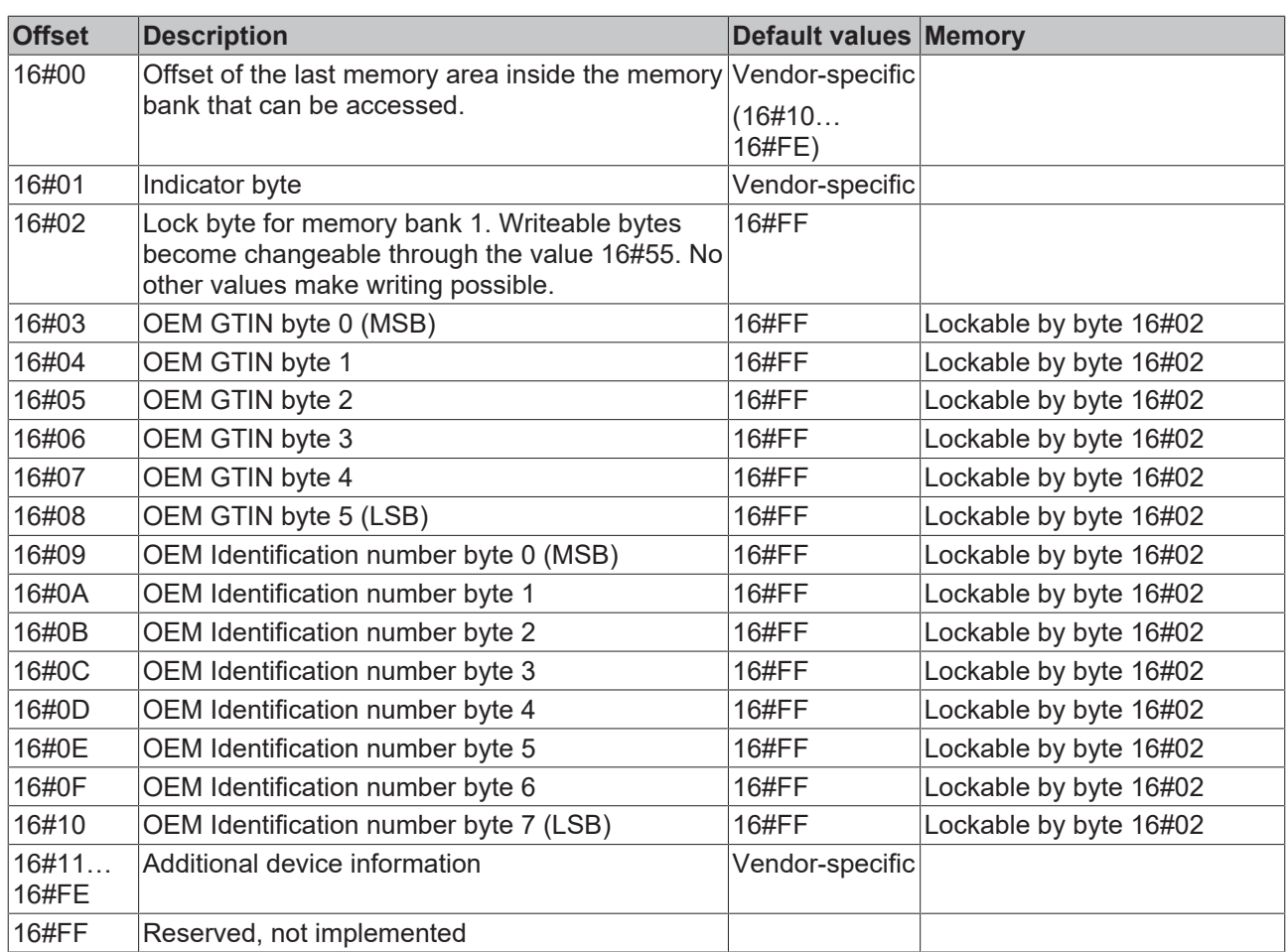

## **Structure of memory banks 2 to 199:**

The device vendor can use memory banks 2 to 199 to supply further parameters. The structure of the memory banks is always as shown below. The vendor of the DALI device must be consulted regarding the contents and the possibility to write individual bytes.

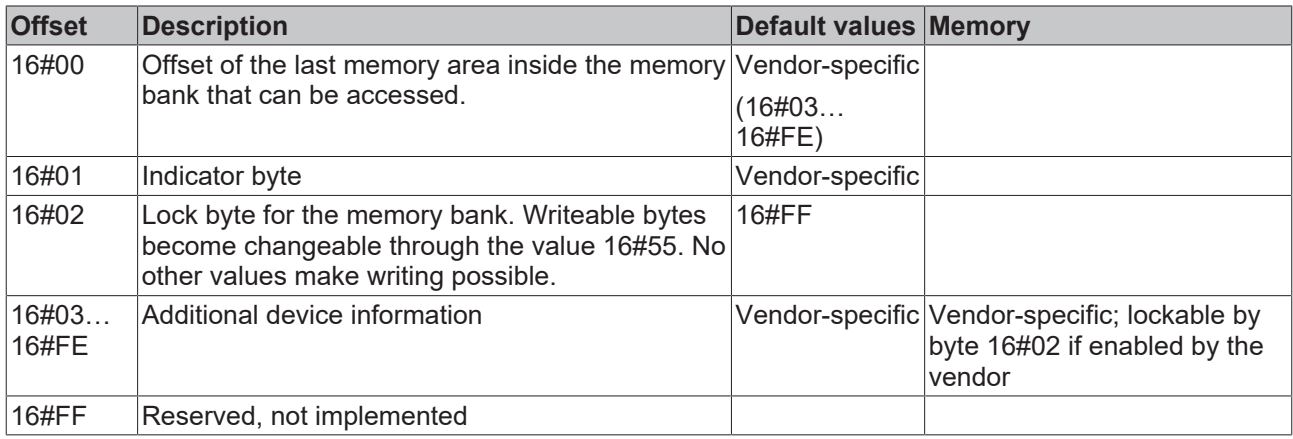

### **Access to memory bank 2 on the EL6821**

Since the KL6821/EL6821 represents a DALI control device according to IEC 62386, the Bus Terminal must offer memory bank 0 and memory bank 1. Other DALI control devices can access these memory banks via the corresponding DALI commands.

In addition, the EL6821 offers memory bank 2. In the EL6821 memory bank 2 is mapped by CoE object 16#8002. The first three fields (16#8002:01 ... 16#8002:03) are defined by IEC 62386 (see above). The fields 16#8002:04 to 16#8002:FF can be written and/or read individually.

Note that the offset in memory bank 2 and the subindex are shifted from the CoE. Thus, offset 10 in memory bank 2 corresponds to field 16#8002:0B.

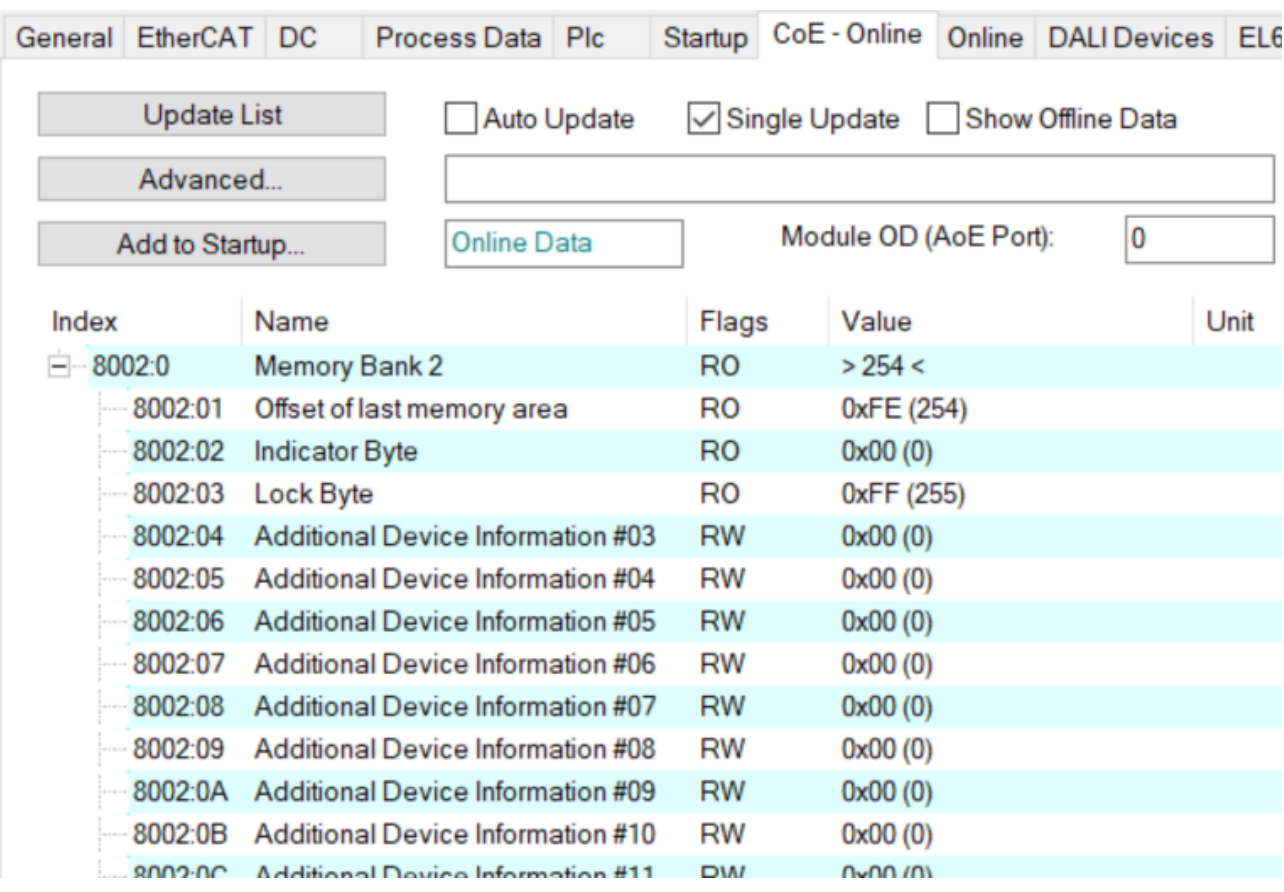

The function blocks [FB\\_DALI102ReadMemoryLocation \[](#page-128-0) $\blacktriangleright$  [129\]](#page-128-0)/[FB\\_DALI103ReadMemoryLocation \[](#page-209-0) $\blacktriangleright$  [210\]](#page-209-0) or [FB\\_DALI102WriteMemoryLocationNoReply \[](#page-145-0) $\blacktriangleright$  [146\]](#page-145-0)/[FB\\_DALI103WriteMemoryLocationNoReply \[](#page-226-0) $\blacktriangleright$  [227\]](#page-226-0) are available for accessing the memory banks of a DALI device via the DALI bus.

If memory bank 2 of the own EL6821 is to be accessed from a PLC program, access is via the EtherCAT CoE interface. The TwinCAT library Tc2\_EtherCAT offers the necessary function blocks for this (see [FB\\_EcCoeSdoRead](https://infosys.beckhoff.com/content/1033/tcplclib_tc2_ethercat/56996235.html) and [FB\\_EcCoeSdoWrite](https://infosys.beckhoff.com/content/1033/tcplclib_tc2_ethercat/56999307.html)).

The following example reads offset 3 (subindex 4) and writes offset 4 (subindex 5) of memory bank 2. The EL6821 must be located at the same controller where the PLC program is executed.

```
VAR
fbCoERead : FB EcCoESdoRead;
fbCoEWrite : FB EcCoESdoWrite;
  nValue : USINT;<br>bExecuteRead : BOOL;
  bExecuteRead
    bExecuteWrite  : BOOL;
END_VAR
fbCoERead(sNetId := F CreateAmsNetId(GVL.stEL6821InData01.stAdsAddr.netId),
                     nSlaveAddr := GVL.stEL6821InData01.stAdsAddr.port,
                     nIndex := 16#8002,
           nSubIndex := 16#04,
                     pDstBuf := ADR(nValue),
                     cbBufLen := SIZEOF(nValue),
                     bExecute := bExecuteRead);
IF (NOT fbCoERead.bBusy) THEN
   bExecuteRead := FALSE;
END_IF
fbCoEWrite(sNetId := F_CreateAmsNetId(GVL.stEL6821InData01.stAdsAddr.netId),
                       nSlaveAddr := GVL.stEL6821InData01.stAdsAddr.port,
                        nIndex := 16#8002,
             nSubIndex := 16#05,
                       pSrcBuf := ADR(nValue),
                       cbBufLen := SIZEOF(nValue),
                       bExecute := bExecuteWrite);
```
**BECKHOFF** 

IF (NOT fbCoEWrite.bBusy) THEN bExecuteWrite := FALSE; END\_IF

# <span id="page-20-1"></span><span id="page-20-0"></span>**4 Programming**

- <span id="page-20-2"></span>**4.1 POUs**
- <span id="page-20-3"></span>**4.1.1 Applications**
- **4.1.1.1 Part 102 (control gears)**
- **4.1.1.1.1 Addressing**

# **4.1.1.1.1.1 FB\_DALI102Addressing**

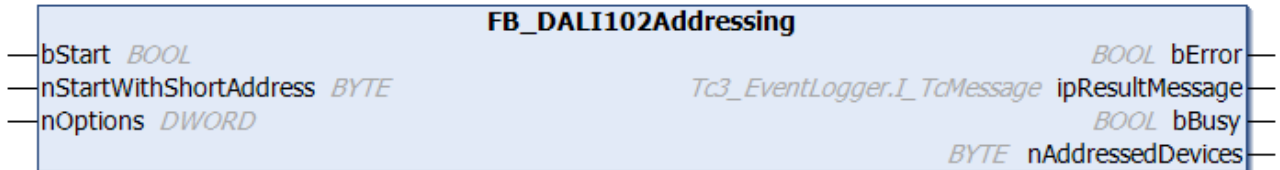

This function block addresses the DALI control gears at random. The user has no influence on which DALI control gear is assigned which short address. Short addresses are allocated in ascending order.

Applying a positive edge to the *bStart* input starts the function block, and the *bBusy* output goes TRUE. Depending on the selected options (parameter *nOptions*) the group membership and scenes are subsequently deleted. The terminal now addresses all DALI control gears independently. Once all DALI control gears have been addressed, the *bBusy* output goes back to FALSE. The *nAddressedDevices* output variable supplies information about how many DALI control gears have received a short address. Processing this function block can take several minutes, depending on how many DALI control gears are attached.

### **Inputs**

```
VAR_INPUT
  \overline{\text{bStat}} : BOOL:
  nStartWithShortAddress : BYTE := 0;<br>nOptions : DWORD := T
                               : DWORD := Tc3 DALI.GVL.cOpticalFeedback;
END_VAR
```
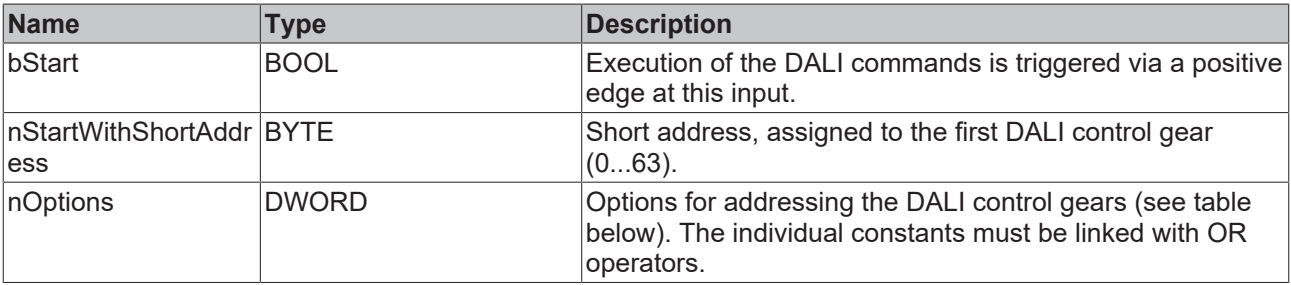

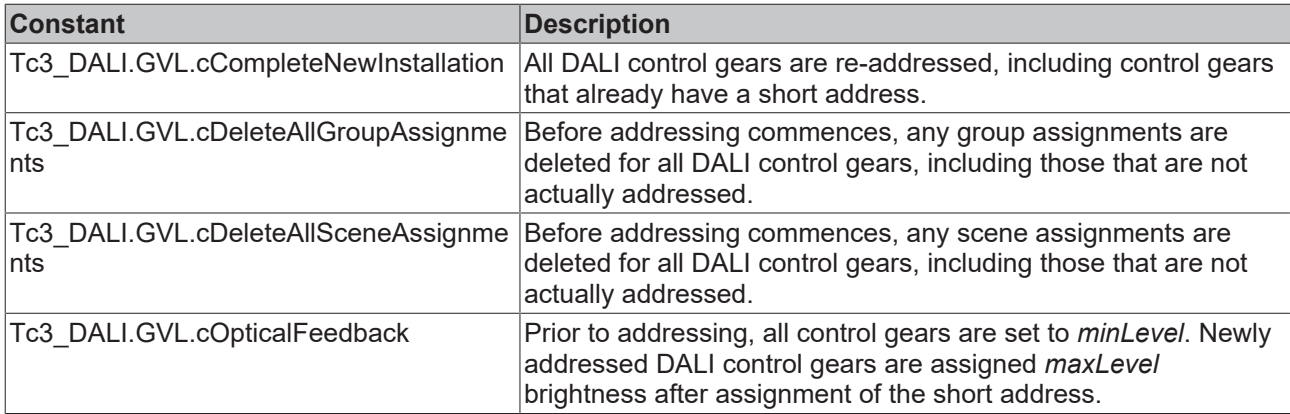

# *<u>E* Outputs</u>

```
VAR_OUTPUT
bError : BOOL;
ipResultMessage : I TcMessage;
bBusy : BOOL;
  nAddressedDevices  : BYTE;
END_VAR
```
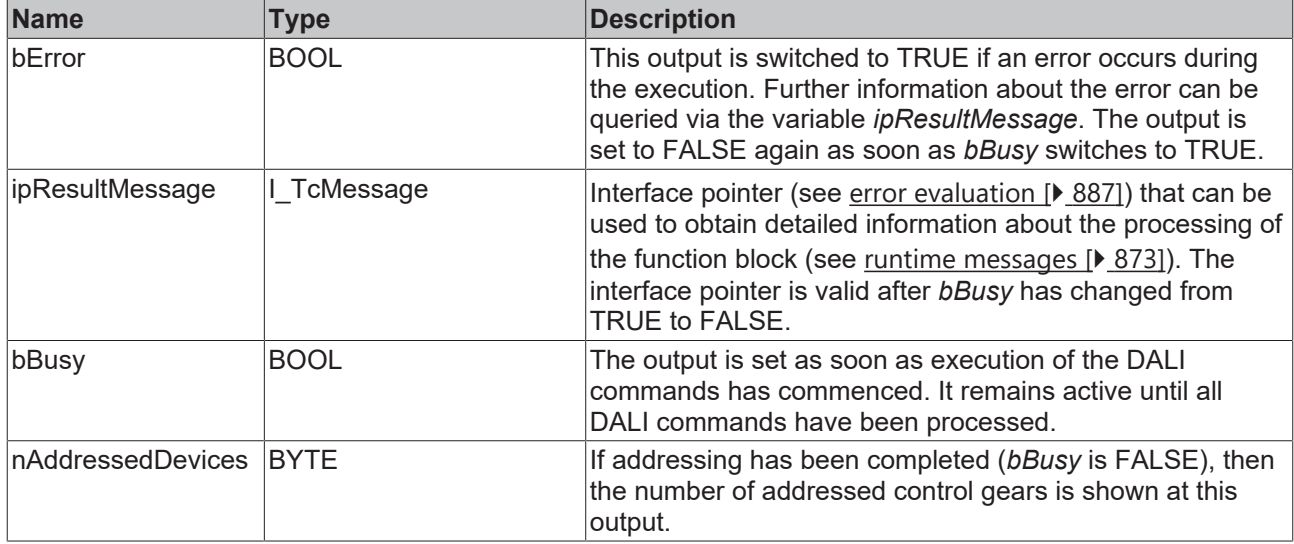

# **Properties**

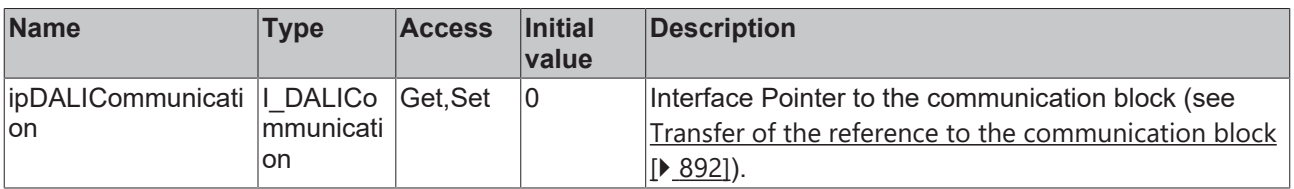

## **Requirements**

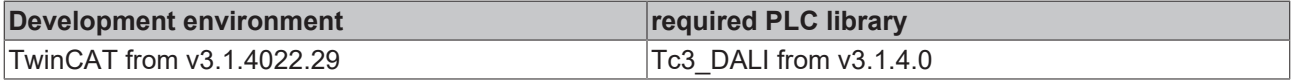

# **4.1.1.1.1.2 FB\_DALI102ChangeAddresses**

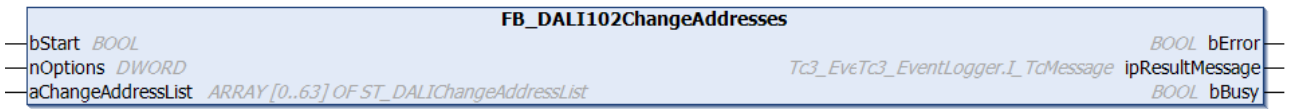

This function block can be used to change the short addresses of several DALI control gears.

A list of the DALI control gears for which the short address is to be changed is transferred in the array *aChangeAddressList* of type [ST\\_DALIChangeAddressList \[](#page-851-2) $\triangleright$  [852\]](#page-851-2). The list has 64 entries from 0 to 63. Each entry contains a variable *nOldAddress* and *nNewAddress* with which the address assignment is parameterized. The end of the list is programmed with a 255 entry at *nOldAddress*, so that the whole list does not necessarily have to be filled in. If this entry is missing, however, then all entries are accepted. When the function block is started (positive edge on *bStart*), the list end is first determined on the basis of the described entry and afterwards the valid list range is examined for the following false entries:

- Address entries > 63
- Double address entry on the source page *nOldAddress*
- Double address entry on the target page *nNewAddress* (leads to double assignment of an address and, hence, to errors)

The function block then uses the short addresses to determine the internal long addresses of the DALI devices and enters them in the *nRandomAddress* parameter of the list.

If an error occurs during queries or during reprogramming, this leads to an error entry for the respective device in the list element *nErrors* (see [ST\\_DALIChangeAddressList \[](#page-851-2)[}](#page-851-2) [852\]](#page-851-2)).

The individual bits in the list element *nErrors* have the following meaning:

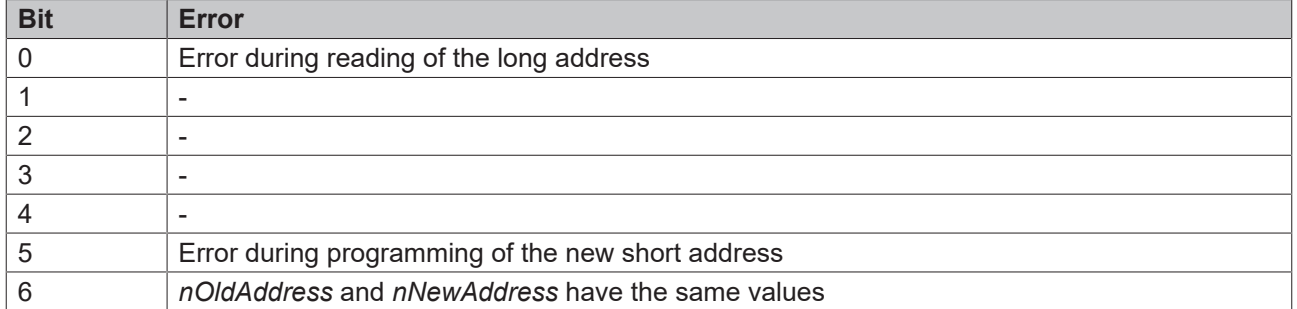

### **Inputs**

VAR\_INPUT bStart : BOOL;<br>nOptions : DWORD  $: DWORD := 0;$ END\_VAR

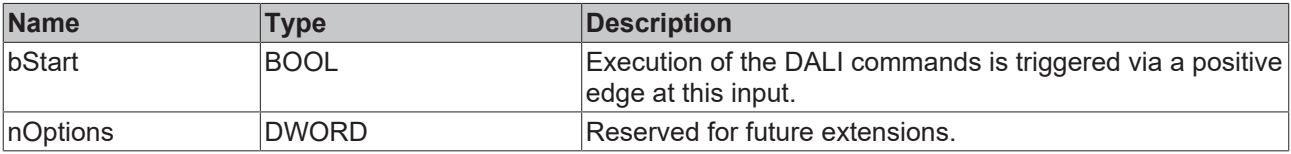

## *F*/**E** Inputs/outputs

VAR\_IN\_OUT<br>aChangeAddressList : ARRAY [0..63] OF ST DALIChangeAddressList; END\_VAR

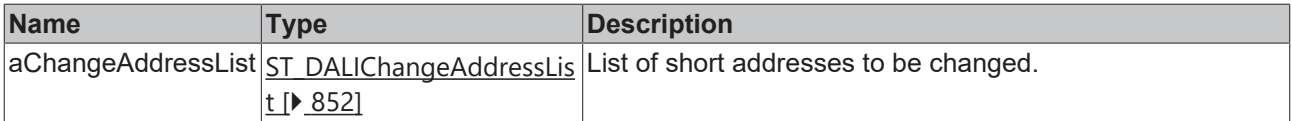

#### *C* Outputs

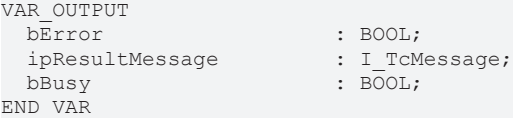

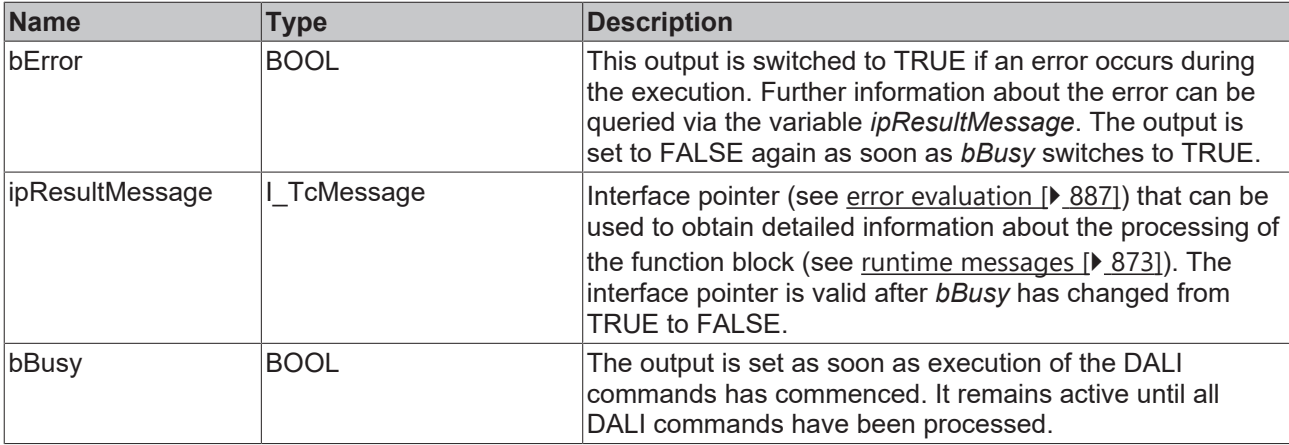

# **Properties**

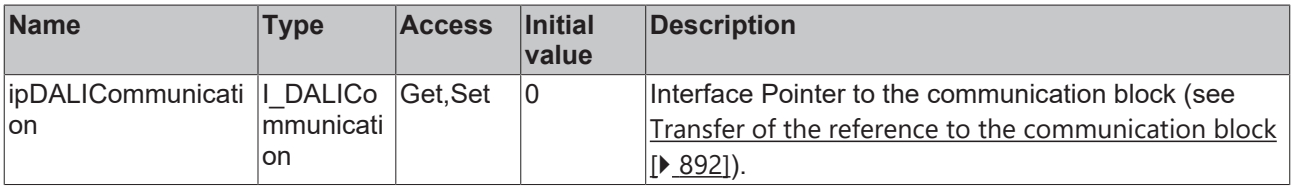

## **Requirements**

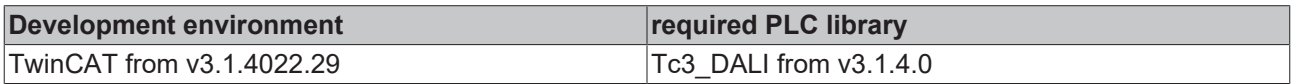

# **4.1.1.1.2 Power control**

# **4.1.1.1.2.1 FB\_DALI102ConstantLightControl**

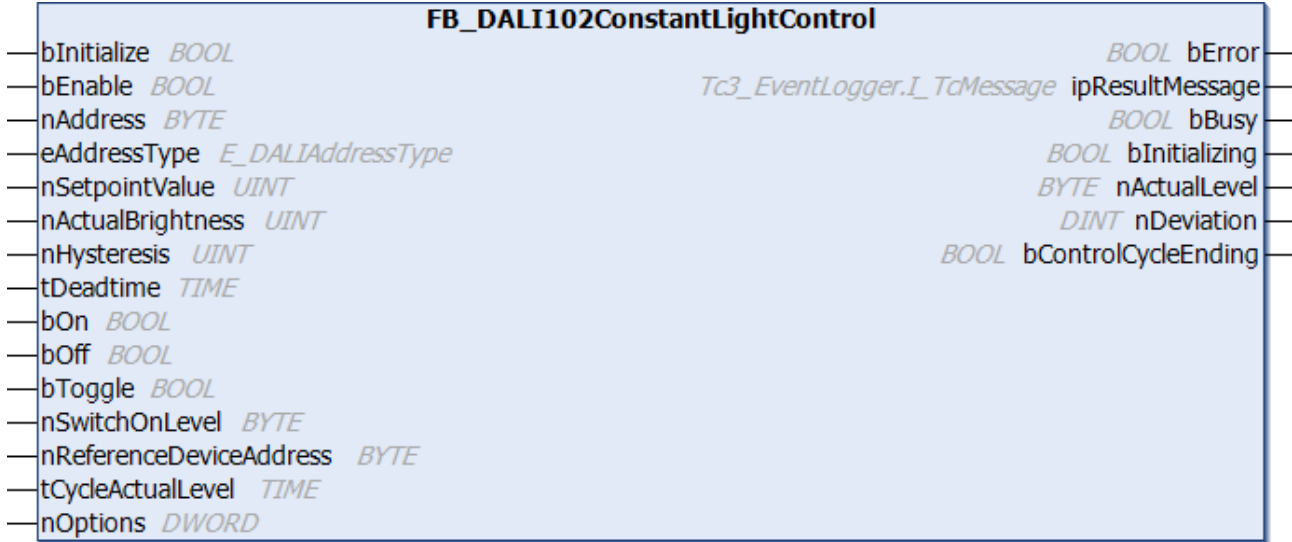

The FB\_DALI102ConstantLightControl function block provides the basic functions for implementing constant light regulation.

The system attempts to regulate to a specified setpoint (*nSetpointValue*) by dimming up and down cyclically. The control dynamics are determined by a dead time (*tDeadTime*). The dead time defines the settling time between the individual DALI commands for changing the output value (*nActualLevel*). The smaller the dead time, the faster the control. A freely definable hysteresis (*nHysteresis*) prevents continuous oscillation around the setpoint. If the actual value is within the hysteresis range around the setpoint, the output value of the DALI control gears is not changed.

## **Operation**

The function block offers the option to address a single DALI control gear via a short address, several DALI control gears via a group address, or all DALI control gears of a DALI line via a broadcast.

The variables [minLevel \[](#page-149-0)▶ [150\]](#page-149-1), [maxLevel \[](#page-149-0)▶ 150], [fadeRate \[](#page-149-1)▶ 150], [fadeTime \[](#page-150-0)▶ [151\]](#page-150-0), [extendedFadeTimeBase](#page-151-0) [\[](#page-151-0)[}](#page-151-0) [152\]](#page-151-0) and [extendedFadeTimeMultiplier \[](#page-151-1)[}](#page-151-1) [152\]](#page-151-1) are parameters that are stored separately in each DALI control gear. These variables can be changed in the DALI control gears by writing to the respective properties and with a positive edge at the input *bInitialize*.

### **Control**

The output value of the DALI control gears can be switched by positive edges at the inputs *bOn*, *bOff* and *bToggle*. If the DALI control gears are switched on and control is active (*bEnable* = TRUE), then they are regulated to the specified setpoint. If the control is not active (*bEnable* = FALSE), the output value of the DALI control gears remains unchanged.

The step-by-step adaption of the output value of the DALI control gears is carried out with the DALI commands STEP UP/STEP DOWN or UP/DOWN.

If the control deviation (*nDeviation*) is greater than *nHysteresis*, the DALI command UP/DOWN is used to adjust the output value. The number of steps by which the output value changes is specified by the *eFadeRate* property.

If the control deviation is between *nHysteresis*/2 and *nHysteresis*, the DALI command STEP UP/STEP DOWN is used and thus the output value is only adjusted by one step.

If the control deviation is smaller than *nHysteresis*/2, the output value of the DALI control gears remains unchanged.

The control deviation is calculated from *nSetpointValue* - *nActualBrightness*.

The dead time (*tDeadtime*) specifies the time after which the output value is adapted. The DALI command STEP UP/STEP DOWN or UP/DOWN is called only once per control cycle.

### **Operation via the inputs bOn, bOff, and bToggle**

The output value of the DALI control gears can be changed immediately by positive edges at the inputs *bOn*, *bOff*, and *bToggle*. This is independent of whether the control has been enabled or disabled (*bEnable*).

The variables *fadeTime*, *extendedFadeTimeBase*, and *extendedFadeTimeMultiplier* specify the speed at which the output value is changed when the DALI control gears are switched on via *bOn* or *bToggle*. Switching off the DALI control gears by *bOff* or *bToggle* takes place immediately. In this case, *nSwitchOnLevel* is used as the switch-on value. This value must lie in the range of the properties *nMinLevel* and *nMaxLevel*.

#### **DALI short address reference device (nReferenceDeviceAddress)**

If several DALI control gears are addressed, the current output value of the reference DALI control gear is read out via *nReferenceDeviceAddress*. The DALI control gears are set to the desired output value, depending on the state of the reference DALI control gear.

The parameter *nReferenceDeviceAddress* is also used if the output value of the reference DALI control gear is read out cyclically in the background (*tCycleActualLevel* > 0 sec).

No reference DALI control gear is required if a single DALI control gear is to be controlled with the function block (*eAddressType = E\_DALIAddressType.Short*). The output value of the individual DALI control gear is determined via *nAddress*. The parameter *nReferenceDeviceAddress* has no meaning in this case.

If *nReferenceDeviceAddress* is used, it must always contain the short address of a DALI control gear, which is also contained in the addressed DALI group. For a broadcast a DALI control gear with the corresponding short address must be present on the DALI line.

## **Sample**

The following sample shows how a DALI light sensor can be combined with the FB\_DALIConstantLightControl function block. In this sample, the PD11-BMS-FLAT DALI sensor from B.E.G. is used.

Since only the measured brightness is required, the instance for the movement sensor is disabled (property *bEnableOccupancy*).

The brightness is read out from the DALI sensor via the input *bQueryBrightness*. Thus, the instance for the light sensor can also be disabled (property *bEnableBrightness*).

At the end of the dead time, the output *bControlCyclerEnding* of the constant light regulation is set to TRUE. This positive edge is connected to the input *bQueryBrightness* of the DALI sensor. This means that the current brightness value is read out immediately before calculating the control deviation (*nDeviation*).

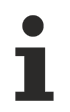

By deactivating both instances, the DALI sensor does not send any events and the DALI bus is not unnecessarily loaded.

The properties are initialized directly when the instance is declared. This means that explicit assignment at runtime is no longer necessary.

#### PROGRAM P ConstantLightControl

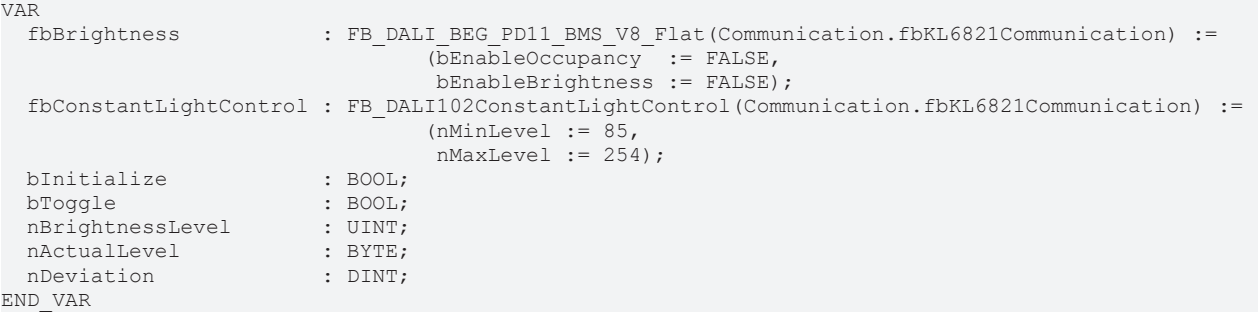

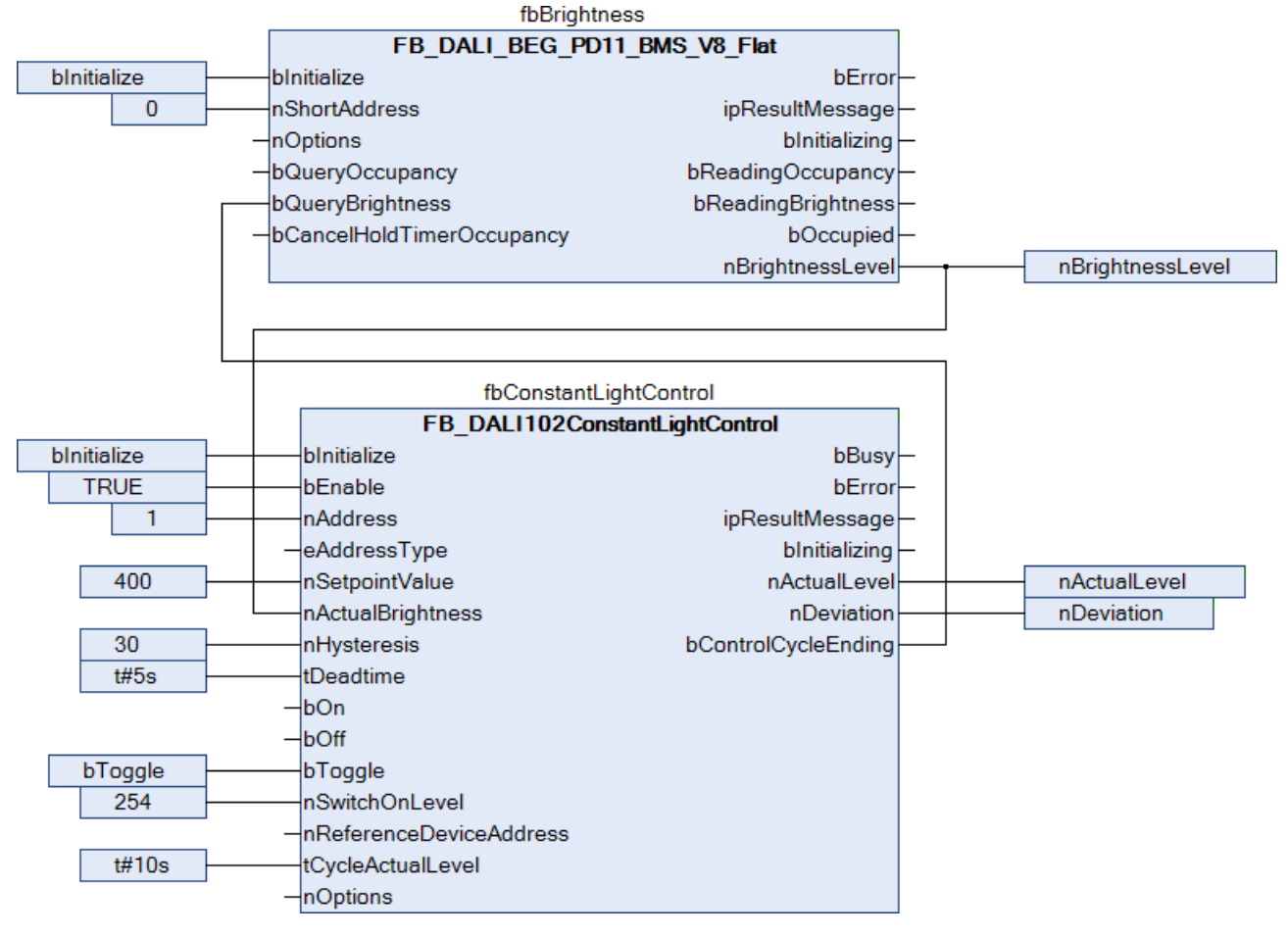

# **Inputs**

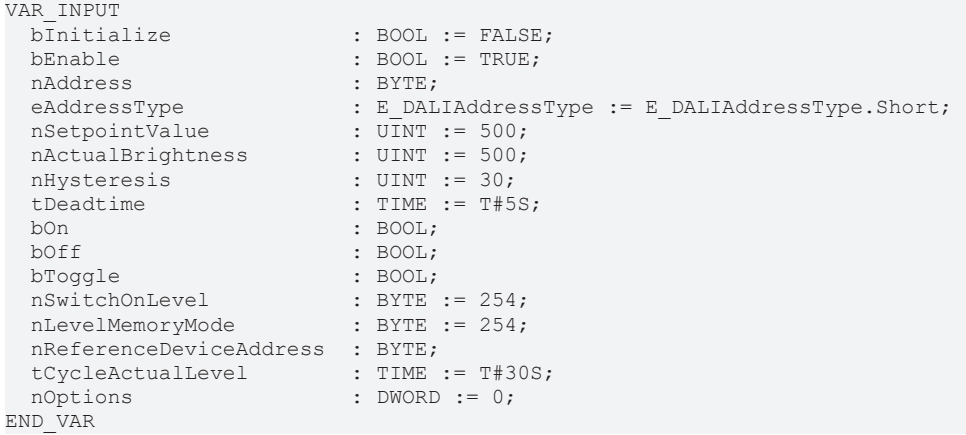

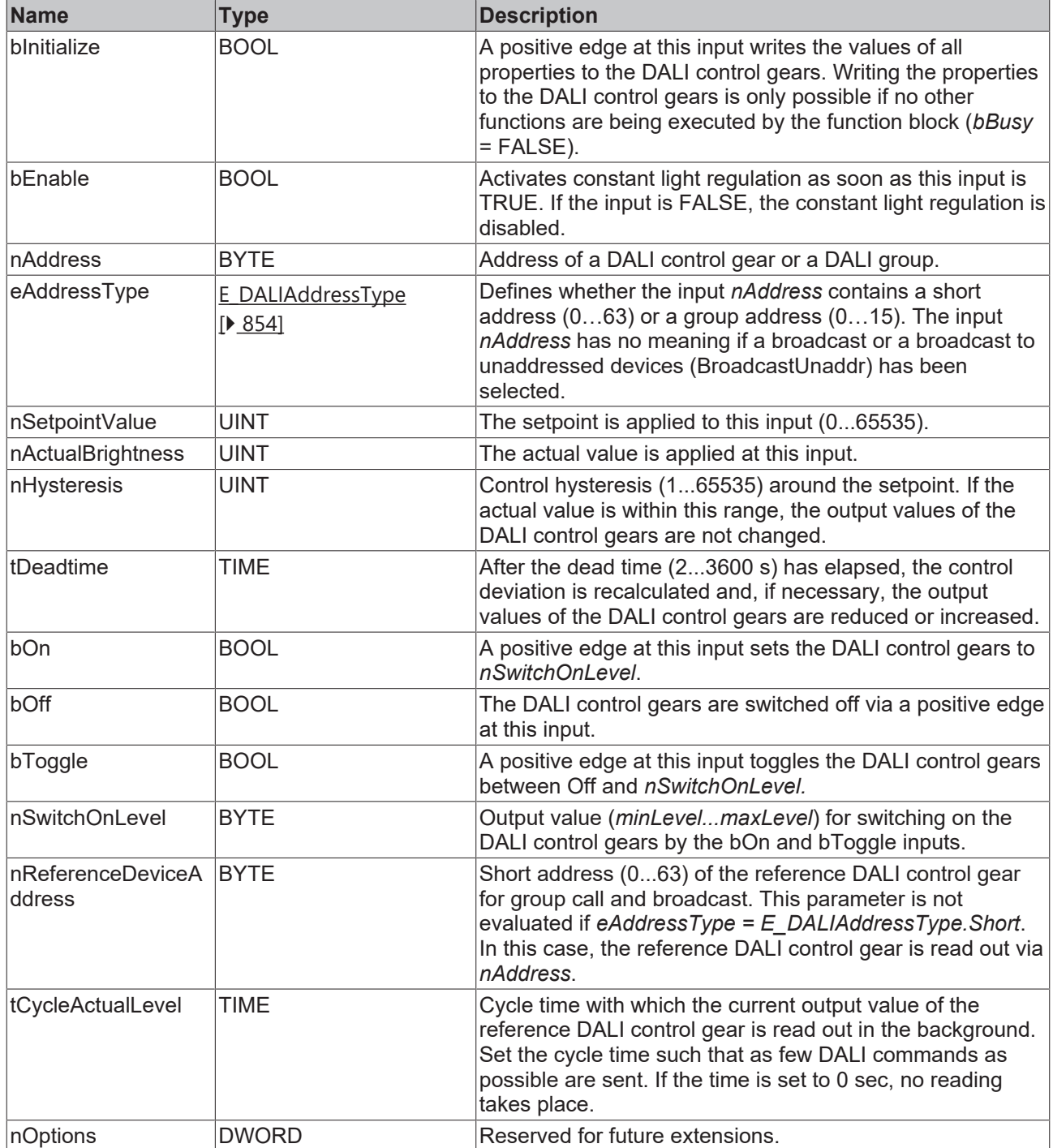

# **BECKHOFF**

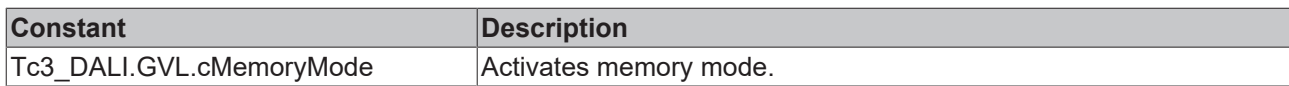

# *<u>E* Outputs</u>

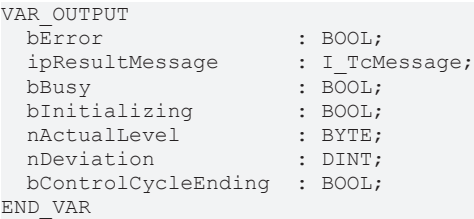

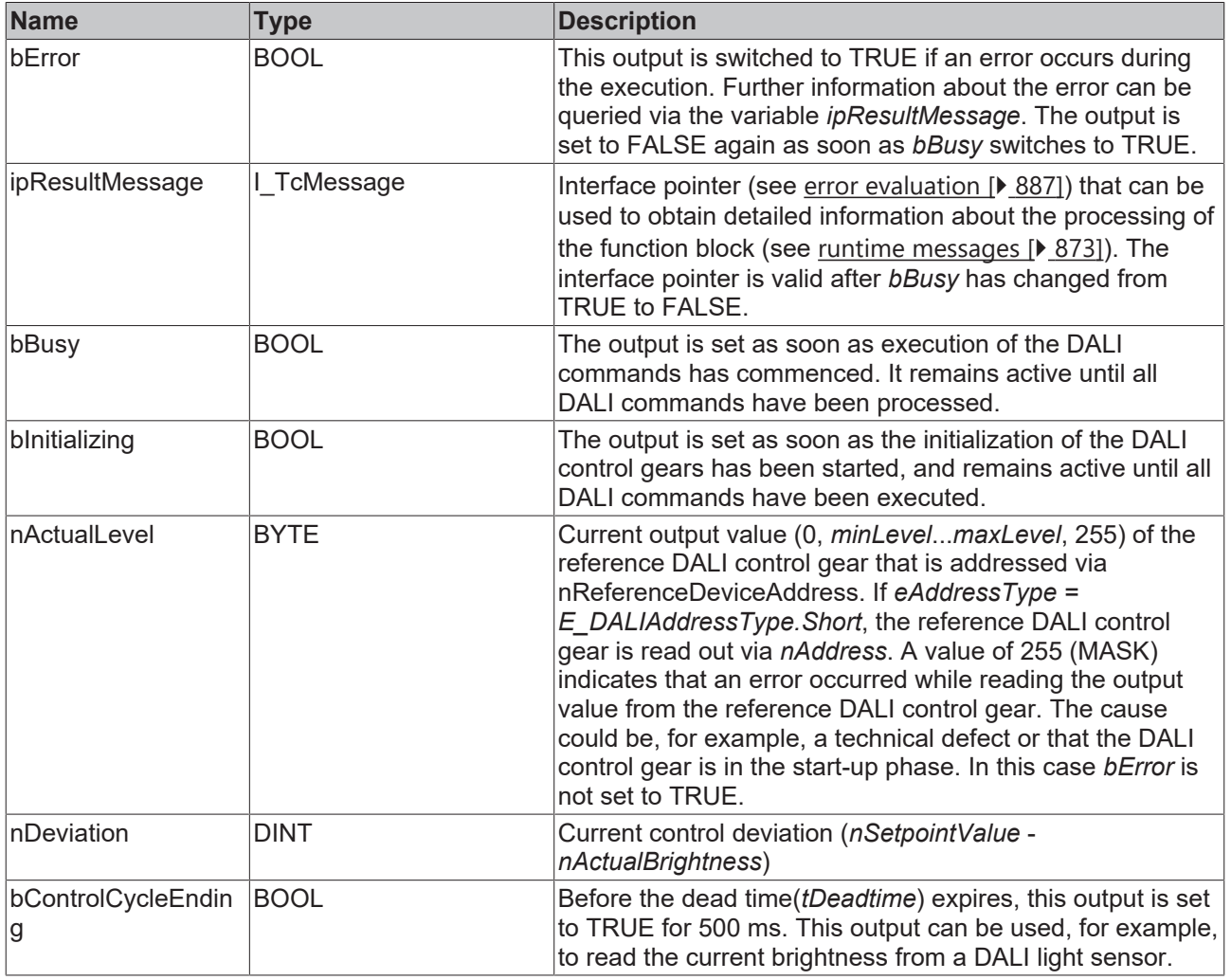

# **Properties**

All parameters that are written to the DALI control device via *bInitialize* are available as [properties \[](#page-889-0) $\blacktriangleright$  [890\]](#page-889-0).

# **RECKHOFF**

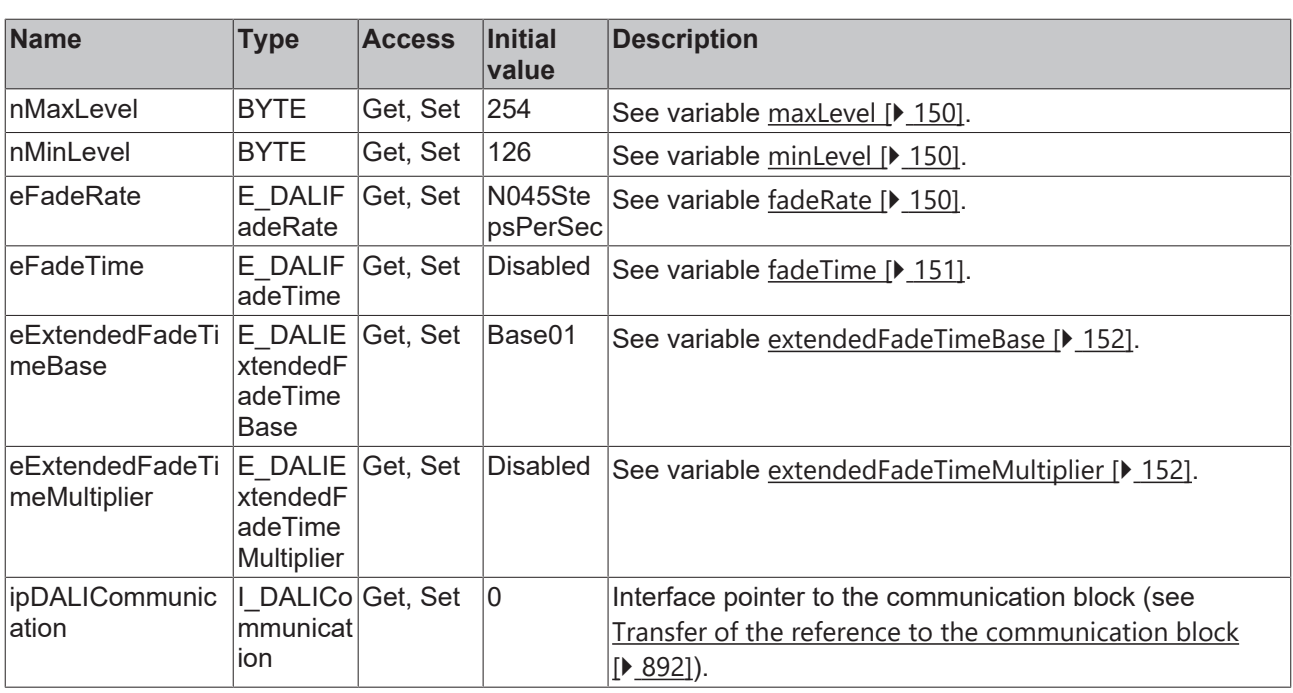

### **Requirements**

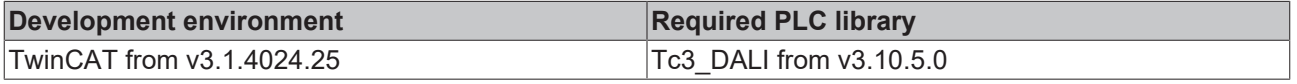

# **4.1.1.1.2.2 FB\_DALI102Dimmer1Switch**

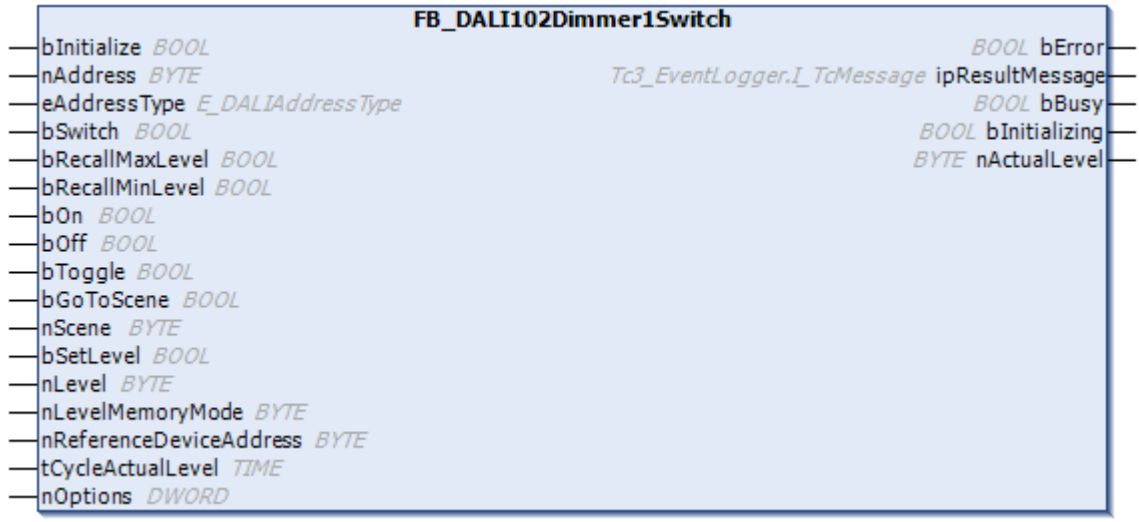

The function block FB\_DALI102Dimmer1Switch provides the main functions for implementing a pushdimmer.

## **Operation**

The input *bSwitch* is intended for linking with a push button. Pressing the button briefly switches the DALI control gears on or off. Pressing the button longer causes the output value of the DALI control gears to dim cyclically between the minimum and maximum values (see below).

The output value of the DALI control gears can be changed by positive edges at the inputs *bRecallMinLevel*, *bRecallMaxLevel*, *bOn*, *bOff*, *bToogle*, *bGoToScene* and *bSetLevel* (see below).

The function block offers the option to address a single DALI control gear via a short address, several DALI control gears via a group address or all DALI control gears of a DALI line via a broadcast.

The variables [minLevel \[](#page-149-0)[}](#page-149-0) [150\]](#page-149-0), [maxLevel \[](#page-149-0)[}](#page-149-0) [150\]](#page-149-0), [fadeRate \[](#page-149-1)[}](#page-149-1) [150\]](#page-149-1), [fadeTime \[](#page-150-0)[}](#page-150-0) [151\]](#page-150-0), [extendedFadeTimeBase](#page-151-0) [\[](#page-151-0) $\blacktriangleright$  [152\]](#page-151-1) and [extendedFadeTimeMultiplier \[](#page-151-1) $\blacktriangleright$  152] are parameters that are stored separately in each DALI control gear. These variables can be changed in the DALI control gears via the properties and via the input *bInitialize*.

If DALI commands are sent for setting the output values (*bBusy* = TRUE), further positive edges at the inputs are ignored. New commands can be executed as soon as *bBusy* has been reset again.

#### **Operation via the input bSwitch**

A short signal at the input *bSwitch* switches the DALI control gears on or off, depending on the state of the reference DALI control gear. If the signal is present for longer, the system switches to dimmer mode and the output values of the DALI control gears move cyclically between *minLevel* and *maxLevel* until *bSwitch* is FALSE again. If the output value of the reference DALI control gear reaches the limit value *minLevel* or *maxLevel*, the function block changes its dimming direction.

If *bSwitch* is set to FALSE again, the current output values of the DALI control gears remain unchanged. A new pulse at the input *bSwitch* sets the output values to 0. If the input *bSwitch* is briefly deactivated in dimmer mode, the function block changes its dimming direction.

The speed at which the output values of the DALI control gears change in dimmer mode is determined by the variable *fadeRate* in the individual DALI control gears. The speed at which the DALI control gears are switched on again is specified by the variables *fadeTime*, *extendedFadeTimeBase*, and *extendedFadeTimeMultiplier*.

#### **Operation via the inputs bOn, bOff, bGoToScene and bSetLevel**

The output value of the DALI control gears can be changed immediately by positive edges at the inputs *bOn*, *bOff, bGoToScene*, and *bSetLevel*.

For *bOn*, *bGoToScene* and *bSetLevel*, the speed at which the specified value is to be reached is specified by the variables *fadeTime*, *extendedFadeTimeBase* and *extendedFadeTimeMultiplier*. *bOff* switches the DALI control gears off immediately.

#### **Memory mode**

When switching on, a distinction must be made as to whether memory mode (see *nOptions*) is active or not. If memory mode is active, the last set value is adopted as the output value for the DALI control gears when the device is switched on. If memory mode is not active, the output value from the parameter *nLevelMemoryMode* is used for the DALI control gears. It is irrelevant whether the DALI control gears are switched via the input *bOn, bToggle* or *bSwitch*.

#### **DALI short address reference device (nReferenceDeviceAddress)**

If several DALI control gears are addressed, the current output value of the reference DALI control gear is read out via *nReferenceDeviceAddress*. The DALI control gears are set to the desired value, depending on the state of the reference DALI control gear.

The parameter *nReferenceDeviceAddress* is also used if the output value of the reference DALI control gear is read out cyclically in the background (*tCycleActualLevel* > 0 sec).

No reference DALI control gear is required if a single DALI control gear is to be controlled with the function block (*eAddressType = E\_DALIAddressType.Short*). The output value of the individual DALI control gear is determined via *nAddress*. The parameter *nReferenceDeviceAddress* has no meaning in this case.

If *nReferenceDeviceAddress* is used, it must always contain the short address of a DALI control gear, which is also contained in the addressed DALI group. For a broadcast a DALI control gear with the corresponding short address must be present on the DALI line.

```
 Inputs
VAR_INPUT<br>bInitialize
                                    BOOL := FALSE;nAddress : BYTE;<br>eAddressType : E DAL
                                       eAddressType             : E_DALIAddressType := E_DALIAddressType.Short;
```
# **BECKHOFF**

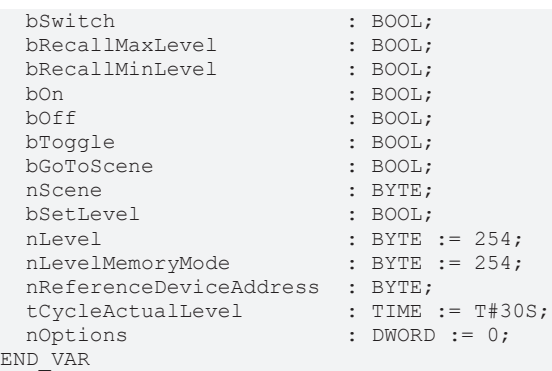

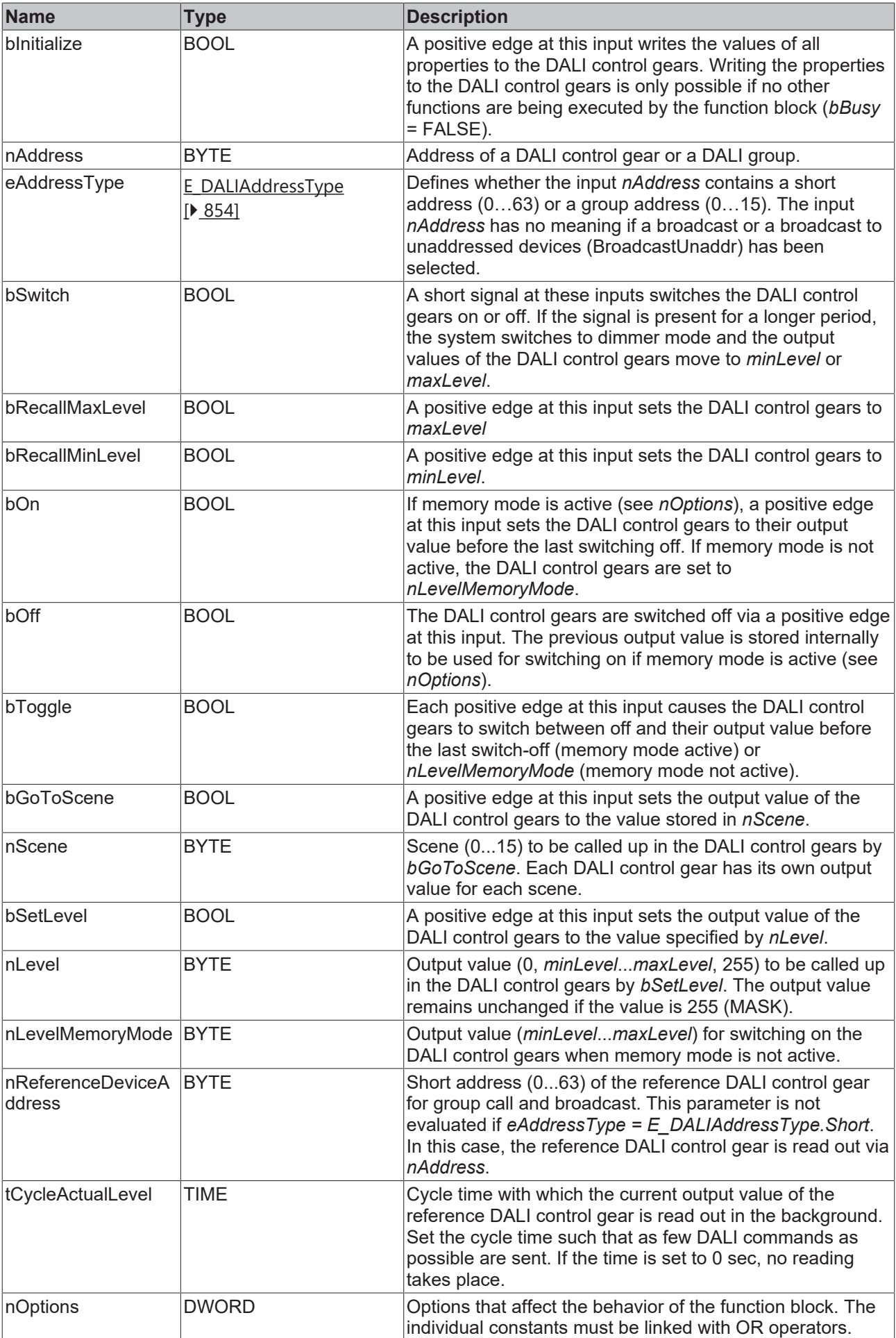

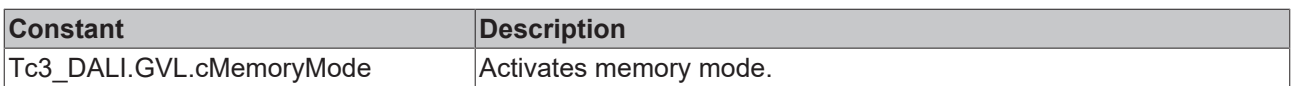

# *<u><b>E* Outputs</u>

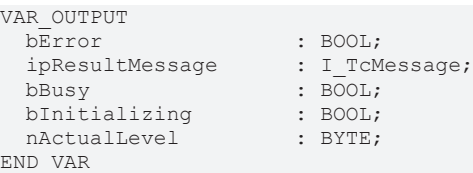

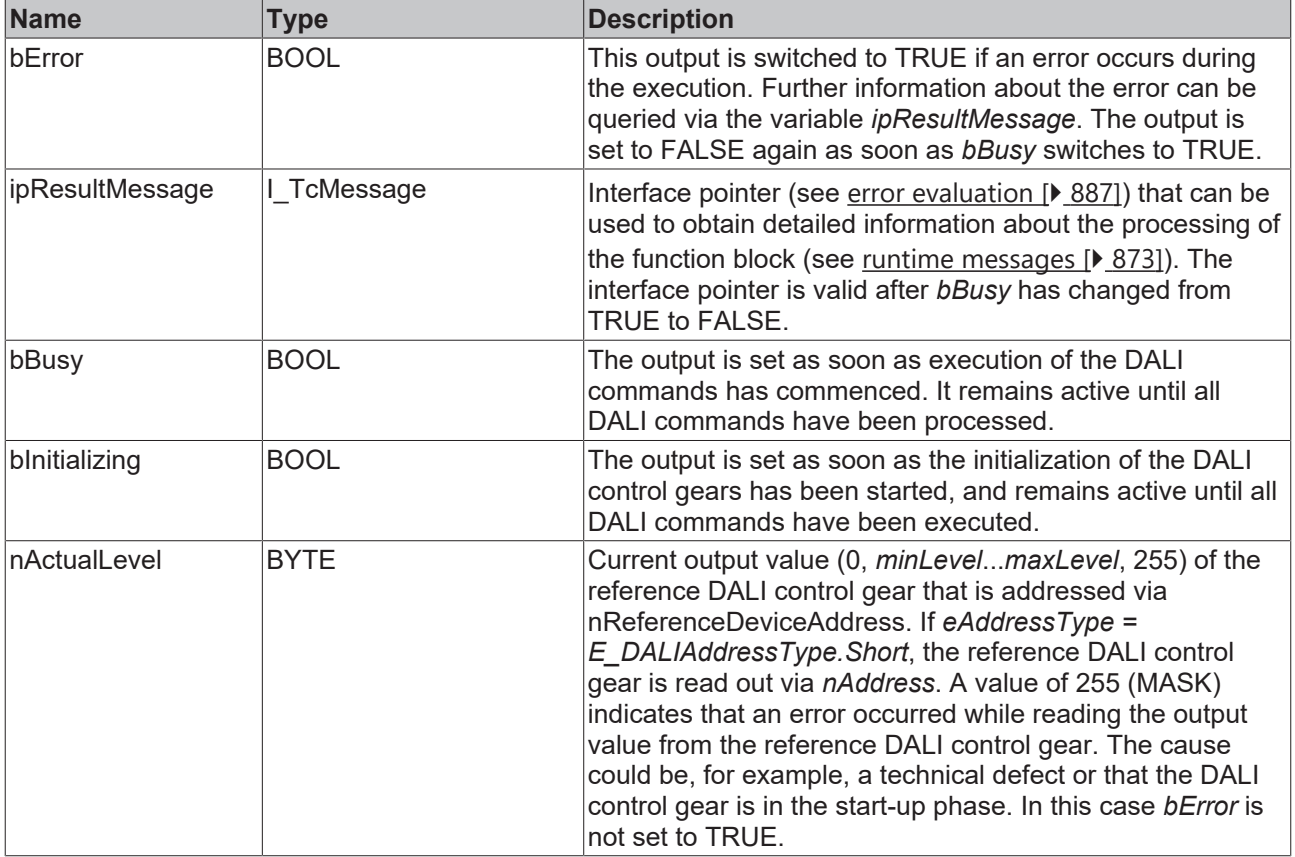

# **Properties**

All parameters that are written to the DALI control device via *bInitialize* are available as [properties \[](#page-889-0) $\blacktriangleright$  [890\]](#page-889-0).

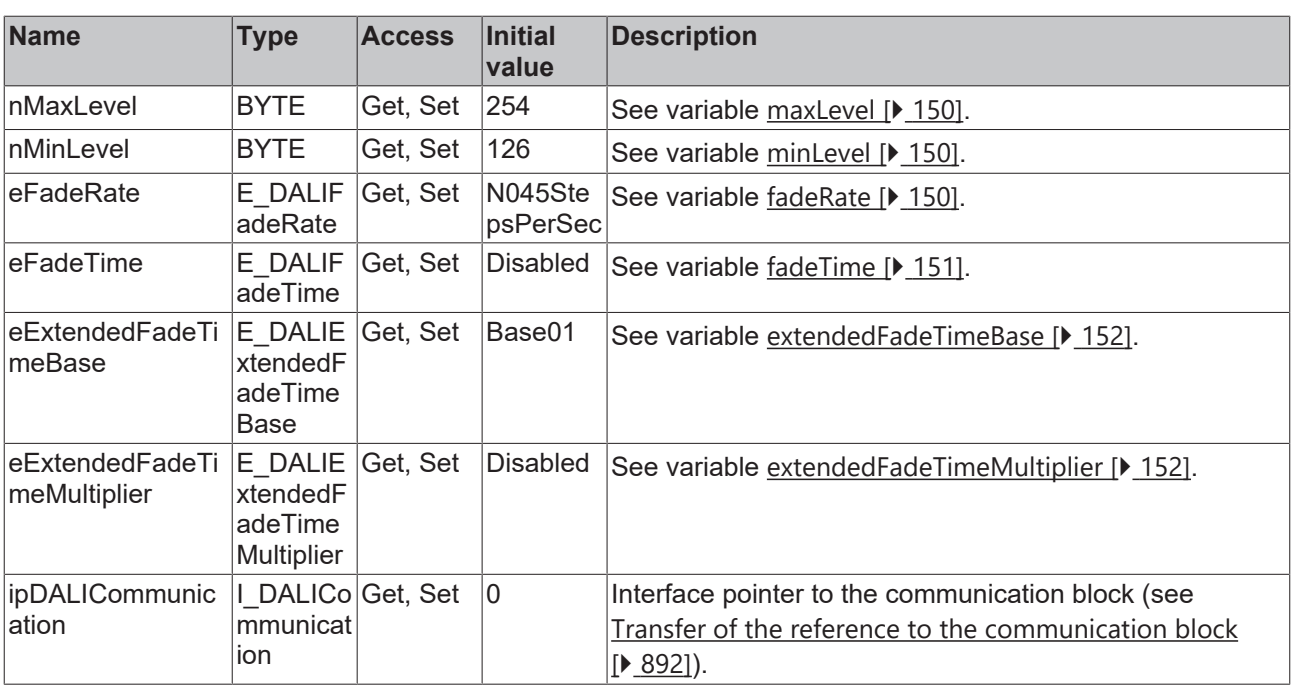

## **Requirements**

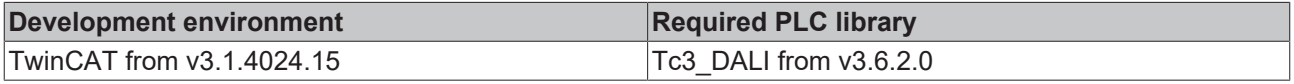

# **4.1.1.1.2.3 FB\_DALI102Dimmer2Switch**

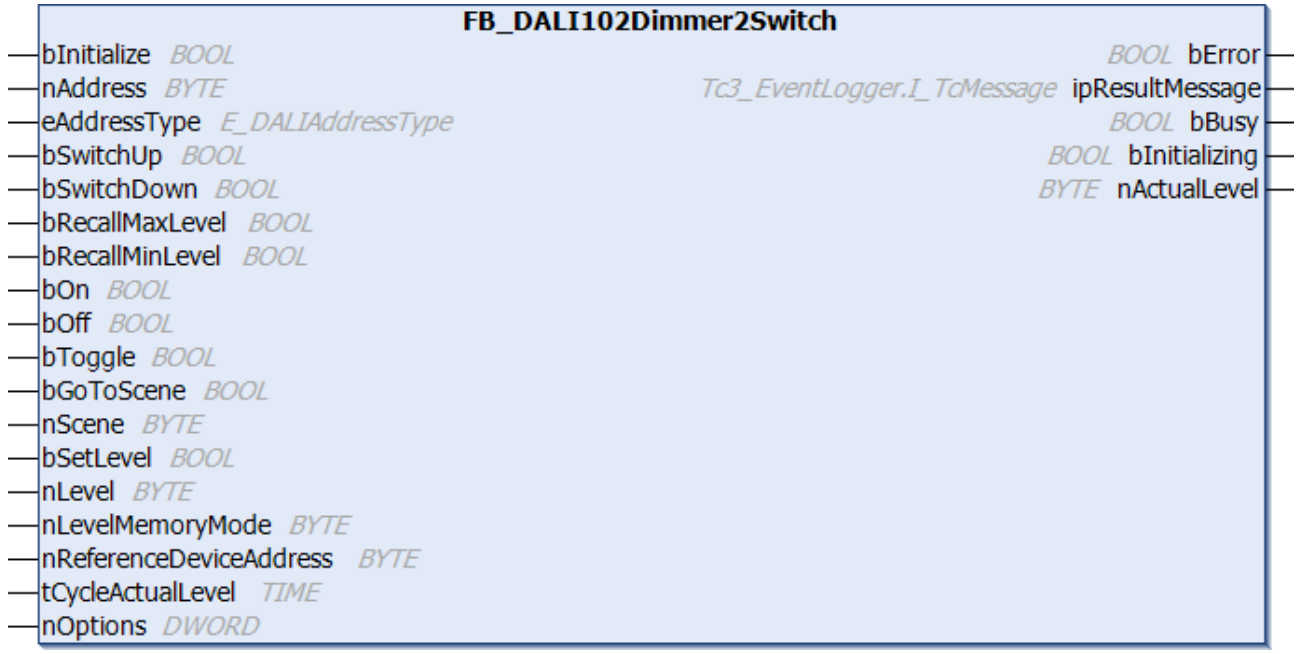

The function block FB\_DALI102Dimmer2Switch provides the main functions for implementing a pushdimmer.

## **Operation**

The inputs *bSwitchUp* and *bSwitchDown* are intended for linking with two push buttons. Pressing the button briefly switches the DALI control gears on or off. Pressing the button longer causes the output value of the DALI control gears to dim down to the minimum or up to the maximum values, respectively (see below).

The output value of the DALI control gears can be changed by positive edges at the inputs *bRecallMinLevel*, *bRecallMaxLevel*, *bOn*, *bOff*, *bToogle*, *bGoToScene* and *bSetLevel* (see below).

The function block offers the option to address a single DALI control gear via a short address, several DALI control gears via a group address or all DALI control gears of a DALI line via a broadcast.

The variables *minLevel*, *maxLevel*, *fadeRate*, *fadeTime*, *extendedFadeTimeBase* and

*extendedFadeTimeMultiplier* are parameters that are stored separately in each DALI control gear. These variables can be changed in the DALI control gears by writing to the properties and with a positive edge at the input *bInitialize*.

If DALI commands are sent for setting the output values (*bBusy* = TRUE), further positive edges at the inputs are ignored. New commands can be executed as soon as *bBusy* has been reset again.

### **Operation via the bSwitchUp and bSwitchDown inputs**

A short signal at the inputs *bSwitchUp* or *bSwitchDown* switches the DALI control gears on or off, depending on the state of the reference DALI control gear. If the signal is present for a longer time, the system switches to dimmer mode and the output values of the DALI control gears move up to *minLevel* or *maxLevel* or until *bSwitchUp* or *bSwitchDown* are FALSE again.

If *bSwitchUp* or *bSwitchDown* is set to FALSE again, the current output values of the DALI control gears remain unchanged. A new pulse at the input *bSwitchUp* or *bSwitchDown* sets the output values to 0.

The speed at which the output values of the DALI control gears change in dimmer mode is determined by the variable *fadeRate* in the individual DALI control gears. The speed at which the DALI control gears are switched on again is specified by the variables *fadeTime*, *extendedFadeTimeBase*, and *extendedFadeTimeMultiplier*.

#### **Operation via the inputs bOn, bOff, bGoToScene, and bSetLevel**

The output value of the DALI control gears can be changed immediately by positive edges at the inputs *bOn*, *bOff*, *bGoToScene*, and *bSetLevel*.

For *bOn*, *bGoToScene* and *bSetLevel*, the speed at which the specified value is to be reached is specified by the variables *fadeTime*, *extendedFadeTimeBase* and *extendedFadeTimeMultiplier*. *bOff* switches the DALI control gears off immediately.

#### **Memory mode**

When switching on, a distinction must be made as to whether memory mode (see *nOptions*) is active or not. If memory mode is active, the last set value is adopted as the output value for the DALI control gears when the device is switched on. If memory mode is not active, the output value from the parameter *nLevelMemoryMode* is used for the DALI control gears. It is irrelevant whether the DALI control gears are switched via the input *bOn*, *bToggle*, *bSwitchUp*, or *bSwitchDown*.

#### **DALI short address reference device (nReferenceDeviceAddress)**

If several DALI control gears are addressed, the current output value of the reference DALI control gear is read out via *nReferenceDeviceAddress*. The DALI control gears are set to the desired value, depending on the state of the reference DALI control gear.

The parameter *nReferenceDeviceAddress* is also used if the output value of the reference DALI control gear is read out cyclically in the background (*tCycleActualLevel* > 0 sec).

No reference DALI control gear is required if a single DALI control gear is to be controlled with the function block (*eAddressType = E\_DALIAddressType.Short*). The output value of the individual DALI control gear is determined via *nAddress*. The parameter *nReferenceDeviceAddress* has no meaning in this case.

If *nReferenceDeviceAddress* is used, it must always contain the short address of a DALI control gear, which is also contained in the addressed DALI group. For a broadcast a DALI control gear with the corresponding short address must be present on the DALI line.

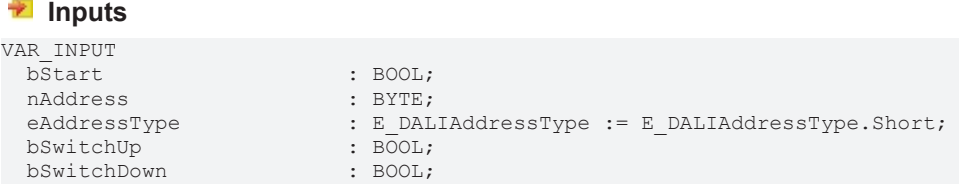

# Programming

# **BECKHOFF**

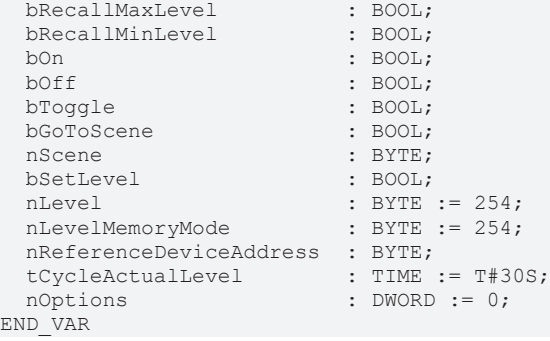
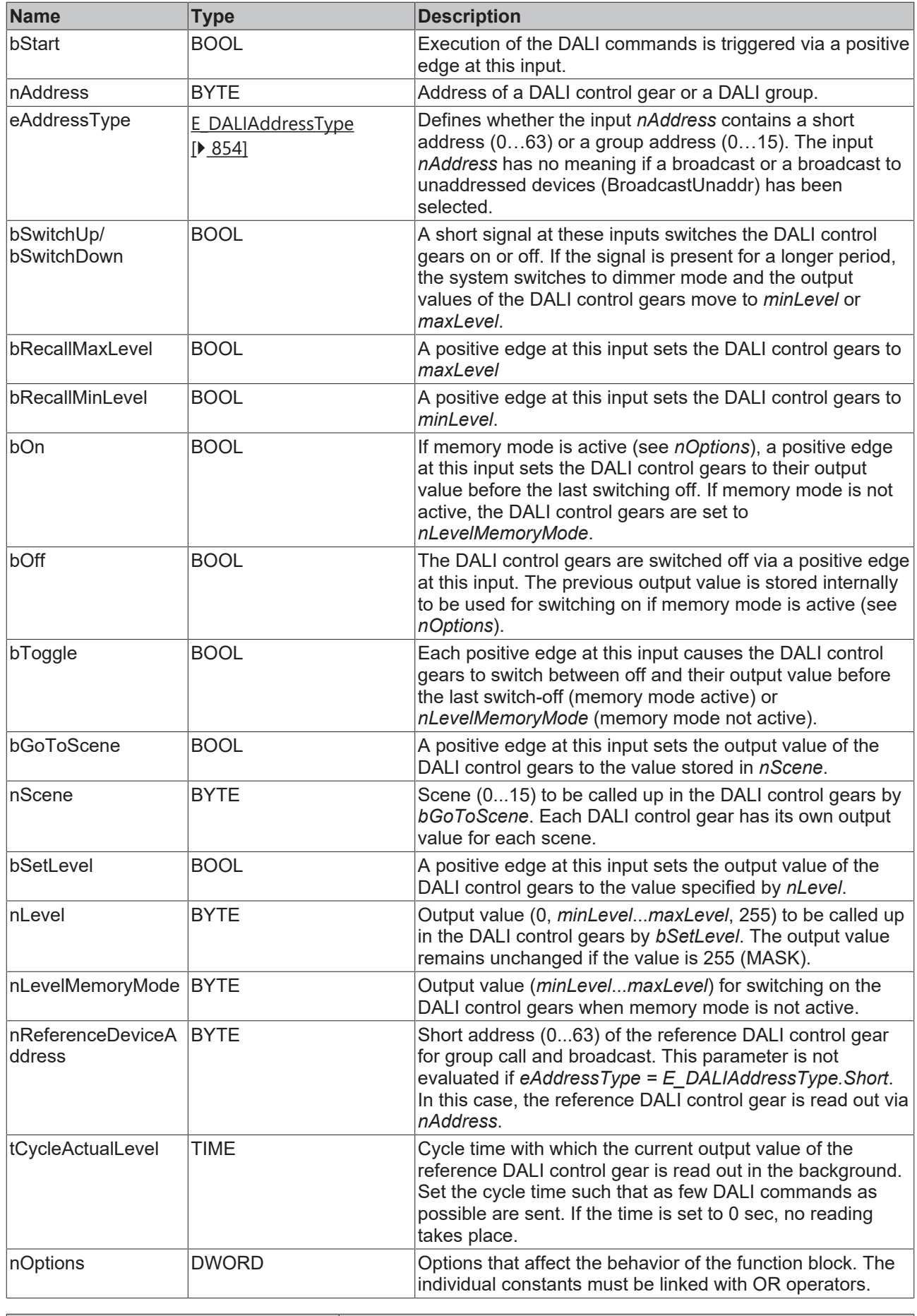

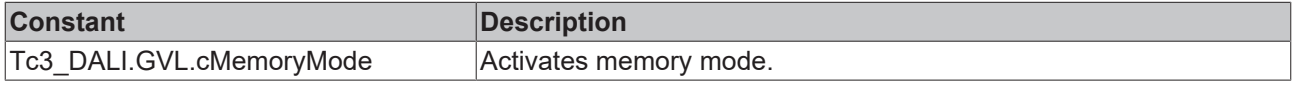

### *<u>E</u>* Outputs

VAR\_OUTPUT bError : BOOL; ipResultMessage : I TcMessage; bBusy : BOOL; bInitializing : BOOL; nActualLevel : BYTE; END\_VAR

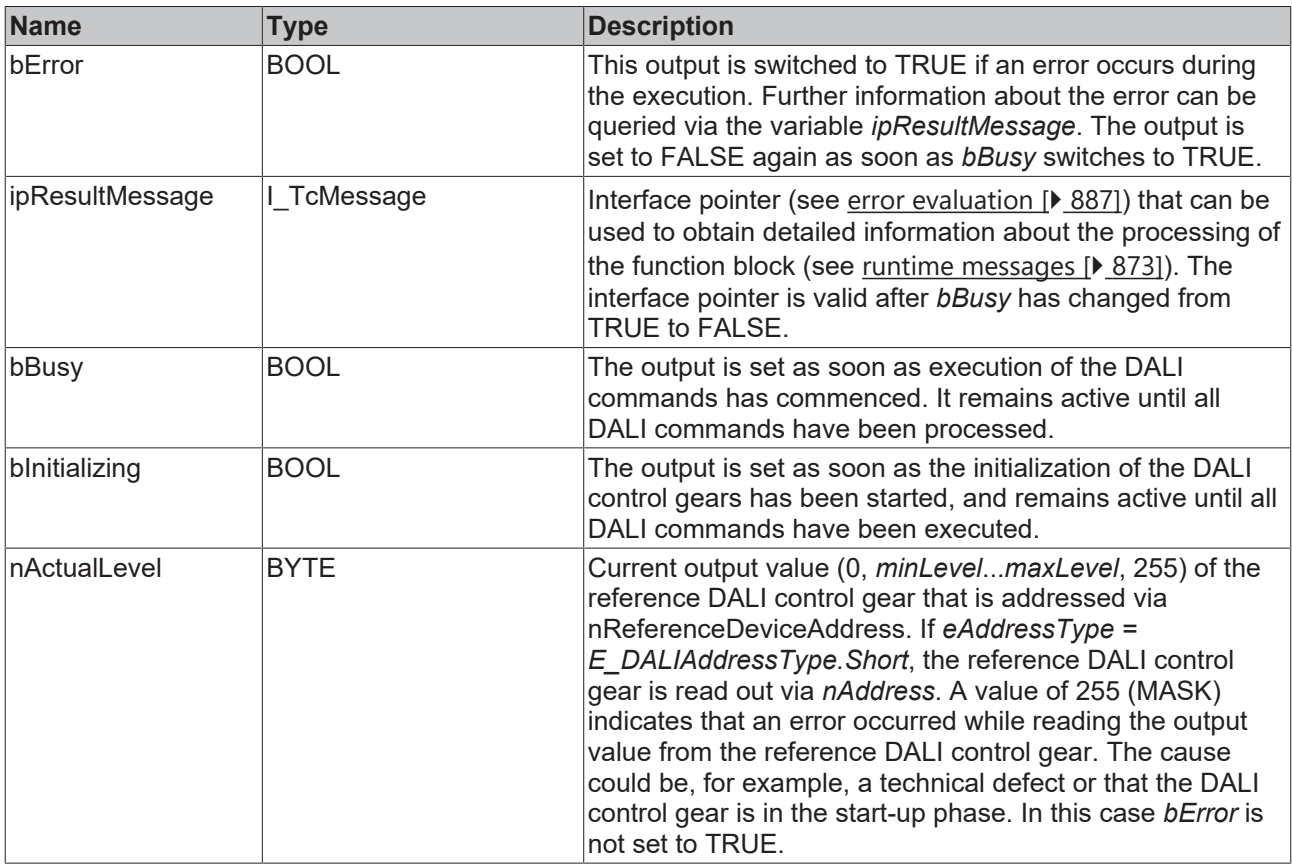

### *Properties*

All parameters that are written to the DALI control device via *bInitialize* are available as [properties \[](#page-889-0) $\triangleright$  [890\]](#page-889-0).

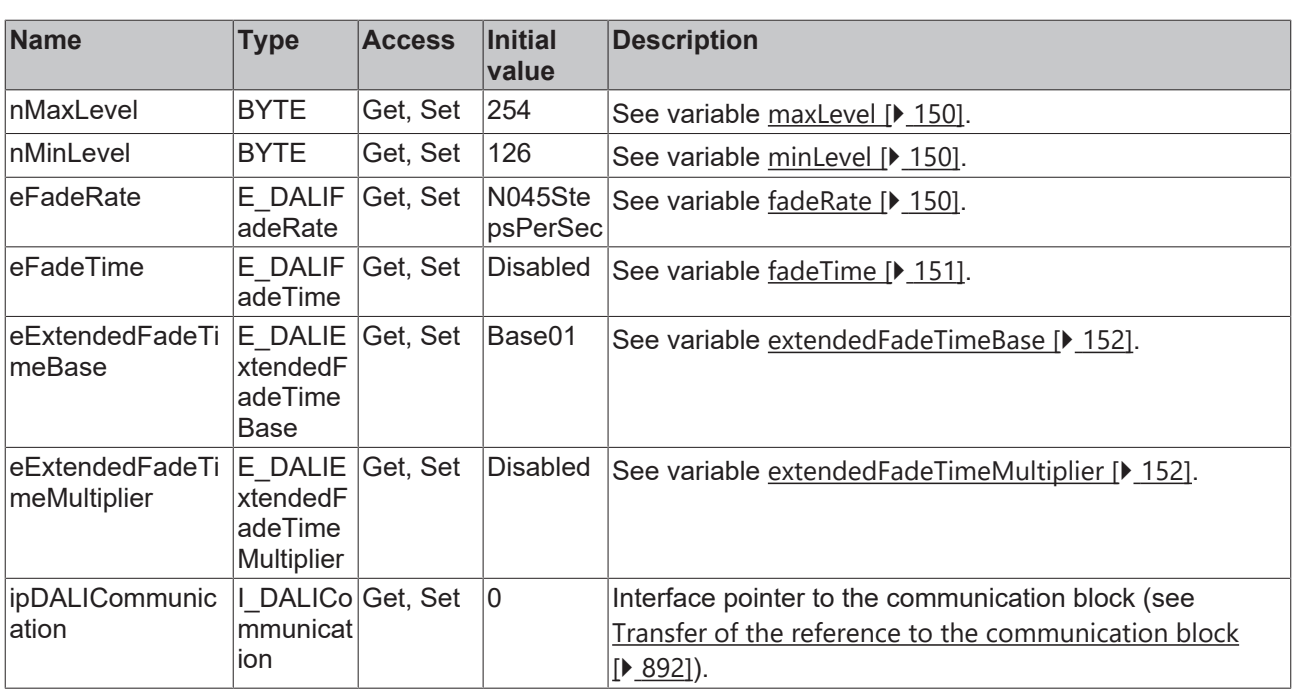

### **Requirements**

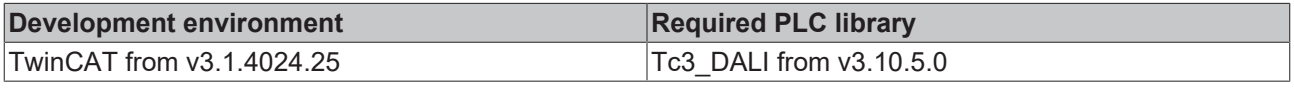

### **4.1.1.1.3 Settings**

### **4.1.1.1.3.1 FB\_DALI102GetSettings**

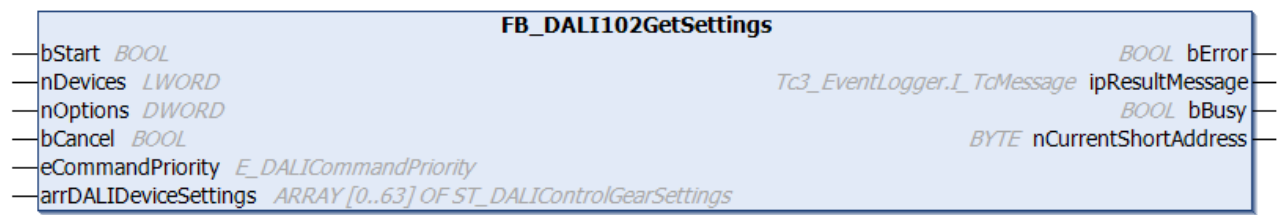

This function block reads several variables (see table [below \[](#page-39-0)[}](#page-39-0) [40\]](#page-39-0)) from selected DALI control gears and saves them in the structure [ST\\_DALIControlGearSettings \[](#page-851-0) $\triangleright$  [852\]](#page-851-0).

The DALI control gears that are to be read can be specified by the input variable *nDevices*. Each bit of this variable corresponds to a short address.

Applying a positive edge to the *bStart* input starts the function block, and the *bBusy* output goes TRUE. A check is first made as to whether a DALI control gear is present at all. If this is the case, then the *bPresent* bit is set in the respective structure (see [ST\\_DALIControlGearSettings \[](#page-851-0) $\triangleright$  [852\]](#page-851-0)), after which the settings of the control gear are read one by one and written in the associated variables in the structure. If it is found that a device is not available, the reading is skipped and work continues with the next device. The structure index here reflects the address of the device. In other words, data for the device with short address 0 is located at *arrDALIDeviceSettings[0]*, and so on through to the device with short address 63 having its data at *arrDALIDeviceSettings[63]*. If a read error occurs when reading from a device, the corresponding bit in *nErrors* is set for the respective structure without the function block itself switching to error mode. The following table shows which bit is set in the *nErrors* variable when an error occurs during the reading of a variable from a control gear.

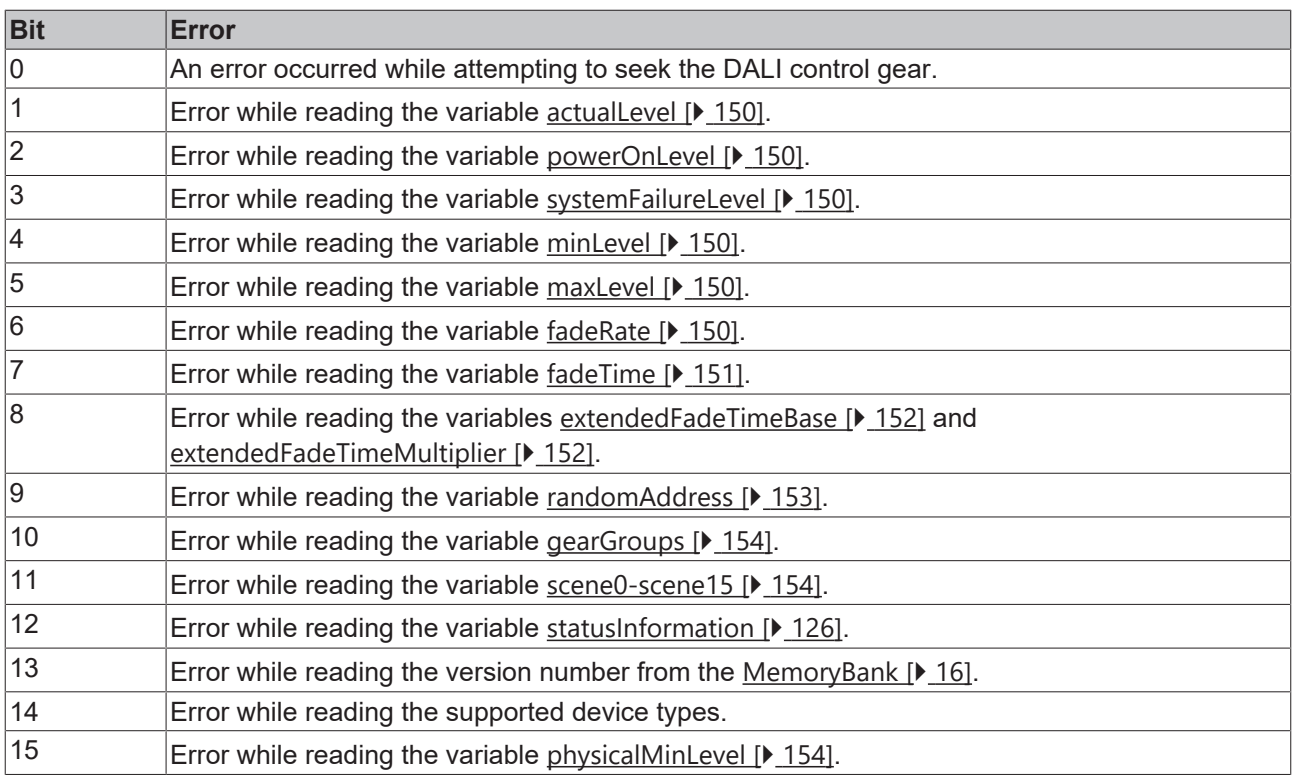

### <span id="page-39-0"></span> **Inputs**

END\_VAR

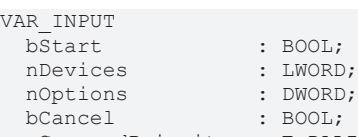

eCommandPriority : E\_DALICommandPriority := E\_DALICommandPriority.MiddleLow;

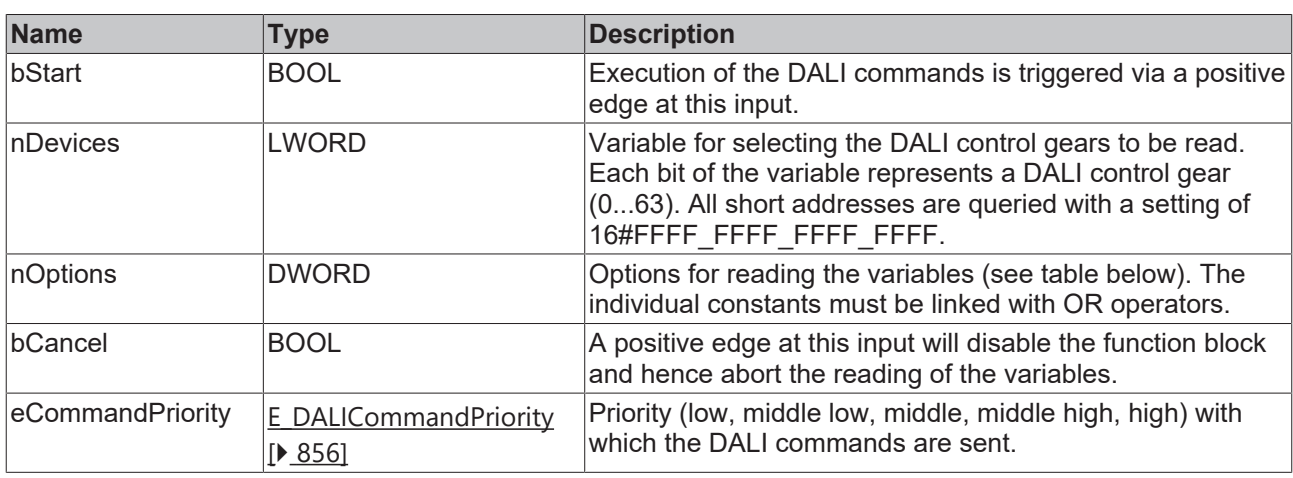

Options for reading the variables:

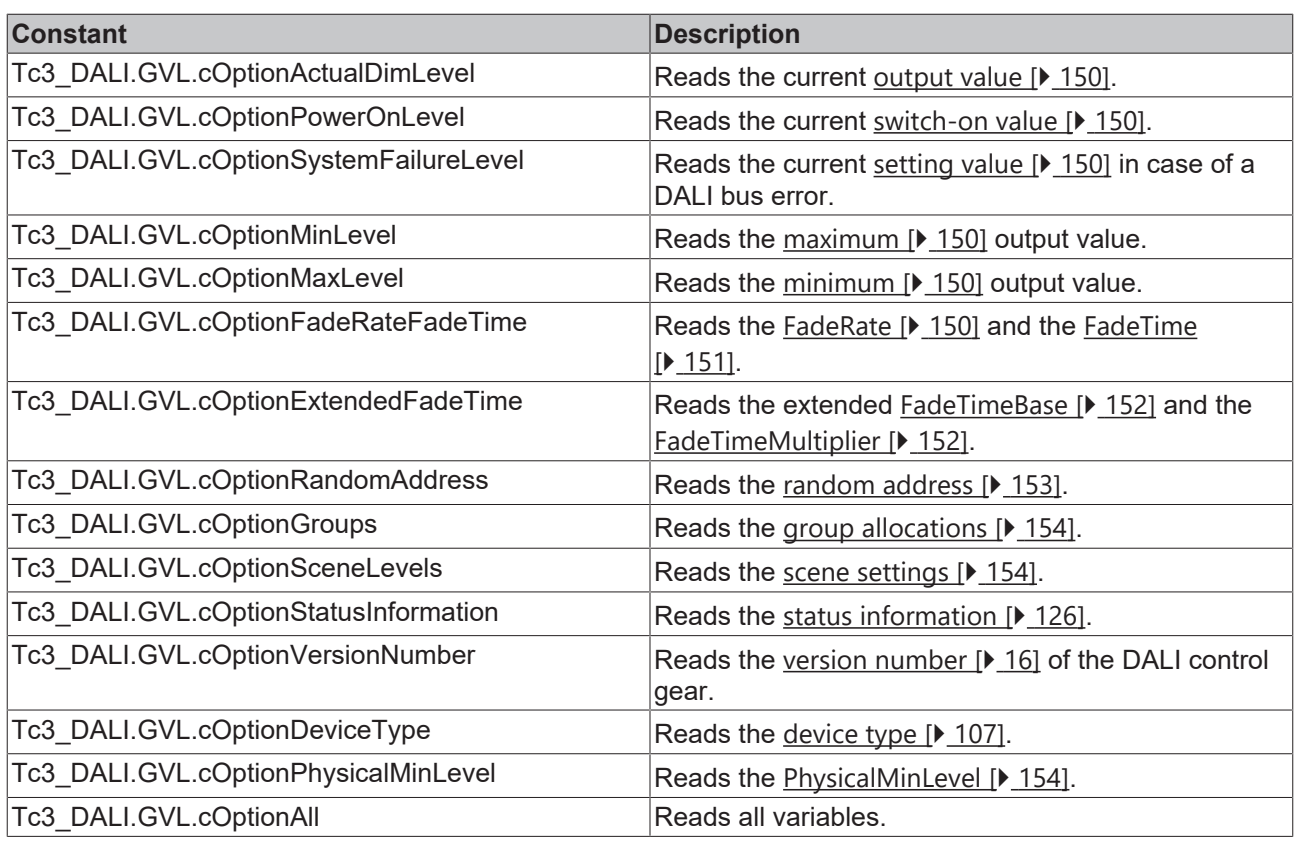

*eCommandPriority* has no function with the KL6811. The DALI command priorities are supported by the KL6821 from the firmware version BD.

### **Inputs/outputs**

VAR\_IN\_OUT arrDALIDeviceSettings : ARRAY [0..63] of ST\_DALIControlGearSettings; END\_VAR

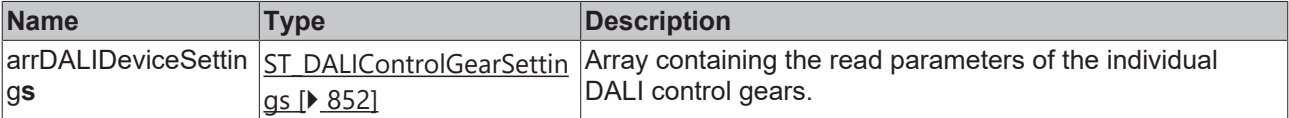

### *<u><b></u>* Outputs

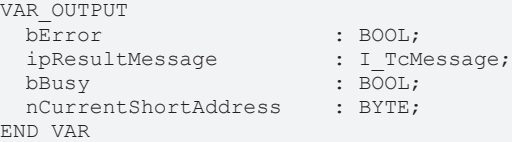

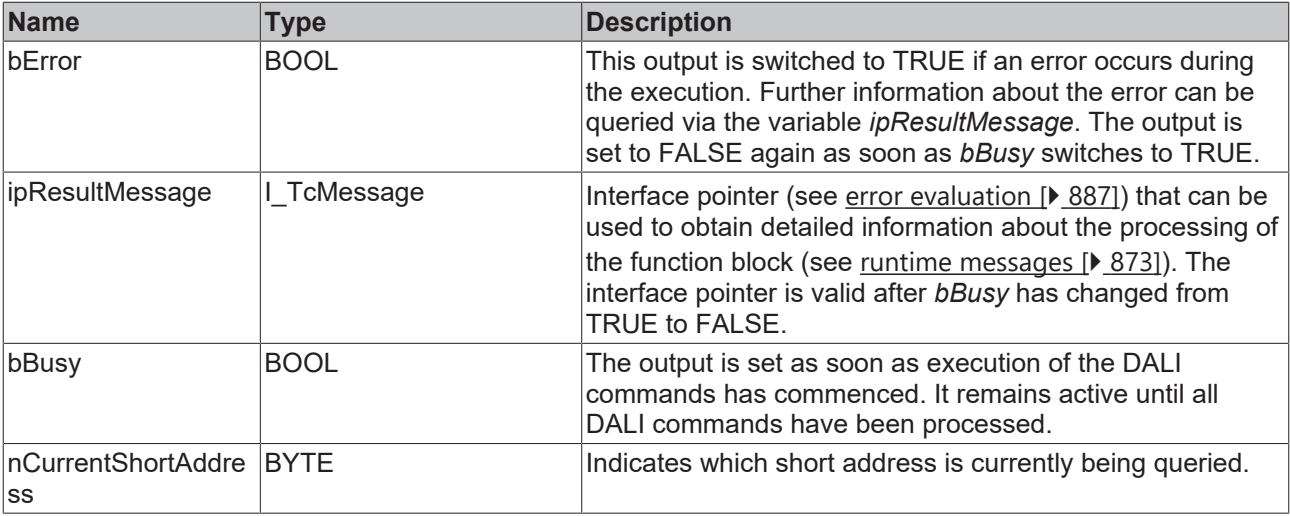

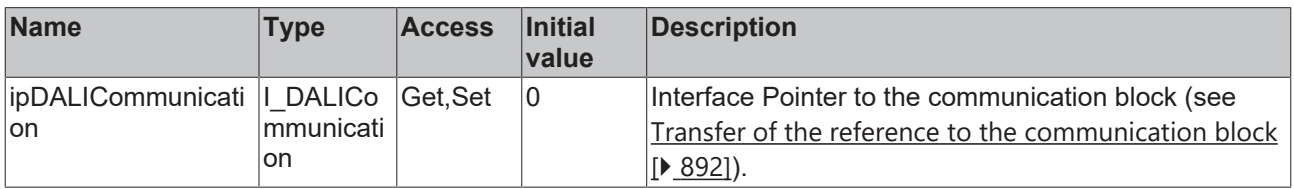

### **Requirements**

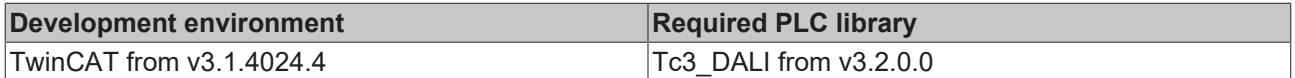

### **4.1.1.1.3.2 FB\_DALI102Observer**

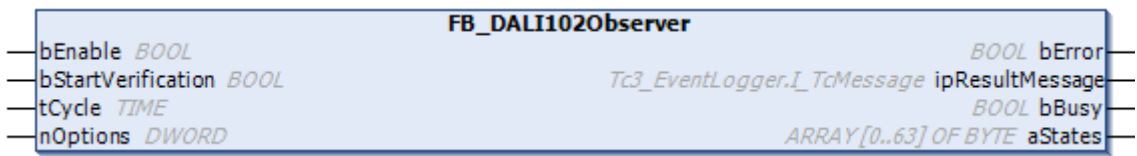

The function block checks all DALI control gears on a DALI line for errors. Furthermore, it is checked whether there are unaddressed DALI control gears on the DALI line.

For checking the DALI line, the function blocks [FB\\_DALI102QueryControlGearFailure \[](#page-103-0) $\blacktriangleright$  [104\]](#page-103-0), [FB\\_DALI102QueryLampFailure \[](#page-113-0) $\blacktriangleright$  [114\]](#page-113-0) and [FB\\_DALI102QueryMissingShortAddress \[](#page-117-0) $\blacktriangleright$  [118\]](#page-117-0) are called cyclically (see *tCycle*). Here, all DALI commands are executed as a broadcast. This allows all DALI control gears of a DALI line to be checked with one DALI command.

*nOptions* specifies which checks are executed at the DALI line. The verification of the DALI line can also be started immediately by a positive edge at the input *bStartVerification*.

If the error state of a DALI control gear changes, the current state is read out from all DALI control gears. The output *aStates* contains the returned status information of the entire DALI line. Each element of *aStates* contains the two error information of the respective DALI control gear. The meaning of the bits is defined as follows:

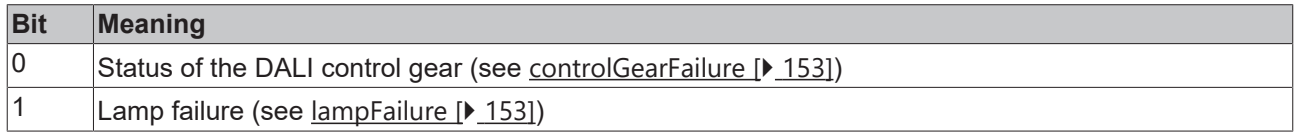

Some error states can only be detected when the lamp is switched on.

If an unaddressed DALI control gear is detected, it is automatically addressed with the first free short address (starting at 0). Addressing is not executed if several DALI control gears without short address are detected.

If several defective DALI control gears are to be replaced or additional DALI control gears are to be added, this can only be done device by device. Add an unaddressed DALI control gear and wait until it is addressed (by using the option *Tc3\_DALI.GVL.cOpticalFeedback* the newly addressed DALI control gear goes to the brightness *maxLevel*). Only then add the next unaddressed DALI control gear.

The function block should only be used with the DALI-2 certified KL6821/EL6821.

### **Inputs**

```
VAR_INPUT
                        \colon BOOL \colon FALSE;
    bStartVerification  : BOOL;
 tCycle : TIME := T#1M;<br>nOptions : DWORD := GVL.
                        : DWORD := GVL.cOpticalFeedback OR GVL.cCheckControlGearFailure OR GVL.cCheckL
ampFailure OR GVL.cCheckUnaddressedControlGears;
END_VAR
```
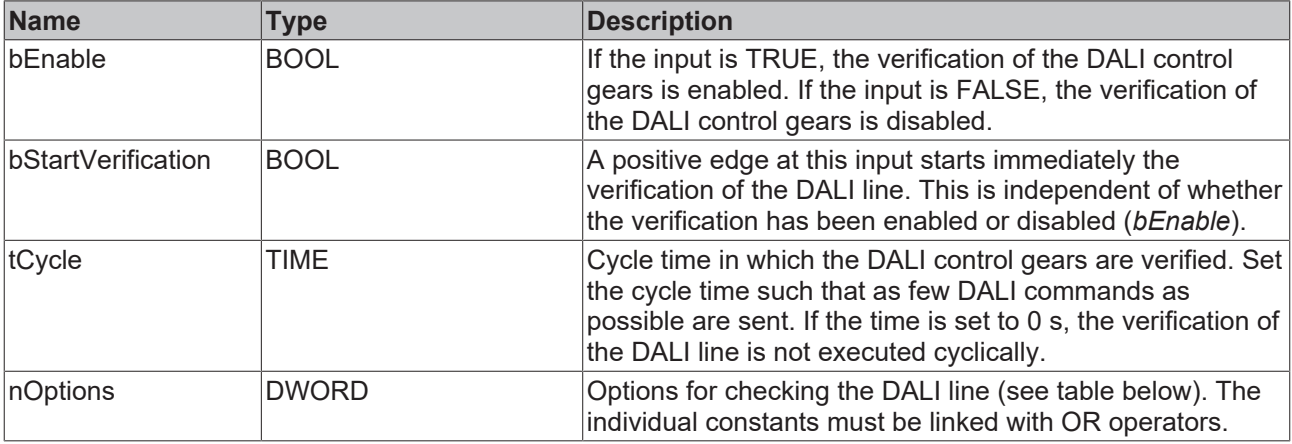

Options for verification

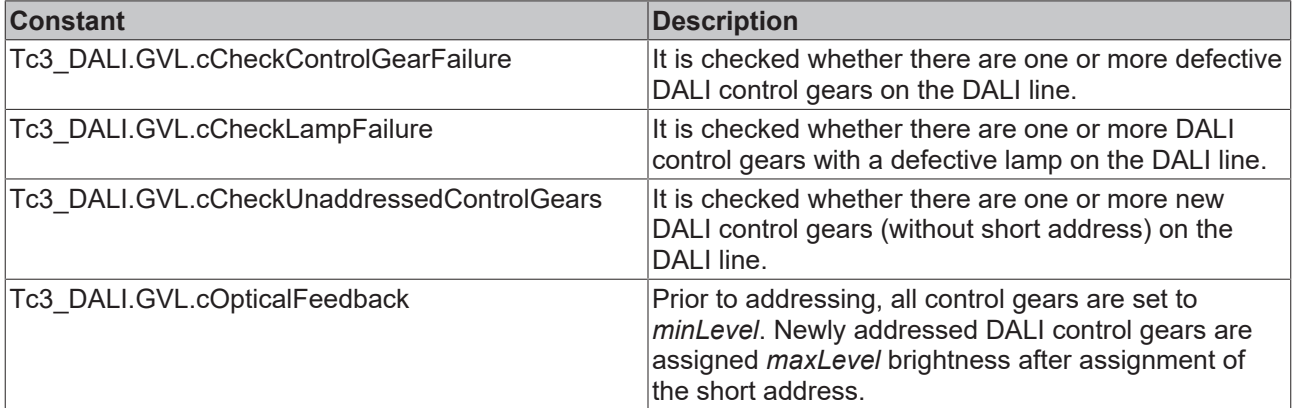

### *<u><b></u>* Outputs

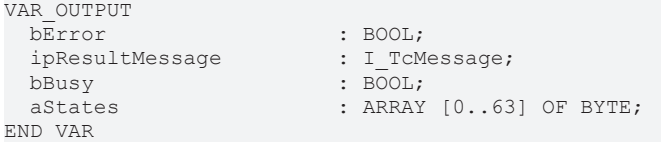

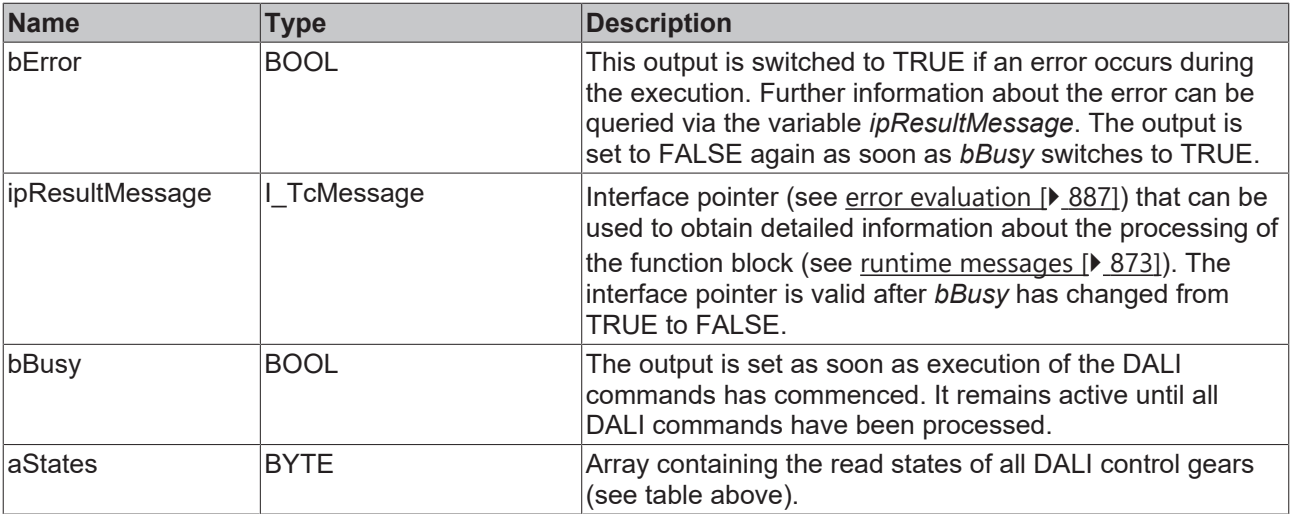

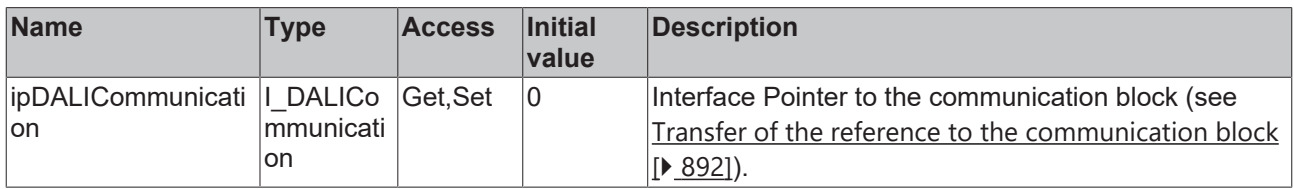

### **Requirements**

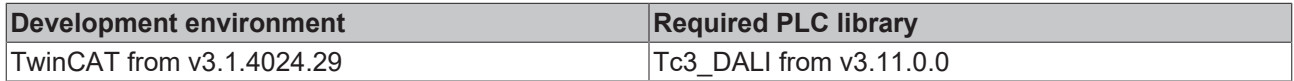

### **4.1.1.1.3.3 FB\_DALI102SetSettings**

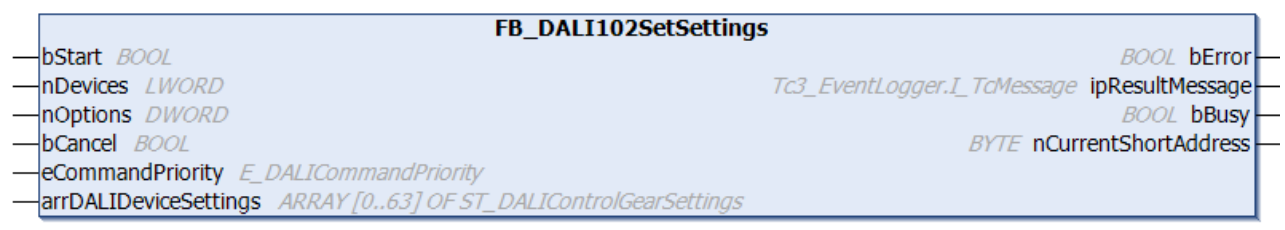

This function block writes the values stored in the structure [ST\\_DALIControlGearSettings \[](#page-851-0)▶ [852\]](#page-851-0) to several variables (see table [below \[](#page-39-0) $\blacktriangleright$  [40\]](#page-39-0)) of selected DALI control gears in a DALI line.

The DALI control gears that are to be written to can be specified by the input variable *nDevices*. Each bit of this variable corresponds to a short address.

Applying a positive edge to the *bStart* input starts the function block, and the *bBusy* output goes TRUE. A check is first made as to whether a DALI control gear is present at all. If this is the case, then the *bPresent* bit is set in the respective structure (see [ST\\_DALIControlGearSettings \[](#page-851-0) $\triangleright$  [852\]](#page-851-0)), after which the settings are written one by one to the control gear. If a device is detected as being missing, the writing is skipped and work continues with the next device. The structure index here reflects the address of the device. In other words, data for the device with short address 0 is located at *arrDALIDeviceSettings[0]*, and so on through to the device with short address 63 having its data at *arrDALIDeviceSettings[63]*. If a device error occurs during writing, the corresponding bit in *nErrors* is set for the respective structure without the function block itself switching to error mode. The following table shows which bit is set in the *nErrors* variable when an error occurs during the reading of a variable from a control gear.

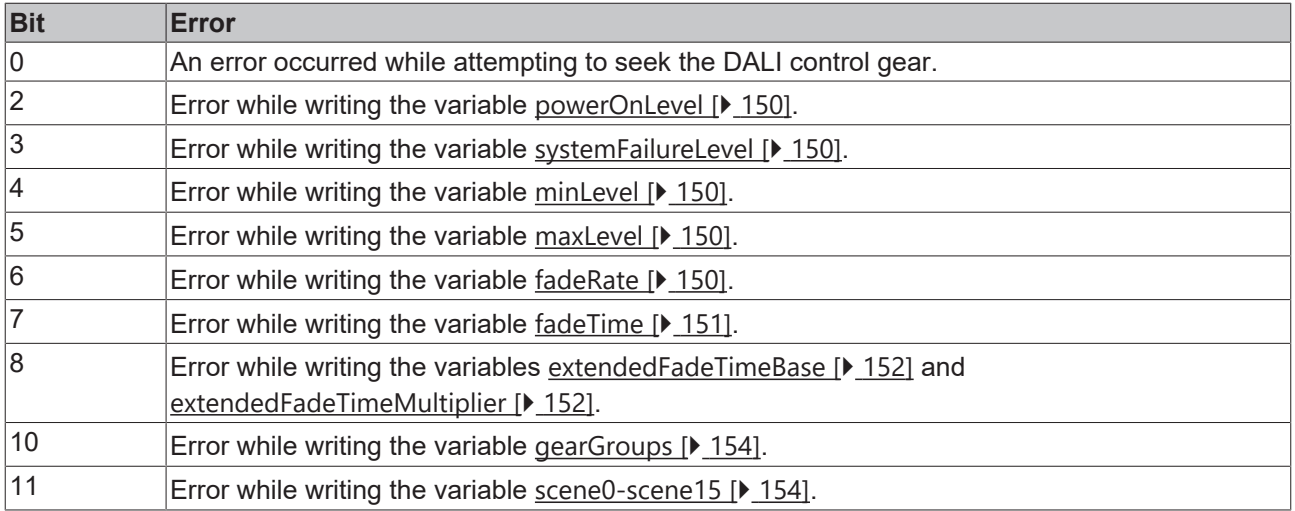

### **Inputs**

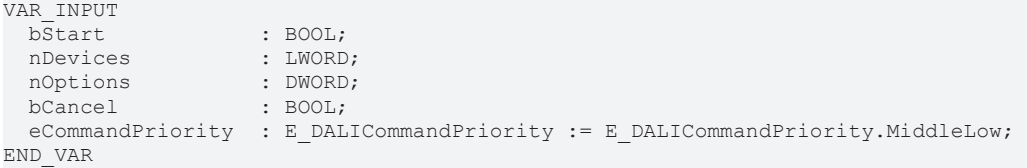

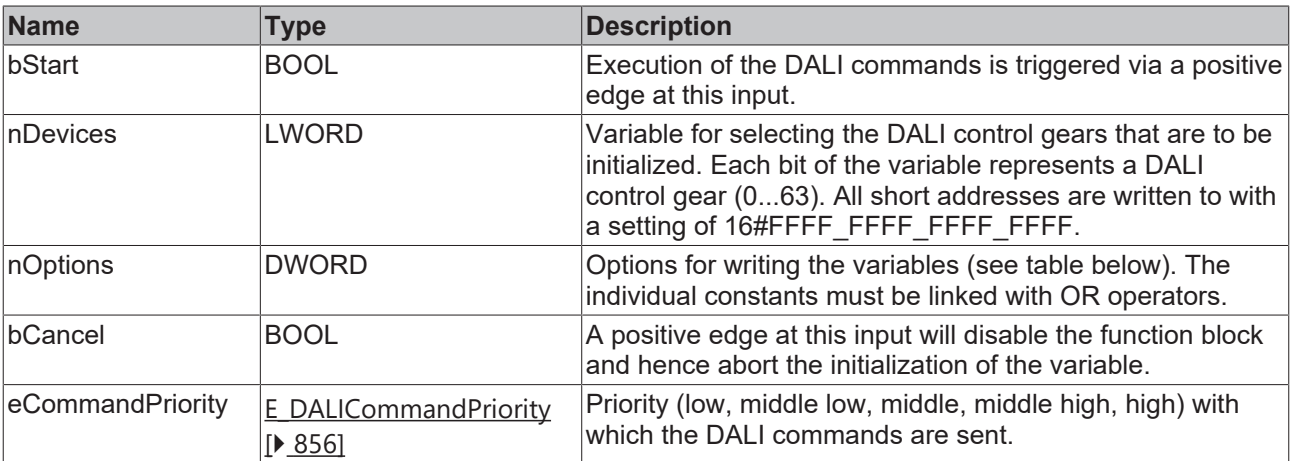

Options for writing to the variables:

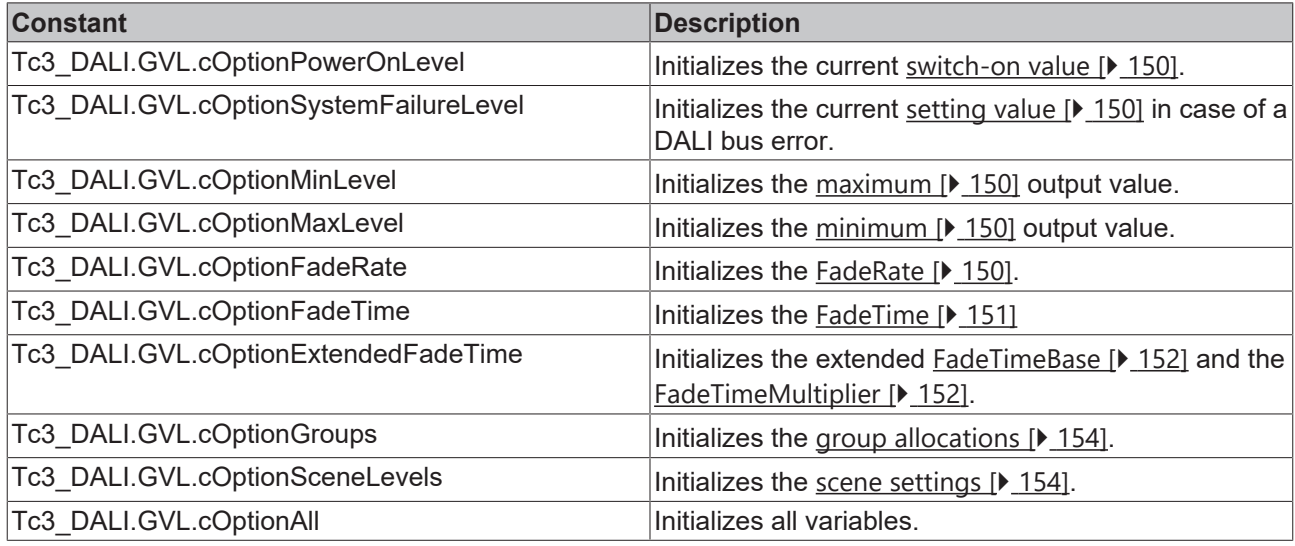

T

*eCommandPriority* has no function with the KL6811. The DALI command priorities are supported by the KL6821 from the firmware version BD.

#### *<del>I</del>* Inputs/outputs

VAR\_IN\_OUT arrDALIDeviceSettings : ARRAY [0..63] of ST\_DALIControlGearSettings; END\_VAR

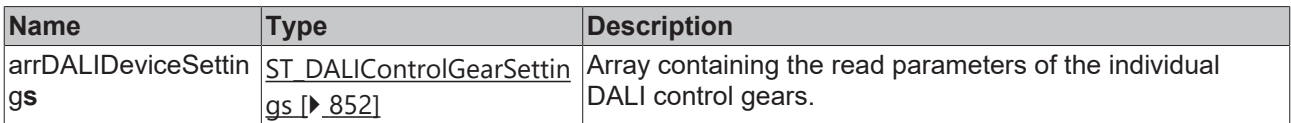

### *C* Outputs

```
VAR_OUTPUT
bError : BOOL;
  ipResultMessage         : I_TcMessage;
bBusy : BOOL;
 nCurrentShortAddress
END_VAR
```
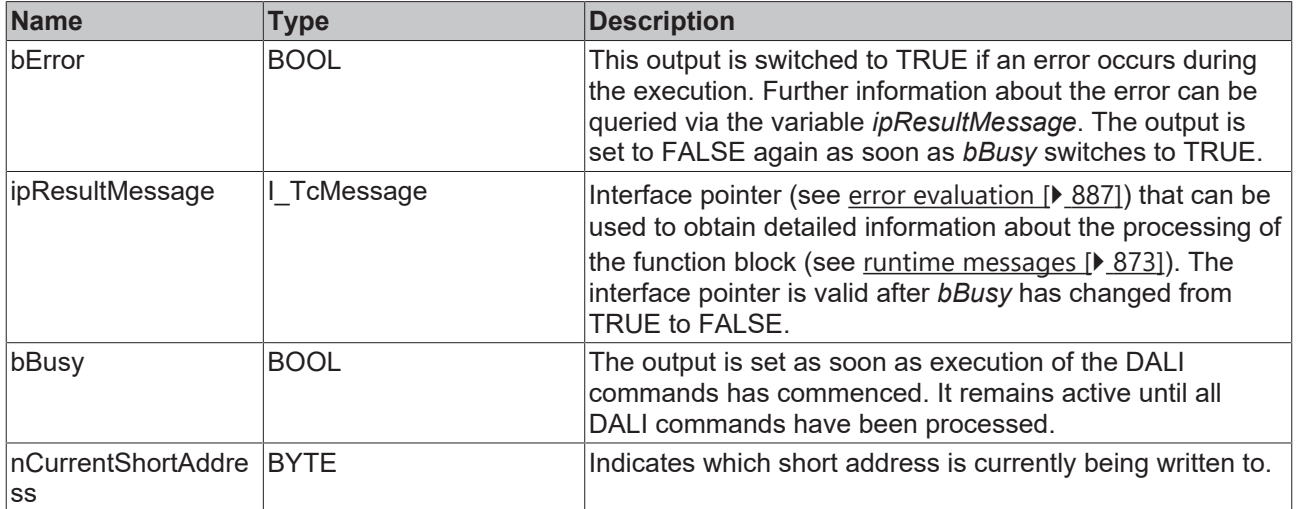

### **Properties**

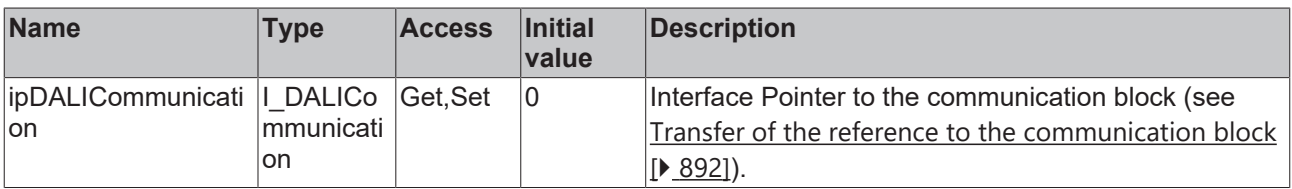

### **Requirements**

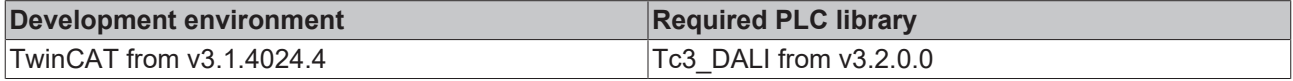

### **4.1.1.1.3.4 FB\_DALI102ReadMemoryBank**

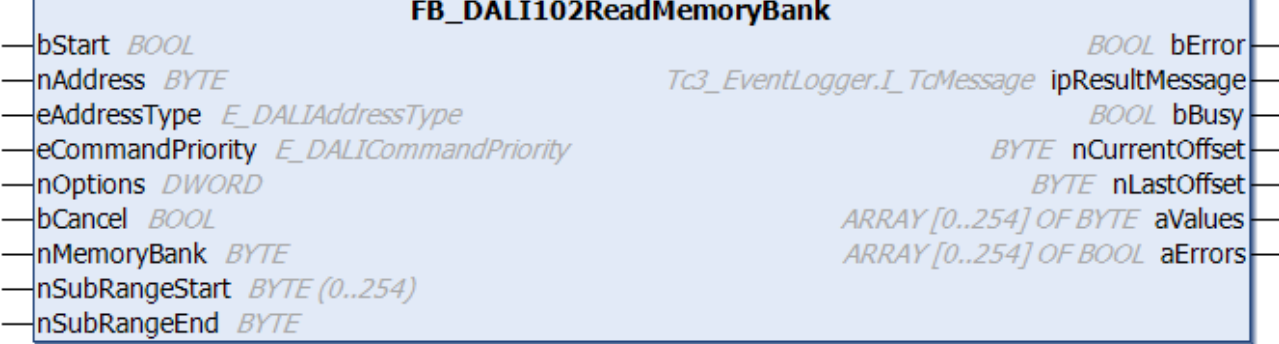

The specified memory bank of the DALI control gear is read (see [Memory banks \[](#page-15-1) $\blacktriangleright$  [16\]](#page-15-1)). The memory bank is specified by the parameter *nMemoryBank*. The range to be read can be limited with the help of the parameters *nSubRangeStart* and *nSubRangeEnd*.

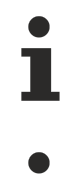

The function block changes the DTR0 and the DTR1 of all connected DALI control gears.

While the function block is active *(bBusy* = TRUE), all function blocks that also have write access to the DTRs of the connected DALI control gears on the same DALI line are blocked.

### **Inputs**

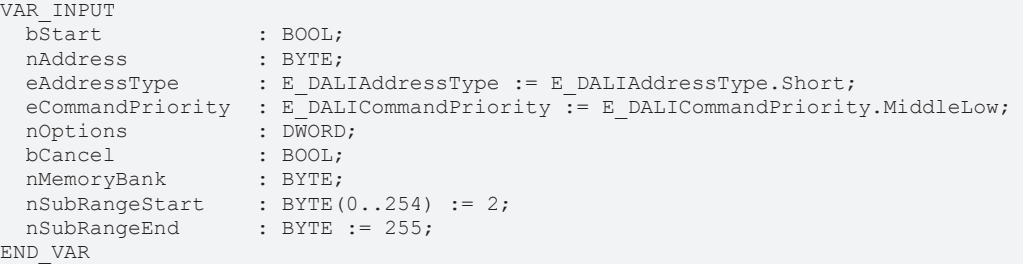

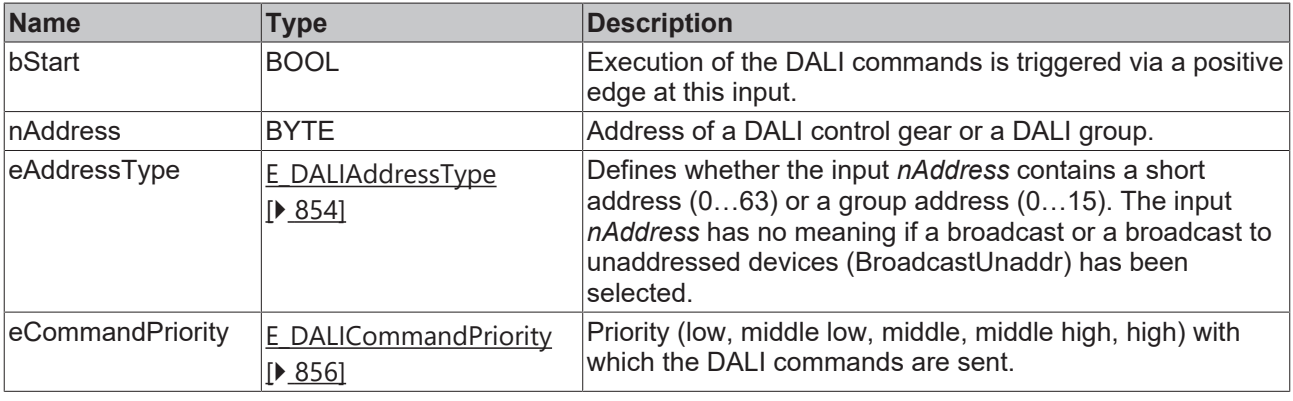

*eCommandPriority* has no function with the KL6811. The DALI command priorities are supported by the KL6821 from the firmware version BD.

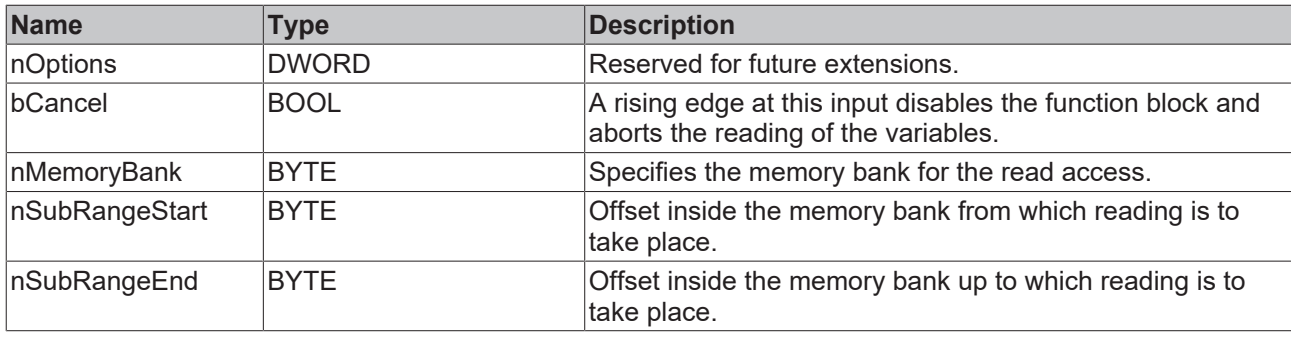

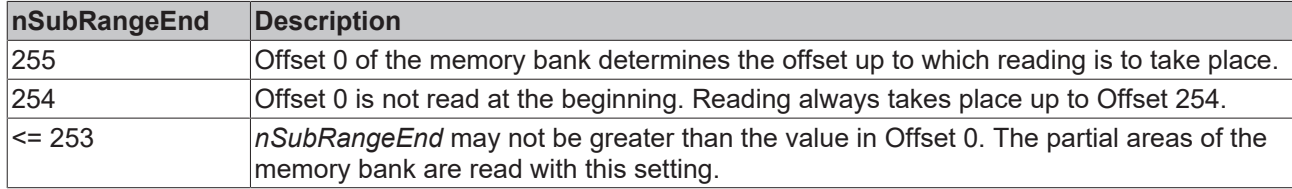

### **Outputs**

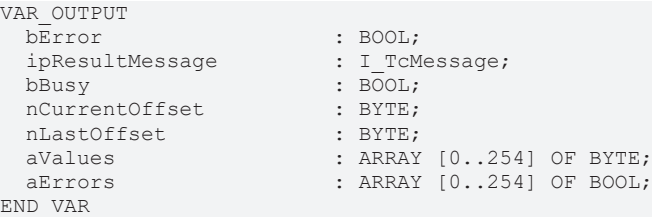

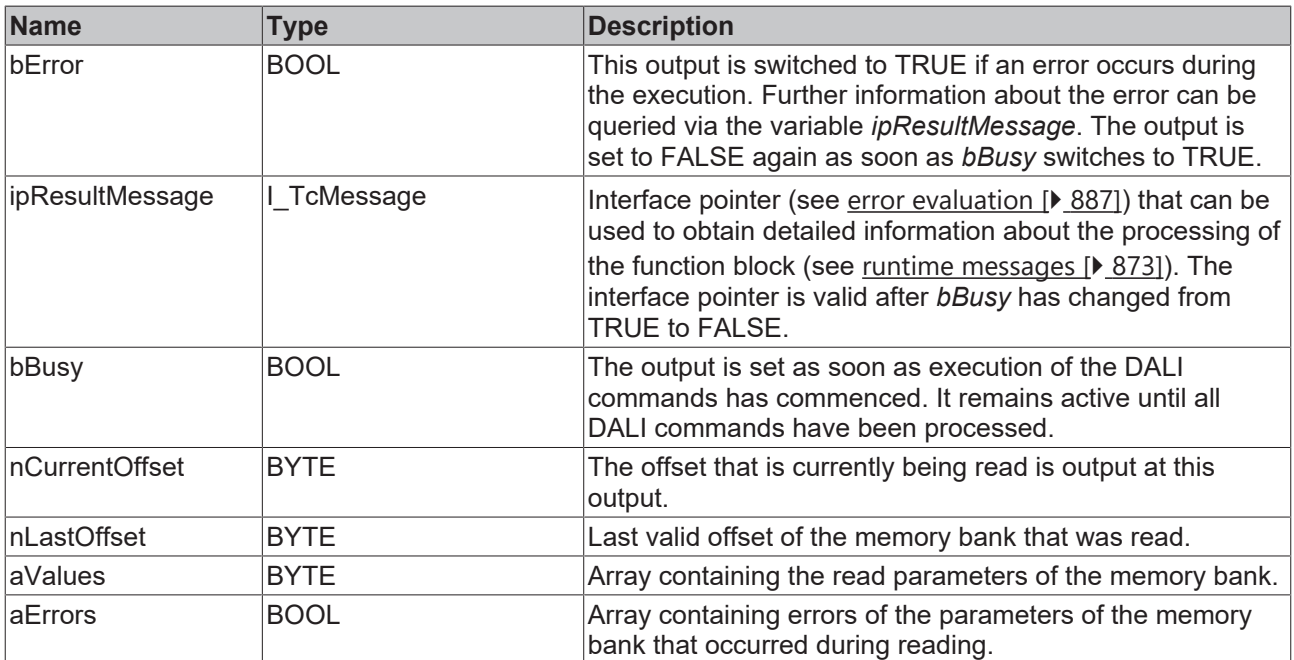

### **Properties**

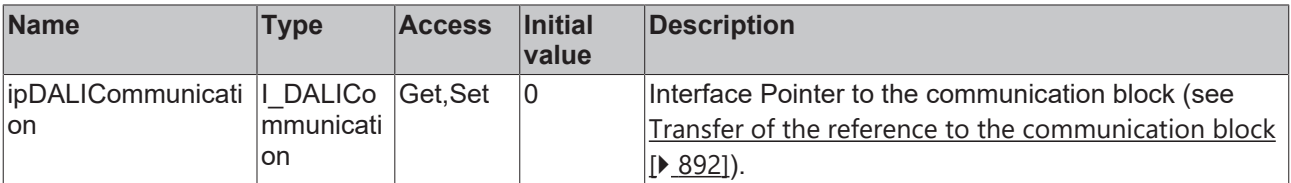

### **Requirements**

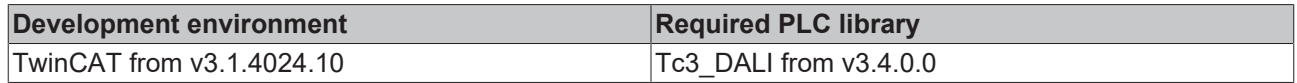

### **4.1.1.2 Part 103 (control devices)**

### **4.1.1.2.1 Addressing**

### **4.1.1.2.1.1 FB\_DALI103Addressing**

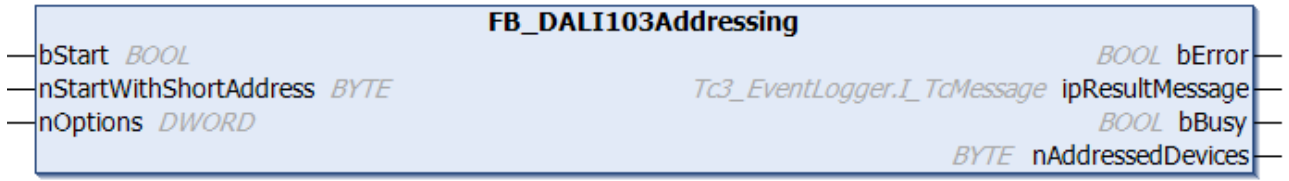

This function block addresses the DALI control devices at random. The user has no influence on which control device is assigned which short address. Short addresses are allocated in ascending order.

Applying a positive edge to the *bStart* input starts the function block, and the *bBusy* output goes TRUE. The terminal now addresses all DALI control devices independently. Once all DALI control devices have been addressed, the *bBusy* output goes back to FALSE. The output variable *nAddressedDevices* provides information on how many DALI control devices were assigned a short address. Depending on how many DALI control devices are connected, processing of this function block can take several minutes.

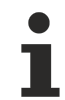

The function block cannot be used when using the KL6811.

### **Inputs**

```
VAR_INPUT
  bStart : BOOL;<br>nStartWithShortAddress : BYTE := 0;
  nStartWithShortAddress<br> nOptions
                                 : DWORD := Tc3 DALI.GVL.cOpticalFeedback;
END_VAR
```
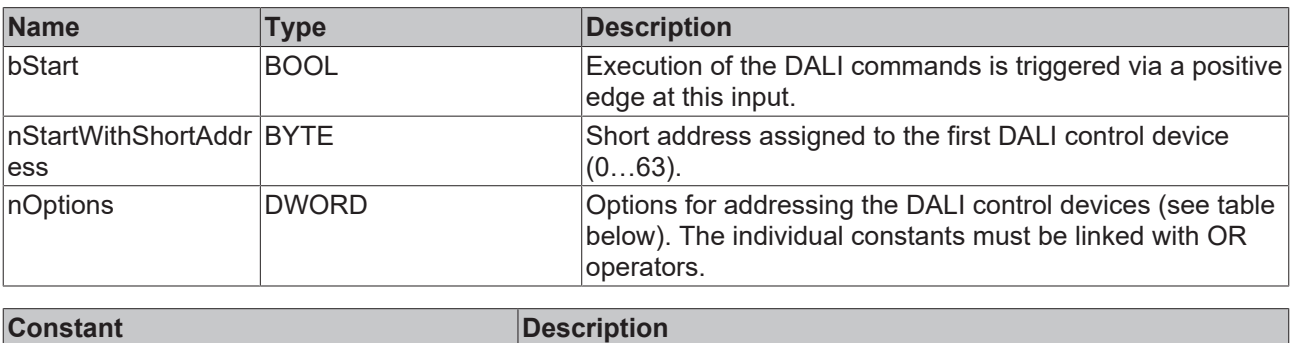

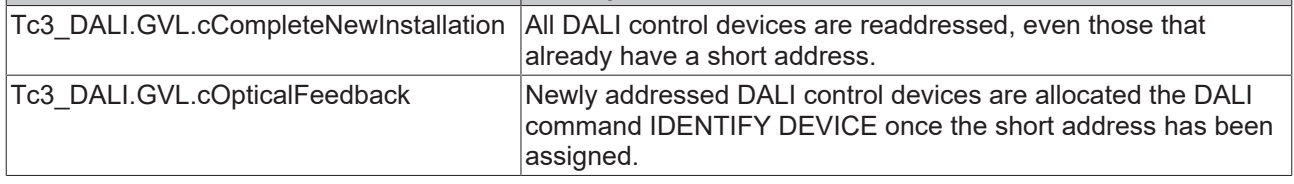

### *<u>D</u>* Outputs

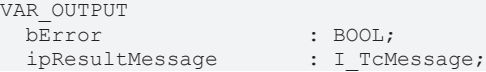

bBusy : BOOL;<br>
nAddressedDevices : BYTE;  $n$ AddressedDevices END\_VAR

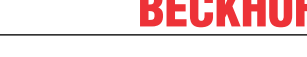

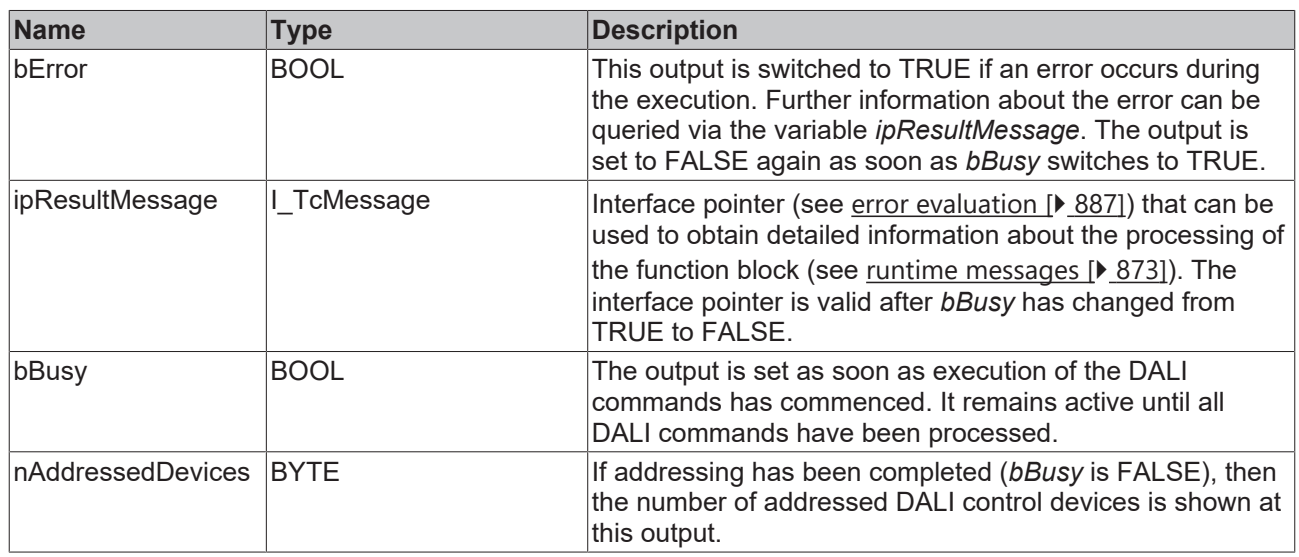

### **Properties**

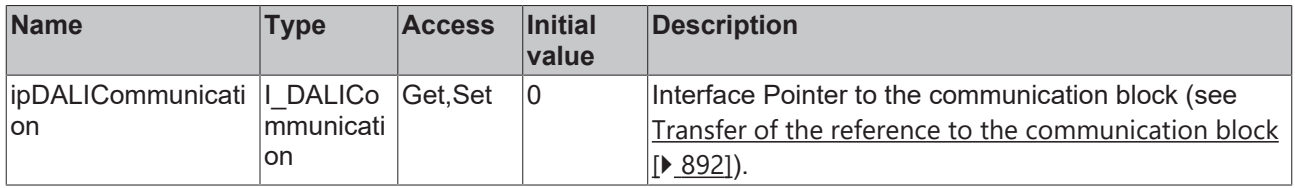

### **Requirements**

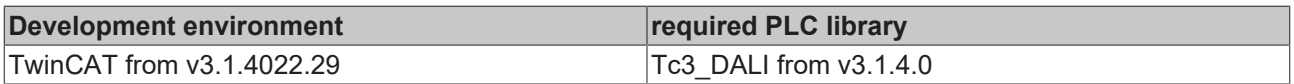

### **4.1.1.2.1.2 FB\_DALI103ChangeAddresses**

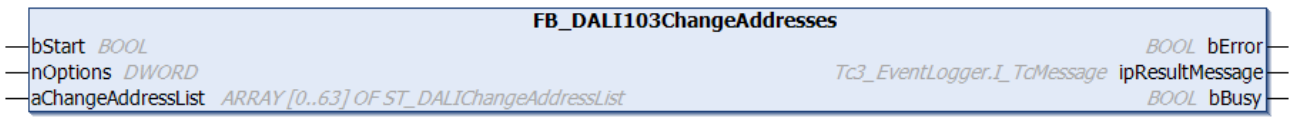

This function block can be used to change the short addresses of several DALI control devices.

A list of the DALI control devices for which the short address is to be changed is transferred in the array *aChangeAddressList* of type [ST\\_DALIChangeAddressList \[](#page-851-1) $\triangleright$  [852\]](#page-851-1). The list has 64 entries from 0 to 63. Each entry contains a variable *nOldAddress* and *nNewAddress* with which the address assignment is parameterized. The end of the list is programmed with a 255 entry at *nOldAddress*, so that the whole list does not necessarily have to be filled in. If this entry is missing, however, then all entries are accepted. When the function block is started (positive edge on *bStart*), the list end is first determined on the basis of the described entry and afterwards the valid list range is examined for the following false entries:

- Address entries > 63
- Double address entry on the source page *nOldAddress*
- Double address entry on the target page *nNewAddress* (leads to double assignment of an address and, hence, to errors)

The function block then uses the short addresses to determine the internal long addresses of the DALI devices and enters them in the *nRandomAddress* parameter of the list.

If an error occurs during queries or during reprogramming, this leads to an error entry for the respective device in the list element *nErrors* (see [ST\\_DALIChangeAddressList \[](#page-851-1)▶ [852\]](#page-851-1)).

The individual bits in the list element *nErrors* have the following meaning:

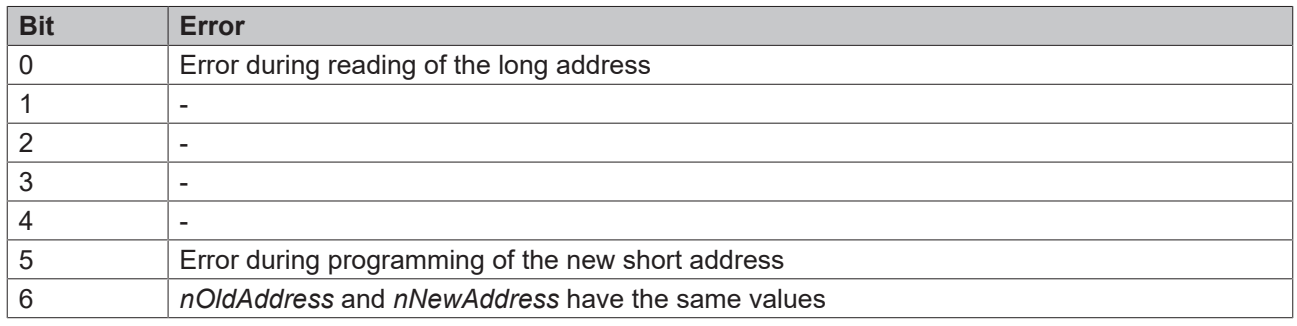

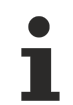

The function block cannot be used when using the KL6811.

### **Inputs**

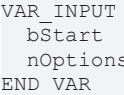

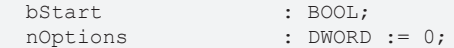

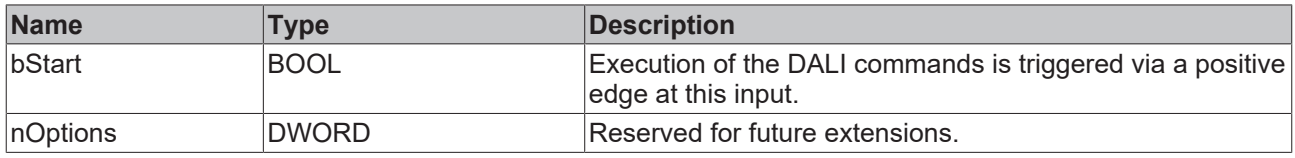

### *<u><b>I* Inputs/outputs</u>

VAR\_IN\_OUT aChangeAddressList : ARRAY [0..63] OF ST\_DALIChangeAddressList; END\_VAR

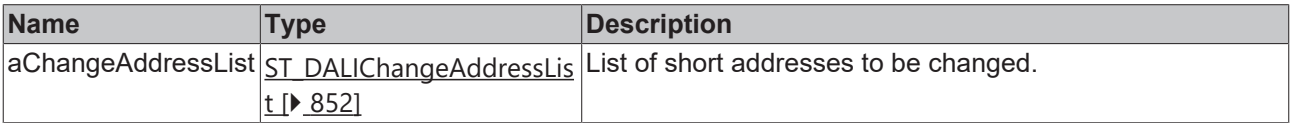

### *<u><b>B</u>* Outputs

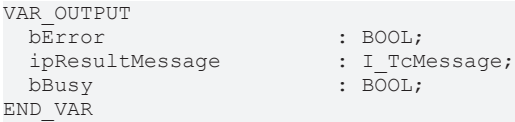

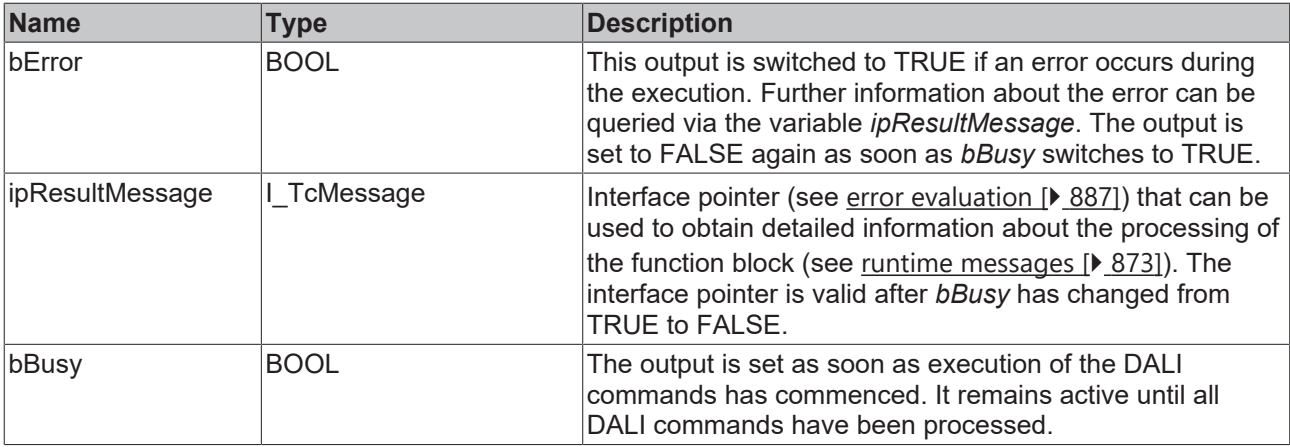

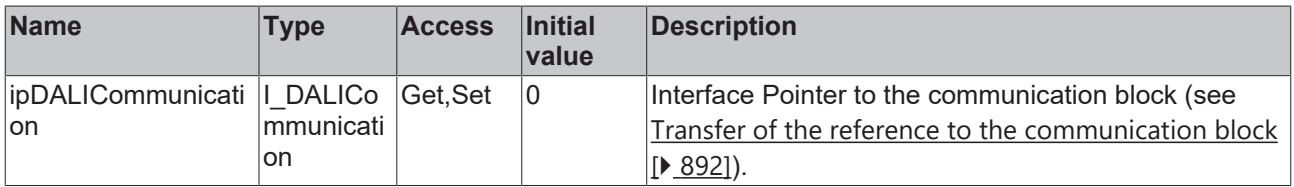

### **Requirements**

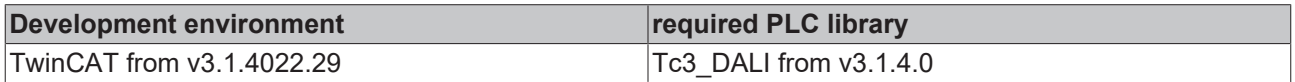

### **4.1.1.2.2 Settings**

### **4.1.1.2.2.1 FB\_DALI103ReadMemoryBank**

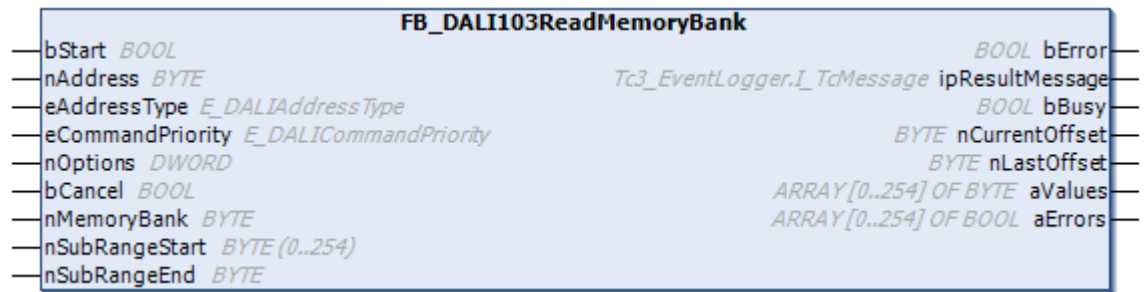

The specified memory bank of the DALI control device is read (see <u>[Memory banks \[](#page-15-1)▶ [16\]](#page-15-1)</u>). The memory bank is specified by the parameter *nMemoryBank*. The range to be read can be limited with the help of the parameters *nSubRangeStart* and *nSubRangeEnd*.

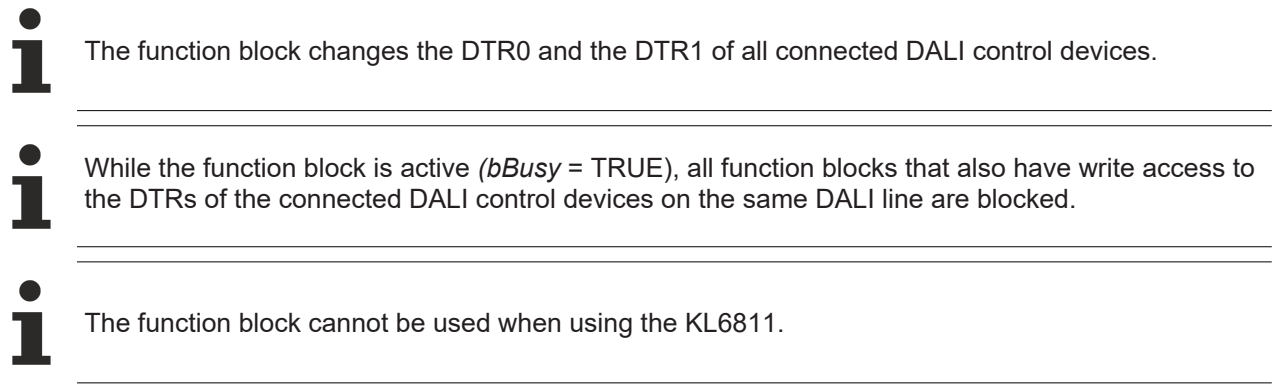

### **Inputs**

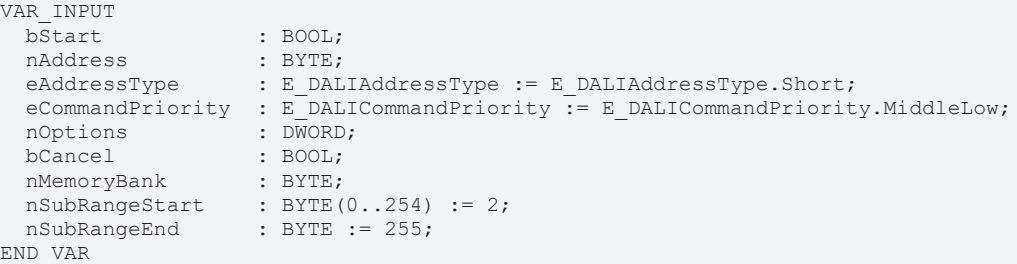

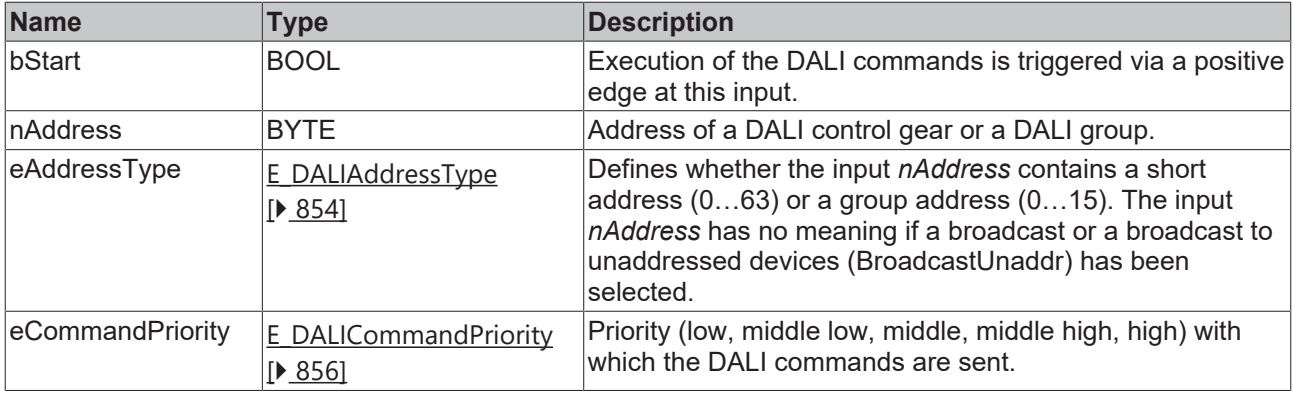

*eCommandPriority* has no function with the KL6811. The DALI command priorities are supported by the KL6821 from the firmware version BD.

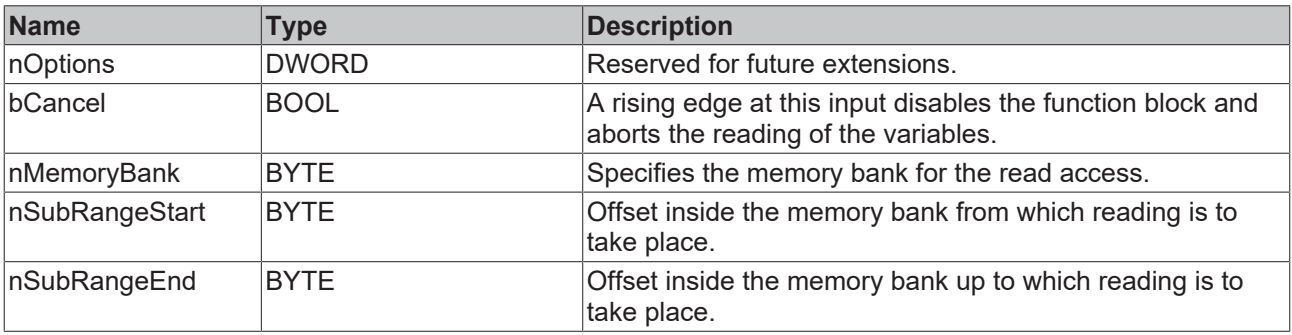

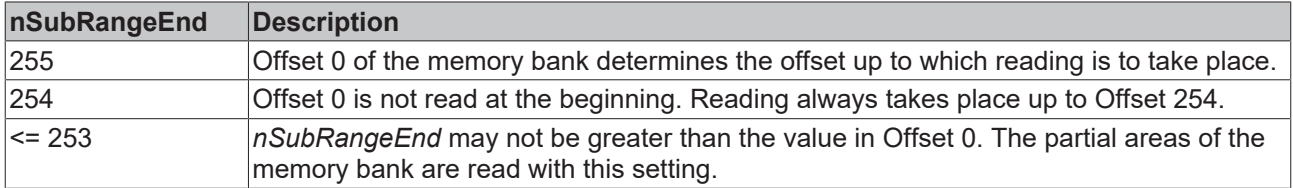

### *<u>D</u>* Outputs

П

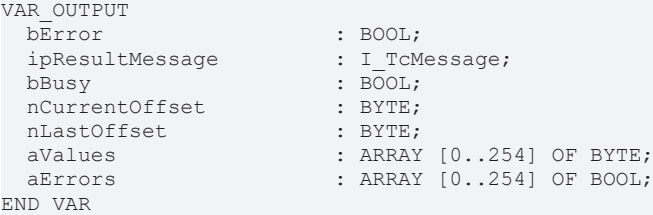

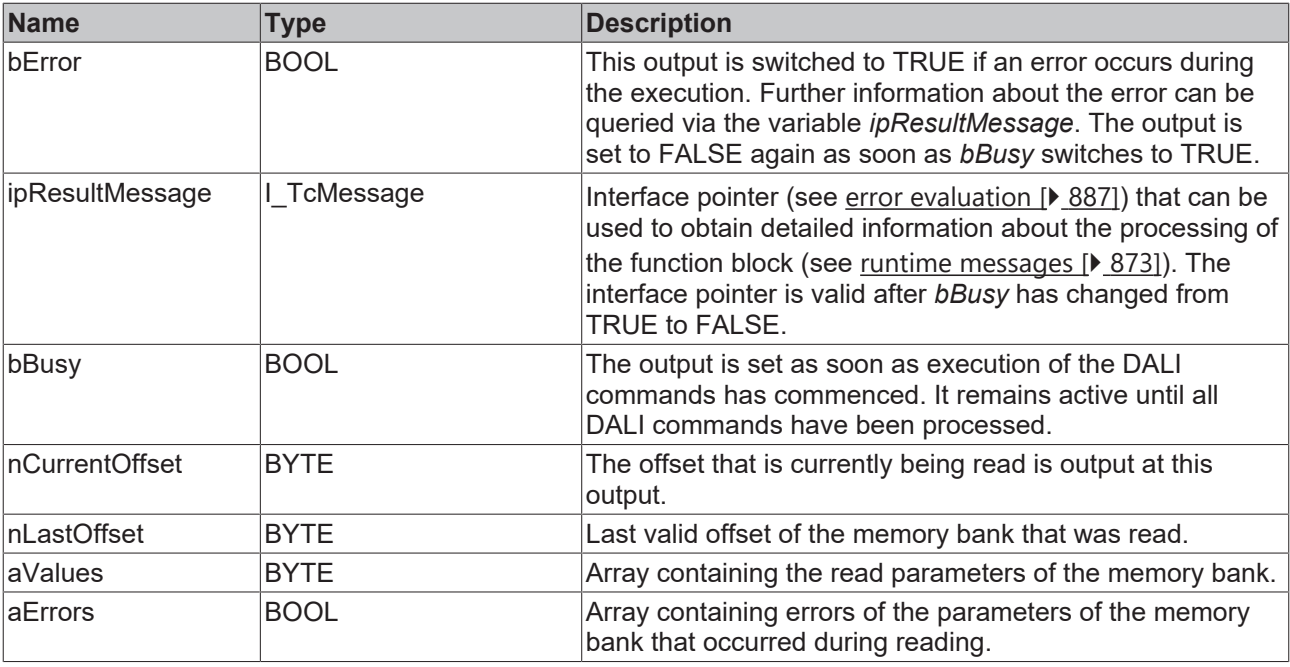

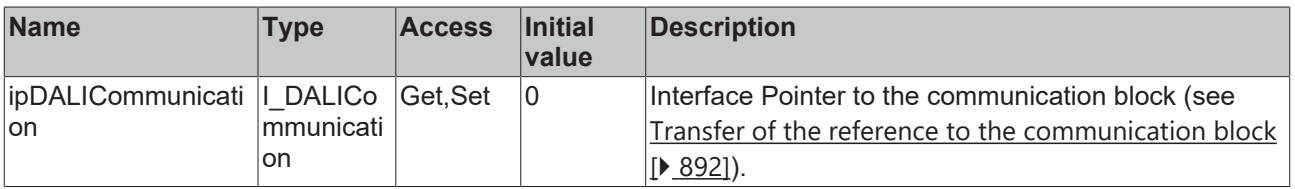

### **Requirements**

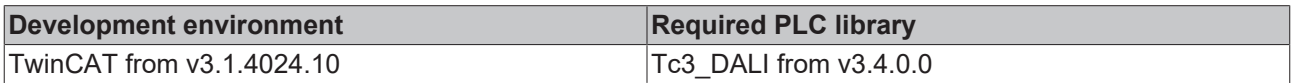

### **4.1.2 Commands**

**4.1.2.1 Part 102 (control gears)**

### **4.1.2.1.1 Application extended commands**

### **4.1.2.1.1.1 FB\_DALI102QueryExtendedVersionNumber**

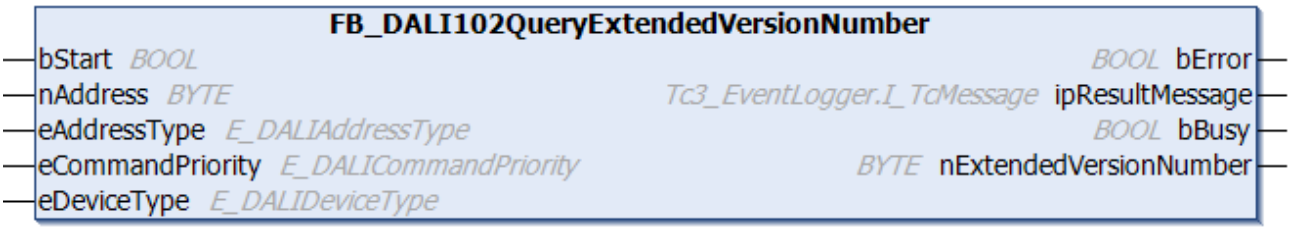

The function block reads the version number for the implemented, application extended commands from the DALI control gear.

This command belongs to the application extended commands.

Since each DALI control gear can support several device types, the DALI command ENABLE DEVICE TYPE must be called before each application-related extension command. Application extended commands are defined in the IEC 62386-2xx standard.

The function block FB\_DALI102QueryExtendedVersionNumber independently executes the DALI command ENABLE DEVICE TYPE internally.

The input variable *eDeviceType* specifies for which device type the version number is to be read out

The output *nExtendedVersionNumber* contains a valid value only if the function block was executed without errors (*bError* = FALSE).

### **Inputs**

```
VAR_INPUT
bStart : BOOL;
nAddress : BYTE;
eAddressType : E DALIAddressType := E DALIAddressType.Short;
eCommandPriority : E_DALICommandPriority := E_DALICommandPriority.MiddleLow;
eDeviceType : E DALIDeviceType;
END_VAR
```
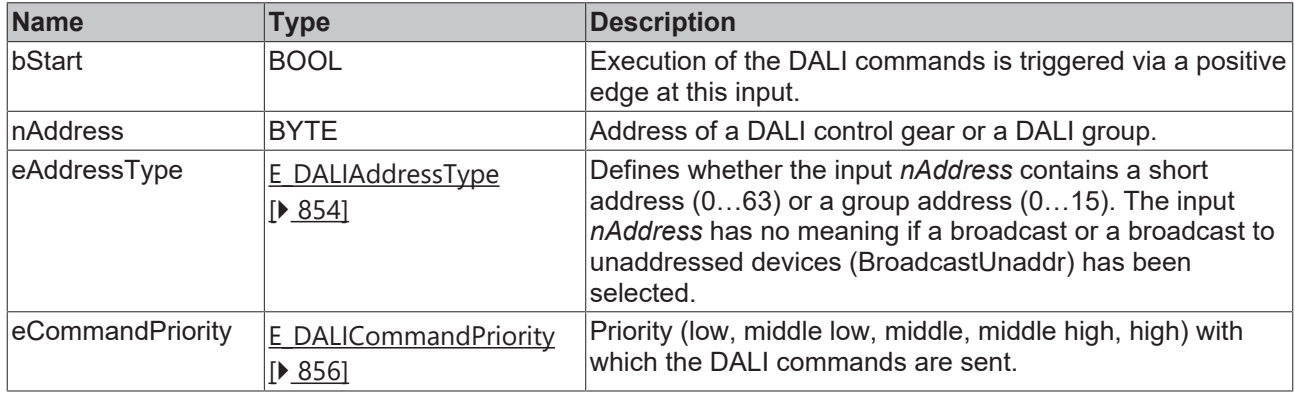

*eCommandPriority* has no function with the KL6811. The DALI command priorities are supported by the KL6821 from the firmware version BD.

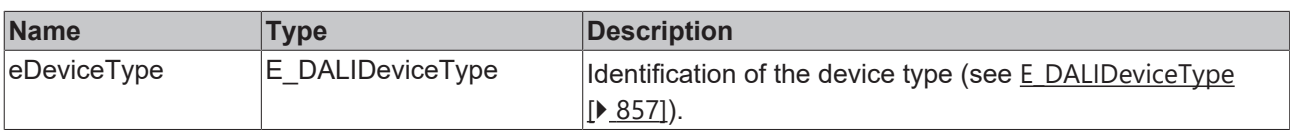

### *<u>E* Outputs</u>

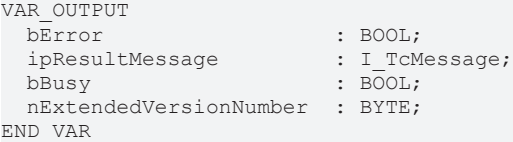

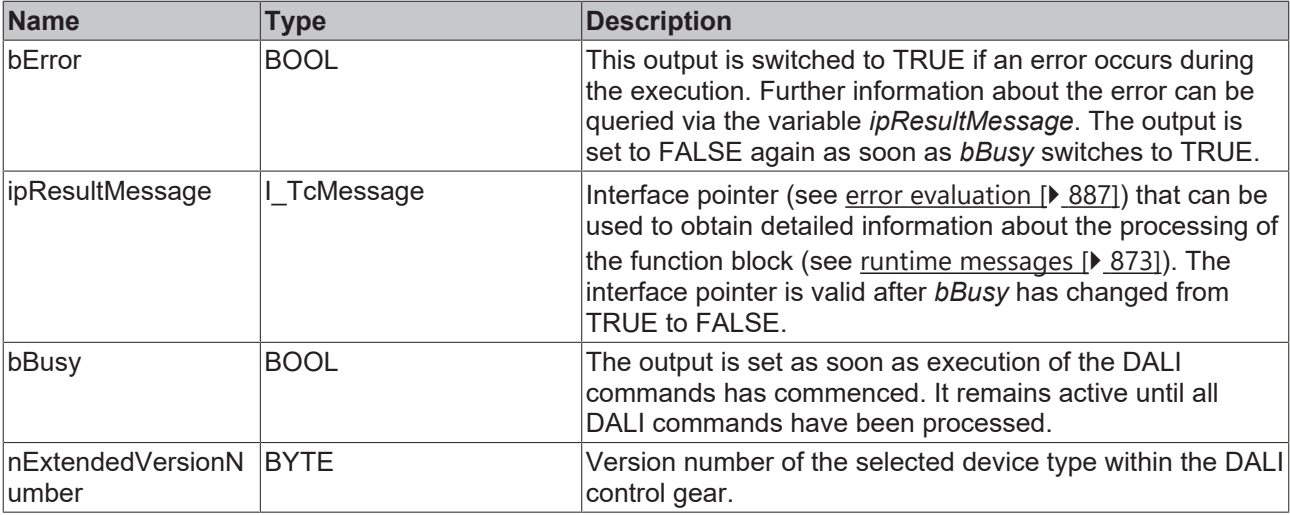

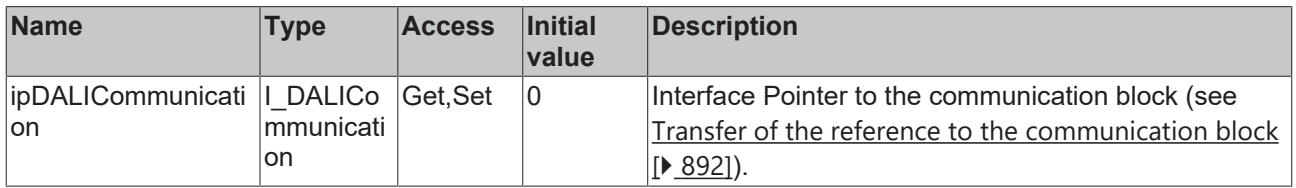

### **Requirements**

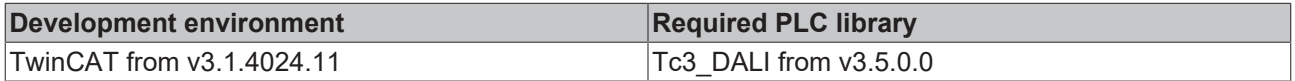

### **4.1.2.1.2 Configuration commands**

### **4.1.2.1.2.1 FB\_DALI102AddToGroup**

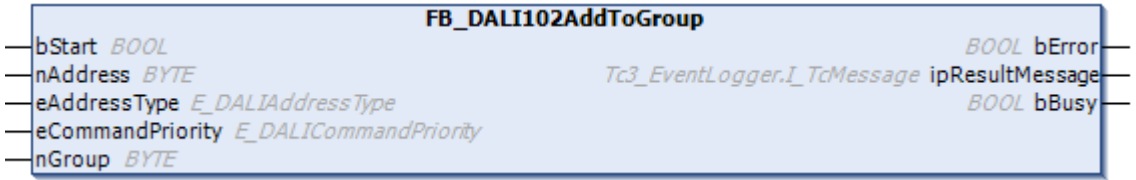

The function block adds the DALI control gear to the *nGroup* group.

Internally, the group assignment is stored in the variable [gearGroups \[](#page-153-0) $\blacktriangleright$  [154\]](#page-153-0).

The function block sends the DALI command ADD TO GROUP twice, as required by the DALI standard for certain DALI commands.

```
 Inputs
```

```
VAR_INPUT
bStart : BOOL;
nAddress : BYTE;
eAddressType : E DALIAddressType := E DALIAddressType.Short;
eCommandPriority : E_DALICommandPriority := E_DALICommandPriority.MiddleLow;
 nGroup : BYTE;
END_VAR
```
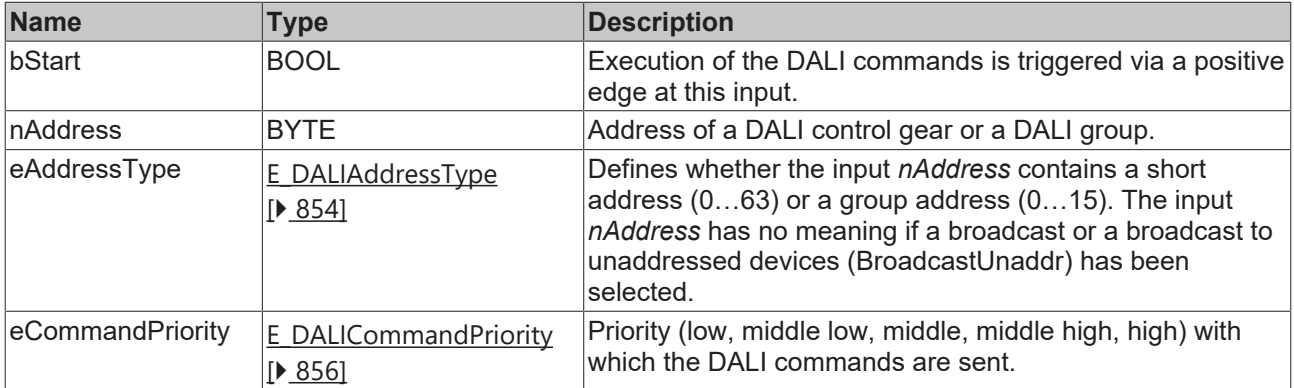

T

*eCommandPriority* has no function with the KL6811. The DALI command priorities are supported by the KL6821 from the firmware version BD.

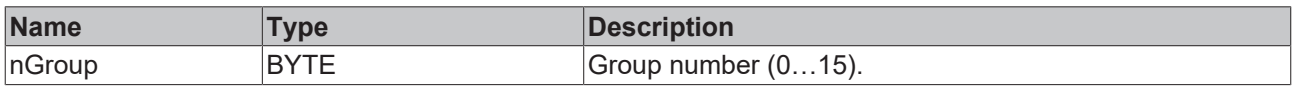

### *<u>E</u>* Outputs

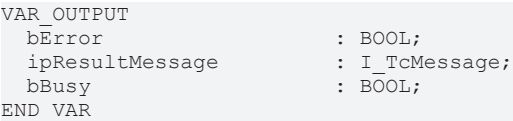

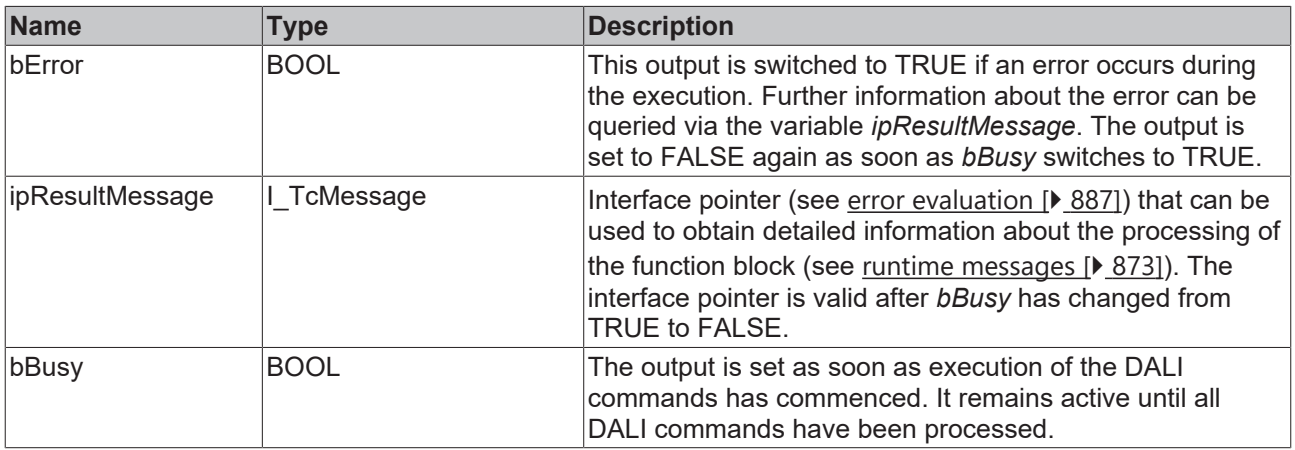

### **Properties**

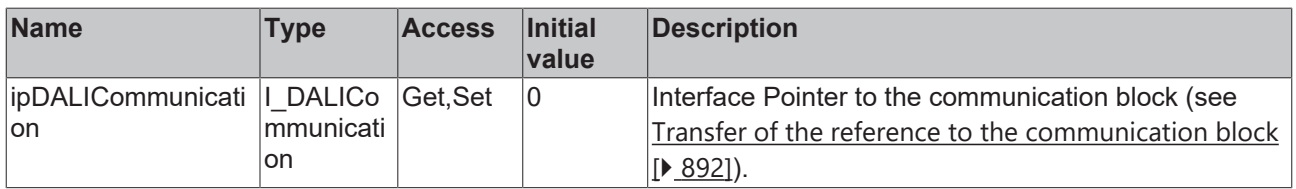

### **Requirements**

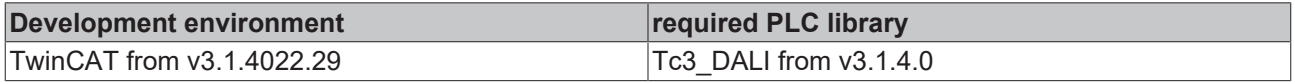

### **4.1.2.1.2.2 FB\_DALI102IdentifyDevice**

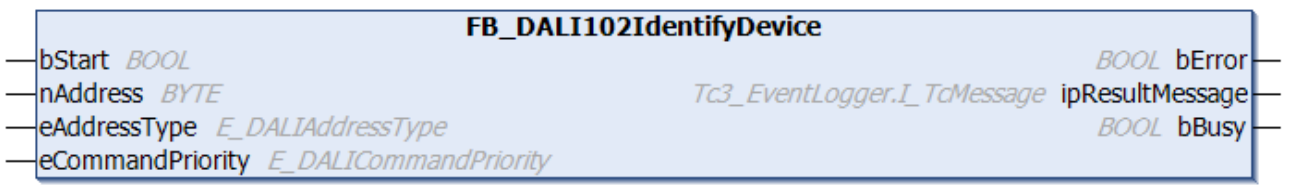

The function block starts the identification routine for the DALI control gear.

It takes approx. 10 seconds and ends automatically. The exact scope of the identification routine depends on the manufacturer of the DALI control gear.

The function block sends the DALI command IDENTIFY DEVICE twice, as required by the DALI standard for certain DALI commands.

### **Inputs**

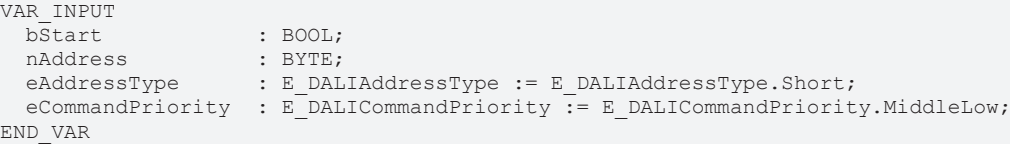

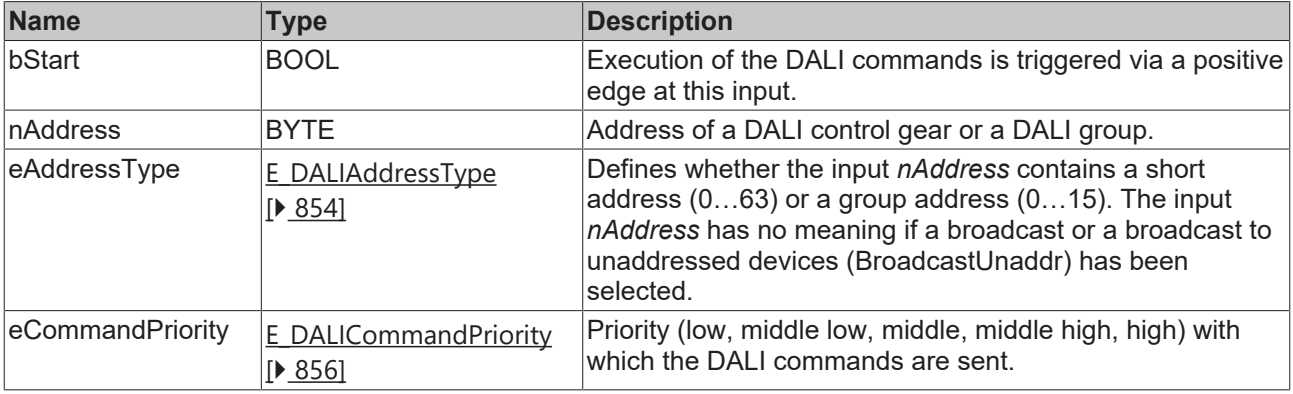

*eCommandPriority* has no function with the KL6811. The DALI command priorities are supported by

### *<u>D</u>* Outputs

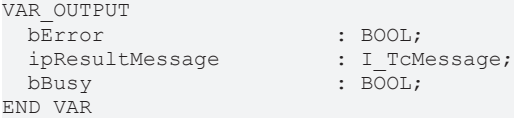

the KL6821 from the firmware version BD.

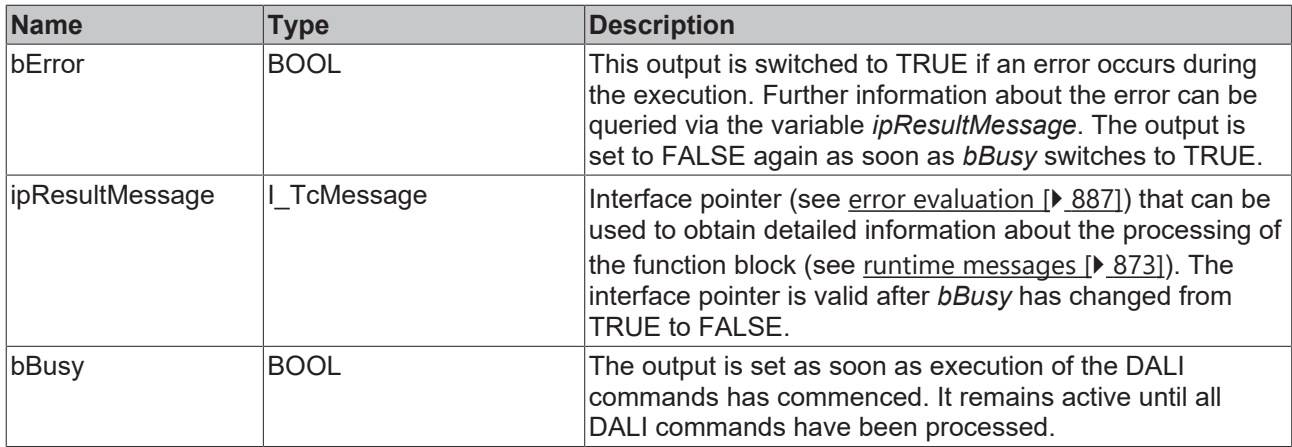

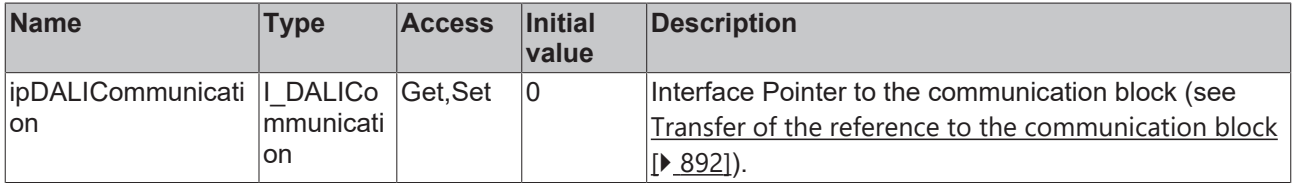

### **Requirements**

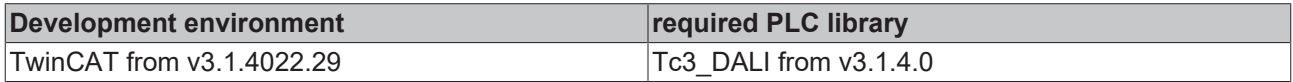

### **4.1.2.1.2.3 FB\_DALI102RemoveFromGroup**

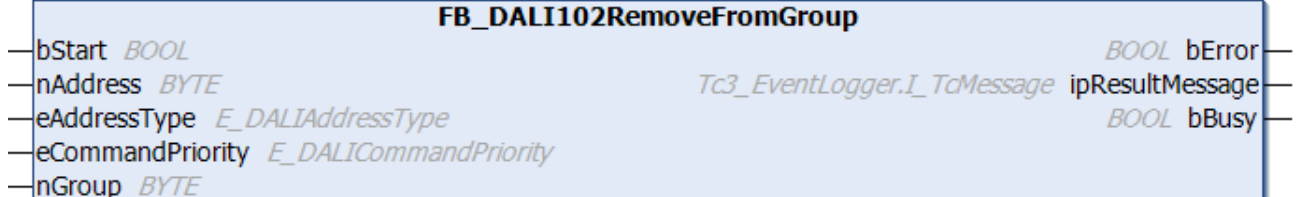

The function block removes the DALI control gear from the group *nGroup*.

Internally, the group membership is stored in the variable [gearGroups \[](#page-153-0) $\blacktriangleright$  [154\]](#page-153-0).

Each bit of *gearGroups* represents a group. Bit 0 corresponds to group 0 etc., up to bit 15 in group 15. If a bit is set, the DALI control gear belongs to the corresponding group.

The function block sends the DALI command REMOVE FROM GROUP twice, as required by the DALI standard for certain DALI commands.

```
 Inputs
```

```
VAR_INPUT
                : BOOL;
nAddress : BYTE;
eAddressType : E DALIAddressType := E DALIAddressType.Short;
 eCommandPriority : E_DALICommandPriority := E_DALICommandPriority.MiddleLow;
 nGroup : BYTE;END_VAR
```
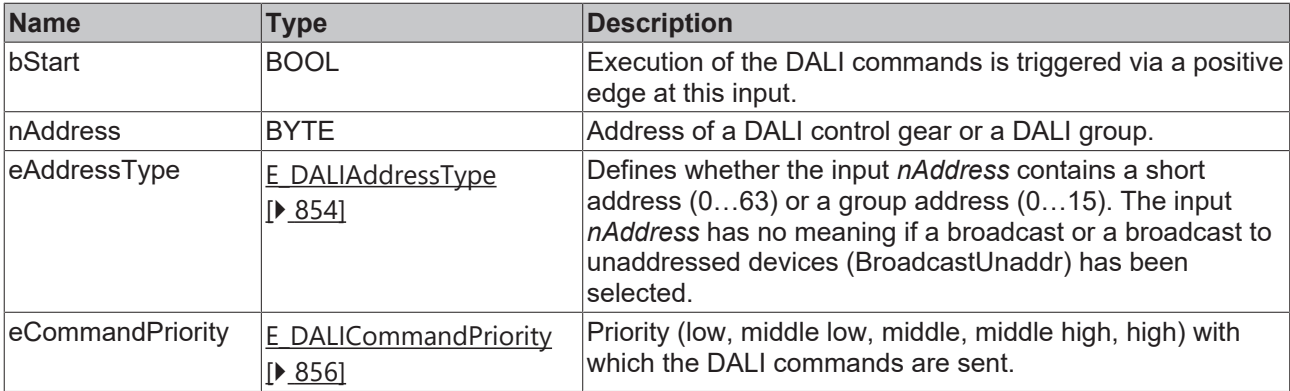

T

*eCommandPriority* has no function with the KL6811. The DALI command priorities are supported by the KL6821 from the firmware version BD.

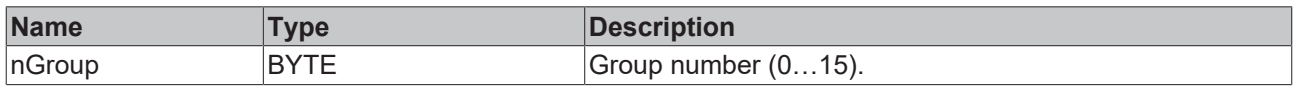

### *<u>E</u>* Outputs

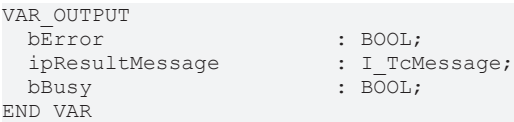

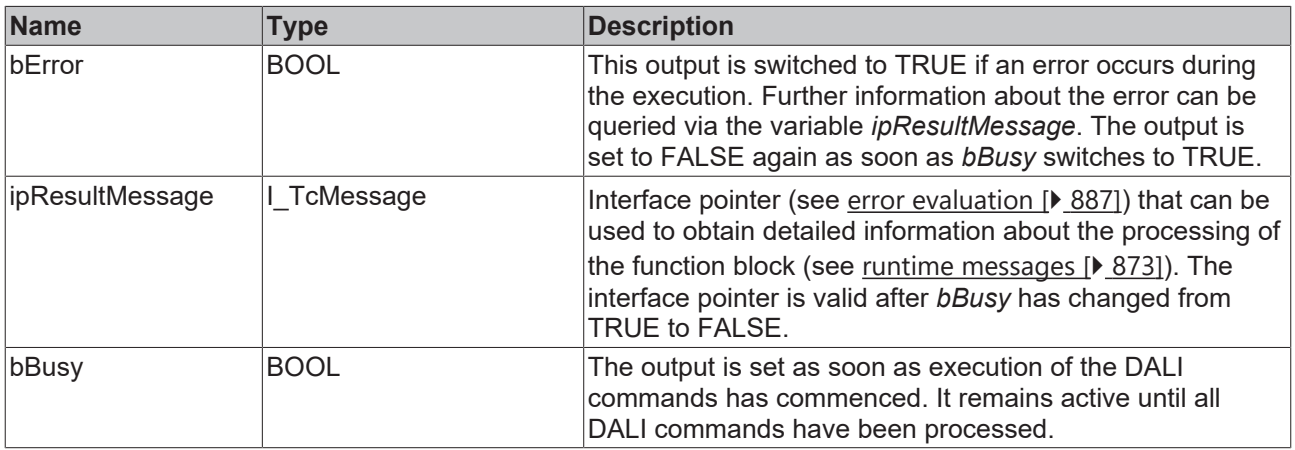

### **Properties**

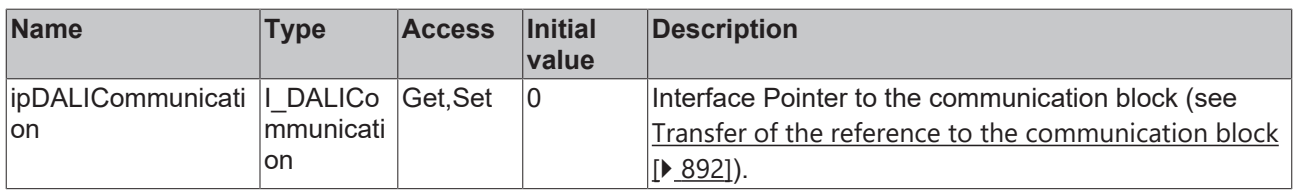

### **Requirements**

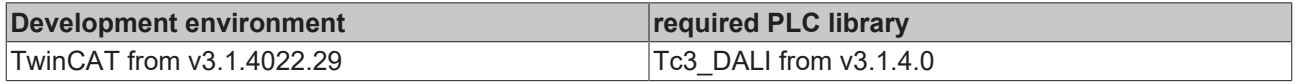

### **4.1.2.1.2.4 FB\_DALI102RemoveFromScene**

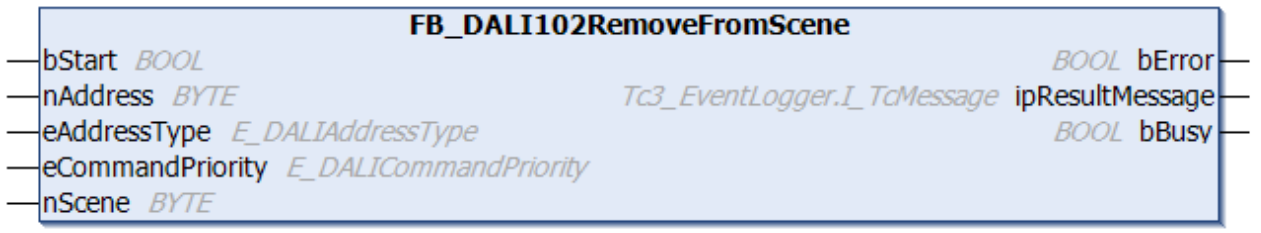

The function block removes the DALI control gear from the scene *nScene*.

Internally, the scenes are stored in the variables *scene0* to *scene15* (see <u>scene0...scene15</u> [ $\blacktriangleright$  [154\]](#page-153-1)).

The function block sends the DALI command REMOVE FROM SCENE twice, as required by the DALI standard for certain DALI commands.

#### **Inputs**

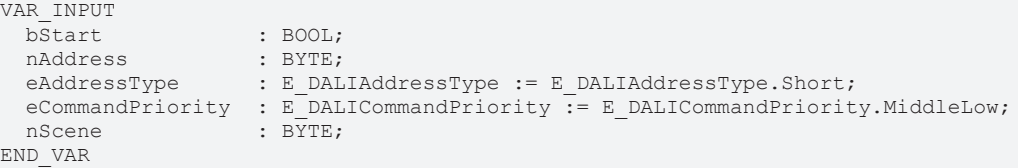

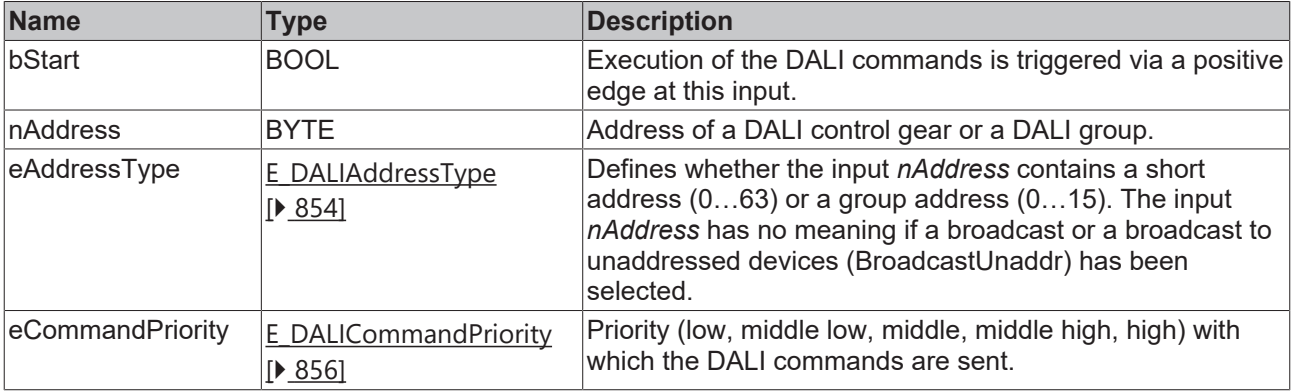

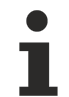

*eCommandPriority* has no function with the KL6811. The DALI command priorities are supported by the KL6821 from the firmware version BD.

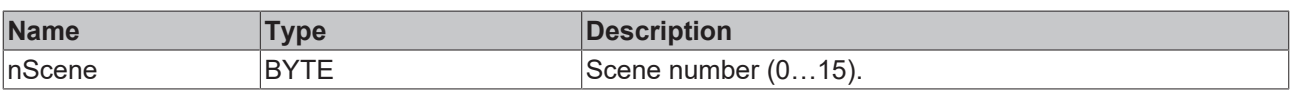

### *<u>E* Outputs</u>

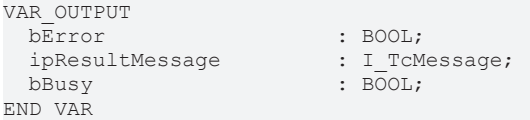

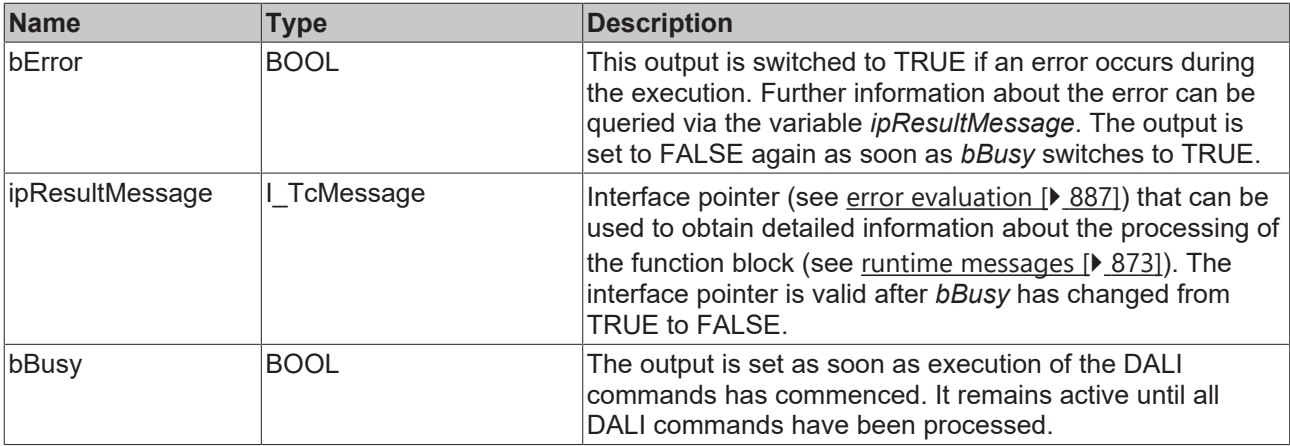

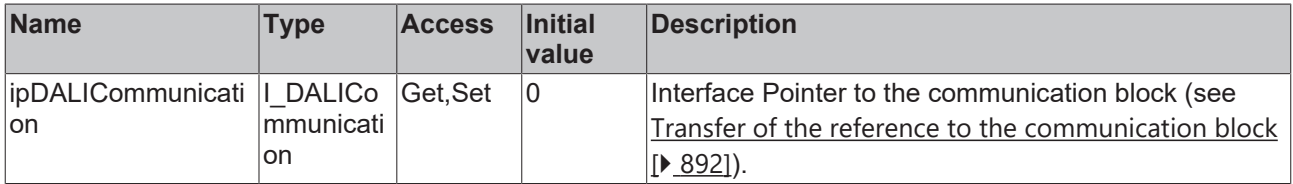

### **Requirements**

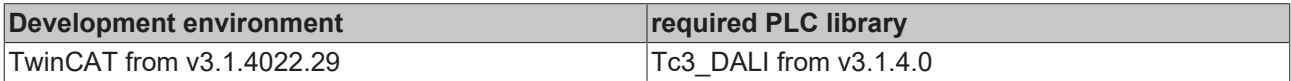

### **4.1.2.1.2.5 FB\_DALI102Reset**

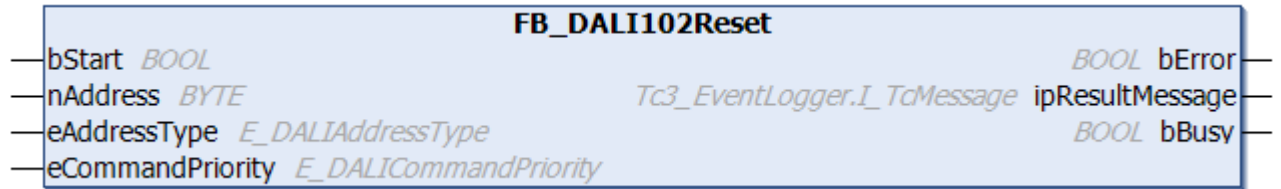

The function block resets all variables of the DALI control gear to their default values.

Control gears can take up to 300 ms to execute the DALI command. Only then are further DALI commands executed by the respective DALI control gear.

The function block sends the DALI command RESET twice, as required by the DALI standard for certain DALI commands.

### **Inputs**

```
VAR_INPUT
bStart : BOOL;
nAddress : BYTE;
eAddressType : E DALIAddressType := E DALIAddressType.Short;
 eCommandPriority : E_DALICommandPriority := E_DALICommandPriority.MiddleLow;
END_VAR
```
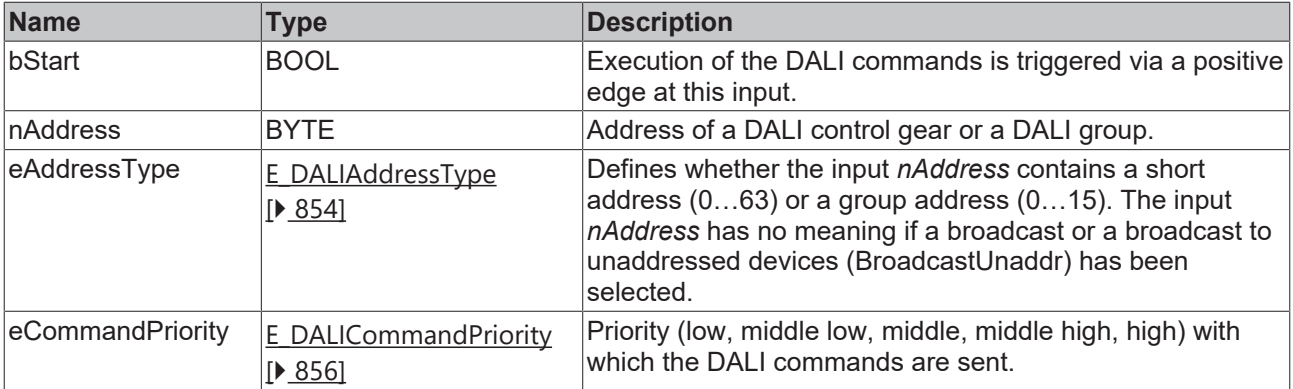

T

*eCommandPriority* has no function with the KL6811. The DALI command priorities are supported by the KL6821 from the firmware version BD.

### *<u>E</u>* Outputs

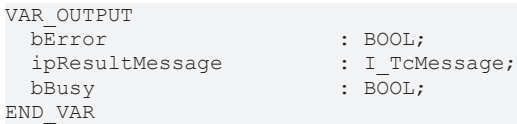

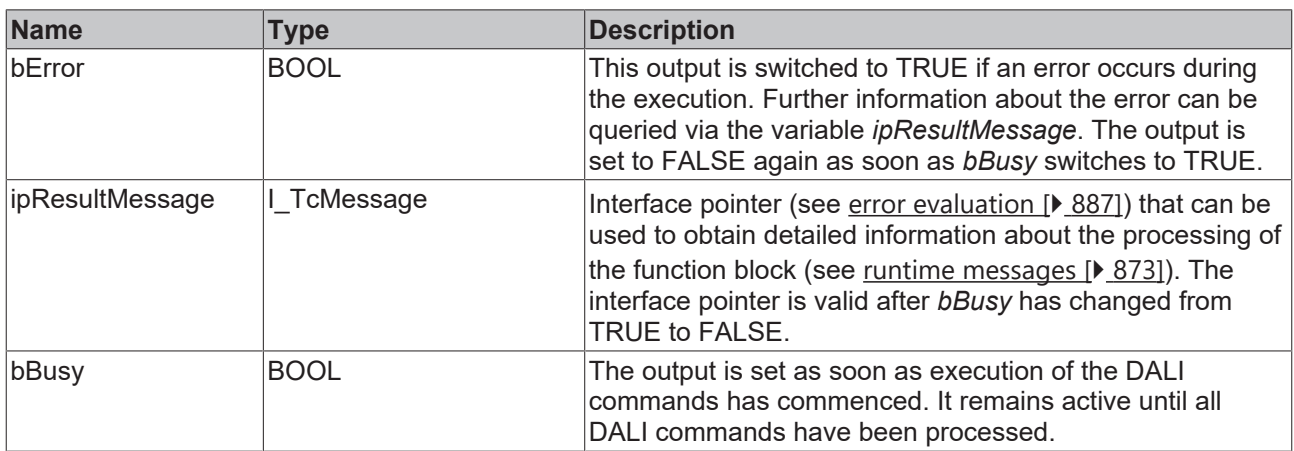

### *<u><b>* Properties</u>

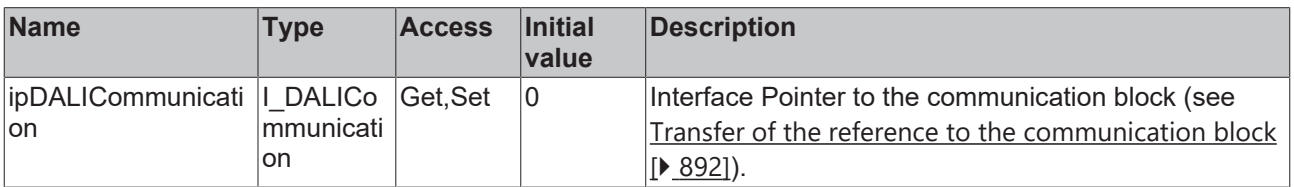

### **Requirements**

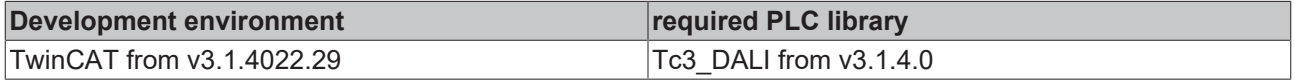

# RFCK

### **4.1.2.1.2.6 FB\_DALI102ResetMemoryBank**

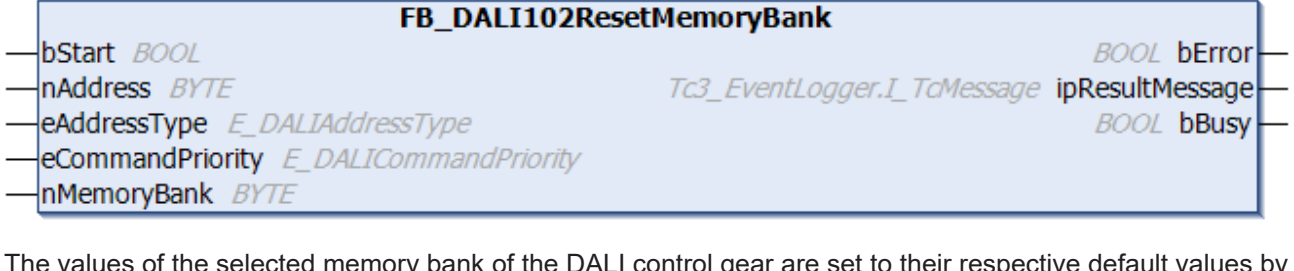

The values of the selected memory bank of the DALI control gear are set to their respective default values by the function block (see [Memory banks \[](#page-15-1) $\blacktriangleright$  [16\]](#page-15-1)).

During the reset, the DALI control gear does not react to other commands.

The function block also resets the values that are write-protected by the lock byte.

The DALI commands ENABLE WRITE MEMORY, WRITE MEMORY LOCATION – NO REPLY and RESET MEMORY BANK are called internally.

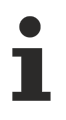

The function block changes the DTR0 and the DTR1 of all connected DALI control gears.

The function block sends the DALI command RESET MEMORY BANK twice, as foreseen by the DALI standard for certain DALI commands.

### **Inputs**

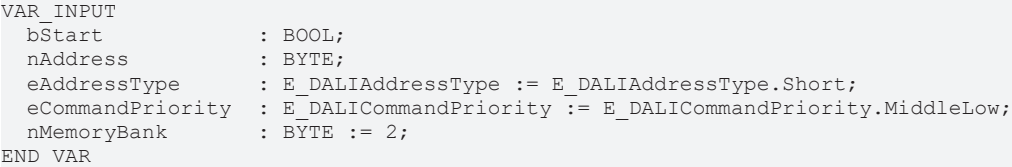

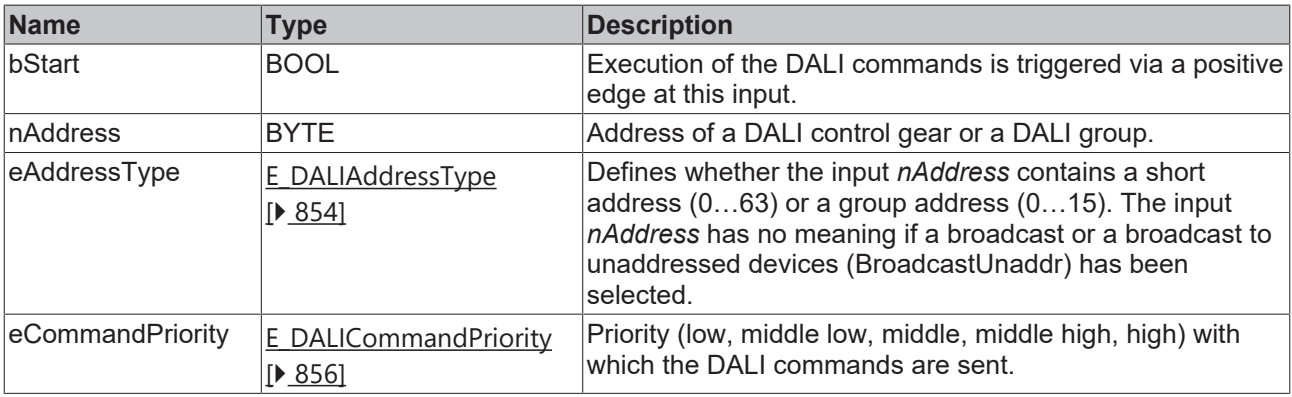

*eCommandPriority* has no function with the KL6811. The DALI command priorities are supported by the KL6821 from the firmware version BD.

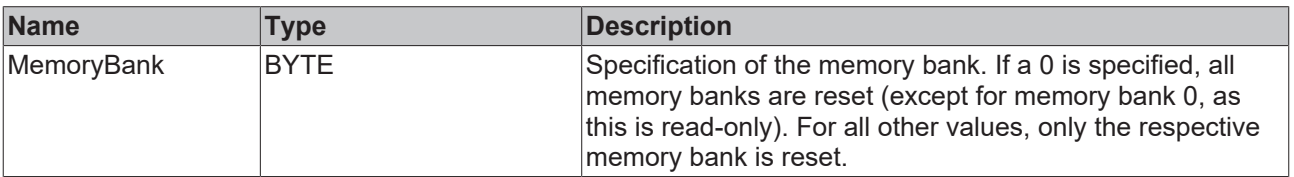

### *<u>D</u>* Outputs

VAR\_OUTPUT<br>bError ipResultMessage bBusy : BOOL; END\_VAR

: BOOL;<br>: I\_TcMessage;

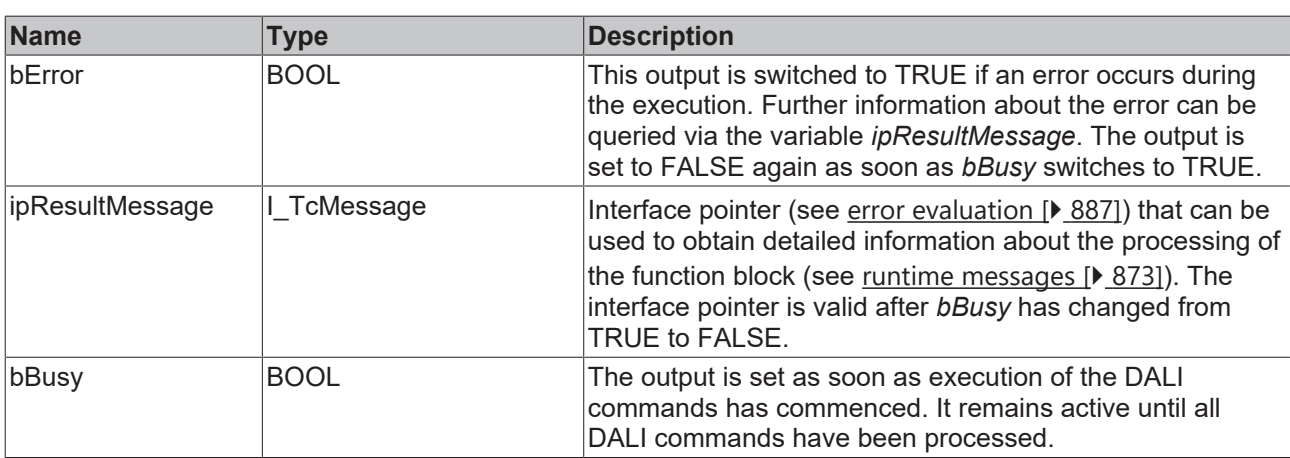

### *<u><b>Properties</u>*

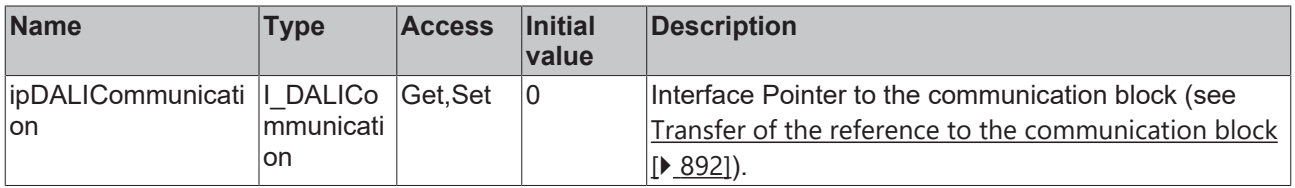

### **Requirements**

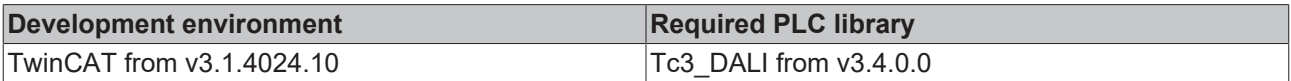

### **4.1.2.1.2.7 FB\_DALI102SavePersistentVariables**

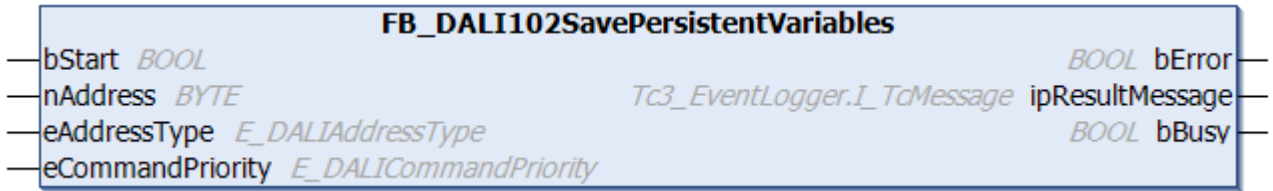

The function block immediately triggers the saving of variables in the persistent memory by the DALI command SAVE PRESISTENT VARIABLES.

DALI control gears do not save the variables directly in the persistent memory. Instead, the values are copied to the persistent memory in the background. Since this happens over a longer period of time (a few seconds), the values can be lost if the DALI bus is disconnected.

The SAVE PRESISTENT VARIABLES DALI command triggers immediate copying to the persistent memory. In most cases, no communication with the DALI device can take place during copying (up to 350 ms).

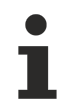

The function block sends the DALI command SAVE PRESISTENT VARIABLES twice, as required by the DALI standard for certain DALI commands.

### **Inputs**

```
VAR_INPUT
bStart : BOOL;
nAddress : BYTE;
eAddressType : E DALIAddressType := E DALIAddressType.Short;
```
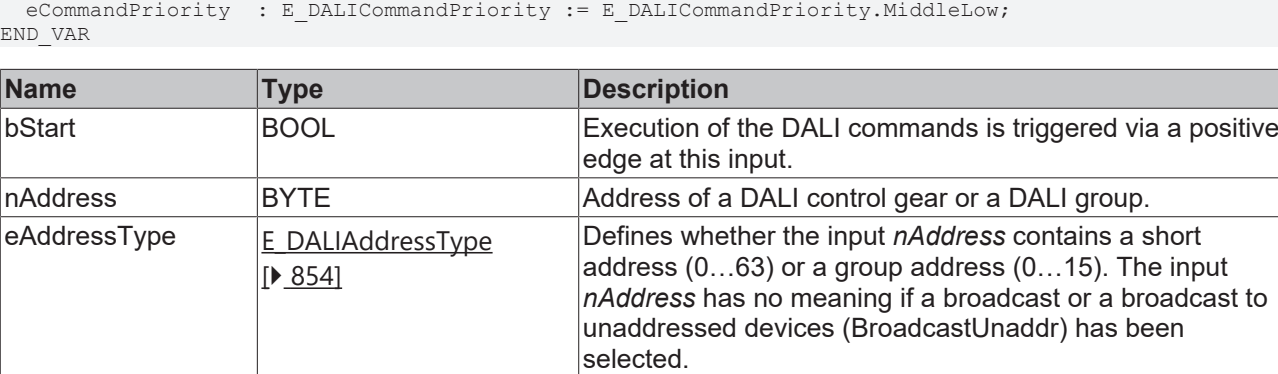

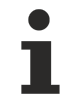

*eCommandPriority* has no function with the KL6811. The DALI command priorities are supported by the KL6821 from the firmware version BD.

Priority (low, middle low, middle, middle high, high) with

which the DALI commands are sent.

### *<u>E* Outputs</u>

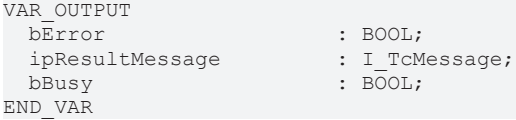

 $e$ CommandPriority  $E$  DALICommandPriority [\[](#page-855-0)[}](#page-855-0) [856\]](#page-855-0)

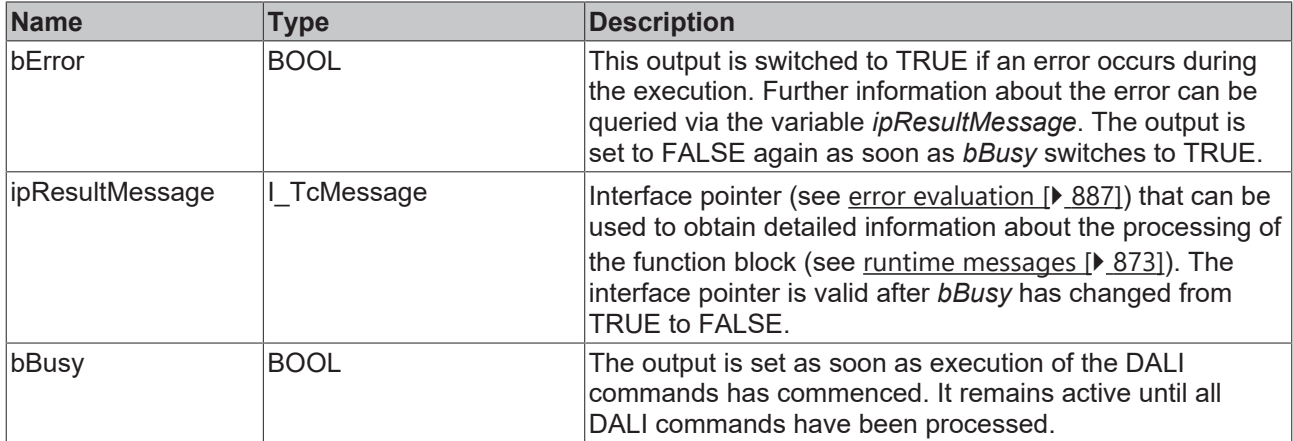

### **Properties**

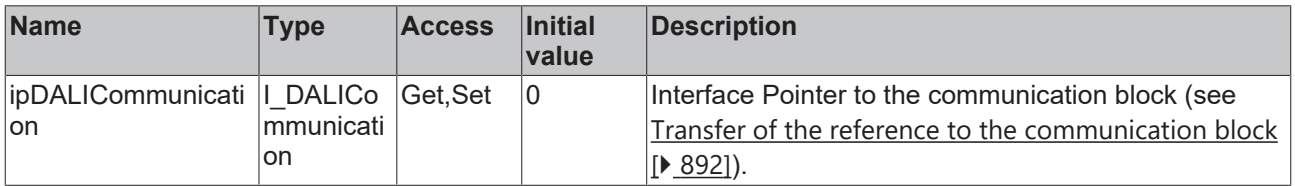

### **Requirements**

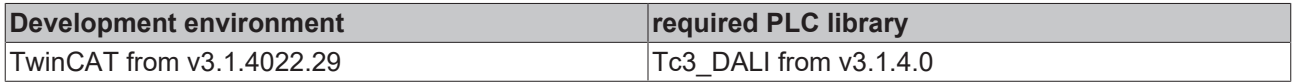

**BOOL hError** 

**BOOL bBusy** 

Tc3\_EventLogger.I\_TcMessage ipResultMessage

### **RECKHOFF**

### **4.1.2.1.2.8 FB\_DALI102SetExtendedFadeTime**

FB DALI102SetExtendedFadeTime

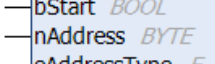

- eAddressType E\_DALIAddressType
- **eCommandPriority** E DALICommandPriority
- **eExtendedFadeTimeBase** E DALIExtendedFadeTimeBase
- **eExtendedFadeTimeMultiplier** E DALIExtendedFadeTimeMultiplier

This function block writes the values *eExtendedFadeTimeBase* and *eExtendedFadeTimeMultiplier* to the variables [extendedFadeTimeBase \[](#page-151-0)[}](#page-151-0) [152\]](#page-151-0) and [extendedFadeTimeMultiplier \[](#page-151-1)[}](#page-151-1) [152\]](#page-151-1)*.*

The Extended Fade Time is calculated from the product of the two variables *extendedFadeTimeBase* and *extendedFadeTimeMultiplier.*

The value can be set between 100 ms and 16 min. With a value of 0 s, the lighting output reaches the required value as quickly as possible.

The *extendedFadeTime* is used in the function blocks [FB\\_DALI102DirectArcPowerControl \[](#page-81-0) $\triangleright$  [82\]](#page-81-0), [FB\\_DALI102GoToScene \[](#page-86-0)> [87\]](#page-86-0) and [FB\\_DALI102GoToLastActiveLevel \[](#page-84-0)> [85\]](#page-84-0).

The two variables *extendedFadeTimeBase* and *extendedFadeTimeMultiplier* are used for the calculation only if [fadeTime \[](#page-150-0)[}](#page-150-0) [151\]](#page-150-0) was set to *E\_DALIFadeTime.Disabled* and, if implemented, [fastFadeTime \[](#page-329-0)[}](#page-329-0) [330\]](#page-329-0) is equal to *E\_DALIFastFadeTime.Disabled*.

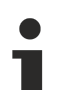

The function block changes the DTR0 of all connected DALI control gears.

The function block sends the DALI command SET EXTENDED FADE TIME twice, as required by the DALI standard for certain DALI commands.

### **E** Inputs

```
VAR_INPUT
                              : BOOL;
   nAddress                    : BYTE;
 eAddressType \vdots E_DALIAddressType := E_DALIAddressType.Short;
   eCommandPriority            : E_DALICommandPriority := E_DALICommandPriority.MiddleLow;
                             : EDALIExtendedFadeTimeBase := E DALIExtendedFadeTimeBase.Base01;
   eExtendedFadeTimeMultiplier : E_DALIExtendedFadeTimeMultiplier := E_DALIExtendedFadeTimeMultiplier
.NoFade;
END_VAR
```
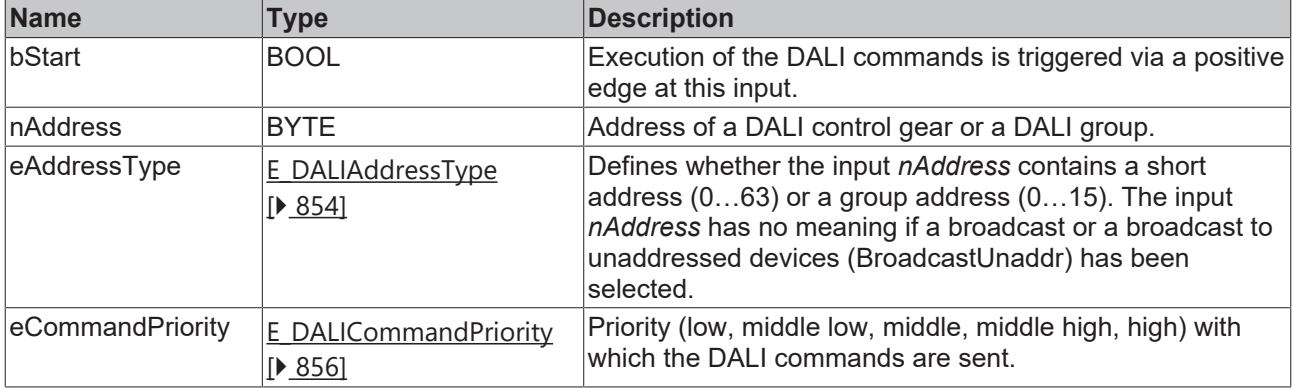

*eCommandPriority* has no function with the KL6811. The DALI command priorities are supported by the KL6821 from the firmware version BD.

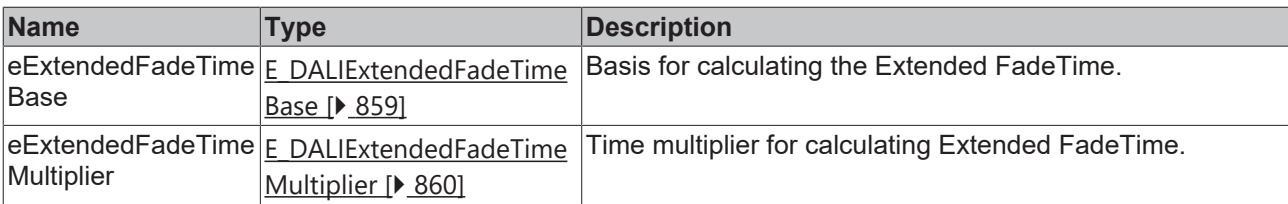

### *<u>E* Outputs</u>

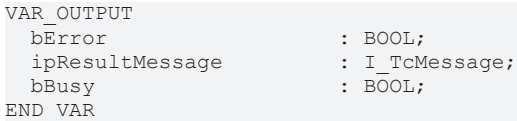

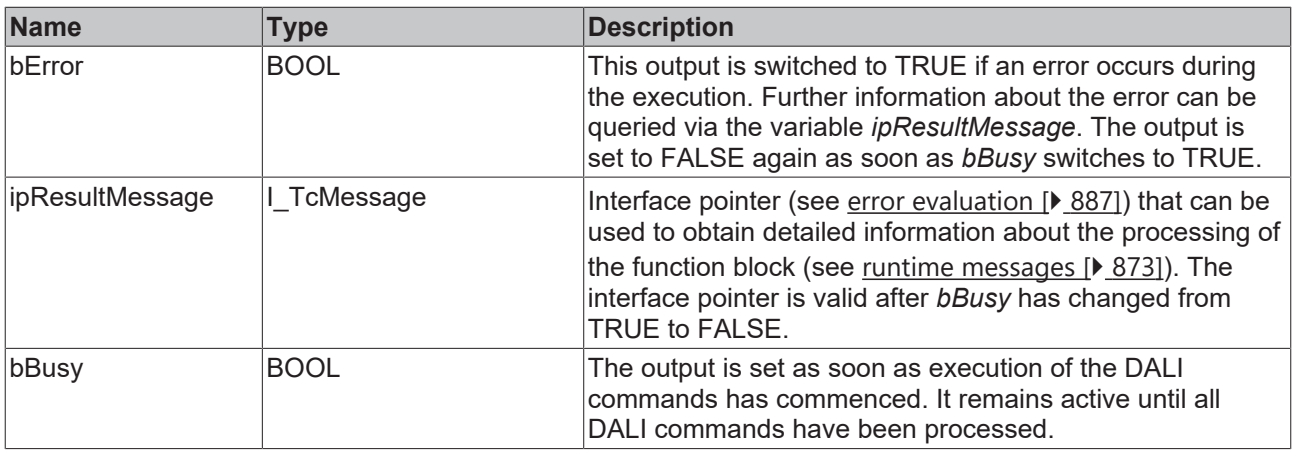

### **Properties**

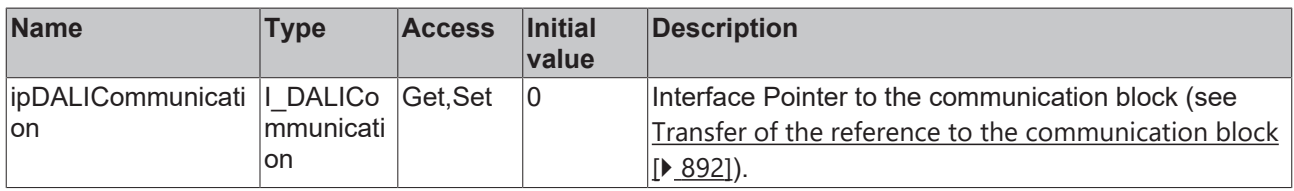

### **Requirements**

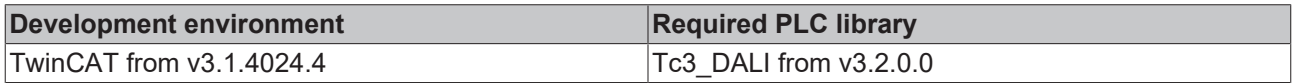

### **4.1.2.1.2.9 FB\_DALI102SetFadeRate**

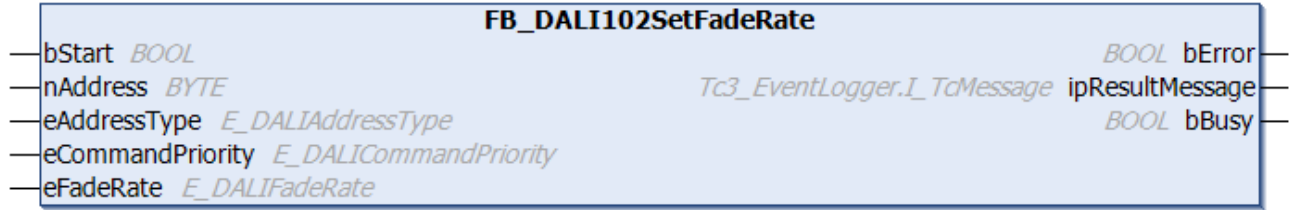

The function block sets the [fadeRate \[](#page-149-1)[}](#page-149-1) [150\]](#page-149-1) to the value *eFadeRate*.

The *fadeRate* determines the rate of change, in steps per second, of the output value.

The *fadeRate* is used in the function blocks **[FB\\_DALI102Down \[](#page-83-0)> [84\]](#page-83-0)** and [FB\\_DALI102Up \[](#page-96-0)> [97\]](#page-96-0).

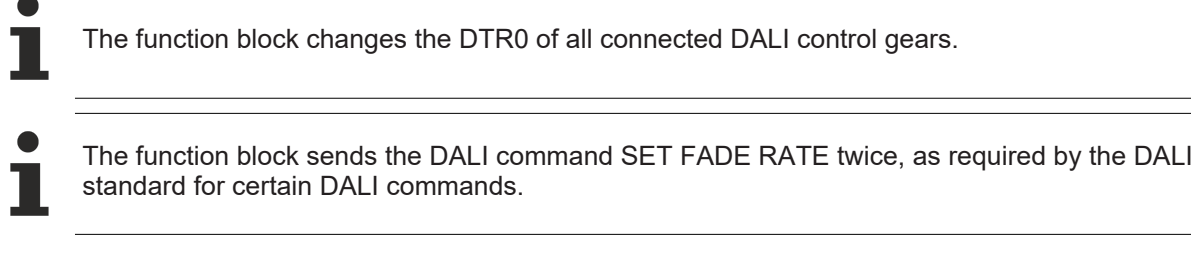

### **Inputs**

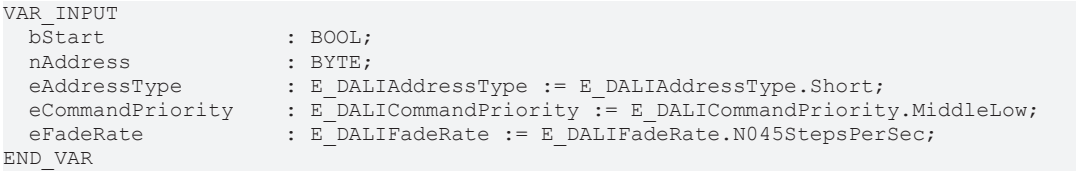

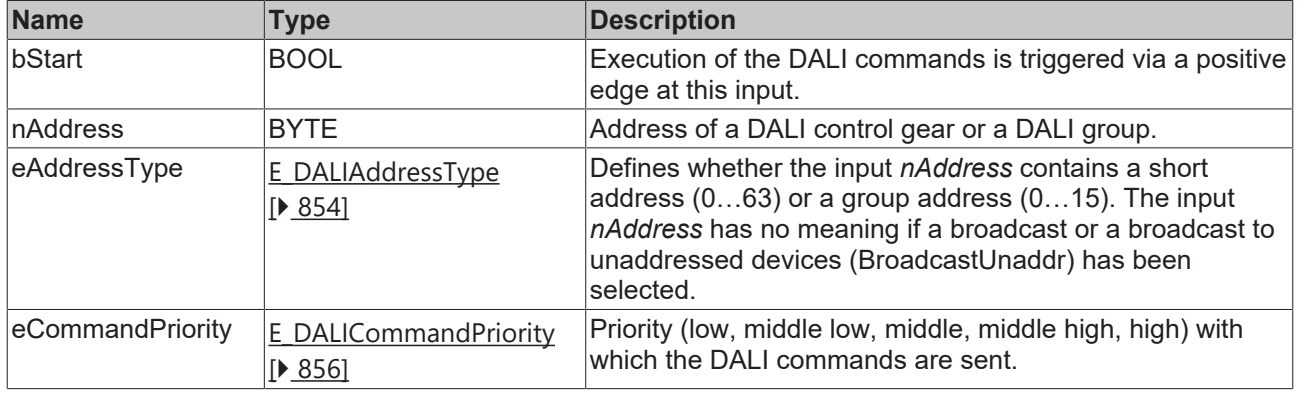

*eCommandPriority* has no function with the KL6811. The DALI command priorities are supported by the KL6821 from the firmware version BD.

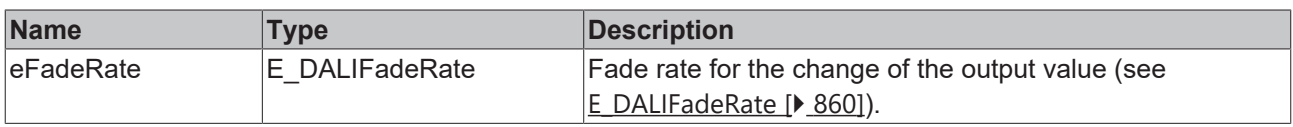

### *<u><b></u>* Outputs

Т

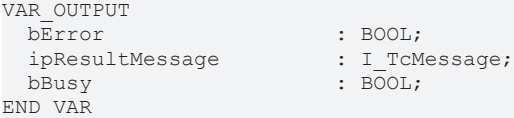

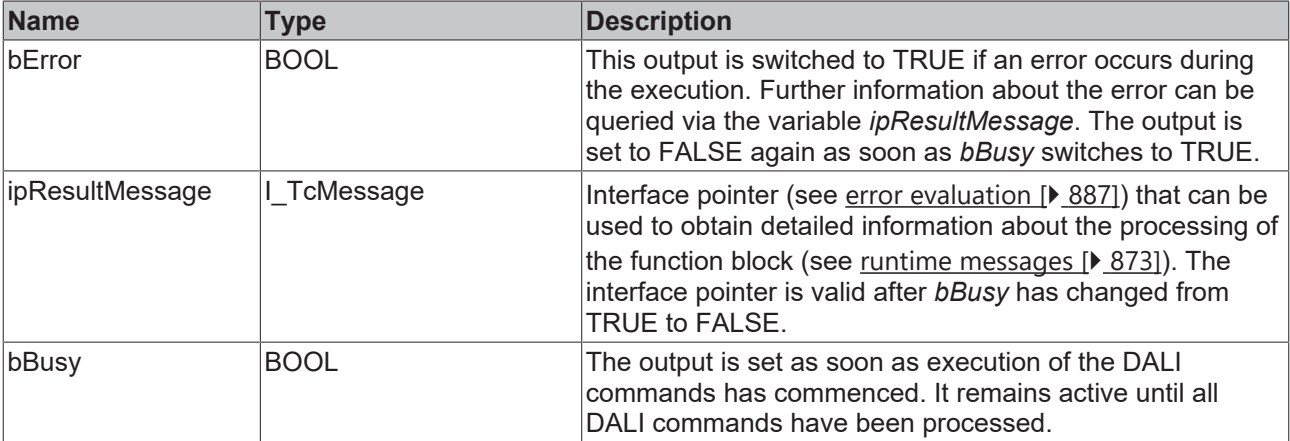

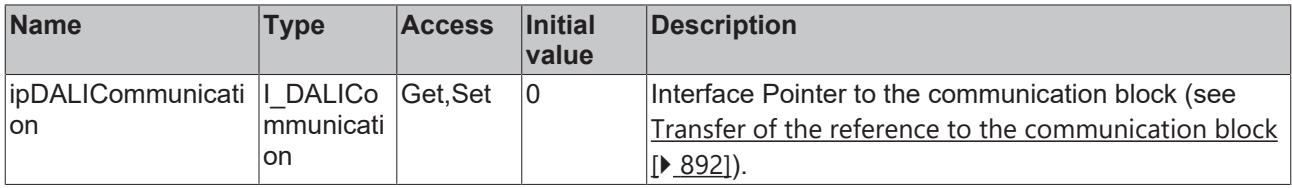

#### **Requirements**

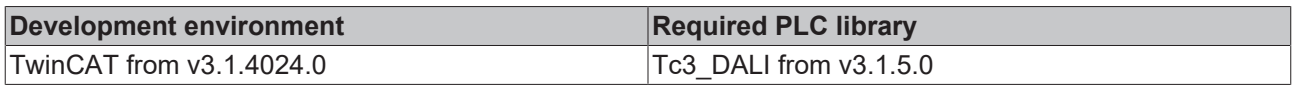

### **4.1.2.1.2.10 FB\_DALI102SetFadeTime**

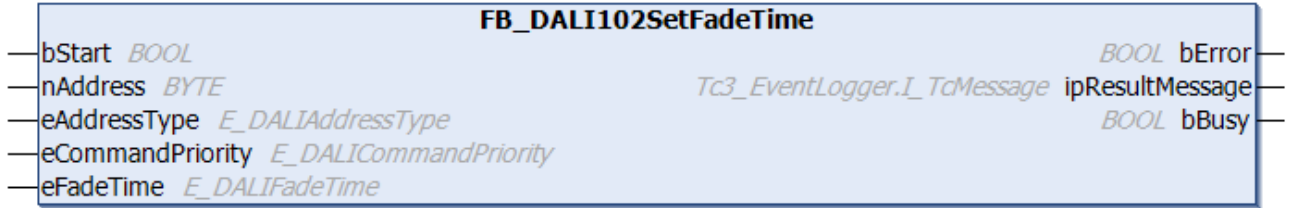

The function block sets the [fadeTime \[](#page-150-0)[}](#page-150-0) [151\]](#page-150-0) to the value *eFadeTime*.

The *fadeTime* defines the time the current output value takes to reach the required value.

The *fadeTime* is used in the function blocks **[FB\\_DALI102DirectArcPowerControl \[](#page-81-0)** $\blacktriangleright$  [82\]](#page-81-0), [FB\\_DALI102GoToScene \[](#page-86-0)[}](#page-86-0) [87\]](#page-86-0) and [FB\\_DALI102GoToLastActiveLevel \[](#page-84-0)[}](#page-84-0) [85\]](#page-84-0).

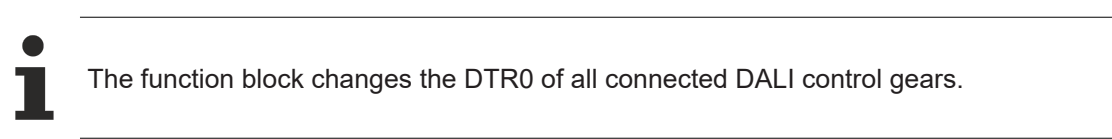

The function block sends the DALI command SET FADE TIME twice, as required by the DALI standard for certain DALI commands.

### **Inputs**

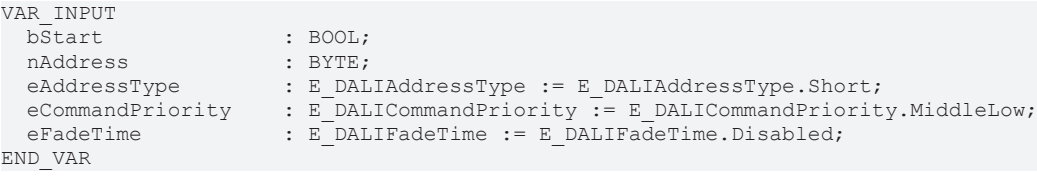

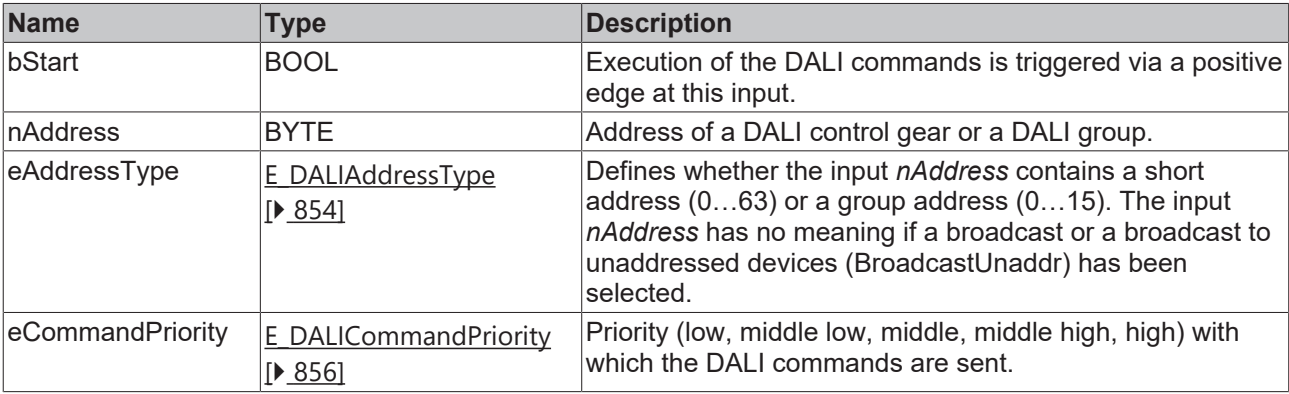

*eCommandPriority* has no function with the KL6811. The DALI command priorities are supported by the KL6821 from the firmware version BD.

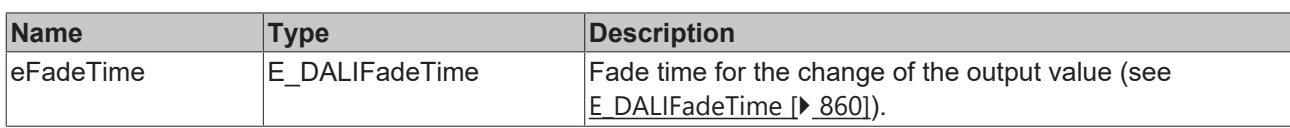

### *C* Outputs

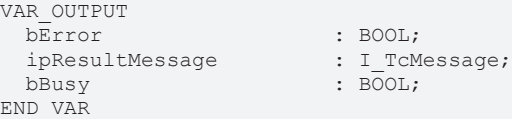

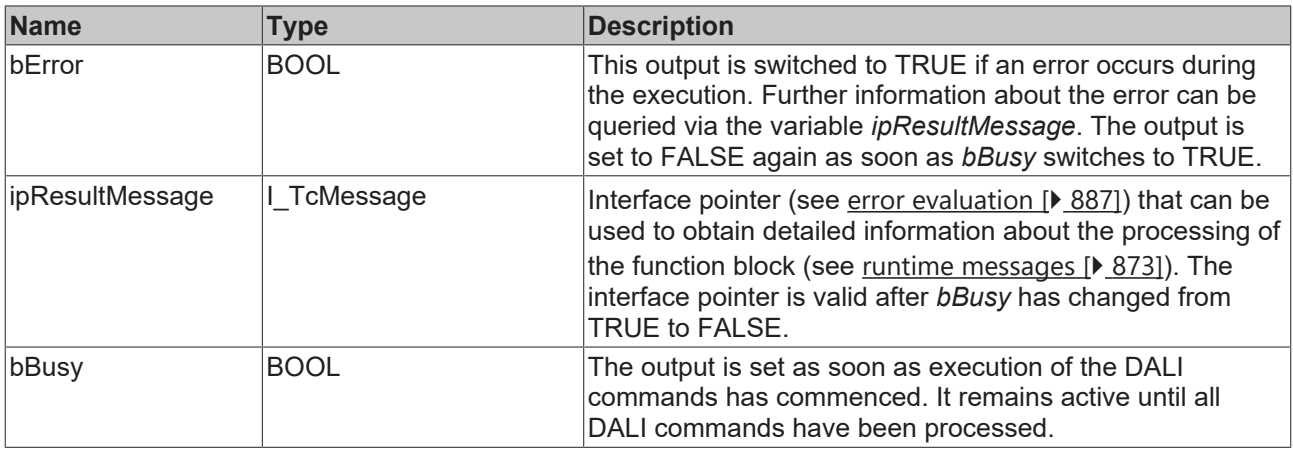

### **Properties**

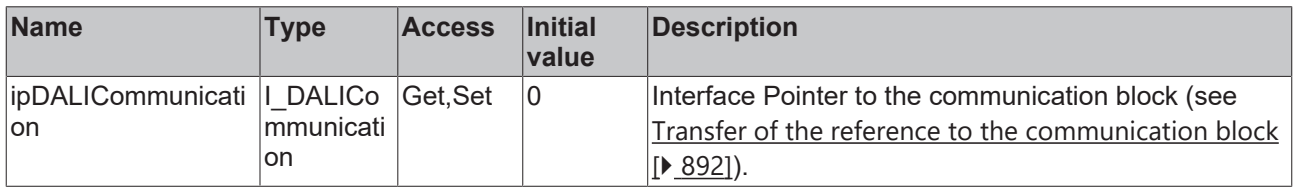

### **Requirements**

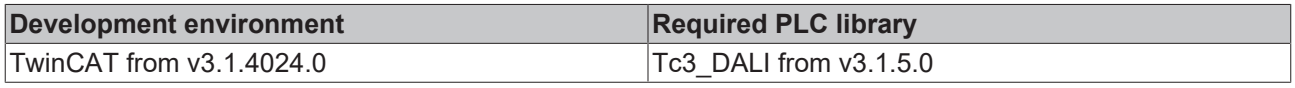

### **4.1.2.1.2.11 FB\_DALI102SetMaxLevel**

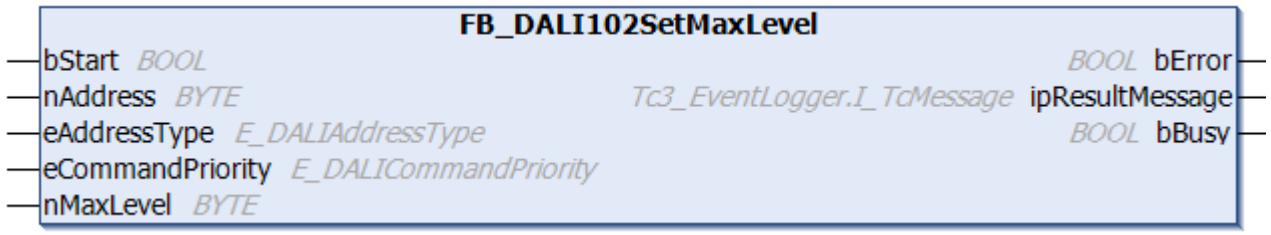

The function block stores the value *nMaxLevel* in the variable [maxLevel \[](#page-149-0)[}](#page-149-0) [150\]](#page-149-0) of the DALI control gear.

If a value smaller than *minLevel* is specified, the value is set to *minLevel*.

If the value 255 (MASK) is specified, *maxLevel* is automatically set to 254.

T

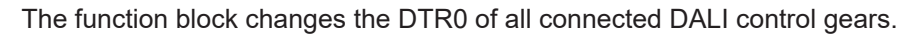

The function block sends the DALI command SET MAX LEVEL twice, as required by the DALI standard for certain DALI commands.

### **Inputs**

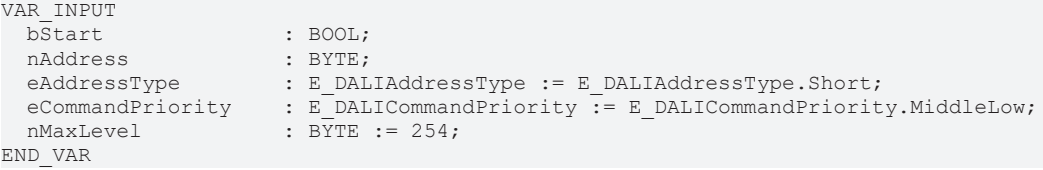

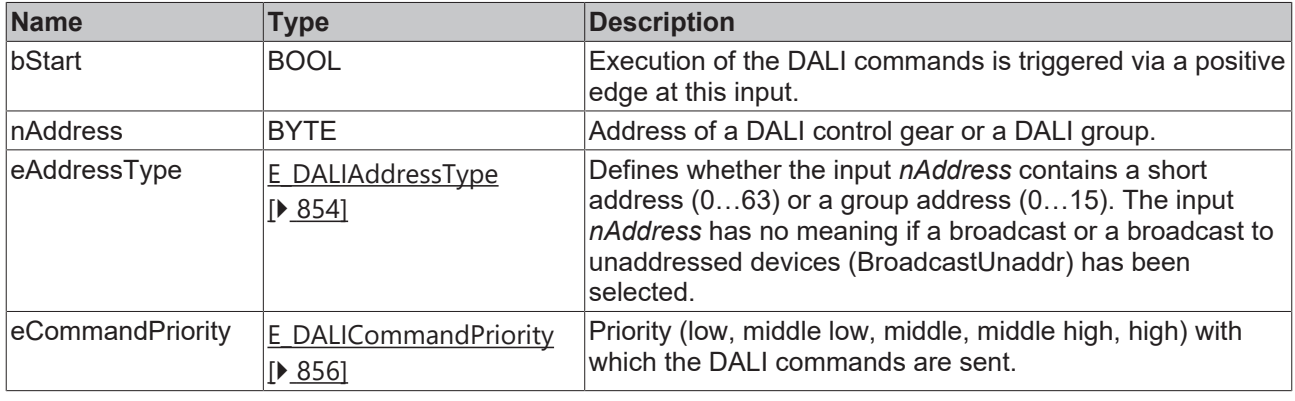

*eCommandPriority* has no function with the KL6811. The DALI command priorities are supported by the KL6821 from the firmware version BD.

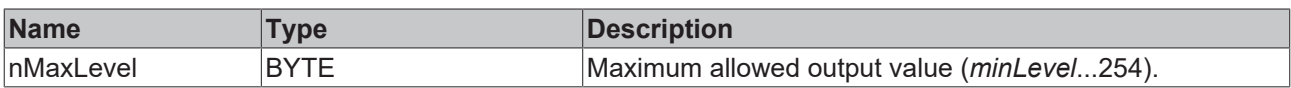

### *<u>E* Outputs</u>

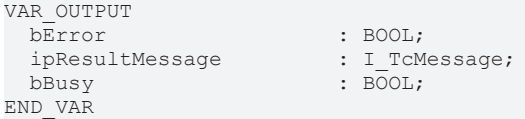

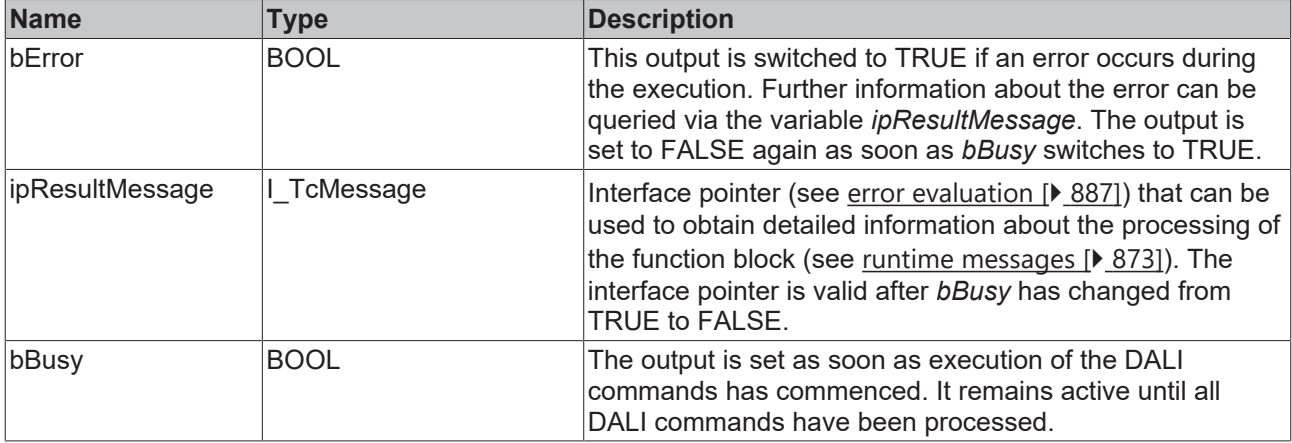
### **Properties**

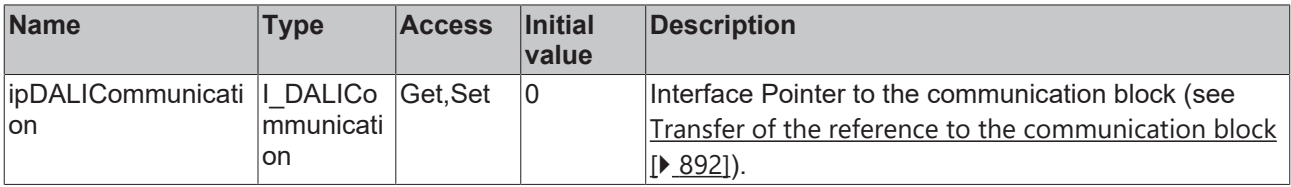

#### **Requirements**

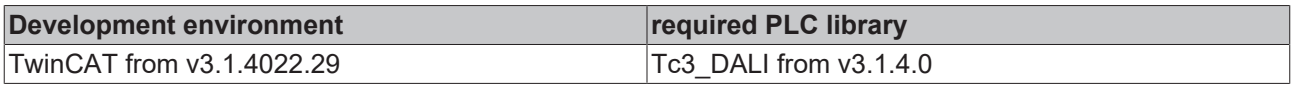

### **4.1.2.1.2.12 FB\_DALI102SetMinLevel**

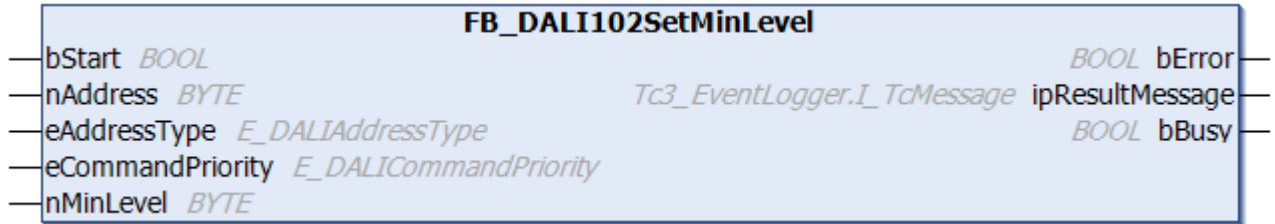

The function block stores the value *nMinLevel* in the variable [minLevel \[](#page-149-0)[}](#page-149-0) [150\]](#page-149-0) of the DALI control gear.

If a value greater than *maxLevel* or 255 (MASK) is specified, the value is set to *maxLevel* .

If a value smaller than *physicalMinimum* is specified, the value is set to *physicalMinimum*.

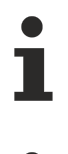

The function block changes the DTR0 of all connected DALI control gears.

The function block sends the DALI command SET MIN LEVEL twice, as required by the DALI standard for certain DALI commands.

#### **Inputs**

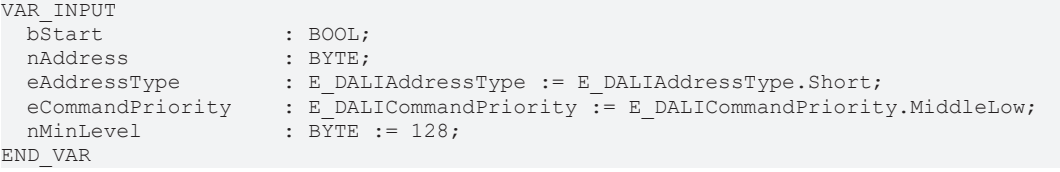

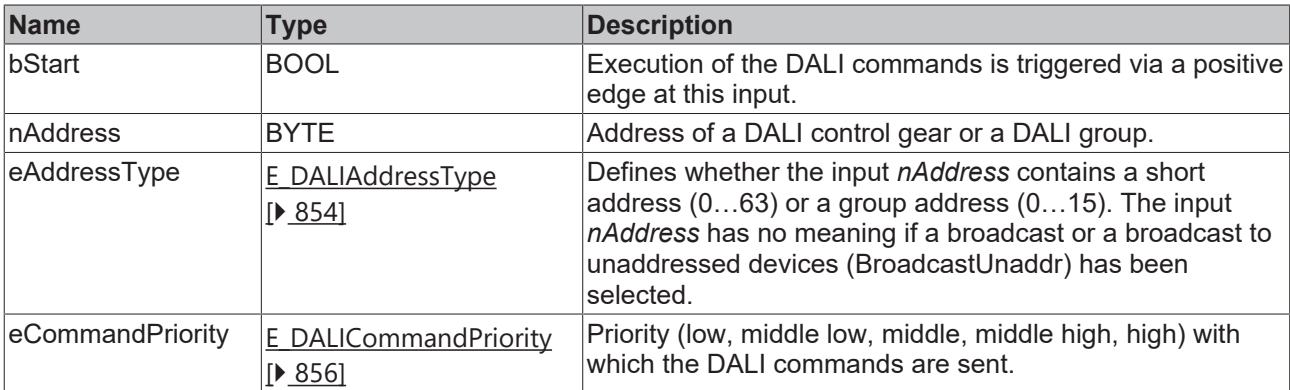

T

*eCommandPriority* has no function with the KL6811. The DALI command priorities are supported by the KL6821 from the firmware version BD.

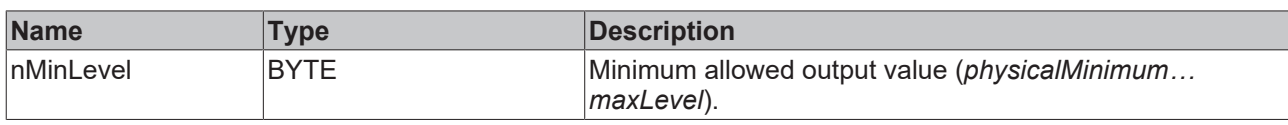

#### *<u><b>B</u>* Outputs

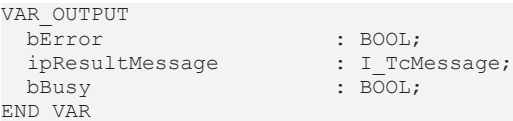

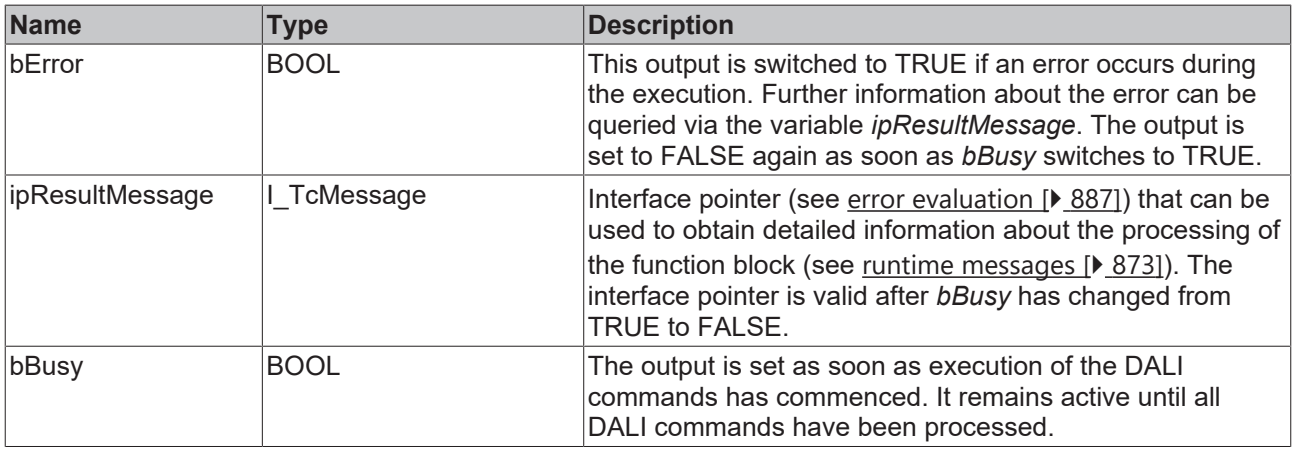

## **Properties**

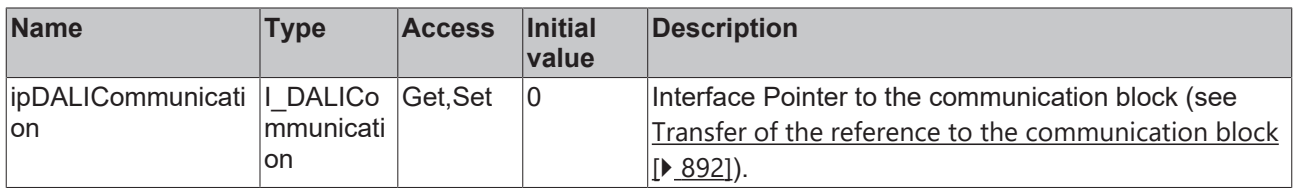

#### **Requirements**

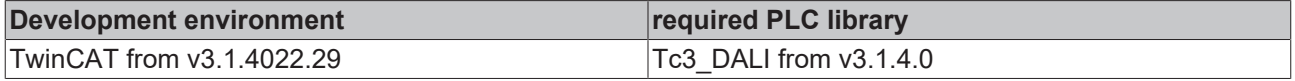

### **4.1.2.1.2.13 FB\_DALI102SetPowerOnLevel**

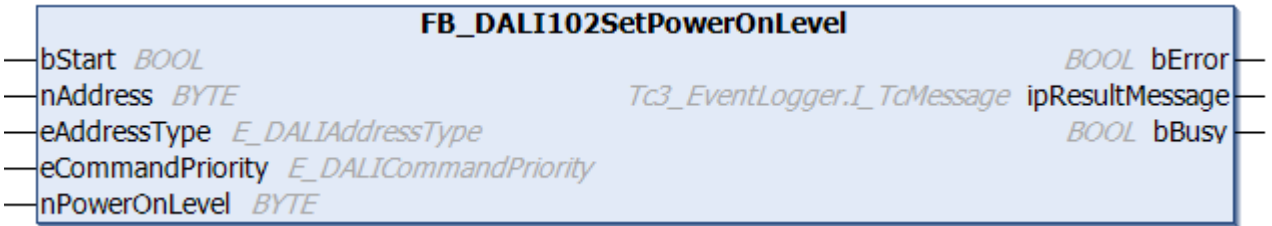

The function block stores the value *nPowerOnLevel* in the variable [powerOnLevel \[](#page-149-1)[}](#page-149-1) [150\]](#page-149-1) of the DALI control gear.

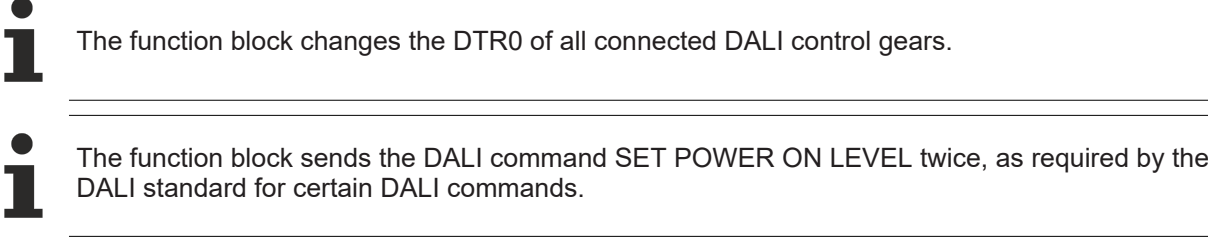

#### **Inputs**

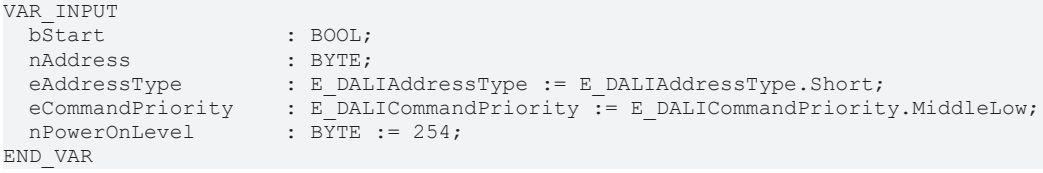

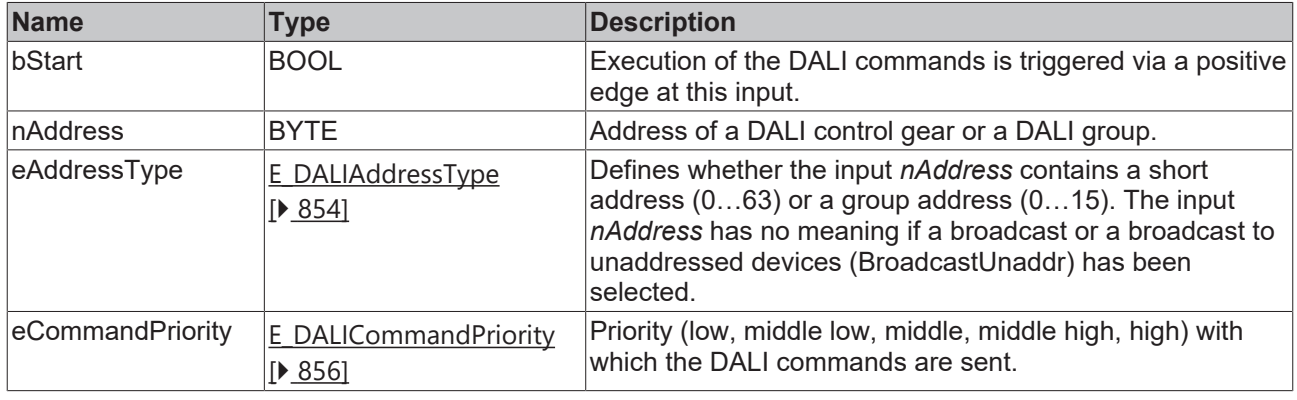

*eCommandPriority* has no function with the KL6811. The DALI command priorities are supported by the KL6821 from the firmware version BD.

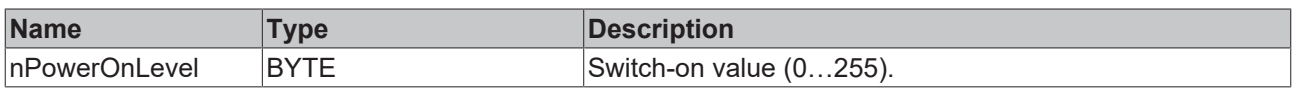

### *<u>E</u>* Outputs

Т

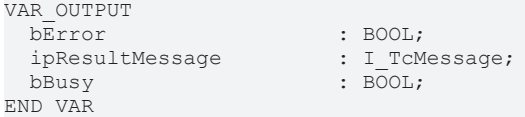

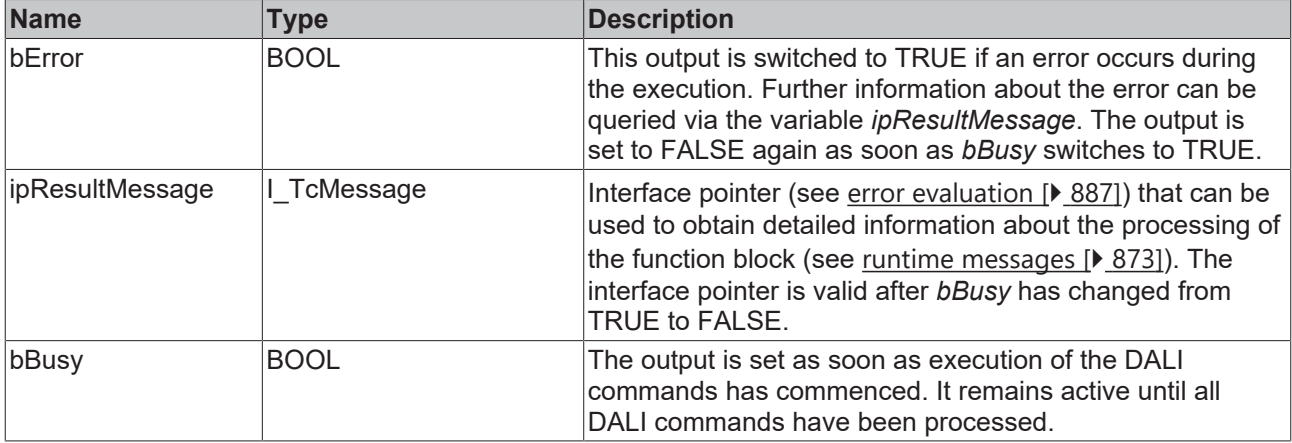

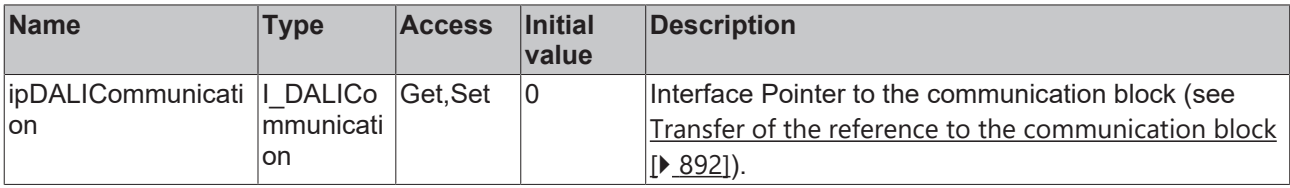

#### **Requirements**

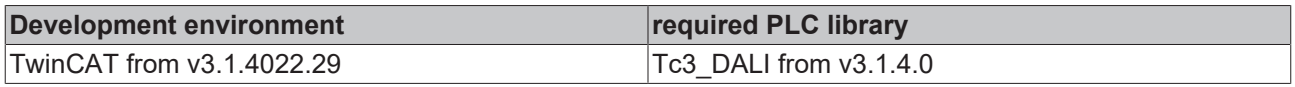

### **4.1.2.1.2.14 FB\_DALI102SetScene**

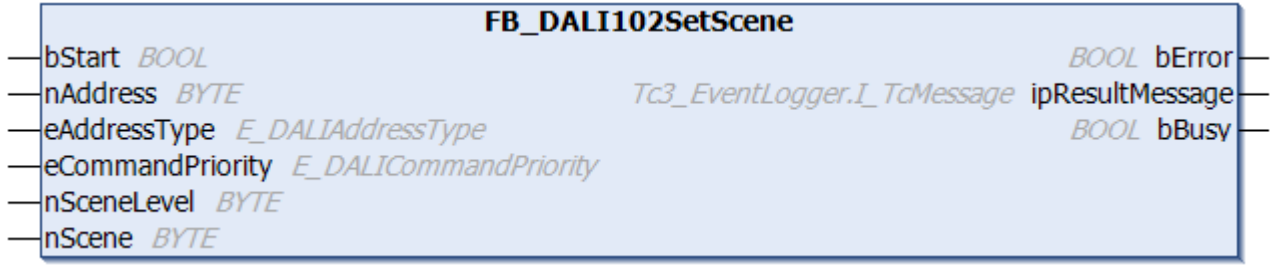

The function block stores the value *nSceneLevel* in the specified scene *nScene* of the DALI control gear.

If the value is greater than *maxLevel* and less than 255 (MASK), the value *maxLevel* is output when the scene is called.

If a value less than *minLevel* is specified, the value *minLevel* is output when the scene is called.

Internally, the scenes are stored in the variables *scene0* to *scene15* (see [scene0…scene15 \[](#page-153-0)[}](#page-153-0) [154\]](#page-153-0)).

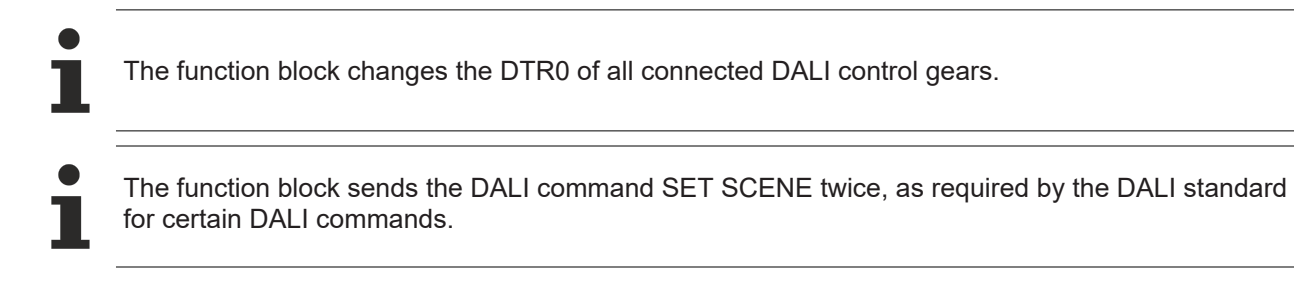

#### **Inputs**

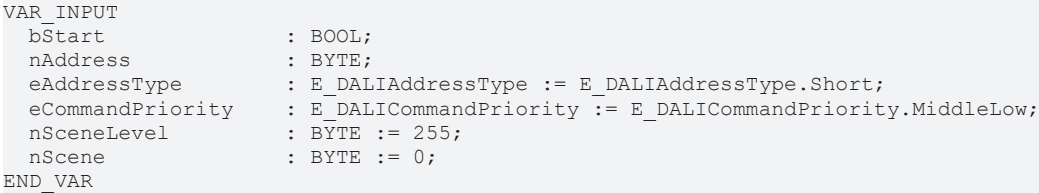

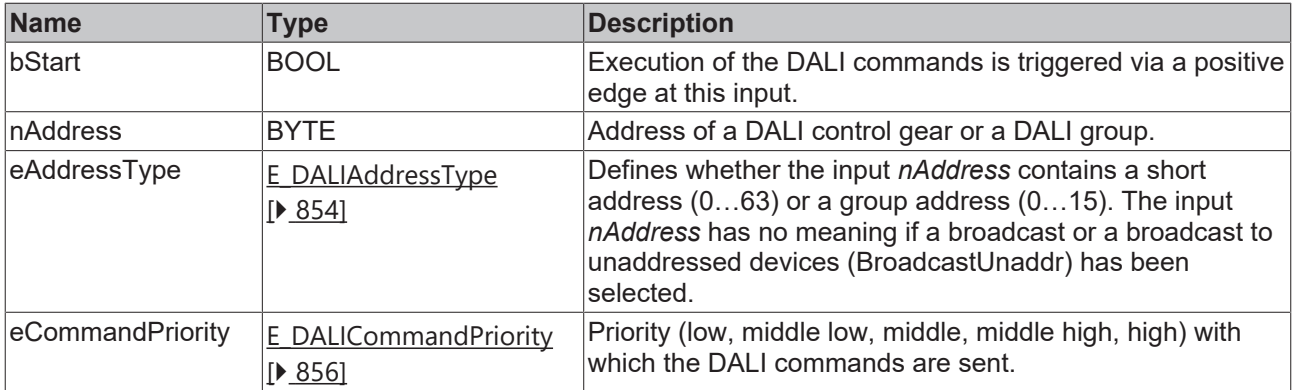

T

*eCommandPriority* has no function with the KL6811. The DALI command priorities are supported by the KL6821 from the firmware version BD.

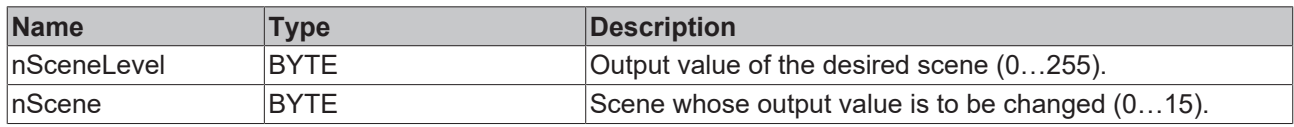

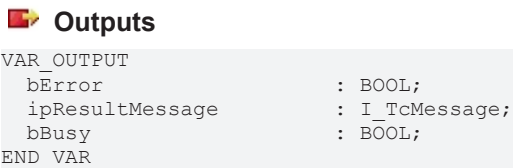

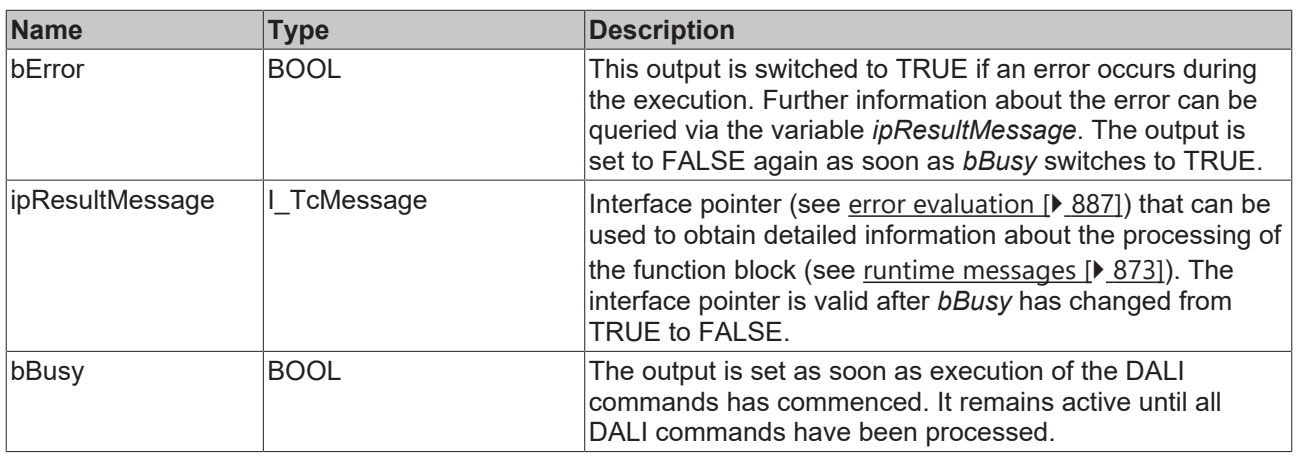

### *<u><b>Properties</u>*

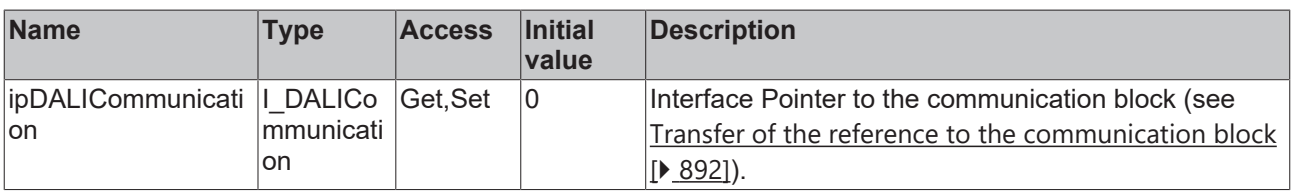

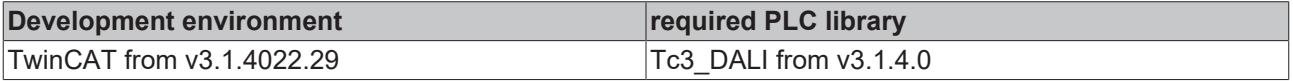

# REFKHI

### **4.1.2.1.2.15 FB\_DALI102SetShortAddress**

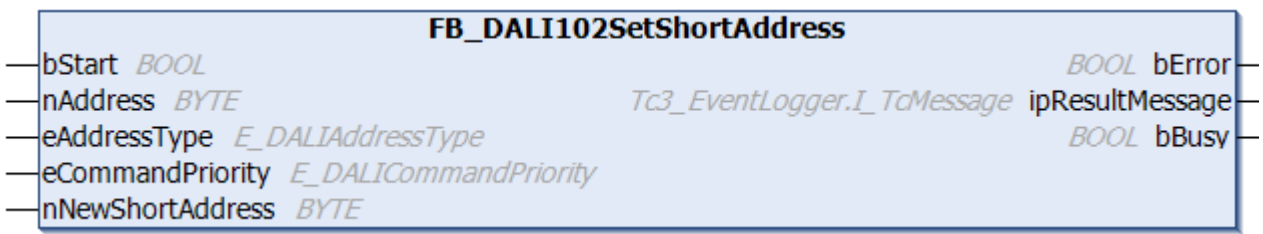

The function block stores the new short address *nNewShortAddress* in the [shortAddress \[](#page-152-0)[}](#page-152-0) [153\]](#page-152-0) variable of the DALI control gear.

The existing short address in the DALI control gear is deleted if a value of 255 is entered at the input.

To address a device without a known short address, the command must be sent as a broadcast (*eAddressType* = E\_DALIAddressType.Broadcast). This gives all DALI control gears connected to the DALI terminal the short address *nNewShortAddress.*

Alternatively, the function block can be called with Broadcast unaddressed (*eAddressType* = E\_DALIAddressType.BroadcastUnaddr). In this case, only the DALI devices that do not yet have a short address are assigned a short address.

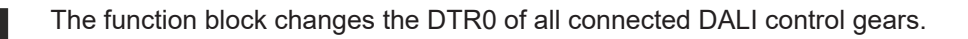

The function block sends the DALI command SET SHORT ADDRESS twice, as required by the DALI standard for certain DALI commands.

#### **Inputs**

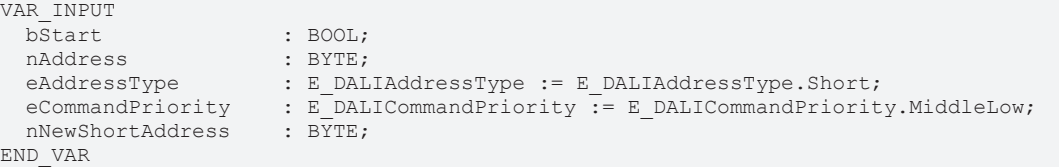

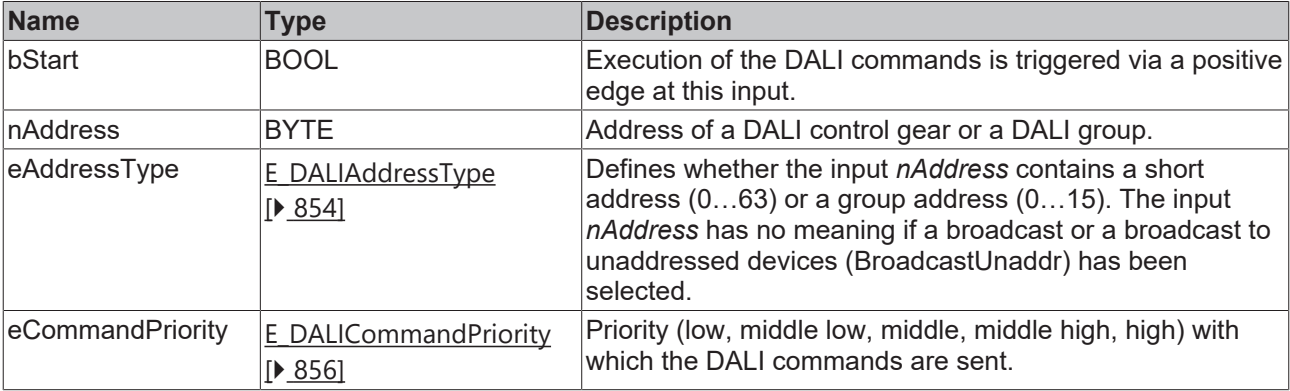

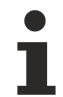

*eCommandPriority* has no function with the KL6811. The DALI command priorities are supported by the KL6821 from the firmware version BD.

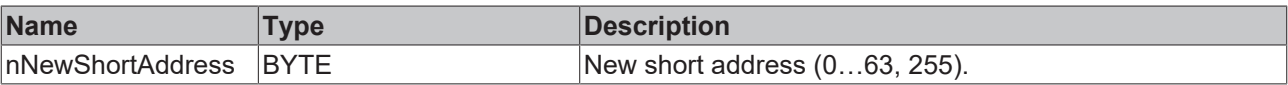

#### *C* Outputs

VAR\_OUTPUT ipResultMessage bBusy : BOOL; END\_VAR

: BOOL;<br>: I\_TcMessage;

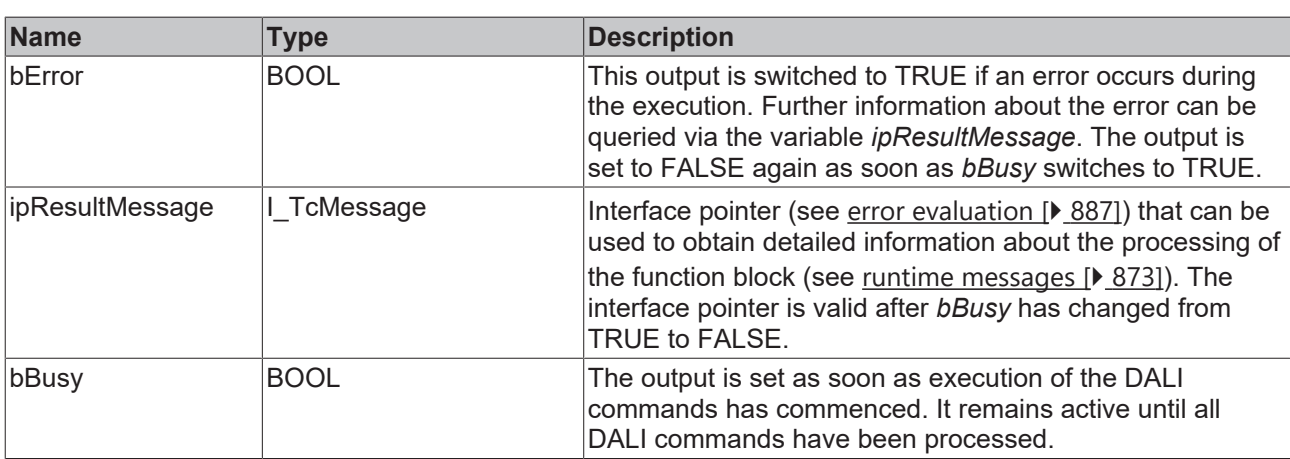

## **Properties**

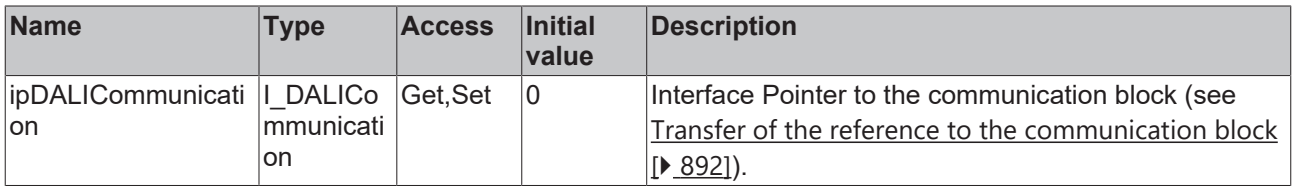

#### **Requirements**

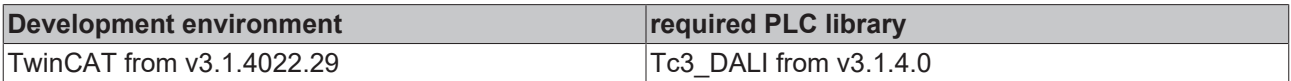

### **4.1.2.1.2.16 FB\_DALI102SetSystemFailureLevel**

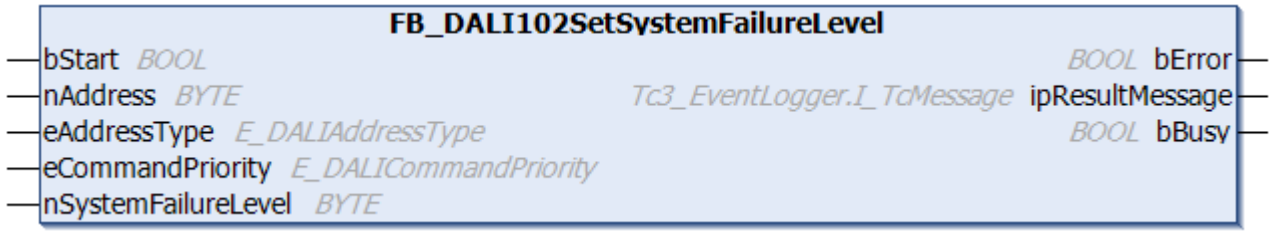

The function block stores the value *nSystemFailureLevel* in the variable [systemFailureLevel \[](#page-149-2)[}](#page-149-2) [150\]](#page-149-2) of the DALI control gear.

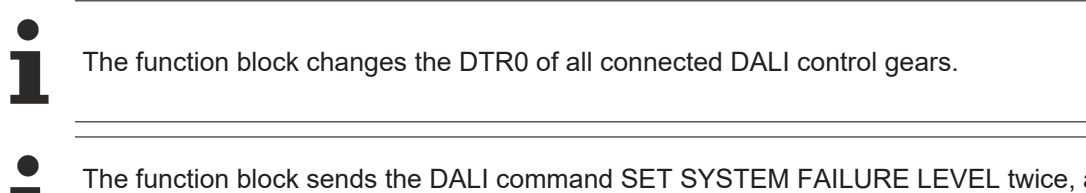

The function block sends the DALI command SET SYSTEM FAILURE LEVEL twice, as required by the DALI standard for certain DALI commands.

### **Inputs**

```
VAR_INPUT
bStart : BOOL;
nAddress : BYTE;
eAddressType : E DALIAddressType := E DALIAddressType.Short;
eCommandPriority : E DALICommandPriority := E DALICommandPriority.MiddleLow;
  nSystemFailureLevel : BYTE := 254;
END_VAR
```
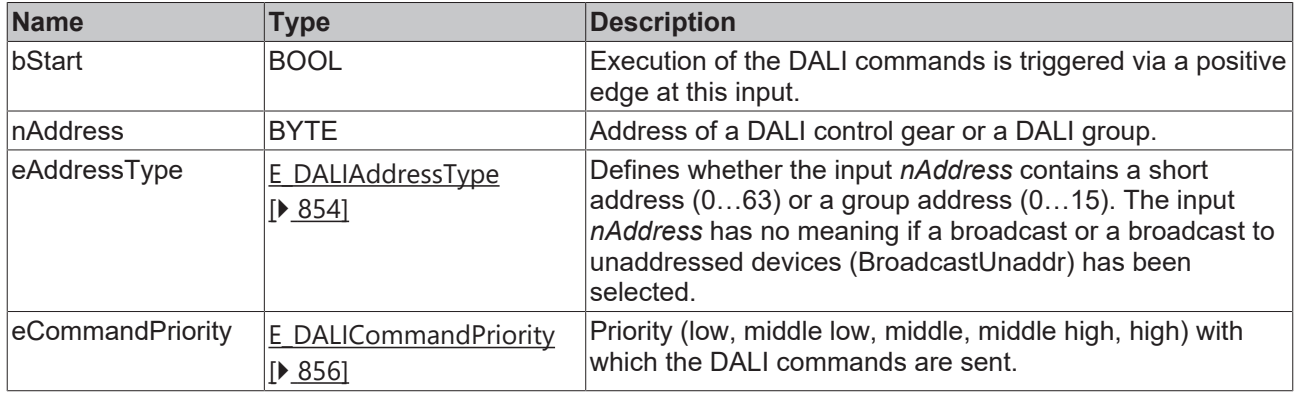

*eCommandPriority* has no function with the KL6811. The DALI command priorities are supported by the KL6821 from the firmware version BD.

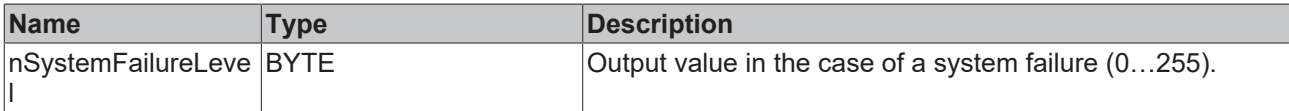

#### *<u>B</u>* Outputs

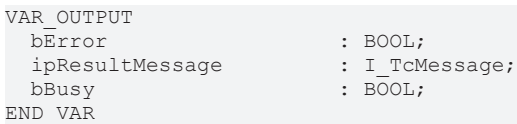

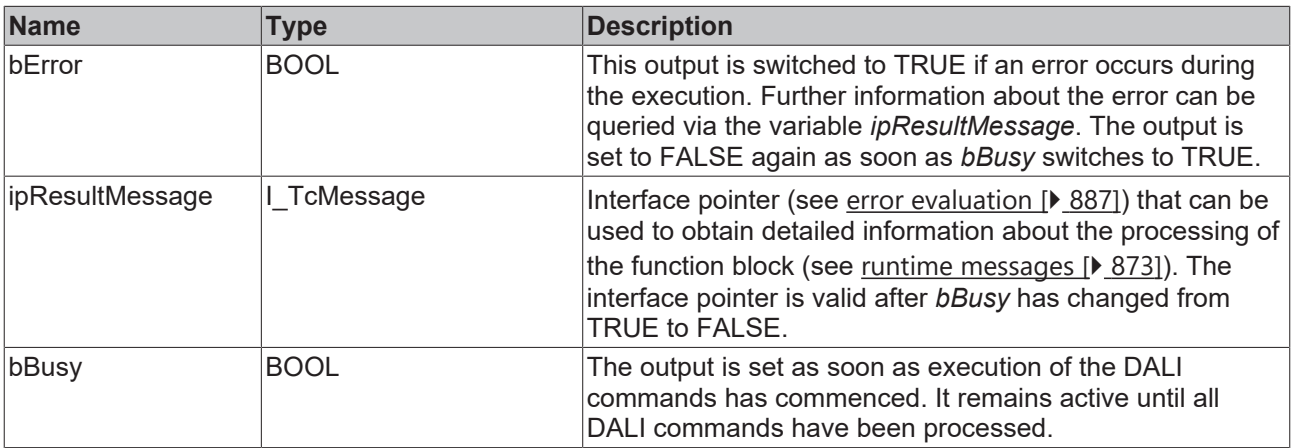

### **Properties**

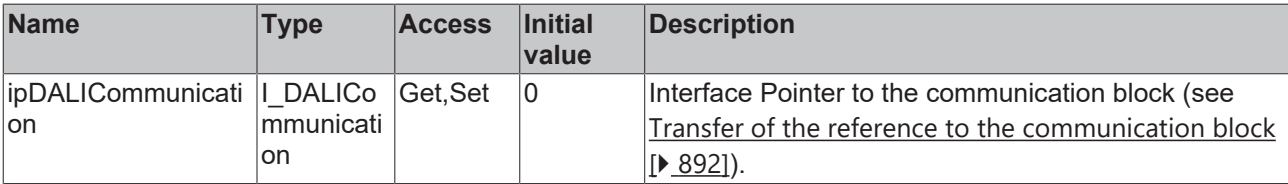

#### **Requirements**

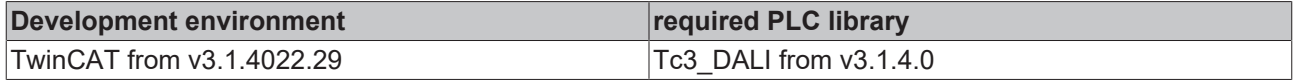

### **4.1.2.1.2.17 FB\_DALI102StoreActualLevelInDTR0**

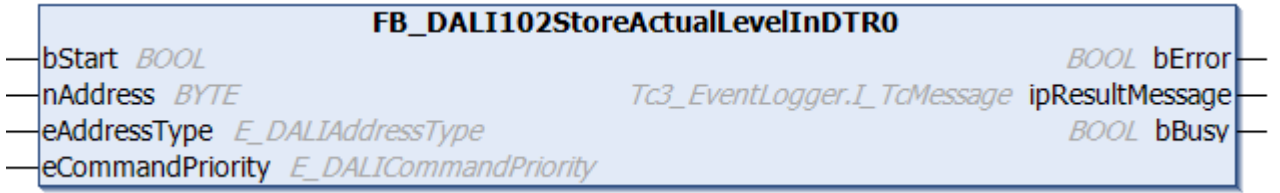

The function block writes the current output value of the DALI control gear to [DTR0 \[](#page-153-1) $\blacktriangleright$  [154\]](#page-153-1).

The function block sends the DALI command STORE ACTUAL LEVEL IN DTR0 twice, as required by the DALI standard for certain DALI commands.

#### **Inputs**

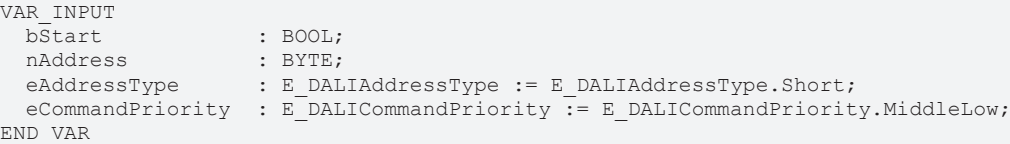

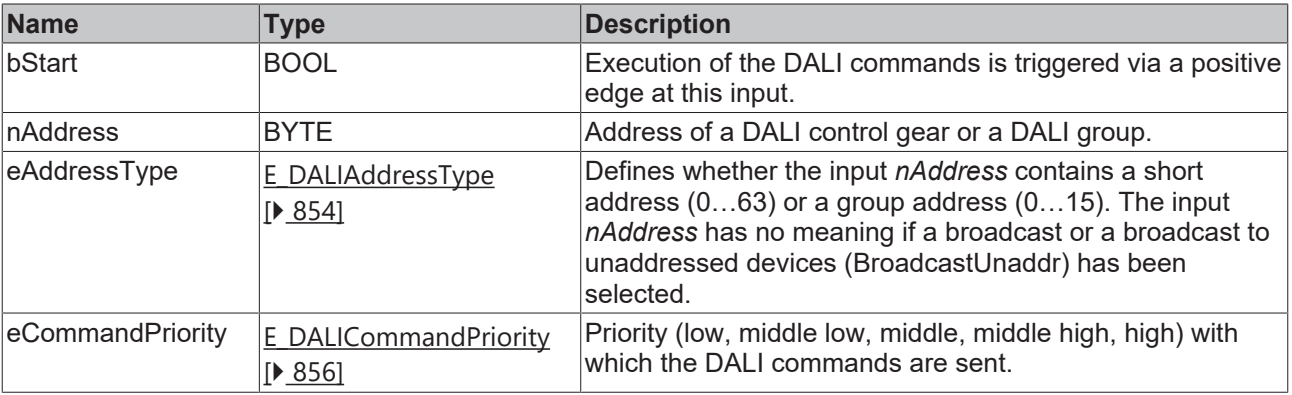

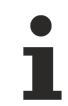

*eCommandPriority* has no function with the KL6811. The DALI command priorities are supported by the KL6821 from the firmware version BD.

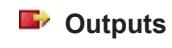

VAR\_OUTPUT bError : BOOL;<br>ipResultMessage : I TcMessage; ipResultMessage<br>bBusy END\_VAR

 $\overline{\text{Bool}}$ 

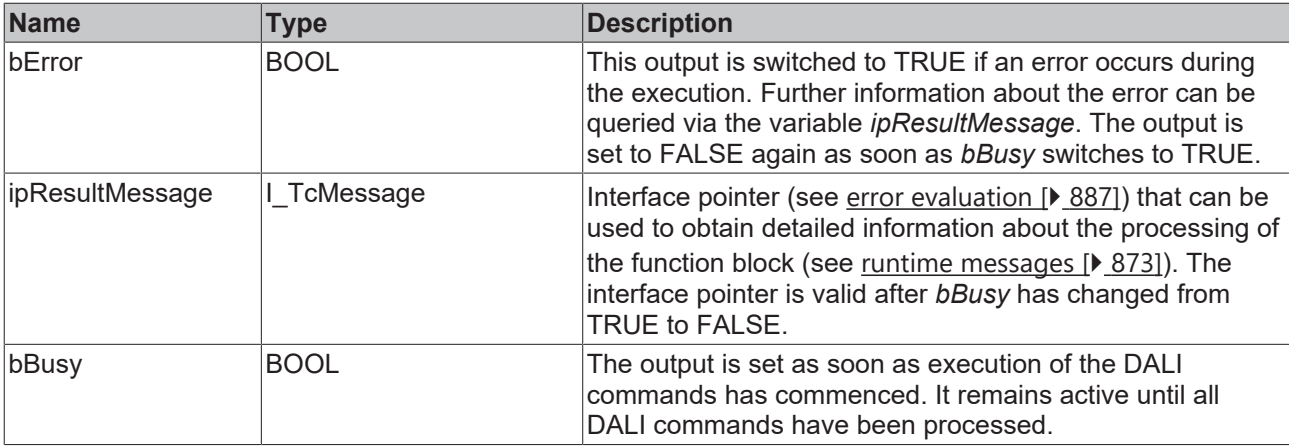

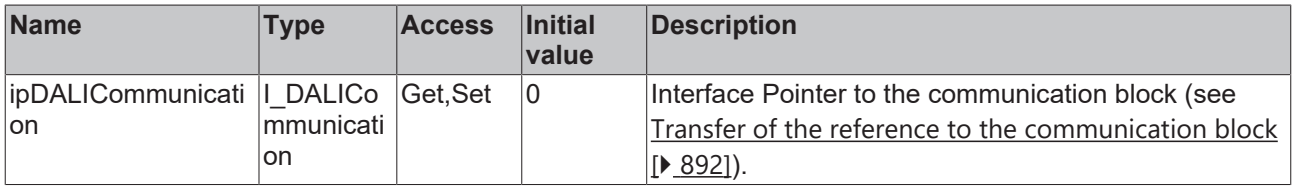

#### **Requirements**

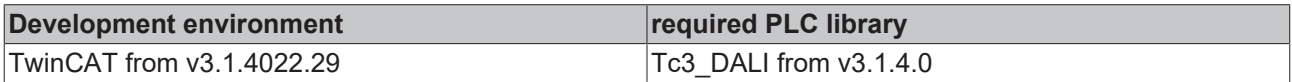

### <span id="page-81-0"></span>**4.1.2.1.3 Control commands**

### **4.1.2.1.3.1 FB\_DALI102DirectArcPowerControl**

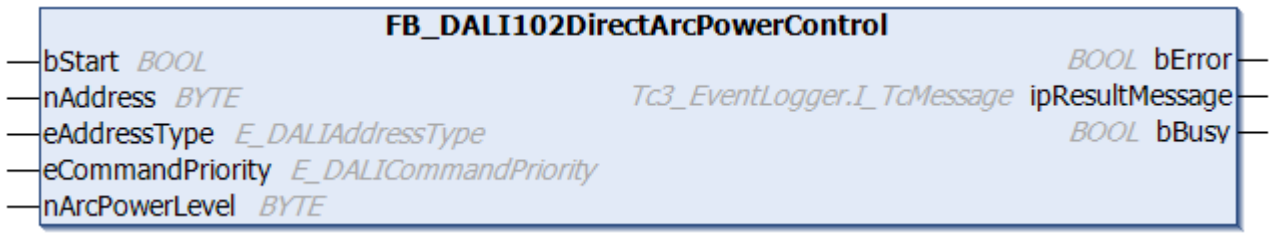

The function block switches the DALI control gear to the default output value *nArcPowerLevel*.

If *nArcPowerLevel* is outside the specified variable [maxLevel \[](#page-149-0)[}](#page-149-0) [150\]](#page-149-0) or [minLevel \[](#page-149-0)[}](#page-149-0) [150\]](#page-149-0) of the DALI control gear, it is set to the corresponding lowest or highest value. The DALI control gear is switched on by the command if it was previously off.

If the value *nArcPowerLevel* = 0, the DALI control gear is switched off and if *nArcPowerLevel* = 255 (MASK), the DALI control gear retains its current value.

The speed at which the specified value is to be reached is specified by the variable fadeTime  $[\triangleright$  [151\]](#page-150-0).

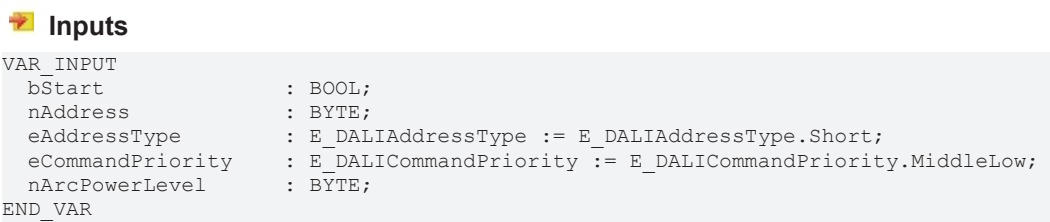

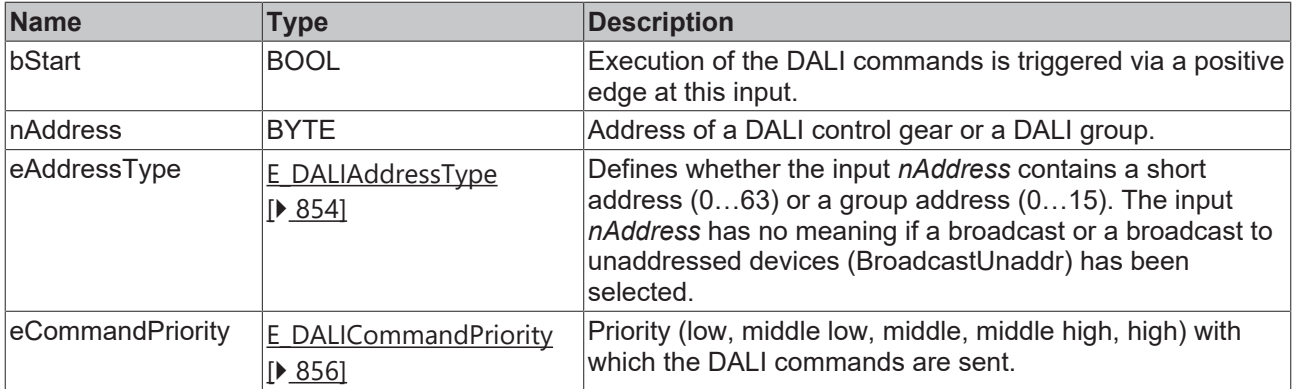

T

*eCommandPriority* has no function with the KL6811. The DALI command priorities are supported by the KL6821 from the firmware version BD.

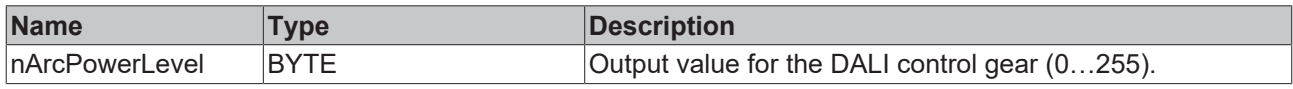

#### *<u><b>E* Outputs</u>

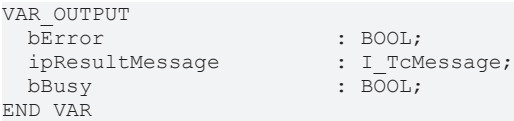

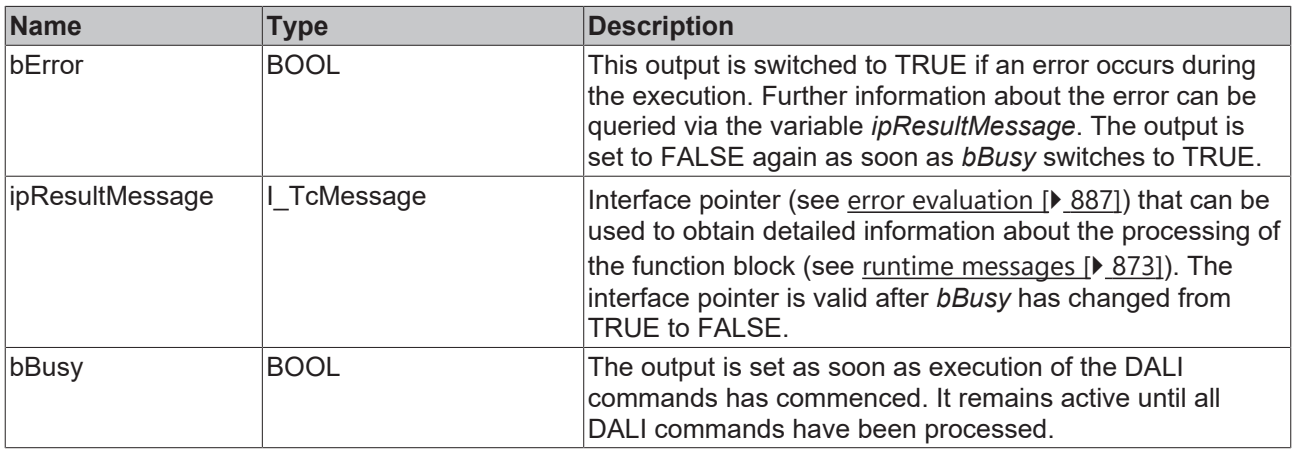

## **Properties**

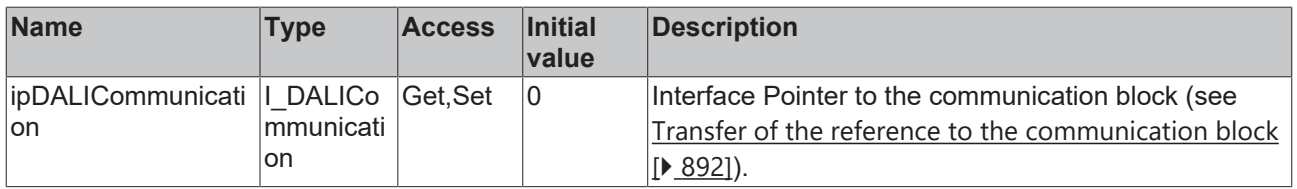

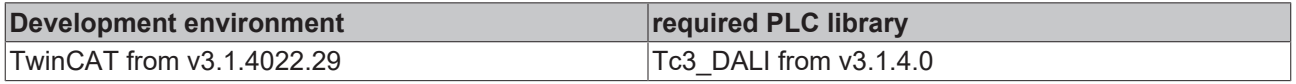

### **4.1.2.1.3.2 FB\_DALI102Down**

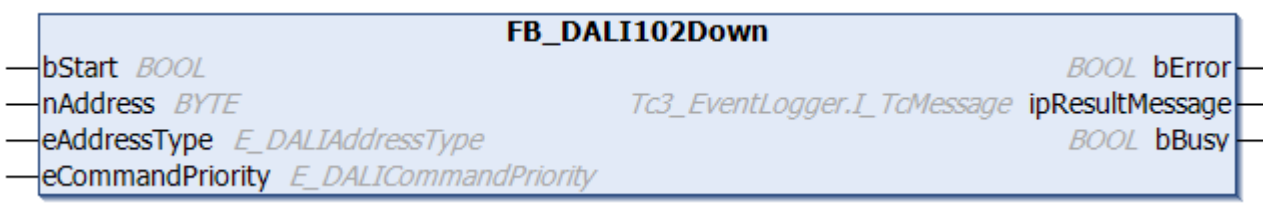

The output value of the DALI control gear is reduced over the specified period of 200 ms.

The variable  $\frac{fadeRate}{b}$  $\frac{fadeRate}{b}$  $\frac{fadeRate}{b}$  [150\]](#page-149-3) determines the number of steps by which the output value is changed within the 200 ms.

If the current output value is already at the [minLevel \[](#page-149-0) $\blacktriangleright$  [150\]](#page-149-0) value, the output value remains unchanged.

This command does not switch off the DALI control gear.

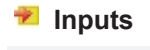

```
VAR_INPUT
bStart : BOOL;
nAddress : BYTE;
eAddressType : E DALIAddressType := E DALIAddressType.Short;
 eCommandPriority : E_DALICommandPriority := E_DALICommandPriority.MiddleLow;
END_VAR
```
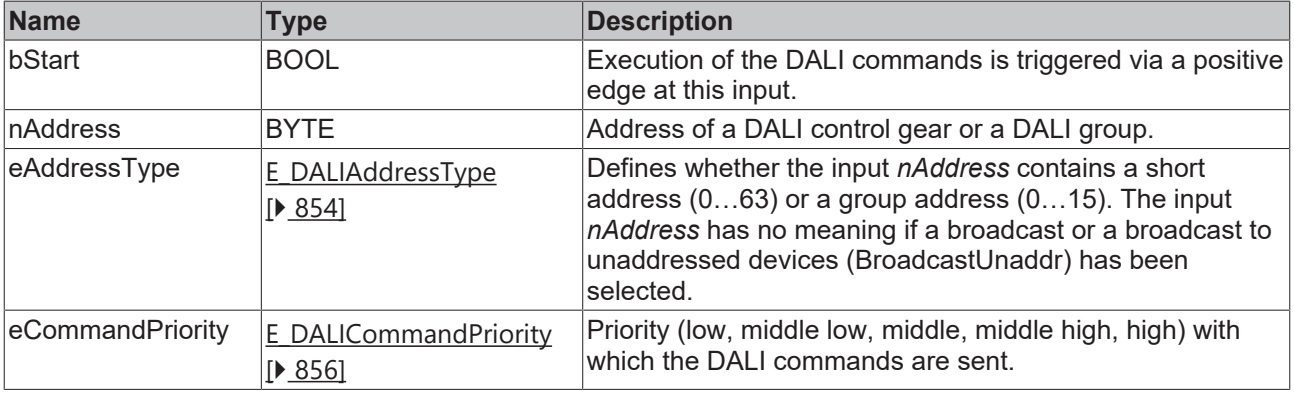

*eCommandPriority* has no function with the KL6811. The DALI command priorities are supported by the KL6821 from the firmware version BD.

#### *<u>D</u>* Outputs

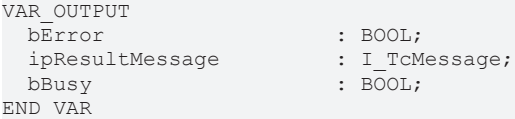

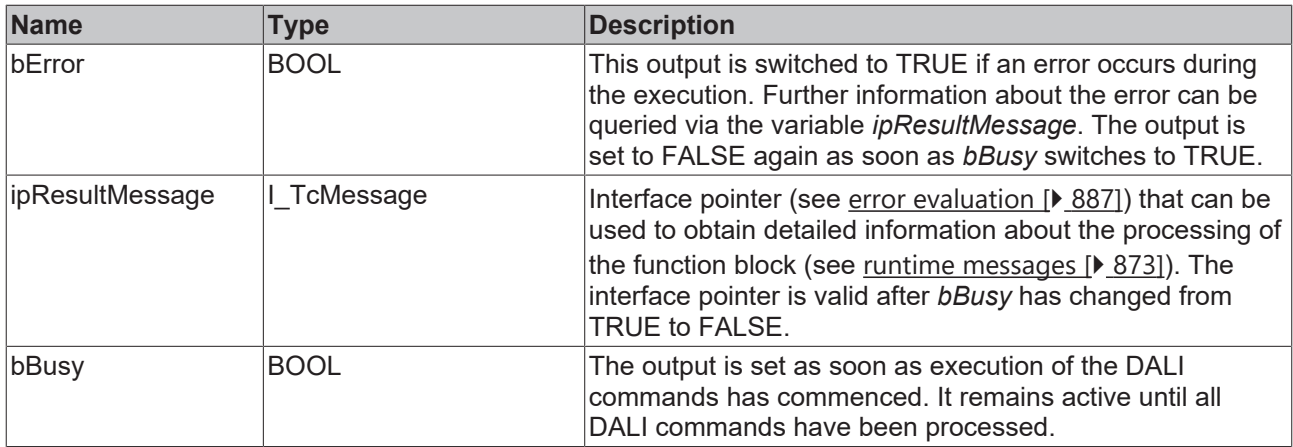

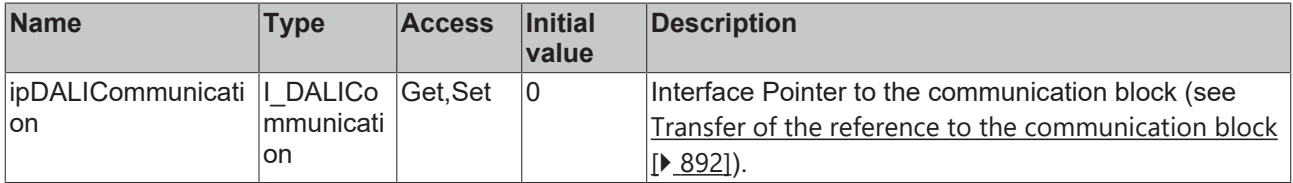

#### **Requirements**

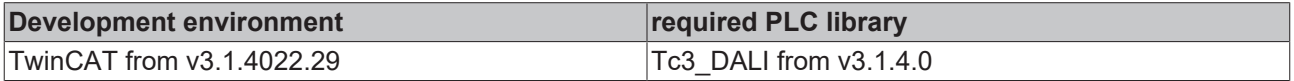

### <span id="page-84-0"></span>**4.1.2.1.3.3 FB\_DALI102GoToLastActiveLevel**

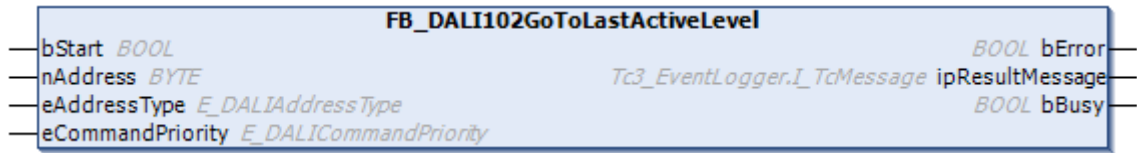

If the output value of the DALI control gear is 0, it is set to the last active output value (*minLevel*...*maxLevel*) that was used before switching off. This function block is used to reset DALI control gears that have been switched off to their last output value (switched on).

If the output value of the DALI control gear is greater than 0, the output value remains unchanged.

Directly after applying the supply voltage to the DALI control gear, this function block sets the output value to *maxLevel*.

The variable [fadeTime \[](#page-150-0) $\blacktriangleright$  [151\]](#page-150-0) defines the speed at which the last active output value is to be reached.

```
 Inputs
VAR_INPUT
bStart : BOOL;
nAddress : BYTE;
eAddressType : E DALIAddressType := E DALIAddressType.Short;
 eCommandPriority : E<sup>D</sup>ALICommandPriority := E<sup>DALICommandPriority.MiddleLow;</sup>
END_VAR
```
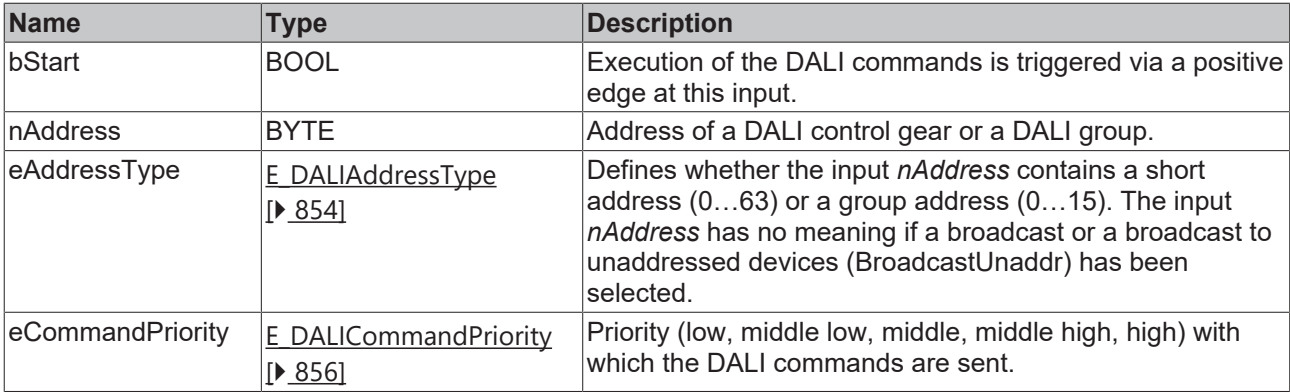

T

*eCommandPriority* has no function with the KL6811. The DALI command priorities are supported by the KL6821 from the firmware version BD.

### *<u>E</u>* Outputs

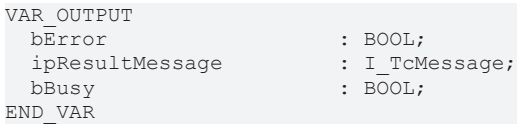

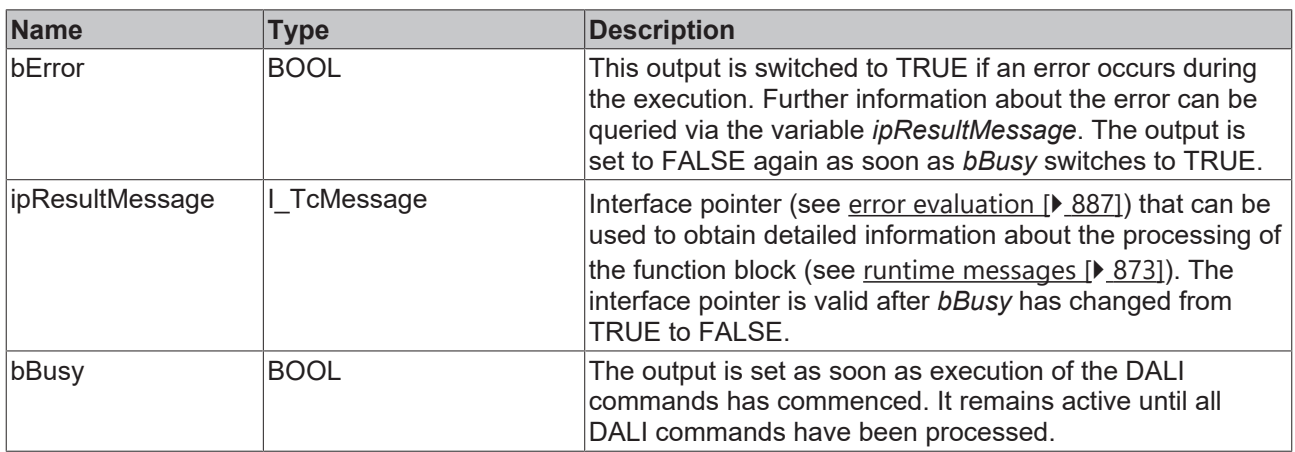

## **Properties**

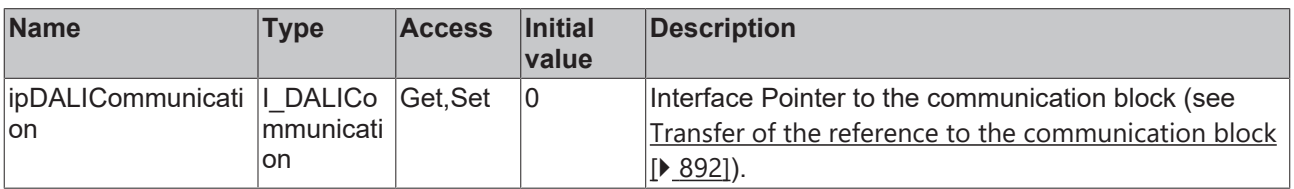

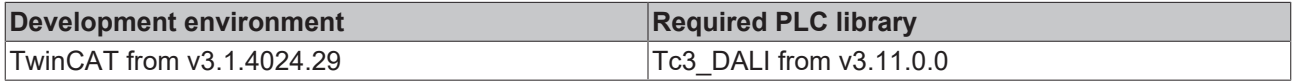

### <span id="page-86-0"></span>**4.1.2.1.3.4 FB\_DALI102GoToScene**

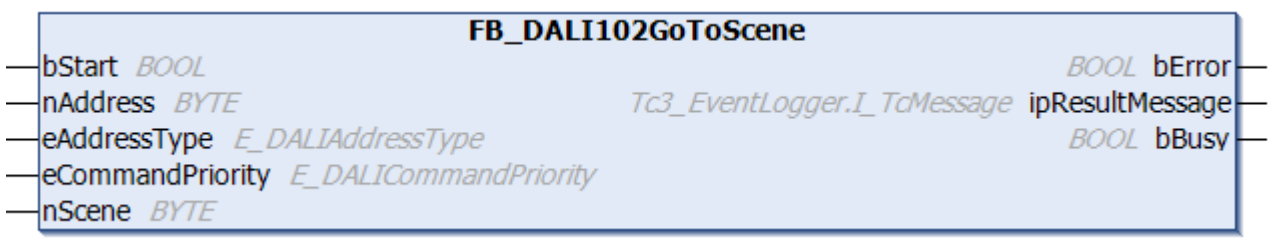

The output value of the DALI control gear is set to the value stored in *nScene*.

The variable [fadeTime \[](#page-150-0) $\blacktriangleright$  [151\]](#page-150-0) determines the speed at which the specified value of the scene is to be reached.

If the value of the selected scene in the DALI control gear is 255, the output of the DALI control gear retains its current value.

If the DALI control gear is switched off and the value stored in *nScene* is greater than 0 and less than 255, the DALI control gear is switched on with this command.

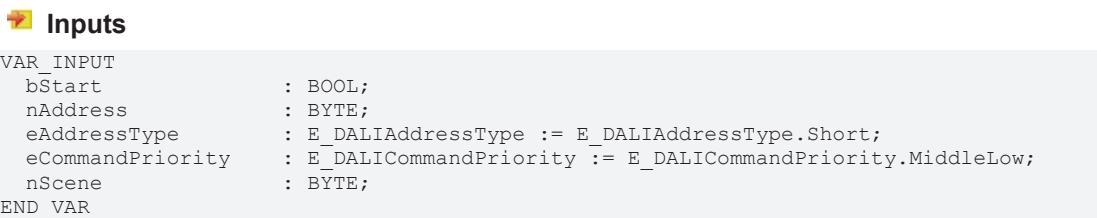

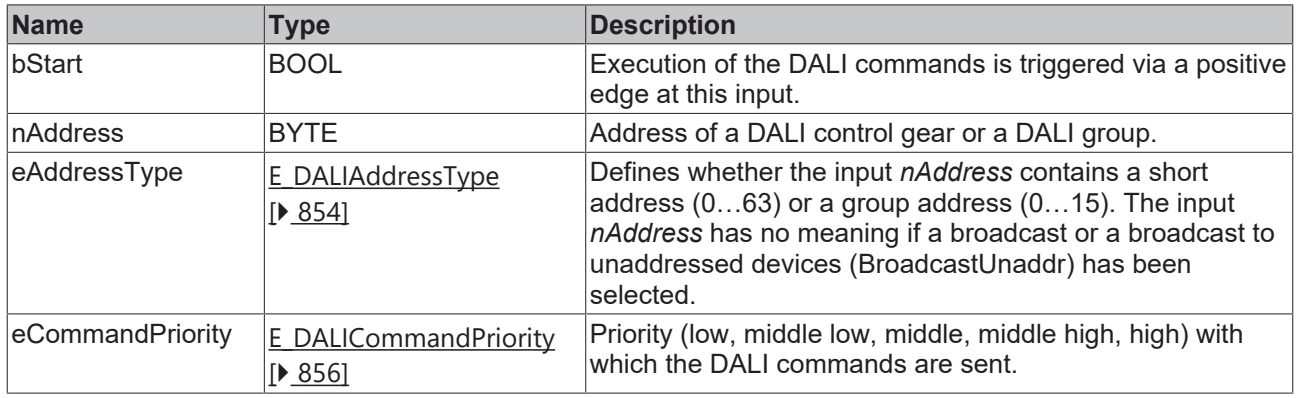

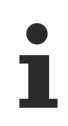

*eCommandPriority* has no function with the KL6811. The DALI command priorities are supported by the KL6821 from the firmware version BD.

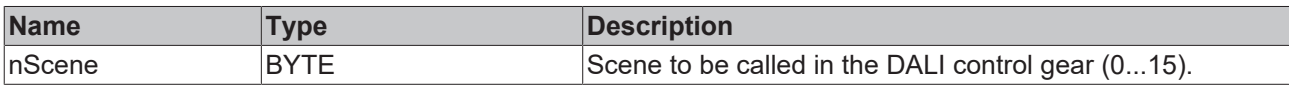

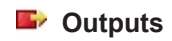

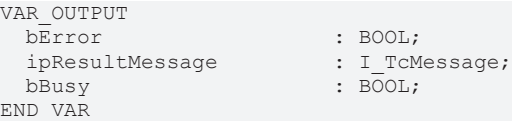

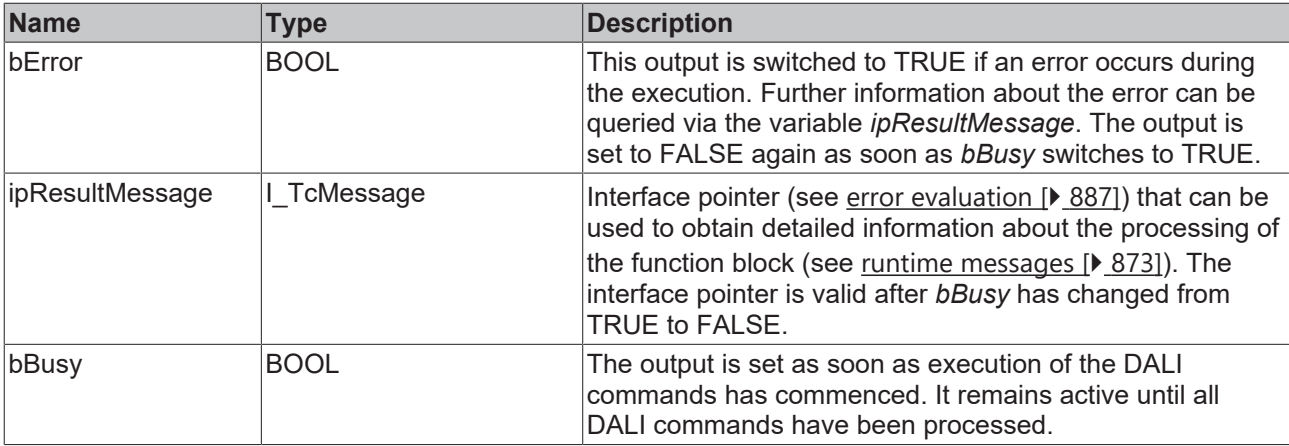

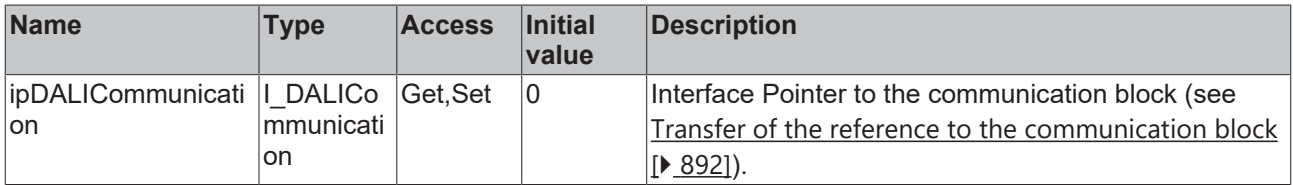

### **Requirements**

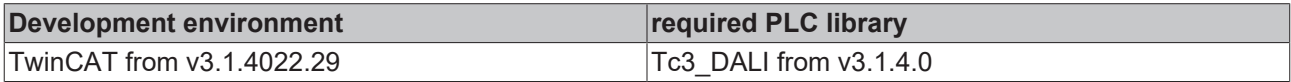

### **4.1.2.1.3.5 FB\_DALI102Off**

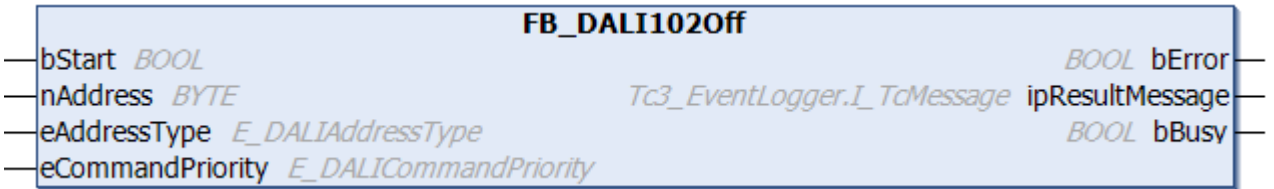

The DALI control gear is switched off immediately.

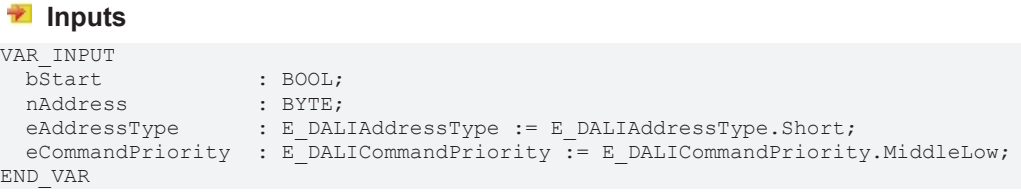

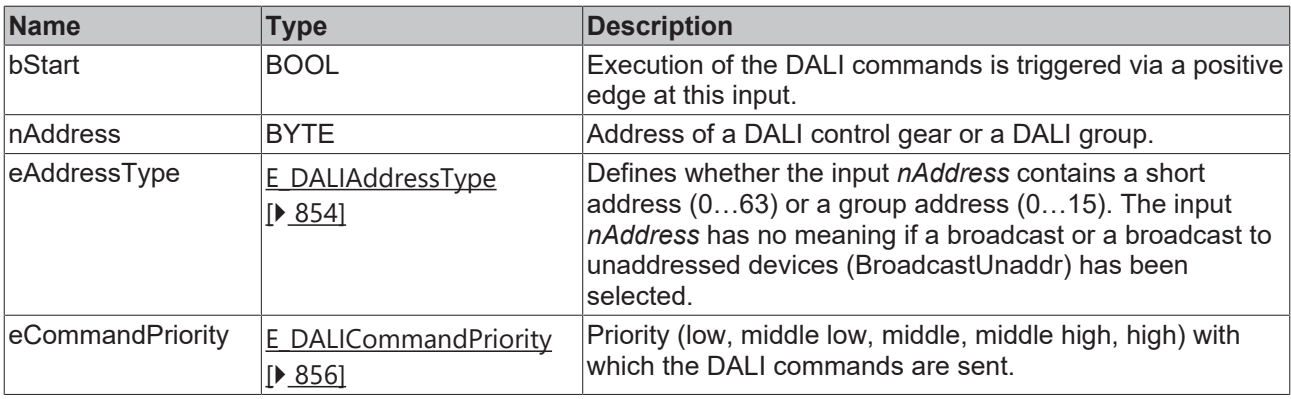

*eCommandPriority* has no function with the KL6811. The DALI command priorities are supported by the KL6821 from the firmware version BD.

#### *<u>E* Outputs</u>

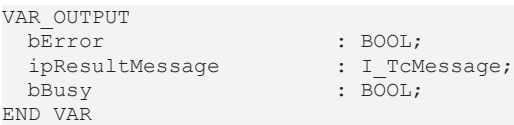

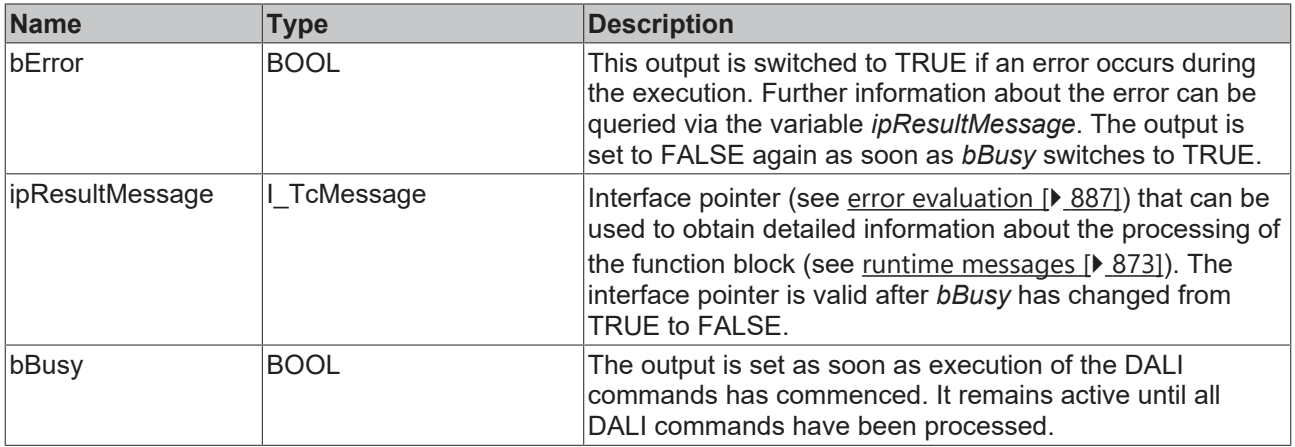

### **Properties**

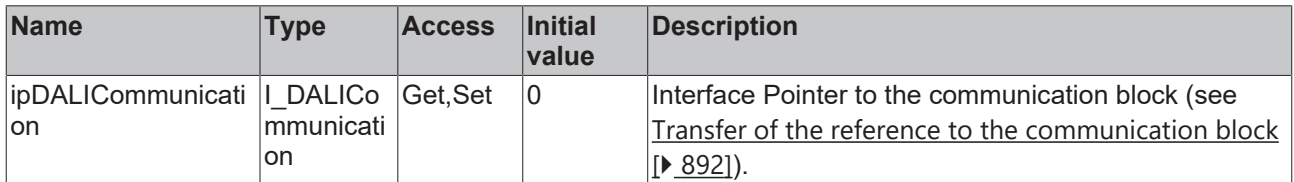

#### **Requirements**

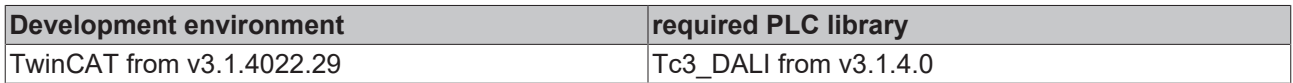

### **4.1.2.1.3.6 FB\_DALI102OnAndStepUp**

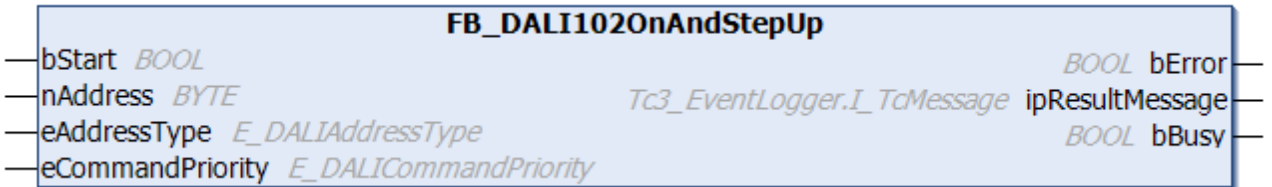

The output value of the DALI control gear is increased by one step.

If the DALI control gear is off, the command switches it on, and the output value is set to the stored value [minLevel \[](#page-149-0)[}](#page-149-0) [150\]](#page-149-0).

If the output value has already reached the [maxLevel \[](#page-149-0) $\blacktriangleright$  [150\]](#page-149-0) value, it retains its current value.

#### **Inputs**

```
VAR_INPUT
bStart : BOOL;
nAddress : BYTE;
eAddressType : E DALIAddressType := E DALIAddressType.Short;
eCommandPriority : E_DALICommandPriority := E_DALICommandPriority.MiddleLow;
```
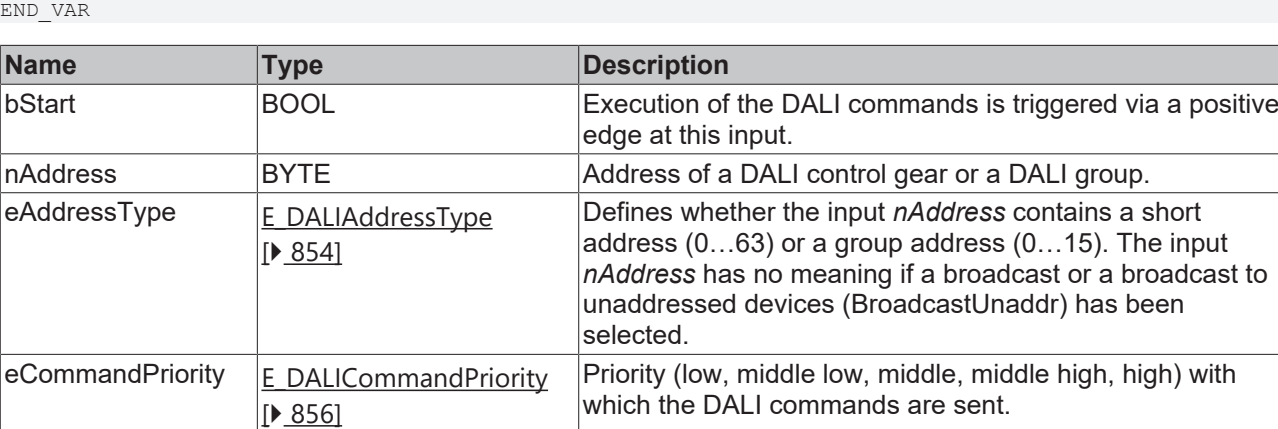

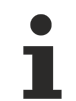

*eCommandPriority* has no function with the KL6811. The DALI command priorities are supported by the KL6821 from the firmware version BD.

#### *<u>D</u>* Outputs

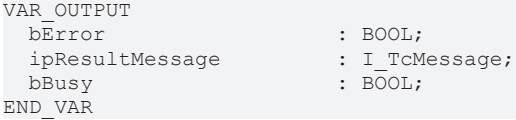

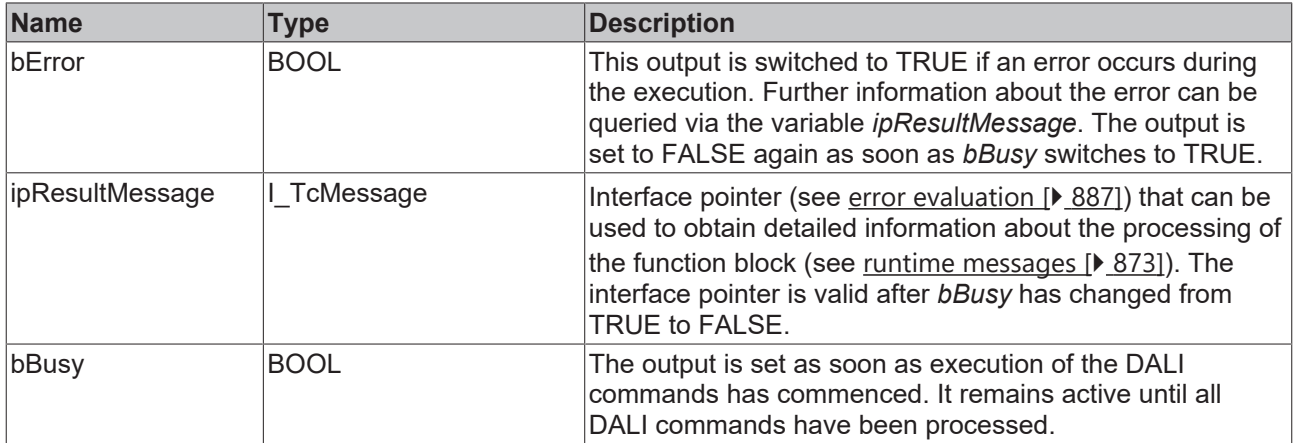

## **Properties**

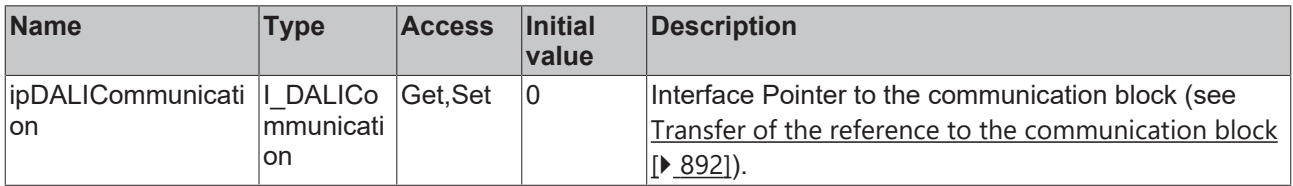

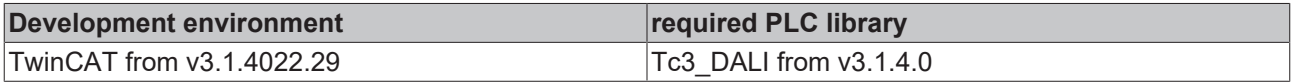

### **4.1.2.1.3.7 FB\_DALI102RecallMaxLevel**

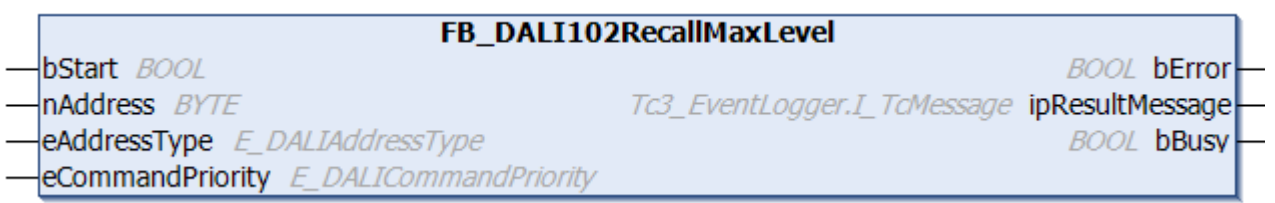

The output value of the DALI control gear is set to [maxLevel \[](#page-149-0) $\blacktriangleright$  [150\]](#page-149-0).

If the DALI control gear is switched off, this command switches it on.

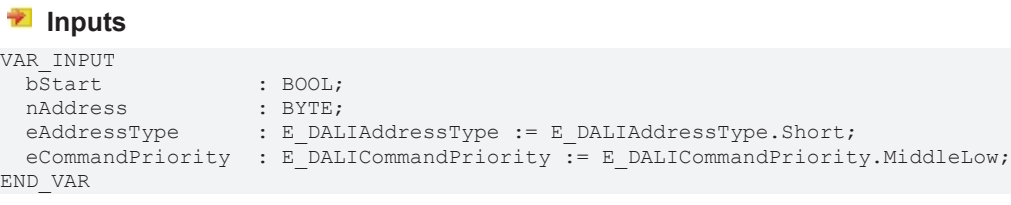

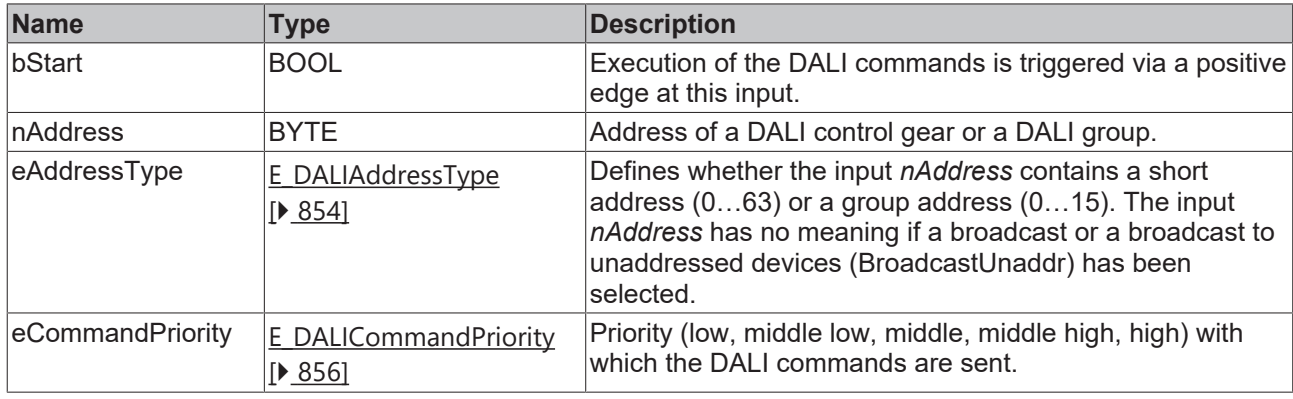

*eCommandPriority* has no function with the KL6811. The DALI command priorities are supported by the KL6821 from the firmware version BD.

#### *<u>E* Outputs</u>

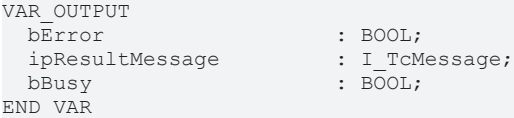

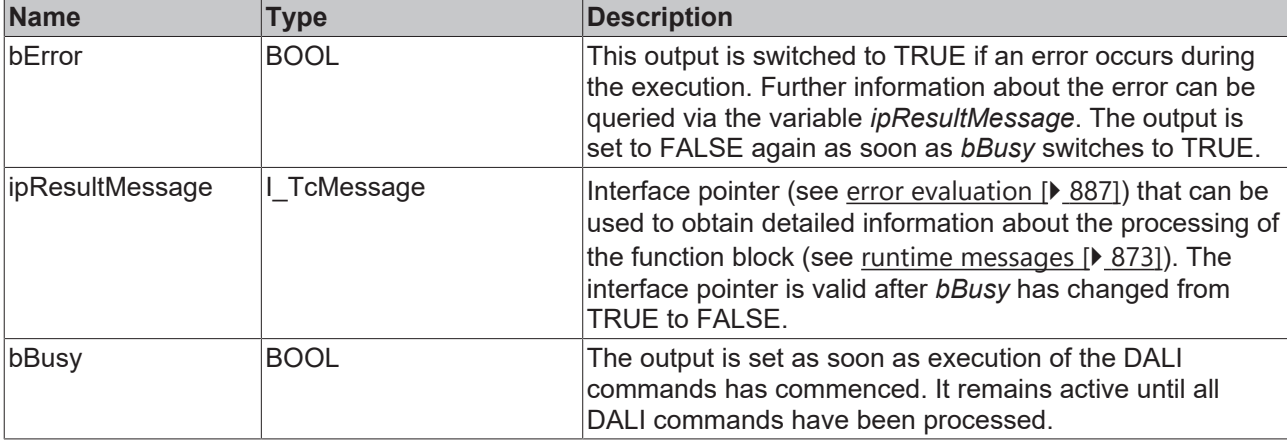

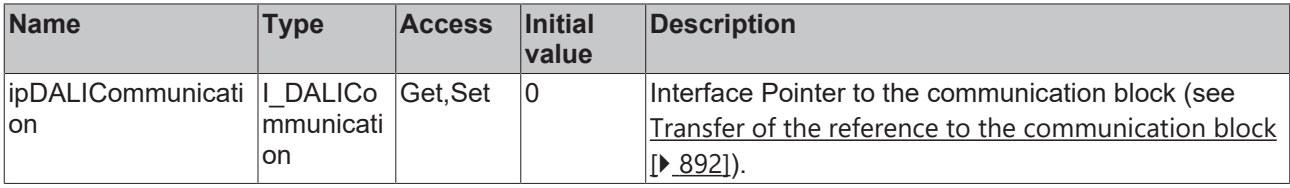

#### **Requirements**

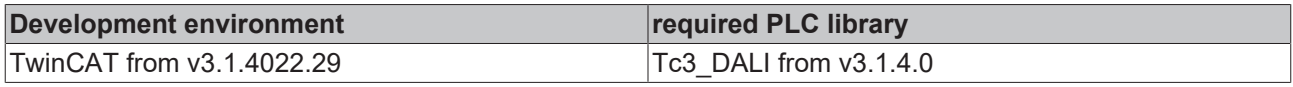

#### **4.1.2.1.3.8 FB\_DALI102RecallMinLevel**

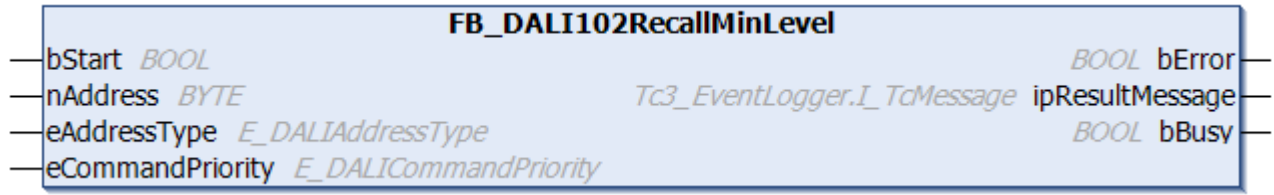

The output value of the DALI control gear is set to [minLevel \[](#page-149-0) $\blacktriangleright$  [150\]](#page-149-0) value.

If the DALI control gear is switched off, this command switches it on.

#### **Inputs**

```
VAR_INPUT
 bStart : BOOL;
nAddress : BYTE;
eAddressType : E DALIAddressType := E DALIAddressType.Short;
eCommandPriority : EDALICommandPriority := E DALICommandPriority.MiddleLow;
```
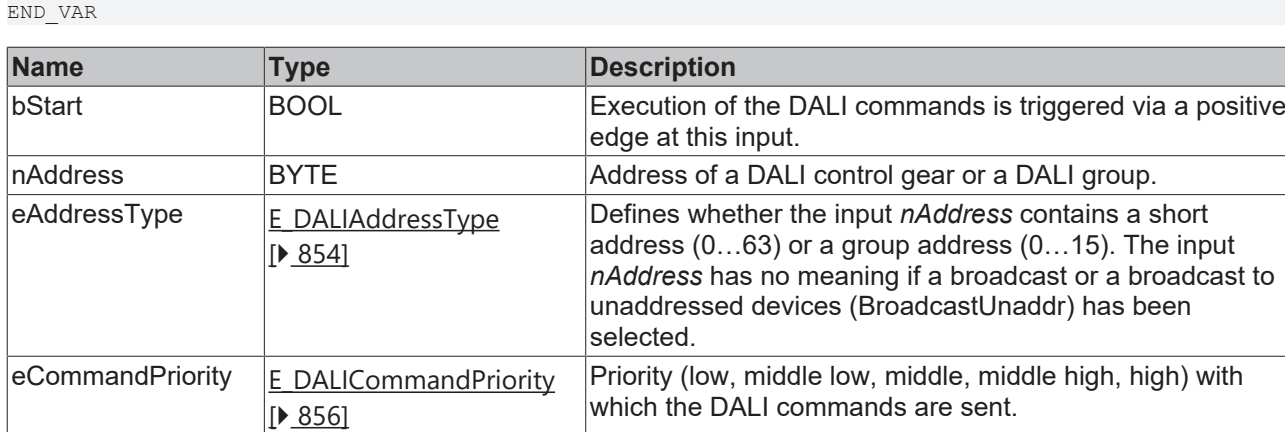

*eCommandPriority* has no function with the KL6811. The DALI command priorities are supported by the KL6821 from the firmware version BD.

#### *C* Outputs

```
VAR_OUTPUT
 bError : BOOL;<br>ipResultMessage : I_TCMessage;
 ipResultMessage
 bBusy : BOOL;
END_VAR
```
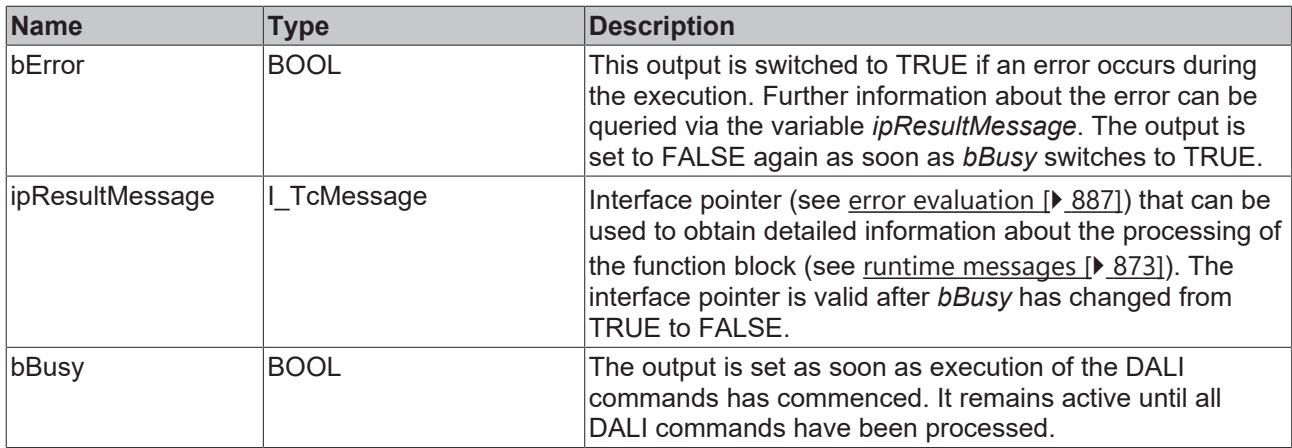

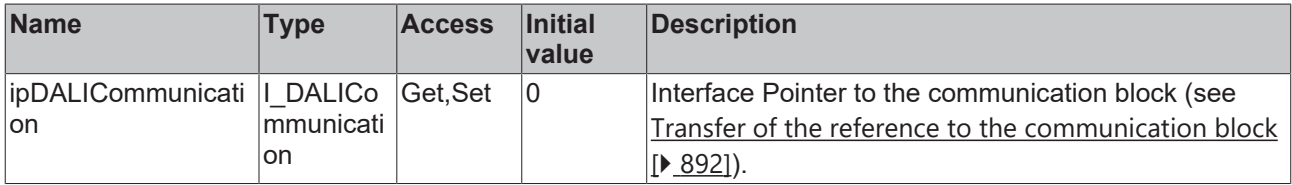

#### **Requirements**

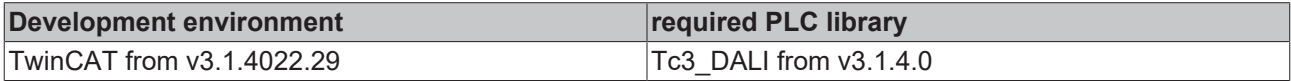

### **4.1.2.1.3.9 FB\_DALI102StepDown**

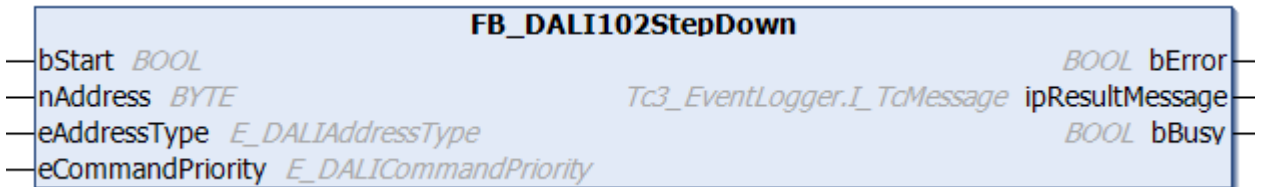

The output value of the DALI control gear is reduced by one step.

If the output of the DALI control gear is already at the [minLevel \[](#page-149-0) $\blacktriangleright$  [150\]](#page-149-0) value, the value is not reduced further.

The command does not switch off the DALI control gear.

```
 Inputs
VAR_INPUT
bStart : BOOL;
nAddress : BYTE;
eAddressType : E DALIAddressType := E DALIAddressType.Short;
 eCommandPriority : E_DALICommandPriority := E_DALICommandPriority.MiddleLow;
END_VAR
```
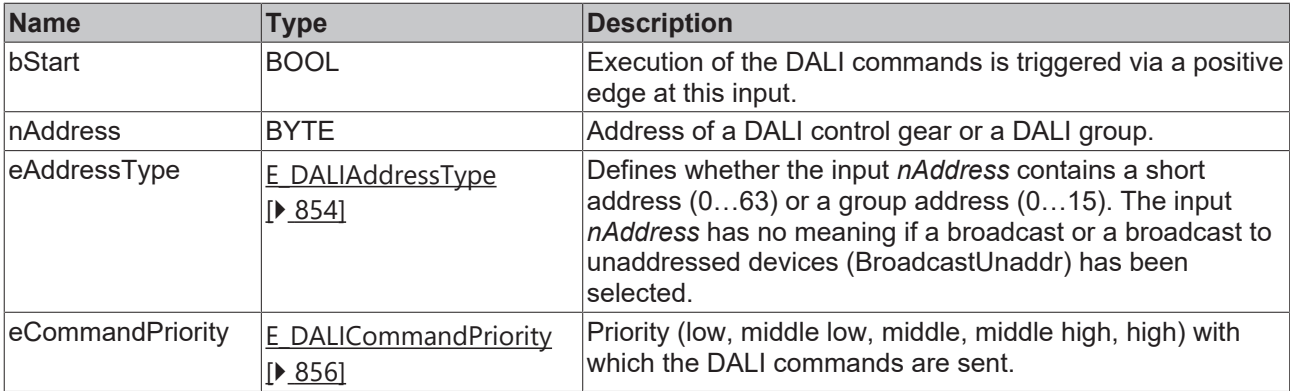

T

*eCommandPriority* has no function with the KL6811. The DALI command priorities are supported by the KL6821 from the firmware version BD.

### *<u>E</u>* Outputs

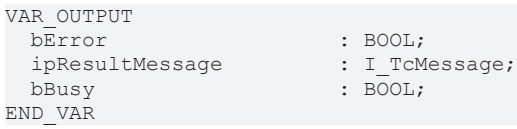

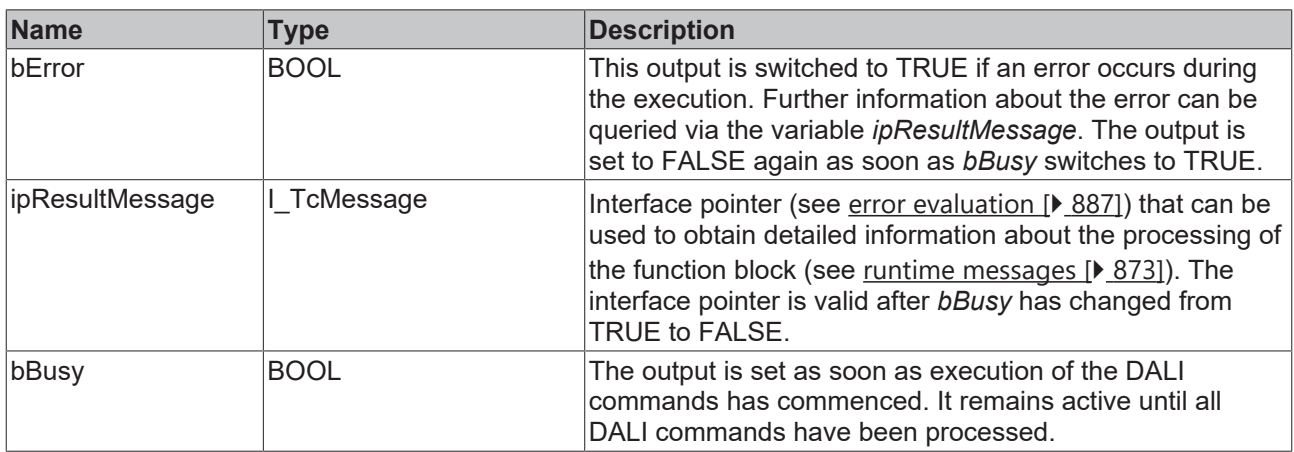

## *<u><b>* Properties</u>

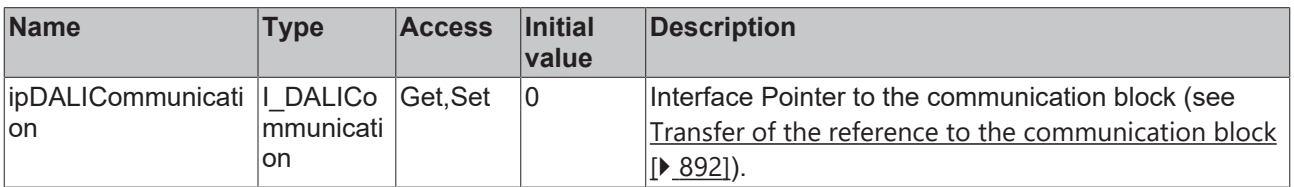

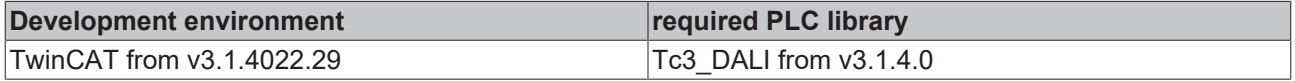

### **4.1.2.1.3.10 FB\_DALI102StepDownAndOff**

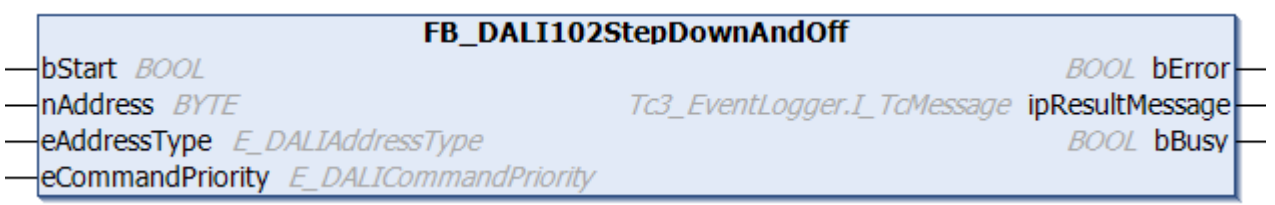

The output value of the DALI control gear is reduced by one step.

If the output of the DALI control gear is already at the [minLevel \[](#page-149-0) $\blacktriangleright$  [150\]](#page-149-0) value, it is switched off.

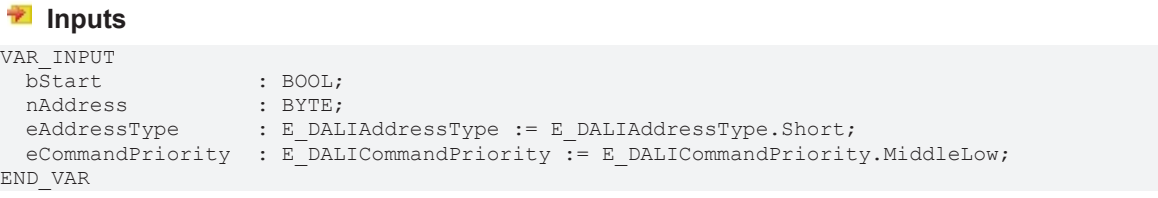

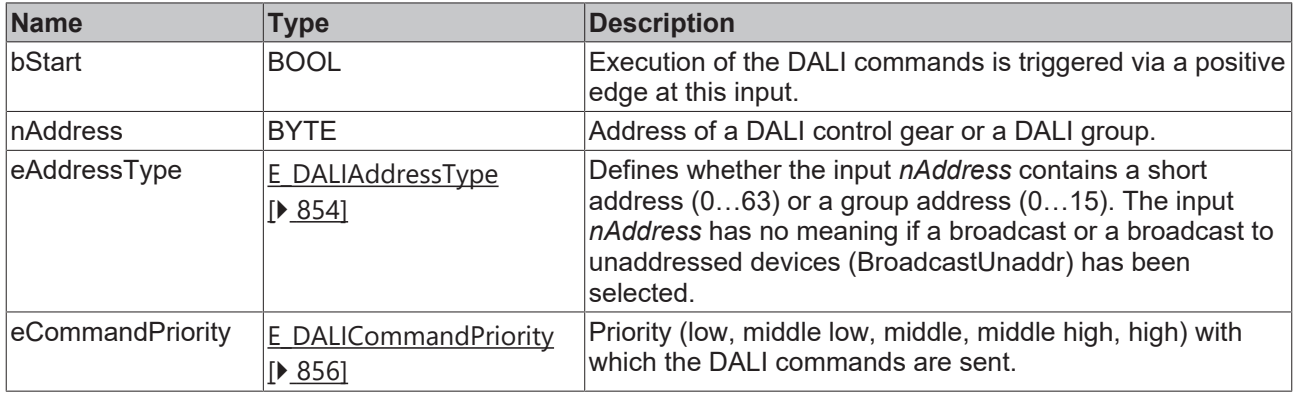

*eCommandPriority* has no function with the KL6811. The DALI command priorities are supported by the KL6821 from the firmware version BD.

#### *<u>E* Outputs</u>

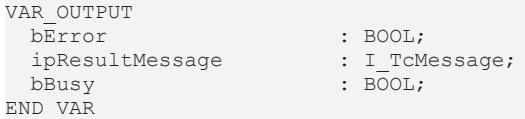

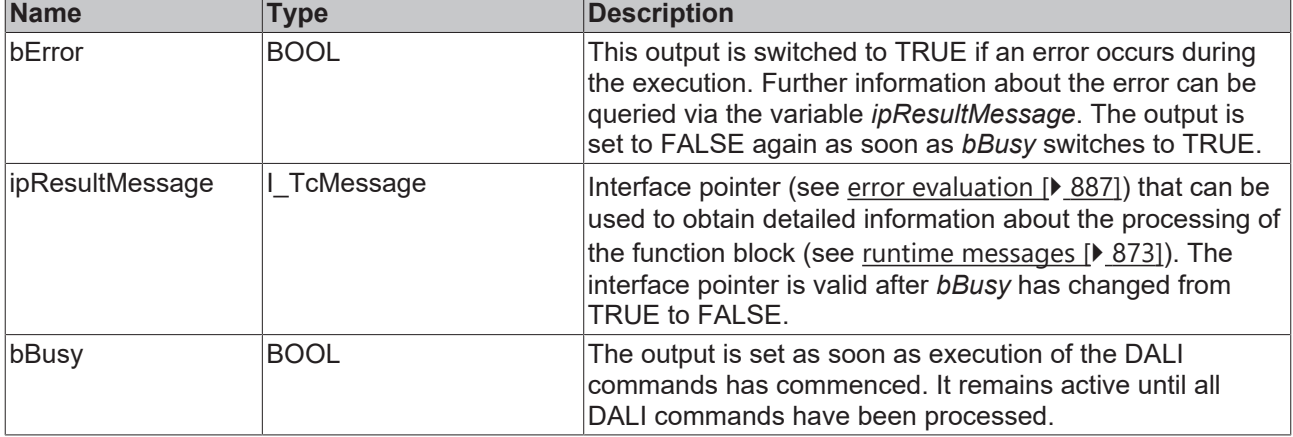

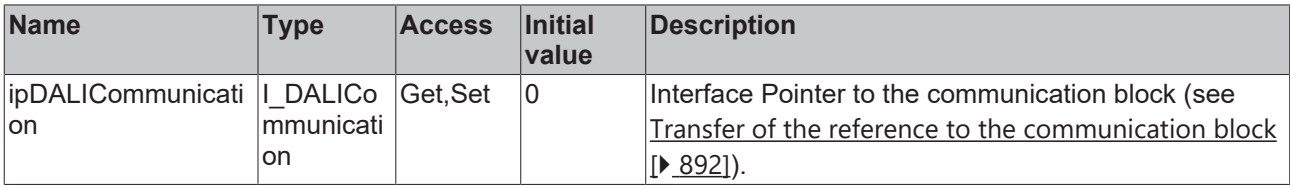

#### **Requirements**

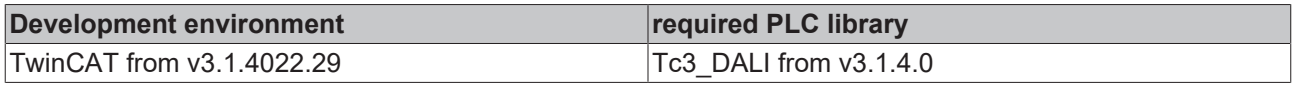

### **4.1.2.1.3.11 FB\_DALI102StepUp**

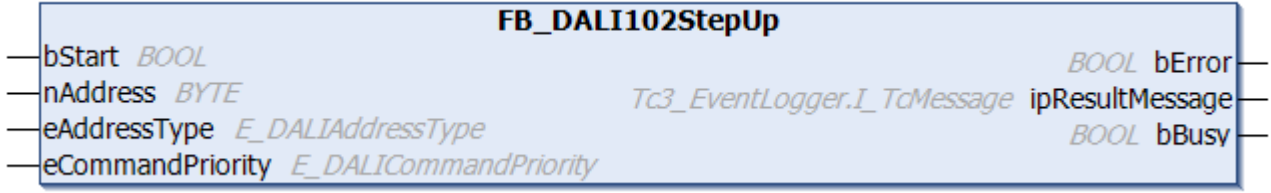

The output value of the DALI control gear is increased by one step.

If the output value of the DALI control gear is already at the [maxLevel \[](#page-149-0) $\blacktriangleright$  [150\]](#page-149-0) value, the value remains unchanged.

The command does not switch on the DALI control gear.

#### **Inputs** VAR\_INPUT bStart : BOOL; nAddress : BYTE; eAddressType : E DALIAddressType := E DALIAddressType.Short; eCommandPriority : E\_DALICommandPriority := E\_DALICommandPriority.MiddleLow; END\_VAR

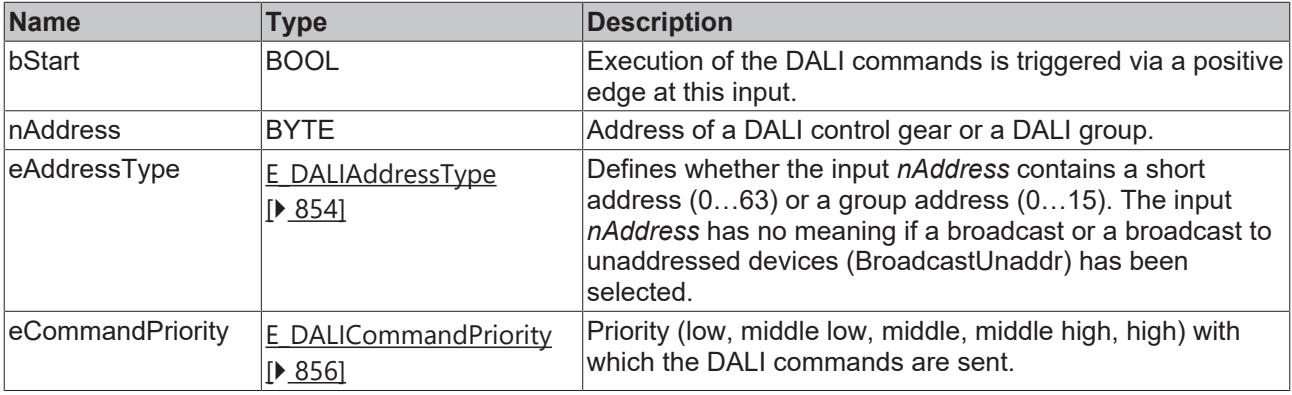

*eCommandPriority* has no function with the KL6811. The DALI command priorities are supported by the KL6821 from the firmware version BD.

#### *C* Outputs

VAR\_OUTPUT ipResultMessage bBusy : BOOL; END\_VAR

: BOOL;<br>: I\_TcMessage;

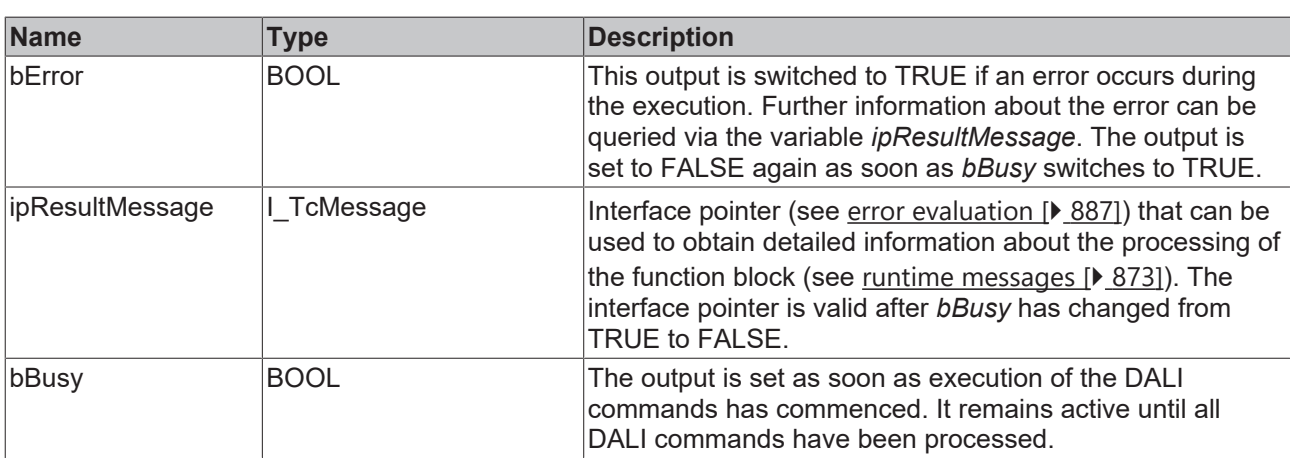

### **Properties**

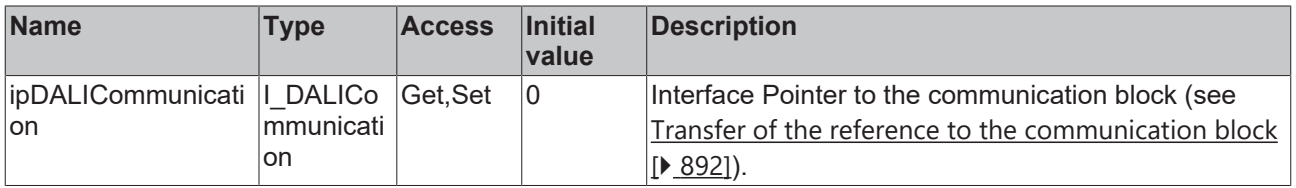

#### **Requirements**

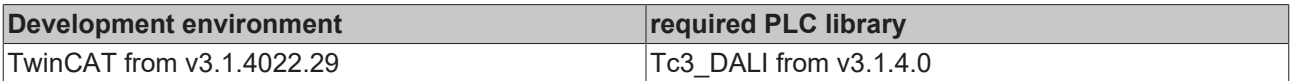

### **4.1.2.1.3.12 FB\_DALI102Up**

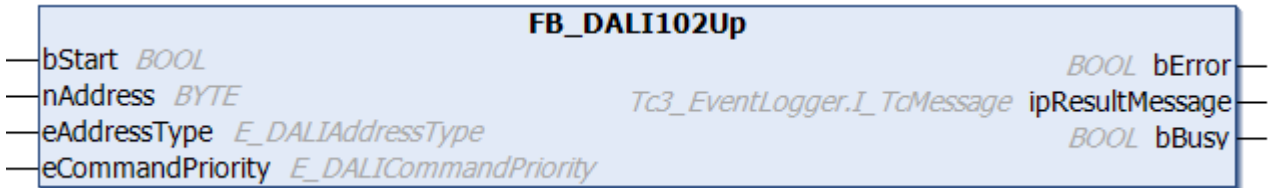

The output value of the DALI control gear is increased over the specified period of 200 ms.

The variable [fadeRate \[](#page-149-3) $\blacktriangleright$  [150\]](#page-149-3) determines the number of steps by which the output value is changed within the 200 ms.

If the current output value is already at the [maxLevel \[](#page-149-0) $\blacktriangleright$  [150\]](#page-149-0) value, the output value remains unchanged.

This command does not switch on the DALI control gear.

```
 Inputs
VAR_INPUT
                 \cdot BOOL;
nAddress : BYTE;
eAddressType : E DALIAddressType := E DALIAddressType.Short;
 eCommandPriority : E_DALICommandPriority := E_DALICommandPriority.MiddleLow;
END_VAR
```
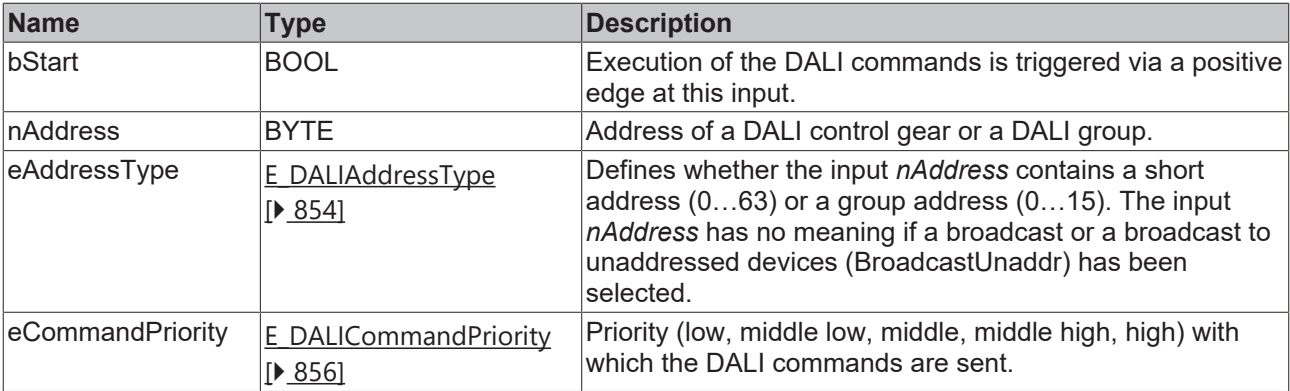

T

*eCommandPriority* has no function with the KL6811. The DALI command priorities are supported by the KL6821 from the firmware version BD.

### *<u>E</u>* Outputs

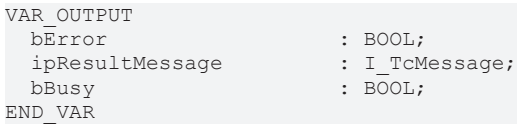

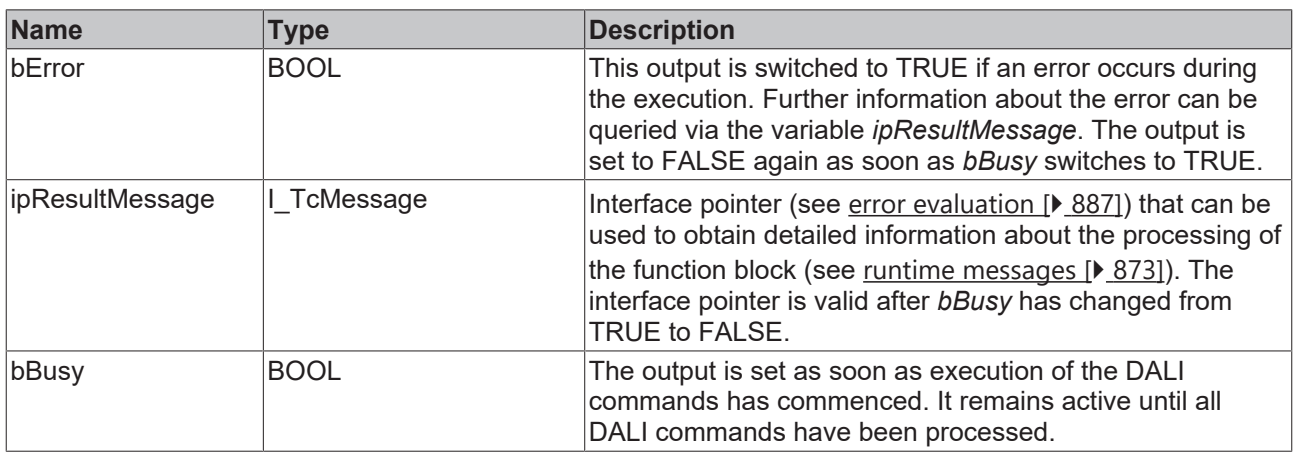

## *<u><b>* Properties</u>

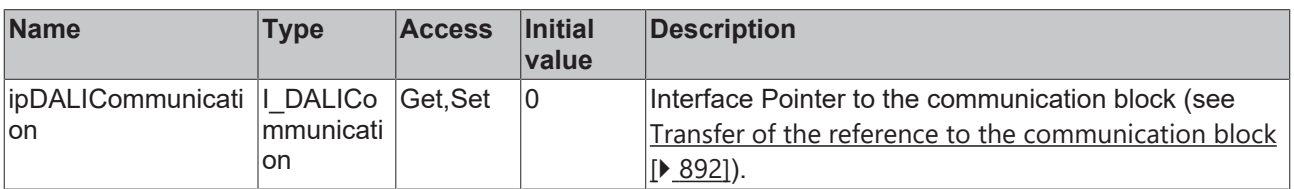

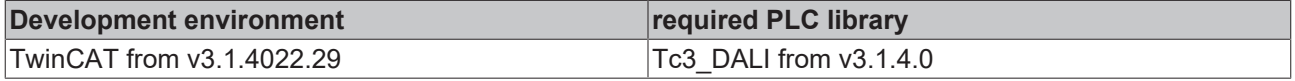

### **4.1.2.1.4 Query commands**

### **4.1.2.1.4.1 FB\_DALI102QueryActualLevel**

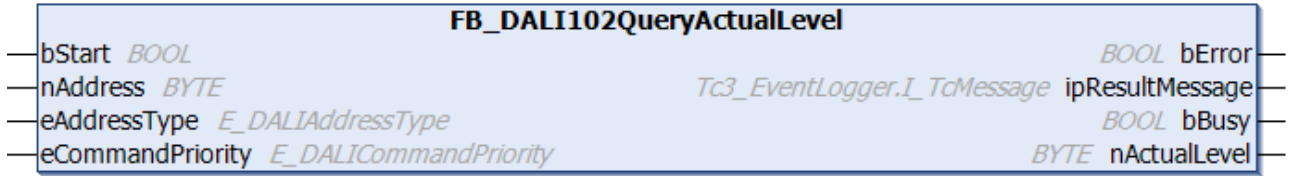

The function block reads the current output value of the DALI control gear (see  $\frac{\text{actuallevel} [P_1 150]}{\text{actualed}}$  $\frac{\text{actuallevel} [P_1 150]}{\text{actualed}}$  $\frac{\text{actuallevel} [P_1 150]}{\text{actualed}}$  $\frac{\text{actuallevel} [P_1 150]}{\text{actualed}}$  $\frac{\text{actuallevel} [P_1 150]}{\text{actualed}}$ ).

The current output value is 0 or lies within the value range from [minLevel \[](#page-149-0) $\blacktriangleright$  [150\]](#page-149-0) to [maxLevel \[](#page-149-0) $\blacktriangleright$  150].

If the value 255 (MASK) is returned by the DALI control gear, *bError* is set to TRUE. In this case the DALI control gear is in the start-up phase or there is a technical defect.

The output *nActualValue* contains a valid value only if the function block was executed without errors (*bError*  $=$  FALSE).

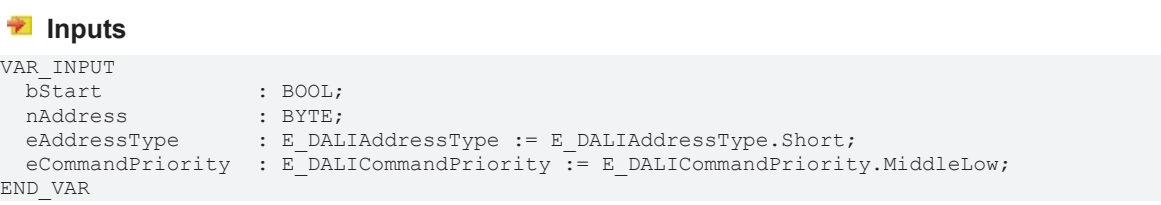

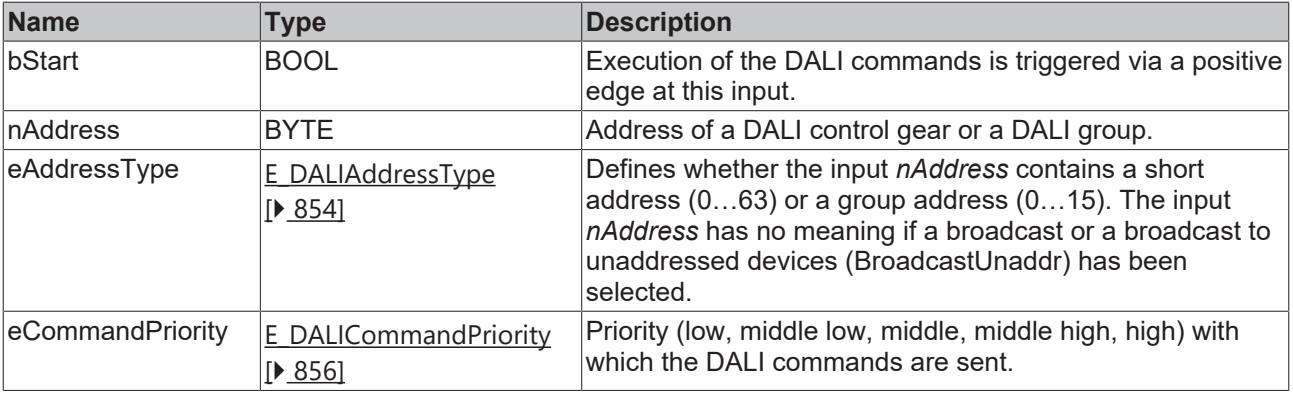

*eCommandPriority* has no function with the KL6811. The DALI command priorities are supported by the KL6821 from the firmware version BD.

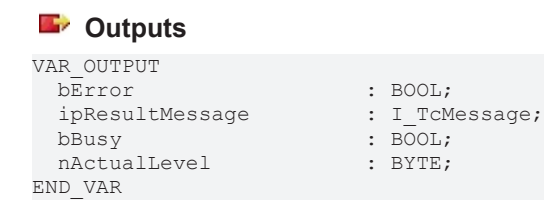

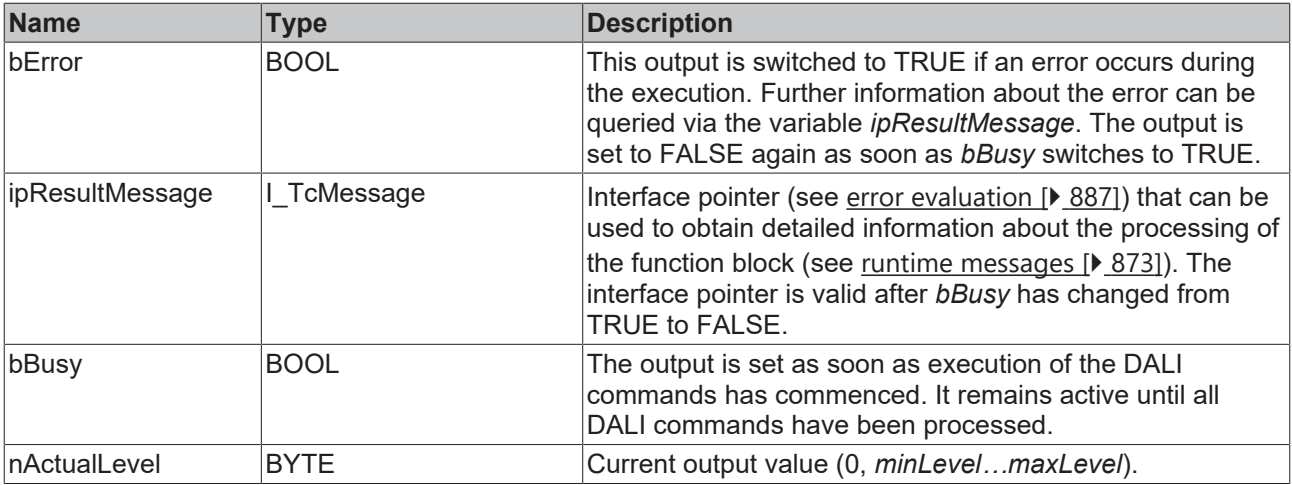

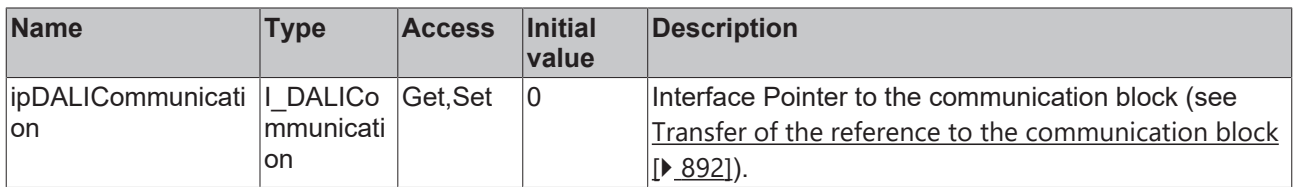

#### **Requirements**

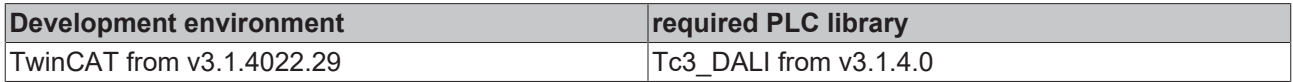

### **4.1.2.1.4.2 FB\_DALI102QueryContentDTR0**

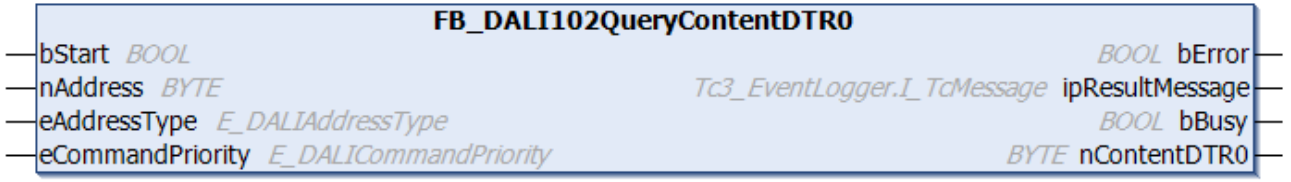

The function block reads the contents of **[DTR0 \[](#page-153-1)> [154\]](#page-153-1)** (Data Transfer Register 0) from the DALI control gear.

The output *nContentDTR0* contains a valid value only if the function block was executed without errors (*bError* = FALSE).

#### **Inputs**

```
VAR_INPUT
bStart : BOOL;
nAddress : BYTE;
eAddressType : E DALIAddressType := E DALIAddressType.Short;
 eCommandPriority : E_DALICommandPriority := E_DALICommandPriority.MiddleLow;
END_VAR
```
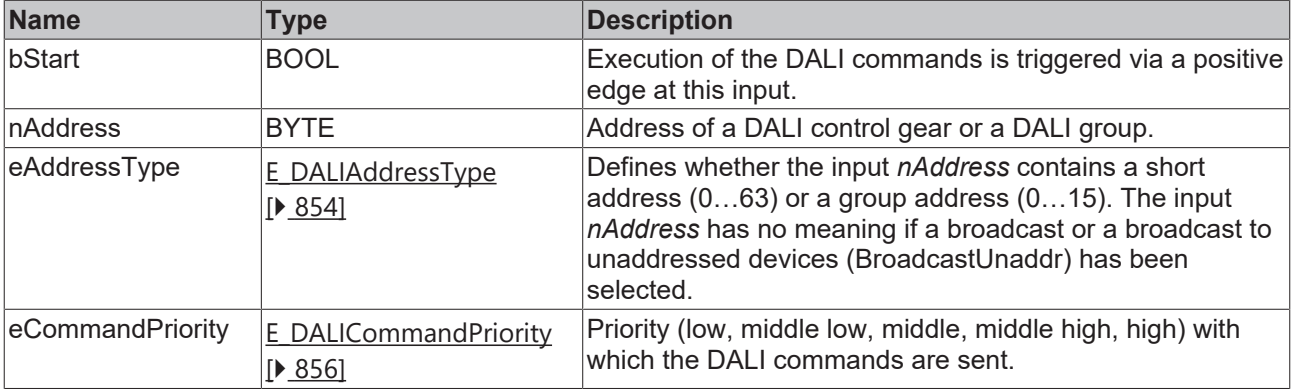

Т

*eCommandPriority* has no function with the KL6811. The DALI command priorities are supported by the KL6821 from the firmware version BD.

### *<u>E</u>* Outputs

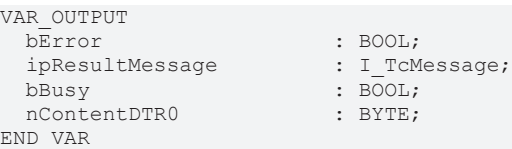

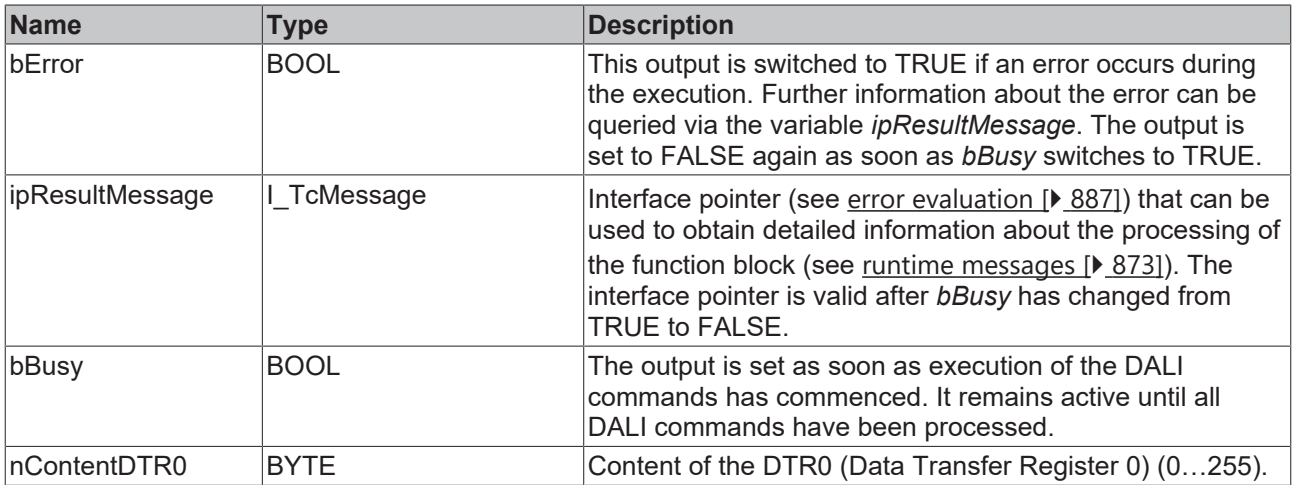

### *Properties*

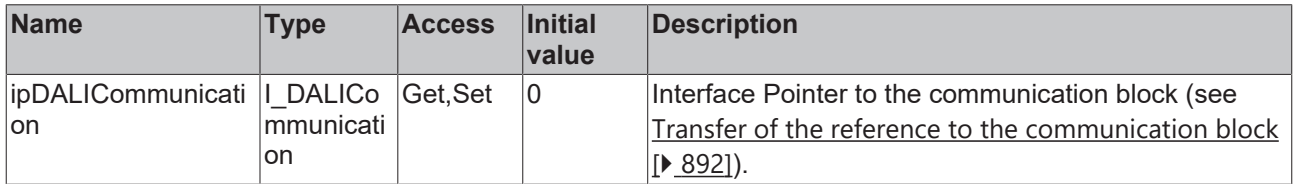

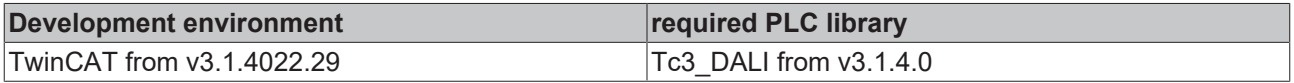

### **4.1.2.1.4.3 FB\_DALI102QueryContentDTR1**

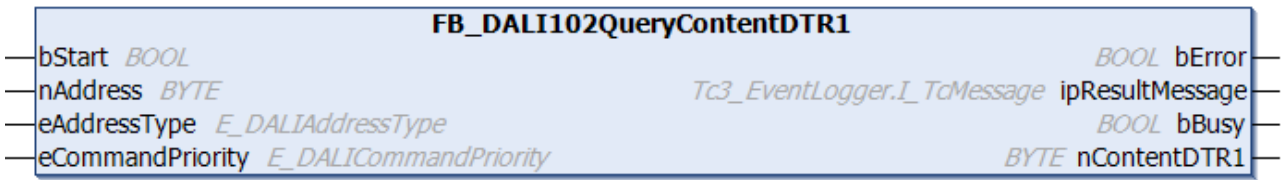

The function block reads the contents of [DTR1 \[](#page-153-1) $\blacktriangleright$  [154\]](#page-153-1) (Data Transfer Register 1) from the DALI control gear.

The output *nContentDTR1* contains a valid value only if the function block was executed without errors (*bError* = FALSE).

#### **Inputs**

```
VAR_INPUT
bStart : BOOL;
nAddress : BYTE;
eAddressType : E DALIAddressType := E DALIAddressType.Short;
 eCommandPriority : E_DALICommandPriority := E_DALICommandPriority.MiddleLow;
END_VAR
```
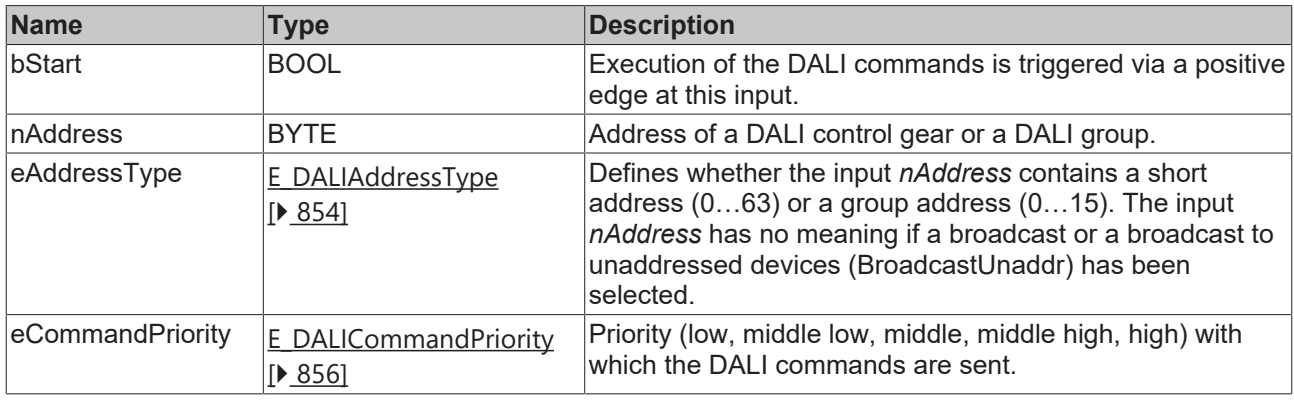

*eCommandPriority* has no function with the KL6811. The DALI command priorities are supported by the KL6821 from the firmware version BD.

#### *<u>E* Outputs</u>

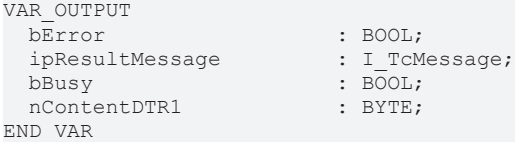

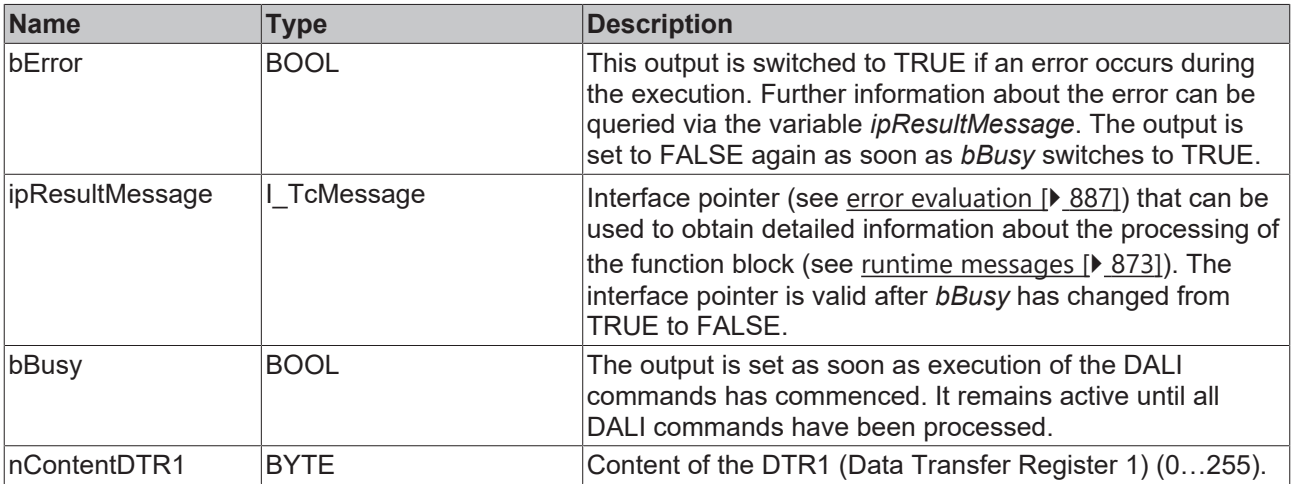

### **Properties**

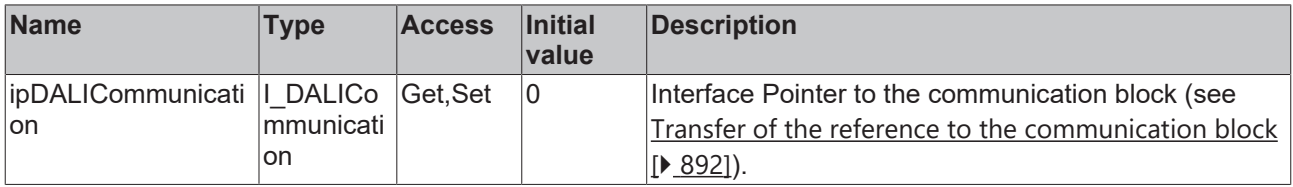

#### **Requirements**

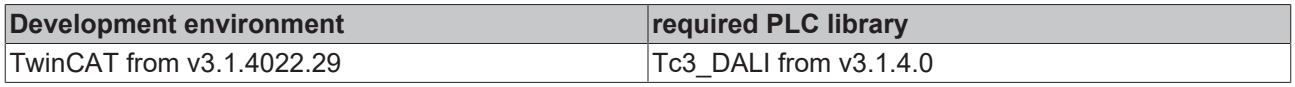

### **4.1.2.1.4.4 FB\_DALI102QueryContentDTR2**

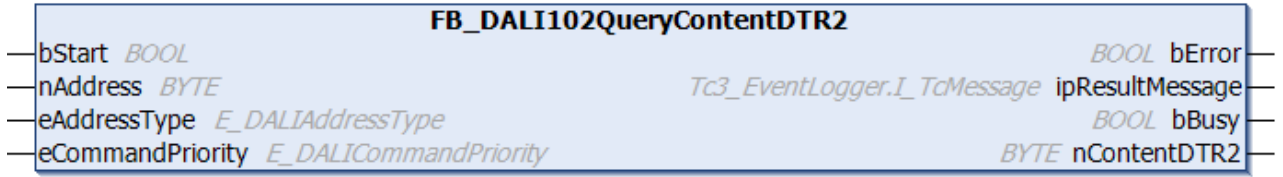

The function block reads the contents of **DTR2** [ $\blacktriangleright$  [154\]](#page-153-1) (Data Transfer Register 2) from the DALI control gear.

The output *nContentDTR2* contains a valid value only if the function block was executed without errors (*bError* = FALSE).

#### **Inputs**

```
VAR_INPUT
bStart : BOOL;
nAddress : BYTE;
eAddressType : E DALIAddressType := E DALIAddressType.Short;
 eCommandPriority : E_DALICommandPriority \overline{f} = E DALICommandPriority.MiddleLow;
END_VAR
```
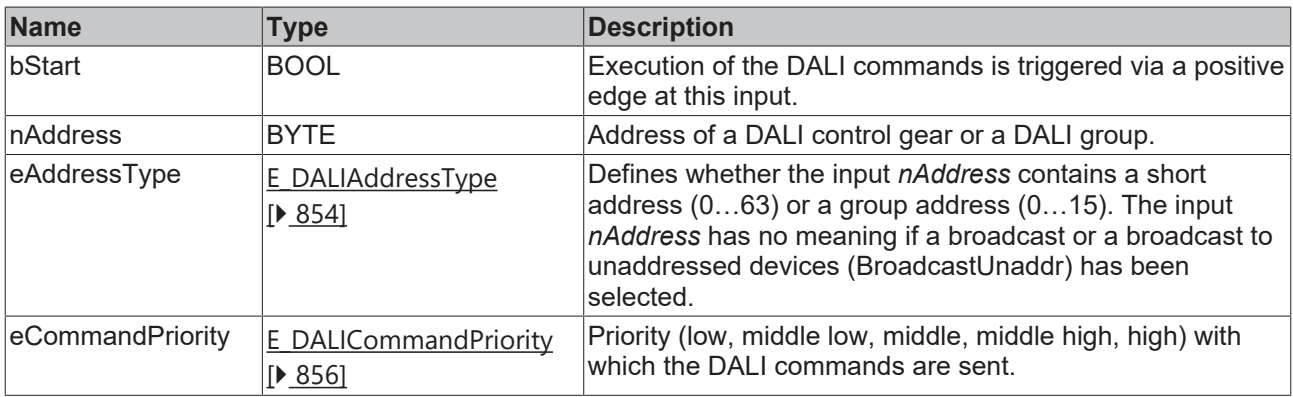

*eCommandPriority* has no function with the KL6811. The DALI command priorities are supported by the KL6821 from the firmware version BD.

#### *C* Outputs

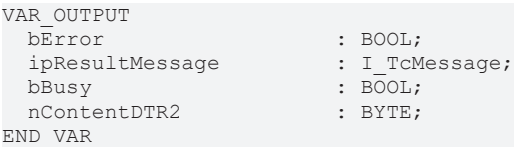

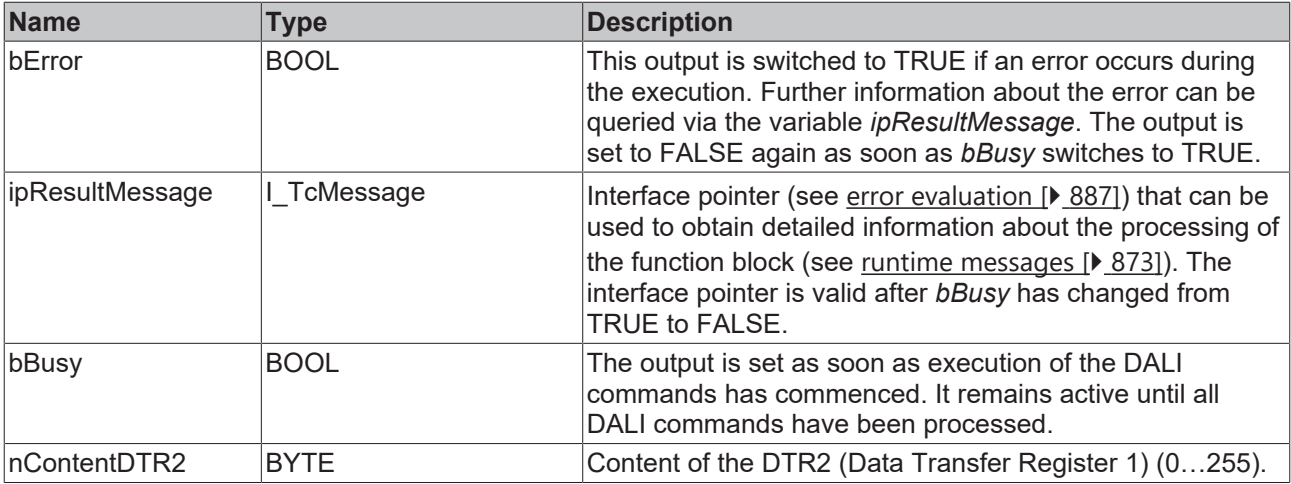

### *<u><b>Properties</u>*

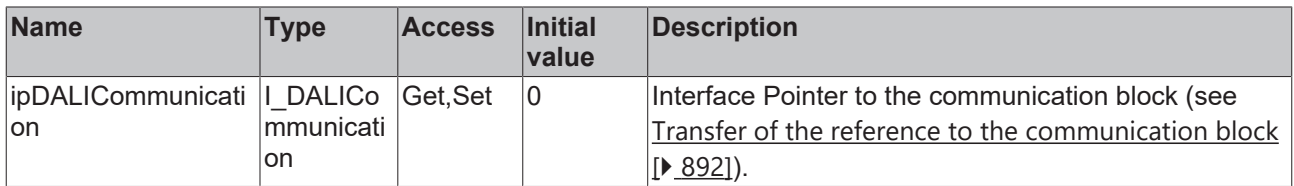

#### **Requirements**

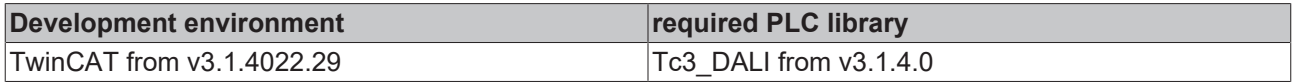

### **4.1.2.1.4.5 FB\_DALI102QueryControlGearFailure**

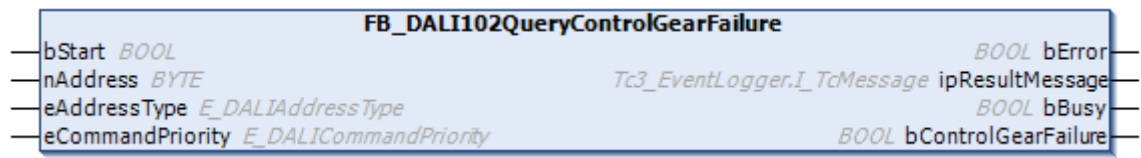

The function block checks whether there is a defect in one or more DALI control gears.

This function block can be used to determine whether there are defective DALI control gears on a DALI line. For this purpose, the function block is called with the parameter *eAddressType* =

*E\_DALIAddressType.Broadcast*. If the outputs *bControlGearFailure* = FALSE and *bError* = FALSE, there is no defect in any DALI control gear. If the output *bControlGearFailure* = TRUE and *bError* = FALSE, a DALI control gear is defective. If multiple DALI control gears are defective, a 27 (multiple DALI control gears have responded) is returned to *ipResultMessage.nEventId*.

```
 Inputs
VAR_INPUT
 \overline{\text{bStart}} : BOOL;
nAddress : BYTE;
eAddressType : E DALIAddressType := E DALIAddressType.Short;
 eCommandPriority : EDALICommandPriority := E_DALICommandPriority.MiddleLow;
END_VAR
```
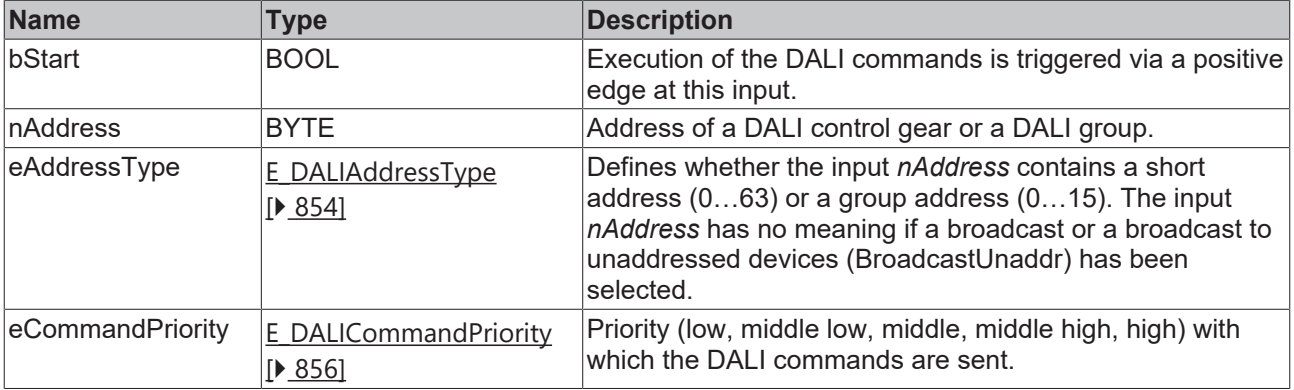

1

*eCommandPriority* has no function with the KL6811. The DALI command priorities are supported by the KL6821 from the firmware version BD.

### *<u>E</u>* Outputs

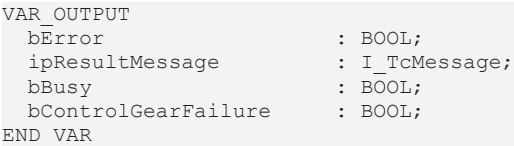

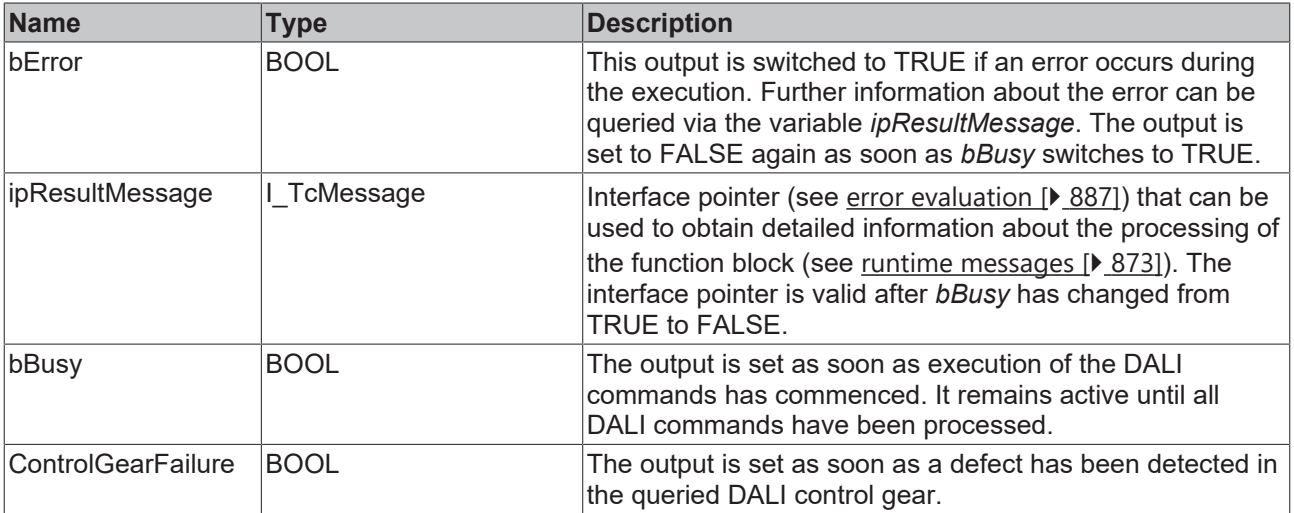

### *Properties*

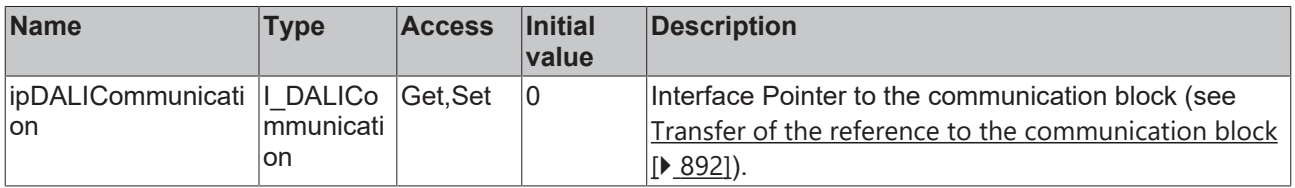

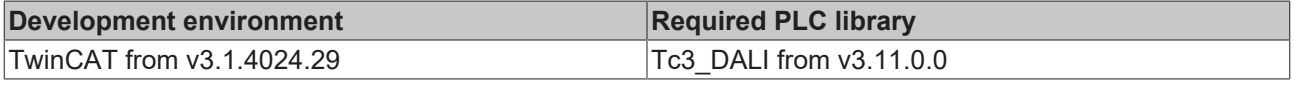

### **4.1.2.1.4.6 FB\_DALI102QueryControlGearPresent**

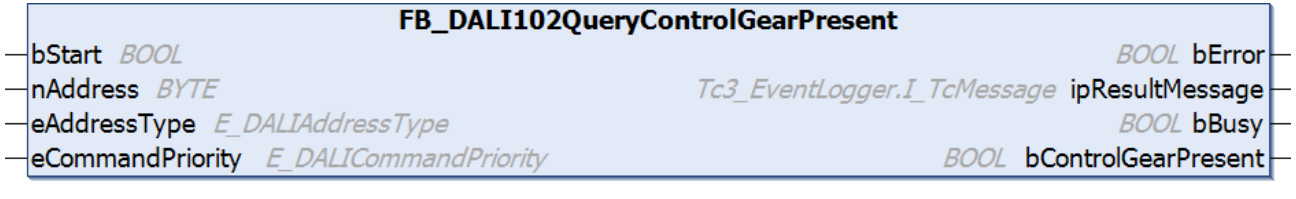

The function block indicates whether the required DALI control gear can be reached via its short address.

The output *bControlGearPresent* contains a valid value only if the function block was executed without errors (*bError* = FALSE).

#### **Inputs**

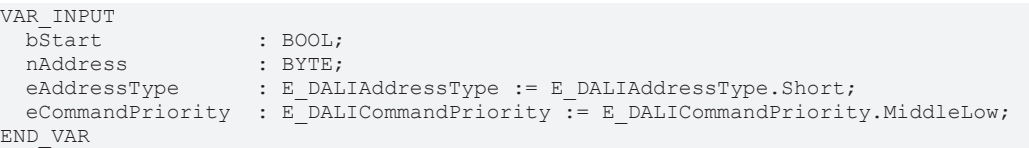

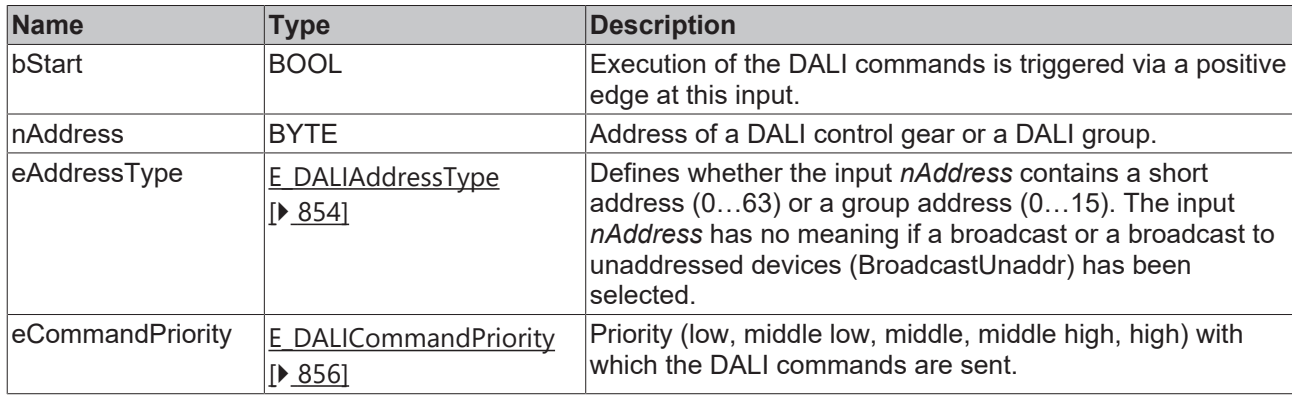

*eCommandPriority* has no function with the KL6811. The DALI command priorities are supported by the KL6821 from the firmware version BD.

#### *C* Outputs

```
VAR_OUTPUT
                                           : BOOL;<br>: I TcMessage;
   ipResultMessage<br>bBusy
                                           \overline{B}BOOL;<br>
\overline{B}BOOL;
  bControlGearPresent
END_VAR
```
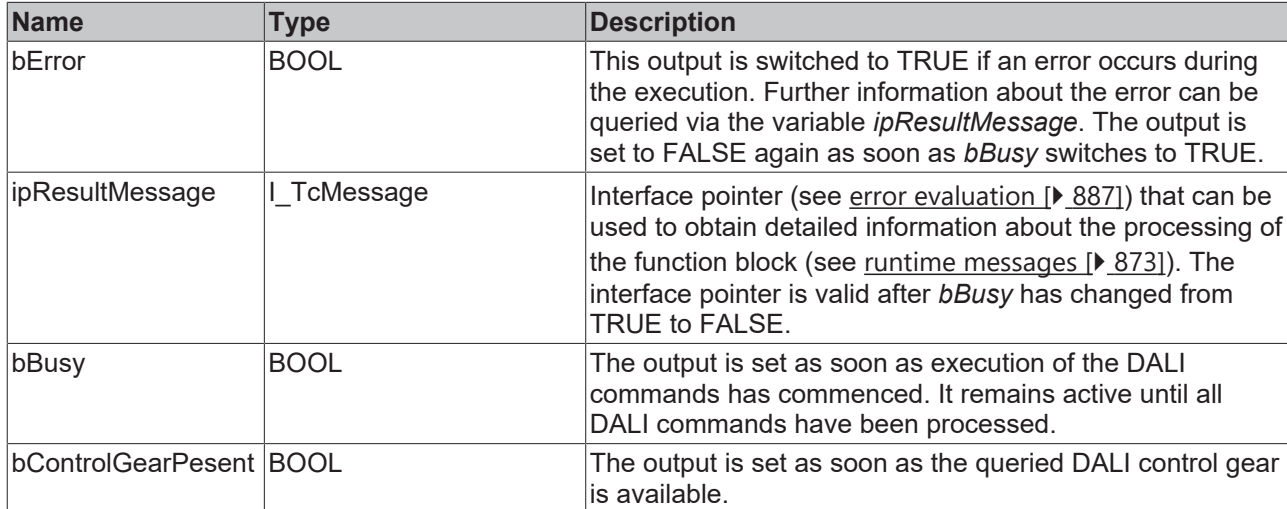

### **Properties**

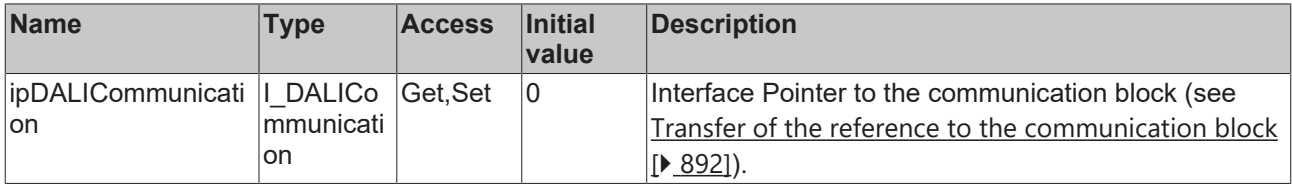

#### **Requirements**

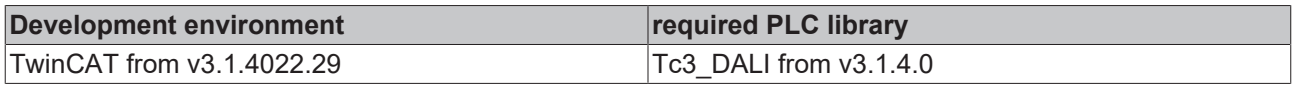

### **4.1.2.1.4.7 FB\_DALI102QueryDeviceTypes**

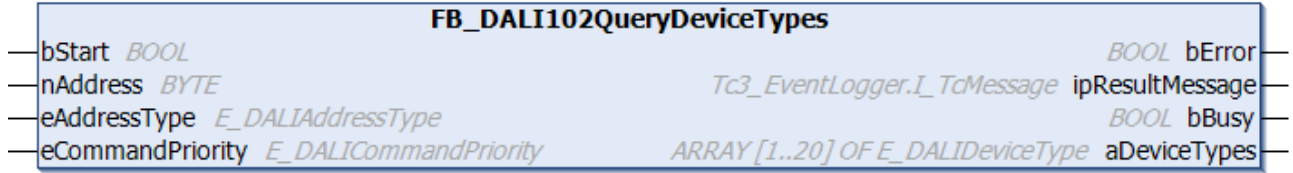

The function block returns a list of all device types supported by the DALI control gear.

The DALI commands QUERY DEVICE TYPE and QUERY NEXT DEVICE TYPE are called internally.

As long as the function block is active (*bBusy* = TRUE), no further DALI commands may be sent. Otherwise, the list of supported device types may not be read completely.

The output *aDeviceTypes* contains a valid value only if the function block was executed without errors (*bError* = FALSE).

#### ÷.  **Inputs**

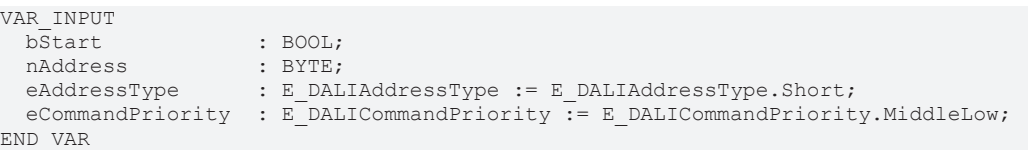

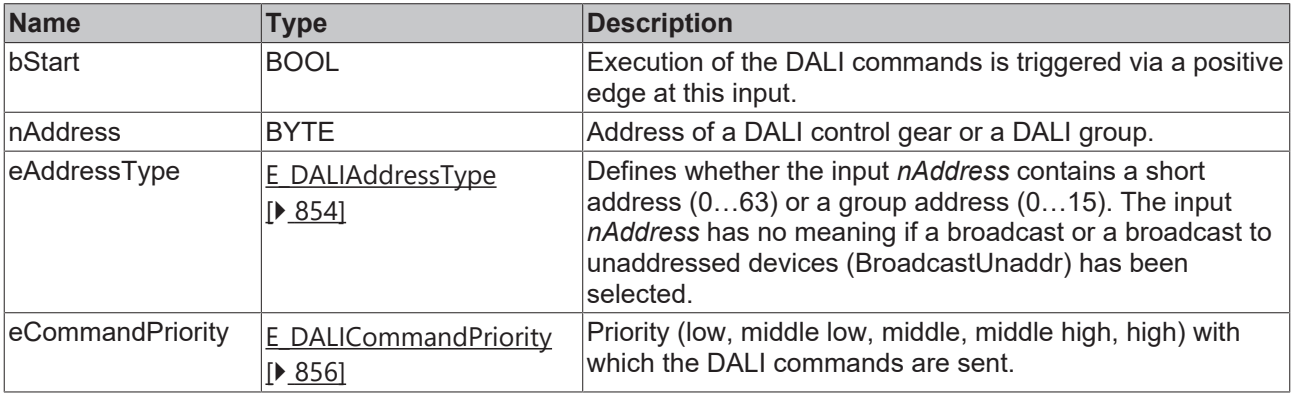

*eCommandPriority* has no function with the KL6811. The DALI command priorities are supported by the KL6821 from the firmware version BD.

#### *<u>D</u>* Outputs

VAR\_OUTPUT bError : BOOL;<br>ipResultMessage : I\_TCM ipResultMessage : I TcMessage; bBusy : BOOL; END\_VAR

- 
- aDeviceTypes : ARRAY [1..20] OF E DALIDeviceType;

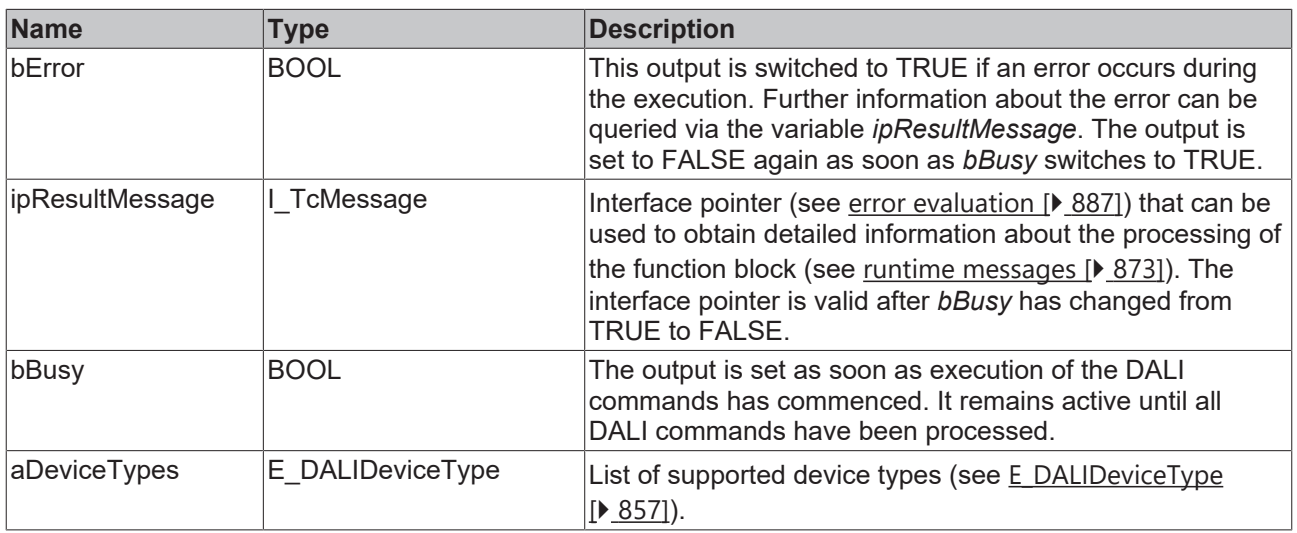

### *Properties*

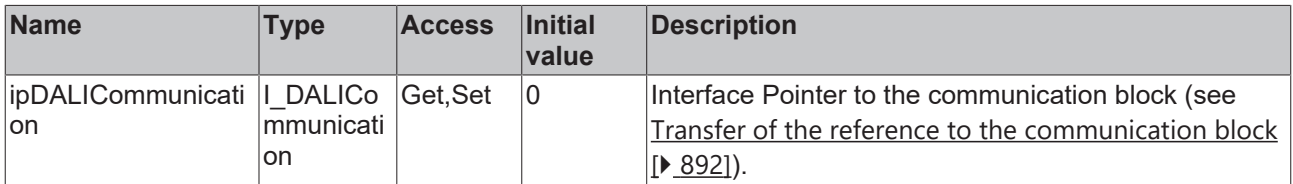

#### **Requirements**

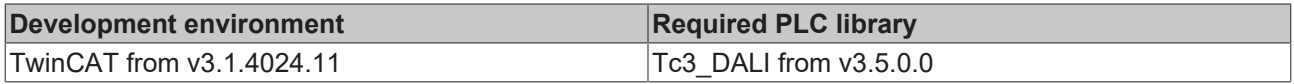

### **4.1.2.1.4.8 FB\_DALI102QueryExtendedFadeTime**

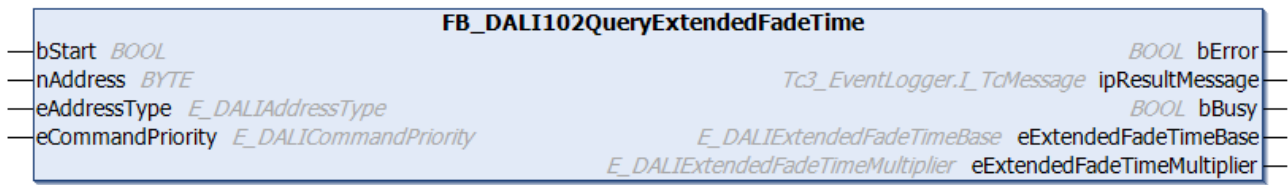

This function block reads the variables [extendedFadeTimeBase \[](#page-151-0)▶ [152\]](#page-151-0) and [extendedFadeTimeMultiplier](#page-151-1) [\[](#page-151-1)[}](#page-151-1) [152\]](#page-151-1) from the DALI control gear. The Extended Fade Time (100 ms to 16 min) can be calculated from the product of the two variables.

The *extendedFadeTime* is used in the function blocks **[FB\\_DALI102DirectArcPowerControl \[](#page-81-0)** $\blacktriangleright$  [82\]](#page-81-0), [FB\\_DALI102GoToScene \[](#page-86-0) $\triangleright$  [87\]](#page-86-0) and [FB\\_DALI102GoToLastActiveLevel \[](#page-84-0) $\triangleright$  [85\]](#page-84-0).

The two variables *extendedFadeTimeBase* and *extendedFadeTimeMultiplier* are used for the calculation only if [fadeTime \[](#page-150-0)[}](#page-150-0) [151\]](#page-150-0) was set to *E\_DALIFadeTime.Disabled* and, if implemented, [fastFadeTime \[](#page-329-0)[}](#page-329-0) [330\]](#page-329-0) is equal to *E\_DALIFastFadeTime.Disabled*.
The outputs *eExtendedFadeTimeBase* and *eExtendedFadeTimeMultiplier* only contain a valid value if the function block was executed without errors (*bError* = FALSE).

### **Inputs**

```
VAR_INPUT<br>bStart
bStart : BOOL;
nAddress : BYTE;
eAddressType : E DALIAddressType := E DALIAddressType.Short;
 eCommandPriority : E_DALICommandPriority := E_DALICommandPriority.MiddleLow;
END_VAR
```
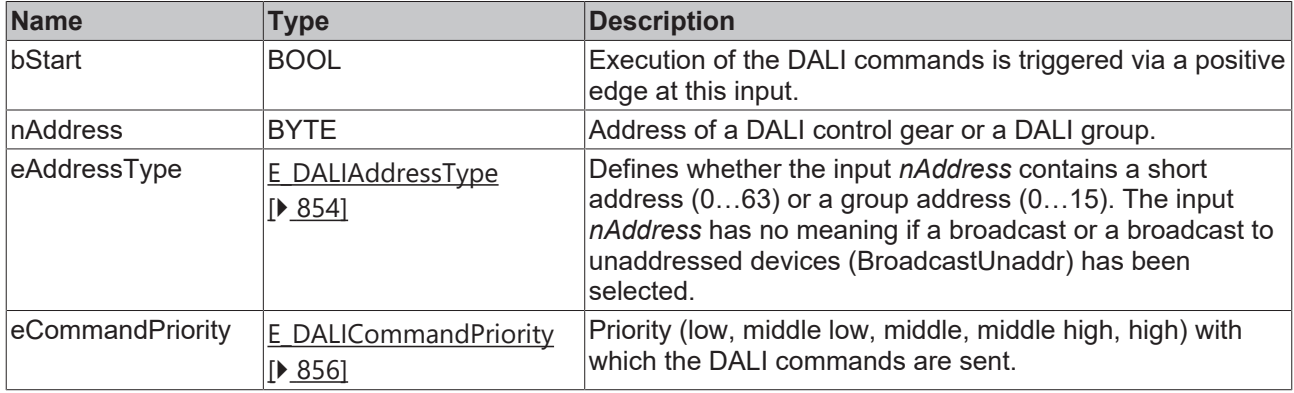

*eCommandPriority* has no function with the KL6811. The DALI command priorities are supported by the KL6821 from the firmware version BD.

#### *<u><b>E* Outputs</u>

```
VAR_OUTPUT
                                       : BOOL;<br>: I_TcMessage;
  ipResultMessage
  bBusy : BOOL;<br>eExtendedFadeTimeBase : E DAL
                                         eExtendedFadeTimeBase       : E_DALIExtendedFadeTimeBase;
    eExtendedFadeTimeMultiplier : E_DALIExtendedFadeTimeMultiplier;
END_VAR
```
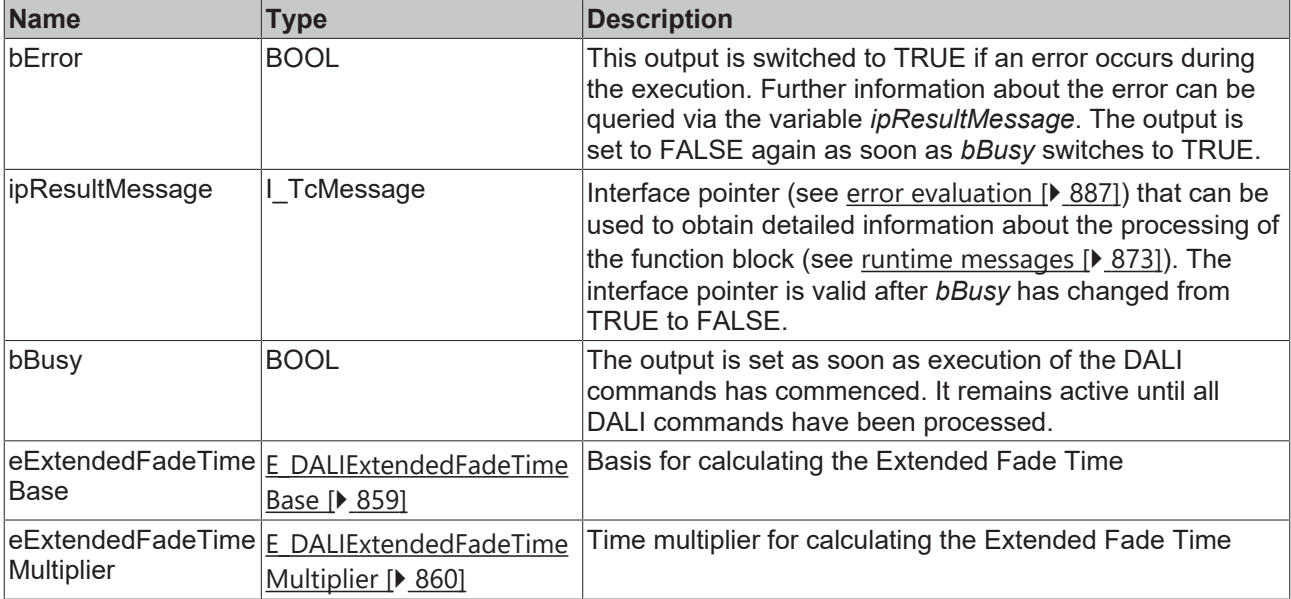

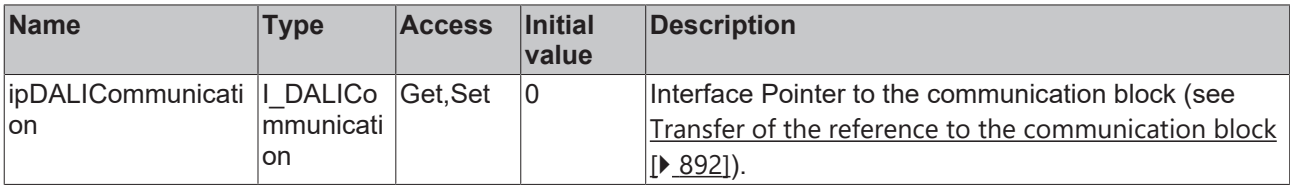

#### **Requirements**

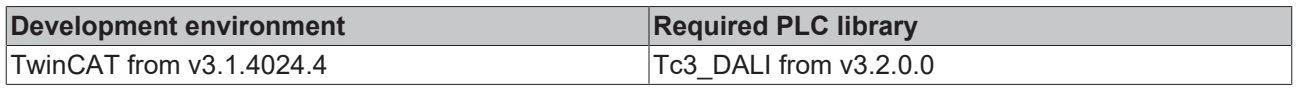

### **4.1.2.1.4.9 FB\_DALI102QueryFadeTimeFadeRate**

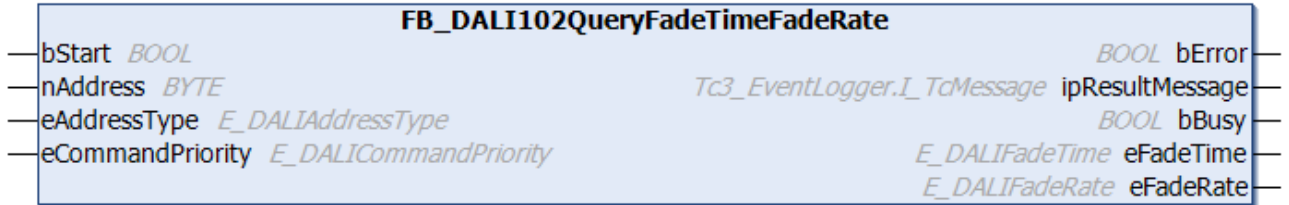

The function block reads the variables [fadeTime \[](#page-150-0) $\blacktriangleright$  [151\]](#page-150-0) and [fadeRate \[](#page-149-0) $\blacktriangleright$  [150\]](#page-149-0) from the DALI control gear.

The *fadeTime* is used in the function blocks **[FB\\_DALI102DirectArcPowerControl \[](#page-81-0)** $\triangleright$  **[82\]](#page-81-0)**, [FB\\_DALI102GoToScene \[](#page-86-0)[}](#page-86-0) [87\]](#page-86-0) and [FB\\_DALI102GoToLastActiveLevel \[](#page-84-0)[}](#page-84-0) [85\]](#page-84-0), while *fadeRate* is used with [FB\\_DALI102Up \[](#page-96-0) $\triangleright$  [97\]](#page-96-0) and [FB\\_DALI102Down \[](#page-83-0) $\triangleright$  [84\]](#page-83-0).

The outputs *eFadeTime* and *eFadeRate* only contain a valid value if the function block was executed without errors (*bError* = FALSE).

#### **Inputs**

```
VAR_INPUT
 bStart : BOOL;<br>nAddress : BYTE;
nAddress : BYTE;
eAddressType : E DALIAddressType := E DALIAddressType.Short;
 eCommandPriority : E_DALICommandPriority := E_DALICommandPriority.MiddleLow;
```
END\_VAR

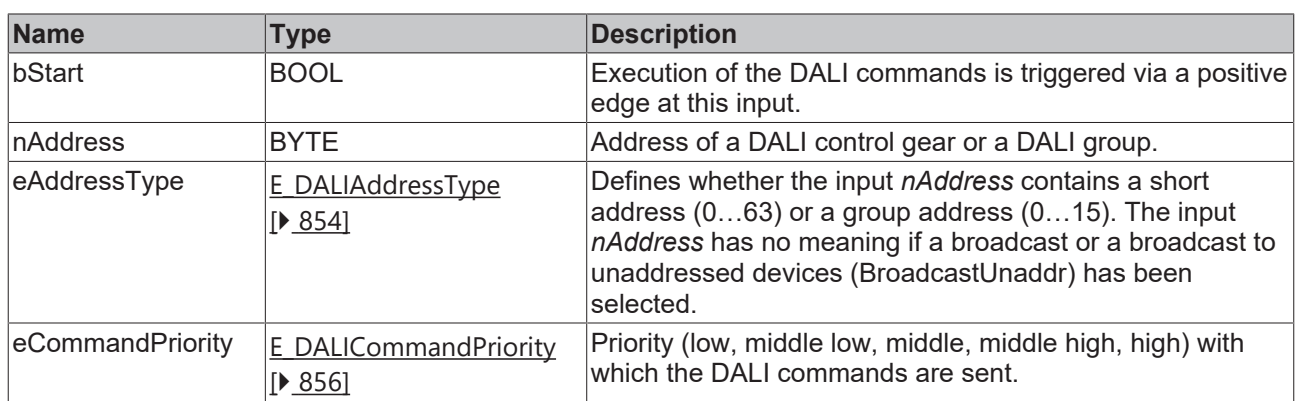

*eCommandPriority* has no function with the KL6811. The DALI command priorities are supported by the KL6821 from the firmware version BD.

# *C* Outputs

VAR\_OUTPUT bError : BOOL; ipResultMessage : I TcMessage; bBusy : BOOL; END\_VAR

eFadeTime : E DALIFadeTime;

eFadeRate : E\_DALIFadeRate;

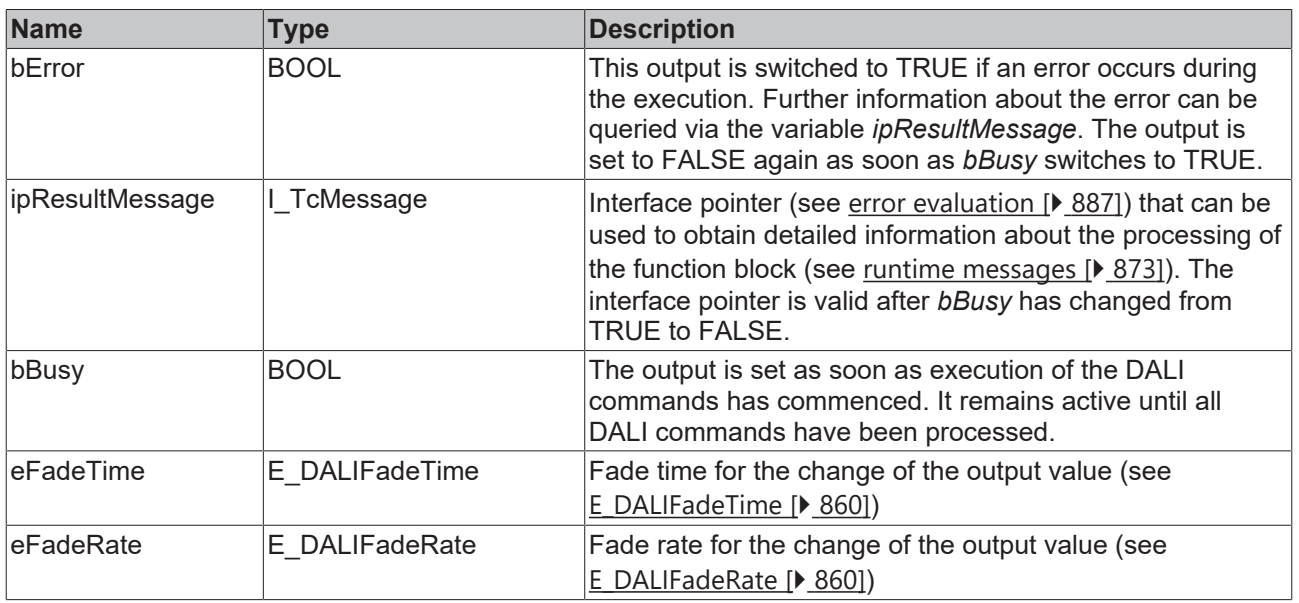

# **Properties**

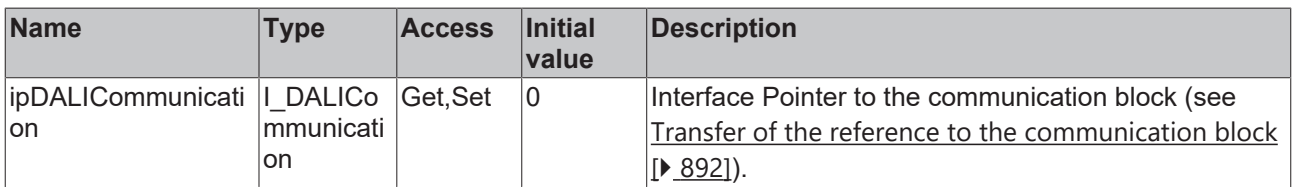

#### **Requirements**

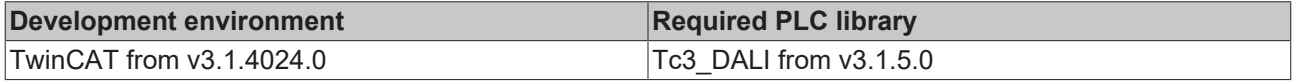

# **4.1.2.1.4.10 FB\_DALI102QueryGroups**

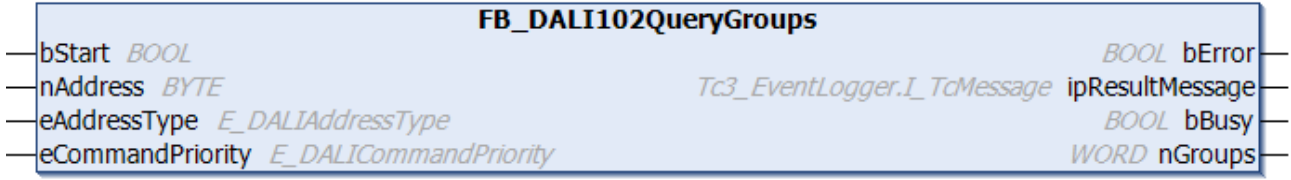

The function block reads the variable [gearGroups \[](#page-153-0) $\blacktriangleright$  [154\]](#page-153-0) from the DALI control gear.

Each bit represents one group. Bit 0 (group 0) to bit 15 (group 15). If the bit is set, the DALI control gear belongs to the corresponding group.

The DALI commands QUERY GROUPS 0-7 and QUERY GROUPS 8-15 are called internally.

The output *nGroups* contains a valid value only if the function block was executed without errors (*bError* = FALSE).

#### **Inputs**

```
VAR_INPUT
bStart : BOOL;
nAddress : BYTE;
eAddressType : E DALIAddressType := E DALIAddressType.Short;
 eCommandPriority : E<sup>DALICommandPriority := EDALICommandPriority.MiddleLow;</sup>
```
END\_VAR **Name Type Description** bStart BOOL BOOL Execution of the DALI commands is triggered via a positive edge at this input. nAddress BYTE Address of a DALI control gear or a DALI group.  $e$ AddressType  $\left|E\right|$  DALIAddressType [\[](#page-853-0)[}](#page-853-0) [854\]](#page-853-0) Defines whether the input *nAddress* contains a short address (0…63) or a group address (0…15). The input *nAddress* has no meaning if a broadcast or a broadcast to unaddressed devices (BroadcastUnaddr) has been selected.  $e$ CommandPriority  $E$  DALICommandPriority [\[](#page-855-0)[}](#page-855-0) [856\]](#page-855-0) Priority (low, middle low, middle, middle high, high) with which the DALI commands are sent.

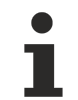

*eCommandPriority* has no function with the KL6811. The DALI command priorities are supported by the KL6821 from the firmware version BD.

#### *C* Outputs

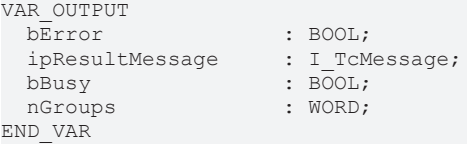

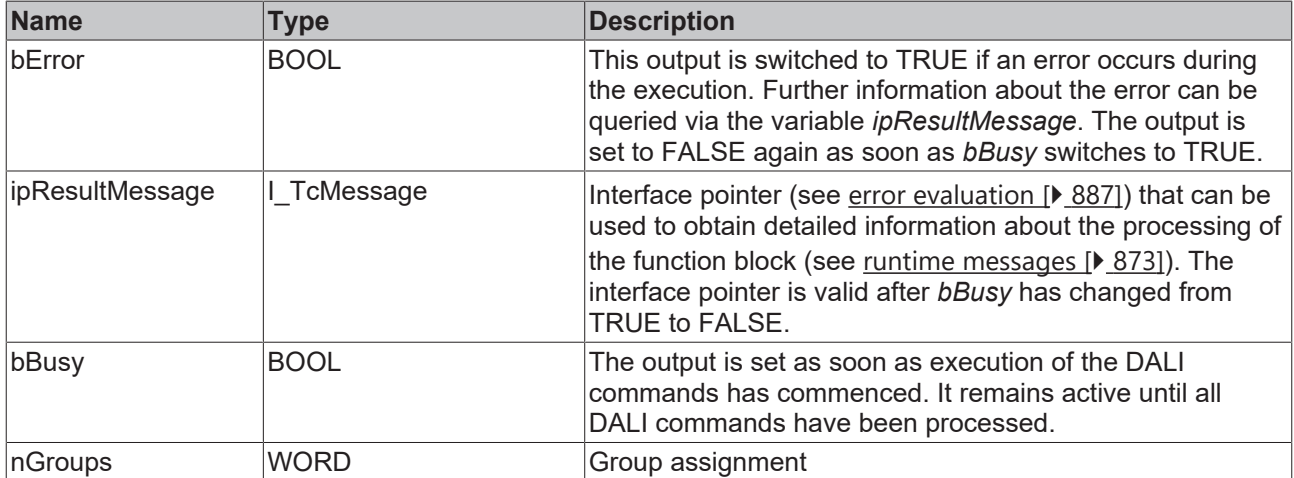

#### **Properties**

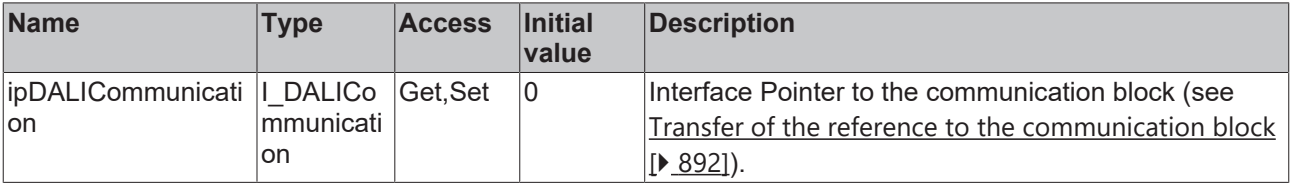

# **RECKHOFF**

### **Requirements**

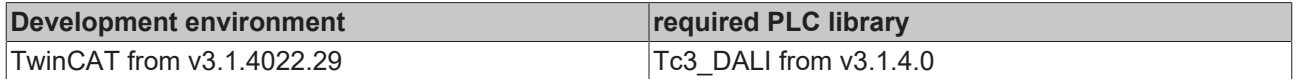

# **4.1.2.1.4.11 FB\_DALI102QueryLightSourceTypes**

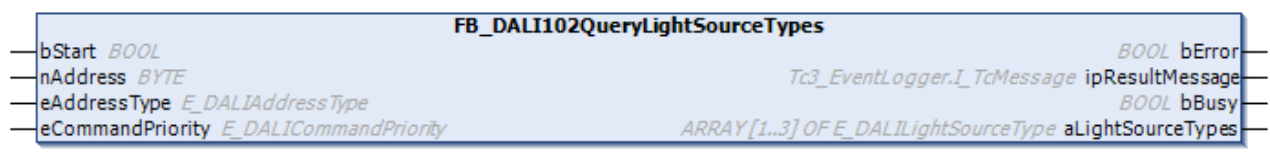

The function block returns a list of all light source types supported by the DALI control gear.

Internally the DALI commands QUERY LIGHT SOURCE TYPE, QUERY CONTENT DTR0, QUERY CONTENT DTR1 and QUERY CONTENT DTR2 are called.

The output *aLightSourceTypes* contains a valid value only if the function block was executed without errors (*bError* = FALSE).

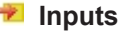

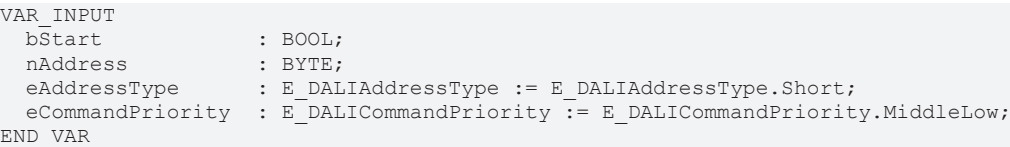

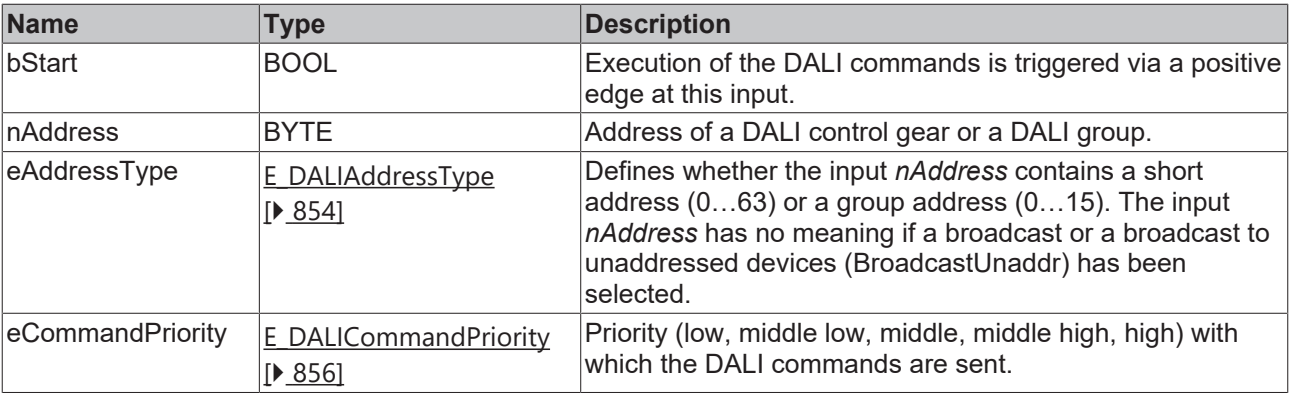

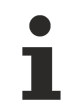

*eCommandPriority* has no function with the KL6811. The DALI command priorities are supported by the KL6821 from the firmware version BD.

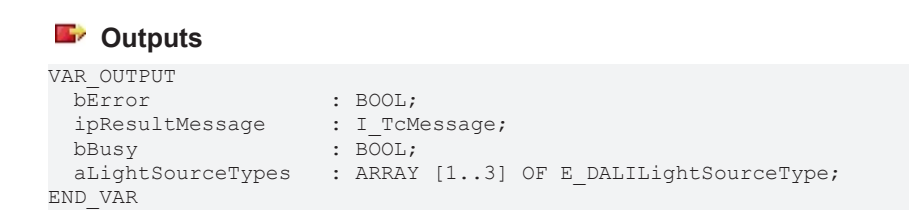

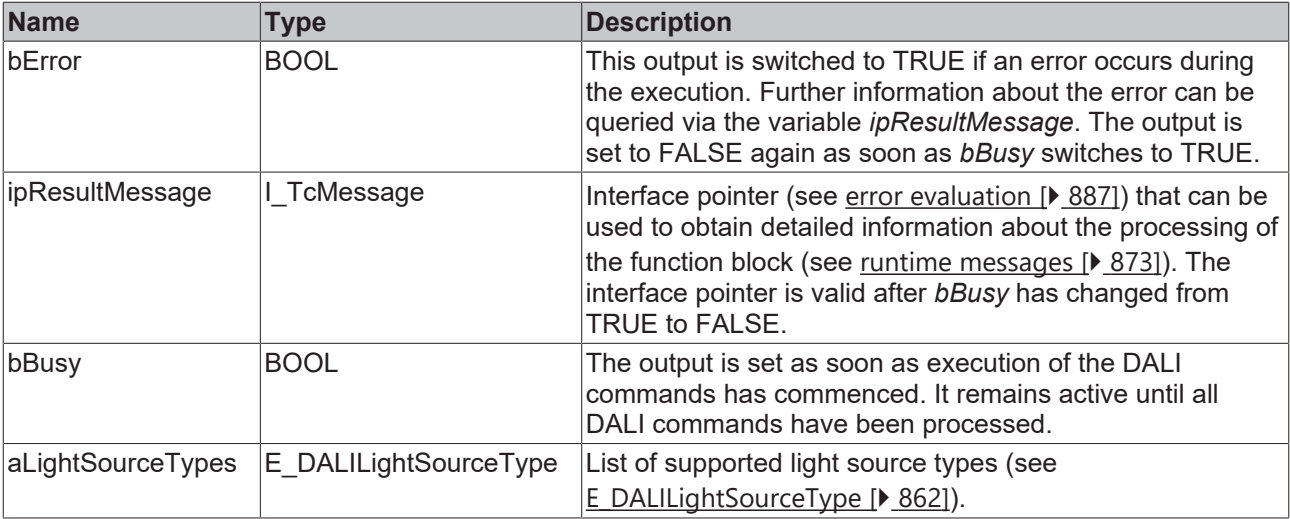

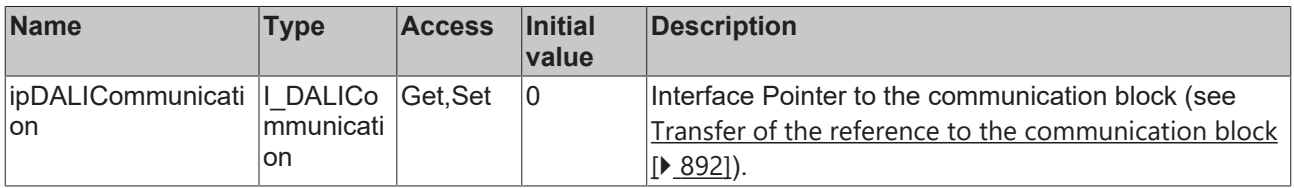

#### **Requirements**

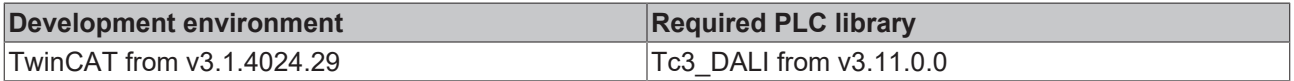

# **4.1.2.1.4.12 FB\_DALI102QueryLampFailure**

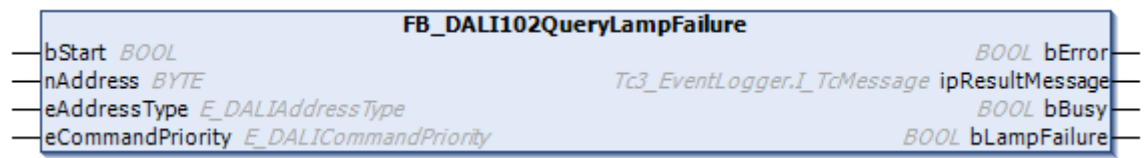

The function block checks whether there is a defect in the lamp of a DALI control gear.

This function block can be used to determine whether there are DALI control gears with defective lamps on a DALI line. For this purpose, the function block is called with the parameter *eAddressType* = *E\_DALIAddressType.Broadcast*. If the outputs *bLampFailure* = FALSE and *bError* = FALSE, no defective lamp was detected on any DALI control gear. If the output *bLampFailure* = TRUE and *bError* = FALSE, the lamp is defective in a DALI control gear. If the lamps are defective at several DALI control gears, a 27 (several DALI control gears have responded) is returned to *ipResultMessage.nEventId*.

#### **Inputs**

```
VAR_INPUT
                       bStart            : BOOL;
nAddress : BYTE;
eAddressType : E DALIAddressType := E DALIAddressType.Short;
  eCommandPriority : E<sup>D</sup>ALICommandPriority := E<sup>DALICommandPriority.MiddleLow;</sup>
END_VAR
```
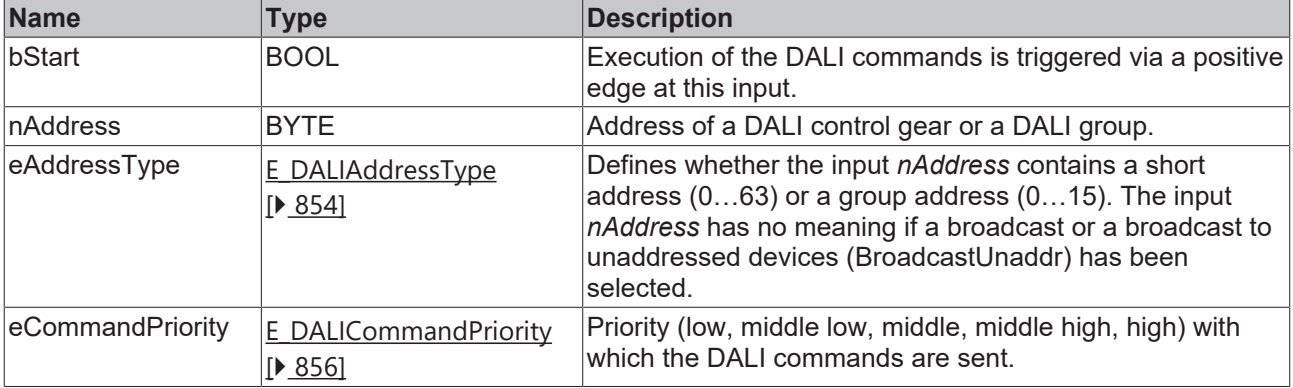

Т

*eCommandPriority* has no function with the KL6811. The DALI command priorities are supported by the KL6821 from the firmware version BD.

# *<u>E</u>* Outputs

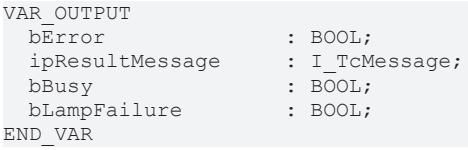

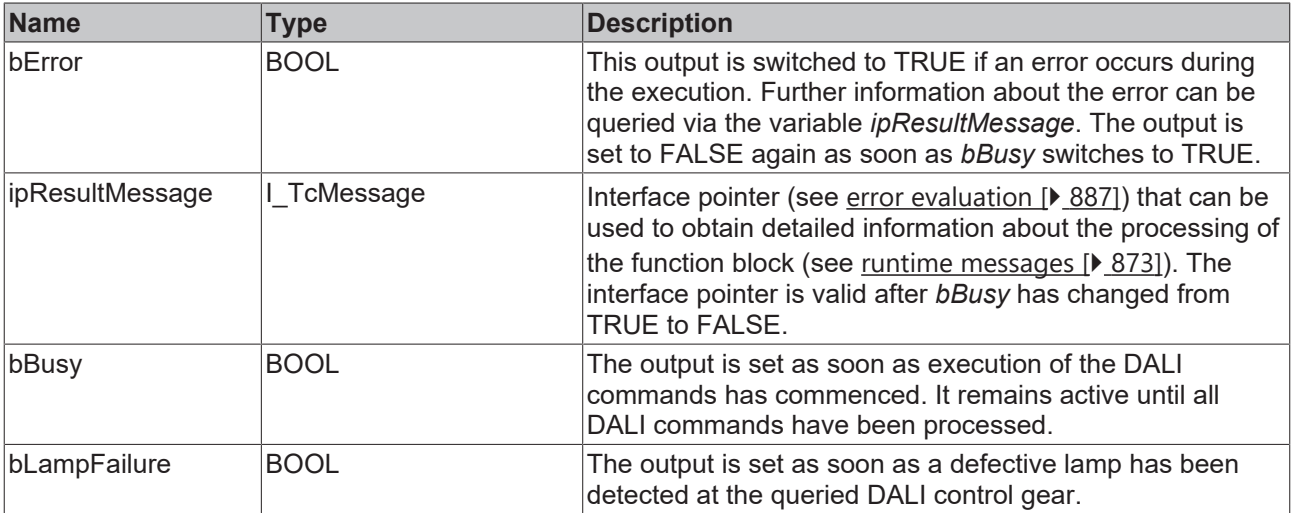

# **Properties**

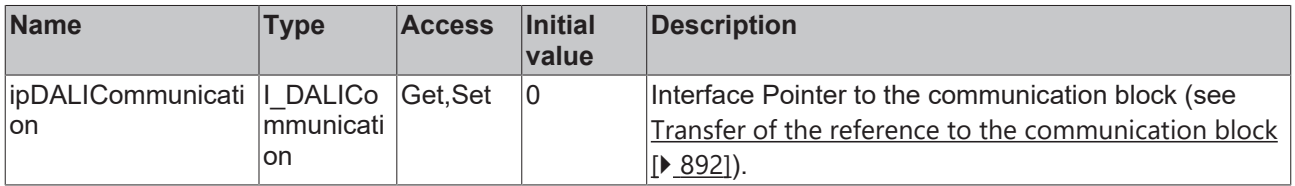

#### **Requirements**

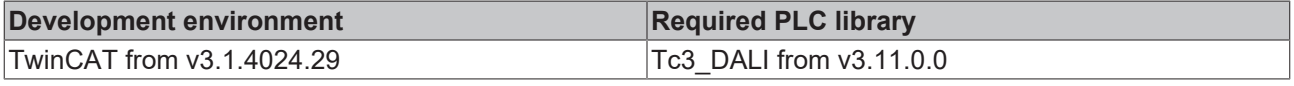

# **4.1.2.1.4.13 FB\_DALI102QueryMaxLevel**

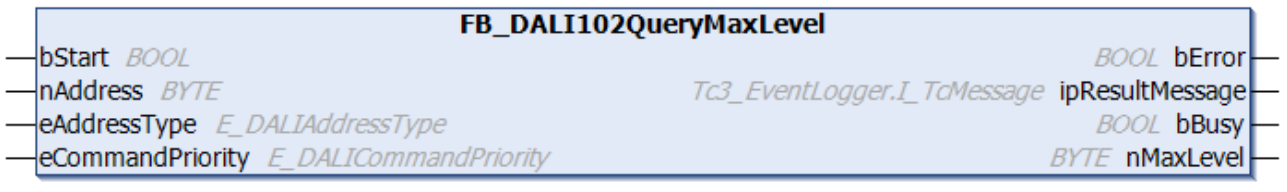

The function block reads the variable [maxLevel \[](#page-149-1) $\blacktriangleright$  [150\]](#page-149-1) from the DALI control gear.

The output *nMaxLevel* contains a valid value only if the function block was executed without errors (*bError* = FALSE).

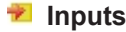

```
VAR_INPUT
bStart : BOOL;
nAddress : BYTE;
eAddressType : E DALIAddressType := E DALIAddressType.Short;
   eCommandPriority  : E_DALICommandPriority := E_DALICommandPriority.MiddleLow;
END_VAR
```
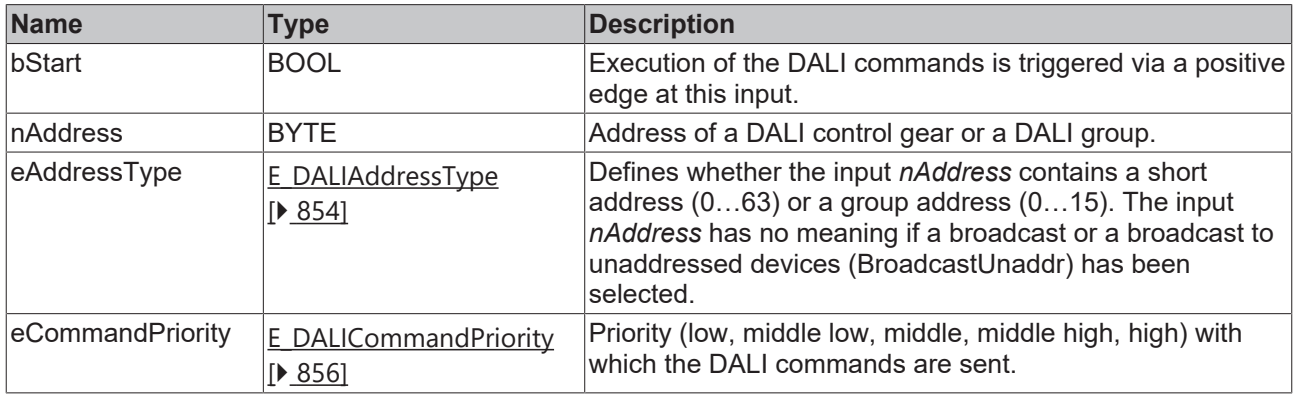

*eCommandPriority* has no function with the KL6811. The DALI command priorities are supported by the KL6821 from the firmware version BD.

#### *C* Outputs

```
VAR_OUTPUT
    bError : BOOL;<br>ipResultMessage : I TcMessage;
   ipResultMessage<br>bBusv
                                                \begin{bmatrix} 1 & 1 \\ 0 & 0 \end{bmatrix}<br>\begin{bmatrix} 1 & 0 \\ 0 & 1 \end{bmatrix}nMaxLevel
END_VAR
```
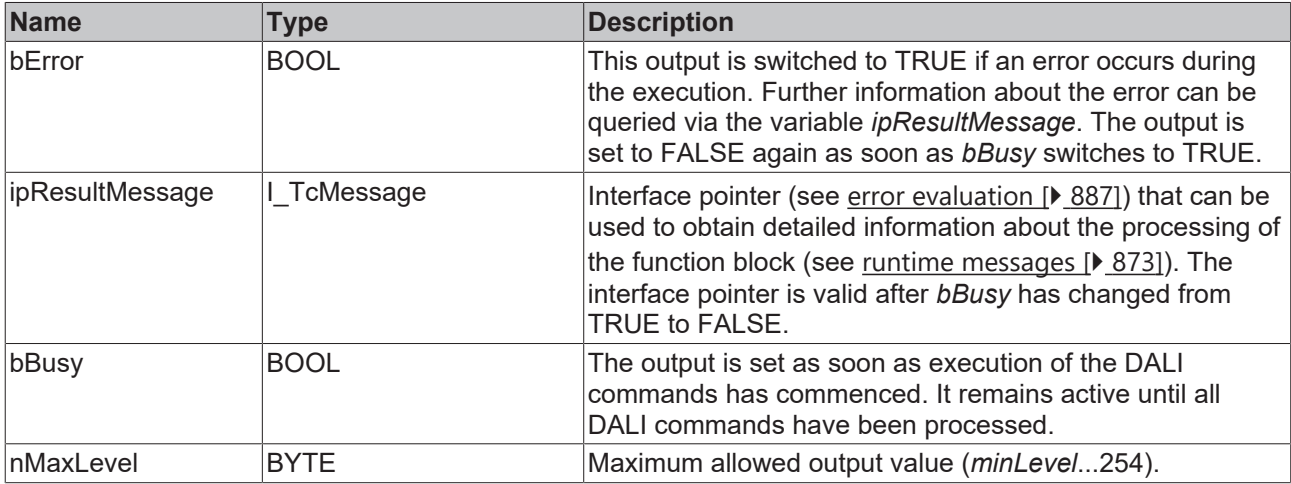

# **Properties**

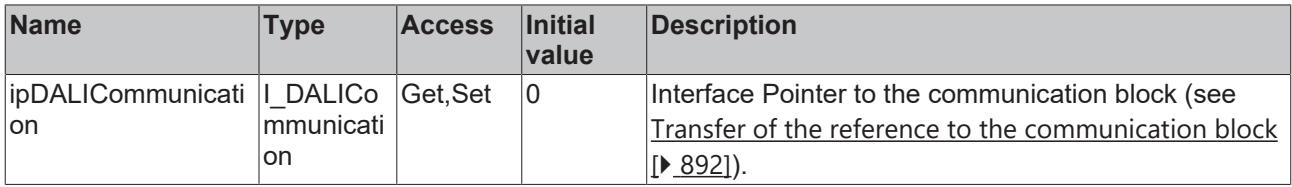

#### **Requirements**

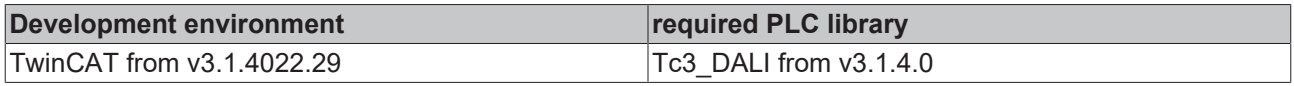

# **4.1.2.1.4.14 FB\_DALI102QueryMinLevel**

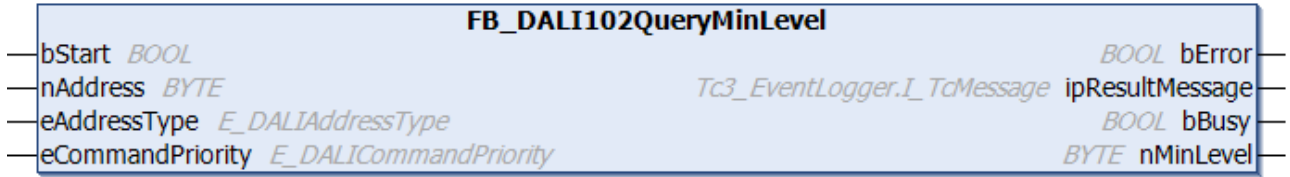

The function block reads the variable [minLevel \[](#page-149-1) $\blacktriangleright$  [150\]](#page-149-1) from the DALI control gear.

The output *nMinLevel* contains a valid value only if the function block was executed without errors (*bError* = FALSE).

#### **Inputs**

```
VAR_INPUT
bStart : BOOL;
nAddress : BYTE;
eAddressType : E DALIAddressType := E DALIAddressType.Short;
 eCommandPriority : E_DALICommandPriority := E_DALICommandPriority.MiddleLow;
END_VAR
```
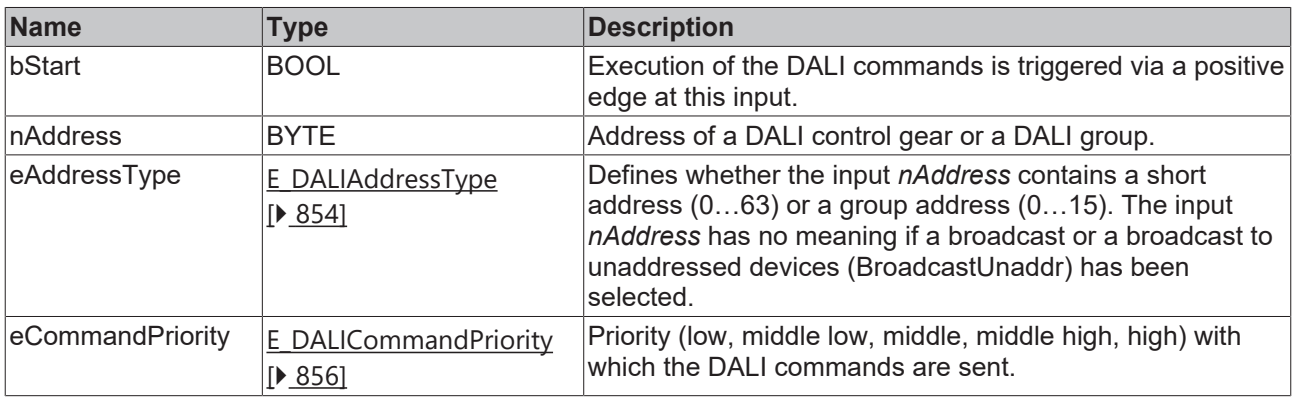

*eCommandPriority* has no function with the KL6811. The DALI command priorities are supported by the KL6821 from the firmware version BD.

#### *<u>E* Outputs</u>

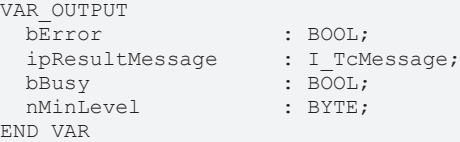

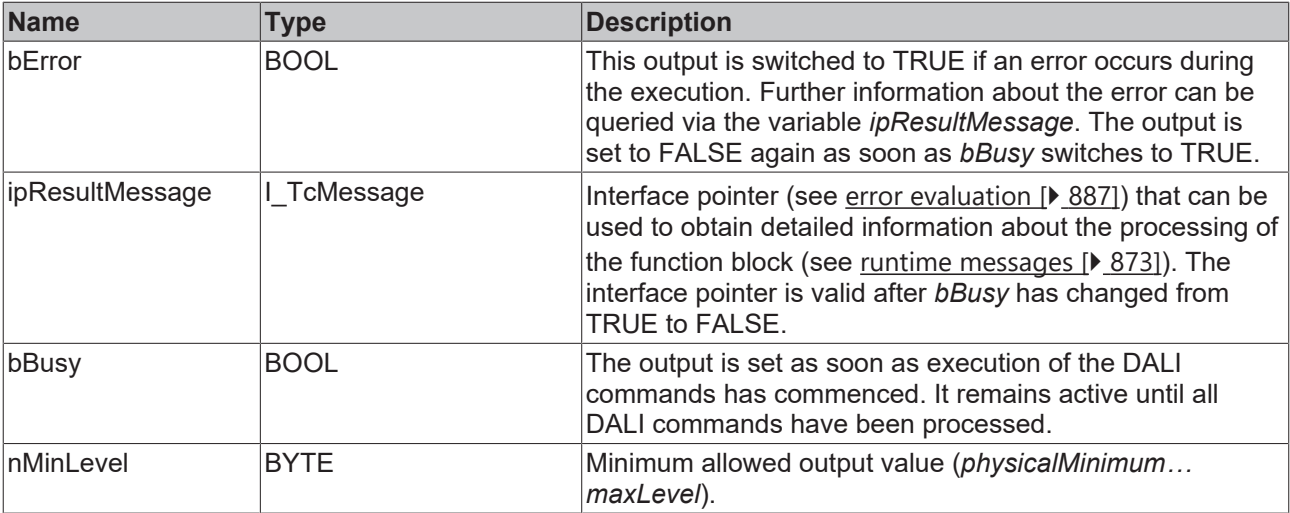

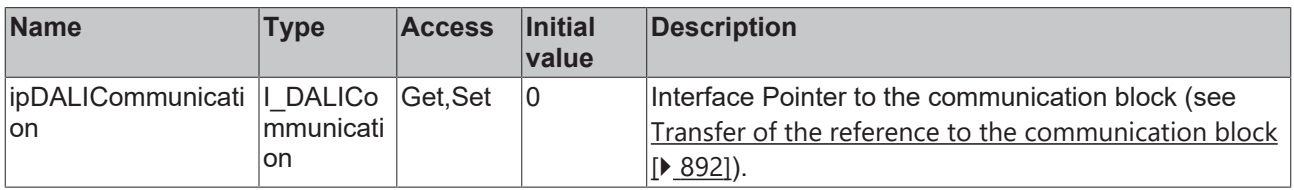

#### **Requirements**

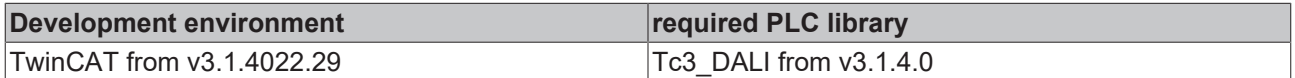

# **4.1.2.1.4.15 FB\_DALI102QueryMissingShortAddress**

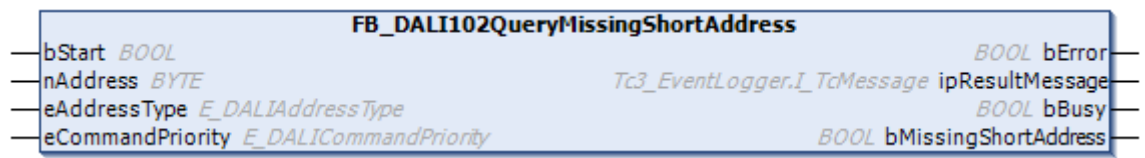

The function block checks whether one or more DALI control gears do not have a short address.

This function block can be used to determine whether there are DALI control gears without short address on a DALI line (e.g. new DALI control gears). For this purpose, the function block is called with the parameter *eAddressType* = *E\_DALIAddressType.Broadcast*. If the outputs *bMissingShortAddress* = FALSE and *bError* = FALSE, all DALI control gears have a short address. If the output *bMissingShortAddress* = TRUE and *bError* = FALSE, there is one DALI control gear that has no short address. If multiple DALI control gears do not have a short address, a 27 (multiple DALI control gears have responded) is returned to *ipResultMessage.nEventId*.

# **Inputs**

```
VAR_INPUT
 bStart : BOOL;
nAddress : BYTE;
eAddressType : E DALIAddressType := E DALIAddressType.Short;
 eCommandPriority : E_DALICommandPriority := E_DALICommandPriority.MiddleLow;
END_VAR
```
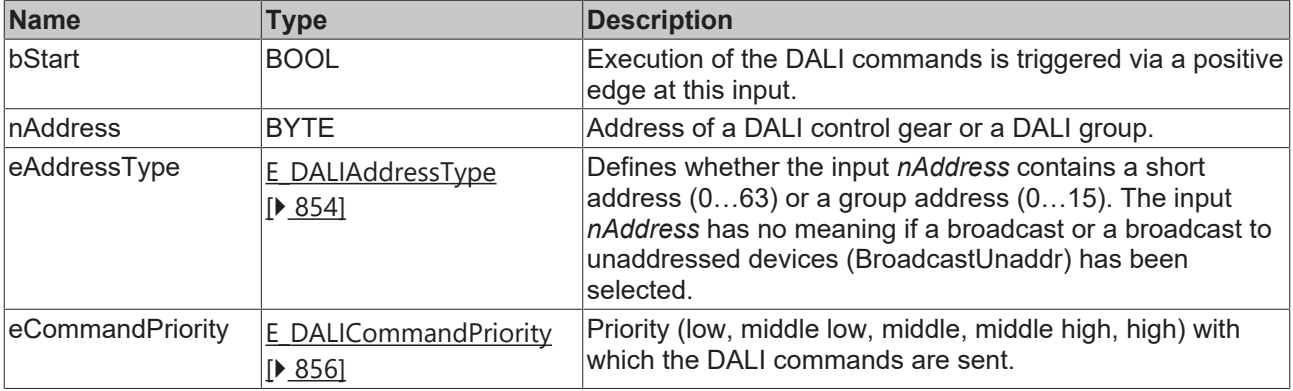

1

*eCommandPriority* has no function with the KL6811. The DALI command priorities are supported by the KL6821 from the firmware version BD.

# *<u>E</u>* Outputs

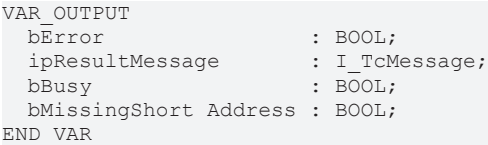

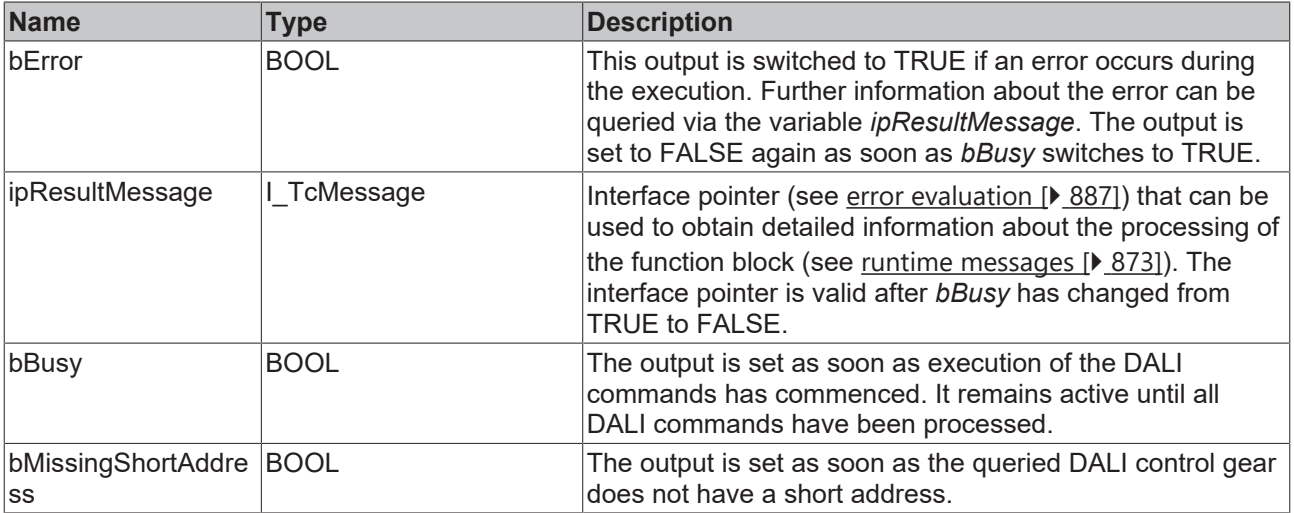

# **Properties**

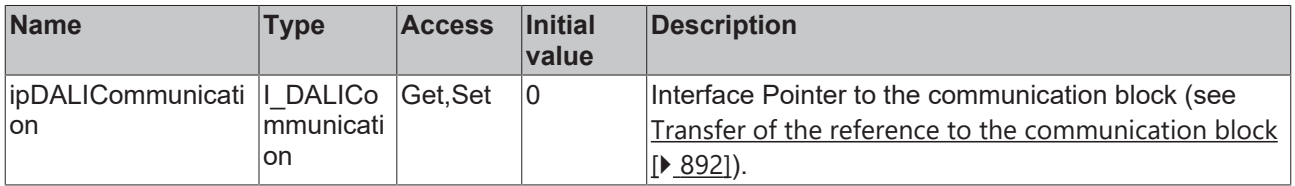

#### **Requirements**

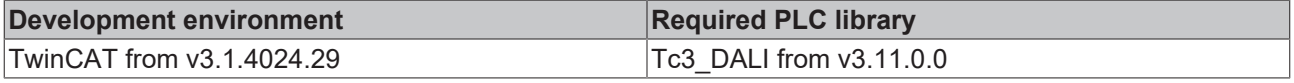

# **4.1.2.1.4.16 FB\_DALI102QueryPhysicalMinimum**

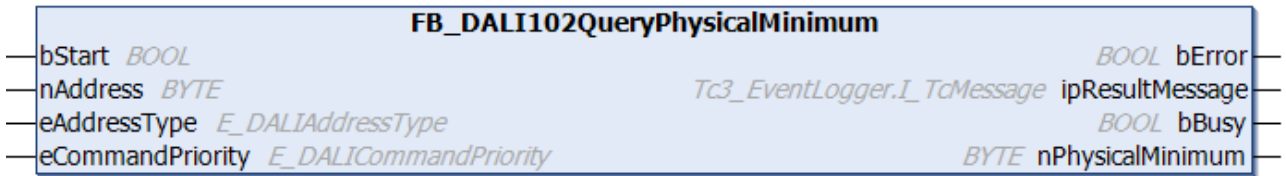

The function block reads the variable [physicalMinimum \[](#page-153-1) $\blacktriangleright$  [154\]](#page-153-1) from the DALI control gear.

The value is read-only and is fixed by the manufacturer.

The output *nPhysicalMinimum* contains a valid value only if the function block was executed without errors (*bError* = FALSE).

#### **Inputs**

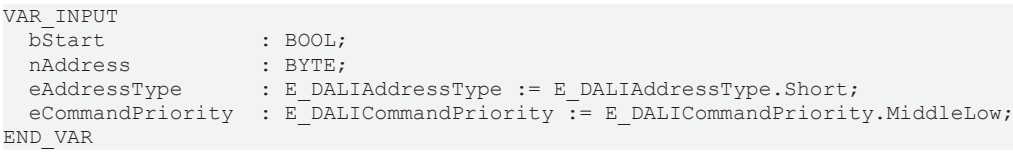

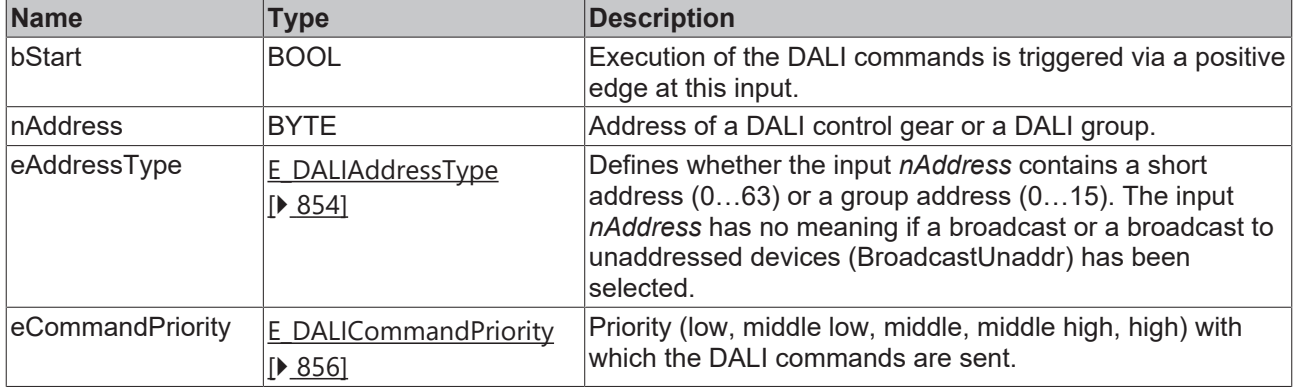

*eCommandPriority* has no function with the KL6811. The DALI command priorities are supported by the KL6821 from the firmware version BD.

#### *C* Outputs

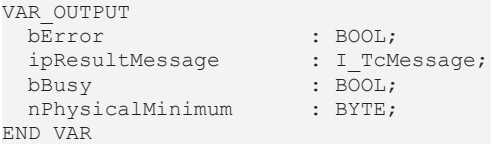

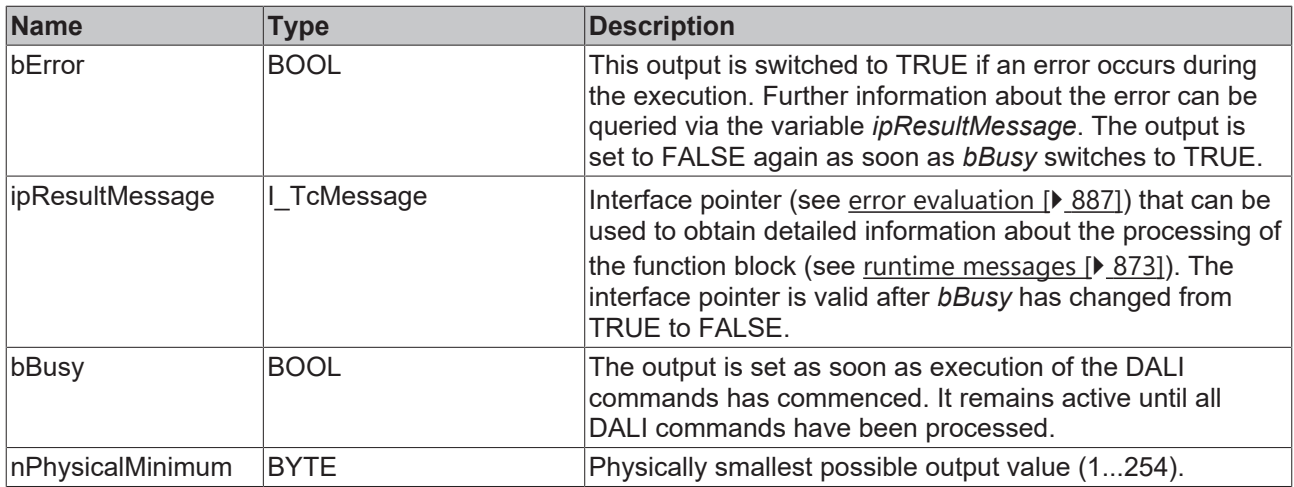

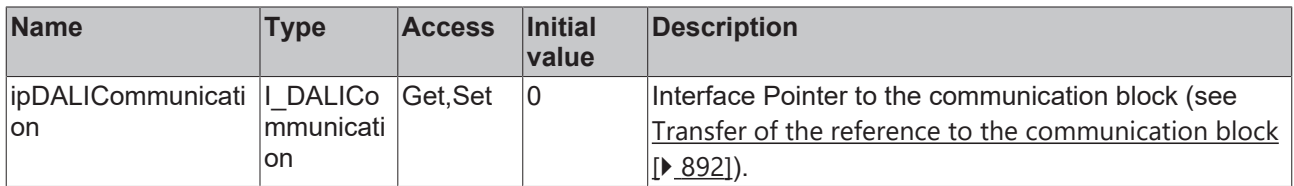

#### **Requirements**

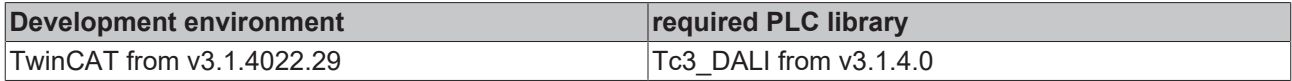

# **4.1.2.1.4.17 FB\_DALI102QueryPowerOnLevel**

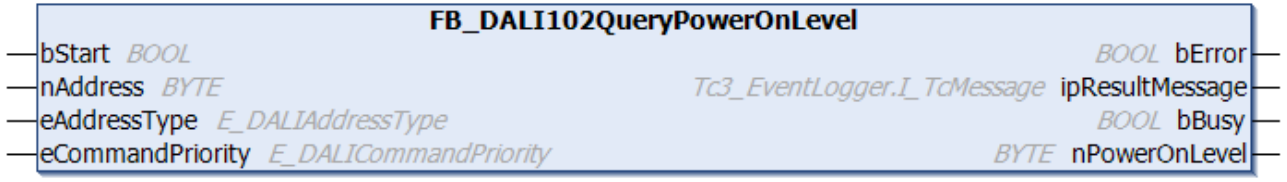

The function block reads the variable [powerOnLevel \[](#page-149-2) $\blacktriangleright$  [150\]](#page-149-2) from the DALI control gear.

The output *nPowerOnLevel* only contains a valid value if the function block was executed without errors (*bError* = FALSE).

#### **Inputs** VAR\_INPUT bStart : BOOL; nAddress : BYTE; eAddressType : E DALIAddressType := E DALIAddressType.Short; eCommandPriority : E\_DALICommandPriority := E\_DALICommandPriority.MiddleLow; END\_VAR

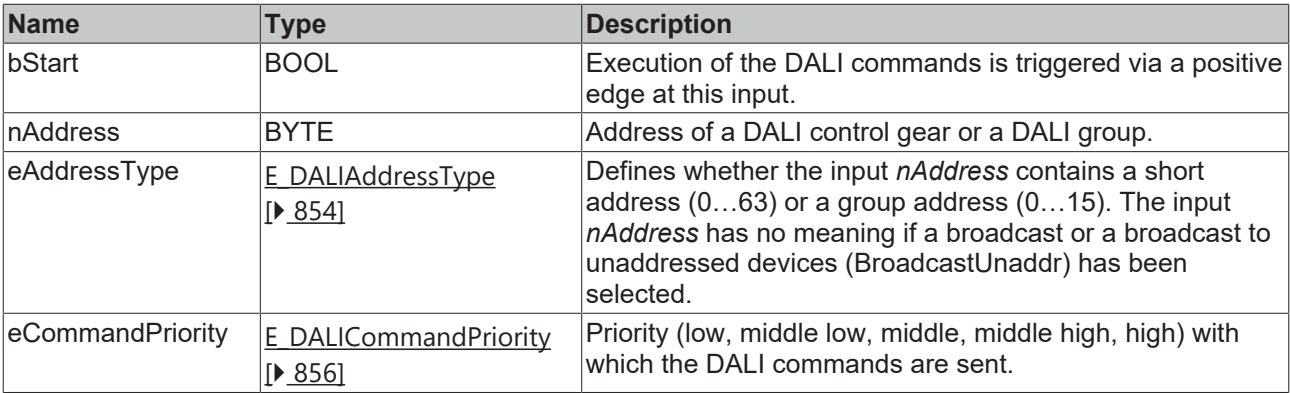

T

*eCommandPriority* has no function with the KL6811. The DALI command priorities are supported by the KL6821 from the firmware version BD.

#### *<u>E</u>* Outputs

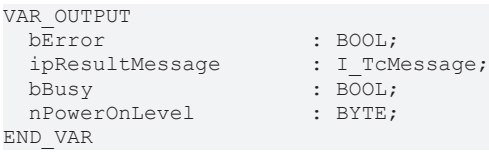

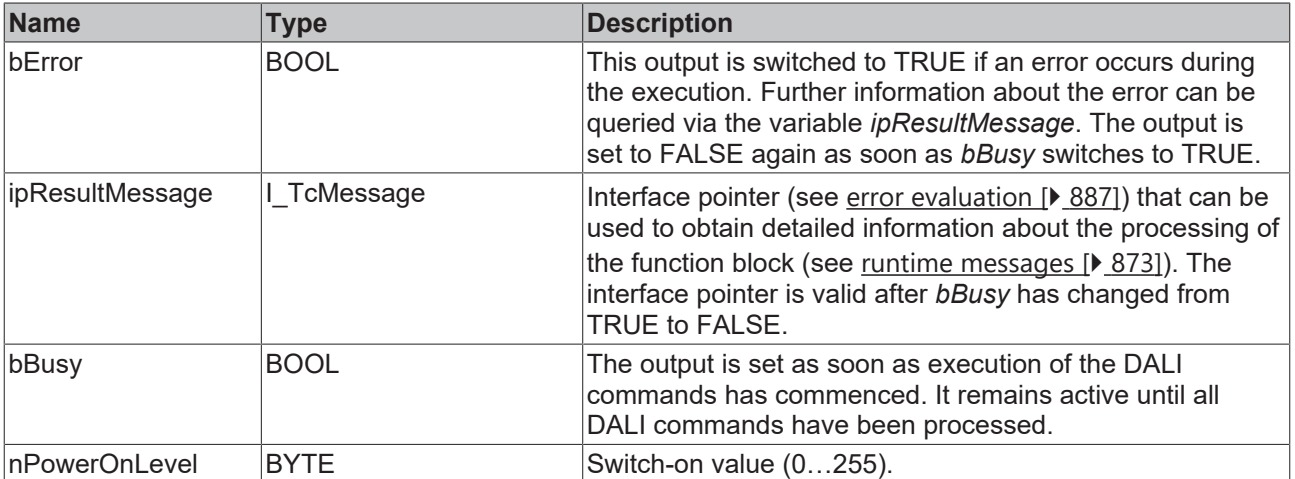

# **Properties**

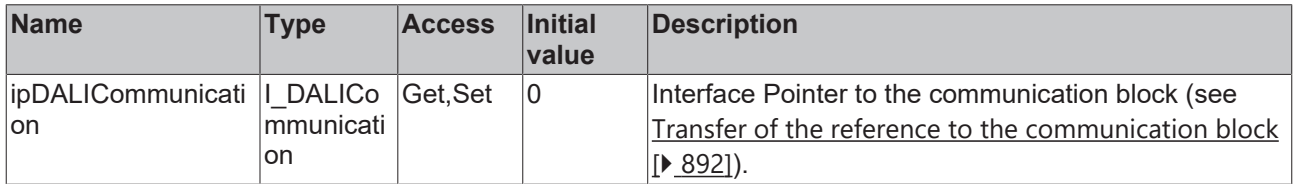

### **Requirements**

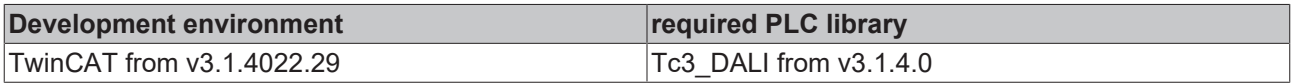

# **4.1.2.1.4.18 FB\_DALI102QueryRandomAddress**

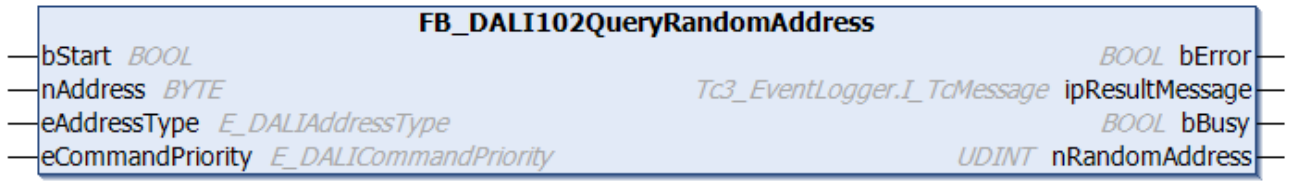

The function block reads the variable [randomAddress \[](#page-152-0) $\blacktriangleright$  [153\]](#page-152-0) from the DALI control gear.

The DALI commands QUERY RANDOM ADDRESS (H), QUERY RANDOM ADDRESS (M) and QUERY RANDOM ADDRESS (L) are called internally.

The output *nRandomAddress* contains a valid value only if the function block was executed without errors (*bError* = FALSE).

#### **Inputs**

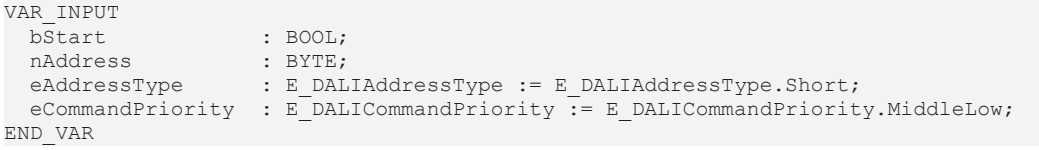

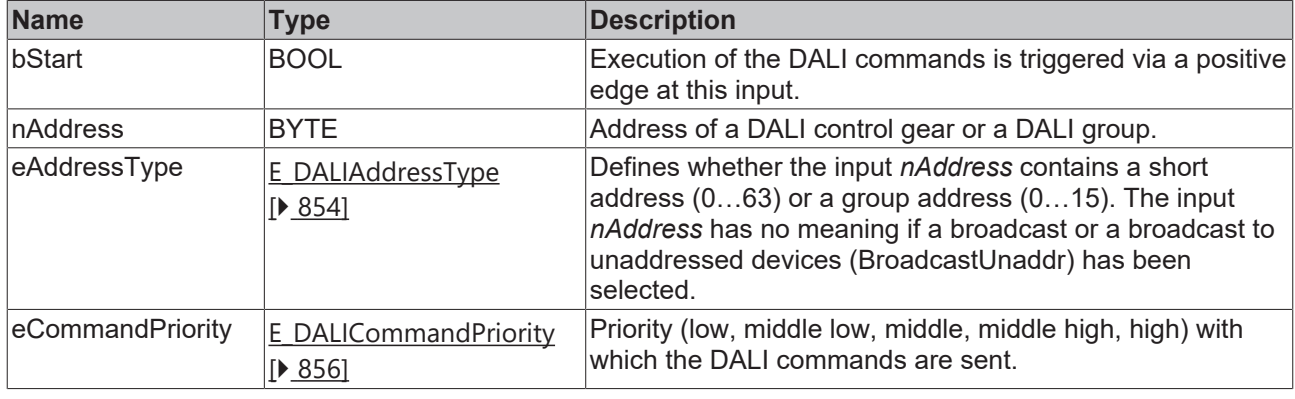

*eCommandPriority* has no function with the KL6811. The DALI command priorities are supported by the KL6821 from the firmware version BD.

#### *<u><b>B</u>* Outputs

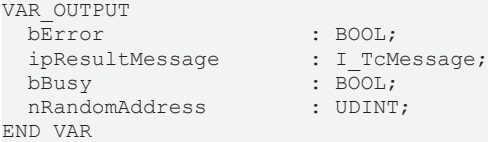

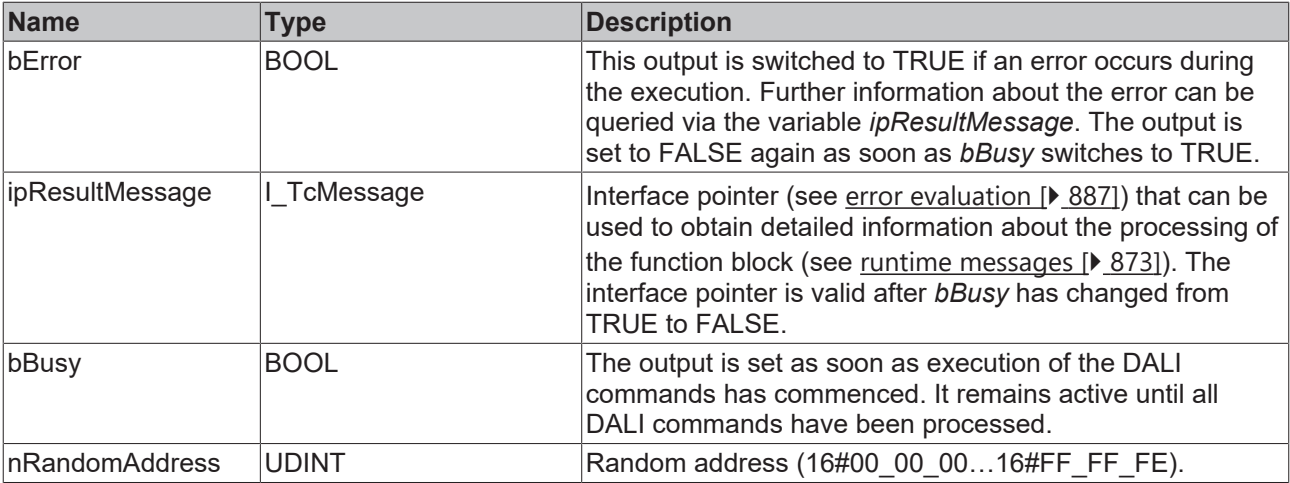

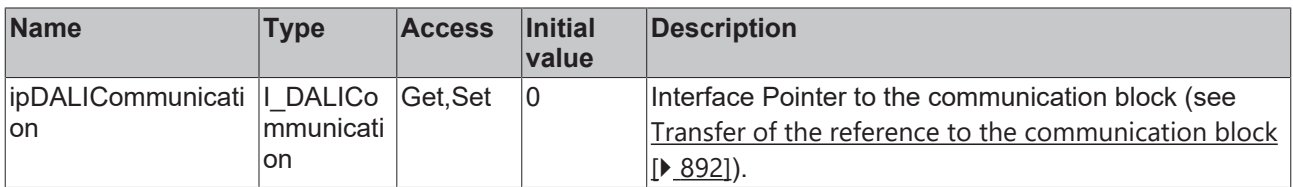

#### **Requirements**

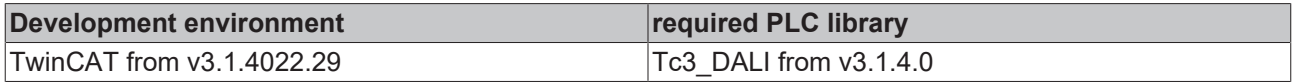

# **4.1.2.1.4.19 FB\_DALI102QuerySceneLevel**

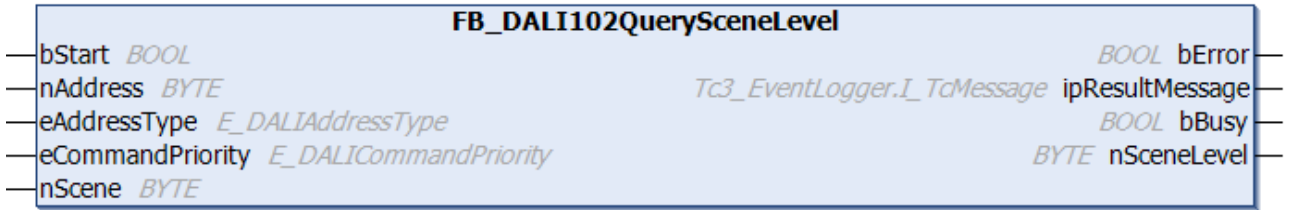

The function block reads the output value from the DALI control gear for the specified scene *nScene*.

Internally, the scenes are stored in the variables *scene0* to *scene15* (see [scene0…scene15 \[](#page-153-2)[}](#page-153-2) [154\]](#page-153-2)).

The output *nSceneLevel* contains a valid value only if the function block was executed without errors (*bError*  $=$  FALSE).

#### **Inputs**

```
VAR_INPUT
bStart : BOOL;
nAddress : BYTE;
                    eAddressType      : E_DALIAddressType := E_DALIAddressType.Short;
 eCommandPriority : E_DALICommandPriority := E_DALICommandPriority.MiddleLow;
 nScene : BYTE := 0;
END_VAR
```
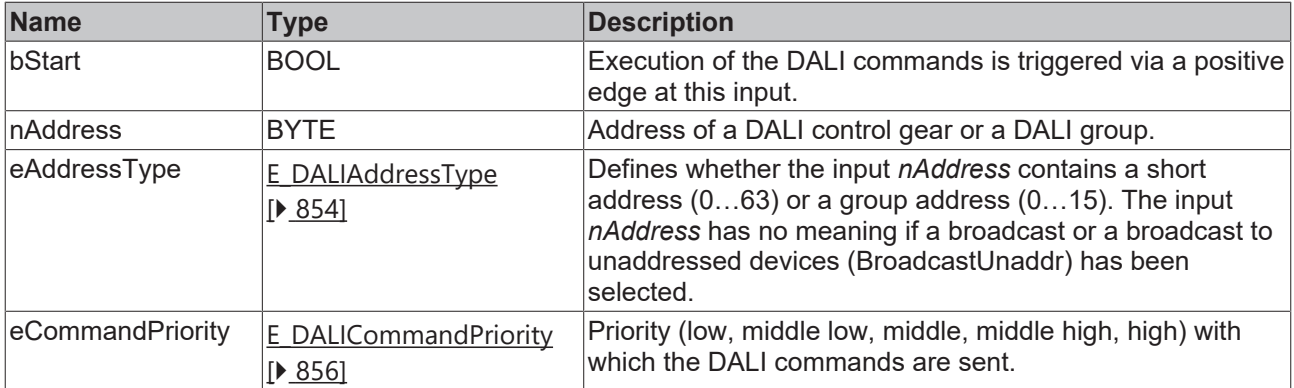

Т

*eCommandPriority* has no function with the KL6811. The DALI command priorities are supported by the KL6821 from the firmware version BD.

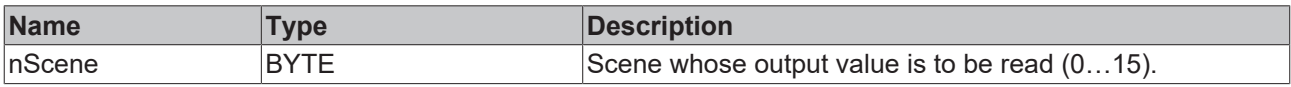

#### *<u>E</u>* Outputs

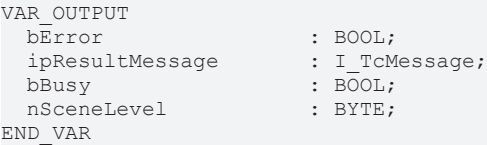

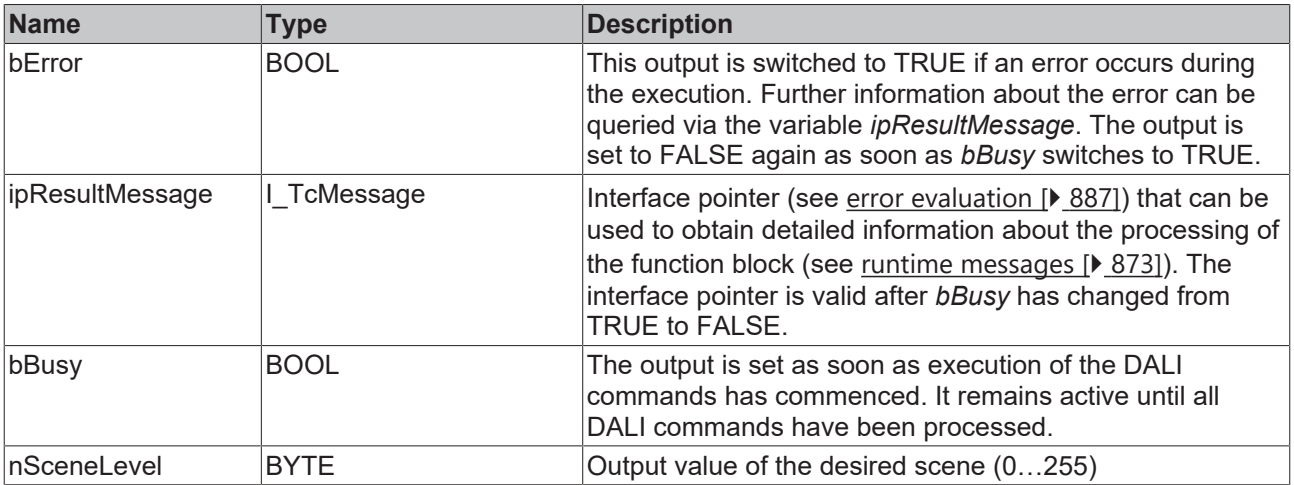

# *Properties*

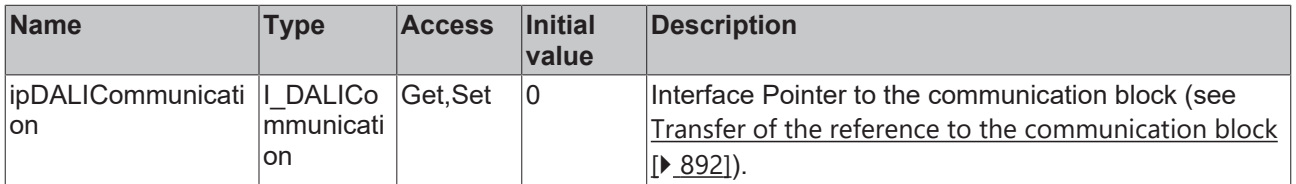

# **Requirements**

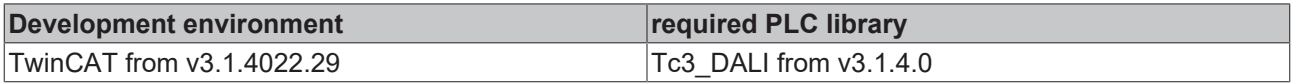

# **4.1.2.1.4.20 FB\_DALI102QueryStatus**

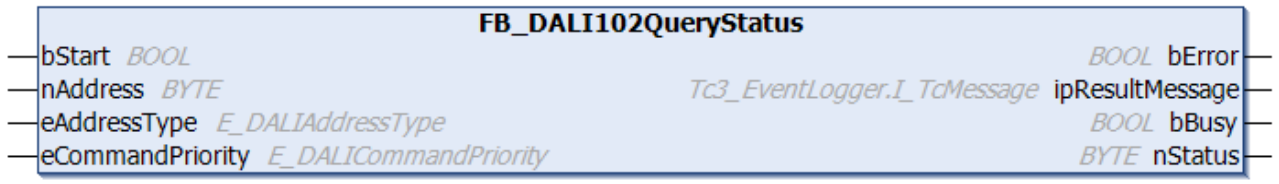

The function block reads the status of the DALI control gear.

The status contains the eight most important status messages of a DALI control gear. The meaning of the bits is defined as follows:

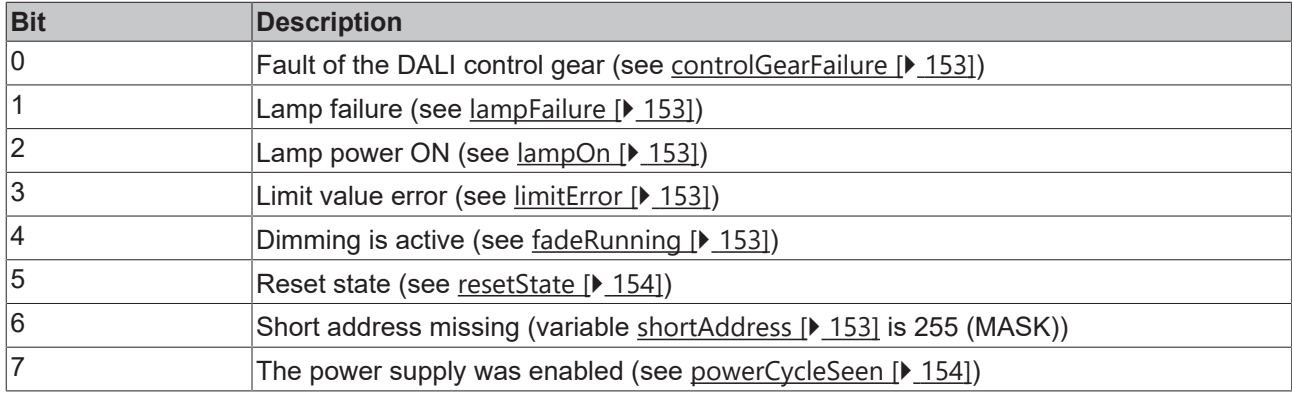

The output *nStatus* only contains a valid value if the function block was executed without errors (*bError* = FALSE).

#### **Inputs**

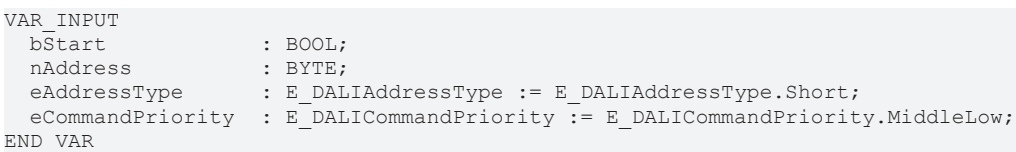

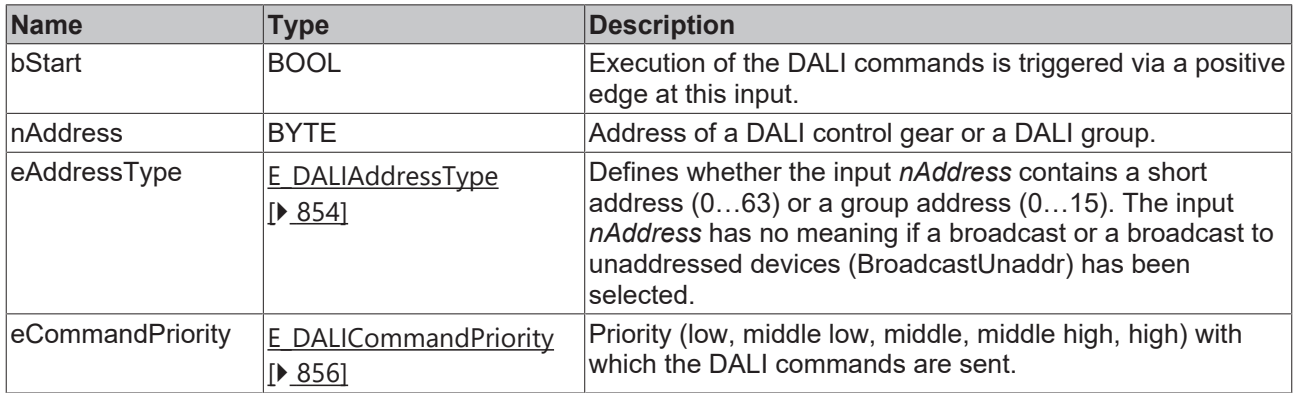

*eCommandPriority* has no function with the KL6811. The DALI command priorities are supported by the KL6821 from the firmware version BD.

#### *<u>E* Outputs</u>

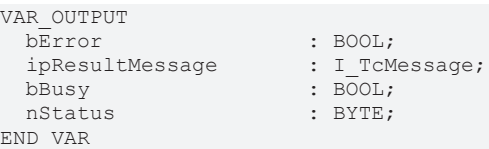

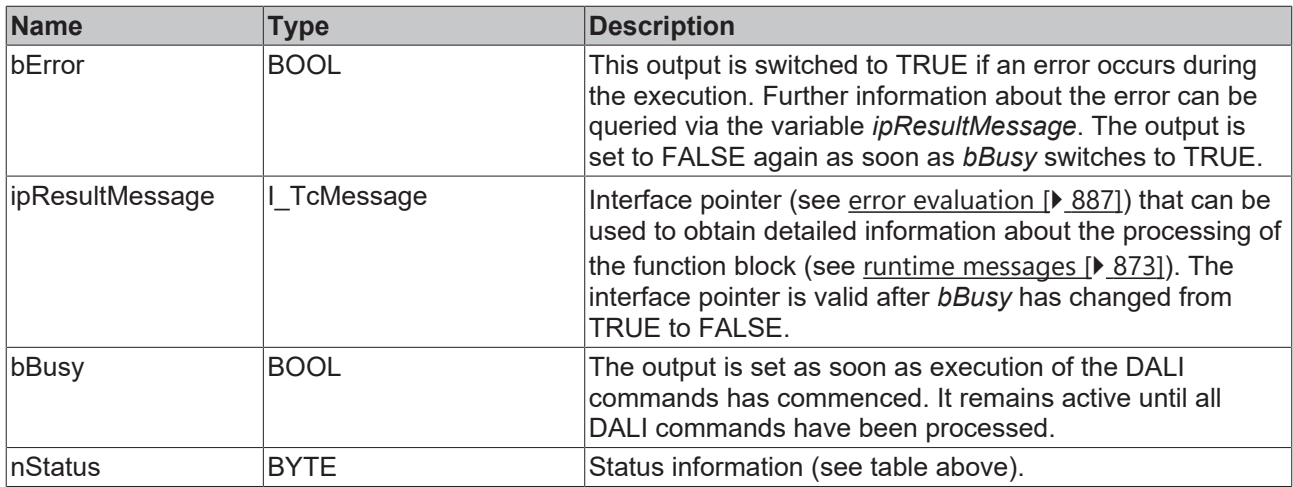

# *<u><b>* Properties</u>

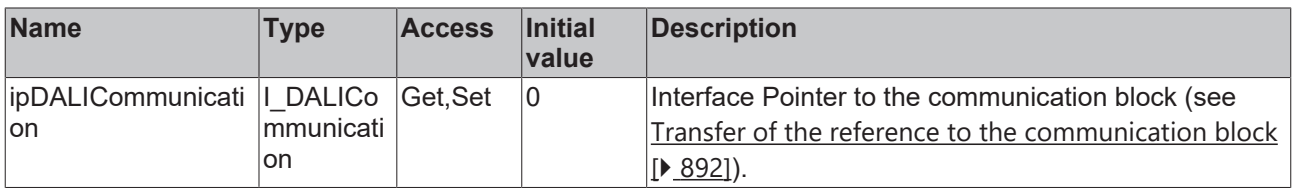

#### **Requirements**

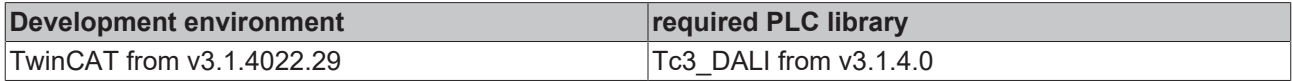

# **4.1.2.1.4.21 FB\_DALI102QuerySystemFailureLevel**

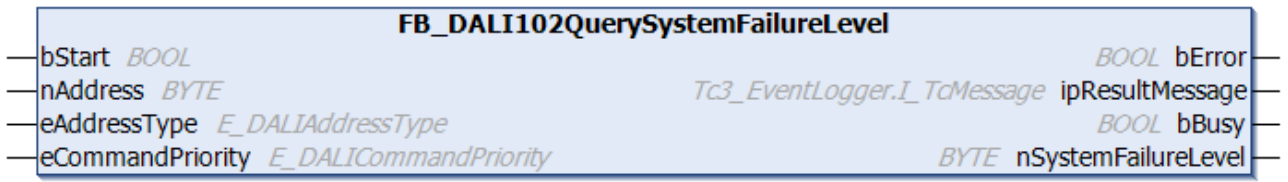

The function block reads the variable [systemFailureLevel \[](#page-149-3)▶ [150\]](#page-149-3) from the DALI control gear.

The output *nSystemFailureLevel* only contains a valid value if the function block was executed without errors (*bError* = FALSE).

#### **Inputs**

```
VAR_INPUT
bStart : BOOL;
nAddress : BYTE;
eAddressType : E DALIAddressType := E DALIAddressType.Short;
eCommandPriority : E_DALICommandPriority := E_DALICommandPriority.MiddleLow;
END_VAR
```
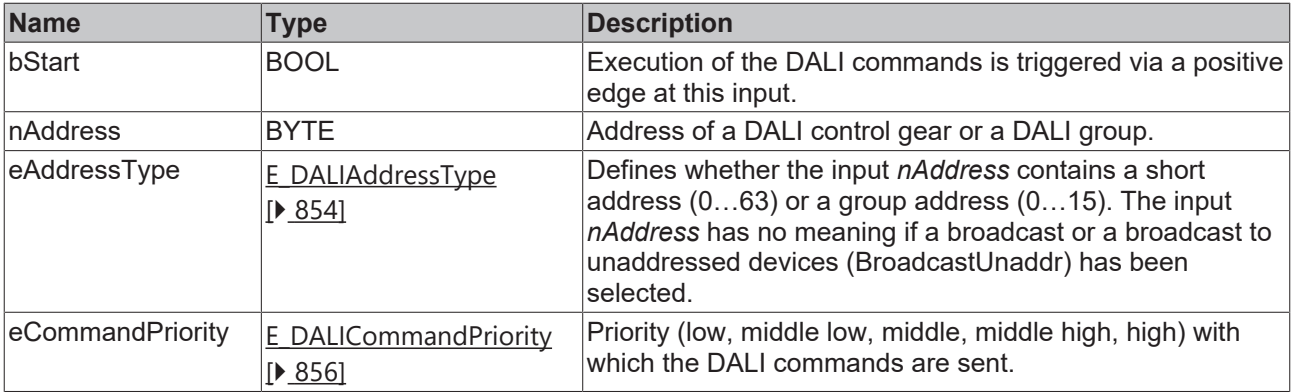

Т

*eCommandPriority* has no function with the KL6811. The DALI command priorities are supported by the KL6821 from the firmware version BD.

#### *<u>E</u>* Outputs

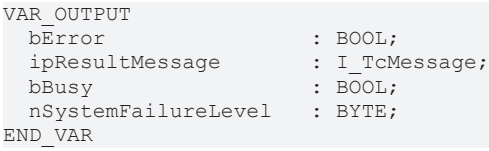

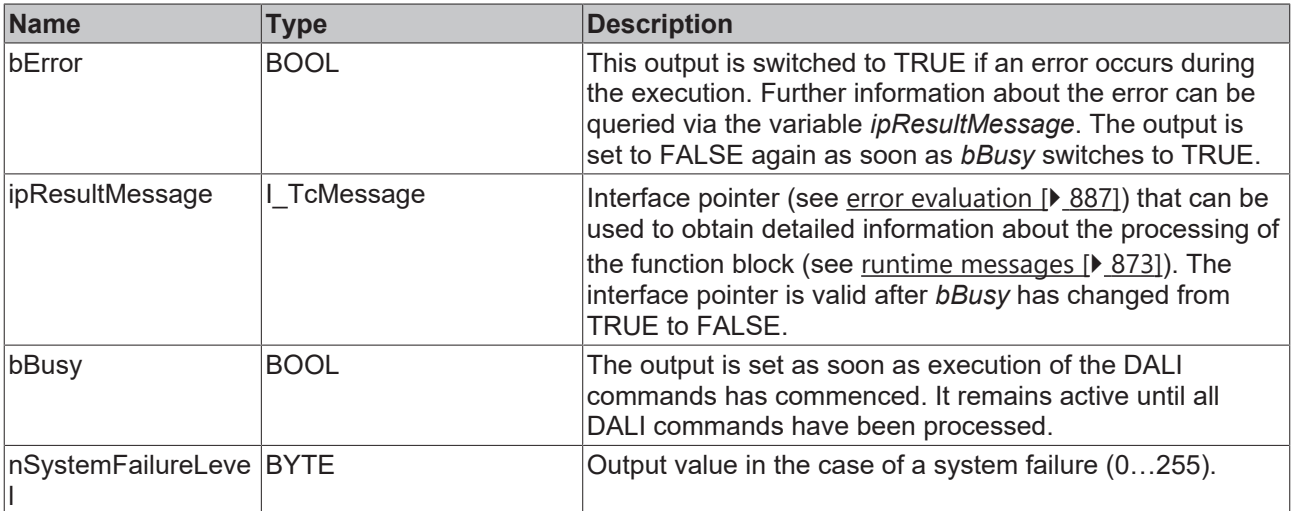

# **Properties**

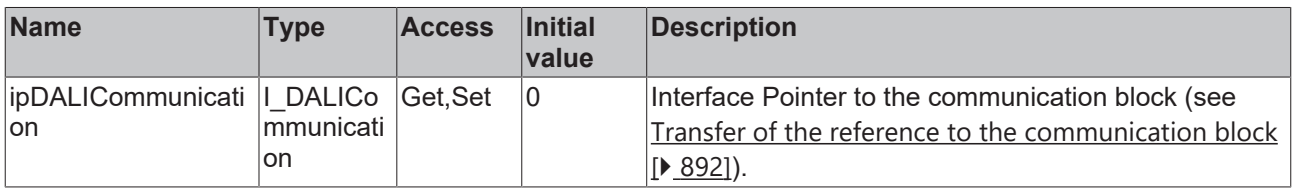

#### **Requirements**

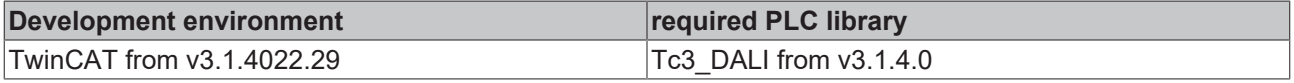

# **4.1.2.1.4.22 FB\_DALI102ReadMemoryLocation**

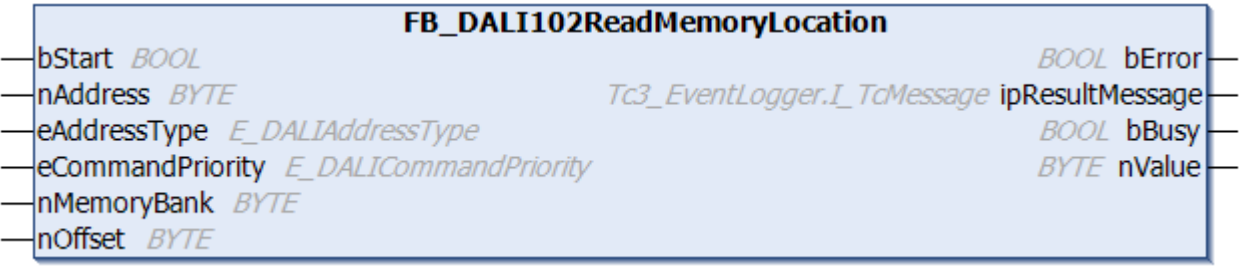

One byte is read from the memory bank of the DALI control gear. The memory bank is specified by the parameter *nMemoryBank* and the address within the memory bank by the parameter *nOffset*.

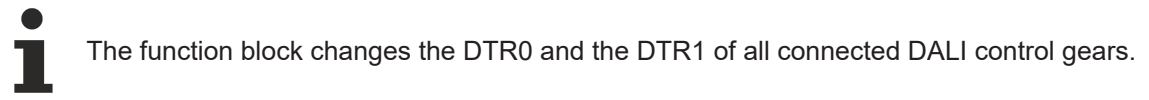

The output *nValue* contains a valid value only if the function block was executed without errors (*bError* = FALSE).

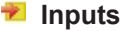

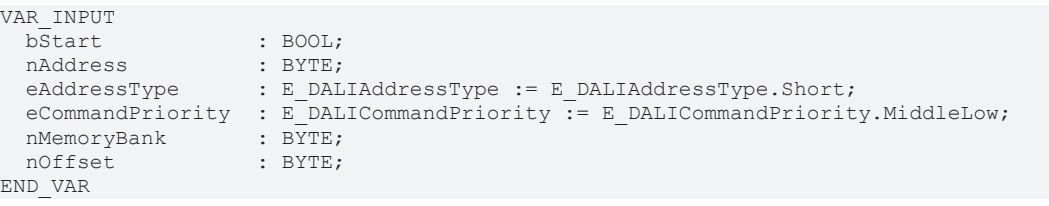

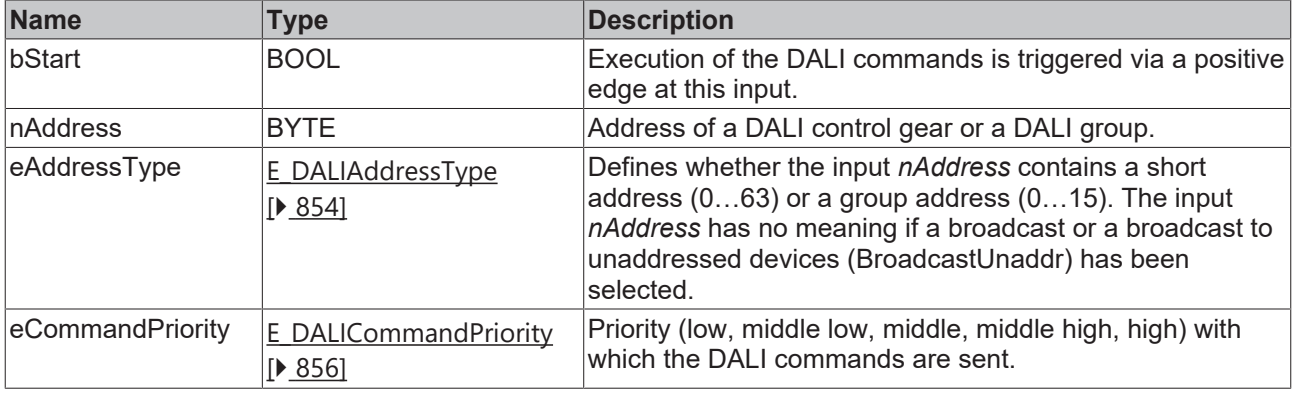

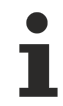

*eCommandPriority* has no function with the KL6811. The DALI command priorities are supported by the KL6821 from the firmware version BD.

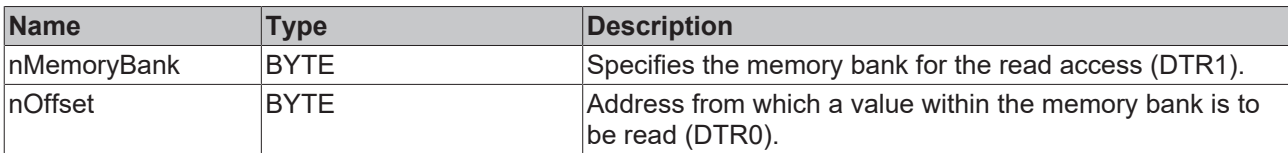

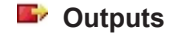

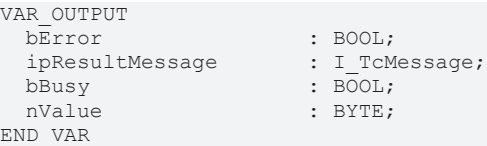

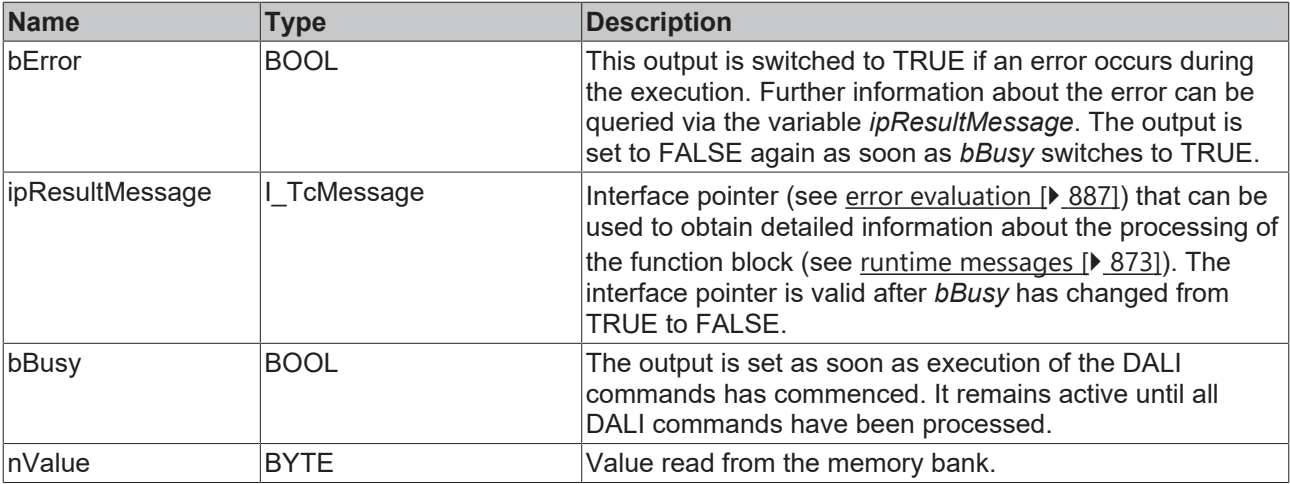

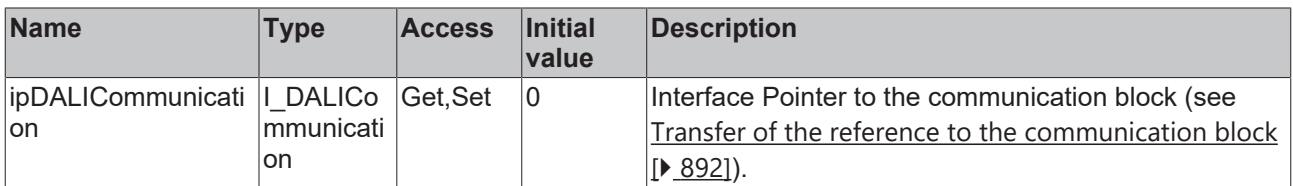

#### **Requirements**

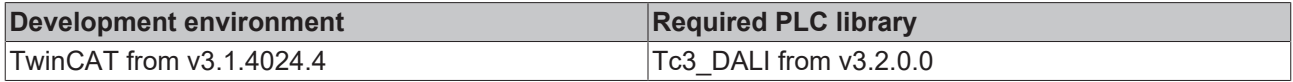

# **4.1.2.1.5 Special commands**

# **4.1.2.1.5.1 FB\_DALI102EnableDeviceType**

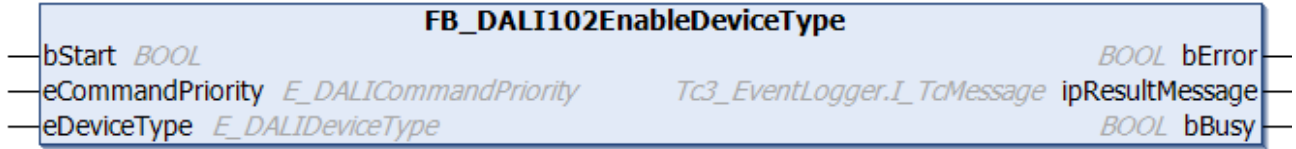

The function block must be called before an application extended command is called. This means that only the DALI control gears belonging to the corresponding device type respond.

It is not necessary to use the function block for device type 0. It is also not required if a function block is called that represents an application extended command in the Tc3\_DALI library. The DALI command ENABLE DEVICE TYPE is already executed internally in the corresponding function blocks. There is a corresponding note in the description of the respective function blocks.

#### **Inputs** VAR\_INPUT bStart : BOOL; eCommandPriority : E\_DALICommandPriority := E\_DALICommandPriority.MiddleLow; eDeviceType : E DALIDeviceType; eDeviceType<br>END\_VAR

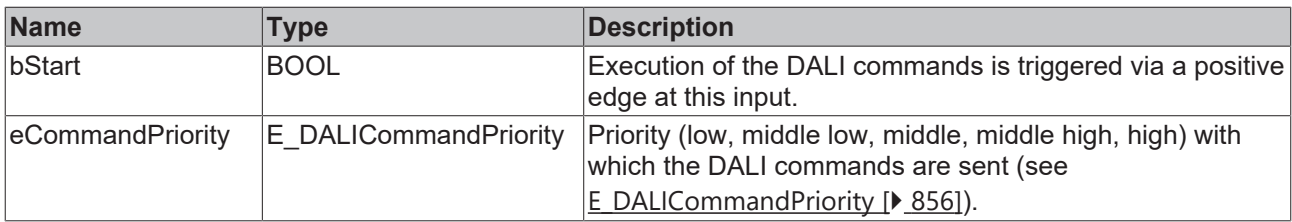

*eCommandPriority* has no function with the KL6811. The DALI command priorities are supported by the KL6821 from the firmware version BD.

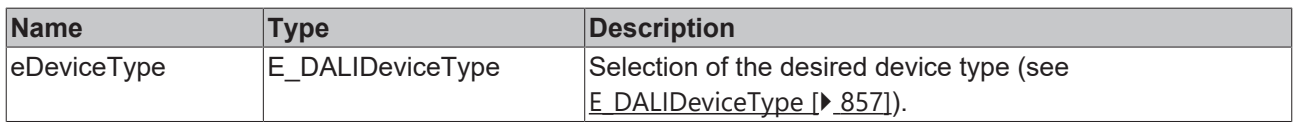

# *<u>E* Outputs</u>

 $\bullet$ T

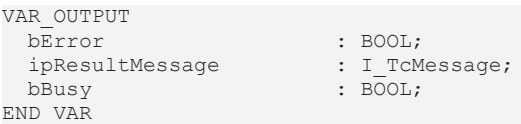

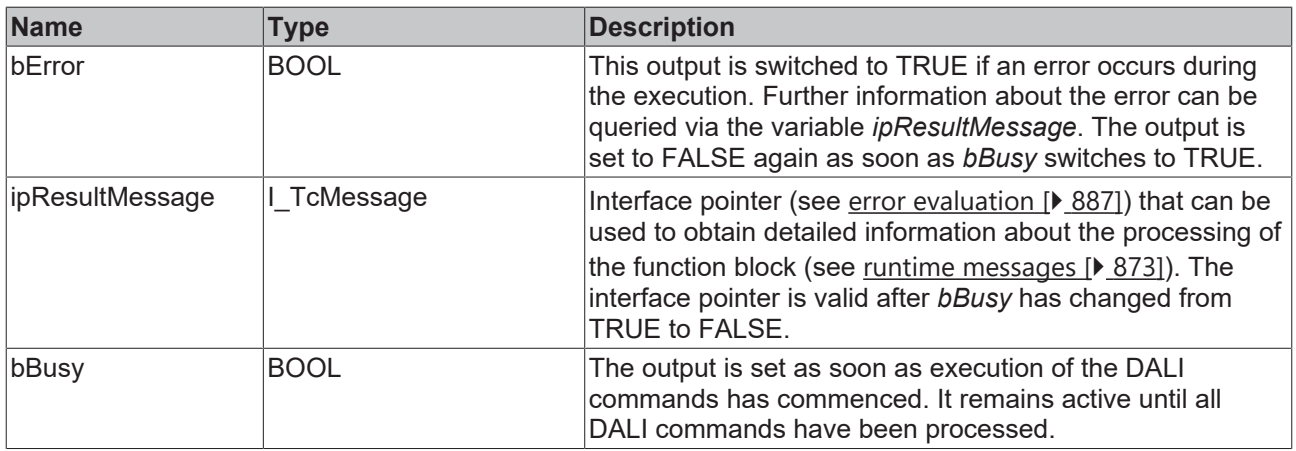

# **Properties**

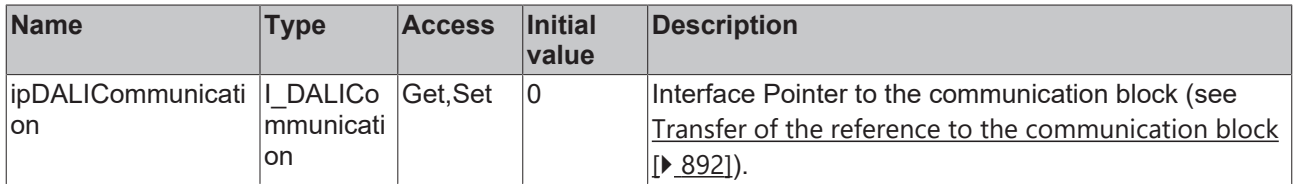

#### **Requirements**

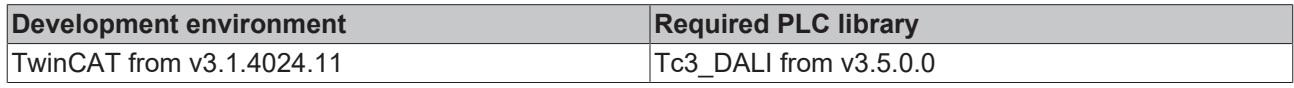

# <span id="page-130-0"></span>**4.1.2.1.5.2 FB\_DALI102Initialise**

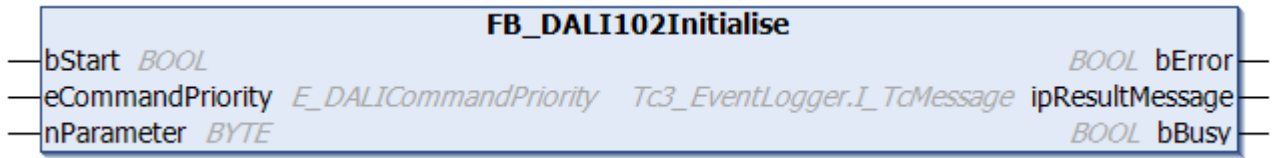

The function block prepares the addressing of the DALI control gears.

This function block is required if addressing of the DALI control gears is to be implemented in the PLC. The function block [FB\\_DALI102Addressing \[](#page-20-0) $\blacktriangleright$  [21\]](#page-20-0) can be used to assign the addresses from the PLC.

*nParameter* is used to define which DALI control gears are taken into account for addressing:

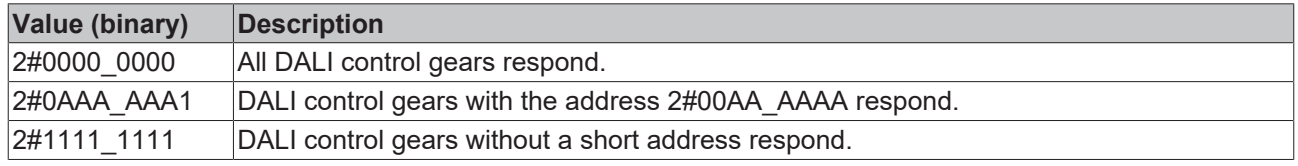

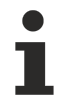

The function block sends the DALI command INITIALIZE twice, as required by the DALI standard for certain DALI commands.

#### **Inputs**

```
VAR_INPUT<br>bStart
                             : BOOL;
  eCommandPriority : E_DALICommandPriority := E_DALICommandPriority.MiddleLow;<br>nParameter : BYTE := 2#1111 1111;
                           \overline{P} : BYTE : 2#1111 1111;
END_VAR
```
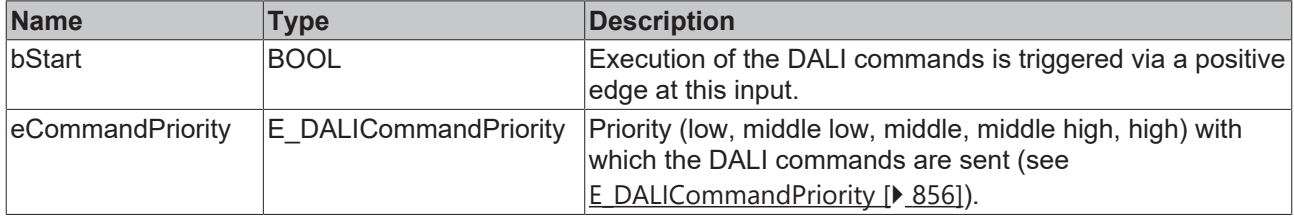

*eCommandPriority* has no function with the KL6811. The DALI command priorities are supported by the KL6821 from the firmware version BD.

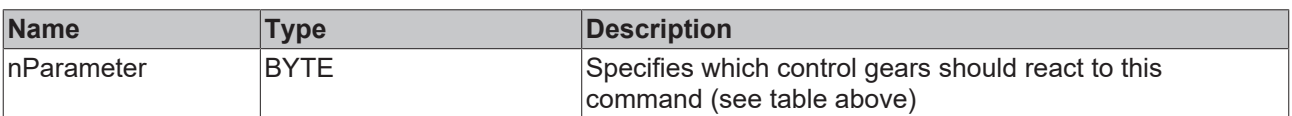

#### *<u><b></u>* Outputs

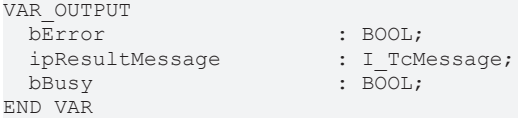

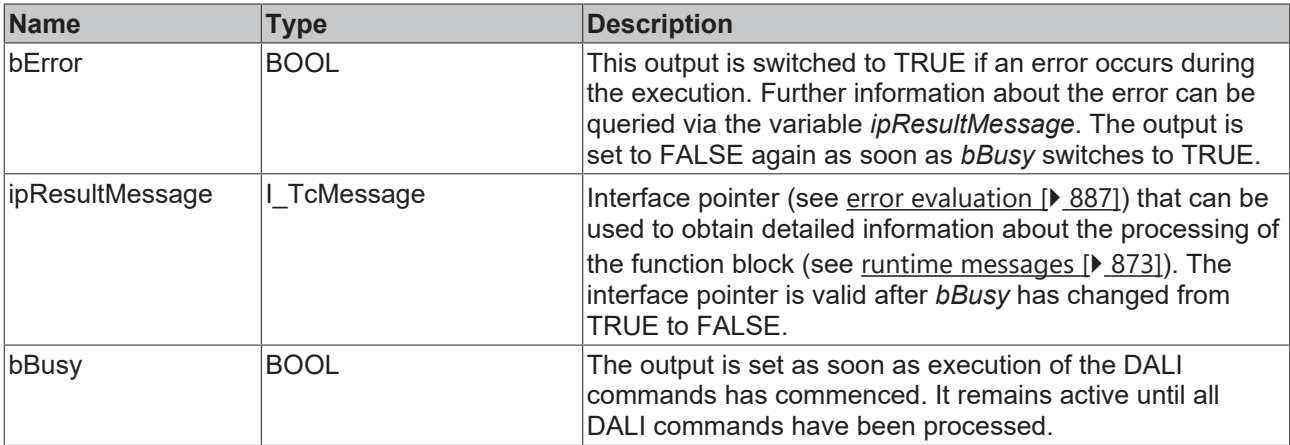

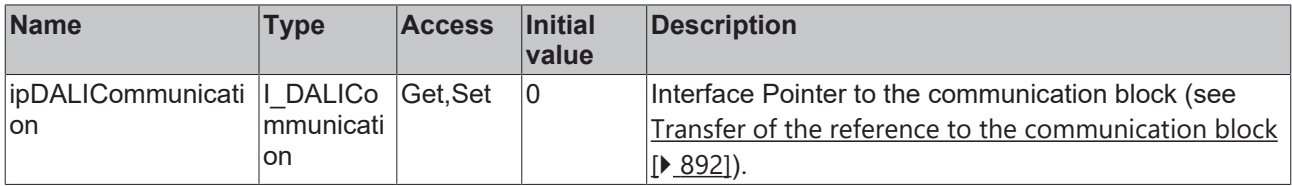

#### **Requirements**

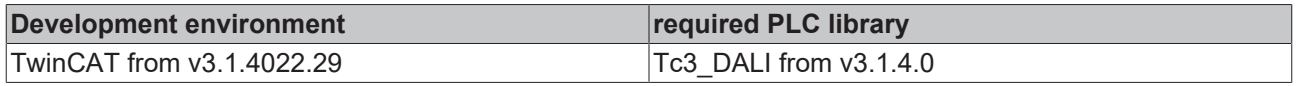

### **4.1.2.1.5.3 FB\_DALI102ProgramShortAddress**

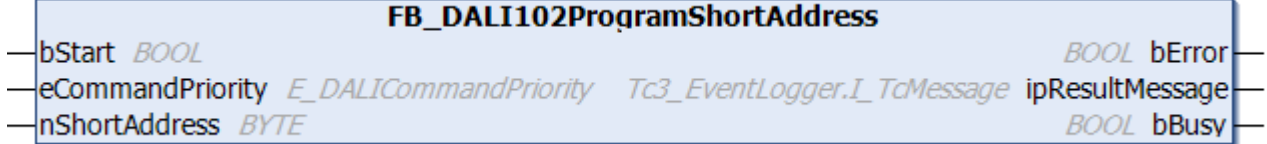

The function block stores the value *nShortAddress* as a short address in the variable [shortAddress \[](#page-152-6)[}](#page-152-6) [153\]](#page-152-6) for all selected DALI control gears.

DALI control gears are selected if the *randomAddress* of the DALI control gear is the same as the *searchAddress* and the DALI command INITIALIZE (see [FB\\_DALI102Initialise \[](#page-130-0)[}](#page-130-0) [131\]](#page-130-0)) was executed previously.

This function block is required if addressing of the DALI control gears is to be implemented in the PLC. The function block [FB\\_DALI102Addressing \[](#page-20-0) $\blacktriangleright$  [21\]](#page-20-0) can be used to assign the addresses from the PLC.

#### **Inputs**

```
VAR_INPUT<br>bStart
                   : BOOL;
 eCommandPriority : E_DALICommandPriority := E_DALICommandPriority.MiddleLow;
 nShortAddress : BYTE;
END_VAR
```
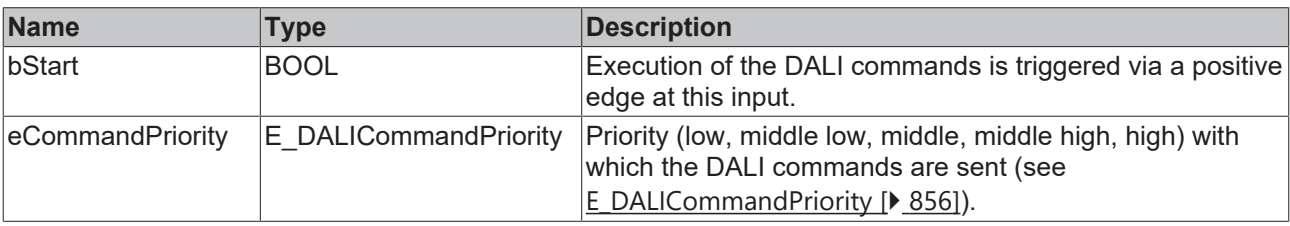

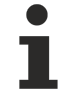

*eCommandPriority* has no function with the KL6811. The DALI command priorities are supported by the KL6821 from the firmware version BD.

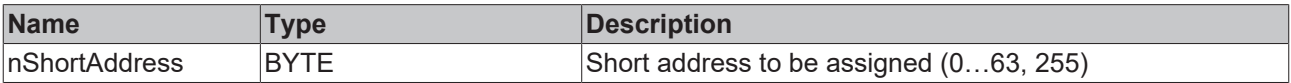

#### *C* Outputs

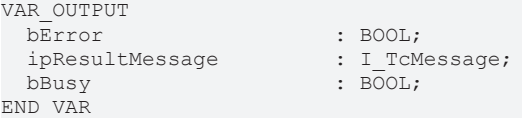

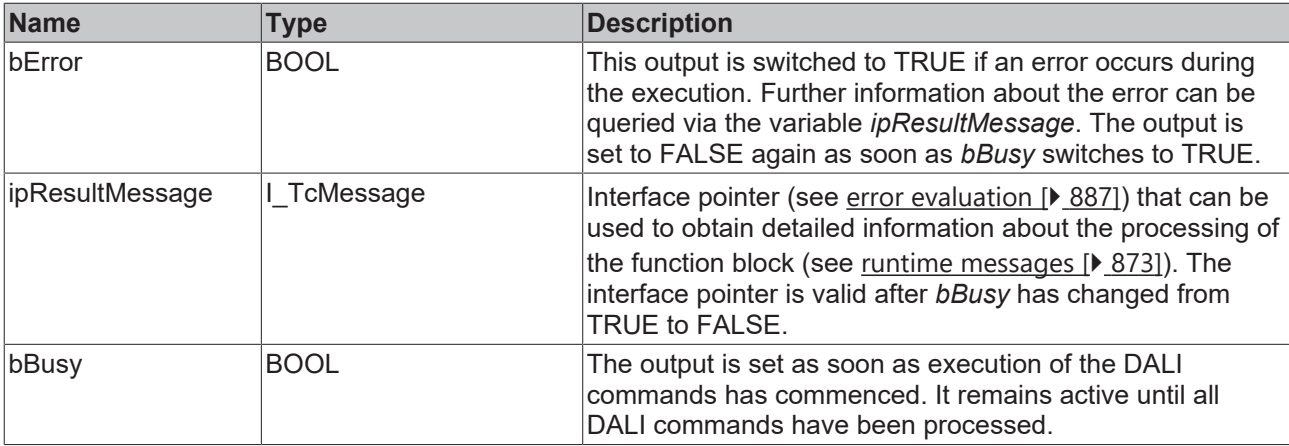

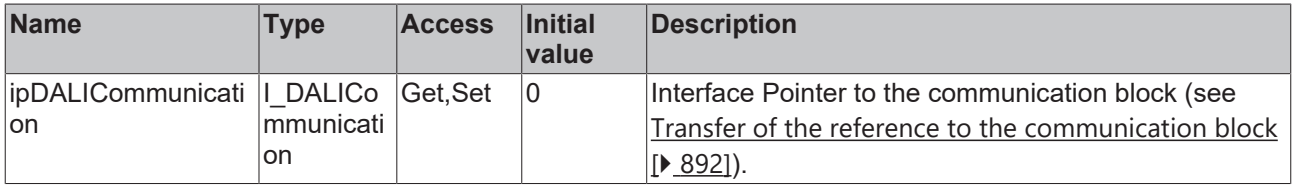

#### **Requirements**

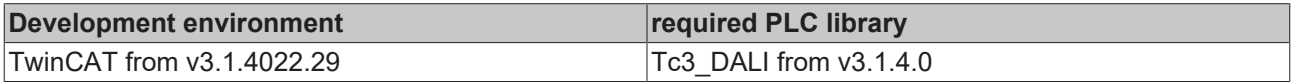

# **4.1.2.1.5.4 FB\_DALI102QueryShortAddress**

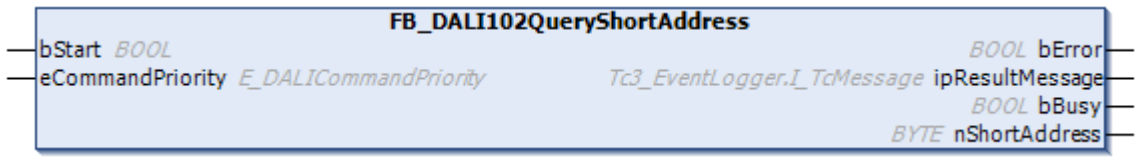

The function block reads the short address ([shortAddress \[](#page-152-6) $\blacktriangleright$  [153\]](#page-152-6)) of the selected DALI control gear.

DALI control gears are selected if the [randomAddress \[](#page-152-0) $\blacktriangleright$  [153\]](#page-152-0) of the DALI control gear is the same as the [searchAddress \[](#page-152-7) $\blacktriangleright$  [153\]](#page-152-7) and the DALI command INITIALIZE (see [FB\\_DALI102Initialise \[](#page-130-0) $\blacktriangleright$  [131\]](#page-130-0)) was executed previously.

The output *nShortAddress* contains a valid value only if the function block was executed without errors (*bError* = FALSE).

#### **Inputs**

```
VAR_INPUT
bStart : BOOL;
eCommandPriority : E_DALICommandPriority := E_DALICommandPriority.MiddleLow;
END_VAR
```
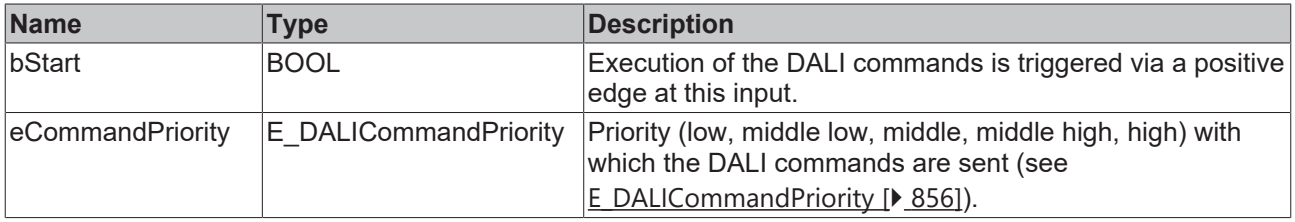

*eCommandPriority* has no function with the KL6811. The DALI command priorities are supported by the KL6821 from the firmware version BD.

### **E**<sup>2</sup> Outputs

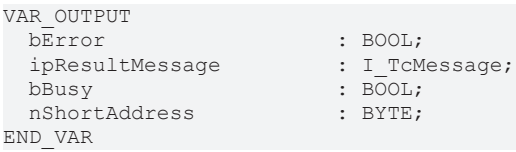

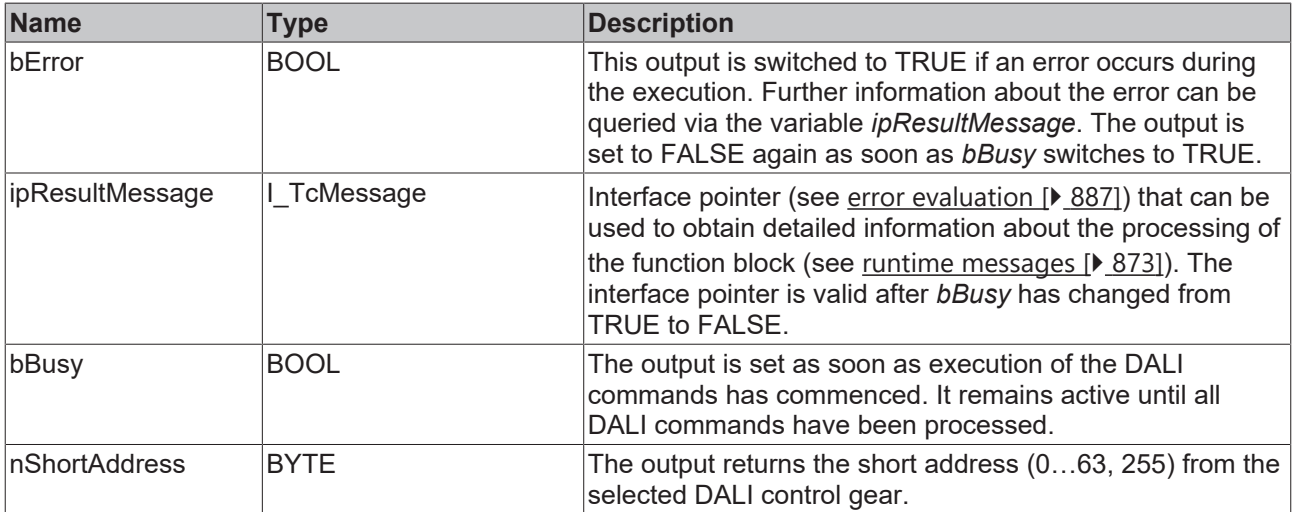

# **Properties**

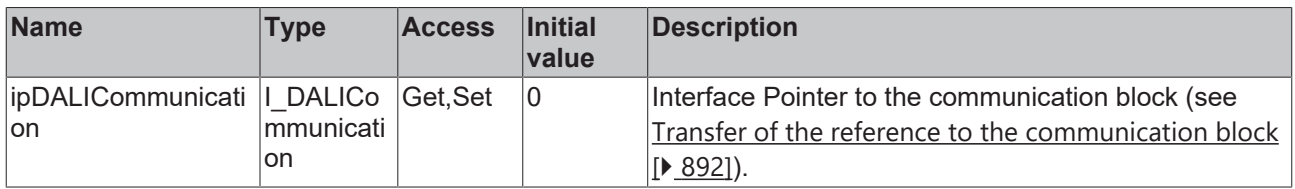

#### **Requirements**

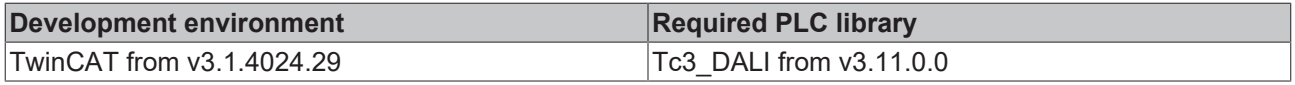

# **4.1.2.1.5.5 FB\_DALI102Randomise**

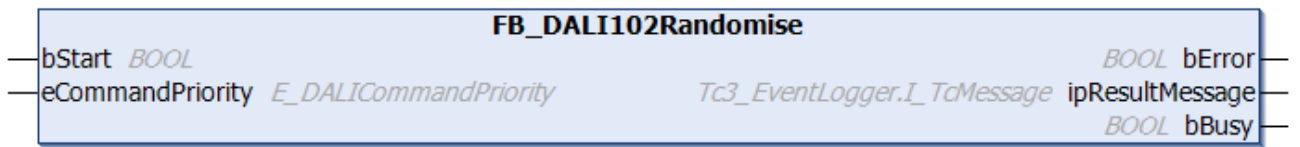

The function block generates a new random address for all selected DALI control gears and writes it to the [randomAddress \[](#page-152-0)[}](#page-152-0) [153\]](#page-152-0) variable*.*

DALI control gears are selected if the DALI command INITIALIZE (see [FB\\_DALI102Initialise \[](#page-130-0) $\blacktriangleright$  [131\]](#page-130-0)) was executed previously.

This function block is required if addressing of the DALI control gears is to be implemented in the PLC. The function block [FB\\_DALI102Addressing \[](#page-20-0) $\triangleright$  [21\]](#page-20-0) can be used to assign the addresses from the PLC.

The function block sends the DALI command RANDOMIZE twice, as required by the DALI standard for certain DALI commands.

#### **Inputs**

VAR\_INPUT bStart : BOOL; eCommandPriority : E\_DALICommandPriority := E\_DALICommandPriority.MiddleLow; END\_VAR

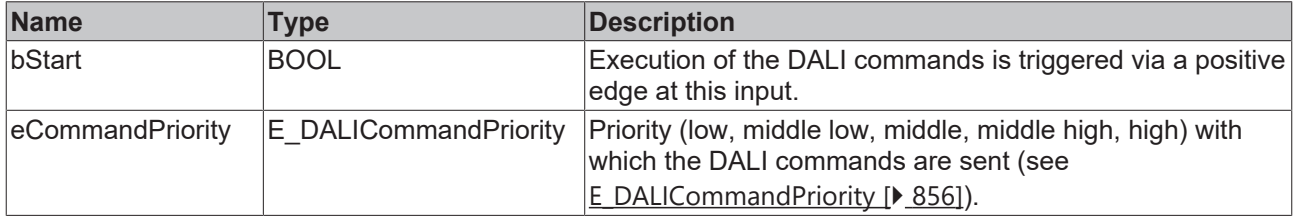

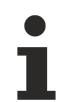

*eCommandPriority* has no function with the KL6811. The DALI command priorities are supported by the KL6821 from the firmware version BD.

### *C* Outputs

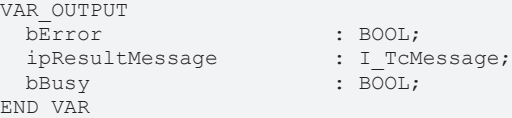

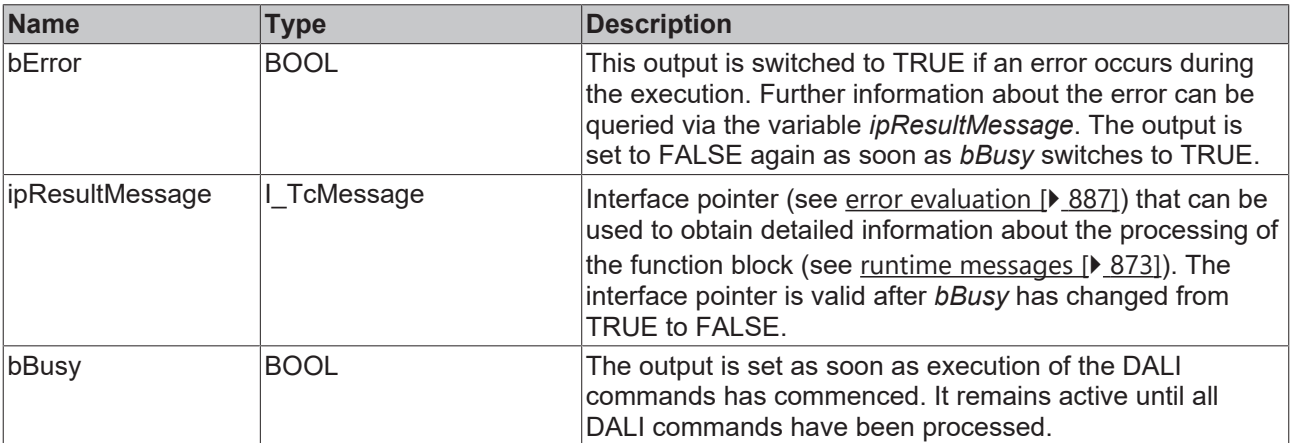

# **Properties**

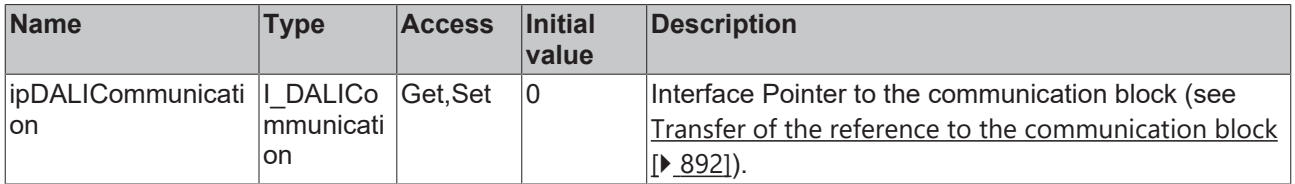

#### **Requirements**

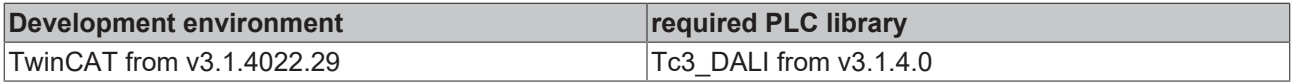

**BECKHOFF** 

# **4.1.2.1.5.6 FB\_DALI102SetDTR0**

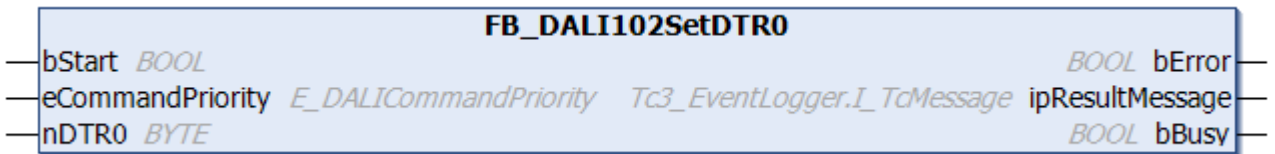

The function block writes to the [DTR0 \[](#page-153-5)▶ [154\]](#page-153-5) (Data Transfer Register 0) of all DALI control gears.

#### **Inputs** VAR\_INPUT bStart : BOOL; eCommandPriority : E\_DALICommandPriority := E\_DALICommandPriority.MiddleLow;  $nDTR0$  :  $BYTE$ ; END\_VAR

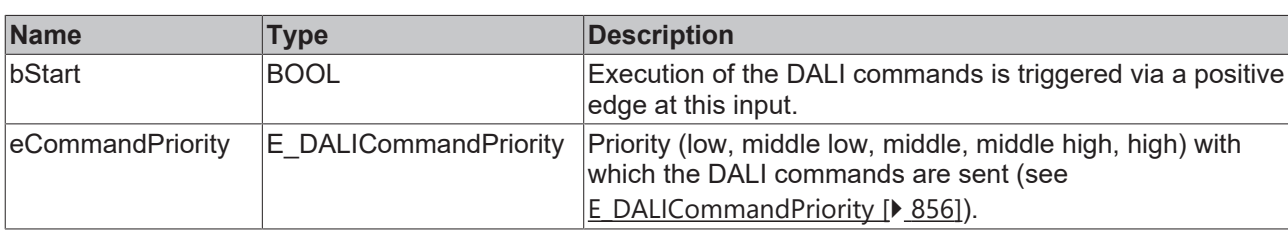

*eCommandPriority* has no function with the KL6811. The DALI command priorities are supported by the KL6821 from the firmware version BD.

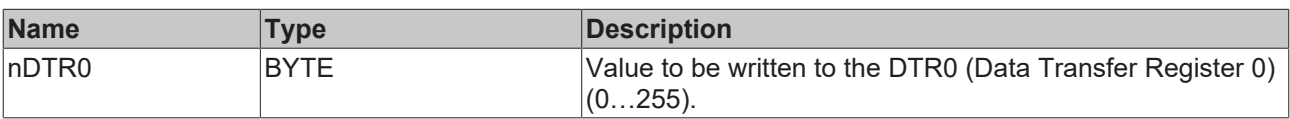

#### *C* Outputs

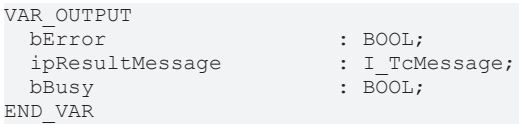

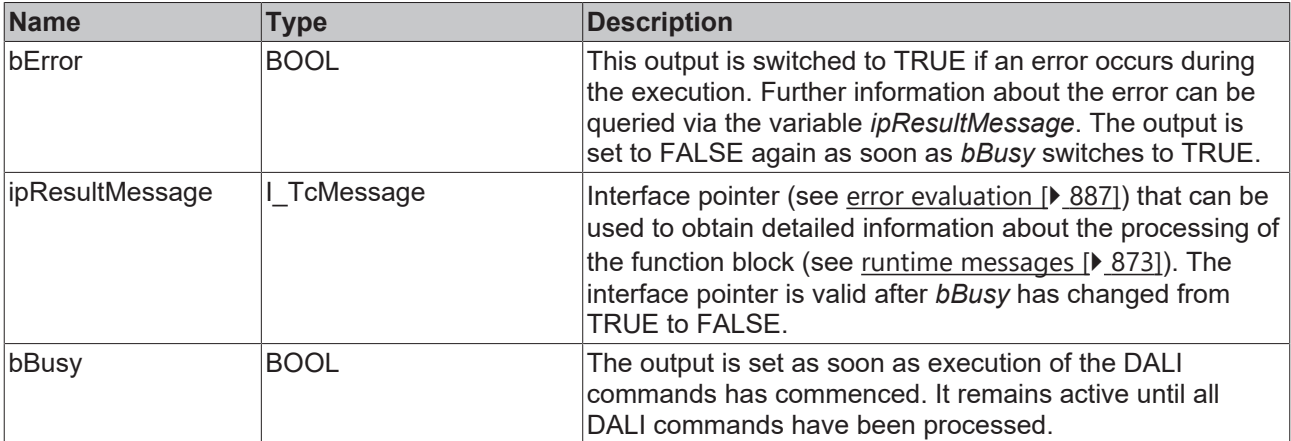

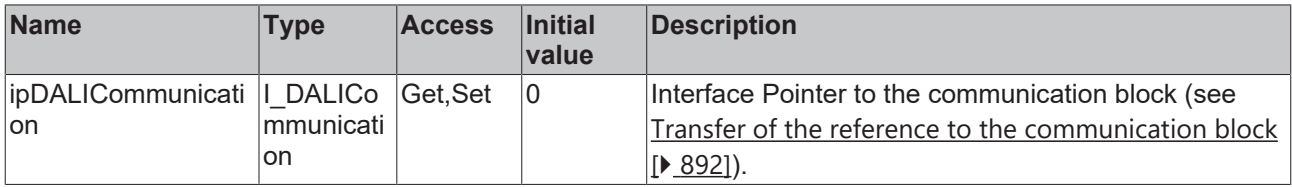

#### **Requirements**

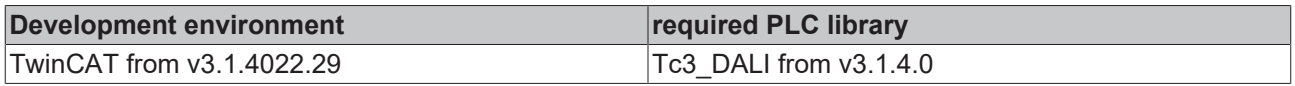

# **4.1.2.1.5.7 FB\_DALI102SetDTR1**

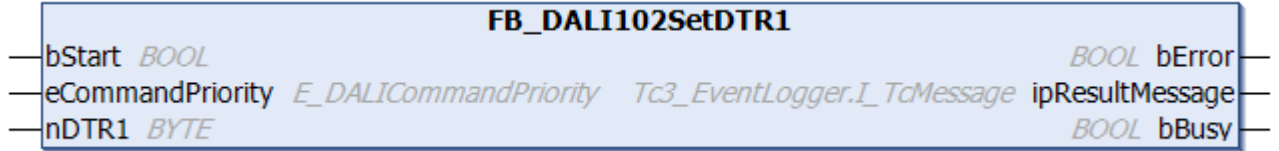

The function block writes to the **[DTR1 \[](#page-153-5)> [154\]](#page-153-5)** (Data Transfer Register 1) of all DALI control gears.

# **Inputs**

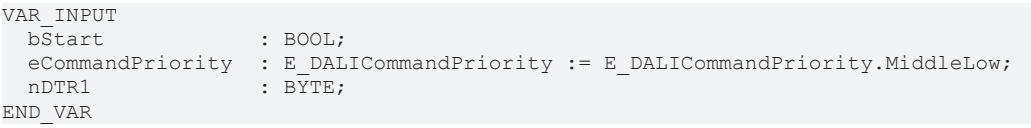

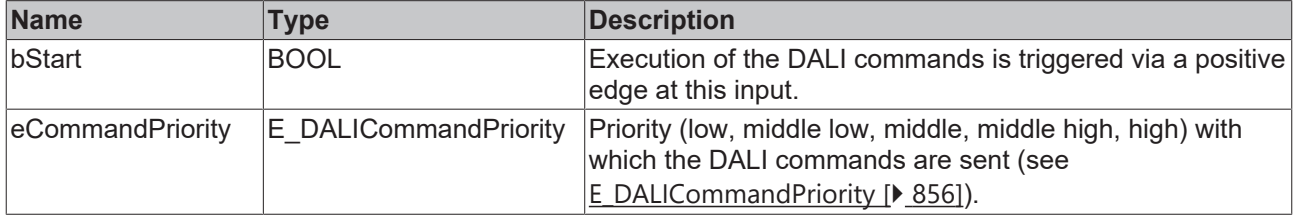

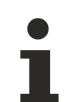

*eCommandPriority* has no function with the KL6811. The DALI command priorities are supported by the KL6821 from the firmware version BD.

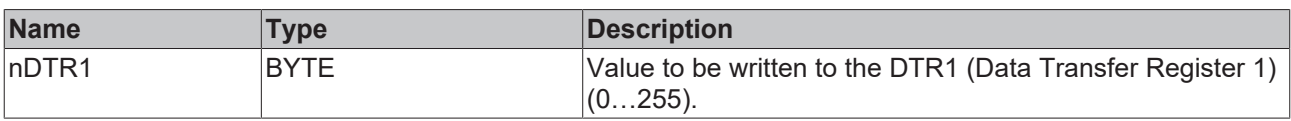

#### *<u>E* Outputs</u>

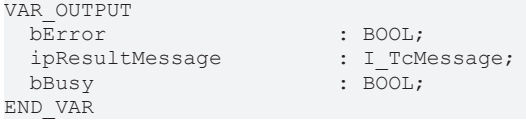

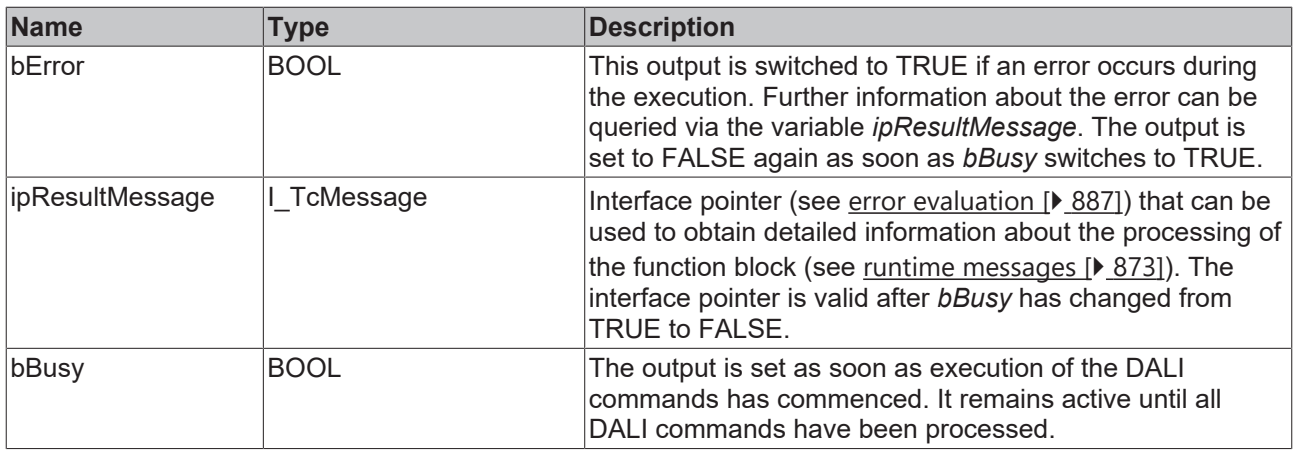

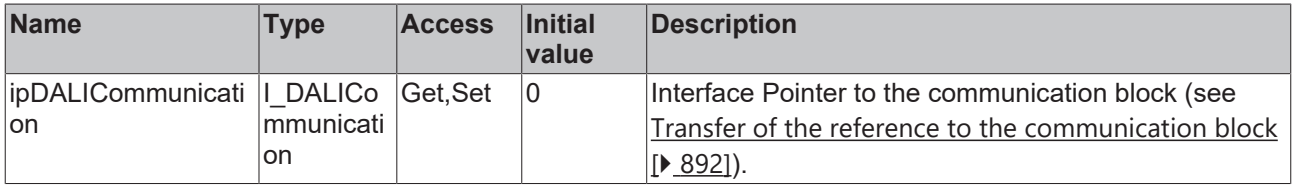

#### **Requirements**

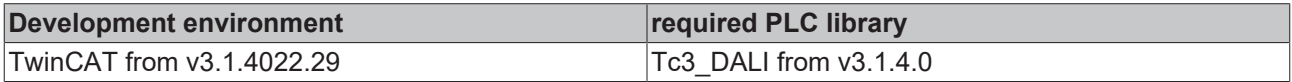

# **4.1.2.1.5.8 FB\_DALI102SetDTR2**

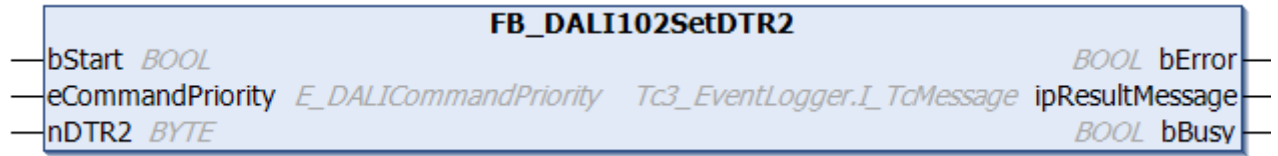

The function block writes to the [DTR2 \[](#page-153-5)▶ [154\]](#page-153-5) (Data Transfer Register 2) of all DALI control gears.

#### **Inputs** VAR\_INPUT bStart : BOOL; eCommandPriority : E\_DALICommandPriority := E\_DALICommandPriority.MiddleLow; nDTR2 : BYTE; END\_VAR

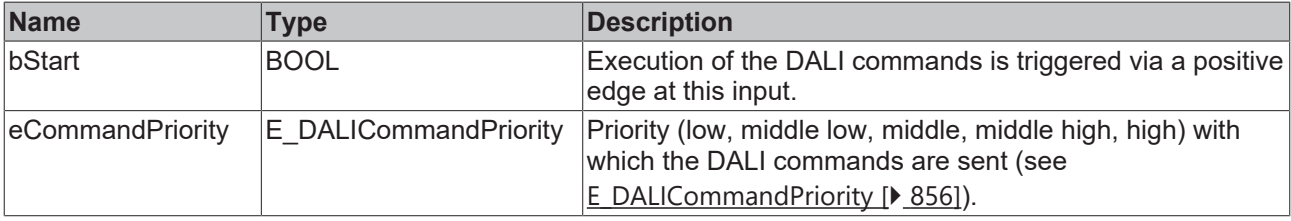

*eCommandPriority* has no function with the KL6811. The DALI command priorities are supported by the KL6821 from the firmware version BD.

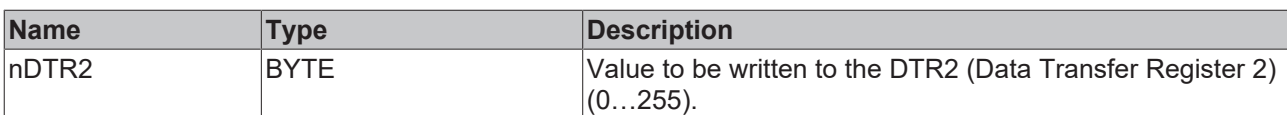

#### *<u><b>B</u>* Outputs

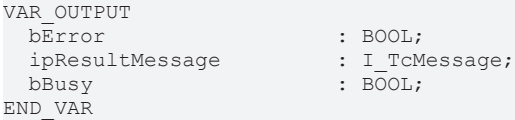

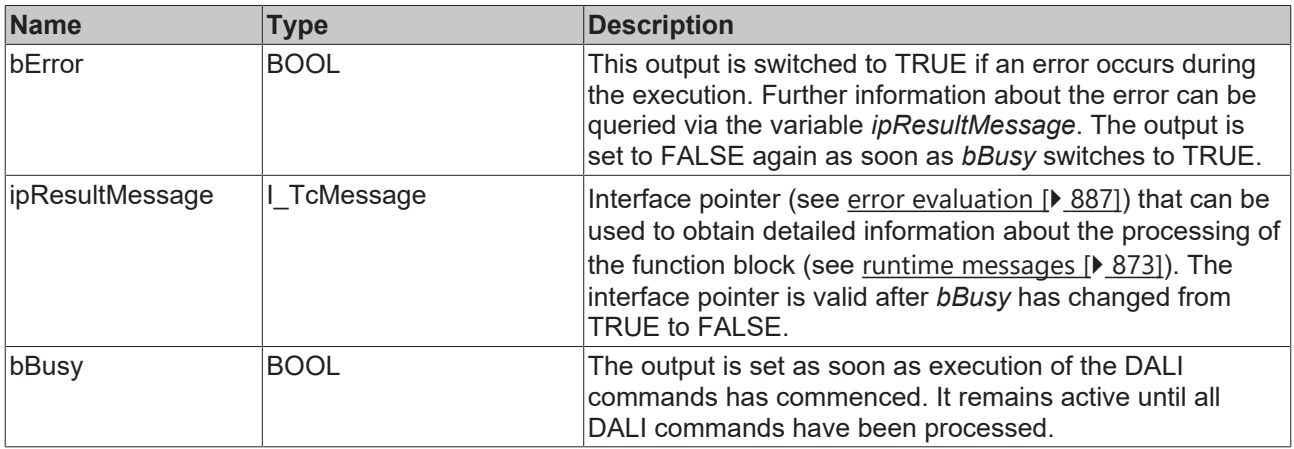

# **Properties**

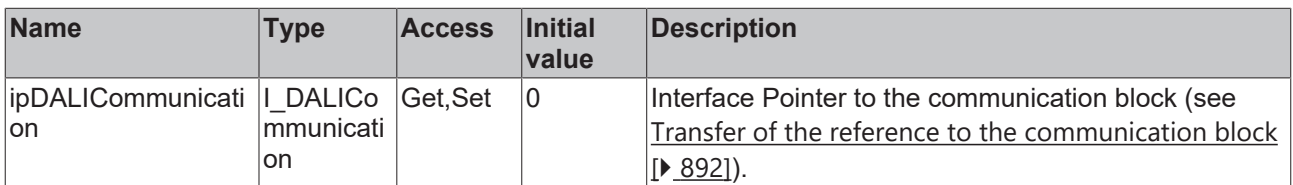

#### **Requirements**

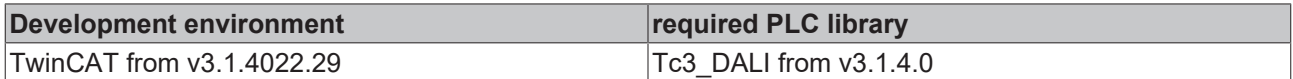

# **4.1.2.1.5.9 FB\_DALI102SetSearchAddress**

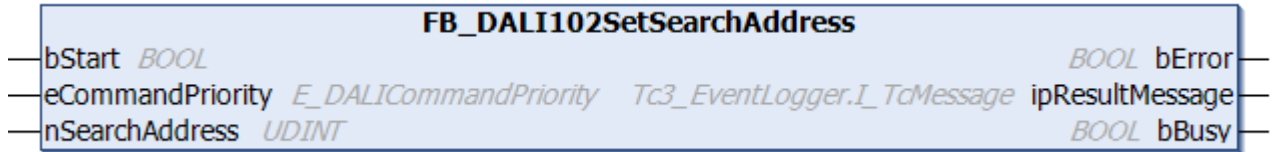

The function block stores the value *nSearchAddress* in the [searchAddress \[](#page-152-7)[}](#page-152-7) [153\]](#page-152-7) variable for all selected DALI control gears.

DALI control gears are selected if the DALI command INITIALIZE (see [FB\\_DALI102Initialise \[](#page-130-0)▶ [131\]](#page-130-0)) was executed previously.

The DALI commands SEARCHADDRH, SEARCHADDRM and SEARCHADDRL are called internally.

This function block is required if addressing of the DALI control gears is to be implemented in the PLC. The function block [FB\\_DALI102Addressing \[](#page-20-0)▶ [21\]](#page-20-0) can be used to assign the addresses from the PLC.

### **Inputs**

END\_VAR

VAR\_INPUT bStart : BOOL; nSearchAddress : UDINT;

```
eCommandPriority : E_DALICommandPriority := E_DALICommandPriority.MiddleLow;
```
**Name Type Description** bStart BOOL BOOL Execution of the DALI commands is triggered via a positive edge at this input. eCommandPriority  $\mathsf{E}\text{ DALICommandPriority}$  Priority (low, middle low, middle, middle high, high) with which the DALI commands are sent (see [E\\_DALICommandPriority \[](#page-855-0) $\triangleright$  [856\]](#page-855-0)).

*eCommandPriority* has no function with the KL6811. The DALI command priorities are supported by the KL6821 from the firmware version BD.

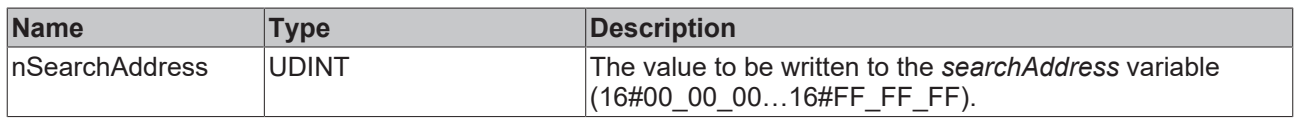

### *C* Outputs

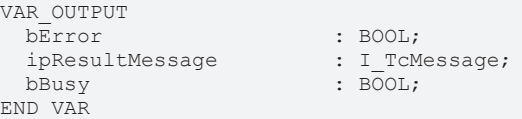

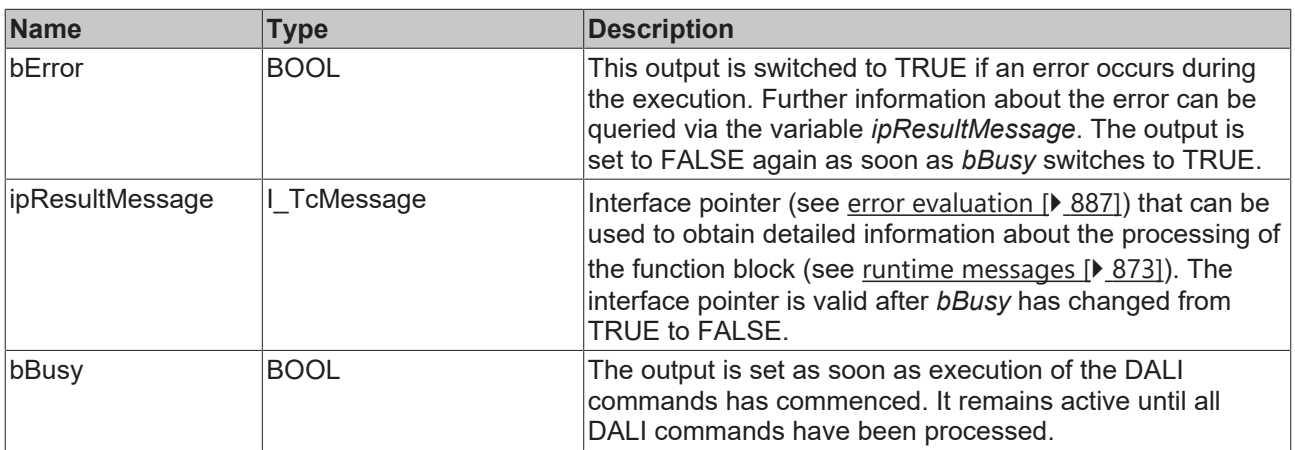

# **Properties**

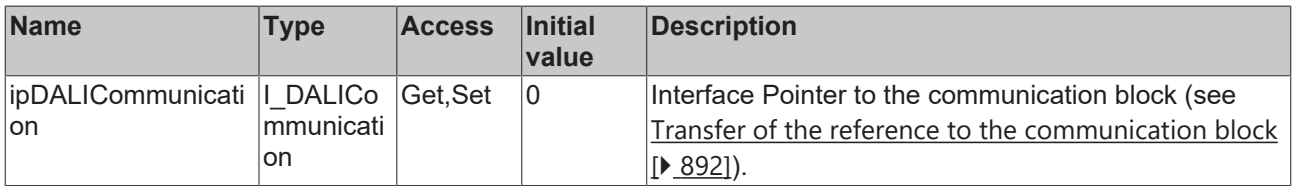

#### **Requirements**

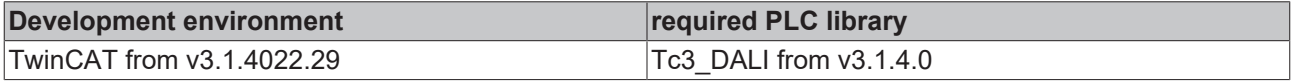

# **4.1.2.1.5.10 FB\_DALI102Terminate**

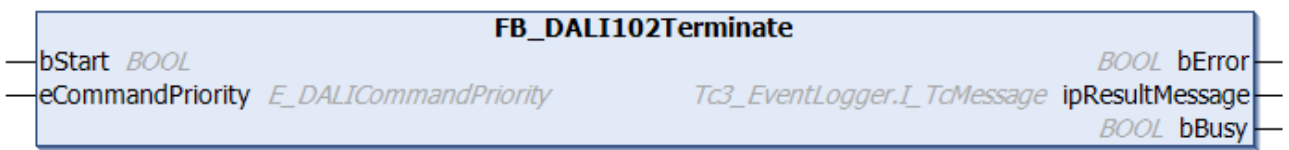

The function block terminates addressing for all DALI control gears. The selection of the DALI control gears to be addressed by the [FB\\_DALI102Initialise \[](#page-130-0) $\blacktriangleright$  [131\]](#page-130-0) function block is also canceled.

This function block is required if addressing of the DALI control gears is to be implemented in the PLC. The function block [FB\\_DALI102Addressing \[](#page-20-0) $\triangleright$  [21\]](#page-20-0) can be used to assign the addresses from the PLC.

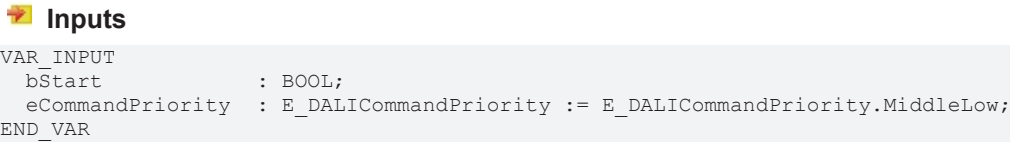

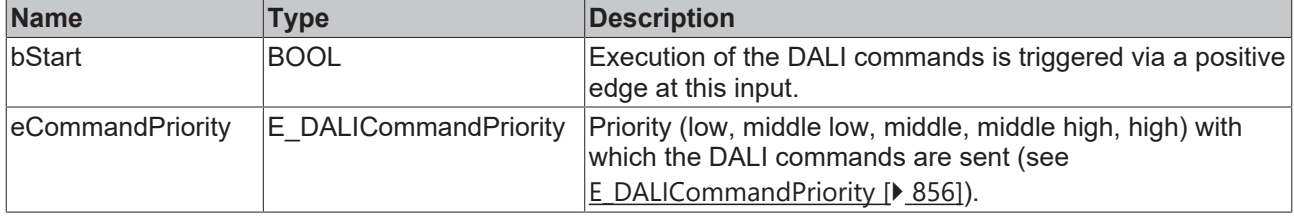

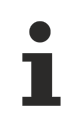

*eCommandPriority* has no function with the KL6811. The DALI command priorities are supported by the KL6821 from the firmware version BD.

### *C* Outputs

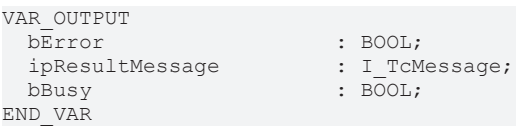

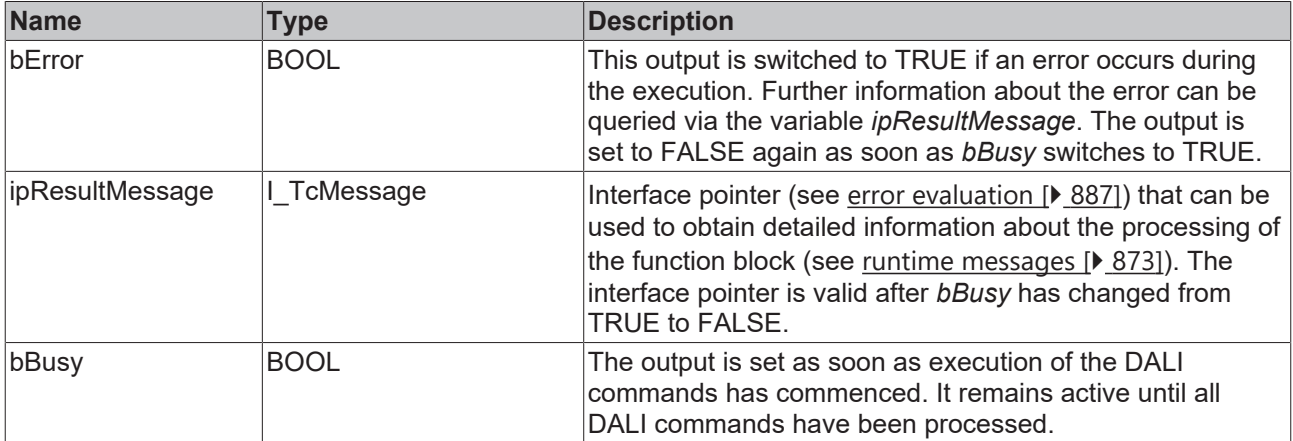

### *Properties*

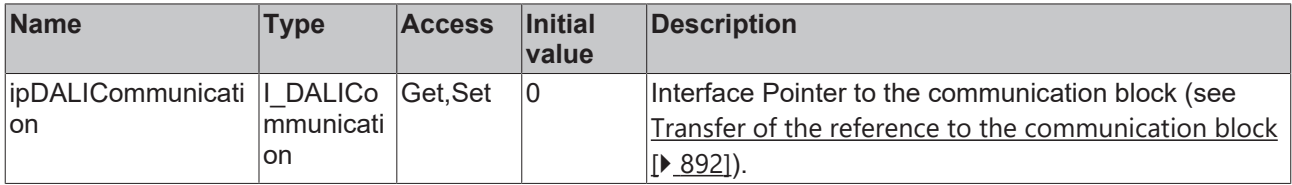

#### **Requirements**

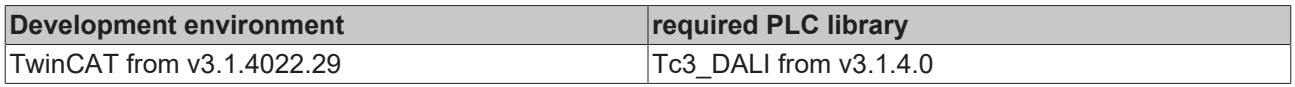

# **4.1.2.1.5.11 FB\_DALI102VerifyShortAddress**

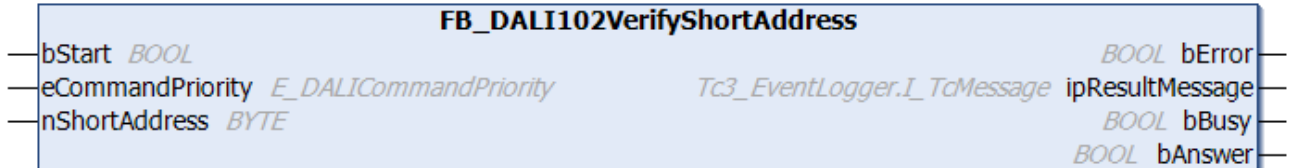

The function block checks whether the variable [shortAddress \[](#page-152-6)[}](#page-152-6) [153\]](#page-152-6) matches the value *nShortAddress* for all selected DALI control gears.

DALI control gears are selected if the [randomAddress \[](#page-152-0)▶ [153\]](#page-152-0) of the DALI control gear is the same as the [searchAddress \[](#page-152-7) $\blacktriangleright$  [153\]](#page-152-7) and the DALI command INITIALIZE (see [FB\\_DALI102Initialise \[](#page-130-0) $\blacktriangleright$  [131\]](#page-130-0)) was executed previously.

This function block is required if addressing of the DALI control gears is to be implemented in the PLC. The function block [FB\\_DALI102Addressing \[](#page-20-0) $\triangleright$  [21\]](#page-20-0) can be used to assign the addresses from the PLC.

The output *bAnswer* only contains a valid value if the function block was executed without errors (*bError* = FALSE).

#### **Inputs**

```
VAR_INPUT
                 : BOOL;
eCommandPriority : E_DALICommandPriority := E_DALICommandPriority.MiddleLow;
nShortAddress : BYTE;
END_VAR
```
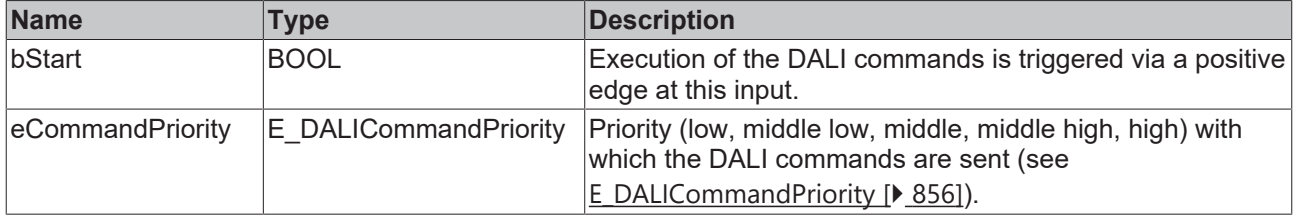

*eCommandPriority* has no function with the KL6811. The DALI command priorities are supported by the KL6821 from the firmware version BD.

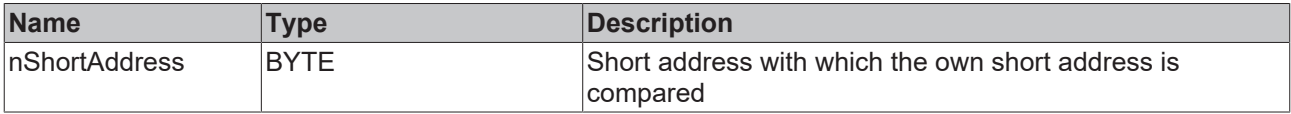

### *<u>E* Outputs</u>

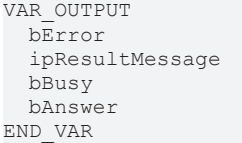

: BOOL; : I\_TcMessage;  $\overline{\text{BOOL}}$ ; : BOOL;

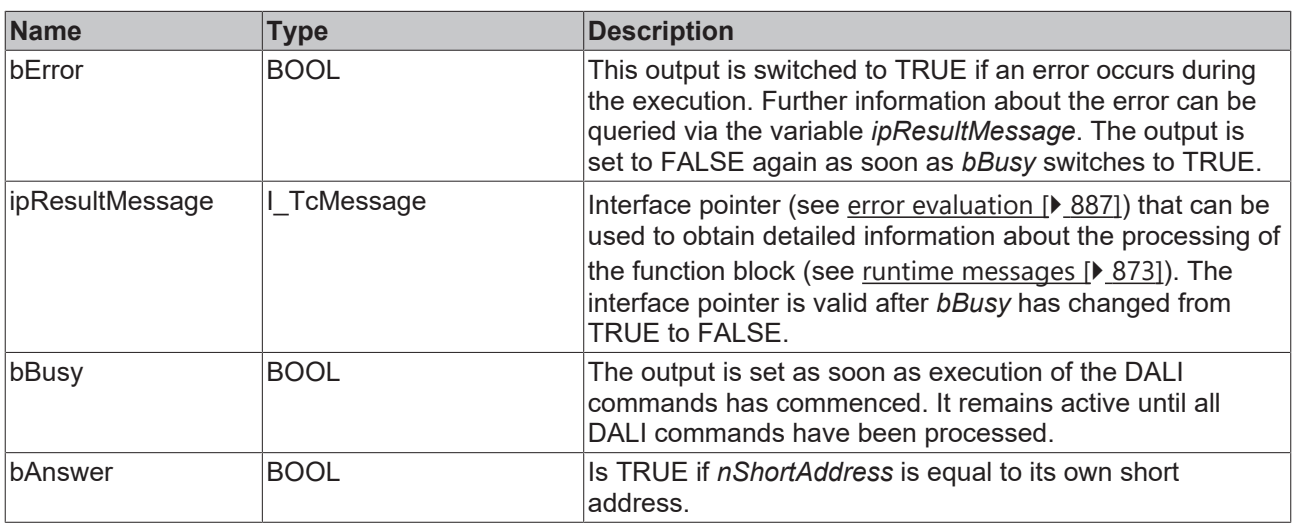

# **Properties**

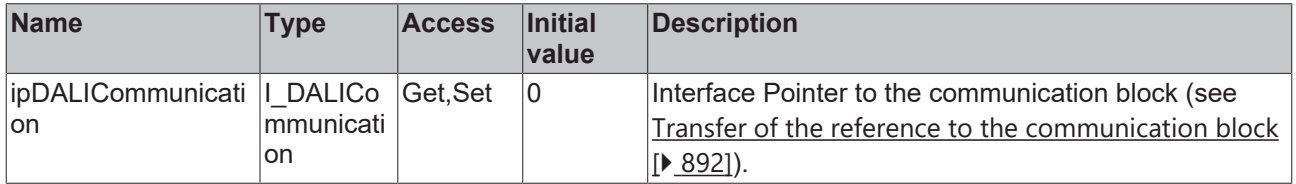

#### **Requirements**

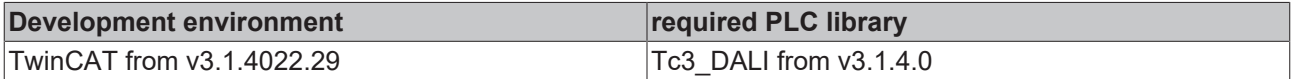

# **4.1.2.1.5.12 FB\_DALI102WriteMemoryLocation**

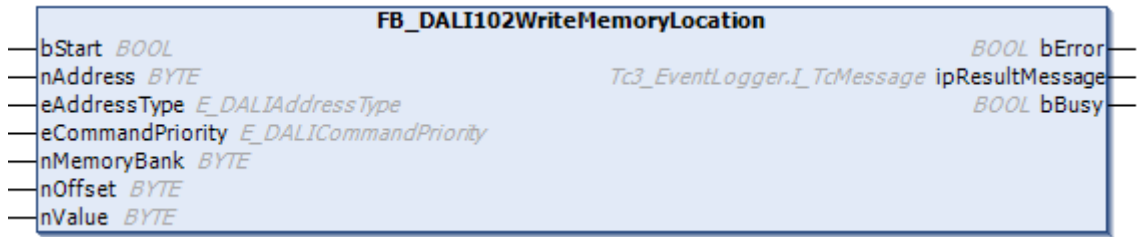

The value *nValue* is written in the memory bank of the DALI control gear. The corresponding memory bank is specified by the input variable *nMemoryBank*, the address within the memory bank by the input variable *nOffset*.

The DALI commands ENABLE WRITE MEMORY and WRITE MEMORY LOCATION are called internally.

In contrast to the function block [FB\\_DALI102WriteMemoryLocationNoReply \[](#page-145-0) $\blacktriangleright$  [146\]](#page-145-0), the function block FB\_DALI102WriteMemoryLocation checks that writing to the memory bank is correct.
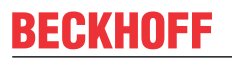

The function block changes the DTR0 and the DTR1 of all connected DALI control gears.

The function block sends the DALI command ENABLE WRITE MEMORY twice, as foreseen by the DALI standard for certain DALI commands.

### **Inputs**

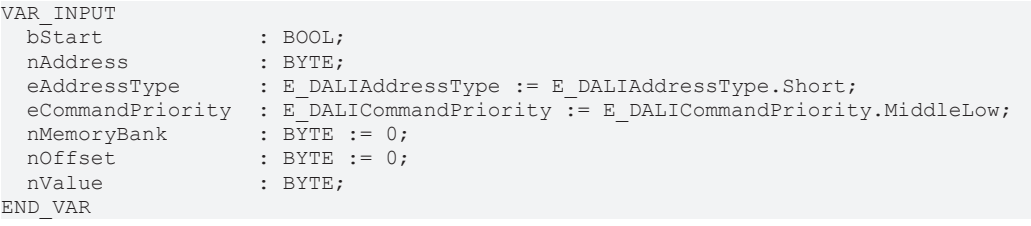

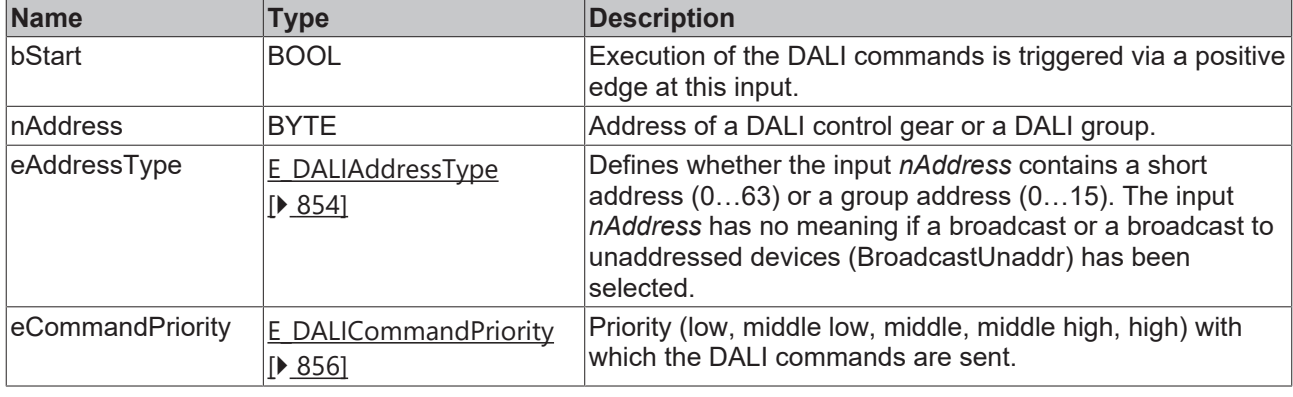

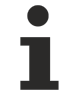

*eCommandPriority* has no function with the KL6811. The DALI command priorities are supported by the KL6821 from the firmware version BD.

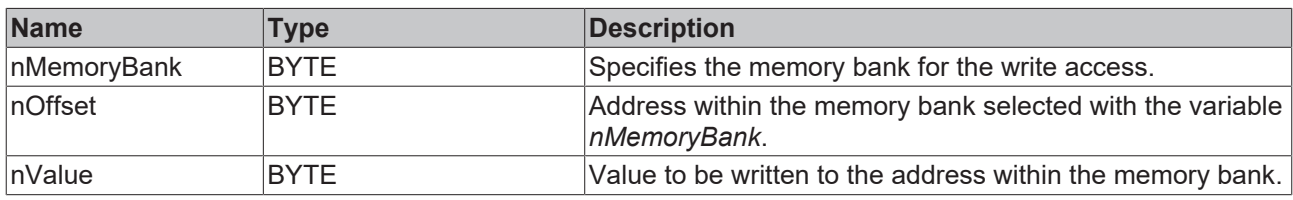

### *<u>B</u>* Outputs

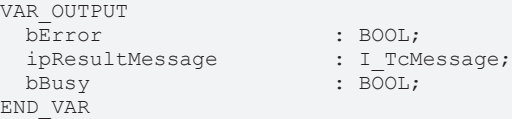

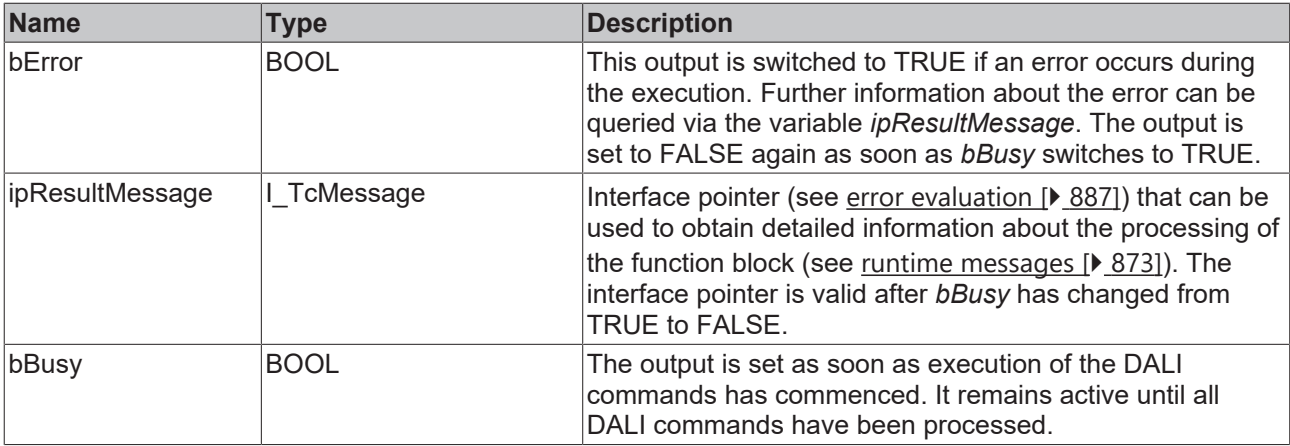

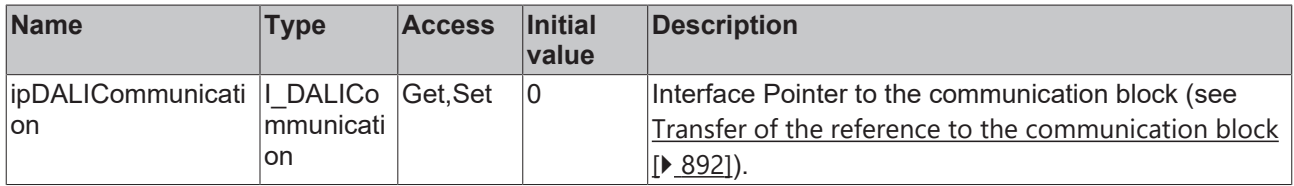

### **Requirements**

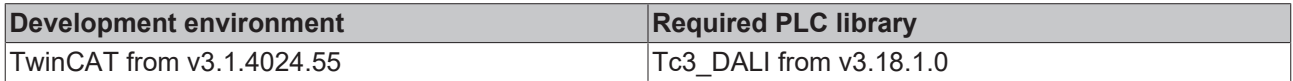

## **4.1.2.1.5.13 FB\_DALI102WriteMemoryLocationNoReply**

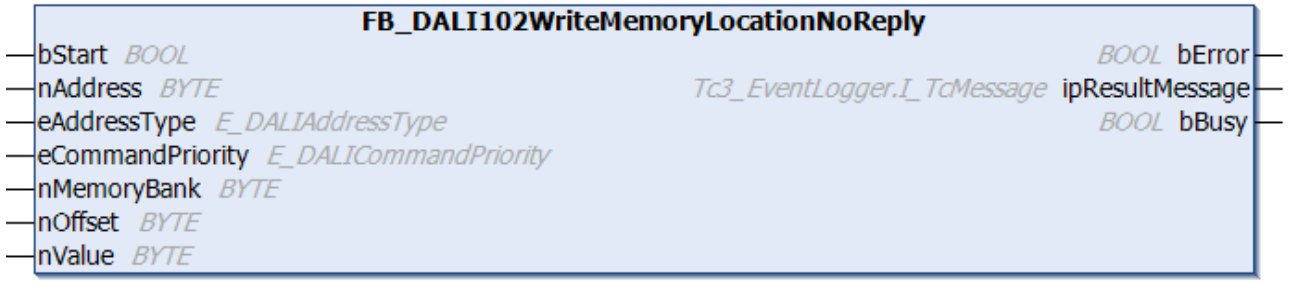

The value *nValue* is written in the memory bank of the DALI control gear. The corresponding memory bank is specified by the input variable *nMemoryBank*, the address within the memory bank by the input variable *nOffset*.

The DALI commands ENABLE WRITE MEMORY and WRITE MEMORY LOCATION – NO REPLY are called internally.

In contrast to the function block [FB\\_DALI102WriteMemoryLocation \[](#page-143-0) $\blacktriangleright$  [144\]](#page-143-0), the function block FB\_DALI102WriteMemoryLocationNoReply does not check that writing to the memory bank is correct.

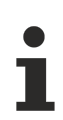

The function block changes the DTR0 and the DTR1 of all connected DALI control gears.

The function block sends the DALI command ENABLE WRITE MEMORY twice, as foreseen by the DALI standard for certain DALI commands.

### **Inputs**

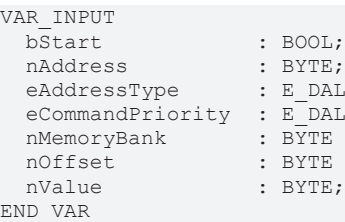

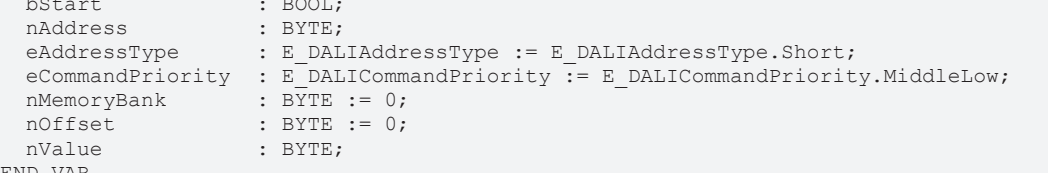

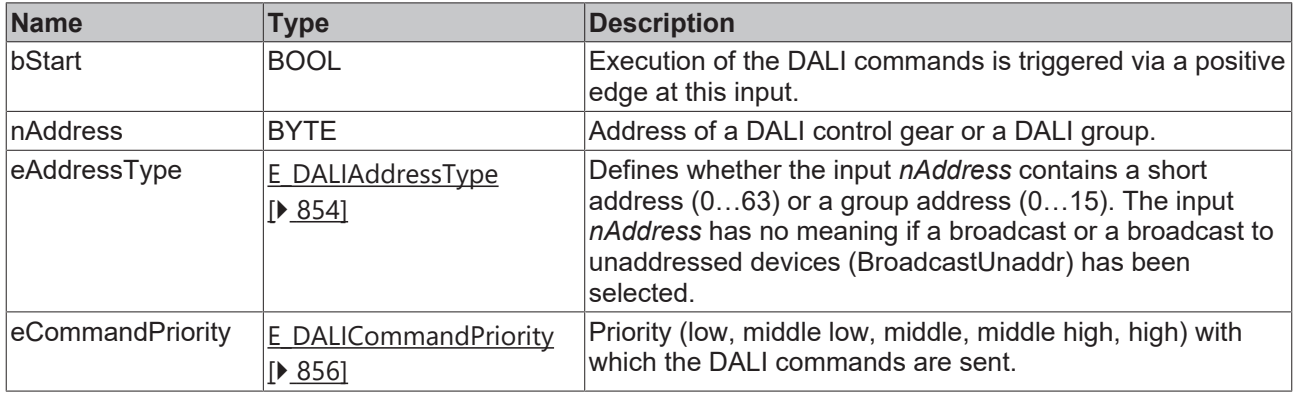

*eCommandPriority* has no function with the KL6811. The DALI command priorities are supported by the KL6821 from the firmware version BD.

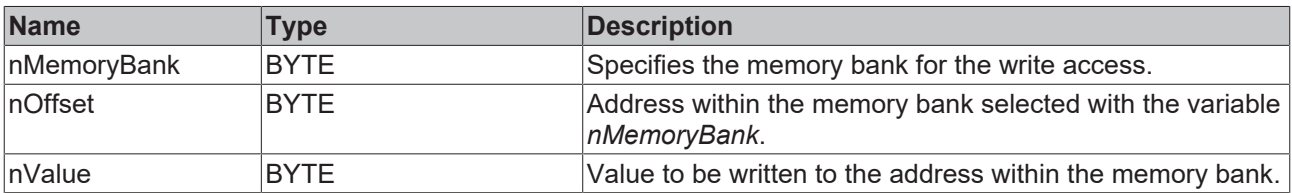

### *<u>B</u>* Outputs

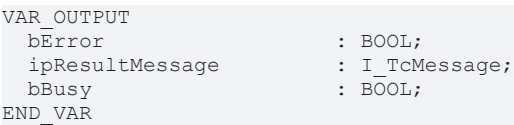

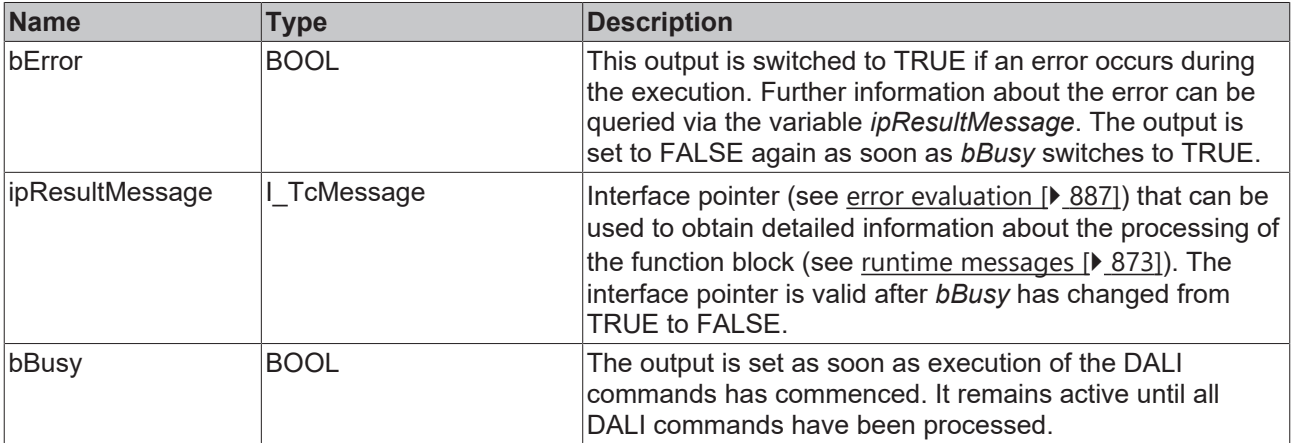

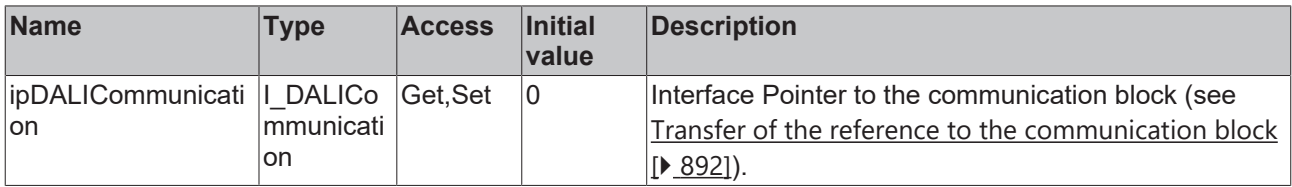

### **Requirements**

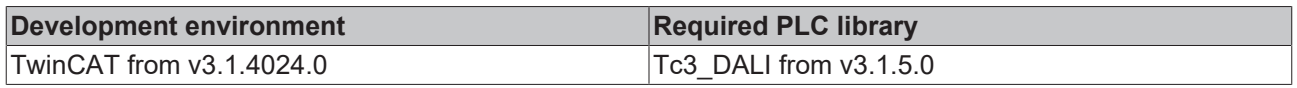

### **4.1.2.1.6 Variables**

Each DALI control gear has a certain number of variables (parameters). These variables are used to configure the DALI control gear and thus influence its behavior. The values of the variables are stored in the respective DALI control gear.

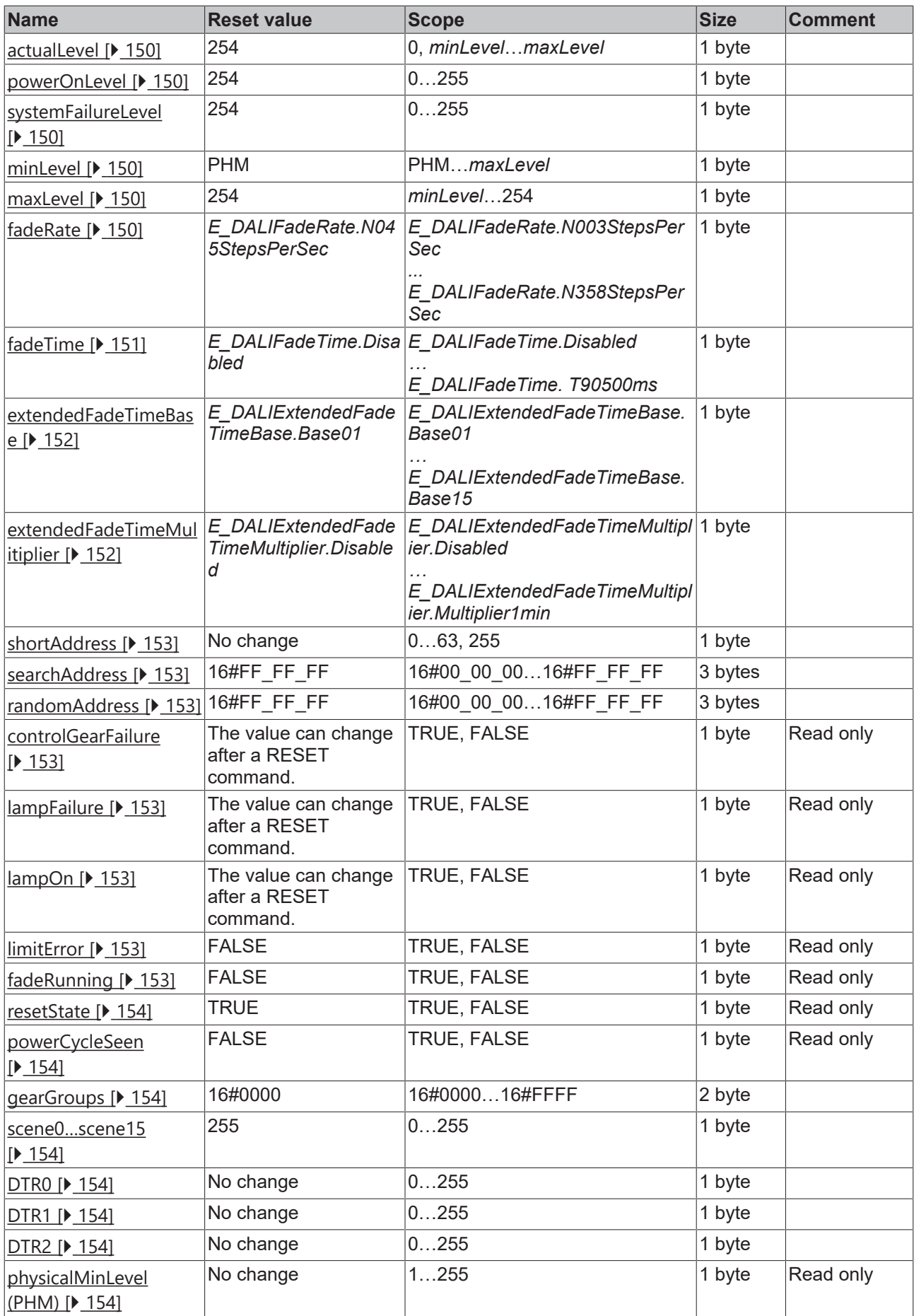

## REAKHNE

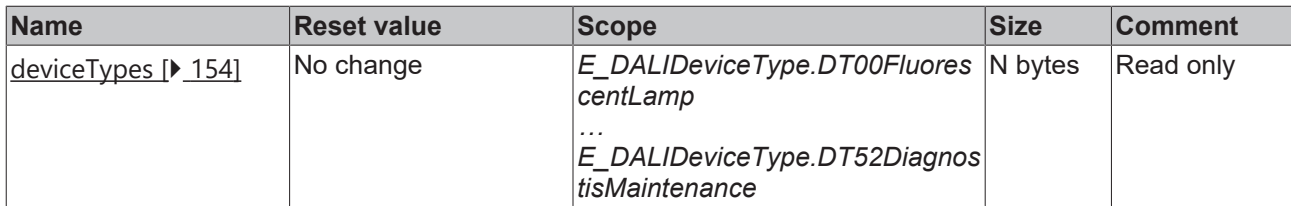

### <span id="page-149-0"></span>**actualLevel**

The variable contains the current output value of the DALI control gear.

<span id="page-149-1"></span>The value of the variable can be read out with the function block [FB\\_DALI102QueryActualLevel \[](#page-98-0)[}](#page-98-0) [99\]](#page-98-0).

### **powerOnLevel**

When the supply voltage is applied to the DALI control gear, the lamp is controlled with the output value stored in the variable *powerOnLevel*. A prerequisite is that the DALI bus is supplied with power and that the quiescent level is maintained. If *powerOnLevel* is set to 255 (MASK), then after applying the supply voltage the output value is set to the last active output value (*minLevel*...*maxLevel*) before the supply voltage is switched off. If the output value is to be set to 0 after applying the supply voltage, *powerOnLevel* must also be 0. If *powerOnLevel* is greater than 0 and less than 255, the output value after applying the supply voltage is always limited by the variables *minLevel* and *maxLevel*.

The value of the variable can be queried with the function block **[FB\\_DALI102QueryPowerOnLevel \[](#page-120-0)** $\blacktriangleright$  [121\]](#page-120-0) and changed with the function block [FB\\_DALI102SetPowerOnLevel \[](#page-73-0) $\blacktriangleright$  [74\]](#page-73-0).

### <span id="page-149-2"></span>**systemFailureLevel**

If an error occurs on the DALI bus (open-circuit voltage below the permissible level range for more than 500 ms), the DALI control gear is controlled with the output value from the *systemFailureLevel* variable. If the variable value is 255 (MASK), the output value does not change. The value range is limited by the variables *minLevel* and *maxLevel*.

The value of the variable can be queried with the function block [FB\\_DALI102QuerySystemFailureLevel \[](#page-126-0) $\blacktriangleright$  [127\]](#page-126-0) and changed with the function block [FB\\_DALI102SetSystemFailureLevel \[](#page-78-0) $\blacktriangleright$  [79\]](#page-78-0).

### <span id="page-149-3"></span>**minLevel / maxLevel**

The output value is limited within the DALI control gear by the variables *minLevel* and *maxLevel*. Exceptions are the output values 0 (OFF) and 255 (MASK).

The value of the respective variable can be read out with the function blocks [FB\\_DALI102QueryMinLevel](#page-116-0) [\[](#page-116-0)[}](#page-116-0) [117\]](#page-116-0) / [FB\\_DALI102QueryMaxLevel \[](#page-115-0)[}](#page-115-0) [116\]](#page-115-0) and changed with the function blocks [FB\\_DALI102SetMinLevel](#page-72-0) [\[](#page-72-0)[}](#page-72-0) [73\]](#page-72-0) / [FB\\_DALI102SetMaxLevel \[](#page-70-0)[}](#page-70-0) [71\]](#page-70-0).

### <span id="page-149-4"></span>**fadeRate**

The *fadeRate* determines the rate of change (in steps per second) of the output value. The variable has an effect on the DALI commands [FB\\_DALI102Up \[](#page-96-0) $\blacktriangleright$  [97\]](#page-96-0) and [FB\\_DALI102Down \[](#page-83-0) $\blacktriangleright$  [84\]](#page-83-0).

The value of the variable can be read with the function block [FB\\_DALI102QueryFadeTimeFadeRate \[](#page-109-0)▶ [110\]](#page-109-0) and changed with the function block [FB\\_DALI102SetFadeRate \[](#page-67-0) $\blacktriangleright$  [68\]](#page-67-0).

The following values can be specified via  $E$  DALIFadeRate  $[]$  [860\]](#page-859-0):

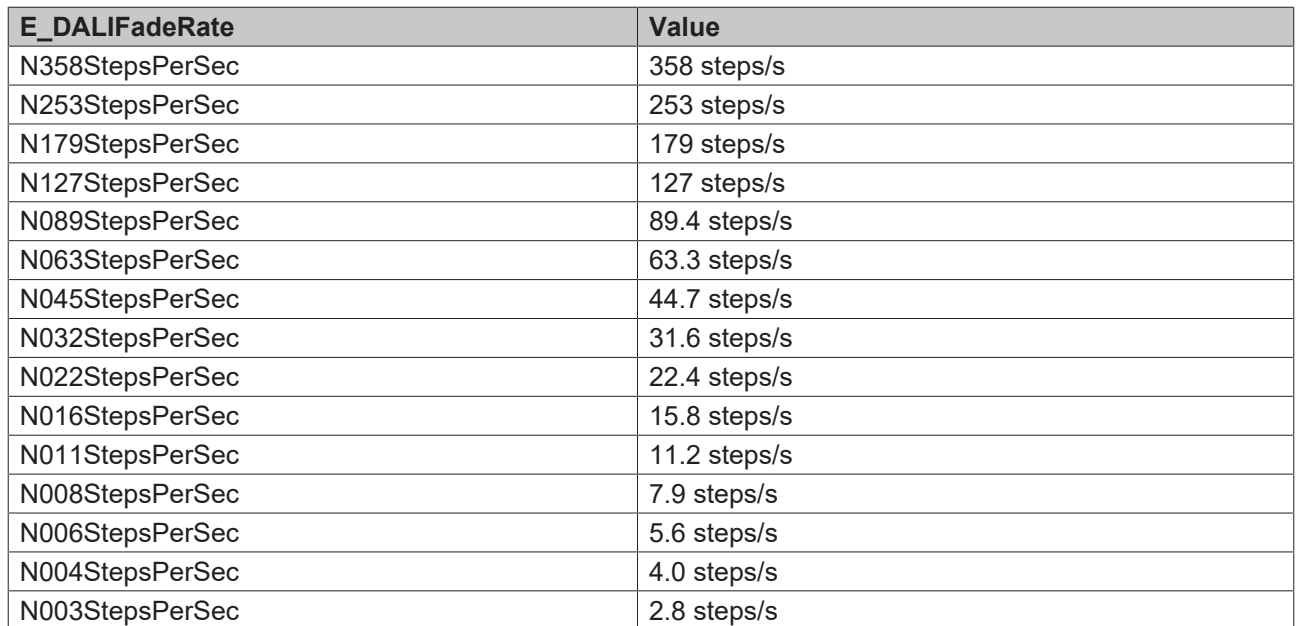

### <span id="page-150-0"></span>**fadeTime**

The *fadeTime* defines the time the current output value takes to reach the required value. If the lamp is switched on, the preheating and ignition times are not included in the fade time. The variable has an effect on the commands [FB\\_DALI102DirectArcPowerControl \[](#page-81-0) $\triangleright$  [82\]](#page-81-0), [FB\\_DALI102GoToScene \[](#page-86-0) $\triangleright$  [87\]](#page-86-0) and [FB\\_DALI102GoToLastActiveLevel \[](#page-84-0) $\triangleright$  [85\]](#page-84-0).

The value of the variable can be read with the function block [FB\\_DALI102QueryFadeTimeFadeRate \[](#page-109-0)▶ [110\]](#page-109-0) and changed with the function block [FB\\_DALI102SetFadeTime \[](#page-69-0) $\blacktriangleright$  [70\]](#page-69-0).

The following values can be specified via **[E\\_DALIFadeTime \[](#page-859-1)> [860\]](#page-859-1)**:

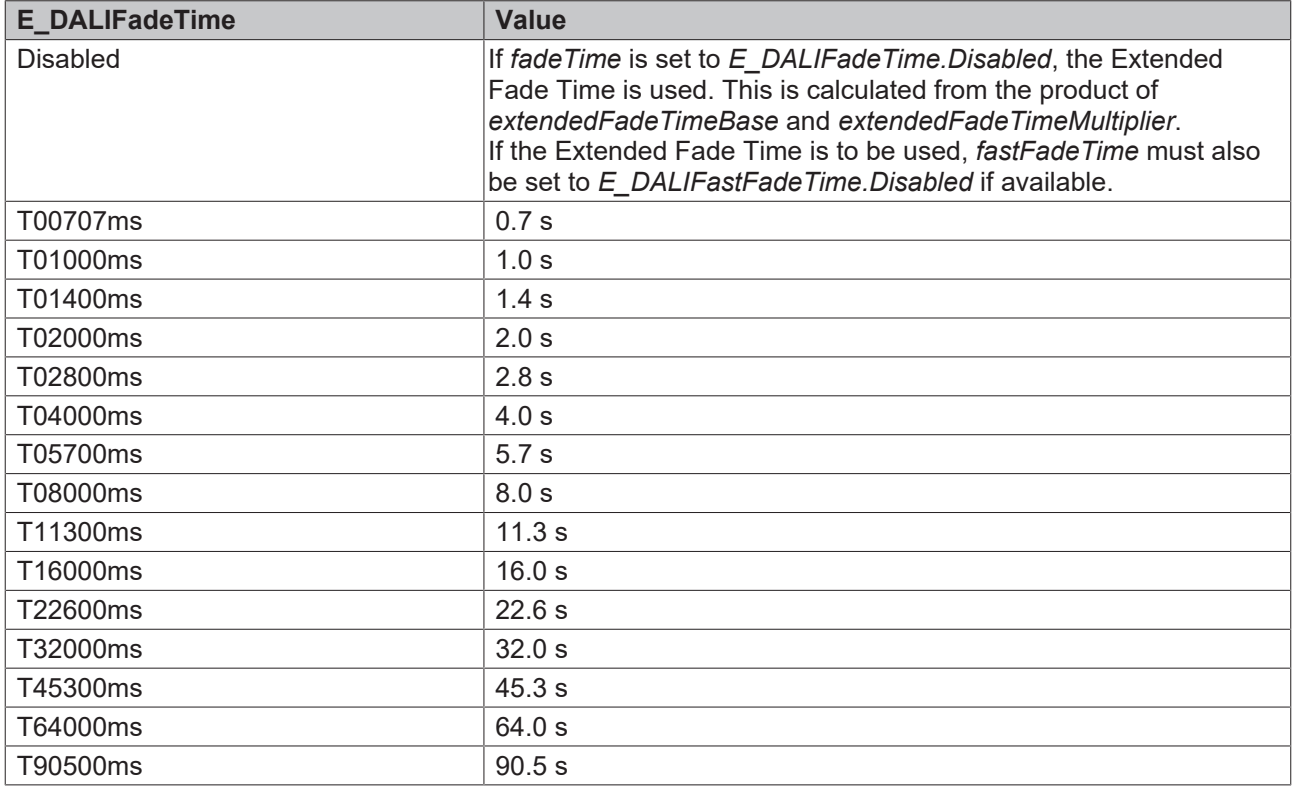

### <span id="page-151-0"></span>**extendedFadeTimeBase**

This variable is the basic value for the calculation of the Extended Fade Time (0 ms to 16 min). The Extended Fade Time is used if [fadeTime \[](#page-150-0)[}](#page-150-0) [151\]](#page-150-0) was set to *E\_DALIFadeTime.Disabled* and, if present, [fastFadeTime \[](#page-329-0)[}](#page-329-0) [330\]](#page-329-0) is equal to *E\_DALIFastFadeTime.Disabled*.

The value of the variable can be read with the function block FB\_DALI102QueryExtendedFadeTime  $[\triangleright]$  [108\]](#page-107-0) and changed with the function block [FB\\_DALI102SetExtendedFadeTime \[](#page-66-0) $\blacktriangleright$  [67\]](#page-66-0).

The Extended Fade Time is calculated as follows:

Extended Fade Time = *extendedFadeTimeBase* x *extendedFadeTimeMultiplier*

The following basic values are available:

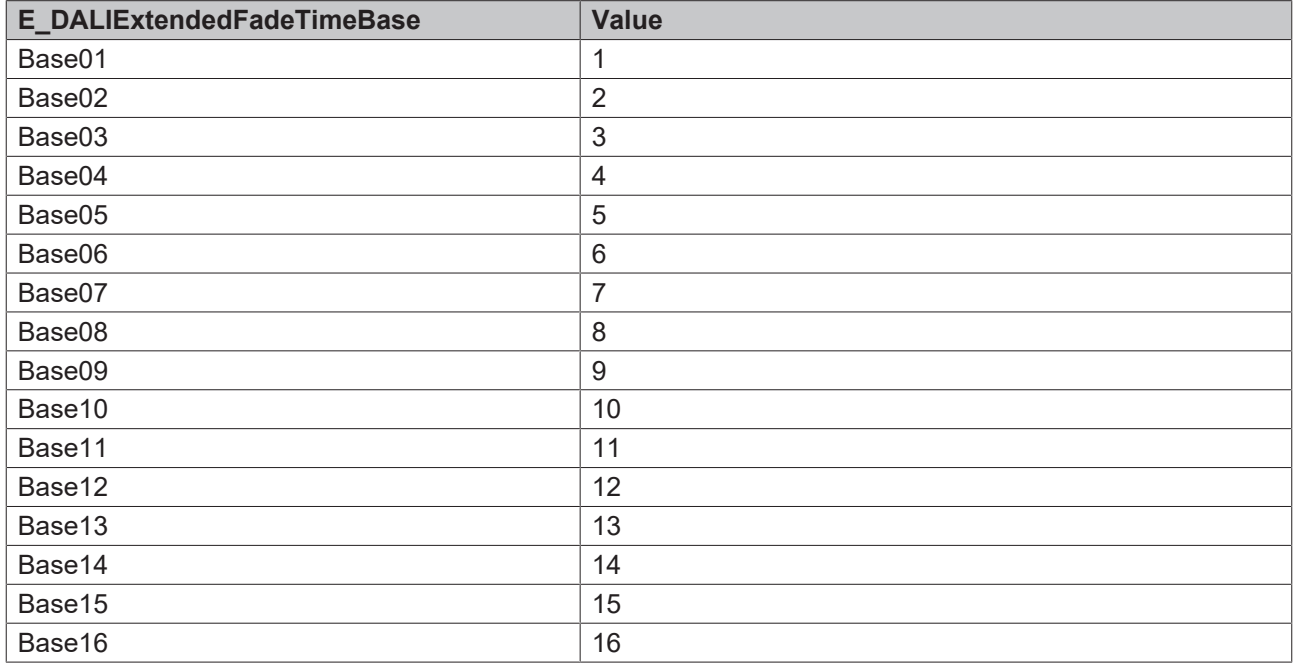

### <span id="page-151-1"></span>**extendedFadeTimeMultiplier**

This variable is the multiplier for the calculation of the Extended Fade Time (0 ms to 16 min). The Extended Fade Time is used if [fadeTime \[](#page-150-0)[}](#page-150-0) [151\]](#page-150-0) was set to *E\_DALIFadeTime.Disabled* and, if present, [fastFadeTime](#page-329-0) [\[](#page-329-0)[}](#page-329-0) [330\]](#page-329-0) is equal to *E\_DALIFastFadeTime.Disabled*.

If *extendedFadeTimeMultiplier* assumes the value *E\_DALIExtendeFadeTimeMultiplier.Disabled*, the desired illuminance is reached as soon as possible.

The value of the variable can be read with the function block [FB\\_DALI102QueryExtendedFadeTime \[](#page-107-0) $\blacktriangleright$  [108\]](#page-107-0) and changed with the function block [FB\\_DALI102SetExtendedFadeTime \[](#page-66-0) $\blacktriangleright$  [67\]](#page-66-0).

The Extended Fade Time is calculated as follows:

Extended Fade Time = *extendedFadeTimeBase* x *extendedFadeTimeMultiplier*

The following multiplication values are available:

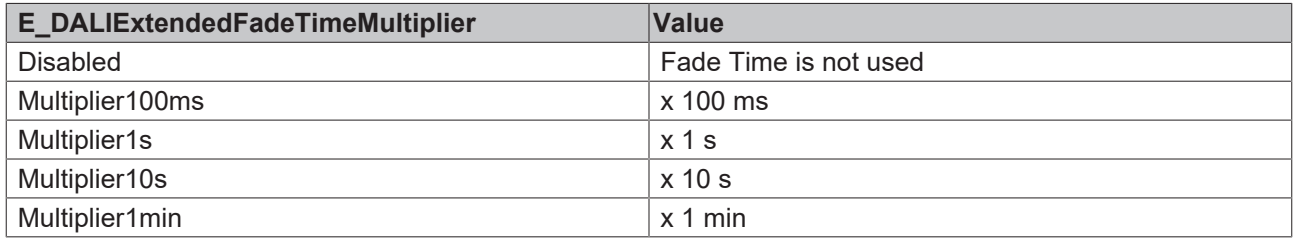

## RFCKHNFF

### <span id="page-152-0"></span>**shortAddress**

The short address is stored in this variable. A valid short address lies in the range between 0 and 63. With a value of 255 (MASK), the short address is considered deleted.

<span id="page-152-1"></span>The short address is set with the function block [FB\\_DALI102SetShortAddress \[](#page-77-0) $\blacktriangleright$  [78\]](#page-77-0).

#### **searchAddress**

The search address is only required for the assignment of short addresses.

<span id="page-152-2"></span>The value of the variable can be changed with the function block [FB\\_DALI102SetSearchAddress \[](#page-139-0) $\blacktriangleright$  [140\]](#page-139-0).

### **randomAddress**

The random address, also known as the long address, is only required when short addresses are assigned.

With the help of the function block **[FB\\_DALI102QueryRandomAddress \[](#page-122-0)** $\blacktriangleright$  **[123\]](#page-122-0)** the 3 bytes long random address can be read.

#### <span id="page-152-3"></span>**controlGearFailure**

The variable indicates whether the DALI control gear operates as intended.

In the event of an error, the bit is set to TRUE after 30 s at the latest.

The bit is reset once the device works properly again.

<span id="page-152-4"></span>The variable can be read out with the aid of the function block [FB\\_DALI102QueryStatus \[](#page-125-0) $\blacktriangleright$  [126\]](#page-125-0).

#### **lampFailure**

The variable indicates whether the lamp is working correctly.

In the event of an error, the bit is set to TRUE after 30 s at the latest.

The fault may mean that the connection is faulty or that the lamp is defective.

The error state can only be detected when the lamp is switched on.

<span id="page-152-5"></span>The variable can be read out with the aid of the function block [FB\\_DALI102QueryStatus \[](#page-125-0) $\blacktriangleright$  [126\]](#page-125-0).

### **lampOn**

The variable indicates whether the lamp is switched on.

This bit is set to FALSE when the lamp is off, during the startup phase and in the event of a total lamp failure.

<span id="page-152-6"></span>The variable can be read out with the aid of the function block [FB\\_DALI102QueryStatus \[](#page-125-0) $\blacktriangleright$  [126\]](#page-125-0).

### **limitError**

The variable indicates whether the desired output value (*targetLevel*) lies within the limits of *minLevel* and *maxLevel*, or whether the *targetLevel* was changed by the values *minLevel* or *maxLevel*.

The bit is set to TRUE if one of the described cases occurs.

<span id="page-152-7"></span>The variable can be read out with the aid of the function block [FB\\_DALI102QueryStatus \[](#page-125-0) $\blacktriangleright$  [126\]](#page-125-0).

### **fadeRunning**

This variable indicates whether dimming is active.

The bit is TRUE when dimming starts (after the start phase of the light) until the expiry of *fadeTime*.

The variable can be read out with the aid of the function block [FB\\_DALI102QueryStatus \[](#page-125-0) $\blacktriangleright$  [126\]](#page-125-0).

### <span id="page-153-0"></span>**resetState**

The variable indicates whether all device and instance variables have been set to their reset value (see table above).

In this case, the bit is TRUE.

Variables that show *no change* in the *Reset Value* column are not taken into account.

<span id="page-153-1"></span>The variable can be read out with the aid of the function block [FB\\_DALI102QueryStatus \[](#page-125-0) $\blacktriangleright$  [126\]](#page-125-0).

### **powerCycleSeen**

The variable indicates whether the DALI control gear has been supplied with power without a command having been executed to change the output value.

In this case, the bit is TRUE.

<span id="page-153-2"></span>The variable can be read out with the aid of the function block  $FB$  DALI102QueryStatus [ $\blacktriangleright$  [126\]](#page-125-0).

#### **gearGroups**

The variable indicates whether a particular DALI control gear is assigned to groups 0 to 15. If the bit is set, the control gear belongs to the corresponding group.

The value of the variables can be read with the function block [FB\\_DALI102QueryGroups \[](#page-110-0) $\blacktriangleright$  [111\]](#page-110-0) and changed with the function blocks [FB\\_DALI102AddToGroup \[](#page-55-0) $\blacktriangleright$  [56\]](#page-55-0) and [FB\\_DALI102RemoveFromGroup \[](#page-58-0) $\blacktriangleright$  [59\]](#page-58-0).

### <span id="page-153-3"></span>**scene0…scene15**

Each DALI control gear can store output values for 16 different scenes. There is one output value per scene. If the command for calling a scene [FB\\_DALI102GoToScene \[](#page-86-0) $\triangleright$  [87\]](#page-86-0) is called for a device, a group or all devices (broadcast), the output value of the corresponding DALI control gear is set to the stored value. The output is limited by the values of *maxLevel*, *minLevel* and *physicalMinLevel*.

The value of the variable can be read from the function block [FB\\_DALI102QuerySceneLevel \[](#page-123-0) $\blacktriangleright$  [124\]](#page-123-0) and changed with the function blocks [FB\\_DALI102SetScene \[](#page-75-0) $\blacktriangleright$  [76\]](#page-75-0) and [FB\\_DALI102RemoveFromScene \[](#page-60-0) $\blacktriangleright$  [61\]](#page-60-0).

### <span id="page-153-4"></span>**DTR0…DTR2**

Data Transfer Registers (DTR) 0 to 2 serve as buffer for the execution of various DALI commands.

The DTRs are used by different function blocks. The description of the respective function block indicates which DTRs are used.

The values of the DTRs can be read out with the function blocks [FB\\_DALI102QueryContentDTRx \[](#page-99-0) $\blacktriangleright$  [100\]](#page-99-0) and changed with the function blocks [FB\\_DALI102SetDTRx \[](#page-136-0) $\blacktriangleright$  [137\]](#page-136-0).

### <span id="page-153-5"></span>**physicalMinLevel**

The physically smallest possible output value is stored by the vendor in the variable *physicalMinLevel*.

<span id="page-153-6"></span>The value can be read out with the function block [FB\\_DALI102QueryPhysicalMinimum \[](#page-119-0) $\blacktriangleright$  [120\]](#page-119-0).

### **deviceTypes**

The variable contains the respective device types of a DALI control gear.

The device types (see [E\\_DALIDeviceType \[](#page-856-0) $\blacktriangleright$  [857\]](#page-856-0)) of a DALI control gear can be read using the function block [FB\\_DALI102QueryDeviceTypes \[](#page-106-0) $\blacktriangleright$  [107\]](#page-106-0).

## **4.1.2.2 Part 103 (control devices)**

## <span id="page-154-0"></span>**4.1.2.2.1 Configuration commands**

## **4.1.2.2.1.1 FB\_DALI103DisableApplicationController**

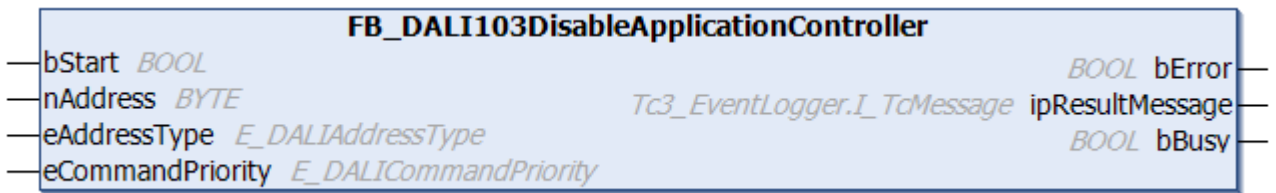

The function block deactivates the application controller (see applicationActive  $[\triangleright 230]$  $[\triangleright 230]$ ).

The application controller can be activated with the function block [FB\\_DALI103EnableApplicationController](#page-158-0) [\[](#page-158-0)[}](#page-158-0) [159\]](#page-158-0).

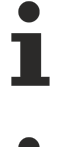

The function block sends the DALI command DISABLE APPLICATION CONTROLLER twice, as required by the DALI standard for certain DALI commands.

The function block cannot be used when using the KL6811.

### **Inputs**

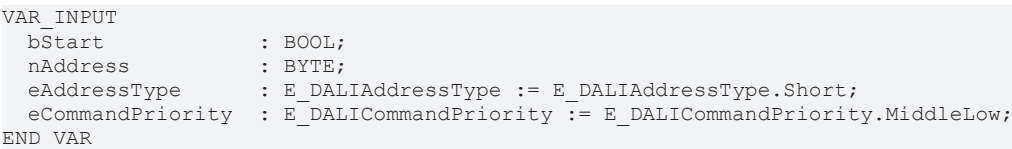

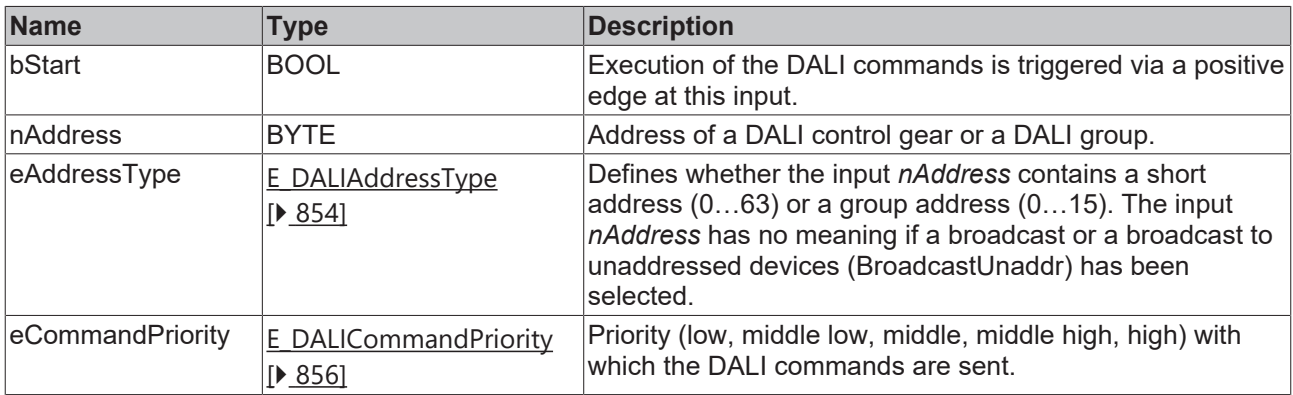

*eCommandPriority* has no function with the KL6811. The DALI command priorities are supported by the KL6821 from the firmware version BD.

### *<u><b></u>* Outputs

VAR\_OUTPUT bError : BOOL;<br>ipResultMessage : I TCMe bBusy : BOOL; END\_VAR

: I TcMessage;

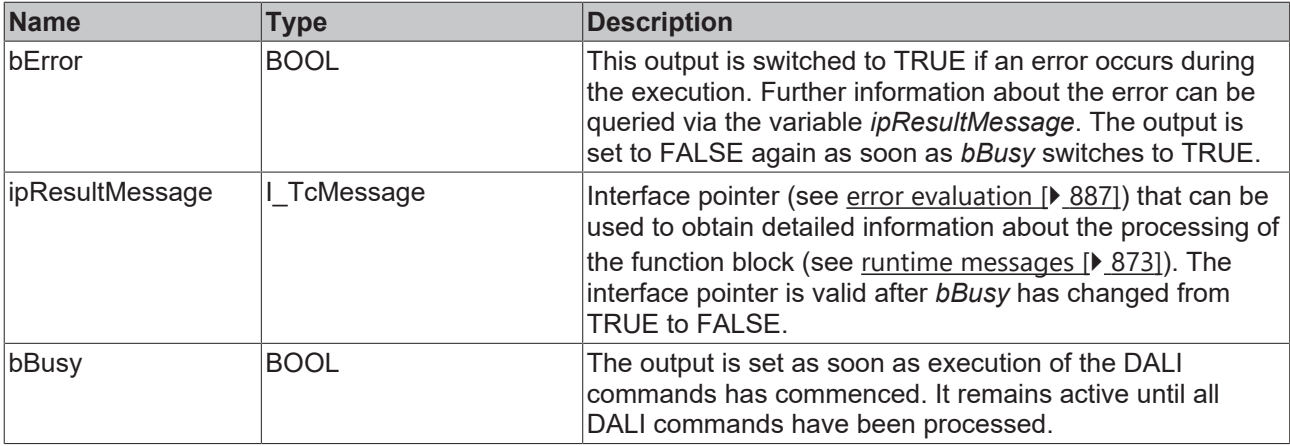

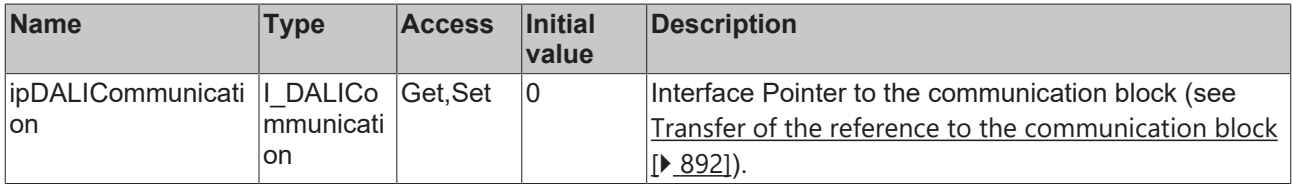

### **Requirements**

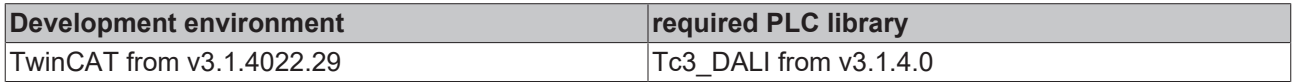

## <span id="page-155-0"></span>**4.1.2.2.1.2 FB\_DALI103DisableInstance**

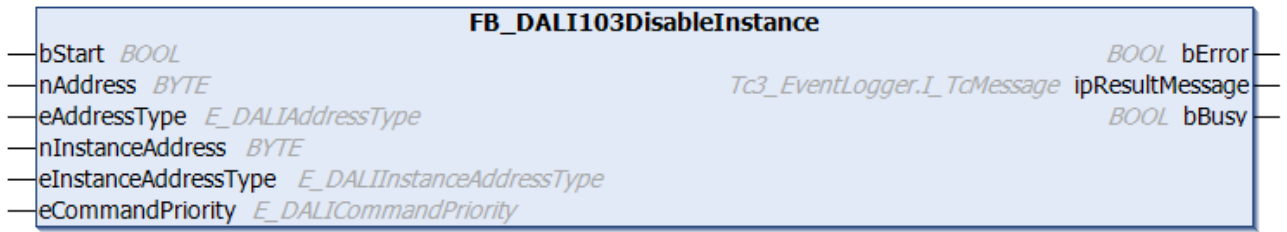

The function block disables the selected instance of the DALI control device (see [instanceActive \[](#page-231-0)▶ [232\]](#page-231-0)).

The instance can be enabled with the function block [FB\\_DALI103EnableInstance \[](#page-160-0) $\blacktriangleright$  [161\]](#page-160-0).

The function block sends the DALI command DISABLE INSTANCE twice, as required by the DALI standard for certain DALI commands. The function block cannot be used when using the KL6811.  **Inputs** VAR\_INPUT

```
bStart : BOOL;<br>
nAddress : BYTE;
nAddress<br>eAddressType
                            eAddressType         : E_DALIAddressType := E_DALIAddressType.Short;
nInstanceAddress
```
eInstanceAddressType : E\_DALIInstanceAddressType := E\_DALIInstanceAddressType.InstanceNumber; eCommandPriority : E DALICommandPriority := E DALICommandPriority.MiddleLow; END\_VAR

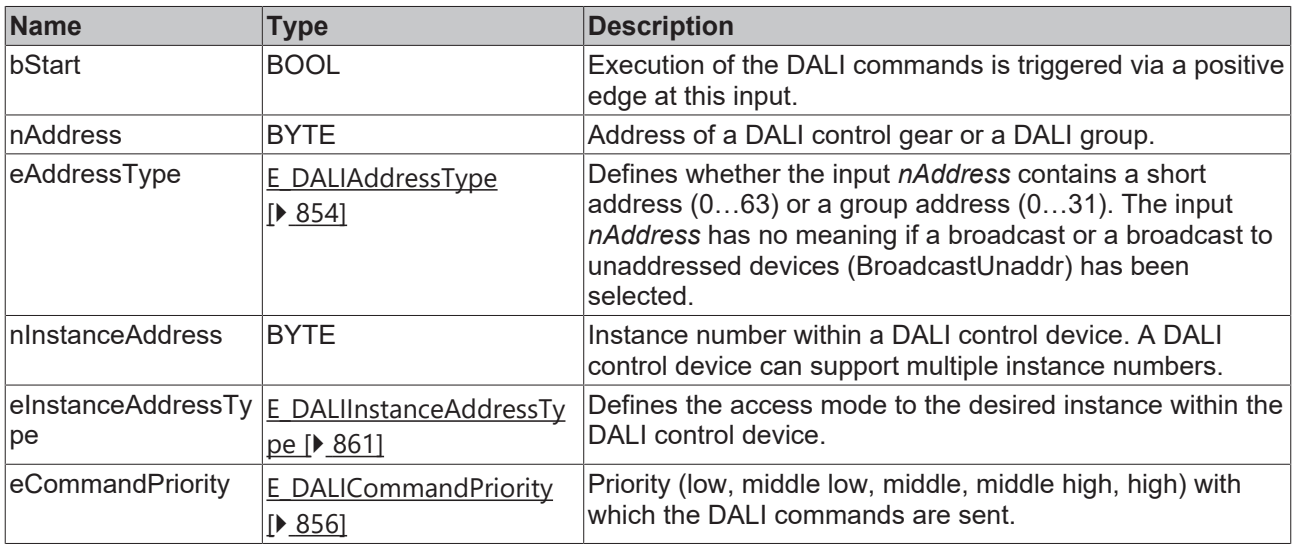

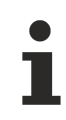

The command priorities are supported by the KL6821 from the firmware version BD.

### *<u>E* Outputs</u>

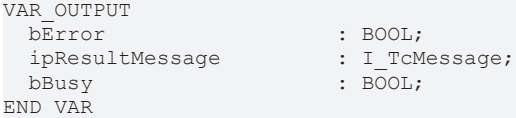

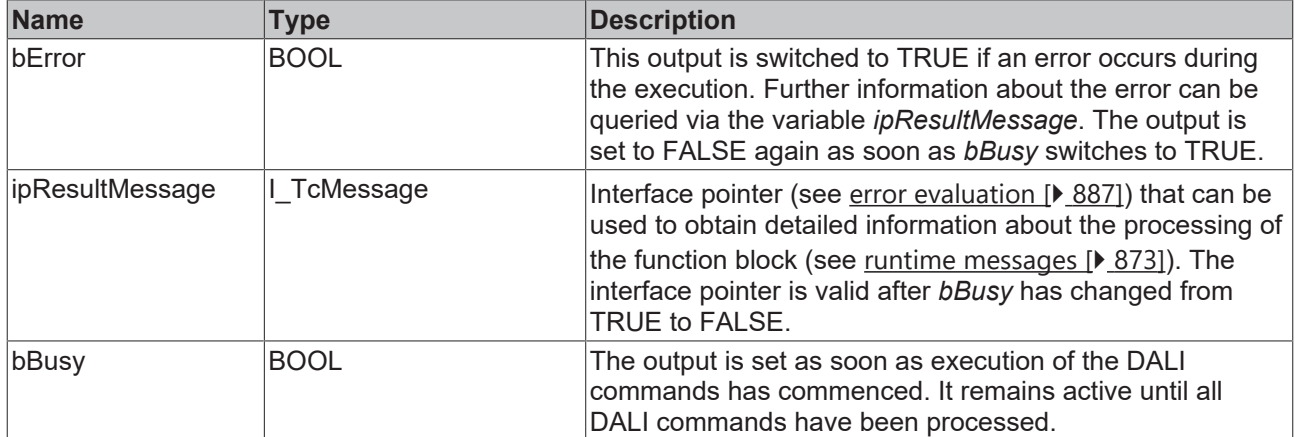

### **Requirements**

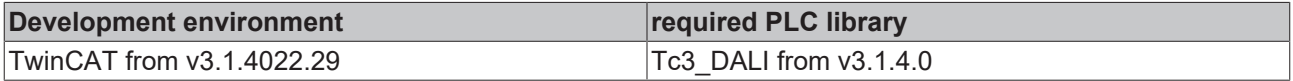

## <span id="page-157-0"></span>**4.1.2.2.1.3 FB\_DALI103DisablePowerCycleNotification**

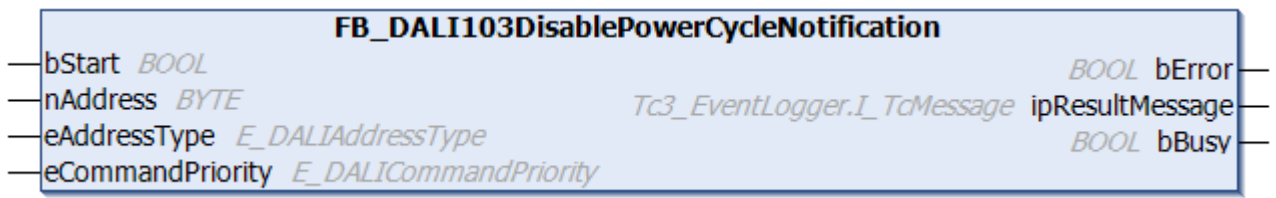

The function block locks the event *Power Cycle Notification*.

The event can be enabled with the function block [FB\\_DALI103EnablePowerCycleNotification \[](#page-161-0) $\blacktriangleright$  [162\]](#page-161-0).

The function block sends the DALI command DISABLE POWER CYCLE NOTIFICATION twice, as required by the DALI standard for certain DALI commands.

The function block cannot be used when using the KL6811.

### **Inputs**

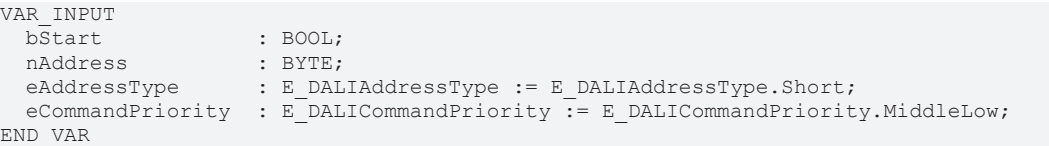

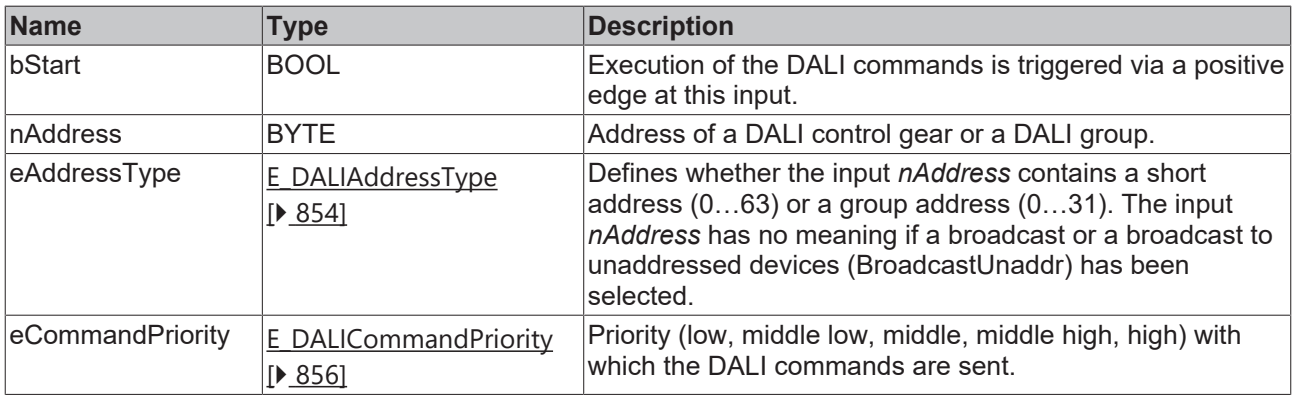

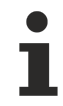

The command priorities are supported by the KL6821 from the firmware version BD.

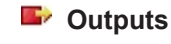

VAR\_OUTPUT ipResultMessage<br>bBusy END\_VAR

: BOOL;<br>: I\_TcMessage;  $\overline{\text{BOOL}}$ ;

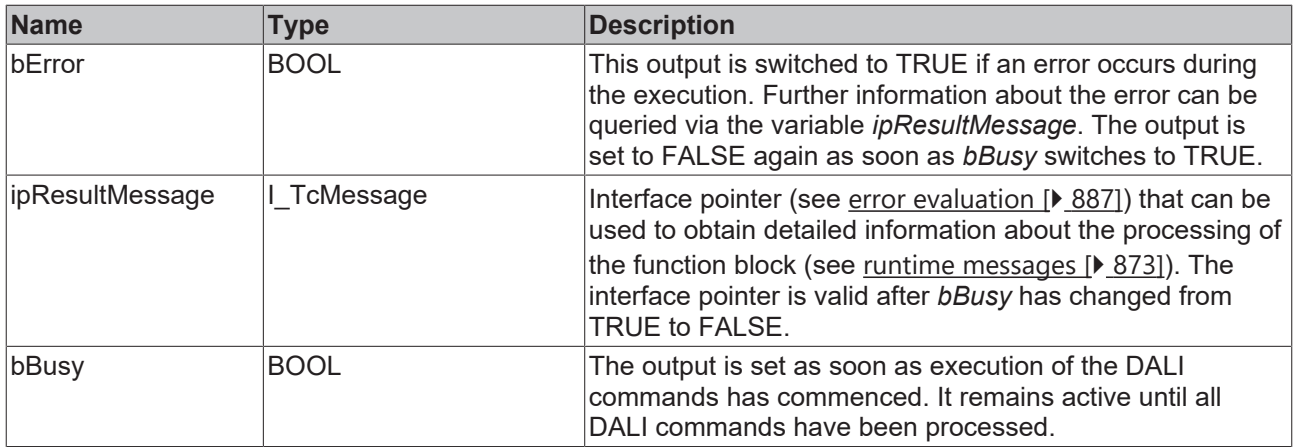

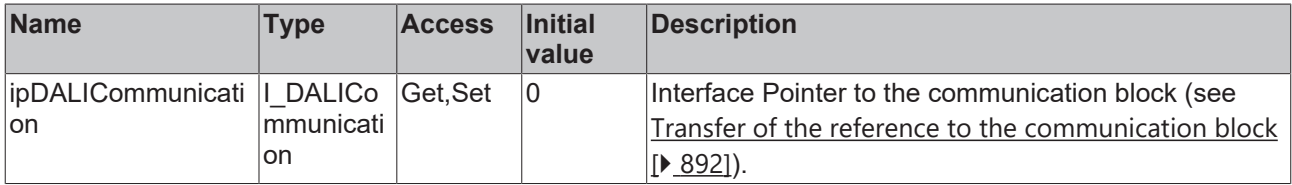

### **Requirements**

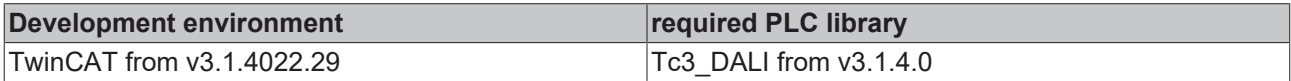

## <span id="page-158-0"></span>**4.1.2.2.1.4 FB\_DALI103EnableApplicationController**

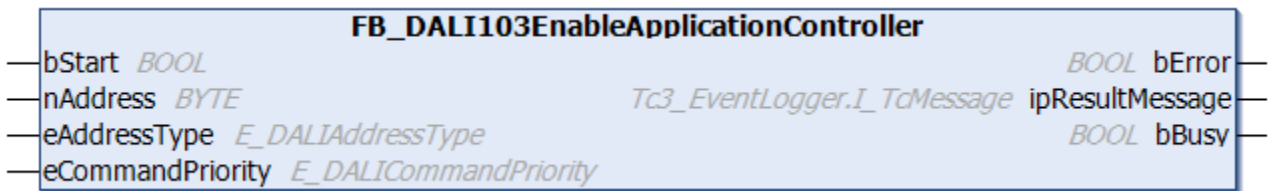

The function block enables the application controller (see [applicationActive \[](#page-229-0)▶ [230\]](#page-229-0)).

The application controller can be disabled with the function block [FB\\_DALI103DisableApplicationController](#page-154-0) [\[](#page-154-0)[}](#page-154-0) [155\]](#page-154-0).

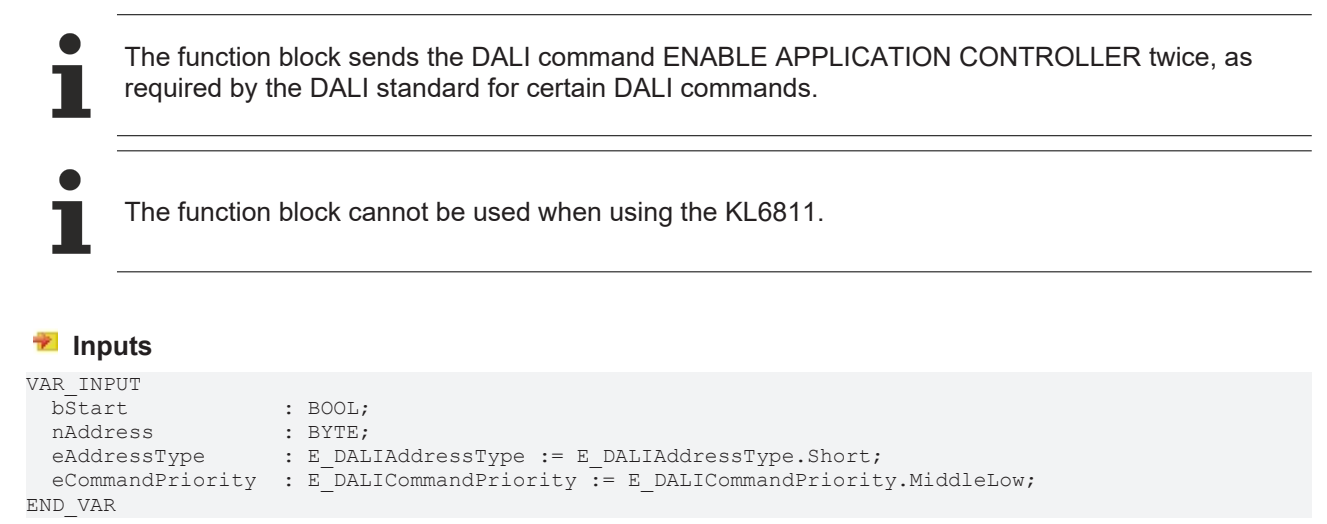

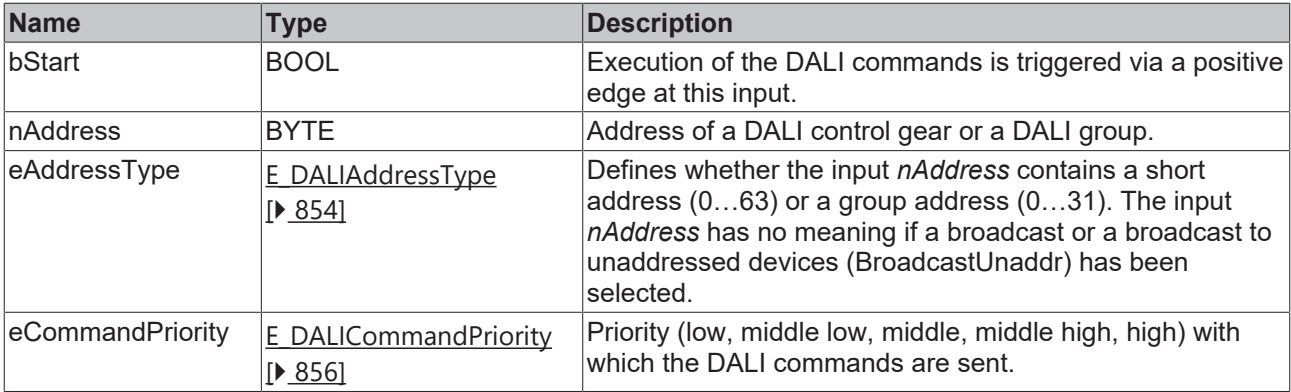

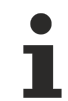

The command priorities are supported by the KL6821 from the firmware version BD.

### *<u>E</u>* Outputs

```
VAR_OUTPUT
bError : BOOL;
    ipResultMessage         : I_TcMessage;
                                          \begin{array}{c} \therefore \text{ I\_TCMessage;} \\ \therefore \text{ BOOL}; \end{array}END_VAR
```
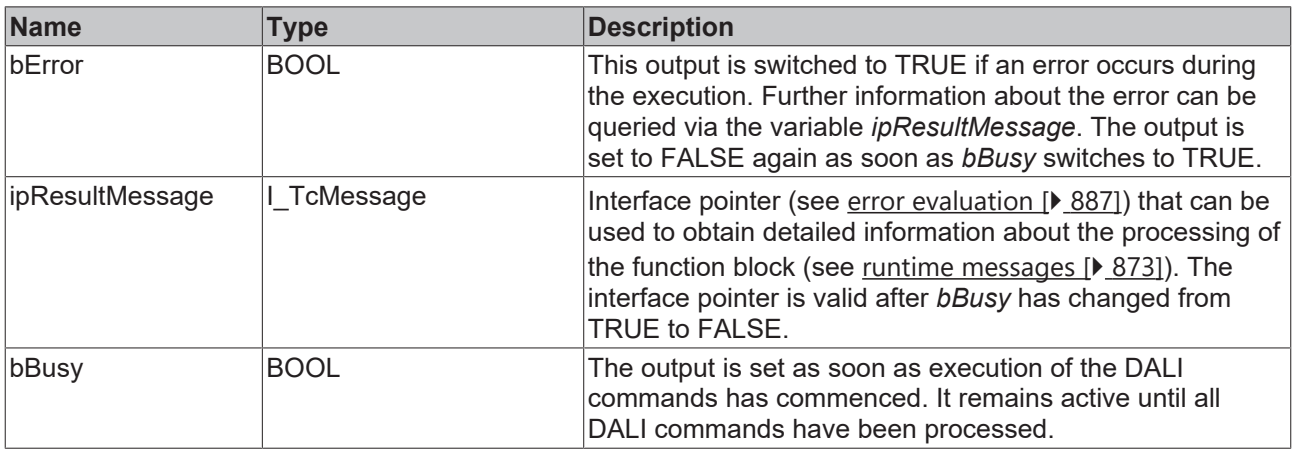

## *Properties*

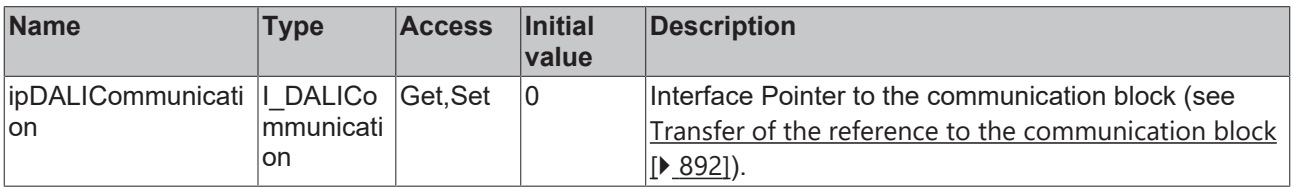

### **Requirements**

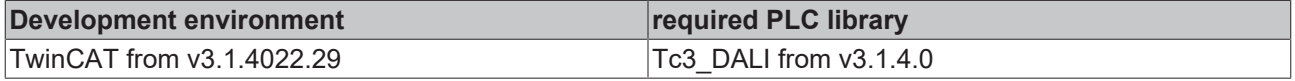

**BOOL bError** 

**BOOL bBusy** 

Tc3\_EventLogger.I\_TcMessage ipResultMessage

## <span id="page-160-0"></span>**4.1.2.2.1.5 FB\_DALI103EnableInstance**

### **bStart** BOOL

### FB DALI103EnableInstance

- nAddress **BYTE**
- 
- eAddressType E\_DALIAddressType
- $\left|$ nInstanceAddress  $\textit{BYTE}$
- -eInstanceAddressType E\_DALIInstanceAddressType
- **eCommandPriority** E DALICommandPriority

The function block enables the selected instance of the DALI control device (see [instanceActive \[](#page-231-0)▶ [232\]](#page-231-0)).

The instance can be disabled with the function block FB DALI103DisableInstance [ $\blacktriangleright$  [156\]](#page-155-0).

The function block sends the DALI command ENABLE INSTANCE twice, as required by the DALI standard for certain DALI commands.

The function block cannot be used when using the KL6811.

### **Inputs**

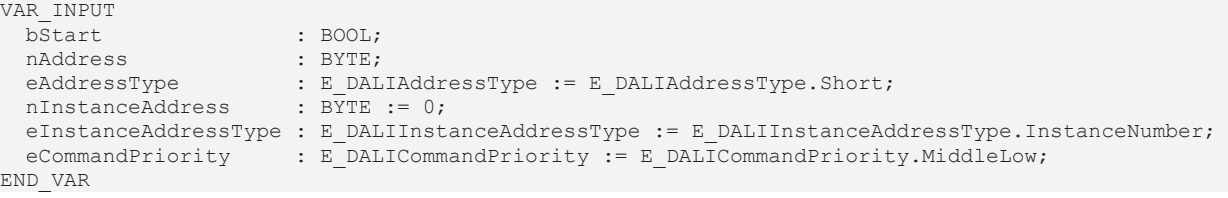

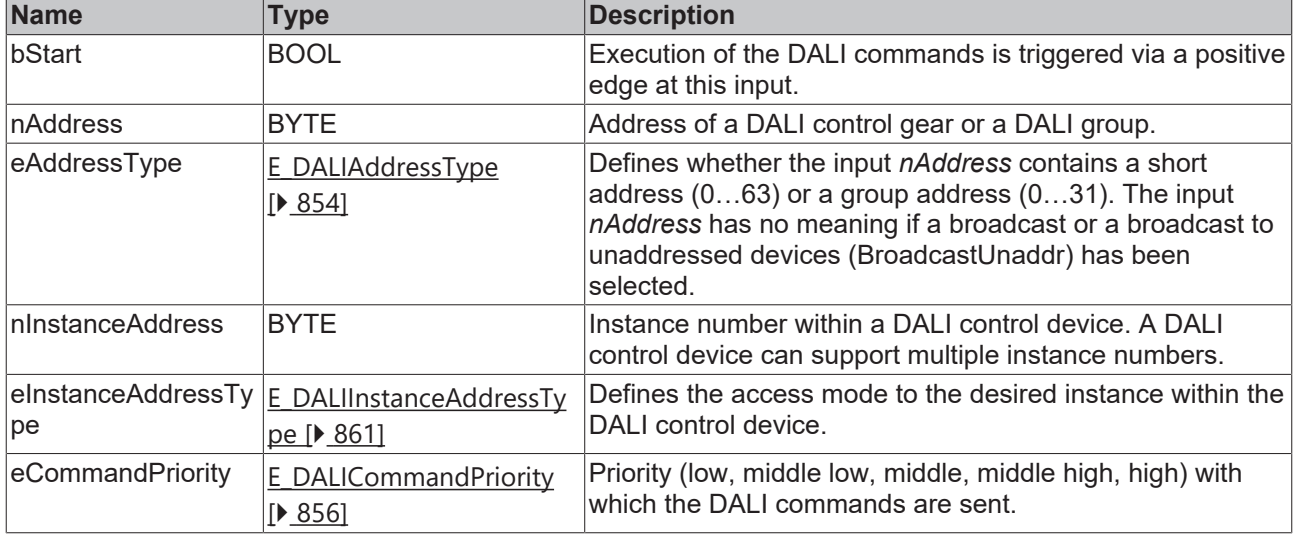

The command priorities are supported by the KL6821 from the firmware version BD.

### *<u><b>B</u>* Outputs

VAR\_OUTPUT ipResultMessage : I\_TcMessage; END\_VAR

: BOOL;  $\overline{\text{Bool}}$ 

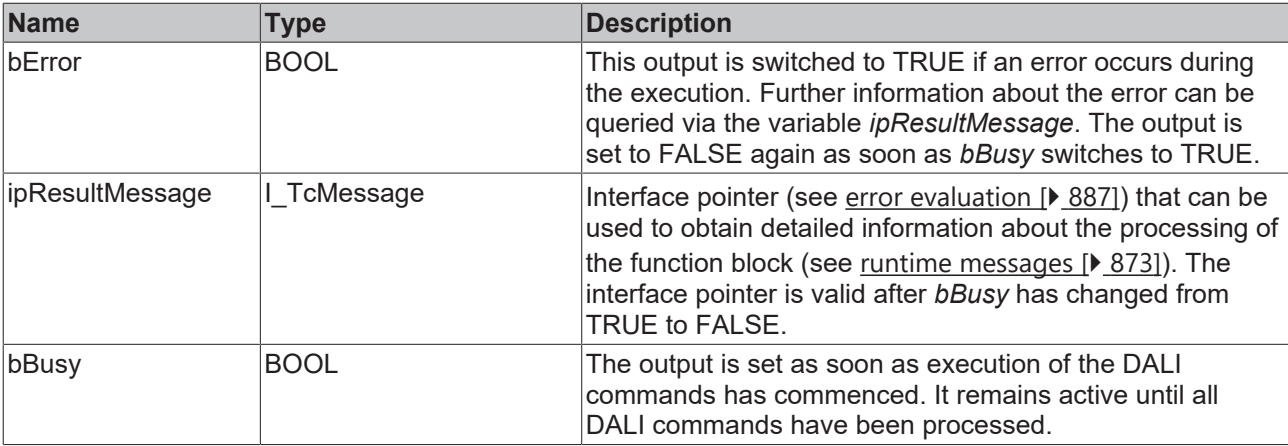

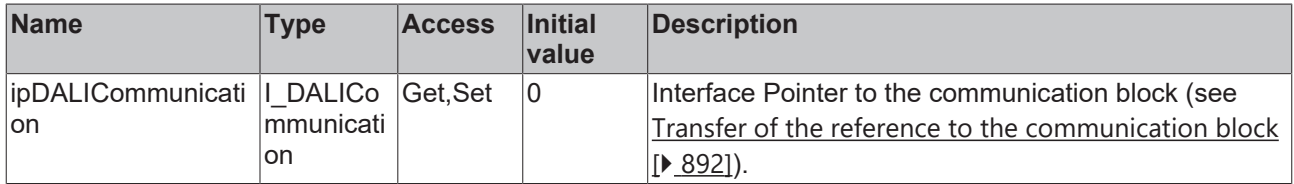

### **Requirements**

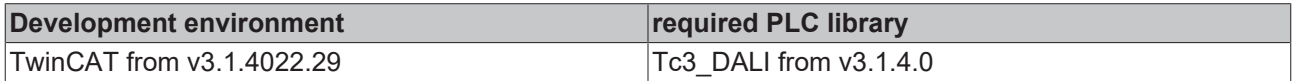

## <span id="page-161-0"></span>**4.1.2.2.1.6 FB\_DALI103EnablePowerCycleNotification**

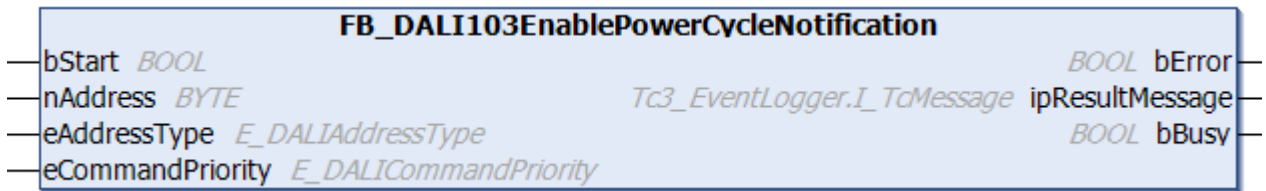

The function block enables the event *Power Cycle Notification*.

The event can be disabled with the function block [FB\\_DALI103DisablePowerCycleNotification \[](#page-157-0) $\blacktriangleright$  [158\]](#page-157-0).

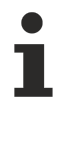

The function block sends the DALI command ENABLE POWER CYCLE NOTIFICATION twice, as required by the DALI standard for certain DALI commands.

The function block cannot be used when using the KL6811.

### **Inputs**

```
VAR_INPUT
  bStart : BOOL;<br>nAddress : BYTE;
  nAddress : BYTE;<br>eAddressType : E DAL
                             eAddressType         : E_DALIAddressType := E_DALIAddressType.Short;
  eAddressType : E_DALIAddre<br>nInstanceAddress : BYTE := 0;
  eInstanceAddressType : E_DALIInstanceAddressType := E_DALIInstanceAddressType.InstanceNumber;
 eCommandPriority : E_DALICommandPriority := E_DALICommandPriority.MiddleLow;
END_VAR
```
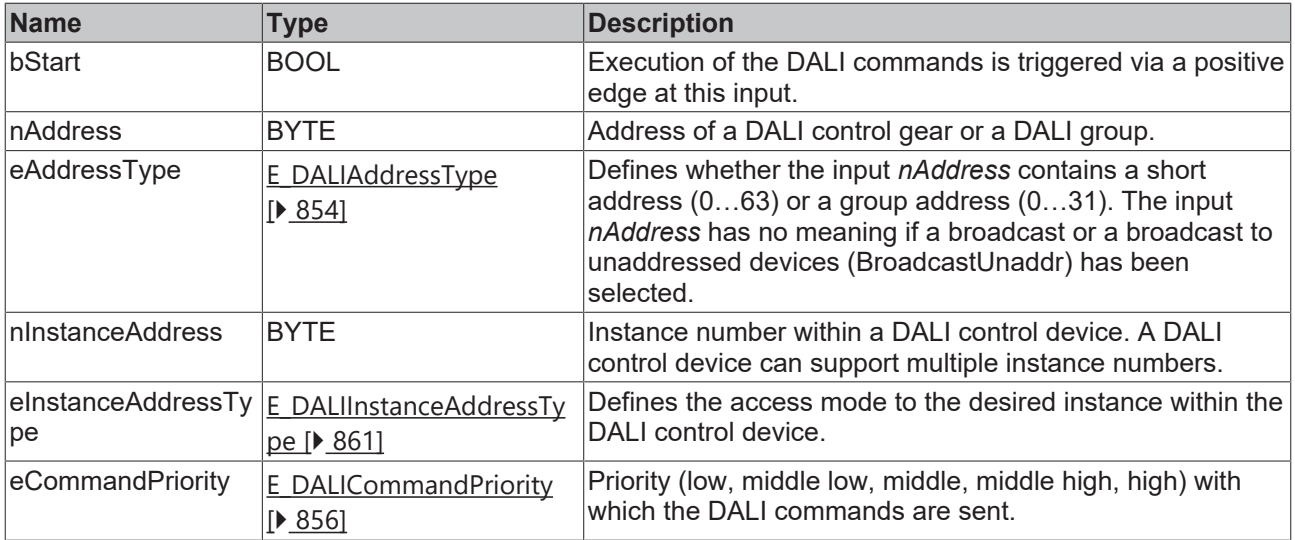

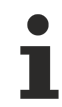

The command priorities are supported by the KL6821 from the firmware version BD.

## *<u>D</u>* Outputs

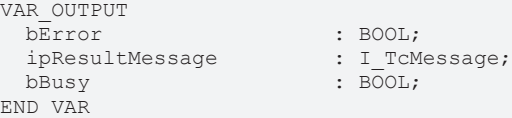

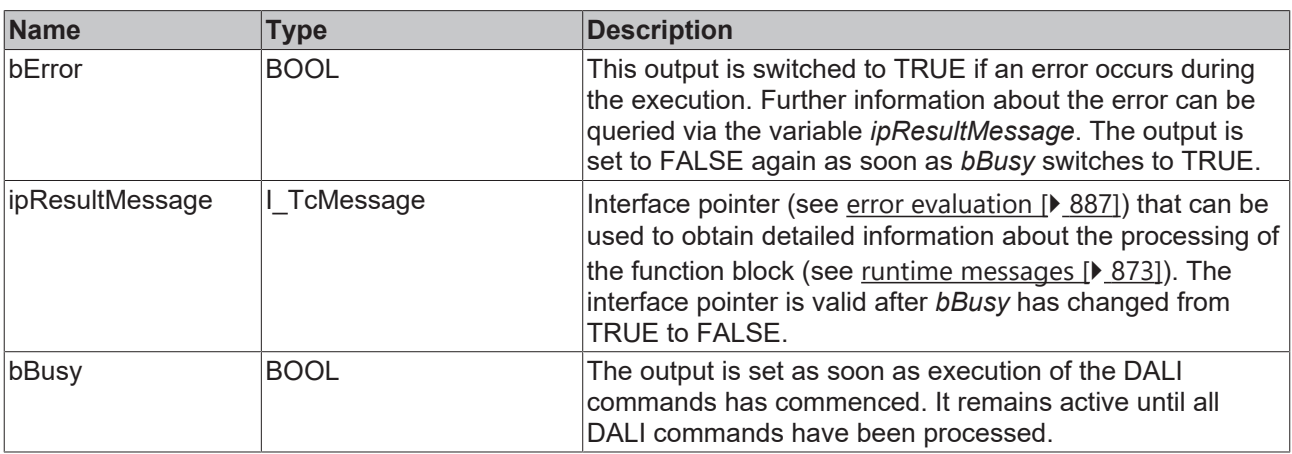

## *Properties*

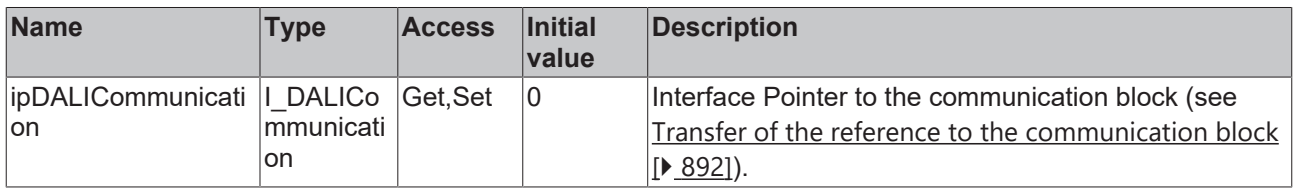

### **Requirements**

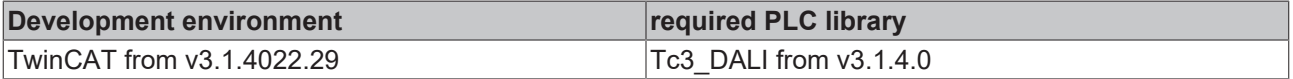

## **4.1.2.2.1.7 FB\_DALI103IdentifyDevice**

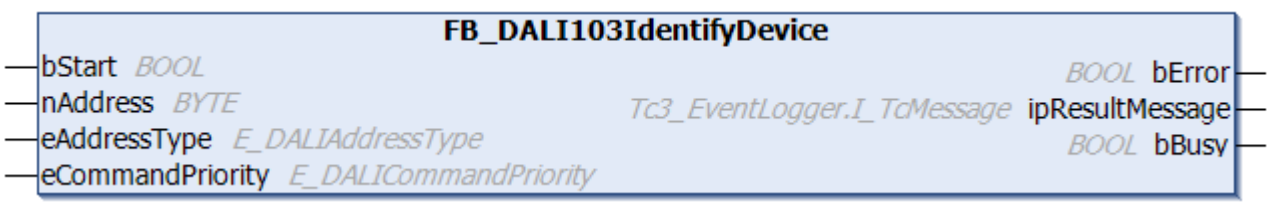

The function block starts the identification routine for a DALI control device.

The routine takes approx. 10 s and ends automatically. The exact scope of the identification routine depends on the manufacturer of the DALI control device.

The function block sends the DALI command IDENTIFY DEVICE twice, as required by the DALI standard for certain DALI commands.

The function block cannot be used when using the KL6811.

### **Inputs**

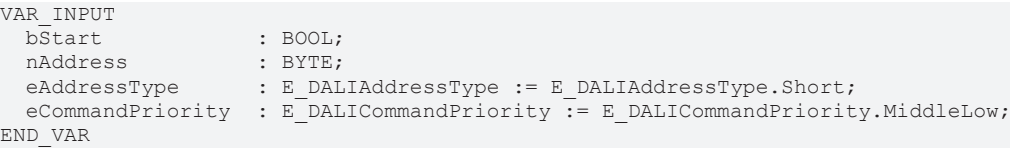

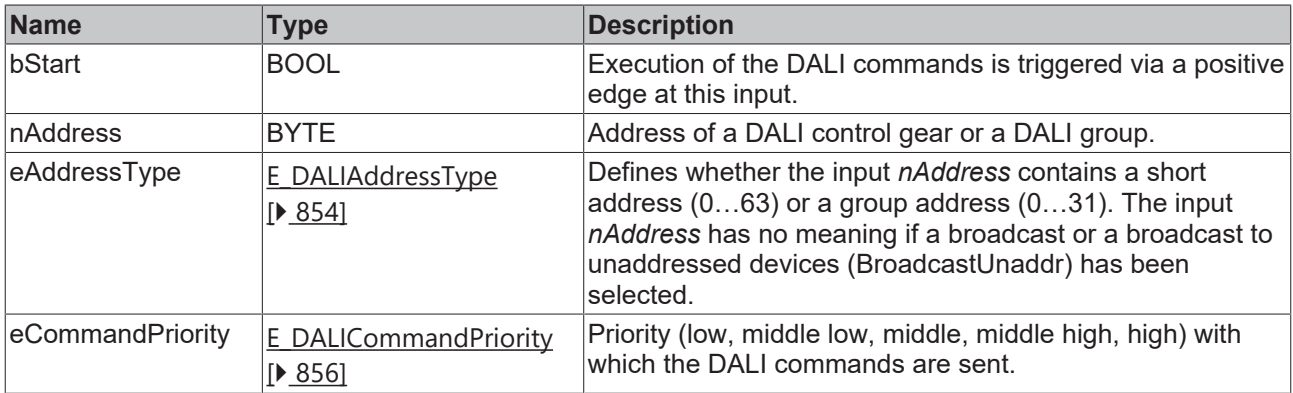

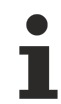

The command priorities are supported by the KL6821 from the firmware version BD.

### *<u>E* Outputs</u>

VAR\_OUTPUT ipResultMessage : I\_TcMessage; END\_VAR

 $:$  BOOL;  $\overline{\text{BOOL}}$ ;

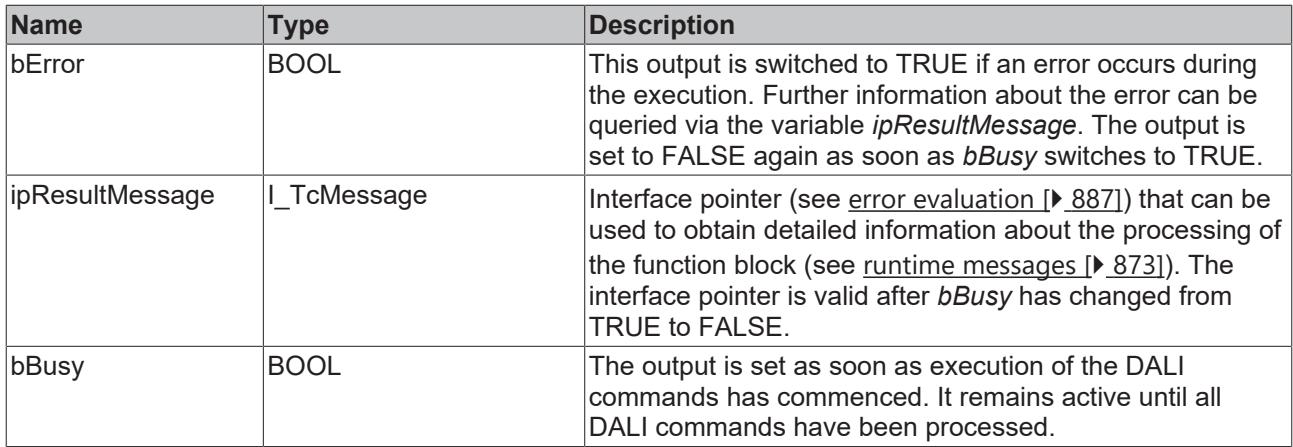

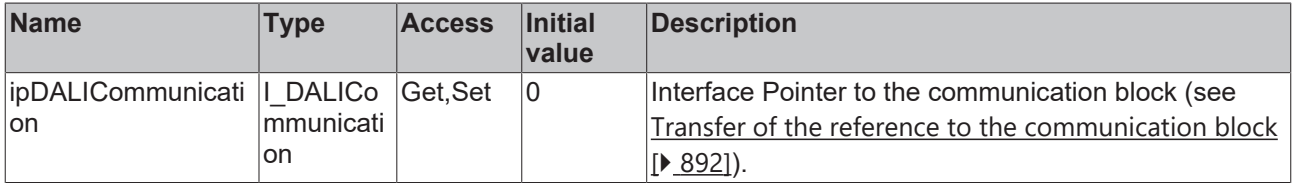

### **Requirements**

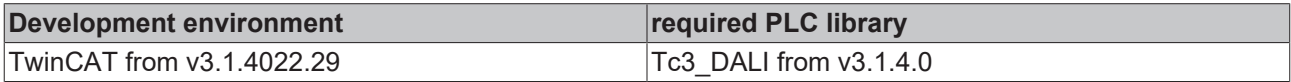

## **4.1.2.2.1.8 FB\_DALI103Reset**

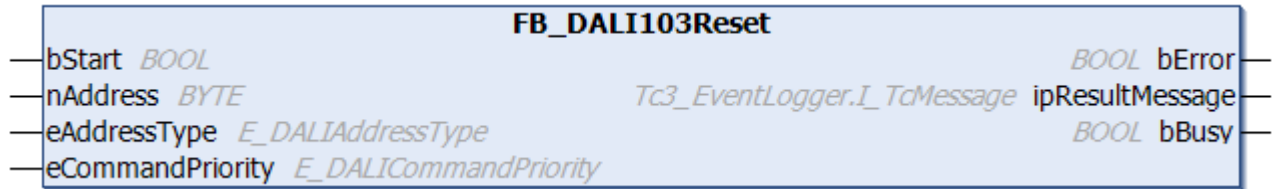

The function block resets all device and instance variables of the DALI control device to their default values (see [resetState \[](#page-230-0)[}](#page-230-0) [231\]](#page-230-0)).

DALI control devices can take up to 300 ms to execute the DALI command. Only then are further DALI commands executed by the respective control device.

The function block sends the DALI command RESET twice, as required by the DALI standard for certain DALI commands. The function block cannot be used when using the KL6811.  **Inputs**

```
VAR_INPUT
                 \cdot BOOL;
nAddress : BYTE;
eAddressType : E DALIAddressType := E DALIAddressType.Short;
 eCommandPriority : E_DALICommandPriority := E_DALICommandPriority.MiddleLow;
END_VAR
```
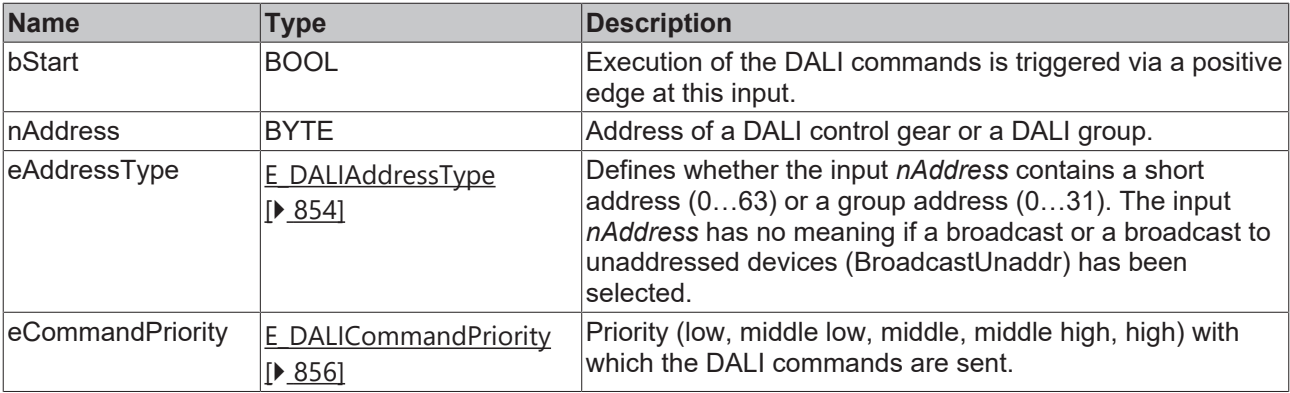

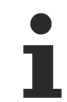

The command priorities are supported by the KL6821 from the firmware version BD.

### *<u>E</u>* Outputs

```
VAR_OUTPUT
bError : BOOL;
    ipResultMessage         : I_TcMessage;
                                          \begin{array}{c} \therefore \text{ I\_TCMessage;} \\ \therefore \text{ BOOL}; \end{array}END_VAR
```
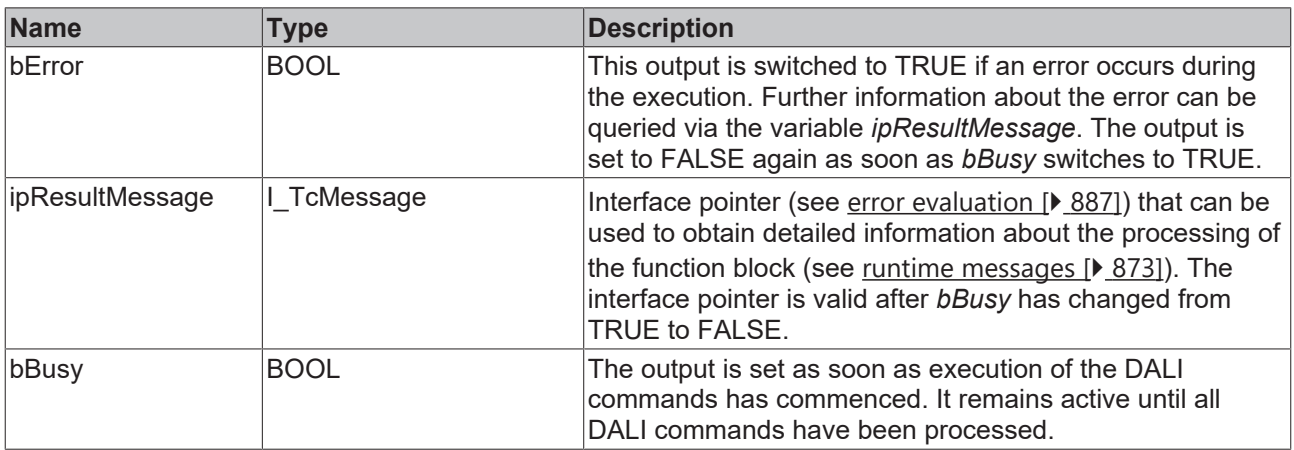

## *Properties*

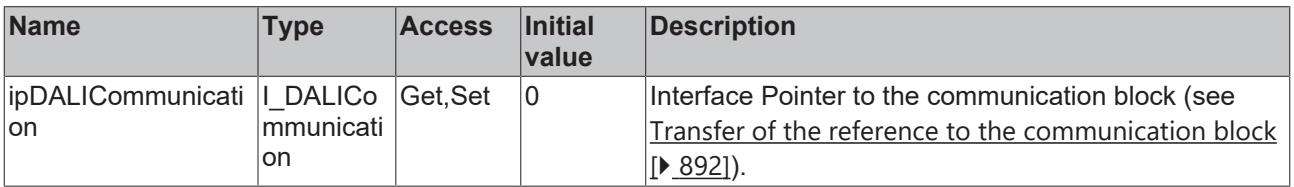

### **Requirements**

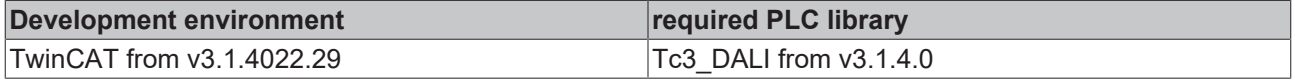

## **4.1.2.2.1.9 FB\_DALI103ResetMemoryBank**

FB DALI103ResetMemoryBank **bStart** BOOL **BOOL bError** nAddress BYTE Tc3 EventLogger.I TcMessage ipResultMessage eAddressType E\_DALIAddressType **BOOL bBusy** eCommandPriority E\_DALICommandPriority nMemoryBank BYTE

The values of the selected memory bank of the DALI control device are set to their respective default values by the function block (see Memory banks  $[\triangleright$  [16\]](#page-15-0)).

During the reset, the DALI control device does not react to other commands.

The function block also resets the values that are write-protected by the lock byte.

The DALI commands ENABLE WRITE MEMORY, WRITE MEMORY LOCATION – NO REPLY and RESET MEMORY BANK are called internally.

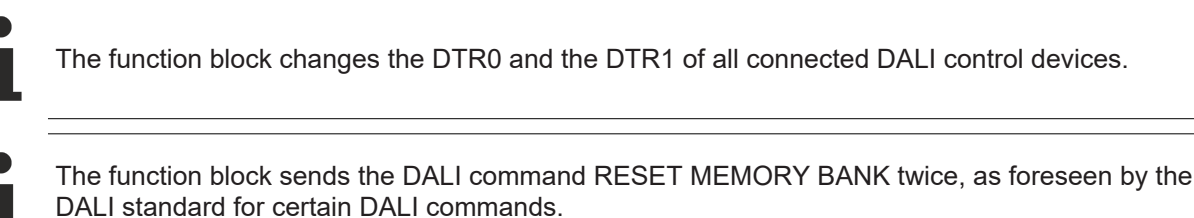

The function block cannot be used when using the KL6811.

### **Inputs**

VAR\_INPUT : BOOL; nAddress : BYTE; eAddressType : E\_DALIAddressType := E\_DALIAddressType.Short; eCommandPriority : E\_DALICommandPriority := E\_DALICommandPriority.MiddleLow; nMemoryBank : BYTE := 2; END\_VAR

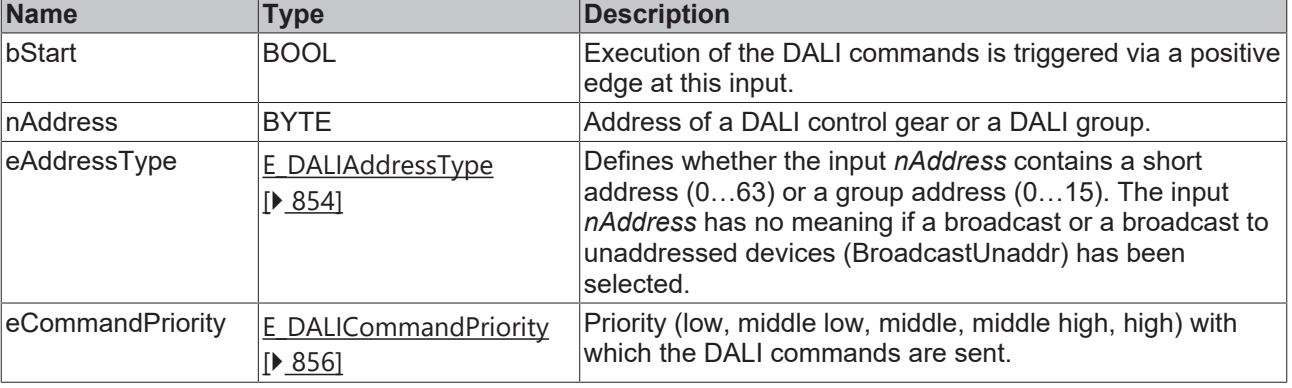

*eCommandPriority* has no function with the KL6811. The DALI command priorities are supported by the KL6821 from the firmware version BD.

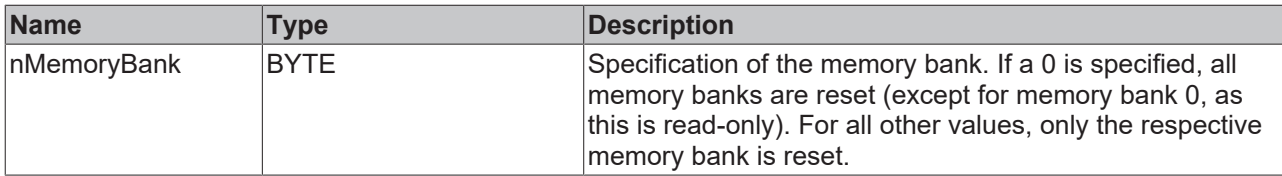

### *C* Outputs

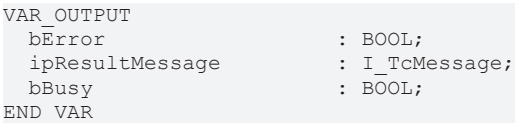

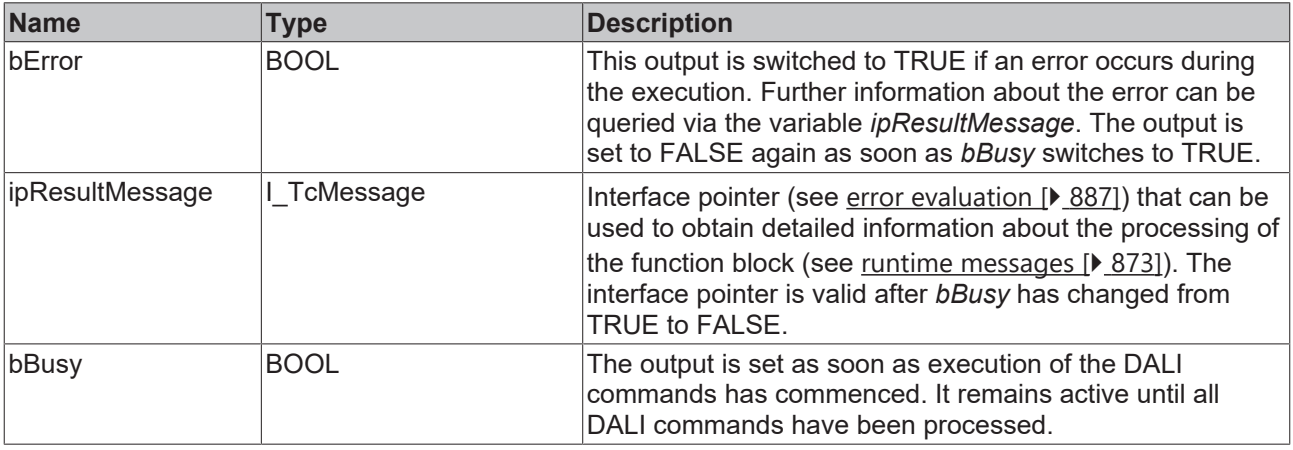

### **Properties**

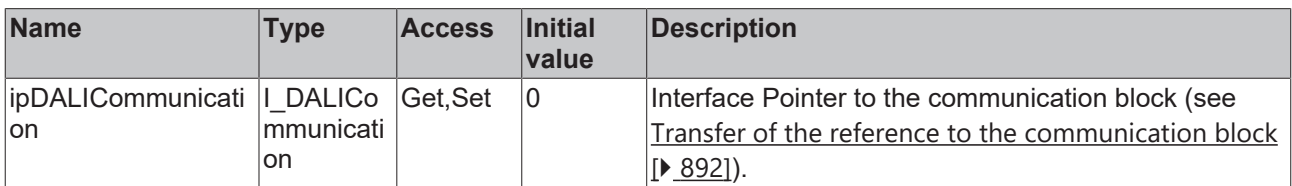

### **Requirements**

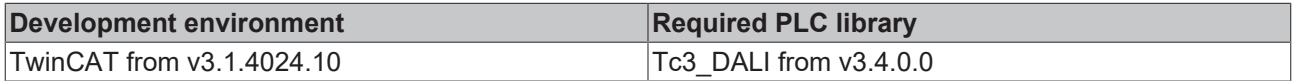

### **4.1.2.2.1.10 FB\_DALI103SavePersistentVariables**

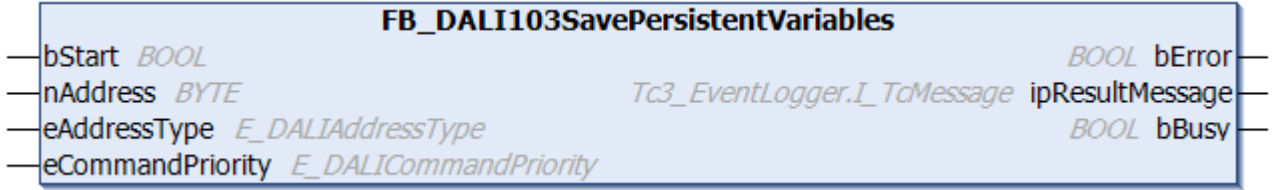

The function block immediately triggers the saving of variables in the persistent memory by the DALI command SAVE PRESISTENT VARIABLES.

DALI control devices do not save the variables directly in the persistent memory. Instead, the values are copied to the persistent memory in the background. Since this happens over a longer period of time (a few seconds), the values can be lost if the DALI bus is disconnected.

The SAVE PRESISTENT VARIABLES DALI command triggers immediate copying to the persistent memory. In most cases, no communication with the DALI device can take place during copying (up to 350 ms).

The function block sends the DALI command SAVE PRESISTENT VARIABLES twice, as required by the DALI standard for certain DALI commands.

The function block cannot be used when using the KL6811.

### **Inputs**

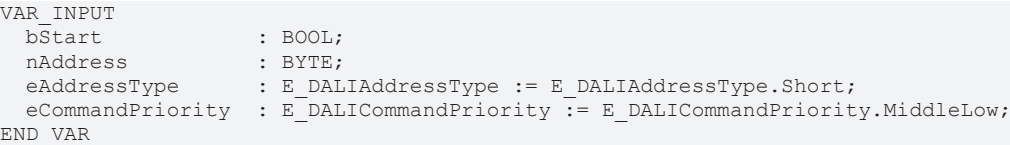

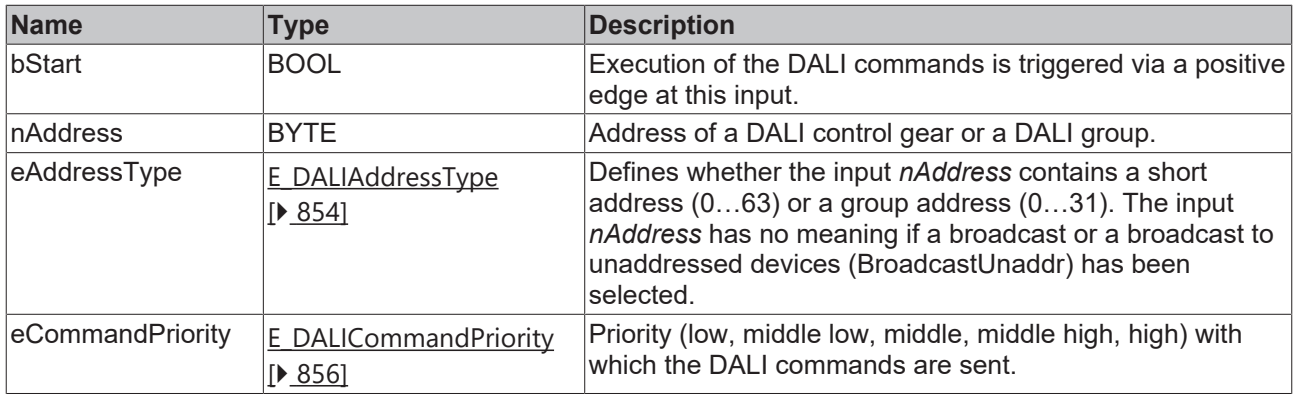

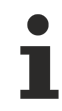

The command priorities are supported by the KL6821 from the firmware version BD.

### *C* Outputs

VAR\_OUTPUT ipResultMessage<br>bBusy END\_VAR

bError : BOOL;<br>ipResultMessage : I TcMessage;  $\overline{\text{Bool}}$ 

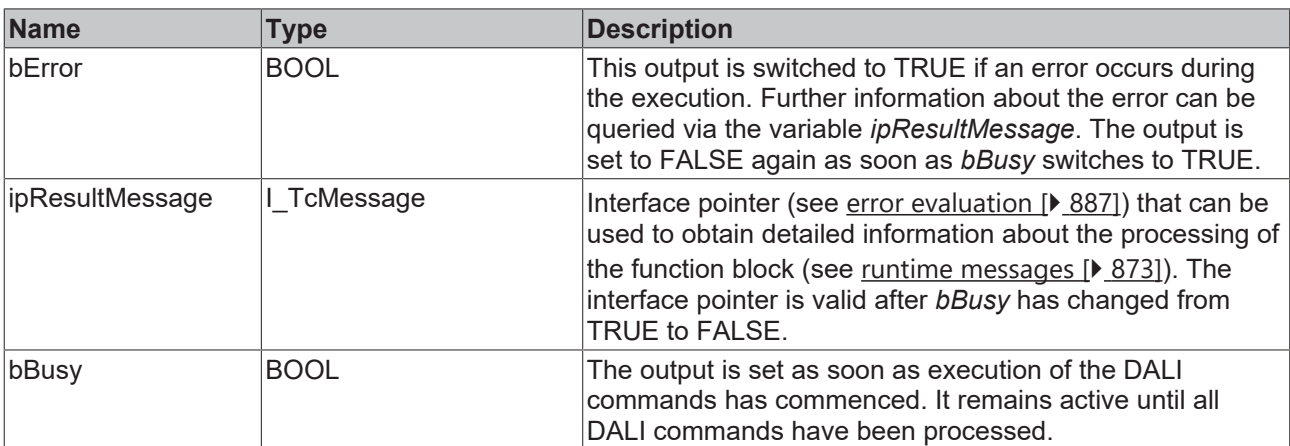

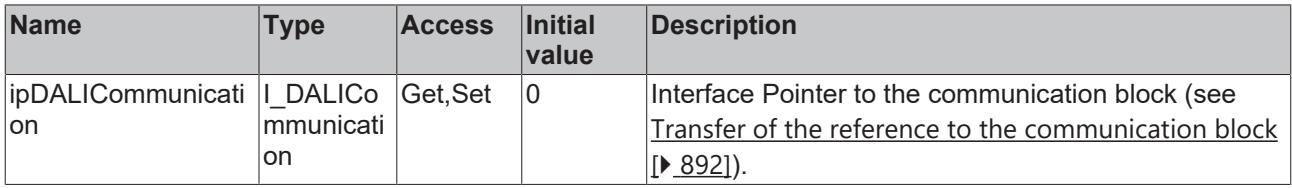

### **Requirements**

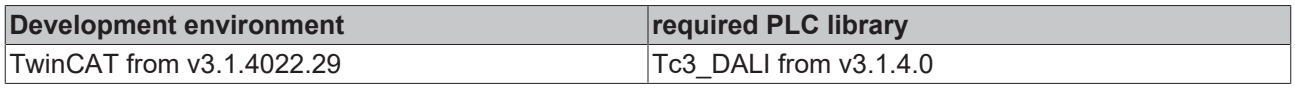

## **4.1.2.2.1.11 FB\_DALI103SetEventFilter**

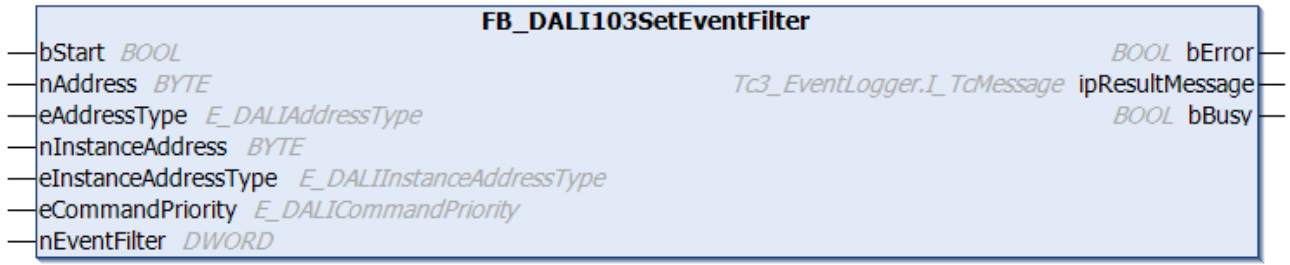

The function block sets the event filter (see [eventFilter \[](#page-231-1)▶ [232\]](#page-231-1)) for the corresponding instance of the DALI control device.

Each bit of the input variable *nEventFilter* represents an event. If the bit is set, the associated event is enabled.

The meanings of the individual bits for the respective instance types can be found here:

Part 301 (push buttons) – [Introduction \[](#page-511-0)[}](#page-511-0) [512\]](#page-511-0)

Part 302 (absolute input devices) - [Introduction \[](#page-531-0) $\blacktriangleright$  [532\]](#page-531-0)

Part 303 (occupancy sensors) - [Introduction \[](#page-542-0) $\blacktriangleright$  [543\]](#page-542-0)

Part 304 (light sensors) - [Introduction \[](#page-560-0) $\triangleright$  [561\]](#page-560-0)

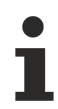

The function block changes the DTR0, DTR1 and DTR2 of all connected DALI control devices.

The function block sends the DALI command SET EVENT FILTER twice, as required by the DALI standard for certain DALI commands.

The function block cannot be used when using the KL6811.

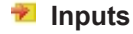

```
VAR_INPUT
  bStart : BOOL;<br>
nAddress : BYTE;
  nAddress<br>eAddressType
                             eAddressType         : E_DALIAddressType := E_DALIAddressType.Short;
  nInstanceAddress : B\overline{Y}TE := 0;  eInstanceAddressType : E_DALIInstanceAddressType := E_DALIInstanceAddressType.InstanceNumber;
```
 $n$ EventFilter END\_VAR

eCommandPriority : E\_DALICommandPriority := E\_DALICommandPriority.MiddleLow;

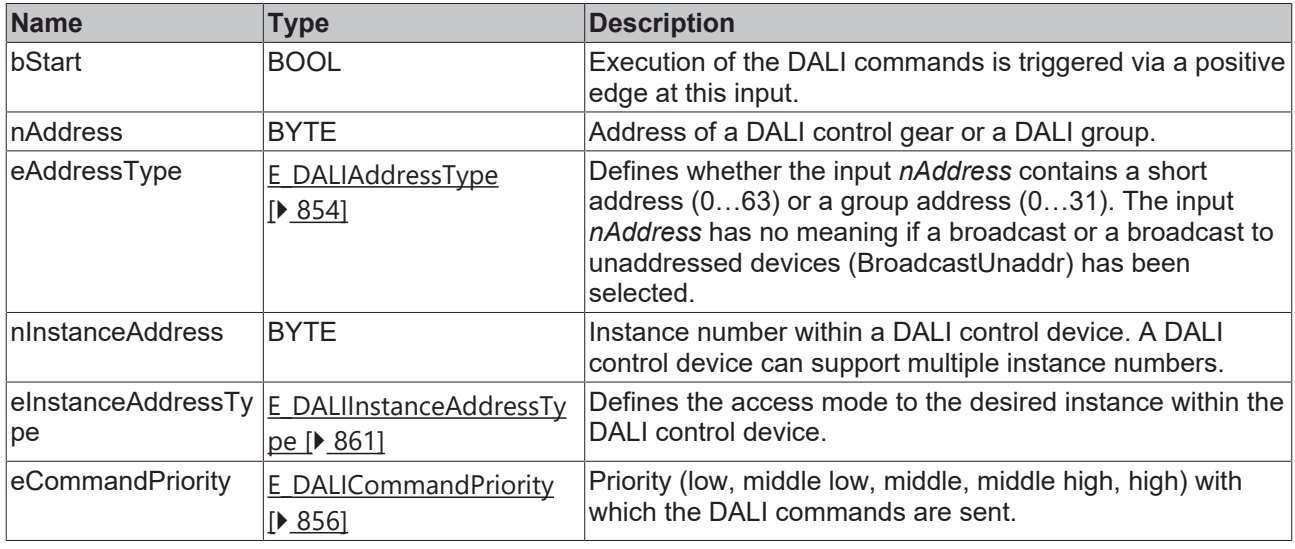

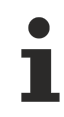

The command priorities are supported by the KL6821 from the firmware version BD.

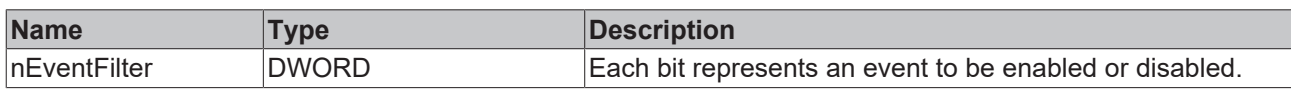

### *<u>E</u>* Outputs

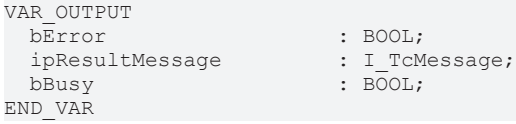

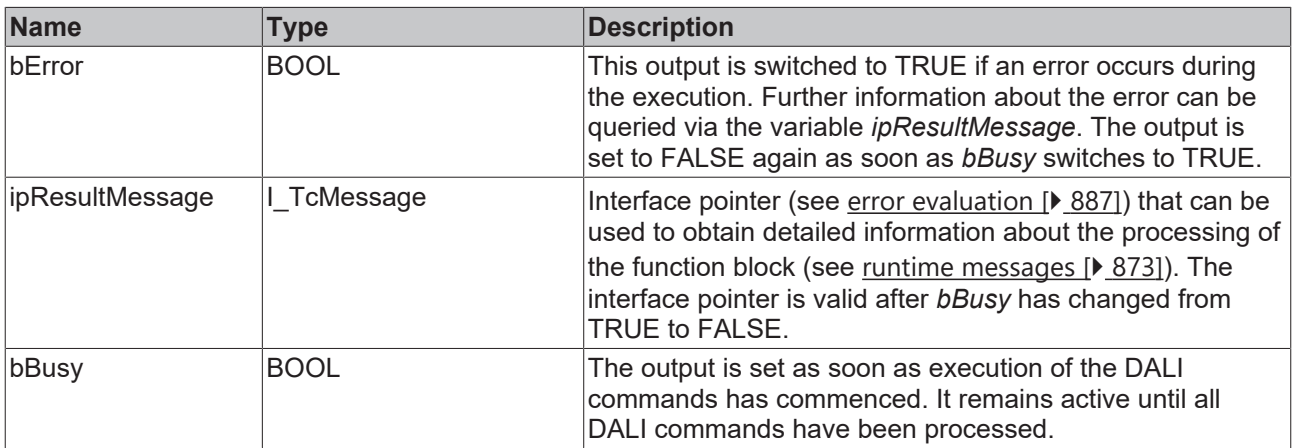

## **Properties**

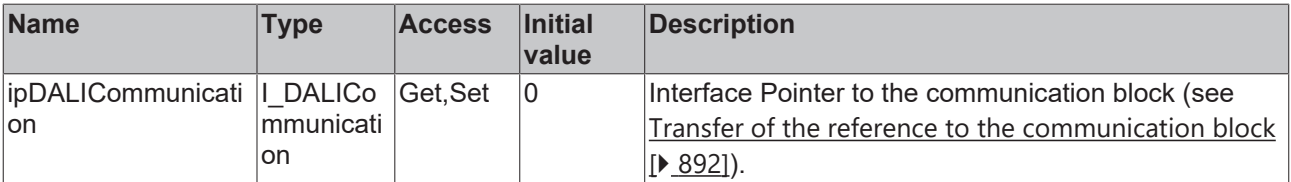

### **Requirements**

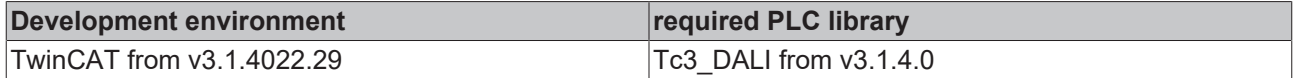

## **4.1.2.2.1.12 FB\_DALI103SetEventPriority**

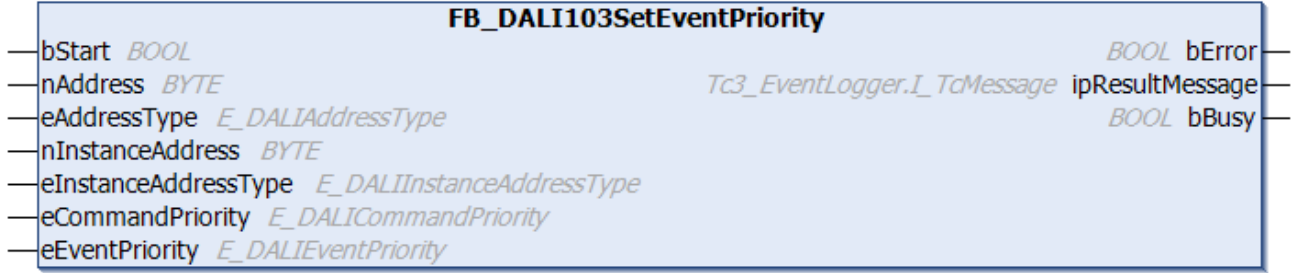

This function block sets the event priority (see [eventPriority \[](#page-232-0) $\blacktriangleright$  [233\]](#page-232-0)) for the corresponding instance of the DALI control device.

With DALI control devices the event priority affects all *Input Notification Events* that the respective instance of the DALI control device sends. With DALI control devices, the event priority can assume values from *E\_DALIEventPriority.Low* … *E\_DALIEventPriority.MiddleHigh*.

In most cases the default value should be used.

The function block changes the DTR0 of all connected DALI control devices. The function block sends the DALI command SET EVENT PRIORITY twice, as foreseen by the DALI standard for certain DALI commands. The function block cannot be used when using the KL6811.  **Inputs** VAR\_INPUT bStart : BOOL;

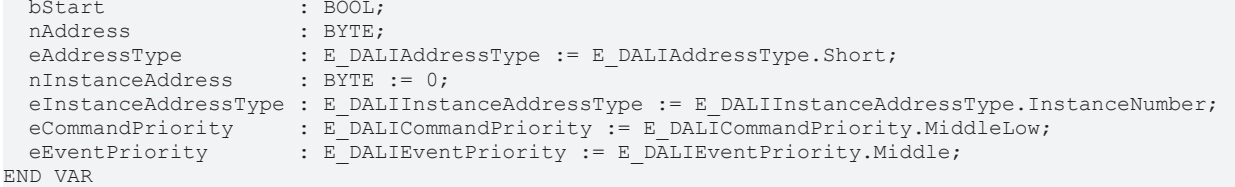

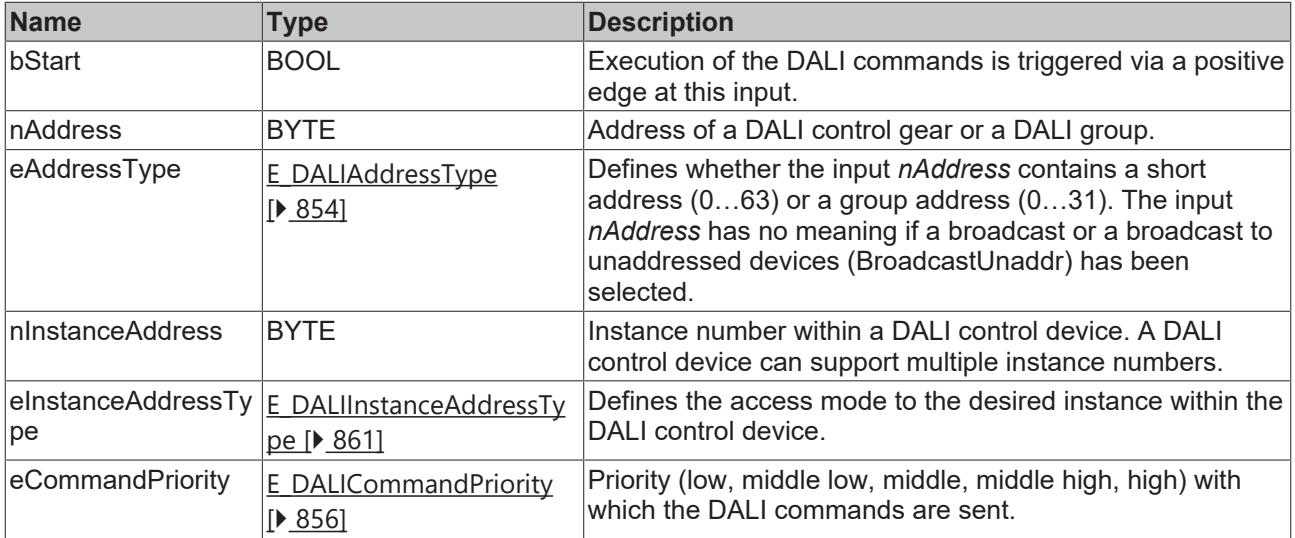

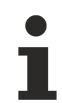

The command priorities are supported by the KL6821 from the firmware version BD.

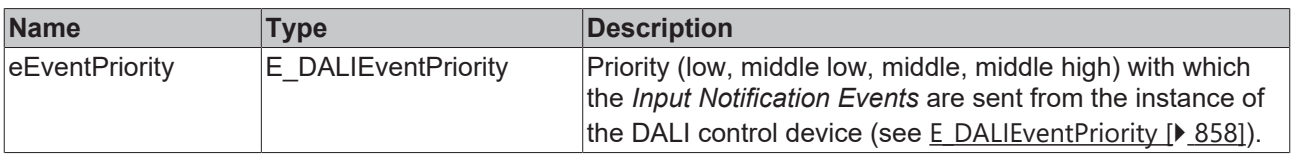

## *<u>E</u>* Outputs

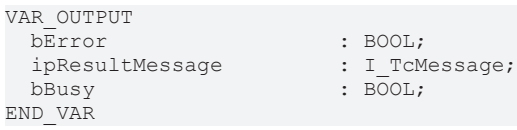

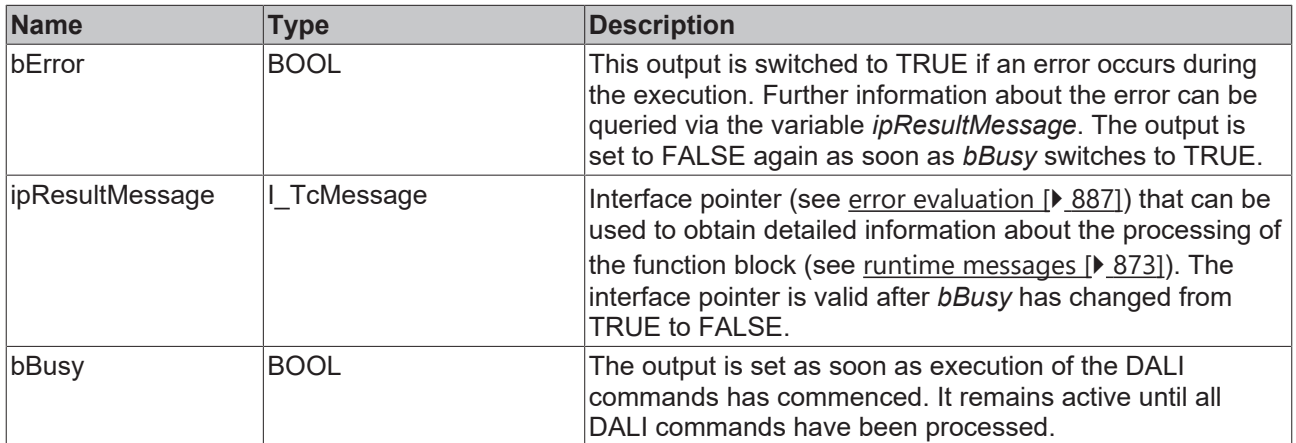

## *Properties*

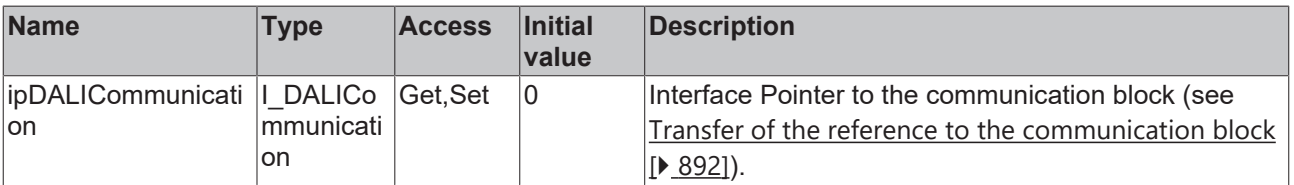

### **Requirements**

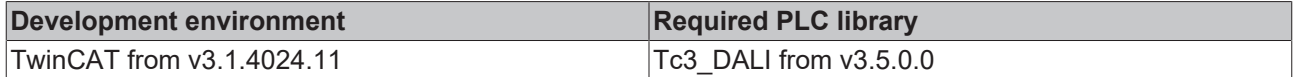

## **4.1.2.2.1.13 FB\_DALI103SetEventScheme**

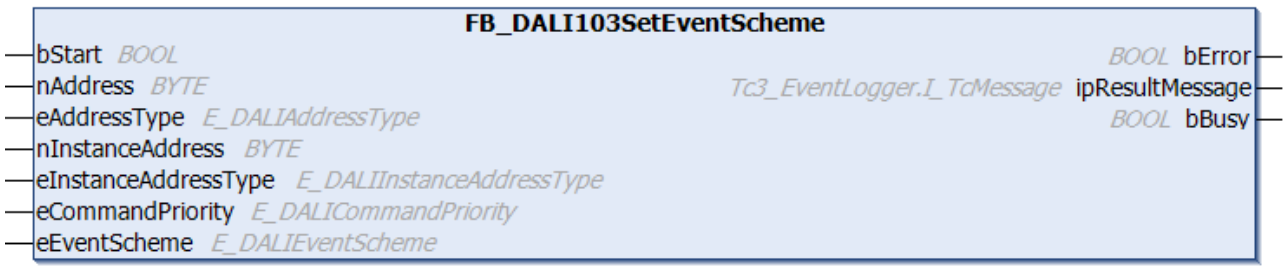

The function block determines the event scheme (see [eventScheme \[](#page-232-1) $\blacktriangleright$  [233\]](#page-232-1)) for the events of the respective instance of the DALI control device.

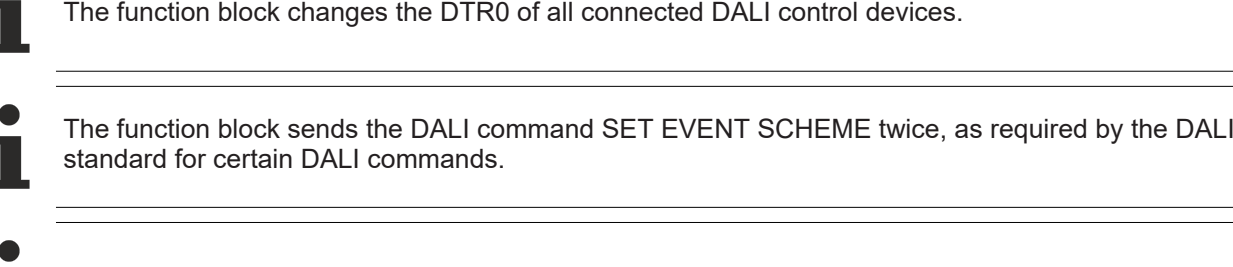

The function block cannot be used when using the KL6811.

### **Inputs**

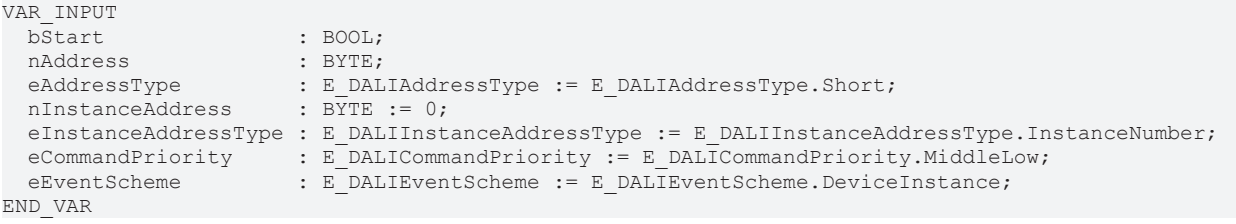

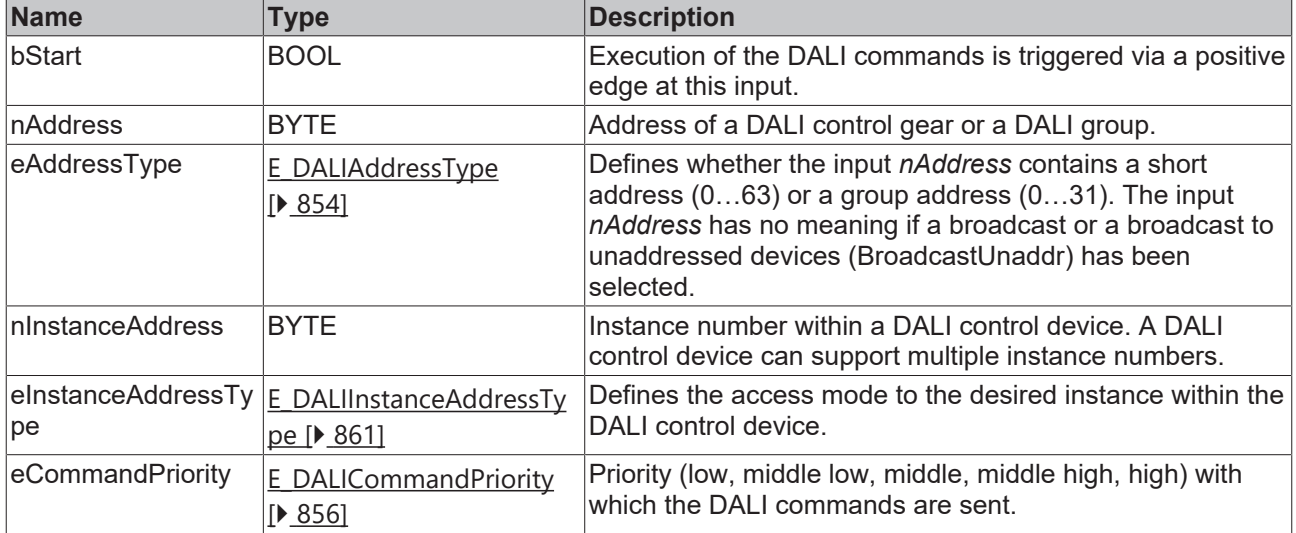

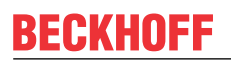

Т

The command priorities are supported by the KL6821 from the firmware version BD.

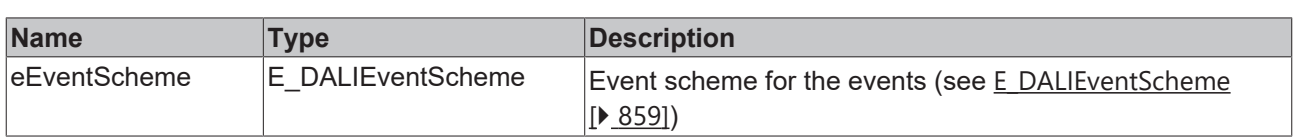

### *<u>E* Outputs</u>

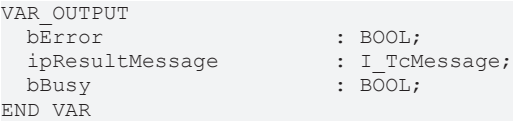

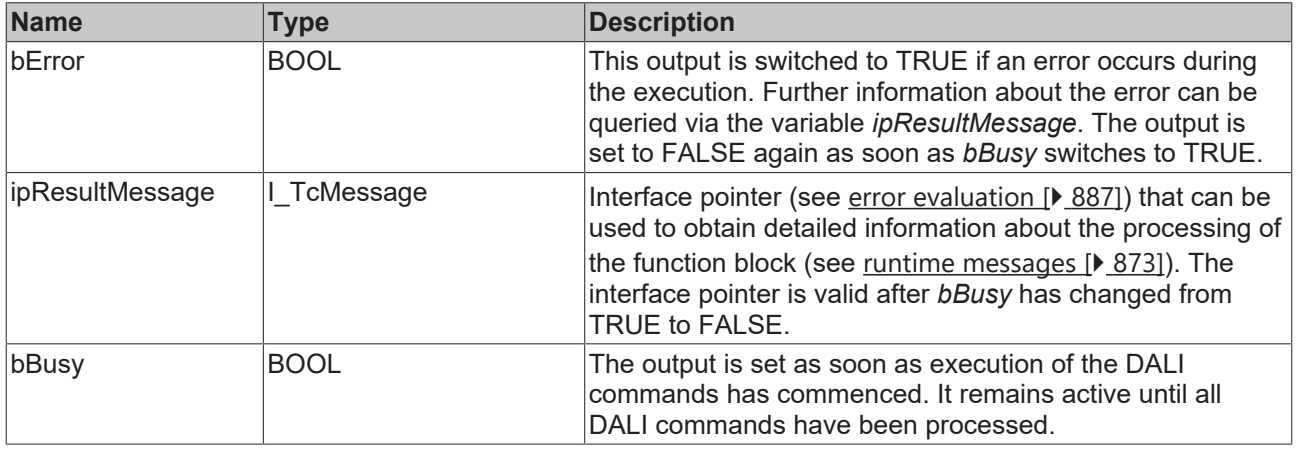

## **Properties**

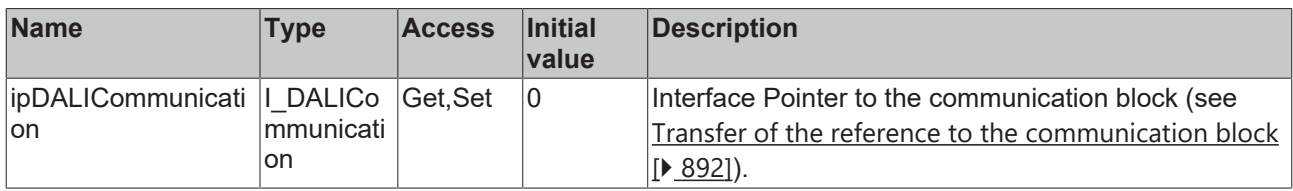

### **Requirements**

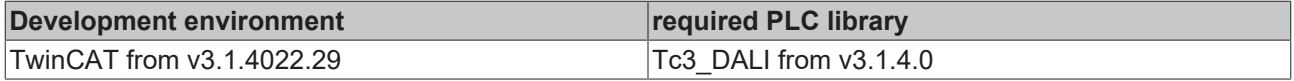

## **4.1.2.2.1.14 FB\_DALI103SetOperatingMode**

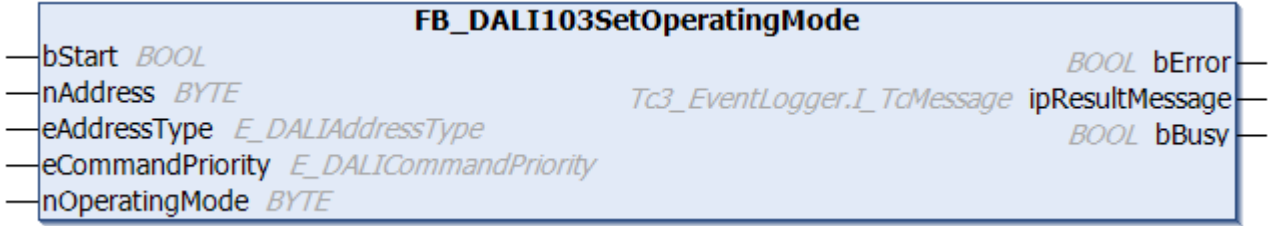

The function block sets the operating mode of the DALI control device (see [operatingMode \[](#page-229-1)▶ [230\]](#page-229-1)).

T

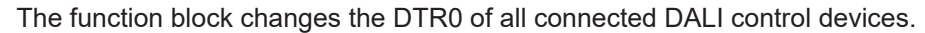

The function block sends the DALI command SET OPERATING MODE twice, as required by the DALI standard for certain DALI commands.

The function block cannot be used when using the KL6811.

### **Inputs**

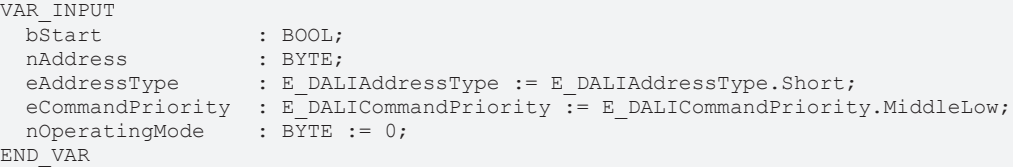

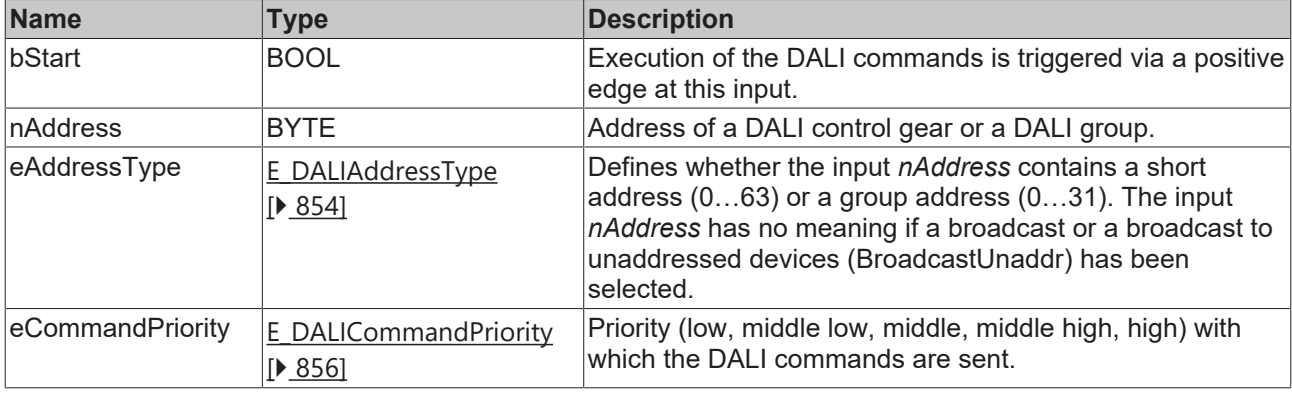

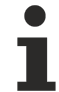

The command priorities are supported by the KL6821 from the firmware version BD.

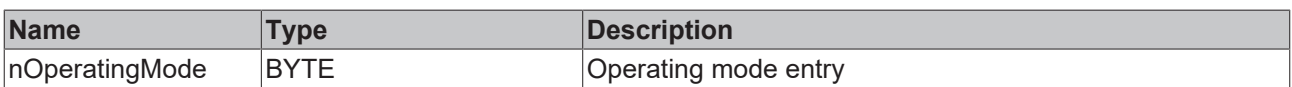

### *<u>D</u>* Outputs

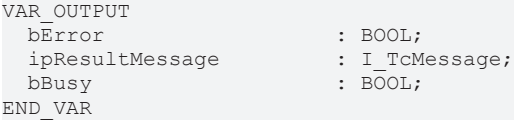

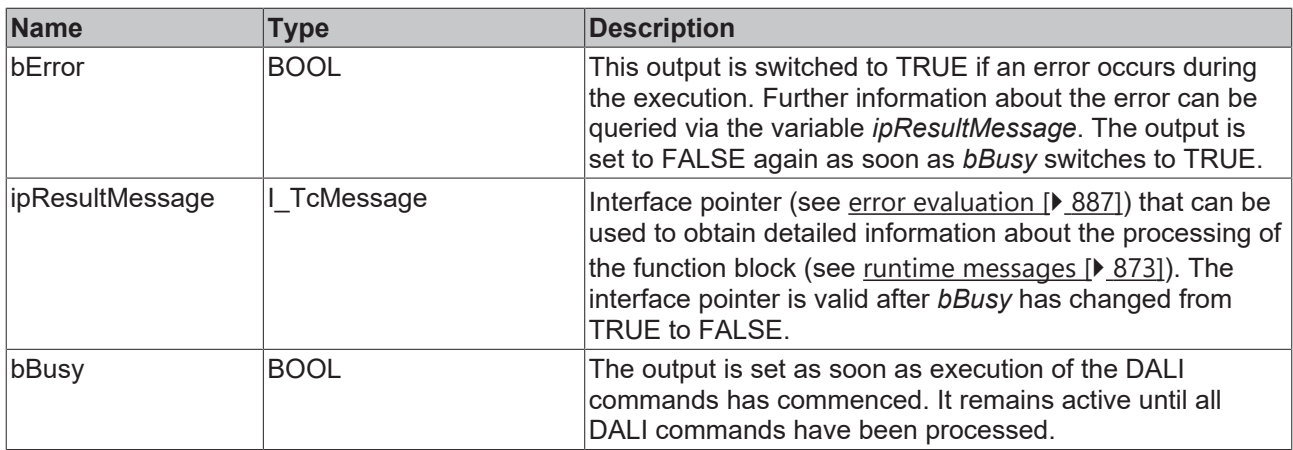

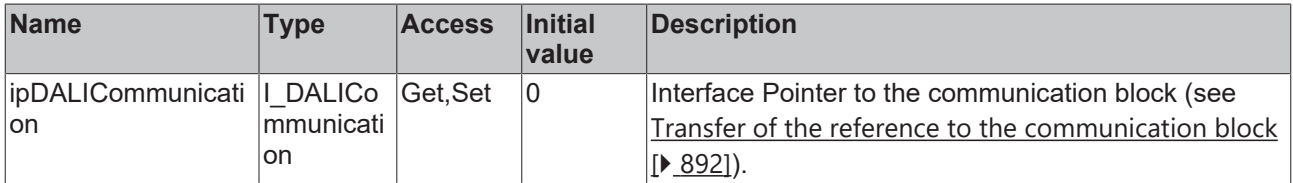

### **Requirements**

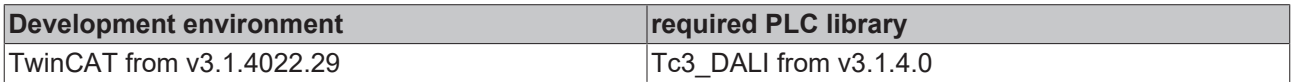

## **4.1.2.2.1.15 FB\_DALI103SetShortAddress**

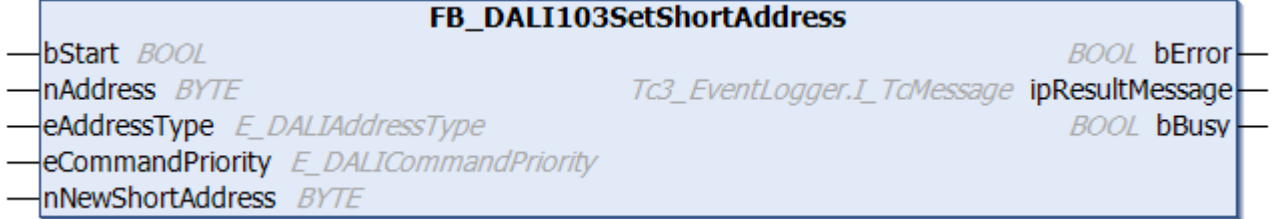

The function block stores the new short address *nNewShortAddress* in the DALI control device (see [shortAddress \[](#page-228-0) $\triangleright$  [229\]](#page-228-0)).

The existing short address in the DALI control device is deleted if a value of 255 is specified at the input.

To address a device without a known short address, the command must be sent as a broadcast (*eAddressType* = E\_DALIAddressType.Broadcast). This gives all control devices connected to the DALI terminal the short address *nNewShortAddress.*

Alternatively, the function block can be called with Broadcast unaddressed (*eAddressType* = E\_DALIAddressType.BroadcastUnaddr). In this case, only the devices that do not yet have a short address are assigned a short address.

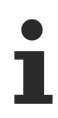

The function block changes the DTR0 of all connected DALI control devices.

The function block sends the DALI command SET SHORT ADDRESS twice, as required by the DALI standard for certain DALI commands.

The function block cannot be used when using the KL6811.

## **Inputs**

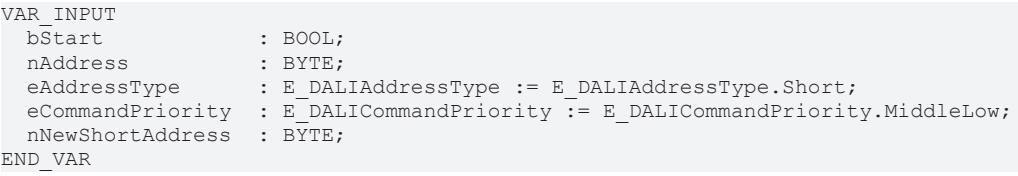

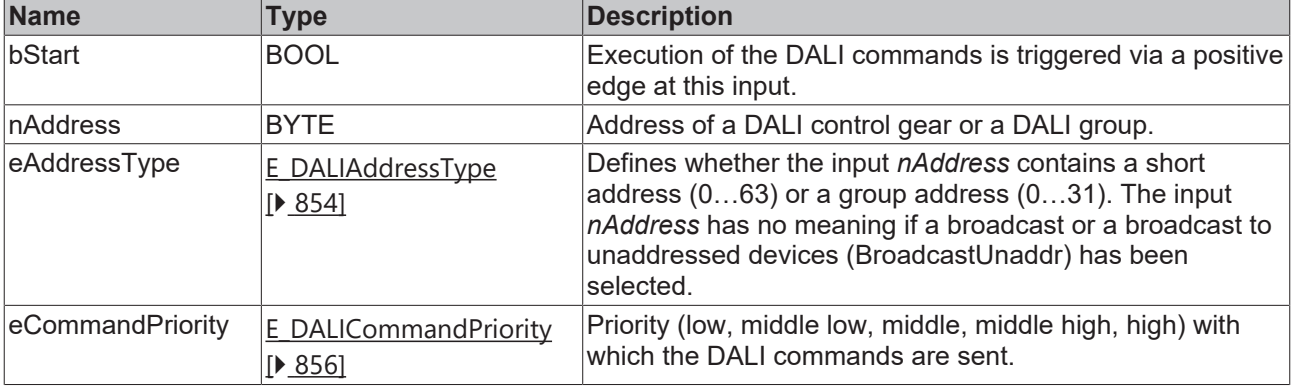

The command priorities are supported by the KL6821 from the firmware version BD.

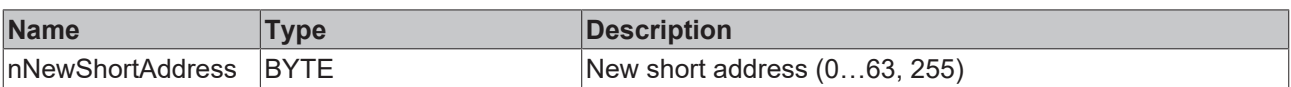

### *C* Outputs

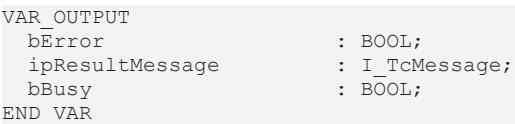

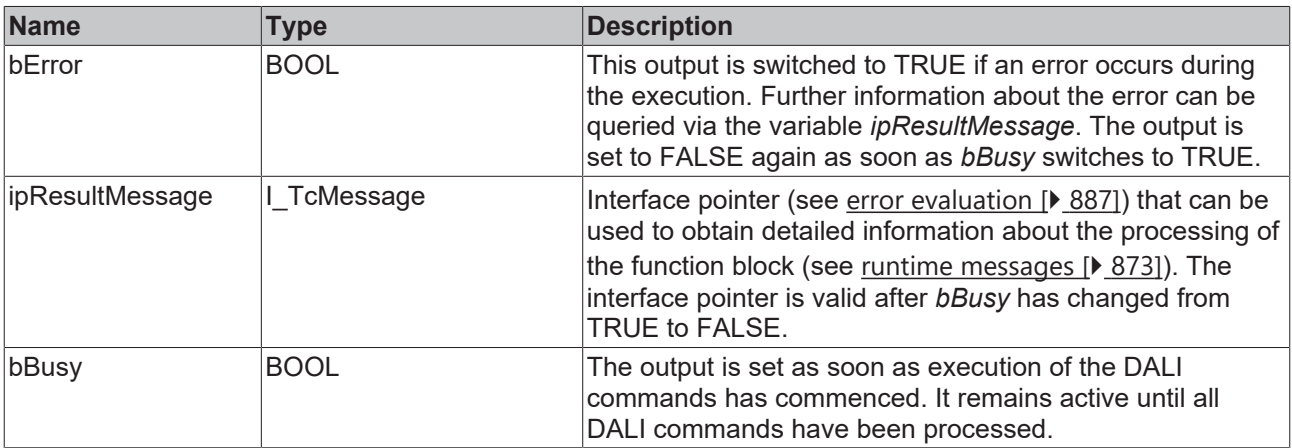

## **Properties**

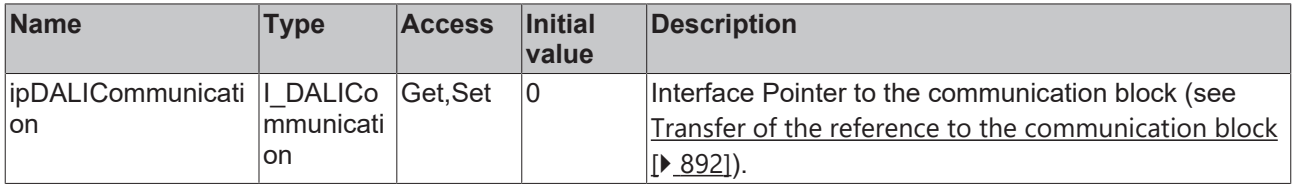

### **Requirements**

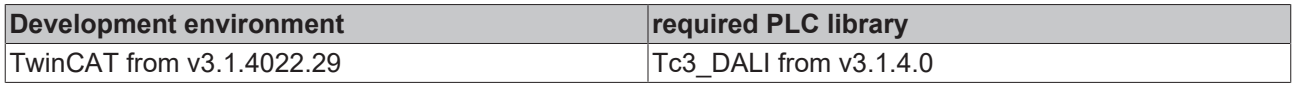

### <span id="page-178-0"></span>**4.1.2.2.1.16 FB\_DALI103StartQuiescentMode**

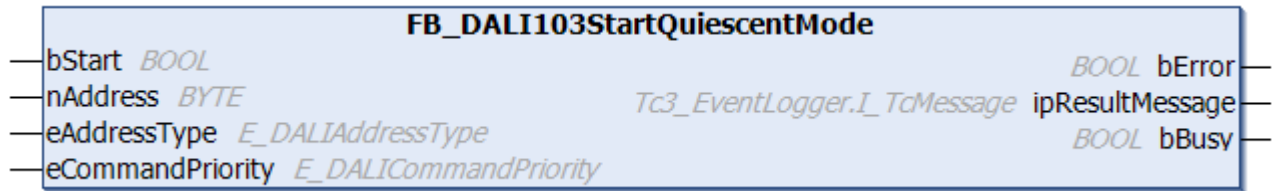

The function block enables the [Quiescent Mode \[](#page-229-2)▶ [230\]](#page-229-2) for approx. 15 minutes.

In Quiescent mode, no commands and events are sent from the DALI control device.

Quiescent mode can be terminated prematurely with the function block [FB\\_DALI103StopQuiescentMode](#page-179-0) [\[](#page-179-0)[}](#page-179-0) [180\]](#page-179-0).

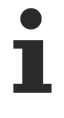

The function block sends the DALI command START QUIESCENT MODE twice, as required by the DALI standard for certain DALI commands.

The function block cannot be used when using the KL6811.

### **Inputs**

```
VAR_INPUT
                    : BOOL;<br>: BYTE;
 nAddress
  eAddressType : E_DALIAddressType := E_DALIAddressType.Short;
  eCommandPriority : E_DALICommandPriority := E_DALICommandPriority.MiddleLow;
END_VAR
```
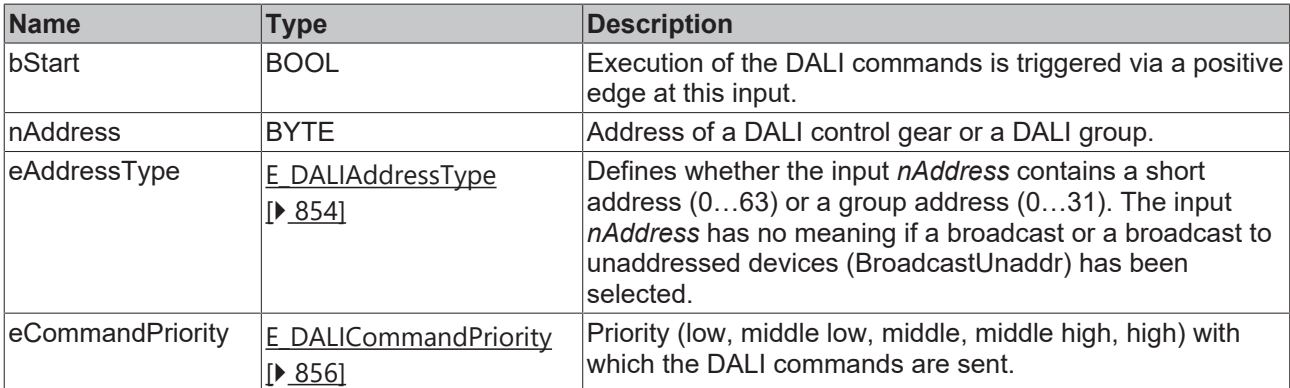

The command priorities are supported by the KL6821 from the firmware version BD.

### **E**<sup>2</sup> Outputs

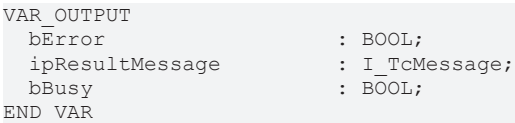

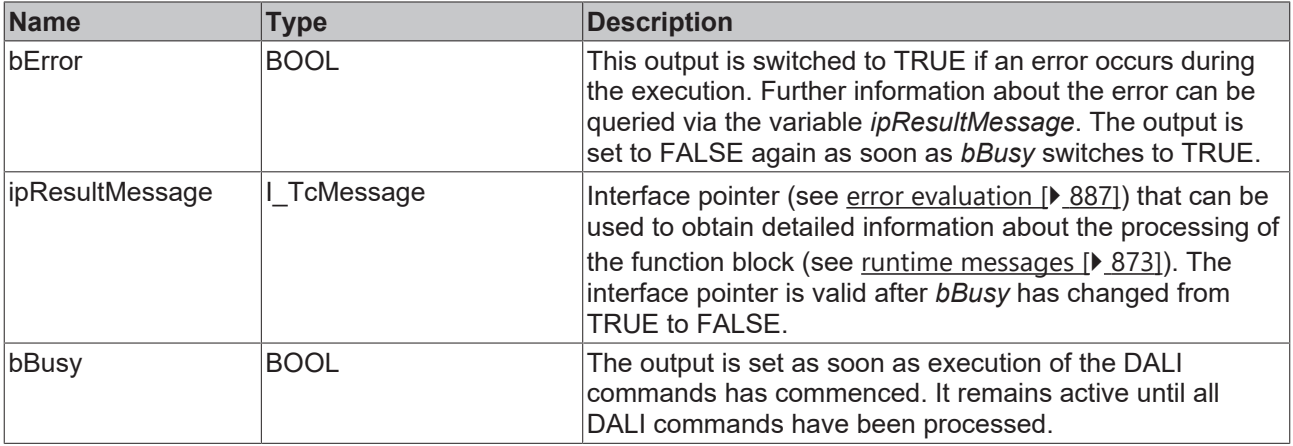

## **Properties**

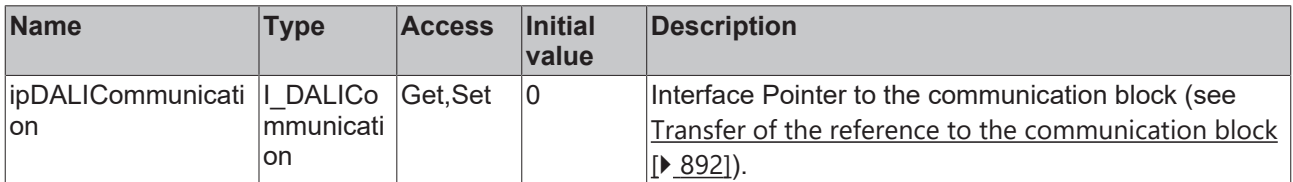

### **Requirements**

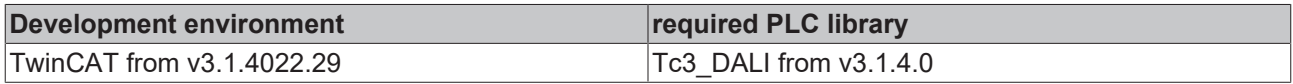

### <span id="page-179-0"></span>**4.1.2.2.1.17 FB\_DALI103StopQuiescentMode**

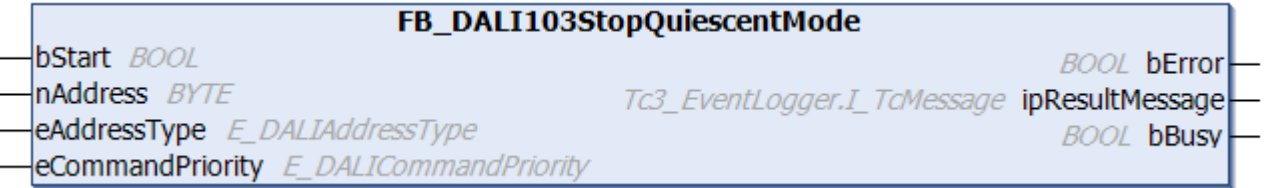

The function block interrupts the [Quiescent mode \[](#page-229-2) $\blacktriangleright$  [230\]](#page-229-2) prematurely.

Quiescent mode can be started with the function block [FB\\_DALI103StartQuiescentMode \[](#page-178-0) $\blacktriangleright$  [179\]](#page-178-0).

The function block sends the DALI command STOP QUIESCENT MODE twice, as required by the DALI standard for certain DALI commands.
The function block cannot be used when using the KL6811.

#### **Inputs**

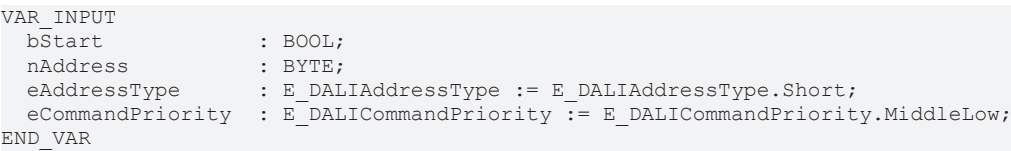

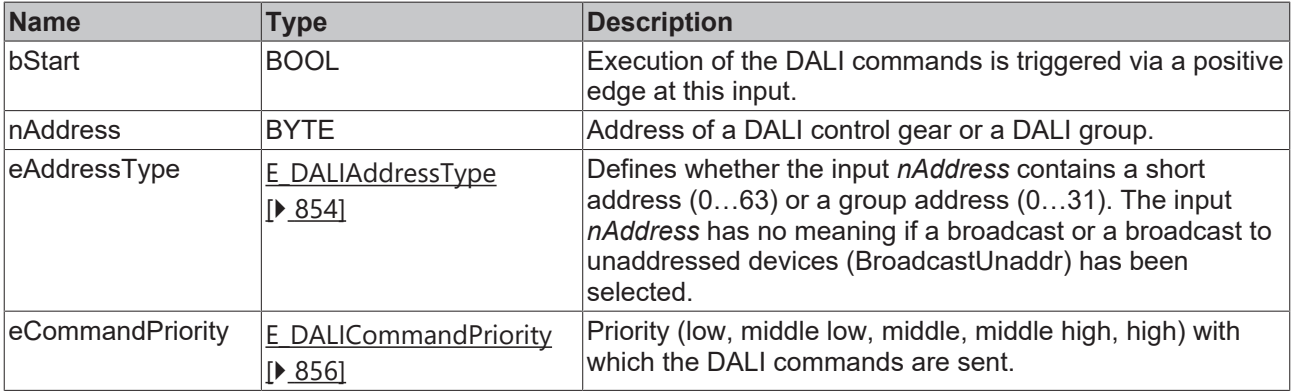

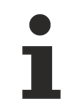

The command priorities are supported by the KL6821 from the firmware version BD.

#### *C* Outputs

```
VAR_OUTPUT
bError : BOOL;
 ipResultMessage<br>bBusy
bBusy : BOOL;
END_VAR
```
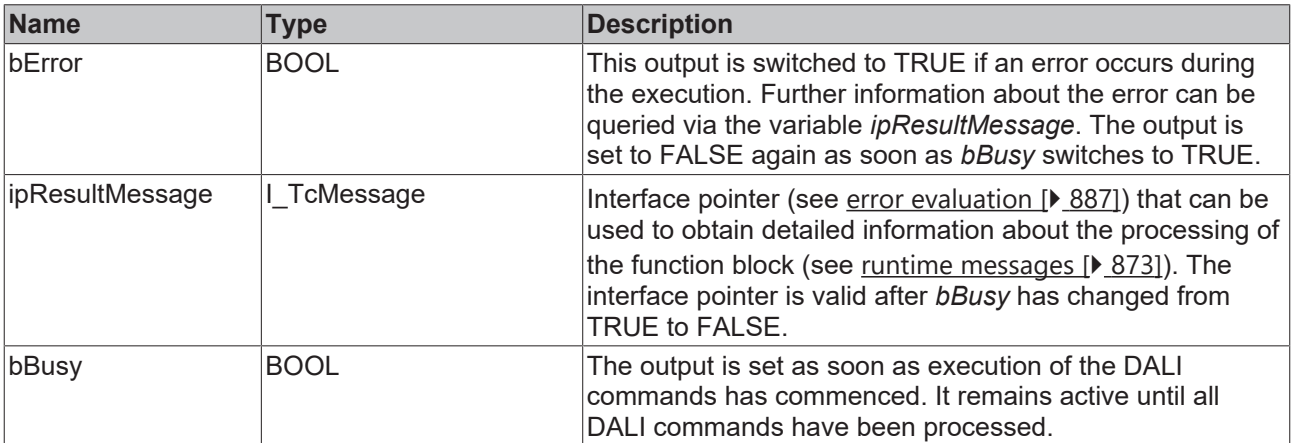

## **Properties**

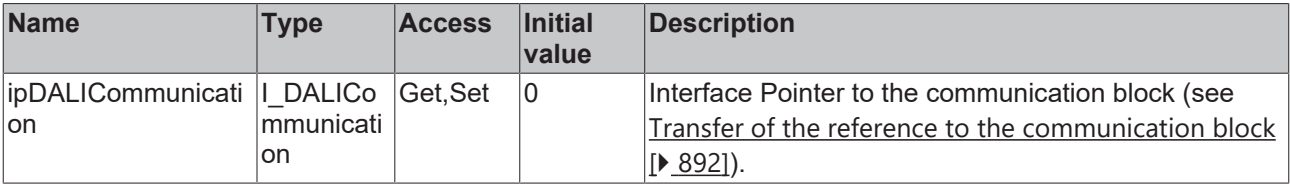

## **Requirements**

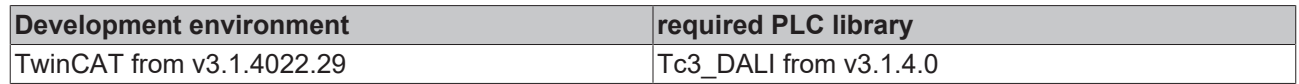

## **4.1.2.2.2 Query commands**

### **4.1.2.2.2.1 FB\_DALI103QueryContentDTR0**

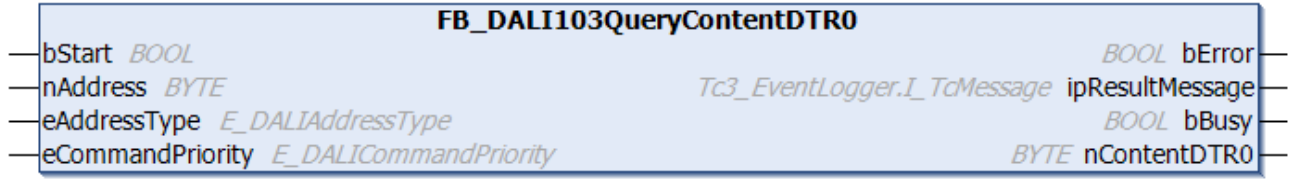

The function block reads the contents of [DTR0 \[](#page-228-0) $\blacktriangleright$  [229\]](#page-228-0) (Data Transfer Register 0) from the DALI control device.

The output *nContentDTR0* contains a valid value only if the function block was executed without errors (*bError* = FALSE).

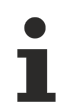

The function block cannot be used when using the KL6811.

#### **Inputs**

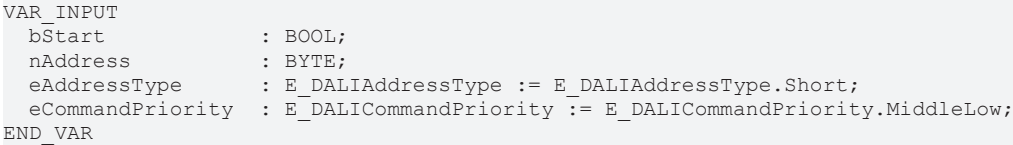

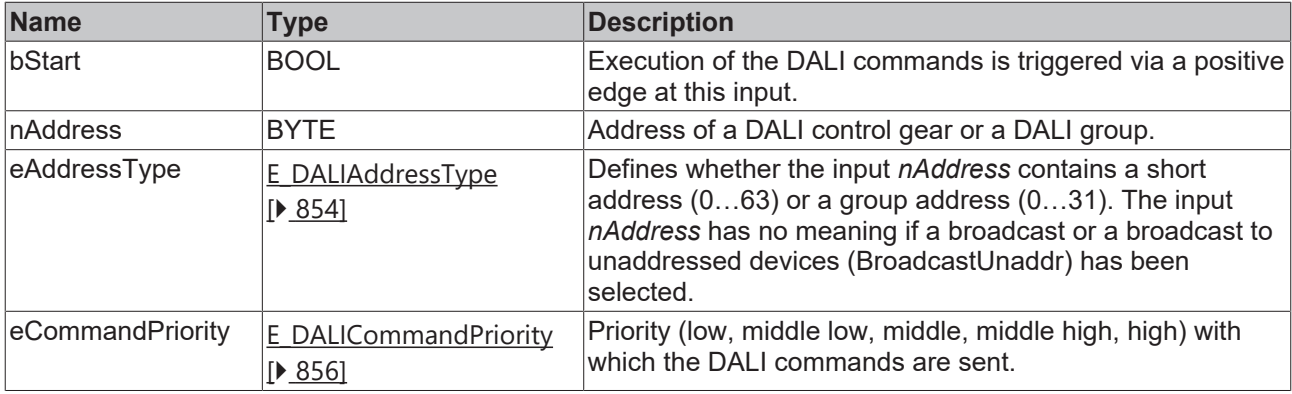

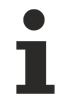

The command priorities are supported by the KL6821 from the firmware version BD.

#### *<u>E* Outputs</u>

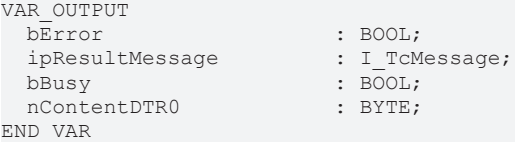

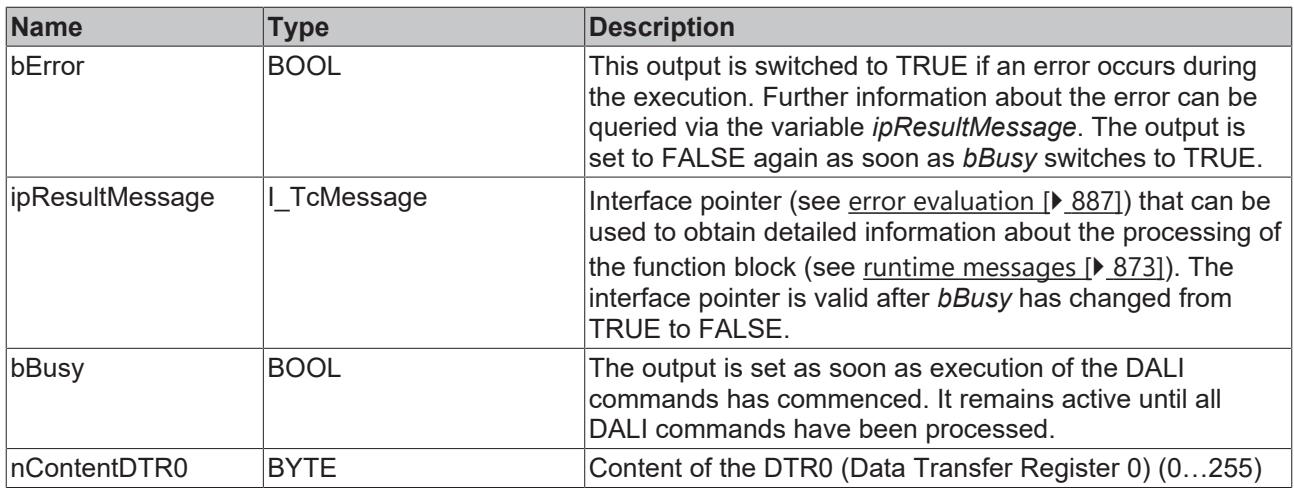

## **Properties**

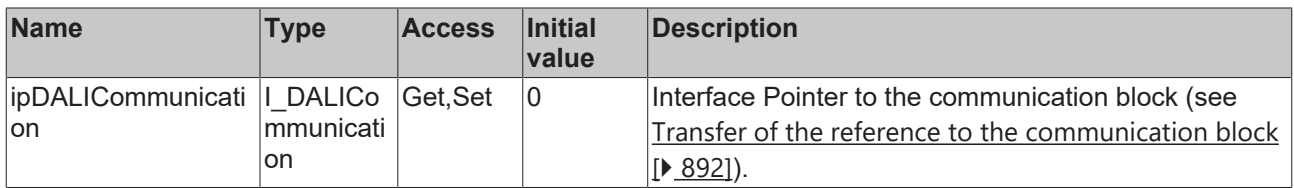

#### **Requirements**

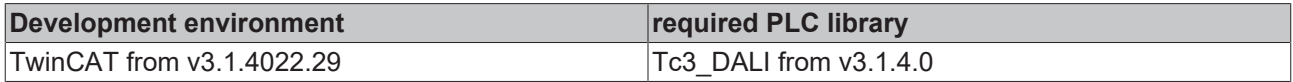

## **4.1.2.2.2.2 FB\_DALI103QueryContentDTR1**

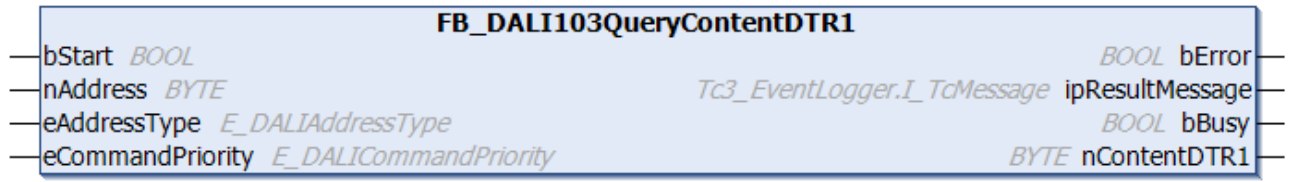

The function block reads the contents of [DTR1 \[](#page-228-0) $\blacktriangleright$  [229\]](#page-228-0) (Data Transfer Register 1) from the DALI control device.

The output *nContentDTR1* contains a valid value only if the function block was executed without errors (*bError* = FALSE).

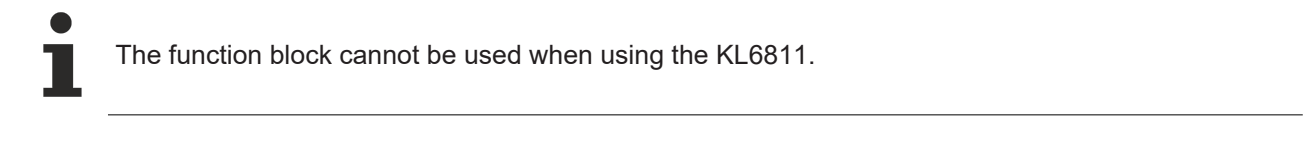

#### **Inputs**

```
VAR_INPUT
bStart : BOOL;
nAddress : BYTE;
eAddressType : E DALIAddressType := E DALIAddressType.Short;
 eCommandPriority : E_DALICommandPriority := E_DALICommandPriority.MiddleLow;
END_VAR
```
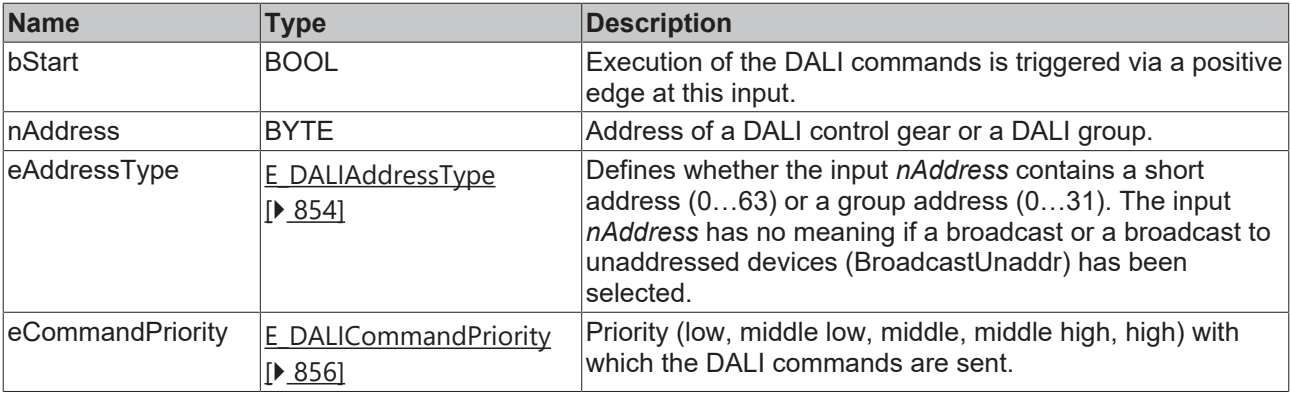

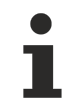

The command priorities are supported by the KL6821 from the firmware version BD.

## **Outputs**

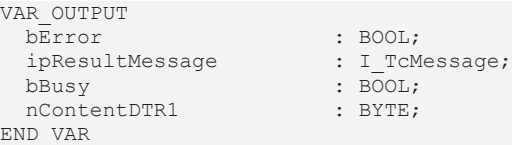

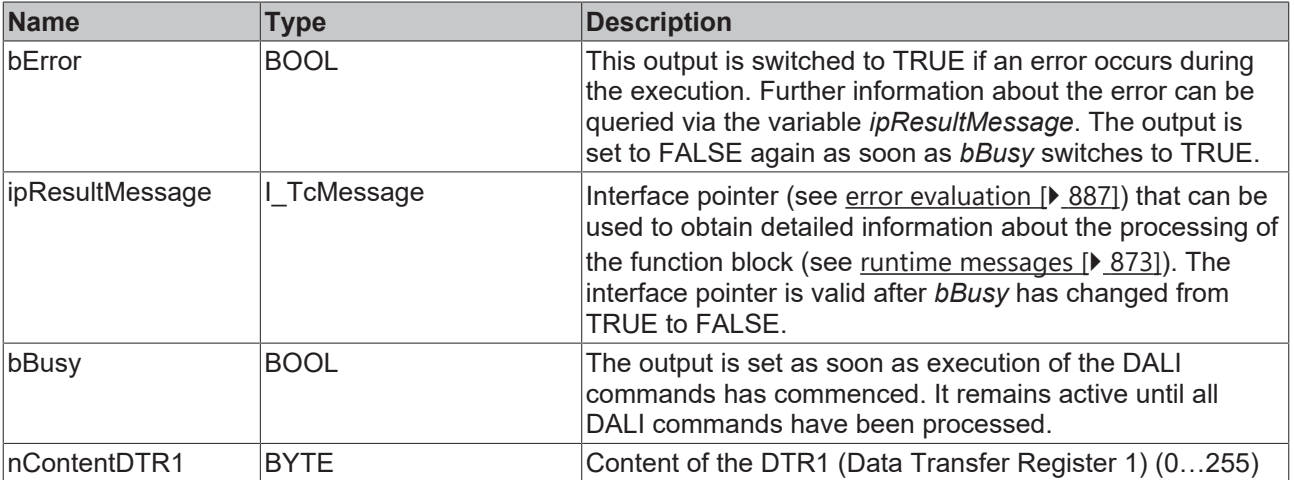

## **Properties**

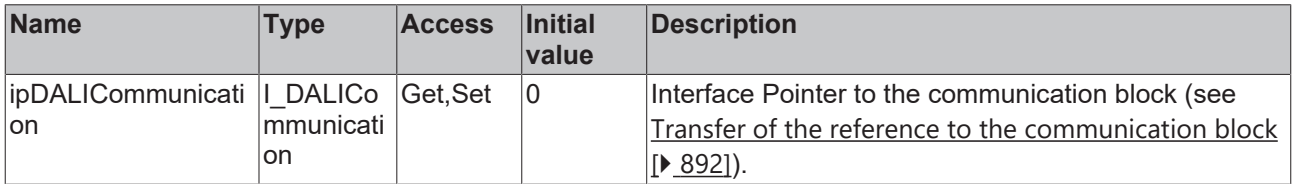

## **Requirements**

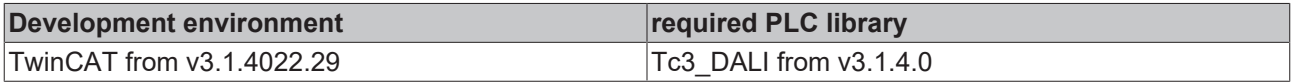

## **4.1.2.2.2.3 FB\_DALI103QueryContentDTR2**

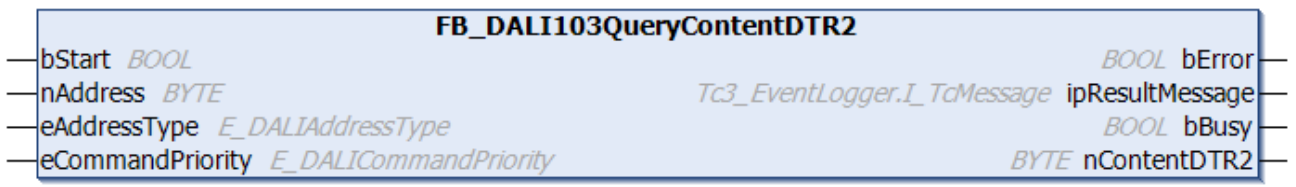

The function block reads the contents of [DTR2 \[](#page-228-0) $\blacktriangleright$  [229\]](#page-228-0) (Data Transfer Register 2) from the DALI control device.

The output *nContentDTR2* contains a valid value only if the function block was executed without errors (*bError* = FALSE).

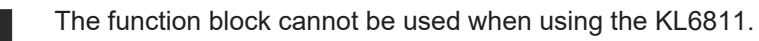

#### **Inputs**

```
VAR_INPUT
bStart : BOOL;
nAddress : BYTE;
eAddressType : E DALIAddressType := E DALIAddressType.Short;
 eCommandPriority : E_DALICommandPriority := E_DALICommandPriority.MiddleLow;
END_VAR
```
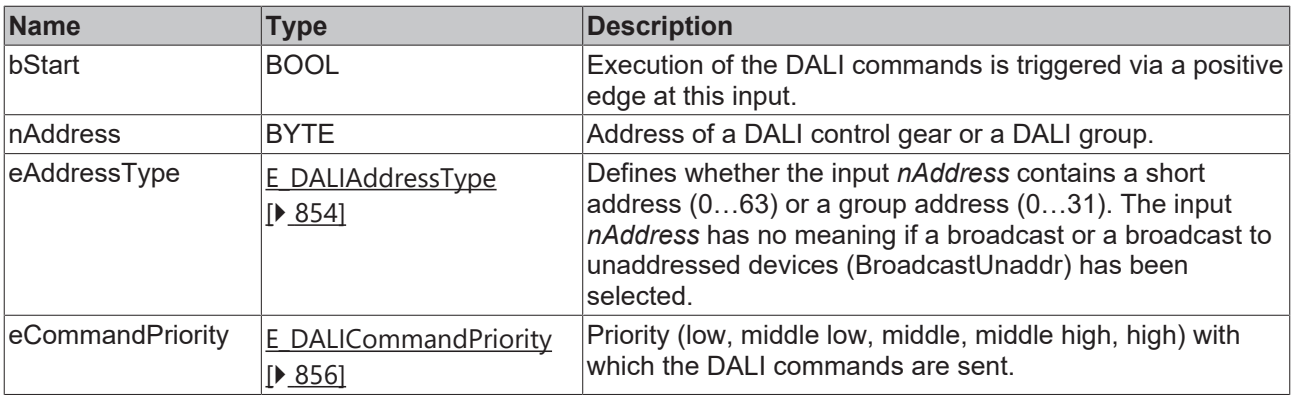

The command priorities are supported by the KL6821 from the firmware version BD.

### *C* Outputs

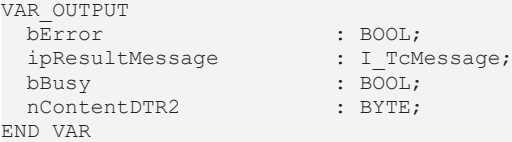

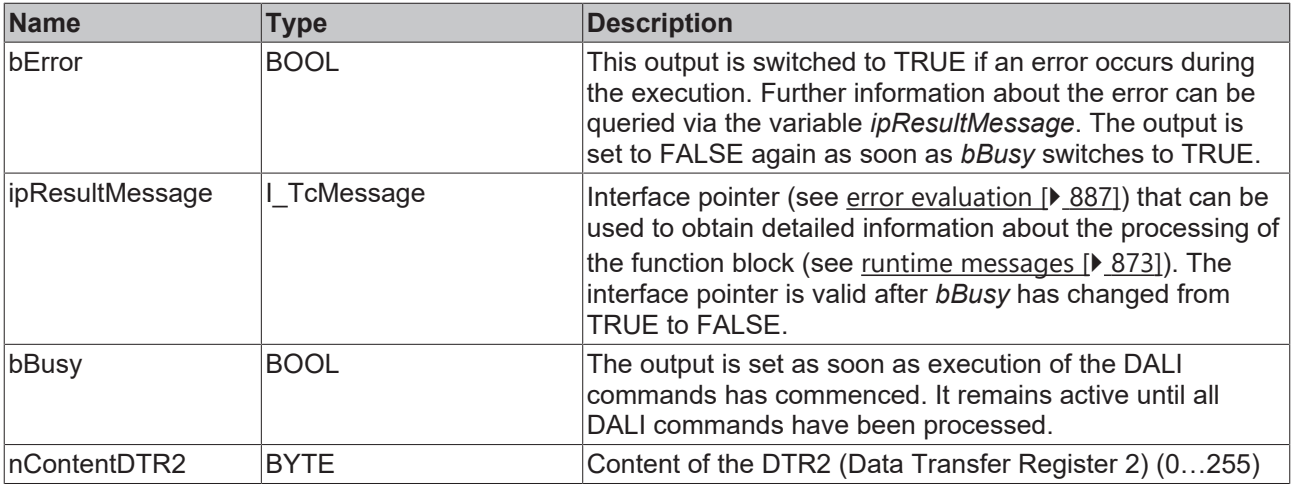

## *Properties*

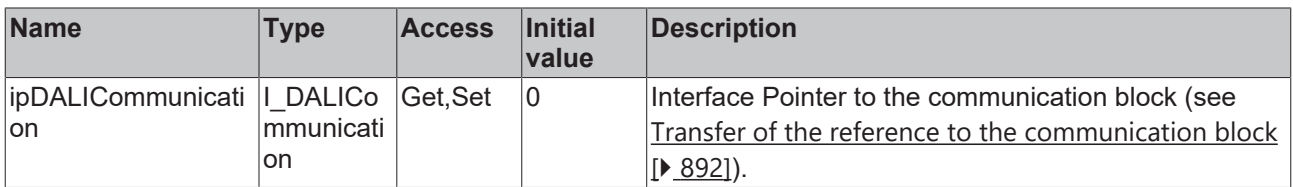

#### **Requirements**

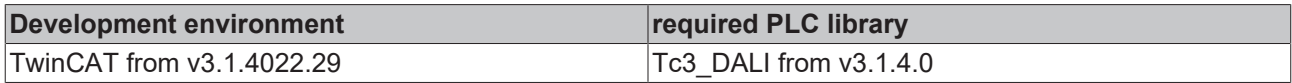

## **4.1.2.2.2.4 FB\_DALI103QueryDeviceStatus**

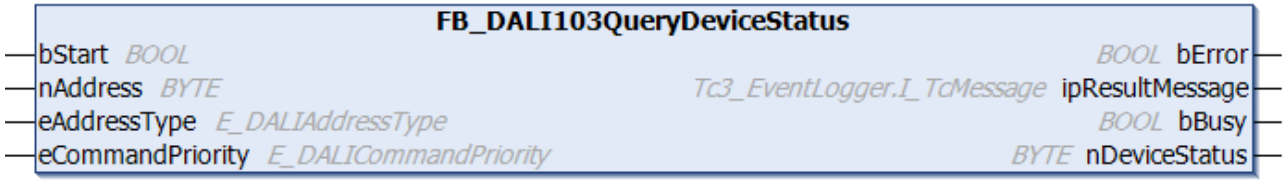

The function block reads the status of the DALI control device.

The following status information is provided at output *nDeviceStatus*.

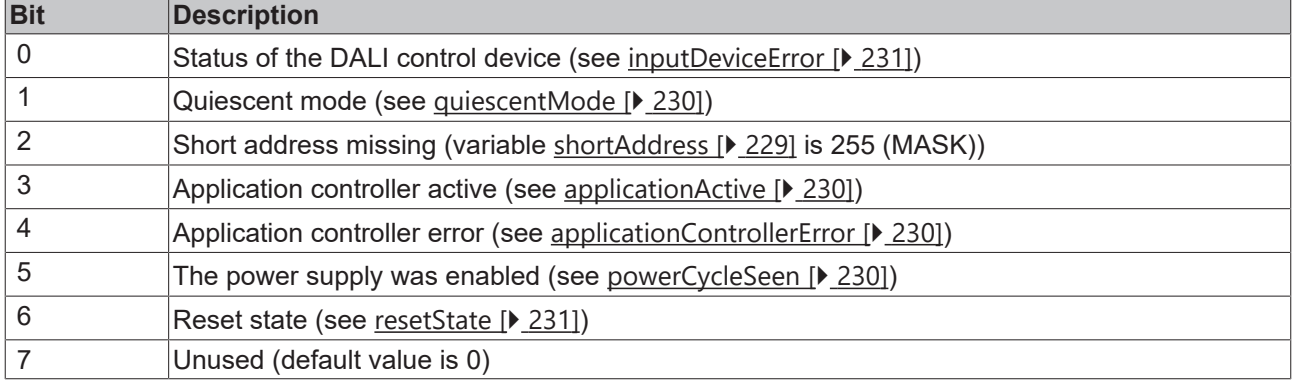

The output *nDeviceStatus* only contains a valid value if the function block was executed without errors (*bError* = FALSE).

The function block cannot be used when using the KL6811.

## **Inputs**

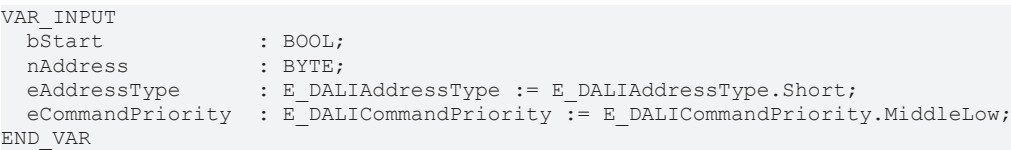

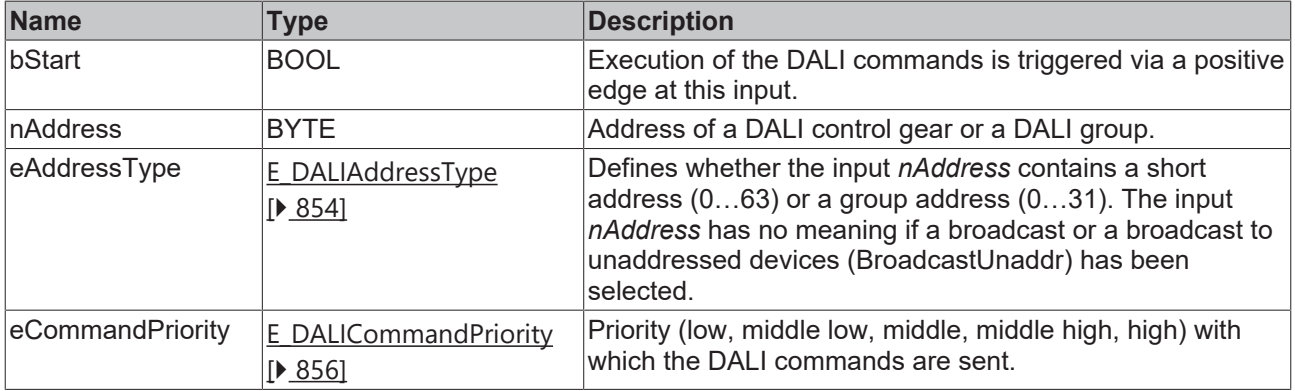

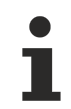

The command priorities are supported by the KL6821 from the firmware version BD.

#### *<u>E</u>* Outputs

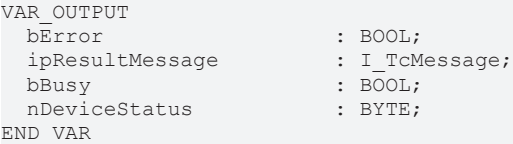

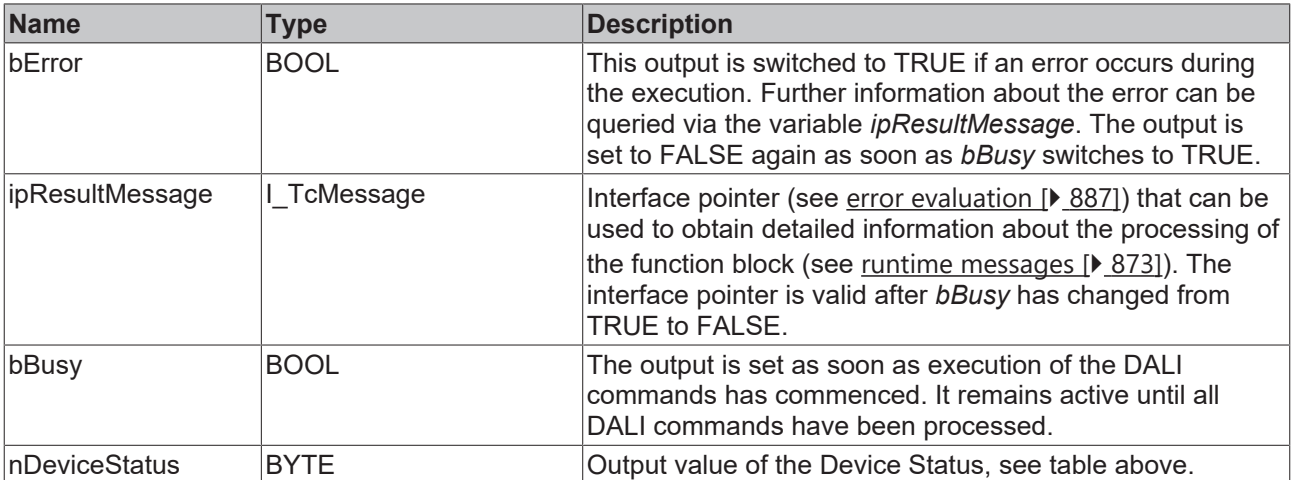

### **Properties**

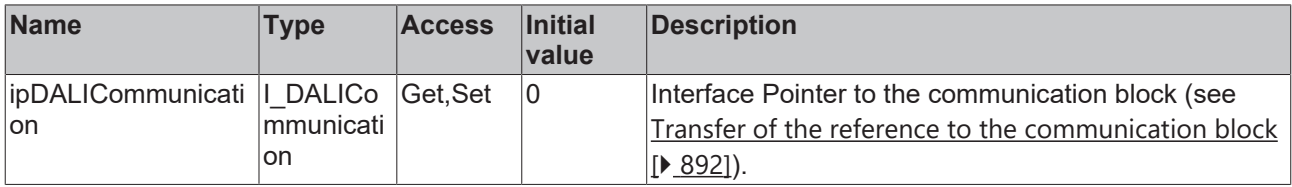

#### **Requirements**

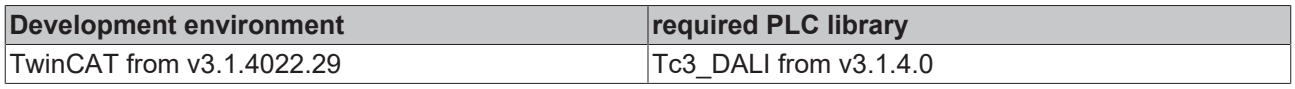

## **4.1.2.2.2.5 FB\_DALI103QueryEventFilter**

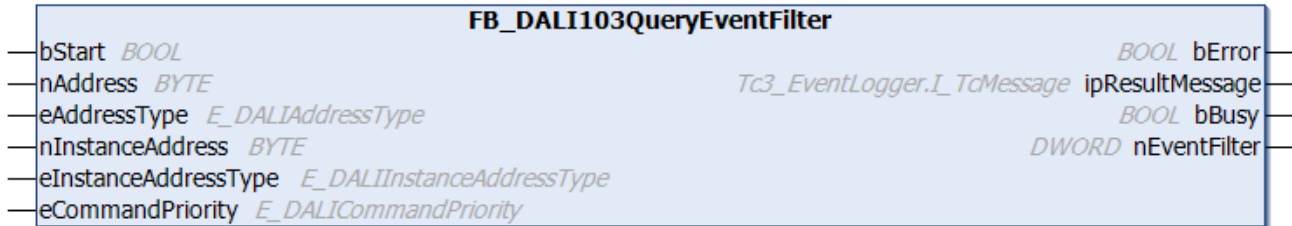

The function block reads the event filter (see [eventFilter \[](#page-231-0)[}](#page-231-0) [232\]](#page-231-0)) for the selected instance of the DALI control device.

Each bit of the input variable *nEventFilter* represents an event. If the bit is set, the associated event is enabled.

The meanings of the individual bits for the respective instance types can be found here:

Part 301 (push buttons) – [Introduction \[](#page-511-0)▶ [512\]](#page-511-0)

Part 302 (absolute input devices) - [Introduction \[](#page-531-0) $\blacktriangleright$  [532\]](#page-531-0)

Part 303 (occupancy sensors) - [Introduction \[](#page-542-0) $\blacktriangleright$  [543\]](#page-542-0)

Part 304 (light sensors) - [Introduction \[](#page-560-0) $\triangleright$  [561\]](#page-560-0)

The output *nEventFilter* contains a valid value only if the function block was executed without errors (*bError* = FALSE).

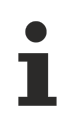

The function block cannot be used when using the KL6811.

#### **Inputs**

```
VAR_INPUT
                                 \cdot BOOL;
  nAddress : BYTE;<br>eAddressType : E DAL
                                 eAddressType         : E_DALIAddressType := E_DALIAddressType.Short;
  nInstanceAddress
  eInstanceAddressType : E_DALIInstanceAddressType := E_DALIInstanceAddressType.InstanceNumber;<br>eCommandPriority : E_DALICommandPriority := E_DALICommandPriority.MiddleLow;
                               : E_DALICommandPriority     := E_DALICommandPriority.MiddleLow;
END_VAR
```
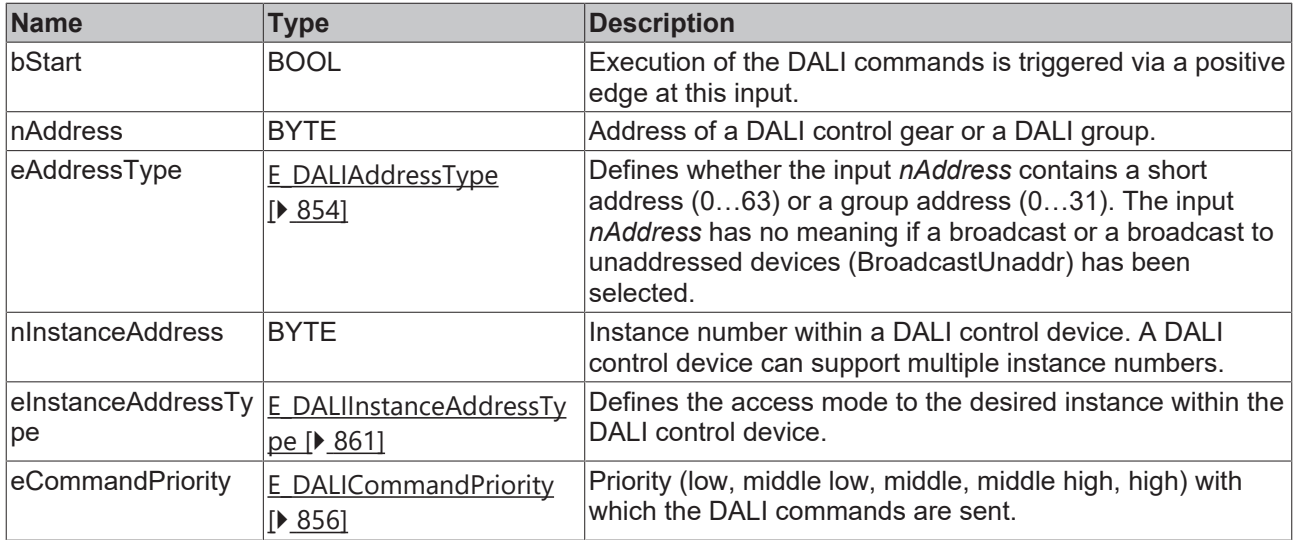

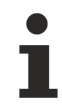

The command priorities are supported by the KL6821 from the firmware version BD.

## *<u>D</u>* Outputs

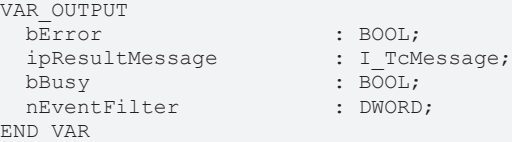

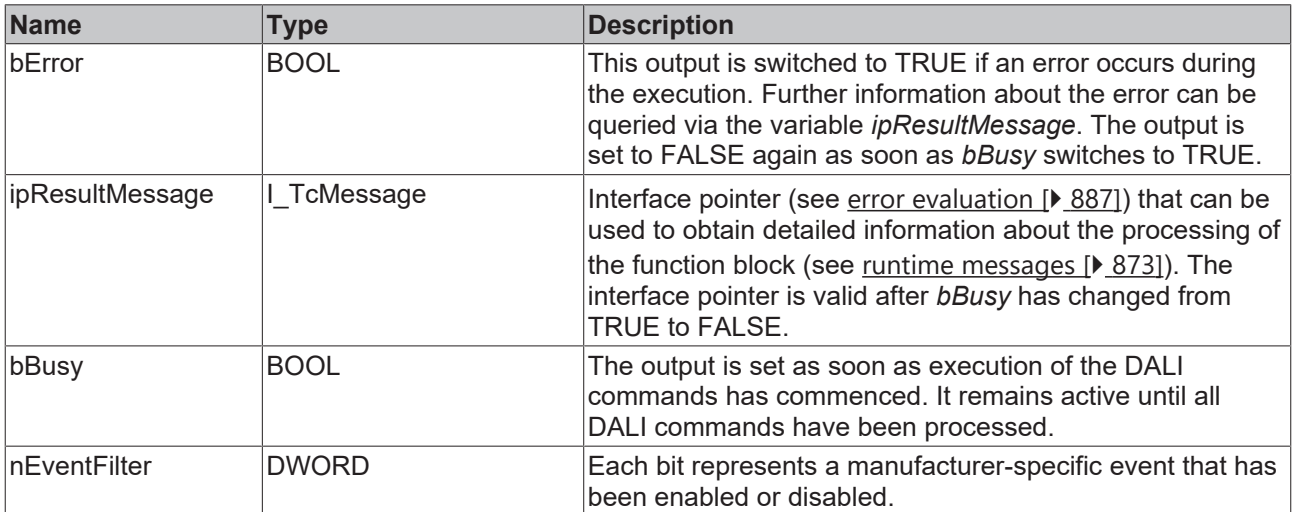

## **Properties**

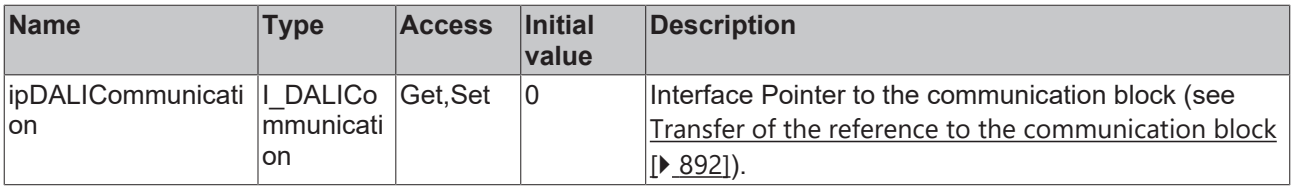

## **Requirements**

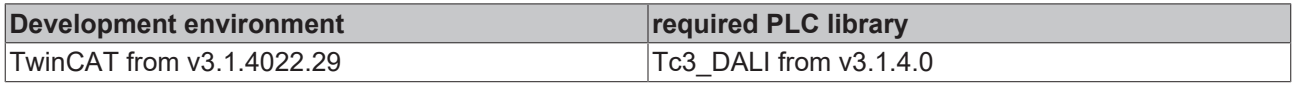

## **RECKHOFF**

## **4.1.2.2.2.6 FB\_DALI103QueryEventPriority**

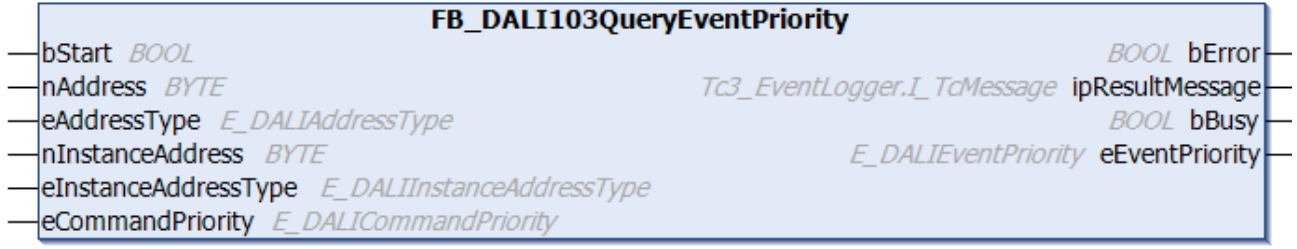

This function block reads the event priority (see [eventPriority \[](#page-232-0) $\blacktriangleright$  [233\]](#page-232-0)) for the selected instance of the DALI control device.

With DALI control devices the event priority affects all *Input Notification Events* that the respective instance of the DALI control device sends. With DALI control devices, the event priority can assume values from *E\_DALIEventPriority.Low* … *E\_DALIEventPriority.MiddleHigh*.

The output *eEventPriority* contains a valid value only if the function block was executed without errors (*bError* = FALSE).

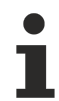

The function block cannot be used when using the KL6811.

#### **Inputs**

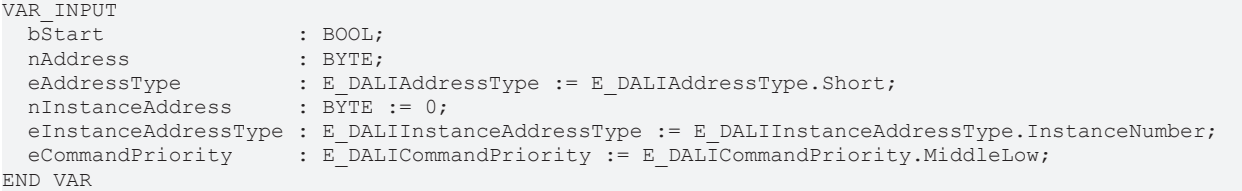

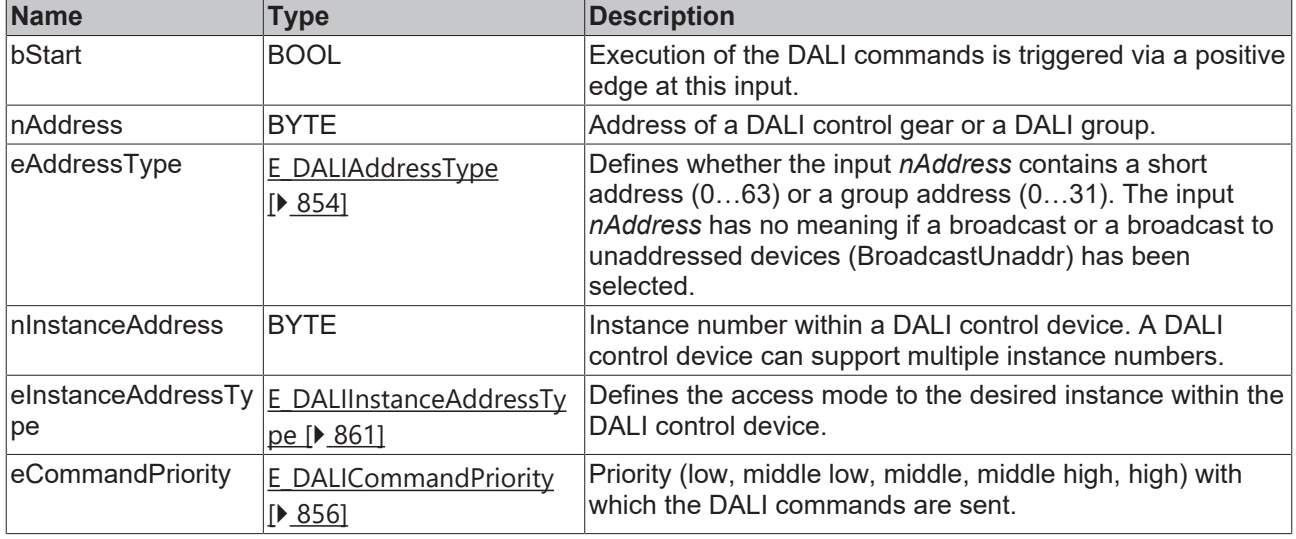

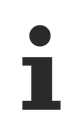

The command priorities are supported by the KL6821 from the firmware version BD.

#### *<u>E* Outputs</u>

VAR\_OUTPUT bError : BOOL;<br>ipResultMessage : I TcMessage; ipResultMessage

bBusy <br>
eEventPriority : E DALI END\_VAR

: E DALIEventPriority;

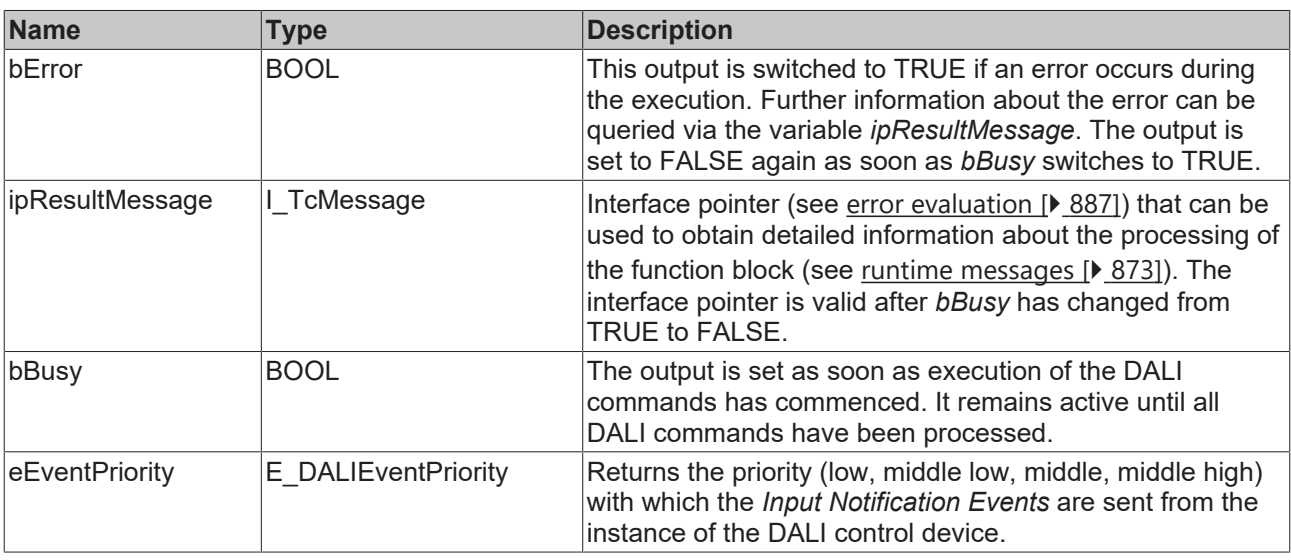

### **Properties**

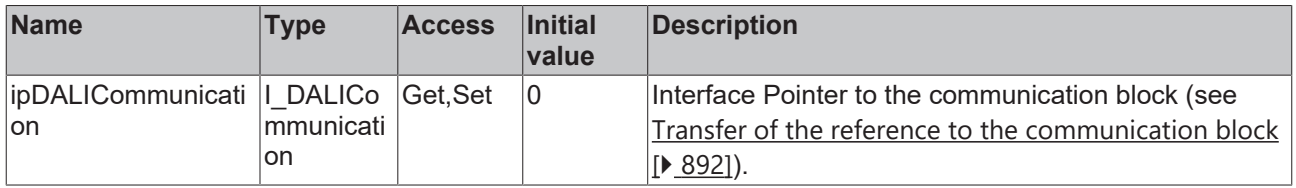

#### **Requirements**

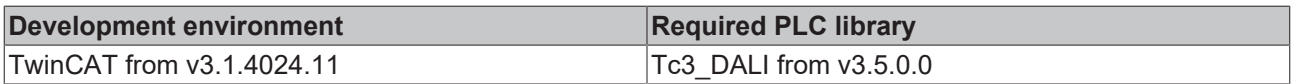

## **4.1.2.2.2.7 FB\_DALI103QueryEventScheme**

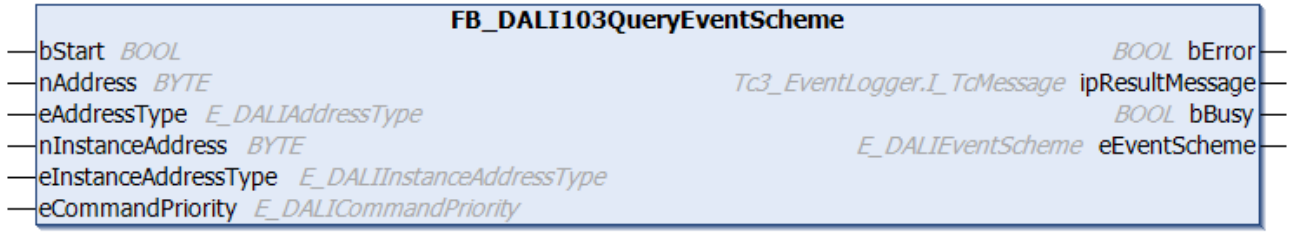

The function block reads the event scheme (see [eventScheme \[](#page-232-1) $\blacktriangleright$  [233\]](#page-232-1)) for the events of the selected DALI control device instance.

The output *eEventScheme* contains a valid value only if the function block was executed without errors (*bError* = FALSE).

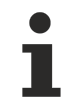

The function block cannot be used when using the KL6811.

 **Inputs** VAR\_INPUT

: BOOL; nAddress : BYTE;

eAddressType : E\_DALIAddre<br>nInstanceAddress : BYTE := 0;

- eAddressType : E\_DALIAddressType := E\_DALIAddressType.Short;
	-

END\_VAR

eInstanceAddressType : E DALIInstanceAddressType := E DALIInstanceAddressType.InstanceNumber;

eCommandPriority : E DALICommandPriority := E DALICommandPriority.MiddleLow;

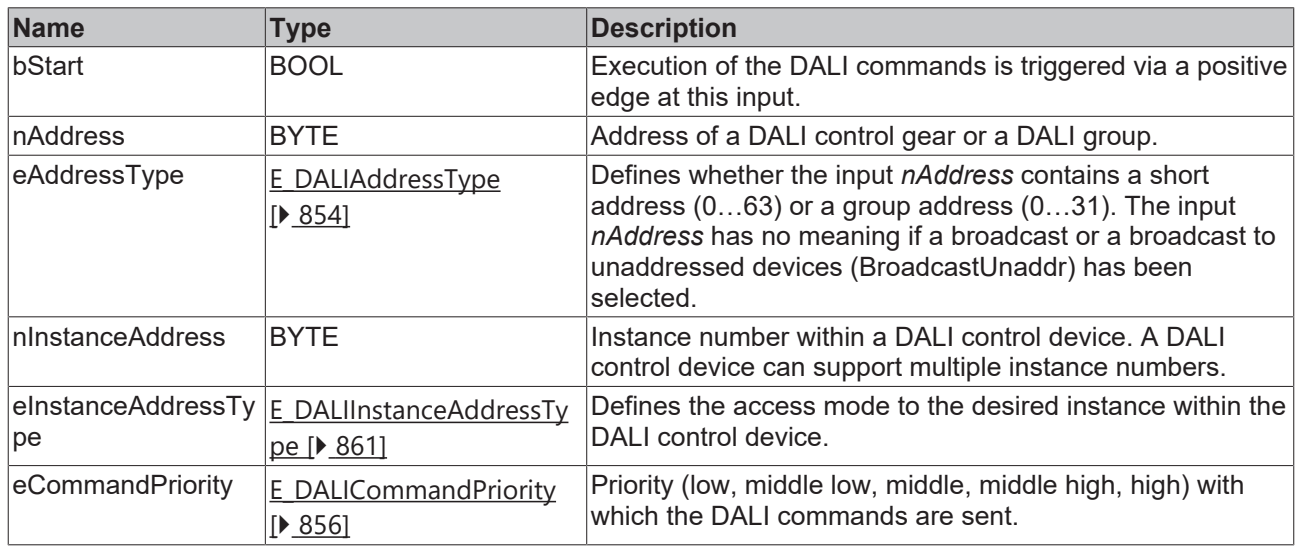

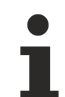

The command priorities are supported by the KL6821 from the firmware version BD.

## *<u><b>E* Outputs</u>

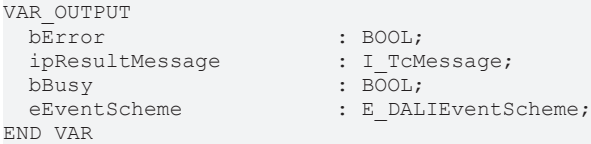

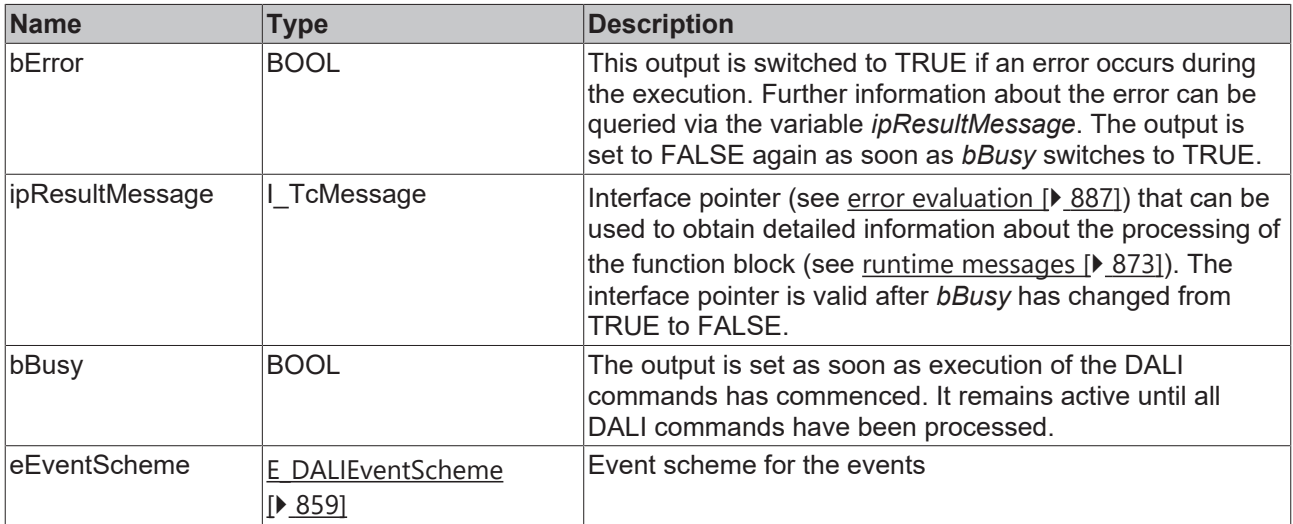

## **Properties**

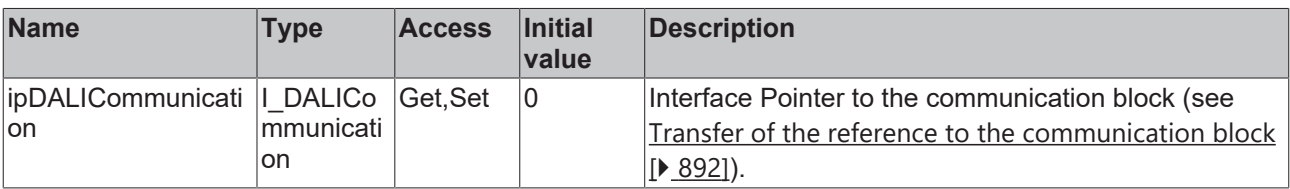

**Requirements**

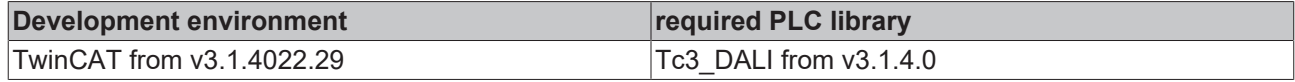

## **4.1.2.2.2.8 FB\_DALI103QueryInputDeviceError**

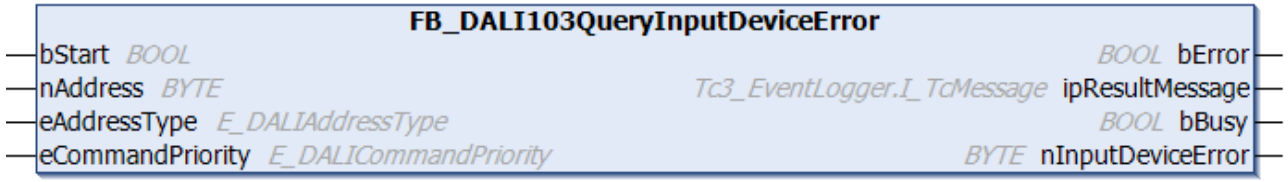

The function block reads more detailed error information from the DALI control device (see [inputDeviceError](#page-230-0) [\[](#page-230-0)[}](#page-230-0) [231\]](#page-230-0)).

The meaning depends on the manufacturer of the DALI control device.

The output *nInputDeviceError* only contains a valid value if the function block was executed without errors (*bError* = FALSE).

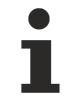

The function block cannot be used when using the KL6811.

#### **Inputs**

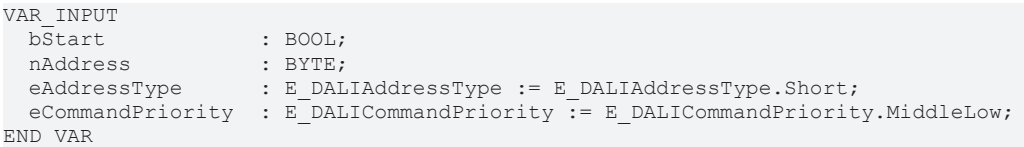

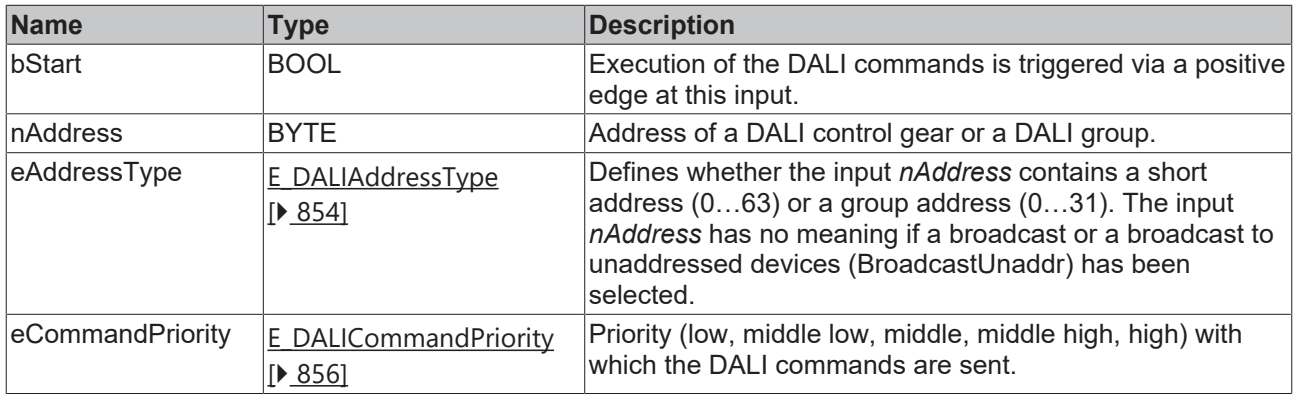

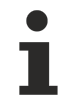

The command priorities are supported by the KL6821 from the firmware version BD.

#### *C* Outputs

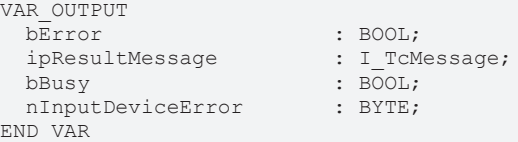

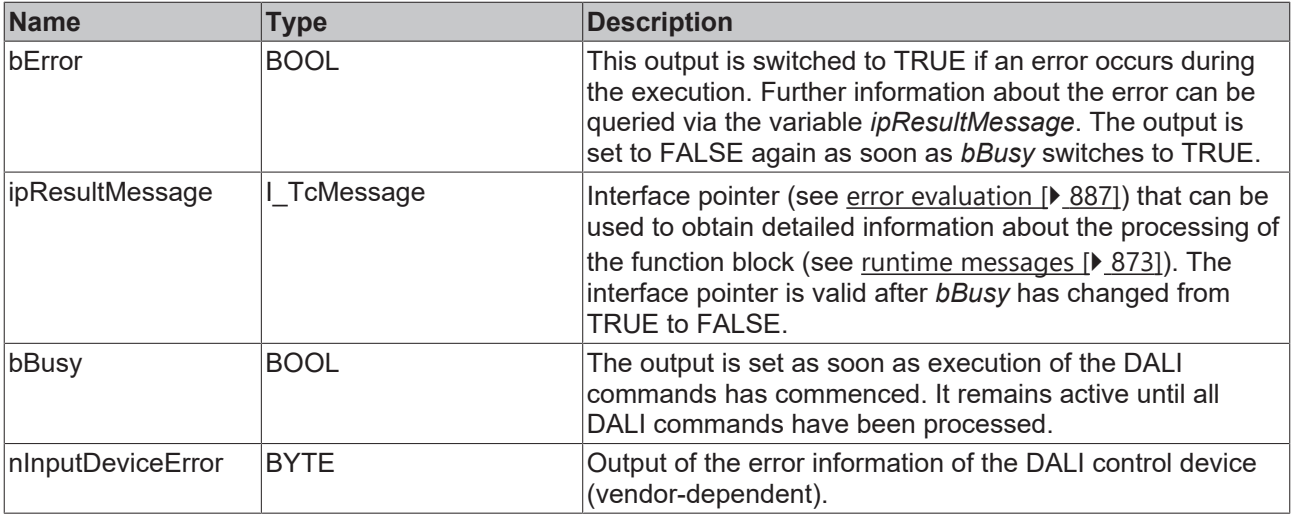

#### **Properties**

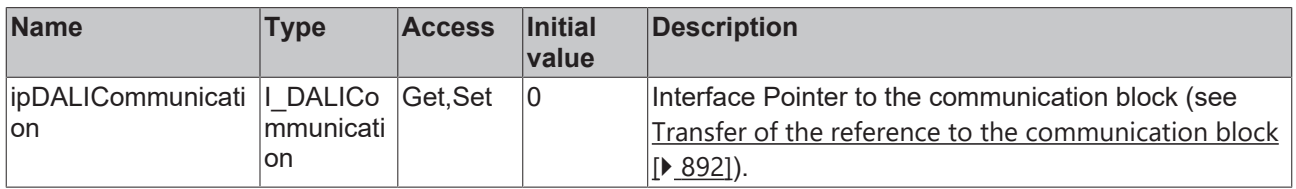

#### **Requirements**

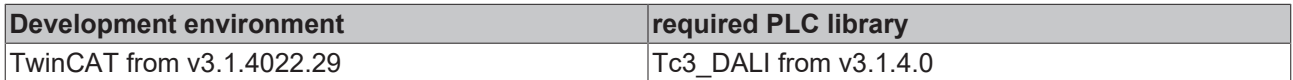

## **4.1.2.2.2.9 FB\_DALI103QueryInputValue**

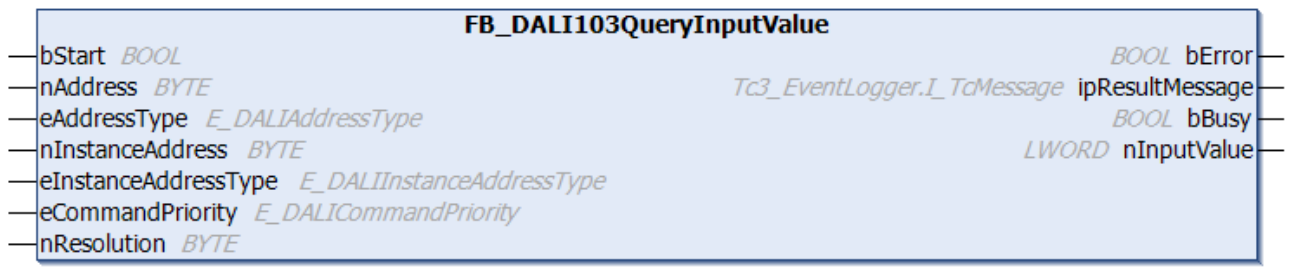

The function block queries the input value (see [inputValue \[](#page-231-1) $\blacktriangleright$  [232\]](#page-231-1)) of the selected instance of the DALI control device.

The parameter *nResolution* specifies how high the resolution (in bits) of the input value is. The function block [FB\\_DALI103QueryResolution \[](#page-207-0)[}](#page-207-0) [208\]](#page-207-0) can be used to read the resolution.

All bytes of the input value are read and subsequently decoded.

Make sure that the parameter *nResolution* corresponds to the actual resolution of the device, otherwise errors may occur during decoding.

The possible input values for the respective instance types can be found here:

Part 301 (push buttons) – [Introduction \[](#page-510-0)▶ [511\]](#page-510-0)

Part 302 (absolute input devices) - [Introduction \[](#page-531-0) $\triangleright$  [532\]](#page-531-0)

Part 303 (occupancy sensors) - [Introduction \[](#page-542-1) $\triangleright$  [543\]](#page-542-1)

Part 304 (light sensors) - [Introduction \[](#page-560-1) $\triangleright$  [561\]](#page-560-1)

The DALI commands QUERY INPUT VALUE and QUERY INPUT VALUE LATCH are called internally.

The output *nInputValue* contains a valid value only if the function block was executed without errors (*bError* = FALSE).

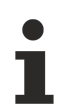

The function block cannot be used when using the KL6811.

#### **Inputs**

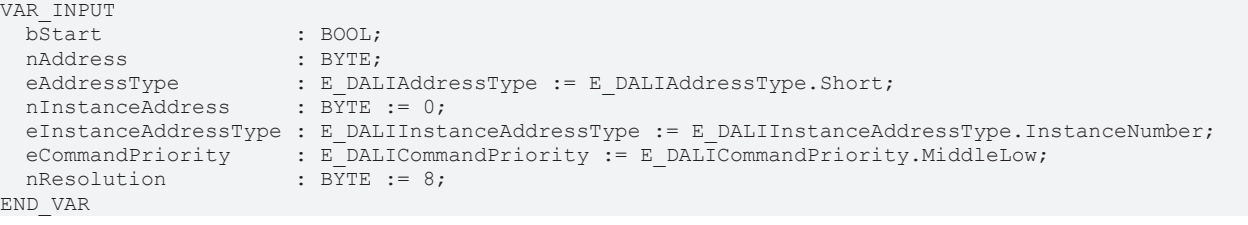

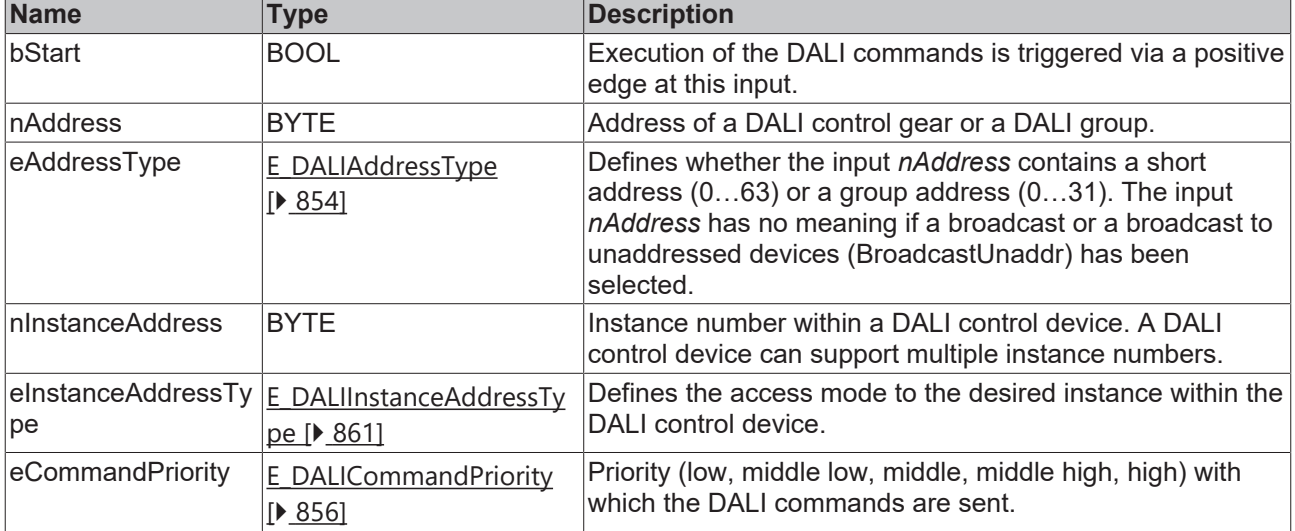

The command priorities are supported by the KL6821 from the firmware version BD.

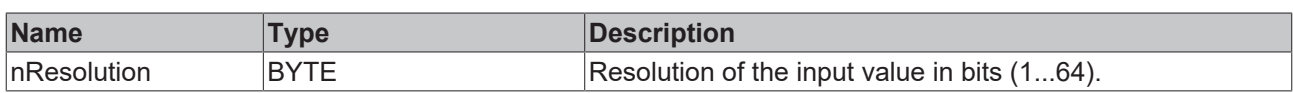

#### *C* Outputs

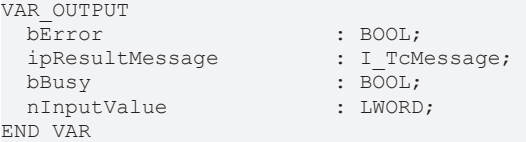

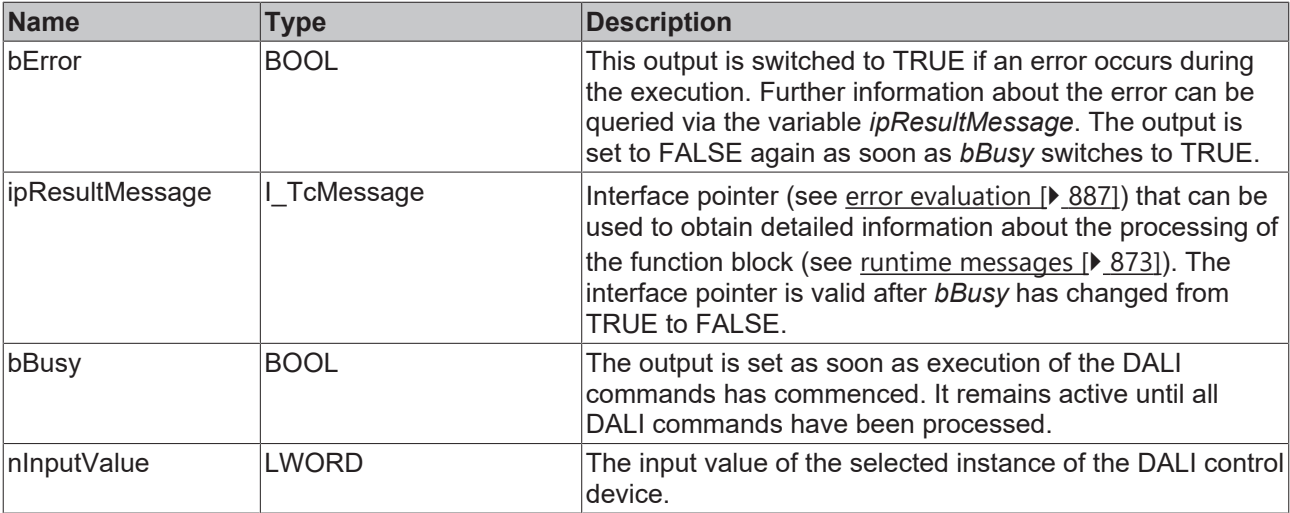

#### **Properties**

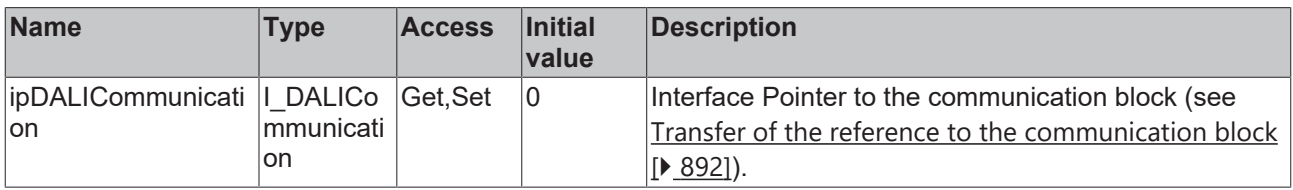

#### **Requirements**

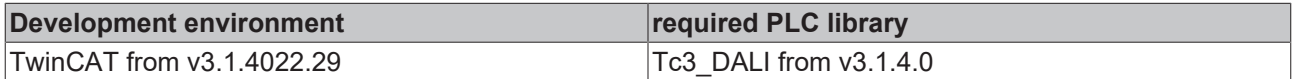

## **4.1.2.2.2.10 FB\_DALI103QueryInstanceEnabled**

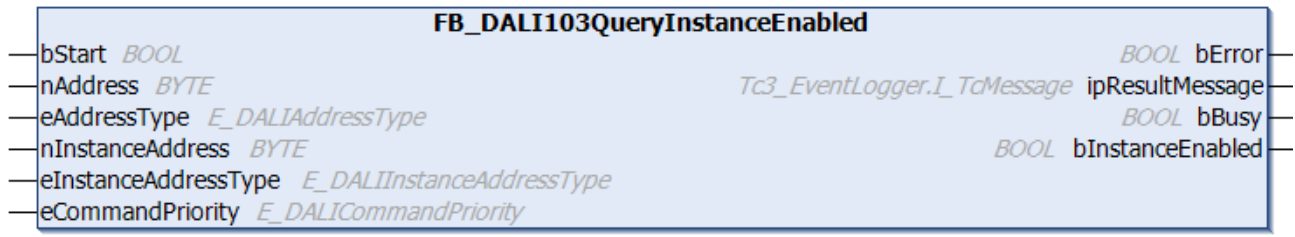

The function block queries whether the specified instance of the DALI control device is active (see [instanceActive \[](#page-231-2)[}](#page-231-2) [232\]](#page-231-2)).

The instance can be enabled with the function block [FB\\_DALI103EnableInstance \[](#page-160-0) $\blacktriangleright$  [161\]](#page-160-0).

The instance can be disabled with the function block [FB\\_DALI103DisableInstance \[](#page-155-0)▶ [156\]](#page-155-0).

The output *bInstanceEnabled* contains a valid value only if the function block was executed without errors (*bError* = FALSE).

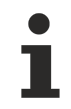

The function block cannot be used when using the KL6811.

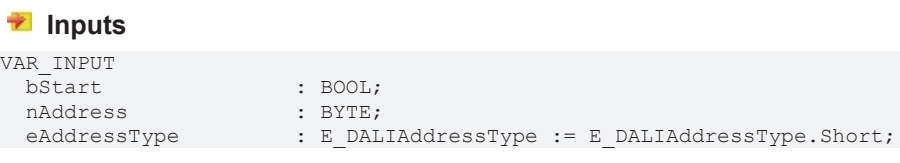

#### nInstanceAddress : BYTE := 0;

END\_VAR

- eInstanceAddressType : E\_DALIInstanceAddressType := E\_DALIInstanceAddressType.InstanceNumber;<br>eCommandPriority : E\_DALICommandPriority := E\_DALICommandPriority.MiddleLow;
	- : E\_DALICommandPriority := E\_DALICommandPriority.MiddleLow;

**Name Type Description** bStart BOOL BOOL **Execution of the DALI commands is triggered** via a positive edge at this input. nAddress BYTE **Address of a DALI control gear or a DALI group.**  $e$ AddressType  $\vert$ [E\\_DALIAddressType](#page-853-0) [\[](#page-853-0)[}](#page-853-0) [854\]](#page-853-0) Defines whether the input *nAddress* contains a short address (0…63) or a group address (0…31). The input *nAddress* has no meaning if a broadcast or a broadcast to unaddressed devices (BroadcastUnaddr) has been selected. nInstanceAddress BYTE Instance number within a DALI control device. A DALI control device can support multiple instance numbers. eInstanceAddressTy pe [E\\_DALIInstanceAddressTy](#page-860-0) [pe \[](#page-860-0)[}](#page-860-0) [861\]](#page-860-0) Defines the access mode to the desired instance within the DALI control device. eCommandPriority **[E\\_DALICommandPriority](#page-855-0)** [\[](#page-855-0)[}](#page-855-0) [856\]](#page-855-0) Priority (low, middle low, middle, middle high, high) with which the DALI commands are sent.

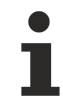

The command priorities are supported by the KL6821 from the firmware version BD.

#### *<u>D</u>* Outputs

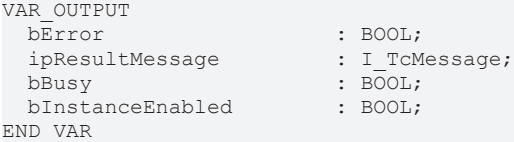

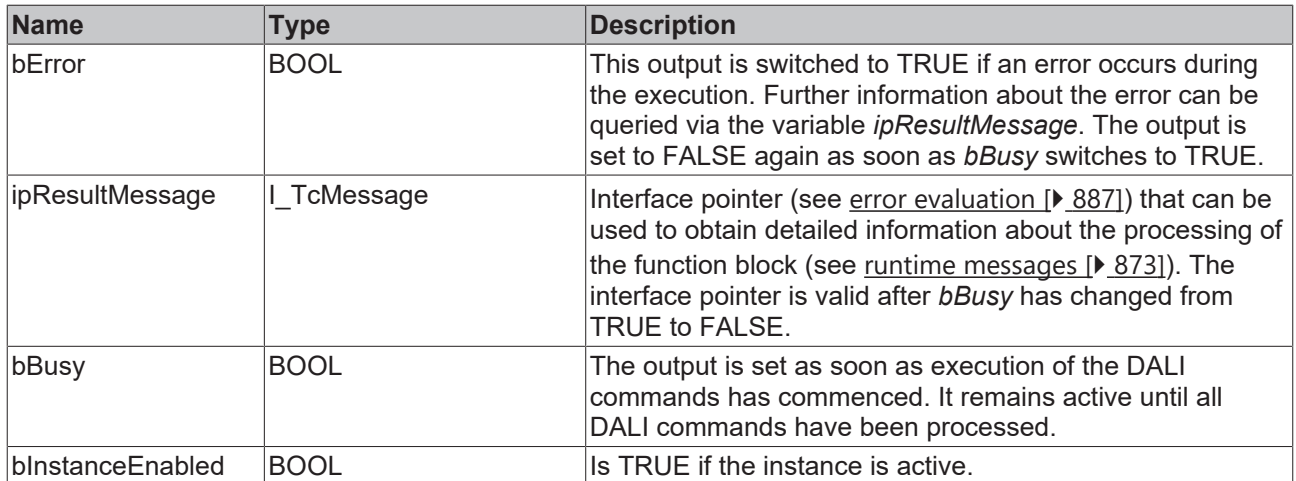

#### *Properties*

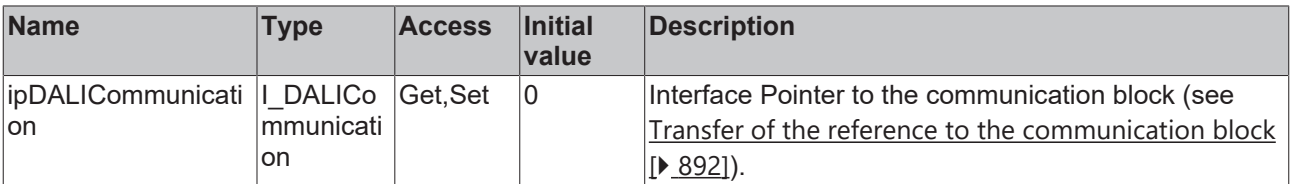

#### **Requirements**

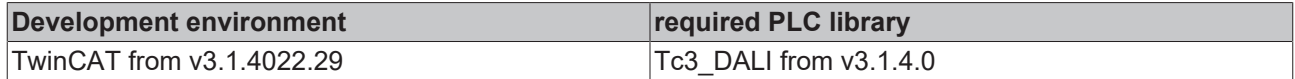

## **4.1.2.2.2.11 FB\_DALI103QueryInstanceError**

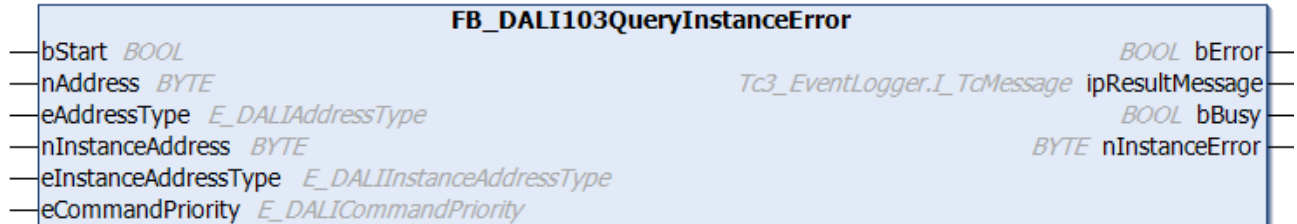

The function block reads more detailed error information for the selected instance from the DALI control device (see [instanceError \[](#page-232-2)▶ [233\]](#page-232-2)).

The meaning of the values depends on the selected instance type.

The output *nInstanceError* contains a valid value only if the function block was executed without errors (*bError* = FALSE).

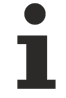

The function block cannot be used when using the KL6811.

#### **Inputs**

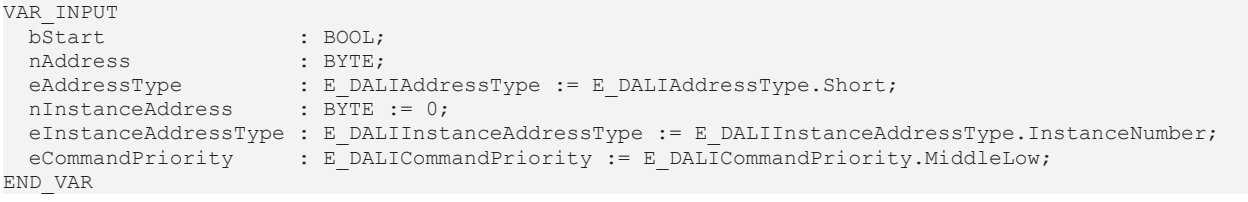

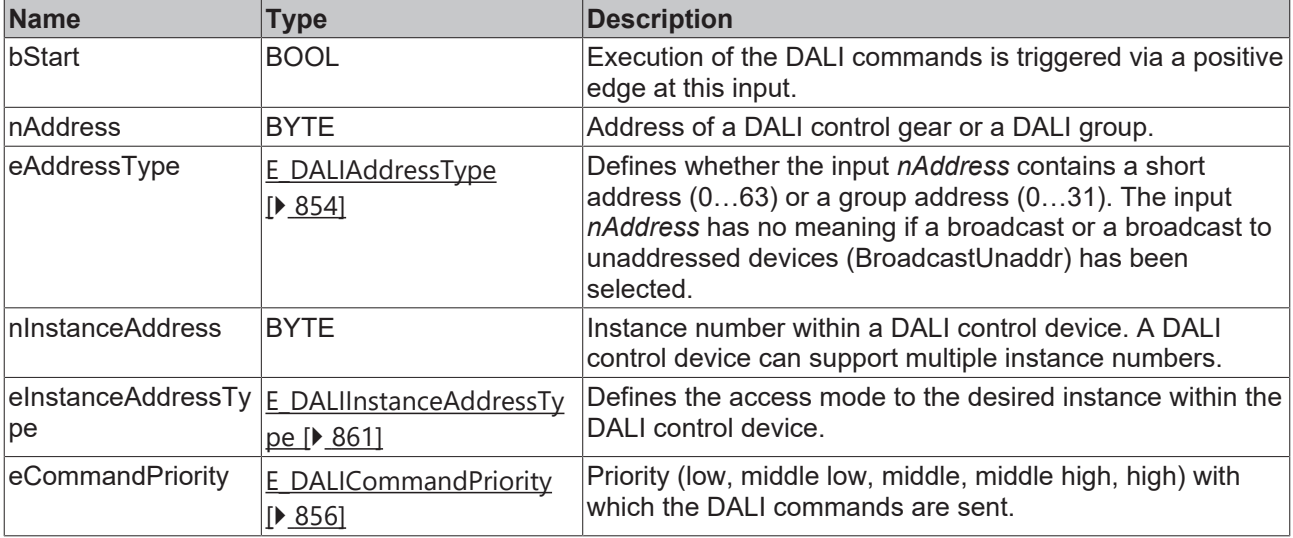

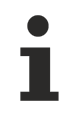

The command priorities are supported by the KL6821 from the firmware version BD.

## *<u>E* Outputs</u>

VAR\_OUTPUT bError : BOOL; ipResultMessage<br>bBusy nInstanceError END\_VAR

: I\_TcMessage;<br>: BOOL;<br>: BYTE;

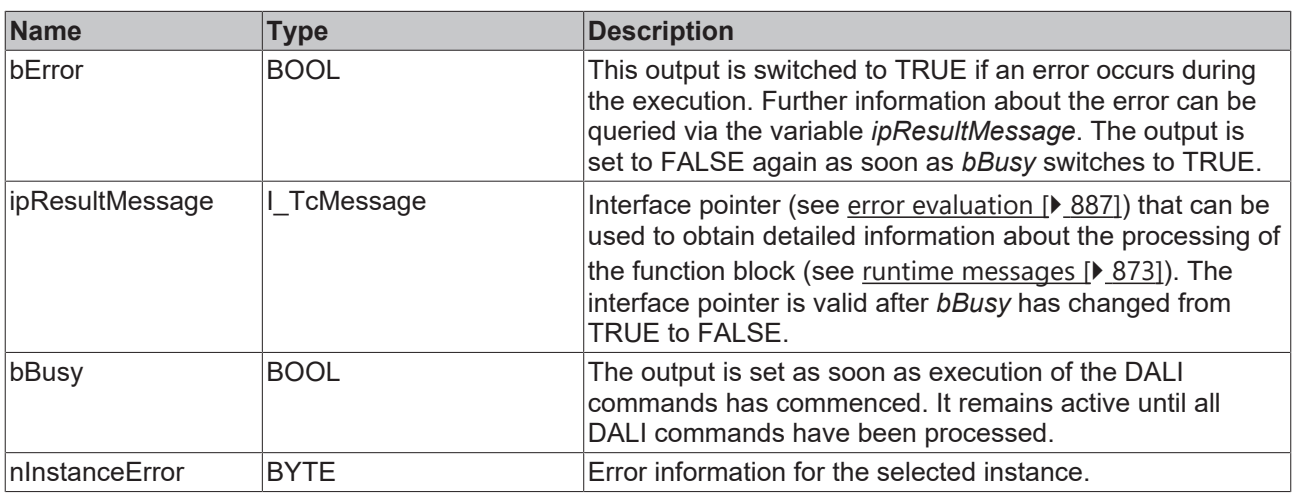

## **Properties**

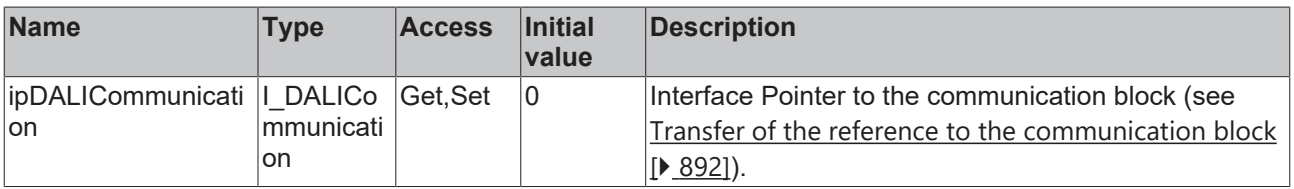

#### **Requirements**

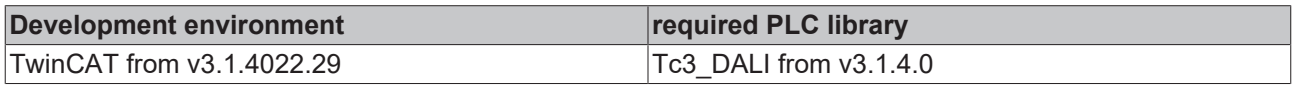

## **4.1.2.2.2.12 FB\_DALI103QueryInstanceStatus**

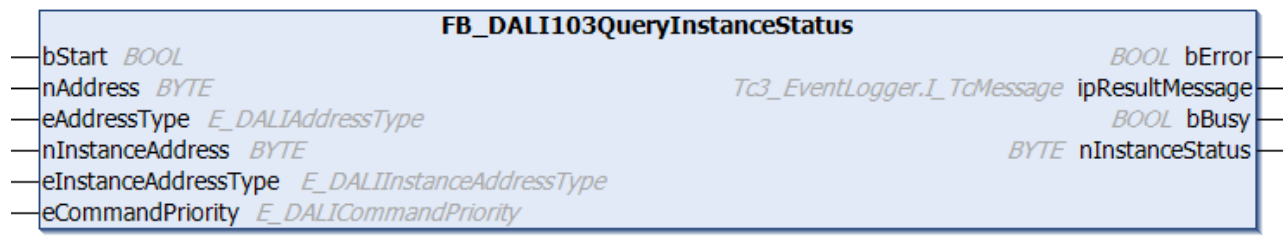

The function block reads the status of the selected instance from the DALI control device.

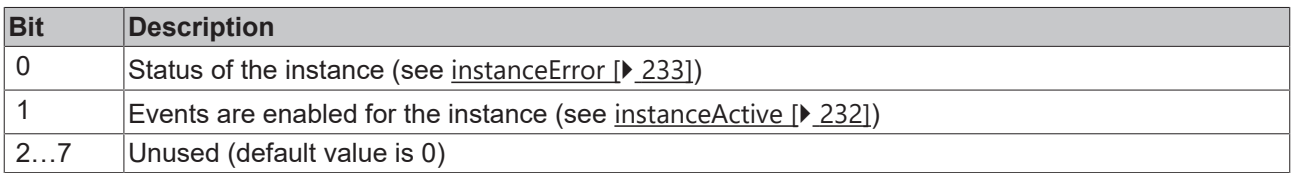

The output *nInstanceStatus* only contains a valid value if the function block was executed without errors (*bError* = FALSE).

The function block cannot be used when using the KL6811.

## **Inputs**

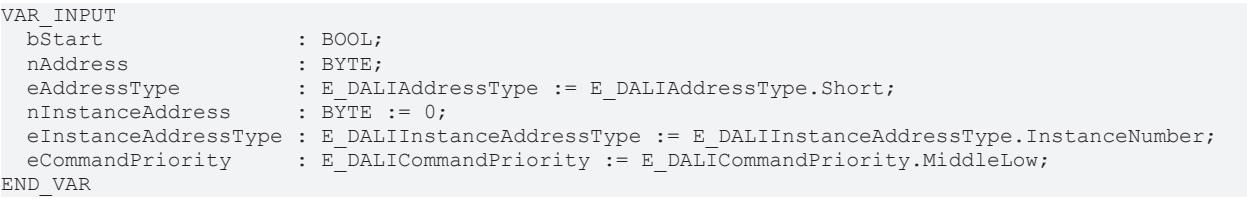

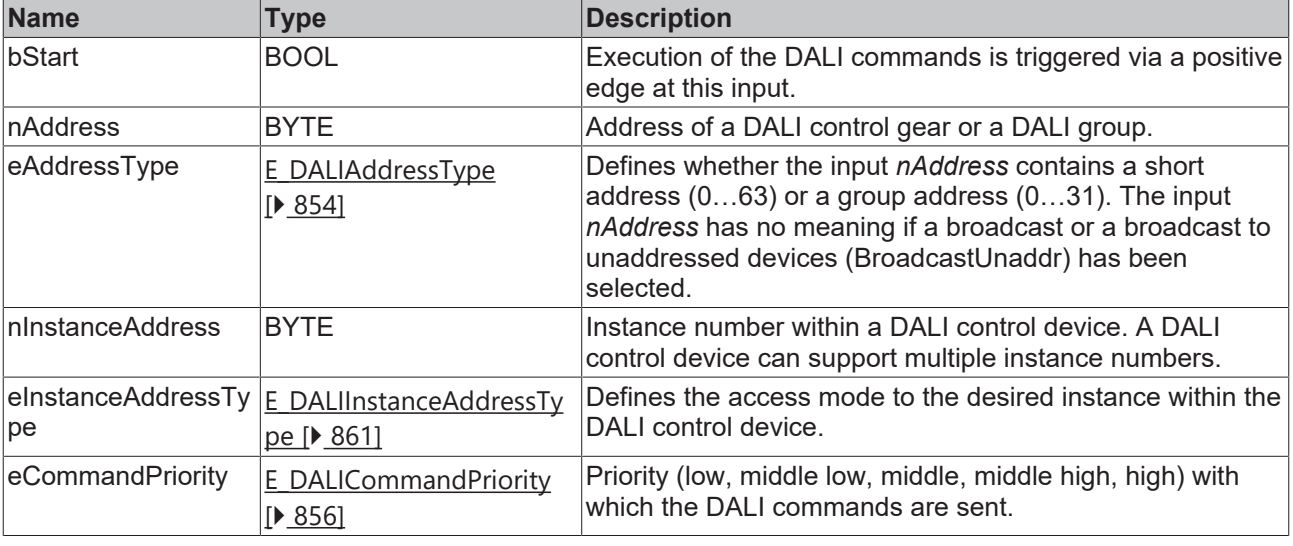

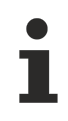

The command priorities are supported by the KL6821 from the firmware version BD.

#### *<u>E* Outputs</u>

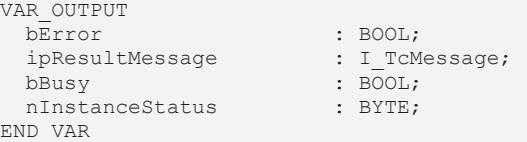

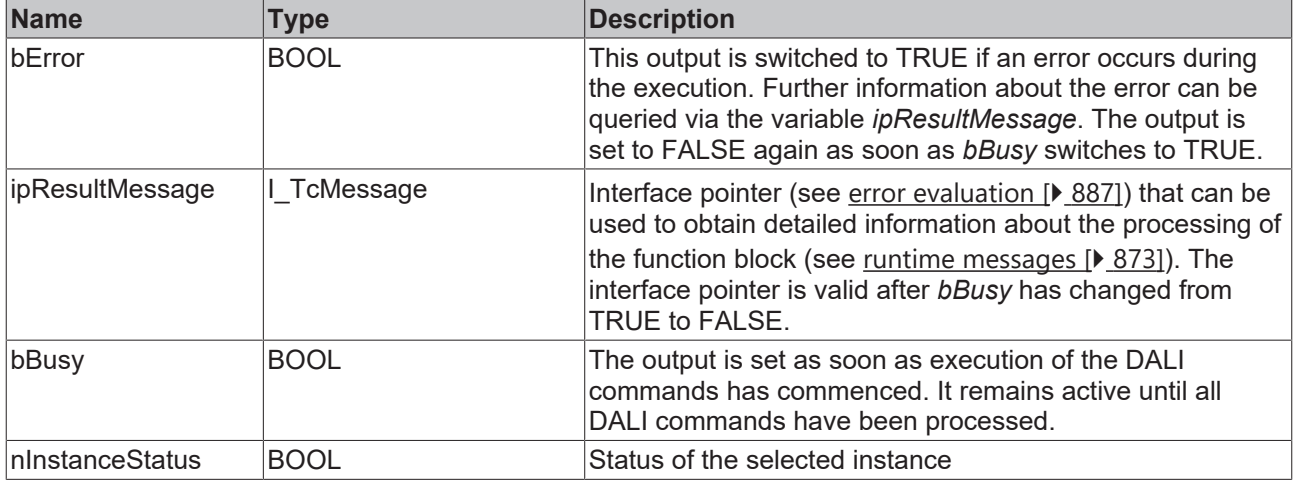

## **Properties**

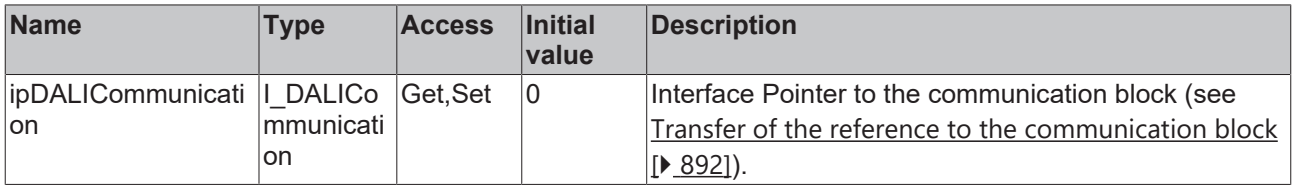

#### **Requirements**

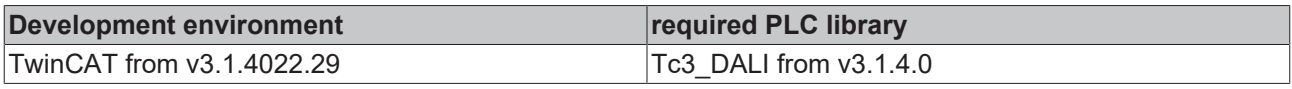

## **4.1.2.2.2.13 FB\_DALI103QueryInstanceType**

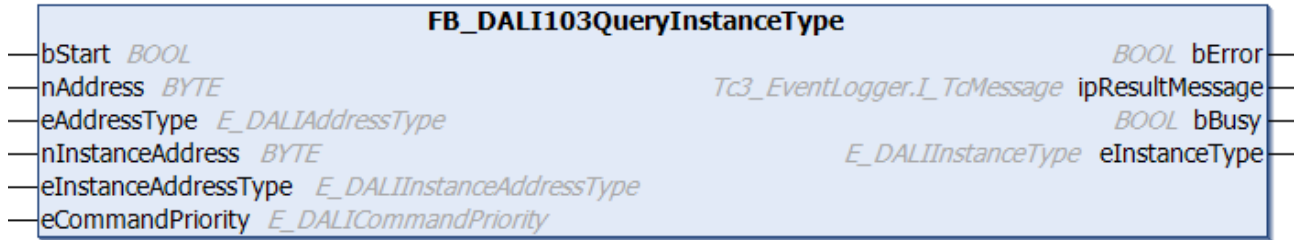

The function block reads the instance type (see [instanceType \[](#page-231-3)▶ [232\]](#page-231-3)) for the selected instance from the DALI control device.

The output *eInstanceType* only contains a valid value if the function block was executed without errors (*bError* = FALSE).

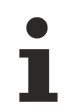

The function block cannot be used when using the KL6811.

#### **Inputs**

```
VAR_INPUT<br>bStart
bStart : BOOL;
nAddress : BYTE;
eAddressType : E DALIAddressType := E DALIAddressType.Short;
nInstanceAddress : BYTE := 0;
   eInstanceAddressType : E_DALIInstanceAddressType := E_DALIInstanceAddressType.InstanceNumber;
 eCommandPriority \overline{\phantom{a}} : E_DALICommandPriority := E_DALICommandPriority.MiddleLow;
END_VAR
```
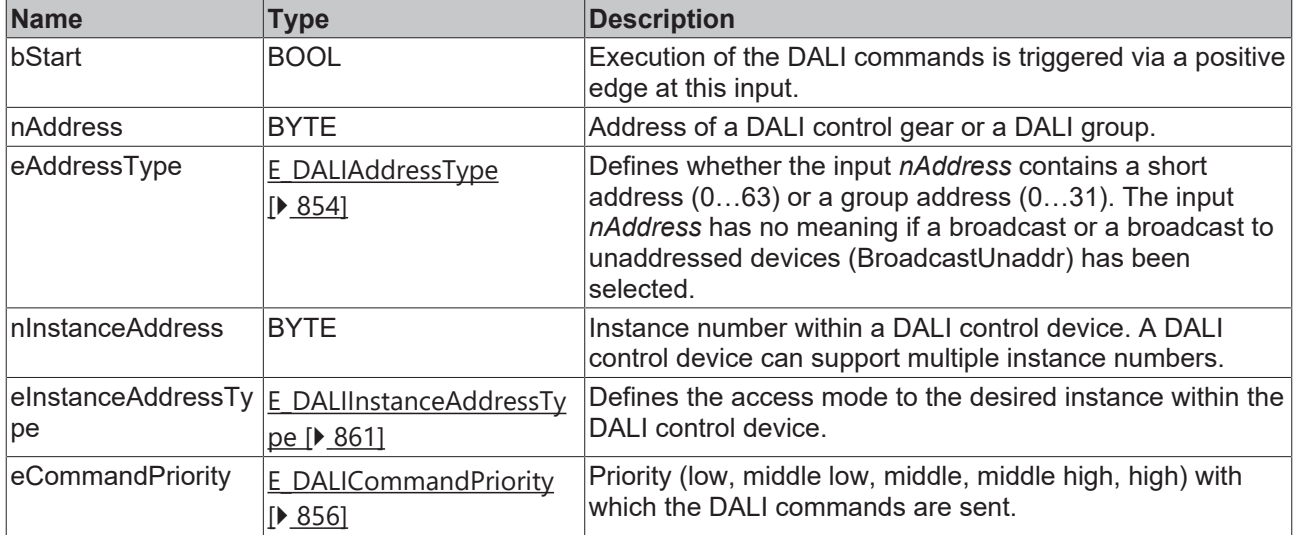

The command priorities are supported by the KL6821 from the firmware version BD.

#### **E**<sup>2</sup> Outputs

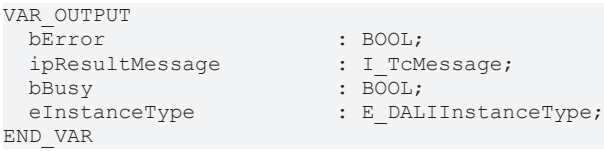

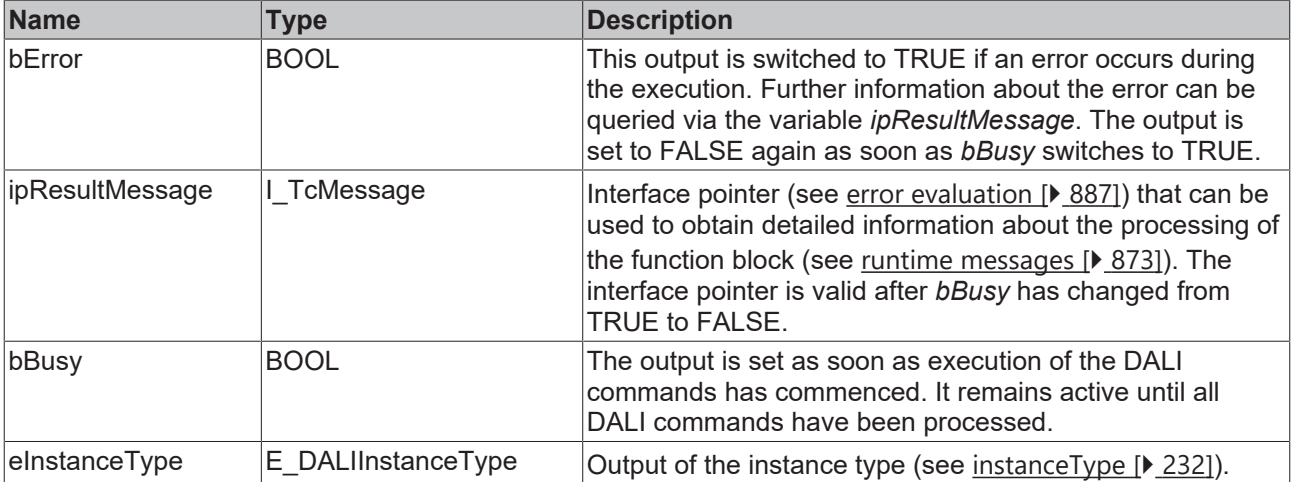

## **Properties**

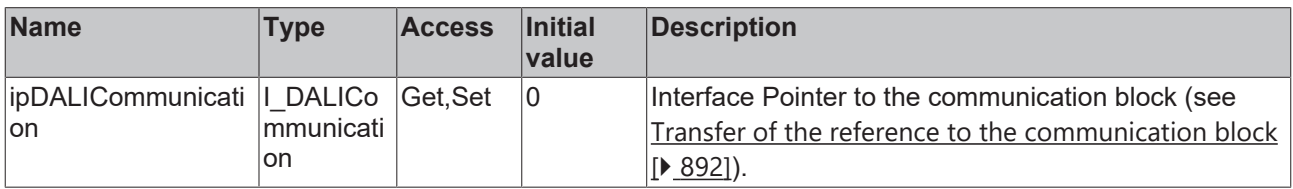

#### **Requirements**

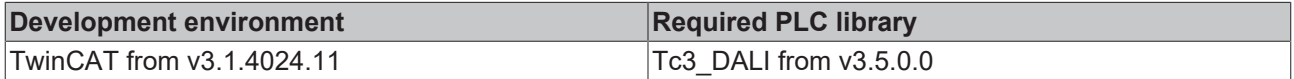

## **4.1.2.2.2.14 FB\_DALI103QueryNumberOfInstances**

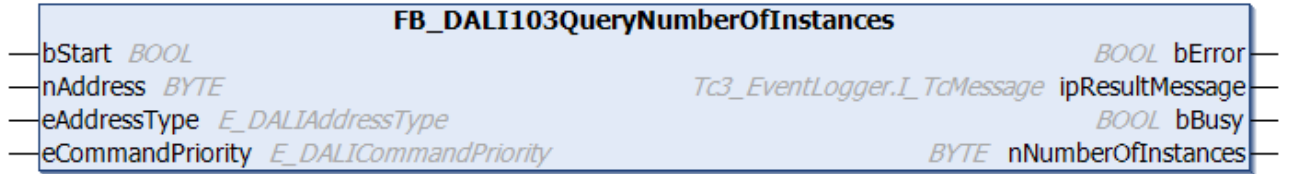

The function block reads the number of existing instances from the DALI control device (see [numberOfInstances \[](#page-229-4)[}](#page-229-4) [230\]](#page-229-4)).

The output *nNumberOfInstances* contains a valid value only if the function block was executed without errors (*bError* = FALSE).

The function block cannot be used when using the KL6811.

#### **Inputs**

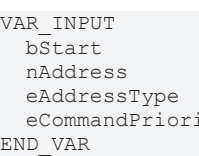

#### : BOOL;  $:$  BYTE;

eAddressType : E DALIAddressType := E DALIAddressType.Short; eCommandPriority : E\_DALICommandPriority := E\_DALICommandPriority.MiddleLow;

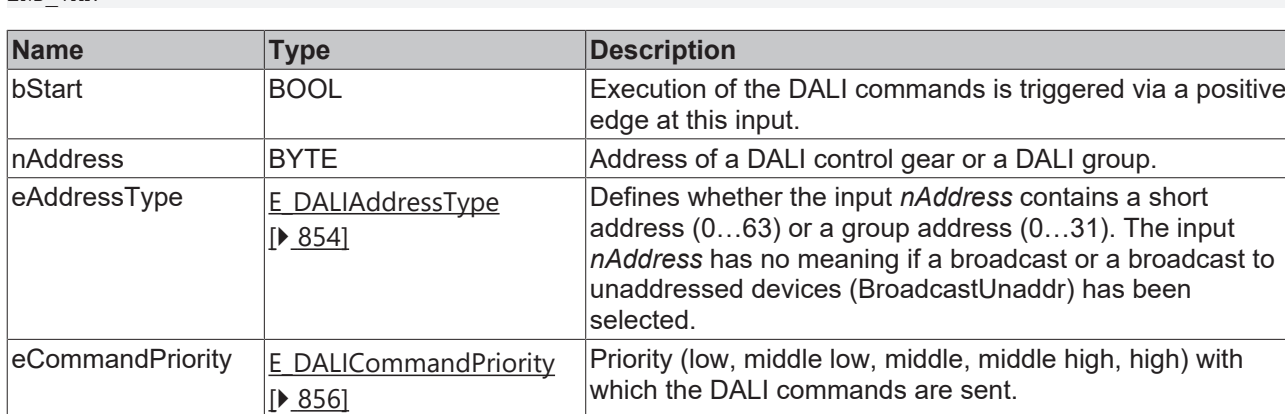

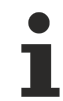

The command priorities are supported by the KL6821 from the firmware version BD.

#### *<u>D</u>* Outputs

```
VAR_OUTPUT
                                       : BOOL;
  ipResultMessage<br>bBusy
                                      : L_TCMessage;<br>: L_TCMessage;<br>: BYTE;
  nNumberOfInstances
END_VAR
```
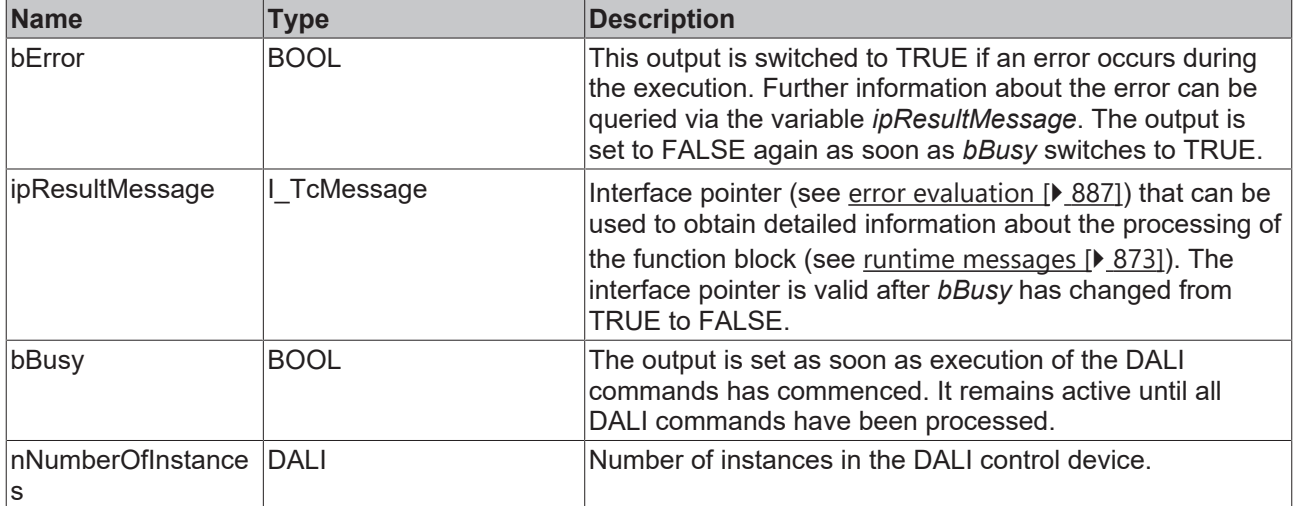

## **Properties**

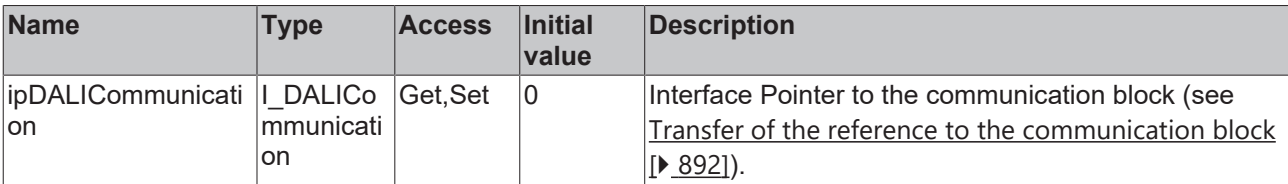

#### **Requirements**

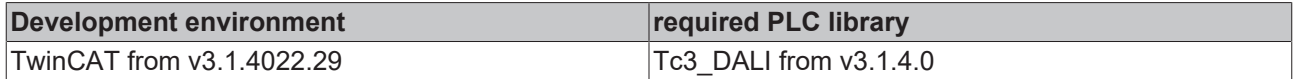

## **4.1.2.2.2.15 FB\_DALI103QueryOperatigMode**

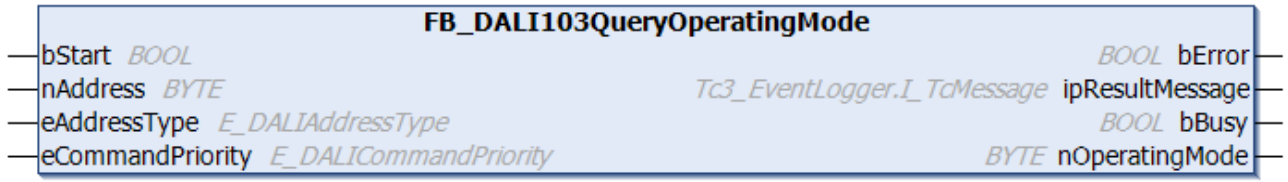

The function block reads the variable [operatingMode \[](#page-229-5)▶ [230\]](#page-229-5) from the DALI control device.

The meaning of this variable is defined by the manufacturer of the DALI control device.

The output *nOperatingMode* only contains a valid value if the function block was executed without errors (*bError* = FALSE).

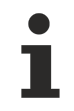

The function block cannot be used when using the KL6811.

#### **Inputs**

```
VAR_INPUT
                  : BOOL;
nAddress : BYTE;
eAddressType : E DALIAddressType := E DALIAddressType.Short;
 eCommandPriority : E_DALICommandPriority := E_DALICommandPriority.MiddleLow;
END_VAR
```
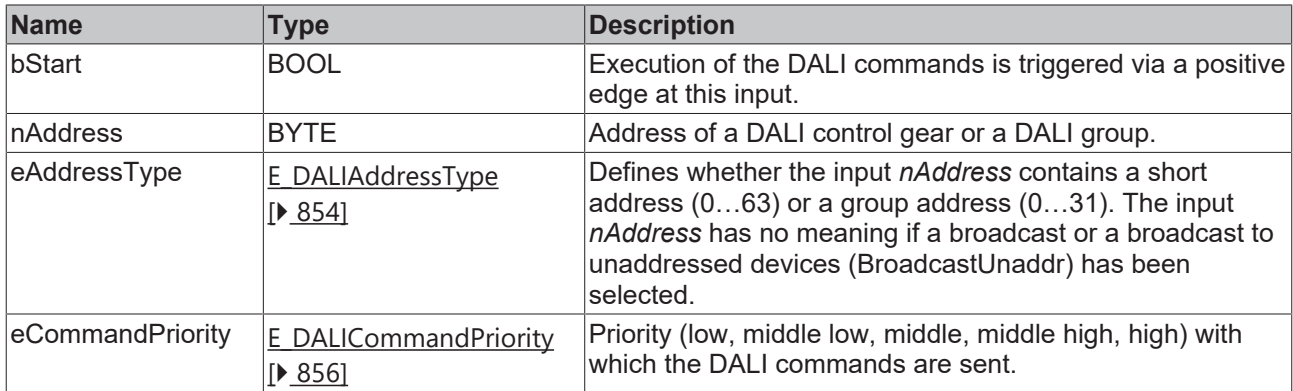

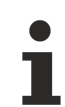

The command priorities are supported by the KL6821 from the firmware version BD.

#### *<u><b>E* Outputs</u>

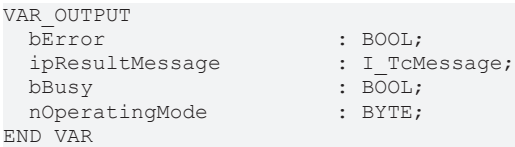

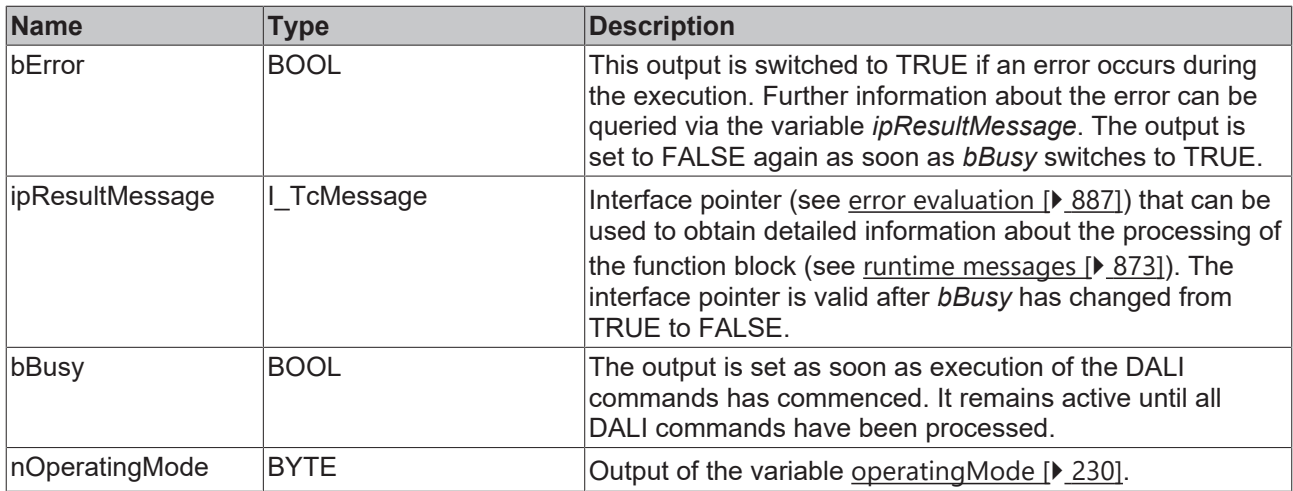

## **Properties**

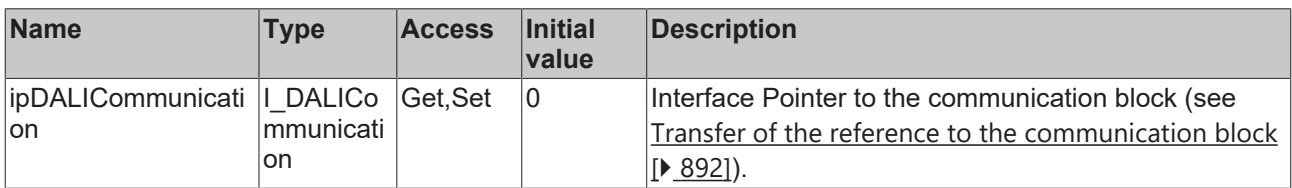

#### **Requirements**

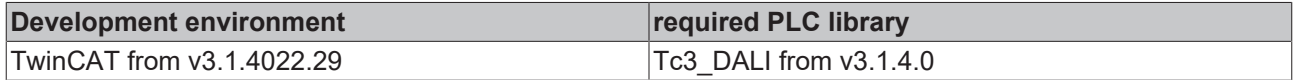

## **4.1.2.2.2.16 FB\_DALI103QueryPowerCycleNotification**

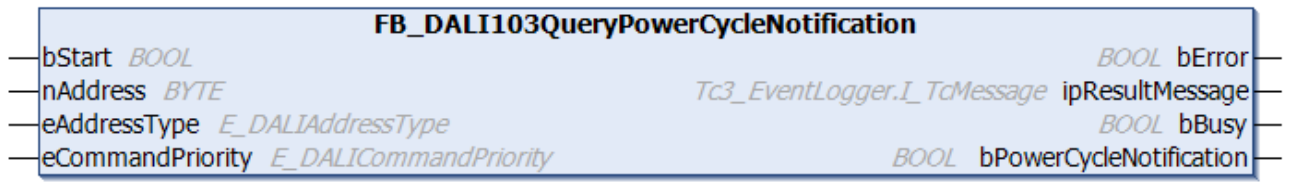

The function block outputs whether the *Power Cycle Notification* event of a DALI control device is enabled.

The event can be enabled with the function block [FB\\_DALI103EnablePowerCycleNotification \[](#page-161-0) $\blacktriangleright$  [162\]](#page-161-0).

The event can be disabled with the function block [FB\\_DALI103DisablePowerCycleNotification \[](#page-157-0) $\blacktriangleright$  [158\]](#page-157-0).

The output *bPowerCycleNotification* only contains a valid value if the function block was executed without errors (*bError* = FALSE).

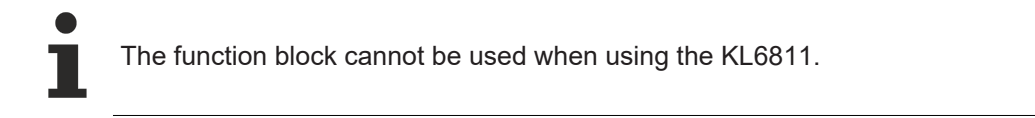

## **Inputs**

```
VAR_INPUT
bStart : BOOL;
nAddress : BYTE;
eAddressType : E DALIAddressType := E DALIAddressType.Short;
 eCommandPriority : E_DALICommandPriority := E_DALICommandPriority.MiddleLow;
END_VAR
```
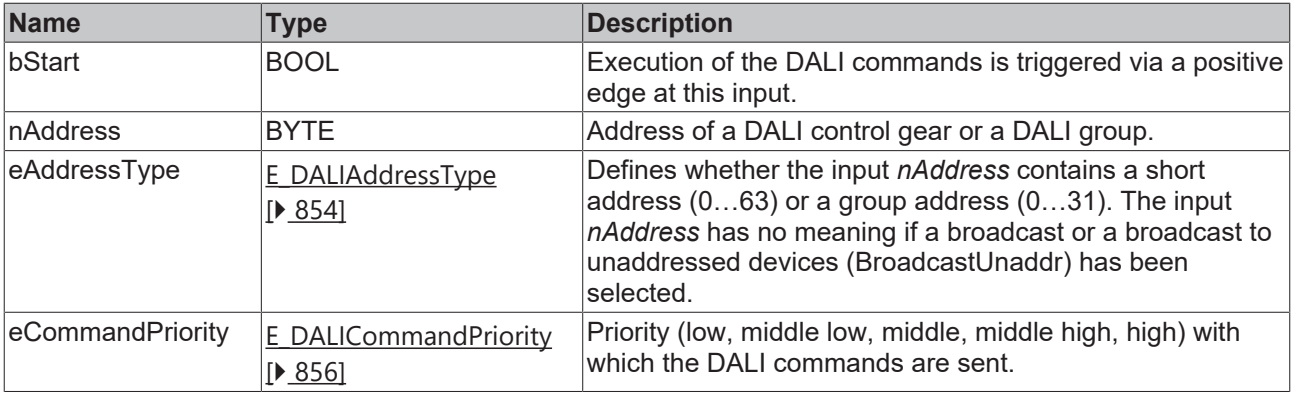

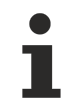

The command priorities are supported by the KL6821 from the firmware version BD.

#### *<u>E</u>* Outputs

```
VAR_OUTPUT
bError : BOOL;
  ipResultMessage         : I_TcMessage;
bBusy : BOOL;
   bPowerCycleNotification : BOOL;
END_VAR
```
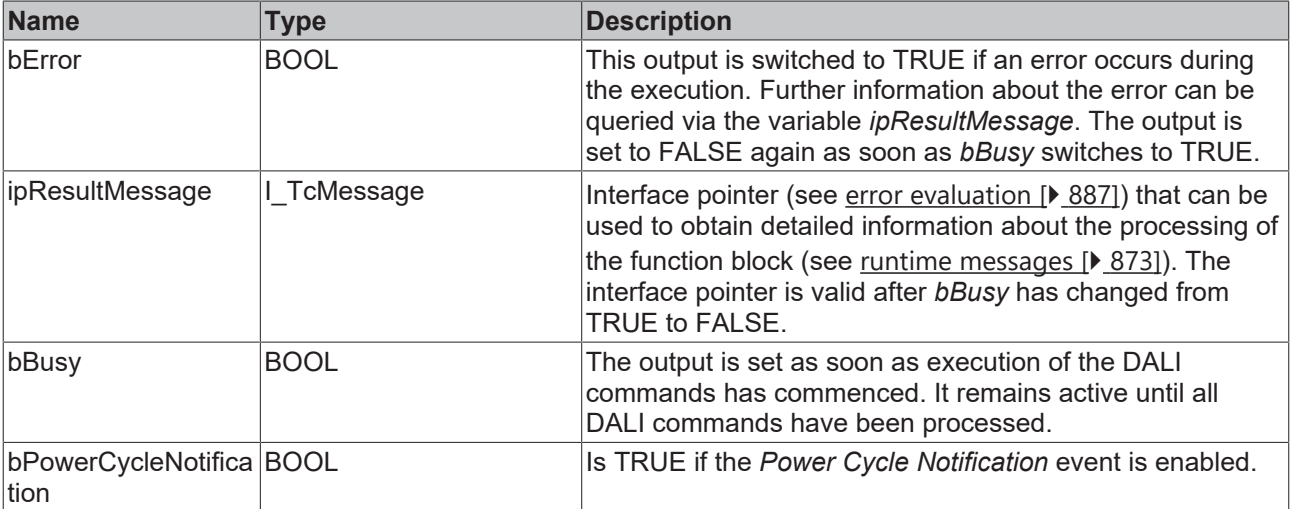

## **Properties**

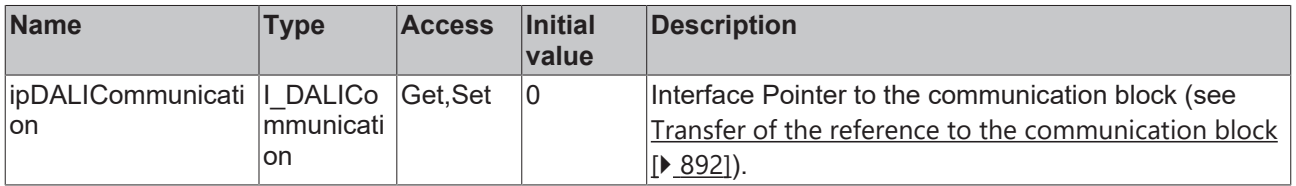

#### **Requirements**

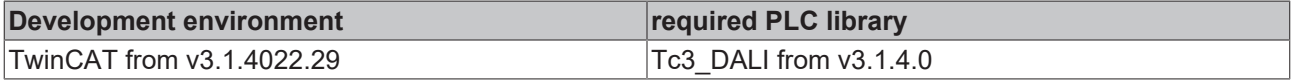

## **4.1.2.2.2.17 FB\_DALI103QueryRandomAddress**

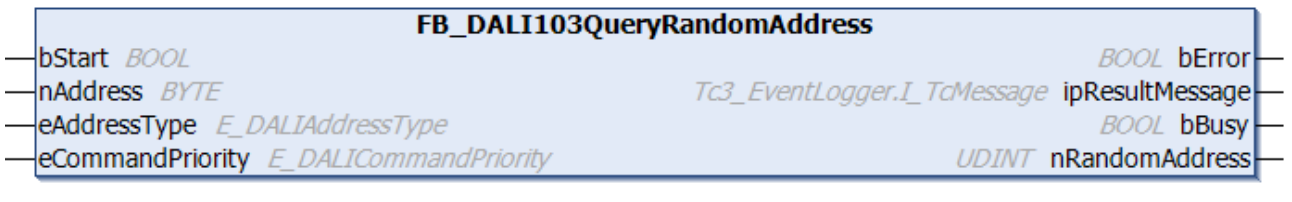

The function block reads the variable [randomAddress \[](#page-228-2) $\blacktriangleright$  [229\]](#page-228-2) from the DALI control device.

The DALI commands QUERY RANDOM ADDRESS (H), QUERY RANDOM ADDRESS (M) and QUERY RANDOM ADDRESS (L) are called internally.

The output *nRandomAddress* contains a valid value only if the function block was executed without errors (*bError* = FALSE).

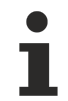

The function block cannot be used when using the KL6811.

#### **Inputs**

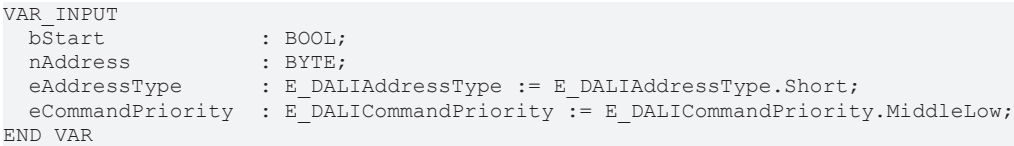

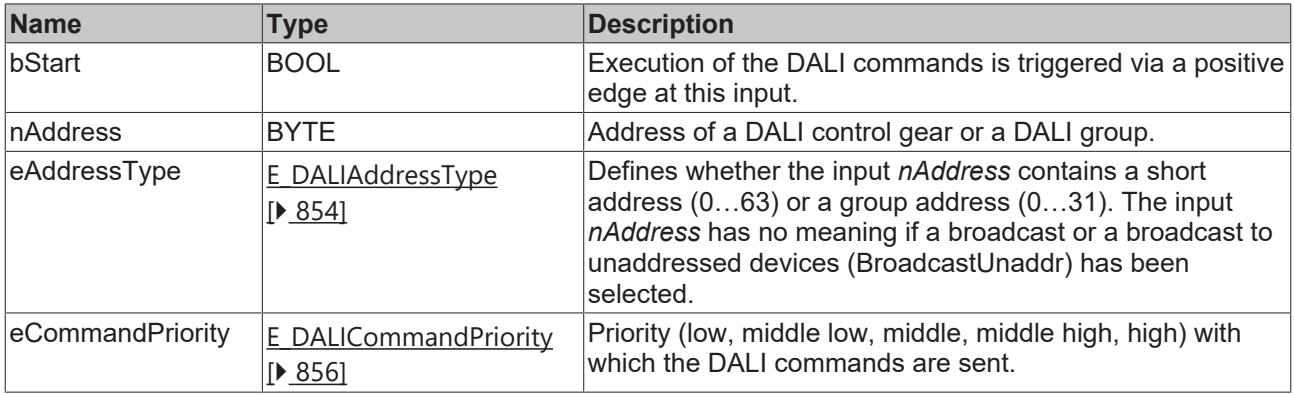

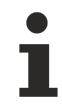

The command priorities are supported by the KL6821 from the firmware version BD.

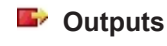

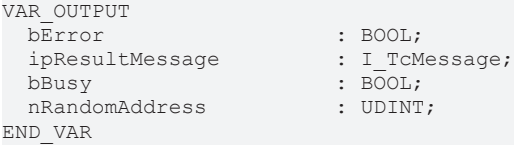

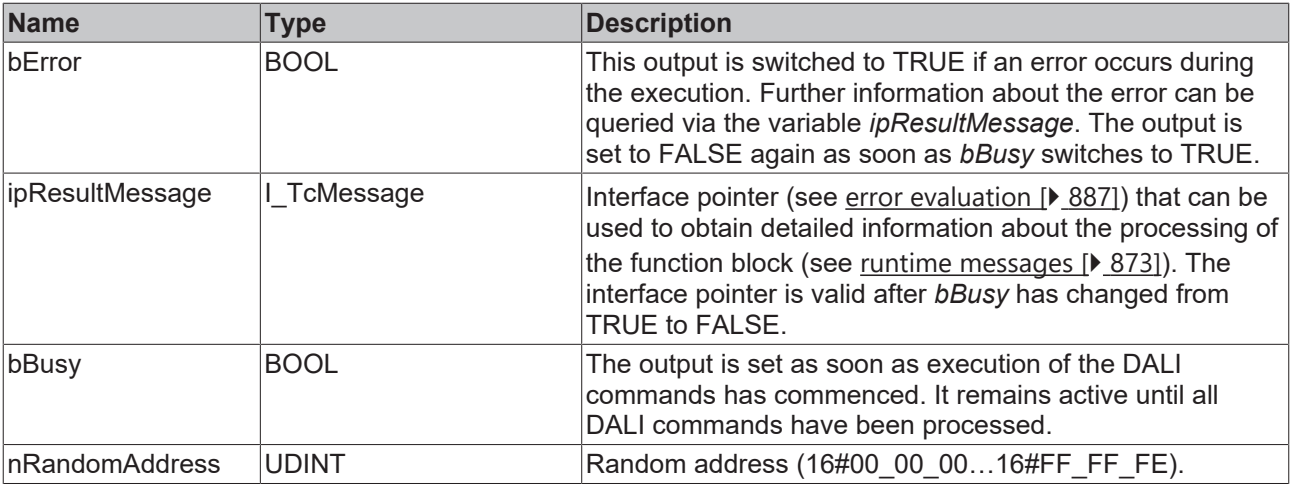

### **Properties**

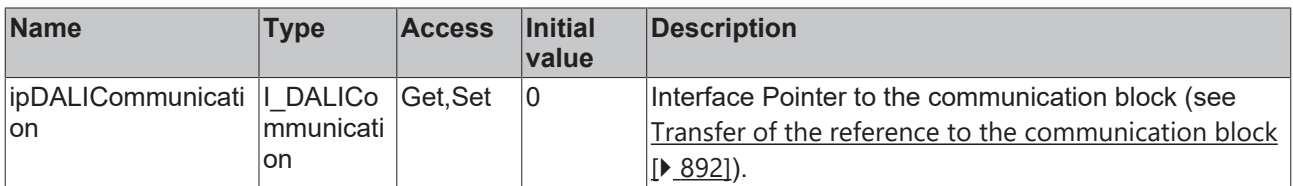

#### **Requirements**

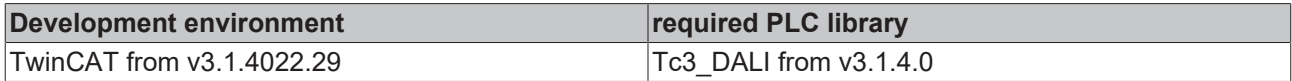

## <span id="page-207-0"></span>**4.1.2.2.2.18 FB\_DALI103QueryResolution**

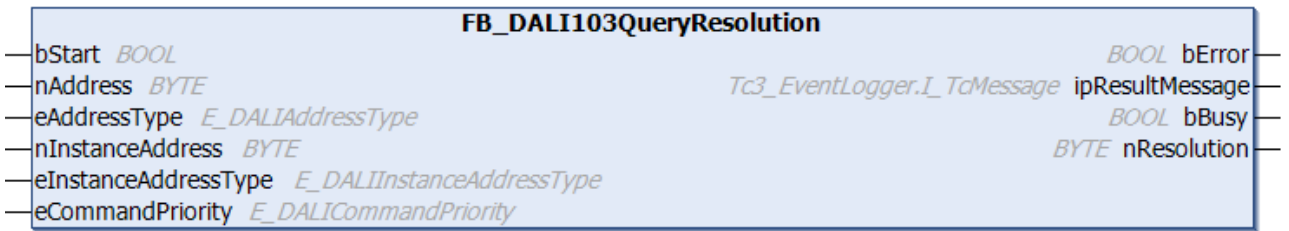

The function block reads the resolution of the input value for the selected instance from the DALI control device (see [resolution \[](#page-231-4) $\geq$  [232\]](#page-231-4)).

The output *nResolution* contains a valid value only if the function block was executed without errors (*bError* = FALSE).

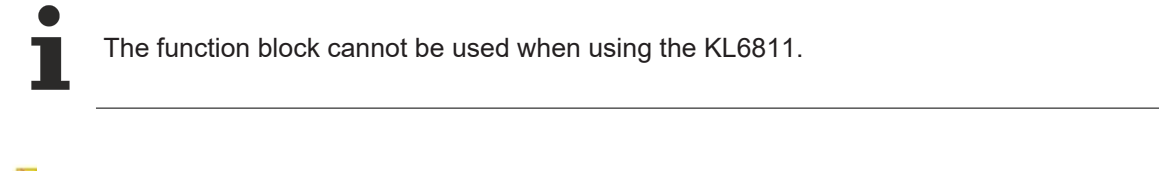

#### **Inputs**

```
VAR_INPUT
                                 : BOOL;<br>: BYTE;
   nAddress<br>eAddressType
                                eAddressType         : E_DALIAddressType := E_DALIAddressType.Short;
  nInstanceAddress
  eInstanceAddressType : E_DALIInstanceAddressType := E_DALIInstanceAddressType.InstanceNumber;<br>eCommandPriority : E_DALICommandPriority := E_DALICommandPriority.MiddleLow;
                                : E_DALICommandPriority     := E_DALICommandPriority.MiddleLow;
END_VAR
```
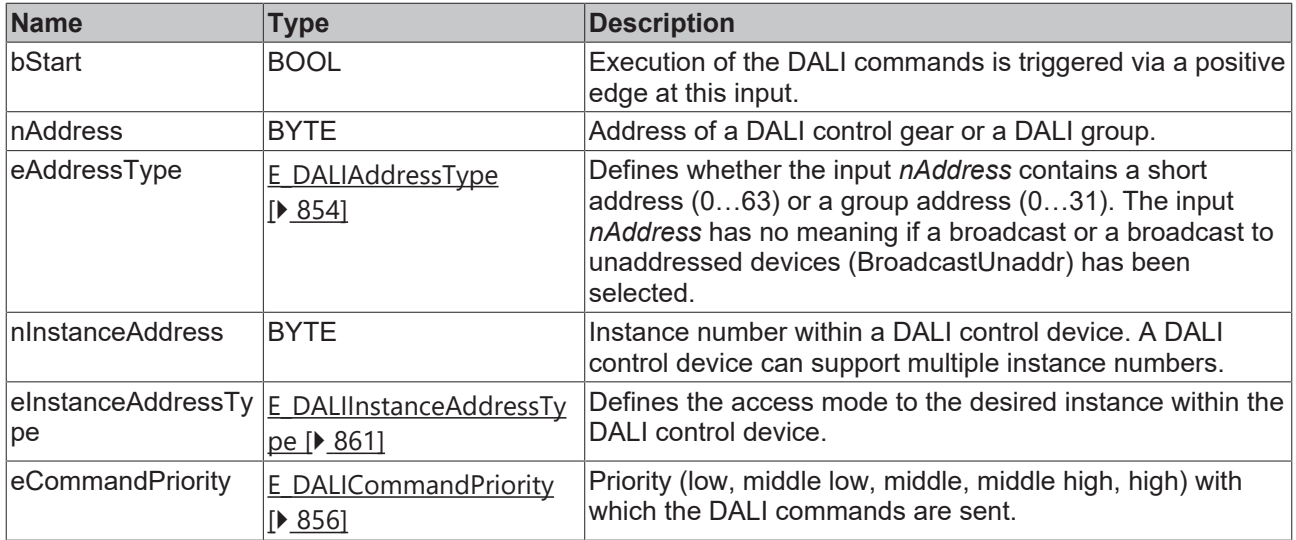

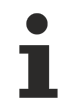

The command priorities are supported by the KL6821 from the firmware version BD.

## *<u>D</u>* Outputs

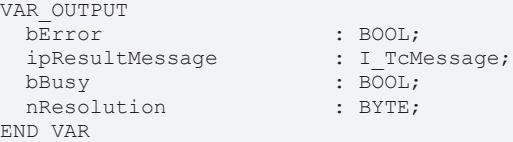

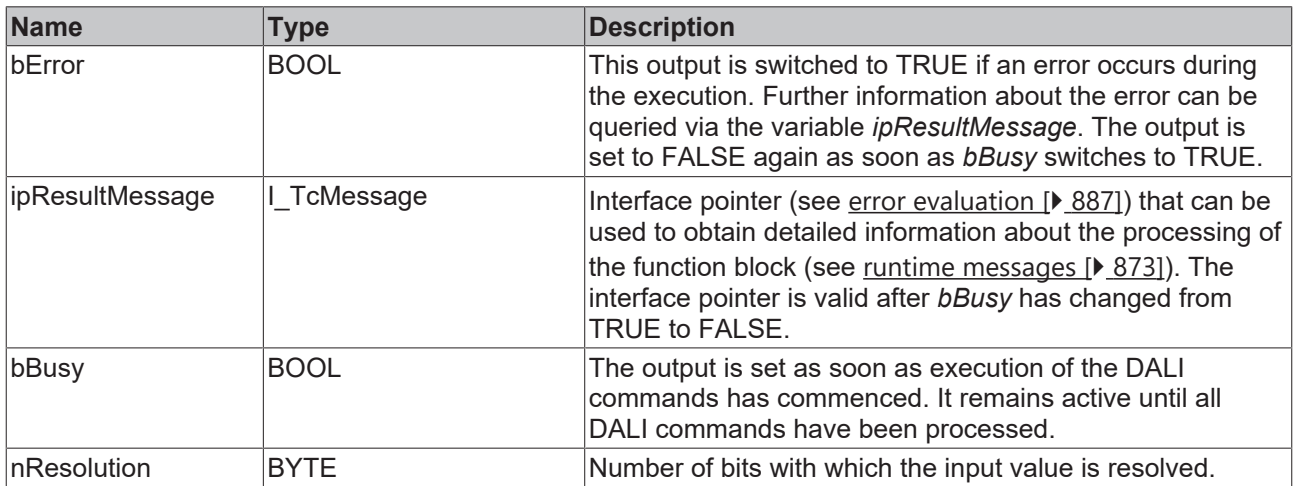

## **Properties**

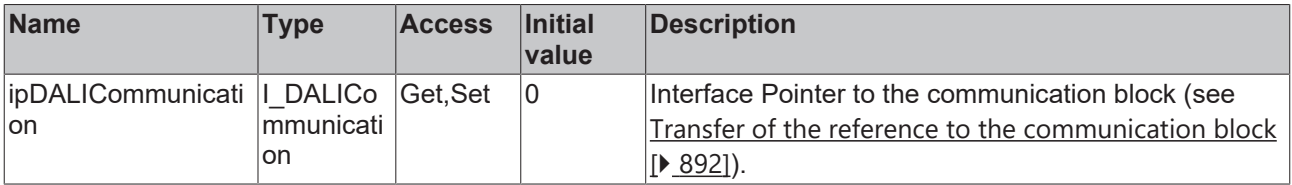

## **Requirements**

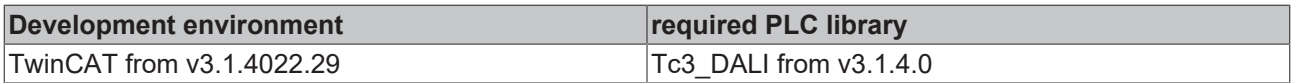

## **4.1.2.2.2.19 FB\_DALI103ReadMemoryLocation**

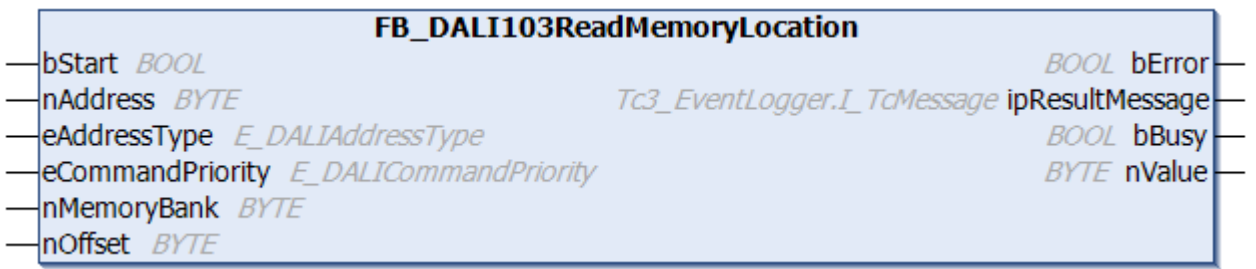

The value *nValue* is read from the memory bank of the DALI control device. The corresponding memory bank is specified by the input variable *nMemoryBank*, the address within the memory bank by the input variable *nOffset*.

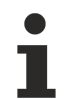

The function block changes the DTR0 and the DTR1 of all connected DALI control devices.

The output *nValue* contains a valid value only if the function block was executed without errors (*bError* = FALSE).

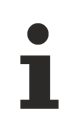

The function block cannot be used when using the KL6811.

#### **Inputs**

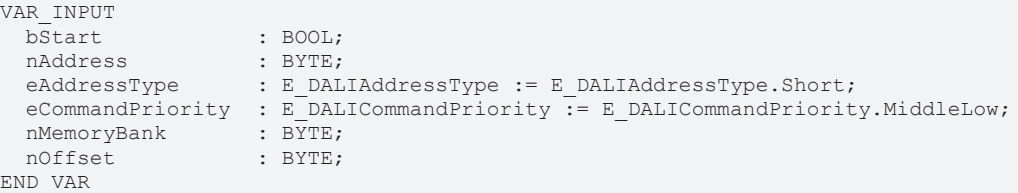

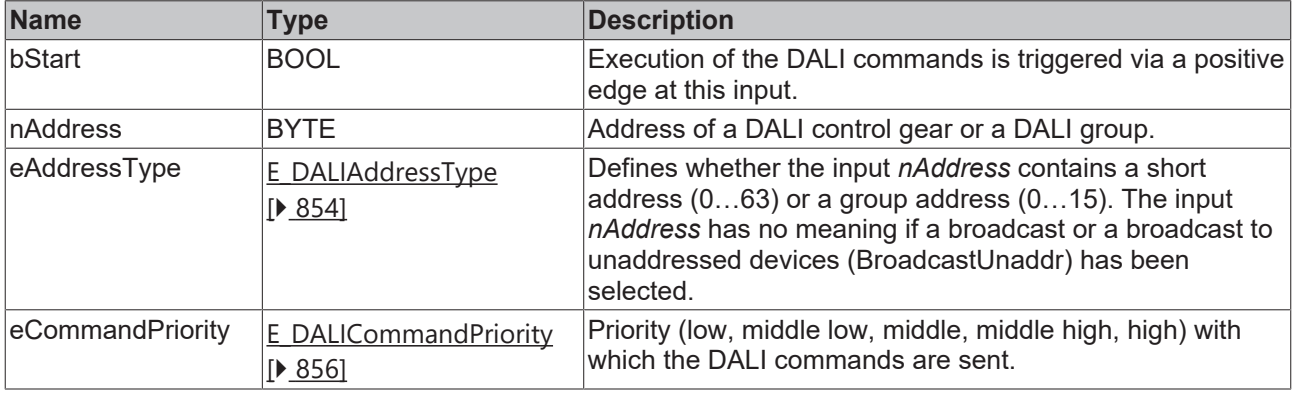

*eCommandPriority* has no function with the KL6811. The DALI command priorities are supported by the KL6821 from the firmware version BD.

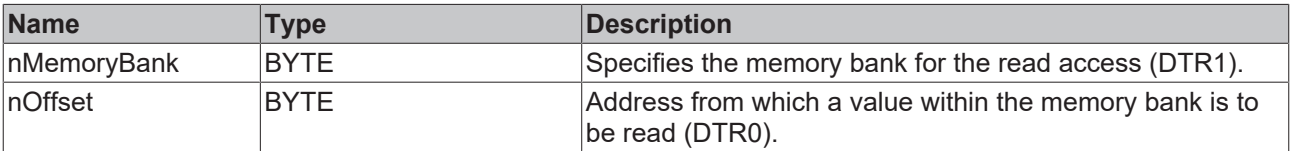

## *<u>E* Outputs</u>

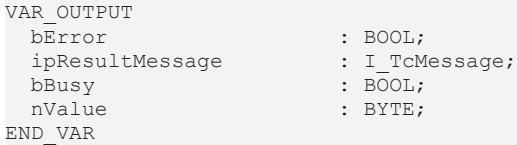

: BOOL;  $:$  BYTE;

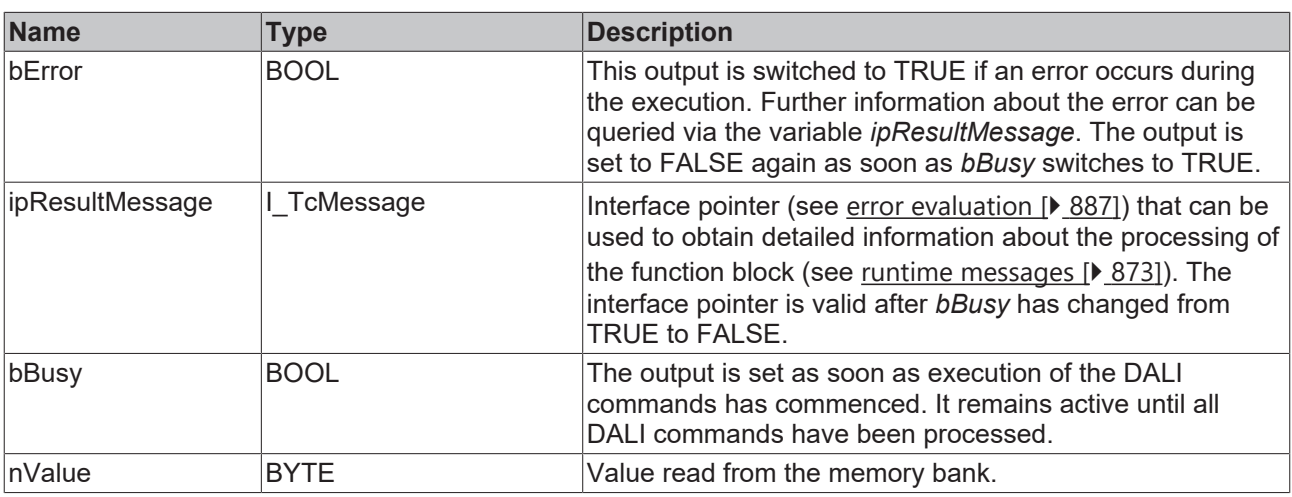

## **Properties**

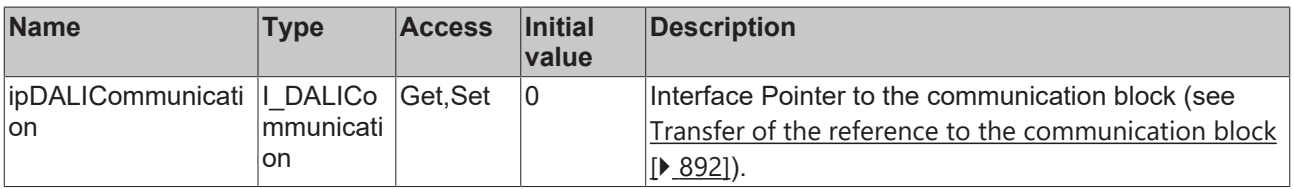

#### **Requirements**

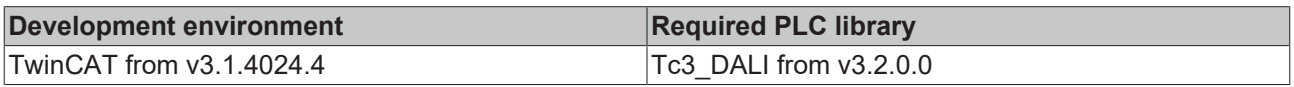

## <span id="page-210-0"></span>**4.1.2.2.3 Special commands**

## **4.1.2.2.3.1 FB\_DALI103Initialise**

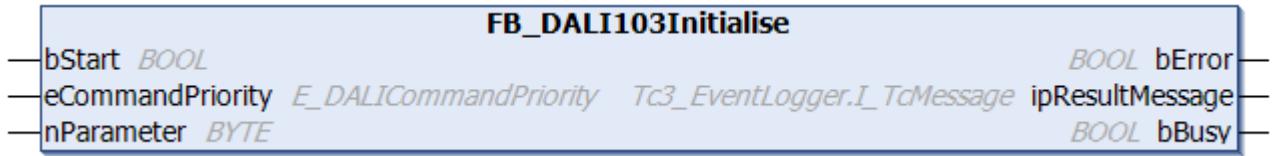

The function block prepares the addressing of the DALI control devices.

This function block is required if addressing of the DALI control devices is to be implemented in the PLC. The function block [FB\\_DALI103Addressing \[](#page-48-0)▶ [49\]](#page-48-0) can be used to assign the addresses from the PLC.

*nParameter* is used to define which DALI control devices are taken into account for addressing:

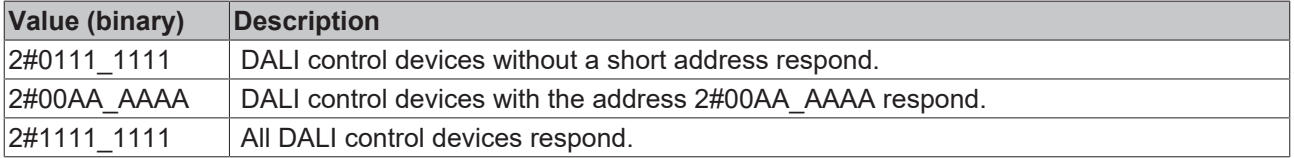

The function block sends the DALI command INITIALIZE twice, as required by the DALI standard for certain DALI commands.

The function block cannot be used when using the KL6811.

#### **Inputs**

```
VAR_INPUT
bStart : BOOL;
eCommandPriority : E_DALICommandPriority := E_DALICommandPriority.Middle;
nParameter : BYTE := 2#0111 1111;
END_VAR
```
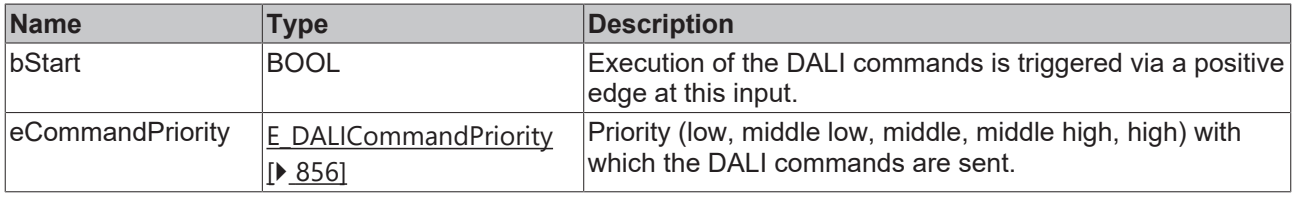

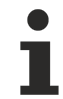

The command priorities are supported by the KL6821 from the firmware version BD.

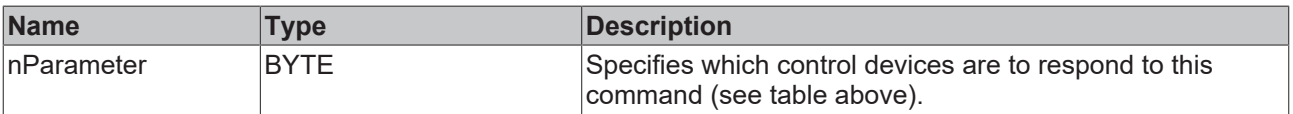

#### *<u>B</u>* Outputs

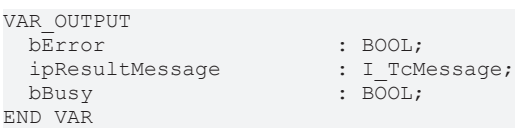

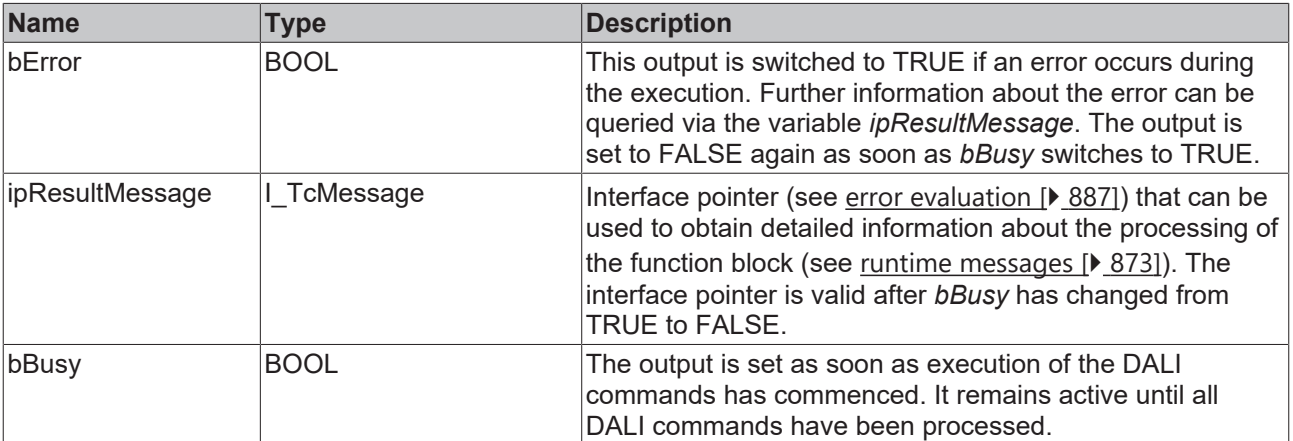

## **Properties**

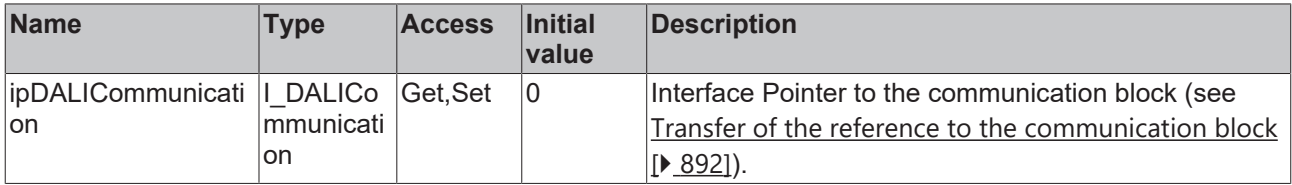

#### **Requirements**

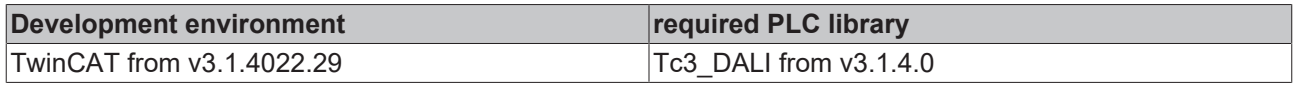

### **4.1.2.2.3.2 FB\_DALI103ProgramShortAddress**

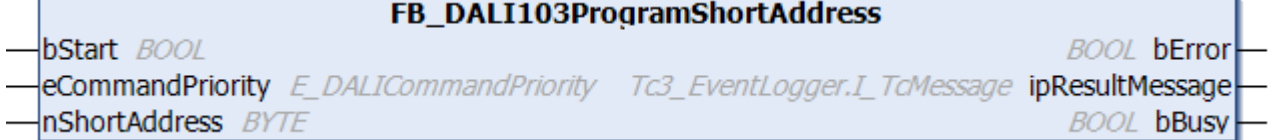

The function block stores the value *nShortAddress* as short address in the variable [shortAddress \[](#page-228-1)[}](#page-228-1) [229\]](#page-228-1) for all selected DALI control devices.

DALI control devices are selected if the *randomAddress* of the DALI control device is the same as the *searchAddress* and the DALI command INITIALISE (see [FB\\_DALI103Initialise \[](#page-210-0)[}](#page-210-0) [211\]](#page-210-0)) was executed previously.

This function block is required if addressing of the DALI control devices is to be implemented in the PLC. The function block [FB\\_DALI103Addressing \[](#page-48-0)▶ [49\]](#page-48-0) can be used to assign the addresses from the PLC.

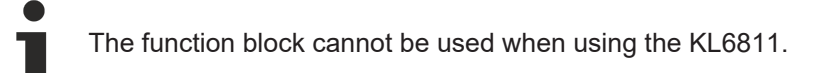

#### **Inputs**

```
VAR_INPUT
  bStart : BOOL;
  eCommandPriority : E_DALICommandPriority := E_DALICommandPriority.Middle;<br>nShortAddress : BYTE;
  nShortAddress
END_VAR
```
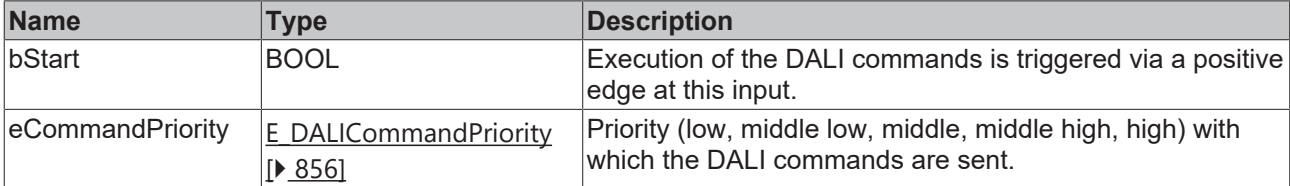

The command priorities are supported by the KL6821 from the firmware version BD.

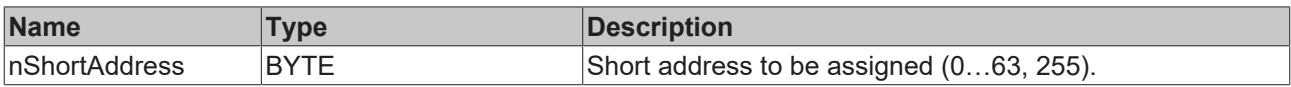

#### *C* Outputs

VAR\_OUTPUT<br>bError ipResultMessage bBusy : BOOL; END\_VAR

: BOOL;<br>: I\_TcMessage;

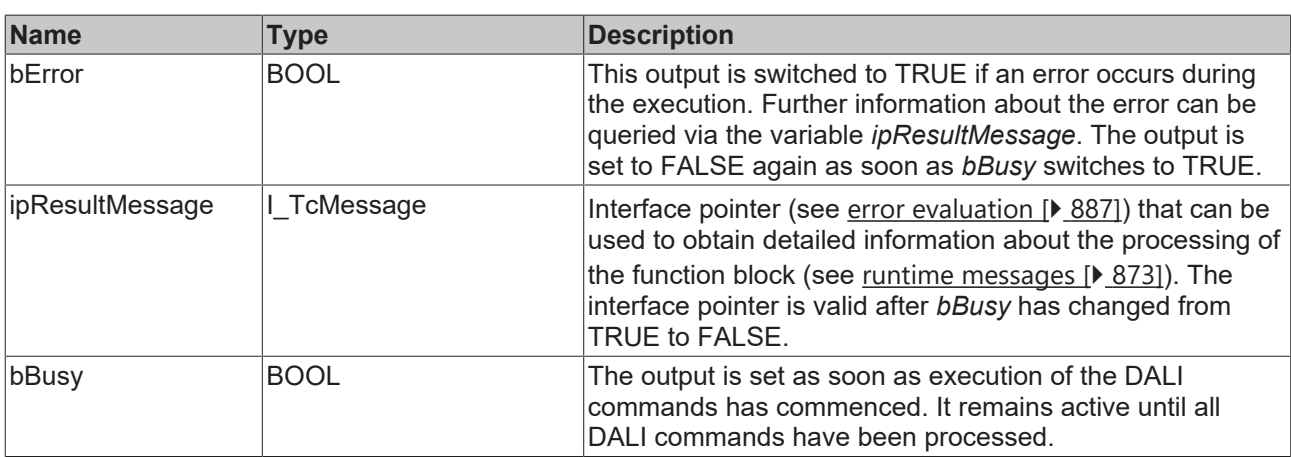

## *<u><b>Properties</u>*

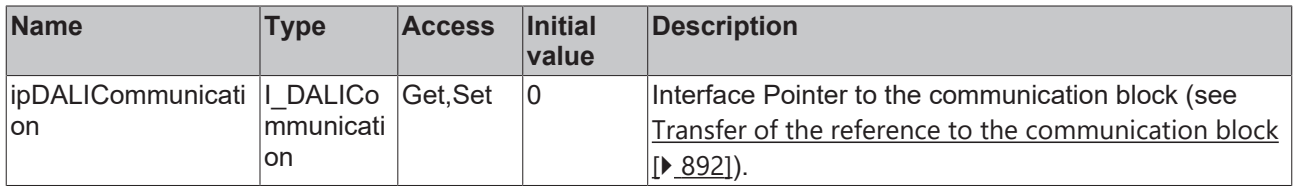

#### **Requirements**

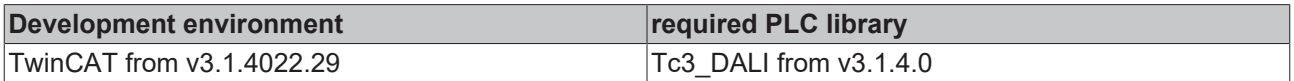

## **4.1.2.2.3.3 FB\_DALI103Randomise**

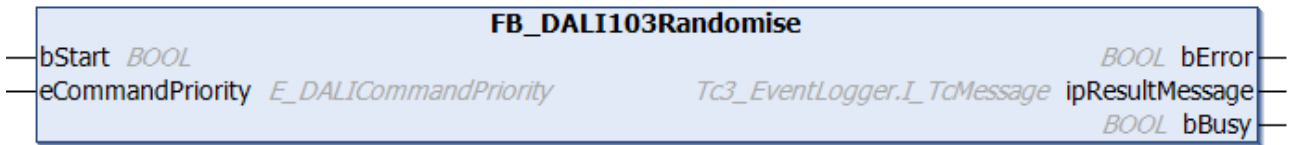

The function block generates a new random address for all selected DALI control devices and writes it to the *randomAddress* variable. DALI control devices are selected if the DALI command INITIALISE (see [FB\\_DALI103Initialise \[](#page-210-0)[}](#page-210-0) [211\]](#page-210-0)) was executed previously.

This function block is required if addressing of the DALI control devices is to be implemented in the PLC. The function block [FB\\_DALI103Addressing \[](#page-48-0) $\blacktriangleright$  [49\]](#page-48-0) can be used to assign the addresses from the PLC.

The function block sends the DALI command RANDOMIZE twice, as required by the DALI standard for certain DALI commands.

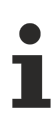

The function block cannot be used when using the KL6811.

#### **Inputs**

VAR\_INPUT  $\overline{b}$ sta eCore<br>END\_V.

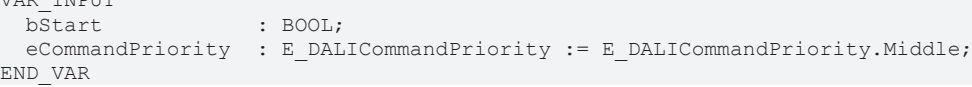

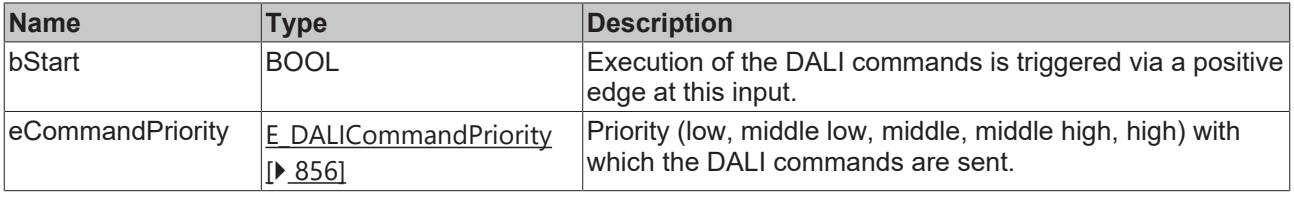

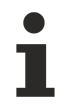

The command priorities are supported by the KL6821 from the firmware version BD.

## *<u><b></u>* Outputs

```
VAR_OUTPUT
                                                                 : BOOL;
   ipResultMessage<br>bBusy
                                                                \begin{array}{r} \text{BOSB}\ \text{SUSB}}\ \text{BOOL}\ \text{BOOL}\ \text{SBO} \end{array}END VAR
```
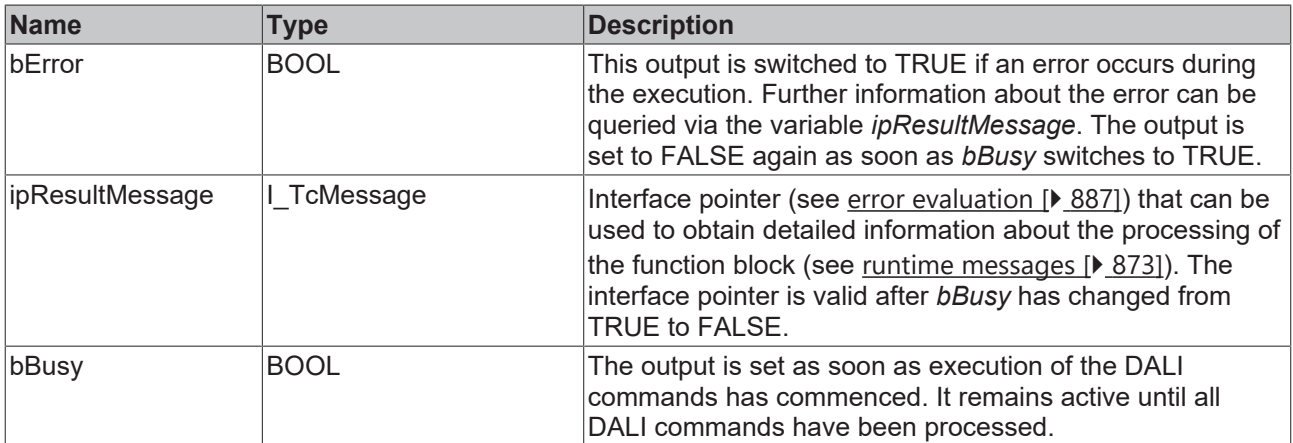

## *<u><b>* Properties</u>

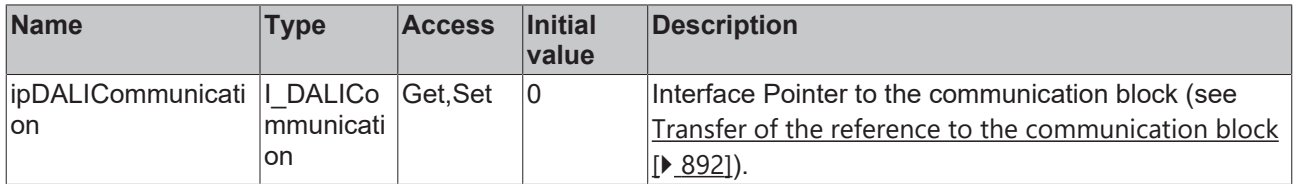

#### **Requirements**

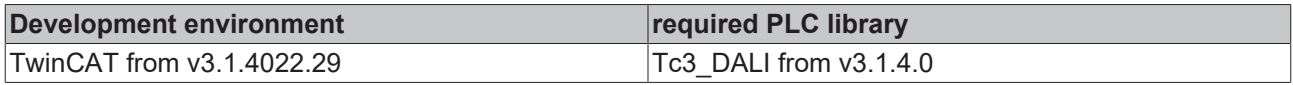

## **4.1.2.2.3.4 FB\_DALI103SetDTR0**

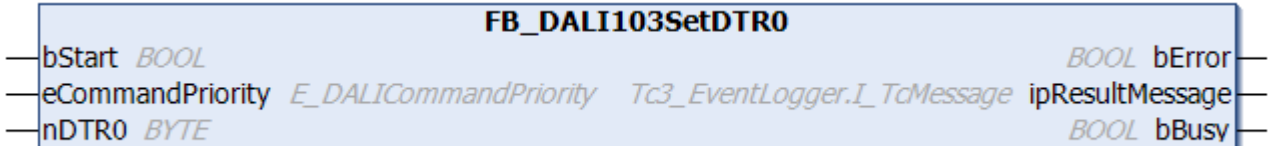

The function block writes to the [DTR0 \[](#page-228-0)▶ [229\]](#page-228-0) (Data Transfer Register 0) of all DALI control devices.

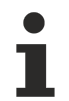

The function block cannot be used when using the KL6811.

#### **Inputs**

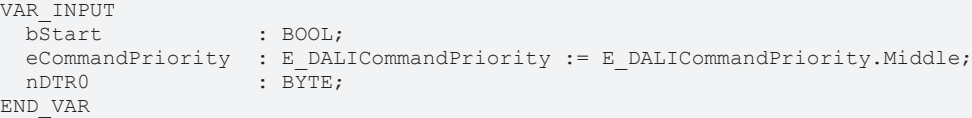

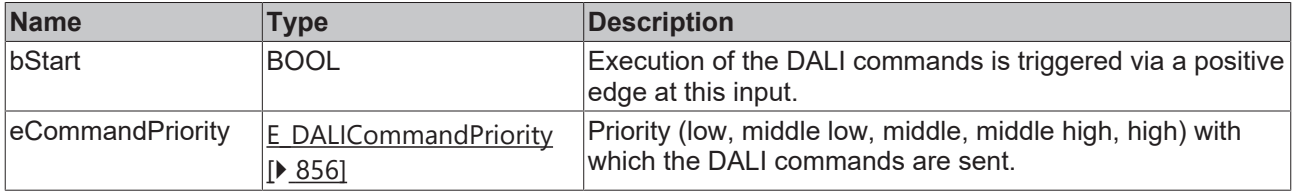

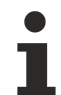

The command priorities are supported by the KL6821 from the firmware version BD.

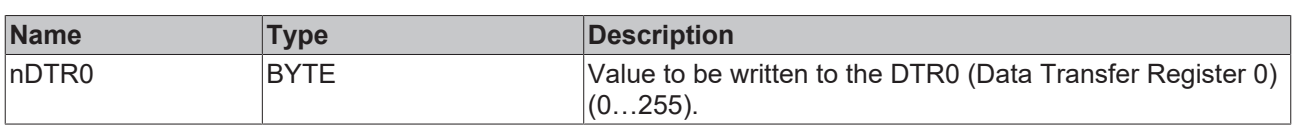

#### *<u>E* Outputs</u>

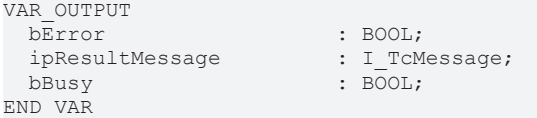

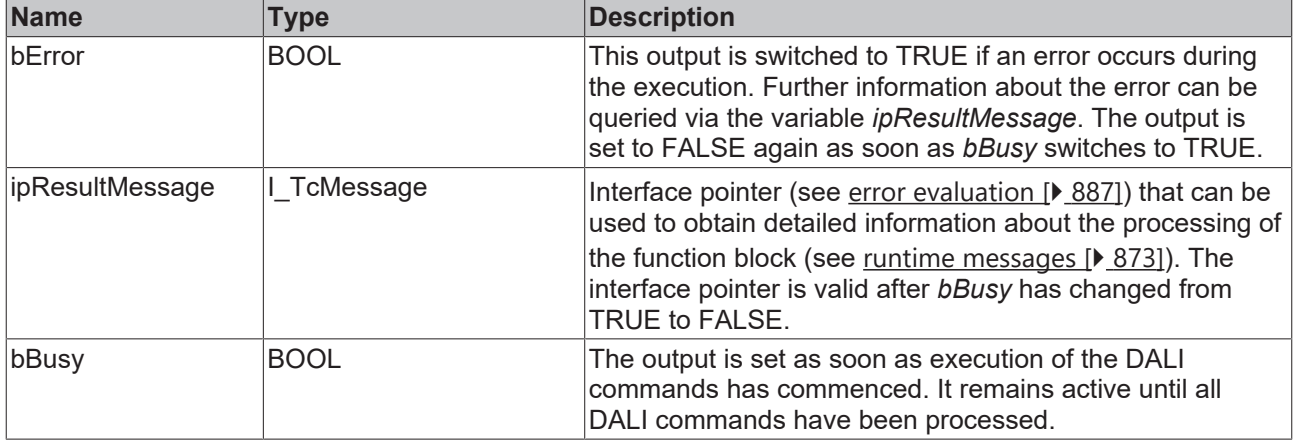
# **BECKHOFF**

## **Properties**

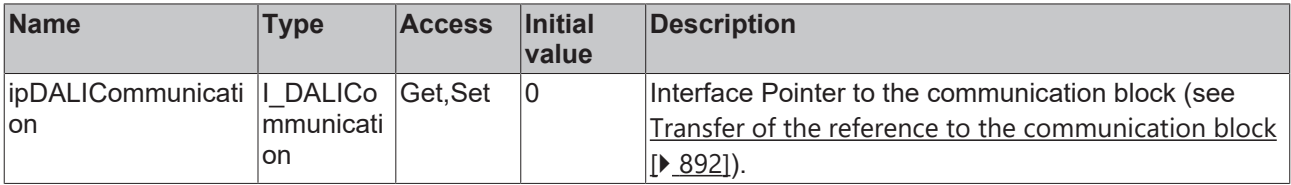

#### **Requirements**

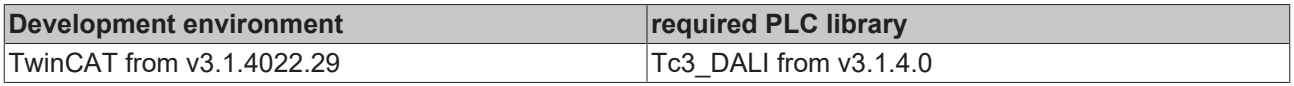

## **4.1.2.2.3.5 FB\_DALI103SetDTR1**

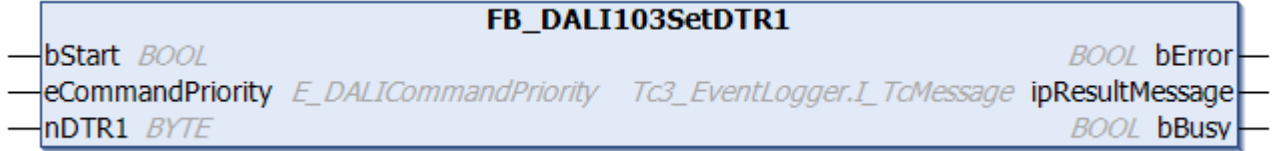

The function block writes to **[DTR1 \[](#page-228-0)> [229\]](#page-228-0)** (Data Transfer Register 1) of all DALI control devices.

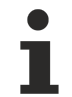

The function block cannot be used when using the KL6811.

#### **Inputs**

```
VAR_INPUT
bStart : BOOL;
eCommandPriority : E DALICommandPriority := E DALICommandPriority.Middle;
nDTR1 : BYTE;
END_VAR
```
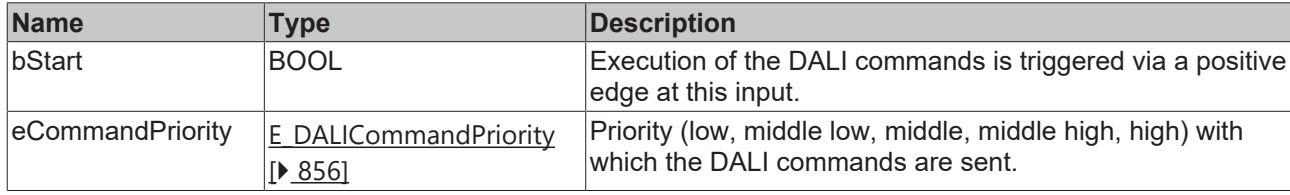

The command priorities are supported by the KL6821 from the firmware version BD.

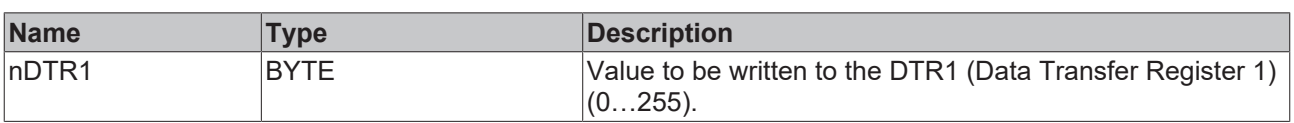

#### *C* Outputs

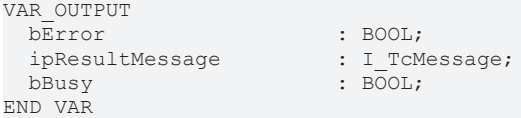

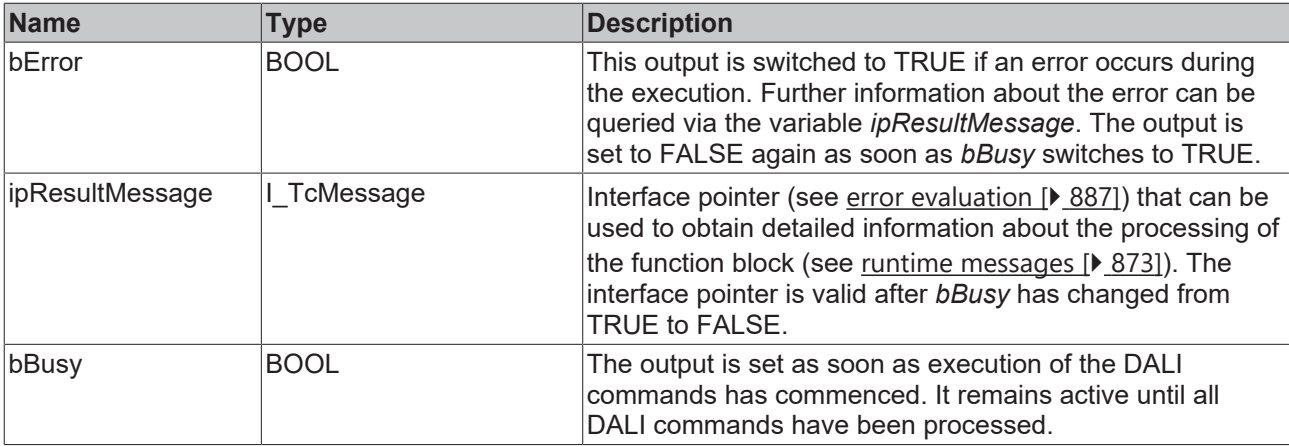

## *Properties*

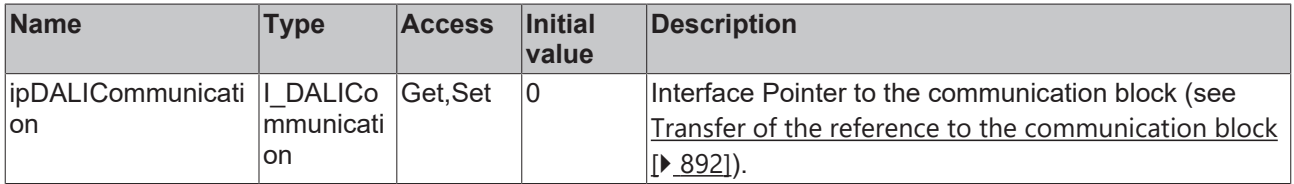

#### **Requirements**

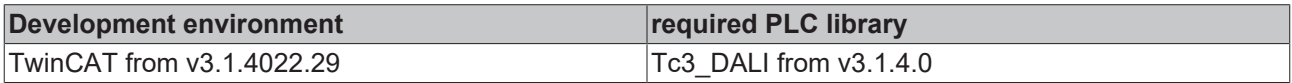

## **4.1.2.2.3.6 FB\_DALI103SetDTR1DTR0**

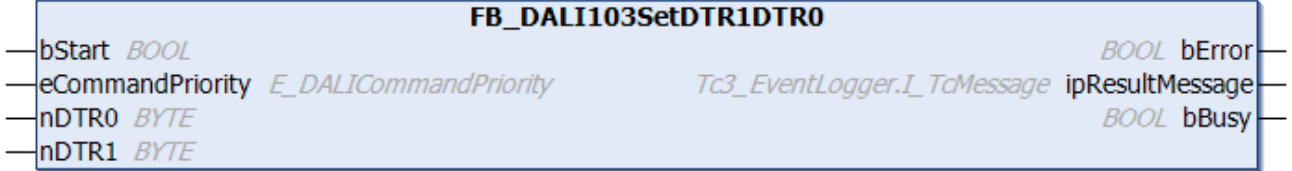

The function block writes the DTR0 (Data Transfer Register 0) and the DTR1 (Data Transfer Register 1) of all DALI control devices.

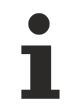

The function block cannot be used when using the KL6811.

### **Inputs**

```
VAR_INPUT
bStart : BOOL;
eCommandPriority : E_DALICommandPriority := E_DALICommandPriority.Middle;
 nDTR0 : B\overline{Y}TE;<br>nDTR1 : BYTE;: BYTE;
END_VAR
```
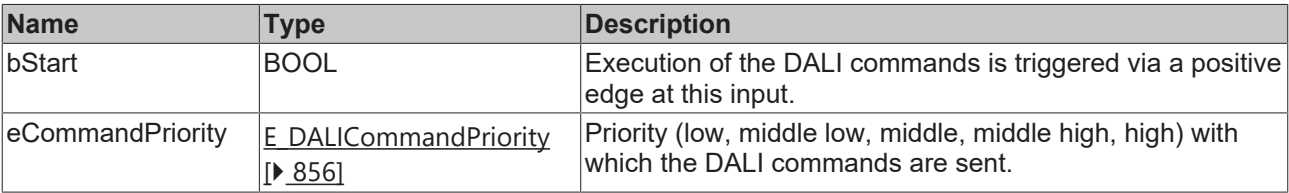

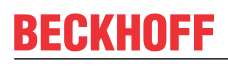

The command priorities are supported by the KL6821 from the firmware version BD.

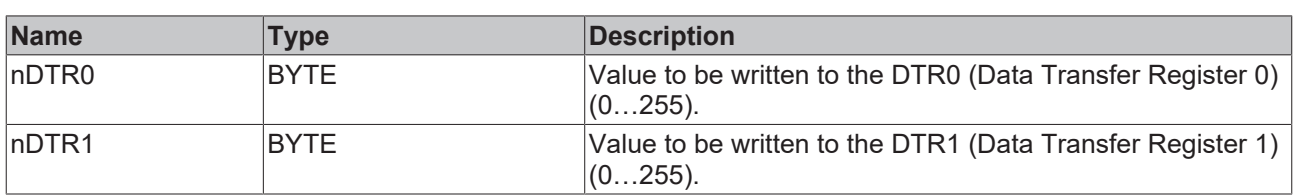

#### *C* Outputs

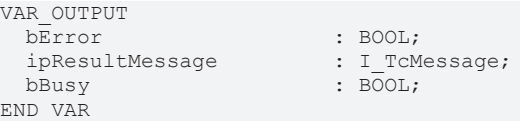

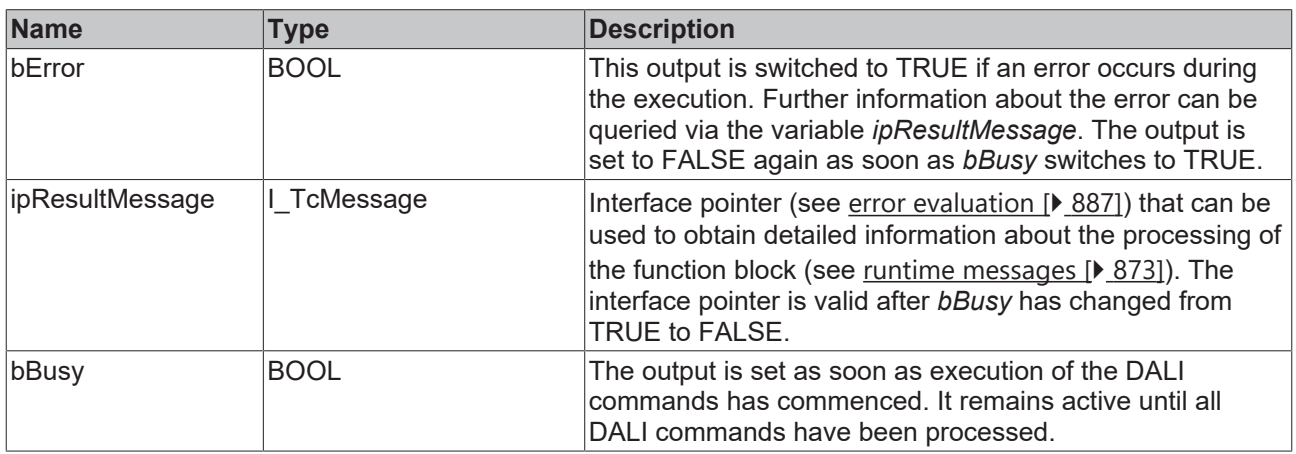

## *Properties*

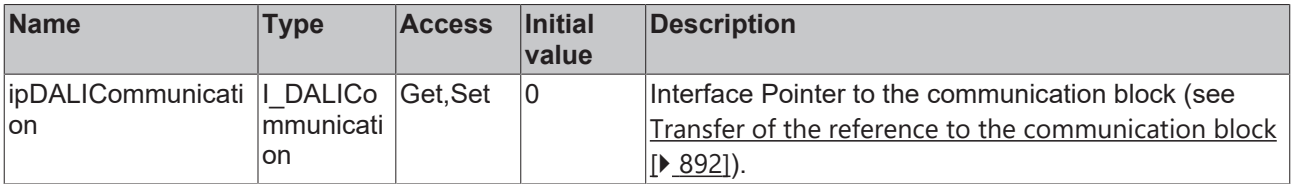

#### **Requirements**

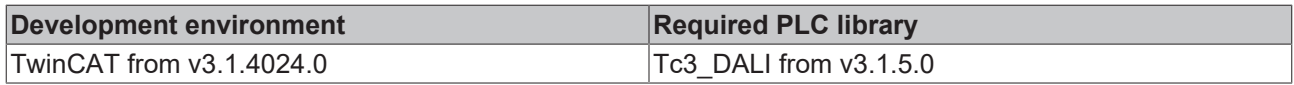

## **4.1.2.2.3.7 FB\_DALI103SetDTR2**

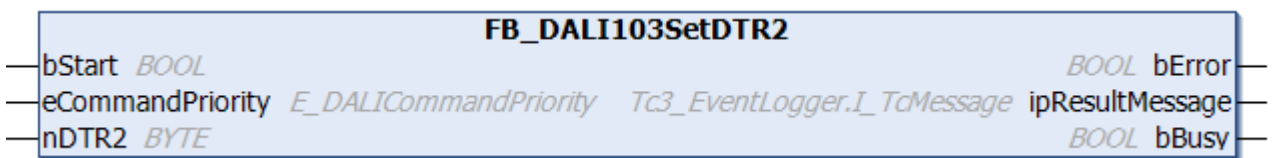

The function block writes to [DTR2 \[](#page-228-0)▶ [229\]](#page-228-0) (Data Transfer Register 2) of all DALI control devices.

The function block cannot be used when using the KL6811.

### **Inputs**

VAR\_INPUT

END\_VAR

bStart : BOOL; eCommandPriority : E\_DALICommandPriority := E\_DALICommandPriority.Middle; nDTR2 : BYTE;

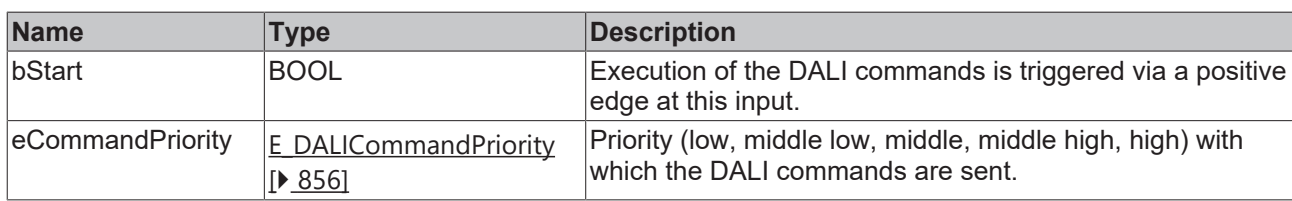

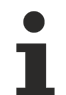

The command priorities are supported by the KL6821 from the firmware version BD.

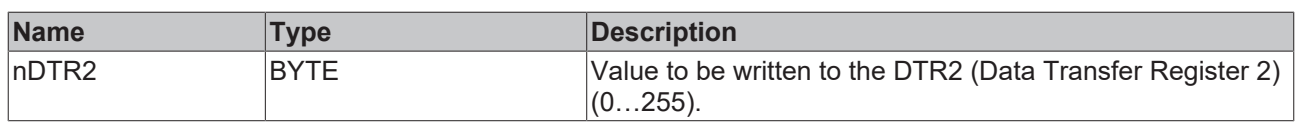

#### *<u>E</u>* Outputs

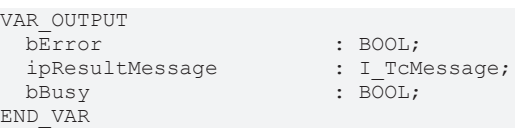

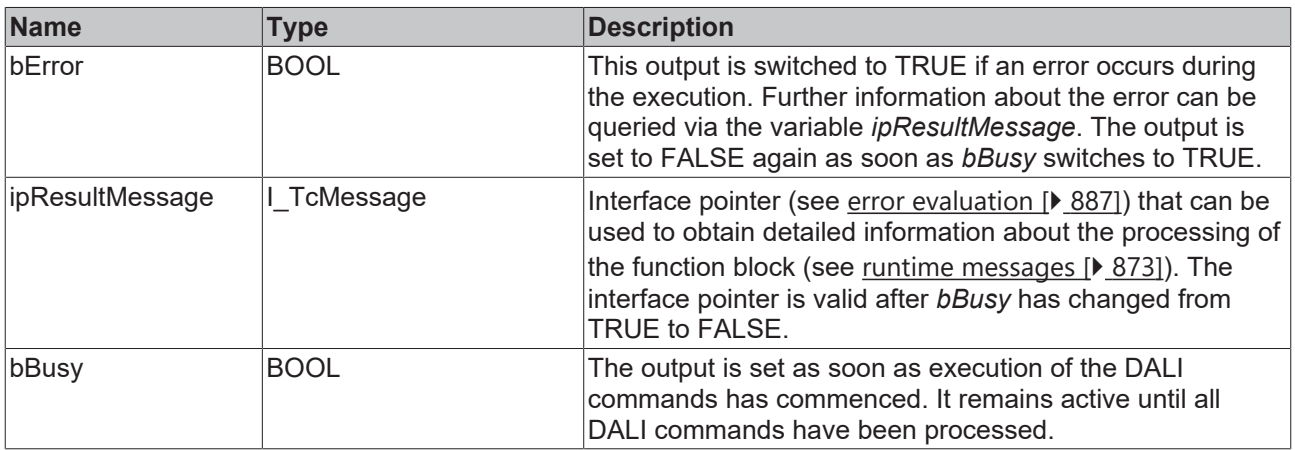

## **Properties**

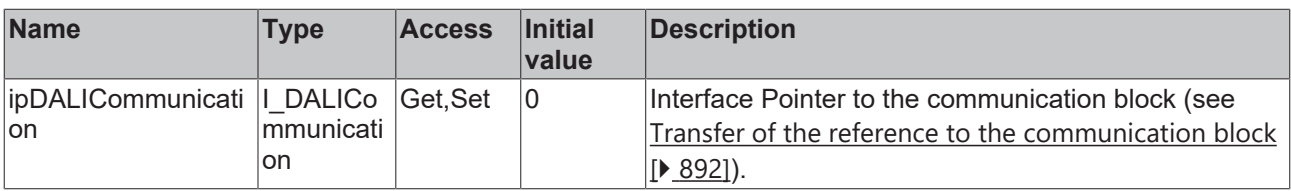

### **Requirements**

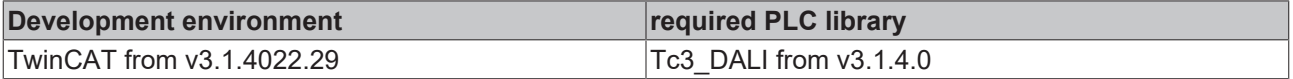

## **4.1.2.2.3.8 FB\_DALI103SetSearchAddress**

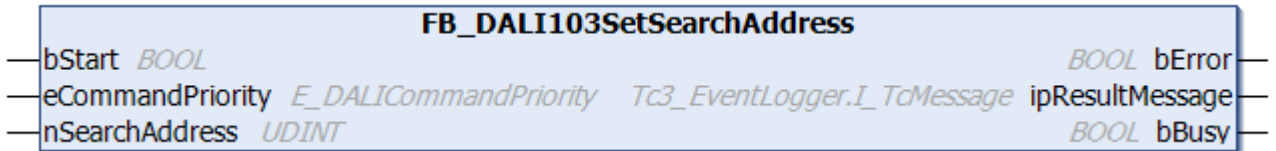

The function block stores the value *nSearchAddress* in the [searchAddress \[](#page-228-1)[}](#page-228-1) [229\]](#page-228-1) variable for all selected DALI control devices.

DALI control devices are selected if the DALI command INITIALISE (see [FB\\_DALI103Initialise \[](#page-210-0) $\blacktriangleright$  [211\]](#page-210-0)) was executed previously.

The DALI commands SEARCHADDRH, SEARCHADDRM and SEARCHADDRL are called internally.

This function block is required if addressing of the DALI control devices is to be implemented in the PLC. The function block [FB\\_DALI103Addressing \[](#page-48-0) $\blacktriangleright$  [49\]](#page-48-0) can be used to assign the addresses from the PLC.

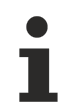

The function block cannot be used when using the KL6811.

#### **Inputs**

```
VAR_INPUT
  bStart : BOOL;
  eCommandPriority  : E_DALICommandPriority  := E_DALICommandPriority.Middle;<br>nSearchAddress : UDINT;
  nSearchAddress<sup>1</sup>
END_VAR
```
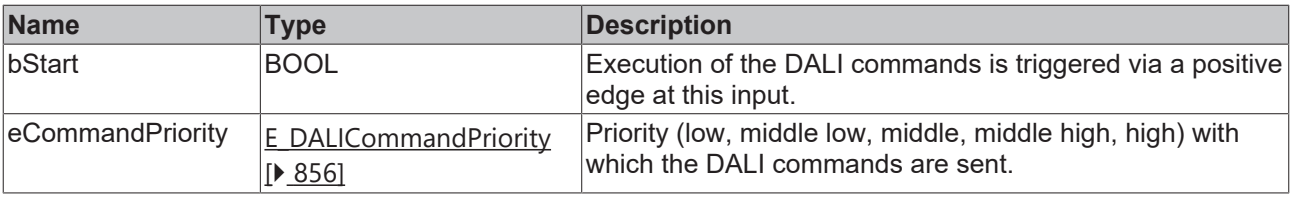

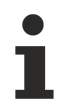

The command priorities are supported by the KL6821 from the firmware version BD.

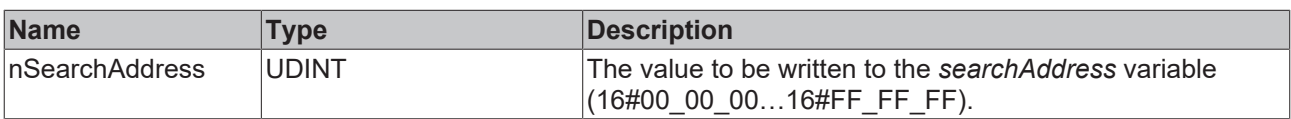

#### *C* Outputs

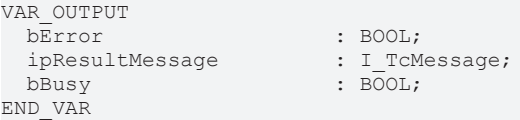

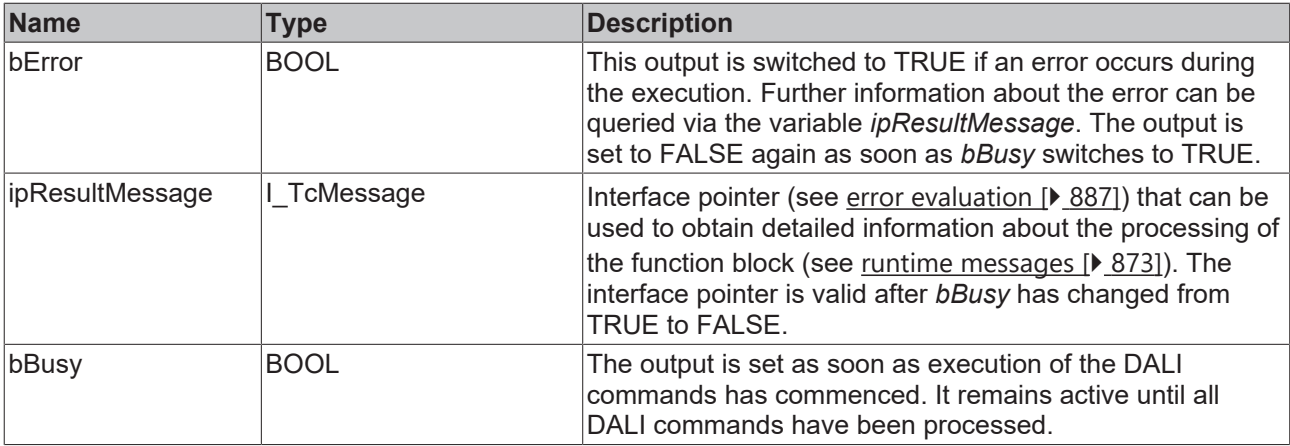

## *Properties*

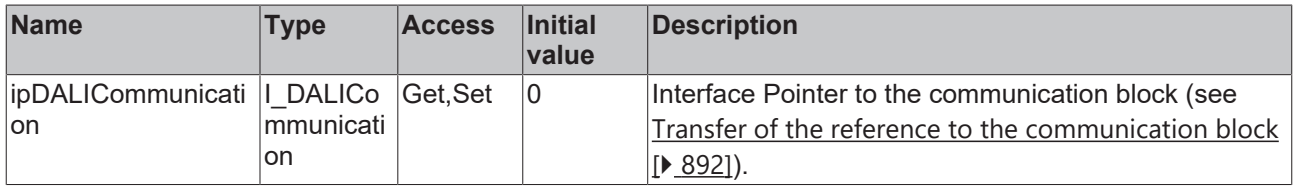

#### **Requirements**

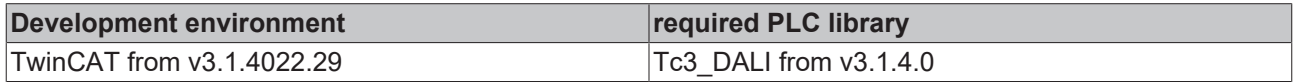

## **4.1.2.2.3.9 FB\_DALI103Terminate**

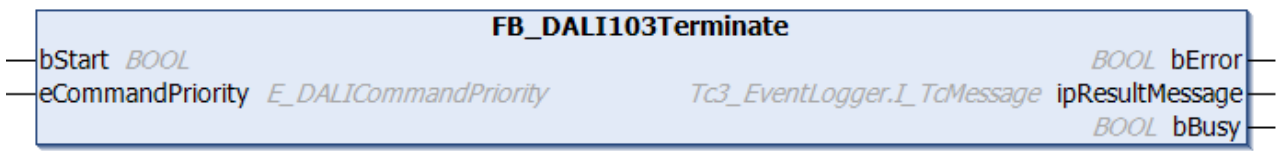

The function block terminates addressing in all DALI control devices. The selection of the devices to be addressed by the function block [FB\\_DALI103Initialise \[](#page-210-0) $\blacktriangleright$  [211\]](#page-210-0) is also canceled.

This function block is required if addressing of the DALI control devices is to be implemented in the PLC. The function block [FB\\_DALI103Addressing \[](#page-48-0)▶ [49\]](#page-48-0) can be used to assign the addresses from the PLC.

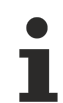

The function block cannot be used when using the KL6811.

#### **Inputs**

```
VAR_INPUT
END_VAR
```

```
\vdots BOOL;
eCommandPriority : E_DALICommandPriority := E_DALICommandPriority.Middle;
```
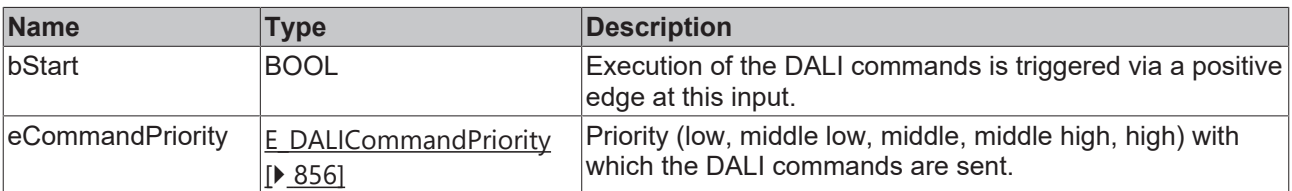

# **BECKHOFF**

The command priorities are supported by the KL6821 from the firmware version BD.

#### **E**<sup>2</sup> Outputs

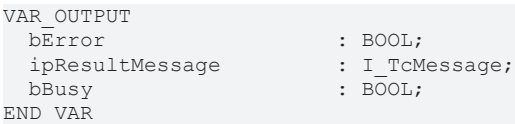

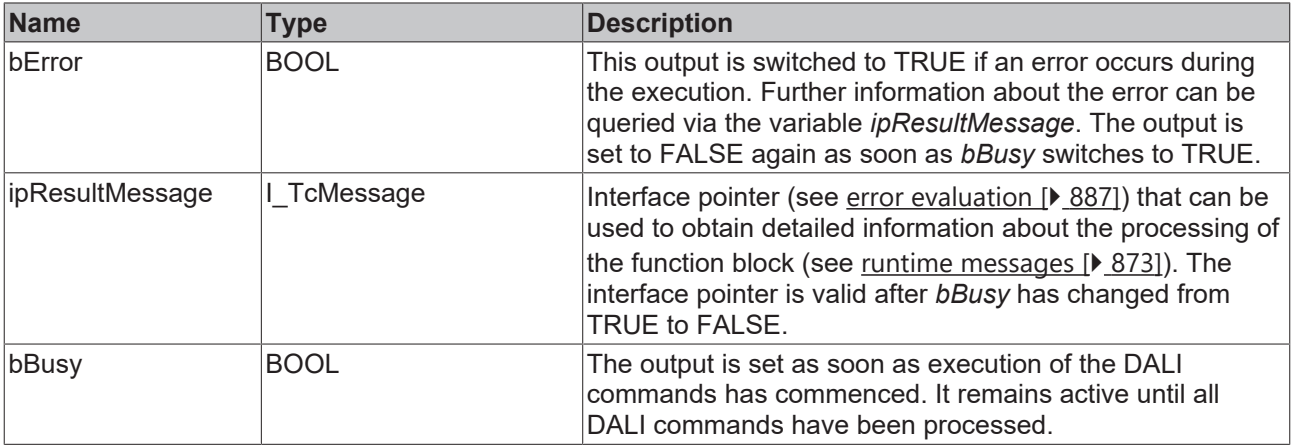

## **Properties**

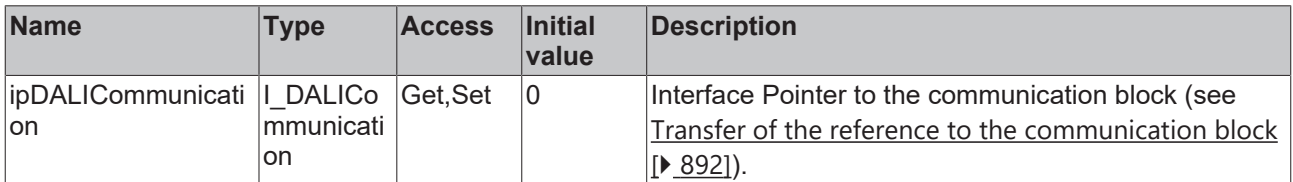

#### **Requirements**

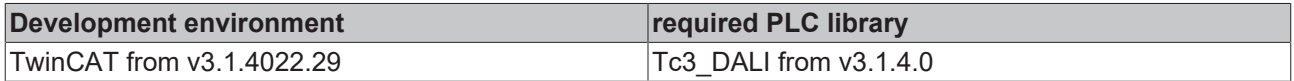

### **4.1.2.2.3.10 FB\_DALI103VerifyShortAddress**

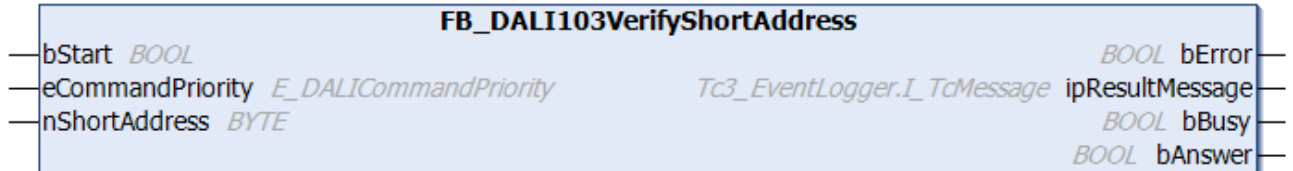

The function block checks whether the variable [shortAddress \[](#page-228-2)[}](#page-228-2) [229\]](#page-228-2) matches the value *nShortAddress* for all selected DALI control devices.

DALI control devices are selected if the DALI command INITIALISE (see [FB\\_DALI103Initialise \[](#page-210-0)▶ [211\]](#page-210-0)) was executed previously. The DALI commands SEARCHADDRH, SEARCHADDRM and SEARCHADDRL are called internally.

This function block is required if addressing of the DALI control devices is to be implemented in the PLC. The function block [FB\\_DALI103Addressing \[](#page-48-0) $\blacktriangleright$  [49\]](#page-48-0) can be used to assign the addresses from the PLC.

The output *bAnswer* only contains a valid value if the function block was executed without errors (*bError* = FALSE).

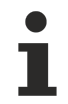

The function block cannot be used when using the KL6811.

#### **Inputs**

```
VAR_INPUT
bStart : BOOL;
eCommandPriority : E_DALICommandPriority := E_DALICommandPriority.Middle;
nShortAddress : BYTE;
END_VAR
```
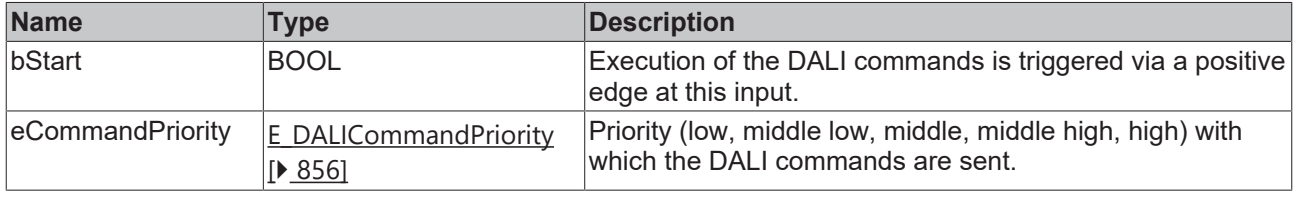

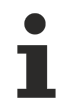

The command priorities are supported by the KL6821 from the firmware version BD.

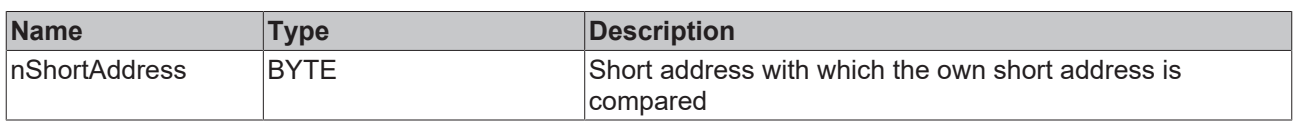

### *<u>E</u>* Outputs

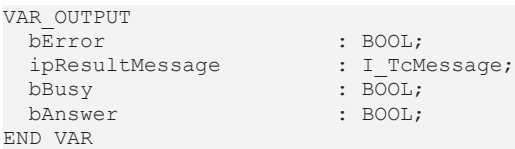

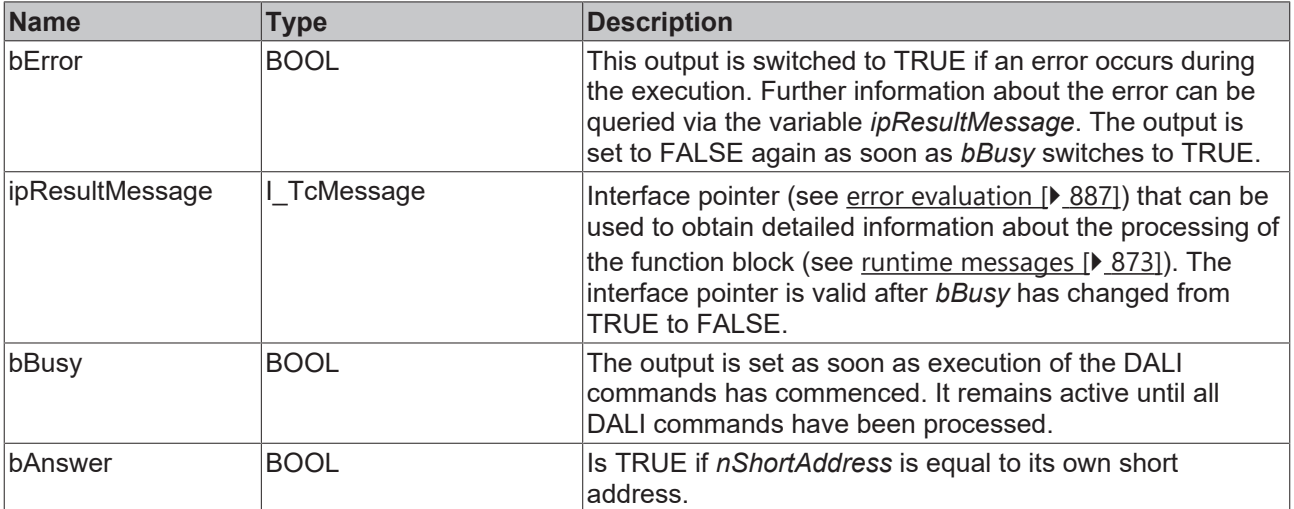

# **RECKHOFF**

### *<u><b>Properties</u>*

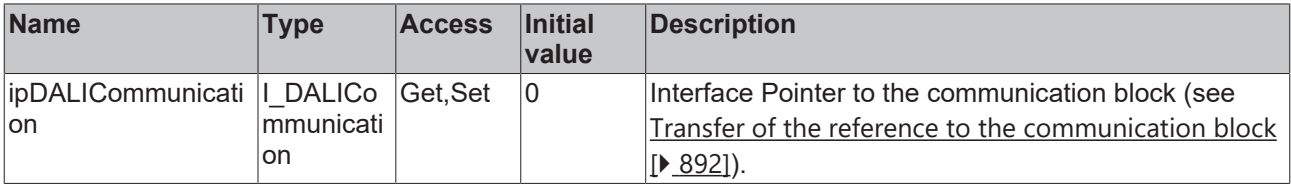

#### **Requirements**

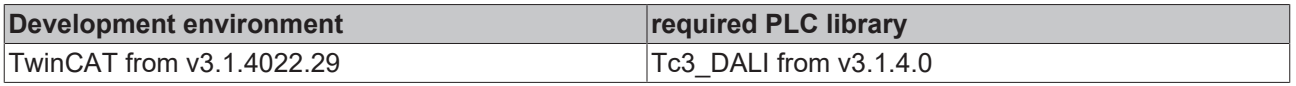

### <span id="page-224-0"></span>**4.1.2.2.3.11 FB\_DALI103WriteMemoryLocation**

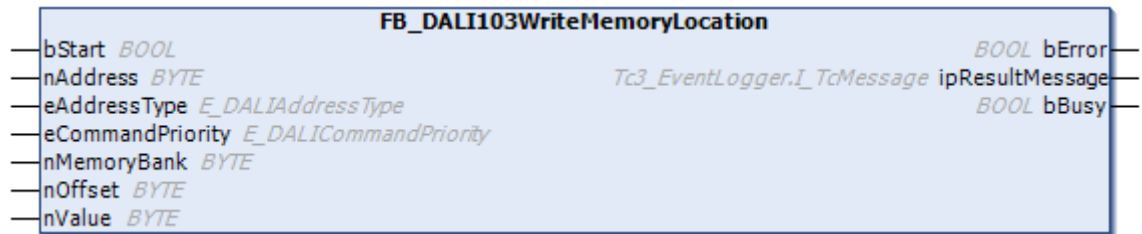

The value *nValue* is written in the memory bank of the DALI control device. The corresponding memory bank is specified by the input variable *nMemoryBank*, the address within the memory bank by the input variable *nOffset*.

The DALI commands ENABLE WRITE MEMORY and WRITE MEMORY LOCATION are called internally.

In contrast to the function block [FB\\_DALI103WriteMemoryLocationNoReply \[](#page-226-0) $\blacktriangleright$  [227\]](#page-226-0), the function block FB\_DALI103WriteMemoryLocation checks that writing to the memory bank is correct.

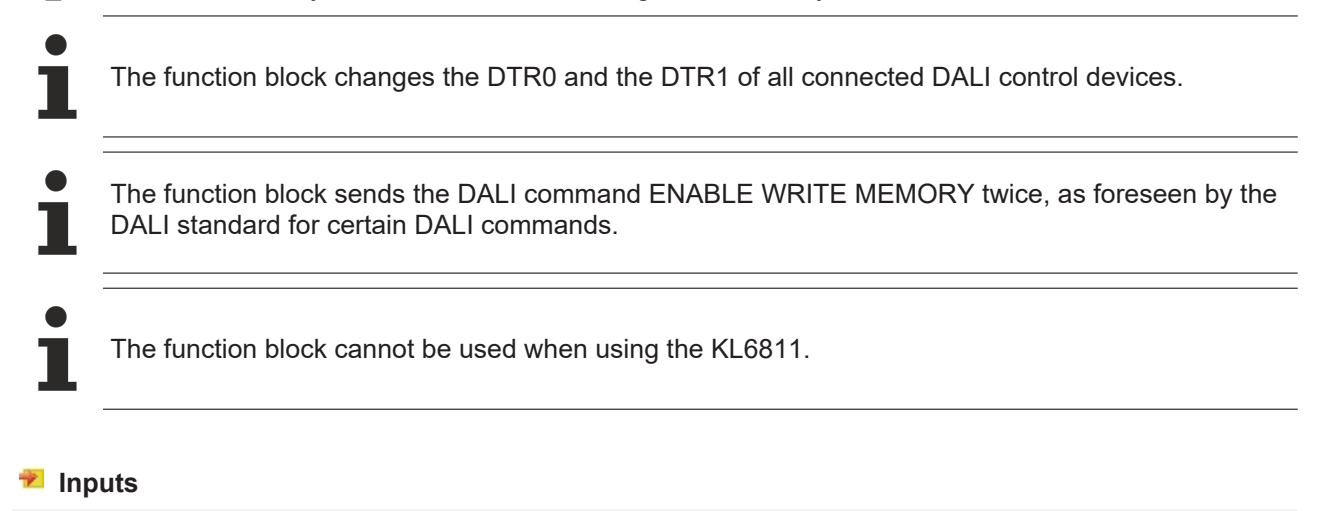

#### VAR\_INPUT bStart : BOOL; nAddress : BYTE;<br>eAddressType : E DAL . ....,<br>E DALIAddressType := E\_DALIAddressType.Short; eCommandPriority : E\_DALICommandPriority := E\_DALICommandPriority.MiddleLow; nMemoryBank : BYTE := 0;<br>nOffset : BYTE := 0; nOffset : BYTE := 0;<br>
nValue : BYTE;  $:$  BYTE; END\_VAR

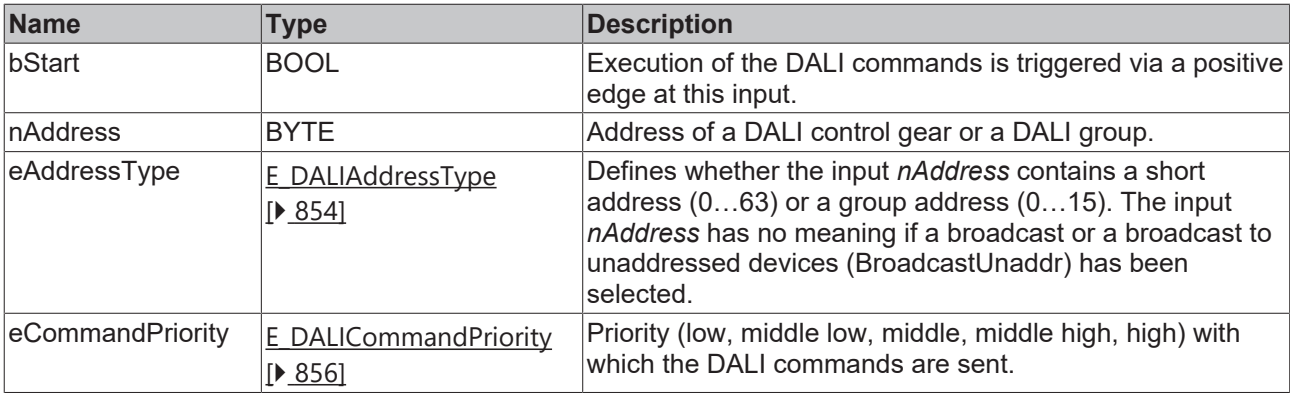

T

*eCommandPriority* has no function with the KL6811. The DALI command priorities are supported by the KL6821 from the firmware version BD.

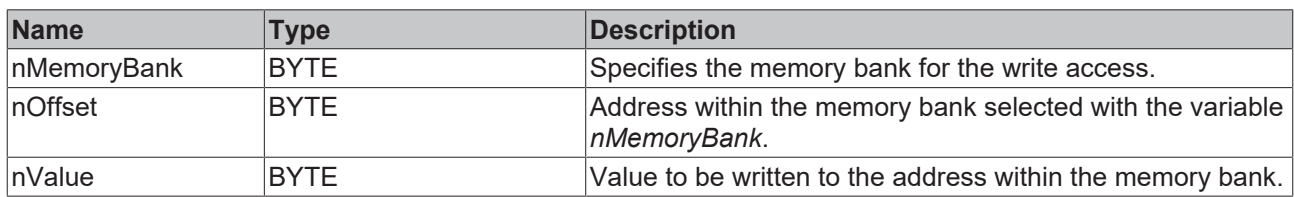

#### *<u>E* Outputs</u>

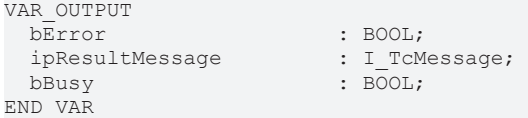

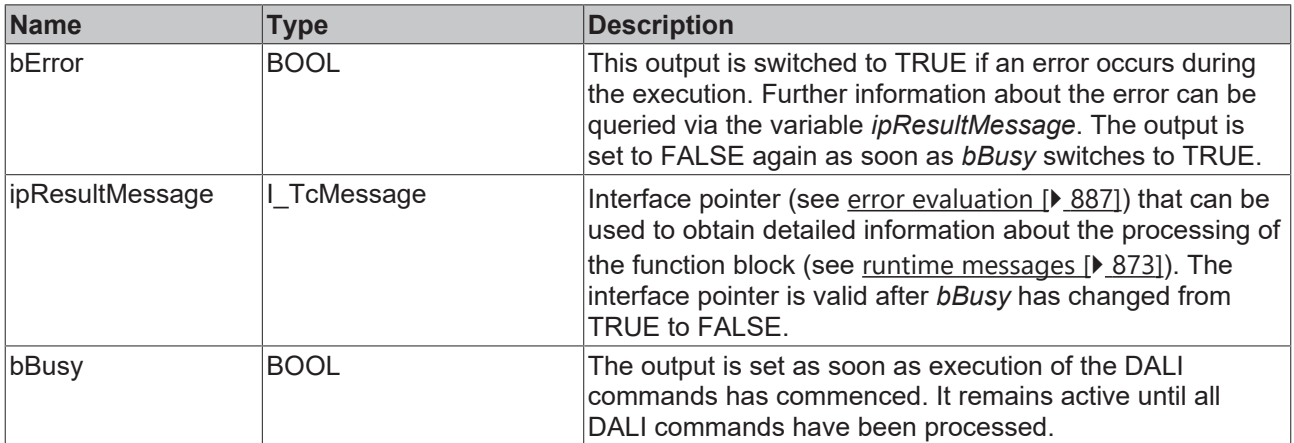

## **Properties**

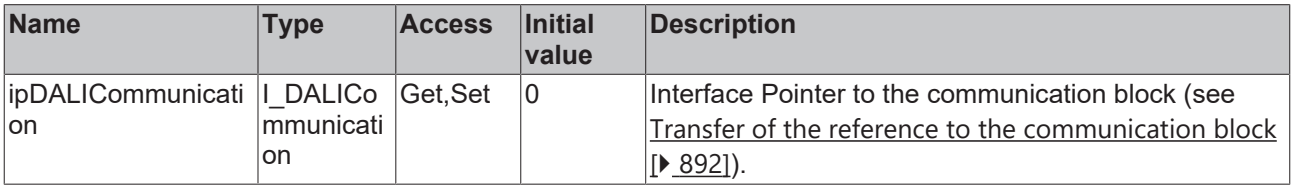

#### **Requirements**

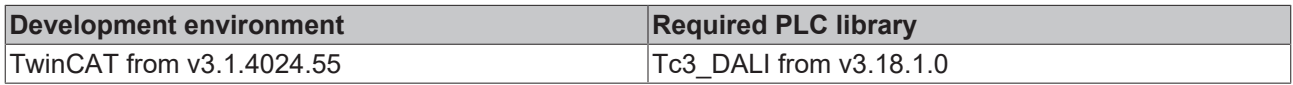

## <span id="page-226-0"></span>**4.1.2.2.3.12 FB\_DALI103WriteMemoryLocationNoReply**

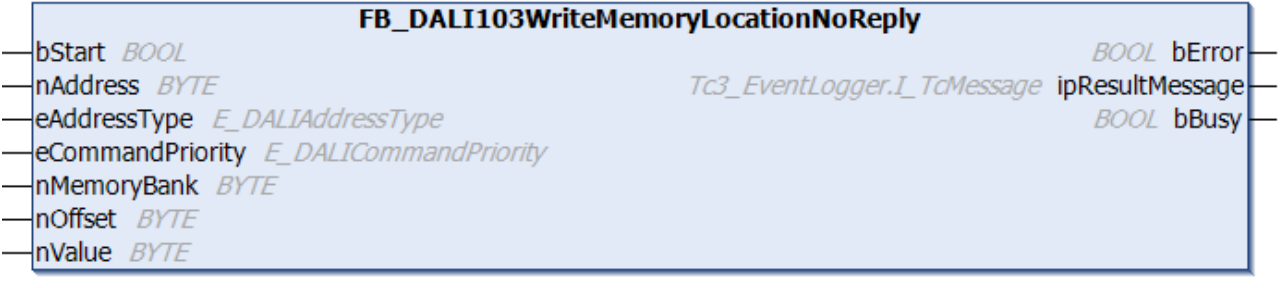

The value *nValue* is written in the memory bank of the DALI control device. The corresponding memory bank is specified by the input variable *nMemoryBank*, the address within the memory bank by the input variable *nOffset*.

The DALI commands ENABLE WRITE MEMORY and WRITE MEMORY LOCATION – NO REPLY are called internally.

In contrast to the function block [FB\\_DALI103WriteMemoryLocation \[](#page-224-0) $\blacktriangleright$  [225\]](#page-224-0), the function block FB\_DALI103WriteMemoryLocationNoReply does not check that writing to the memory bank is correct.

The function block changes the DTR0 and the DTR1 of all connected DALI control devices. The function block sends the DALI command ENABLE WRITE MEMORY twice, as foreseen by the DALI standard for certain DALI commands.

The function block cannot be used when using the KL6811.

#### **Inputs**

VAR\_INPUT

```
bStart : BOOL;<br>
nAddress : BYTE:
  nAddress : BYTE;<br>eAddressType : E DAL
                              eAddressType      : E_DALIAddressType := E_DALIAddressType.Short;
  eCommandPriority : E_DALICommandPriority := E_DALICommandPriority.MiddleLow;<br>nMemoryBank : BYTE := 0;
    nMemoryBank       : BYTE := 0;
  nOffset : BYTE := 0;<br>nValue : BYTE;
                             : BYTE;
END_VAR
```
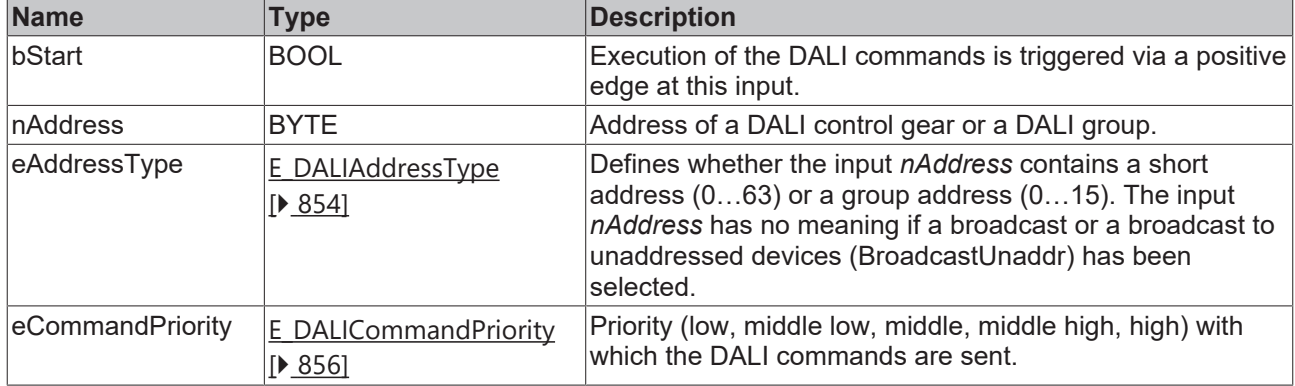

*eCommandPriority* has no function with the KL6811. The DALI command priorities are supported by the KL6821 from the firmware version BD.

# **BECKHOFF**

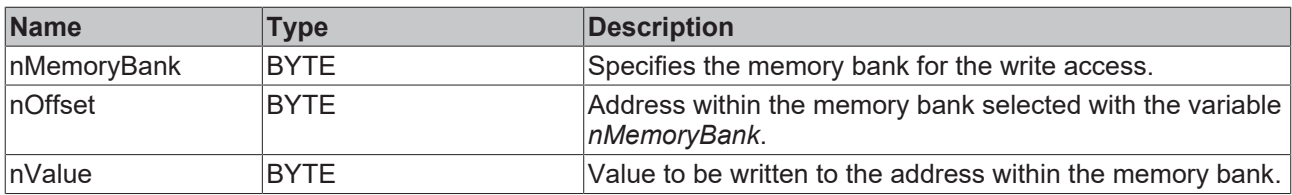

#### *<u>B</u>* Outputs

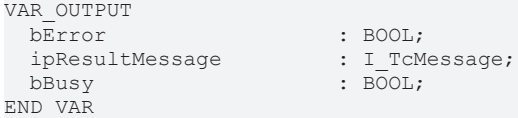

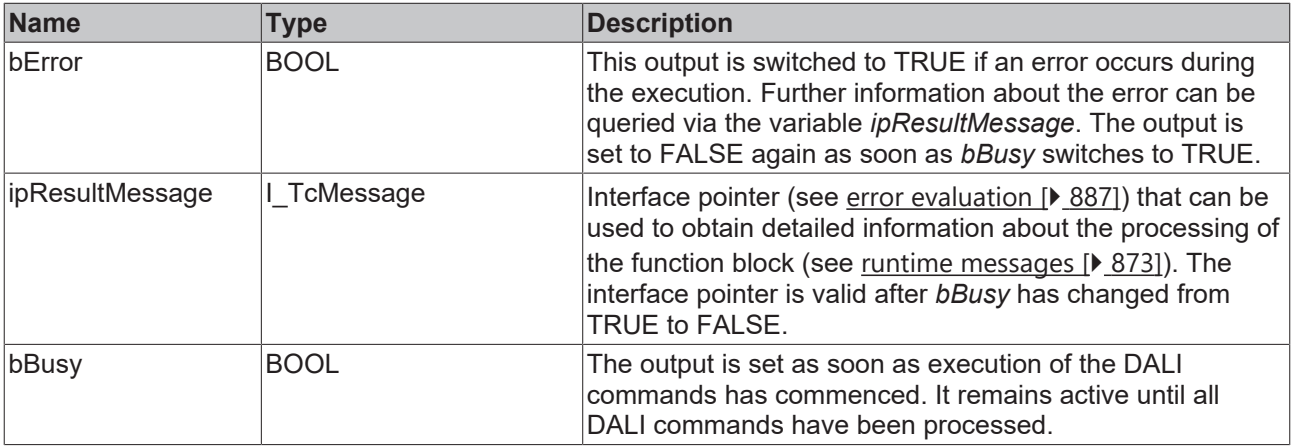

## **Properties**

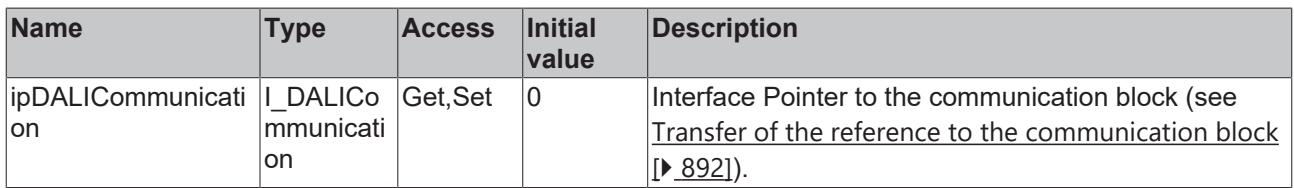

#### **Requirements**

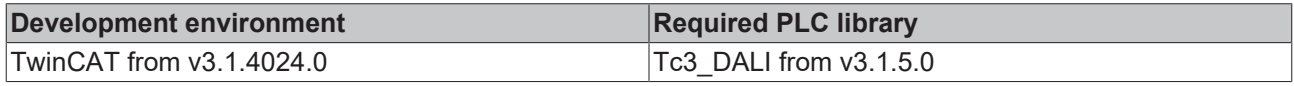

## **4.1.2.2.4 Device variables**

Each DALI control device has a certain number of device variables (parameters). These device variables are used to configure the DALI control device and thus influence its behavior. The values of the device variables are stored in the respective DALI control device.

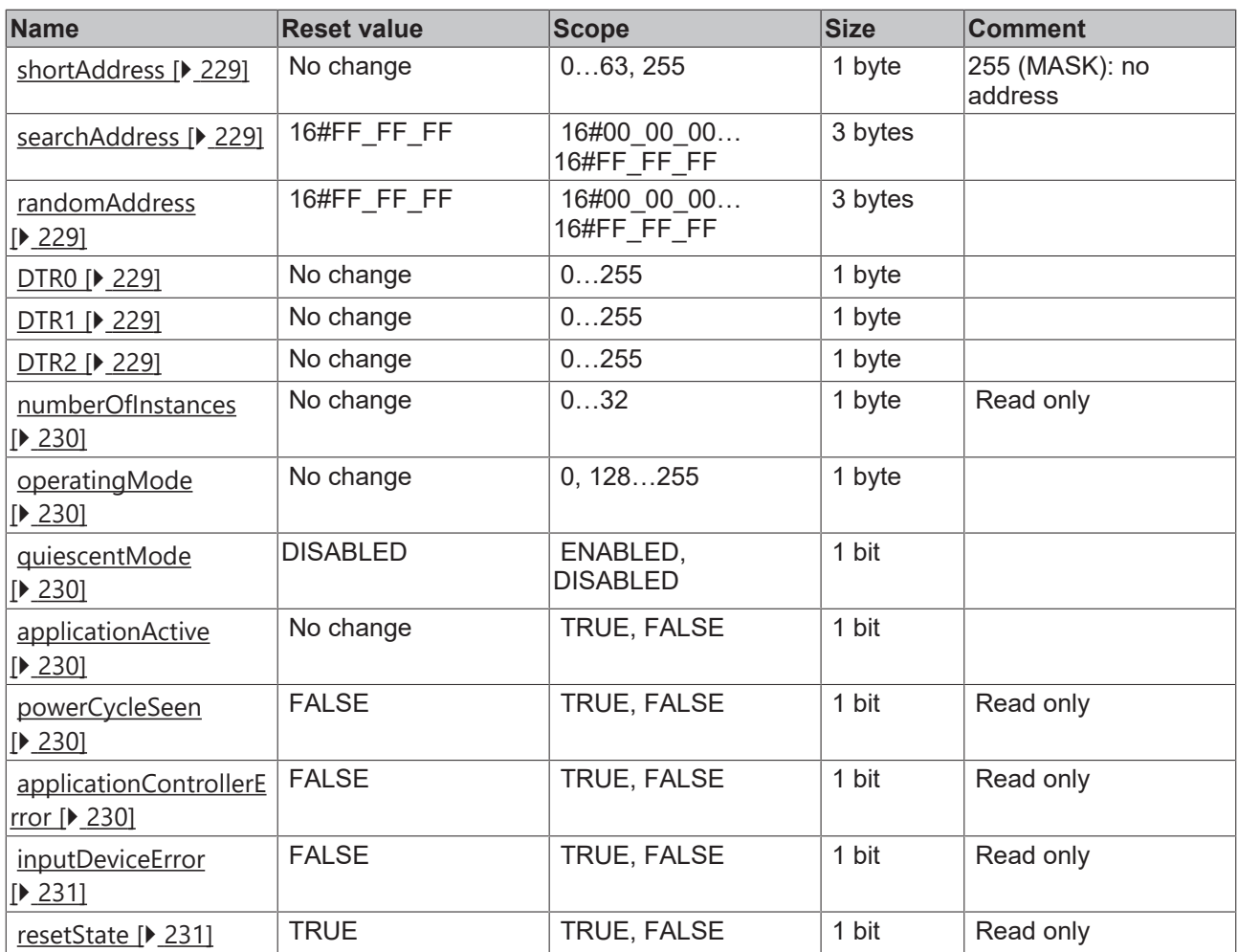

#### <span id="page-228-2"></span>**shortAddress**

The short address is stored in this variable. A valid short address lies in the range between 0 and 63. With a value of 255 (MASK), the short address is considered deleted.

<span id="page-228-1"></span>The short address is set with the function block [FB\\_DALI103SetShortAddress \[](#page-176-0) $\blacktriangleright$  [177\]](#page-176-0).

#### **searchAddress**

The search address is only required for the assignment of short addresses.

<span id="page-228-3"></span>The value of the variable can be changed with the function block [FB\\_DALI103SetSearchAddress \[](#page-139-0) $\blacktriangleright$  [140\]](#page-139-0).

#### **randomAddress**

The random address, also known as the long address, is only required when short addresses are assigned.

With the help of the function block [FB\\_DALI103QueryRandomAddress \[](#page-206-0) $\geq$  [207\]](#page-206-0) the 3 bytes long random address can be read.

#### <span id="page-228-0"></span>**DTR0…DTR2**

Data Transfer Registers (DTR) 0 to 2 serve as buffer for the execution of various DALI commands.

The DTRs are used by different function blocks. The description of the respective function block indicates which DTRs are used.

The values of the DTRs can be read out with the function blocks [FB\\_DALI103QueryContentDTRx \[](#page-181-0) $\blacktriangleright$  [182\]](#page-181-0) and changed with the function blocks [FB\\_DALI103SetDTRx \[](#page-215-0) $\blacktriangleright$  [216\]](#page-215-0).

#### <span id="page-229-0"></span>**numberOfInstances**

The variable indicates how many instances a DALI control device supports. A device has at least one and a maximum of 32 instances.

The number of instances is queried with the function block [FB\\_DALI103QueryNumberOfInstances \[](#page-201-0)▶ [202\]](#page-201-0). The type of instance is queried with the function block [FB\\_DALI103QueryInstanceType \[](#page-200-0) $\blacktriangleright$  [201\]](#page-200-0).

#### <span id="page-229-1"></span>**operatingMode**

The variable indicates the current operating mode of the DALI control device. The value 0 characterizes the standard operation mode, i.e. the device behaves according to its specification.

The operating modes 0 to 127 are reserved and must not be used.

The operating modes 128 to 255 are vendor-specific.

The operation mode can be read out from the DALI control device with the function block [FB\\_DALI103QueryOperatigMode \[](#page-203-0) $\blacktriangleright$  [204\]](#page-203-0) and changed with the function block [FB\\_DALI103SetOperatingMode](#page-174-0) [\[](#page-174-0)[}](#page-174-0) [175\]](#page-174-0).

#### <span id="page-229-2"></span>**quiescentMode**

The variable indicates whether the DALI control device is in quiescent mode. If the variable is TRUE, no commands and events are passed on.

The mode is time-limited to 15 min +/- 1.5 min.

The mode can be started with the function block [FB\\_DALI103StartQuiescentMode \[](#page-178-0) $\blacktriangleright$  [179\]](#page-178-0) and terminated prematurely with the function block [FB\\_DALI103StopQuiescentMode \[](#page-179-0) $\blacktriangleright$  [180\]](#page-179-0).

<span id="page-229-3"></span>The variable can be read out with the aid of the function block [FB\\_DALI103QueryDeviceStatus \[](#page-185-0) $\blacktriangleright$  [186\]](#page-185-0).

#### **applicationActive**

The variable specifies whether the application controller (DALI controller) is active.

According to IEC 62386-103, DALI control devices can contain one or more DALI sensors (input devices) and optionally a DALI controller. If a DALI controller is contained within a DALI control device, it can independently send DALI commands to other control devices and/or DALI control gears (see [DALI \[](#page-8-0)[}](#page-8-0) [9\]](#page-8-0)).

If the application controller is disabled, it does not send any DALI frames other than the Power Cycle Notification.

The application controller can be enabled with the function block [FB\\_DALI103EnableApplicationController](#page-158-0) [\[](#page-158-0)[}](#page-158-0) [159\]](#page-158-0) and disabled with the function block [FB\\_DALI103DisableApplicationController \[](#page-154-0)[}](#page-154-0) [155\]](#page-154-0).

#### <span id="page-229-4"></span>**powerCycleSeen**

The variable indicates whether the DALI control device was supplied with power.

In this case, the bit is TRUE.

<span id="page-229-5"></span>The variable can be read out with the aid of the function block FB DALI103QueryDeviceStatus [ $\blacktriangleright$  [186\]](#page-185-0).

#### **applicationControllerError**

This variable specifies whether an application controller (DALI controller) of a DALI control device has detected an error.

In this case, the bit is TRUE.

If the DALI control device does not contain an application controller, this variable is always FALSE.

The variable can be read out with the aid of the function block [FB\\_DALI103QueryDeviceStatus \[](#page-185-0) $\blacktriangleright$  [186\]](#page-185-0).

#### <span id="page-230-0"></span>**inputDeviceError**

The variable indicates whether a DALI control device has detected an error on a DALI sensor (input device).

In this case, the bit is TRUE.

The variable can be read out with the aid of the function block [FB\\_DALI103QueryDeviceStatus \[](#page-185-0) $\blacktriangleright$  [186\]](#page-185-0).

The function block [FB\\_DALI103QueryInputDeviceError \[](#page-192-0) $\blacktriangleright$  [193\]](#page-192-0) provides more detailed information about the present error. The output depends on the manufacturer.

#### <span id="page-230-1"></span>**resetState**

The variable indicates whether all device and instance variables have been set to their reset value (see table above).

In this case, the bit is TRUE.

The variable can be read out with the aid of the function block [FB\\_DALI103QueryDeviceStatus \[](#page-185-0) $\blacktriangleright$  [186\]](#page-185-0).

### **4.1.2.2.5 Instance variables**

Each DALI control device has at least one and a maximum of 32 instances (see variable *numberOfInstances*). Each instance has a certain number of instance variables (parameters), irrespective of the other instances. These instance variables are used to configure the respective instance in the DALI control device and thus influence its behavior. The values of the instance variables are stored in the respective DALI control device.

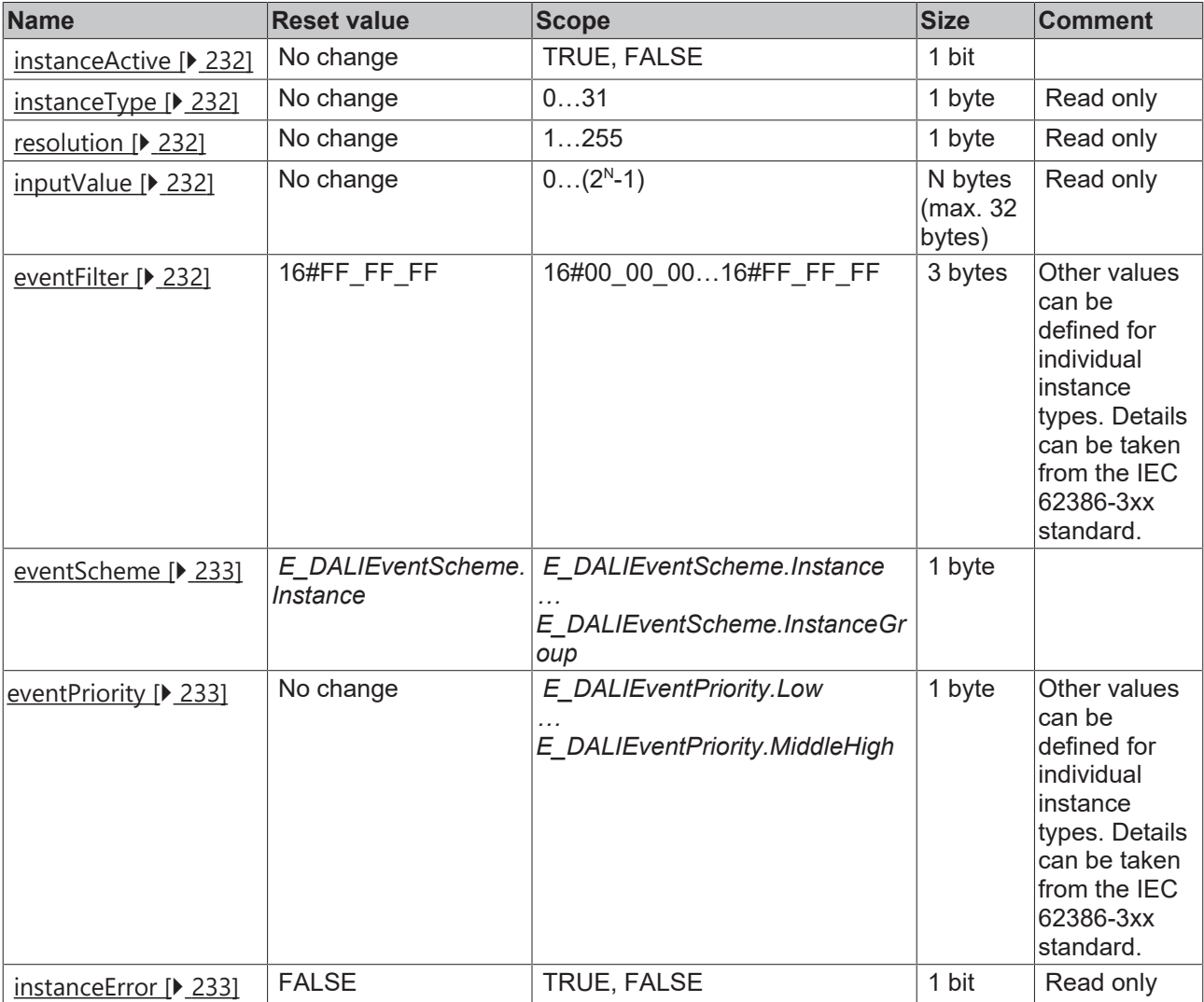

<span id="page-231-0"></span>N: resolution

#### **instanceActive**

The variable indicates whether sending of events has been enabled for the respective instance.

If the variable is FALSE, the instance does not send any events. This variable has no effect on the DALI commands sent to the instance by other DALI controllers. These will be answered even if *instanceActive* is FALSE.

The function block [FB\\_DALI103EnableInstance \[](#page-160-0)▶ [161\]](#page-160-0) is used to enable the sending of events and the function block [FB\\_DALI103DisableInstance \[](#page-155-0) $\blacktriangleright$  [156\]](#page-155-0) is used to disable the sending of events.

<span id="page-231-1"></span>The value of the variable can be read out with the function block [FB\\_DALI103QueryInstanceEnabled \[](#page-195-0)▶ [196\]](#page-195-0).

#### **instanceType**

The variable contains the respective instance type of an instance.

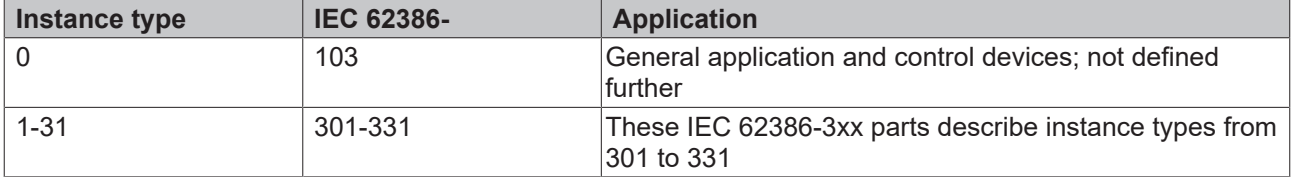

The instance type (see E\_DALIInstanceType  $[\triangleright 862]$  $[\triangleright 862]$ ) of an instance can be read using the function block [FB\\_DALI103QueryInstanceType \[](#page-200-0) $\blacktriangleright$  [201\]](#page-200-0).

#### <span id="page-231-2"></span>**resolution**

The variable indicates the resolution of [inputValue \[](#page-231-3) $\triangleright$  [232\]](#page-231-3).

The resolution corresponds to the number of bits through which the input value is mapped.

<span id="page-231-3"></span>The function block [FB\\_DALI103QueryResolution \[](#page-207-0) $\blacktriangleright$  [208\]](#page-207-0) can be used to read the resolution.

#### **inputValue**

The variable outputs the input value of an instance.

The number of bits in which the input value is mapped can be queried through the variable [resolution](#page-231-2) [\[](#page-231-2)[}](#page-231-2) [232\]](#page-231-2).

<span id="page-231-4"></span>The input value can be read out with the function block [FB\\_DALI103QueryInputValue \[](#page-193-0) $\blacktriangleright$  [194\]](#page-193-0).

#### **eventFilter**

The event filter enables or disables specific events for each instance. The meanings of the individual bits for the respective instance types can be found here:

Part 301 (push buttons) – [Introduction \[](#page-511-0) $\triangleright$  [512\]](#page-511-0)

Part 302 (absolute encoder) - [Introduction \[](#page-531-0)[}](#page-531-0) [532\]](#page-531-0)

Part 303 (occupancy sensors) - [Introduction \[](#page-542-0) $\triangleright$  [543\]](#page-542-0)

Part 304 (light sensors) - [Introduction \[](#page-560-0) $\triangleright$  [561\]](#page-560-0)

The function block [FB\\_DALI103QueryEventFilter \[](#page-187-0)▶ [188\]](#page-187-0) can be used to read the value of the event filter; the function block [FB\\_DALI103SetEventFilter \[](#page-169-0) $\triangleright$  [170\]](#page-169-0) can be used to write to it.

#### <span id="page-232-0"></span>**eventScheme**

The variable contains the event scheme for the respective instance of a DALI control device.

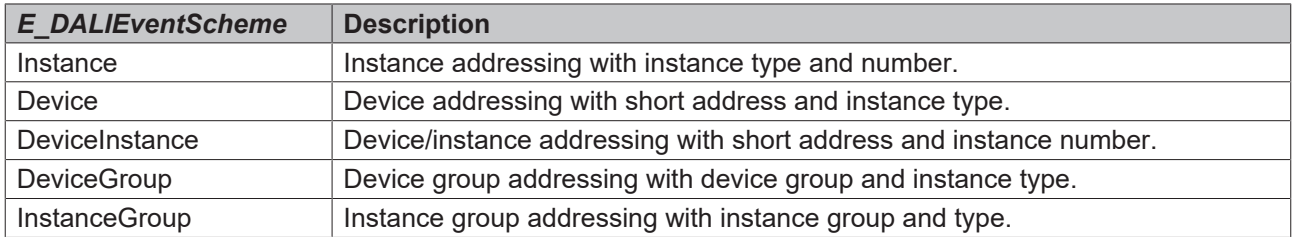

The event scheme can be read with the function block [FB\\_DALI103QueryEventScheme \[](#page-190-0) $\blacktriangleright$  [191\]](#page-190-0) and written with the function block [FB\\_DALI103SetEventScheme \[](#page-173-0) $\blacktriangleright$  [174\]](#page-173-0).

#### <span id="page-232-1"></span>**eventPriority**

Different [Priorities \[](#page-10-0)[}](#page-10-0) [11\]](#page-10-0) for sending events can be configured for each instance. The device function blocks use the following default values for event priorities:

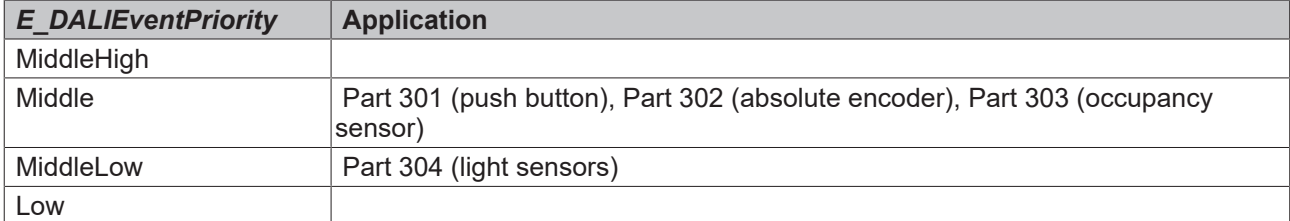

The value of the event priority can be read with the function block [FB\\_DALI103QueryEventPriority \[](#page-189-0) $\blacktriangleright$  [190\]](#page-189-0) and written with the function block [FB\\_DALI103SetEventPriority \[](#page-171-0) $\blacktriangleright$  [172\]](#page-171-0).

#### <span id="page-232-2"></span>**instanceError**

The variable indicates whether an instance of a control device has detected an error.

In this case, the bit is TRUE.

The variable can be read out with the aid of the function block [FB\\_DALI103QueryInstanceStatus \[](#page-198-0) $\blacktriangleright$  [199\]](#page-198-0).

The function block [FB\\_DALI103QueryInstanceError \[](#page-197-0)▶ [198\]](#page-197-0) provides more detailed information about the present error. The output depends on the manufacturer.

#### **4.1.2.3 Part 202 (emergency lighting)**

#### **4.1.2.3.1 Configuration commands**

#### **4.1.2.3.1.1 FB\_DALI202SetDurationTestInterval**

#### FB DALI202SetDurationTestInterval

 $-$ bStart  $BOOL$  $\neg$ nAddress  $\mathit{BYTE}$ 

Tc3 EventLogger.I TcMessage ipResultMessage

eAddressType E DALIAddressType

eCommandPriority E DALICommandPriority

nDurationTestInterval BYTE

The function block stores the value *nDurationTestInterval* in the variable [durationTestInterval \[](#page-281-0)[}](#page-281-0) [282\]](#page-281-0) of the DALI control gear.

**BOOL bError** 

**BOOL bBusy** 

Prior to the DALI command SET DURATION TEST INTERVAL, the function block sends the DALI command ENABLE DEVICE TYPE 1, as is necessary for application extended commands (see also [FB\\_DALI102EnableDeviceType \[](#page-129-0)> [130\]](#page-129-0)).

The function block sends the DALI command SET DURATION TEST INTERVAL twice, as required by the DALI standard for certain DALI commands.

The function block changes the DTR0 of all connected DALI control gears.

#### **Inputs**

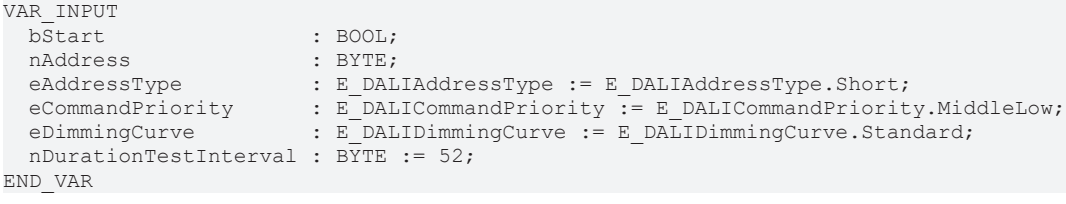

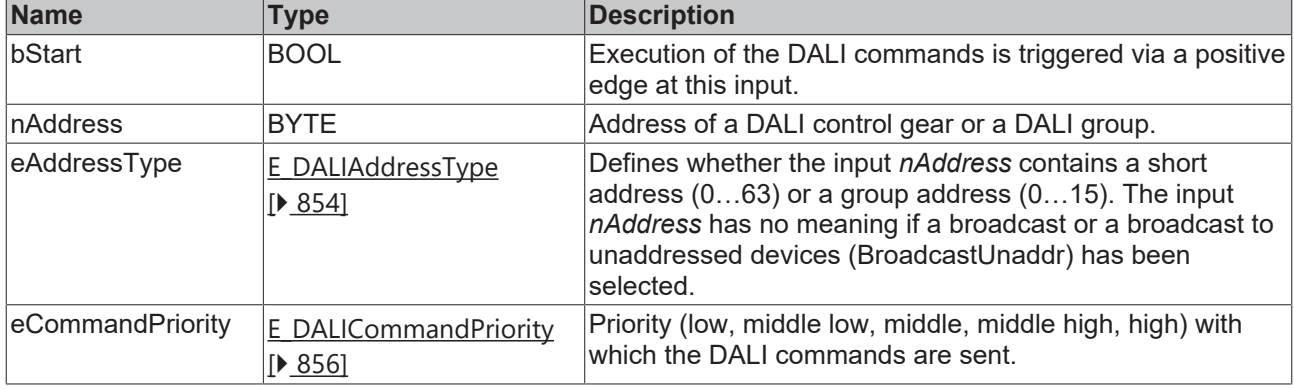

*eCommandPriority* has no function with the KL6811. The DALI command priorities are supported by the KL6821 from the firmware version BD.

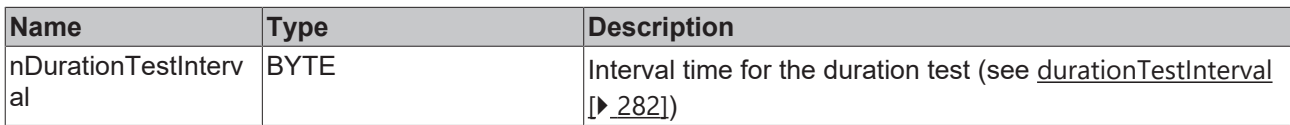

#### *<u>E* Outputs</u>

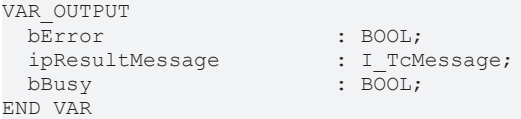

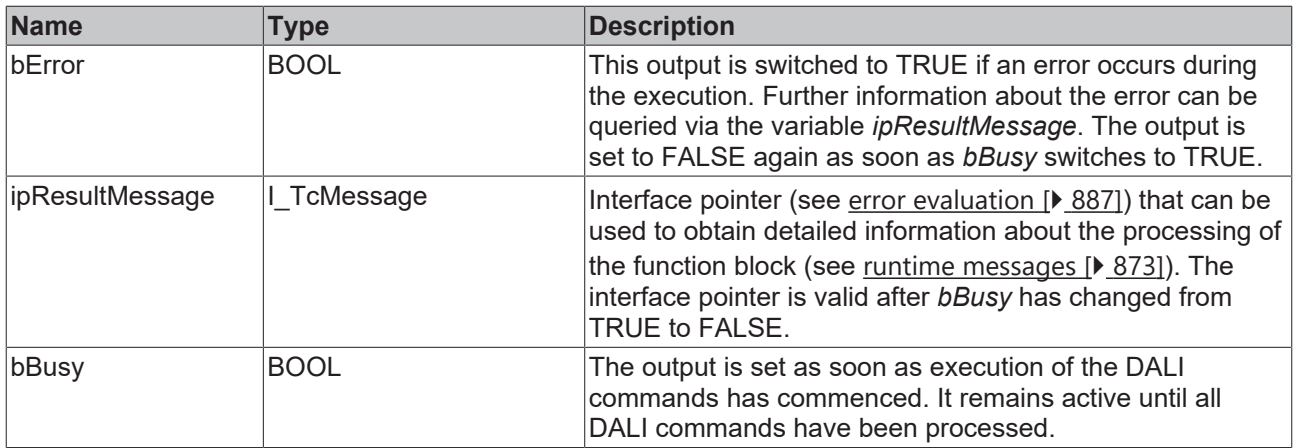

## **Properties**

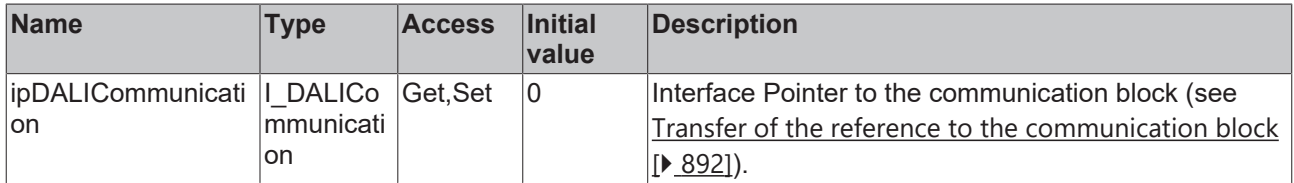

#### **Requirements**

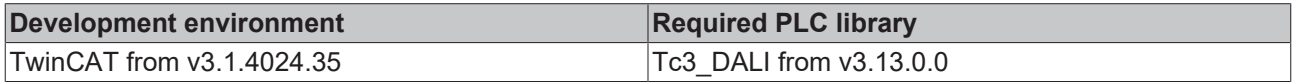

## **4.1.2.3.1.2 FB\_DALI202SetEmergencyLevel**

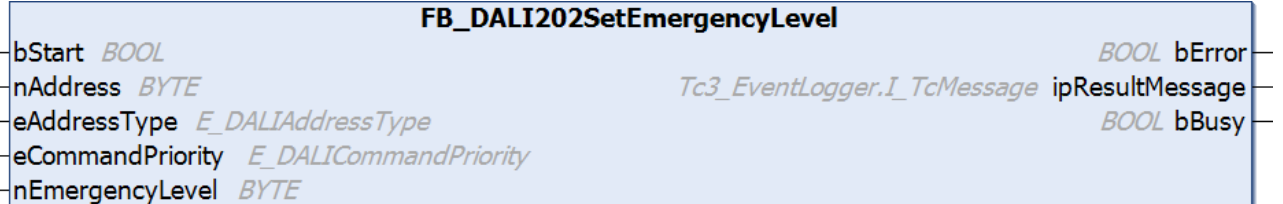

The function block stores the value *nEmergencyLevel* in the variable [emergencyLevel \[](#page-279-0) $\triangleright$  [280\]](#page-279-0) of the DALI control gear.

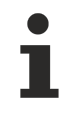

Prior to the DALI command SET EMERGENCY LEVEL, the function block sends the DALI command ENABLE DEVICE TYPE 1, as is necessary for application extended commands (see also [FB\\_DALI102EnableDeviceType \[](#page-129-0)▶ [130\]](#page-129-0)).

The function block sends the DALI command SET EMERGENCY LEVEL twice, as required by the DALI standard for certain DALI commands.

The function block changes the DTR0 of all connected DALI control gears.

#### **Inputs**

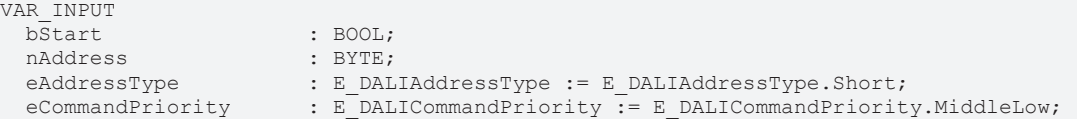

 $nEmergencyLevel$ END\_VAR

eDimmingCurve : E\_DALIDimmingCurve := E\_DALIDimmingCurve.Standard;

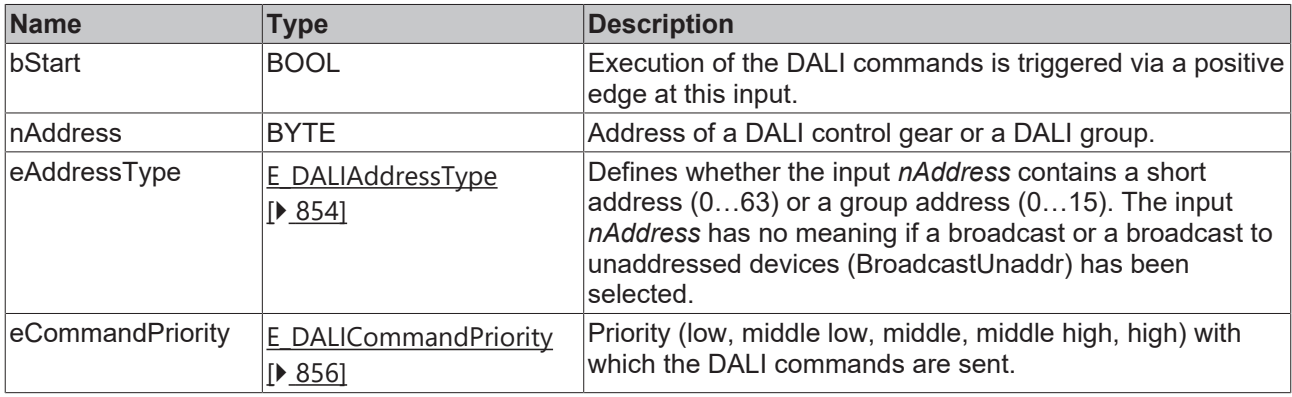

*eCommandPriority* has no function with the KL6811. The DALI command priorities are supported by the KL6821 from the firmware version BD.

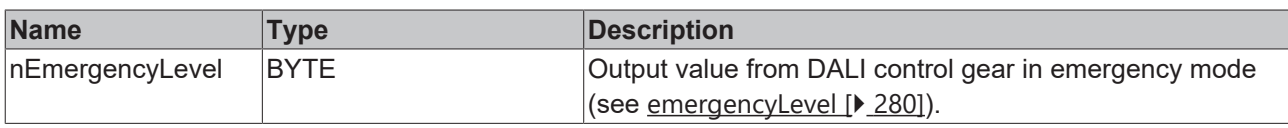

## *<u>E* Outputs</u>

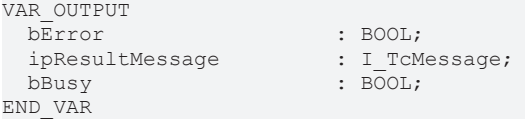

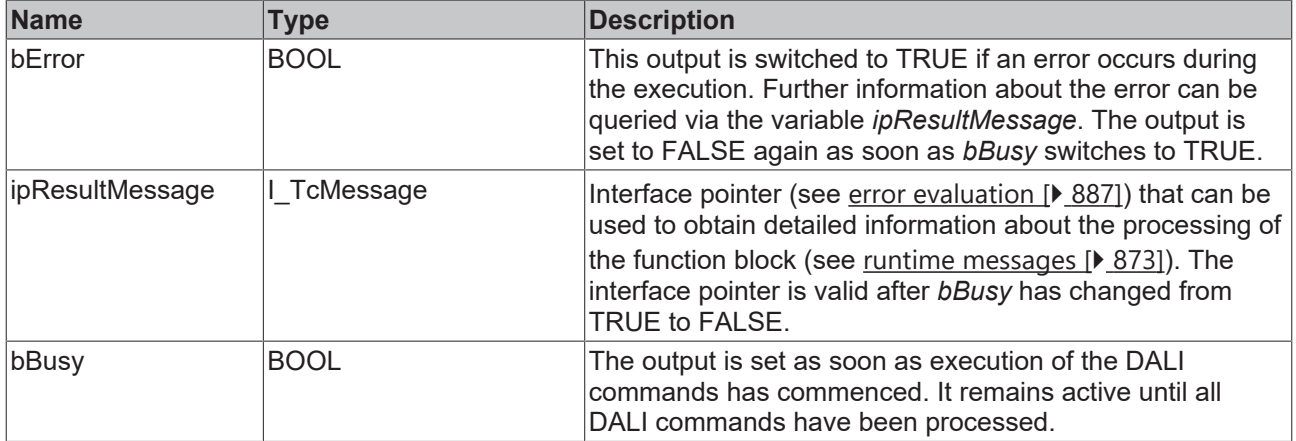

## *Properties*

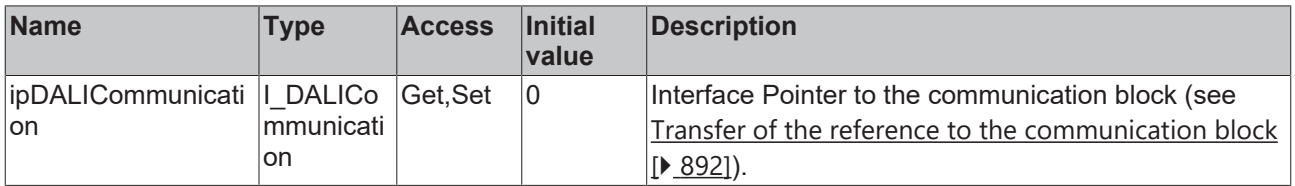

#### **Requirements**

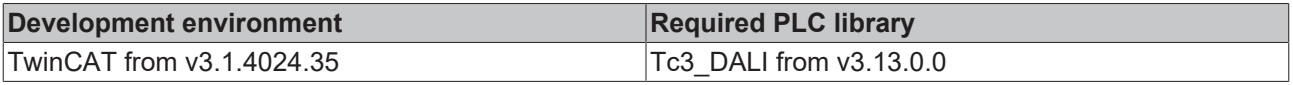

**BECKHOFF** 

**BOOL bError** 

**BOOL bBusy** 

Tc3 EventLogger.I TcMessage ipResultMessage

## **4.1.2.3.1.3 FB\_DALI202SetFunctionTestInterval**

FB\_DALI202SetFunctionTestInterval

 $-$ bStart BOOL

 $\n *h* Address *BYTE*\n$ 

eAddressType E DALIAddressType

eCommandPriority E\_DALICommandPriority

nFunctionTestInterval BYTE

The function block stores the value *nFunctionTestInterval* in the variable [functionTestInterval \[](#page-280-0)[}](#page-280-0) [281\]](#page-280-0) of the DALI control gear.

Prior to the DALI command SET FUNCTION TEST INTERVAL, the function block sends the DALI command ENABLE DEVICE TYPE 1, as is necessary for application extended commands (see also [FB\\_DALI102EnableDeviceType \[](#page-129-0)[}](#page-129-0) [130\]](#page-129-0)).

The function block sends the DALI command SET FUNCTION TEST INTERVAL twice, as required by the DALI standard for certain DALI commands.

The function block changes the DTR0 of all connected DALI control gears.

#### **Inputs**

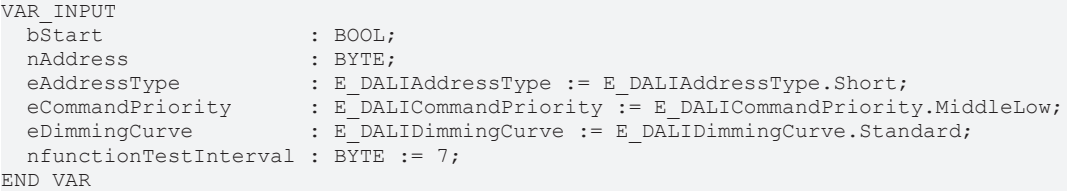

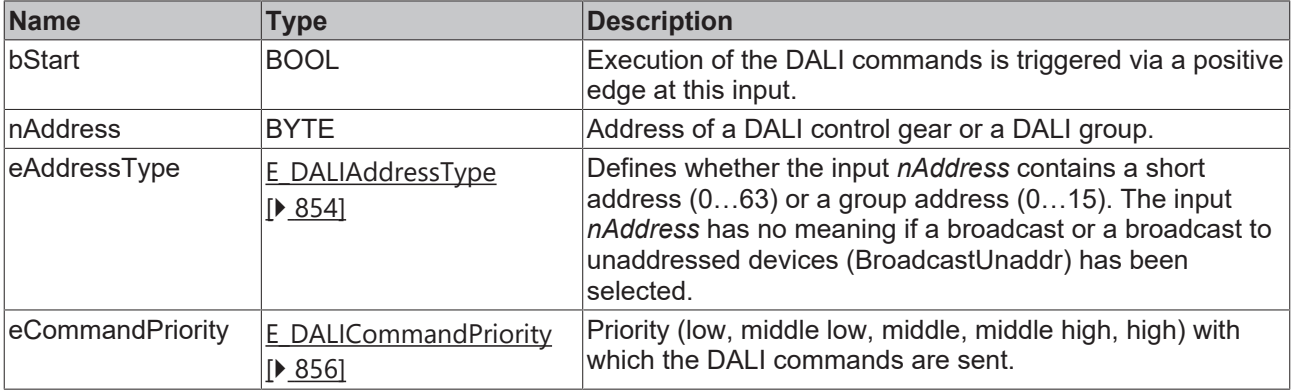

*eCommandPriority* has no function with the KL6811. The DALI command priorities are supported by the KL6821 from the firmware version BD.

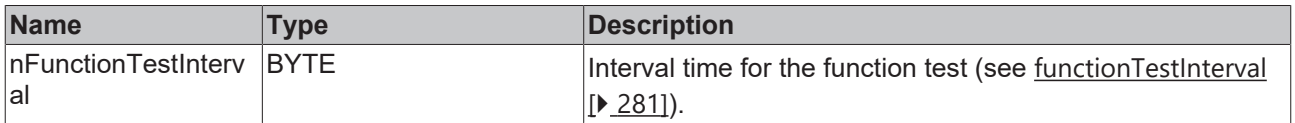

### *C* Outputs

VAR\_OUTPUT ipResultMessage bBusy : BOOL; END\_VAR

: BOOL;<br>: I\_TcMessage;

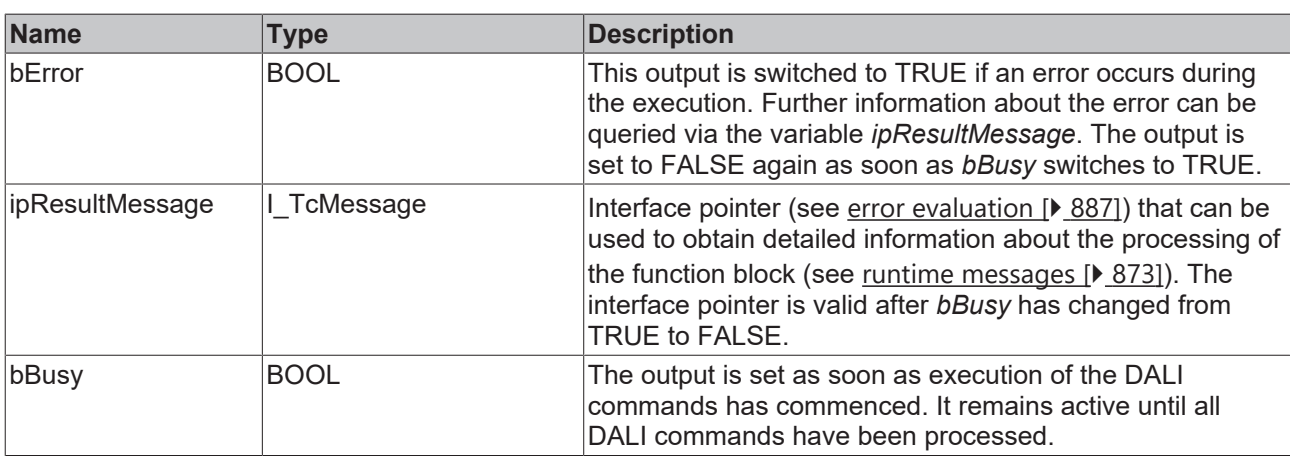

## **Properties**

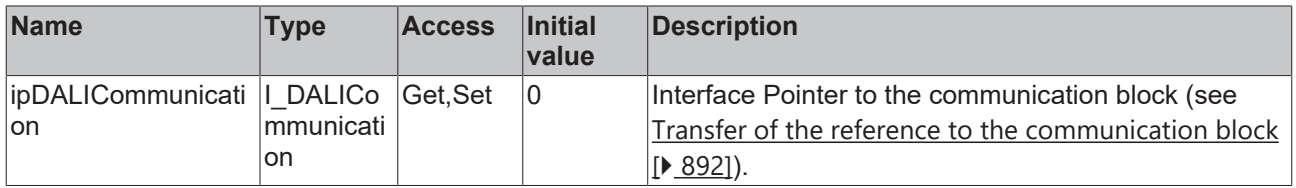

#### **Requirements**

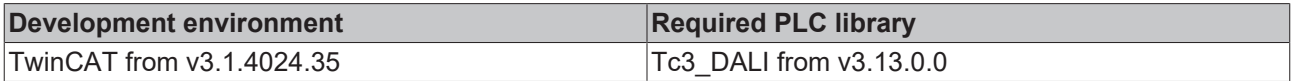

## **4.1.2.3.1.4 FB\_DALI202SetProlongTime**

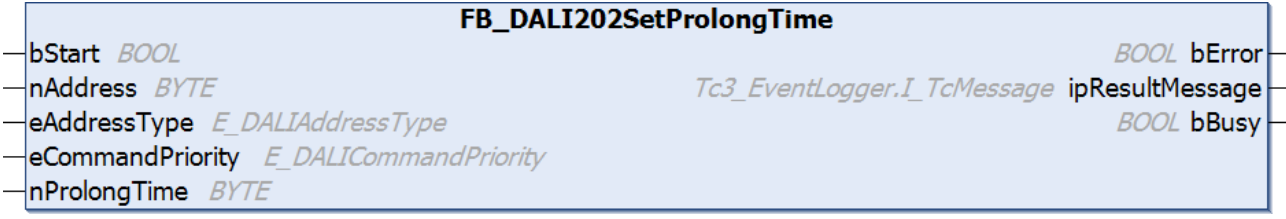

The function block stores the value *nProlongTime* in the variable [prolongTime \[](#page-280-1)[}](#page-280-1) [281\]](#page-280-1) of the DALI control gear.

Prior to the DALI command SET PROLONG TIME, the function block sends the DALI command ENABLE DEVICE TYPE 1, as is necessary for application extended commands (see also [FB\\_DALI102EnableDeviceType \[](#page-129-0)▶ [130\]](#page-129-0)). The function block sends the DALI command SET PROLONG TIME twice, as required by the DALI standard for certain DALI commands.

The function block changes the DTR0 of all connected DALI control gears.

#### **Inputs**

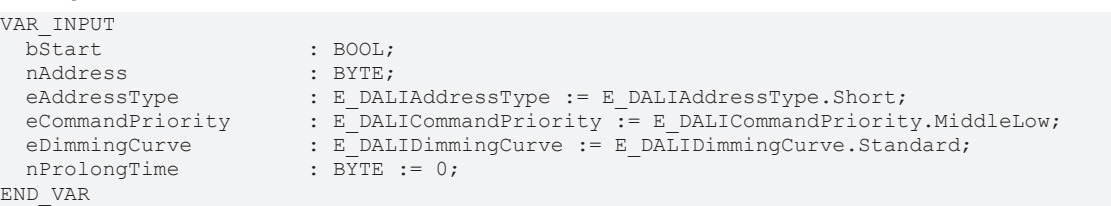

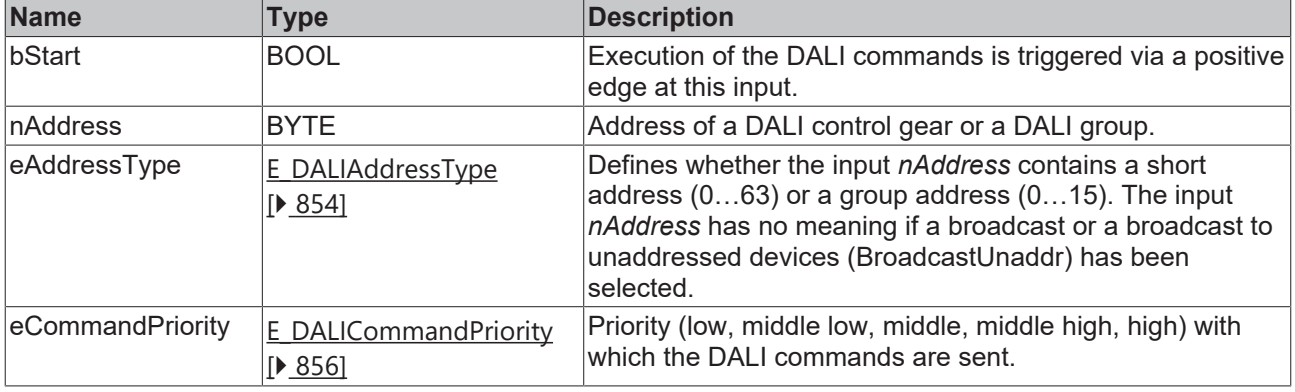

*eCommandPriority* has no function with the KL6811. The DALI command priorities are supported by the KL6821 from the firmware version BD.

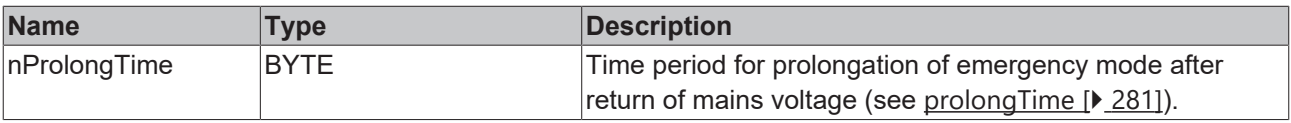

#### *<u><b></u>* Outputs

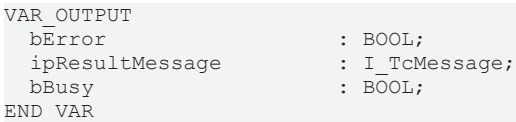

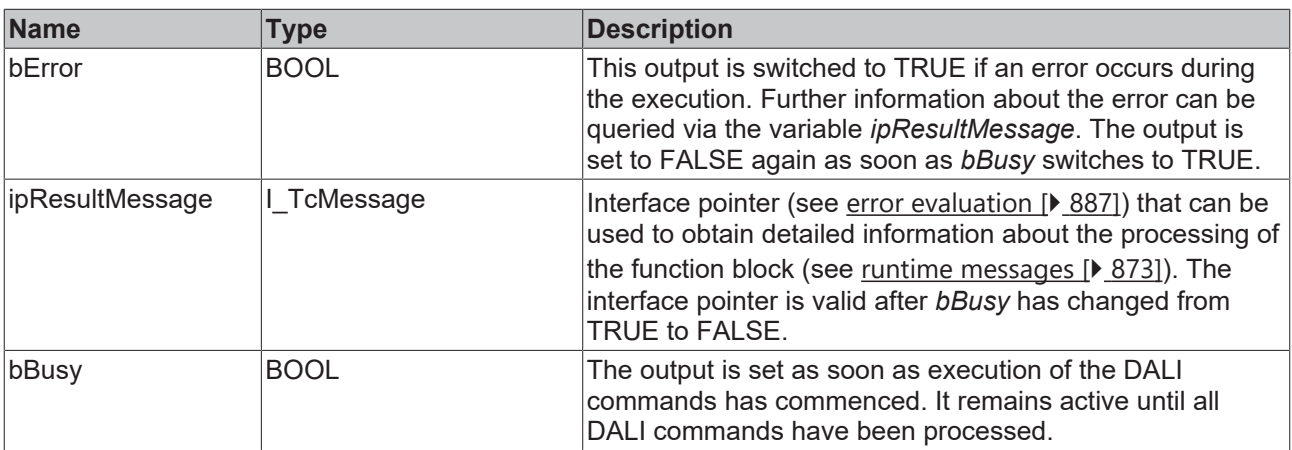

## **Properties**

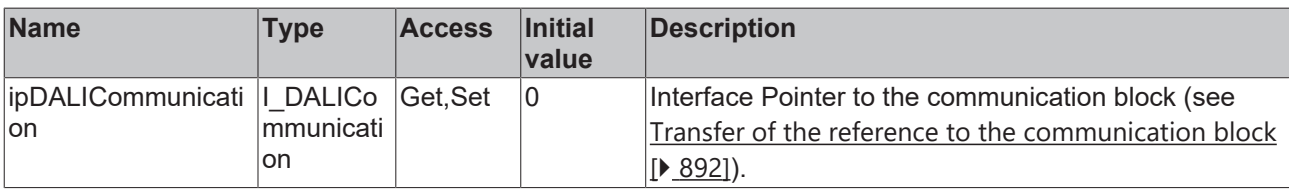

# **RECKHOL**

**BOOL bError** 

**BOOL bBusy** 

Tc3 EventLogger.I TcMessage ipResultMessage

## **4.1.2.3.1.5 FB\_DALI202SetTestDelayTime**

FB\_DALI202SetTestDelayTime

- $-$ bStart  $BOOL$
- nAddress BYTE
- eAddressType E DALIAddressType
- **eCommandPriority** E\_DALICommandPriority
- 

The function block stores the value *nDelayTestTime* in the variable [testDelayTime \[](#page-280-2)[}](#page-280-2) [281\]](#page-280-2) of the DALI control gear.

Prior to the DALI commands SET TEST DELAY TIME LSB and SET TEST DELAY TIME MSB, the function block sends the DALI command ENABLE DEVICE TYPE 1, as is necessary for application extended commands (see also [FB\\_DALI102EnableDeviceType \[](#page-129-0)[}](#page-129-0) [130\]](#page-129-0)).

The function block sends the DALI commands SET TEST DELAY TIME LSB and SET TEST DELAY TIME MSB twice, as required by the DALI standard for certain DALI commands.

The function block changes the DTR0 of all connected DALI control gears.

#### **Inputs**

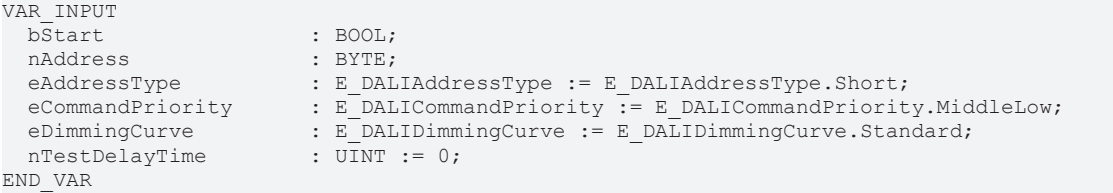

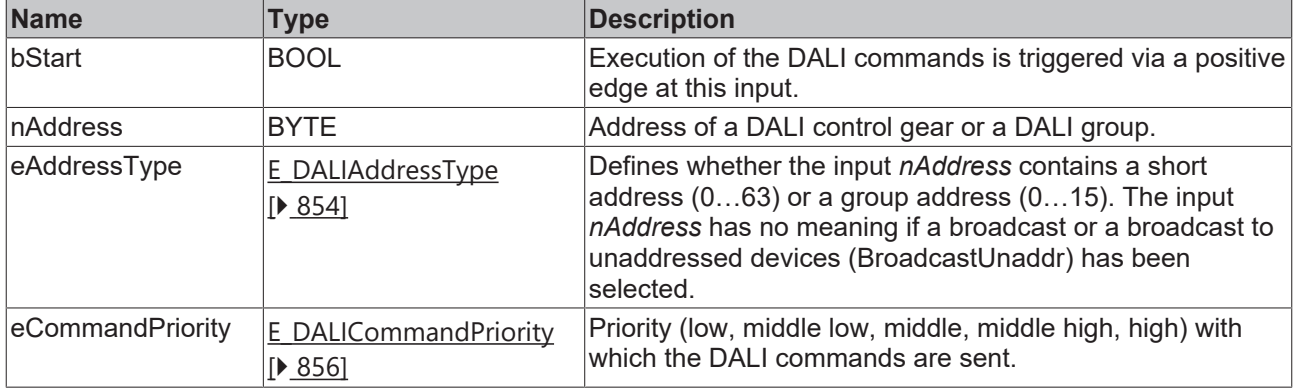

*eCommandPriority* has no function with the KL6811. The DALI command priorities are supported by the KL6821 from the firmware version BD.

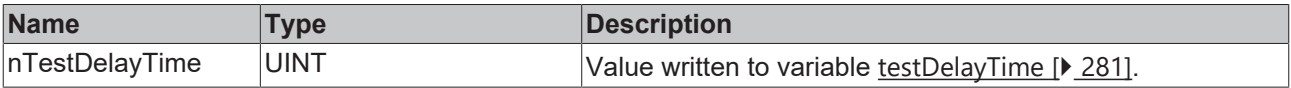

#### *<u><b>E* Outputs</u>

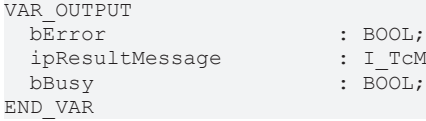

 $DOL;$ \_TcMessage<mark>;</mark><br>DOL;

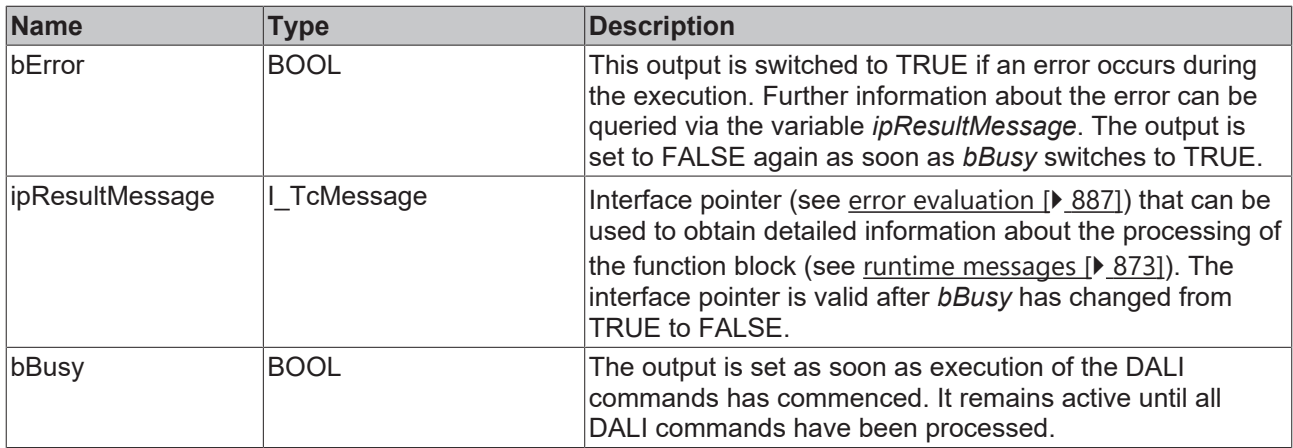

## **Properties**

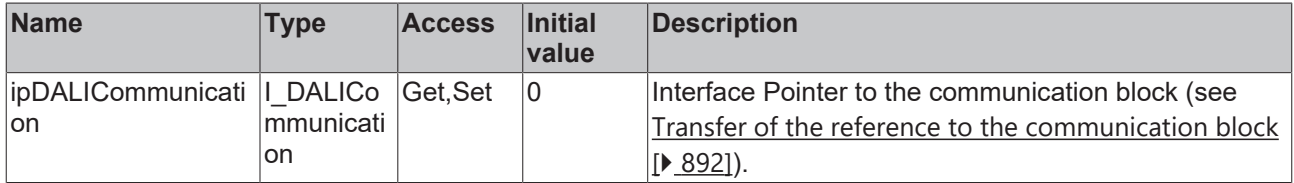

#### **Requirements**

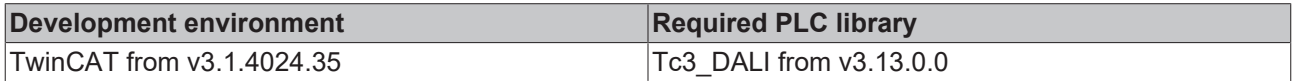

### **4.1.2.3.1.6 FB\_DALI202SetTestExecutionTimeout**

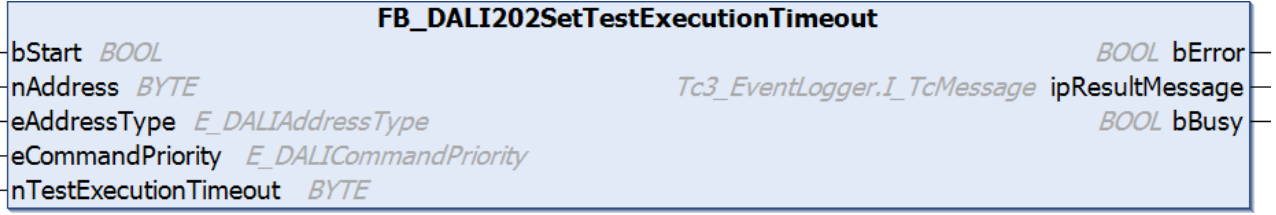

The function block stores the value *nTestExecutionTimeout* in the variable [testExecutionTimeout \[](#page-281-1)[}](#page-281-1) [282\]](#page-281-1) of the DALI control gear.

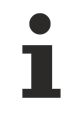

le 'n

> Prior to the DALI command SET TEST EXECUTION TIMEOUT, the function block sends the DALI command ENABLE DEVICE TYPE 1, as is necessary for application extended commands (see also [FB\\_DALI102EnableDeviceType \[](#page-129-0)▶ [130\]](#page-129-0)).

> The function block sends the DALI command SET TEST EXECUTION TIMEOUT twice, as required by the DALI standard for certain DALI commands.

The function block changes the DTR0 of all connected DALI control gears.

#### **Inputs**

VAR\_INPUT : BOOL;<br>: BYTE; nAddress eAddressType : E DALIAddressType := E DALIAddressType.Short;

# nTestExecutionTimeout : BYTE := 7;

eCommandPriority : E DALICommandPriority := E DALICommandPriority.MiddleLow; eDimmingCurve : E\_DALIDimmingCurve := E\_DALIDimmingCurve.Standard;

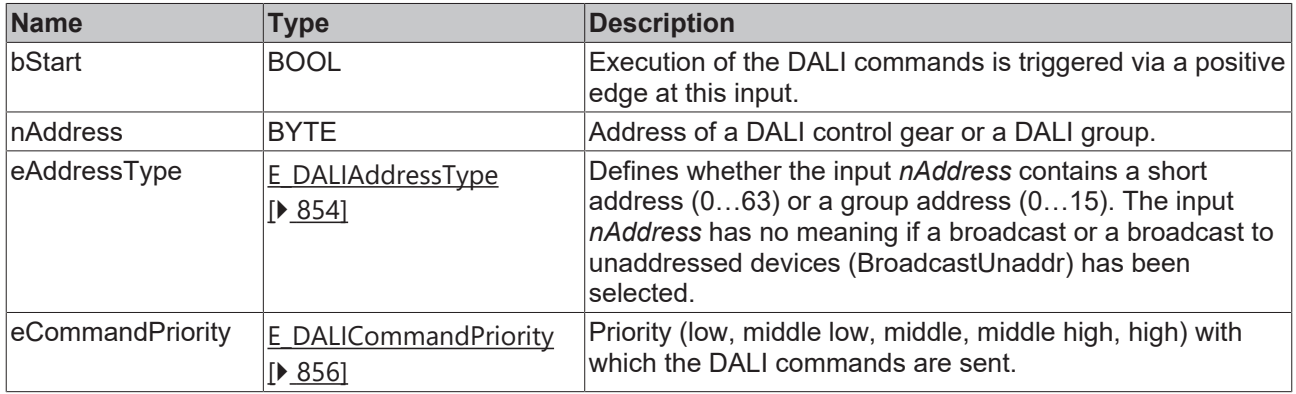

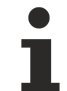

*eCommandPriority* has no function with the KL6811. The DALI command priorities are supported by the KL6821 from the firmware version BD.

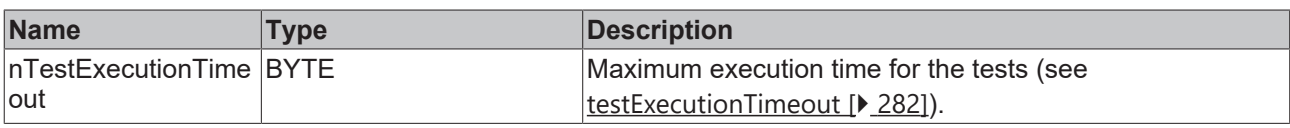

## *<u>E</u>* Outputs

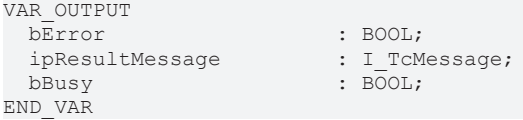

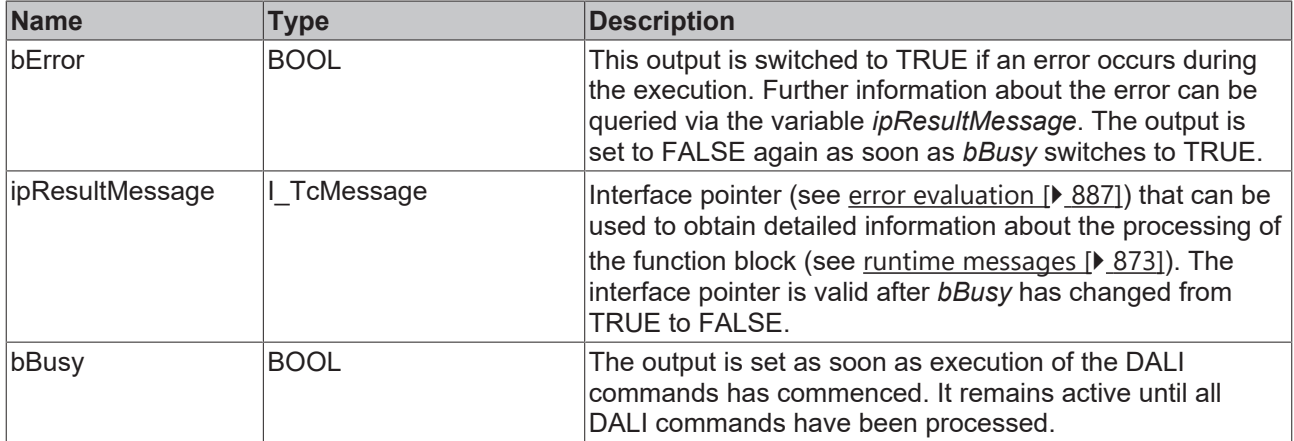

## *Properties*

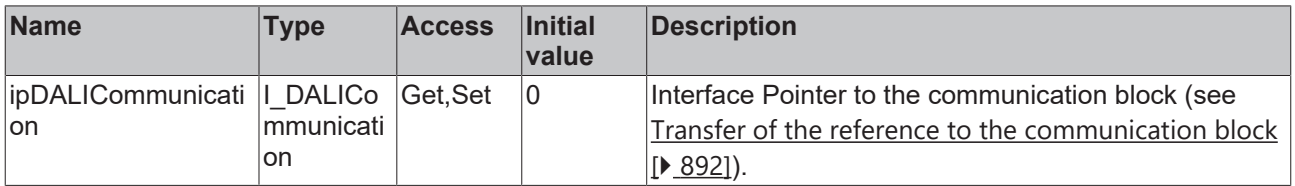

#### **Requirements**

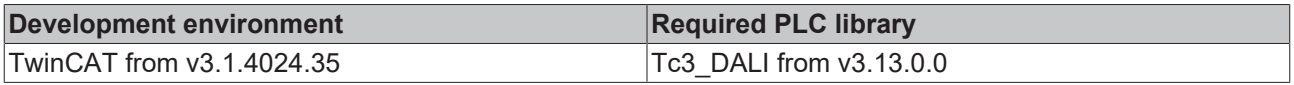

## **4.1.2.3.1.7 FB\_DALI202StartIdentification**

#### FB\_DALI202StartIdentification

 $-$ bStart BOOL

nAddress BYTE

**BOOL bError** 

Tc3 EventLogger.I TcMessage ipResultMessage

**BOOL bBusy** 

eAddressType E DALIAddressType eCommandPriority E\_DALICommandPriority

The function block starts or extends the identification routine of the DALI control gear.

The routine takes approx. 10 s and ends automatically. The exact scope of the identification routine depends on the manufacturer of the DALI control gear.

Prior to the DALI command START IDENTIFICATION, the function block sends the DALI command ENABLE DEVICE TYPE 1, as is necessary for application extended commands (see also [FB\\_DALI102EnableDeviceType \[](#page-129-0) $\blacktriangleright$  [130\]](#page-129-0)).

The function block sends the DALI command START IDENTIFICATION twice, as required by the DALI standard for certain DALI commands.

#### **Inputs**

VAR\_INPUT bStart : BOOL; nAddress END\_VAR

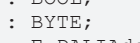

eAddressType : E DALIAddressType := E DALIAddressType.Short;

eCommandPriority : E\_DALICommandPriority := E\_DALICommandPriority.MiddleLow;

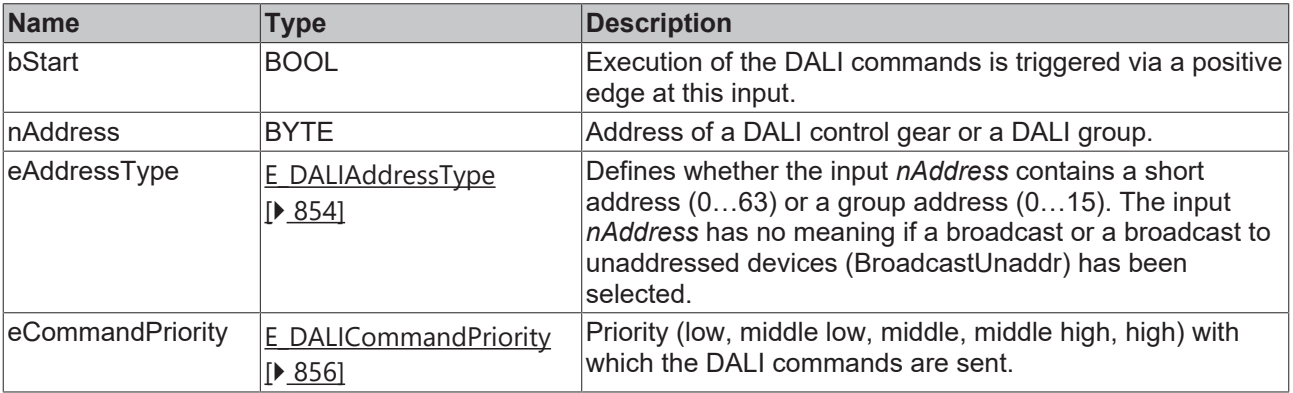

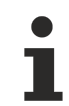

*eCommandPriority* has no function with the KL6811. The DALI command priorities are supported by the KL6821 from the firmware version BD.

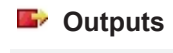

VAR\_OUTPUT ipResultMessage<br>bBusy END\_VAR

: BOOL;<br>: I TcMessage;  $\overline{500}$ :

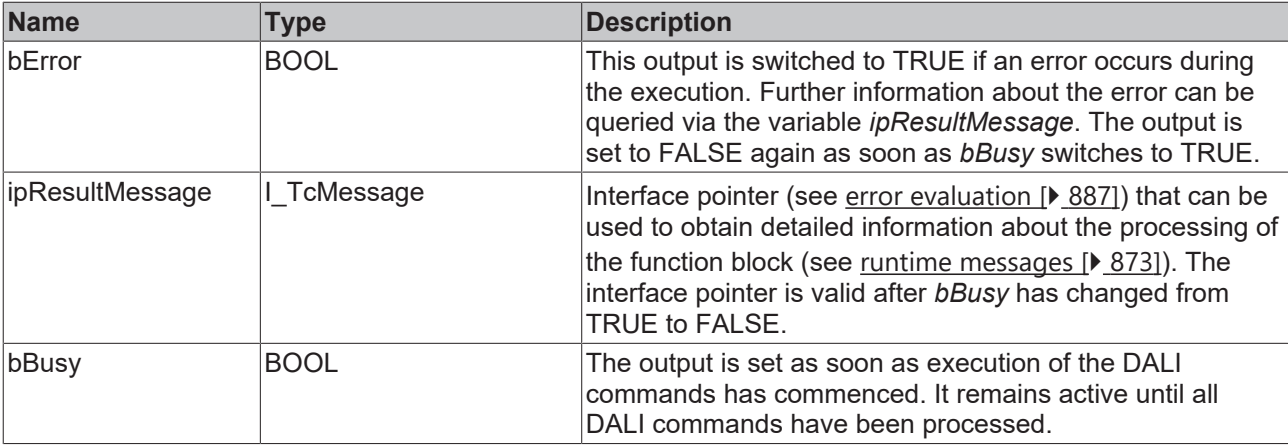

## **Properties**

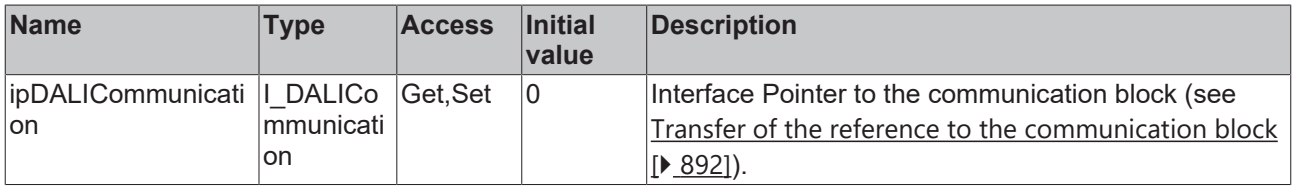

#### **Requirements**

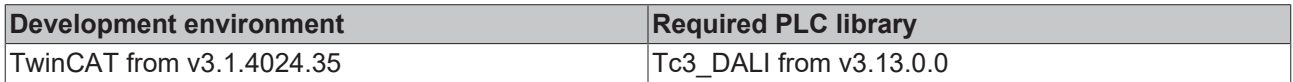

## <span id="page-243-0"></span>**4.1.2.3.2 Control commands**

## **4.1.2.3.2.1 FB\_DALI202Inhibit**

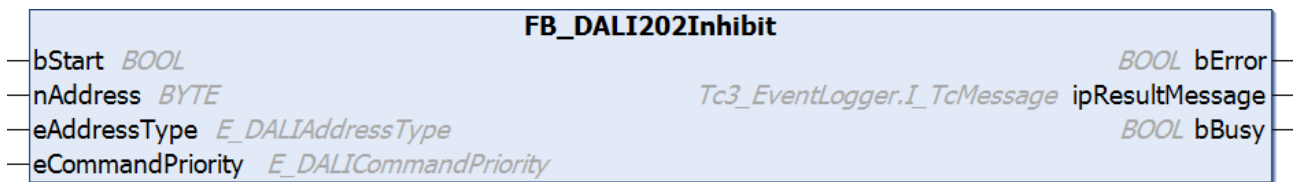

This function block prevents the DALI control gear from switching to emergency mode for 15 minutes.

The function block [FB\\_DALI202ReLightResetInhibit \[](#page-246-0)▶ [247\]](#page-246-0) can be used to disable inhibition of emergency mode.

Prior to the DALI command INHIBIT, the function block sends the DALI command ENABLE DEVICE TYPE 1, as is necessary for application extended commands (see also [FB\\_DALI102EnableDeviceType \[](#page-129-0)▶ [130\]](#page-129-0)).

The function block sends the DALI command INHIBIT twice, as required by the DALI standard for certain DALI commands.

#### **Inputs**

```
VAR_INPUT
 bStart : BOOL:
nAddress : BYTE;
eAddressType : E DALIAddressType := E DALIAddressType.Short;
 eCommandPriority : E_DALICommandPriority := E_DALICommandPriority.MiddleLow;
END_VAR
```
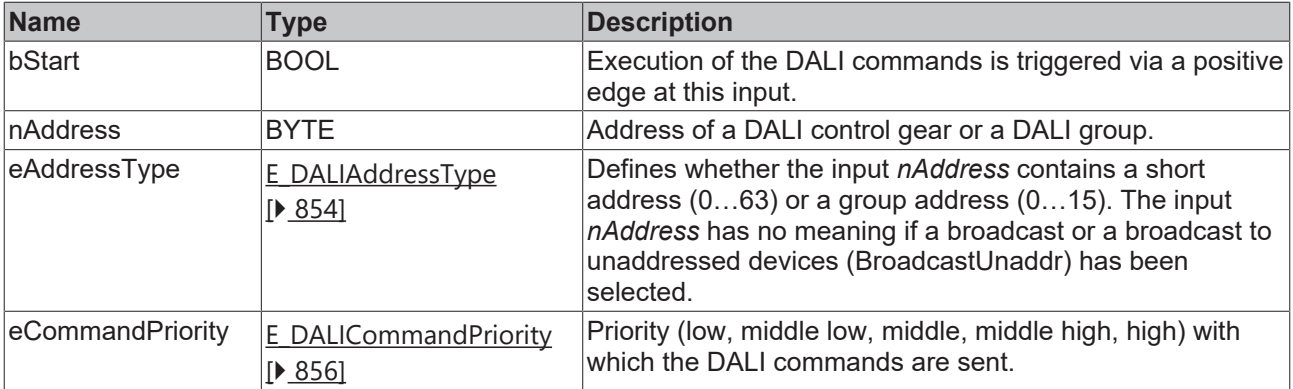

T

*eCommandPriority* has no function with the KL6811. The DALI command priorities are supported by the KL6821 from the firmware version BD.

## *<u>E* Outputs</u>

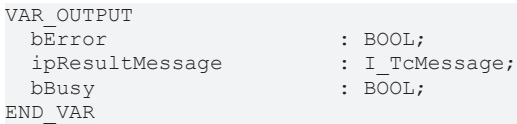

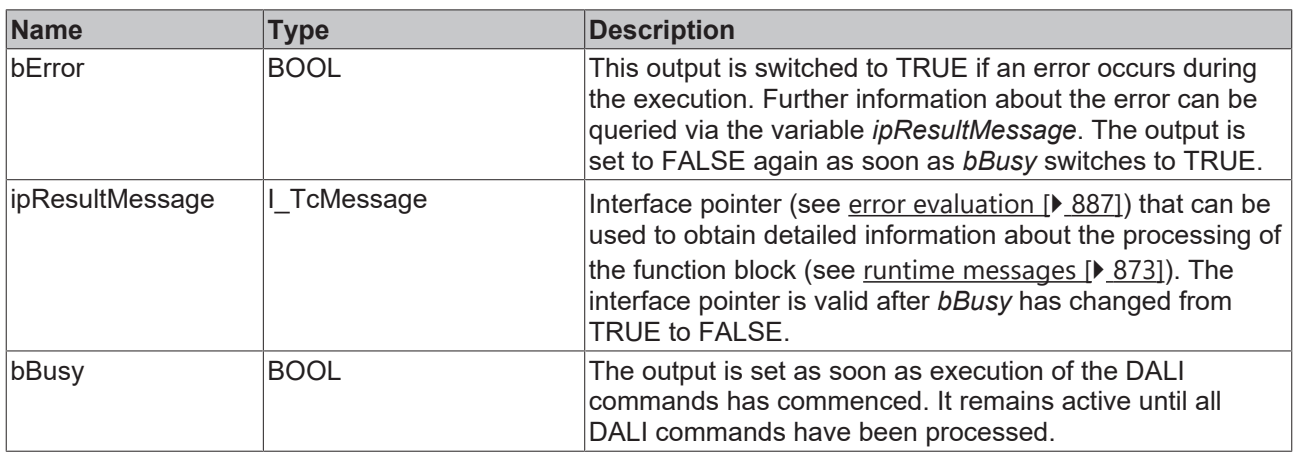

## **Properties**

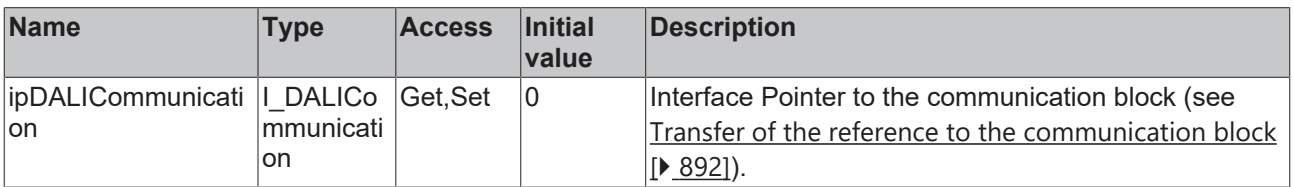

#### **Requirements**

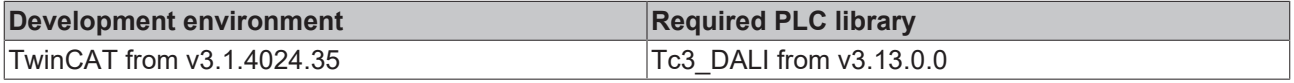

# REAKH

# **4.1.2.3.2.2 FB\_DALI202PerformSelectedFunction**

FB\_DALI202PerformSelectedFunction

bStart BOOL nAddress BYTE

Tc3 EventLogger.I TcMessage ipResultMessage

**BOOL bBusy** 

**BOOL bError** 

- eAddressType E DALIAddressType eCommandPriority E\_DALICommandPriority
- nSelectedFunction BYTE

This function block executes certain actions in the DALI control gear depending on the input *nSelectedFunction*.

The input *nSelectedFunction* currently defines the following actions:

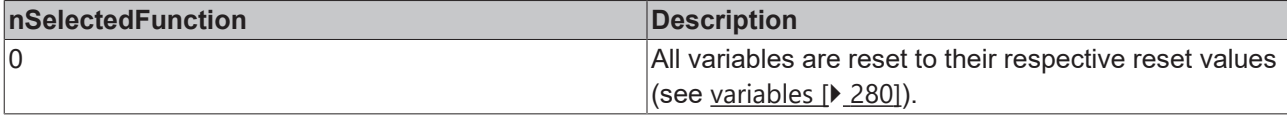

Prior to the DALI command PERFORM DTR SELECTED FUNCTION, the function block sends the DALI command ENABLE DEVICE TYPE 1, as is necessary for application extended commands (see also [FB\\_DALI102EnableDeviceType \[](#page-129-0)[}](#page-129-0) [130\]](#page-129-0)).

The function block sends the DALI command PERFORM DTR SELECTED FUNCTION twice, as required by the DALI standard for certain DALI commands.

The function block changes the DTR0 of all connected DALI control gears.

#### **Inputs**

```
VAR_INPUT
                  : BOOL;
 nAddress : BYTE;
 eAddressType : E_DALIAddressType := E_DALIAddressType.Short;
 eCommandPriority : E_DALICommandPriority := E_DALICommandPriority.MiddleLow;
   nSelectedFunction : BYTE;
END_VAR
```
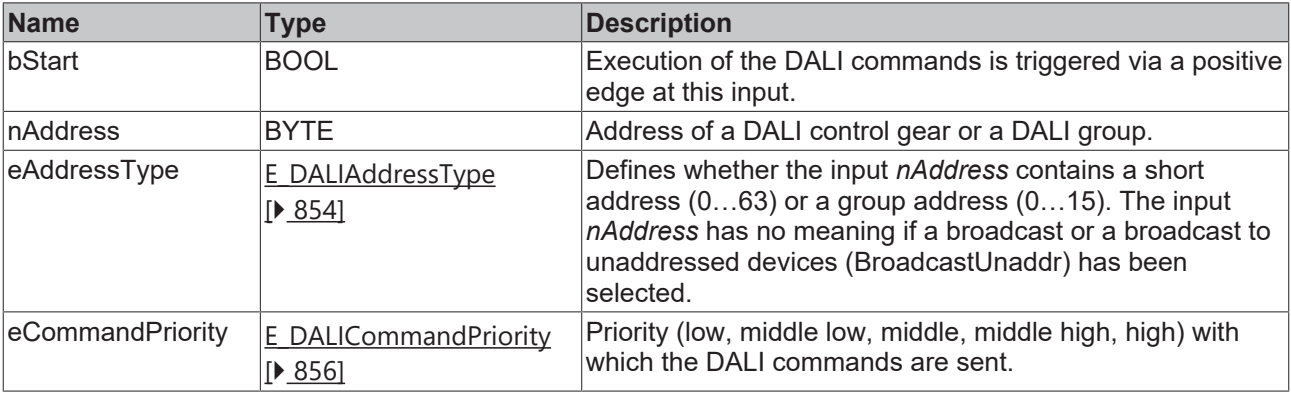

*eCommandPriority* has no function with the KL6811. The DALI command priorities are supported by the KL6821 from the firmware version BD.

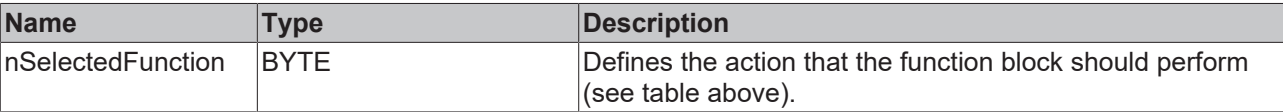

# **BECKHOFF**

### *C* Outputs

VAR\_OUTPUT ipResultMessage bBusy : BOOL; END\_VAR

: BOOL;<br>: I\_TcMessage;

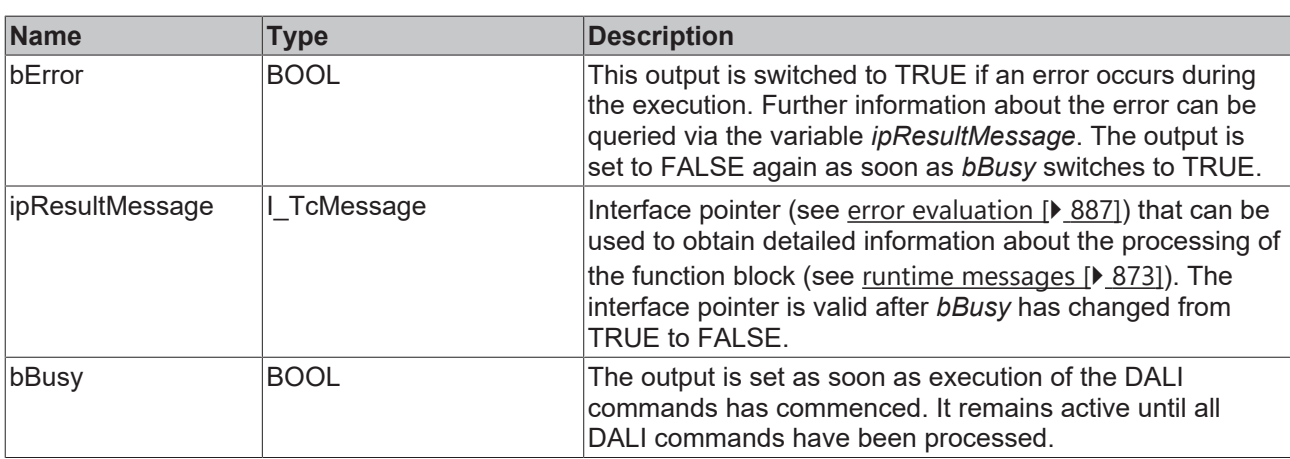

## **Properties**

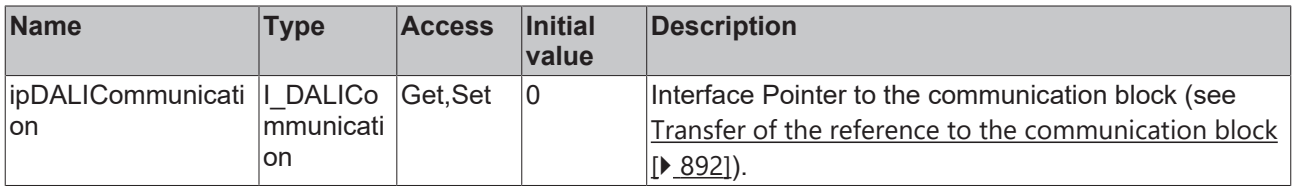

#### **Requirements**

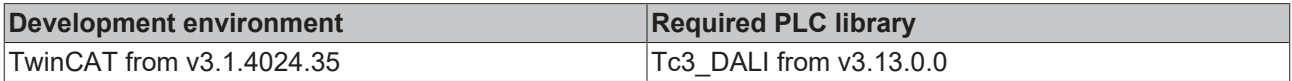

## <span id="page-246-0"></span>**4.1.2.3.2.3 FB\_DALI202ReLightResetInhibit**

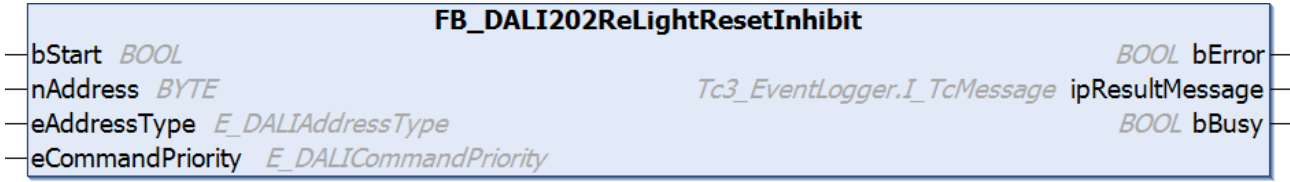

This function block is used to switch the DALI control gear back to emergency mode in the absence of mains voltage.

This deactivates the function of the function block [FB\\_DALI202Inhibit \[](#page-243-0) $\blacktriangleright$  [244\]](#page-243-0).

Prior to the DALI command RE-LIGHT/RESET INHIBIT, the function block sends the DALI command ENABLE DEVICE TYPE 1, as is necessary for application extended commands (see also [FB\\_DALI102EnableDeviceType \[](#page-129-0) $\blacktriangleright$  [130\]](#page-129-0)).

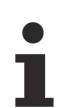

The function block sends the DALI command RE-LIGHT/RESET INHIBIT twice, as required by the DALI standard for certain DALI commands.

#### **Inputs**

```
VAR_INPUT
bStart : BOOL;
nAddress : BYTE;
eAddressType : E DALIAddressType := E DALIAddressType.Short;
eCommandPriority : E_DALICommandPriority := E_DALICommandPriority.MiddleLow;
END_VAR
```
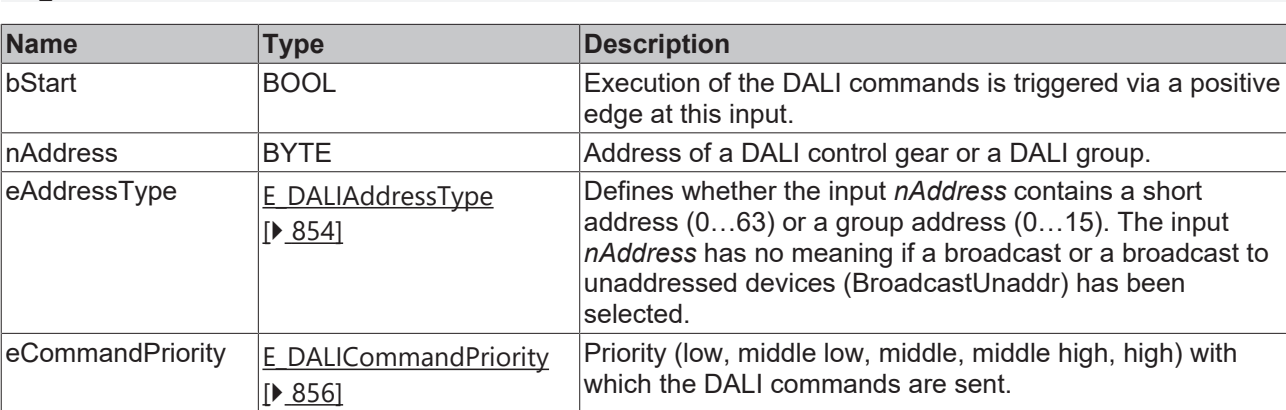

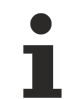

*eCommandPriority* has no function with the KL6811. The DALI command priorities are supported by the KL6821 from the firmware version BD.

#### *C* Outputs

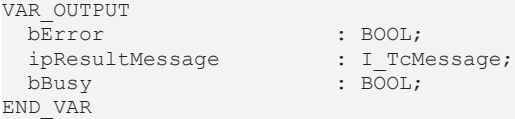

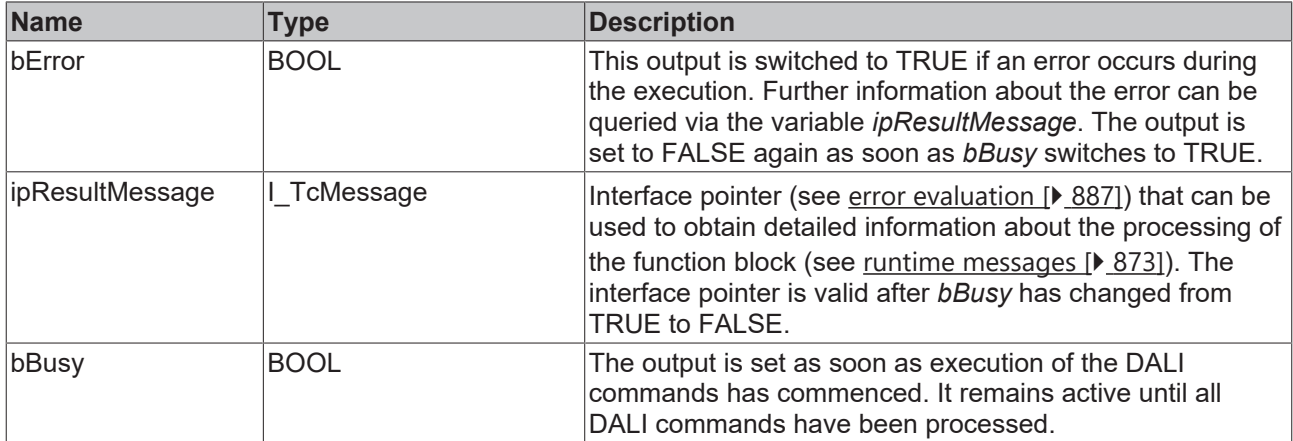

## **Properties**

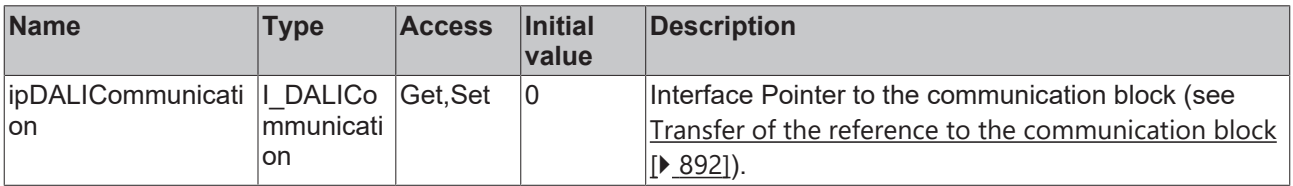

#### **Requirements**

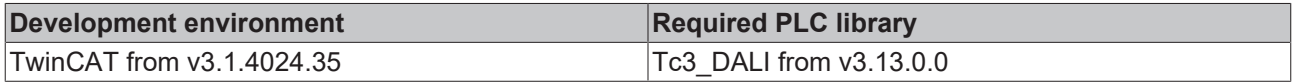

# **BECKHOFF**

## **4.1.2.3.2.4 FB\_DALI202ResetDurationTestDoneFlag**

FB\_DALI202ResetDurationTestDoneFlag

 $-$ bStart BOOL

 $\n *Inddress*$   $\n *BYTE*\n$ 

**BOOL bError** 

Tc3 EventLogger.I TcMessage ipResultMessage

**BOOL bBusy** 

eAddressType E DALIAddressType eCommandPriority E\_DALICommandPriority

This function block resets bit 2 of the variable [emergencyStatus \[](#page-283-0) $\geq$  [284\]](#page-283-0).

Prior to the DALI command RESET DURATION TEST DONE FLAG, the function block sends the DALI command ENABLE DEVICE TYPE 1, as is necessary for application extended commands (see also [FB\\_DALI102EnableDeviceType \[](#page-129-0)▶ [130\]](#page-129-0)).

The function block sends the DALI command RESET DURATION TEST DONE FLAG twice, as required by the DALI standard for certain DALI commands.

#### **Inputs**

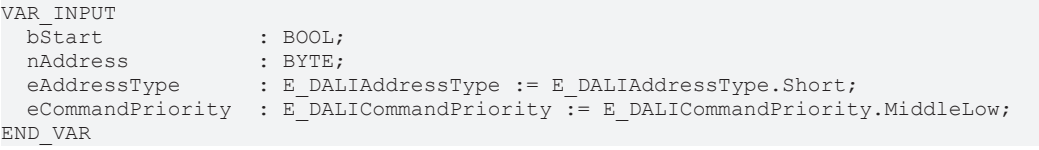

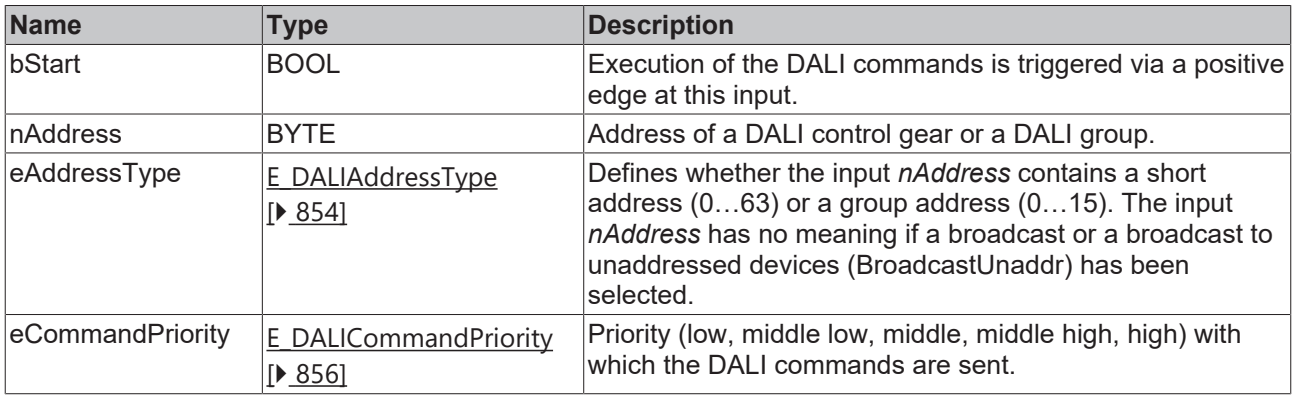

*eCommandPriority* has no function with the KL6811. The DALI command priorities are supported by the KL6821 from the firmware version BD.

## *<u>E* Outputs</u>

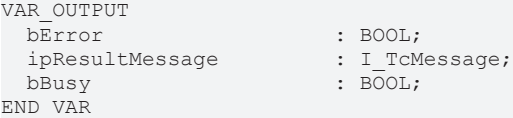

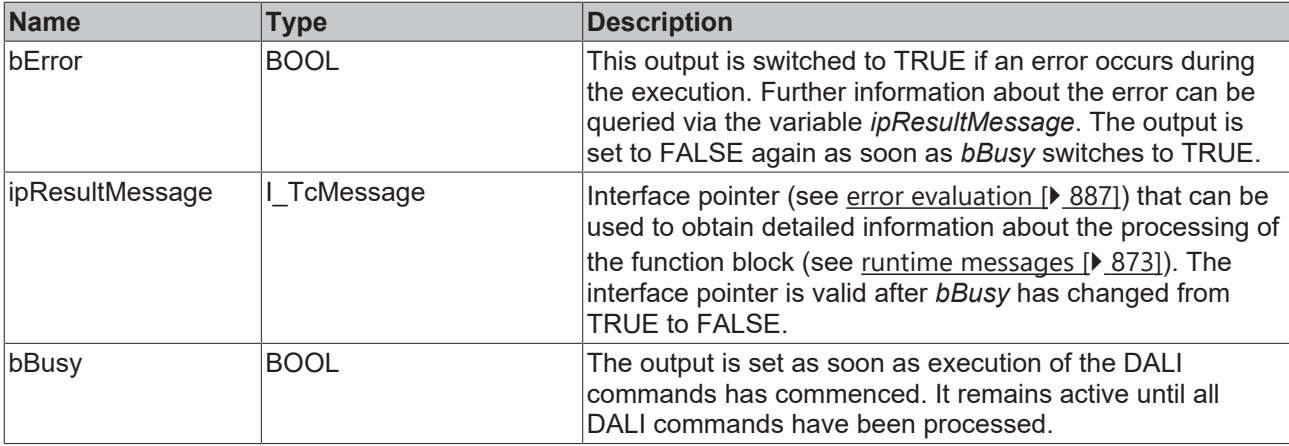

## **Properties**

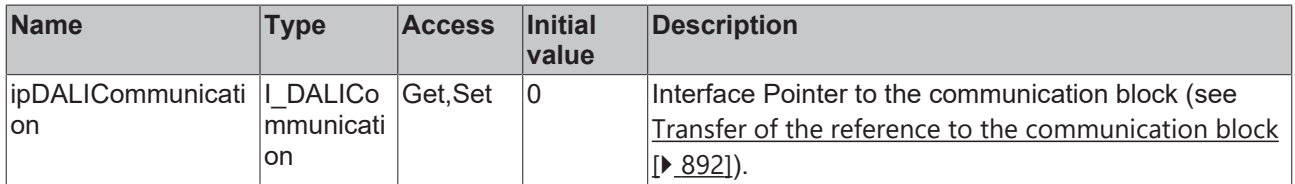

#### **Requirements**

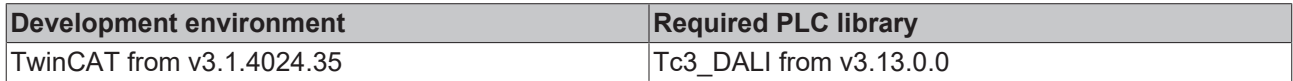

## **4.1.2.3.2.5 FB\_DALI202ResetFunctionTestDoneFlag**

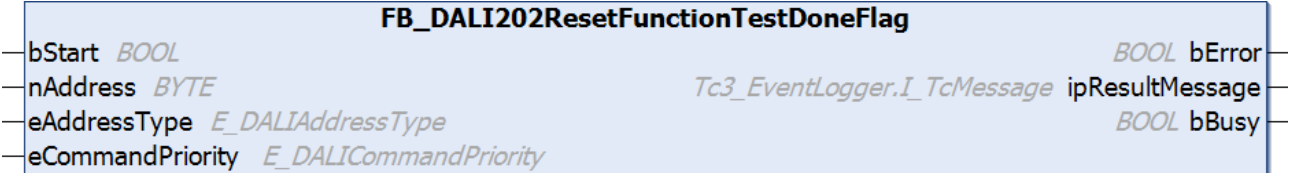

This function block resets bit 1 of the variable [emergencyStatus \[](#page-283-0) $\blacktriangleright$  [284\]](#page-283-0).

Prior to the DALI command RESET FUNCTION TEST DONE FLAG, the function block sends the DALI command ENABLE DEVICE TYPE 1, as is necessary for application extended commands (see also [FB\\_DALI102EnableDeviceType \[](#page-129-0)▶ [130\]](#page-129-0)).

The function block sends the DALI command RESET FUNCTION TEST DONE FLAG twice, as required by the DALI standard for certain DALI commands.

#### **Inputs**

```
VAR_INPUT
                 : BOOL;
nAddress : BYTE;
eAddressType : E DALIAddressType := E DALIAddressType.Short;
 eCommandPriority : E_DALICommandPriority := E_DALICommandPriority.MiddleLow;
END_VAR
```
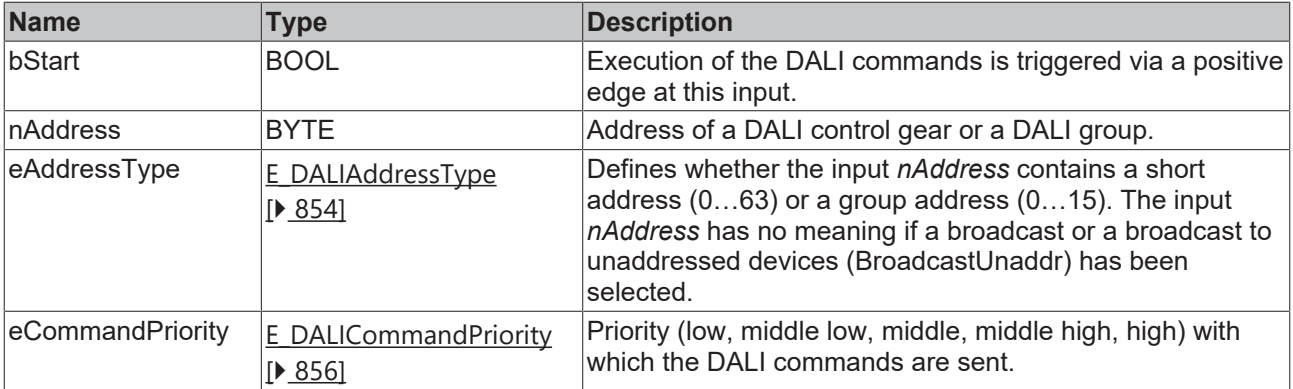

T

*eCommandPriority* has no function with the KL6811. The DALI command priorities are supported by the KL6821 from the firmware version BD.

## *<u>E* Outputs</u>

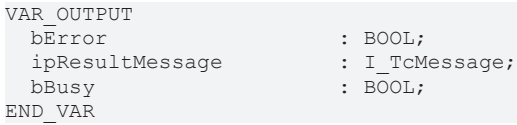

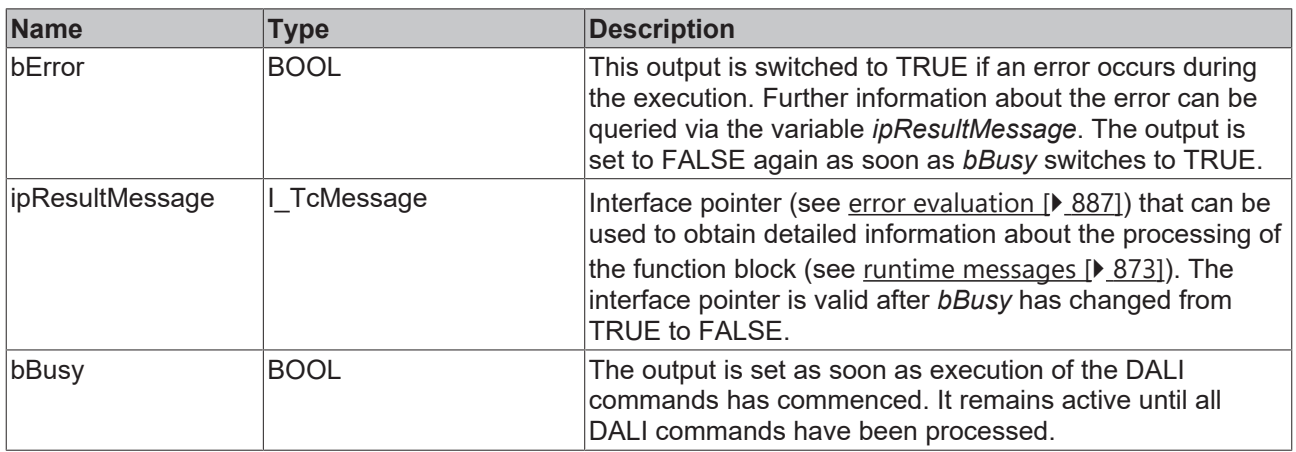

## **Properties**

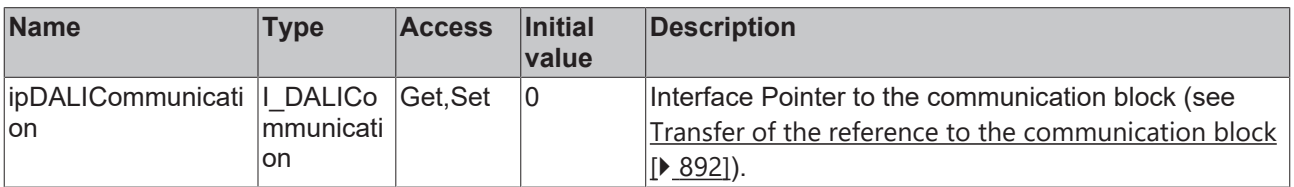

#### **Requirements**

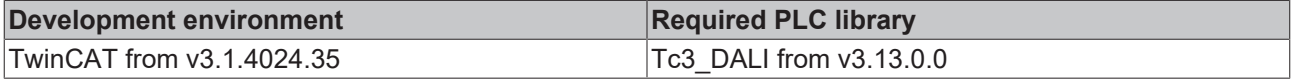

# **BECKHOFF**

## **4.1.2.3.2.6 FB\_DALI202ResetLampTime**

#### FB\_DALI202ResetLampTime

 $-$ bStart BOOL

 $\n *Inddress*$   $\n *BYTE*\n$ 

**BOOL bError** 

Tc3 EventLogger.I TcMessage ipResultMessage

**BOOL bBusy** 

eAddressType E DALIAddressType eCommandPriority E\_DALICommandPriority

The function block sets the variables [lampEmergencyTime \[](#page-281-2) $\blacktriangleright$  [282\]](#page-281-2) and [lampTotalOperationTime \[](#page-282-0) $\blacktriangleright$  [283\]](#page-282-0) to 0.

Prior to the DALI command RESET LAMP TIME, the function block sends the DALI command ENABLE DEVICE TYPE 1, as is necessary for application extended commands (see also [FB\\_DALI102EnableDeviceType \[](#page-129-0) $\blacktriangleright$  [130\]](#page-129-0)).

The function block sends the DALI command RESET LAMP TIME twice, as required by the DALI standard for certain DALI commands.

#### **Inputs**

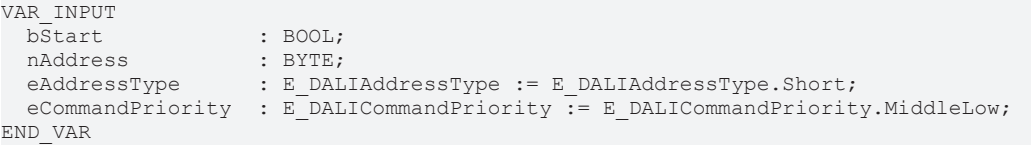

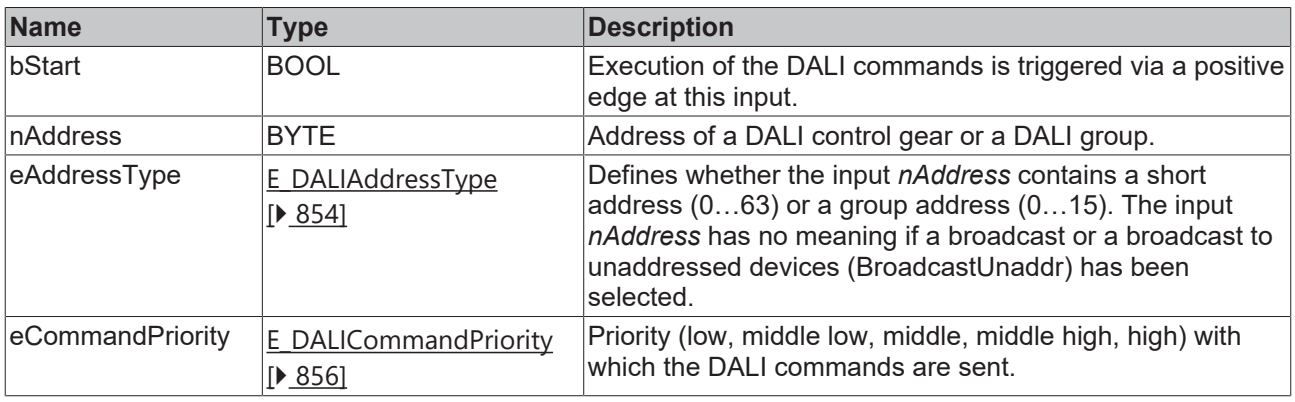

*eCommandPriority* has no function with the KL6811. The DALI command priorities are supported by the KL6821 from the firmware version BD.

## *<u>D</u>* Outputs

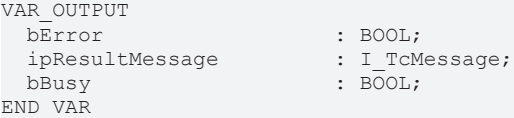
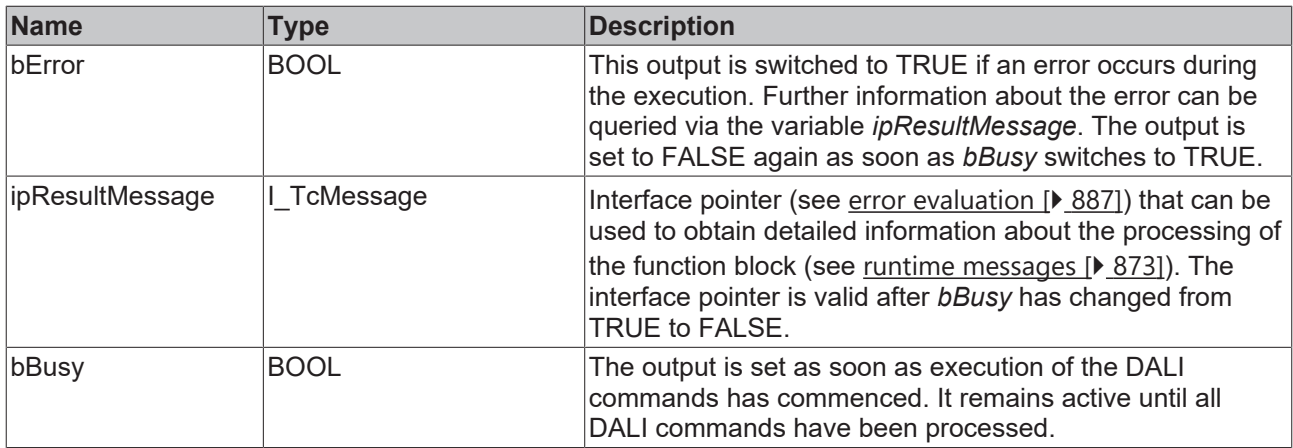

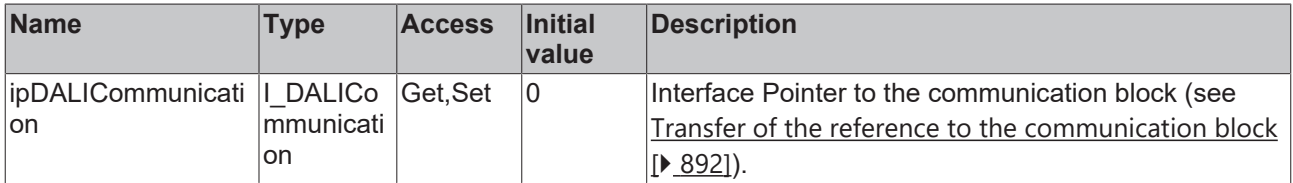

#### **Requirements**

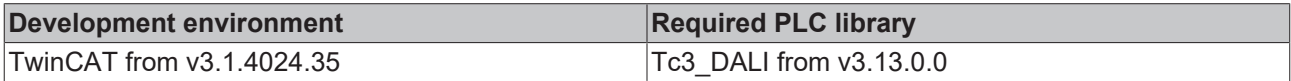

## **4.1.2.3.2.7 FB\_DALI202Rest**

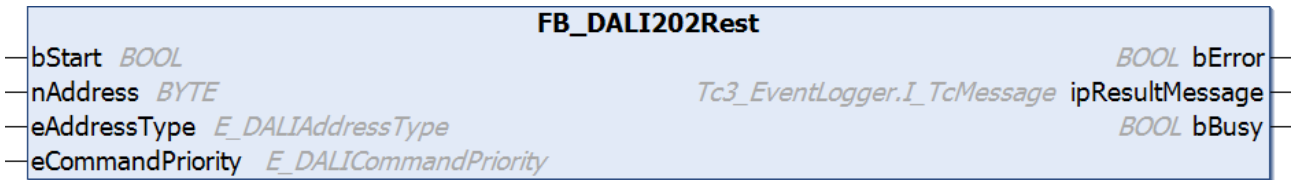

This function block is used to switch off the lamp when the DALI control gear is in emergency mode.

Otherwise the system switches to normal operation if mains voltage is available again, or if the function block [FB\\_DALI202ReLightResetInhibit \[](#page-246-0) $\triangleright$  [247\]](#page-246-0) was called.

Prior to the DALI command REST, the function block sends the DALI command ENABLE DEVICE TYPE 1, as is necessary for application extended commands (see also [FB\\_DALI102EnableDeviceType \[](#page-129-0) $\blacktriangleright$  [130\]](#page-129-0)).

The function block sends the DALI command REST twice, as required by the DALI standard for certain DALI commands.

#### **Inputs**

```
VAR_INPUT
 bStart : BOOL;<br>nAddress : BYTE;
nAddress : BYTE;
eAddressType : E DALIAddressType := E DALIAddressType.Short;
 eCommandPriority : E_DALICommandPriority := E_DALICommandPriority.MiddleLow;
END_VAR
```
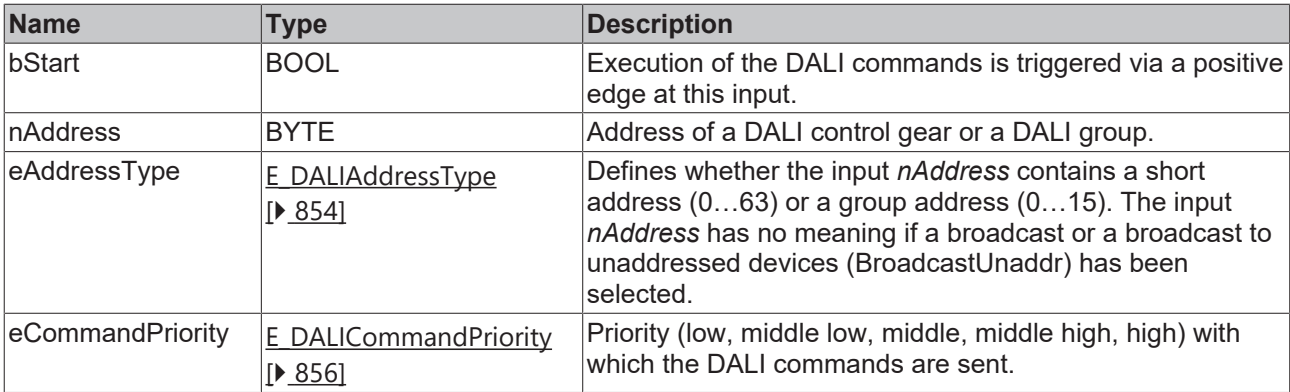

Т

*eCommandPriority* has no function with the KL6811. The DALI command priorities are supported by the KL6821 from the firmware version BD.

## *<u>E* Outputs</u>

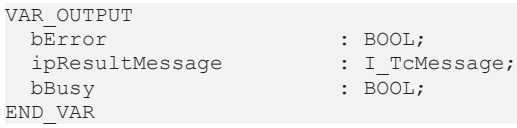

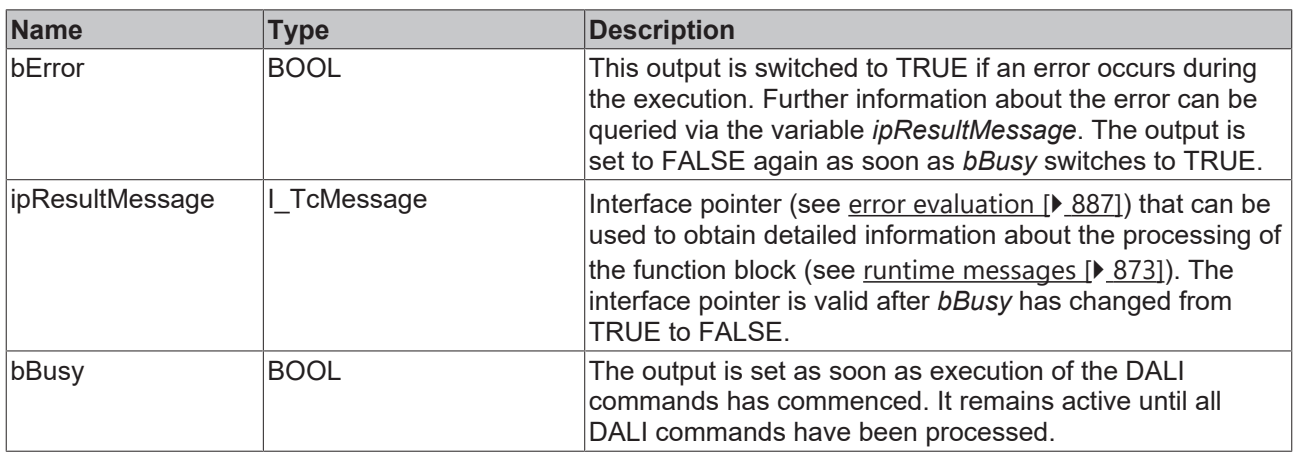

## *<u><b>* Properties</u>

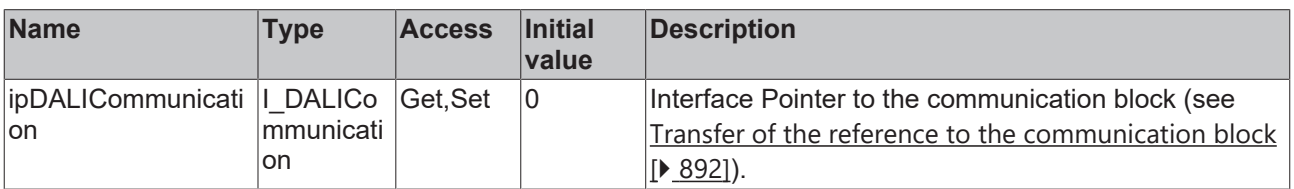

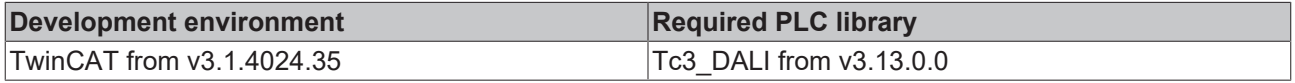

**BOOL bError** 

**BOOL bBusy** 

Tc3 EventLogger.I TcMessage ipResultMessage

## **4.1.2.3.2.8 FB\_DALI202StartDurationTest**

FB\_DALI202StartDurationTest

- $-\mathsf{bStart}$  BOOL
- nAddress BYTE

eAddressType E DALIAddressType

eCommandPriority E\_DALICommandPriority

The function block starts a duration test.

If the duration test is started with a delay, this is indicated by bit 5 of the variable [emergencyStatus \[](#page-283-0) $\blacktriangleright$  [284\]](#page-283-0).

Prior to the DALI command START DURATION TEST, the function block sends the DALI command ENABLE DEVICE TYPE 1, as is necessary for application extended commands (see also [FB\\_DALI102EnableDeviceType \[](#page-129-0)▶ [130\]](#page-129-0)).

The function block sends the DALI command START DURATION TEST twice, as required by the DALI standard for certain DALI commands.

#### **Inputs**

VAR\_INPUT bStart : BOOL;<br>
nAddress : BYTE; nAddress : BYTE; eAddressType : E DALIAddressType := E DALIAddressType.Short;  $e$ CommandPriority : E\_DALICommandPriority := E\_DALICommandPriority.MiddleLow; END\_VAR

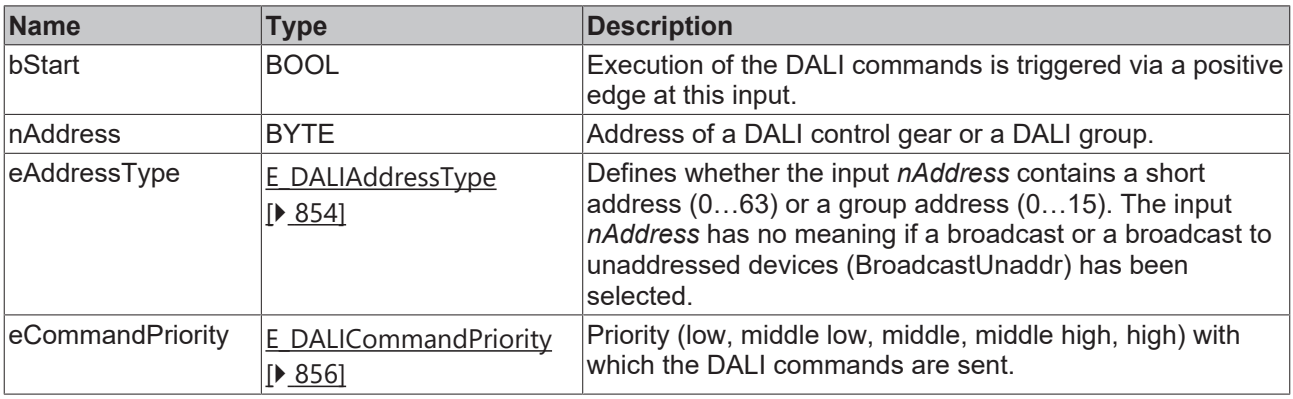

*eCommandPriority* has no function with the KL6811. The DALI command priorities are supported by the KL6821 from the firmware version BD.

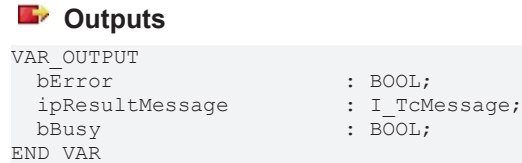

 $\overline{\text{Bool}}$ 

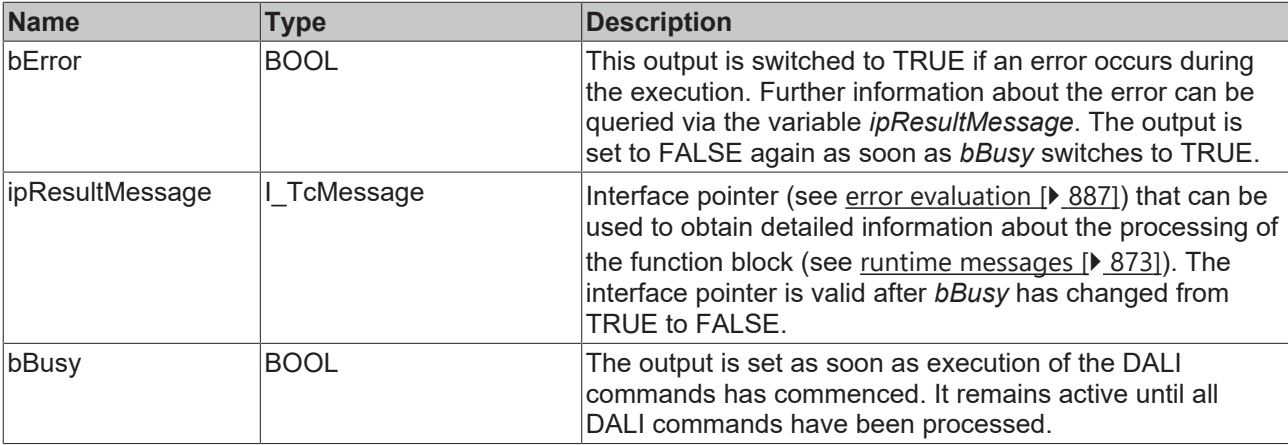

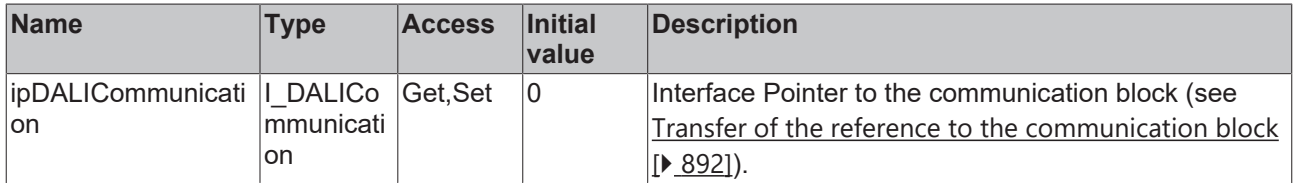

#### **Requirements**

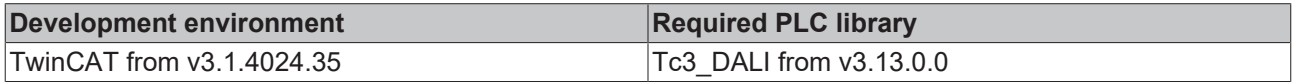

### **4.1.2.3.2.9 FB\_DALI202StartFunctionTest**

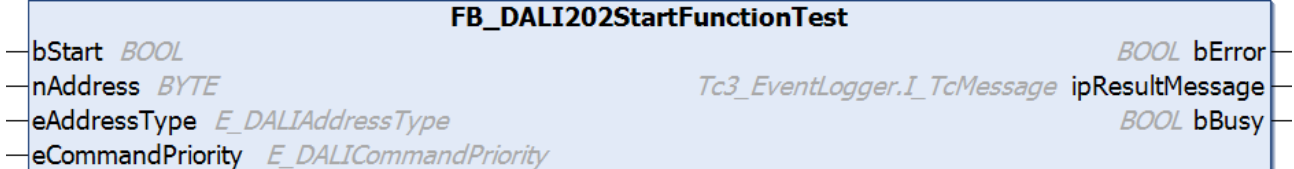

The function block starts a function test.

If the function test is started with a delay, this is indicated by bit 4 of the variable emergencyStatus  $[\triangleright$  [284\]](#page-283-0).

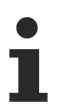

Prior to the DALI command START FUNCTION TEST, the function block sends the DALI command ENABLE DEVICE TYPE 1, as is necessary for application extended commands (see also [FB\\_DALI102EnableDeviceType \[](#page-129-0) $\blacktriangleright$  [130\]](#page-129-0)).

The function block sends the DALI command START FUNCTION TEST twice, as required by the DALI standard for certain DALI commands.

#### **Inputs**

```
VAR_INPUT
                  BOOL;
nAddress : BYTE;
eAddressType : E DALIAddressType := E DALIAddressType.Short;
 eCommandPriority : E_DALICommandPriority \overline{f} = E DALICommandPriority.MiddleLow;
END_VAR
```
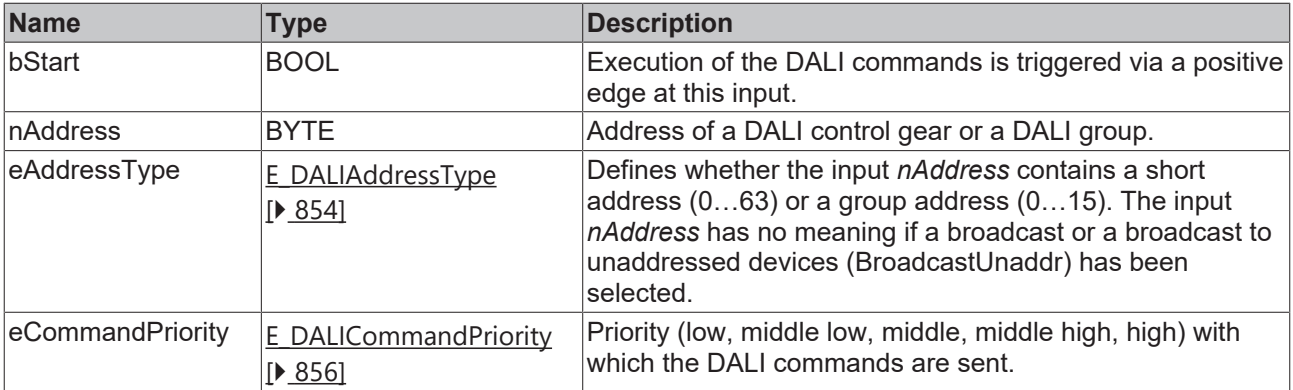

T

*eCommandPriority* has no function with the KL6811. The DALI command priorities are supported by the KL6821 from the firmware version BD.

## *<u>E* Outputs</u>

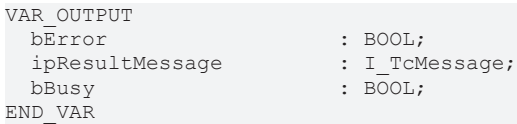

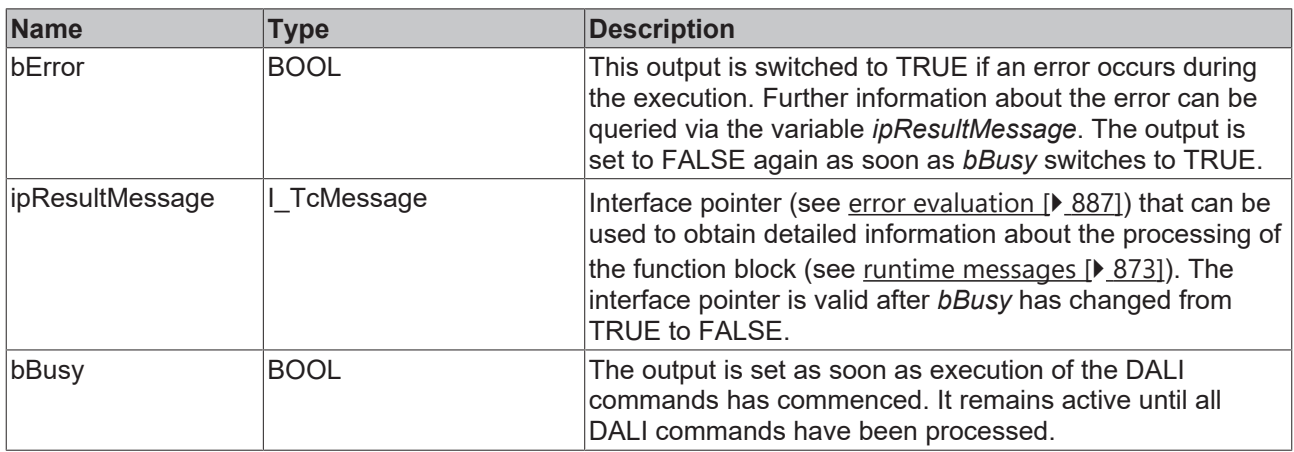

## *<u><b>* Properties</u>

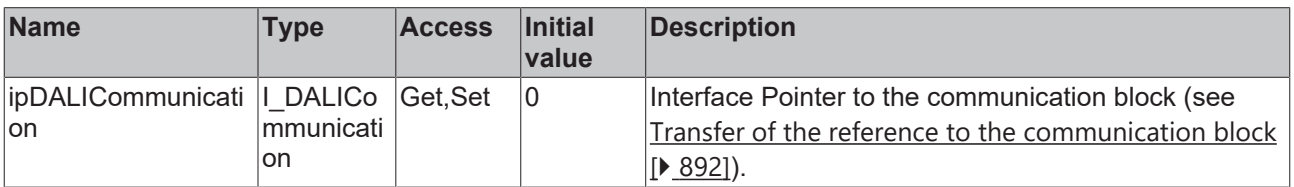

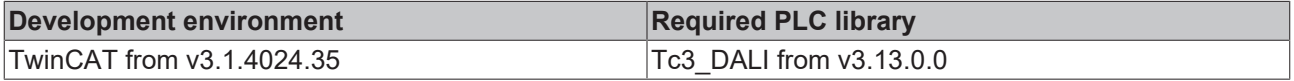

# **RECKHO**

## **4.1.2.3.2.10 FB\_DALI202StopTest**

FB\_DALI202StopTest

 $-$ bStart BOOL nAddress BYTE **BOOL bError** 

Tc3 EventLogger.I TcMessage ipResultMessage

**BOOL bBusy** 

```
eAddressType E DALIAddressType
eCommandPriority E_DALICommandPriority
```
The function block stops a function or duration test.

Since all tests are stopped by the function block, bit 4 and bit 5 are also reset in the variable [emergencyStatus \[](#page-283-0)> [284\]](#page-283-0).

Prior to the DALI command STOP TEST, the function block sends the DALI command ENABLE DEVICE TYPE 1, as is necessary for application extended commands (see also [FB\\_DALI102EnableDeviceType \[](#page-129-0) $\blacktriangleright$  [130\]](#page-129-0)).

The function block sends the DALI command STOP TEST twice, as required by the DALI standard for certain DALI commands.

#### **Inputs**

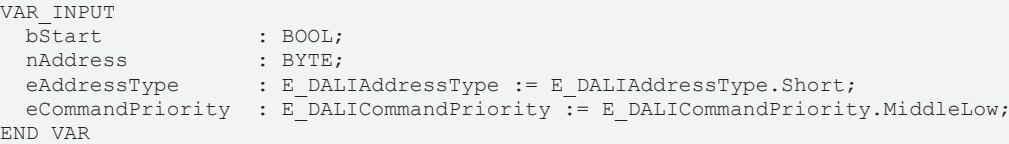

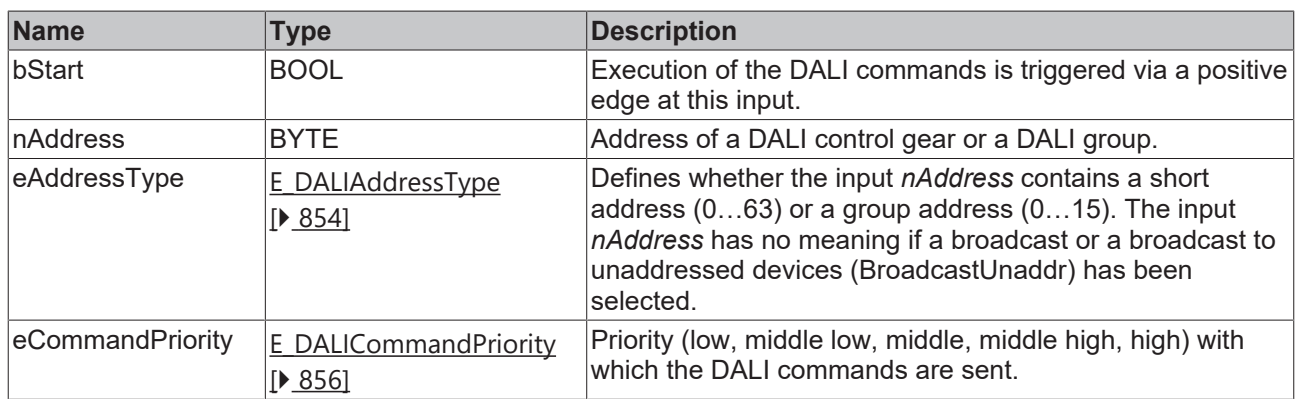

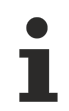

*eCommandPriority* has no function with the KL6811. The DALI command priorities are supported by the KL6821 from the firmware version BD.

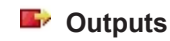

VAR\_OUTPUT ipResultMessage  $b$ Busy :  $B$ OOL; END\_VAR

: BOOL;<br>: I TcMessage;

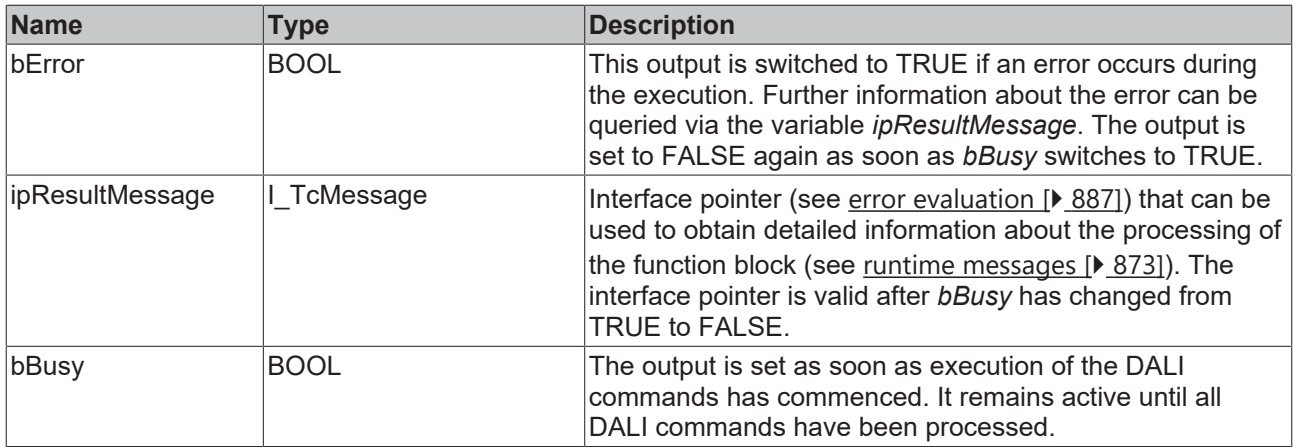

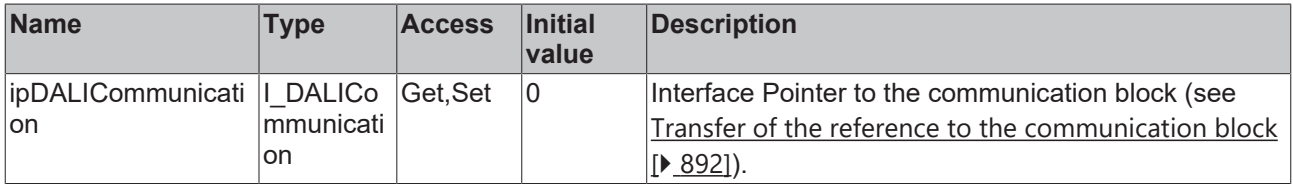

#### **Requirements**

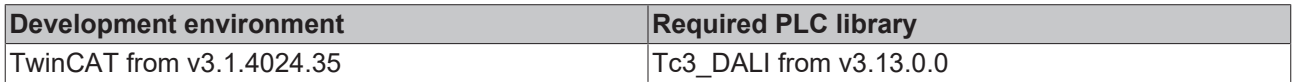

## <span id="page-258-0"></span>**4.1.2.3.3 Query commands**

## **4.1.2.3.3.1 FB\_DALI202QueryBatteryCharge**

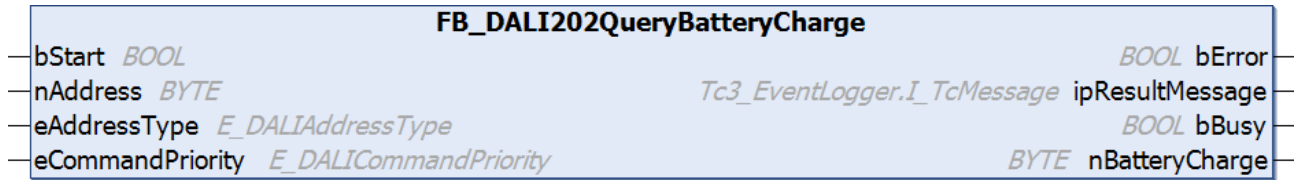

The function block reads the variable [batteryCharge \[](#page-281-0) $\blacktriangleright$  [282\]](#page-281-0) from the DALI control gear.

bError is set to TRUE if the DALI control gear returns the value 255 (MASK). In this case, the value cannot be determined by the DALI control gear.

Prior to the DALI command QUERY BATTERY CHARGE, the function block sends the DALI command ENABLE DEVICE TYPE 1, as is necessary for application extended commands (see also [FB\\_DALI102EnableDeviceType \[](#page-129-0) $\blacktriangleright$  [130\]](#page-129-0)).

The output *nBatteryCharge* only contains a valid value if the function block was executed without errors (*bError* = FALSE).

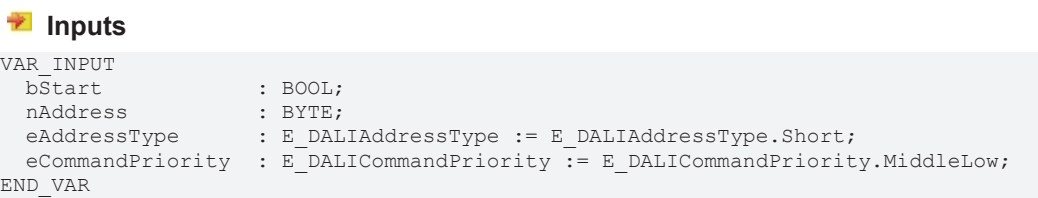

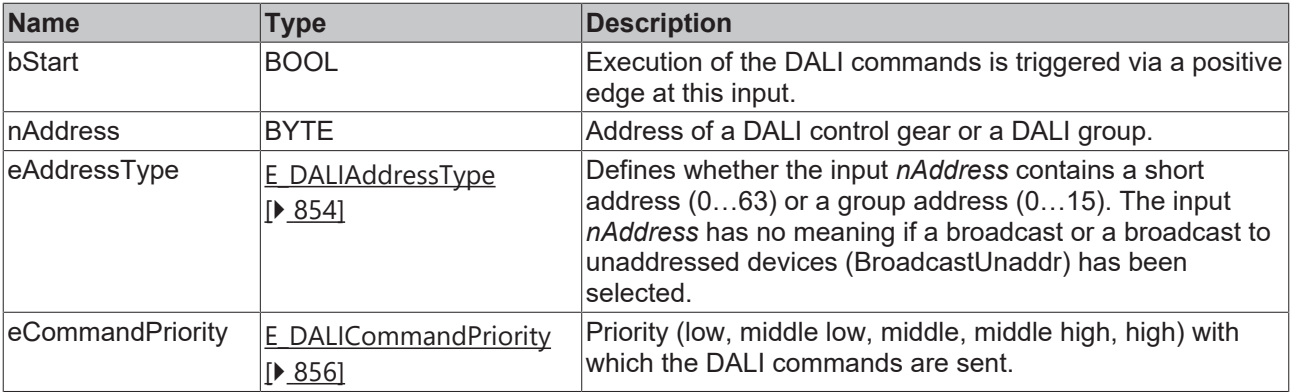

T

*eCommandPriority* has no function with the KL6811. The DALI command priorities are supported by the KL6821 from the firmware version BD.

### *<u>E* Outputs</u>

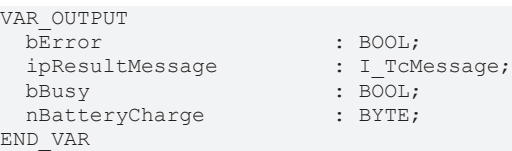

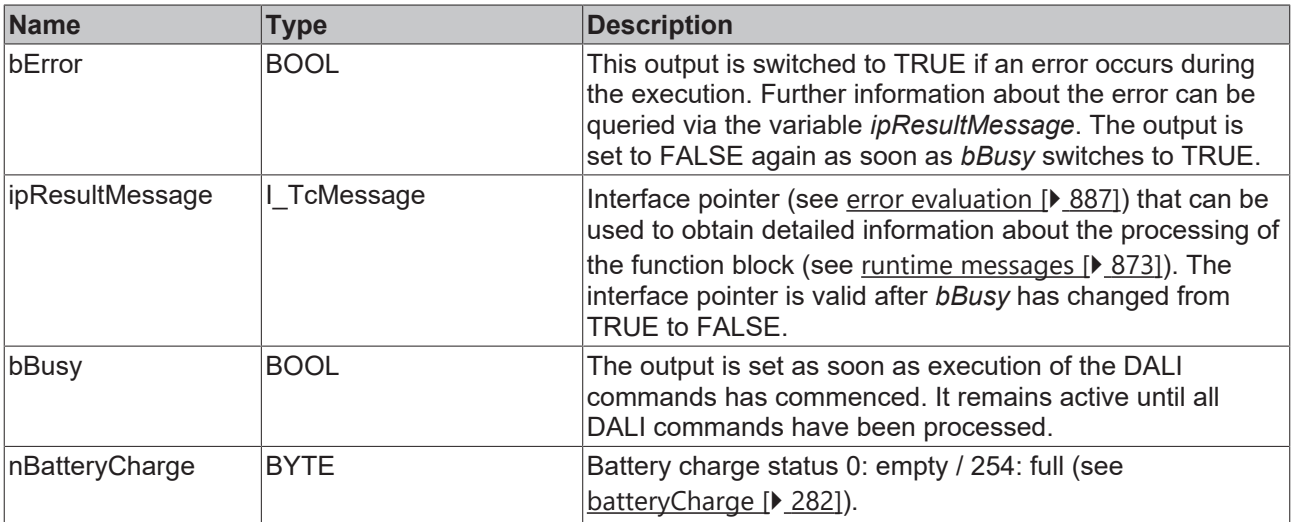

## *<u><b>Properties</u>*

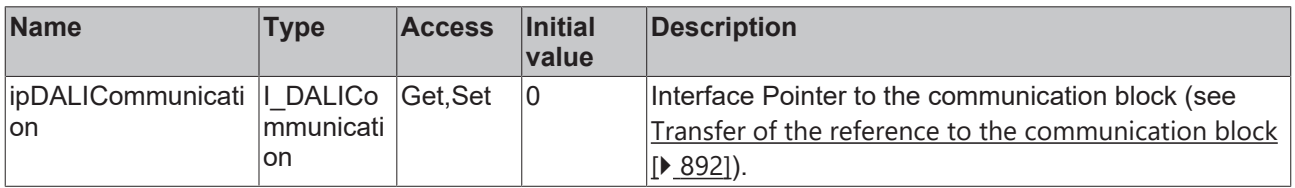

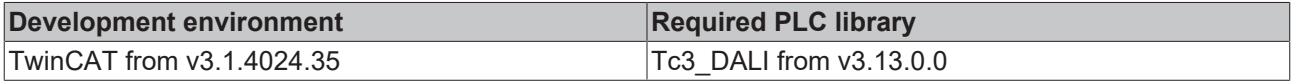

## <span id="page-260-0"></span>**4.1.2.3.3.2 FB\_DALI202QueryDurationTestResult**

FB DALI202QueryDurationTestResult

 $-$ bStart BOOL

 $\n *h* Address *BYTE*\n$ 

eAddressType E DALIAddressType eCommandPriority E\_DALICommandPriority

**BOOL bError** Tc3 EventLogger.I TcMessage ipResultMessage **BOOL bBusy BYTE** nDurationTestResult

The function block reads the variable [durationTestResult \[](#page-281-1) $\blacktriangleright$  [282\]](#page-281-1) from the DALI control gear.

Prior to the DALI command QUERY DURATION TEST RESULT, the function block sends the DALI command ENABLE DEVICE TYPE 1, as is necessary for application extended commands (see also [FB\\_DALI102EnableDeviceType \[](#page-129-0) $\blacktriangleright$  [130\]](#page-129-0)).

The output *nDurationTestResult* only contains a valid value if the function block was executed without errors (*bError* = FALSE).

#### **Inputs**

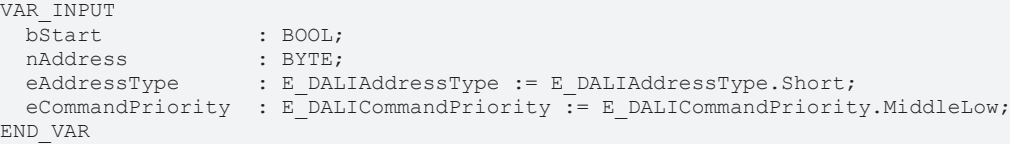

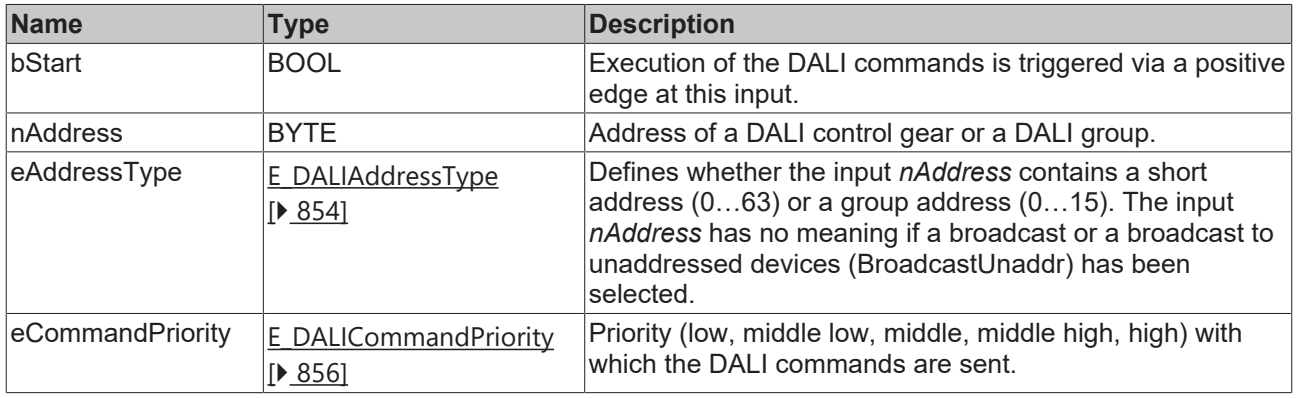

*eCommandPriority* has no function with the KL6811. The DALI command priorities are supported by the KL6821 from the firmware version BD.

#### *<u>E* Outputs</u>

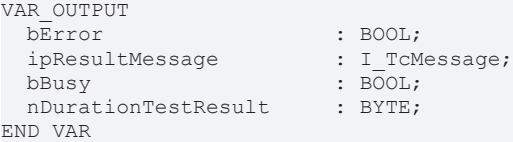

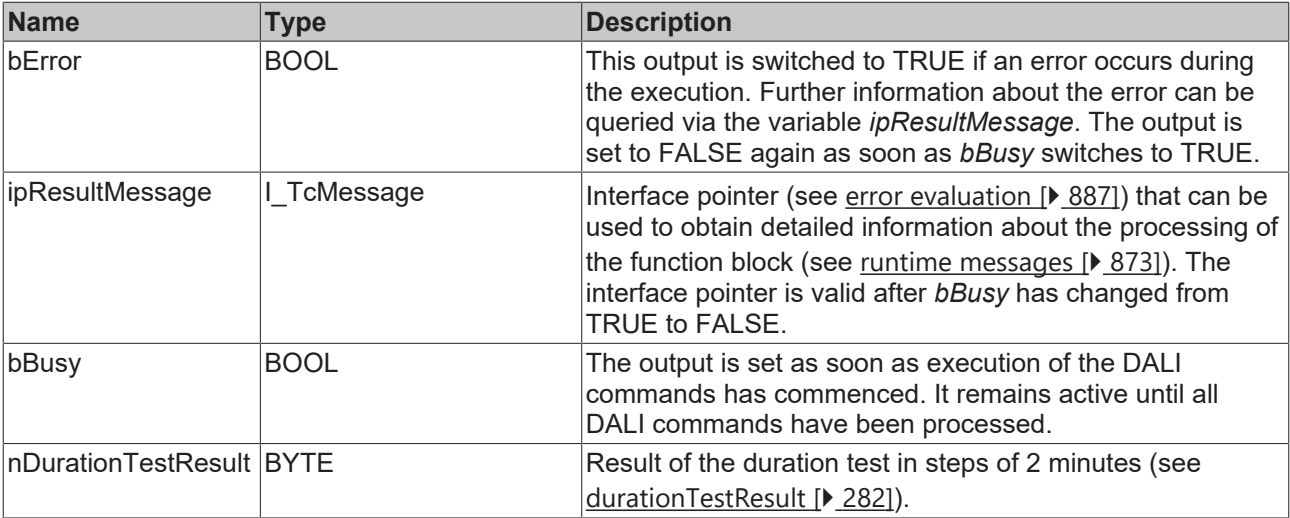

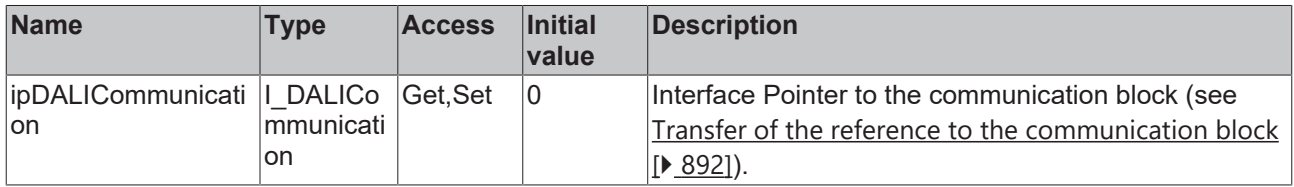

#### **Requirements**

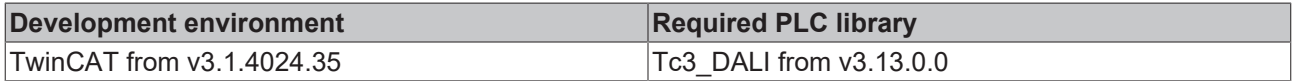

### <span id="page-261-0"></span>**4.1.2.3.3.3 FB\_DALI202QueryEmergencyLevel**

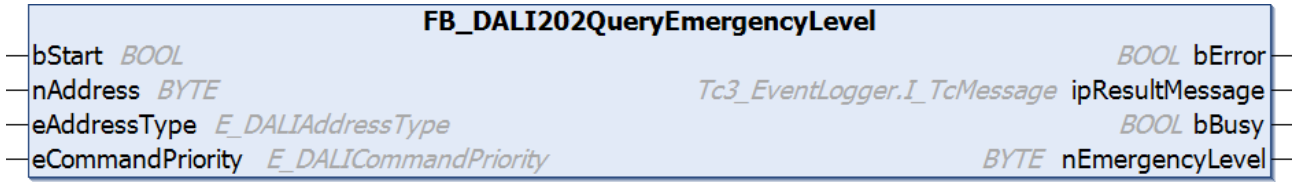

The function block reads the variable [emergencyLevel \[](#page-279-0) $\blacktriangleright$  [280\]](#page-279-0) from the DALI control gear.

*bError* is set to TRUE if the DALI control gear returns the value 255 (MASK). In this case, the value cannot be determined by the DALI control gear.

Prior to the DALI command QUERY EMERGENCY LEVEL, the function block sends the DALI command ENABLE DEVICE TYPE 1, as is necessary for application extended commands (see also [FB\\_DALI102EnableDeviceType \[](#page-129-0) $\blacktriangleright$  [130\]](#page-129-0)).

The output *nEmergencyLevel* contains a valid value only if the function block was executed without errors (*bError* = FALSE).

#### **Inputs**

```
VAR_INPUT
                : BOOL;
nAddress : BYTE;
eAddressType : E DALIAddressType := E DALIAddressType.Short;
 eCommandPriority : E_DALICommandPriority := E_DALICommandPriority.MiddleLow;
END_VAR
```
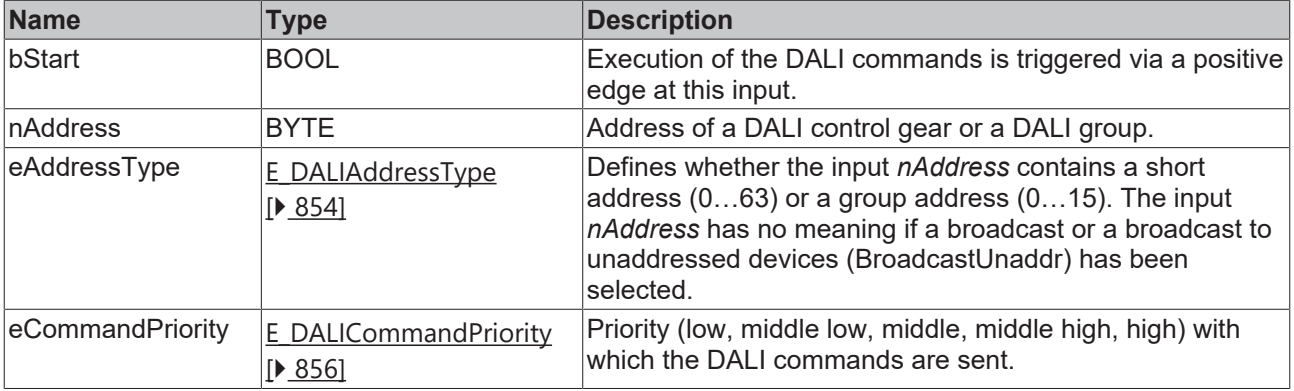

Ī

*eCommandPriority* has no function with the KL6811. The DALI command priorities are supported by the KL6821 from the firmware version BD.

### *<u>E* Outputs</u>

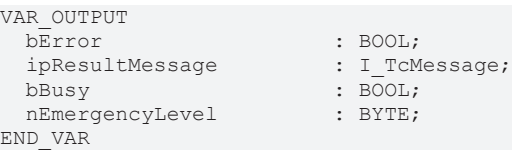

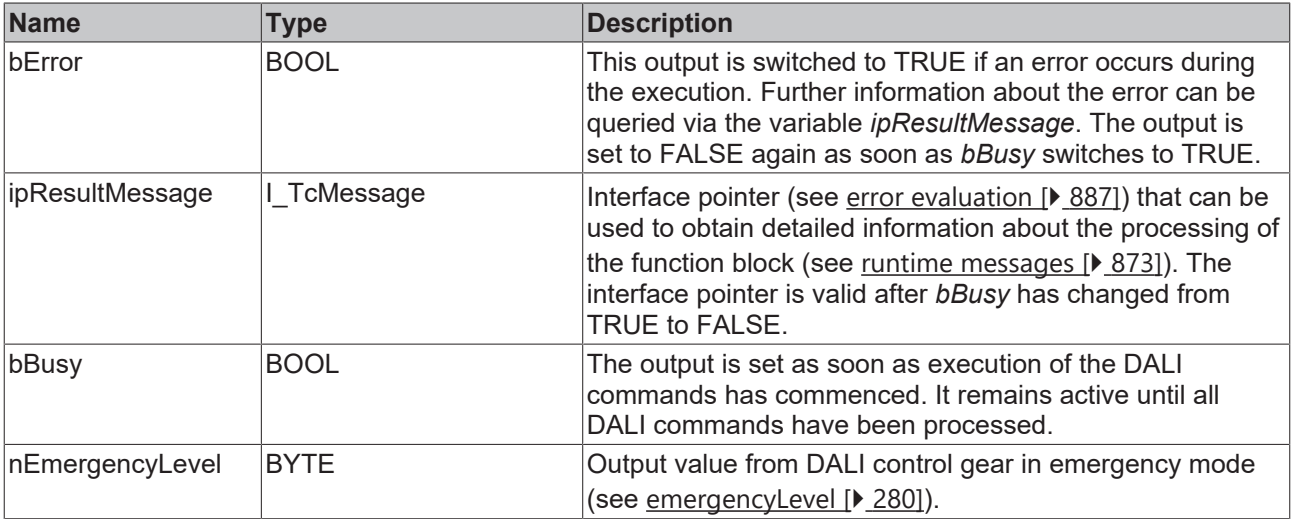

## **Properties**

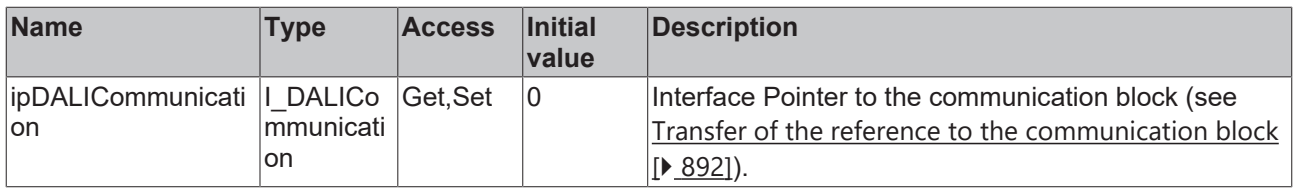

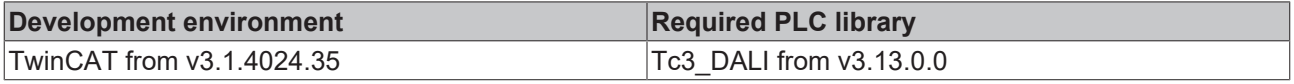

## **RECKHOFF**

**BOOL bError** 

## <span id="page-263-0"></span>**4.1.2.3.3.4 FB\_DALI202QueryEmergencyMaxLevel**

FB\_DALI202QueryEmergencyMaxLevel

- $-$ bStart BOOL
- nAddress BYTE
- eAddressType E DALIAddressType eCommandPriority E\_DALICommandPriority

Tc3 EventLogger.I TcMessage ipResultMessage

**BOOL bBusy** 

**BYTE** nEmergencyMaxLevel

The function block reads the variable [emergencyMaxLevel \[](#page-280-0) $\blacktriangleright$  [281\]](#page-280-0) from the DALI control gear.

*bError* is set to TRUE if the DALI control gear returns the value 255 (MASK). In this case, the value cannot be determined by the DALI control gear.

Prior to the DALI command QUERY EMERGENCY MAX LEVEL, the function block sends the DALI command ENABLE DEVICE TYPE 1, as is necessary for application extended commands (see also [FB\\_DALI102EnableDeviceType \[](#page-129-0) $\blacktriangleright$  [130\]](#page-129-0)).

The output *nEmergencyMaxLevel* contains a valid value only if the function block was executed without errors (*bError* = FALSE).

#### **Inputs**

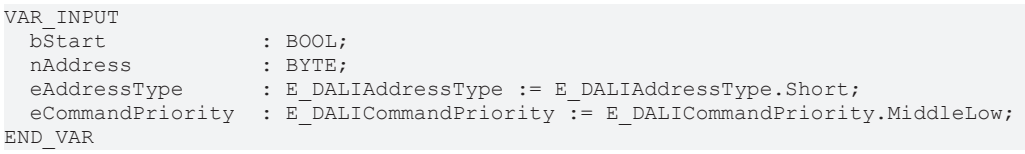

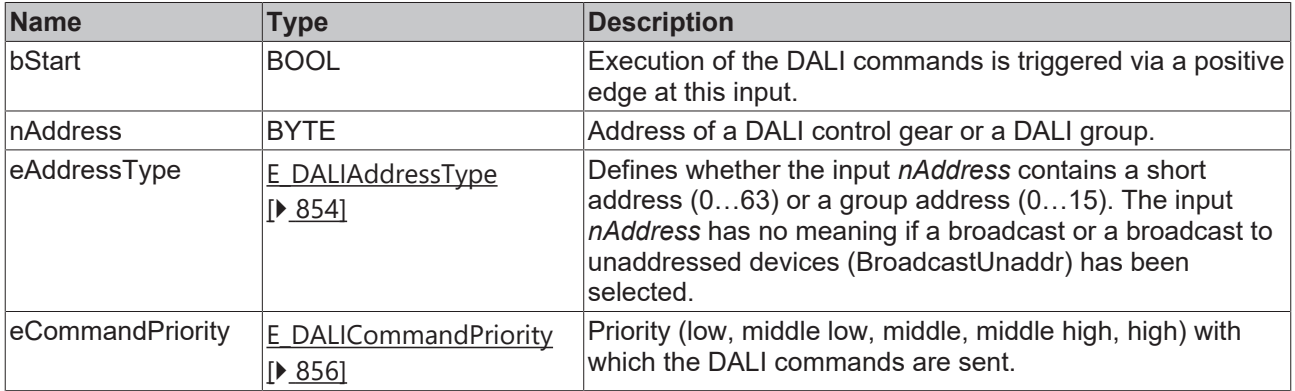

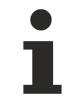

*eCommandPriority* has no function with the KL6811. The DALI command priorities are supported by the KL6821 from the firmware version BD.

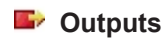

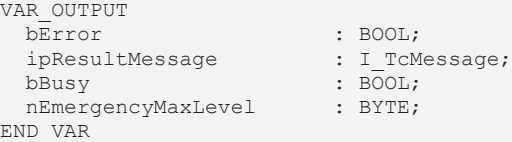

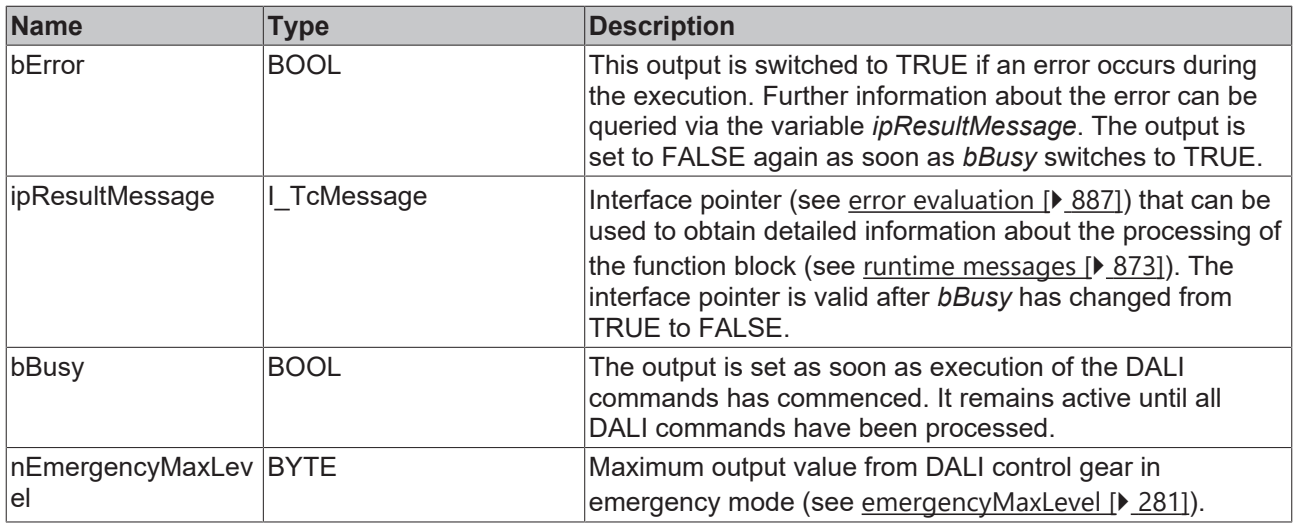

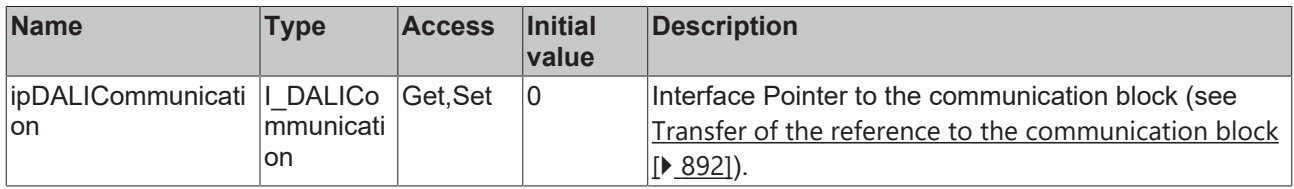

#### **Requirements**

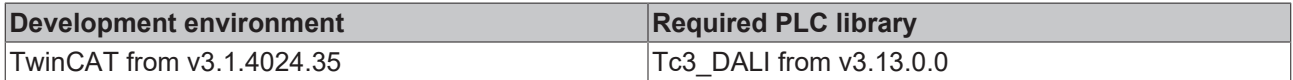

### <span id="page-264-0"></span>**4.1.2.3.3.5 FB\_DALI202QueryEmergencyMinLevel**

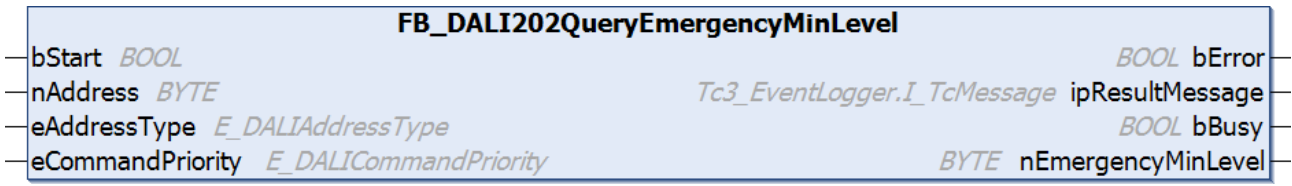

The function block reads the variable [emergencyMinLevel \[](#page-280-0) $\blacktriangleright$  [281\]](#page-280-0) from the DALI control gear.

bError is set to TRUE if the DALI control gear returns the value 255 (MASK). In this case, the value cannot be determined by the DALI control gear.

Prior to the DALI command QUERY EMERGENCY MIN LEVEL, the function block sends the DALI command ENABLE DEVICE TYPE 1, as is necessary for application extended commands (see also [FB\\_DALI102EnableDeviceType \[](#page-129-0) $\blacktriangleright$  [130\]](#page-129-0)).

The output *nEmergencyMinLevel* contains a valid value only if the function block was executed without errors (*bError* = FALSE).

#### **Inputs**

```
VAR_INPUT
                 \cdot BOOL;
nAddress : BYTE;
eAddressType : E DALIAddressType := E DALIAddressType.Short;
 eCommandPriority : E_DALICommandPriority := E DALICommandPriority.MiddleLow;
END_VAR
```
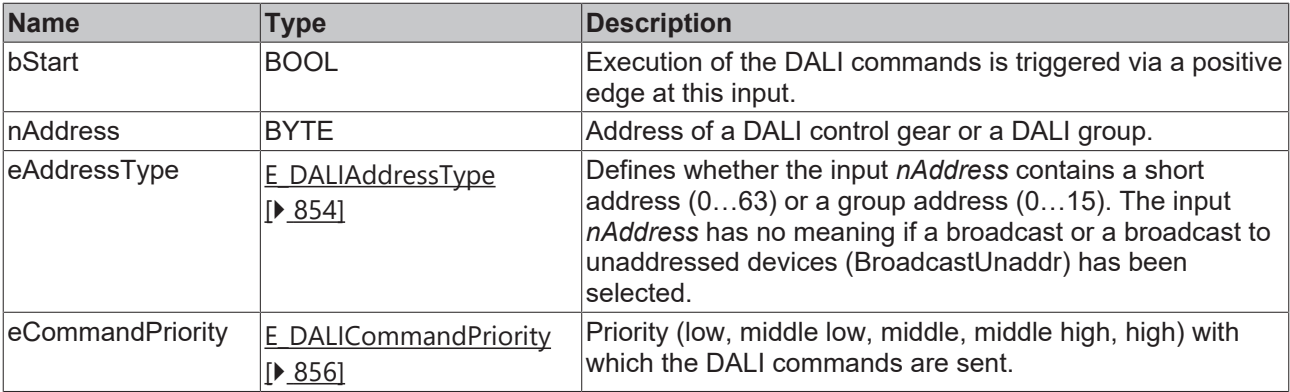

T

*eCommandPriority* has no function with the KL6811. The DALI command priorities are supported by the KL6821 from the firmware version BD.

### *<u>E* Outputs</u>

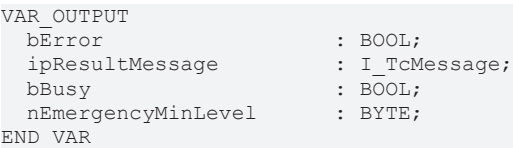

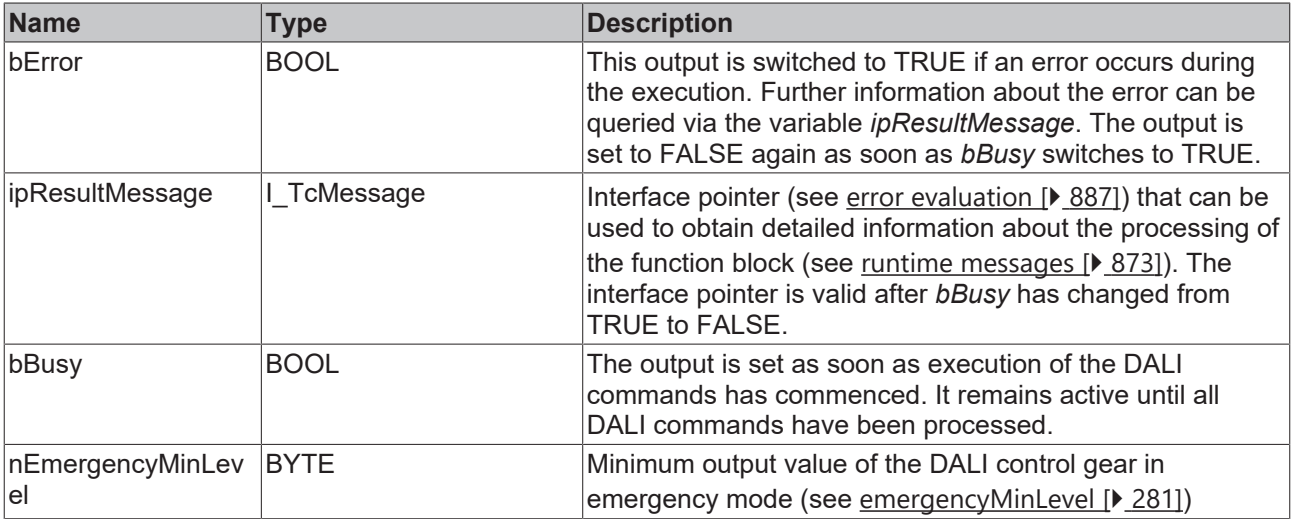

## **Properties**

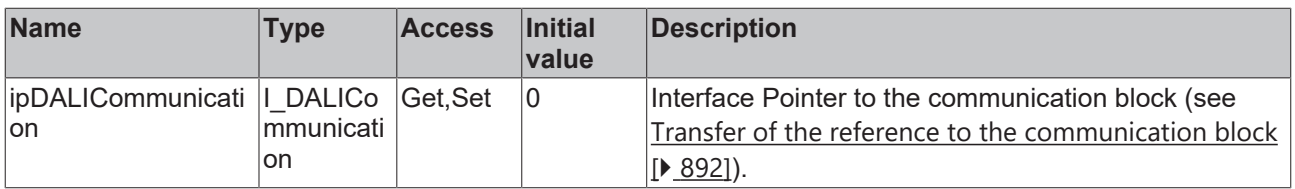

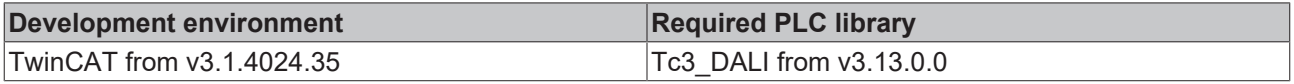

## <span id="page-266-0"></span>**4.1.2.3.3.6 FB\_DALI202QueryEmergencyMode**

FB\_DALI202QueryEmergencyMode

 $-$ bStart BOOL  $\n *h* Address *BYTE*\n$  **BOOL bError** 

Tc3 EventLogger.I TcMessage ipResultMessage

**BOOL bBusy** 

eAddressType E DALIAddressType eCommandPriority E\_DALICommandPriority

**BYTE** nEmergencyMode

The function block reads the variable [emergencyMode \[](#page-282-0) $\blacktriangleright$  [283\]](#page-282-0) from the DALI control gear.

Prior to the DALI command QUERY EMERCENCY MODE, the function block sends the DALI command ENABLE DEVICE TYPE 1, as is necessary for application extended commands (see also [FB\\_DALI102EnableDeviceType \[](#page-129-0) $\blacktriangleright$  [130\]](#page-129-0)).

The output *nEmergencyMode* contains a valid value only if the function block was executed without errors (*bError* = FALSE).

#### **Inputs**

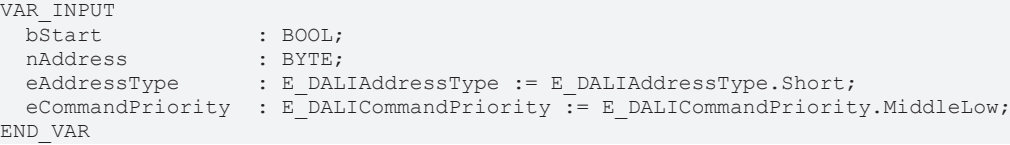

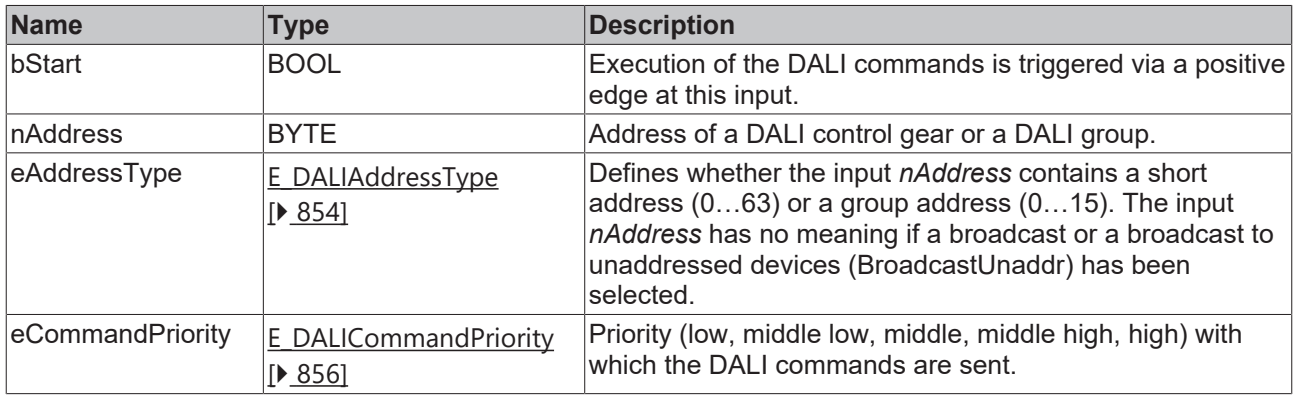

*eCommandPriority* has no function with the KL6811. The DALI command priorities are supported by the KL6821 from the firmware version BD.

#### *<u>E* Outputs</u>

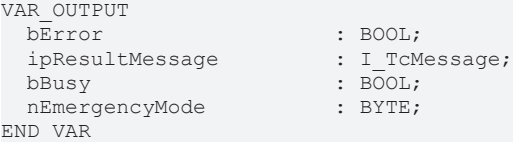

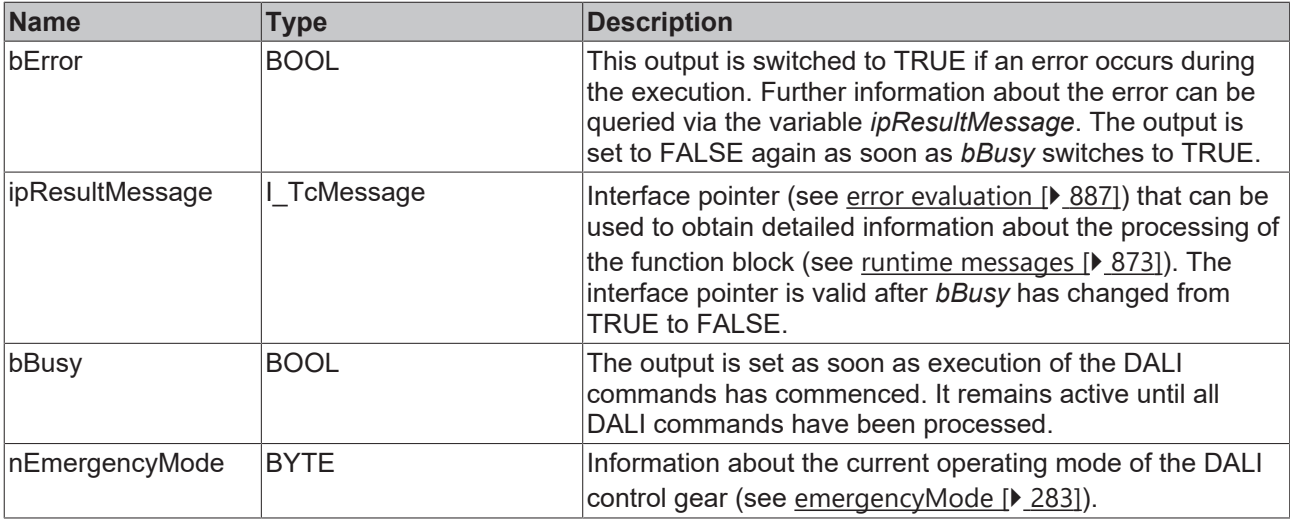

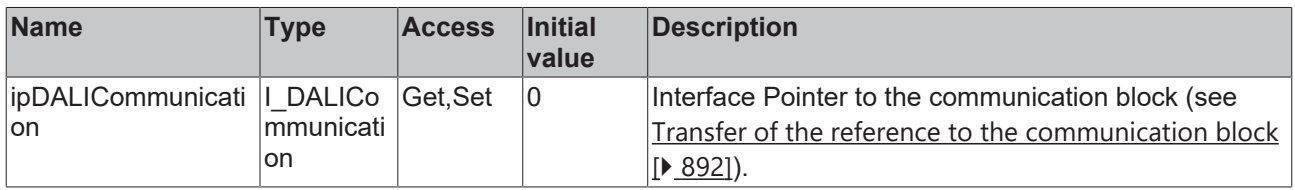

#### **Requirements**

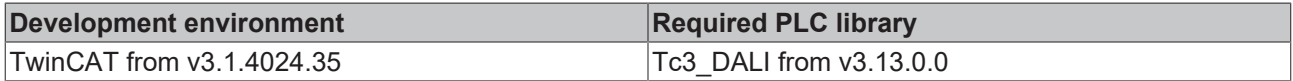

### <span id="page-267-0"></span>**4.1.2.3.3.7 FB\_DALI202QueryEmergencyStatus**

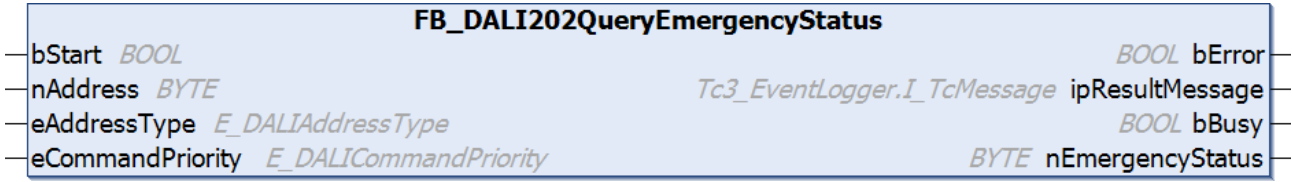

The function block reads the variable [emergencyStatus \[](#page-283-0) $\blacktriangleright$  [284\]](#page-283-0) from the DALI control gear.

Prior to the DALI command QUERY EMERGENCY STATUS, the function block sends the DALI command ENABLE DEVICE TYPE 1, as is necessary for application extended commands (see also [FB\\_DALI102EnableDeviceType \[](#page-129-0)[}](#page-129-0) [130\]](#page-129-0)).

The output *nEmergencyStatus* contains a valid value only if the function block was executed without errors (*bError* = FALSE).

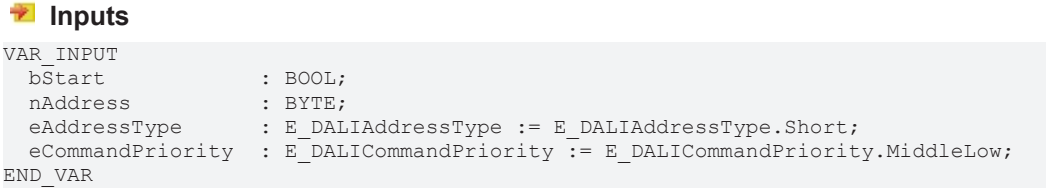

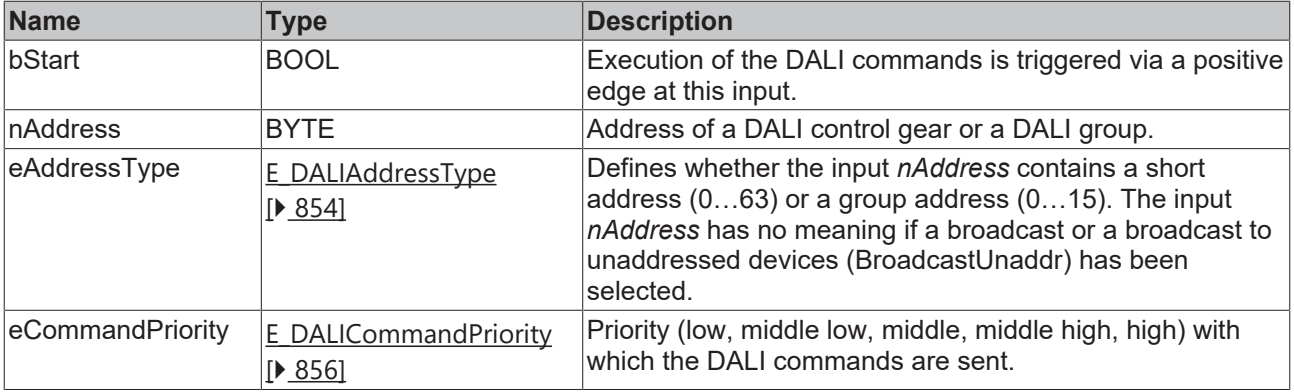

Ī

*eCommandPriority* has no function with the KL6811. The DALI command priorities are supported by the KL6821 from the firmware version BD.

### *<u>E</u>* Outputs

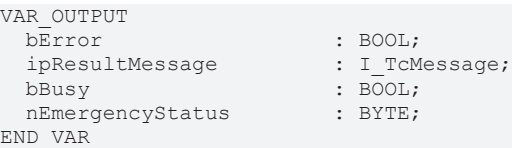

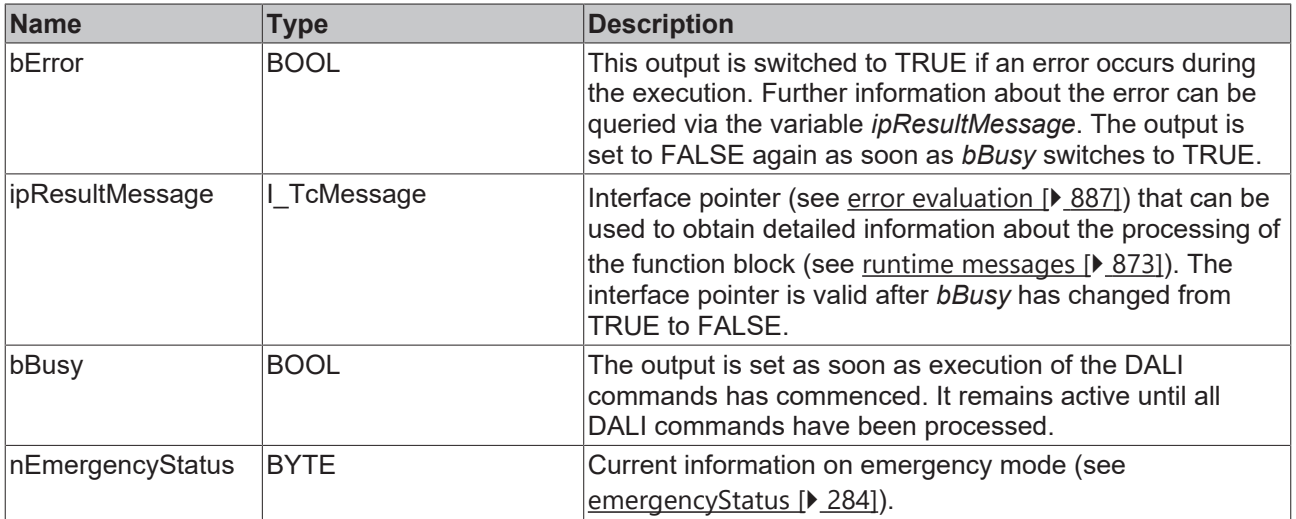

## **Properties**

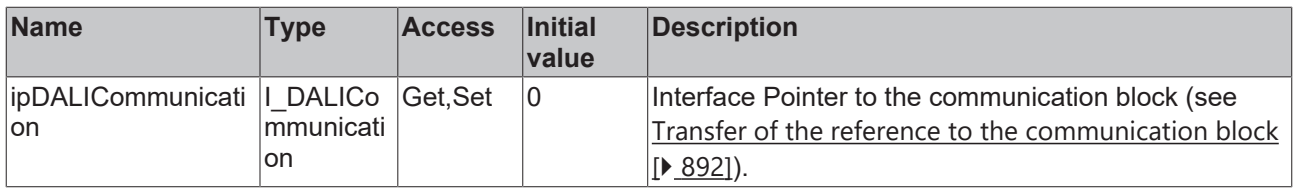

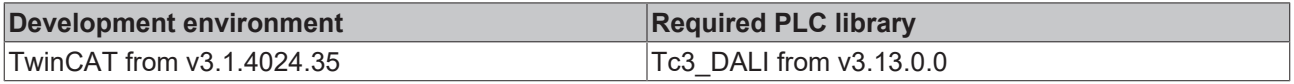

## <span id="page-269-0"></span>**4.1.2.3.3.8 FB\_DALI202QueryFailureStatus**

FB DALI202QueryFailureStatus

 $-\mathsf{bStart}$  BOOL  $\n *h* Address *BYTE*\n$ 

**BOOL bError** 

Tc3 EventLogger.I TcMessage ipResultMessage

**BYTE** nFailureStatus

**BOOL bBusy** 

eCommandPriority E\_DALICommandPriority

eAddressType E DALIAddressType

The function block reads the variable [failureStatus \[](#page-283-1) $\blacktriangleright$  [284\]](#page-283-1) from the DALI control gear.

Prior to the DALI command QUERY FAILURE STATUS, the function block sends the DALI command ENABLE DEVICE TYPE 1, as is necessary for application extended commands (see also [FB\\_DALI102EnableDeviceType \[](#page-129-0) $\blacktriangleright$  [130\]](#page-129-0)).

The output *nFailureStatus* only contains a valid value if the function block was executed without errors (*bError* = FALSE).

#### **Inputs**

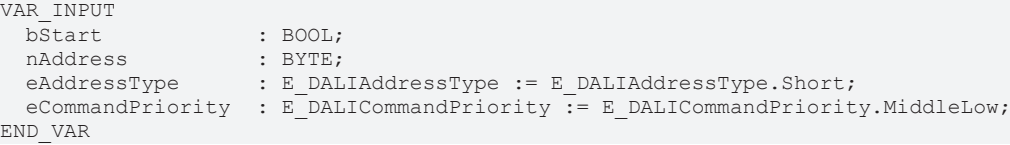

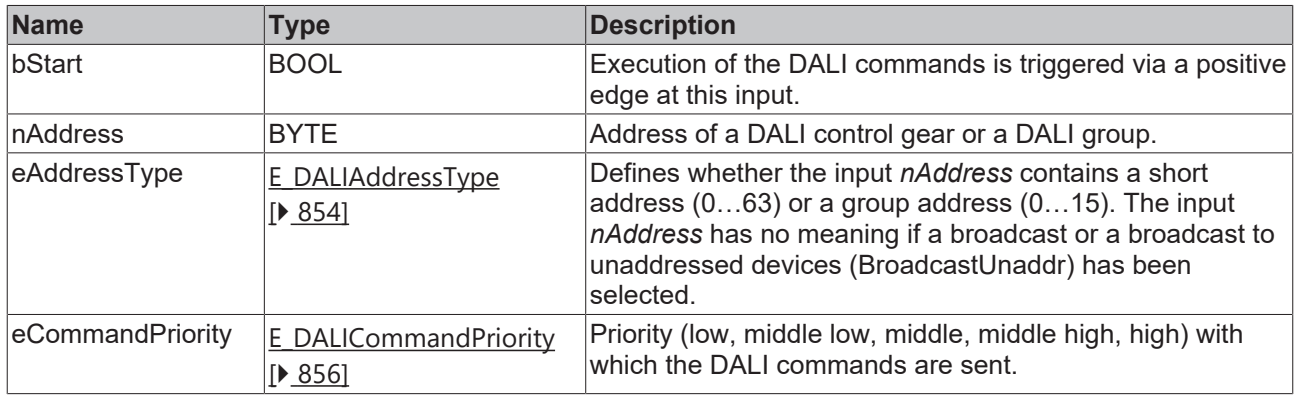

*eCommandPriority* has no function with the KL6811. The DALI command priorities are supported by the KL6821 from the firmware version BD.

#### *<u>E* Outputs</u>

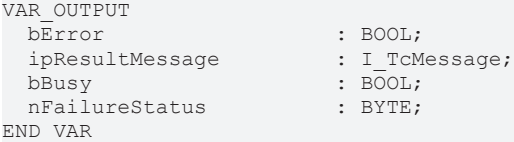

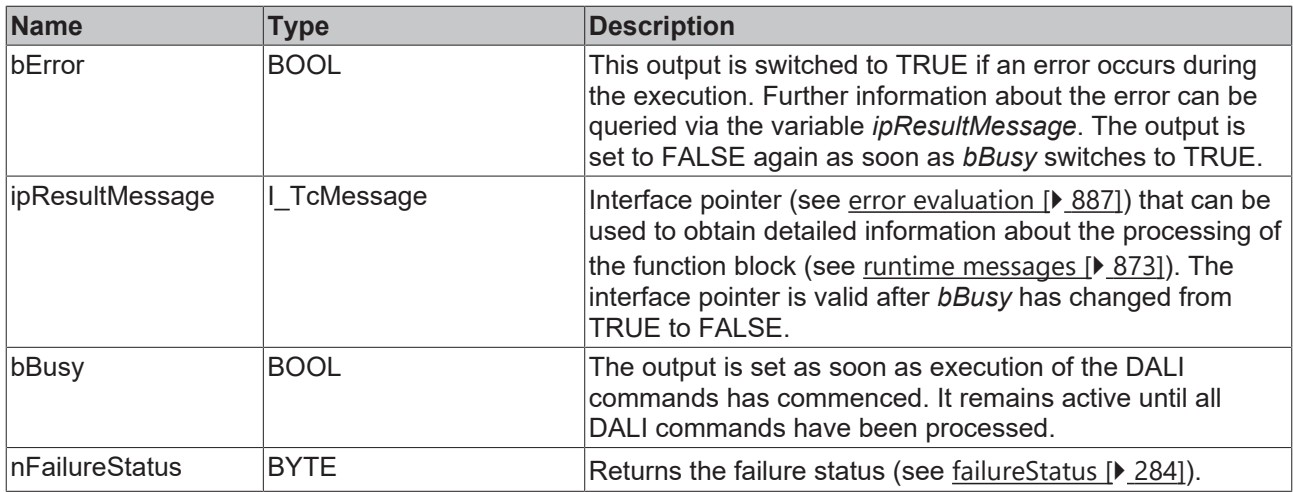

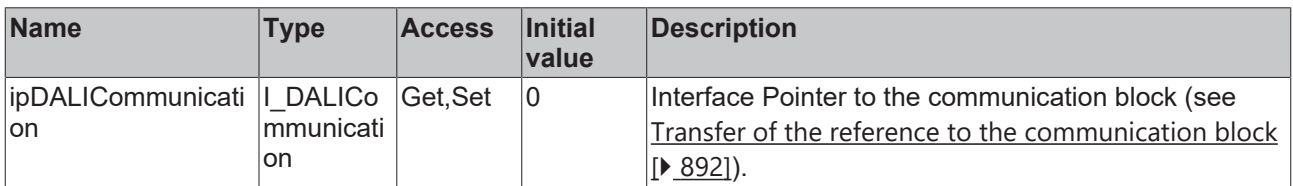

#### **Requirements**

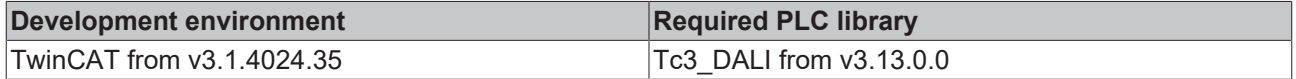

## <span id="page-270-0"></span>**4.1.2.3.3.9 FB\_DALI202QueryFeatures**

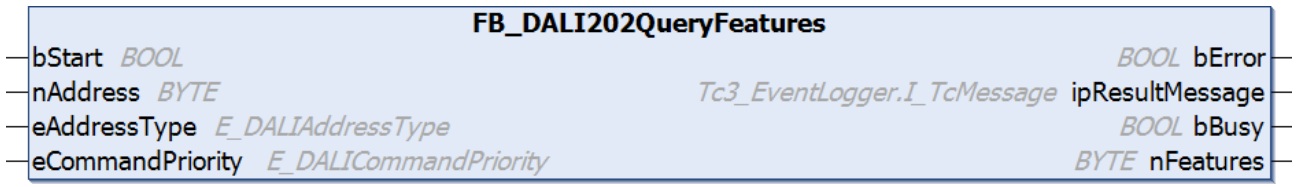

The function block reads the implemented properties from the DALI control gear (see [features \[](#page-282-1) $\triangleright$  [283\]](#page-282-1)).

Prior to the DALI command QUERY FEATURES, the function block sends the DALI command ENABLE DEVICE TYPE 1, as is necessary for application extended commands (see also [FB\\_DALI102EnableDeviceType \[](#page-129-0) $\blacktriangleright$  [130\]](#page-129-0)).

The output *nFeatures* contains a valid value only if the function block was executed without errors (*bError* = FALSE).

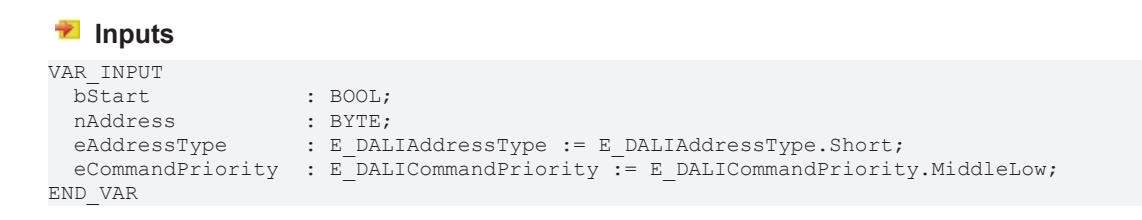

Т

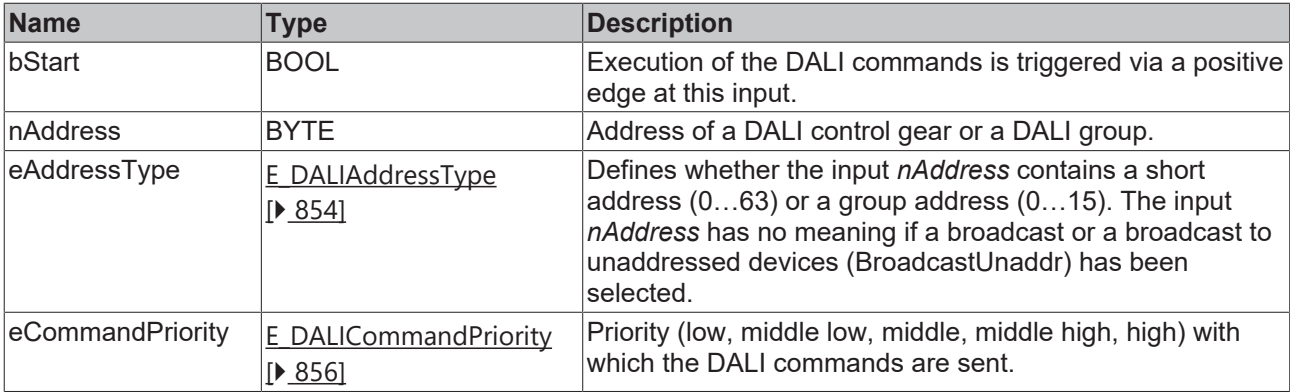

T

*eCommandPriority* has no function with the KL6811. The DALI command priorities are supported by the KL6821 from the firmware version BD.

#### *<u>E</u>* Outputs

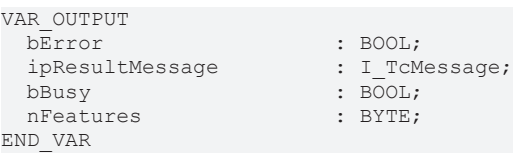

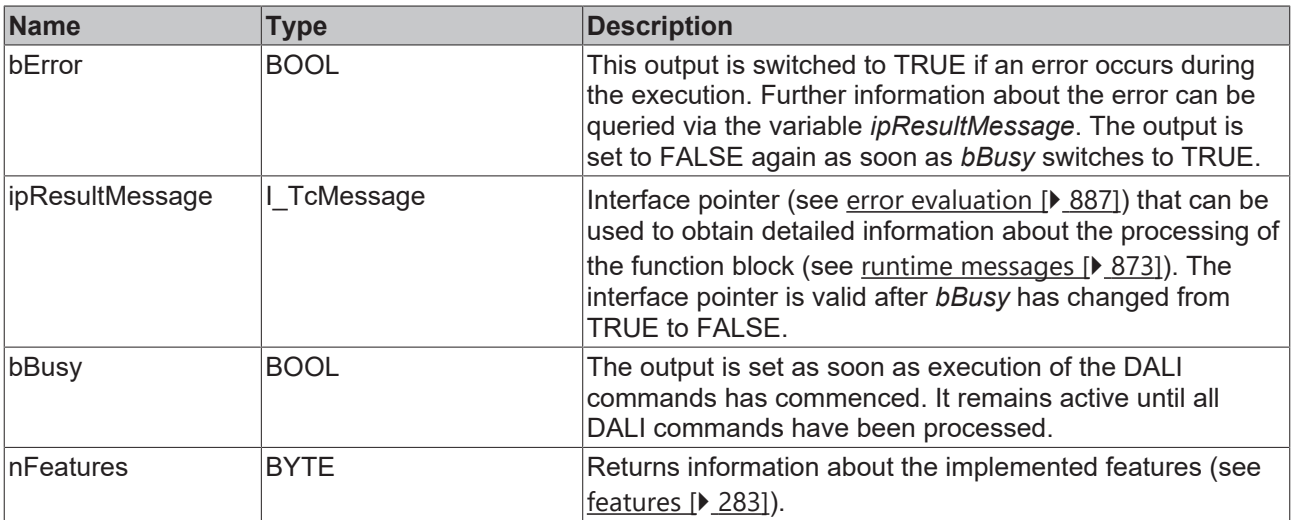

## **Properties**

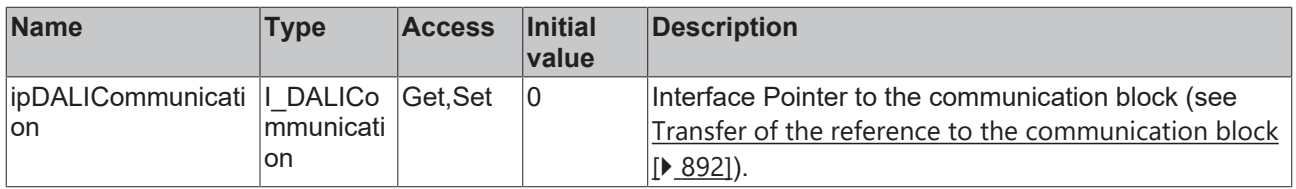

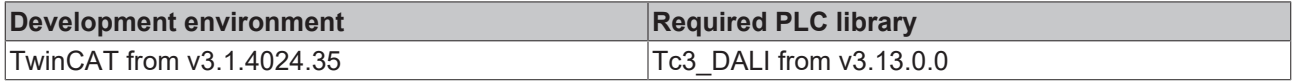

**BOOL bError** 

## <span id="page-272-0"></span>**4.1.2.3.3.10 FB\_DALI202QueryLampEmergencyTime**

FB DALI202QueryLampEmergencyTime

- $-\mathsf{bStart}$  BOOL
- $\n *h* Address *BYTE*\n$
- eAddressType E DALIAddressType
- eCommandPriority E\_DALICommandPriority

**BOOL bBusy BYTE** nLampEmergencyTime

Tc3 EventLogger.I TcMessage ipResultMessage

The function block reads the variable [lampEmergencyTime \[](#page-281-2) $\triangleright$  [282\]](#page-281-2) from the DALI control gear.

The variable can be reset again using the function block [FB\\_DALI202ResetLampTime \[](#page-251-0) $\blacktriangleright$  [252\]](#page-251-0).

Prior to the DALI command QUERY LAMP EMERGENCY TIME, the function block sends the DALI command ENABLE DEVICE TYPE 1, as is necessary for application extended commands (see also [FB\\_DALI102EnableDeviceType \[](#page-129-0) $\triangleright$  [130\]](#page-129-0)).

The output *nLampEmergencyTime* contains a valid value only if the function block was executed without errors (*bError* = FALSE).

#### **Inputs**

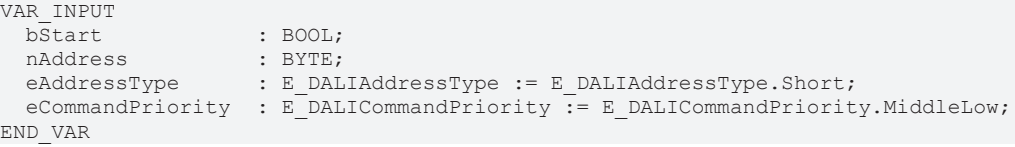

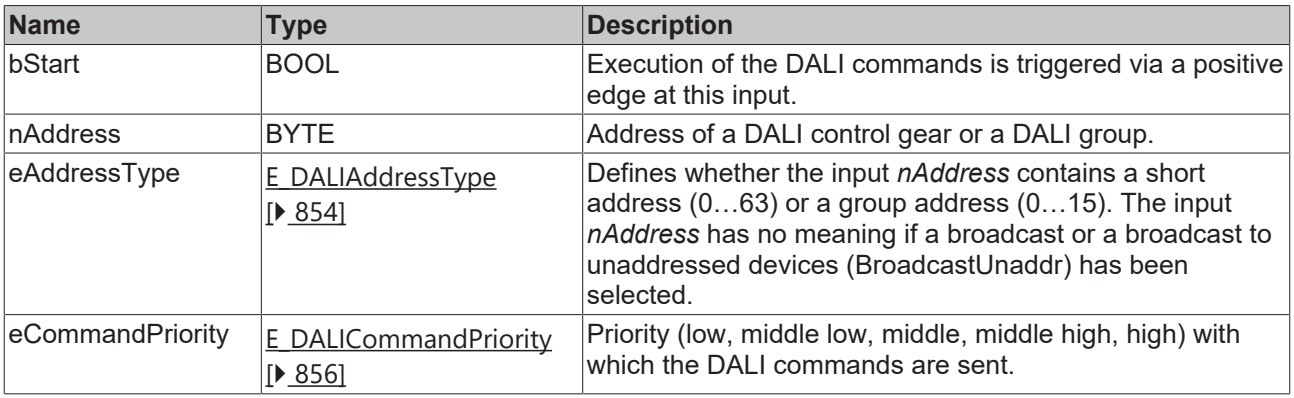

*eCommandPriority* has no function with the KL6811. The DALI command priorities are supported by the KL6821 from the firmware version BD.

### *<u>E* Outputs</u>

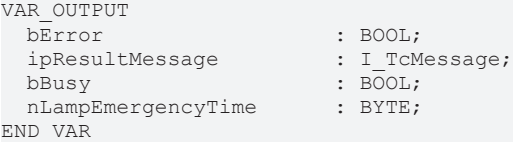

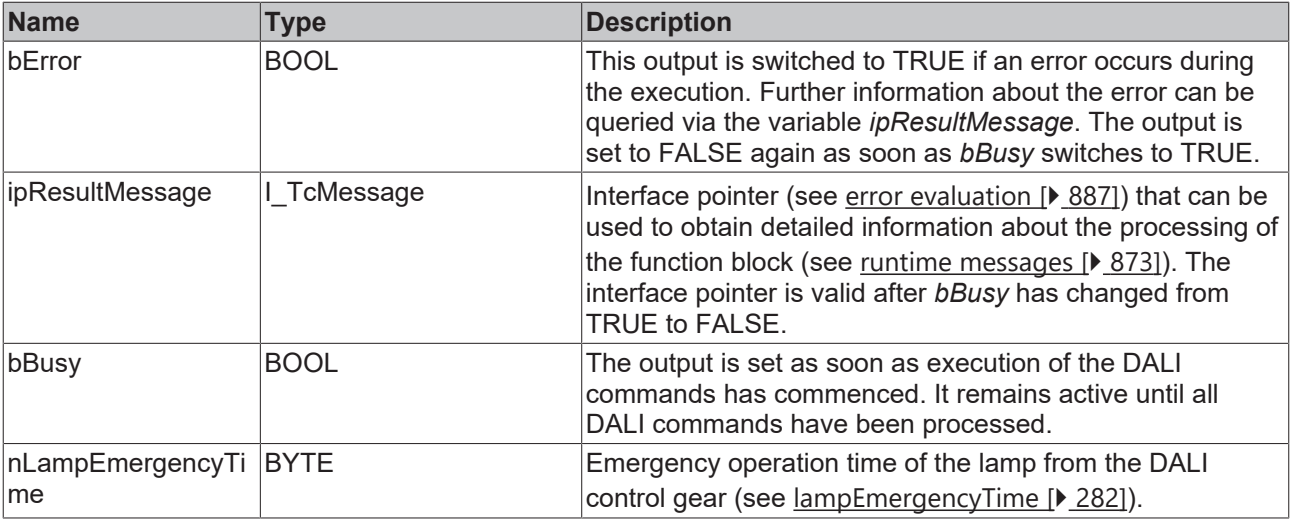

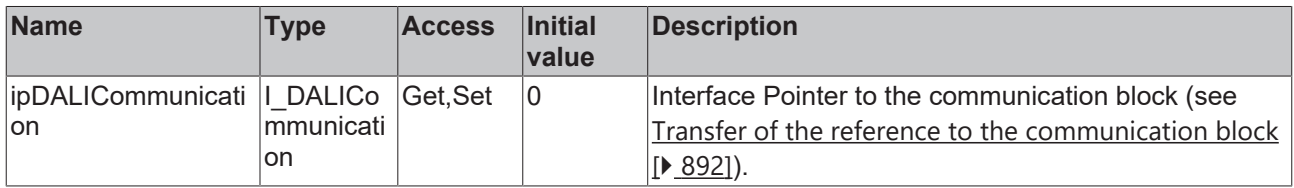

#### **Requirements**

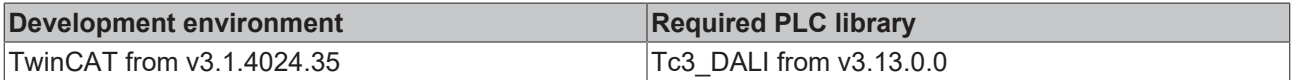

#### <span id="page-273-0"></span>**4.1.2.3.3.11 FB\_DALI202QueryLampTotalOperationTime**

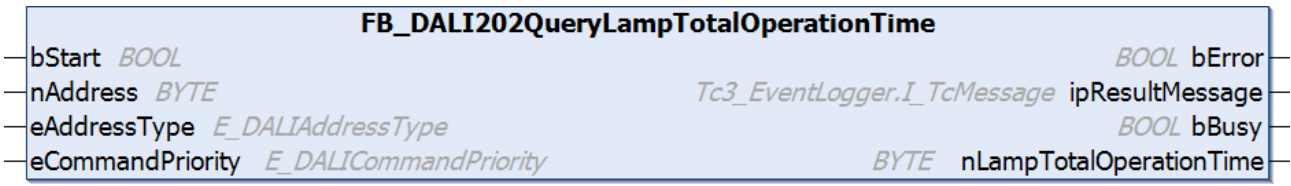

The function block reads the variable [lampTotalOperationTime \[](#page-282-2) $\blacktriangleright$  [283\]](#page-282-2) from the DALI control gear.

The variable can be reset again using the function block [FB\\_DALI202ResetLampTime \[](#page-251-0) $\blacktriangleright$  [252\]](#page-251-0).

Prior to the DALI command QUERY LAMP TOTAL OPERATING TIME, the function block sends the DALI command ENABLE DEVICE TYPE 1, as is necessary for application extended commands (see also [FB\\_DALI102EnableDeviceType \[](#page-129-0)[}](#page-129-0) [130\]](#page-129-0)).

The output *nLampTotalOperationTime* only contains a valid value if the function block was executed without errors (*bError* = FALSE).

```
 Inputs
```

```
VAR_INPUT
 bStart : BOOL;<br>
nAddress : BYTE;
nAddress : BYTE;
eAddressType : E DALIAddressType := E DALIAddressType.Short;
 eCommandPriority : E_DALICommandPriority := E_DALICommandPriority.MiddleLow;
END_VAR
```
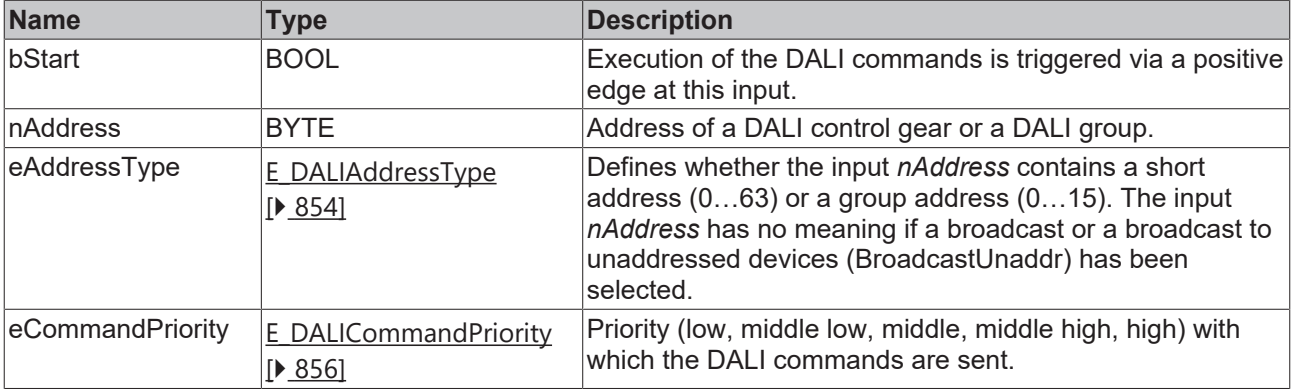

1

*eCommandPriority* has no function with the KL6811. The DALI command priorities are supported by the KL6821 from the firmware version BD.

## *<u>E</u>* Outputs

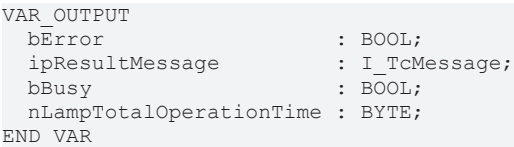

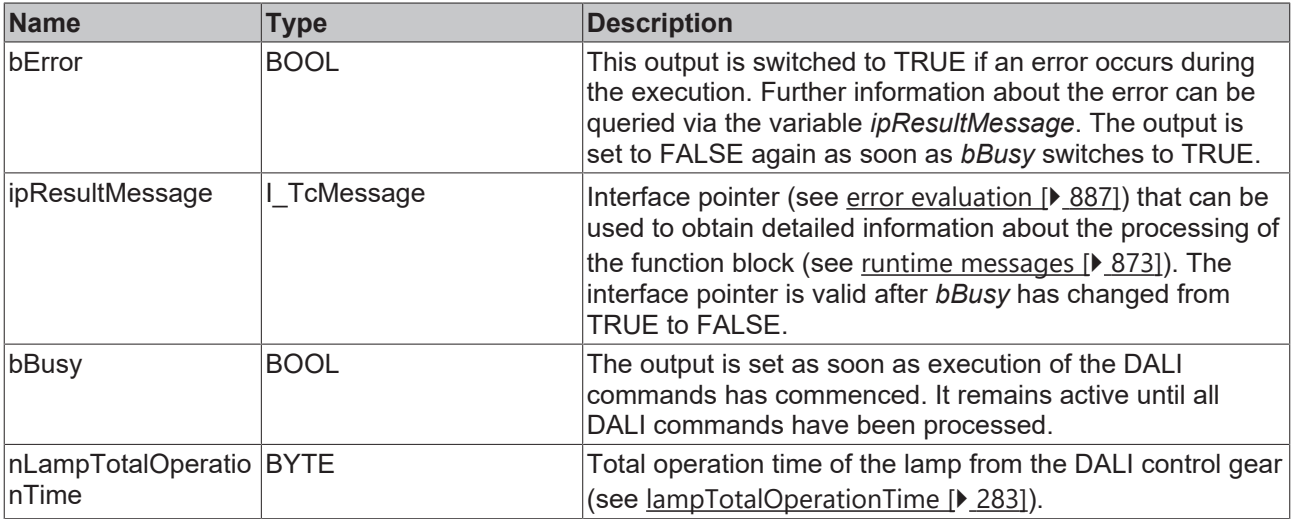

## **Properties**

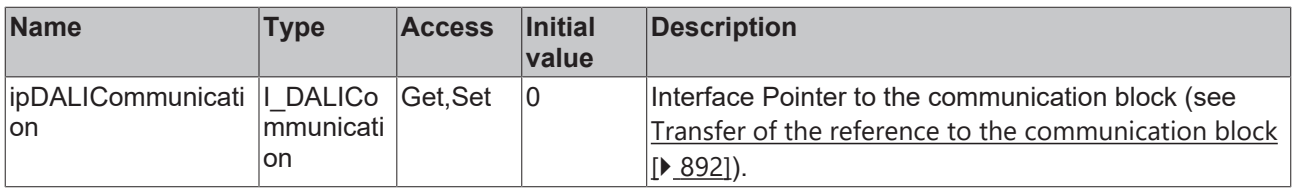

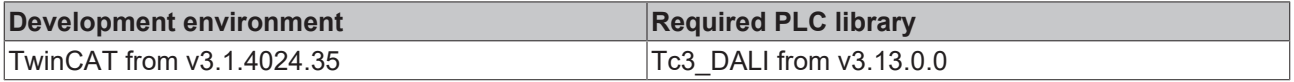

## <span id="page-275-0"></span>**4.1.2.3.3.12 FB\_DALI202QueryRatedDuration**

FB\_DALI202QueryRatedDuration

 $-\mathsf{bStart}$  BOOL  $\n *h* Address *BYTE*\n$  **BOOL bError** 

Tc3 EventLogger.I TcMessage ipResultMessage

**BOOL bBusy** 

eCommandPriority E\_DALICommandPriority

eAddressType E DALIAddressType

**BYTE** nRatedDuration

The function block reads the variable ratedDuration  $[]$  [283\]](#page-282-3) from the DALI control gear.

Prior to the DALI command QUERY RATED DURATION, the function block sends the DALI command ENABLE DEVICE TYPE 1, as is necessary for application extended commands (see also [FB\\_DALI102EnableDeviceType \[](#page-129-0) $\blacktriangleright$  [130\]](#page-129-0)).

The output *nRatedDuration* only contains a valid value if the function block was executed without errors (*bError* = FALSE).

#### **Inputs**

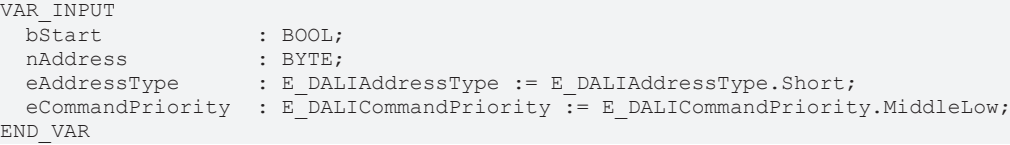

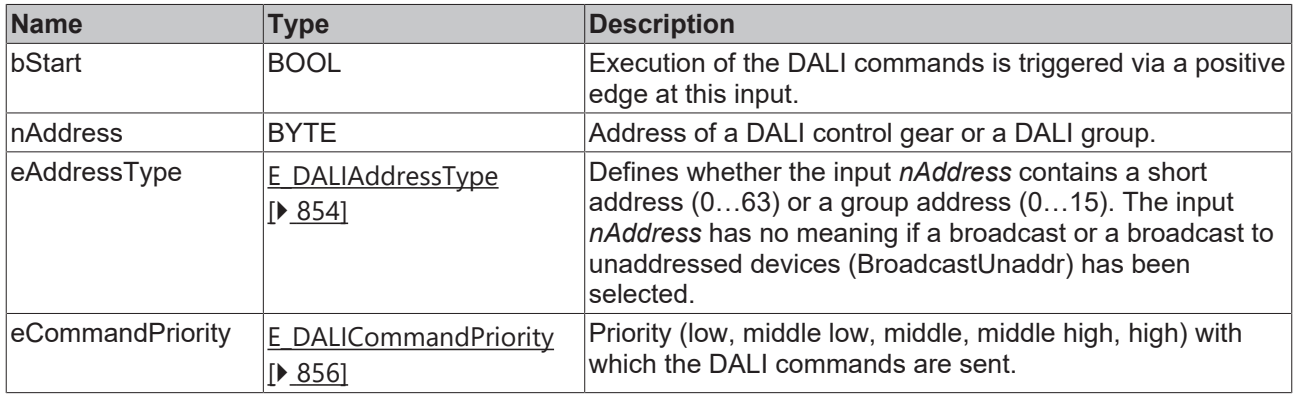

*eCommandPriority* has no function with the KL6811. The DALI command priorities are supported by the KL6821 from the firmware version BD.

#### *<u>E* Outputs</u>

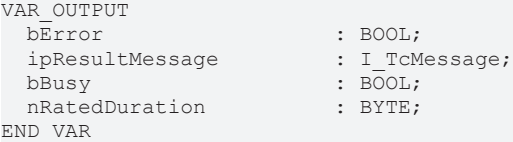

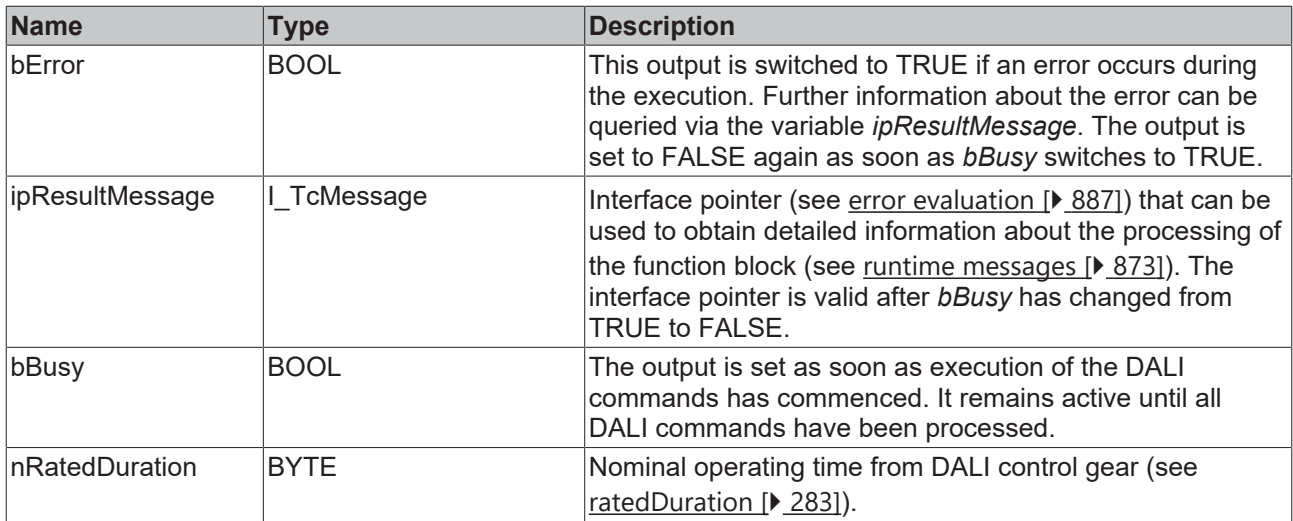

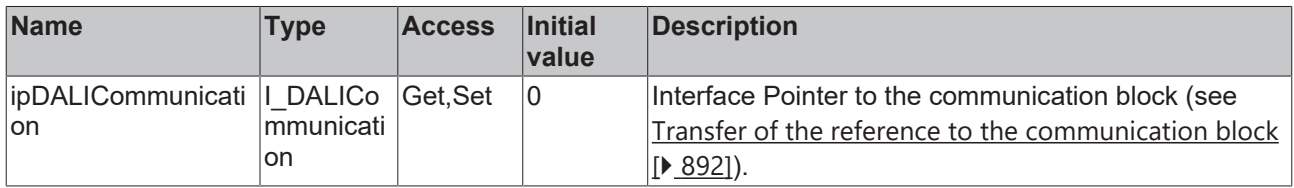

#### **Requirements**

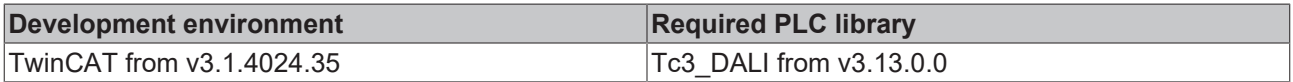

## <span id="page-276-0"></span>**4.1.2.3.3.13 FB\_DALI202QueryTestTiming**

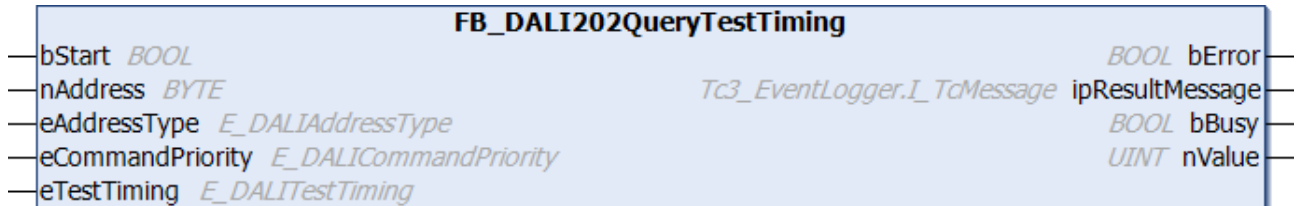

Depending on the input *eTestTiming*, this function block reads out the settings for the function and duration test from the DALI control gear.

The *eTestTiming* input currently defines the following actions:

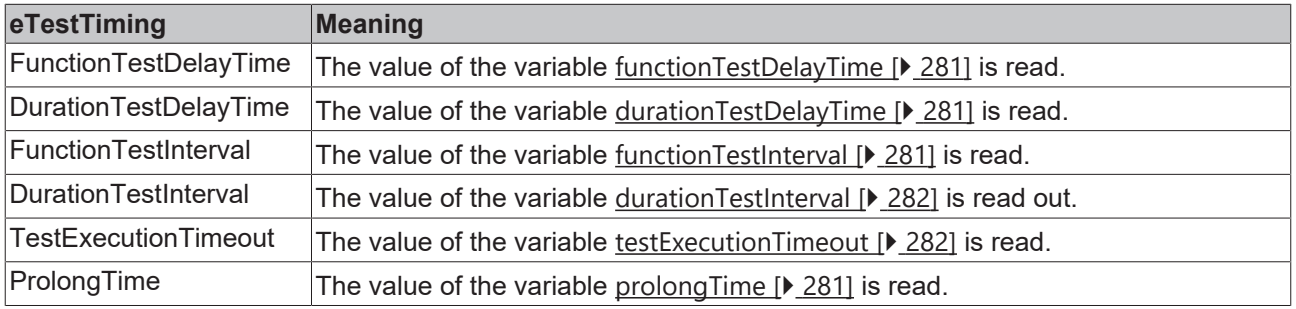

Prior to the DALI command QUERY TEST TIMING, the function block sends the DALI command ENABLE DEVICE TYPE 1, as is necessary for application extended commands (see also [FB\\_DALI102EnableDeviceType \[](#page-129-0) $\blacktriangleright$  [130\]](#page-129-0)).

The function block changes the DTR0 of all connected DALI control gears.

The output *nValue* contains a valid value only if the function block was executed without errors (*bError* = FALSE).

#### **Inputs**

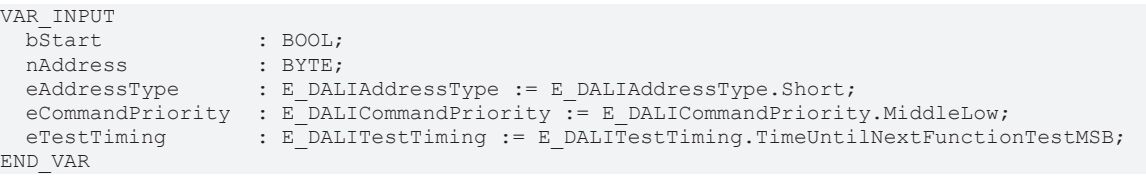

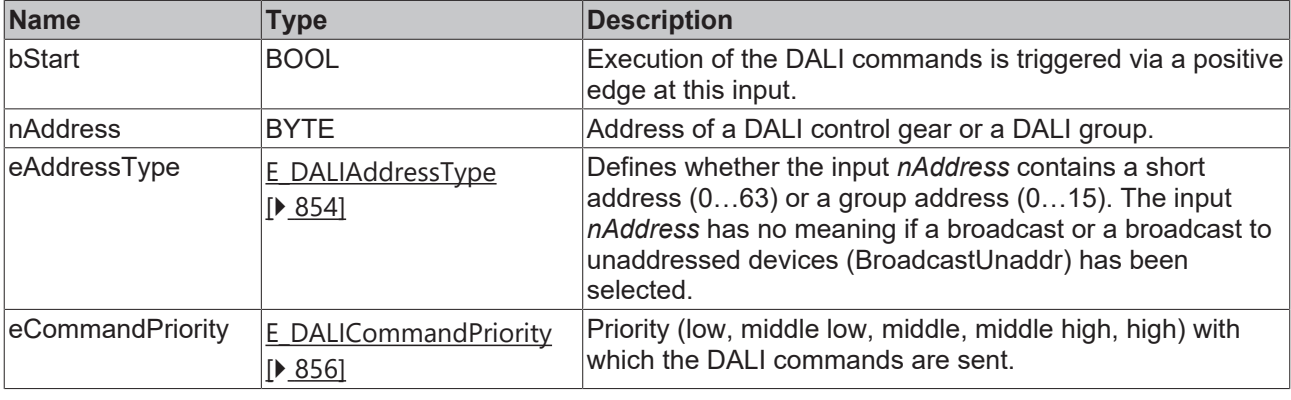

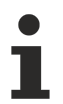

*eCommandPriority* has no function with the KL6811. The DALI command priorities are supported by the KL6821 from the firmware version BD.

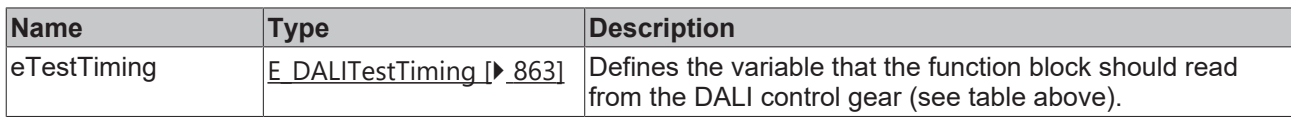

#### *<u>E</u>* Outputs

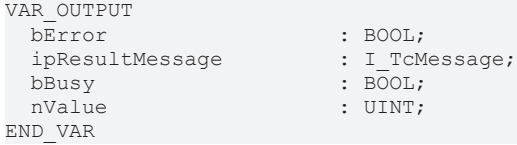

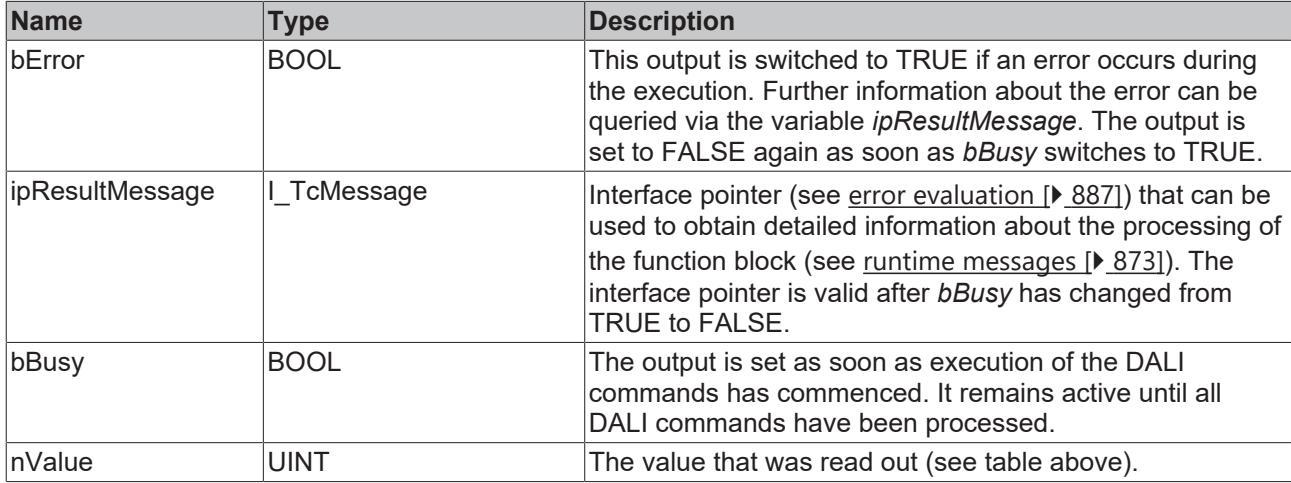

## *Properties*

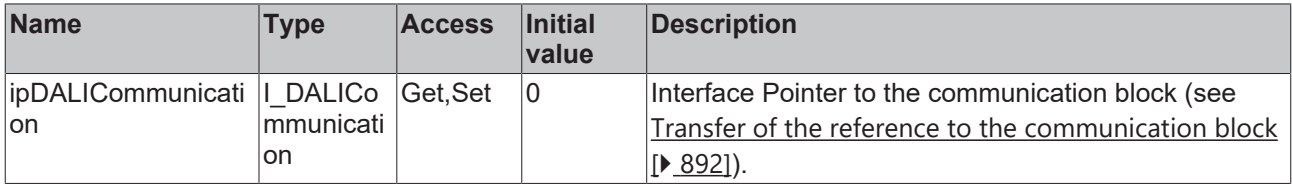

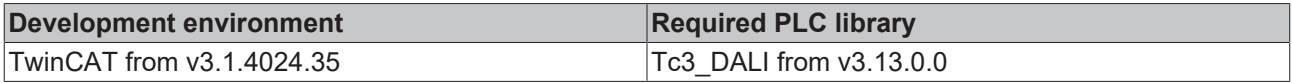

## **4.1.2.3.4 Variables**

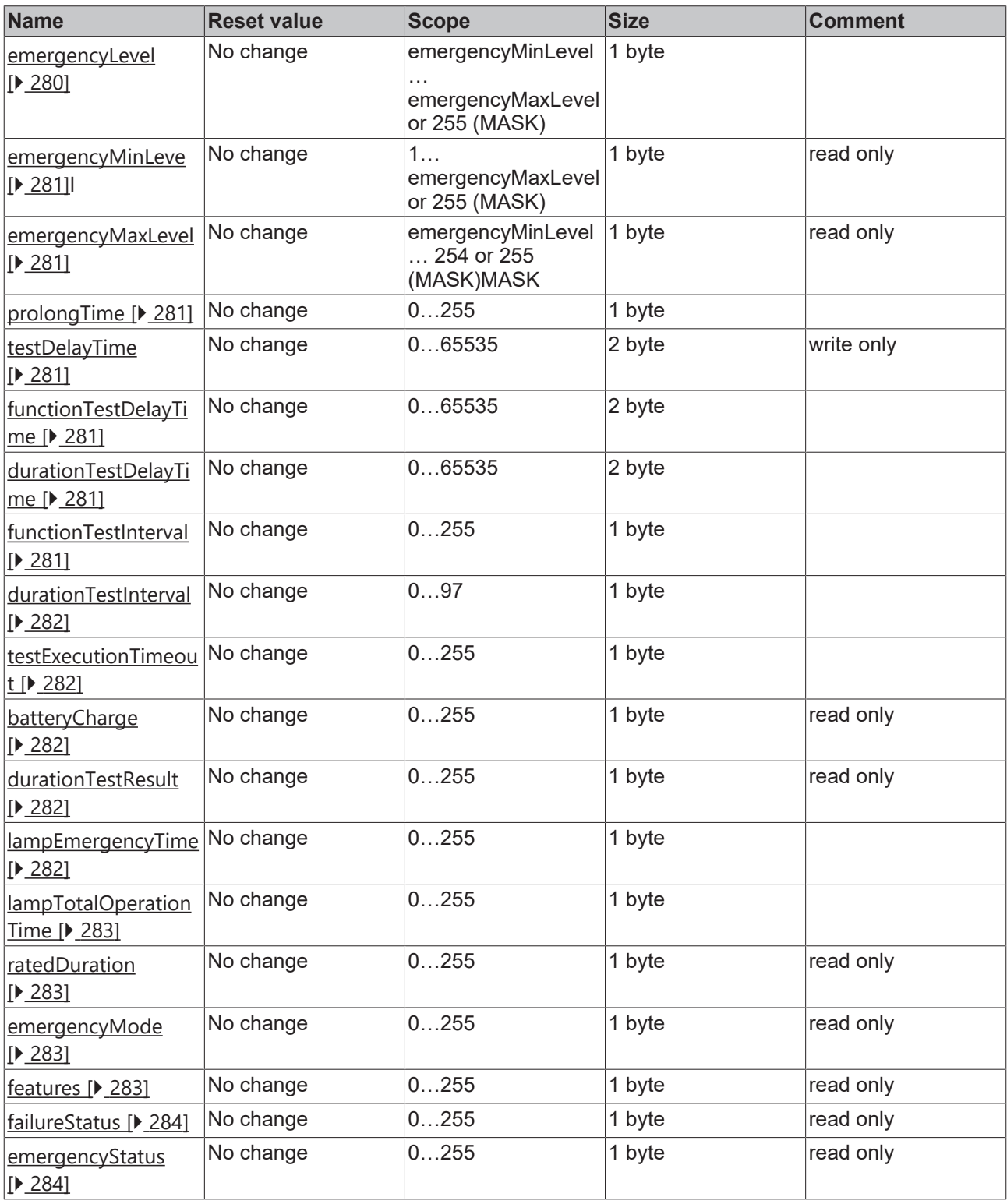

### <span id="page-279-0"></span>**emergencyLevel**

This variable contains the output value when the DALI control gear is in emergency mode.

This value is limited by the variables [emergencyMinLevel \[](#page-280-0) $\blacktriangleright$  [281\]](#page-280-0) and [emergencyMaxLevel \[](#page-280-0) $\blacktriangleright$  281].

If the DALI control gear cannot determine the value, this variable contains the value 255 (MASK).

The value can be read out with the function block [FB\\_DALI202QueryEmergencyLevel \[](#page-261-0) $\blacktriangleright$  [262\]](#page-261-0) and specified with [FB\\_DALI202SetEmergencyLevel \[](#page-234-0)> [235\]](#page-234-0).

#### <span id="page-280-0"></span>**emergencyMinLevel / emergencyMaxLevel**

The output value in emergency mode is limited within the DALI control gear by the variables *emergencyMinLevel* and *emergencyMaxLevel*.

The values for *emergencyMinLevel* and *emergencyMaxLevel* are fixed by the manufacturer of the DALI control gear and cannot be changed.

If the DALI control gear cannot determine the value, the corresponding variable contains the value 255 (MASK).

The value of the respective variable can be queried with the function blocks [FB\\_DALI102QueryEmergencyMinLevel \[](#page-264-0)[}](#page-264-0) [265\]](#page-264-0) or [FB\\_DALI102QueryEmergencyMaxLevel \[](#page-263-0)[}](#page-263-0) [264\]](#page-263-0).

#### <span id="page-280-4"></span>**prolongTime**

The variable *prolongTime* defines how long emergency mode is extended after mains voltage is available again.

The value is given in steps of 30 s. The permissible value range is 0 (0 s) to 255 (127.5 min).

The value can be read out with the function block [FB\\_DALI202QueryTestTiming \[](#page-276-0)▶ [277\]](#page-276-0) and specified with [FB\\_DALI202SetProlongTime \[](#page-237-0) $\blacktriangleright$  [238\]](#page-237-0).

#### <span id="page-280-5"></span>**testDelayTime**

The variable *testDelayTime* is used to set the variables *functionTestDelayTime* and *durationTestDelayTime*.

This specifies the time behavior for the function test and the duration test.

The value can be specified with the function block [FB\\_DALI202SetTestDelayTime \[](#page-239-0) $\blacktriangleright$  [240\]](#page-239-0).

<span id="page-280-1"></span>Bit 3 of [features \[](#page-282-1) $\blacktriangleright$  [283\]](#page-282-1) can be used to query whether this variable is supported by the DALI control gear.

#### **functionTestDelayTime**

This variable is used to specify the delay time for the function test. Once this time has elapsed, the function test is executed for the first time.

The value is given in steps of 15 min. The permissible value range is 0 (0 min) to 65534 (16383.5 h).

If automatic testing is not supported, the variable contains the value 65535 (MASK).

This variable can be queried via the function block [FB\\_DALI202QueryTestTiming \[](#page-276-0) $\blacktriangleright$  [277\]](#page-276-0). This variable is described via [testDelayTime \[](#page-280-5)[}](#page-280-5) [281\]](#page-280-5) and [functionTestInterval \[](#page-280-3)[}](#page-280-3) [281\]](#page-280-3).

<span id="page-280-2"></span>Bit 3 of [features \[](#page-282-1) $\blacktriangleright$  [283\]](#page-282-1) can be used to query whether this variable is supported by the DALI control gear.

#### **durationTestDelayTime**

This variable is used to specify the delay time for the duration test. Once this time has elapsed, the duration test is executed for the first time.

The value is given in steps of 15 min. The permissible value range is 0 (0 min) to 65534 (16383.5 h).

If automatic testing is not supported, the variable contains the value 65535 (MASK).

This variable can be queried via the function block [FB\\_DALI202QueryTestTiming \[](#page-276-0) $\blacktriangleright$  [277\]](#page-276-0). This variable is described via [testDelayTime \[](#page-280-5)▶ [281\]](#page-280-5) and [durationTestInterval \[](#page-281-3)▶ [282\]](#page-281-3).

<span id="page-280-3"></span>Bit 3 of [features \[](#page-282-1) $\blacktriangleright$  [283\]](#page-282-1) can be used to query whether this variable is supported by the DALI control gear.

#### **functionTestInterval**

This variable is used to specify the interval time for the function test. The function test is executed periodically at these intervals.

The value is given in steps of 1 day. The permissible value range is 1 (1 day) to 255 (255 days). The value 0 deactivates the automatic function test.

If this variable is written with a value greater than 0, the value from *testDelayTime* is transferred to the variable *functionTestDelayTime* and thus the delay time for the next function test is defined.

The value can be read out with the function block FB DALI202QueryTestTiming [ $\blacktriangleright$  [277\]](#page-276-0) and specified with [FB\\_DALI202SetFunctionTestInterval \[](#page-236-0) $\triangleright$  [237\]](#page-236-0).

<span id="page-281-3"></span>Bit 3 of [features \[](#page-282-1) $\blacktriangleright$  [283\]](#page-282-1) can be used to query whether this variable is supported by the DALI control gear.

#### **durationTestInterval**

This variable is used to specify the interval time for the duration test. The duration test is executed periodically at these intervals.

The value is given in steps of 1 week. The permissible value range is 1 (1 week) to 255 (255 weeks). The value 0 disables the automatic duration test.

If this variable is written with a value greater than 0, the value from *testDelayTime* is transferred to the variable *durationTestDelayTime* and thus the delay time for the next duration test is defined.

The value can be read out with the function block FB\_DALI202QueryTestTiming [ $\blacktriangleright$  [277\]](#page-276-0) and specified with [FB\\_DALI202SetDurationTestInterval \[](#page-232-0) $\triangleright$  [233\]](#page-232-0).

<span id="page-281-4"></span>Bit 3 of [features \[](#page-282-1) $\blacktriangleright$  [283\]](#page-282-1) can be used to query whether this variable is supported by the DALI control gear.

#### **testExecutionTimeout**

This variable defines the maximum execution time in which the respective test must be completed.

If the maximum execution time is exceeded during a test, this is indicated in bit 4 or bit 5 of the variable [failureStatus \[](#page-283-1) $\blacktriangleright$  [284\]](#page-283-1).

The value is given in steps of 1 day. The permissible value range is 1 (1 day) to 255 (255 days). The value 0 sets the maximum execution time to 15 min.

The value can be read out with the function block FB\_DALI202QueryTestTiming [ $\triangleright$  [277\]](#page-276-0) and specified with [FB\\_DALI202SetTestExecutionTimeout \[](#page-240-0) $\blacktriangleright$  [241\]](#page-240-0).

#### <span id="page-281-0"></span>**batteryCharge**

This variable contains the current state of charge of the battery.

The permissible value range is from 0 (minimum charge) to 254 (maximum charge). If the DALI control gear cannot determine the state of charge, this variable contains the value 255 (MASK).

The state of charge can only be queried after a duration test has been successfully completed.

<span id="page-281-1"></span>This variable can be read out with the function block FB\_DALI202QueryBatteryCharge  $[\triangleright 259]$  $[\triangleright 259]$ .

#### **durationTestResult**

This variable contains the result of a duration test.

The value is given in steps of 2 min. The permissible value range is 0 (0 min) to 255 (510 min or longer).

The value is only valid if bit 2 is set in the variable *emergencyStatus*.

<span id="page-281-2"></span>This variable can be read out with the function block [FB\\_DALI202QueryDurationTestResult \[](#page-260-0) $\blacktriangleright$  [261\]](#page-260-0).

#### **lampEmergencyTime**

This variable contains the operation time of the lamp in emergency mode (supply by means of the battery).

The value is given in steps of 1 hour. The permissible value range is 0 (0 h) to 255 (255 h or longer). The variable is always incremented at the start of the 1-hour interval.

This variable can be read out with the function block [FB\\_DALI202QueryLampEmergencyTime \[](#page-272-0) $\blacktriangleright$  [273\]](#page-272-0) and reset with [FB\\_DALI202ResetLampTime \[](#page-251-0)[}](#page-251-0) [252\]](#page-251-0).

#### <span id="page-282-2"></span>**lampTotalOperationTime**

This variable contains the total operation time of the lamp.

The value is given in steps of 4 hours. The permissible value range is 0 (0 h) to 255 (1020 h or longer). The variable is always incremented at the start of the 4-hour interval.

This variable can be read out with the function block [FB\\_DALI202QueryLampTotalOperationTime \[](#page-273-0) $\blacktriangleright$  [274\]](#page-273-0) and reset with [FB\\_DALI202ResetLampTime \[](#page-251-0)▶ [252\]](#page-251-0).

#### <span id="page-282-3"></span>**ratedDuration**

This variable contains the nominal operation time of the battery.

The value is given in steps of 2 min. The permissible value range is 0 (0 min) to 255 (510 min or longer).

The value is specified by the vendor of the DALI control gear and can only be read.

<span id="page-282-0"></span>This variable can be read out with the function block [FB\\_DALI202QueryRatedDuration \[](#page-275-0) $\blacktriangleright$  [276\]](#page-275-0).

#### **emergencyMode**

This variable contains information about the current operation mode of the DALI control gear.

The variable can be read out with the function block FB\_DALI202QueryEmergencyMode  $[\triangleright$  [267\]](#page-266-0).

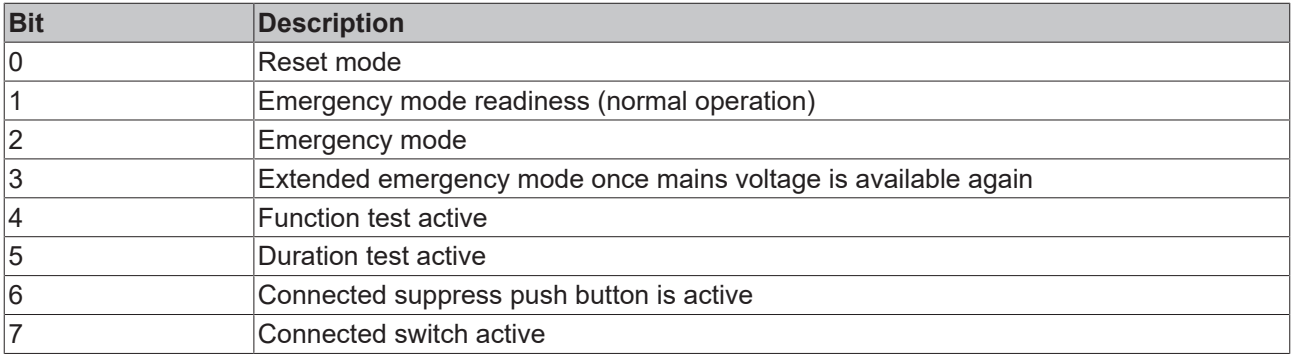

#### <span id="page-282-1"></span>**features**

This variable contains information about the implemented optional properties.

The variable can be read out with the function block [FB\\_DALI202QueryFeatures \[](#page-270-0) $\blacktriangleright$  [271\]](#page-270-0).

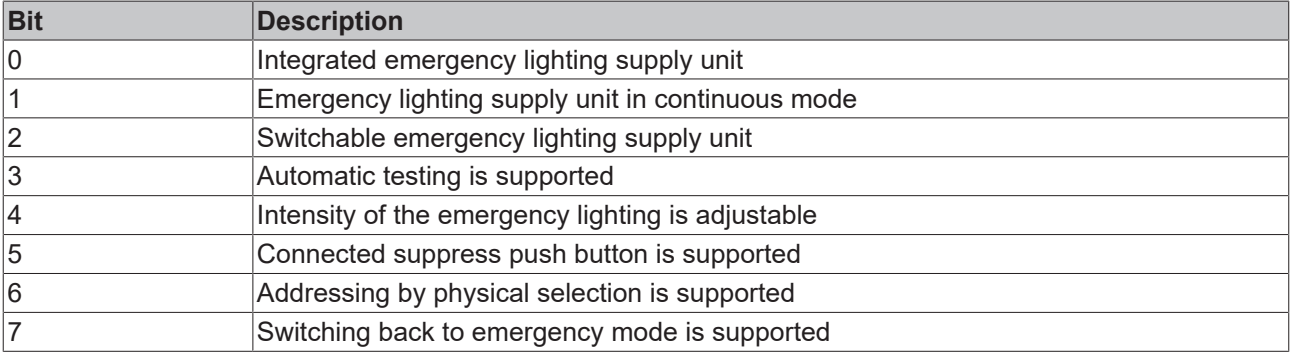

#### <span id="page-283-1"></span>**failureStatus**

This variable contains possible error states from the function test or the duration test.

The variable can be read out with the function block [FB\\_DALI202QueryFailureStatus \[](#page-269-0) $\triangleright$  [270\]](#page-269-0).

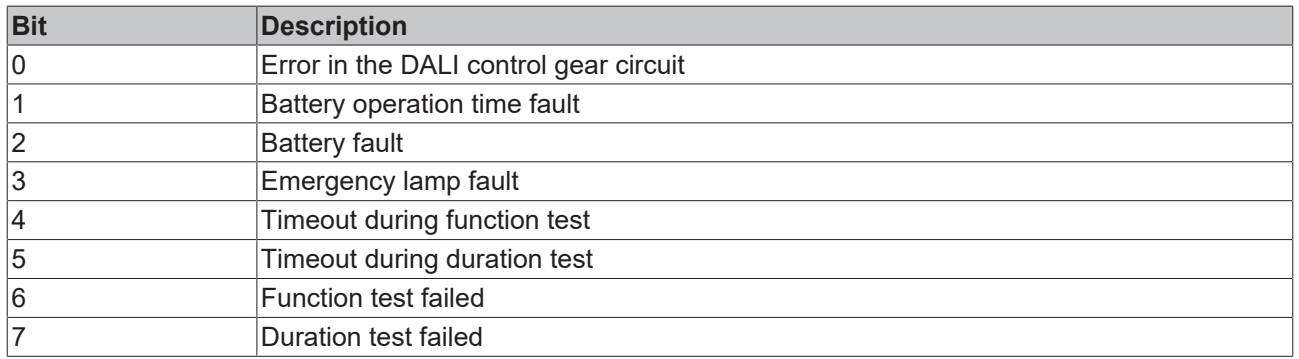

#### <span id="page-283-0"></span>**emergencyStatus**

This variable contains current information about emergency operation from the DALI control gear.

The variable can be read out with the function block [FB\\_DALI202QueryEmergencyStatus \[](#page-267-0) $\blacktriangleright$  [268\]](#page-267-0).

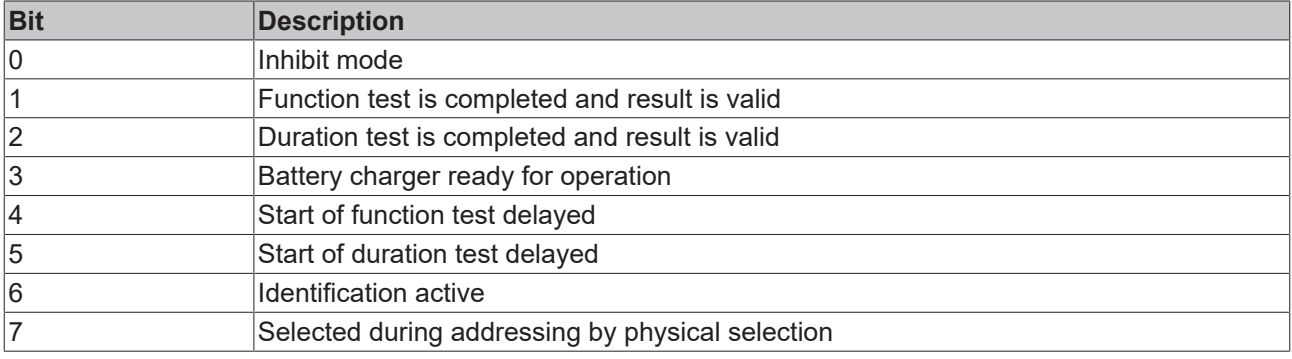

### **4.1.2.4 Part 205 (incandescent lamps)**

### **4.1.2.4.1 Configuration commands**

### **4.1.2.4.1.1 FB\_DALI205SelectDimmingCurve**

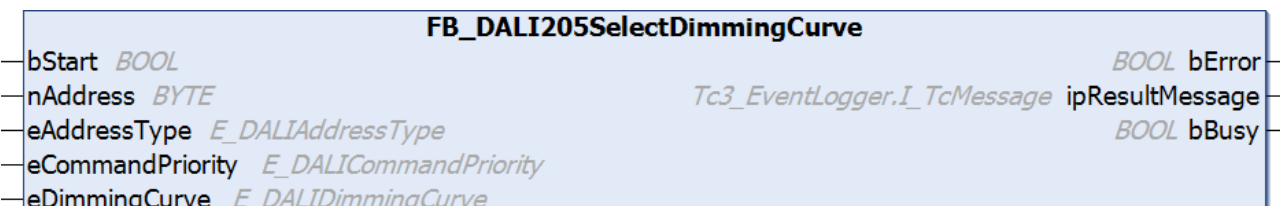

The function block stores the value *eDimmingCurve* in the variable [dimmingCurve \[](#page-302-0)[}](#page-302-0) [303\]](#page-302-0) of the DALI control gear. This also changes the value of the Delay Time.

Prior to the DALI command SELECT DIMMING CURVE, the function block sends the DALI command ENABLE DEVICE TYPE 4, as is necessary for application extended commands (see also [FB\\_DALI102EnableDeviceType \[](#page-129-0) $\blacktriangleright$  [130\]](#page-129-0)).

The function block sends the DALI command SELECT DIMMING CURVE twice, as required by the DALI standard for certain DALI commands.

The function block changes the DTR0 of all connected DALI control gears.

### **Inputs**

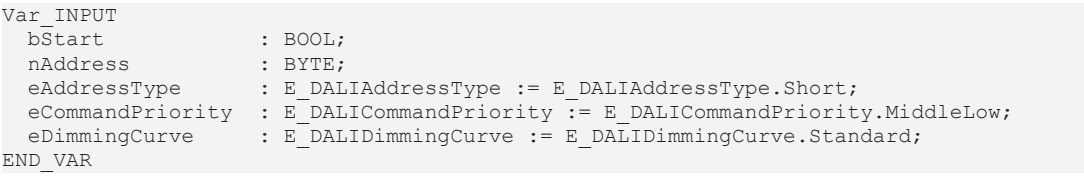

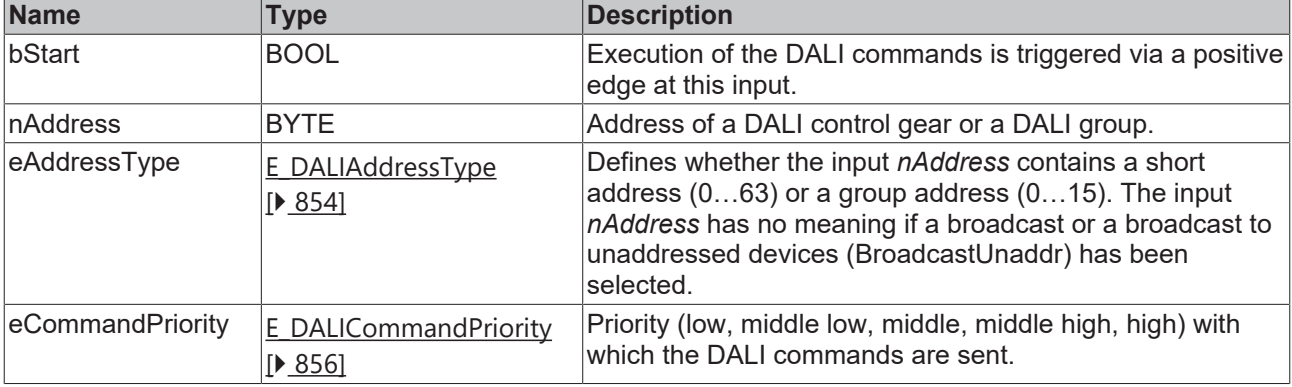

*eCommandPriority* has no function with the KL6811. The DALI command priorities are supported by the KL6821 from the firmware version BD.

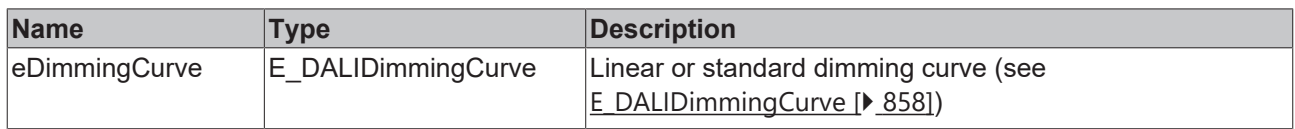

## *<u>E</u>* Outputs

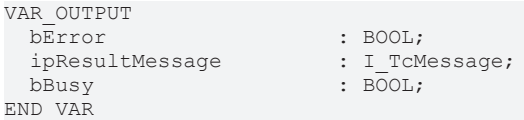

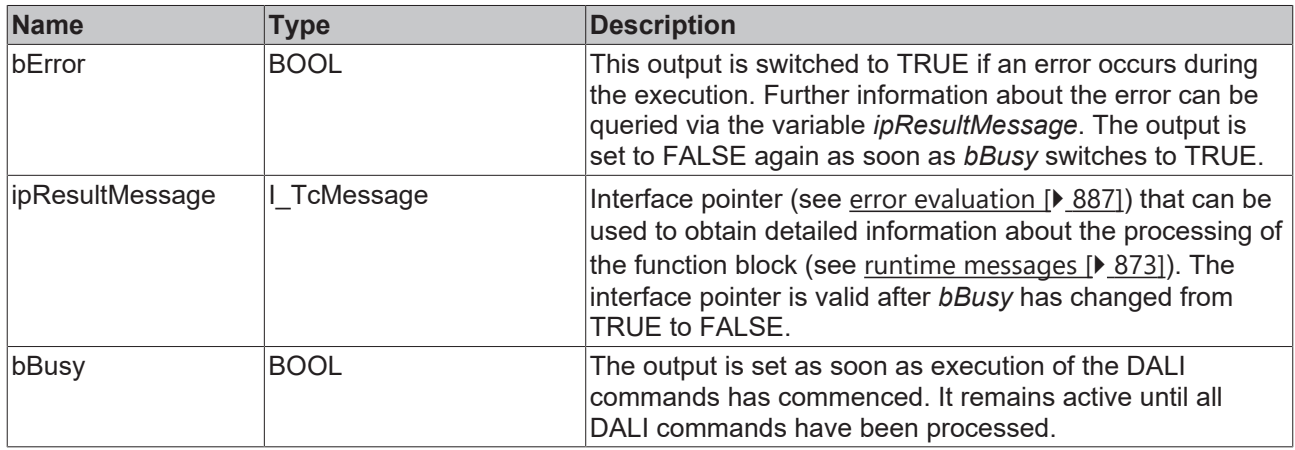

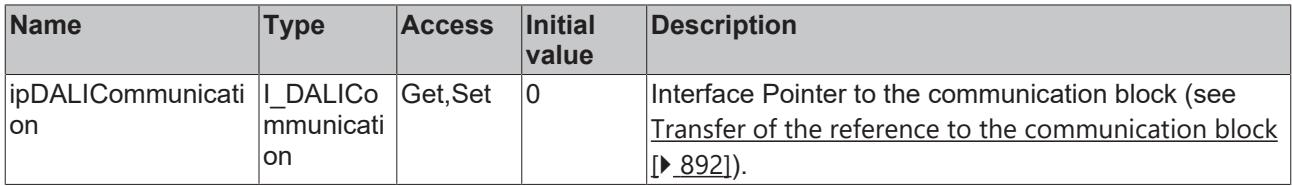

#### **Requirements**

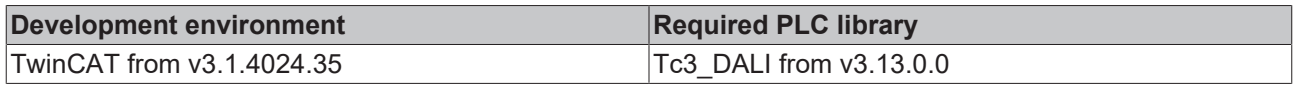

### **4.1.2.4.2 Query commands**

### **4.1.2.4.2.1 FB\_DALI205QueryDimmerStatus**

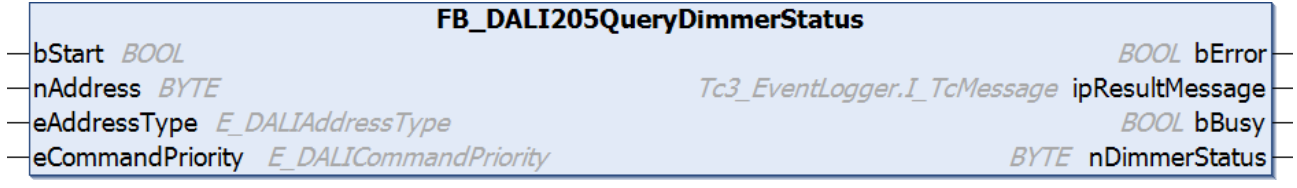

The function block reads the current operation mode from the DALI control gear (see [dimmerStatus \[](#page-302-1) $\triangleright$  [303\]](#page-302-1)).

Prior to the DALI command QUERY DIMMER STATUS, the function block sends the DALI command ENABLE DEVICE TYPE 4, as is necessary for application extended commands (see also [FB\\_DALI102EnableDeviceType \[](#page-129-0) $\blacktriangleright$  [130\]](#page-129-0)).

The output *nDimmerStatus* only contains a valid value if the function block was executed without errors (*bError* = FALSE).

#### **Inputs**

```
VAR_INPUT
                 : BOOL;
nAddress : BYTE;
eAddressType : E DALIAddressType := E DALIAddressType.Short;
 eCommandPriority : E_DALICommandPriority := E_DALICommandPriority.MiddleLow;
END_VAR
```
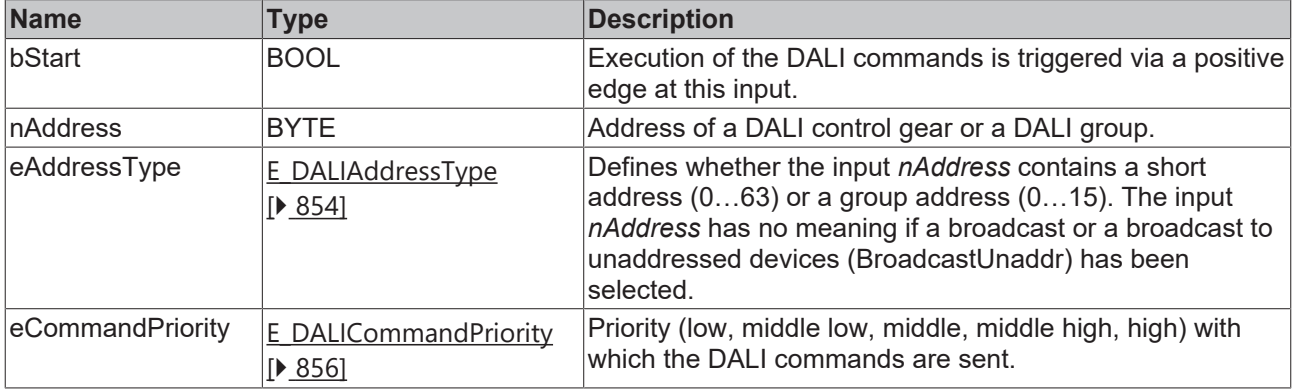

*eCommandPriority* has no function with the KL6811. The DALI command priorities are supported by the KL6821 from the firmware version BD.

## *<u>D</u>* Outputs

VAR\_OUTPUT ipResultMessage bBusy : BOOL;<br>nDimmerStatus : BYTE;  $n$ DimmerStatus END\_VAR

: BOOL;<br>: I\_TcMessage;

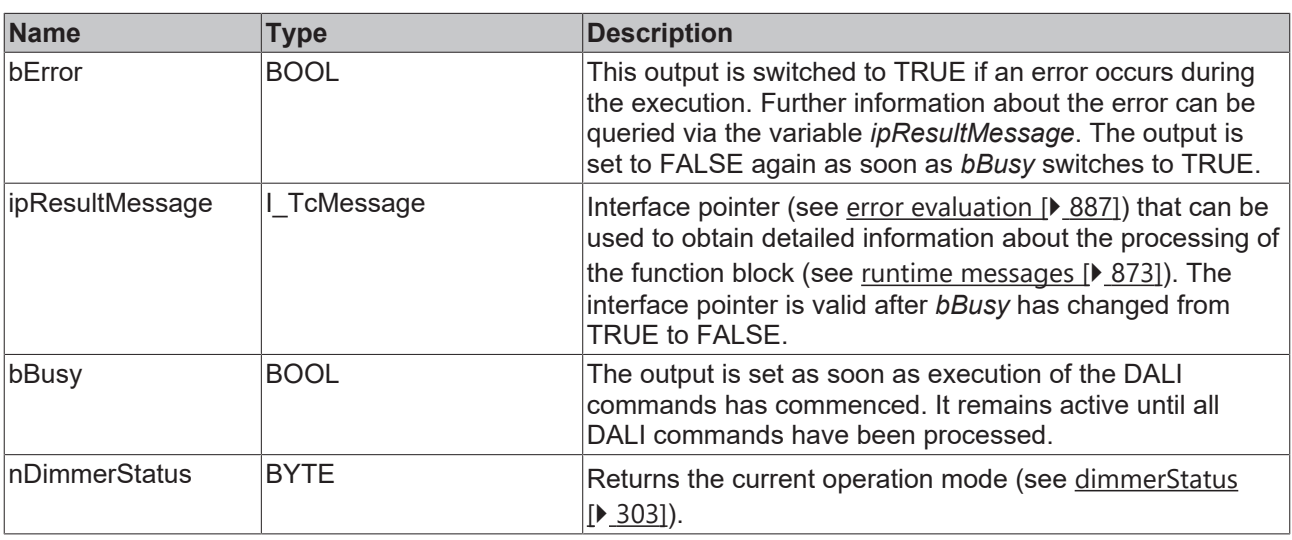

## **Properties**

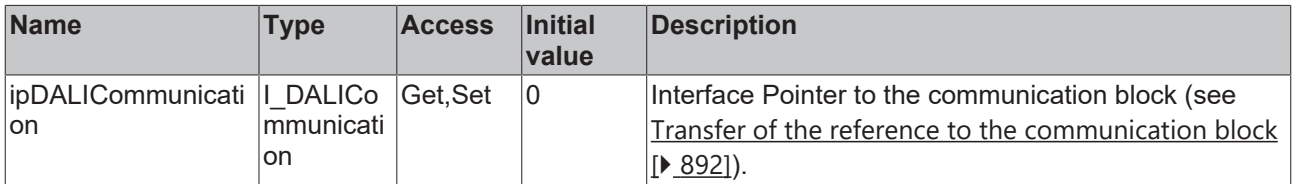

#### **Requirements**

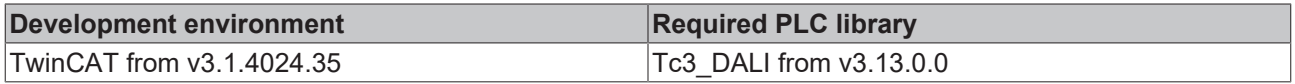

## **4.1.2.4.2.2 FB\_DALI205QueryDimmerTemperature**

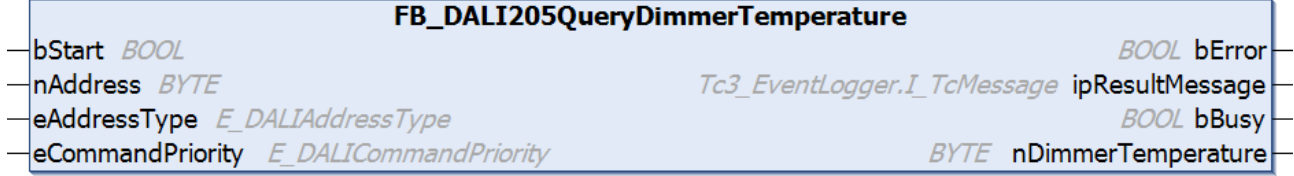

The function block reads the current operating temperature from the DALI control gear (see [dimmerTemperature \[](#page-304-0) $\blacktriangleright$  [305\]](#page-304-0)).

*bError* is set to TRUE if the DALI control gear returns the value 255 (MASK). In this case, the value cannot be determined by the DALI control gear.

Prior to the DALI command QUERY DIMMER TEMPERATURE, the function block sends the DALI command ENABLE DEVICE TYPE 4, as is necessary for application extended commands (see also [FB\\_DALI102EnableDeviceType \[](#page-129-0) $\blacktriangleright$  [130\]](#page-129-0)).

The output *nDimmerTemperature* only contains a valid value if the function block was executed without errors (*bError* = FALSE).

#### **Inputs**

```
VAR_INPUT
bStart : BOOL;
nAddress : BYTE;
eAddressType : E DALIAddressType := E DALIAddressType.Short;
```
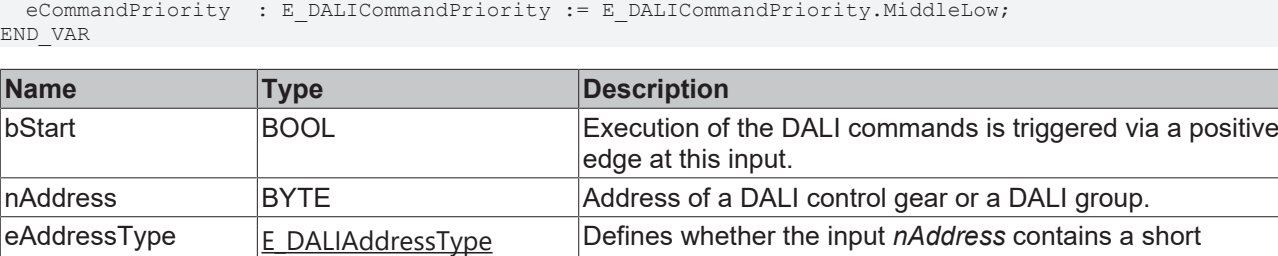

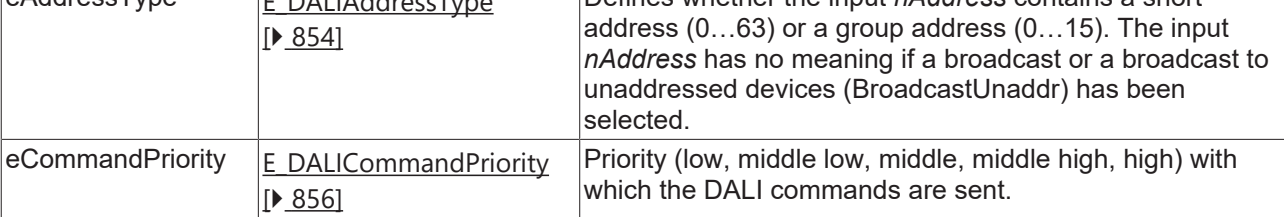

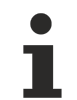

*eCommandPriority* has no function with the KL6811. The DALI command priorities are supported by the KL6821 from the firmware version BD.

#### *C* Outputs

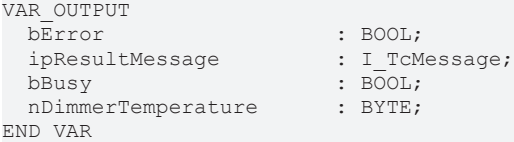

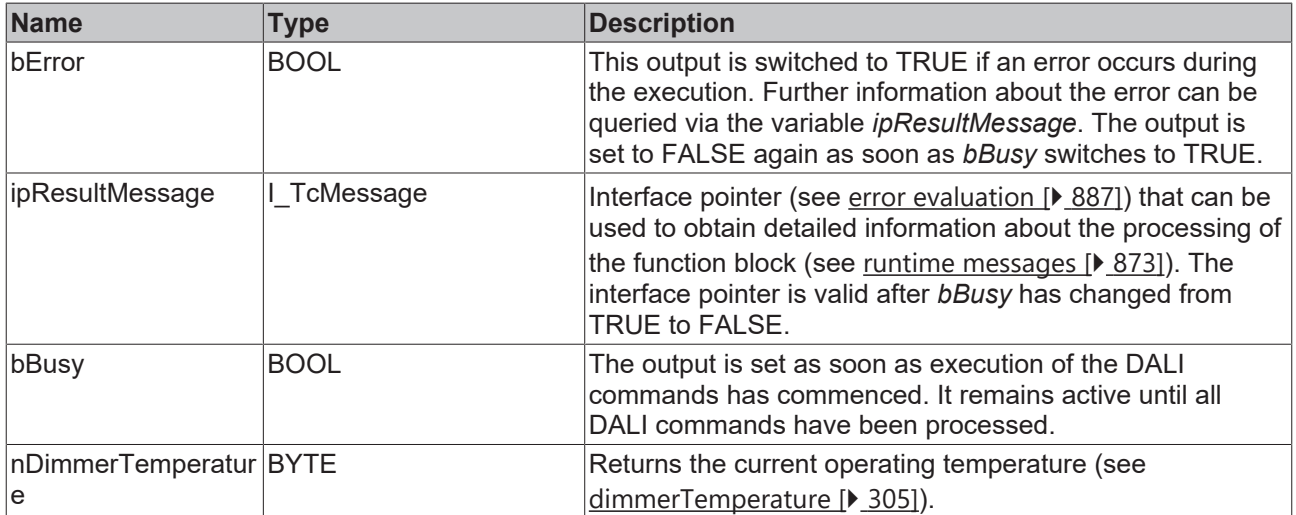

## **Properties**

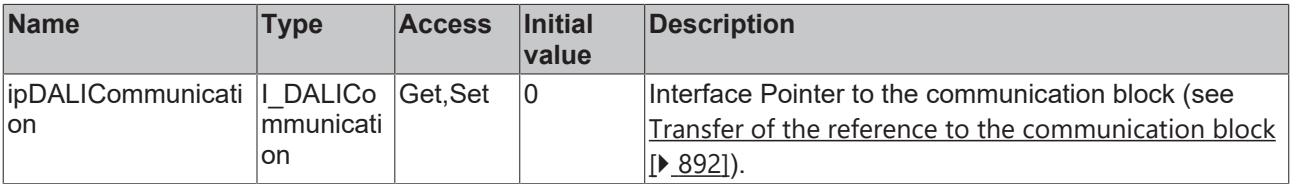
## **RECKHOFF**

#### **Requirements**

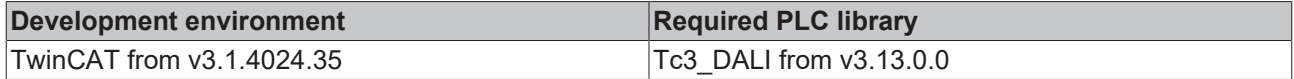

## <span id="page-288-0"></span>**4.1.2.4.2.3 FB\_DALI205QueryDimmingCurve**

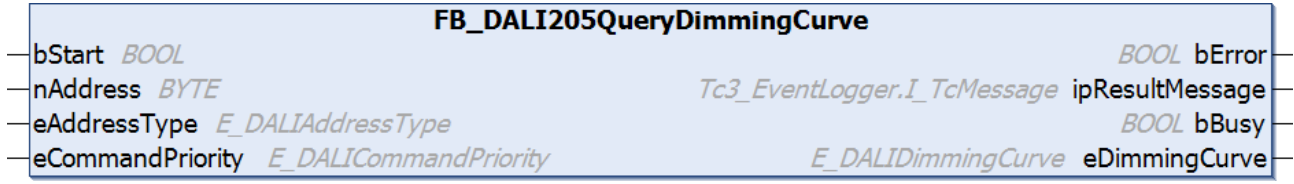

The function block reads the set dimming curve from the DALI control gear (see  $\dim\{O(1)\}$  $\dim\{O(1)\}$  [303\]](#page-302-0)).

Prior to the DALI command QUERY DIMMING CURVE, the function block sends the DALI command ENABLE DEVICE TYPE 4, as is necessary for application extended commands (see also [FB\\_DALI102EnableDeviceType \[](#page-129-0) $\blacktriangleright$  [130\]](#page-129-0)).

The output *eDimmingCurve* contains a valid value only if the function block was executed without errors (*bError* = FALSE).

#### **Inputs**

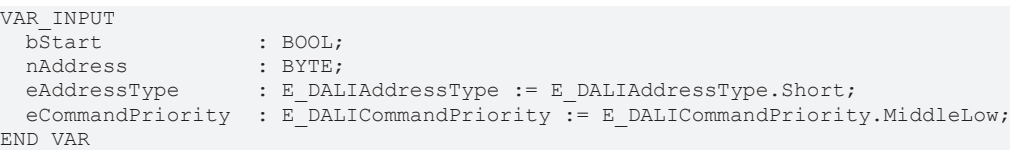

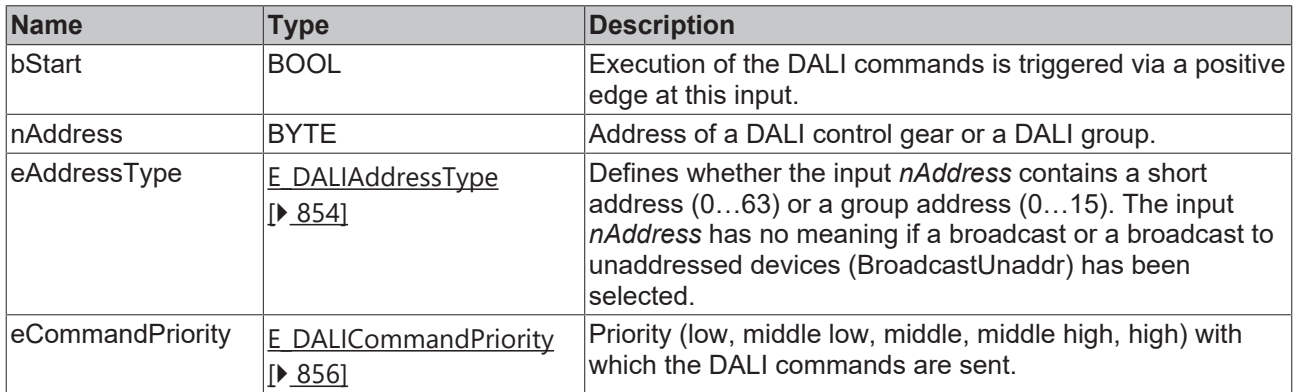

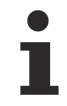

*eCommandPriority* has no function with the KL6811. The DALI command priorities are supported by the KL6821 from the firmware version BD.

### *<u>E* Outputs</u>

VAR\_OUTPUT ipResultMessage<br>bBusy bBusy : BOOL;<br>eDimmingCurve : E DAL: END\_VAR

: BOOL;<br>: I TcMessage; : E DALI DimmingCurve;

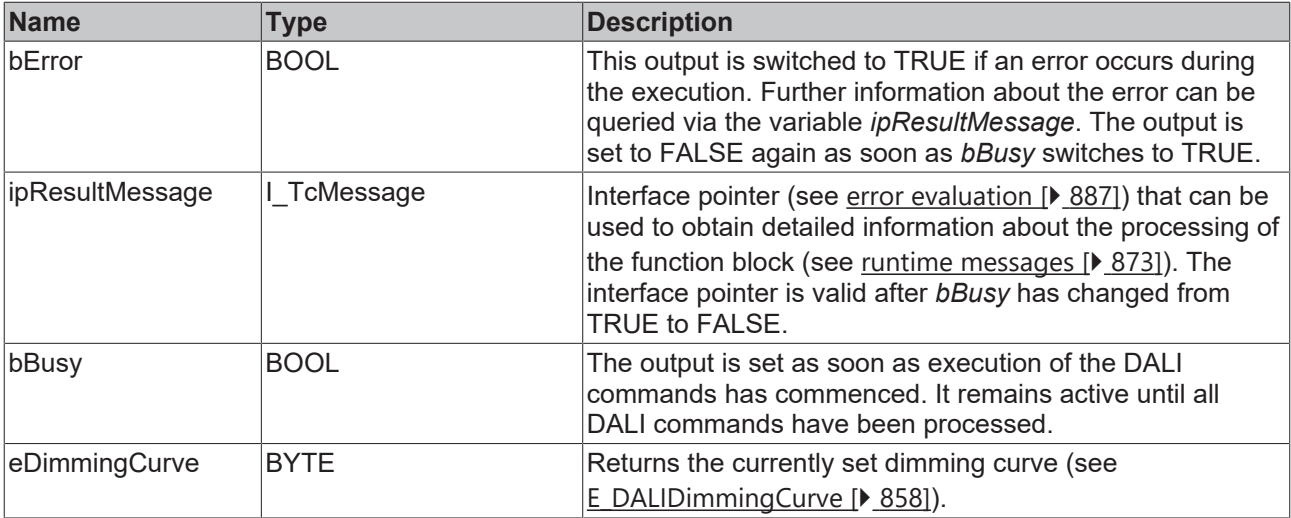

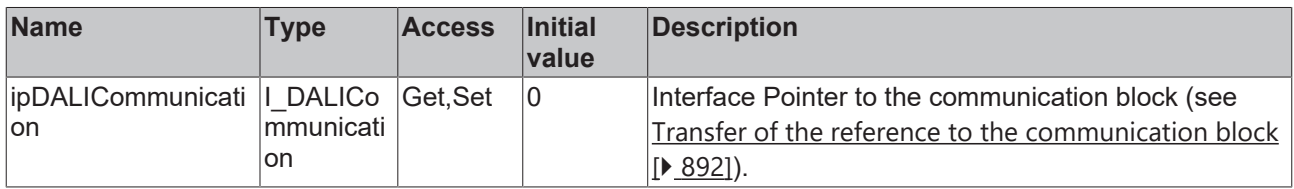

#### **Requirements**

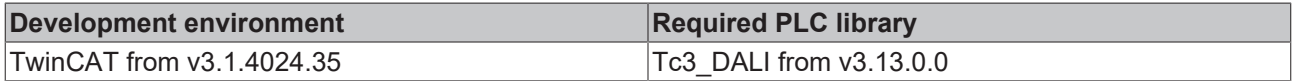

## <span id="page-289-0"></span>**4.1.2.4.2.4 FB\_DALI205QueryFailureStatus**

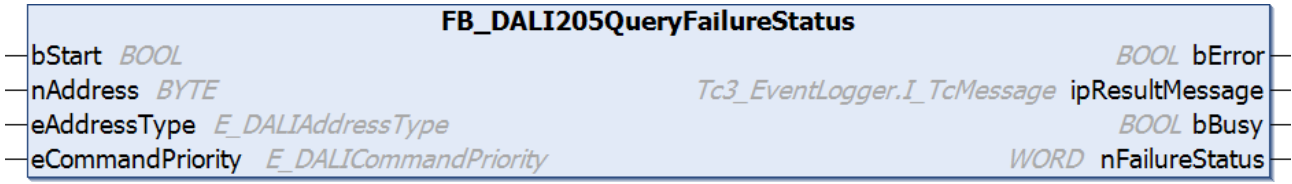

The function block reads the failure status from the DALI control gear (see [failureStatus \[](#page-303-0) $\blacktriangleright$  [304\]](#page-303-0)).

Prior to the DALI command QUERY FAILURE STATUS, the function block sends the DALI command ENABLE DEVICE TYPE 4, as is necessary for application extended commands (see also [FB\\_DALI102EnableDeviceType \[](#page-129-0)[}](#page-129-0) [130\]](#page-129-0)).

The output *nFailureStatus* only contains a valid value if the function block was executed without errors (*bError* = FALSE).

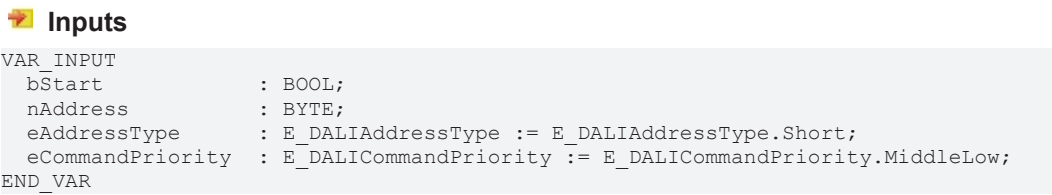

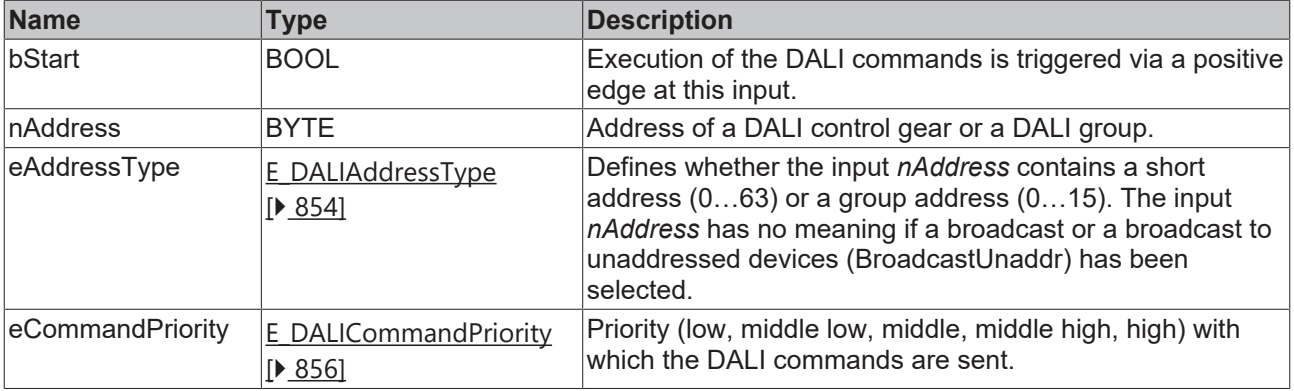

1

*eCommandPriority* has no function with the KL6811. The DALI command priorities are supported by the KL6821 from the firmware version BD.

## *<u>E</u>* Outputs

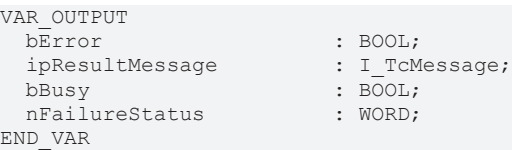

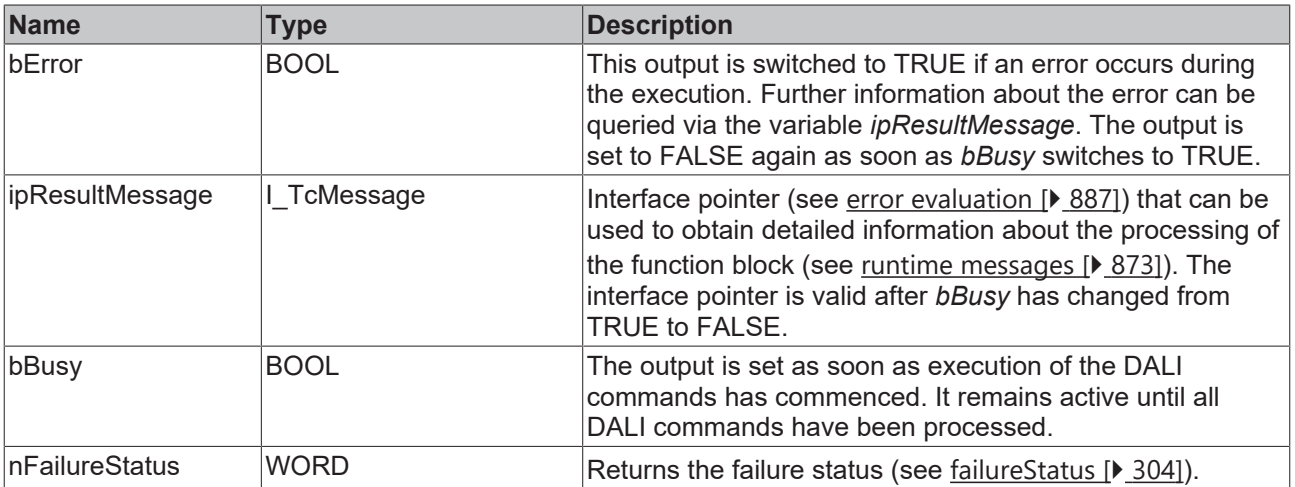

## *<u><b>* Properties</u>

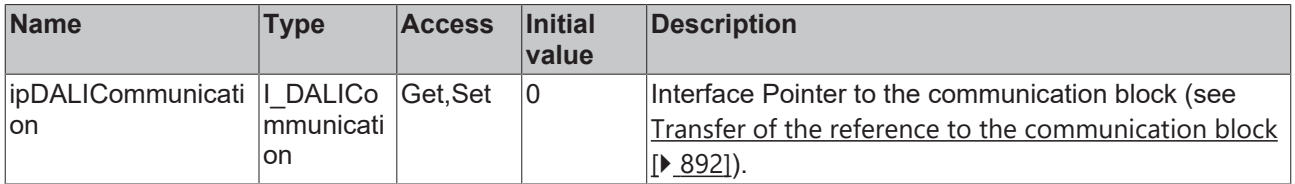

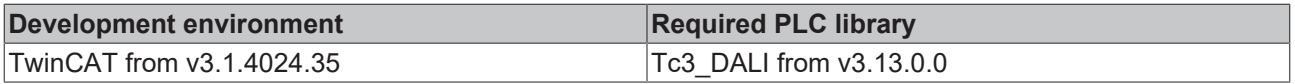

## <span id="page-291-0"></span>**4.1.2.4.2.5 FB\_DALI205QueryFeatures**

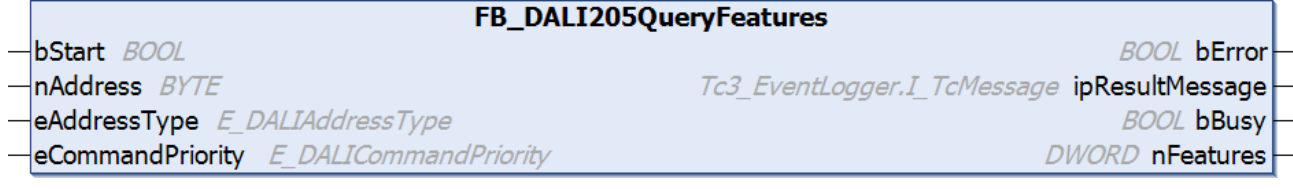

The function block reads the implemented properties from the DALI control gear (see [dimmerFeatures](#page-303-1) [\[](#page-303-1)[}](#page-303-1) [304\]](#page-303-1)).

Prior to the DALI command QUERY FEATURES, the function block sends the DALI command ENABLE DEVICE TYPE 4, as is necessary for application extended commands (see also [FB\\_DALI102EnableDeviceType \[](#page-129-0) $\blacktriangleright$  [130\]](#page-129-0)).

The output *nFeatures* contains a valid value only if the function block was executed without errors (*bError* = FALSE).

#### **Inputs**

 $\bullet$ 

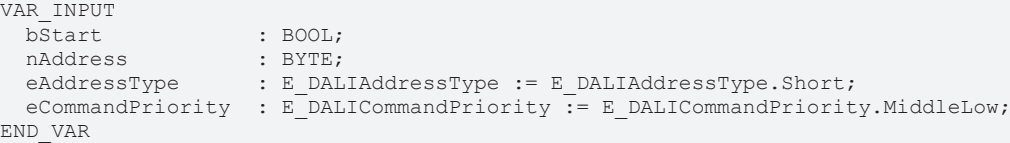

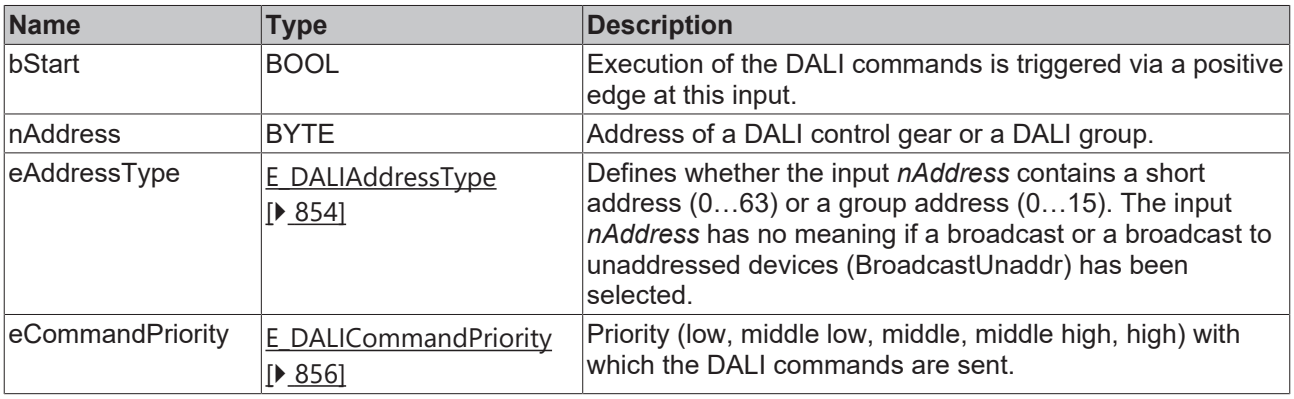

*eCommandPriority* has no function with the KL6811. The DALI command priorities are supported by the KL6821 from the firmware version BD.

## *<u><b>B</u>* Outputs

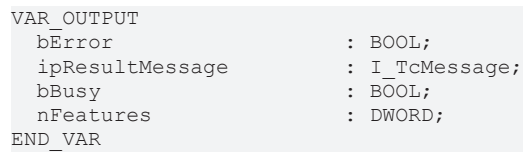

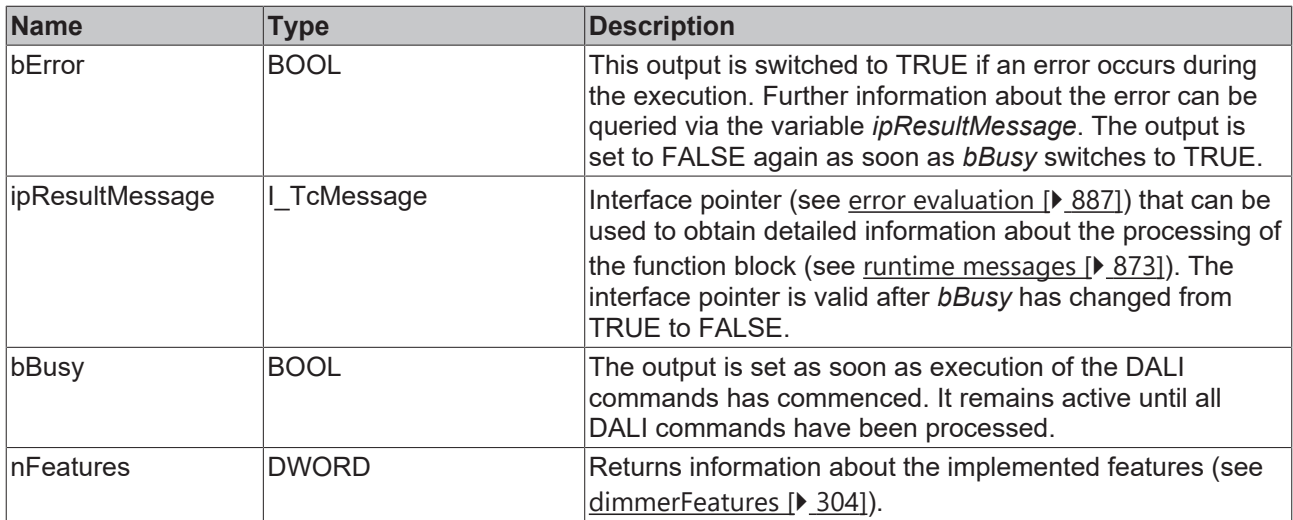

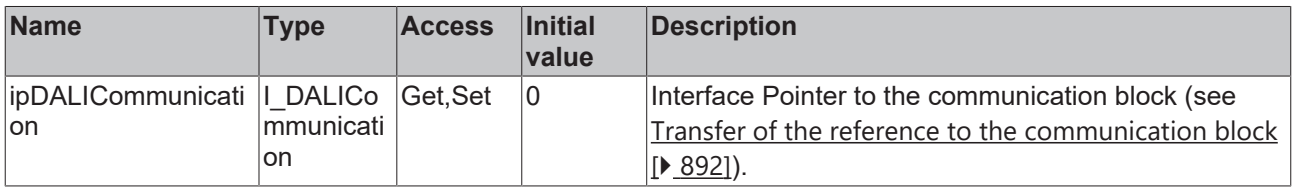

#### **Requirements**

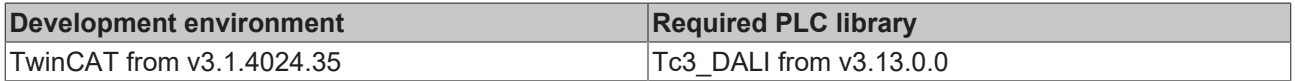

### <span id="page-292-0"></span>**4.1.2.4.2.6 FB\_DALI205QueryLoadRating**

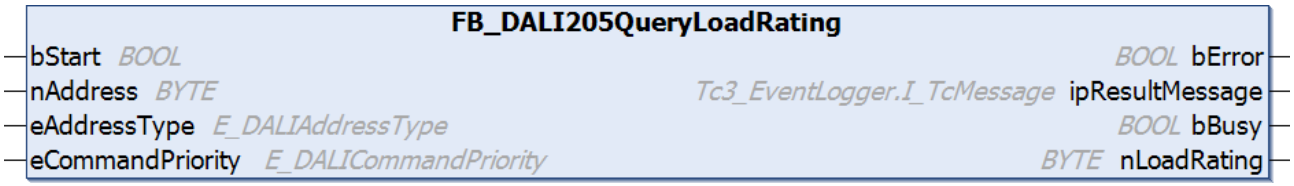

The function block reads the maximum permissible root mean square of the load current from the DALI control gear (see [loadRating \[](#page-305-0) $\blacktriangleright$  [306\]](#page-305-0)).

*bError* is set to TRUE if the DALI control gear returns the value 255 (MASK). In this case, the value cannot be determined by the DALI control gear.

Prior to the DALI command QUERY LOAD RATING, the function block sends the DALI command ENABLE DEVICE TYPE 4, as is necessary for application extended commands (see also [FB\\_DALI102EnableDeviceType \[](#page-129-0) $\blacktriangleright$  [130\]](#page-129-0)).

The output *nLoadRating* contains a valid value only if the function block was executed without errors (*bError*  $=$  FALSE).

```
E Inputs
```

```
VAR_INPUT
                 : BOOL;
nAddress : BYTE;
eAddressType : E DALIAddressType := E DALIAddressType.Short;
 eCommandPriority : E_DALICommandPriority := E_DALICommandPriority.MiddleLow;
END_VAR
```
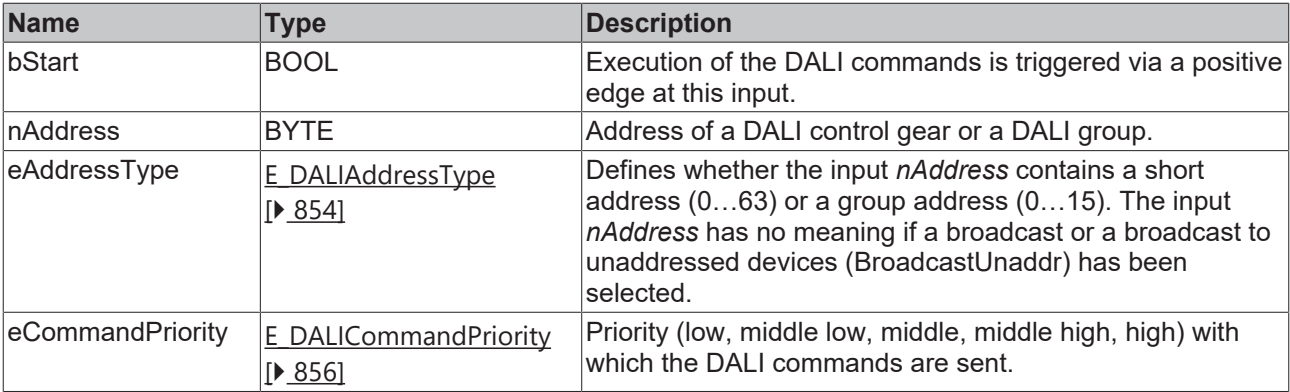

T

*eCommandPriority* has no function with the KL6811. The DALI command priorities are supported by the KL6821 from the firmware version BD.

## *<u>E</u>* Outputs

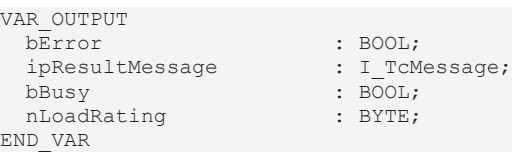

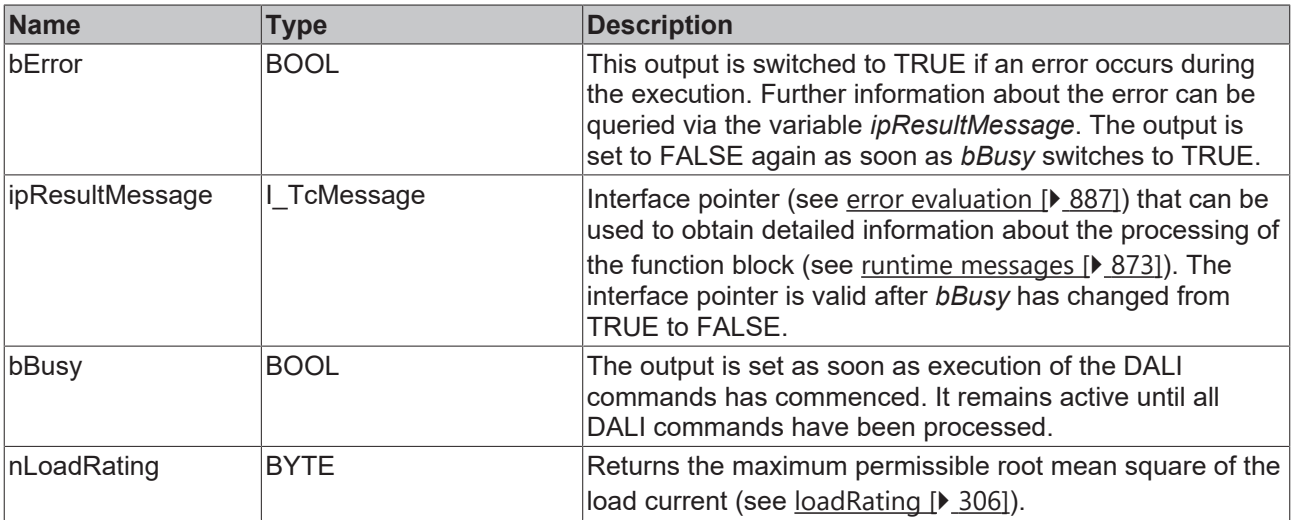

## **Properties**

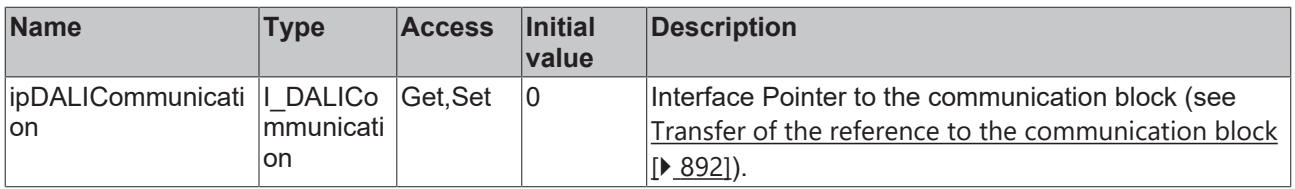

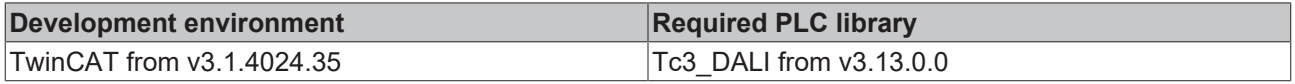

## <span id="page-294-0"></span>**4.1.2.4.2.7 FB\_DALI205QueryRealLoadPower**

FB\_DALI205QueryRealLoadPower

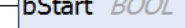

نت را

 $\mathsf{\mathsf{--}n}$ Address  $\mathit{\mathit{BYTE}}$ 

eAddressType E DALIAddressType **eCommandPriority** E\_DALICommandPriority

**BOOL bError** Tc3 EventLogger.I TcMessage ipResultMessage **BOOL bBusy** 

**UINT** nRealLoadPower

The function block reads the current active power of the load from the DALI control gear (see [realLoadPower](#page-305-1) [\[](#page-305-1)[}](#page-305-1) [306\]](#page-305-1)).

*bError* is set to TRUE if the DALI control gear returns the value 65535 (MASK). In this case, the value cannot be determined by the DALI control gear.

Prior to the DALI command QUERY REAL LOAD POWER, the function block sends the DALI command ENABLE DEVICE TYPE 4, as is necessary for application extended commands (see also [FB\\_DALI102EnableDeviceType \[](#page-129-0) $\blacktriangleright$  [130\]](#page-129-0)).

The output *nRealLoadPower* only contains a valid value if the function block was executed without errors (*bError* = FALSE).

#### **Inputs**

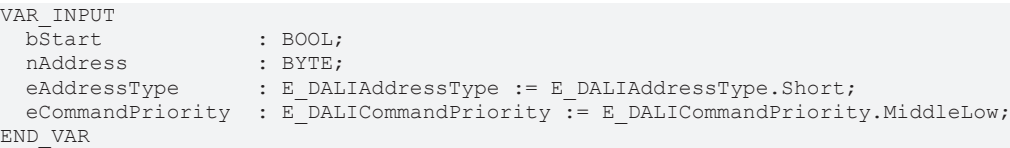

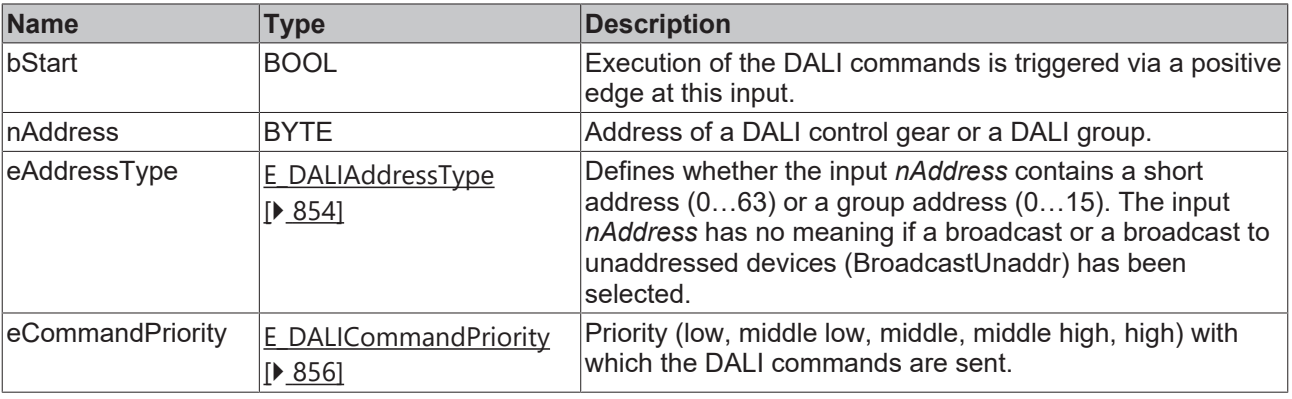

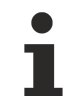

*eCommandPriority* has no function with the KL6811. The DALI command priorities are supported by the KL6821 from the firmware version BD.

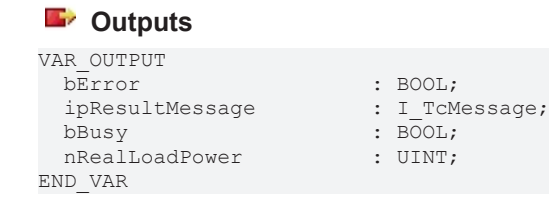

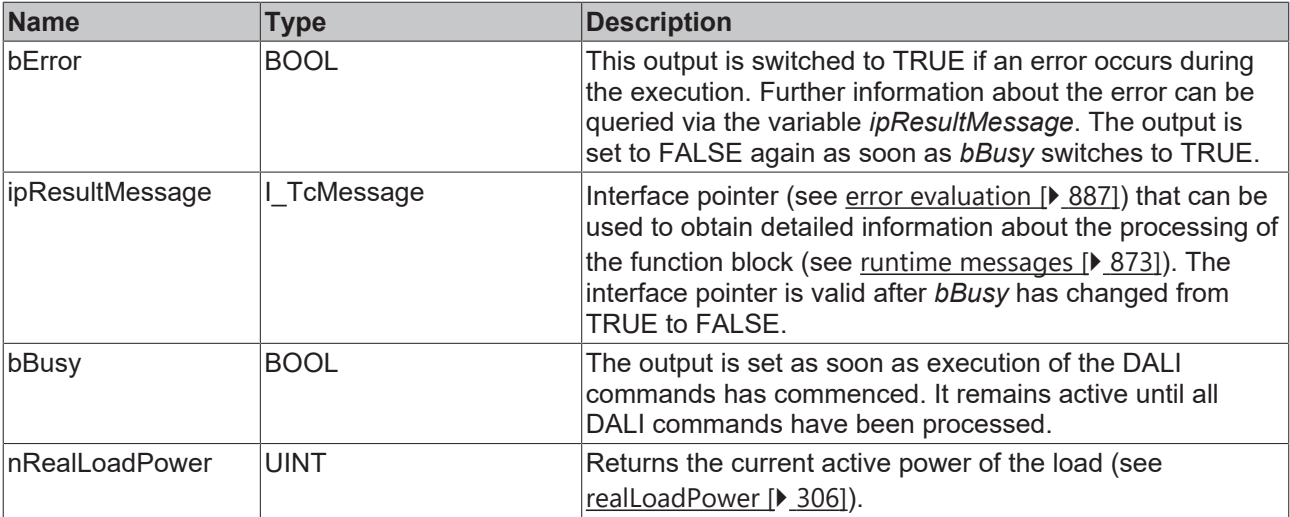

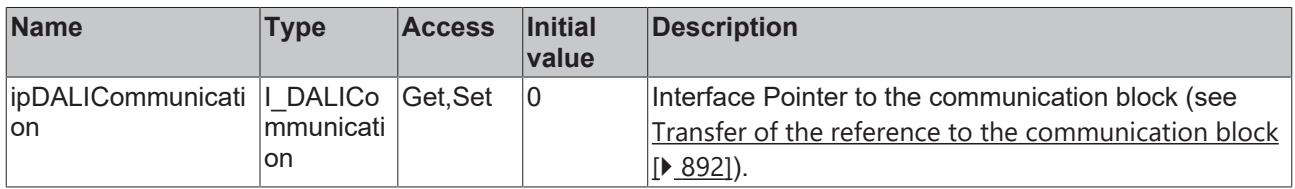

#### **Requirements**

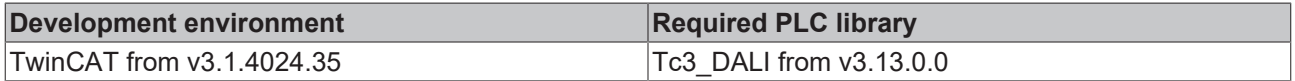

### <span id="page-295-0"></span>**4.1.2.4.2.8 FB\_DALI205QueryRMSLoadCurrent**

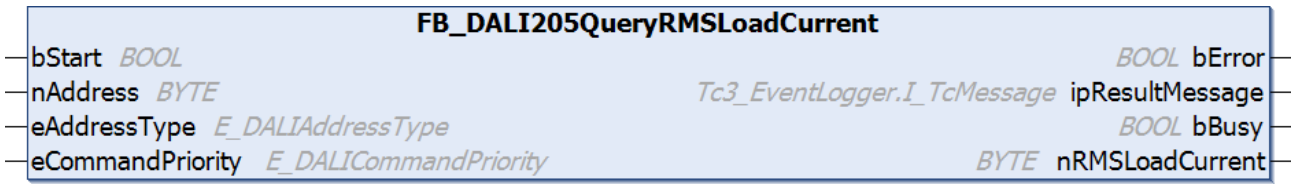

The function block reads the root mean square of the load current from the DALI control gear ([rmsLoadCurrent \[](#page-305-2)[}](#page-305-2) [306\]](#page-305-2)).

*bError* is set to TRUE if the DALI control gear returns the value 255 (MASK). In this case, the value cannot be determined by the DALI control gear.

Prior to the DALI command QUERY RMS LOAD CURRENT, the function block sends the DALI command ENABLE DEVICE TYPE 4, as is necessary for application extended commands (see also [FB\\_DALI102EnableDeviceType \[](#page-129-0) $\triangleright$  [130\]](#page-129-0)).

The output *nRMSLoadCurrent* only contains a valid value if the function block was executed without errors (*bError* = FALSE).

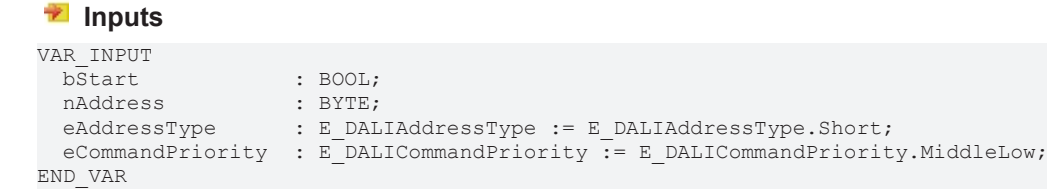

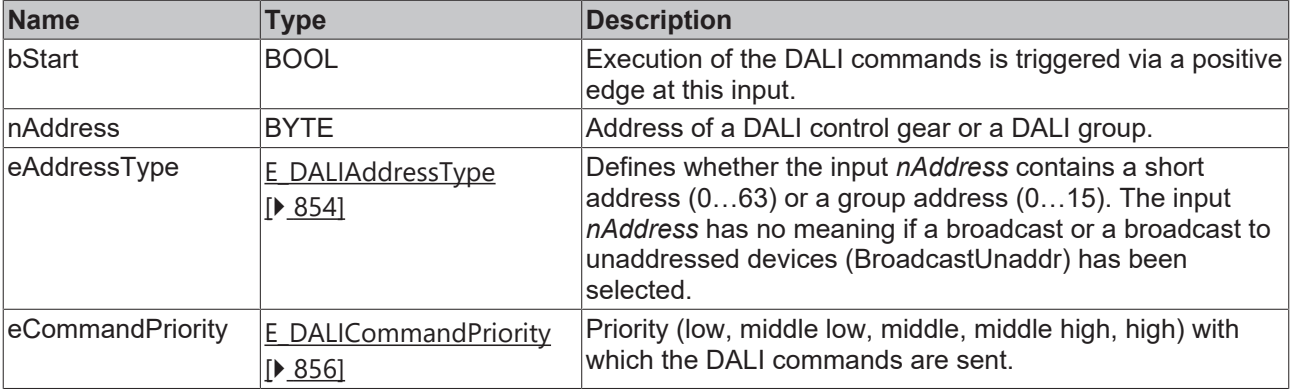

T

*eCommandPriority* has no function with the KL6811. The DALI command priorities are supported by the KL6821 from the firmware version BD.

## *<u>E</u>* Outputs

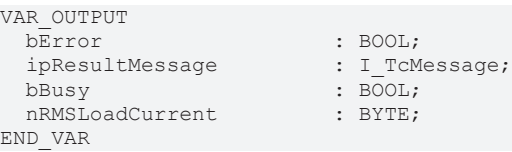

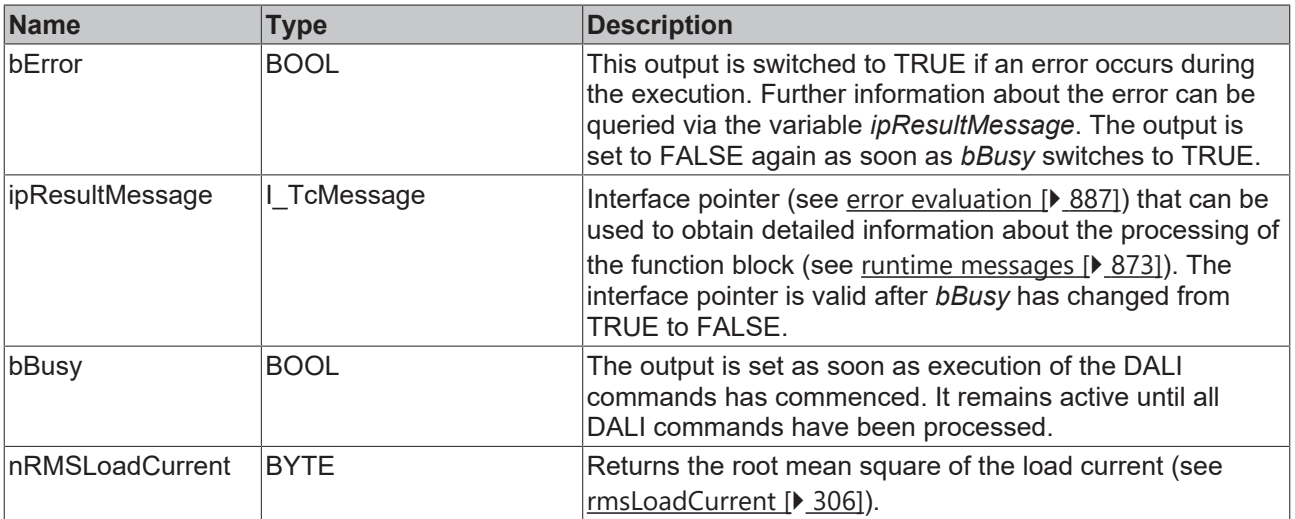

## **Properties**

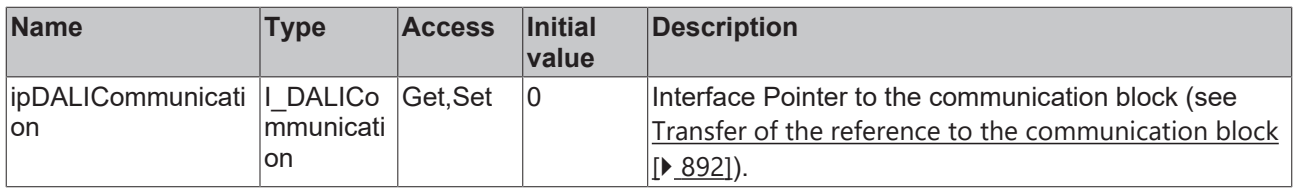

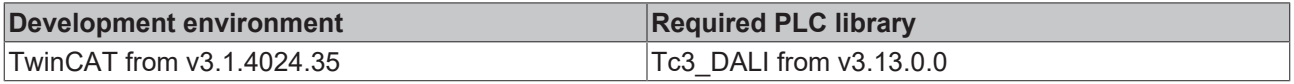

## **RECKHOL**

**BOOL bError** 

## <span id="page-297-0"></span>**4.1.2.4.2.9 FB\_DALI205QueryRMSLoadVoltage**

FB\_DALI205QueryRMSLoadVoltage

 $-\mathsf{bStart}$  BOOL nAddress BYTE

Tc3 EventLogger.I TcMessage ipResultMessage

eAddressType E DALIAddressType eCommandPriority E\_DALICommandPriority

**BOOL bBusy BYTE** nRMSLoadVoltage

The function block reads the root mean square of the load voltage from the DALI control gear (see [rmsLoadVoltage \[](#page-304-0)[}](#page-304-0) [305\]](#page-304-0)).

*bError* is set to TRUE if the DALI control gear returns the value 255 (MASK). In this case, the value cannot be determined by the DALI control gear.

Prior to the DALI command QUERY RMS LOAD VOLTAGE, the function block sends the DALI command ENABLE DEVICE TYPE 4, as is necessary for application extended commands (see also [FB\\_DALI102EnableDeviceType \[](#page-129-0) $\blacktriangleright$  [130\]](#page-129-0)).

The output *nRMSLoadVoltage* only contains a valid value if the function block was executed without errors (*bError* = FALSE).

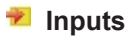

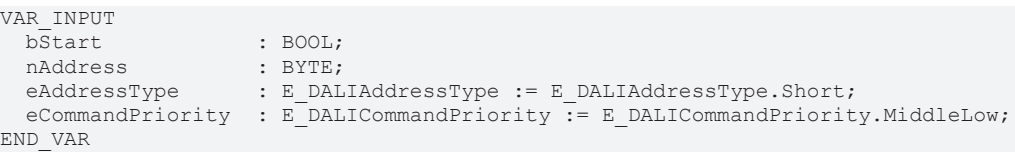

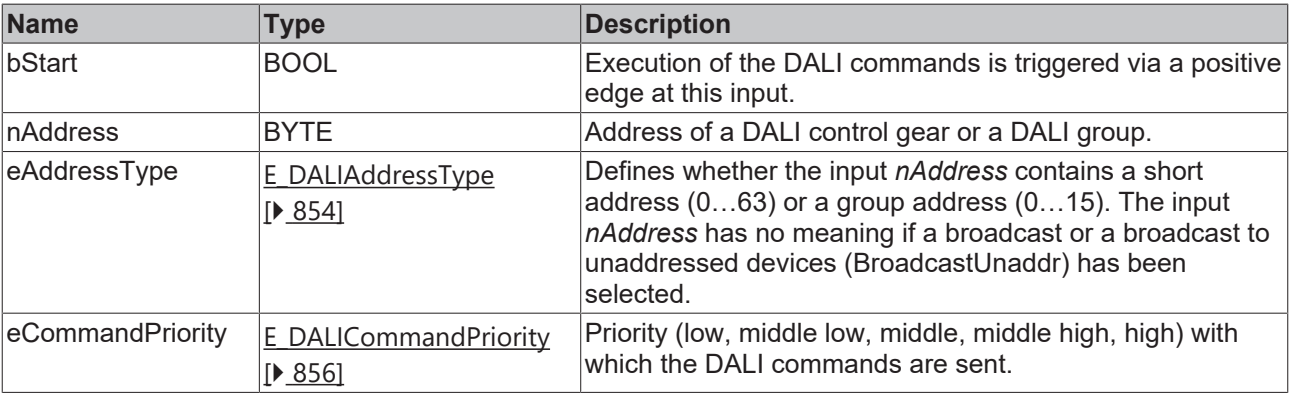

*eCommandPriority* has no function with the KL6811. The DALI command priorities are supported by the KL6821 from the firmware version BD.

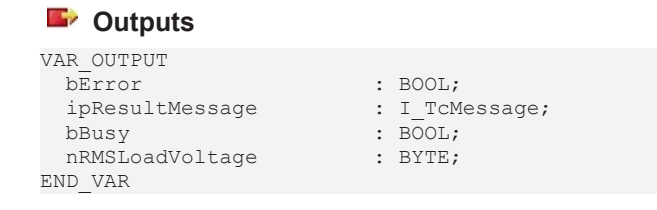

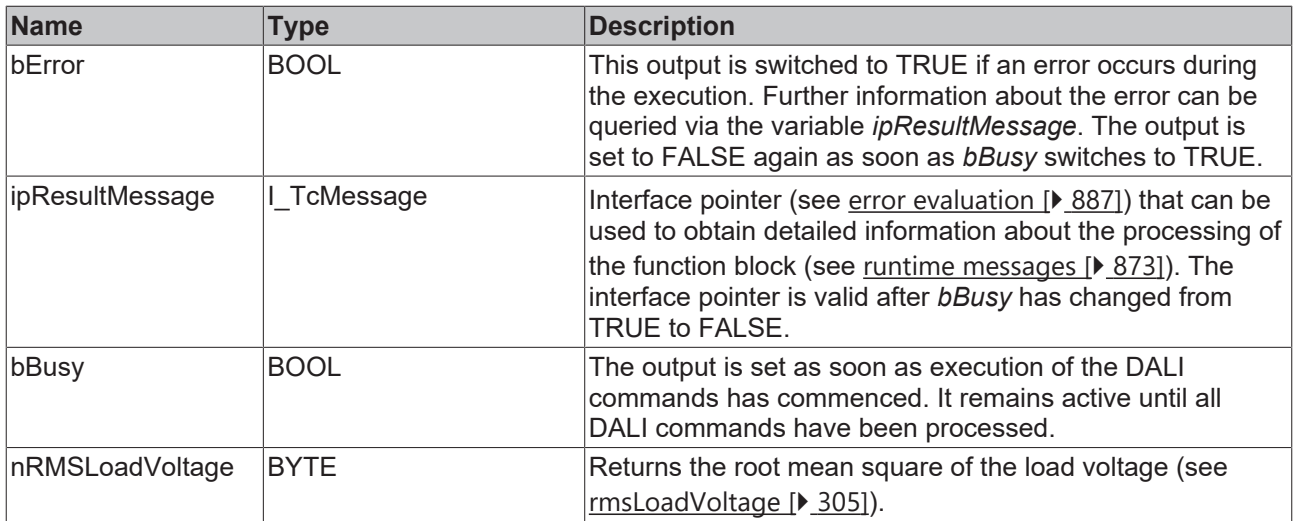

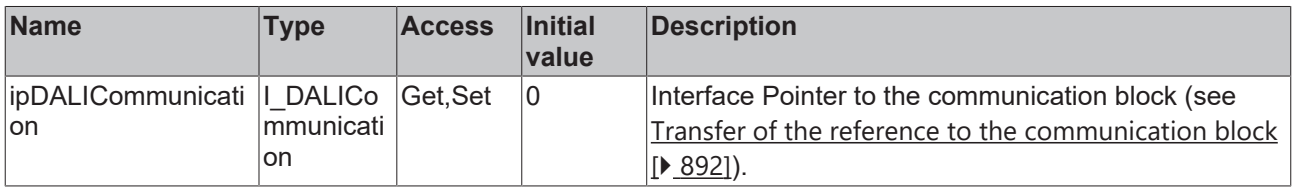

#### **Requirements**

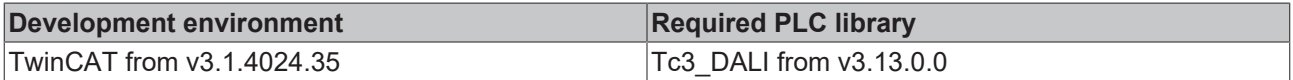

### <span id="page-298-0"></span>**4.1.2.4.2.10 FB\_DALI205QueryRMSSupplyVoltage**

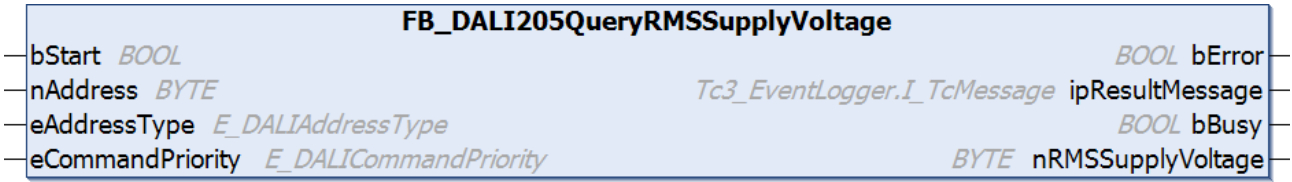

The function block reads out the root mean square of the supply voltage from the DALI control gear (see [rmsSupplyVoltage \[](#page-304-1)[}](#page-304-1) [305\]](#page-304-1)).

*bError* is set to TRUE if the DALI control gear returns the value 255 (MASK). In this case, the value cannot be determined by the DALI control gear.

> Prior to the DALI command QUERY RMS SUPPLY VOLTAGE, the function block sends the DALI command ENABLE DEVICE TYPE 4, as is necessary for application extended commands (see also [FB\\_DALI102EnableDeviceType \[](#page-129-0) $\triangleright$  [130\]](#page-129-0)).

The output *nRMSSupplyVoltage* only contains a valid value if the function block was executed without errors (*bError* = FALSE).

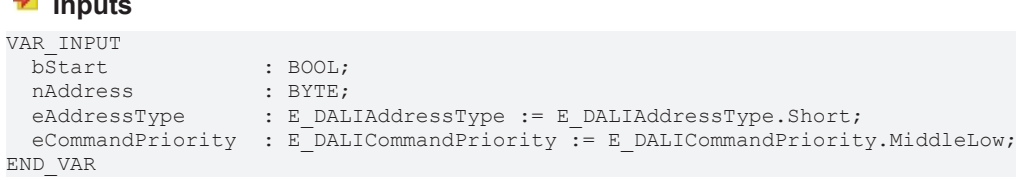

 **Inputs**

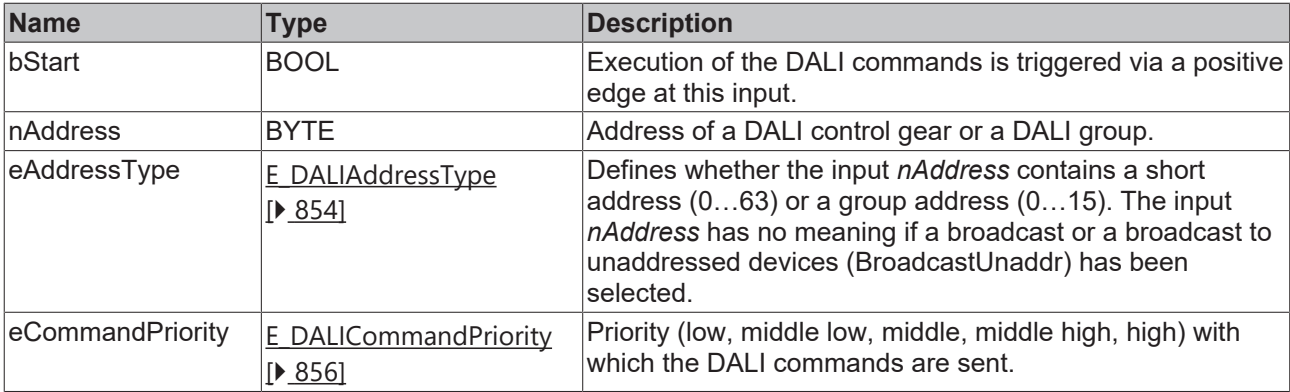

T

*eCommandPriority* has no function with the KL6811. The DALI command priorities are supported by the KL6821 from the firmware version BD.

## *<u>E</u>* Outputs

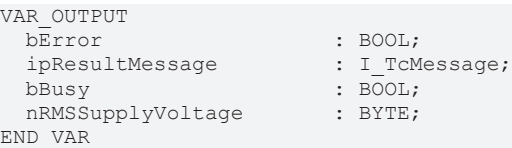

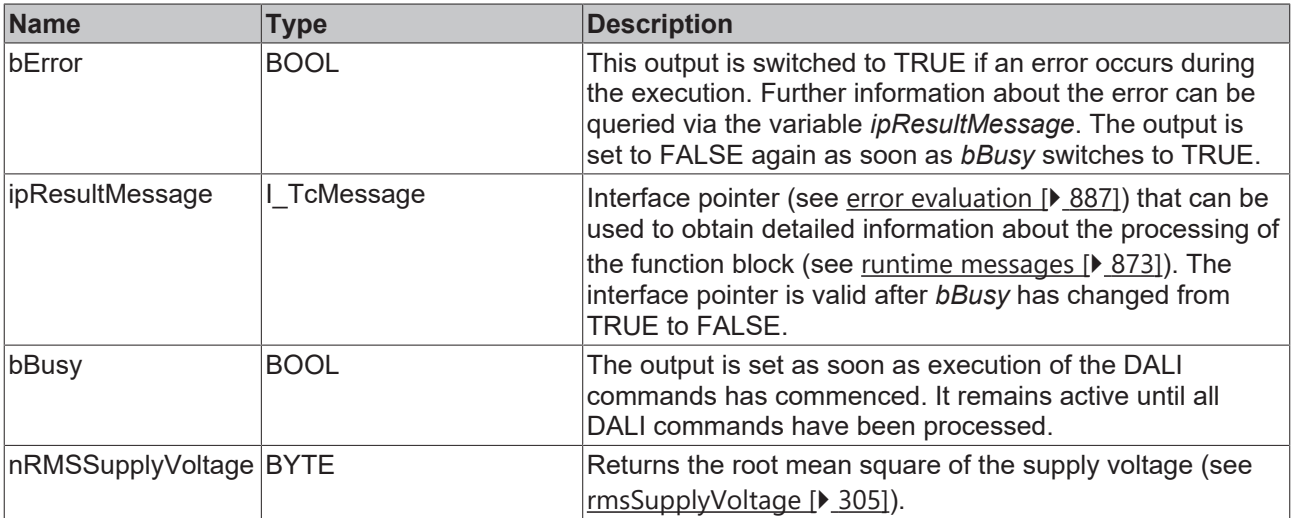

## **Properties**

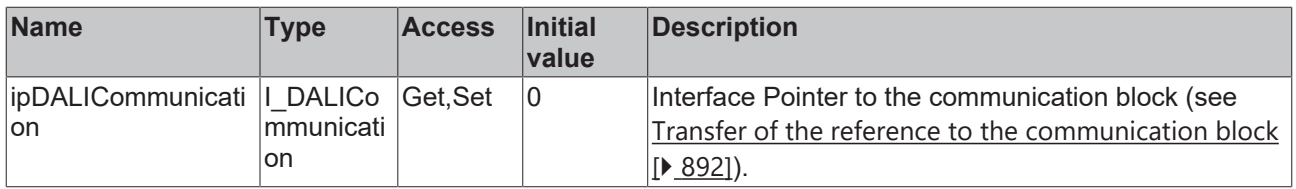

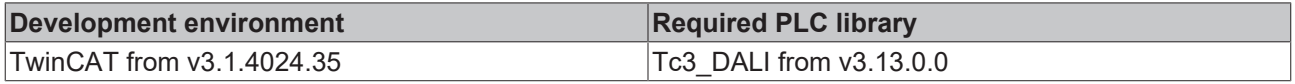

## <span id="page-300-0"></span>**4.1.2.4.2.11 FB\_DALI205QuerySupplyFrequency**

FB\_DALI205QuerySupplyFrequency

 $-\mathsf{bStart}$  BOOL nAddress BYTE

**BOOL bError** Tc3 EventLogger.I TcMessage ipResultMessage

eAddressType E DALIAddressType

eCommandPriority E\_DALICommandPriority

**BOOL bBusy** 

**BYTE** nSupplyFrequency

The function block reads the current frequency of the supply voltage from the DALI control gear (see [supplyFrequency \[](#page-304-2) $\triangleright$  [305\]](#page-304-2)).

*bError* is set to TRUE if the DALI control gear returns the value 255 (MASK). In this case, the value cannot be determined by the DALI control gear.

Prior to the DALI command QUERY SUPPLY FREQUENCY, the function block sends the DALI command ENABLE DEVICE TYPE 4, as is necessary for application extended commands (see also [FB\\_DALI102EnableDeviceType \[](#page-129-0) $\blacktriangleright$  [130\]](#page-129-0)).

The output *nSupplyFrequency* only contains a valid value if the function block was executed without errors (*bError* = FALSE).

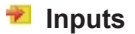

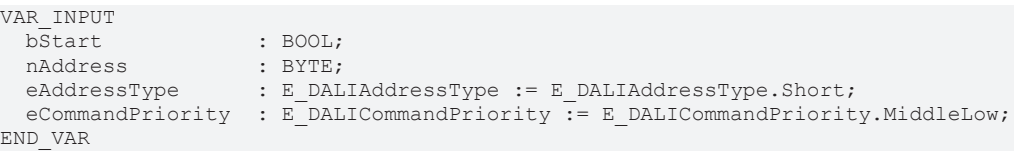

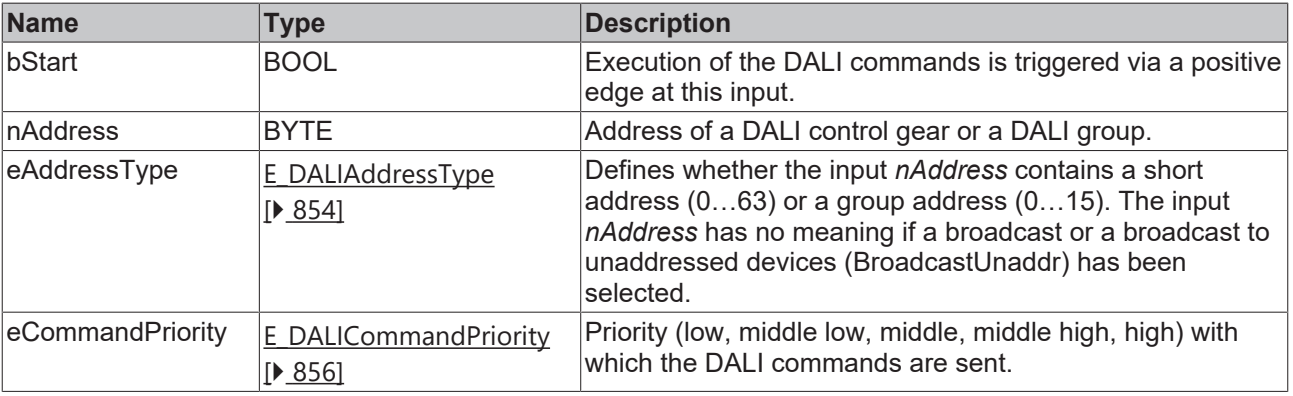

*eCommandPriority* has no function with the KL6811. The DALI command priorities are supported by the KL6821 from the firmware version BD.

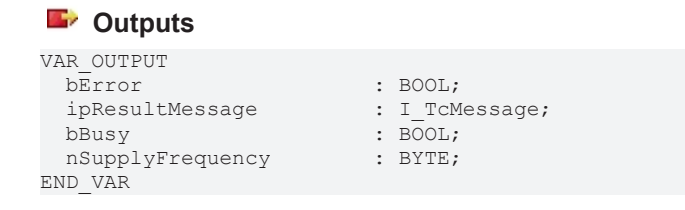

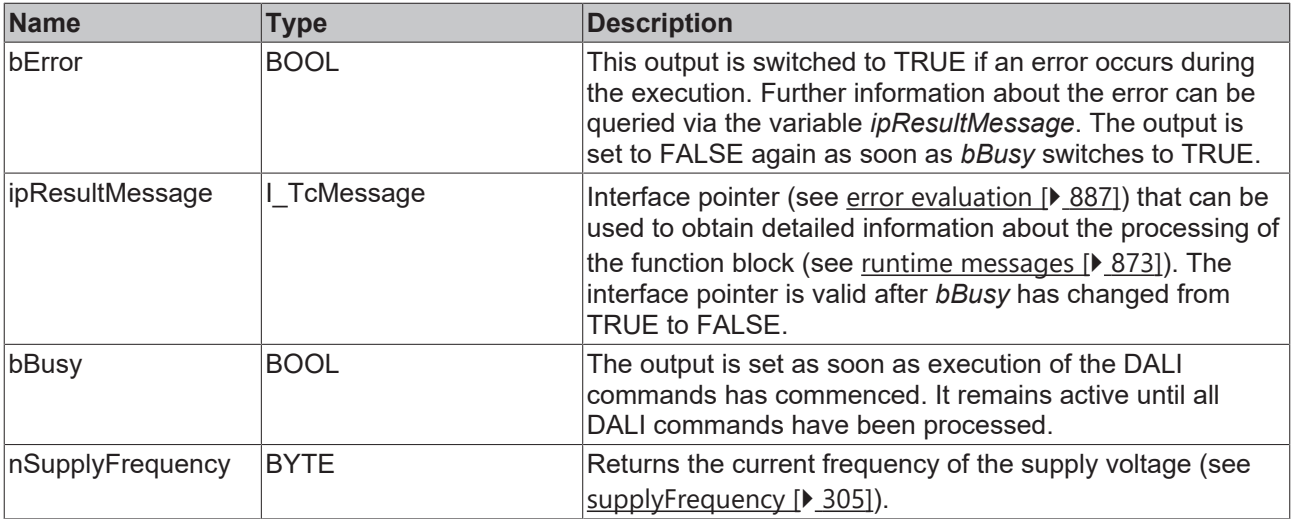

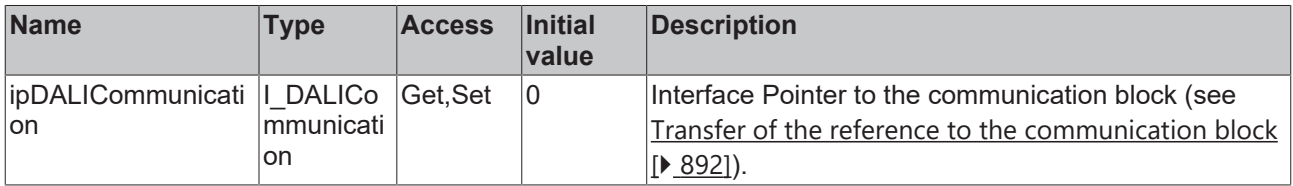

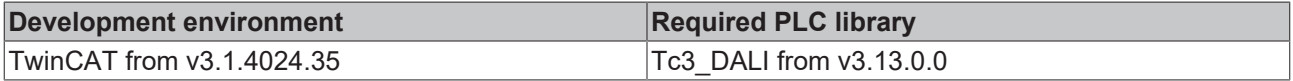

## **4.1.2.4.3 Variables**

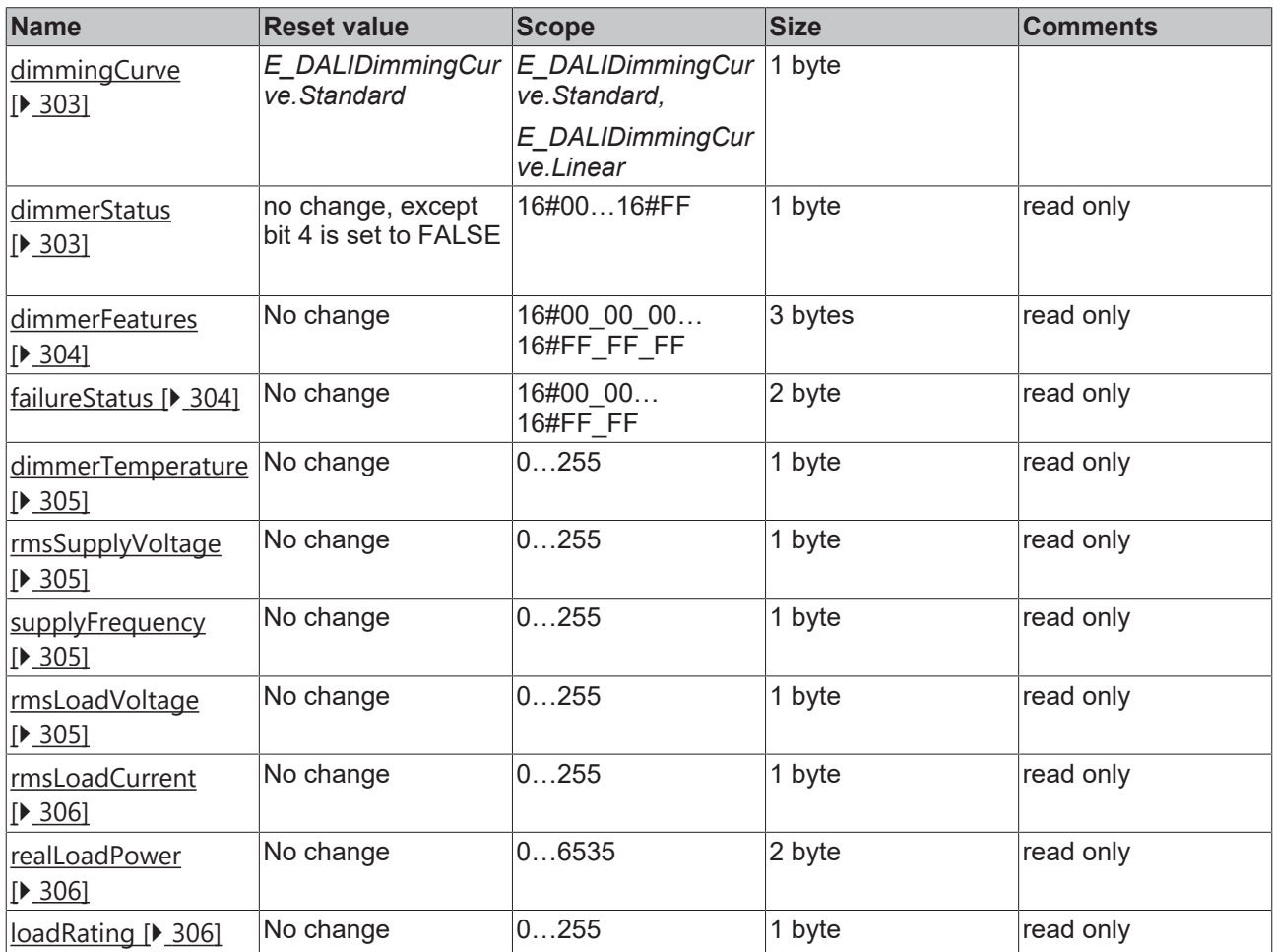

#### <span id="page-302-0"></span>**dimmingCurve**

The variable specifies the type of dimming curve.

The variable can be written with the function block [FB\\_DALI205SelectDimmingCurve \[](#page-283-0) $\blacktriangleright$  [284\]](#page-283-0) and read with the function block [FB\\_DALI205QueryDimmingCurve \[](#page-288-0) $\blacktriangleright$  [289\]](#page-288-0).

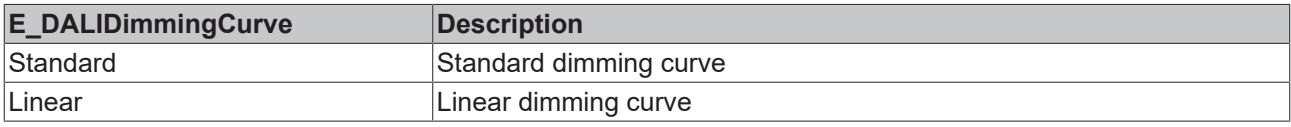

#### <span id="page-302-1"></span>**dimmerStatus**

The variable contains information about the current operation mode of the DALI control gear.

The variable can be read with the function block [FB\\_DALI205QueryDimmerStatus \[](#page-285-0) $\blacktriangleright$  [286\]](#page-285-0).

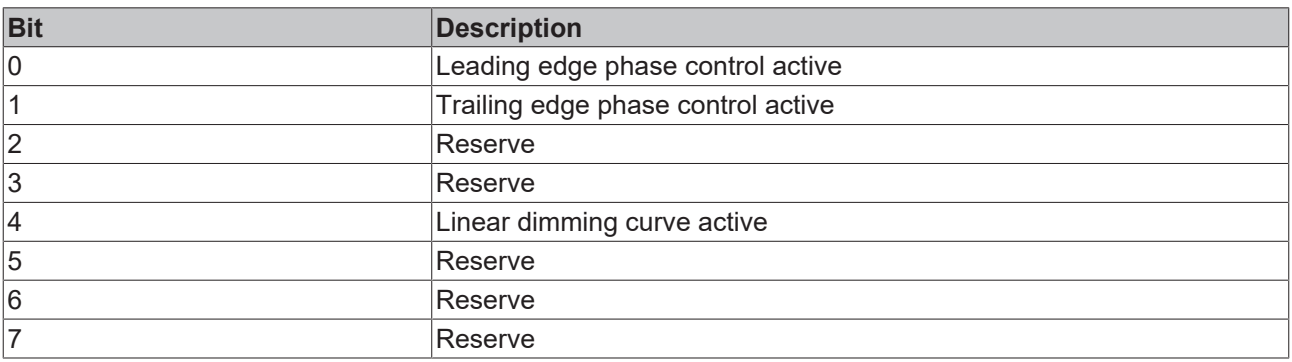

#### <span id="page-303-1"></span>**dimmerFeatures**

The variable contains information about the implemented properties of the DALI control gear.

The variable can be read with the function block [FB\\_DALI205QueryFeatures \[](#page-291-0) $\blacktriangleright$  [292\]](#page-291-0).

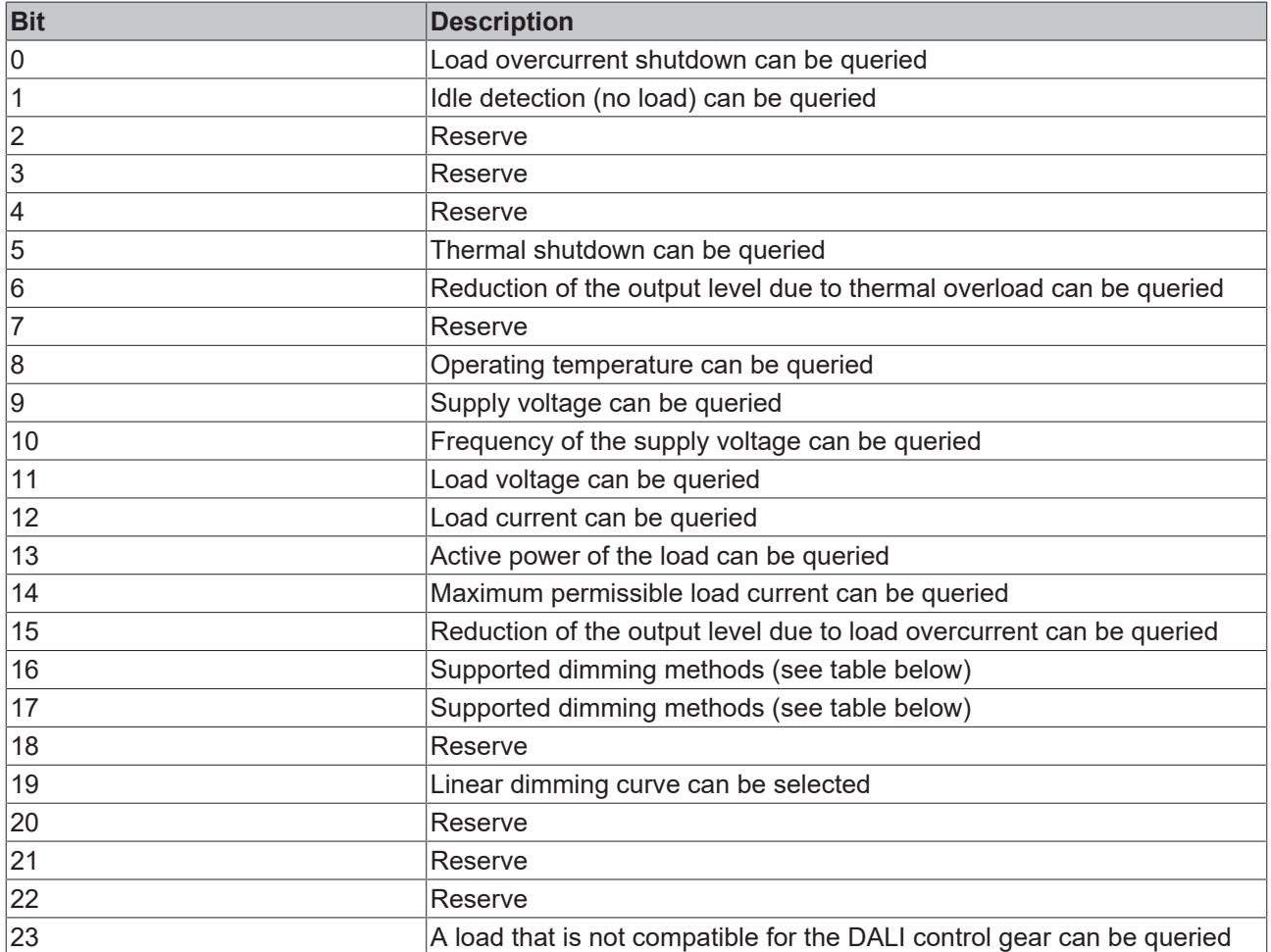

Bit 16 and bit 17 define the supported dimming methods:

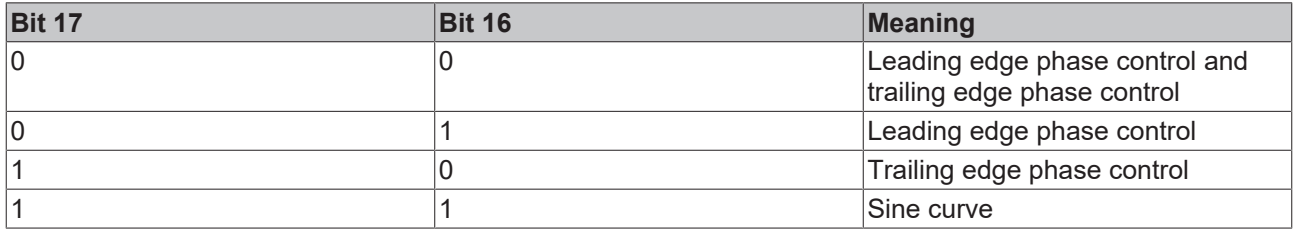

#### <span id="page-303-0"></span>**failureStatus**

The variable contains information about the failure status.

The variable can be read with the function block [FB\\_DALI205QueryFailureStatus \[](#page-289-0) $\blacktriangleright$  [290\]](#page-289-0).

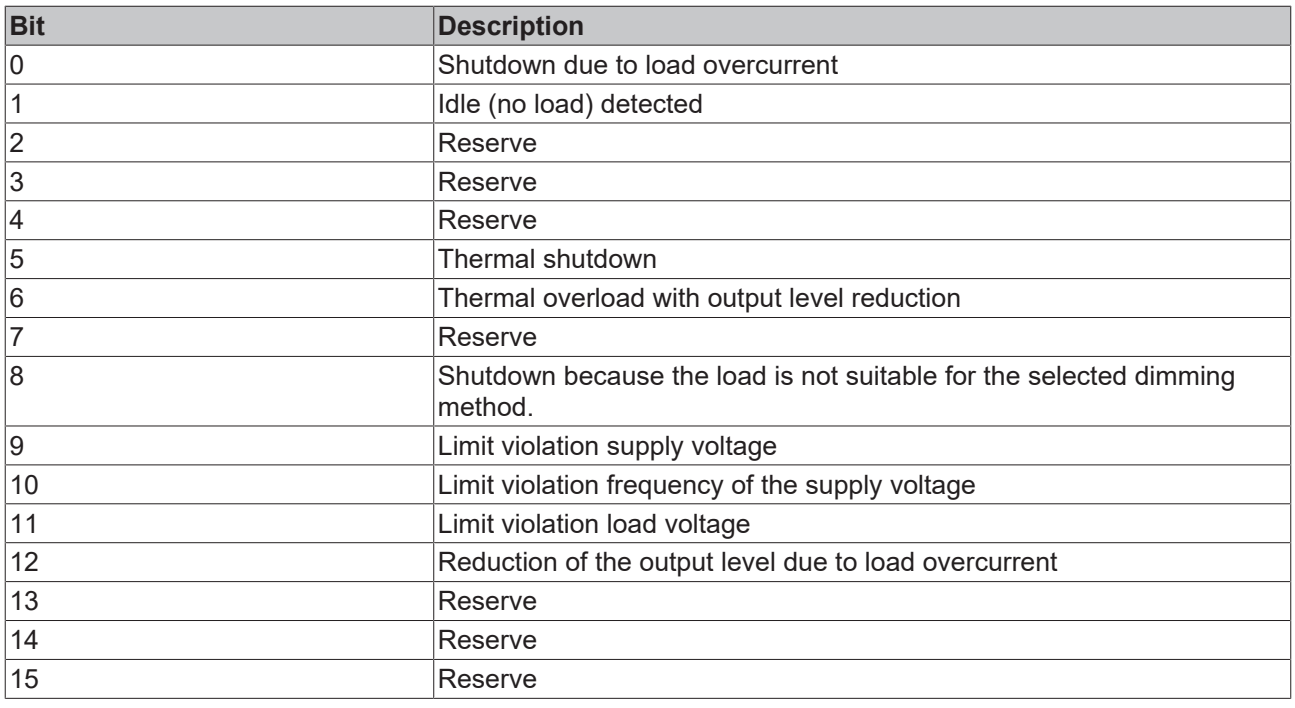

#### <span id="page-304-3"></span>**dimmerTemperature**

The variable contains the operating temperature.

The value is given in steps of 1 °C. The permissible value range is 0 (-40 °C) to 254 (214 °C). If the value 255 (MASK) is returned, the operating temperature is unknown.

The variable can be read with the function block [FB\\_DALI205QueryDimmerTemperature \[](#page-286-0) $\blacktriangleright$  [287\]](#page-286-0).

Bit 8 of [dimmerFeatures \[](#page-303-1) $\triangleright$  [304\]](#page-303-1) can be used to query whether reading of the operating temperature is supported.

#### <span id="page-304-1"></span>**rmsSupplyVoltage**

The variable contains the root mean square of the supply voltage.

The value is given in steps of 2 V. The permissible value range is 0 (0 V) to 254 (508 V). If the value 255 (MASK) is returned, the supply voltage is unknown.

The variable can be read with the function block [FB\\_DALI205QueryRMSSupplyVoltage \[](#page-298-0) $\blacktriangleright$  [299\]](#page-298-0).

<span id="page-304-2"></span>Bit 9 of [dimmerFeatures \[](#page-303-1) $\blacktriangleright$  [304\]](#page-303-1) can be used to query whether reading of the supply voltage is supported.

#### **supplyFrequency**

The variable contains the current frequency of the supply voltage.

The value is given in steps of 0.5 Hz. The permissible value range is 0 (0 Hz) to 254 (127 Hz). If the value 255 (MASK) is returned, the frequency is unknown.

The variable can be read with the function block FB DALI205QuerySupplyFrequency [ $\blacktriangleright$  [301\]](#page-300-0).

<span id="page-304-0"></span>Bit 10 of [dimmerFeatures \[](#page-303-1) $\blacktriangleright$  [304\]](#page-303-1) can be used to query whether reading of the frequency is supported.

#### **rmsLoadVoltage**

The variable contains the root mean square of the load voltage.

The value is given in steps of 2 V. The permissible value range is 0 (0 V) to 254 (508 V). If the value 255 (MASK) is returned, the load voltage is unknown.

The variable can be read with the function block [FB\\_DALI205QueryRMSLoadVoltage \[](#page-297-0) $\blacktriangleright$  [298\]](#page-297-0).

<span id="page-305-2"></span>Bit 11 of [dimmerFeatures \[](#page-303-1)[}](#page-303-1) [304\]](#page-303-1) can be used to query whether reading of the load voltage is supported.

#### **rmsLoadCurrent**

The variable contains the root mean square of the load current in relation to the maximum load current (see [loadRating \[](#page-305-0)▶ [306\]](#page-305-0)).

The value is given in steps of 0.5 %. The permissible value range is 0 (0 %) to 254 (127 %). If the value 255 (MASK) is returned, the load current is unknown.

The variable can be read with the function block [FB\\_DALI205QueryRMSLoadCurrent \[](#page-295-0) $\blacktriangleright$  [296\]](#page-295-0).

<span id="page-305-1"></span>Bit 12 of [dimmerFeatures \[](#page-303-1) $\blacktriangleright$  [304\]](#page-303-1) can be used to query whether reading of the load current is supported.

#### **realLoadPower**

The variable contains the active power of the load.

The value is given in steps of 0.25 W. The permissible value range is 0 (0 W) to 65534 (16383.5 W). If the value 65535 (MASK) is returned, the active power is unknown.

The variable can be read with the function block [FB\\_DALI205QueryRealLoadPower \[](#page-294-0)▶ [295\]](#page-294-0).

<span id="page-305-0"></span>Bit 13 of [dimmerFeatures \[](#page-303-1) $\blacktriangleright$  [304\]](#page-303-1) can be used to query whether reading of the active power is supported.

#### **loadRating**

The variable contains the maximum permissible root mean square of the load current.

The value is given in steps of 150 mA. The permissible value range is 0 (0 A) to 254 (38.1 A). If the value 255 (MASK) is returned, the maximum permissible load current is unknown.

The variable can be read with the function block **[FB\\_DALI205QueryRealLoadRating \[](#page-292-0)** $\geq$  **293**].

Bit 14 of [dimmerFeatures \[](#page-303-1) $\blacktriangleright$  [304\]](#page-303-1) can be used to query whether reading of the maximum permissible load current is supported.

#### **4.1.2.5 Part 207 (LED modules)**

#### **4.1.2.5.1 Introduction**

IEC 62386-207 describes DALI control gears for controlling LED modules.

This part includes functions that go beyond IEC 62386-102 for controlling LED modules.

#### **Functionality**

The Tc3\_DALI library offers function blocks for setting various parameters:

- Referencing system performance to detect a significant increase or drop.
- Dimming curve (standard or linear)
- Fast Fade Time (see [fastFadeTime \[](#page-329-0) $\triangleright$  [330\]](#page-329-0))

Furthermore, the Tc3\_DALI library contains function blocks for querying various parameters:

- Device type (see [ControlGearType \[](#page-329-1) $\triangleright$  [330\]](#page-329-1))
- Dimming curve (see [dimmingCurve \[](#page-330-0) $\blacktriangleright$  [331\]](#page-330-0))
- Querying the failure status (see [failureStatus \[](#page-329-2) $\blacktriangleright$  [330\]](#page-329-2))
- Fast Fade Time (see [fastFadeTime \[](#page-329-0) $\blacktriangleright$  [330\]](#page-329-0) or [minFastFadeTime \[](#page-328-0) $\blacktriangleright$  [329\]](#page-328-0))
- Device-specific features (see [Features \[](#page-329-3) $\blacktriangleright$  [330\]](#page-329-3))
- Checking the load deviation
- Querying the referencing

### **4.1.2.5.2 Configuration commands**

### **4.1.2.5.2.1 FB\_DALI207ReferenceSystemPower**

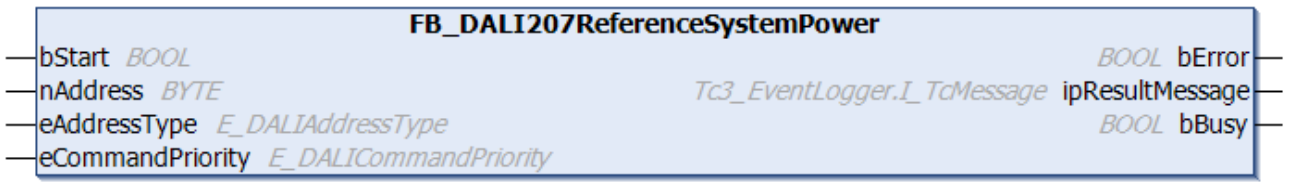

The DALI control gear measures and stores the performance level of the system, in order to detect load increase and decrease.

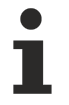

Prior to the DALI command REFERENCE SYSTEM POWER, the function block sends the DALI command ENABLE DEVICE TYPE 6, as is necessary for application extended commands (see also [FB\\_DALI102EnableDeviceType \[](#page-129-0) $\blacktriangleright$  [130\]](#page-129-0)).

The function block sends the DALI command REFERENCE SYSTEM POWER twice, as foreseen by the DALI standard for certain DALI commands.

#### **Inputs**

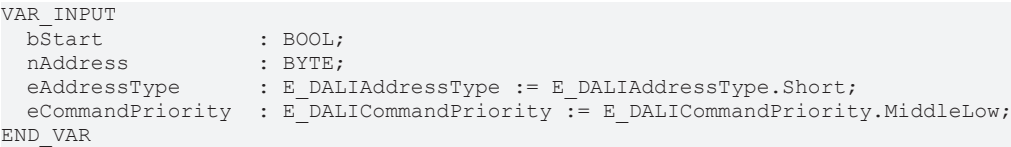

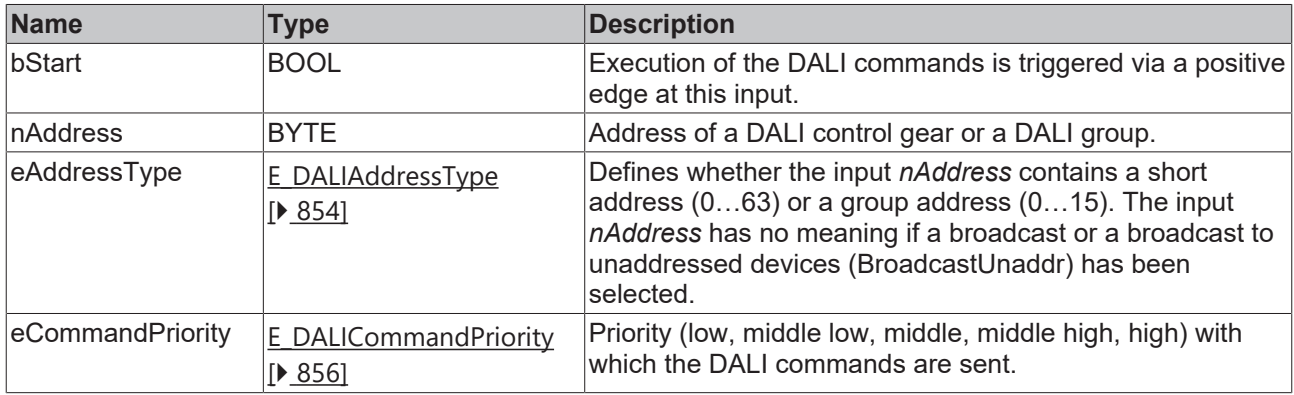

*eCommandPriority* has no function with the KL6811. The DALI command priorities are supported by the KL6821 from the firmware version BD.

#### *<u>D</u>* Outputs

```
VAR_OUTPUT
  bError : BOOL;<br>ipResultMessage : I TCM
  ipResultMessage : I_TcMessage;<br>hRusy : BOOL;
END_VAR
```
 $\overline{BOO1}:$ 

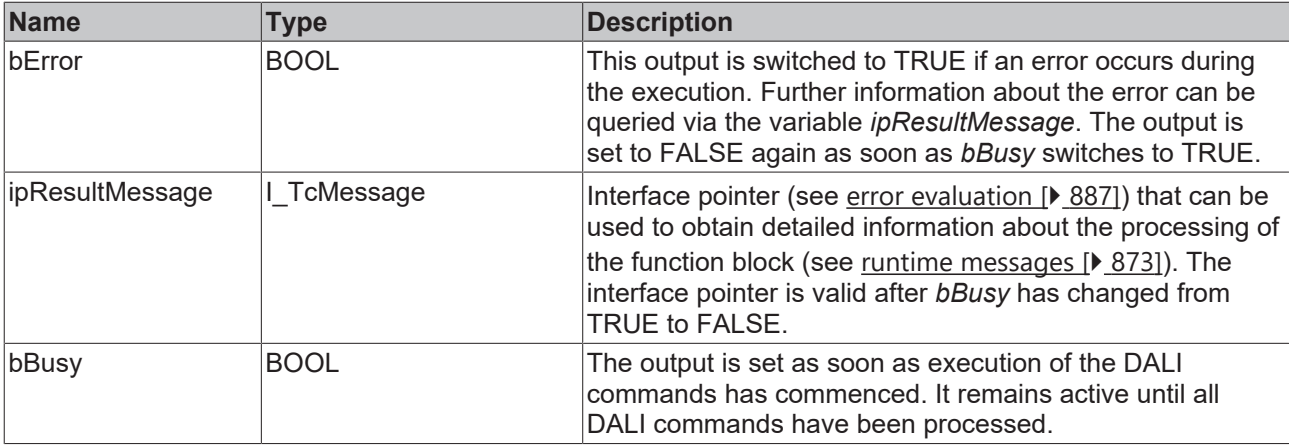

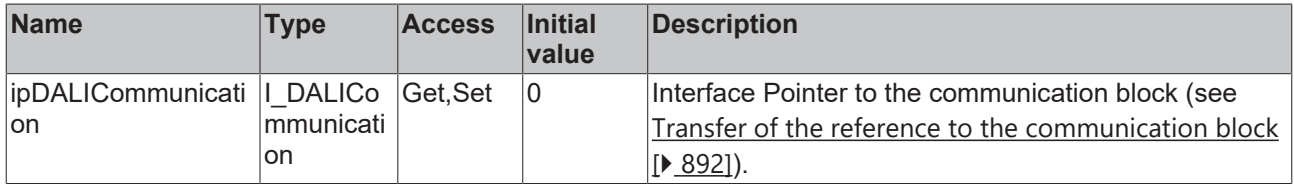

#### **Requirements**

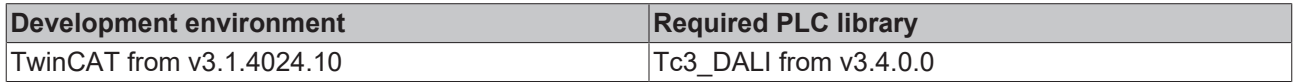

## **4.1.2.5.2.2 FB\_DALI207SelectDimmingCurve**

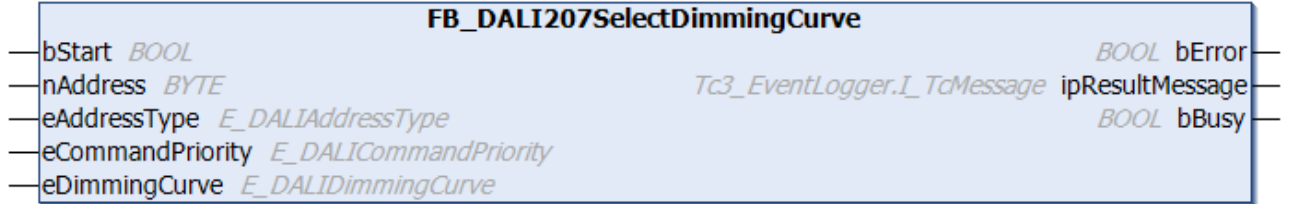

The function block saves the value *eDimmingCurve* in the variable [dimmingCurve \[](#page-330-0)[}](#page-330-0) [331\]](#page-330-0) of the DALI control gear.

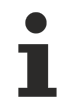

Prior to the DALI command SELECT DIMMING CURVE, the function block sends the DALI command ENABLE DEVICE TYPE 6, as is necessary for application extended commands (see also [FB\\_DALI102EnableDeviceType \[](#page-129-0) $\blacktriangleright$  [130\]](#page-129-0)).

The function block sends the DALI command SELECT DIMMING CURVE twice, as required by the DALI standard for certain DALI commands.

The function block changes the DTR0 of all connected DALI control gears.

#### **Inputs**

VAR\_INPUT : BOOL;<br>: BYTE; nAddress<br>eAddressType eAddressType : E\_DALIAddressType := E\_DALIAddressType.Short;

END\_VAR

eCommandPriority : E\_DALICommandPriority := E\_DALICommandPriority.MiddleLow; eDimmingCurve : E DALIDimmingCurve := E DALIDimmingCurve.Standard;

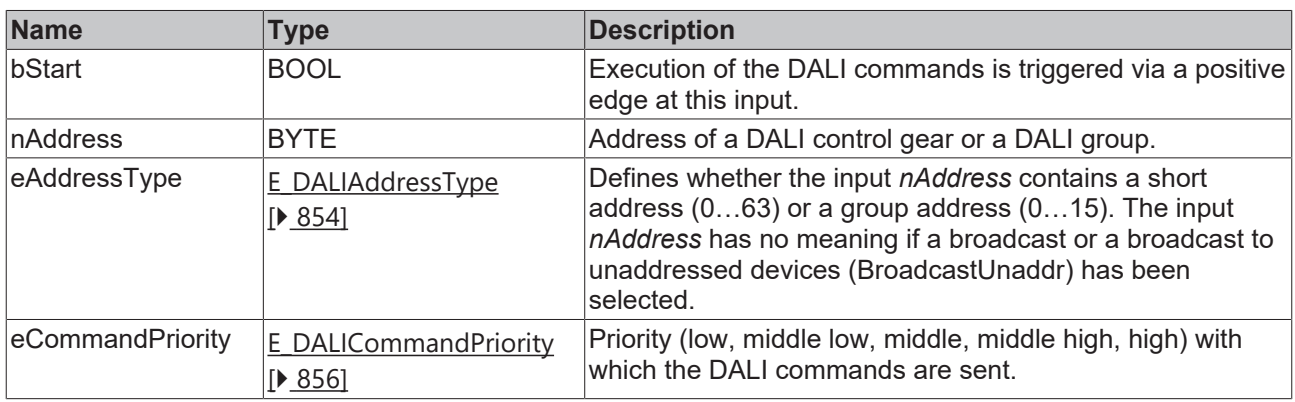

*eCommandPriority* has no function with the KL6811. The DALI command priorities are supported by the KL6821 from the firmware version BD.

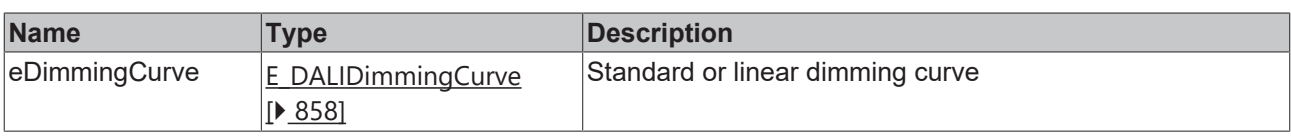

### *<u>E* Outputs</u>

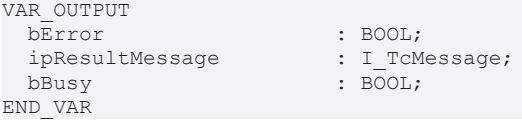

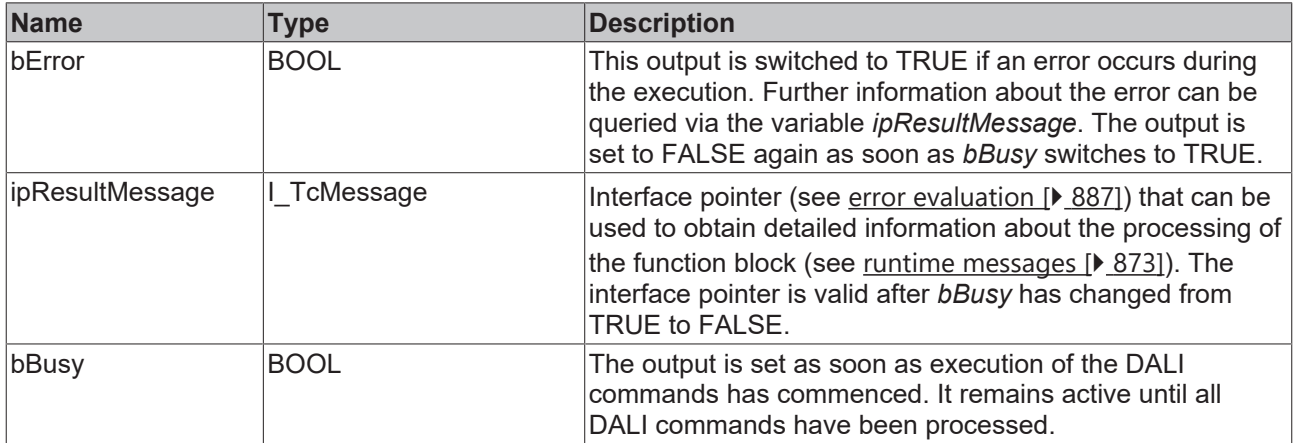

## **Properties**

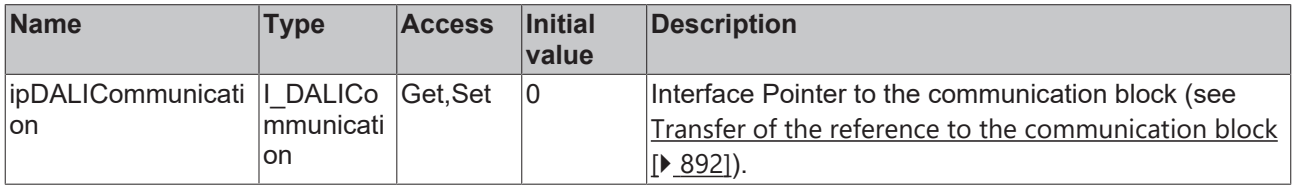

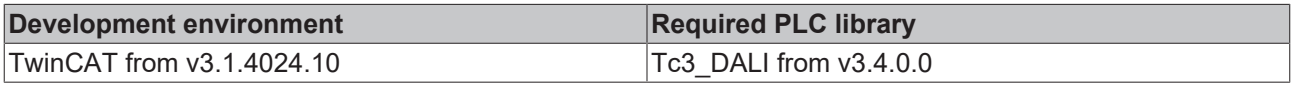

## **RECKHO**

## **4.1.2.5.2.3 FB\_DALI207SetFastFadeTime**

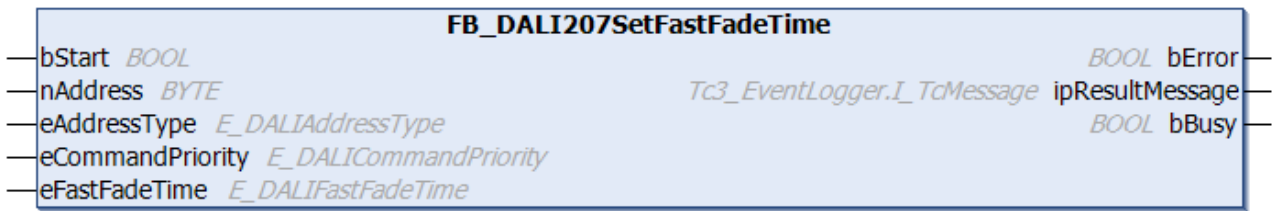

The function block saves the value *eFastFadeTime* in the variable [fastFadeTime \[](#page-329-0)[}](#page-329-0) [330\]](#page-329-0) of the DALI control gear.

The *fastFadeTime* is used in the function blocks [FB\\_DALI102DirectArcPowerControl \[](#page-81-0) $\blacktriangleright$  [82\]](#page-81-0) and [FB\\_DALI102GoToScene \[](#page-86-0) $\triangleright$  [87\]](#page-86-0).

Prior to the DALI command SET FAST FADE TIME, the function block sends the DALI command ENABLE DEVICE TYPE 6, as is necessary for application extended commands (see also [FB\\_DALI102EnableDeviceType \[](#page-129-0)▶ [130\]](#page-129-0)).

The function block sends the DALI command SET FAST FADE TIME twice, as required by the DALI standard for certain DALI commands.

The function block changes the DTR0 of all connected DALI control gears.

#### **Inputs**

```
VAR_INPUT
  bStart : BOOL;<br>nAddress : BYTE;
  nAddress<br>eAddressType
                       eAddressType      : E_DALIAddressType := E_DALIAddressType.Short;
eCommandPriority : E_DALICommandPriority := E_DALICommandPriority.MiddleLow;
eFastFadeTime : E DALIFastFadeTime := E DALIFastFadeTime.Disabled;
END_VAR
```
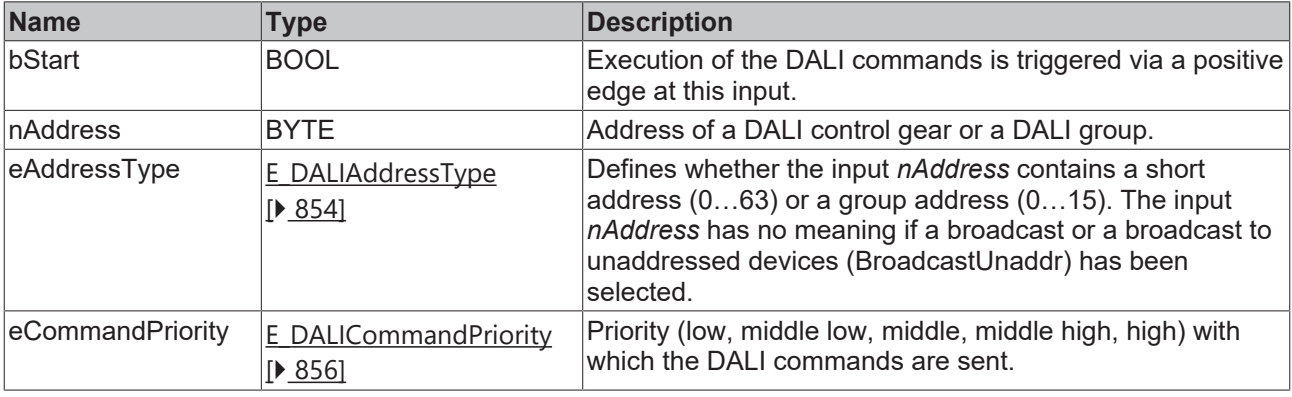

*eCommandPriority* has no function with the KL6811. The DALI command priorities are supported by the KL6821 from the firmware version BD.

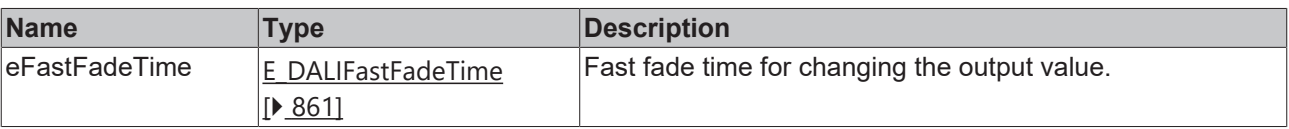

### *C* Outputs

VAR\_OUTPUT ipResultMessage bBusy : BOOL; END\_VAR

: BOOL;<br>: I\_TcMessage;

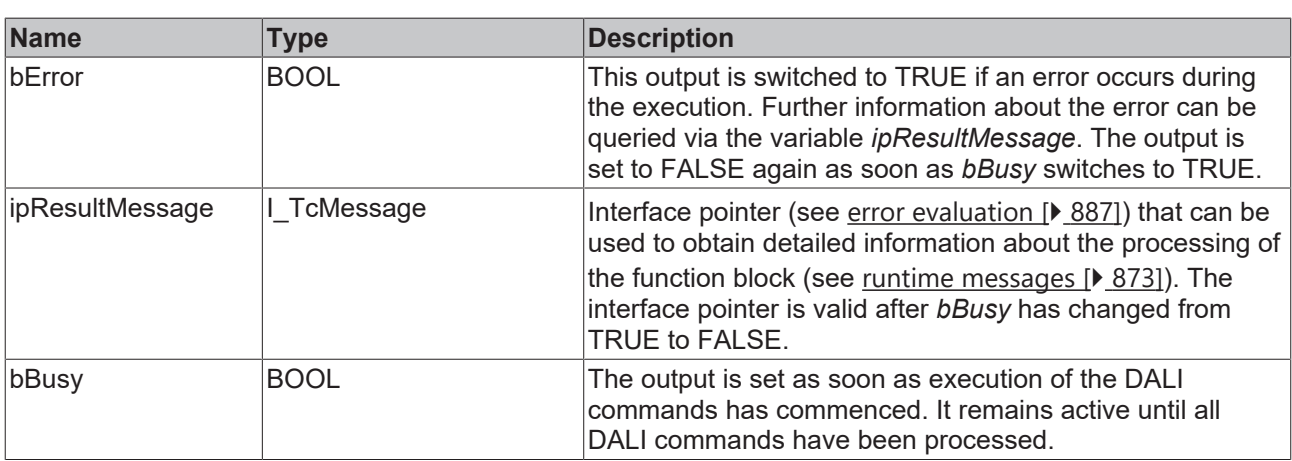

## **Properties**

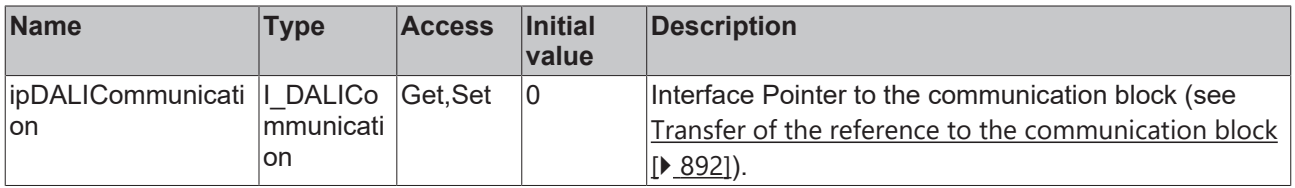

#### **Requirements**

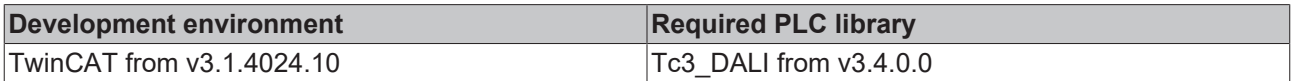

## **4.1.2.5.3 Query commands**

## **4.1.2.5.3.1 FB\_DALI207QueryControlGearType**

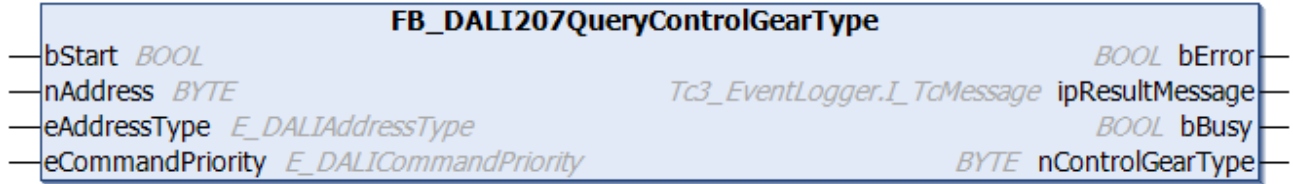

The function block reads the variable [controlGearType \[](#page-329-1) $\blacktriangleright$  [330\]](#page-329-1) from the DALI control gear.

Prior to the DALI command QUERY CONTROL GEAR TYPE, the function block sends the DALI command ENABLE DEVICE TYPE 6, as is necessary for application extended commands (see also [FB\\_DALI102EnableDeviceType \[](#page-129-0) $\blacktriangleright$  [130\]](#page-129-0)).

The output *nControlGearType* contains a valid value only if the function block was executed without errors (*bError* = FALSE).

#### **Inputs**

```
VAR_INPUT
bStart : BOOL;
nAddress : BYTE;
eAddressType : E DALIAddressType := E DALIAddressType.Short;
eCommandPriority : E_DALICommandPriority := E_DALICommandPriority.MiddleLow;
END_VAR
```
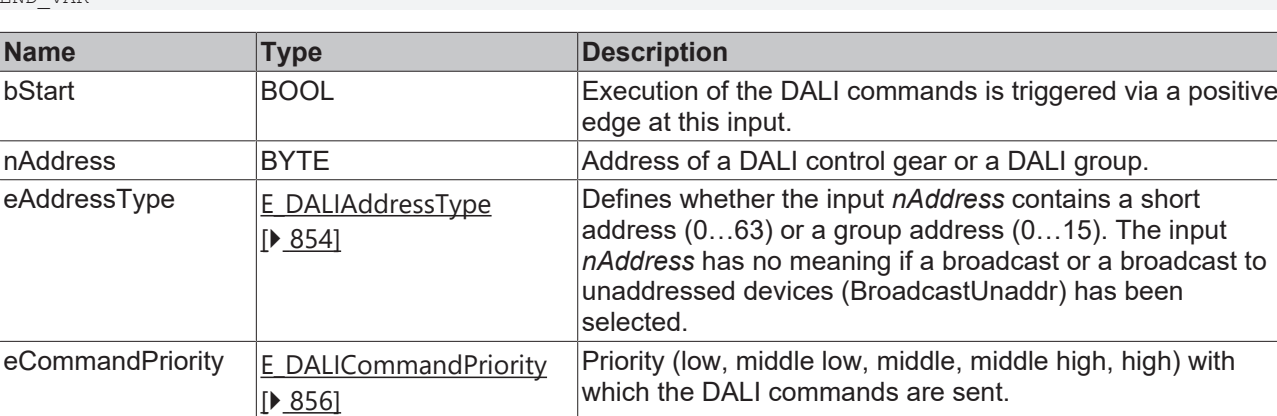

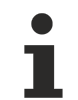

*eCommandPriority* has no function with the KL6811. The DALI command priorities are supported by the KL6821 from the firmware version BD.

#### *C* Outputs

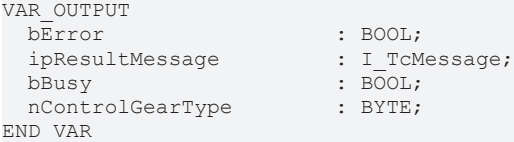

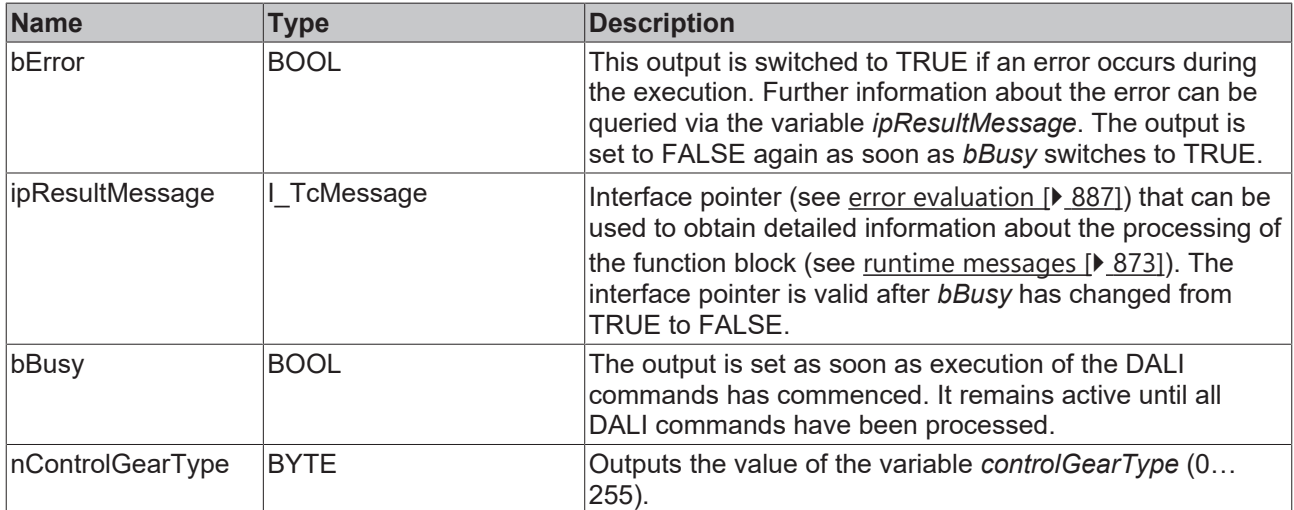

## **Properties**

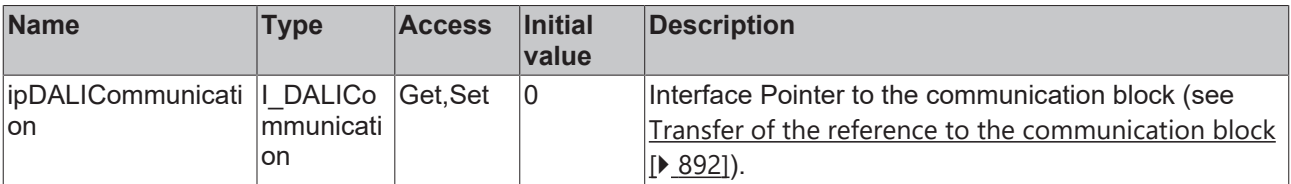

#### **Requirements**

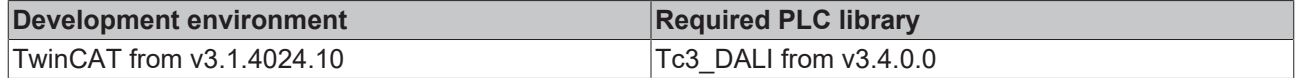

### **4.1.2.5.3.2 FB\_DALI207QueryDimmingCurve**

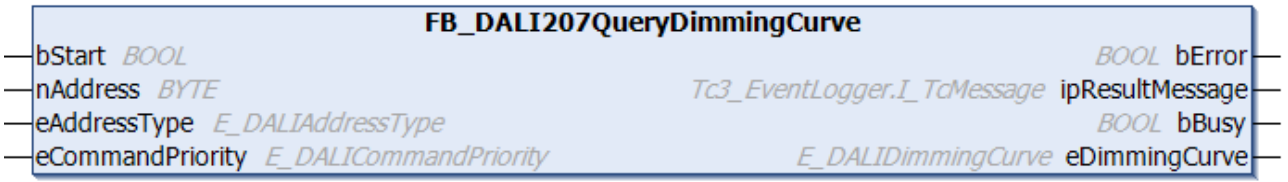

The function block reads the set dimming curve from the DALI control gear (see [dimmingCurve \[](#page-330-0)▶ [331\]](#page-330-0)).

Prior to the DALI command QUERY DIMMING CURVE, the function block sends the DALI command ENABLE DEVICE TYPE 6, as is necessary for application extended commands (see also [FB\\_DALI102EnableDeviceType \[](#page-129-0) $\blacktriangleright$  [130\]](#page-129-0)).

The output *eDimmingCurve* contains a valid value only if the function block was executed without errors (*bError* = FALSE).

#### **Inputs**

VAR\_INPUT<br>bStart  $\cdot$  BOOL: nAddress : BYTE; eAddressType : E DALIAddressType := E DALIAddressType.Short; eCommandPriority : E\_DALICommandPriority := E\_DALICommandPriority.MiddleLow; END\_VAR

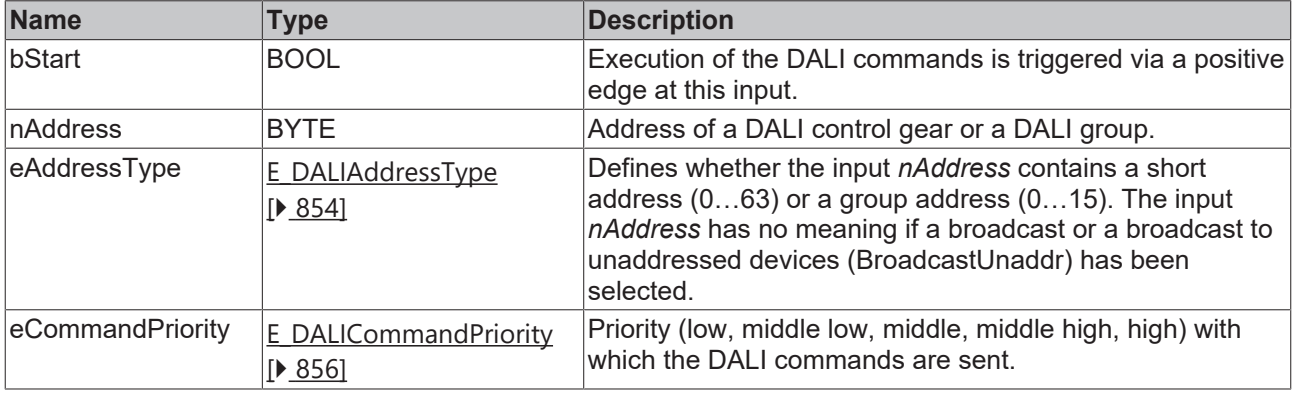

*eCommandPriority* has no function with the KL6811. The DALI command priorities are supported by the KL6821 from the firmware version BD.

#### *<u><b>E* Outputs</u>

VAR\_OUTPUT ipResultMessage<br>bBusy bBusy : BOOL;<br>eDimmingCurve : E DAL: END\_VAR

: BOOL;<br>: I TcMessage; : E DALIDimmingCurve;

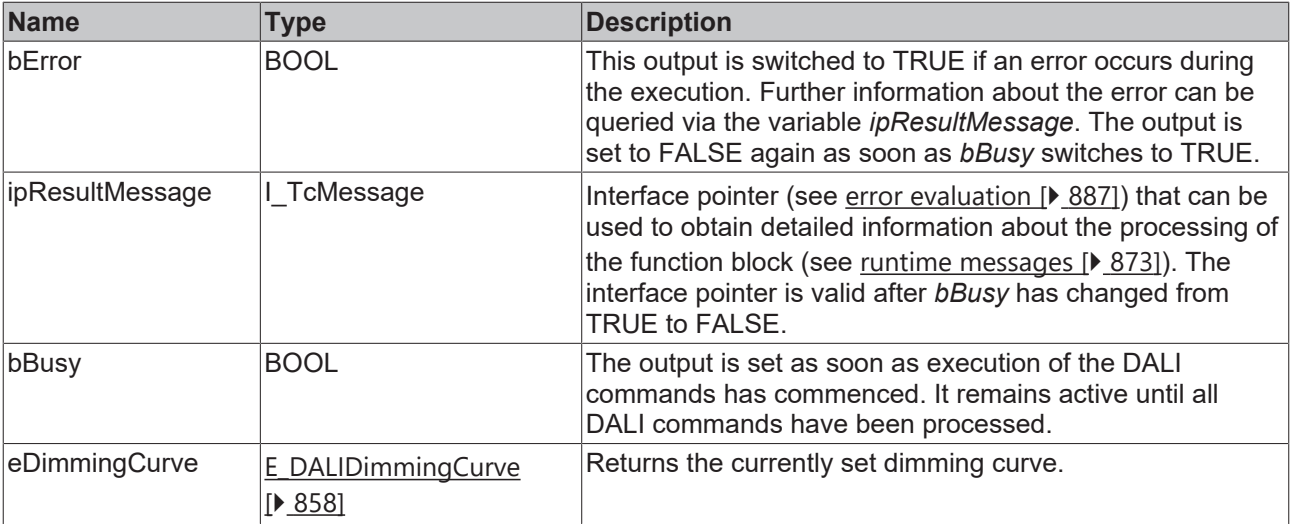

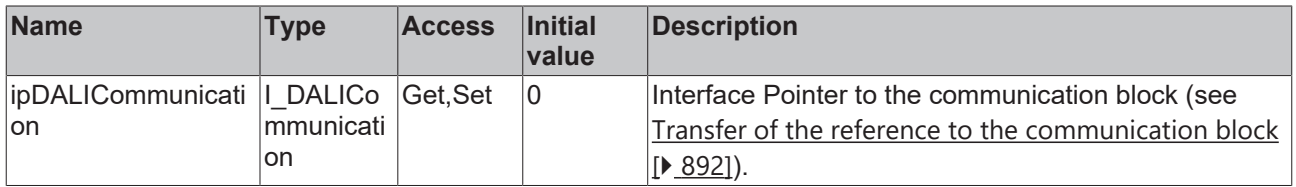

#### **Requirements**

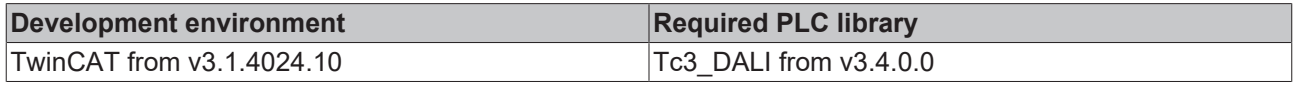

## **4.1.2.5.3.3 FB\_DALI207QueryFailureStatus**

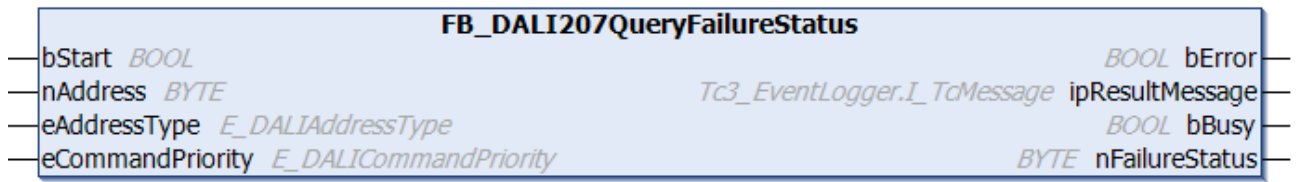

The function block reads the failure status from the DALI control gear (see [failureStatus \[](#page-329-2) $\triangleright$  [330\]](#page-329-2)).

Prior to the DALI command QUERY FAILURE STATUS, the function block sends the DALI command ENABLE DEVICE TYPE 6, as is necessary for application extended commands (see also [FB\\_DALI102EnableDeviceType \[](#page-129-0) $\blacktriangleright$  [130\]](#page-129-0)).

The output *nFailureStatus* only contains a valid value if the function block was executed without errors (*bError* = FALSE).

#### **Inputs**

```
VAR_INPUT
                 : BOOL;
nAddress : BYTE;
eAddressType : E DALIAddressType := E DALIAddressType.Short;
 eCommandPriority : E_DALICommandPriority := E_DALICommandPriority.MiddleLow;
END_VAR
```
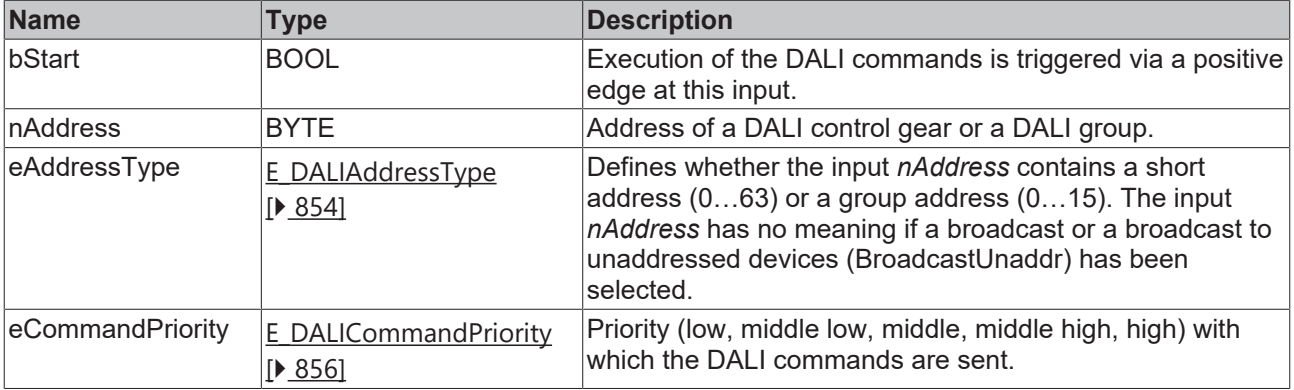

1

*eCommandPriority* has no function with the KL6811. The DALI command priorities are supported by the KL6821 from the firmware version BD.

## *<u>E</u>* Outputs

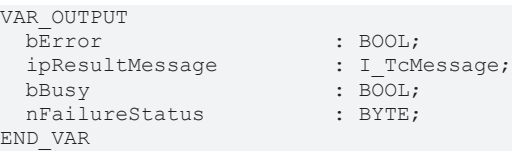

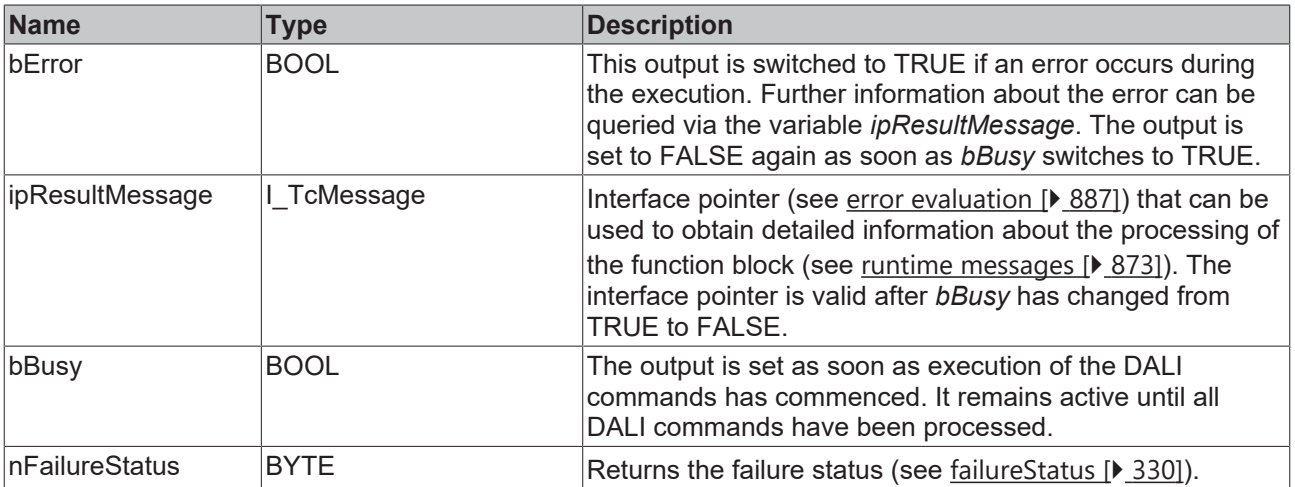

## *<u><b>* Properties</u>

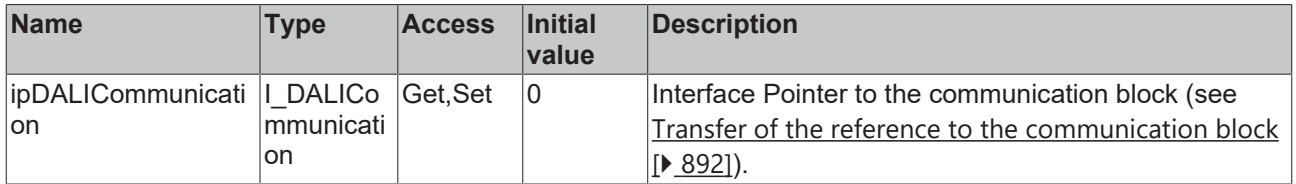

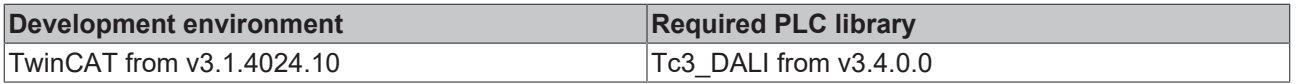

## **RECKHOFF**

## **4.1.2.5.3.4 FB\_DALI207QueryFastFadeTime**

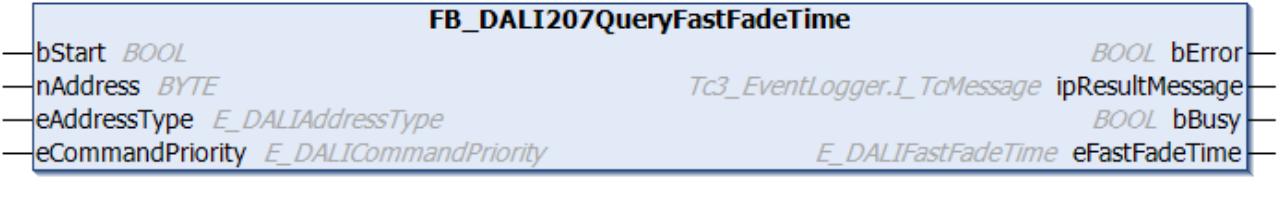

The function block reads the variable [fastFadeTime \[](#page-329-0) $\blacktriangleright$  [330\]](#page-329-0) from the DALI control gear.

The *fastFadeTime* is used in the function blocks [FB\\_DALI102DirectArcPowerControl \[](#page-81-0)▶ [82\]](#page-81-0) and [FB\\_DALI102GoToScene \[](#page-86-0) $\geq 87$ ].

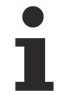

Prior to the DALI command QUERY FAST FADE TIME, the function block sends the DALI command ENABLE DEVICE TYPE 6, as is necessary for application extended commands (see also [FB\\_DALI102EnableDeviceType \[](#page-129-0) $\triangleright$  [130\]](#page-129-0)).

The output *eFastFadeTime* contains a valid value only if the function block was executed without errors (*bError* = FALSE).

#### **Inputs**

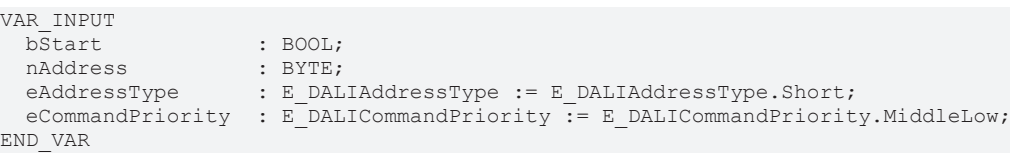

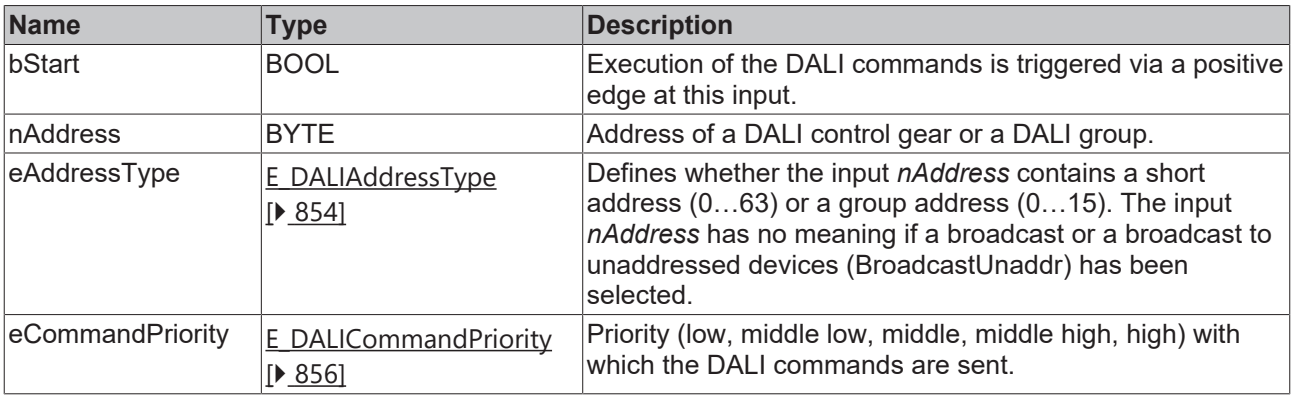

*eCommandPriority* has no function with the KL6811. The DALI command priorities are supported by the KL6821 from the firmware version BD.

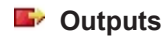

VAR\_OUTPUT bError : BOOL;<br>ipResultMessage : I TCM : I TcMessage; bBusy : BOOL;<br>eFastFadeTime : E DAL: : E DALIFastFadeTime; END\_VAR

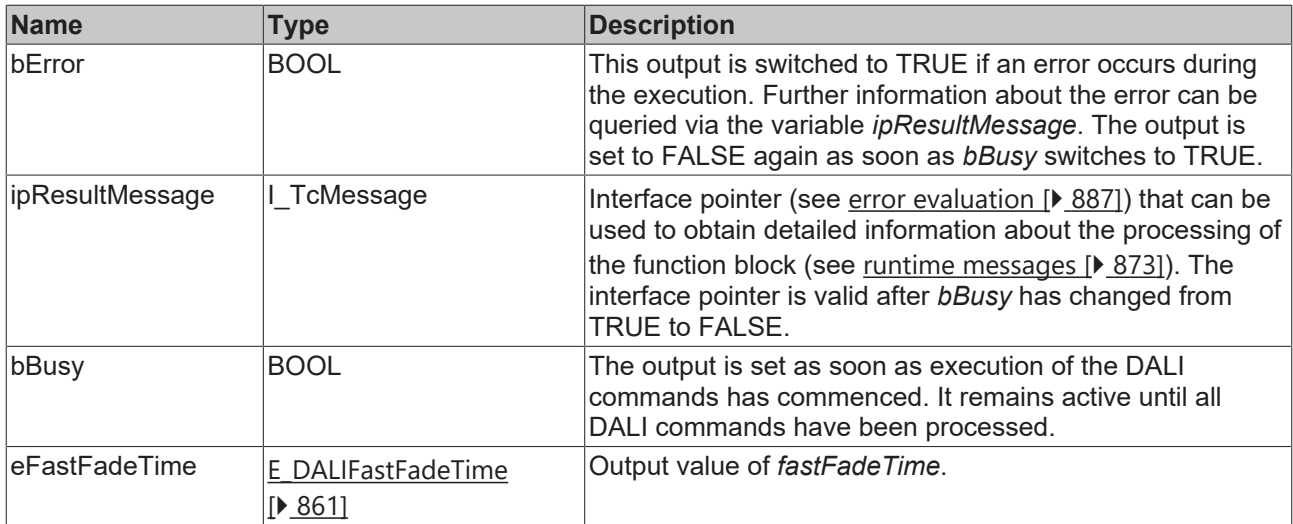

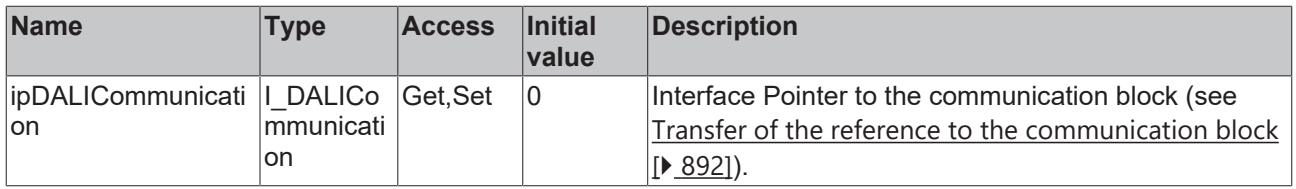

#### **Requirements**

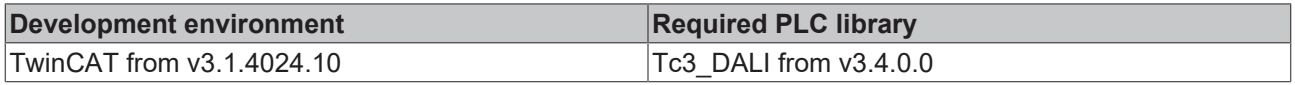

## **4.1.2.5.3.5 FB\_DALI207QueryFeatures**

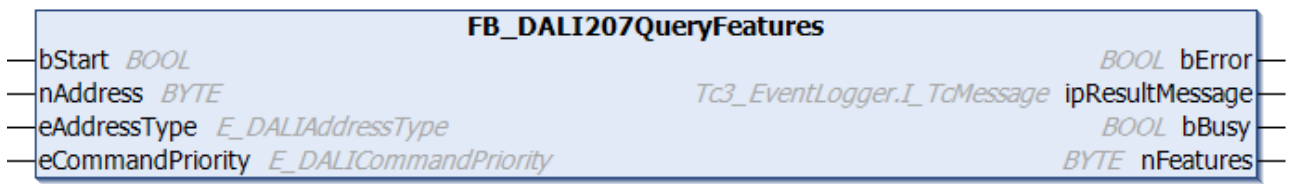

The function block reads the variable [features \[](#page-329-3) $\blacktriangleright$  [330\]](#page-329-3) from the DALI control gear.

Prior to the DALI command QUERY FEATURES, the function block sends the DALI command ENABLE DEVICE TYPE 6, as is necessary for application extended commands (see also [FB\\_DALI102EnableDeviceType \[](#page-129-0) $\blacktriangleright$  [130\]](#page-129-0)).

The output *nFeatures* contains a valid value only if the function block was executed without errors (*bError* = FALSE).

#### **Inputs** VAR\_INPUT bStart : BOOL; nAddress : BYTE; eAddressType : E DALIAddressType := E DALIAddressType.Short; eCommandPriority : E\_DALICommandPriority := E\_DALICommandPriority.MiddleLow; END\_VAR

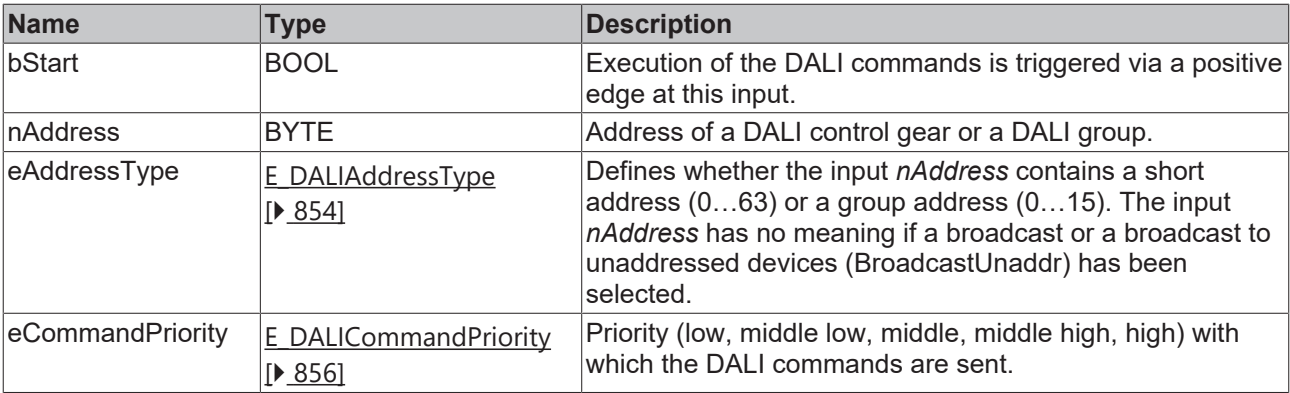

T

*eCommandPriority* has no function with the KL6811. The DALI command priorities are supported by the KL6821 from the firmware version BD.

#### *<u>E</u>* Outputs

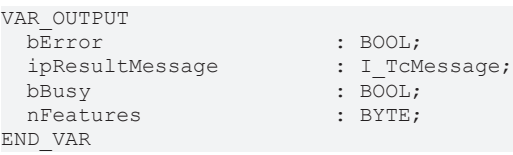

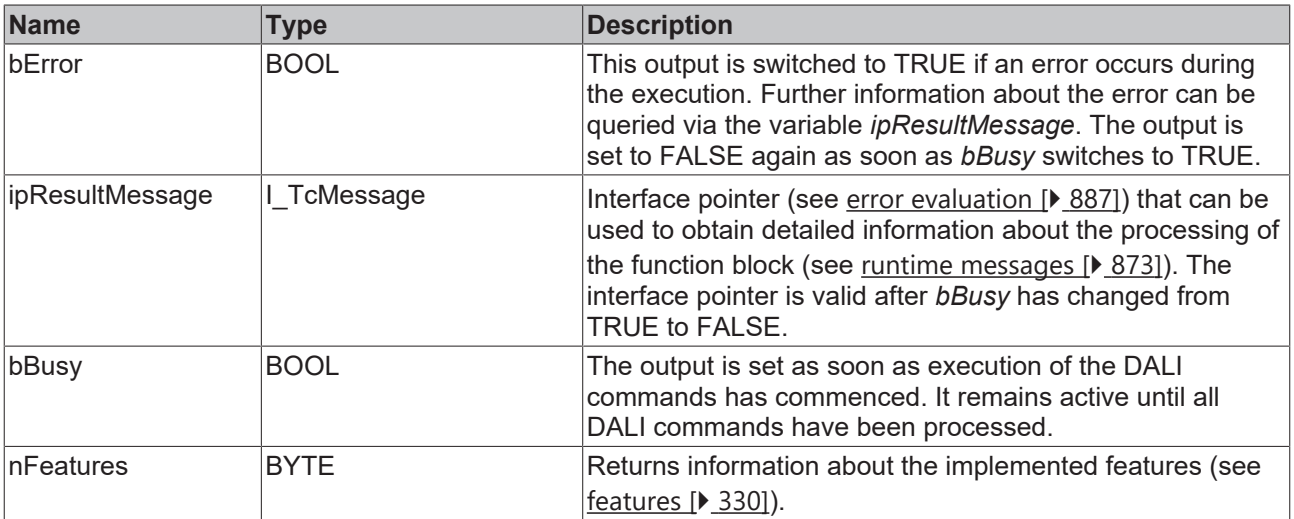

## **Properties**

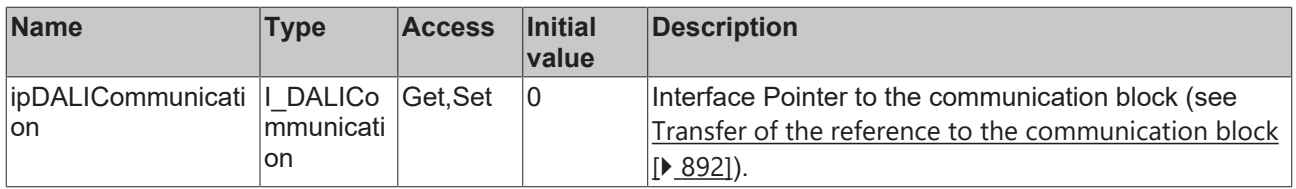

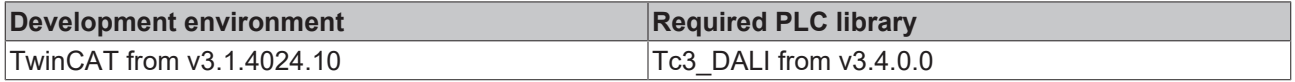

## **4.1.2.5.3.6 FB\_DALI207QueryLoadDecrease**

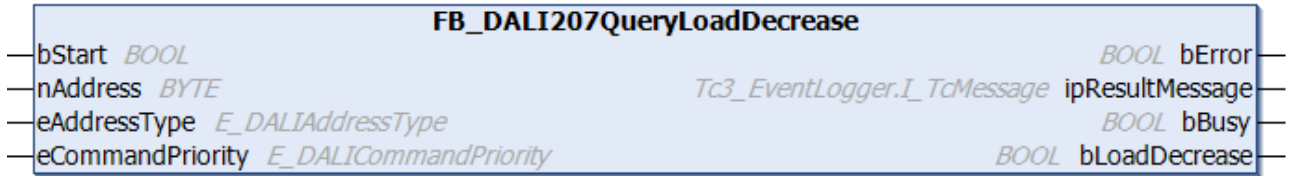

The function block queries whether a significant load decrease (in comparison with the reference power of the system) has been detected.

Prior to the DALI command QUERY LOAD DECREASE, the function block sends the DALI command ENABLE DEVICE TYPE 6, as is necessary for application extended commands (see also [FB\\_DALI102EnableDeviceType \[](#page-129-0)[}](#page-129-0) [130\]](#page-129-0)).

The output *bLoadDecrease* contains a valid value only if the function block was executed without errors (*bError* = FALSE).

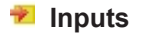

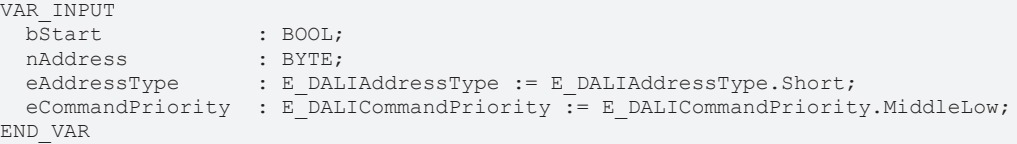

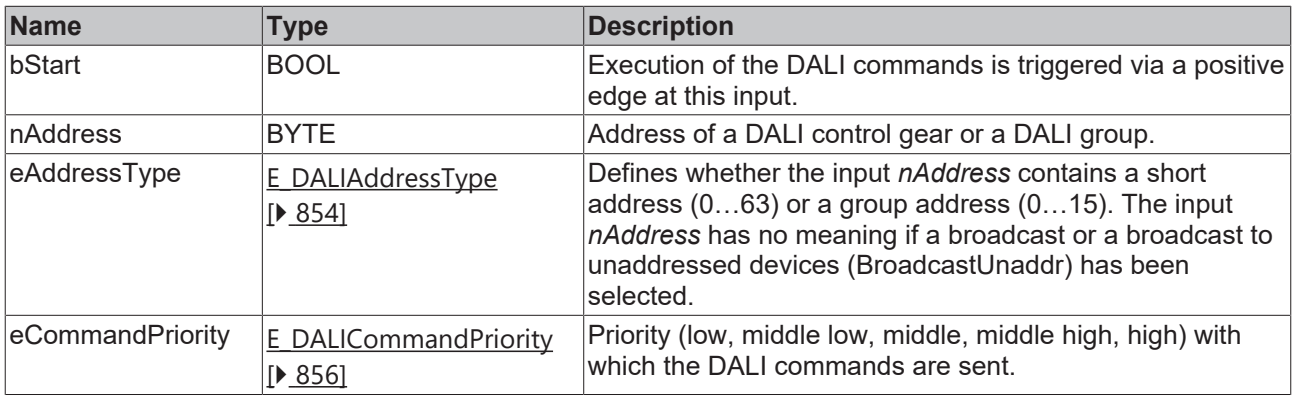

*eCommandPriority* has no function with the KL6811. The DALI command priorities are supported by the KL6821 from the firmware version BD.

### *<u>E* Outputs</u>

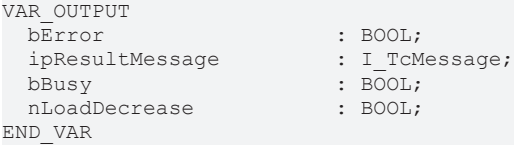

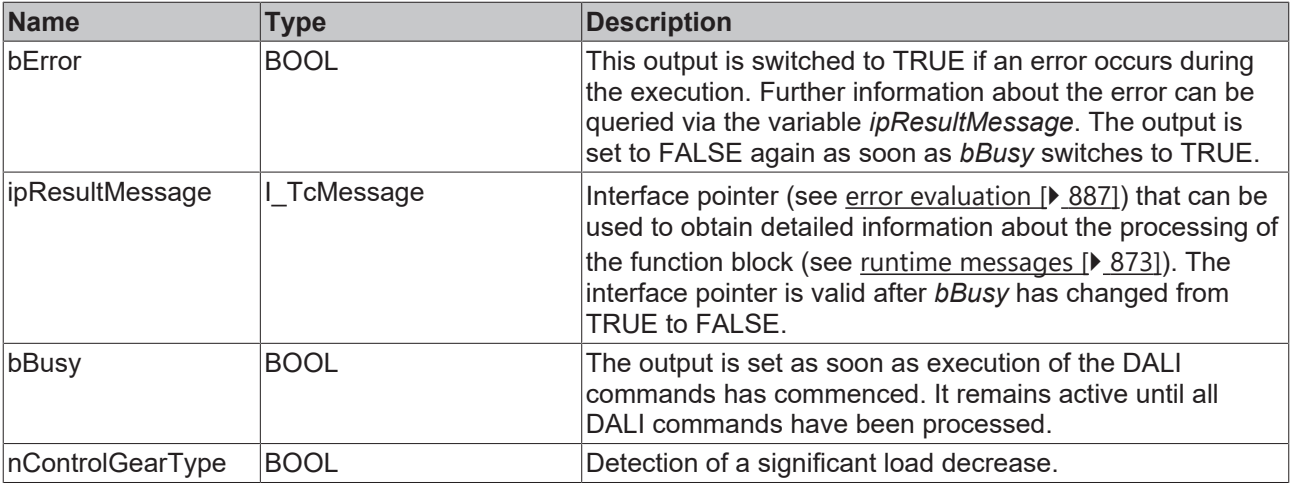

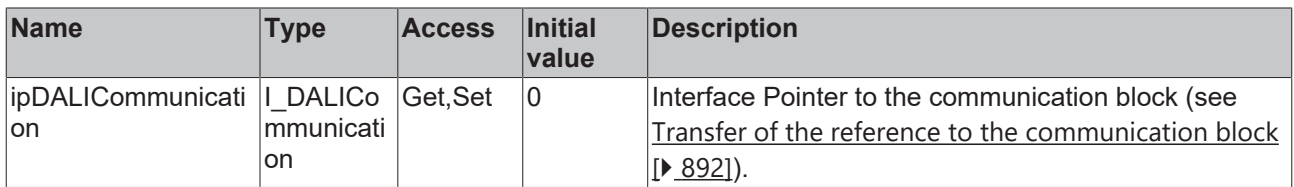

#### **Requirements**

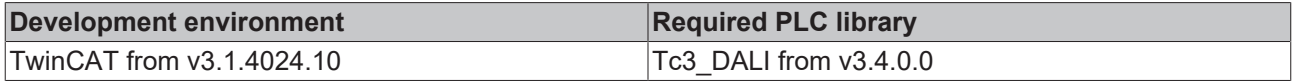

## **4.1.2.5.3.7 FB\_DALI207QueryLoadIncrease**

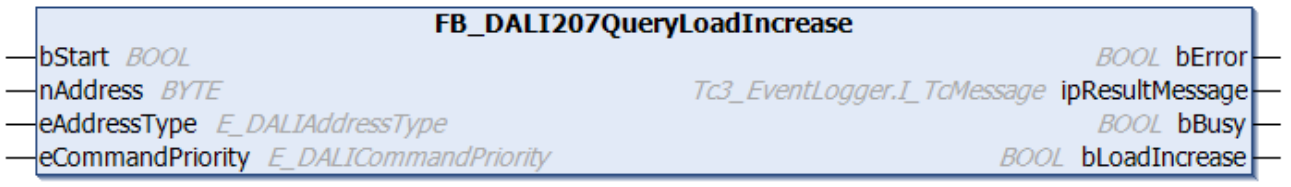

The function block queries whether a significant load increase (in comparison with the reference power of the system) has been detected.

Prior to the DALI command QUERY LOAD INCREASE, the function block sends the DALI command ENABLE DEVICE TYPE 6, as is necessary for application extended commands (see also [FB\\_DALI102EnableDeviceType \[](#page-129-0) $\blacktriangleright$  [130\]](#page-129-0)).

The output *bLoadIncrease* contains a valid value only if the function block was executed without errors (*bError* = FALSE).

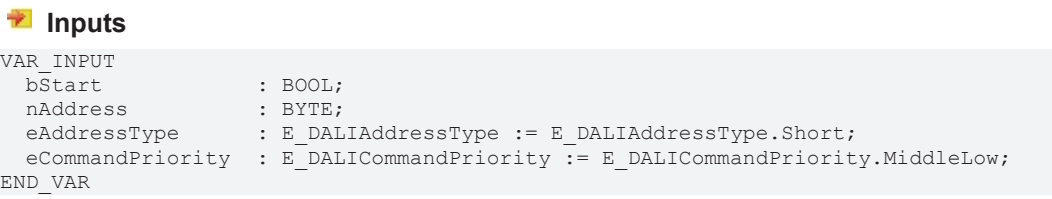

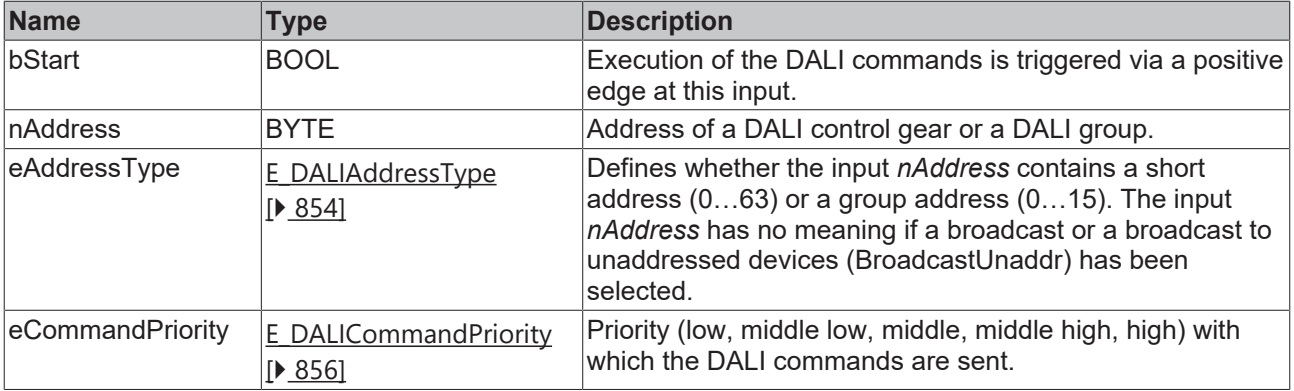

Т

*eCommandPriority* has no function with the KL6811. The DALI command priorities are supported by the KL6821 from the firmware version BD.

## *<u>E</u>* Outputs

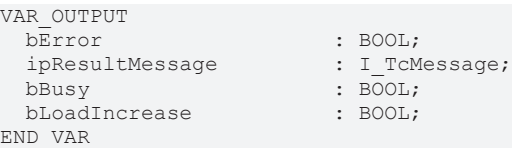

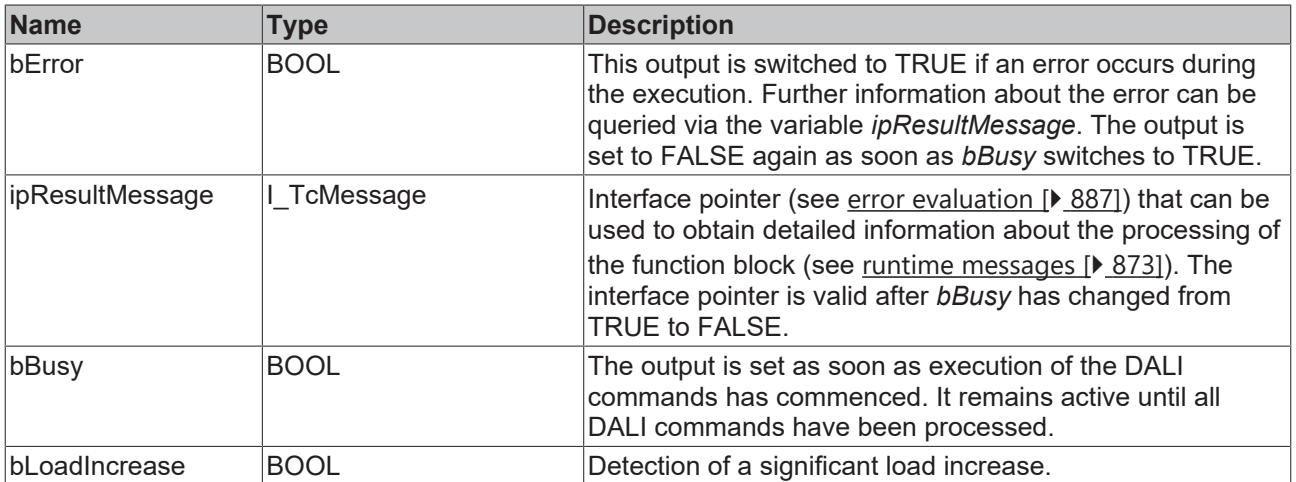

## *<u><b>* Properties</u>

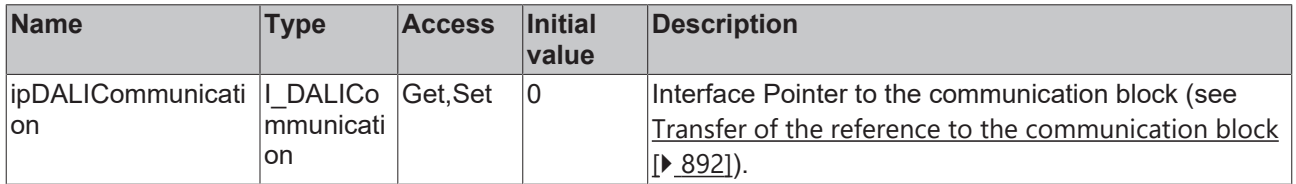

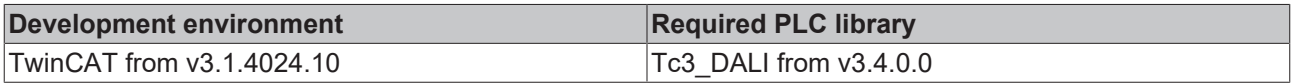

## **4.1.2.5.3.8 FB\_DALI207QueryMinFastFadeTime**

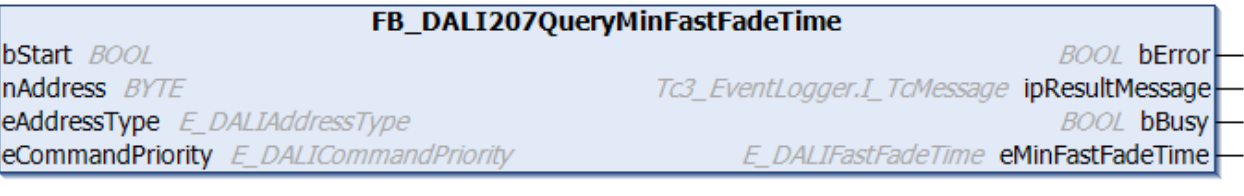

The function block reads the variable [minFastFadeTime \[](#page-328-0) $\blacktriangleright$  [329\]](#page-328-0) from the DALI control gear.

Prior to the DALI command MIN FAST FADE TIME, the function block sends the DALI command ENABLE DEVICE TYPE 6, as is necessary for application extended commands (see also [FB\\_DALI102EnableDeviceType \[](#page-129-0)▶ [130\]](#page-129-0)).

The output *eMinFastFadeTime* contains a valid value only if the function block was executed without errors (*bError* = FALSE).

#### **Inputs**

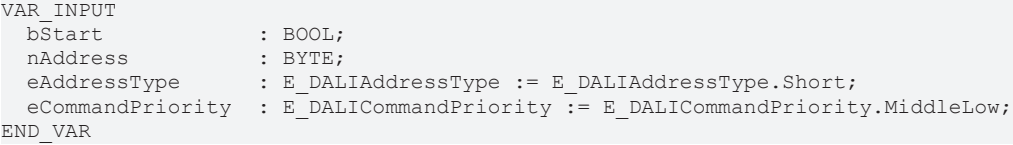

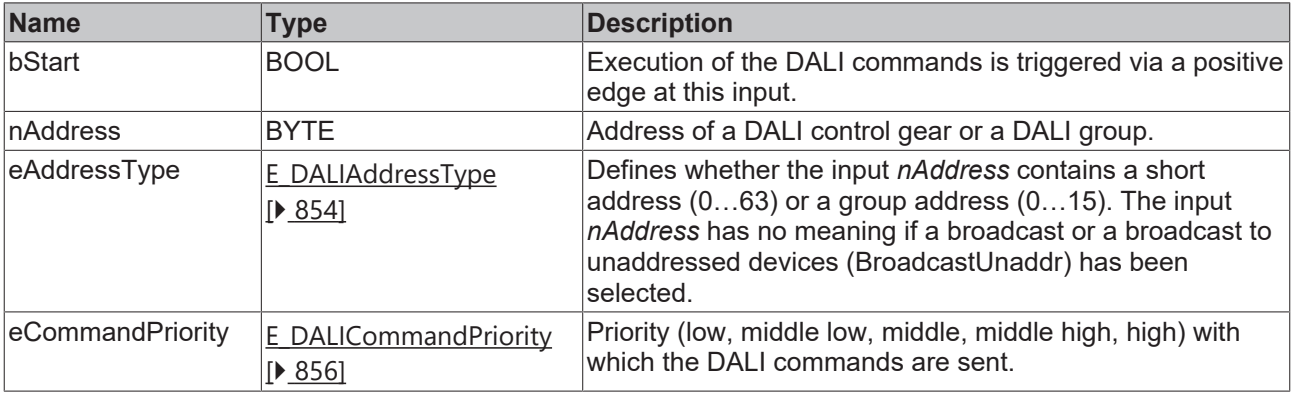

*eCommandPriority* has no function with the KL6811. The DALI command priorities are supported by the KL6821 from the firmware version BD.

#### *<u>E* Outputs</u>

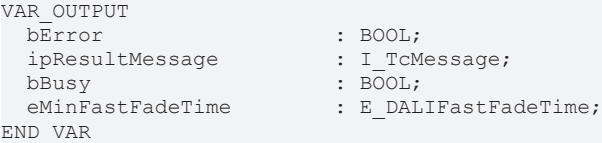

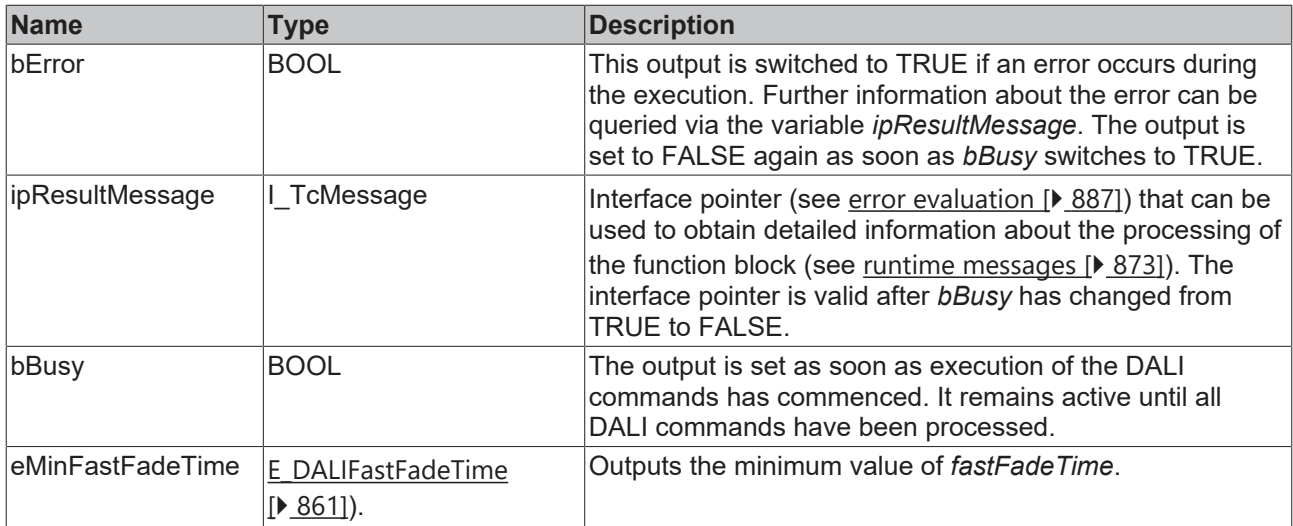

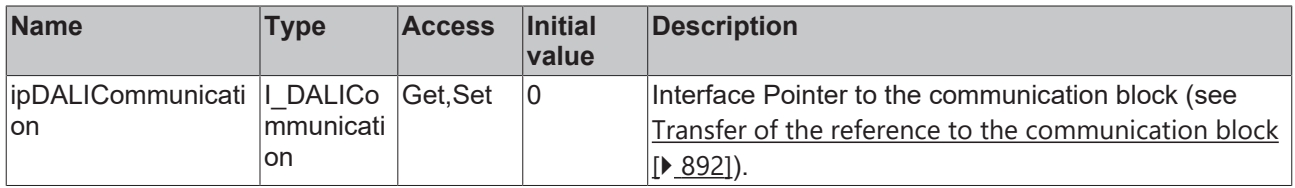

#### **Requirements**

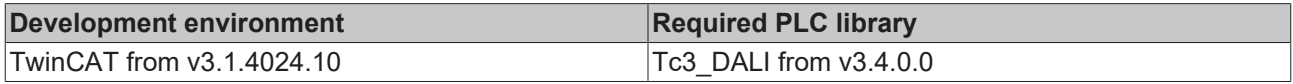

### **4.1.2.5.3.9 FB\_DALI207QueryReferenceMeasurementFailed**

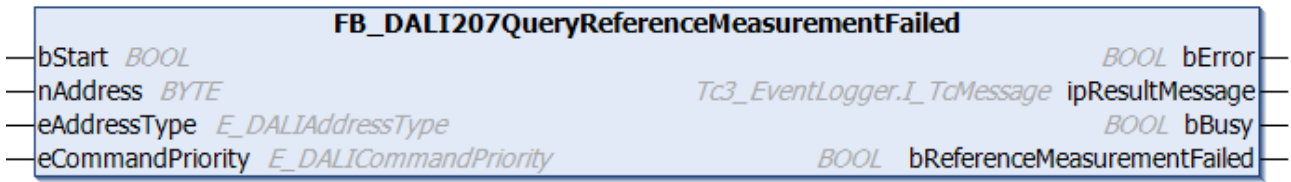

The function block queries whether a started reference measurement has failed.

Prior to the DALI command QUERY REFERENCE MEASUREMENT FAILED, the function block sends the DALI command ENABLE DEVICE TYPE 6, as is necessary for application extended commands (see also [FB\\_DALI102EnableDeviceType \[](#page-129-0) $\blacktriangleright$  [130\]](#page-129-0)).

The output *bReferenceMeasurementFailed* contains a valid value only if the function block was executed without errors (*bError* = FALSE).

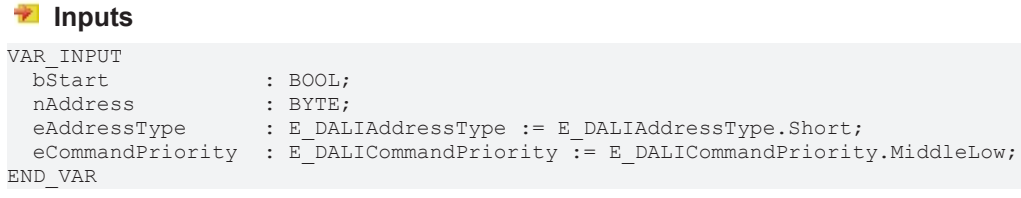

 $\blacktriangle$ 

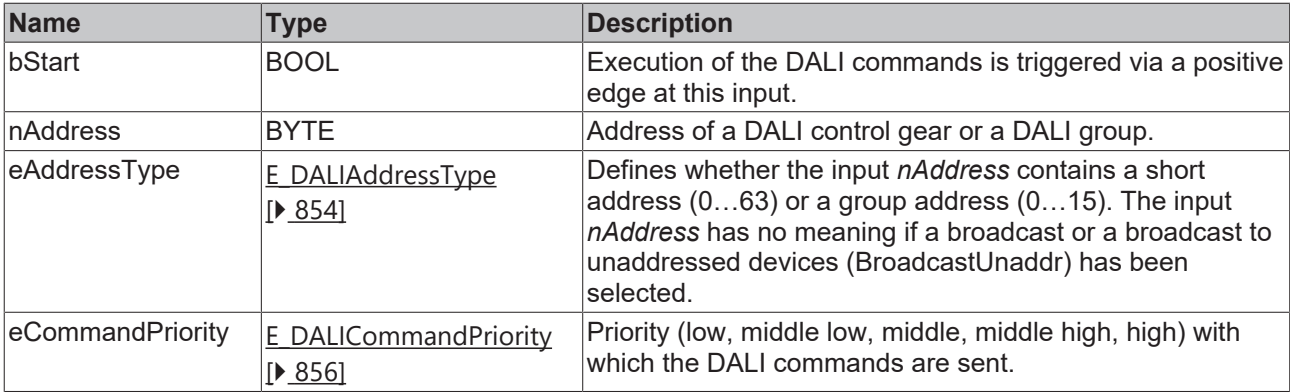

I

*eCommandPriority* has no function with the KL6811. The DALI command priorities are supported by the KL6821 from the firmware version BD.

## *<u>E</u>* Outputs

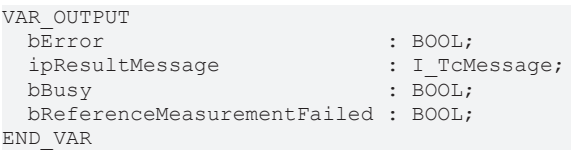

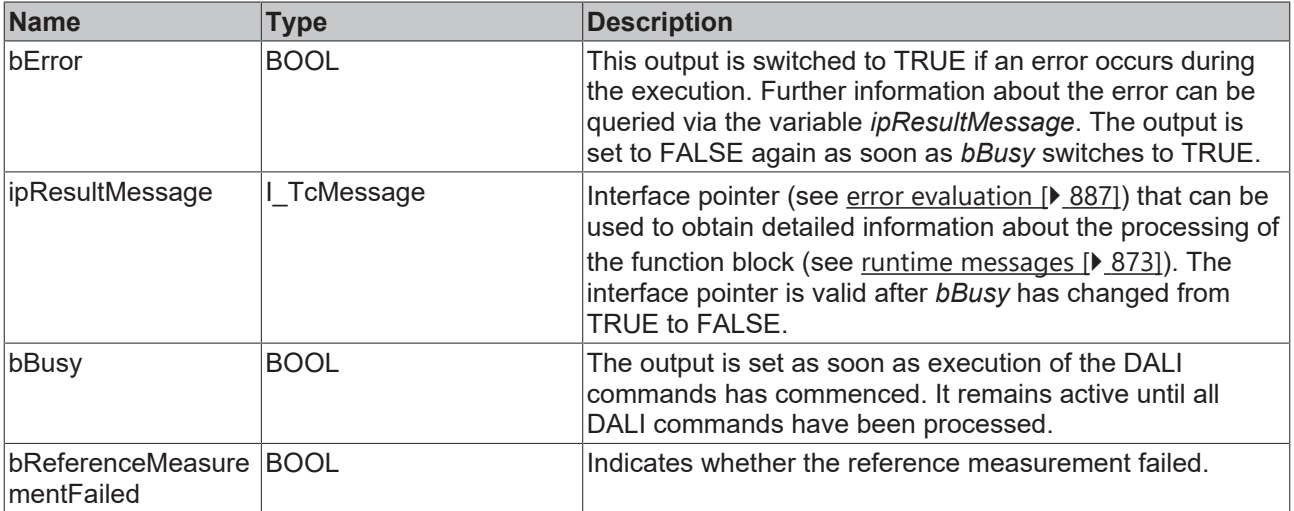

## *Properties*

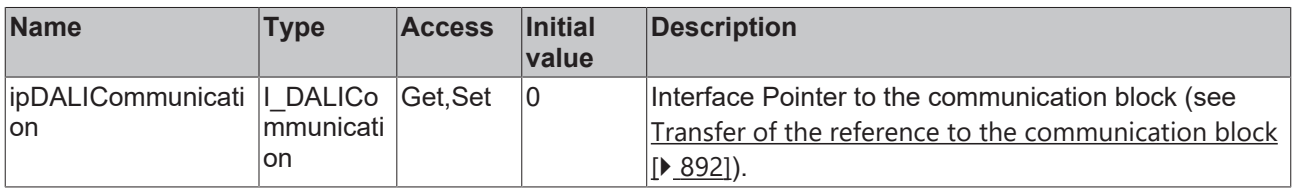

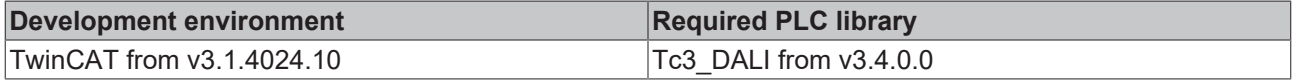
# **4.1.2.5.3.10 FB\_DALI207QueryReferenceRunning**

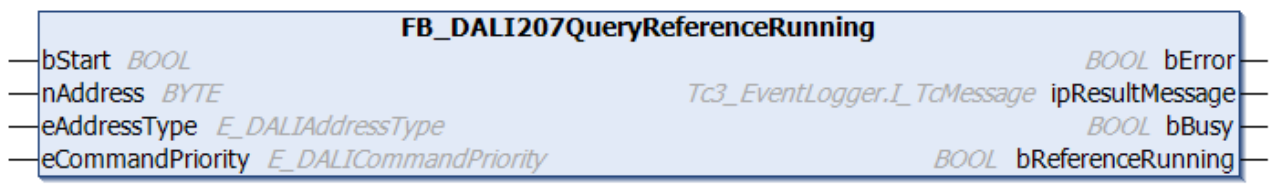

The function block queries whether a reference measurement of the system power is activated.

Prior to the DALI command QUERY REFERENCE RUNNING, the function block sends the DALI command ENABLE DEVICE TYPE 6, as is necessary for application extended commands (see also [FB\\_DALI102EnableDeviceType \[](#page-129-0)[}](#page-129-0) [130\]](#page-129-0)).

The output *bReferenceRunning* contains a valid value only if the function block was executed without errors (*bError* = FALSE).

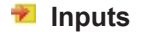

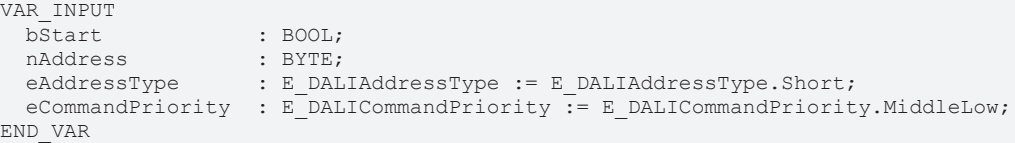

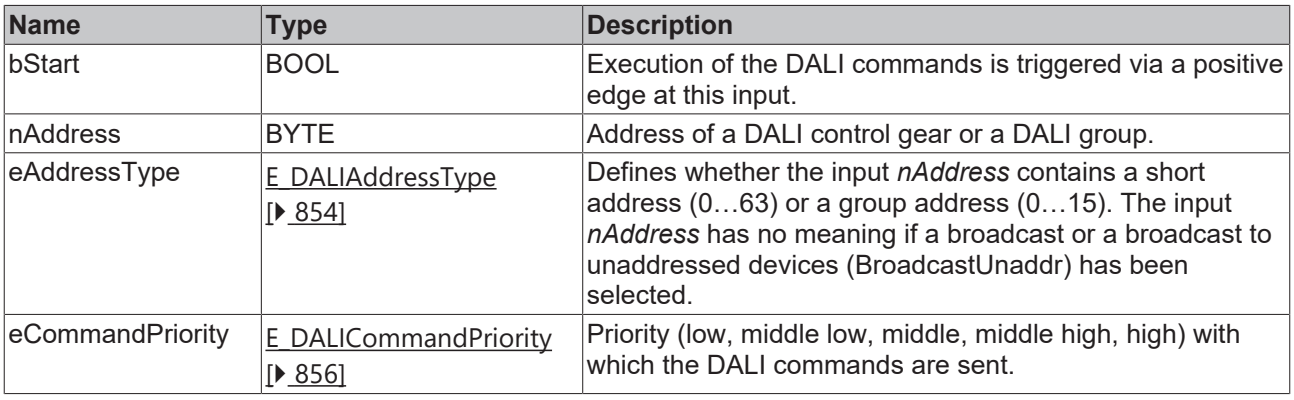

*eCommandPriority* has no function with the KL6811. The DALI command priorities are supported by the KL6821 from the firmware version BD.

# *<u><b>B</u>* Outputs

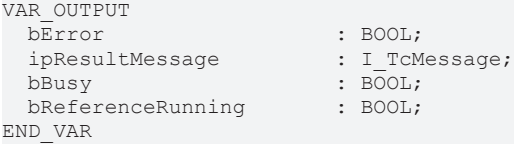

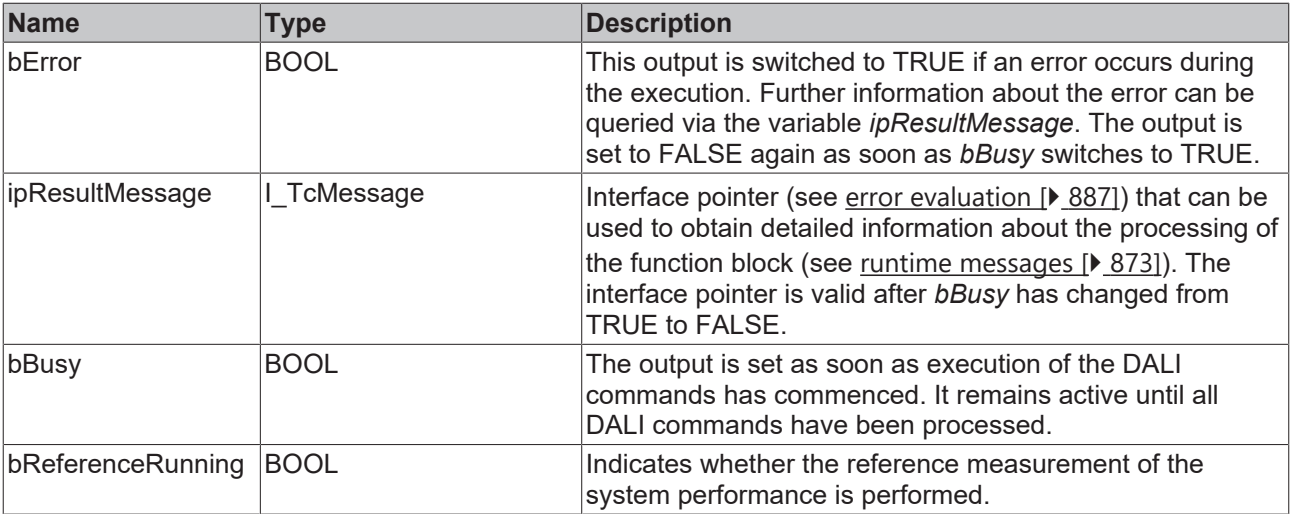

### **Properties**

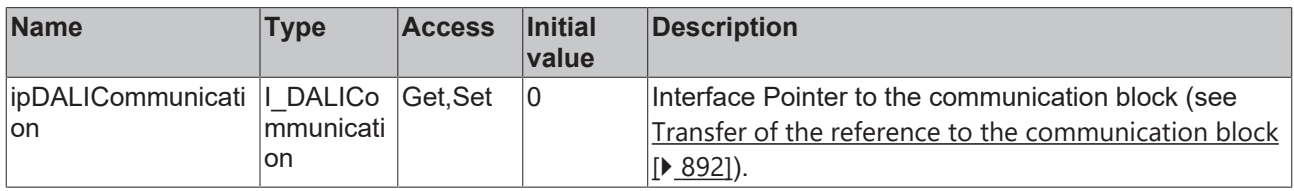

### **Requirements**

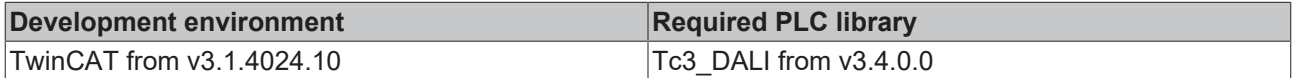

## **4.1.2.5.3.11 FB\_DALI207QueryThermalOverload**

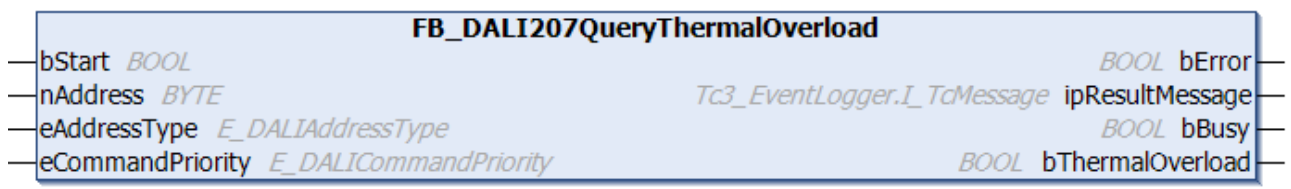

The function block queries whether there is a thermal overload with reduction of the output level.

Prior to the DALI command QUERY THERMAL OVERLOAD, the function block sends the DALI command ENABLE DEVICE TYPE 6, as is necessary for application extended commands (see also [FB\\_DALI102EnableDeviceType \[](#page-129-0) $\blacktriangleright$  [130\]](#page-129-0)).

The output *bThermalOverload* contains a valid value only if the function block was executed without errors (*bError* = FALSE).

#### **Inputs** VAR\_INPUT bStart : BOOL; nAddress : BYTE; eAddressType : E DALIAddressType := E DALIAddressType.Short; eCommandPriority : E\_DALICommandPriority := E\_DALICommandPriority.MiddleLow; END\_VAR

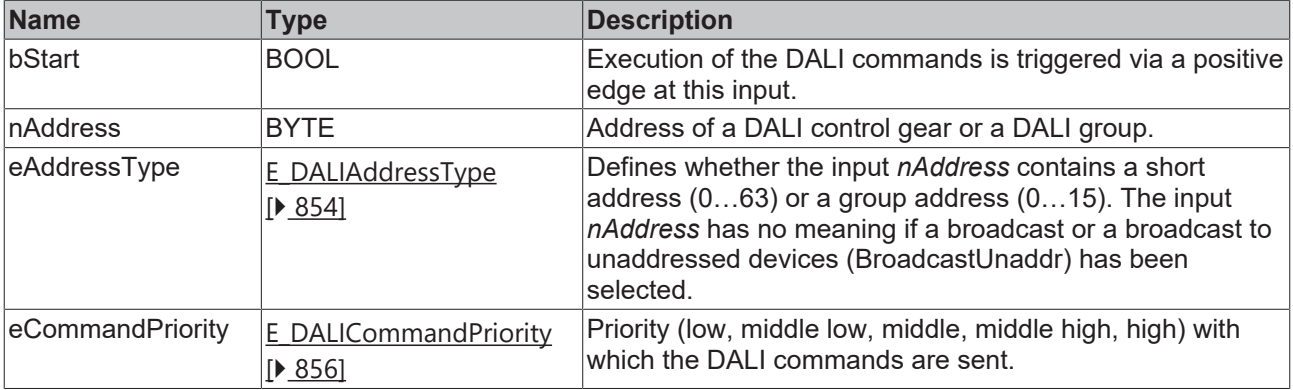

Т

*eCommandPriority* has no function with the KL6811. The DALI command priorities are supported by the KL6821 from the firmware version BD.

## *<u>E</u>* Outputs

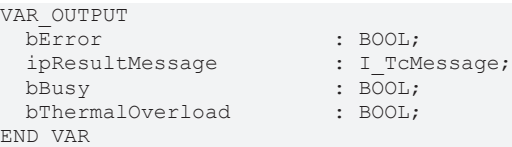

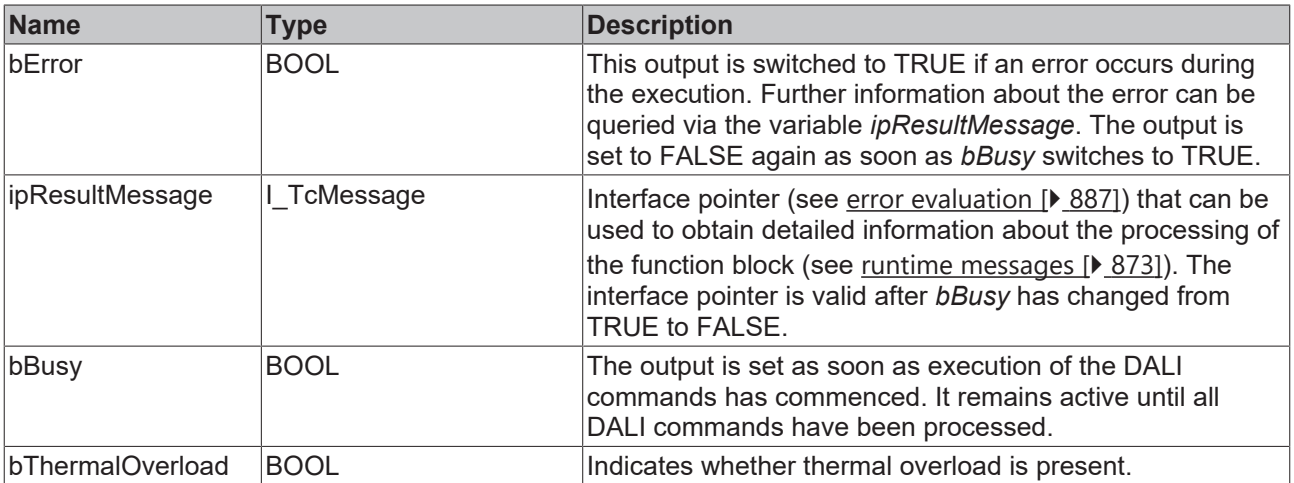

# *<u><b>* Properties</u>

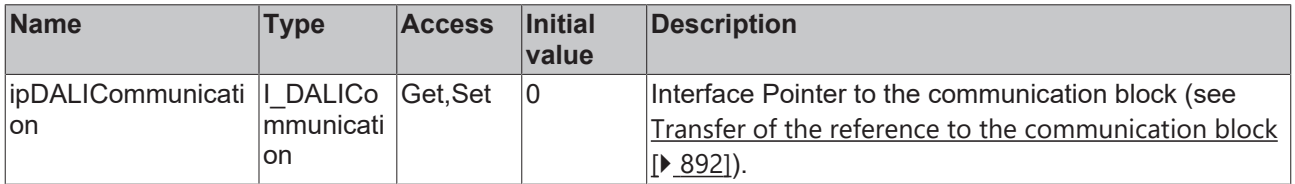

### **Requirements**

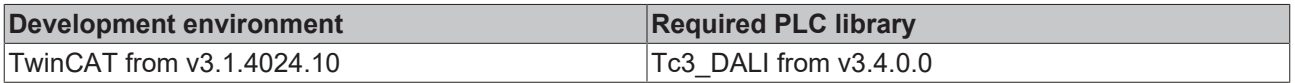

# **4.1.2.5.3.12 FB\_DALI207QueryThermalShutdown**

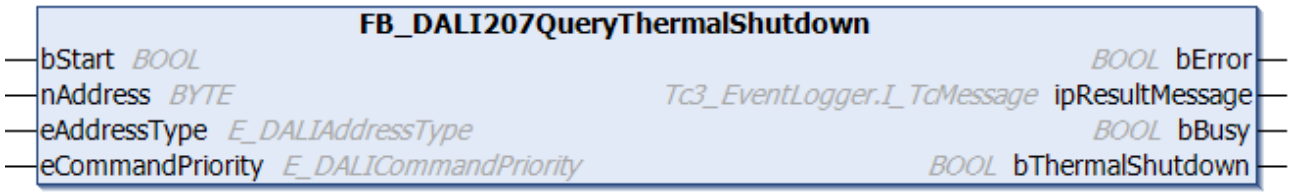

The function block queries whether a thermal shutdown has taken place.

Prior to the DALI command QUERY THERMAL SHUTDOWN, the function block sends the DALI command ENABLE DEVICE TYPE 6, as is necessary for application extended commands (see also [FB\\_DALI102EnableDeviceType \[](#page-129-0) $\blacktriangleright$  [130\]](#page-129-0)).

The output *bThermalShutdown* contains a valid value only if the function block was executed without errors (*bError* = FALSE).

#### **Inputs**

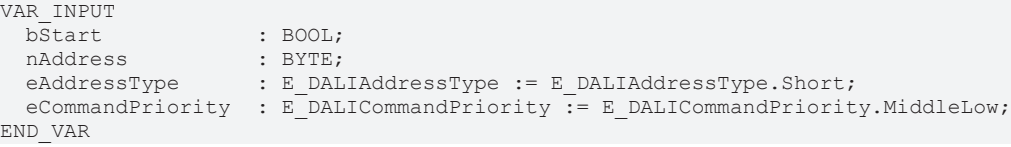

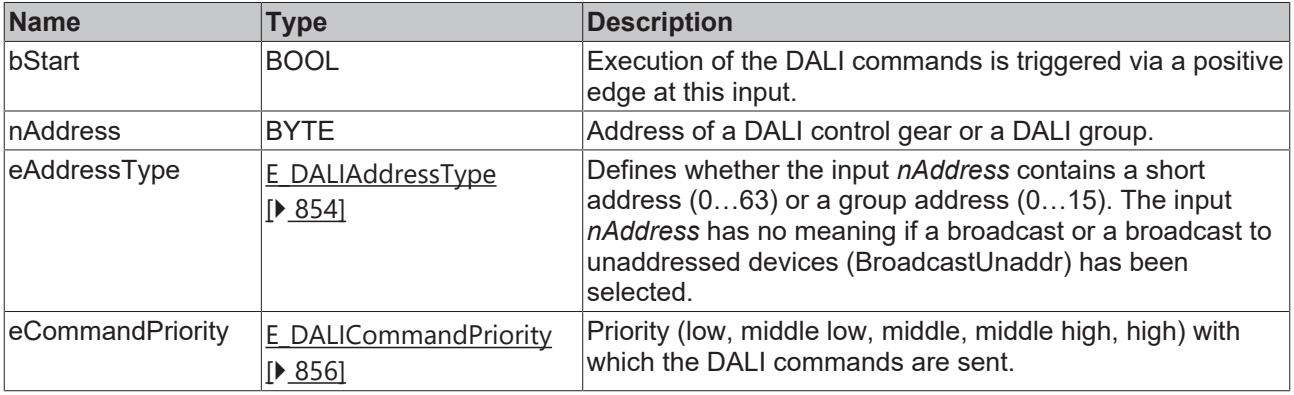

*eCommandPriority* has no function with the KL6811. The DALI command priorities are supported by the KL6821 from the firmware version BD.

### *<u>E* Outputs</u>

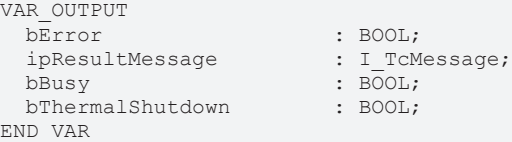

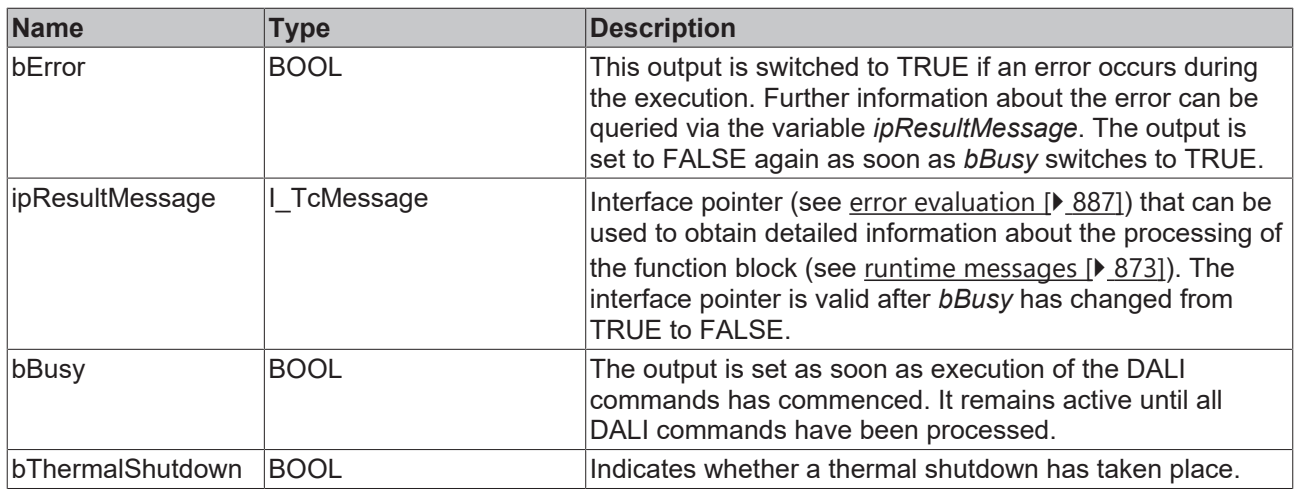

# *<u><b>Properties</u>*

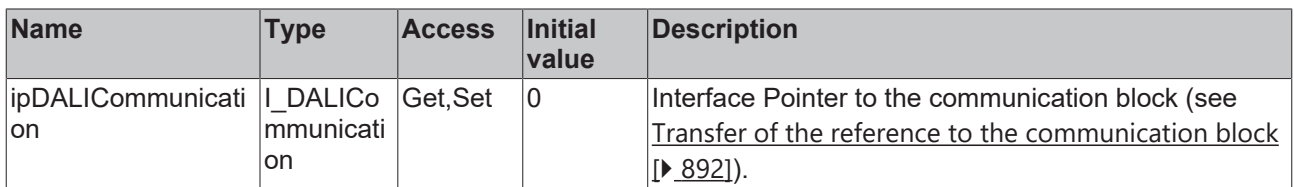

### **Requirements**

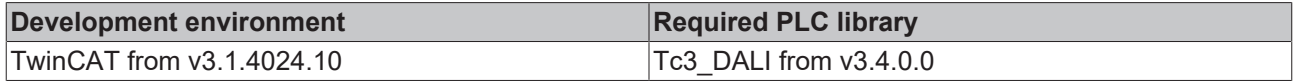

### **4.1.2.5.4 Variables**

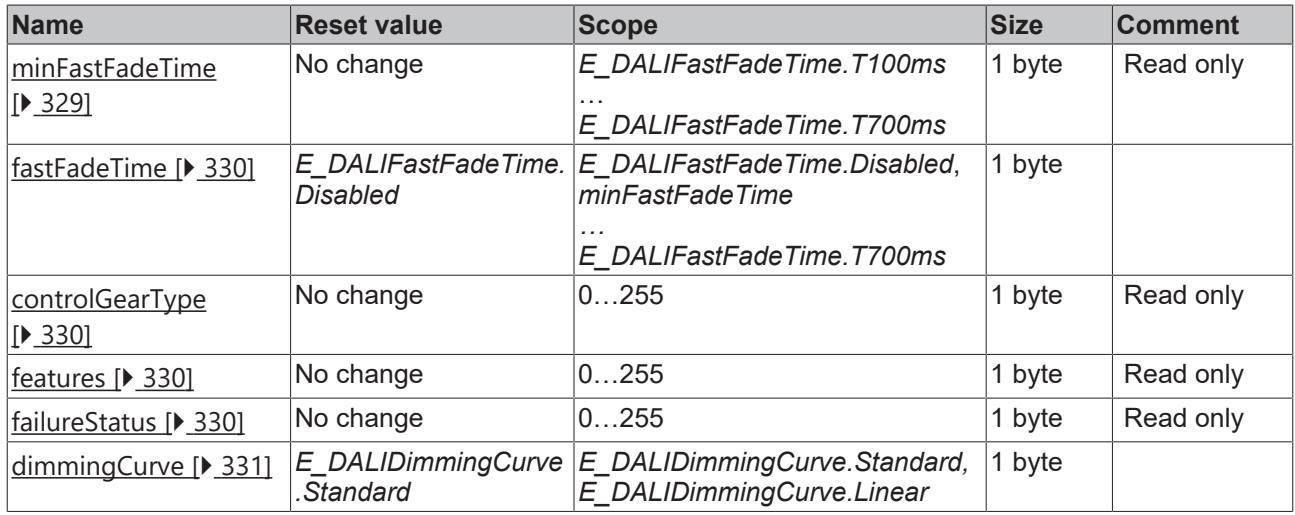

### <span id="page-328-0"></span>**minFastFadeTime**

The *minFastFadeTime* specifies the shortest *fadeTime* within which the output value of a DALI control gear behaves according to the selected dimming curve. Its value can lie between *E\_DALIFastFadeTime.T100ms* and *E\_DALIFastFadeTime.T700ms*.

The value of the variable can be read out with the function block [FB\\_DALI207QueryMinFastFadeTime \[](#page-321-0)▶ [322\]](#page-321-0).

### <span id="page-329-0"></span>**fastFadeTime**

The *fastfadeTime* is used instead of the *fadeTime* if the *fadeTime* is equal to *E\_DALIFastFadeTime.Disabled*. The *fastFadeTime* can be programmed to *E\_DALIFastFadeTime.Disabled* or any value in the range between the value in the variable *minFastFadeTime* and *E\_DALIFastFadeTime.T700ms*. Programming the *fastFadeTime* to *E\_DALIFastFadeTime.Disabled* means the fastest possible change of the output value.

The variable has an effect on the DALI commands [FB\\_DALI102DirectArcPowerControl \[](#page-81-0) $\triangleright$  [82\]](#page-81-0), [FB\\_DALI102GoToScene \[](#page-86-0) $\triangleright$  [87\]](#page-86-0) and [FB\\_DALI102GoToLastActiveLevel \[](#page-84-0) $\triangleright$  [85\]](#page-84-0).

The value of the variable can be read with the function block [FB\\_DALI207QueryFastFadeTime \[](#page-315-0) $\blacktriangleright$  [316\]](#page-315-0) and changed with the function block [FB\\_DALI207SetFastFadeTime \[](#page-309-0) $\triangleright$  [310\]](#page-309-0).

### <span id="page-329-1"></span>**controlGearType**

The variable contains information about the device type.

The value of the variable can be read out with the function block **[FB\\_DALI207QueryControlGearType \[](#page-310-0)**▶ [311\]](#page-310-0).

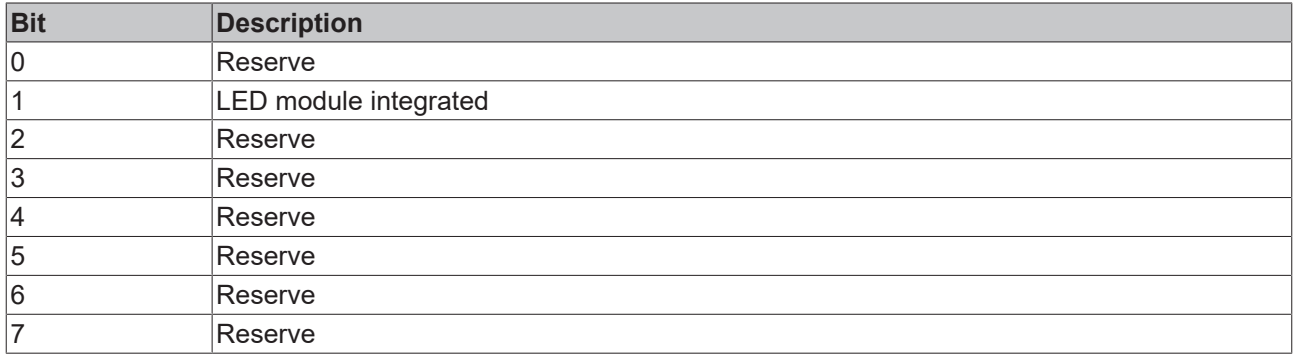

### <span id="page-329-2"></span>**features**

The variable contains information about the implemented optional properties.

The value of the variable can be read out with the function block FB\_DALI207QueryFeatures  $[\triangleright] 317]$  $[\triangleright] 317]$ .

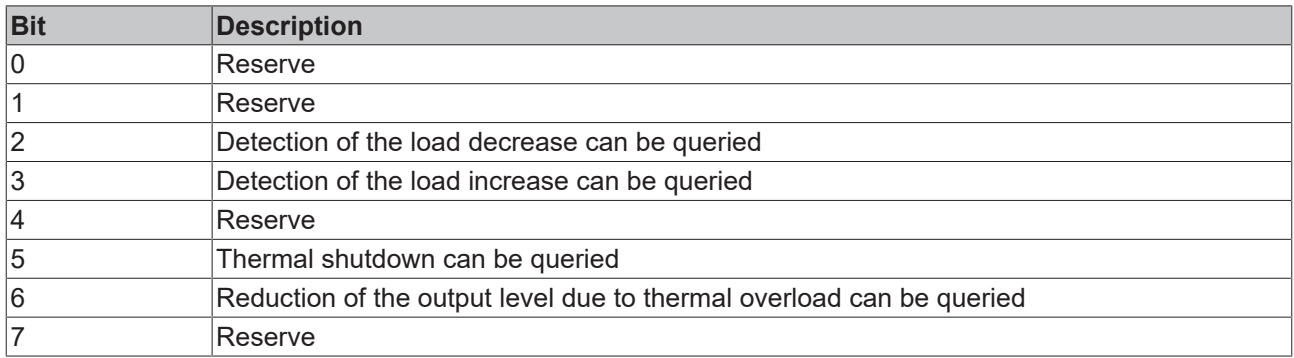

### <span id="page-329-3"></span>**failureStatus**

The variable contains information about the failure status.

The value of the variable can be read out with the function block [FB\\_DALI207QueryFailureStatus \[](#page-313-0) $\triangleright$  [314\]](#page-313-0).

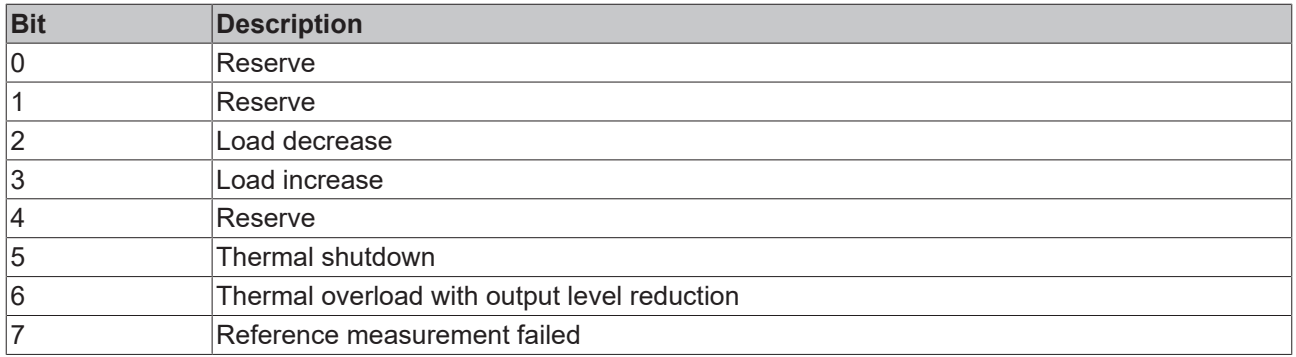

### <span id="page-330-0"></span>**dimmingCurve**

The variable specifies the type of dimming curve.

The value of the variable can be read out with the function block [FB\\_DALI207QueryDimmingCurve \[](#page-312-0) $\blacktriangleright$  [313\]](#page-312-0) and changed with the function block [FB\\_DALI207SelectDimmingCurve \[](#page-307-0) $\blacktriangleright$  [308\]](#page-307-0).

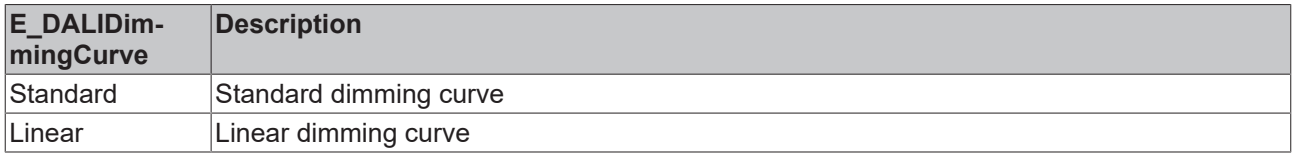

### **4.1.2.6 Part 208 (device for switching functions)**

### **4.1.2.6.1 Introduction**

IEC 62386-208 describes DALI control gears with switching function.

DALI control gears with switching function have a digital output (e.g. a relay). The digital output is switched via the DALI commands for changing the output value (DAPC, OFF, RECALL MIN LEVEL, RECALL MAX LEVEL, UP, DOWN, STEP UP, STEP DOWN, ...). These DALI commands do not directly change the [actualLevel \[](#page-149-0)[}](#page-149-0) [150\]](#page-149-0) variable, but a virtual output value.

Four different threshold values are used to determine at which value of the virtual output value the digital output is set or reset.

If the digital output is active (TRUE), *actualLevel* = 254. If this is inactive (FALSE), *actualLevel* = 0. The value of the virtual output value cannot be queried.

The default values of the variables  $[3, 350]$  $[3, 350]$  are set so that setting the virtual output value to 0 resets the digital output and a value of 1...254 sets the digital output. The value 255 (MASK) has no effect on the digital output.

### **Threshold values**

A total of four threshold values are available. Two threshold values ([upSwitchOnLevel \[](#page-349-1)[}](#page-349-1) [350\]](#page-349-1) and [upSwitchOffLevel \[](#page-349-2) $\blacktriangleright$  [350\]](#page-349-2)) define the switching points at an increasing virtual output value. While the other two threshold values ([downSwitchOnLevel \[](#page-349-3)[}](#page-349-3) [350\]](#page-349-3) and [downSwitchOffLevel \[](#page-349-4)[}](#page-349-4) [350\]](#page-349-4)) determine when the output switches on a falling virtual output value. If a threshold value is not to have a function, it is set to 255 (MASK).

In most applications, it is not practical to use all four threshold values.

The following example shows how the digital output value behaves when the threshold values *downSwitchOffLevel* and *upSwitchOnLevel* are used. The two threshold values *downSwitchOnLevel* and *upSwitchOffLevel* have the value 255 (MASK) and are therefore without function.

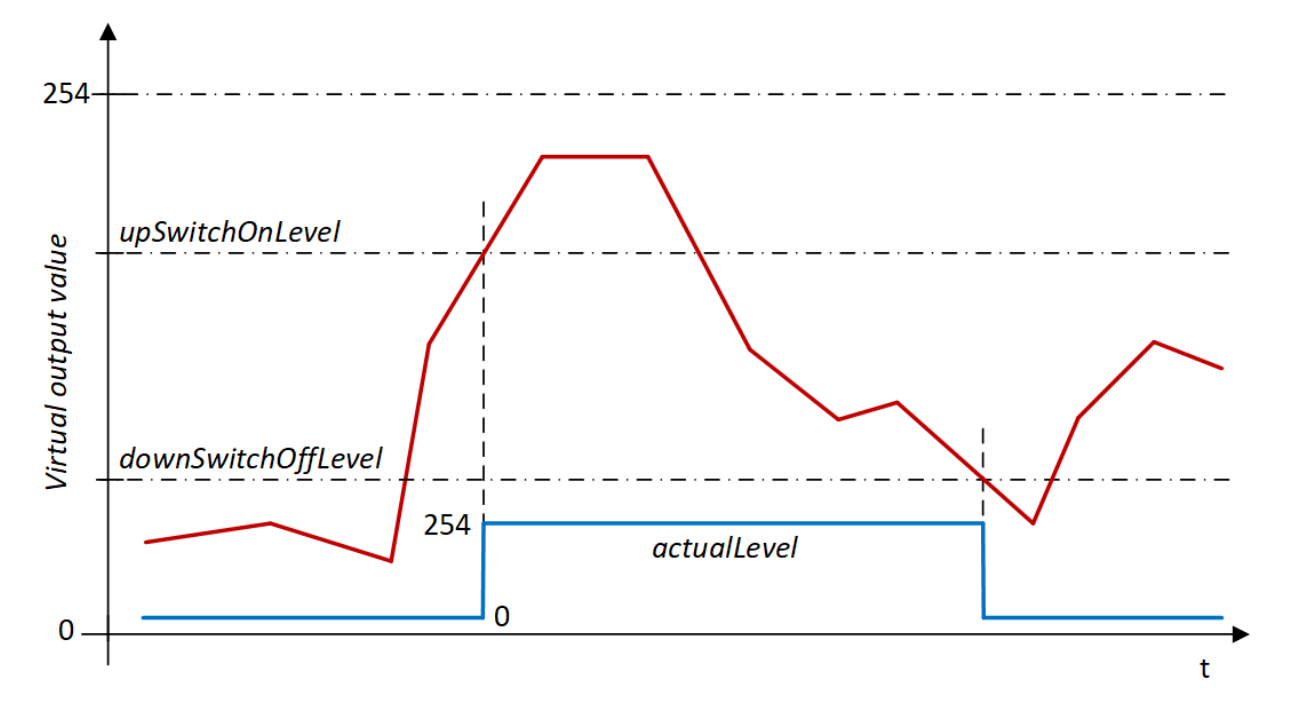

The control direction can also be reversed by using the threshold values *downSwitchOnLevel* and *upSwitchOffLevel*. In this case, *downSwitchOffLevel* and *upSwitchOnLevel* are disabled.

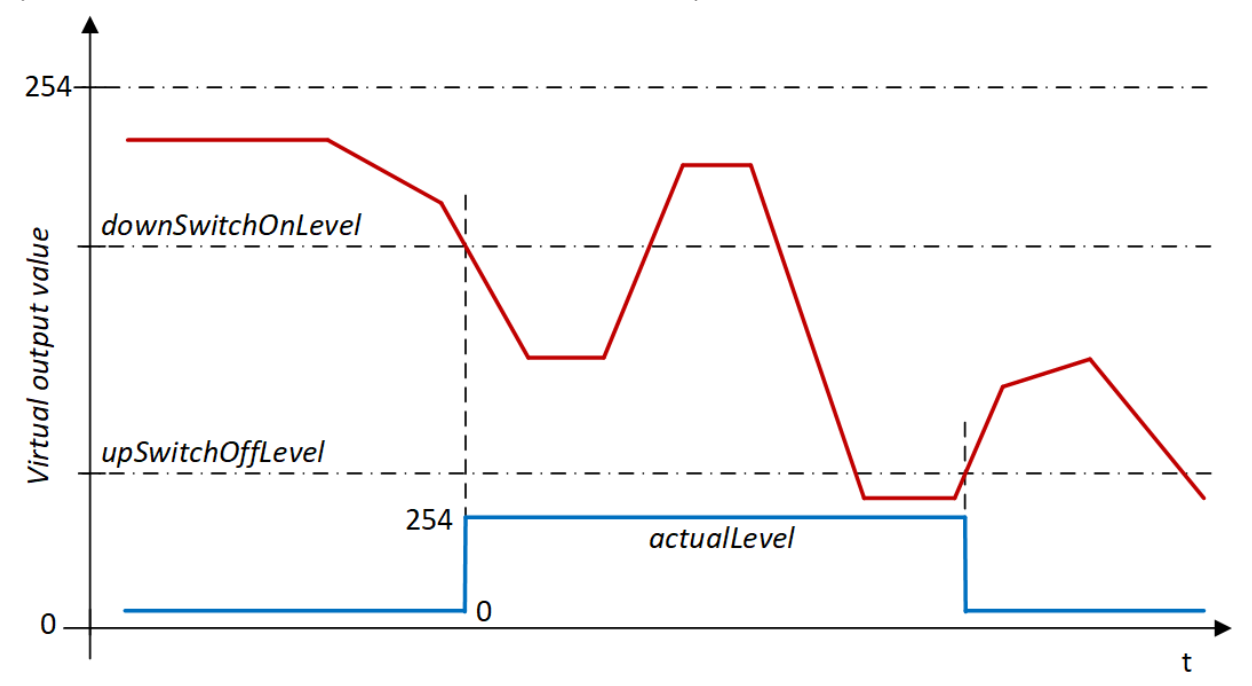

Note that the default value of *minLevel* according to IEC 62386-208 is 254 , which is the same as *maxLevel*. This means that the virtual output value can only assume the values 0 and 254. Depending on the threshold value, it may also be necessary to adjust *minLevel*.

## <span id="page-332-0"></span>**4.1.2.6.2 Configuration commands**

## **4.1.2.6.2.1 FB\_DALI208SetDownSwitchOffThreshold**

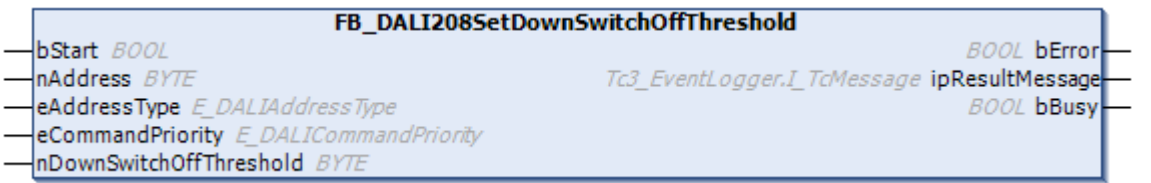

The function block stores the value *nDownSwitchOffThreshold* in the variable [downSwitchOffThreshold](#page-349-4) [\[](#page-349-4)[}](#page-349-4) [350\]](#page-349-4) of the DALI control gear.

The output from the DALI control gear is reset as soon as the falling virtual output value reaches or falls below the threshold value *downSwitchOffThreshold*.

With the value *nDownSwitchOffThreshold* = 255 (MASK) the threshold is disabled.

The DALI command is only supported by the DALI control gear if bit 3 of features  $[1]$  [350\]](#page-349-5) is set.

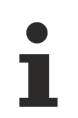

Prior to the DALI command SET DOWN SWITCH-OFF THRESHOLD, the function block sends the DALI command ENABLE DEVICE TYPE 7, as is necessary for application extended commands (see also [FB\\_DALI102EnableDeviceType \[](#page-129-0)▶ [130\]](#page-129-0)).

The function block sends the DALI command SET DOWN SWITCH-OFF THRESHOLD twice, as foreseen by the DALI standard for certain DALI commands.

The function block changes the DTR0 of all connected DALI control gears.

### **Inputs**

```
VAR_INPUT
  bStart : BOOL;<br>
nAddress : BYTE;
  nAddress<br>eAddressType
                                eAddressType            : E_DALIAddressType := E_DALIAddressType.Short;
  eCommandPriority : E_DALICommandPriority := E_DALICommandPriority.MiddleLow;
  nDownSwitchOffThreshold : BYTE := 0;
```
END\_VAR

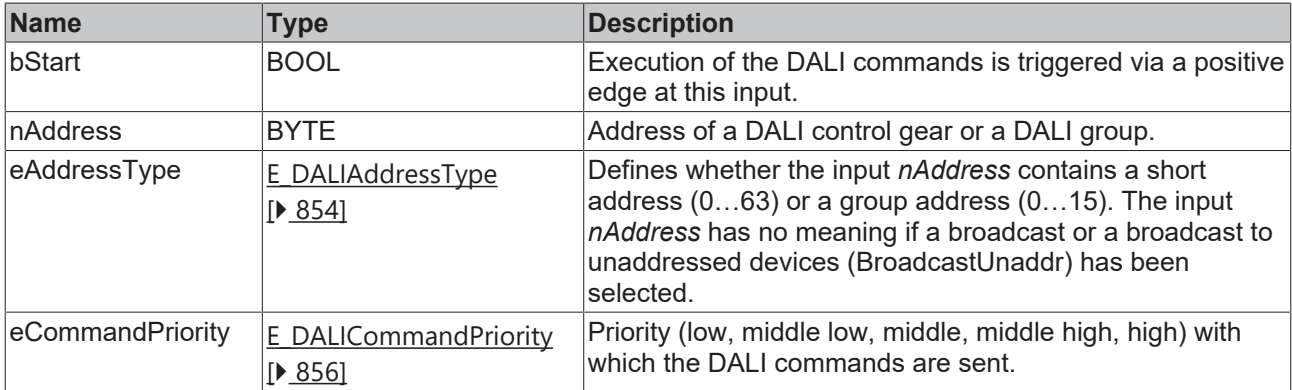

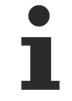

*eCommandPriority* has no function with the KL6811. The DALI command priorities are supported by the KL6821 from the firmware version BD.

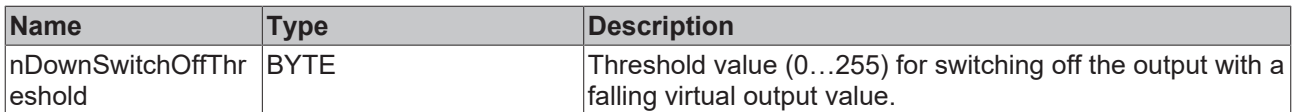

### *<u>E</u>* Outputs

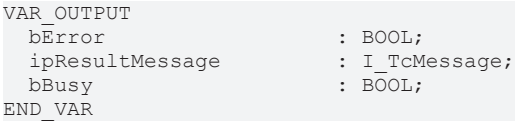

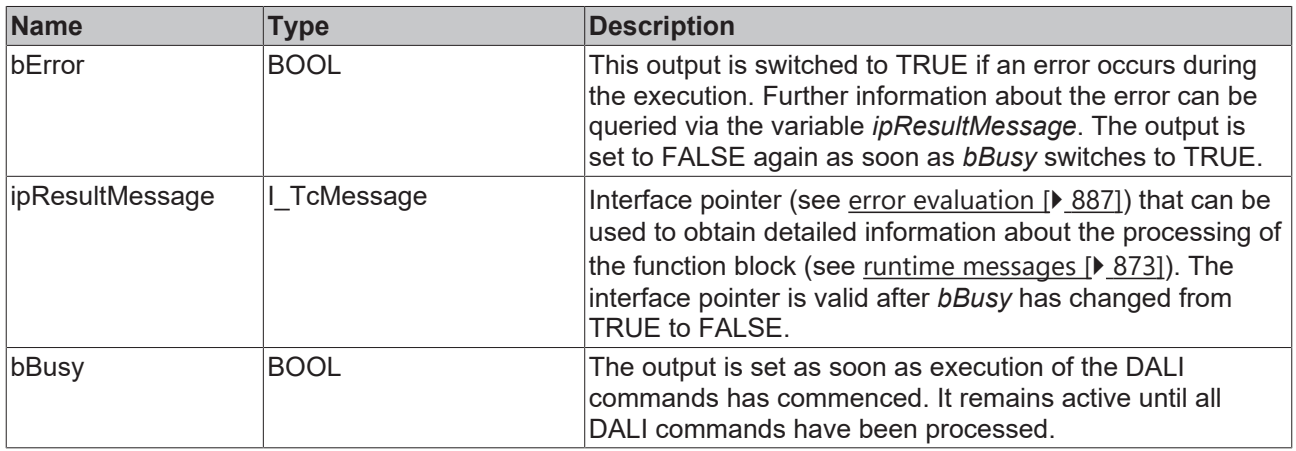

# **Properties**

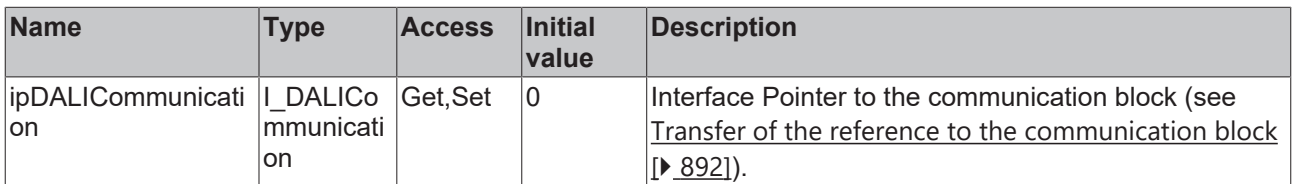

### **Requirements**

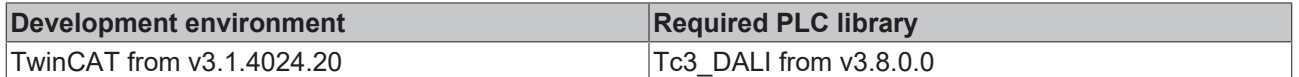

## <span id="page-333-0"></span>**4.1.2.6.2.2 FB\_DALI208SetDownSwitchOnThreshold**

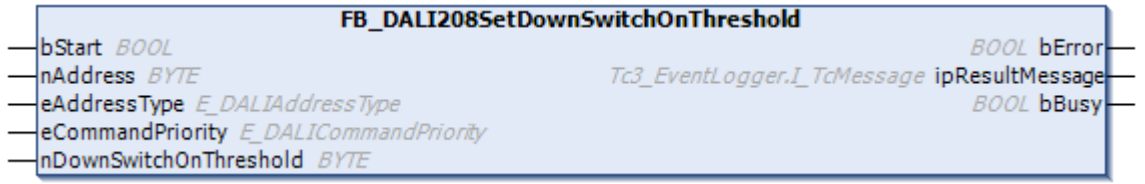

The function block stores the value *nDownSwitchOnThreshold* in the variable [downSwitchOnThreshold](#page-349-3) [\[](#page-349-3)[}](#page-349-3) [350\]](#page-349-3) of the DALI control gear.

The output from the DALI control gear is set as soon as the falling virtual output value reaches or falls below the threshold value *downSwitchOnThreshold*.

With the value *nDownSwitchOnThreshold* = 255 (MASK) the threshold is disabled.

The DALI command is only supported by the DALI control gear if bit 3 of [features \[](#page-349-5) $\triangleright$  [350\]](#page-349-5) is set.

Prior to the DALI command SET DOWN SWITCH-ON THRESHOLD, the function block sends the DALI command ENABLE DEVICE TYPE 7, as is necessary for application extended commands (see also [FB\\_DALI102EnableDeviceType \[](#page-129-0)▶ [130\]](#page-129-0)).

The function block sends the DALI command SET DOWN SWITCH-ON THRESHOLD twice, as foreseen by the DALI standard for certain DALI commands.

The function block changes the DTR0 of all connected DALI control gears.

### **Inputs**

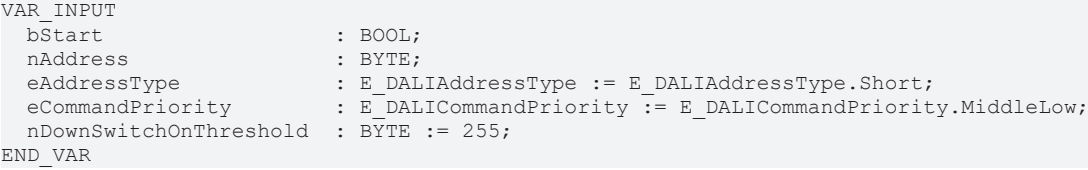

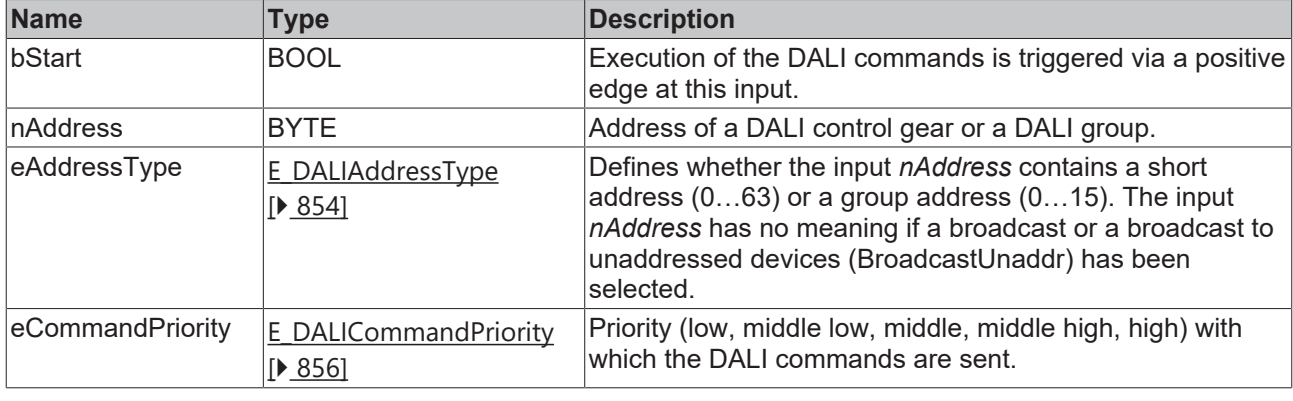

*eCommandPriority* has no function with the KL6811. The DALI command priorities are supported by the KL6821 from the firmware version BD.

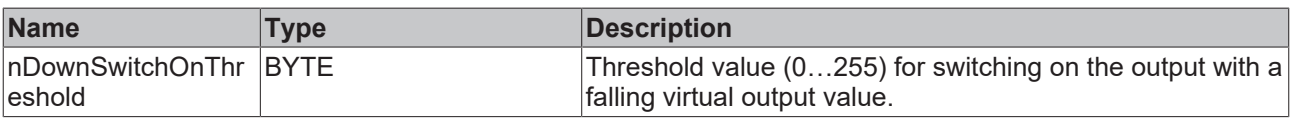

### **E**<sup>2</sup> Outputs

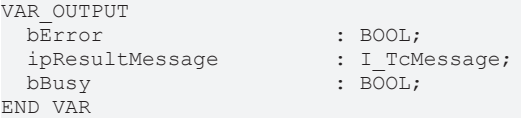

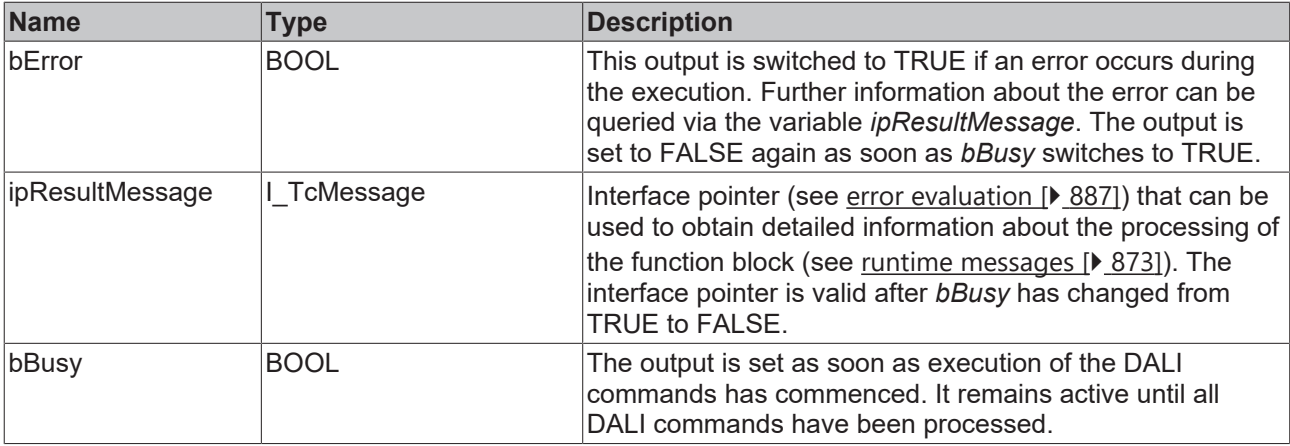

## **Properties**

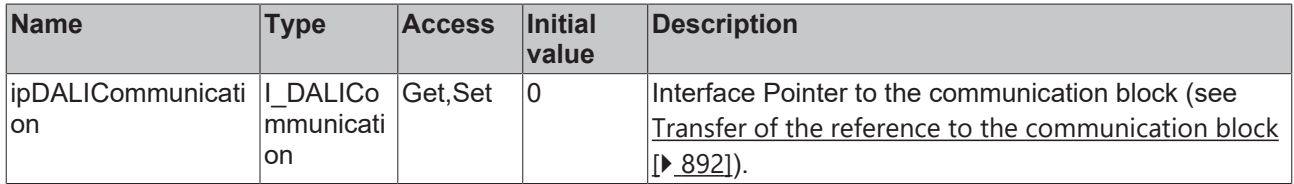

### **Requirements**

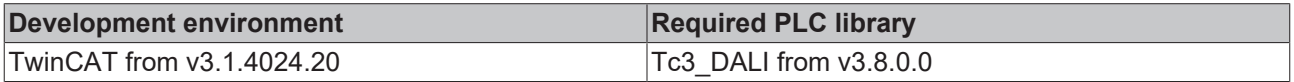

# <span id="page-335-0"></span>**4.1.2.6.2.3 FB\_DALI208SetUpSwitchOffThreshold**

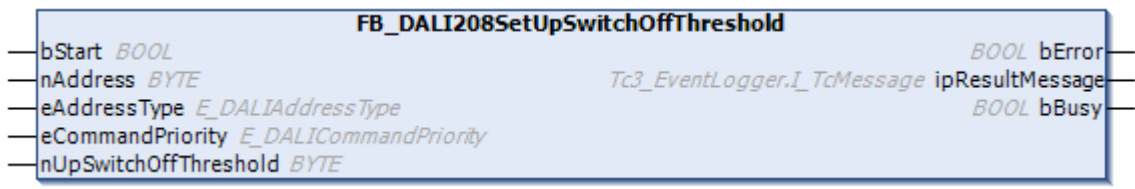

The function block stores the value *nUpSwitchOffThreshold* in the variable [upSwitchOffThreshold \[](#page-349-2)[}](#page-349-2) [350\]](#page-349-2) of the DALI control gear.

The output from the DALI control gear is reset as soon as the rising virtual output value reaches or exceeds the threshold value *upSwitchOffThreshold*.

With the value *nUpSwitchOffThreshold* = 255 (MASK) the threshold is disabled.

The DALI command is only supported by the DALI control gear if bit 3 of  $features [b 350]$  $features [b 350]$  $features [b 350]$  is set.

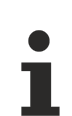

Prior to the DALI command SET UP SWITCH-OFF THRESHOLD, the function block sends the DALI command ENABLE DEVICE TYPE 7, as is necessary for application extended commands (see also [FB\\_DALI102EnableDeviceType \[](#page-129-0)[}](#page-129-0) [130\]](#page-129-0)).

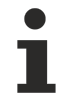

The function block sends the DALI command SET UP SWITCH-OFF THRESHOLD twice, as foreseen by the DALI standard for certain DALI commands.

The function block changes the DTR0 of all connected DALI control gears.

### **Inputs**

```
VAR_INPUT
bStart : BOOL;
nAddress : BYTE;
  nUpSwitchOffThreshold   : BYTE := 255;
END_VAR
```
 eAddressType : E\_DALIAddressType := E\_DALIAddressType.Short; eCommandPriority : E\_DALICommandPriority := E\_DALICommandPriority.MiddleLow;

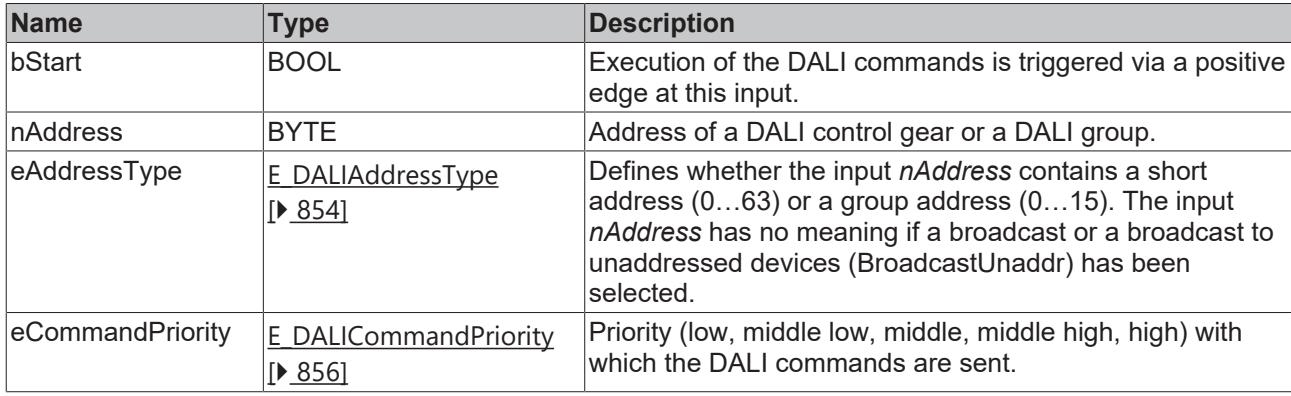

*eCommandPriority* has no function with the KL6811. The DALI command priorities are supported by the KL6821 from the firmware version BD.

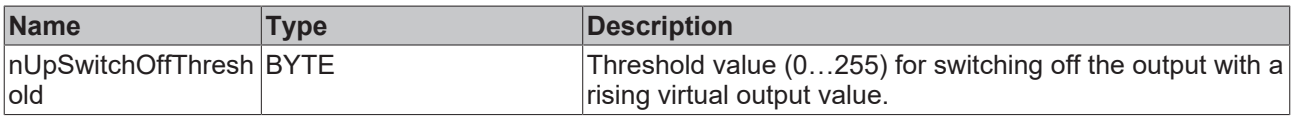

### *<u>B</u>* Outputs

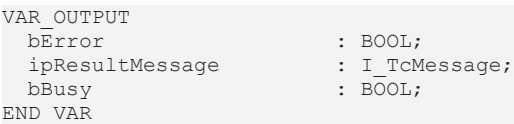

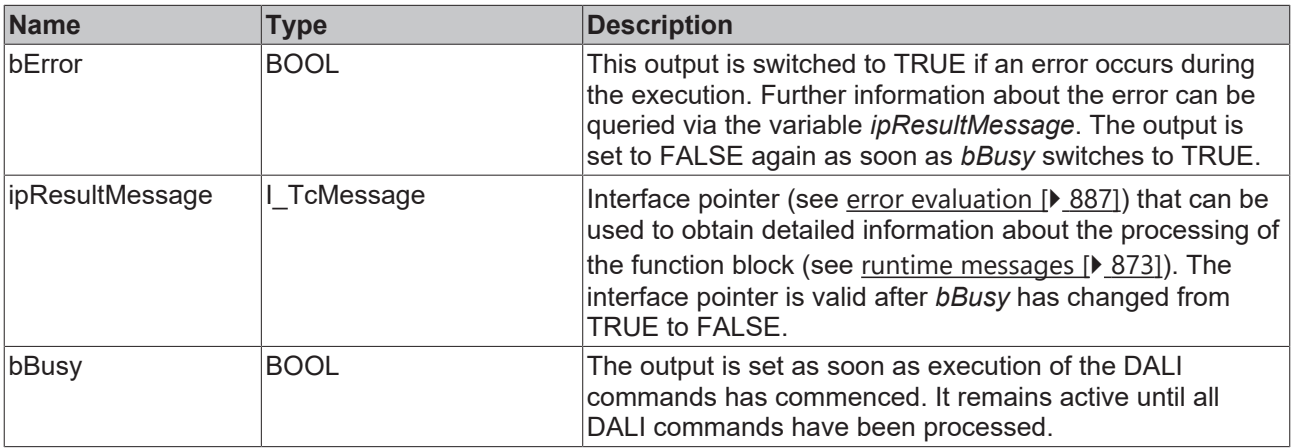

# **Properties**

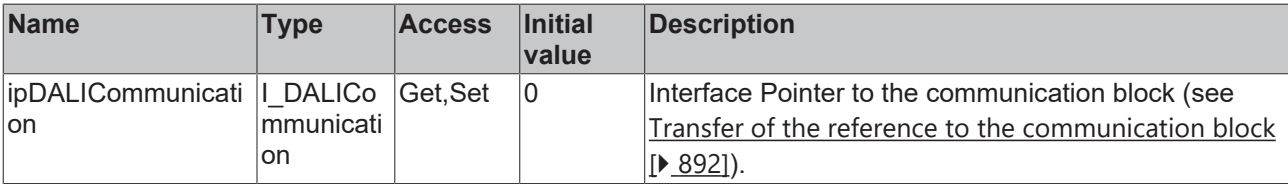

### **Requirements**

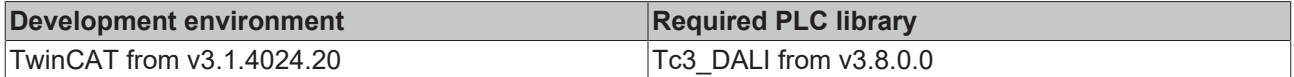

# <span id="page-337-0"></span>**4.1.2.6.2.4 FB\_DALI208SetUpSwitchOnThreshold**

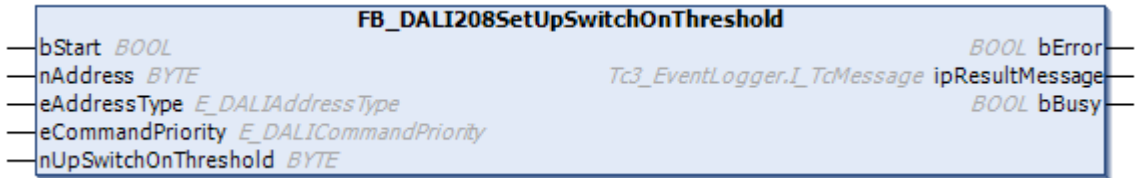

The function block stores the value *nUpSwitchOnThreshold* in the variable [upSwitchOnThreshold \[](#page-349-1)[}](#page-349-1) [350\]](#page-349-1) of the DALI control gear.

The output from the DALI control gear is set as soon as the rising virtual output value reaches or exceeds the threshold value *upSwitchOnThreshold*.

With the value *nUpSwitchOnThreshold* = 255 (MASK) the threshold is disabled.

The DALI command is only supported by the DALI control gear if bit 3 of  $features [b 350]$  $features [b 350]$  $features [b 350]$  is set.

Prior to the DALI command SET UP SWITCH-ON THRESHOLD, the function block sends the DALI command ENABLE DEVICE TYPE 7, as is necessary for application extended commands (see also [FB\\_DALI102EnableDeviceType \[](#page-129-0)[}](#page-129-0) [130\]](#page-129-0)).

The function block sends the DALI command SET UP SWITCH-ON THRESHOLD twice, as foreseen by the DALI standard for certain DALI commands.

The function block changes the DTR0 of all connected DALI control gears.

### **Inputs**

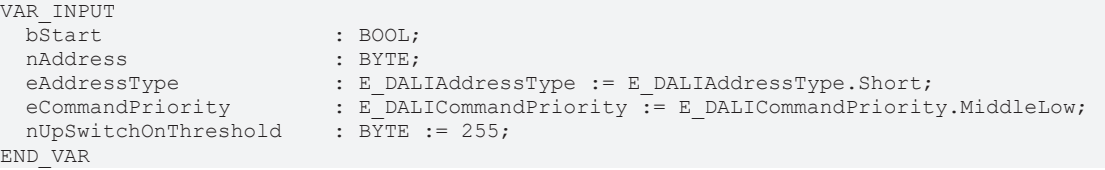

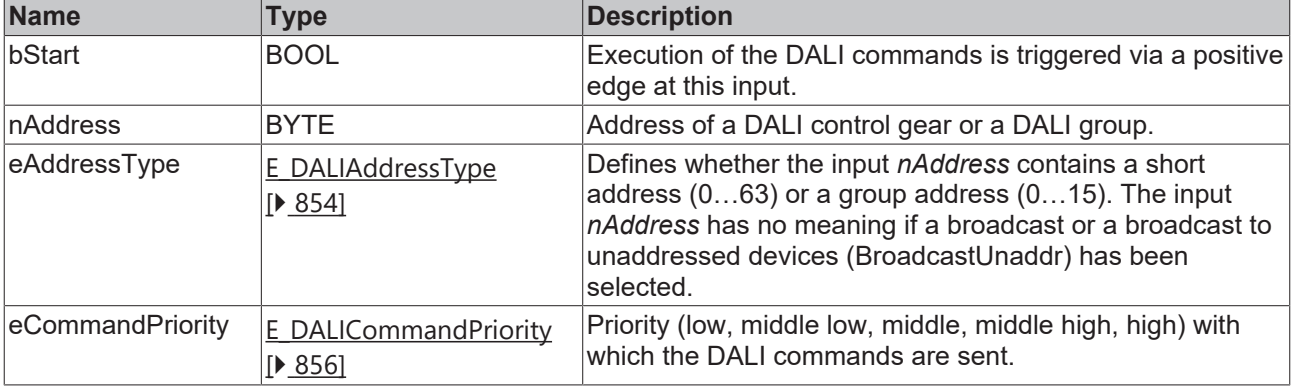

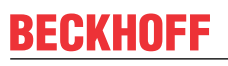

*eCommandPriority* has no function with the KL6811. The DALI command priorities are supported by the KL6821 from the firmware version BD.

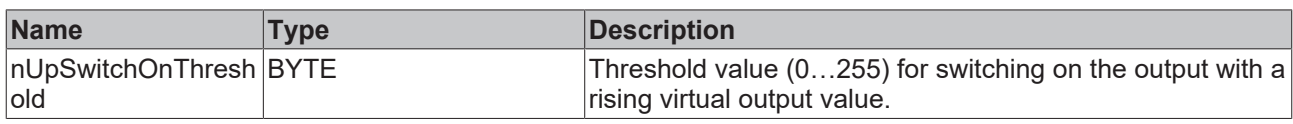

### *C* Outputs

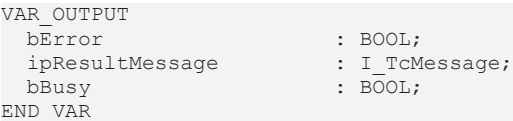

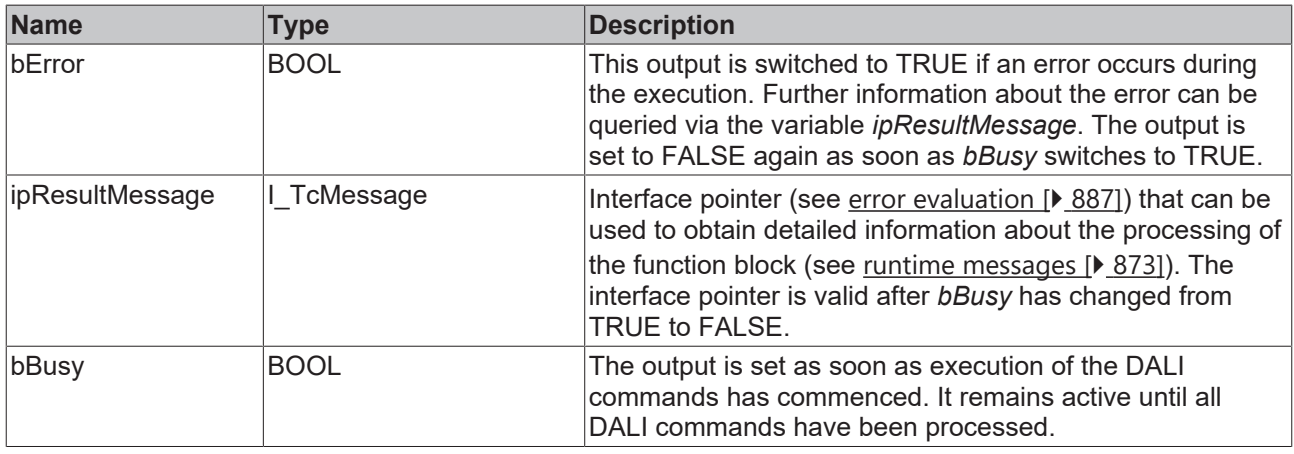

# *Properties*

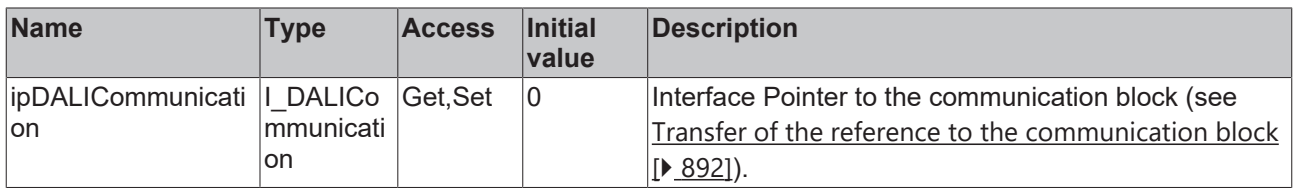

### **Requirements**

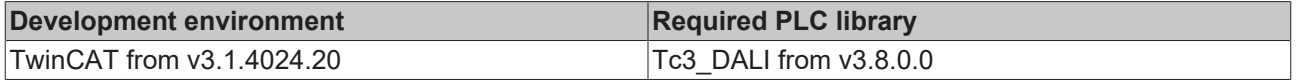

# <span id="page-338-0"></span>**4.1.2.6.3 Query commands**

### **4.1.2.6.3.1 FB\_DALI208QueryDownSwitchOffThreshold**

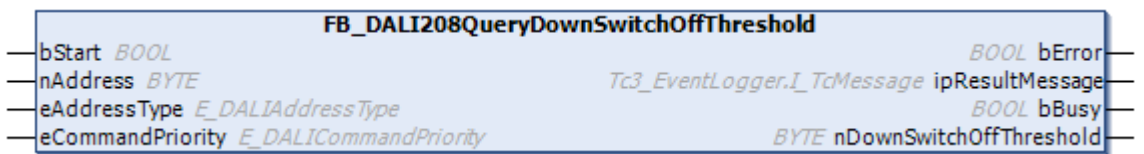

The function block reads the variable [downSwitchOffThreshold \[](#page-349-4) $\blacktriangleright$  [350\]](#page-349-4) from the DALI control gear.

The output from the DALI control gear is reset as soon as the falling virtual output value reaches or falls below the threshold value *downSwitchOffThreshold*.

Prior to the DALI command QUERY DOWN SWITCH-OFF, the function block sends the DALI command ENABLE DEVICE TYPE 7, as is necessary for application extended commands (see also [FB\\_DALI102EnableDeviceType \[](#page-129-0) $\blacktriangleright$  [130\]](#page-129-0)).

The output *nDownSwitchOffThreshold* only contains a valid value if the function block was executed without errors (*bError* = FALSE).

### **Inputs**

VAR\_INPUT bStart : BOOL;<br>nAddress : BYTE; nAddress : BYTE;<br>eAddressType : E DAL eAddressType : E\_DALIAddressType := E\_DALIAddressType.Short; eCommandPriority : E\_DALICommandPriority := E\_DALICommandPriority.MiddleLow; END\_VAR

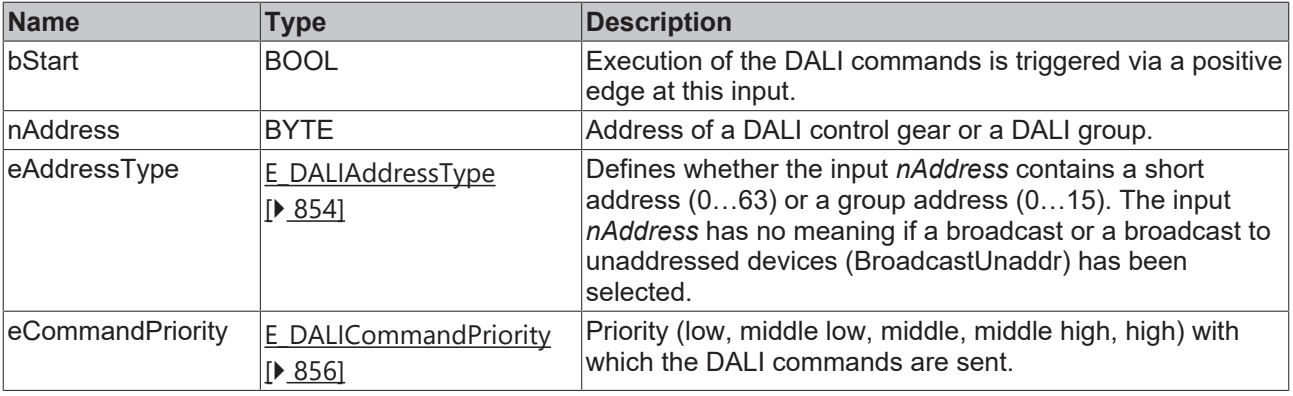

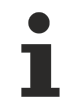

*eCommandPriority* has no function with the KL6811. The DALI command priorities are supported by the KL6821 from the firmware version BD.

### *<u>E* Outputs</u>

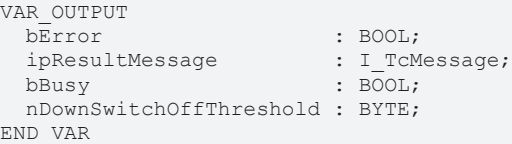

**Name Type Description** bError **BOOL** This output is switched to TRUE if an error occurs during the execution. Further information about the error can be queried via the variable *ipResultMessage*. The output is set to FALSE again as soon as *bBusy* switches to TRUE. ipResultMessage  $\vert$ I\_TcMessage  $\vert$  Interface pointer (see [error evaluation \[](#page-886-0) $\vert$  [887\]](#page-886-0)) that can be used to obtain detailed information about the processing of the function block (see [runtime messages \[](#page-872-0)[}](#page-872-0) [873\]](#page-872-0)). The interface pointer is valid after *bBusy* has changed from TRUE to FALSE. bBusy BOOL **The output is set as soon as execution of the DALI** commands has commenced. It remains active until all DALI commands have been processed. nDownSwitchOffThr eshold Threshold value  $(0...255)$  for switching off the output with a falling virtual output value.

# **RECKHOFF**

## **Properties**

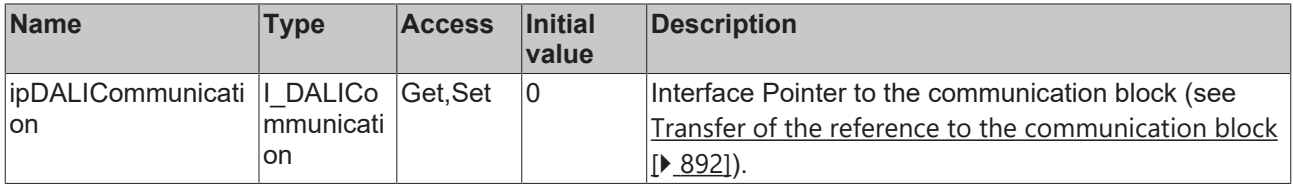

#### **Requirements**

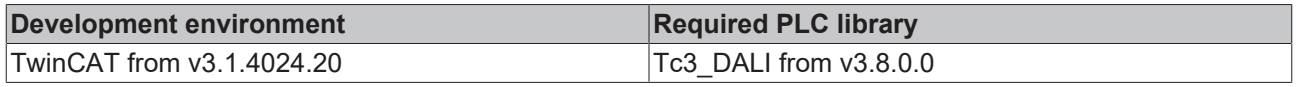

## <span id="page-340-0"></span>**4.1.2.6.3.2 FB\_DALI208QueryDownSwitchOnThreshold**

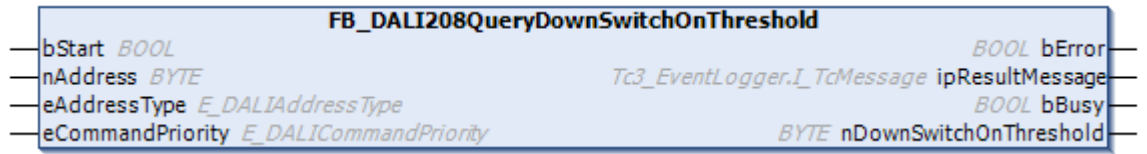

The function block reads the variable [downSwitchOnThreshold \[](#page-349-3) $\blacktriangleright$  [350\]](#page-349-3) from the DALI control gear.

The output from the DALI control gear is set as soon as the falling virtual output value reaches or falls below the threshold value *downSwitchOnThreshold*.

Prior to the DALI command QUERY DOWN SWITCH-ON, the function block sends the DALI command ENABLE DEVICE TYPE 7, as is necessary for application extended commands (see also [FB\\_DALI102EnableDeviceType \[](#page-129-0) $\blacktriangleright$  [130\]](#page-129-0)).

The output *nDownSwitchOnThreshold* only contains a valid value if the function block was executed without errors (*bError* = FALSE).

### **Inputs**

```
VAR_INPUT
                        : BOOL;
  nAddress : BYTE;<br>eAddressType : E DAL
                          eAddressType      : E_DALIAddressType := E_DALIAddressType.Short;
  eCommandPriority : E_DALICommandPriority := E_DALICommandPriority.MiddleLow;
END_VAR
```
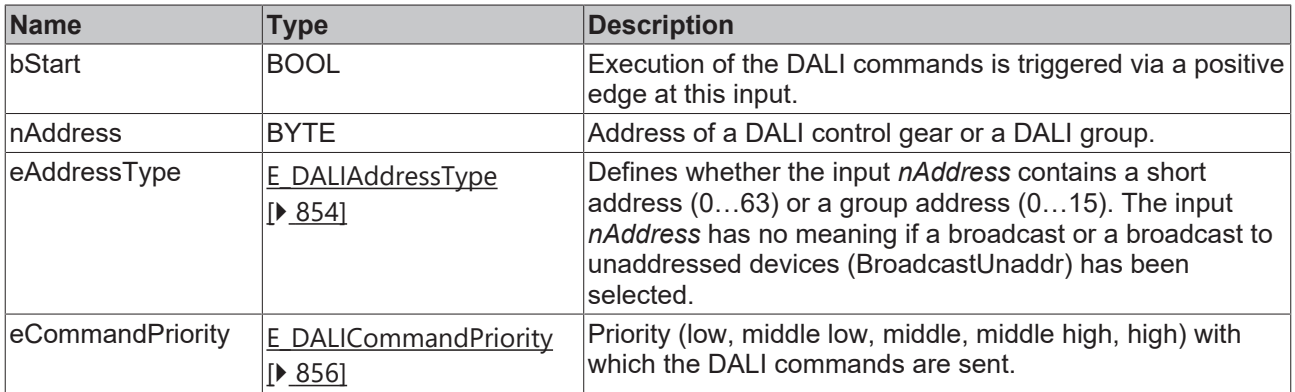

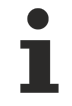

*eCommandPriority* has no function with the KL6811. The DALI command priorities are supported by the KL6821 from the firmware version BD.

### *C* Outputs

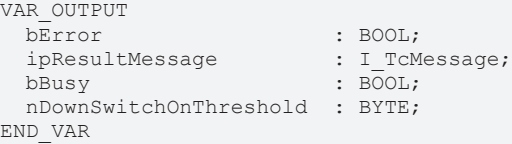

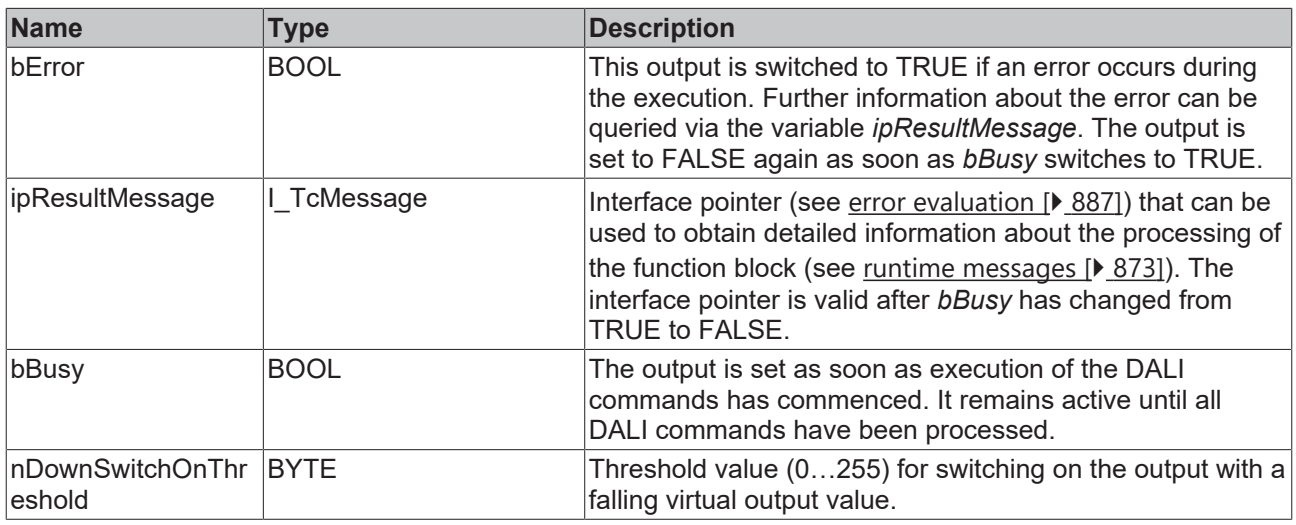

### **Properties**

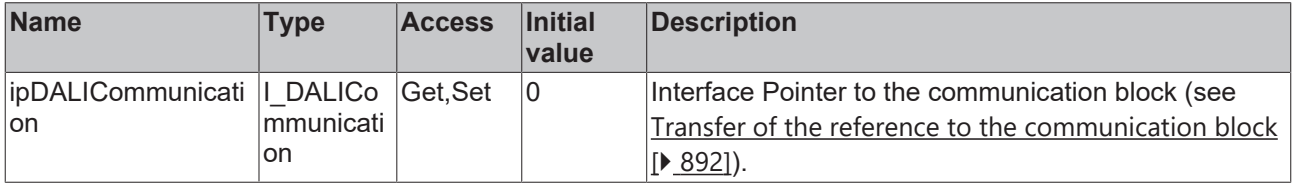

### **Requirements**

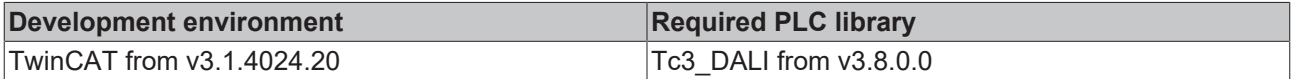

# <span id="page-341-0"></span>**4.1.2.6.3.3 FB\_DALI208QueryFeatures**

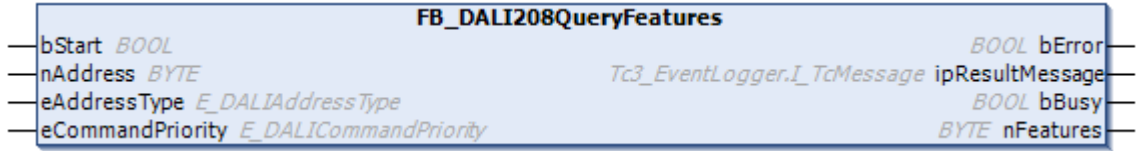

The function block reads the variable [features \[](#page-349-5) $\blacktriangleright$  [350\]](#page-349-5) from the DALI control gear.

Prior to the DALI command QUERY FEATURES, the function block sends the DALI command ENABLE DEVICE TYPE 7, as is necessary for application extended commands (see also [FB\\_DALI102EnableDeviceType \[](#page-129-0) $\blacktriangleright$  [130\]](#page-129-0)).

The output *nFeatures* contains a valid value only if the function block was executed without errors (*bError* = FALSE).

 **Inputs**

Т

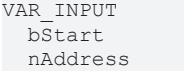

: BOOL;  $:$  BYTE;

END\_VAR

eAddressType : E DALIAddressType := E DALIAddressType.Short; eCommandPriority : E\_DALICommandPriority := E\_DALICommandPriority.MiddleLow;

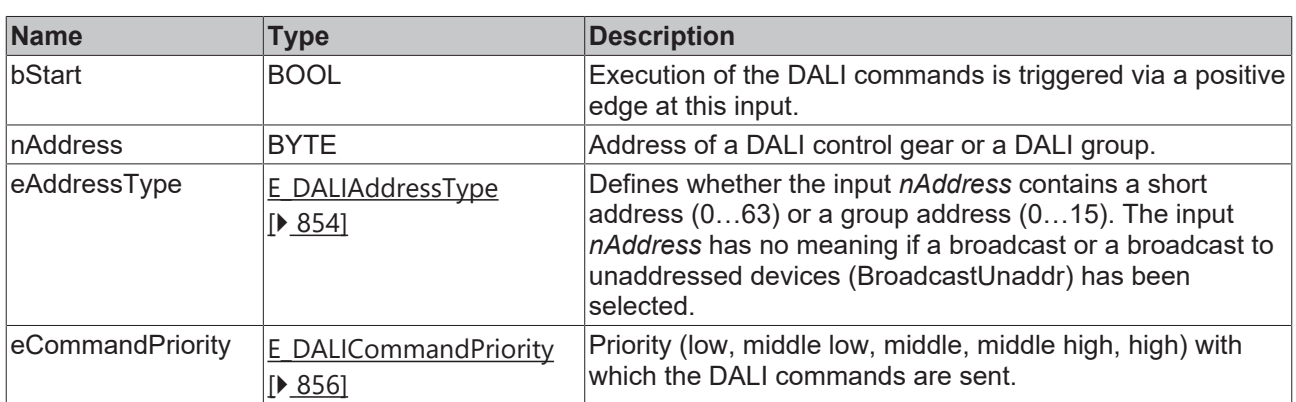

*eCommandPriority* has no function with the KL6811. The DALI command priorities are supported by the KL6821 from the firmware version BD.

### *<u>E</u>* Outputs

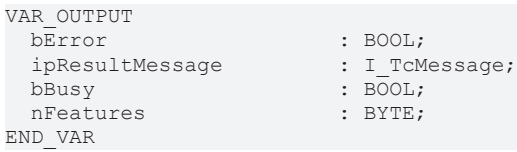

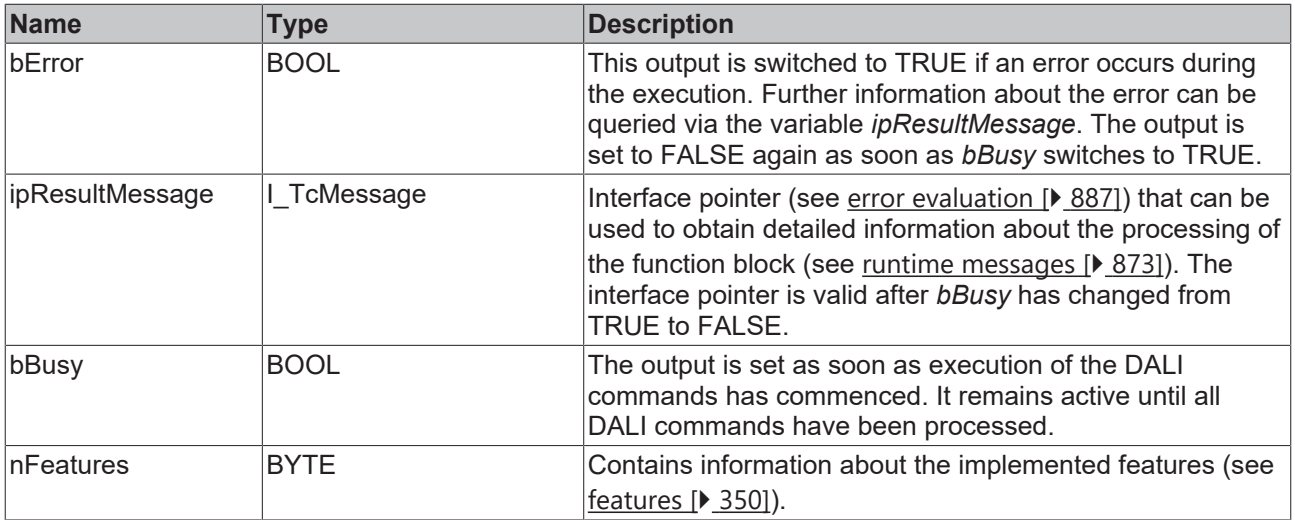

# **Properties**

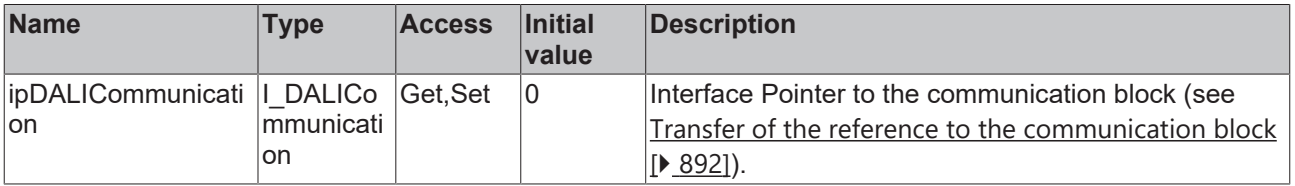

### **Requirements**

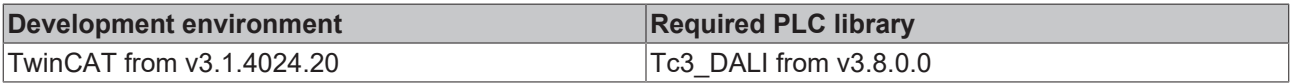

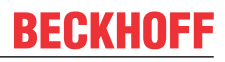

# <span id="page-343-0"></span>**4.1.2.6.3.4 FB\_DALI208QueryGearType**

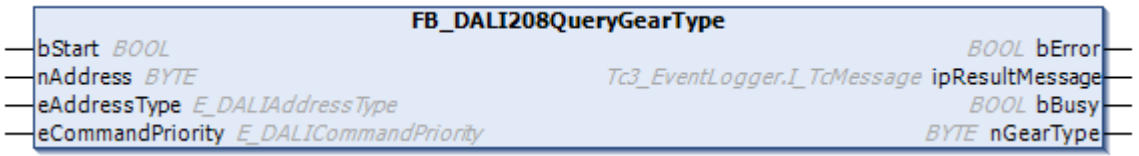

The function block reads the variable [gearType \[](#page-350-0)▶ [351\]](#page-350-0) from the DALI control gear.

Prior to the DALI command QUERY GEAR TYPES, the function block sends the DALI command ENABLE DEVICE TYPE 7, as is necessary for application extended commands (see also [FB\\_DALI102EnableDeviceType \[](#page-129-0)▶ [130\]](#page-129-0)).

The output *nGearType* only contains a valid value if the function block was executed without errors (*bError* = FALSE).

### **Inputs**

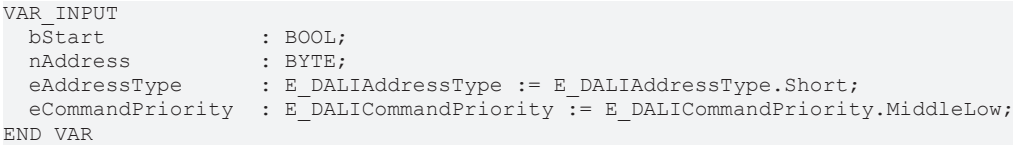

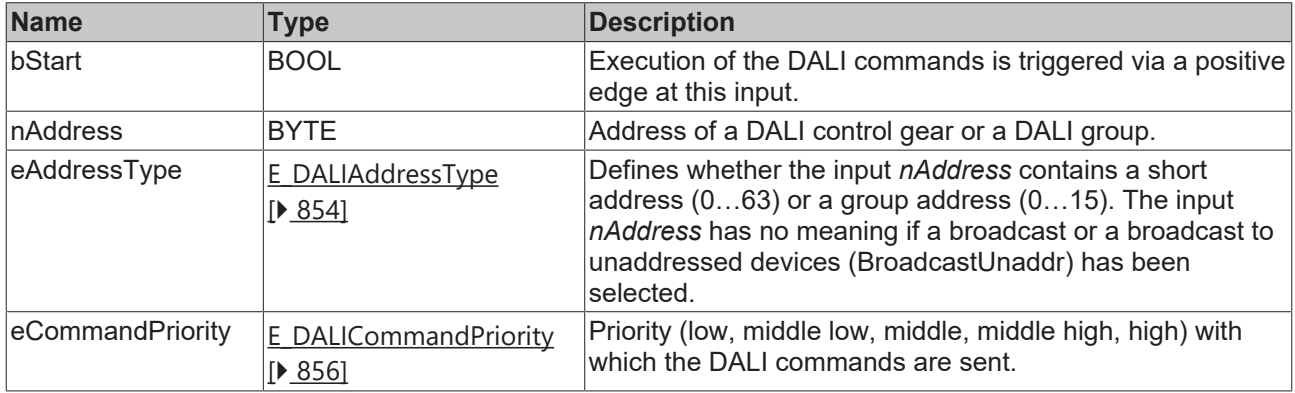

*eCommandPriority* has no function with the KL6811. The DALI command priorities are supported by the KL6821 from the firmware version BD.

#### *<u><b>E* Outputs</u>

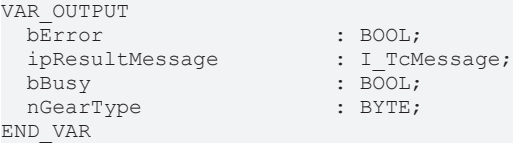

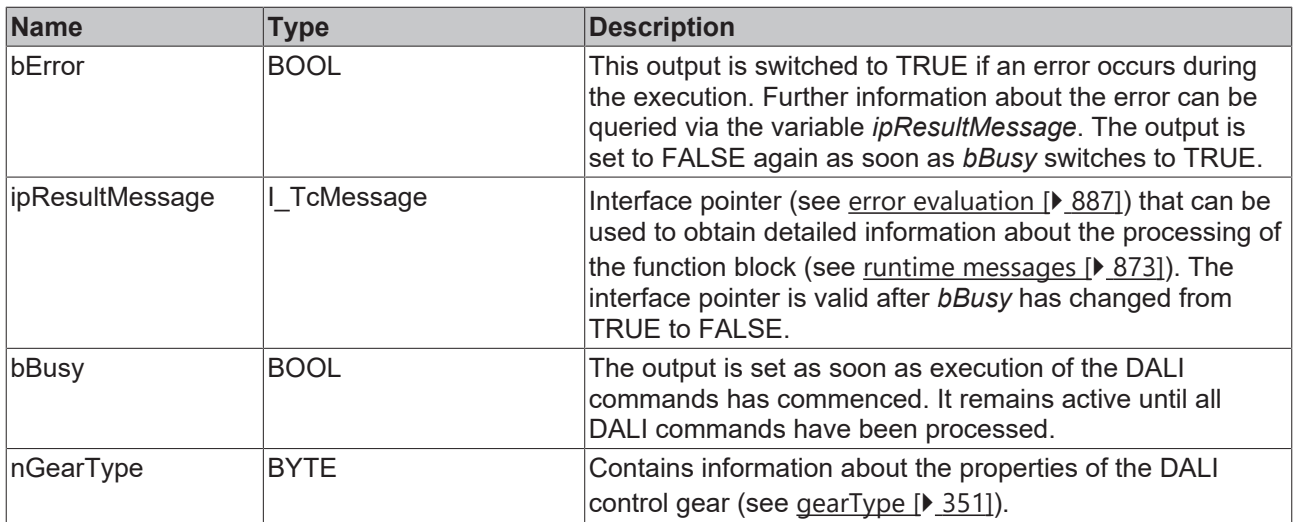

# **Properties**

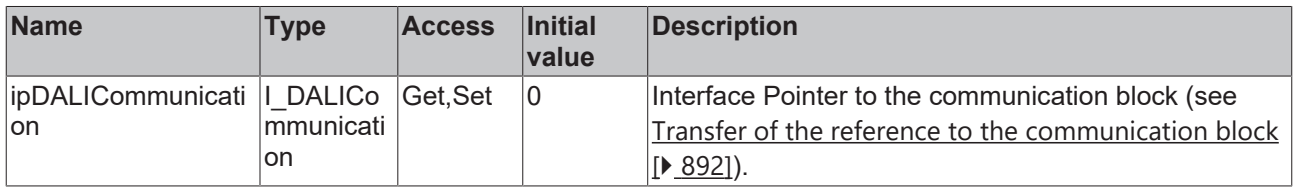

### **Requirements**

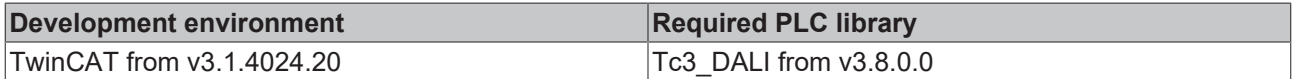

# <span id="page-344-0"></span>**4.1.2.6.3.5 FB\_DALI208QuerySwitchStatus**

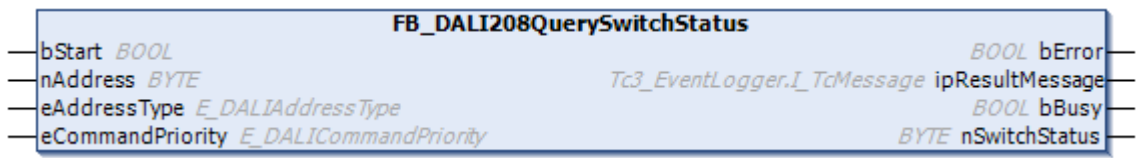

The function block reads the variable [switchStatus \[](#page-350-1) $\blacktriangleright$  [351\]](#page-350-1) from the DALI control gear.

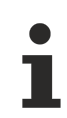

Prior to the DALI command QUERY SWITCH STATUS, the function block sends the DALI command ENABLE DEVICE TYPE 7, as is necessary for application extended commands (see also [FB\\_DALI102EnableDeviceType \[](#page-129-0) $\triangleright$  [130\]](#page-129-0)).

The output *nSwitchStatus* only contains a valid value if the function block was executed without errors (*bError* = FALSE).

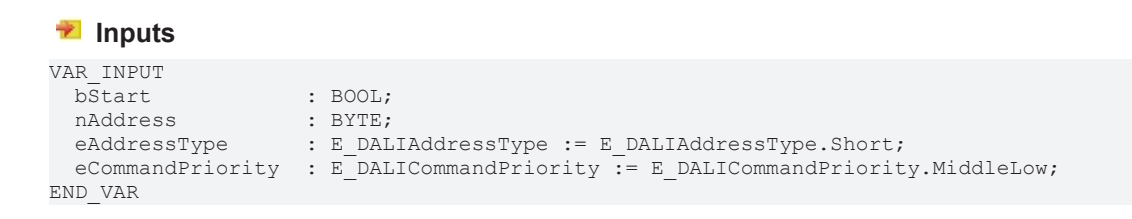

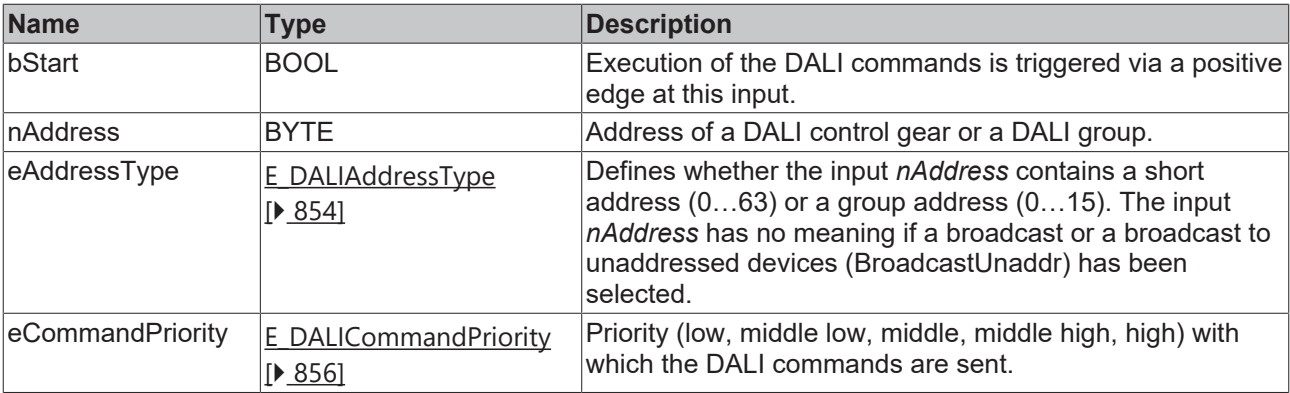

T

*eCommandPriority* has no function with the KL6811. The DALI command priorities are supported by the KL6821 from the firmware version BD.

## *<u>E* Outputs</u>

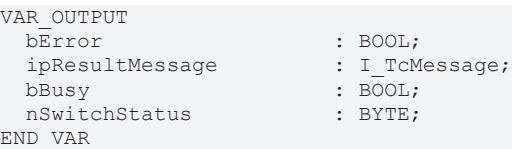

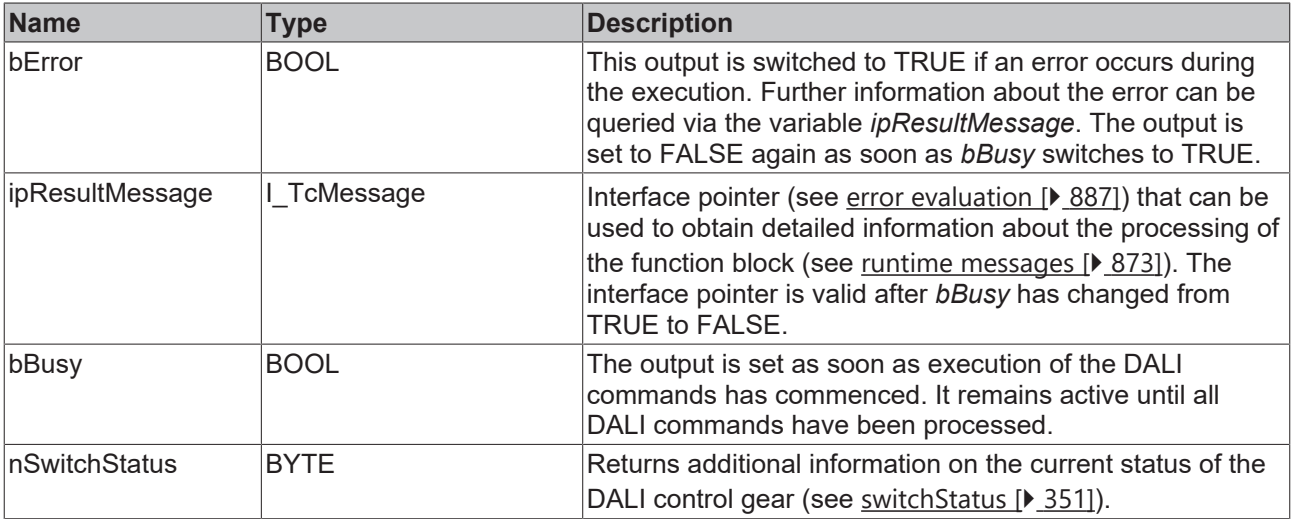

# **Properties**

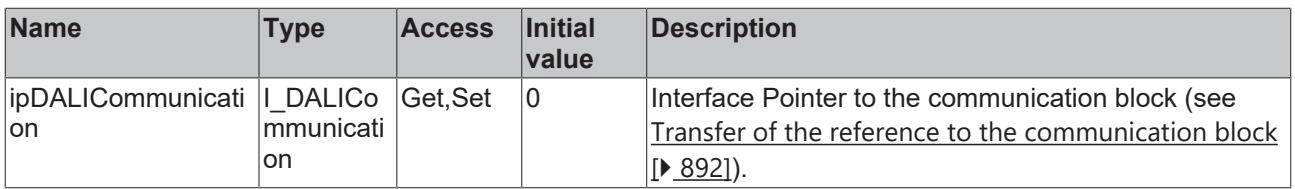

### **Requirements**

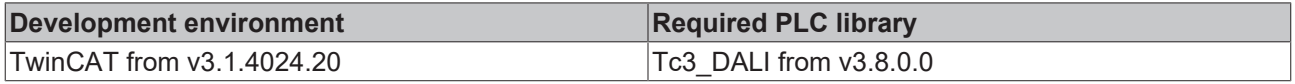

## <span id="page-346-0"></span>**4.1.2.6.3.6 FB\_DALI208QueryUpSwitchOffThreshold**

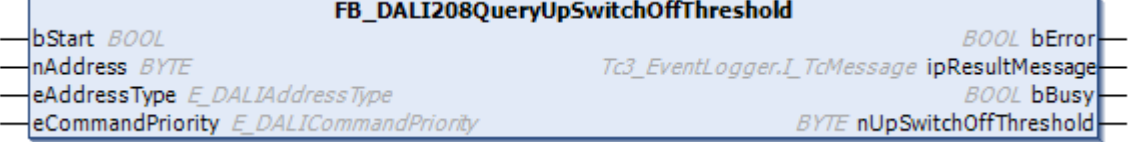

The function block reads the variable [upSwitchOffThreshold \[](#page-349-2) $\blacktriangleright$  [350\]](#page-349-2) from the DALI control gear.

The output from the DALI control gear is reset as soon as the rising virtual output value reaches or exceeds the threshold value *upSwitchOffThreshold*.

The threshold value is disabled if a value of 255 (MASK) is returned.

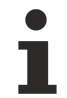

Prior to the DALI command QUERY UP SWITCH-OFF, the function block sends the DALI command ENABLE DEVICE TYPE 7, as is necessary for application extended commands (see also [FB\\_DALI102EnableDeviceType \[](#page-129-0) $\blacktriangleright$  [130\]](#page-129-0)).

The output *nUpSwitchOffThreshold* only contains a valid value if the function block was executed without errors (*bError* = FALSE).

### **Inputs**

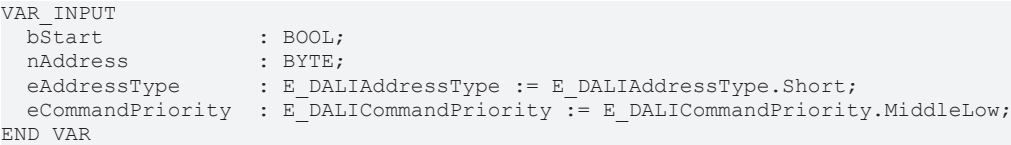

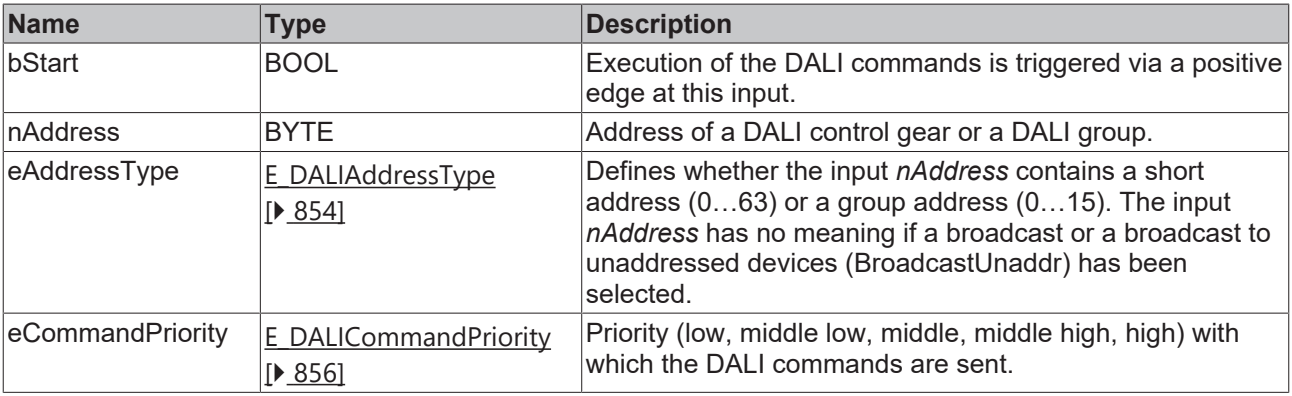

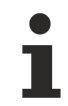

*eCommandPriority* has no function with the KL6811. The DALI command priorities are supported by the KL6821 from the firmware version BD.

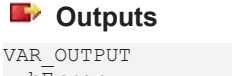

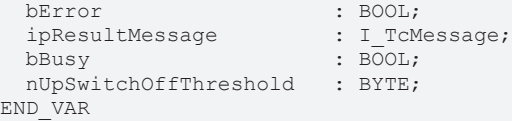

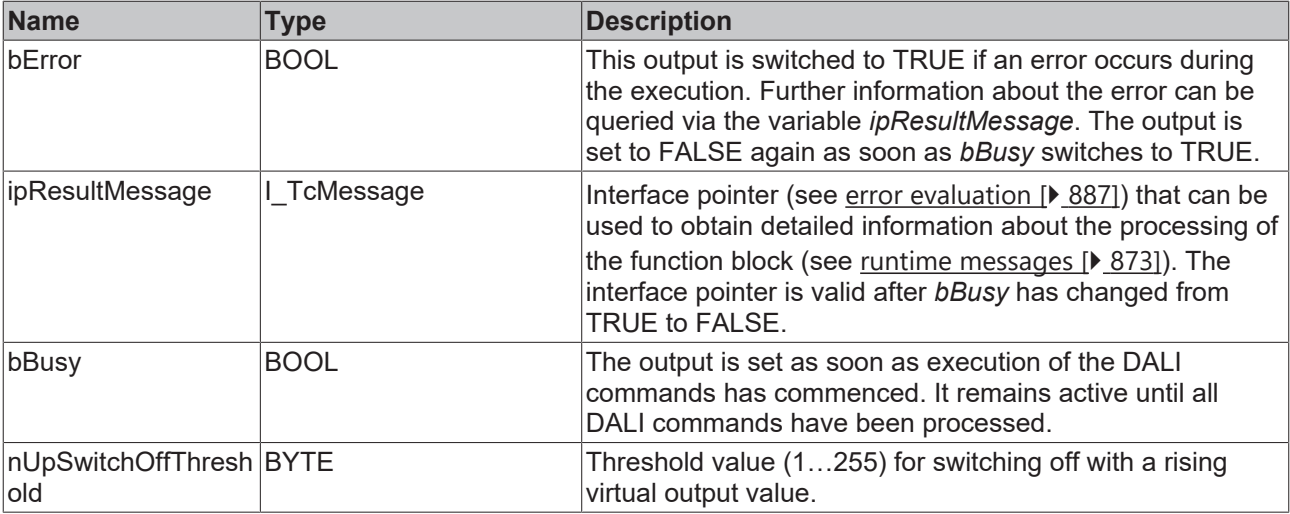

### **Properties**

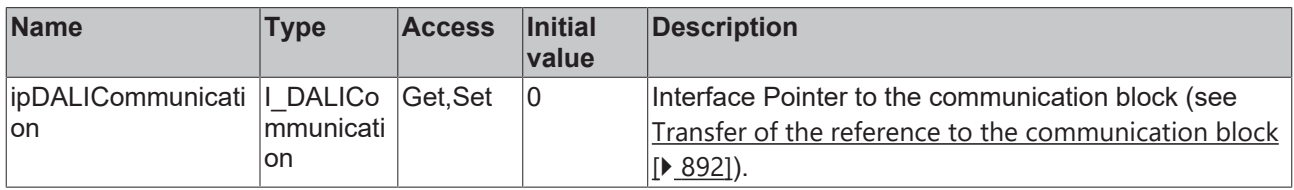

### **Requirements**

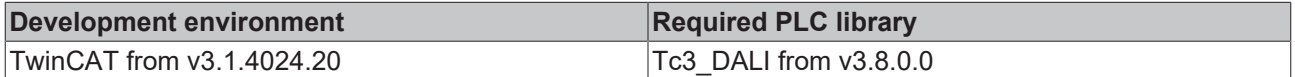

### <span id="page-347-0"></span>**4.1.2.6.3.7 FB\_DALI208QueryUpSwitchOnThreshold**

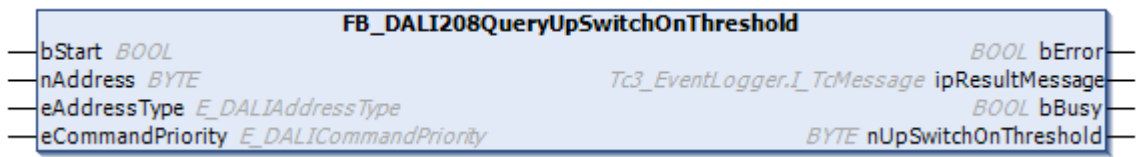

The function block reads the variable [upSwitchOnThreshold \[](#page-349-1) $\triangleright$  [350\]](#page-349-1) from the DALI control gear.

The output from the DALI control gear is set as soon as the rising virtual output value reaches or exceeds the threshold value *upSwitchOnThreshold*.

The threshold value is disabled if a value of 255 (MASK) is returned.

Prior to the DALI command QUERY UP SWITCH-ON, the function block sends the DALI command ENABLE DEVICE TYPE 7, as is necessary for application extended commands (see also [FB\\_DALI102EnableDeviceType \[](#page-129-0) $\blacktriangleright$  [130\]](#page-129-0)).

The output *nUpSwitchOnThreshold* only contains a valid value if the function block was executed without errors (*bError* = FALSE).

```
 Inputs
VAR_INPUT
 bStart : BOOL;
nAddress : BYTE;
eAddressType : E DALIAddressType := E DALIAddressType.Short;
 eCommandPriority : E_DALICommandPriority := E_DALICommandPriority.MiddleLow;
END_VAR
```
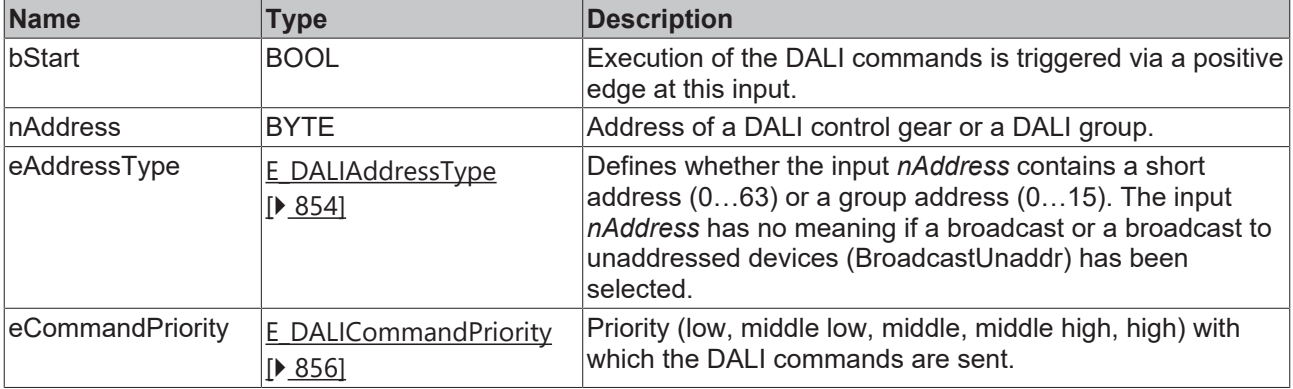

1

*eCommandPriority* has no function with the KL6811. The DALI command priorities are supported by the KL6821 from the firmware version BD.

## *<u>E</u>* Outputs

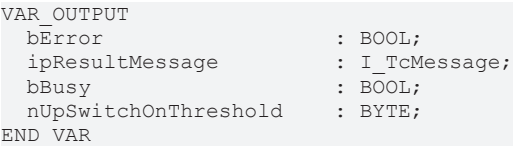

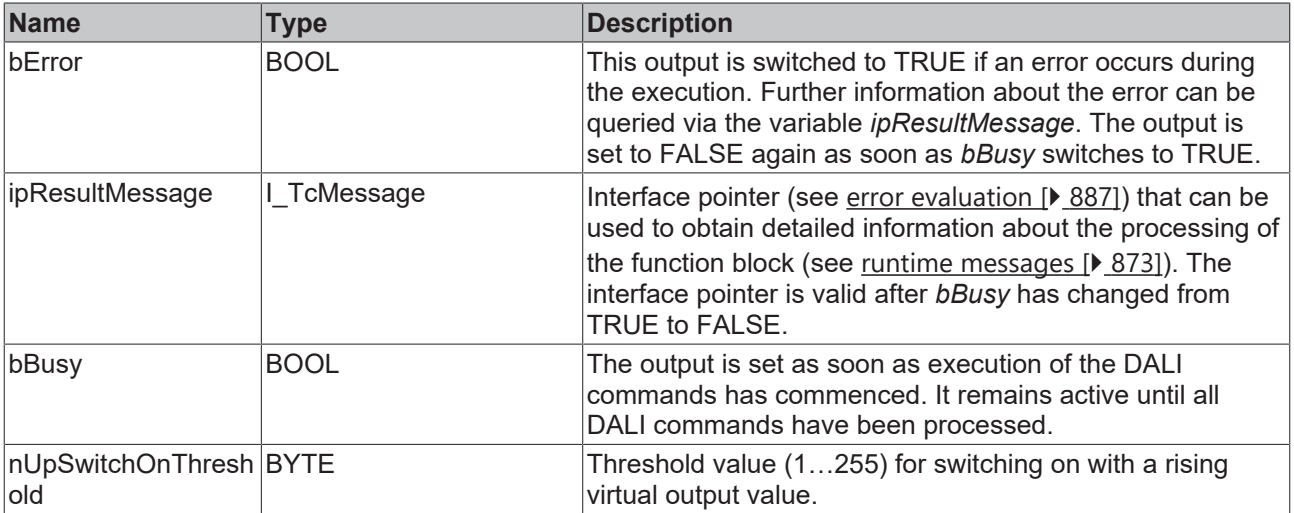

# *Properties*

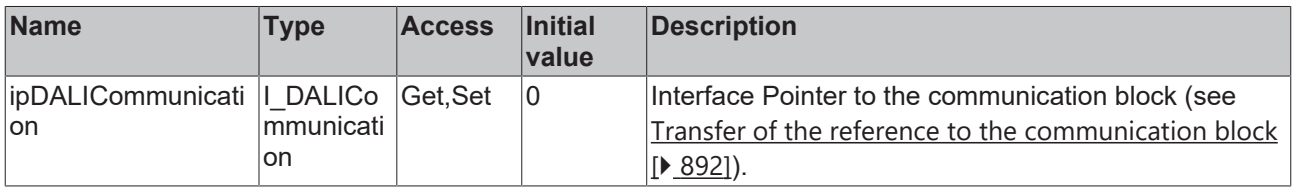

### **Requirements**

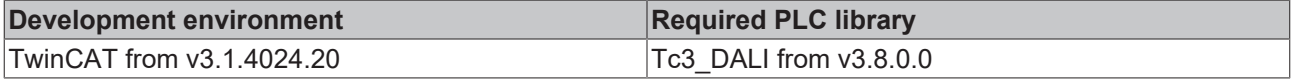

# <span id="page-349-0"></span>**4.1.2.6.4 Variables**

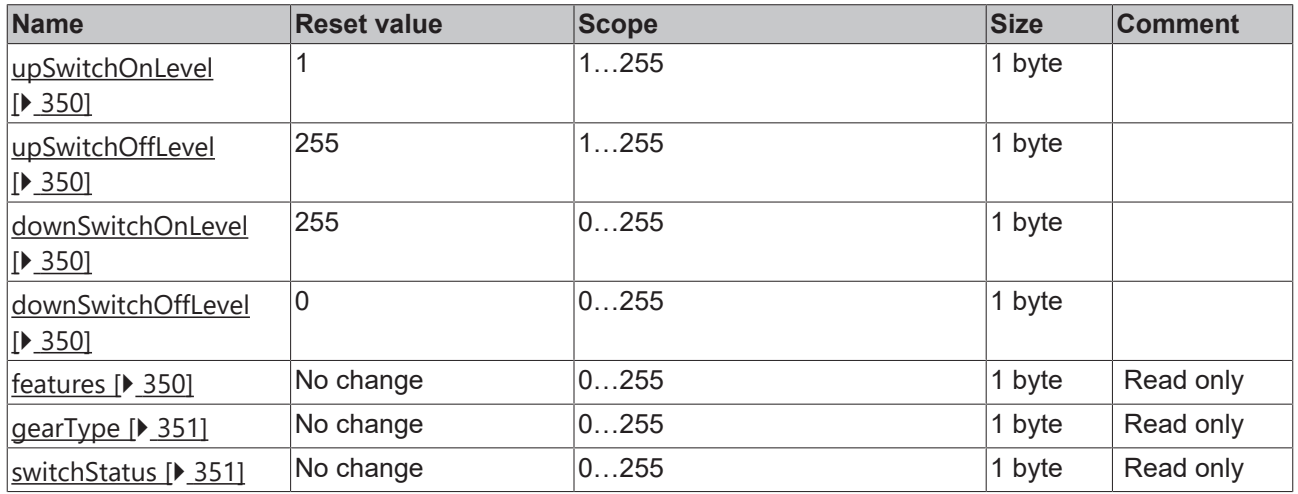

### <span id="page-349-1"></span>**upSwitchOnLevel**

This variable is the threshold value (1…255) for switching on the output with a rising virtual output value. The threshold value is disabled with the value 255 (MASK).

If bit 3 of features is set, the variable *upSwitchOnLevel* can be set with the function block [FB\\_DALI208SetUpSwitchOnThreshold \[](#page-337-0) $\blacktriangleright$  [338\]](#page-337-0).

<span id="page-349-2"></span>The variable can be read with the function block [FB\\_DALI208QueryUpSwitchOnThreshold \[](#page-347-0) $\blacktriangleright$  [348\]](#page-347-0).

#### **upSwitchOffLevel**

This variable is the threshold value (1…255) for switching off the output with a rising virtual output value. The threshold value is disabled with the value 255 (MASK).

If bit 3 of features is set, the variable *upSwitchOffLevel* can be set with the function block [FB\\_DALI208SetUpSwitchOffThreshold \[](#page-335-0) $\triangleright$  [336\]](#page-335-0).

<span id="page-349-3"></span>The variable can be read with the function block [FB\\_DALI208QueryUpSwitchOffThreshold \[](#page-346-0) $\blacktriangleright$  [347\]](#page-346-0).

#### **downSwitchOnLevel**

This variable is the threshold value (0…255) for switching on the output with a falling virtual output value. The threshold value is disabled with the value 255 (MASK).

If bit 3 of features is set, the variable *downSwitchOnLevel* can be set with the function block [FB\\_DALI208SetDownSwitchOnThreshold \[](#page-333-0) $\triangleright$  [334\]](#page-333-0).

<span id="page-349-4"></span>The variable can be read with the function block [FB\\_DALI208QueryDownSwitchOnThreshold \[](#page-340-0) $\blacktriangleright$  [341\]](#page-340-0).

#### **downSwitchOffLevel**

This variable is the threshold value (0…255) for switching off the output with a falling virtual output value. The threshold value is disabled with the value 255 (MASK).

If bit 3 of features is set, the variable *downSwitchOffLevel* can be set with the function block [FB\\_DALI208SetDownSwitchOffThreshold \[](#page-332-0) $\blacktriangleright$  [333\]](#page-332-0).

<span id="page-349-5"></span>The variable can be read with the function block [FB\\_DALI208QueryDownSwitchOffThreshold \[](#page-338-0) $\blacktriangleright$  [339\]](#page-338-0).

### **features**

The variable contains information about the implemented properties of the DALI control gear.

The variable can be read with the function block [FB\\_DALI208QueryFeatures \[](#page-341-0) $\blacktriangleright$  [342\]](#page-341-0).

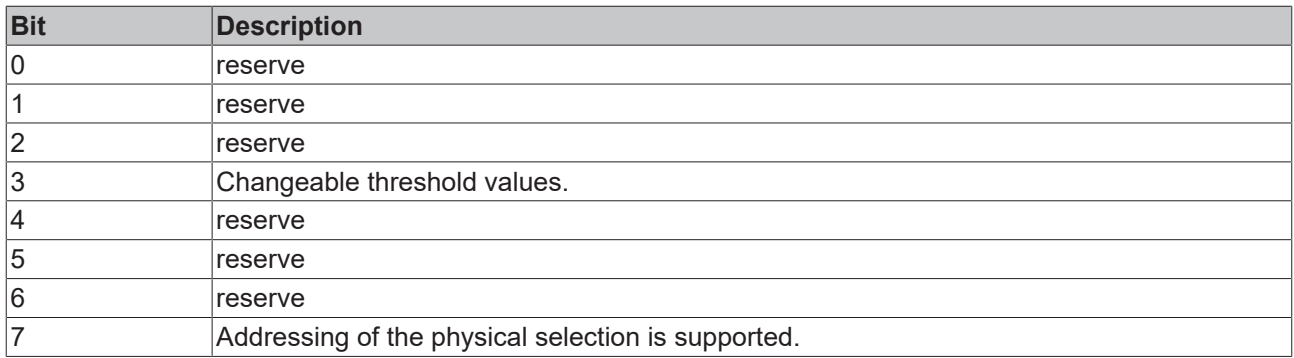

### <span id="page-350-0"></span>**gearType**

The variable contains information about the properties of the DALI control gear.

The variable can be read with the function block [FB\\_DALI208QueryGearType \[](#page-343-0) $\blacktriangleright$  [344\]](#page-343-0).

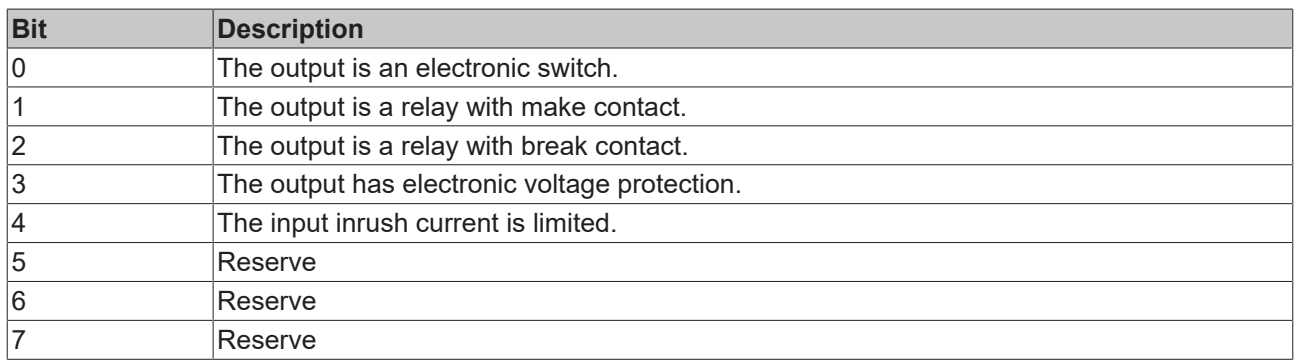

### <span id="page-350-1"></span>**switchStatus**

The variable returns additional information on the current state of the DALI control gear.

The variable can be read with the function block FB\_DALI208QuerySwitchStatus  $[\triangleright$  [345\]](#page-344-0).

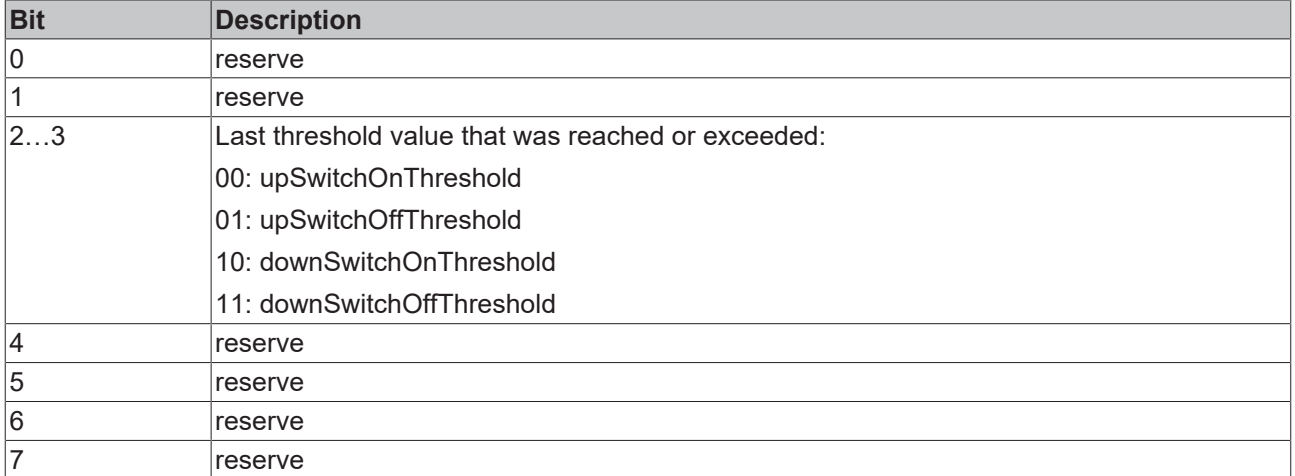

### **4.1.2.7 Part 209 (color/color temperature control)**

### **4.1.2.7.1 Introduction**

IEC 62386-209 describes DALI control gears for color or color temperature control. Currently, the Tc3\_DALI library contains only function blocks for color temperature setting  $T_c$  (Tunable-White), therefore the further explanations refer to this aspect.

### **Representation of the color temperature**

The black-body line (BBL) or Planck curve runs within the CIE standard color chart, which represents the possible color space. Values on this curve correspond to a white hue specified in Kelvin. The higher the value, the colder the light is perceived.

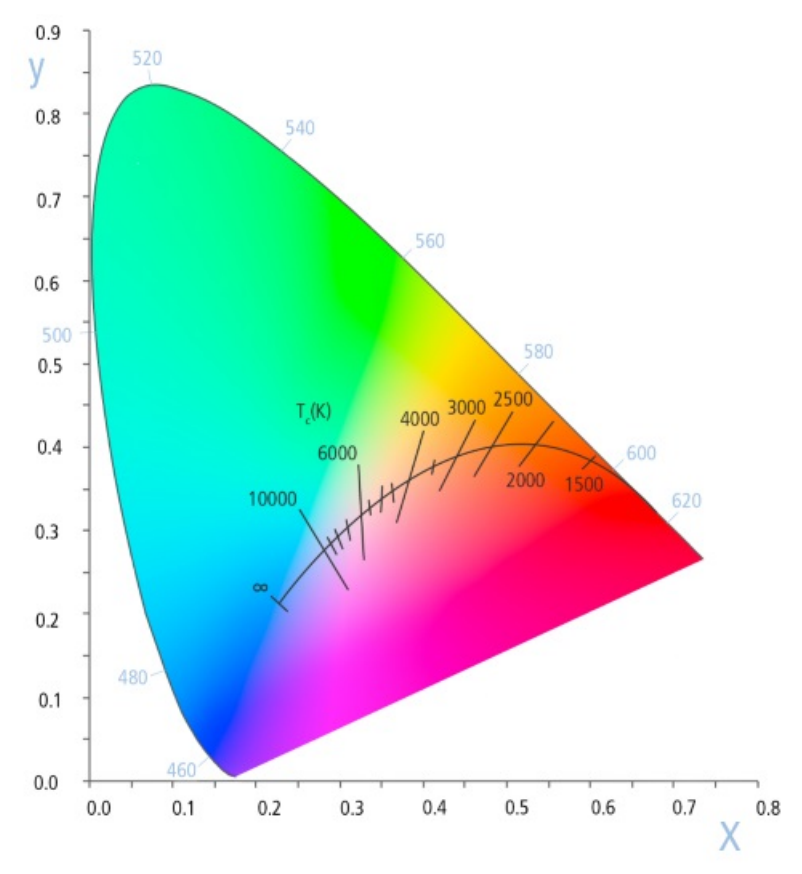

Light sources from this range combine LEDs of different color temperatures on one board. This allows the lighting effect of, for example, Human Centric Lighting (HCL) to be adjusted throughout the day. It may be necessary to use different color temperatures for the presentation of different goods (e.g. food, colorful or bright backgrounds).

### **Mirek and Kelvin**

In IEC 62386, the Mirek unit is used to specify the color temperature  $T_c$ . The function blocks of the Tc3\_DALI library also use this unit. The color temperature values can be converted using the functions KELVIN TO MIREK [ $\blacktriangleright$  [414\]](#page-413-1) and MIREK TO KELVIN [ $\blacktriangleright$  414].

# **4.1.2.7.2 Configuration commands**

# **4.1.2.7.2.1 FB\_DALI209AssignColourToLinkedChannel**

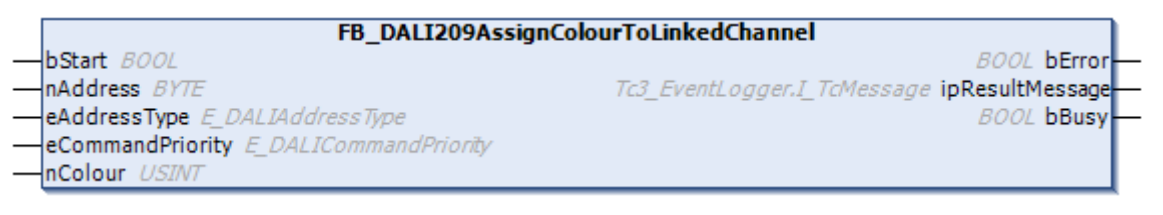

Linked output channels are assigned to the defined color (see table).

The linked channels are specified by bits 0 to 5 of the variable [temporaryRGBWAFControl \[](#page-419-0) $\blacktriangleright$  [420\]](#page-419-0). The channel assignment is not changed if [temporaryRGBWAFControl \[](#page-419-0)[}](#page-419-0) [420\]](#page-419-0) contains the value 255 (MASK). All TEMPORARY COLOUR SETTINGS are set to MASK after the use of this command.

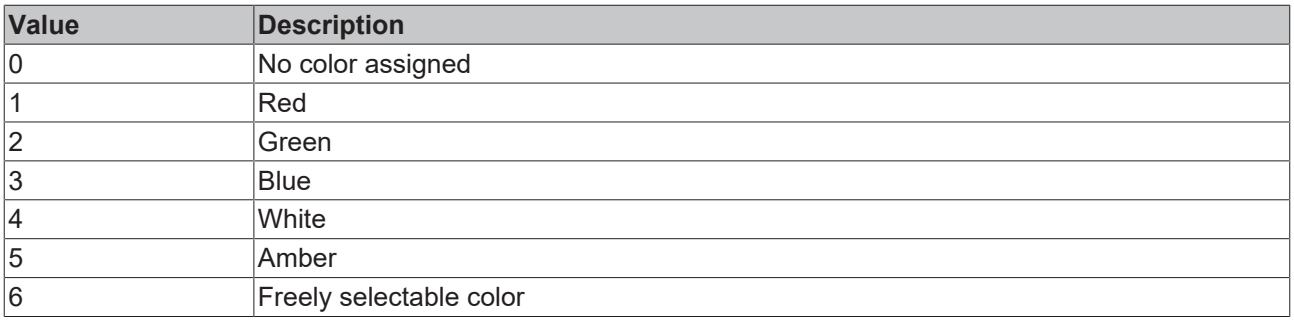

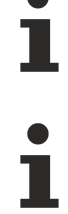

The function block changes the DTR0 of all connected DALI control gears.

The function block supports the following color representations: • RGBWAF

### **Inputs**

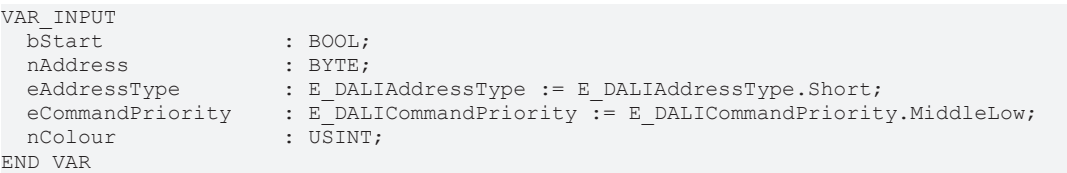

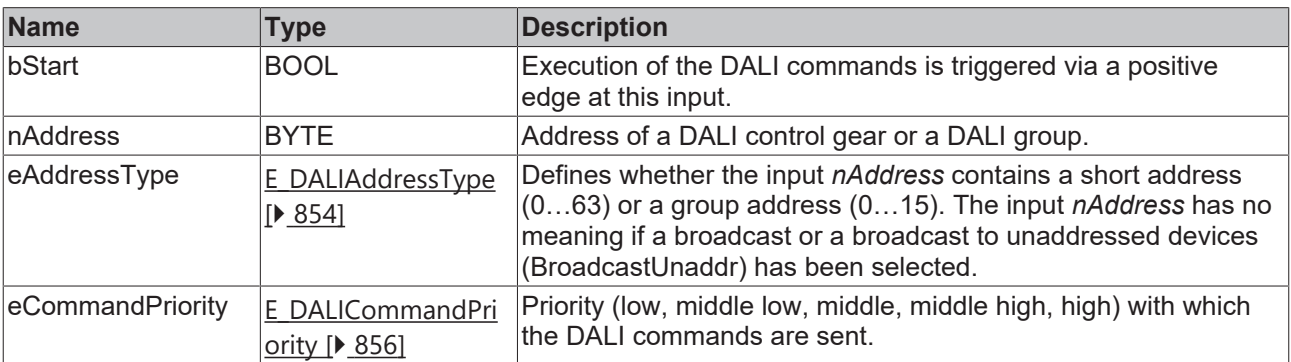

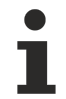

*eCommandPriority* has no function with the KL6811. The DALI command priorities are supported by the KL6821 from the firmware version BD.

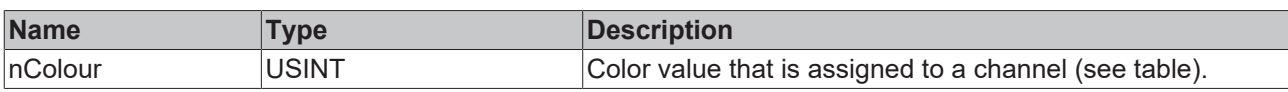

### *<u>E</u>* Outputs

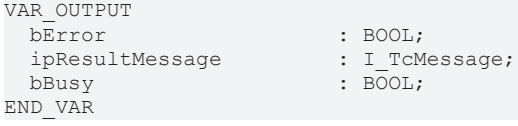

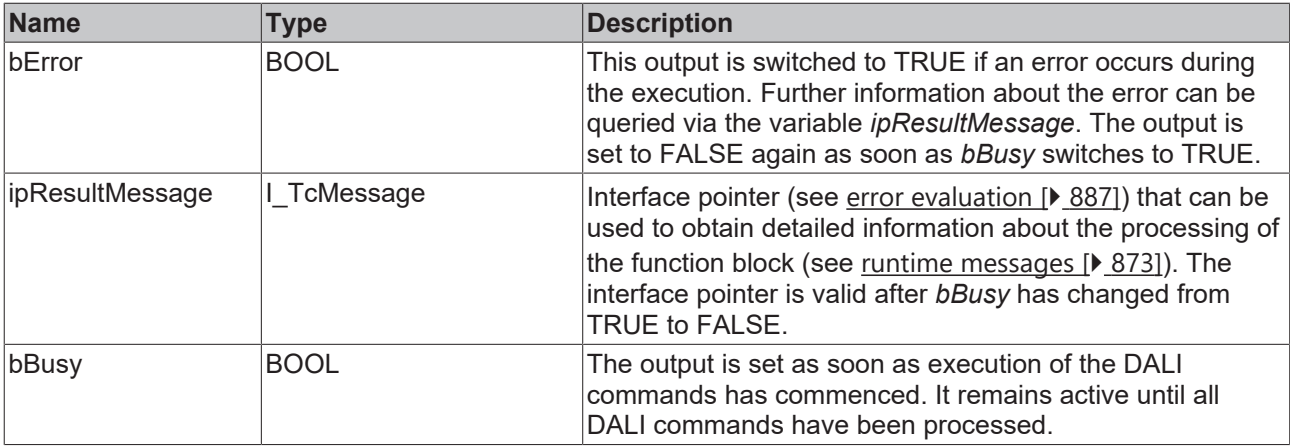

# *Properties*

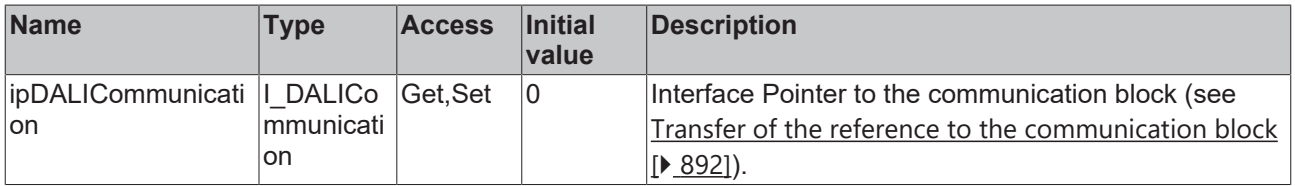

### **Requirements**

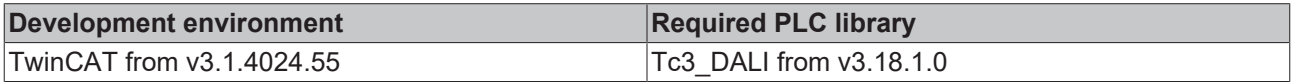

# **4.1.2.7.2.2 FB\_DALI209SetPowerOnValues**

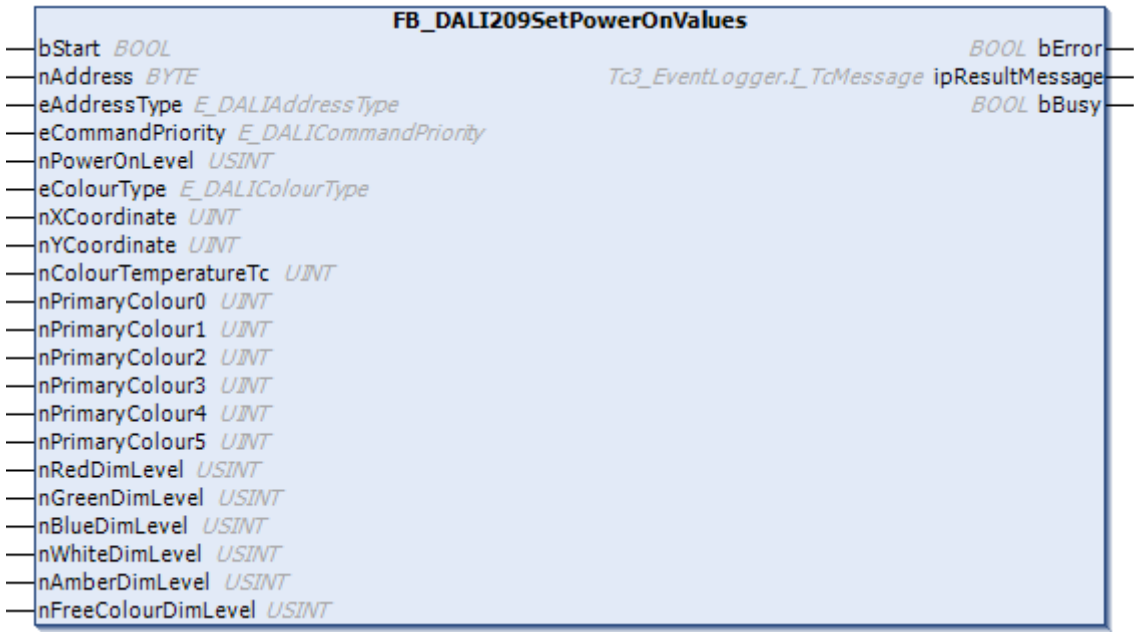

The function block saves the values *nPowerOnLevel* and *eColourType* in the variables [powerOnLevel \[](#page-149-1)[}](#page-149-1) [150\]](#page-149-1) and [powerOnColourType \[](#page-418-0) $\blacktriangleright$  [419\]](#page-418-0) of the DALI control gear. In addition, depending on the value of *eColourType*, the values of the inputs are written to the corresponding variables.

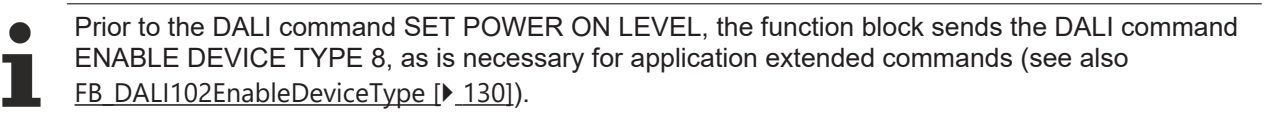

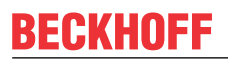

The function block changes the DTR0 and the DTR1 of all connected DALI control gears.

#### **Inputs**

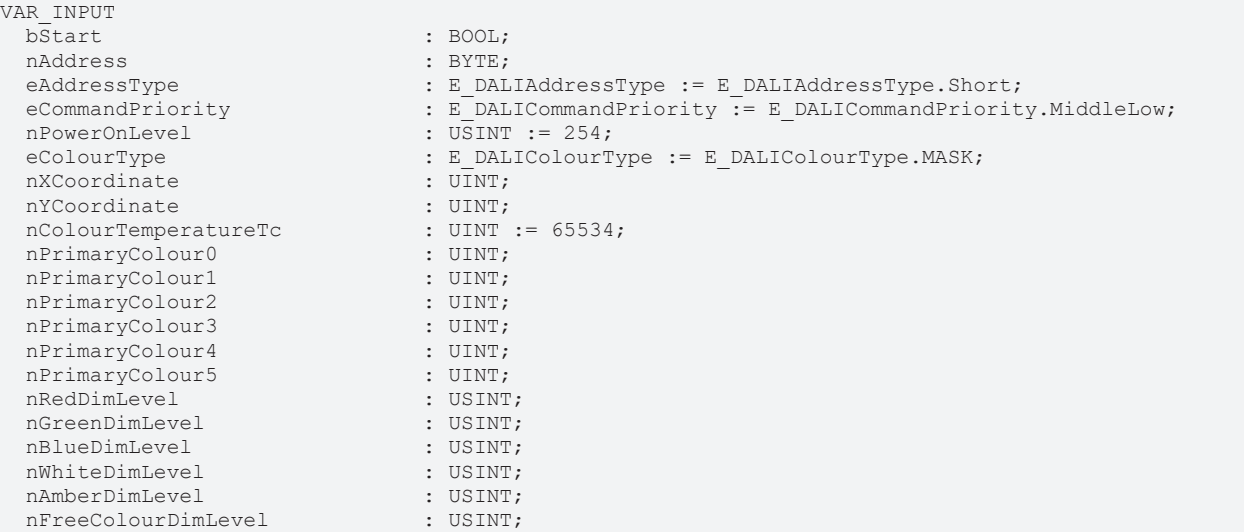

END\_VAR

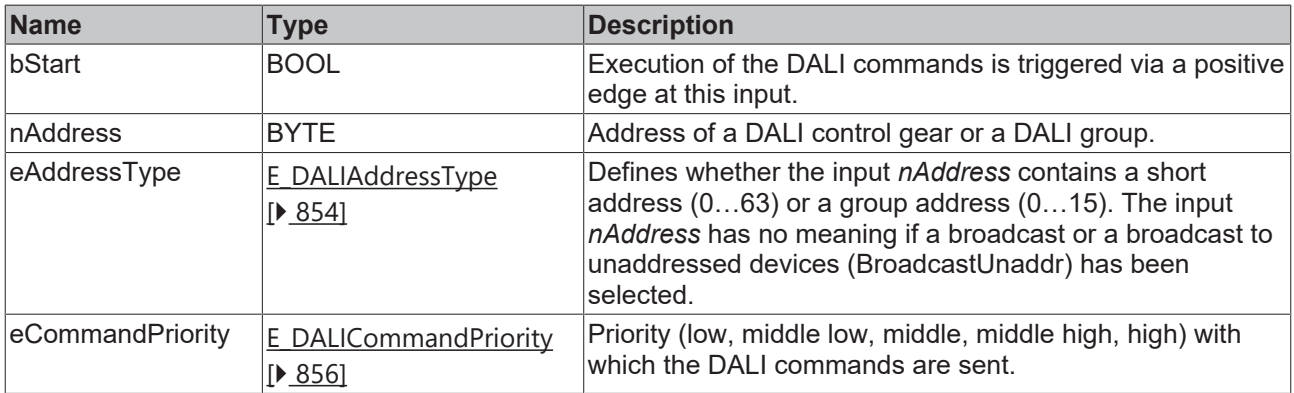

*eCommandPriority* has no function with the KL6811. The DALI command priorities are supported by the KL6821 from the firmware version BD.

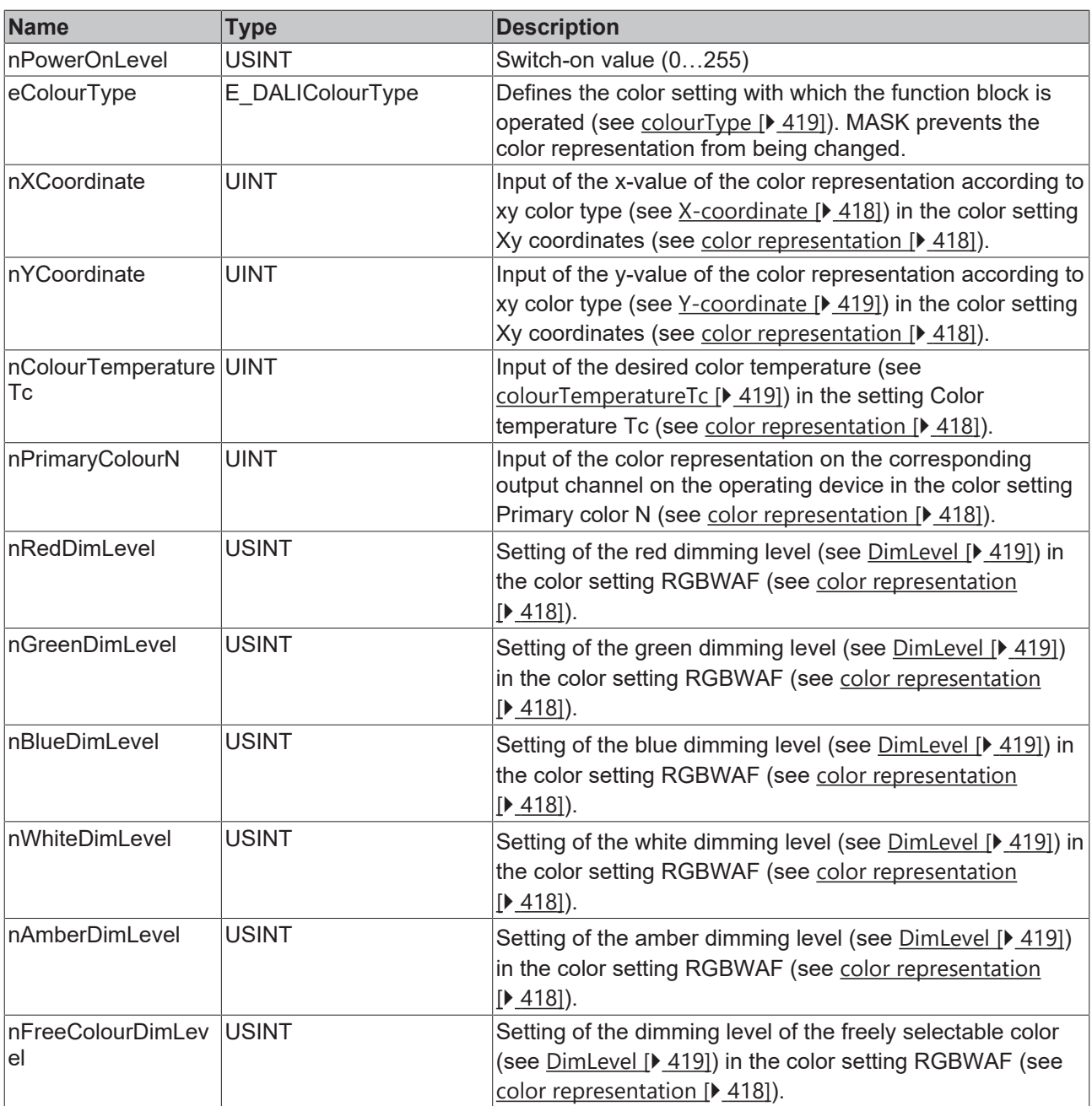

# *<b>E* Outputs

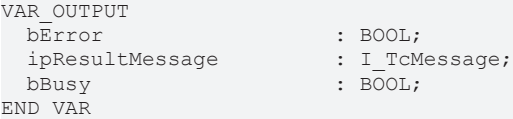

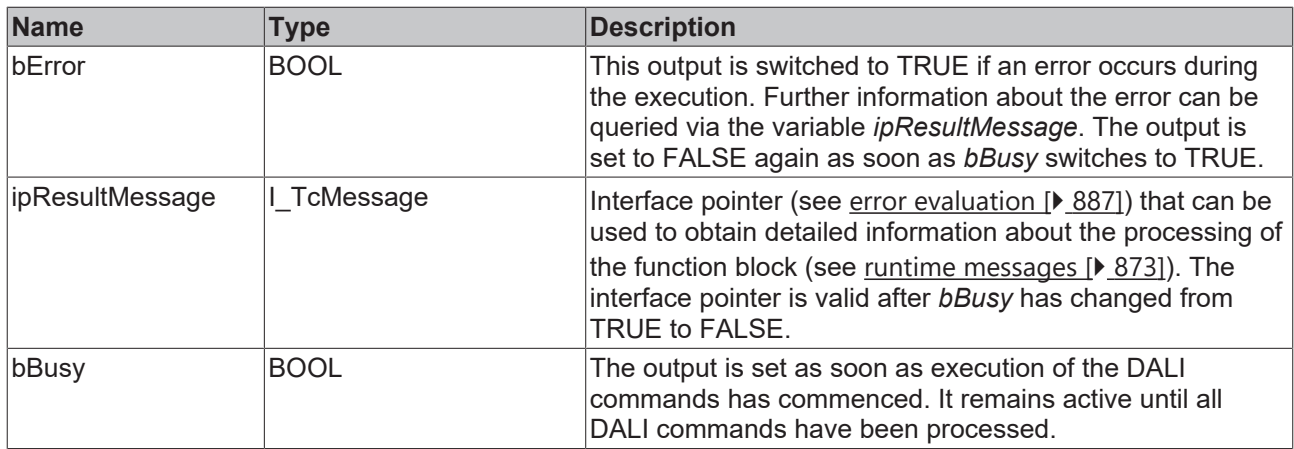

# *Properties*

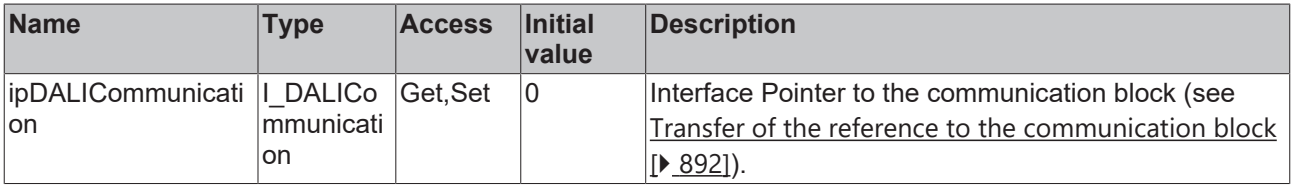

### **Requirements**

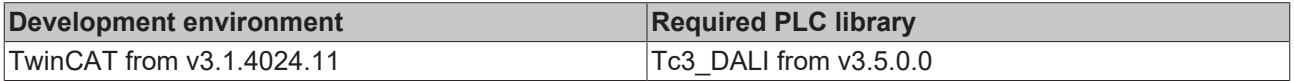

# **4.1.2.7.2.3 FB\_DALI209SetScene**

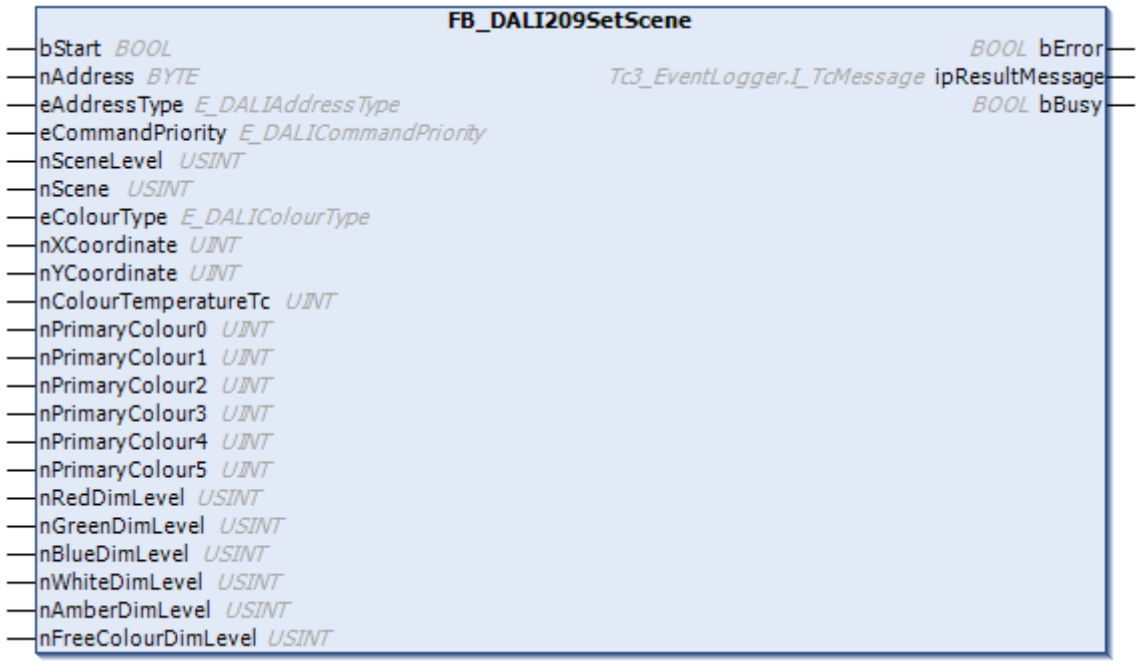

The function block can be used to assign a specific lighting value to a scene.

Prior to the DALI command SET SCENE, the function block sends the DALI command ENABLE  $\bullet$ DEVICE TYPE 8, as is necessary for application extended commands (see Т [FB\\_DALI102EnableDeviceType \[](#page-129-0) $\blacktriangleright$  [130\]](#page-129-0)) and SET TEMPORARY COLOUR TEMPERATURE TC.

The function block changes the DTR0 and the DTR1 of all connected DALI control gears.

#### **Inputs**

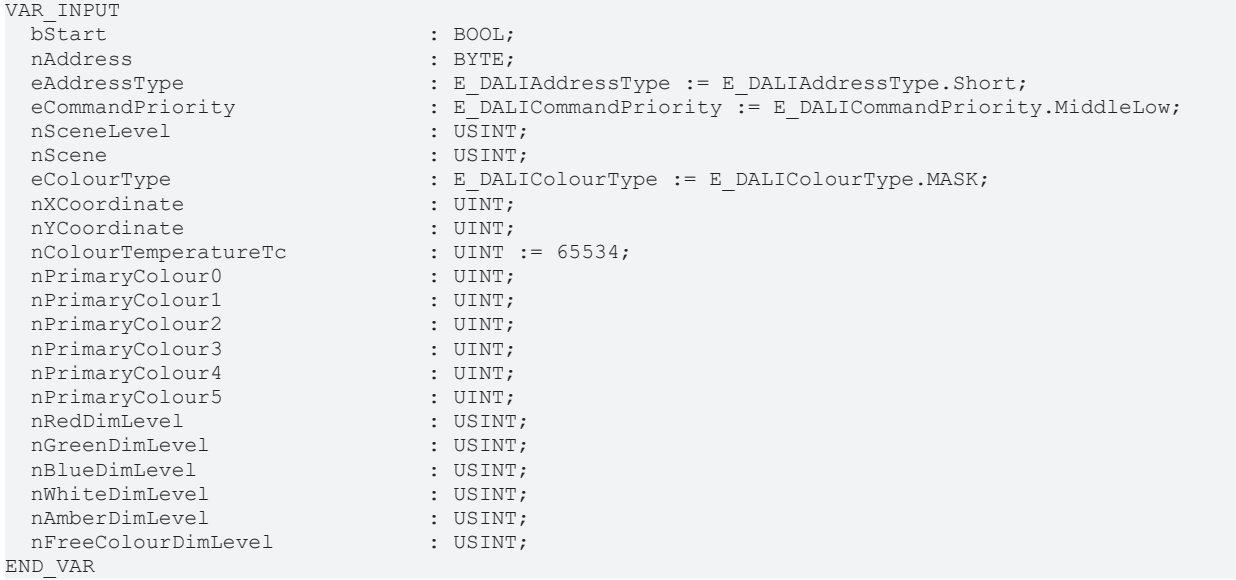

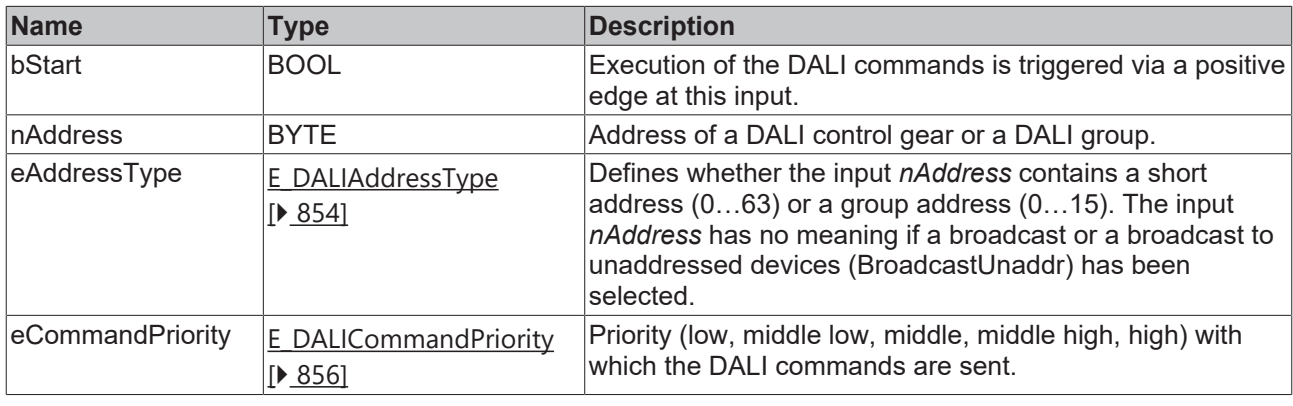

*eCommandPriority* has no function with the KL6811. The DALI command priorities are supported by the KL6821 from the firmware version BD.

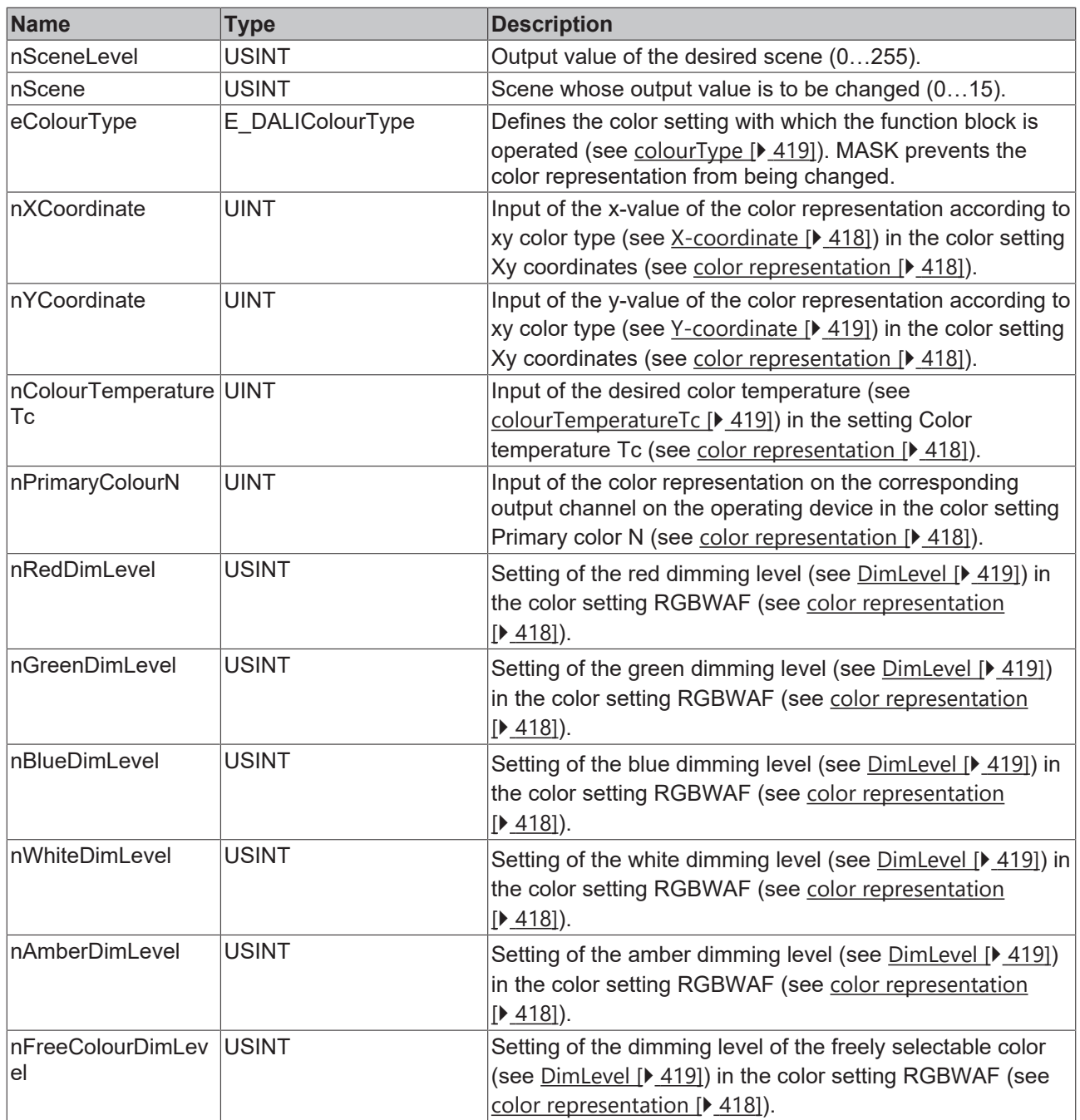

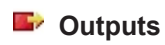

VAR\_OUTPUT bError : BOOL; ipResultMessage : I\_TcMessage; bBusy : BOOL; END\_VAR

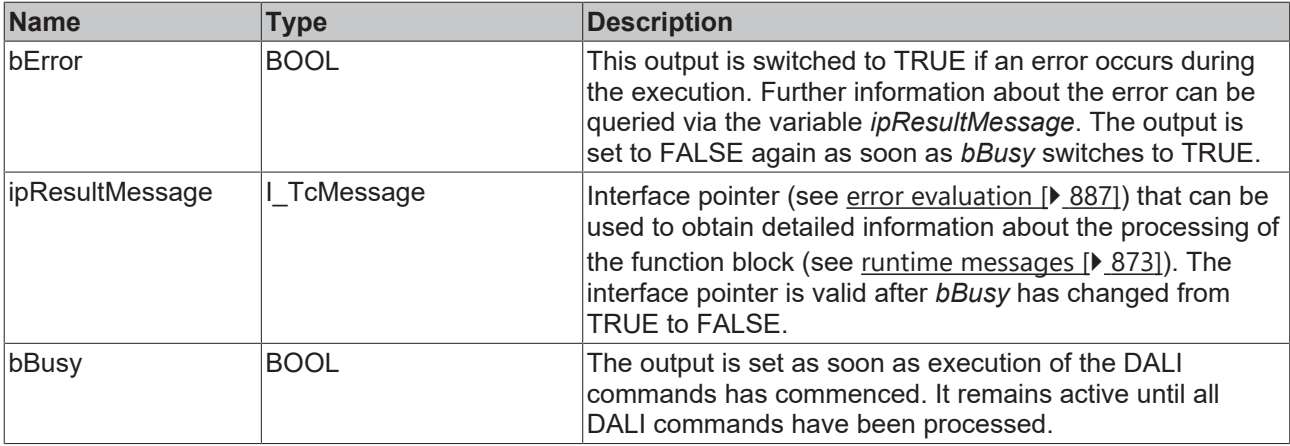

# *Properties*

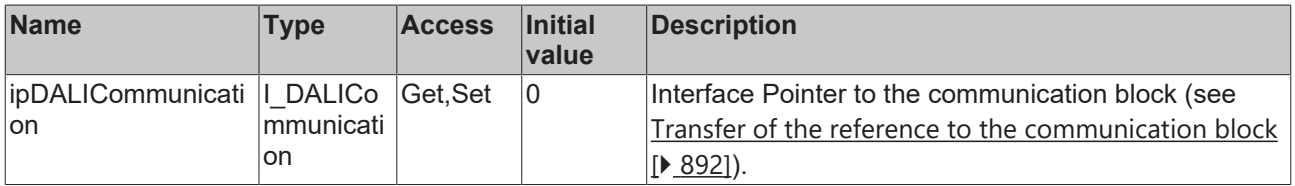

### **Requirements**

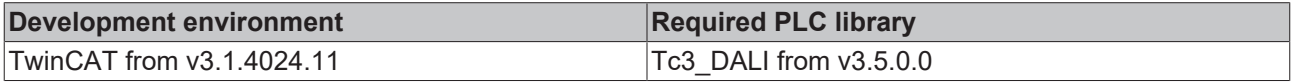

# **4.1.2.7.2.4 FB\_DALI209SetSystemFailureValues**

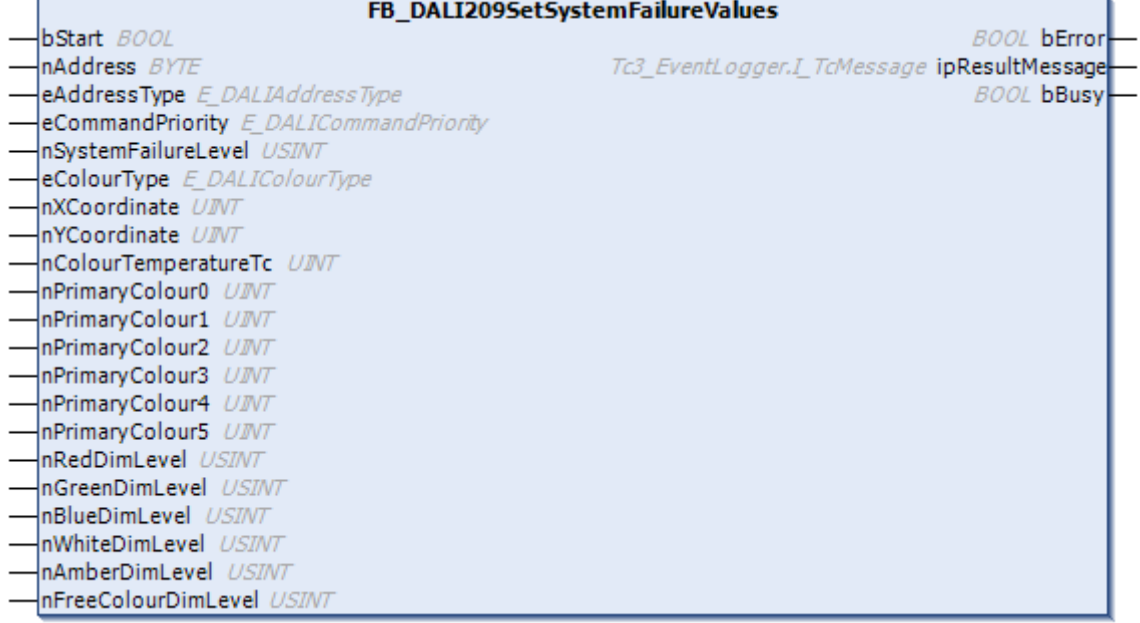

The function block writes the color representation and light intensity (*nSystemFailureLevel*) of the light source to be used in the case of a system failure to the DALI control gear.

Prior to the DALI command SET SYSTEM FAILURE LEVEL, the function block sends the DALI command ENABLE DEVICE TYPE 8, as is necessary for application extended commands (see [FB\\_DALI102EnableDeviceType \[](#page-129-0) $\blacktriangleright$  [130\]](#page-129-0)) and SET TEMPORARY COLOUR TEMPERATURE TC.
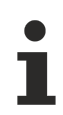

The function block changes the DTR0 and the DTR1 of all connected DALI control gears.

#### **Inputs**

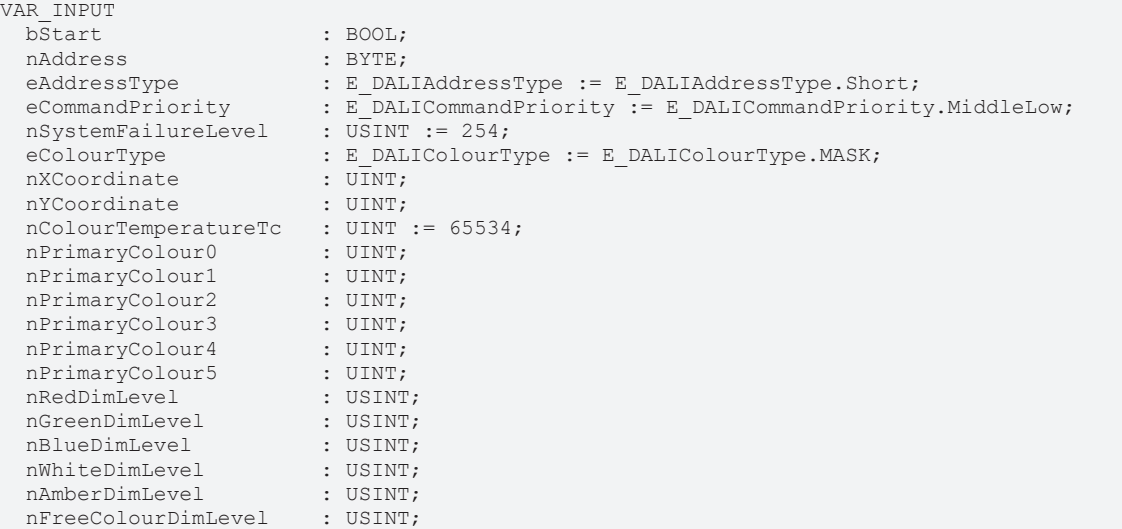

END\_VAR

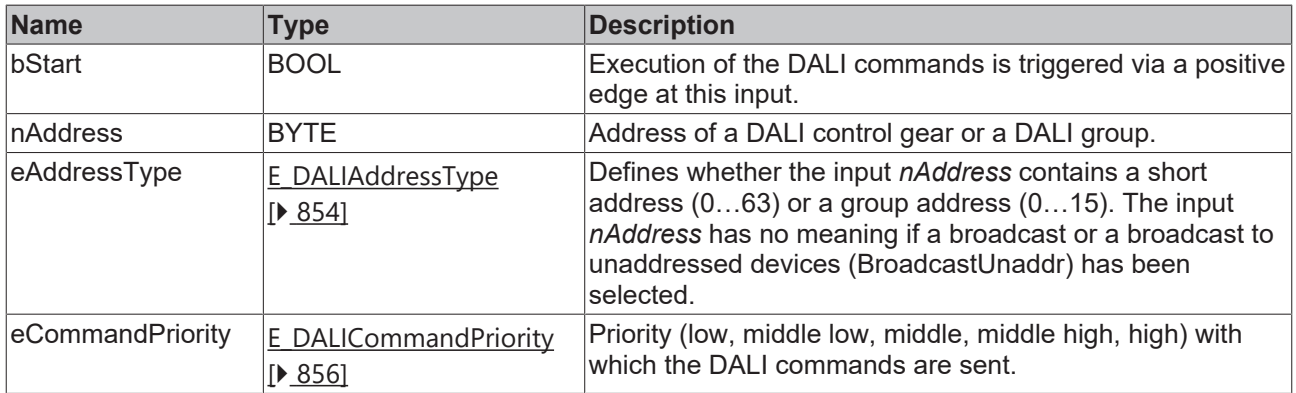

*eCommandPriority* has no function with the KL6811. The DALI command priorities are supported by the KL6821 from the firmware version BD.

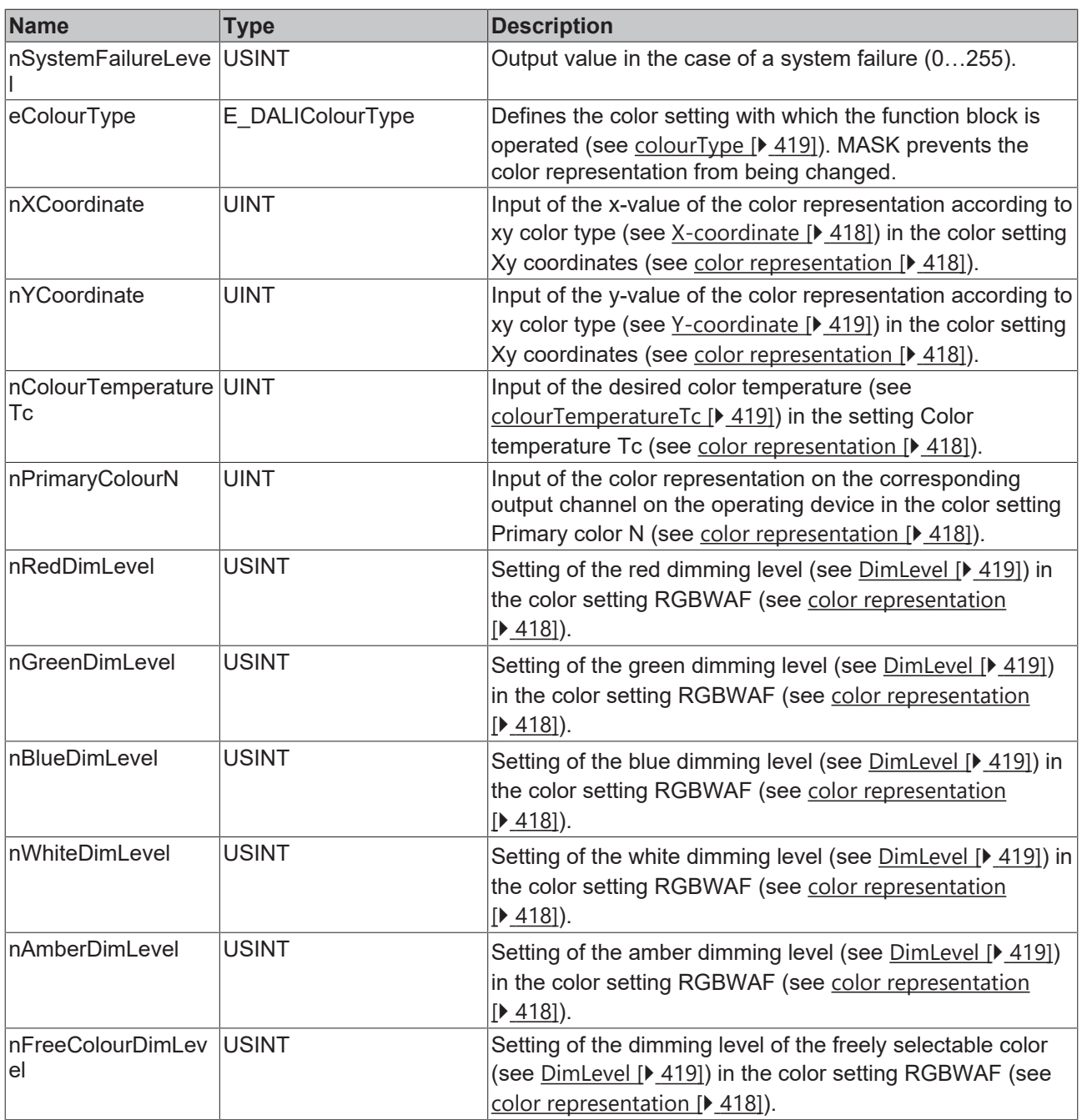

## *<u><b>B</u>* Outputs

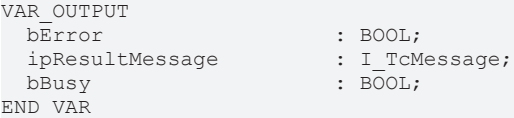

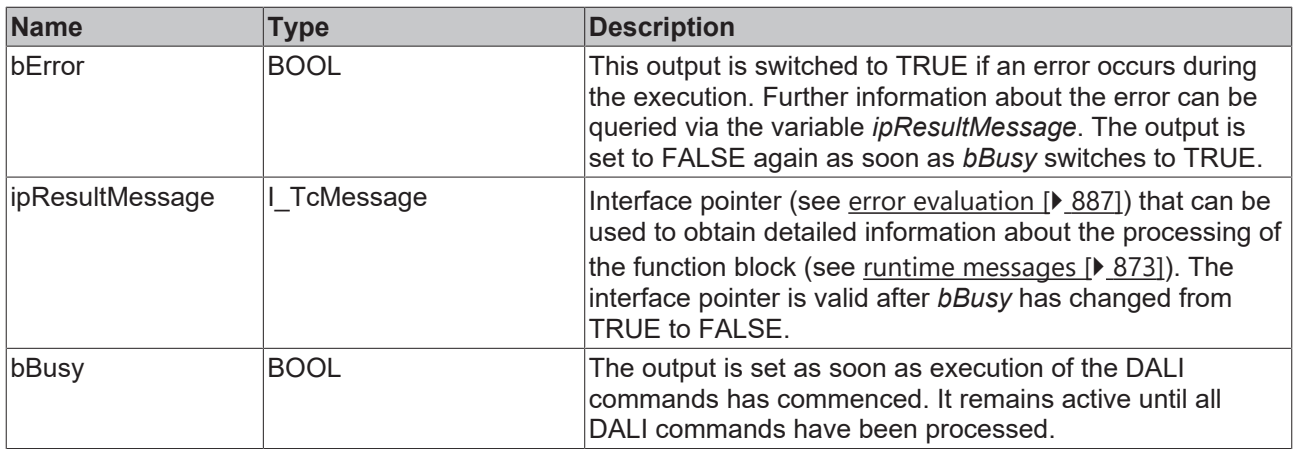

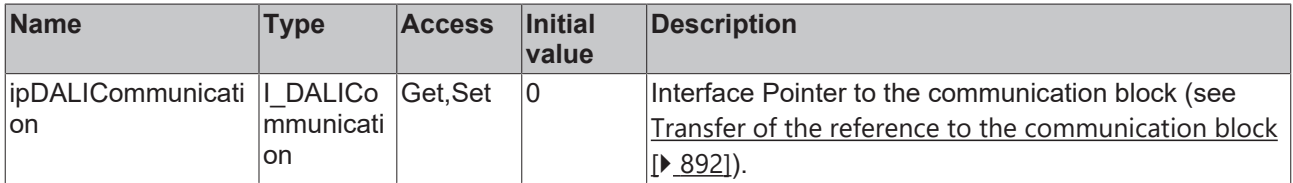

#### **Requirements**

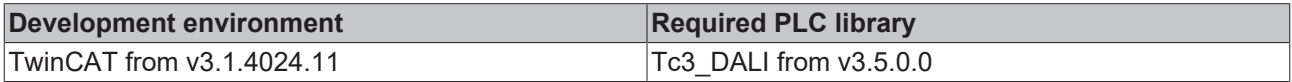

## **4.1.2.7.2.5 FB\_DALI209StartAutoCalibration**

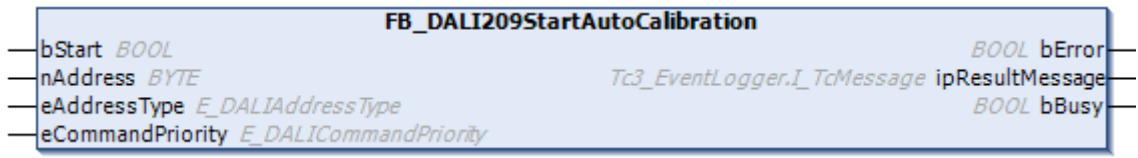

The calibration procedure is started in order to measure the x-coordinate, the y-coordinate and the TY value of all supported primary colors.

The command starts a 15-minute timer or initiates it again. Bit 2 of the [colourStatus \[](#page-419-0) $\blacktriangleright$  [420\]](#page-419-0) variable is 1 as long as the timer is active (see [FB\\_DALI209QueryColourStatus \[](#page-397-0) $\blacktriangleright$  [398\]](#page-397-0)). On expiry of the timer the last color representation, the last color value and the last lamp power level are directly saved again.

During the timer period the DALI control gear carries out a calibration procedure in order to measure the xcoordinate, the y-coordinate and the TY value of all supported primary colors. Whilst the calibration procedure is running, the DALI control gear does not react to any commands apart from TERMINATE, QUERY COLOUR STATUS and START AUTO CALIBRATION. In addition, bit 3 in the variable [colourStatus](#page-419-0) [\[](#page-419-0)[}](#page-419-0) [420\]](#page-419-0) is set to 0 at the start of the calibration. The TERMINATE command ends the procedure and stops the timer.

If the calibration was successful, bit 3 in [colourStatus \[](#page-419-0)[}](#page-419-0) [420\]](#page-419-0) is set to 1 and the timer is stopped. If the calibration was not successful, then the last successful calibration data are restored if the DALI control gear is able to do so. Bit 3 of [colorStatus \[](#page-419-0)[}](#page-419-0) [420\]](#page-419-0) is then set to 1. The ability to restore the last successful calibration data is a feature of the operating device (see [FB\\_DALI209QueryGearFeaturesStatus \[](#page-401-0) $\blacktriangleright$  [402\]](#page-401-0) command).

Due to the fact that the calibration can take longer than 15 minutes, the status of the automatic calibration should be checked periodically using the QUERY COLOR STATUS command and the calibration timer restarted with the START AUTO CALIBRATION command. The calibration procedure is started in order to measure the x-coordinate, the y-coordinate and the TY value of all supported primary colors.

The command starts a 15-minute timer or initiates it again. Bit 2 of the [colourStatus \[](#page-419-0)[}](#page-419-0) [420\]](#page-419-0) variable is 1 as long as the timer is active (see [FB\\_DALI209QueryColourStatus \[](#page-397-0) $\blacktriangleright$  [398\]](#page-397-0)). On expiry of the timer the last color representation, the last color value and the last lamp power level are directly saved again.

During the timer period the DALI control gear carries out a calibration procedure in order to measure the xcoordinate, the y-coordinate and the TY value of all supported primary colors. Whilst the calibration procedure is running, the DALI control gear does not react to any commands apart from TERMINATE, QUERY COLOUR STATUS and START AUTO CALIBRATION. In addition, bit 3 in the variable [colourStatus](#page-419-0) [\[](#page-419-0) $\blacktriangleright$  [420\]](#page-419-0) is set to 0 at the start of the calibration. The TERMINATE command ends the procedure and stops the timer.

If the calibration was successful, bit 3 in [colourStatus \[](#page-419-0) $\blacktriangleright$  [420\]](#page-419-0) is set to 1 and the timer is stopped. If the calibration was not successful, then the last successful calibration data are restored if the DALI control gear is able to do so. Bit 3 of [colorStatus \[](#page-419-0)[}](#page-419-0) [420\]](#page-419-0) is then set to 1. The ability to restore the last successful calibration data is a feature of the operating device (see [FB\\_DALI209QueryGearFeaturesStatus \[](#page-401-0) $\blacktriangleright$  [402\]](#page-401-0) command).

Due to the fact that the calibration can take longer than 15 minutes, the status of the automatic calibration should be checked periodically using the QUERY COLOR STATUS command and the calibration timer restarted with the START AUTO CALIBRATION command (if necessary).

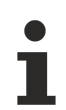

The function block supports the following color representations:

- xy coordinates
- Color temperature Tc
- Primary (color) N
- RGBWAF

#### **E** Inputs

```
VAR_INPUT<br>bStart
bStart : BOOL;
nAddress : BYTE;
 eAddressType : E DALIAddressType := E DALIAddressType.Short;
 eCommandPriority : E_DALICommandPriority := E_DALICommandPriority.MiddleLow;
END_VAR
```
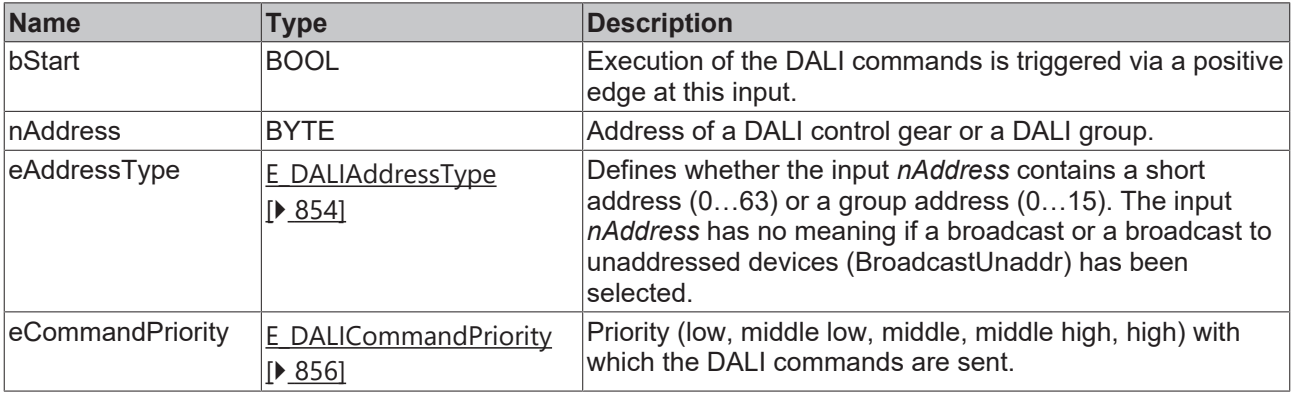

*eCommandPriority* has no function with the KL6811. The DALI command priorities are supported by the KL6821 from the firmware version BD.

#### **E**<sup>2</sup> Outputs

VAR\_OUTPUT ipResultMessage : I TcMessage;  $b$ Busy :  $B\overline{O}OL$ ; END\_VAR

: BOOL;

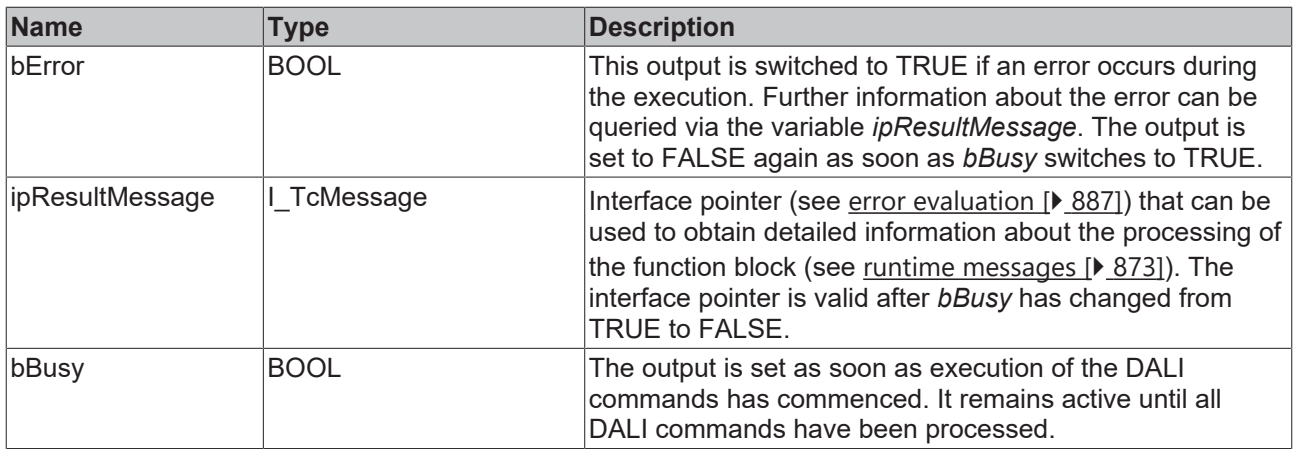

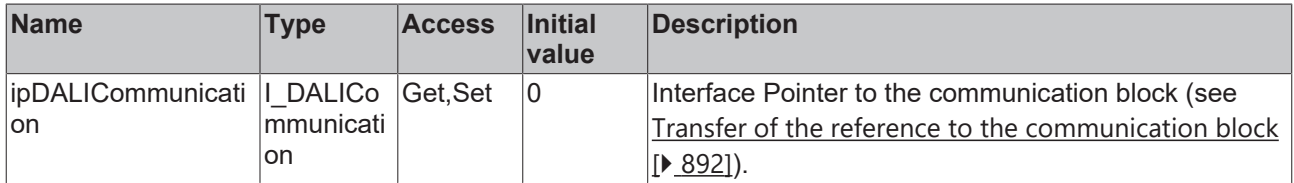

#### **Requirements**

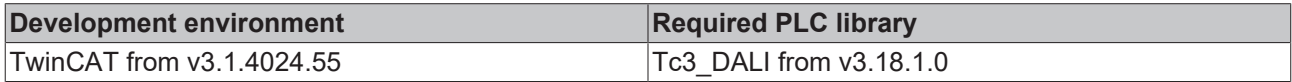

## **4.1.2.7.2.6 FB\_DALI209StoreColourTemperatureTcLimit**

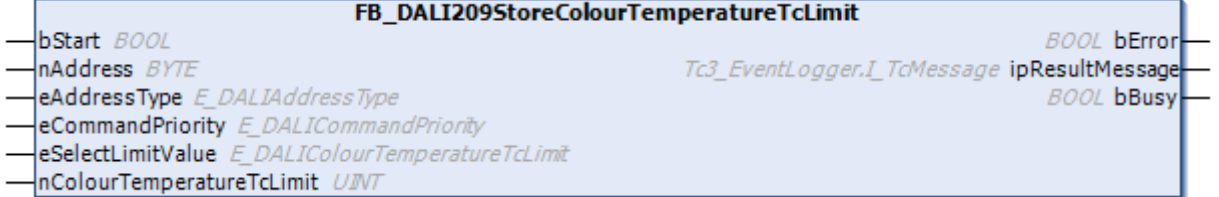

Depending on the specification of *eSelectLimitValue*, the function block saves the value *nColourTemperatureTcLimit* in the variables *colourTemperatureTcCoolest*, *colourTemperatureTcWarmest*, *colourTemperatureTcPhysicalCoolest* or *colourTemperatureTcPhysicalWarmest* of the DALI control gear.

The values can be read with function block [FB\\_DALI209QueryColourValue \[](#page-400-0) $\blacktriangleright$  [401\]](#page-400-0).

Prior to the DALI command STORE COLOUR TEMPERATURE Tc LIMIT, the function block sends the DALI command ENABLE DEVICE TYPE 8, as is necessary for application extended commands (see also [FB\\_DALI102EnableDeviceType \[](#page-129-0)▶ [130\]](#page-129-0)).

The function block changes the DTR0, DTR1 and DTR2 of all connected DALI control gears.

The function block sends the DALI command STORE COLOUR TEMPERATURE Tc LIMIT twice, as foreseen by the DALI standard for certain DALI commands.

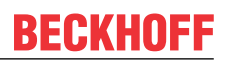

#### **Inputs**

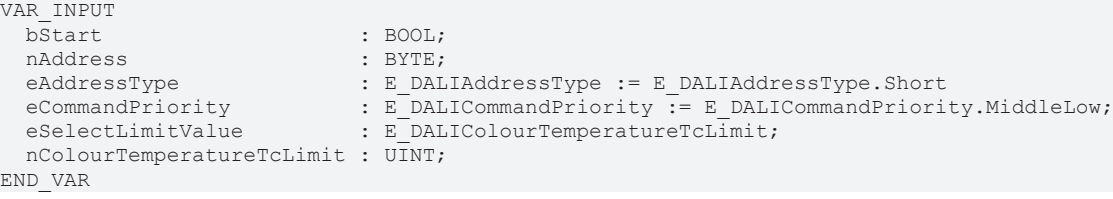

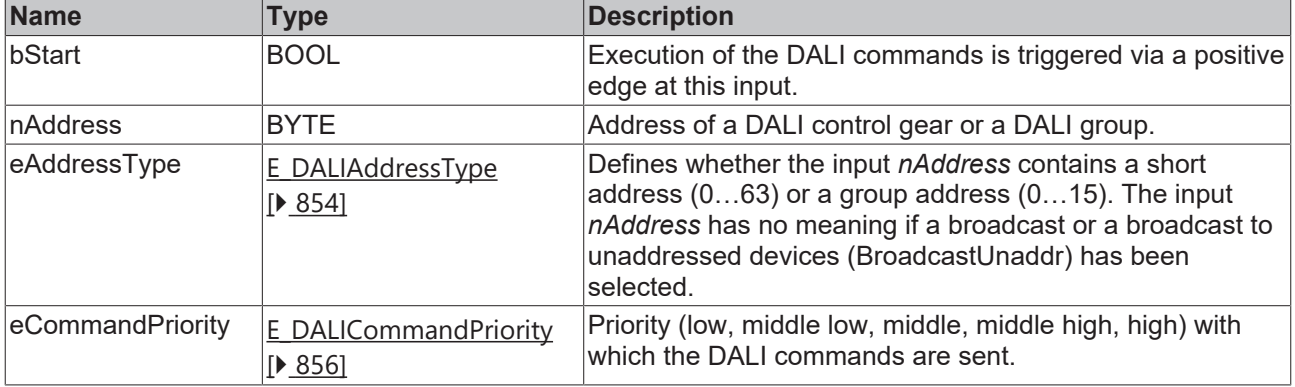

*eCommandPriority* has no function with the KL6811. The DALI command priorities are supported by the KL6821 from the firmware version BD.

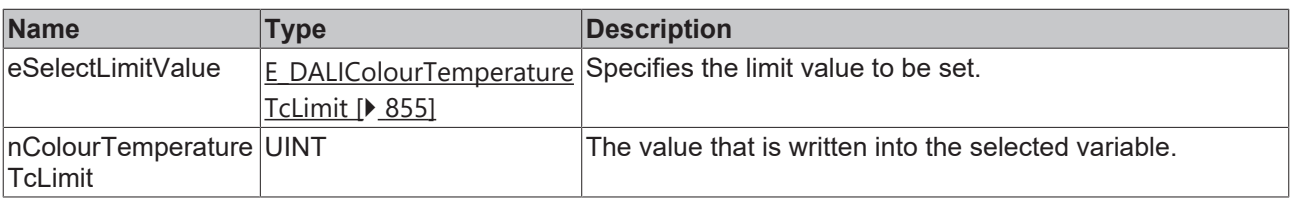

## *<u>E</u>* Outputs

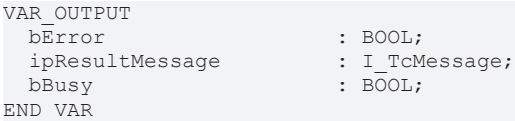

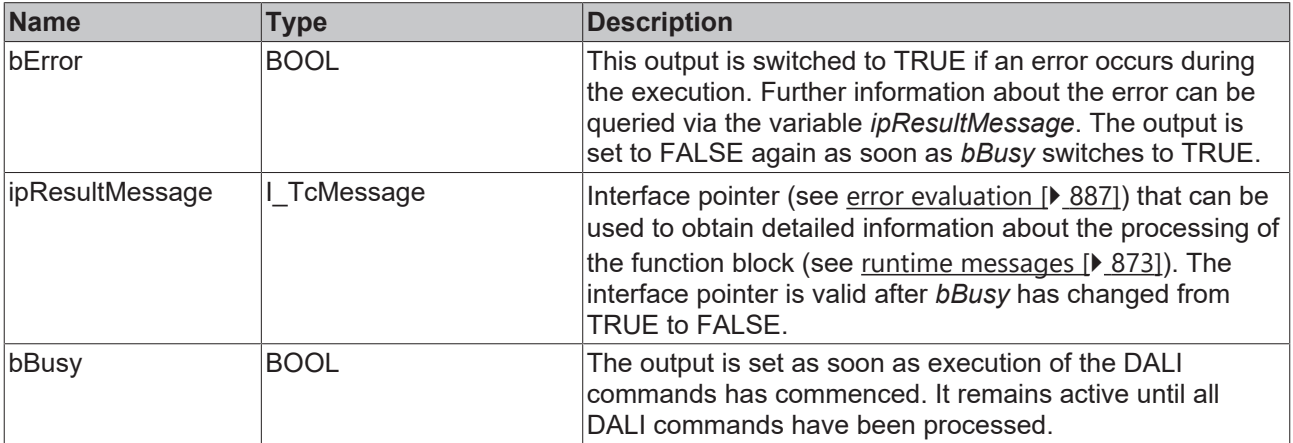

# **RECKHOFF**

### *Properties*

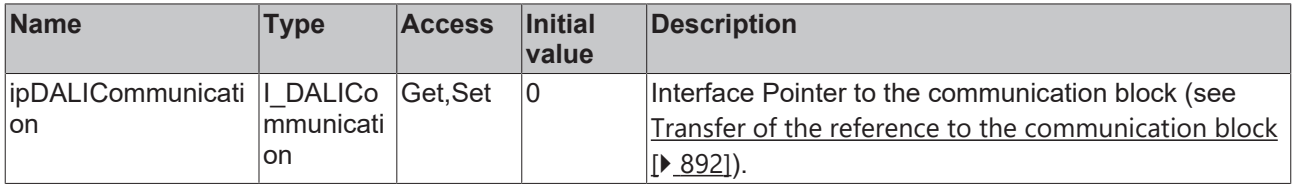

#### **Requirements**

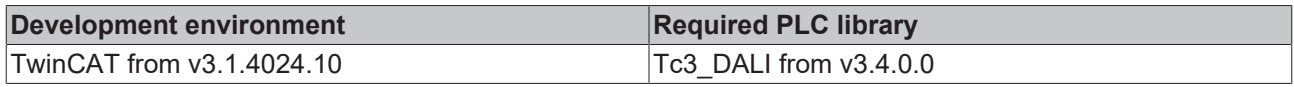

## **4.1.2.7.2.7 FB\_DALI209StoreGearFeaturesStatus**

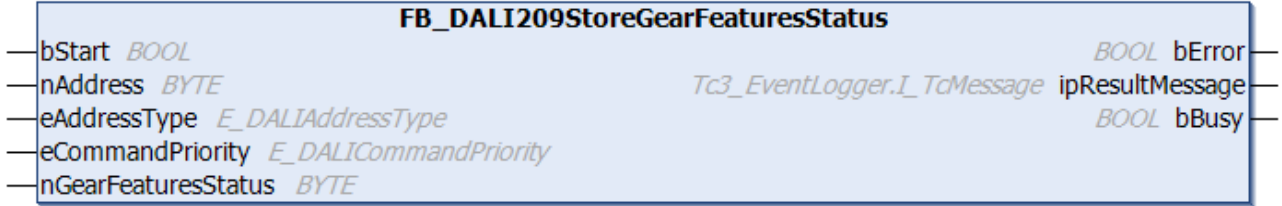

The function block saves the value *nGearFeaturesStatus* in the variable [gearFeatures/Status \[](#page-419-1)[}](#page-419-1) [420\]](#page-419-1) of the DALI control gear.

The value can be read with the function block [FB\\_DALI209QueryGearFeaturesStatus \[](#page-401-0) $\blacktriangleright$  [402\]](#page-401-0).

If Bit 0 is set to 1, all commands for controlling the lamp power – with the exception of ENABLE DAPC SEQUENCE – automatically initiate a color transition.

Prior to the DALI command STORE GEAR FEATURES/STATUS, the function block sends the DALI command ENABLE DEVICE TYPE 8, as is necessary for application extended commands (see also [FB\\_DALI102EnableDeviceType \[](#page-129-0) $\blacktriangleright$  [130\]](#page-129-0)).

The function block changes the DTR0 of all connected DALI control gears.

The function block sends the DALI command STORE GEAR FEATURES/STATUS twice, as foreseen by the DALI standard for certain DALI commands.

#### **Inputs**

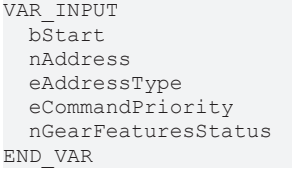

- : BOOL;  $: BYTF:$ 
	-
- eAddressType : E\_DALIAddressType := E\_DALIAddressType.Short
- eCommandPriority : E\_DALICommandPriority := E\_DALICommandPriority.MiddleLow;  $:$  BYTE:
- 

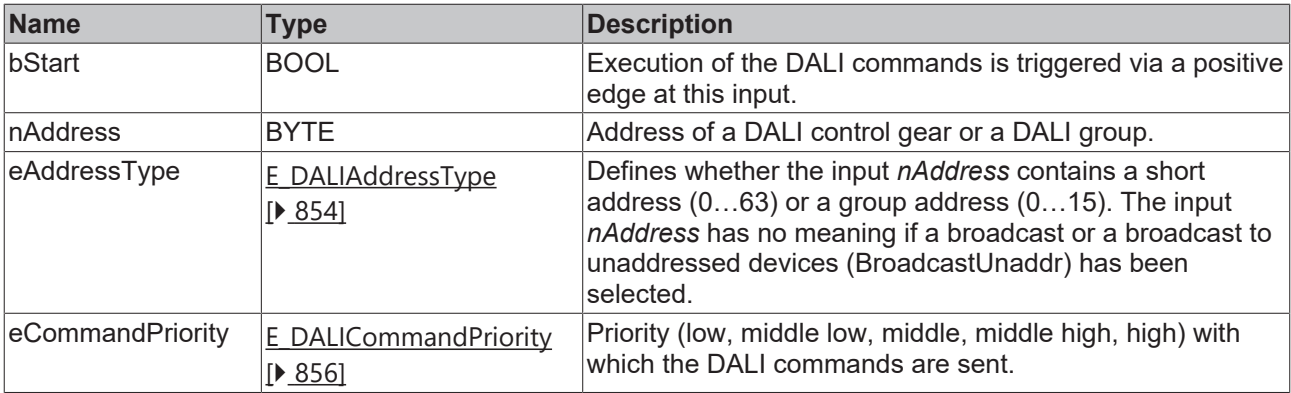

T

*eCommandPriority* has no function with the KL6811. The DALI command priorities are supported by the KL6821 from the firmware version BD.

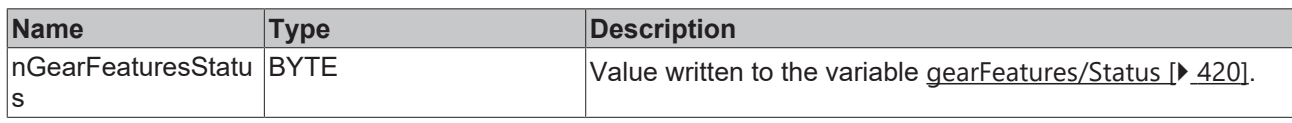

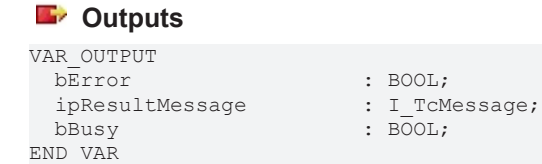

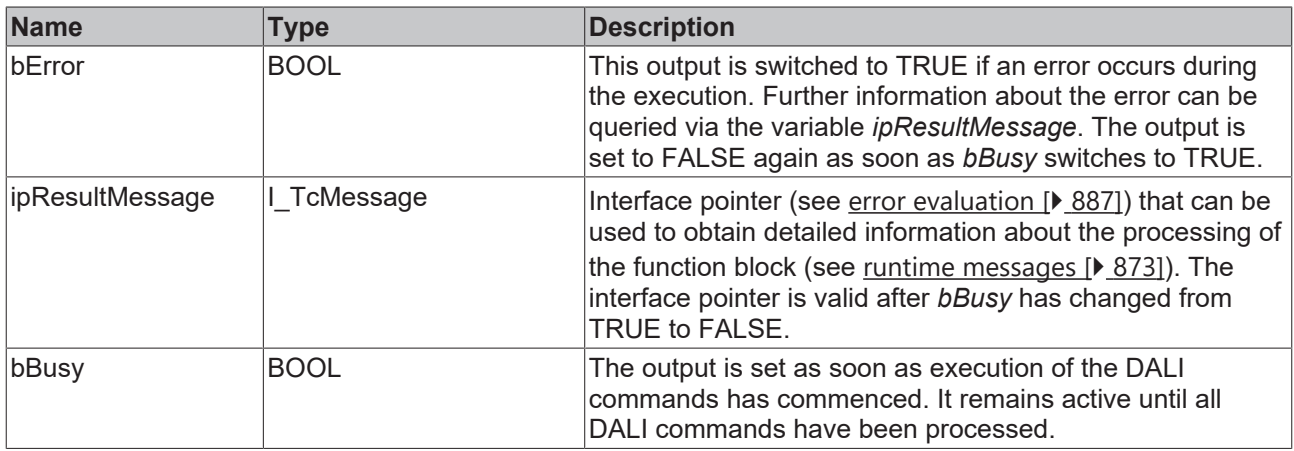

## *<u><b>Properties</u>*

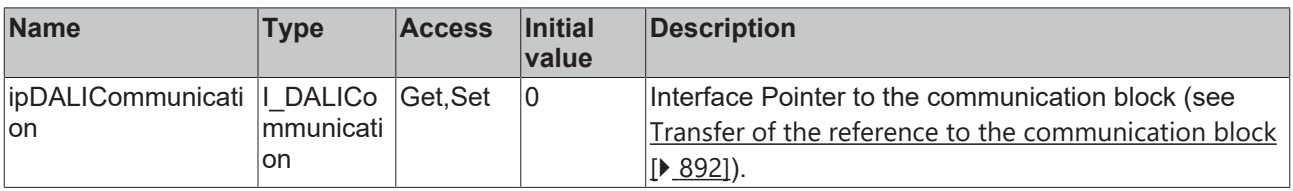

#### **Requirements**

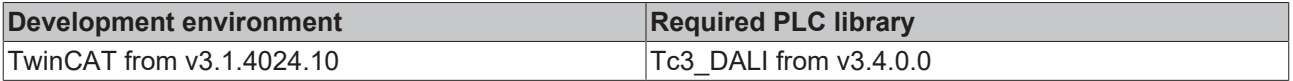

## **4.1.2.7.2.8 FB\_DALI209StoreTYPrimaryN**

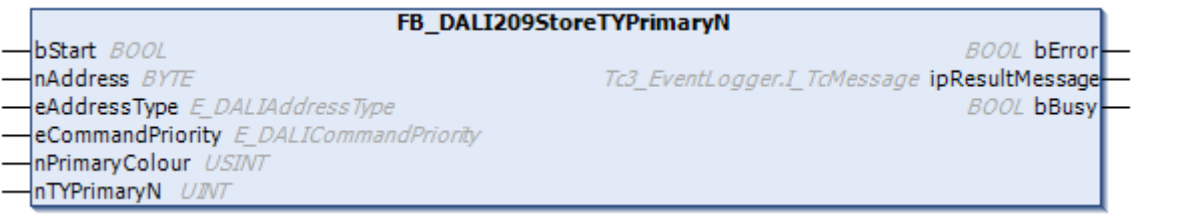

The function block stores the value *nTYPrimaryN* in the variable [tyPrimaryN \[](#page-418-4) $\blacktriangleright$  [419\]](#page-418-4) of the DALI control gear.

The value is expressed in units of 0.5 lm, which results in a possible range of TYmin = 0 lm to TYmax = 32767 lm. A value of 65535 (MASK) means "unknown". The *nPrimaryColour* parameter specifies the primary color and must be within the range of 0 to 5, depending on the available number of primary colors. The command is ignored for every other value.

The function block changes the DTR0, DTR1 and DTR2 of all connected DALI control gears.

The function block supports the following color representations: • Primary (color) N

## **Inputs**

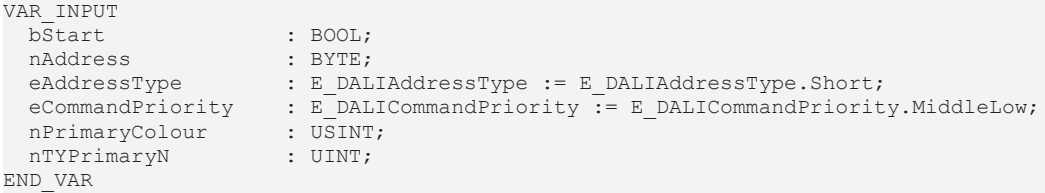

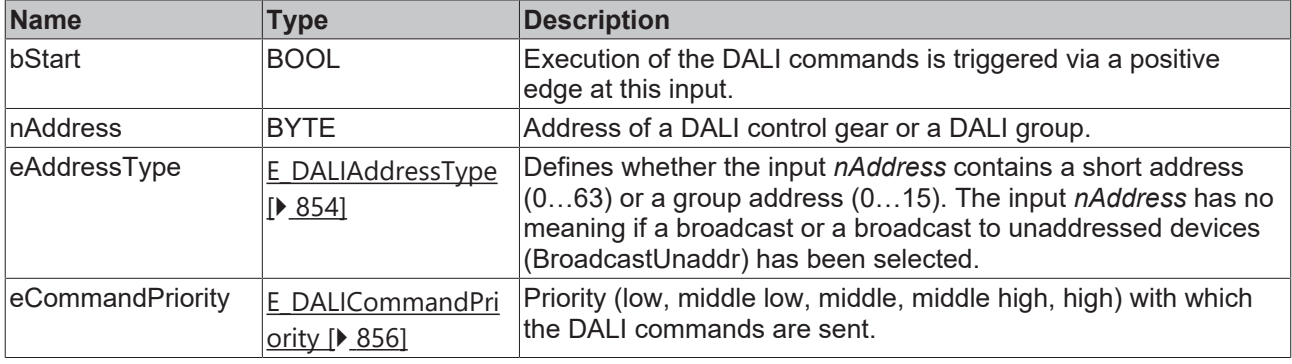

*eCommandPriority* has no function with the KL6811. The DALI command priorities are supported by the KL6821 from the firmware version BD.

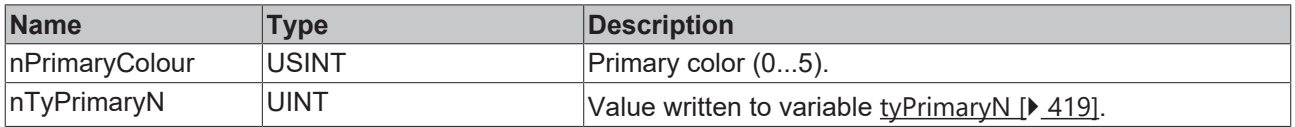

#### *<u>E* Outputs</u>

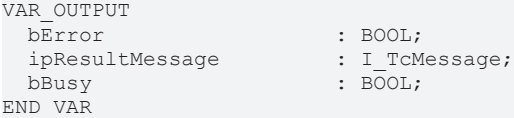

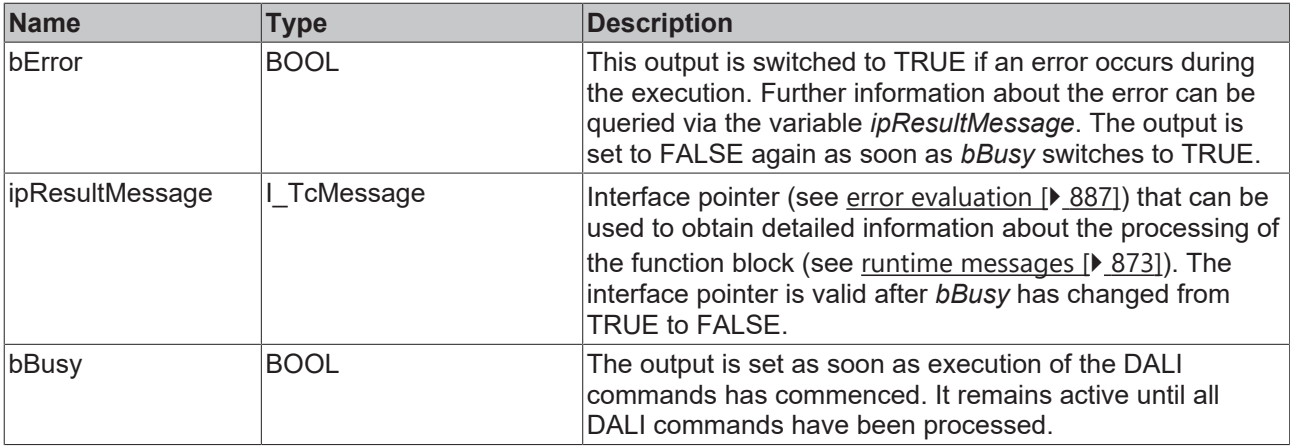

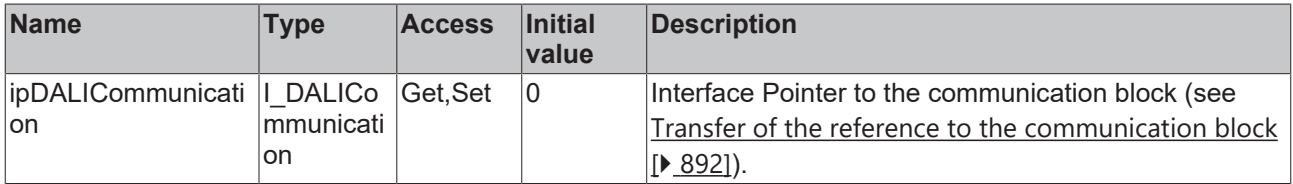

#### **Requirements**

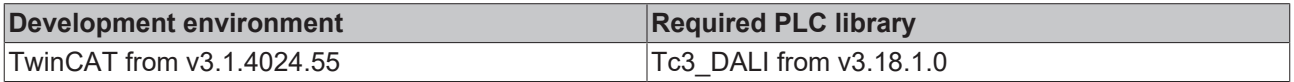

## **4.1.2.7.2.9 FB\_DALI209StoreXyCoordinatePrimaryN**

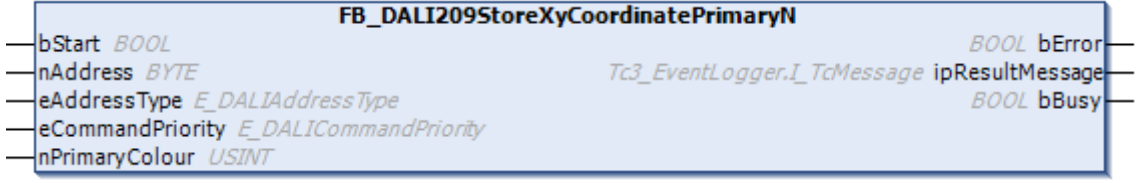

The function block copies the value from the variables  $temporaryXCoordinate [~418]$  $temporaryXCoordinate [~418]$  and</u> [temporaryYCoordinate \[](#page-418-1)[}](#page-418-1) [419\]](#page-418-1) to the variables [xCoordinatePrimaryN \[](#page-418-4)[}](#page-418-4) [419\]](#page-418-4) and [yCoordinatePrimaryN](#page-418-4) [\[](#page-418-4)[}](#page-418-4) [419\]](#page-418-4).

The *nPrimaryColour* parameter specifies the primary color and must be within the range of 0 to 5, depending on the available number of primary colors. The command is ignored for every other value.

This command can be used to store the current xy coordinates associated with the primary color. xy coordinates outside the color space chromaticity diagram are not meaningful and should therefore be avoided.

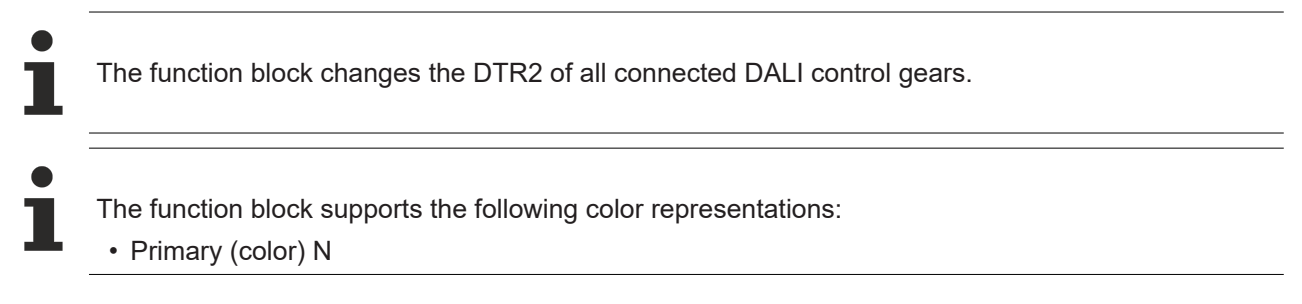

# **BECKHOFF**

### **Inputs**

VAR\_INPUT bStart : BOOL; nAddress : BYTE; nPrimaryColour : USINT;

eAddressType : E DALIAddressType := E DALIAddressType.Short; eCommandPriority : E DALICommandPriority := E DALICommandPriority.MiddleLow;

END\_VAR

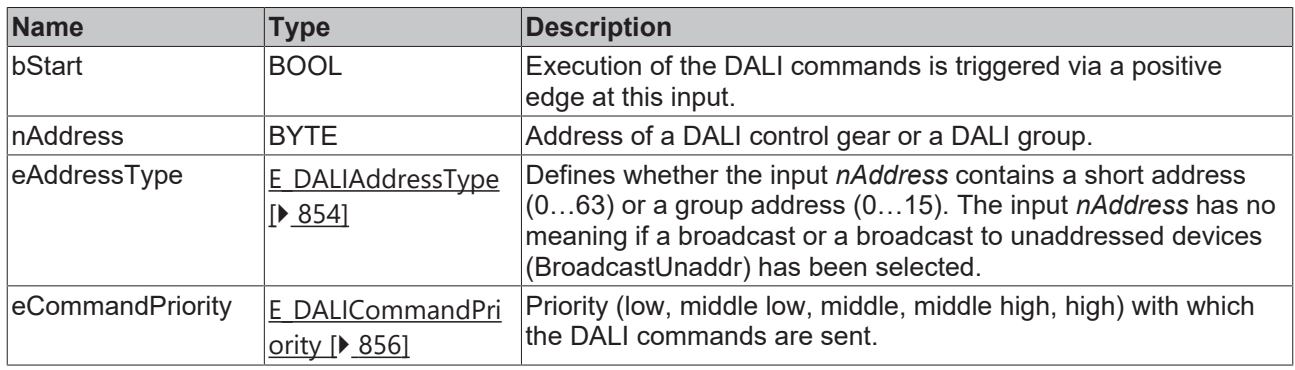

*eCommandPriority* has no function with the KL6811. The DALI command priorities are supported by the KL6821 from the firmware version BD.

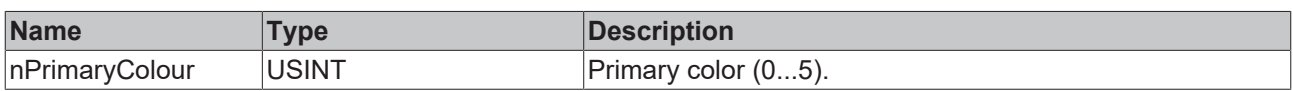

#### *<u>D</u>* Outputs

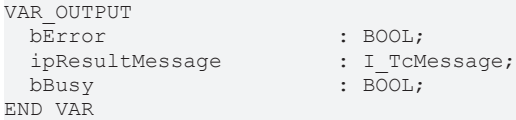

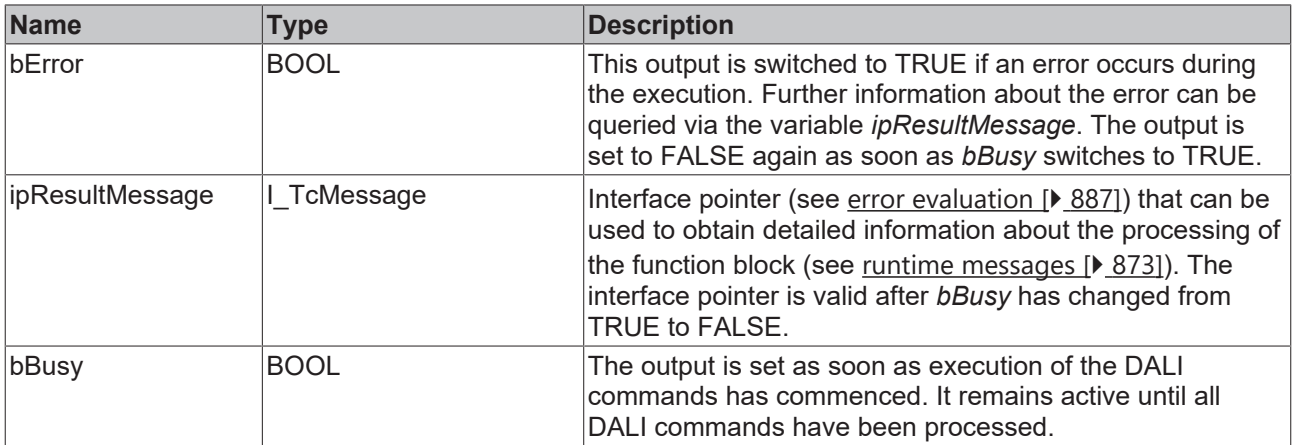

## **Properties**

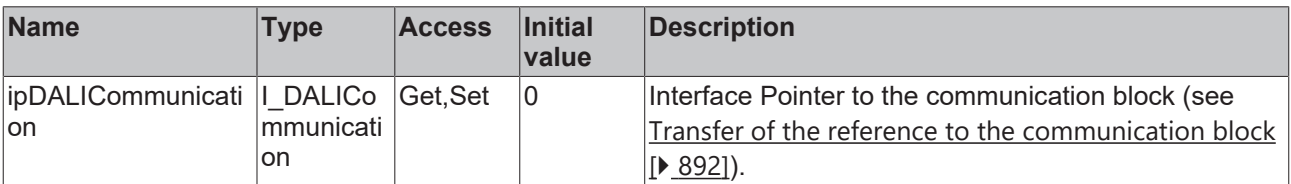

#### **Requirements**

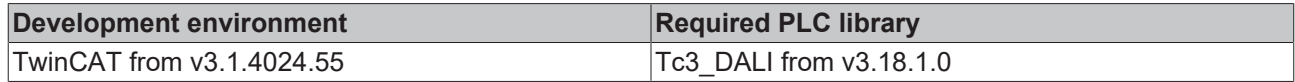

## <span id="page-371-0"></span>**4.1.2.7.3 Control commands**

## **4.1.2.7.3.1 FB\_DALI209Activate**

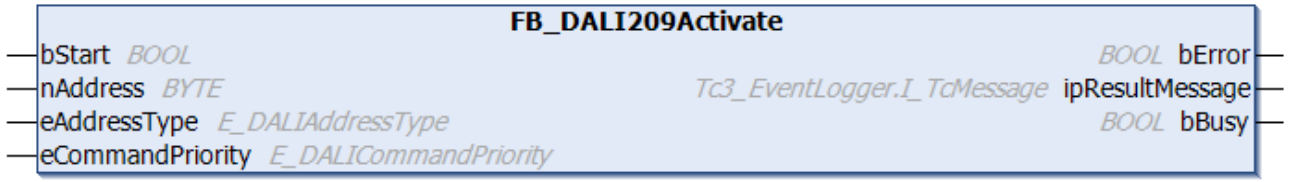

The function block causes the buffered values of the temporary registers to be transferred to the lamp.

It ends a running cross-fade and starts a new cross-fade for the respective color/color temperature.

Prior to the DALI command ACTIVATE, the function block sends the DALI command ENABLE DEVICE TYPE 8, as is necessary for application extended commands (see also [FB\\_DALI102EnableDeviceType \[](#page-129-0) $\blacktriangleright$  [130\]](#page-129-0)).

#### **Inputs**

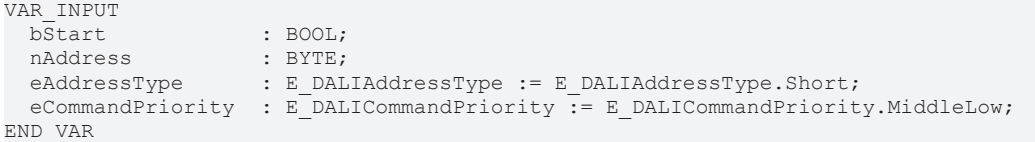

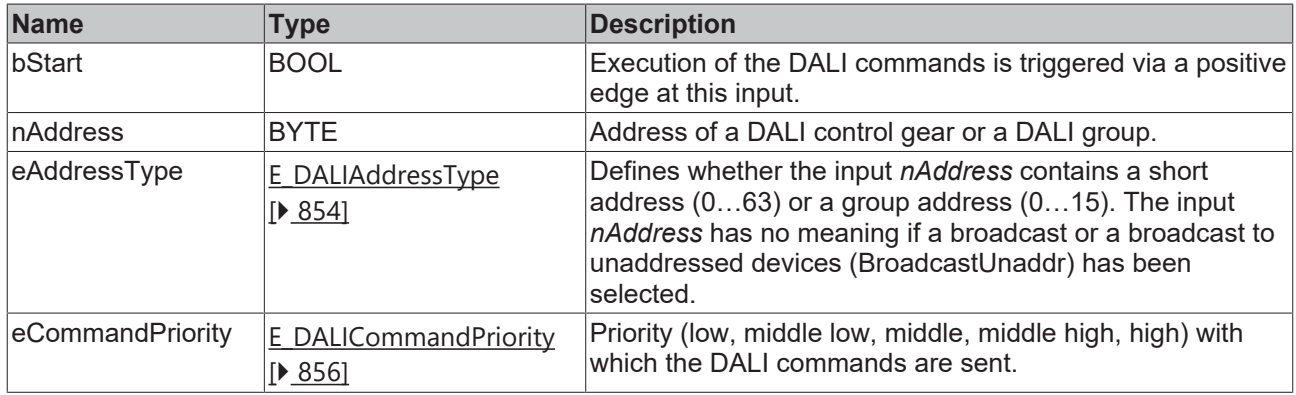

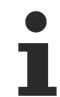

*eCommandPriority* has no function with the KL6811. The DALI command priorities are supported by the KL6821 from the firmware version BD.

#### *<u><b>E* Outputs</u>

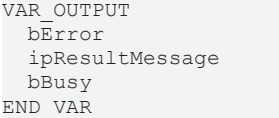

 bError : BOOL; : I\_TcMessage; : BOOL;

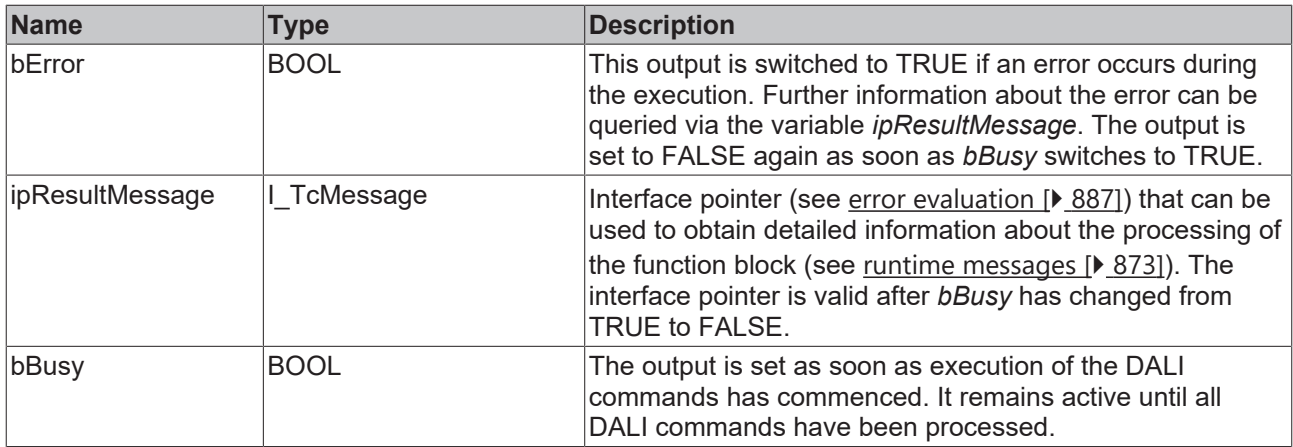

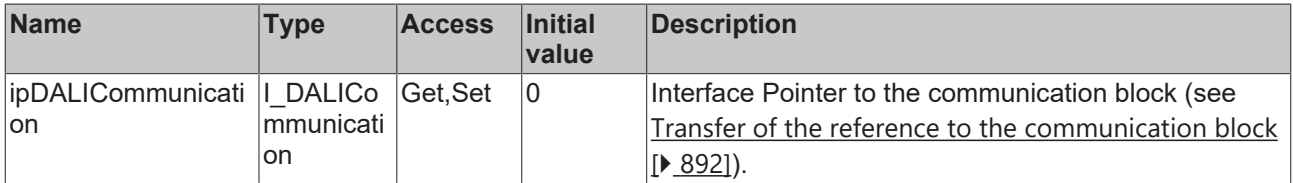

#### **Requirements**

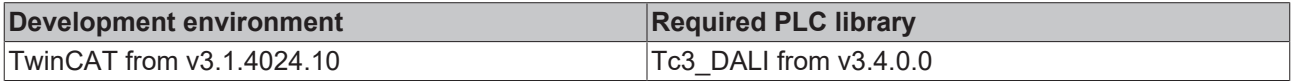

## **4.1.2.7.3.2 FB\_DALI209ColourTemperatureTcStepCooler**

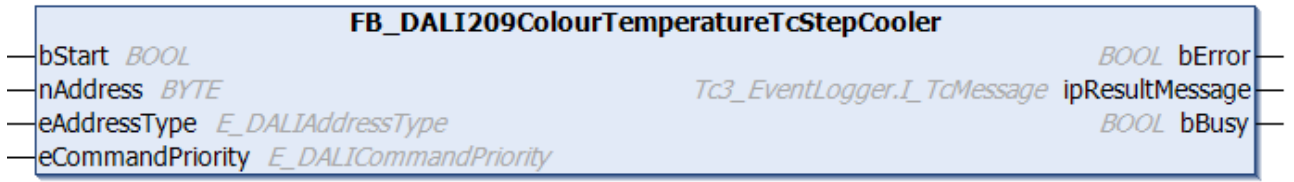

Due to the function block the value [colourTemperatureTc \[](#page-418-2)▶ [419\]](#page-418-2) is reduced by 1 Mirek without cross-fading. If the [colourTemperatureTc \[](#page-418-2) $\blacktriangleright$  [419\]](#page-418-2) value already has the same value as [colourTemperatureTcCoolest](#page-418-5) [\[](#page-418-5)[}](#page-418-5) [419\]](#page-418-5), no change takes place.

Bit 1 (Colour temperature Tc out of range) is set in [colourStatus \[](#page-419-0) $\blacktriangleright$  [420\]](#page-419-0) if the color temperature cannot be reached by the DALI control gear. This command is executed by the DALI control gear only if bit 5 (Colour type color temperature Tc active) is set in the variable [colourStatus \[](#page-419-0) $\blacktriangleright$  [420\]](#page-419-0).

The functions [KELVIN\\_TO\\_MIREK \[](#page-413-0)▶ [414\]](#page-413-1) and [MIREK\\_TO\\_KELVIN \[](#page-413-1)▶ 414] are available for converting from or to Kelvin.

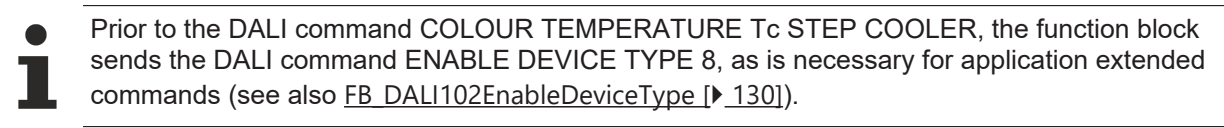

#### **Inputs**

```
VAR_INPUT
                 : BOOL;
 nAddress : BYTE;
 eAddressType : E DALIAddressType := E_DALIAddressType.Short;
 eCommandPriority : E_DALICommandPriority := E_DALICommandPriority.MiddleLow;
END_VAR
```
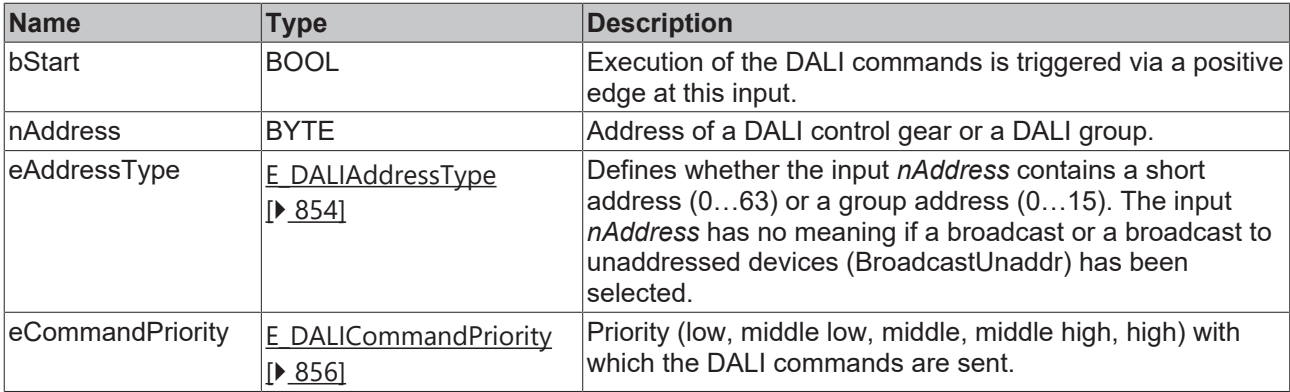

T

*eCommandPriority* has no function with the KL6811. The DALI command priorities are supported by the KL6821 from the firmware version BD.

## *<u>E* Outputs</u>

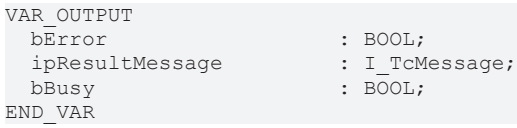

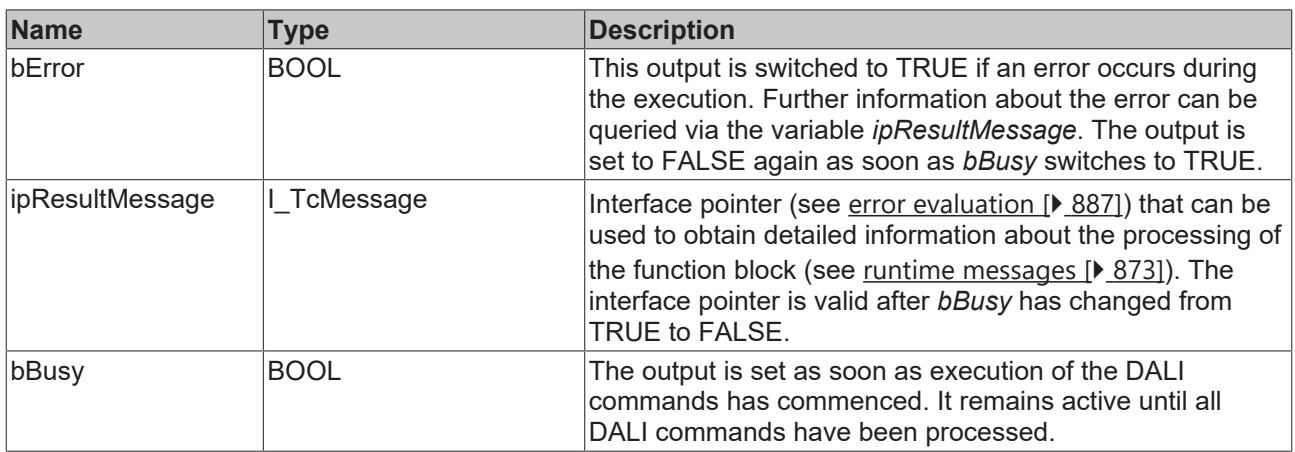

## *<u><b>* Properties</u>

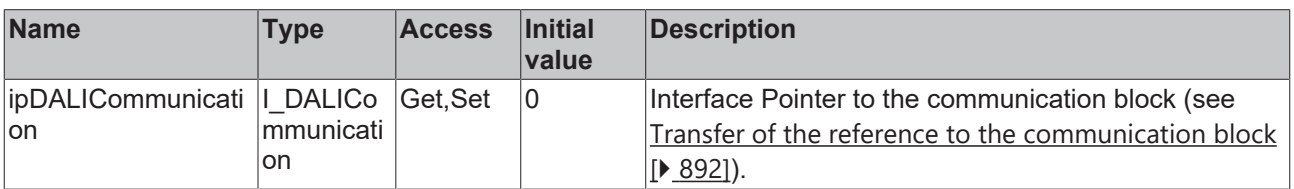

#### **Requirements**

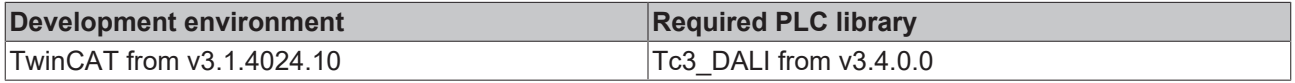

**BOOL bError** 

**BOOL bBusy** 

Tc3 EventLoager.I TcMessage ipResultMessage

## **4.1.2.7.3.3 FB\_DALI209ColourTemperatureTcStepWarmer**

FB DALI209ColourTemperatureTcStepWarmer

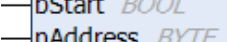

- eAddressType E\_DALIAddressType
- eCommandPriority E\_DALICommandPriority

Due to the function block the value [colourTemperatureTc \[](#page-418-2)▶ [419\]](#page-418-2) is increased by 1 Mirek without crossfading. If the [colourTemperatureTc \[](#page-418-2) $\blacktriangleright$  [419\]](#page-418-2) value already has the same value as [colourTemperatureTcWarmest \[](#page-418-5)[}](#page-418-5) [419\]](#page-418-5), no change takes place.

Bit 1 (Colour temperature Tc out of range) is set in [colourStatus \[](#page-419-0) $\blacktriangleright$  [420\]](#page-419-0) if the color temperature cannot be reached by the DALI control gear. This command is executed by the DALI control gear only if bit 5 (Colour type color temperature Tc active) is set in the variable [colourStatus \[](#page-419-0) $\blacktriangleright$  [420\]](#page-419-0).

The functions [KELVIN\\_TO\\_MIREK \[](#page-413-0) $\blacktriangleright$  [414\]](#page-413-1) and [MIREK\\_TO\\_KELVIN \[](#page-413-1) $\blacktriangleright$  414] are available for converting from or to Kelvin.

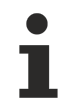

Prior to the DALI command COLOUR TEMPERATURE Tc STEP WARMER, the function block sends the DALI command ENABLE DEVICE TYPE 8, as is necessary for application extended commands (see also [FB\\_DALI102EnableDeviceType \[](#page-129-0)[}](#page-129-0) [130\]](#page-129-0)).

### **Inputs**

```
VAR_INPUT
```

```
: BOOL;
   nAddress          : BYTE;
 eAddressType : E DALIAddressType := E DALIAddressType.Short;
 eCommandPriority : E_DALICommandPriority := E_DALICommandPriority.MiddleLow;
END_VAR
```
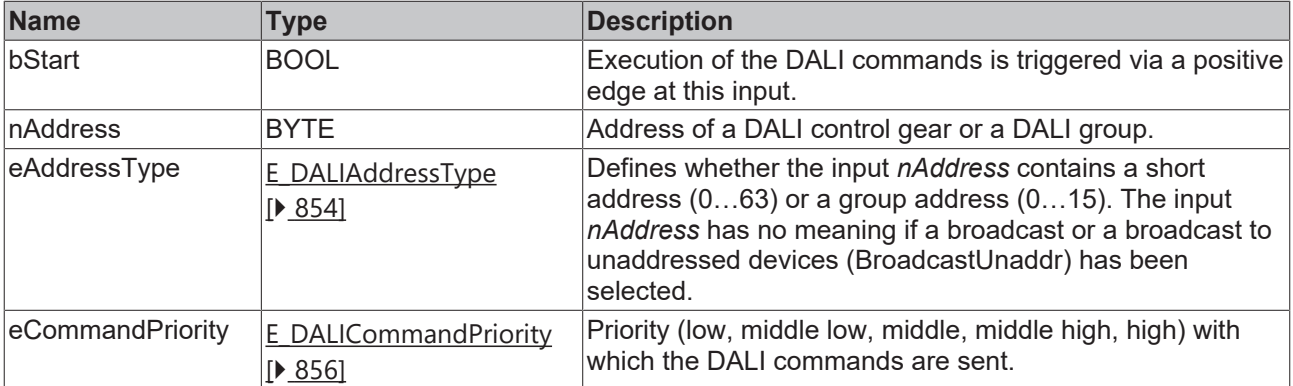

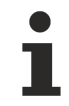

*eCommandPriority* has no function with the KL6811. The DALI command priorities are supported by the KL6821 from the firmware version BD.

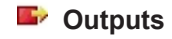

VAR\_OUTPUT ipResultMessage<br>
bBusy END\_VAR

: BOOL;<br>: I TcMessage;  $\overline{B}$   $\overline{O}$   $\overline{O}$ 

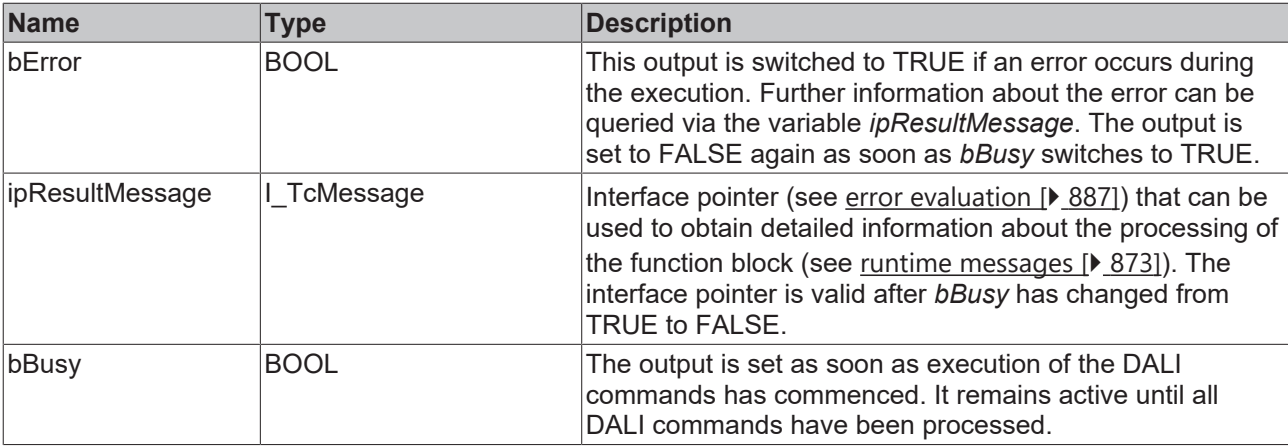

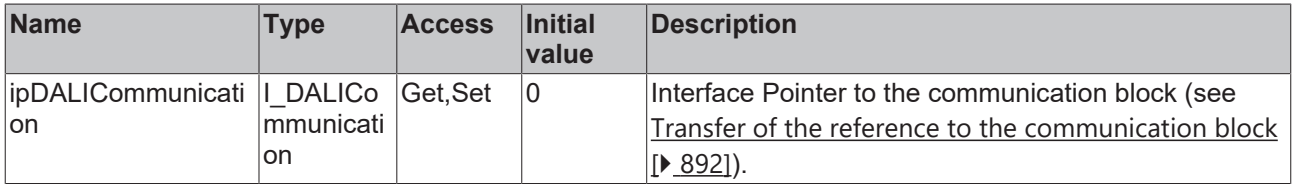

#### **Requirements**

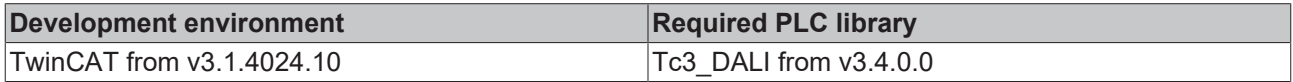

## **4.1.2.7.3.4 FB\_DALI209CopyReportToTemporary**

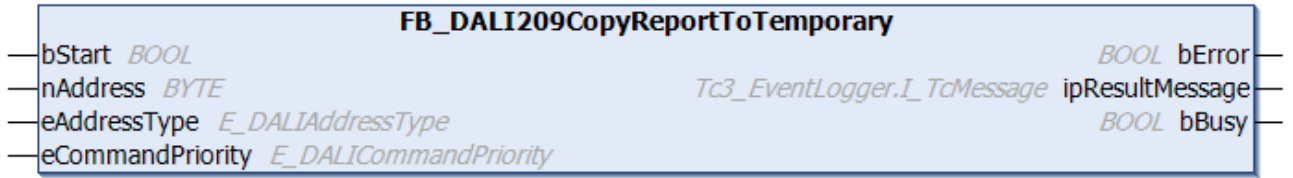

The function block copies the contents of the variables with the color settings to the variables for the temporary color settings.

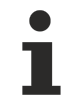

Prior to the DALI command COPY REPORT TO TEMPORARY, the function block sends the DALI command ENABLE DEVICE TYPE 8, as is necessary for application-related extension commands (see also [FB\\_DALI102EnableDeviceType \[](#page-129-0)▶ [130\]](#page-129-0)).

### **Inputs**

```
VAR_INPUT
 bStart : BOOL;<br>nAddress : BYTE:
nAddress : BYTE;
eAddressType : E DALIAddressType := E DALIAddressType.Short;
 eCommandPriority : E_DALICommandPriority := E_DALICommandPriority.MiddleLow;
END_VAR
```
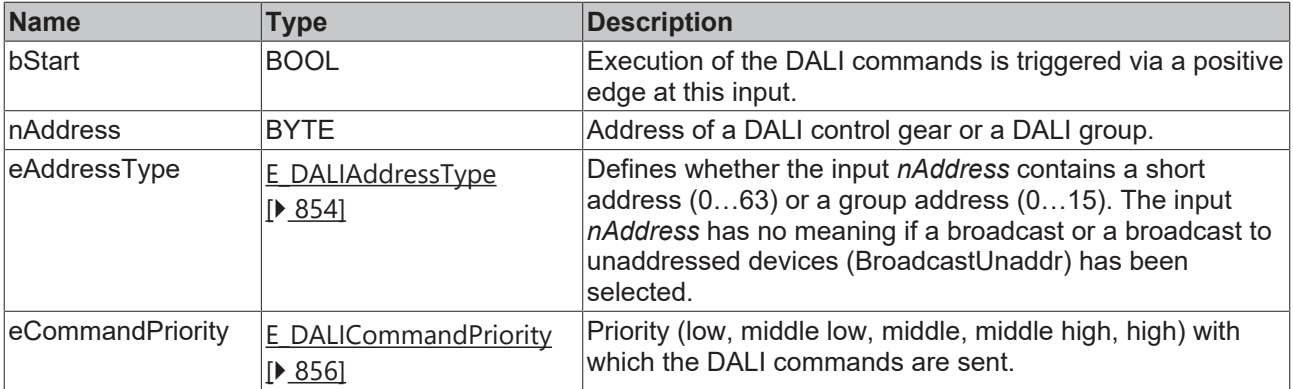

T

*eCommandPriority* has no function with the KL6811. The DALI command priorities are supported by the KL6821 from the firmware version BD.

## *<u>E* Outputs</u>

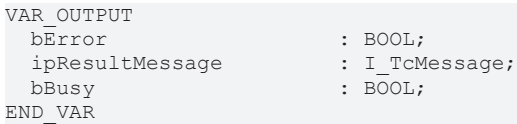

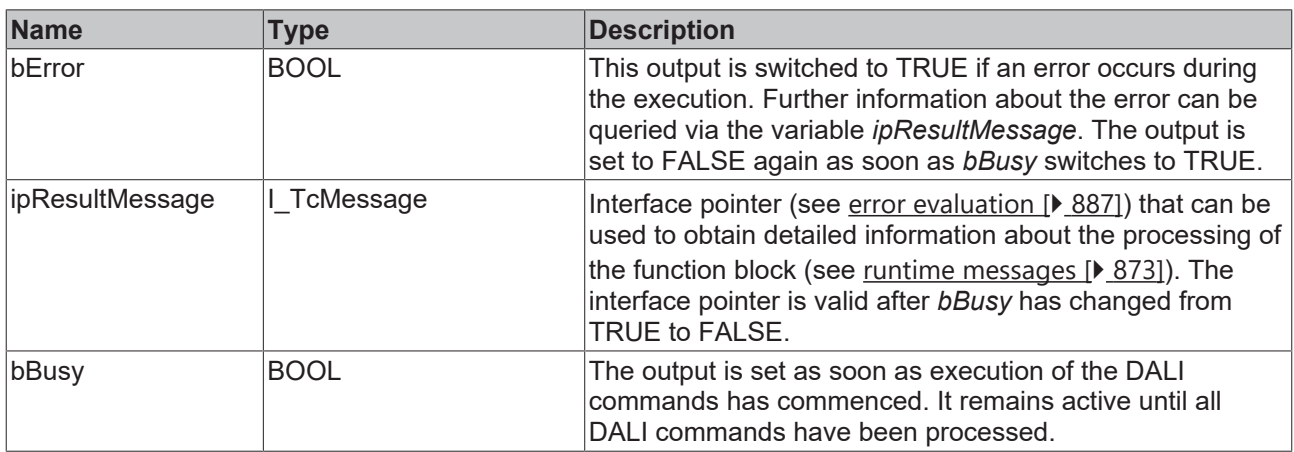

## *<u><b>* Properties</u>

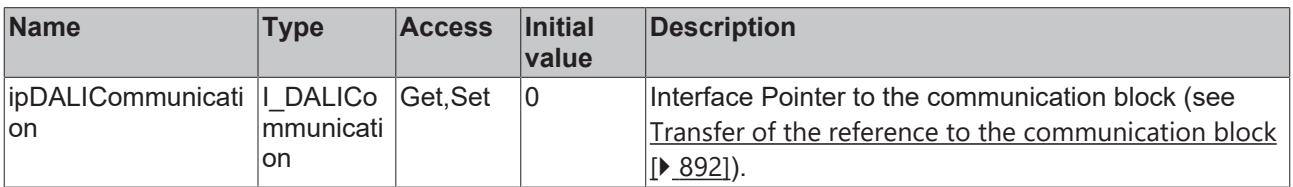

#### **Requirements**

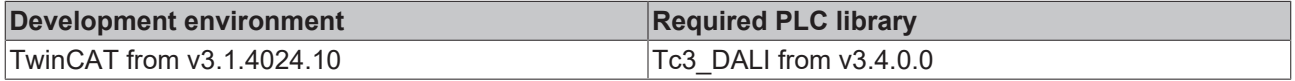

# REAK

## **4.1.2.7.3.5 FB\_DALI209SetColourTemperatureTc**

#### **FB** DAI T209SetColourTemperatureTc

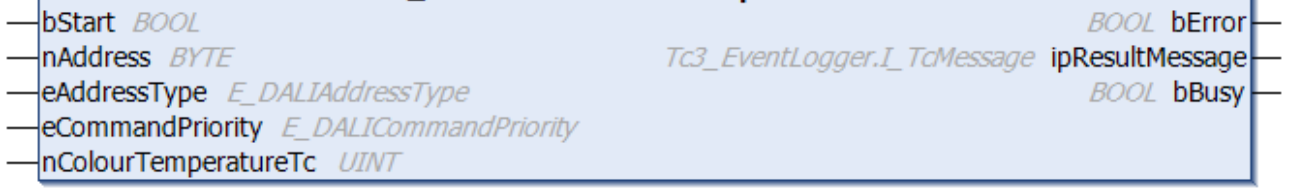

The function block saves the value *nColourTemperatureTc* in the variable [colourTemperatureTc \[](#page-418-2)[}](#page-418-2) [419\]](#page-418-2) of the DALI control gear and causes the set color temperature to be applied to the lamp by executing the ACTIVATE command.

The value can be read with function block [FB\\_DALI209QueryColourValue \[](#page-400-0) $\blacktriangleright$  [401\]](#page-400-0).

The value is expressed in units of 1 Mirek. A value of 0 is ignored and therefore not saved. The color temperature Tc can vary from 1 Mirek (1000000 K) to 65534 Mirek (15.26 K).

The functions [KELVIN\\_TO\\_MIREK \[](#page-413-0) $\blacktriangleright$  [414\]](#page-413-1) and [MIREK\\_TO\\_KELVIN \[](#page-413-1) $\blacktriangleright$  414] are available for converting from or to Kelvin.

Prior to the DALI command SET TEMPORARY COLOUR TEMPERATURE Tc, the function block sends the DALI command ENABLE DEVICE TYPE 8, as is necessary for application extended commands (see also [FB\\_DALI102EnableDeviceType \[](#page-129-0) $\blacktriangleright$  [130\]](#page-129-0)). To activate the color temperature, the function block sends the command ACTIVATE (see [FB\\_DALI209Activate \[](#page-371-0) $\blacktriangleright$  [372\]](#page-371-0)).

The function block changes the DTR0 and the DTR1 of all connected DALI control gears.

#### **Inputs**

```
VAR_INPUT
  bStart : BOOL;<br>
nAddress : BYTE;
  nAddress<br>eAddressType
    eAddressType         : E_DALIAddressType := E_DALIAddressType.Short;
                         : E_DALICommandPriority     := E_DALICommandPriority.MiddleLow;
    nColourTemperatureTc : UINT;
END_VAR
```
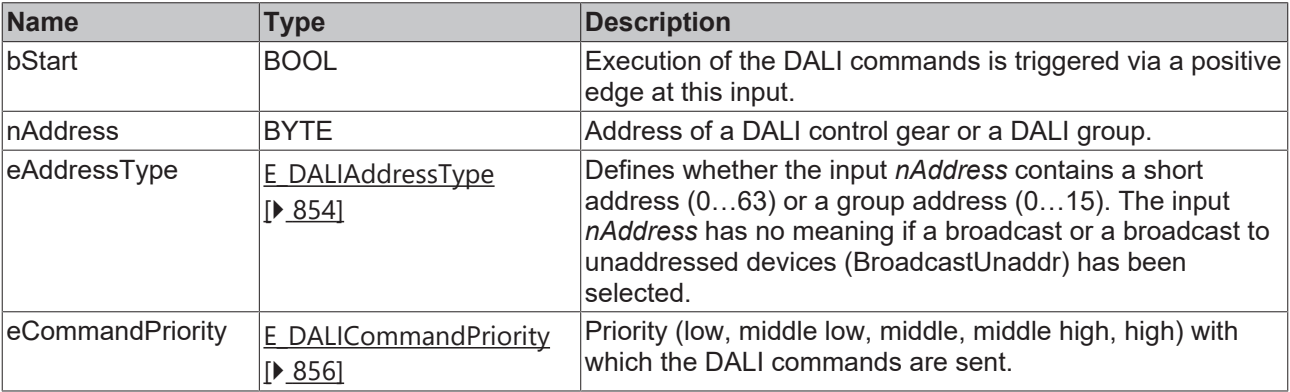

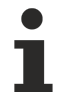

*eCommandPriority* has no function with the KL6811. The DALI command priorities are supported by the KL6821 from the firmware version BD.

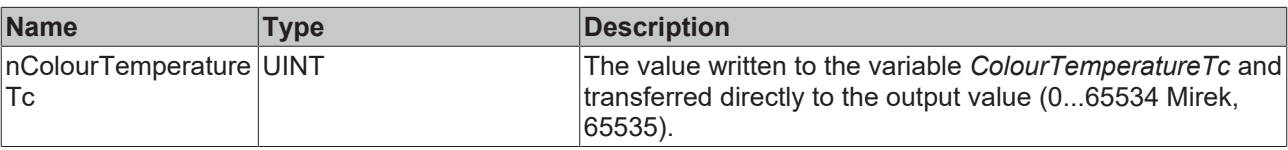

# **BECKHOFF**

### *<u>D</u>* Outputs

VAR\_OUTPUT<br>bError ipResultMessage bBusy : BOOL; END\_VAR

: BOOL;<br>: I\_TcMessage;

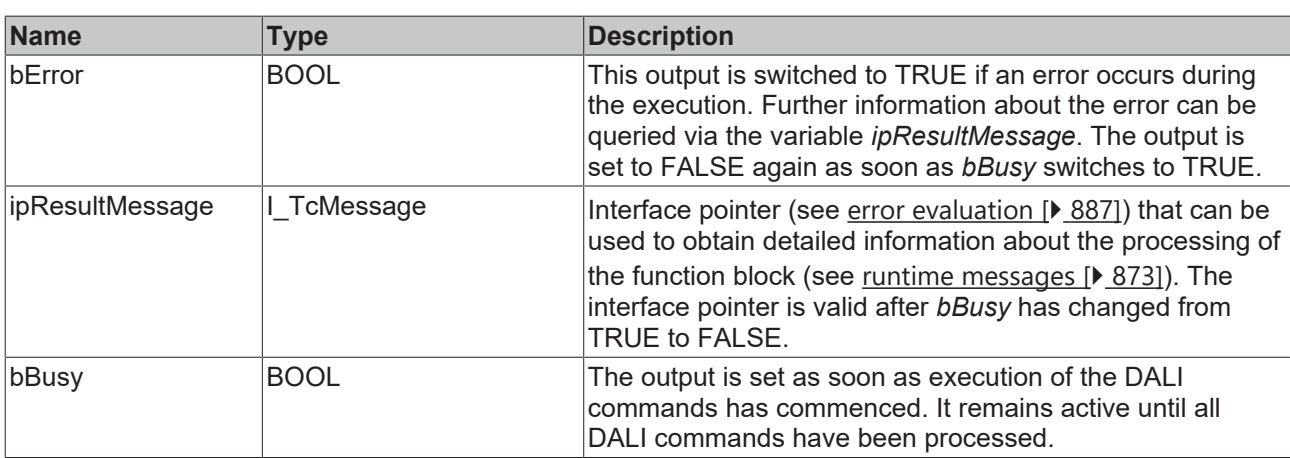

## **Properties**

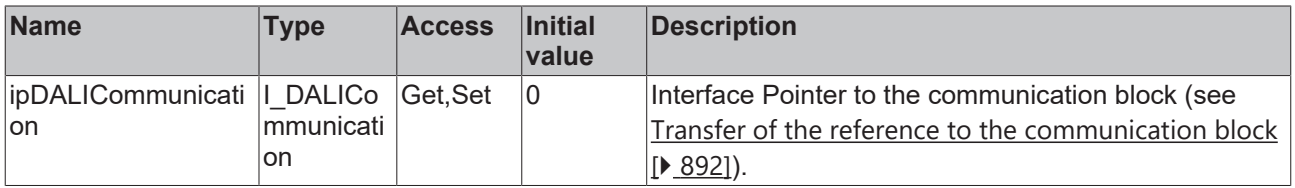

#### **Requirements**

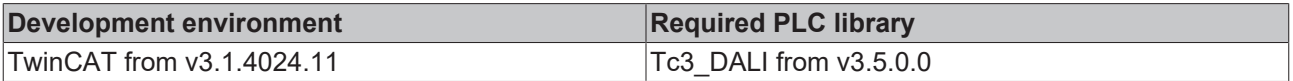

## **4.1.2.7.3.6 FB\_DALI209SetTemporaryColourTemperatureTc**

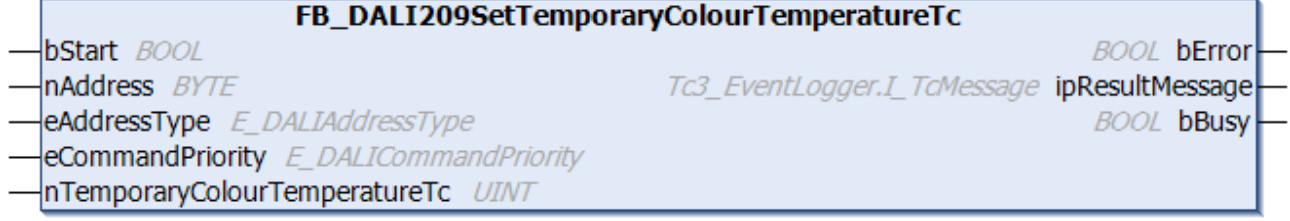

The function block saves the value *nTemporaryColourTemperatureTc* in the variable [temporaryTemperatureTc \[](#page-418-2) $\blacktriangleright$  [419\]](#page-418-2) of the DALI control gear.

The value can be read with function block [FB\\_DALI209QueryColourValue \[](#page-400-0) $\blacktriangleright$  [401\]](#page-400-0).

The value is expressed in units of 1 Mirek. A value of 0 is ignored and therefore not saved. The color temperature Tc can vary from 1 Mirek (1000000 K) to 65534 Mirek (15.26 K).

The functions [KELVIN\\_TO\\_MIREK \[](#page-413-0) $\blacktriangleright$  [414\]](#page-413-1) and [MIREK\\_TO\\_KELVIN \[](#page-413-1) $\blacktriangleright$  414] are available for converting from or to Kelvin.

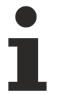

Prior to the DALI command SET TEMPORARY COLOUR TEMPERATURE Tc, the function block sends the DALI command ENABLE DEVICE TYPE 8, as is necessary for application extended commands (see also [FB\\_DALI102EnableDeviceType \[](#page-129-0)[}](#page-129-0) [130\]](#page-129-0)).

The function block changes the DTR0 and the DTR1 of all connected DALI control gears.

### **Inputs**

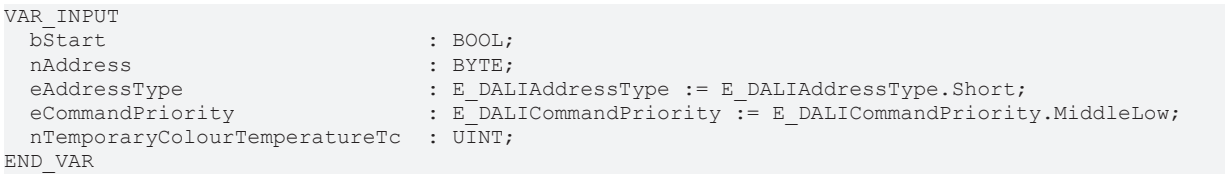

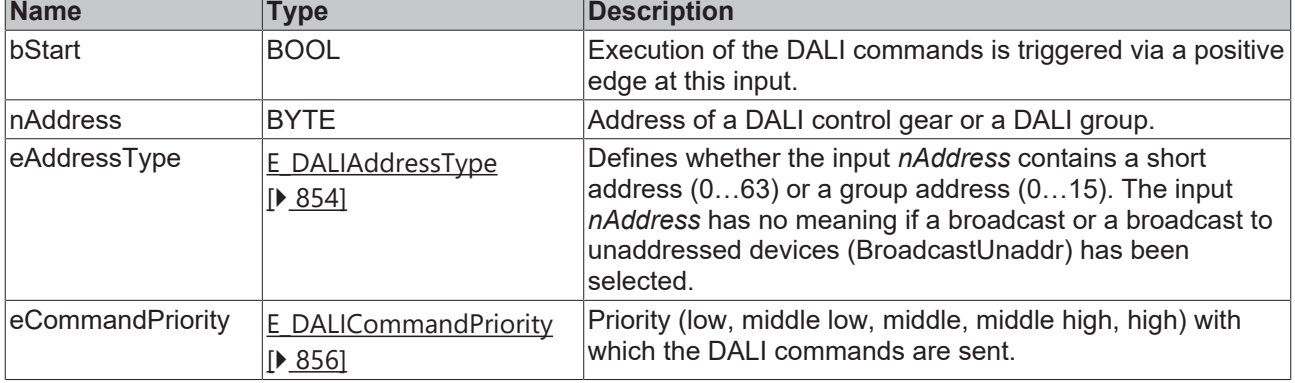

*eCommandPriority* has no function with the KL6811. The DALI command priorities are supported by the KL6821 from the firmware version BD.

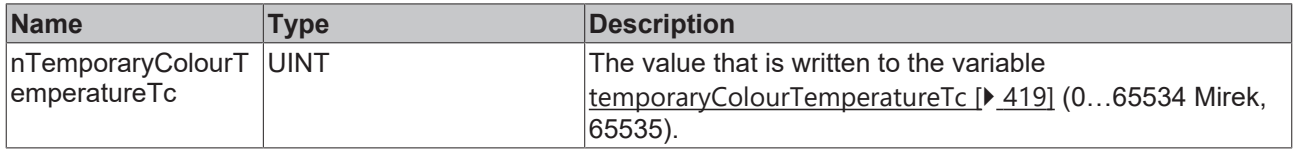

## *<u>E* Outputs</u>

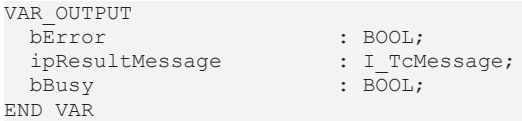

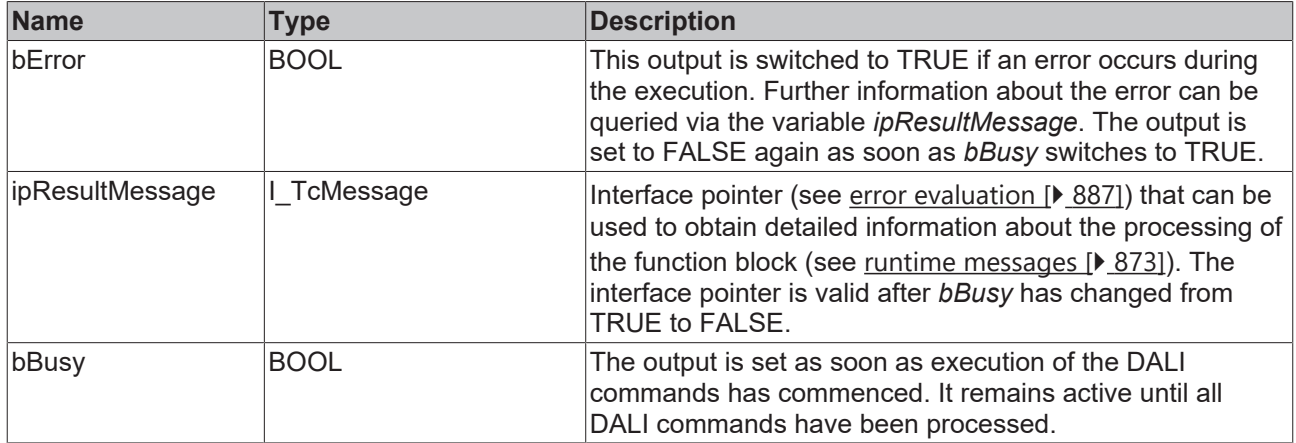

# **BECKHOFF**

## *Properties*

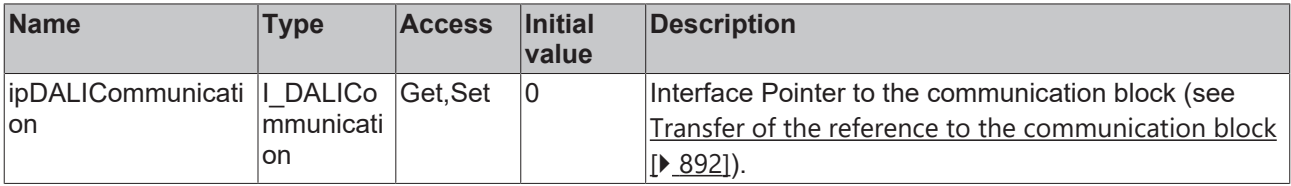

#### **Requirements**

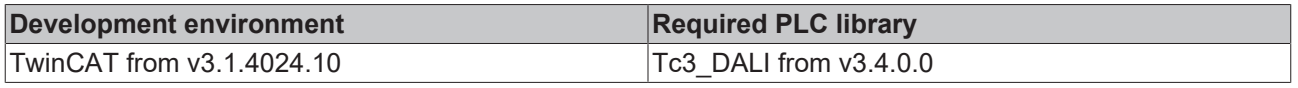

## **4.1.2.7.3.7 FB\_DALI209SetTemporaryPrimaryNDimLevel**

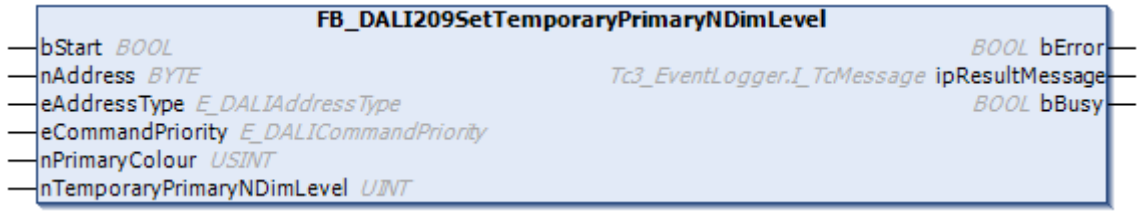

The function block saves the value *nTemporaryPrimaryNDimLevel* in the variable [temporaryPrimaryNDimLevel \[](#page-418-4) $\blacktriangleright$  [419\]](#page-418-4) of the DALI control gear.

The value can be read with function block [FB\\_DALI209QueryColourValue \[](#page-400-0) $\blacktriangleright$  [401\]](#page-400-0).

The value is expressed in steps of 1 / 65536. The maximum value of the variable *temporaryPrimaryNDimLevel* is 0.99997 and is mapped on a linear scale.

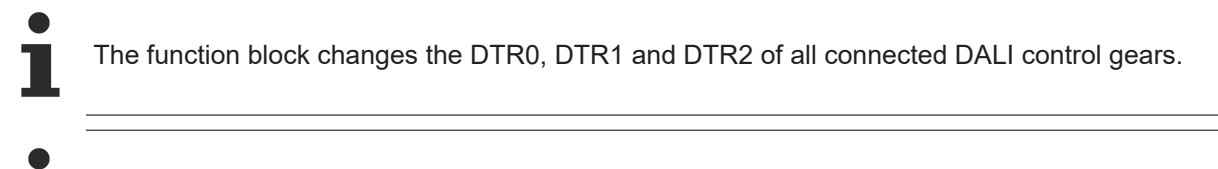

The function block supports the following color representations:

• Primary (color) N

#### **Inputs**

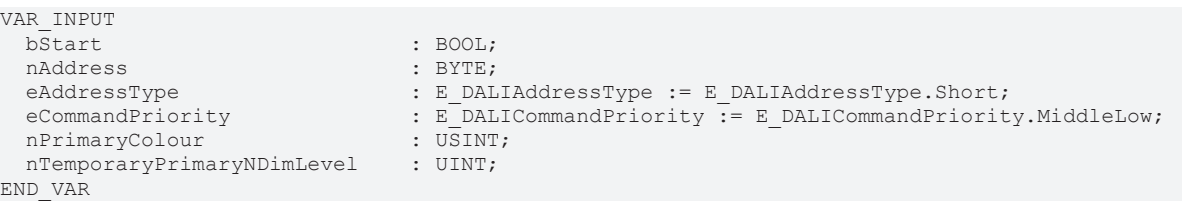

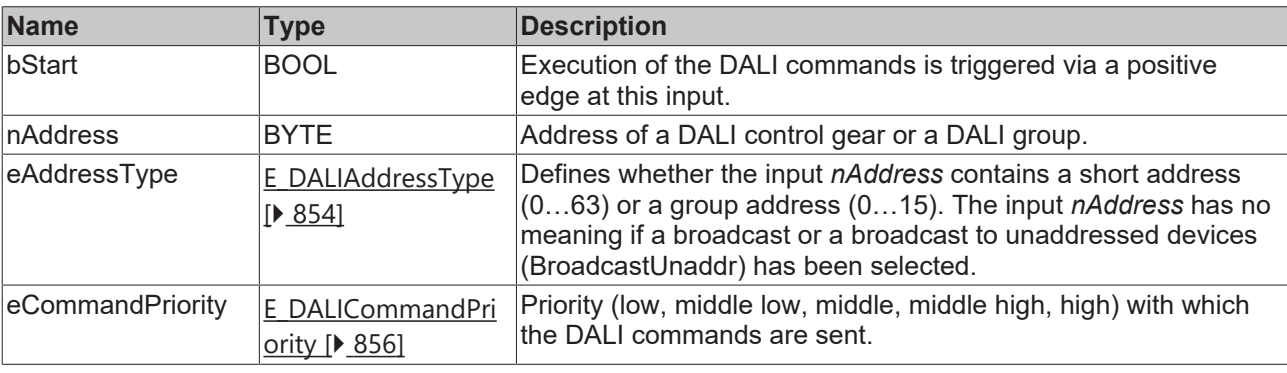

*eCommandPriority* has no function with the KL6811. The DALI command priorities are supported by the KL6821 from the firmware version BD.

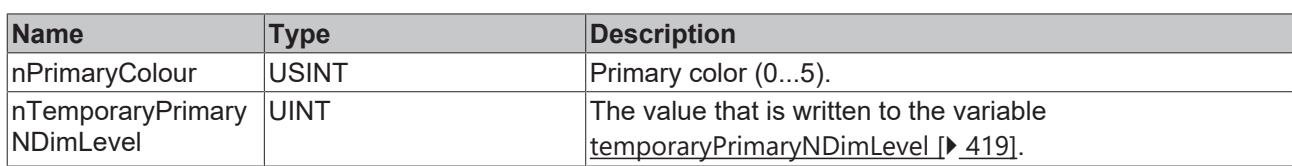

### *<u>D</u>* Outputs

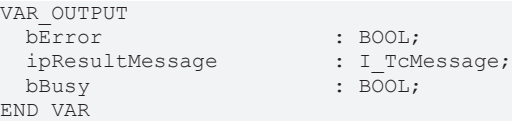

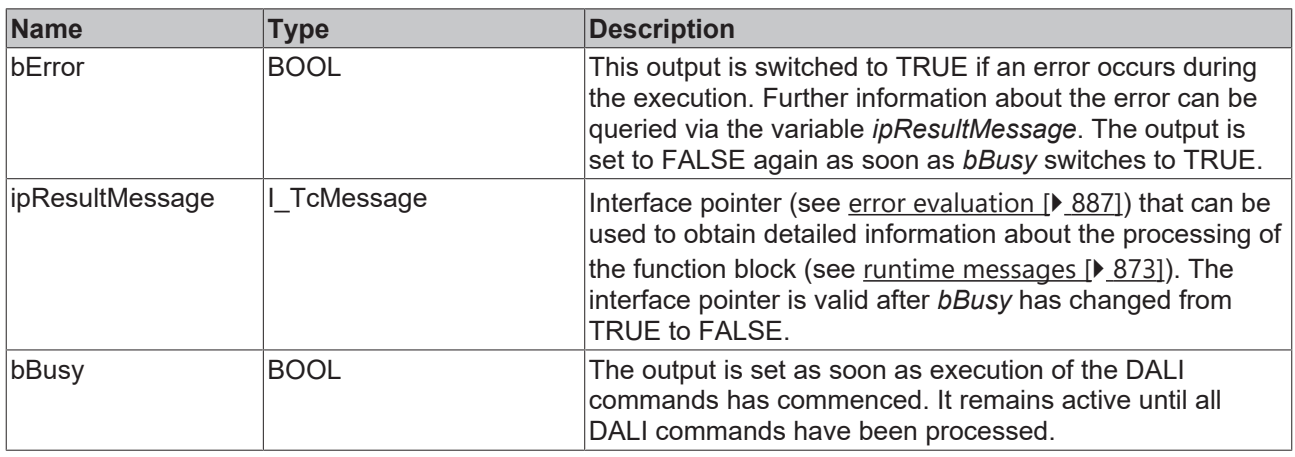

#### **Properties**

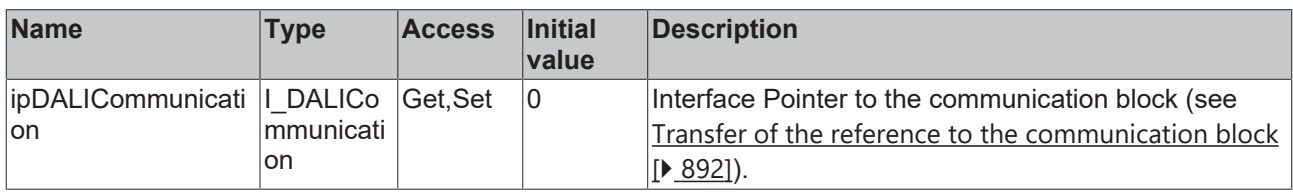

#### **Requirements**

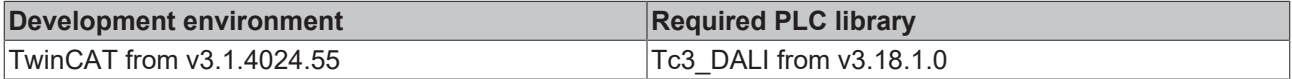

## **4.1.2.7.3.8 FB\_DALI209SetTemporaryRGBDimLevel**

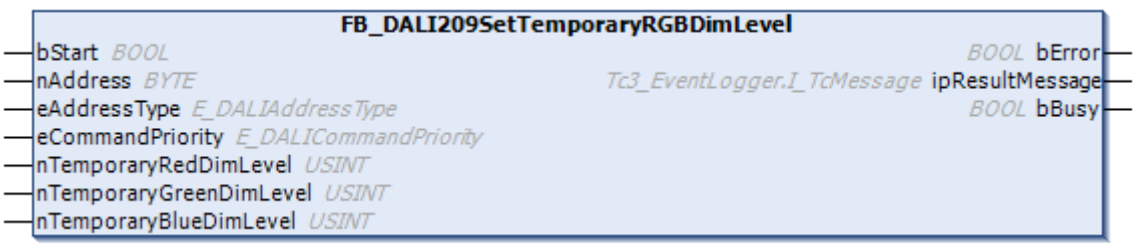

The function block saves the values *nTemporaryRedDimLevel*, *nTemporaryGreenDimLevel* and *nTemporaryBlueDimLevel* in the variables [temporaryRedDimLevel \[](#page-418-3)[}](#page-418-3) [419\]](#page-418-3), [temporaryGreenDimLevel \[](#page-418-3)[}](#page-418-3) [419\]](#page-418-3) and [temporaryBlueDimLevel \[](#page-418-3) $\blacktriangleright$  [419\]](#page-418-3) of the DALI control gear.

# **BECKHOFF**

The values can be read with function block [FB\\_DALI209QueryColourValue \[](#page-400-0) $\blacktriangleright$  [401\]](#page-400-0).

Т

The function block changes the DTR0, DTR1 and DTR2 of all connected DALI control gears.

The function block supports the following color representations: • RGBWAF

#### **Inputs**

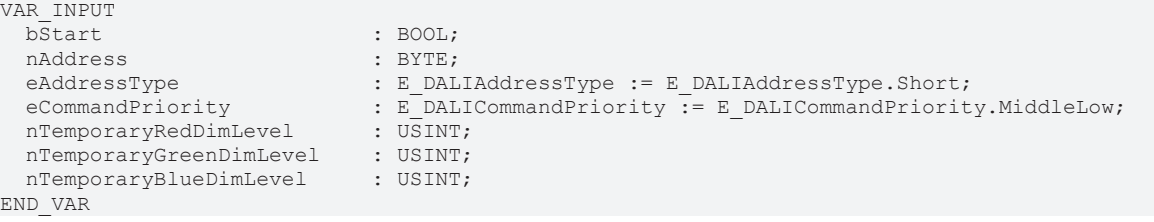

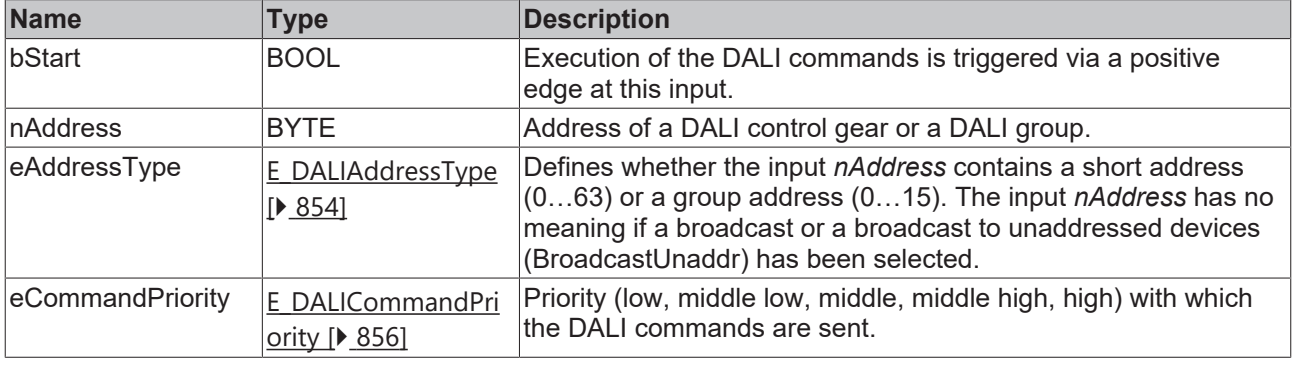

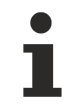

*eCommandPriority* has no function with the KL6811. The DALI command priorities are supported by the KL6821 from the firmware version BD.

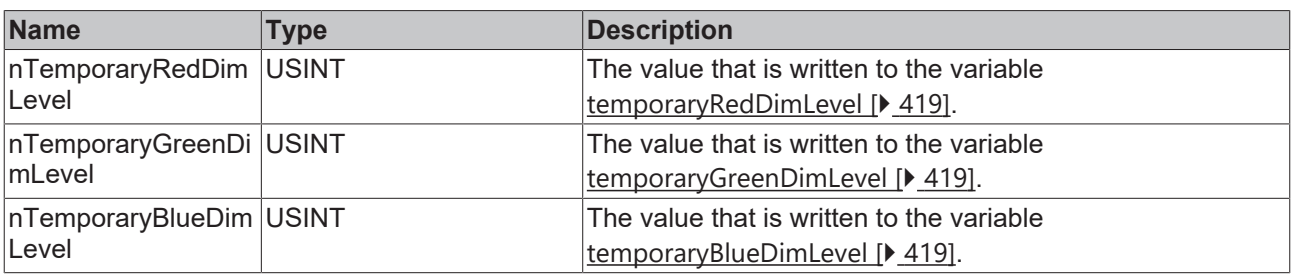

## *<u><b>E*</u> Outputs

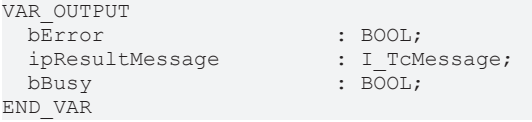

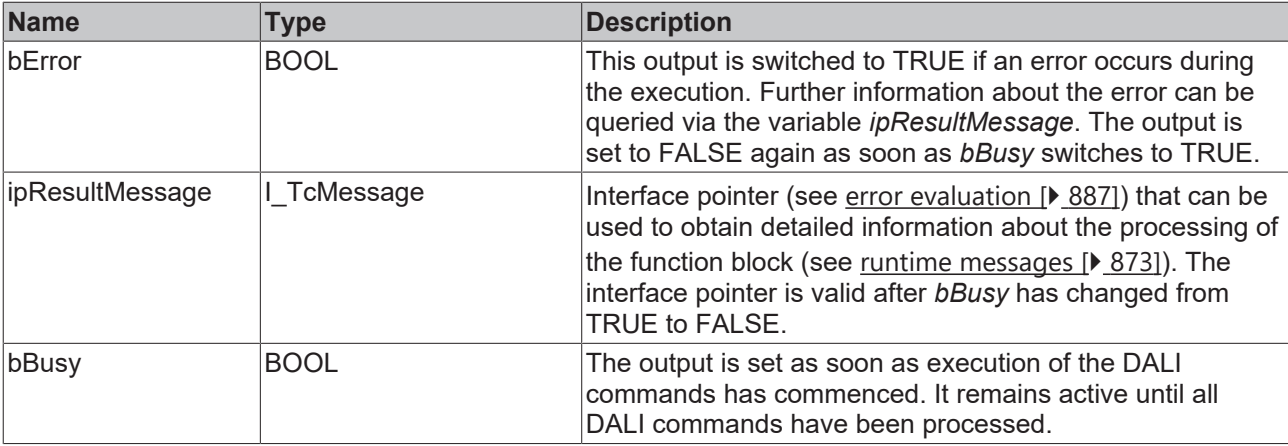

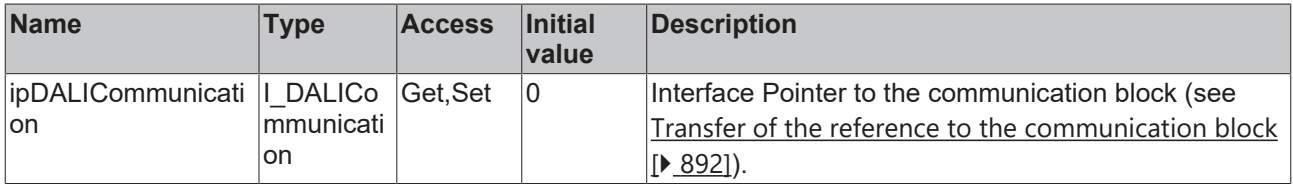

#### **Requirements**

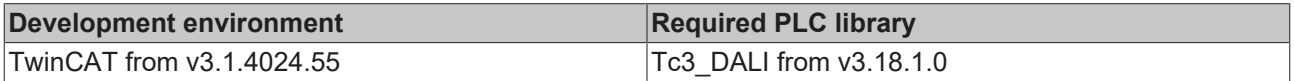

## **4.1.2.7.3.9 FB\_DALI209SetTemporaryRGBWAFControl**

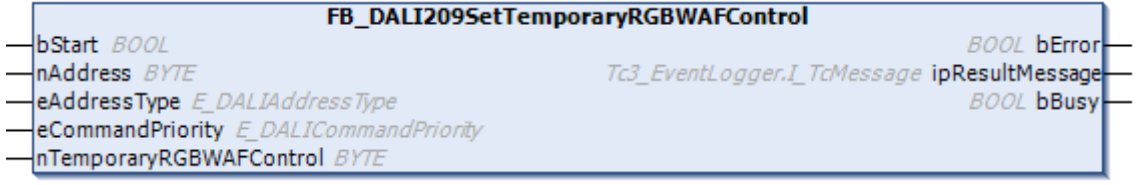

The function block saves the value *nTemporaryRGBWAFControl* in the variable [temporaryRGBWAFControl](#page-419-2) [\[](#page-419-2)[}](#page-419-2) [420\]](#page-419-2) of the DALI control gear.

The value can be read with function block <u>[FB\\_DALI209QueryColourValue \[](#page-400-0)▶ [401\]](#page-400-0)</u>. The *nTemporaryRGBWAFControl* input thereby contains the new assignment.

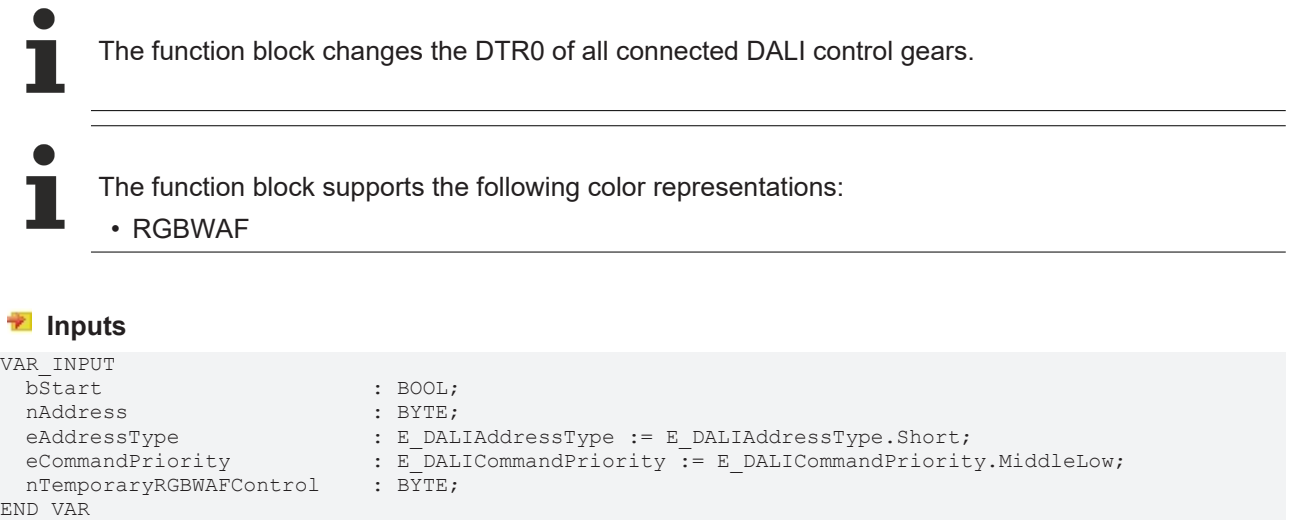

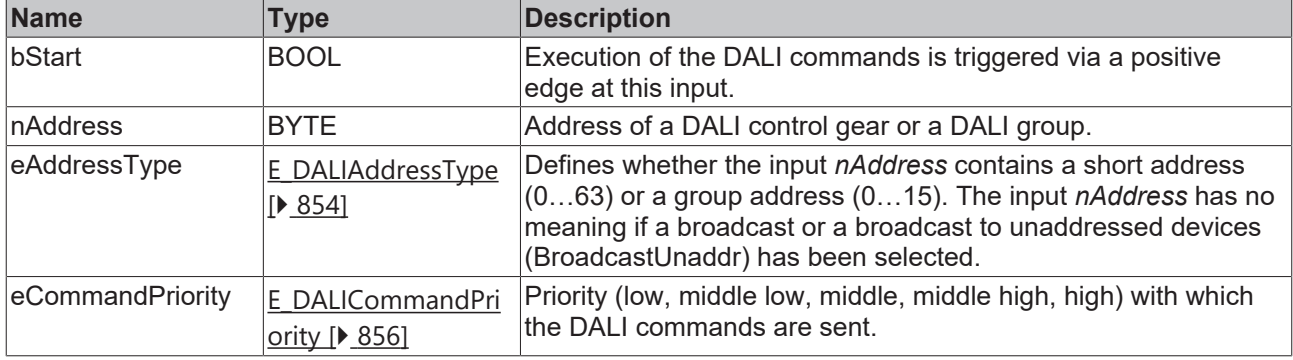

*eCommandPriority* has no function with the KL6811. The DALI command priorities are supported by the KL6821 from the firmware version BD.

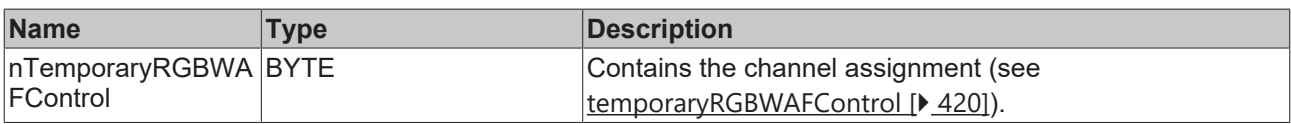

## *<u>E</u>* Outputs

T

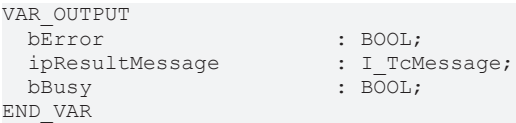

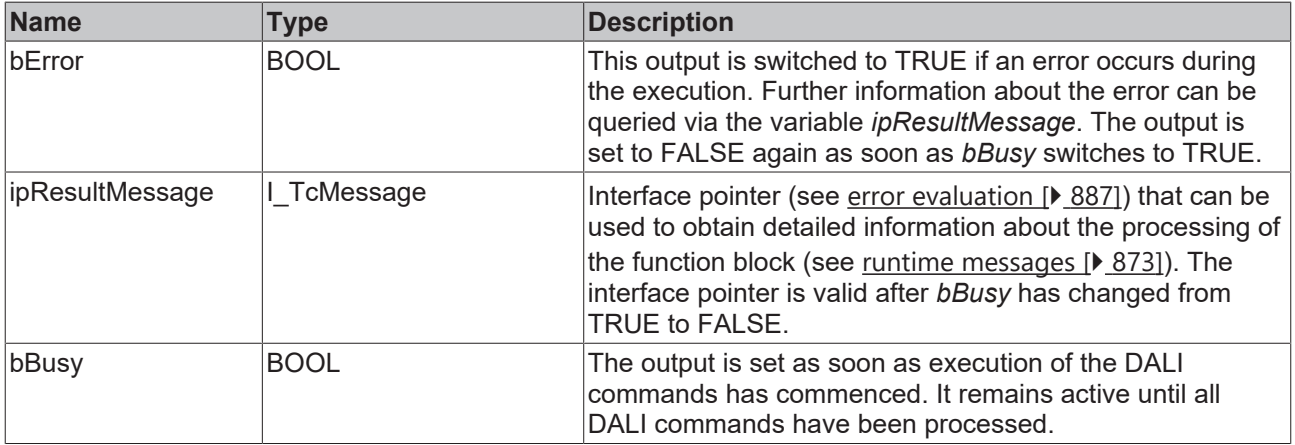

## **Properties**

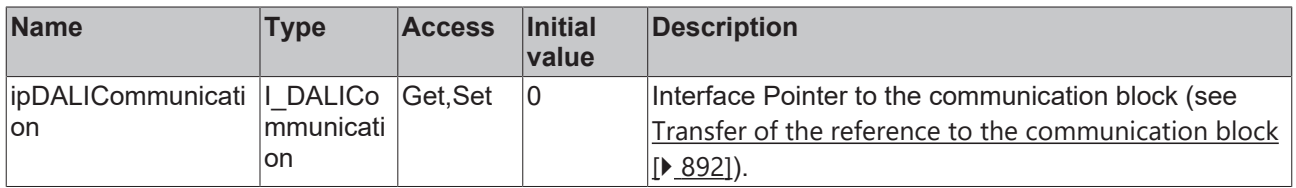

#### **Requirements**

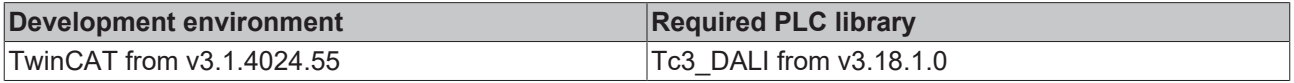

## **4.1.2.7.3.10 FB\_DALI209SetTemporaryWAFDimLevel**

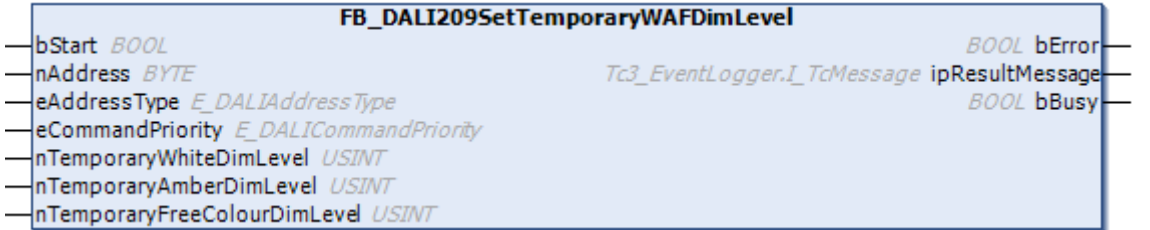

The function block saves the values *nTemporaryWhiteDimLevel*, *nTemporaryAmberDimLevel* and *nTemporaryFreeColourDimLevel* in the variables [temporaryWhiteDimLevel \[](#page-418-3)[}](#page-418-3) [419\]](#page-418-3), [temporaryAmberDimLevel \[](#page-418-3)> [419\]](#page-418-3) and [temporaryFreeColourDimLevel \[](#page-418-3)> 419] of the DALI control gear.

The values can be read with function block [FB\\_DALI209QueryColourValue \[](#page-400-0) $\blacktriangleright$  [401\]](#page-400-0).

The function block changes the DTR0, DTR1 and DTR2 of all connected DALI control gears.

The function block supports the following color representations: • RGBWAF

#### **Inputs**

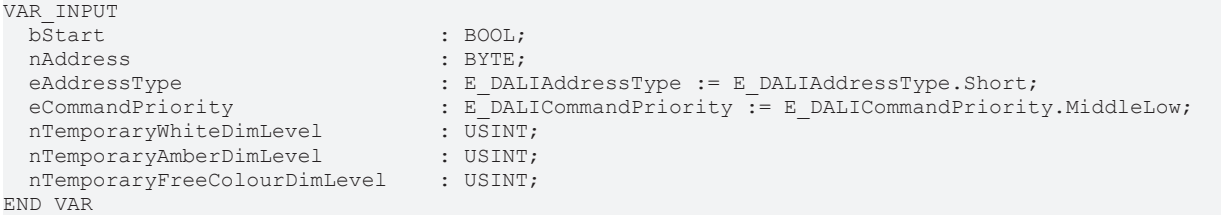

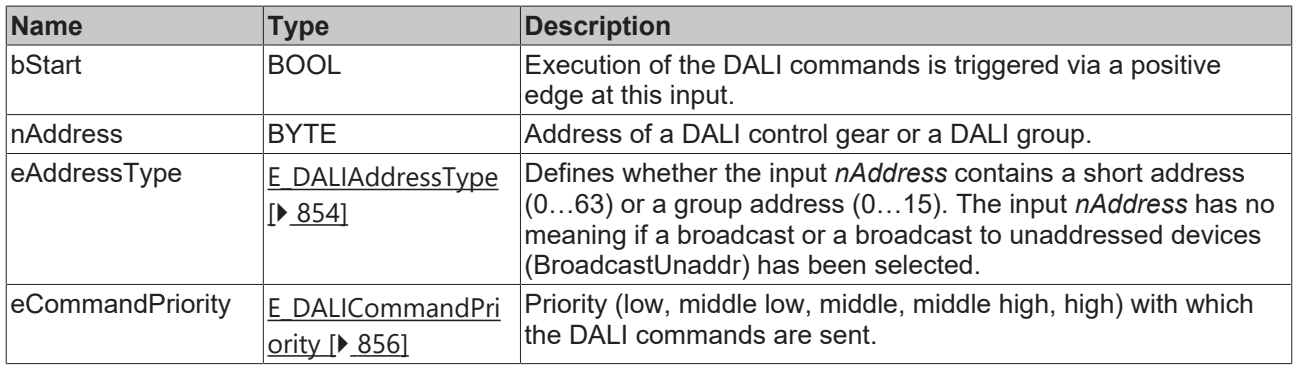

*eCommandPriority* has no function with the KL6811. The DALI command priorities are supported by the KL6821 from the firmware version BD.

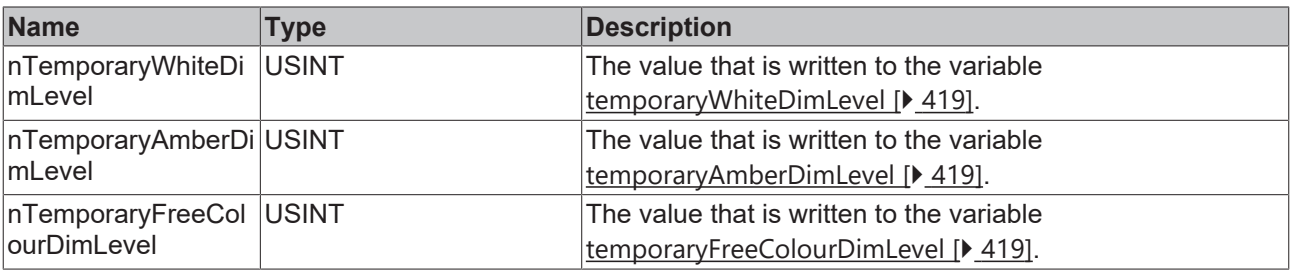

# **BECKHOFF**

### *C* Outputs

VAR\_OUTPUT ipResultMessage bBusy : BOOL; END\_VAR

: BOOL;<br>: I\_TcMessage;

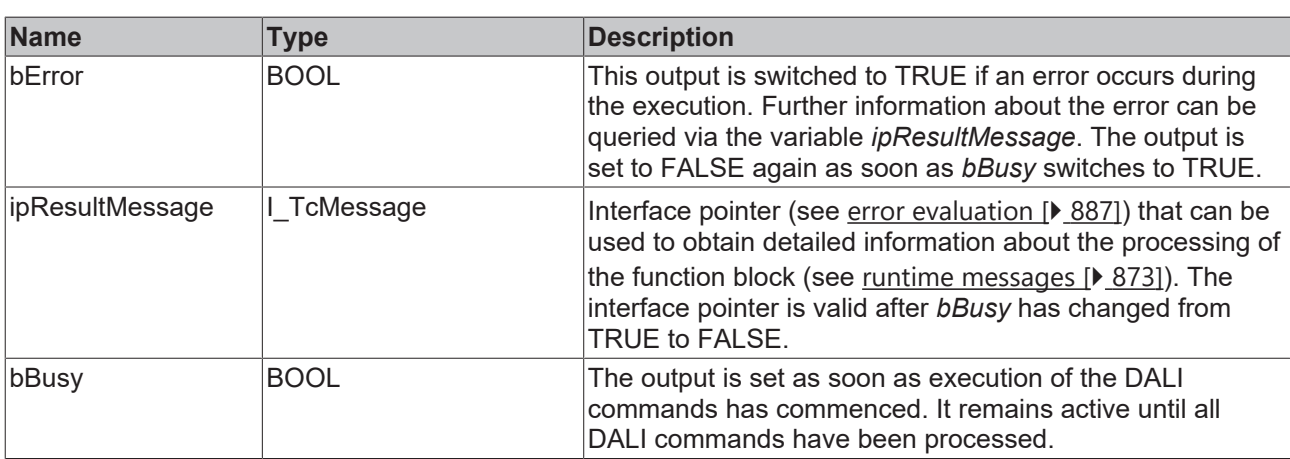

## **Properties**

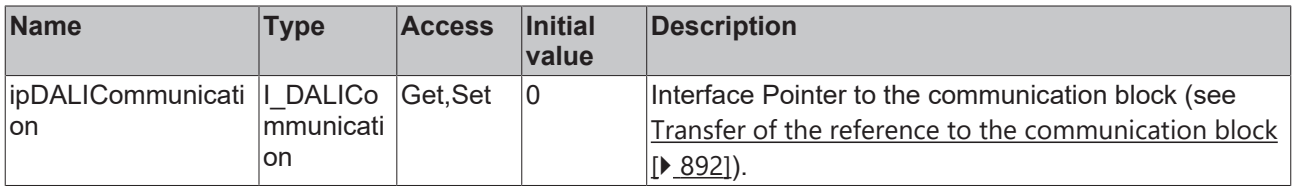

#### **Requirements**

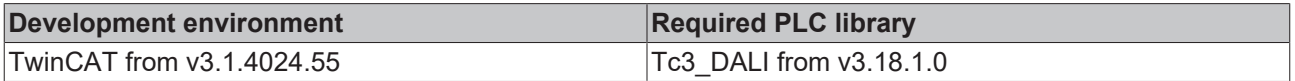

## **4.1.2.7.3.11 FB\_DALI209SetTemporaryXCoordinate**

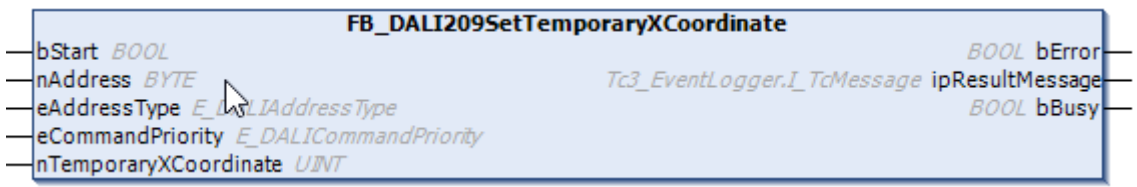

The function block saves the value *nTemporaryXCoordinate* in the variable [temporaryXCoordinate \[](#page-417-0)[}](#page-417-0) [418\]](#page-417-0) of the DALI control gear.

The value can be read with function block [FB\\_DALI209QueryColourValue \[](#page-400-0) $\blacktriangleright$  [401\]](#page-400-0).

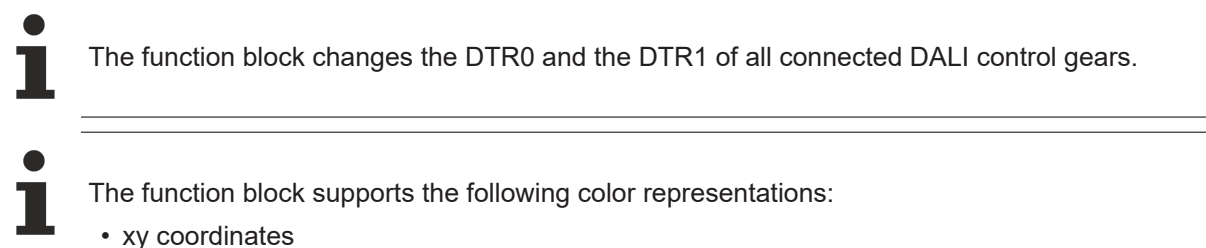

- 
- Primary (color) N

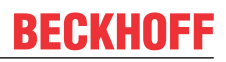

#### **Inputs**

```
VAR_INPUT
bStart : BOOL;
nAddress : BYTE;
  eAddressType             : E_DALIAddressType := E_DALIAddressType.Short;
  eCommandPriority         : E_DALICommandPriority := E_DALICommandPriority.MiddleLow;
nTemporaryXCoordinate : UINT;
END_VAR
```
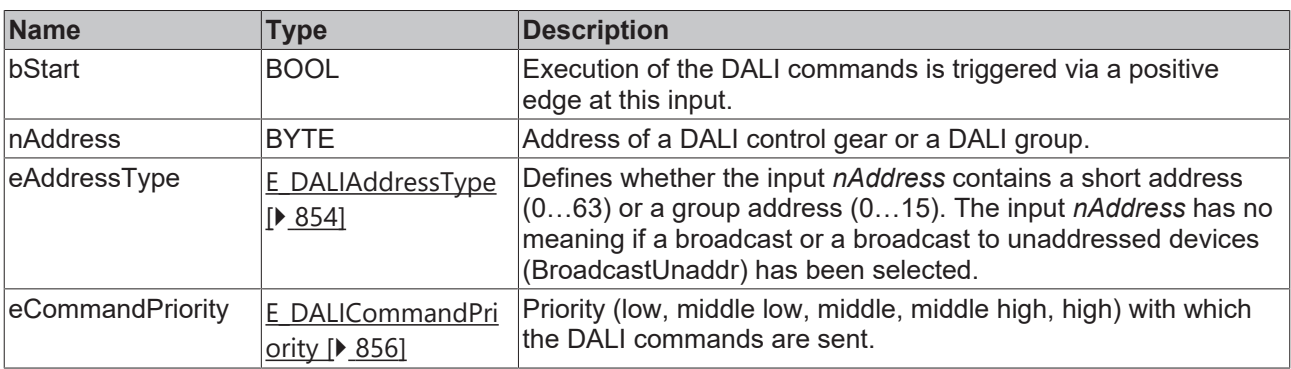

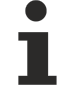

*eCommandPriority* has no function with the KL6811. The DALI command priorities are supported by the KL6821 from the firmware version BD.

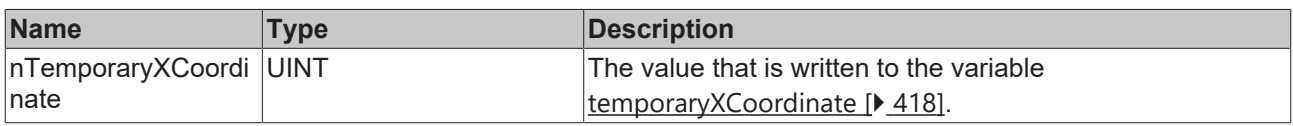

## *<u>Execution</u>*

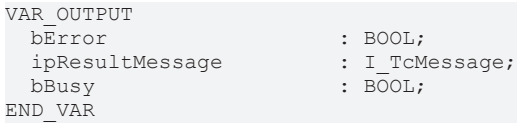

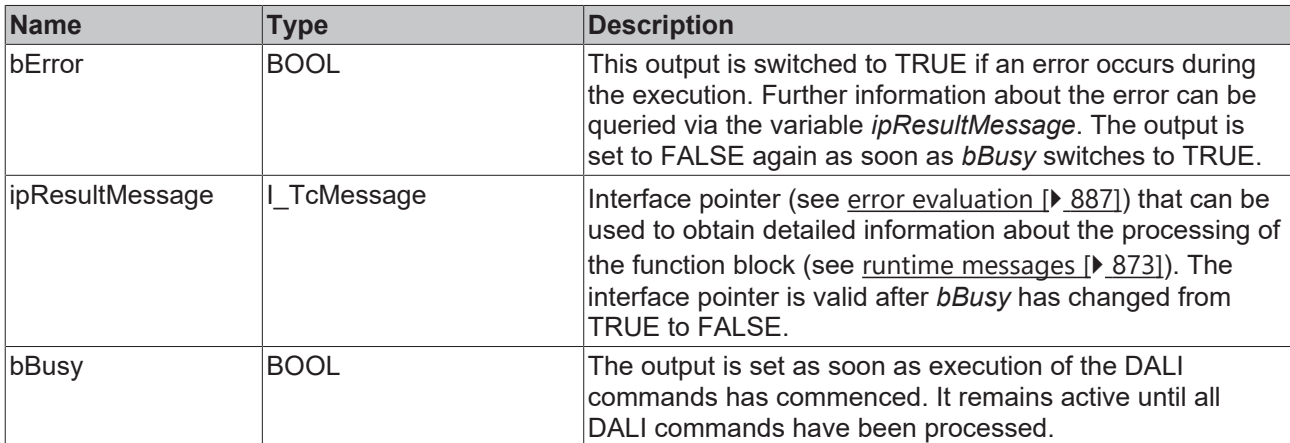

## *Properties*

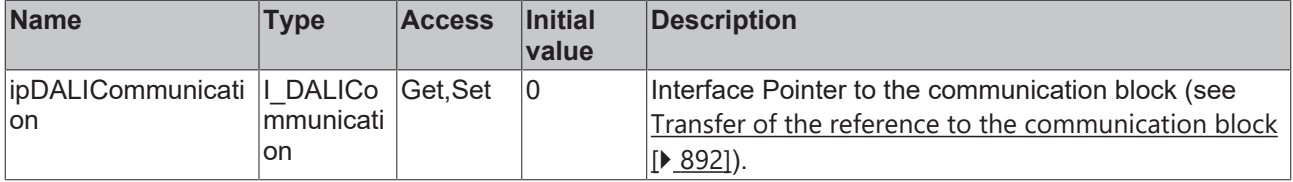

## **RECKHOFF**

## **Requirements**

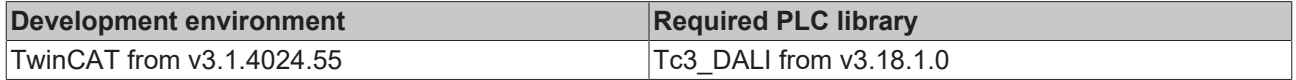

## **4.1.2.7.3.12 FB\_DALI209SetTemporaryYCoordinate**

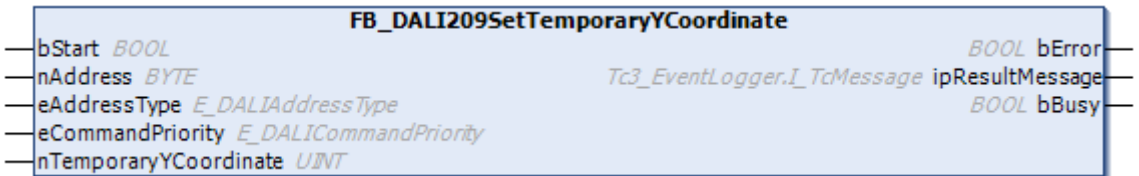

The function block saves the value *nTemporaryYCoordinate* in the variable [temporaryYCoordinate \[](#page-418-1)[}](#page-418-1) [419\]](#page-418-1) of the DALI control gear.

The value can be read with function block [FB\\_DALI209QueryColourValue \[](#page-400-0) $\blacktriangleright$  [401\]](#page-400-0).

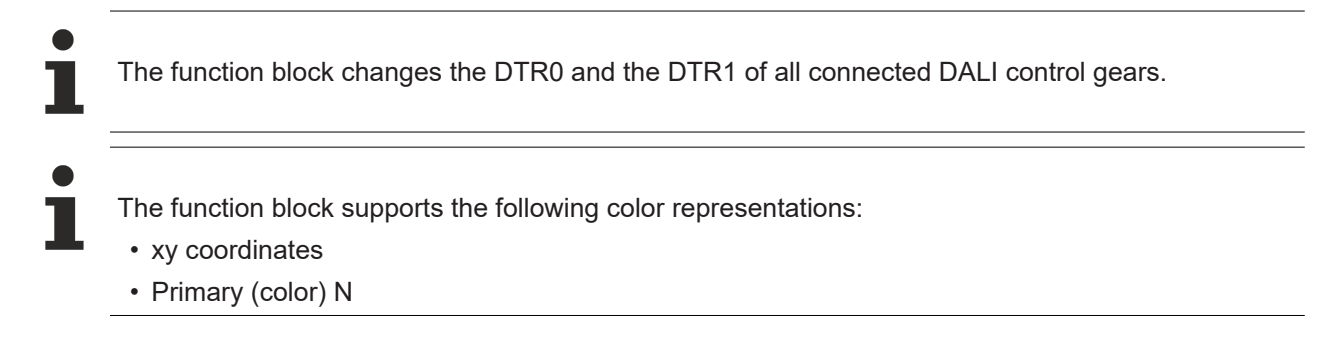

#### **Inputs**

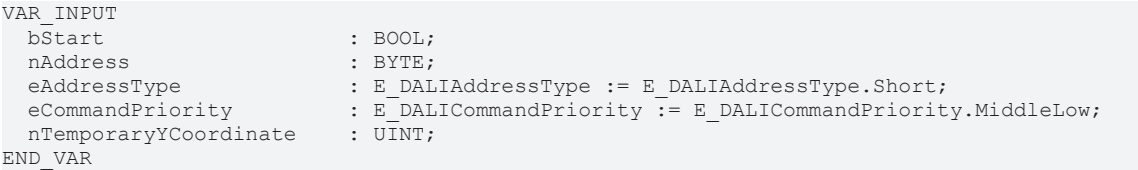

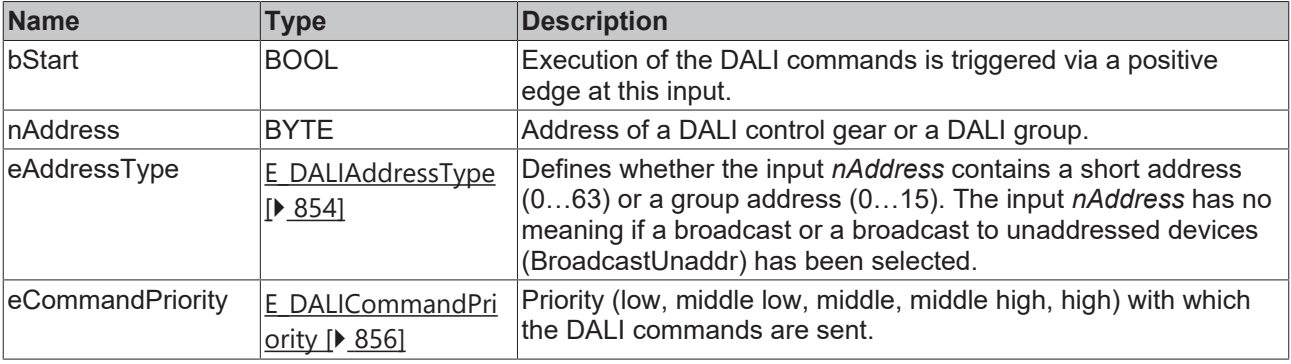

*eCommandPriority* has no function with the KL6811. The DALI command priorities are supported by the KL6821 from the firmware version BD.

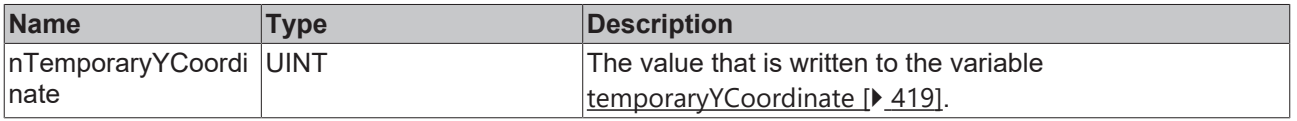

### *C* Outputs

VAR\_OUTPUT<br>bError ipResultMessage bBusy : BOOL; END\_VAR

: BOOL;<br>: I\_TcMessage;

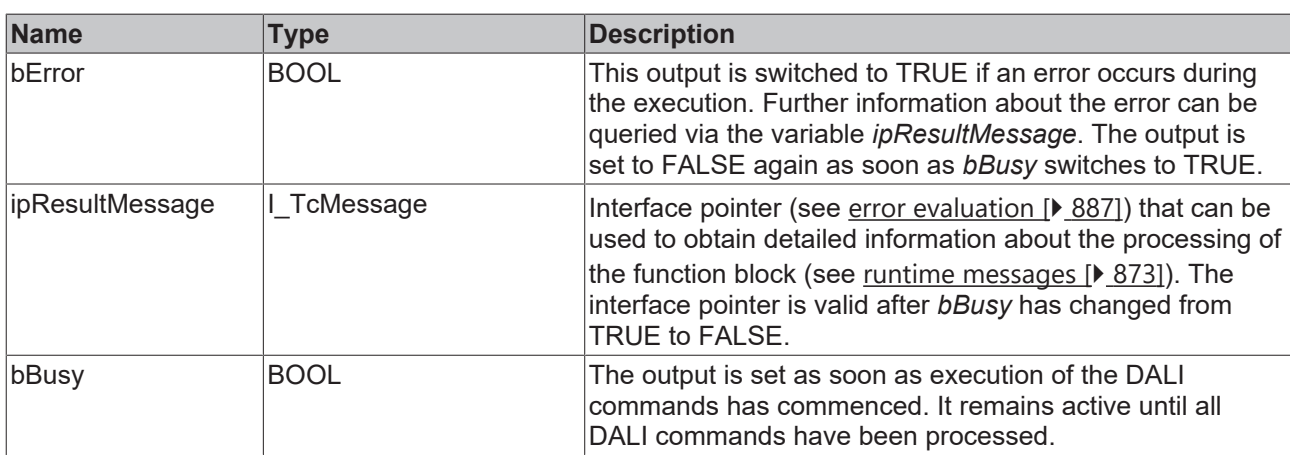

## **Properties**

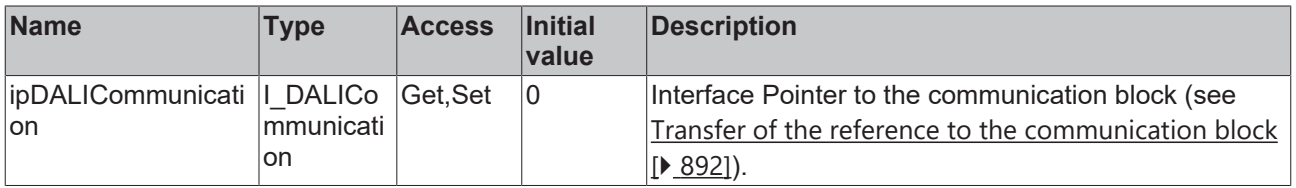

#### **Requirements**

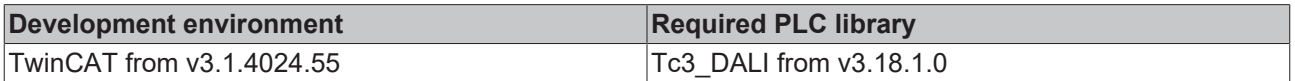

## **4.1.2.7.3.13 FB\_DALI209XCoordinateStepDown**

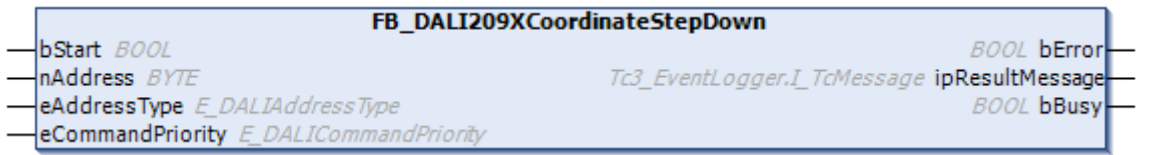

The function block reduces the variable [xCoordinate \[](#page-417-0) $\blacktriangleright$  [418\]](#page-417-0) by 256 steps (256 / 65536) without cross-fading.

If the new color value does not correspond to a color that can be achieved by the DALI control gear, this must be indicated by bit 0 of [colourStatus \[](#page-419-0) $\blacktriangleright$  [420\]](#page-419-0) (xy-coordinate color point lies outside the valid range). The command is executed only if bit 4 of [colourStatus \[](#page-419-0) $\blacktriangleright$  [420\]](#page-419-0) (color representation xy-coordinate active) is set.

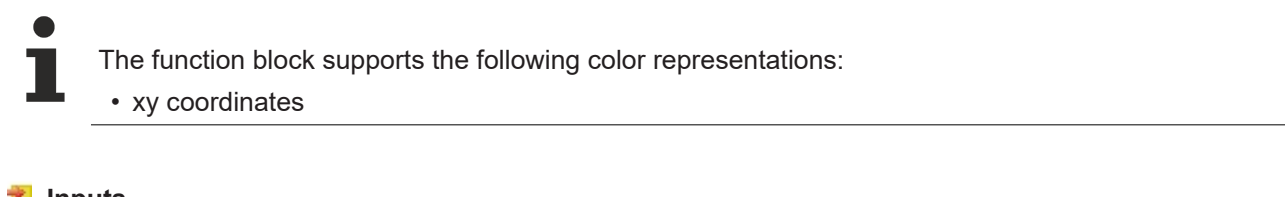

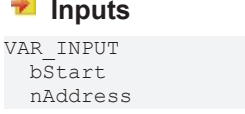

: BOOL; : BYTE;

# **BECKHOFF**

END\_VAR

eAddressType : E DALIAddressType := E DALIAddressType.Short; eCommandPriority : E\_DALICommandPriority := E\_DALICommandPriority.MiddleLow;

**Name Type Description** bStart BOOL BOOL Execution of the DALI commands is triggered via a positive edge at this input. nAddress **BYTE** BYTE Address of a DALI control gear or a DALI group.  $e$ AddressType  $\left|E\right|$  DALIAddressType [\[](#page-853-0)[}](#page-853-0) [854\]](#page-853-0) Defines whether the input *nAddress* contains a short address (0…63) or a group address (0…15). The input *nAddress* has no meaning if a broadcast or a broadcast to unaddressed devices (BroadcastUnaddr) has been selected.  $e$ CommandPriority  $E$  DALICommandPriority [\[](#page-855-0)[}](#page-855-0) [856\]](#page-855-0) Priority (low, middle low, middle, middle high, high) with which the DALI commands are sent.

*eCommandPriority* has no function with the KL6811. The DALI command priorities are supported by the KL6821 from the firmware version BD.

#### *<u>D</u>* Outputs

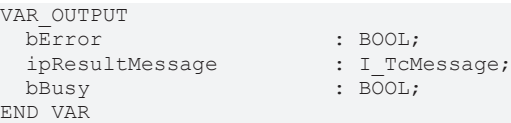

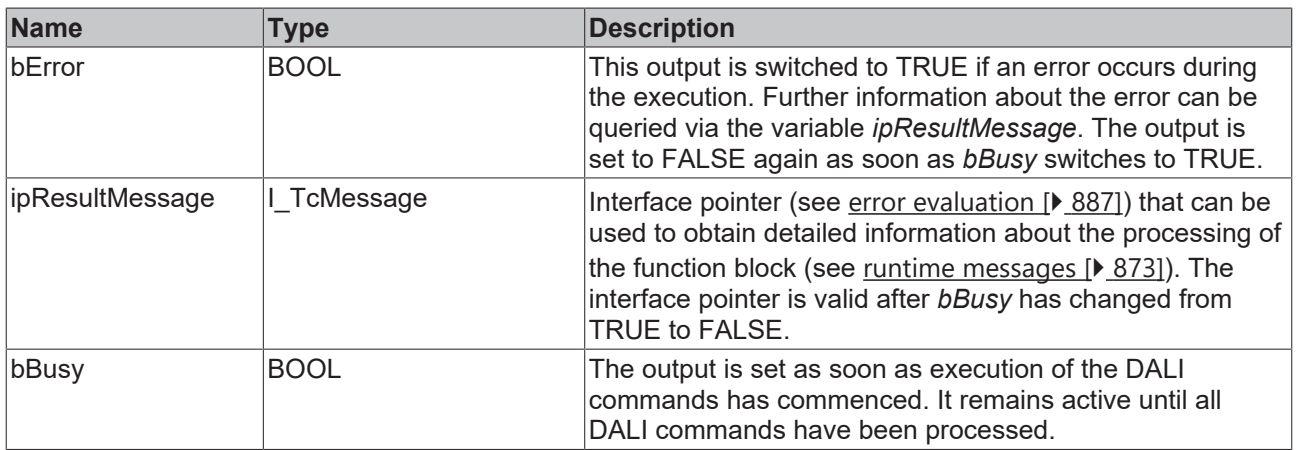

### **Properties**

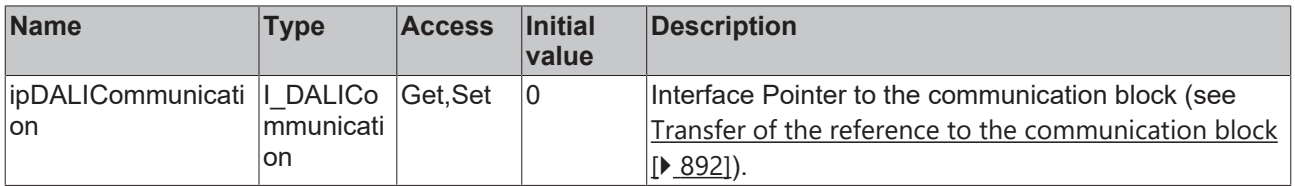

#### **Requirements**

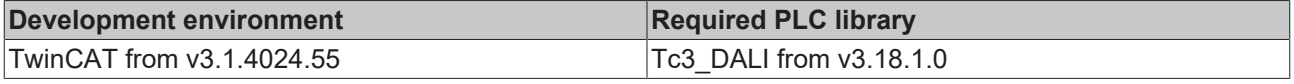

## **4.1.2.7.3.14 FB\_DALI209XCoordinateStepUp**

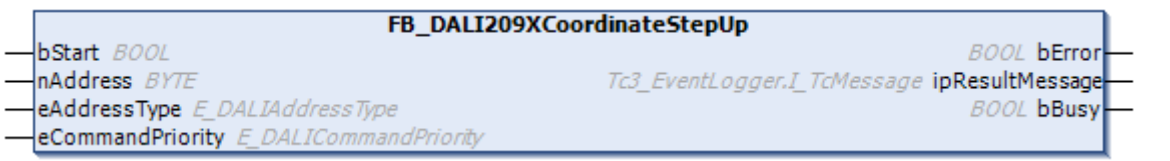

The function block increases the variable  $\underline{x}$  $\underline{x}$ Coordinate [ $\underline{)$  [418\]](#page-417-0) by 256 steps (256 / 65536) without crossfading.

If the new color value does not correspond to a color that can be achieved by the DALI control gear, this must be indicated by bit 0 of [colourStatus \[](#page-419-0) $\blacktriangleright$  [420\]](#page-419-0) (xy-coordinate color point lies outside the valid range). The command is executed only if bit 4 of [colourStatus \[](#page-419-0) $\blacktriangleright$  [420\]](#page-419-0) (color representation xy-coordinate active) is set.

The function block supports the following color representations: • xy coordinates

#### **Inputs**

```
VAR_INPUT<br>bStart
 bStart : BOOL;<br>nAddress : BYTE:
nAddress : BYTE;
eAddressType : E DALIAddressType := E DALIAddressType.Short;
 eCommandPriority : E<sup>D</sup>DALICommandPriority := E DALICommandPriority.MiddleLow;
END_VAR
```
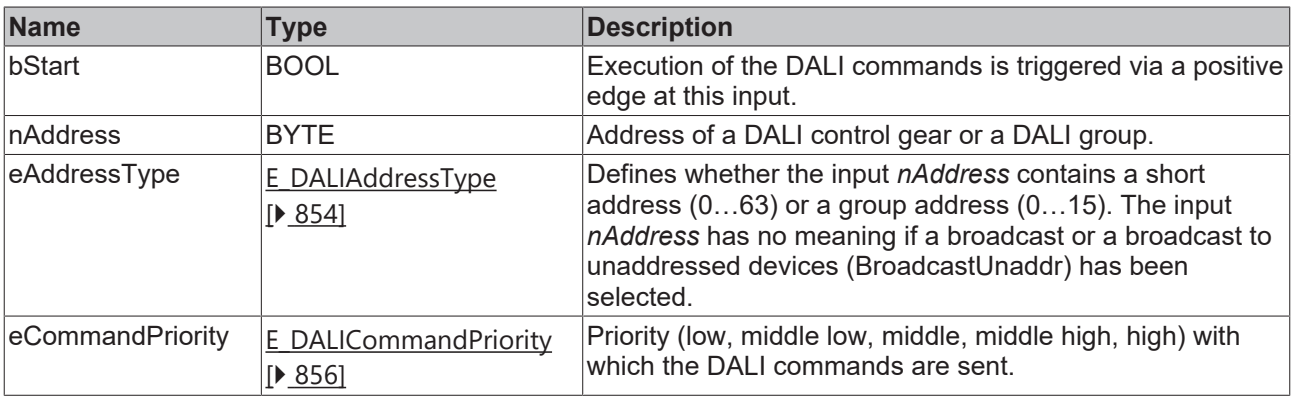

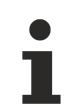

*eCommandPriority* has no function with the KL6811. The DALI command priorities are supported by the KL6821 from the firmware version BD.

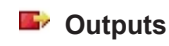

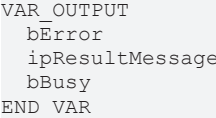

: BOOL; : I TcMessage;  $\overline{\text{BOOL}}}$ 

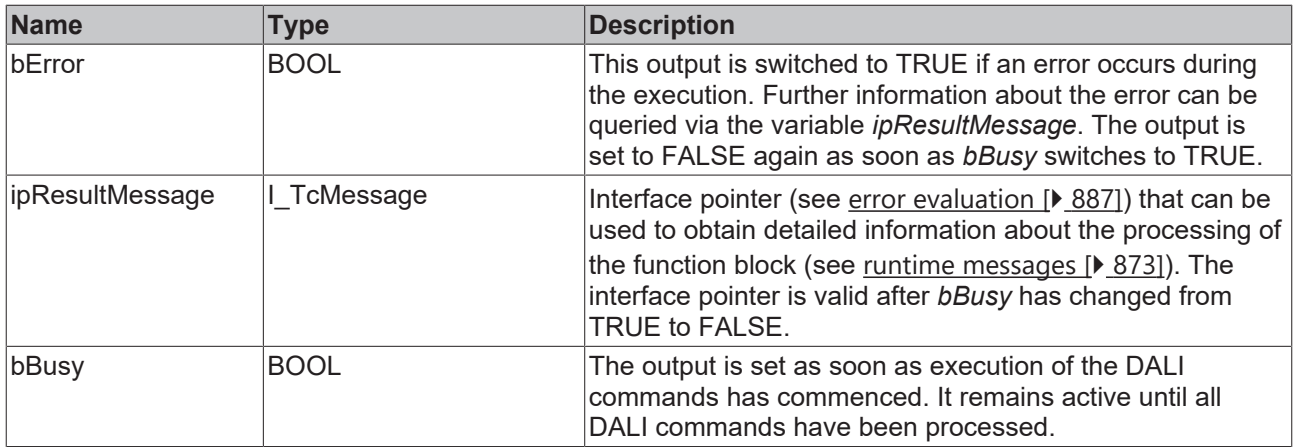

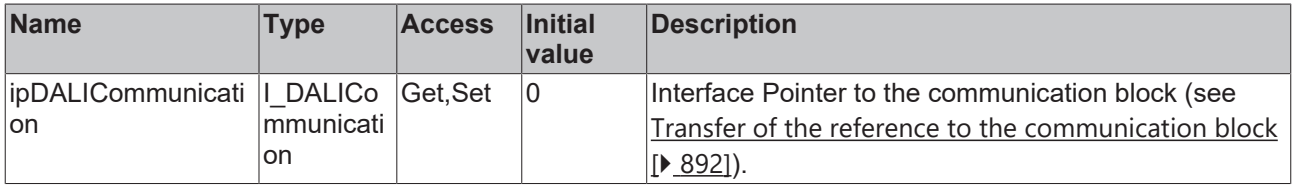

#### **Requirements**

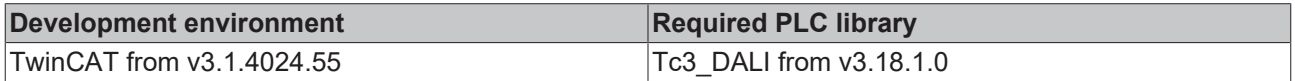

## **4.1.2.7.3.15 FB\_DALI209YCoordinateStepDown**

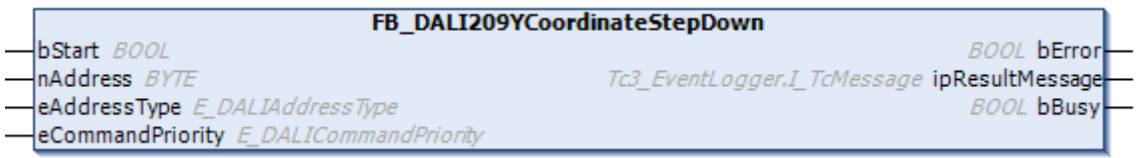

The function block reduces the variable [yCoordinate \[](#page-418-1) $\blacktriangleright$  [419\]](#page-418-1) by 256 steps (256 / 65536) without cross-fading.

If the new color value does not correspond to a color that can be achieved by the DALI control gear, this must be indicated by bit 0 of [colourStatus \[](#page-419-0) $\blacktriangleright$  [420\]](#page-419-0) (xy-coordinate color point lies outside the valid range). The command is executed only if bit 4 of [colourStatus \[](#page-419-0) $\blacktriangleright$  [420\]](#page-419-0) (color representation xy-coordinate active) is set.

The function block supports the following color representations: • xy coordinates

### **Inputs**

Т

```
VAR_INPUT
 bStart : BOOL;<br>nAddress : BYTE;
nAddress : BYTE;
eAddressType : E DALIAddressType := E DALIAddressType.Short;
 eCommandPriority : E_DALICommandPriority := E_DALICommandPriority.MiddleLow;
END_VAR
```
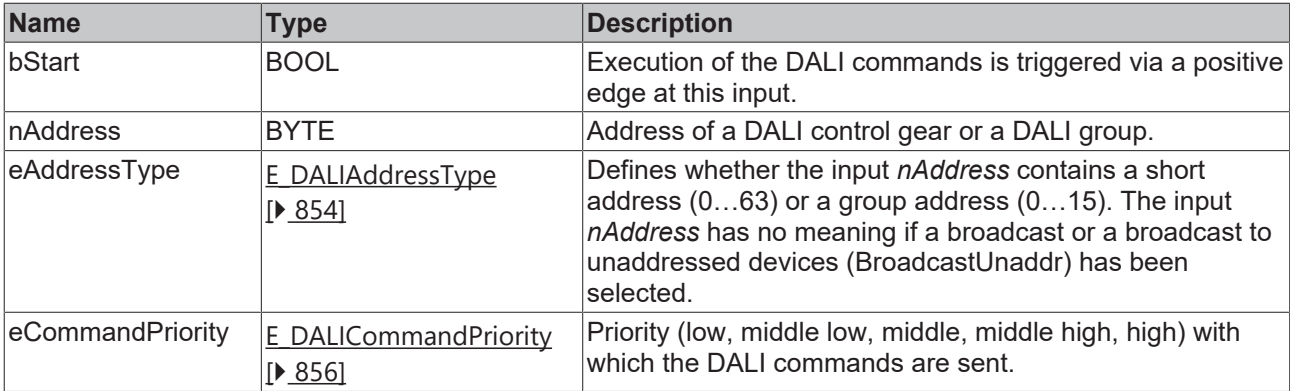

T

*eCommandPriority* has no function with the KL6811. The DALI command priorities are supported by the KL6821 from the firmware version BD.

## *<u>E* Outputs</u>

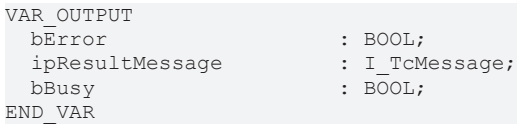

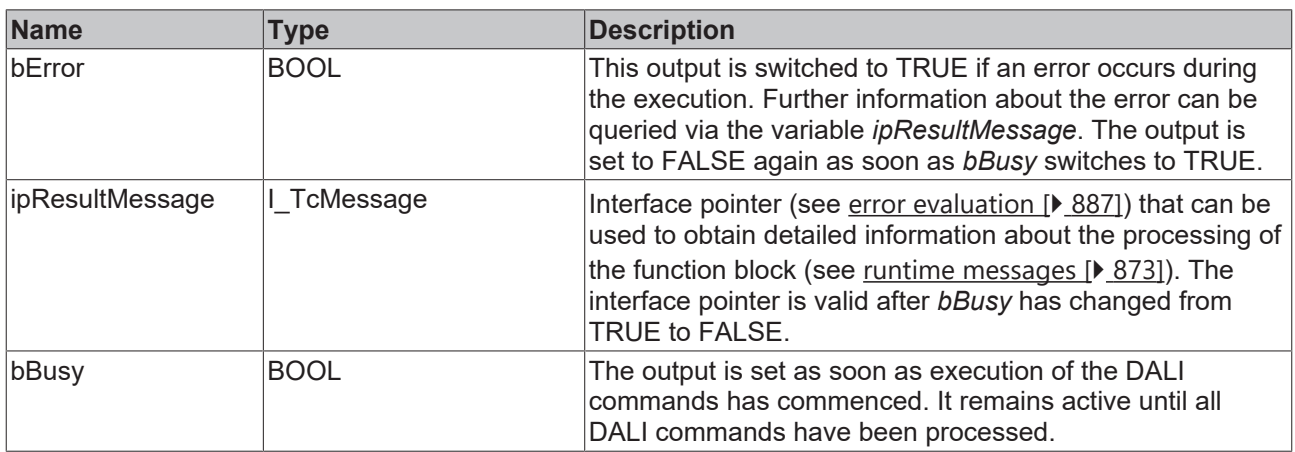

## *<u><b>* Properties</u>

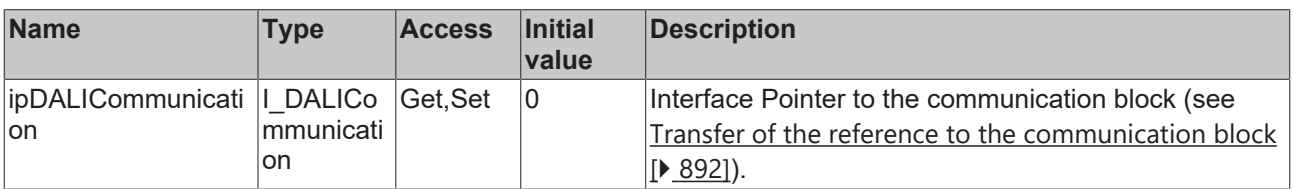

#### **Requirements**

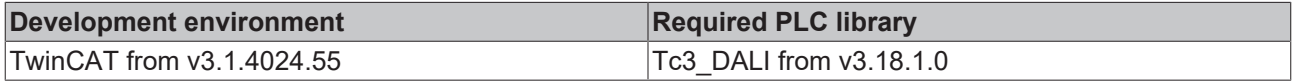

## **4.1.2.7.3.16 FB\_DALI209YCoordinateStepUp**

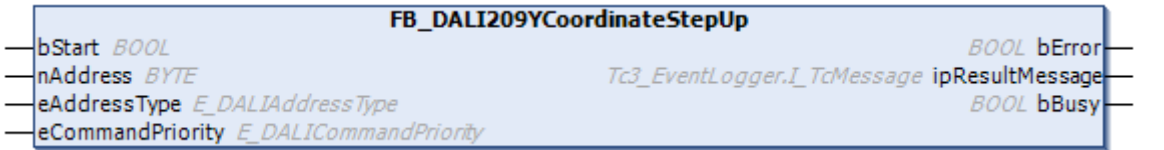

The function block increases the variable [yCoordinate \[](#page-418-1) $\blacktriangleright$  [419\]](#page-418-1) by 256 steps (256 / 65536) without crossfading.

If the new color value does not correspond to a color that can be achieved by the DALI control gear, this must be indicated by bit 0 of [colourStatus \[](#page-419-0) $\blacktriangleright$  [420\]](#page-419-0) (xy-coordinate color point lies outside the valid range). The command is executed only if bit 4 of [colourStatus \[](#page-419-0) $\blacktriangleright$  [420\]](#page-419-0) (color representation xy-coordinate active) is set.

The function block supports the following color representations: • xy coordinates

#### **Inputs**

```
VAR_INPUT
  bStart : BOOL;<br>
nAddress : BYTE:
                    : BYTE;
  eAddressType : E DALIAddressType := E DALIAddressType.Short;
  eCommandPriority : E_DALICommandPriority := E_DALICommandPriority.MiddleLow;
END_VAR
```
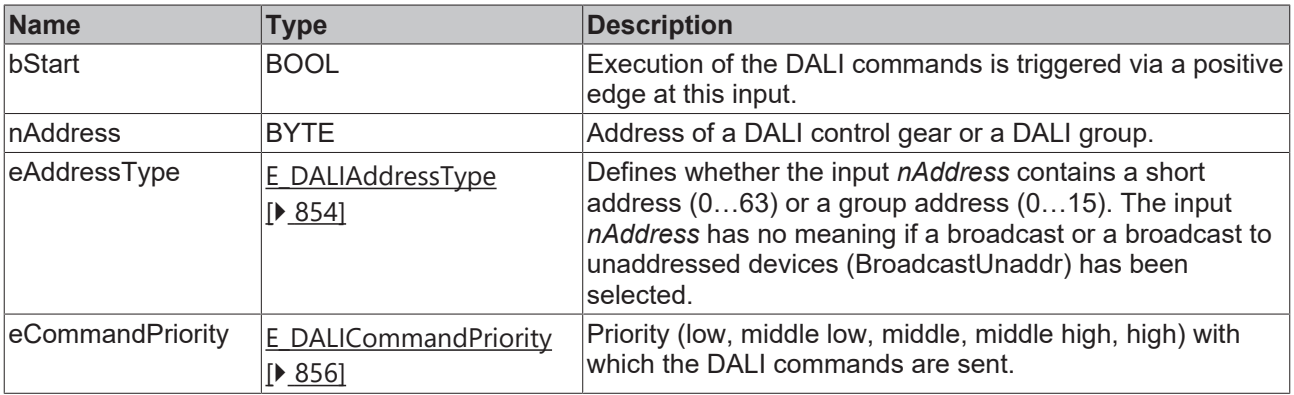

*eCommandPriority* has no function with the KL6811. The DALI command priorities are supported by

#### *<u>E* Outputs</u>

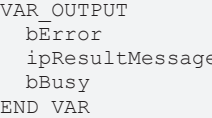

: BOOL; : I TcMessage;  $\overline{500}$ :

the KL6821 from the firmware version BD.

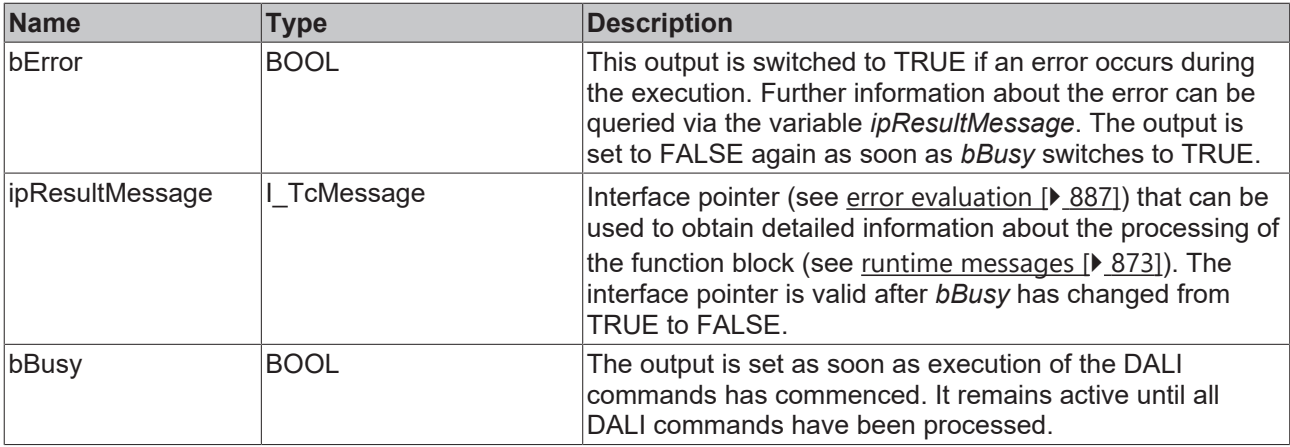

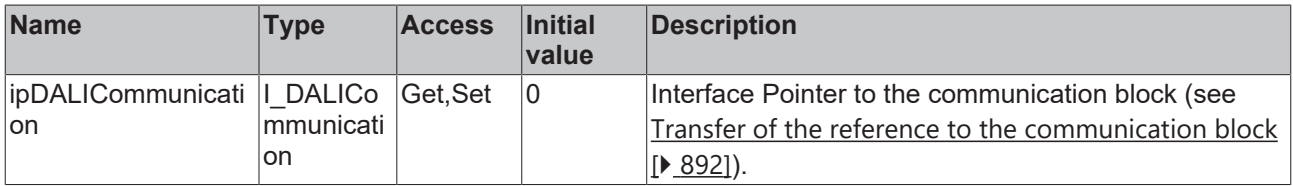

#### **Requirements**

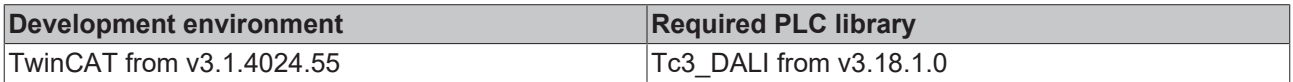

## **4.1.2.7.4 Query commands**

## **4.1.2.7.4.1 FB\_DALI209QueryAssignedColour**

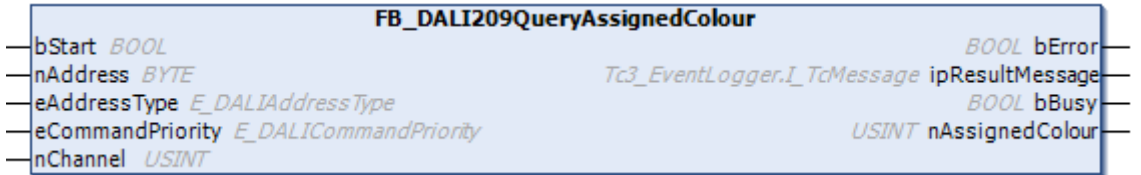

The function block reads the variable [assignedColour \[](#page-418-6) $\blacktriangleright$  [419\]](#page-418-6) from the DALI control gear.

This contains the color assigned to the specified output channel (0...5). If a non-existent channel number is specified, 255 (MASK) is returned.

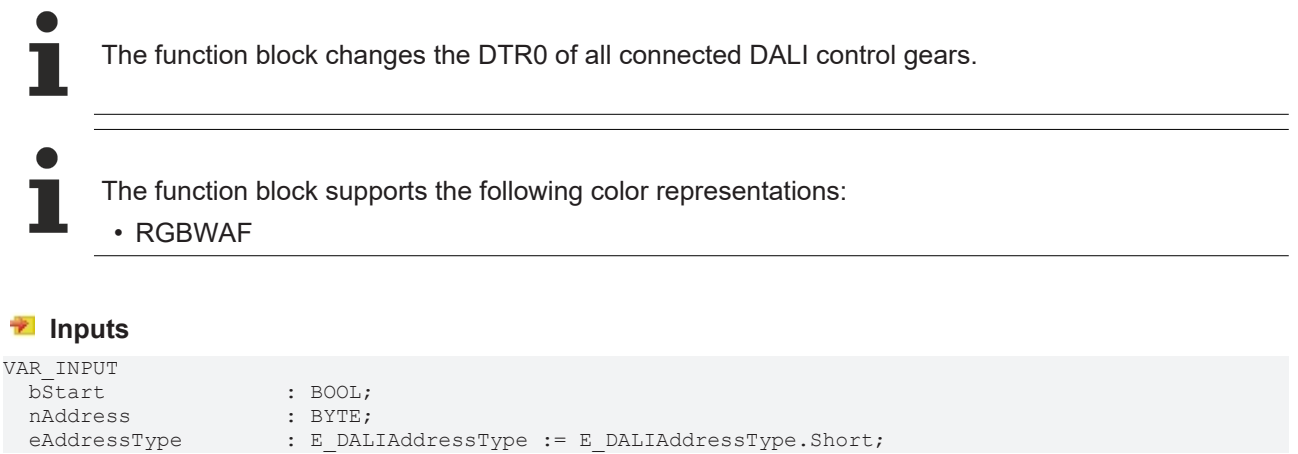
$n$ Channel END\_VAR

eCommandPriority : E\_DALICommandPriority := E\_DALICommandPriority.MiddleLow;<br>nChannel : USINT;

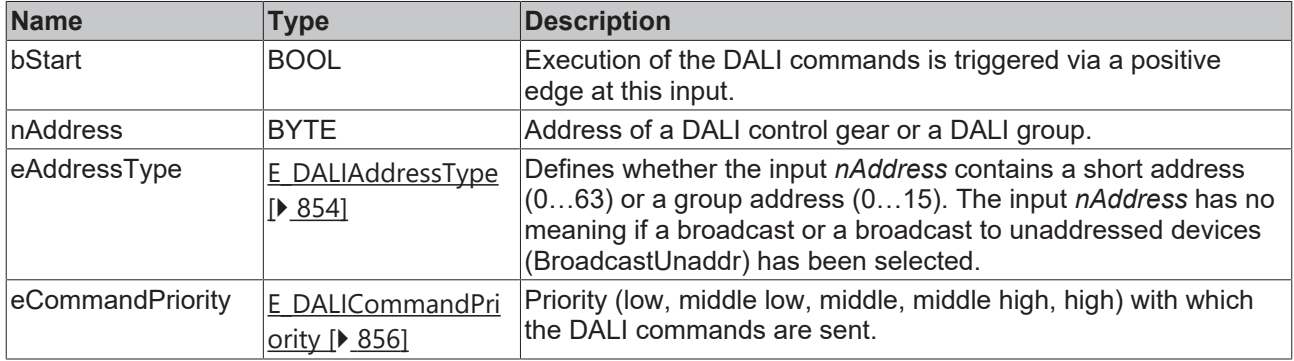

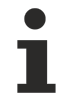

*eCommandPriority* has no function with the KL6811. The DALI command priorities are supported by the KL6821 from the firmware version BD.

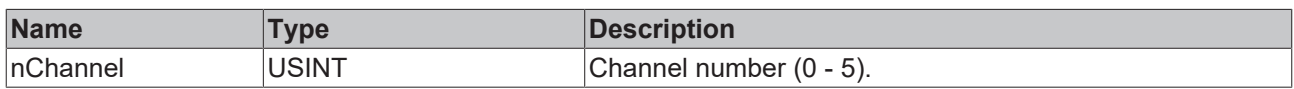

### *<u>E* Outputs</u>

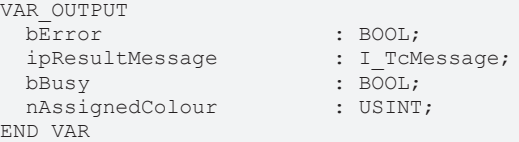

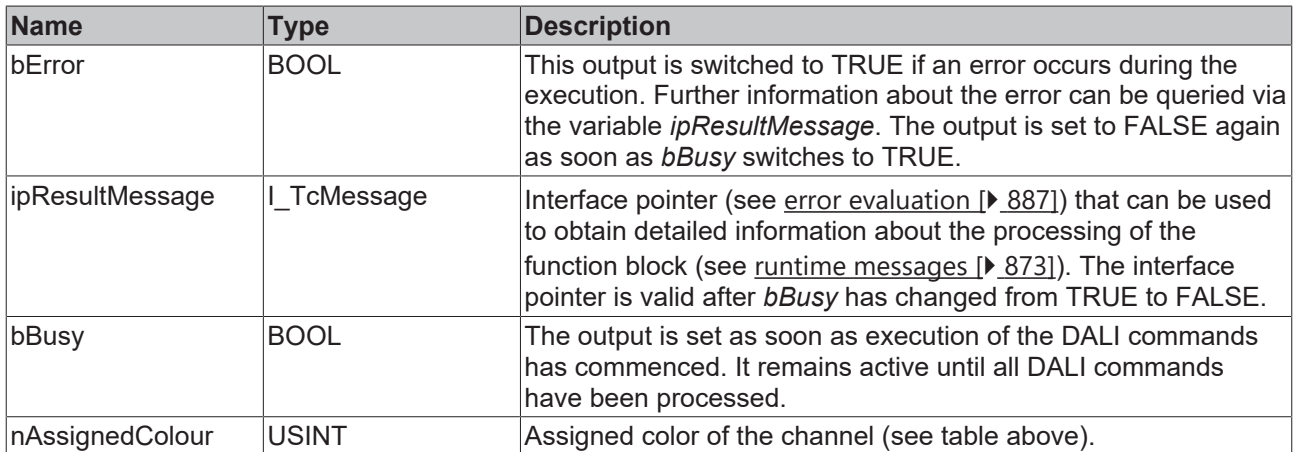

## *<u><b>Properties</u>*

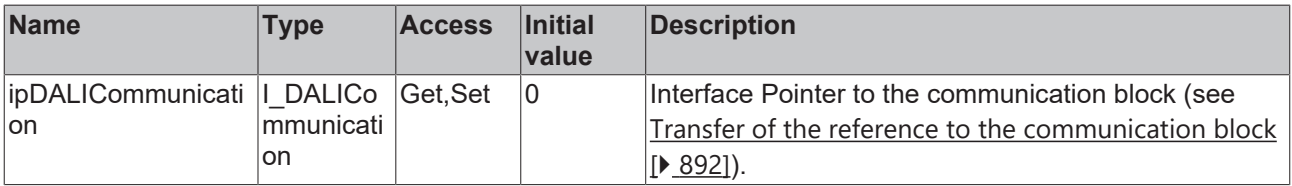

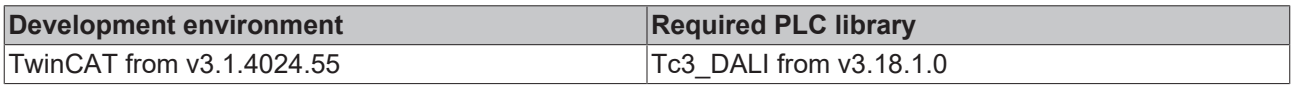

## <span id="page-397-0"></span>**4.1.2.7.4.2 FB\_DALI209QueryColourStatus**

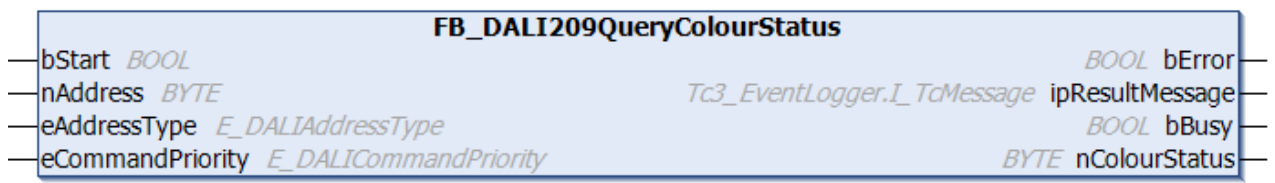

The function block reads the variable [colourStatus \[](#page-419-0) $\blacktriangleright$  [420\]](#page-419-0) from the DALI control gear.

Prior to the DALI command QUERY COLOUR STATUS, the function block sends the DALI command ENABLE DEVICE TYPE 8, as is necessary for application extended commands (see also [FB\\_DALI102EnableDeviceType \[](#page-129-0) $\blacktriangleright$  [130\]](#page-129-0)).

The output *nColourStatus* contains a valid value only if the function block was executed without errors (*bError* = FALSE).

#### **Inputs**

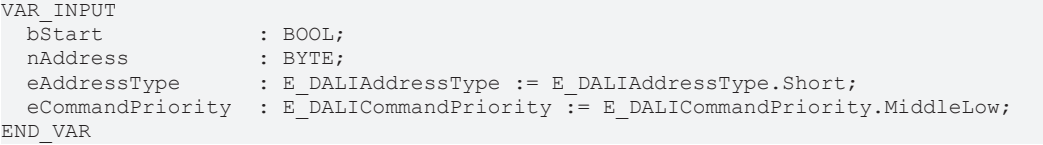

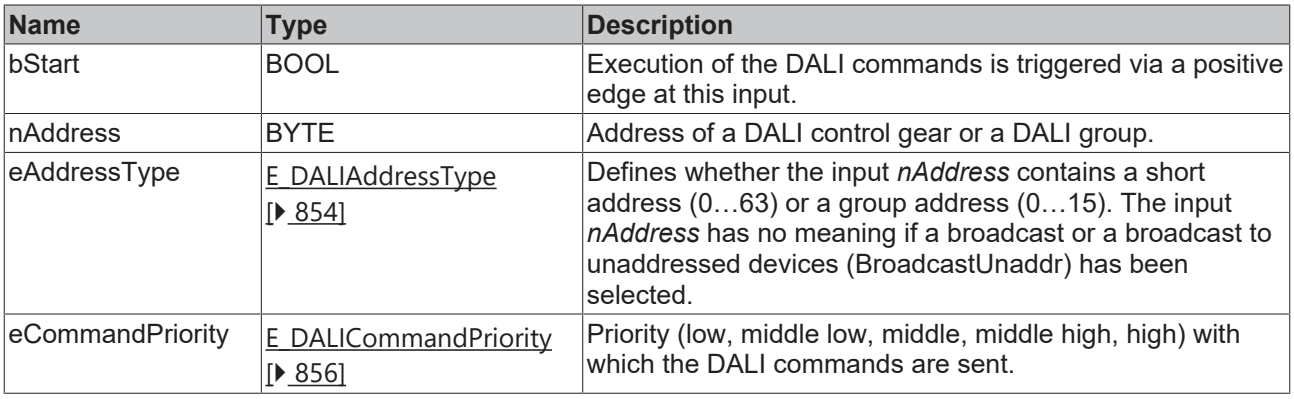

*eCommandPriority* has no function with the KL6811. The DALI command priorities are supported by the KL6821 from the firmware version BD.

## *<u>E* Outputs</u>

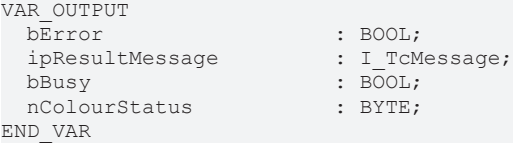

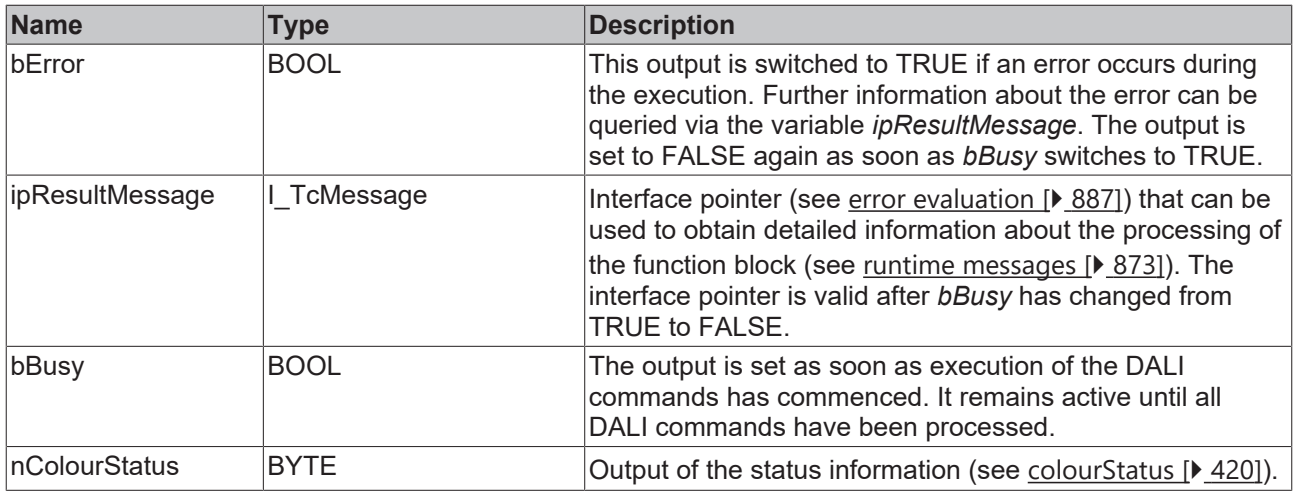

## **Properties**

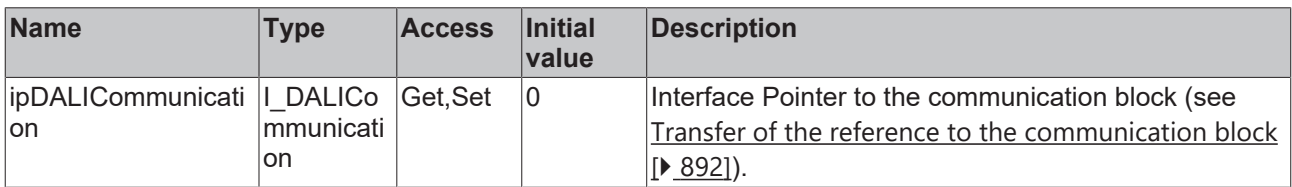

#### **Requirements**

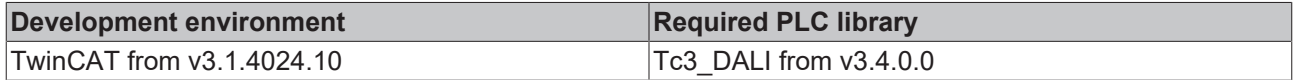

## <span id="page-398-0"></span>**4.1.2.7.4.3 FB\_DALI209QueryColourTypeFeatures**

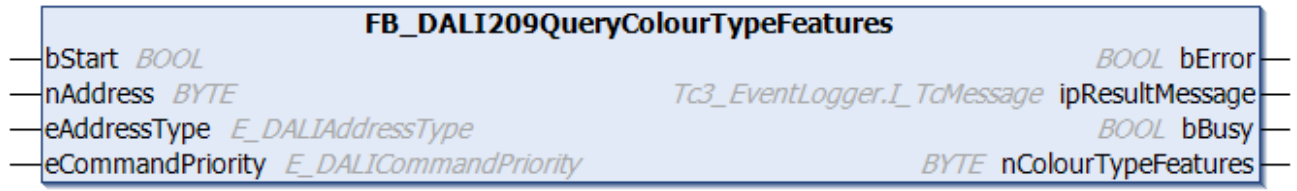

The function block reads the variable [colourTypeFeatures \[](#page-419-1) $\blacktriangleright$  [420\]](#page-419-1) from the DALI control gear.

This contains the color representations supported by the DALI control gear.

Prior to the DALI command QUERY COLOUR TYPE FEATURES, the function block sends the DALI command ENABLE DEVICE TYPE 8, as is necessary for application extended commands (see also [FB\\_DALI102EnableDeviceType \[](#page-129-0)▶ [130\]](#page-129-0)).

The output *nColourTypeFeatures* contains a valid value only if the function block was executed without errors (*bError* = FALSE).

```
 Inputs
VAR_INPUT
bStart : BOOL;
nAddress : BYTE;
eAddressType : E DALIAddressType := E DALIAddressType.Short;
 eCommandPriority : E_DALICommandPriority := E_DALICommandPriority.MiddleLow;
END_VAR
```
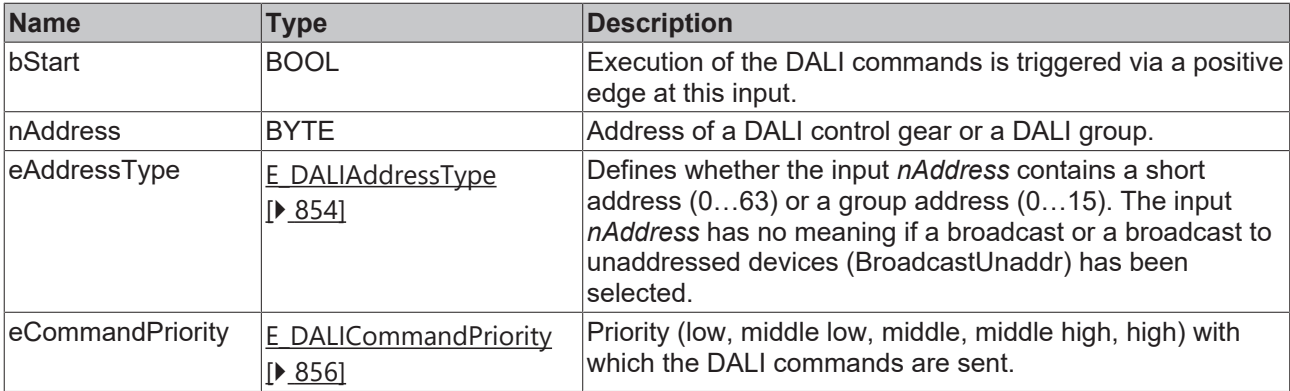

T

*eCommandPriority* has no function with the KL6811. The DALI command priorities are supported by the KL6821 from the firmware version BD.

## *<u>E</u>* Outputs

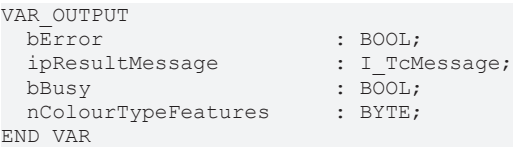

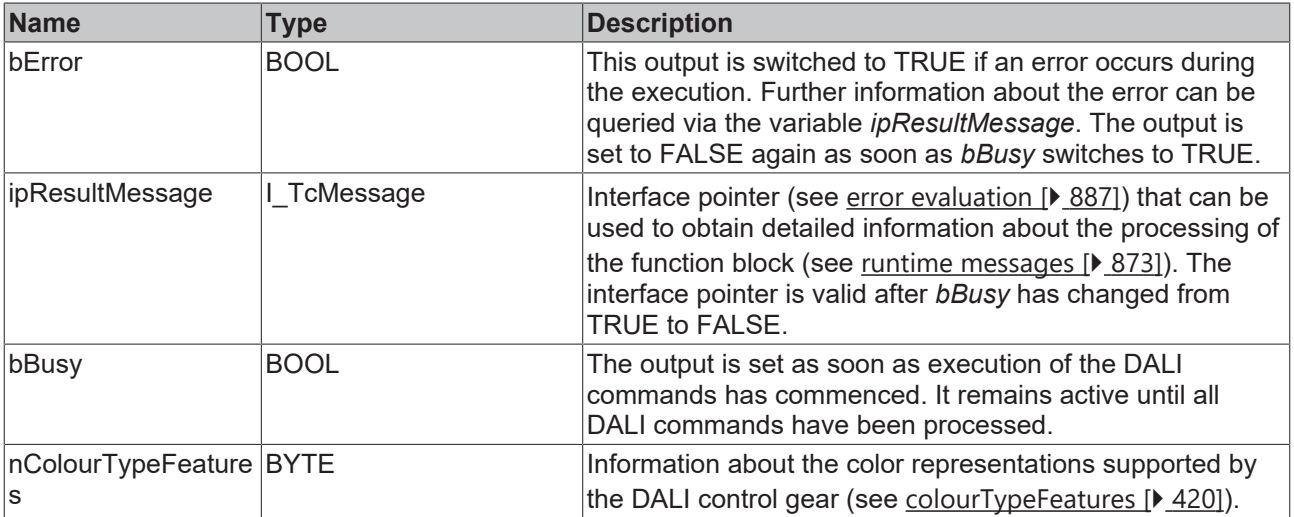

## **Properties**

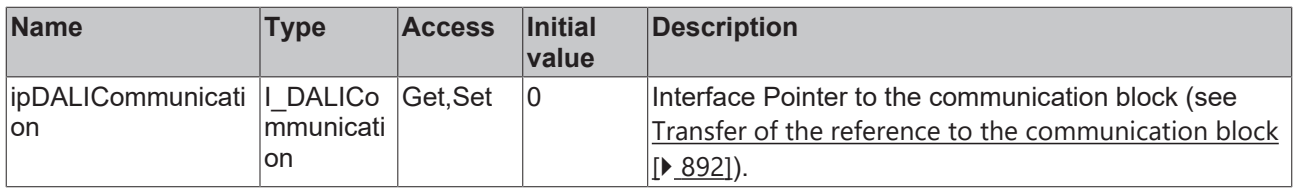

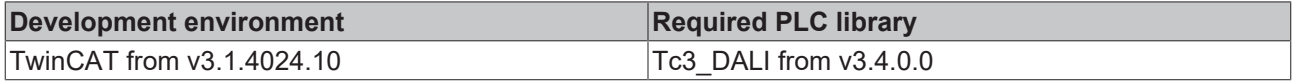

## <span id="page-400-0"></span>**4.1.2.7.4.4 FB\_DALI209QueryColourValue**

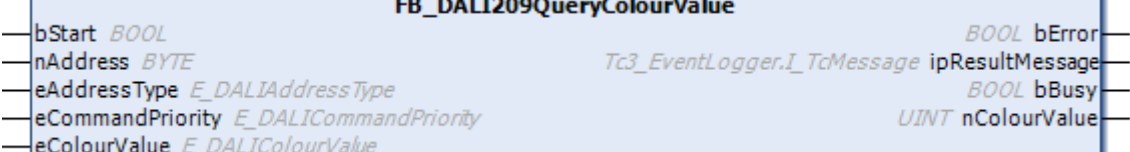

The function block reads the specified variable (color value) from the DALI control gear. The value to be read is defined by *eColourValue*.

Certain variables can be read directly by DALI commands (e.g. [FB\\_DALI209QueryColourStatus \[](#page-397-0)▶ [398\]](#page-397-0)). Further details on the variables can be found in section  $\frac{\text{Variable } \left[ \right. } 415 \right]$  $\frac{\text{Variable } \left[ \right. } 415 \right]$  $\frac{\text{Variable } \left[ \right. } 415 \right]$ .

The response must be 255 (MASK) if the DALI control gear does not know the coordinates or if the primary color is not present.

Prior to the DALI command QUERY COLOUR VALUE, the function block sends the DALI command ENABLE DEVICE TYPE 8, as is necessary for application extended commands (see also [FB\\_DALI102EnableDeviceType \[](#page-129-0) $\blacktriangleright$  [130\]](#page-129-0)).

The function block changes the DTR0 of all connected DALI control gears.

The output *nColourValue* contains a valid value only if the function block was executed without errors (*bError*  $=$  FALSE).

#### **Inputs**

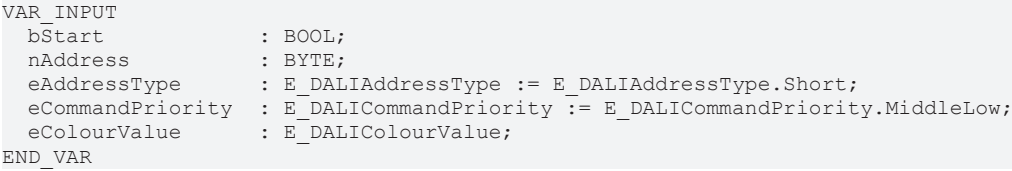

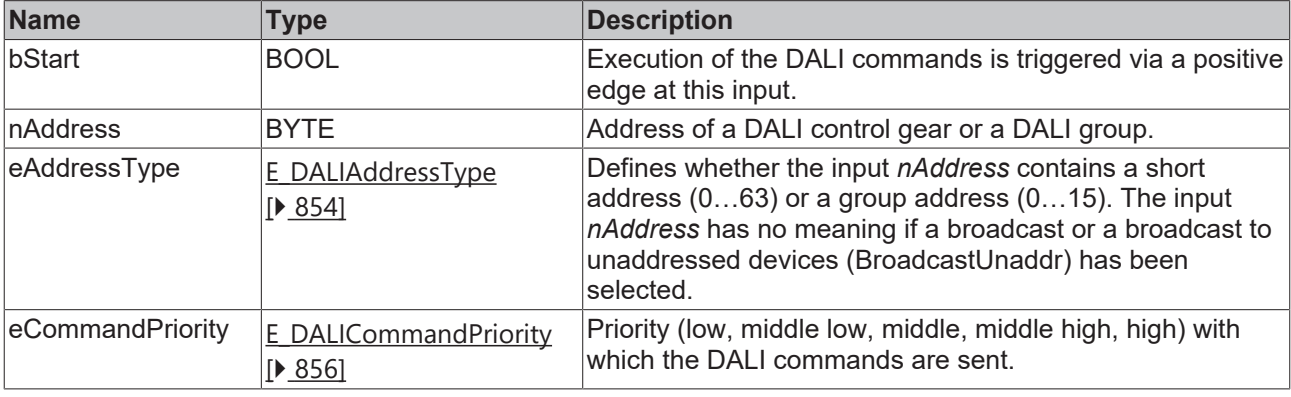

*eCommandPriority* has no function with the KL6811. The DALI command priorities are supported by the KL6821 from the firmware version BD.

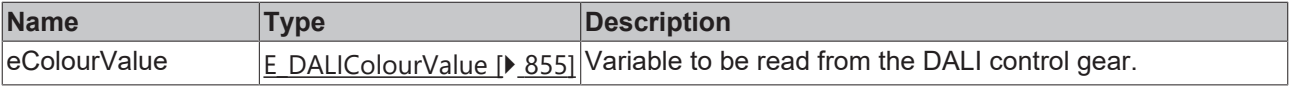

#### *C* Outputs

VAR\_OUTPUT ipResultMessage bBusy  $\qquad \qquad : \overline{B_0} \odot L;$ <br>  $\qquad \qquad \qquad : \overline{U} \odot L;$  $n$ ColourValue END\_VAR

: BOOL;<br>: I\_TcMessage;

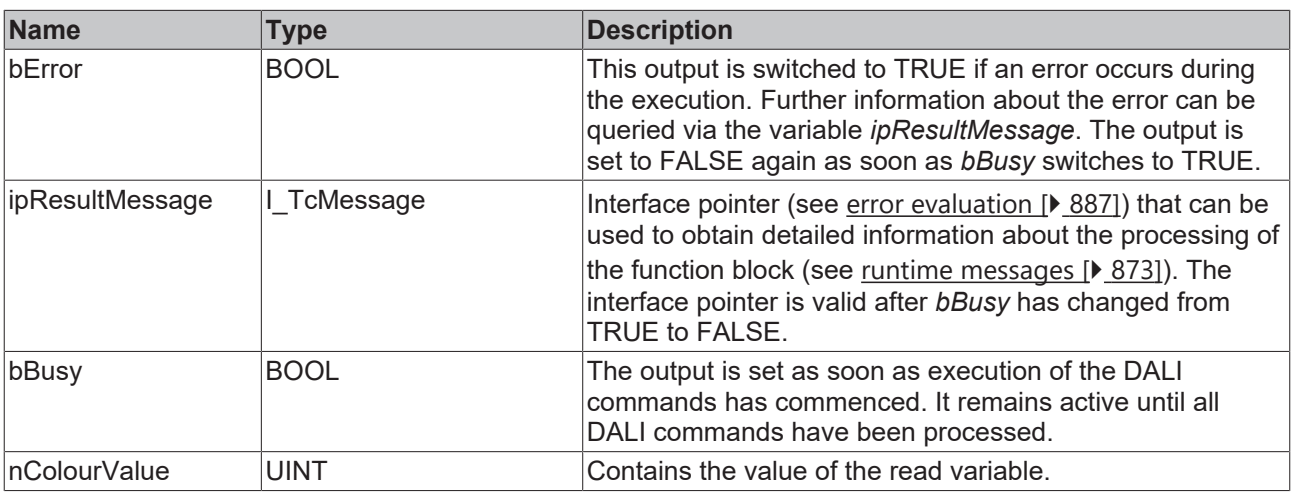

## **Properties**

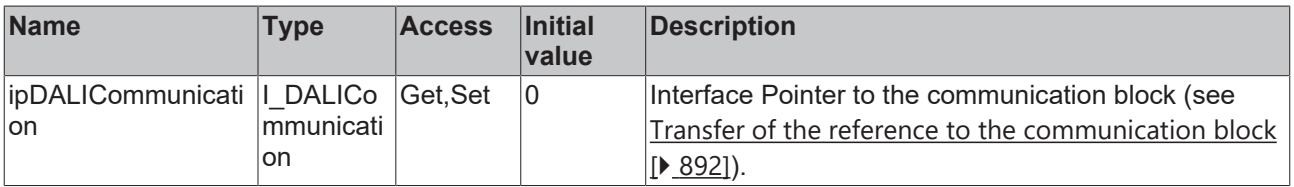

#### **Requirements**

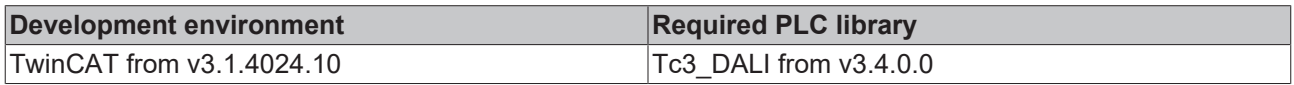

## <span id="page-401-0"></span>**4.1.2.7.4.5 FB\_DALI209QueryGearFeaturesStatus**

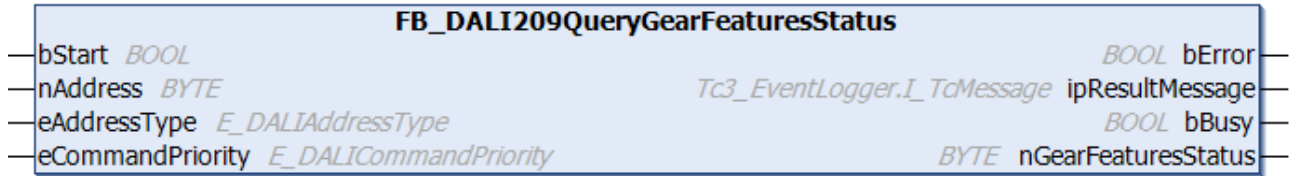

The function block reads the variable [gearFeatures/Status \[](#page-419-2) $\blacktriangleright$  [420\]](#page-419-2) from the DALI control gear.

Prior to the DALI command QUERY GEAR FEATURES/STATUS, the function block sends the DALI command ENABLE DEVICE TYPE 8, as is necessary for application extended commands (see also [FB\\_DALI102EnableDeviceType \[](#page-129-0)[}](#page-129-0) [130\]](#page-129-0)).

The output *nGearFeaturesStatus* only contains a valid value if the function block was executed without errors (*bError* = FALSE).

 **Inputs**

VAR\_INPUT bStart : BOOL;<br>nAddress : BYTE; nAddress

END\_VAR

eAddressType : E DALIAddressType := E DALIAddressType.Short; eCommandPriority : E\_DALICommandPriority := E\_DALICommandPriority.MiddleLow;

**Name Type Description** bStart BOOL BOOL Execution of the DALI commands is triggered via a positive edge at this input. nAddress **BYTE** BYTE Address of a DALI control gear or a DALI group.  $e$ AddressType  $\left|E\right|$  DALIAddressType [\[](#page-853-0)[}](#page-853-0) [854\]](#page-853-0) Defines whether the input *nAddress* contains a short address (0…63) or a group address (0…15). The input *nAddress* has no meaning if a broadcast or a broadcast to unaddressed devices (BroadcastUnaddr) has been selected. eCommandPriority  $E$  DALICommandPriority [\[](#page-855-0)[}](#page-855-0) [856\]](#page-855-0) Priority (low, middle low, middle, middle high, high) with which the DALI commands are sent.

*eCommandPriority* has no function with the KL6811. The DALI command priorities are supported by the KL6821 from the firmware version BD.

#### *<u>D</u>* Outputs

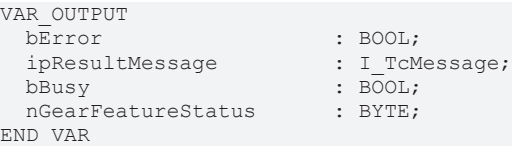

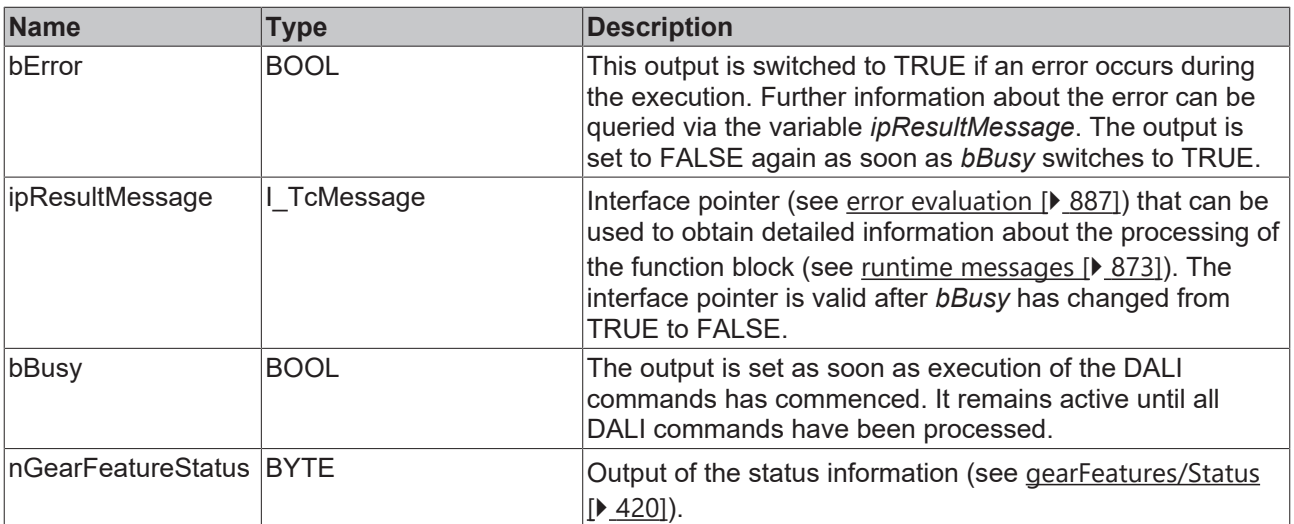

## **Properties**

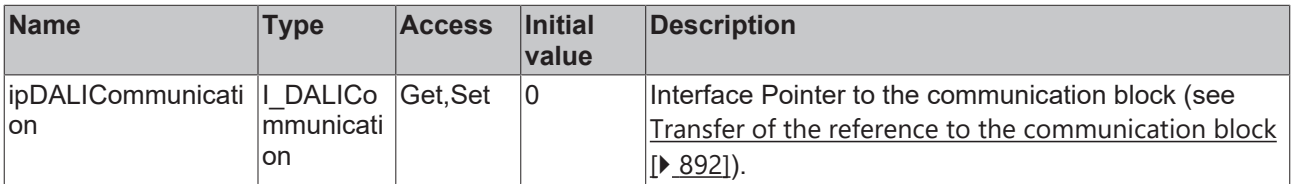

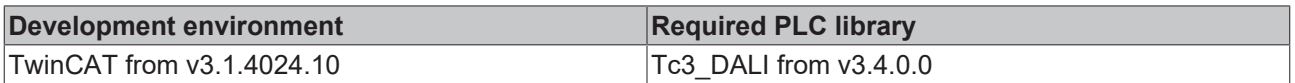

## **4.1.2.7.4.6 FB\_DALI209QueryPowerOnValues**

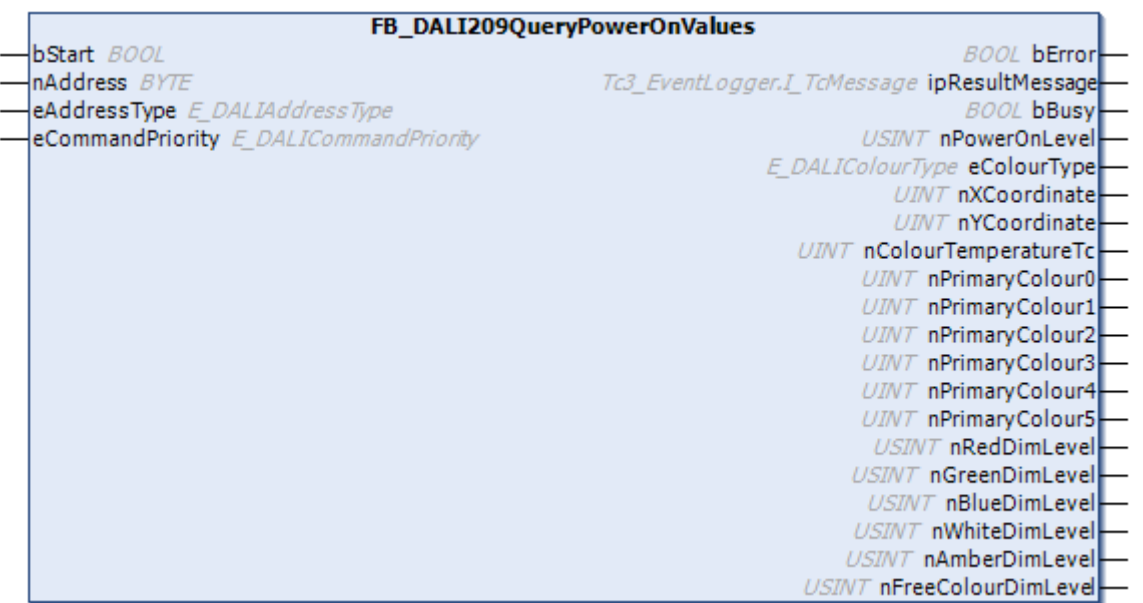

The function block reads the variables [powerOnLevel \[](#page-149-0) $\blacktriangleright$  [150\]](#page-149-0) and the supported values of the color settings from the DALI control gear.

In addition to the DALI command QUERY POWER ON LEVEL, the function block sends the DALI commands QUERY COLOUR VALUE and ENABLE DEVICE TYPE 8, as is necessary for application extended commands (see [FB\\_DALI102EnableDeviceType \[](#page-129-0) $\blacktriangleright$  [130\]](#page-129-0)).

The function block changes the DTR0 of all connected DALI control gears.

The outputs only contain valid values if the function block was executed without errors (*bError* = FALSE).

## **Inputs**

```
VAR_INPUT
 nAddress
```
: BOOL;<br>: BYTE:  ${\tt eAddressType} \qquad : {\tt E\_DALIAddressType : E\_DALIAddressType . Short; }$ eCommandPriority :  $E$ <sup>-</sup>DALICommandPriority := E\_DALICommandPriority.MiddleLow; END\_VAR

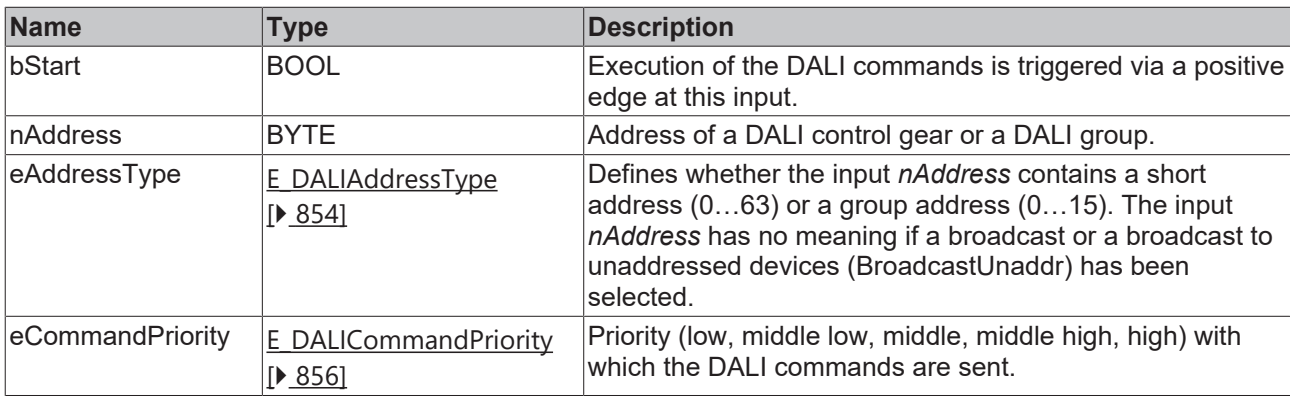

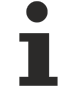

*eCommandPriority* has no function with the KL6811. The DALI command priorities are supported by the KL6821 from the firmware version BD.

## **Outputs**

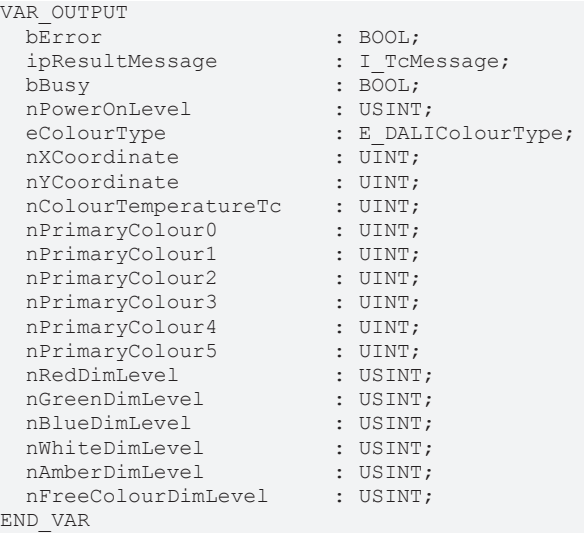

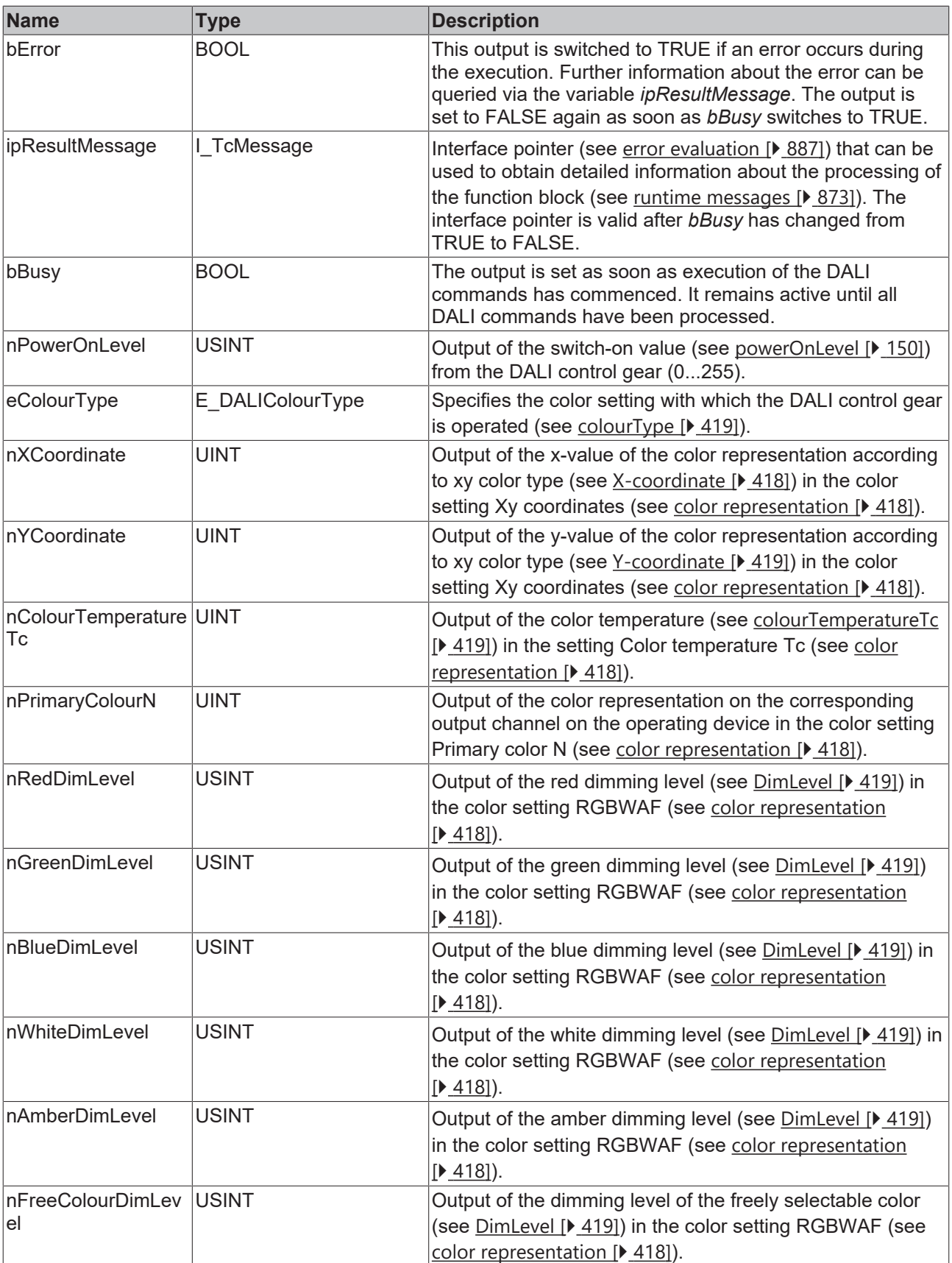

### *Properties*

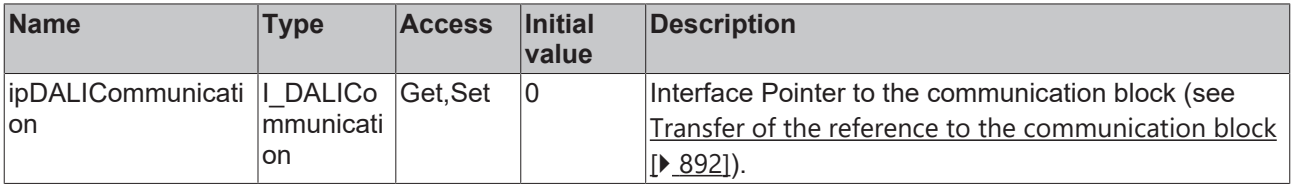

#### **Requirements**

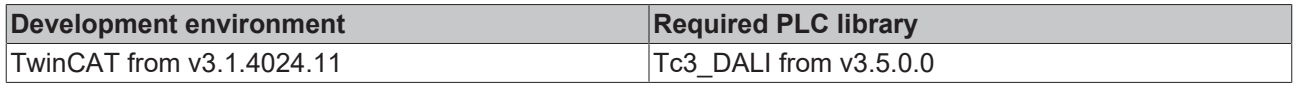

## **4.1.2.7.4.7 FB\_DALI209QueryRGBWAFControl**

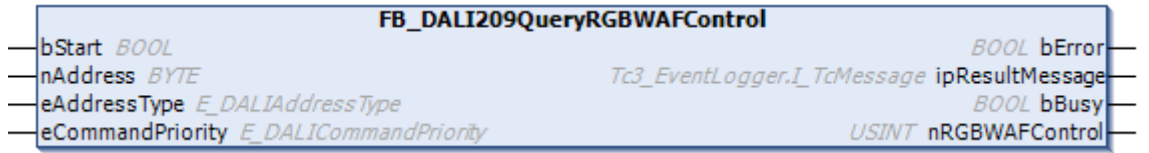

The function block reads the variable [RGBWAFControl \[](#page-419-3) $\blacktriangleright$  [420\]](#page-419-3) from the DALI control gear.

If an output channel or a color is not supported, then the corresponding bit is FALSE.

The function block supports the following color representations: • RGBWAF

#### **Inputs**

```
VAR_INPUT
                  : BOOL;
nAddress : BYTE;
eAddressType : E DALIAddressType := E DALIAddressType.Short;
 eCommandPriority : E_DALICommandPriority := E_DALICommandPriority.MiddleLow;
END_VAR
```
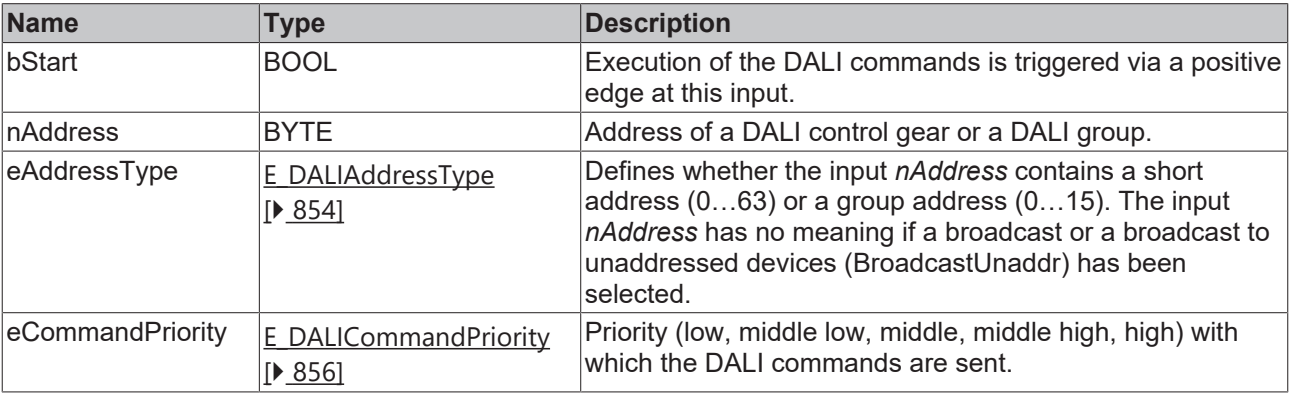

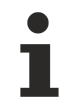

*eCommandPriority* has no function with the KL6811. The DALI command priorities are supported by the KL6821 from the firmware version BD.

#### *<u>E* Outputs</u>

VAR\_OUTPUT ipResultMessage

: BOOL;<br>: I TcMessage;

bBusy : BOOL;<br>nRGBWAFColour : USINT; nRGBWAFColour : USINT; END\_VAR

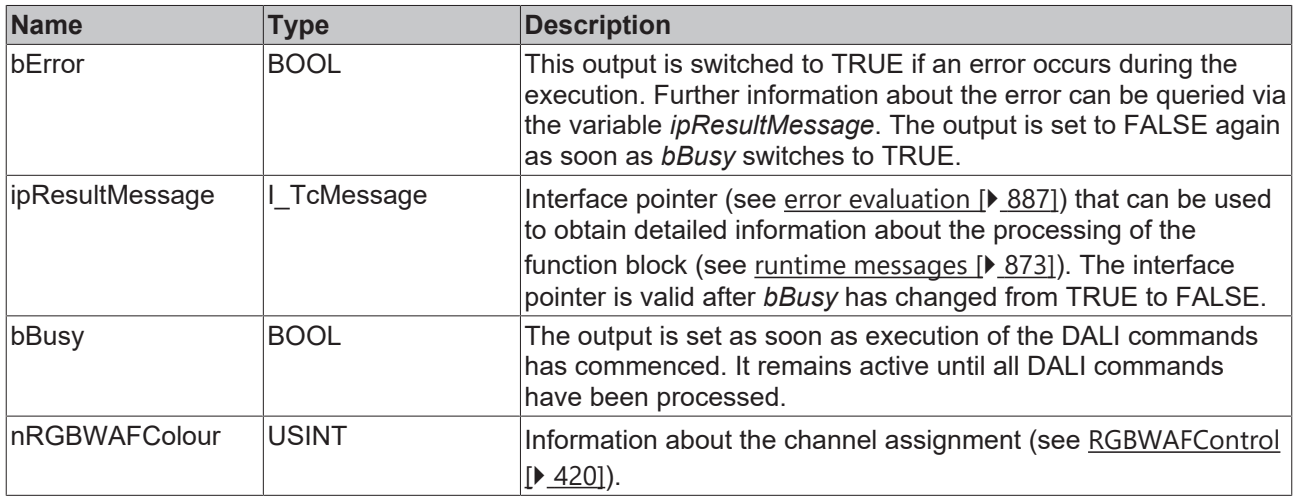

## **Properties**

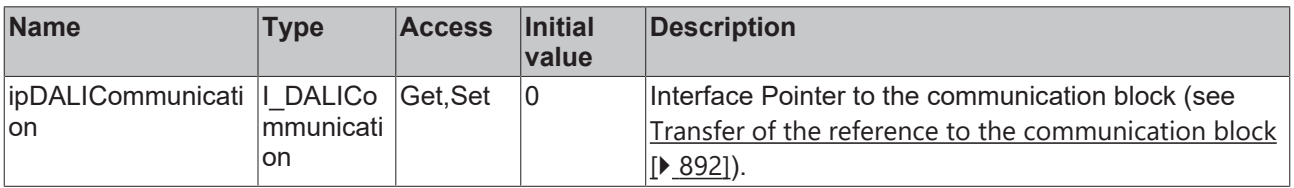

#### **Requirements**

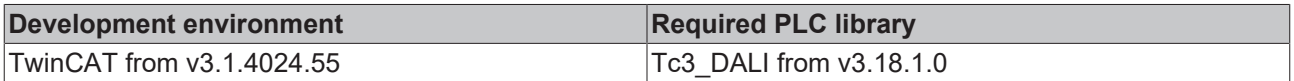

## **4.1.2.7.4.8 FB\_DALI209QuerySceneValues**

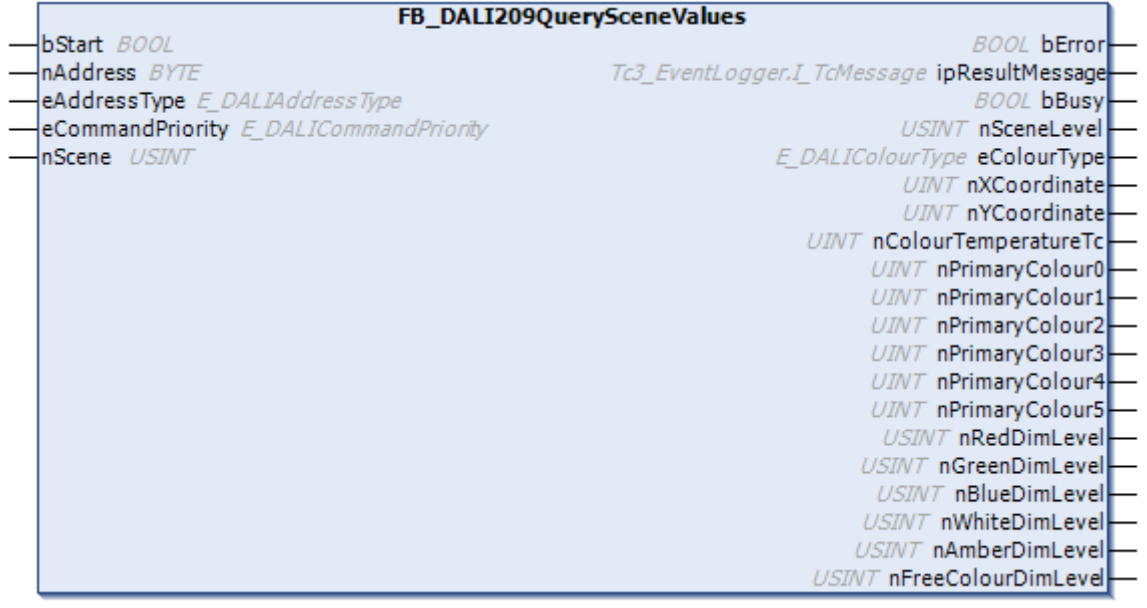

The function block reads the output values from the DALI control gear for the specified scene *nScene*.

**BECKHOFF** 

In addition to the DALI command QUERY SCENE LEVEL, the function block sends the DALI commands QUERY COLOUR VALUE and ENABLE DEVICE TYPE 8, as is necessary for application extended commands (see [FB\\_DALI102EnableDeviceType \[](#page-129-0) $\blacktriangleright$  [130\]](#page-129-0)).

The function block changes the DTR0 of all connected DALI control gears.

The outputs only contain valid values if the function block was executed without errors (*bError* = FALSE).

### **Inputs**

```
VAR_INPUT
bStart : BOOL;
nAddress : BYTE;
eAddressType : E DALIAddressType := E DALIAddressType.Short;
eCommandPriority : E_DALICommandPriority := E_DALICommandPriority.MiddleLow;
 nScene : USINT;
END_VAR
```
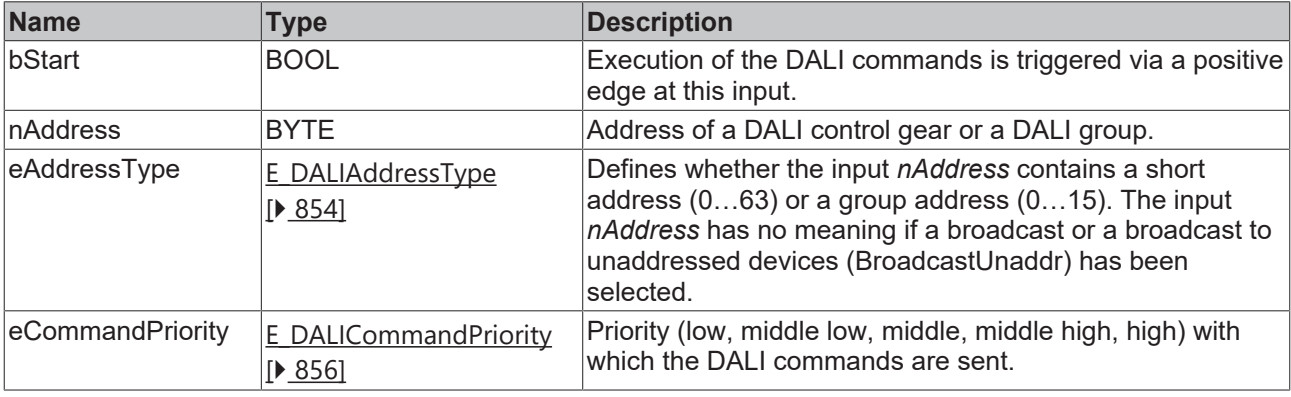

*eCommandPriority* has no function with the KL6811. The DALI command priorities are supported by the KL6821 from the firmware version BD.

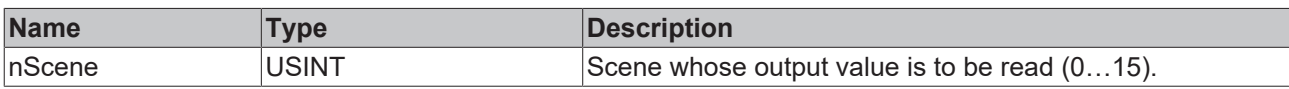

#### *<u>D</u>* Outputs

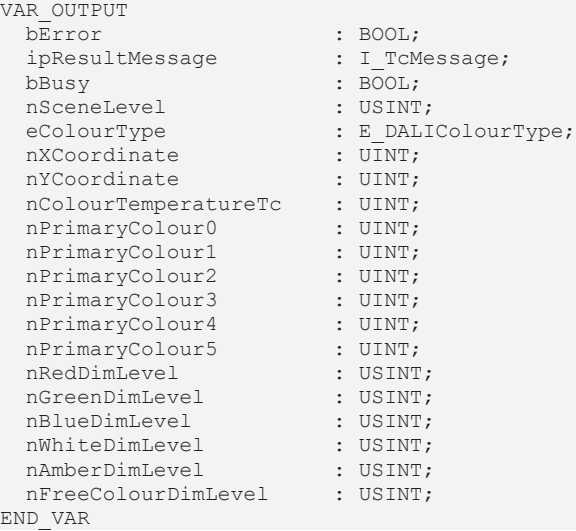

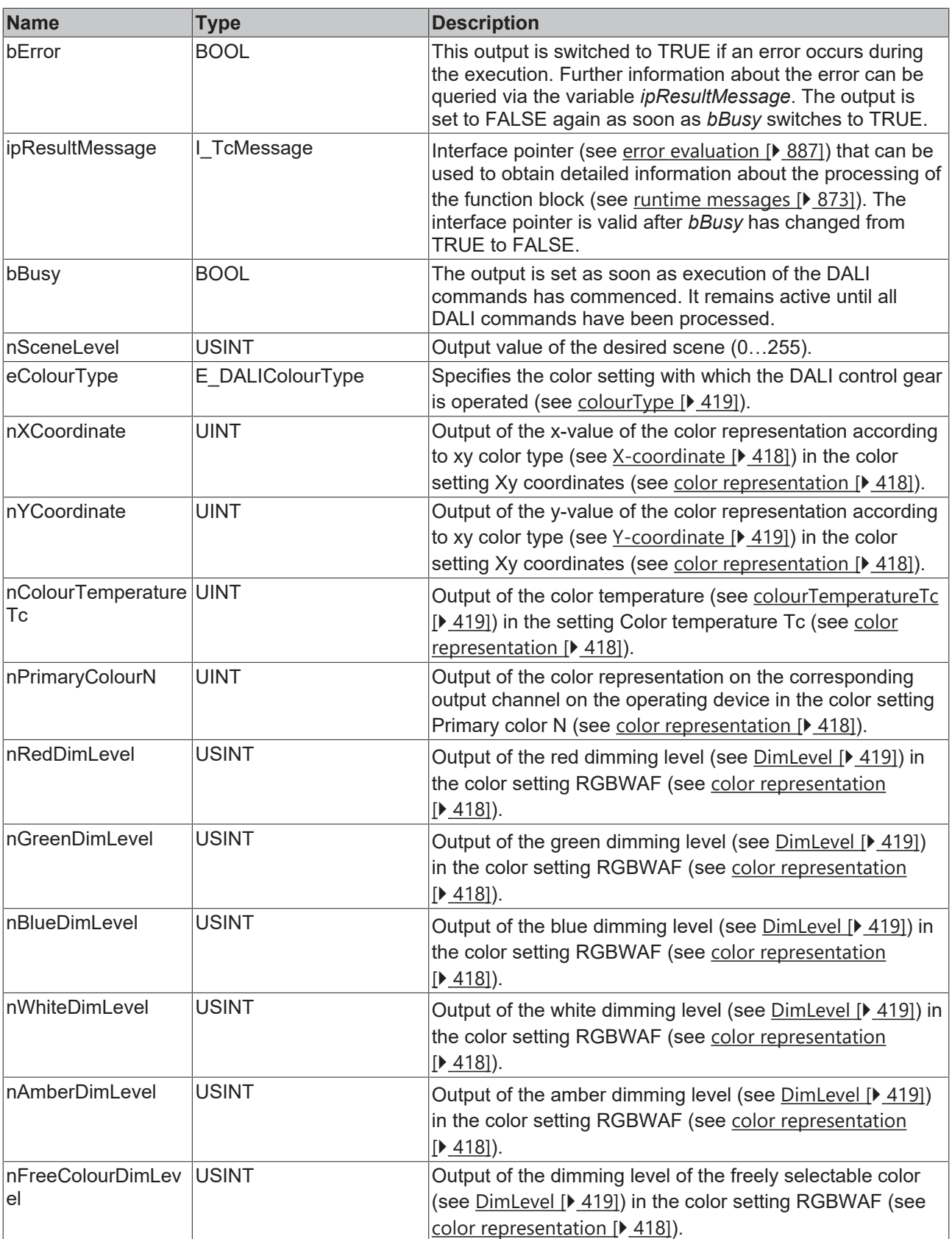

### *Properties*

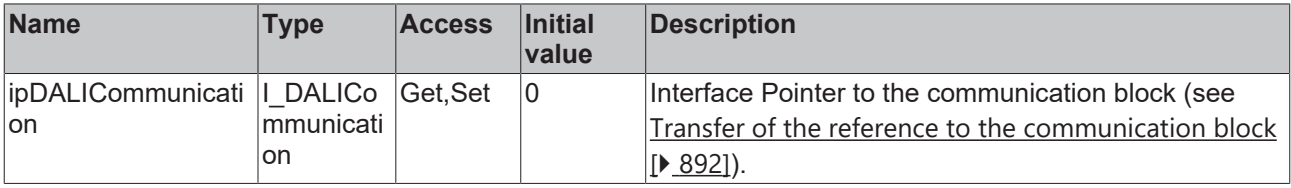

#### **Requirements**

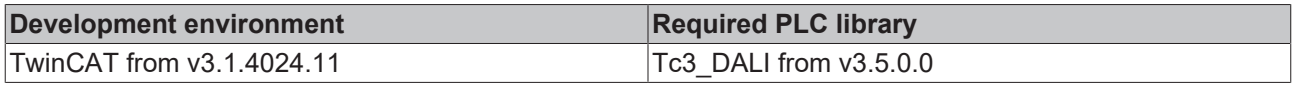

## **4.1.2.7.4.9 FB\_DALI209QuerySystemFailureValues**

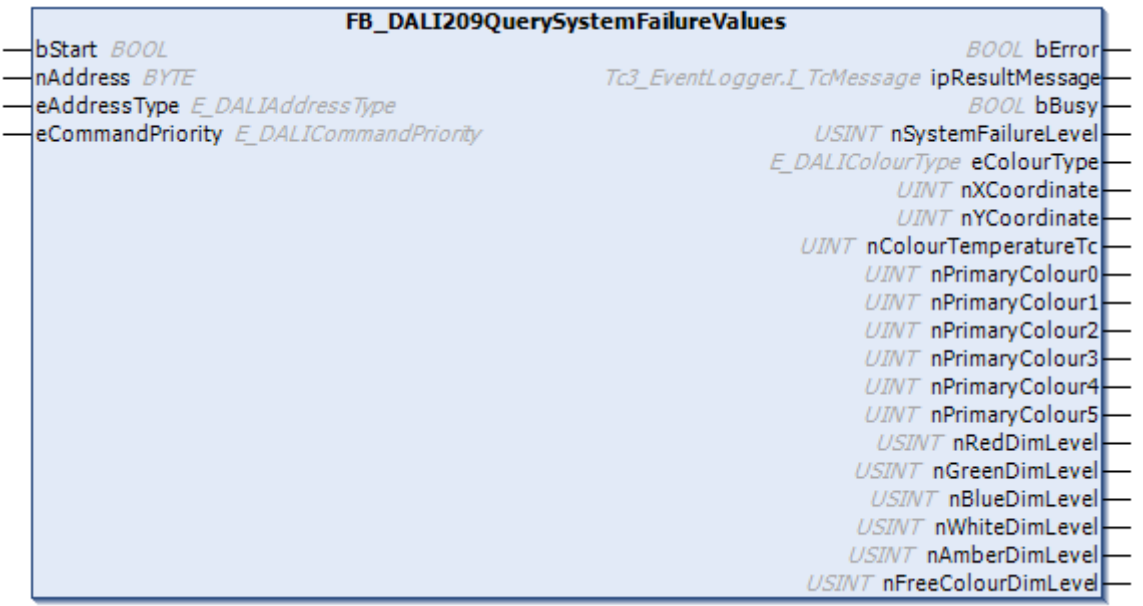

The function block reads the variable [systemFailureLevel \[](#page-149-1)[}](#page-149-1) [150\]](#page-149-1) and the corresponding color/color temperature settings from the DALI control gear.

In addition to the DALI command QUERY SYSTEM FAILURE LEVEL, the function block sends the DALI commands QUERY COLOUR VALUE and ENABLE DEVICE TYPE 8, as is necessary for application extended commands (see [FB\\_DALI102EnableDeviceType \[](#page-129-0)▶ [130\]](#page-129-0)).

The function block changes the DTR0 of all connected DALI control gears.

The outputs only contain valid values if the function block was executed without errors (*bError* = FALSE).

```
 Inputs
VAR_INPUT
                 : BOOL;
nAddress : BYTE;
eAddressType : E DALIAddressType := E DALIAddressType.Short;
 eCommandPriority : E_DALICommandPriority := E_DALICommandPriority.MiddleLow;
END_VAR
```
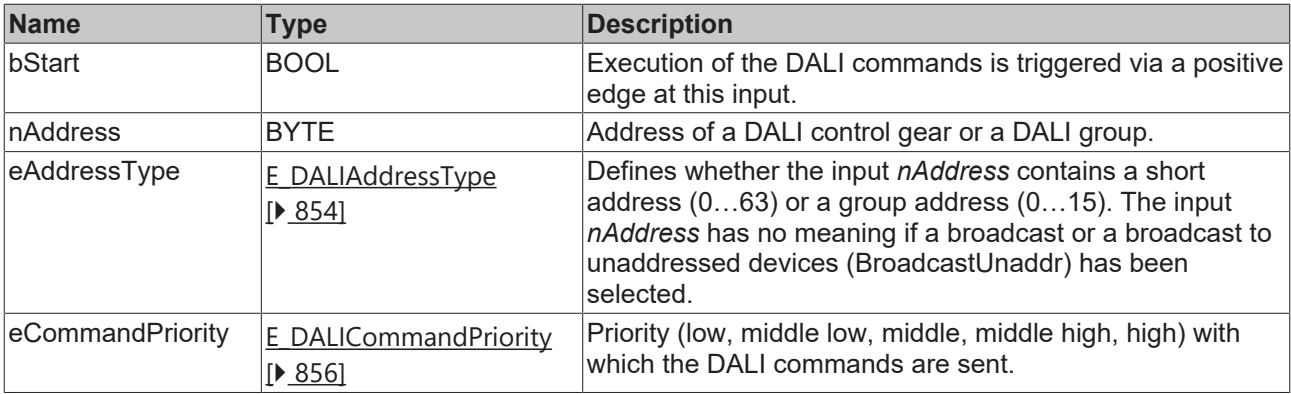

I

*eCommandPriority* has no function with the KL6811. The DALI command priorities are supported by the KL6821 from the firmware version BD.

## *<u>E</u>* Outputs

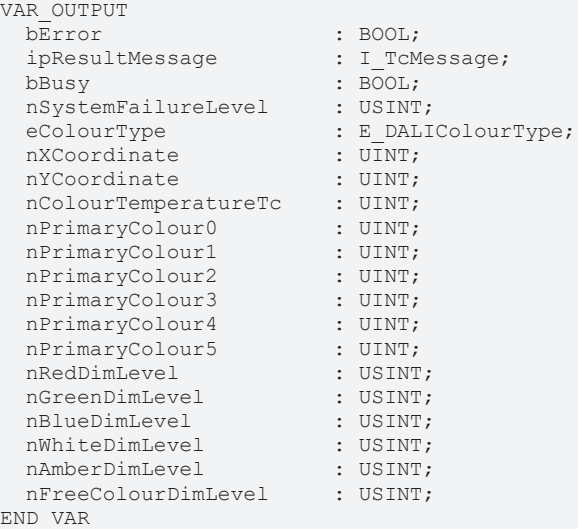

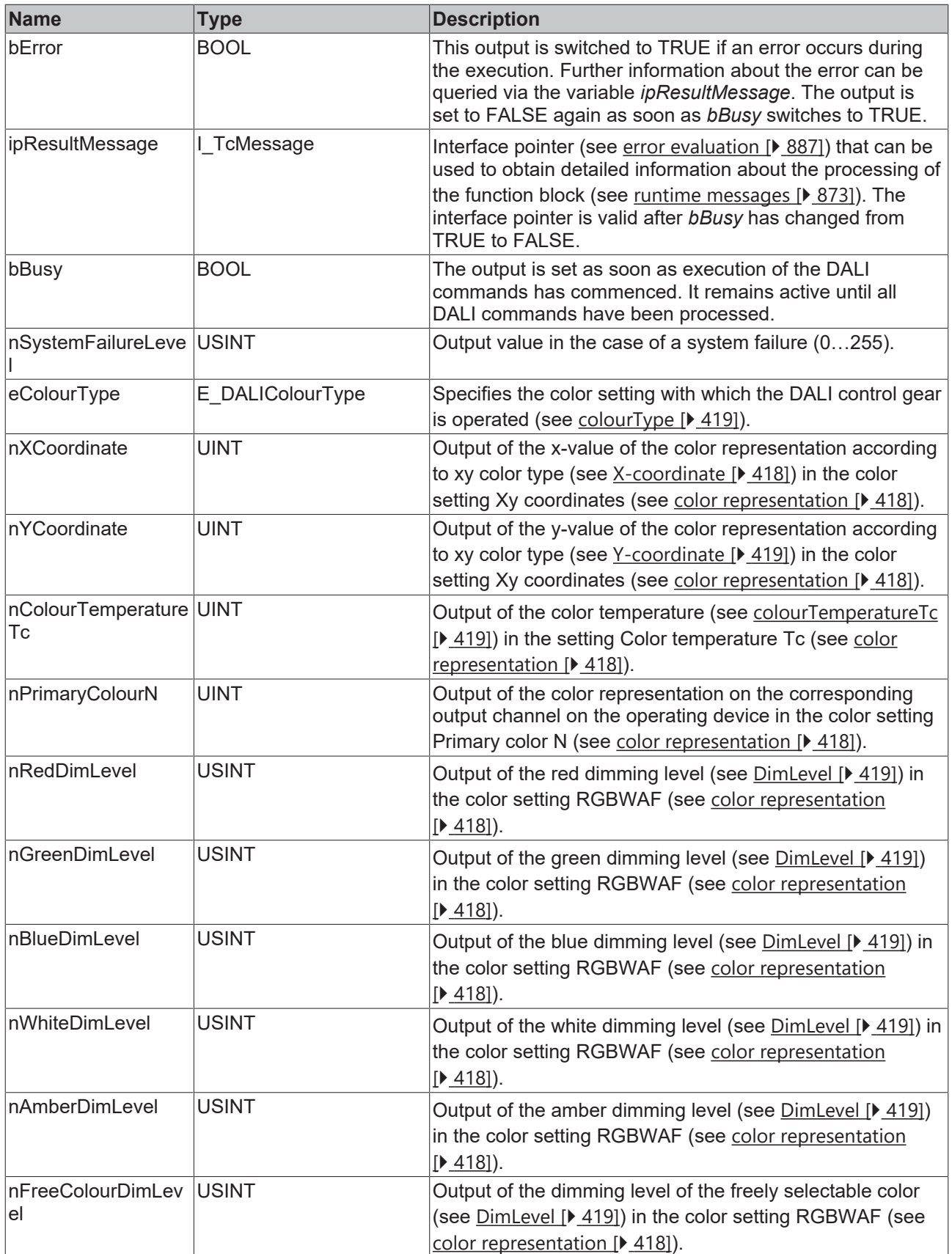

## **Properties**

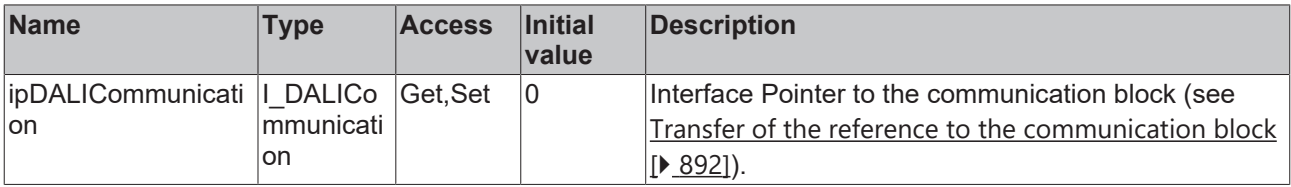

#### **Requirements**

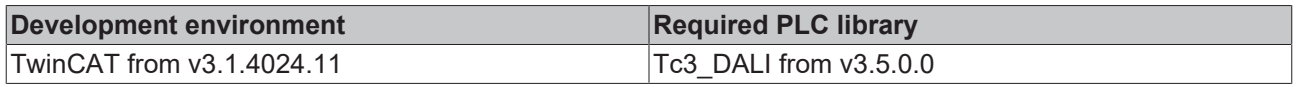

## **4.1.2.7.5 Help Functions**

## **4.1.2.7.5.1 KELVIN\_TO\_MIREK**

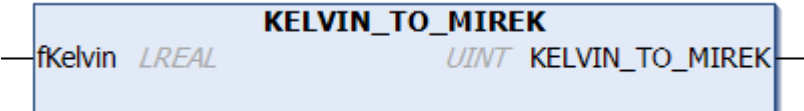

Conversion of the color temperature from Kelvin to Mirek.

Mirek is a color temperature unit used by most DALI commands. The return value of the function is limited to the value range 0…65535 (see table).

Mirek = 1000000 / (color temperature in Kelvin).

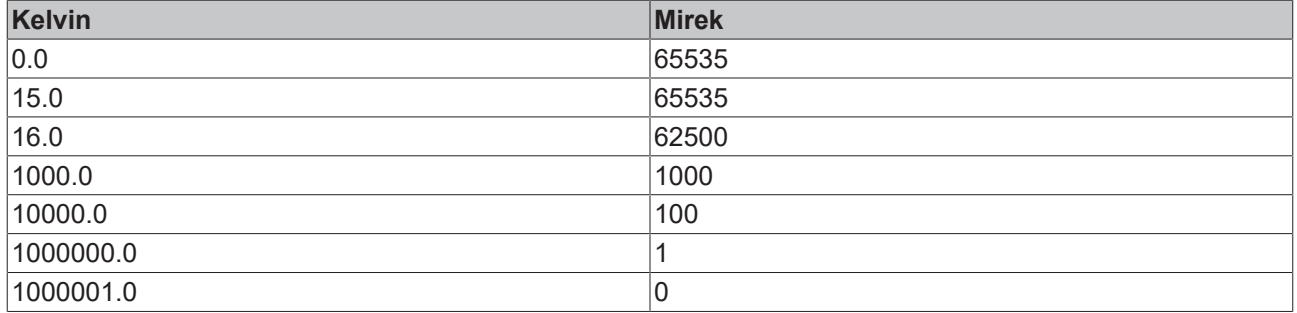

#### **Inputs**

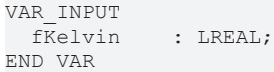

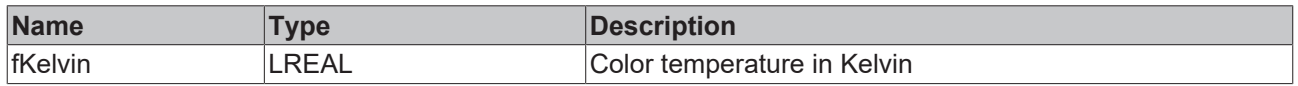

#### **Requirements**

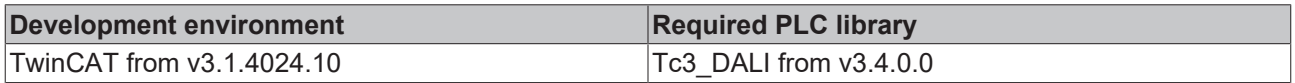

## <span id="page-413-0"></span>**4.1.2.7.5.2 MIREK\_TO\_KELVIN**

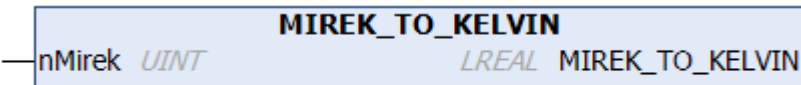

Conversion of the color temperature from Mirek to Kelvin.

Mirek is a color temperature unit used by most DALI commands. The return value of the function is limited to the value range 0…1000001 (see table).

Kelvin = 1000000 / (color temperature in Mirek).

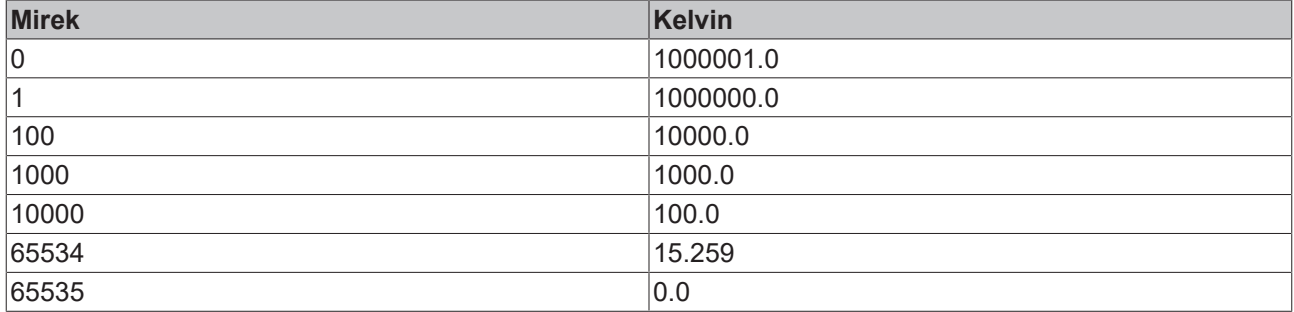

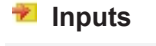

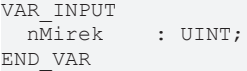

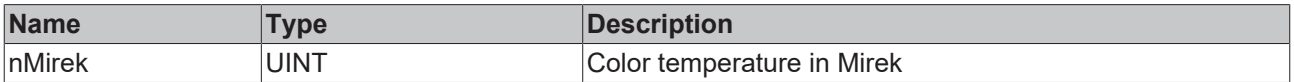

#### **Requirements**

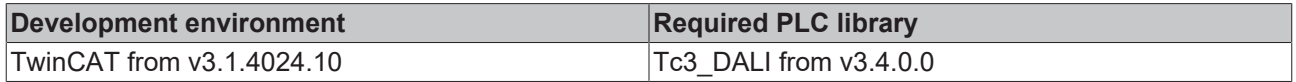

### <span id="page-414-0"></span>**4.1.2.7.6 Variables**

Every DALI control gear for color/color temperature control has a certain number of variables (parameters ) from which it is possible to read a variety of information or to modify individual parameters.

Some variables can be read directly by DALI commands (e.g. [FB\\_DALI209QueryColourStatus \[](#page-397-0) $\triangleright$  [398\]](#page-397-0)). The function block [FB\\_DALI209QueryColourValue \[](#page-400-0) $\blacktriangleright$  [401\]](#page-400-0) can be used to read out further variables.

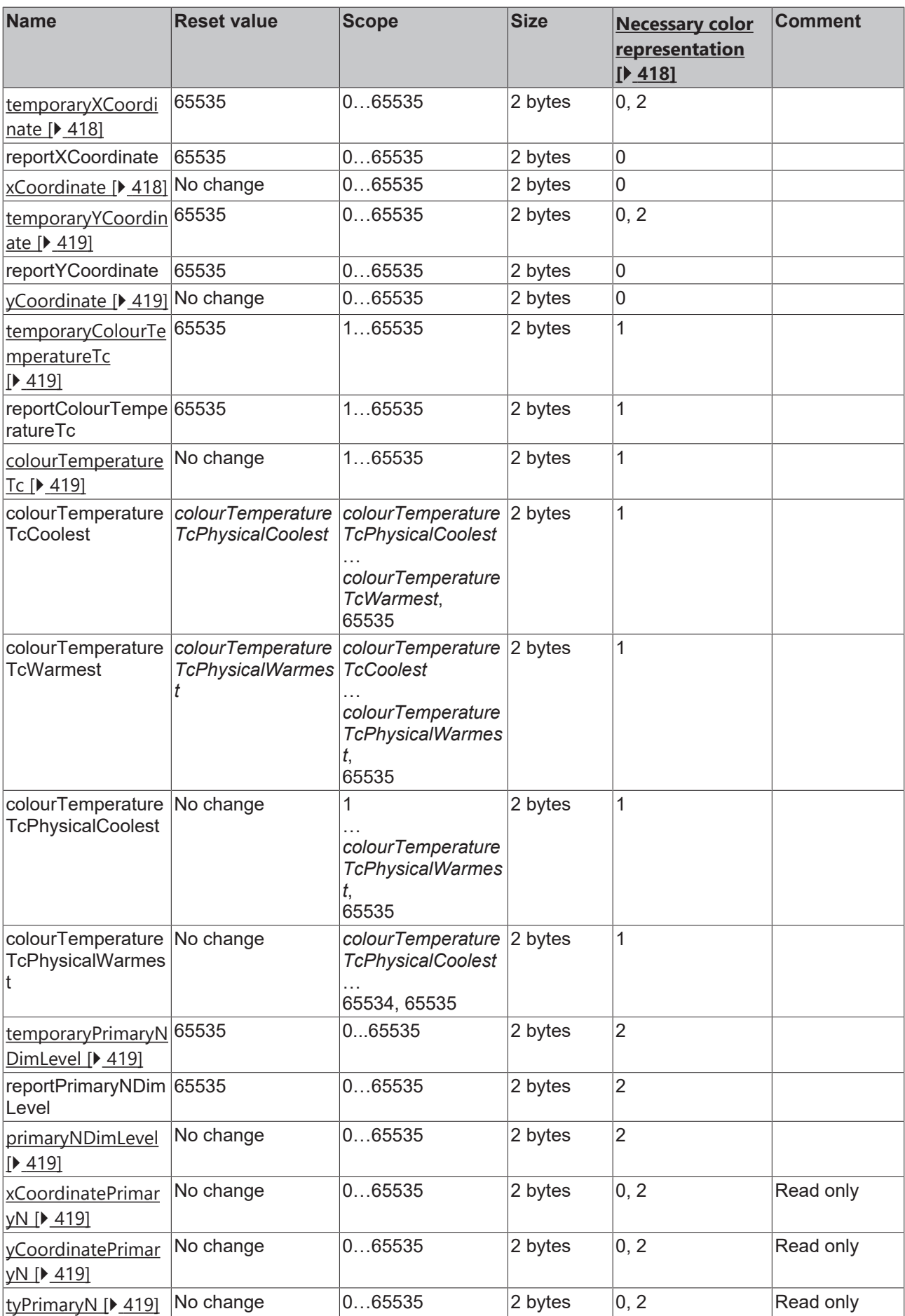

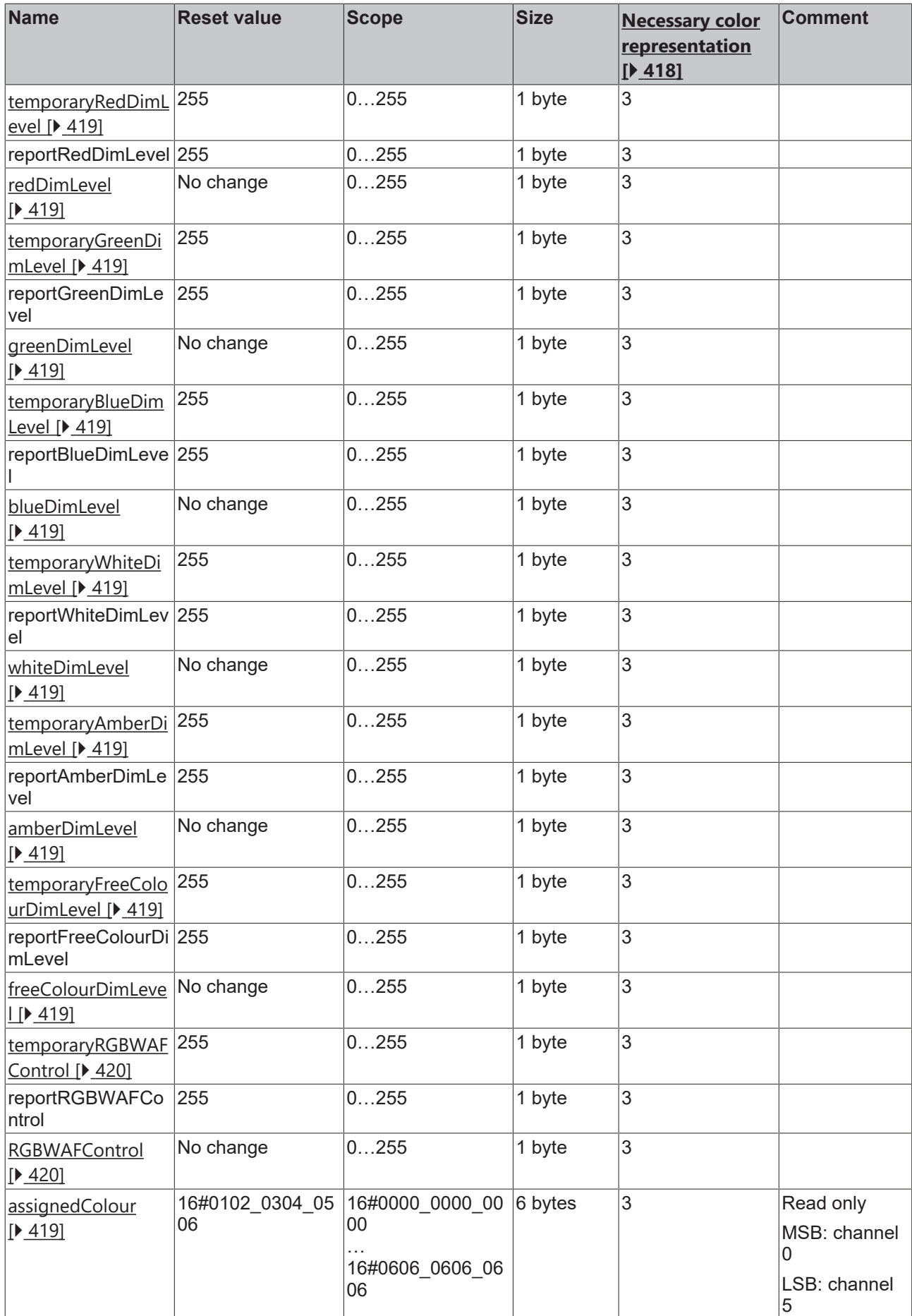

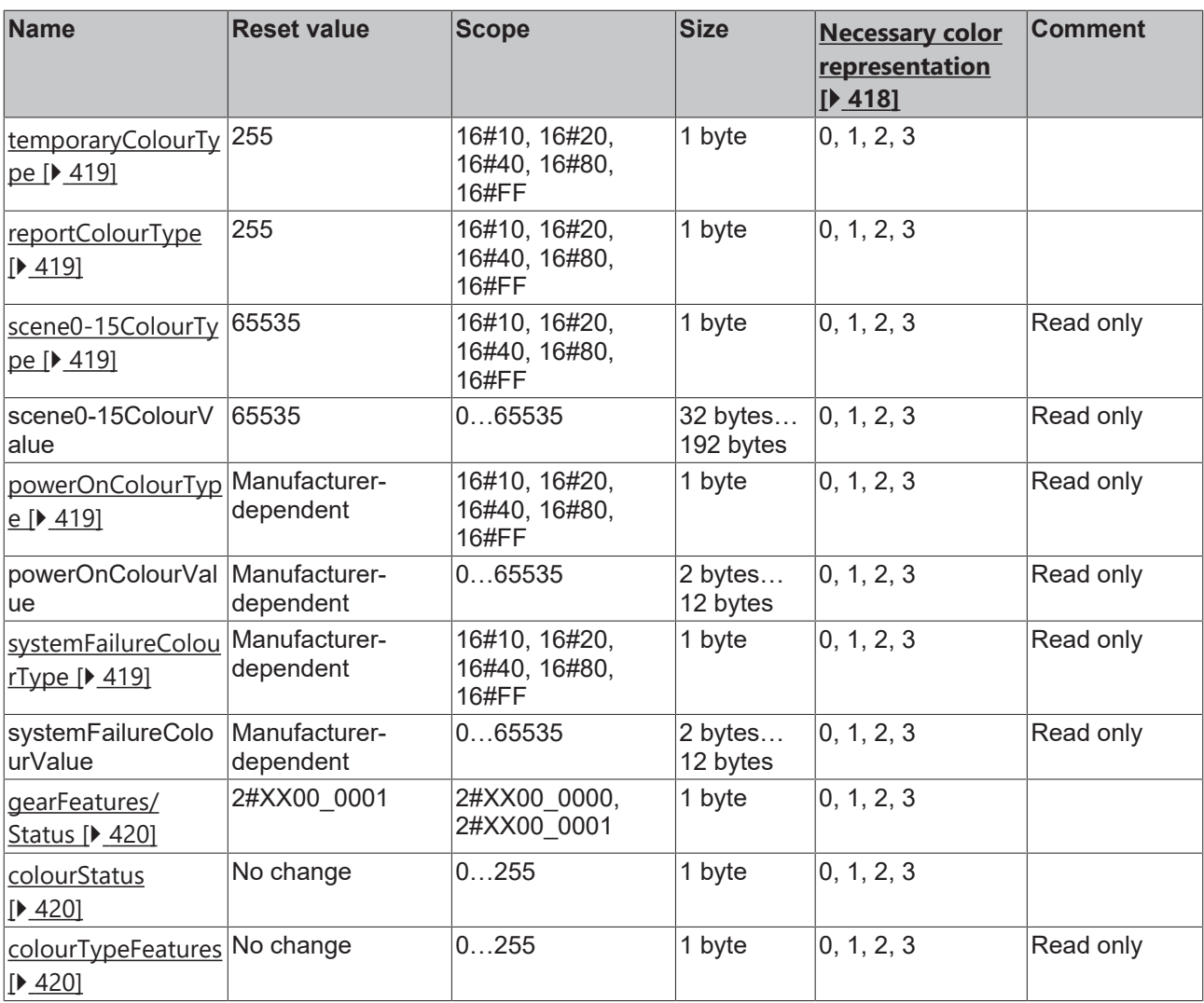

#### X: undetermined

In the case of 1-byte values the value 255 is also called MASK.

In the case of 2-byte values the value 65,535 is also called MASK.

#### <span id="page-417-1"></span>**Necessary color representation**

Specifies the color representation that the DALI control gear must support so that it contains the appropriate variables:

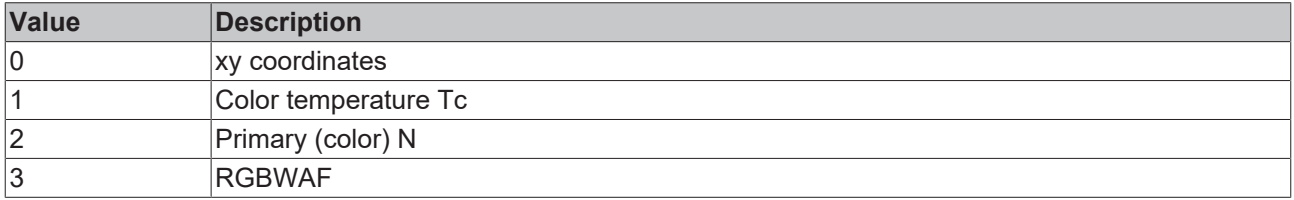

#### <span id="page-417-0"></span>**xCoordinate / temporaryXCoordinate**

Chromaticity coordinate x in the xy color type.

The *x*-Coordinate is specified in [Mirek \[](#page-413-0) $\blacktriangleright$  [414\]](#page-413-0).

It can vary from 0 Mirek (0 K) to 65534 Mirek (15.26 K).

At a value of 65535 (MASK), the value is not defined.

#### <span id="page-418-1"></span>**yCoordinate / temporaryYCoordinate**

Chromaticity coordinate y in the xy color type.

The *y-Coordinate* is specified in [Mirek \[](#page-413-0) $\blacktriangleright$  [414\]](#page-413-0).

It can vary from 0 Mirek (0 K) to 65534 Mirek (15.26 K).

<span id="page-418-2"></span>At a value of 65535 (MASK), the value is not defined.

#### **colourTemperatureTc / temporaryColourTemperatureTc**

The variable *colourTemperatureTc / temporaryColourTemperatureTc* defines the color temperature. It is adjustable in the range between *colourTemperatureTcWarmest* and *colourTemperatureTcCoolest*.

The *colourTemperatureTc* is specified in [Mirek \[](#page-413-0) $\blacktriangleright$  [414\]](#page-413-0).

It can vary from 1 Mirek (1000000 K) to 65534 Mirek (15.26 K).

#### <span id="page-418-3"></span>**colourTemperatureTcCoolest / colourTemperatureTcWarmest**

#### **dimLevel / temporaryDimLevel**

Setting of the dimming level of the corresponding color (red, green, blue, white, amber or a freely selectable color) from 0 to 255.

#### <span id="page-418-5"></span><span id="page-418-4"></span>**primaryNDimLevel / temporary primaryNDimLevel**

#### **assignedColour**

The association between output channel and color is defined in the variable *assignedColour*. Each byte contains the color of the corresponding channel. The function block [FB\\_DALI209QueryAssignedColour \[](#page-395-0) $\triangleright$  [396\]](#page-395-0) can be used to read out the value.

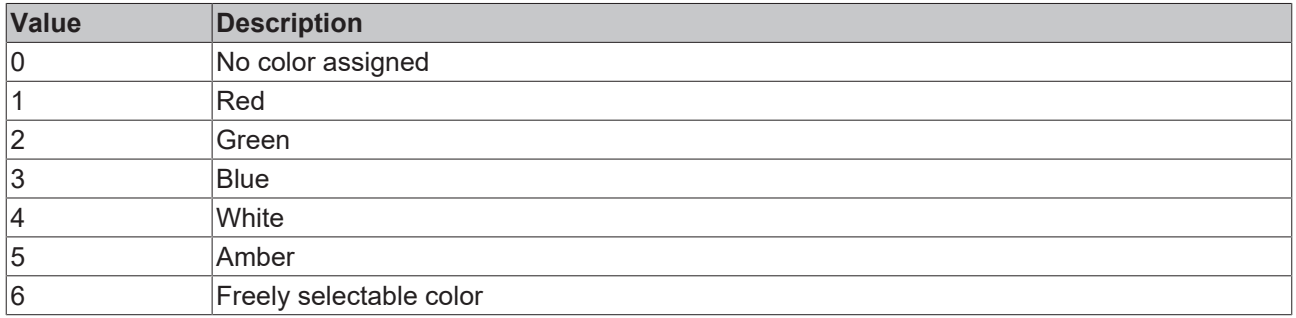

#### <span id="page-418-0"></span>**colourType**

The variable *colourType* defines the color representations supported by the DALI control gear. The values can be read out with the function block [FB\\_DALI209QueryColourValue \[](#page-400-0) $\blacktriangleright$  [401\]](#page-400-0).

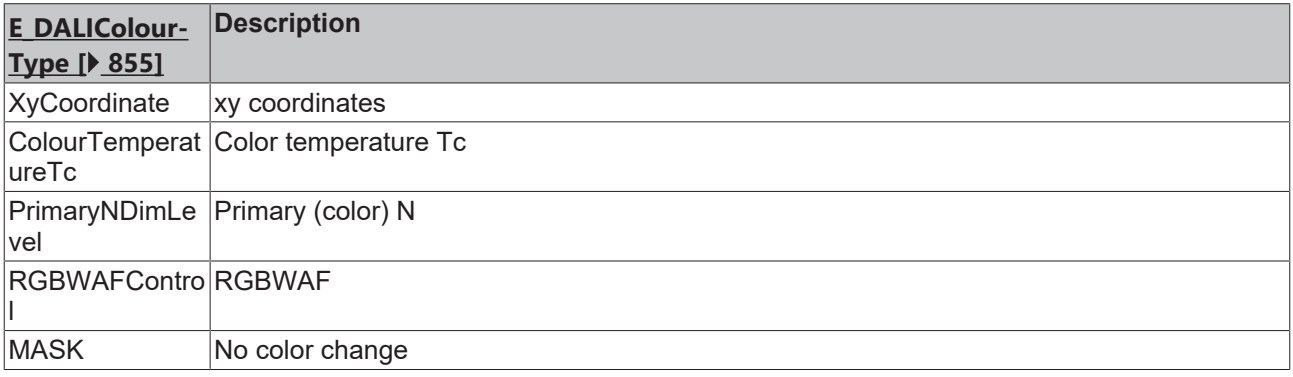

#### <span id="page-419-0"></span>**colourStatus**

*colourStatus* contains information about the current status of the DALI control gear.

The function block [FB\\_DALI209QueryColourStatus \[](#page-397-0) $\triangleright$  [398\]](#page-397-0) can be used to read out the values

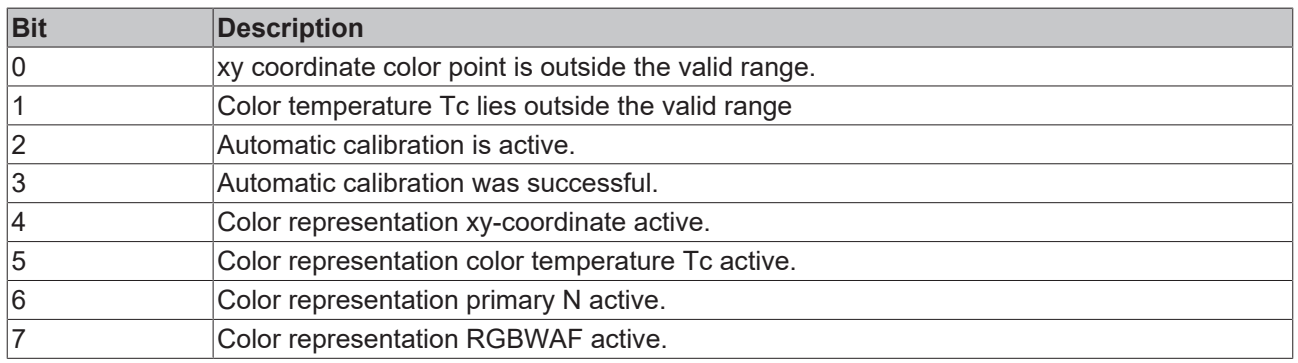

#### <span id="page-419-2"></span>**gearFeatures / Status**

gearFeatures */ Status* contains information about the current status of the DALI control gear.

The values can be read with the function block [FB\\_DALI209QueryGearFeaturesStatus \[](#page-401-0) $\blacktriangleright$  [402\]](#page-401-0) and written with the function block [FB\\_DALI209StoreGearFeaturesStatus \[](#page-366-0) $\triangleright$  [367\]](#page-366-0).

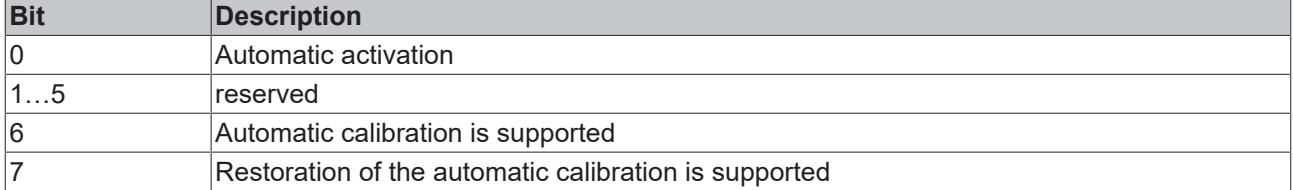

#### <span id="page-419-3"></span>**RGBWAFControl / temporaryRGBWAFControl**

*RGBWAFControl* contains further information about the assignment between output channel and color.

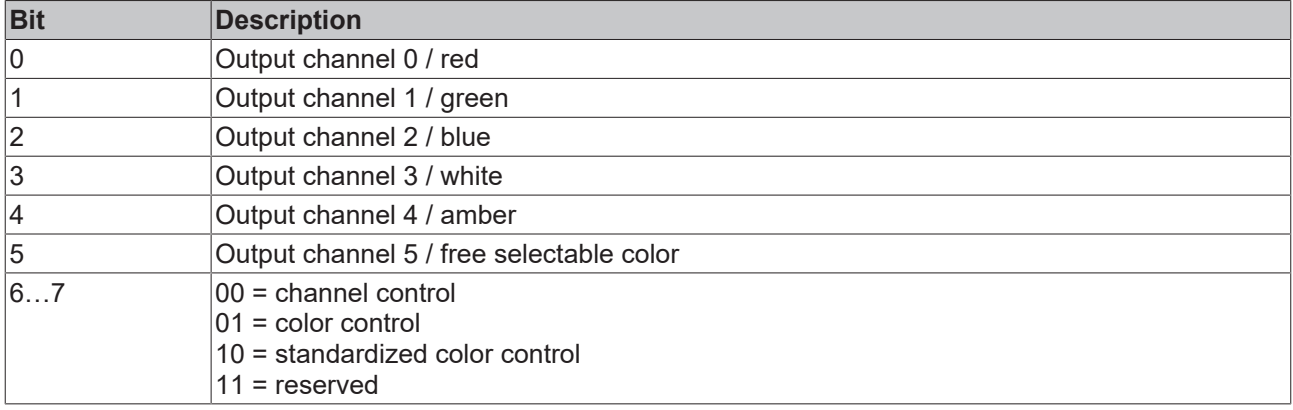

#### <span id="page-419-1"></span>**colourTypeFeatures**

*colourTypeFeatures* defines the color representations supported by the DALI control gear.

The values can be read out with the function block [FB\\_DALI209QueryColourTypeFeatures \[](#page-398-0) $\triangleright$  [399\]](#page-398-0).

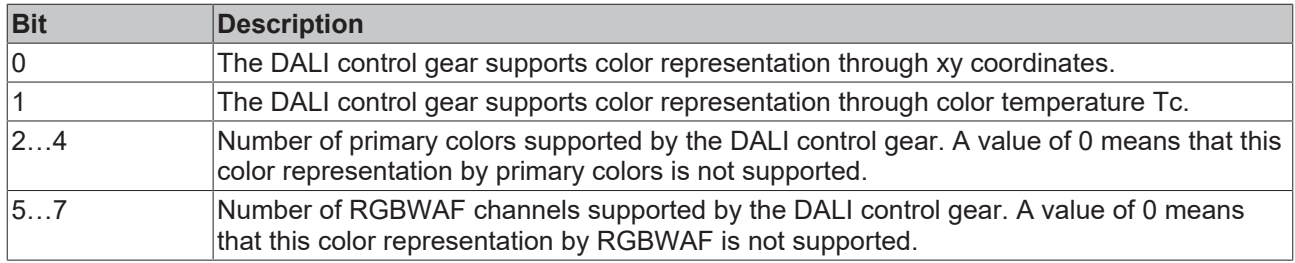

## **4.1.2.8 Part 251 (memory bank 1 extension)**

## **4.1.2.8.1 Introduction**

In specifications that go beyond the current DALI-2 standard, the [DALI Alliance](https://www.dali-alliance.org/) (DiiA) describes additional DALI parts for the operation of intelligent luminaires.

These new parts are combined under the term D4i.

The current Tc3\_DALI library supports Parts 251 (DT50), 252 (DT51) and 253 (DT52).

These parts contain functions that can be forwarded to the higher-level DALI network for evaluation and control.

They describe the location, type and format of the data in the memory banks of the DALI control gears. In addition, they describe the exchange of data with DALI control devices.

#### **DALI Part 251 – memory bank 1 extension**

Part 251 extends previously unoccupied areas of memory bank 1 for vendor-specific information. This information does not change the functionality of the control gear.

The data stored here are directly available to the DALI network for technical management, e.g. in large properties.

Part 251 provides information about the inventory, such as device number, date of manufacture and color of the device. Information on rated power, rated illuminance, rated voltage, minimum power consumption, color rendering index and correlated color temperature are also available.

The values in Part 251 are read-only.

The entire contents of memory bank 1 are read via the function block [FB\\_DALI102ReadMemoryBank \[](#page-46-0) $\blacktriangleright$  [47\]](#page-46-0).

Part 251 also provides the function blocks described below for reading the individual parameters.

## **4.1.2.8.2 FB\_DALI251QueryColourRenderingIndex**

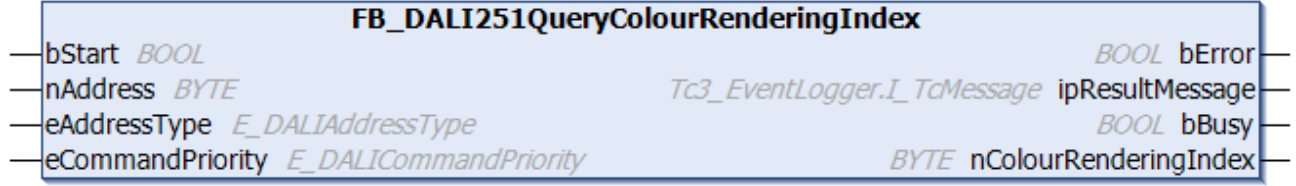

The function block reads the color rendering index from the DALI control gear.

The output *nColourRenderingIndex* contains a valid value only if the function block was executed without errors (*bError* = FALSE).

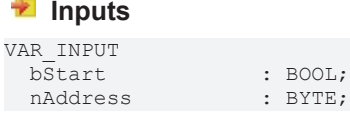

RFCKH

eAddressType : E DALIAddressType := E DALIAddressType.Short; eCommandPriority : E\_DALICommandPriority := E\_DALICommandPriority.MiddleLow; END\_VAR

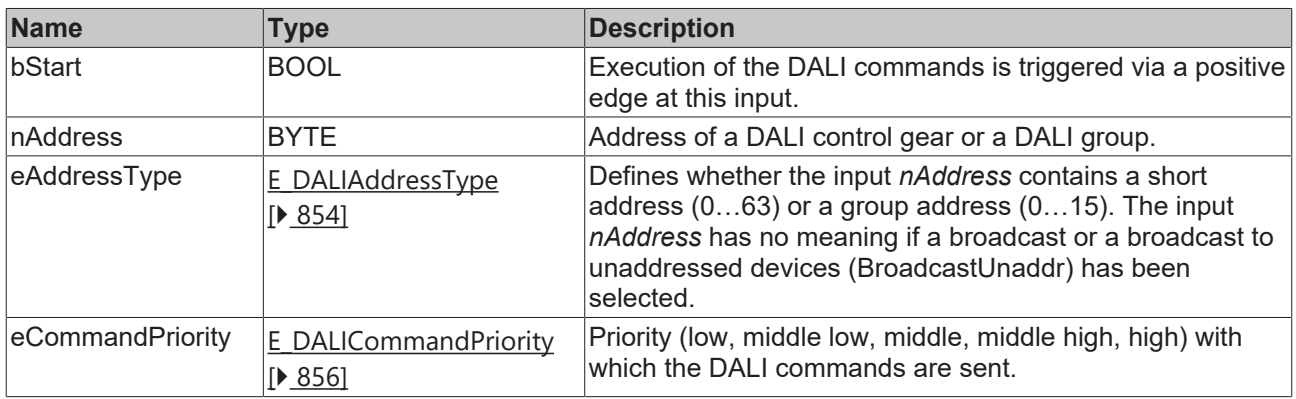

*eCommandPriority* has no function with the KL6811. The DALI command priorities are supported by the KL6821 from the firmware version BD.

#### *<u>E* Outputs</u>

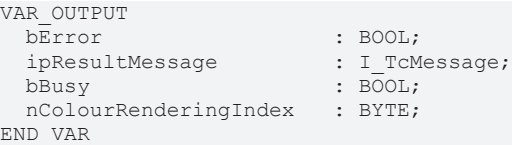

**Name Type Description** bError BOOL BOOL This output is switched to TRUE if an error occurs during the execution. Further information about the error can be queried via the variable *ipResultMessage*. The output is set to FALSE again as soon as *bBusy* switches to TRUE. ipResultMessage  $\vert$ I\_TcMessage  $\vert$  |Interface pointer (see [error evaluation \[](#page-886-0) $\vert$  [887\]](#page-886-0)) that can be used to obtain detailed information about the processing of the function block (see runtime messages  $[]$  [873\]](#page-872-0)). The interface pointer is valid after *bBusy* has changed from TRUE to FALSE. bBusy BOOL BOOL The output is set as soon as execution of the DALI commands has commenced. It remains active until all DALI commands have been processed. nColourRenderingIn BYTE dex Outputs the color rendering index  $(0...100)$ .

## **Properties**

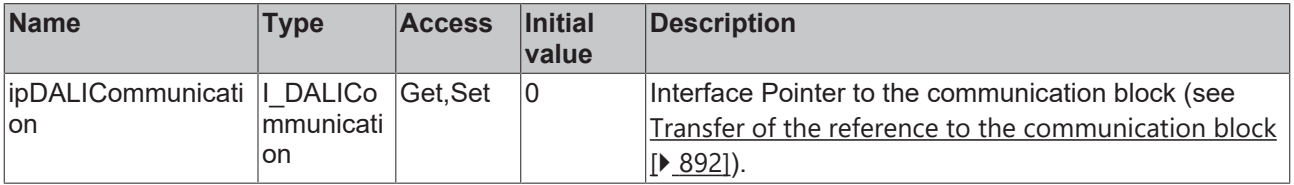

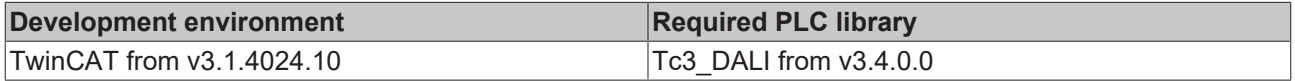

## **4.1.2.8.3 FB\_DALI251QueryCorrelatedColourTemperature**

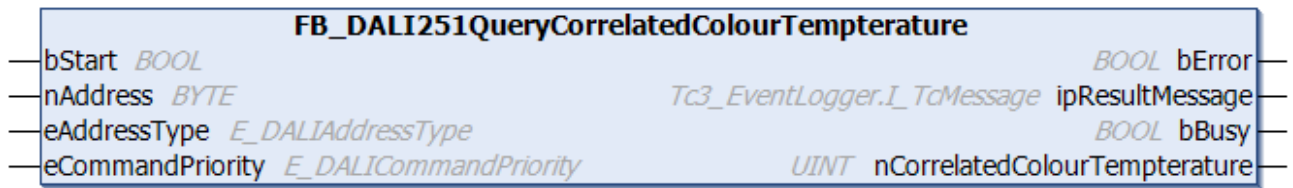

The function block reads the correlated color temperature from the DALI control gear.

The output *nCorrelatedColourTemperature* only contains a valid value if the function block was executed without errors (*bError* = FALSE).

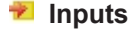

```
VAR_INPUT
bStart : BOOL;
nAddress : BYTE;
eAddressType : E DALIAddressType := E DALIAddressType.Short;
 eCommandPriority : E_DALICommandPriority := E_DALICommandPriority.MiddleLow;
END_VAR
```
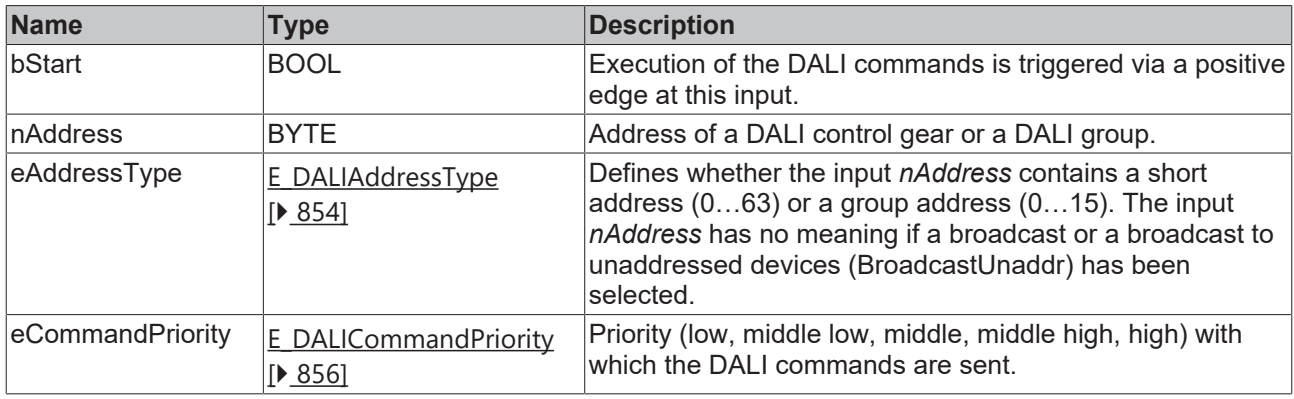

*eCommandPriority* has no function with the KL6811. The DALI command priorities are supported by the KL6821 from the firmware version BD.

#### *<u>E</u>* Outputs

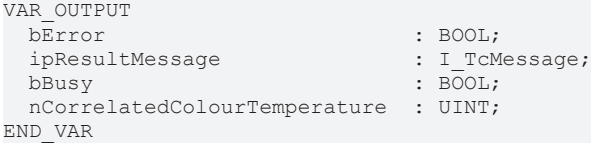

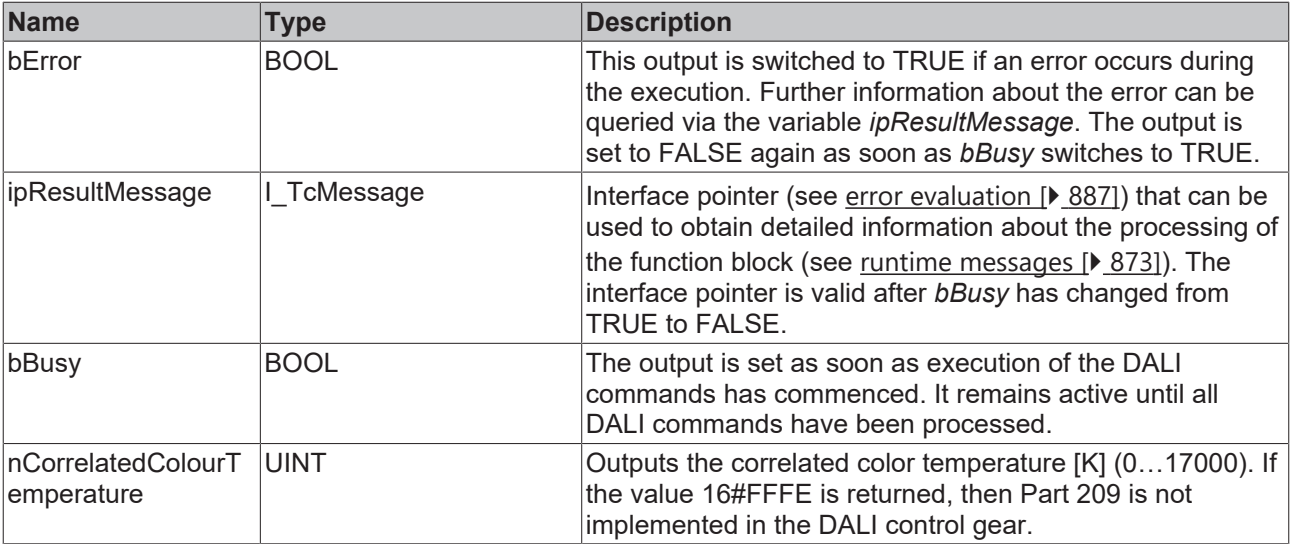

## **Properties**

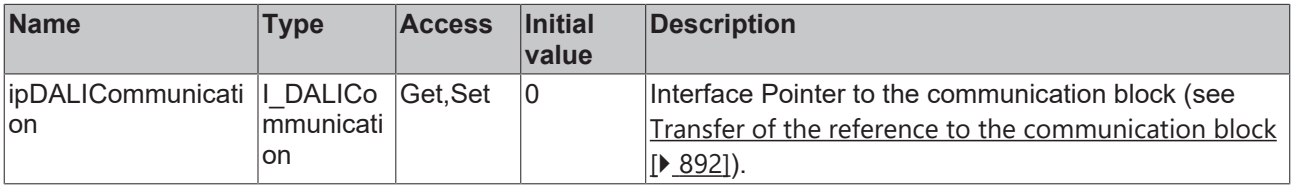

#### **Requirements**

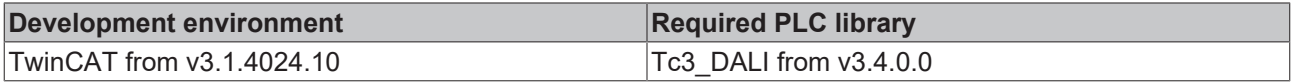

## **4.1.2.8.4 FB\_DALI251QueryLuminaireColour**

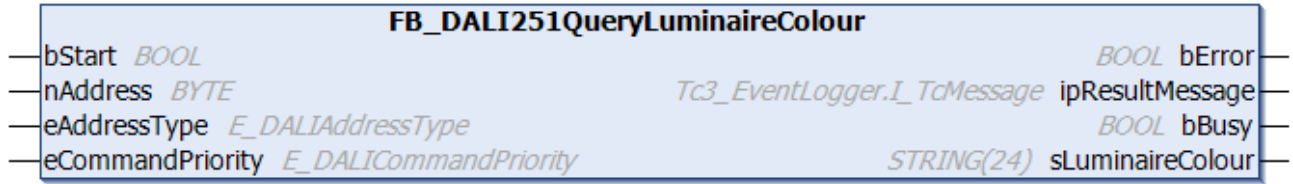

The function block reads the luminaire color from the DALI control gear.

The output *sLuminaireColour* contains a valid value only if the function block was executed without errors (*bError* = FALSE).

#### **Inputs**

```
VAR_INPUT
bStart : BOOL;
nAddress : BYTE;
eAddressType : E DALIAddressType := E DALIAddressType.Short;
eCommandPriority : E_DALICommandPriority := E_DALICommandPriority.MiddleLow;
END_VAR
```
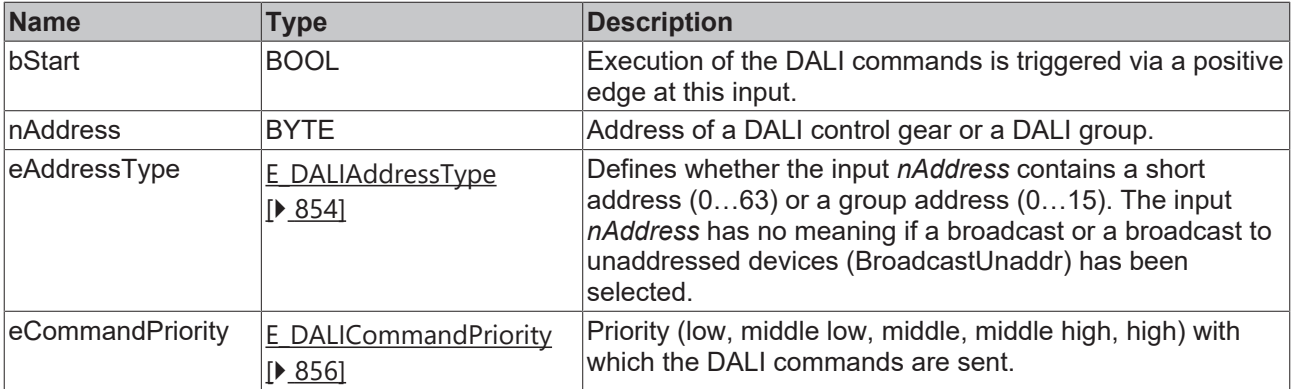

T

*eCommandPriority* has no function with the KL6811. The DALI command priorities are supported by the KL6821 from the firmware version BD.

## *<u>E</u>* Outputs

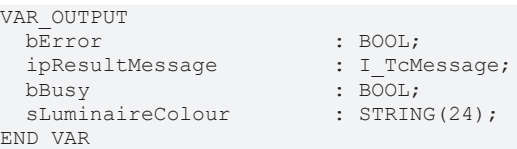

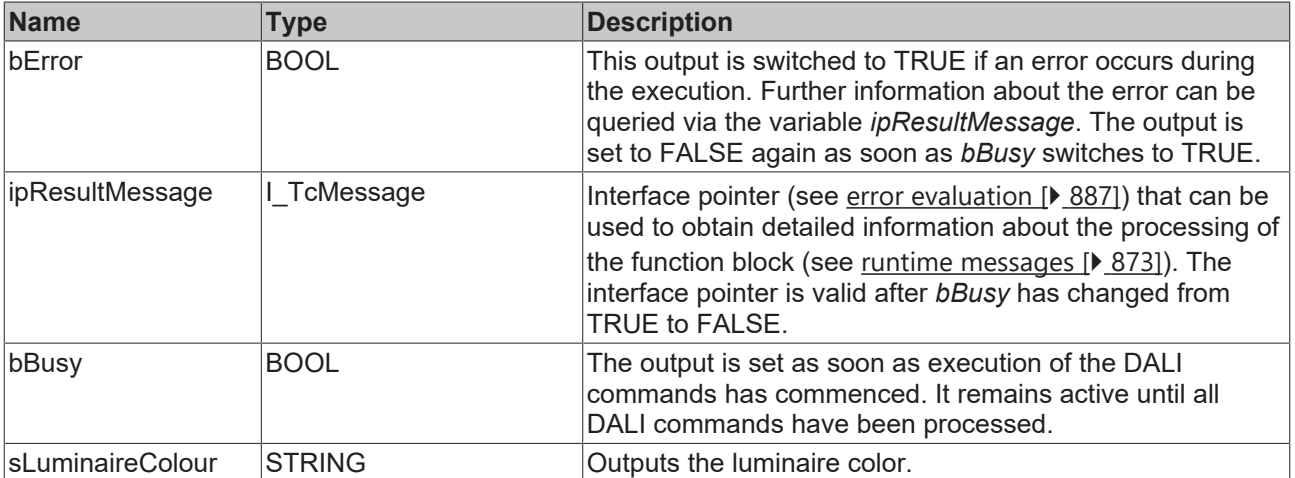

## **Properties**

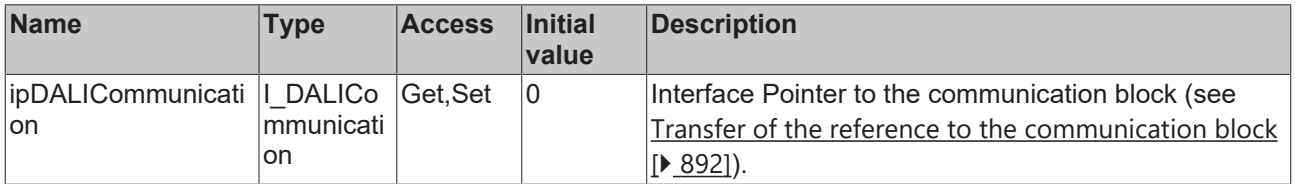

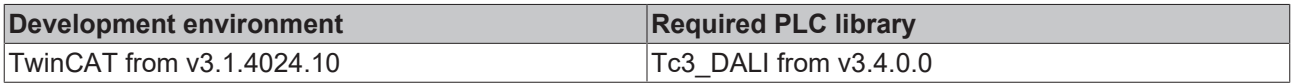

## **4.1.2.8.5 FB\_DALI251QueryLuminaireDateOfManufacture**

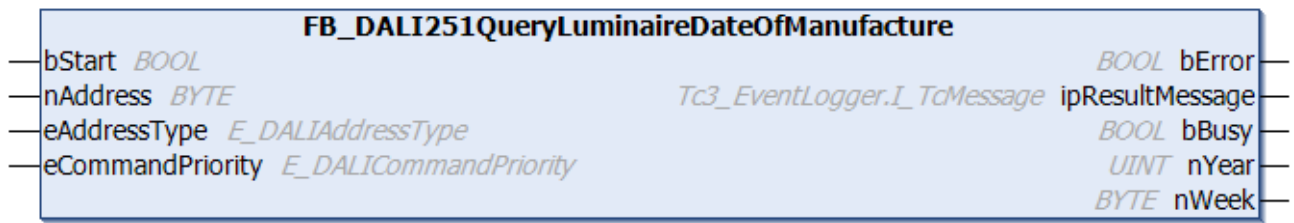

The function block reads the year and week of production from the DALI control gear.

The outputs *nYear* and *nWeek* only contain a valid value if the function block was executed without errors (*bError* = FALSE).

#### **Inputs**

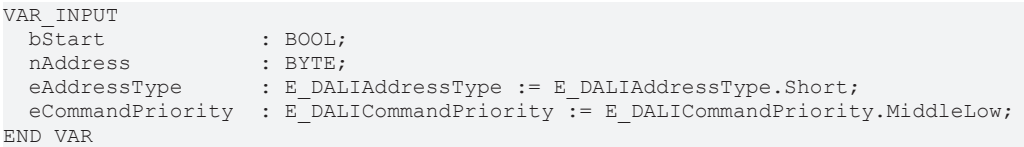

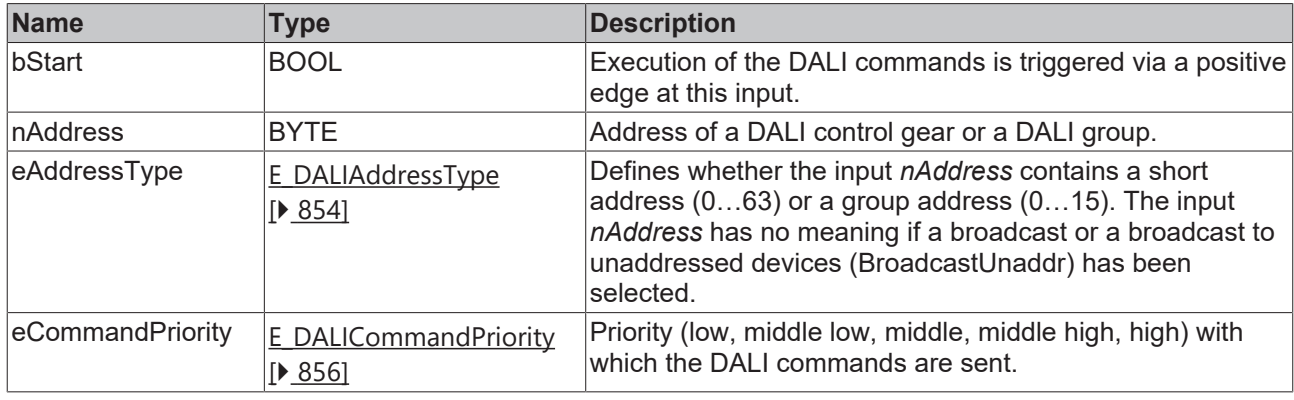

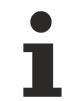

*eCommandPriority* has no function with the KL6811. The DALI command priorities are supported by the KL6821 from the firmware version BD.

#### *C* Outputs

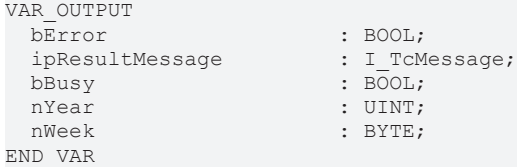

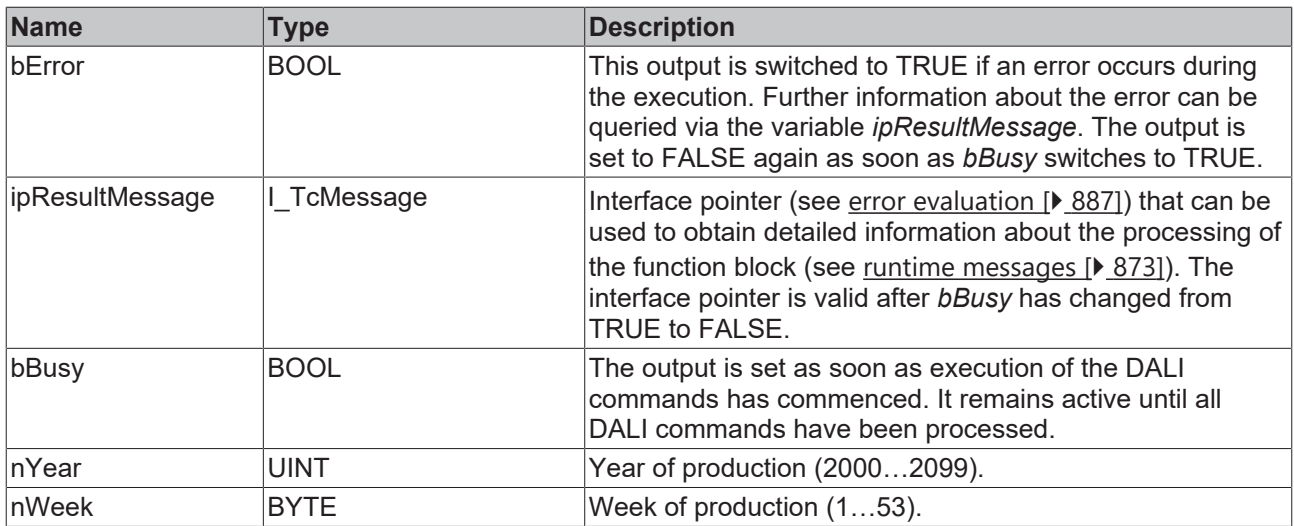

## **Properties**

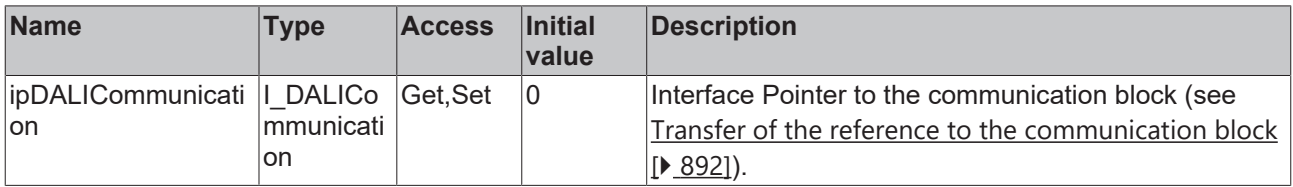

#### **Requirements**

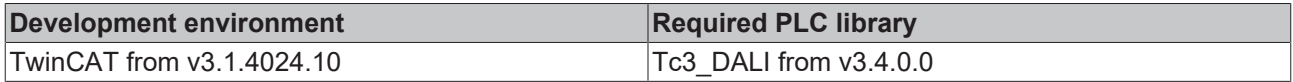

## **4.1.2.8.6 FB\_DALI251QueryLuminaireIdentification**

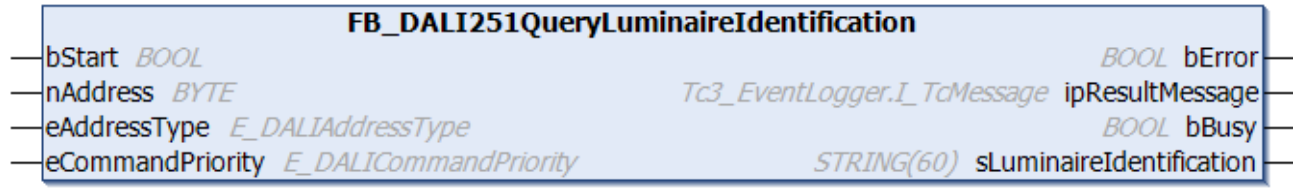

The function block reads the identification designation of the luminaire from the DALI control gear.

The output *sLuminaireIdentification* contains a valid value only if the function block was executed without errors (*bError* = FALSE).

#### **Inputs**

```
VAR_INPUT
bStart : BOOL;
nAddress : BYTE;
eAddressType : E DALIAddressType := E DALIAddressType.Short;
eCommandPriority : E_DALICommandPriority := E_DALICommandPriority.MiddleLow;
END_VAR
```
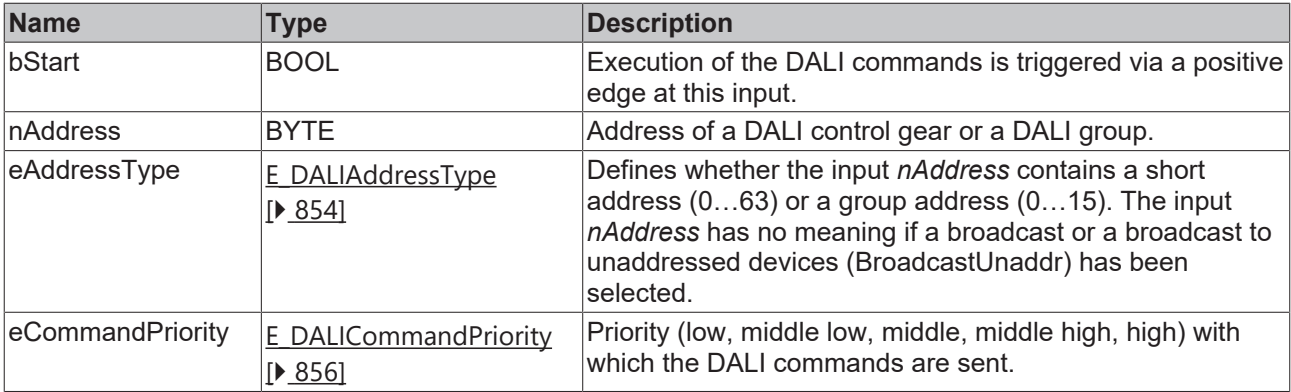

Т

*eCommandPriority* has no function with the KL6811. The DALI command priorities are supported by the KL6821 from the firmware version BD.

## *<u>E</u>* Outputs

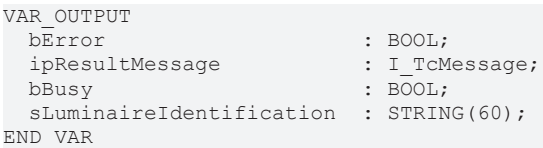

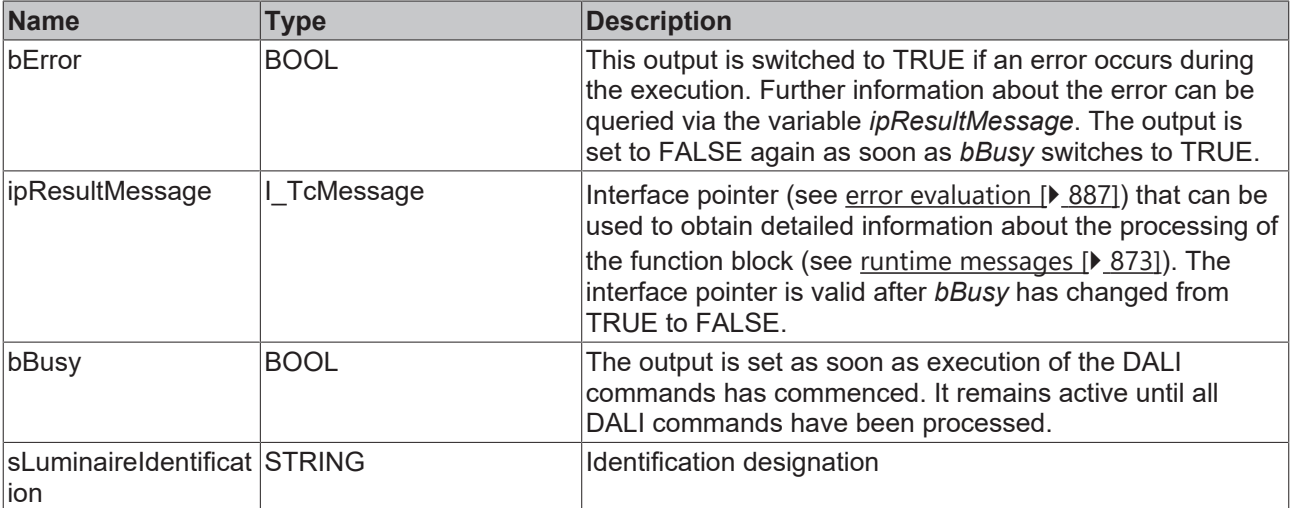

## **Properties**

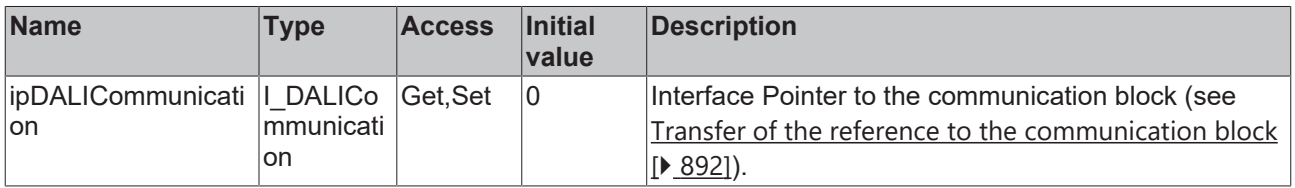

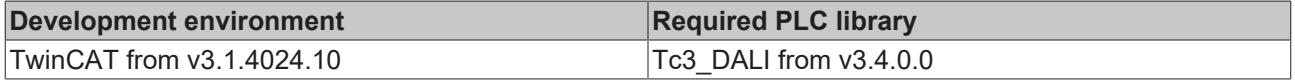

## **4.1.2.8.7 FB\_DALI251QueryNominalInputPower**

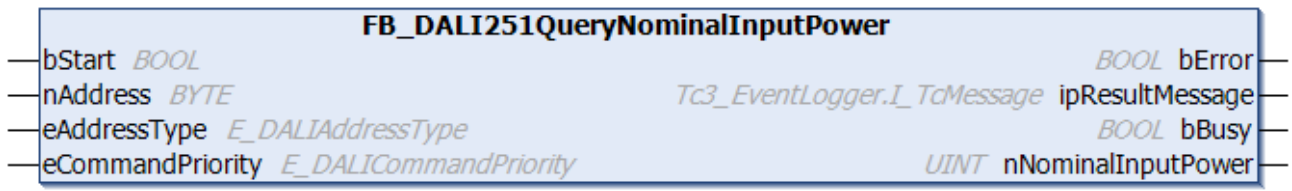

The function block reads the nominal input power of the luminaire from the DALI control gear.

The output *nNominalInputPower* contains a valid value only if the function block was executed without errors (*bError* = FALSE).

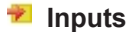

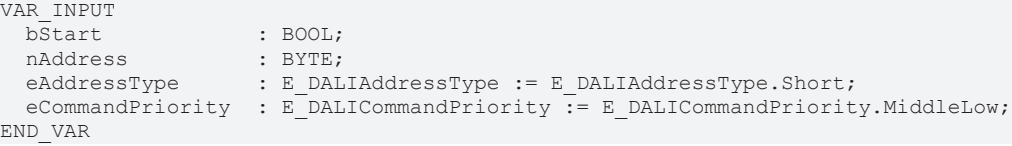

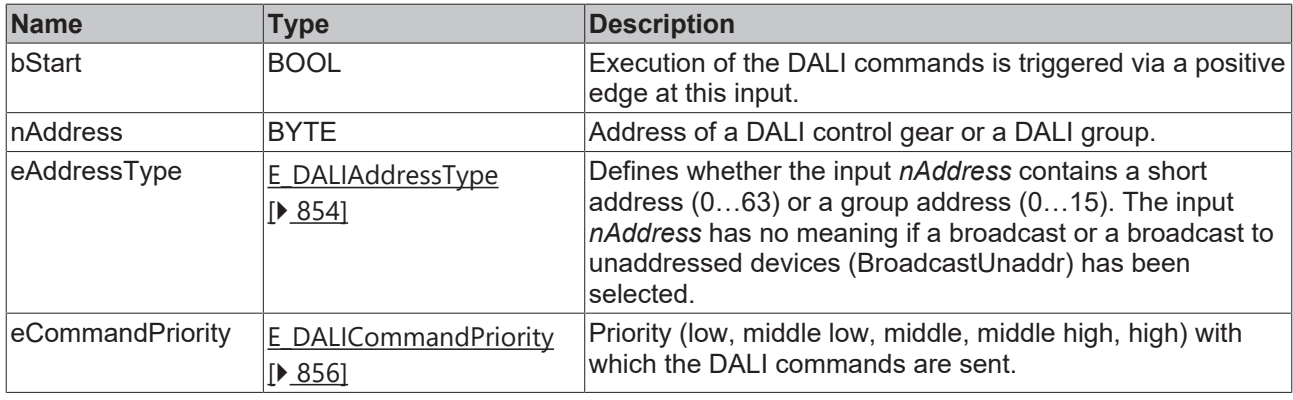

*eCommandPriority* has no function with the KL6811. The DALI command priorities are supported by the KL6821 from the firmware version BD.

#### *C* Outputs

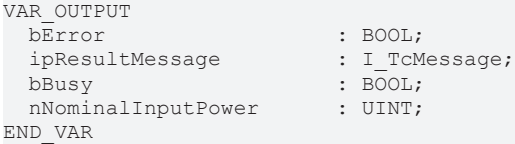

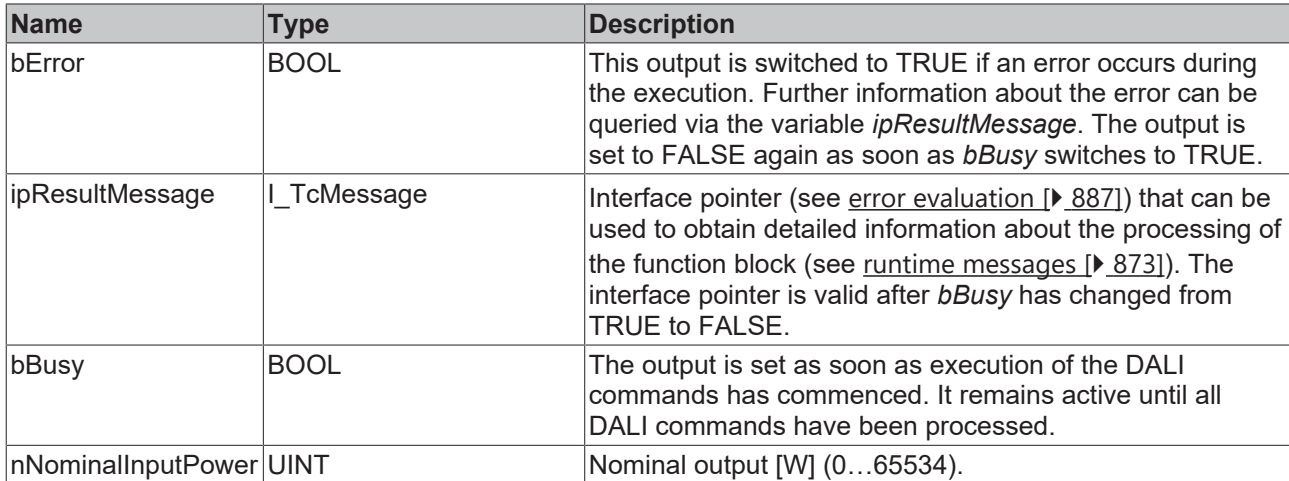

## **Properties**

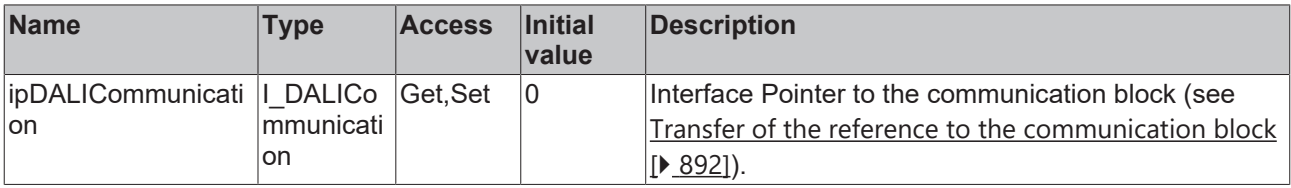

#### **Requirements**

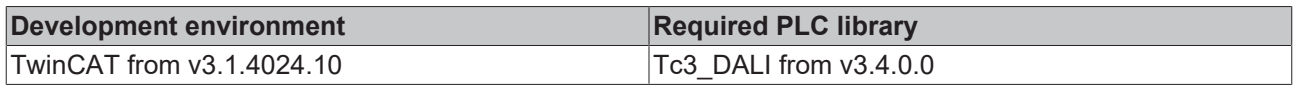

## **4.1.2.8.8 FB\_DALI251QueryNominalLightOutput**

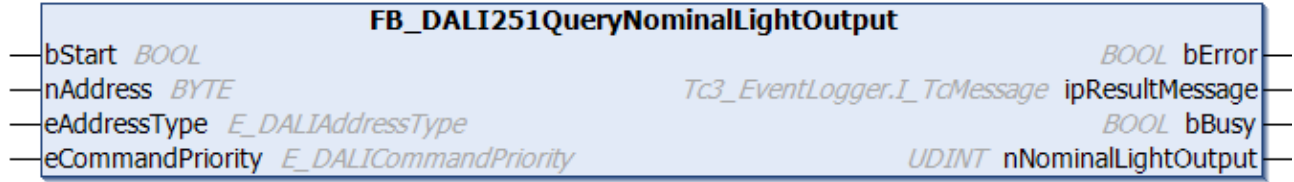

The function block reads the nominal light output of the luminaire from the DALI control gear.

The output *nNominalLightOutput* contains a valid value only if the function block was executed without errors (*bError* = FALSE).

#### **Inputs**

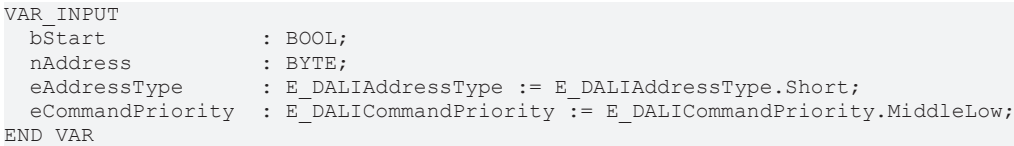

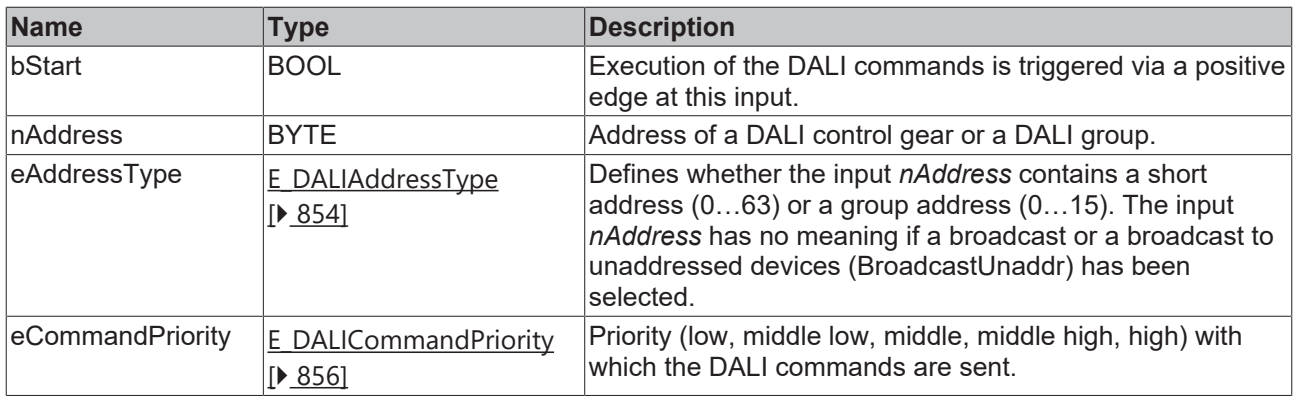

*eCommandPriority* has no function with the KL6811. The DALI command priorities are supported by the KL6821 from the firmware version BD.

#### *<u><b>E* Outputs</u>

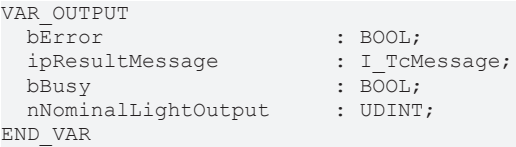

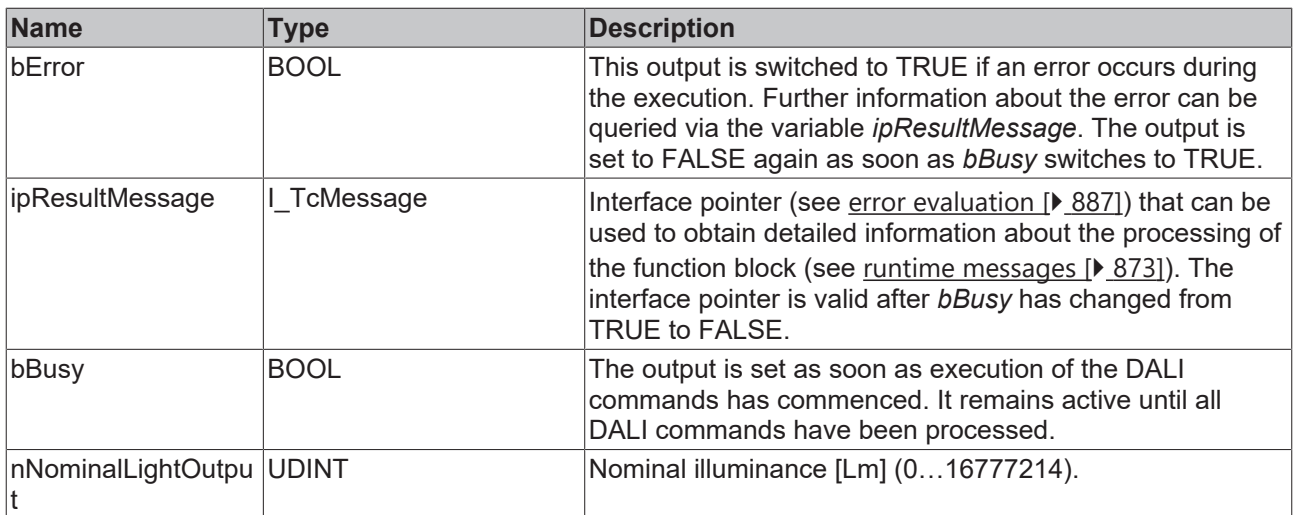

### **Properties**

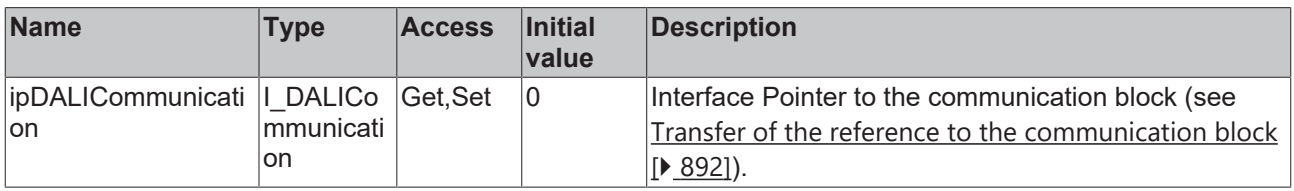

#### **Requirements**

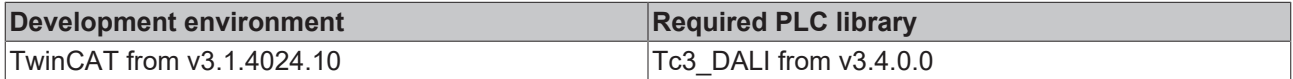

## **4.1.2.8.9 FB\_DALI251QueryNominalMaximumACMainsVoltage**

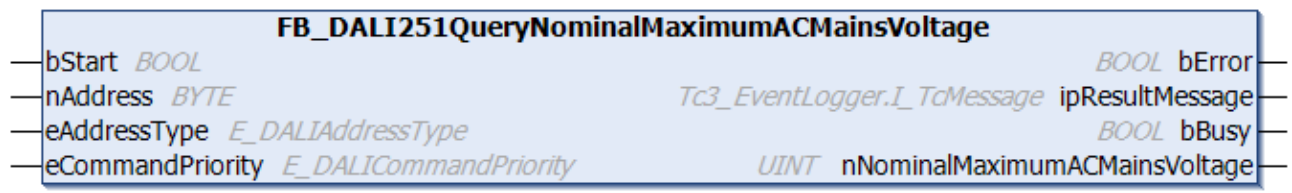

The function block reads the maximum nominal input voltage of the DALI control gear.

The output *nNominalMaximumACMainsVoltage* only contains a valid value if the function block was executed without errors (*bError* = FALSE).

#### **Inputs**

```
VAR_INPUT
bStart : BOOL;
nAddress : BYTE;
eAddressType : E DALIAddressType := E DALIAddressType.Short;
eCommandPriority : E_DALICommandPriority := E_DALICommandPriority.MiddleLow;
END_VAR
```
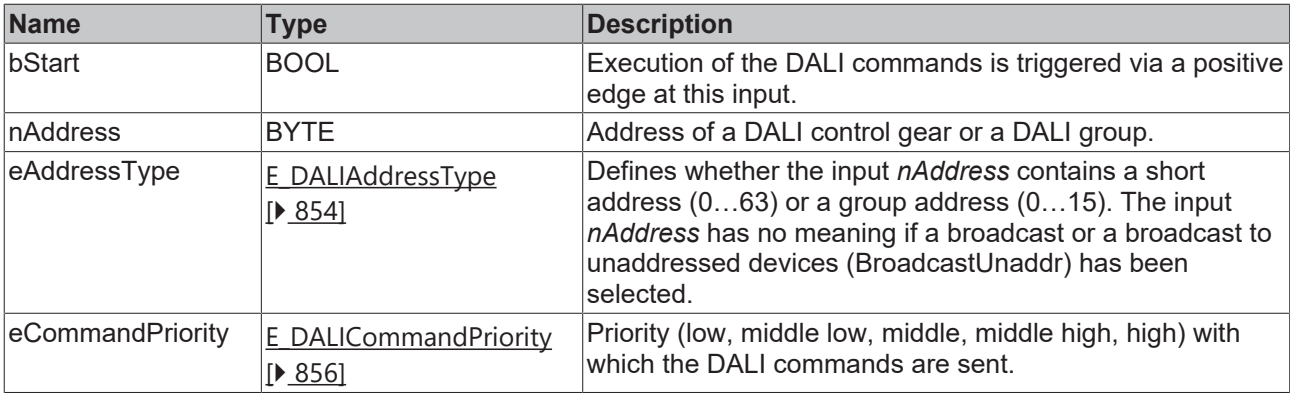

I

*eCommandPriority* has no function with the KL6811. The DALI command priorities are supported by the KL6821 from the firmware version BD.

## *<u>E</u>* Outputs

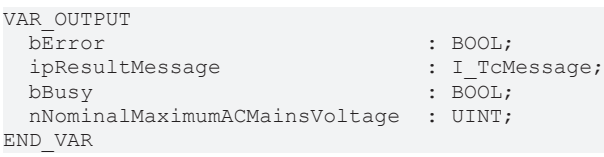

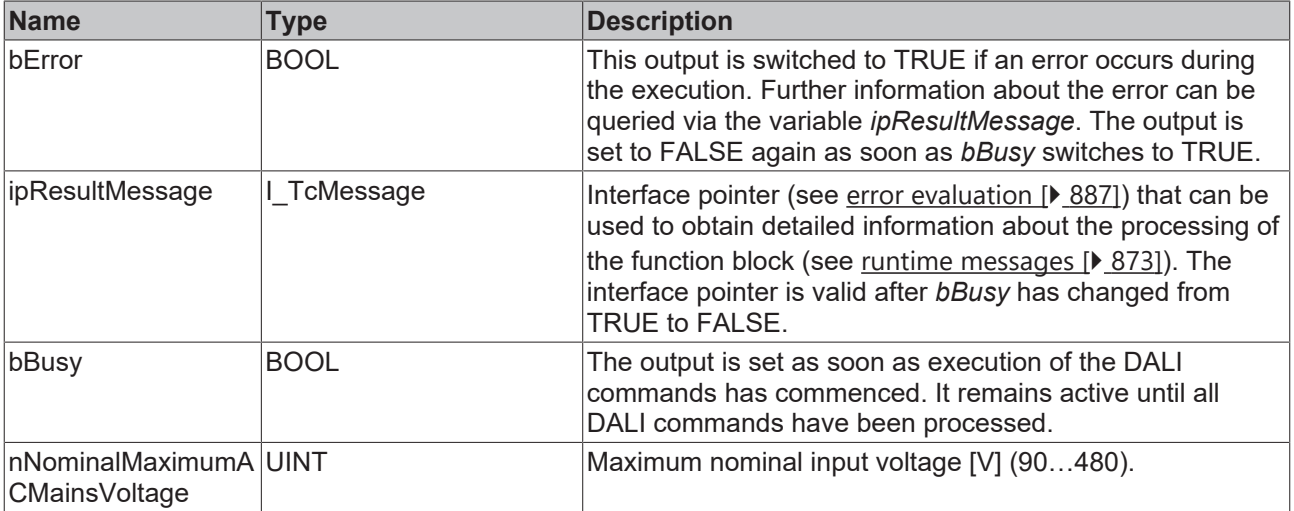

## **Properties**

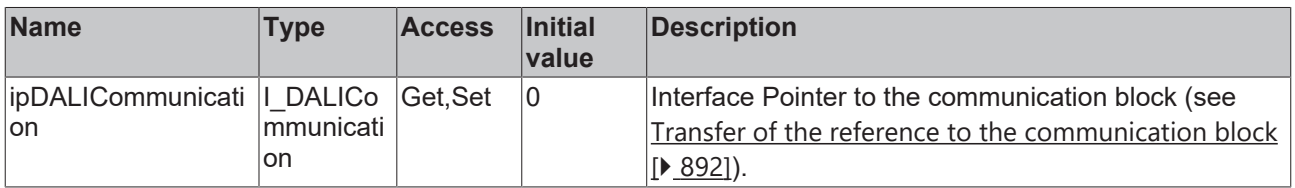

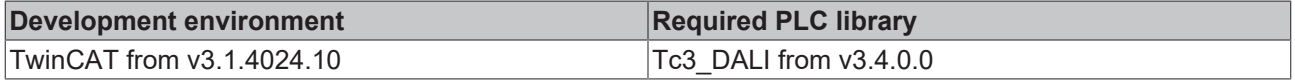
## **4.1.2.8.10 FB\_DALI251QueryNominalMinimumACMainsVoltage**

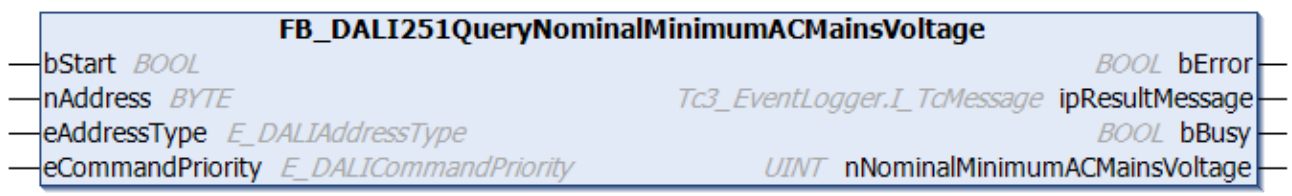

The function block reads the minimum nominal input voltage of the DALI control gear.

The output *nNominalMinimumACMainsVoltage* only contains a valid value if the function block was executed without errors (*bError* = FALSE).

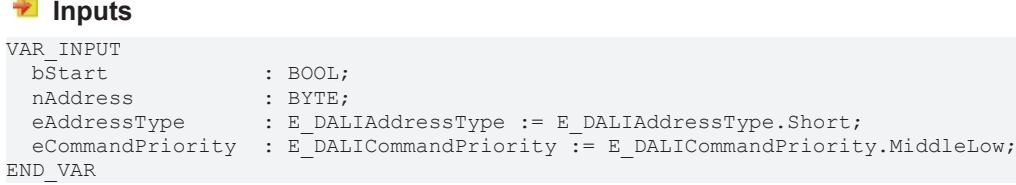

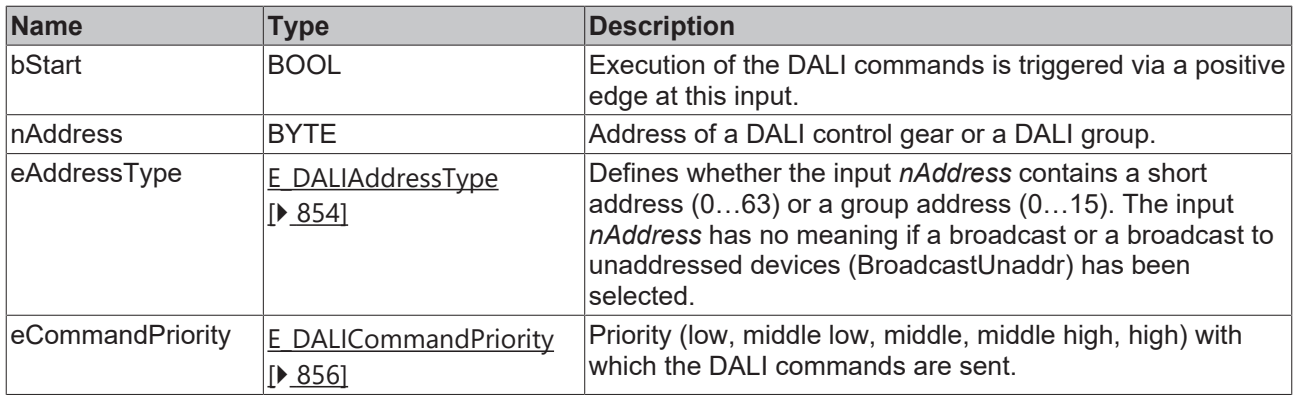

*eCommandPriority* has no function with the KL6811. The DALI command priorities are supported by the KL6821 from the firmware version BD.

#### *C* Outputs

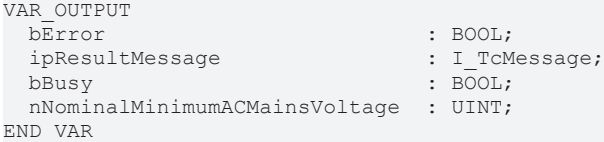

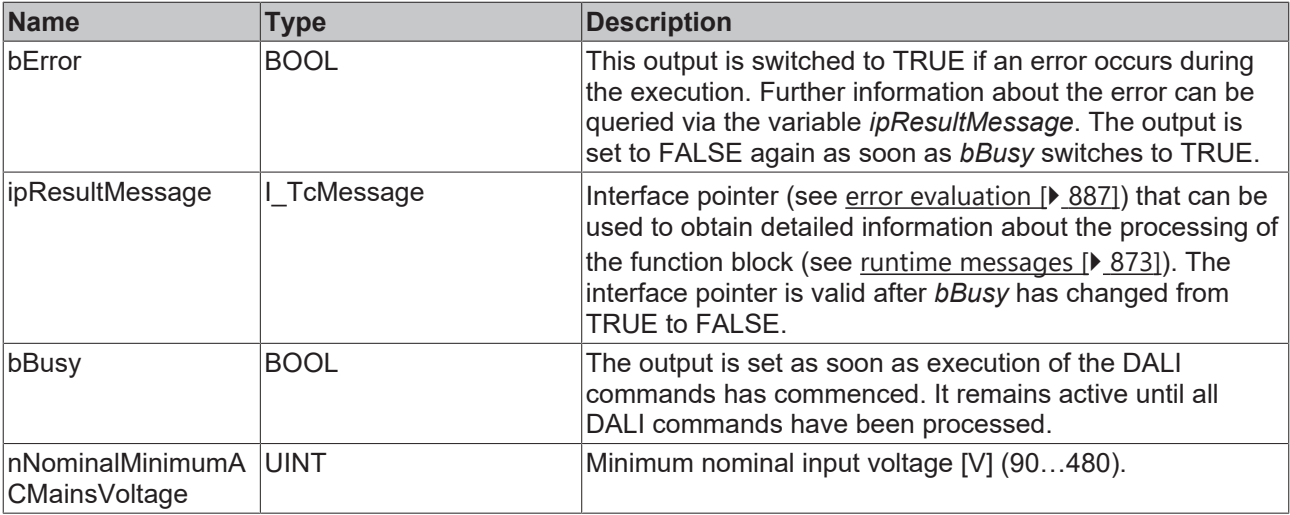

#### **Properties**

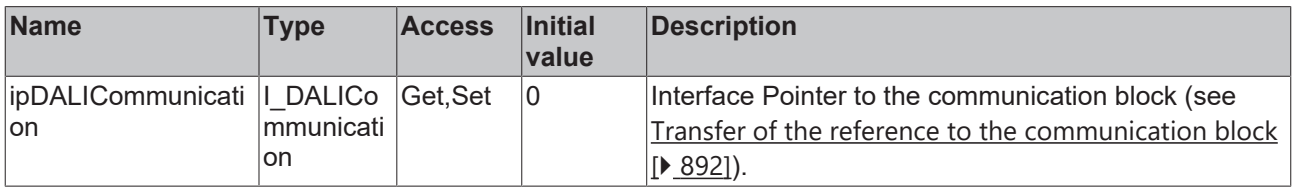

#### **Requirements**

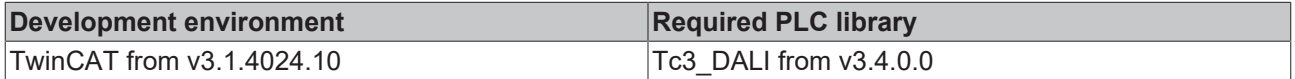

## **4.1.2.8.11 FB\_DALI251QueryPowerAtMinimumDimLevel**

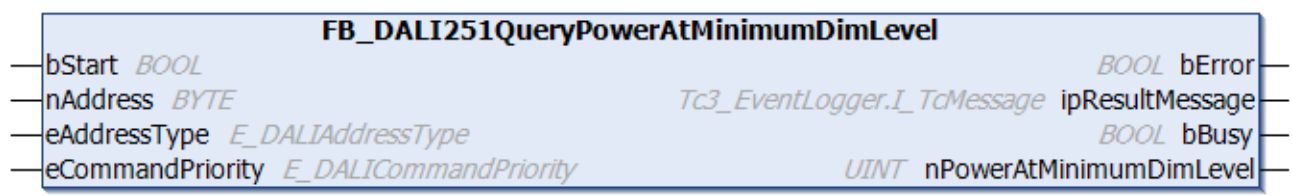

The function block reads the power consumption at the minimum dimming value of the DALI control gear.

The output *nPowerAtMinimumDimLevel* only contains a valid value if the function block was executed without errors (*bError* = FALSE).

```
VAR_INPUT
bStart : BOOL;
nAddress : BYTE;
eAddressType : E DALIAddressType := E DALIAddressType.Short;
 eCommandPriority : E[DALICommandPriority := E_DALICommandPriority.MiddleLow;END_VAR
```
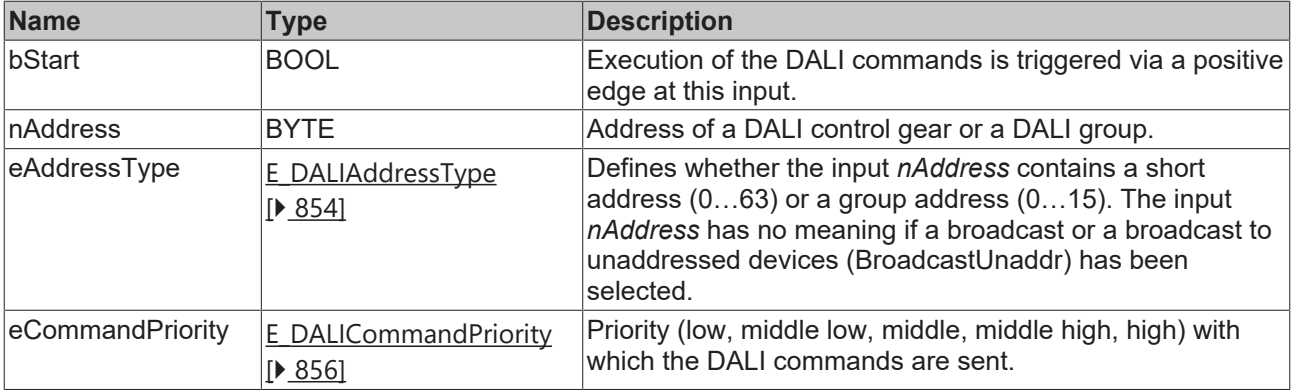

1

*eCommandPriority* has no function with the KL6811. The DALI command priorities are supported by the KL6821 from the firmware version BD.

## *<u>E</u>* Outputs

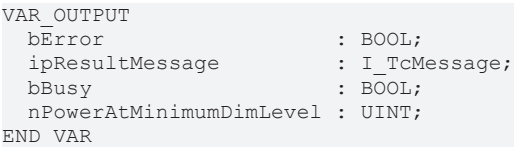

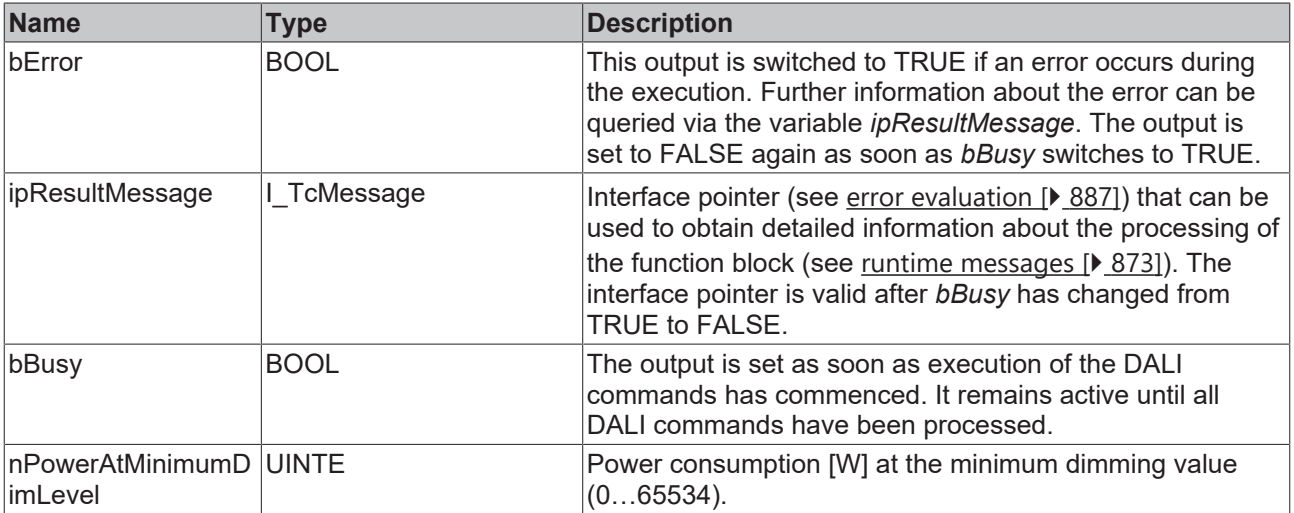

## *Properties*

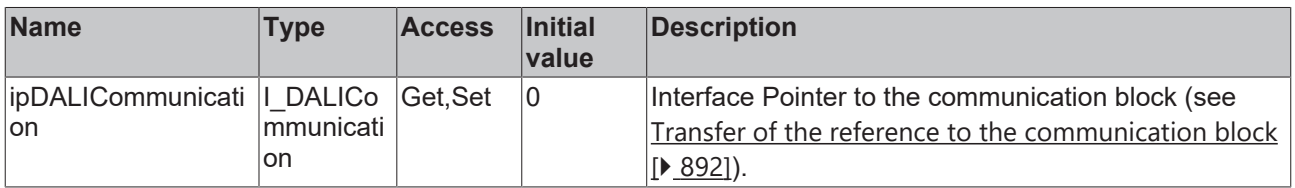

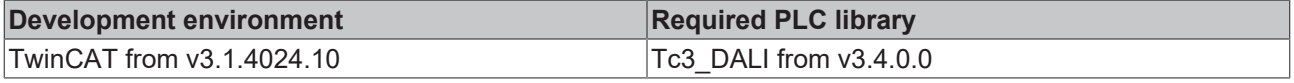

## **4.1.2.9 Part 252 (energy reporting)**

## **4.1.2.9.1 Introduction**

In specifications that go beyond the current DALI-2 standard, the [DALI Alliance](https://www.dali-alliance.org/) (DiiA) describes additional DALI parts for the operation of intelligent luminaires.

These new parts are combined under the term D4i.

The current Tc3\_DALI library supports Parts 251 (DT50), 252 (DT51) and 253 (DT52).

These parts contain functions that can be forwarded to the higher-level DALI network for evaluation and control.

They describe the location, type and format of the data in the memory banks of the DALI control gears. In addition, they describe the exchange of data with DALI control devices.

#### **Part 252 – Energy reporting**

Part 252 describes additional memory banks in which energy and consumption data can be read.

Memory bank 202 contains information about active energy and active power. This information is obligatory and is provided by DALI control gears that support Part 252.

Memory bank 203 contains information on apparent energy and apparent power.

Memory bank 204 contains information on output energy and output power.

The information from memory banks 203 and 204 is optional and does not need to be provided by DALI control gears that support Part 252.

The values in Part 252 are read-only.

The entire contents of memory banks 202, 203 and 204 are read via the function block [FB\\_DALI102ReadMemoryBank \[](#page-46-0) $\blacktriangleright$  [47\]](#page-46-0).

Part 252 also provides the function blocks described below for reading the individual parameters. The actual value of the read parameter is calculated from the read output value and the scaling factor. The function blocks output both values for further calculation.

### **4.1.2.9.2 FB\_DALI252QueryActiveEnergy**

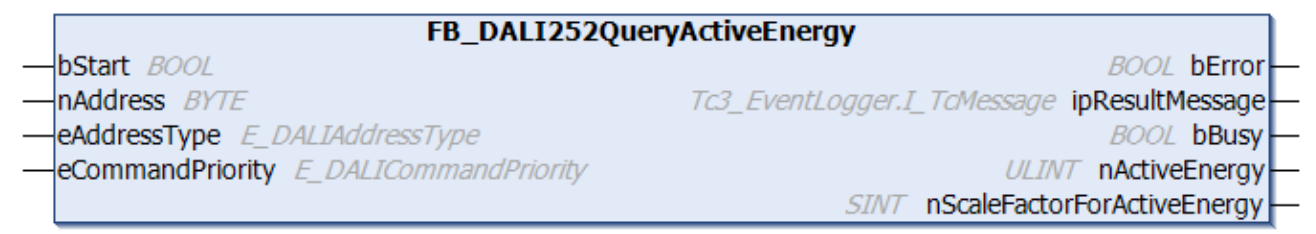

The function block reads the active energy from the DALI control gear.

It is calculated as follows:

 $E = nActiveEnergy * 10^{nScaleFactorForActiveEnergy}$ 

The outputs *nActiveEnergy* and *nScaleFactorForActiveEnergy* only contain a valid value if the function block was executed without errors (*bError* = FALSE).

#### **E** Inputs

```
VAR_INPUT
 bStart : BOOL;
 nAddress : BYTE;
```
END\_VAR

eAddressType : E DALIAddressType := E DALIAddressType.Short;

eCommandPriority : E\_DALICommandPriority := E\_DALICommandPriority.MiddleLow;

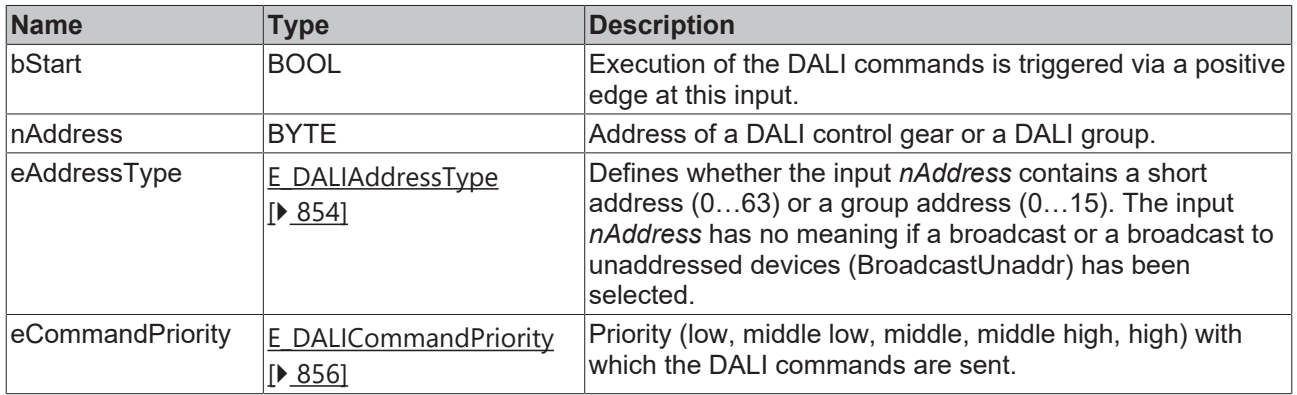

*eCommandPriority* has no function with the KL6811. The DALI command priorities are supported by the KL6821 from the firmware version BD.

#### *<u>E</u>* Outputs

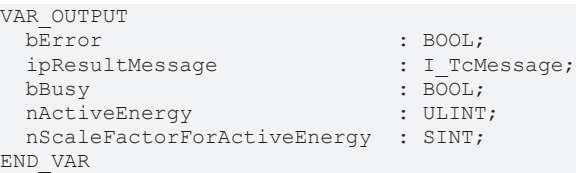

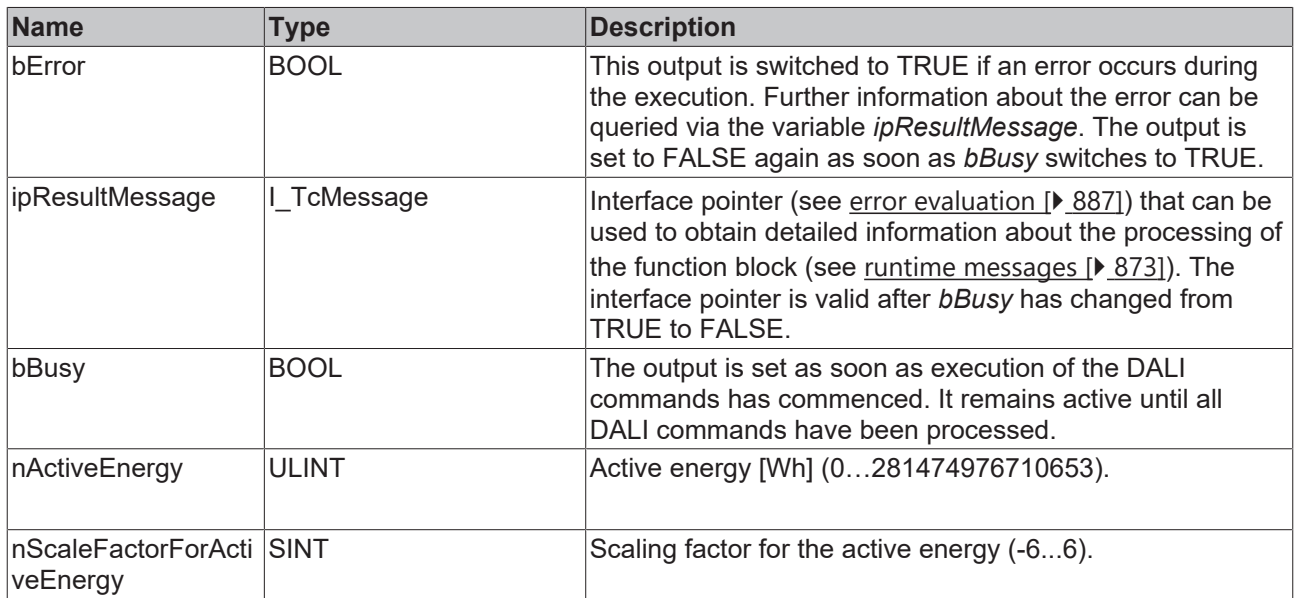

## **Properties**

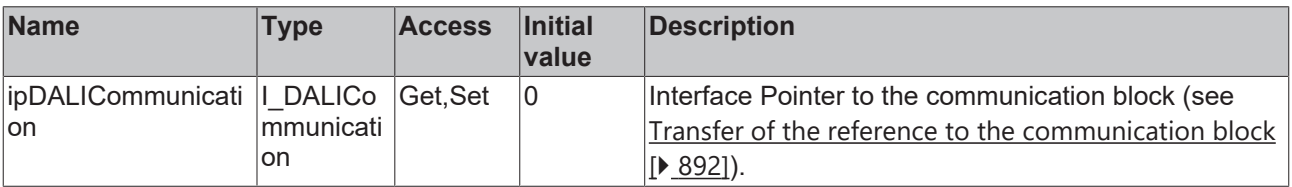

**Requirements**

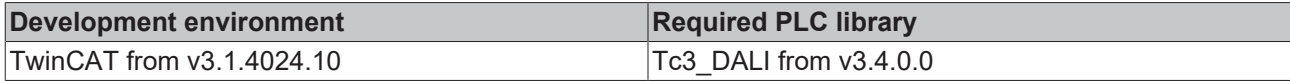

### **4.1.2.9.3 FB\_DALI252QueryActiveEnergyLoadside**

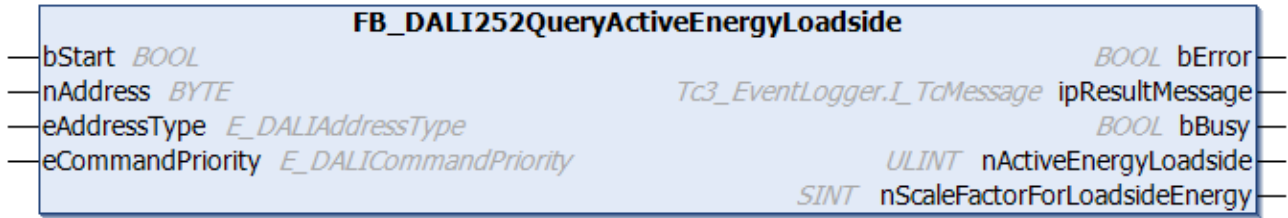

The function block reads the load-side active energy from the DALI control gear.

It is calculated as follows:

# $E_{\textit{loadside}} = nActiveEnergyloadside*10^{nScaleFactorForloadsideEnergy}$

The outputs *nActiveEnergyLoadside* and *nScaleFactorForLoadsideEnergy* only contain a valid value if the function block was executed without errors (*bError* = FALSE).

#### **Inputs**

```
VAR_INPUT<br>bStart
                   \cdot BOOL:
nAddress : BYTE;
eAddressType : E DALIAddressType := E DALIAddressType.Short;
 eCommandPriority : E_DALICommandPriority := E_DALICommandPriority.MiddleLow;
END_VAR
```
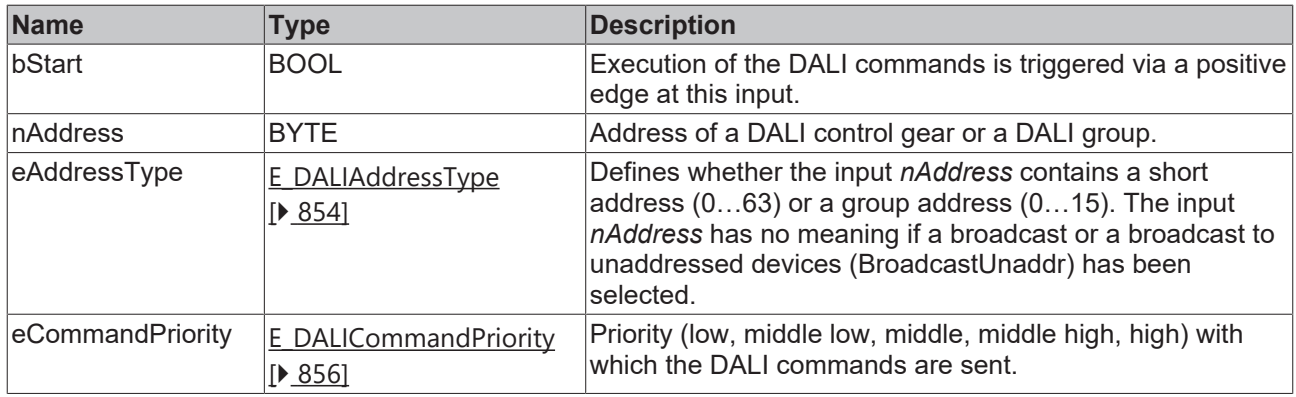

*eCommandPriority* has no function with the KL6811. The DALI command priorities are supported by the KL6821 from the firmware version BD.

#### *<u><b></u>* Outputs

```
VAR_OUTPUT
                                  : BOOL;
    ipResultMessage              : I_TcMessage;
  bBusy : BOOL;<br>
nActiveEnergyLoadside : ULINT;
  nActiveEnergyLoadside
   nScaleFactorForLoadsideEnergy: SINT;
END_VAR
```
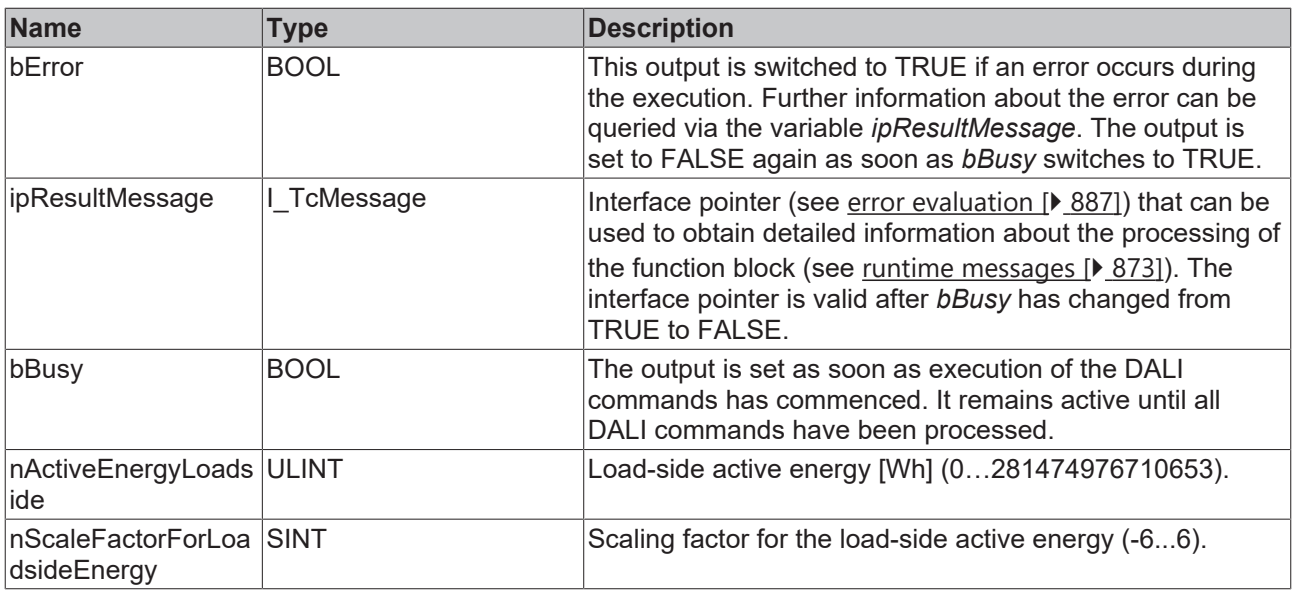

## *<u><b>Properties</u>*

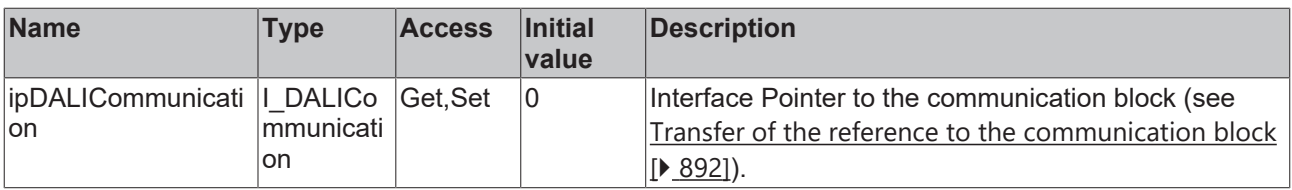

#### **Requirements**

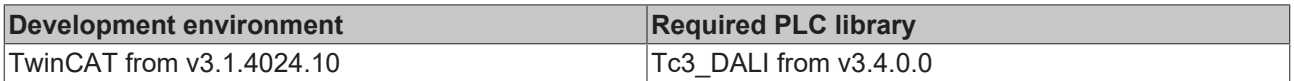

### **4.1.2.9.4 FB\_DALI252QueryActivePower**

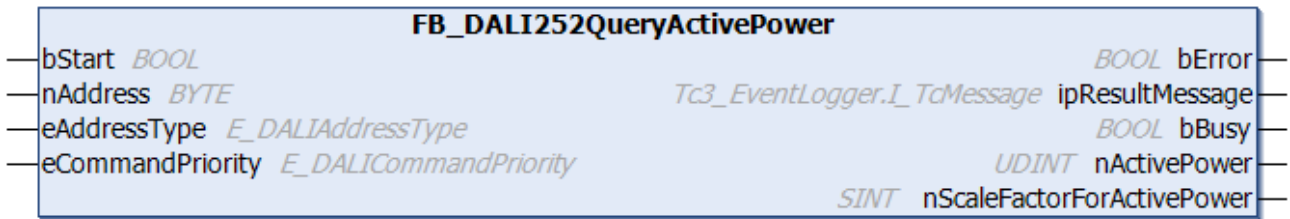

The function block reads the active power from the DALI control gear.

It is calculated as follows:

## $P = nActivePower * 10^{nScaleFactorForActivePower}$

The outputs *nActivePower* and *nScaleFactorForActivePower* only contain a valid value if the function block was executed without errors (*bError* = FALSE).

```
VAR_INPUT
bStart : BOOL;
nAddress : BYTE;
eAddressType : E DALIAddressType := E DALIAddressType.Short;
eCommandPriority : E_DALICommandPriority := E_DALICommandPriority.MiddleLow;
END_VAR
```
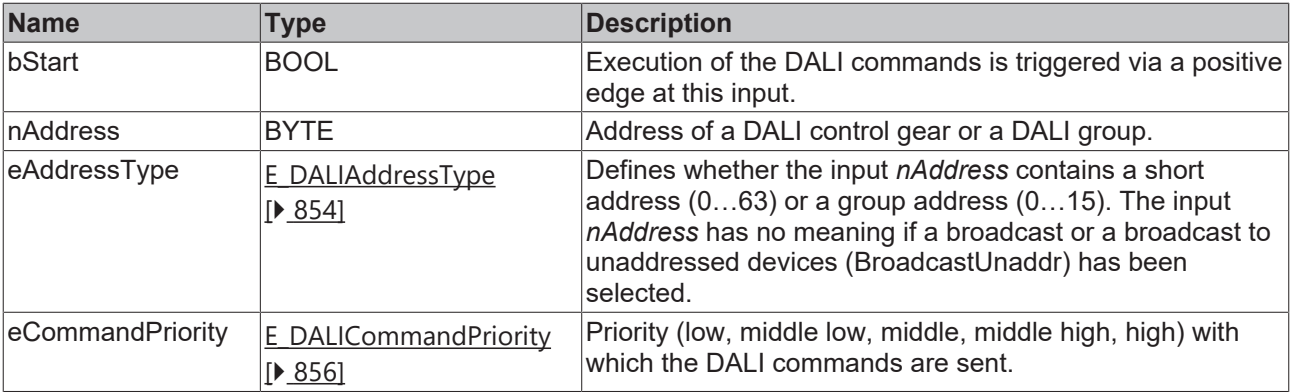

Ī

*eCommandPriority* has no function with the KL6811. The DALI command priorities are supported by the KL6821 from the firmware version BD.

### *<u>E</u>* Outputs

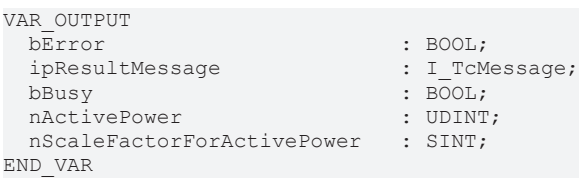

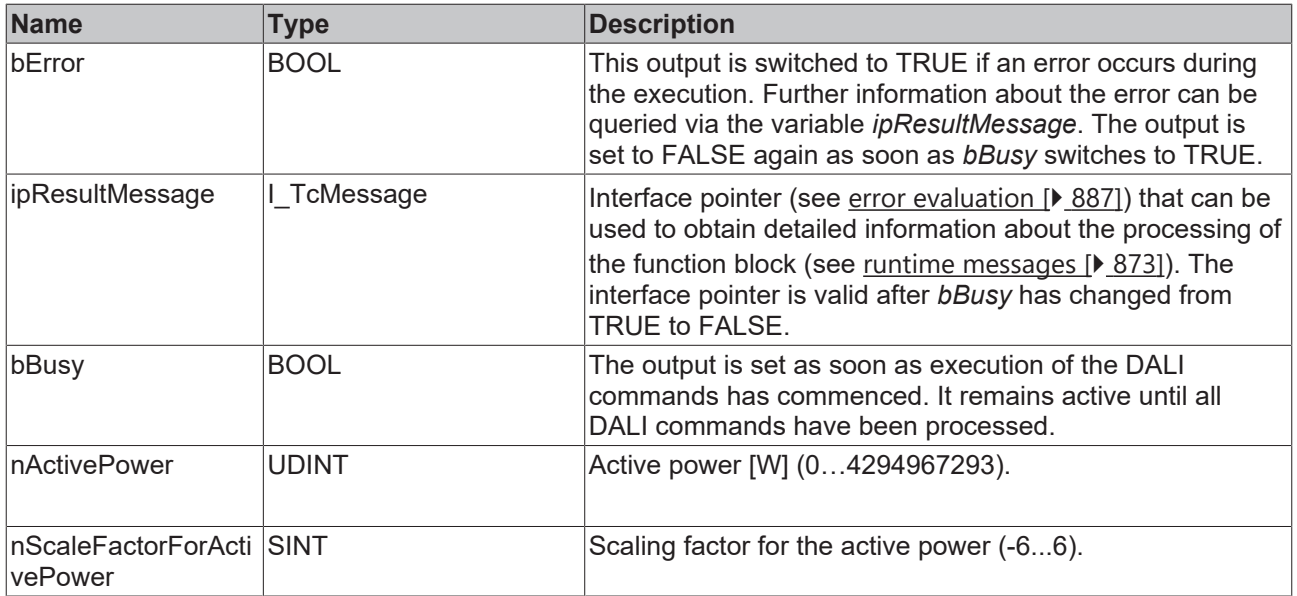

## *<u><b>* Properties</u>

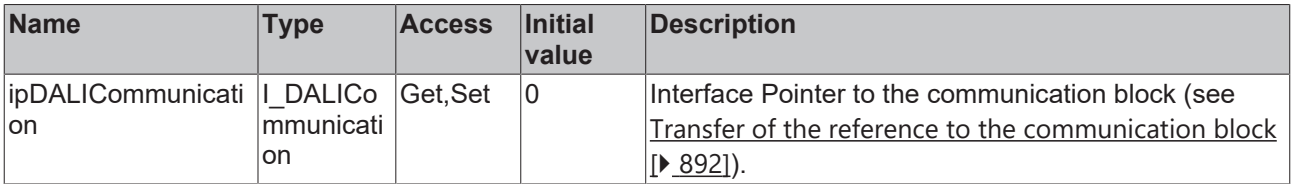

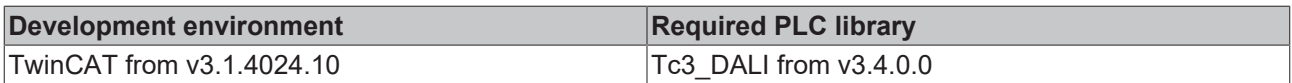

### **4.1.2.9.5 FB\_DALI252QueryActivePowerLoadside**

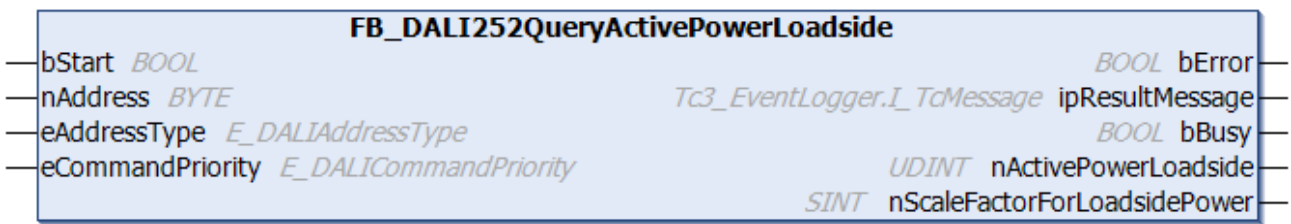

The function block reads the load-side active power from the DALI control gear.

It is calculated as follows:

# $\small P_{\small{Load side}} = nActivePowerLoad side * 10^{nScaleFactorForLoadsidePower}$

The outputs *nActivePowerLoadside* and *nScaleFactorForLoadsidePower* only contain a valid value if the function block was executed without errors (*bError* = FALSE).

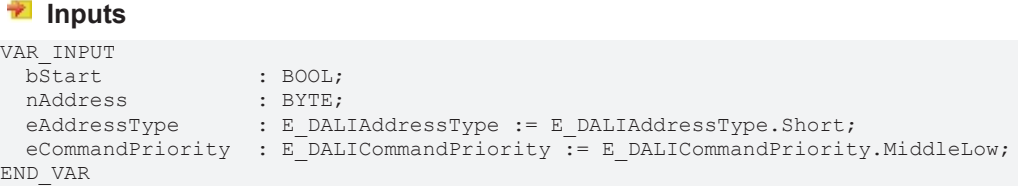

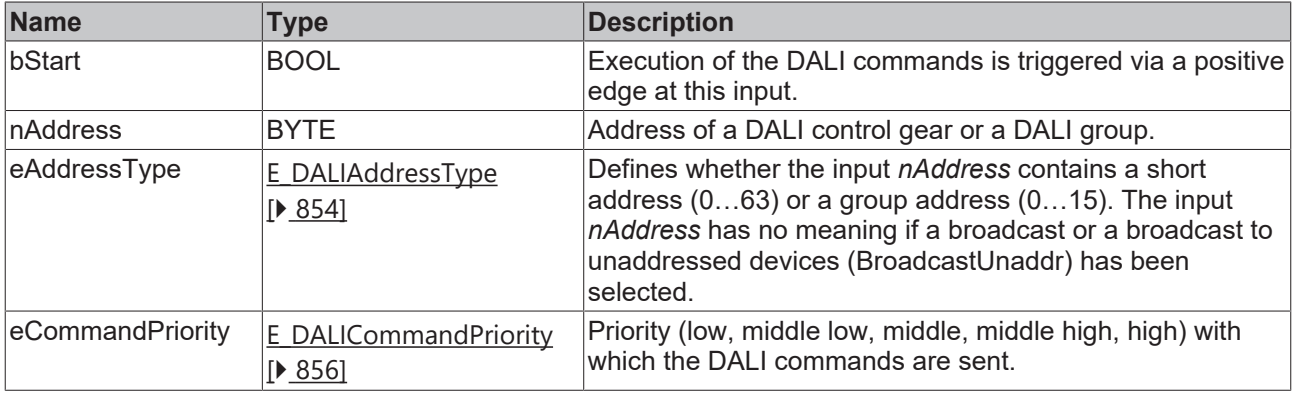

*eCommandPriority* has no function with the KL6811. The DALI command priorities are supported by the KL6821 from the firmware version BD.

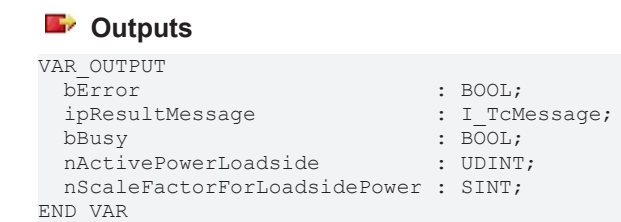

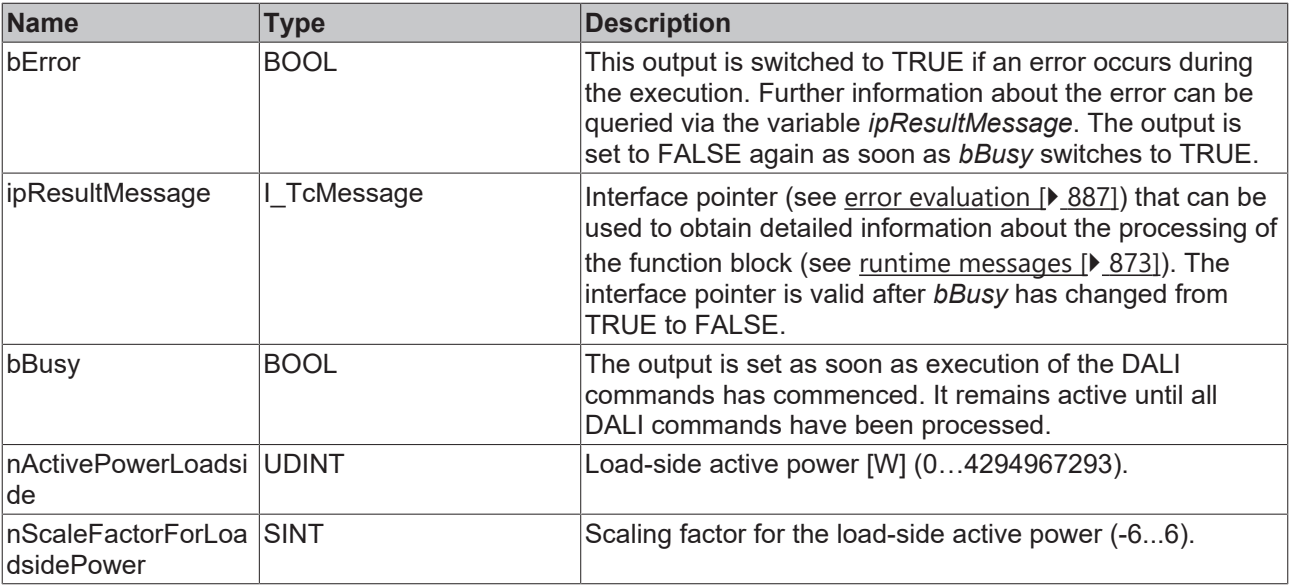

## *<u><b>Properties</u>*

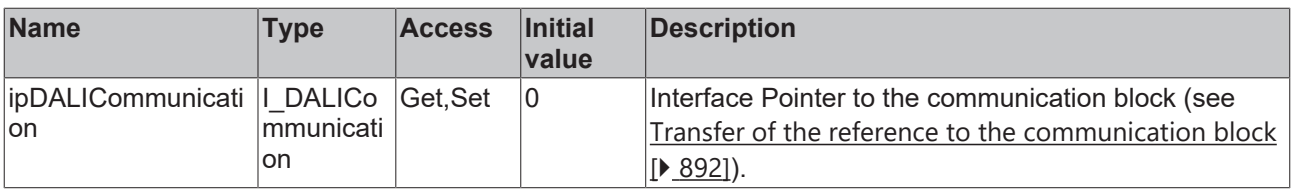

#### **Requirements**

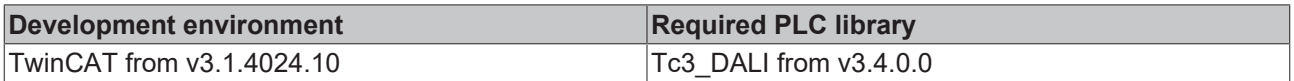

### **4.1.2.9.6 FB\_DALI252QueryApparentEnergy**

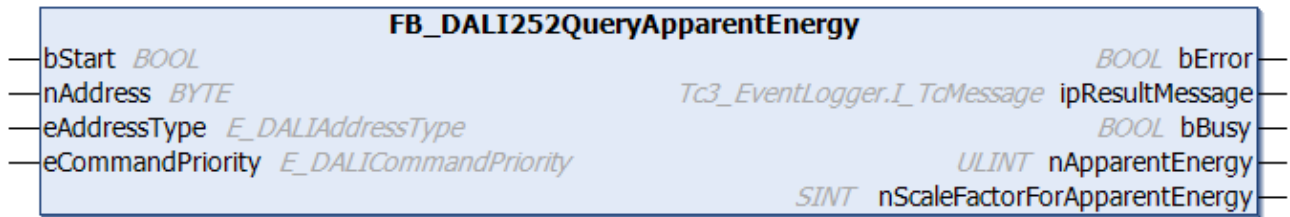

The function block reads the apparent energy from the DALI control gear.

It is calculated as follows:

```
\label{eq:apparentenergy} Apparent Energy = nApparentEnergy * 10^{nScaleFactorFor Appendix}
```
The outputs *nApparentEnergy* and *nScaleFactorForApparentEnergy* only contain a valid value if the function block was executed without errors (*bError* = FALSE).

```
 Inputs
VAR_INPUT
bStart : BOOL;
nAddress : BYTE;
eAddressType : E DALIAddressType := E DALIAddressType.Short;
 eCommandPriority : E_DALICommandPriority := E_DALICommandPriority.MiddleLow;
END_VAR
```
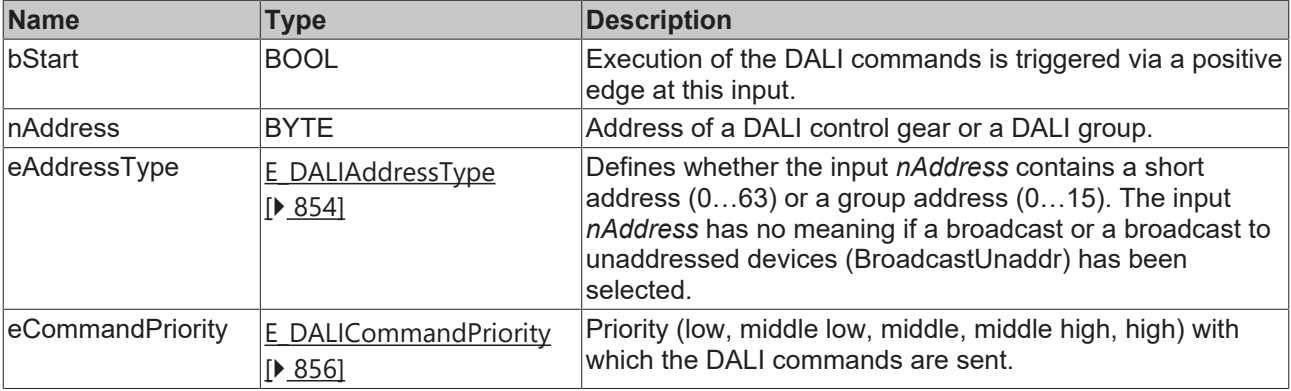

I

*eCommandPriority* has no function with the KL6811. The DALI command priorities are supported by the KL6821 from the firmware version BD.

## *<u>E</u>* Outputs

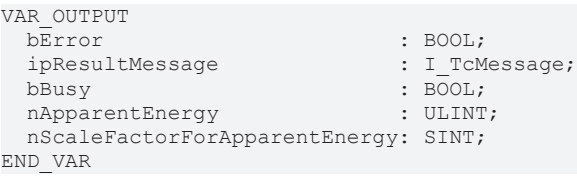

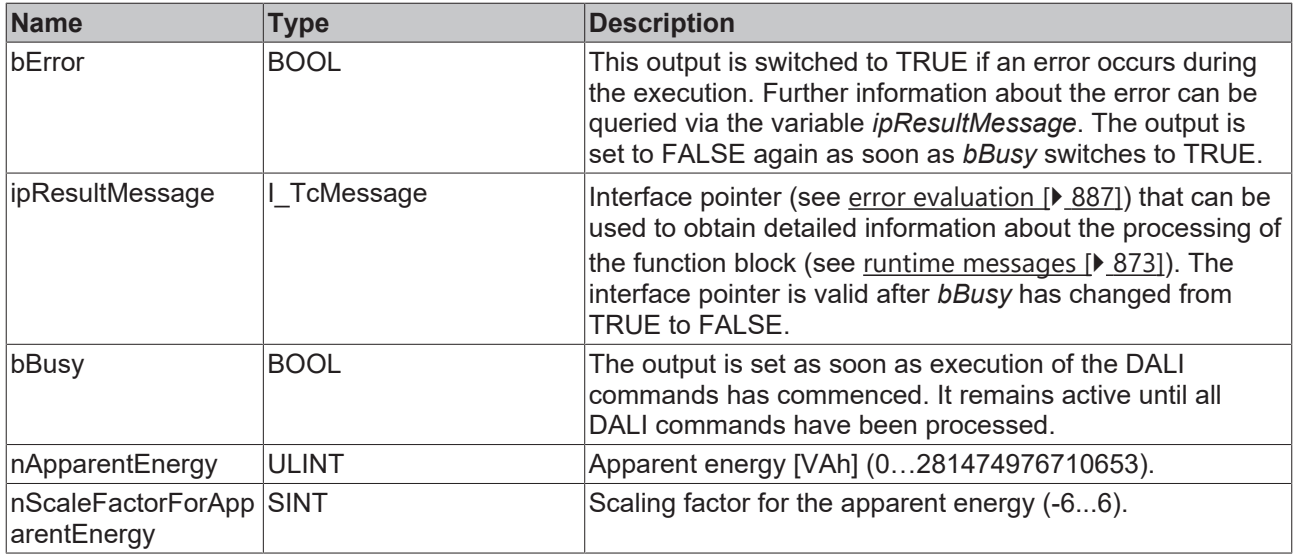

## **Properties**

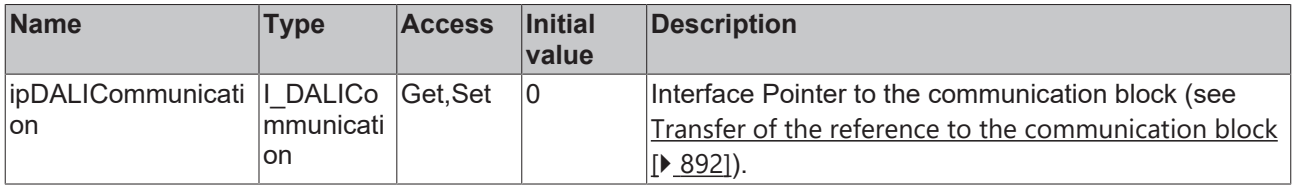

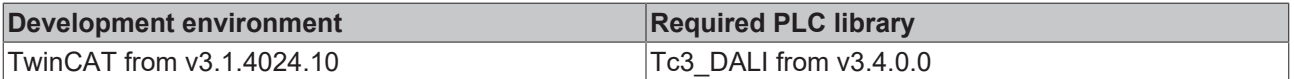

## **4.1.2.9.7 FB\_DALI252QueryApparentPower**

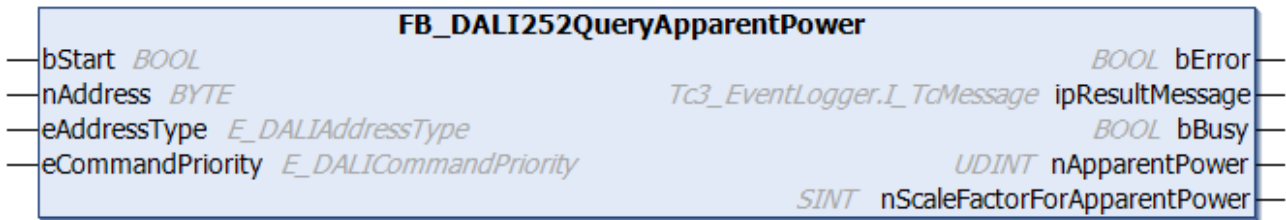

The function block reads the apparent power from the DALI control gear.

It is calculated as follows:

## $S = n\text{ApparentPower} * 10^{nScaleFactorForApparentPower}$

The outputs *nApparentPower* and *nScaleFactorForApparentPower* only contain a valid value if the function block was executed without errors (*bError* = FALSE).

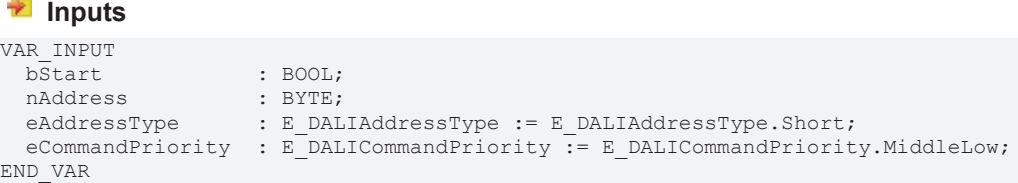

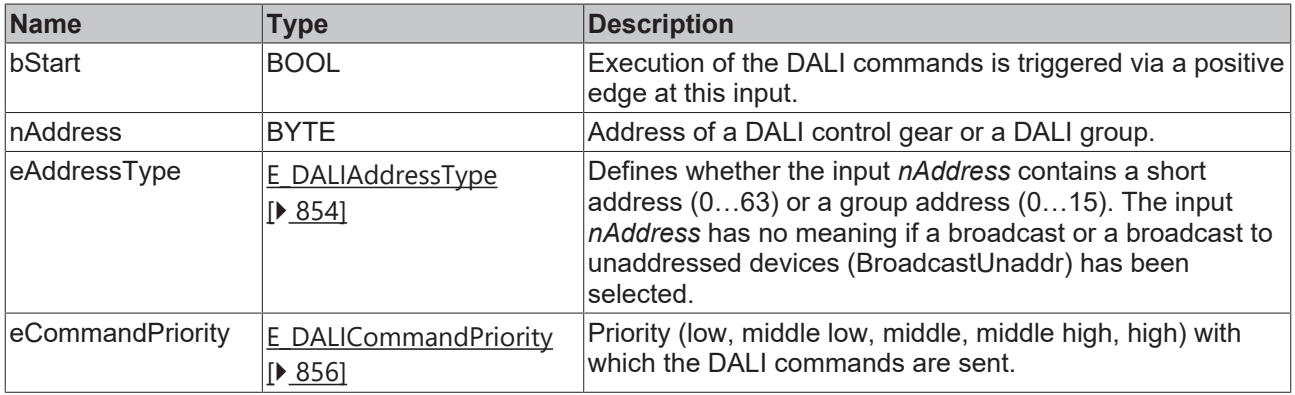

*eCommandPriority* has no function with the KL6811. The DALI command priorities are supported by the KL6821 from the firmware version BD.

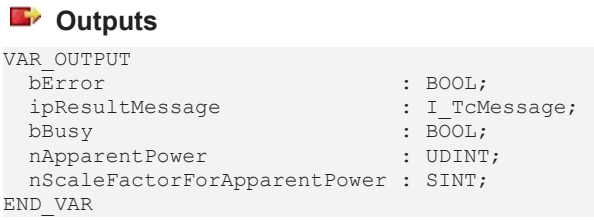

# **RECKHOFF**

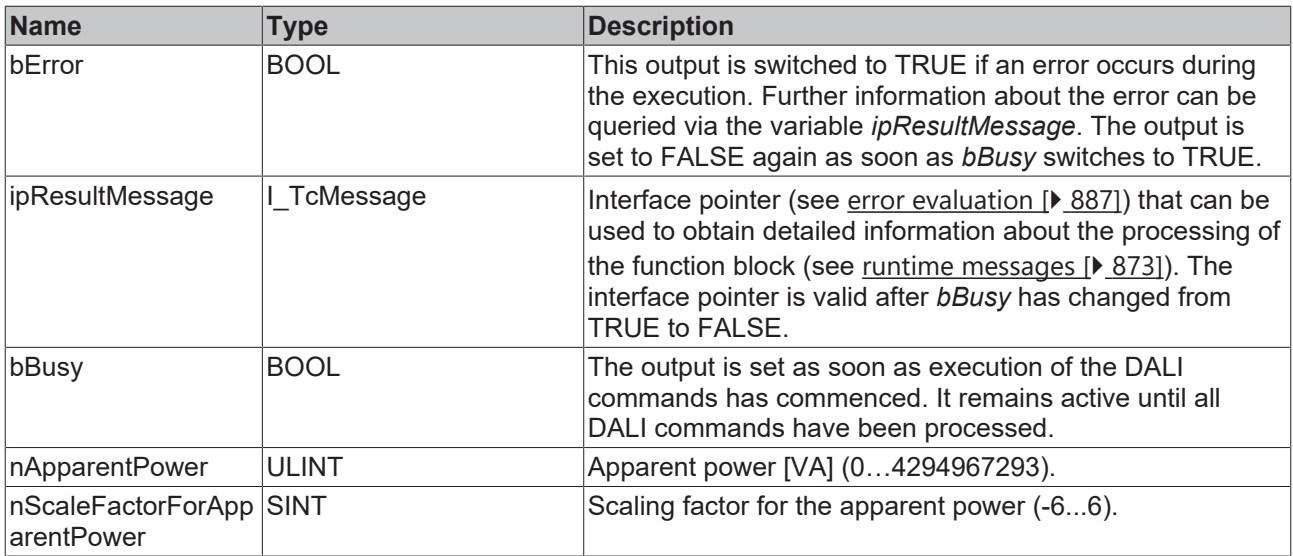

### **Properties**

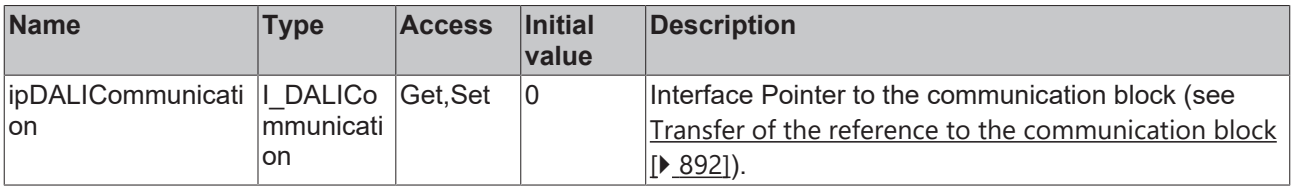

#### **Requirements**

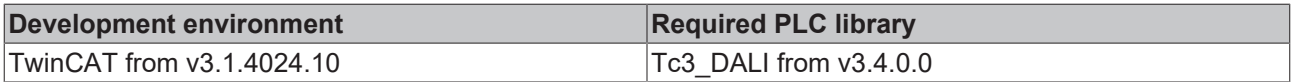

### **4.1.2.10 Part 253 (diagnostics and maintenance)**

### **4.1.2.10.1 Introduction**

In specifications that go beyond the current DALI-2 standard, the [DALI Alliance](https://www.dali-alliance.org/) (DiiA) describes additional DALI parts for the operation of intelligent luminaires.

These new parts are combined under the term D4i.

The current Tc3\_DALI library supports Parts 251 (DT50), 252 (DT51) and 253 (DT52).

These parts contain functions that can be forwarded to the higher-level DALI network for evaluation and control.

They describe the location, type and format of the data in the memory banks of the DALI control gears. In addition, they describe the exchange of data with DALI control devices.

#### **Part 253 – Diagnostics and maintenance**

Part 252 writes additional memory banks in which diagnostic and maintenance data can be read and partly specified.

Memory bank 205 contains information on diagnostics and maintenance of the DALI control gear.

Memory bank 206 contains information on the diagnostics and maintenance of the light source.

Memory bank 207 contains maintenance information on the luminaire.

This information is obligatory and is provided by DALI control gears that support Part 253.

The entire contents of memory banks 205, 206 and 207 are read via the function block [FB\\_DALI102ReadMemoryBank \[](#page-46-0) $\blacktriangleright$  [47\]](#page-46-0).

Part 253 also provides the function blocks described below for reading the individual parameters.

## **4.1.2.10.2 FB\_DALI253QueryControlGearExternalSupplyOvervoltage**

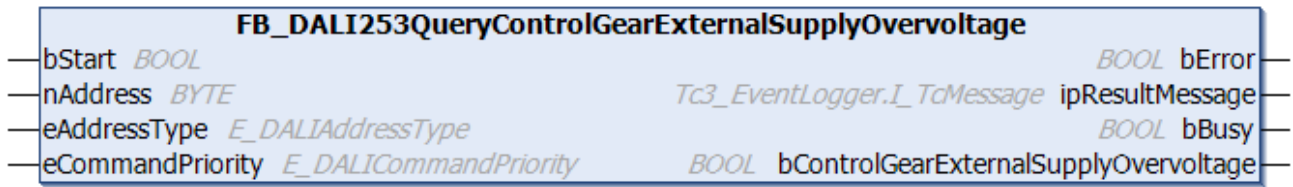

The function block indicates whether an overvoltage has been detected in the external supply voltage of the DALI control gear.

The output *bControlGearExternalSupplyOvervoltage* only contains a valid value if the function block was executed without errors (*bError* = FALSE).

#### **Inputs**

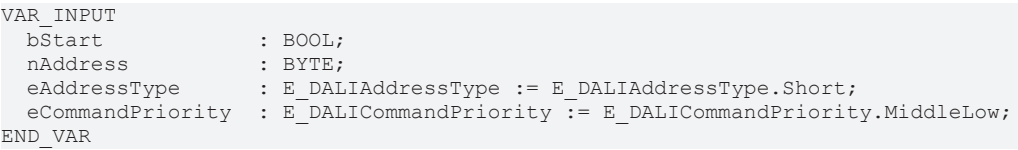

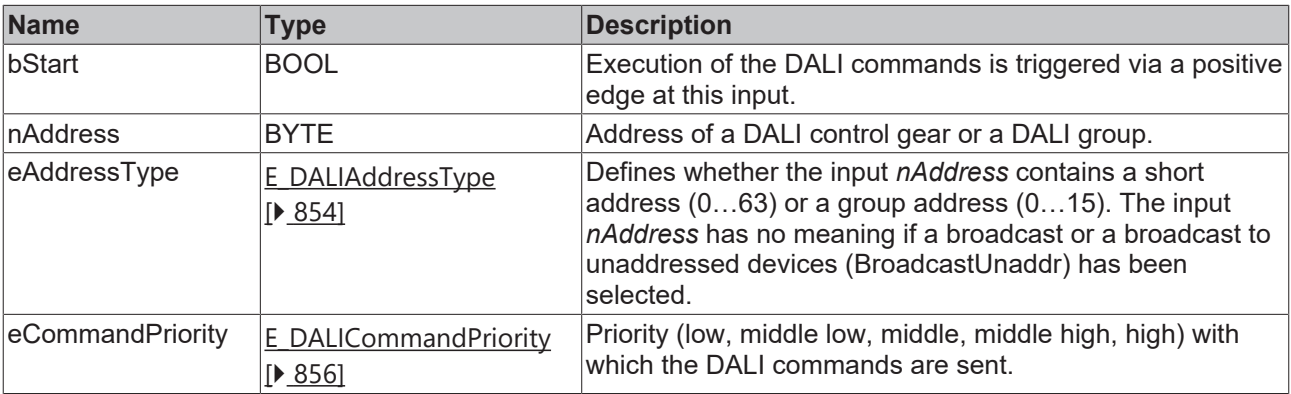

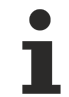

*eCommandPriority* has no function with the KL6811. The DALI command priorities are supported by the KL6821 from the firmware version BD.

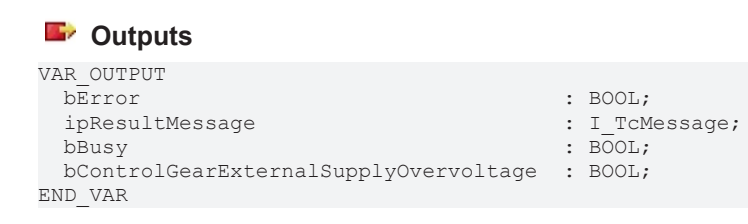

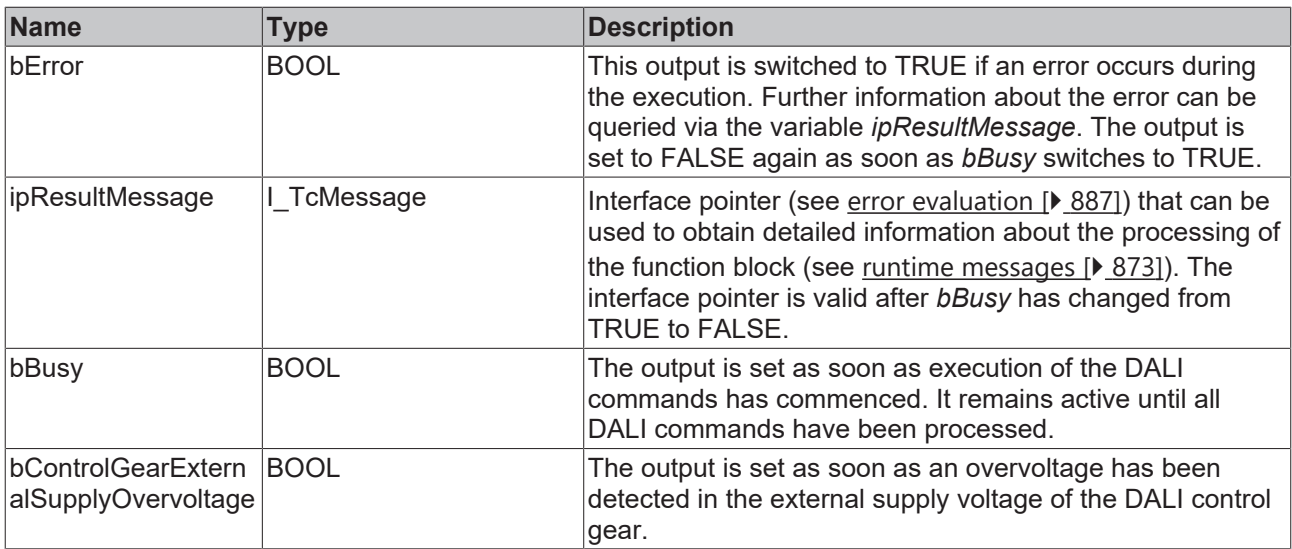

## **Properties**

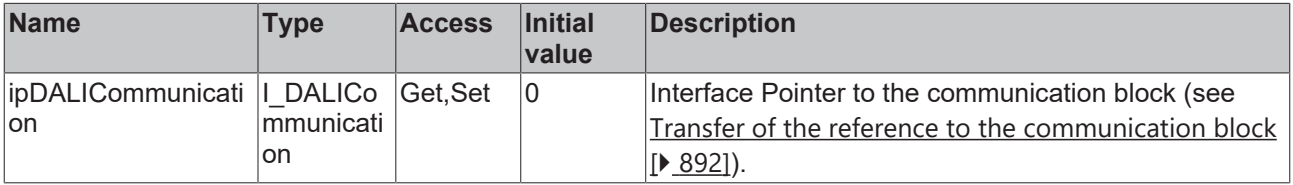

#### **Requirements**

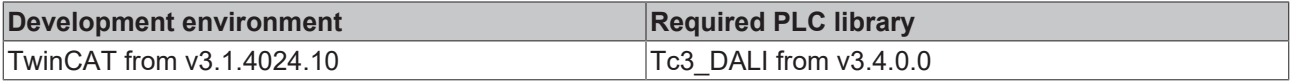

## **4.1.2.10.3 FB\_DALI253QueryControlGearExternalSupplyOvervoltageCounter**

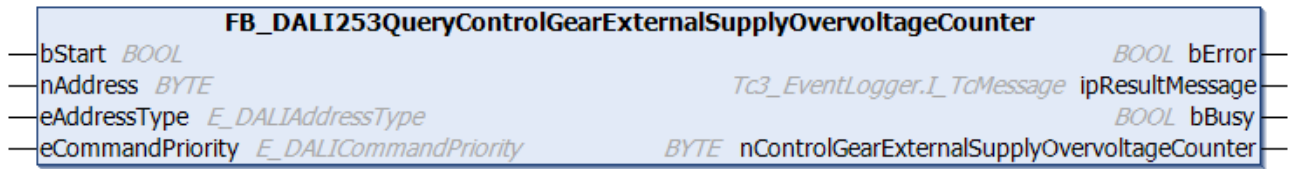

The function block reads the counter for the detected overvoltage events of the external supply voltage of the DALI control gear.

The output *nControlGearExternalSupplyOvervoltageCounter* only contains a valid value if the function block was executed without errors (*bError* = FALSE).

```
VAR_INPUT
bStart : BOOL;
nAddress : BYTE;
eAddressType : E DALIAddressType := E DALIAddressType.Short;
 eCommandPriority : E_DALICommandPriority := E_DALICommandPriority.MiddleLow;
END_VAR
```
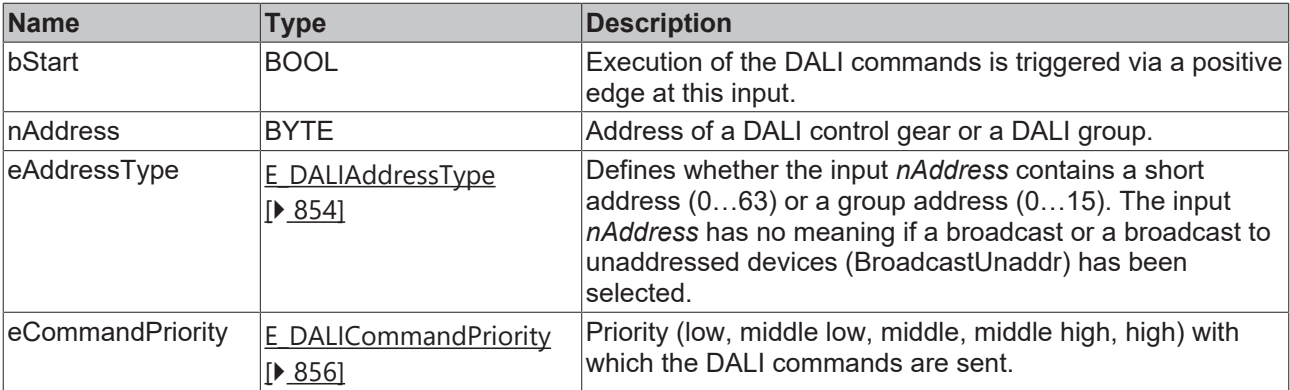

T

*eCommandPriority* has no function with the KL6811. The DALI command priorities are supported by the KL6821 from the firmware version BD.

## *<u>E</u>* Outputs

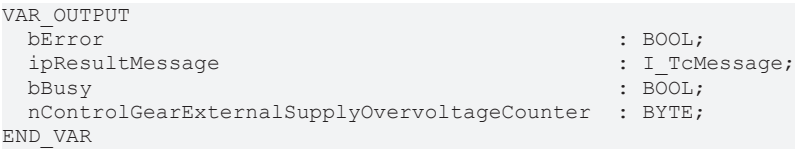

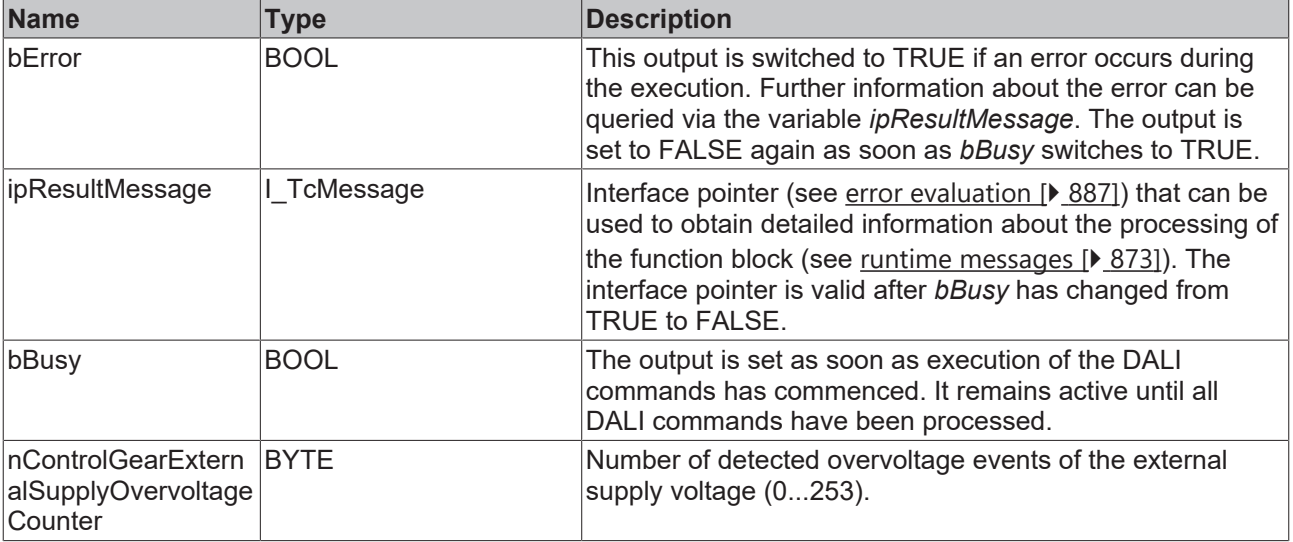

## *<u><b>Properties</u>*

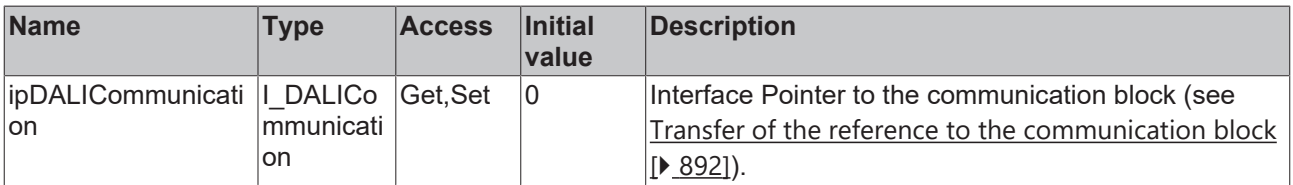

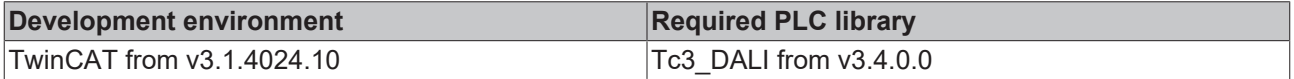

## **4.1.2.10.4 FB\_DALI253QueryControlGearExternalSupplyUndervoltage**

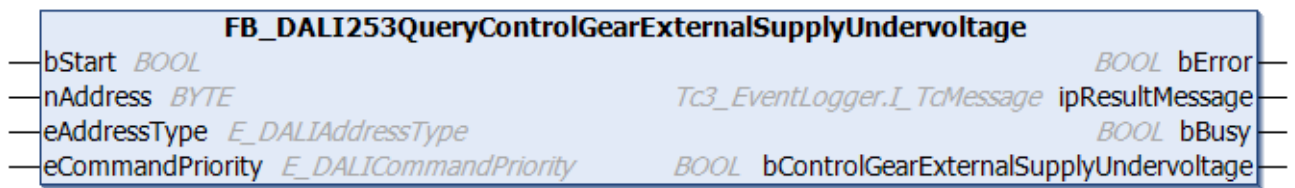

The function block indicates whether an undervoltage has been detected in the external supply voltage of the DALI control gear.

The output *bControlGearExternalSupplyUndervoltage* only contains a valid value if the function block was executed without errors (*bError* = FALSE).

#### **Inputs**

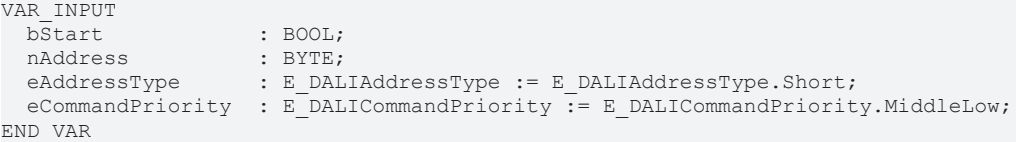

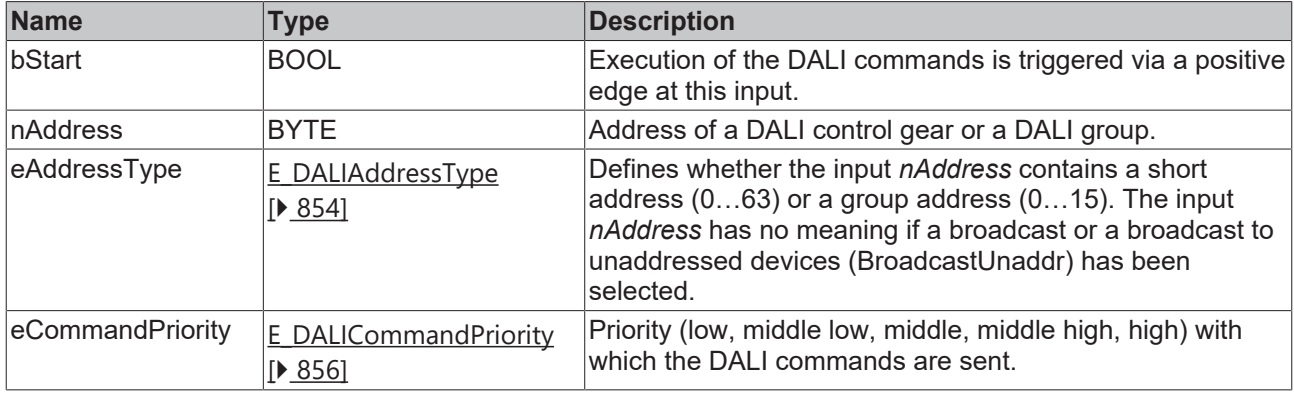

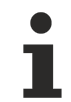

*eCommandPriority* has no function with the KL6811. The DALI command priorities are supported by the KL6821 from the firmware version BD.

#### *<u><b>E* Outputs</u>

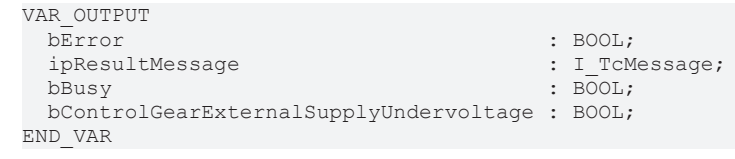

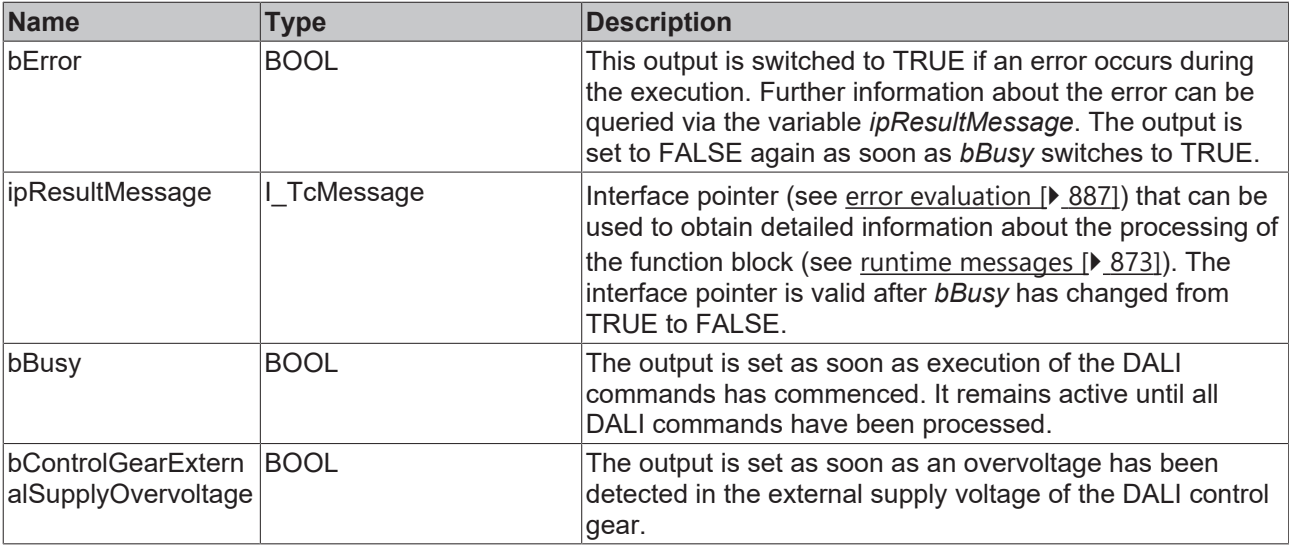

## **Properties**

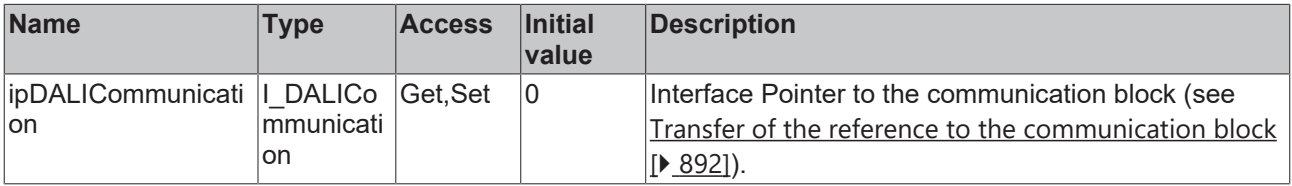

#### **Requirements**

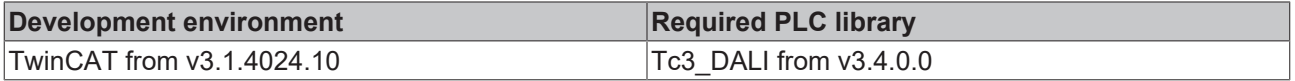

### **4.1.2.10.5 FB\_DALI253QueryControlGearExternalSupplyUndervoltageCounter**

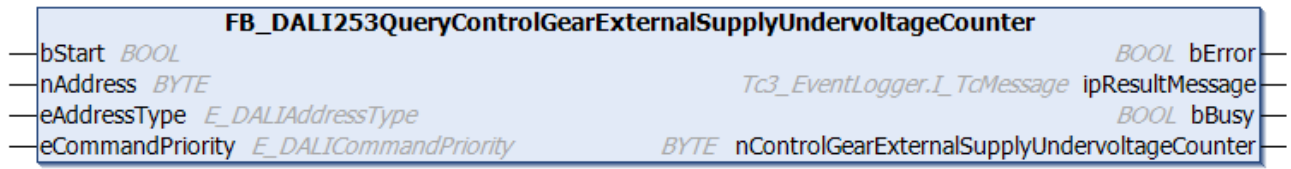

The function block reads the counter for the detected undervoltage events of the external supply voltage of the DALI control gear.

The output *nControlGearExternalSupplyUndervoltageCounter* only contains a valid value if the function block was executed without errors (*bError* = FALSE).

```
VAR_INPUT
                : BOOL;
nAddress : BYTE;
eAddressType : E DALIAddressType := E DALIAddressType.Short;
eCommandPriority : E_DALICommandPriority := E_DALICommandPriority.MiddleLow;
END_VAR
```
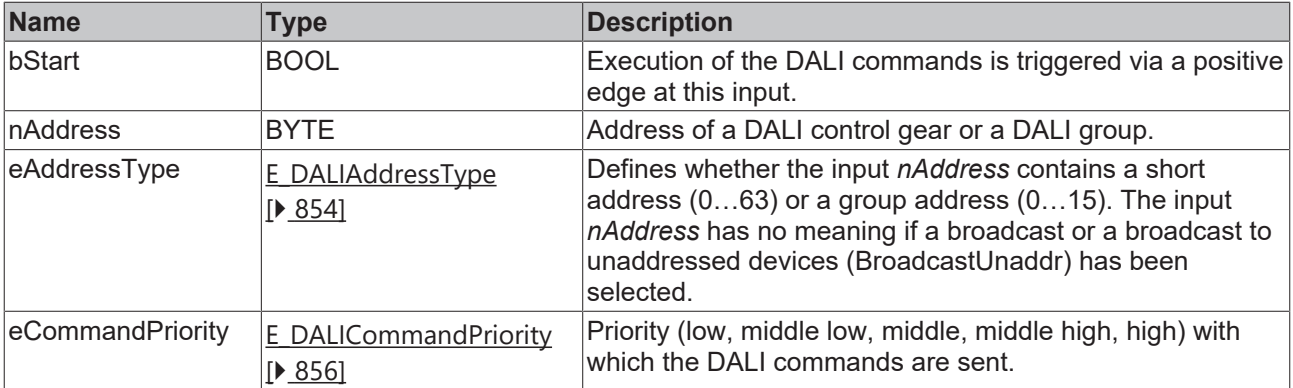

T

*eCommandPriority* has no function with the KL6811. The DALI command priorities are supported by the KL6821 from the firmware version BD.

## *<u>E</u>* Outputs

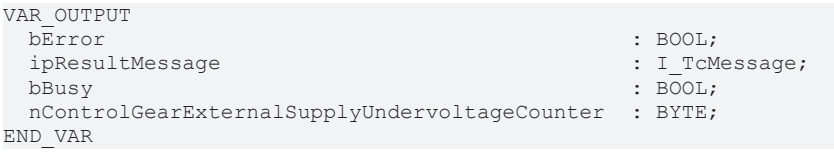

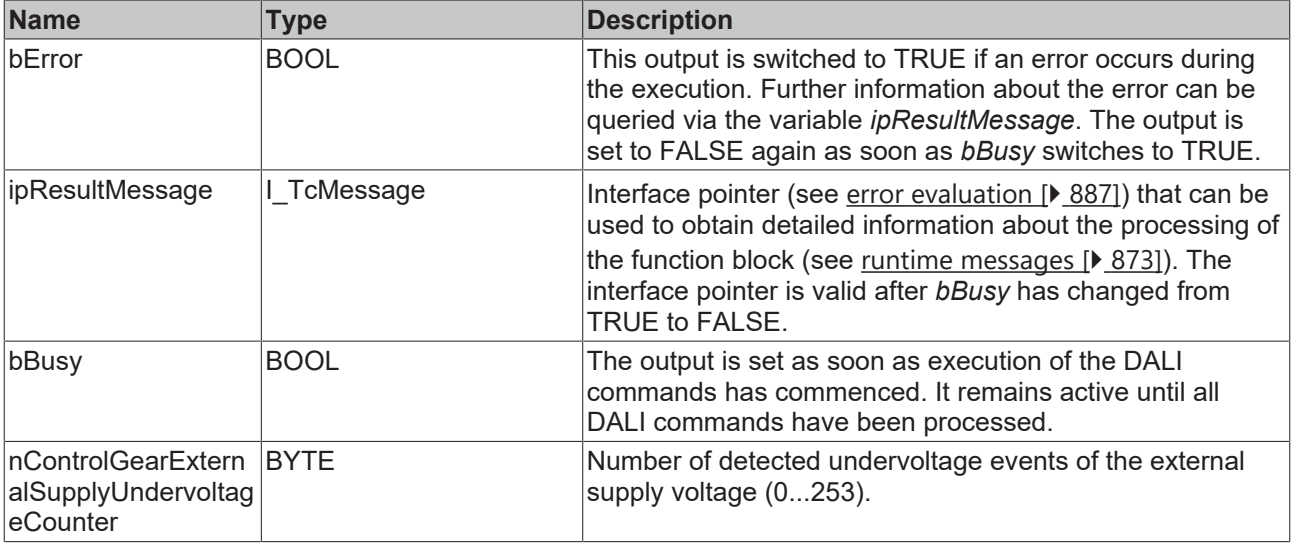

## *<u><b>Properties</u>*

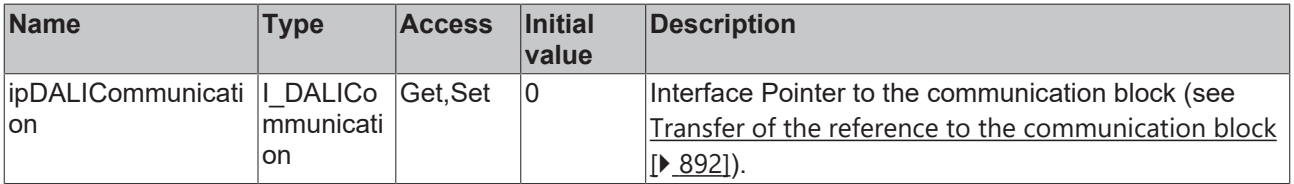

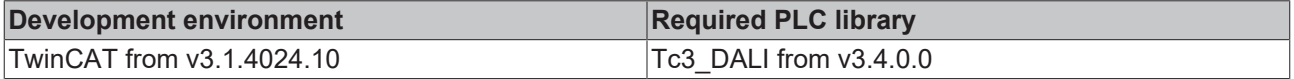

## **4.1.2.10.6 FB\_DALI253QueryControlGearExternalSupplyVoltage**

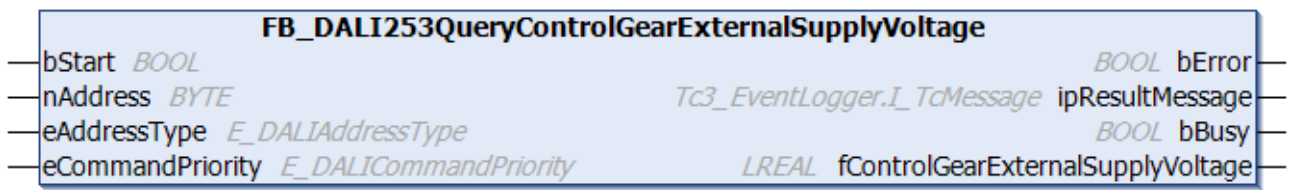

The function block reads the effective value of the external supply voltage from the DALI control gear.

The output *fControlGearExternalSupplyVoltage* only contains a valid value if the function block was executed without errors (*bError* = FALSE).

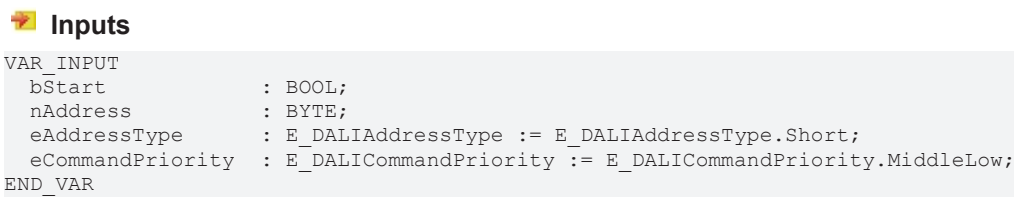

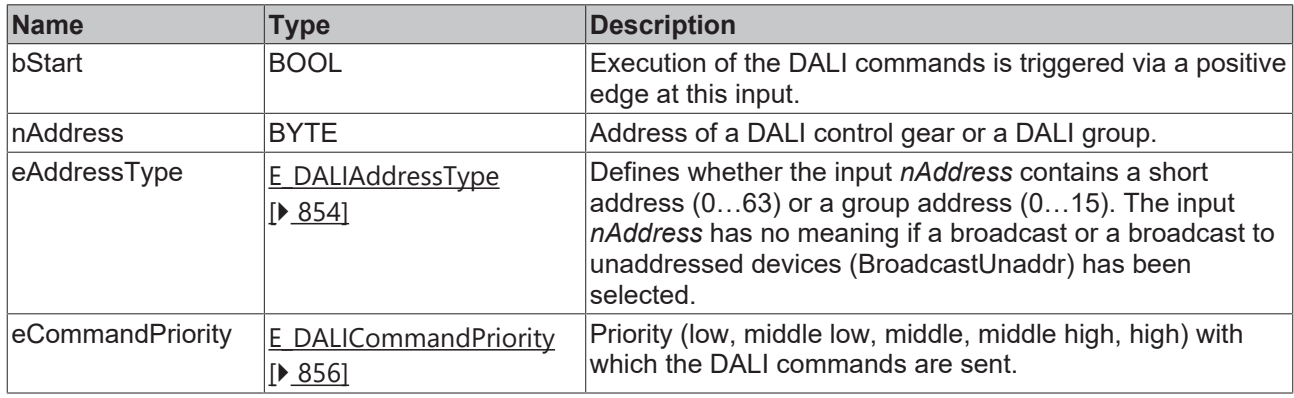

*eCommandPriority* has no function with the KL6811. The DALI command priorities are supported by the KL6821 from the firmware version BD.

### *<u>B</u>* Outputs

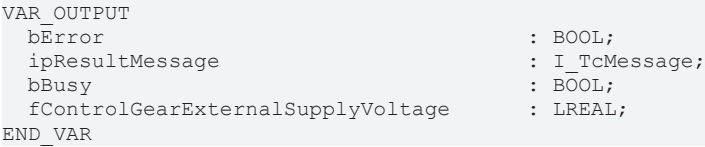

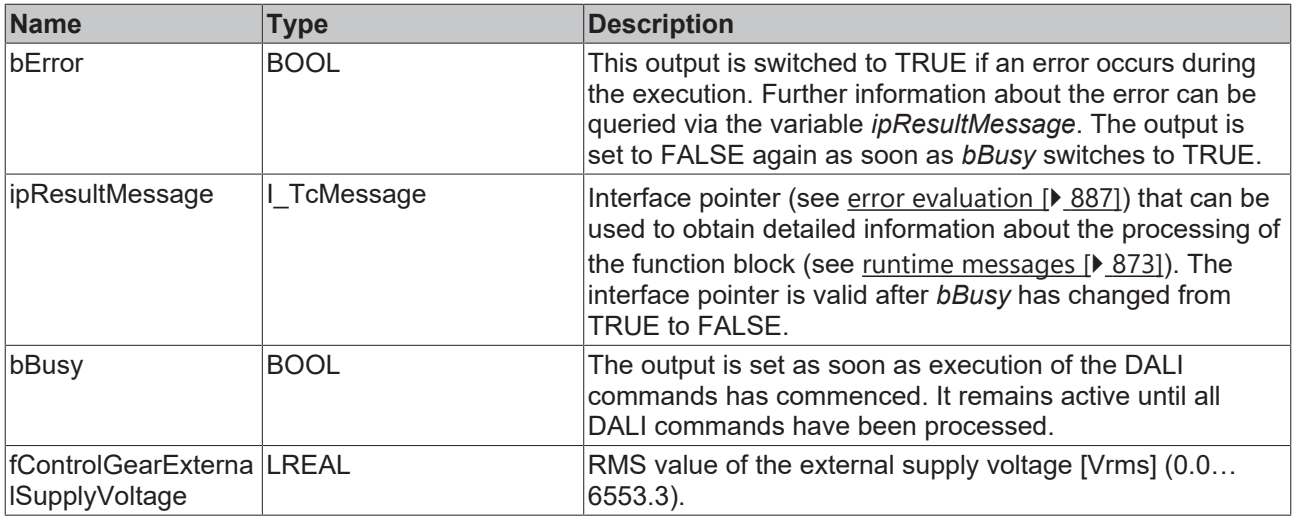

### **Properties**

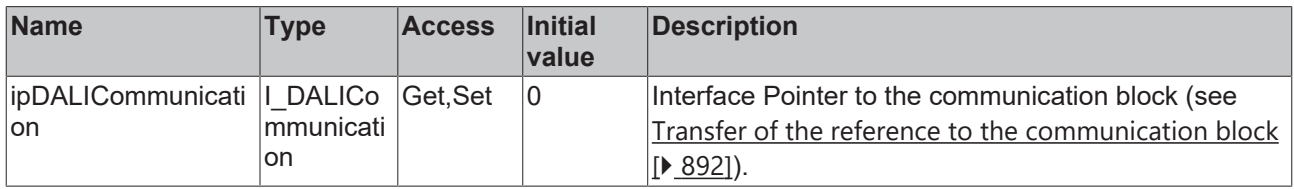

#### **Requirements**

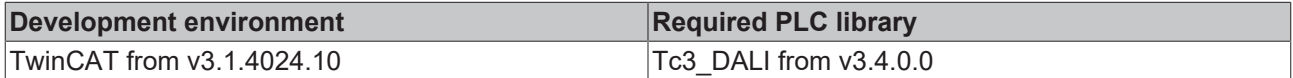

## **4.1.2.10.7 FB\_DALI253QueryControlGearExternalSupplyVoltageFrequency**

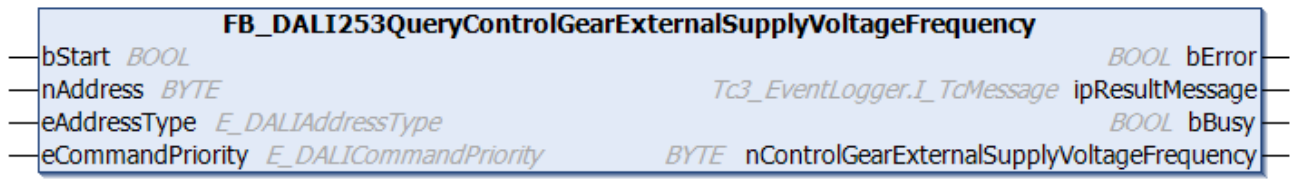

The function block reads the frequency of the external supply voltage from the DALI control gear.

The output *fControlGearExternalSupplyVoltageFrequency* only contains a valid value if the function block was executed without errors (*bError* = FALSE).

```
VAR_INPUT
bStart : BOOL;
nAddress : BYTE;
eAddressType : E DALIAddressType := E DALIAddressType.Short;
 eCommandPriority : E_DALICommandPriority := E_DALICommandPriority.MiddleLow;
END_VAR
```
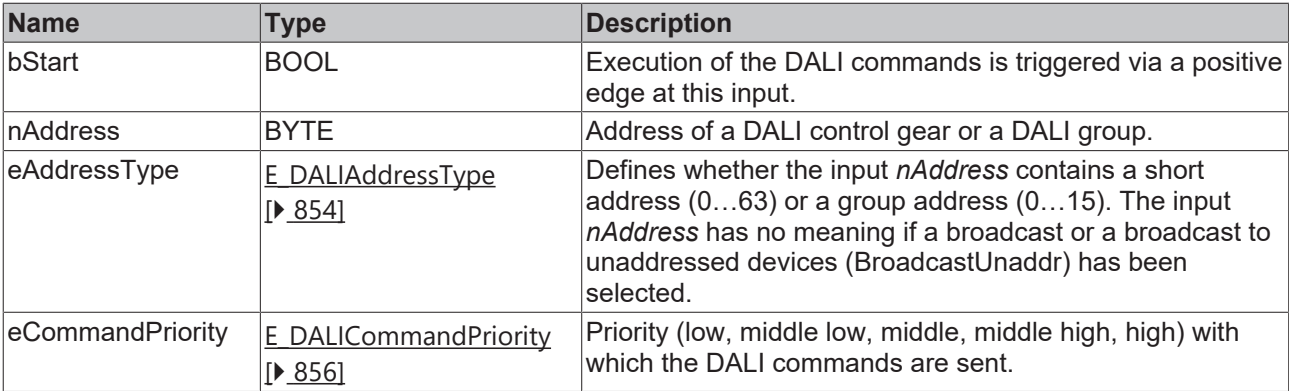

T

*eCommandPriority* has no function with the KL6811. The DALI command priorities are supported by the KL6821 from the firmware version BD.

## *<u>E</u>* Outputs

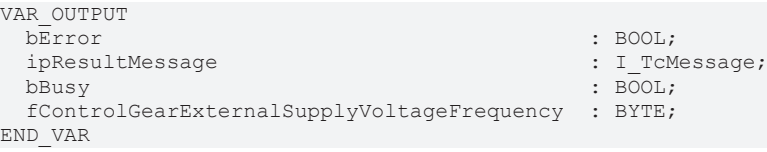

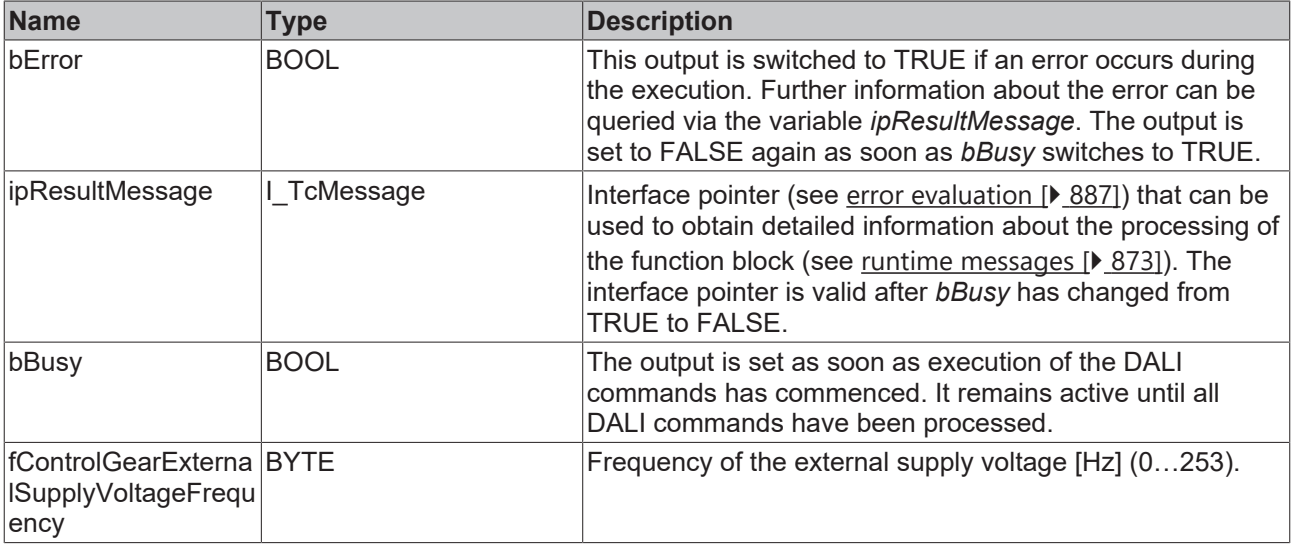

## *<u><b>Properties</u>*

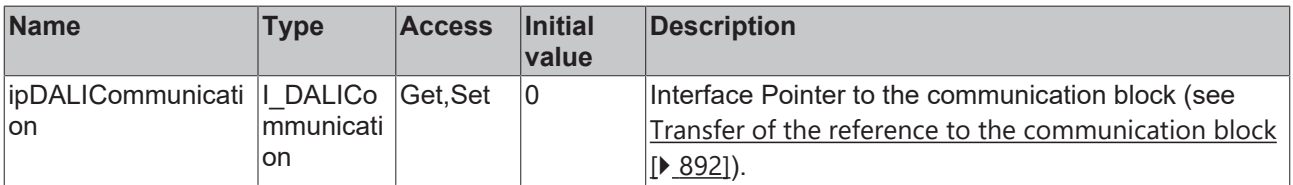

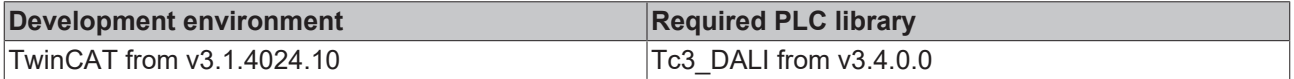

## **4.1.2.10.8 FB\_DALI253QueryControlGearOperatingTime**

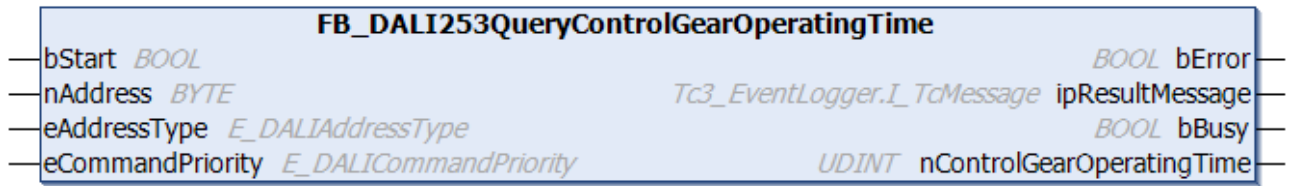

The function block reads the operating time of the DALI control gear.

The output *nControlGearOperatingTime* only contains a valid value if the function block was executed without errors (*bError* = FALSE).

#### **Inputs**

```
VAR_INPUT
bStart : BOOL;
nAddress : BYTE;
eAddressType : E DALIAddressType := E DALIAddressType.Short;
 eCommandPriority : E_DALICommandPriority := E_DALICommandPriority.MiddleLow;
END_VAR
```
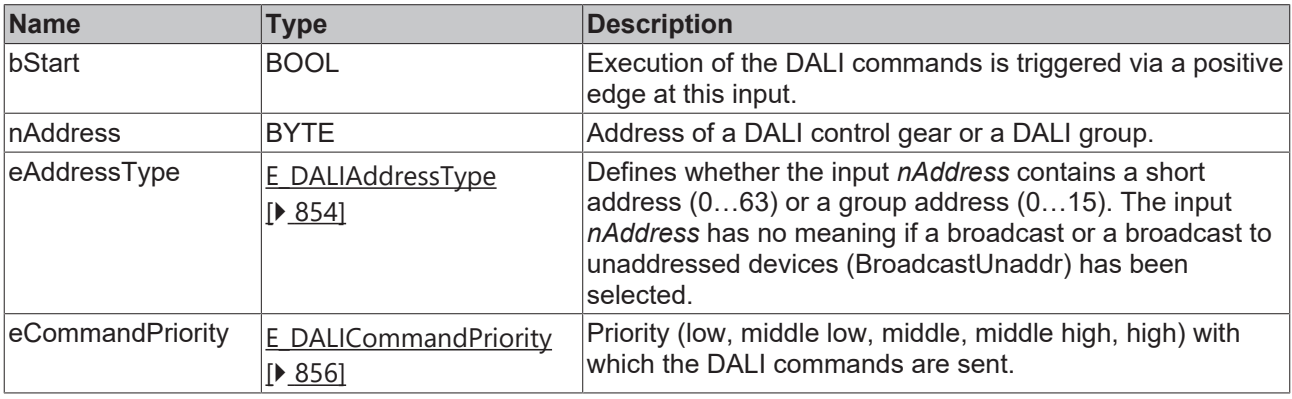

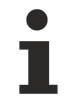

*eCommandPriority* has no function with the KL6811. The DALI command priorities are supported by the KL6821 from the firmware version BD.

#### *C* Outputs VAR\_OUTPUT

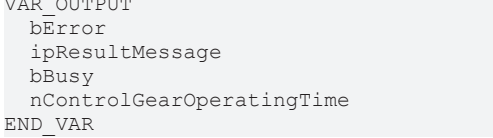

: BOOL;

- $\colon I$  TcMessage;
- $\overline{\text{BOOL}}$ ; : UDINT;

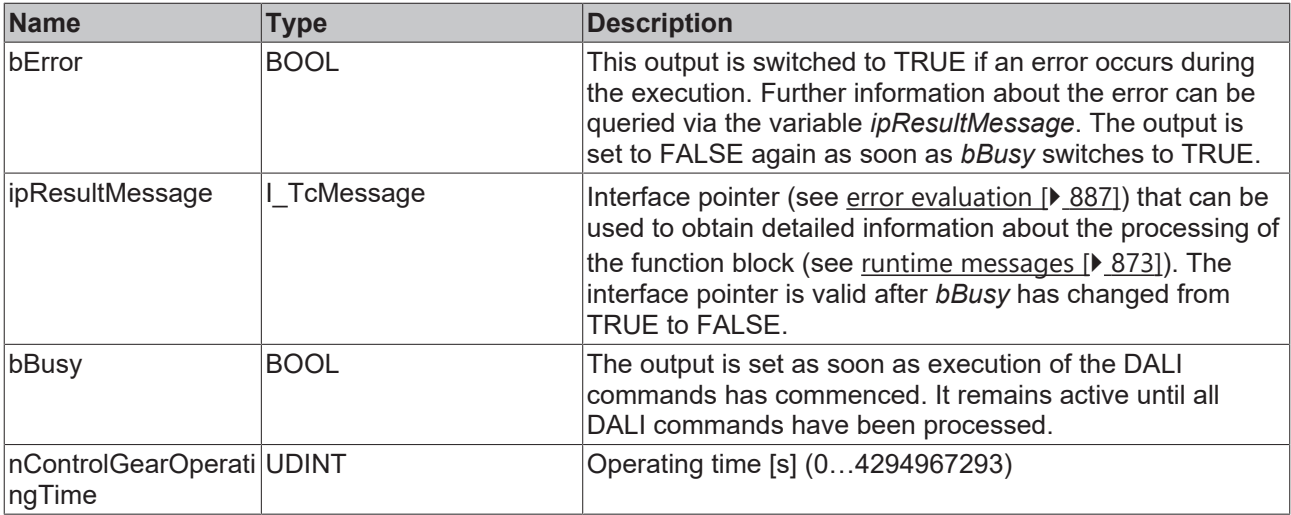

#### **Properties**

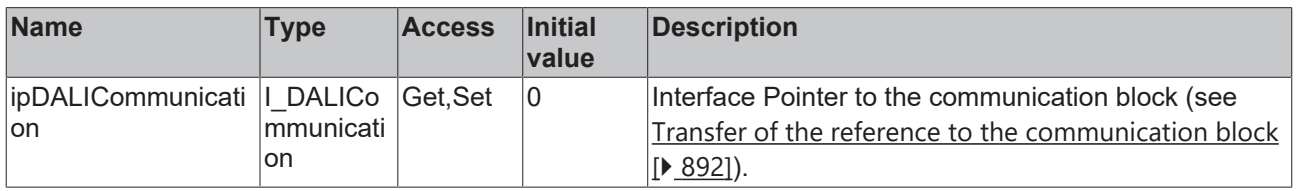

#### **Requirements**

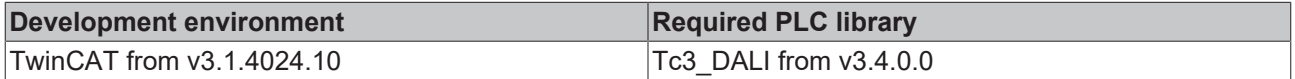

## **4.1.2.10.9 FB\_DALI253QueryControlGearOutputCurrentPercent**

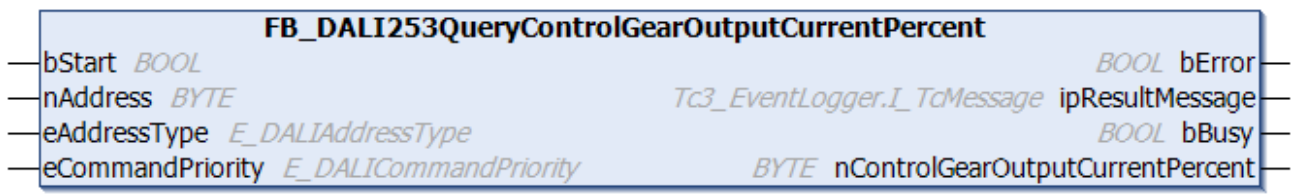

The function block reads the output current as a percentage of the nominal current from the DALI control gear.

The output *nControlGearOutputCurrentPercent* only contains a valid value if the function block was executed without errors (*bError* = FALSE).

```
VAR_INPUT
bStart : BOOL;
nAddress : BYTE;
eAddressType : E DALIAddressType := E DALIAddressType.Short;
eCommandPriority : E_DALICommandPriority := E_DALICommandPriority.MiddleLow;
END_VAR
```
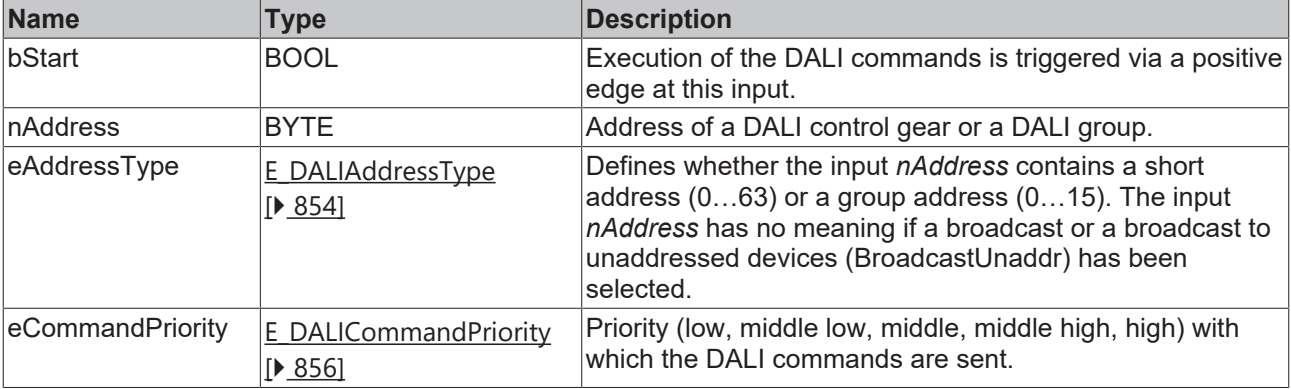

1

*eCommandPriority* has no function with the KL6811. The DALI command priorities are supported by the KL6821 from the firmware version BD.

#### *<u><b>B</u>* Outputs

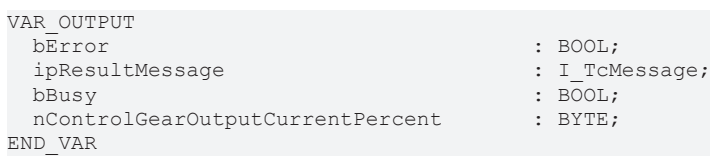

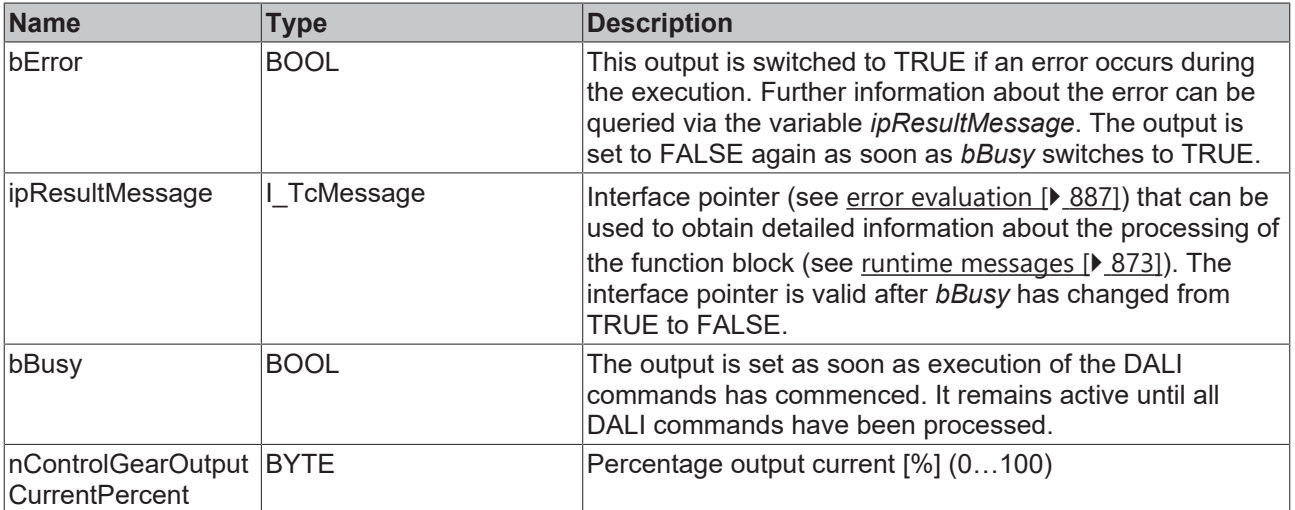

## *Properties*

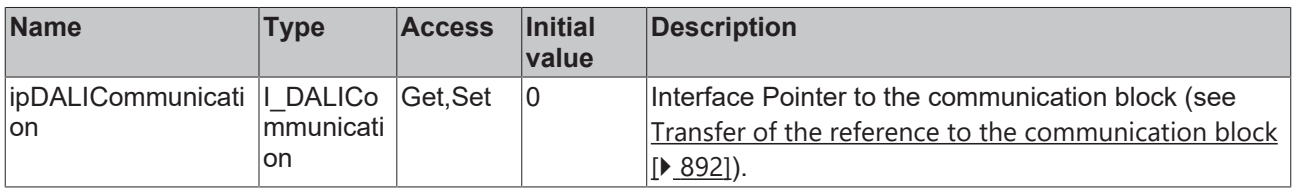

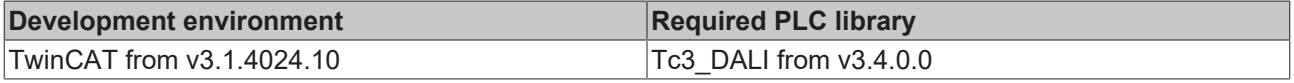

## **4.1.2.10.10 FB\_DALI253QueryControlGearOutputPowerLimitation**

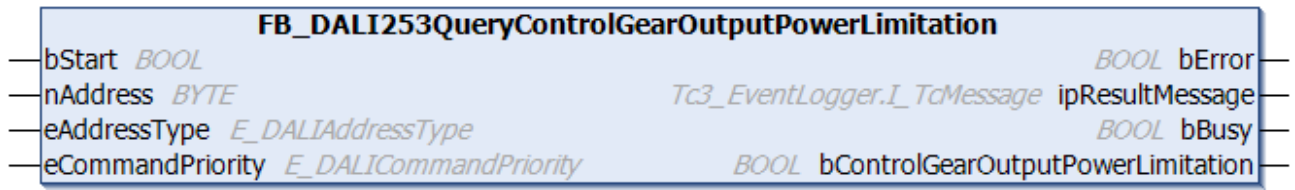

The function block indicates whether the limit value of the output power of the DALI control gear was exceeded.

The output *bControlGearOutputPowerLimitation* contains a valid value only if the function block was executed without errors (*bError* = FALSE).

#### **Inputs**

```
VAR_INPUT<br>bStart
  bStart : BOOL;<br>nAddress : BYTE;
  nAddress : BYTE;<br>eAddressType : E DAL
                           eAddressType      : E_DALIAddressType := E_DALIAddressType.Short;
                iority : E_DALICommandPriority  := E_DALICommandPriority.MiddleLow;
```
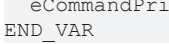

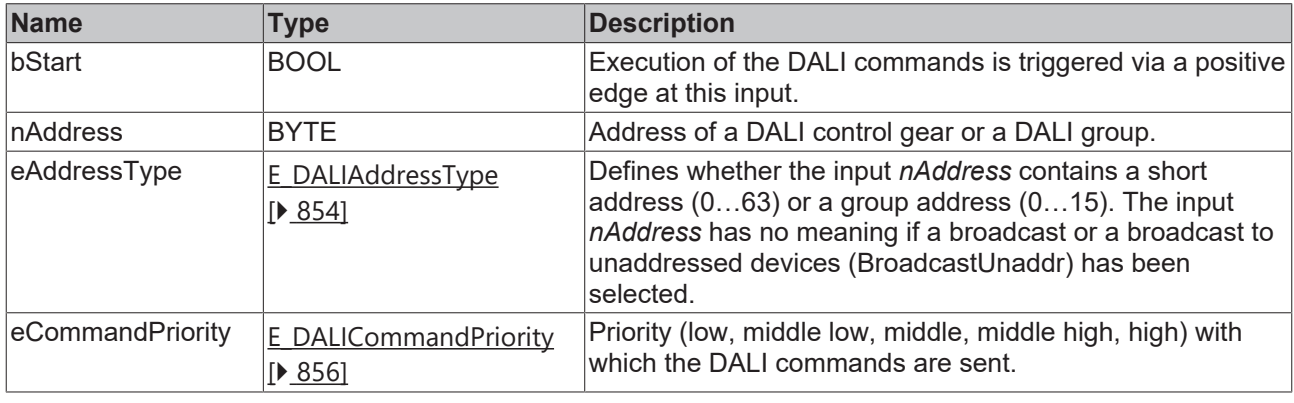

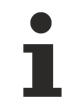

*eCommandPriority* has no function with the KL6811. The DALI command priorities are supported by the KL6821 from the firmware version BD.

#### *<u><b>E* Outputs</u>

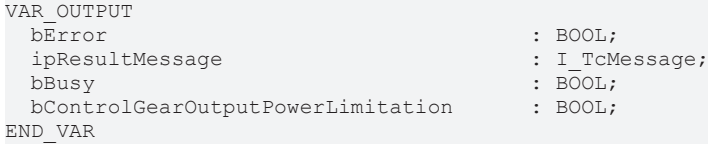

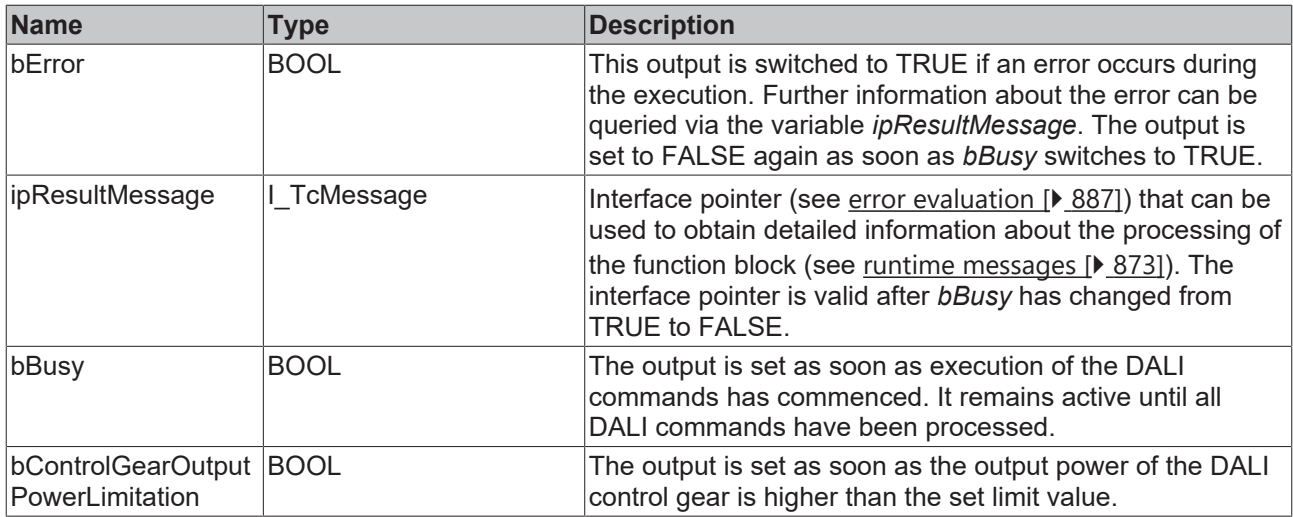

### **Properties**

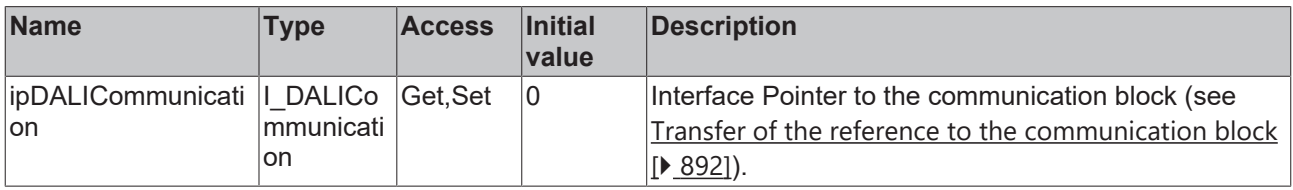

#### **Requirements**

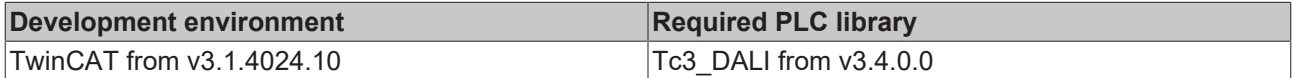

## **4.1.2.10.11 FB\_DALI253QueryControlGearOutputPowerLimitationCounter**

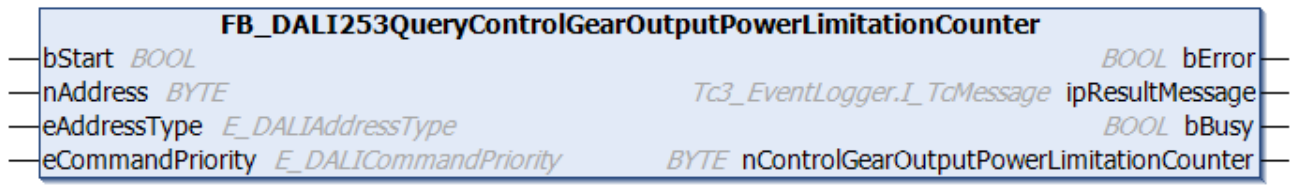

The function block reads the counter of the number of exceedances of the output power limit value at the DALI control gear.

The output *nControlGearOutputPowerLimitationCounter* only contains a valid value if the function block was executed without errors (*bError* = FALSE).

```
VAR_INPUT
bStart : BOOL;
nAddress : BYTE;
eAddressType : E DALIAddressType := E DALIAddressType.Short;
eCommandPriority : E_DALICommandPriority := E_DALICommandPriority.MiddleLow;
END_VAR
```
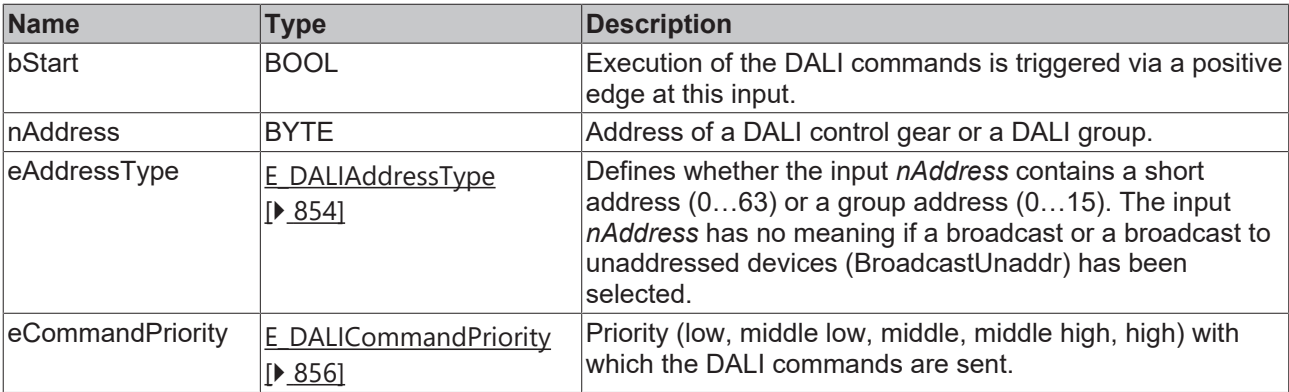

T

*eCommandPriority* has no function with the KL6811. The DALI command priorities are supported by the KL6821 from the firmware version BD.

## *<u>E</u>* Outputs

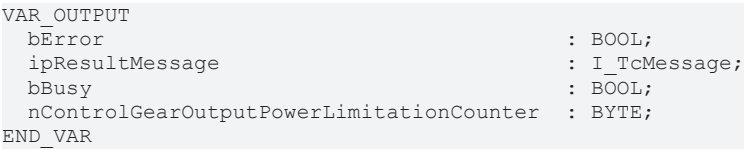

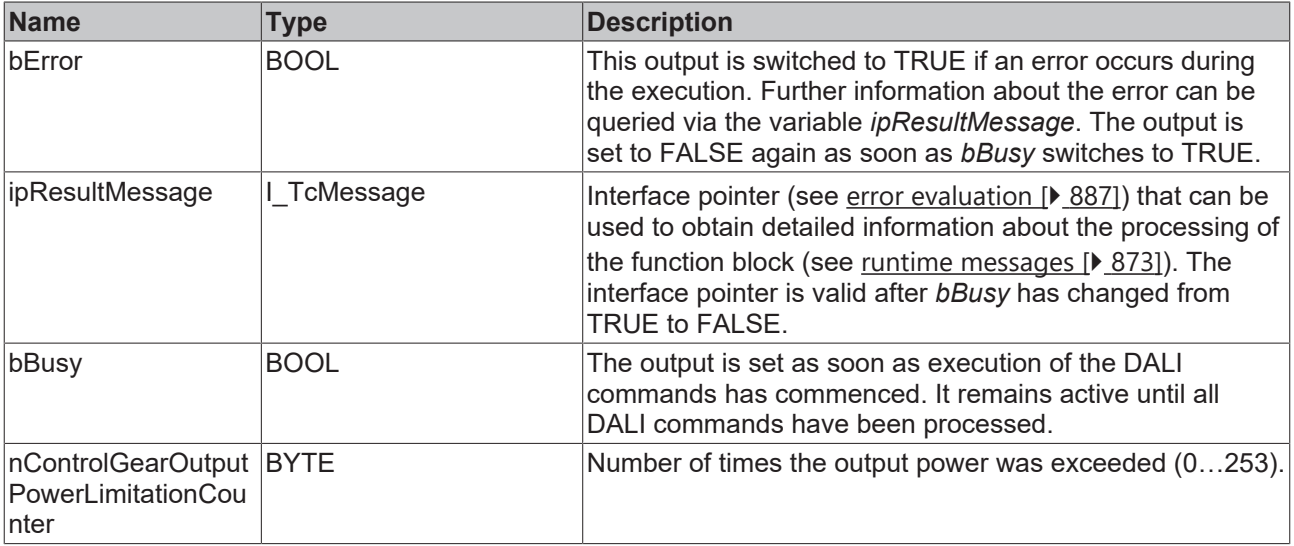

## *<u><b>Properties</u>*

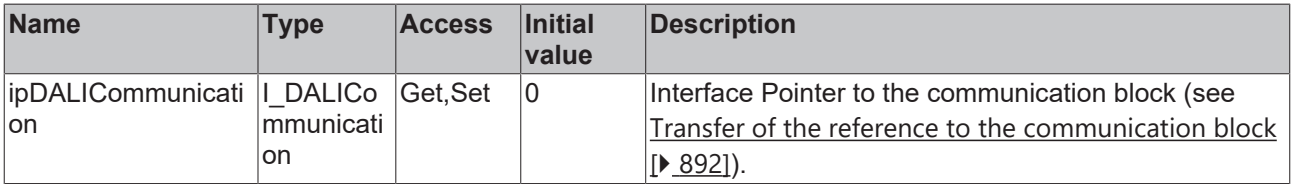

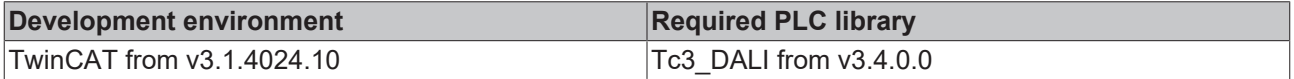

## **4.1.2.10.12 FB\_DALI253QueryControlGearOverallFailureCondition**

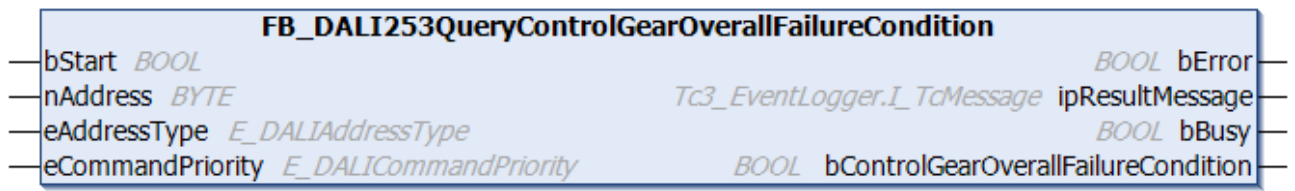

The function block outputs the status of [controlGearFailure \[](#page-152-0) $\triangleright$  [153\]](#page-152-0) at the DALI control gear.

The output *bControlGearOverallFailureCondition* contains a valid value only if the function block was executed without errors (*bError* = FALSE).

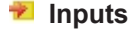

```
VAR_INPUT
bStart : BOOL;
nAddress : BYTE;
eAddressType : E DALIAddressType := E DALIAddressType.Short;
 eCommandPriority : E_DALICommandPriority := E_DALICommandPriority.MiddleLow;
END_VAR
```
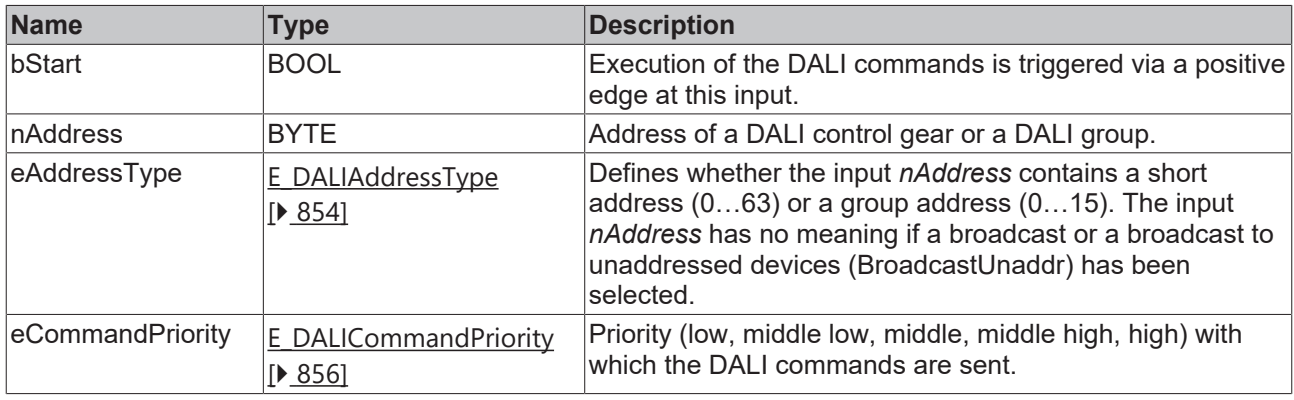

*eCommandPriority* has no function with the KL6811. The DALI command priorities are supported by the KL6821 from the firmware version BD.

#### *<u><b></u>* Outputs

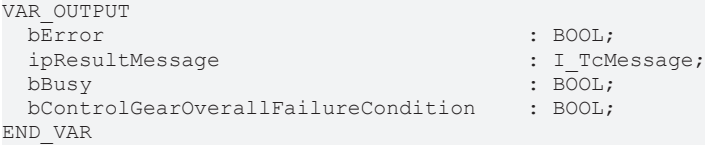

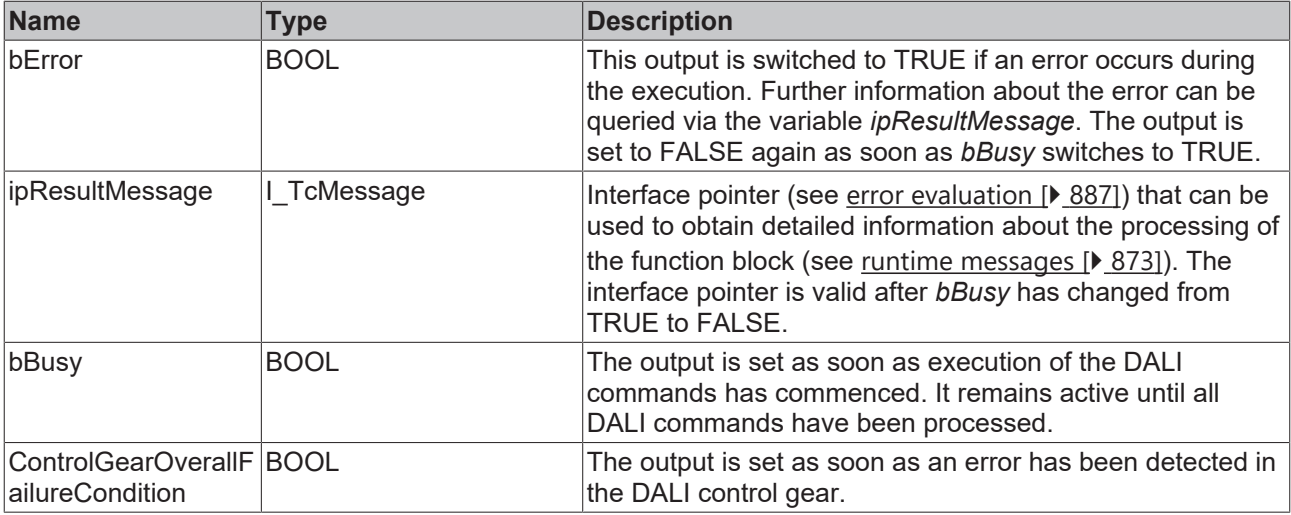

#### **Properties**

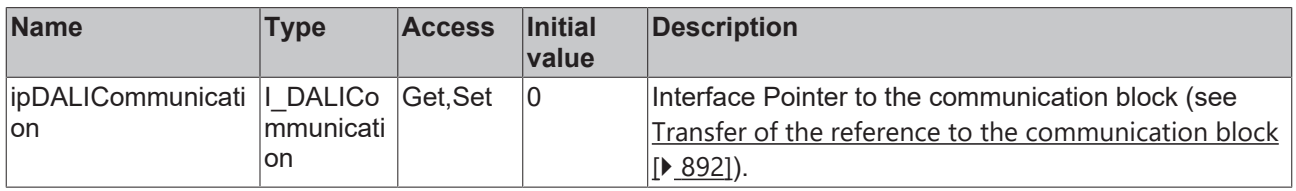

#### **Requirements**

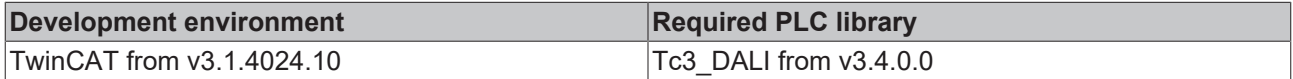

## **4.1.2.10.13 FB\_DALI253QueryControlGearOverallFailureConditionCounter**

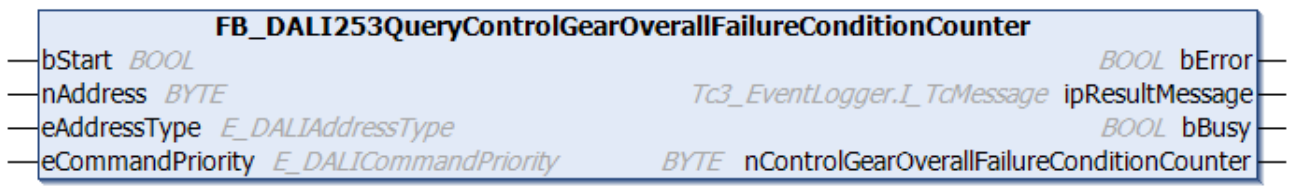

The function block reads the counter of the error events that have occurred in the DALI control gear.

The output *nControlGearOverallFailureConditionCounter* contains a valid value only if the function block was executed without errors (*bError* = FALSE).

#### **Inputs** VAR\_INPUT bStart : BOOL; nAddress : BYTE; eAddressType : E DALIAddressType := E DALIAddressType.Short; eCommandPriority : E\_DALICommandPriority := E\_DALICommandPriority.MiddleLow; END\_VAR

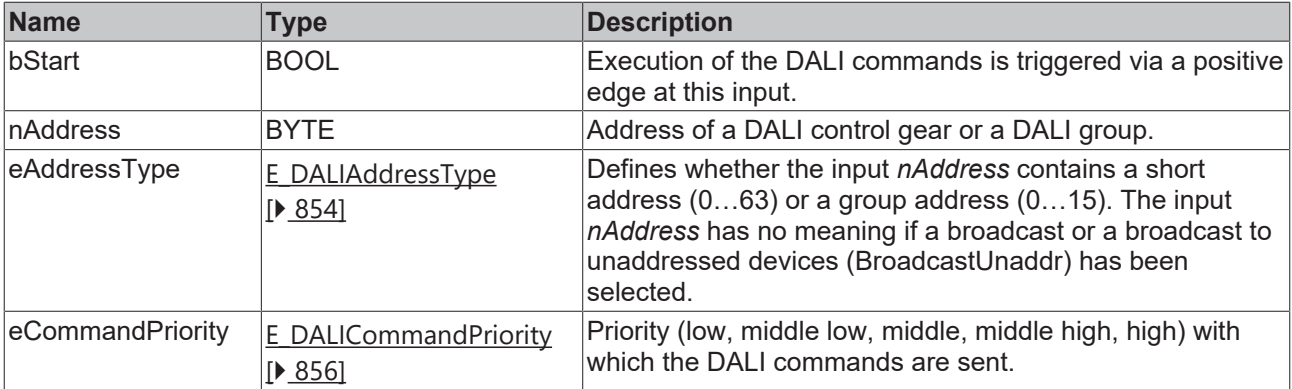

T

*eCommandPriority* has no function with the KL6811. The DALI command priorities are supported by the KL6821 from the firmware version BD.

## *<u>E</u>* Outputs

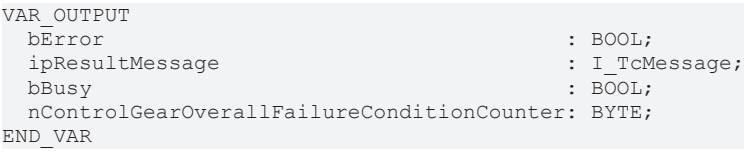

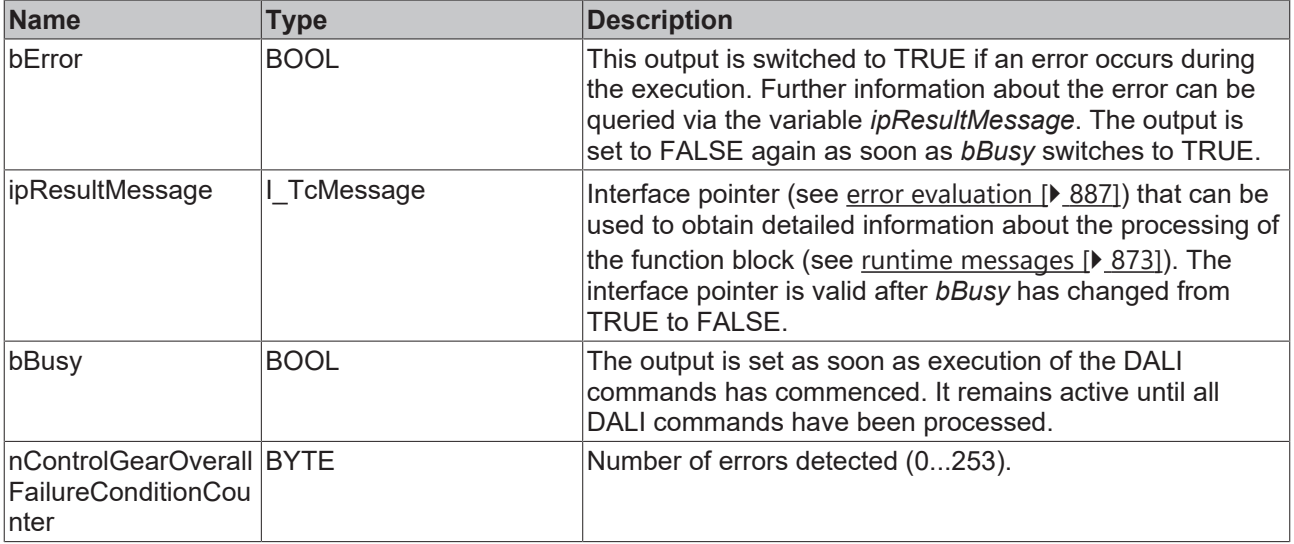

## *<u><b>Properties</u>*

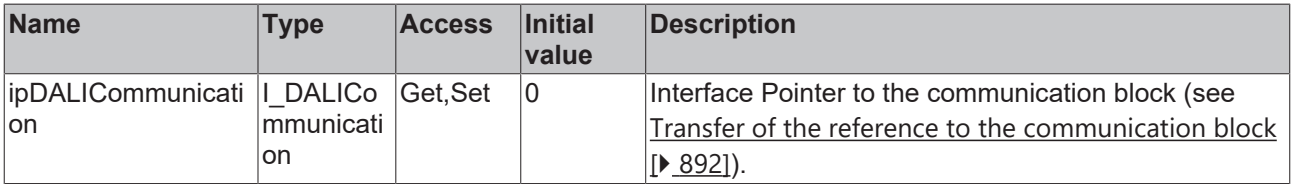

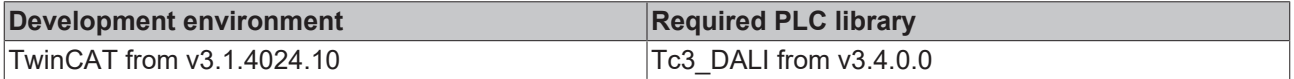

÷

# **BECKHOFF**

## **4.1.2.10.14 FB\_DALI253QueryControlGearPowerFactor**

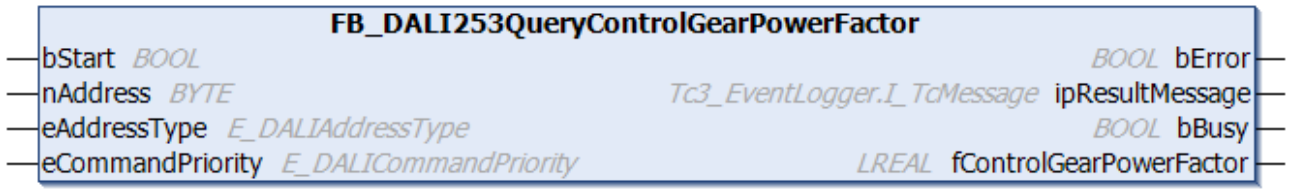

The function block outputs the power factor of the DALI control gear.

The output *fControlGearPowerFactor* contains a valid value only if the function block was executed without errors (*bError* = FALSE).

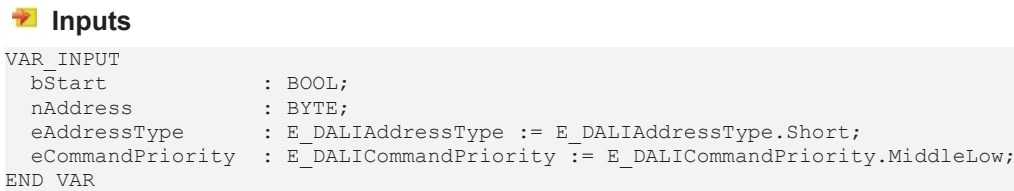

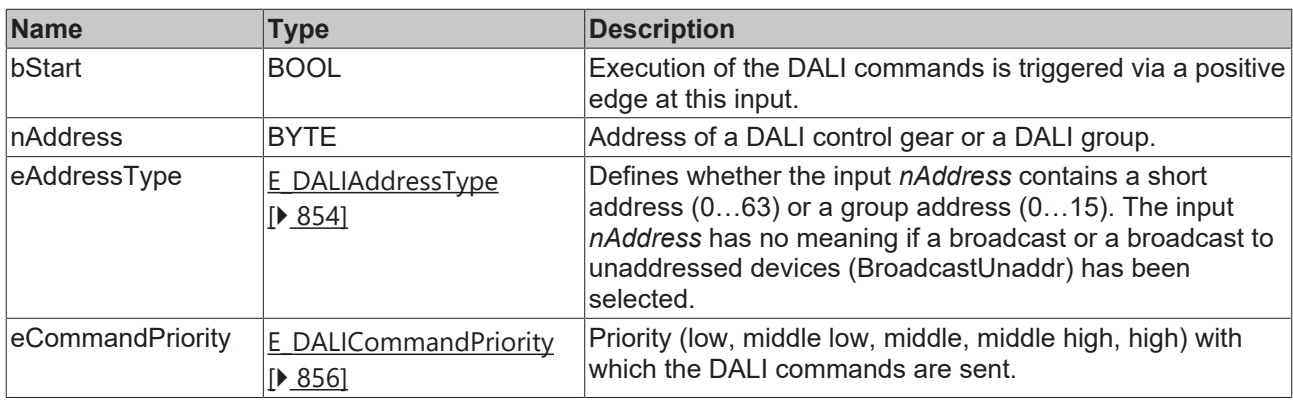

*eCommandPriority* has no function with the KL6811. The DALI command priorities are supported by the KL6821 from the firmware version BD.

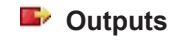

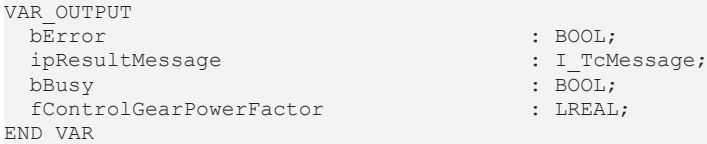

: BOOL;  $: LREAL;$ 

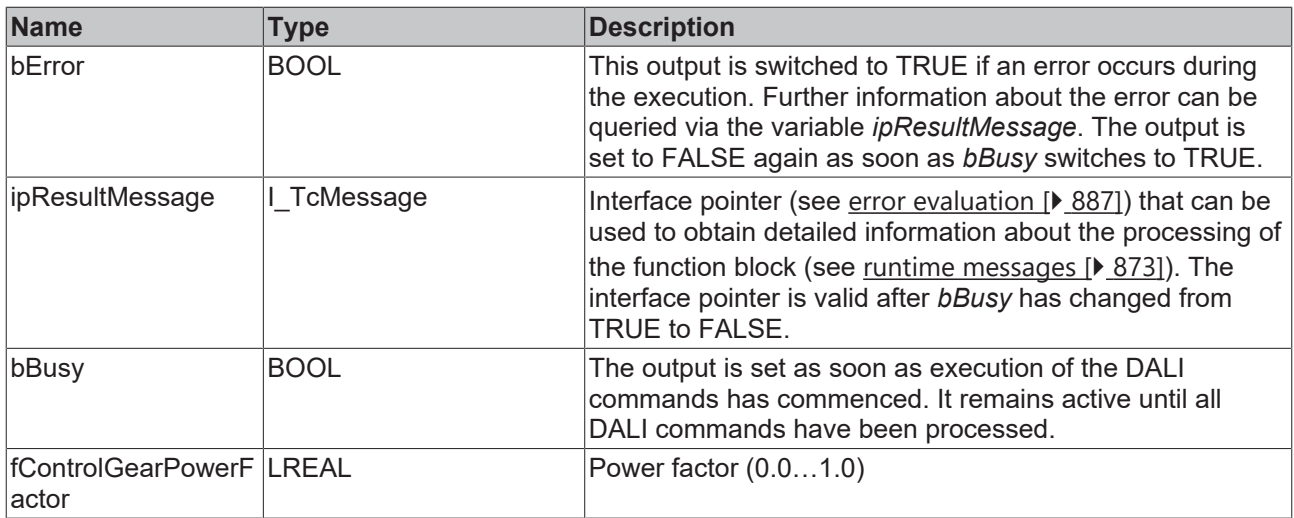

### **Properties**

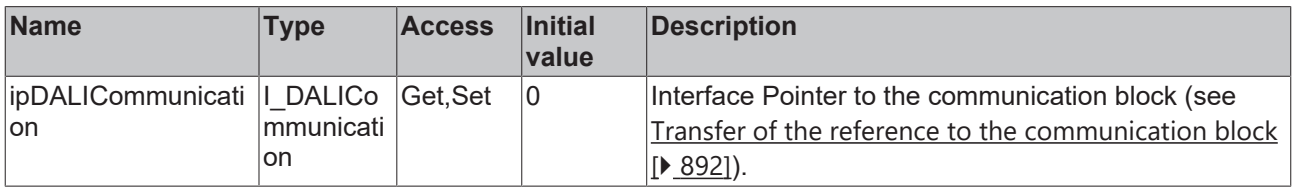

#### **Requirements**

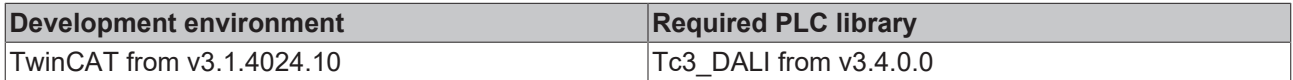

## **4.1.2.10.15 FB\_DALI253QueryControlGearStartCounter**

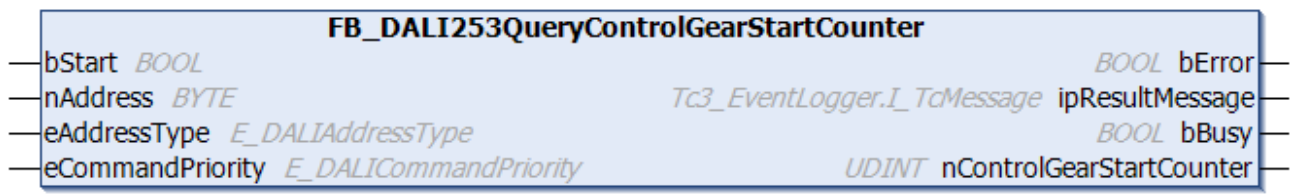

The function block outputs the number of starts of the DALI control gear. The value is incremented after switching on the external power supply.

The output *nControlGearStartCounter* only contains a valid value if the function block was executed without errors (*bError* = FALSE).

```
VAR_INPUT
bStart : BOOL;
nAddress : BYTE;
eAddressType : E DALIAddressType := E DALIAddressType.Short;
 eCommandPriority : E_DALICommandPriority := E_DALICommandPriority.MiddleLow;
END_VAR
```
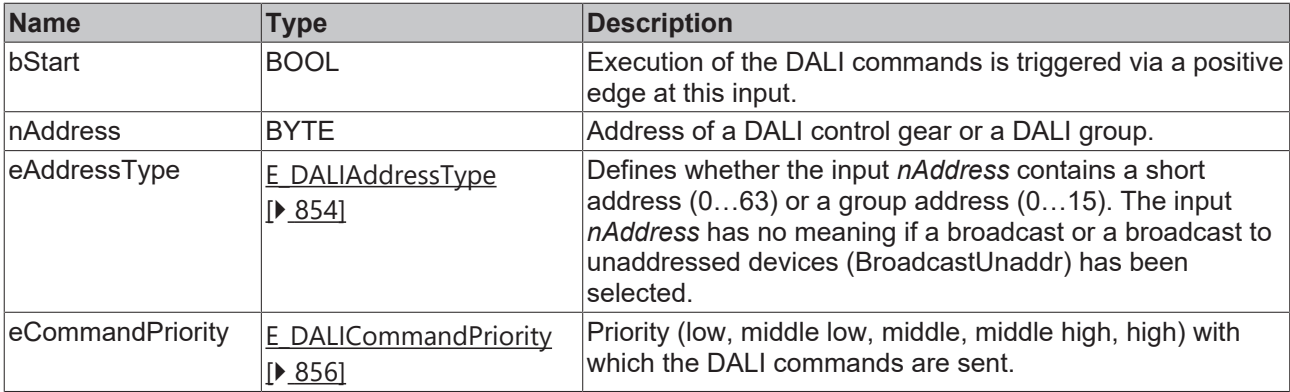

I

*eCommandPriority* has no function with the KL6811. The DALI command priorities are supported by the KL6821 from the firmware version BD.

#### *<u><b>B</u>* Outputs

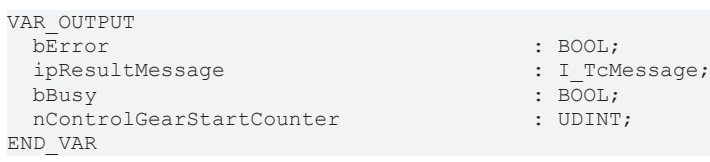

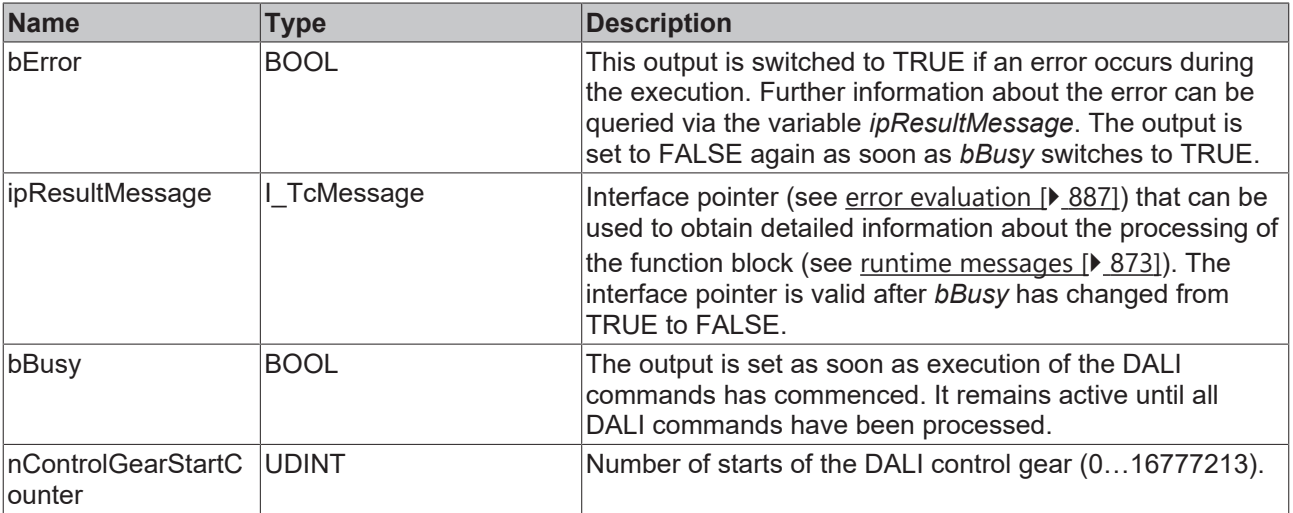

## *Properties*

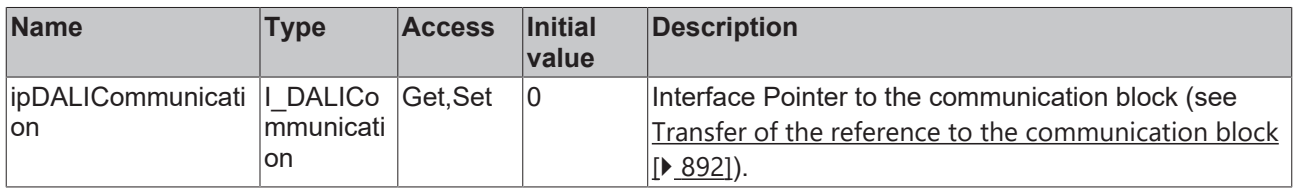

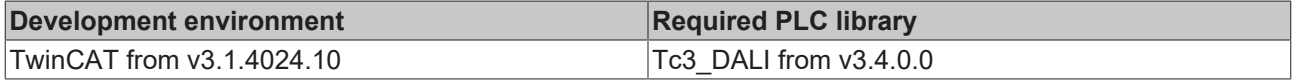

## **4.1.2.10.16 FB\_DALI253QueryControlGearTemperature**

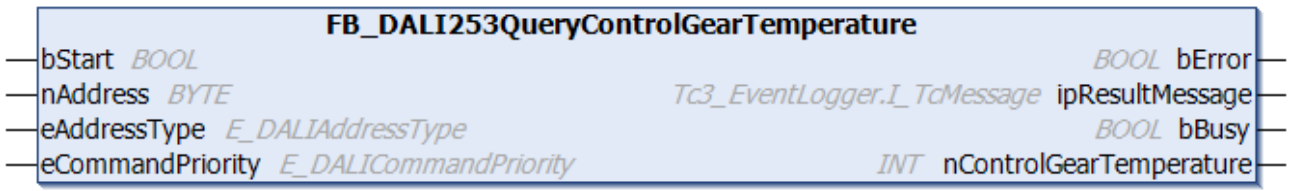

The function block outputs the internal temperature of the DALI control gear.

The output *nControlGearTemperature* only contains a valid value if the function block was executed without errors (*bError* = FALSE).

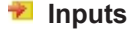

```
VAR_INPUT
bStart : BOOL;
nAddress : BYTE;
eAddressType : E DALIAddressType := E DALIAddressType.Short;
 eCommandPriority : E_DALICommandPriority := E_DALICommandPriority.MiddleLow;
END_VAR
```
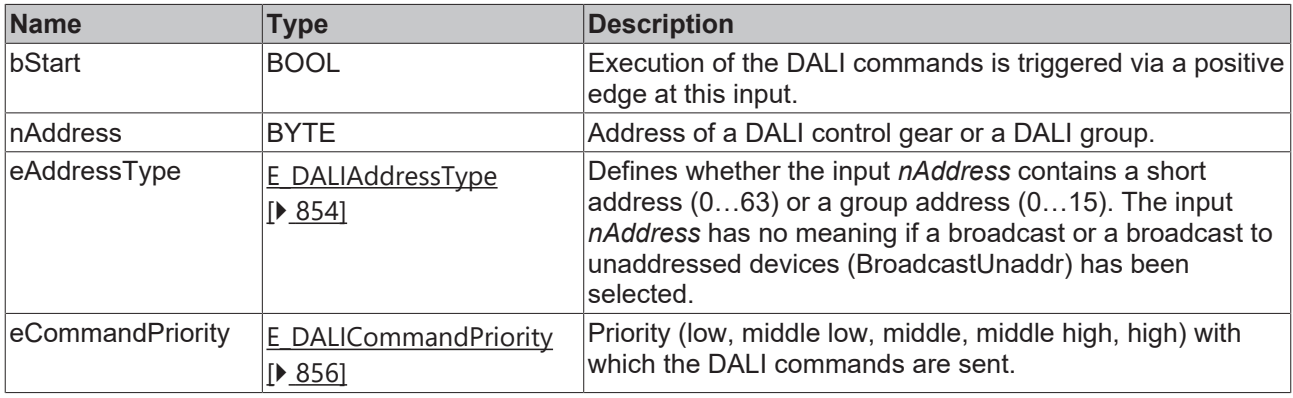

*eCommandPriority* has no function with the KL6811. The DALI command priorities are supported by the KL6821 from the firmware version BD.

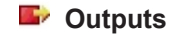

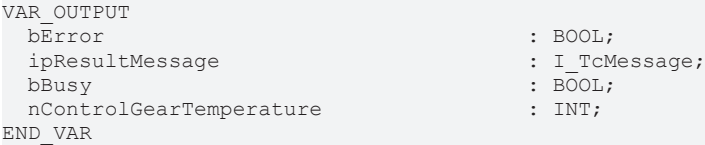

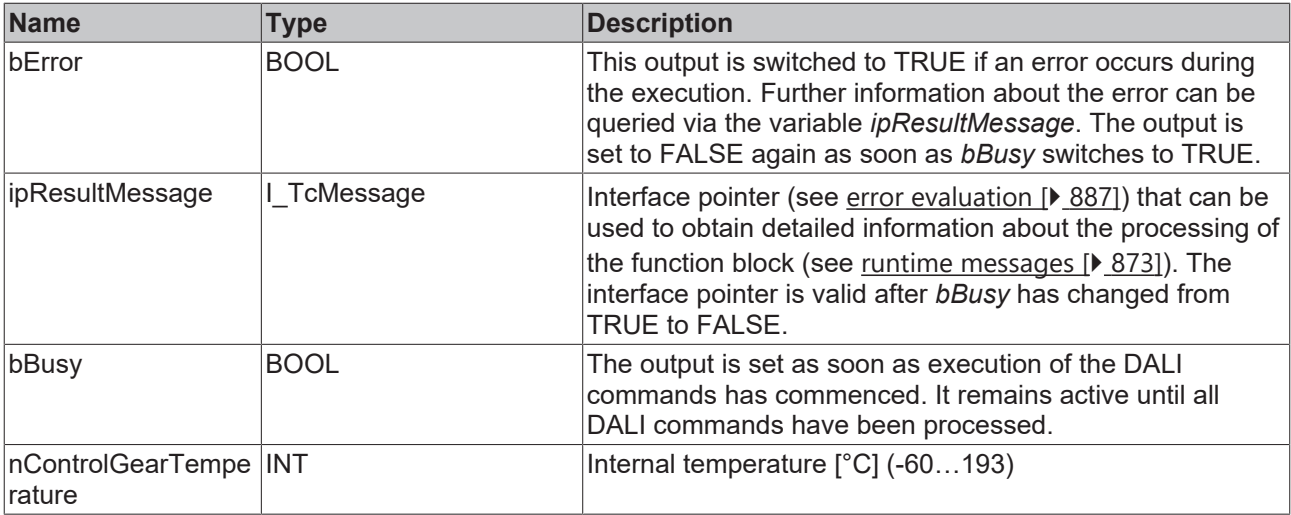

#### **Properties**

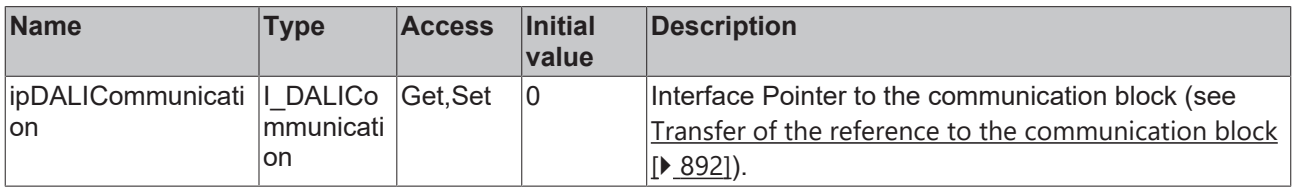

#### **Requirements**

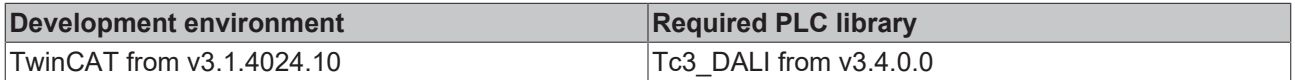

## **4.1.2.10.17 FB\_DALI253QueryControlGearThermalDerating**

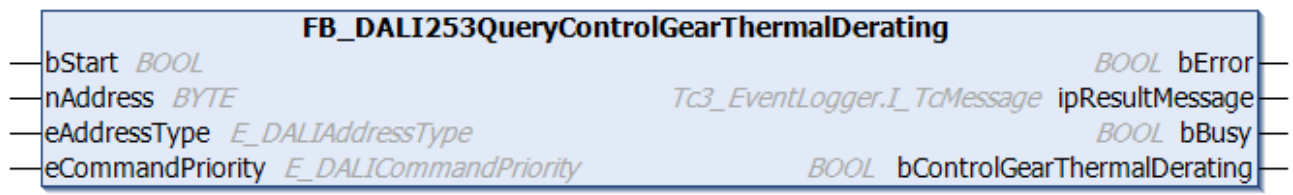

The function block indicates whether the internal temperature is higher than the specified limit value in the DALI control gear.

The output *bControlGearThermalDerating* only contains a valid value if the function block was executed without errors (*bError* = FALSE).

```
VAR_INPUT
bStart : BOOL;
nAddress : BYTE;
eAddressType : E DALIAddressType := E DALIAddressType.Short;
eCommandPriority : E_DALICommandPriority := E_DALICommandPriority.MiddleLow;
END_VAR
```
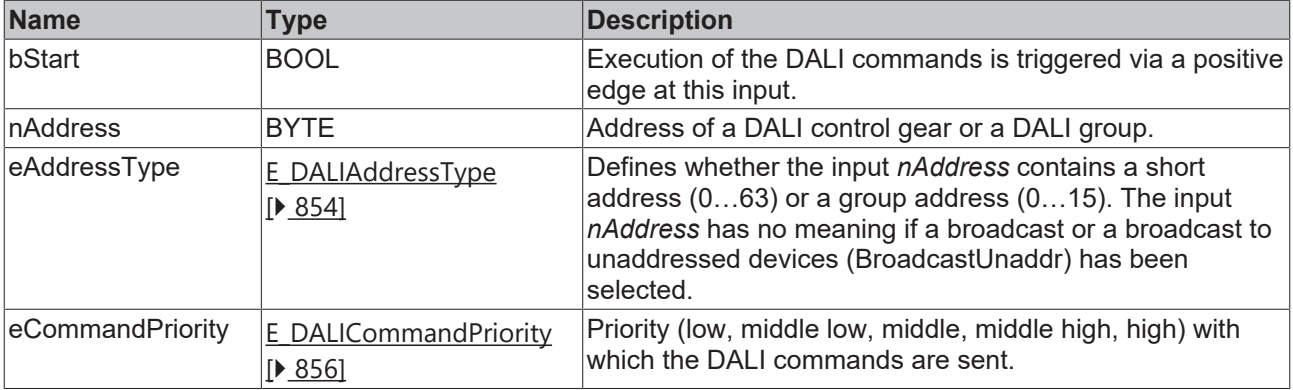

I

*eCommandPriority* has no function with the KL6811. The DALI command priorities are supported by the KL6821 from the firmware version BD.

#### *<u>E* Outputs</u>

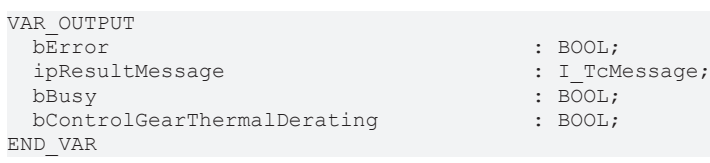

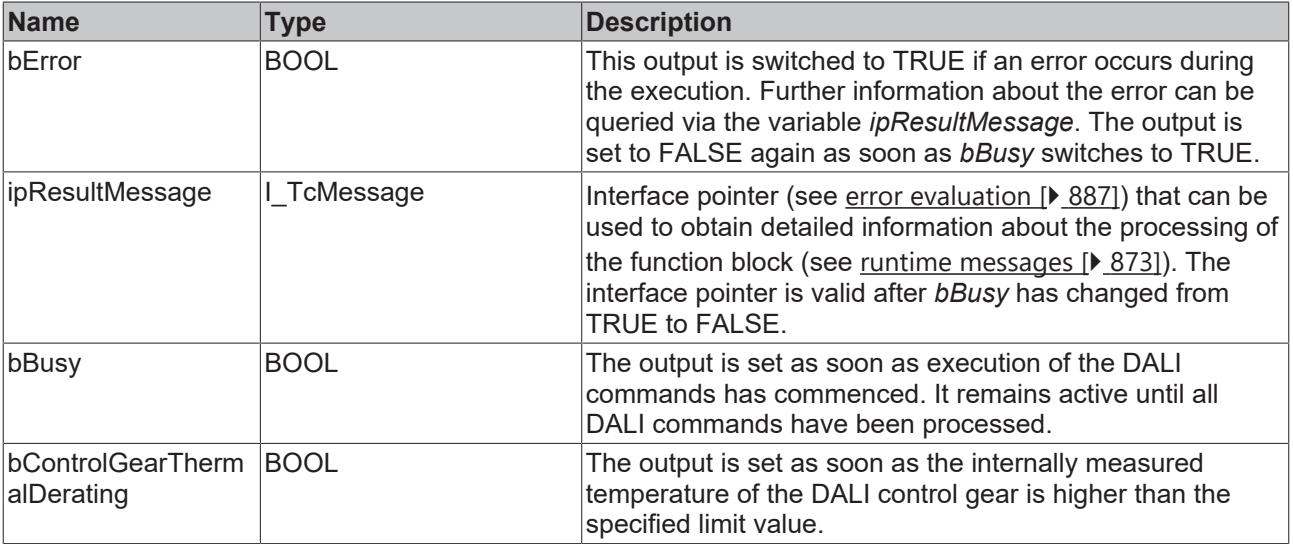

## *<u><b>Properties</u>*

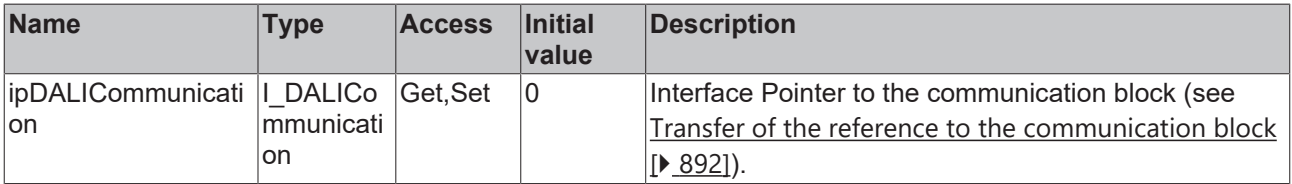

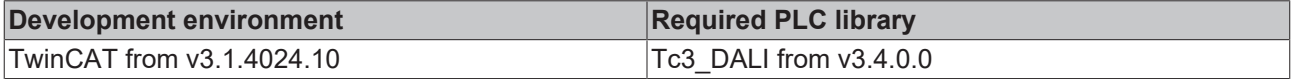

## **4.1.2.10.18 FB\_DALI253QueryControlGearThermalDeratingCounter**

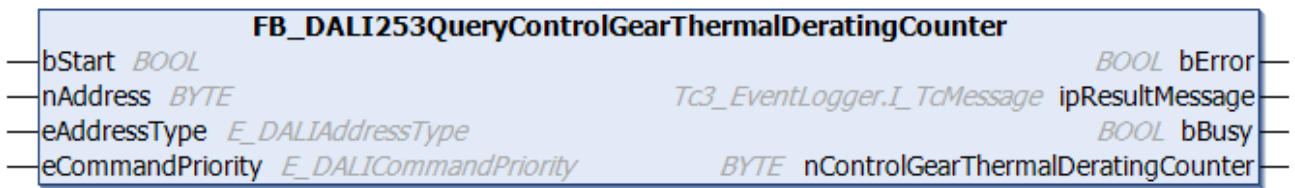

The function block reads the counter that counts the number of times the temperature limit value inside the DALI control gear is exceeded.

The output *nControlGearThermalDeratingCounter* only contains a valid value if the function block was executed without errors (*bError* = FALSE).

#### **Inputs**

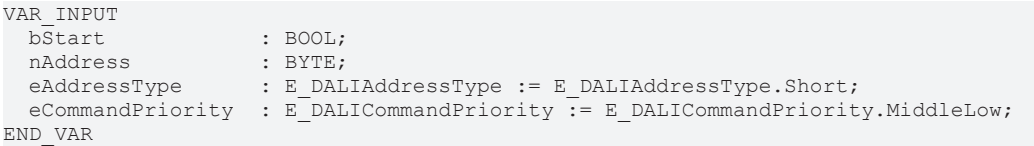

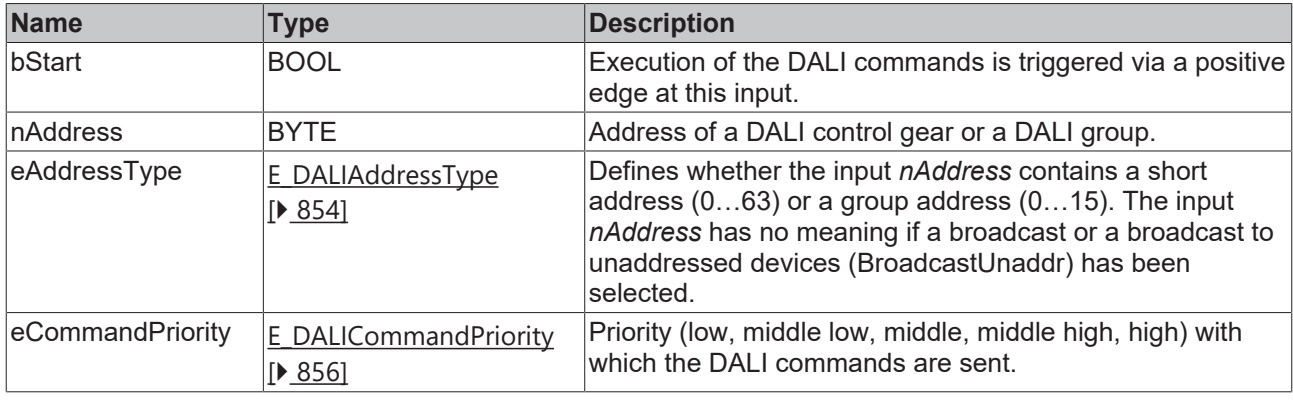

*eCommandPriority* has no function with the KL6811. The DALI command priorities are supported by the KL6821 from the firmware version BD.

#### *<u><b></u>* Outputs

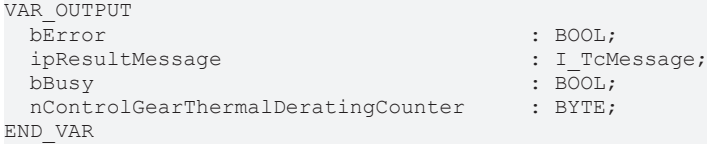

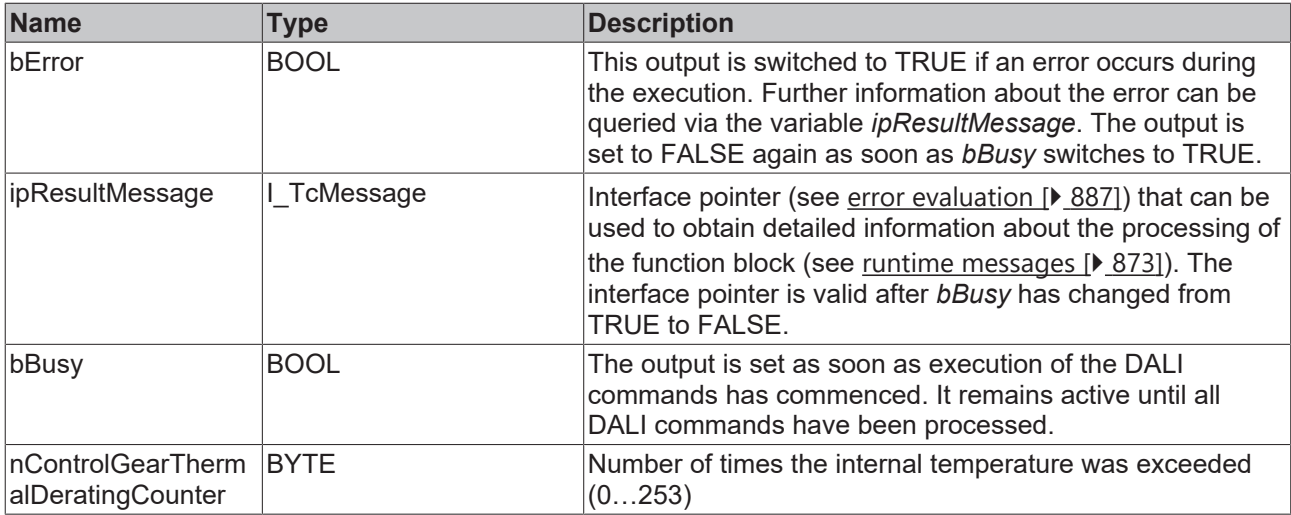

## **Properties**

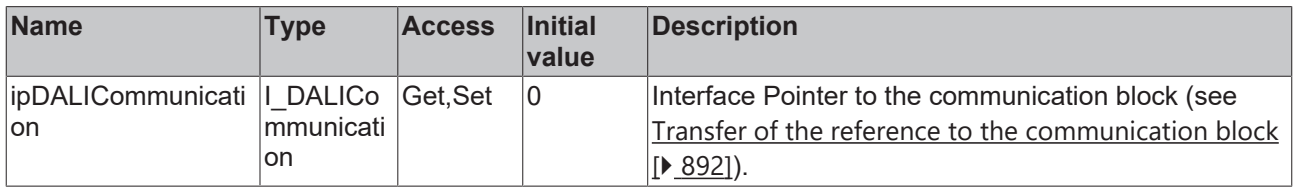

#### **Requirements**

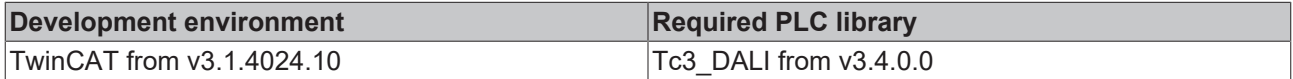

## **4.1.2.10.19 FB\_DALI253QueryControlGearThermalShutdown**

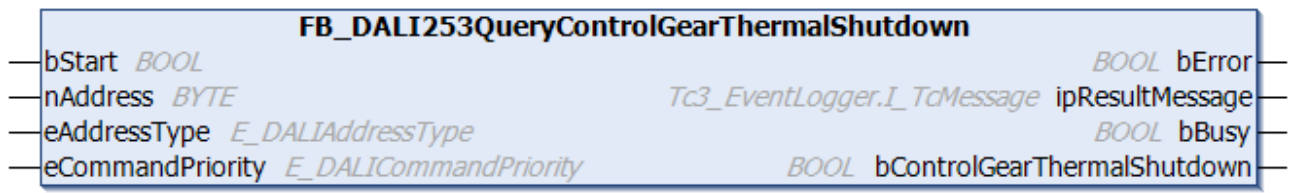

The function block indicates whether there is a thermal shutdown of the DALI control gear.

The output *bControlGearThermalShutdown* only contains a valid value if the function block was executed without errors (*bError* = FALSE).

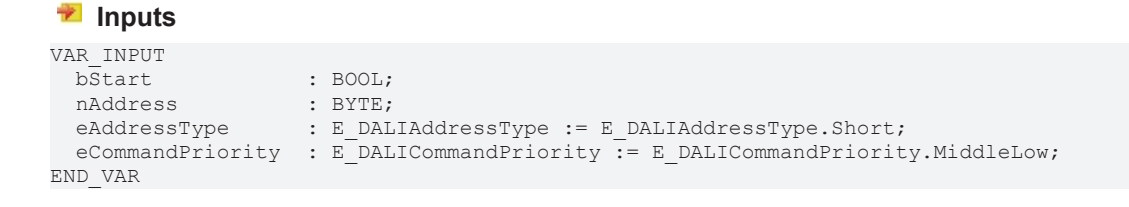

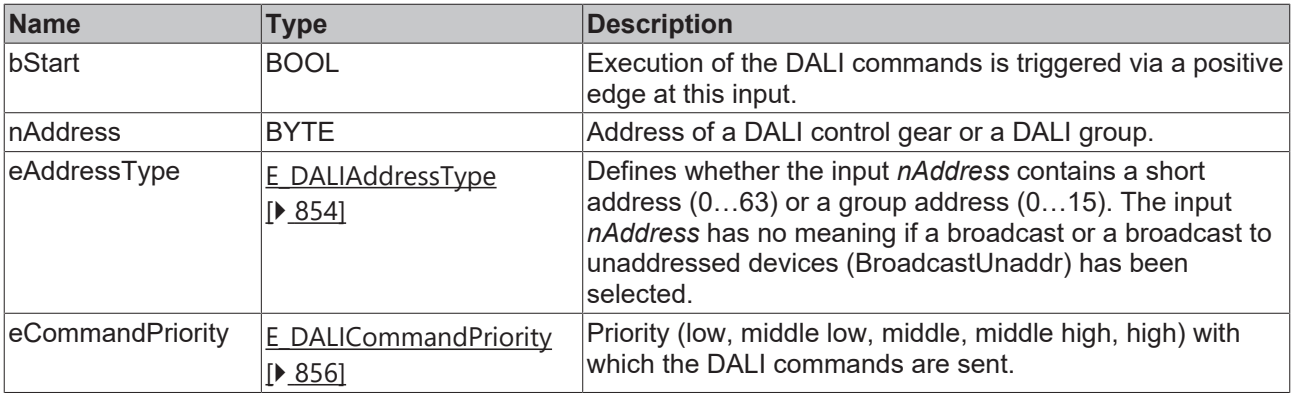

I

*eCommandPriority* has no function with the KL6811. The DALI command priorities are supported by the KL6821 from the firmware version BD.

#### *<u><b>B</u>* Outputs

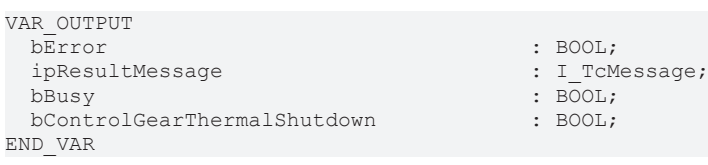

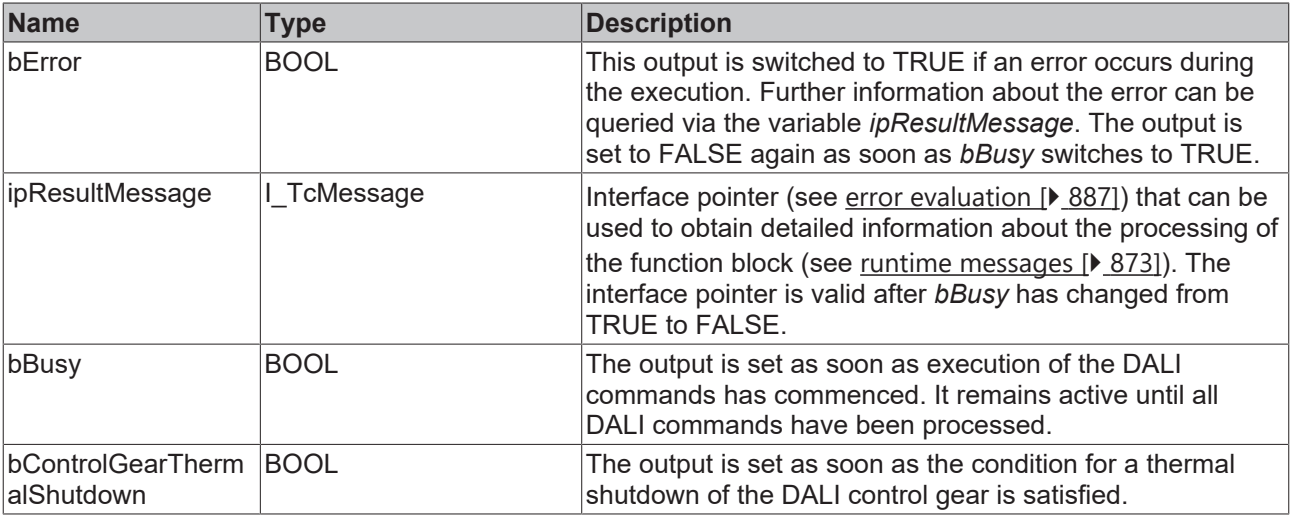

## *<u><b>* Properties</u>

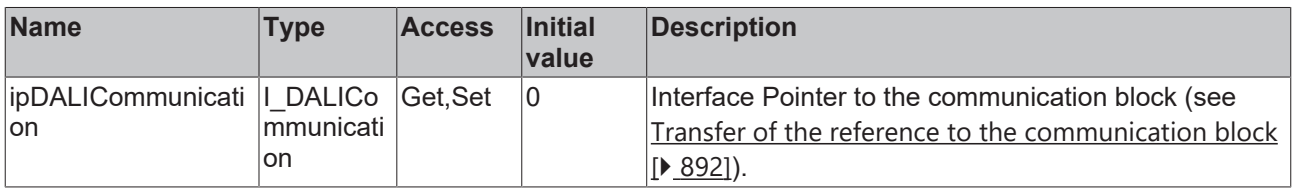

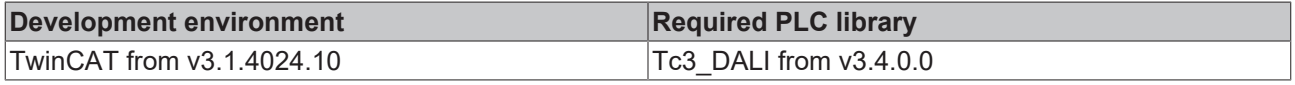

## **4.1.2.10.20 FB\_DALI253QueryControlGearThermalShutdownCounter**

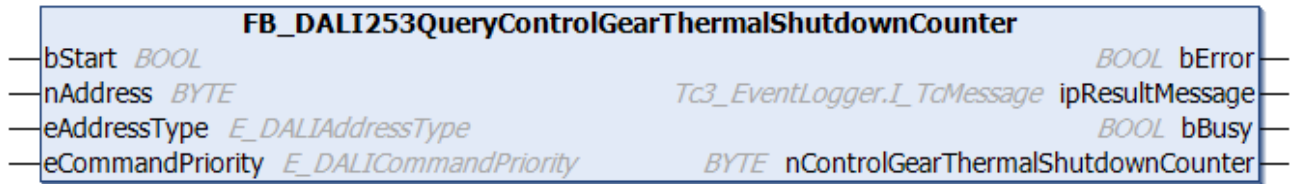

The function block reads the counter of the number of thermal shutdowns of the DALI control gear.

The output *nControlGearThermalShutdownCounter* only contains a valid value if the function block was executed without errors (*bError* = FALSE).

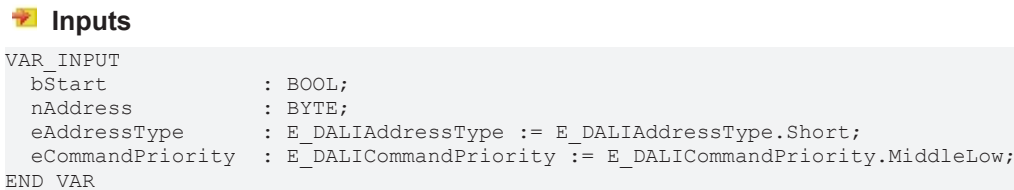

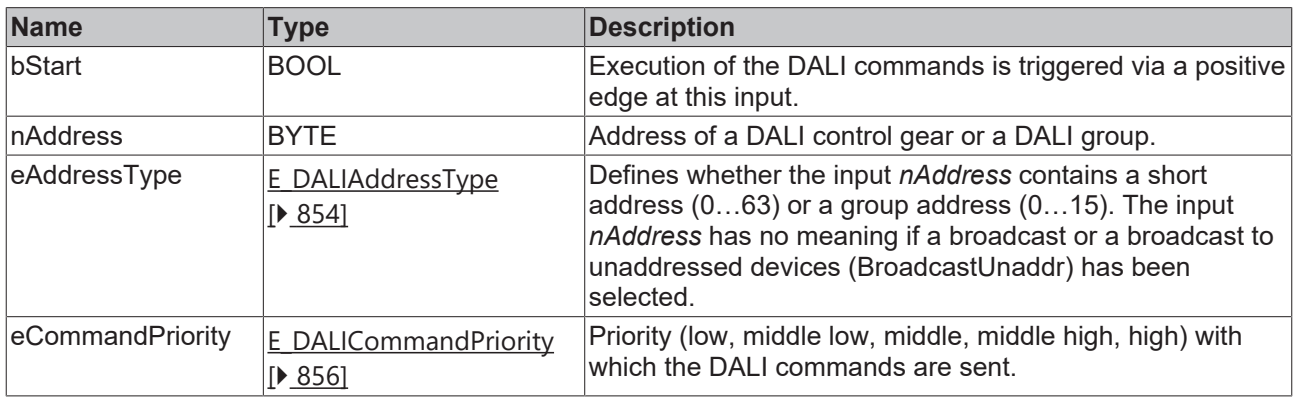

*eCommandPriority* has no function with the KL6811. The DALI command priorities are supported by the KL6821 from the firmware version BD.

### *C* Outputs

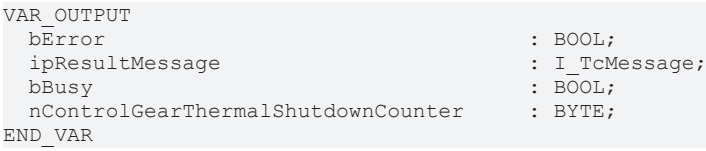

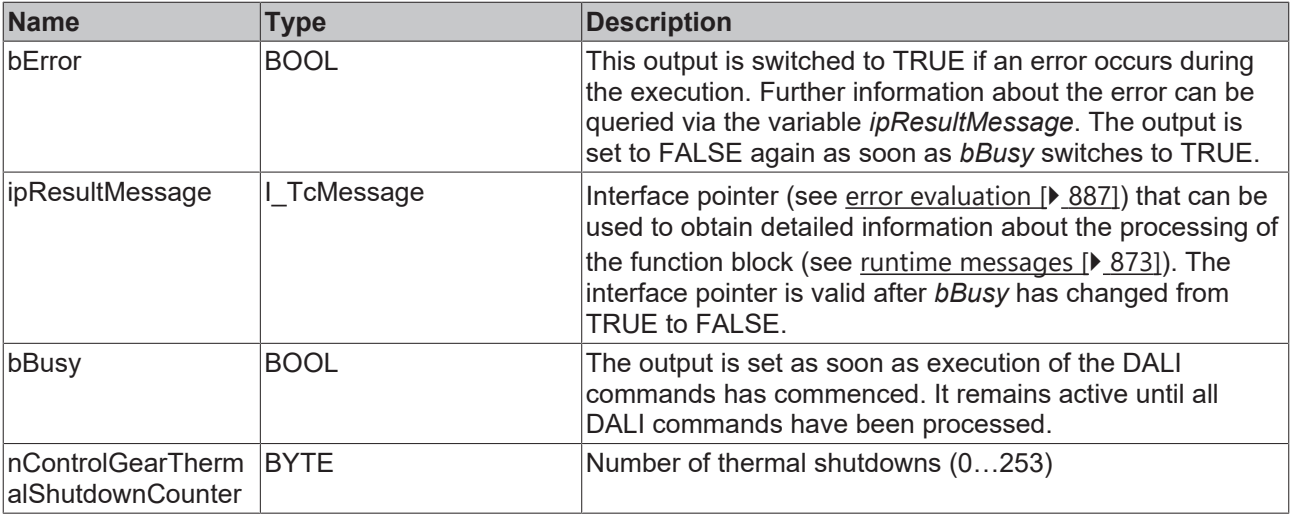

### **Properties**

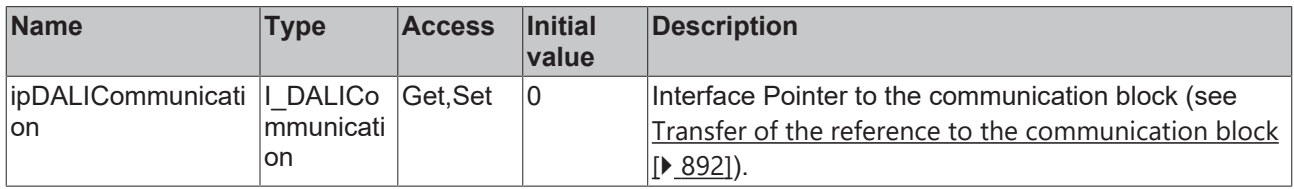

#### **Requirements**

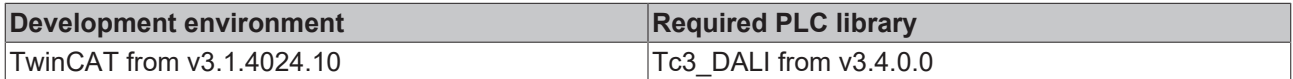

## <span id="page-473-0"></span>**4.1.2.10.21 FB\_DALI253QueryInternalControlGearReferenceTemperature**

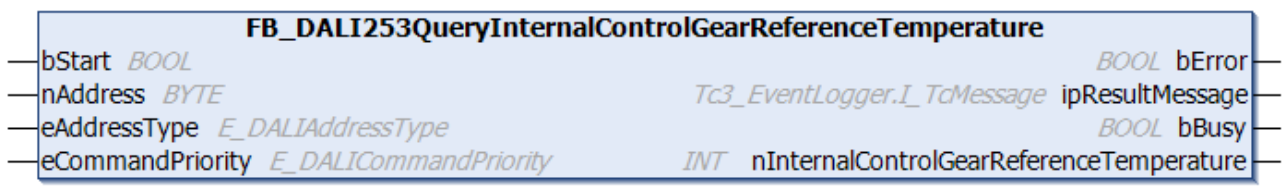

The function block outputs the internal reference temperature of the DALI control gear.

The output *nInternalControlGearReferenceTemperature* only contains a valid value if the function block was executed without errors (*bError* = FALSE).

#### **Inputs** VAR\_INPUT bStart : BOOL; nAddress : BYTE; eAddressType : E DALIAddressType := E DALIAddressType.Short; eCommandPriority : E\_DALICommandPriority := E\_DALICommandPriority.MiddleLow; END\_VAR

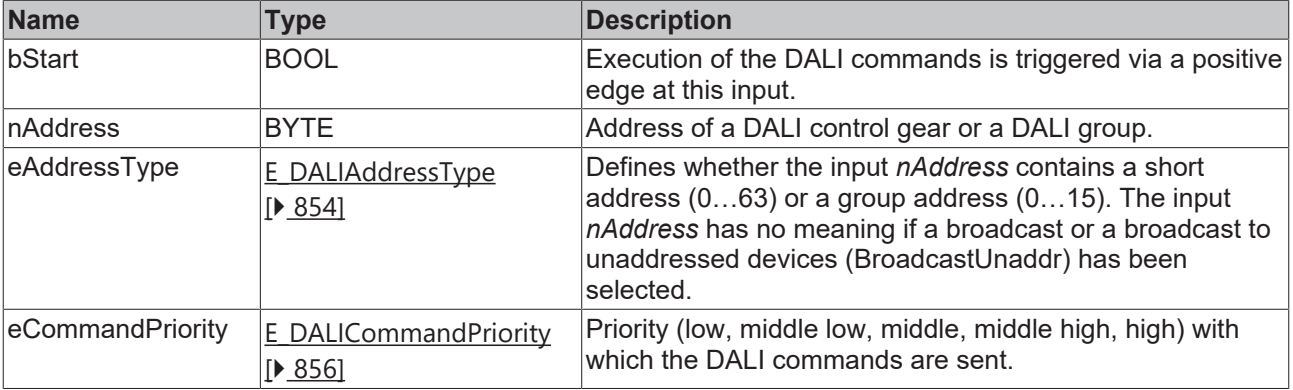

1

*eCommandPriority* has no function with the KL6811. The DALI command priorities are supported by the KL6821 from the firmware version BD.

## *<u>E</u>* Outputs

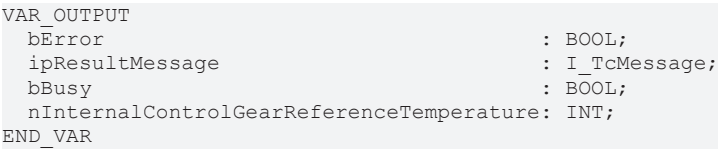

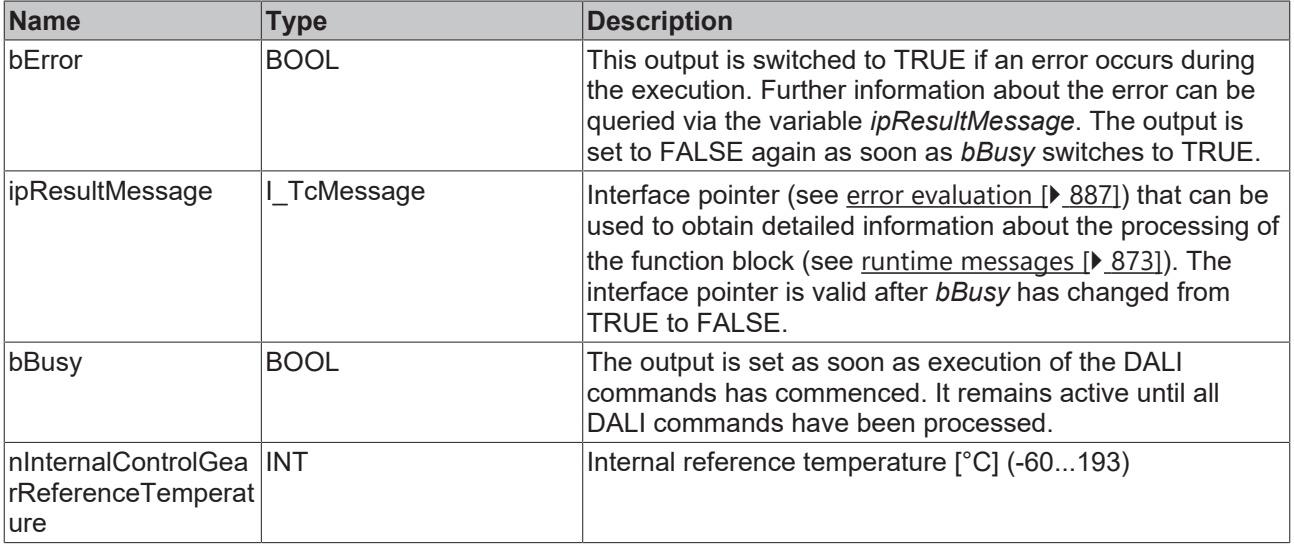

## *<u><b>Properties</u>*

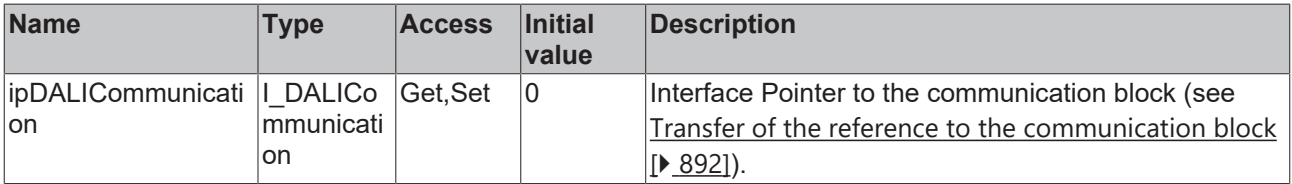

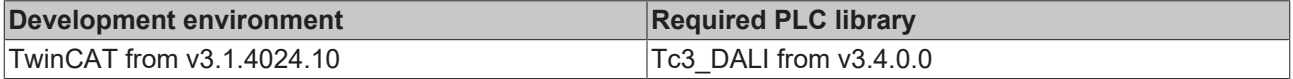

## **4.1.2.10.22 FB\_DALI253QueryLightSourceCurrent**

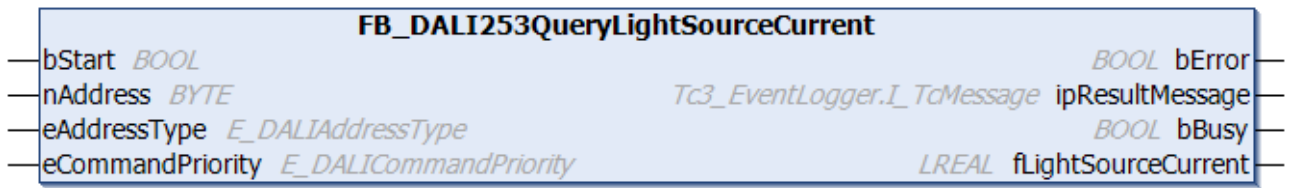

The function block reads the current consumption of the light source.

The output *fLightSourceCurrent* contains a valid value only if the function block was executed without errors (*bError* = FALSE).

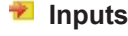

```
VAR_INPUT
bStart : BOOL;
nAddress : BYTE;
eAddressType : E DALIAddressType := E DALIAddressType.Short;
 eCommandPriority : E_DALICommandPriority := E_DALICommandPriority.MiddleLow;
END_VAR
```
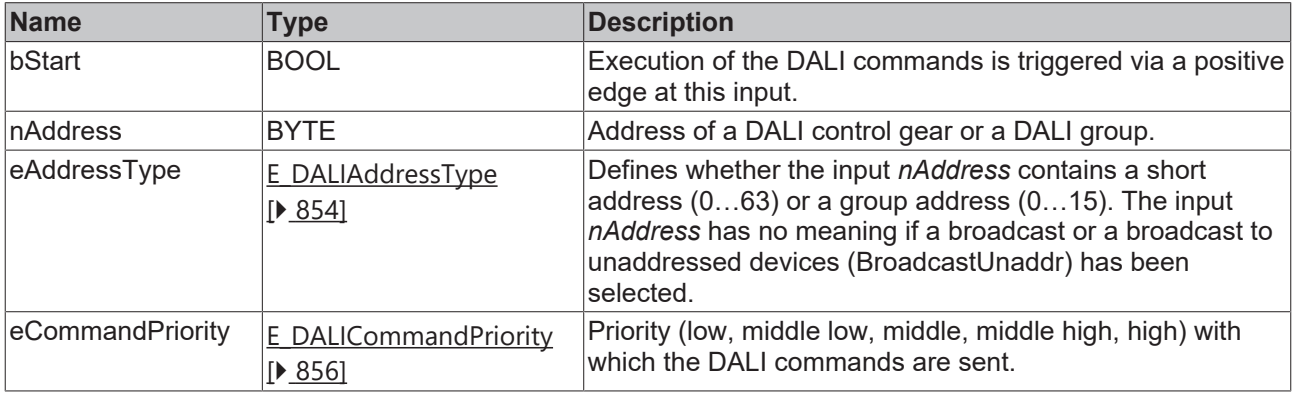

*eCommandPriority* has no function with the KL6811. The DALI command priorities are supported by the KL6821 from the firmware version BD.

### *C* Outputs

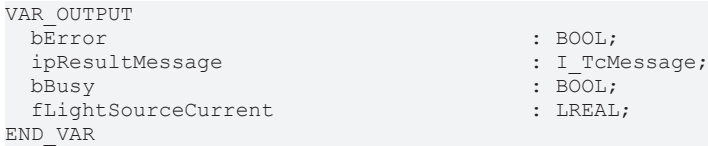

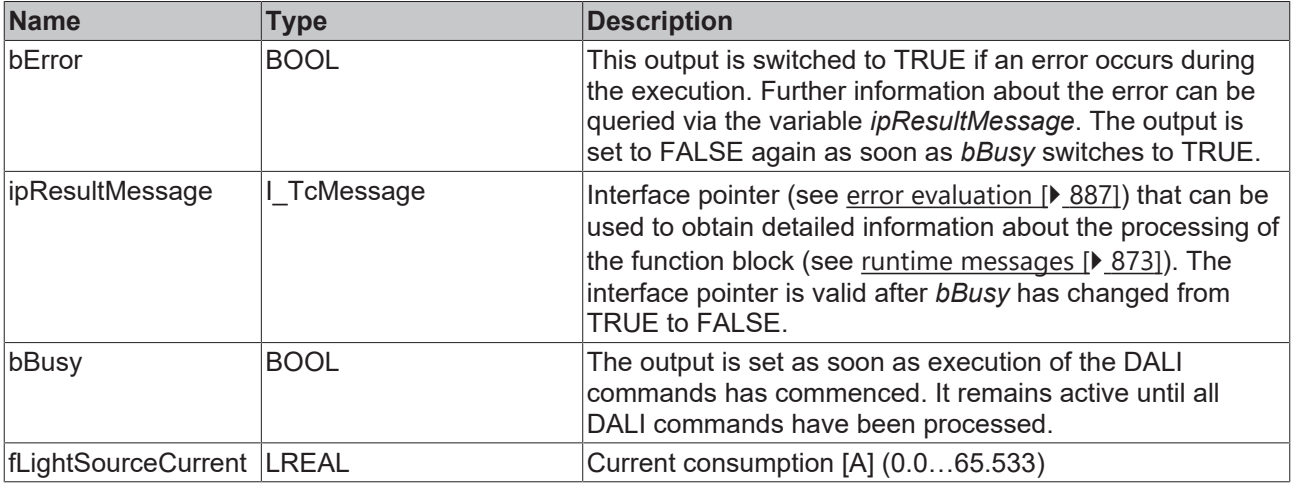

## *Properties*

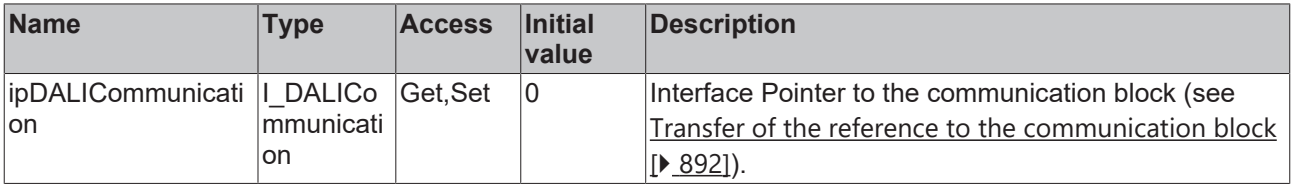

#### **Requirements**

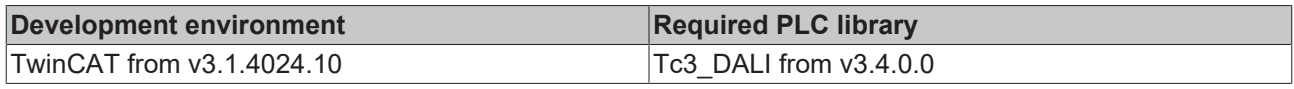

## **4.1.2.10.23 FB\_DALI253QueryLightSourceOnTime**

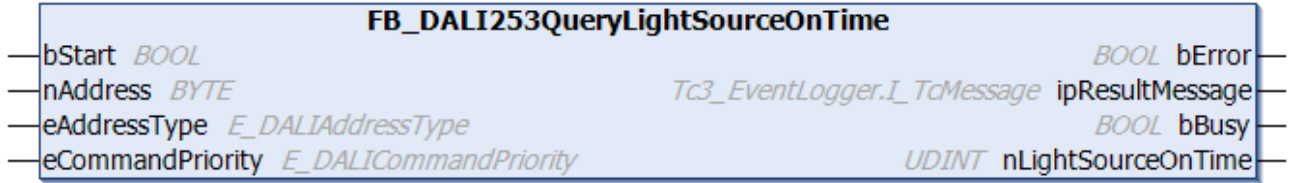

The function block reads the non-resettable operating hour counter of the light source. If the light source is switched on, the non-resettable operating hour counter is incremented by one every second.

The non-resettable operating hour counter cannot be reset or changed.

The output *nLightSourceOnTime* contains a valid value only if the function block was executed without errors (*bError* = FALSE).

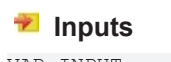

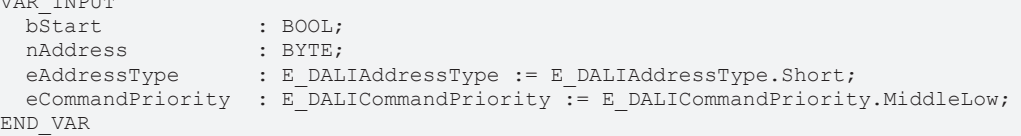

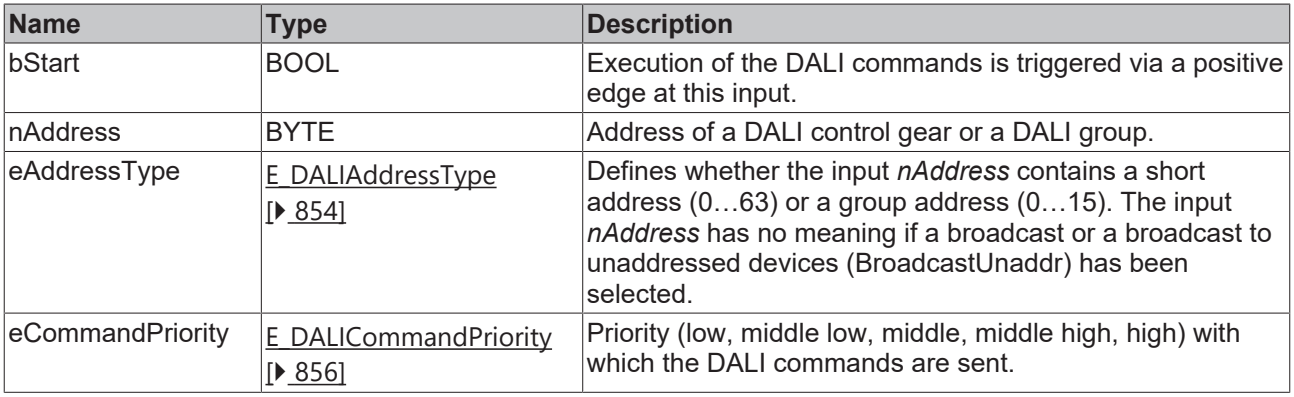

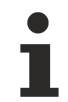

*eCommandPriority* has no function with the KL6811. The DALI command priorities are supported by the KL6821 from the firmware version BD.

## *<u>E* Outputs</u>

VAR\_OUTPUT  $\begin{aligned} \texttt{b}\overline{\texttt{Error}}\\ \texttt{ipResultMessage} \end{aligned} \qquad \qquad \begin{aligned} \texttt{b}\overline{\texttt{Error}}\\ \texttt{if\_TCMessage}\end{aligned}$ ipResultMessage

```
RECKHO
```
bBusy : BOOL;<br>
nLightSourceOnTime : UDINT;  $nLightSourceOnTime$ END\_VAR

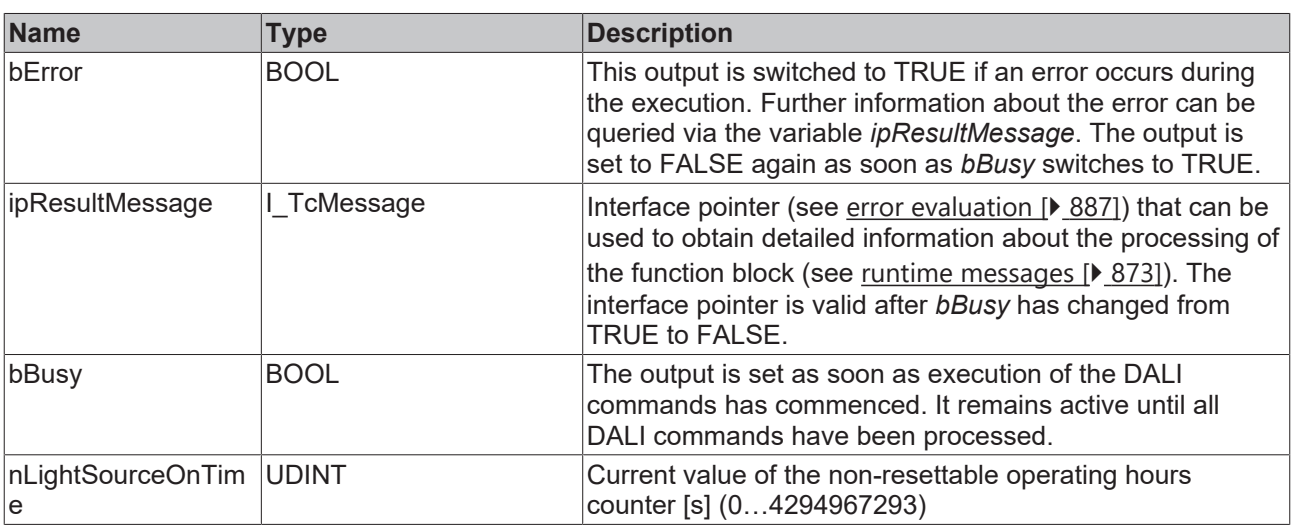

## **Properties**

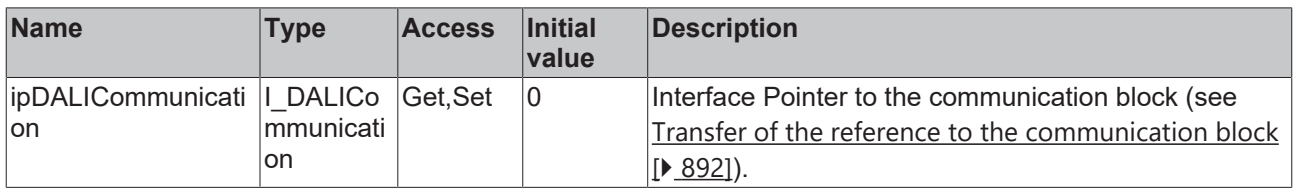

#### **Requirements**

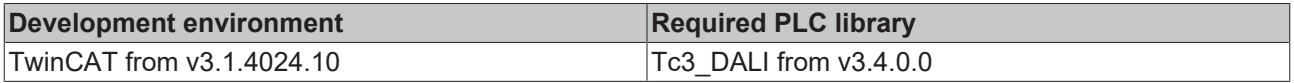

## **4.1.2.10.24 FB\_DALI253QueryLightSourceOnTimeResettable**

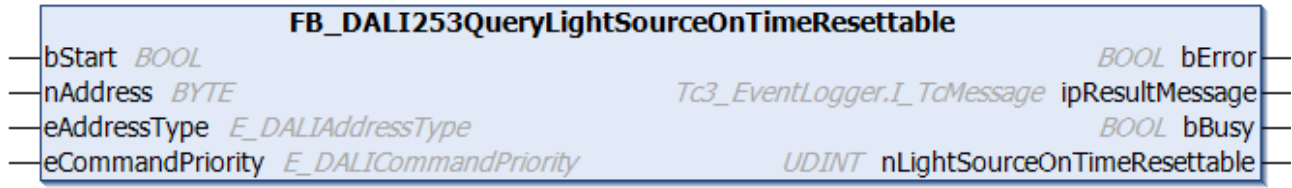

The function block reads the resettable operating hour counter of the light source. If the light source is switched on, the resettable operating hour counter is incremented by one every second. The resettable operating hours counter can be changed by the function block [FB\\_DALI253SetLightSourceOnTimeResettable](#page-504-0) [\[](#page-504-0)[}](#page-504-0) [505\]](#page-504-0).

The output *nLightSourceOnTimeResettable* contains a valid value only if the function block was executed without errors (*bError* = FALSE).

### **Inputs**

```
VAR_INPUT
bStart : BOOL;
nAddress : BYTE;
eAddressType : E DALIAddressType := E DALIAddressType.Short;
 eCommandPriority : E<sup>-</sup>DALICommandPriority := E_DALICommandPriority.MiddleLow;
END_VAR
```
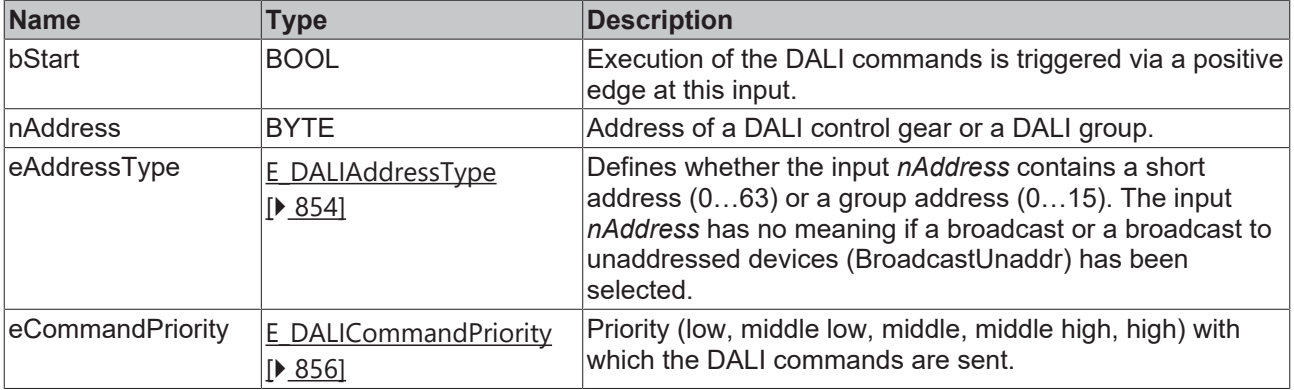

1

*eCommandPriority* has no function with the KL6811. The DALI command priorities are supported by the KL6821 from the firmware version BD.

#### *<u><b>B</u>* Outputs

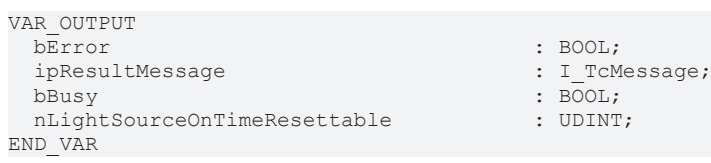

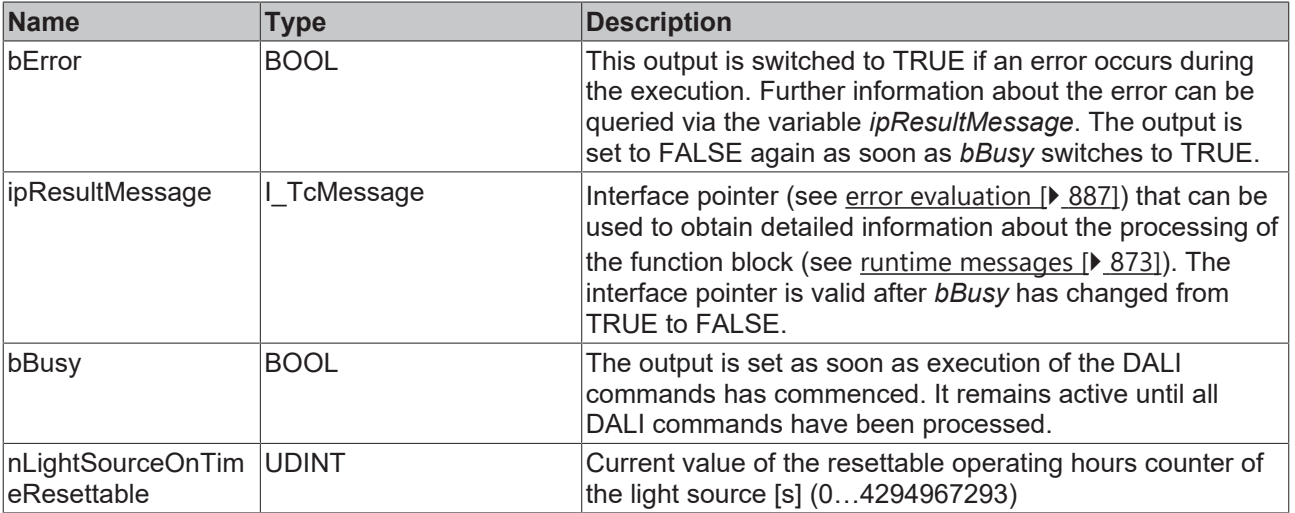

## **Properties**

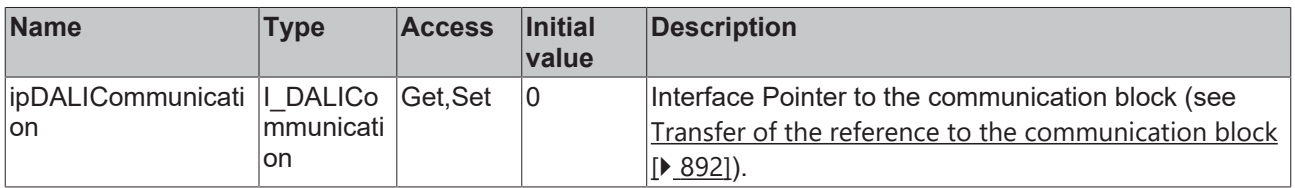

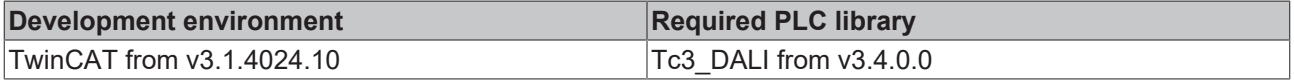

## **4.1.2.10.25 FB\_DALI253QueryLightSourceOpenCircuit**

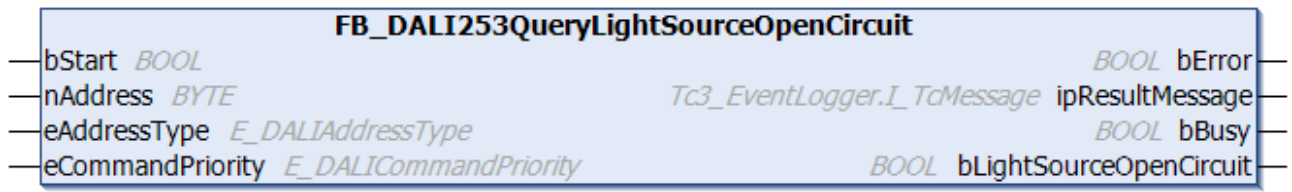

The function block indicates whether there is an open circuit to the light source.

The output *bLightSourceOpenCircuit* contains a valid value only if the function block was executed without errors (*bError* = FALSE).

#### **Inputs**

```
VAR_INPUT
bStart : BOOL;
nAddress : BYTE;
eAddressType : E DALIAddressType := E DALIAddressType.Short;
 eCommandPriority : E[DALICommandPriority = E_DALICommandPriority.MiddleLow;END_VAR
```
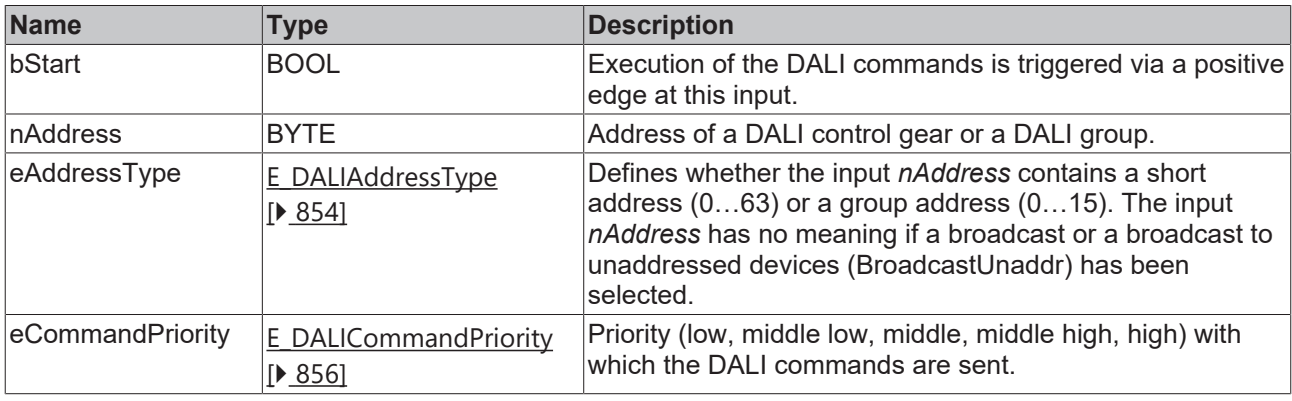

*eCommandPriority* has no function with the KL6811. The DALI command priorities are supported by the KL6821 from the firmware version BD.

### *<u>E* Outputs</u>

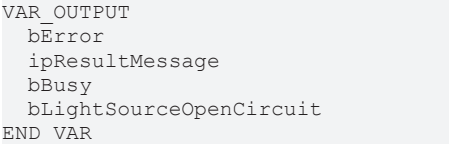

- : BOOL;
- : I TcMessage;
- $\overline{\text{BOOL}}$ ;  $:$  BOOL;

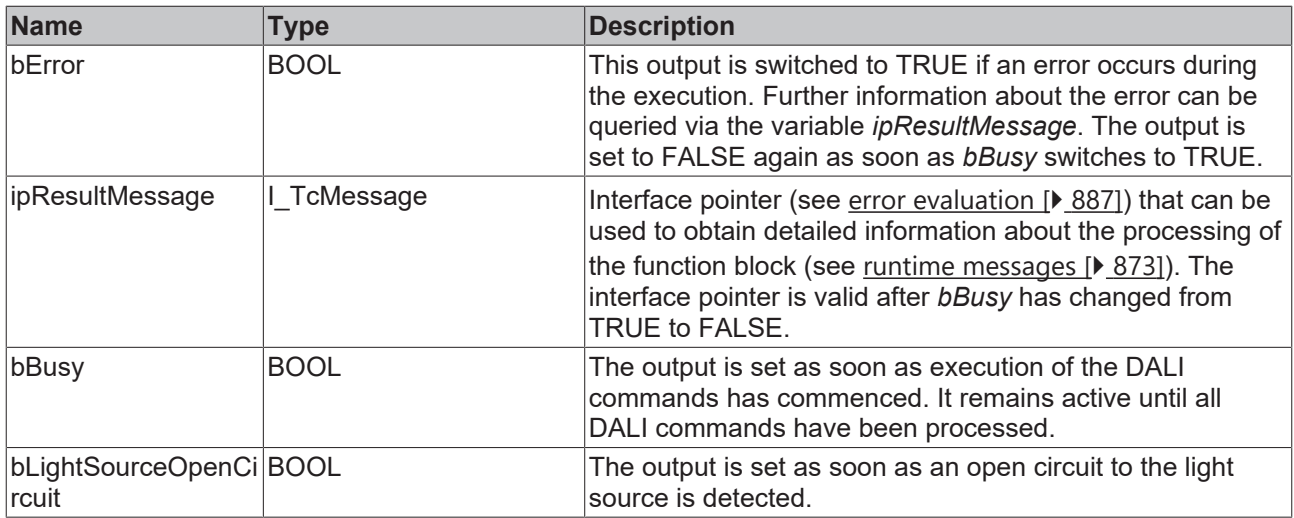

## **Properties**

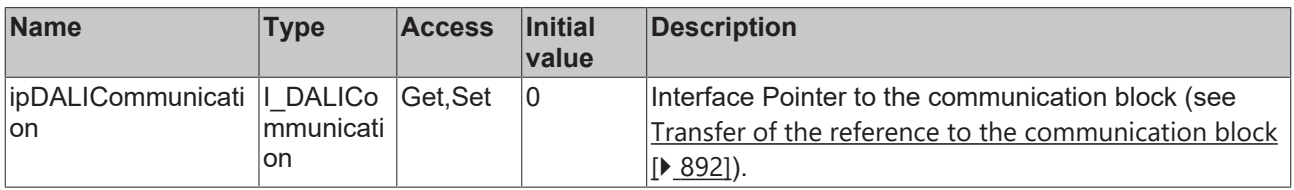

#### **Requirements**

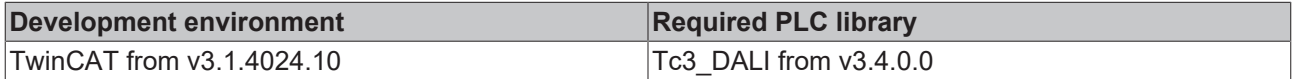

## **4.1.2.10.26 FB\_DALI253QueryLightSourceOpenCircuitCounter**

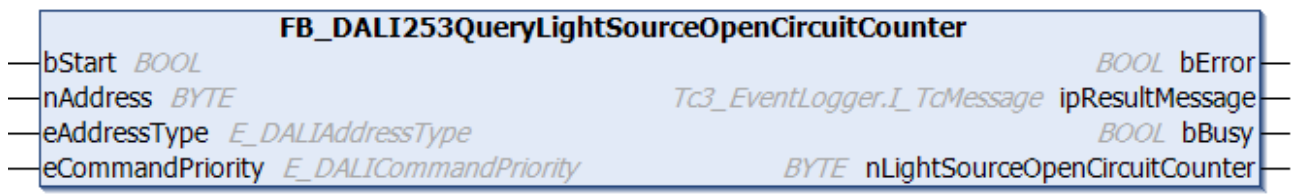

The function block reads the counter of the number of open circuits to the light source.

The output *nLightSourceOpenCircuitCounter* only contains a valid value if the function block was executed without errors (*bError* = FALSE).

#### **Inputs** VAR\_INPUT bStart : BOOL; nAddress : BYTE; eAddressType : E DALIAddressType := E DALIAddressType.Short; eCommandPriority : E\_DALICommandPriority := E\_DALICommandPriority.MiddleLow; END\_VAR

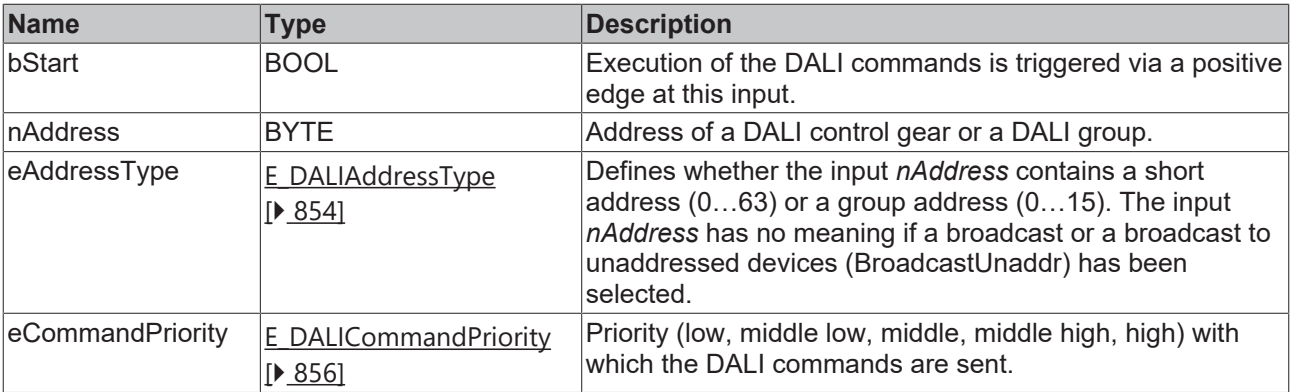

T

*eCommandPriority* has no function with the KL6811. The DALI command priorities are supported by the KL6821 from the firmware version BD.

## *<u>E</u>* Outputs

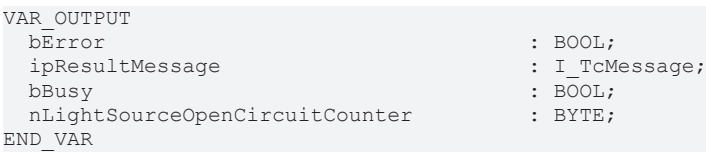

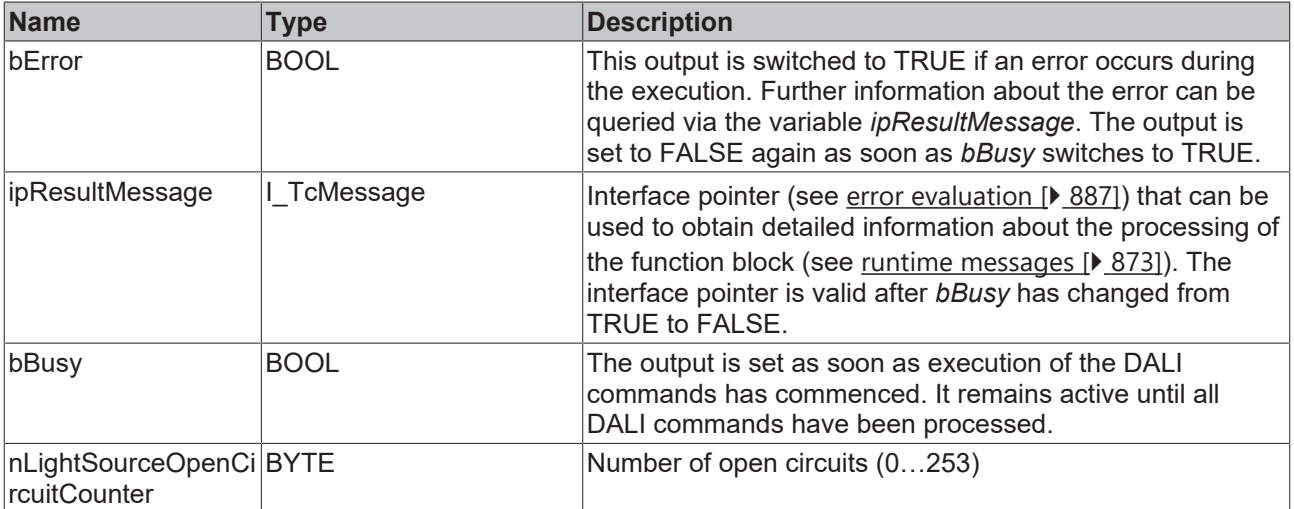

## **Properties**

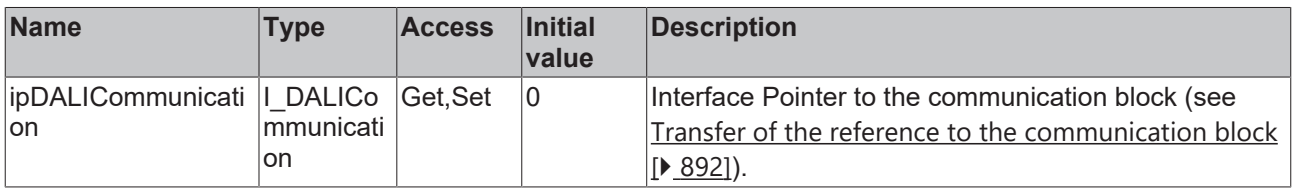

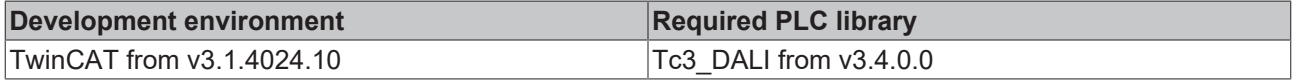

## **4.1.2.10.27 FB\_DALI253QueryLightSourceOverallFailureCondition**

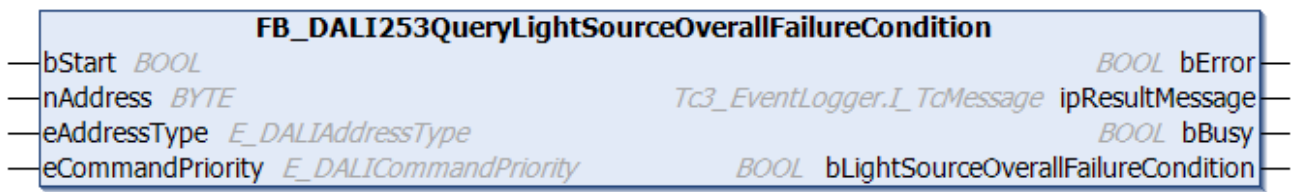

The function block outputs the status of [lampFailure \[](#page-152-0) $\blacktriangleright$  [153\]](#page-152-0) at the DALI control gear.

The output *bLightSourceOverallFailureCondition* contains a valid value only if the function block was executed without errors (*bError* = FALSE).

 **Inputs**

```
VAR_INPUT
bStart : BOOL;
nAddress : BYTE;
                     eAddressType      : E_DALIAddressType := E_DALIAddressType.Short;
 eCommandPriority : E[DALICommandPriority = E_DALICommandPriority. MiddleLow;END_VAR
```
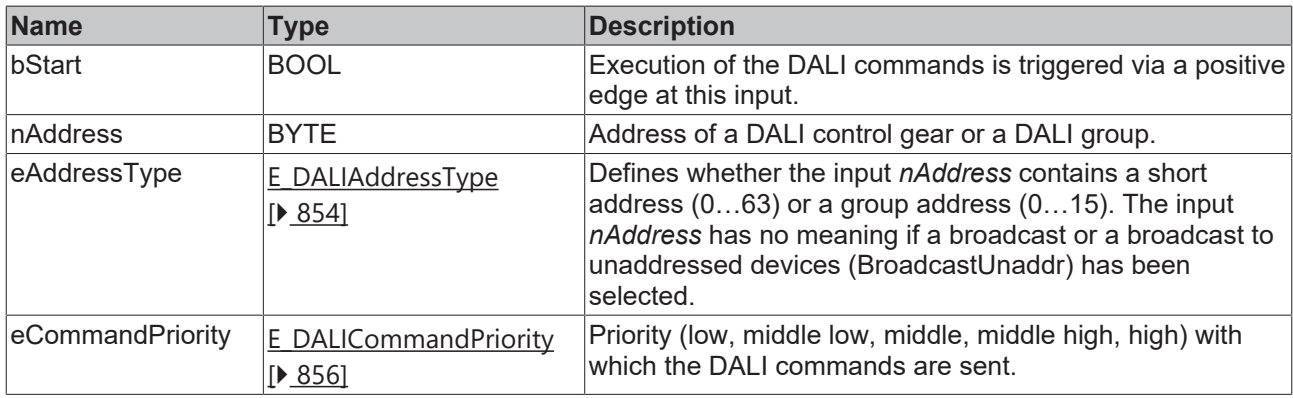

*eCommandPriority* has no function with the KL6811. The DALI command priorities are supported by the KL6821 from the firmware version BD.

## *<u><b>E* Outputs</u>

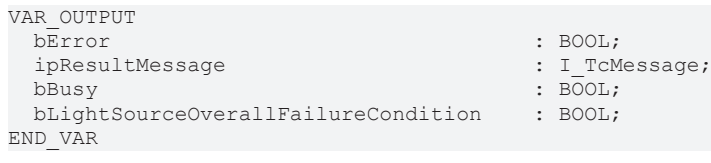

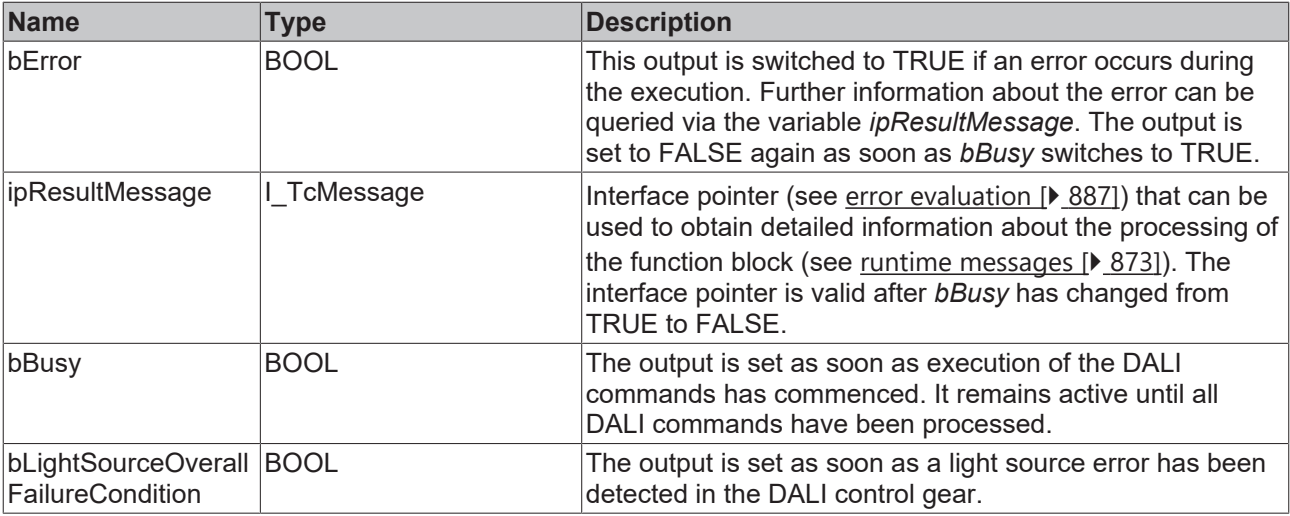

### **Properties**

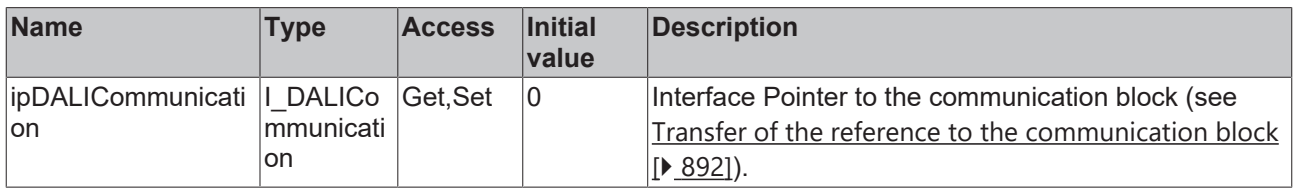

#### **Requirements**

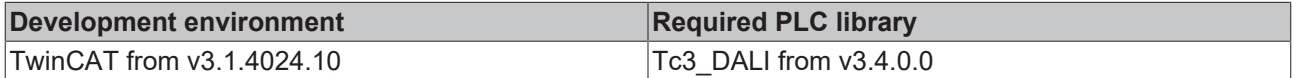

## **4.1.2.10.28 FB\_DALI253QueryLightSourceOverallFailureConditionCounter**

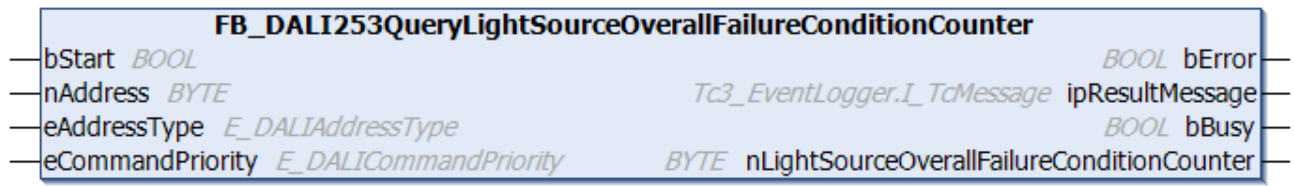

The function block reads the counter of the light source error events.

The output *nLightSourceOverallFailureConditionCounter* contains a valid value only if the function block was executed without errors (*bError* = FALSE).

#### *<u><b>Z* Inputs</u> VAR\_INPUT bStart : BOOL; nAddress : BYTE; eAddressType : E DALIAddressType := E DALIAddressType.Short; eCommandPriority : E\_DALICommandPriority := E\_DALICommandPriority.MiddleLow; END\_VAR

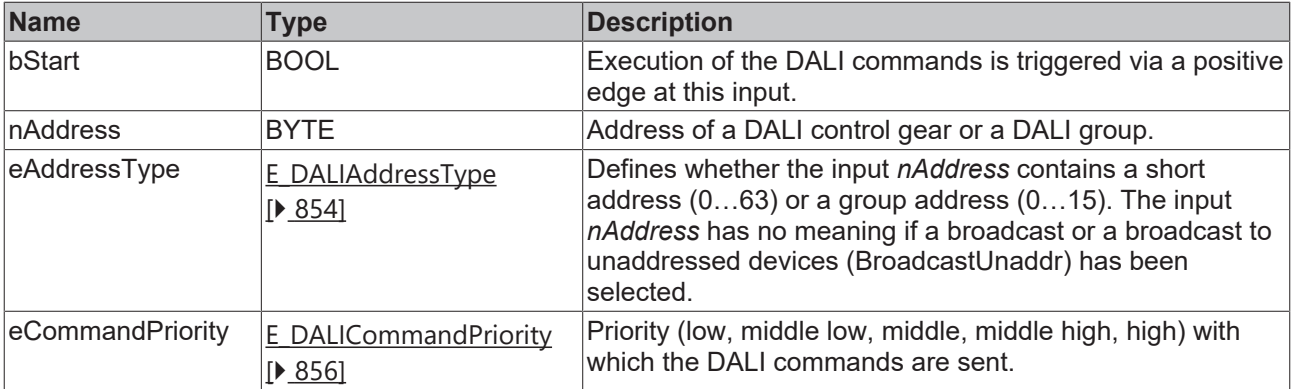

T

*eCommandPriority* has no function with the KL6811. The DALI command priorities are supported by the KL6821 from the firmware version BD.

## *<u>E</u>* Outputs

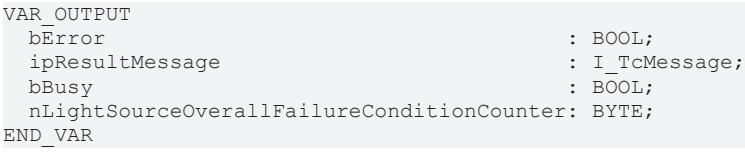

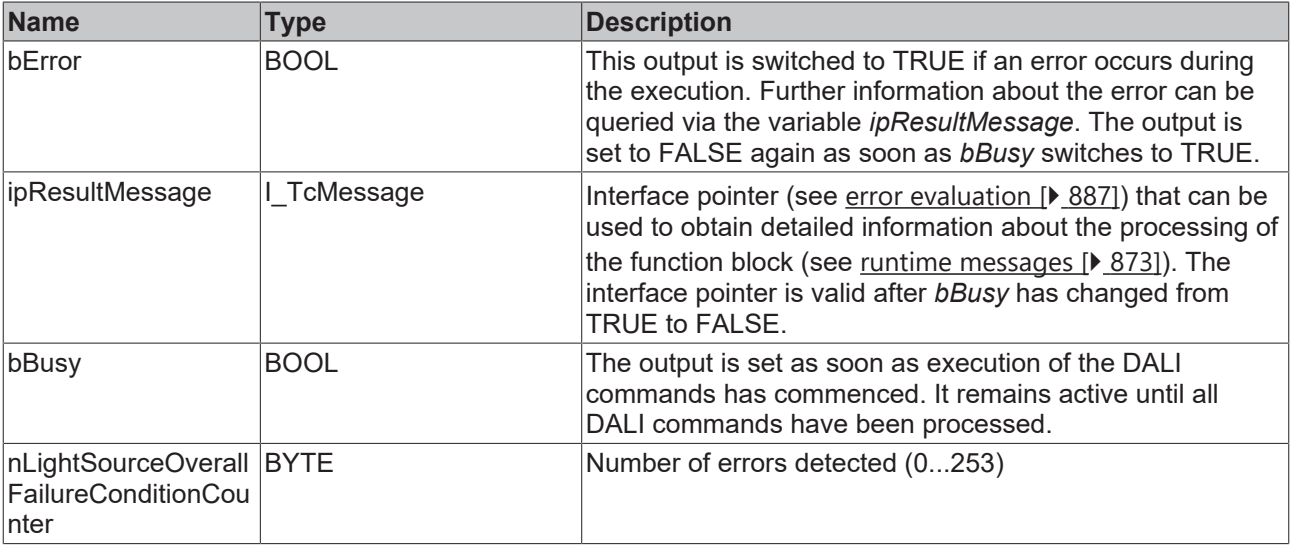

## *<u><b>Properties</u>*

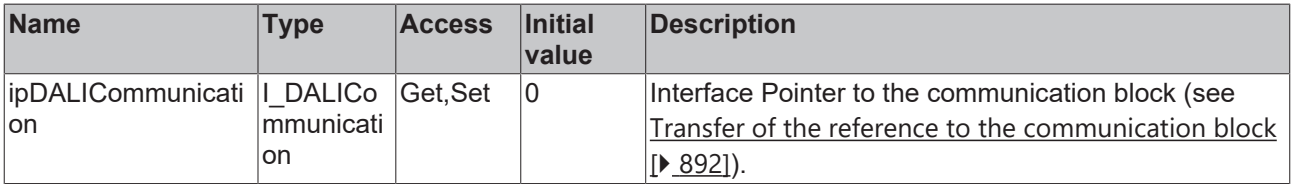

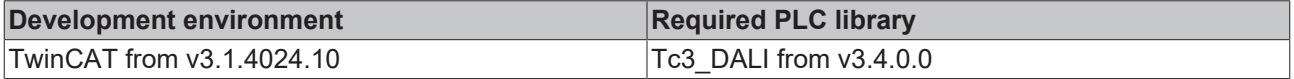

## **4.1.2.10.29 FB\_DALI253QueryLightSourceShortCircuit**

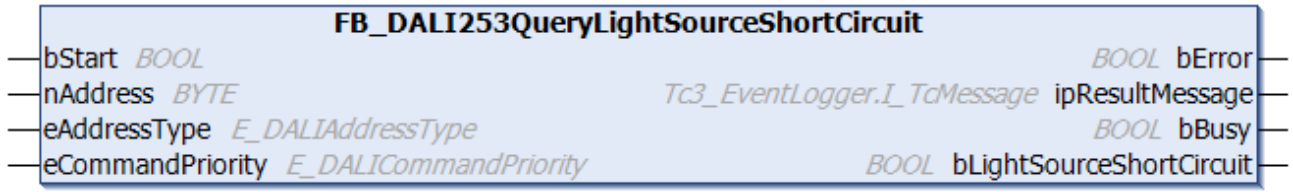

The function block indicates whether there is a short-circuit at the light source.

The output *bLightSourceShortCircuit* contains a valid value only if the function block was executed without errors (*bError* = FALSE)

#### **Inputs**

```
VAR_INPUT
bStart : BOOL;
nAddress : BYTE;
eAddressType : E DALIAddressType := E DALIAddressType.Short;
 eCommandPriority : E_DALICommandPriority := E_DALICommandPriority.MiddleLow;
END_VAR
```
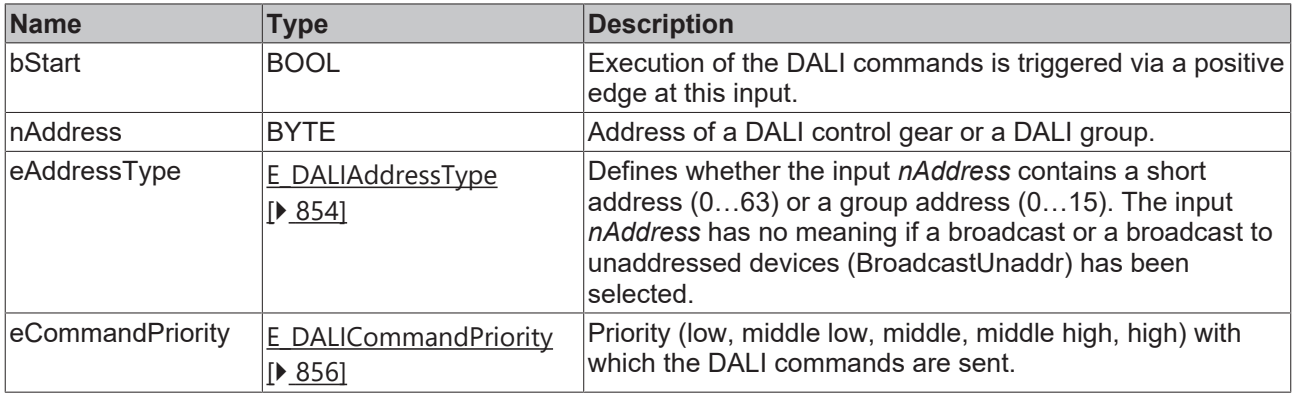

*eCommandPriority* has no function with the KL6811. The DALI command priorities are supported by the KL6821 from the firmware version BD.

### *<u>E* Outputs</u>

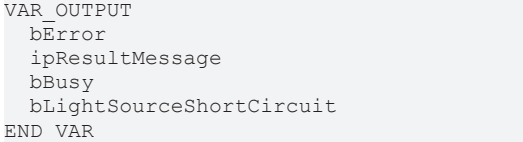

- : BOOL;
- : I\_TcMessage;  $\overline{\text{BOOL}}$ ;
- $\vdots$  UDINT;

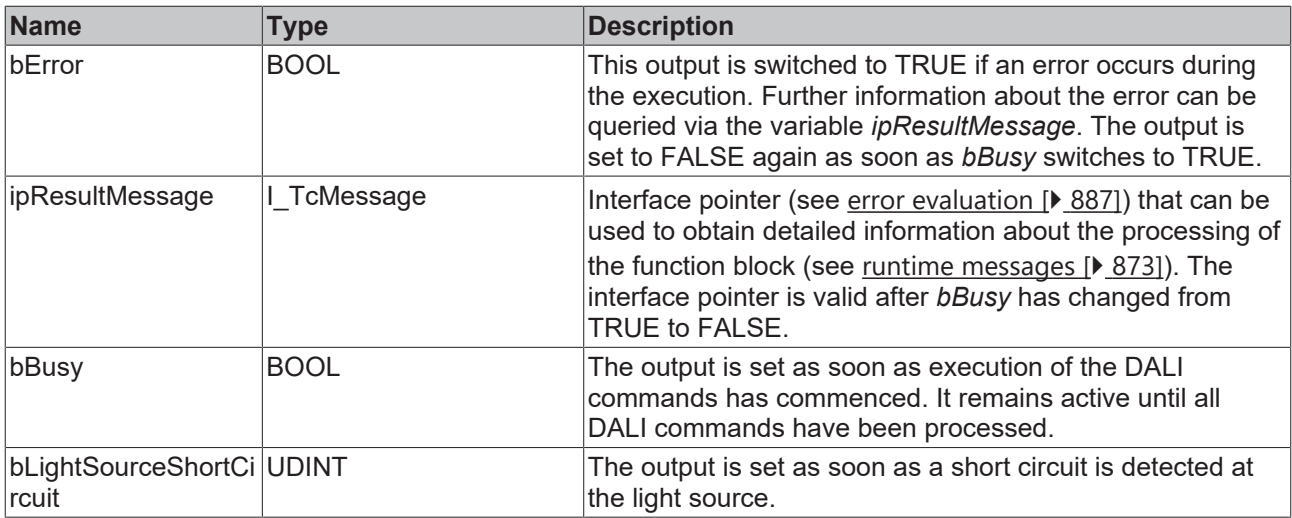

## **Properties**

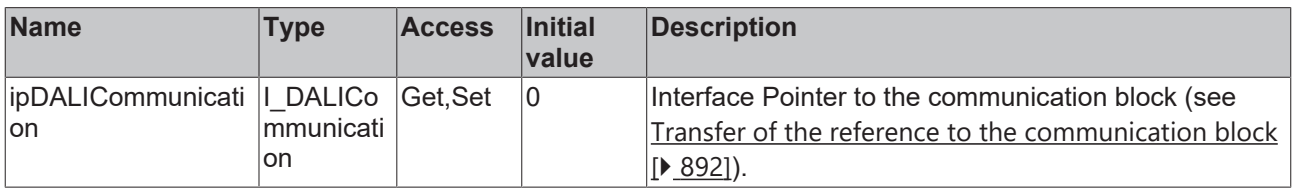

#### **Requirements**

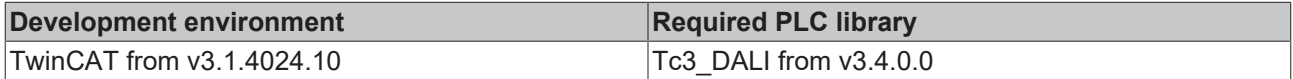

## **4.1.2.10.30 FB\_DALI253QueryLightSourceShortCircuitCounter**

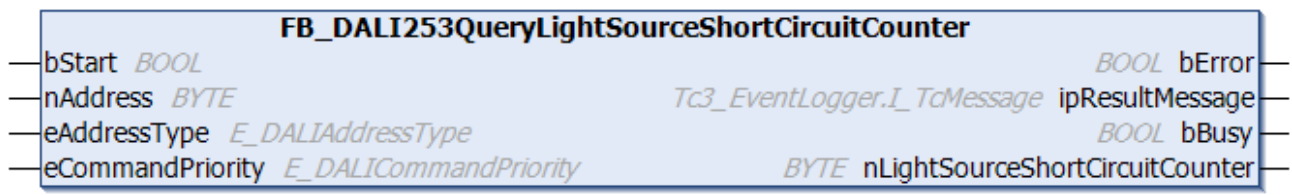

The function block reads the counter that counts the number of light source short-circuits.

The output *nLightSourceShortCircuitCounter* only contains a valid value if the function block was executed without errors (*bError* = FALSE).

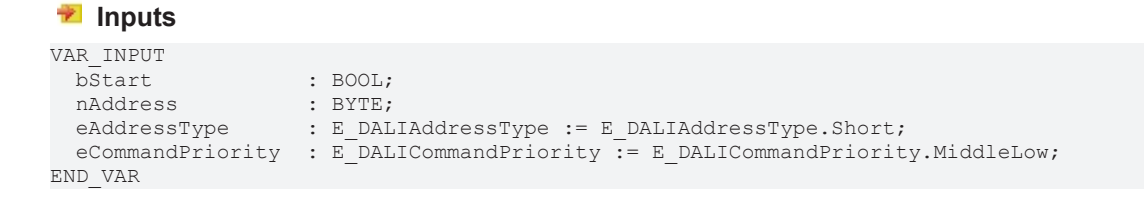

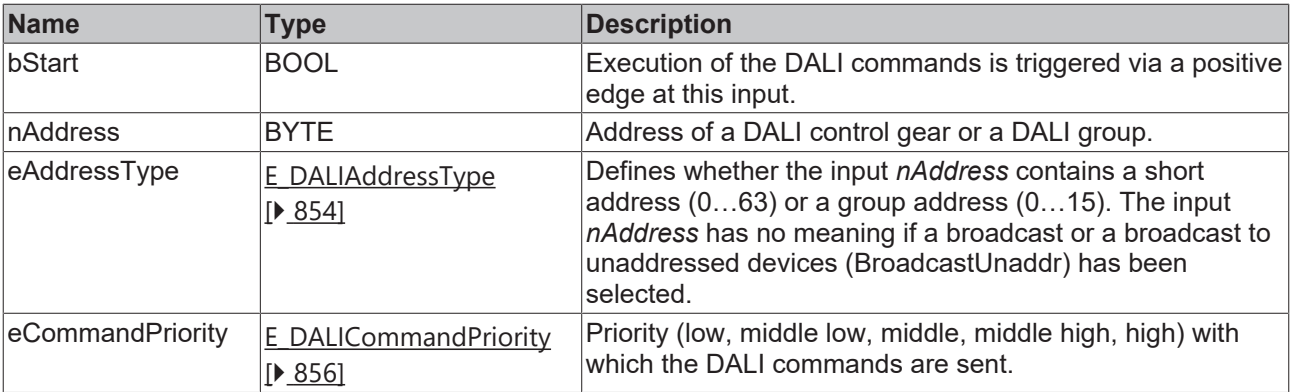

T

*eCommandPriority* has no function with the KL6811. The DALI command priorities are supported by the KL6821 from the firmware version BD.

## *<u>E</u>* Outputs

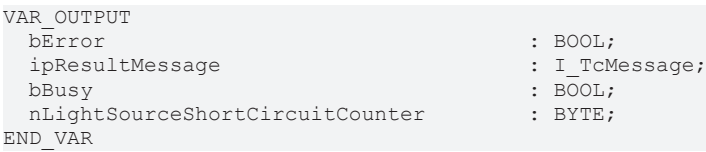

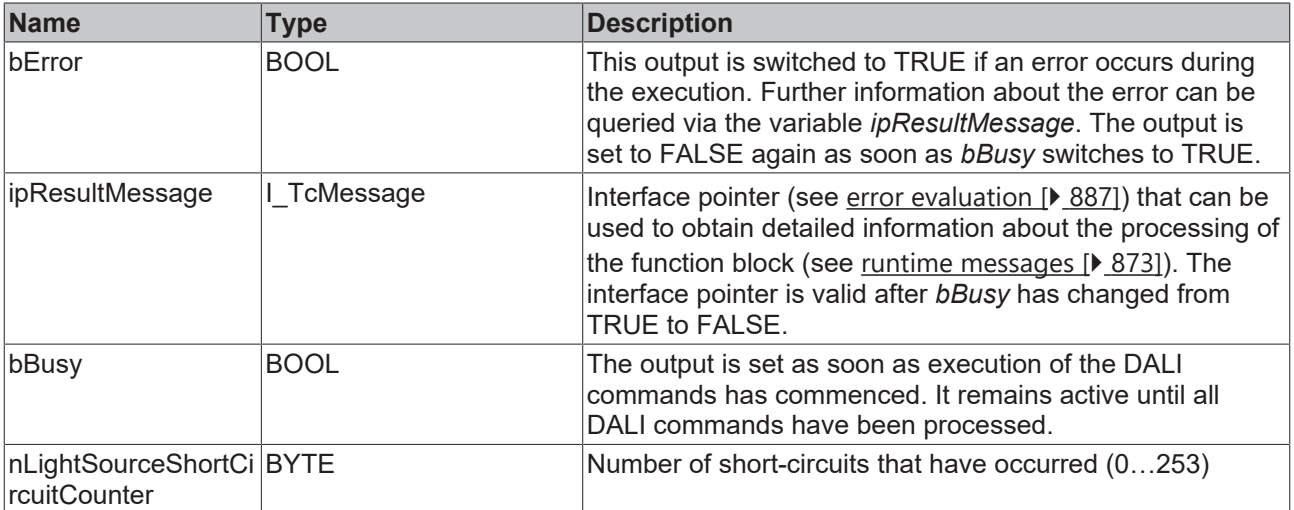

## **Properties**

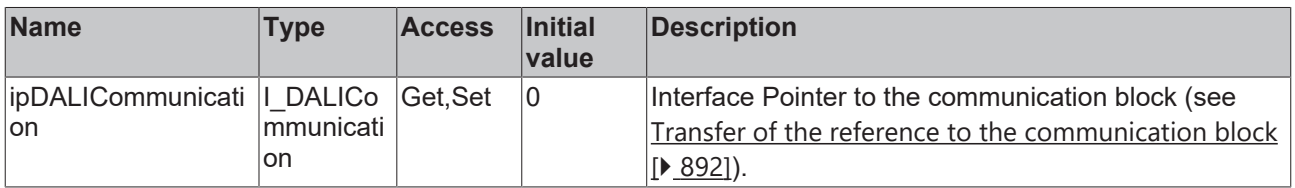

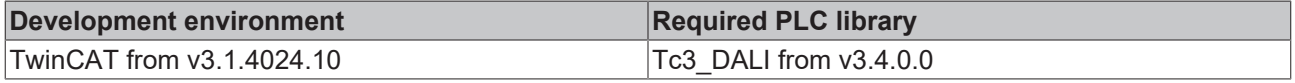

## **4.1.2.10.31 FB\_DALI253QueryLightSourceStartCounter**

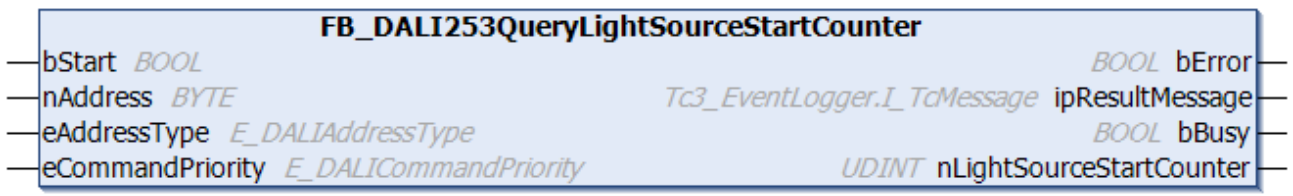

The function block reads the non-resettable counter for the switching on of the light source. The nonresettable counter is incremented by one each time the light source changes from the Off state to the On state. The non-resettable counter cannot be reset or changed.

The output *nLightSourceStartCounter* contains a valid value only if the function block was executed without errors (*bError* = FALSE).

#### **Inputs**

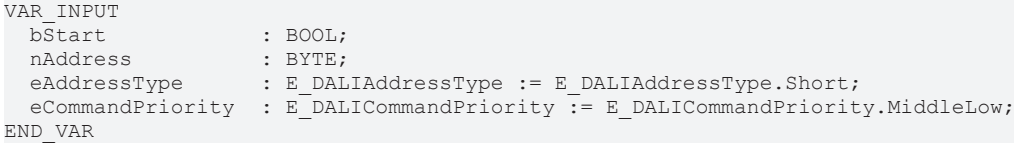

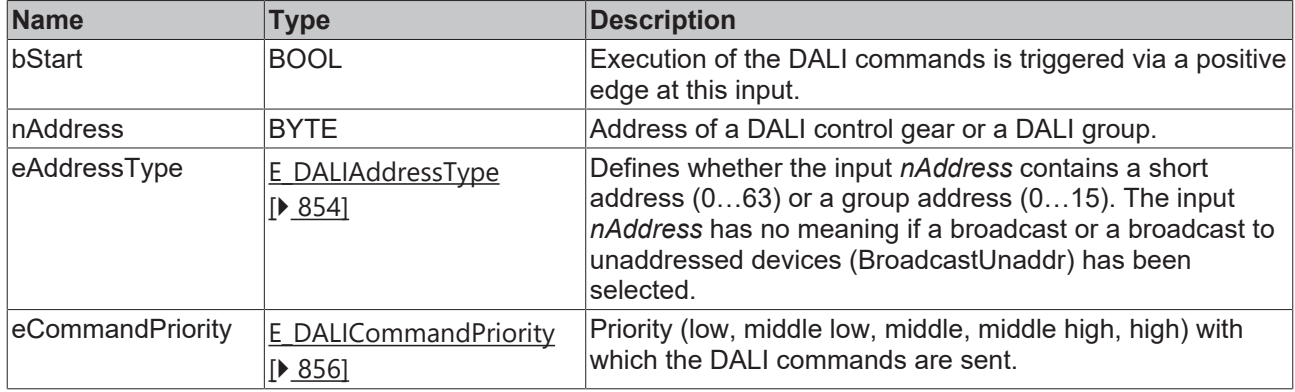

*eCommandPriority* has no function with the KL6811. The DALI command priorities are supported by the KL6821 from the firmware version BD.

#### *<u>E* Outputs</u>

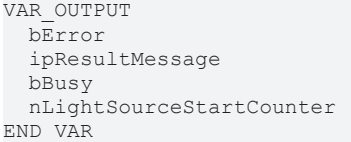

: BOOL; : I TcMessage;  $\overline{\text{BOOL}}$ ;

 $:$  UDINT;

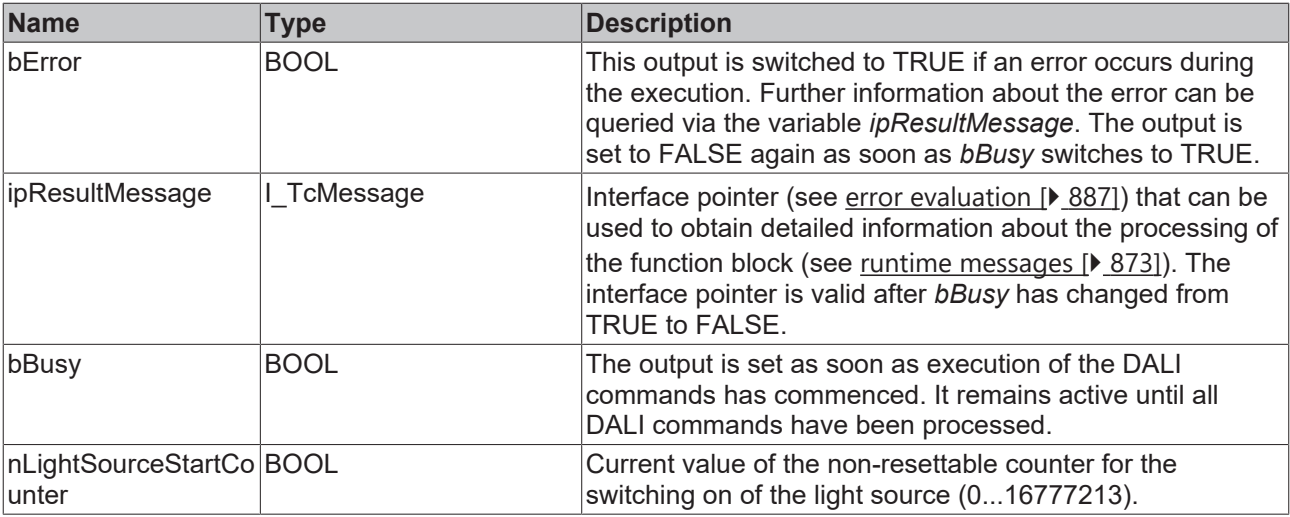

### **Properties**

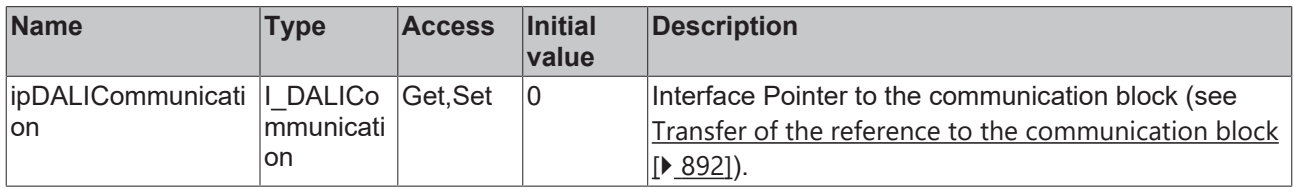

#### **Requirements**

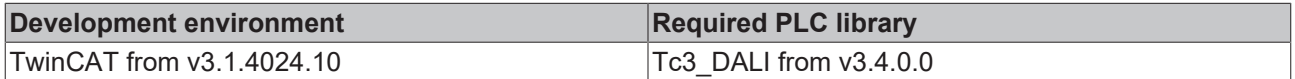

## **4.1.2.10.32 FB\_DALI253QueryLightSourceStartCounterResettable**

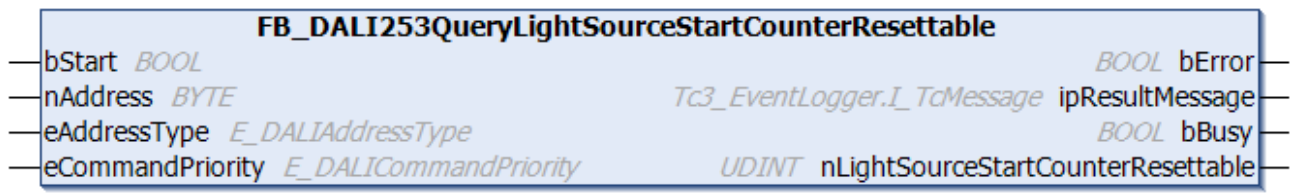

The function block reads the resettable counter for the switching on of the light source. The resettable counter is incremented by one each time the light source changes from the Off state to the On state.

The resettable counter is writable by the function block [FB\\_DALI253SetLightSourceStartCounterResettable](#page-506-0) [\[](#page-506-0)[}](#page-506-0) [507\]](#page-506-0).

The output *nLightSourceStartCounterResettable* contains a valid value only if the function block was executed without errors (*bError* = FALSE).

#### **Inputs**

```
VAR_INPUT
bStart : BOOL;
nAddress : BYTE;
eAddressType : E DALIAddressType := E DALIAddressType.Short;
 eCommandPriority : E_DALICommandPriority := E_DALICommandPriority.MiddleLow;
END_VAR
```
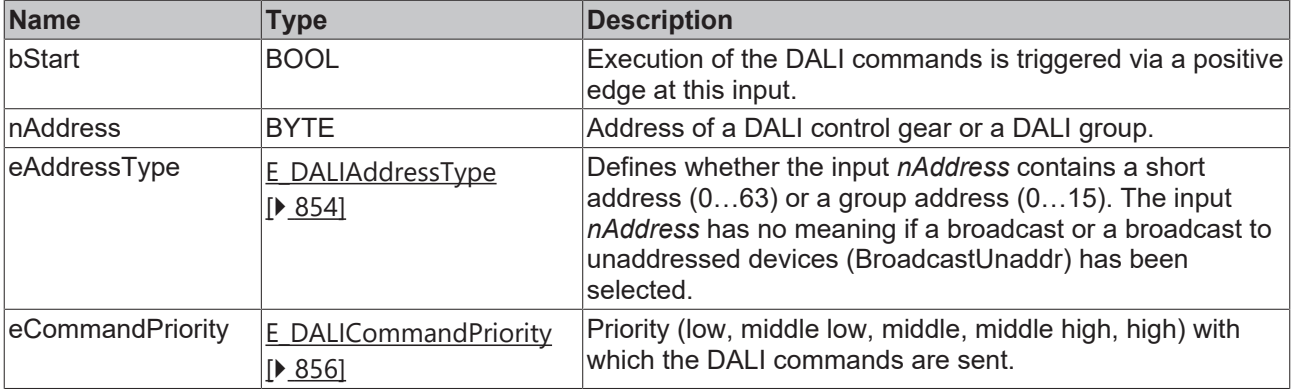

1

*eCommandPriority* has no function with the KL6811. The DALI command priorities are supported by the KL6821 from the firmware version BD.

## *<u>E</u>* Outputs

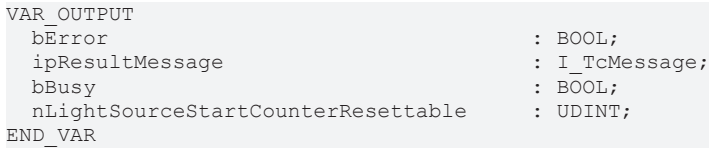

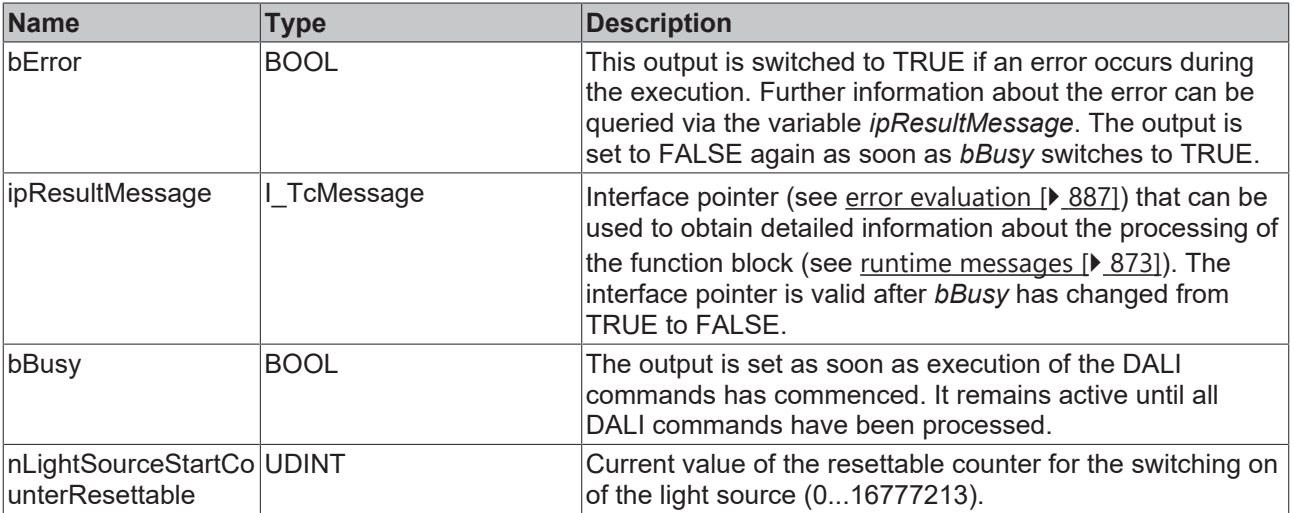

## **Properties**

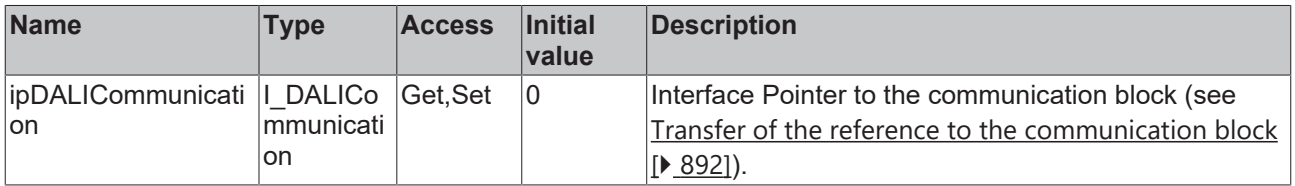

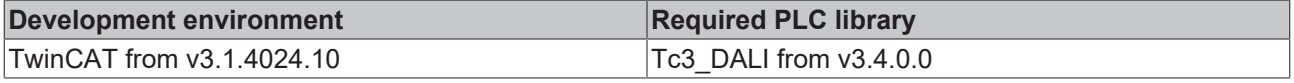

## **4.1.2.10.33 FB\_DALI253QueryLightSourceTemperature**

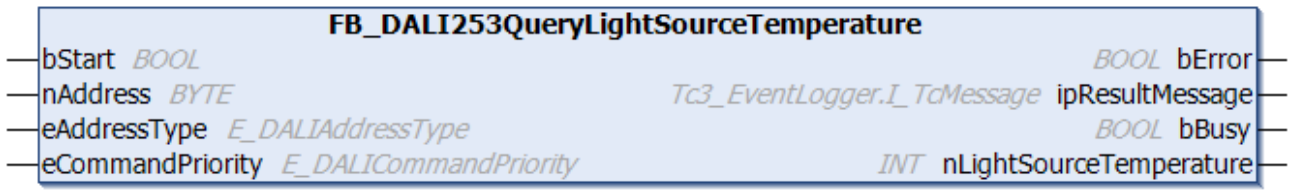

The function block indicates the temperature of the light source.

The output *nLightSourceTemperature* only contains a valid value if the function block was executed without errors (*bError* = FALSE).

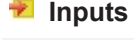

```
VAR_INPUT
bStart : BOOL;
nAddress : BYTE;
eAddressType : E DALIAddressType := E DALIAddressType.Short;
 eCommandPriority : E_DALICommandPriority := E_DALICommandPriority.MiddleLow;
END_VAR
```
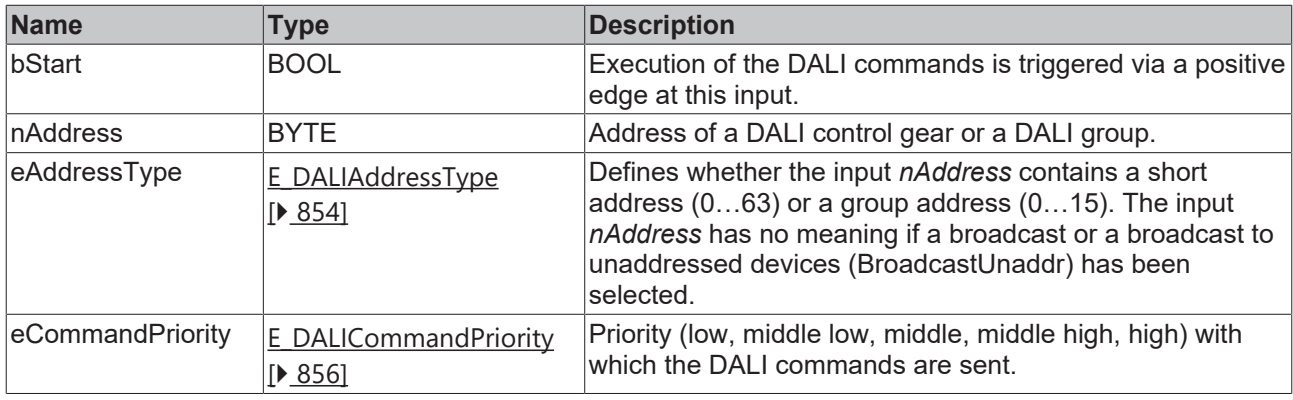

*eCommandPriority* has no function with the KL6811. The DALI command priorities are supported by the KL6821 from the firmware version BD.

### *C* Outputs

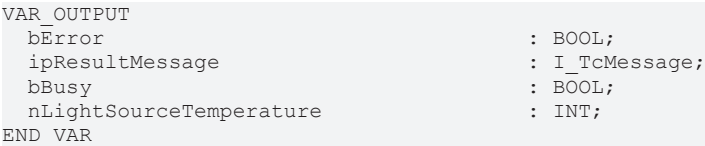

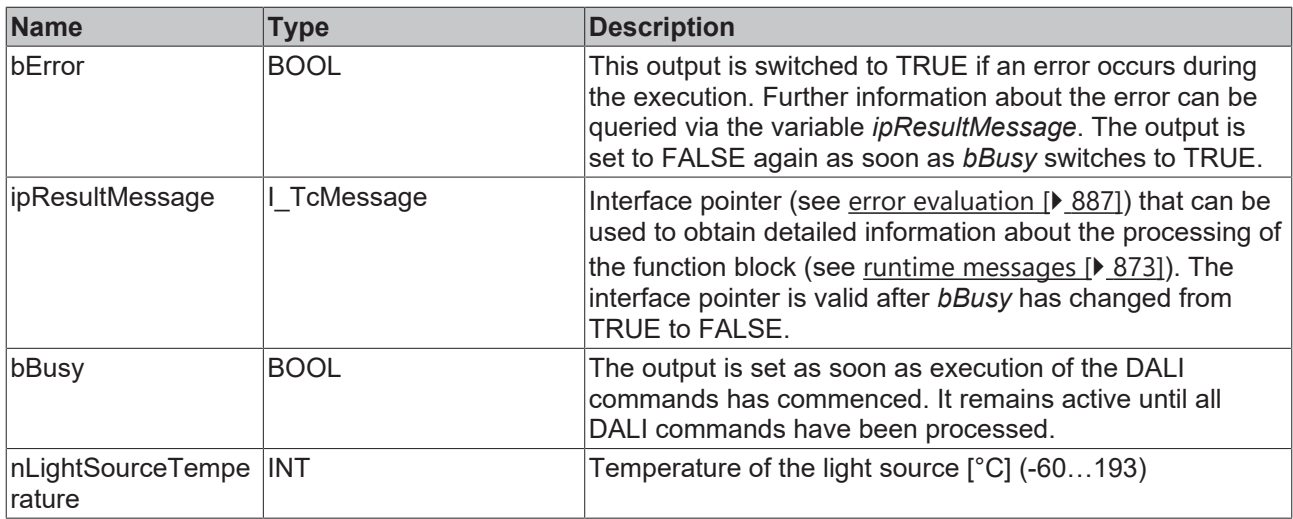

## **Properties**

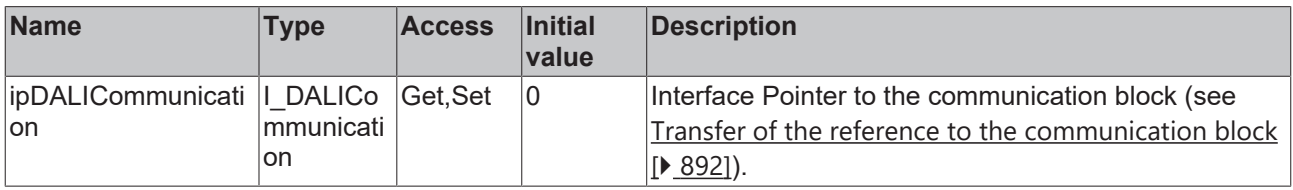

#### **Requirements**

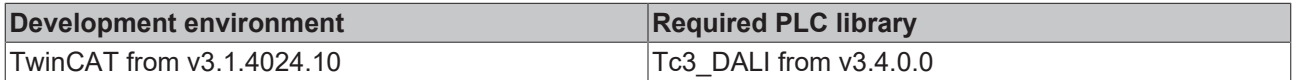

## **4.1.2.10.34 FB\_DALI253QueryLightSourceThermalDerating**

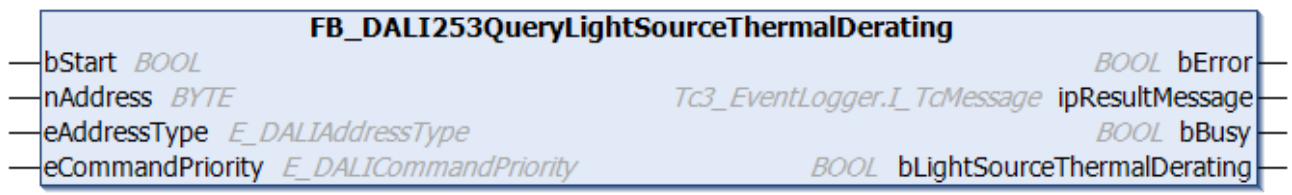

The function block indicates whether the light source temperature is higher than the specified limit value.

The output *bLightSourceThermalDerating* contains a valid value only if the function block was executed without errors (*bError* = FALSE).

#### **Inputs**

```
VAR_INPUT
bStart : BOOL;
nAddress : BYTE;
eAddressType : E DALIAddressType := E DALIAddressType.Short;
 eCommandPriority : E[DALICommandPriority = E_DALICommandPriority.MiddleLow;
END_VAR
```
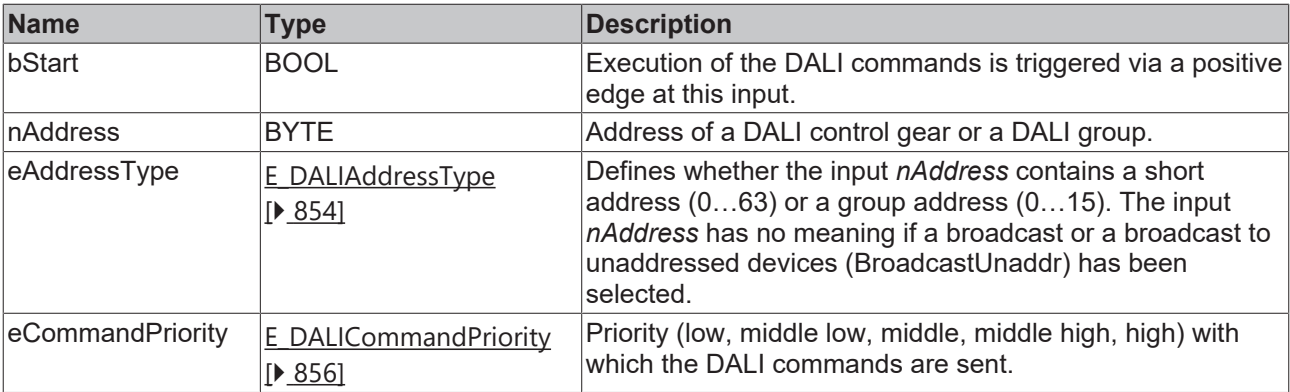

I

*eCommandPriority* has no function with the KL6811. The DALI command priorities are supported by the KL6821 from the firmware version BD.

#### *<u><b>B</u>* Outputs

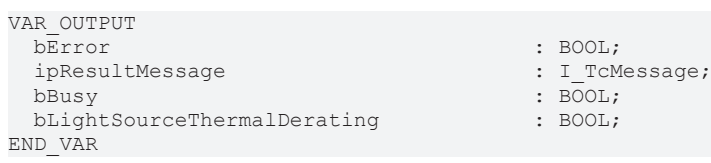

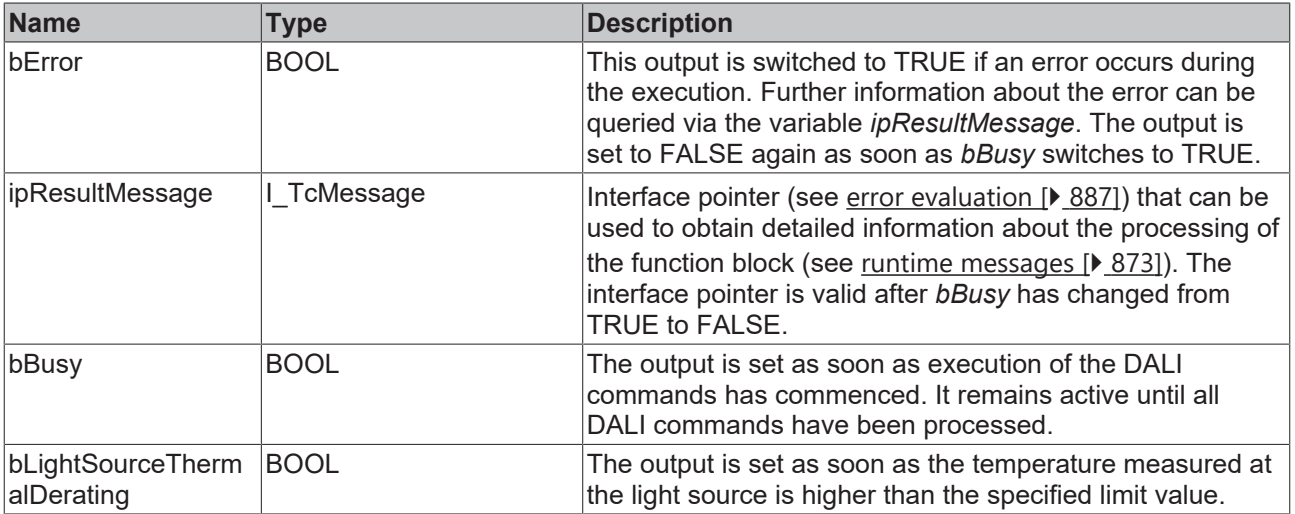

## **Properties**

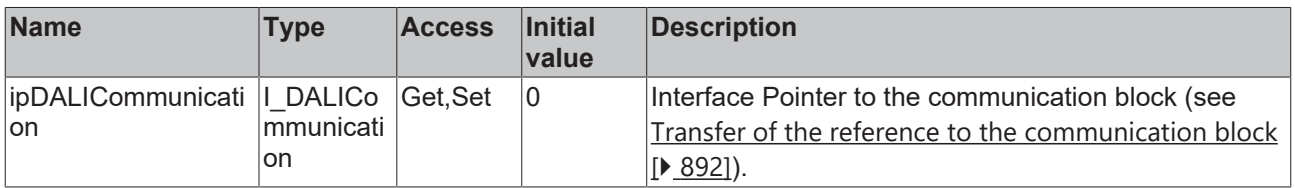

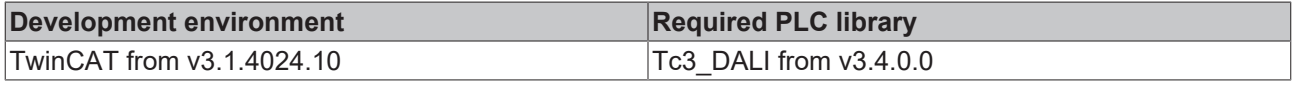

## **4.1.2.10.35 FB\_DALI253QueryLightSourceThermalDeratingCounter**

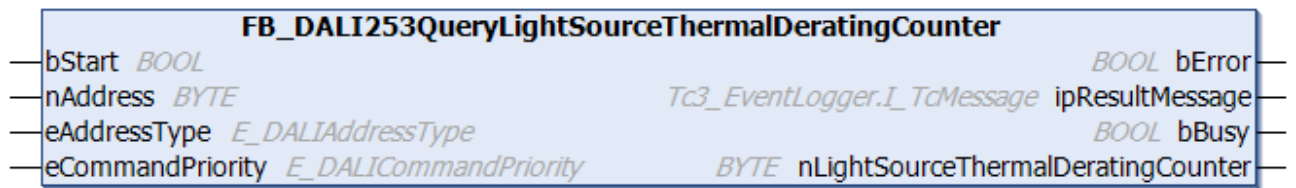

The function block reads the counter that counts the number of times the light source temperature exceeded the limit value.

The output *nLightSourceThermalDeratingCounter* contains a valid value only if the function block was executed without errors (*bError* = FALSE).

#### **Inputs**

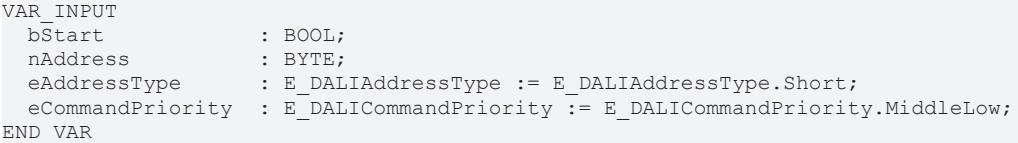

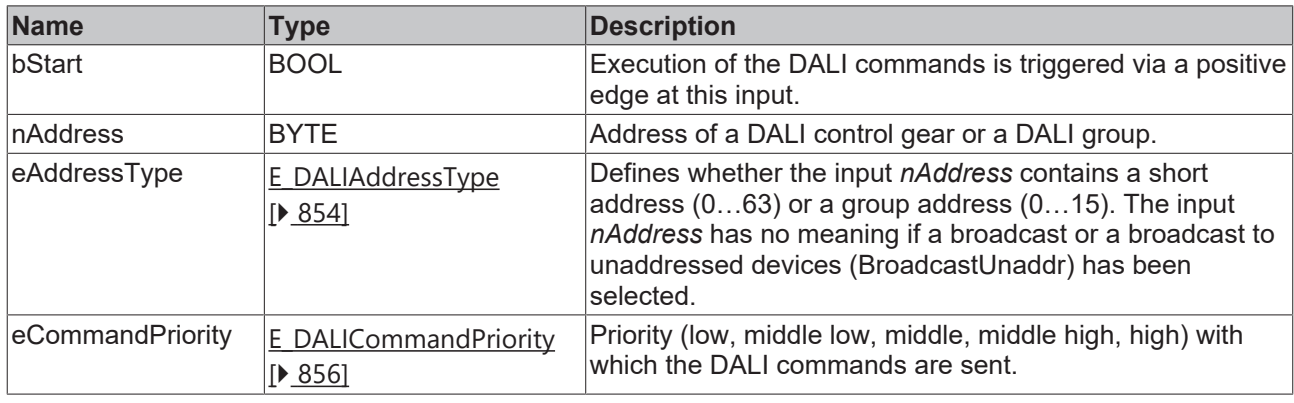

*eCommandPriority* has no function with the KL6811. The DALI command priorities are supported by the KL6821 from the firmware version BD.

### *C* Outputs

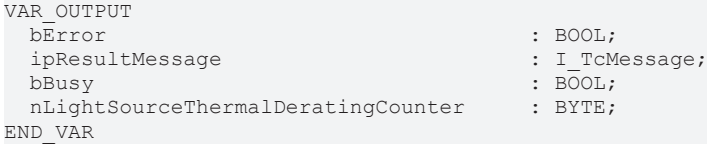

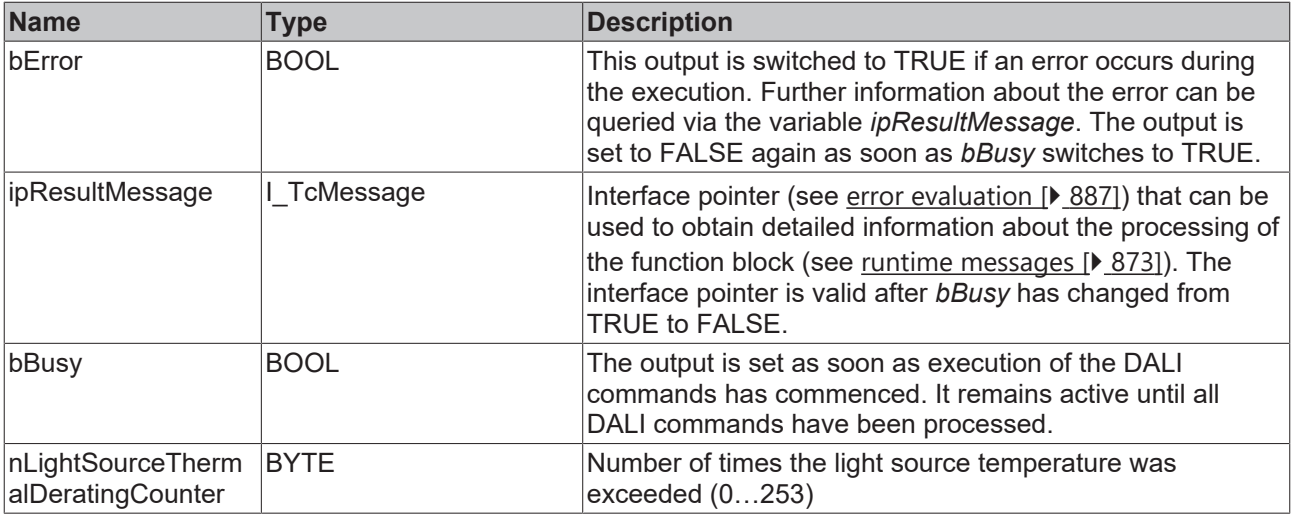

### **Properties**

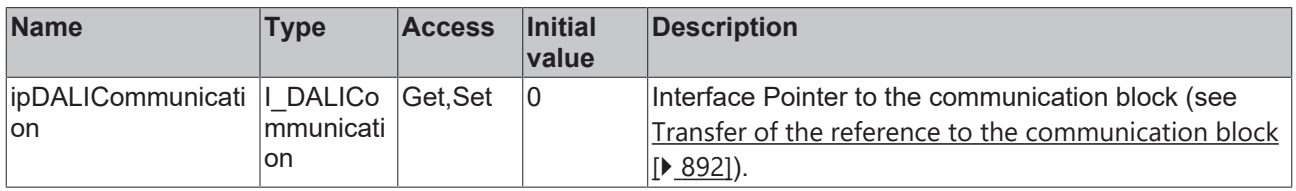

#### **Requirements**

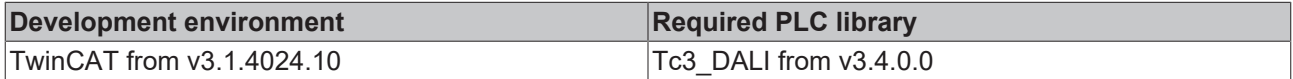

## **4.1.2.10.36 FB\_DALI253QueryLightSourceThermalShutdown**

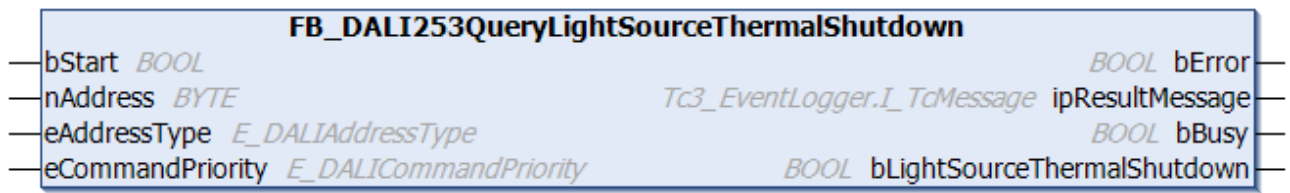

The function block indicates whether there is a thermal shutdown on the DALI control gear due to the light source.

The output *bLightSourceThermalShutdown* contains a valid value only if the function block was executed without errors (*bError* = FALSE).

#### **Inputs**

```
VAR_INPUT
 \overline{\text{bStart}} : BOOL;
nAddress : BYTE;
eAddressType : E DALIAddressType := E DALIAddressType.Short;
 eCommandPriority : E_DALICommandPriority := E_DALICommandPriority.MiddleLow;
END_VAR
```
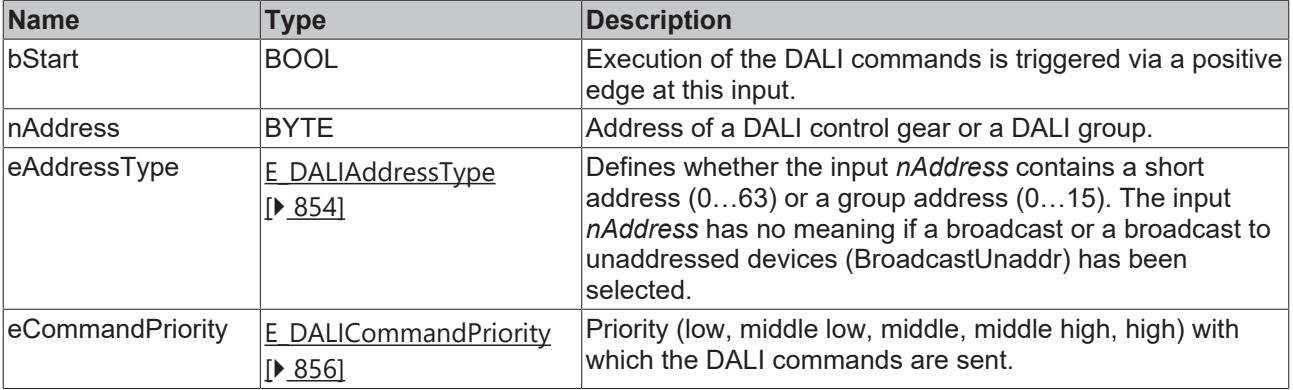

1

*eCommandPriority* has no function with the KL6811. The DALI command priorities are supported by the KL6821 from the firmware version BD.

#### *<u><b>B</u>* Outputs

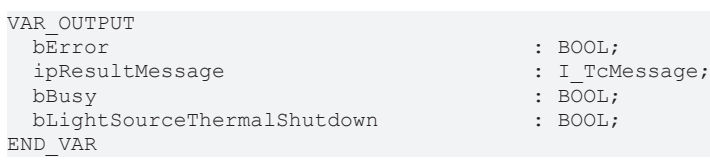

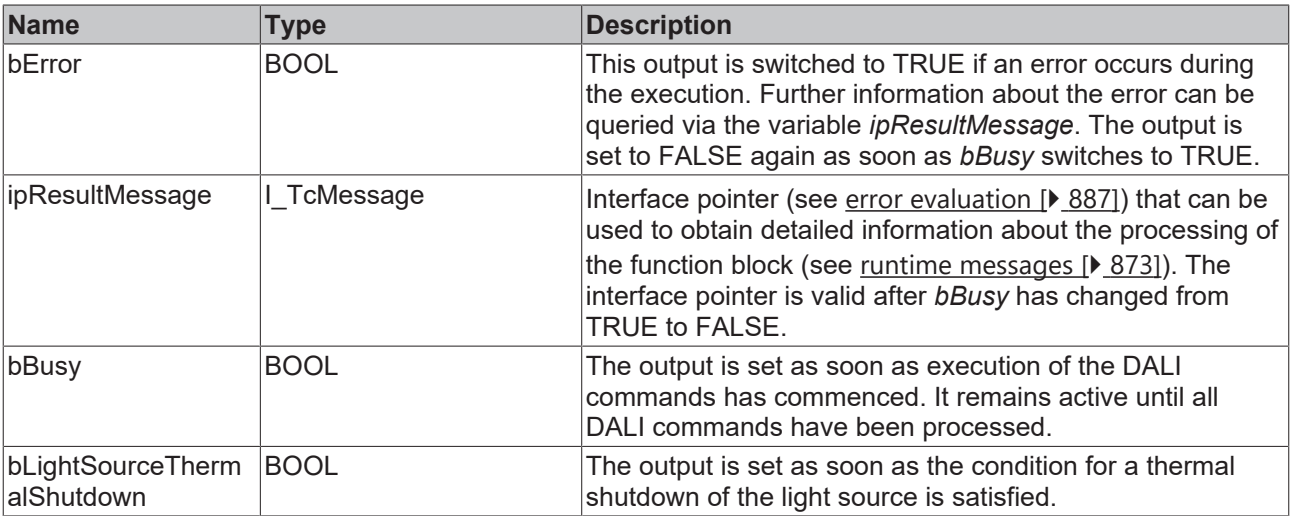

## **Properties**

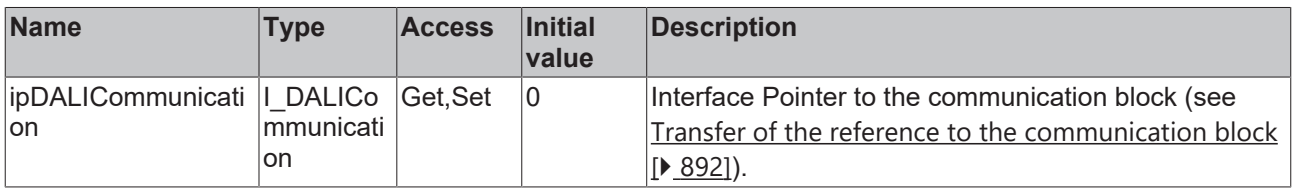

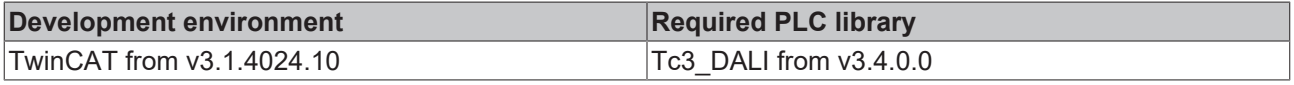

## **4.1.2.10.37 FB\_DALI253QueryLightSourceThermalShutdownCounter**

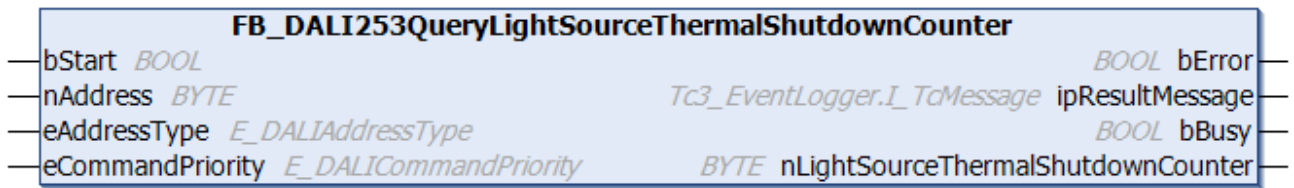

The function block reads the counter that counts the number of thermal shutdowns of the light source.

The output *nLightSourceThermalShutdownCounter* contains a valid value only if the function block was executed without errors (*bError* = FALSE).

 **Inputs**

```
VAR_INPUT
bStart : BOOL;
nAddress : BYTE;
eAddressType : E DALIAddressType := E DALIAddressType.Short;
 eCommandPriority : E_DALICommandPriority := E_DALICommandPriority.MiddleLow;
END_VAR
```
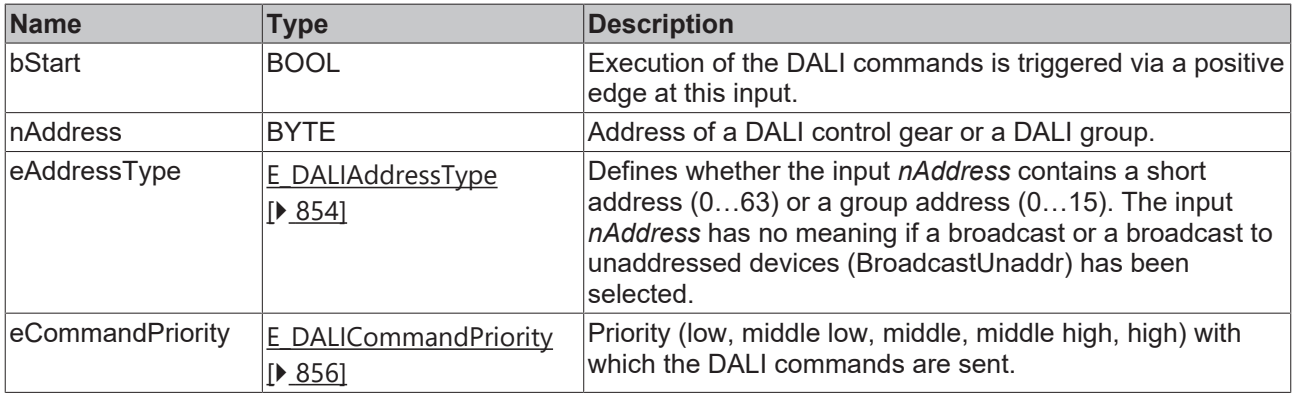

*eCommandPriority* has no function with the KL6811. The DALI command priorities are supported by the KL6821 from the firmware version BD.

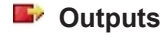

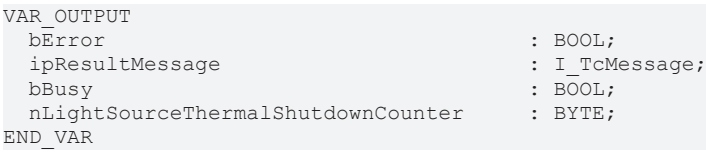

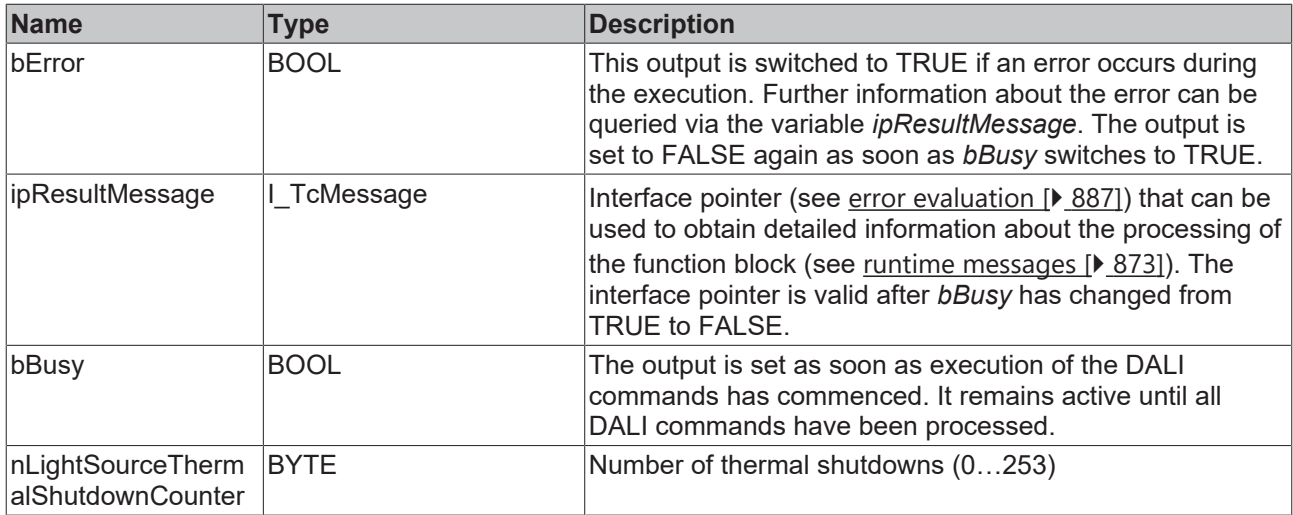

## **Properties**

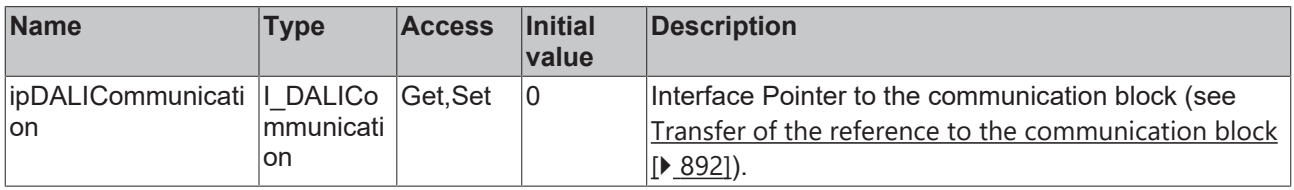

#### **Requirements**

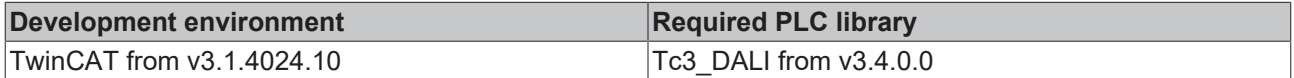

## **4.1.2.10.38 FB\_DALI253QueryLightSourceVoltage**

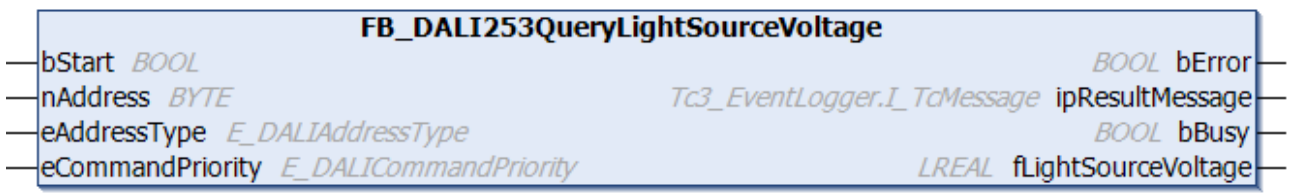

The function block reads the output voltage at the DALI control gear.

The output *fLightSourceVoltage* contains a valid value only if the function block was executed without errors (*bError* = FALSE).

### **Inputs**

```
VAR_INPUT
bStart : BOOL;
nAddress : BYTE;
eAddressType : E DALIAddressType := E DALIAddressType.Short;
eCommandPriority : E_DALICommandPriority := E_DALICommandPriority.MiddleLow;
END_VAR
```
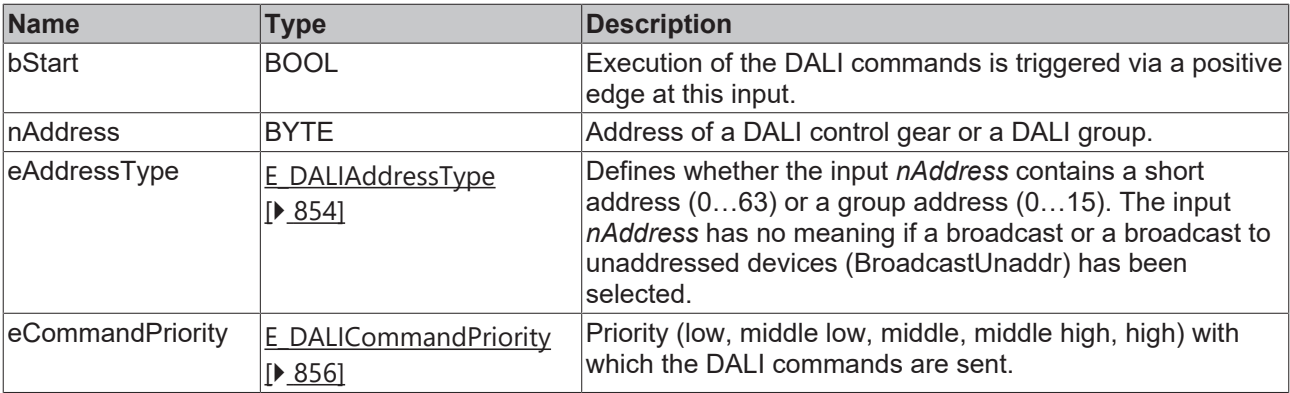

T

*eCommandPriority* has no function with the KL6811. The DALI command priorities are supported by the KL6821 from the firmware version BD.

## *<u>E</u>* Outputs

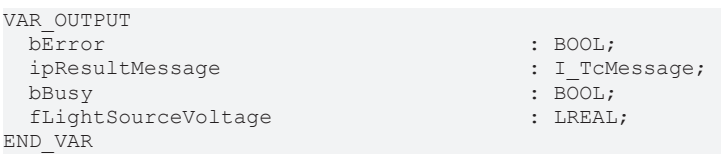

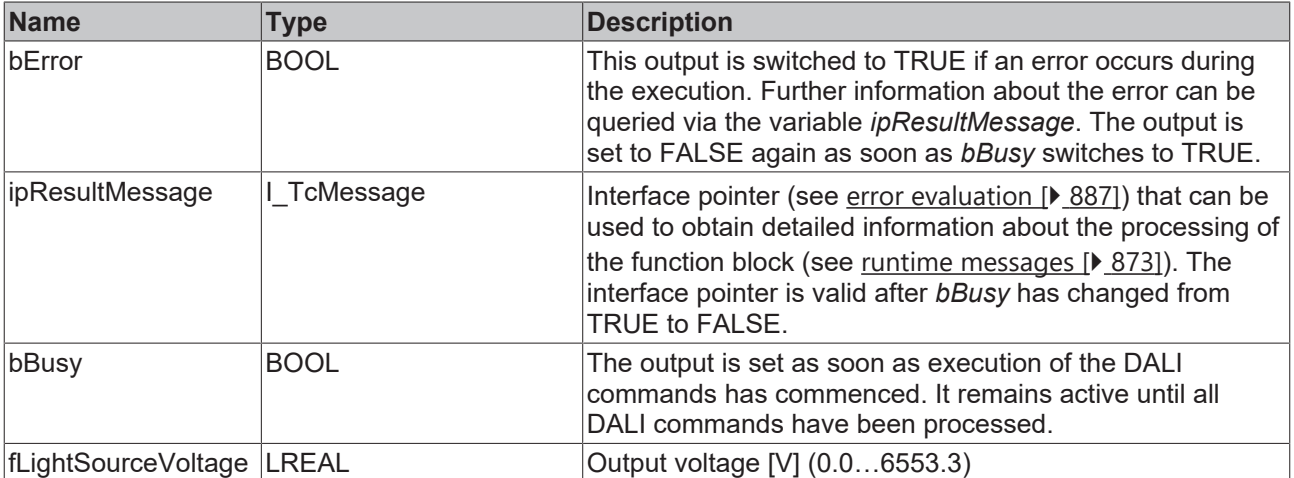

## *<u><b>Properties</u>*

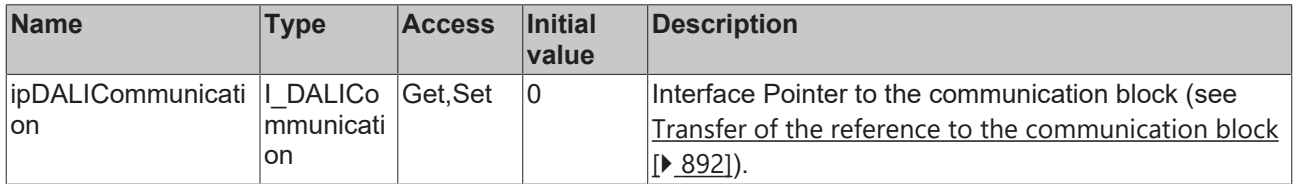

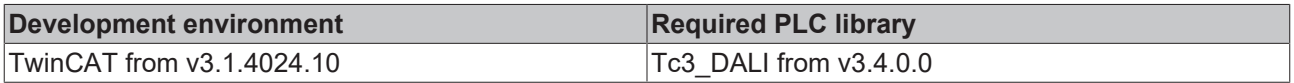

## **4.1.2.10.39 FB\_DALI253QueryRatedMedianUsefulLifeOfLuminaire**

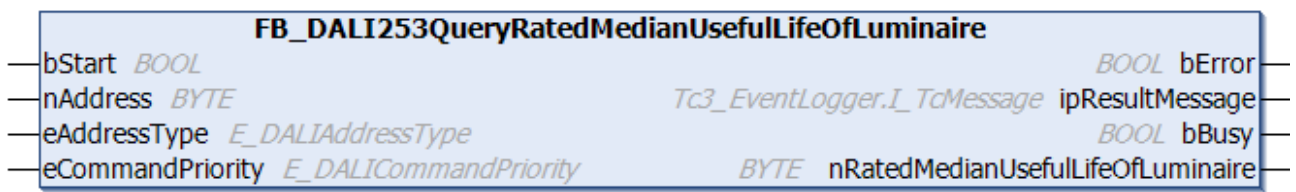

The function block indicates the estimated average lifetime of the complete luminaire, including all individual components.

The function block [FB\\_DALI253SetRatedMedianUsefulLifeOfLuminaire \[](#page-507-0) $\triangleright$  [508\]](#page-507-0) writes the value to the DALI control gear.

The output *nRatedMedianUsefulLifeOfLuminaire* contains a valid value only if the function block was executed without errors (*bError* = FALSE).

#### **Inputs**

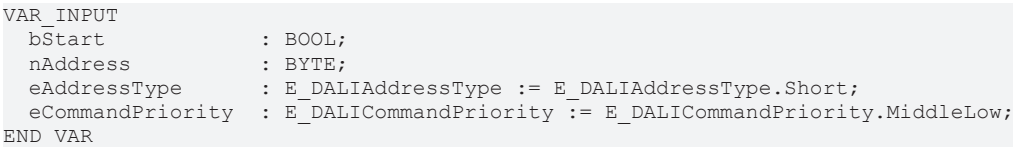

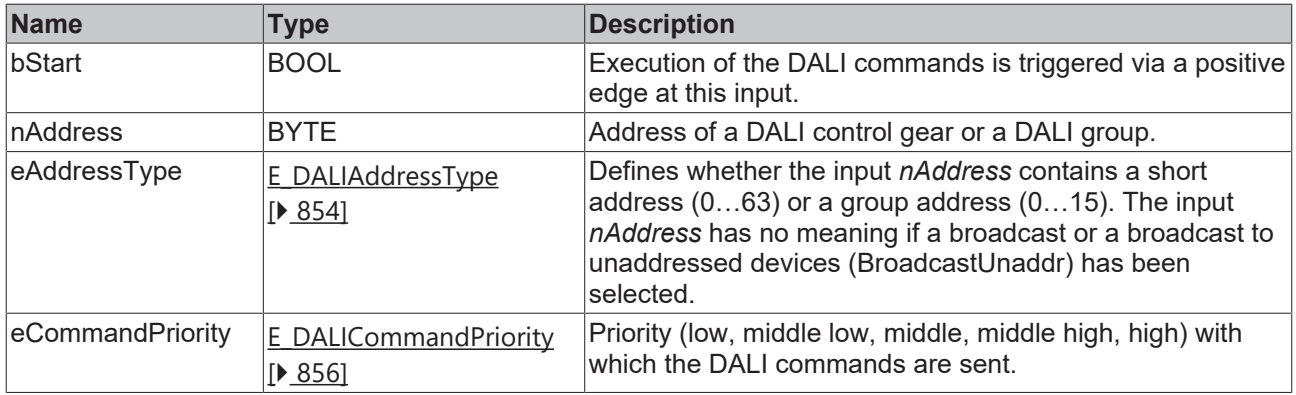

*eCommandPriority* has no function with the KL6811. The DALI command priorities are supported by the KL6821 from the firmware version BD.

#### *<u><b></u>* Outputs

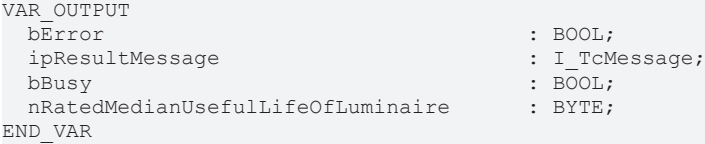

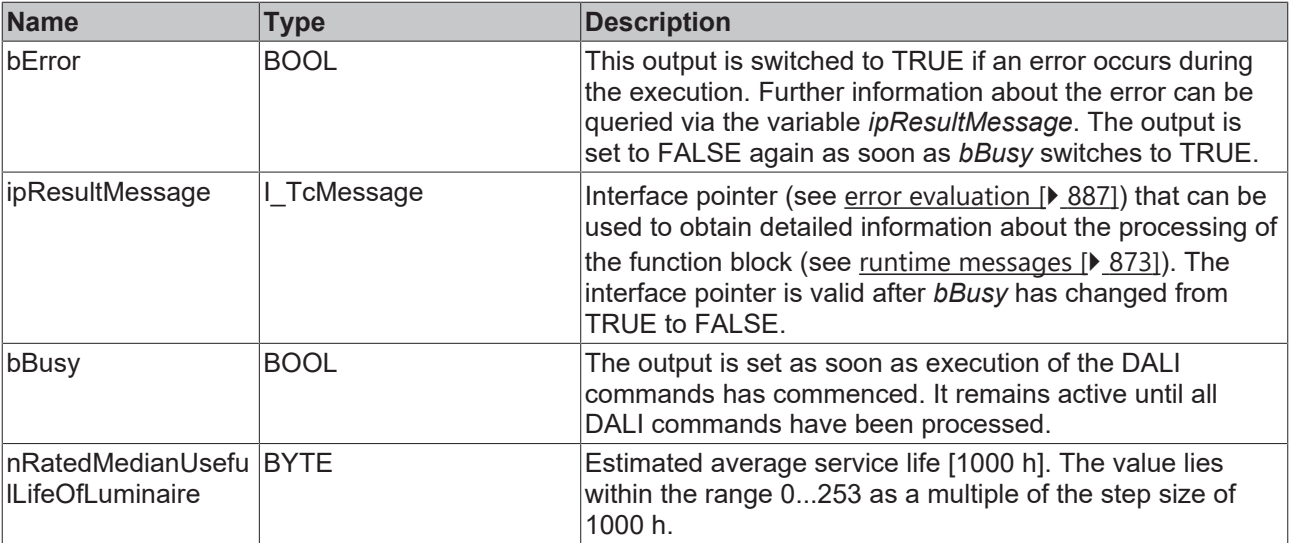

### *Properties*

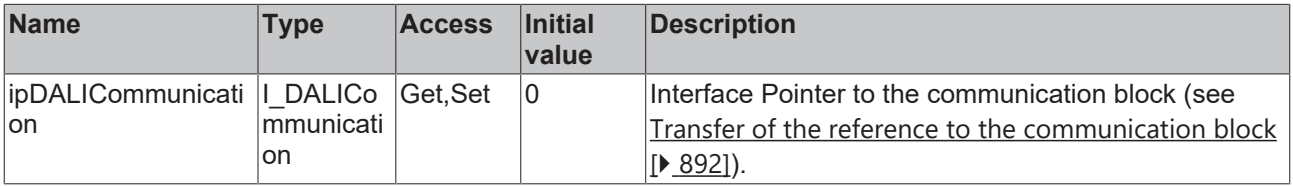

#### **Requirements**

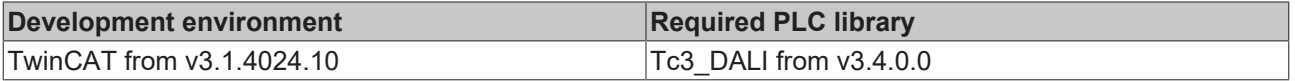

## **4.1.2.10.40 FB\_DALI253QueryRatedMedianUsefulLightSourceStarts**

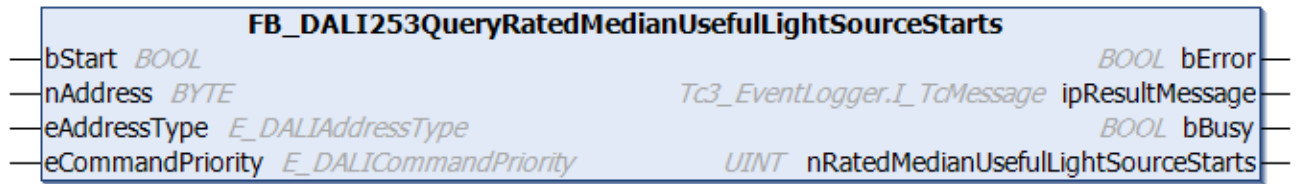

The function block indicates the average number of possible starts of the complete luminaire, including all individual components.

The function block [FB\\_DALI253SetRatedMedianUsefulLightSourceStarts \[](#page-509-0) $\triangleright$  [510\]](#page-509-0) writes the value to the DALI control gear.

The output *nRatedMedianUsefulLightSourceStarts* contains a valid value only if the function block was executed without errors (*bError* = FALSE).

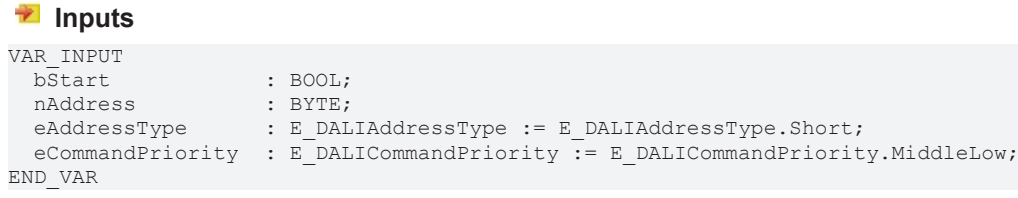

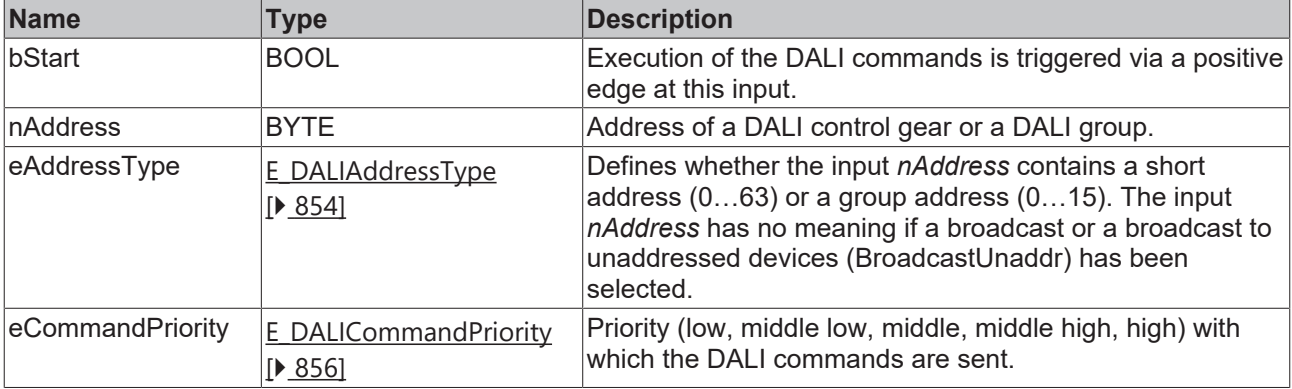

1

*eCommandPriority* has no function with the KL6811. The DALI command priorities are supported by the KL6821 from the firmware version BD.

#### *<u>E* Outputs</u>

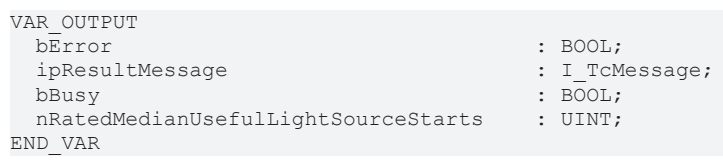

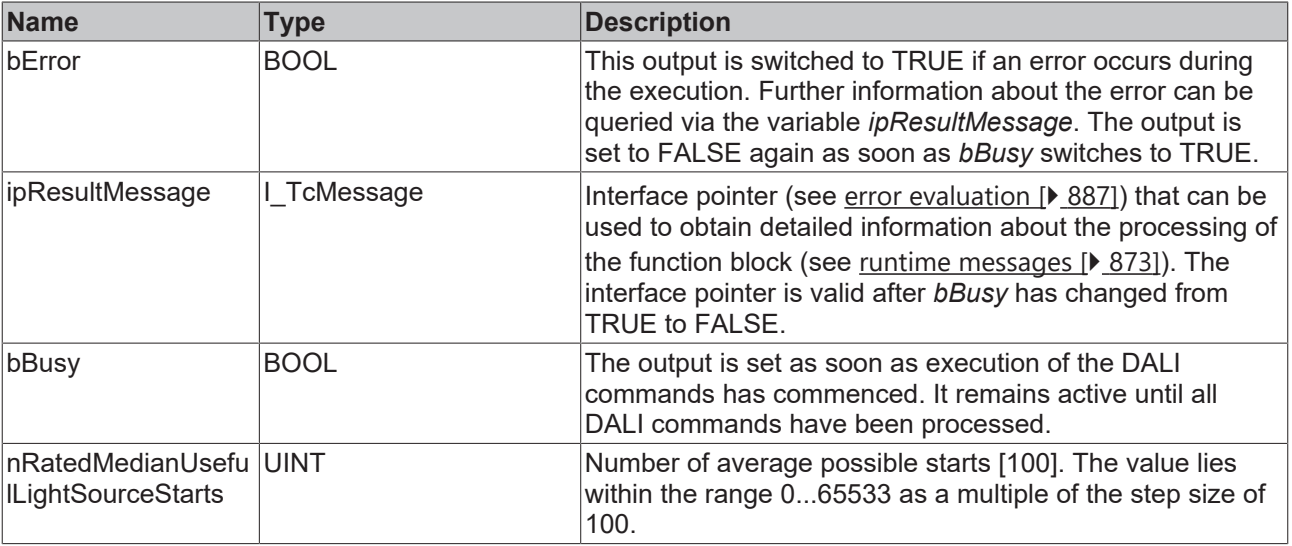

## *<u><b>Properties</u>*

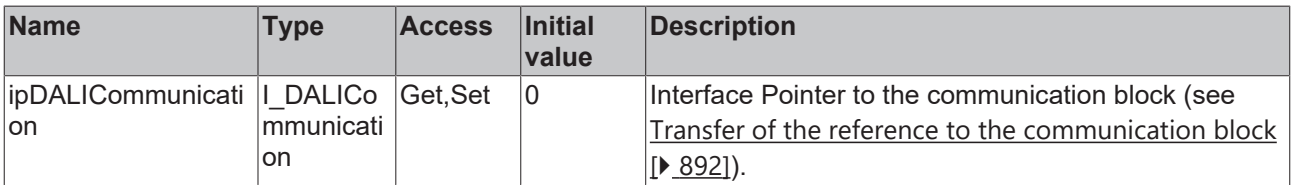

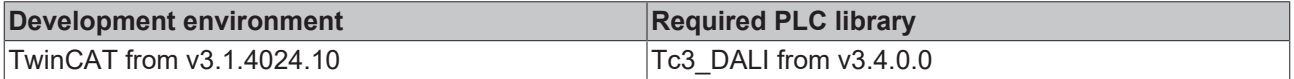

## **RECKHOFF**

## **4.1.2.10.41 FB\_DALI253SetInternalControlGearReferenceTemperature**

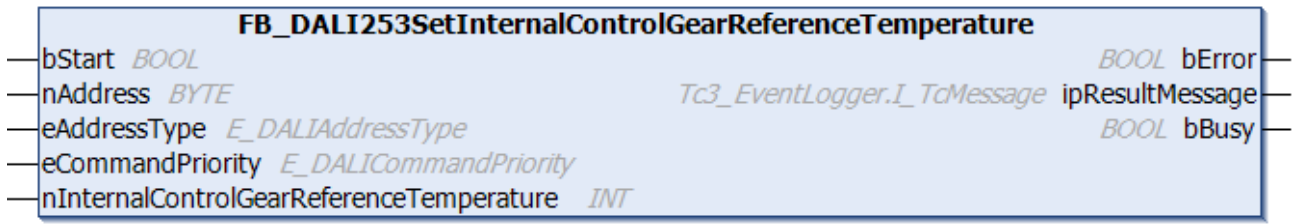

The function block writes the internal reference temperature to the DALI control gear.

The function block [FB\\_DALI253QueryInternalControlGearReferenceTemperature \[](#page-473-0) $\blacktriangleright$  [474\]](#page-473-0) reads the value from the DALI control gear.

```
 Inputs
```

```
VAR_INPUT
    bStart                                   : BOOL;
    nAddress                                 : BYTE;
    eAddressType                             : E_DALIAddressType := E_DALIAddressType.Short;
                                                    eCommandPriority                         : E_DALICommandPriority := E_DALICommandPriority.MiddleLo
w;
    nInternalControlGearReferenceTemperature : INT;
END_VAR
```

```
Name Type Description
bStart BOOL BOOL Execution of the DALI commands is triggered via a positive
                                       edge at this input.
nAddress BYTE BYTE Address of a DALI control gear or a DALI group.
E_DALIAddressType
                 [} 854]
                                       Defines whether the input nAddress contains a short
                                       address (0…63) or a group address (0…15). The input
                                       nAddress has no meaning if a broadcast or a broadcast to
                                       unaddressed devices (BroadcastUnaddr) has been
                                       selected.
eCommandPriority \vertE_DALICommandPriority
                 [} 856]
                                       Priority (low, middle low, middle, middle high, high) with
                                       which the DALI commands are sent.
```
*eCommandPriority* has no function with the KL6811. The DALI command priorities are supported by the KL6821 from the firmware version BD.

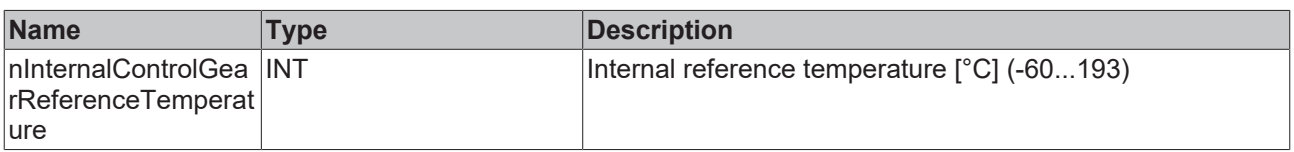

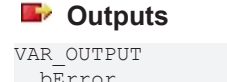

 $b$ Busy END\_VAR

ipResultMessage

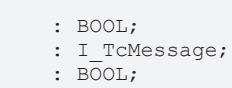
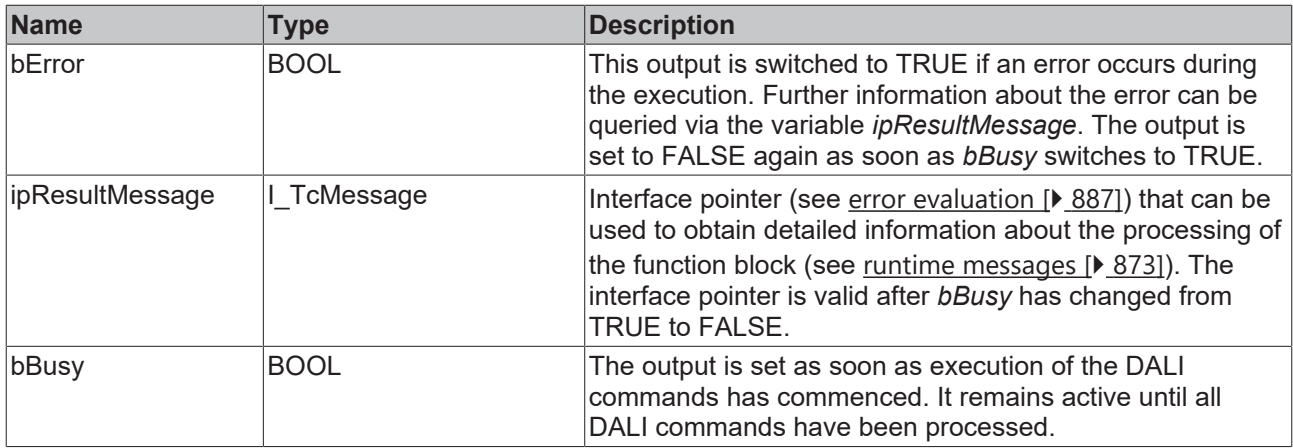

## *Properties*

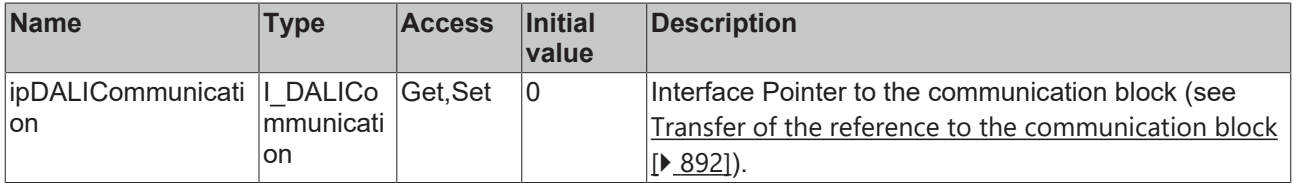

#### **Requirements**

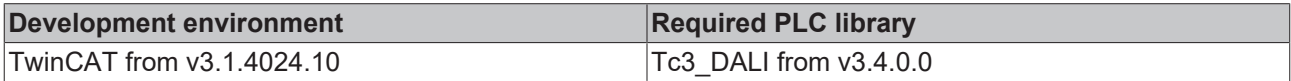

## **4.1.2.10.42 FB\_DALI253SetLightSourceOnTimeResettable**

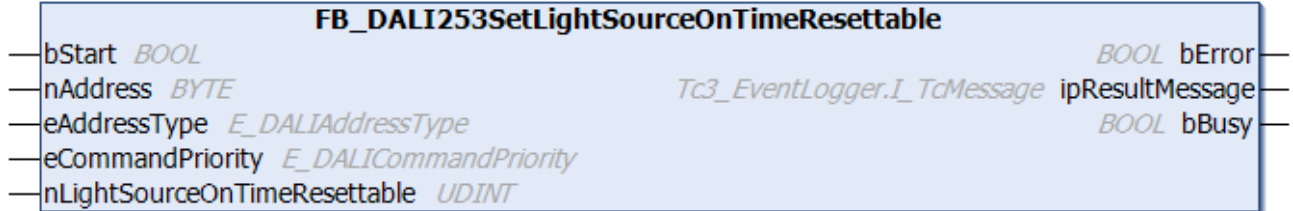

The function block sets the resettable operating hour counter of the light source to any desired value. If the light source is switched on, the resettable operating hour counter is incremented by one every second.

The resettable operating hour counter can be read using the function block [FB\\_DALI253QueryLightSourceOnTimeResettable \[](#page-477-0) $\blacktriangleright$  [478\]](#page-477-0).

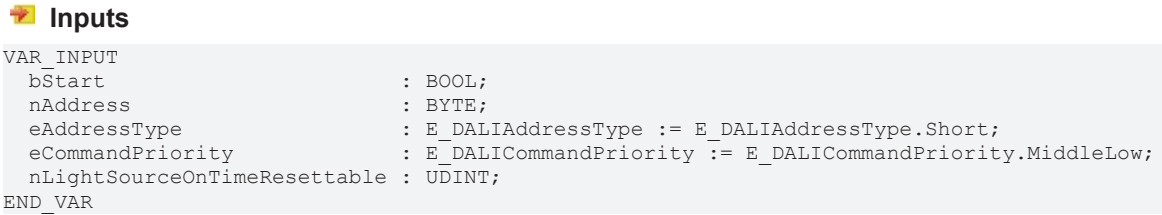

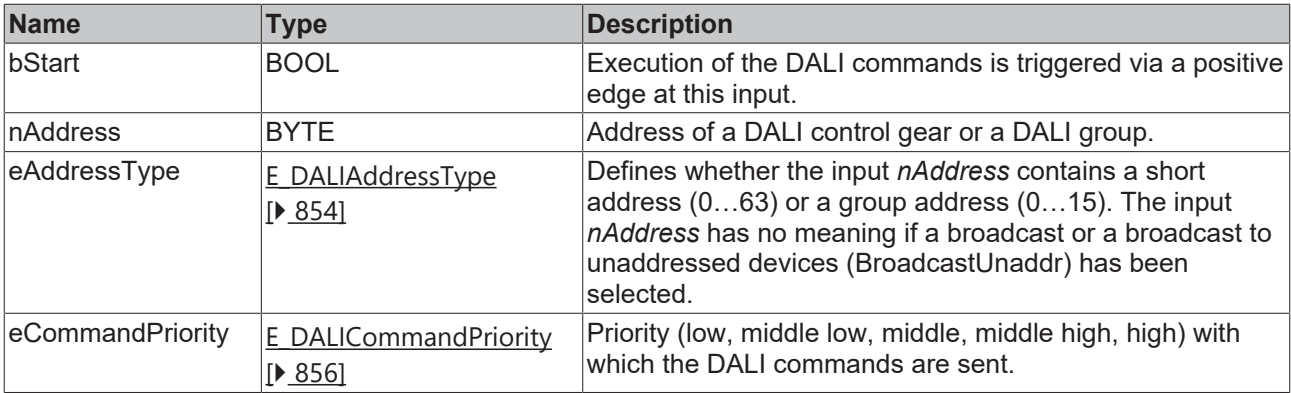

T

*eCommandPriority* has no function with the KL6811. The DALI command priorities are supported by the KL6821 from the firmware version BD.

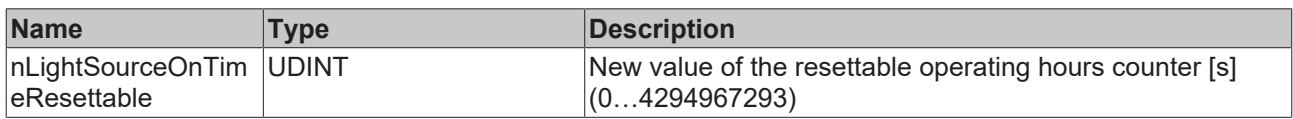

#### *<u>E</u>* Outputs

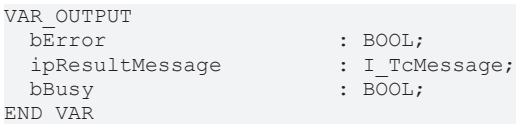

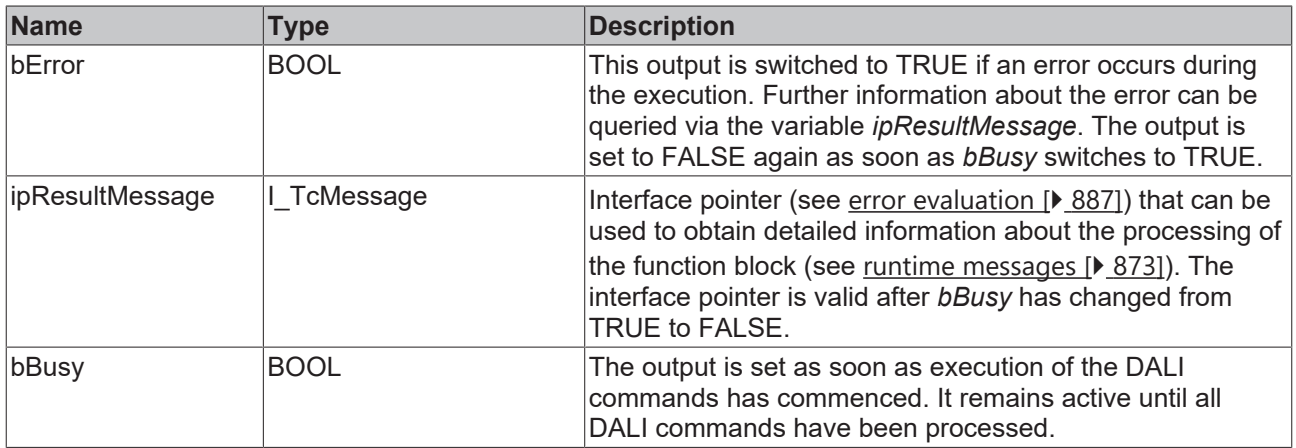

## *<u><b>Properties</u>*

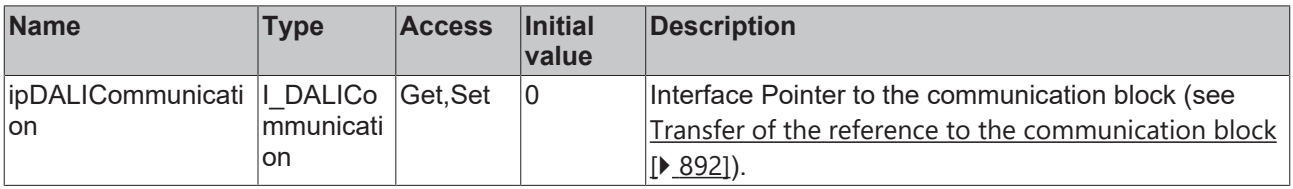

### **Requirements**

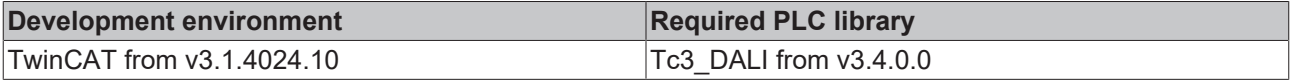

## **4.1.2.10.43 FB\_DALI253SetLightSourceStartCounterResettable**

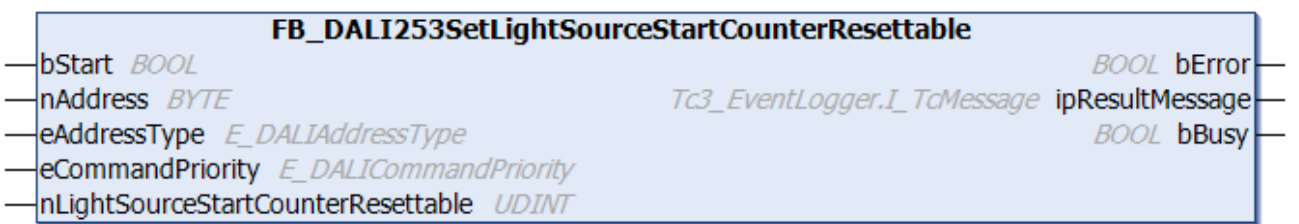

The function block sets the resettable counter for the switching on of the light source to any desired value. The resettable counter is incremented by one each time the light source changes from the Off state to the On state.

The resettable counter can be read using the function block [FB\\_DALI253QueryLightSourceStartCounterResettable \[](#page-489-0) $\blacktriangleright$  [490\]](#page-489-0).

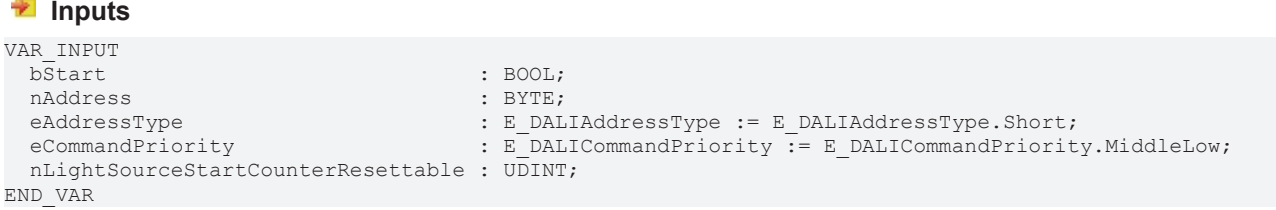

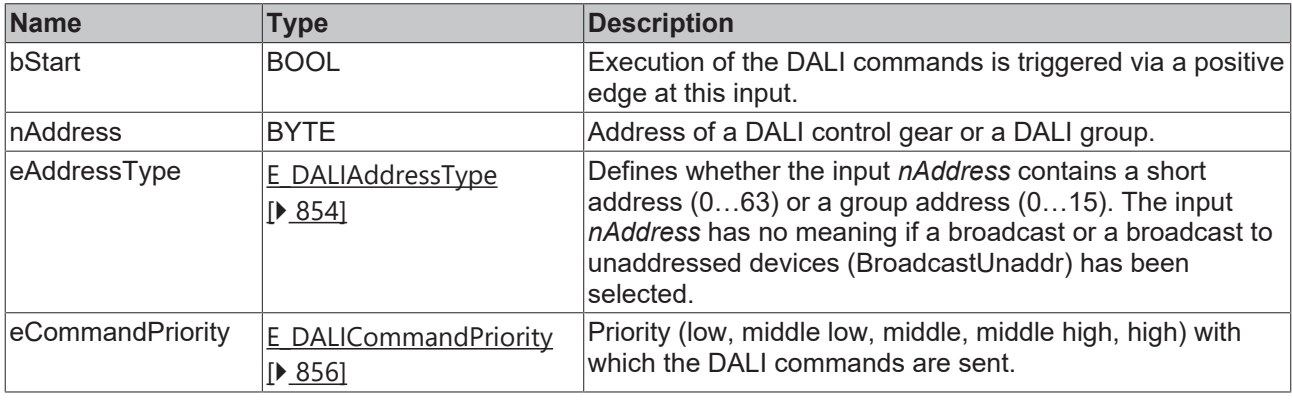

*eCommandPriority* has no function with the KL6811. The DALI command priorities are supported by the KL6821 from the firmware version BD.

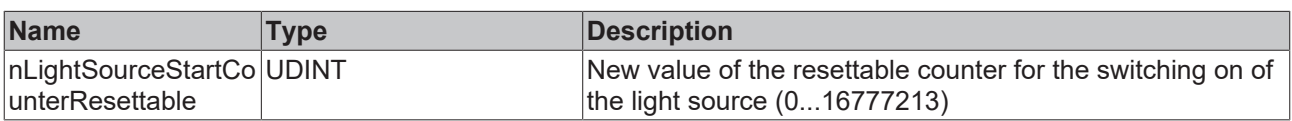

## *C* Outputs

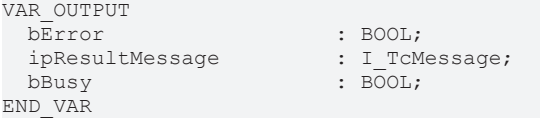

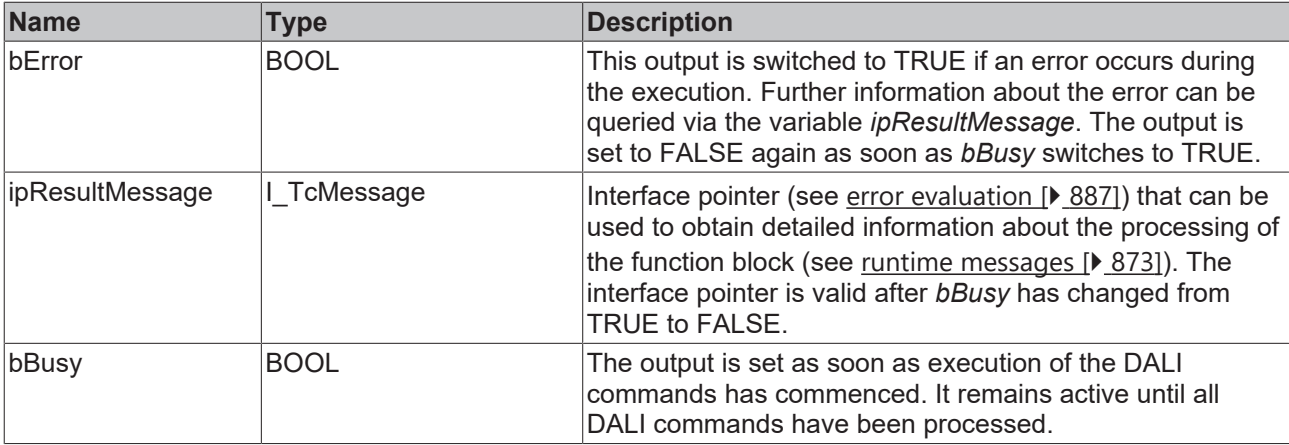

# *Properties*

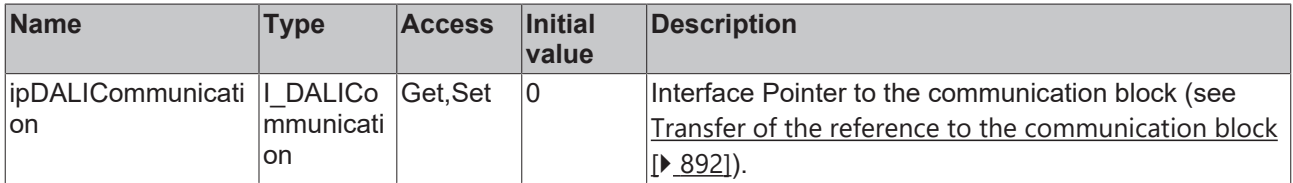

#### **Requirements**

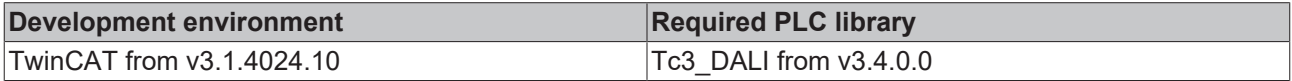

## **4.1.2.10.44 FB\_DALI253SetRatedMedianUsefulLifeOfLuminaire**

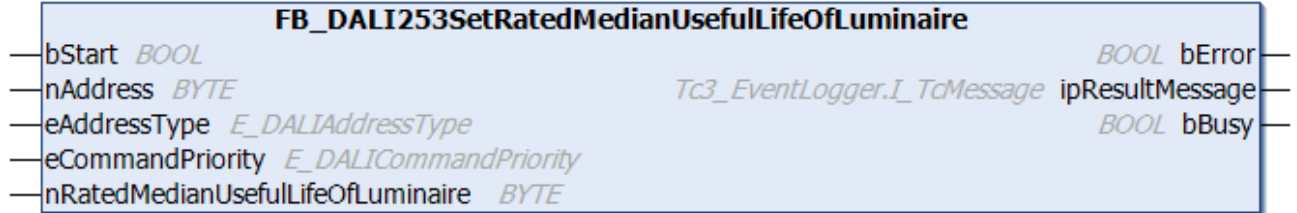

The function block writes the estimated average lifetime of the complete luminaire to the DALI control gear.

The function block [FB\\_DALI253QueryRatedMedianUsefulLifeOfLuminaire \[](#page-500-0) $\blacktriangleright$  [501\]](#page-500-0) reads the value from the DALI control gear.

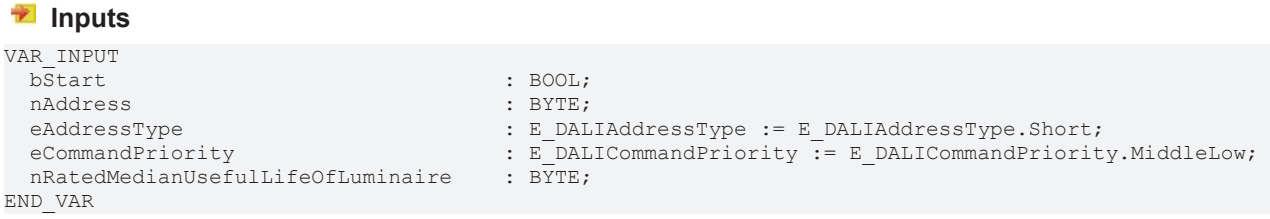

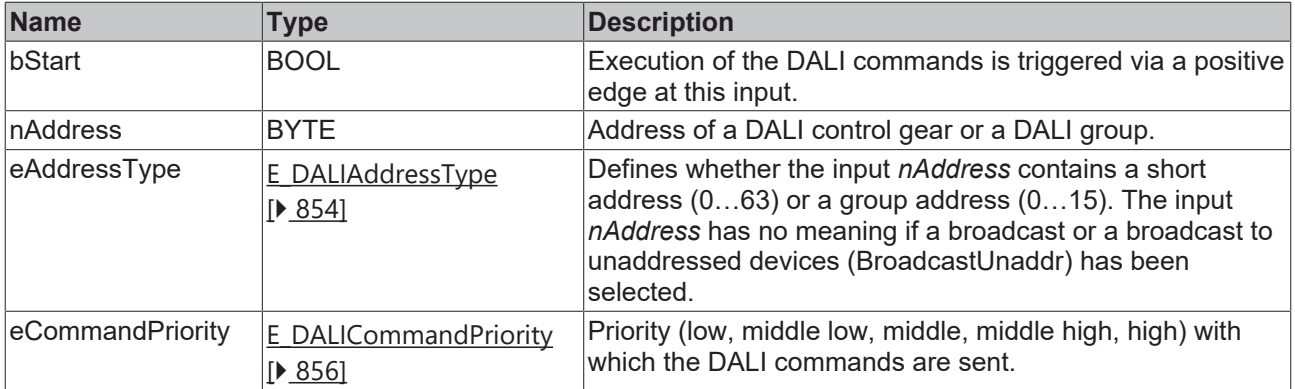

Т

*eCommandPriority* has no function with the KL6811. The DALI command priorities are supported by the KL6821 from the firmware version BD.

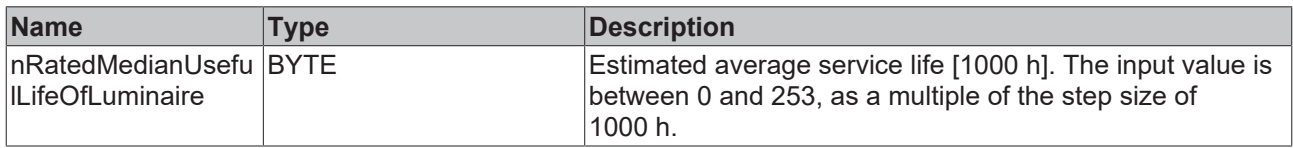

## *<u>E* Outputs</u>

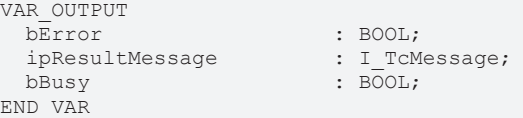

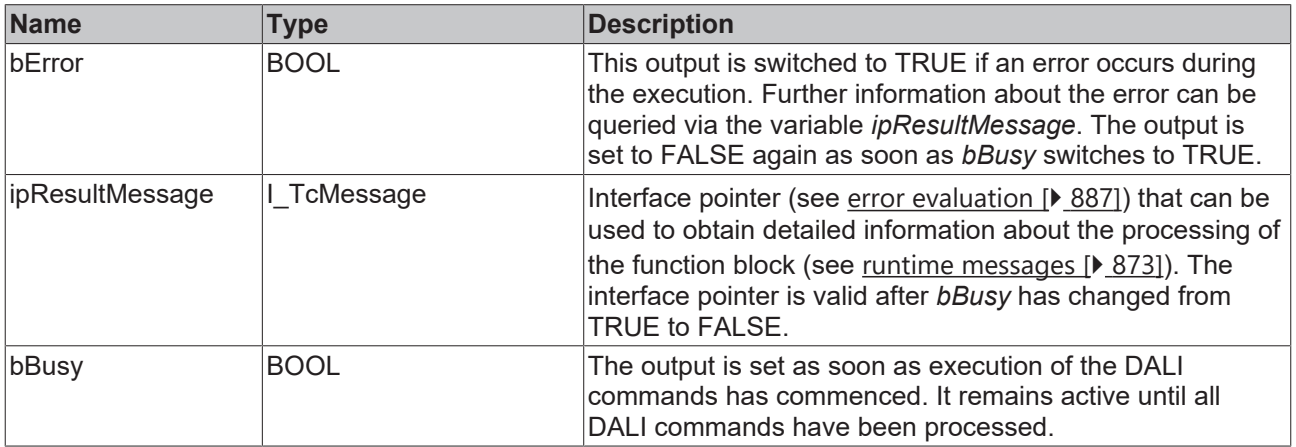

## *Properties*

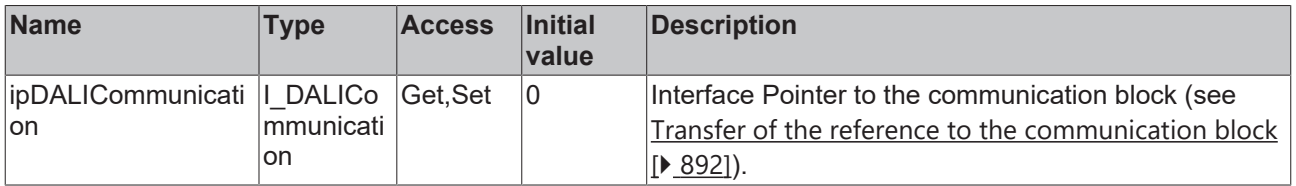

### **Requirements**

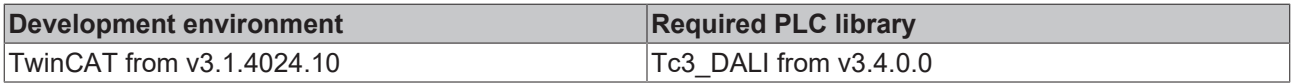

## **4.1.2.10.45 FB\_DALI253SetRatedMedianUsefulLightSourceStarts**

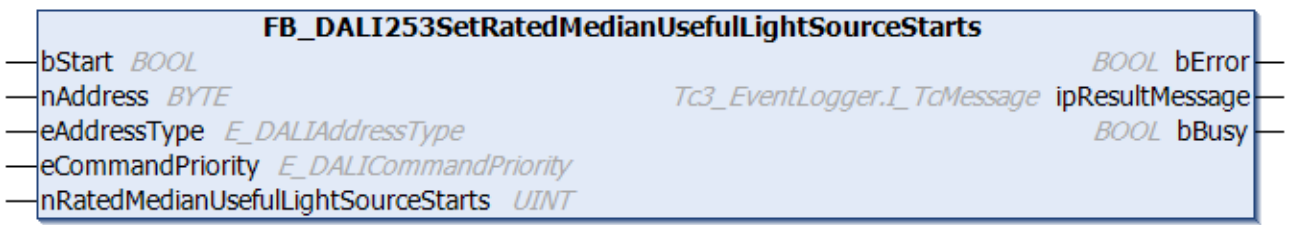

The function block writes the average number of possible starts of the complete luminaire to the DALI control gear.

The function block [FB\\_DALI253QueryRatedMedianUsefulLightSourceStarts \[](#page-501-0)> [502\]](#page-501-0) reads the value from the DALI control gear.

#### **Inputs**

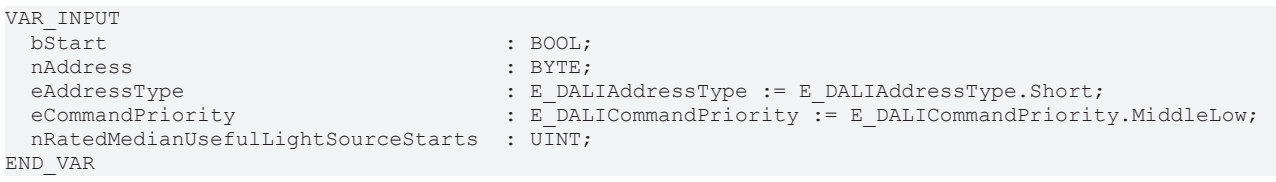

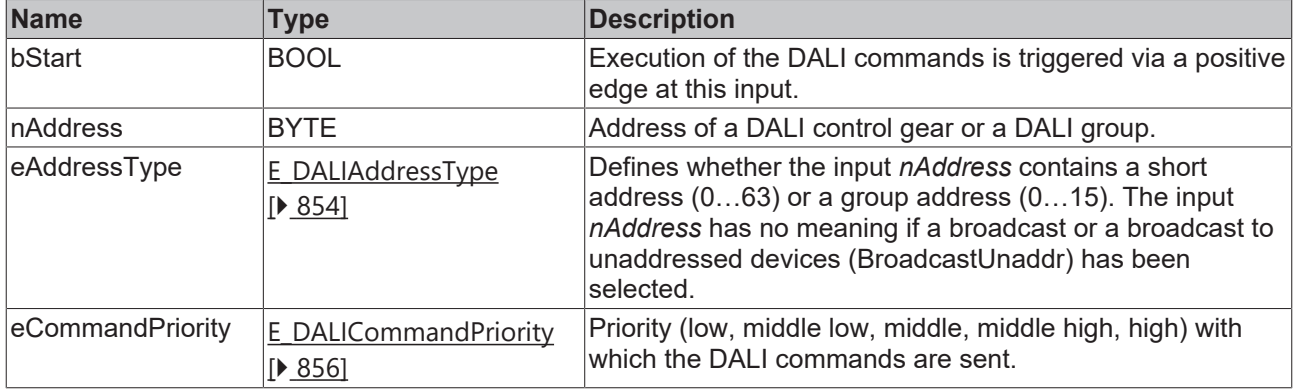

*eCommandPriority* has no function with the KL6811. The DALI command priorities are supported by the KL6821 from the firmware version BD.

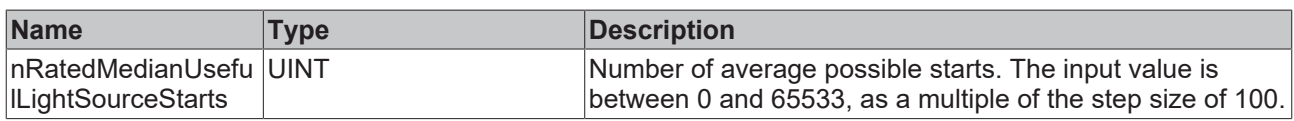

#### *C* Outputs

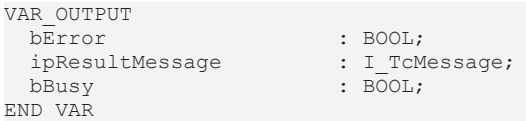

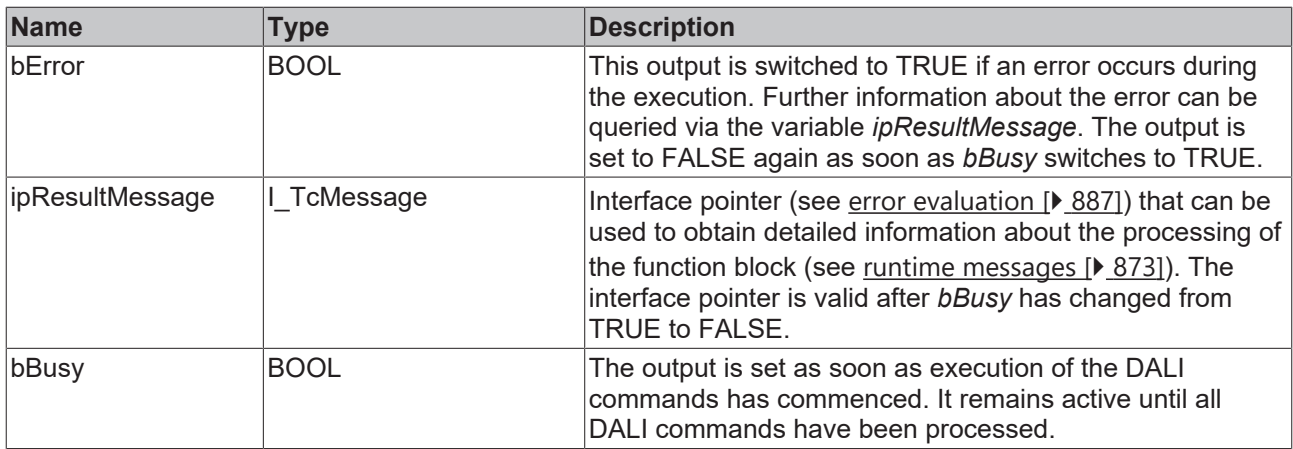

## **Properties**

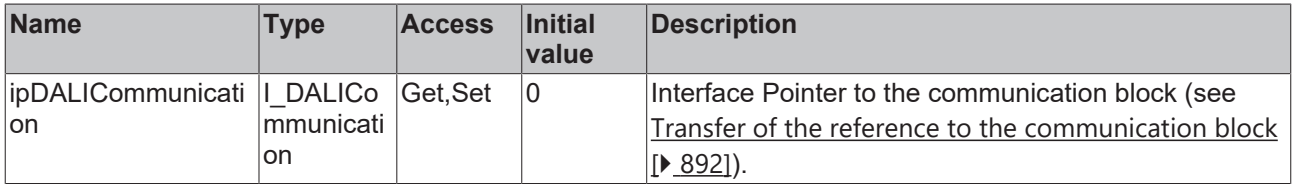

#### **Requirements**

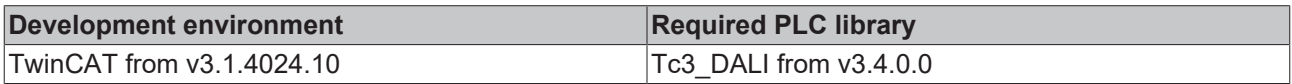

## **4.1.2.11 Part 301 (push button)**

## **4.1.2.11.1 Introduction**

IEC 62386-301 describes DALI control devices that are defined as push buttons.

DALI control devices according to IEC 62386-301 correspond to instance type 1. The type of an instance can be queried with the function block [FB\\_DALI103QueryInstanceType \[](#page-200-0) $\blacktriangleright$  [201\]](#page-200-0).

#### **Input value**

The current state (*inputValue*) of the push button can be queried via the function block [FB\\_DALI103QueryInputValue \[](#page-193-0)[}](#page-193-0) [194\]](#page-193-0). The value is 16#FF when the push button is actuated. The value is 16#00 when it is not actuated.

#### **Timer**

IEC 62386-301 defines specific timers with which the sending of the different events can be influenced.

The respective time is calculated from

 $Time = T_{incr} \times Multiplier$ 

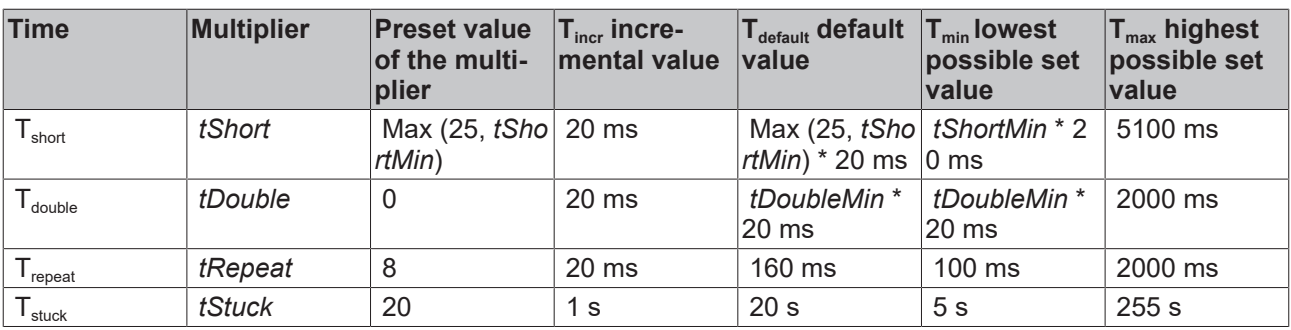

*tShortMin*: Vendor-specific (see [tShortMin \[](#page-530-0) $\blacktriangleright$  [531\]](#page-530-0)).

*tDoubleMin*: Vendor-specific (see [tDoubleMin \[](#page-531-0)[}](#page-531-0) [532\]](#page-531-0)).

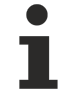

Set the times so that as few events as possible are sent. If too many events are sent, this can have a negative effect on the behavior of the application.

#### <span id="page-511-0"></span>**Event filter**

DALI control devices are capable of sending different events. The event filter consists of an 8-bit value, where each individual bit defines whether an event is disabled or enabled. The event is enabled if the corresponding bit is set, otherwise it is disabled.

The function block [FB\\_DALI103QueryEventFilter \[](#page-187-0) $\blacktriangleright$  [188\]](#page-187-0) can be used to read the value of the event filter; the function block [FB\\_DALI103SetEventFilter \[](#page-169-0) $\triangleright$  [170\]](#page-169-0) can be used to write to it.

The event filter (see event Filter [▶ [531\]](#page-530-1)) must be configured accordingly in order to trigger time-controlled events.

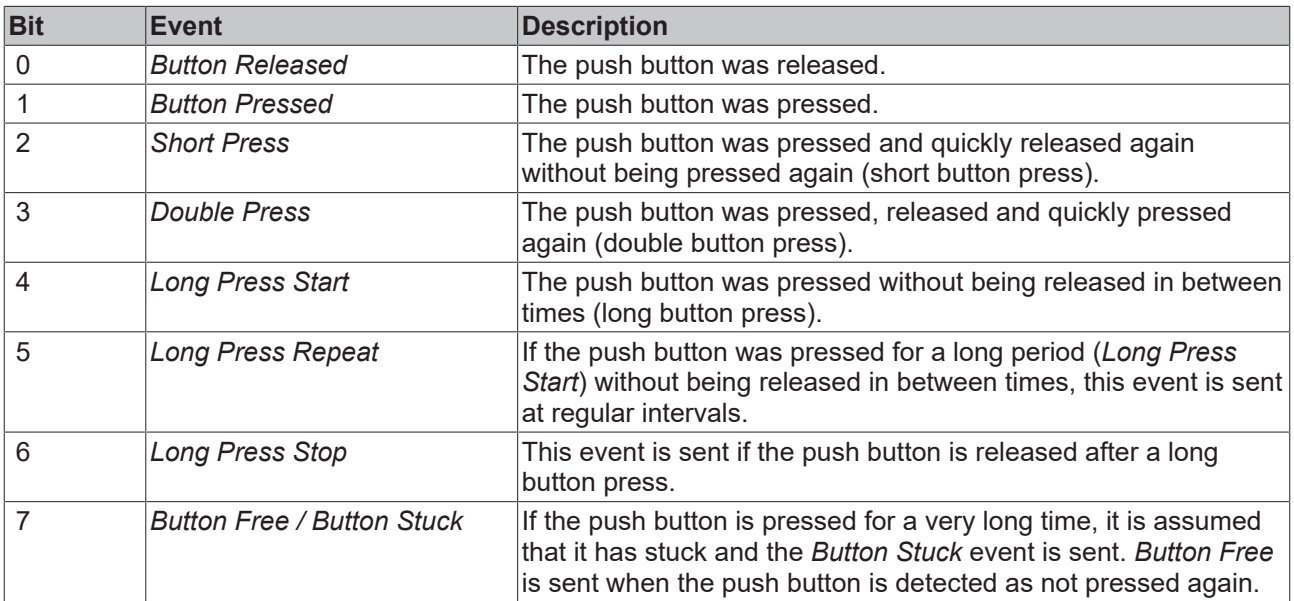

Release only those events that you need for the application. If too many events are sent, this can have a negative effect on the behavior of the application.

#### *Input Notification* **event**

With instance type 1 it is possible to release different events with the help of the event filter. All events are sent from the DALI control device by a *Input Notification* and can be received with [FB\\_DALIGetInputNotification \[](#page-840-0) $\triangleright$  [841\]](#page-840-0).

The possible events (*Event Name* column) and their binary representation (*Event Information* column) are listed in the following table.

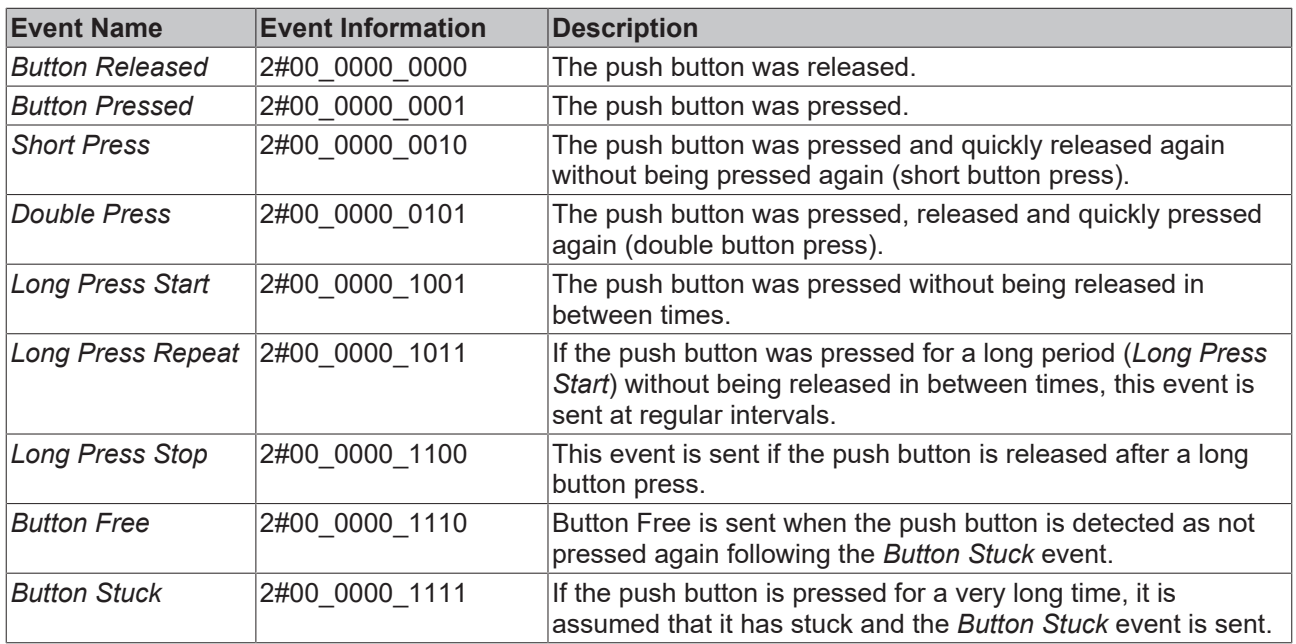

#### *Short Press* **event**

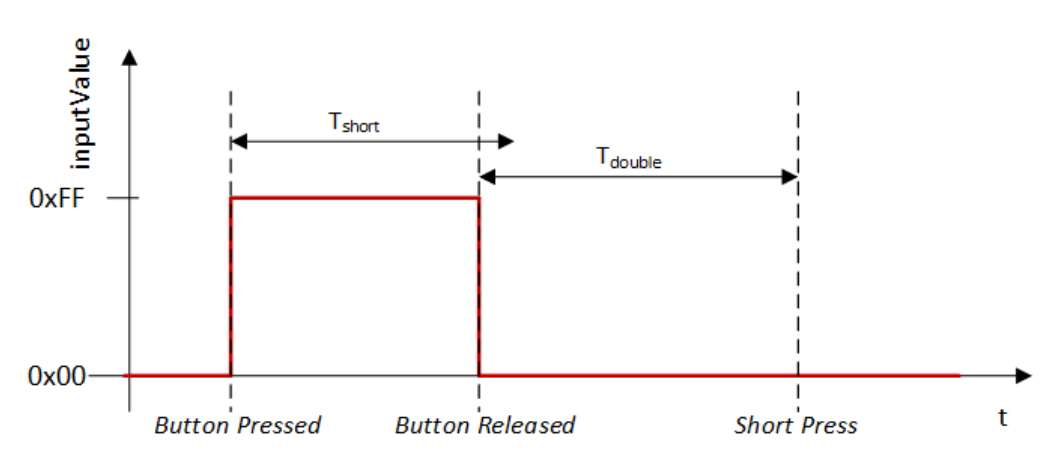

The *Short Press* event is triggered when the push button is released again within the time T<sub>short</sub> and not pressed again for at least the time  $\sf{T}_{\sf double}.$  If the push button is pressed again within the time  $\sf{T}_{\sf double}.$  a new *Short Press* event can be triggered.

### *Double Press* **event**

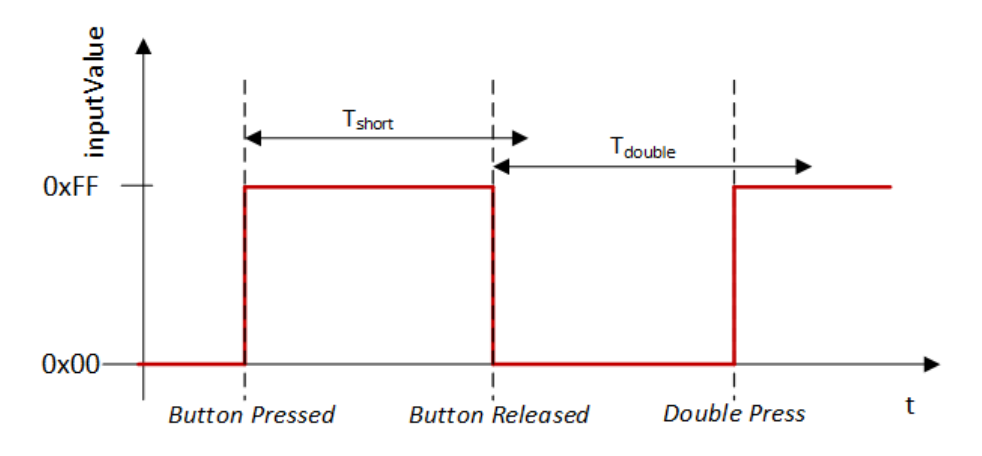

The *Double Press* event is triggered when the push button is released within the time  $T_{short}$  and pressed again before expiry of the time  $T_{\text{double}}$ .

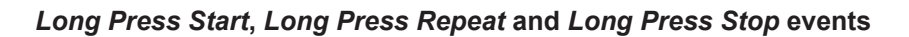

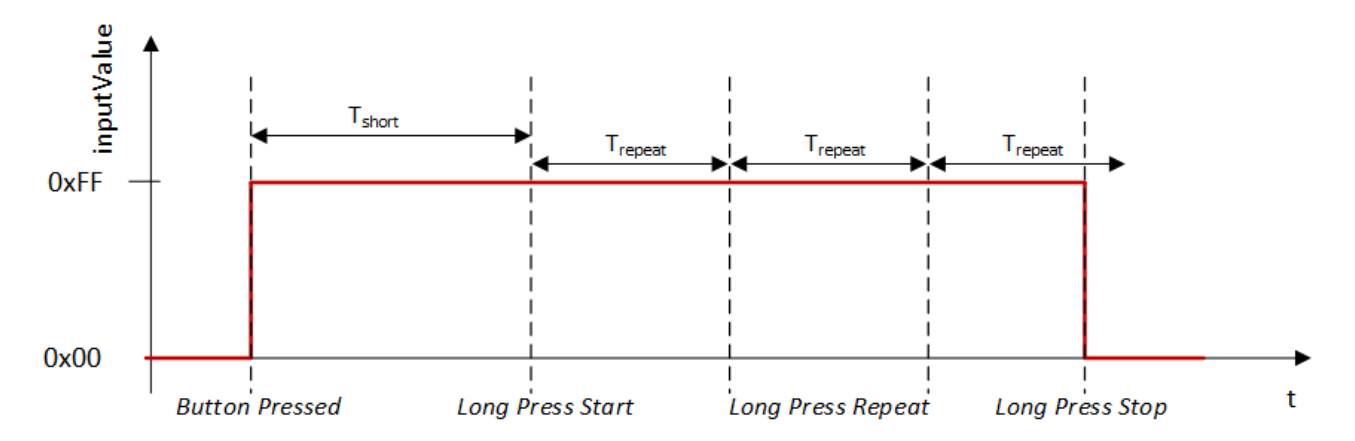

The *Long Press* event is triggered when the push button still remains pressed after expiry of the time T<sub>short</sub>. The time Trepeat subsequently starts. The *Long Press Repeat* event is triggered if this time has expired. If the push button remains pressed, the time T<sub>repeat</sub> starts again and the *Long Press Repeat* event is triggered after each expiry.

The *Long Press Stop* event is triggered by releasing the push button.

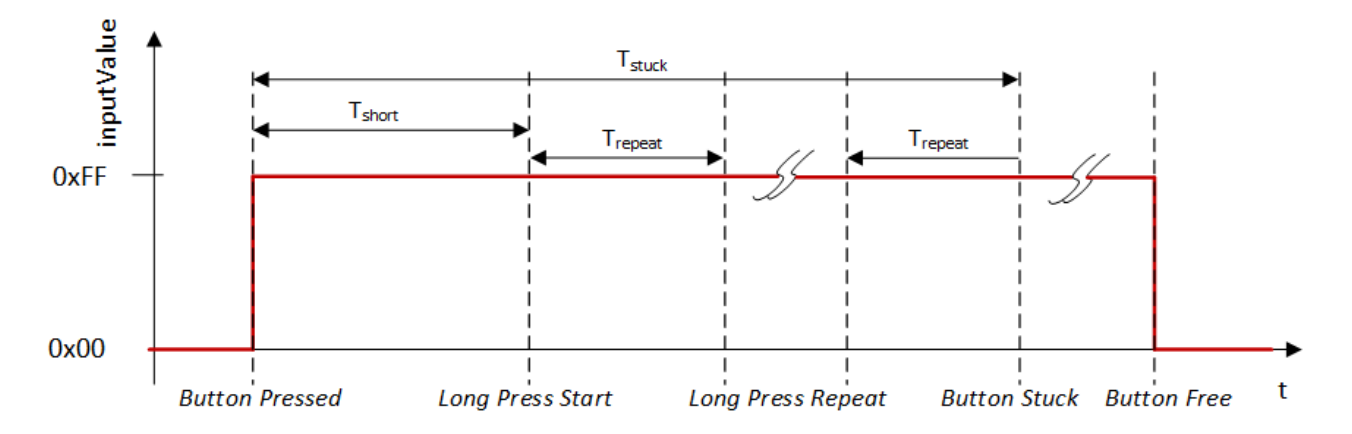

#### *Button Free* **and** *Button Stuck* **events**

The *Button Stuck* event is triggered as soon as the push button was pressed for the time T<sub>stuck</sub> without being released in between times. The *Button Free* event occurs immediately if the push button is released after the *Button Stuck* event.

The minimum set value for this time is 5 s; the default value is 20 s (see table above).

Note that the *Long Press* event does not temporally overlap the *Button Stuck* event, therefore the value should not be set too small.

## <span id="page-514-0"></span>**4.1.2.11.2 FB\_DALI301QueryDoubleTimer**

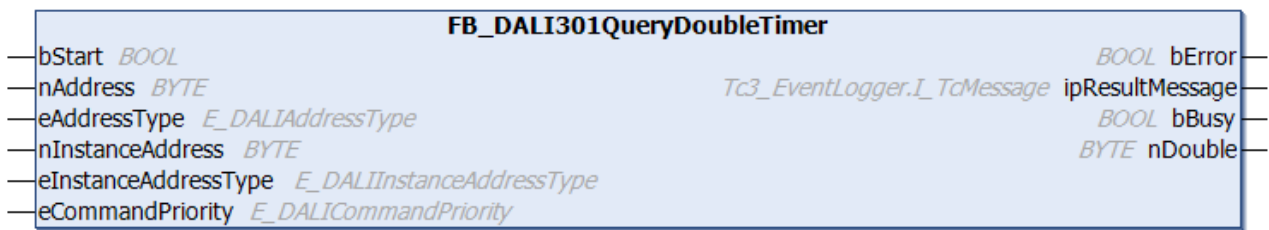

The function block reads the variable  $t$ Double  $[t]$  [531\]](#page-530-2).

The value is read in steps of 20 ms. The maximum permissible value is 2000 ms or 100. The value 0 disables the timer. The minimum permissible value can be queried with [FB\\_DALI301QueryDoubleTimerMin](#page-515-0) [\[](#page-515-0)[}](#page-515-0) [516\]](#page-515-0).

The output *nDouble* contains a valid value only if the function block was executed without errors (*bError* = FALSE).

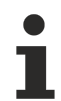

The function block cannot be used when using the KL6811.

#### **Inputs**

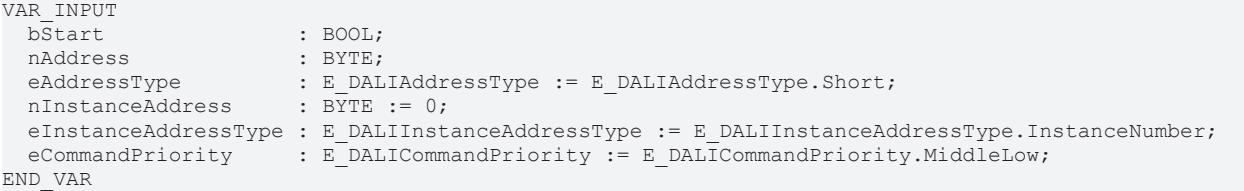

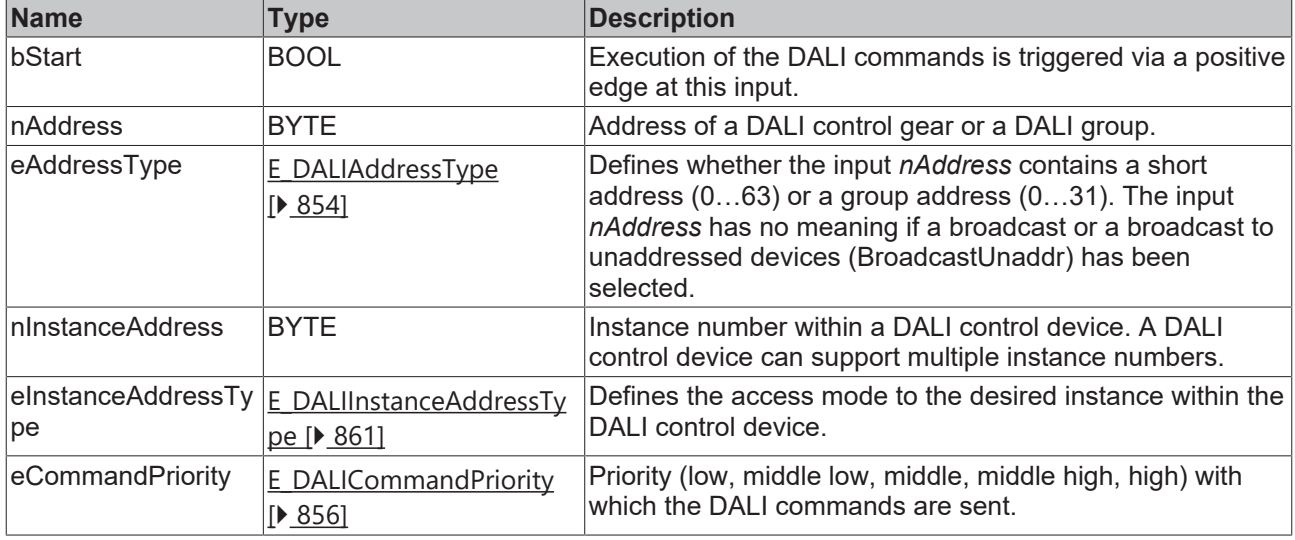

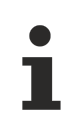

The command priorities are supported by the KL6821 from the firmware version BD.

#### *<u><b>E* Outputs</u>

VAR\_OUTPUT<br>bError ipResultMessage : I TcMessage;

: BOOL;

bBusy : BOOL;<br>nDouble : BYTE;  $n$ Double END\_VAR

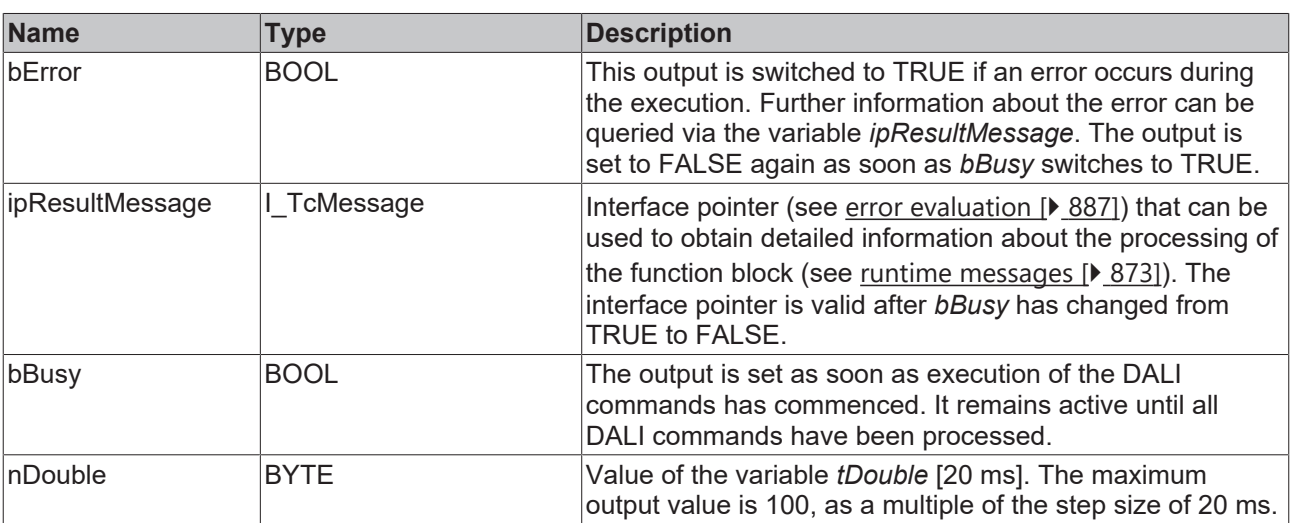

## *<u><b>* Properties</u>

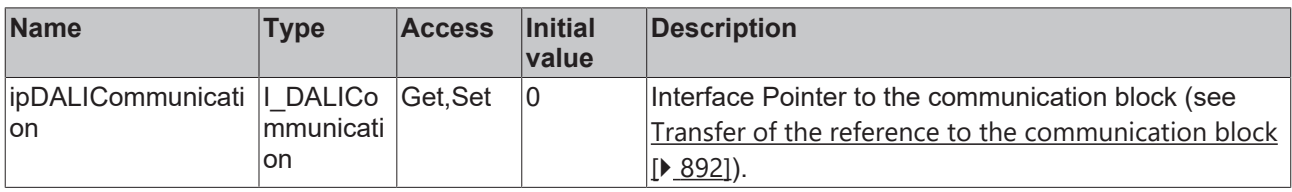

### **Requirements**

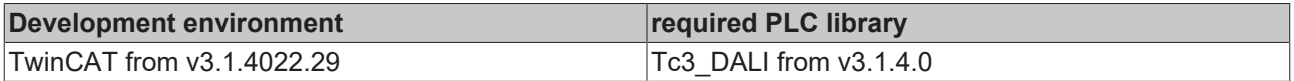

## <span id="page-515-0"></span>**4.1.2.11.3 FB\_DALI301QueryDoubleTimerMin**

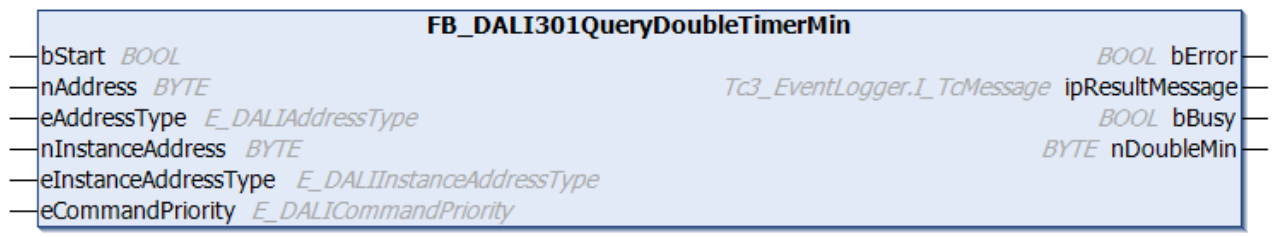

The function block reads the variable [tDoubleMin \[](#page-531-0)▶ [532\]](#page-531-0).

The value is read in steps of 20 ms.

The output *nDoubleMin* contains a valid value only if the function block was executed without errors (*bError* = FALSE).

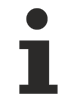

The function block cannot be used when using the KL6811.

## **Inputs**

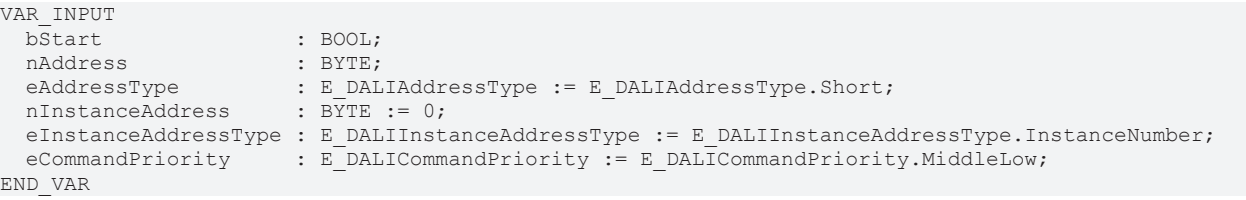

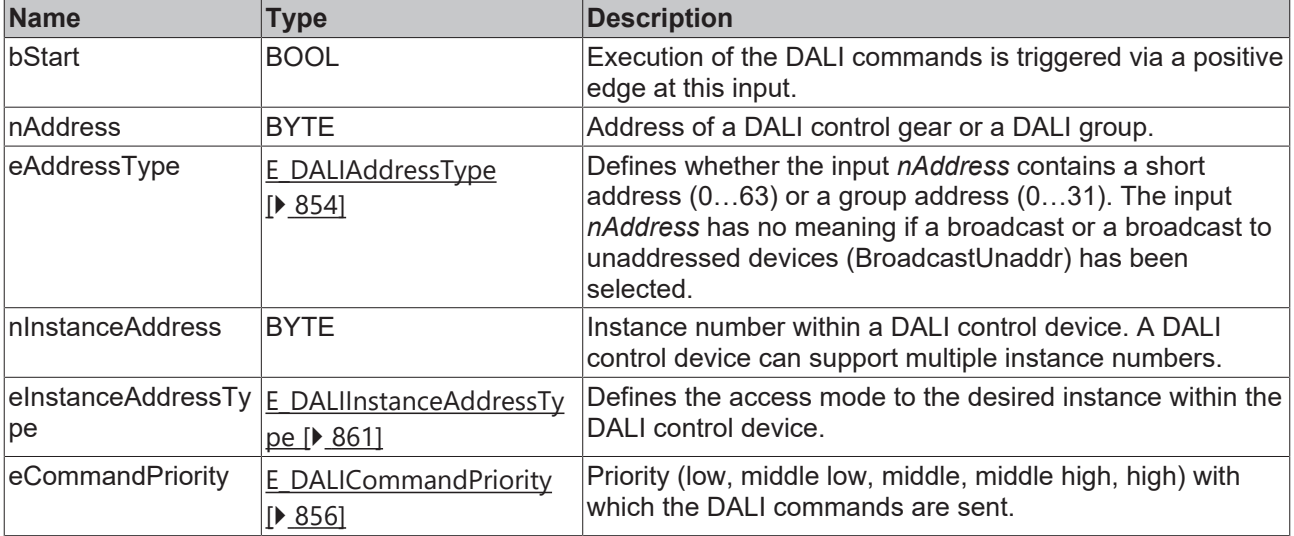

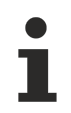

The command priorities are supported by the KL6821 from the firmware version BD.

## *<u><b>B</u>* Outputs

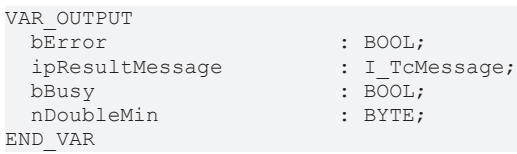

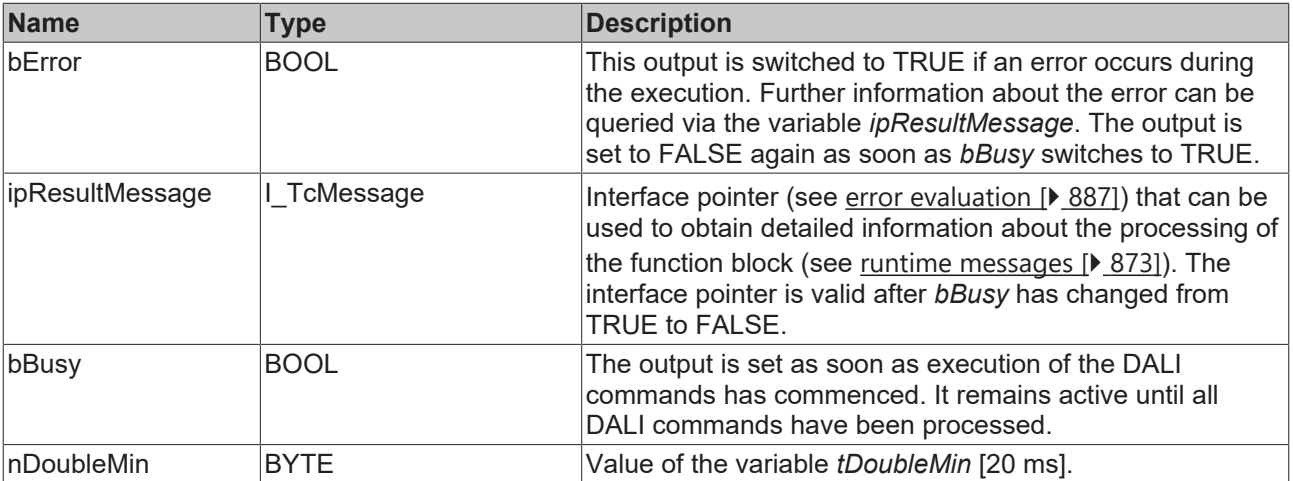

## **Properties**

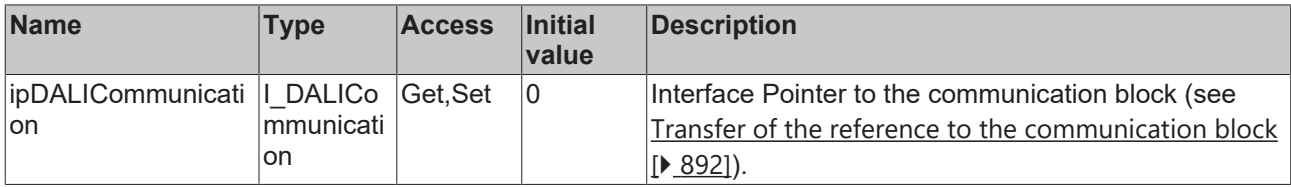

#### **Requirements**

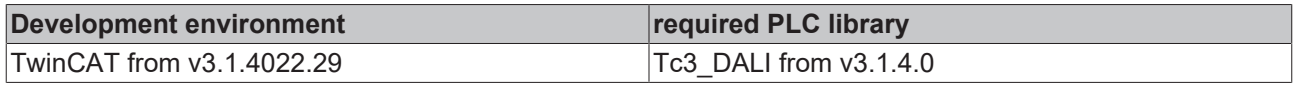

## <span id="page-517-0"></span>**4.1.2.11.4 FB\_DALI301QueryRepeatTimer**

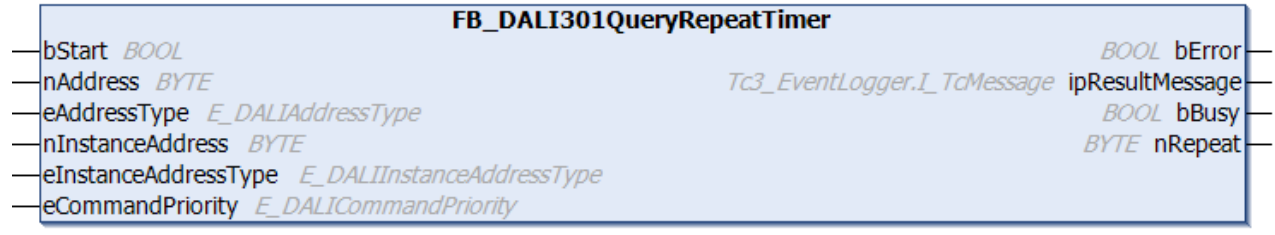

The function block reads the variable tRepeat  $[]$  [532\]](#page-531-1).

The value is read in steps of 20 ms. The permissible value range is from 100 ms to 2000 ms. It is output in numbers from 5 to 100.

The output *nRepeat* only contains a valid value if the function block was executed without errors (*bError* = FALSE).

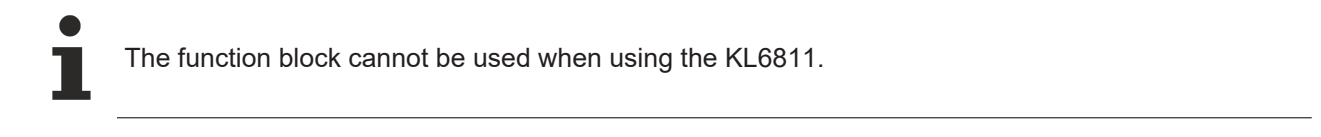

#### **Inputs** VAR\_INPUT bStart : BOOL;<br>nAddress : BYTE; nAddress : BYTE;<br>eAddressType : E\_DAL eAddressType : E\_DALIAddressType := E\_DALIAddressType.Short; nInstanceAddress : BYTE := 0; eInstanceAddressType : E\_DALIInstanceAddressType := E\_DALIInstanceAddressType.InstanceNumber; eCommandPriority : E\_DALICommandPriority := E\_DALICommandPriority.MiddleLow; END\_VAR

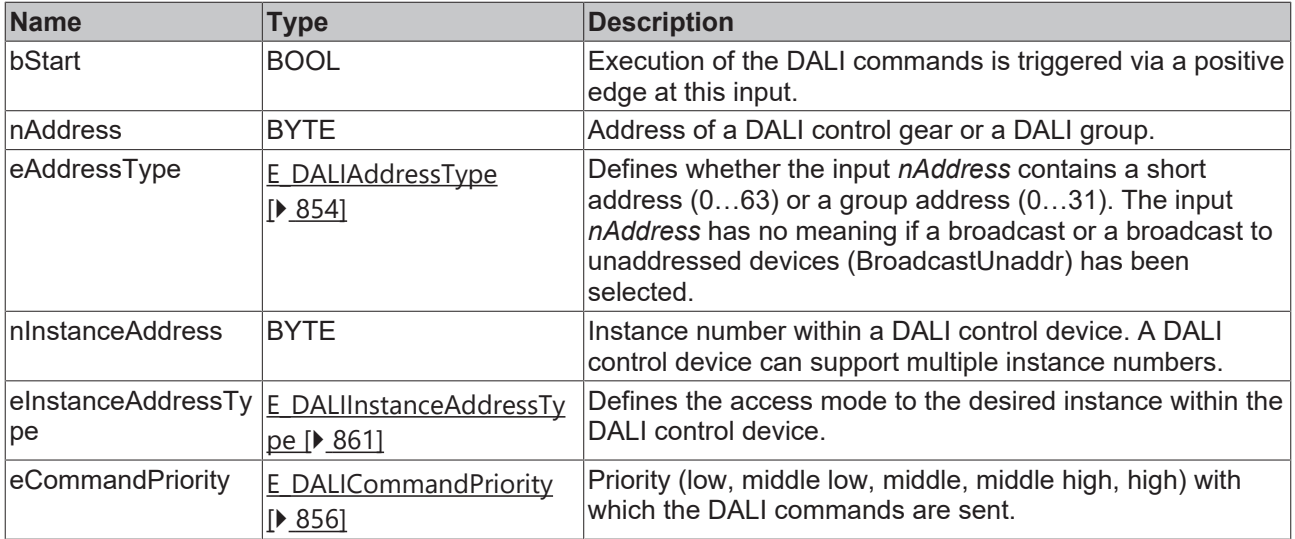

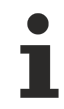

The command priorities are supported by the KL6821 from the firmware version BD.

## *<u>D</u>* Outputs

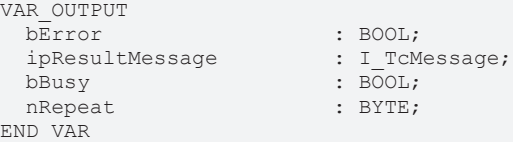

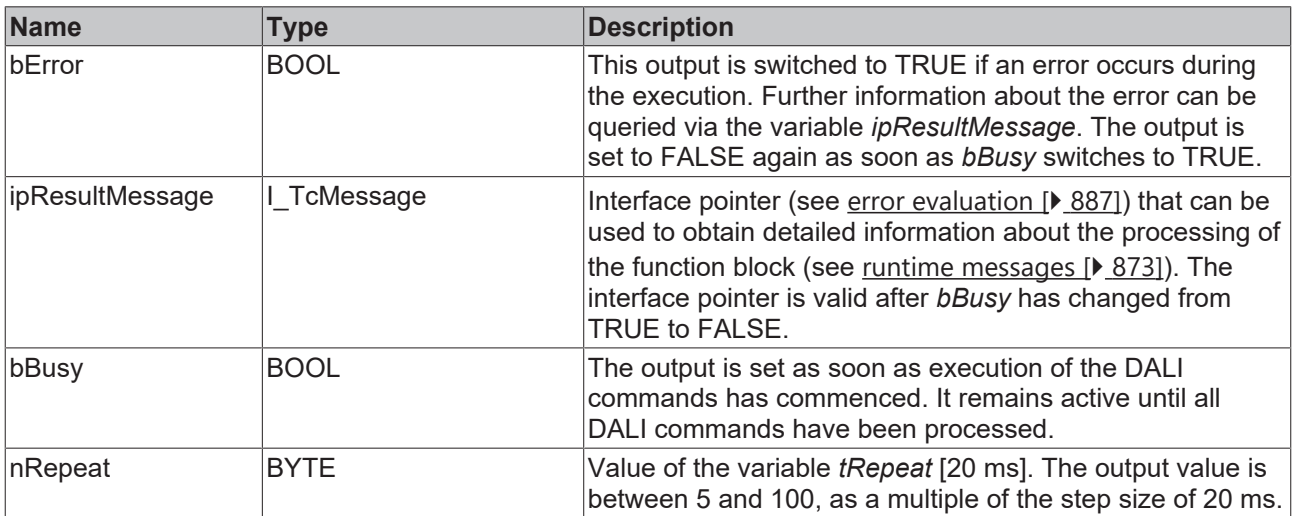

# *Properties*

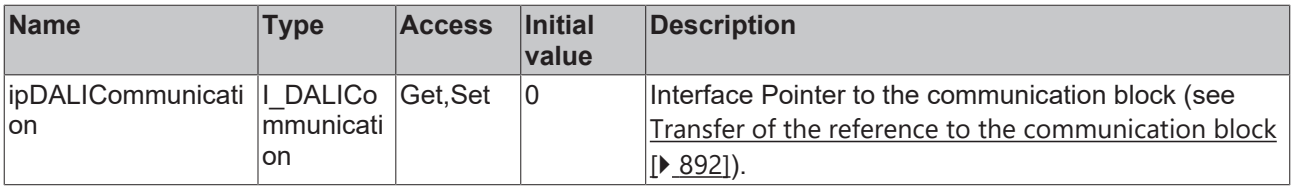

## **Requirements**

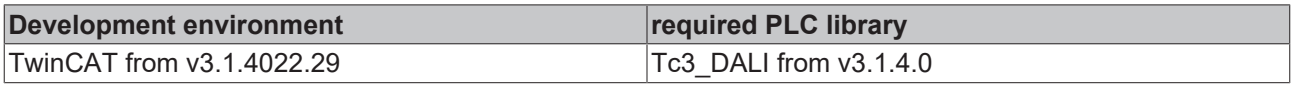

## <span id="page-519-0"></span>**4.1.2.11.5 FB\_DALI301QueryShortTimer**

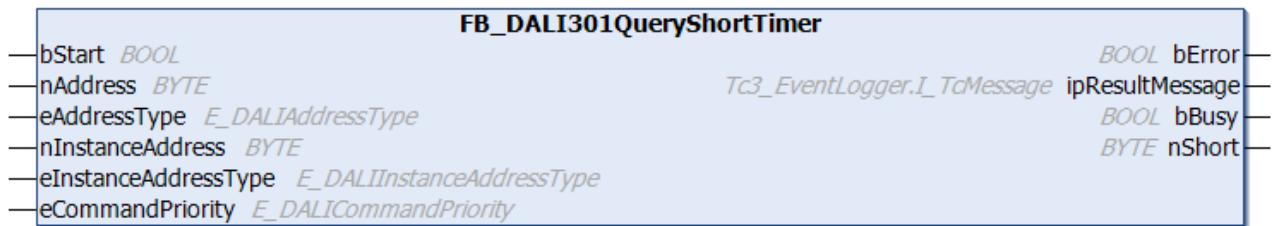

The function block reads the variable  $tShort$  [ $\blacktriangleright$  [531\]](#page-530-3).

The value is read in steps of 20 ms. The maximum permissible value is 5100 ms, or 255. The minimum permissible value can be queried with [FB\\_DALI301QueryShortTimerMin \[](#page-520-0) $\blacktriangleright$  [521\]](#page-520-0).

The output *nShort* contains a valid value only if the function block was executed without errors (*bError* = FALSE).

The function block cannot be used when using the KL6811.

#### **Inputs**

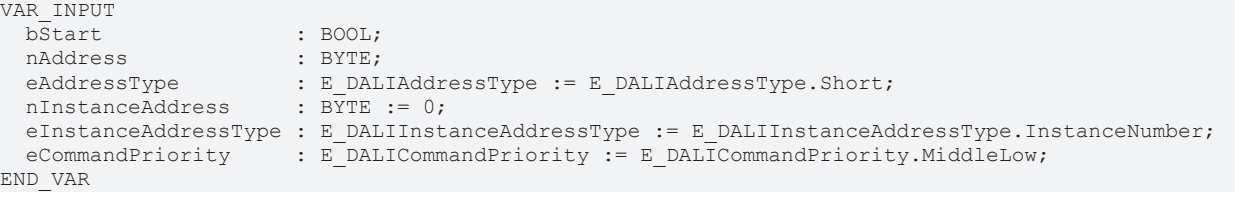

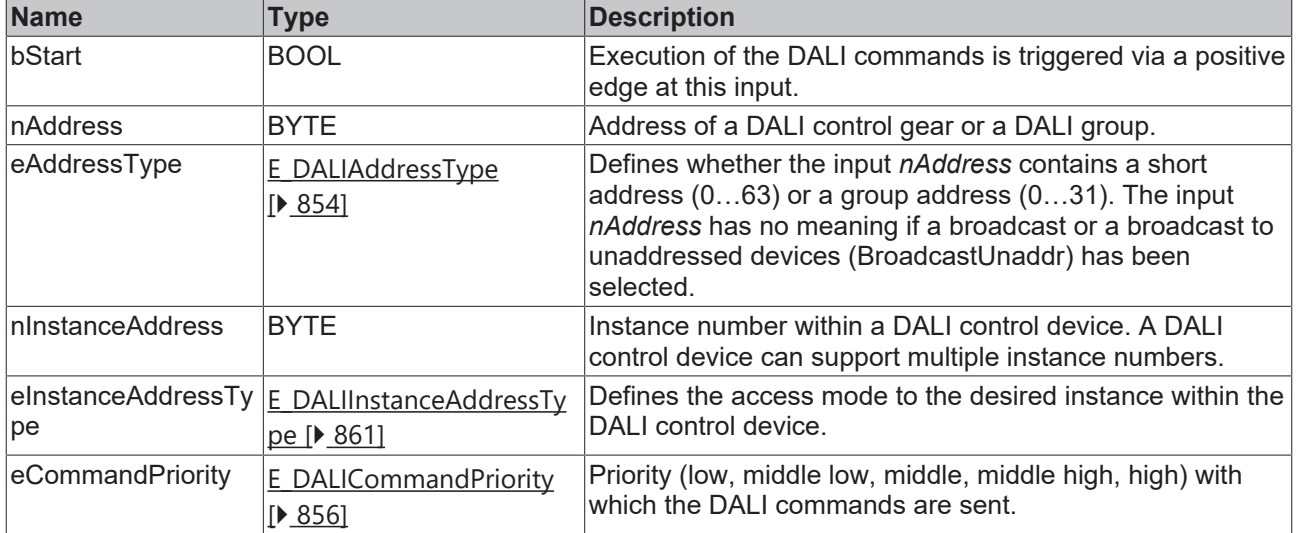

The command priorities are supported by the KL6821 from the firmware version BD.

#### *<u>E* Outputs</u>

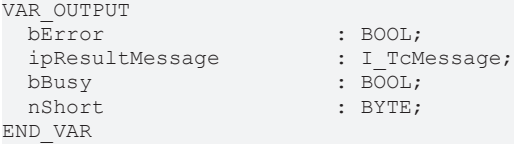

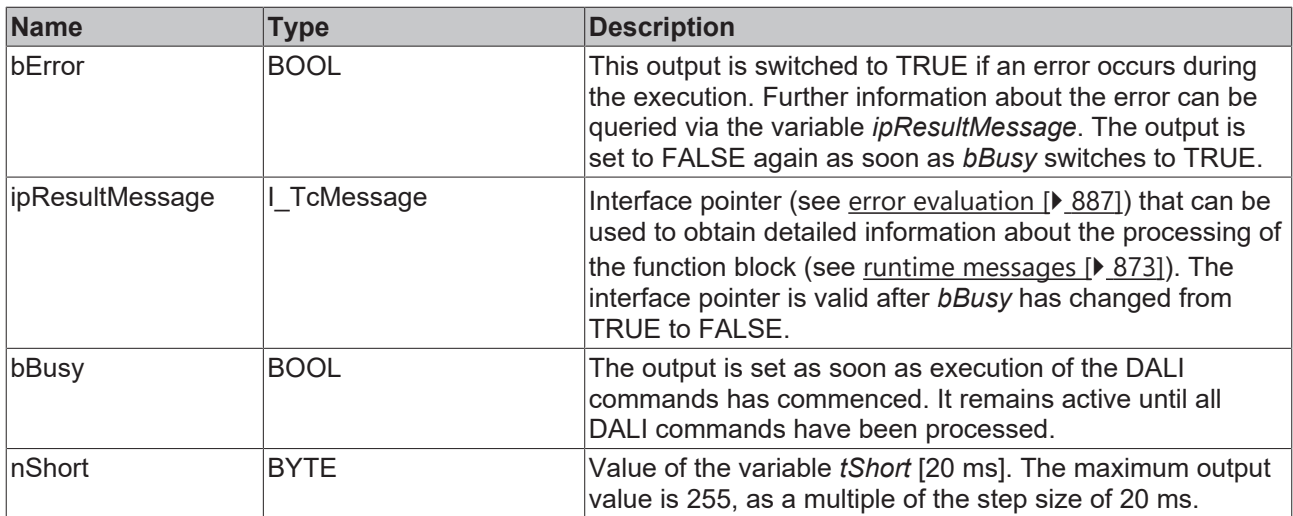

### **Properties**

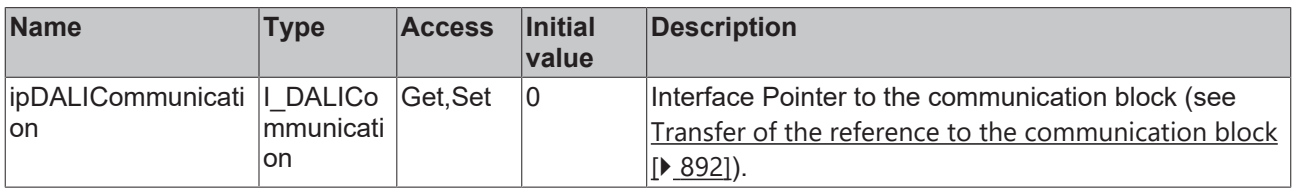

#### **Requirements**

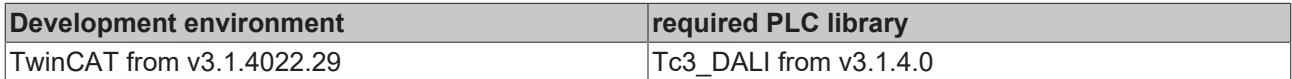

## <span id="page-520-0"></span>**4.1.2.11.6 FB\_DALI301QueryShortTimerMin**

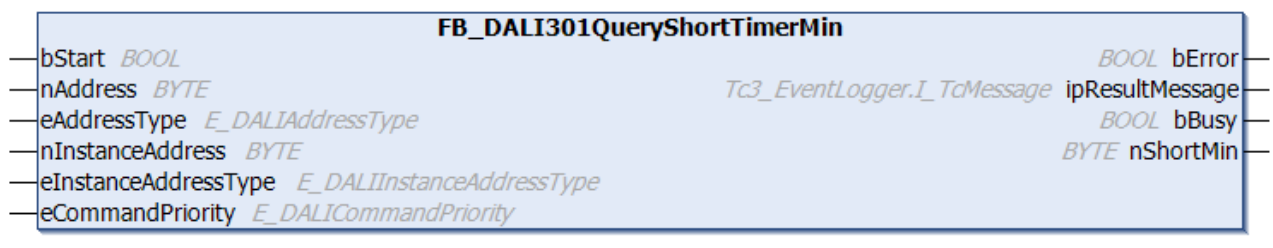

The function block reads the variable [tShortMin \[](#page-530-0) $\triangleright$  [531\]](#page-530-0).

The value is read in steps of 20 ms.

The output *nShortMin* contains a valid value only if the function block was executed without errors (*bError* = FALSE).

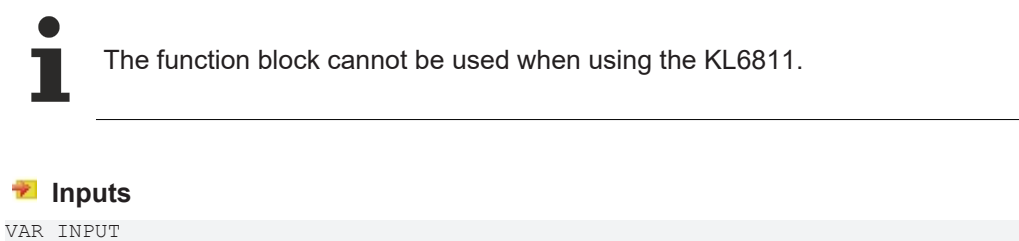

```
bStart : BOOL;<br>
nAddress : BYTE;
nAddress
eAddressType : E_DALIAddressType := E_DALIAddressType.Short;
nInstanceAddress : BYTE := 0;
```
eInstanceAddressType : E\_DALIInstanceAddressType := E\_DALIInstanceAddressType.InstanceNumber; eCommandPriority : E DALICommandPriority := E DALICommandPriority.MiddleLow; END\_VAR

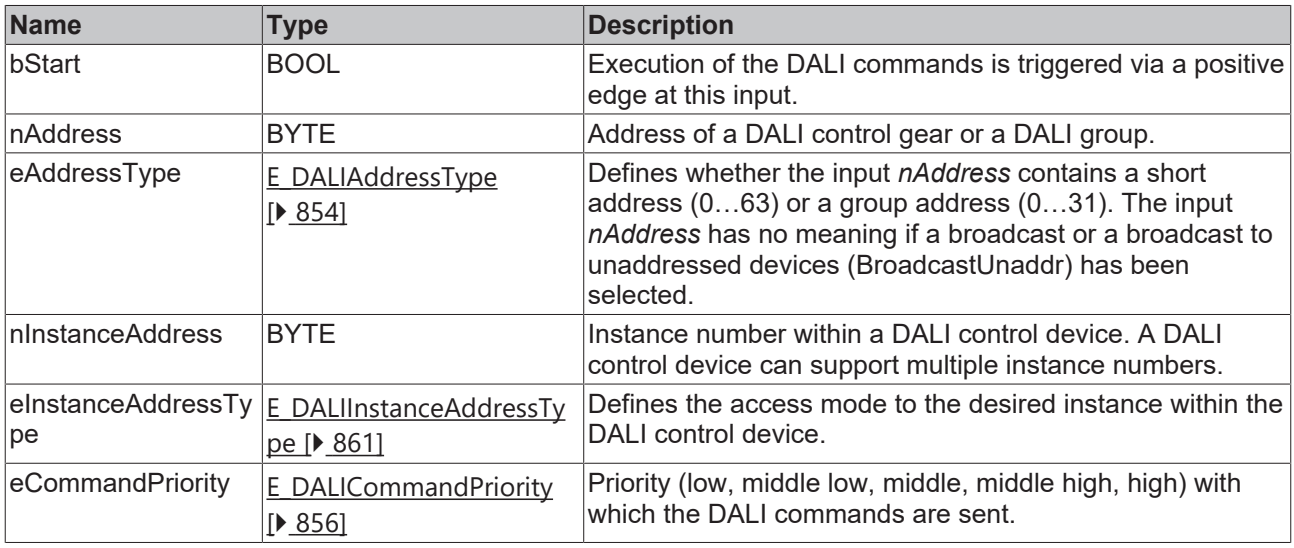

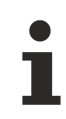

The command priorities are supported by the KL6821 from the firmware version BD.

### *<u>E* Outputs</u>

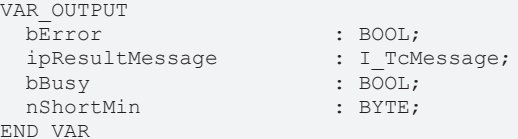

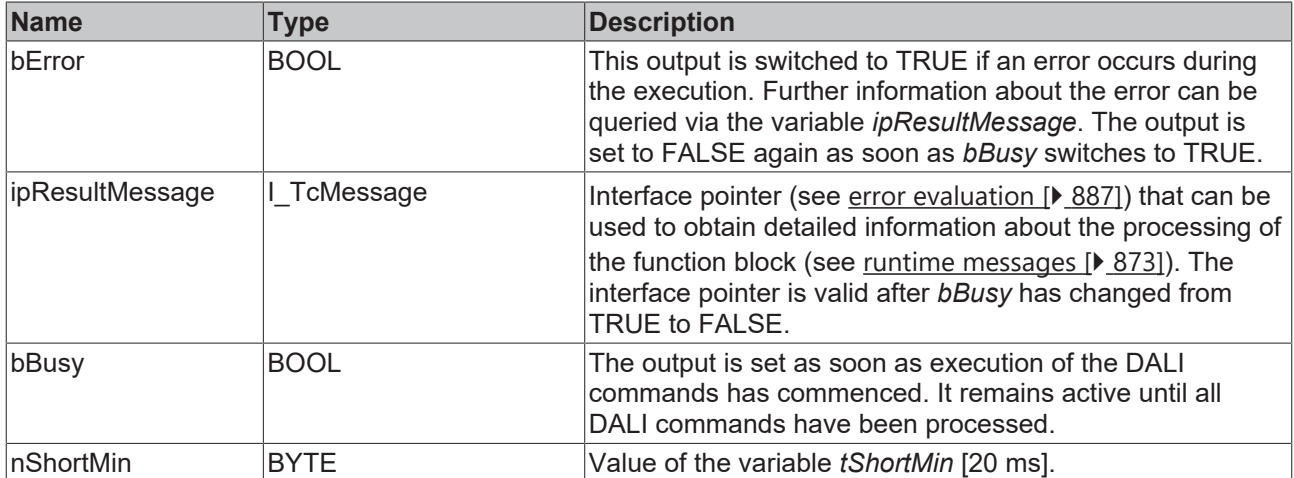

## **Properties**

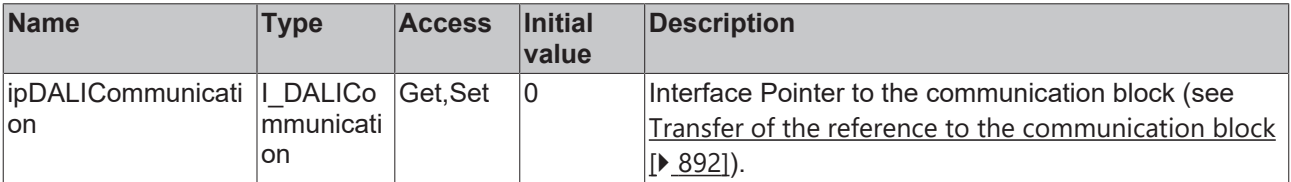

## **Requirements**

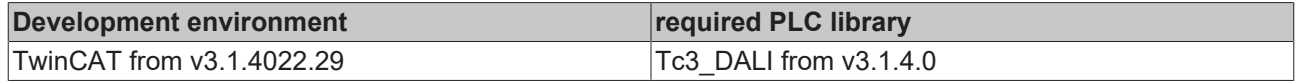

## <span id="page-522-0"></span>**4.1.2.11.7 FB\_DALI301QueryStuckTimer**

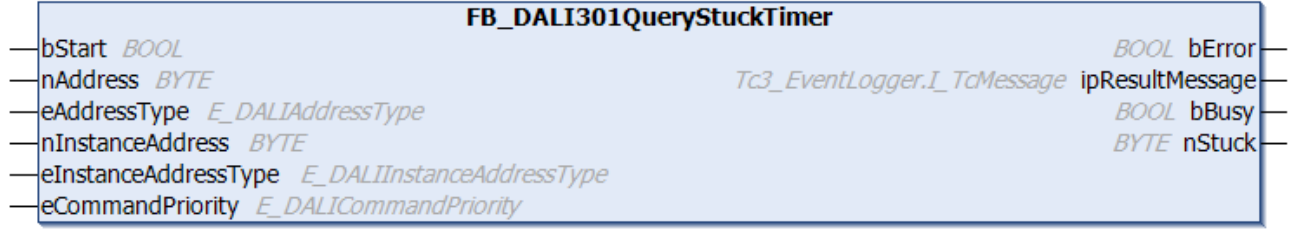

The function block reads the variable  $t$ Stuck  $[t]$  [532\]](#page-531-2).

The value is read in steps of 1 s. The permissible value range is 5 s to 255 s.

The output *nStuck* contains a valid value only if the function block was executed without errors (*bError* = FALSE).

The function block cannot be used when using the KL6811.

### **Inputs**

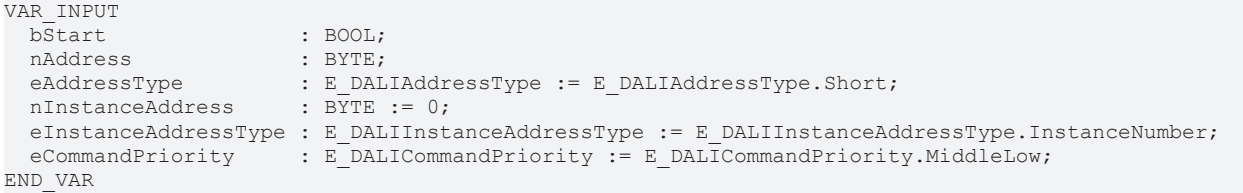

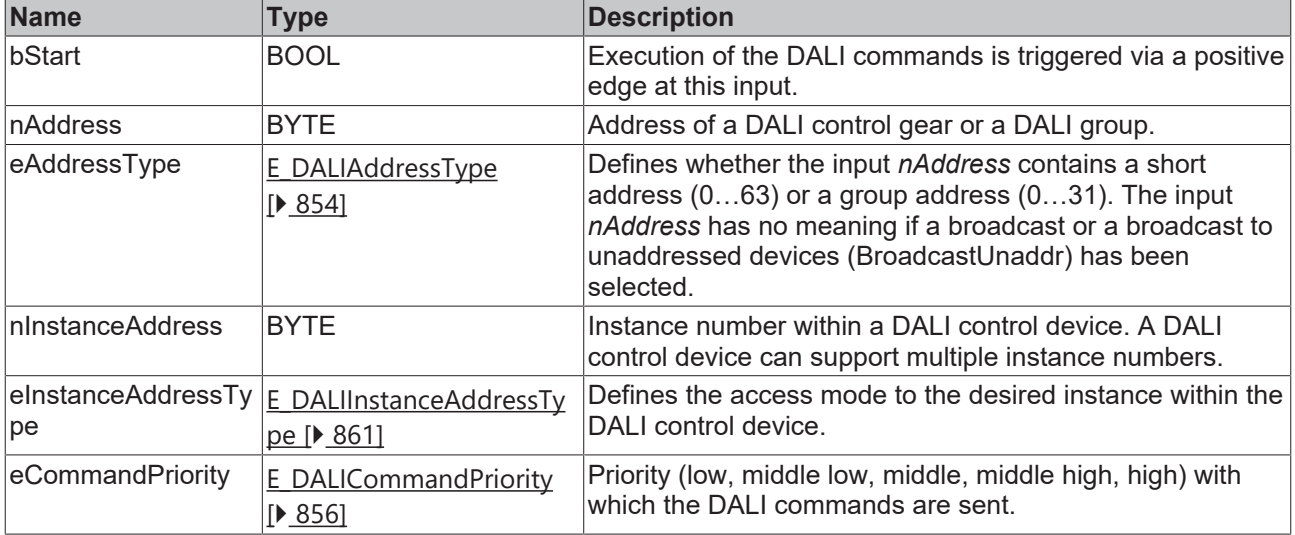

The command priorities are supported by the KL6821 from the firmware version BD.

## *<u>E* Outputs</u>

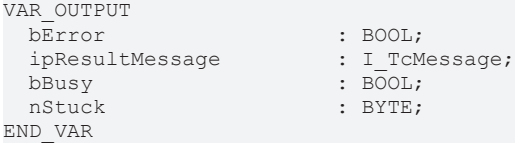

: BOOL;  $:$  BYTE;

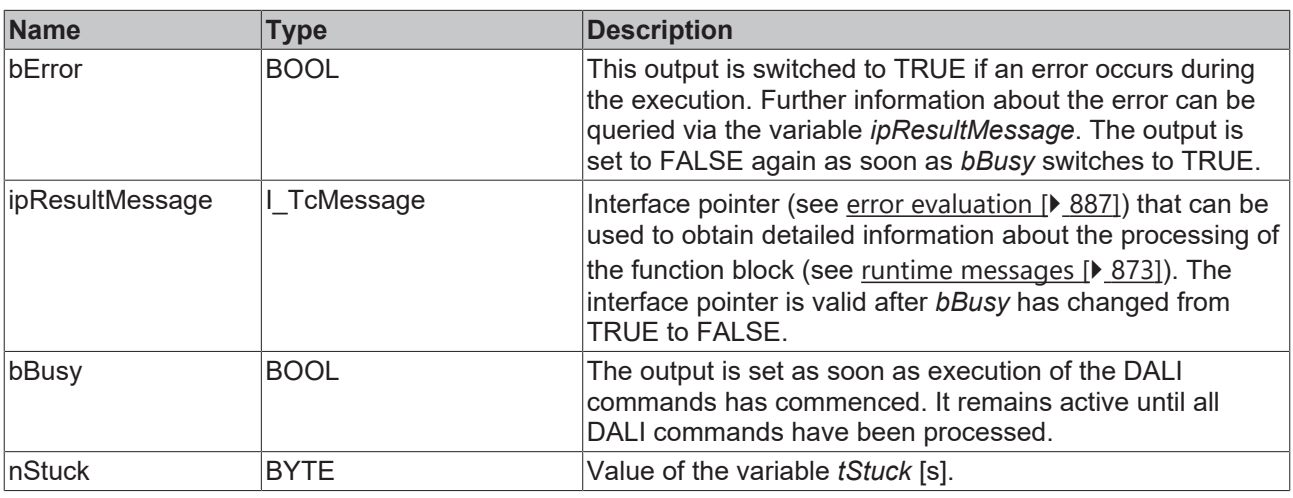

## **Properties**

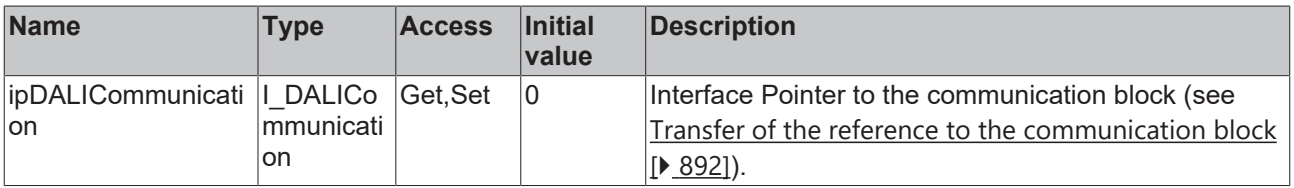

### **Requirements**

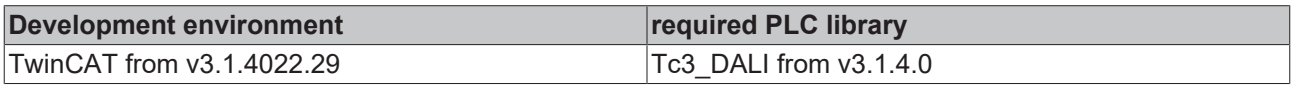

## <span id="page-523-0"></span>**4.1.2.11.8 FB\_DALI301SetDoubleTimer**

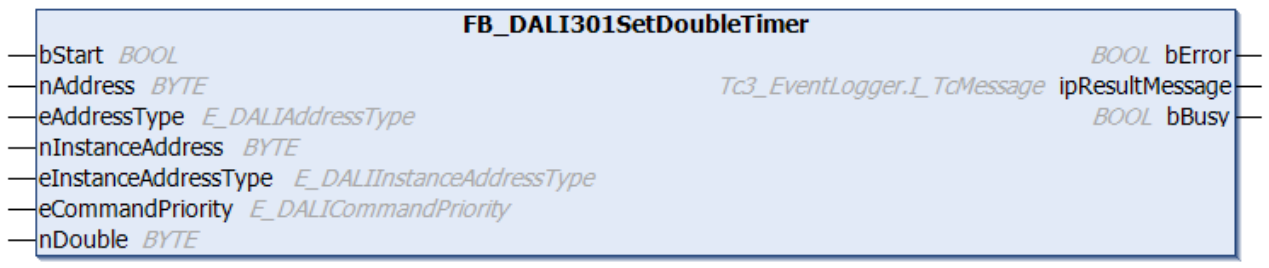

The function block stores the value of *nDouble* in the variable [tDouble \[](#page-530-2)▶ [531\]](#page-530-2) of the DALI control device.

The value is written in steps of 20 ms. The maximum permissible value is 2000 ms, or 100. The value 0 disables the timer. The smallest permitted value can be queried with the function block [FB\\_DALI301QueryDoubleTimerMin \[](#page-515-0)> [516\]](#page-515-0).

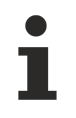

The function block cannot be used when using the KL6811.

## **Inputs**

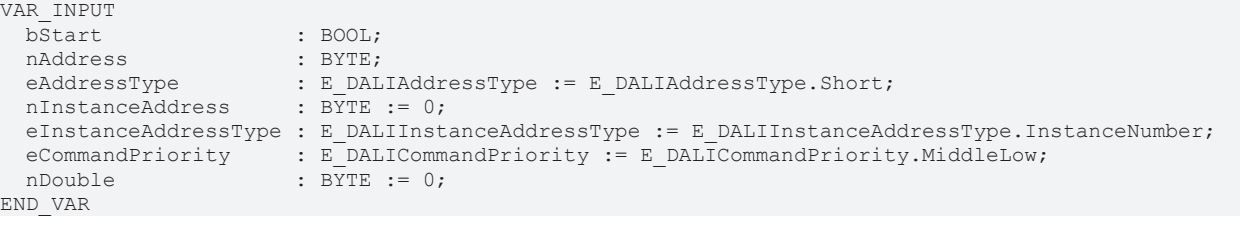

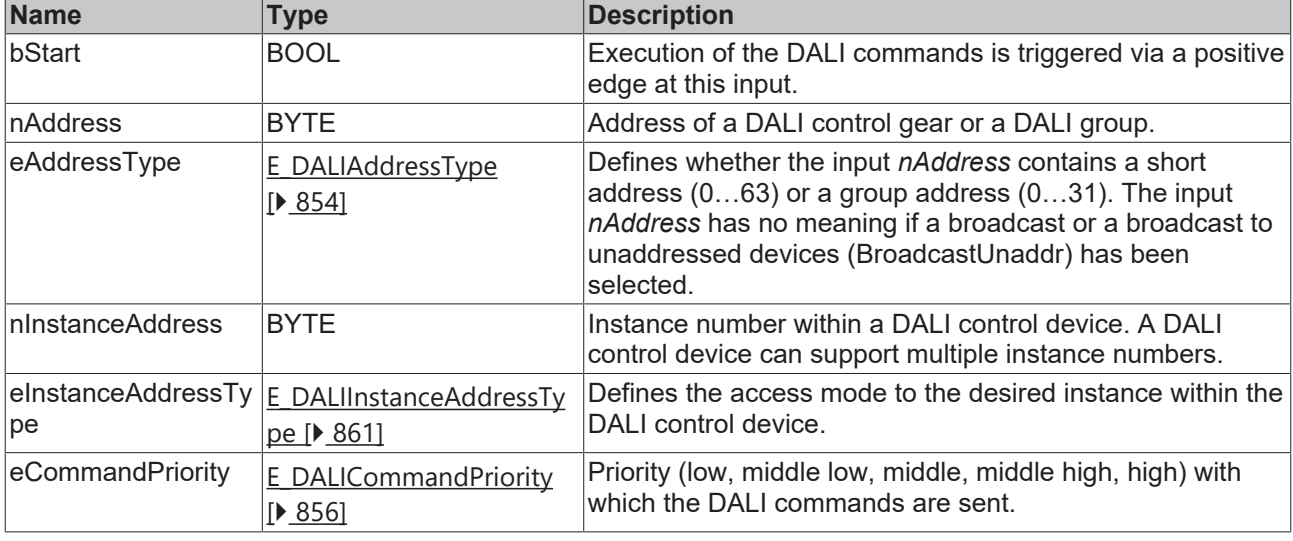

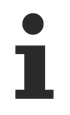

The command priorities are supported by the KL6821 from the firmware version BD.

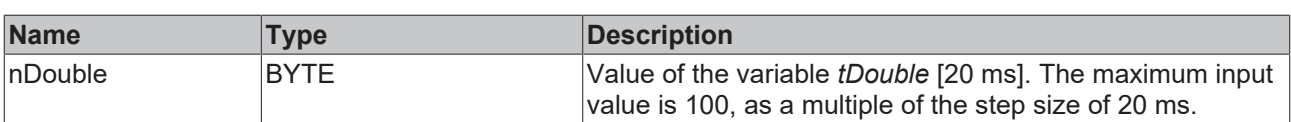

## *<u>E</u>* Outputs

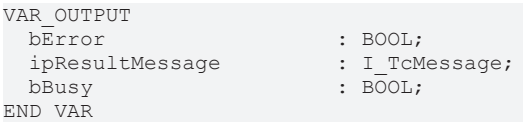

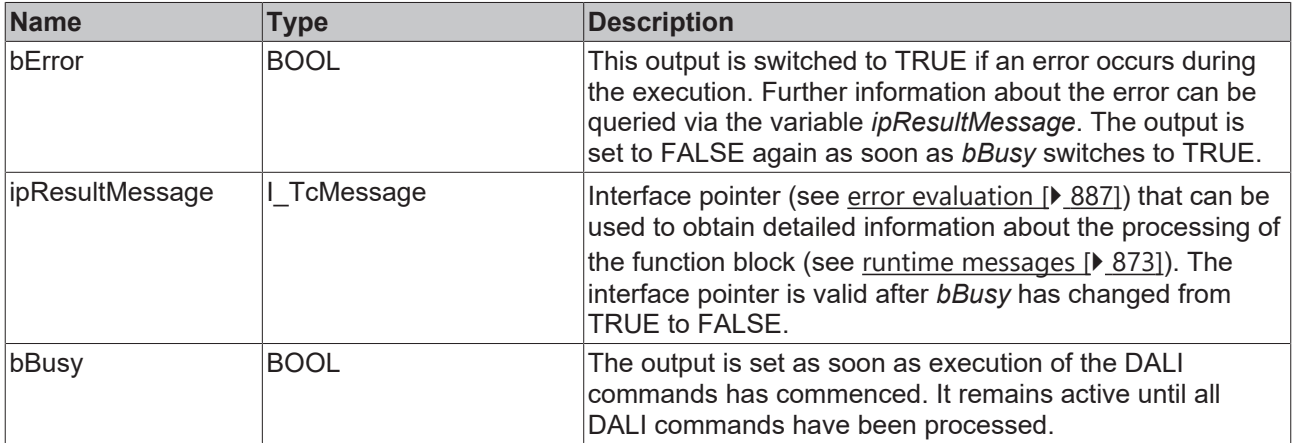

## **Properties**

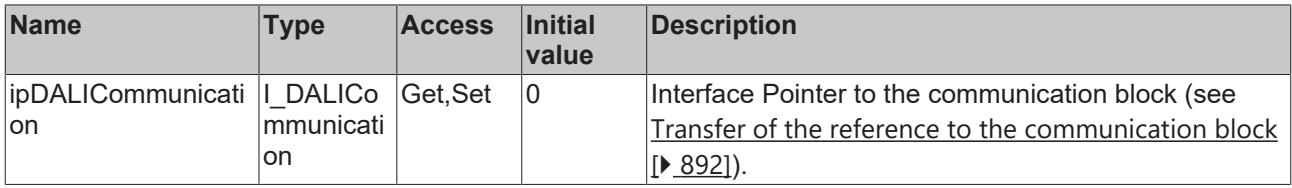

#### **Requirements**

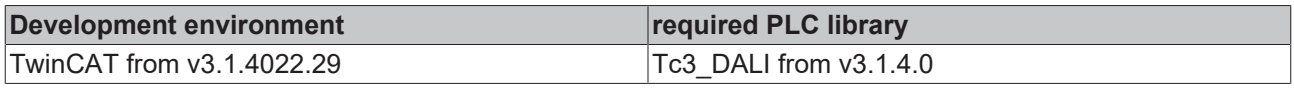

## <span id="page-525-0"></span>**4.1.2.11.9 FB\_DALI301SetRepeatTimer**

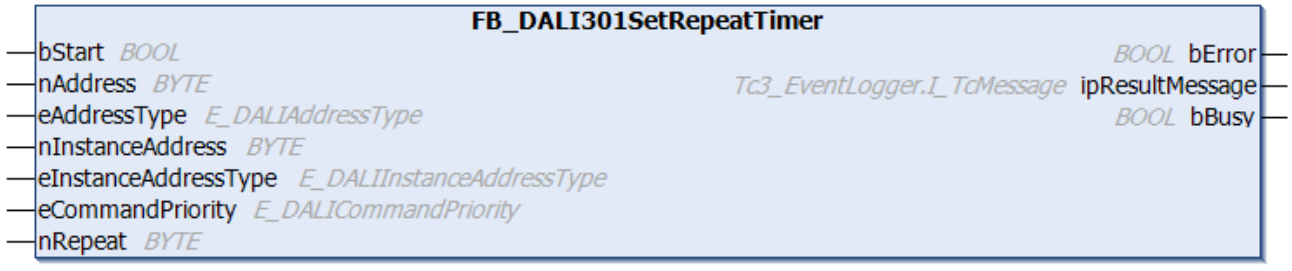

The function block stores the value of *nRepeat* in the variable [tRepeat \[](#page-531-1) $\triangleright$  [532\]](#page-531-1) of the DALI control device.

The value is written in steps of 20 ms. The permissible value range is 100 ms to 2000 ms, i.e. from 5 to 100.

The function block cannot be used when using the KL6811.

#### **Inputs**

```
VAR_INPUT
  bStart : BOOL;<br>
nAddress : BYTE;
nAddress : BYTE;
eAddressType : E DALIAddressType := E DALIAddressType.Short;
nInstanceAddress : BYTE := 0;
  eInstanceAddressType : E_DALIInstanceAddressType := E_DALIInstanceAddressType.InstanceNumber;
 eCommandPriority : E<sup>DALICommandPriority := E_DALICommandPriority.MiddleLow;</sup><br>nRepeat : BYTE := 8;
                       : BYTE : = 8;
END_VAR
```
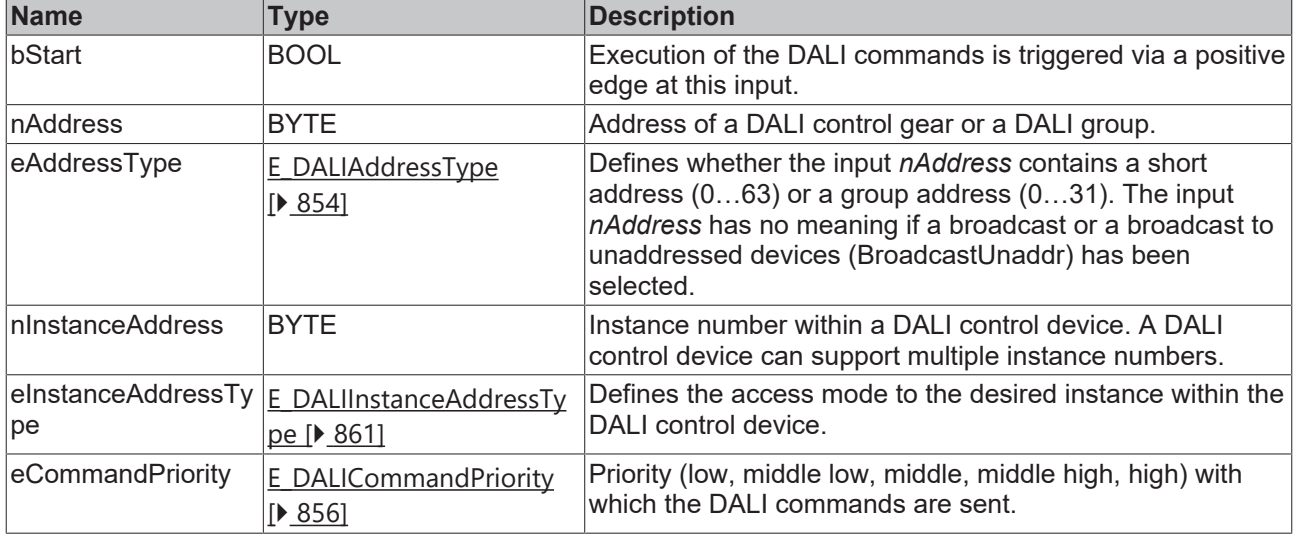

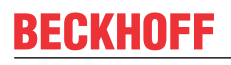

The command priorities are supported by the KL6821 from the firmware version BD.

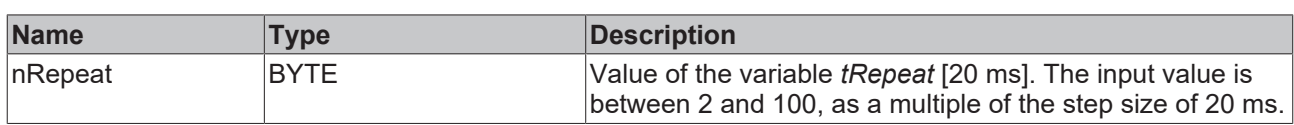

#### *C* Outputs

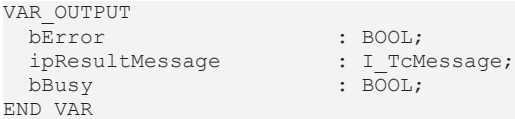

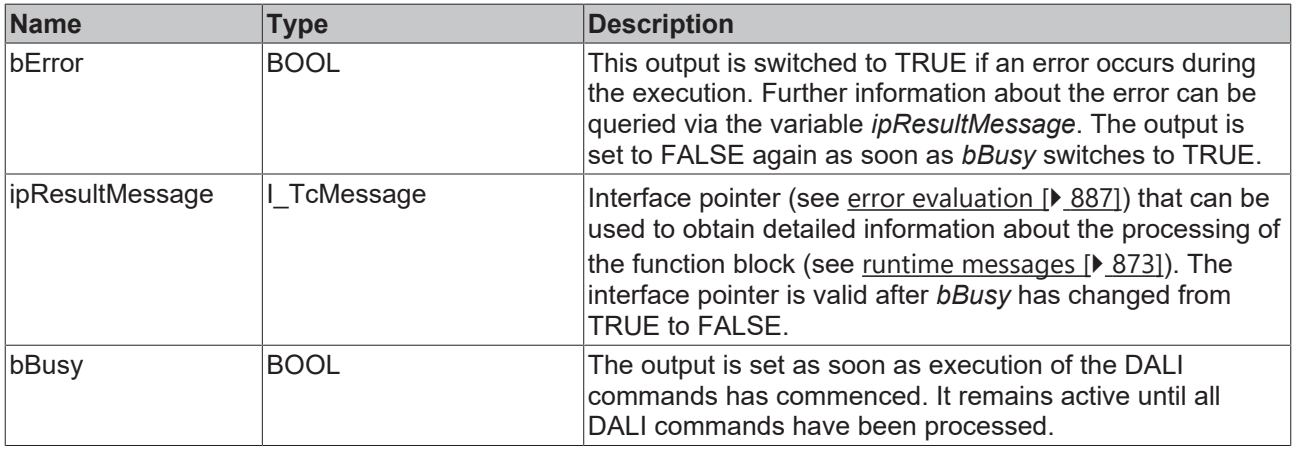

## *Properties*

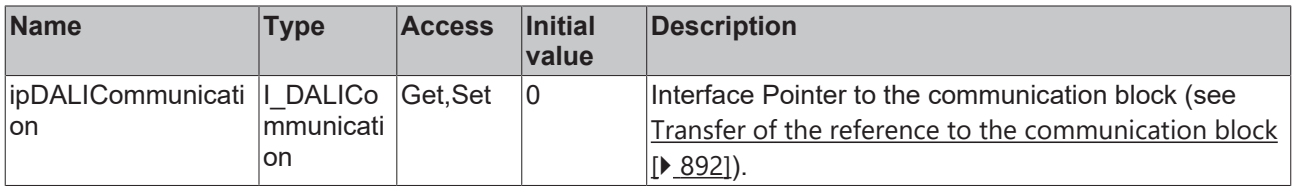

#### **Requirements**

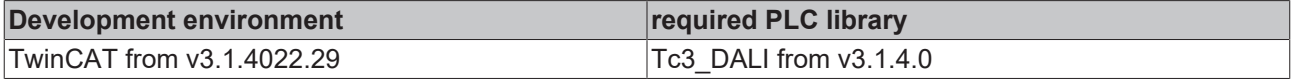

## <span id="page-526-0"></span>**4.1.2.11.10 FB\_DALI301SetShortTimer**

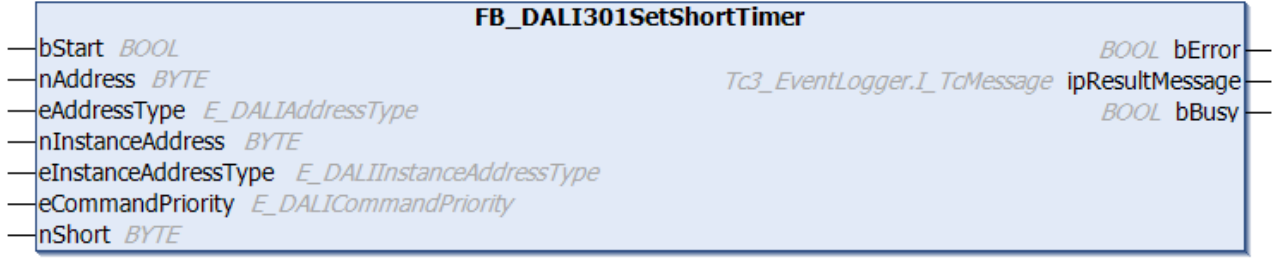

The function block stores the value of *nShort* in the variable [tShort \[](#page-530-3)▶ [531\]](#page-530-3) of the DALI control device.

The value is written in steps of 20 ms. The maximum permissible value is 5100 ms, or 255. The smallest permitted value can be queried with the function block [FB\\_DALI301QueryShortTimerMin \[](#page-520-0) $\blacktriangleright$  [521\]](#page-520-0).

The function block cannot be used when using the KL6811.

## **Inputs**

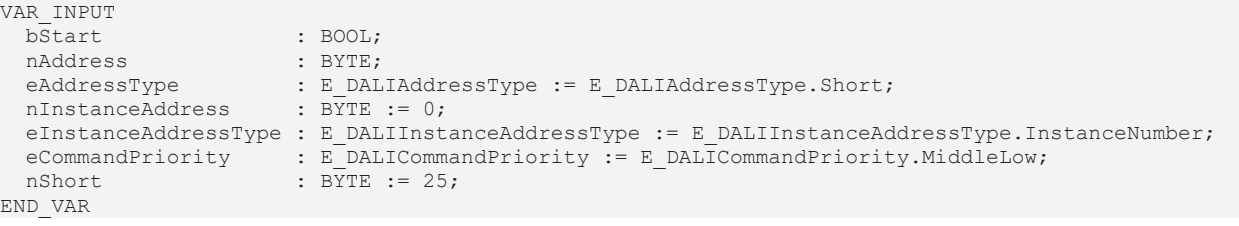

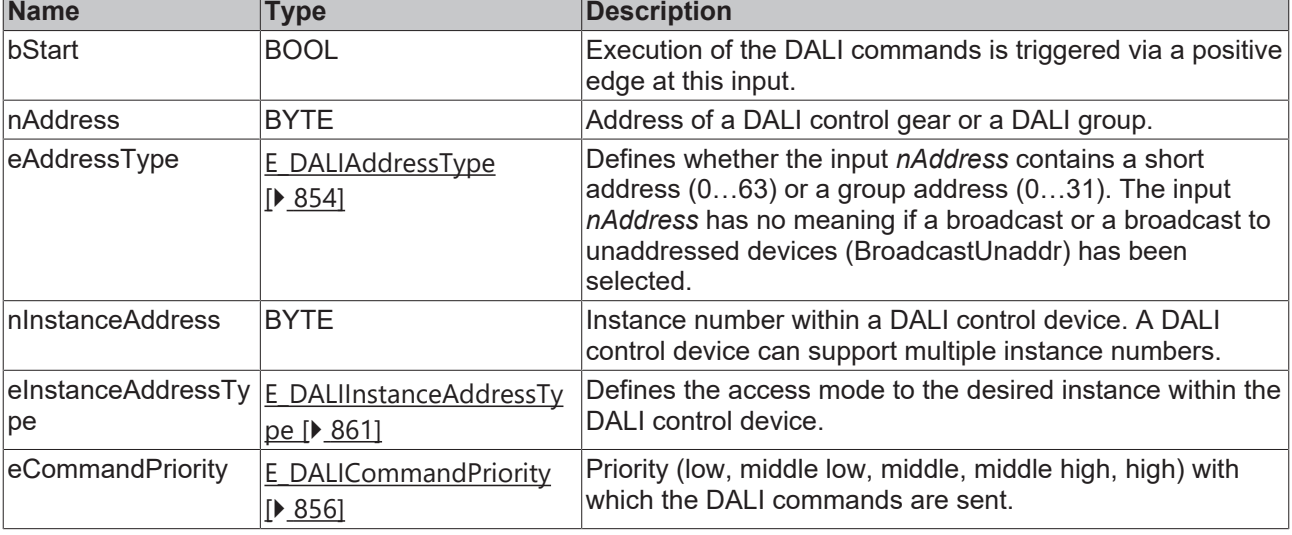

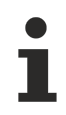

The command priorities are supported by the KL6821 from the firmware version BD.

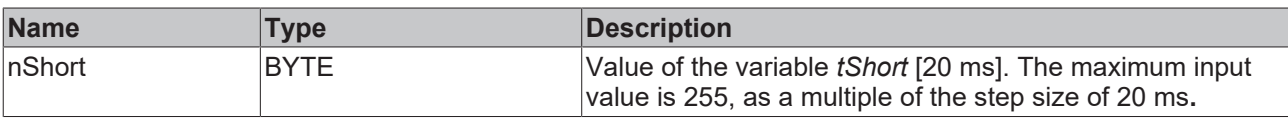

## **Outputs**

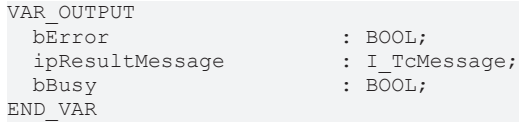

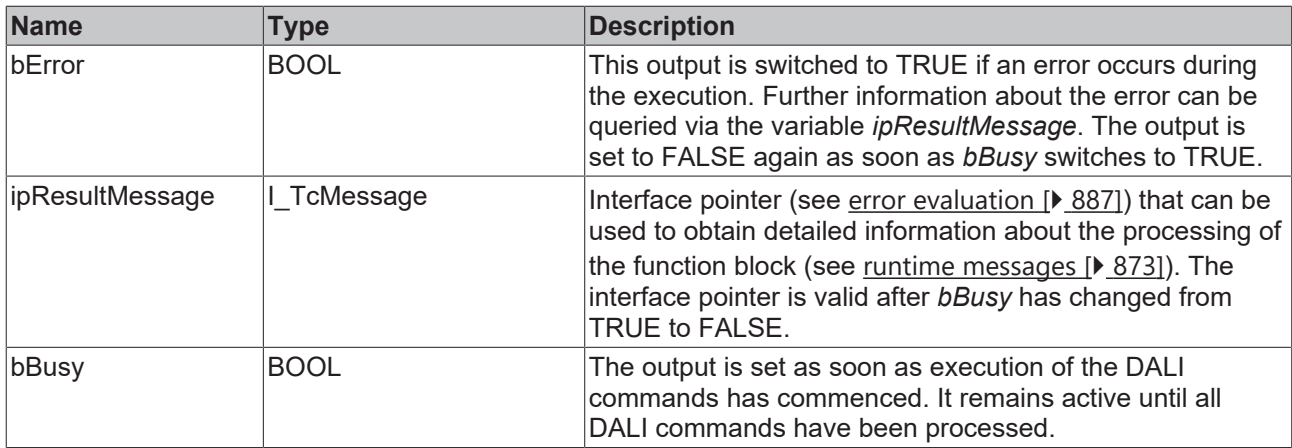

## *<u><b>* Properties</u>

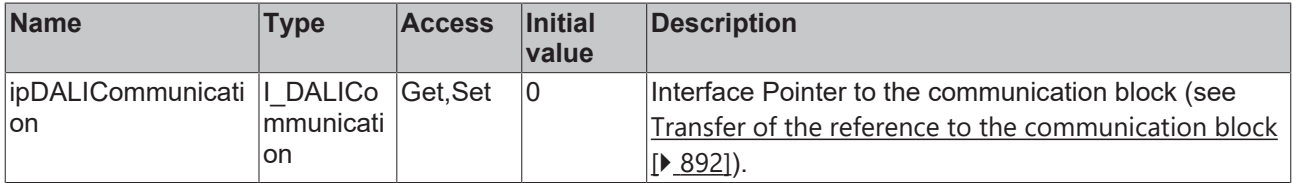

#### **Requirements**

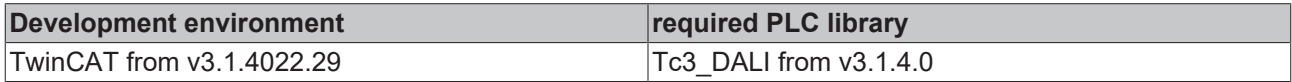

## <span id="page-528-0"></span>**4.1.2.11.11 FB\_DALI301SetStuckTimer**

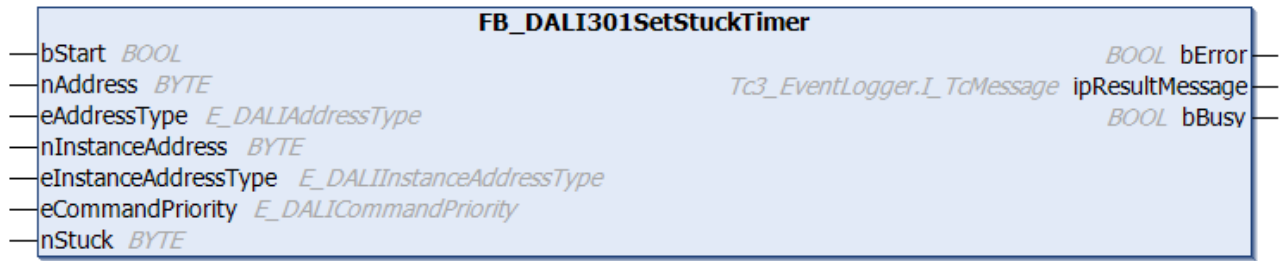

The function block stores the value of *nStuck* in the variable [tStuck \[](#page-531-2) $\blacktriangleright$  [532\]](#page-531-2) of the DALI control device.

The value is read in steps of 1 s. The permissible value range is 5 s to 255 s.

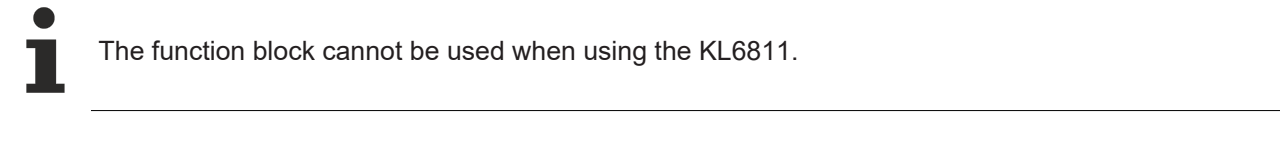

### **Inputs**

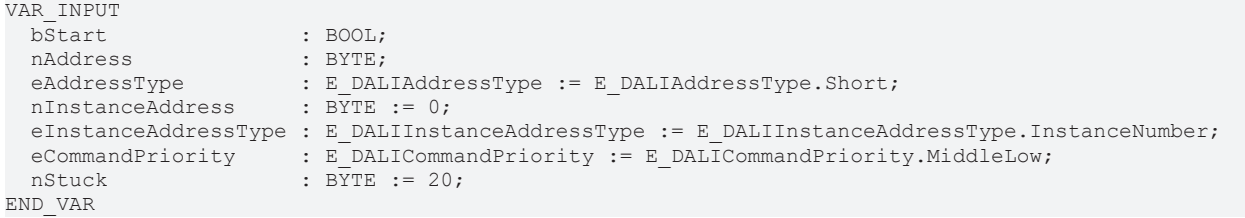

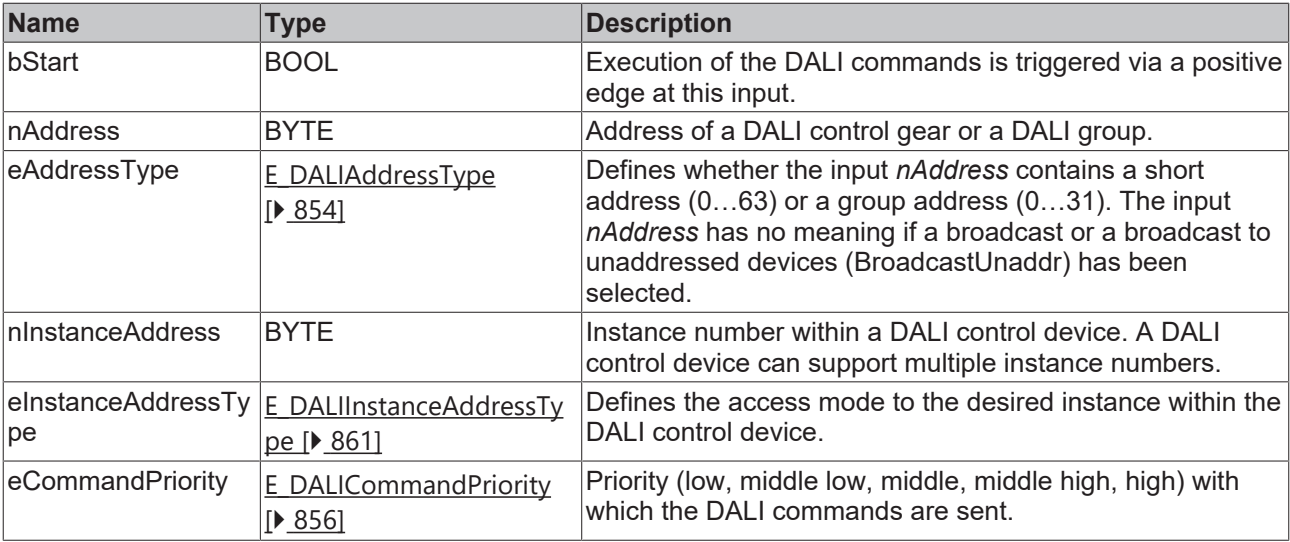

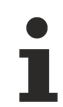

The command priorities are supported by the KL6821 from the firmware version BD.

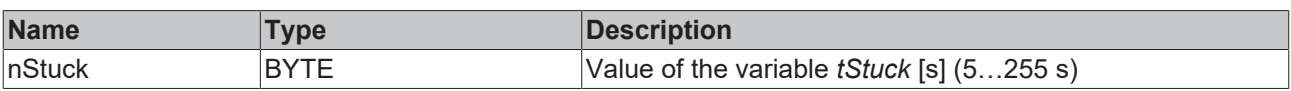

## *<u>E</u>* Outputs

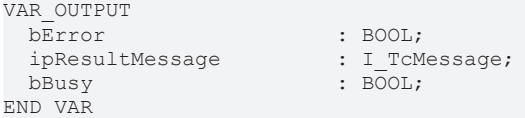

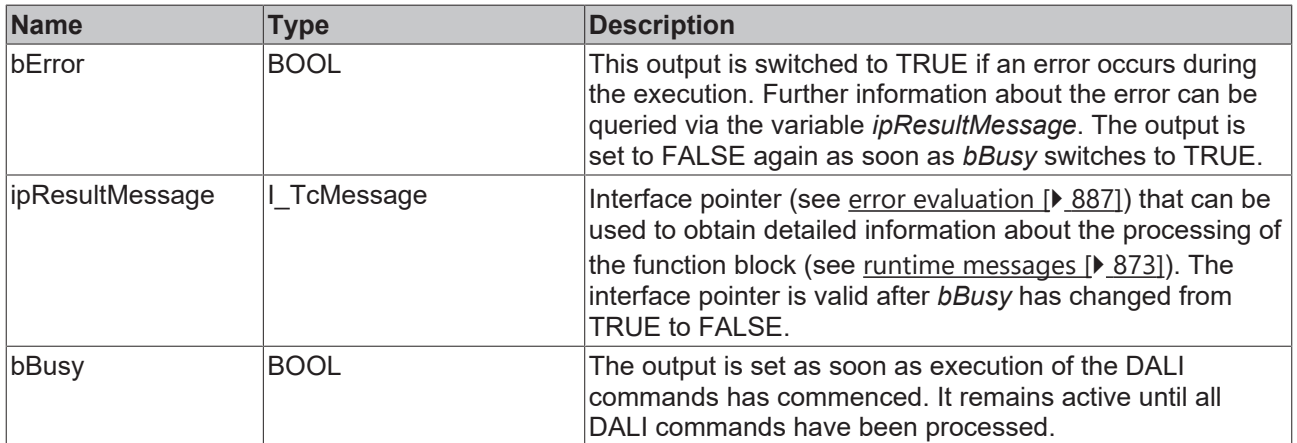

# *<u><b>Properties</u>*

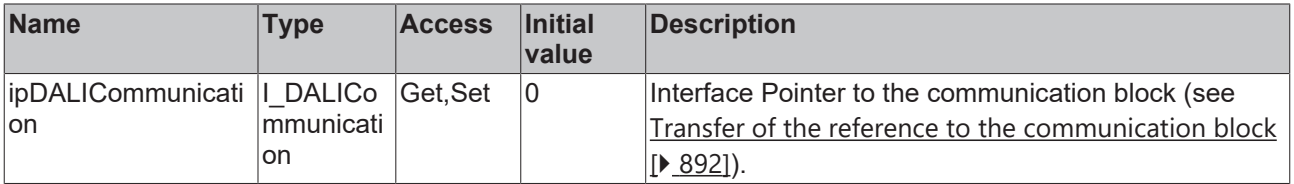

## **Requirements**

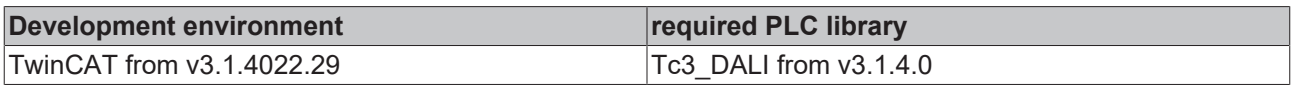

## **4.1.2.11.12 Variables**

Each instance of a DALI control device has a certain number of variables (parameters). These variables are used to configure the instance and thus influence its behavior. The values of the variables are stored in the respective DALI control device.

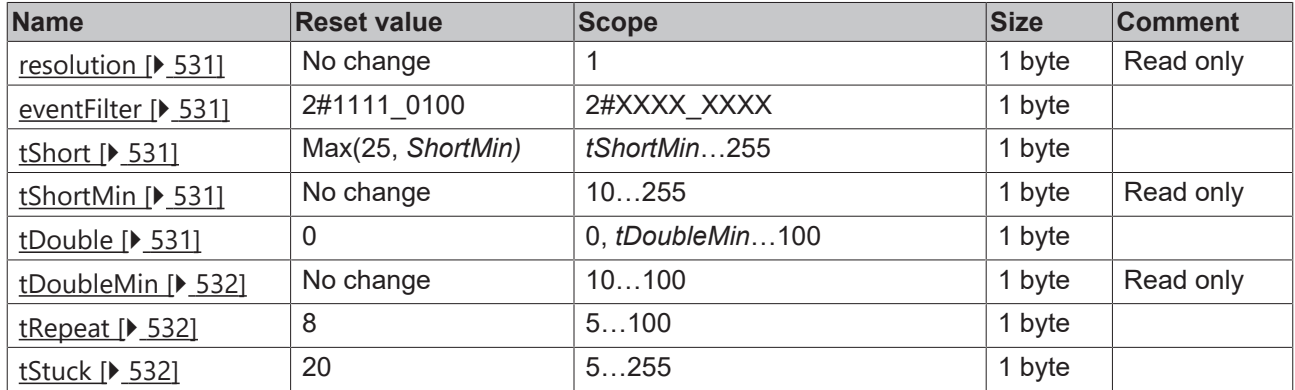

#### <span id="page-530-4"></span>X: undetermined

#### **resolution**

Manufacturer-dependent value for the resolution of the input values.

<span id="page-530-1"></span>The value of the variable can be read out with the function block FB DALI103QueryResolution [ $\blacktriangleright$  [208\]](#page-207-0).

#### **eventFilter**

Specific events for each instance are enabled or disabled with the event filter (see Event filter  $[\triangleright$  [512\]](#page-511-0)). If the respective bit is set, the corresponding event is enabled, otherwise it is disabled.

The function block [FB\\_DALI103QueryEventFilter \[](#page-187-0) $\blacktriangleright$  [188\]](#page-187-0) can be used to read the value of the event filter; the function block [FB\\_DALI103SetEventFilter \[](#page-169-0) $\blacktriangleright$  [170\]](#page-169-0) can be used to write to it.

#### <span id="page-530-3"></span>**tShort**

The variable defines the time value for a short keystroke. After the time has elapsed, a long keystroke is detected.

The value must be >= the value *tShortMin*. If *tShortMin* is < 25, then 25 is automatically adopted. According to the DALI standard, 25 (500 ms) is the physical minimum.

The value is processed in steps of 20 ms.

The function block [FB\\_DALI301QueryShortTimer \[](#page-519-0)▶ [520\]](#page-519-0) can be used to query the value, the function block [FB\\_DALI301SetShortTimer \[](#page-526-0)[}](#page-526-0) [527\]](#page-526-0) can be used to specify it.

#### <span id="page-530-0"></span>**tShortMin**

The variable *tShortMin* is a minimum value specified by the manufacturer for detecting a short keystroke.

<span id="page-530-2"></span>The value can be queried with the function block [FB\\_DALI301QueryShortTimerMin \[](#page-520-0) $\blacktriangleright$  [521\]](#page-520-0).

#### **tDouble**

The variable *tDouble* represents the time interval in which a repeated short keystroke must occur to be recognized as a double keystroke.

If the value is 0, the double keystroke event is disabled.

The value must be >= the value *tDoubleMin*.

100 is the maximum value of the variable. It corresponds to a time of 2000 ms for a step size of 20 ms.

The function block [FB\\_DALI301QueryDoubleTimer \[](#page-514-0)▶ [515\]](#page-514-0) can be used to query the value, the function block [FB\\_DALI301SetDoubleTimer \[](#page-523-0) $\blacktriangleright$  [524\]](#page-523-0) can be used to specify it.

#### <span id="page-531-0"></span>**tDoubleMin**

The variable *tDoubleMin* is a minimum value specified by the manufacturer for detecting a double keystroke.

<span id="page-531-1"></span>The value can be queried with the function block FB\_DALI301QueryDoubleTimerMin  $[\triangleright]$  [516\]](#page-515-0).

#### **tRepeat**

The variable *tRepeat* specifies the interval for repeating an event when a long keystroke is executed.

The value is given in steps of 20 ms. The permissible value range is 5 (100 ms) to 100 (2000 ms).

The function block FB\_DALI301QueryRepeatTimer  $[\triangleright 518]$  $[\triangleright 518]$  can be used to query the value, the function block [FB\\_DALI301SetRepeatTimer \[](#page-525-0)[}](#page-525-0) [526\]](#page-525-0) can be used to specify it.

#### <span id="page-531-2"></span>**tStuck**

The variable *tStuck* indicates the time after a keystroke from which the key is considered to be stuck or defective.

The value is read in steps of 1 s. The permissible value range is 5 s to 255 s.

The function block [FB\\_DALI301QueryStuckTimer \[](#page-522-0)▶ [523\]](#page-522-0) can be used to query the value, the function block [FB\\_DALI301SetStuckTimer \[](#page-528-0) $\triangleright$  [529\]](#page-528-0) can be used to specify it.

## **4.1.2.12 Part 302 (absolute input device)**

#### **4.1.2.12.1 Introduction**

IEC 62386-302 describes DALI control devices that are defined as absolute input device.

DALI control devices according to IEC 62386-302 correspond to instance type 2. The type of an instance can be queried with the function block [FB\\_DALI103QueryInstanceType \[](#page-200-0) $\blacktriangleright$  [201\]](#page-200-0).

#### **Input value**

The current state (*inputValue*) of the absolute encoder can be queried via the function block [FB\\_DALI103QueryInputValue \[](#page-193-0) $\blacktriangleright$  [194\]](#page-193-0).

The variable can assume different values:

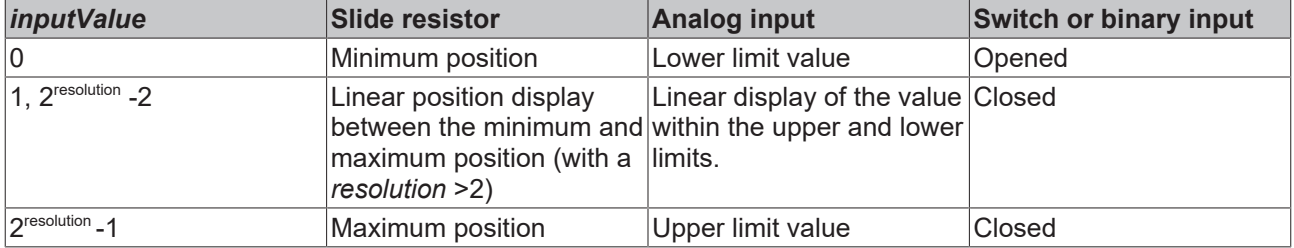

Depending on the connected DALI control device, the *inputValue* can assume values that depend on the *resolution* (see [Samples \[](#page-833-0) $\blacktriangleright$  [834\]](#page-833-0)).

#### **Timer**

IEC 62386-302 defines specific timers with which the sending of the different events can be influenced.

The respective time is calculated from

## $Time = T_{incr} \times Multiplier$

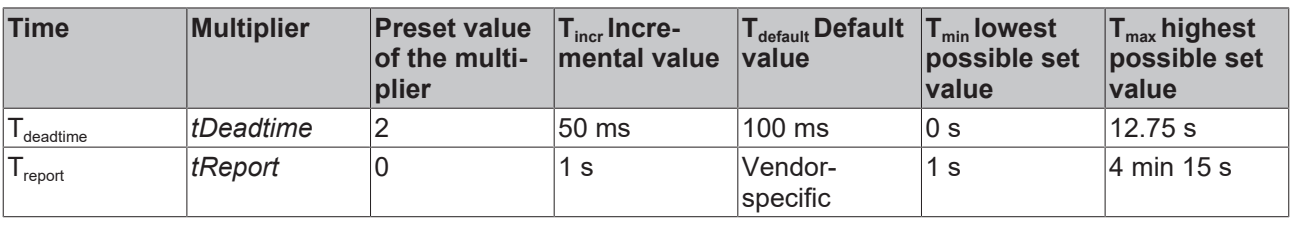

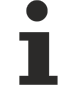

Set the times so that as few events as possible are sent. If too many events are sent, this can have a negative effect on the behavior of the application.

#### **Event filter**

DALI control devices are capable of sending different events. The event filter consists of an 8-bit value, where each individual bit defines whether an event is blocked or released. The event is released if the corresponding bit is set, otherwise it is blocked.

The function block [FB\\_DALI103QueryEventFilter \[](#page-187-0)▶ [188\]](#page-187-0) can be used to read the value of the event filter; the function block [FB\\_DALI103SetEventFilter \[](#page-169-0) $\triangleright$  [170\]](#page-169-0) can be used to write to it.

The event filter (see event Filter [▶ [542\]](#page-541-0)) must be configured accordingly in order to trigger time-controlled events.

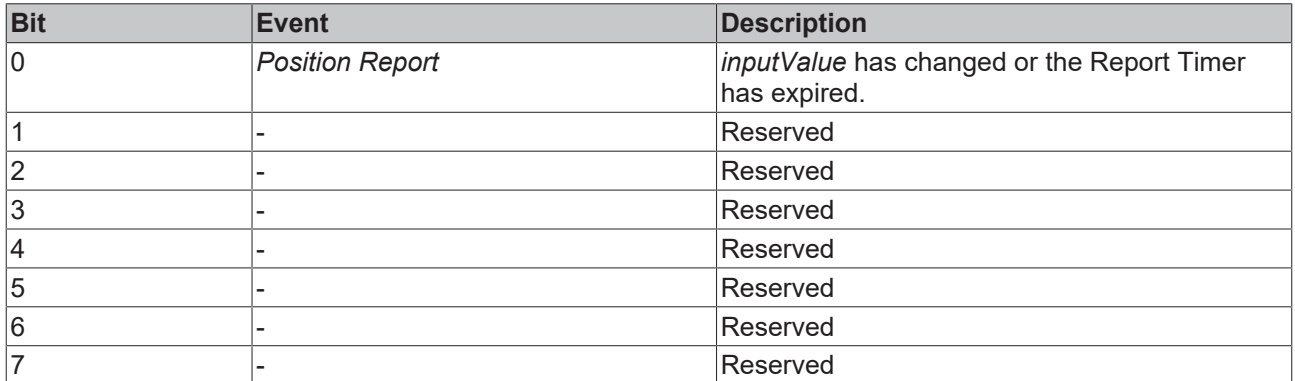

#### *Input Notification* **event**

With instance type 2 there is the possibility to release the event with the help of the event filter. The event is sent from the DALI control device by a *Input Notification* and can be received with [FB\\_DALIGetInputNotification \[](#page-840-0)> [841\]](#page-840-0).

The following table lists the event.

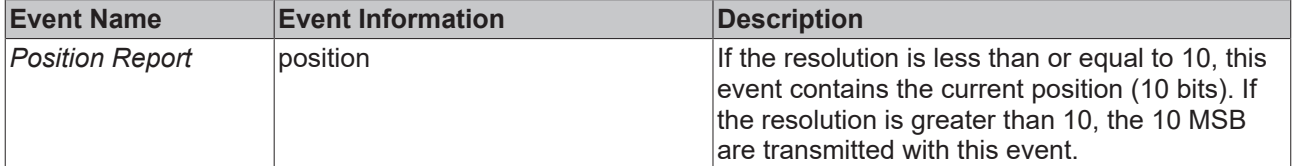

#### **Deadtime timer**

Several events may not be sent from an instance at the same time. To avoid this a dead time ( $T_{\text{deadtime}}$ ) can be activated (see [tDeadtime \[](#page-541-1)[}](#page-541-1) [542\]](#page-541-1)).

If the Deadtime Timer is active, an instance should not send any further events until the timer  $T_{\text{deadtime}}$  has expired. The timer is restarted after the sending of an event.

If a new event occurs before the current event is sent, then the new event replaces the existing one. This can happen if the bus is not available or if the timer  $T_{\text{deadtime}}$  is in use.

If  $T_{\text{report}}$  <  $T_{\text{deadtime}}$ , then  $T_{\text{report}} = T_{\text{deadtime}}$ , regardless of which value  $T_{\text{report}}$  had before.

## **4.1.2.12.2 FB\_DALI302QueryDeadtimeTimer**

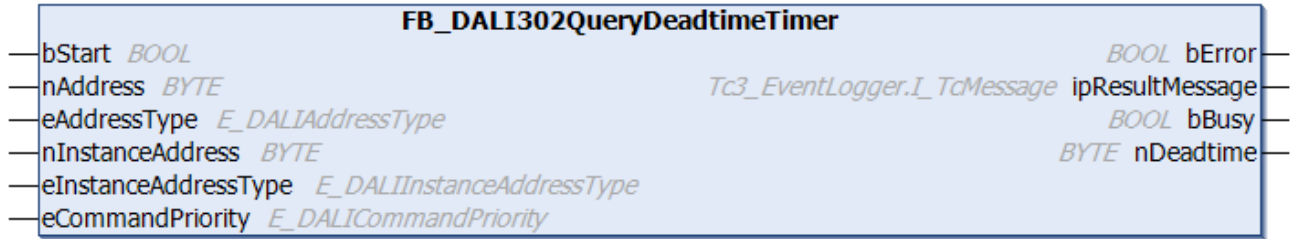

The function block reads the variable [tDeadtime \[](#page-541-1)[}](#page-541-1) [542\]](#page-541-1).

The value is read in steps of 50 ms. The permissible value range is from 0 s to 12.75 s. It is output in numbers from 0 to 255.

The output *nDeadtime* contains a valid value only if the function block was executed without errors (*bError* = FALSE).

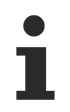

The function block cannot be used when using the KL6811.

#### **Inputs**

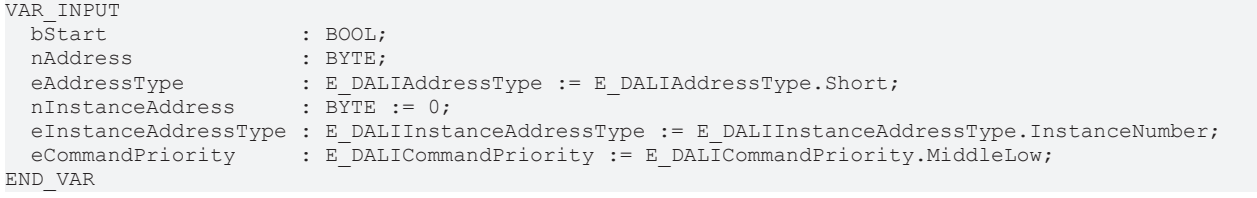

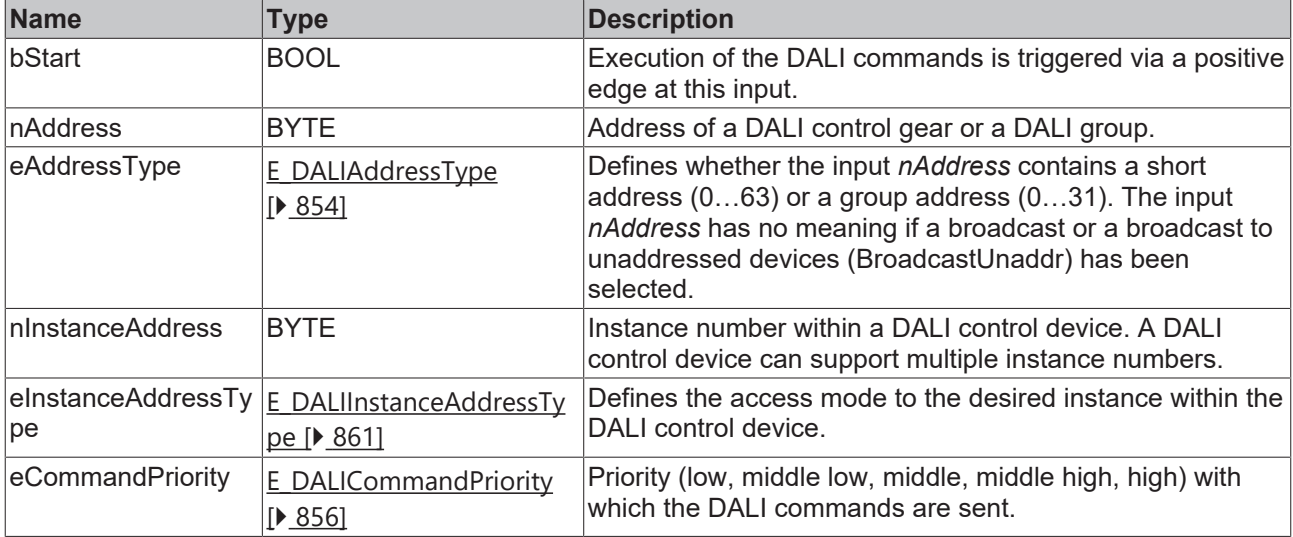

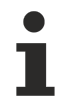

The command priorities are supported by the KL6821 from the firmware version BD.

## *<u>E* Outputs</u>

VAR\_OUTPUT ipResultMessage bbusy contracts and the selections of the property of the property of the property of the property of the property of the property of the property of the property of the property of the property of the property of the prop nDeadtime END\_VAR

: BOOL;

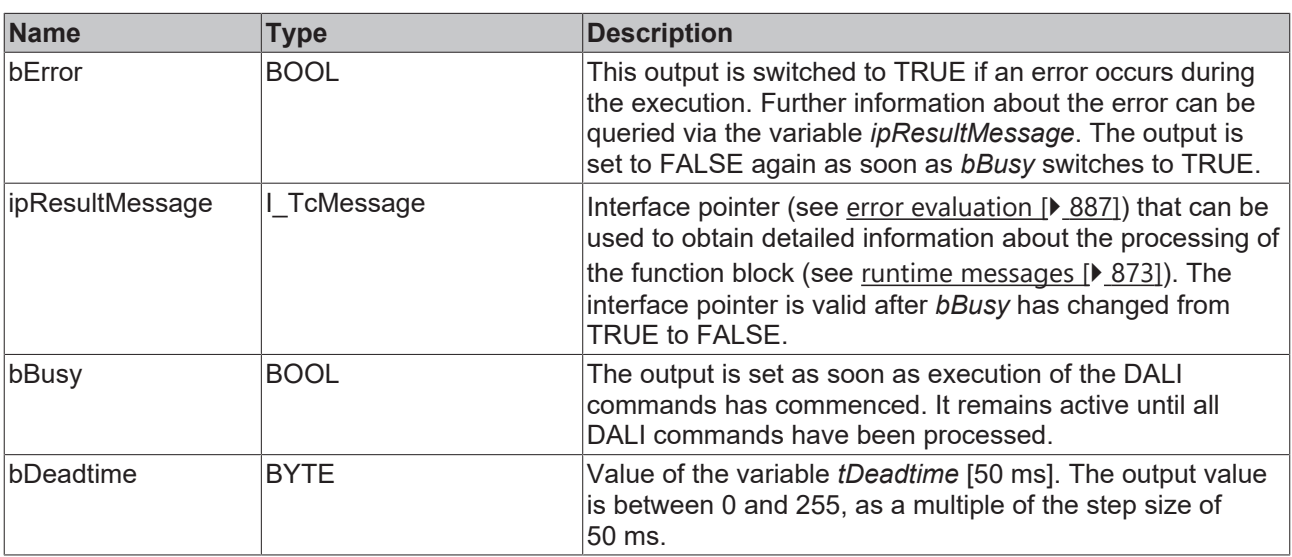

## *Properties*

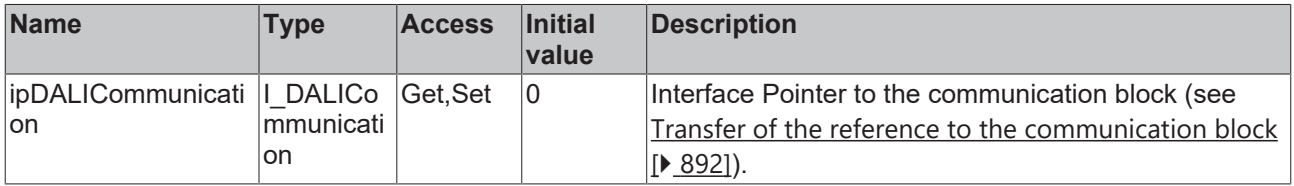

### **Requirements**

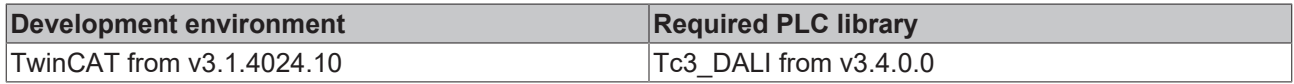

## **4.1.2.12.3 FB\_DALI302QueryReportTimer**

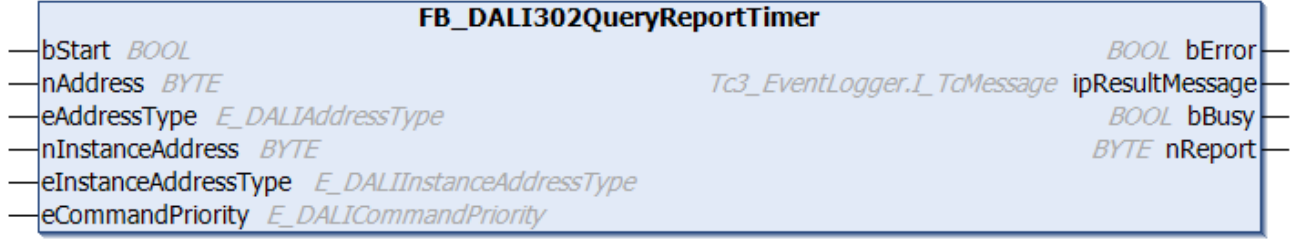

The function block reads the variable  $t$ Report  $[\triangleright$  [542\]](#page-541-2).

The value is read in steps of 1 s. The permissible value range is from 0 s to 4 min 15 s. It is output in numbers from 0 to 255.

The output *nReport* contains a valid value only if the function block was executed without errors (*bError* = FALSE).

The function block cannot be used when using the KL6811.

## **Inputs**

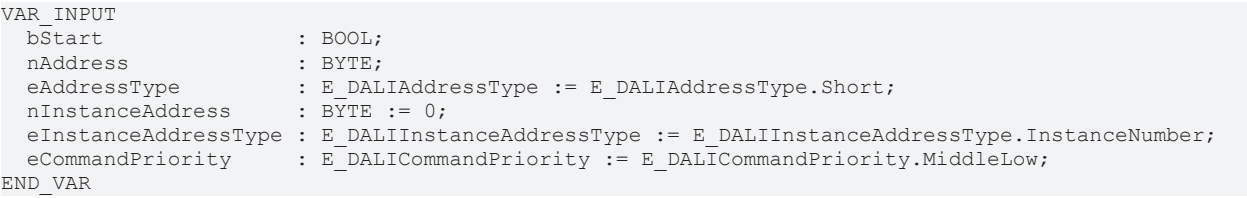

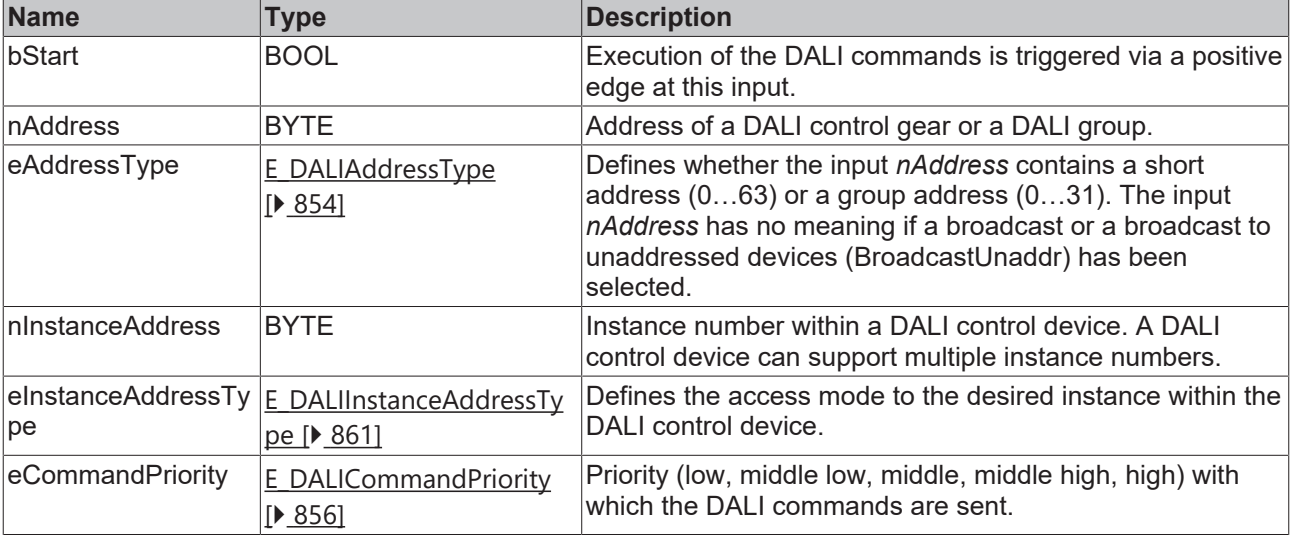

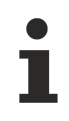

The command priorities are supported by the KL6821 from the firmware version BD.

### *<u>E* Outputs</u>

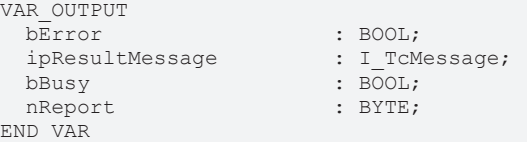

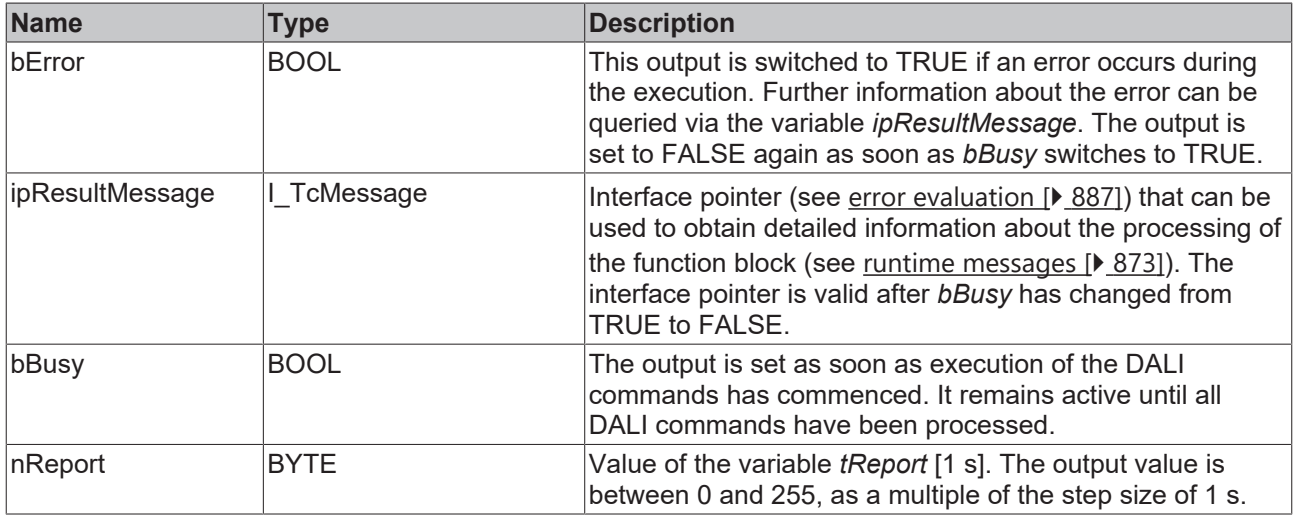

## **Properties**

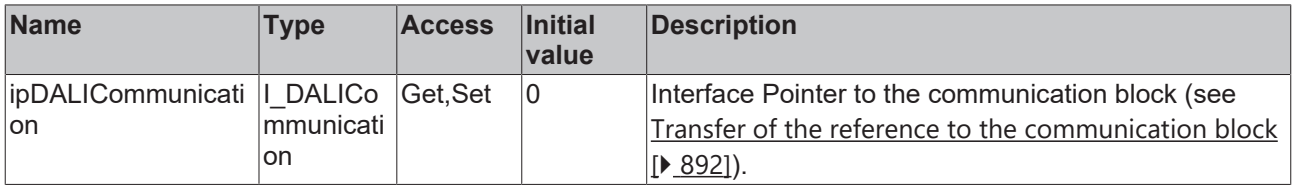

#### **Requirements**

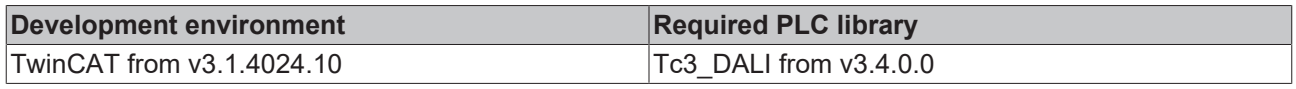

## **4.1.2.12.4 FB\_DALI302QuerySwitch**

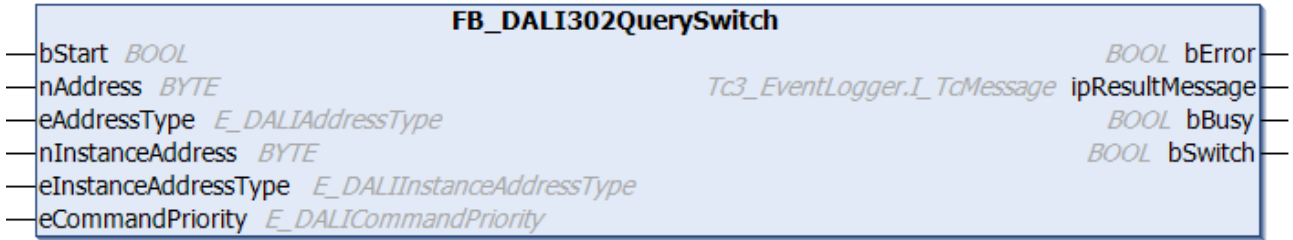

The function block queries whether the instance represents a switch.

The output *bSwitch* only contains a valid value if the function block was executed without errors (*bError* = FALSE).

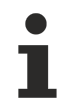

The function block cannot be used when using the KL6811.

#### **Inputs**

```
VAR_INPUT
                                     : BOOL;
   nAddress : BYTE;<br>eAddressType : E DAL
                                       eAddressType         : E_DALIAddressType := E_DALIAddressType.Short;
  eAddressType : E_DALIAddr<br>nInstanceAddress : BYTE := 0;
   eInstanceAddressType : E_DALIInstanceAddressType := E_DALIInstanceAddressType.InstanceNumber;<br>eCommandPriority : E_DALICommandPriority := E_DALICommandPriority.MiddleLow;
                                     ecommunications is experienced in the component of the component of E is expansional priority. MiddleLow;
END_VAR
```
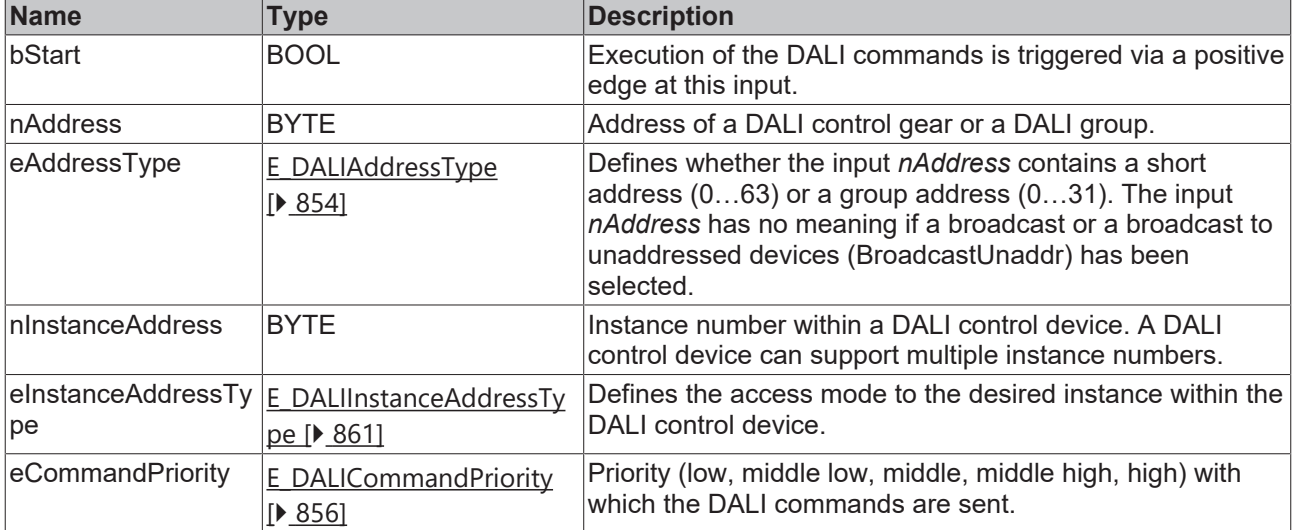

The command priorities are supported by the KL6821 from the firmware version BD.

#### *<u>E* Outputs</u>

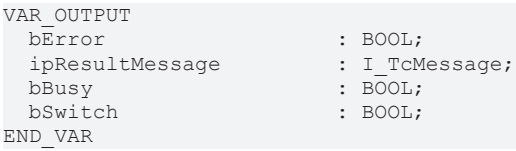

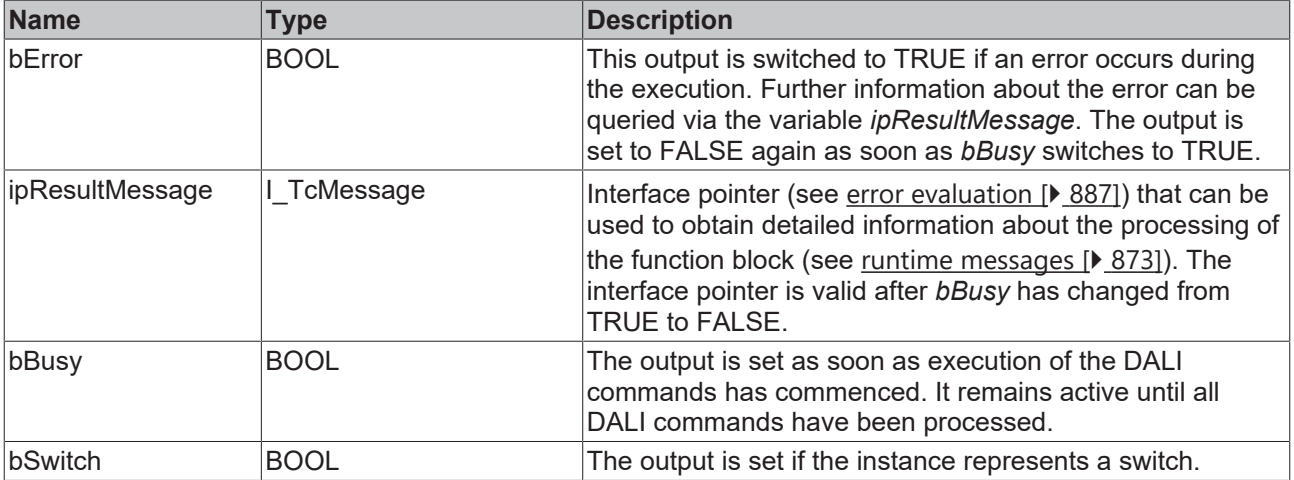

## **Properties**

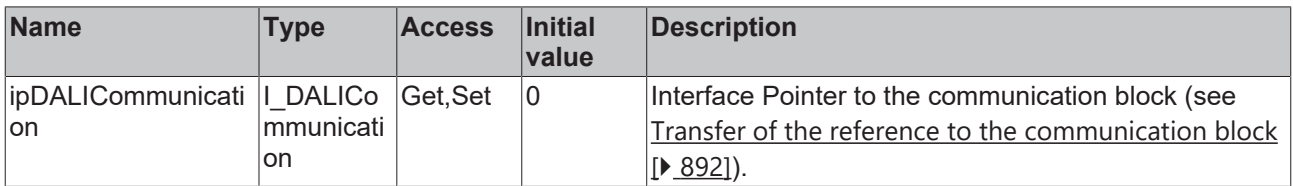

#### **Requirements**

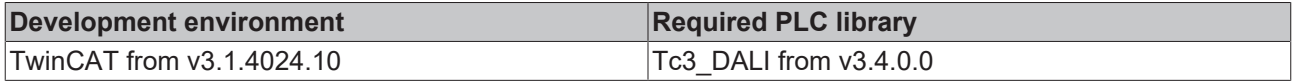

# **4.1.2.12.5 FB\_DALI302SetDeadtimeTimer**

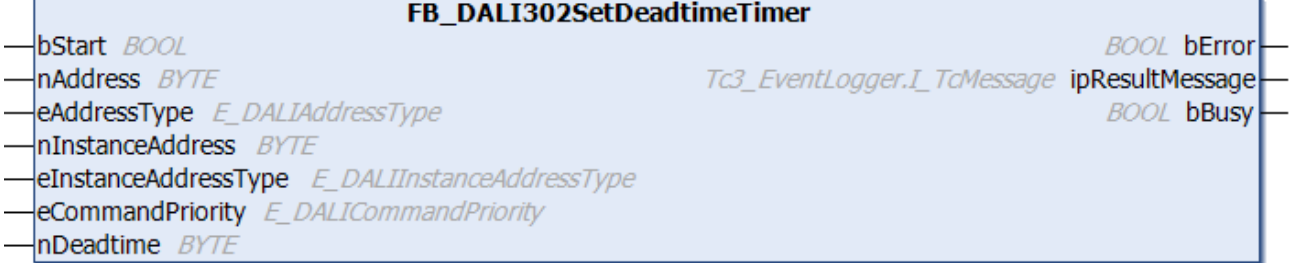

The function block stores the value of *nDeadtime* in the variable [tDeadtime \[](#page-541-1)[}](#page-541-1) [542\]](#page-541-1) of the DALI control device.

The value is written in steps of 50 ms. The permissible value range is 0 s to 12.75 s. It is entered in numbers from 0 to 255.

The function block cannot be used when using the KL6811.

## **Inputs**

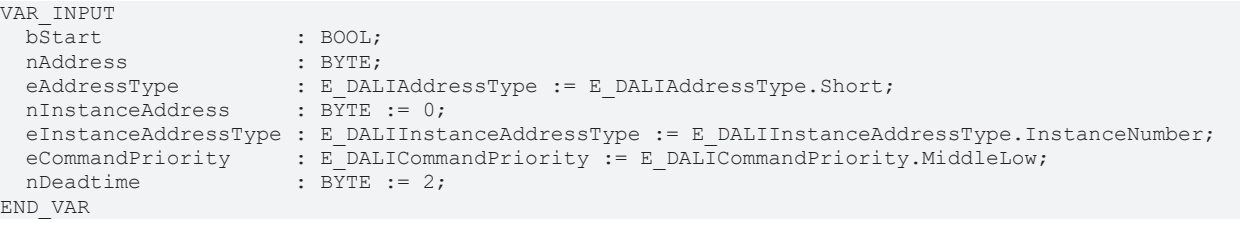

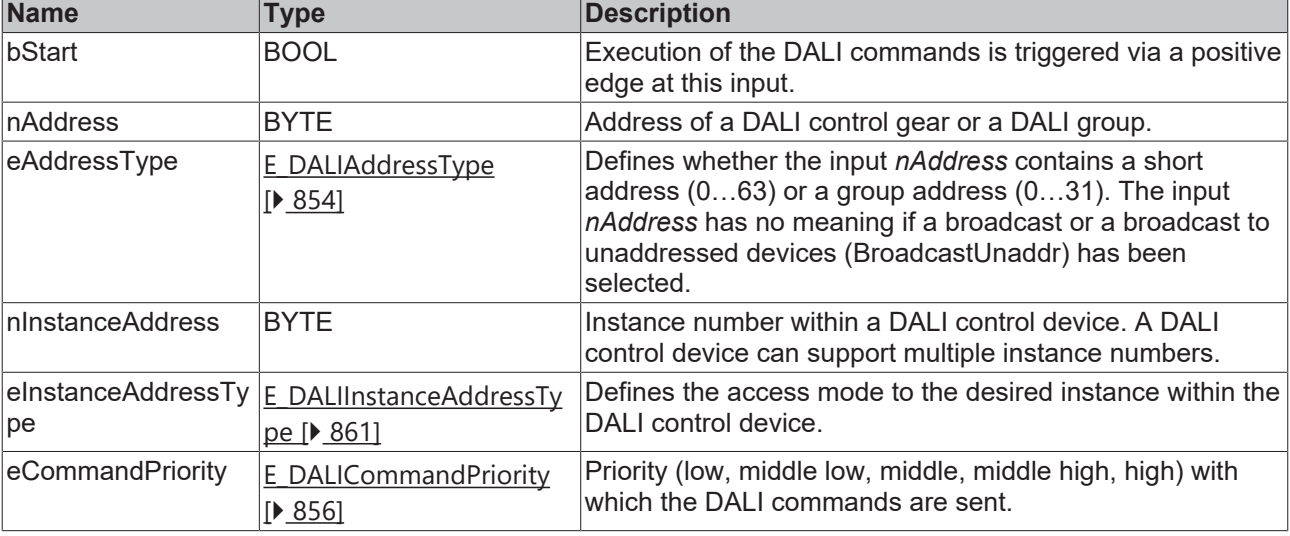

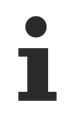

The command priorities are supported by the KL6821 from the firmware version BD.

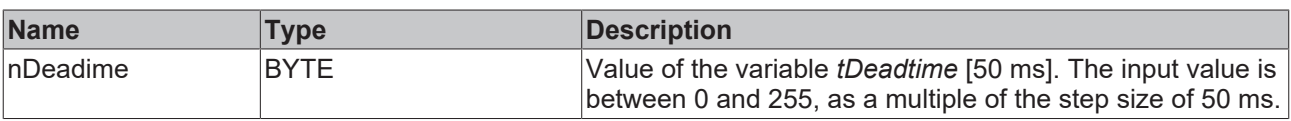

## **Outputs**

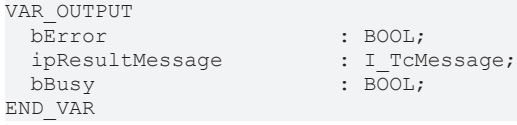

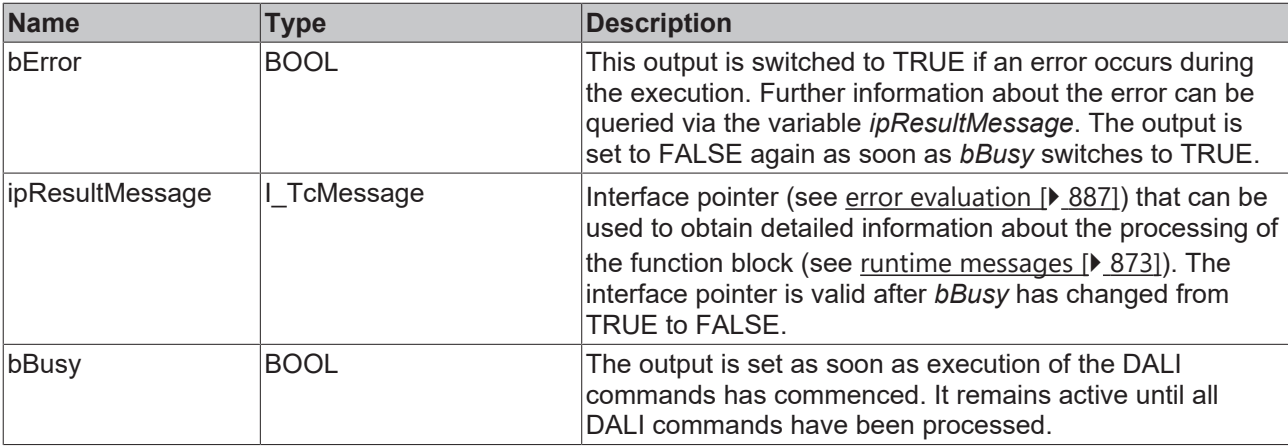

## *Properties*

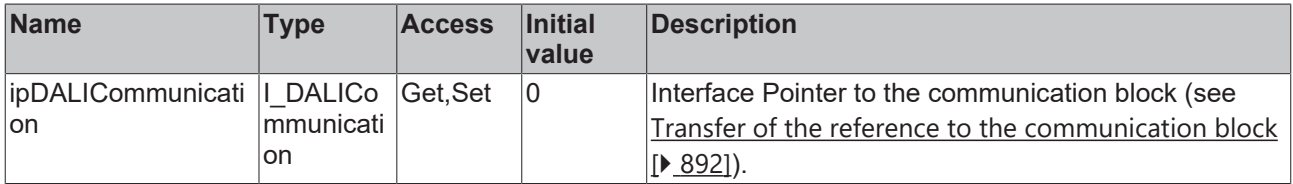

#### **Requirements**

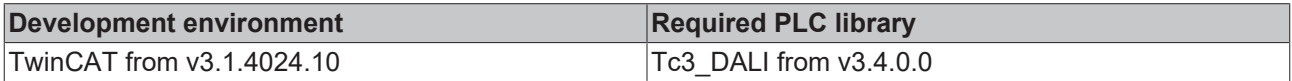

## **4.1.2.12.6 FB\_DALI302SetReportTimer**

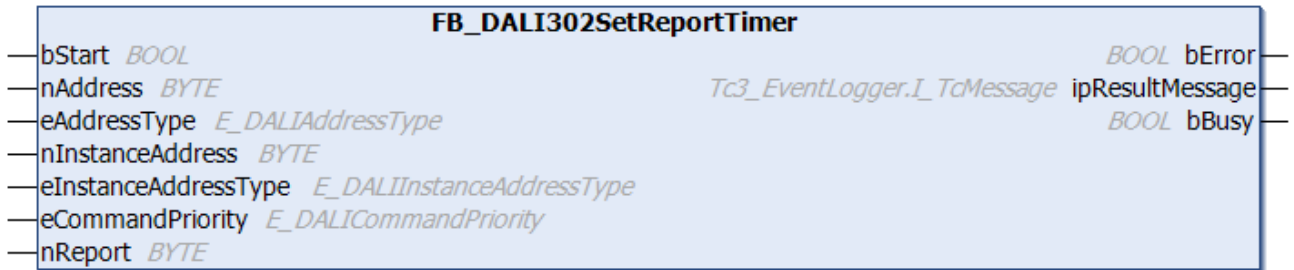

The function block stores the value of *nReport* in the variable [tReport \[](#page-541-2) $\blacktriangleright$  [542\]](#page-541-2) of the DALI control device.

The value is written in steps of 1 s. The permissible value range is 0 s to 4 min 15 s. It is entered in numbers from 0 to 255.

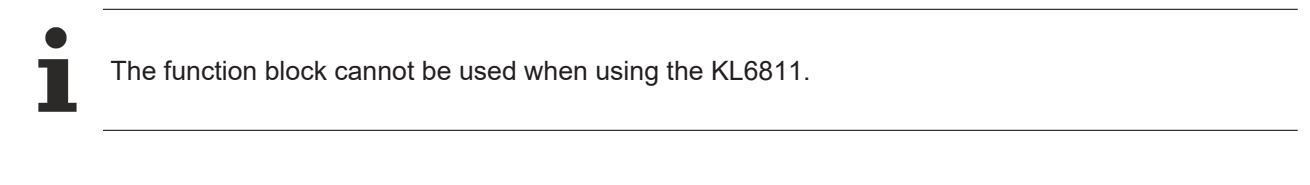

#### **Inputs**

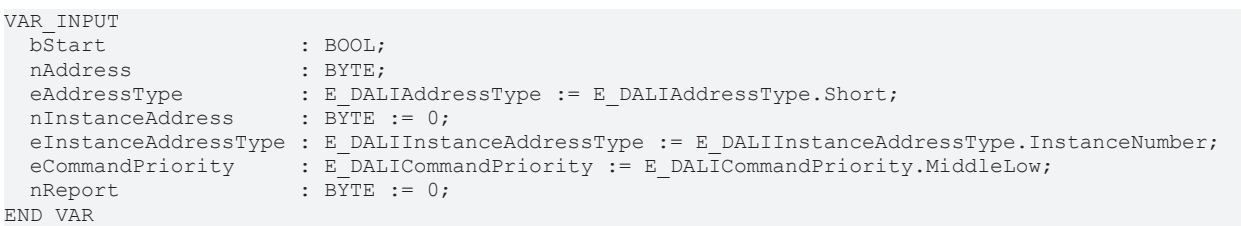
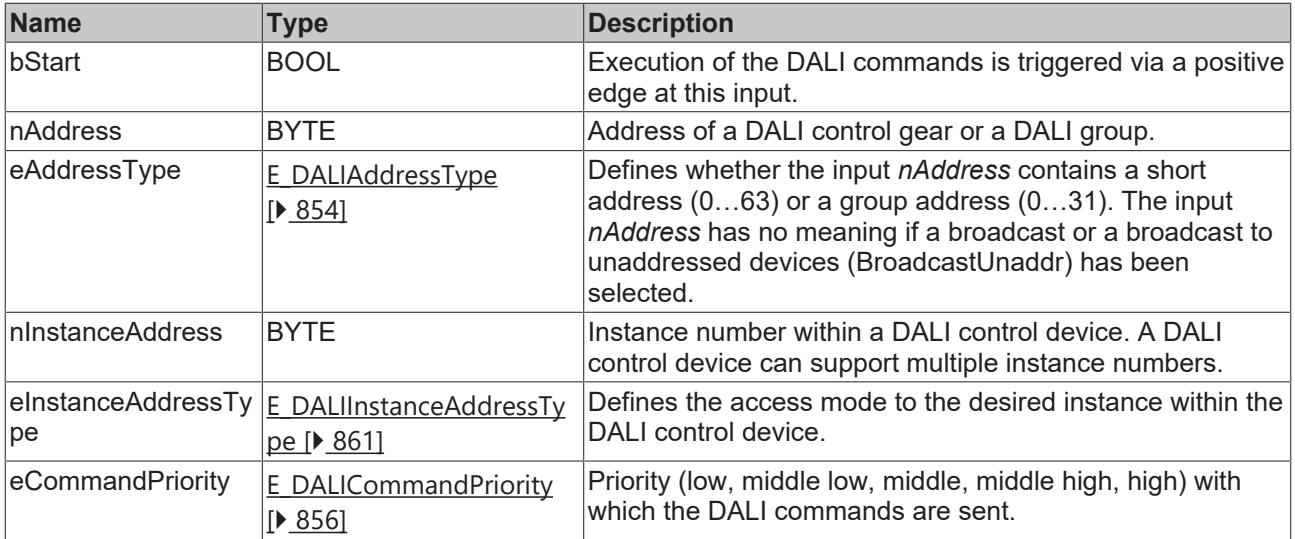

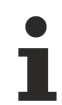

The command priorities are supported by the KL6821 from the firmware version BD.

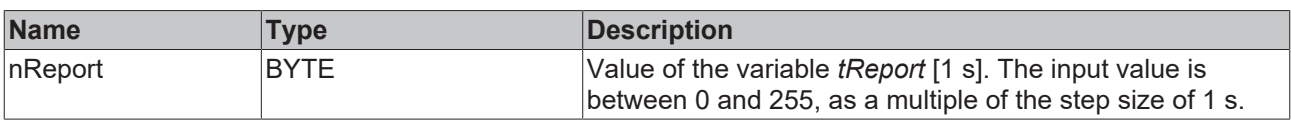

## *<u>E</u>* Outputs

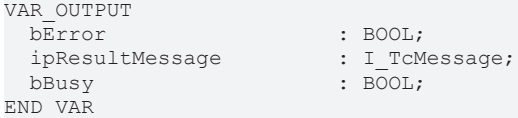

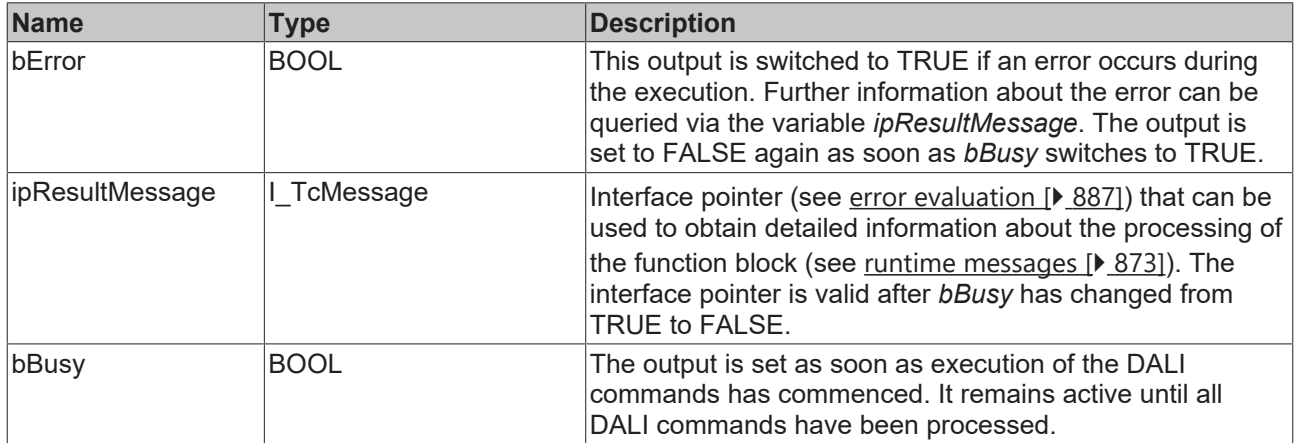

# *<u><b>* Properties</u>

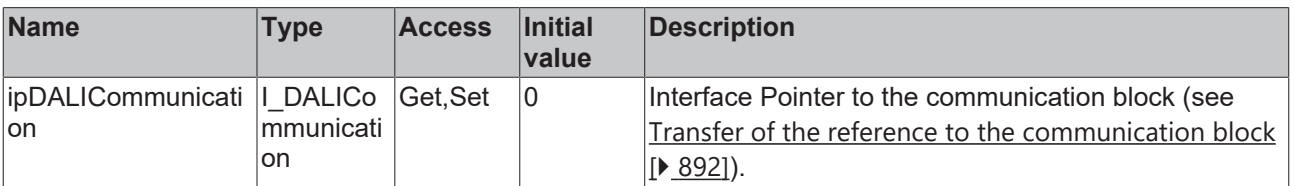

## **Requirements**

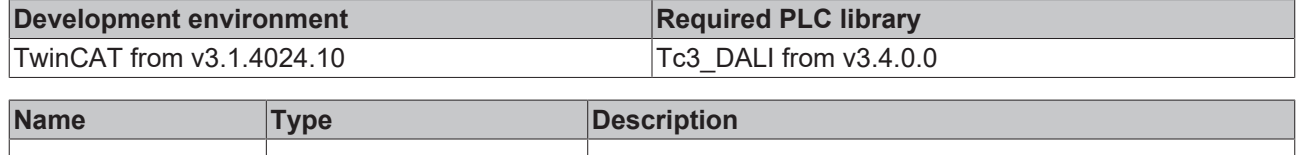

## **4.1.2.12.7 Variables**

Each instance of a DALI control device has a certain number of variables (parameters). These variables are used to configure the instance and thus influence its behavior. The values of the variables are stored in the respective DALI control device.

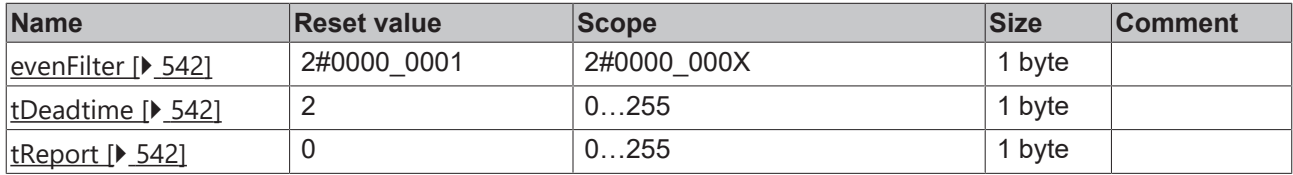

### <span id="page-541-0"></span>X: undetermined

#### **eventFilter**

Specific events for each instance are enabled or disabled with the event filter (see [Event filter \[](#page-532-0) $\triangleright$  [533\]](#page-532-0)). If the respective bit is set, the corresponding event is enabled, otherwise it is disabled.

The function block [FB\\_DALI103QueryEventFilter \[](#page-187-0)▶ [188\]](#page-187-0) can be used to read the value of the event filter; the function block [FB\\_DALI103SetEventFilter \[](#page-169-0) $\triangleright$  [170\]](#page-169-0) can be used to write to it.

#### <span id="page-541-1"></span>**tDeadtime**

The variable *tDeadtime* defines the time value for a dead time in which no new event is sent until the dead time has expired. If this timer is active, it is restarted after each transmitted event.

If the value is 0, the dead time event is disabled.

The value is given in steps of 50 ms. The permissible value range is 0 to 255 (12.75 s).

The function block [FB\\_DALI302QueryDeadtimeTimer \[](#page-533-0)▶ [534\]](#page-533-0) can be used to query the value, the function block [FB\\_DALI302SetDeadtimeTimer \[](#page-537-0)[}](#page-537-0) [538\]](#page-537-0) can be used to specify it.

### <span id="page-541-2"></span>**tReport**

The variable *tReport* specifies the report time of an absolute input device after the occurrence of an event.

On expiry of the time specified in the variable *tReport*, an event is triggered and the time is restarted. If an event was triggered before the expiry of the time *tReport*, the time starts over.

The value is given in steps of 1 s. The permissible value range is 0 (0 s) to 255 (4 min 15 s).

The function block [FB\\_DALI302QueryReportTimer \[](#page-534-0) $\blacktriangleright$  [535\]](#page-534-0) can be used to query the value, the function block [FB\\_DALI302SetReportTimer \[](#page-539-0) $\blacktriangleright$  [540\]](#page-539-0) can be used to specify it.

## **4.1.2.13 Part 303 (occupancy sensor)**

## **4.1.2.13.1 Introduction**

IEC 62386-303 describes DALI control devices that are defined as occupancy sensors.

# **RECKHOFF**

DALI control devices according to IEC 62386-303 correspond to instance type 3. The type of an instance can be queried with the function block [FB\\_DALI103QueryInstanceType \[](#page-200-0)▶ [201\]](#page-200-0).

### **Input value**

The current state (*inputValue*) of the light sensor can be queried via the function block [FB\\_DALI103QueryInputValue \[](#page-193-0)▶ [194\]](#page-193-0).

The variable can assume four values:

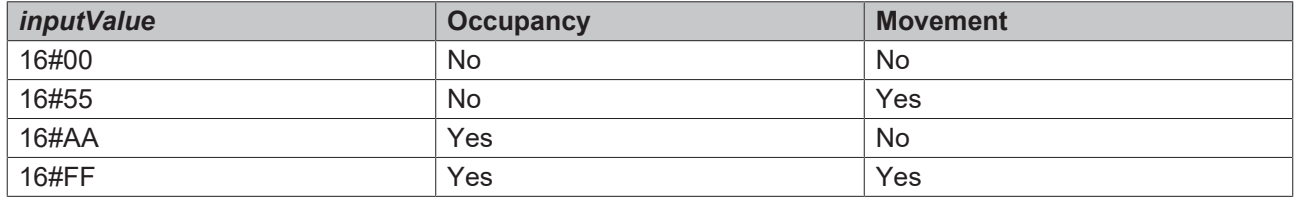

For simplification the graphics below only show whether an area is *occupied* or *vacant*.

### **Timer**

IEC 62386-303 defines specific timers with which the sending of the different events can be influenced.

The respective time is calculated from

```
Time = T_{incr} \times Multiplier
```
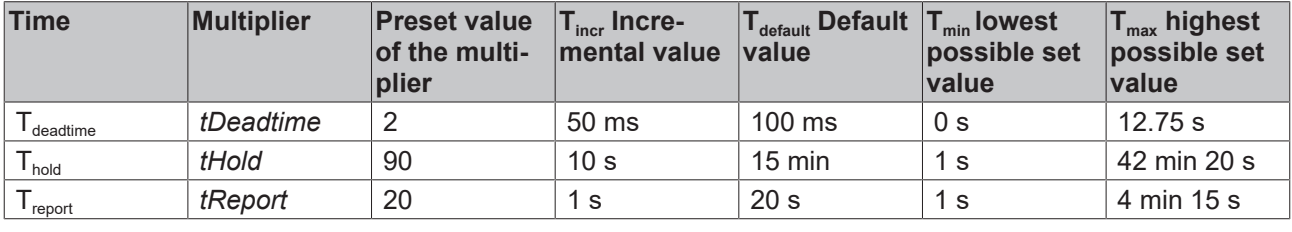

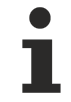

Set the times so that as few events as possible are sent. If too many events are sent, this can have a negative effect on the behavior of the application.

### <span id="page-542-0"></span>**Event filter**

DALI control devices are capable of sending different events. The event filter consists of an 8-bit value, where each individual bit defines whether an event is blocked or released. The event is released if the corresponding bit is set, otherwise it is blocked.

The function block [FB\\_DALI103QueryEventFilter \[](#page-187-0)▶ [188\]](#page-187-0) can be used to read the value of the event filter; the function block [FB\\_DALI103SetEventFilter \[](#page-169-0) $\blacktriangleright$  [170\]](#page-169-0) can be used to write to it.

The event filter (see [eventFilter \[](#page-559-0)▶ [560\]](#page-559-0)) must be configured accordingly in order to trigger time-controlled events.

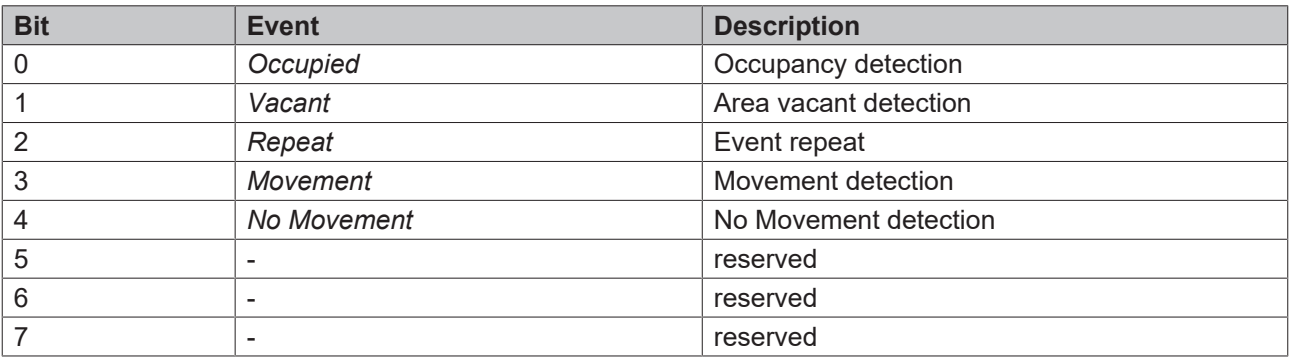

Release only those events that you need for the application. If too many events are sent, this can have a negative effect on the behavior of the application.

#### *Input Notification* **event**

With instance type 3 it is possible to release different events with the help of the event filter. All events are sent from the DALI control device by a *Input Notification* and can be received with [FB\\_DALIGetInputNotification \[](#page-840-0)> [841\]](#page-840-0).

The possible events (*Event Name* column) and their binary representation (*Event Information* column) are listed in the following table.

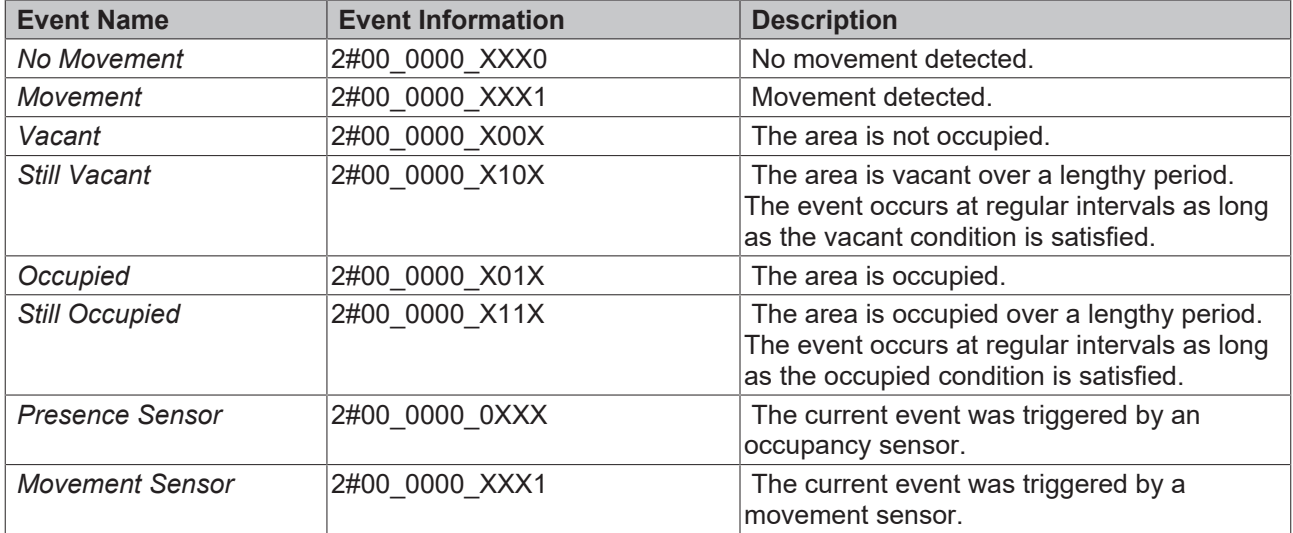

The points marked with X can assume a value of either 0 or 1 and thus combine several events with one another.

#### **Motion sensor**

The instance detects exclusively whether there is movement in the room or not.

If no movement was detected within a certain time, the area is regarded as vacant.

#### **Occupancy sensor**

The instance detects occupancy of the room. Some devices detect occupancy and movement.

Further information can be found in IEC 62386-303.

#### **Events with HOLD TIMER**

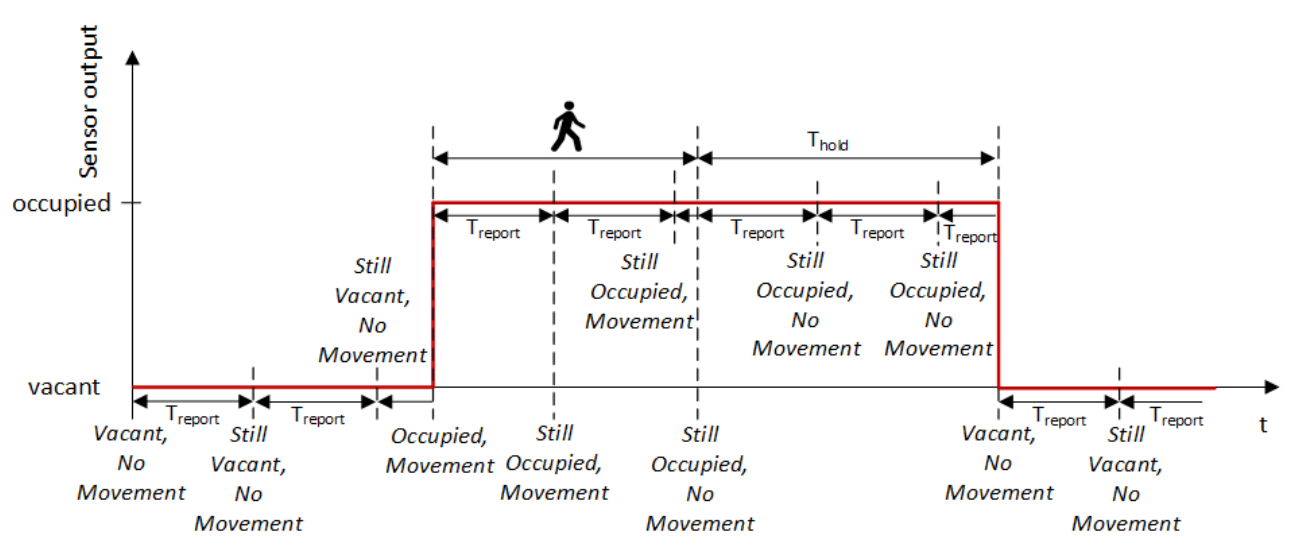

On expiry, the time  $T_{\text{report}}$  $T_{\text{report}}$  $T_{\text{report}}$  triggers the "Repeat" event (bit 2 of the event filter) (see [tReport \[](#page-560-0) $\blacktriangleright$  [561\]](#page-560-0)). The time then starts over. The previous event remains active during the time  $T_{\text{renort}}$ .  $T_{\text{renort}}$  is restarted by a newly detected event.

 $T_{hold}$  $T_{hold}$  provides for a hold time following the detection of movement (see [tHold \[](#page-559-1) $\triangleright$  [560\]](#page-559-1)). Not all devices support this variable.

#### **Events with CANCEL HOLD TIMER**

If the DALI device supports the hold timer, it can be deactivated via the command [FB\\_DALI303CancelHoldTimer \[](#page-545-0) $\triangleright$  [546\]](#page-545-0).

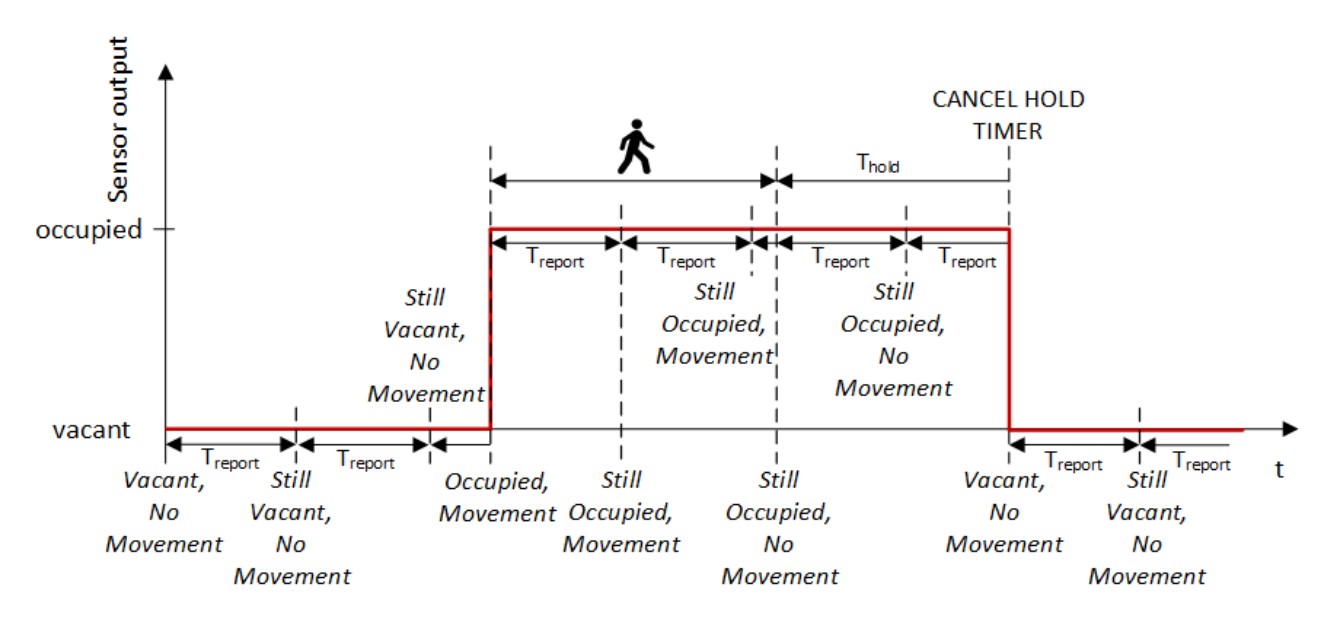

The hold timer was deactivated before the expiry of its set time. The *Vacant* und *No Movement* events are triggered immediately at this moment.

#### **Deadtime timer**

Several events may not be sent from an instance at the same time. To avoid this a dead time ( $T_{\text{deadtime}}$ ) can be activated (see [tDeadtime \[](#page-559-2) $\blacktriangleright$  [560\]](#page-559-2)).

If the Deadtime Timer is active, an instance should not send any further events until the timer  $T_{\text{deadtime}}$  has expired. The timer is restarted after the sending of an event.

If a new event occurs before the current event is sent, then the new event replaces the existing one. This can happen if the bus is not available or if the timer  $T_{\text{Deadtime}}$  is in use.

<span id="page-545-0"></span>If  $T_{\text{report}}$  <  $T_{\text{deadtime}}$ , then  $T_{\text{report}}$  should be equal to  $T_{\text{deadtime}}$  regardless of the value that  $T_{\text{report}}$  previously had.

## **4.1.2.13.2 FB\_DALI303CancelHoldTimer**

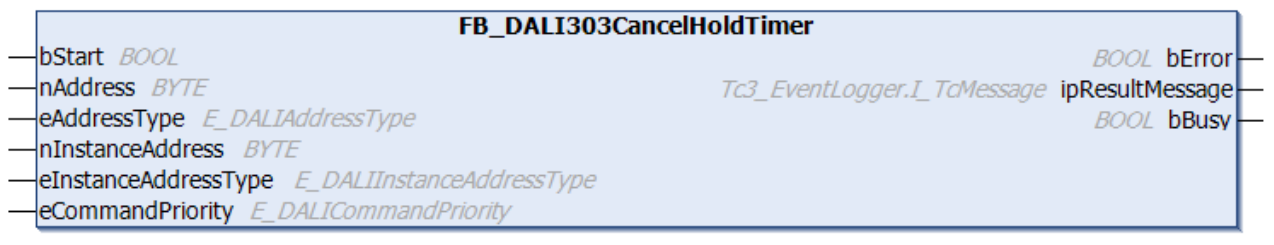

The function block ends the Hold Timer prematurely if the latter was implemented in the DALI control device.

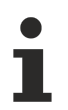

The function block cannot be used when using the KL6811.

## **Inputs**

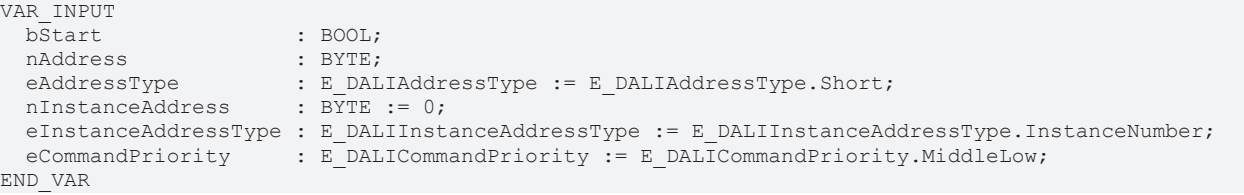

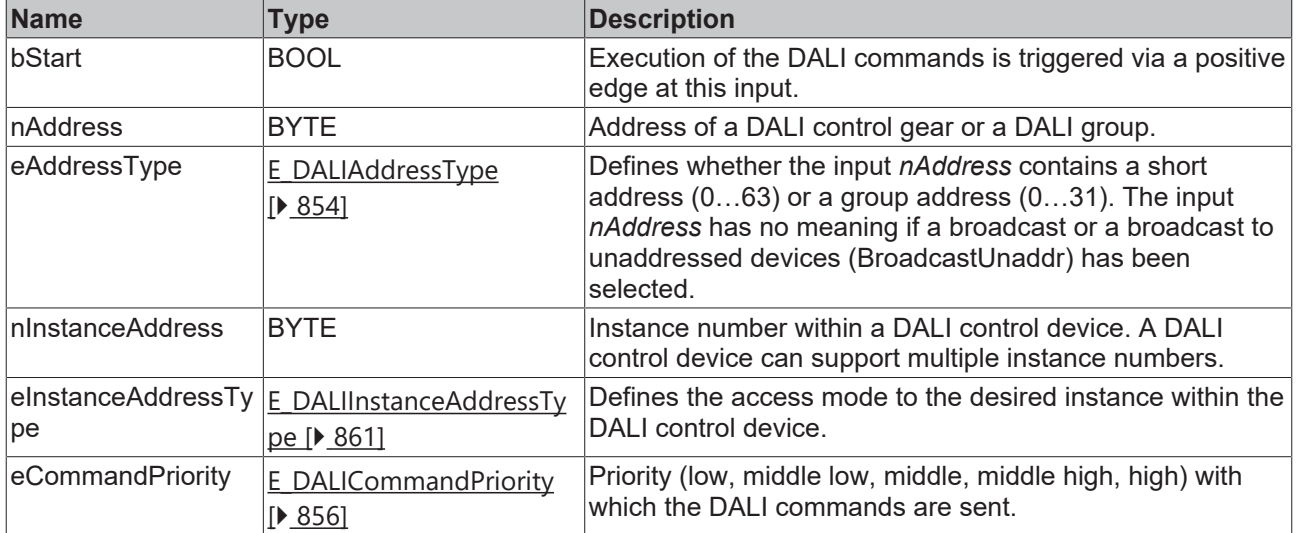

The command priorities are supported by the KL6821 from the firmware version BD.

## *<u><b>B</u>* Outputs

VAR\_OUTPUT bError : BOOL;<br>ipResultMessage : I TcMessage; ipResultMessage<br>bBusy END\_VAR

 $\overline{500}$ :

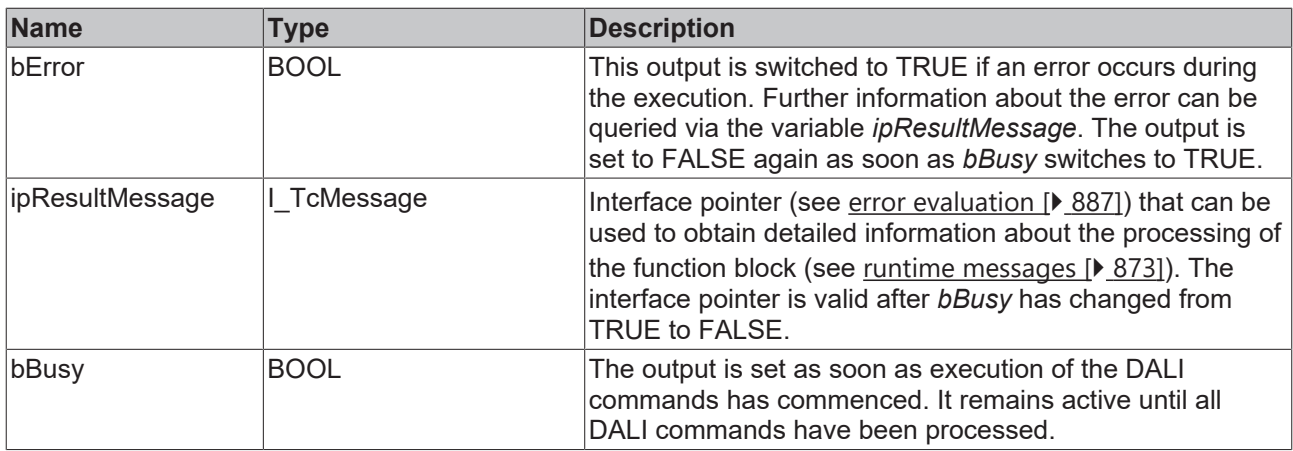

# *Properties*

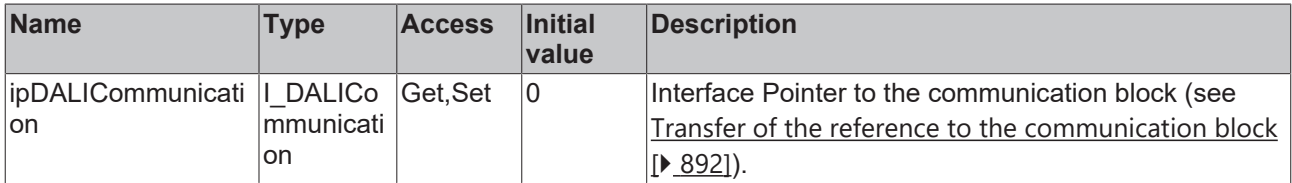

## **Requirements**

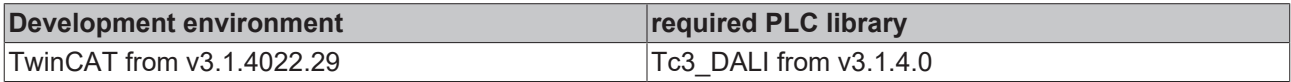

# <span id="page-546-0"></span>**4.1.2.13.3 FB\_DALI303CatchMovement**

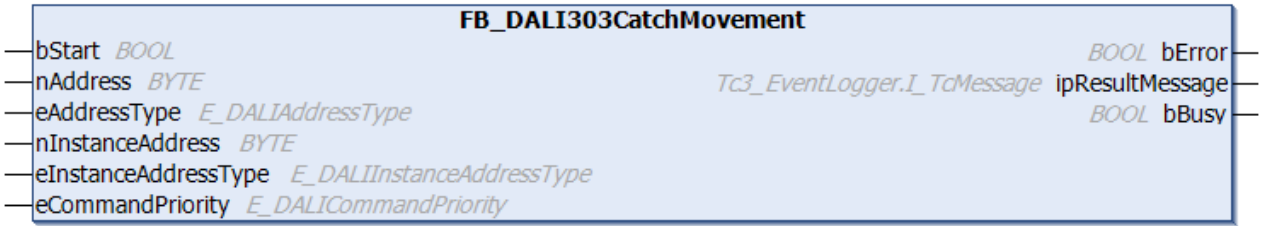

*Catching* is activated for the DALI control devices by this function block. If the DALI control device detects motion, an event is sent once and the *Catching* is reset.

The [Event Filter \[](#page-559-0)[}](#page-559-0) [560\]](#page-559-0) should be set so that the *Movement* event is disabled. This ensures that the event is only sent once as soon as *Catching* is active and movement is detected.

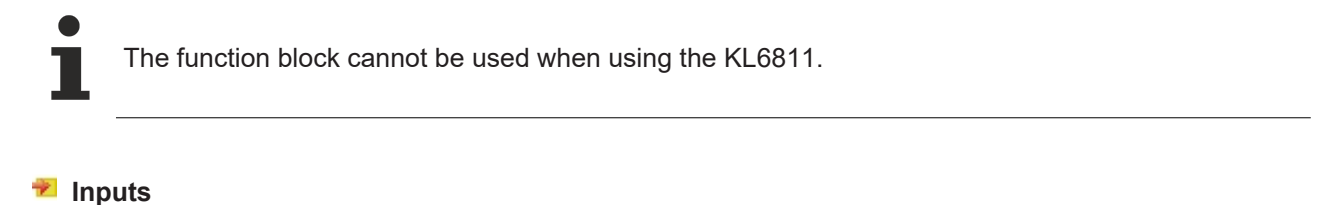

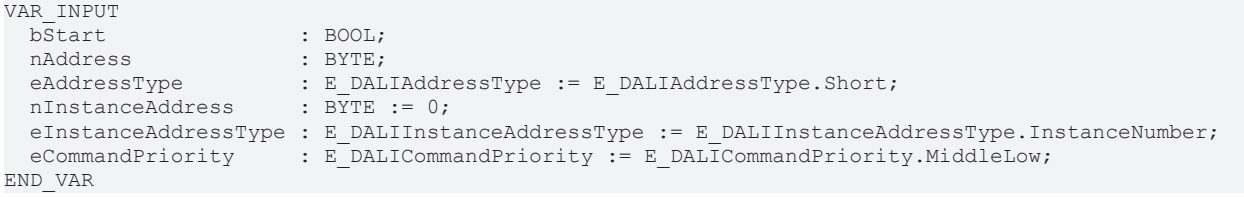

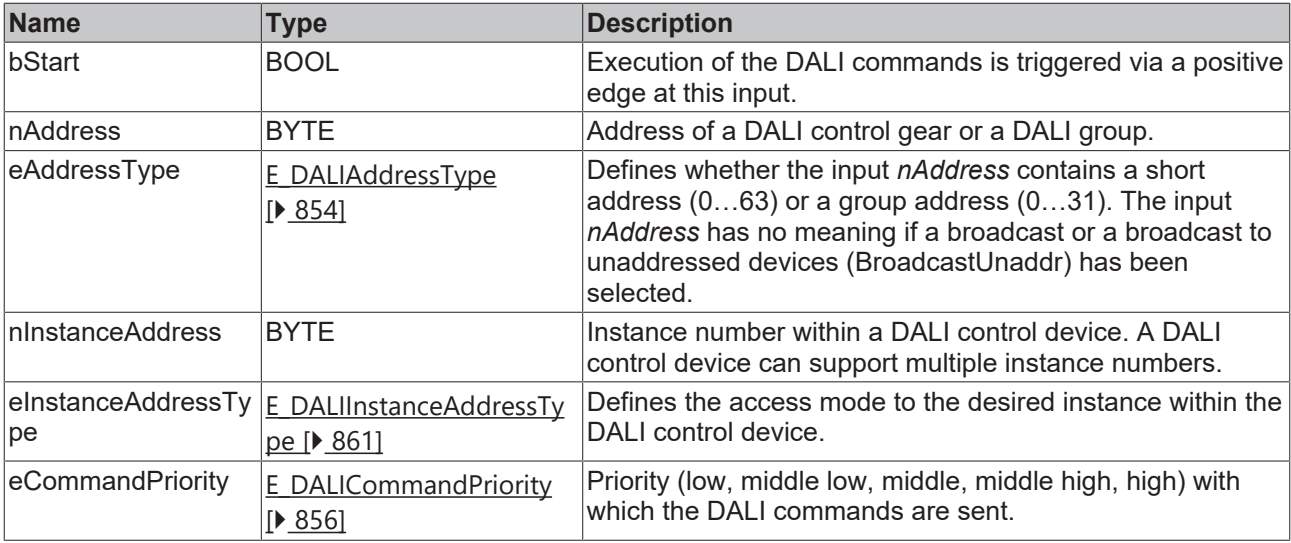

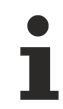

The command priorities are supported by the KL6821 from the firmware version BD.

## *<u>D</u>* Outputs

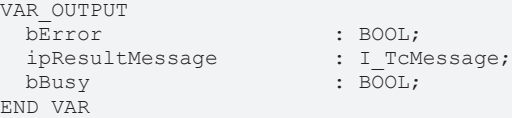

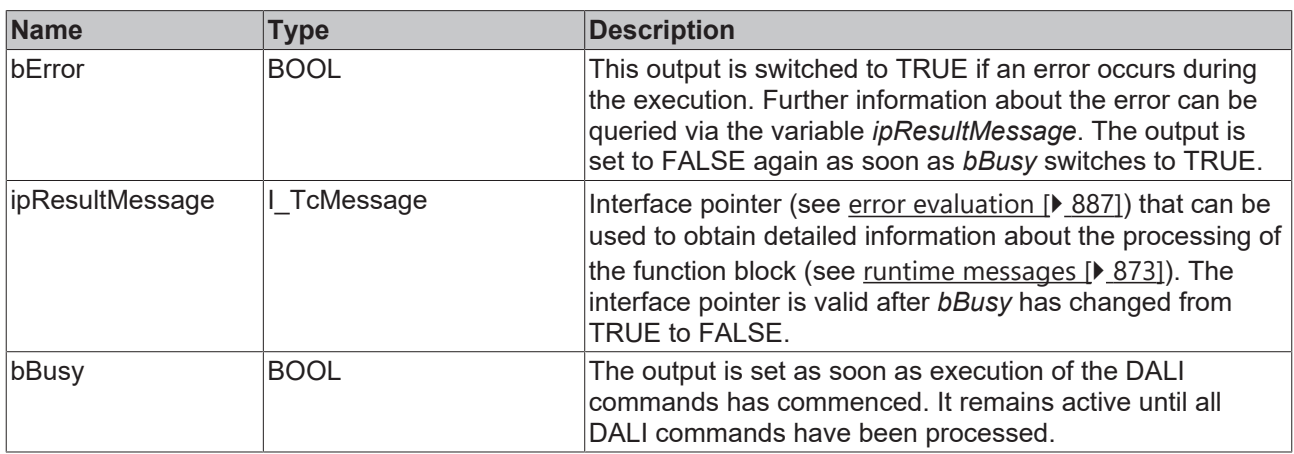

# *Properties*

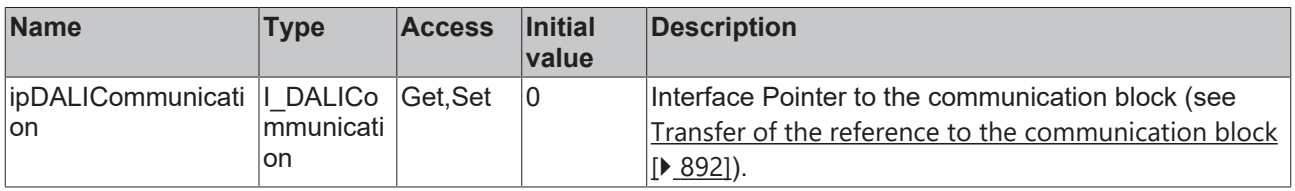

## **Requirements**

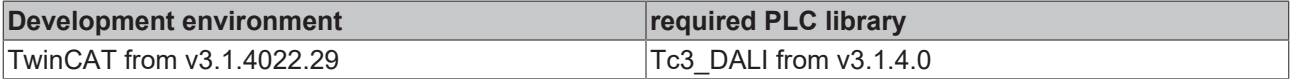

## **4.1.2.13.4 FB\_DALI303QueryCatching**

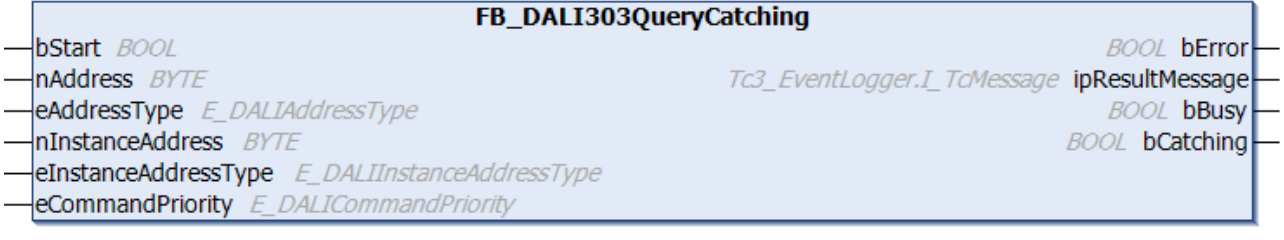

The function block queries whether *Catching* is active.

The *Catching* can be enabled by [FB\\_DALI303CatchMovement \[](#page-546-0) $\blacktriangleright$  [547\]](#page-546-0).

The output *bCatching* contains a valid value only if the function block was executed without errors (*bError* = FALSE).

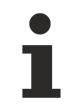

The function block cannot be used when using the KL6811.

#### **Inputs**

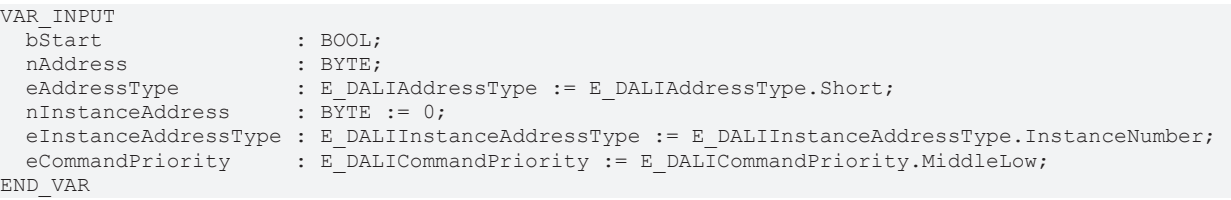

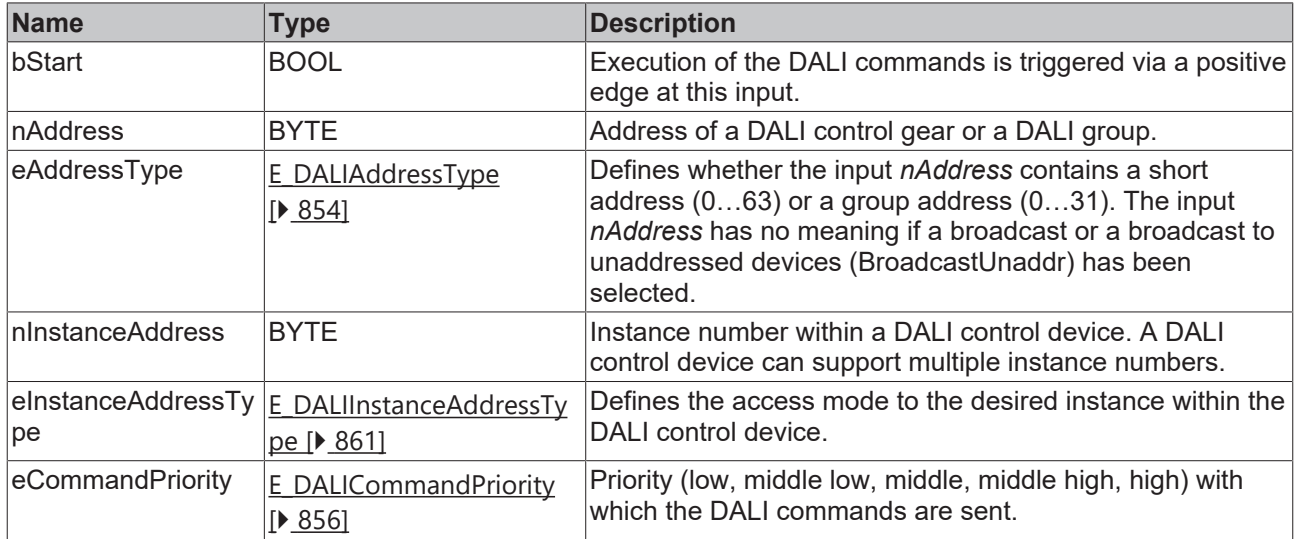

The command priorities are supported by the KL6821 from the firmware version BD.

## *<u><b>B</u>* Outputs

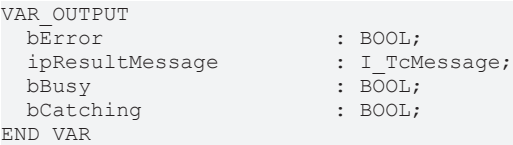

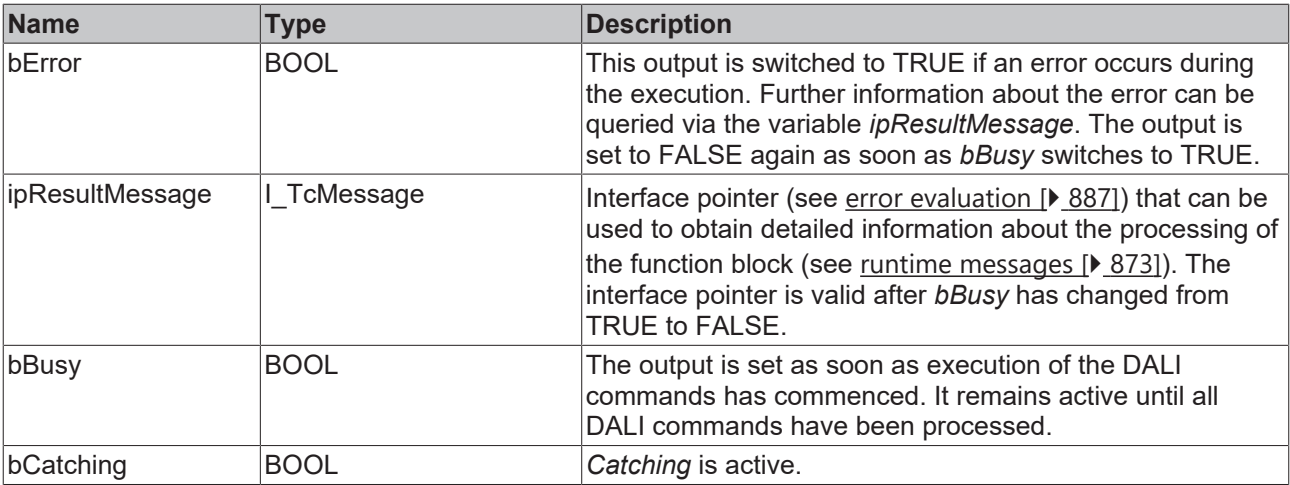

## **Properties**

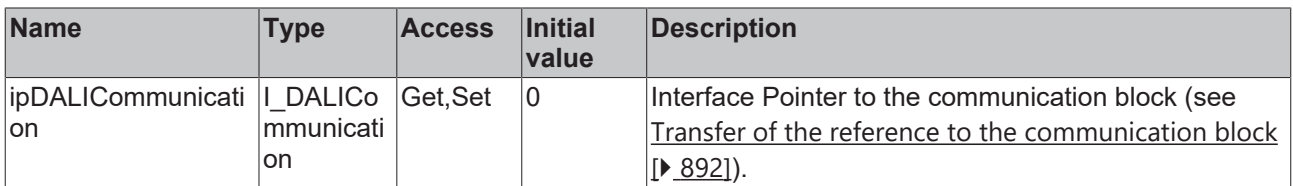

#### **Requirements**

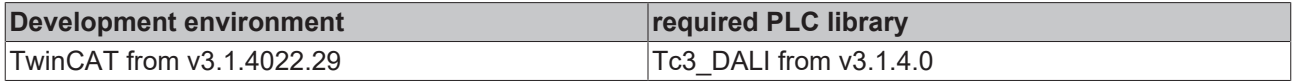

# <span id="page-549-0"></span>**4.1.2.13.5 FB\_DALI303QueryDeadtimeTimer**

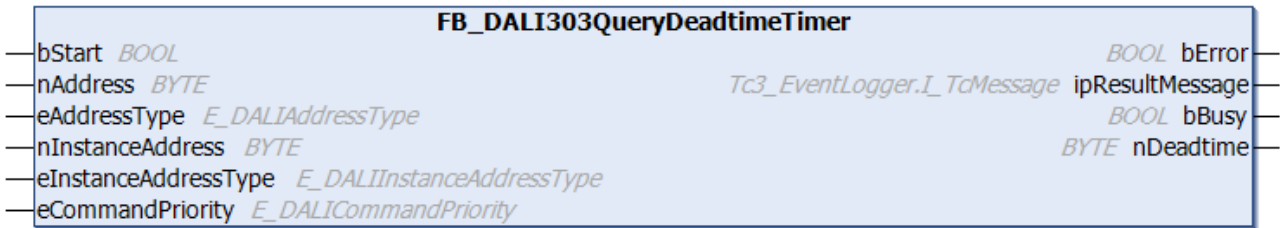

The function block reads the variable [tDeadtime \[](#page-559-2)[}](#page-559-2) [560\]](#page-559-2).

The value is read in steps of 50 ms. The permissible value range is from 0 s to 12.75 s. It is output in numbers from 0 to 255.

The output *nDeadtime* contains a valid value only if the function block was executed without errors (*bError* = FALSE).

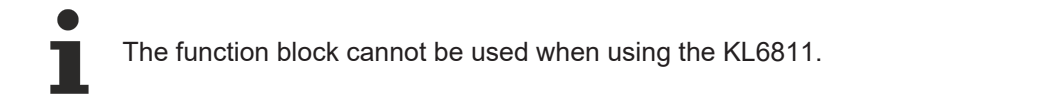

### **Inputs**

```
VAR_INPUT
  bStart : BOOL;<br>nAddress : BYTE;
nAddress : BYTE;
eAddressType : E DALIAddressType := E DALIAddressType.Short;
nInstanceAddress : BYTE := 0;
  eInstanceAddressType : E_DALIInstanceAddressType := E_DALIInstanceAddressType.InstanceNumber;<br>eCommandPriority : E_DALICommandPriority := E_DALICommandPriority.MiddleLow;
                         : E_DALICommandPriority := E_DALICommandPriority.MiddleLow;
END_VAR
```
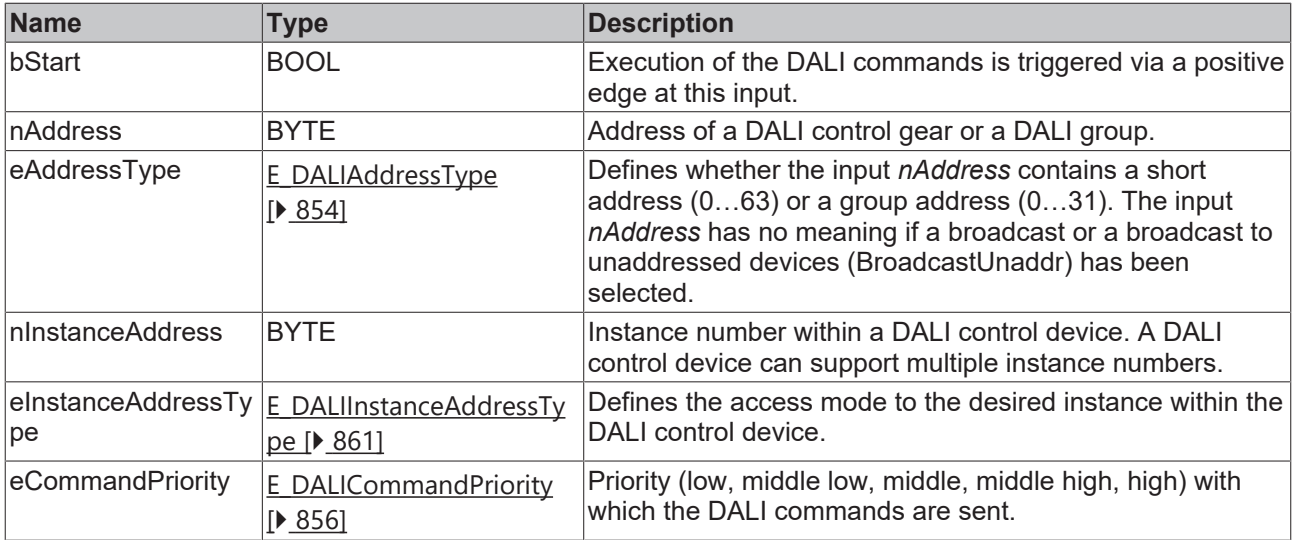

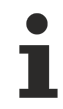

The command priorities are supported by the KL6821 from the firmware version BD.

# *<u>D</u></del>* Outputs

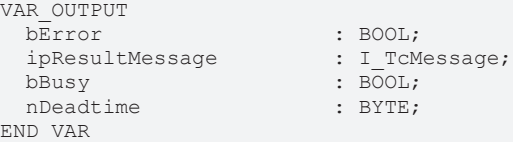

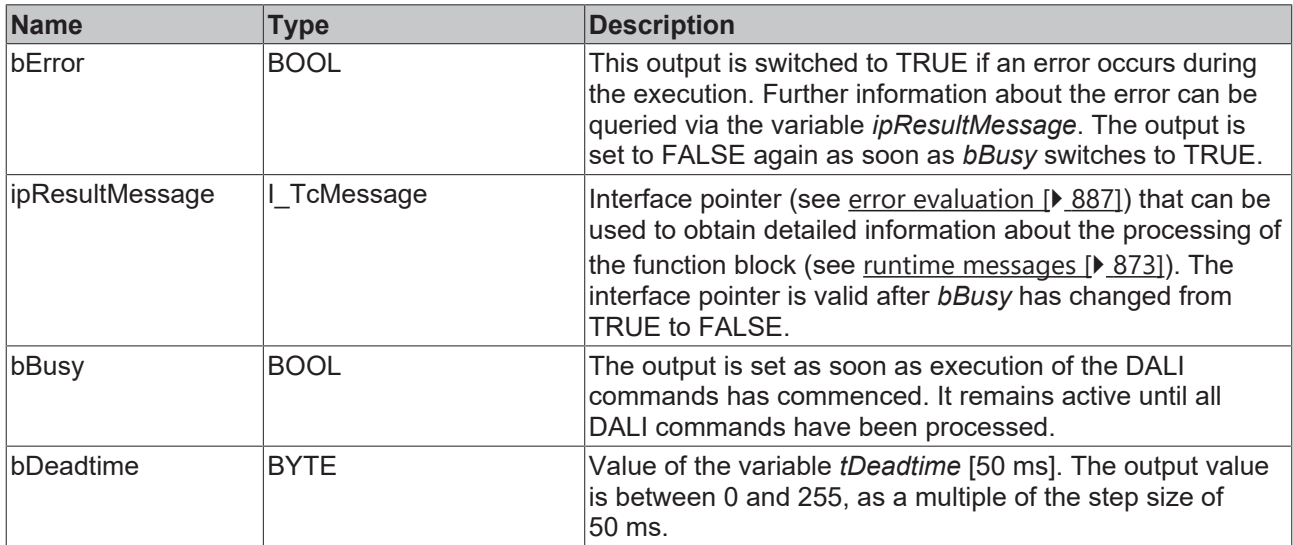

# *Properties*

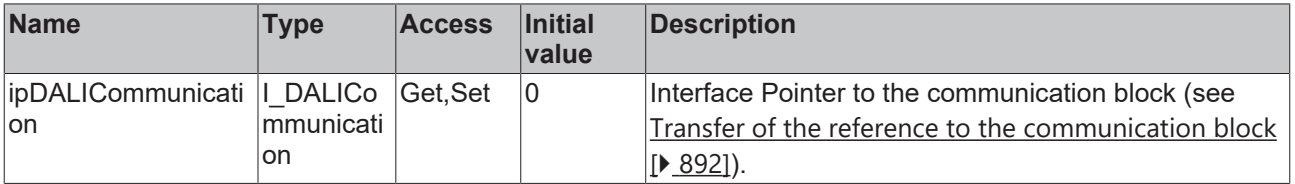

### **Requirements**

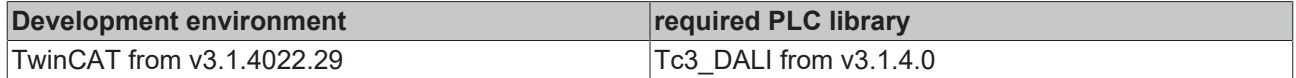

## <span id="page-551-0"></span>**4.1.2.13.6 FB\_DALI303QueryHoldTimer**

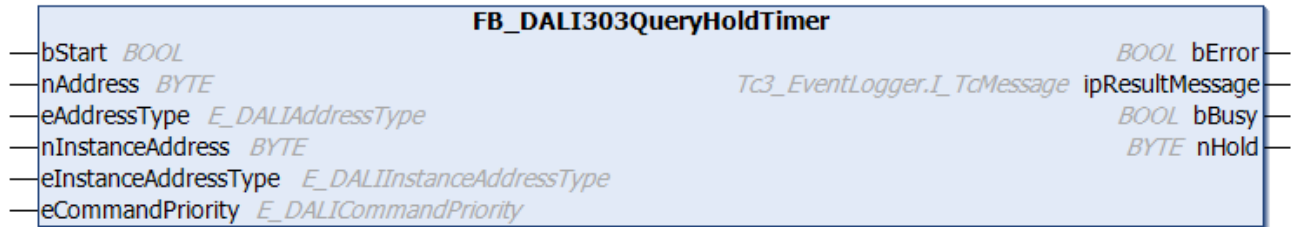

The function block reads the variable [tHold \[](#page-559-1)▶ [560\]](#page-559-1).

The value is read in steps of 10 s. The permissible value range is from 1 s to 42.5 min. It is output in numbers from 0 to 254.

The output *nHold* only contains a valid value if the function block was executed without errors (*bError* = FALSE).

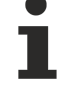

The function block cannot be used when using the KL6811.

## **Inputs**

```
VAR_INPUT
 bStart : BOOL;
  nAddress : BYTE;<br>eAddressType : E_DAL
                        eAddressType         : E_DALIAddressType := E_DALIAddressType.Short;
 nInstanceAddress
  eInstanceAddressType : E_DALIInstanceAddressType := E_DALIInstanceAddressType.InstanceNumber;
  eCommandPriority      : E_DALICommandPriority := E_DALICommandPriority.MiddleLow;
END_VAR
```
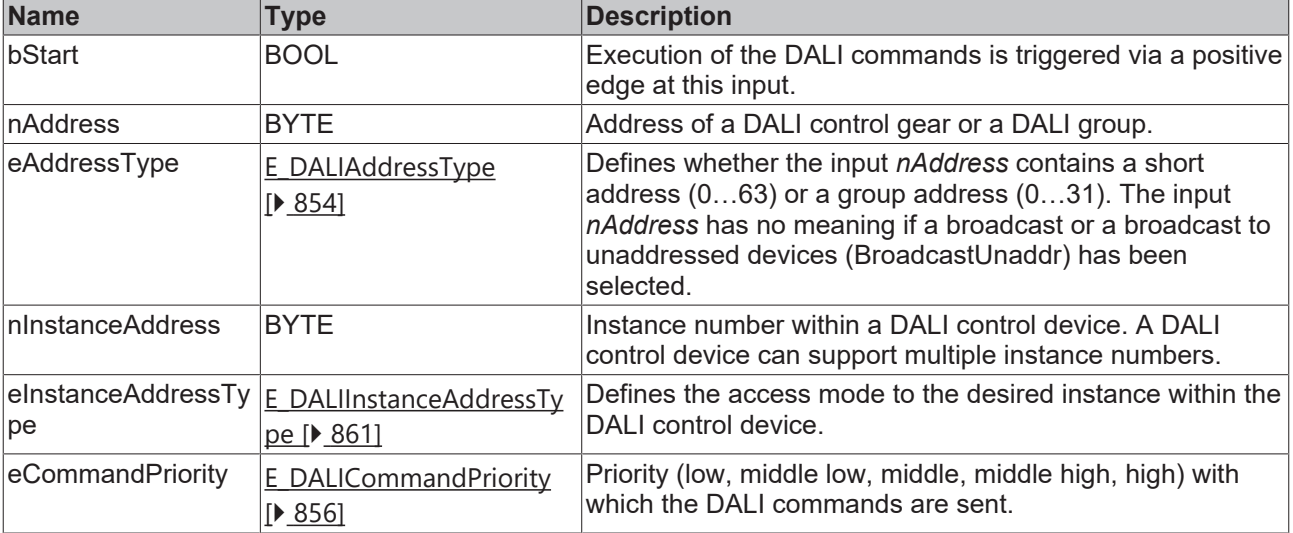

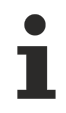

The command priorities are supported by the KL6821 from the firmware version BD.

# *C* Outputs

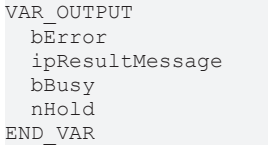

: BOOL;  $\colon I$ <sub>\_TcMessage;</sub>  $\overline{\text{BOOL}}$ ;  $:$  BYTE;

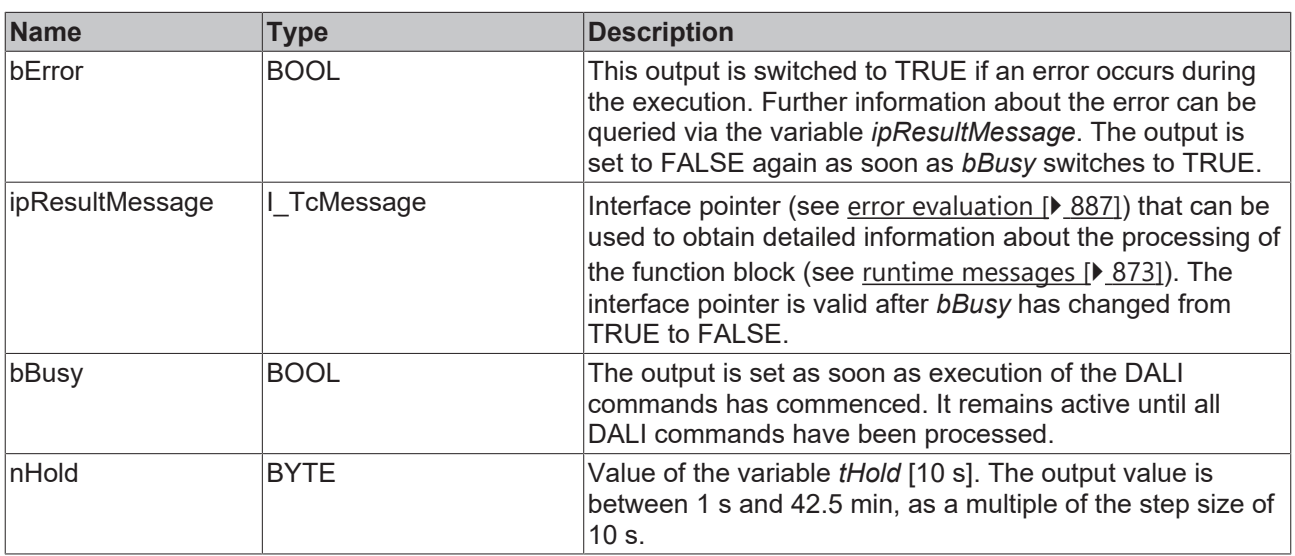

# **Properties**

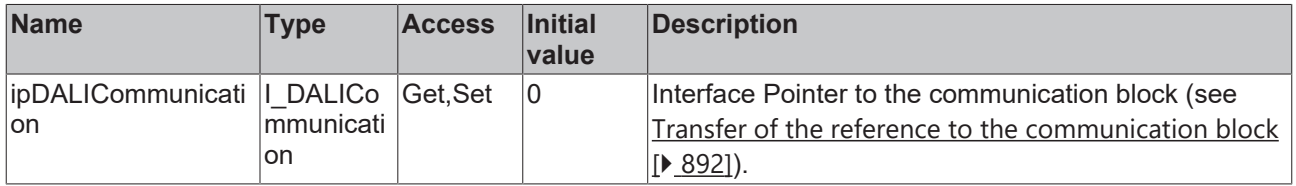

## **Requirements**

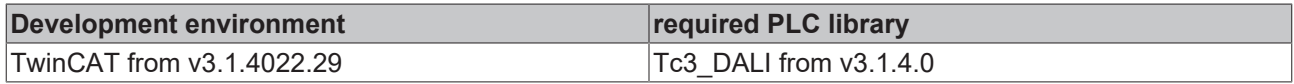

# <span id="page-552-0"></span>**4.1.2.13.7 FB\_DALI303QueryReportTimer**

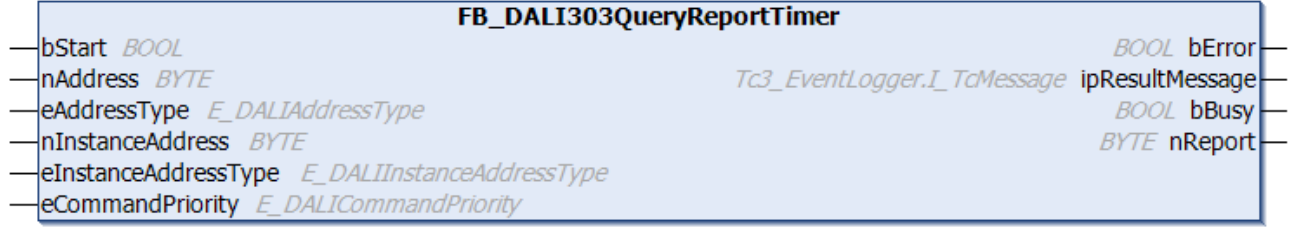

The function block reads the variable tReport  $[$  > [561\]](#page-560-0).

The value is read in steps of 1 s. The permissible value range is from 0 s to 4 min 15 s. It is output in numbers from 0 to 255.

The output *nReport* contains a valid value only if the function block was executed without errors (*bError* = FALSE).

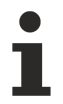

The function block cannot be used when using the KL6811.

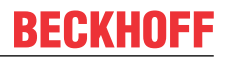

## **Inputs**

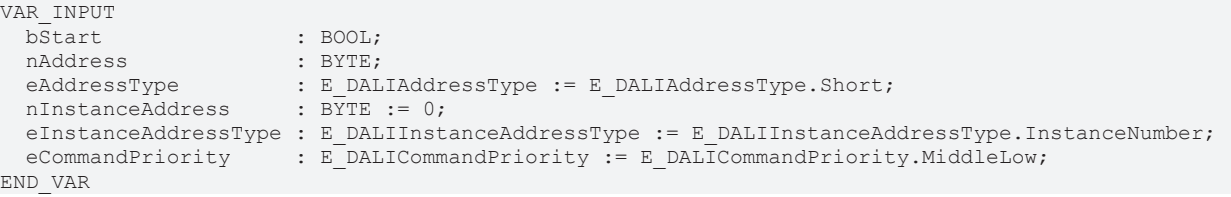

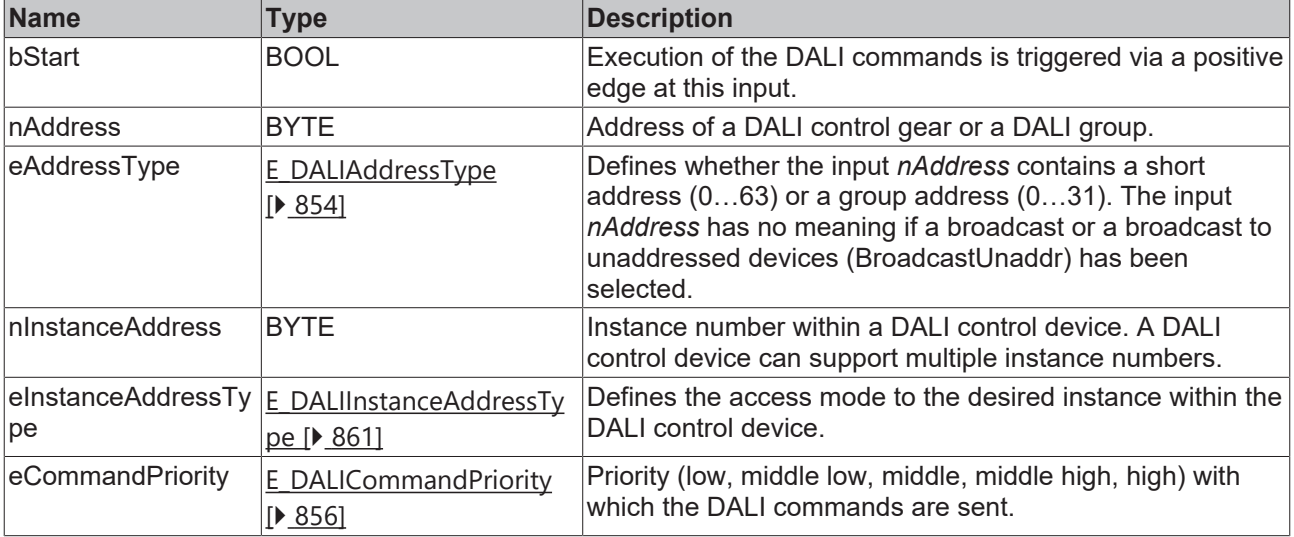

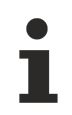

The command priorities are supported by the KL6821 from the firmware version BD.

## *<u>E* Outputs</u>

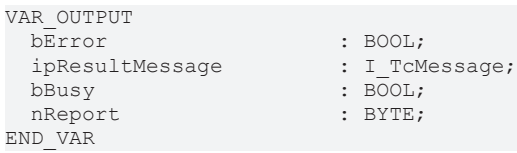

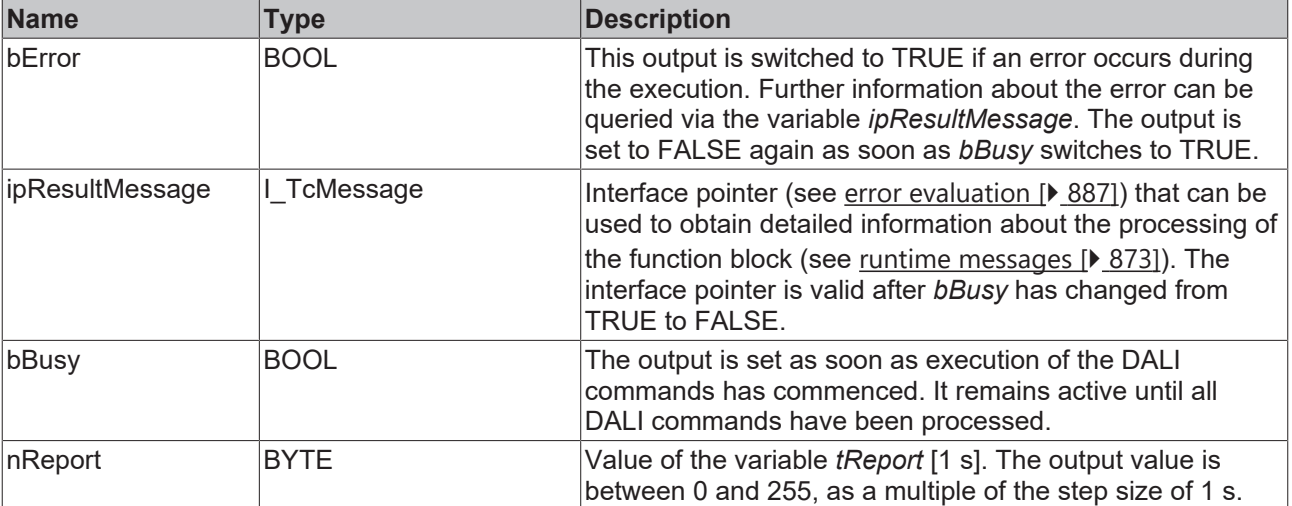

## **Properties**

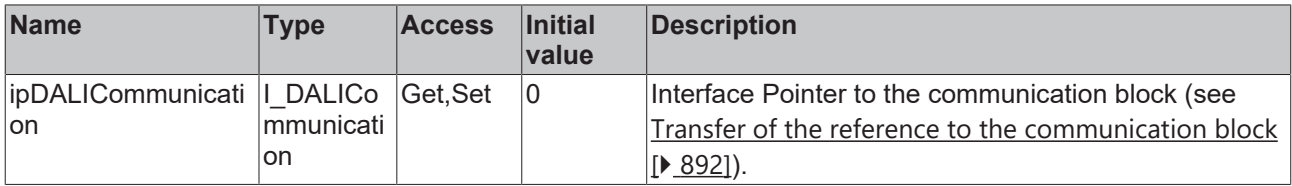

## **Requirements**

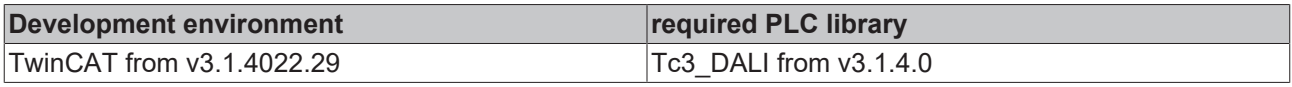

## <span id="page-554-0"></span>**4.1.2.13.8 FB\_DALI303SetDeadtimeTimer**

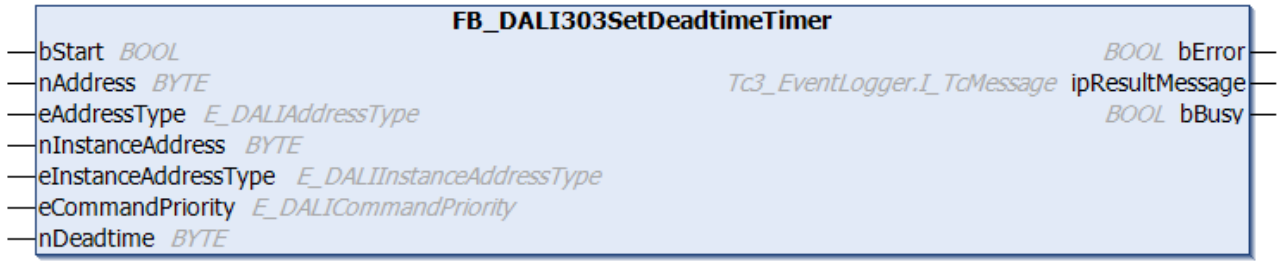

The function block stores the value of *nDeadtime* in the variable [tDeadtime \[](#page-559-2)[}](#page-559-2) [560\]](#page-559-2) of the DALI control device.

The value is written in steps of 50 ms. The permissible value range is 0 s to 12.75 s. It is entered in numbers from 0 to 255.

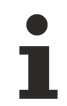

The function block cannot be used when using the KL6811.

## **Inputs**

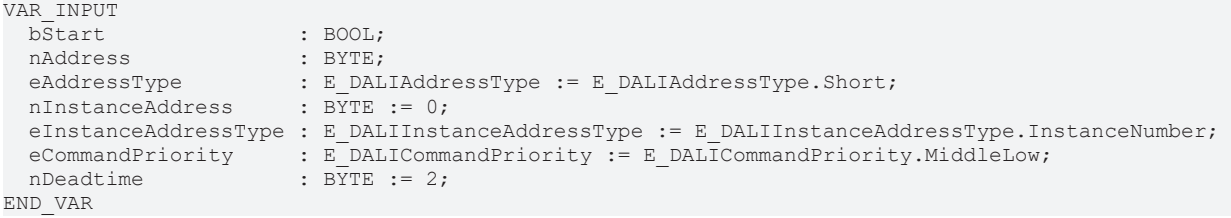

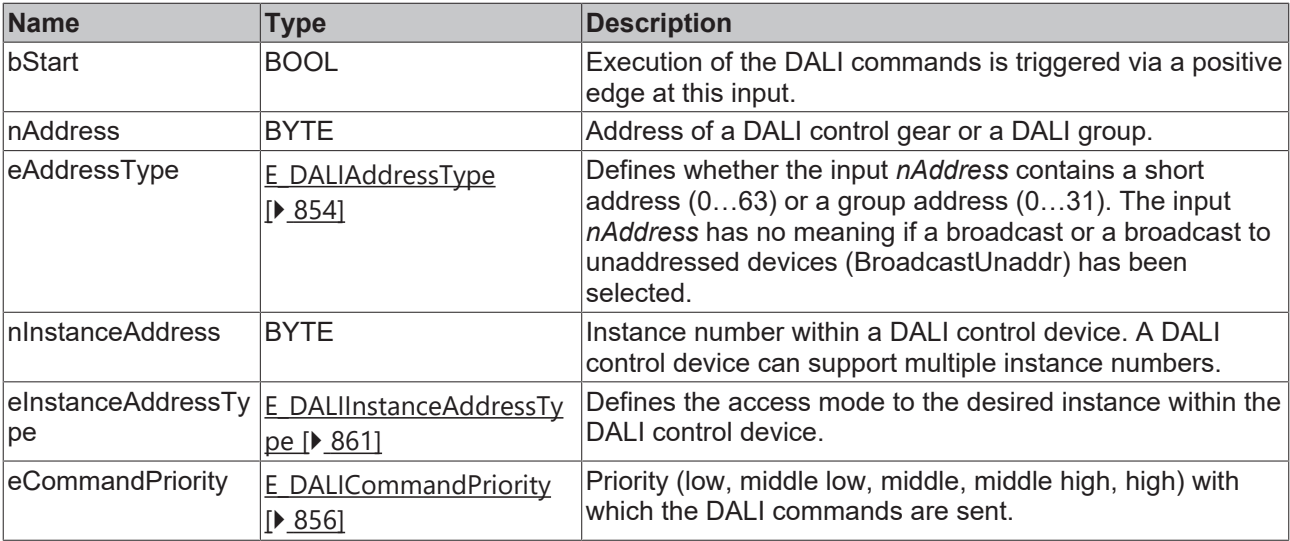

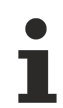

The command priorities are supported by the KL6821 from the firmware version BD.

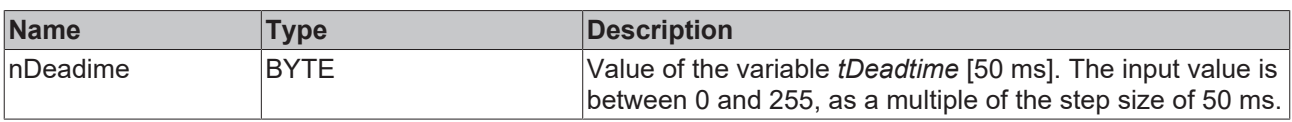

## *<u><b>E* Outputs</u>

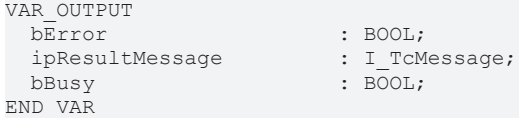

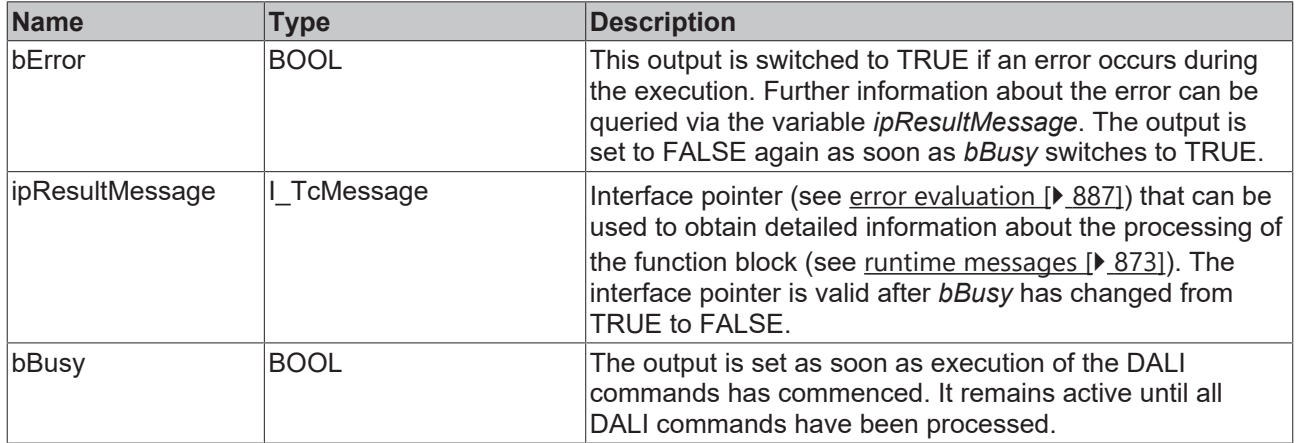

# *<u><b>* Properties</u>

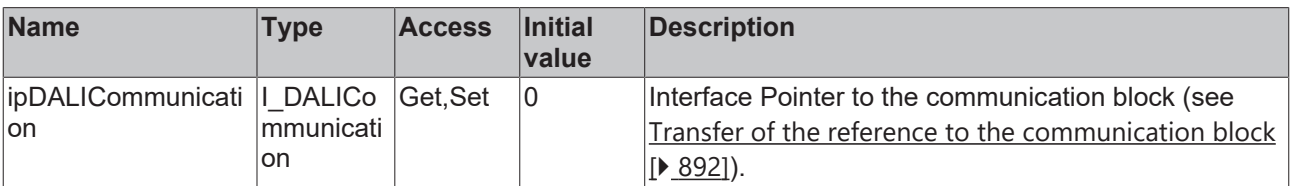

## **Requirements**

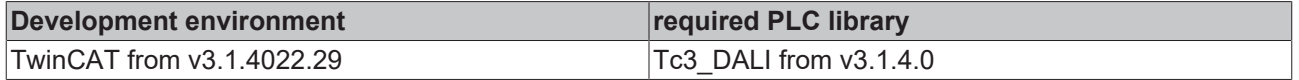

## <span id="page-556-0"></span>**4.1.2.13.9 FB\_DALI303SetHoldTimer**

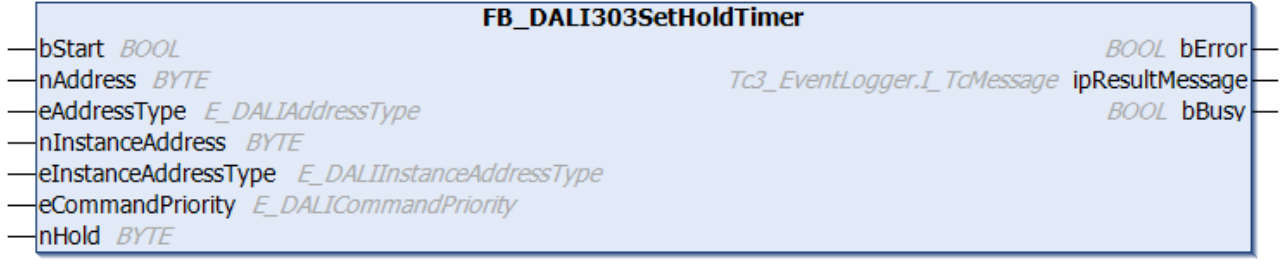

The function block stores the value of *nHold* in the variable [tHold \[](#page-559-1) $\triangleright$  [560\]](#page-559-1) of the DALI control device.

The value is written in steps of 10 s. The permissible value range is 1 s to 42.3 min. It is entered in numbers from 0 to 254. If the value 0 is passed, the variable *tHold* is set to 1 s.

The function block cannot be used when using the KL6811.

## **Inputs**

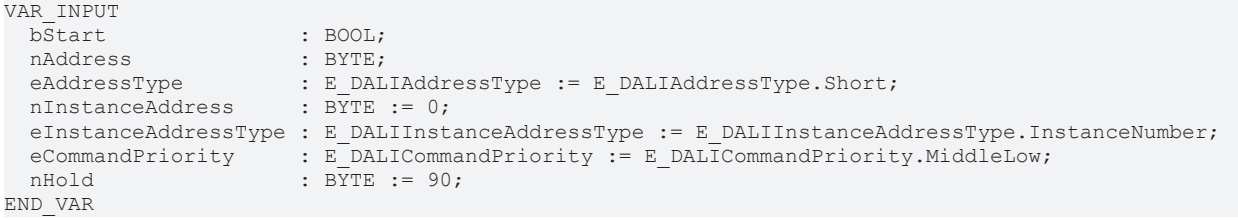

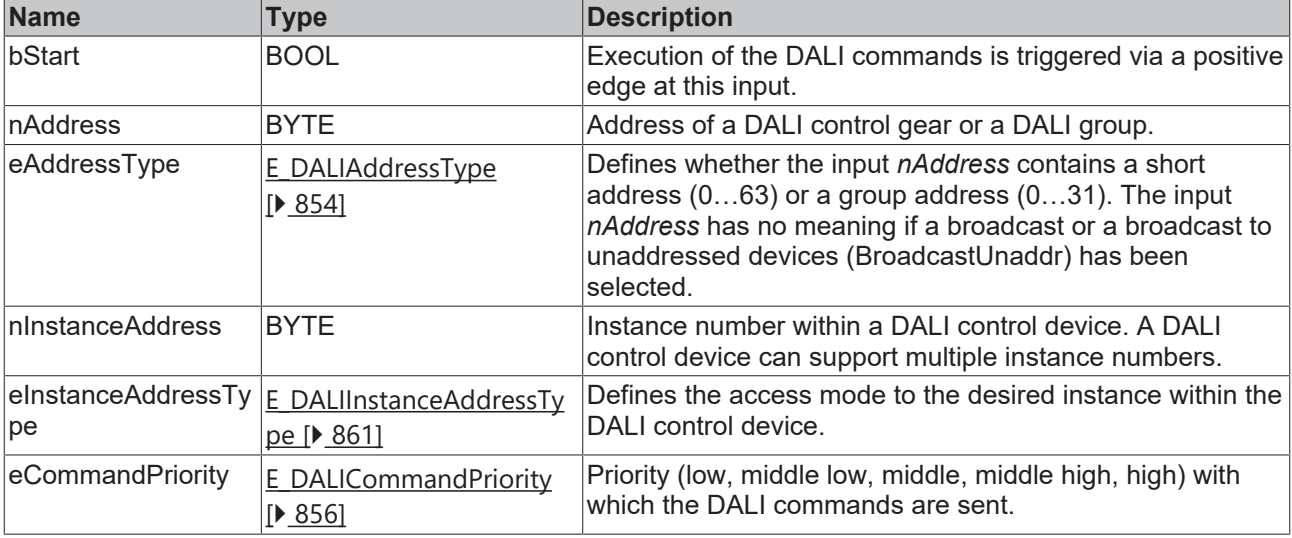

The command priorities are supported by the KL6821 from the firmware version BD.

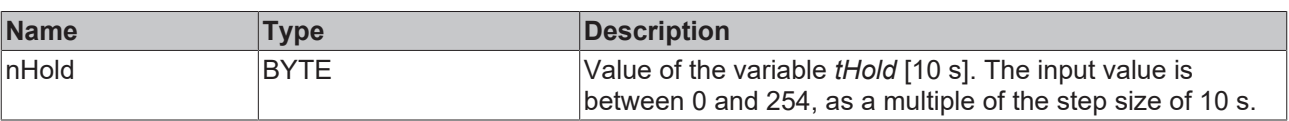

## *<u>E* Outputs</u>

VAR\_OUTPUT ipResultMessage  $bBusy$  :  $B\overline{O}OL;$ END\_VAR

: BOOL;<br>: I\_TcMessage;

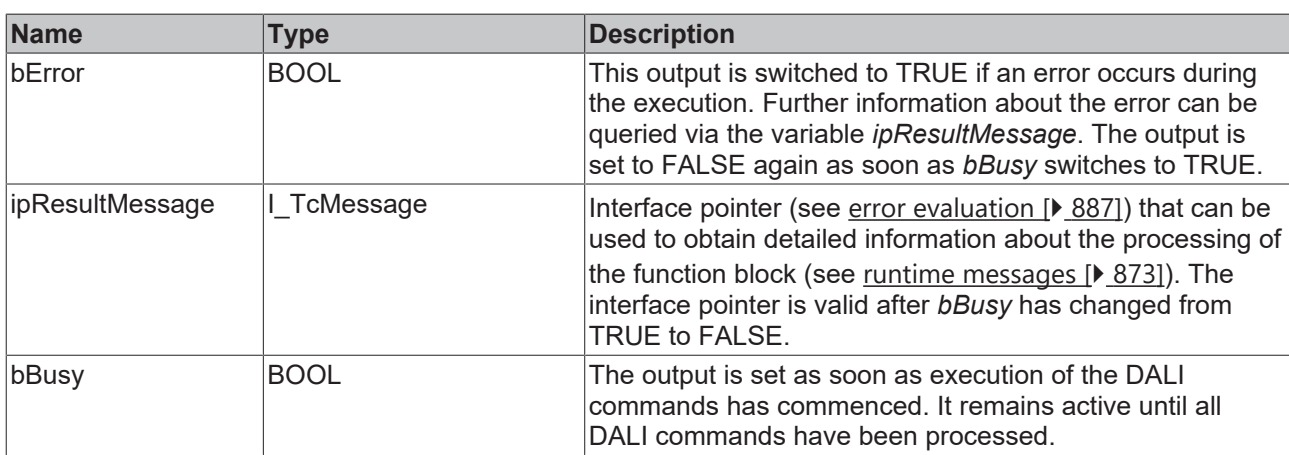

# **Properties**

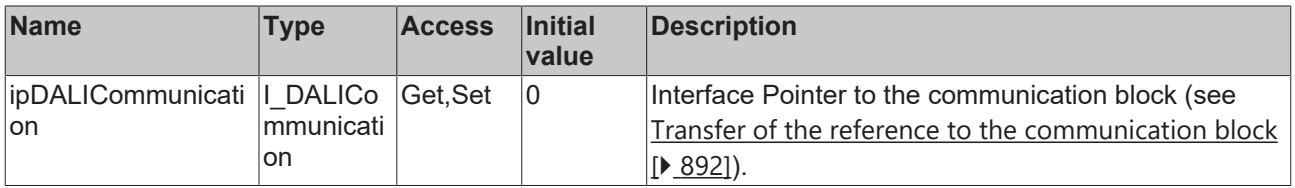

### **Requirements**

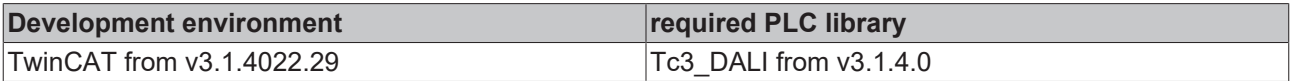

# <span id="page-557-0"></span>**4.1.2.13.10 FB\_DALI303SetReportTimer**

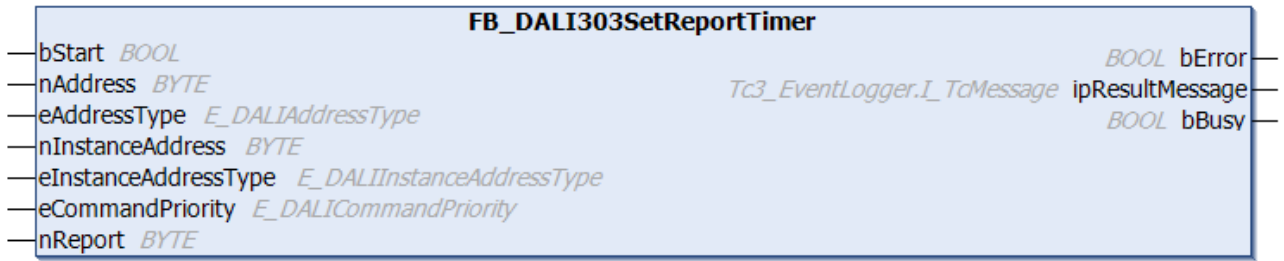

The function block stores the value of *nReport* in the variable [tReport \[](#page-560-0) $\triangleright$  [561\]](#page-560-0) of the DALI control device.

The value is written in steps of 1 s. The permissible value range is 0 s to 4 min 15 s. It is entered in numbers from 0 to 255.

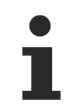

The function block cannot be used when using the KL6811.

 **Inputs**

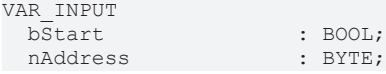

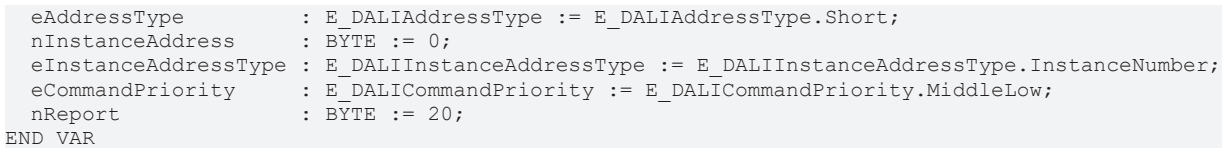

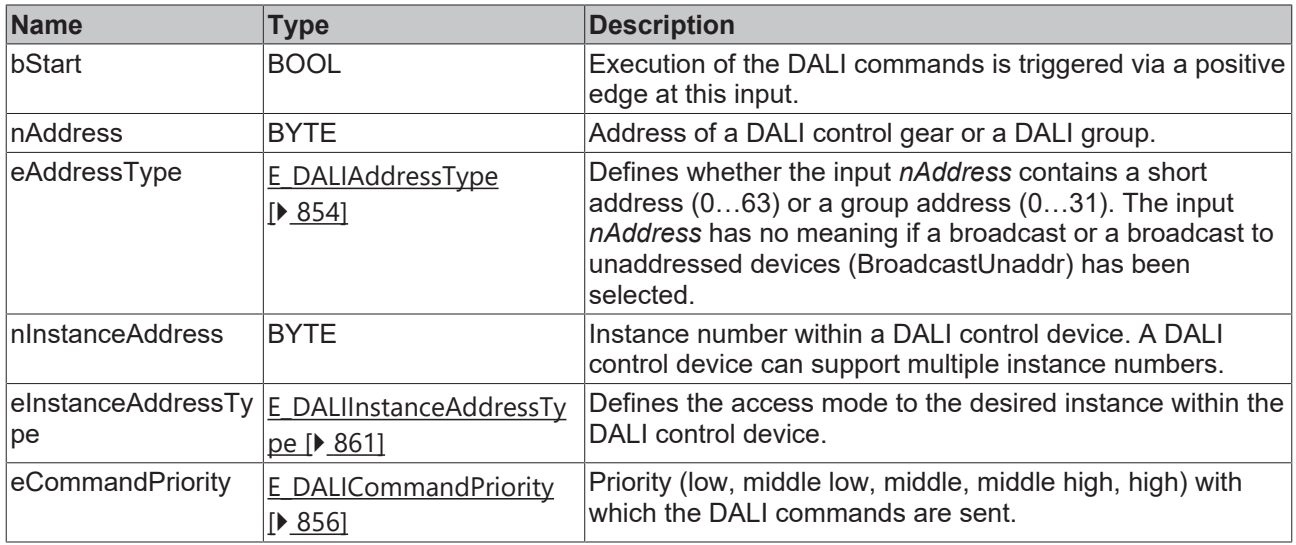

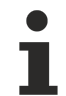

The command priorities are supported by the KL6821 from the firmware version BD.

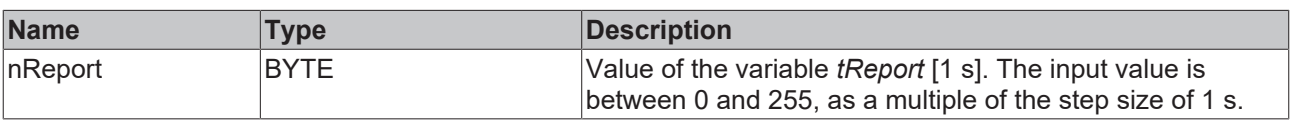

## **Outputs**

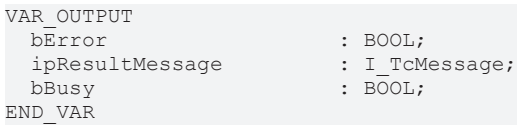

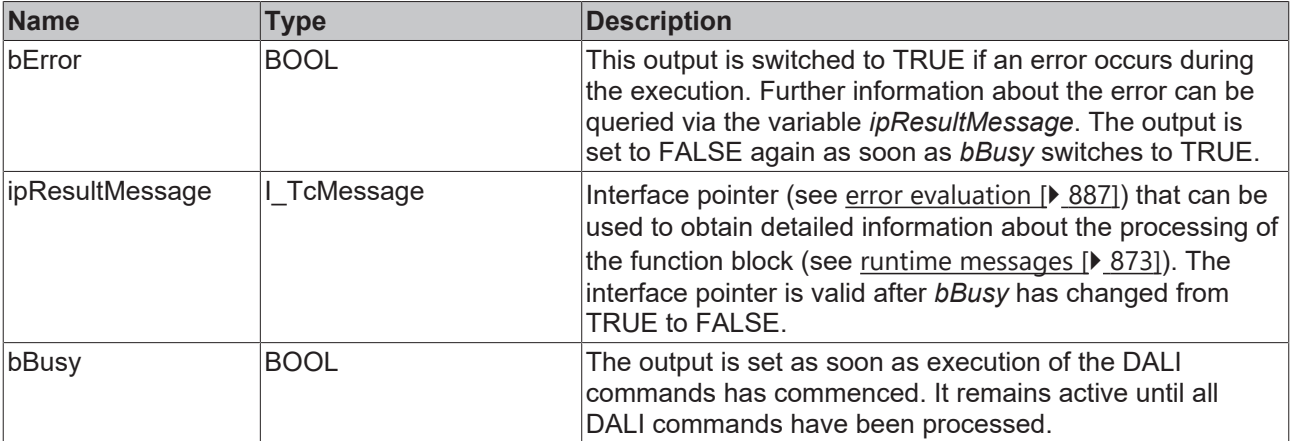

## *Properties*

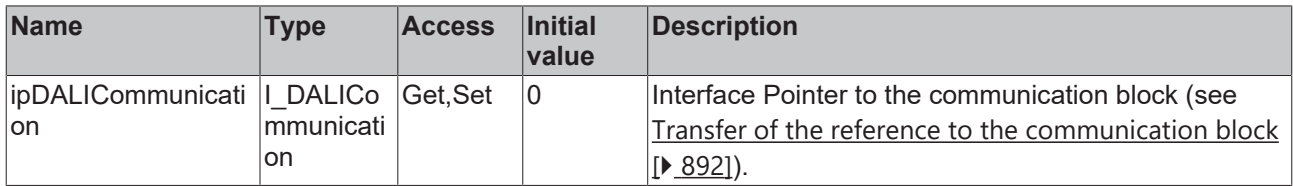

### **Requirements**

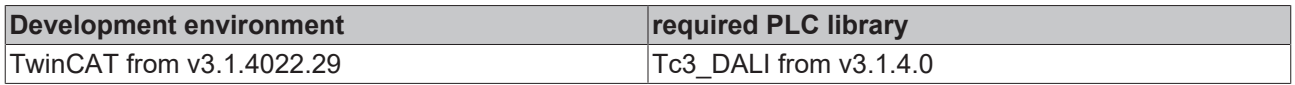

## **4.1.2.13.11 Variables**

Each instance of a DALI control device has a certain number of variables (parameters). These variables are used to configure the instance and thus influence its behavior. The values of the variables are stored in the respective DALI control device.

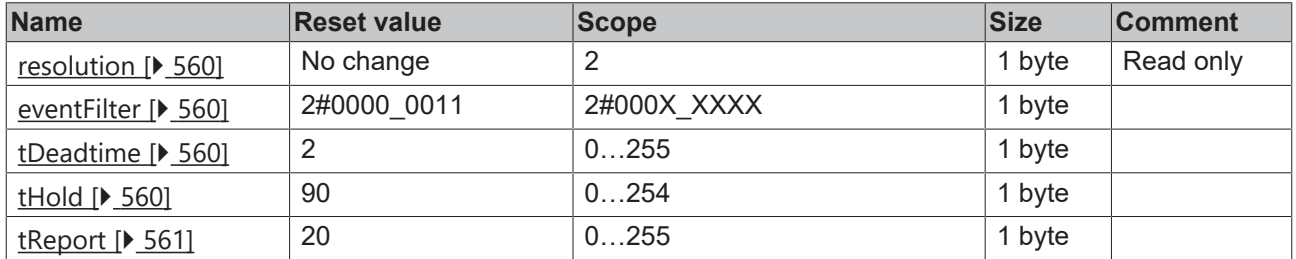

<span id="page-559-3"></span>X: not specified

### **resolution**

Manufacturer-dependent value for the resolution of the input values.

<span id="page-559-0"></span>The value of the variable can be read out with the function block [FB\\_DALI103QueryResolution \[](#page-207-0) $\blacktriangleright$  [208\]](#page-207-0).

#### **eventFilter**

Specific events for each instance are enabled or disabled with the event filter (see [Event filter \[](#page-542-0) $\triangleright$  [543\]](#page-542-0)). If the respective bit is set, the corresponding event is enabled, otherwise it is disabled.

The function block [FB\\_DALI103QueryEventFilter \[](#page-187-0) $\blacktriangleright$  [188\]](#page-187-0) can be used to read the value of the event filter; the function block [FB\\_DALI103SetEventFilter \[](#page-169-0) $\blacktriangleright$  [170\]](#page-169-0) can be used to write to it.

### <span id="page-559-2"></span>**tDeadtime**

The variable defines the time value for a dead time in which no new event is sent until the dead time has elapsed. If this timer is active, it is restarted after each transmitted event.

If the value is 0, the dead time event is disabled.

The value is given in steps of 50 ms. The permissible value range is 0 to 255 (12.75 s).

The function block [FB\\_DALI303QueryDeadtimeTimer \[](#page-549-0)▶ [550\]](#page-549-0) can be used to query the value, the function block [FB\\_DALI303SetDeadtimeTimer \[](#page-554-0) $\triangleright$  [555\]](#page-554-0) can be used to specify it.

### <span id="page-559-1"></span>**tHold**

The variable *tHold* specifies the hold time of an occupancy sensor after presence detection.

Not all devices support this variable.

The value is given in steps of 10 s. The permissible value range is 0 (1 s) to 254 (42.5 min).

The function block [FB\\_DALI303QueryHoldTimer \[](#page-551-0)▶ [552\]](#page-551-0) can be used to query the value, the function block [FB\\_DALI303SetHoldTimer \[](#page-556-0) $\triangleright$  [557\]](#page-556-0) can be used to specify it.

The hold time *tHold* can be terminated prematurely with the function block **[FB\\_DALI303CancelHoldTimer](#page-545-0)** [\[](#page-545-0)[}](#page-545-0) [546\]](#page-545-0).

### <span id="page-560-0"></span>**tReport**

The variable *tReport* specifies the report time of an occupancy sensor after the occurrence of an event.

After the time specified in the variable *tReport* has elapsed, the repeat event from the event filter is enabled. This keeps the occupied event active.

The value is given in steps of 1 s. The permissible value range is 0 (0 s) to 255 (4 min 15 s).

The function block [FB\\_DALI303QueryReportTimer \[](#page-552-0)▶ [553\]](#page-552-0) can be used to query the value, the function block [FB\\_DALI303SetReportTimer \[](#page-557-0)[}](#page-557-0) [558\]](#page-557-0) can be used to specify it.

## **4.1.2.14 Part 304 (light sensors)**

## **4.1.2.14.1 Introduction**

IEC 62386-304 describes DALI control devices that are defined as brightness sensors.

DALI control devices according to IEC 62386-304 correspond to instance type 4. The type of an instance can be queried with the function block [FB\\_DALI103QueryInstanceType \[](#page-200-0) $\blacktriangleright$  [201\]](#page-200-0).

#### **Input value**

The current state (*inputValue*) of the light sensor can be queried via the function block [FB\\_DALI103QueryInputValue \[](#page-193-0) $\blacktriangleright$  [194\]](#page-193-0).

### **Timer**

IEC 62386-304 defines various timers for triggering device-specific events.

The event for the instance type 4 in conjunction with the associated timers is explained below.

The respective time is calculated from

 $Time = T_{incr} \times Multiplier$ 

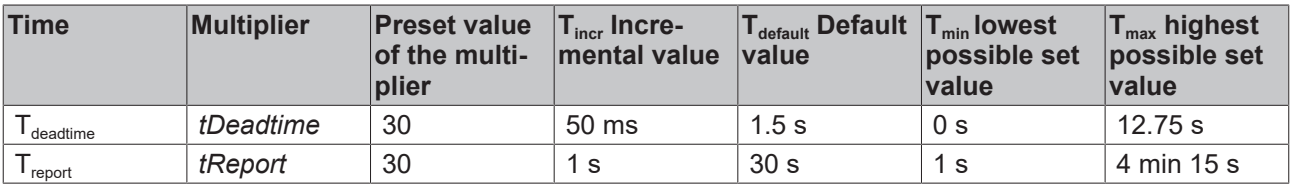

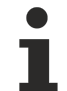

Set the times so that as few events as possible are sent. If too many events are sent, this can have a negative effect on the behavior of the application.

### **Event filter**

DALI control devices are capable of sending different events. The event filter consists of an 8-bit value, where each individual bit defines whether an event is blocked or released. The event is released if the corresponding bit is set, otherwise it is blocked.

The function block [FB\\_DALI103QueryEventFilter \[](#page-187-0) $\blacktriangleright$  [188\]](#page-187-0) can be used to read the value of the event filter; the function block [FB\\_DALI103SetEventFilter \[](#page-169-0) $\blacktriangleright$  [170\]](#page-169-0) can be used to write to it.

The event filter (see [eventFilter \[](#page-576-0)▶ [577\]](#page-576-0)) must be configured accordingly in order to trigger time-controlled events.

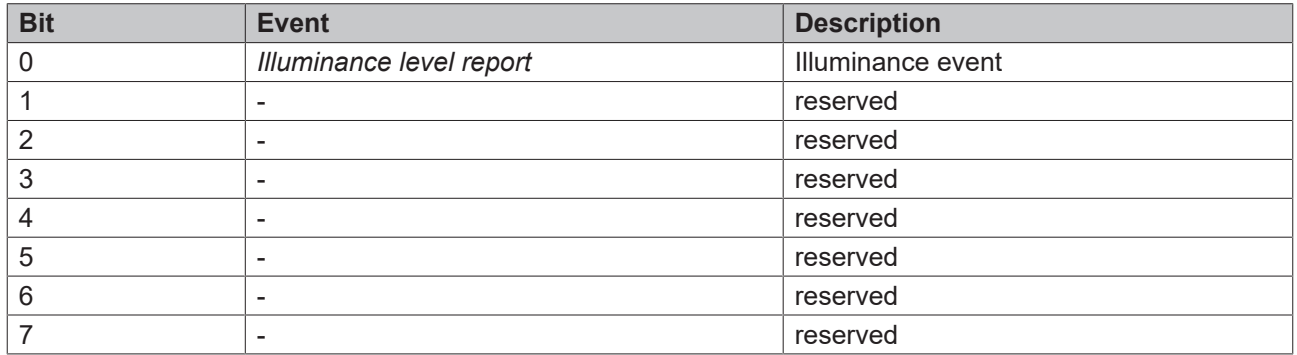

#### *Input Notification* **event**

With instance type 4 there is the possibility to release the event with the help of the event filter. The event is sent from the DALI control device by a *Input Notification* and can be received with [FB\\_DALIGetInputNotification \[](#page-840-0)> [841\]](#page-840-0).

The following table lists the event.

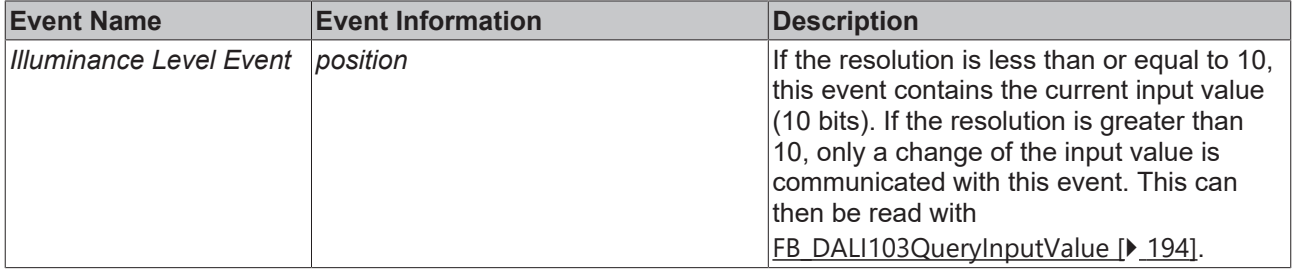

#### **Hysteresis**

To avoid too frequent, disruptive changes of the illuminance, it is possible with DALI devices with the instance type 4 to define a hysteresis.

A percentage value can be specified via the hysteresis  $[]$  [578\]](#page-577-0) variable for the calculation of a hysteresis band.

The value can be queried with the function block [FB\\_DALI304QueryHysteresis \[](#page-564-0) $\triangleright$  [565\]](#page-564-0) and specified with [FB\\_DALI304SetHysteresis \[](#page-571-0) $\triangleright$  [572\]](#page-571-0).

Since the percentage hysteresis can also lead to wide fluctuations at low illuminance, a minimum hysteresis can be specified via the variable [hysteresisMin \[](#page-576-1) $\blacktriangleright$  [577\]](#page-576-1). The minimum hysteresis is an absolute value with a range from 0 to 255.

The reset value depends on the resolution of the input values specified by the vendor.

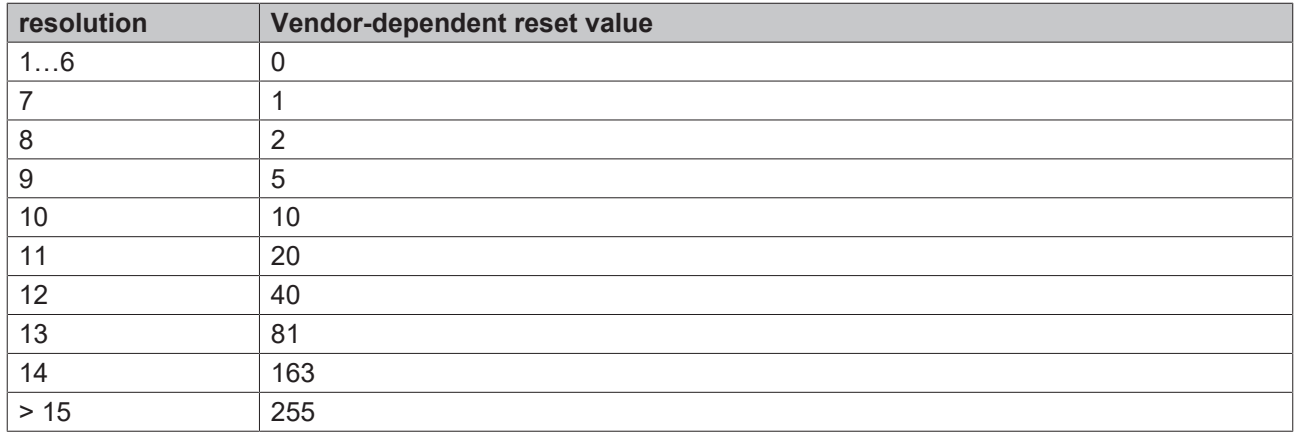

The value can be queried with the function block [FB\\_DALI304QueryHysteresisMin \[](#page-566-0) $\blacktriangleright$  [567\]](#page-566-0) and specified manually with [FB\\_DALI304SetHysteresisMin \[](#page-572-0) $\blacktriangleright$  [573\]](#page-572-0).

### **Event** *Illuminance Level Report*

The illuminance event is triggered each time an *inputValue* lies outside of the hysteresis band.

As described above, the hysteresis band is calculated from the percentage hysteresis of the input value and the value of the minimum hysteresis. The upper and lower points of the hysteresis band are called *hysteresisBandHigh* and *hysteresisBandLow* respectively.

The illuminance event is generated when the *inputValue* is greater than the calculated value *hysteresisBandHigh* or smaller than *hysteresisBandLow*.

It is also generated when the time  $T_{\text{report}}$  has expired, irrespective of the current input value.

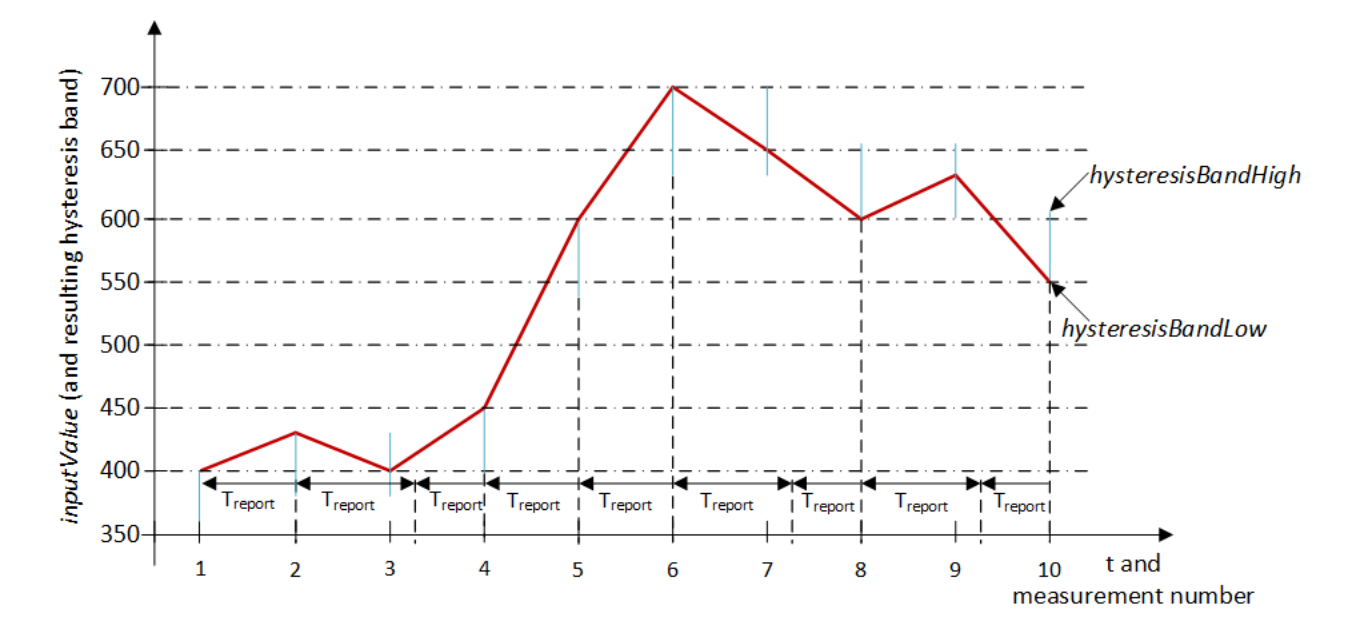

The example shows the change in the input value with the resulting hysteresis band and the report timer Treport. The value for *hysteresis* is 10% and the value for *hysteresisMin* is 50.

The *Illuminance Level Report* event is generated at the measuring points 1, 2, 4, 5, 6, 8 and 10 through the change in the input value beyond the limits of the defined hysteresis band. No illuminance event is generated at the measuring points 3, 7 and 9 because the measured illuminance is within the hysteresis band and the timer  $T_{\text{report}}$  $T_{\text{report}}$  $T_{\text{report}}$  (see [tReport \[](#page-560-0) $\blacktriangleright$  [561\]](#page-560-0)) has not yet expired. On expiry of the timer  $T_{\text{report}}$  the event is generated at a later time (between the measuring points 3 and 4, 7 and 8, 9 and 10).

## **Deadtime timer**

Several events may not be sent from an instance at the same time. To avoid this a dead time ( $T_{\text{deadtime}}$ ) can be activated (see [tDeadtime \[](#page-559-2) $\blacktriangleright$  [560\]](#page-559-2)).

If the Deadtime Timer is active, an instance should not send any further events until the timer  $T_{\text{deadtime}}$  has expired. The timer is restarted after the sending of an event.

If a new event occurs before the current event is sent, then the new event replaces the existing one. This can happen if the bus is not available or if the timer  $T_{\text{Deadtime}}$  is in use.

If  $T_{\text{report}}$  <  $T_{\text{deadtime}}$ , then  $T_{\text{report}}$  should be equal to  $T_{\text{deadtime}}$  regardless of the value that  $T_{\text{report}}$  previously had.

# **4.1.2.14.2 FB\_DALI304QueryDeadtimeTimer**

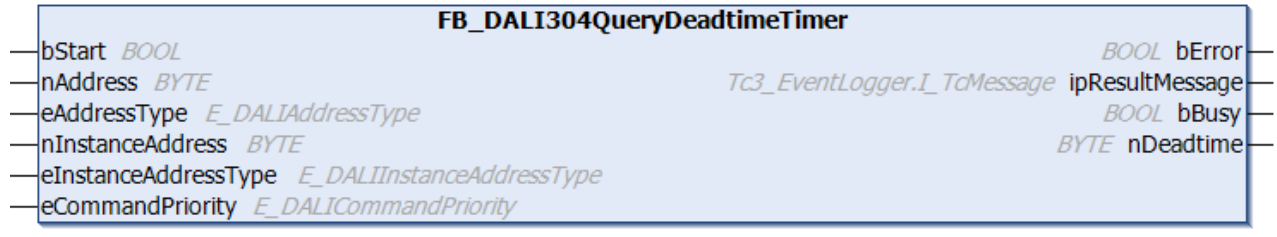

The function block reads the variable tDeadtime  $[\triangleright$  [577\]](#page-576-2).

The value is read in steps of 50 ms. The permissible value range is 0 s to 12.75 s. It is output in numbers from 0 to 255.

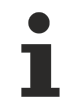

The function block cannot be used when using the KL6811.

The output *nDeadtime* contains a valid value only if the function block was executed without errors (*bError* = FALSE).

### **E** Inputs

```
VAR_INPUT
                             : BOOL;<br>: BYTE:
  nAddress
  eAddressType : E DALIAddressType := E DALIAddressType.Short;
  nInstanceAddress : B\bar{Y}TE := 0;eInstanceAddressType : E_DALIInstanceAddressType := E_DALIInstanceAddressType.InstanceNumber;<br>eCommandPriority : E_DALICommandPriority := E_DALICommandPriority.MiddleLow;
                            : E_DALICommandPriority     := E_DALICommandPriority.MiddleLow;
END_VAR
```
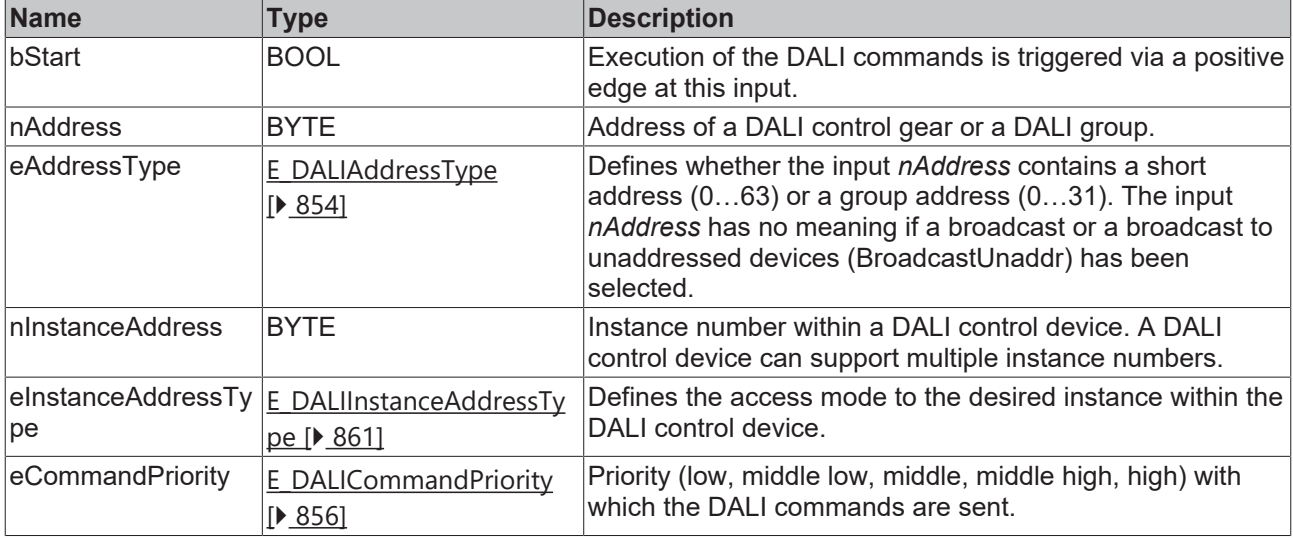

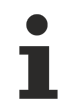

The command priorities are supported by the KL6821 from the firmware version BD.

## *<u>D</u>* Outputs

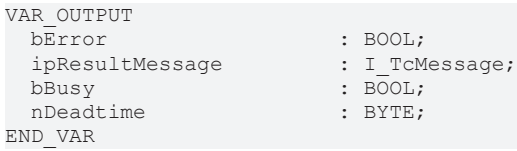

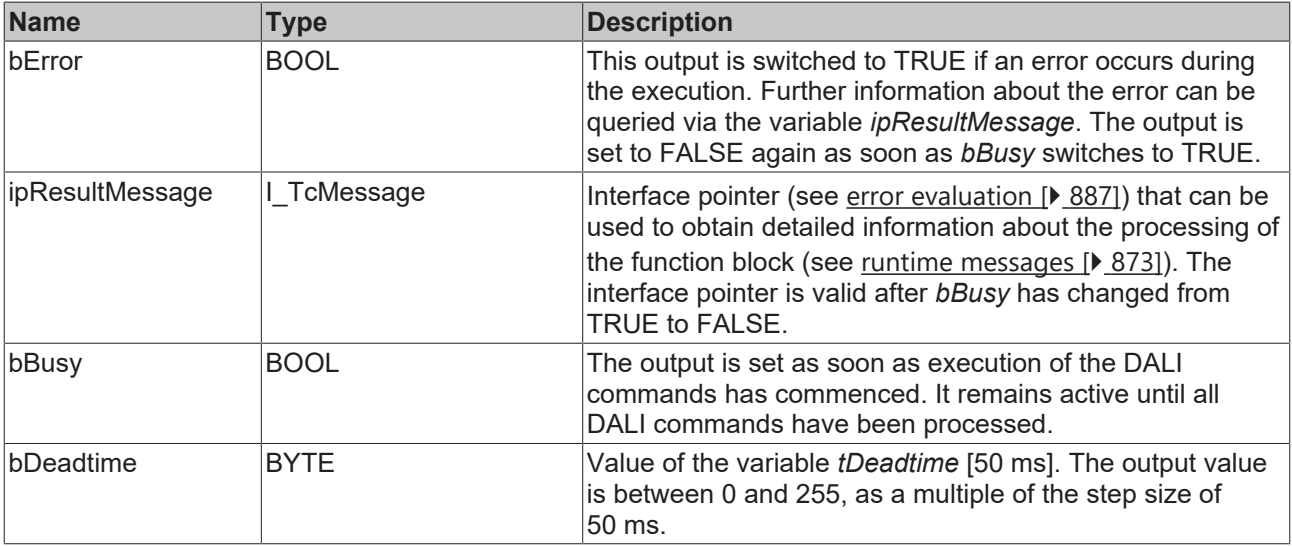

## **Properties**

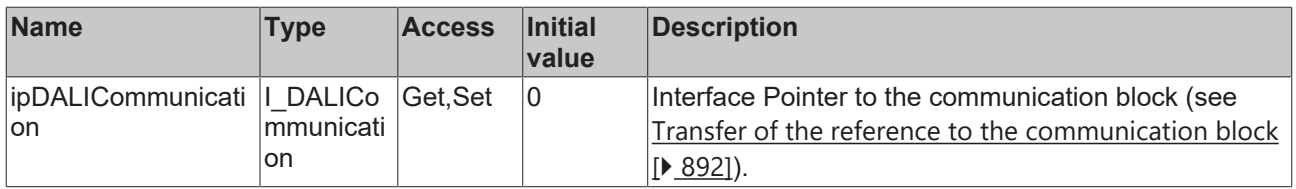

## **Requirements**

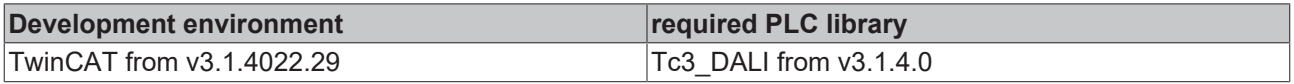

# <span id="page-564-0"></span>**4.1.2.14.3 FB\_DALI304QueryHysteresis**

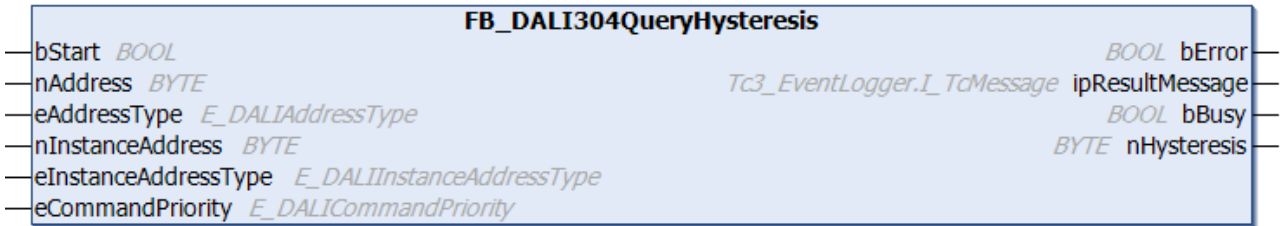

The function block reads the variable hysteresis  $[]$  [578\]](#page-577-0).

The value is stated in %. The permissible value range is between 0% and 25%.

The function block cannot be used when using the KL6811.

The output *nHysteresis* contains a valid value only if the function block was executed without errors (*bError* = FALSE).

## **Inputs**

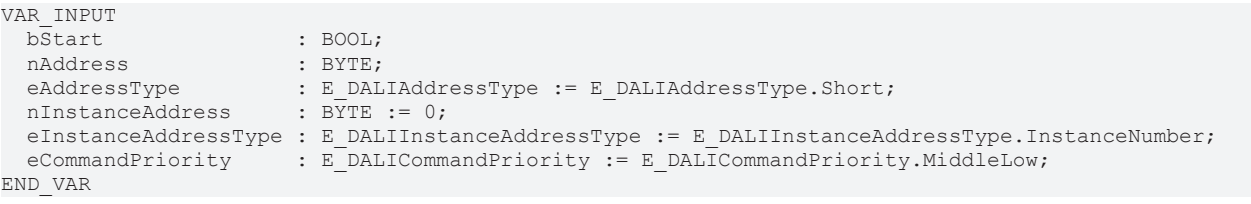

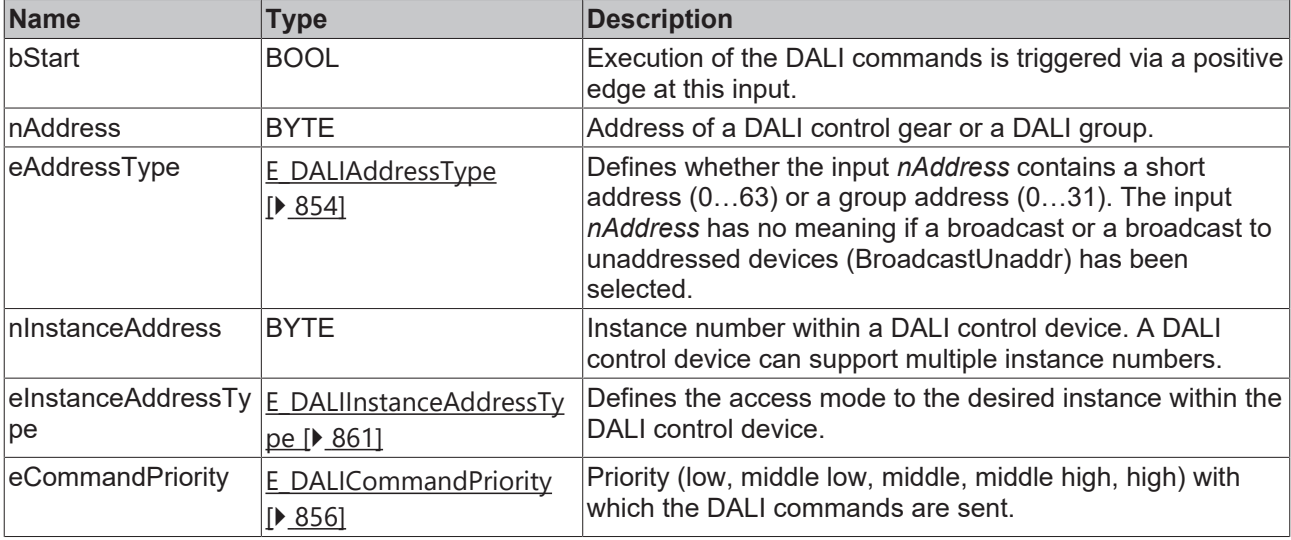

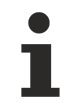

The command priorities are supported by the KL6821 from the firmware version BD.

## *<u>E* Outputs</u>

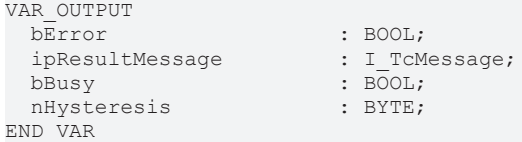

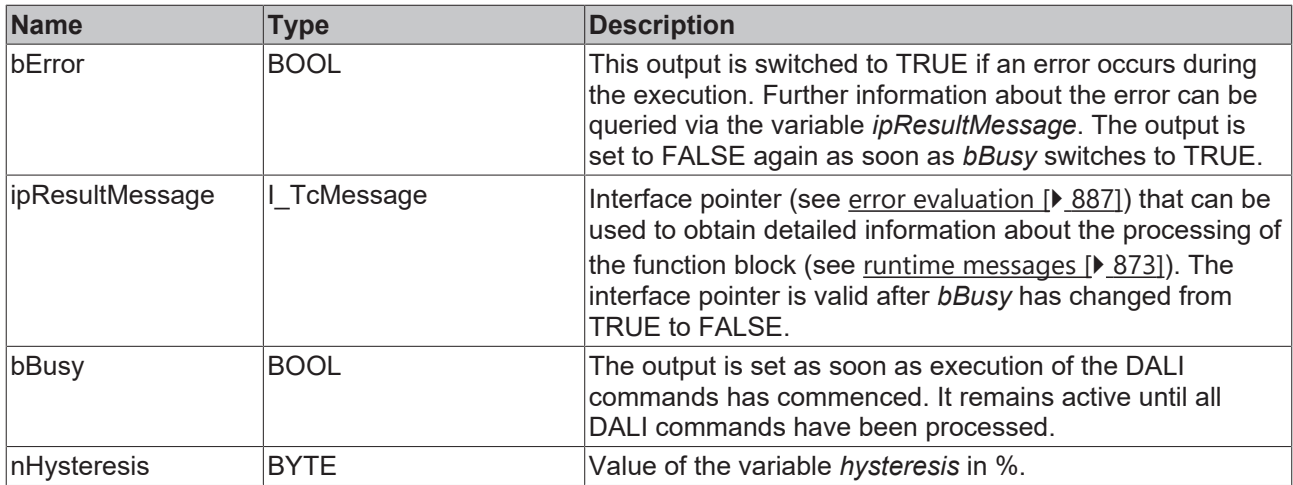

## **Properties**

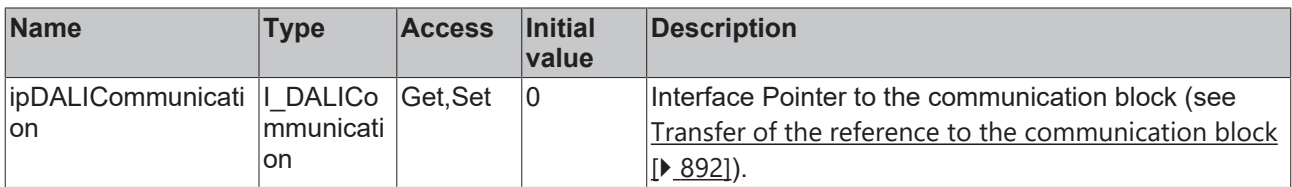

## **Requirements**

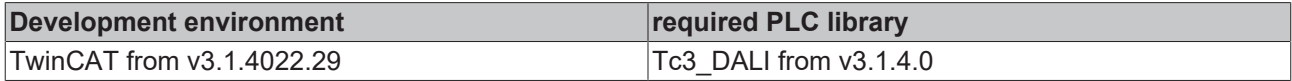

# <span id="page-566-0"></span>**4.1.2.14.4 FB\_DALI304QueryHysteresisMin**

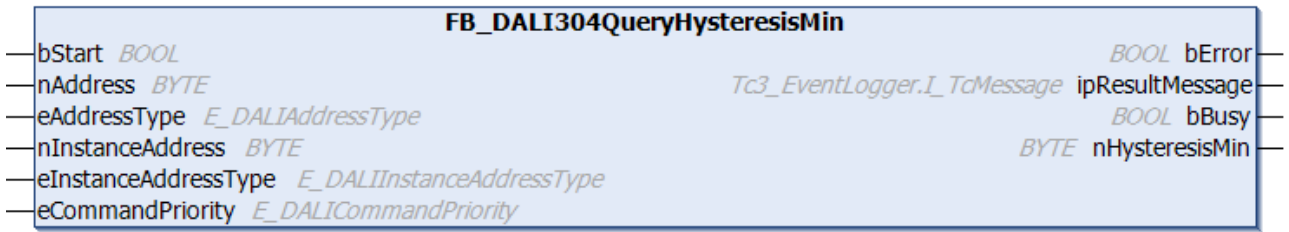

The function block reads the variable [hysteresisMin \[](#page-576-1) $\blacktriangleright$  [577\]](#page-576-1).

The permissible value range is between 0 and 255.

Since the hysteresis is given as a percentage, the absolute value of the hysteresis depends on the actual measured value. For very small measured values, the hysteresis is therefore also very small. This causes unnecessary events to be sent. For this reason, a minimum possible hysteresis can be set.

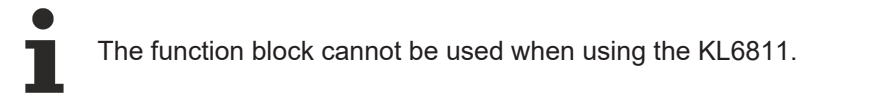

The output *nHysteresisMin* contains a valid value only if the function block was executed without errors (*bError* = FALSE).

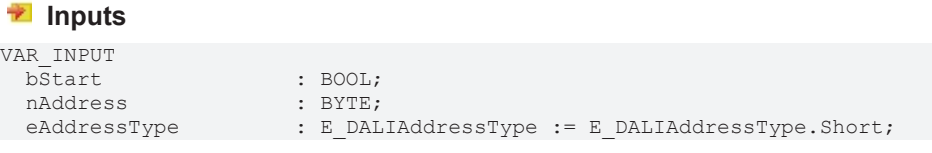

#### nInstanceAddress : BYTE := 0;

```
END_VAR
```
- 
- eInstanceAddressType : E DALIInstanceAddressType := E DALIInstanceAddressType.InstanceNumber; eCommandPriority : E DALICommandPriority := E DALICommandPriority.MiddleLow;

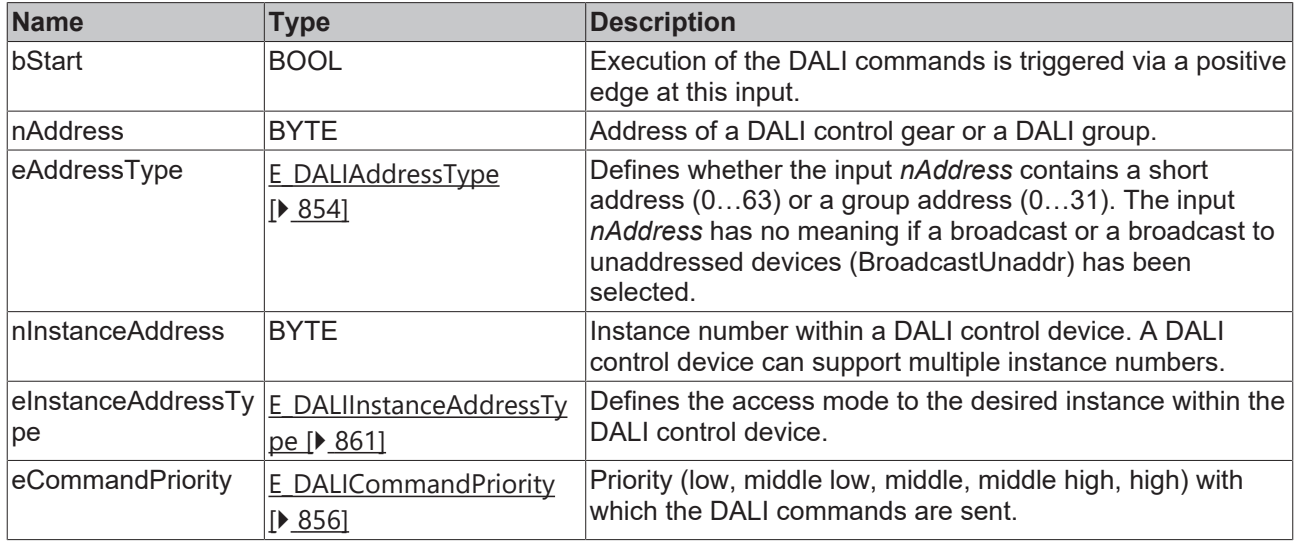

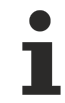

The command priorities are supported by the KL6821 from the firmware version BD.

## *C* Outputs

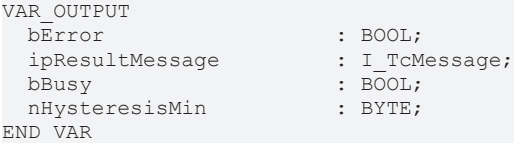

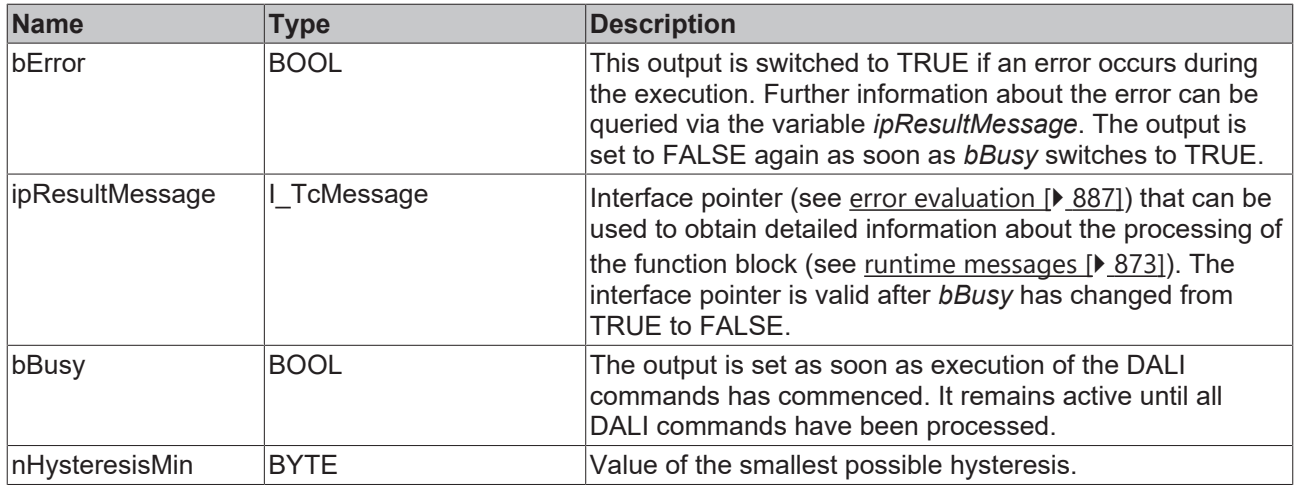

# *Properties*

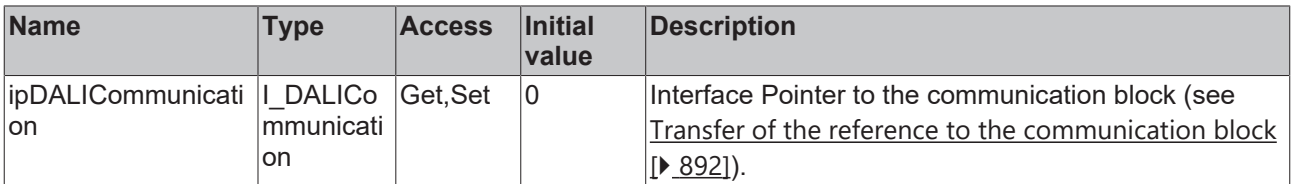

**BECKHOFF** 

## **Requirements**

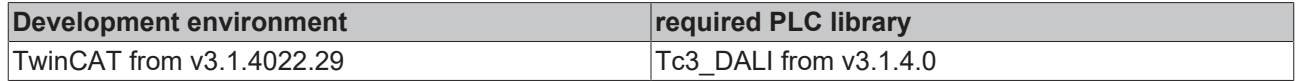

# **4.1.2.14.5 FB\_DALI304QueryReportTimer**

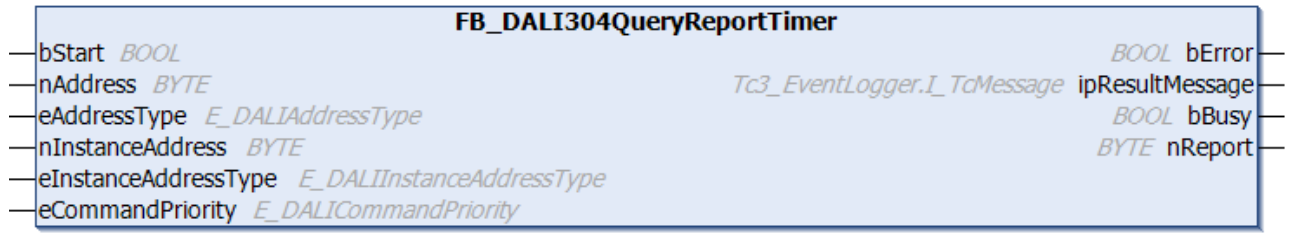

The function block reads the variable tReport  $[$   $\blacktriangleright$  [577\]](#page-576-3).

The value is read in steps of 1 s. The permissible value range is 0 s to 4 min 15 s. It is output in numbers from 0 to 255.

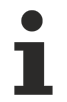

The function block cannot be used when using the KL6811.

The output *nReport* contains a valid value only if the function block was executed without errors (*bError* = FALSE).

## **Inputs**

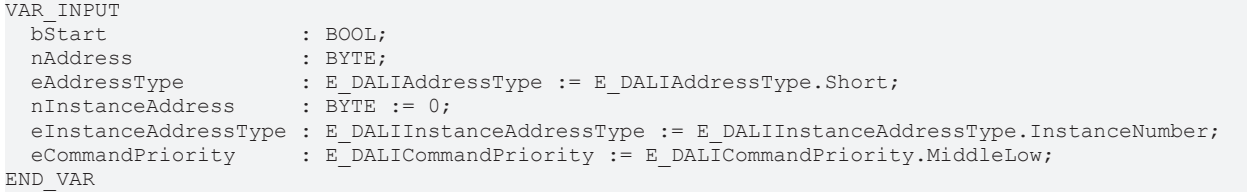

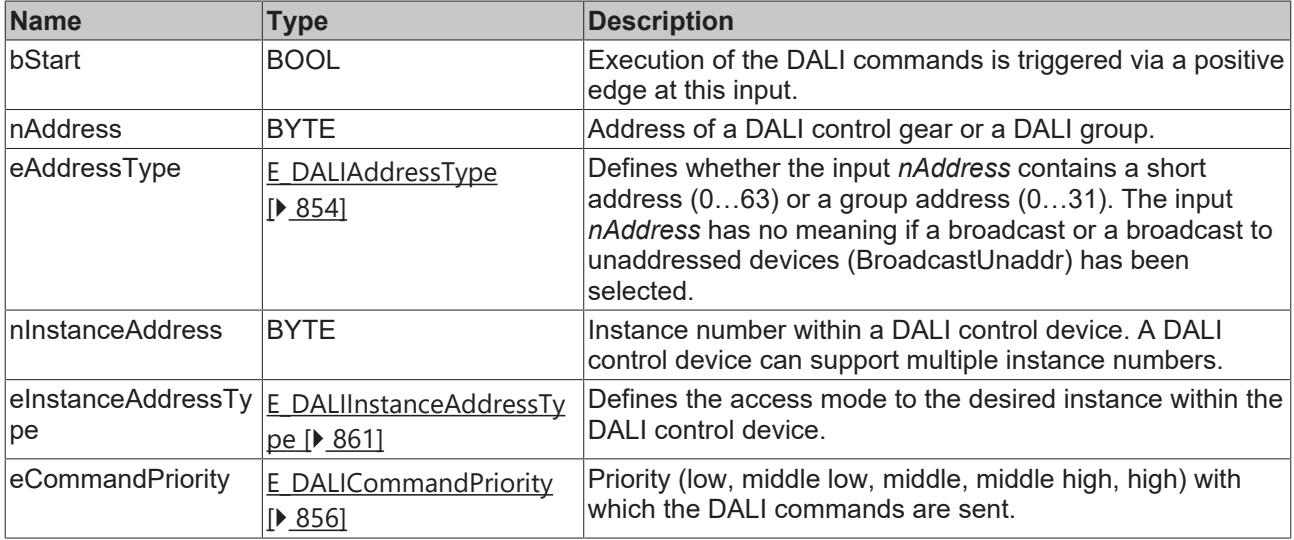

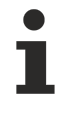

The command priorities are supported by the KL6821 from the firmware version BD.

## *C* Outputs

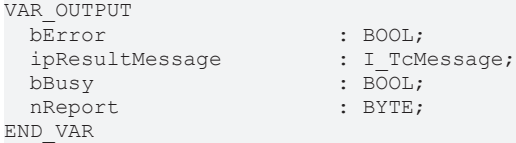

: BOOL;  $:$  BYTE;

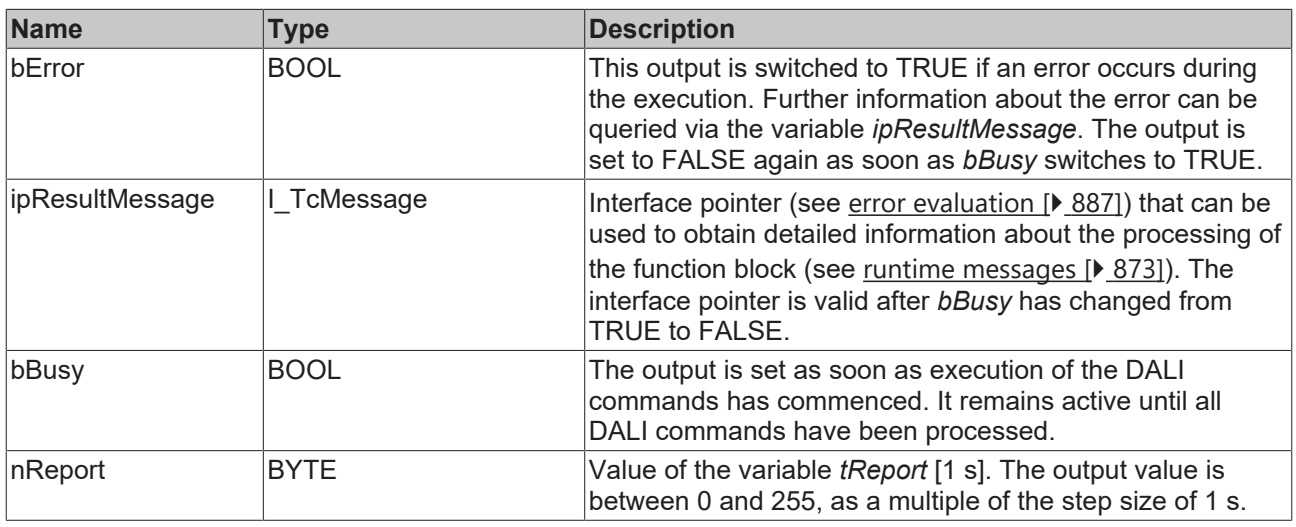

## **Properties**

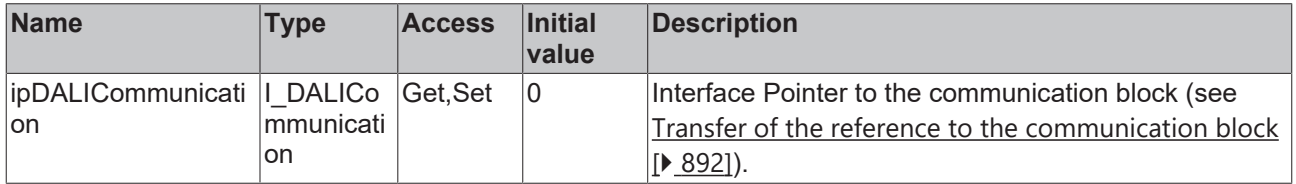

### **Requirements**

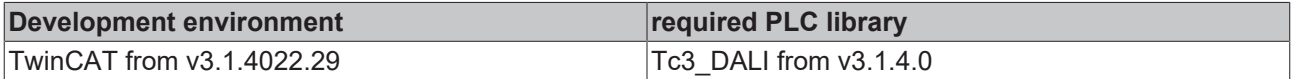

# **4.1.2.14.6 FB\_DALI304SetDeadtimeTimer**

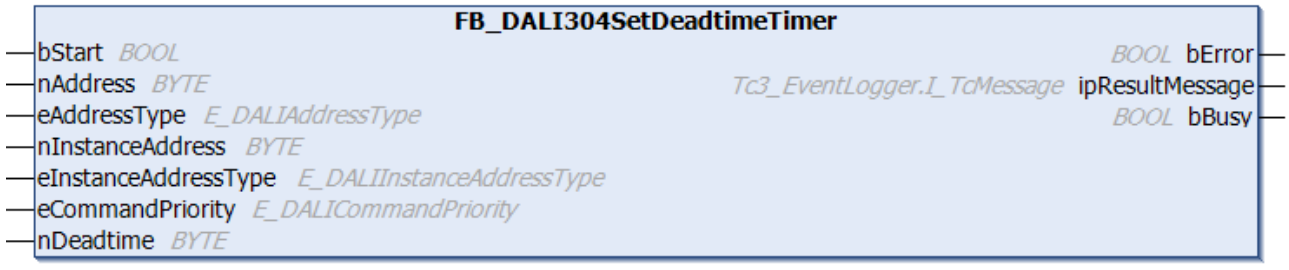

The function block stores the value of *nDeadtime* in the variable [tDeadtime \[](#page-576-2)[}](#page-576-2) [577\]](#page-576-2) of the DALI control device.

The value is written in steps of 50 ms. The permissible value range is 0 s to 12.75 s. It is entered in numbers from 0 to 255.

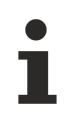

The function block cannot be used when using the KL6811.

## **Inputs**

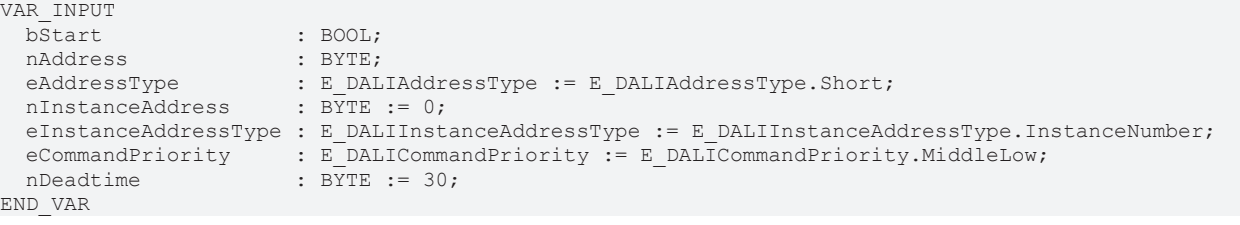

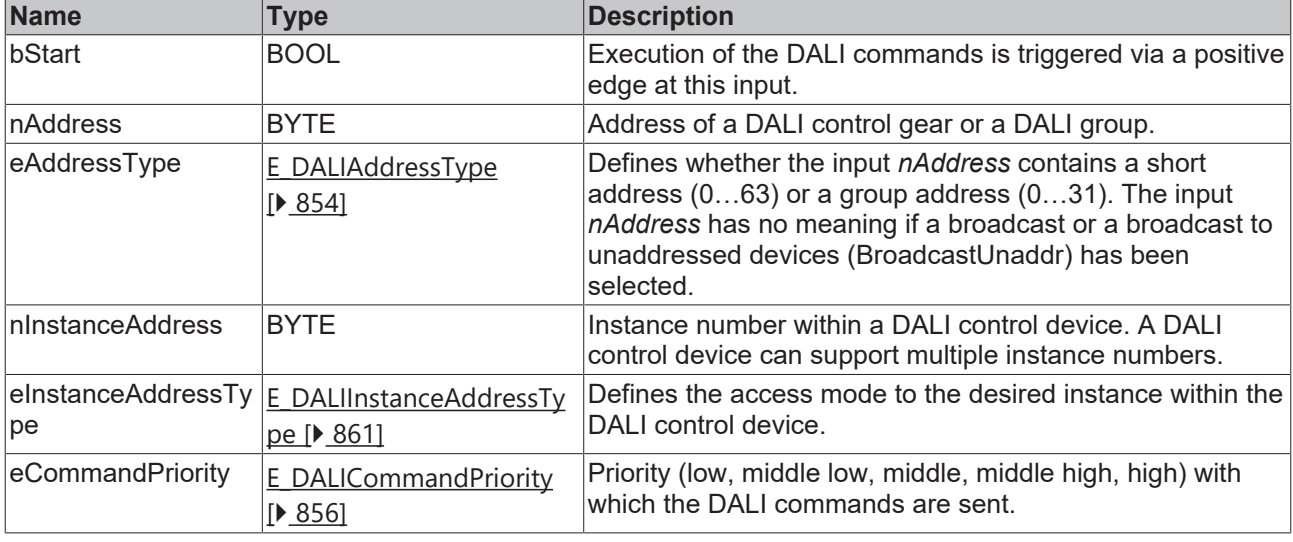

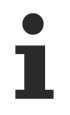

The command priorities are supported by the KL6821 from the firmware version BD.

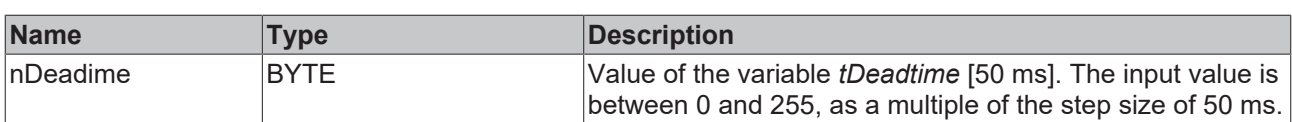

# *<u>E</u>* Outputs

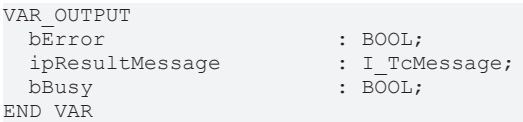

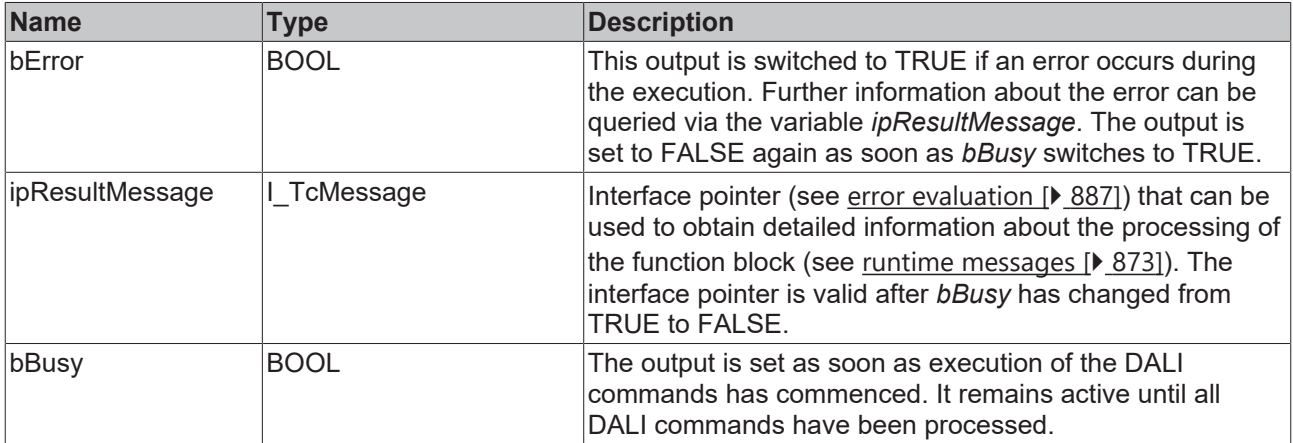

## **Properties**

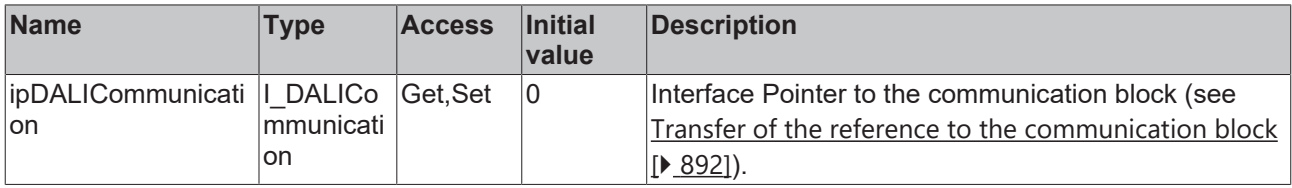

#### **Requirements**

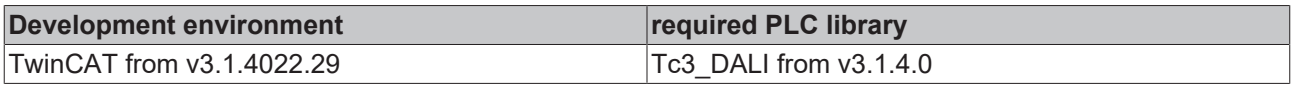

## <span id="page-571-0"></span>**4.1.2.14.7 FB\_DALI304SetHysteresis**

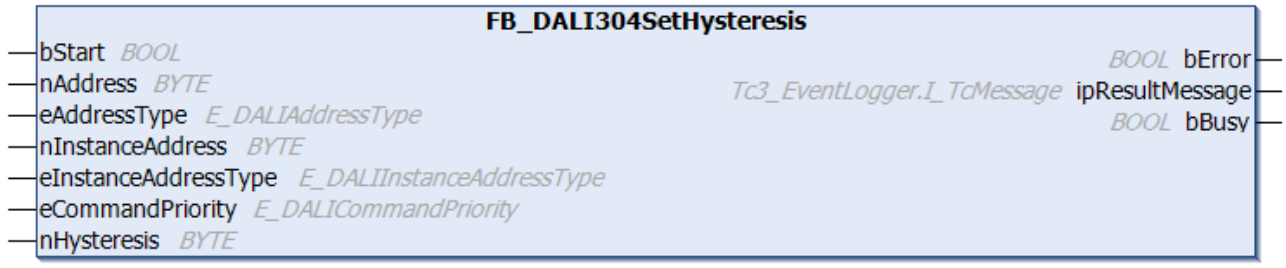

The function block stores the value *nHysteresis* in the variable [hysteresis \[](#page-577-0)[}](#page-577-0) [578\]](#page-577-0) of the DALI control device.

The value is stated in %. The permissible value range is between 0% and 25%.

The function block cannot be used when using the KL6811.

### **Inputs**

```
VAR_INPUT
                              : BOOL;<br>: BYTE;
  nAddress<br>eAddressType
                                eAddressType         : E_DALIAddressType := E_DALIAddressType.Short;
  eAddressType : E_DALIAddress<br>nInstanceAddress : BYTE := 0;
    eInstanceAddressType : E_DALIInstanceAddressType := E_DALIInstanceAddressType.InstanceNumber;
  eCommandPriority : E_DALICommandPriority := E_DALICommandPriority.MiddleLow;<br>nHysteresis : BYTE := 5;
                              : BYTE : = 5;
END_VAR
```
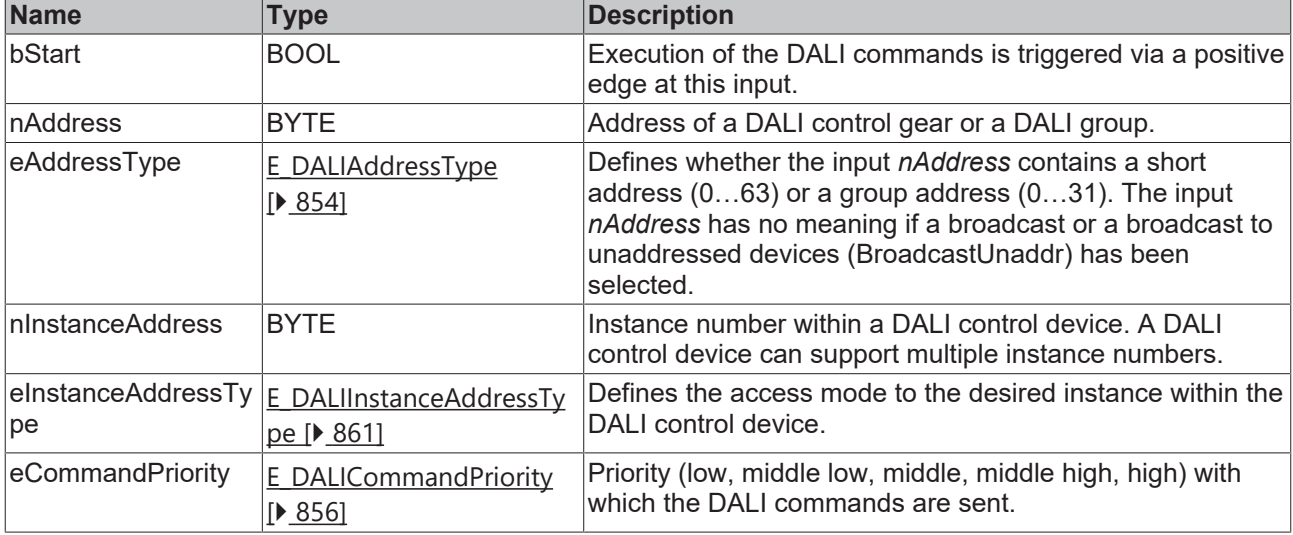

The command priorities are supported by the KL6821 from the firmware version BD.

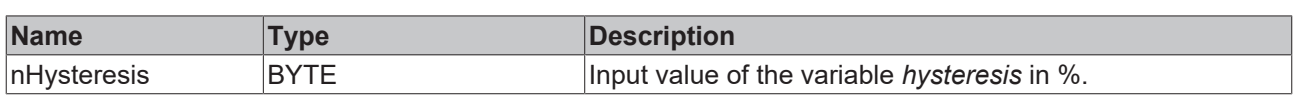

## *<u><b>E* Outputs</u>

Т

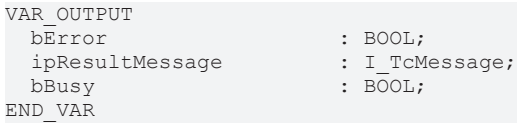

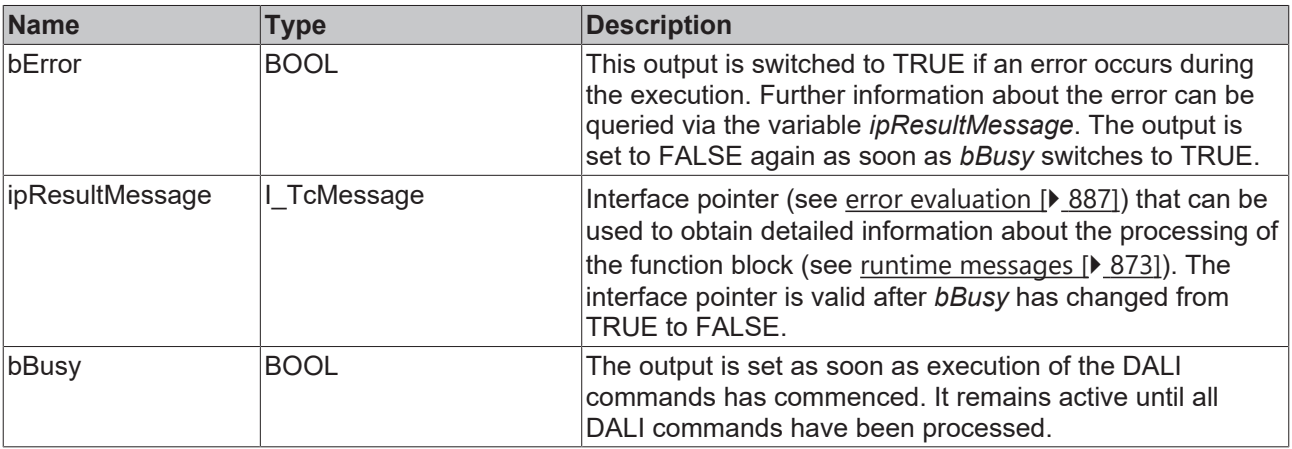

# *Properties*

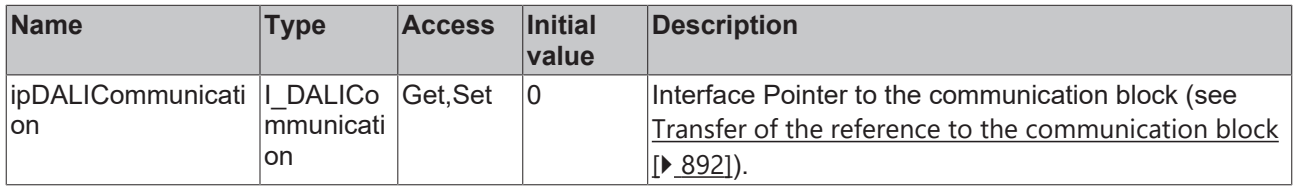

## **Requirements**

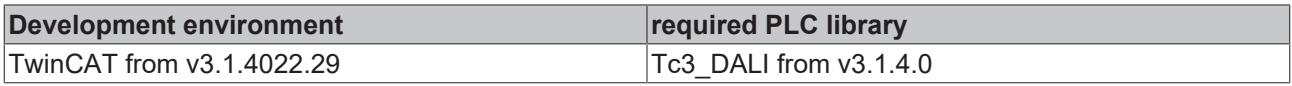

# <span id="page-572-0"></span>**4.1.2.14.8 FB\_DALI304SetHysteresisMin**

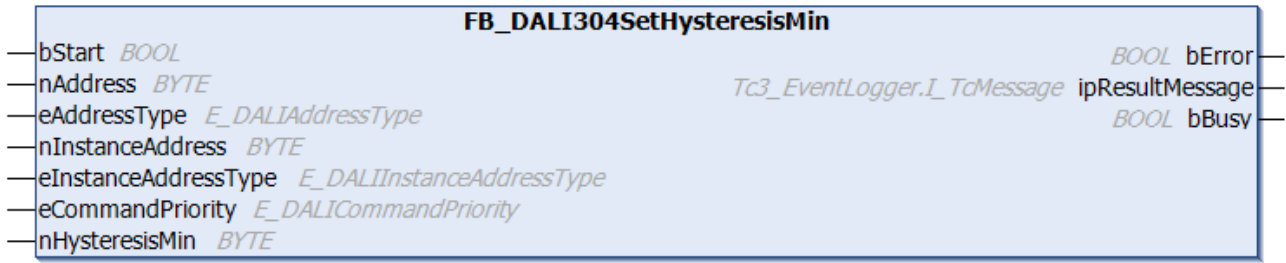

The function block stores the value *nHysteresisMin* in the variable [hysteresisMin \[](#page-576-1)[}](#page-576-1) [577\]](#page-576-1) of the DALI control device.

Since the hysteresis is given as a percentage, the absolute value of the hysteresis depends on the actual measured value. For very small measured values, the hysteresis is therefore also very small. This causes unnecessary events to be sent. For this reason, a minimum possible hysteresis can be set.

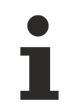

The function block cannot be used when using the KL6811.

#### **Inputs**

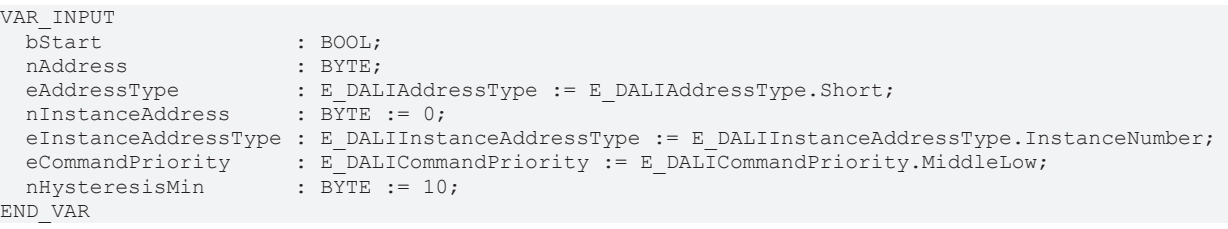

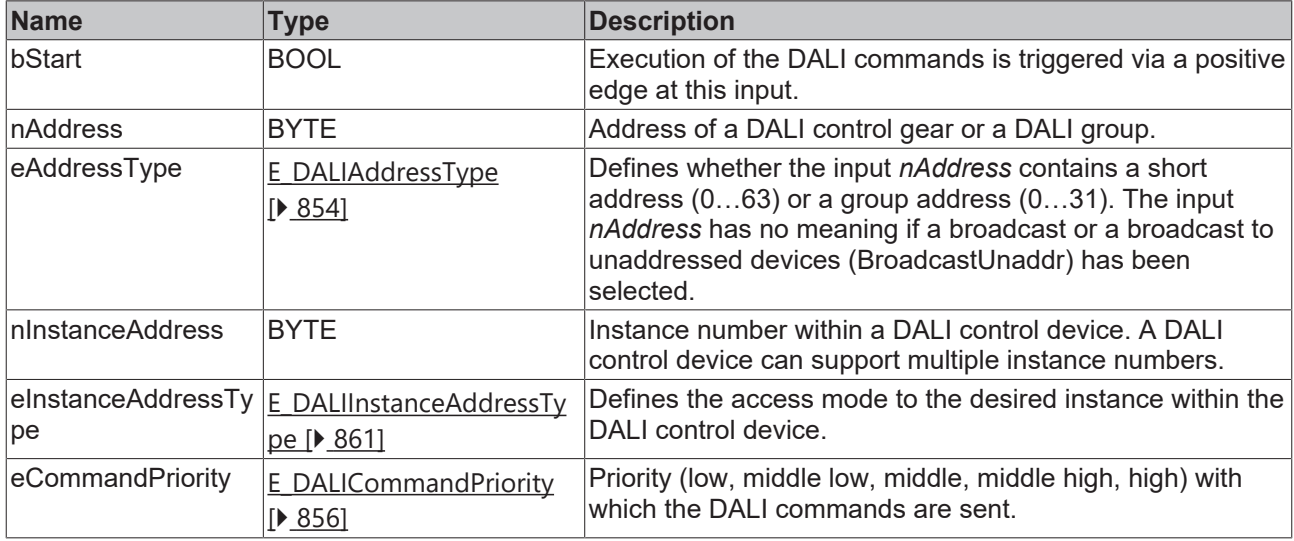

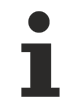

The command priorities are supported by the KL6821 from the firmware version BD.

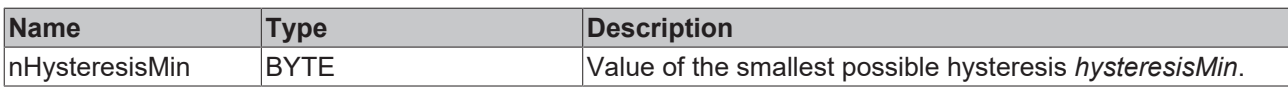

# *<u>E* Outputs</u>

```
VAR_OUTPUT<br>bError
                                               : BOOL;<br>: I_TcMessage;
   ipResultMessage<br>bBusy
                                               \overline{\text{Bool}}END_VAR
```
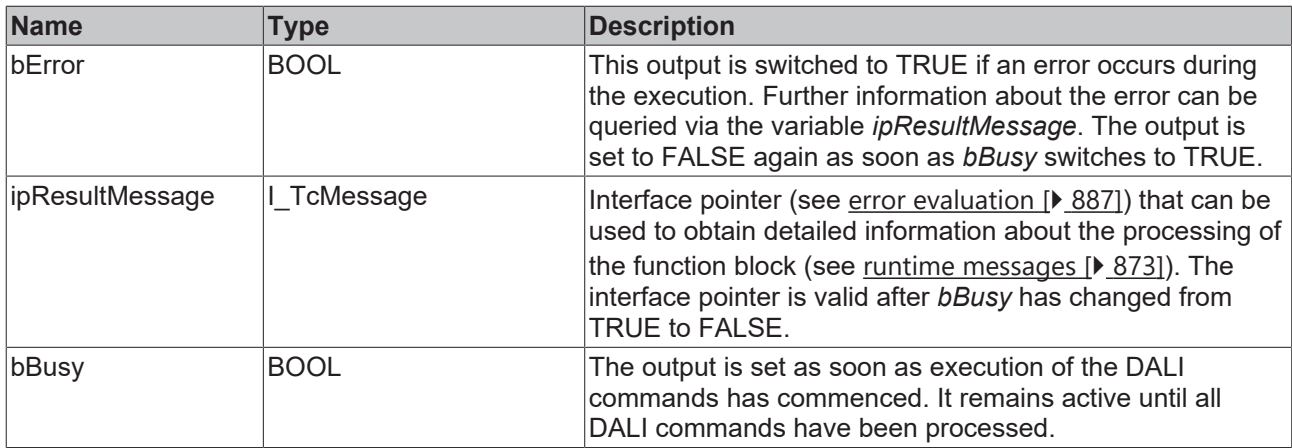

# *Properties*

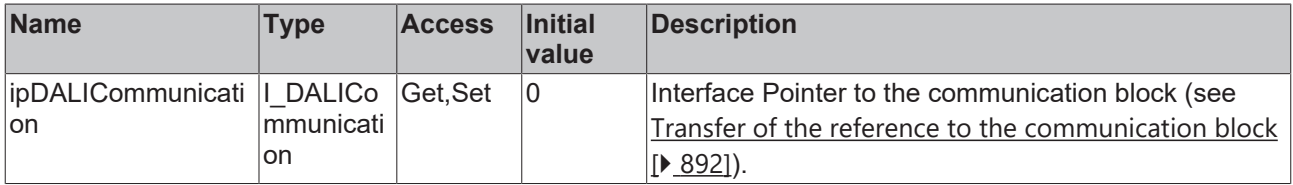

## **Requirements**

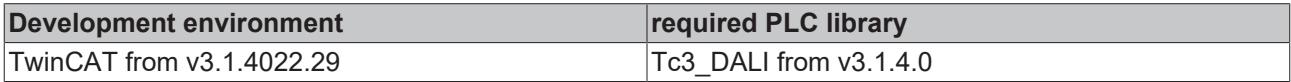

# **4.1.2.14.9 FB\_DALI304SetReportTimer**

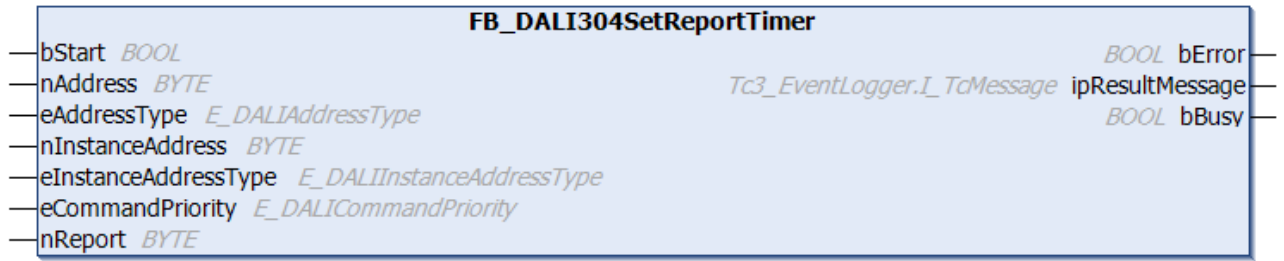

The function block stores the value of *nReport* in the variable [tReport \[](#page-576-3) $\blacktriangleright$  [577\]](#page-576-3) of the DALI control device.

The value is written in steps of 1 s. The permissible value range is 0 s to 4 min 15 s. It is entered in numbers from 0 to 255.

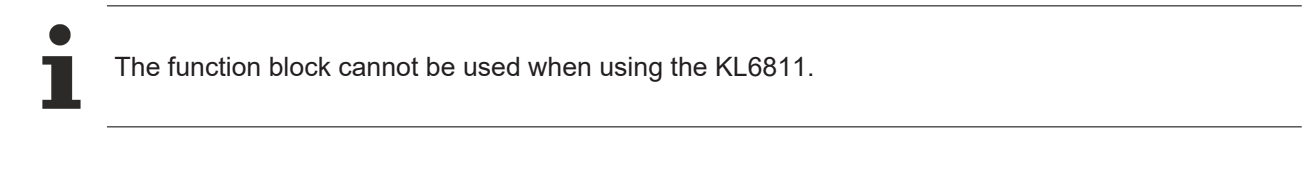

### **Inputs**

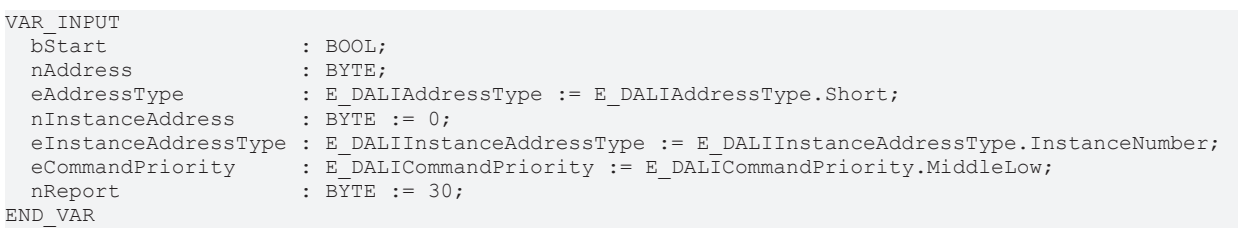

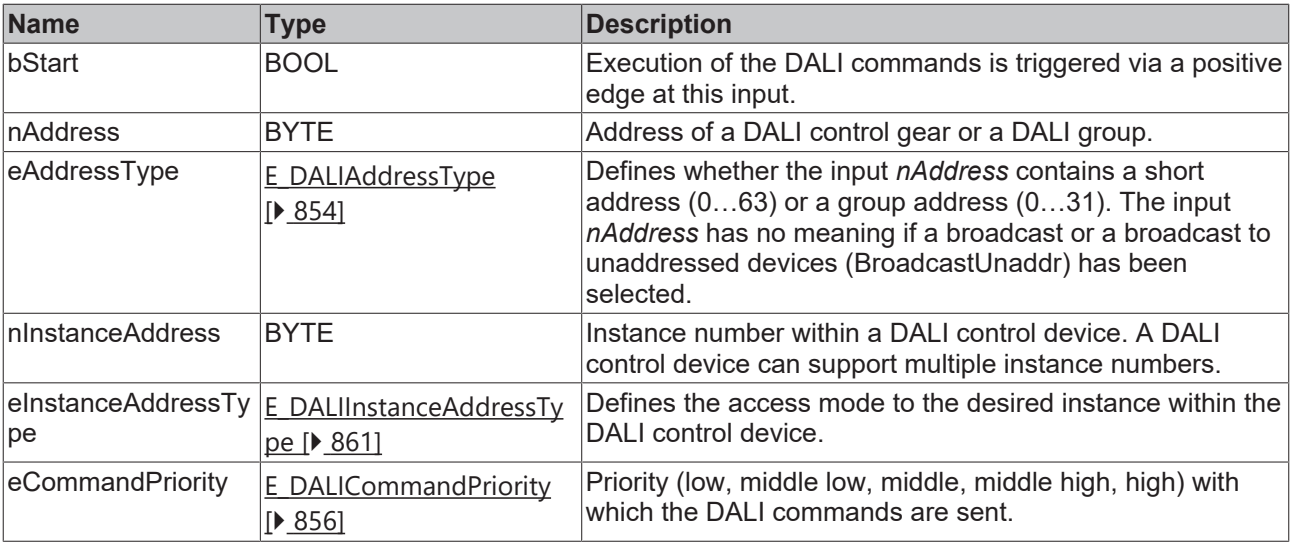

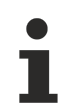

The command priorities are supported by the KL6821 from the firmware version BD.

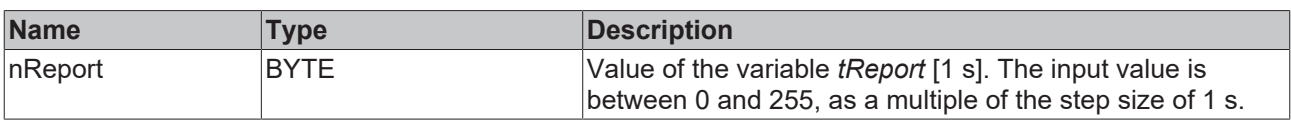

## *<u><b>E* Outputs</u>

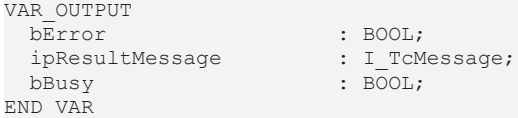

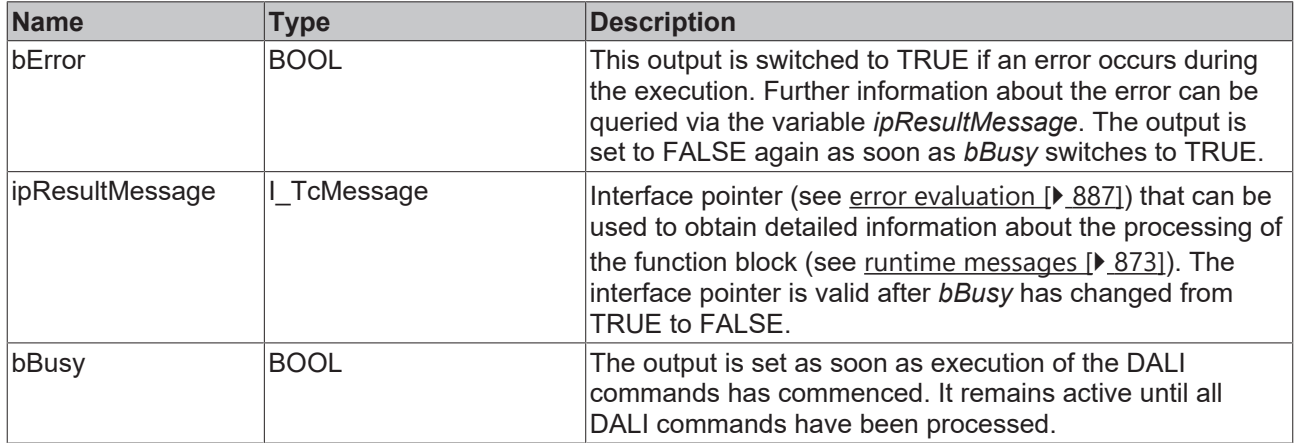

# *<u><b>* Properties</u>

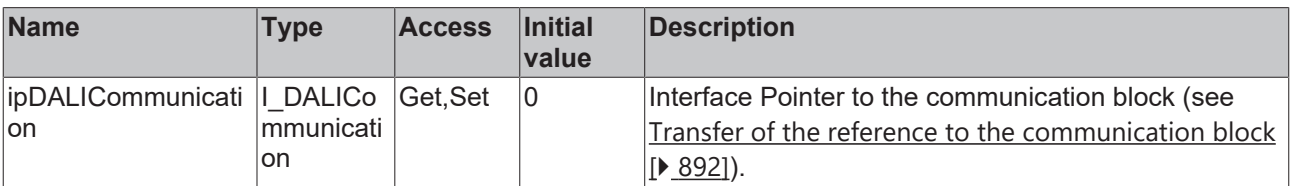
# FCKHOFF

#### **Requirements**

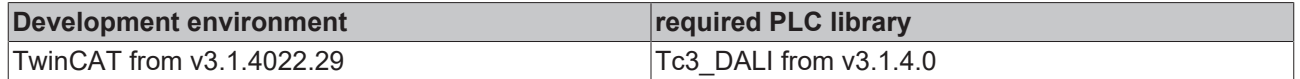

## **4.1.2.14.10 Variables**

Each instance of a DALI control device has a certain number of variables (parameters). These variables are used to configure the instance and thus influence its behavior. The values of the variables are stored in the respective DALI control device.

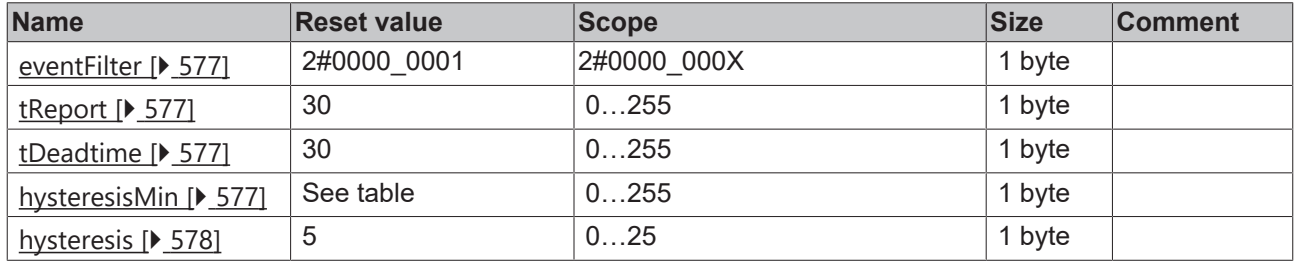

<span id="page-576-0"></span>X: not specified

#### **eventFilter**

Specific events for each instance are enabled or disabled with the event filter (see [Event filter \[](#page-560-0) $\blacktriangleright$  [561\]](#page-560-0)). If the respective bit is set, the corresponding event is enabled, otherwise it is disabled.

The function block [FB\\_DALI103QueryEventFilter \[](#page-187-0) $\blacktriangleright$  [188\]](#page-187-0) can be used to read the value of the event filter; the function block [FB\\_DALI103SetEventFilter \[](#page-169-0)▶ [170\]](#page-169-0) can be used to write to it.

#### <span id="page-576-1"></span>**tReport**

The variable *tReport* specifies the report time of a brightness sensor after the occurrence of an event.

The report time is restarted when a new event is sent.

The value is given in steps of 1 s. The permissible value range is 0 (0 s) to 255 (4 min 15 s).

The function block [FB\\_DALI304QueryReportTimer \[](#page-568-0)▶ [569\]](#page-568-0) can be used to query the value, the function block [FB\\_DALI304SetReportTimer \[](#page-574-0) $\blacktriangleright$  [575\]](#page-574-0) can be used to specify it.

#### <span id="page-576-2"></span>**tDeadtime**

The variable defines the time value for a dead time in which no new event is sent until the dead time has elapsed. If this timer is active, it is restarted after each transmitted event.

If the value is 0, the dead time event is disabled.

The value is given in steps of 50 ms. The permissible value range is 0 to 255 (12.75 s).

The function block [FB\\_DALI304QueryDeadtimeTimer \[](#page-563-0) $\blacktriangleright$  [564\]](#page-563-0) can be used to query the value, the function block [FB\\_DALI304SetDeadtimeTimer \[](#page-569-0)▶ [570\]](#page-569-0) can be used to specify it.

#### <span id="page-576-3"></span>**hysteresisMin**

The variable *hysteresisMin* prevents large fluctuations in the illumination at low illuminance and thus lowpercentage hysteresis.

The variable is an absolute value with a value range between 0 and 255.

The reset value depends on the resolution of the input values specified by the vendor.

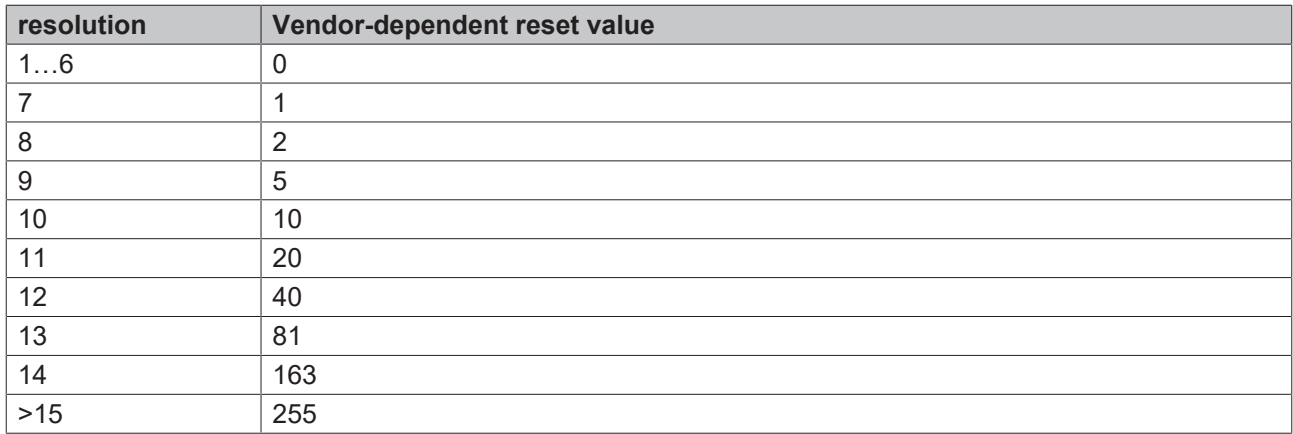

The value can be queried with the function block [FB\\_DALI304QueryHysteresisMin \[](#page-566-0) $\blacktriangleright$  [567\]](#page-566-0) and specified with [FB\\_DALI304SetHysteresisMin \[](#page-572-0) $\blacktriangleright$  [573\]](#page-572-0).

#### <span id="page-577-0"></span>**hysteresis**

The variable *hysteresis* indicates a percentage value of the hysteresis around a measured illuminance.

A value of 0 disables the hysteresis.

The function block FB\_DALI304QueryHysteresis  $[| \cdot 565]$  $[| \cdot 565]$  can be used to query the value, the function block FB DALI304SetHysteresis [ $\triangleright$  [572\]](#page-571-0) can be used to specify it.

## **4.1.3 Communication**

### **4.1.3.1 FB\_EL6821Communication**

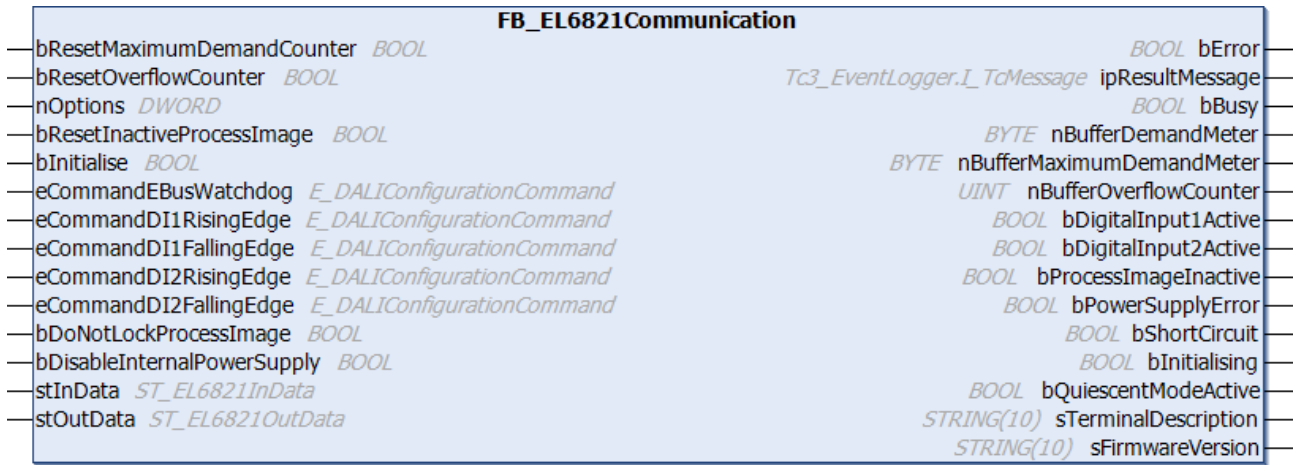

The function blocks for the DALI commands do not directly access the process image of the EL6821, but place the individual DALI commands in a command buffer. The function block FB\_EL6821Communication sequentially reads the DALI commands from the command buffer and forwards them to the EL6821. This prevents multiple function blocks accessing the EL6821 process image at the same time.

The function block also reads the events of the DALI control devices from the EL6821 and stores them in a special table. The function blocks [FB\\_DALIGetInputNotification \[](#page-840-0) $\triangleright$  [841\]](#page-840-0) and

[FB\\_DALIGetPowerCycleNotification \[](#page-842-0) $\blacktriangleright$  [843\]](#page-842-0) are used to filter out the desired events from this table.

One instance of the function block FB\_EL6821Communication must be created for each EL6821. This instance must be called in a separate, faster task. This faster communication task must have a higher priority than the task in which the function blocks for the individual DALI commands are called.

The utilization rate of the command buffer can be determined using the outputs of the function block. If you find that the command buffer is overflowing regularly, you should take the following steps:

- How heavily are the individual PLC tasks utilized? TwinCAT provides suitable analysis tools.
- Try to reduce the cycle time of the task in which the function block FB\_EL6821Communication is called. The value should not be greater than 6 ms. The optimum value is 2 ms or less.
- If possible avoid polling (regular reading) of values. Only read values when they are actually required.
- Distribute the individual DALI devices evenly over several DALI lines. Since several DALI lines are processed simultaneously in each PLC cycle, this increases the data throughput.

For more information, see the chapter [Bus Timing \[](#page-11-0)[}](#page-11-0) [12\]](#page-11-0).

```
 Inputs
VAR_INPUT
   bResetMaximumDemandCounter : BOOL;
bResetOverflowCounter : BOOL;
nOptions : DWORD := 0;
   bResetInactiveProcessImage : BOOL;
   bInitialise                : BOOL := FALSE;
eCommandEBusWatchdog : E DALIConfigurationCommand := E DALIConfigurationCommand.DoNothing;
eCommandDI1RisingEdge : E DALIConfigurationCommand := E DALIConfigurationCommand.Off;
eCommandDI1FallingEdge     : E_DALIConfigurationCommand := E_DALIConfigurationCommand.DoNothing;
  eCommandDI2RisingEdge      : E_DALIConfigurationCommand := E_DALIConfigurationCommand.RecallMaxLev
e]:
eCommandDI2FallingEdge : E DALIConfigurationCommand := E DALIConfigurationCommand.DoNothing;
bDoNotLockProcessImage : BOOL := FALSE;
   bDisableInternalPowerSupply: BOOL := FALSE;
END_VAR
```
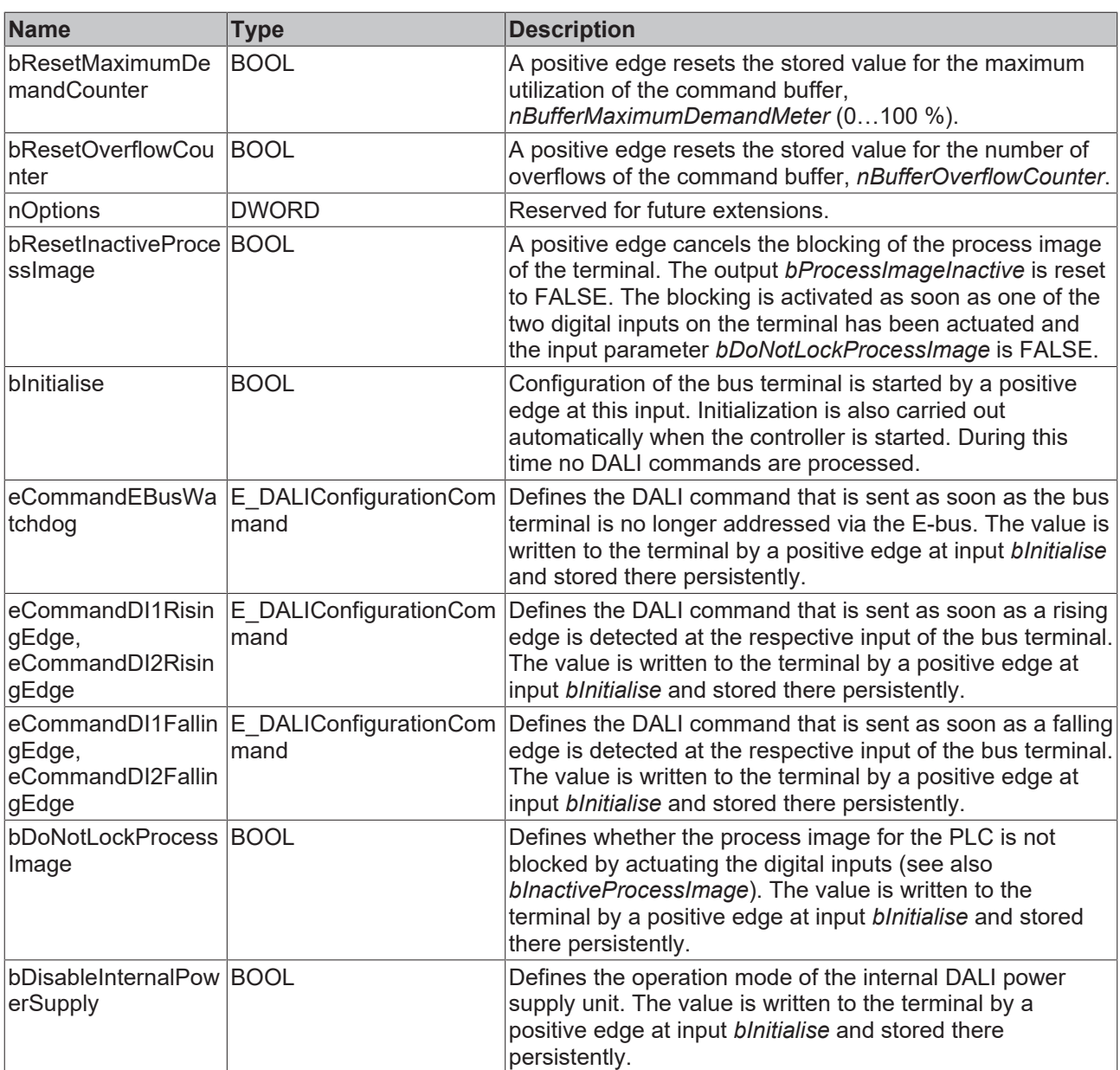

## **Inputs/outputs**

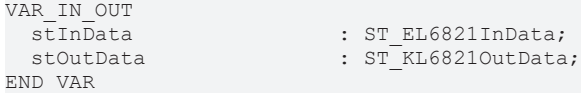

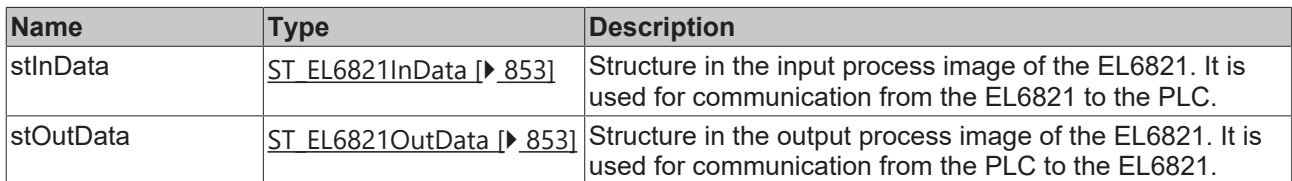

## *<u>E</u>* Outputs

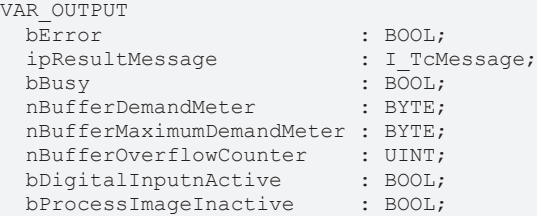

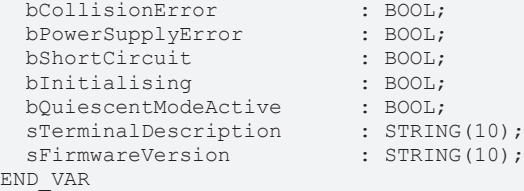

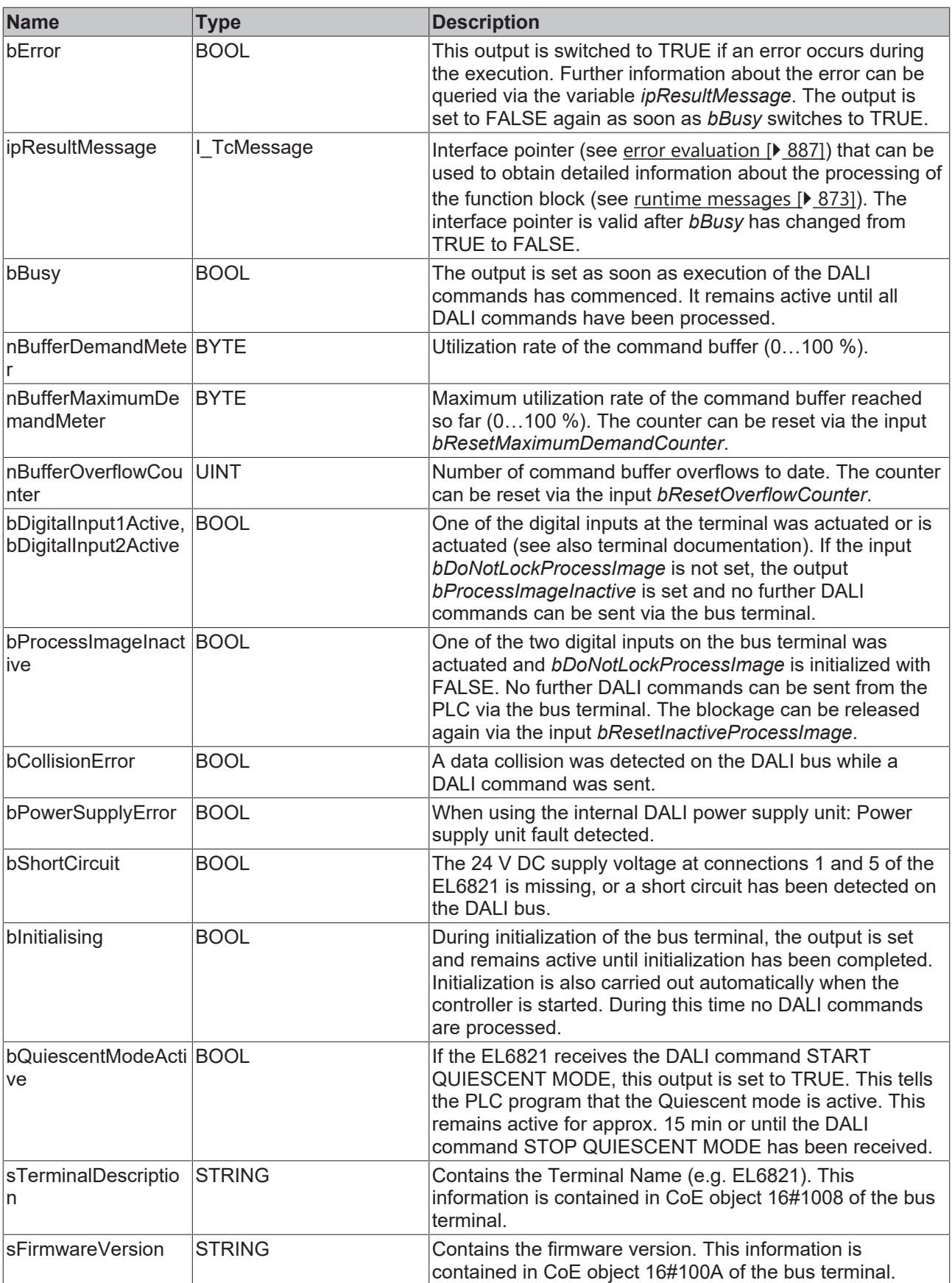

# EAKHOEE

### **Properties**

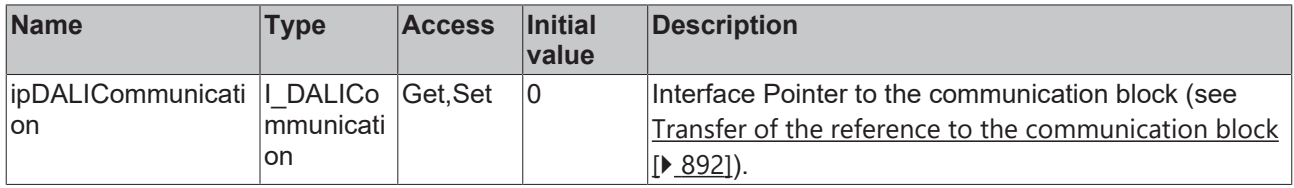

#### **Requirements**

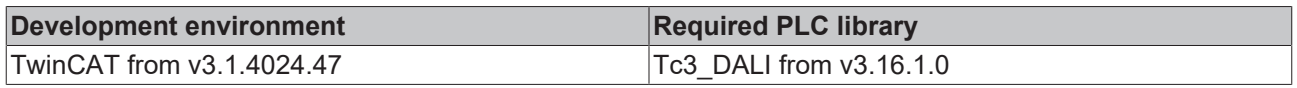

### **4.1.3.2 FB\_KL6811Communication**

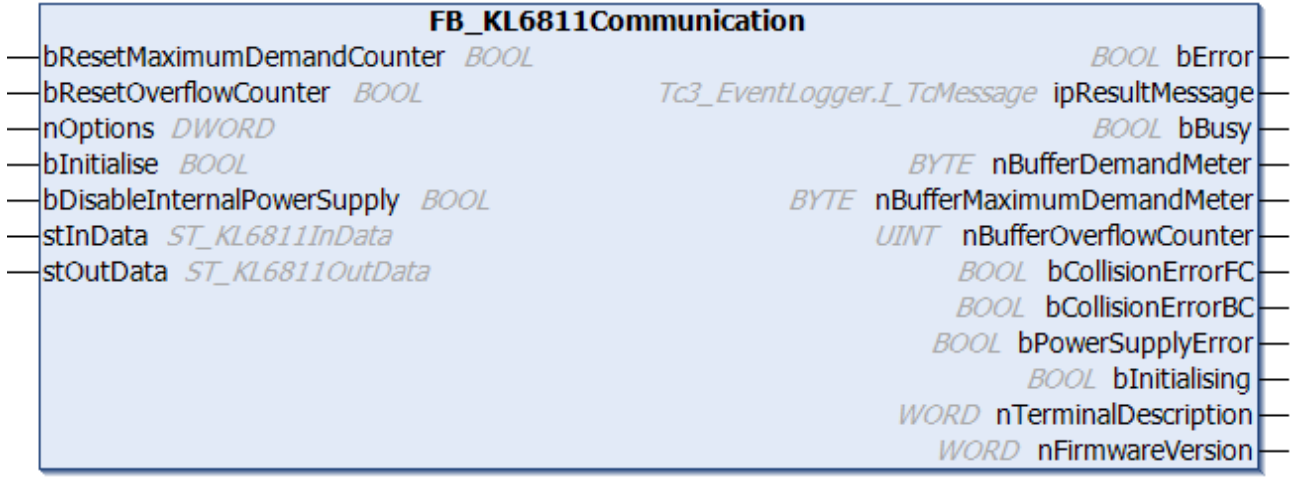

The function blocks for the DALI commands do not directly access the process image of the KL6811, but place the individual DALI commands in a command buffer. The function block FB\_KL6811Communication sequentially reads the DALI commands from the command buffer and forwards them to the KL6811. This prevents multiple function blocks accessing the KL6811 process image at the same time.

Most function blocks have the input *eCommandPriority*, which has no function when using the KL6811. Priorities for the DALI commands are only supported from DALI-2 onwards.

One instance of the function block FB\_KL6811Communication is required per KL6811. This instance must be called in a separate, faster task. This faster communication task must have a higher priority than the task in which the function blocks for the individual DALI commands are called.

The utilization rate of the command buffer can be determined using the outputs of the function block. If you find that the command buffer is overflowing regularly, you should take the following steps:

- How heavily are the individual PLC tasks utilized? TwinCAT provides suitable analysis tools.
- Try to reduce the cycle time of the task in which the function block FB\_KL6811Communication is called. The value should not be greater than  $6 \text{ ms}$ . The optimum value is 2 ms or less.
- If possible avoid polling (regular reading) of values. Only read values when they are actually required.
- Distribute the individual DALI control gears evenly over several DALI lines. Since several DALI lines are processed simultaneously in each PLC cycle, this increases the data throughput.

For more information, see the chapter [Bus Timing \[](#page-11-0)[}](#page-11-0) [12\]](#page-11-0).

## **Inputs**

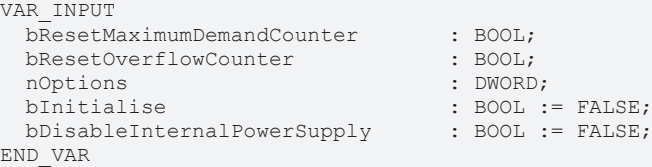

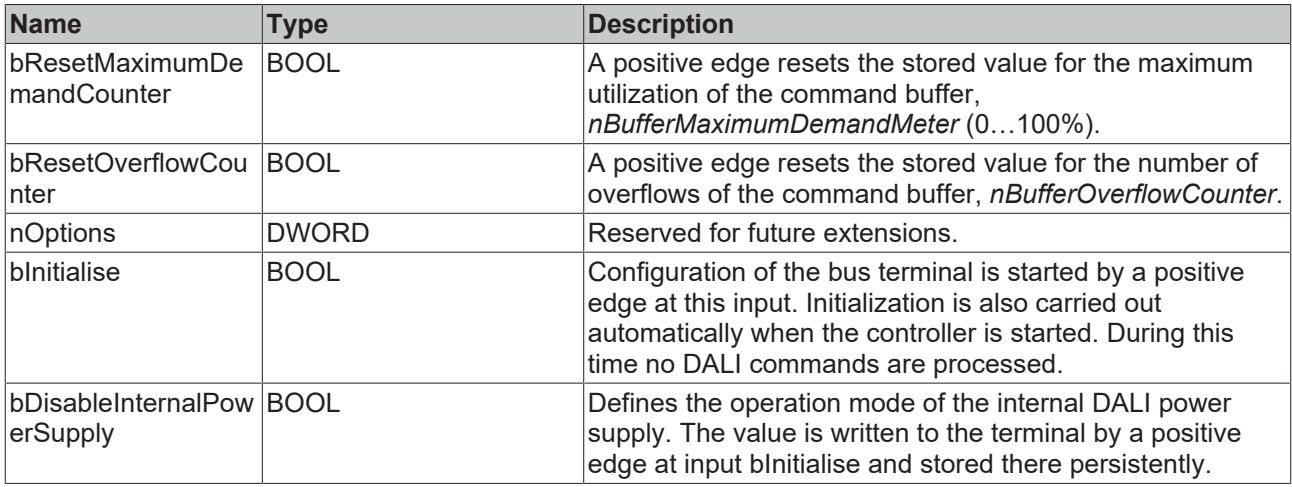

# **Inputs/outputs**

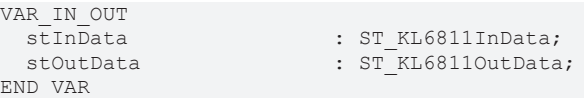

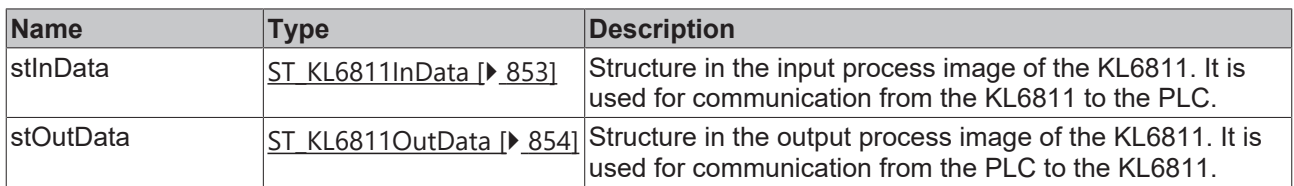

## *<u>D</u>* Outputs

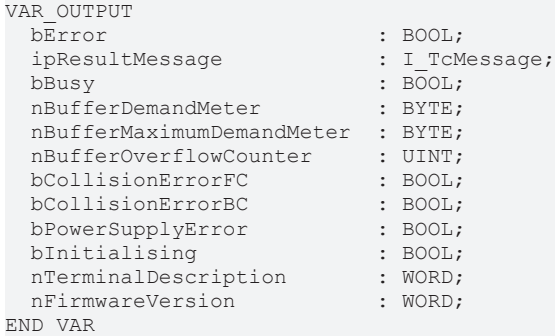

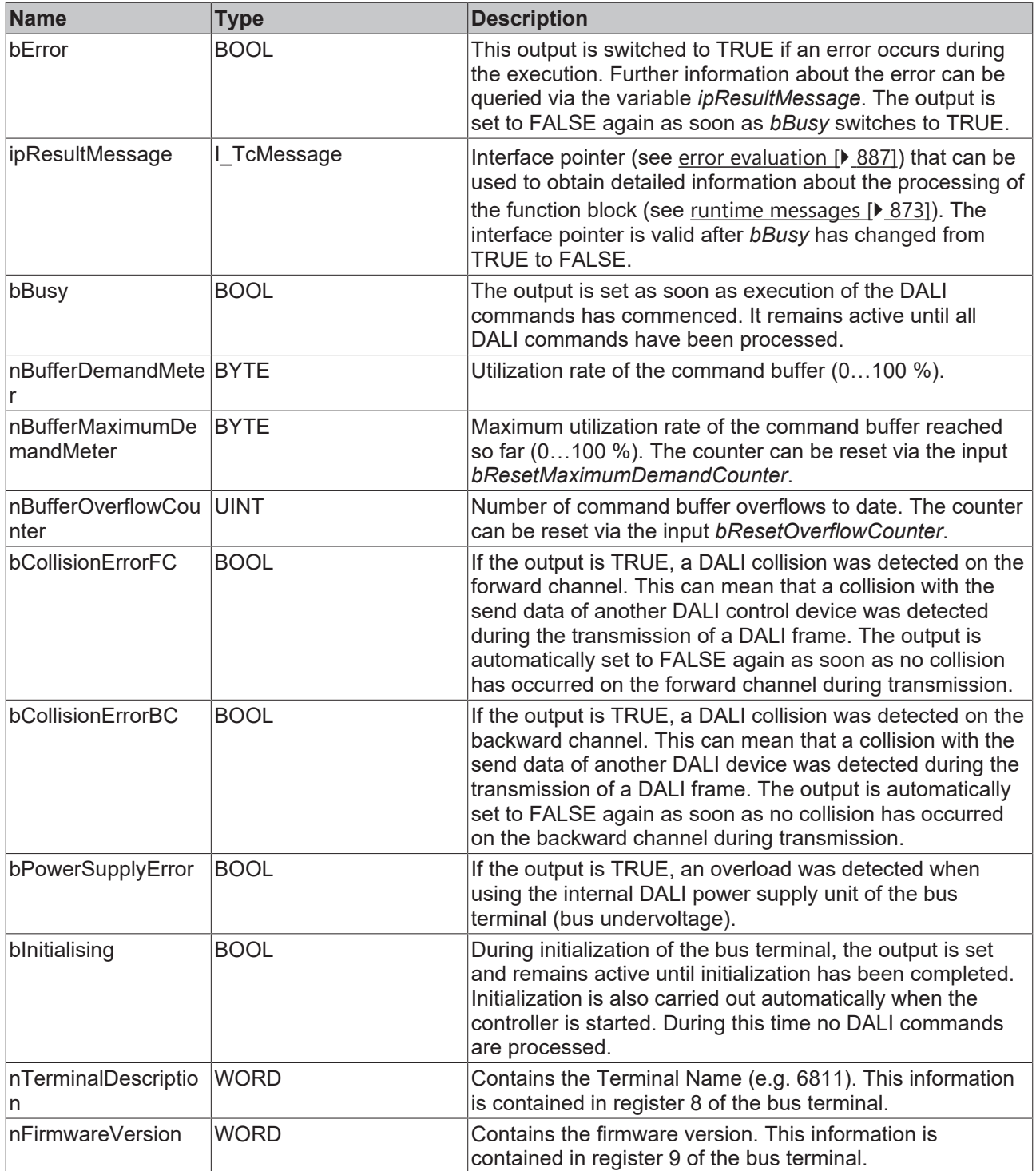

# **Properties**

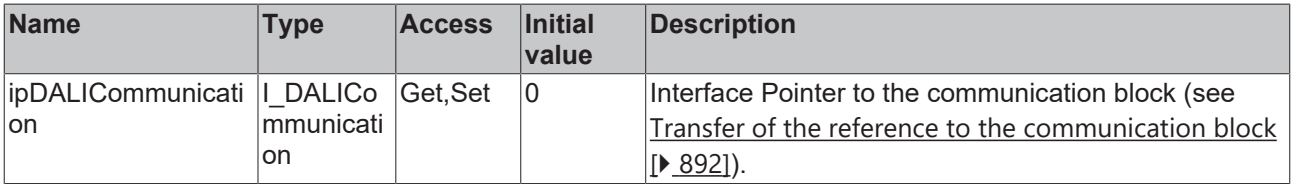

## **Requirements**

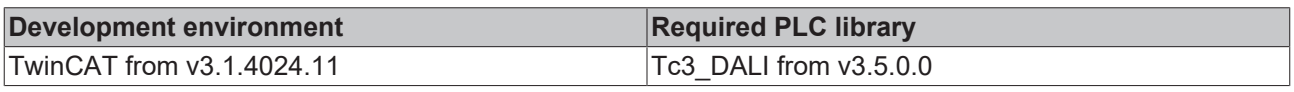

## **4.1.3.3 FB\_KL6821Communication**

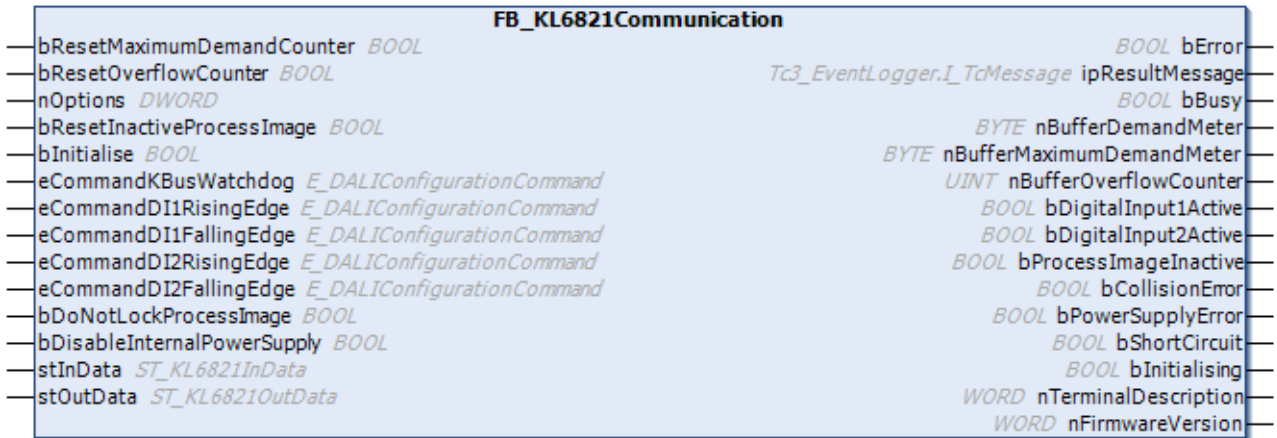

The function blocks for the DALI commands do not directly access the process image of the KL6821, but place the individual DALI commands in a command buffer. The function block FB\_KL6821Communication sequentially reads the DALI commands from the command buffer and forwards them to the KL6821. This prevents multiple function blocks accessing the KL6821 process image at the same time.

The function block also reads the events of the DALI control devices from the KL6821 and stores them in a special table. The function blocks [FB\\_DALIGetInputNotification \[](#page-840-0) $\triangleright$  [841\]](#page-840-0) and

[FB\\_DALIGetPowerCycleNotification \[](#page-842-0) $\triangleright$  [843\]](#page-842-0) are used to filter out the desired events from this table.

One instance of the function block FB\_KL6821Communication must be created for each KL6821. This instance must be called in a separate, faster task. This faster communication task must have a higher priority than the task in which the function blocks for the individual DALI commands are called.

The utilization rate of the command buffer can be determined using the outputs of the function block. If you find that the command buffer is overflowing regularly, you should take the following steps:

- How heavily are the individual PLC tasks utilized? TwinCAT provides suitable analysis tools.
- Try to reduce the cycle time of the task in which the function block FB\_KL6821Communication is called. The value should not be greater than 6 ms. The optimum value is 2 ms or less.
- If possible avoid polling (regular reading) of values. Only read values when they are actually required.
- Distribute the individual DALI devices evenly over several DALI lines. Since several DALI lines are processed simultaneously in each PLC cycle, this increases the data throughput.

For more information, see the chapter **[Bus Timing \[](#page-11-0)** $\blacktriangleright$  **12**].

#### **E** Inputs

```
VAR_INPUT
   bResetMaximumDemandCounter : BOOL;
 bResetOverflowCounter : BOOL;
 nOptions : DWORD := 0;
 bResetInactiveProcessImage : BOOL;<br>bInitialise : BOOL
                        BOOL := FALSE;<br>
BINIT E DALIConfiguration Command := E DALIConfiguration Command. DoNothing;
eCommandKBusWatchdog : E DALIConfigurationCommand := E DALIConfigurationCommand.DoNothing;
eCommandDI1RisingEdge : E DALIConfigurationCommand := E DALIConfigurationCommand.Off;
eCommandDI1FallingEdge     : E_DALIConfigurationCommand := E_DALIConfigurationCommand.DoNothing;
  eCommandDI2RisingEdge      : E_DALIConfigurationCommand := E_DALIConfigurationCommand.RecallMaxLev
el;
 eCommandDI2FallingEdge : E DALIConfigurationCommand := E DALIConfigurationCommand.DoNothing;
 bDoNotLockProcessImage     : BOOL := FALSE;
   bDisableInternalPowerSupply: BOOL := FALSE;
END_VAR
```
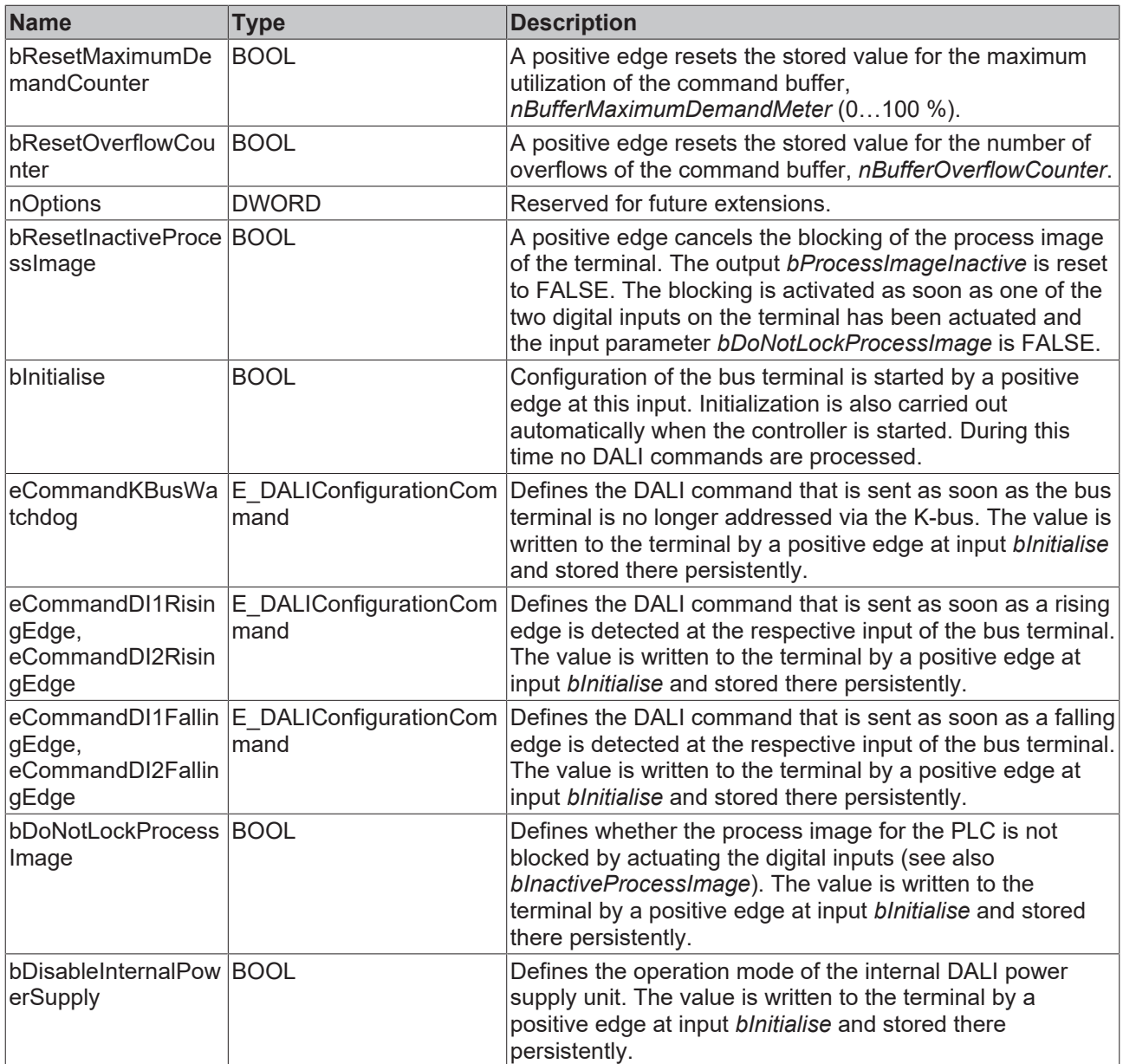

## **Inputs/outputs**

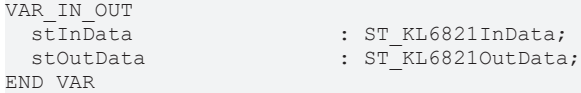

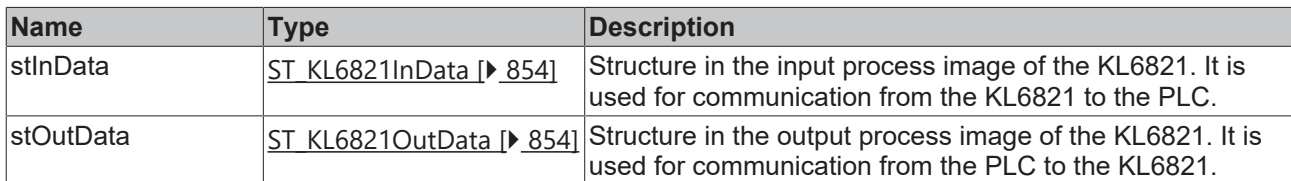

## *<u>E</u>* Outputs

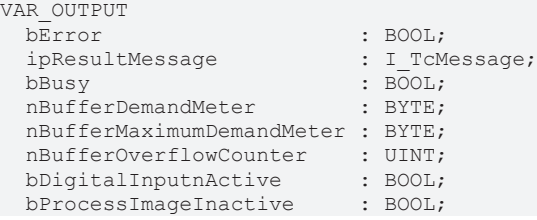

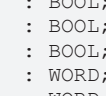

**Name Type Description** 

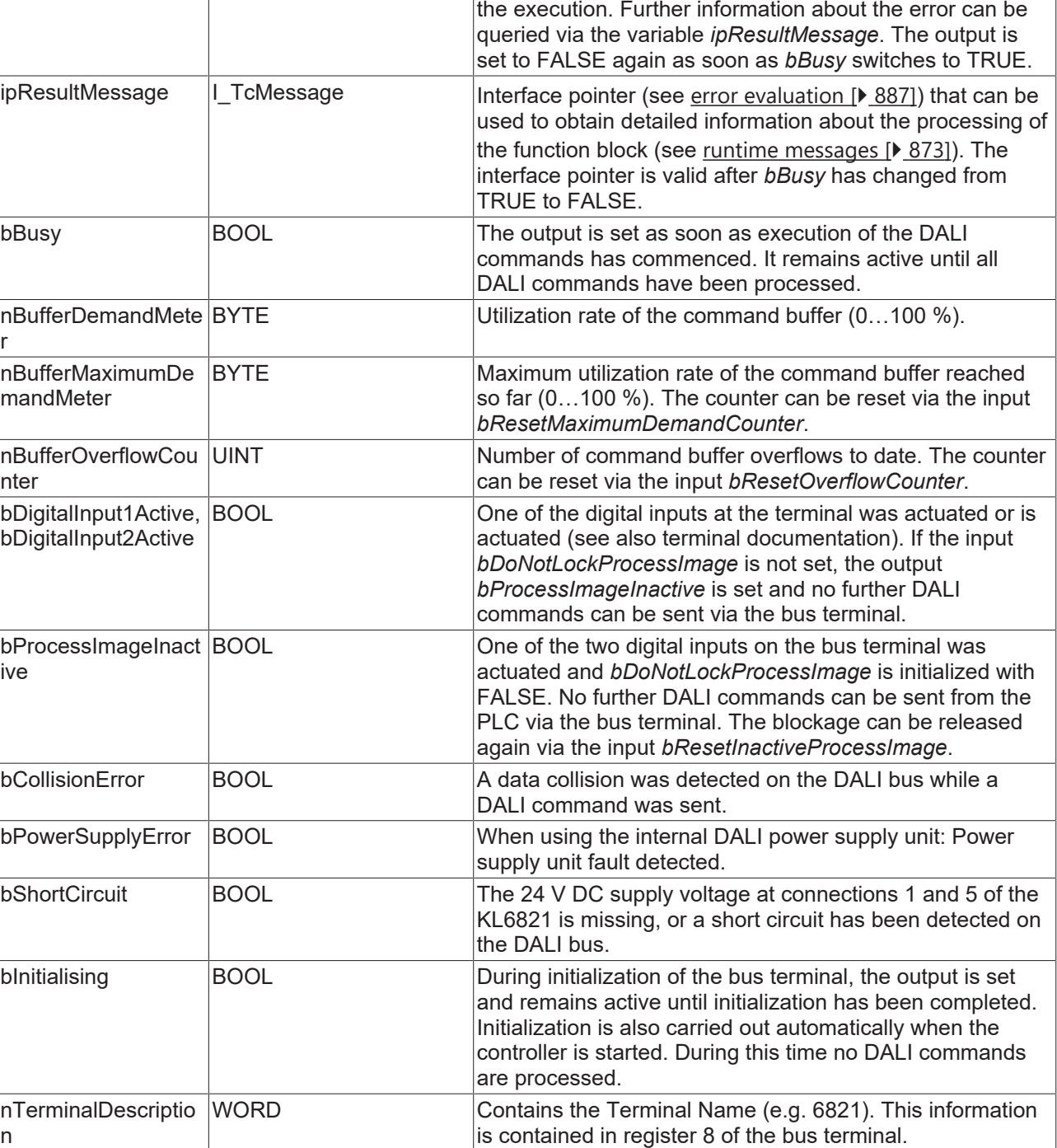

bError BOOL BOOL This output is switched to TRUE if an error occurs during

contained in register 9 of the bus terminal.

nFirmwareVersion WORD Contains the firmware version. This information is

n

## **Properties**

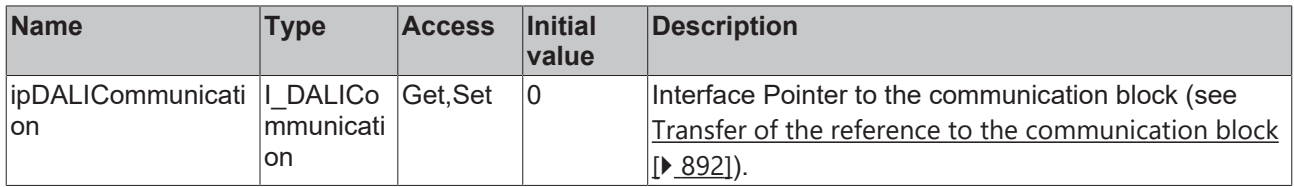

#### **Requirements**

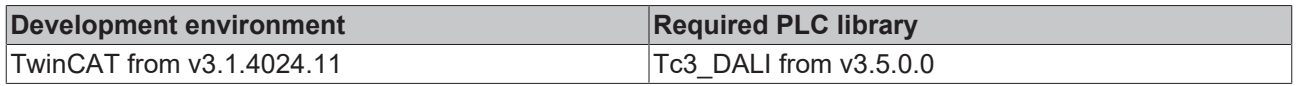

## **4.1.4 Devices**

All certified DALI-2 devices are listed in a product database on the homepage of the DALI Alliance ([https://](https://www.dali-alliance.org/products) [www.dali-alliance.org/products](https://www.dali-alliance.org/products)).

Each certified DALI-2 device has a unique GTIN (Global Trade Item Number). This GTIN can be read via memory bank 0 within the addresses 16#03 to 16#08 with the help of the function blocks [FB\\_DALI102ReadMemoryBank \[](#page-46-0) $\blacktriangleright$  [47\]](#page-46-0) and [FB\\_DALI103ReadMemoryBank \[](#page-51-0) $\blacktriangleright$  [52\]](#page-51-0). Furthermore, the memory bank can also be read out with the DALI PLC Commissioning Tool (see [DALI PLC Commissioning Tool](#page-881-0) [\[](#page-881-0) $\blacktriangleright$  [882\]](#page-881-0)) and the KS2000 (see [Commissioning KL6821 \[](#page-878-0) $\blacktriangleright$  [879\]](#page-878-0)).

The devices that are supported by a function block in the library are listed below:

#### **B.E.G.**

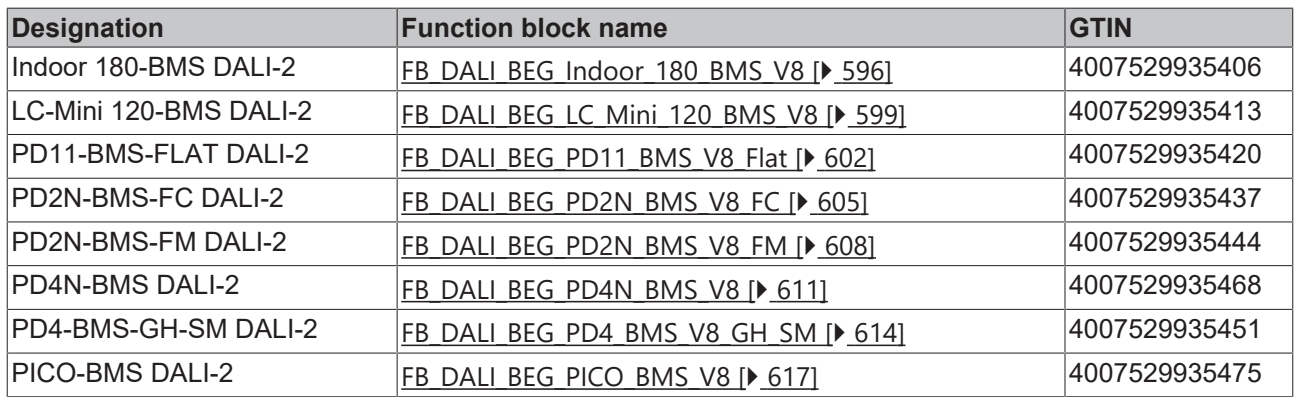

#### **Esylux**

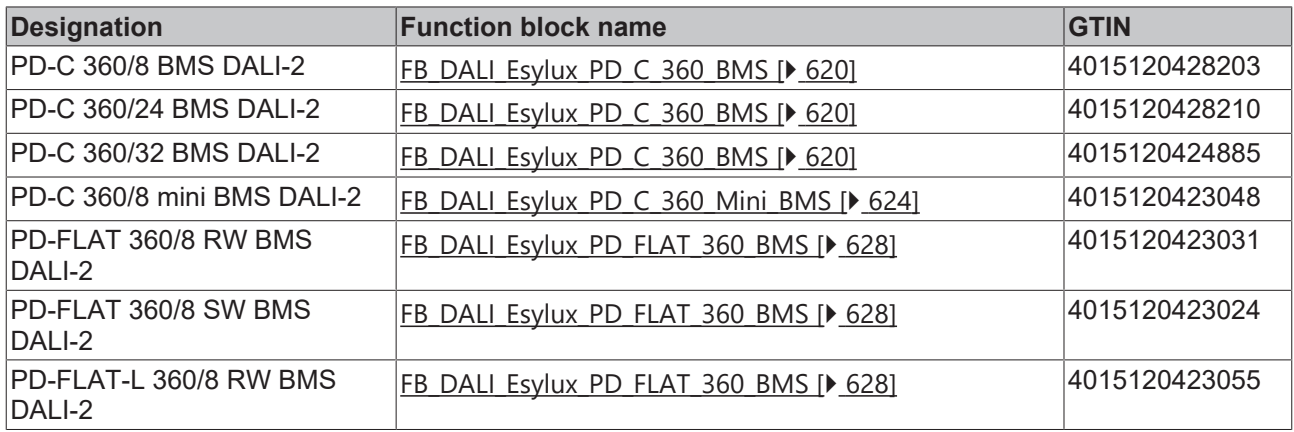

### **Glamox**

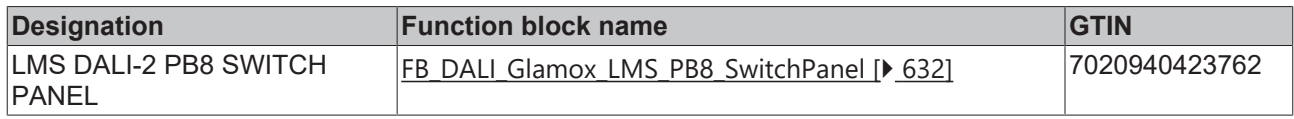

### **Helvar**

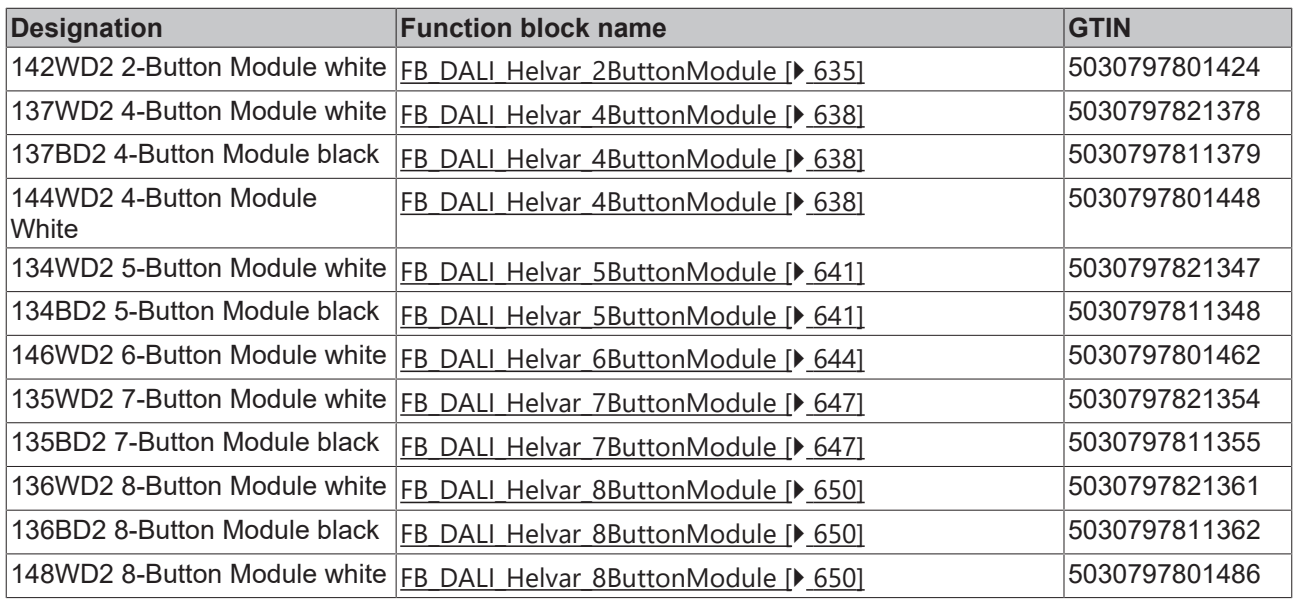

## **Loytec**

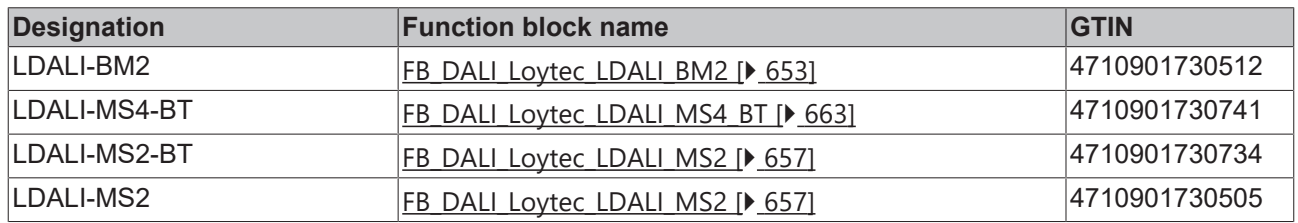

#### **Lunatone**

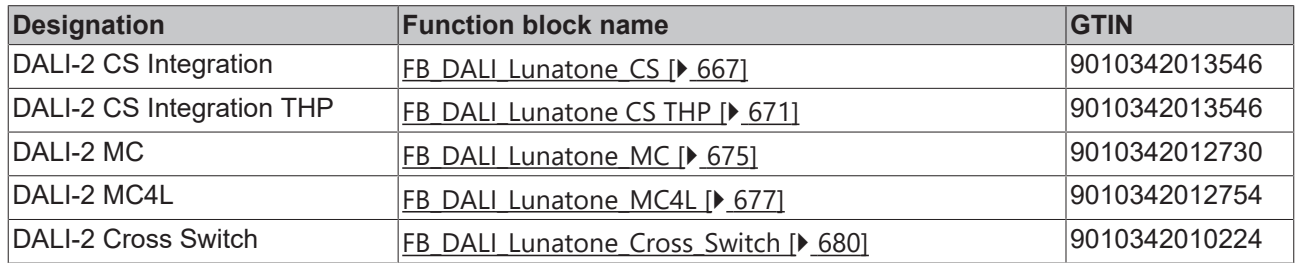

### **Niko**

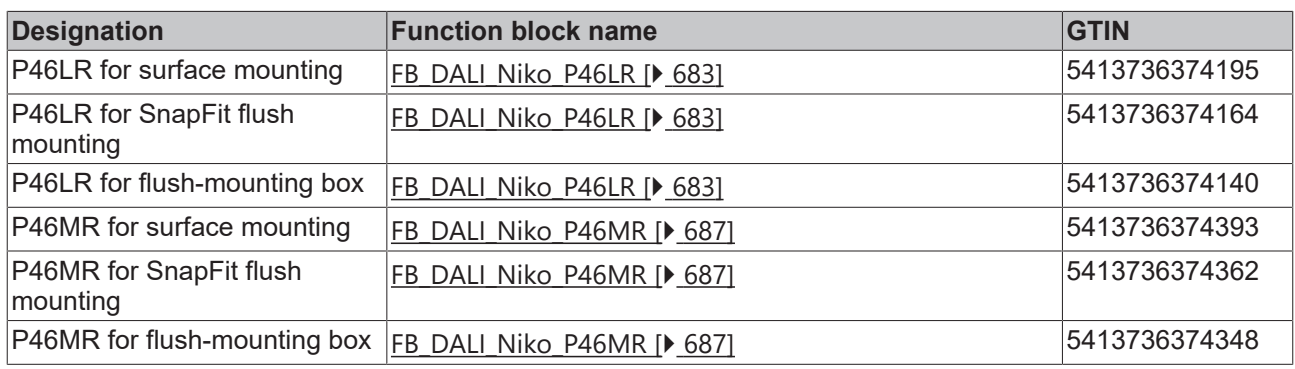

### **Osram**

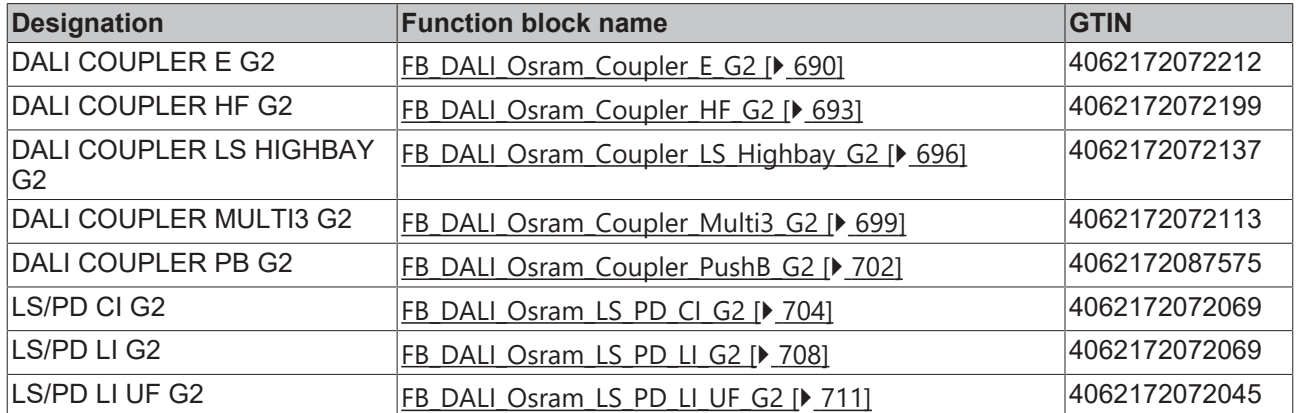

### **Steinel**

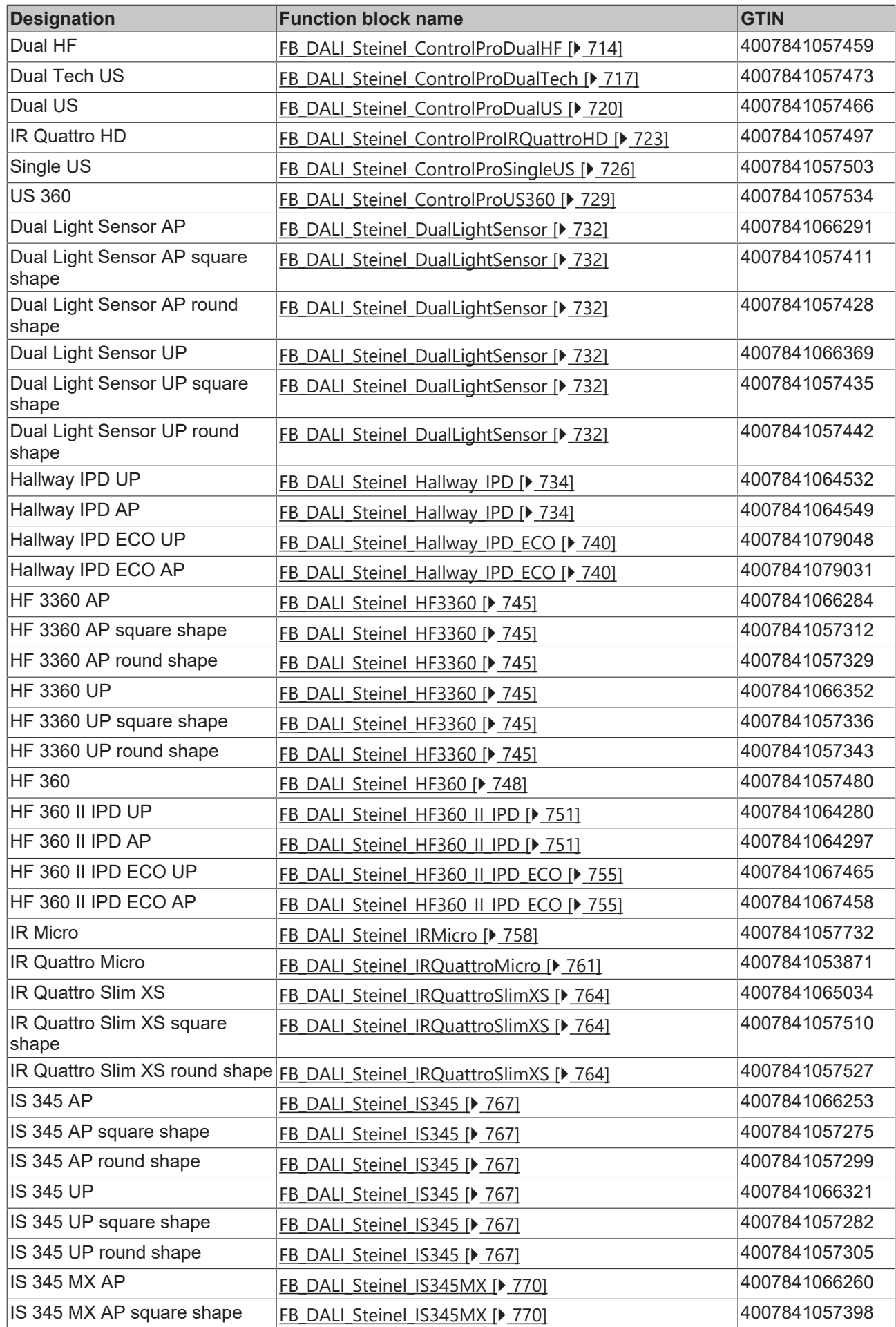

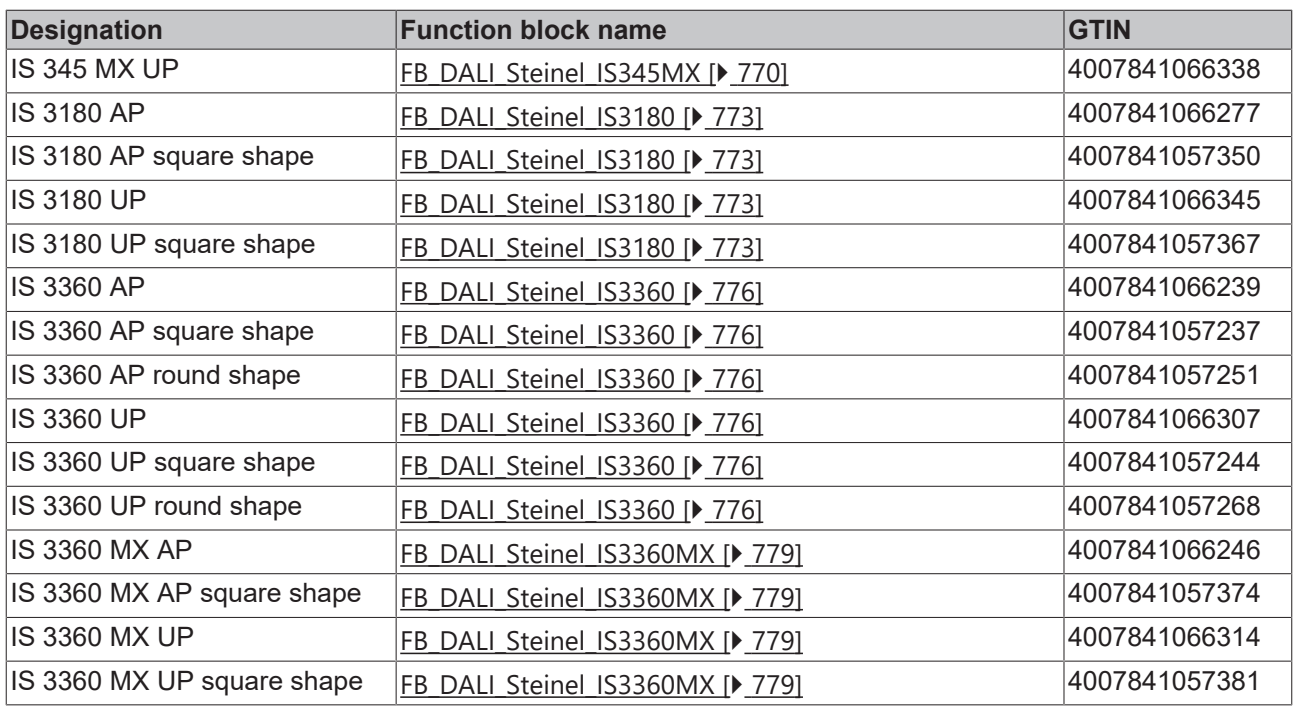

## **Sunricher**

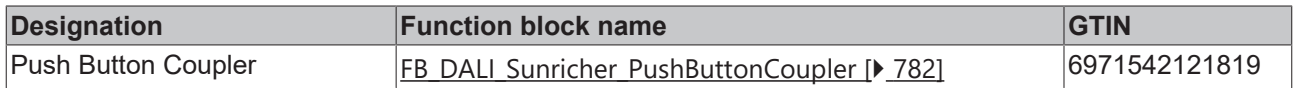

#### **Theben**

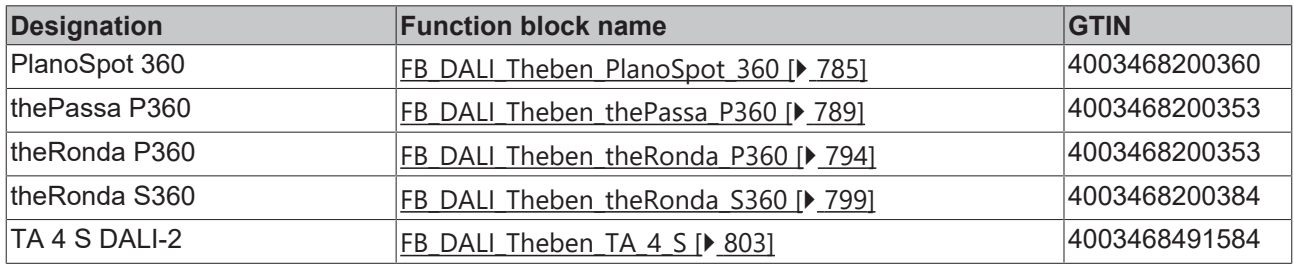

## **Tridonic**

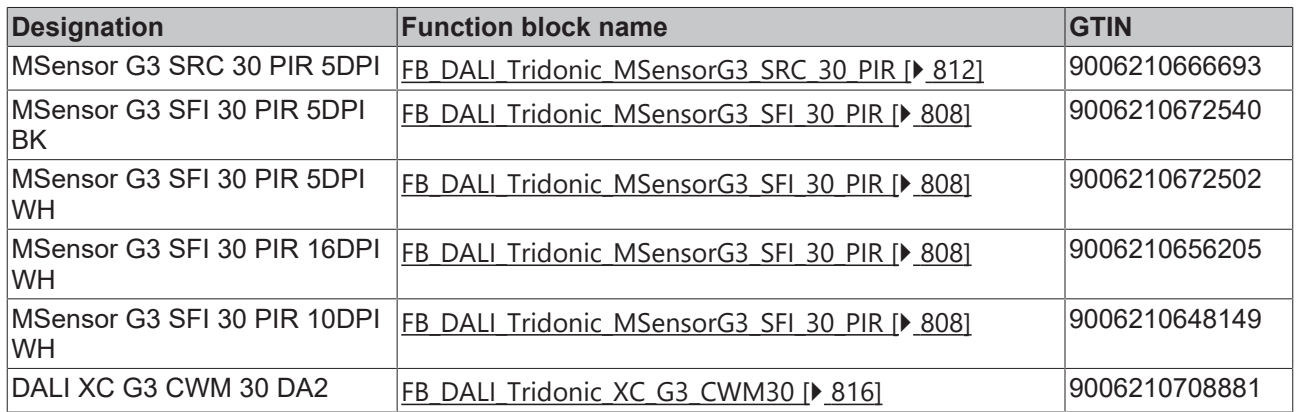

# RFCKHNFF

#### **Zencontrol**

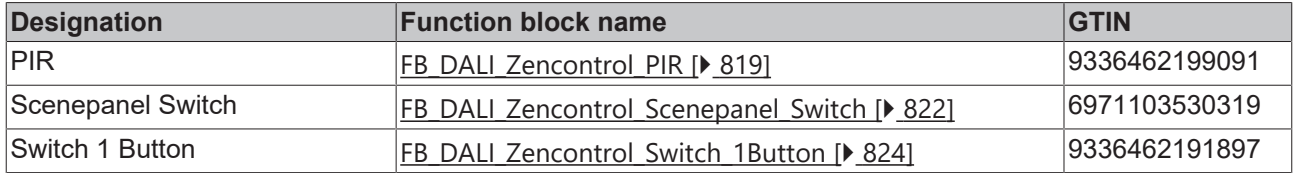

As an alternative to the device function blocks, individual instances of DALI control devices can be addressed via the general function blocks. Each of the general function blocks refers to a specific part of IEC 62386.

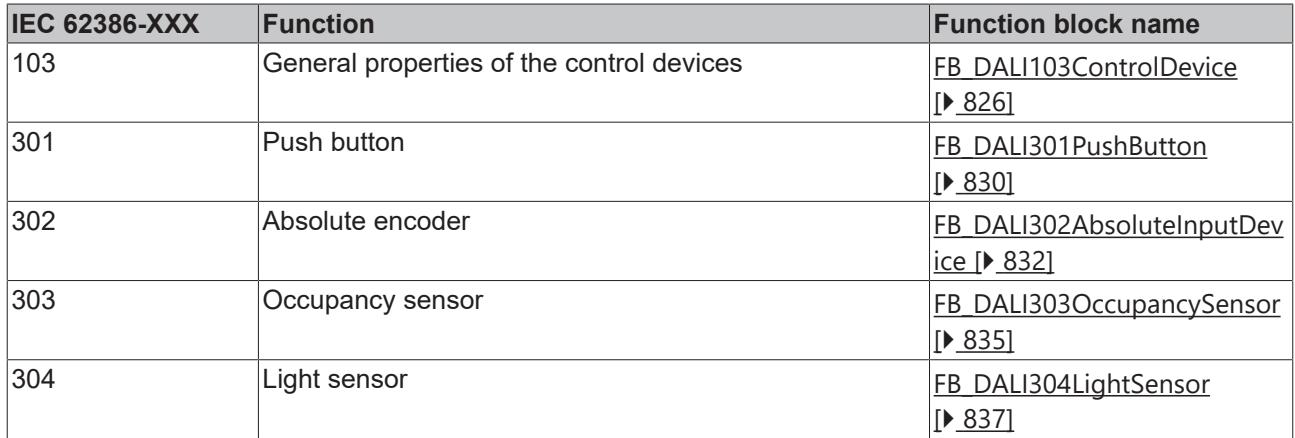

Further function blocks to simplify the application of device function blocks

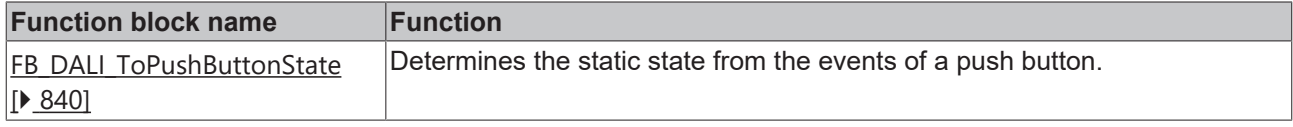

#### **4.1.4.1 Introduction**

#### **Device function blocks**

Various manufacturers offer devices that combine several DALI parts in one device.

For simple integration into projects, the Tc3\_DALI library contains a constantly growing number of function blocks for certified DALI-2 devices. Additional information on the certification of DALI-2 devices can be found on the homepage of the DALI Alliance ([www.dali-alliance.org](https://www.dali-alliance.org/)).

Individual manufacturers frequently offer further information on the devices that describe each parameter in more detail.

All parameters of a DALI control unit are mapped on the device function block via properties and can be written to the DALI control unit.

The properties contain internally specified default values. Therefore, it is not absolutely necessary to change the properties of a device function block.

For additional information on properties, see the chapter [Use of properties \[](#page-889-0) $\triangleright$  [890\]](#page-889-0).

## <span id="page-595-0"></span>**4.1.4.2 B.E.G.**

## **4.1.4.2.1 FB\_DALI\_BEG\_Indoor\_180\_BMS\_V8**

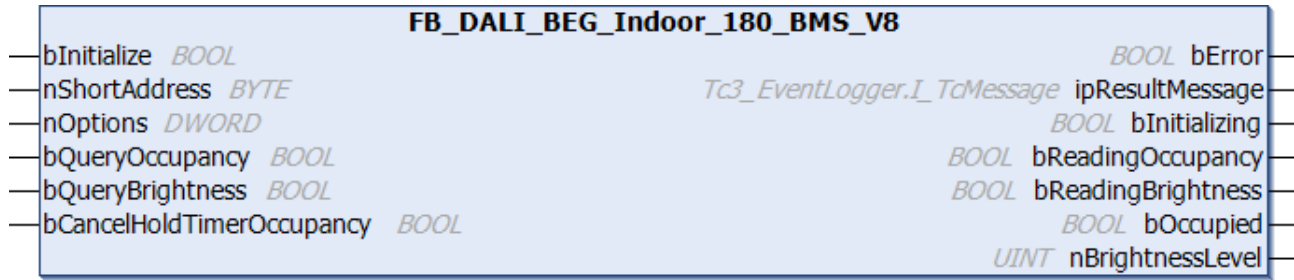

The function block represents the Indoor 180-BMS DALI-2 DALI sensor from B.E.G..

This outputs an occupancy signal (instance 0) and a brightness value (instance 1).

For information on the exact functions of the individual instances, please refer to the manufacturer's device documentation.

Further information on the supported instance types can be found here:

Part 303 (occupancy sensors) – [Introduction \[](#page-541-0) $\blacktriangleright$  [542\]](#page-541-0)

Part 304 (light sensors) – [Introduction \[](#page-560-1) $\triangleright$  [561\]](#page-560-1)

The existing parameters can be overwritten by changing the properties listed below. All parameters are written to the DALI control device by a positive edge at *bInitialize* and stored there.

The outputs with the output values of the DALI device only contain valid values if the function block was executed without errors (*bError* = FALSE). If the output *bError* = TRUE, the outputs with the output values must not be evaluated.

The reading can be triggered immediately via the input variables *bQueryOccupancy* and *bQueryBrightness*, even if the corresponding instance is not enabled.

Set the times so that as few events as possible are sent. If too many events are sent, this can have a negative effect on the behavior of the application.

The function block cannot be used when using the KL6811.

#### **Inputs**

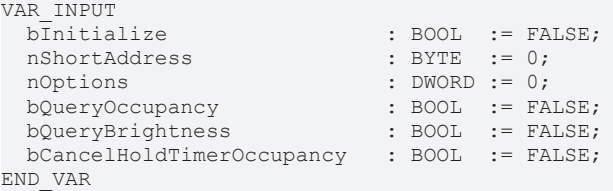

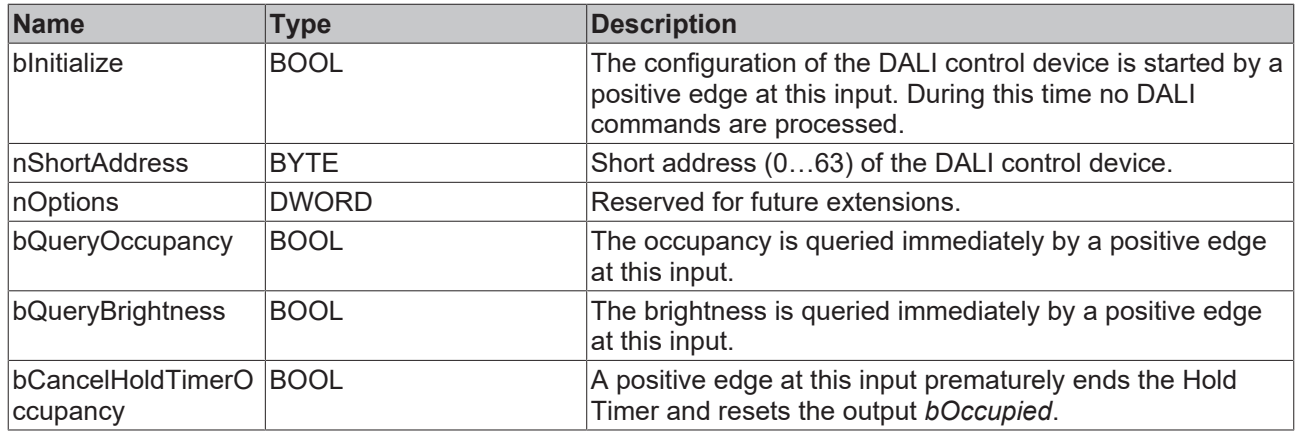

## *<u>E* Outputs</u>

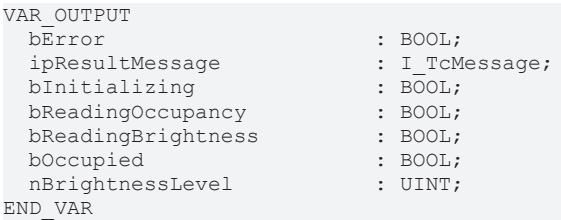

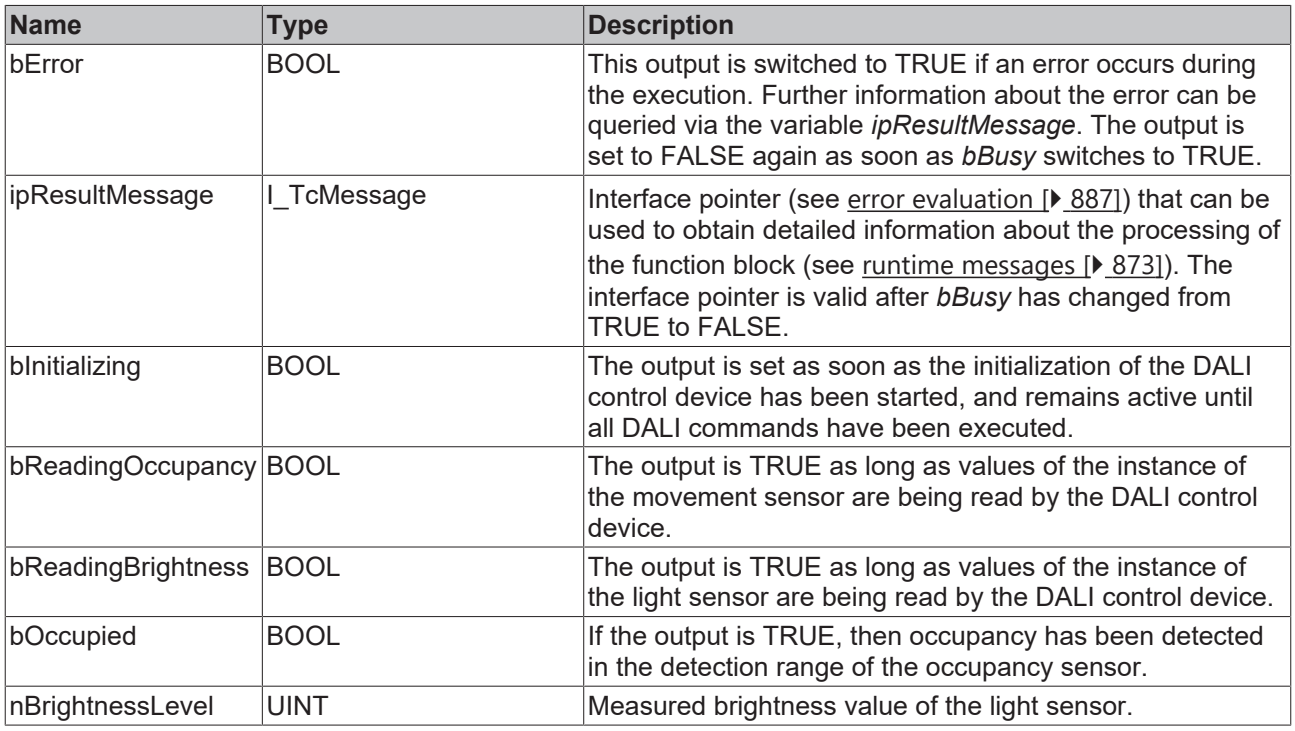

This measured value must be compared with the measured reference values at the place of operation of the DALI control device.

## **Properties**

Т

All parameters that are written to the DALI control device via *bInitialize* are available as [properties \[](#page-889-0) $\blacktriangleright$  [890\]](#page-889-0).

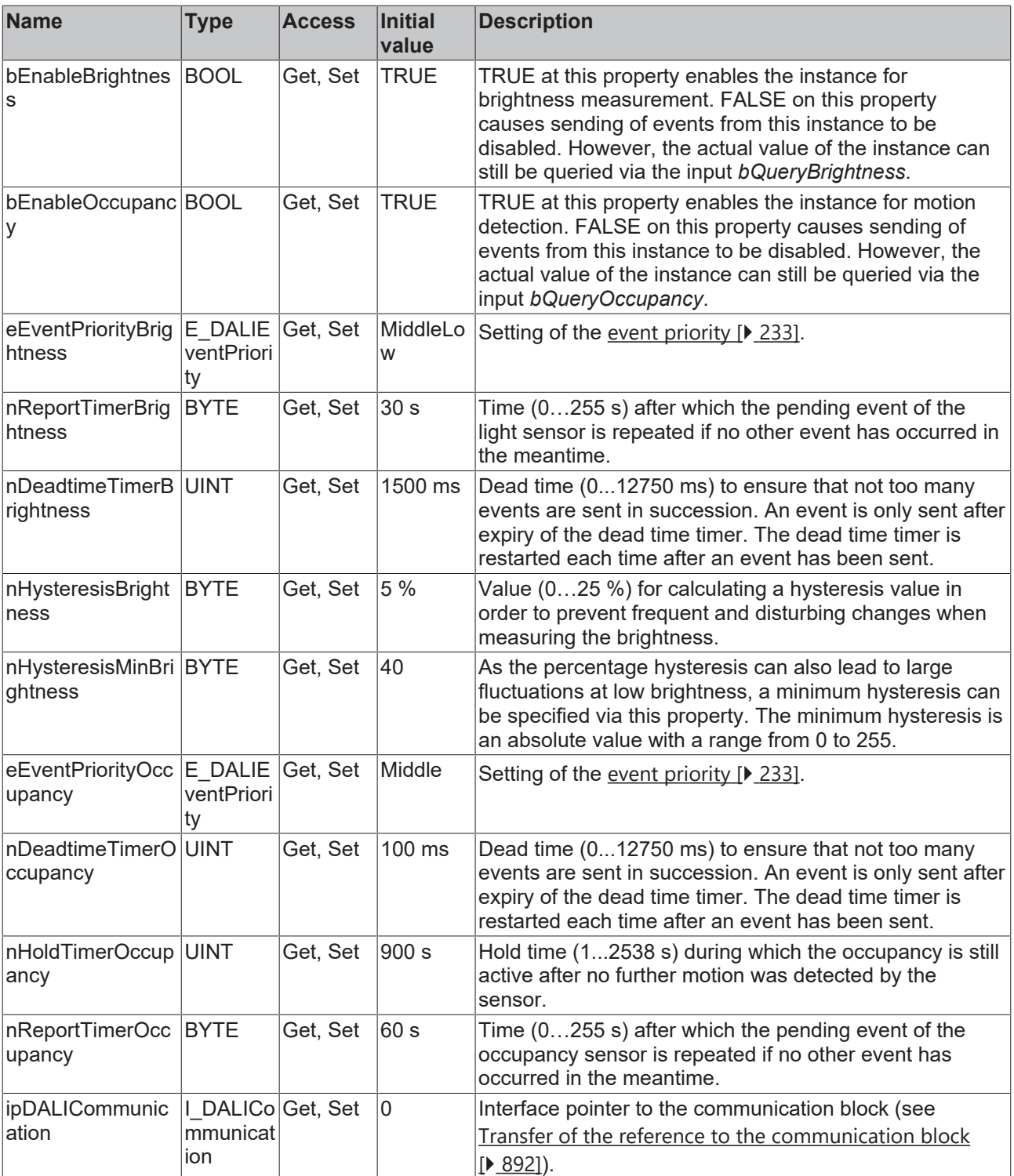

## **Requirements**

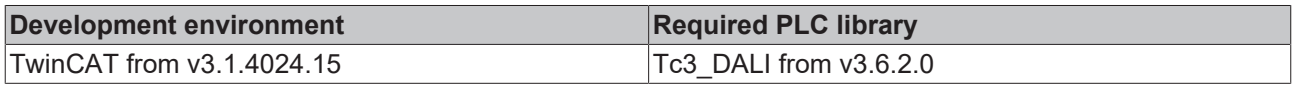

# <span id="page-598-0"></span>**4.1.4.2.2 FB\_DALI\_BEG\_LC\_Mini\_120\_BMS\_V8**

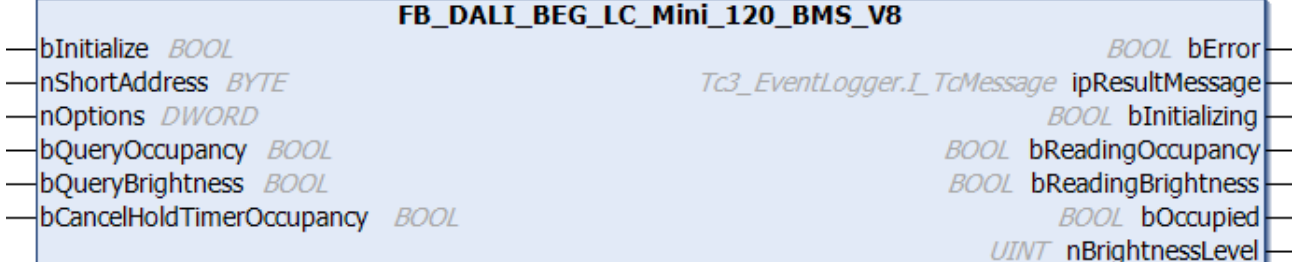

The function block represents the LC-Mini 120-BMS DALI-2 DALI sensor from B.E.G..

This outputs an occupancy signal (instance 0) and a brightness value (instance 1).

For information on the exact functions of the individual instances, please refer to the manufacturer's device documentation.

Further information on the supported instance types can be found here:

Part 303 (occupancy sensors) – [Introduction \[](#page-541-0) $\blacktriangleright$  [542\]](#page-541-0)

Part 304 (light sensors) – [Introduction \[](#page-560-1) $\triangleright$  [561\]](#page-560-1)

The existing parameters can be overwritten by changing the properties listed below. All parameters are written to the DALI control device by a positive edge at *bInitialize* and stored there.

The outputs with the output values of the DALI device only contain valid values if the function block was executed without errors (*bError* = FALSE). If the output *bError* = TRUE, the outputs with the output values must not be evaluated.

The reading can be triggered immediately via the input variables *bQueryOccupancy* and *bQueryBrightness*, even if the corresponding instance is not enabled.

Set the times so that as few events as possible are sent. If too many events are sent, this can have a negative effect on the behavior of the application.

The function block cannot be used when using the KL6811.

#### **Inputs**

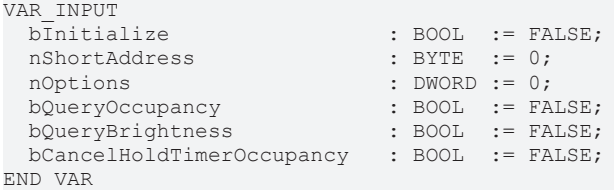

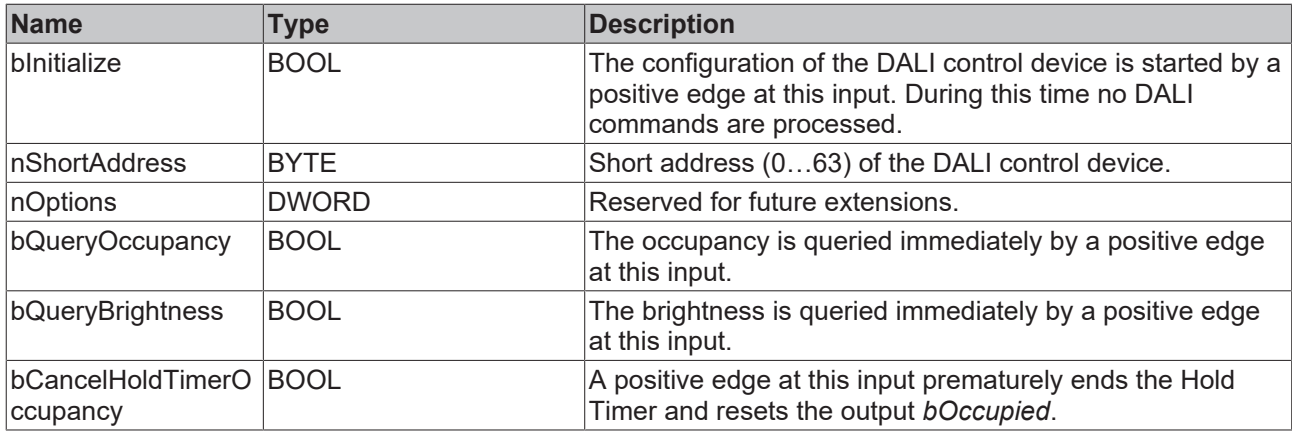

## *<u>E* Outputs</u>

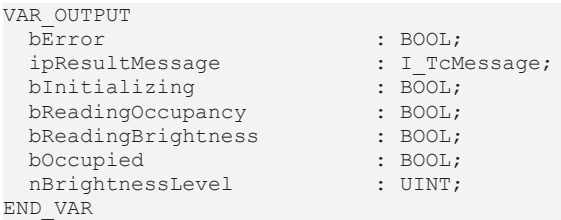

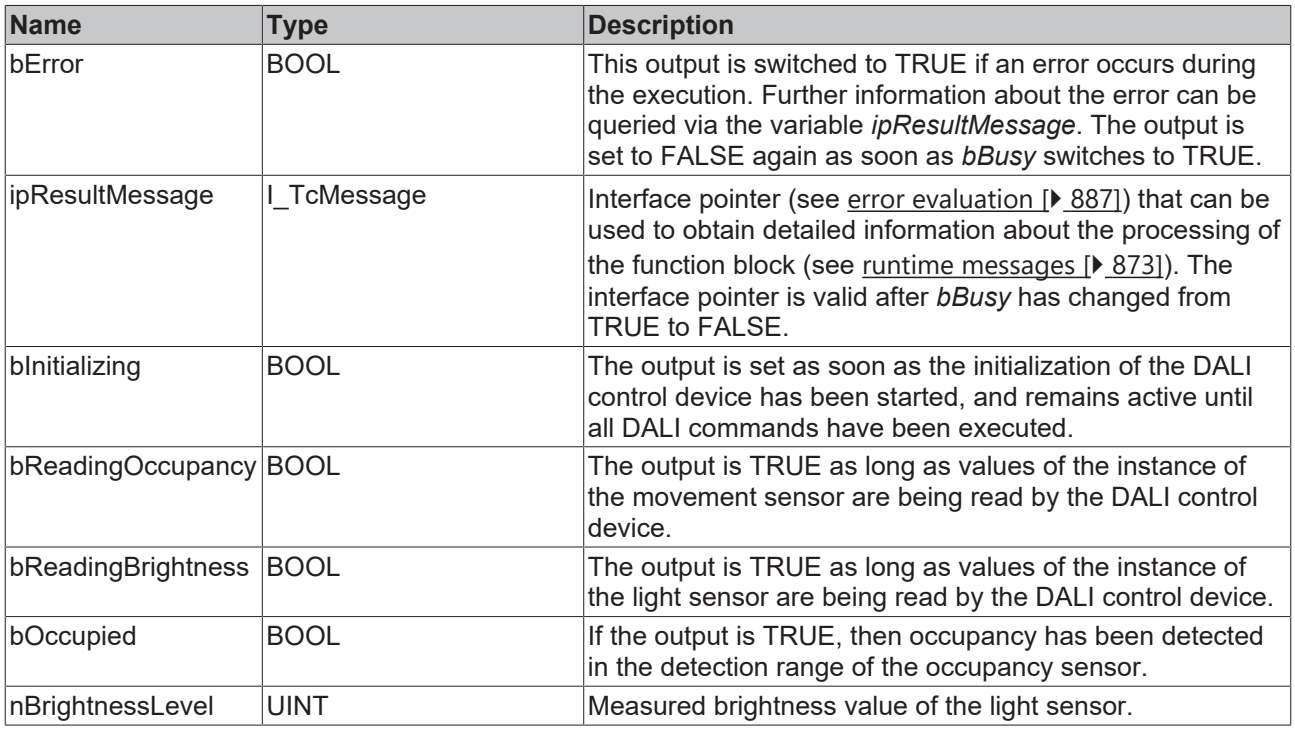

This measured value must be compared with the measured reference values at the place of operation of the DALI control device.

## **Properties**

Т

All parameters that are written to the DALI control device via *bInitialize* are available as [properties \[](#page-889-0) $\blacktriangleright$  [890\]](#page-889-0).

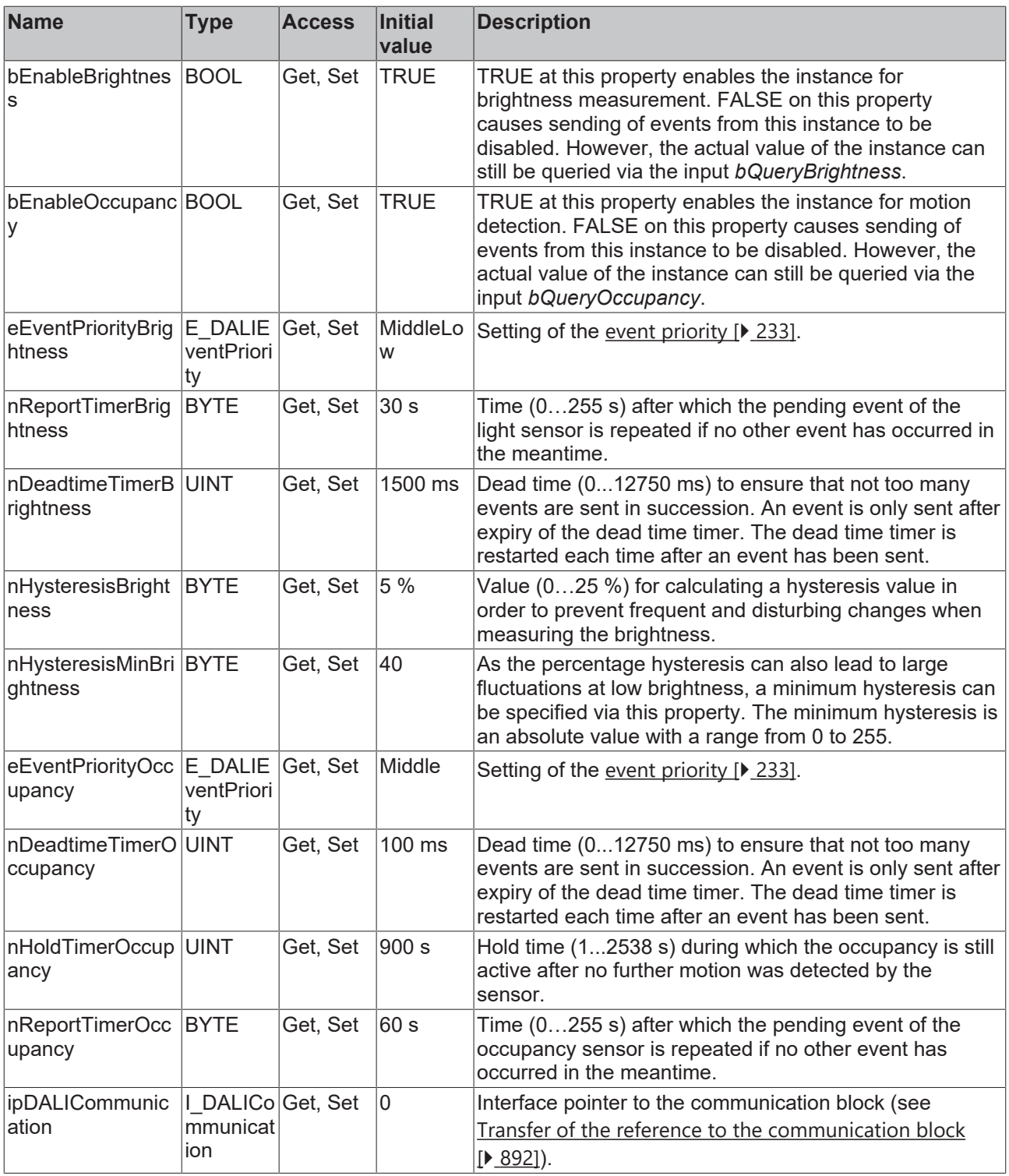

## **Requirements**

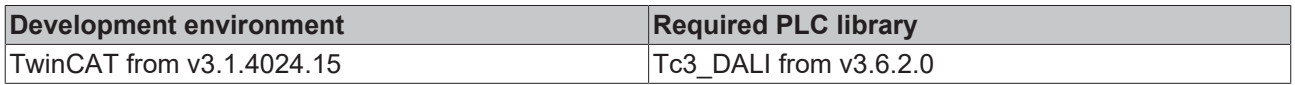

# REAKI

## <span id="page-601-0"></span>**4.1.4.2.3 FB\_DALI\_BEG\_PD11\_BMS\_V8\_Flat**

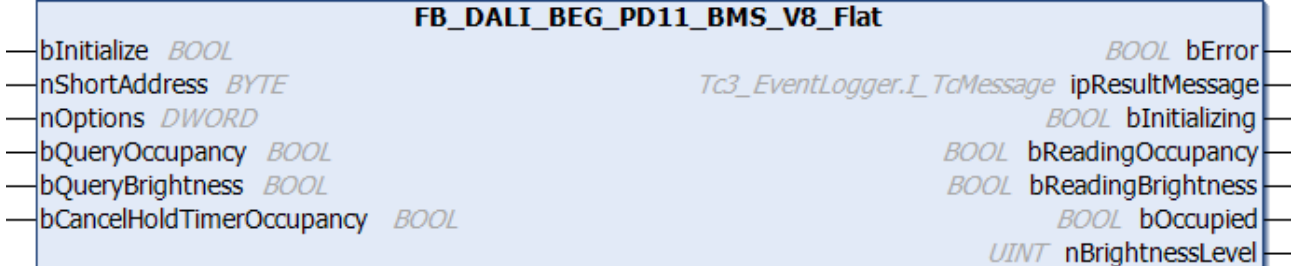

The function block represents the PD11-BMS-FLAT DALI-2 DALI sensor from B.E.G.

This outputs an occupancy signal (instance 0) and a brightness value (instance 1).

For information on the exact functions of the individual instances, please refer to the manufacturer's device documentation.

Further information on the supported instance types can be found here:

Part 303 (occupancy sensors) – [Introduction \[](#page-541-0)[}](#page-541-0) [542\]](#page-541-0)

Part 304 (light sensors) – [Introduction \[](#page-560-1)▶ [561\]](#page-560-1)

The existing parameters can be overwritten by changing the properties listed below. All parameters are written to the DALI control device by a positive edge at *bInitialize* and stored there.

The outputs with the output values of the DALI device only contain valid values if the function block was executed without errors (*bError* = FALSE). If the output *bError* = TRUE, the outputs with the output values must not be evaluated.

The reading can be triggered immediately via the input variables *bQueryOccupancy* and *bQueryBrightness*, even if the corresponding instance is not enabled.

Set the times so that as few events as possible are sent. If too many events are sent, this can have a negative effect on the behavior of the application.

The function block cannot be used when using the KL6811.

#### **Inputs**

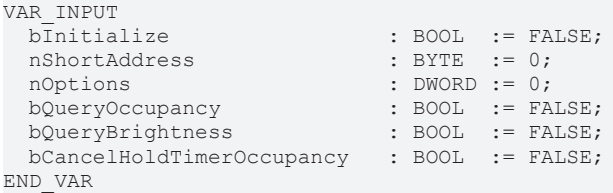

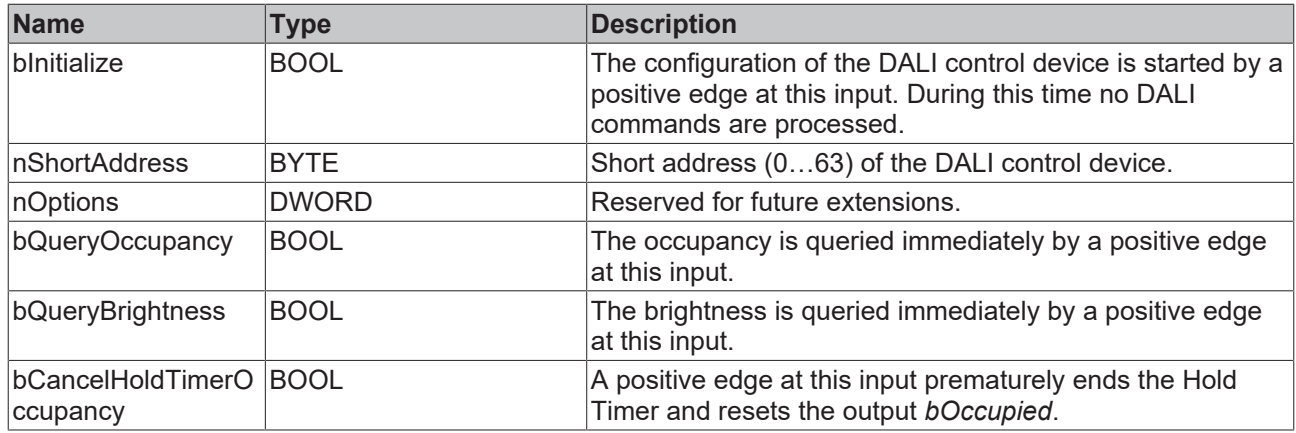

## *<u>E* Outputs</u>

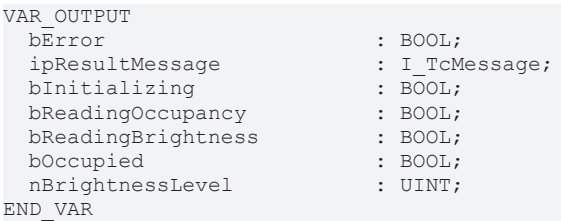

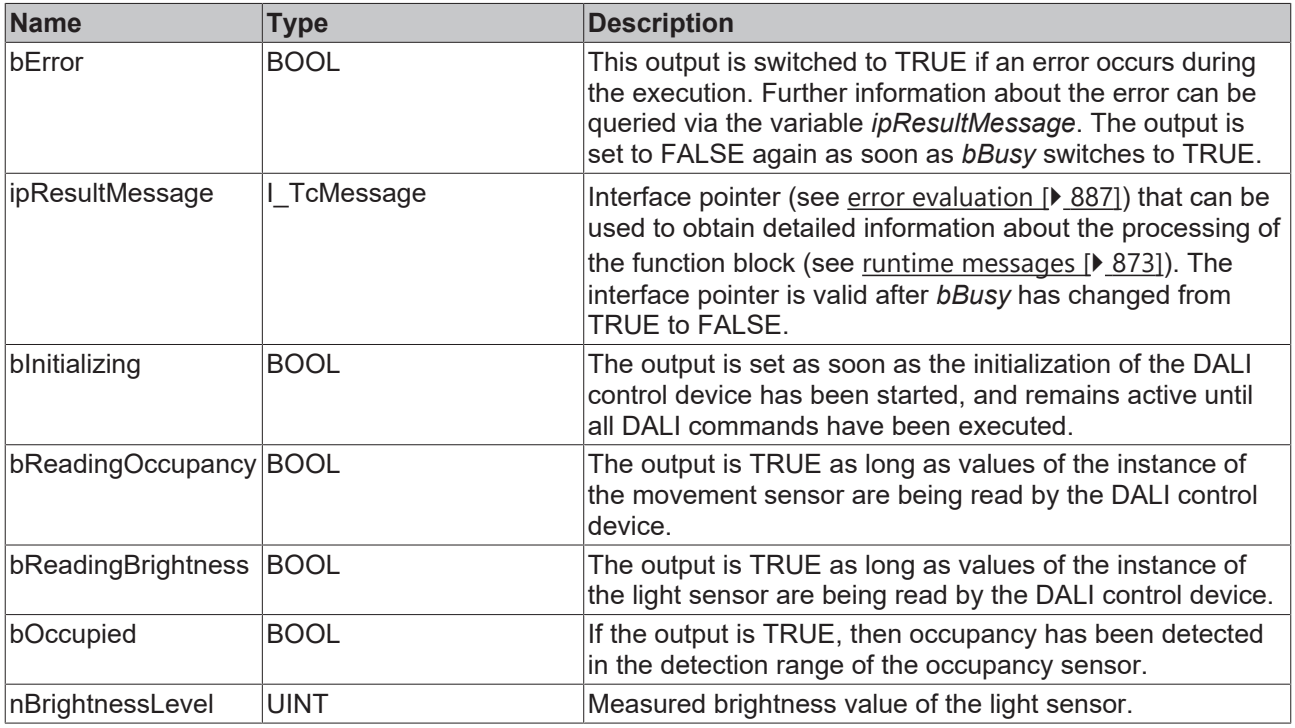

This measured value must be compared with the measured reference values at the place of operation of the DALI control device.

## **Properties**

Т

All parameters that are written to the DALI control device via *bInitialize* are available as [properties \[](#page-889-0) $\blacktriangleright$  [890\]](#page-889-0).

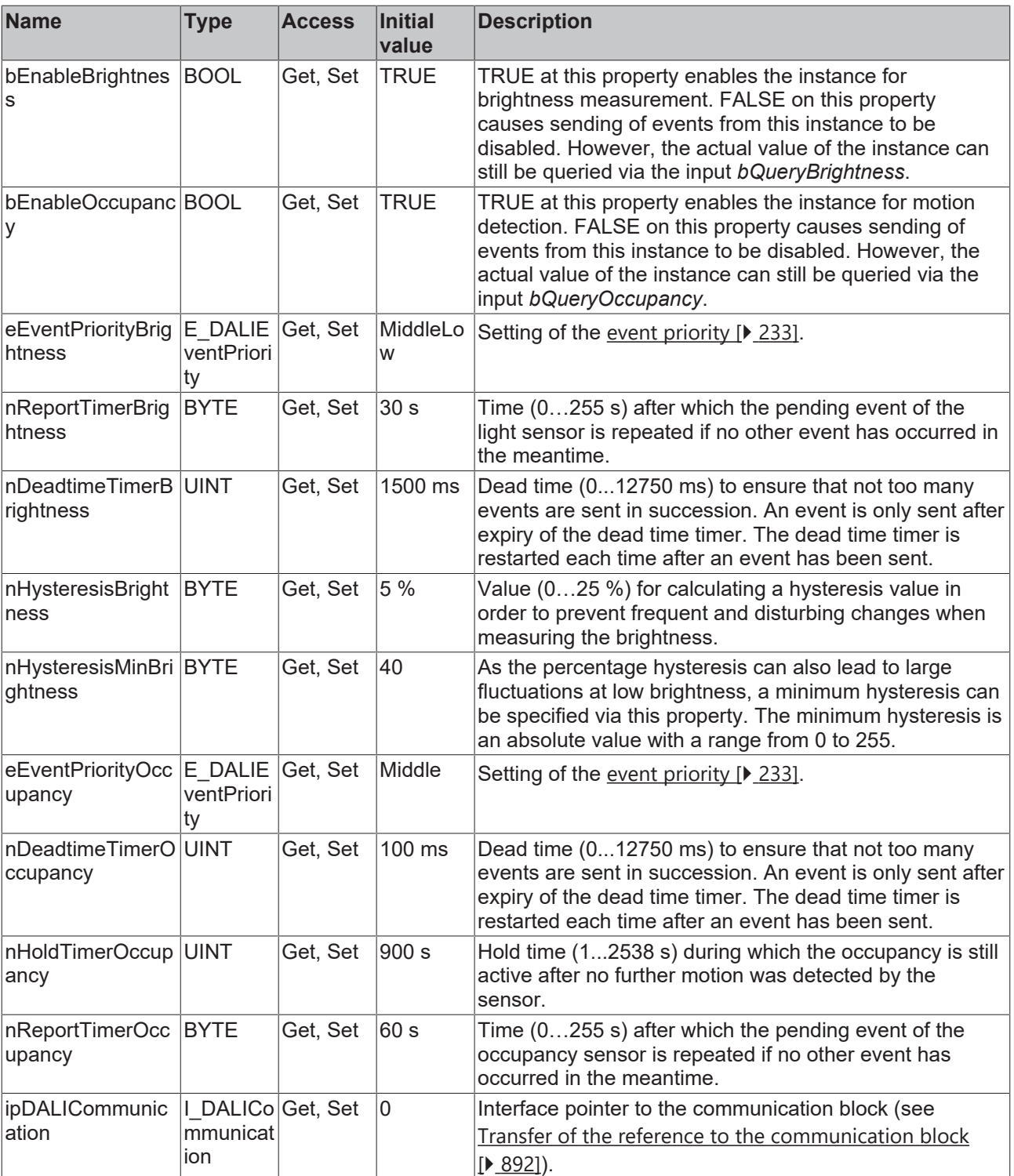

## **Requirements**

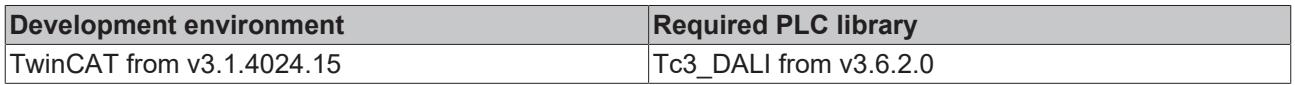

## <span id="page-604-0"></span>**4.1.4.2.4 FB\_DALI\_BEG\_PD2N\_BMS\_V8\_FC**

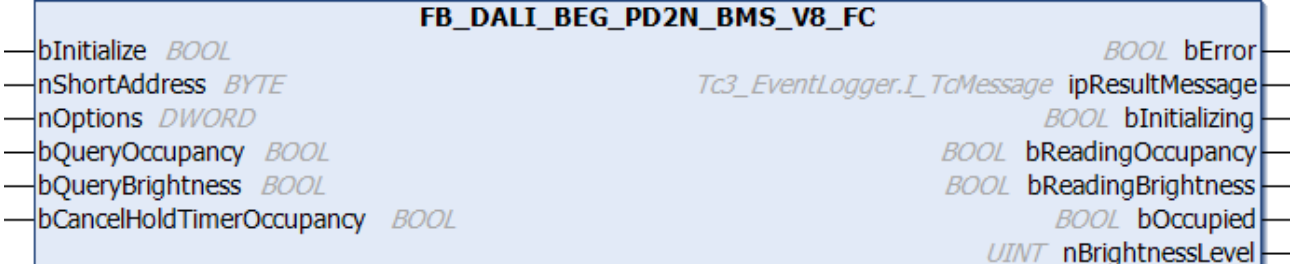

The function block represents the PD2N-BMS-FC DALI-2 DALI sensor from B.E.G..

This outputs an occupancy signal (instance 0) and a brightness value (instance 1).

For information on the exact functions of the individual instances, please refer to the manufacturer's device documentation.

Further information on the supported instance types can be found here:

Part 303 (occupancy sensors) – [Introduction \[](#page-541-0)[}](#page-541-0) [542\]](#page-541-0)

Part 304 (light sensors) – [Introduction \[](#page-560-1) $\triangleright$  [561\]](#page-560-1)

The existing parameters can be overwritten by changing the properties listed below. All parameters are written to the DALI control device by a positive edge at *bInitialize* and stored there.

The outputs with the output values of the DALI device only contain valid values if the function block was executed without errors (*bError* = FALSE). If the output *bError* = TRUE, the outputs with the output values must not be evaluated.

The reading can be triggered immediately via the input variables *bQueryOccupancy* and *bQueryBrightness*, even if the corresponding instance is not enabled.

Set the times so that as few events as possible are sent. If too many events are sent, this can have a negative effect on the behavior of the application.

The function block cannot be used when using the KL6811.

#### **Inputs**

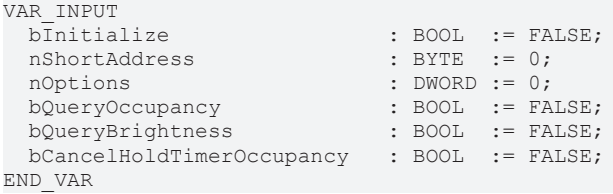

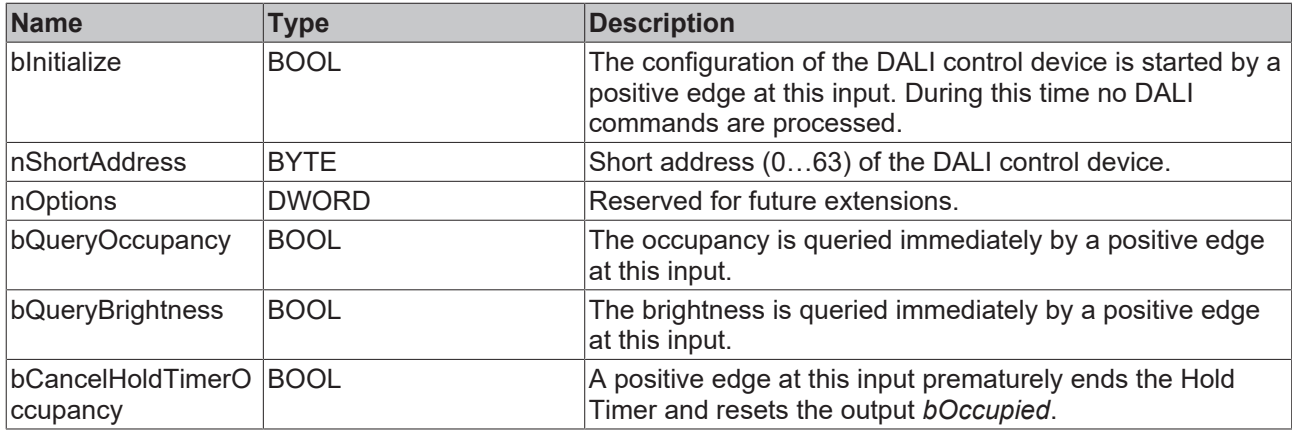

## *<u>E* Outputs</u>

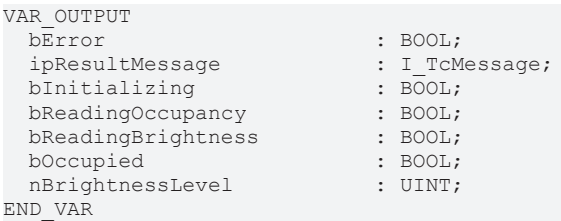

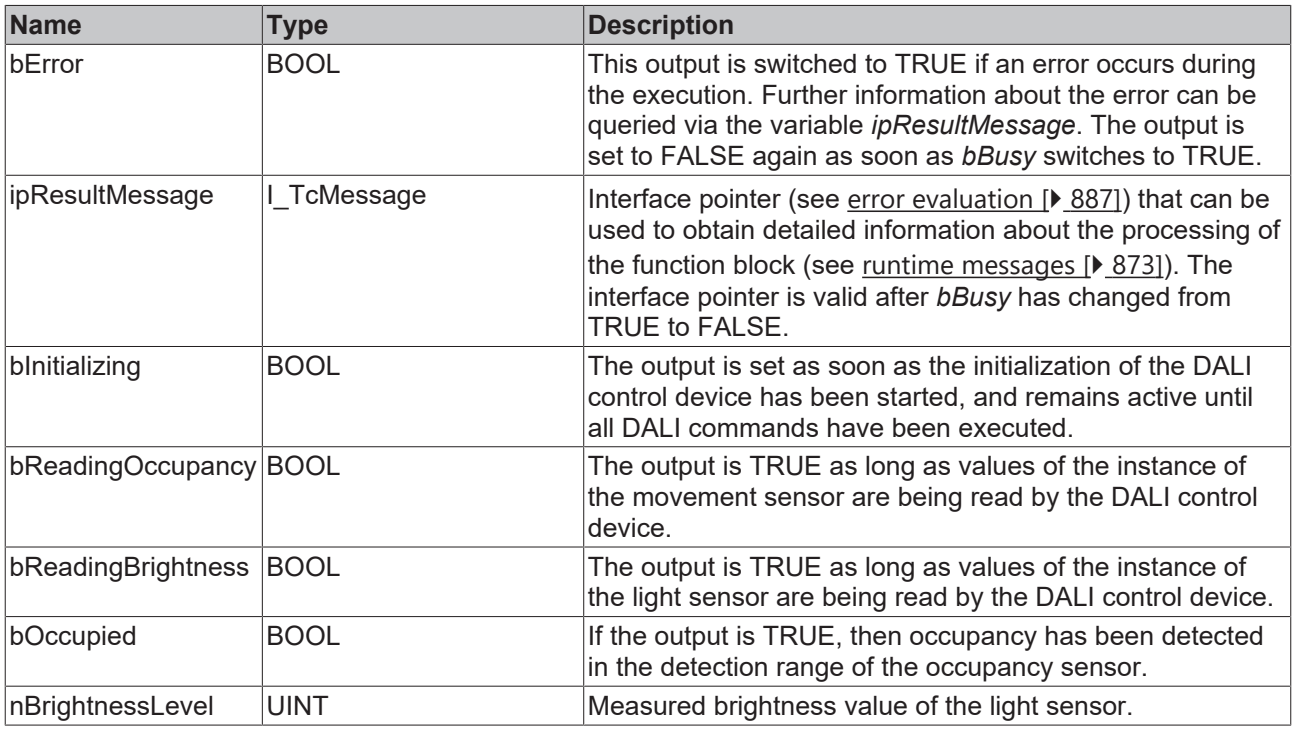

This measured value must be compared with the measured reference values at the place of operation of the DALI control device.

## **Properties**

Т

All parameters that are written to the DALI control device via *bInitialize* are available as [properties \[](#page-889-0) $\blacktriangleright$  [890\]](#page-889-0).

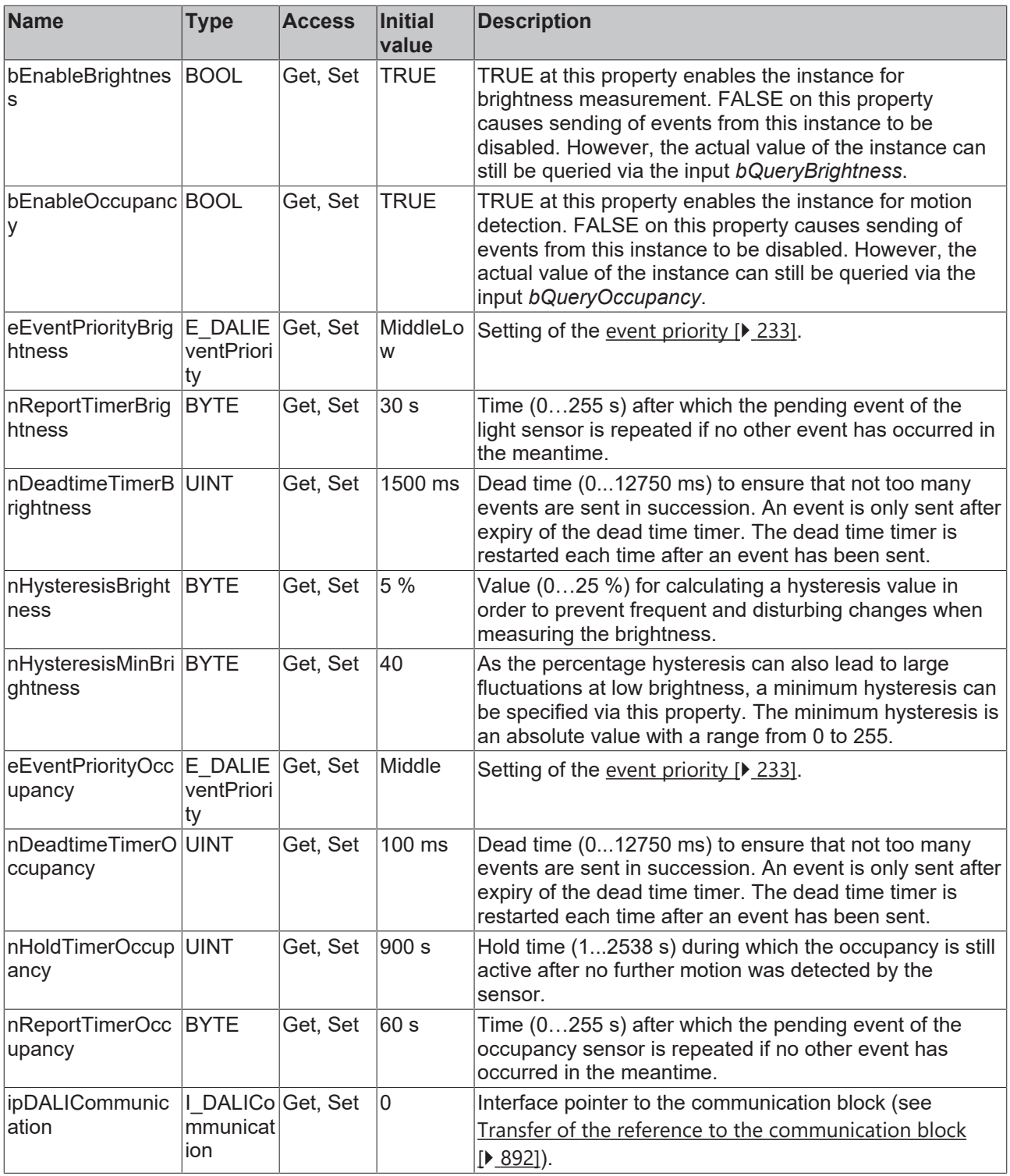

## **Requirements**

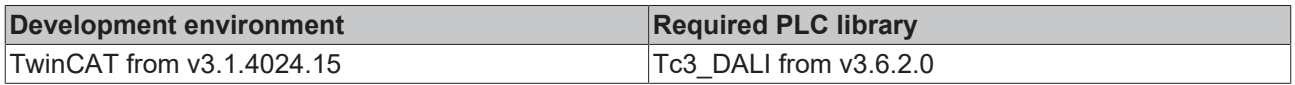

# REAK

## <span id="page-607-0"></span>**4.1.4.2.5 FB\_DALI\_BEG\_PD2N\_BMS\_V8\_FM**

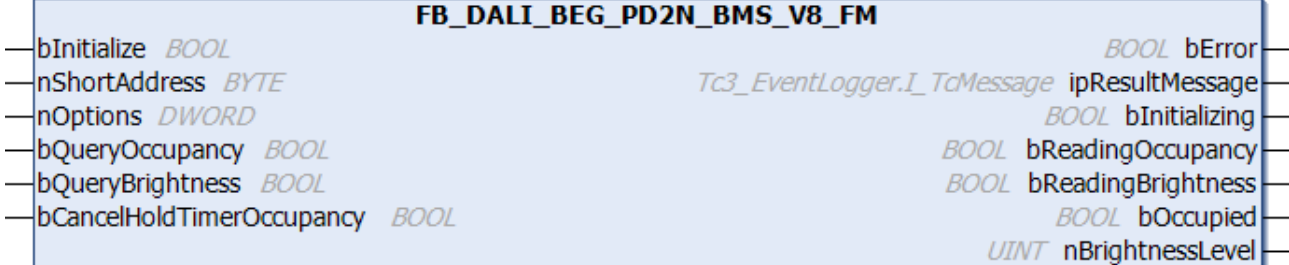

The function block represents the PD2N-BMS-V8-FM DALI-2 DALI sensor from B.E.G..

This outputs an occupancy signal (instance 0) and a brightness value (instance 1).

For information on the exact functions of the individual instances, please refer to the manufacturer's device documentation.

Further information on the supported instance types can be found here:

Part 303 (occupancy sensors) – [Introduction \[](#page-541-0) $\blacktriangleright$  [542\]](#page-541-0)

Part 304 (light sensors) – [Introduction \[](#page-560-1) $\triangleright$  [561\]](#page-560-1)

The existing parameters can be overwritten by changing the properties listed below. All parameters are written to the DALI control device by a positive edge at *bInitialize* and stored there.

The outputs with the output values of the DALI device only contain valid values if the function block was executed without errors (*bError* = FALSE). If the output *bError* = TRUE, the outputs with the output values must not be evaluated.

The reading can be triggered immediately via the input variables *bQueryOccupancy* and *bQueryBrightness*, even if the corresponding instance is not enabled.

Set the times so that as few events as possible are sent. If too many events are sent, this can have a negative effect on the behavior of the application.

The function block cannot be used when using the KL6811.

#### **Inputs**

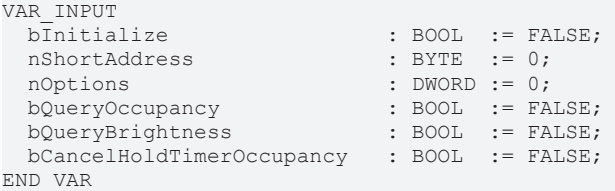

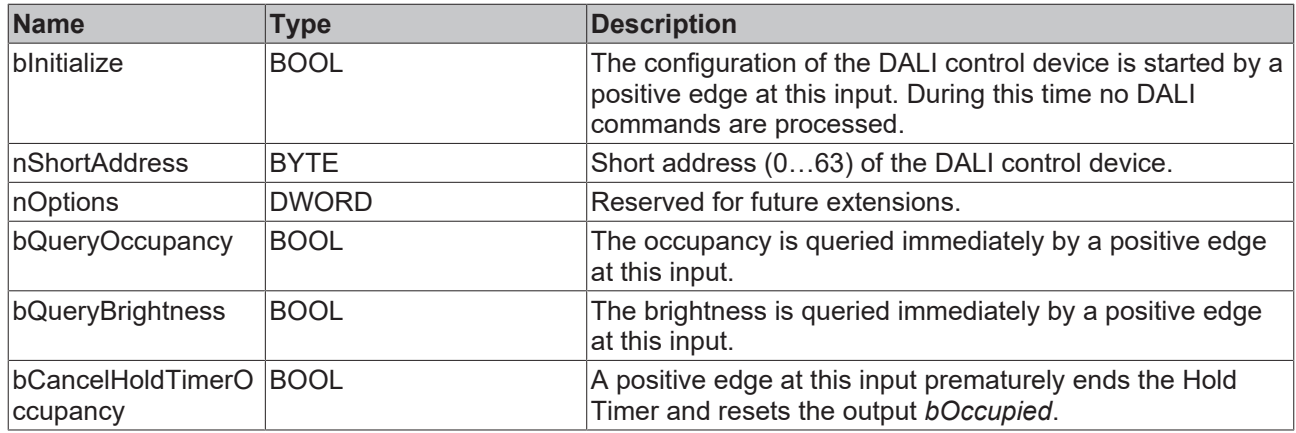

## *<u>E* Outputs</u>

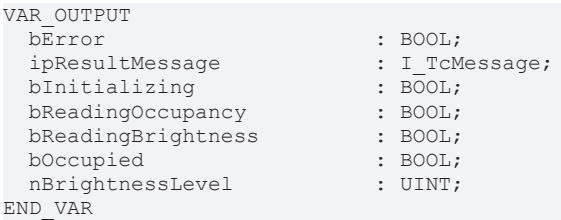

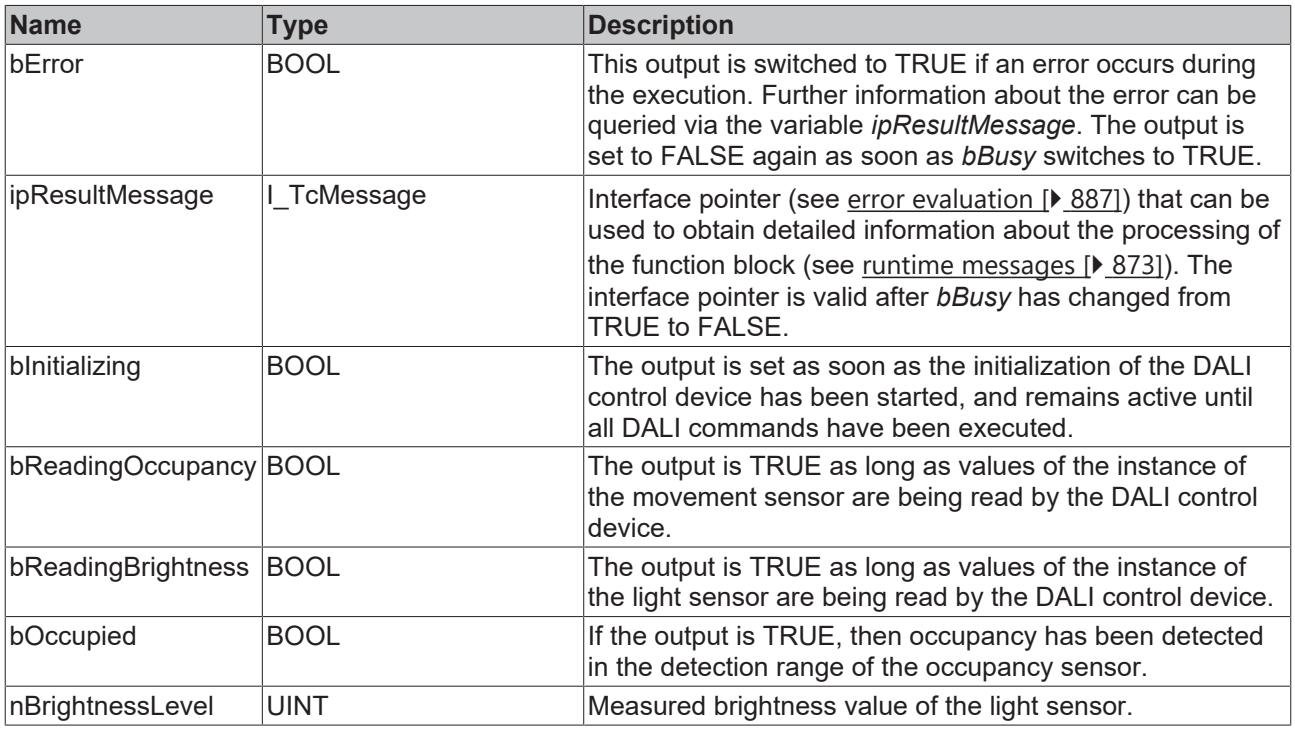

This measured value must be compared with the measured reference values at the place of operation of the DALI control device.

## **Properties**

Т

All parameters that are written to the DALI control device via *bInitialize* are available as [properties \[](#page-889-0) $\blacktriangleright$  [890\]](#page-889-0).

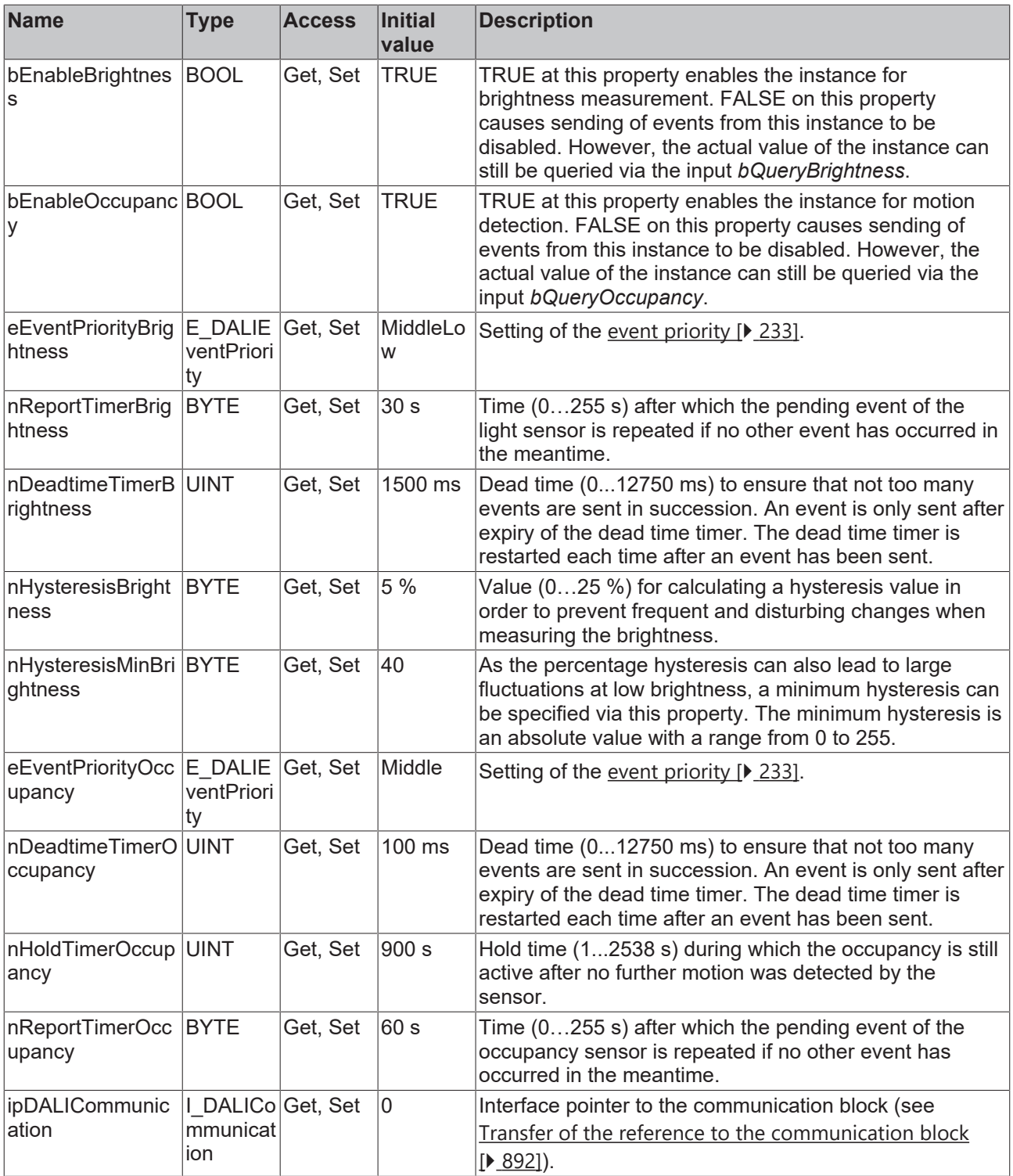

## **Requirements**

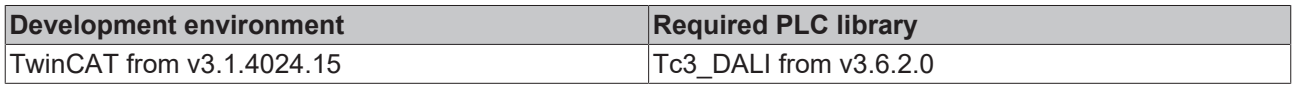

## <span id="page-610-0"></span>**4.1.4.2.6 FB\_DALI\_BEG\_PD4N\_BMS\_V8**

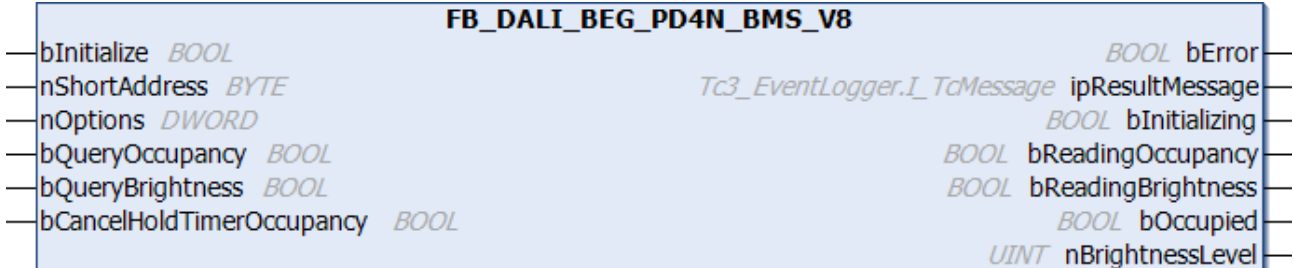

The function block represents the PD4N-BMS DALI-2 DALI sensor from B.E.G..

This outputs an occupancy signal (instance 0) and a brightness value (instance 1).

For information on the exact functions of the individual instances, please refer to the manufacturer's device documentation.

Further information on the supported instance types can be found here:

Part 303 (occupancy sensors) – [Introduction \[](#page-541-0)[}](#page-541-0) [542\]](#page-541-0)

Part 304 (light sensors) – [Introduction \[](#page-560-1) $\triangleright$  [561\]](#page-560-1)

The existing parameters can be overwritten by changing the properties listed below. All parameters are written to the DALI control device by a positive edge at *bInitialize* and stored there.

The outputs with the output values of the DALI device only contain valid values if the function block was executed without errors (*bError* = FALSE). If the output *bError* = TRUE, the outputs with the output values must not be evaluated.

The reading can be triggered immediately via the input variables *bQueryOccupancy* and *bQueryBrightness*, even if the corresponding instance is not enabled.

Set the times so that as few events as possible are sent. If too many events are sent, this can have a negative effect on the behavior of the application.

The function block cannot be used when using the KL6811.

#### **Inputs**

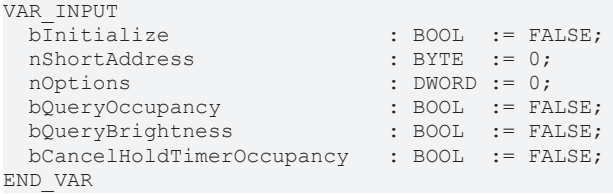

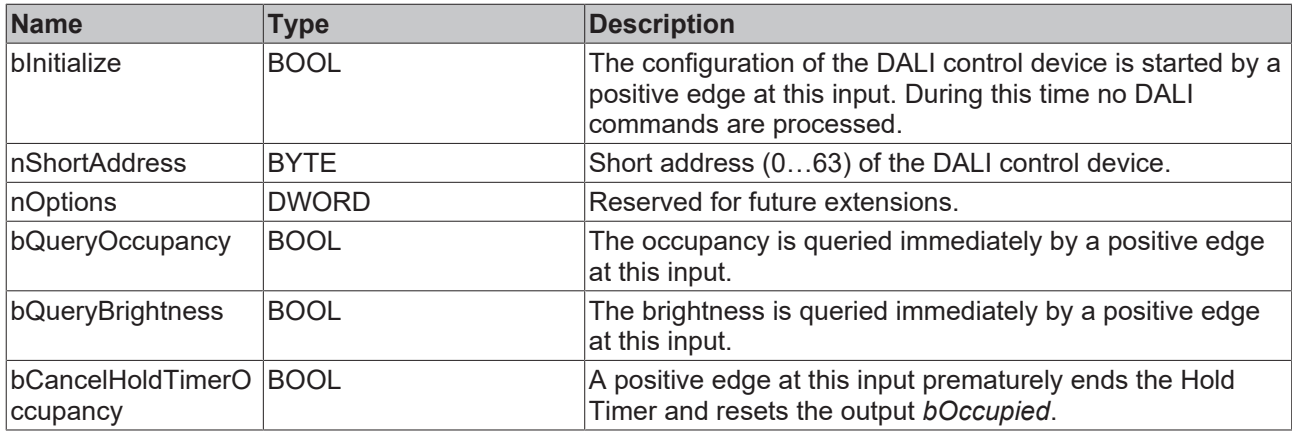

## *<u>E* Outputs</u>

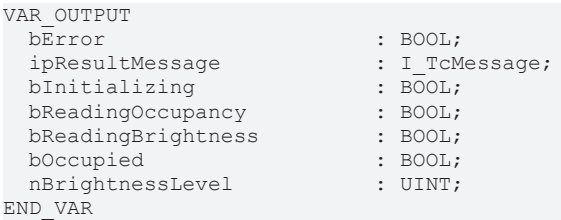

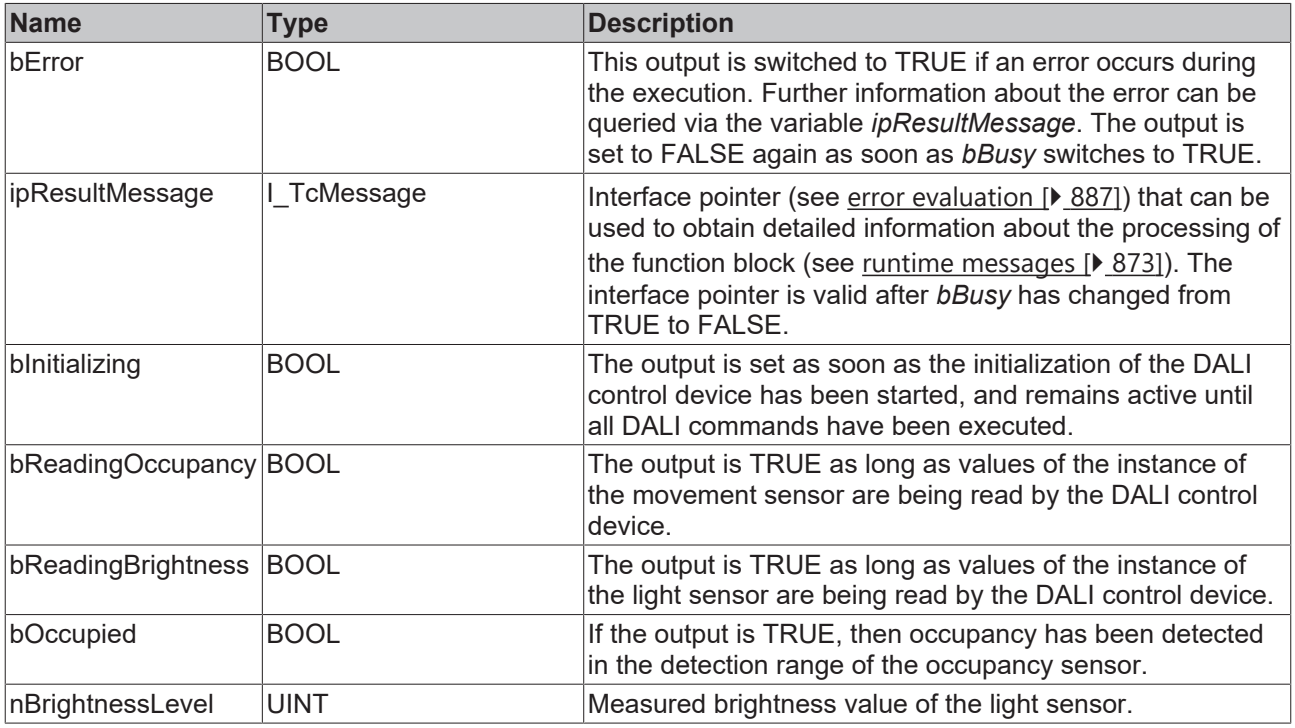

This measured value must be compared with the measured reference values at the place of operation of the DALI control device.

## **Properties**

Т

All parameters that are written to the DALI control device via *bInitialize* are available as [properties \[](#page-889-0) $\blacktriangleright$  [890\]](#page-889-0).
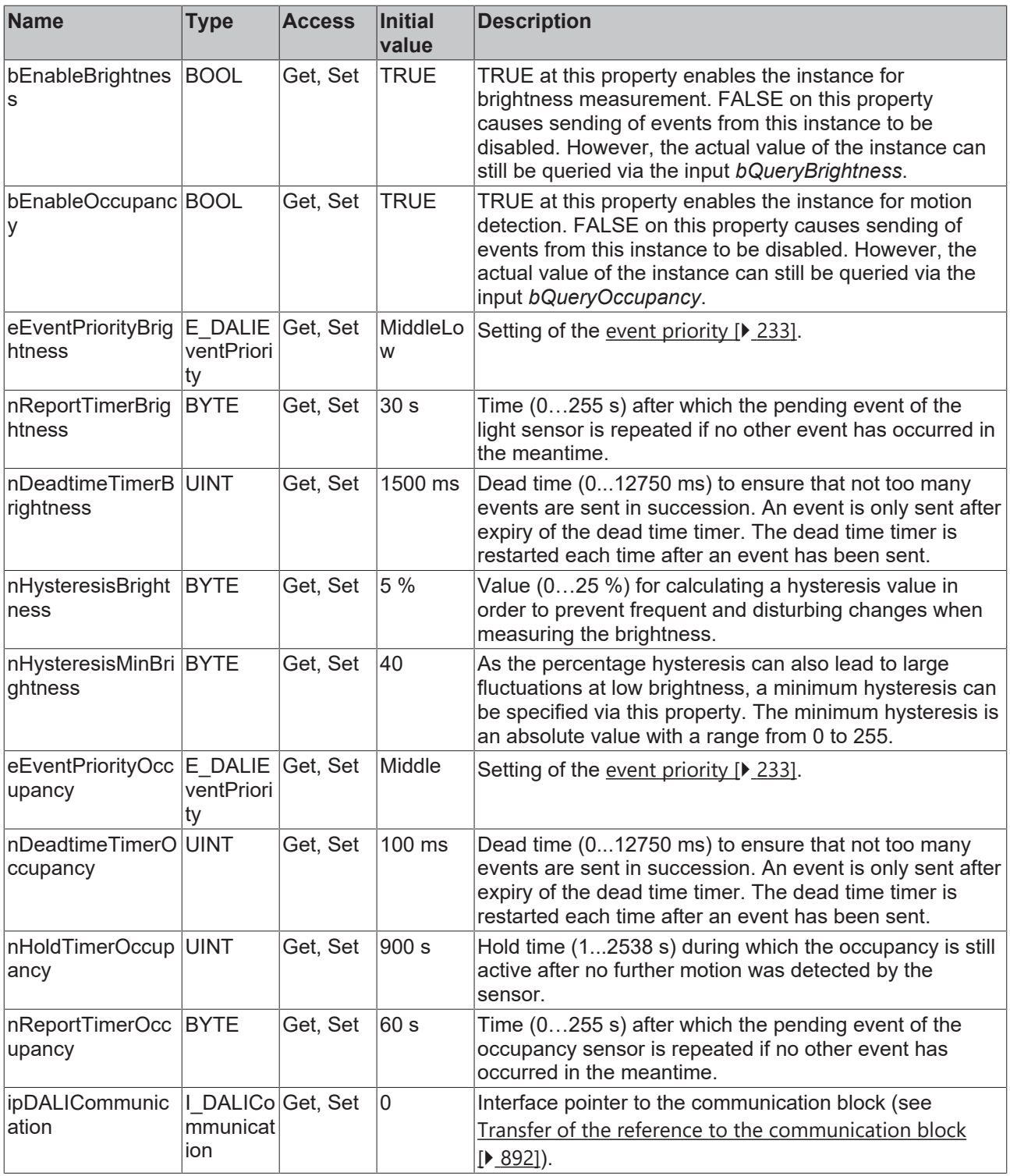

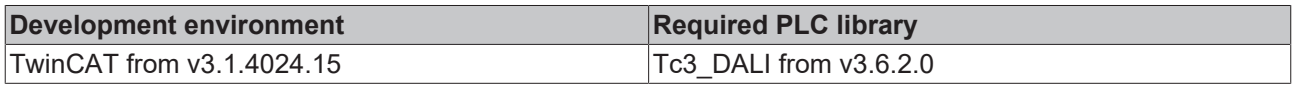

## REAKI

## **4.1.4.2.7 FB\_DALI\_BEG\_PD4\_BMS\_V8\_GH\_SM**

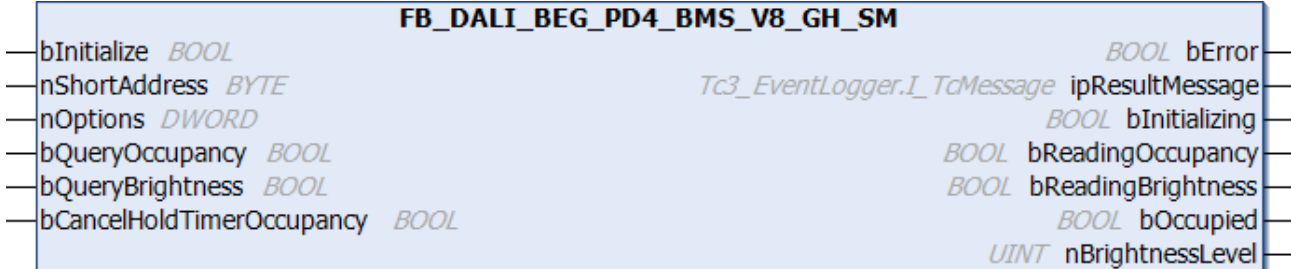

The function block represents the PD4-BMS-GH-SM DALI-2 DALI sensor from B.E.G..

This outputs an occupancy signal (instance 0) and a brightness value (instance 1).

For information on the exact functions of the individual instances, please refer to the manufacturer's device documentation.

Further information on the supported instance types can be found here:

Part 303 (occupancy sensors) – [Introduction \[](#page-541-0)[}](#page-541-0) [542\]](#page-541-0)

Part 304 (light sensors) – [Introduction \[](#page-560-0)▶ [561\]](#page-560-0)

The existing parameters can be overwritten by changing the properties listed below. All parameters are written to the DALI control device by a positive edge at *bInitialize* and stored there.

The outputs with the output values of the DALI device only contain valid values if the function block was executed without errors (*bError* = FALSE). If the output *bError* = TRUE, the outputs with the output values must not be evaluated.

The reading can be triggered immediately via the input variables *bQueryOccupancy* and *bQueryBrightness*, even if the corresponding instance is not enabled.

Set the times so that as few events as possible are sent. If too many events are sent, this can have a negative effect on the behavior of the application.

The function block cannot be used when using the KL6811.

### **Inputs**

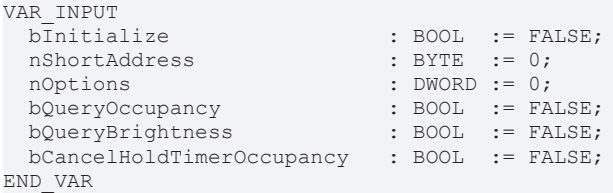

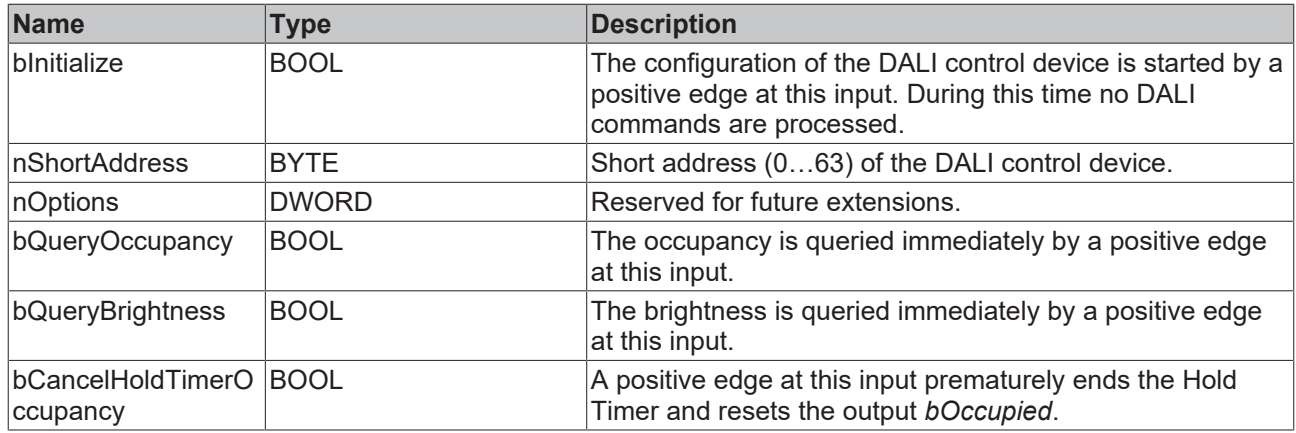

### *<u>E* Outputs</u>

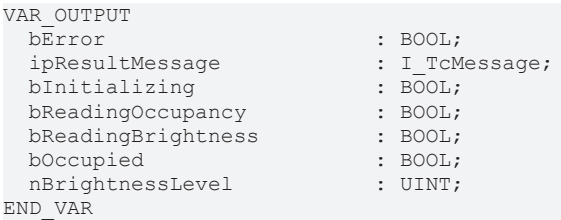

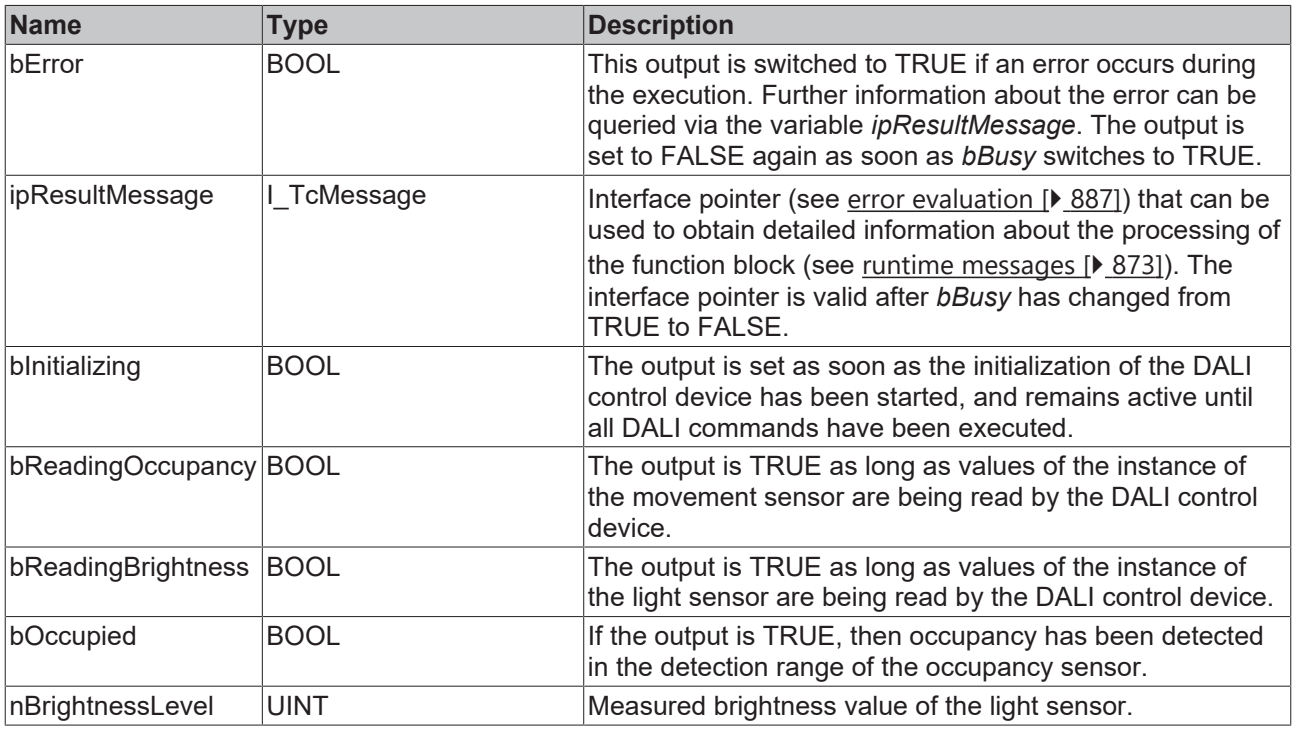

This measured value must be compared with the measured reference values at the place of operation of the DALI control device.

## **Properties**

Т

All parameters that are written to the DALI control device via *bInitialize* are available as [properties \[](#page-889-0) $\blacktriangleright$  [890\]](#page-889-0).

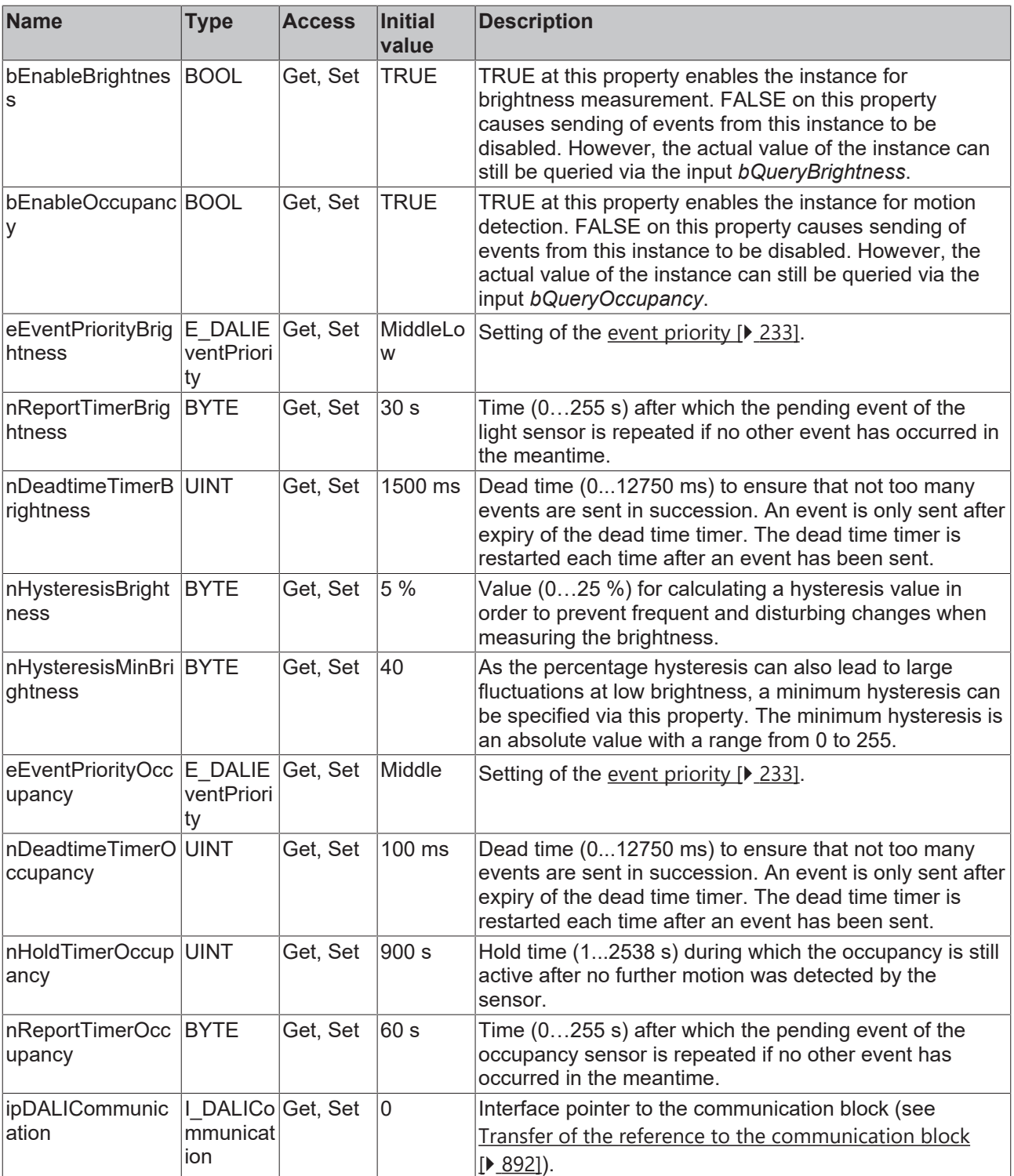

## **Requirements**

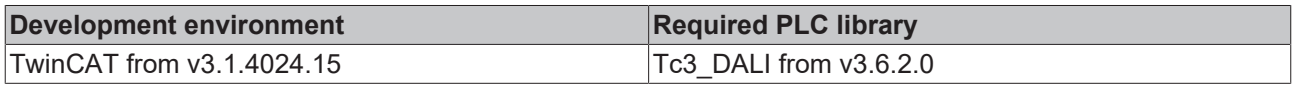

## **4.1.4.2.8 FB\_DALI\_BEG\_PICO\_BMS\_V8**

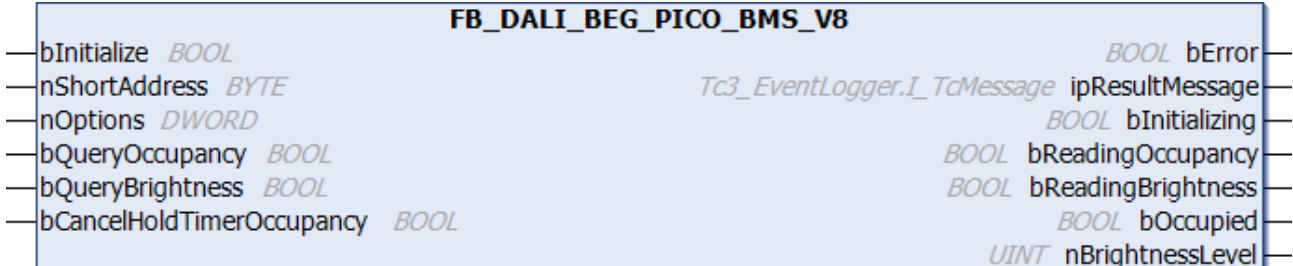

The function block represents the PICO-BMS DALI-2 DALI sensor from B.E.G..

This outputs an occupancy signal (instance 0) and a brightness value (instance 1).

For information on the exact functions of the individual instances, please refer to the manufacturer's device documentation.

Further information on the supported instance types can be found here:

Part 303 (occupancy sensors) – [Introduction \[](#page-541-0)[}](#page-541-0) [542\]](#page-541-0)

Part 304 (light sensors) – [Introduction \[](#page-560-0) $\triangleright$  [561\]](#page-560-0)

The existing parameters can be overwritten by changing the properties listed below. All parameters are written to the DALI control device by a positive edge at *bInitialize* and stored there.

The outputs with the output values of the DALI device only contain valid values if the function block was executed without errors (*bError* = FALSE). If the output *bError* = TRUE, the outputs with the output values must not be evaluated.

The reading can be triggered immediately via the input variables *bQueryOccupancy* and *bQueryBrightness*, even if the corresponding instance is not enabled.

Set the times so that as few events as possible are sent. If too many events are sent, this can have a negative effect on the behavior of the application.

The function block cannot be used when using the KL6811.

### **Inputs**

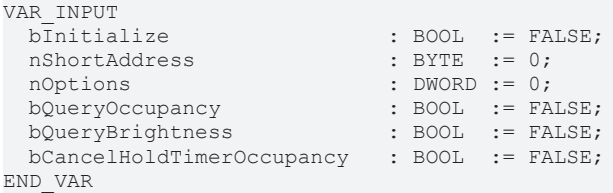

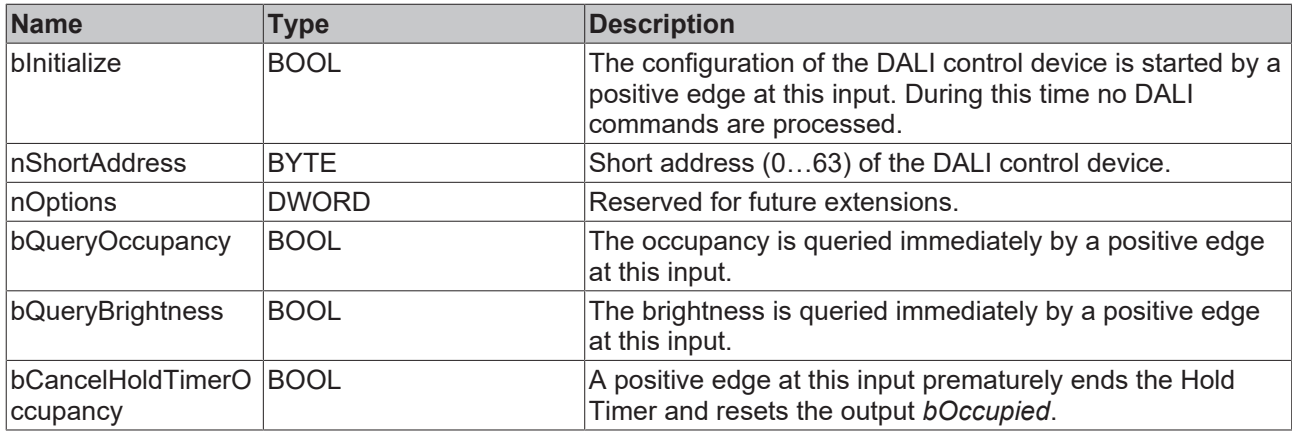

## *<u>E* Outputs</u>

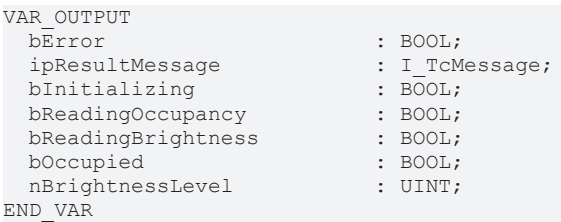

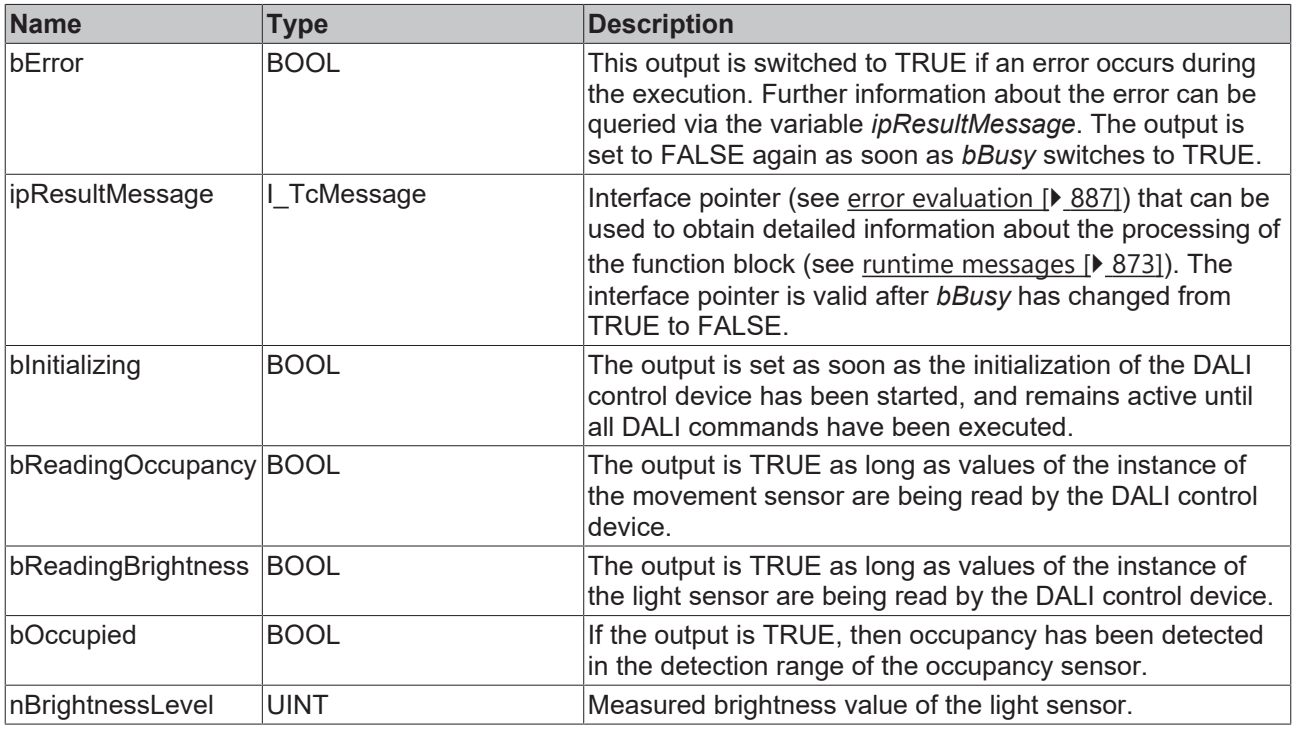

This measured value must be compared with the measured reference values at the place of operation of the DALI control device.

## **Properties**

Т

All parameters that are written to the DALI control device via *bInitialize* are available as [properties \[](#page-889-0) $\blacktriangleright$  [890\]](#page-889-0).

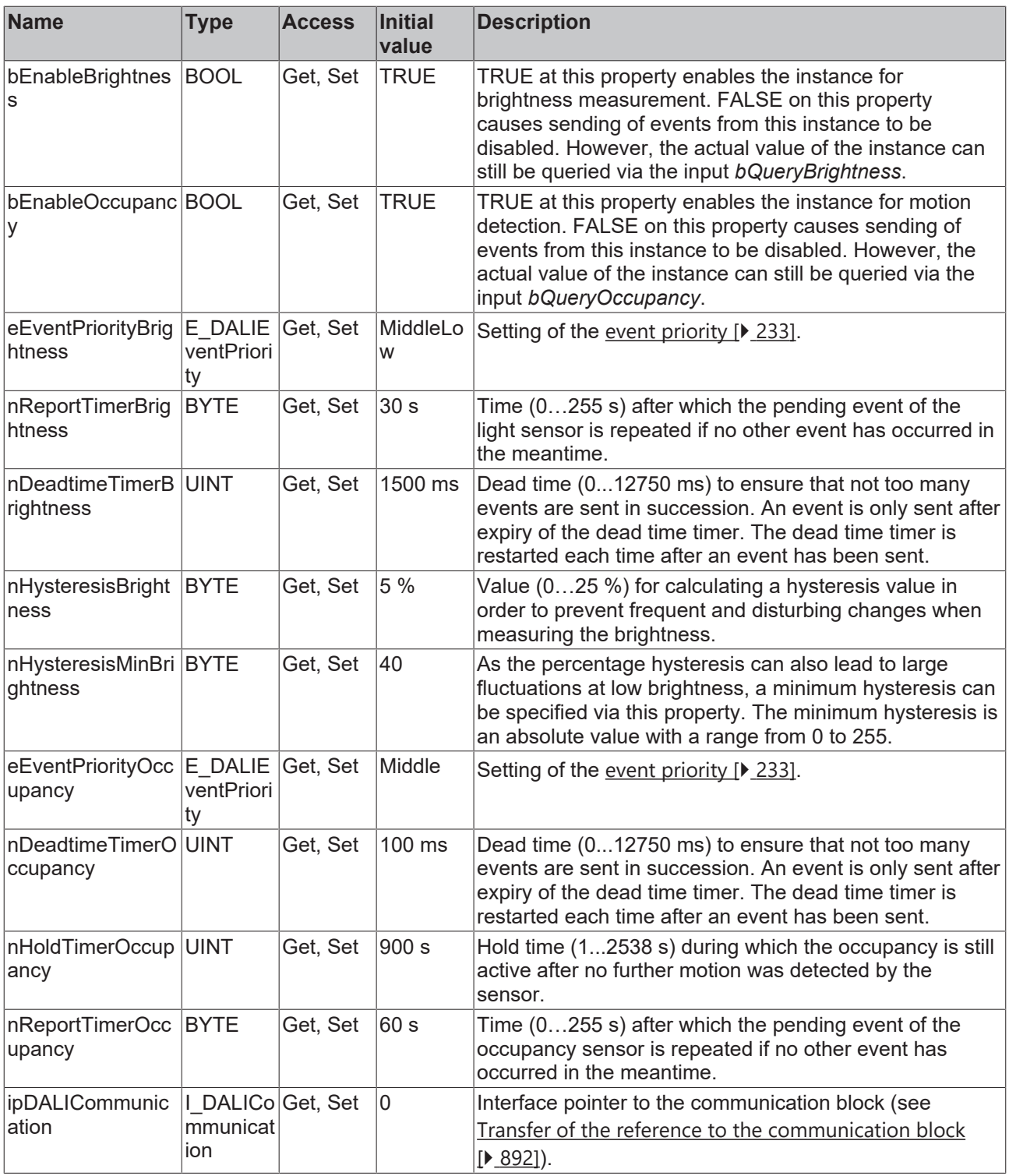

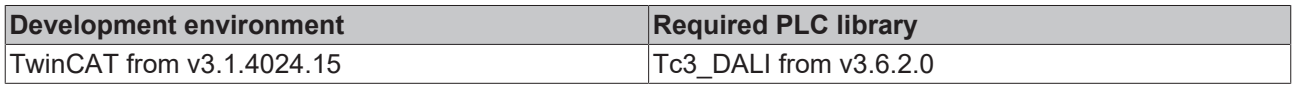

## **4.1.4.3 Esylux**

## **4.1.4.3.1 FB\_DALI\_Esylux\_PD\_C\_360\_BMS**

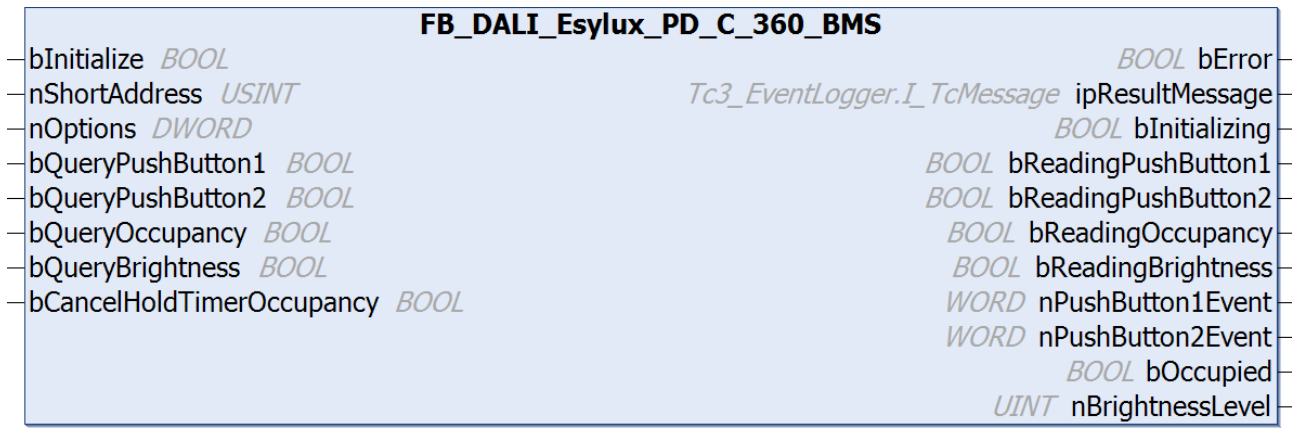

The function block FB\_DALI\_Esylux\_PD\_C\_360\_BMS represents the DALI sensors PD-C 360/8 BMS DALI-2, PD-C 360/24 BMS DALI-2 and PD-C 360/32 BMS DALI-2 from Esylux.

This outputs two push button signals (instances 0 to 1), an occupancy signal (instance 2) and a measured brightness value (instance 3).

Further information on the supported instance types can be found here:

Part 301 (push buttons) – Introduction  $[$  [511\]](#page-510-0)

Part 303 (occupancy sensors) – [Introduction \[](#page-541-0) $\blacktriangleright$  [542\]](#page-541-0)

Part 304 (light sensors) – [Introduction \[](#page-560-0) $\triangleright$  [561\]](#page-560-0)

The existing parameters can be overwritten by changing the properties listed below. All parameters are written to the DALI control device by a positive edge at *bInitialize* and stored there.

The outputs with the output values of the DALI device only contain valid values if the function block was executed without errors (*bError* = FALSE). If the output *bError* = TRUE, the outputs with the output values must not be evaluated.

The reading can be triggered immediately via the input variables *bQueryPushButtonN*, *bQueryOccupancy* and *bQueryBrightness*, even if the corresponding instance is not enabled.

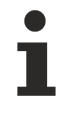

Set the times so that as few events as possible are sent. If too many events are sent, this can have a negative effect on the behavior of the application.

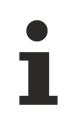

The function block cannot be used when using the KL6811.

### **ALS correction factor**

During commissioning, it may be necessary to calibrate the brightness measurement. The ALS (ambient light sensor) parameters required for this can be changed via the properties. The function block transmits the individual ALS parameters (0.1...5.0) to the light sensor integrated in the DALI control device, where they are also stored. The correction factor of a light sensor is determined at 100 and 500 lux on the floor. For details on calibration, please refer to the vendor's documentation.

#### **Inputs**

VAR\_INPUT<br>bInitialize bInitialize : BOOL := FALSE;<br>nShortAddress : USINT := 0;  $:$  USINT  $: = 0;$ 

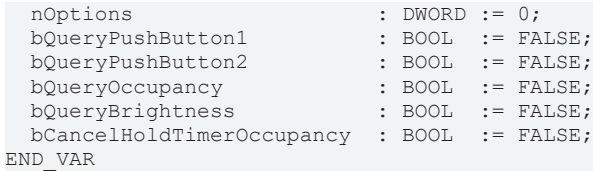

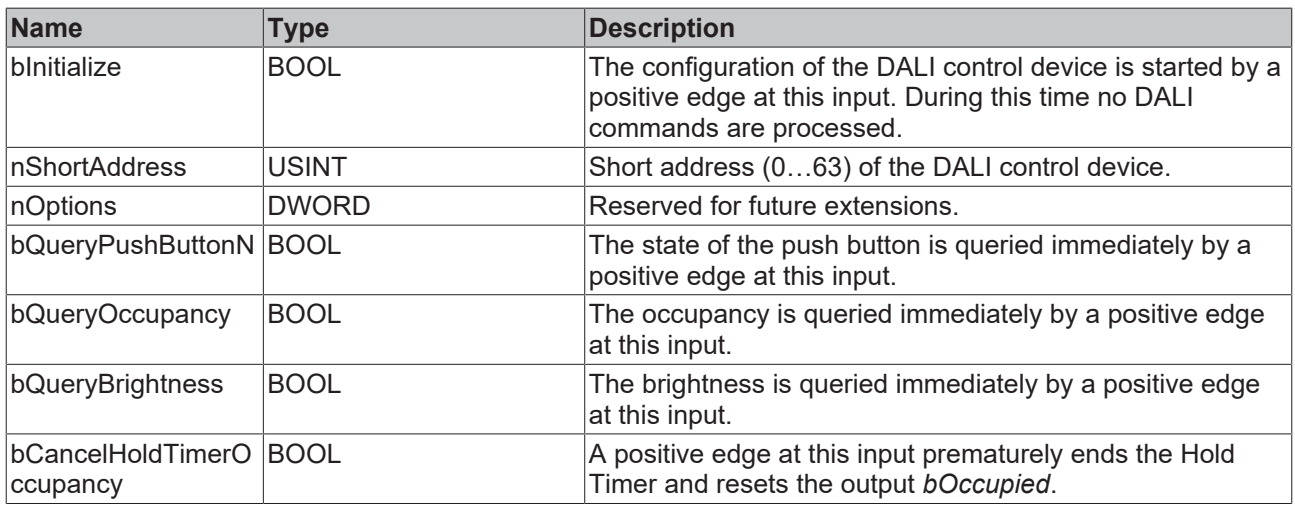

## *<b>E* Outputs

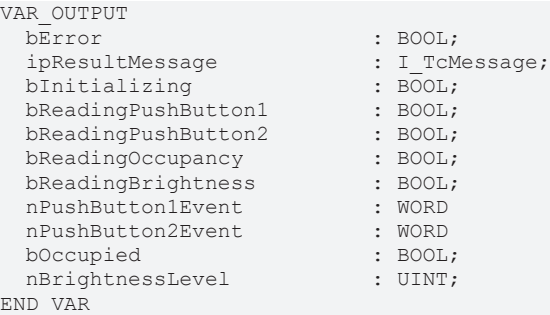

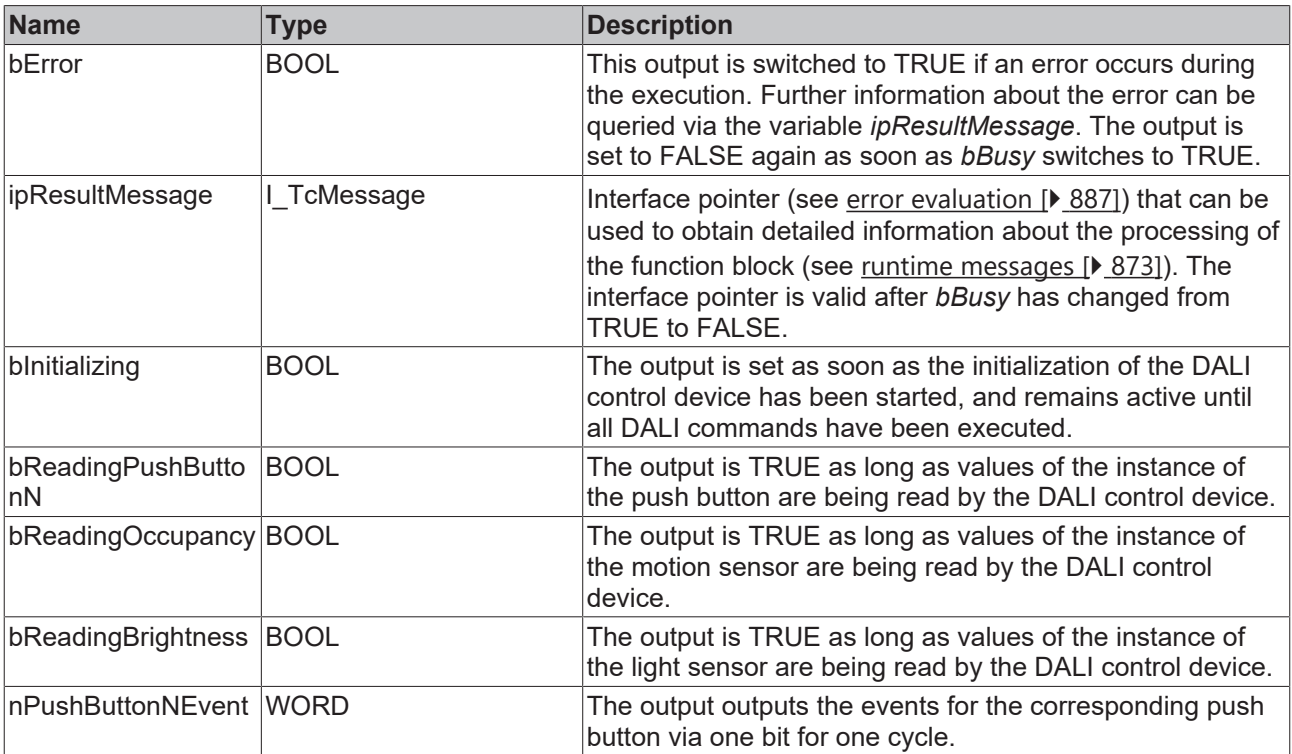

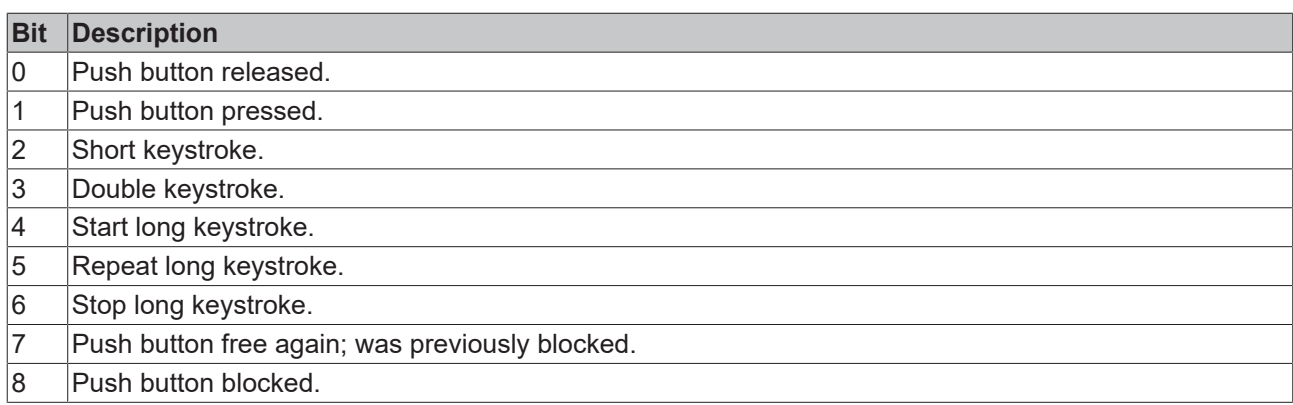

The function block [FB\\_DALI\\_ToPushButtonState \[](#page-839-0)▶ [840\]](#page-839-0) can be used to convert the state of a push button into a BOOL variable.

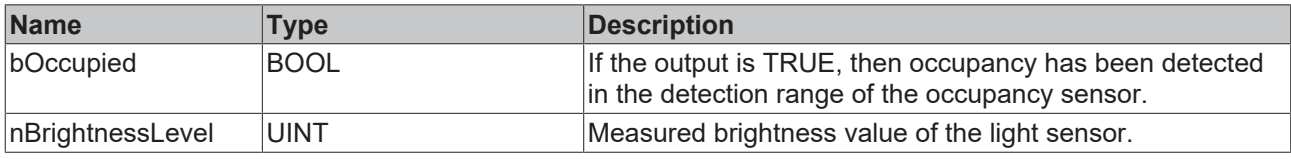

This measured value must be compared with the measured reference values at the place of operation of the DALI control device.

## **Properties**

All parameters that are written to the DALI control device via *bInitialize* are available as [properties \[](#page-889-0) $\blacktriangleright$  [890\]](#page-889-0).

The properties of instances of the same type are listed only once in the table and marked with N at the end.

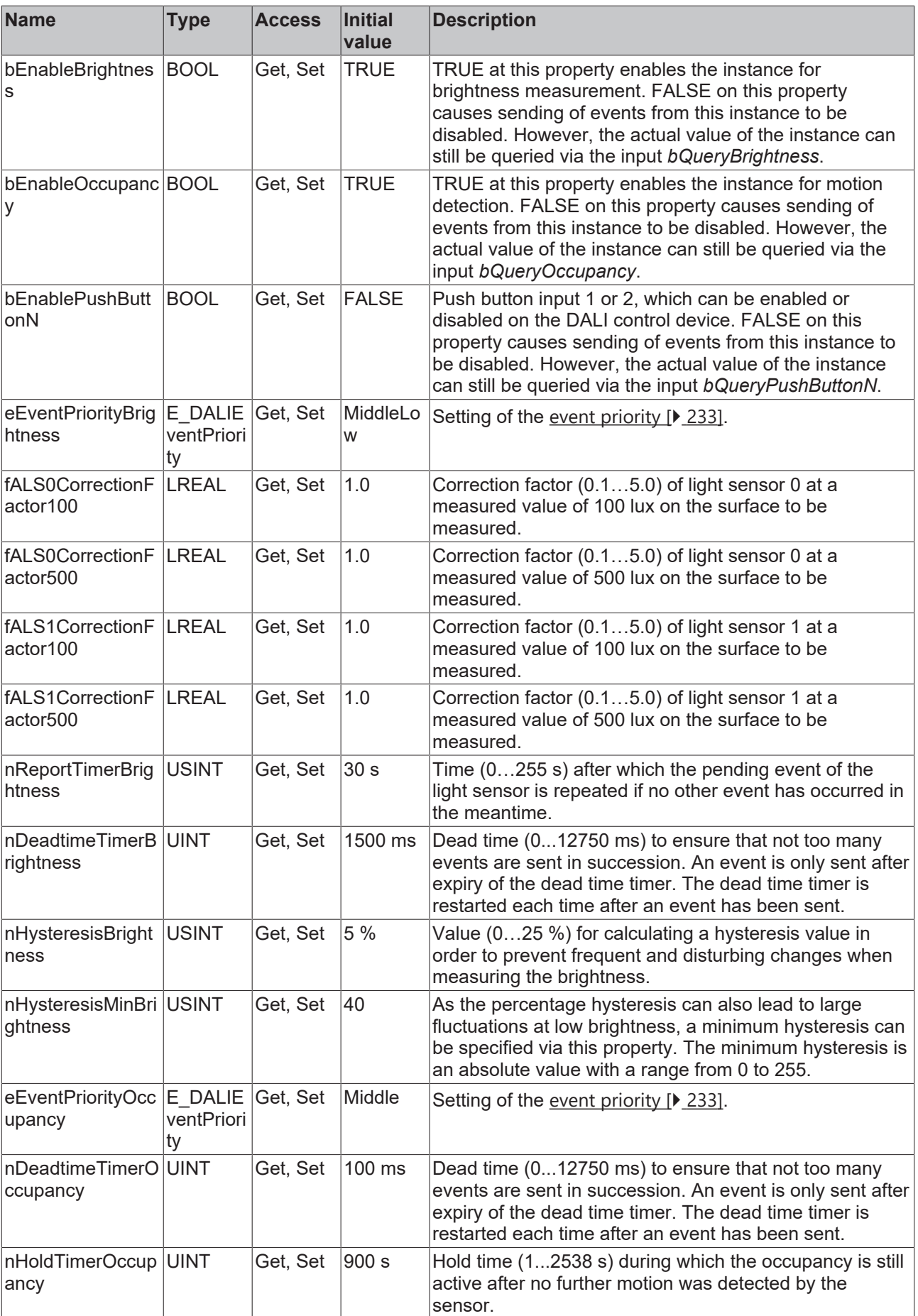

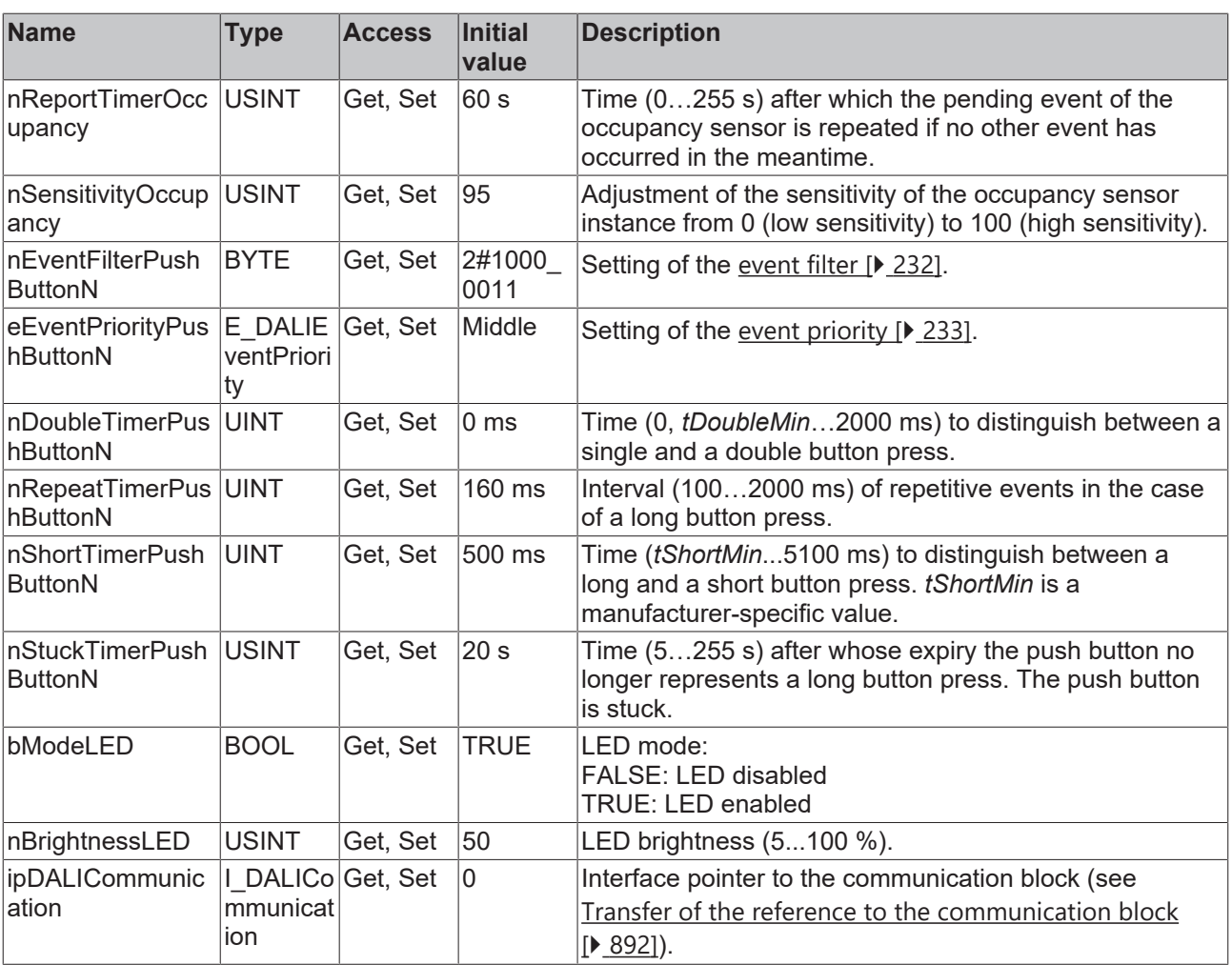

### **Requirements**

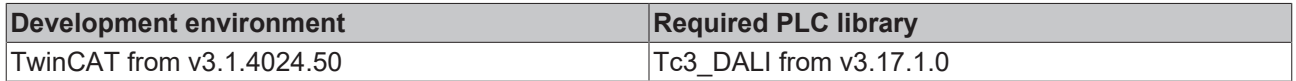

## **4.1.4.3.2 FB\_DALI\_Esylux\_PD\_C\_360\_Mini\_BMS**

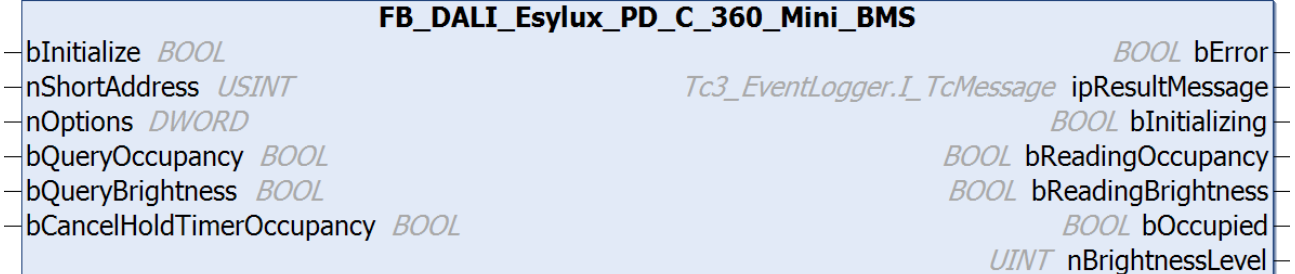

The function block FB\_DALI\_Esylux\_PD\_C\_360\_Mini\_BMS represents the DALI sensor PD-C 360/8 mini BMS DALI-2 from Esylux.

This outputs an occupancy signal (instance 0) and the measured brightness value (instance 1).

Further information on the supported instance types can be found here:

Part 303 (occupancy sensors) – [Introduction \[](#page-541-0) $\blacktriangleright$  [542\]](#page-541-0)

Part 304 (light sensors) – [Introduction \[](#page-560-0) $\triangleright$  [561\]](#page-560-0)

The existing parameters can be overwritten by changing the properties listed below. All parameters are written to the DALI control device by a positive edge at *bInitialize* and stored there.

The outputs with the output values of the DALI device only contain valid values if the function block was executed without errors (*bError* = FALSE). If the output *bError* = TRUE, the outputs with the output values must not be evaluated.

The reading can be triggered immediately via the input variables *bQueryOccupancy* and *bQueryBrightness*, even if the corresponding instance is not enabled.

Set the times so that as few events as possible are sent. If too many events are sent, this can have

a negative effect on the behavior of the application.

The function block cannot be used when using the KL6811.

### **ALS correction factor**

During commissioning, it may be necessary to calibrate the brightness measurement. The ALS (ambient light sensor) parameters required for this can be changed via the properties. The function block transmits the individual ALS parameters (0.1...5.0) to the light sensor integrated in the DALI control device, where they are also stored. The correction factor of a light sensor is determined at 100 and 500 lux on the floor. For details on calibration, please refer to the vendor's documentation.

#### **Inputs**

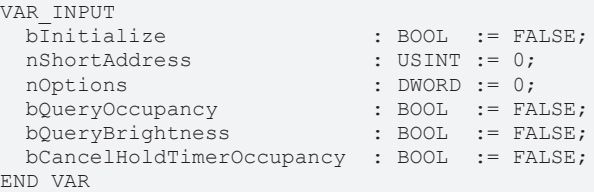

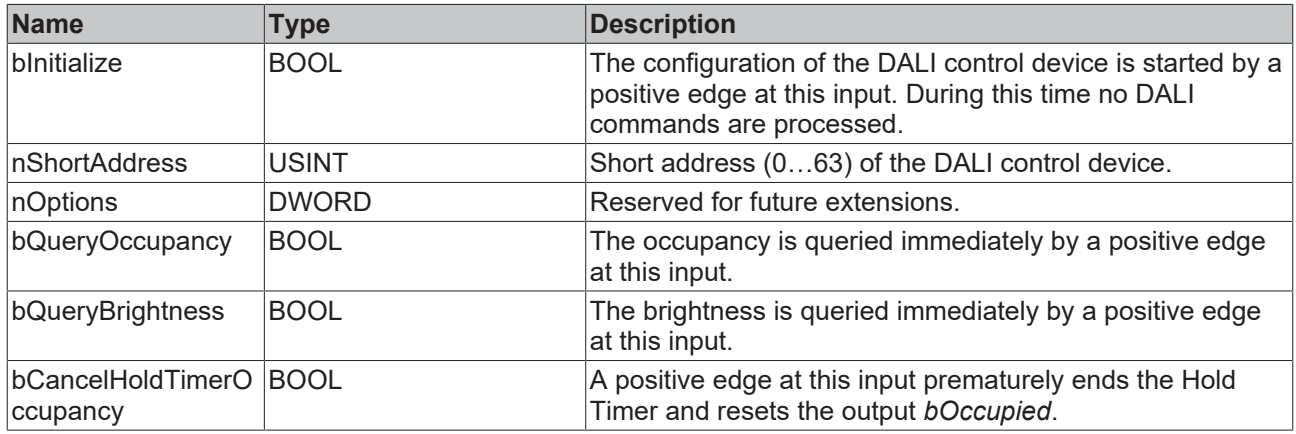

### *<u>E* Outputs</u>

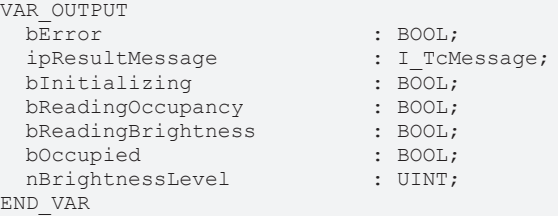

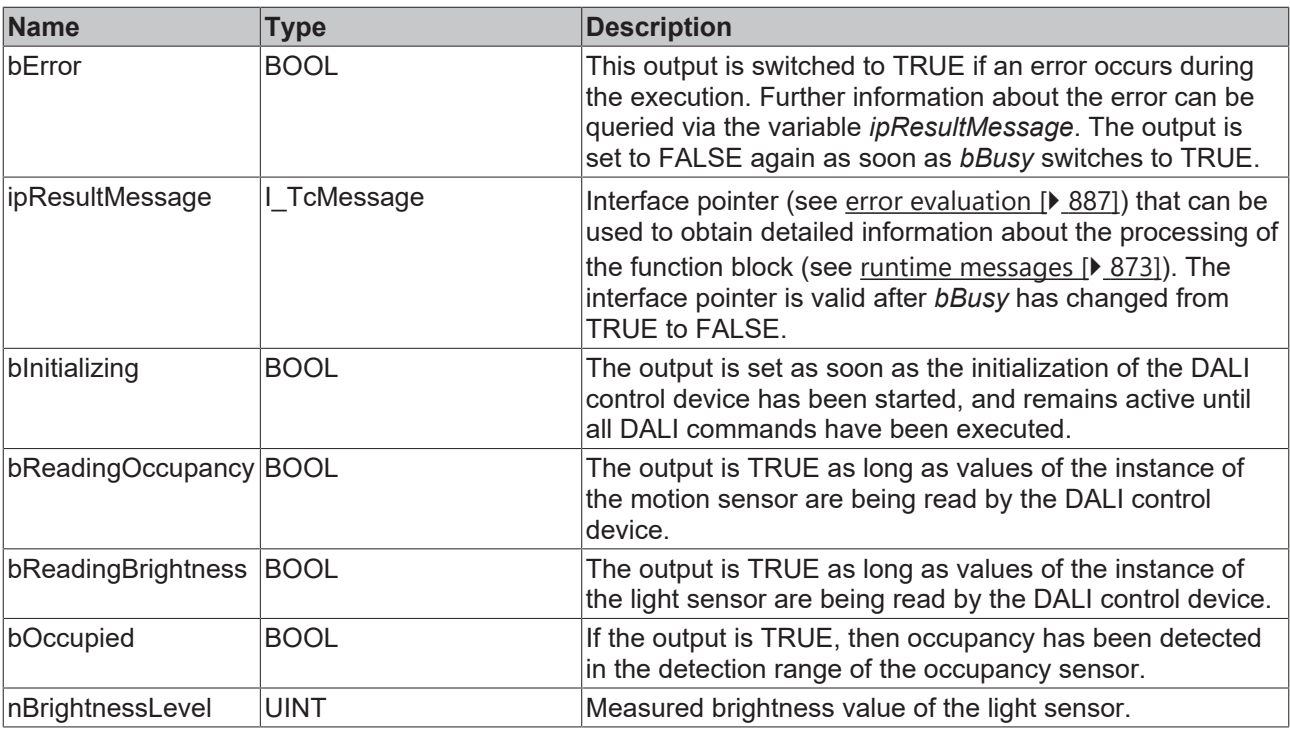

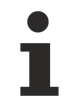

This measured value must be compared with the measured reference values at the place of operation of the DALI control device.

## **Properties**

All parameters that are written to the DALI control device via *bInitialize* are available as [properties \[](#page-889-0) $\blacktriangleright$  [890\]](#page-889-0).

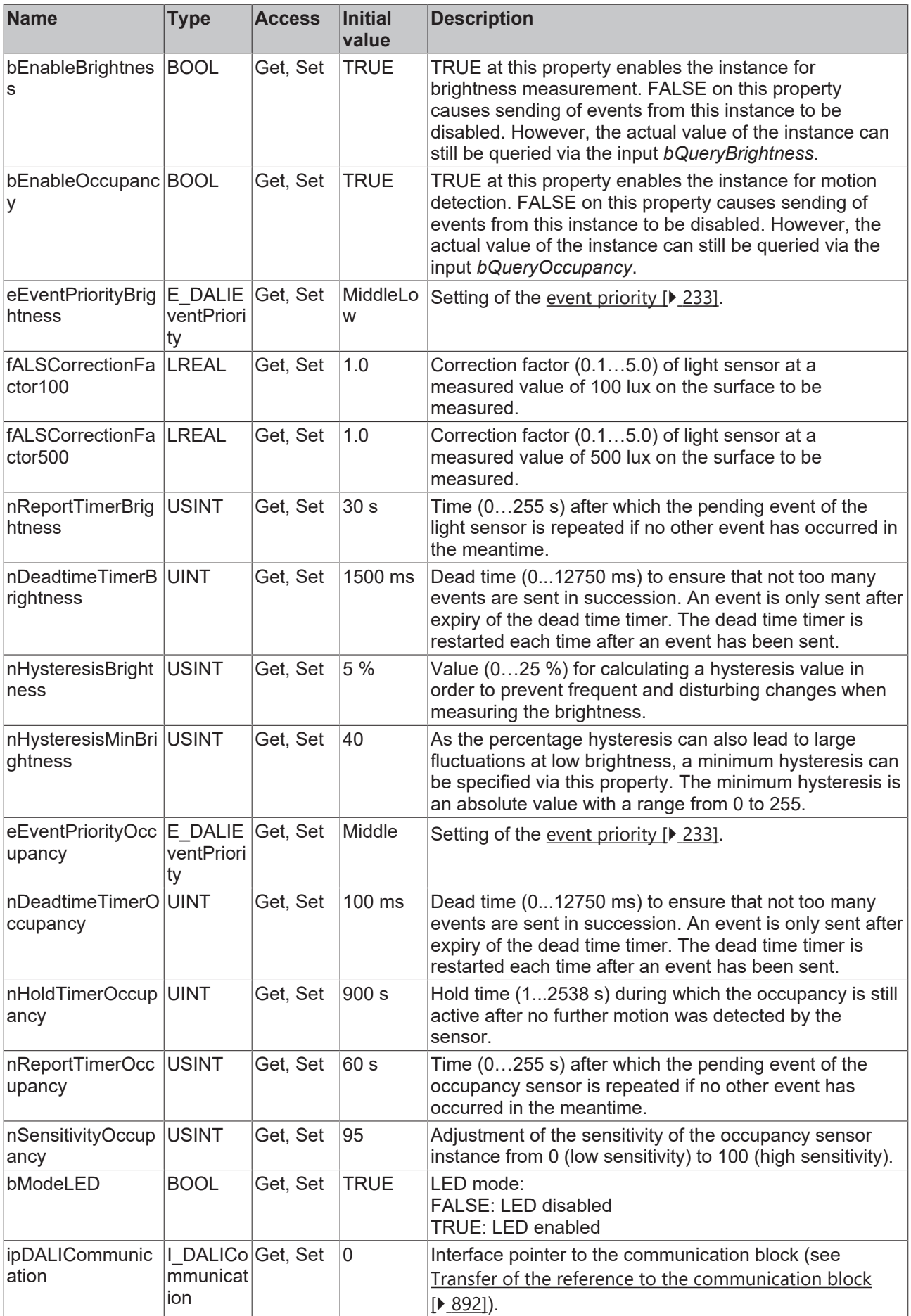

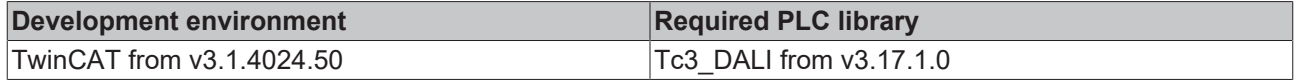

## **4.1.4.3.3 FB\_DALI\_Esylux\_PD\_FLAT\_360\_BMS**

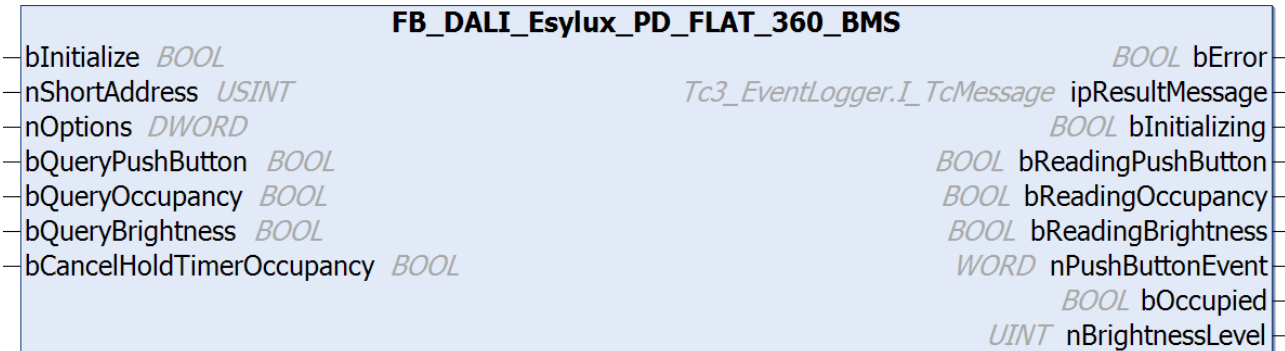

The function block FB\_DALI\_Esylux\_PD\_FLAT\_360\_BMS represents the DALI sensors PD-FLAT 360/8 RW BMS DALI-2, PD-FLAT 360/8 SW BMS DALI-2 and PD-FLAT-L 360/8 RW BMS DALI-2 from Esylux.

This outputs a push button signal (instance 0), an occupancy signal (instance 1) and the measured brightness value (instance 2).

Further information on the supported instance types can be found here:

Part 301 (push buttons) – Introduction  $[8]$  [511\]](#page-510-0)

Part 303 (occupancy sensors) – [Introduction \[](#page-541-0) $\triangleright$  [542\]](#page-541-0)

Part 304 (light sensors) – [Introduction \[](#page-560-0) $\triangleright$  [561\]](#page-560-0)

The existing parameters can be overwritten by changing the properties listed below. All parameters are written to the DALI control device by a positive edge at *bInitialize* and stored there.

The outputs with the output values of the DALI device only contain valid values if the function block was executed without errors (*bError* = FALSE). If the output *bError* = TRUE, the outputs with the output values must not be evaluated.

The reading can be triggered immediately via the input variables *bQueryPushButton*, *bQueryOccupancy* and *bQueryBrightness*, even if the corresponding instance is not enabled.

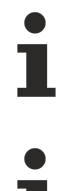

Set the times so that as few events as possible are sent. If too many events are sent, this can have a negative effect on the behavior of the application.

The function block cannot be used when using the KL6811.

### **ALS correction factor**

During commissioning, it may be necessary to calibrate the brightness measurement. The ALS (ambient light sensor) parameters required for this can be changed via the properties. The function block transmits the individual ALS parameters (0.1...5.0) to the light sensor integrated in the DALI control device, where they are also stored. The correction factor of a light sensor is determined at 100 and 500 lux on the floor. For details on calibration, please refer to the vendor's documentation.

## **Inputs**

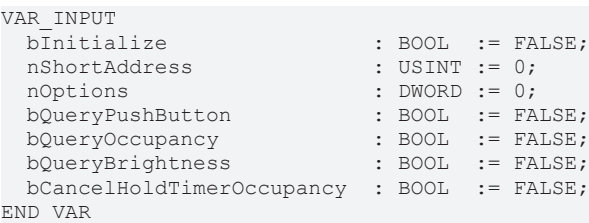

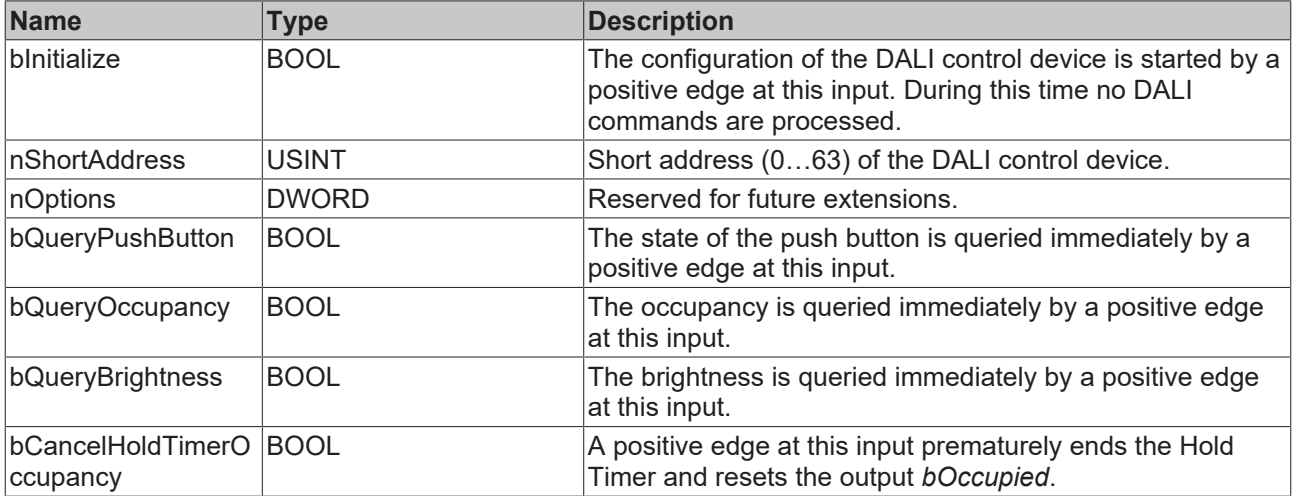

## *<u>E</u>* Outputs

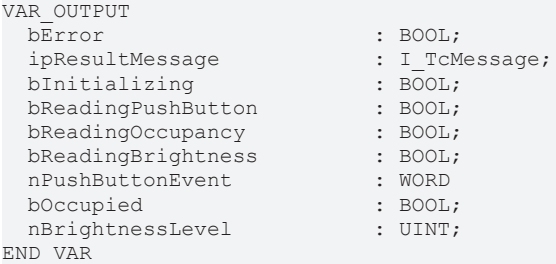

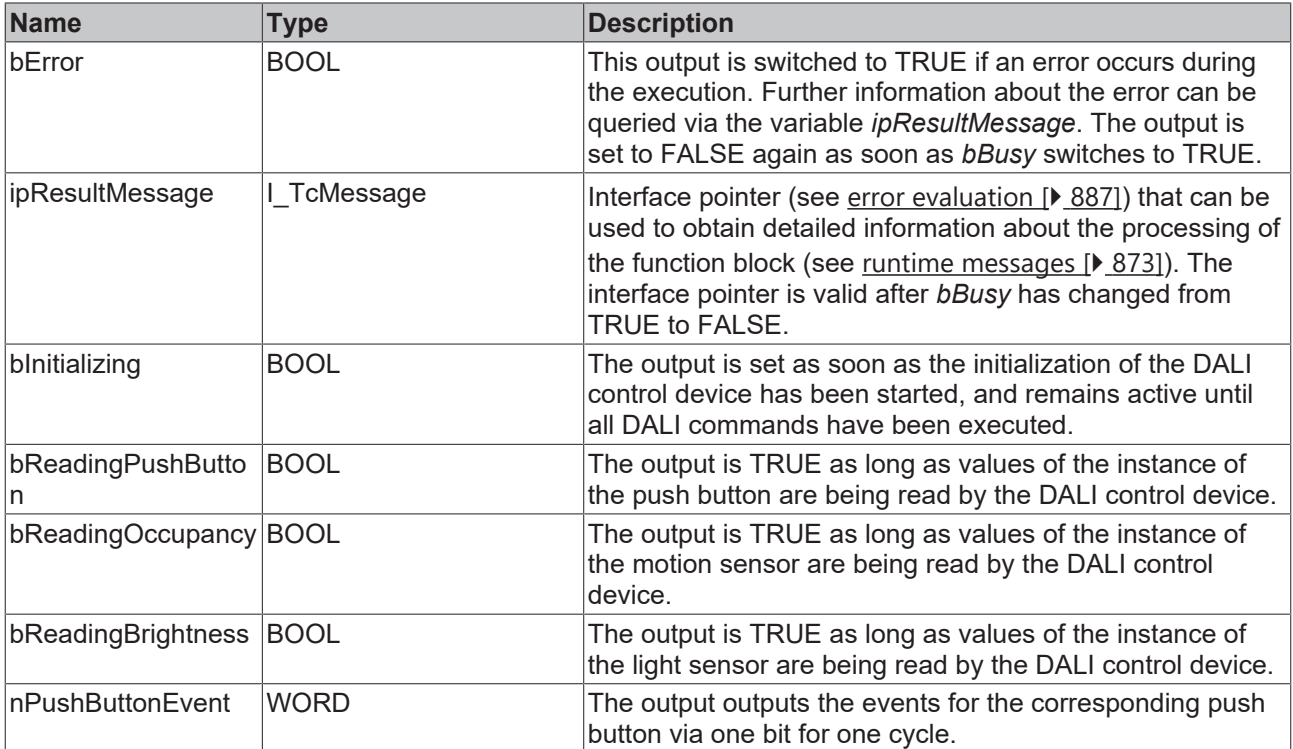

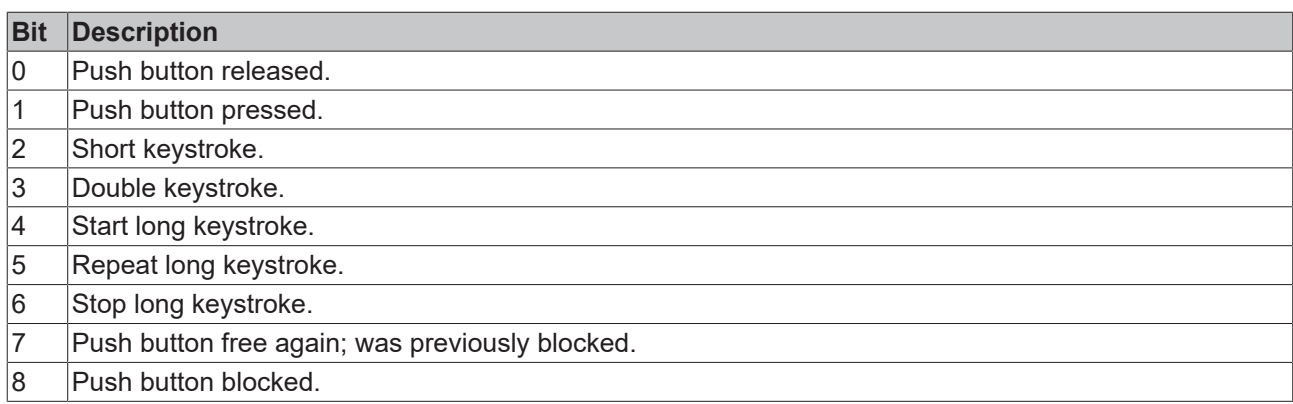

The function block [FB\\_DALI\\_ToPushButtonState \[](#page-839-0) $\triangleright$  [840\]](#page-839-0) can be used to convert the state of a push button into a BOOL variable.

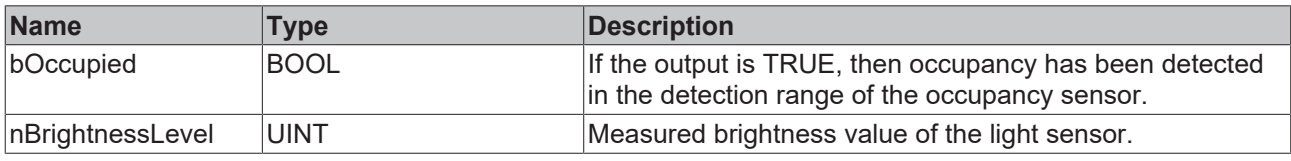

This measured value must be compared with the measured reference values at the place of operation of the DALI control device.

## **Properties**

Т

All parameters that are written to the DALI control device via *bInitialize* are available as [properties \[](#page-889-0) $\blacktriangleright$  [890\]](#page-889-0).

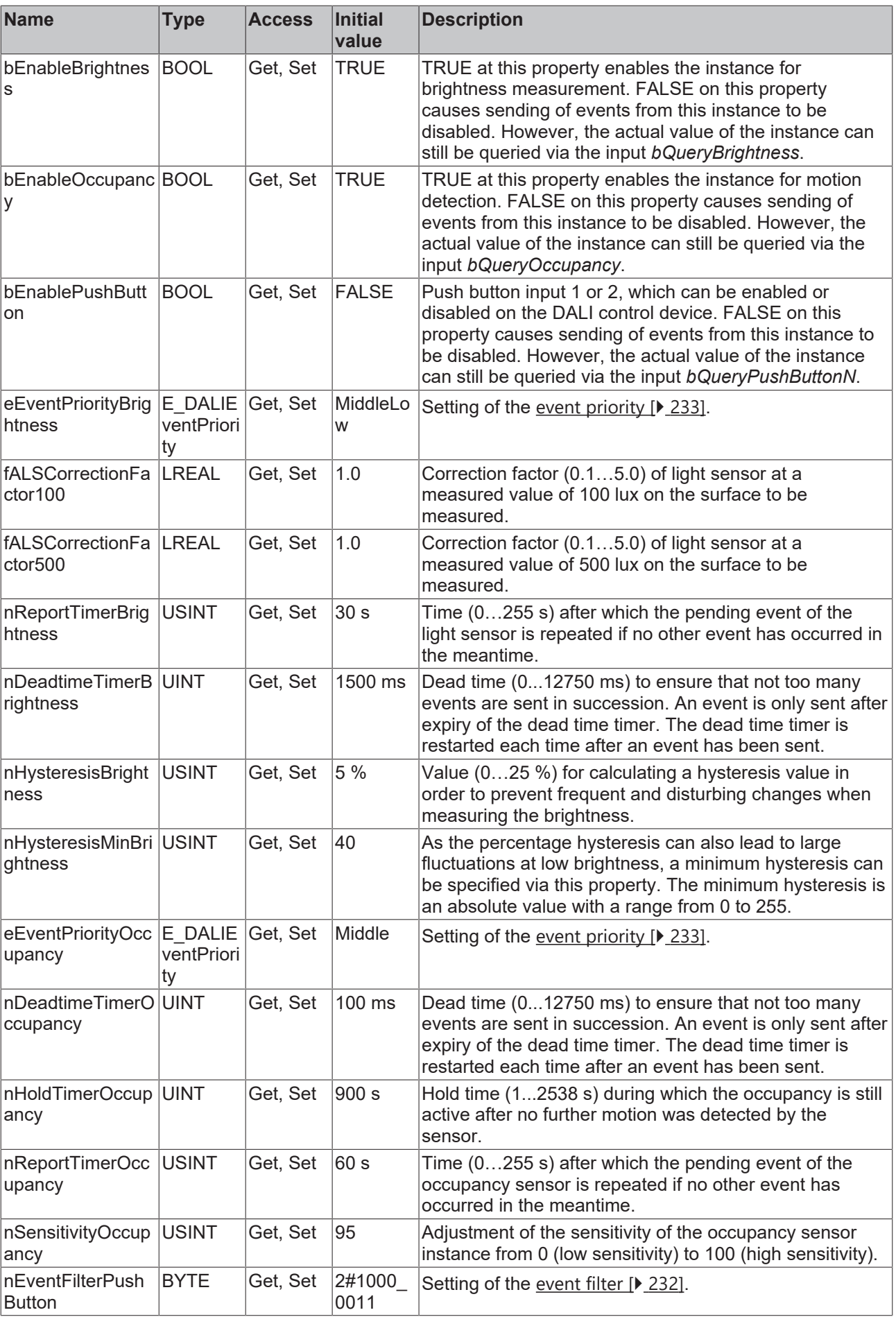

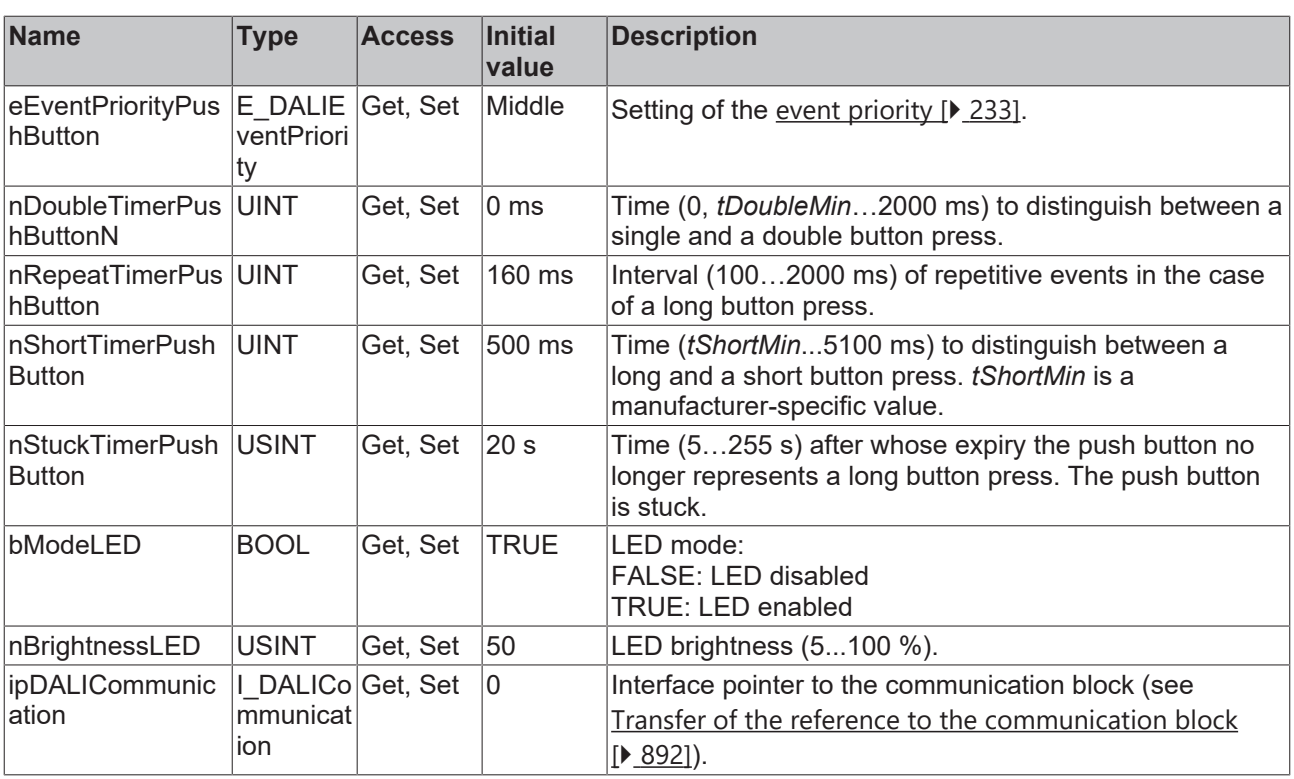

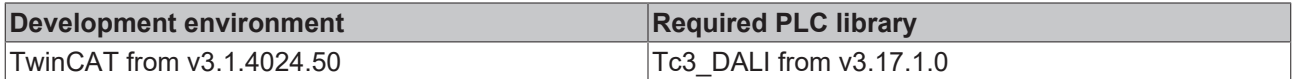

## **4.1.4.4 Glamox**

## **4.1.4.4.1 FB\_DALI\_Glamox\_LMS\_PB8\_SwitchPanel**

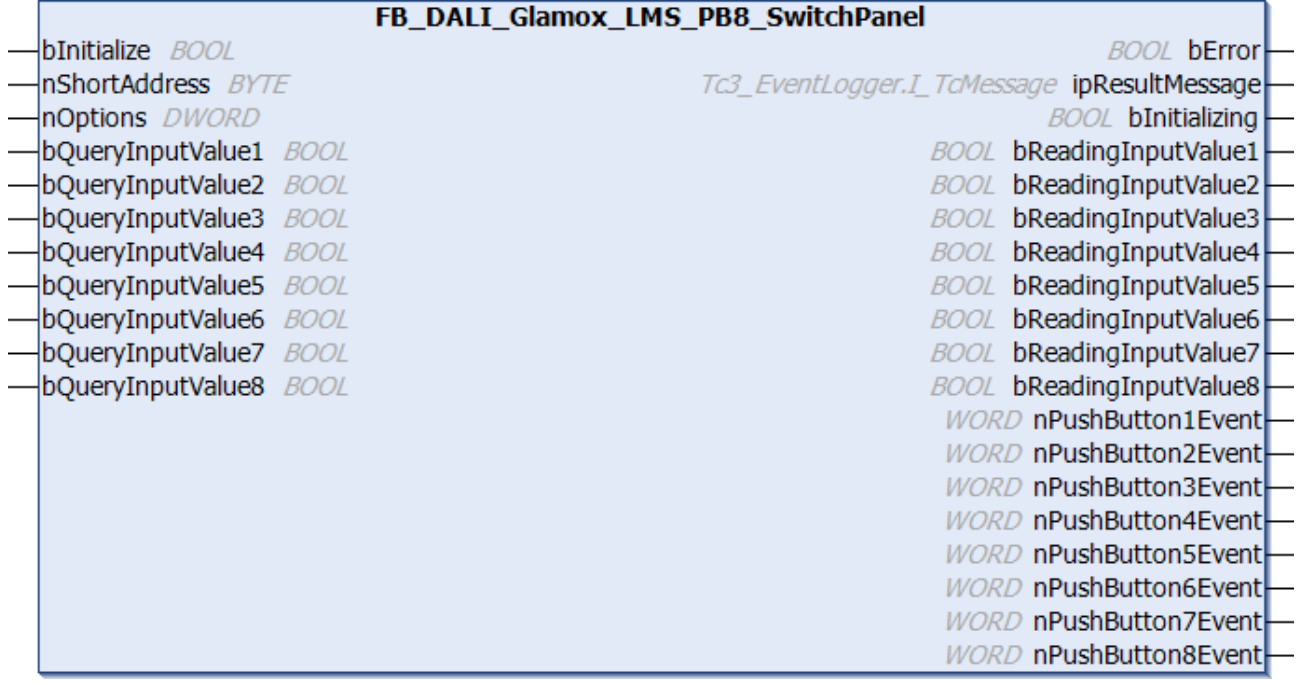

The function block represents the LMS DALI-2 PB8 Switch Panel DALI push button interface from Glamox.

Up to eight push buttons (instances 0 to 7) can be connected directly via the device.

## **RECKHOFF**

For information on the exact functions of the individual instances, please refer to the manufacturer's device documentation.

Further information on the supported instance types can be found here:

Part 301 (push buttons) - [Introduction \[](#page-510-0) $\triangleright$  [511\]](#page-510-0)

The existing parameters can be overwritten by changing the properties listed below. All parameters are written to the DALI control device by a positive edge at *bInitialize* and stored there.

The outputs with the output values of the DALI device only contain valid values if the function block was executed without errors (*bError* = FALSE). If the output *bError* = TRUE, the outputs with the output values must not be evaluated.

The reading of the corresponding instance can be triggered immediately via the input variable *bQueryInputValueN*, even if the corresponding instance is not enabled.

The properties *bEnablePushButtonN* make it possible to disable individual instances.

Set the times so that as few events as possible are sent. If too many events are sent, this can have a negative effect on the behavior of the application.

The function block cannot be used when using the KL6811.

### **Inputs**

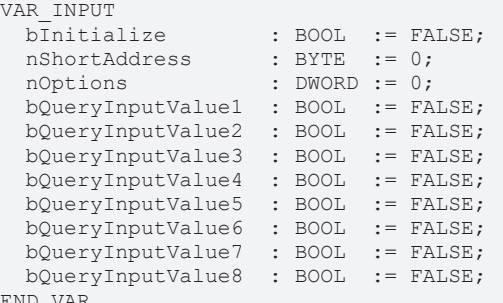

END\_VAR

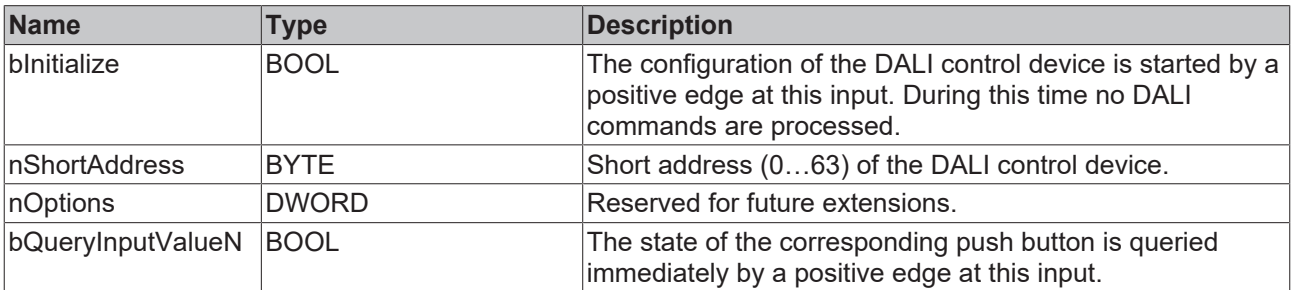

#### *<u><b>E* Outputs</u>

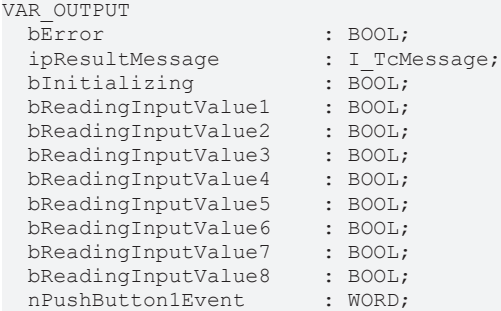

nPushButton2Event : WORD; nPushButton3Event : WORD; nPushButton4Event : WORD; nPushButton5Event : WORD; nPushButton6Event : WORD;<br>nPushButton7Event : WORD; nPushButton7Event : WORD;<br>nPushButton8Event : WORD;  $nPushButton8Event$ END\_VAR

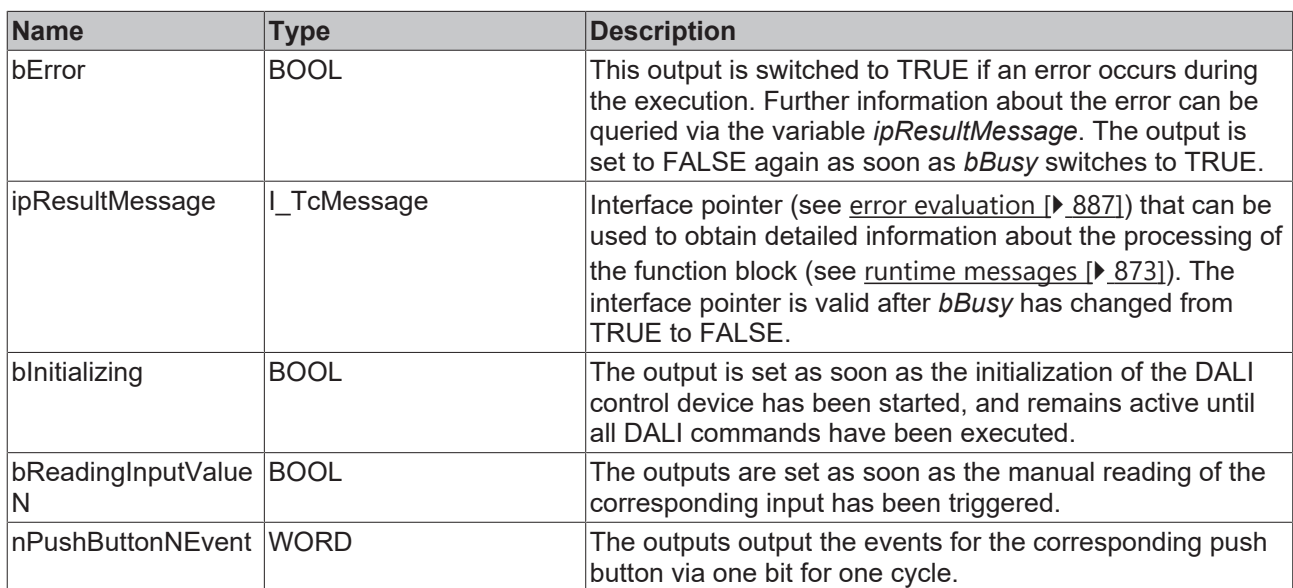

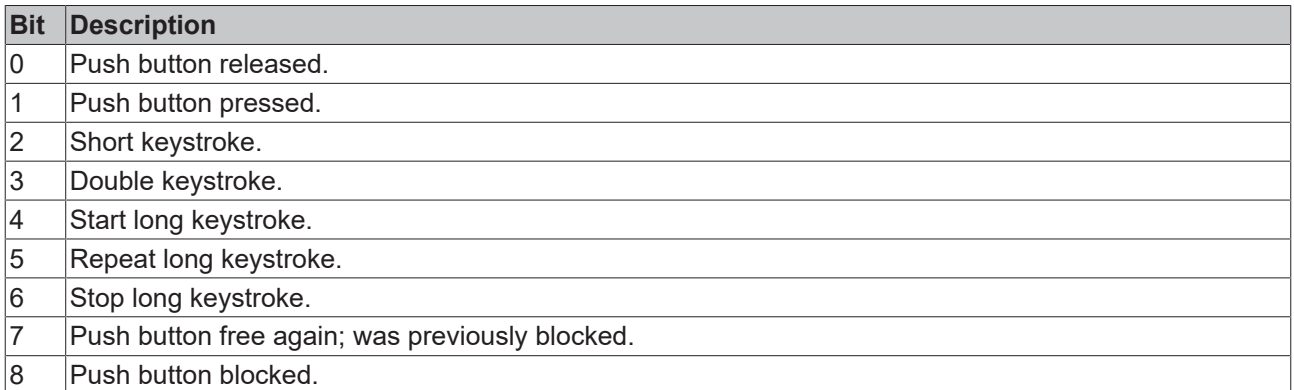

The function block [FB\\_DALI\\_ToPushButtonState \[](#page-839-0)▶ [840\]](#page-839-0) can be used to convert the state of a push button into a BOOL variable.

## *Properties*

All parameters that are written to the DALI control device via *bInitialize* are available as [properties \[](#page-889-0) $\triangleright$  [890\]](#page-889-0).

The properties of instances of the same type are listed only once in the table and marked with N at the end.

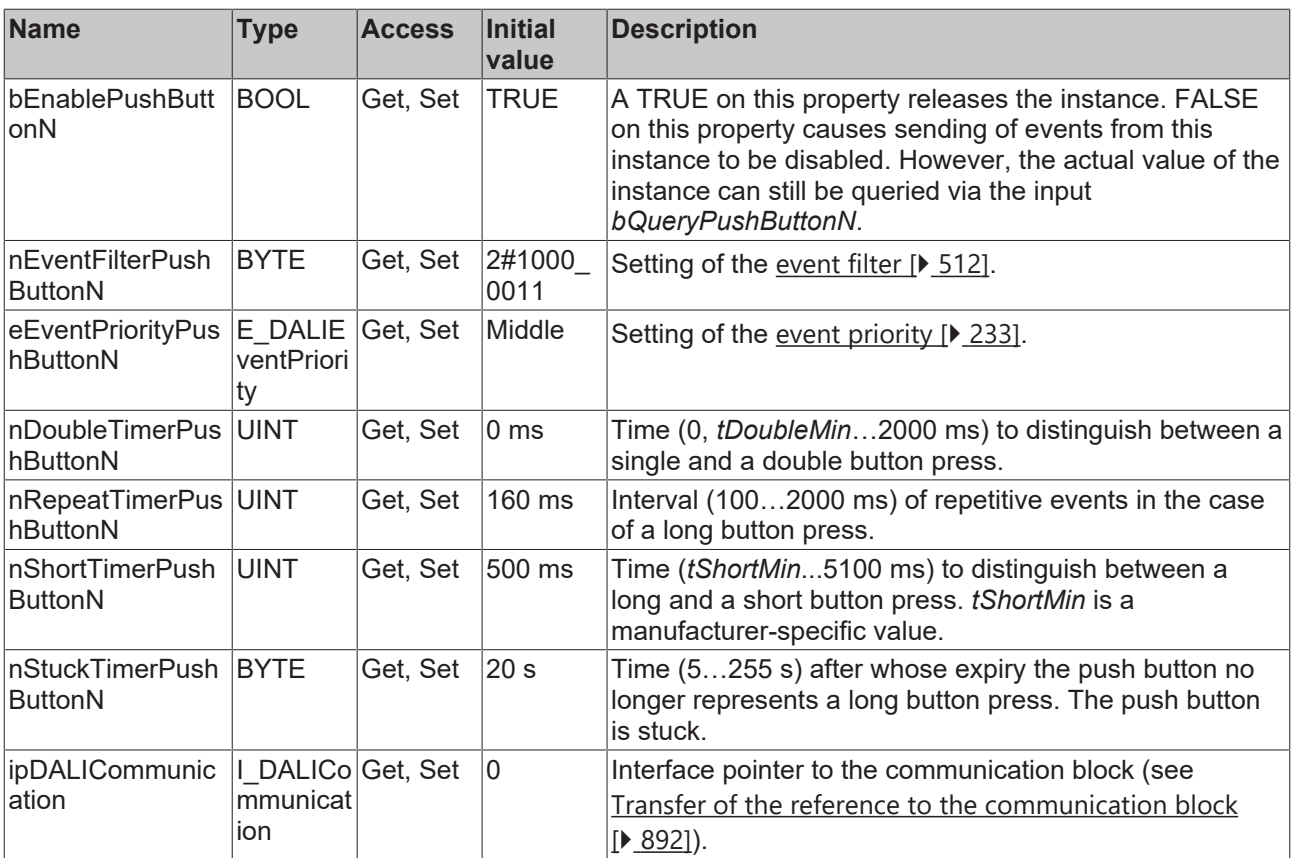

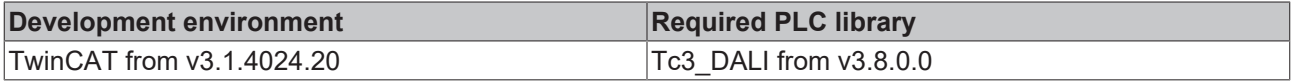

### **4.1.4.5 Helvar**

### **4.1.4.5.1 FB\_DALI\_Helvar\_2ButtonModule**

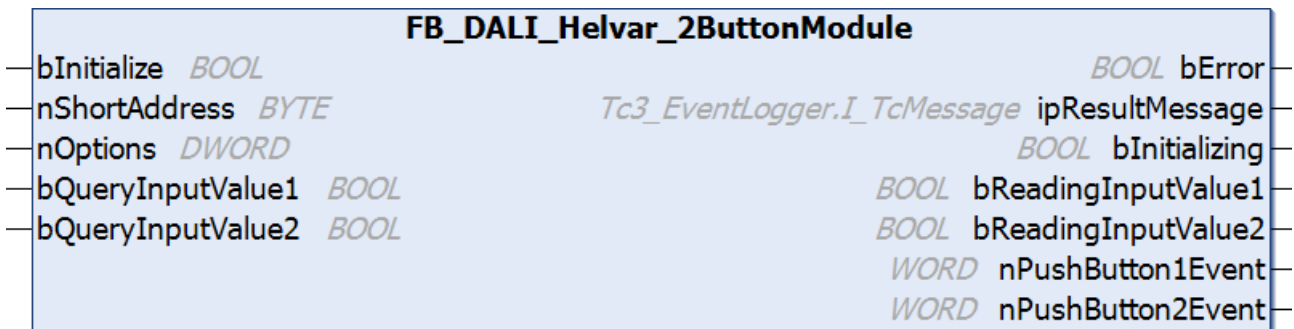

The function block represents the 2 Button DALI push button interface module from Helvar.

Up to eight push buttons (instances 0 to 1) can be connected directly via the DALI device.

For information on the exact functions of the individual instances, please refer to the manufacturer's device documentation.

Further information on the supported instance types can be found here:

Part 301 (push buttons) - [Introduction \[](#page-510-0) $\triangleright$  [511\]](#page-510-0)

The existing parameters can be overwritten by changing the properties listed below. All parameters are written to the DALI control device by a positive edge at *bInitialize* and stored there.

The outputs with the output values of the DALI device only contain valid values if the function block was executed without errors (*bError* = FALSE). If the output *bError* = TRUE, the outputs with the output values must not be evaluated.

The reading of the corresponding instance can be triggered immediately via the input variable *bQueryInputValueN*, even if the corresponding instance is not enabled.

The properties *bEnablePushButtonN* make it possible to disable individual instances.

Set the times so that as few events as possible are sent. If too many events are sent, this can have a negative effect on the behavior of the application.

The function block cannot be used when using the KL6811.

### **Inputs**

#### VAR\_INPUT bInitialize : BOOL := FALSE; nShortAddress : BYTE := 0; nOptions : DWORD := 0; bQueryInputValue1 : BOOL := FALSE; bQueryInputValue2 : BOOL := FALSE; END\_VAR

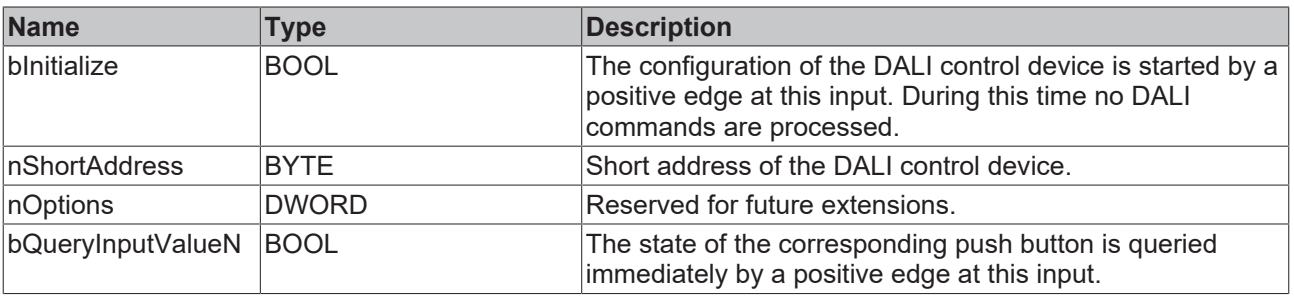

### *<u>E* Outputs</u>

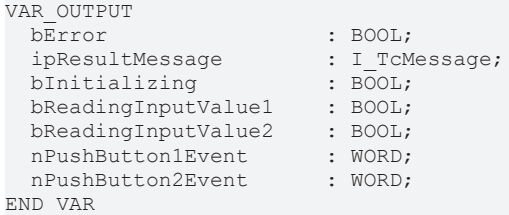

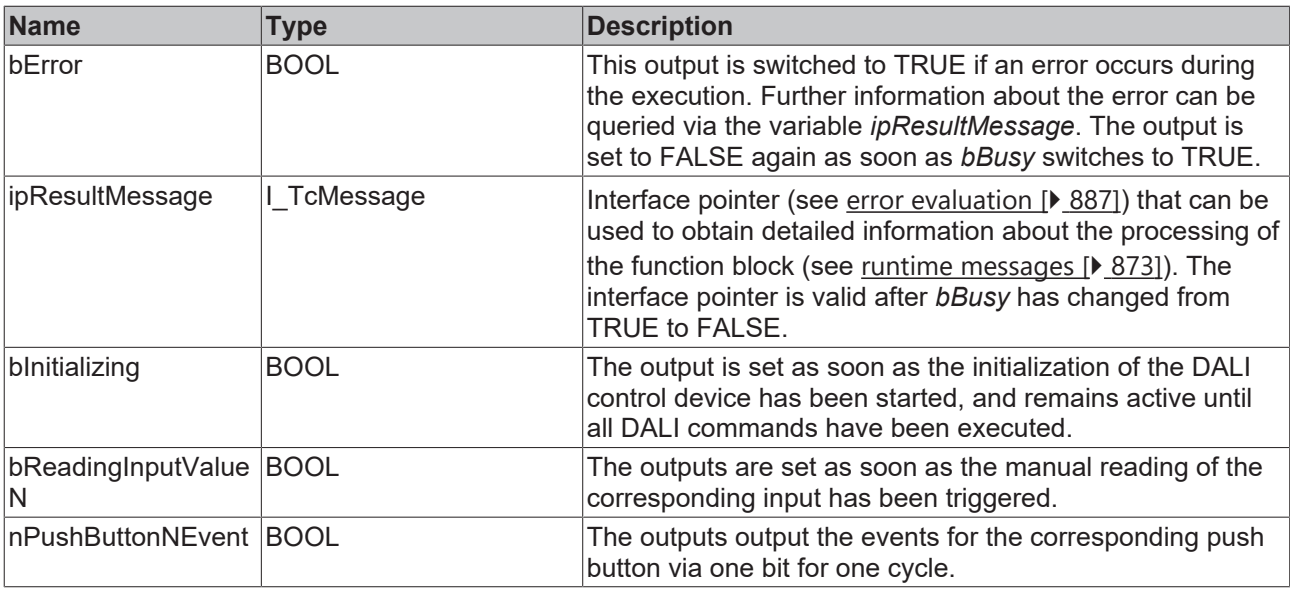

This measured value must be compared with the measured reference values at the place of operation of the DALI control device.

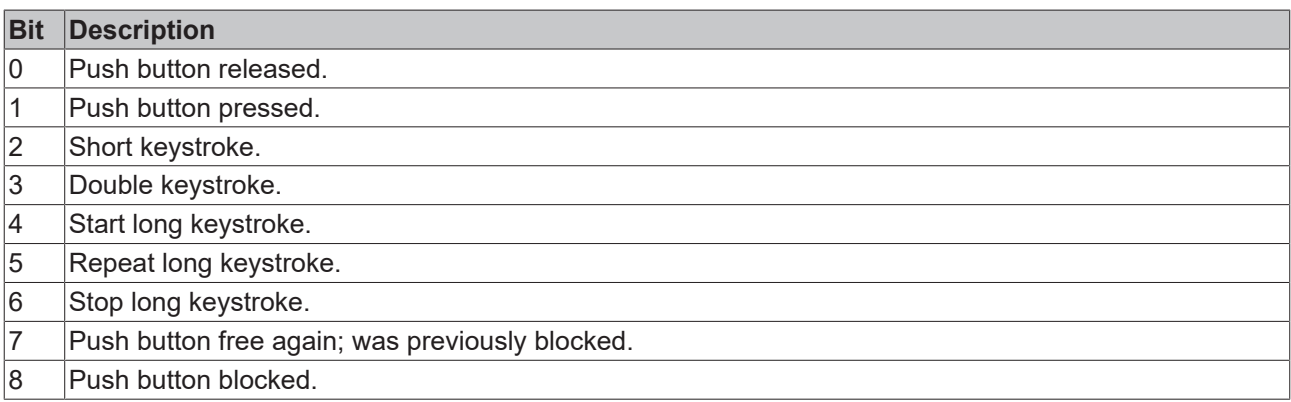

The function block [FB\\_DALI\\_ToPushButtonState \[](#page-839-0)▶ [840\]](#page-839-0) can be used to convert the state of a push button into a BOOL variable.

### **Properties**

All parameters that are written to the DALI control device via *bInitialize* are available as [properties \[](#page-889-0) $\blacktriangleright$  [890\]](#page-889-0).

The properties of instances of the same type are listed only once in the table and marked with N at the end.

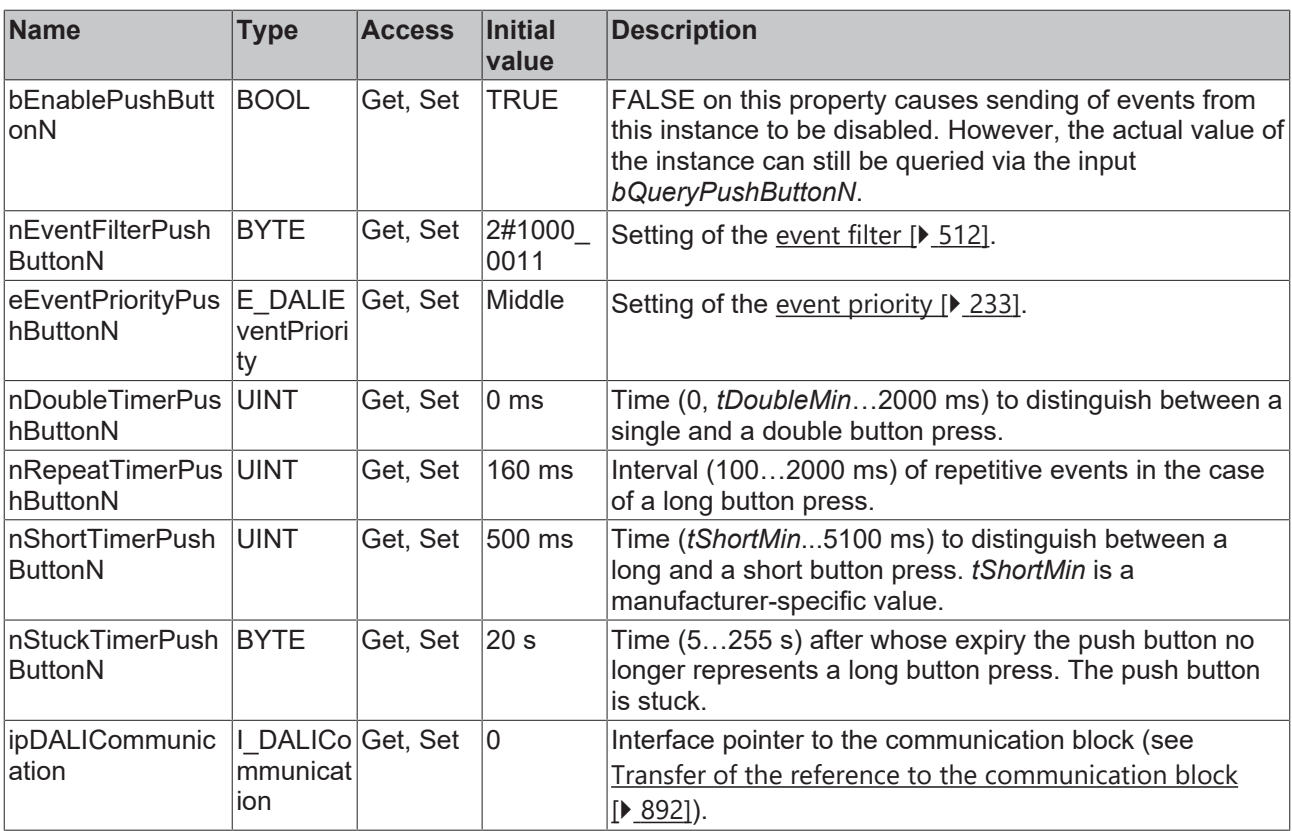

### **Requirements**

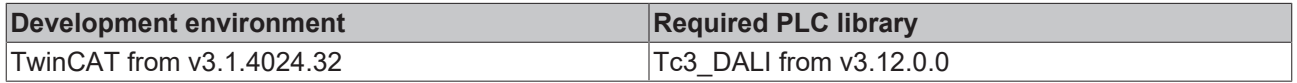

## **4.1.4.5.2 FB\_DALI\_Helvar\_4ButtonModule**

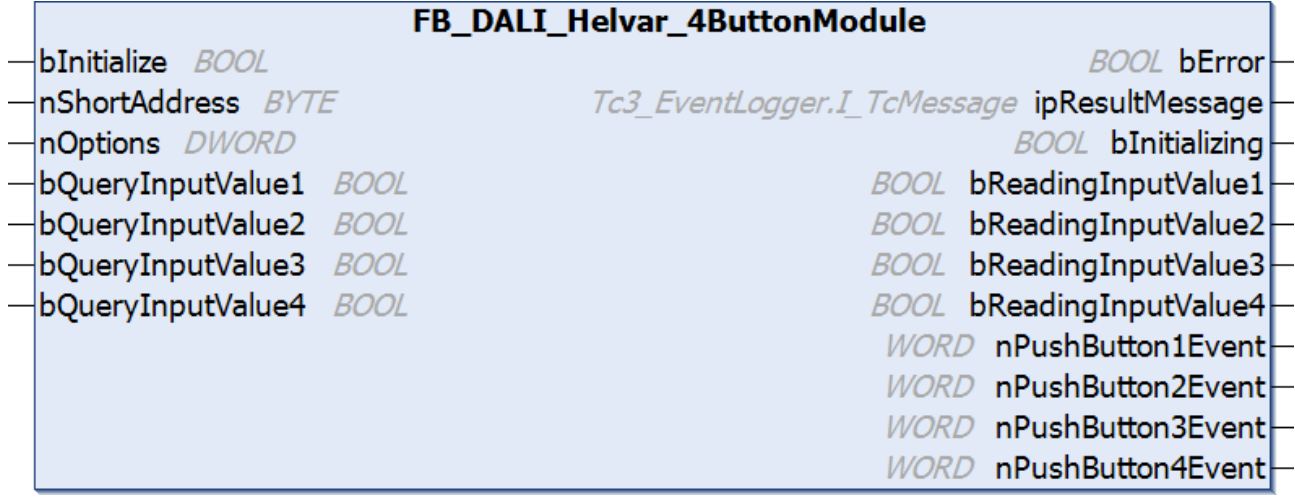

The function block represents the 4 Button DALI push button interface module from Helvar.

Up to eight push buttons (instances 0 to 3) can be connected directly via the DALI device.

For information on the exact functions of the individual instances, please refer to the manufacturer's device documentation.

Further information on the supported instance types can be found here:

Part 301 (push buttons) - [Introduction \[](#page-510-0) $\blacktriangleright$  [511\]](#page-510-0)

The existing parameters can be overwritten by changing the properties listed below. All parameters are written to the DALI control device by a positive edge at *bInitialize* and stored there.

The outputs with the output values of the DALI device only contain valid values if the function block was executed without errors (*bError* = FALSE). If the output *bError* = TRUE, the outputs with the output values must not be evaluated.

The reading of the corresponding instance can be triggered immediately via the input variable *bQueryInputValueN*, even if the corresponding instance is not enabled.

The properties *bEnablePushButtonN* make it possible to disable individual instances.

Set the times so that as few events as possible are sent. If too many events are sent, this can have a negative effect on the behavior of the application.

The function block cannot be used when using the KL6811.

#### **Inputs**

#### VAR\_INPUT

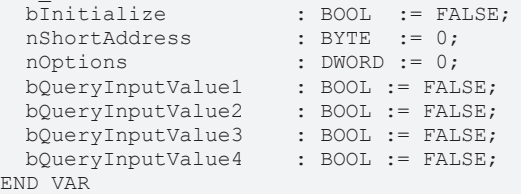

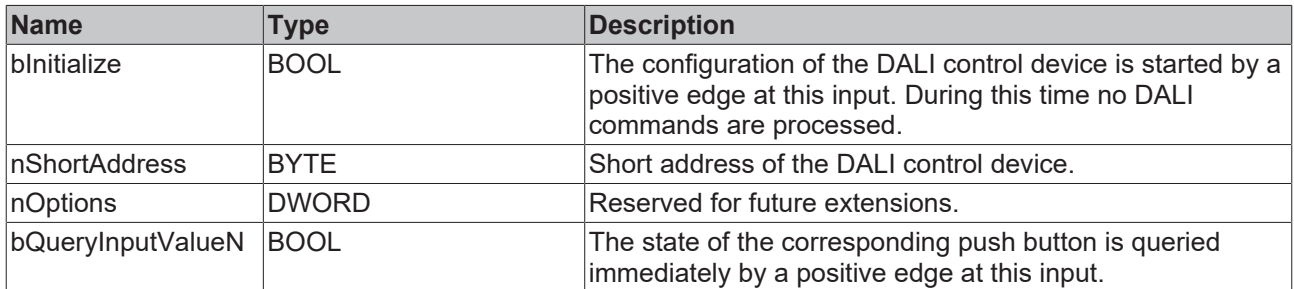

#### *<u><b>E* Outputs</u>

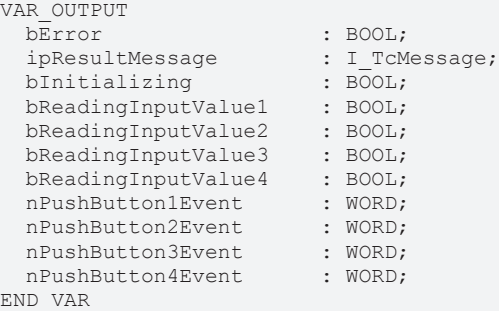

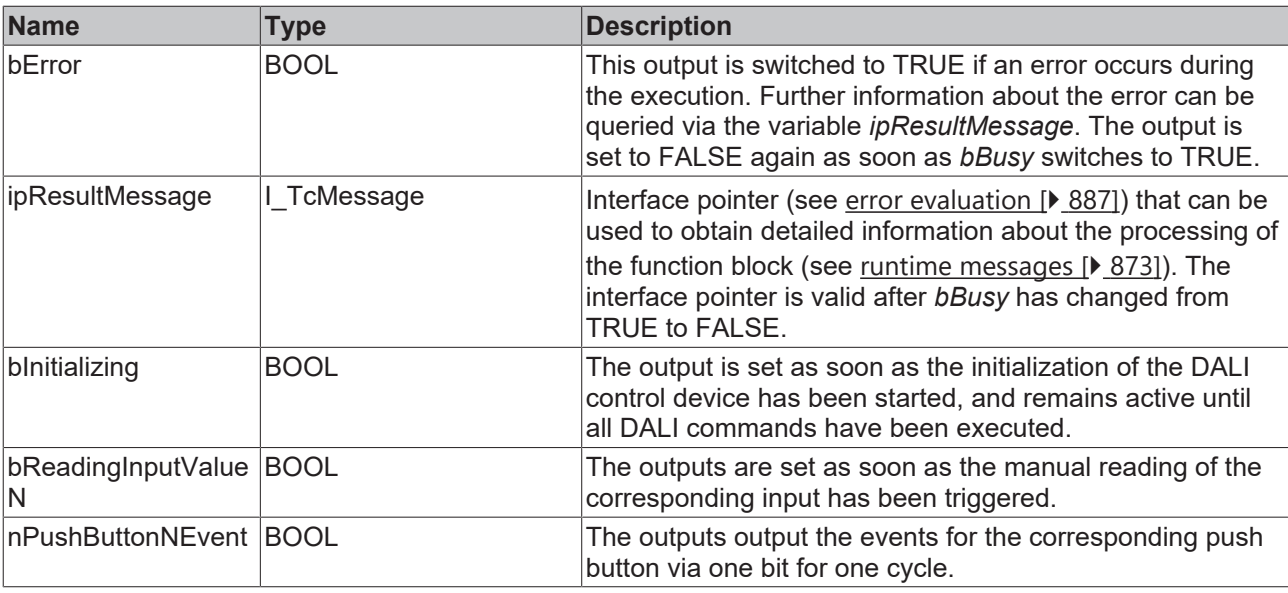

This measured value must be compared with the measured reference values at the place of operation of the DALI control device.

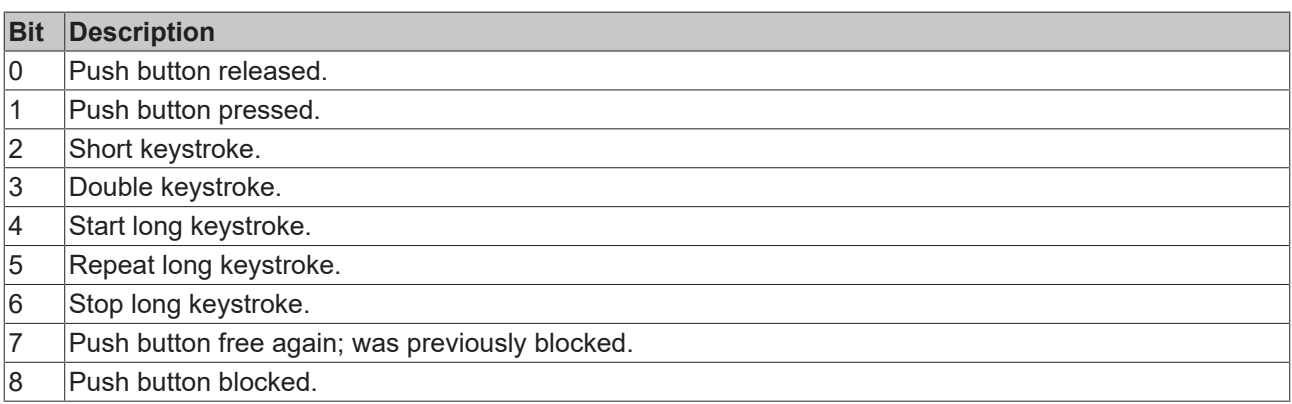

The function block [FB\\_DALI\\_ToPushButtonState \[](#page-839-0)▶ [840\]](#page-839-0) can be used to convert the state of a push button into a BOOL variable.

### **Properties**

All parameters that are written to the DALI control device via *bInitialize* are available as [properties \[](#page-889-0) $\blacktriangleright$  [890\]](#page-889-0).

The properties of instances of the same type are listed only once in the table and marked with N at the end.

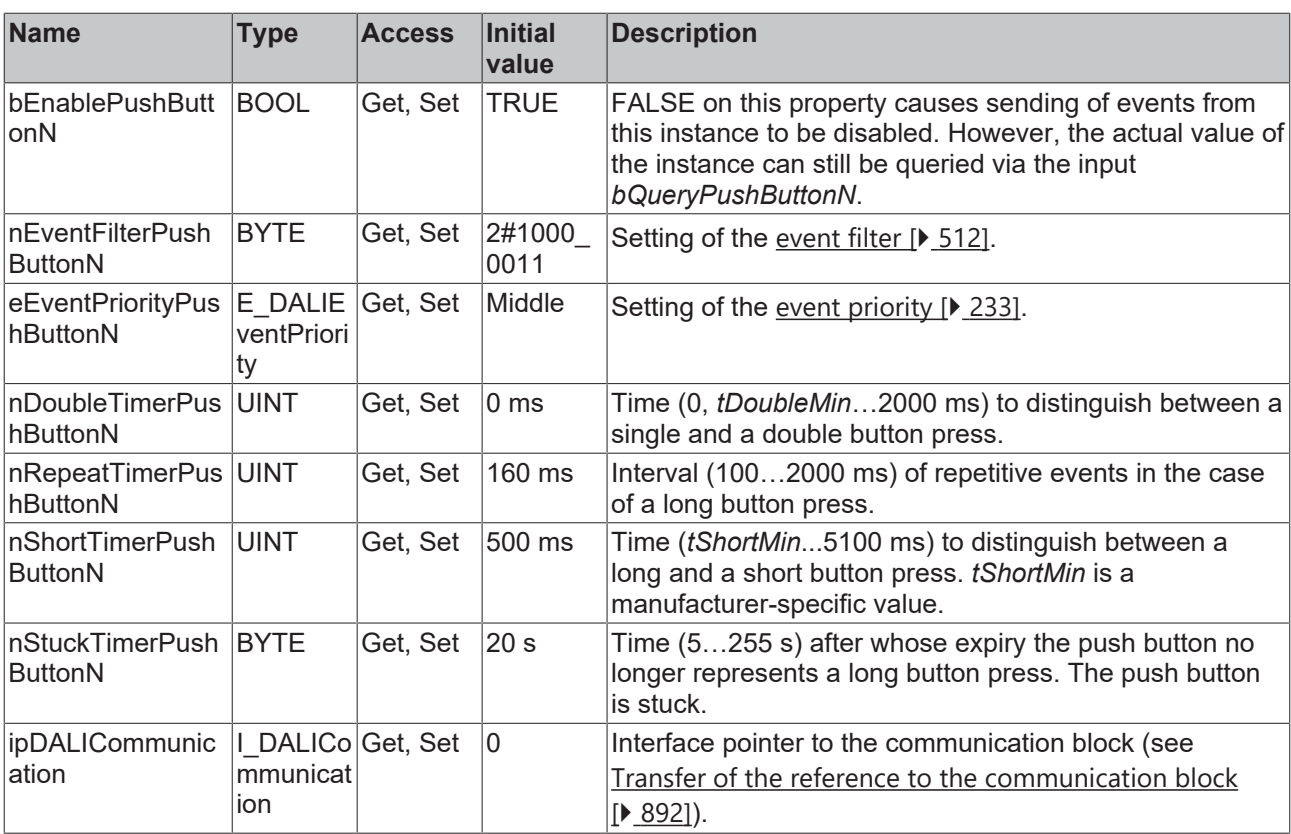

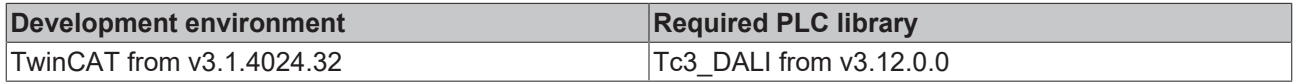

## **4.1.4.5.3 FB\_DALI\_Helvar\_5ButtonModule**

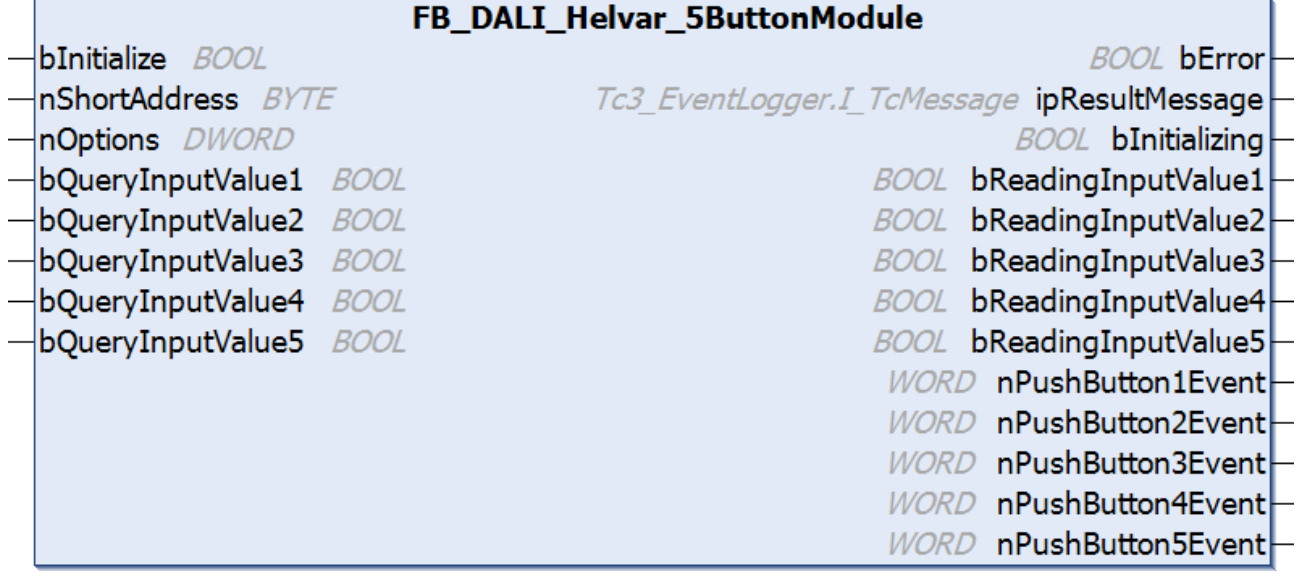

The function block represents the 5 Button DALI push button interface module from Helvar.

Up to eight push buttons (instances 0 to 4) can be connected directly via the DALI device.

For information on the exact functions of the individual instances, please refer to the manufacturer's device documentation.

Further information on the supported instance types can be found here:

Part 301 (push buttons) - [Introduction \[](#page-510-0) $\triangleright$  [511\]](#page-510-0)

The existing parameters can be overwritten by changing the properties listed below. All parameters are written to the DALI control device by a positive edge at *bInitialize* and stored there.

The outputs with the output values of the DALI device only contain valid values if the function block was executed without errors (*bError* = FALSE). If the output *bError* = TRUE, the outputs with the output values must not be evaluated.

The reading of the corresponding instance can be triggered immediately via the input variable *bQueryInputValueN*, even if the corresponding instance is not enabled.

The properties *bEnablePushButtonN* make it possible to disable individual instances.

Set the times so that as few events as possible are sent. If too many events are sent, this can have a negative effect on the behavior of the application.

The function block cannot be used when using the KL6811.

#### **Inputs**  $\blacksquare$

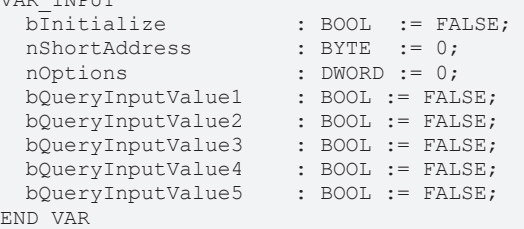

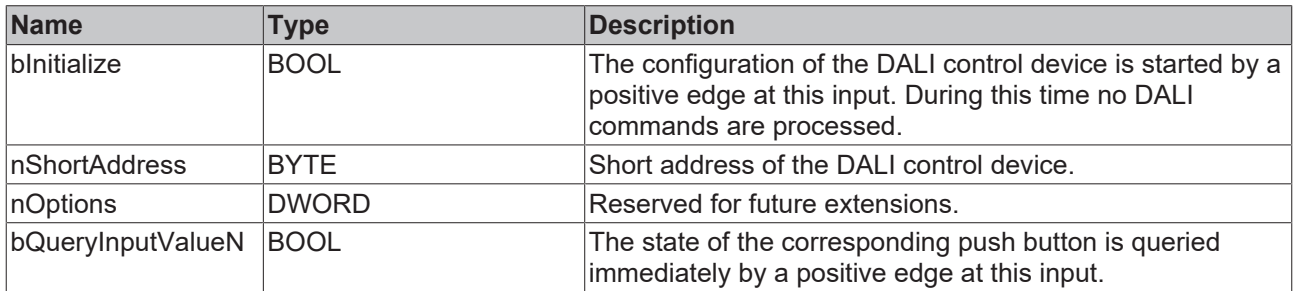

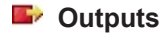

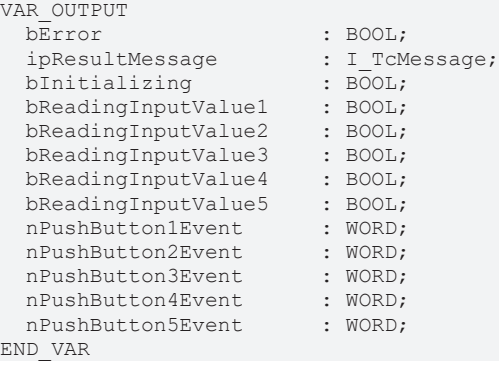

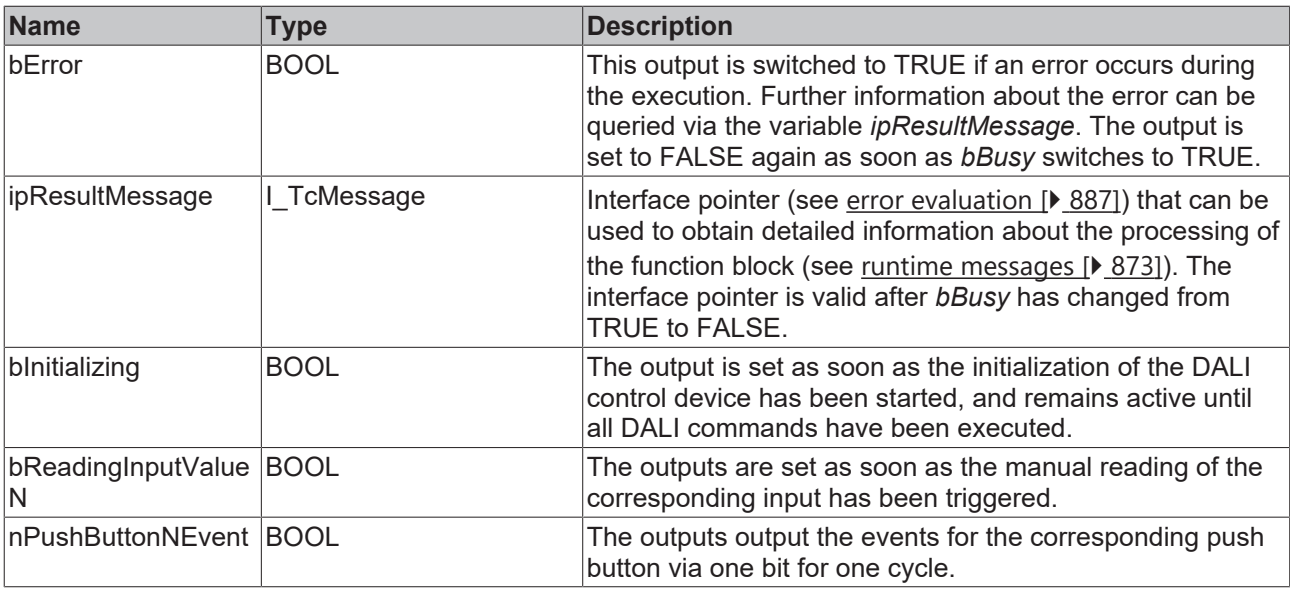

This measured value must be compared with the measured reference values at the place of operation of the DALI control device.

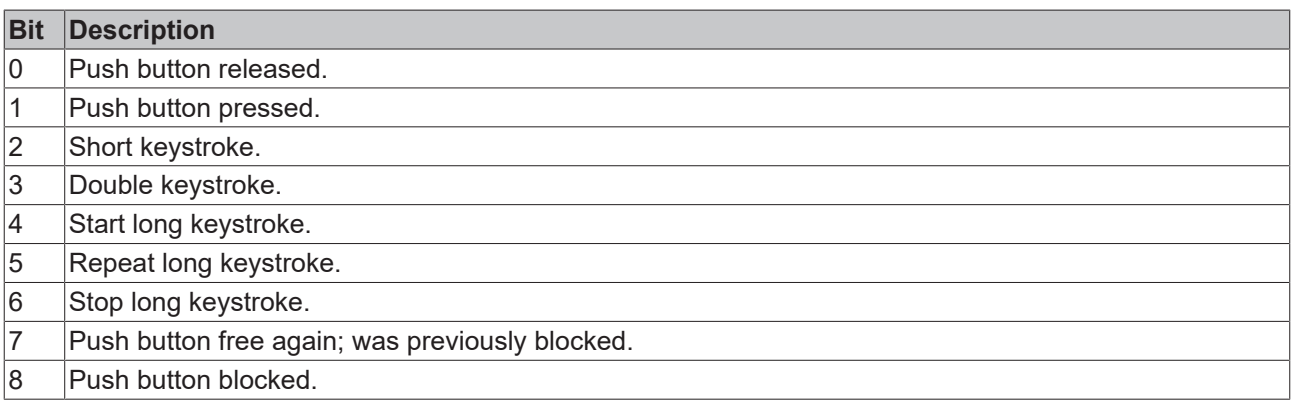

The function block [FB\\_DALI\\_ToPushButtonState \[](#page-839-0)▶ [840\]](#page-839-0) can be used to convert the state of a push button into a BOOL variable.

### **Properties**

All parameters that are written to the DALI control device via *bInitialize* are available as [properties \[](#page-889-0) $\blacktriangleright$  [890\]](#page-889-0).

The properties of instances of the same type are listed only once in the table and marked with N at the end.

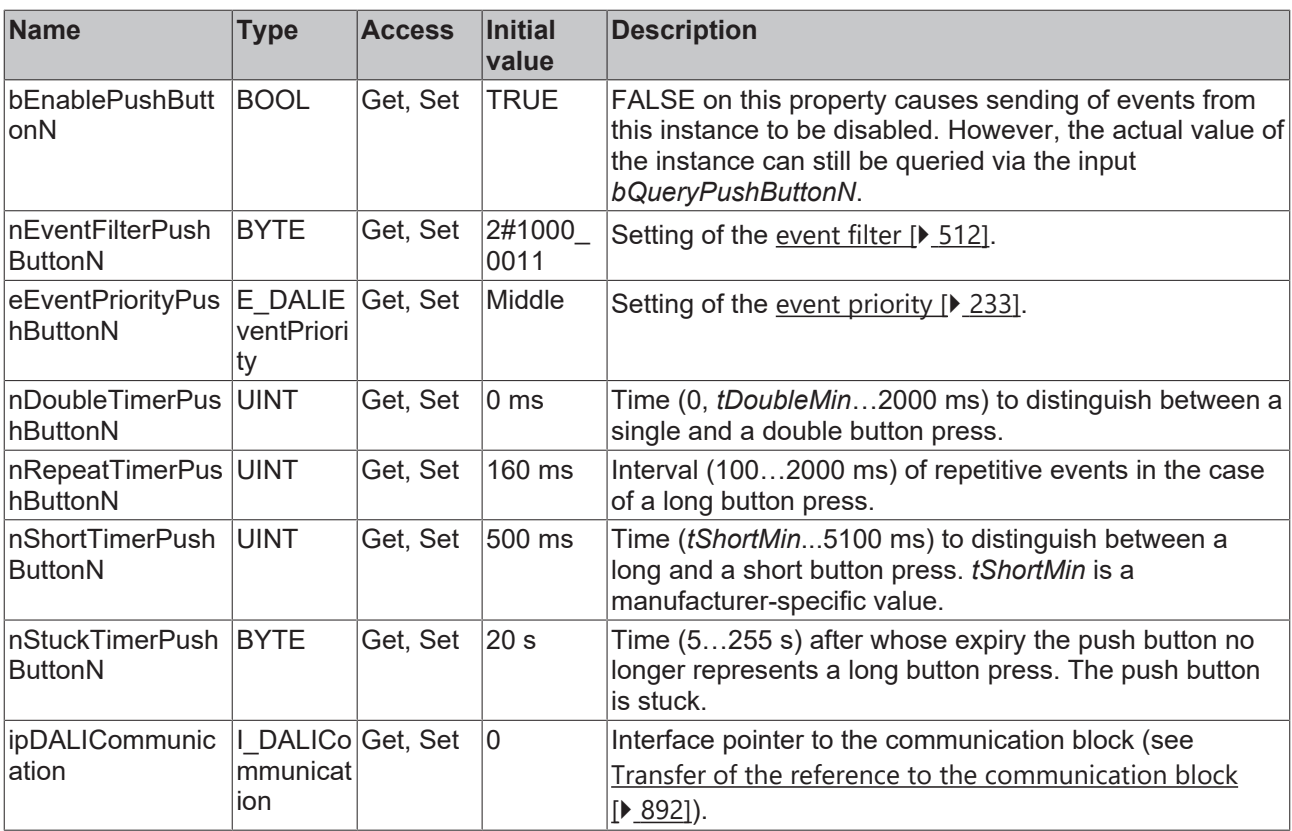

### **Requirements**

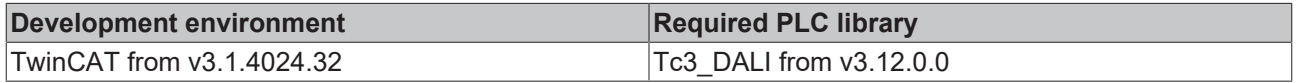

## **4.1.4.5.4 FB\_DALI\_Helvar\_6ButtonModule**

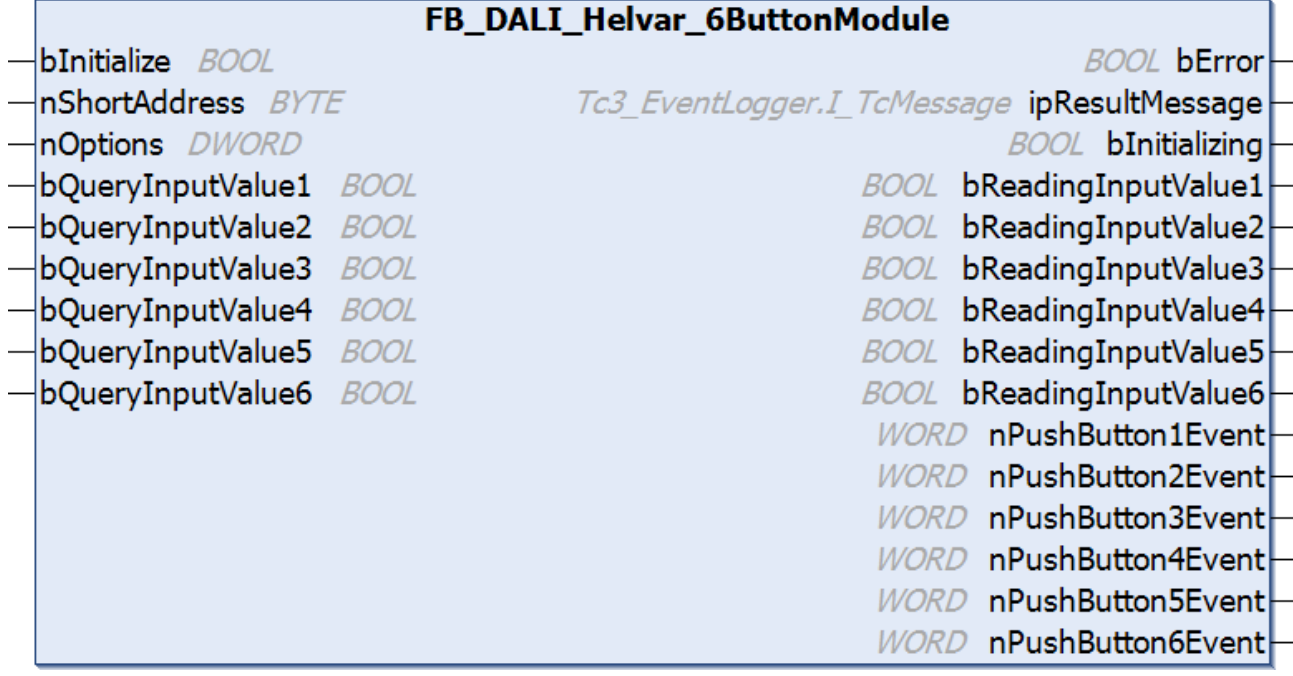

The function block represents the 6 Button DALI push button interface module from Helvar.

Up to eight push buttons (instances 0 to 5) can be connected directly via the DALI device.

## **RECKHOFF**

For information on the exact functions of the individual instances, please refer to the manufacturer's device documentation.

Further information on the supported instance types can be found here:

Part 301 (push buttons) - [Introduction \[](#page-510-0) $\triangleright$  [511\]](#page-510-0)

The existing parameters can be overwritten by changing the properties listed below. All parameters are written to the DALI control device by a positive edge at *bInitialize* and stored there.

The outputs with the output values of the DALI device only contain valid values if the function block was executed without errors (*bError* = FALSE). If the output *bError* = TRUE, the outputs with the output values must not be evaluated.

The reading of the corresponding instance can be triggered immediately via the input variable *bQueryInputValueN*, even if the corresponding instance is not enabled.

The properties *bEnablePushButtonN* make it possible to disable individual instances.

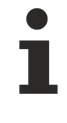

Set the times so that as few events as possible are sent. If too many events are sent, this can have a negative effect on the behavior of the application.

The function block cannot be used when using the KL6811.

### **Inputs**

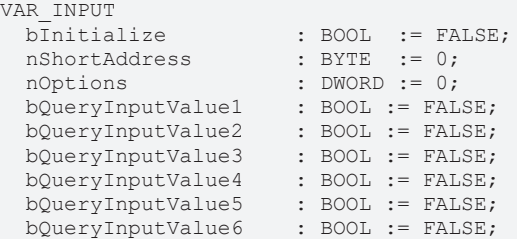

END\_VAR

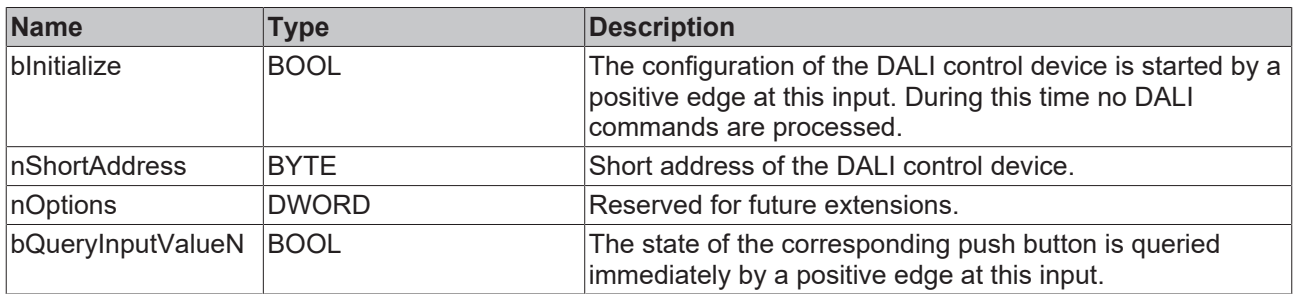

### *<u><b>E* Outputs</u>

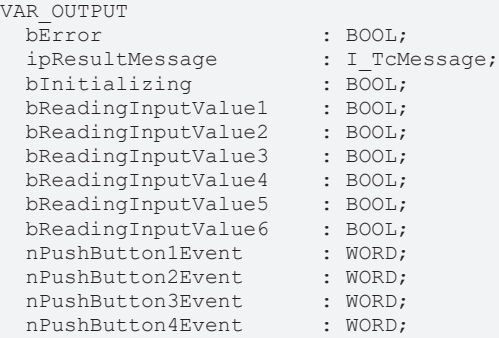

nPushButton5Event : WORD;<br>nPushButton6Event : WORD; nPushButton6Event END\_VAR

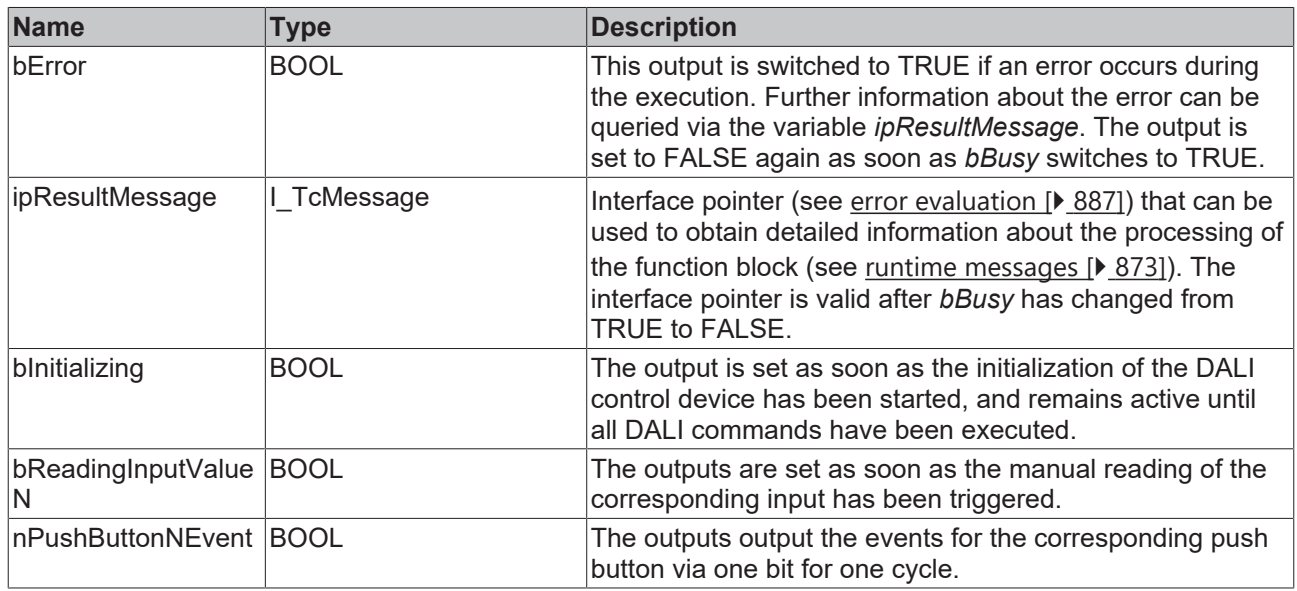

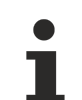

This measured value must be compared with the measured reference values at the place of operation of the DALI control device.

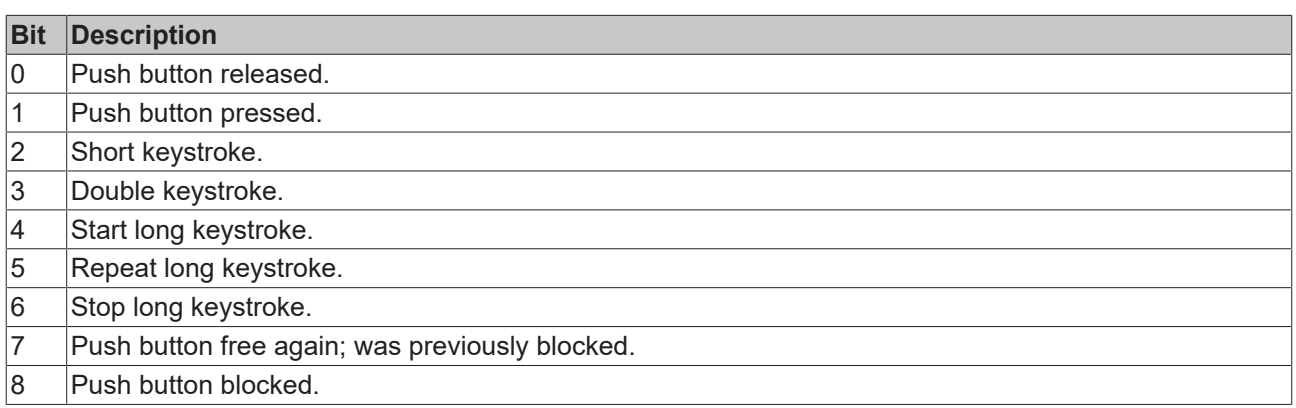

The function block [FB\\_DALI\\_ToPushButtonState \[](#page-839-0) $\blacktriangleright$  [840\]](#page-839-0) can be used to convert the state of a push button into a BOOL variable.

## **Properties**

All parameters that are written to the DALI control device via *bInitialize* are available as [properties \[](#page-889-0) $\triangleright$  [890\]](#page-889-0).

The properties of instances of the same type are listed only once in the table and marked with N at the end.

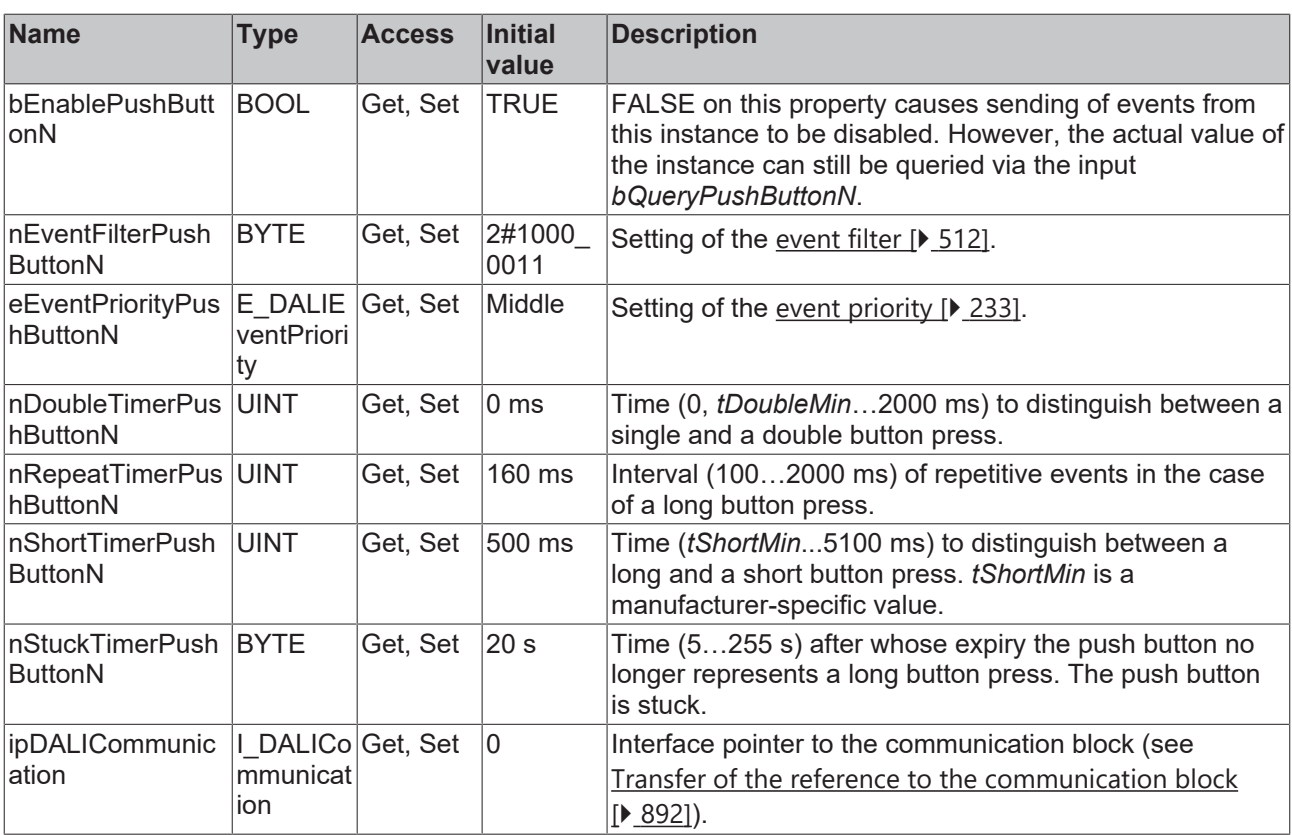

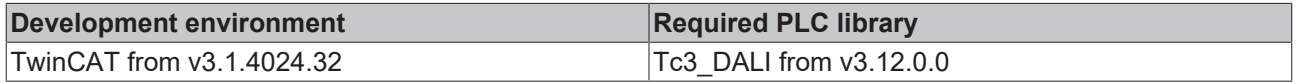

## **4.1.4.5.5 FB\_DALI\_Helvar\_7ButtonModule**

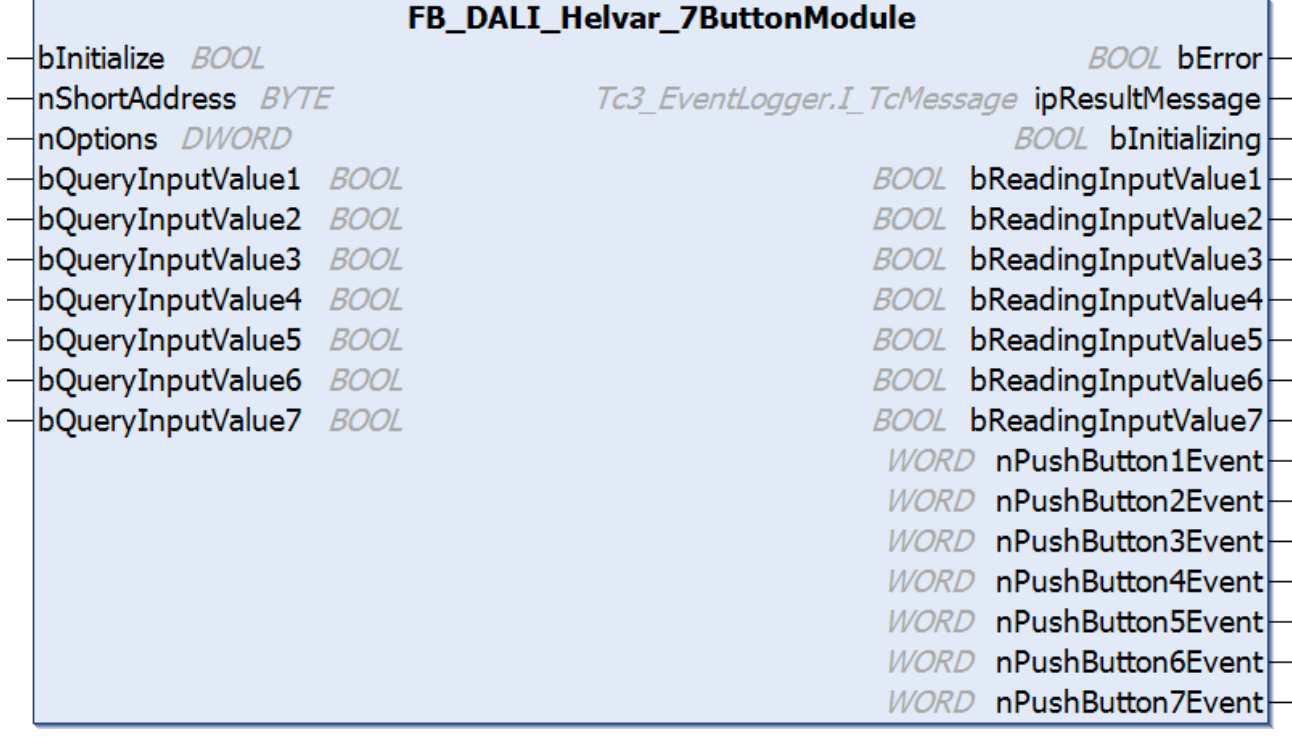

The function block represents the 7 Button DALI push button interface module from Helvar.

Up to eight push buttons (instances 0 to 6) can be connected directly via the DALI device.

For information on the exact functions of the individual instances, please refer to the manufacturer's device documentation.

Further information on the supported instance types can be found here:

Part 301 (push buttons) - [Introduction \[](#page-510-0) $\triangleright$  [511\]](#page-510-0)

The existing parameters can be overwritten by changing the properties listed below. All parameters are written to the DALI control device by a positive edge at *bInitialize* and stored there.

The outputs with the output values of the DALI device only contain valid values if the function block was executed without errors (*bError* = FALSE). If the output *bError* = TRUE, the outputs with the output values must not be evaluated.

The reading of the corresponding instance can be triggered immediately via the input variable *bQueryInputValueN*, even if the corresponding instance is not enabled.

The properties *bEnablePushButtonN* make it possible to disable individual instances.

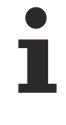

Set the times so that as few events as possible are sent. If too many events are sent, this can have a negative effect on the behavior of the application.

The function block cannot be used when using the KL6811.

### **Inputs**

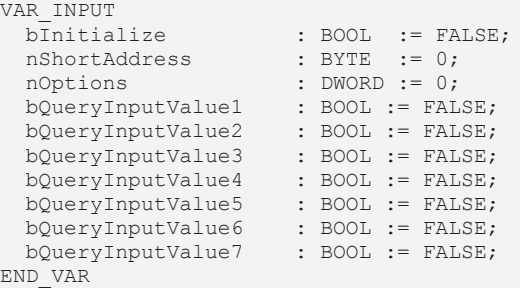

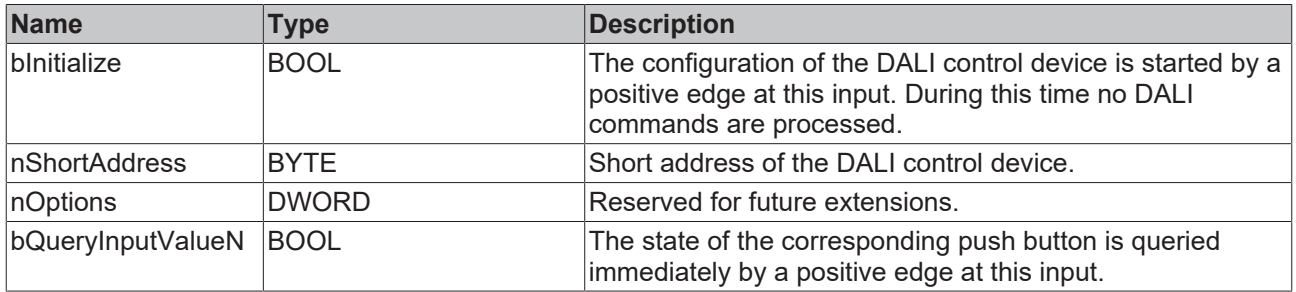

#### *<u><b>E* Outputs</u>

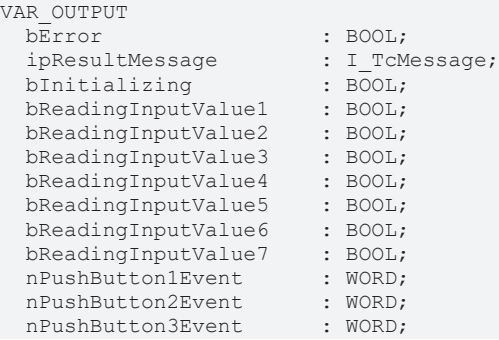
nPushButton4Event : WORD;<br>nPushButton5Event : WORD; nPushButton5Event : WORD;<br>nPushButton6Event : WORD; nPushButton6Event nPushButton7Event : WORD; END\_VAR

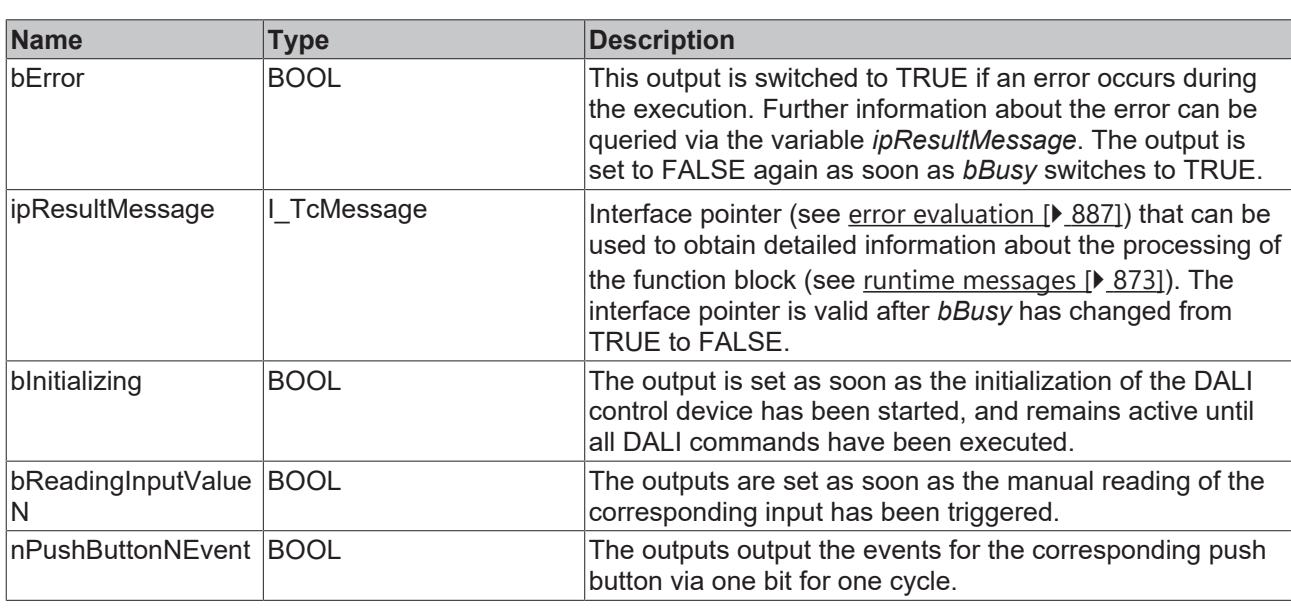

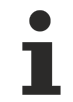

This measured value must be compared with the measured reference values at the place of operation of the DALI control device.

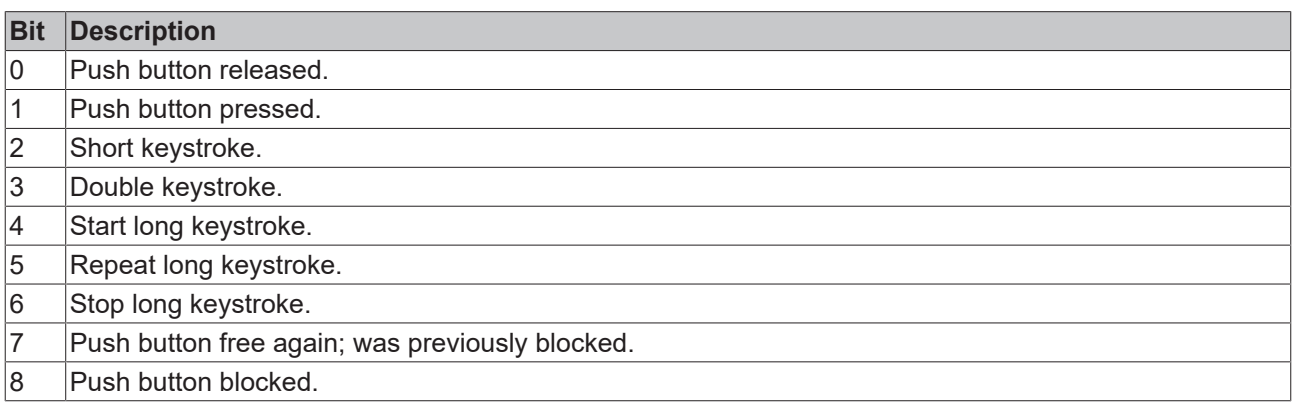

The function block [FB\\_DALI\\_ToPushButtonState \[](#page-839-0)▶ [840\]](#page-839-0) can be used to convert the state of a push button into a BOOL variable.

## **Properties**

All parameters that are written to the DALI control device via *bInitialize* are available as [properties \[](#page-889-0) $\triangleright$  [890\]](#page-889-0).

The properties of instances of the same type are listed only once in the table and marked with N at the end.

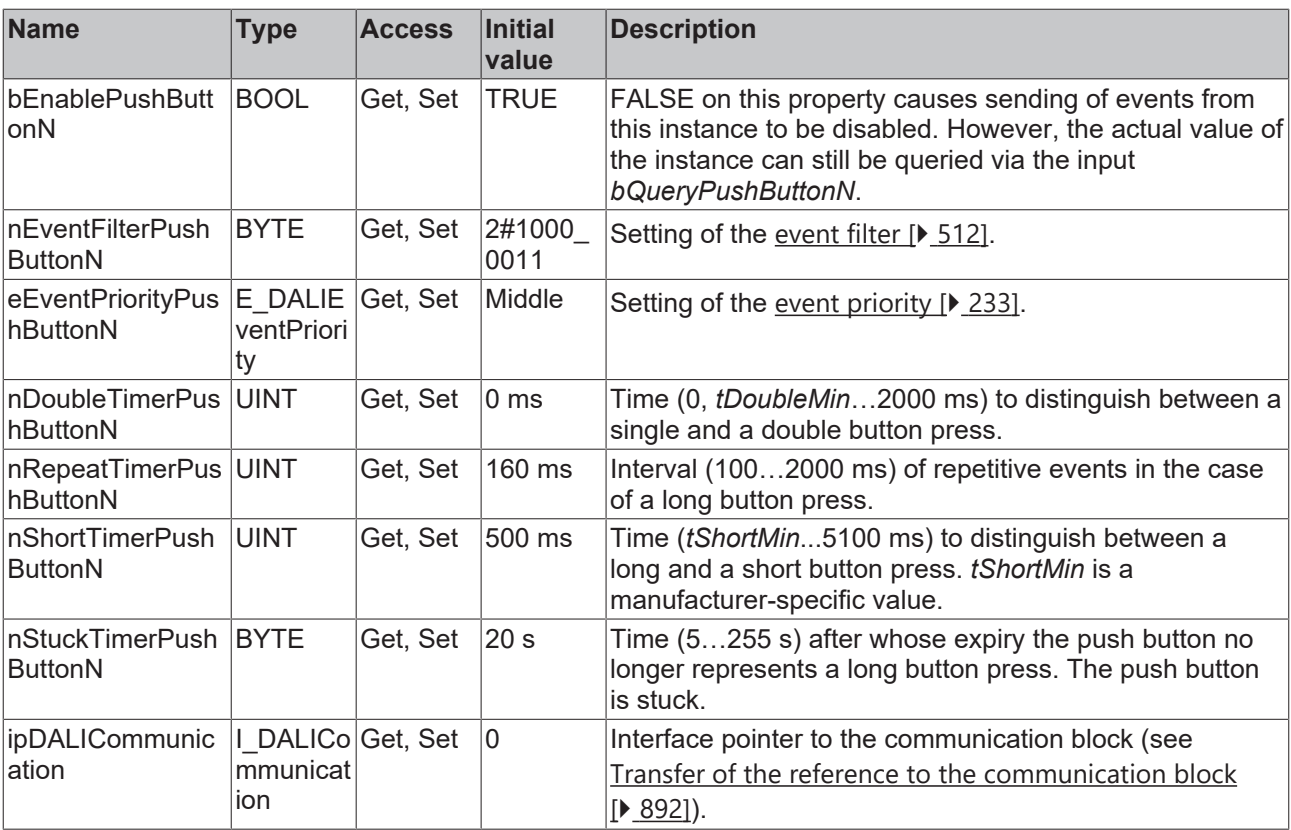

### **Requirements**

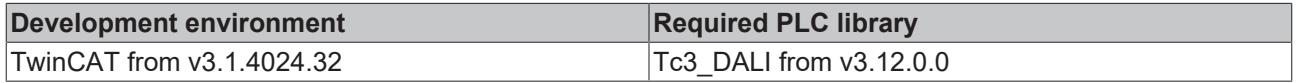

## **4.1.4.5.6 FB\_DALI\_Helvar\_8ButtonModule**

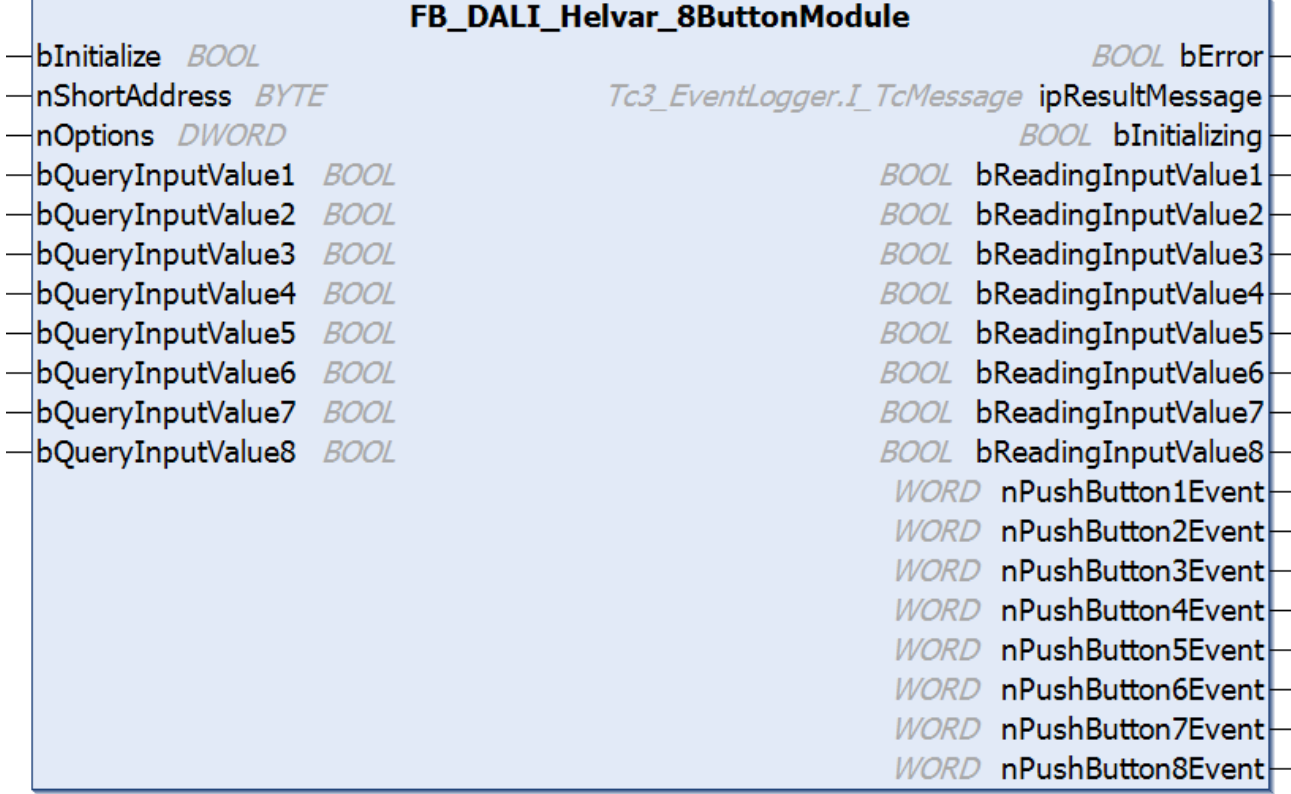

The function block represents the 8 Button DALI push button interface module from Helvar.

Up to eight push buttons (instances 0 to 7) can be connected directly via the DALI device.

For information on the exact functions of the individual instances, please refer to the manufacturer's device documentation.

Further information on the supported instance types can be found here:

Part 301 (push buttons) - [Introduction \[](#page-510-0) $\triangleright$  [511\]](#page-510-0)

The existing parameters can be overwritten by changing the properties listed below. All parameters are written to the DALI control device by a positive edge at *bInitialize* and stored there.

The outputs with the output values of the DALI device only contain valid values if the function block was executed without errors (*bError* = FALSE). If the output *bError* = TRUE, the outputs with the output values must not be evaluated.

The reading of the corresponding instance can be triggered immediately via the input variable *bQueryInputValueN*, even if the corresponding instance is not enabled.

The properties *bEnablePushButtonN* make it possible to disable individual instances.

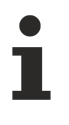

Set the times so that as few events as possible are sent. If too many events are sent, this can have a negative effect on the behavior of the application.

The function block cannot be used when using the KL6811.

#### **Inputs**

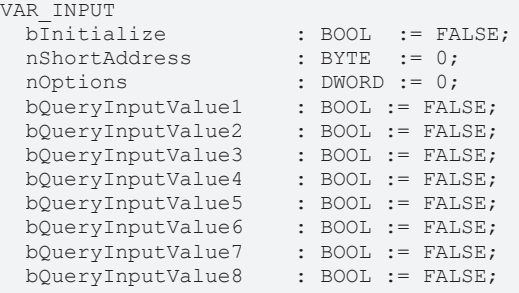

END\_VAR

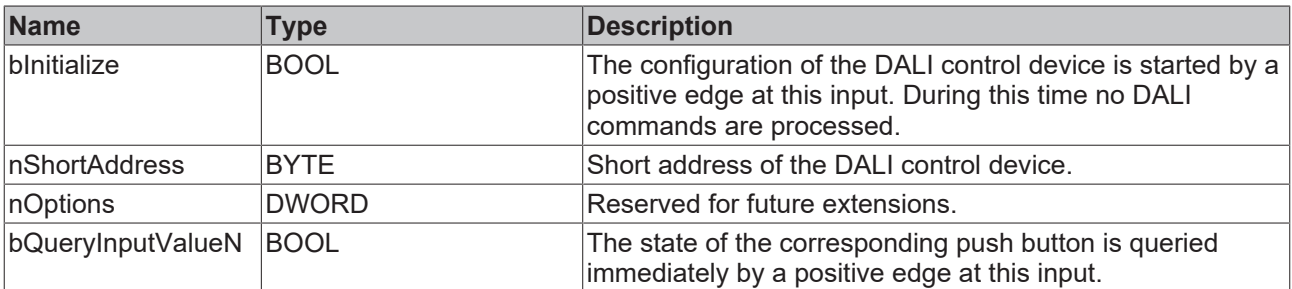

#### *<u>Execution</u>*

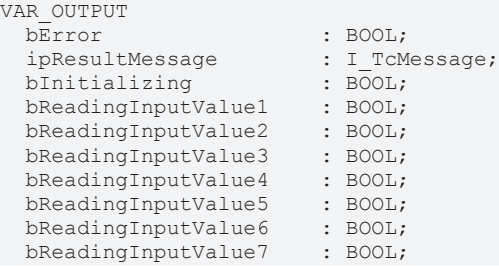

bReadingInputValue8 : BOOL;<br>nPushButton1Event : WORD; nPushButton1Event : WORD;<br>nPushButton2Event : WORD;<br>nPushButton3Event : WORD; nPushButton2Event nPushButton3Event : WORD;<br>nPushButton4Event : WORD; nPushButton4Event : WORD;<br>nPushButton5Event : WORD; nPushButton5Event : WORD;<br>nPushButton6Event : WORD; nPushButton6Event : WORD;<br>nPushButton7Event : WORD; nPushButton7Event nPushButton8Event : WORD; END\_VAR

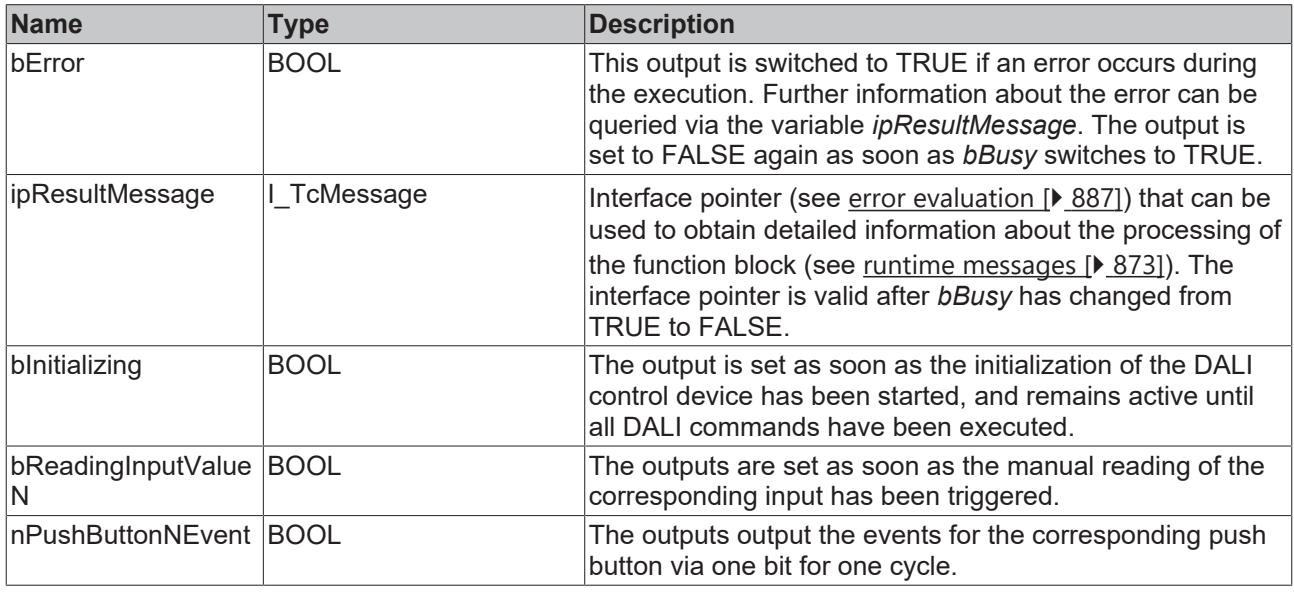

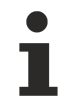

This measured value must be compared with the measured reference values at the place of operation of the DALI control device.

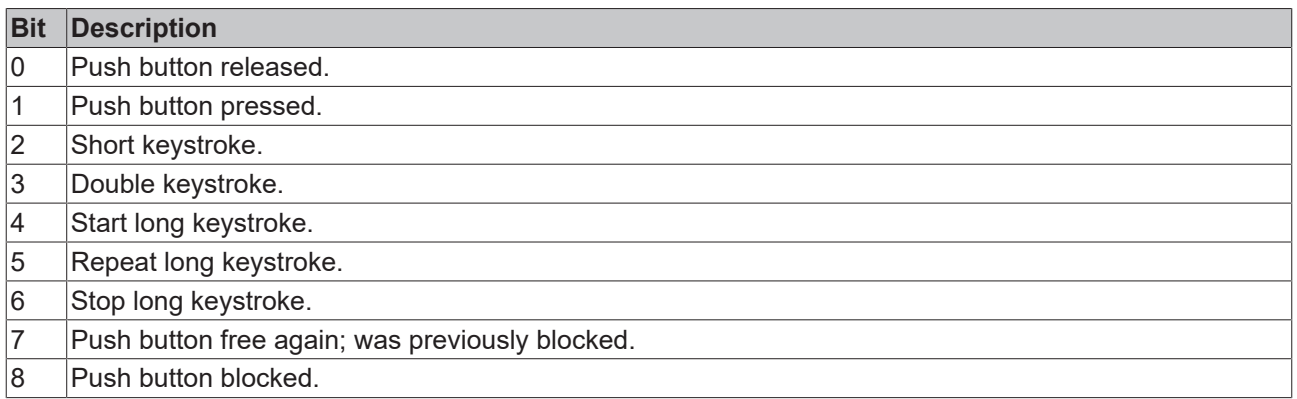

The function block [FB\\_DALI\\_ToPushButtonState \[](#page-839-0) $\blacktriangleright$  [840\]](#page-839-0) can be used to convert the state of a push button into a BOOL variable.

### **Properties**

All parameters that are written to the DALI control device via *bInitialize* are available as [properties \[](#page-889-0)[}](#page-889-0) [890\]](#page-889-0).

The properties of instances of the same type are listed only once in the table and marked with N at the end.

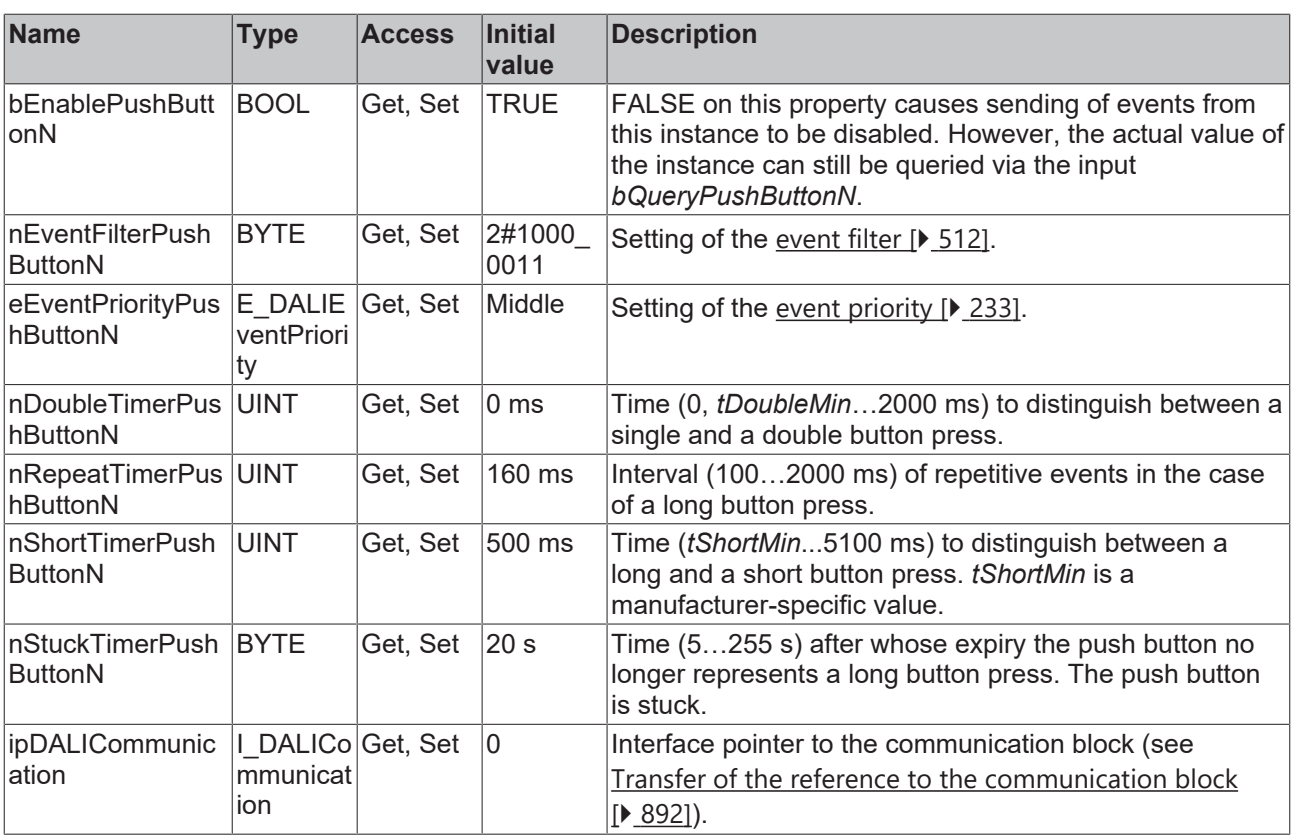

#### **Requirements**

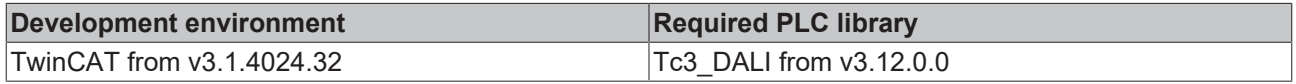

### **4.1.4.6 Loytec**

### **4.1.4.6.1 FB\_DALI\_Loytec\_LDALI\_BM2**

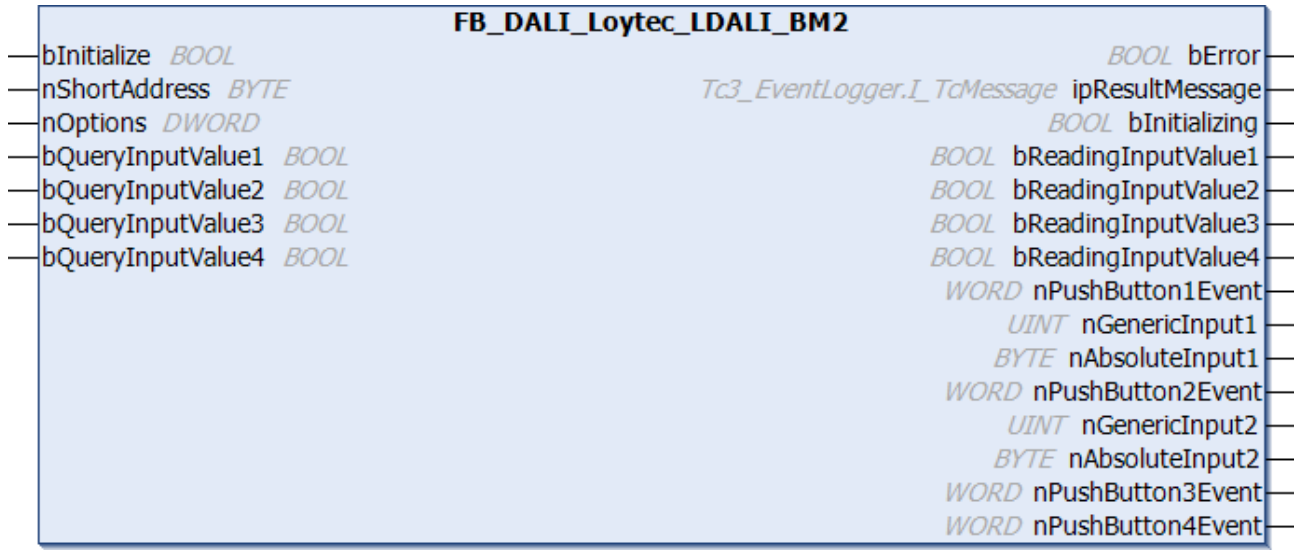

The function block represents the LDALI-BM2 DALI push button interface from Loytec.

Up to four push buttons (instances 0, 3, 6 and 7) can be connected directly via the device.

The first two inputs are configurable and it is therefore also possible to use NTC/PTC temperature sensors (instances 1 and 4) or potentiometers/slide resistors (instances 2 and 5) instead of push buttons.

These functions can be configured via the properties *eInput1Configuration* and *eInput2Configuration* (see E\_DALILovtecInputConfiguration [ $\triangleright$  [863\]](#page-862-0)).

The resistance value is read directly on setting one of the two inputs as Generic Input (resistance thermometer). This reading takes place when a positive edge is detected at the respective input *bQueryInputValue1* or *bQueryInputValue2*.

The resistance value is read in % when setting one of the two inputs as Absolute Input (potentiometer). The corresponding channel is configured via the property *eResistanceValueAbsoluteInput1* or *eResistanceValueAbsoluteInput2* on the connected resistor (1 kΩ or 10 kΩ) (see [Use of properties \[](#page-889-0)[}](#page-889-0) [890\]](#page-889-0)). The output value lies between 0 (0 %) and 31 (100 %).

The reading of the corresponding instance can be triggered immediately via the input variable *bQueryInputValueN*, even if the corresponding instance is not enabled.

In addition, the time-dependent querying of these values is possible. The properties *nReportTimerAbsoluteInput1* and *nReportTimerAbsoluteInput2* are used for this. The value is read again on expiry of the set time [s]. To prevent events following one another too quickly, a dead time [ms] can be set via the properties *nDeadtimeTimerAbsoluteInput1* and *nDeadtimeTimerAbsoluteInput2*.

The push button inputs 3 and 4 can be disabled via the properties *bEnableInput3* and *bEnableInput4*.

The existing parameters can be overwritten by changing the properties listed below. All parameters are written to the DALI control device by a positive edge at *bInitialize* and stored there.

The outputs with the output values of the DALI device only contain valid values if the function block was executed without errors (*bError* = FALSE). If the output *bError* = TRUE, the outputs with the output values must not be evaluated.

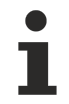

Set the times so that as few events as possible are sent. If too many events are sent, this can have a negative effect on the behavior of the application.

Set the event priorities on the properties *eEventPriorityInput1* and *eEventPriorityInput2* to the value *MiddleLow* if the inputs are not used as push buttons.

The function block cannot be used when using the KL6811.

### **Inputs**

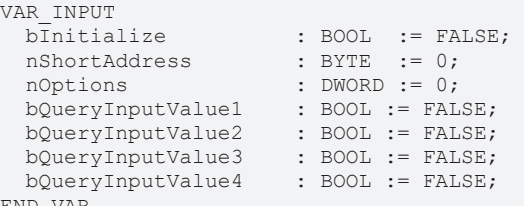

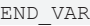

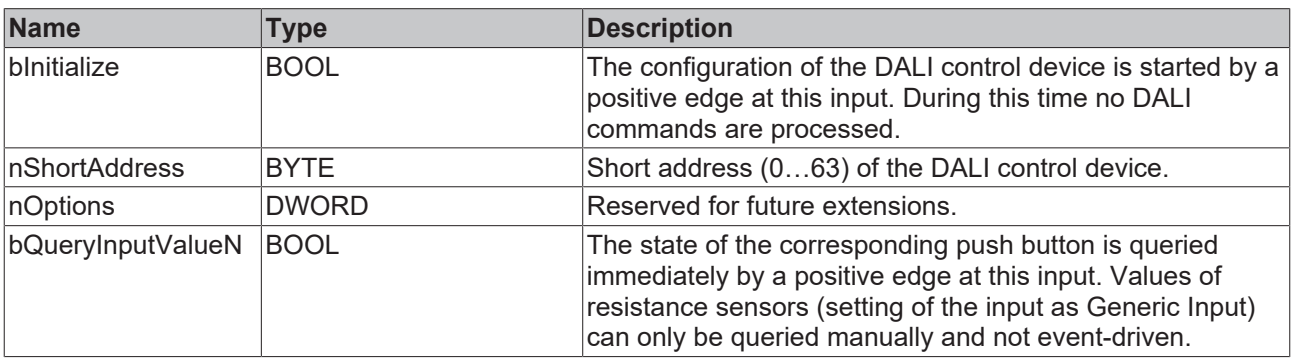

### *<u><b>E* Outputs</u>

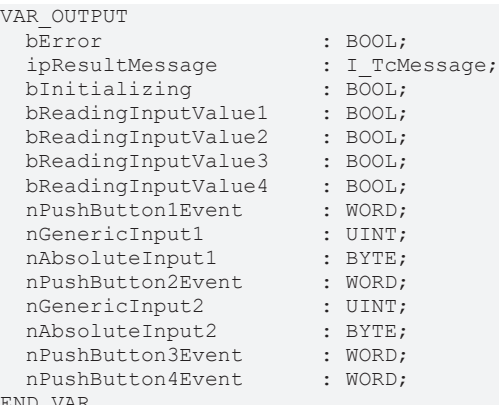

END\_VAR

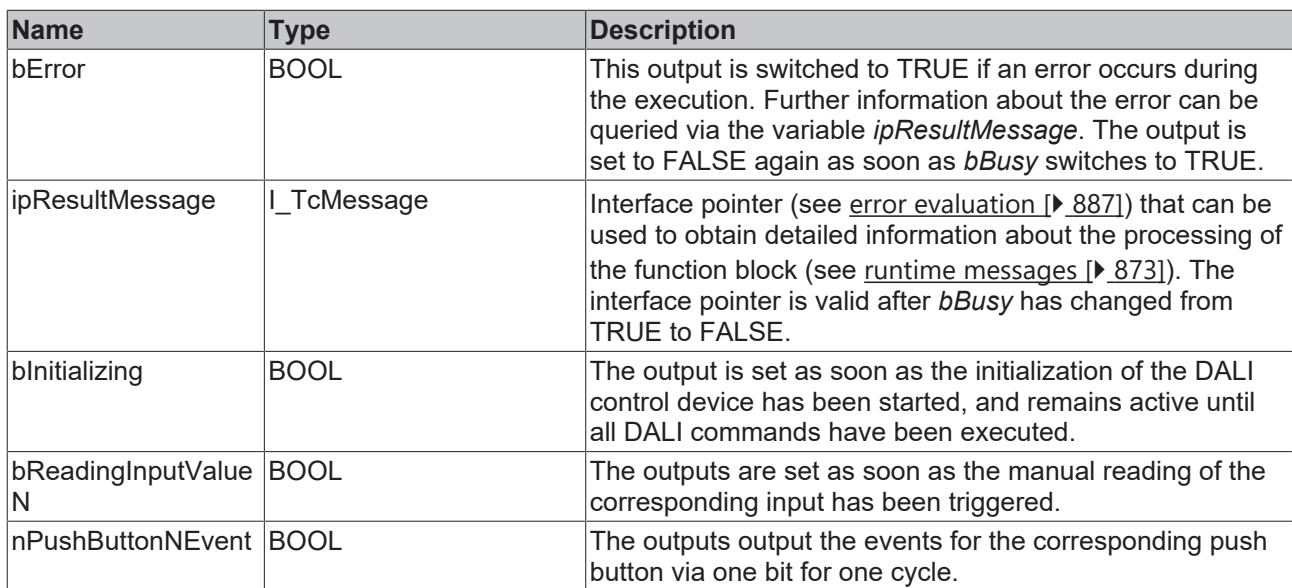

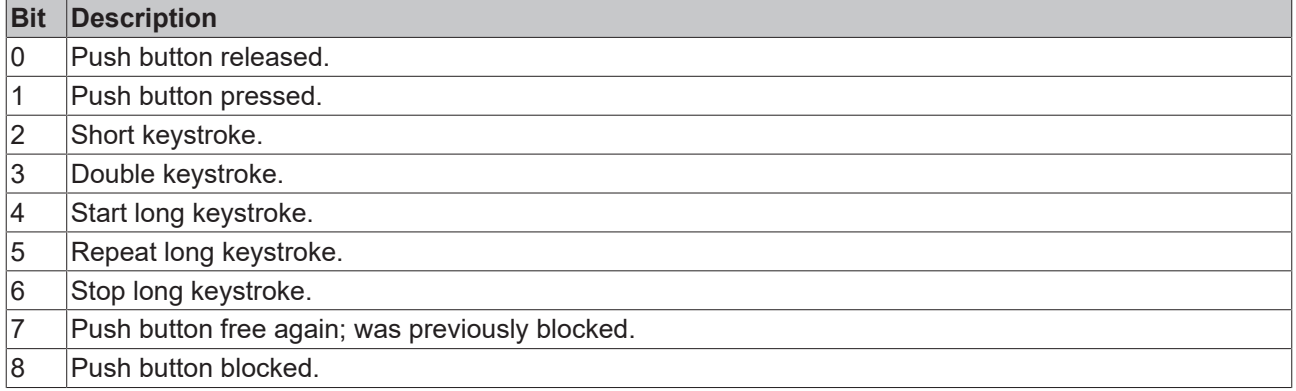

The function block <u>[FB\\_DALI\\_ToPushButtonState \[](#page-839-0)▶ [840\]](#page-839-0)</u> can be used to convert the state of a push button into a BOOL variable.

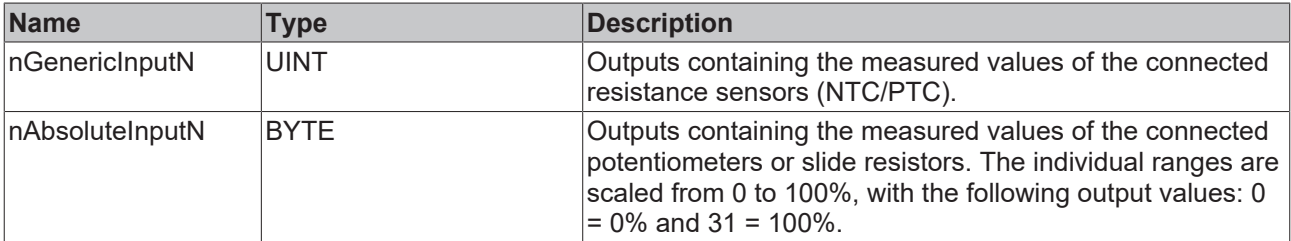

# *<u><b>Properties</u>*

All parameters that are written to the DALI control device via *bInitialize* are available as [properties \[](#page-889-0) $\blacktriangleright$  [890\]](#page-889-0).

The properties of instances of the same type are listed only once in the table and marked with N at the end.

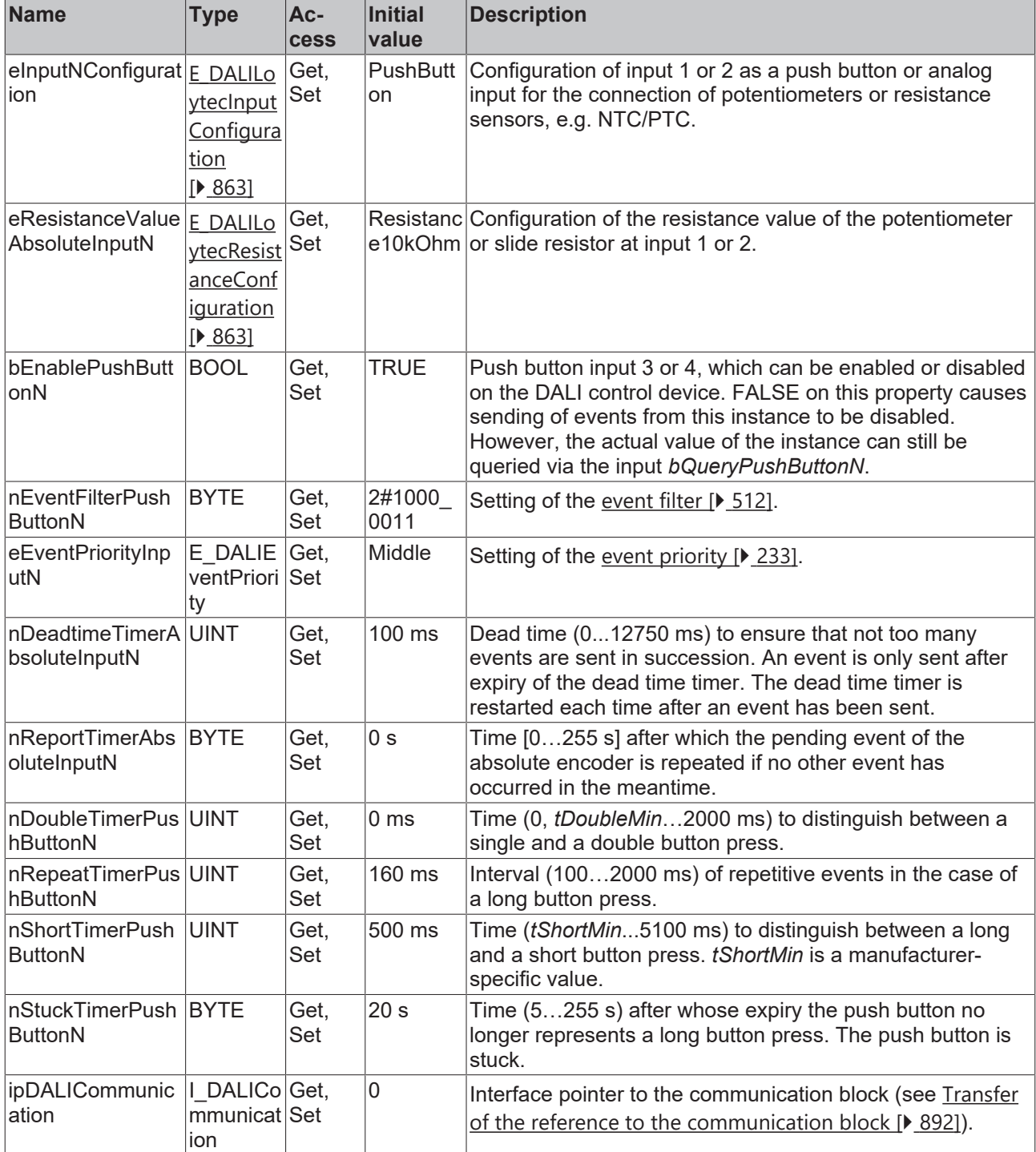

### **Requirements**

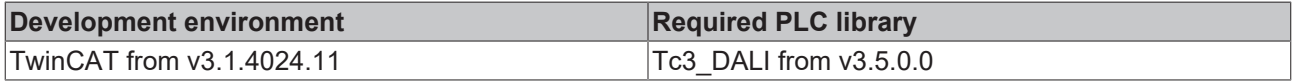

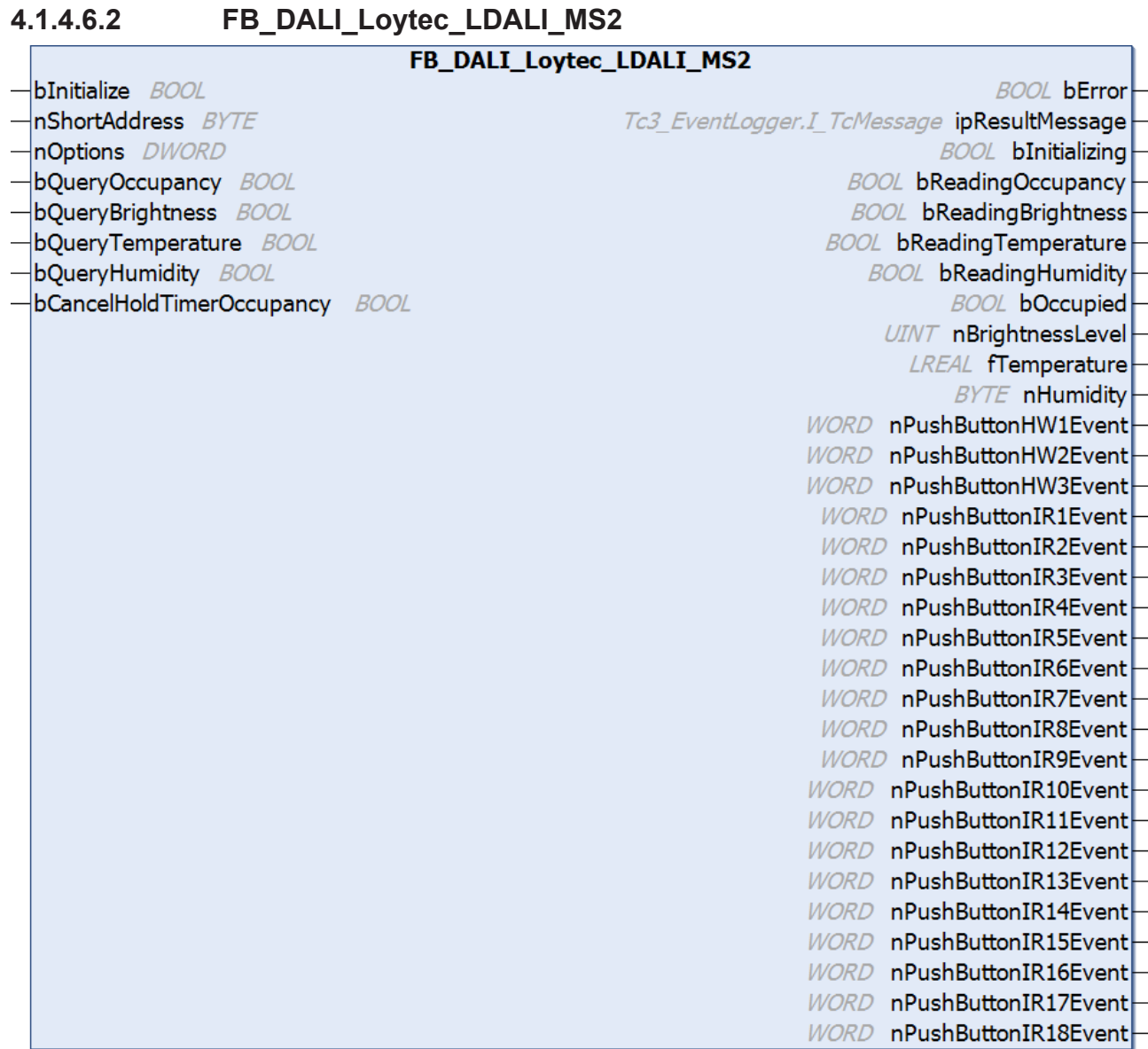

The function block FB\_DALI\_Loytec\_LDALI\_MS2 represents the LDALI-MS2-BT or LDALI-MS2 DALI sensor from Loytec.

This outputs a brightness value (instance 0), an occupancy signal (instance 1), a temperature value (instance 2), a relative humidity value (instance 3), three hardware push button signals (instances 4 to 6) and 18 infrared remote control push button signals (instances 7 to 24).

The infrared push button instances can be used via remote control from the vendor.

For information on the exact functions of the individual instances, please refer to the vendor's device documentation.

Further information on the supported instance types can be found here:

Part 301 (push buttons) – [Introduction \[](#page-510-0) $\triangleright$  [511\]](#page-510-0)

Part 303 (occupancy sensors) - [Introduction \[](#page-541-0)[}](#page-541-0) [542\]](#page-541-0)

Part 304 (light sensors) - [Introduction \[](#page-560-0) $\triangleright$  [561\]](#page-560-0)

The existing parameters can be overwritten by changing the properties listed below. All parameters are written to the DALI control device by a positive edge at *bInitialize* and stored there.

The outputs with the output values of the DALI device only contain valid values if the function block was executed without errors (*bError* = FALSE). If the output *bError* = TRUE, the outputs with the output values must not be evaluated.

The temperature measurement and humidity measurement are executed as Generic Inputs. These values can only be queried via a positive edge at the inputs *bQueryTemperature* and *bQueryHumidity*.

For the other instances, the reading can also be triggered directly via the inputs *bQueryBrightness* and *bQueryOccupancy*, even if the corresponding instance is not enabled.

Set the times so that as few events as possible are sent. If too many events are sent, this can have a negative effect on the behavior of the application.

The function block cannot be used when using the KL6811.

### **Inputs**

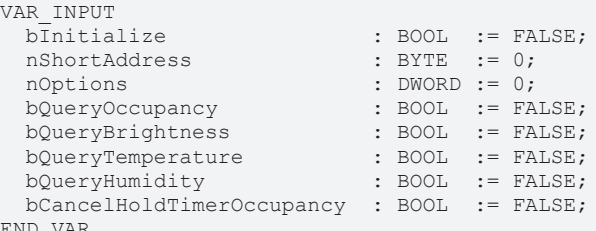

END\_VAR

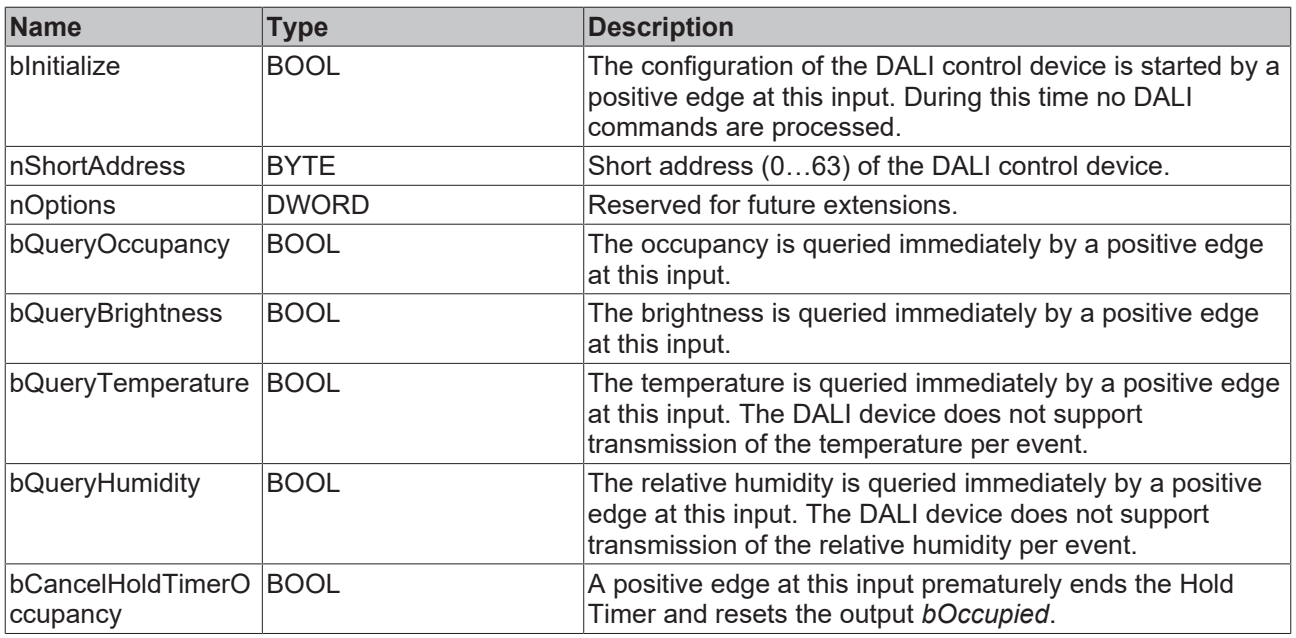

### *<u><b>B</u>* Outputs

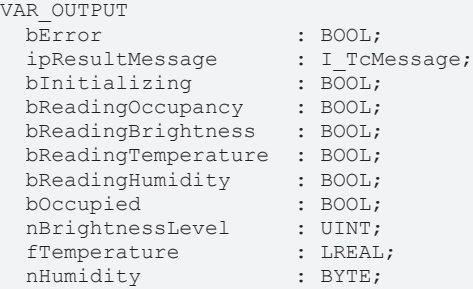

 nPushButtonHWNEvent : WORD; nPushButtonIRNEvent : WORD; END\_VAR

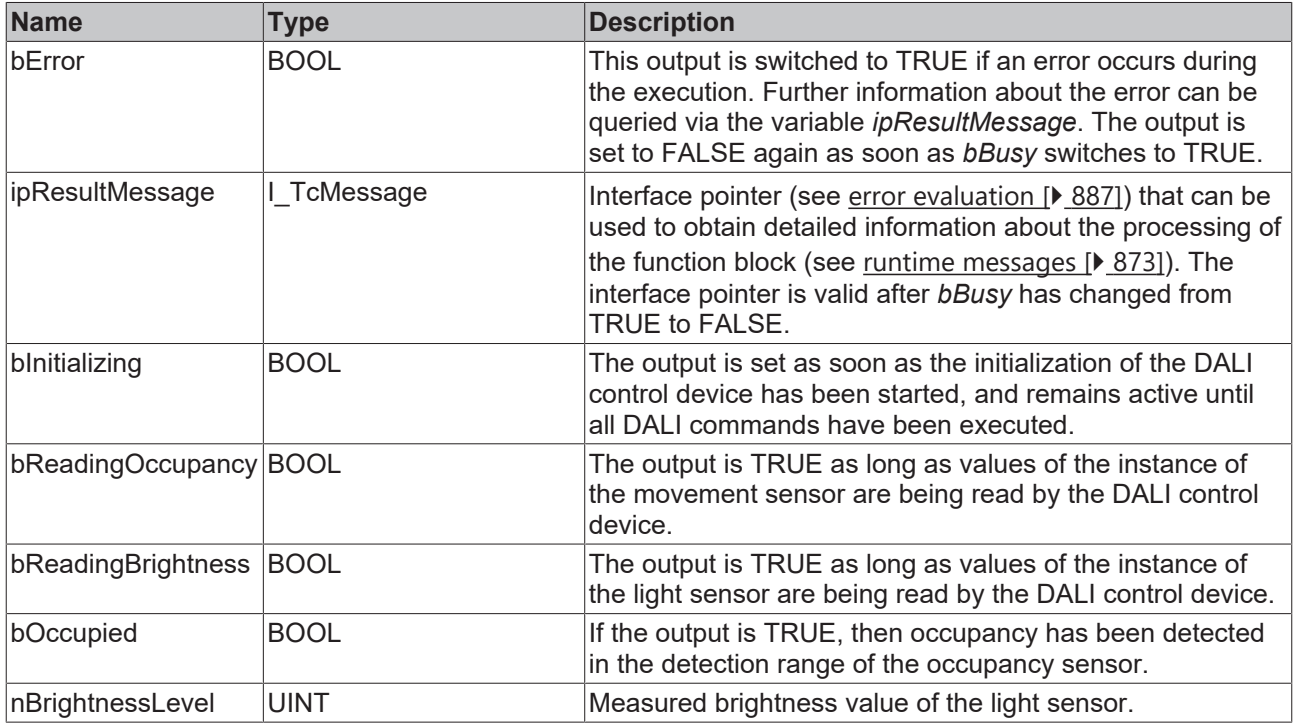

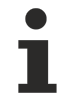

This measured value must be compared with the measured reference values at the place of operation of the DALI control device.

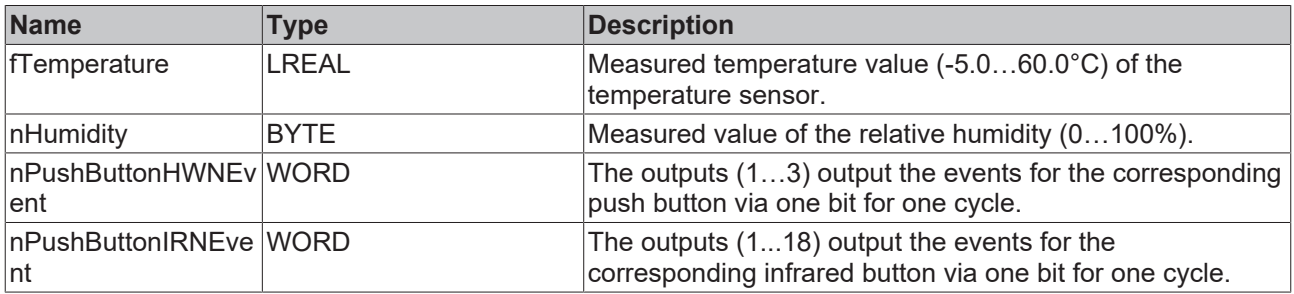

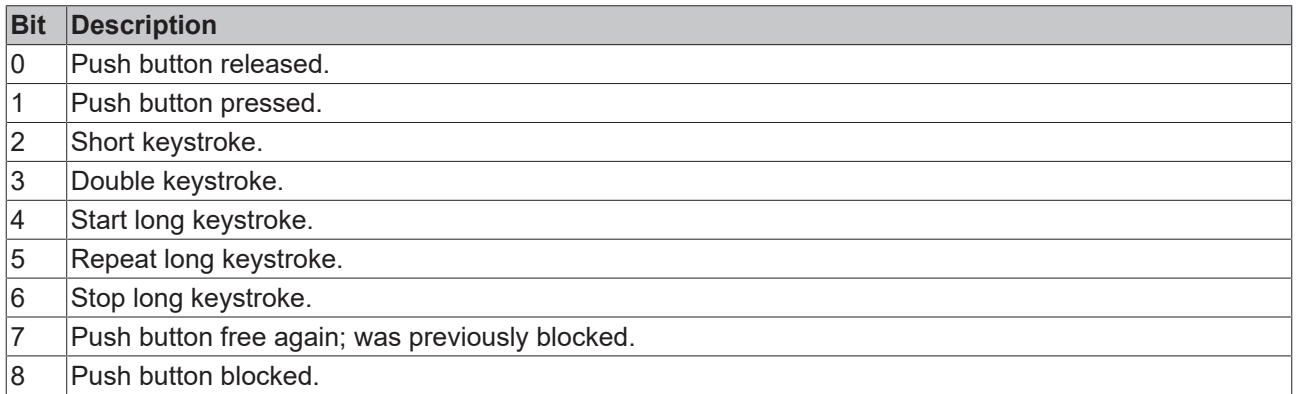

The function block [FB\\_DALI\\_ToPushButtonState \[](#page-839-0)▶ [840\]](#page-839-0) can be used to convert the state of a push button into a BOOL variable.

### **Properties**

All parameters that are written to the DALI control device via *bInitialize* are available as [properties \[](#page-889-0) $\triangleright$  [890\]](#page-889-0).

The properties of instances of the same type are listed only once in the table and marked with N at the end.

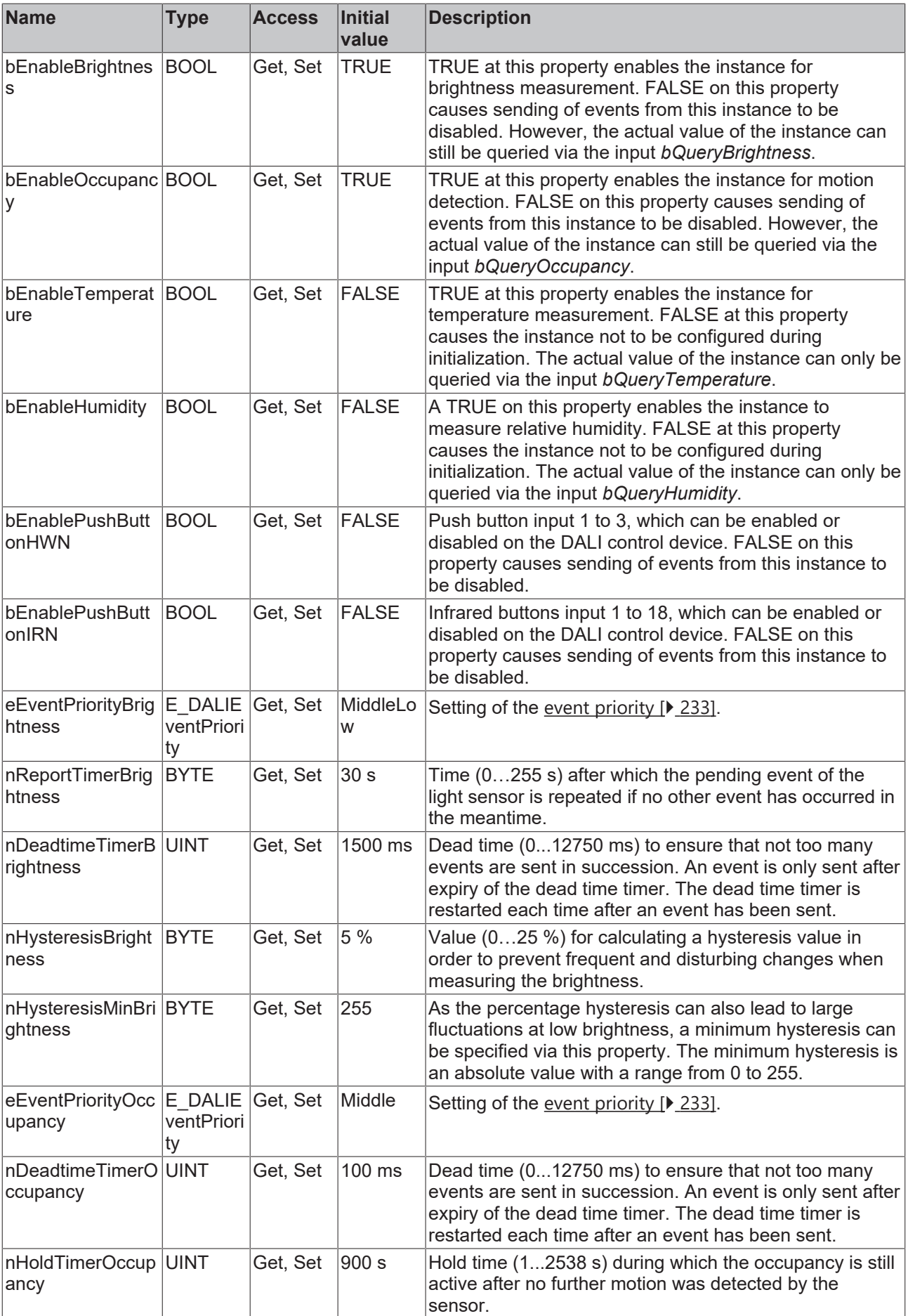

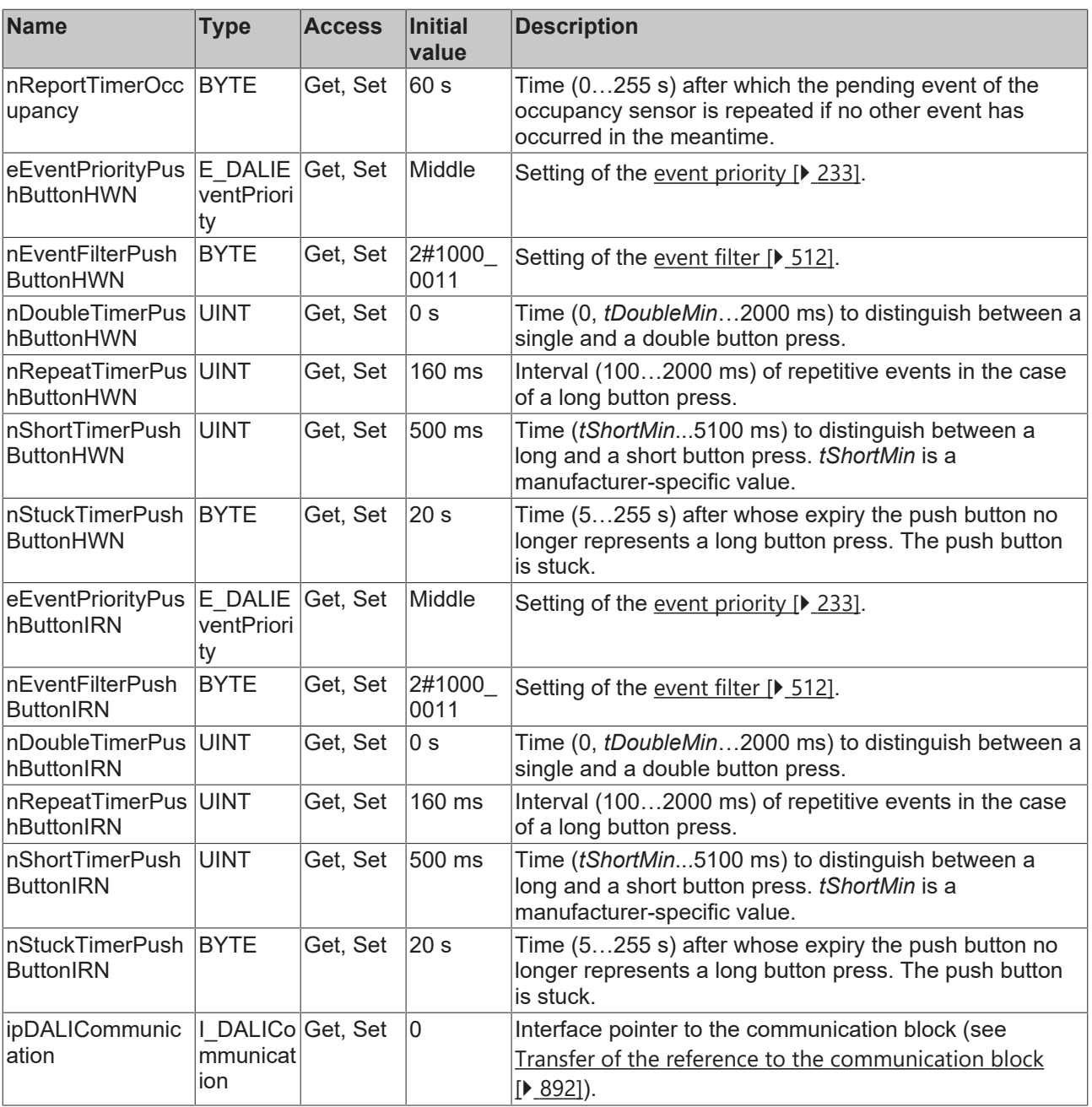

### **Requirements**

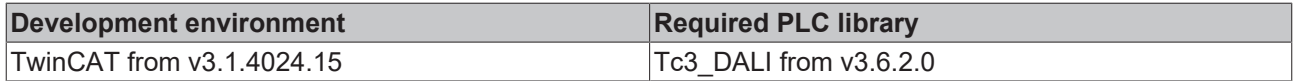

**4.1.4.6.3 FB\_DALI\_Loytec\_LDALI\_MS4\_BT**

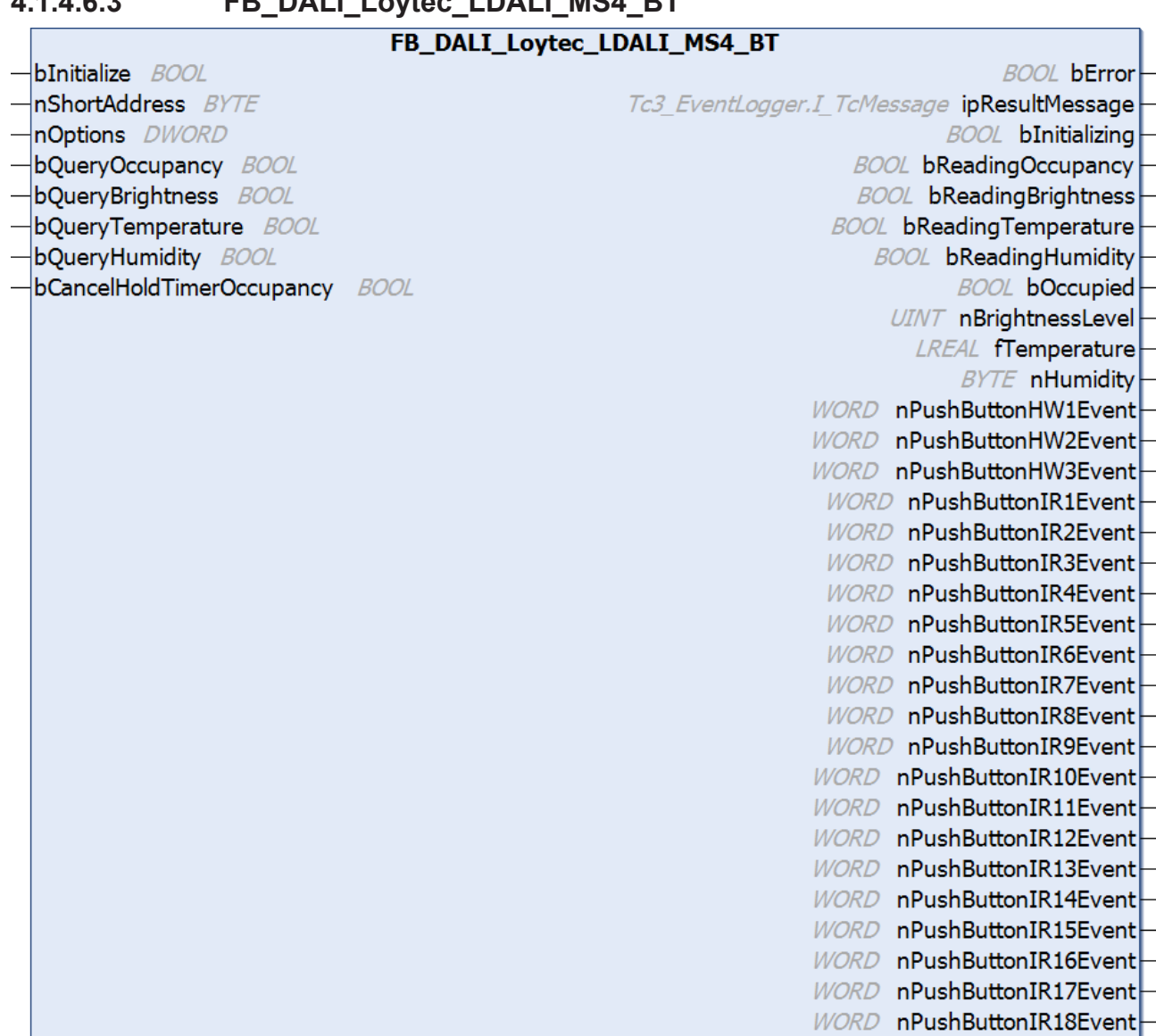

The function block FB\_DALI\_Loytec\_LDALI\_MS4 represents the LDALI-MS4-BT DALI sensor from Loytec.

This outputs a brightness value (instance 0), an occupancy signal (instance 1), a temperature value (instance 2), a relative humidity value (instance 3), three hardware push button signals (instances 4 to 6) and 18 infrared remote control push button signals (instances 7 to 24).

The infrared push button instances can be used via remote control from the vendor.

For information on the exact functions of the individual instances, please refer to the vendor's device documentation.

Further information on the supported instance types can be found here:

Part 301 (push buttons) – Introduction  $[3]$  [511\]](#page-510-0)

Part 303 (occupancy sensors) - [Introduction \[](#page-541-0) $\triangleright$  [542\]](#page-541-0)

Part 304 (light sensors) - [Introduction \[](#page-560-0) $\triangleright$  [561\]](#page-560-0)

The existing parameters can be overwritten by changing the properties listed below. All parameters are written to the DALI control device by a positive edge at *bInitialize* and stored there.

The outputs with the output values of the DALI device only contain valid values if the function block was executed without errors (*bError* = FALSE). If the output *bError* = TRUE, the outputs with the output values must not be evaluated.

The temperature measurement and humidity measurement are executed as Generic Inputs. These values can only be queried via a positive edge at the inputs *bQueryTemperature* and *bQueryHumidity*.

For the other instances, the reading can also be triggered directly via the inputs *bQueryBrightness* and *bQueryOccupancy*, even if the corresponding instance is not enabled.

Set the times so that as few events as possible are sent. If too many events are sent, this can have a negative effect on the behavior of the application.

The function block cannot be used when using the KL6811.

### **Inputs**

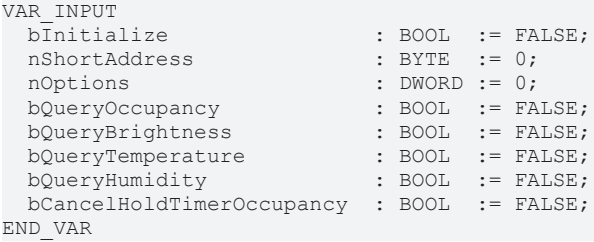

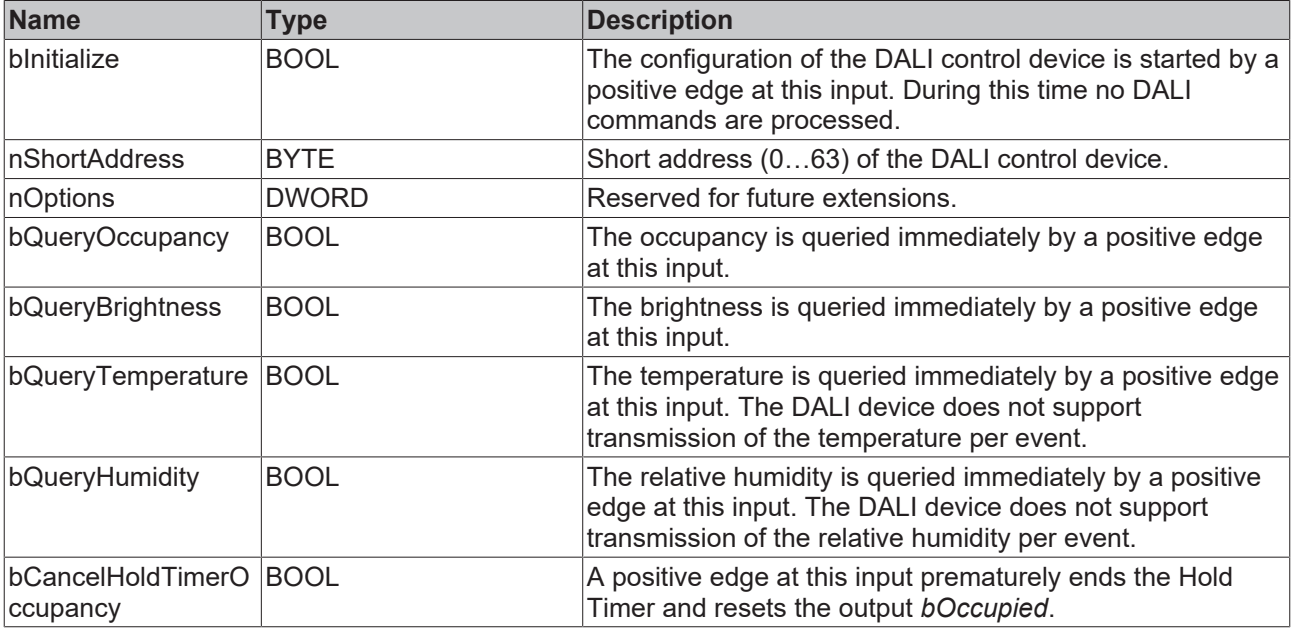

#### *<u>E* Outputs</u>

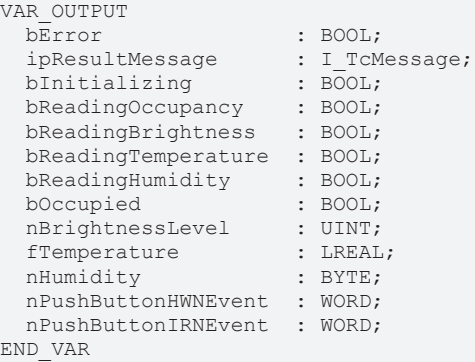

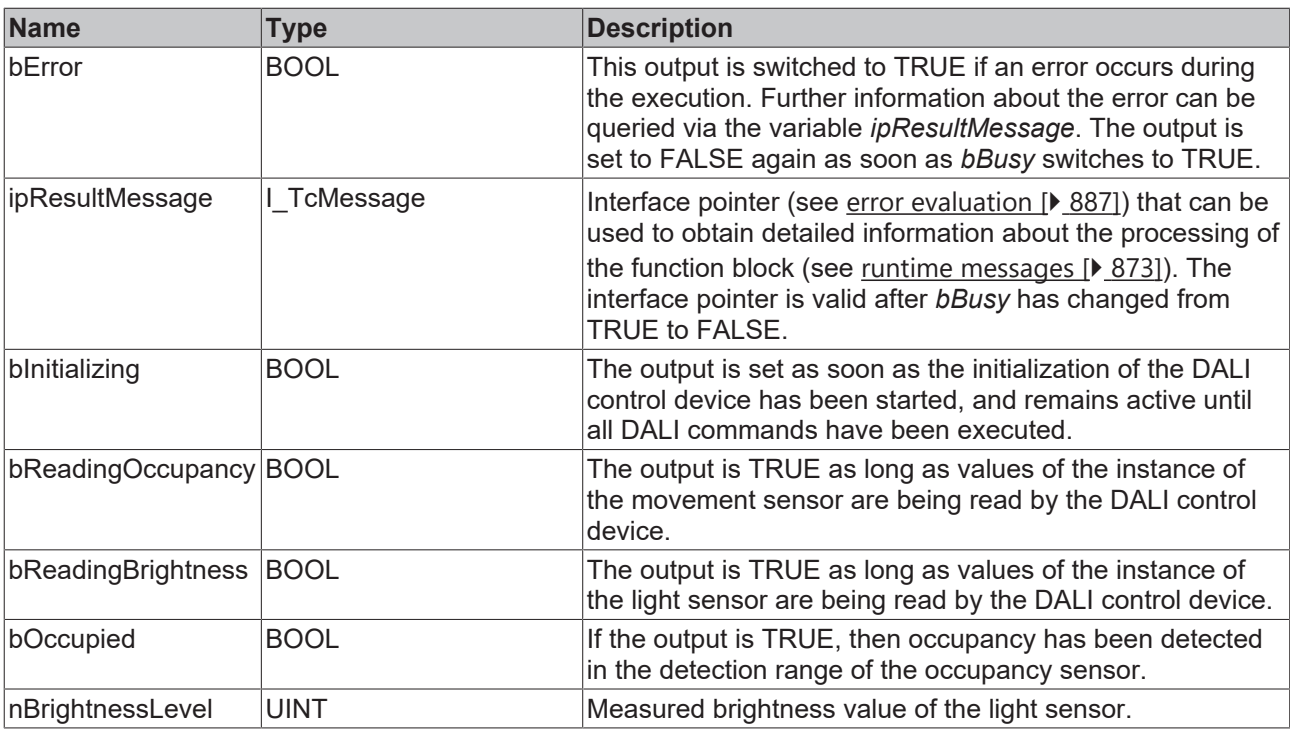

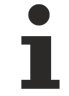

This measured value must be compared with the measured reference values at the place of operation of the DALI control device.

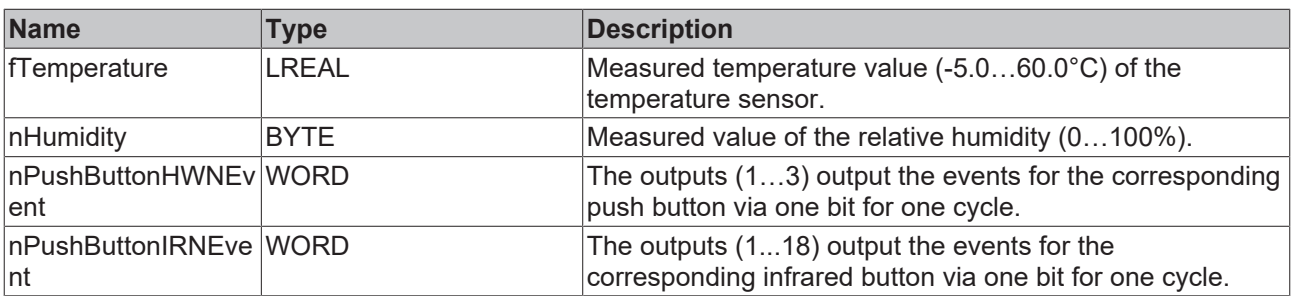

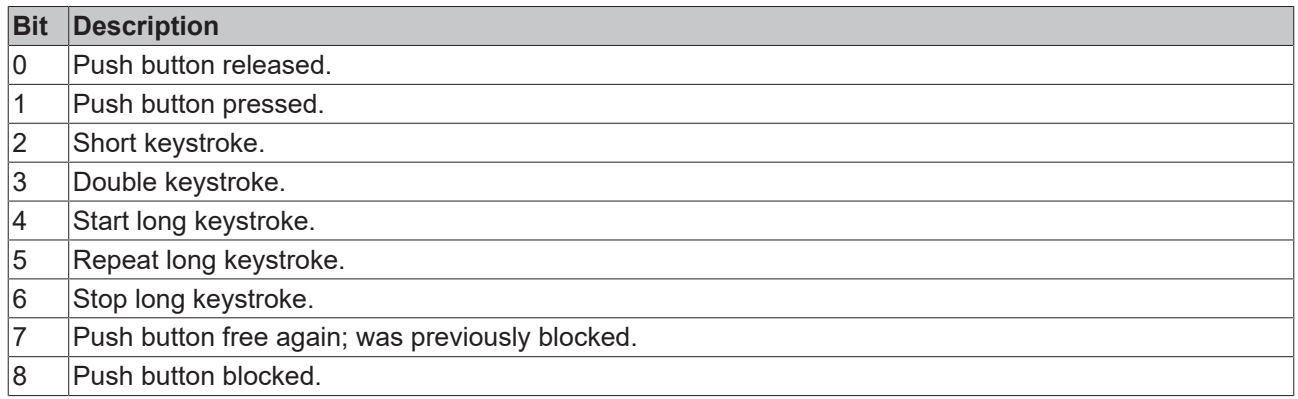

The function block [FB\\_DALI\\_ToPushButtonState \[](#page-839-0)▶ [840\]](#page-839-0) can be used to convert the state of a push button into a BOOL variable.

## **Properties**

All parameters that are written to the DALI control device via *bInitialize* are available as [properties \[](#page-889-0) $\triangleright$  [890\]](#page-889-0).

The properties of instances of the same type are listed only once in the table and marked with N at the end.

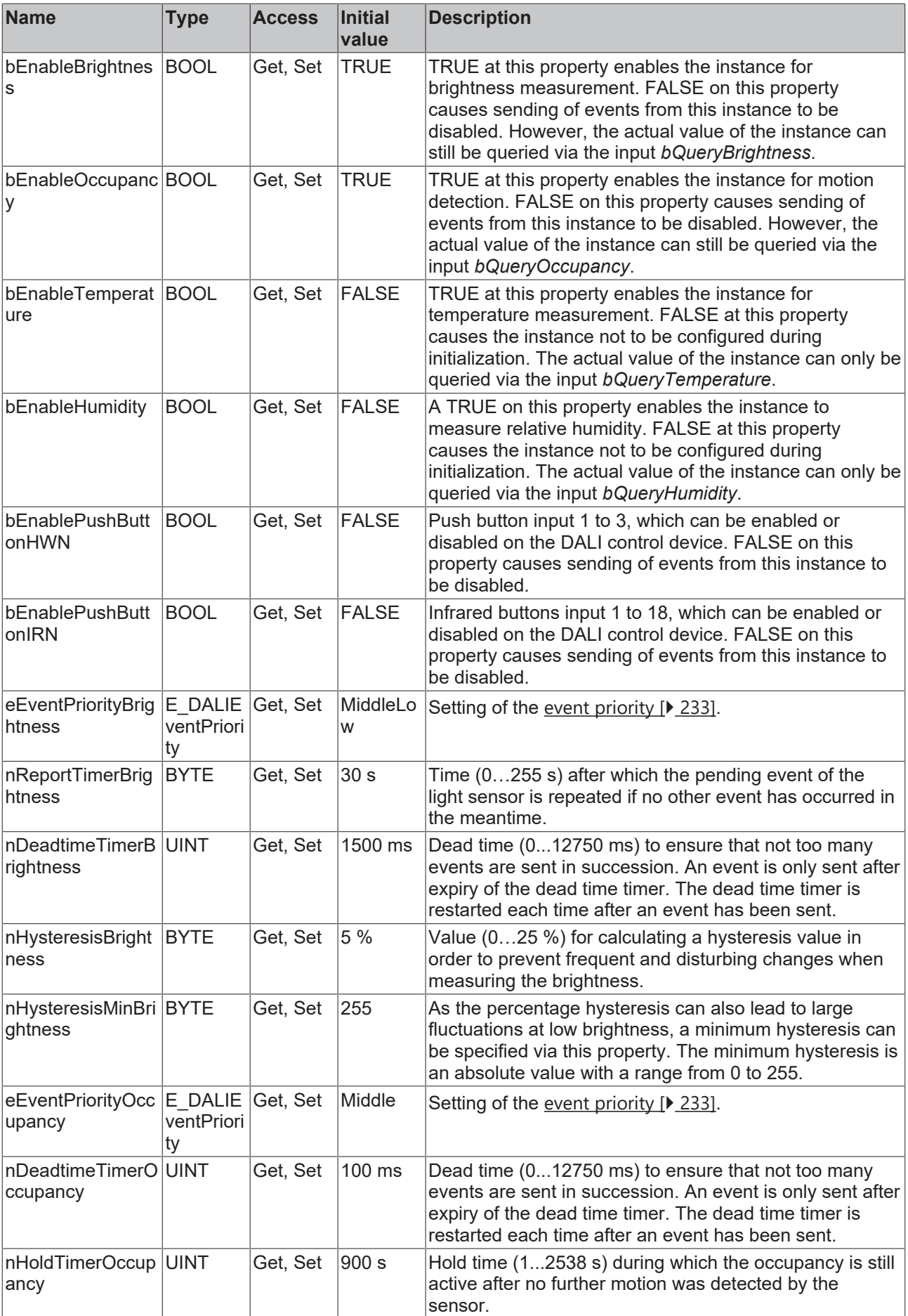

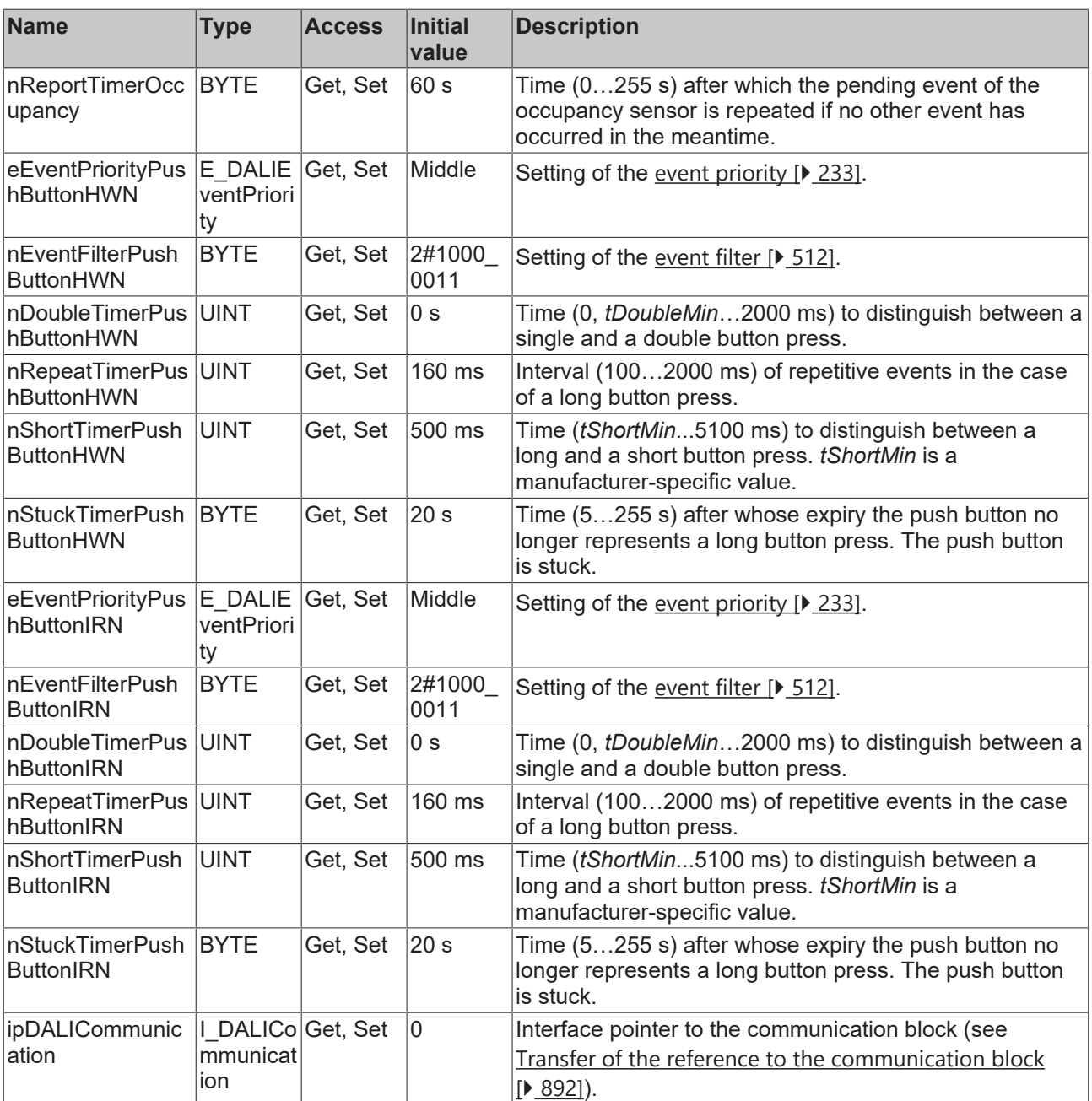

### **Requirements**

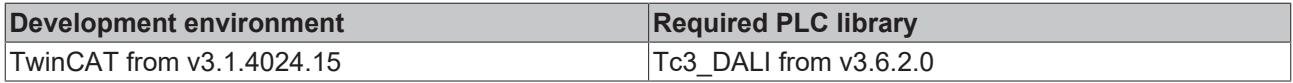

# **4.1.4.7 Lunatone**

# **4.1.4.7.1 FB\_DALI\_Lunatone\_CS**

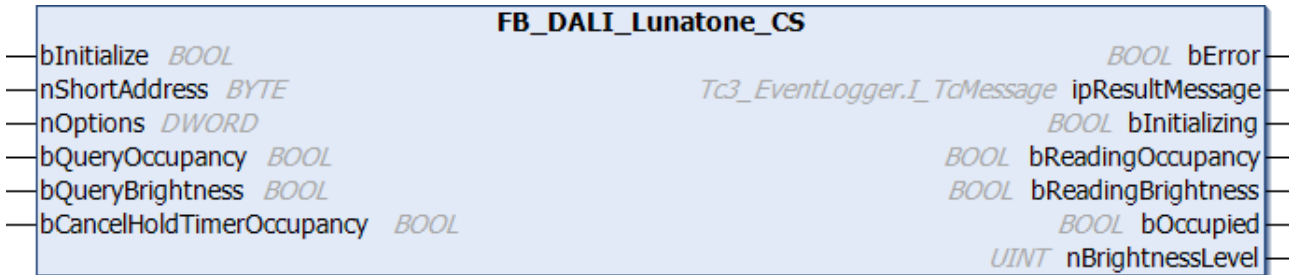

The function block FB\_DALI\_Lunatone\_CS represents the DALI-2 sensor CS Integration from Lunatone.

This outputs an occupancy signal (instance 0) and a brightness value (instance 1).

The order number is stored in memory bank  $0$  [ $\blacktriangleright$  [16\]](#page-15-0) from offset 143 (MSB) to offset 146 (LSB). The addition of the order number (e.g. "-HS") is in the ASCII code from offset 147 to 162.

For information on the exact functions of the individual instances, please refer to the vendor's device documentation.

Further information on the supported instance types can be found here:

Part 303 (occupancy sensors) – [Introduction \[](#page-541-0) $\blacktriangleright$  [542\]](#page-541-0)

Part 304 (light sensors) – [Introduction \[](#page-560-0) $\blacktriangleright$  [561\]](#page-560-0)

The existing parameters can be overwritten by changing the properties listed below. All parameters are written to the DALI control device by a positive edge at *bInitialize* and stored there.

The outputs with the output values of the DALI device only contain valid values if the function block was executed without errors (*bError* = FALSE). If the output *bError* = TRUE, the outputs with the output values must not be evaluated.

The reading can be triggered immediately via the input variables *bQueryOccupancy* and *bQueryBrightness*, even if the corresponding instance is not enabled.

Set the times so that as few events as possible are sent. If too many events are sent, this can have a negative effect on the behavior of the application.

The function block cannot be used when using the KL6811.

### **Inputs**

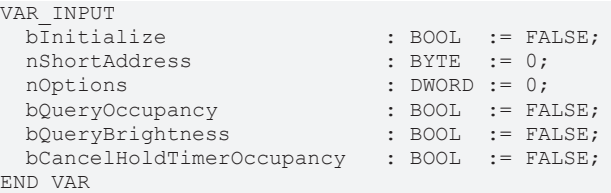

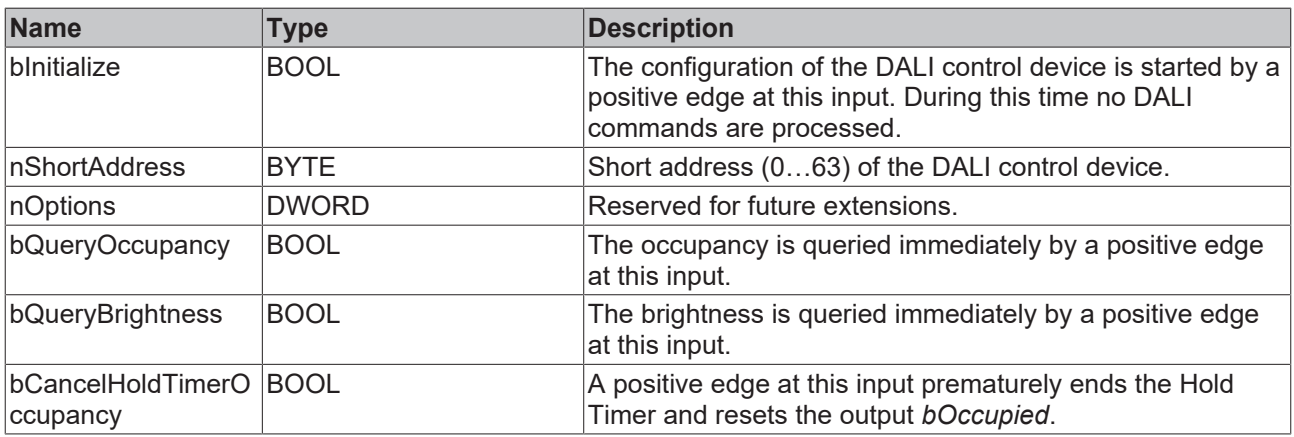

#### *<u><b></u>* Outputs

VAR\_OUTPUT bError : BOOL;<br>ipResultMessage : I TCM bInitializing

```
: I_TcMessage;<br>: BOOL;
```

```
bReadingOccupancy : BOOL;<br>bReadingBrightness : BOOL;
bReadingBrightness : BOOL;<br>bOccupied : BOOL;<br>nBrightnessLevel : UINT;
bOccupied
nBrighthessLevelEND_VAR
```
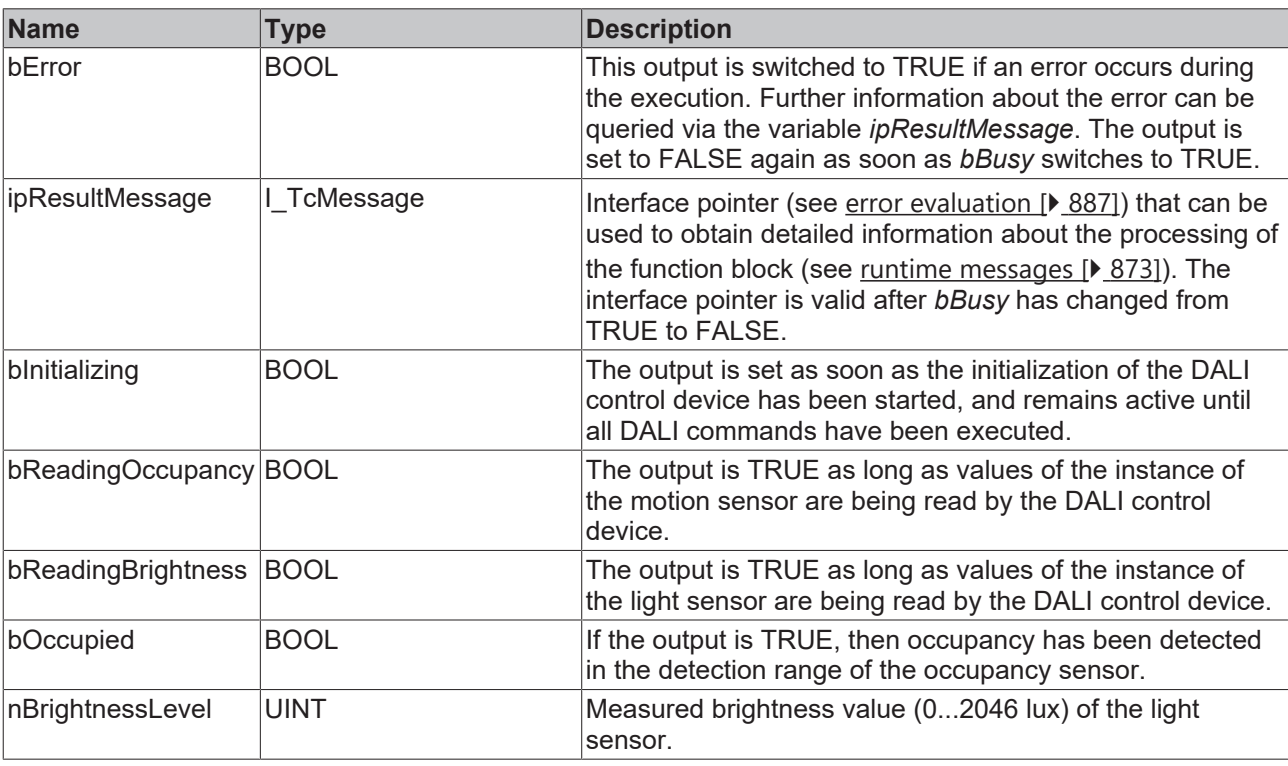

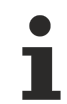

This measured value must be compared with the measured reference values at the place of operation of the DALI control device.

# **Properties**

All parameters that are written to the DALI control device via *bInitialize* are available as [properties \[](#page-889-0) $\triangleright$  [890\]](#page-889-0).

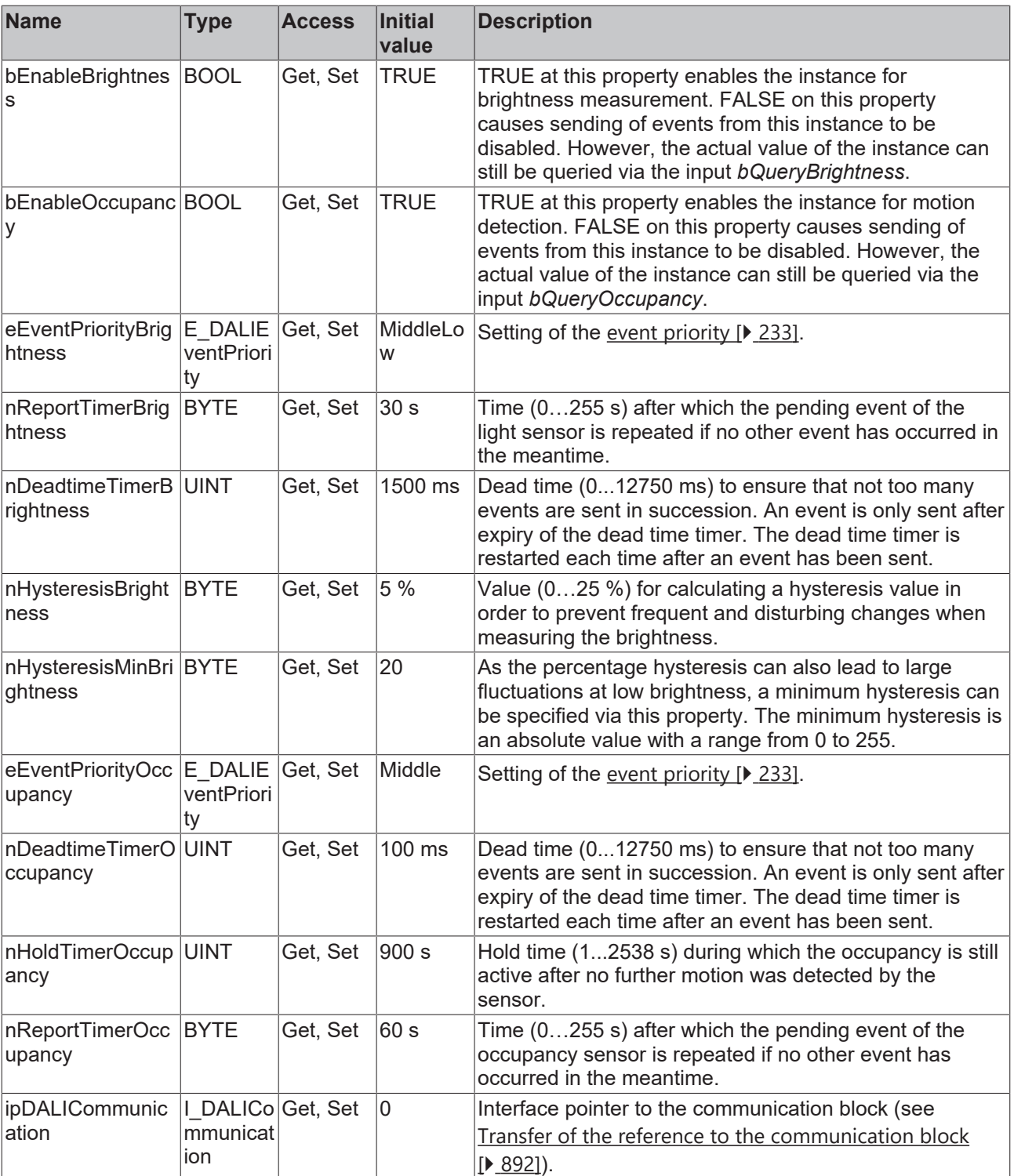

### **Requirements**

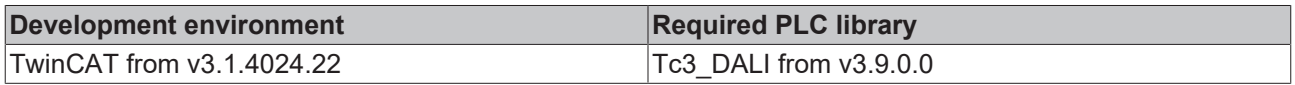

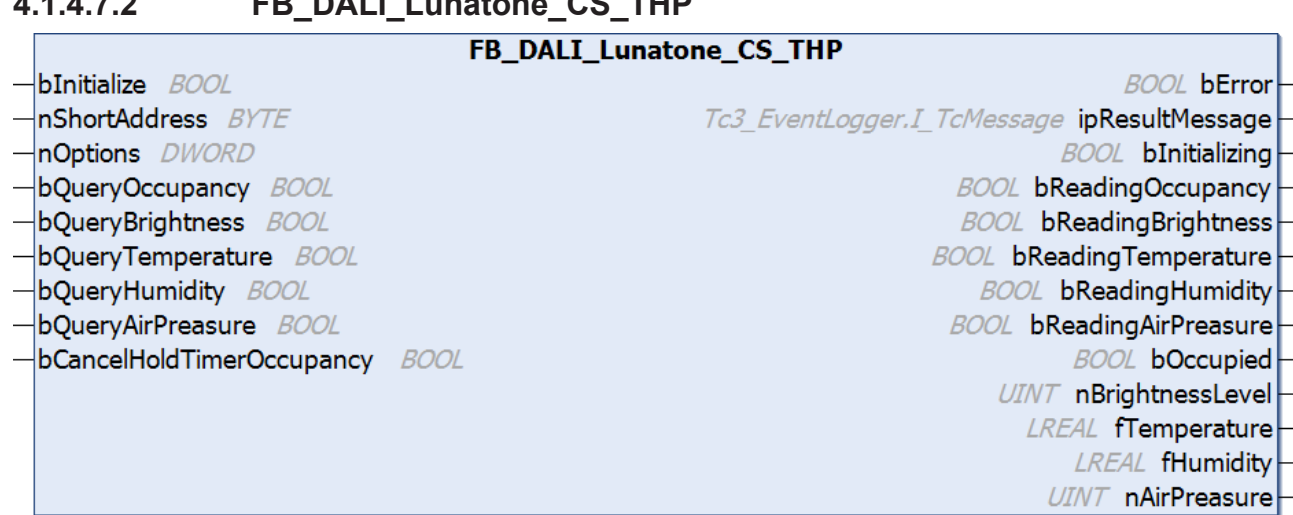

**4.1.4.7.2 FB\_DALI\_Lunatone\_CS\_THP**

The function block FB\_DALI\_Lunatone\_CS\_THP represents the DALI-2 sensor CS Integration THP from Lunatone.

This outputs an occupancy signal (instance 0), a brightness value (instance 1), a temperature value (instance 2), a relative humidity value (instance 3) and an air pressure value (instance 4).

The order number is stored in [memory bank 0 \[](#page-15-0) $\blacktriangleright$  [16\]](#page-15-0) from offset 143 (MSB) to offset 146 (LSB). The addition of the order number (e.g. "-HS") is in the ASCII code from offset 147 to 162.

For information on the exact functions of the individual instances, please refer to the vendor's device documentation.

Further information on the supported instance types can be found here:

Part 303 (occupancy sensors) – [Introduction \[](#page-541-0)[}](#page-541-0) [542\]](#page-541-0)

Part 304 (light sensors) – [Introduction \[](#page-560-0) $\triangleright$  [561\]](#page-560-0)

The existing parameters can be overwritten by changing the properties listed below. All parameters are written to the DALI control device by a positive edge at *bInitialize* and stored there.

The outputs with the output values of the DALI device only contain valid values if the function block was executed without errors (*bError* = FALSE). If the output *bError* = TRUE, the outputs with the output values must not be evaluated.

The reading can be triggered immediately via the input variables *bQueryOccupancy* and *bQueryBrightness*, even if the corresponding instance is not enabled.

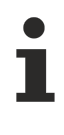

Set the times so that as few events as possible are sent. If too many events are sent, this can have a negative effect on the behavior of the application.

The function block cannot be used when using the KL6811.

### **Inputs**

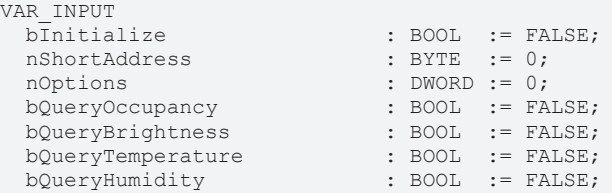

 bQueryAirPreasure : BOOL := FALSE; bCancelHoldTimerOccupancy : BOOL := FALSE; END\_VAR

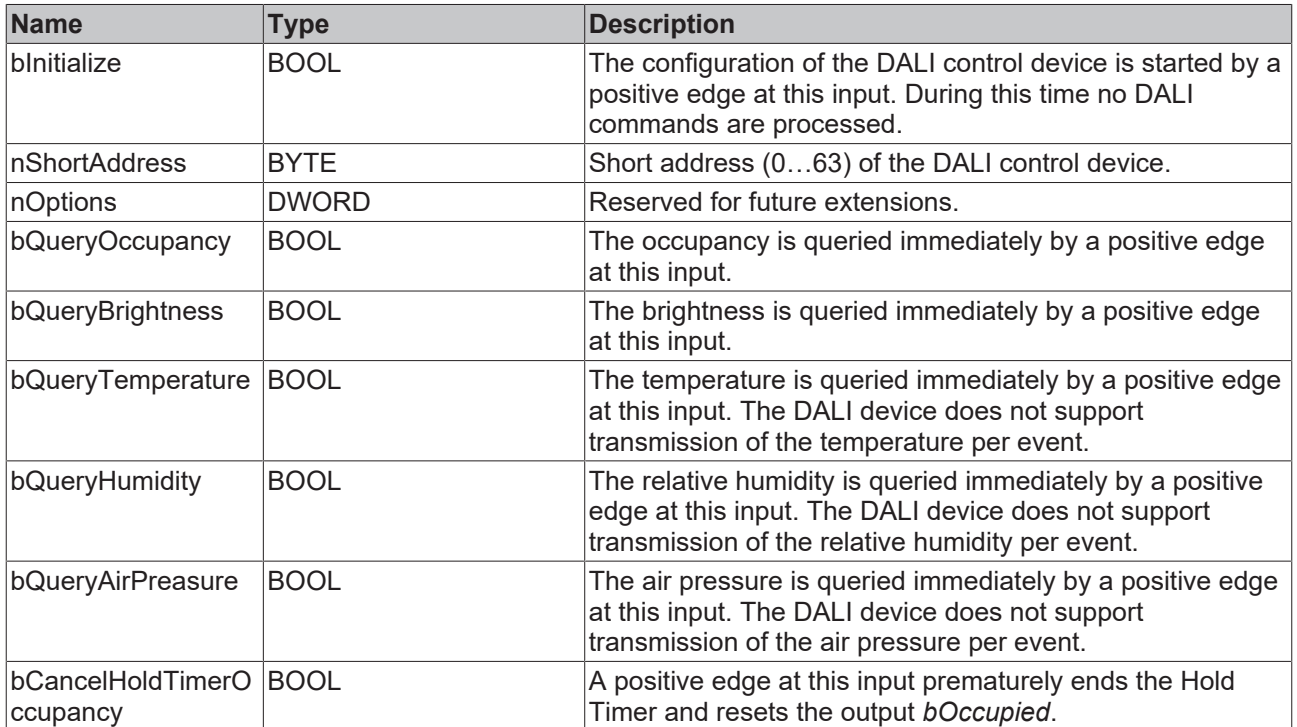

## *<u>E* Outputs</u>

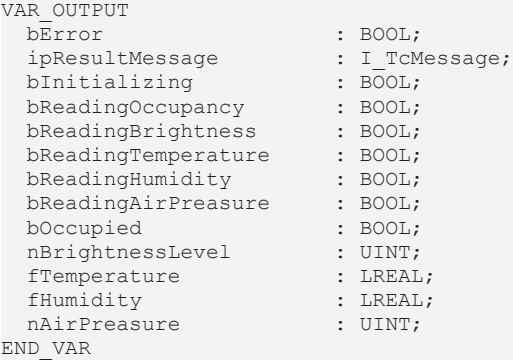

**BECKHOFF** 

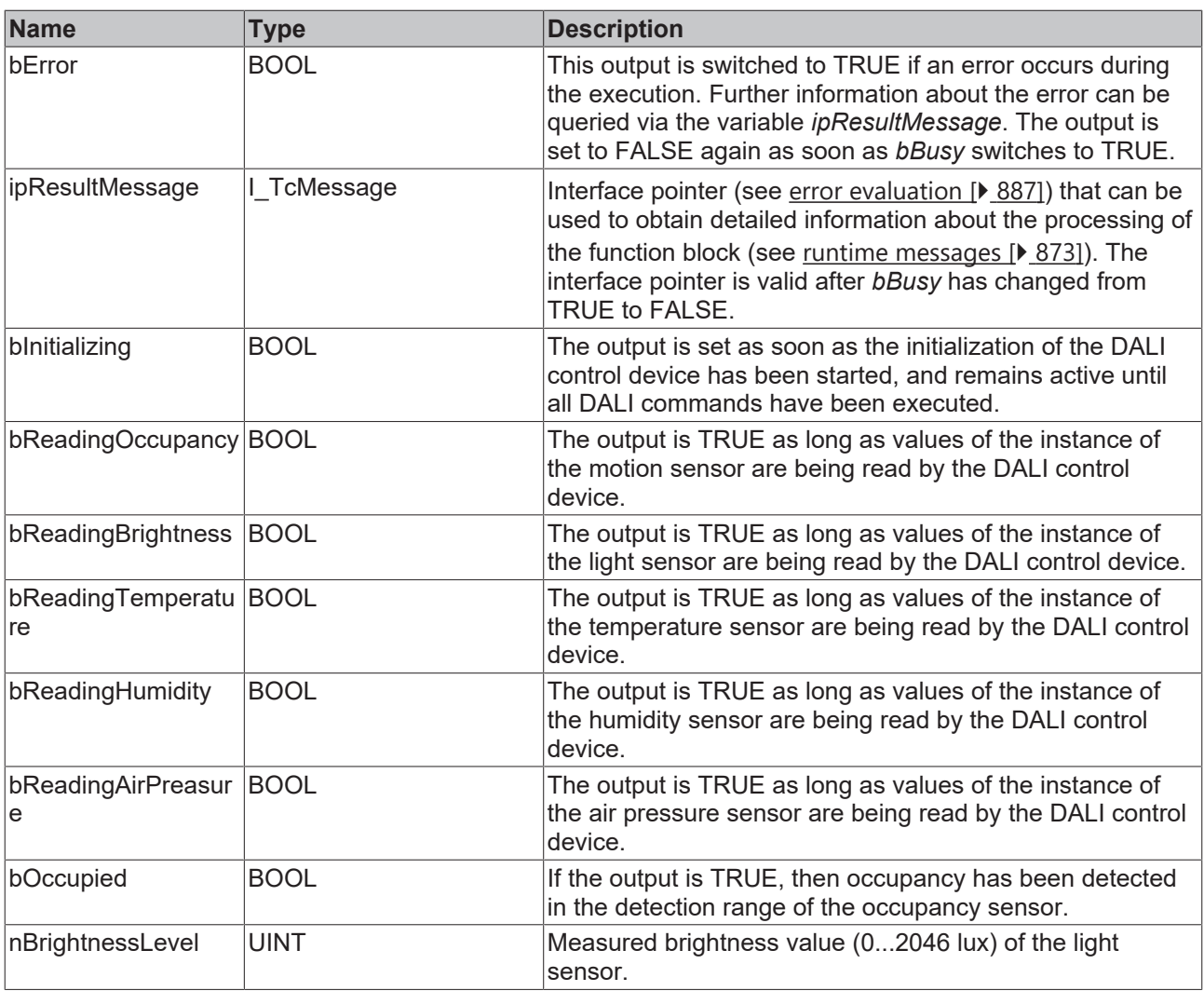

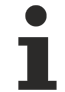

This measured value must be compared with the measured reference values at the place of operation of the DALI control device.

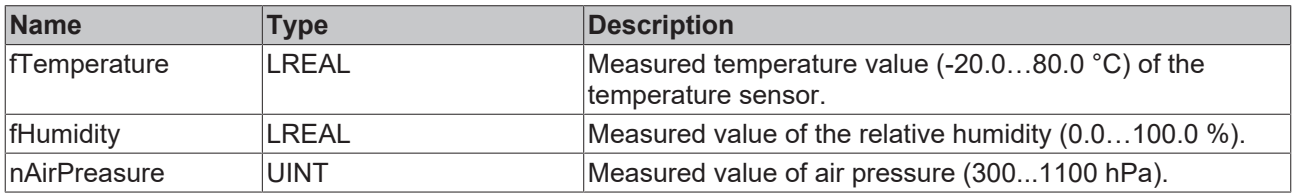

# **Properties**

All parameters that are written to the DALI control device via *bInitialize* are available as [properties \[](#page-889-0) $\triangleright$  [890\]](#page-889-0).

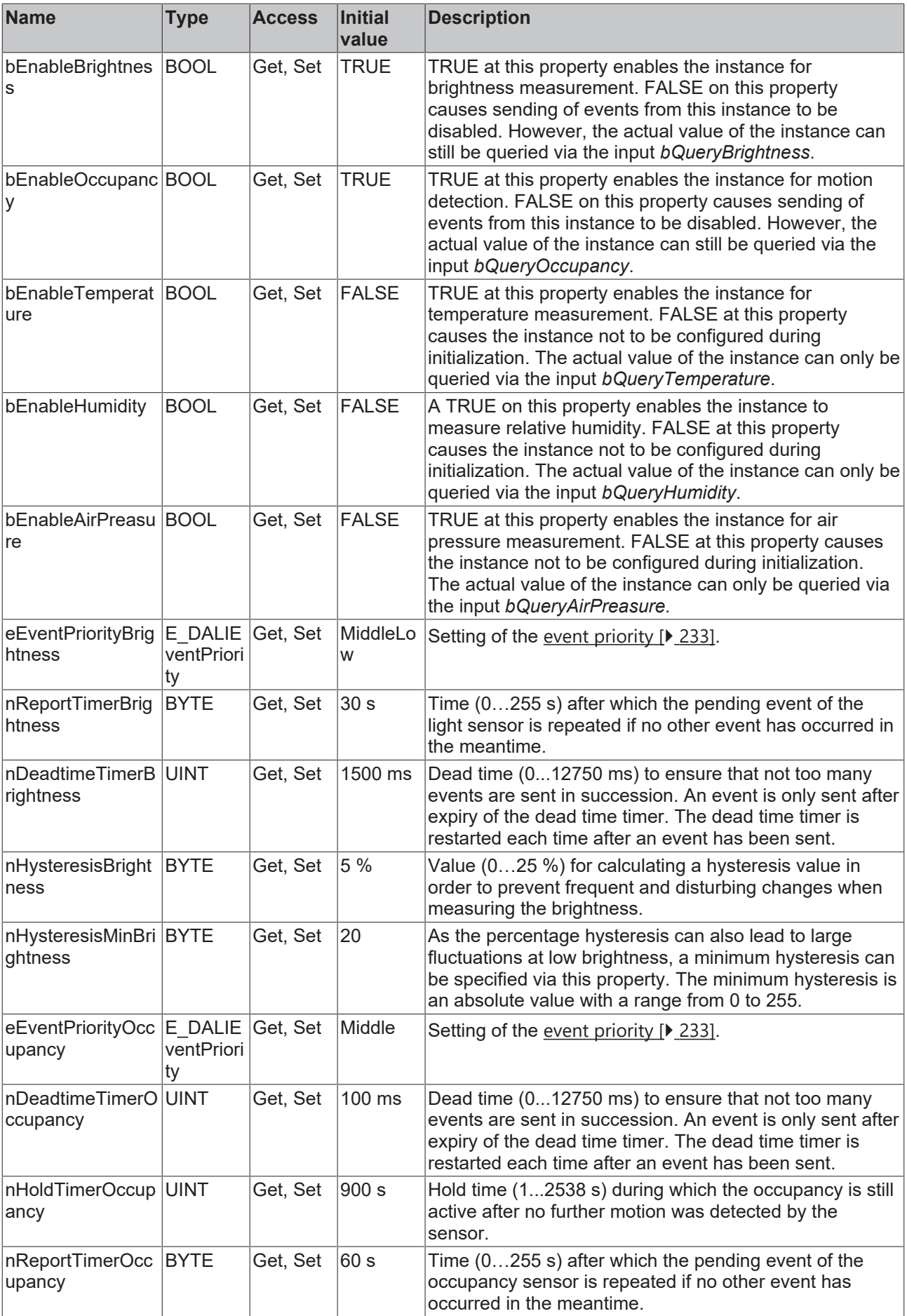

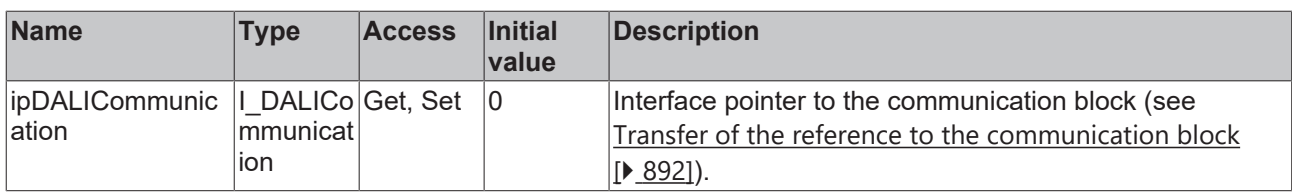

### **Requirements**

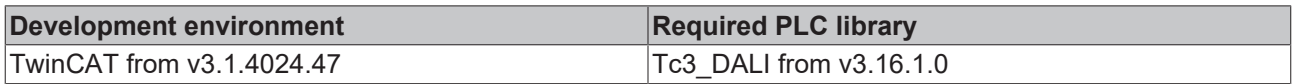

## **4.1.4.7.3 FB\_DALI\_Lunatone\_MC**

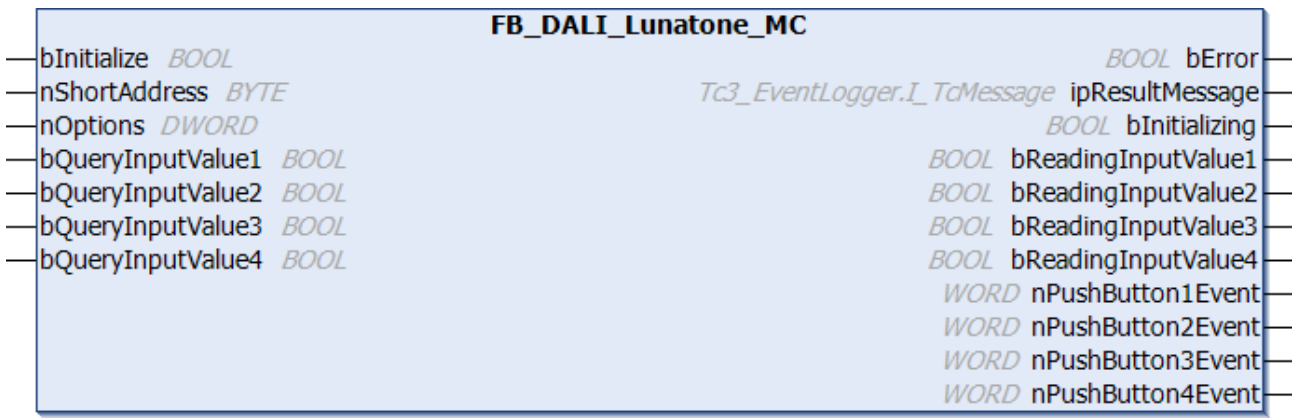

The function block FB\_DALI\_Lunatone\_MC represents the MC DALI push button interface from Lunatone.

Up to four push buttons (instances 0 to 3) can be connected directly via the device.

For information on the exact functions of the individual instances, please refer to the vendor's device documentation.

Further information on the supported instance types can be found here:

Part 301 (push buttons) - [Introduction \[](#page-510-0) $\triangleright$  [511\]](#page-510-0)

The existing parameters can be overwritten by changing the properties listed below. All parameters are written to the DALI control device by a positive edge at *bInitialize* and stored there.

The outputs with the output values of the DALI device only contain valid values if the function block was executed without errors (*bError* = FALSE). If the output *bError* = TRUE, the outputs with the output values must not be evaluated.

The reading of the corresponding instance can be triggered immediately via the input variable *bQueryInputValueN*, even if the corresponding instance is not enabled.

The properties *bEnablePushButtonN* make it possible to disable individual instances.

Set the times so that as few events as possible are sent. If too many events are sent, this can have a negative effect on the behavior of the application.

The function block cannot be used when using the KL6811.

#### **Inputs**

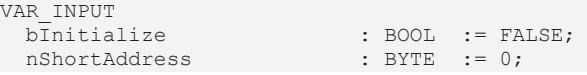

### Programming

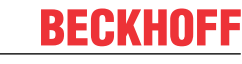

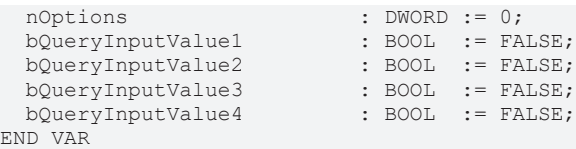

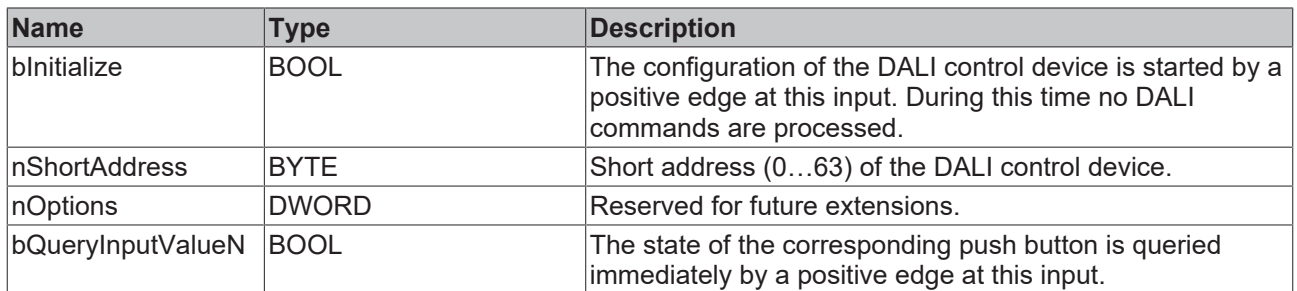

## *<u><b>B</u>* Outputs

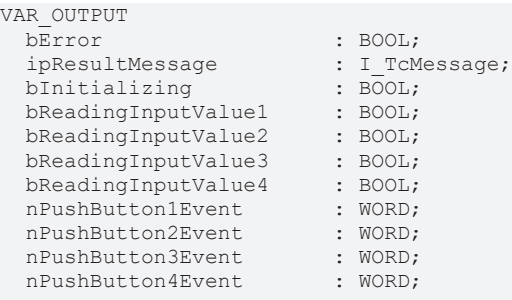

END\_VAR

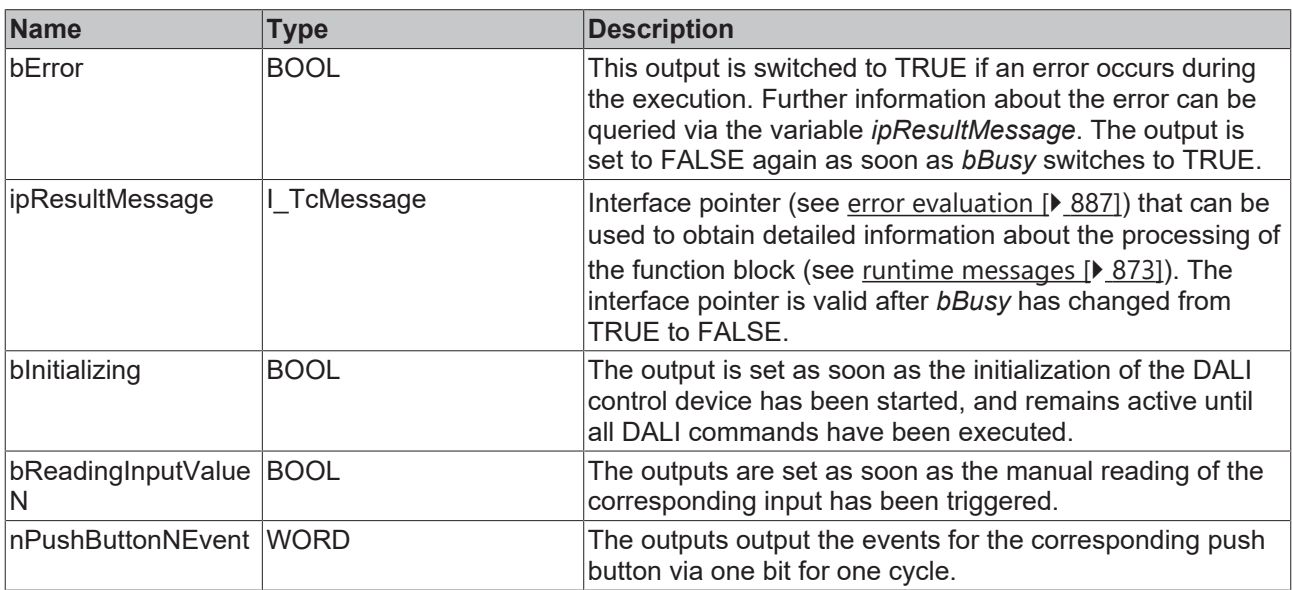

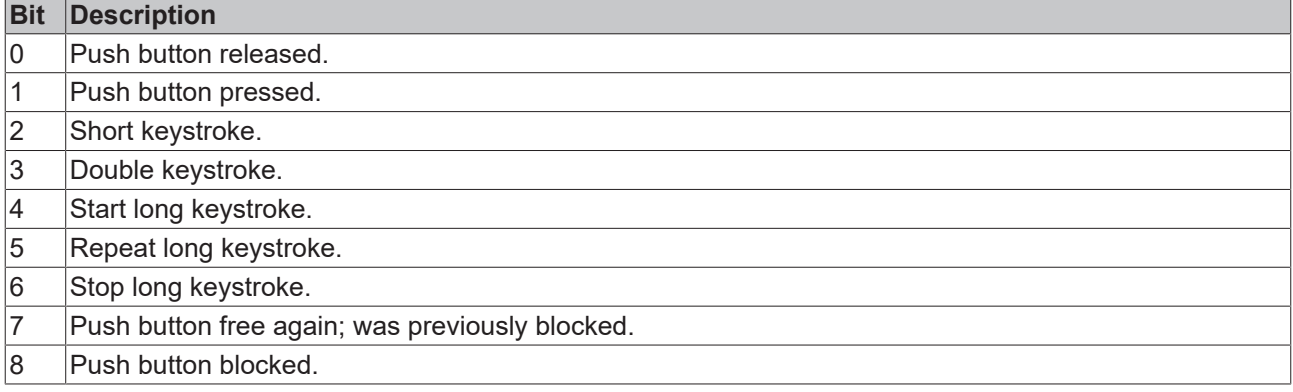

The function block [FB\\_DALI\\_ToPushButtonState \[](#page-839-0)▶ [840\]](#page-839-0) can be used to convert the state of a push button into a BOOL variable.

## *Properties*

All parameters that are written to the DALI control device via *bInitialize* are available as [properties \[](#page-889-0) $\blacktriangleright$  [890\]](#page-889-0).

The properties of instances of the same type are listed only once in the table and marked with N at the end.

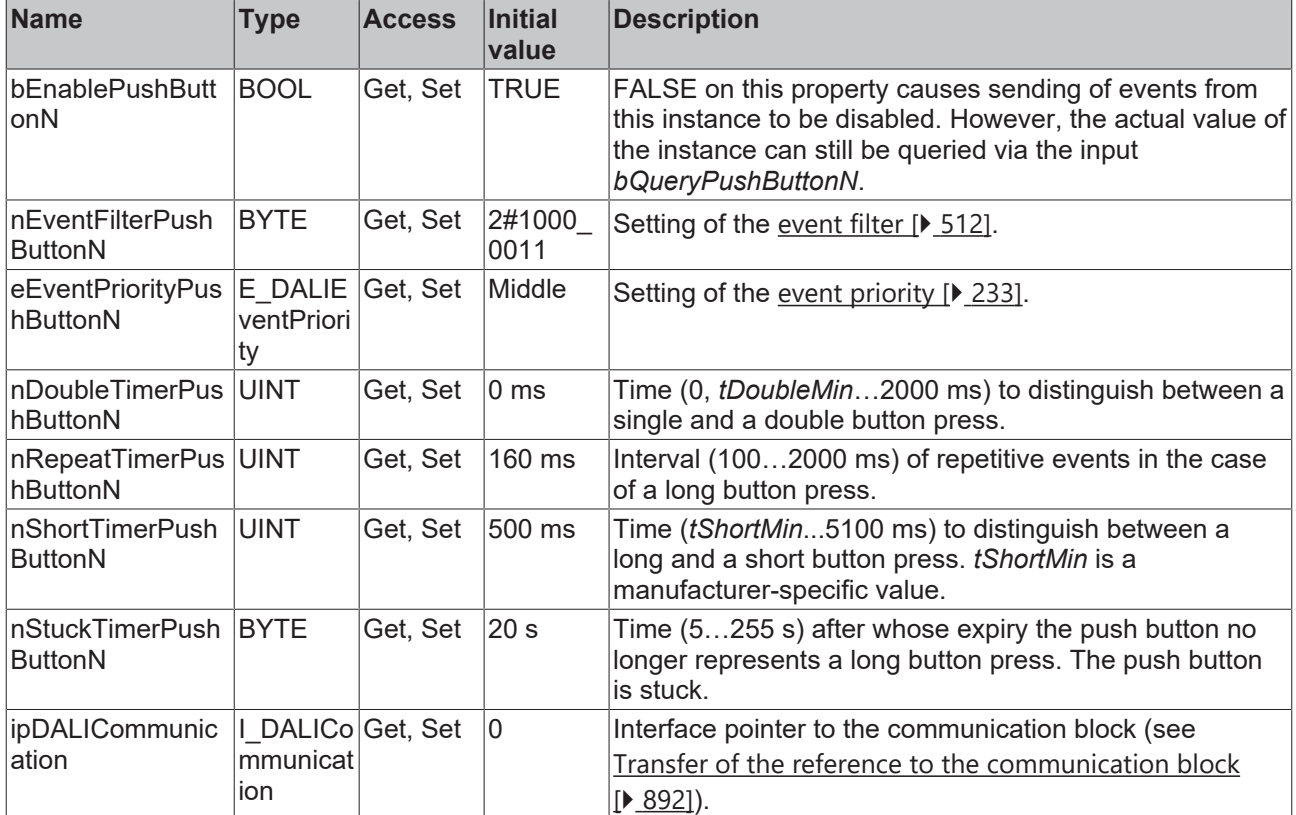

#### **Requirements**

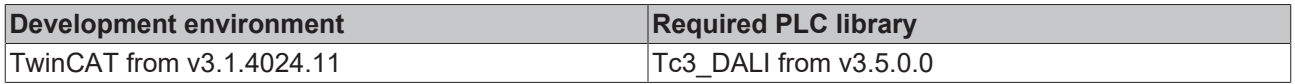

## **4.1.4.7.4 FB\_DALI\_Lunatone\_MC4L**

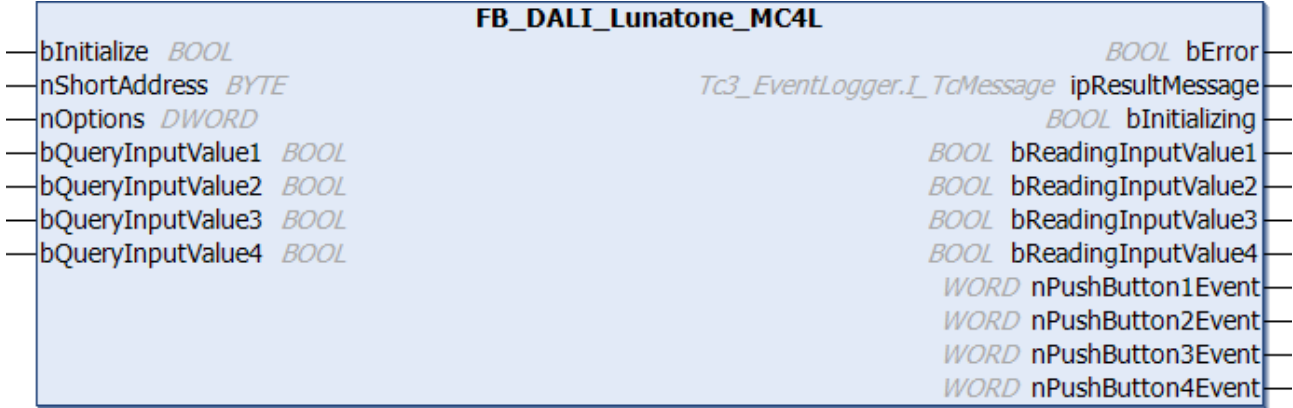

The function block represents the MC4L DALI push button interface from Lunatone.

Up to four push buttons (instances 0 to 3) can be connected directly via the device.

For information on the exact functions of the individual instances, please refer to the manufacturer's device documentation.

Further information on the supported instance types can be found here:

Part 301 (push buttons) - [Introduction \[](#page-510-0) $\triangleright$  [511\]](#page-510-0)

The existing parameters can be overwritten by changing the properties listed below. All parameters are written to the DALI control device by a positive edge at *bInitialize* and stored there.

The outputs with the output values of the DALI device only contain valid values if the function block was executed without errors (*bError* = FALSE). If the output *bError* = TRUE, the outputs with the output values must not be evaluated.

The reading of the corresponding instance can be triggered immediately via the input variable *bQueryInputValueN*, even if the corresponding instance is not enabled.

The properties *bEnablePushButtonN* make it possible to disable individual instances.

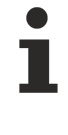

Set the times so that as few events as possible are sent. If too many events are sent, this can have a negative effect on the behavior of the application.

The function block cannot be used when using the KL6811.

### **Inputs**

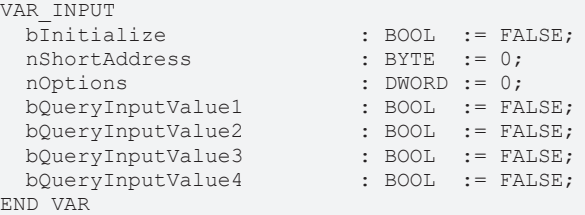

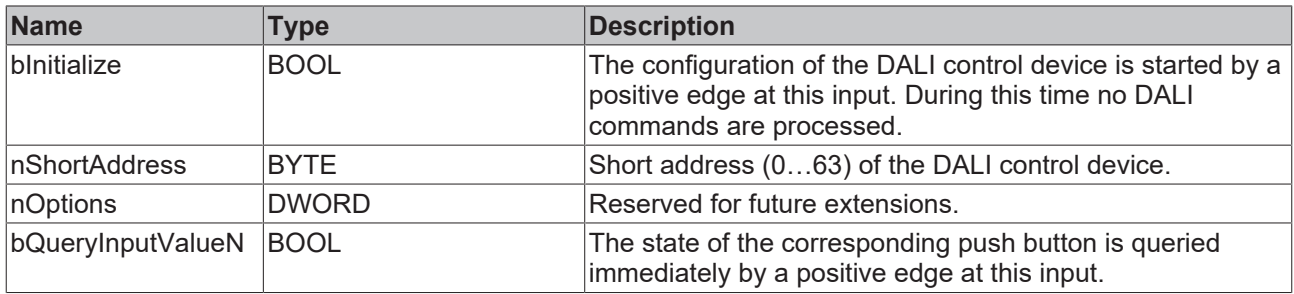

#### **E**<sup>2</sup> Outputs

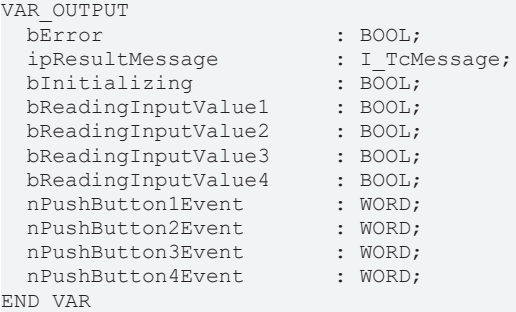

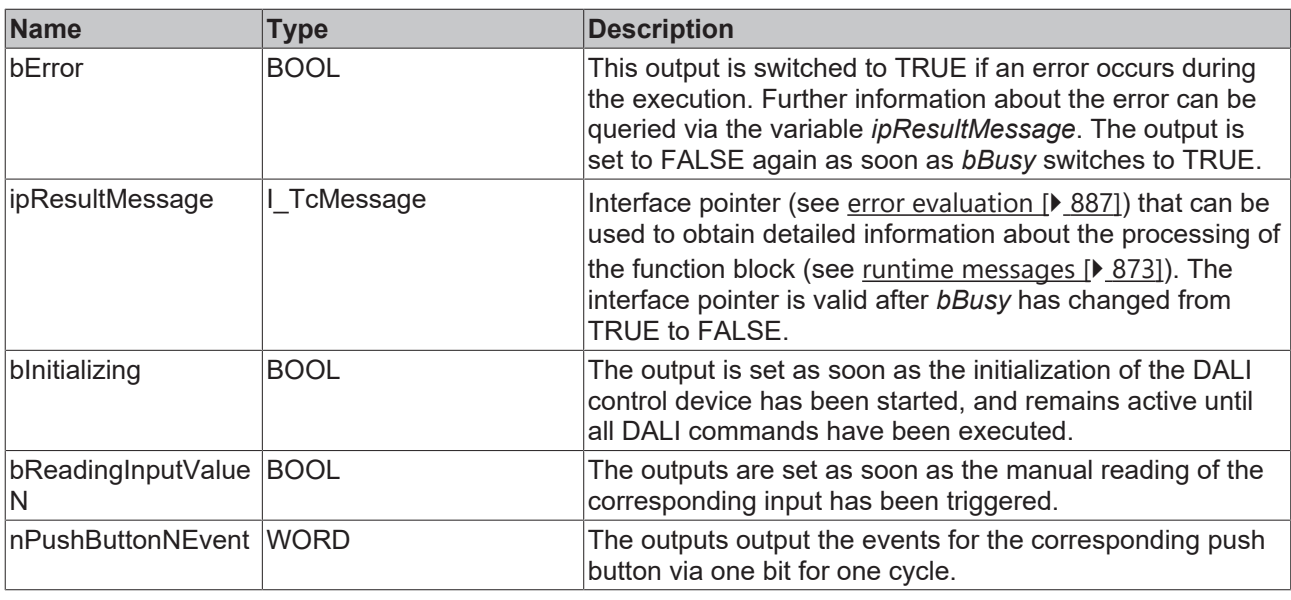

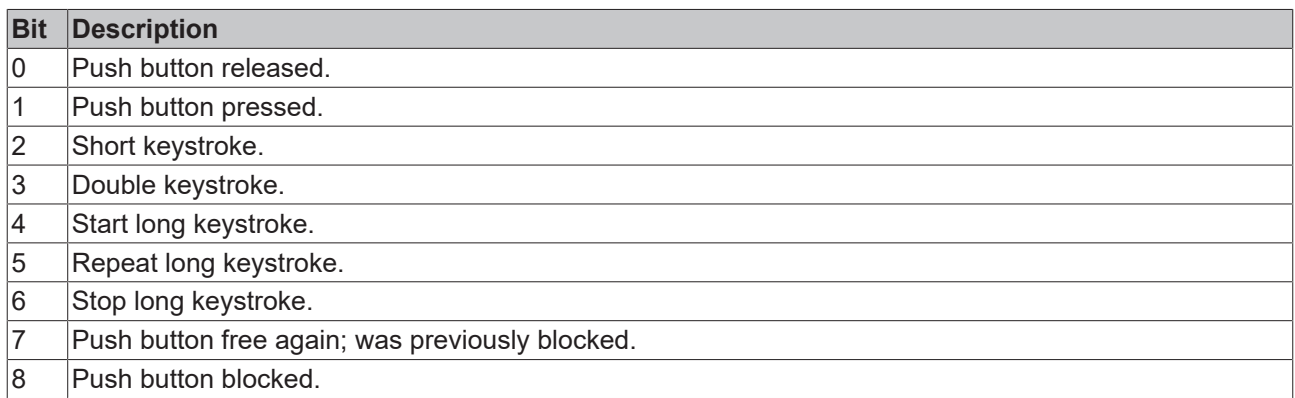

The function block [FB\\_DALI\\_ToPushButtonState \[](#page-839-0)▶ [840\]](#page-839-0) can be used to convert the state of a push button into a BOOL variable.

# **Properties**

All parameters that are written to the DALI control device via *bInitialize* are available as [properties \[](#page-889-0) $\blacktriangleright$  [890\]](#page-889-0).

The properties of instances of the same type are listed only once in the table and marked with N at the end.

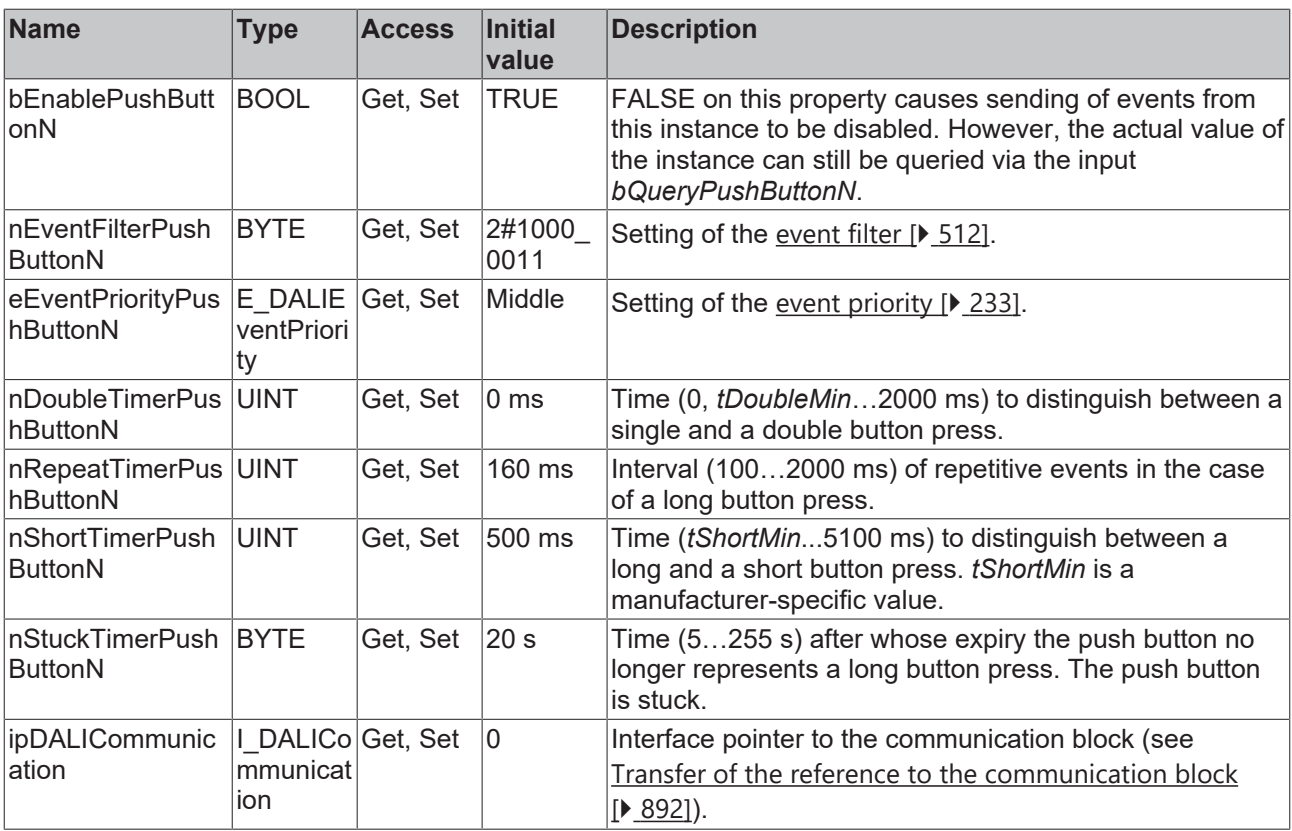

#### **Requirements**

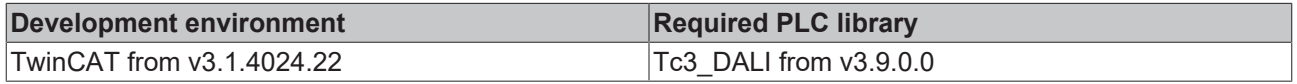

### **4.1.4.7.5 FB\_DALI\_Lunatone\_Cross\_Switch**

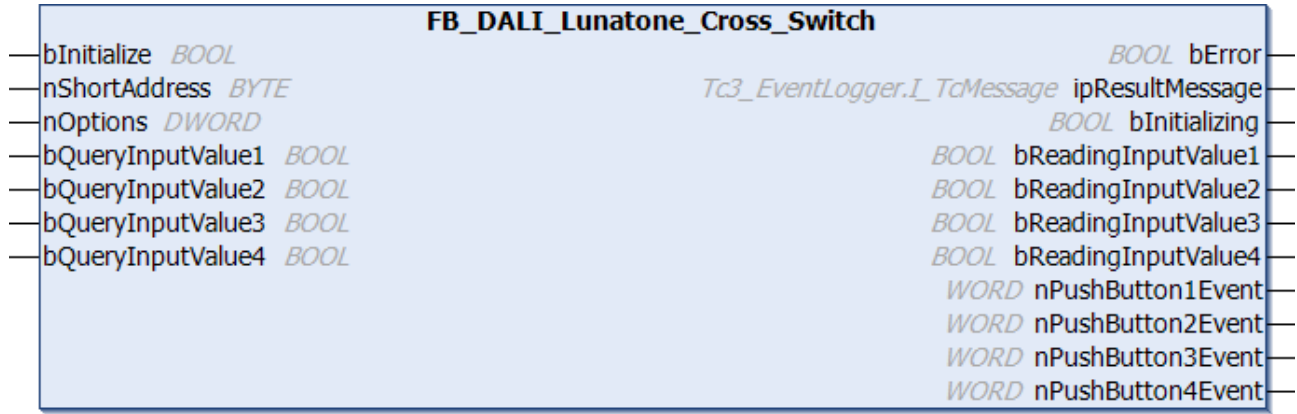

The function block represents the Cross Switch DALI push button interface from Lunatone.

Up to four push buttons (instances 0 to 3) can be connected directly via the device.

For information on the exact functions of the individual instances, please refer to the manufacturer's device documentation.

Further information on the supported instance types can be found here:

Part 301 (push buttons) - [Introduction \[](#page-510-0) $\blacktriangleright$  [511\]](#page-510-0)

The existing parameters can be overwritten by changing the properties listed below. All parameters are written to the DALI control device by a positive edge at *bInitialize* and stored there.

The outputs with the output values of the DALI device only contain valid values if the function block was executed without errors (*bError* = FALSE). If the output *bError* = TRUE, the outputs with the output values must not be evaluated.

The reading of the corresponding instance can be triggered immediately via the input variable *bQueryInputValueN*, even if the corresponding instance is not enabled.

The properties *bEnablePushButtonN* make it possible to disable individual instances.

Set the times so that as few events as possible are sent. If too many events are sent, this can have a negative effect on the behavior of the application.

The function block cannot be used when using the KL6811.

### **Inputs**

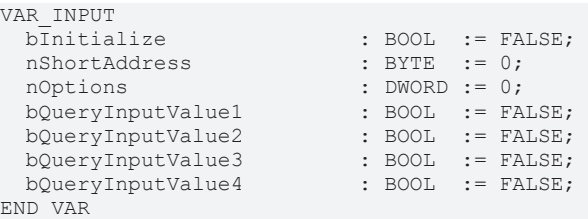

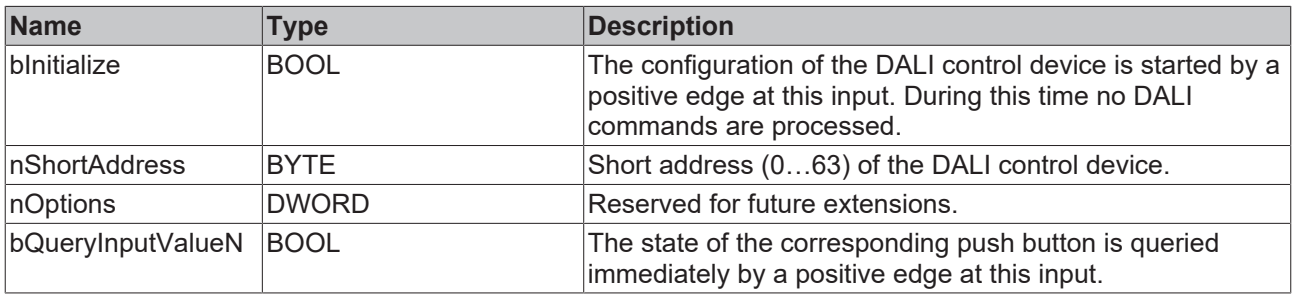

#### *C* Outputs

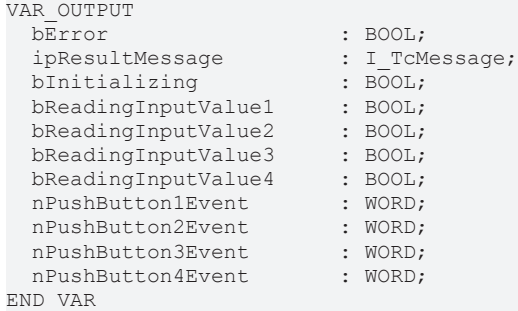

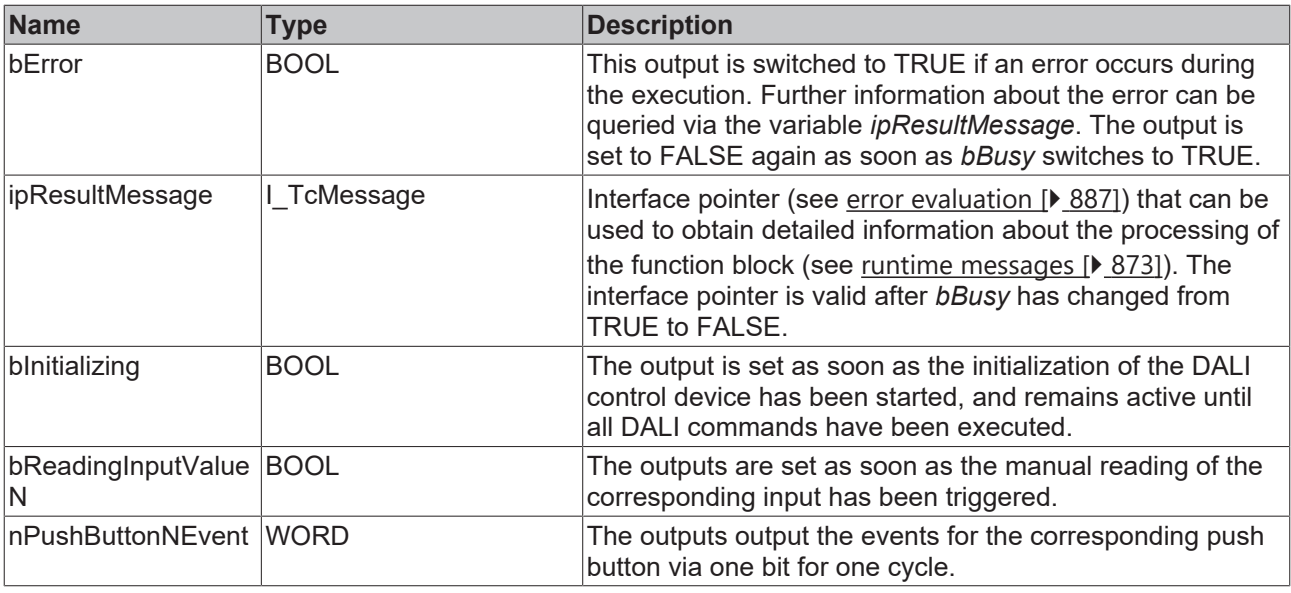

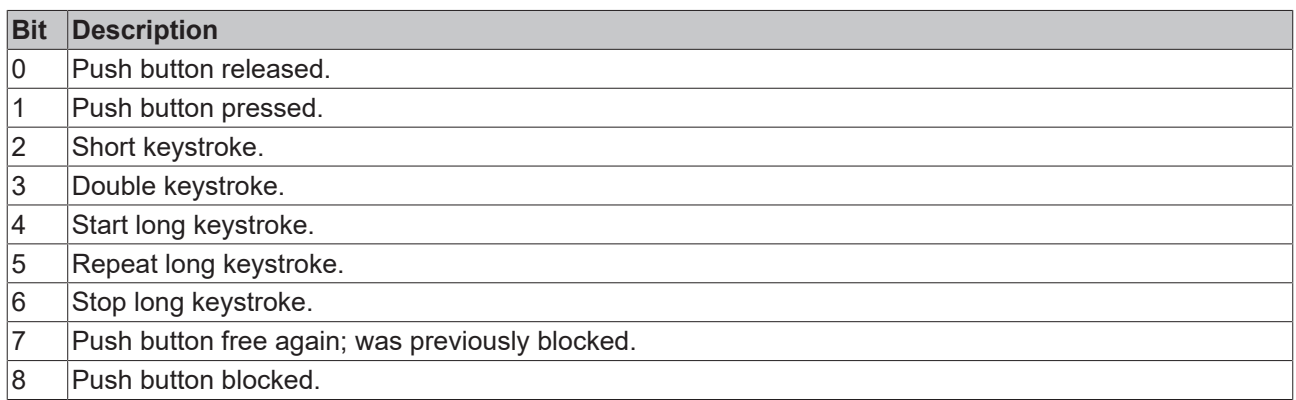

The function block [FB\\_DALI\\_ToPushButtonState \[](#page-839-0) $\blacktriangleright$  [840\]](#page-839-0) can be used to convert the state of a push button into a BOOL variable.

# **Properties**

All parameters that are written to the DALI control device via *bInitialize* are available as [properties \[](#page-889-0) $\blacktriangleright$  [890\]](#page-889-0).

The properties of instances of the same type are listed only once in the table and marked with N at the end.

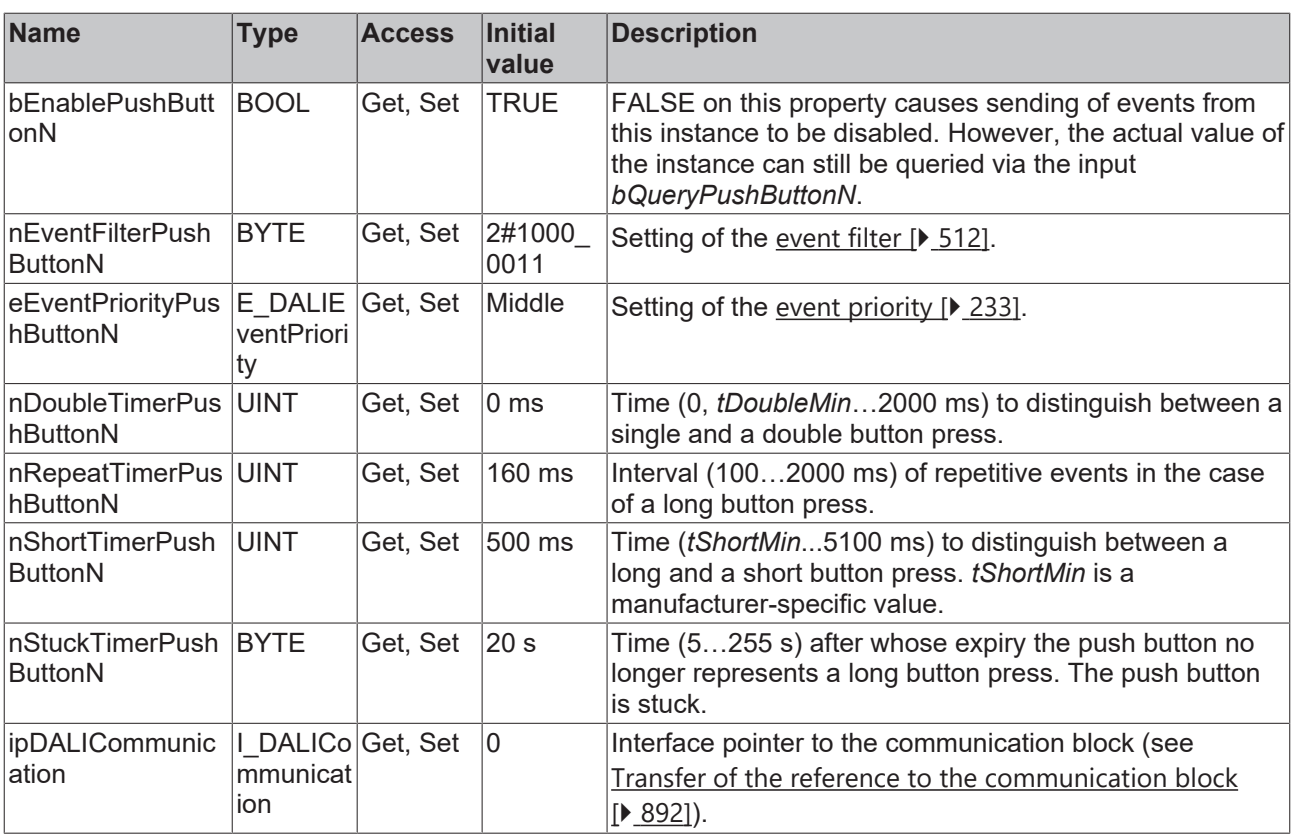

#### **Requirements**

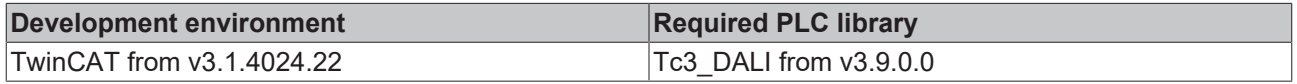

### **4.1.4.8 Niko**

### **4.1.4.8.1 FB\_DALI\_Niko\_P46LR**

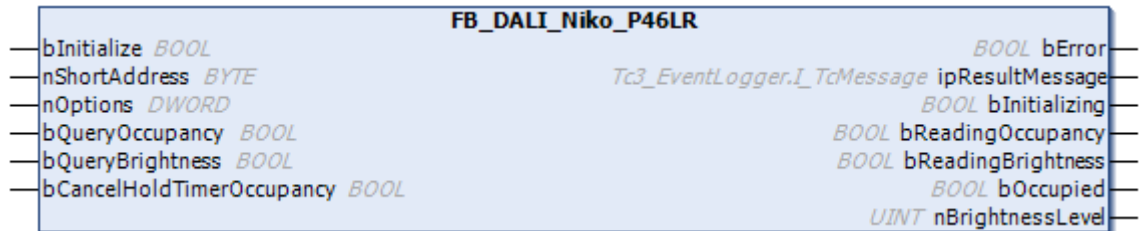

The function block represents the DALI sensors P46LR for surface mounting, P46LR for SnapFit flush mounting and P46LR for flush-mounting box from Niko.

This outputs an occupancy signal (instance 0) and a brightness value (instance 1).

For information on the exact functions of the individual instances, please refer to the manufacturer's device documentation.

Further information on the supported instance types can be found here:

Part 303 (occupancy sensors) – [Introduction \[](#page-541-0) $\blacktriangleright$  [542\]](#page-541-0)

Part 304 (light sensors) – [Introduction \[](#page-560-0) $\triangleright$  [561\]](#page-560-0)

The existing parameters can be overwritten by changing the properties listed below. All parameters are written to the DALI control device by a positive edge at *bInitialize* and stored there.

The outputs with the output values of the DALI device only contain valid values if the function block was executed without errors (*bError* = FALSE). If the output *bError* = TRUE, the outputs with the output values must not be evaluated.

The reading can be triggered immediately via the input variables *bQueryOccupancy* and *bQueryBrightness*, even if the corresponding instance is not enabled.

Set the times so that as few events as possible are sent. If too many events are sent, this can have a negative effect on the behavior of the application.

The function block cannot be used when using the KL6811.

#### **Inputs**

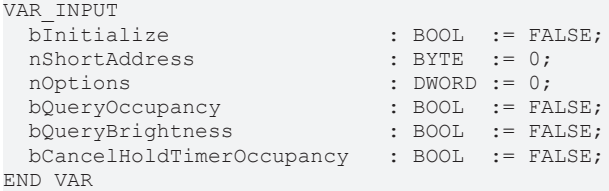

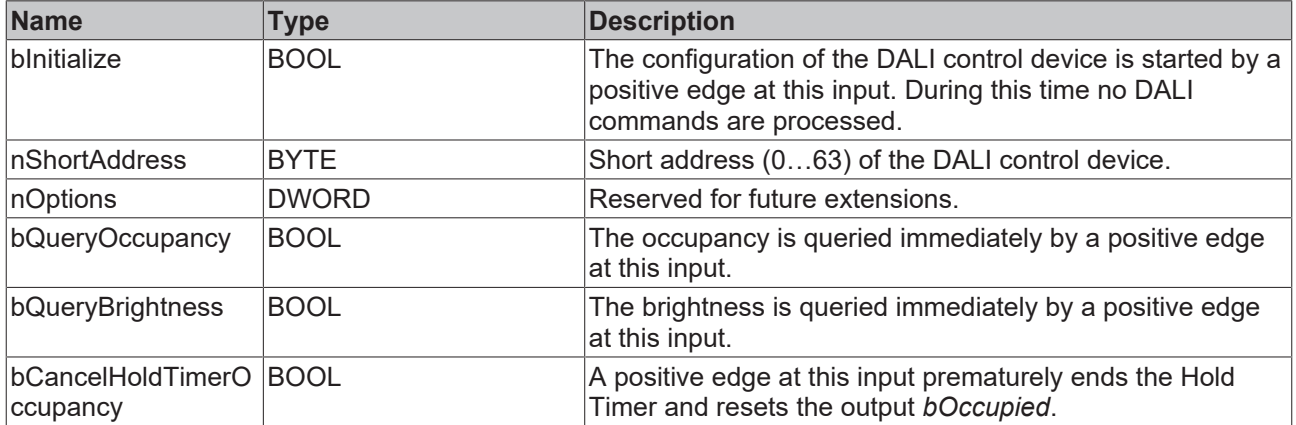

#### *<u>E* Outputs</u>

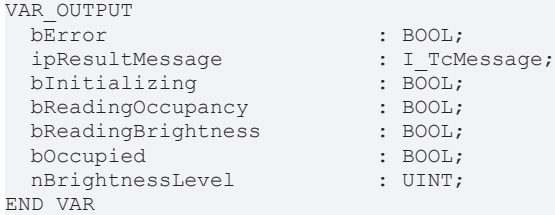
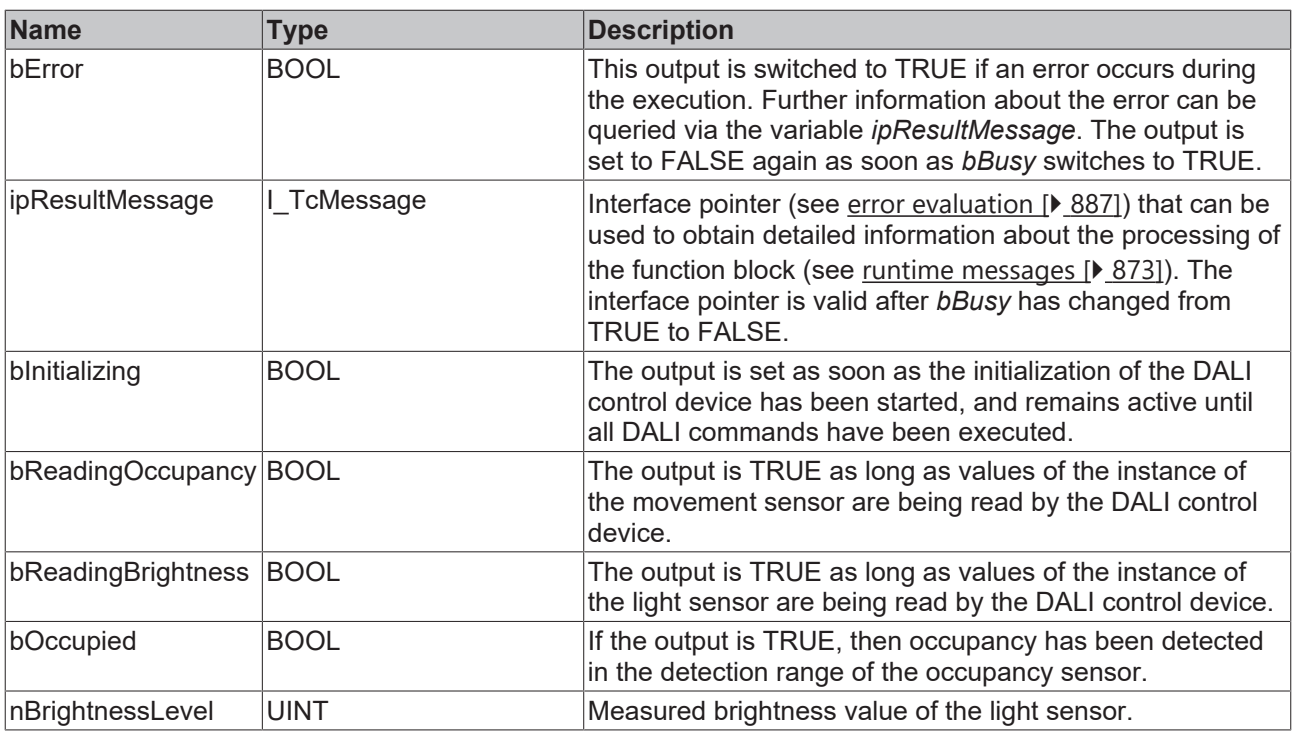

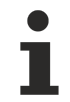

This measured value must be compared with the measured reference values at the place of operation of the DALI control device.

# **Properties**

# **BECKHOFF**

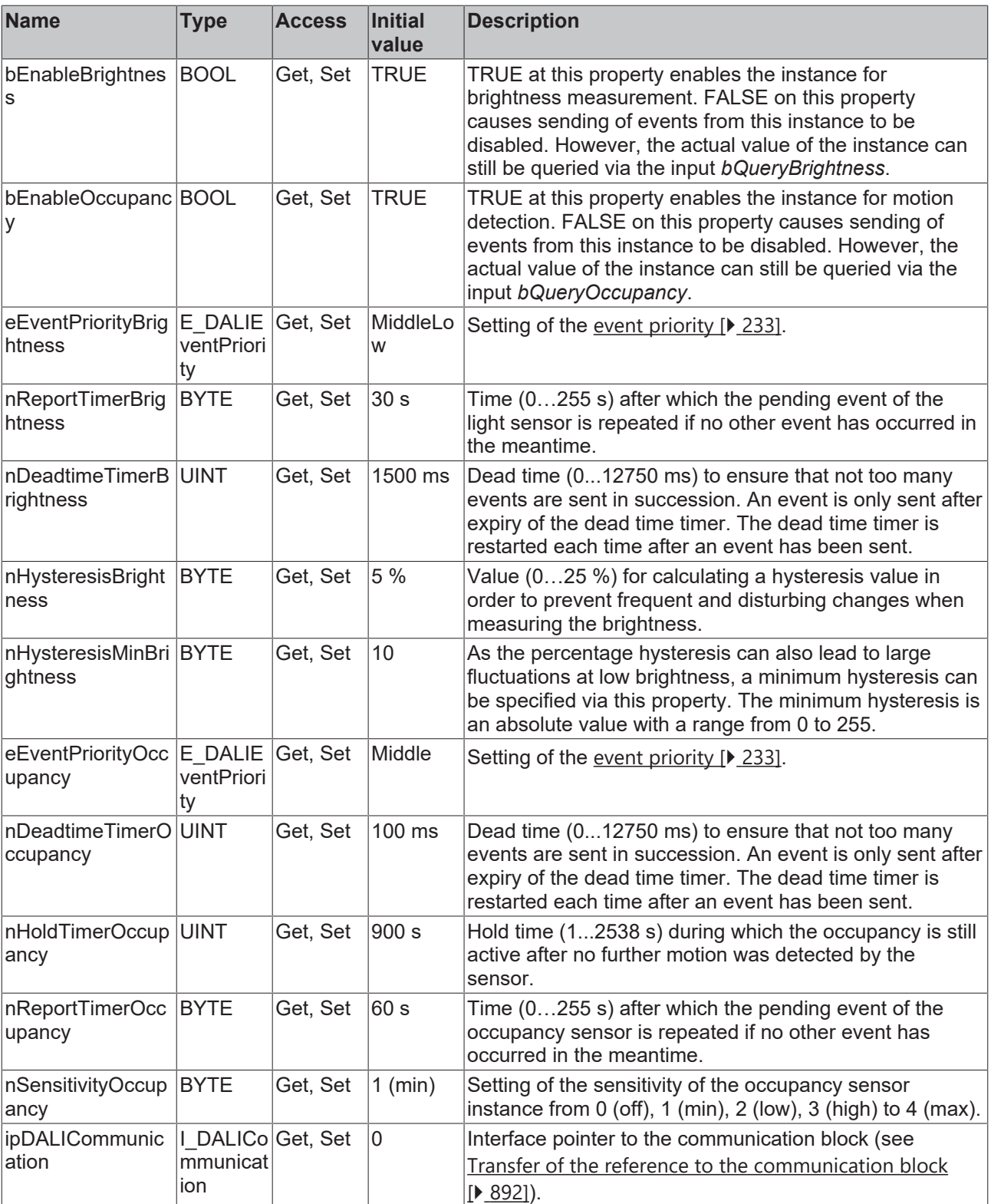

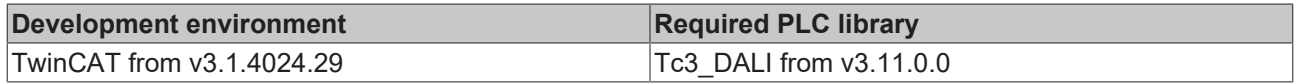

#### **4.1.4.8.2 FB\_DALI\_Niko\_P46MR**

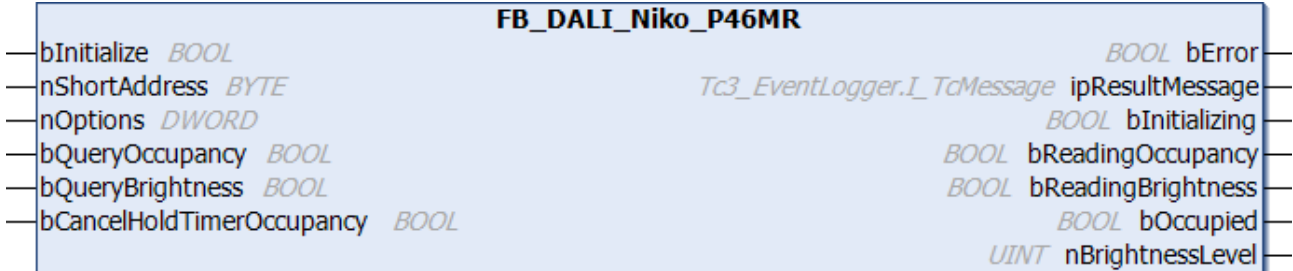

The function block represents the DALI sensors P46MR for surface mounting, P46MR for SnapFit flush mounting and P46MR for flush-mounting box from Niko.

This outputs an occupancy signal (instance 0) and a brightness value (instance 1).

For information on the exact functions of the individual instances, please refer to the manufacturer's device documentation.

Further information on the supported instance types can be found here:

Part 303 (occupancy sensors) – [Introduction \[](#page-541-0) $\triangleright$  [542\]](#page-541-0)

Part 304 (light sensors) – [Introduction \[](#page-560-0) $\triangleright$  [561\]](#page-560-0)

The existing parameters can be overwritten by changing the properties listed below. All parameters are written to the DALI control device by a positive edge at *bInitialize* and stored there.

The outputs with the output values of the DALI device only contain valid values if the function block was executed without errors (*bError* = FALSE). If the output *bError* = TRUE, the outputs with the output values must not be evaluated.

The reading can be triggered immediately via the input variables *bQueryOccupancy* and *bQueryBrightness*, even if the corresponding instance is not enabled.

Set the times so that as few events as possible are sent. If too many events are sent, this can have a negative effect on the behavior of the application.

The function block cannot be used when using the KL6811.

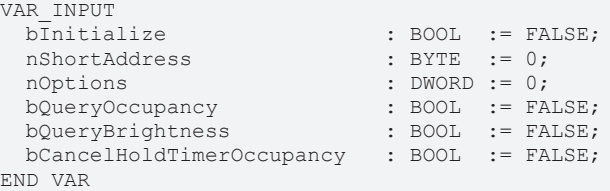

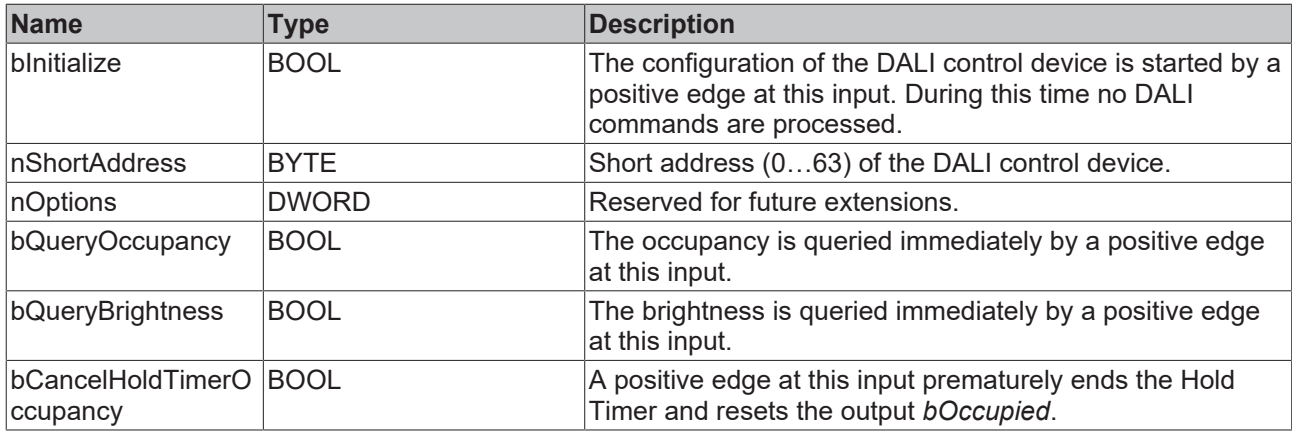

#### *<u>E* Outputs</u>

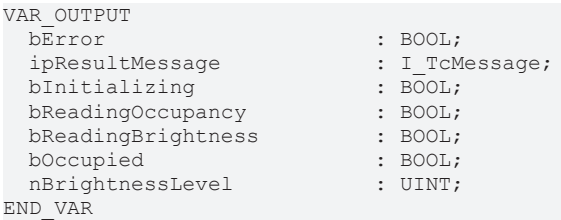

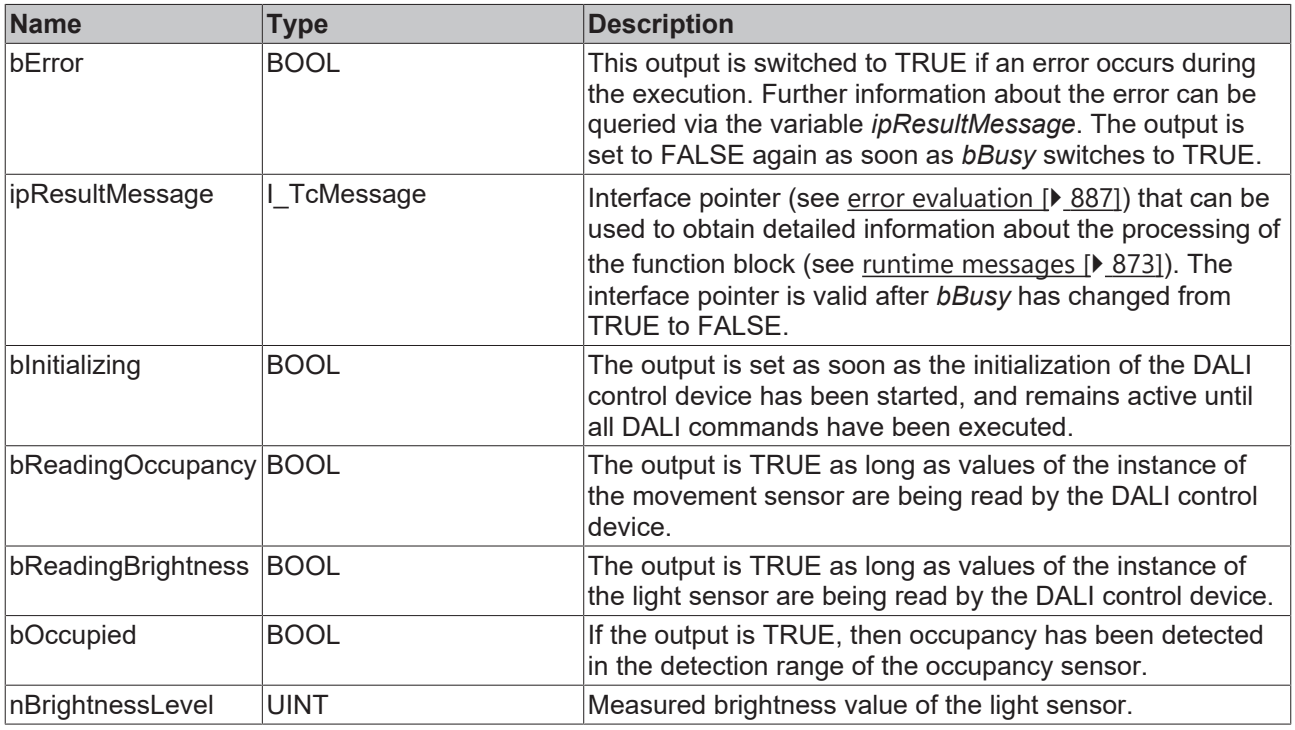

This measured value must be compared with the measured reference values at the place of operation of the DALI control device.

# **Properties**

Т

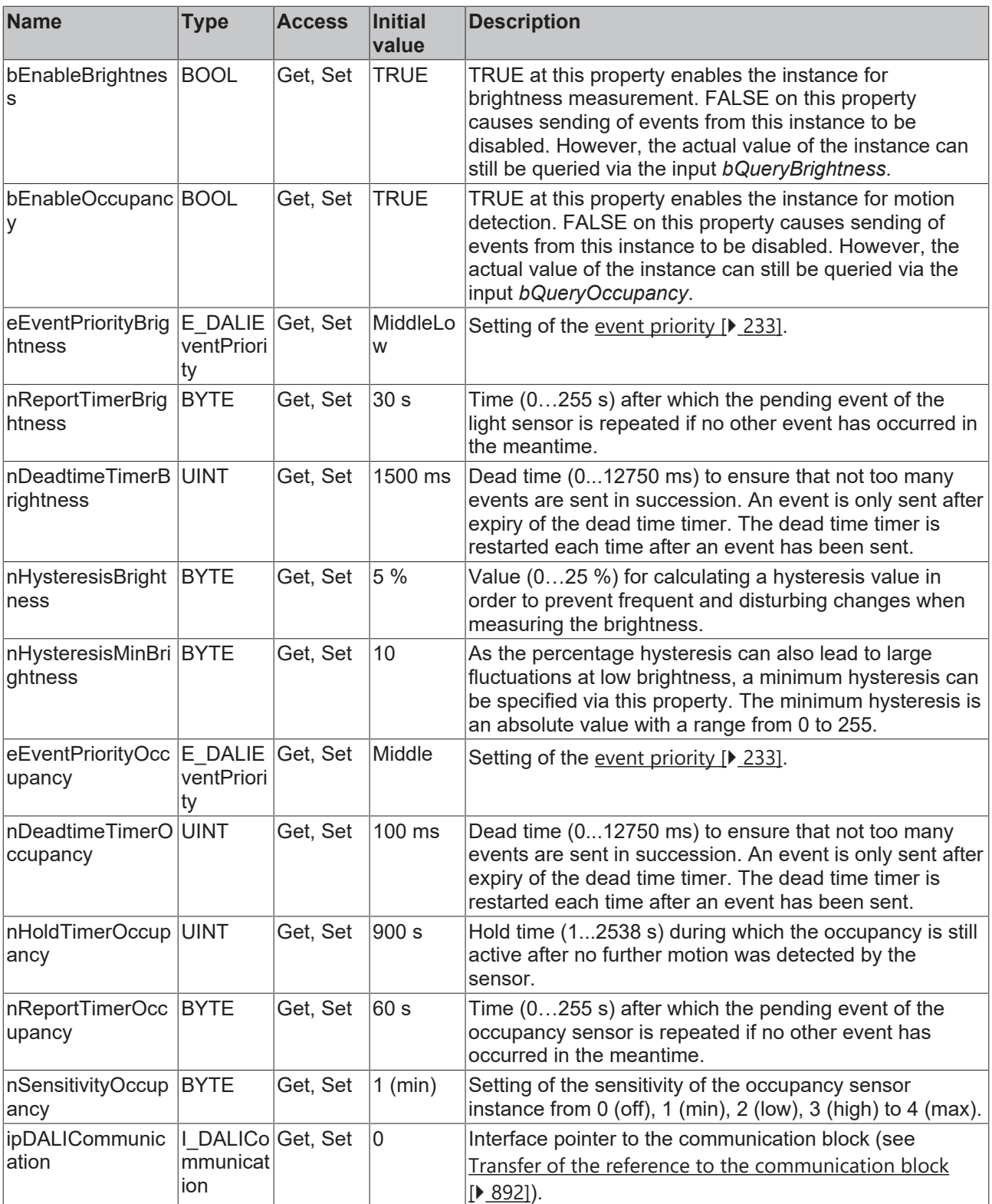

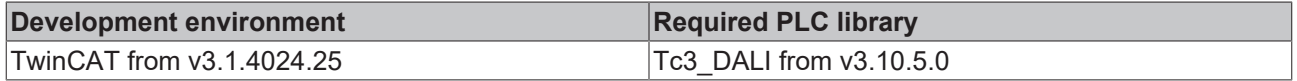

## **4.1.4.9 Osram**

## **4.1.4.9.1 FB\_DALI\_Osram\_Coupler\_E\_G2**

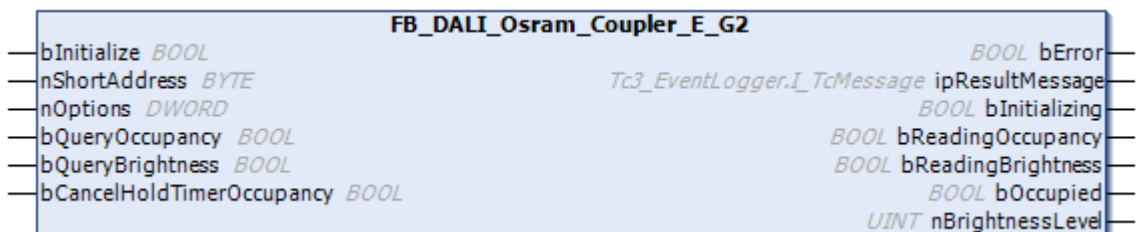

The function block represents the DALI COUPLER E G2 DALI sensor from Osram.

This outputs the measured brightness value (instance 1) and an occupancy signal (instance 0).

Further information on the supported instance types can be found here:

Part 303 (occupancy sensors) - [Introduction \[](#page-541-0) $\triangleright$  [542\]](#page-541-0)

Part 304 (light sensors) - [Introduction \[](#page-560-0) $\blacktriangleright$  [561\]](#page-560-0)

The existing parameters can be overwritten by changing the properties listed below. All parameters are written to the DALI control device by a positive edge at *bInitialize* and stored there.

The outputs with the output values of the DALI device only contain valid values if the function block was executed without errors (*bError* = FALSE). If the output *bError* = TRUE, the outputs with the output values must not be evaluated.

The reading can be triggered immediately via the input variables *bQueryOccupancy* and *bQueryBrightness*, even if the corresponding instance is not enabled.

Set the times so that as few events as possible are sent. If too many events are sent, this can have a negative effect on the behavior of the application.

The function block cannot be used when using the KL6811.

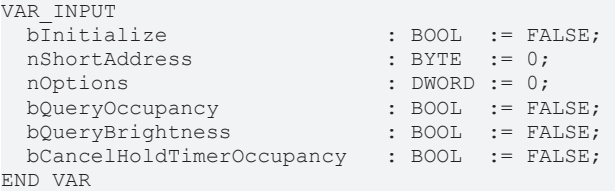

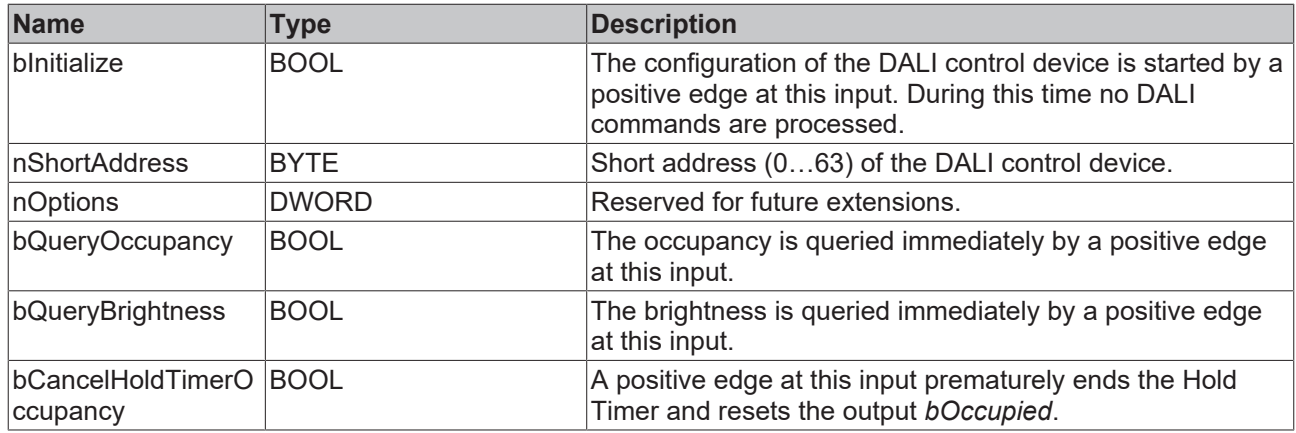

#### *<u>E* Outputs</u>

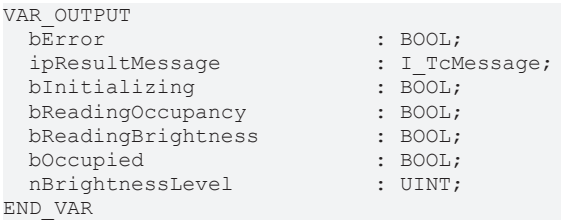

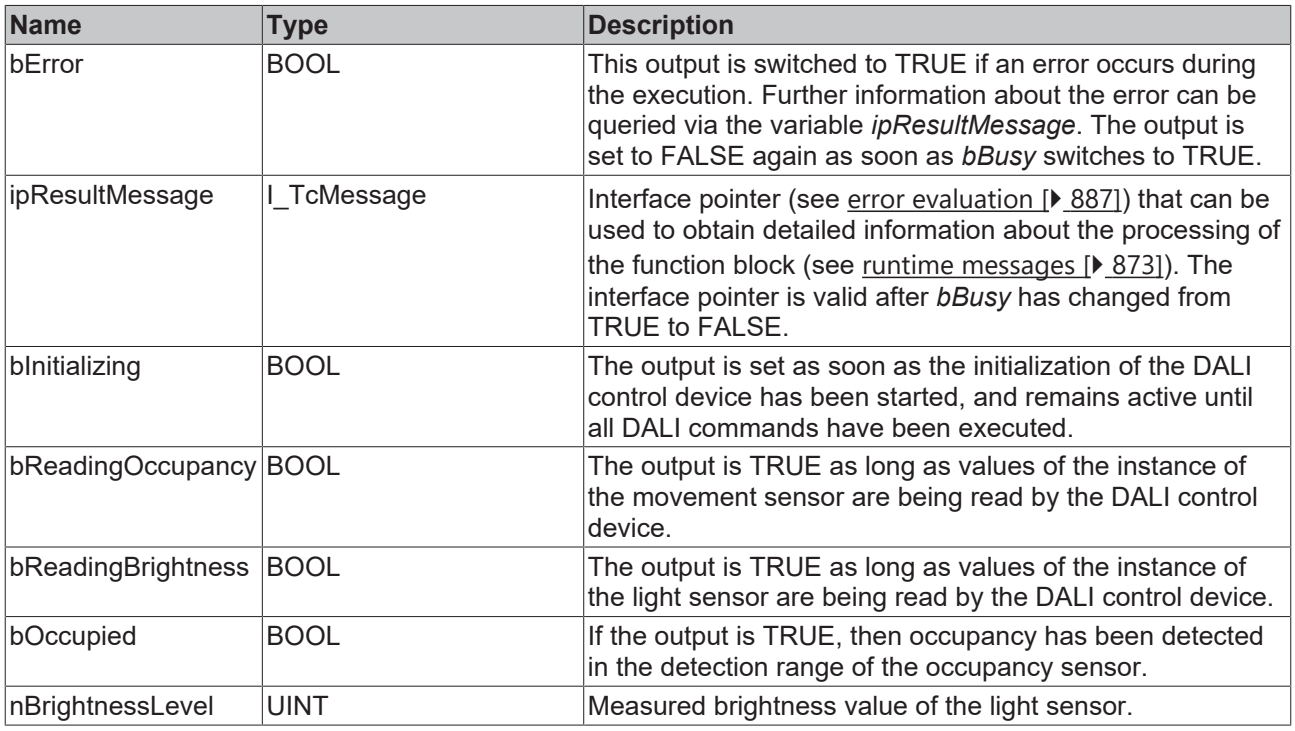

This measured value must be compared with the measured reference values at the place of operation of the DALI control device.

# **Properties**

Т

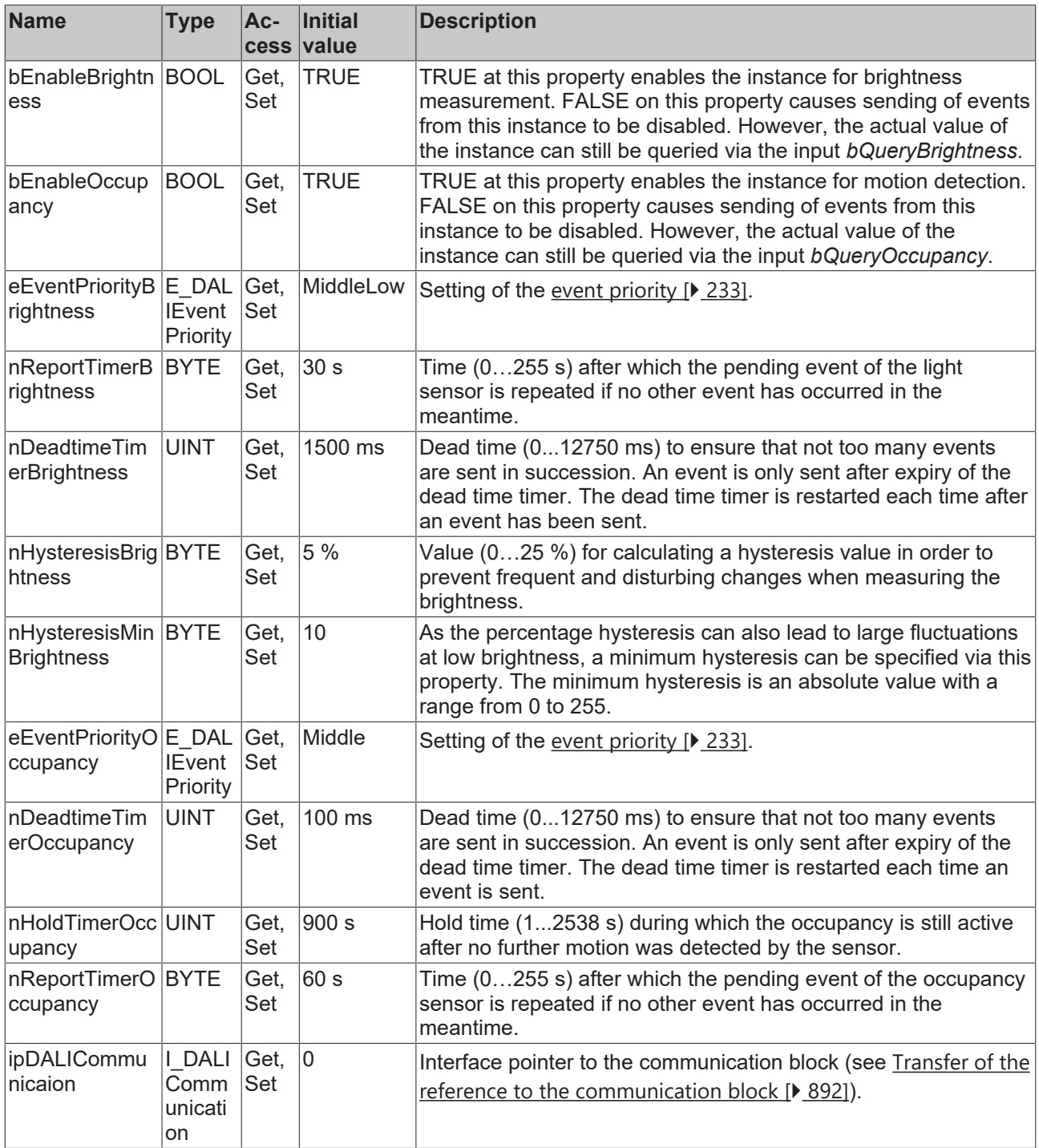

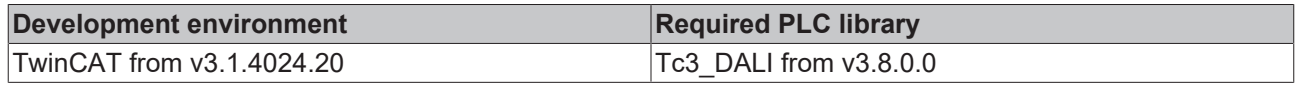

#### **4.1.4.9.2 FB\_DALI\_Osram\_Coupler\_HF\_G2**

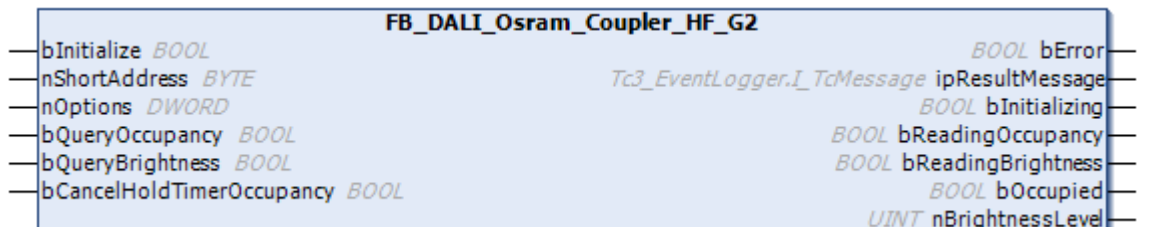

The function block represents the DALI COUPLER HF G2 DALI sensor from Osram.

This outputs the measured brightness value (instance 1) and an occupancy signal (instance 0).

Further information on the supported instance types can be found here:

Part 303 (occupancy sensors) – [Introduction \[](#page-541-0) $\triangleright$  [542\]](#page-541-0)

Part 304 (light sensors) - [Introduction \[](#page-560-0) $\triangleright$  [561\]](#page-560-0)

The existing parameters can be overwritten by changing the properties listed below. All parameters are written to the DALI control device by a positive edge at *bInitialize* and stored there.

The outputs with the output values of the DALI device only contain valid values if the function block was executed without errors (*bError* = FALSE). If the output *bError* = TRUE, the outputs with the output values must not be evaluated.

The reading can be triggered immediately via the input variables *bQueryOccupancy* and *bQueryBrightness*, even if the corresponding instance is not enabled.

Set the times so that as few events as possible are sent. If too many events are sent, this can have a negative effect on the behavior of the application.

The function block cannot be used when using the KL6811.

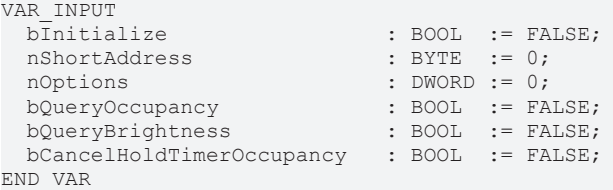

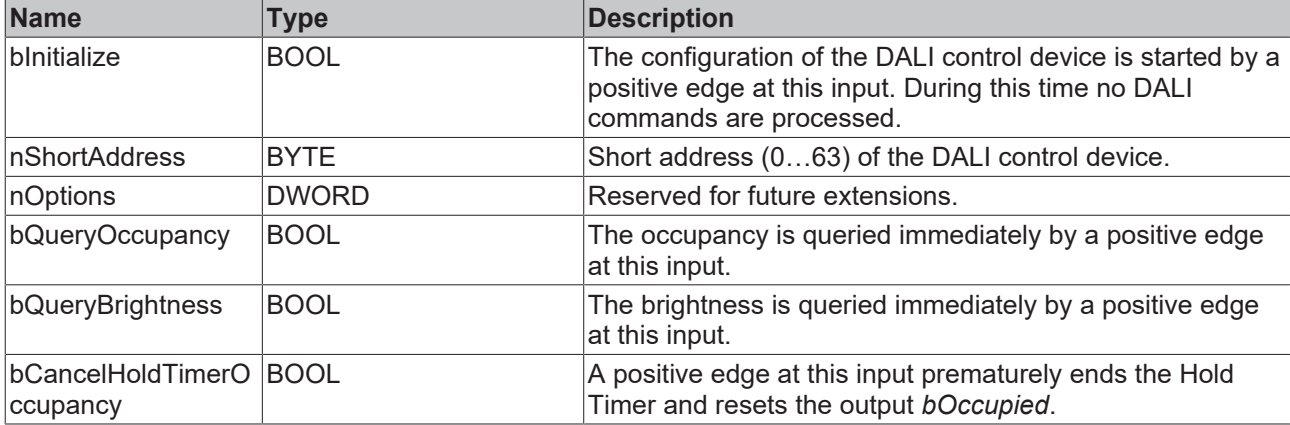

#### *<u>D</u>* Outputs

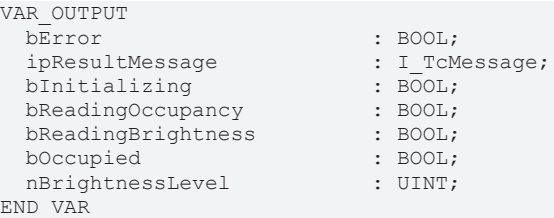

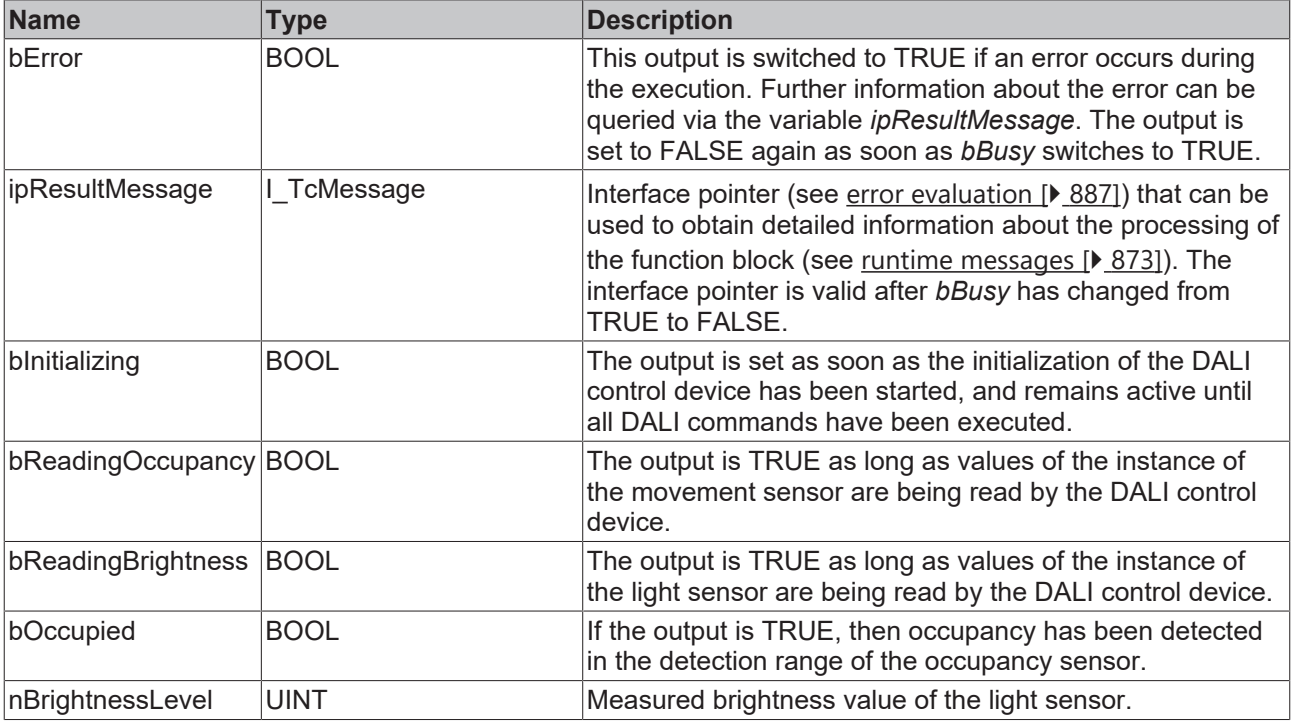

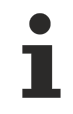

This measured value must be compared with the measured reference values at the place of operation of the DALI control device.

# *Properties*

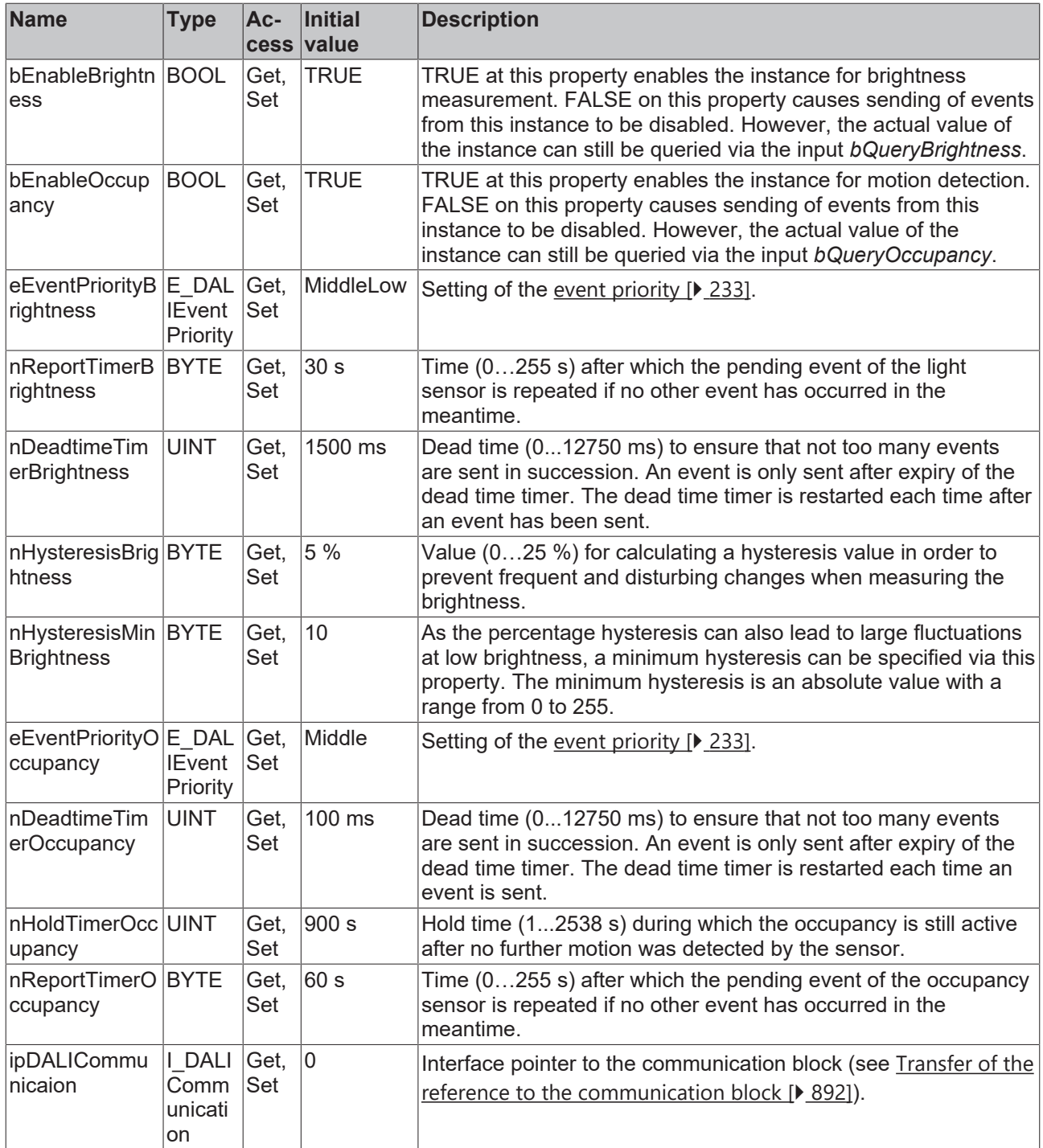

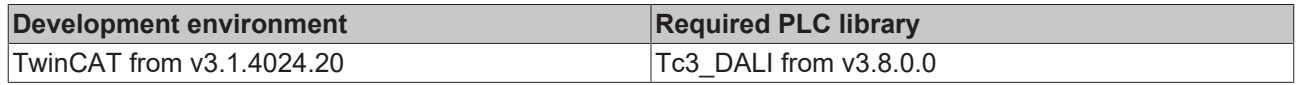

## **4.1.4.9.3 FB\_DALI\_Osram\_Coupler\_LS\_Highbay\_G2**

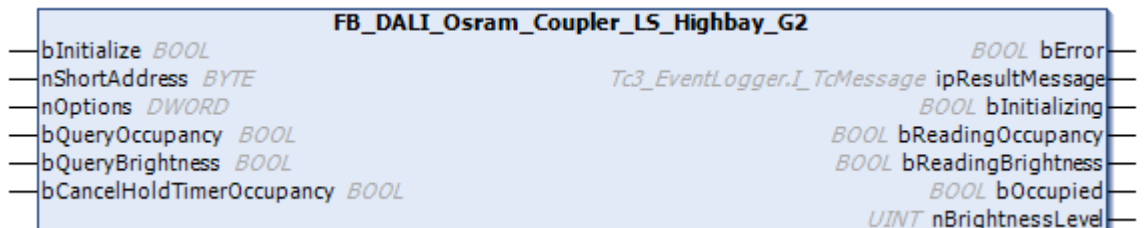

The function block represents the DALI COUPLER LS HIGHBAY G2 DALI sensor from Osram.

This outputs the measured brightness value (instance 1) and an occupancy signal (instance 0).

Further information on the supported instance types can be found here:

Part 303 (occupancy sensors) – [Introduction \[](#page-541-0) $\blacktriangleright$  [542\]](#page-541-0)

Part 304 (light sensors) - [Introduction \[](#page-560-0) $\triangleright$  [561\]](#page-560-0)

The existing parameters can be overwritten by changing the properties listed below. All parameters are written to the DALI control device by a positive edge at *bInitialize* and stored there.

The outputs with the output values of the DALI device only contain valid values if the function block was executed without errors (*bError* = FALSE). If the output *bError* = TRUE, the outputs with the output values must not be evaluated.

The reading can be triggered immediately via the input variables *bQueryOccupancy* and *bQueryBrightness*, even if the corresponding instance is not enabled.

Set the times so that as few events as possible are sent. If too many events are sent, this can have a negative effect on the behavior of the application.

The function block cannot be used when using the KL6811.

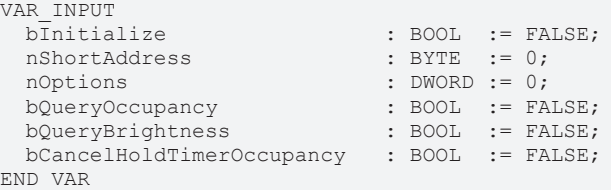

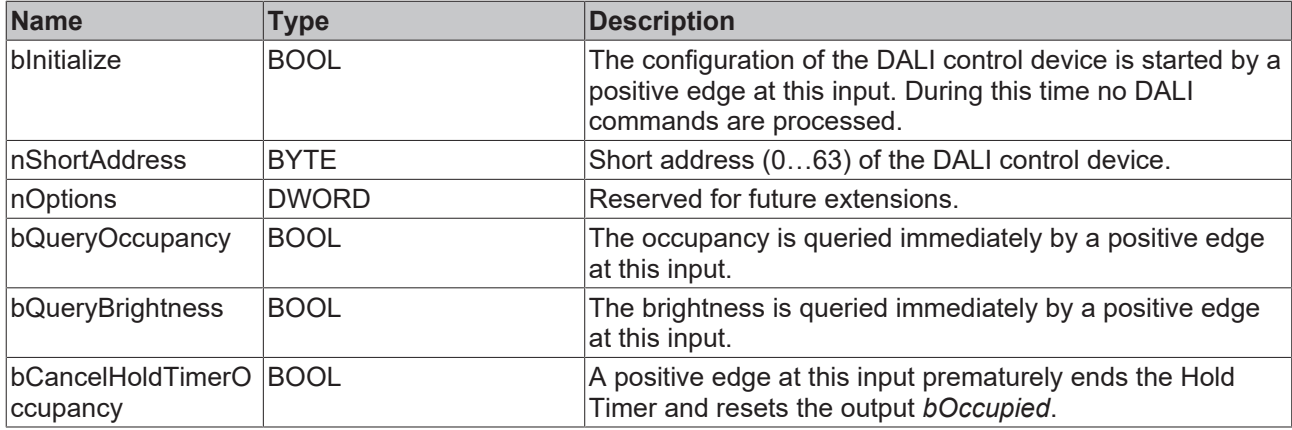

# **BECKHOFF**

#### *<u><b>E* Outputs</u>

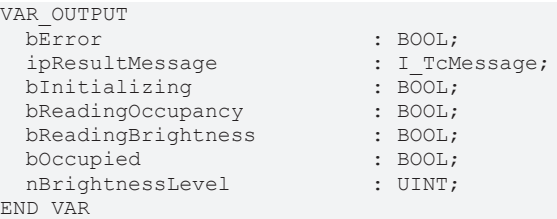

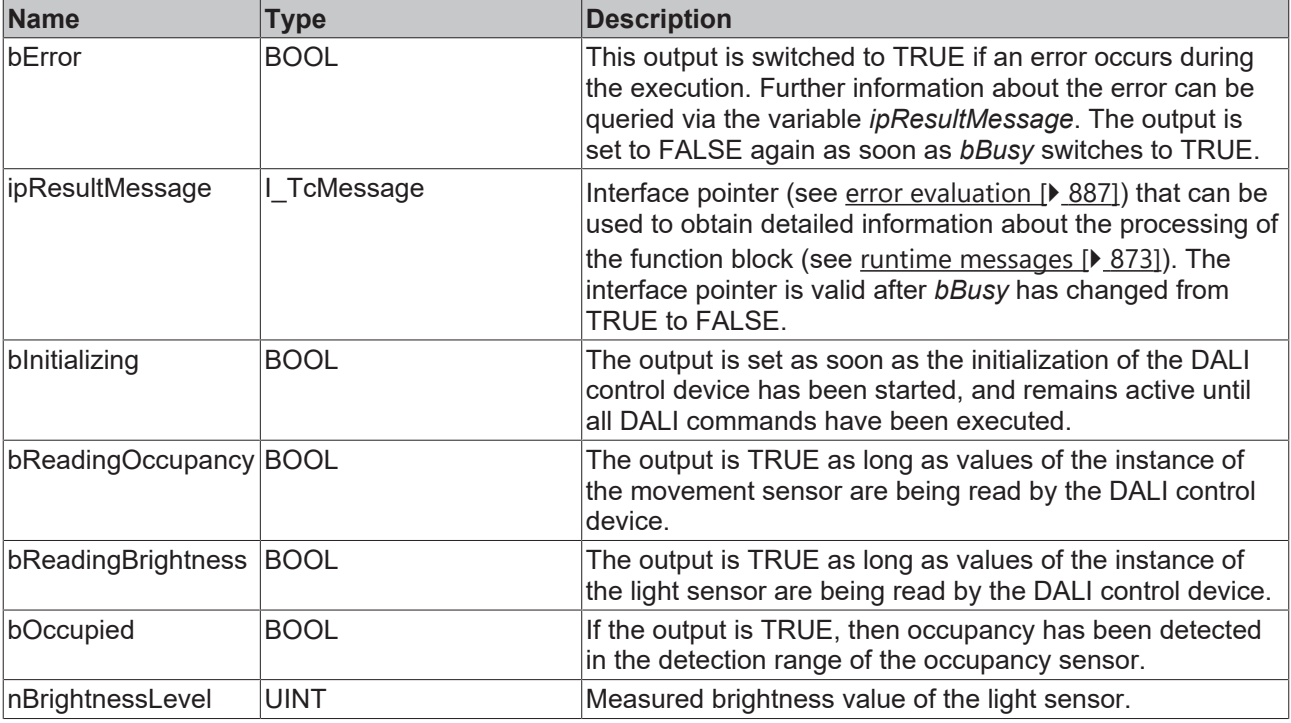

This measured value must be compared with the measured reference values at the place of operation of the DALI control device.

# *Properties*

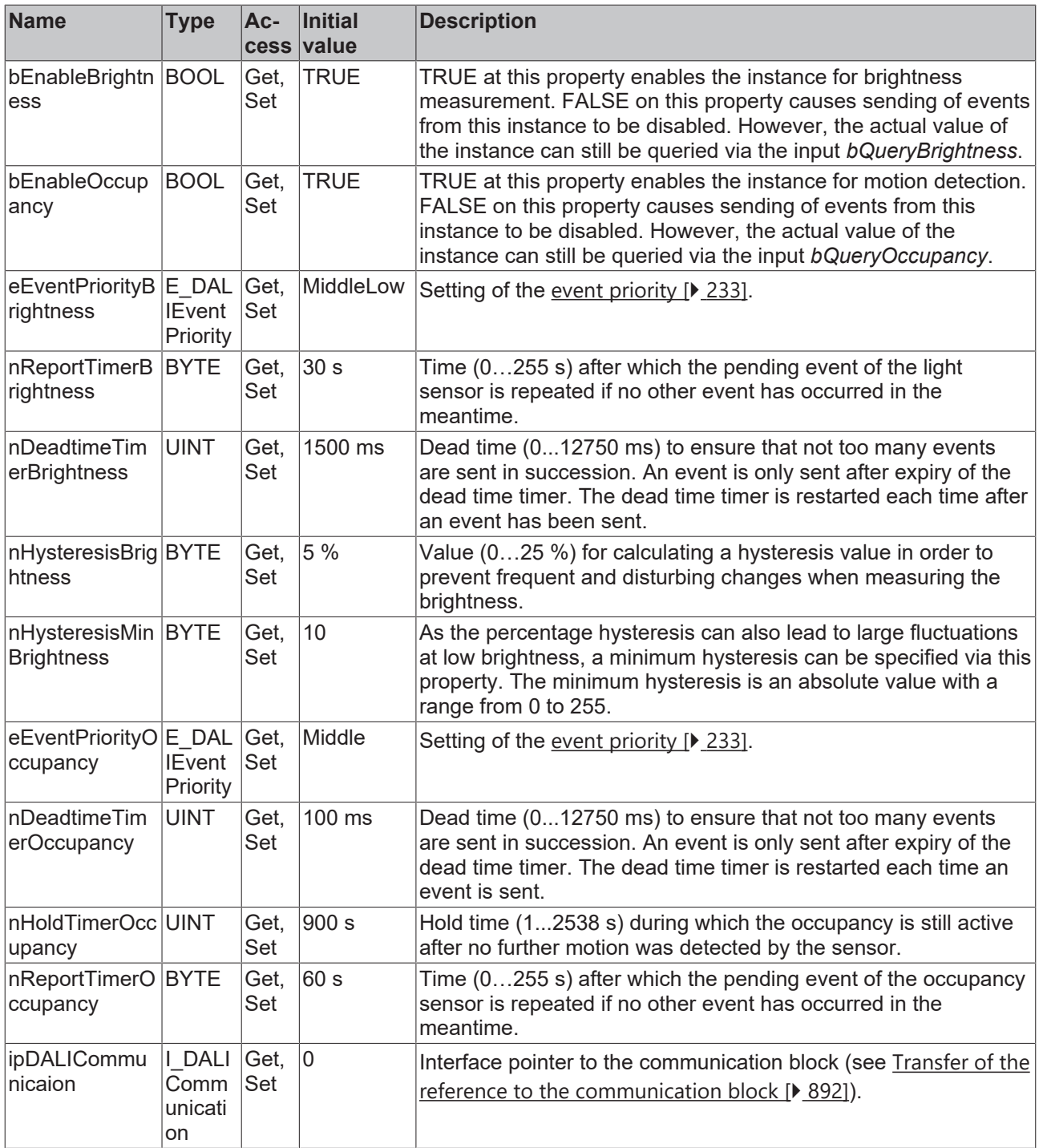

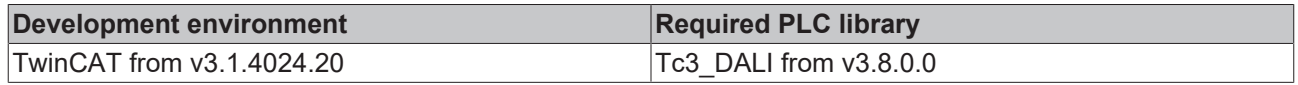

## **4.1.4.9.4 FB\_DALI\_Osram\_Coupler\_Multi3\_G2**

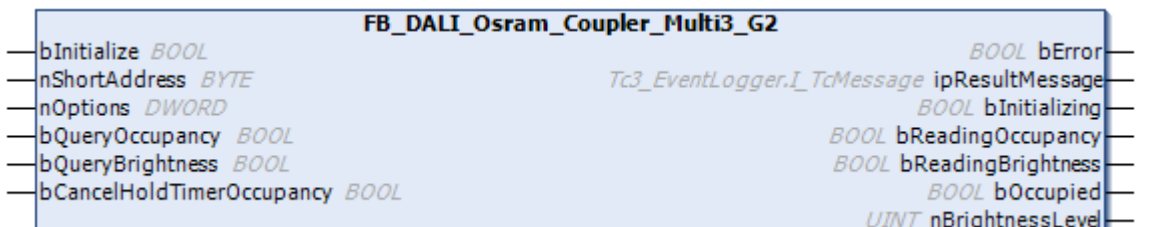

The function block represents the DALI COUPLER MULTI3 G2 DALI sensor from Osram.

This outputs the measured brightness value (instance 1) and an occupancy signal (instance 0).

Further information on the supported instance types can be found here:

Part 303 (occupancy sensors) – [Introduction \[](#page-541-0) $\blacktriangleright$  [542\]](#page-541-0)

Part 304 (light sensors) - [Introduction \[](#page-560-0) $\triangleright$  [561\]](#page-560-0)

The existing parameters can be overwritten by changing the properties listed below. All parameters are written to the DALI control device by a positive edge at *bInitialize* and stored there.

The outputs with the output values of the DALI device only contain valid values if the function block was executed without errors (*bError* = FALSE). If the output *bError* = TRUE, the outputs with the output values must not be evaluated.

The reading can be triggered immediately via the input variables *bQueryOccupancy* and *bQueryBrightness*, even if the corresponding instance is not enabled.

Set the times so that as few events as possible are sent. If too many events are sent, this can have a negative effect on the behavior of the application.

The function block cannot be used when using the KL6811.

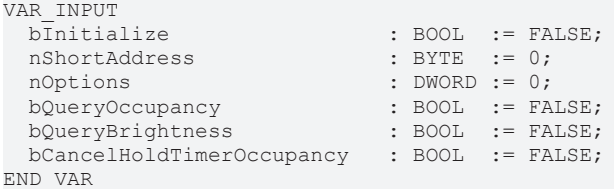

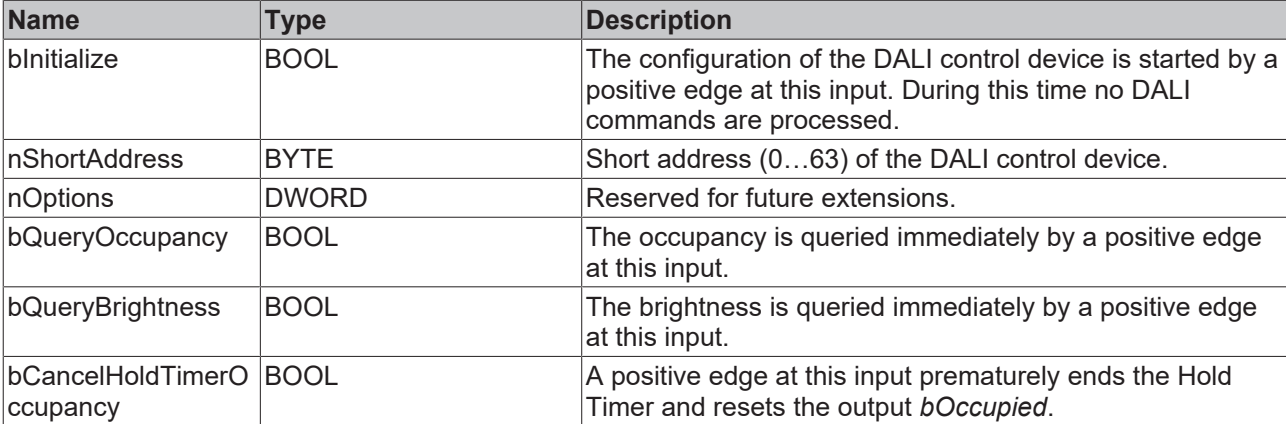

#### *<u>D</u>* Outputs

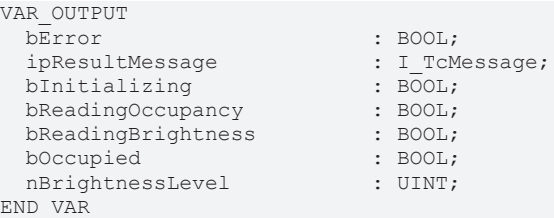

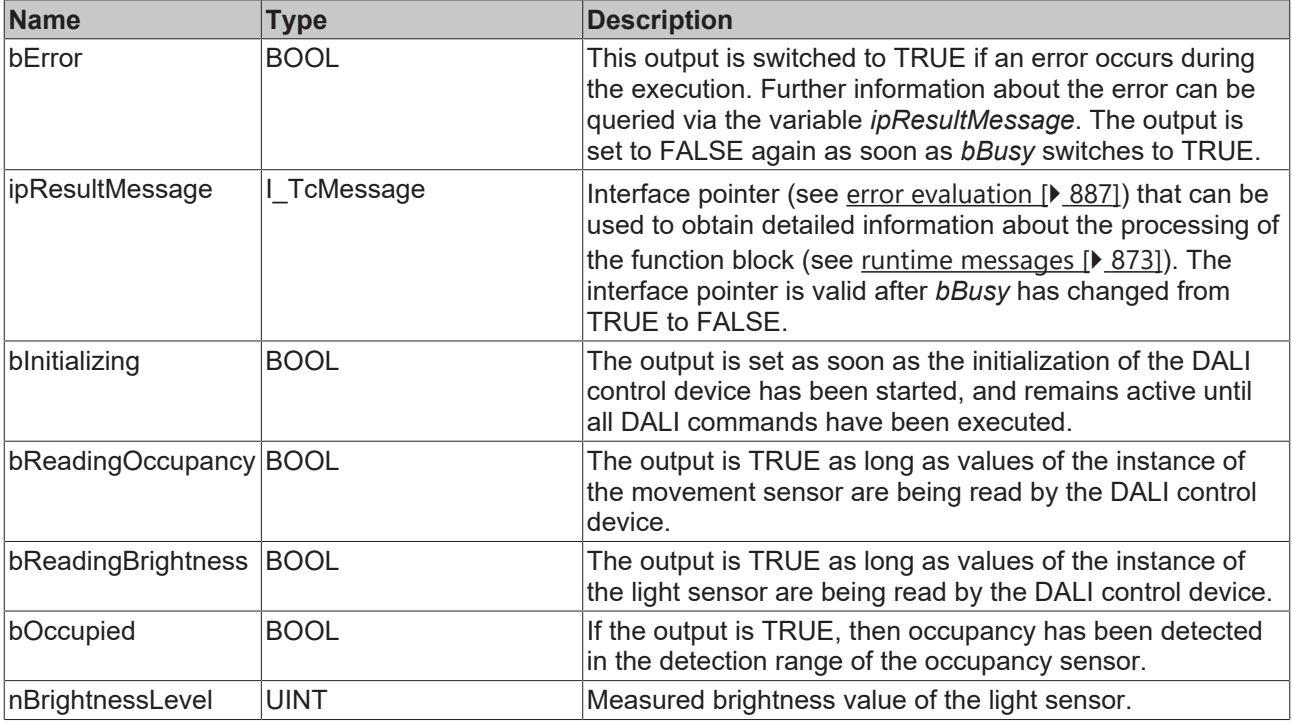

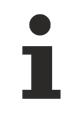

This measured value must be compared with the measured reference values at the place of operation of the DALI control device.

# *Properties*

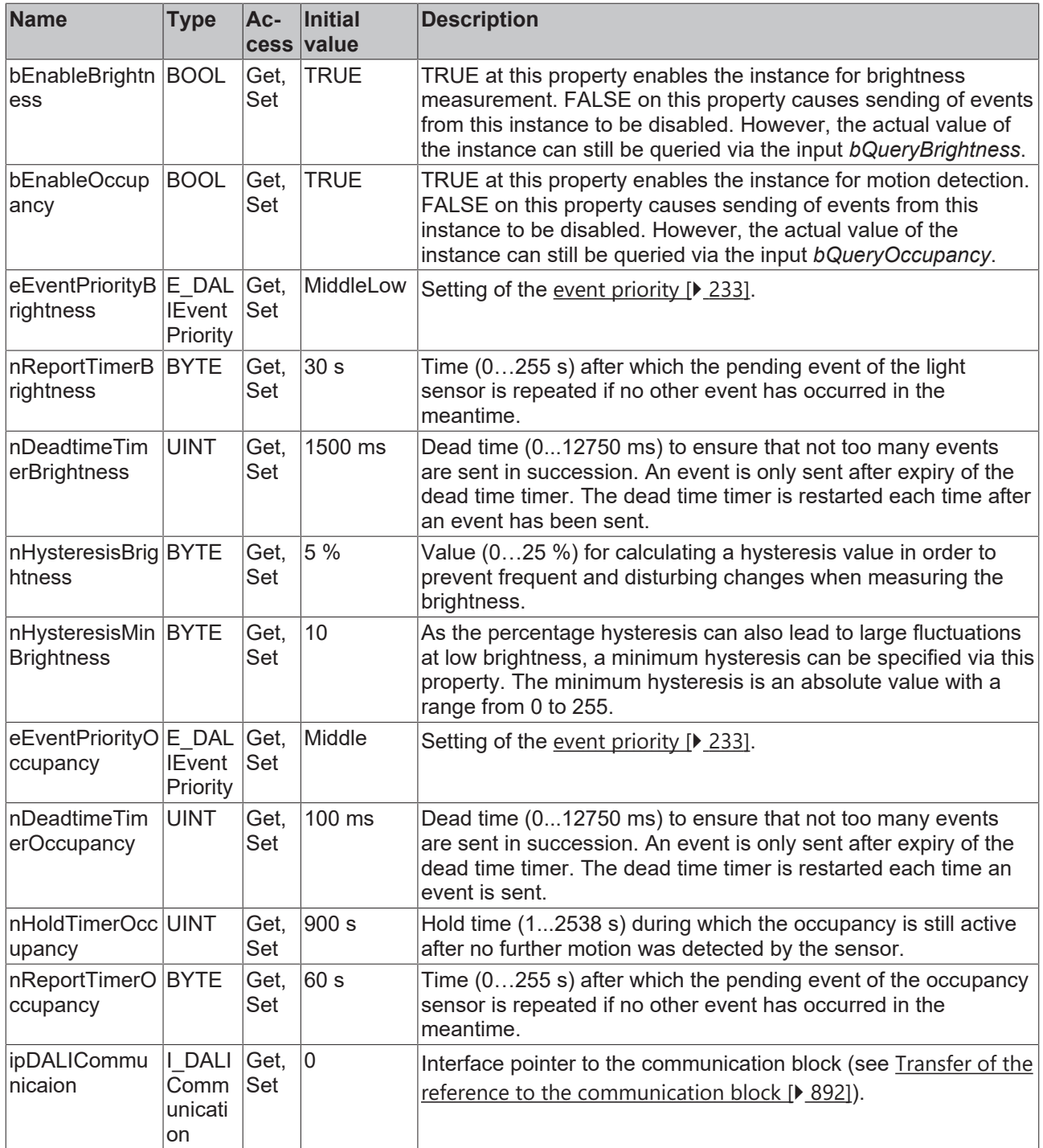

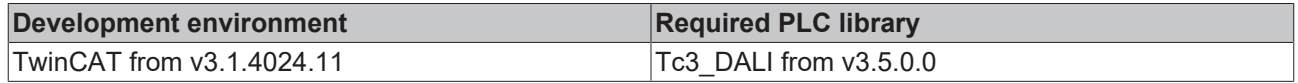

## **4.1.4.9.5 FB\_DALI\_Osram\_Coupler\_PushB\_G2**

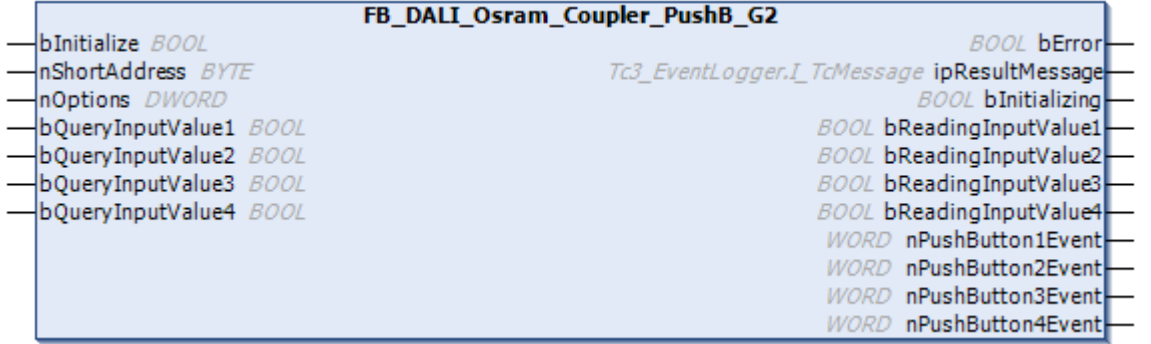

The function block represents the DALI COUPLER PushB G2 DALI push button interface from Osram.

Up to four push buttons (instances 0 to 3) can be connected directly via the device.

For information on the exact functions of the individual instances, please refer to the manufacturer's device documentation.

Further information on the supported instance types can be found here:

Part 301 (push buttons) - [Introduction \[](#page-510-0) $\triangleright$  [511\]](#page-510-0)

The existing parameters can be overwritten by changing the properties listed below. All parameters are written to the DALI control device by a positive edge at *bInitialize* and stored there.

The outputs with the output values of the DALI device only contain valid values if the function block was executed without errors (*bError* = FALSE). If the output *bError* = TRUE, the outputs with the output values must not be evaluated.

The reading of the corresponding instance can be triggered immediately via the input variable *bQueryInputValueN*, even if the corresponding instance is not enabled.

The properties *bEnablePushButtonN* make it possible to disable individual instances.

Set the times so that as few events as possible are sent. If too many events are sent, this can have a negative effect on the behavior of the application.

The function block cannot be used when using the KL6811.

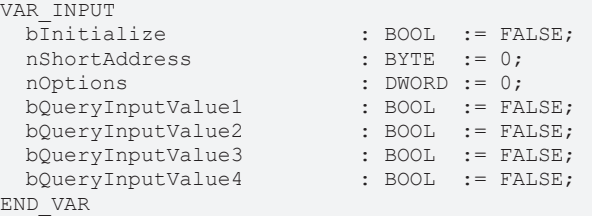

# **BECKHOFF**

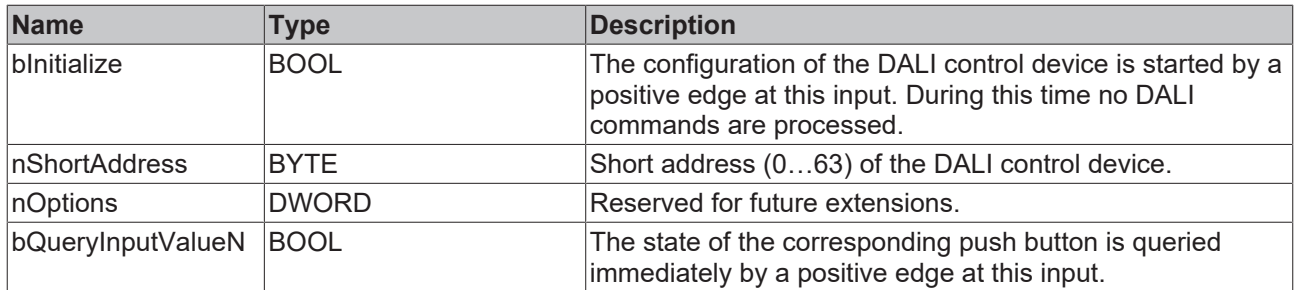

#### *<u>E</u>* Outputs

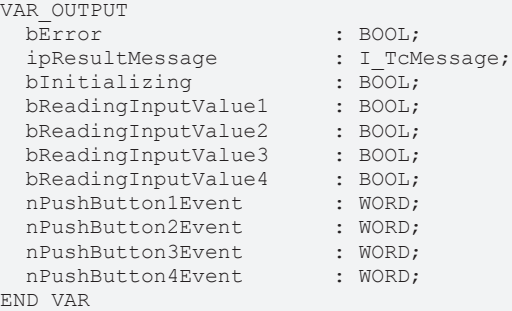

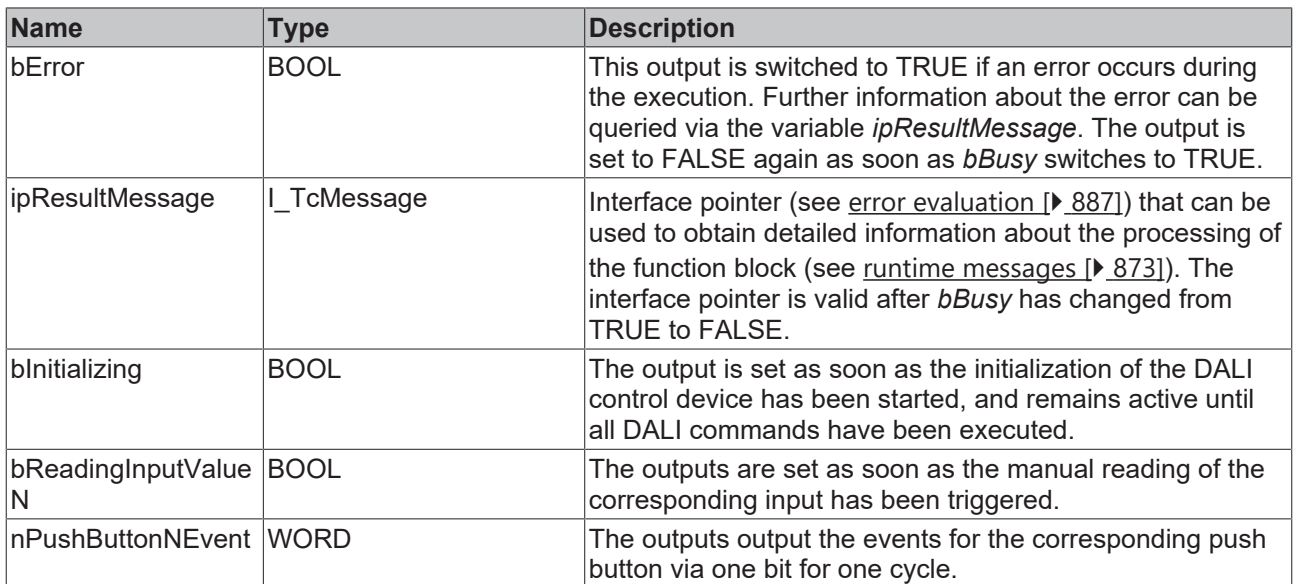

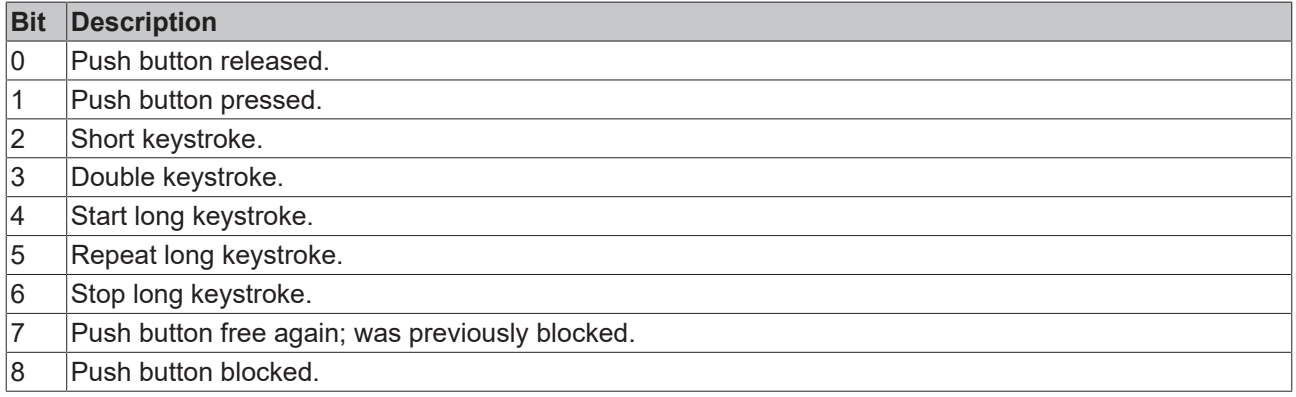

The function block [FB\\_DALI\\_ToPushButtonState \[](#page-839-0) $\blacktriangleright$  [840\]](#page-839-0) can be used to convert the state of a push button into a BOOL variable.

## **Properties**

All parameters that are written to the DALI control device via *bInitialize* are available as [properties \[](#page-889-0) $\blacktriangleright$  [890\]](#page-889-0).

The properties of instances of the same type are listed only once in the table and marked with N at the end.

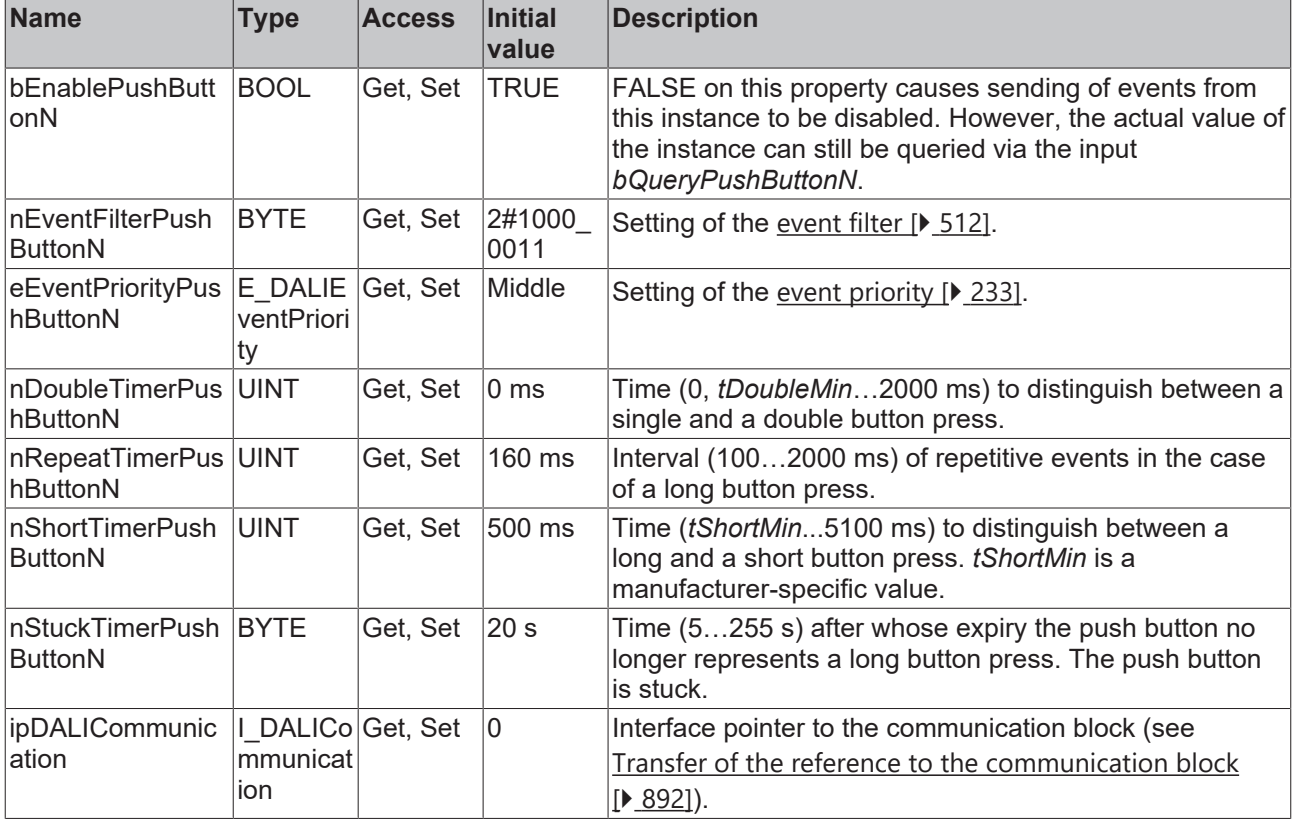

#### **Requirements**

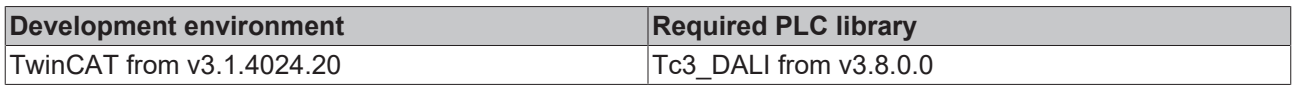

## **4.1.4.9.6 FB\_DALI\_Osram\_LS\_PD\_CI\_G2**

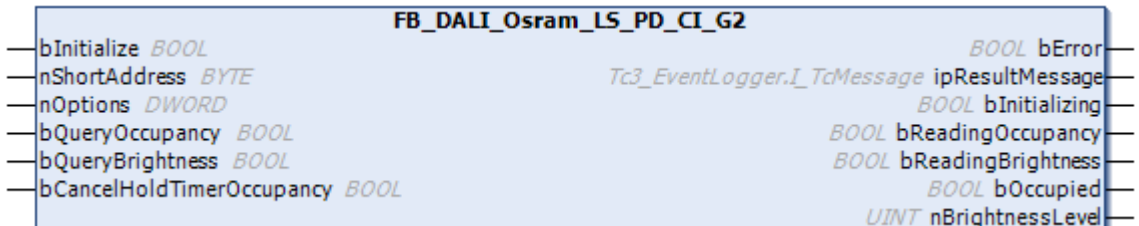

The function block represents the LS/PD CI G2 DALI sensor from Osram.

This outputs the measured brightness value (instance 1) and an occupancy signal (instance 0).

Further information on the supported instance types can be found here:

Part 303 (occupancy sensors) – [Introduction \[](#page-541-0) $\blacktriangleright$  [542\]](#page-541-0)

Part 304 (light sensors) - [Introduction \[](#page-560-0) $\blacktriangleright$  [561\]](#page-560-0)

The existing parameters can be overwritten by changing the properties listed below. All parameters are written to the DALI control device by a positive edge at *bInitialize* and stored there.

The outputs with the output values of the DALI device only contain valid values if the function block was executed without errors (*bError* = FALSE). If the output *bError* = TRUE, the outputs with the output values must not be evaluated.

The reading can be triggered immediately via the input variables *bQueryOccupancy* and *bQueryBrightness*, even if the corresponding instance is not enabled.

Set the times so that as few events as possible are sent. If too many events are sent, this can have a negative effect on the behavior of the application.

The function block cannot be used when using the KL6811.

#### **Inputs**

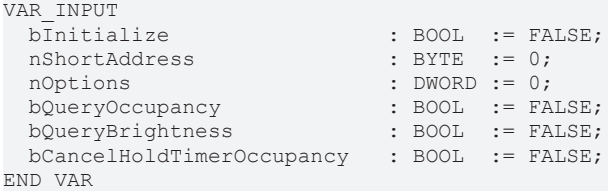

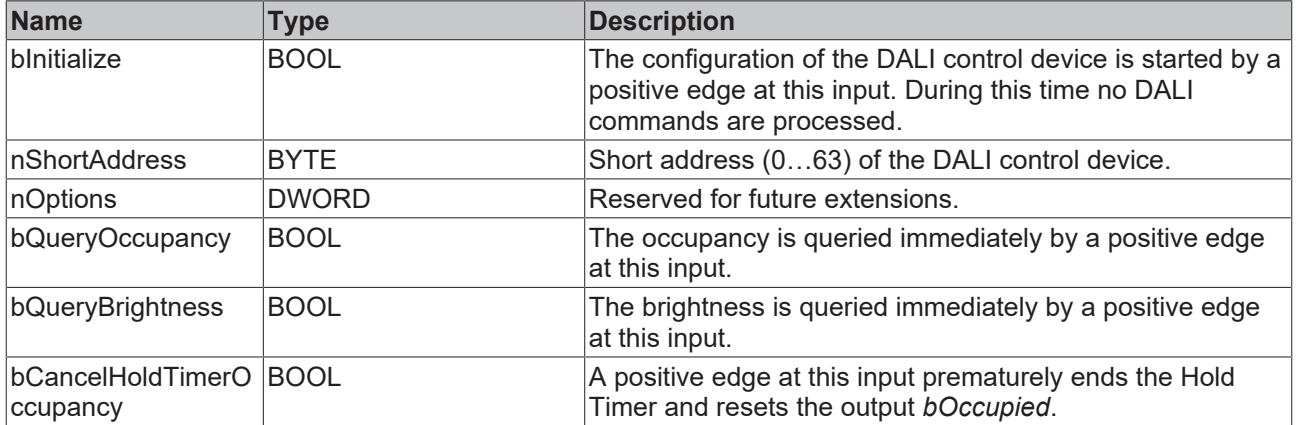

#### *<u>E* Outputs</u>

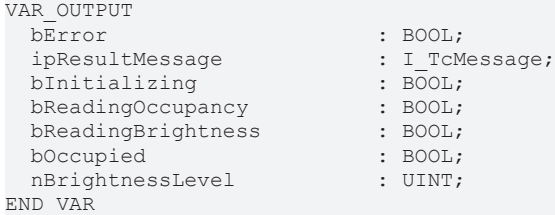

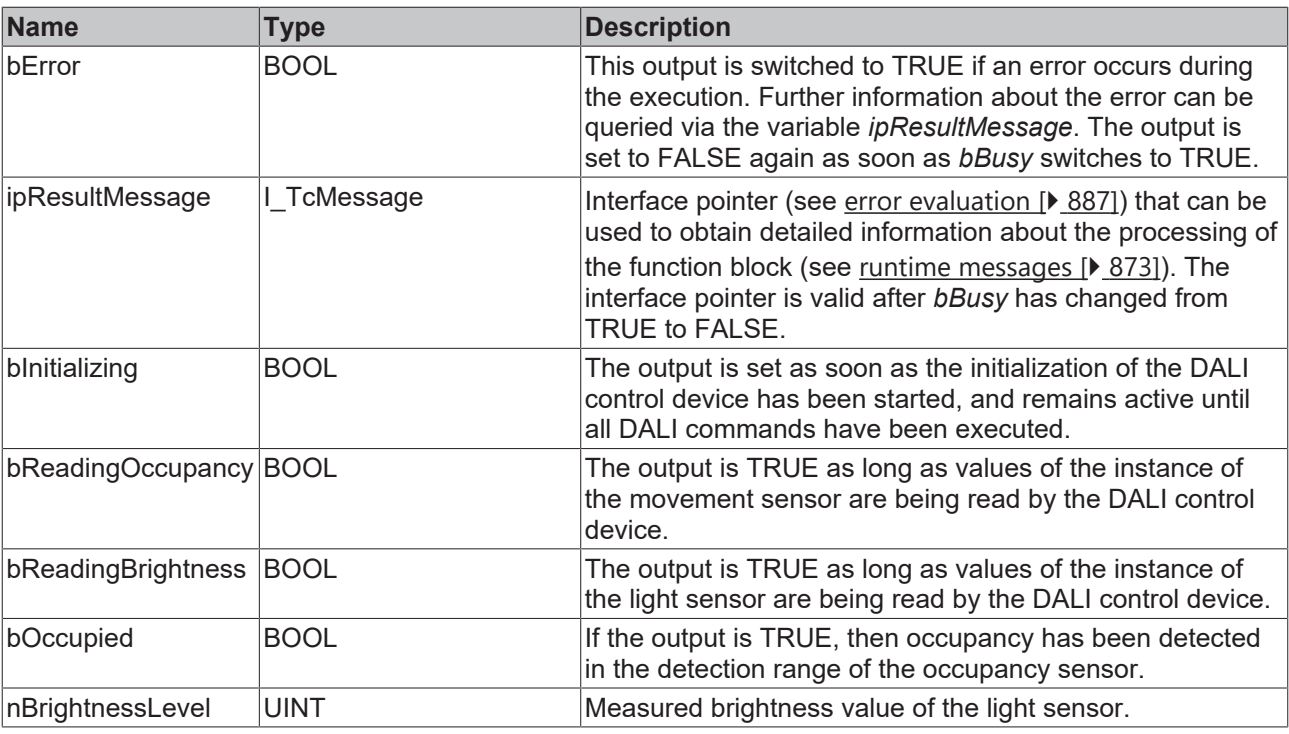

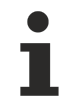

This measured value must be compared with the measured reference values at the place of operation of the DALI control device.

# **Properties**

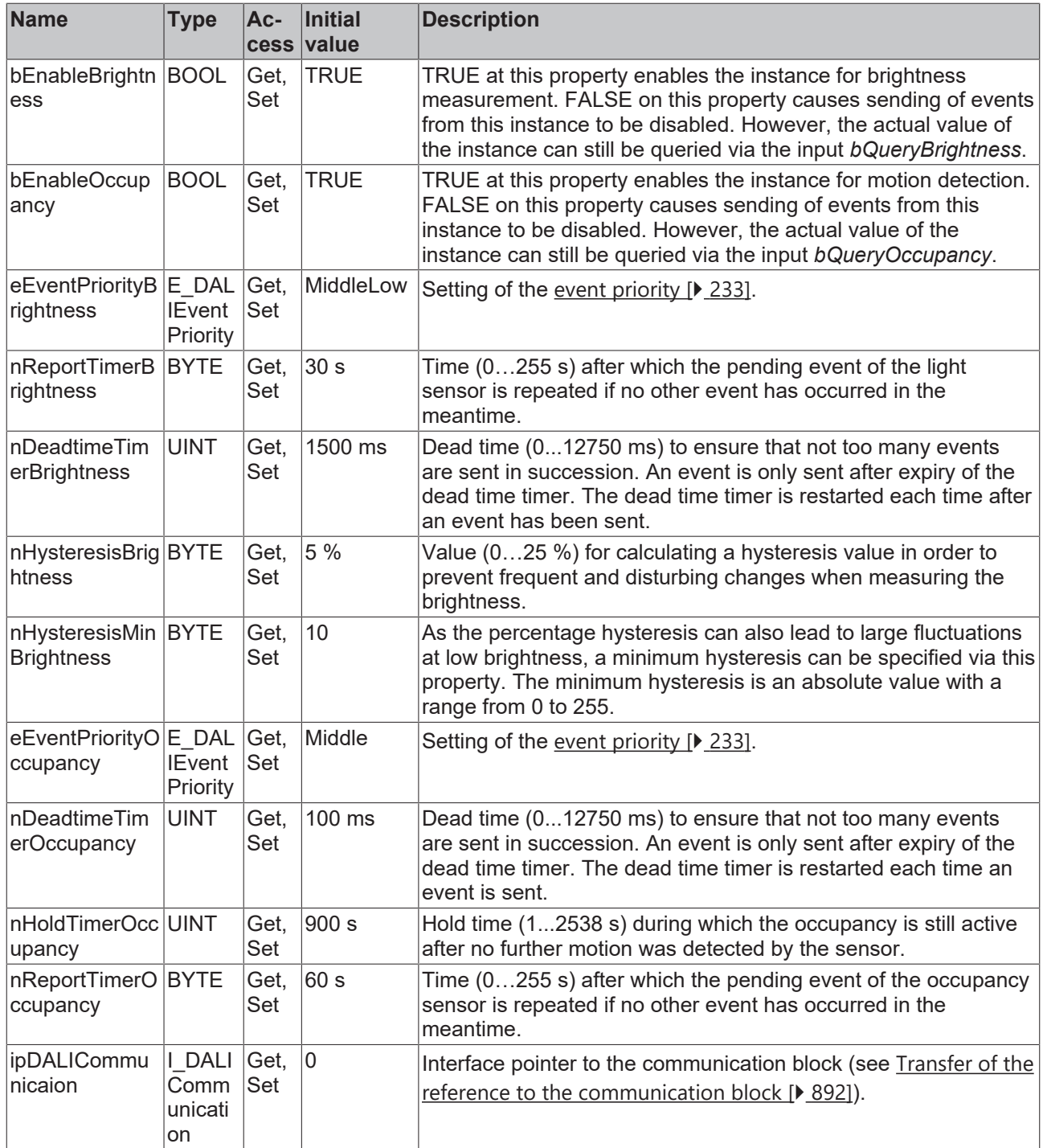

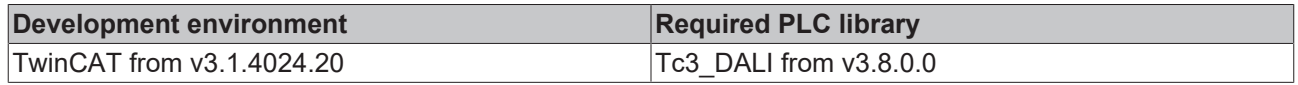

## **4.1.4.9.7 FB\_DALI\_Osram\_LS\_PD\_LI\_G2**

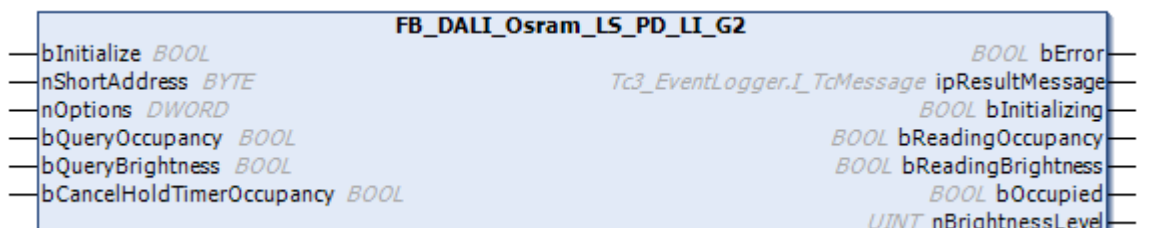

The function block represents the LS/PD LI G2 DALI sensor from Osram.

This outputs the measured brightness value (instance 1) and an occupancy signal (instance 0).

Further information on the supported instance types can be found here:

Part 303 (occupancy sensors) – [Introduction \[](#page-541-0) $\blacktriangleright$  [542\]](#page-541-0)

Part 304 (light sensors) - [Introduction \[](#page-560-0) $\triangleright$  [561\]](#page-560-0)

The existing parameters can be overwritten by changing the properties listed below. All parameters are written to the DALI control device by a positive edge at *bInitialize* and stored there.

The outputs with the output values of the DALI device only contain valid values if the function block was executed without errors (*bError* = FALSE). If the output *bError* = TRUE, the outputs with the output values must not be evaluated.

The reading can be triggered immediately via the input variables *bQueryOccupancy* and *bQueryBrightness*, even if the corresponding instance is not enabled.

Set the times so that as few events as possible are sent. If too many events are sent, this can have a negative effect on the behavior of the application.

The function block cannot be used when using the KL6811.

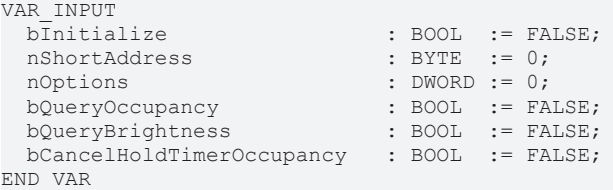

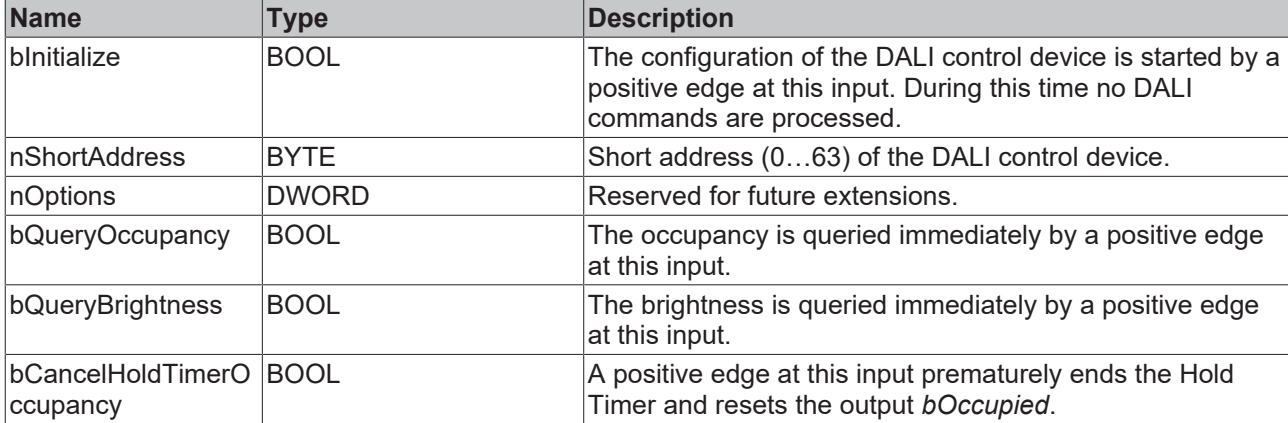

# **BECKHOFF**

#### *<u><b>E* Outputs</u>

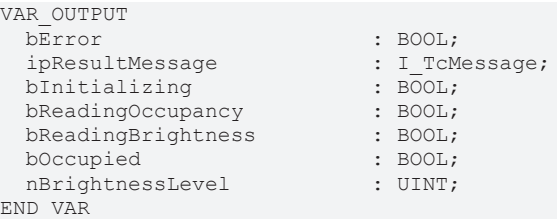

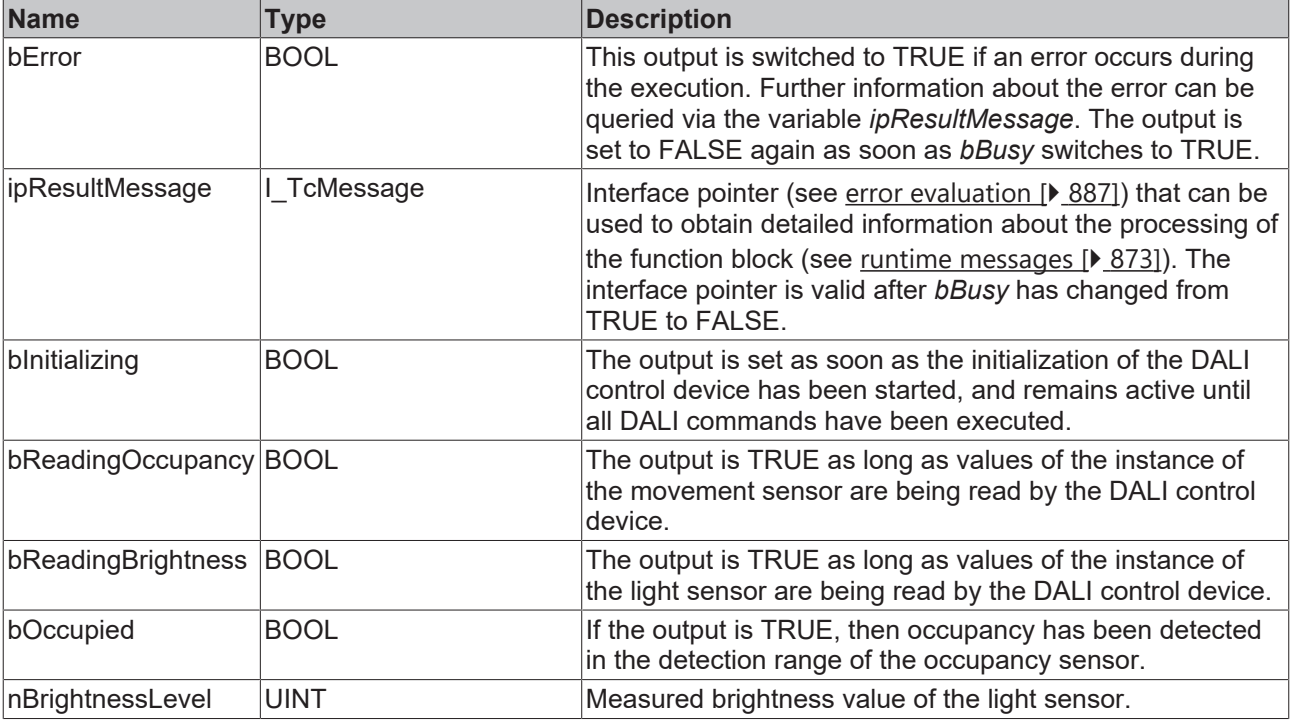

This measured value must be compared with the measured reference values at the place of operation of the DALI control device.

# *Properties*

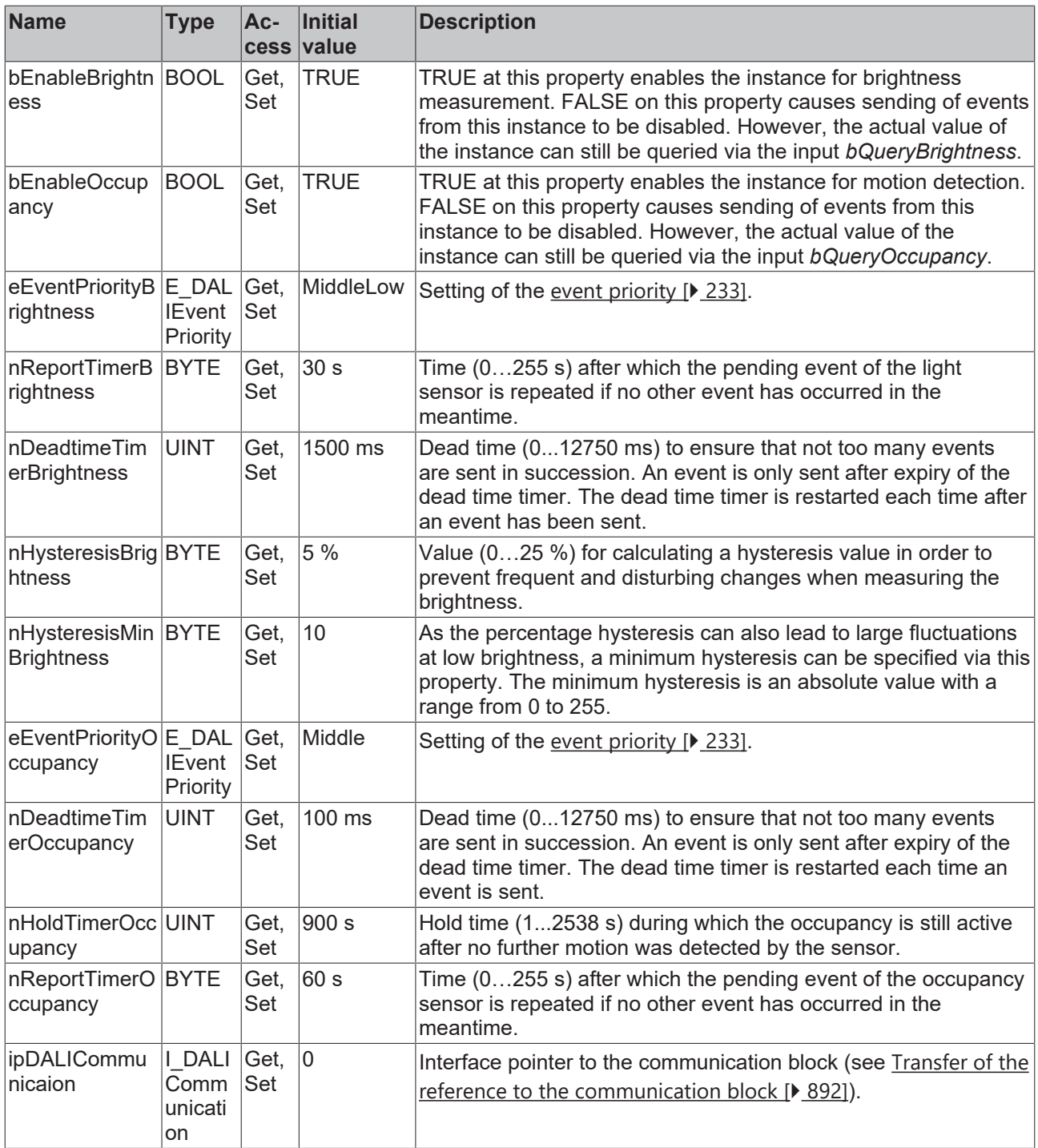

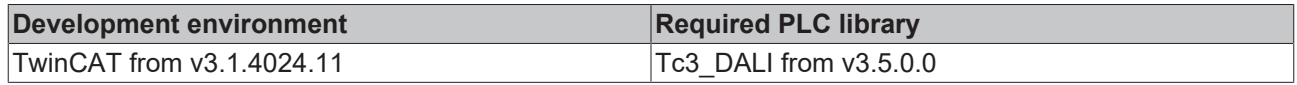

### **4.1.4.9.8 FB\_DALI\_Osram\_LS\_PD\_LI\_UF\_G2**

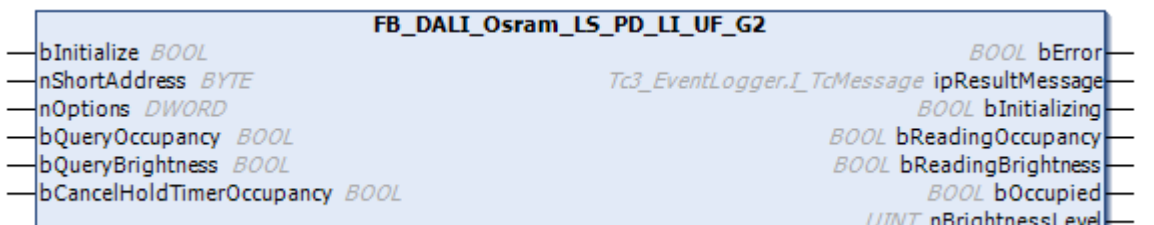

The function block represents the LS/PD LI UF G2 DALI sensor from Osram.

This outputs the measured brightness value (instance 1) and an occupancy signal (instance 0).

Further information on the supported instance types can be found here:

Part 303 (occupancy sensors) – [Introduction \[](#page-541-0) $\blacktriangleright$  [542\]](#page-541-0)

Part 304 (light sensors) - [Introduction \[](#page-560-0) $\triangleright$  [561\]](#page-560-0)

The existing parameters can be overwritten by changing the properties listed below. All parameters are written to the DALI control device by a positive edge at *bInitialize* and stored there.

The outputs with the output values of the DALI device only contain valid values if the function block was executed without errors (*bError* = FALSE). If the output *bError* = TRUE, the outputs with the output values must not be evaluated.

The reading can be triggered immediately via the input variables *bQueryOccupancy* and *bQueryBrightness*, even if the corresponding instance is not enabled.

Set the times so that as few events as possible are sent. If too many events are sent, this can have a negative effect on the behavior of the application.

The function block cannot be used when using the KL6811.

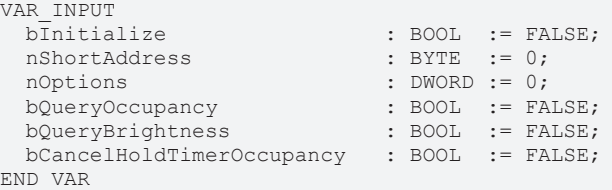

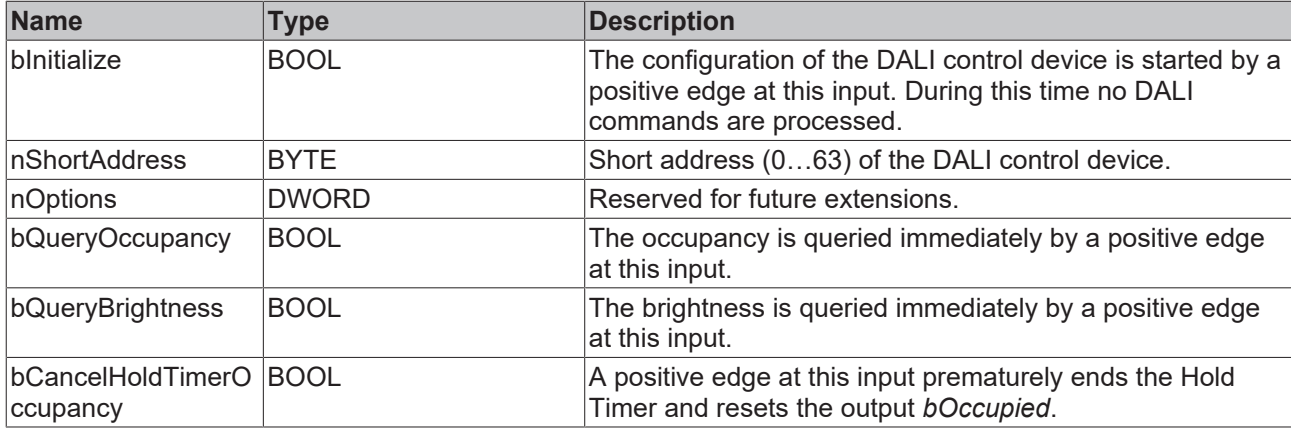

#### *<u>D</u>* Outputs

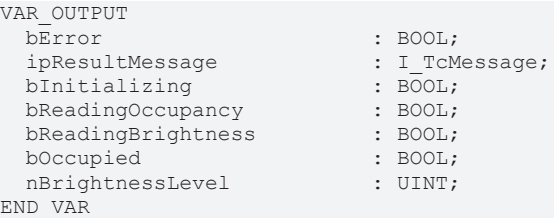

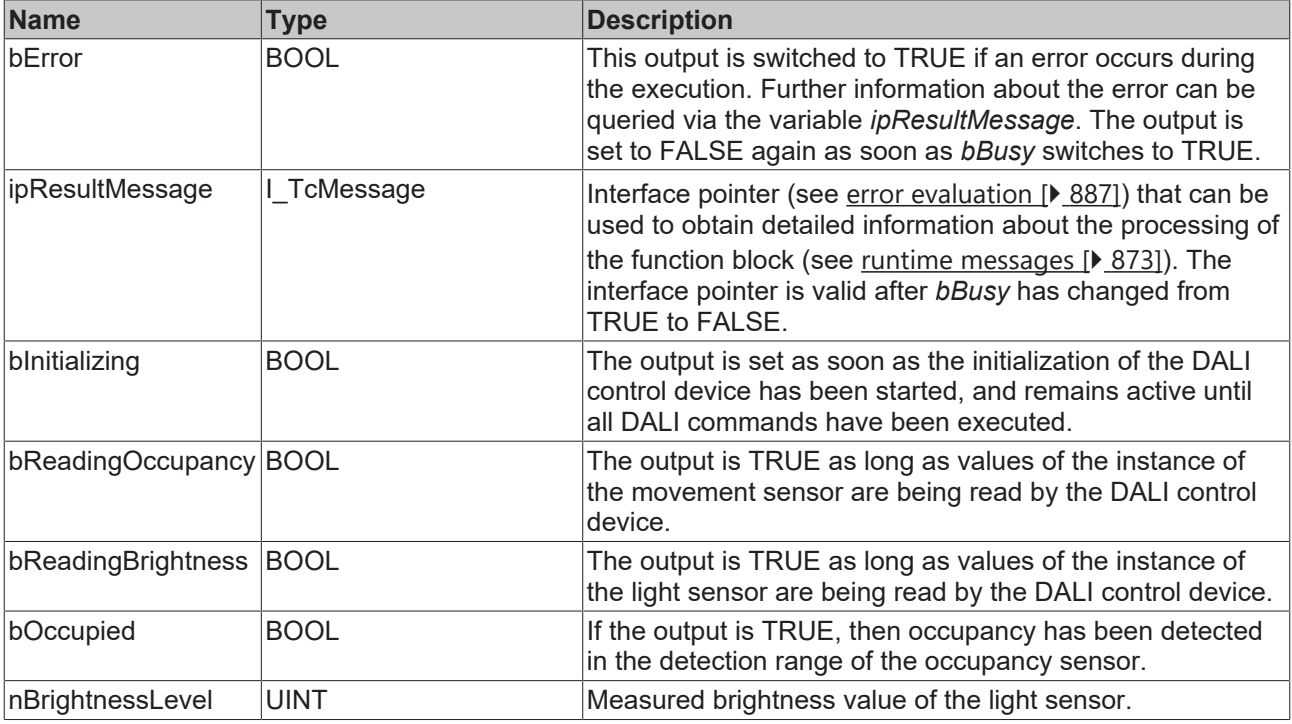

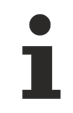

This measured value must be compared with the measured reference values at the place of operation of the DALI control device.

# *Properties*

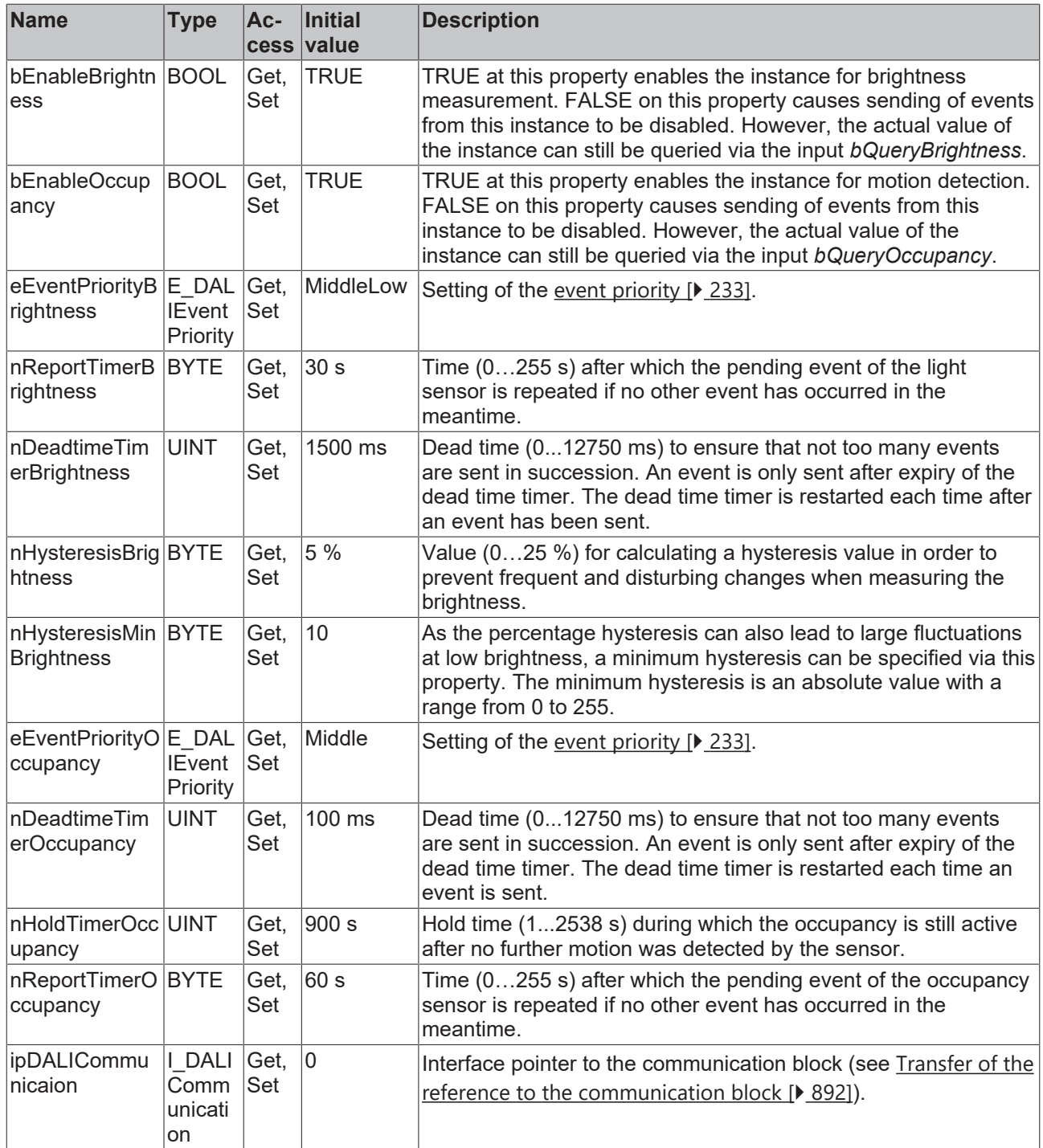

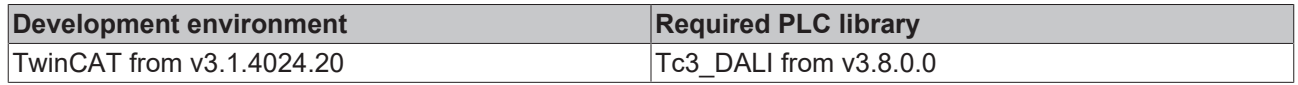

## **4.1.4.10 Steinel**

## **4.1.4.10.1 FB\_DALI\_Steinel\_ControlProDualHF**

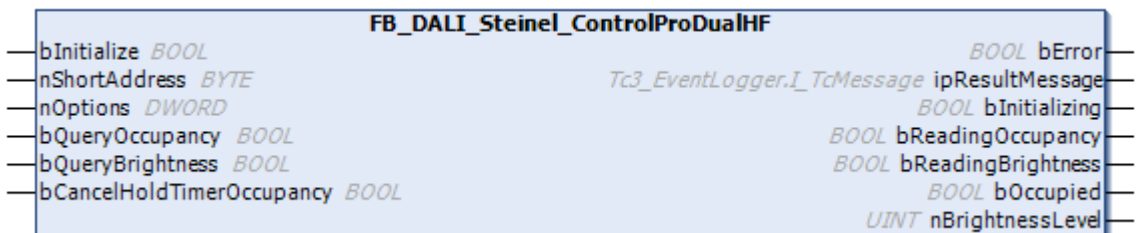

The function block represents the ControlPro Dual HF DALI sensor from Steinel.

This outputs the measured brightness value (instance 0) and an occupancy signal (instance 1).

Further information on the supported instance types can be found here:

Part 303 (occupancy sensors) – [Introduction \[](#page-541-0) $\blacktriangleright$  [542\]](#page-541-0)

Part 304 (light sensors) - [Introduction \[](#page-560-0) $\triangleright$  [561\]](#page-560-0)

The existing parameters can be overwritten by changing the properties listed below. All parameters are written to the DALI control device by a positive edge at *bInitialize* and stored there.

The outputs with the output values of the DALI device only contain valid values if the function block was executed without errors (*bError* = FALSE). If the output *bError* = TRUE, the outputs with the output values must not be evaluated.

The reading can be triggered immediately via the input variables *bQueryOccupancy* and *bQueryBrightness*, even if the corresponding instance is not enabled.

Set the times so that as few events as possible are sent. If too many events are sent, this can have a negative effect on the behavior of the application.

The function block cannot be used when using the KL6811.

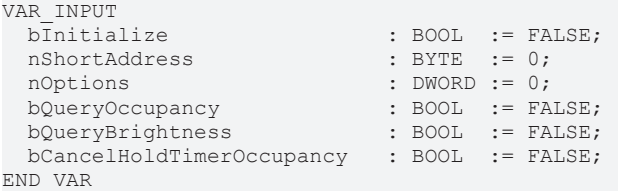

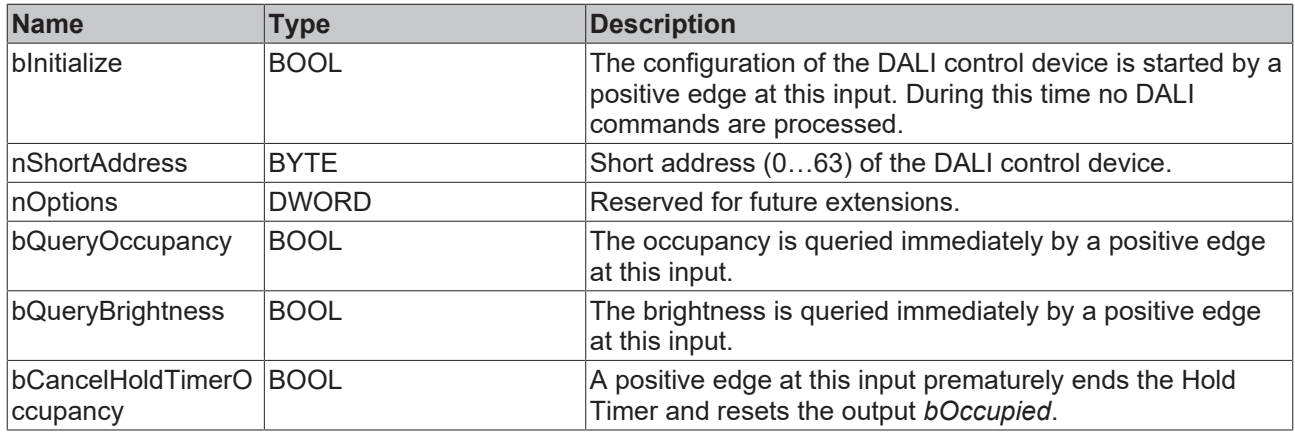

#### *<u>E* Outputs</u>

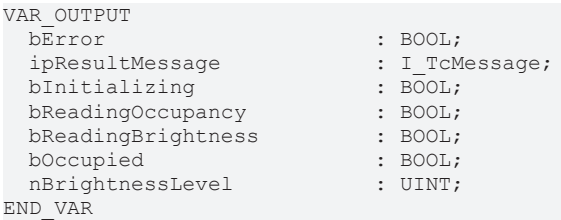

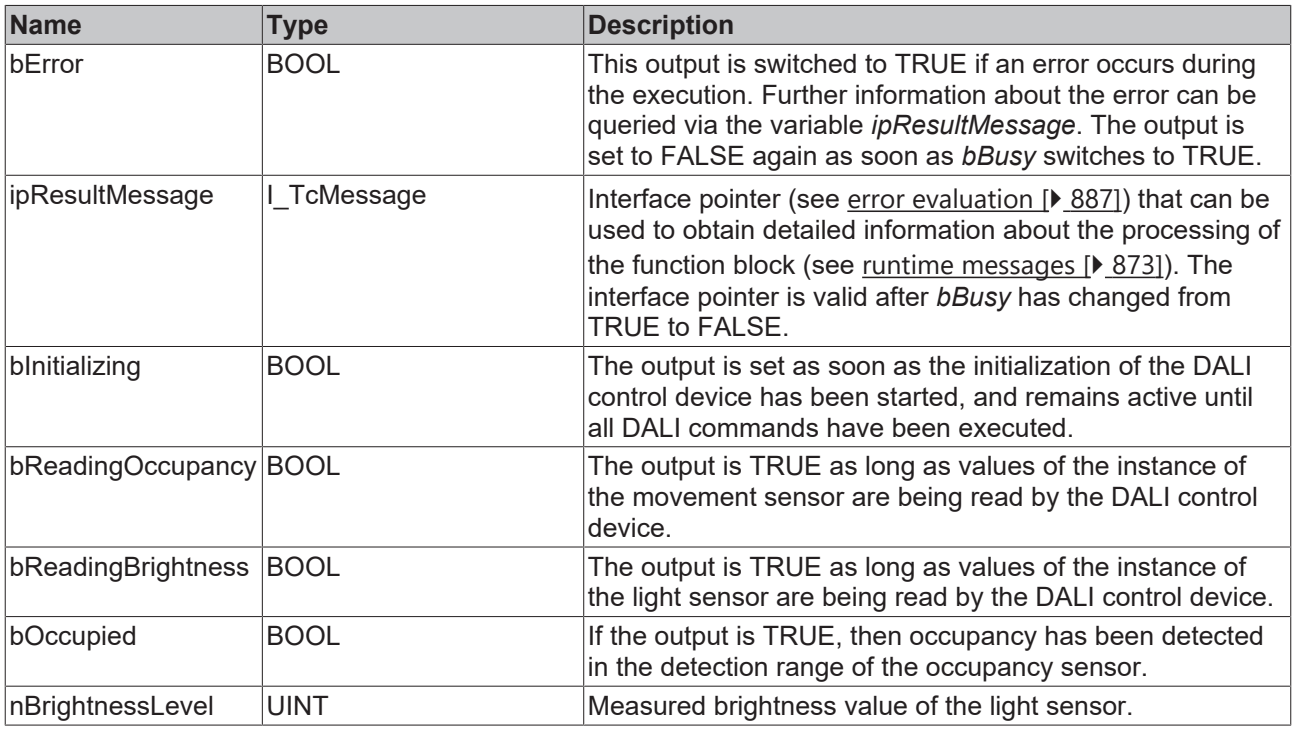

This measured value must be compared with the measured reference values at the place of operation of the DALI control device.

# **Properties**

Т

# **BECKHOFF**

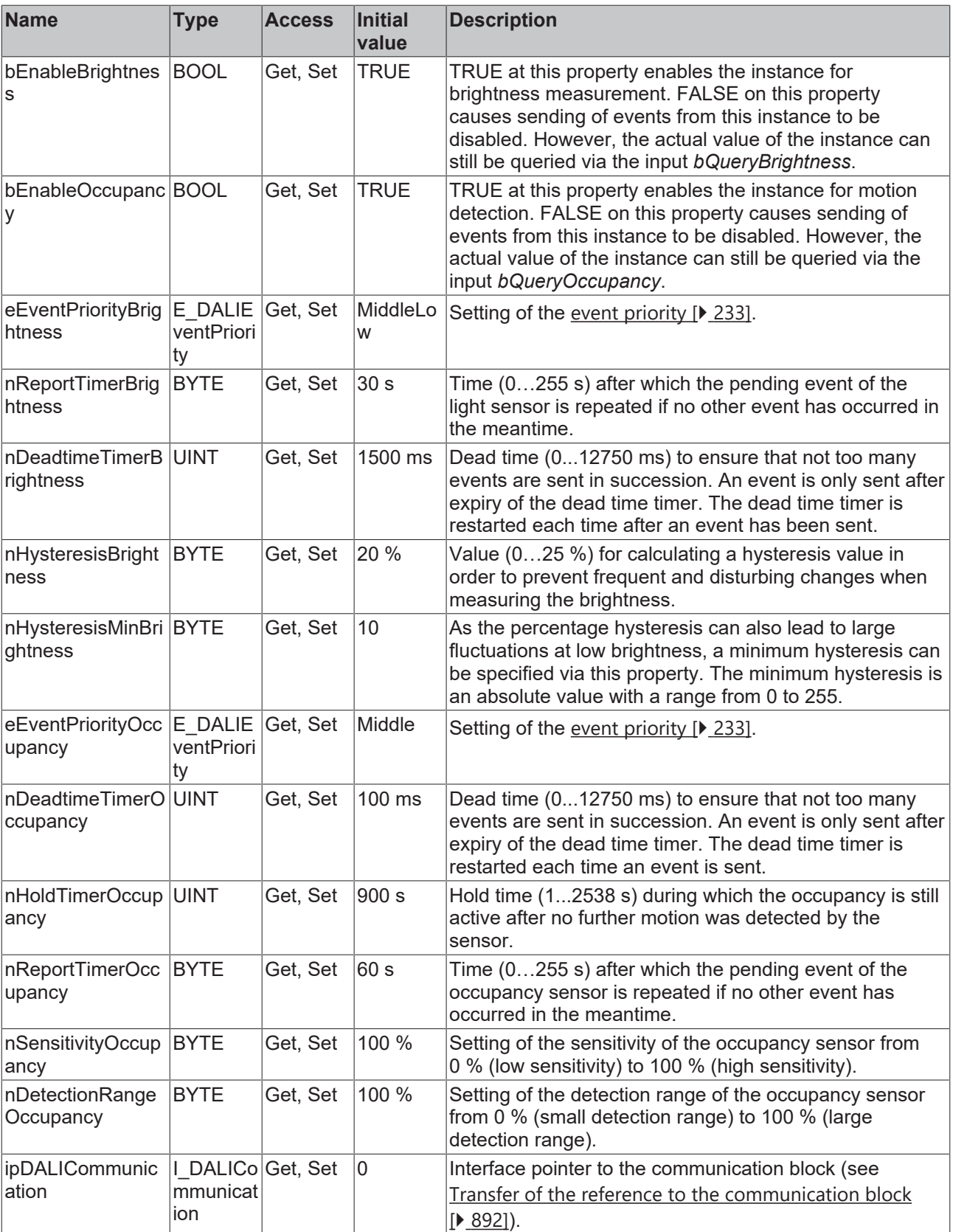

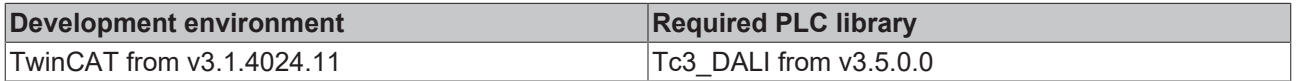

#### **4.1.4.10.2 FB\_DALI\_Steinel\_ControlProDualTech**

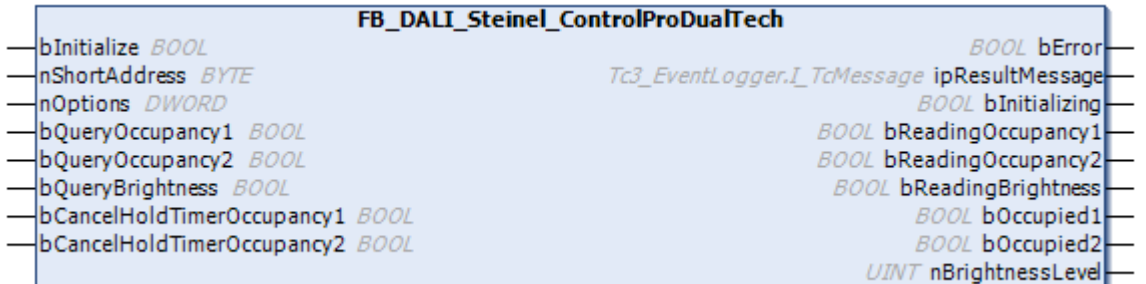

The function block represents the ControlPro Dual Tech US Dali sensor from Steinel.

This outputs the measured brightness value (instance 0) and two independent occupancy signals (instance 1 and instance 2).

Further information on the supported instance types can be found here:

Part 303 (occupancy sensors) – [Introduction \[](#page-541-0) $\triangleright$  [542\]](#page-541-0)

Part 304 (light sensors) - [Introduction \[](#page-560-0) $\triangleright$  [561\]](#page-560-0)

The existing parameters can be overwritten by changing the properties listed below. All parameters are written to the DALI control device by a positive edge at *bInitialize* and stored there.

The outputs with the output values of the DALI device only contain valid values if the function block was executed without errors (*bError* = FALSE). If the output *bError* = TRUE, the outputs with the output values must not be evaluated.

The reading can be triggered immediately via the input variables *bQueryOccupancy1*, *bQueryOccupancy2* and *bQueryBrightness*, even if the corresponding instance is not enabled.

Set the times so that as few events as possible are sent. If too many events are sent, this can have a negative effect on the behavior of the application.

The function block cannot be used when using the KL6811.

#### **E** Inputs

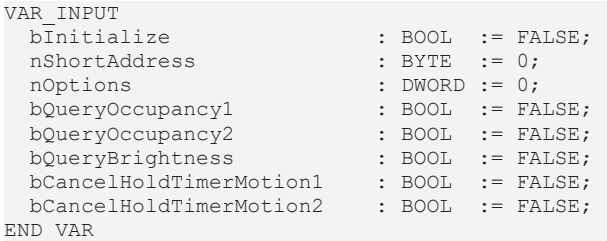

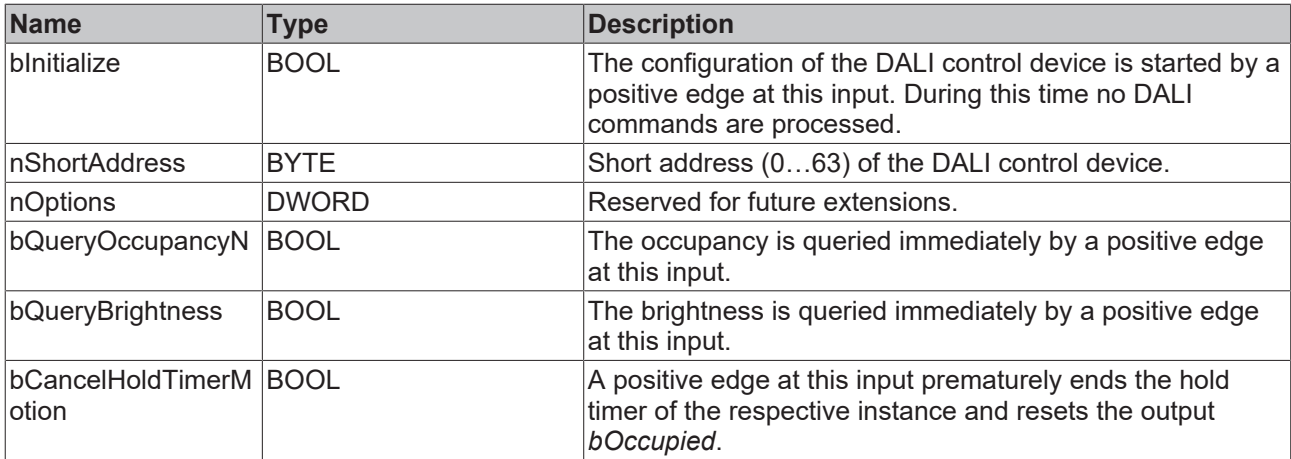

#### *<u>B</u>* Outputs

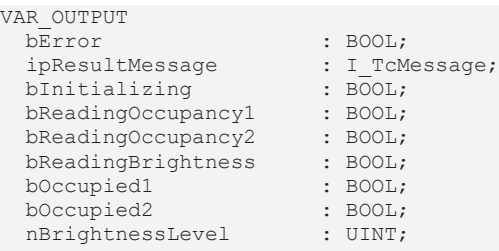

END\_VAR

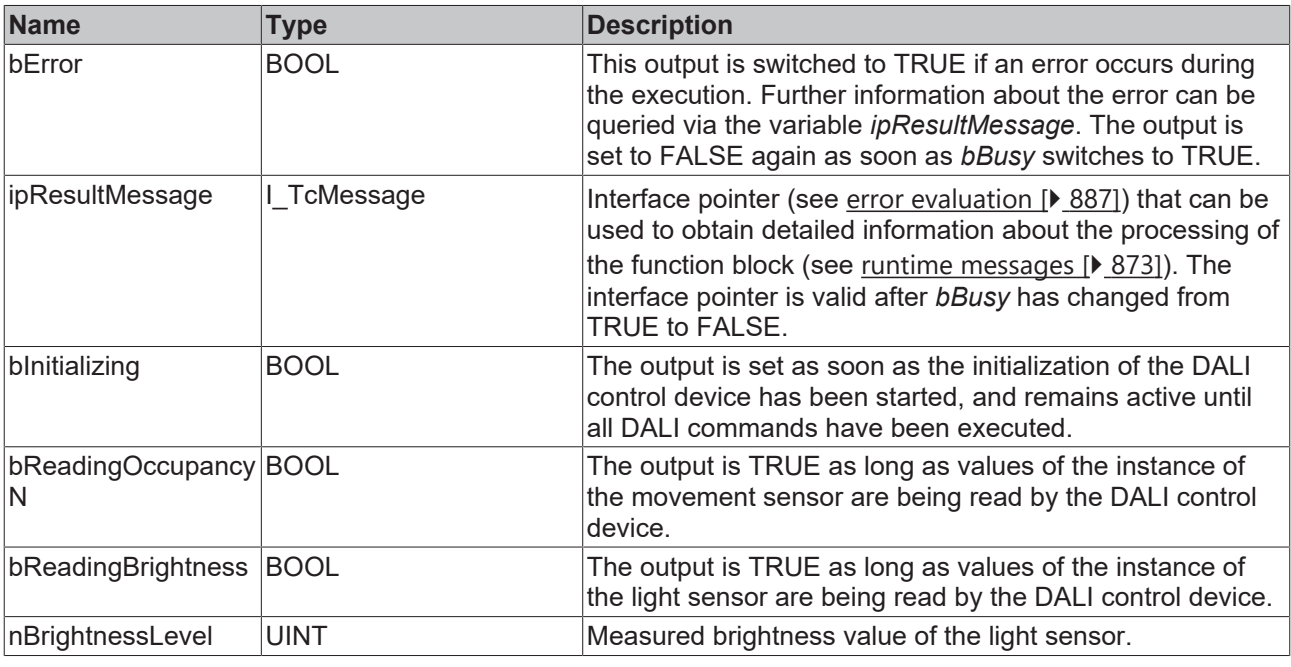

This measured value must be compared with the measured reference values at the place of operation of the DALI control device.

# *<u><b>* Properties</u>

Some parameters of the function block are executed as properties whose values can be changed if necessary.

The properties of instances of the same type are listed only once in the table and marked with N at the end.

# **BECKHOFF**

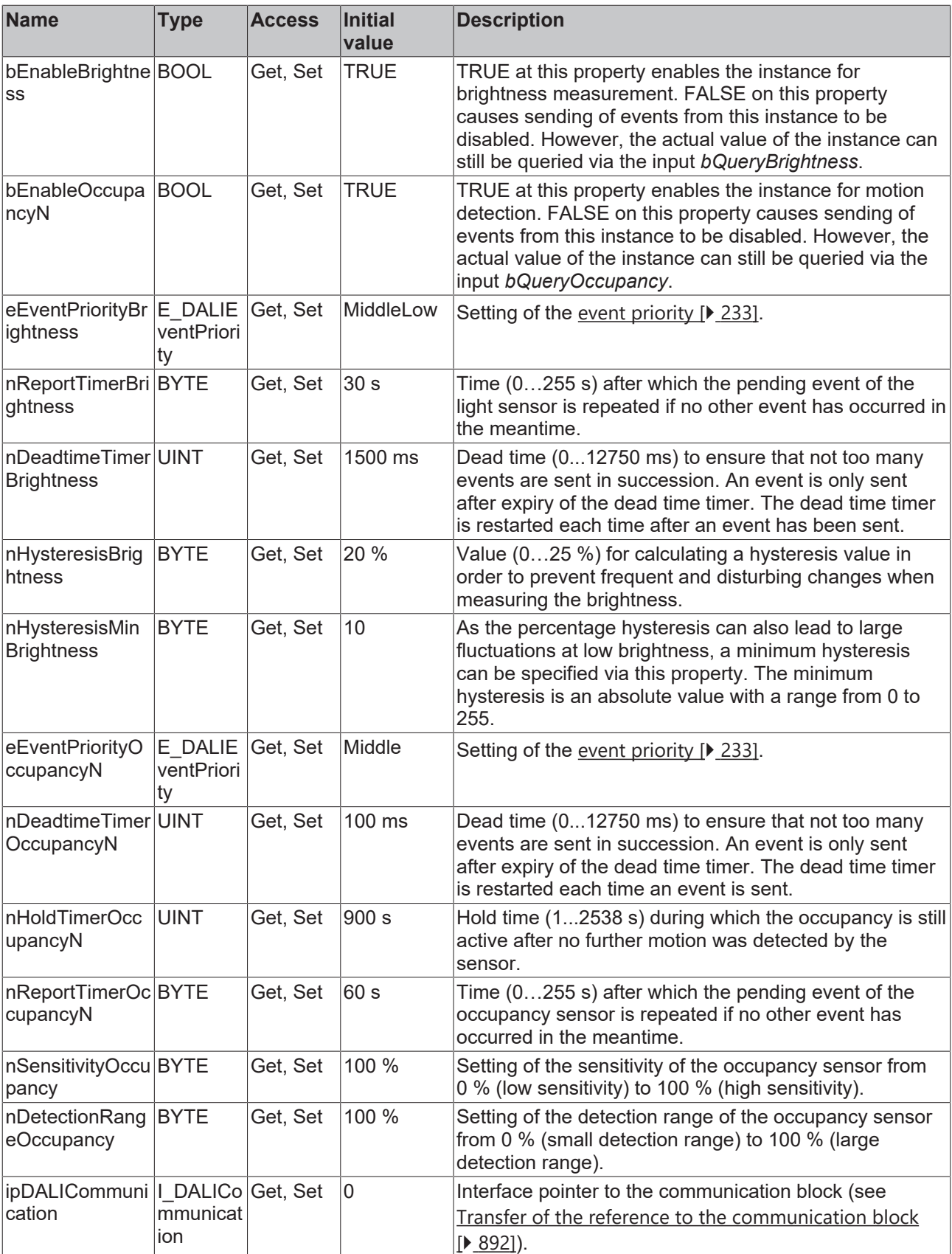

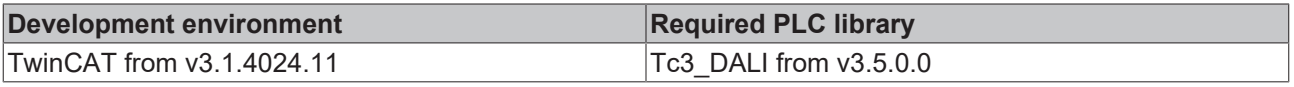

## **4.1.4.10.3 FB\_DALI\_Steinel\_ControlProDualUS**

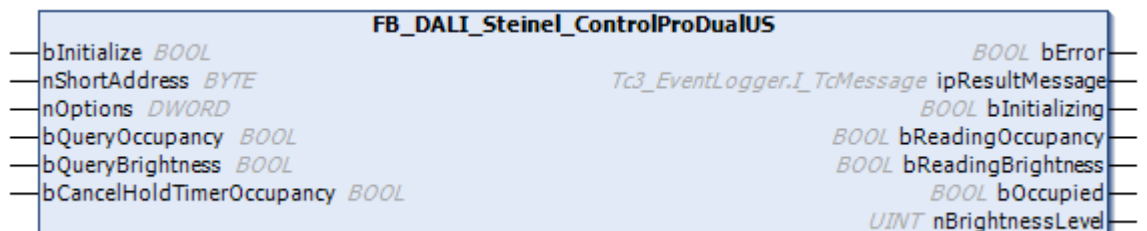

The function block represents the ControlPro Dual US DALI sensor from Steinel.

This outputs the measured brightness value (instance 0) and an occupancy signal (instance 1).

Further information on the supported instance types can be found here:

Part 303 (occupancy sensors) – [Introduction \[](#page-541-0) $\triangleright$  [542\]](#page-541-0)

Part 304 (light sensors) - [Introduction \[](#page-560-0) $\triangleright$  [561\]](#page-560-0)

The existing parameters can be overwritten by changing the properties listed below. All parameters are written to the DALI control device by a positive edge at *bInitialize* and stored there.

The outputs with the output values of the DALI device only contain valid values if the function block was executed without errors (*bError* = FALSE). If the output *bError* = TRUE, the outputs with the output values must not be evaluated.

The reading can be triggered immediately via the input variables *bQueryOccupancy* and *bQueryBrightness*, even if the corresponding instance is not enabled.

Set the times so that as few events as possible are sent. If too many events are sent, this can have a negative effect on the behavior of the application.

The function block cannot be used when using the KL6811.

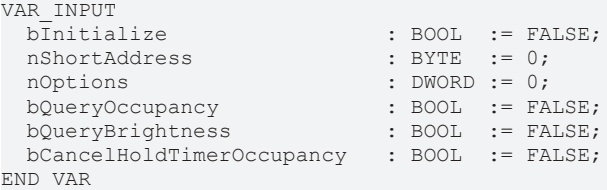

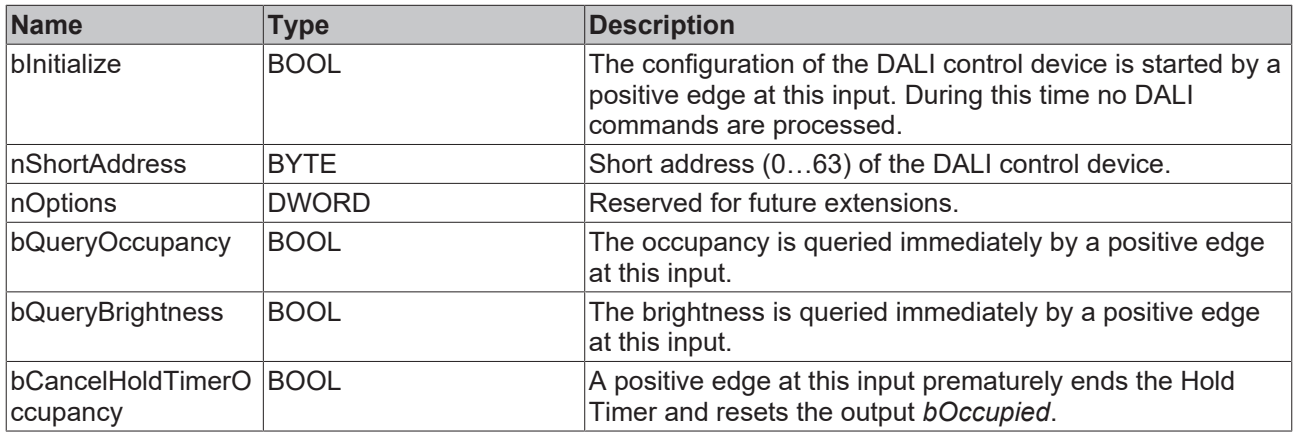
### *<u><b>E* Outputs</u>

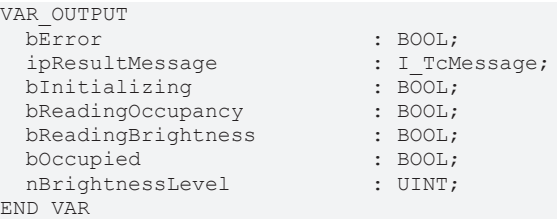

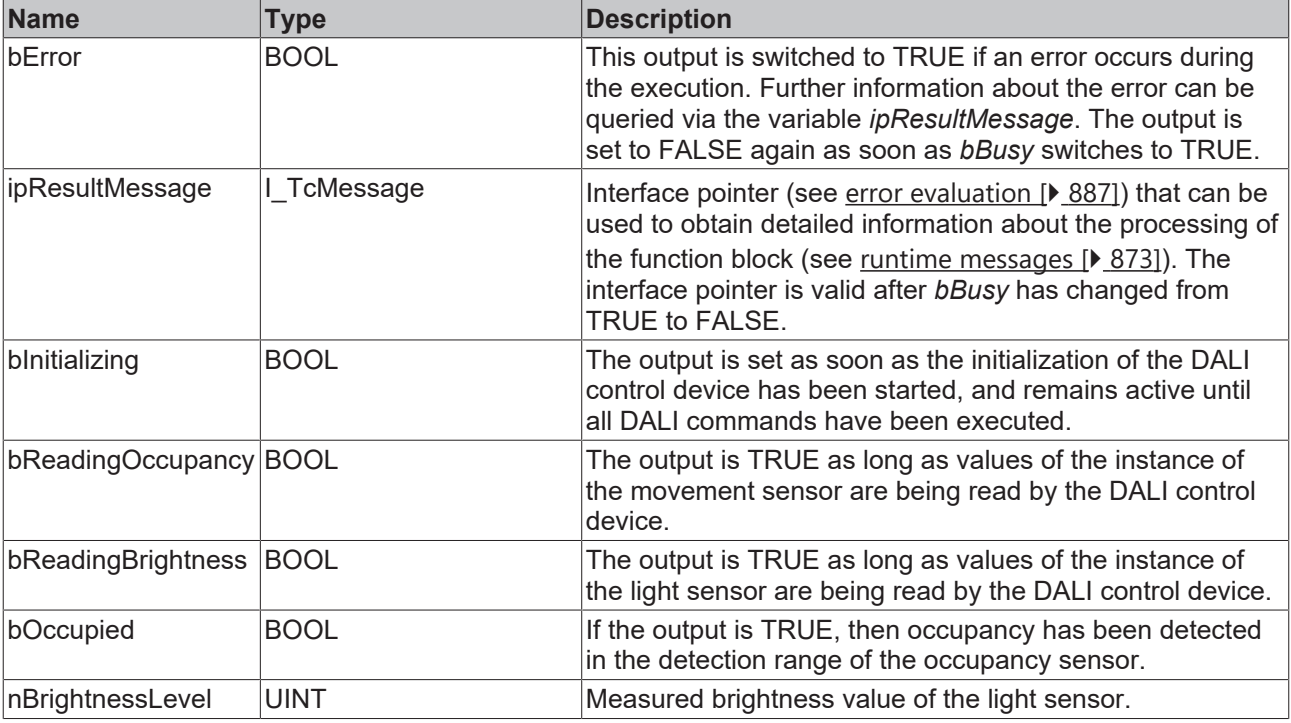

This measured value must be compared with the measured reference values at the place of operation of the DALI control device.

## *Properties*

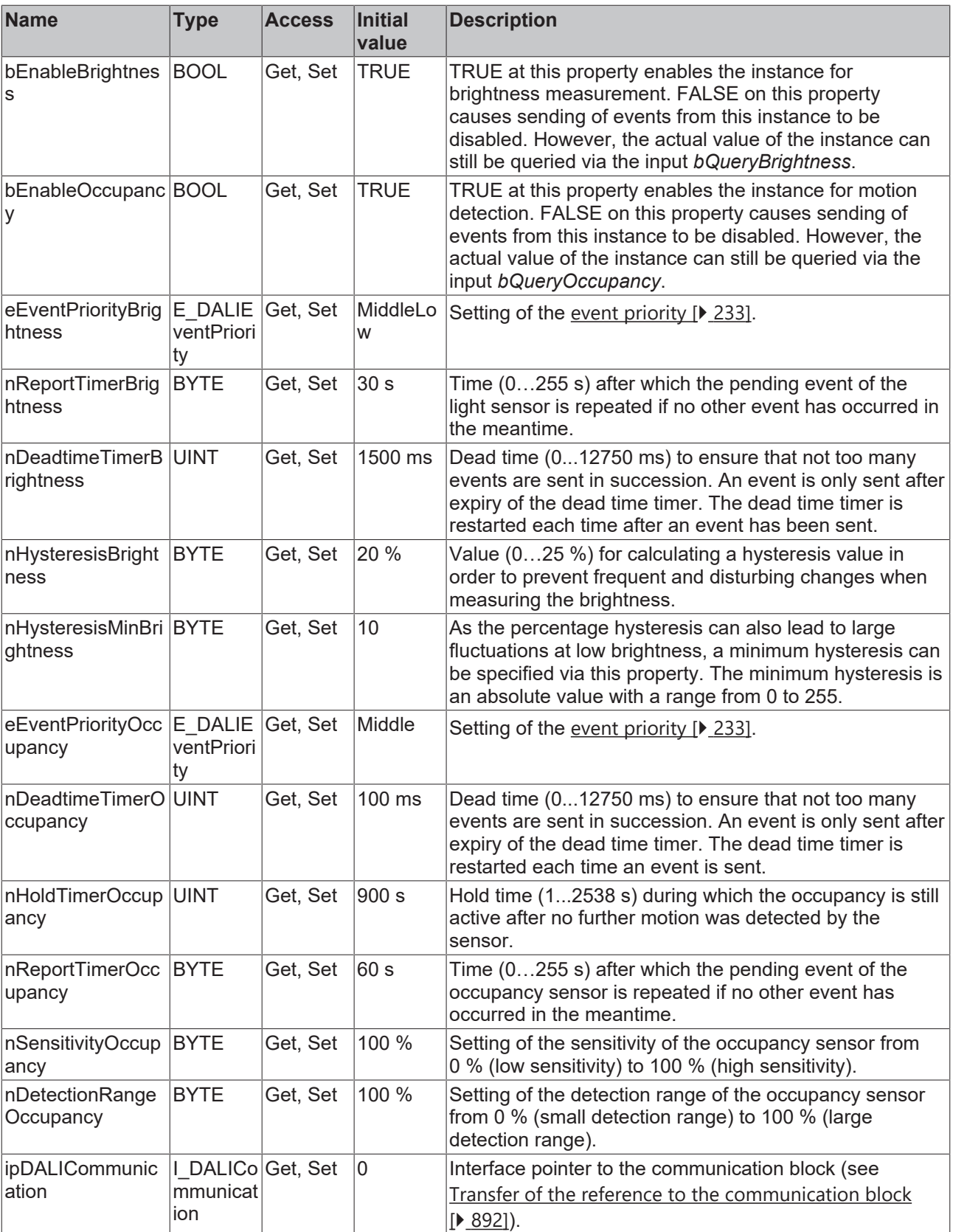

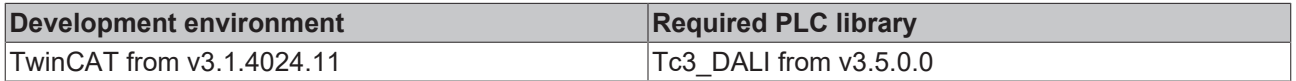

### **4.1.4.10.4 FB\_DALI\_Steinel\_ControlProIRQuattroHD**

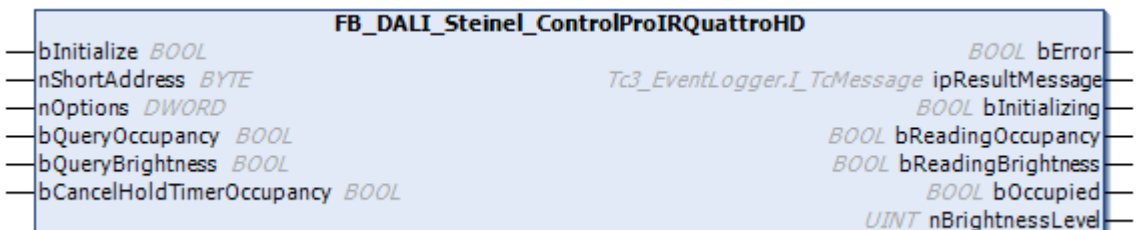

The function block represents the ControlPro IR Quattro HD DALI sensor from Steinel.

This outputs the measured brightness value (instance 0) and an occupancy signal (instance 1).

Further information on the supported instance types can be found here:

Part 303 (occupancy sensors) – [Introduction \[](#page-541-0) $\blacktriangleright$  [542\]](#page-541-0)

Part 304 (light sensors) - [Introduction \[](#page-560-0) $\triangleright$  [561\]](#page-560-0)

The existing parameters can be overwritten by changing the properties listed below. All parameters are written to the DALI control device by a positive edge at *bInitialize* and stored there.

The outputs with the output values of the DALI device only contain valid values if the function block was executed without errors (*bError* = FALSE). If the output *bError* = TRUE, the outputs with the output values must not be evaluated.

The reading can be triggered immediately via the input variables *bQueryOccupancy* and *bQueryBrightness*, even if the corresponding instance is not enabled.

Set the times so that as few events as possible are sent. If too many events are sent, this can have a negative effect on the behavior of the application.

The function block cannot be used when using the KL6811.

#### **Inputs**

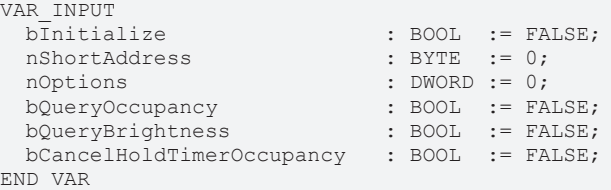

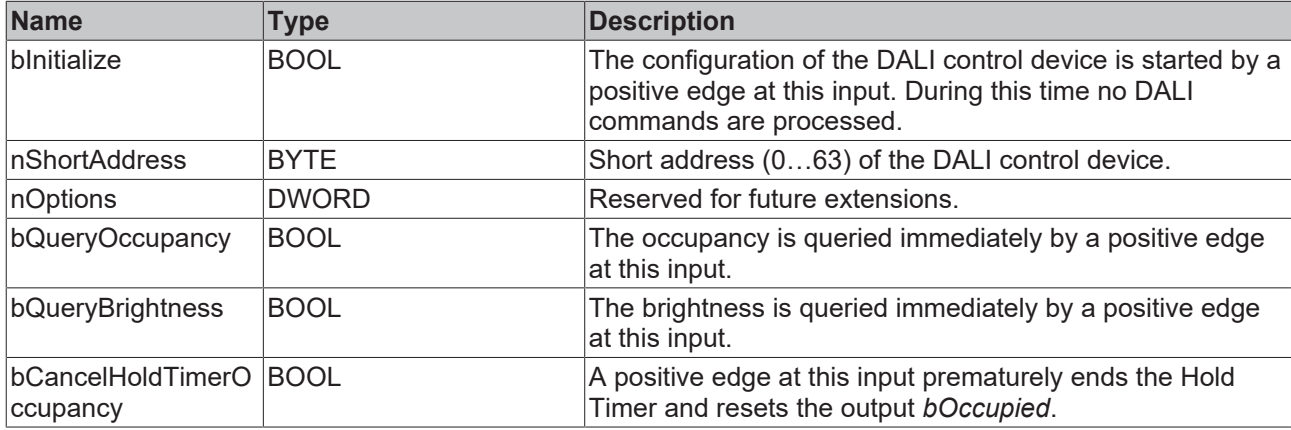

#### *<u>D</u>* Outputs

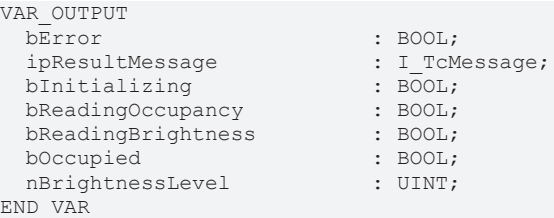

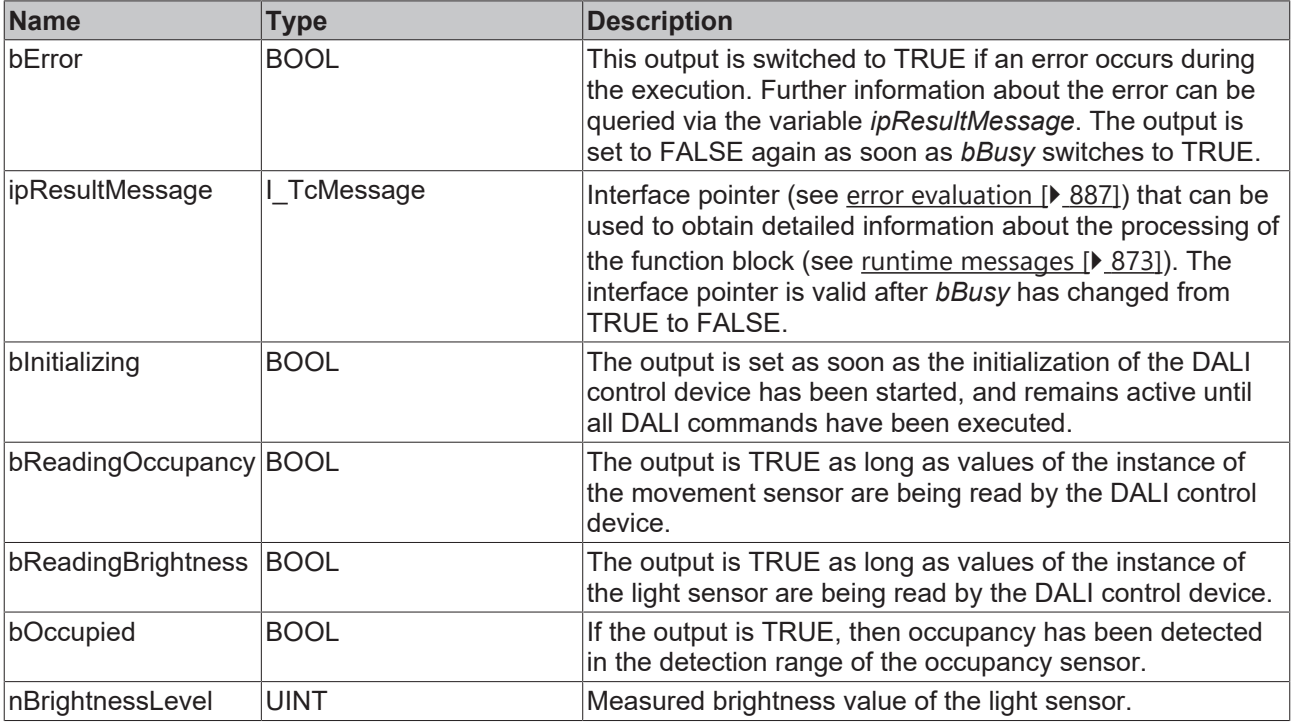

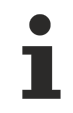

This measured value must be compared with the measured reference values at the place of operation of the DALI control device.

## *Properties*

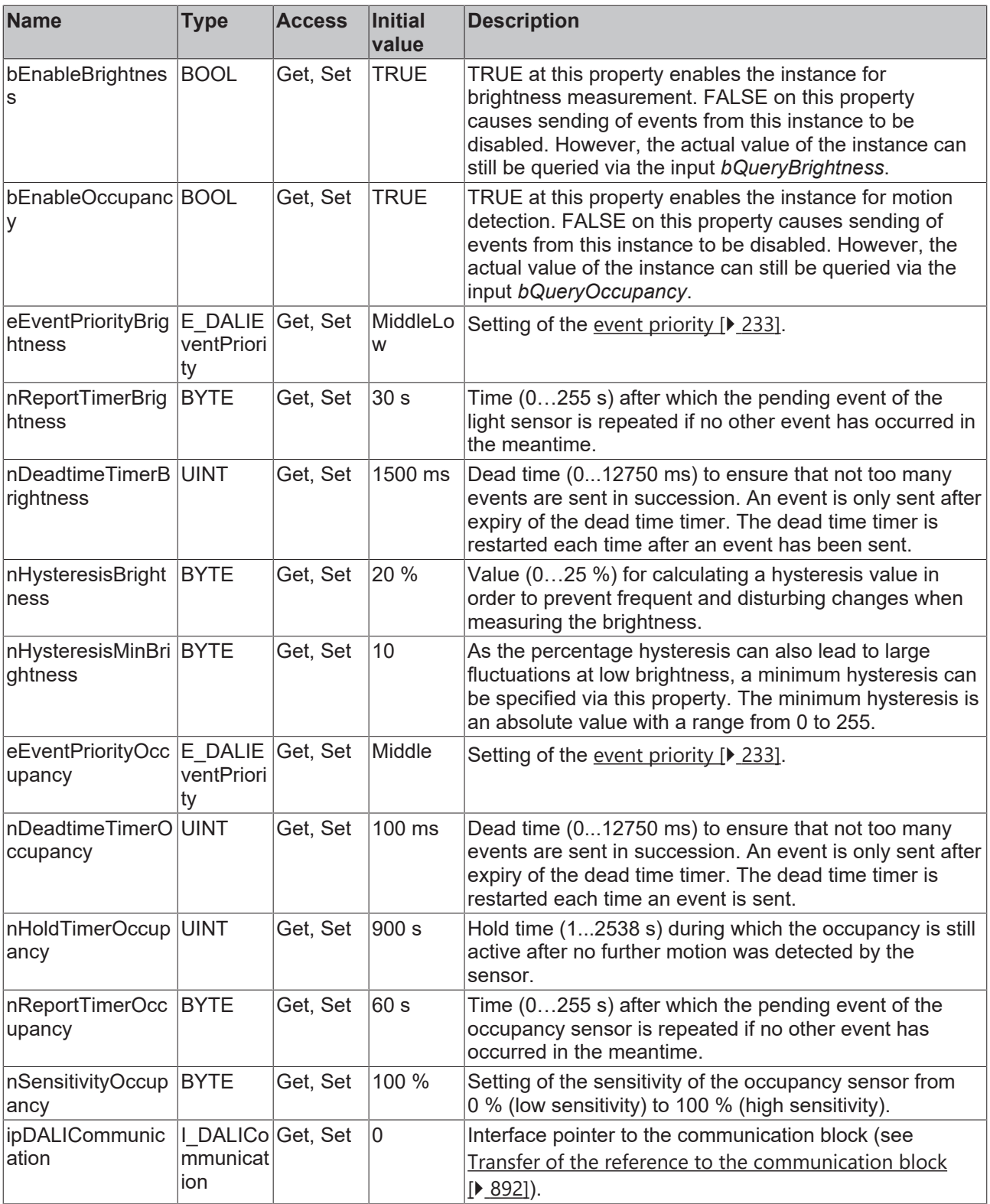

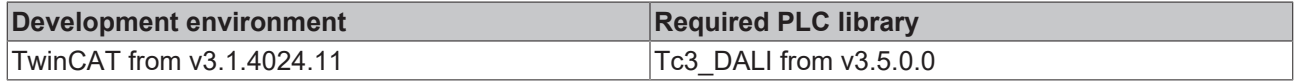

### **4.1.4.10.5 FB\_DALI\_Steinel\_ControlProSingleUS**

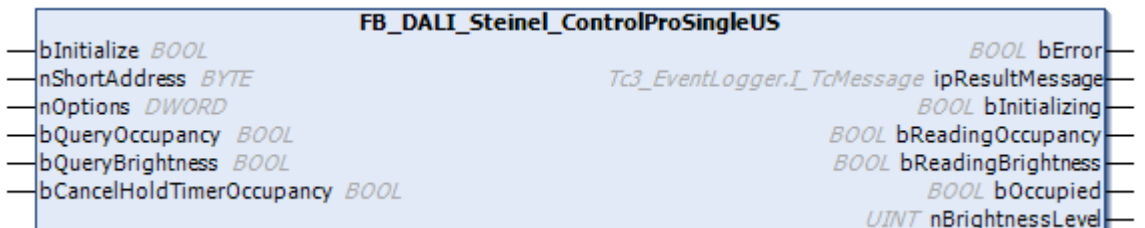

The function block represents the DALI ControlPro Single US DALI sensor from Steinel.

This outputs the measured brightness value (instance 0) and an occupancy signal (instance 1).

Further information on the supported instance types can be found here:

Part 303 (occupancy sensors) – [Introduction \[](#page-541-0)[}](#page-541-0) [542\]](#page-541-0)

Part 304 (light sensors) - [Introduction \[](#page-560-0) $\triangleright$  [561\]](#page-560-0)

The existing parameters can be overwritten by changing the properties listed below. All parameters are written to the DALI control device by a positive edge at *bInitialize* and stored there.

The outputs with the output values of the DALI device only contain valid values if the function block was executed without errors (*bError* = FALSE). If the output *bError* = TRUE, the outputs with the output values must not be evaluated.

The reading can be triggered immediately via the input variables *bQueryOccupancy* and *bQueryBrightness*, even if the corresponding instance is not enabled.

Set the times so that as few events as possible are sent. If too many events are sent, this can have a negative effect on the behavior of the application.

The function block cannot be used when using the KL6811.

#### **Inputs**

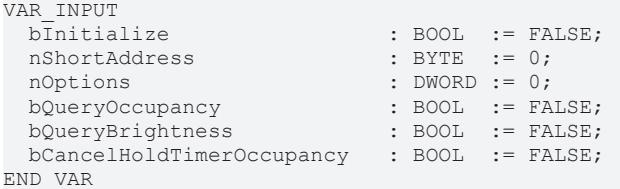

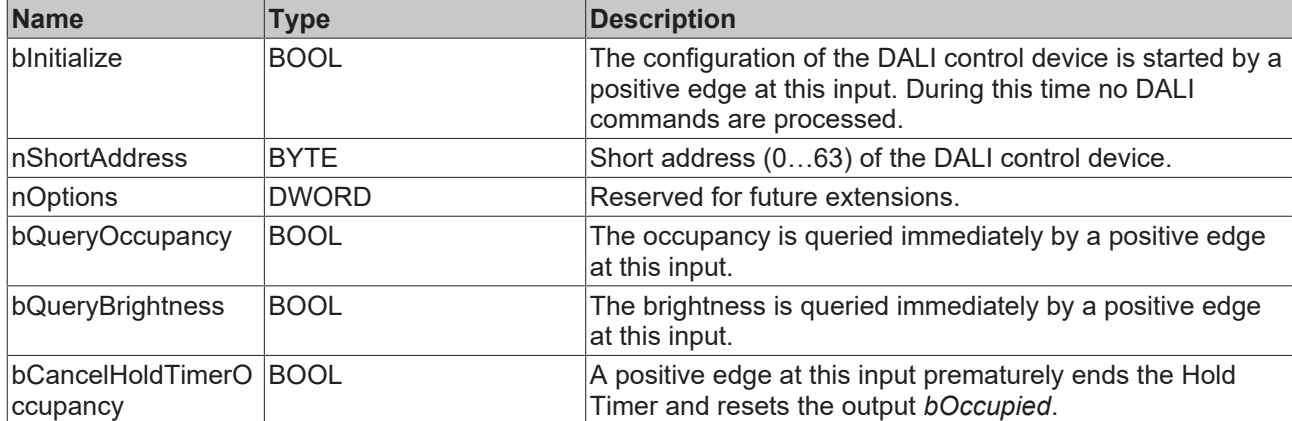

### *<u><b>E* Outputs</u>

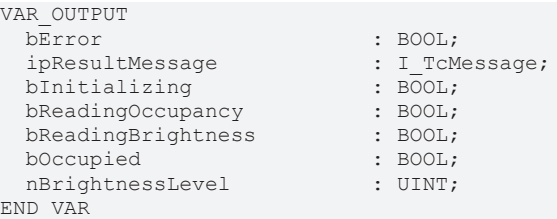

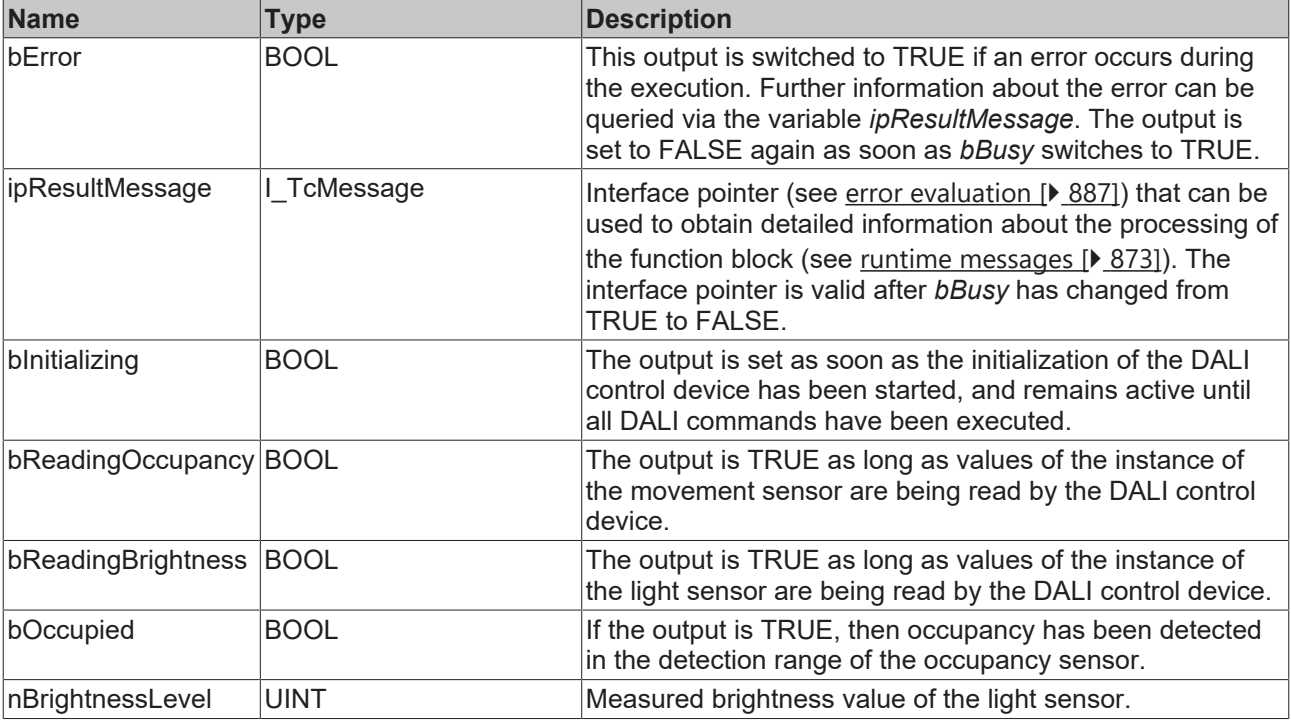

This measured value must be compared with the measured reference values at the place of operation of the DALI control device.

## *Properties*

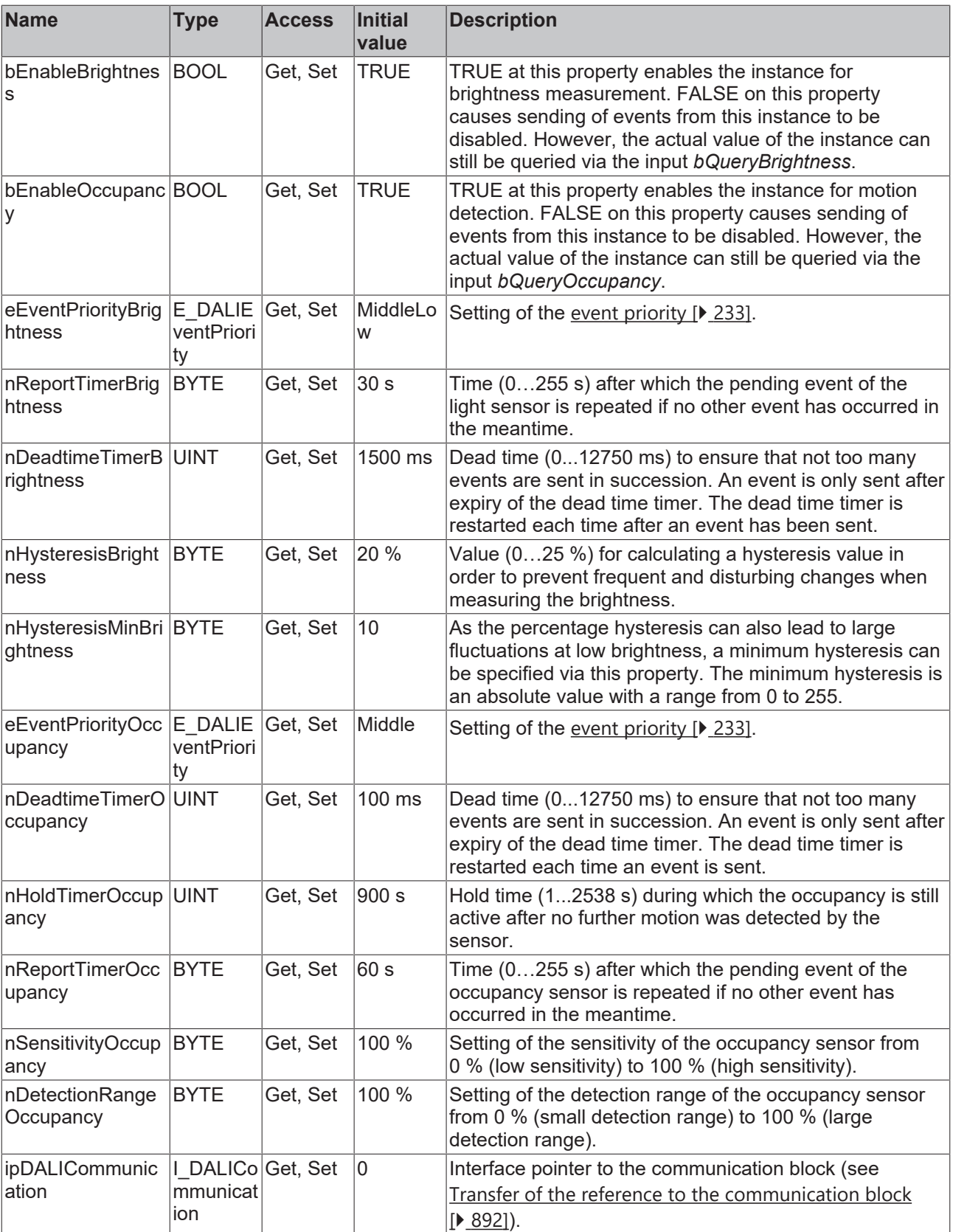

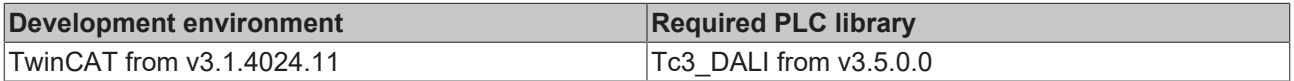

### **4.1.4.10.6 FB\_DALI\_Steinel\_ControlProUS360**

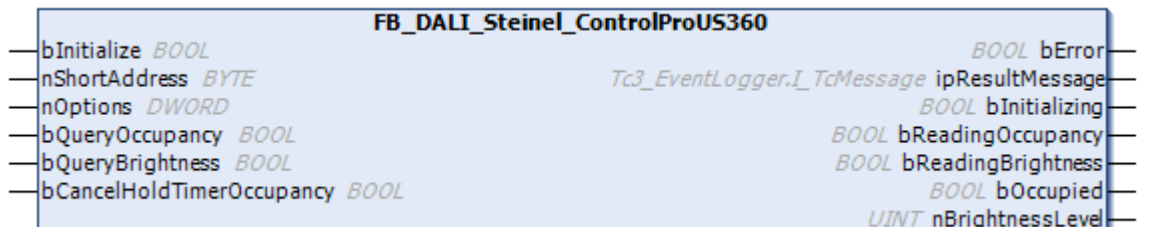

The function block represents the ControlPro US 360 DALI sensor from Steinel.

This outputs the measured brightness value (instance 0) and an occupancy signal (instance 1).

Further information on the supported instance types can be found here:

Part 303 (occupancy sensors) – [Introduction \[](#page-541-0) $\blacktriangleright$  [542\]](#page-541-0)

Part 304 (light sensors) - [Introduction \[](#page-560-0) $\triangleright$  [561\]](#page-560-0)

The existing parameters can be overwritten by changing the properties listed below. All parameters are written to the DALI control device by a positive edge at *bInitialize* and stored there.

The outputs with the output values of the DALI device only contain valid values if the function block was executed without errors (*bError* = FALSE). If the output *bError* = TRUE, the outputs with the output values must not be evaluated.

The reading can be triggered immediately via the input variables *bQueryOccupancy* and *bQueryBrightness*, even if the corresponding instance is not enabled.

Set the times so that as few events as possible are sent. If too many events are sent, this can have a negative effect on the behavior of the application.

The function block cannot be used when using the KL6811.

#### **Inputs**

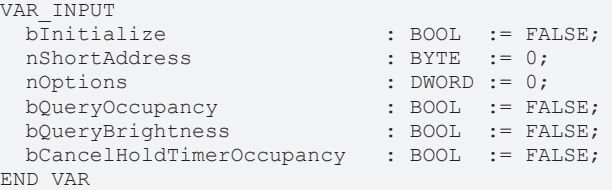

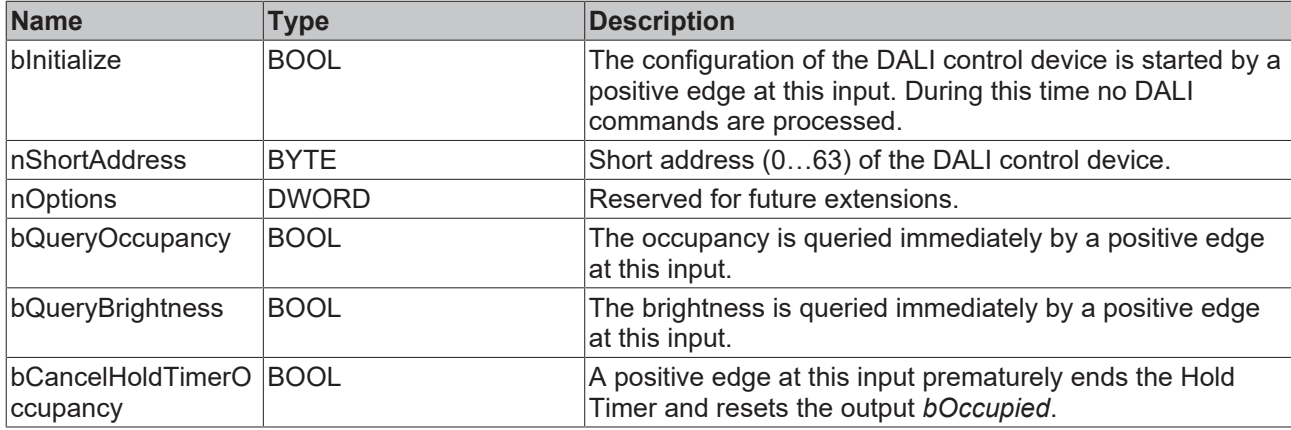

#### *<u>D</u>* Outputs

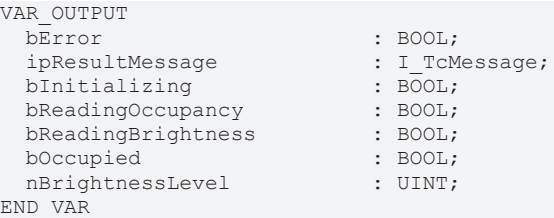

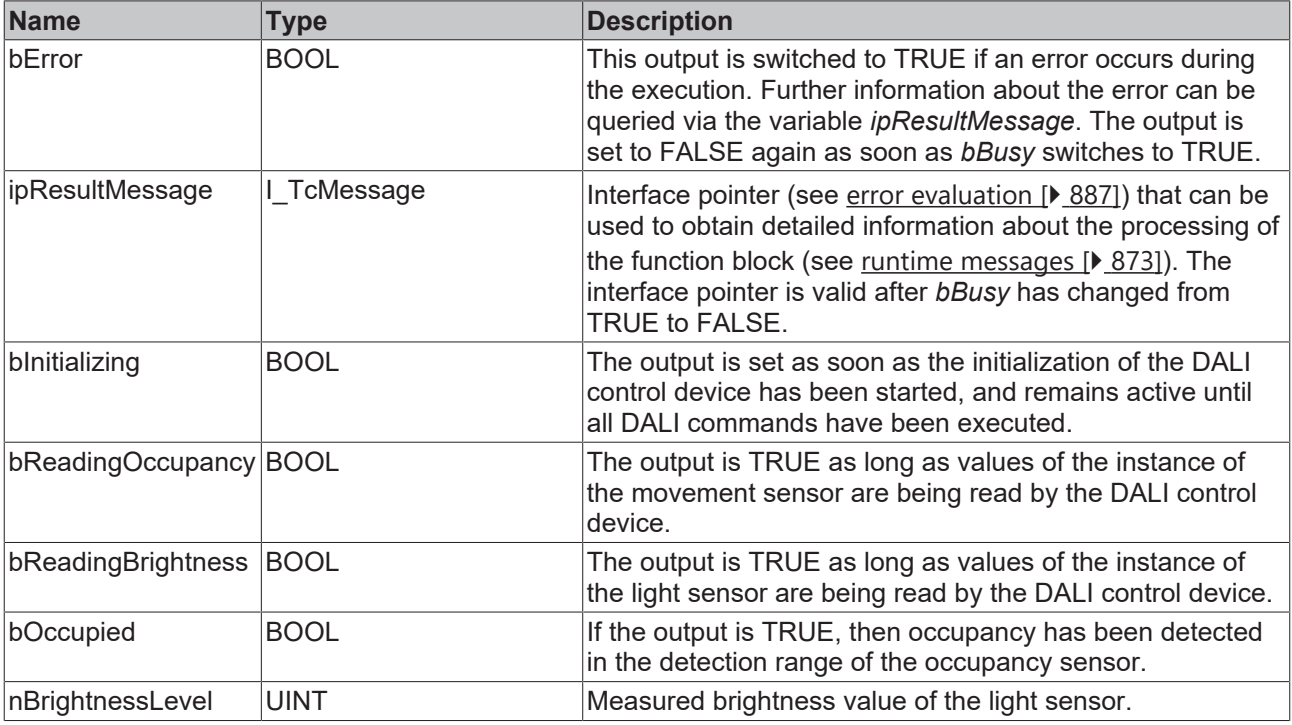

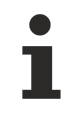

This measured value must be compared with the measured reference values at the place of operation of the DALI control device.

## *Properties*

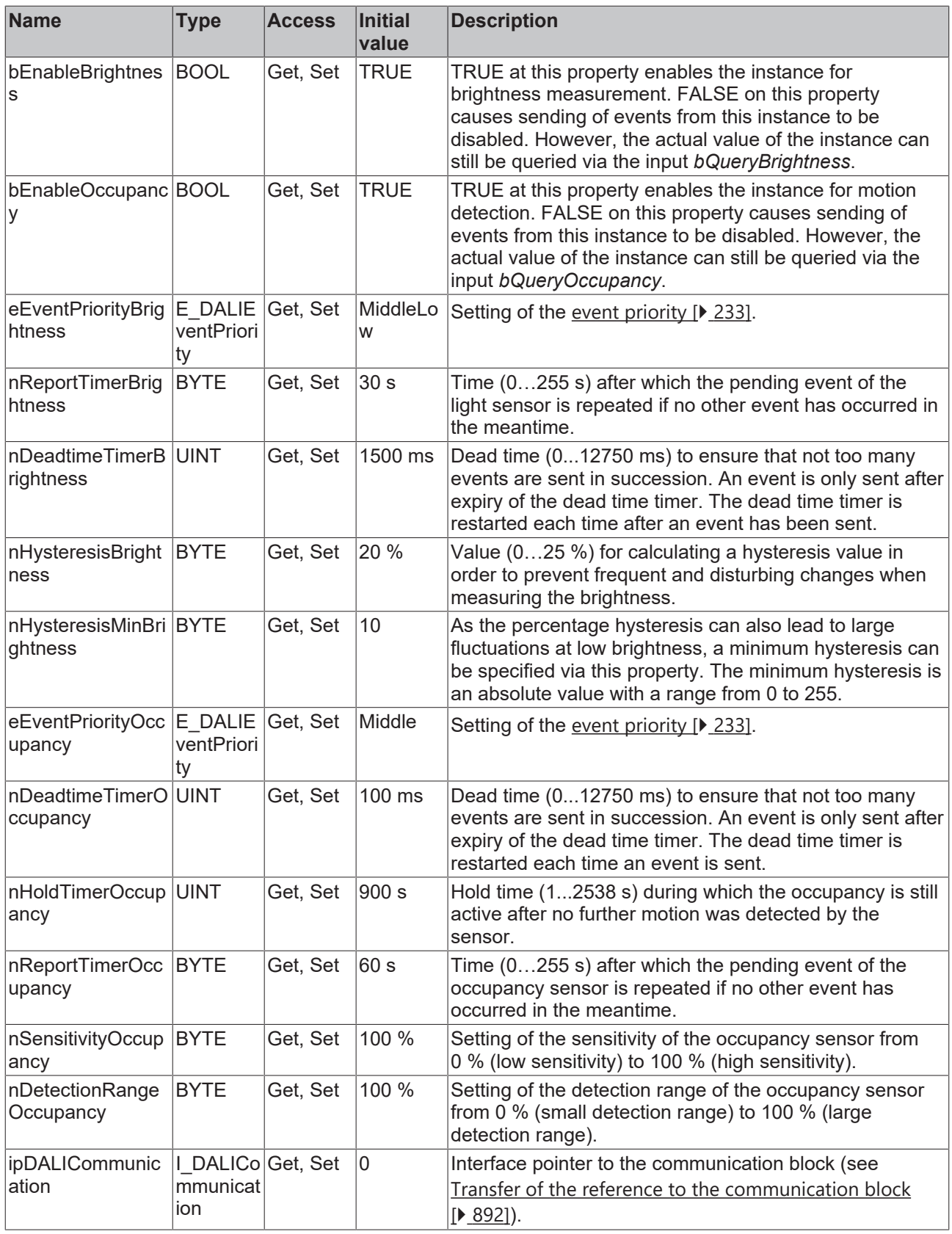

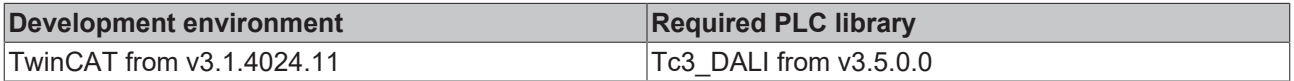

# RECKHO

## **4.1.4.10.7 FB\_DALI\_Steinel\_DualLightSensor**

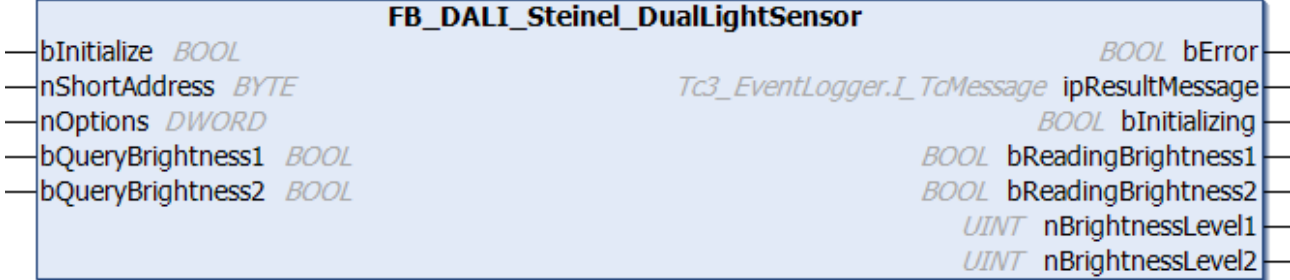

The function block represents the Dual Light Sensor AP/UP DALI sensor from Steinel.

The function block has two light sensors (instance 0 and instance 1).

These two sensors each output a brightness value.

Further information on the supported instance type can be found here:

Part 304 (light sensors) - [Introduction \[](#page-560-0) $\triangleright$  [561\]](#page-560-0)

The existing parameters can be overwritten by changing the properties listed below. All parameters are written to the DALI control device by a positive edge at *bInitialize* and stored there.

The outputs with the output values of the DALI device only contain valid values if the function block was executed without errors (*bError* = FALSE). If the output *bError* = TRUE, the outputs with the output values must not be evaluated.

The reading can be triggered immediately via the input variables *bQueryBrightness1* and *bQueryBrightness2*, even if the corresponding instance is not enabled.

Set the times so that as few events as possible are sent. If too many events are sent, this can have a negative effect on the behavior of the application.

The function block cannot be used when using the KL6811.

#### **Inputs**

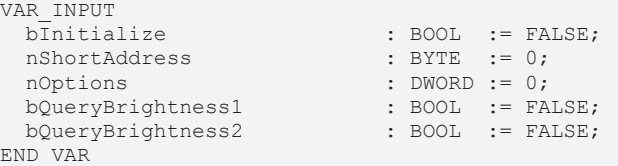

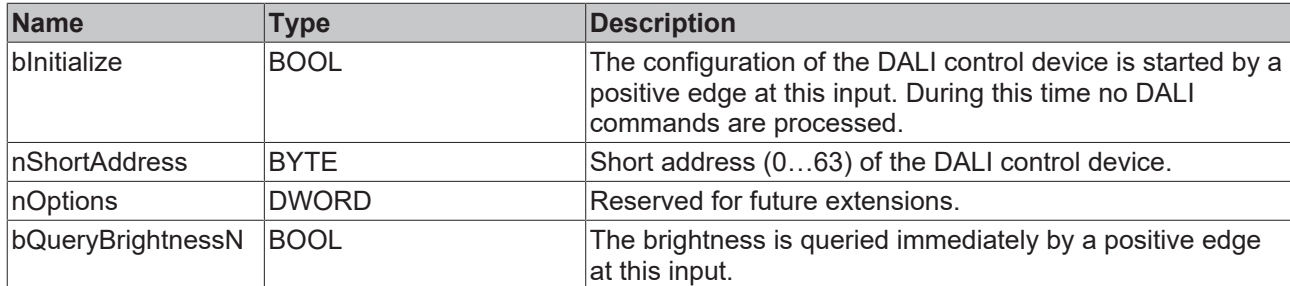

#### *<u><b>E* Outputs</u>

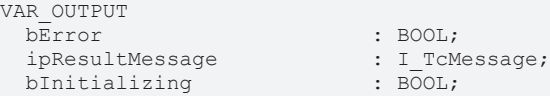

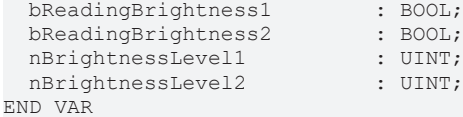

: BOOL;  $:$  BOOL;

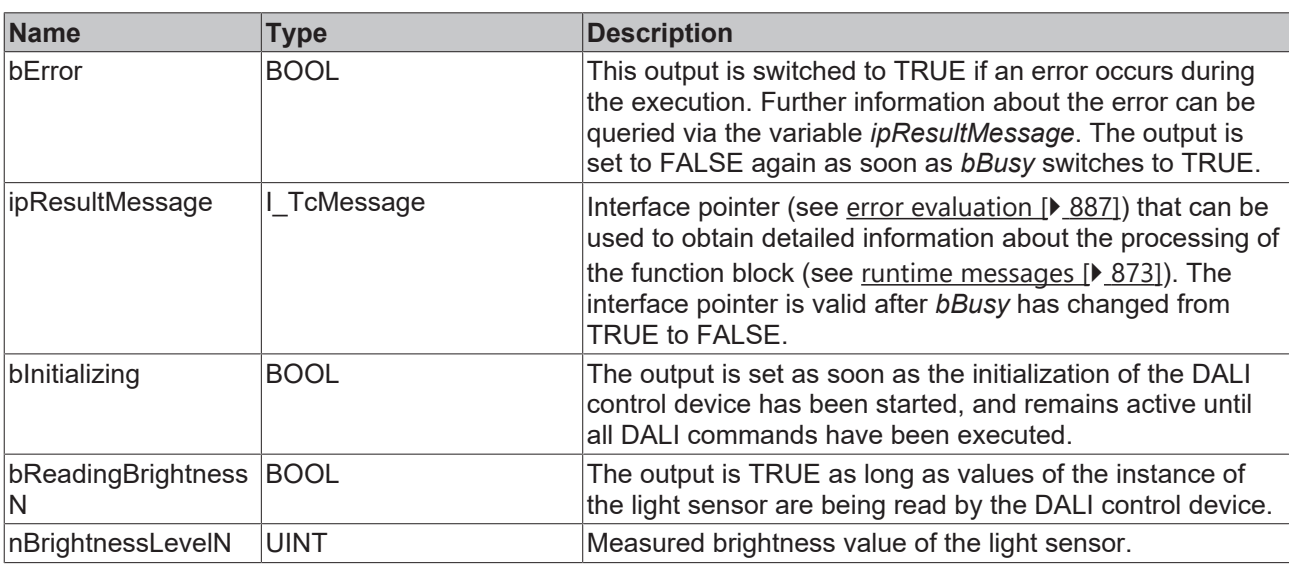

This measured value must be compared with the measured reference values at the place of operation of the DALI control device.

## **Properties**

Т

All parameters that are written to the DALI control device via *bInitialize* are available as [properties \[](#page-889-0)[}](#page-889-0) [890\]](#page-889-0).

The properties of instances of the same type are listed only once in the table and marked with N at the end.

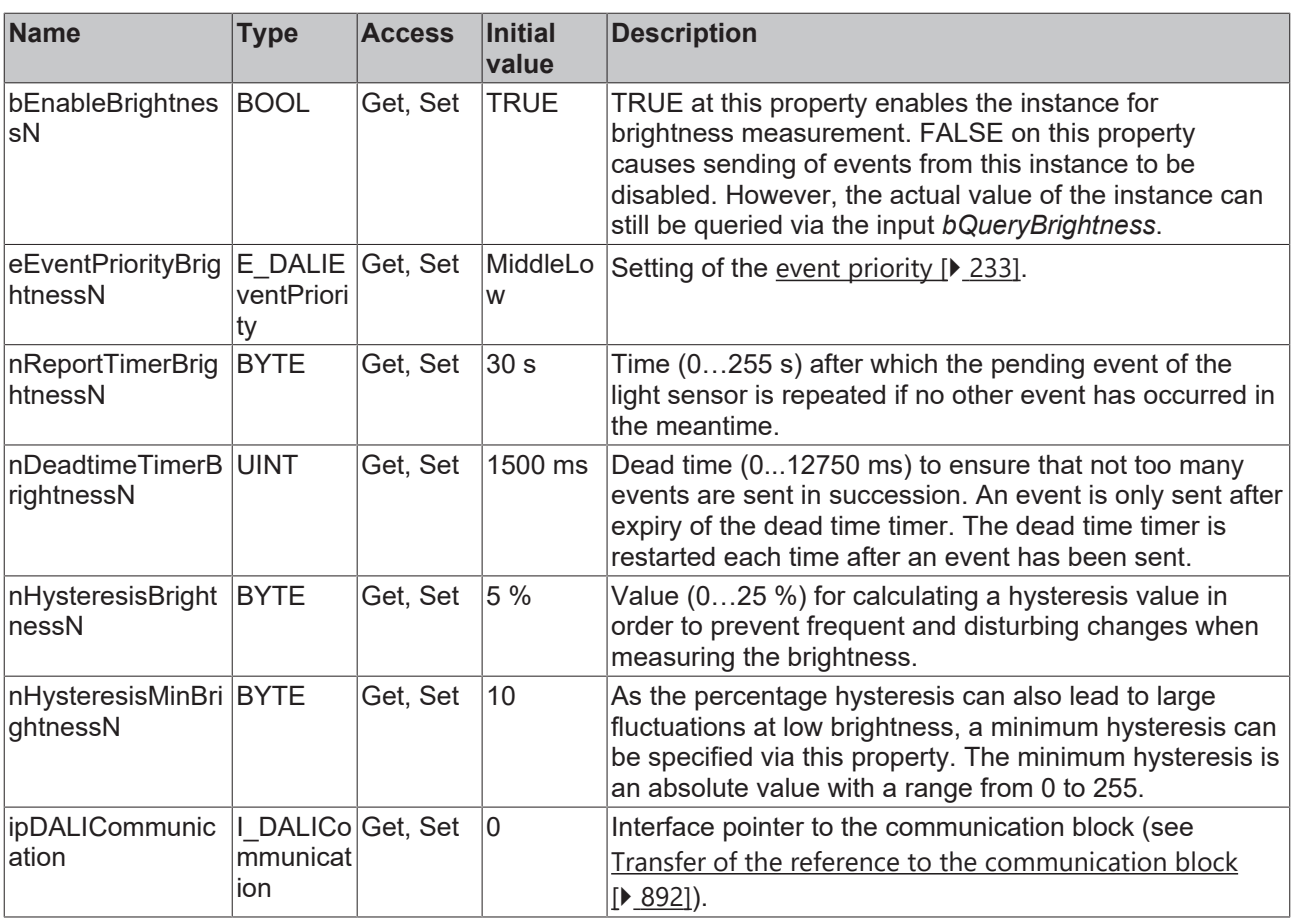

#### **Requirements**

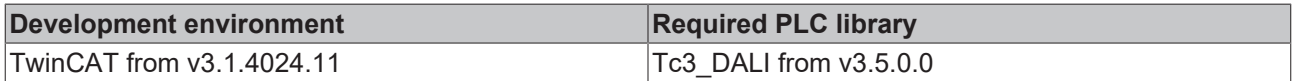

### **4.1.4.10.8 FB\_DALI\_Steinel\_Hallway\_IPD**

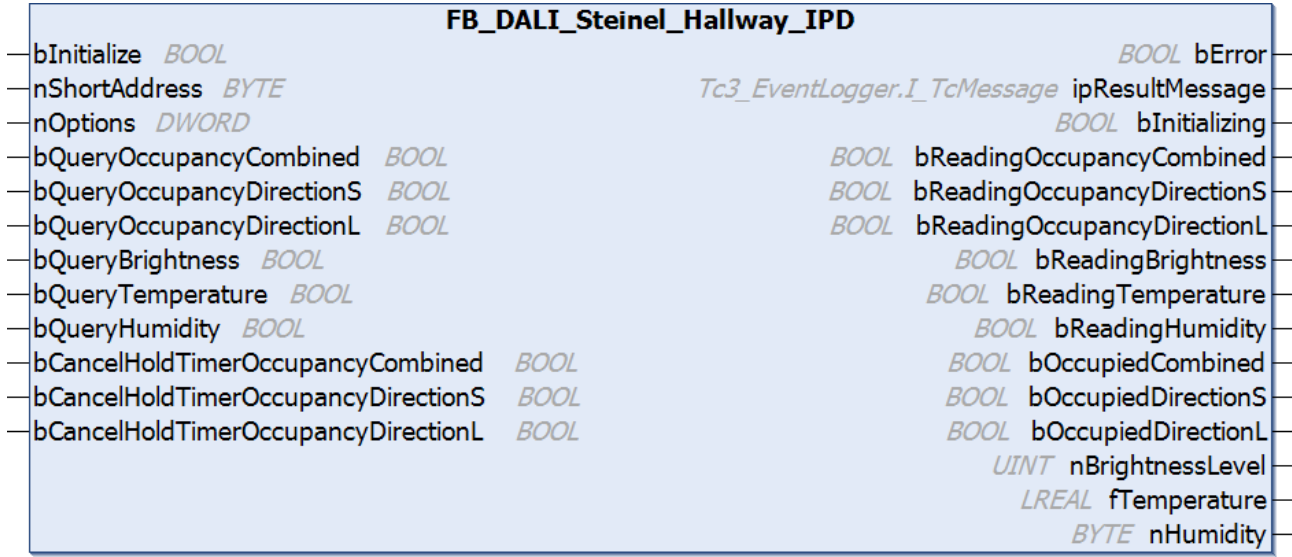

The function block represents the Hallway IPD DALI sensor from Steinel.

This outputs the measured brightness value (instance 0), three occupancy signals (instances 1 to 3), a temperature value (instance 4) and a relative humidity value (instance 5).

Further information on the supported instance types can be found here:

Part 303 (occupancy sensors) - [Introduction \[](#page-541-0) $\triangleright$  [542\]](#page-541-0)

Part 304 (light sensors) - [Introduction \[](#page-560-0) $\triangleright$  [561\]](#page-560-0)

The existing parameters can be overwritten by changing the properties listed below. All parameters are written to the DALI control device by a positive edge at *bInitialize* and stored there.

The outputs with the output values of the DALI device only contain valid values if the function block was executed without errors (*bError* = FALSE). If the output *bError* = TRUE, the outputs with the output values must not be evaluated.

The DALI sensor contains three occupancy sensors. One occupancy sensor (instance 2) is aligned in the direction "S" of the STEINEL lettering on the device, while the second occupancy sensor (instance 3) is aligned in the direction "L". The third occupancy sensor (instance 1) combines both sensors into a single instance.

Never activate all three instances at the same time, as this places an unnecessary load on the DALI bus. Either the two instances for direction "S" and "L" are active or the combined instance is active (default setting). Thus either the properties *nXyzDirectionS* / *nXyzDirectionL* or the properties *nXyzCombined* should be set, but not all at the same time. Setting the properties *nXyzCombined* overwrites the values of *nXyzDirectionS* / *nXyzDirectionL*.

The temperature measurement and humidity measurement are executed as Generic Inputs. These values can only be queried via a positive edge at the inputs *bQueryTemperature* and *bQueryHumidity*.

For the other instances, the reading can also be triggered directly via the inputs *bQueryBrightness*, *bQueryOccupancyCombined*, *bQueryOccupancyDirectionS* and *bQueryOccupancyDirectionL*, even if the corresponding instance is not enabled.

Set the times so that as few events as possible are sent. If too many events are sent, this can have a negative effect on the behavior of the application.

The function block cannot be used when using the KL6811.

#### **Inputs**

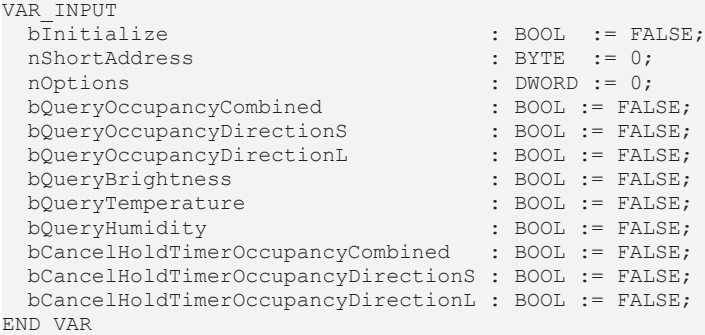

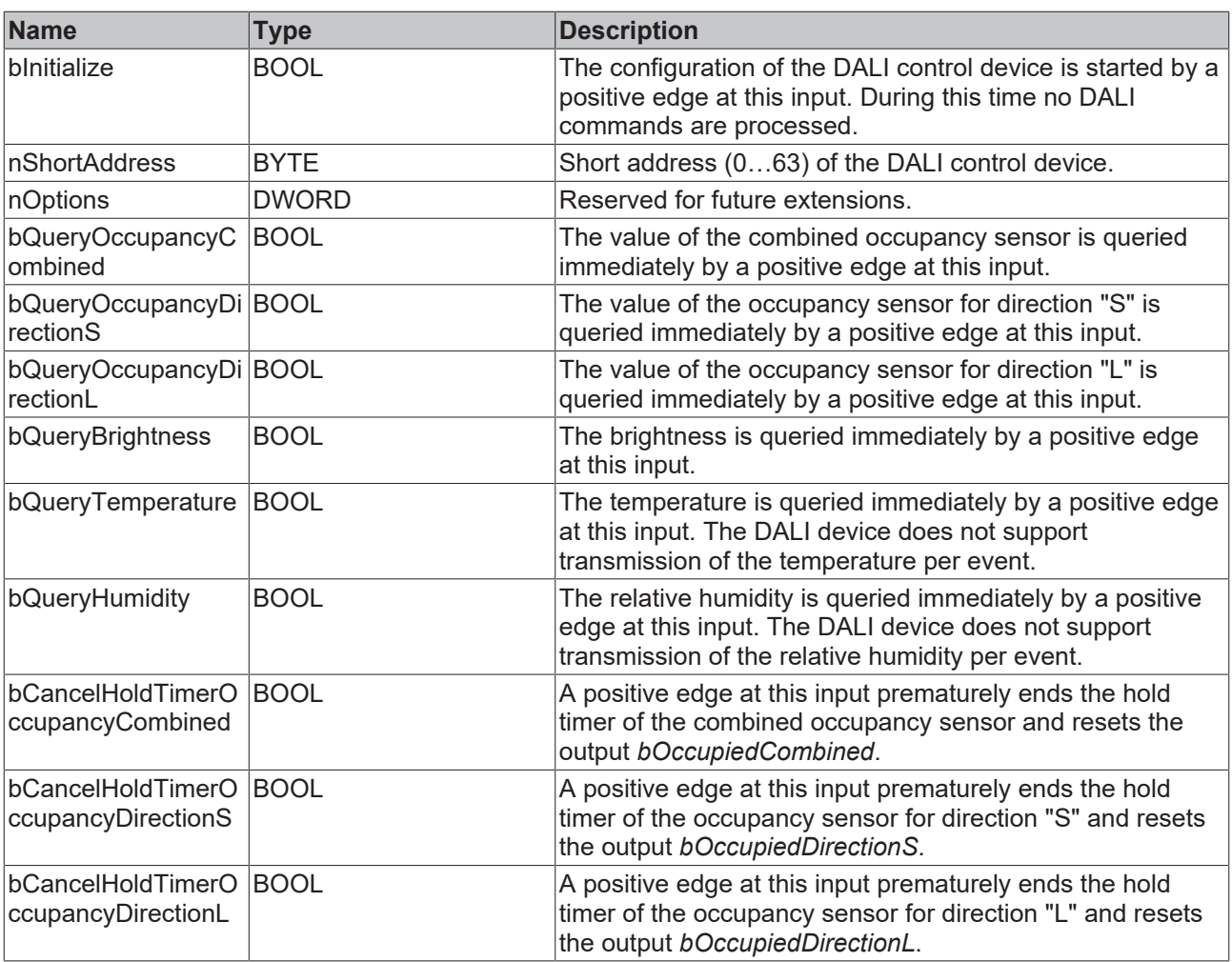

### *<u>E</u>* Outputs

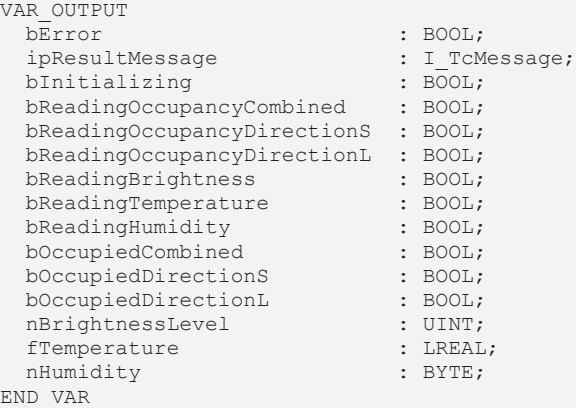

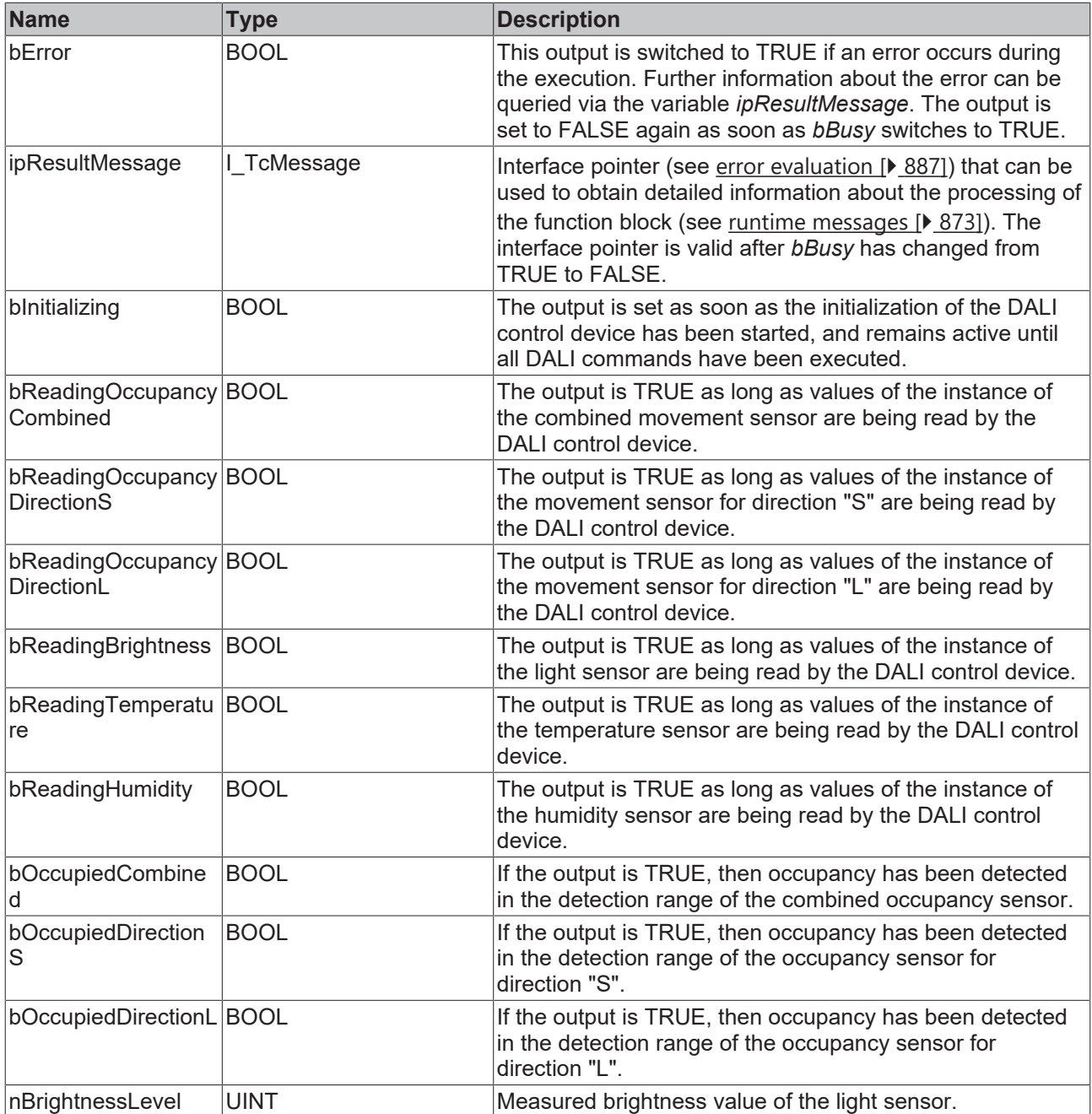

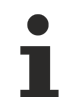

This measured value must be compared with the measured reference values at the place of operation of the DALI control device.

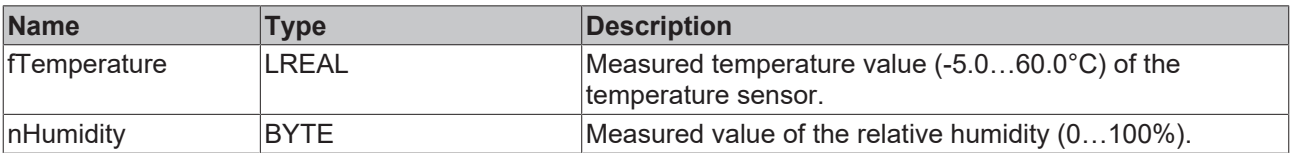

### **Properties**

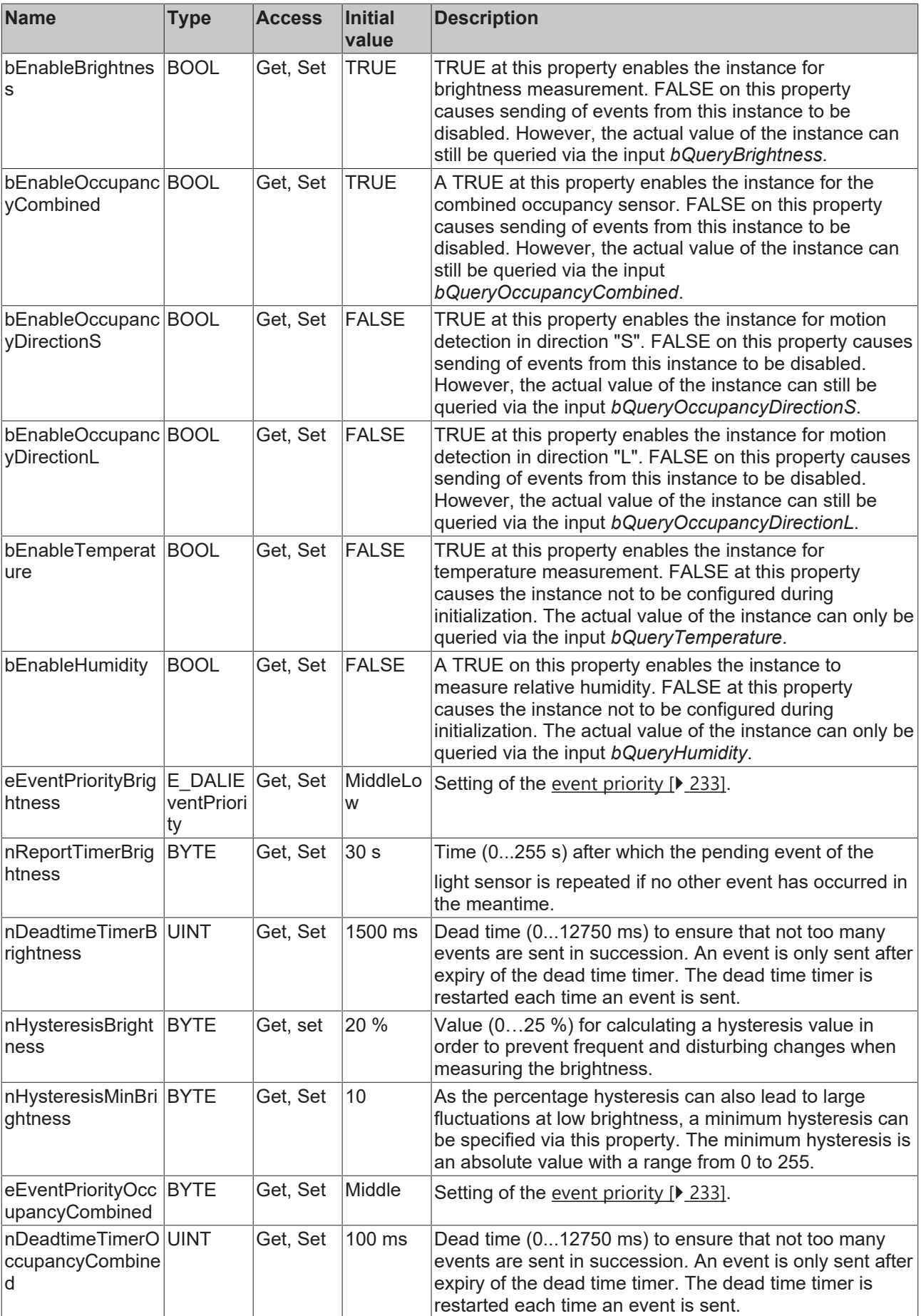

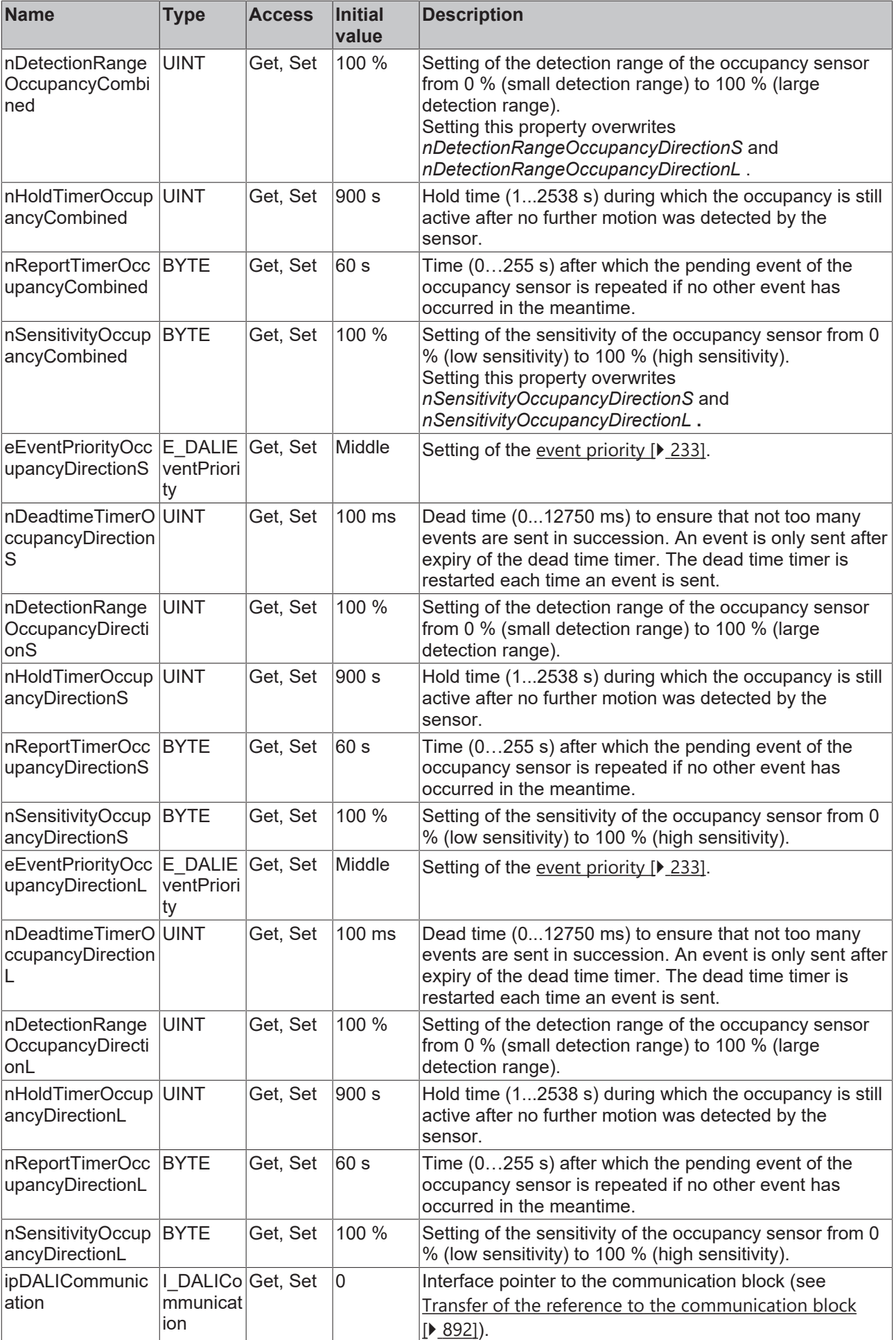

#### **Requirements**

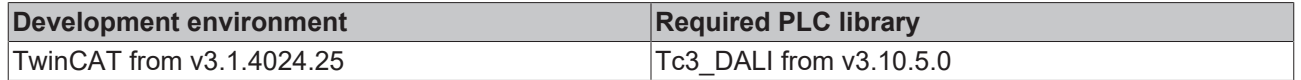

### **4.1.4.10.9 FB\_DALI\_Steinel\_Hallway\_IPD\_ECO**

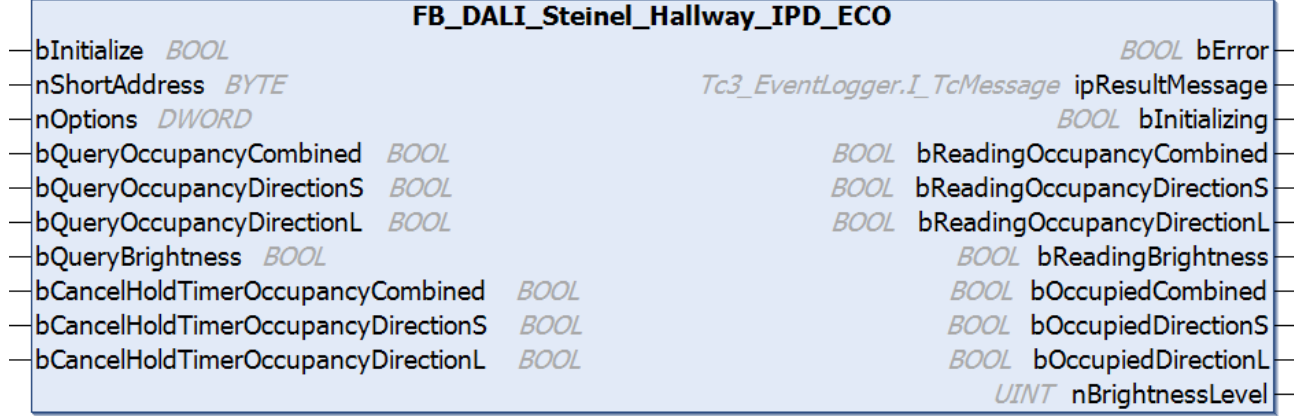

The function block represents the Hallway IPD ECO DALI sensor from Steinel.

This outputs the measured brightness value (instance 0) and three occupancy signals (instances 1 to 3).

Further information on the supported instance types can be found here:

Part 303 (occupancy sensors) - [Introduction \[](#page-541-0) $\triangleright$  [542\]](#page-541-0)

Part 304 (light sensors) - [Introduction \[](#page-560-0) $\triangleright$  [561\]](#page-560-0)

The existing parameters can be overwritten by changing the properties listed below. All parameters are written to the DALI control device by a positive edge at *bInitialize* and stored there.

The outputs with the output values of the DALI device only contain valid values if the function block was executed without errors (*bError* = FALSE). If the output *bError* = TRUE, the outputs with the output values must not be evaluated.

The DALI sensor contains three occupancy sensors. One occupancy sensor (instance 2) is aligned in the direction "S" of the STEINEL lettering on the device, while the second occupancy sensor (instance 3) is aligned in the direction "L". The third occupancy sensor (instance 1) combines both sensors into a single instance.

Never activate all three instances at the same time, as this places an unnecessary load on the DALI bus. Either the two instances for direction "S" and "L" are active or the combined instance is active (default setting). Thus either the properties *nXyzDirectionS* / *nXyzDirectionL* or the properties *nXyzCombined* should be set, but not all at the same time. Setting the properties *nXyzCombined* overwrites the values of *nXyzDirectionS* / *nXyzDirectionL*.

The reading can be triggered immediately via the input variables *bQueryBrightness*, *bQueryOccupancyCombined*, *bQueryOccupancyDirectionS* and *bQueryOccupancyDirectionL*, even if the corresponding instance is not enabled.

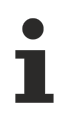

Set the times so that as few events as possible are sent. If too many events are sent, this can have a negative effect on the behavior of the application.

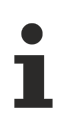

The function block cannot be used when using the KL6811.

### **Inputs**

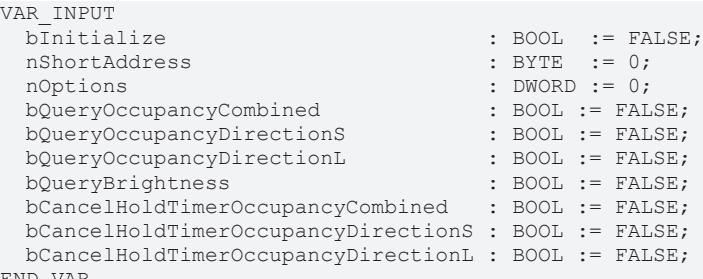

END\_VAR

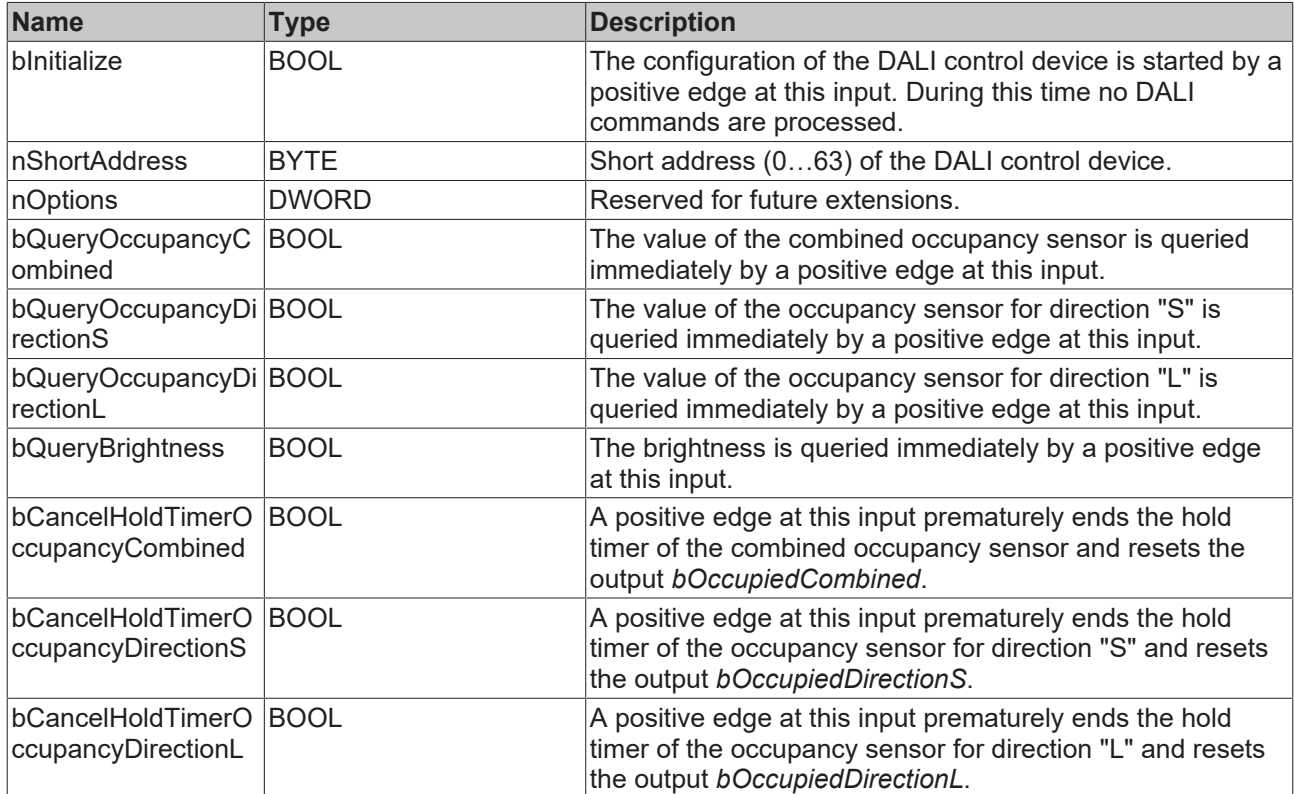

## *<u>E* Outputs</u>

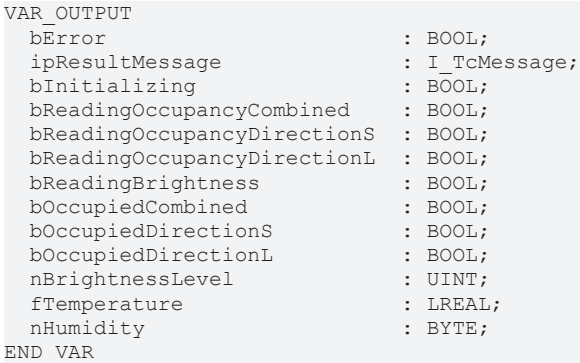

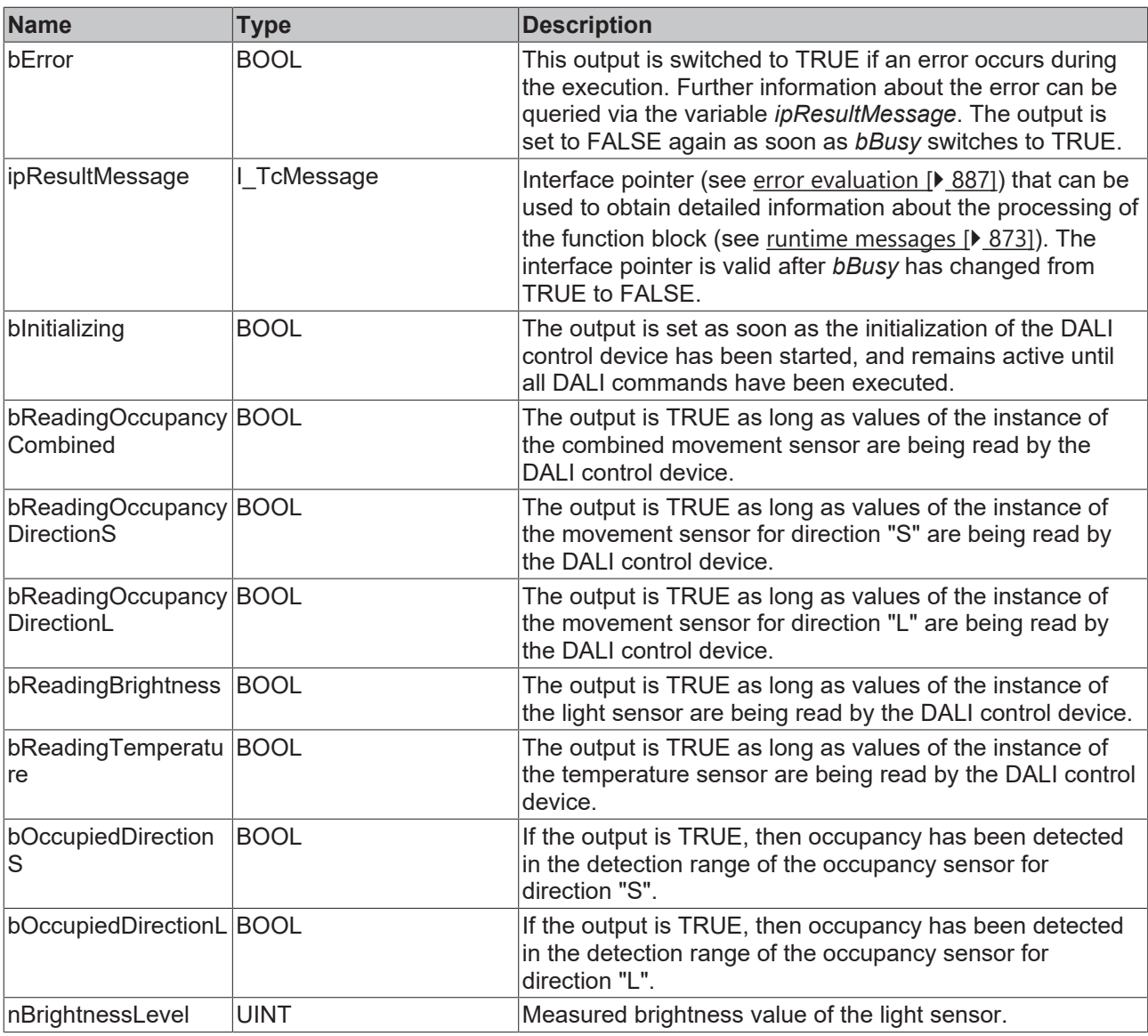

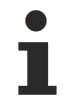

This measured value must be compared with the measured reference values at the place of operation of the DALI control device.

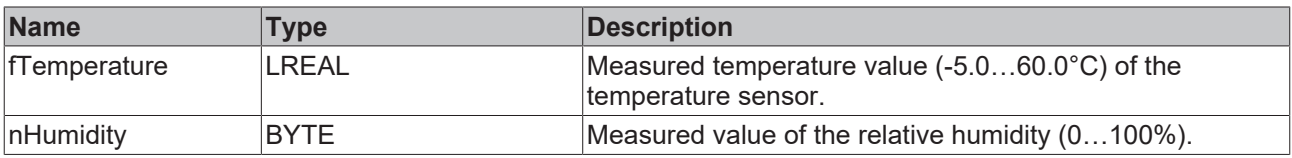

## **Properties**

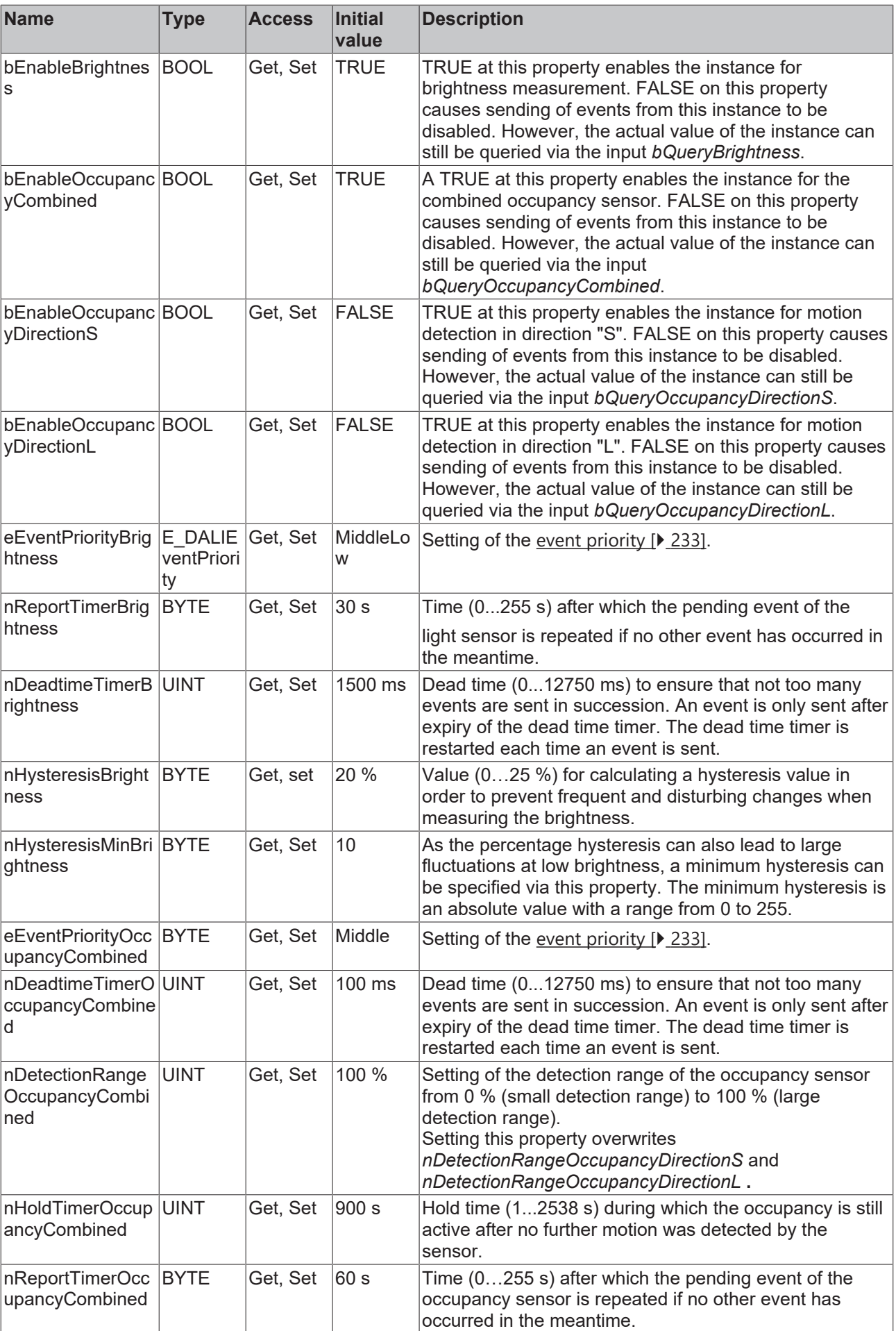

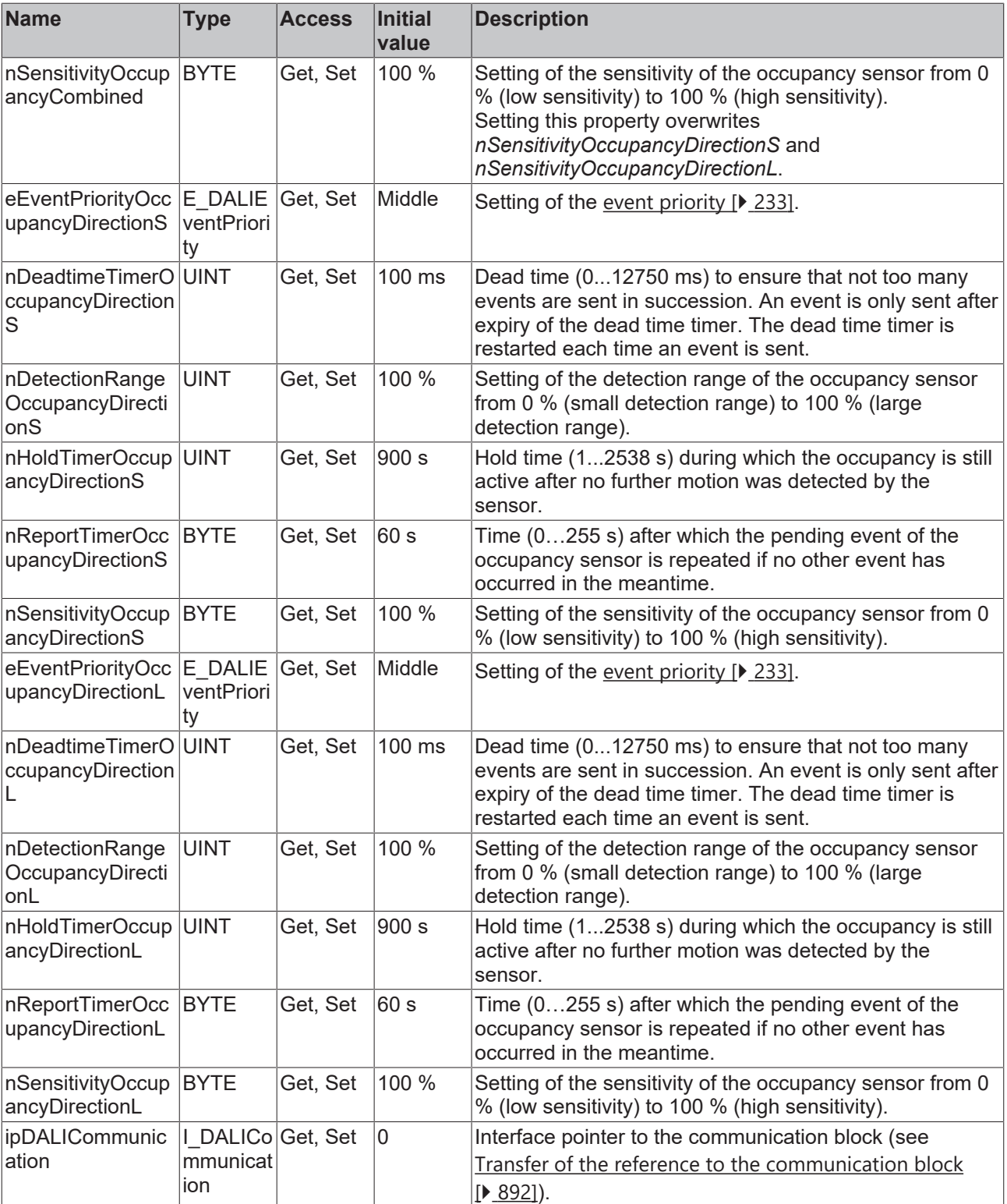

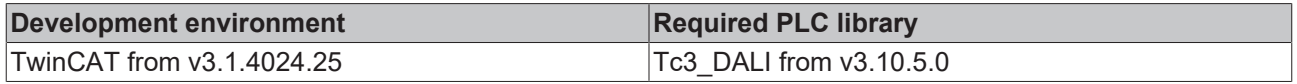

### **4.1.4.10.10 FB\_DALI\_Steinel\_HF3360**

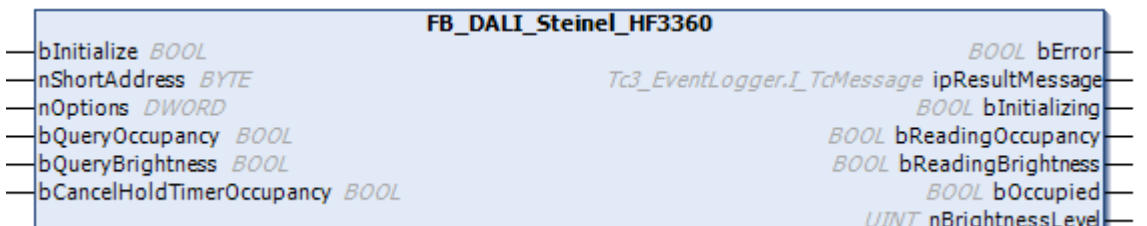

The function block represents the HF 3360 AP/UP DALI sensor from Steinel.

This outputs the measured brightness value (instance 0) and an occupancy signal (instance 1).

Further information on the supported instance types can be found here:

Part 303 (occupancy sensors) - [Introduction \[](#page-541-0) $\blacktriangleright$  [542\]](#page-541-0)

Part 304 (light sensors) - [Introduction \[](#page-560-0) $\blacktriangleright$  [561\]](#page-560-0)

The existing parameters can be overwritten by changing the properties listed below. All parameters are written to the DALI control device by a positive edge at *bInitialize* and stored there.

The outputs with the output values of the DALI device only contain valid values if the function block was executed without errors (*bError* = FALSE). If the output *bError* = TRUE, the outputs with the output values must not be evaluated.

The reading can be triggered immediately via the input variables *bQueryOccupancy* and *bQueryBrightness*, even if the corresponding instance is not enabled.

Set the times so that as few events as possible are sent. If too many events are sent, this can have a negative effect on the behavior of the application.

The function block cannot be used when using the KL6811.

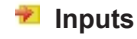

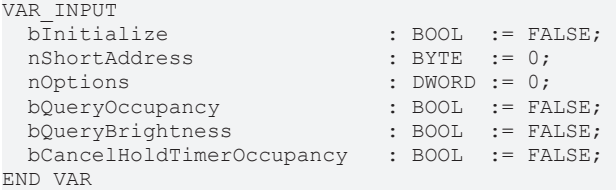

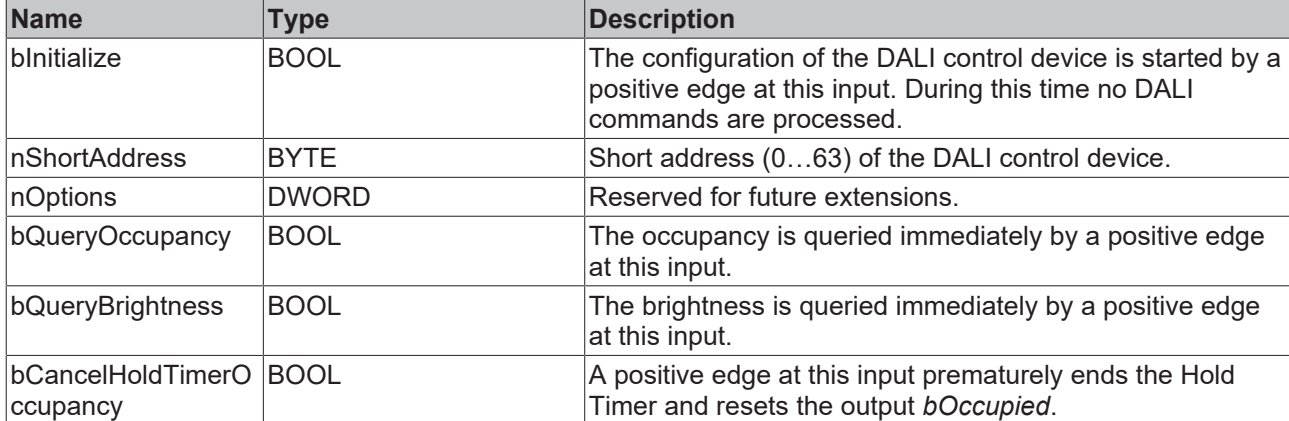

#### *<u>D</u>* Outputs

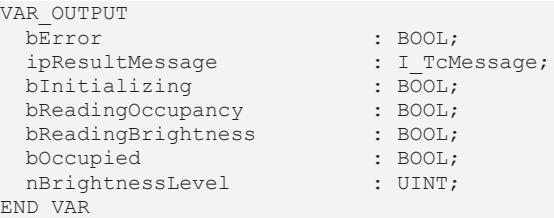

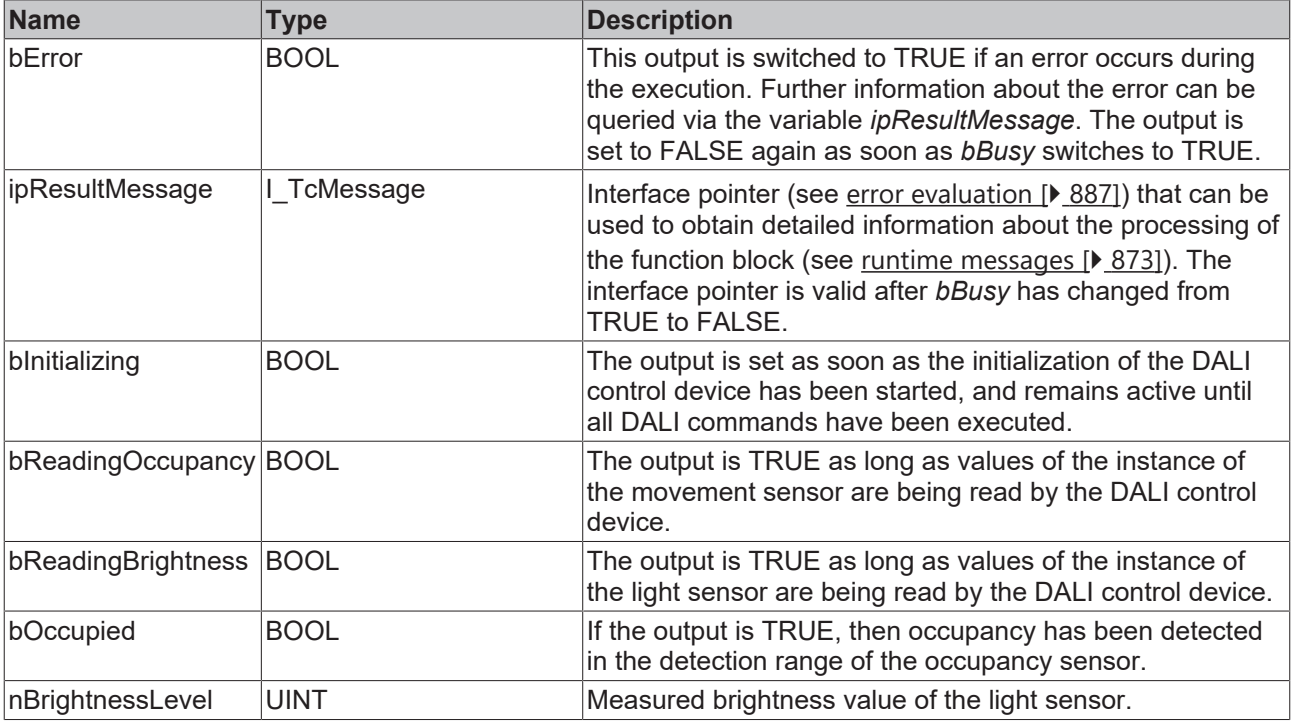

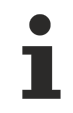

This measured value must be compared with the measured reference values at the place of operation of the DALI control device.

## *Properties*

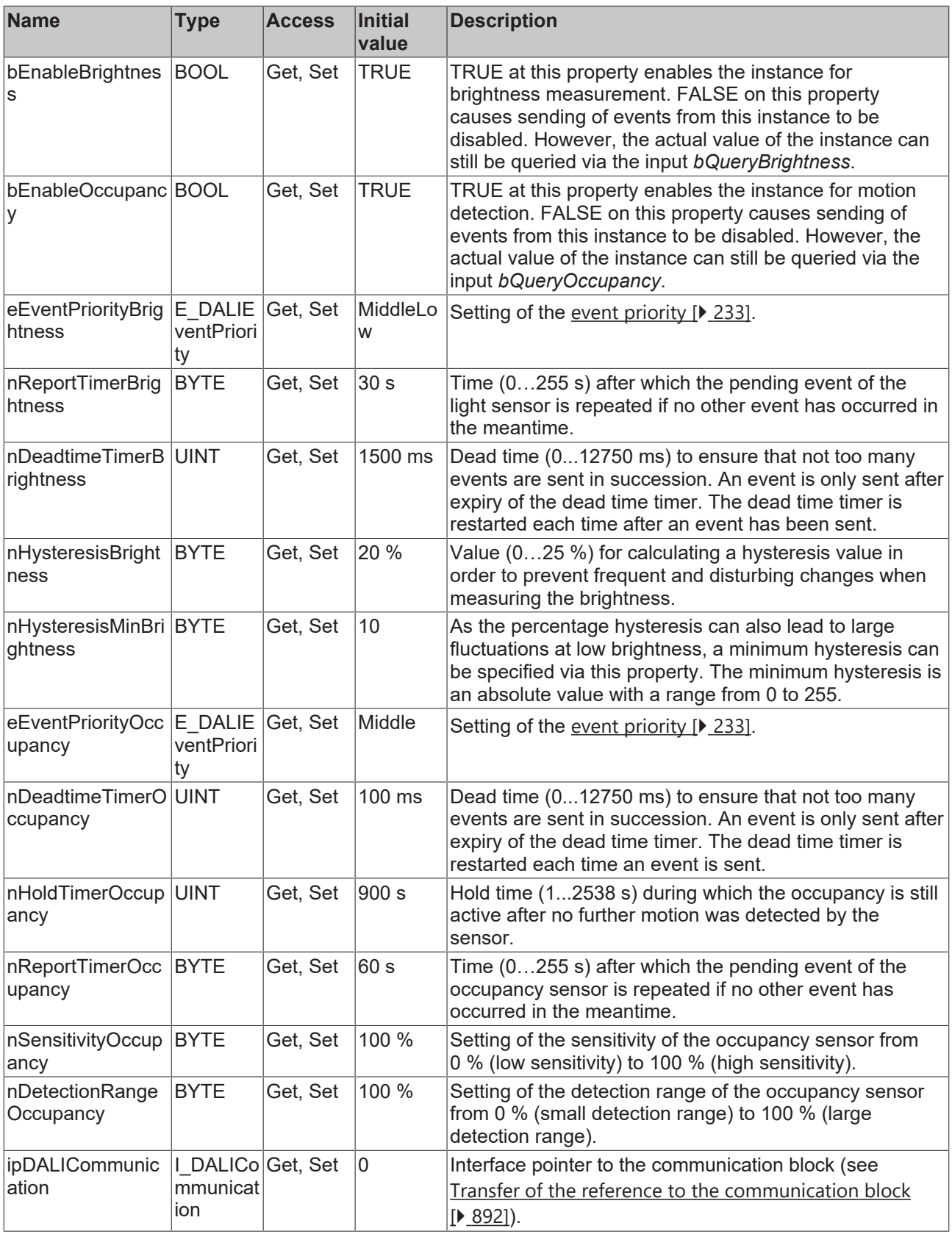

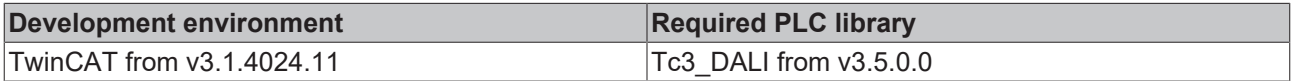

### **4.1.4.10.11 FB\_DALI\_Steinel\_HF360**

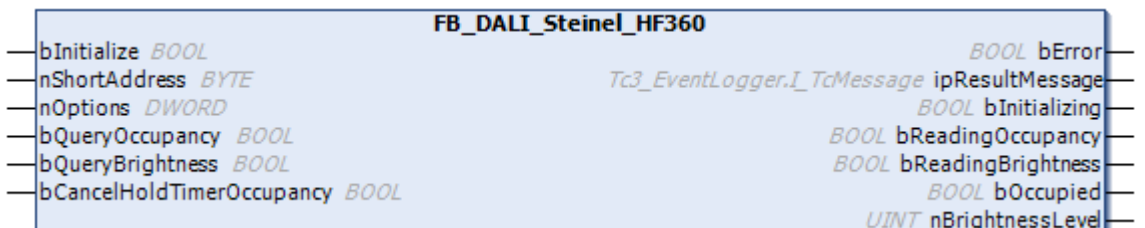

The function block represents the HF 360 DALI sensor from Steinel.

This outputs the measured brightness value (instance 0) and an occupancy signal (instance 1).

Further information on the supported instance types can be found here:

Part 303 (occupancy sensors) - [Introduction \[](#page-541-0) $\triangleright$  [542\]](#page-541-0)

Part 304 (light sensors) - [Introduction \[](#page-560-0) $\triangleright$  [561\]](#page-560-0)

The existing parameters can be overwritten by changing the properties listed below. All parameters are written to the DALI control device by a positive edge at *bInitialize* and stored there.

The outputs with the output values of the DALI device only contain valid values if the function block was executed without errors (*bError* = FALSE). If the output *bError* = TRUE, the outputs with the output values must not be evaluated.

The reading can be triggered immediately via the input variables *bQueryOccupancy* and *bQueryBrightness*, even if the corresponding instance is not enabled.

Set the times so that as few events as possible are sent. If too many events are sent, this can have a negative effect on the behavior of the application.

The function block cannot be used when using the KL6811.

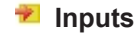

```
VAR_INPUT<br>bInitialize
                                    : BOOL := FALSE;<br>: BYTE := 0;  nShortAddress               : BYTE  := 0;
                                    : DWORD := 0;  bQueryOccupancy             : BOOL  := FALSE;
  bQueryBrightness : BOOL := FALSE;
    bCancelHoldTimerOccupancy   : BOOL  := FALSE;
END_VAR
```
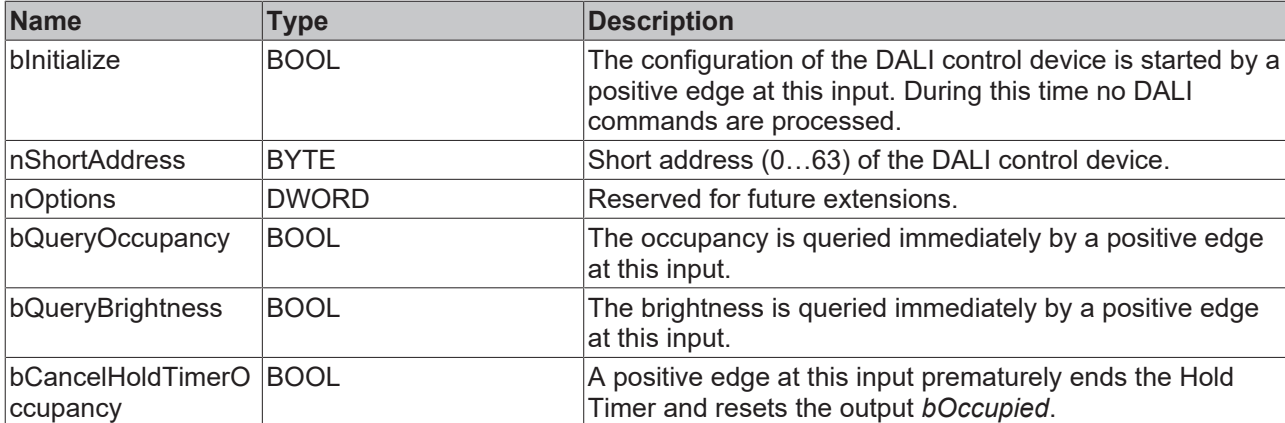

### *<u><b>E* Outputs</u>

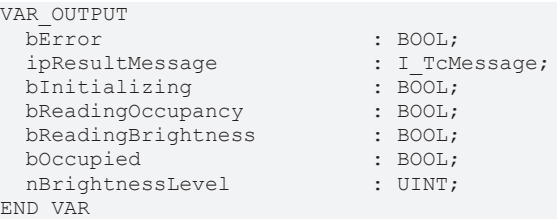

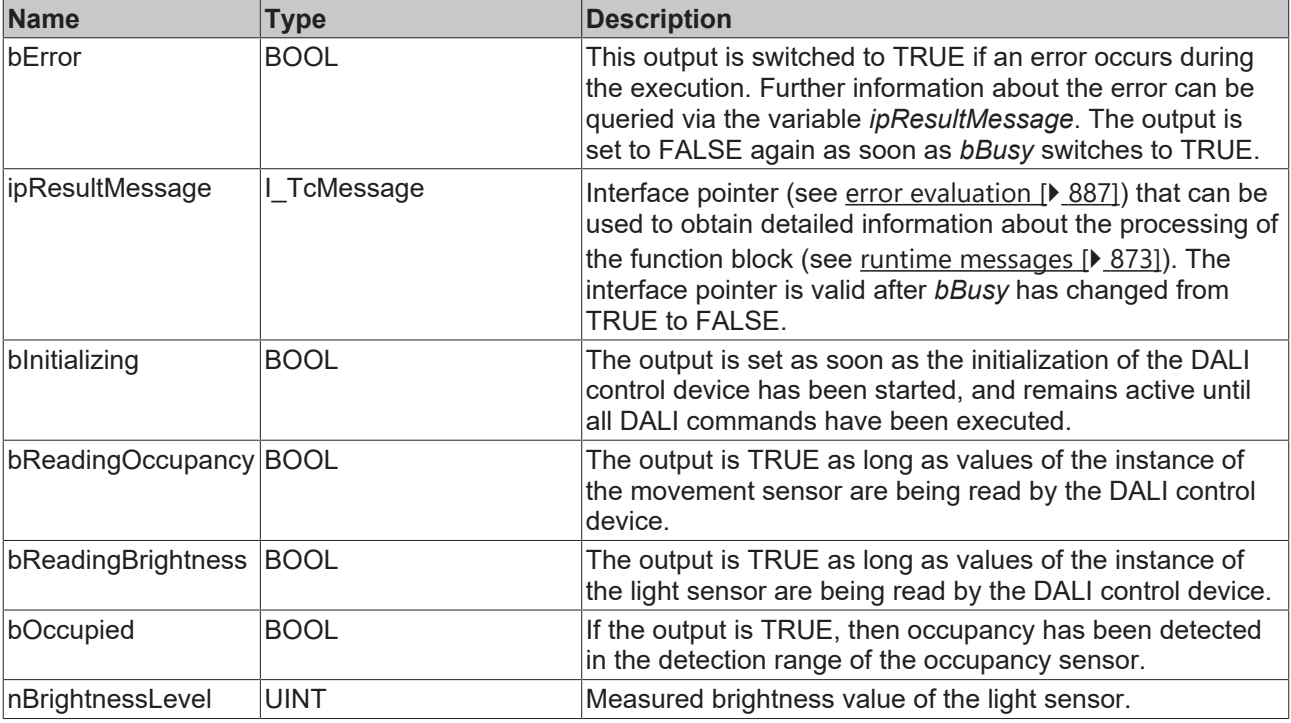

This measured value must be compared with the measured reference values at the place of operation of the DALI control device.

## *Properties*

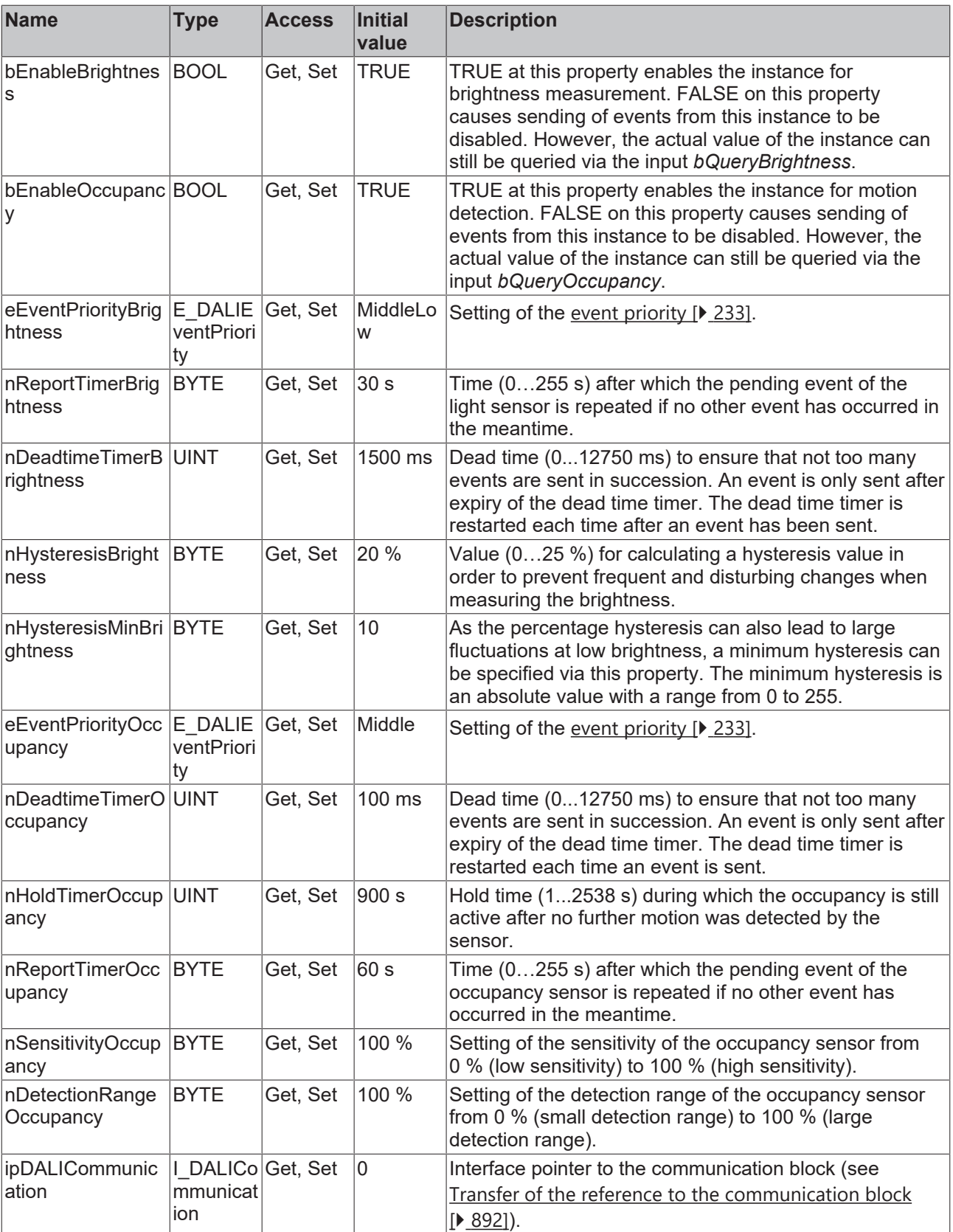

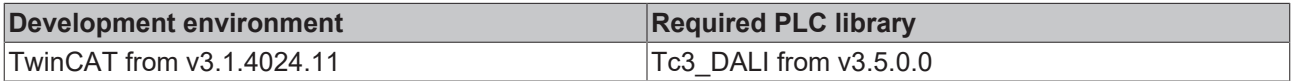

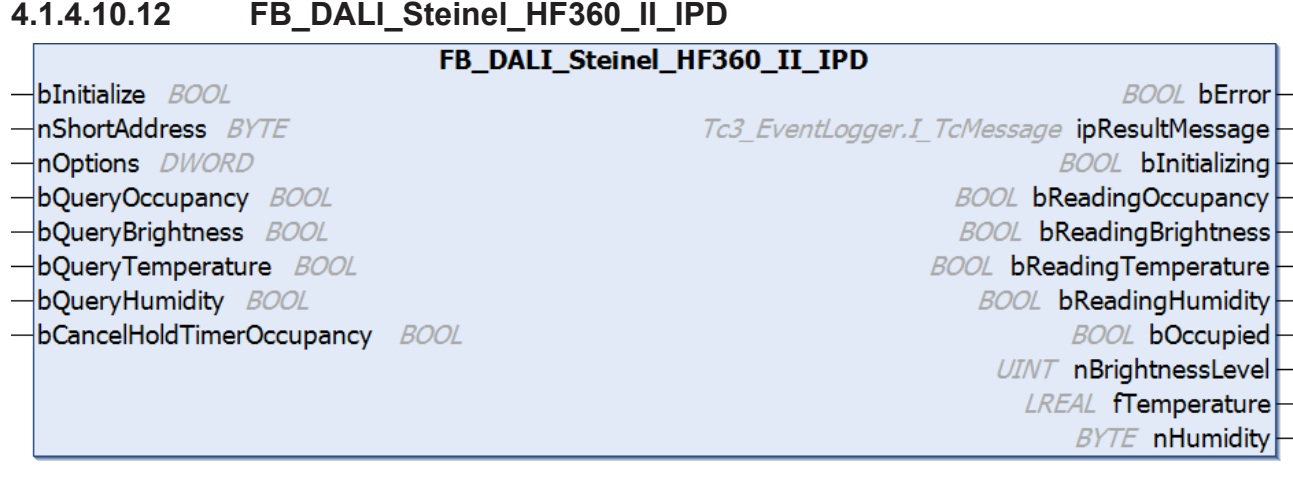

The function block represents the HF 360 II IPD DALI sensor from Steinel.

This outputs the measured brightness value (instance 0), an occupancy signal (instance 1), a temperature value (instance 2) and a value for the relative humidity (instance 3).

Further information on the supported instance types can be found here:

Part 303 (occupancy sensors) - [Introduction \[](#page-541-0) $\triangleright$  [542\]](#page-541-0)

Part 304 (light sensors) - [Introduction \[](#page-560-0) $\triangleright$  [561\]](#page-560-0)

The existing parameters can be overwritten by changing the properties listed below. All parameters are written to the DALI control device by a positive edge at *bInitialize* and stored there.

The outputs with the output values of the DALI device only contain valid values if the function block was executed without errors (*bError* = FALSE). If the output *bError* = TRUE, the outputs with the output values must not be evaluated.

The temperature measurement and humidity measurement are executed as Generic Inputs. These values can only be queried via a positive edge at the inputs *bQueryTemperature* and *bQueryHumidity*.

For the other instances, the reading can also be triggered directly via the inputs *bQueryBrightness* and *bQueryOccupancy*, even if the corresponding instance is not enabled.

Set the times so that as few events as possible are sent. If too many events are sent, this can have a negative effect on the behavior of the application.

The function block cannot be used when using the KL6811.

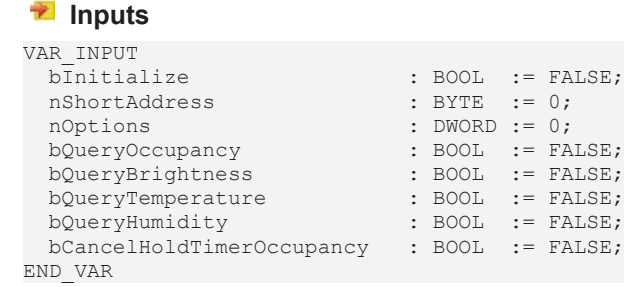

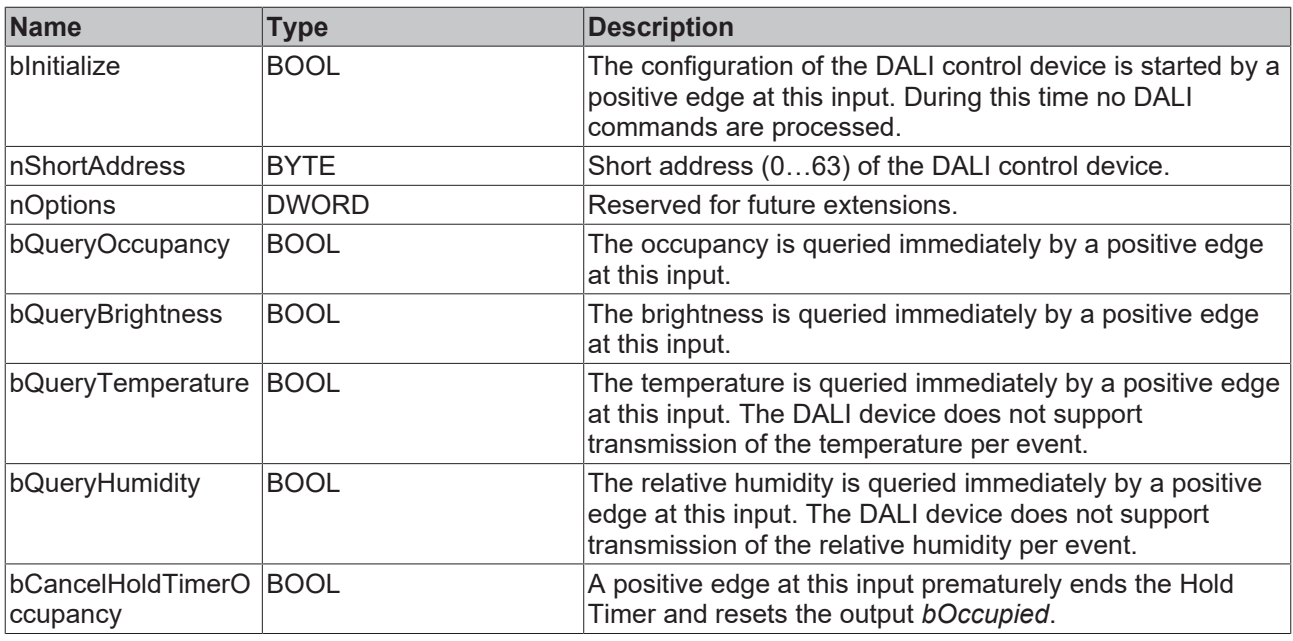

### *<u>E* Outputs</u>

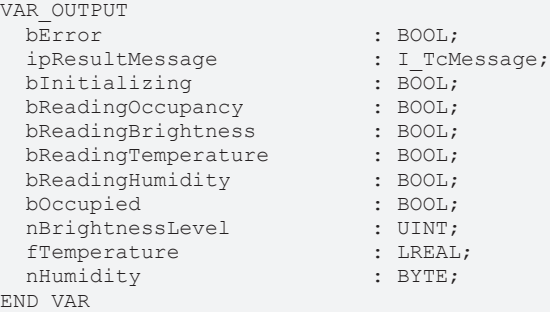

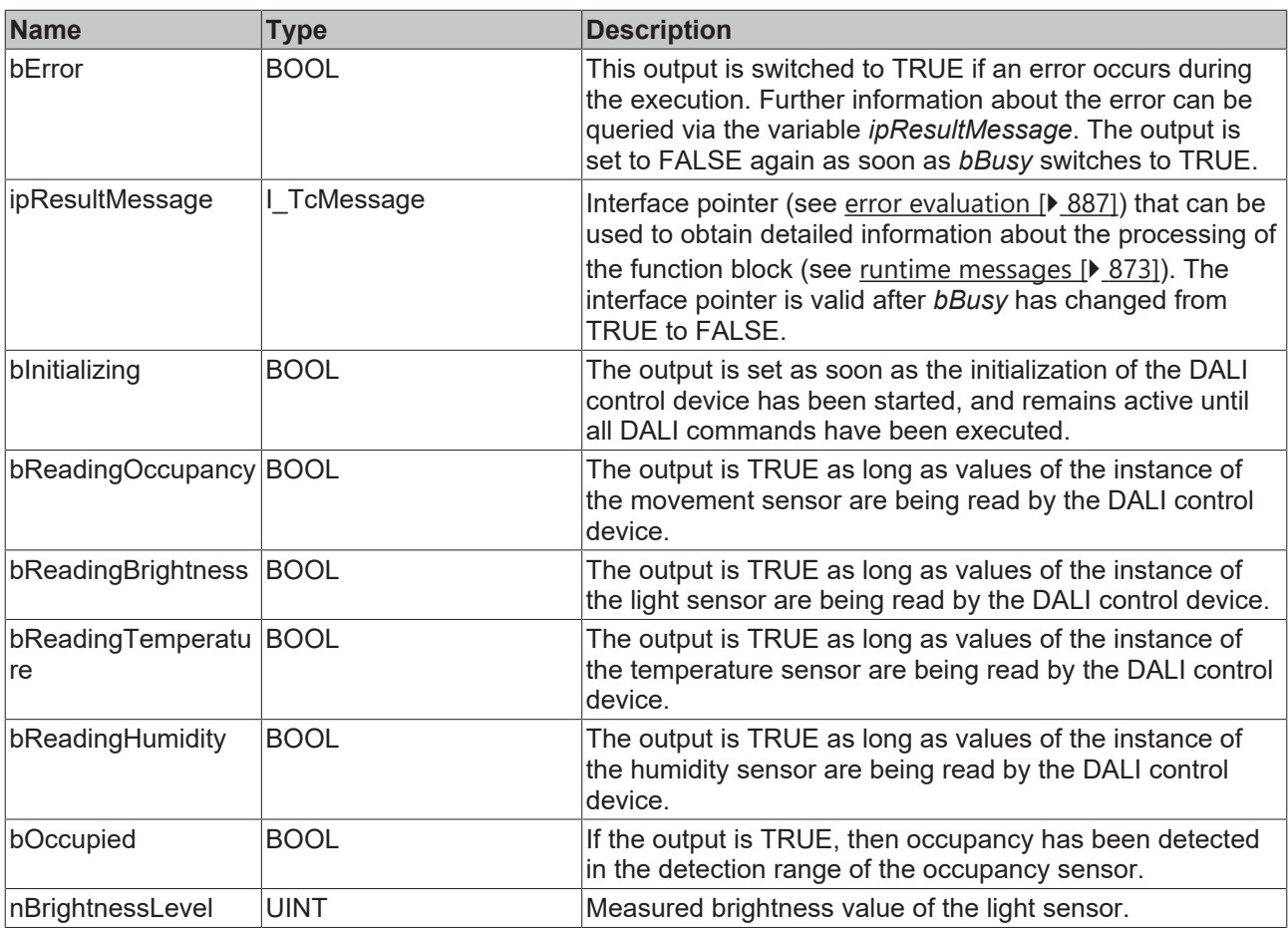

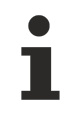

This measured value must be compared with the measured reference values at the place of operation of the DALI control device.

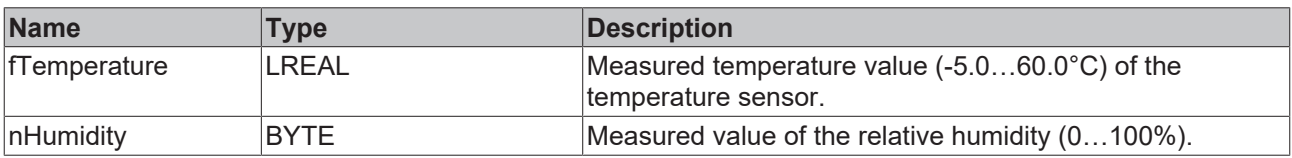

## *Properties*

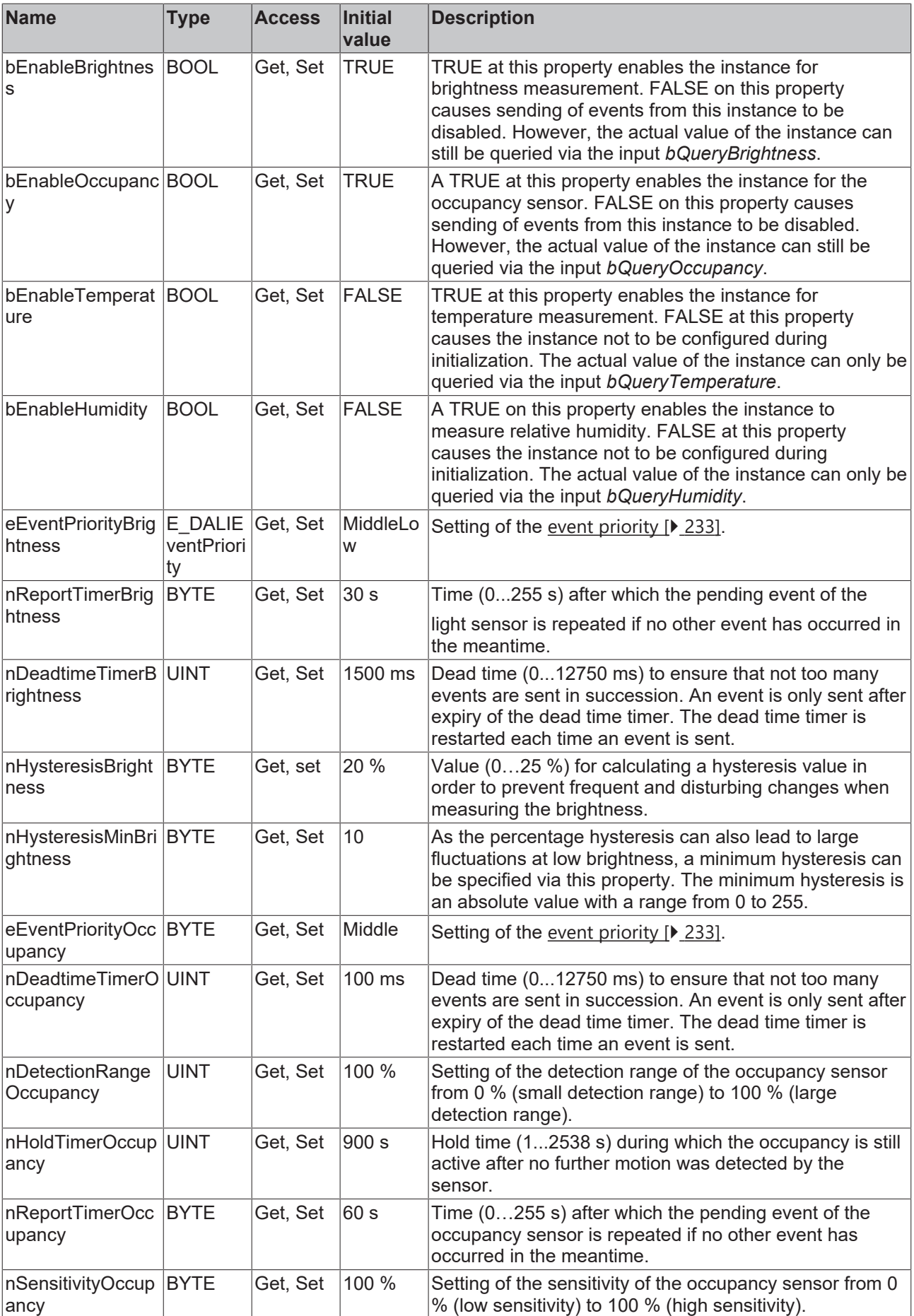

# **RECKHOFF**

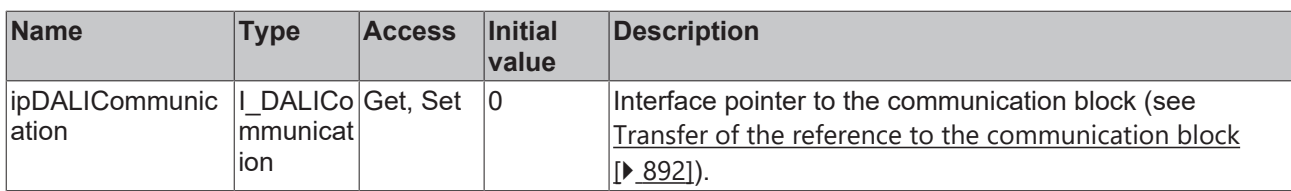

#### **Requirements**

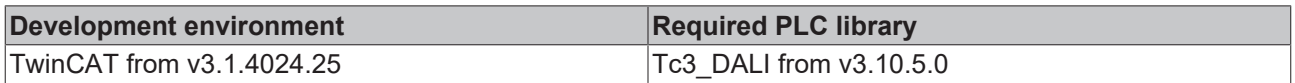

### **4.1.4.10.13 FB\_DALI\_Steinel\_HF360\_II\_IPD\_ECO**

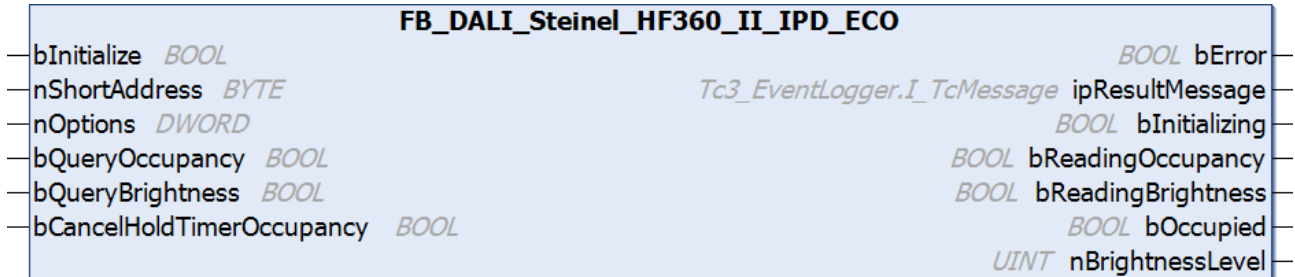

The function block represents the HF 360 II IPD ECO DALI sensor from Steinel.

This outputs the measured brightness value (instance 0) and an occupancy signal (instance 1).

Further information on the supported instance types can be found here:

Part 303 (occupancy sensors) – [Introduction \[](#page-541-0) $\triangleright$  [542\]](#page-541-0)

Part 304 (light sensors) - [Introduction \[](#page-560-0) $\blacktriangleright$  [561\]](#page-560-0)

The existing parameters can be overwritten by changing the properties listed below. All parameters are written to the DALI control device by a positive edge at *bInitialize* and stored there.

The outputs with the output values of the DALI device only contain valid values if the function block was executed without errors (*bError* = FALSE). If the output *bError* = TRUE, the outputs with the output values must not be evaluated.

The reading can be triggered immediately via the input variables *bQueryOccupancy* and *bQueryBrightness*, even if the corresponding instance is not enabled.

Set the times so that as few events as possible are sent. If too many events are sent, this can have a negative effect on the behavior of the application.

The function block cannot be used when using the KL6811.

#### **Inputs**

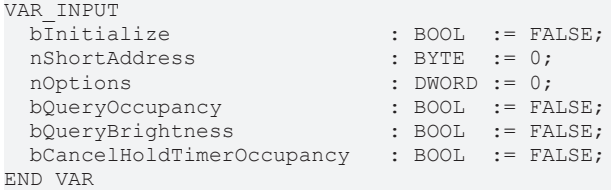

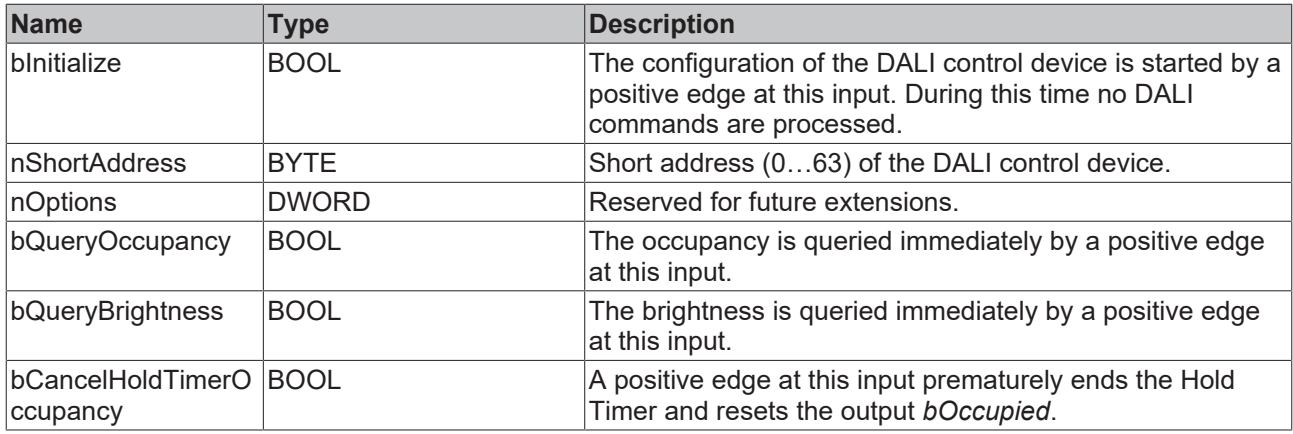

#### *<u>E* Outputs</u>

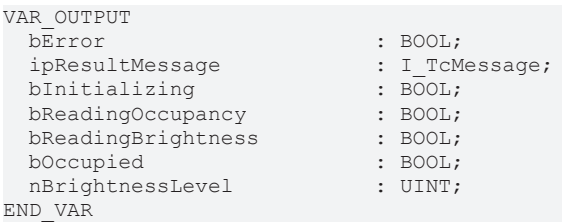

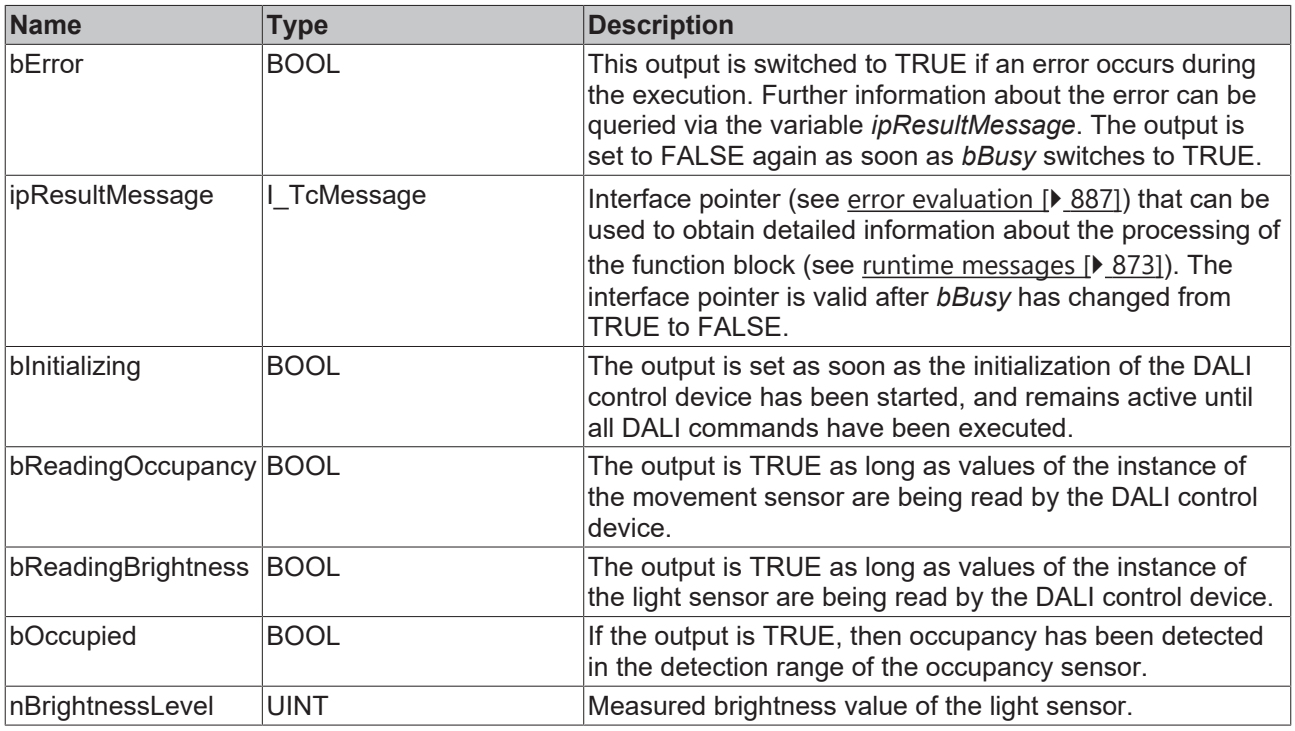

This measured value must be compared with the measured reference values at the place of operation of the DALI control device.

## **Properties**

Т
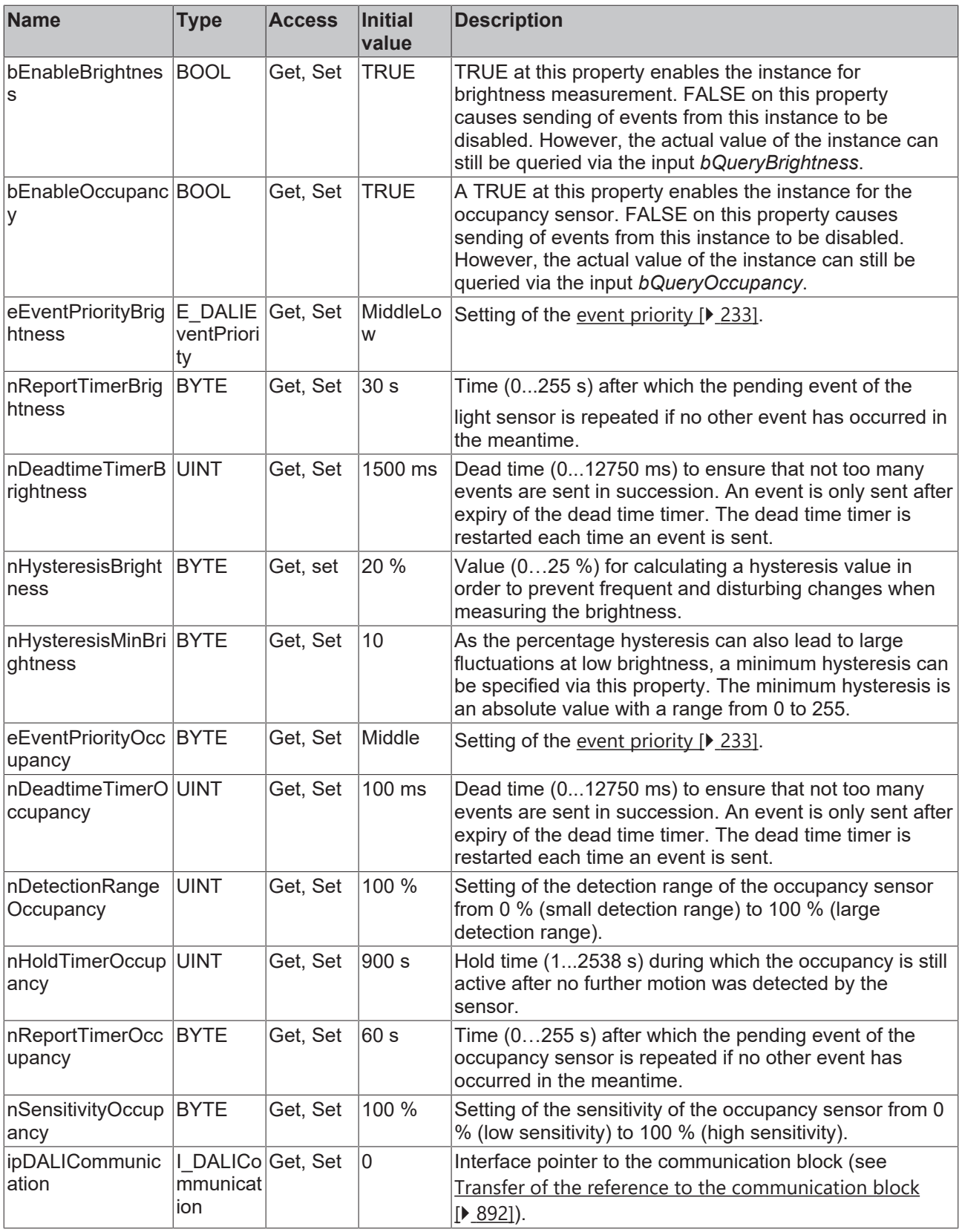

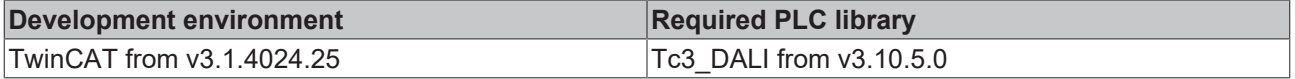

## **4.1.4.10.14 FB\_DALI\_Steinel\_IRMicro**

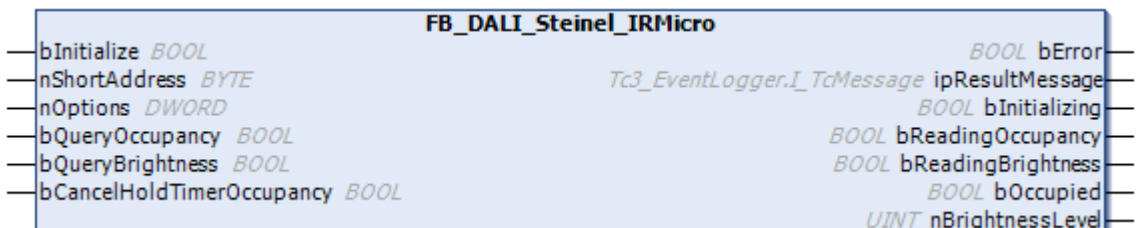

The function block represents the IR Micro DALI sensor from Steinel.

This outputs the measured brightness value (instance 0) and an occupancy signal (instance 1).

Further information on the supported instance types can be found here:

Part 303 (occupancy sensors) - [Introduction \[](#page-541-0) $\triangleright$  [542\]](#page-541-0)

Part 304 (light sensors) - [Introduction \[](#page-560-0) $\triangleright$  [561\]](#page-560-0)

The existing parameters can be overwritten by changing the properties listed below. All parameters are written to the DALI control device by a positive edge at *bInitialize* and stored there.

The outputs with the output values of the DALI device only contain valid values if the function block was executed without errors (*bError* = FALSE). If the output *bError* = TRUE, the outputs with the output values must not be evaluated.

The reading can be triggered immediately via the input variables *bQueryOccupancy* and *bQueryBrightness*, even if the corresponding instance is not enabled.

Set the times so that as few events as possible are sent. If too many events are sent, this can have a negative effect on the behavior of the application.

The function block cannot be used when using the KL6811.

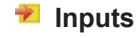

```
VAR_INPUT<br>bInitialize
                                    : BOOL := FALSE;<br>: BYTE := 0;  nShortAddress               : BYTE  := 0;
                                    : DWORD := 0;  bQueryOccupancy             : BOOL  := FALSE;
  bQueryBrightness : BOOL := FALSE;
    bCancelHoldTimerOccupancy   : BOOL  := FALSE;
END_VAR
```
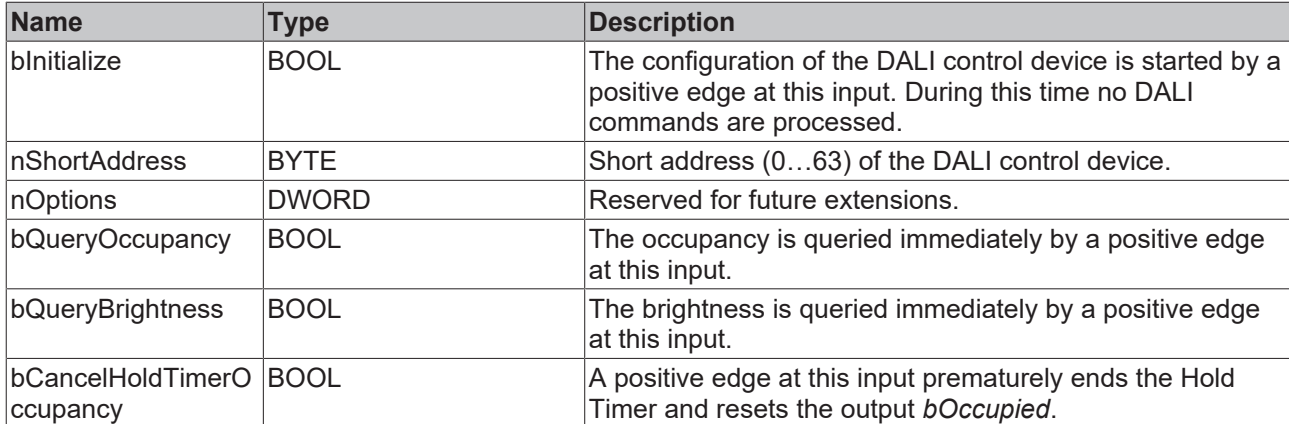

### *<u><b>E* Outputs</u>

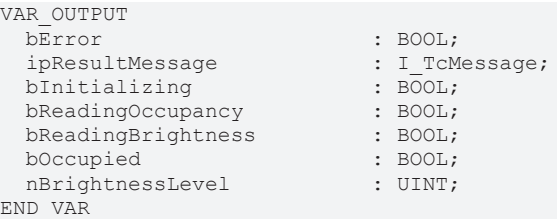

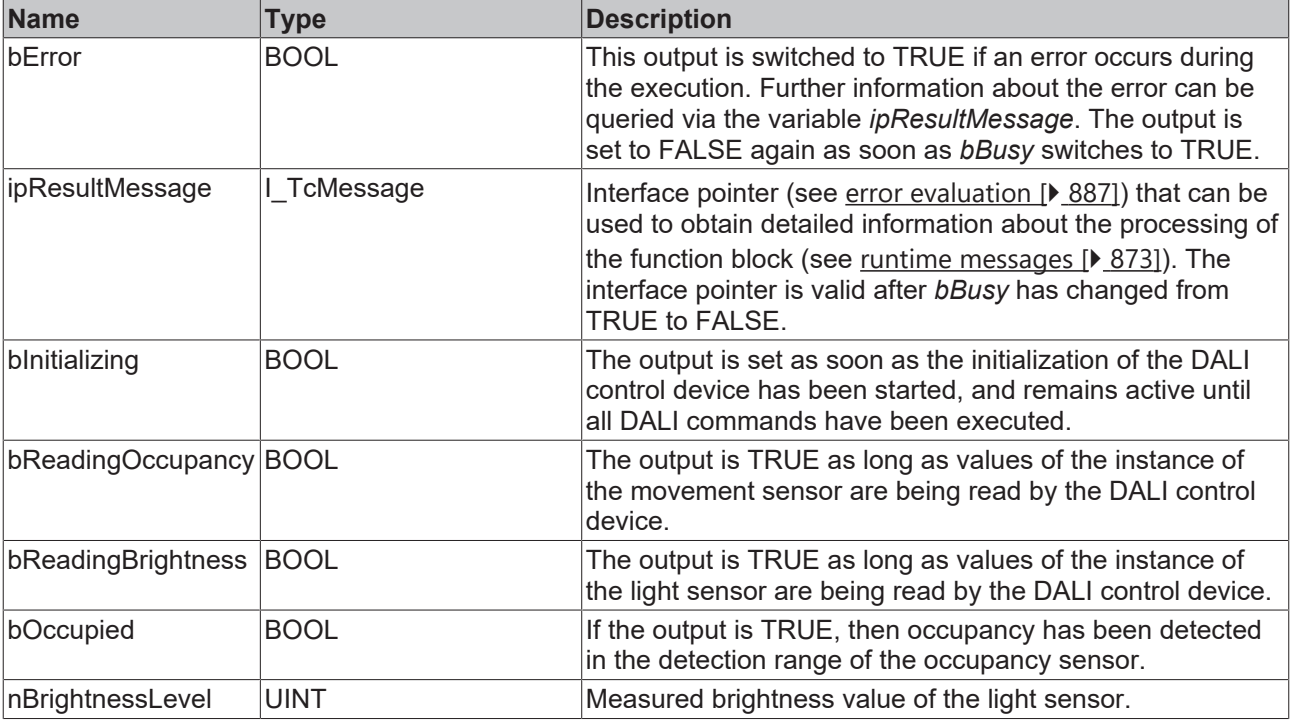

This measured value must be compared with the measured reference values at the place of operation of the DALI control device.

## *Properties*

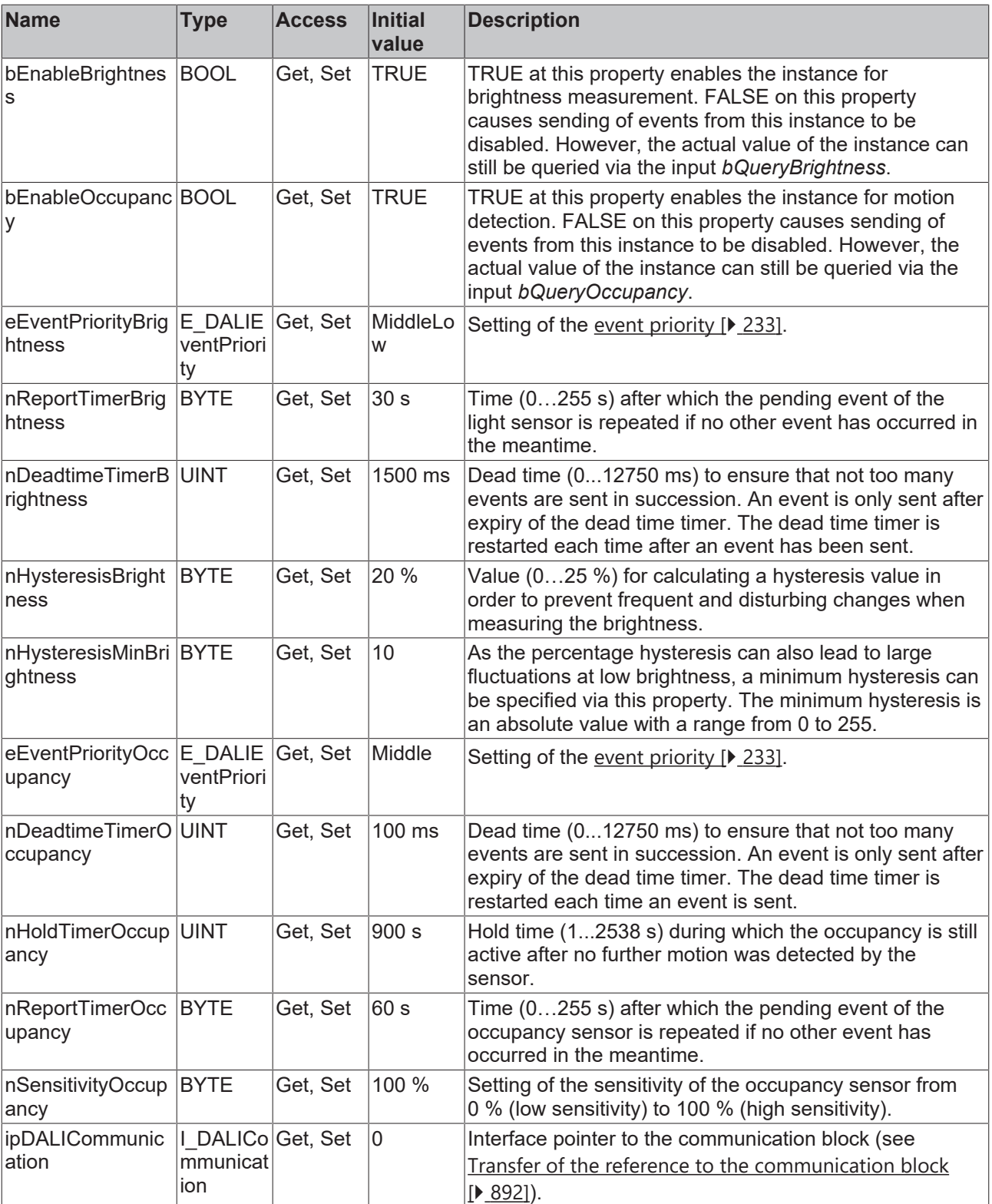

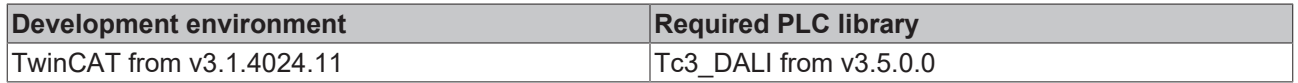

## **4.1.4.10.15 FB\_DALI\_Steinel\_IRQuattroMicro**

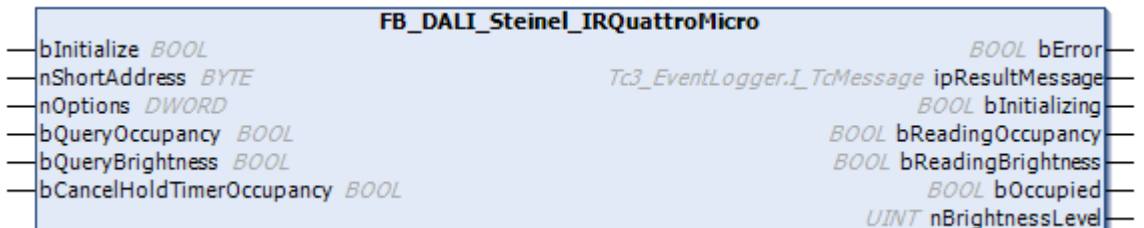

☺The function block represents the IR Quattro Micro DALI sensor from Steinel.

This outputs the measured brightness value (instance 0) and an occupancy signal (instance 1).

Further information on the supported instance types can be found here:

Part 303 (occupancy sensors) – [Introduction \[](#page-541-0) $\blacktriangleright$  [542\]](#page-541-0)

Part 304 (light sensors) - [Introduction \[](#page-560-0) $\triangleright$  [561\]](#page-560-0)

The existing parameters can be overwritten by changing the properties listed below. All parameters are written to the DALI control device by a positive edge at *bInitialize* and stored there.

The outputs with the output values of the DALI device only contain valid values if the function block was executed without errors (*bError* = FALSE). If the output *bError* = TRUE, the outputs with the output values must not be evaluated.

The reading can be triggered immediately via the input variables *bQueryOccupancy* and *bQueryBrightness*, even if the corresponding instance is not enabled.

Set the times so that as few events as possible are sent. If too many events are sent, this can have a negative effect on the behavior of the application.

The function block cannot be used when using the KL6811.

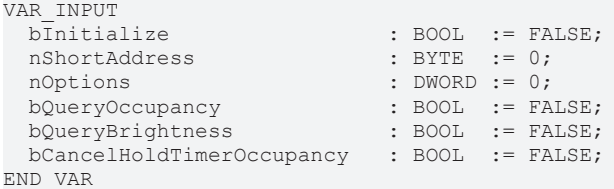

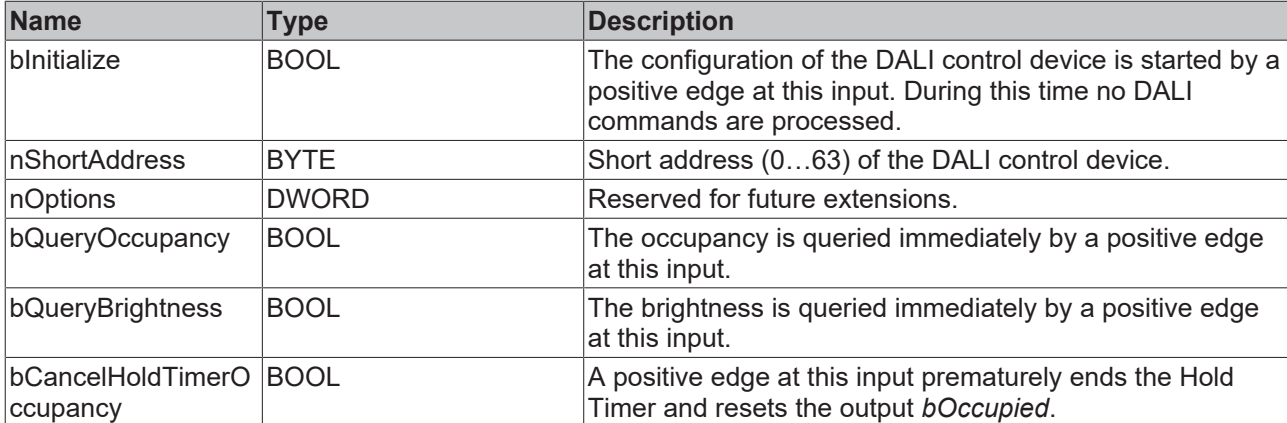

#### *<u>D</u>* Outputs

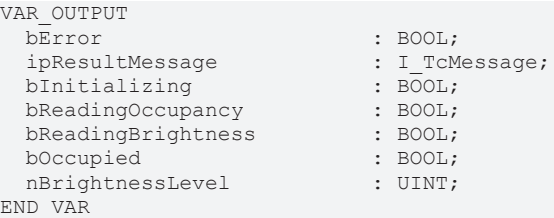

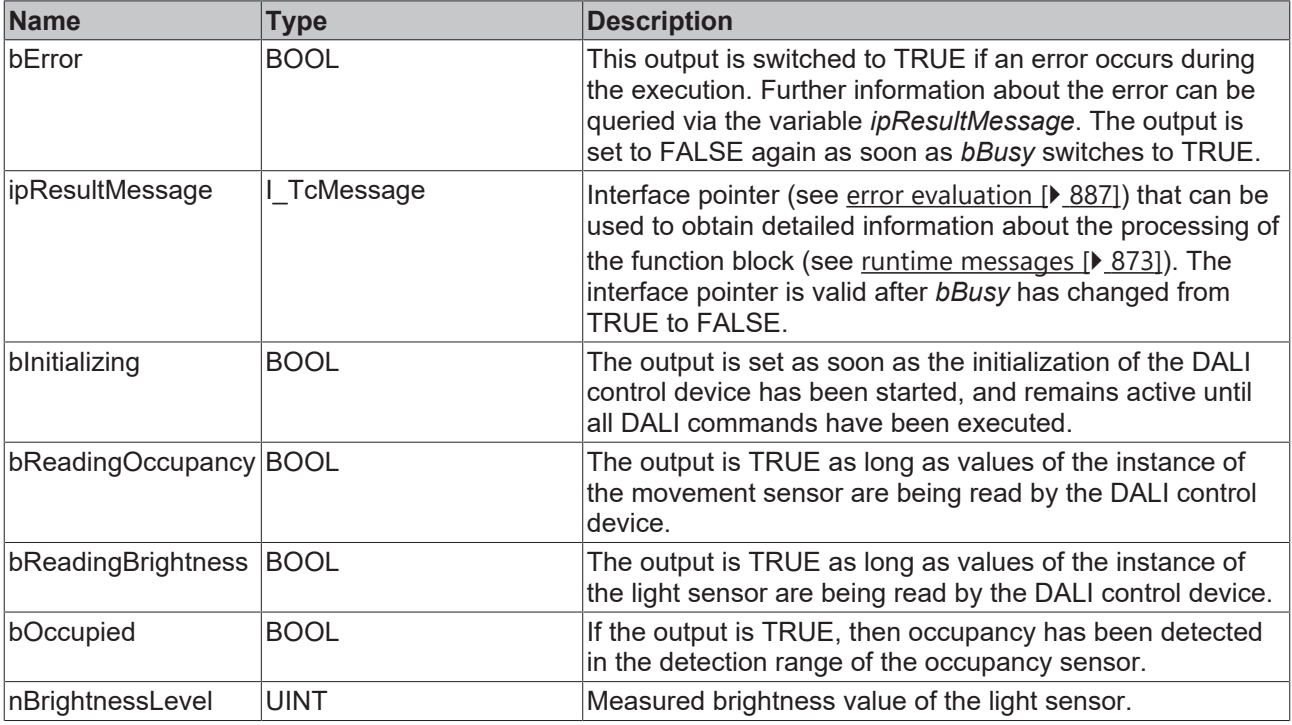

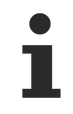

This measured value must be compared with the measured reference values at the place of operation of the DALI control device.

## *Properties*

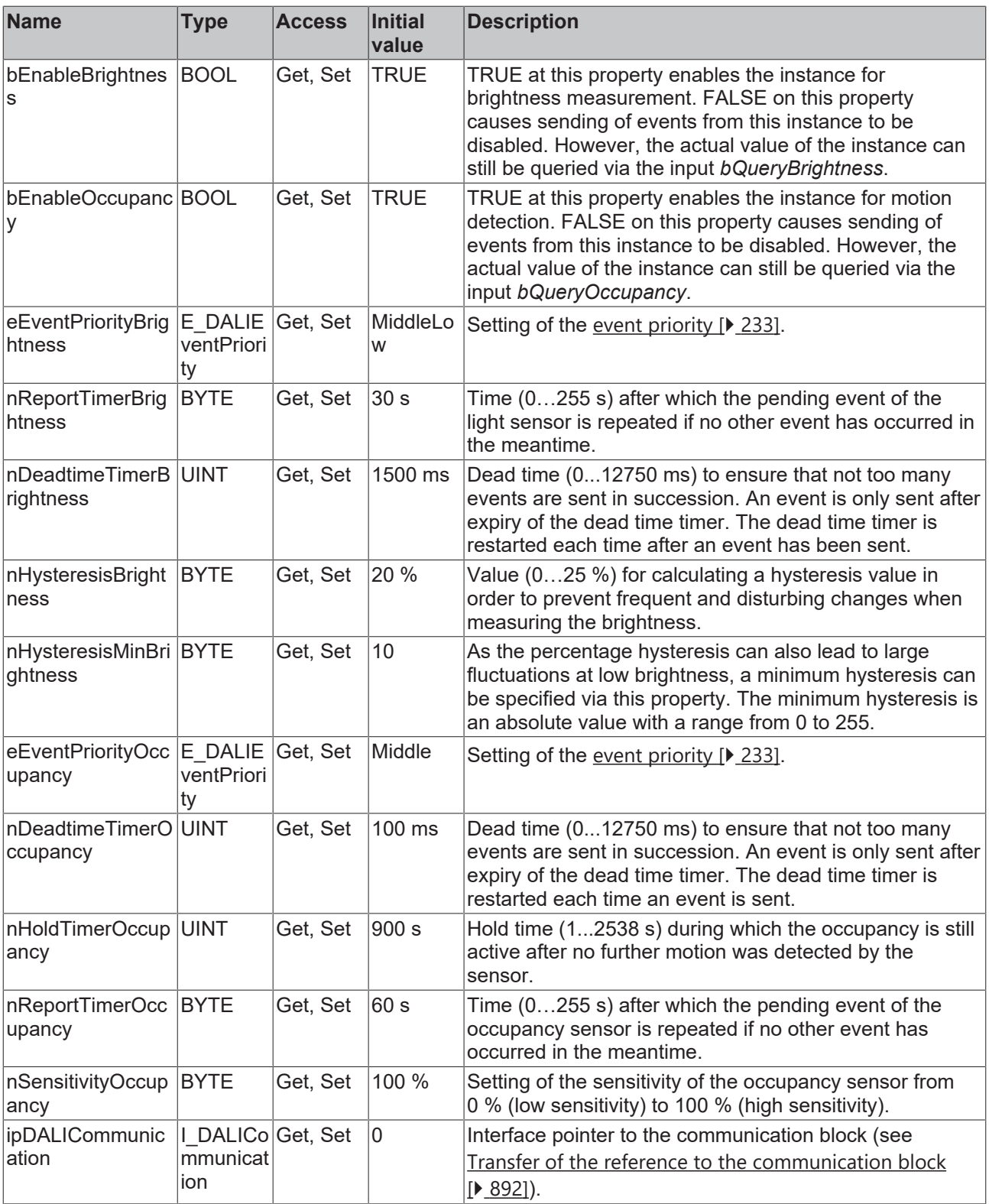

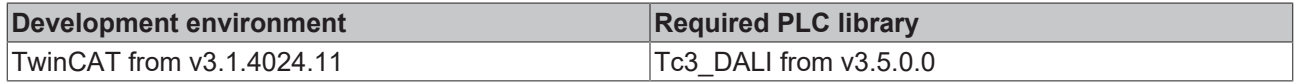

## **4.1.4.10.16 FB\_DALI\_Steinel\_IRQuattroSlimXS**

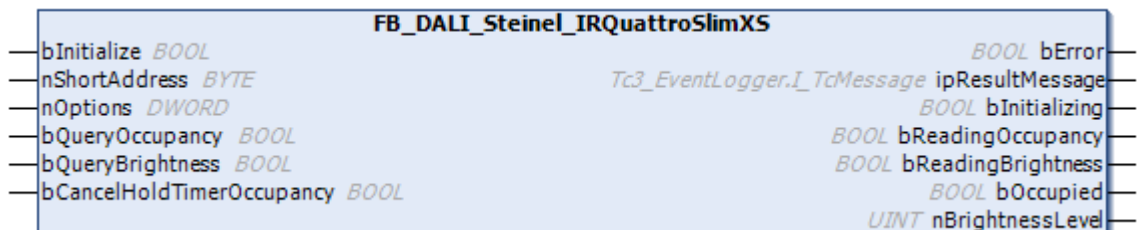

The function block represents the IR Quattro Slim XS DALI sensor from Steinel.

This outputs the measured brightness value (instance 0) and an occupancy signal (instance 1).

Further information on the supported instance types can be found here:

Part 303 (occupancy sensors) – [Introduction \[](#page-541-0) $\triangleright$  [542\]](#page-541-0)

Part 304 (light sensors) - [Introduction \[](#page-560-0) $\triangleright$  [561\]](#page-560-0)

The existing parameters can be overwritten by changing the properties listed below. All parameters are written to the DALI control device by a positive edge at *bInitialize* and stored there.

The outputs with the output values of the DALI device only contain valid values if the function block was executed without errors (*bError* = FALSE). If the output *bError* = TRUE, the outputs with the output values must not be evaluated.

The reading can be triggered immediately via the input variables *bQueryOccupancy* and *bQueryBrightness*, even if the corresponding instance is not enabled.

Set the times so that as few events as possible are sent. If too many events are sent, this can have a negative effect on the behavior of the application.

The function block cannot be used when using the KL6811.

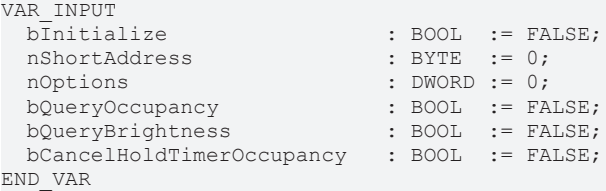

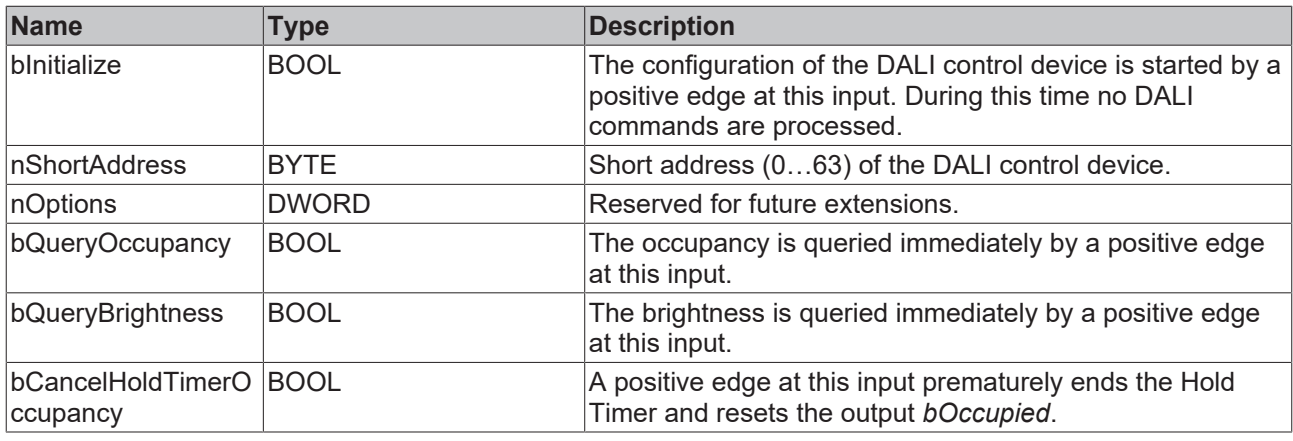

### *<u><b>E* Outputs</u>

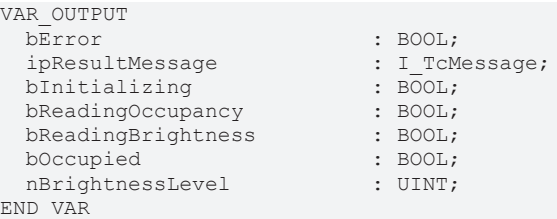

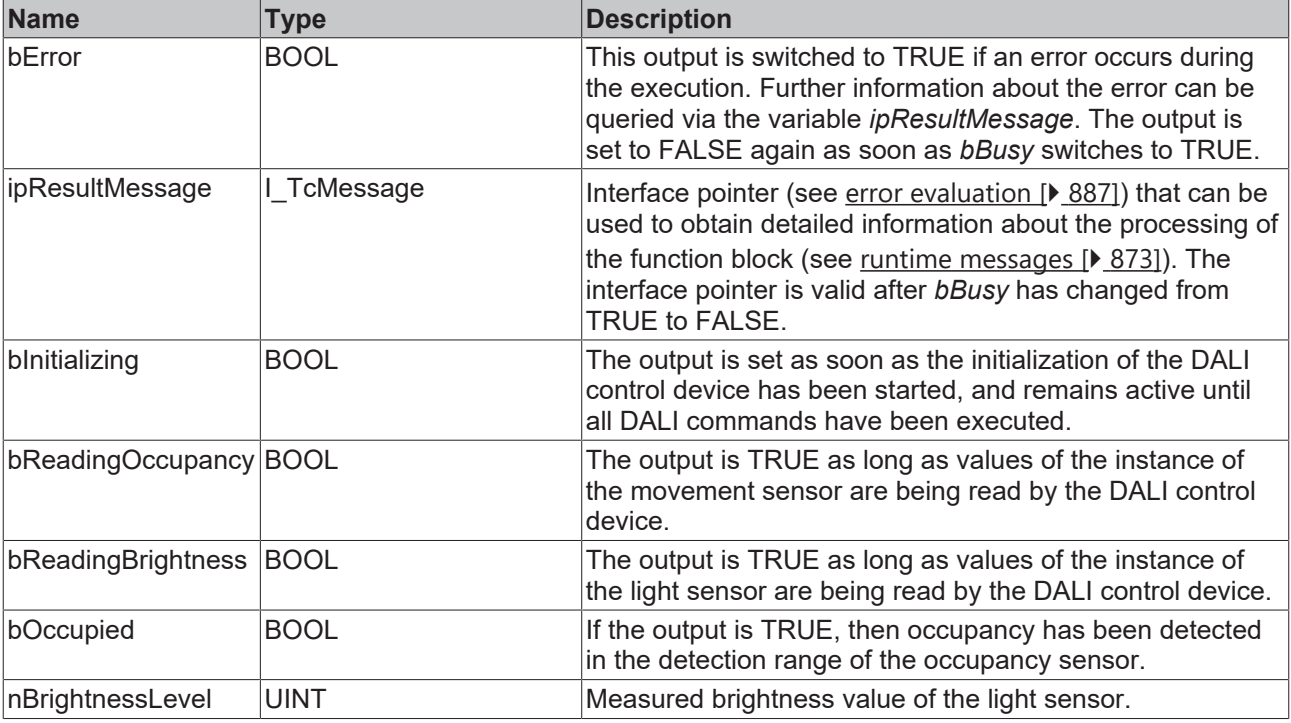

This measured value must be compared with the measured reference values at the place of operation of the DALI control device.

## *Properties*

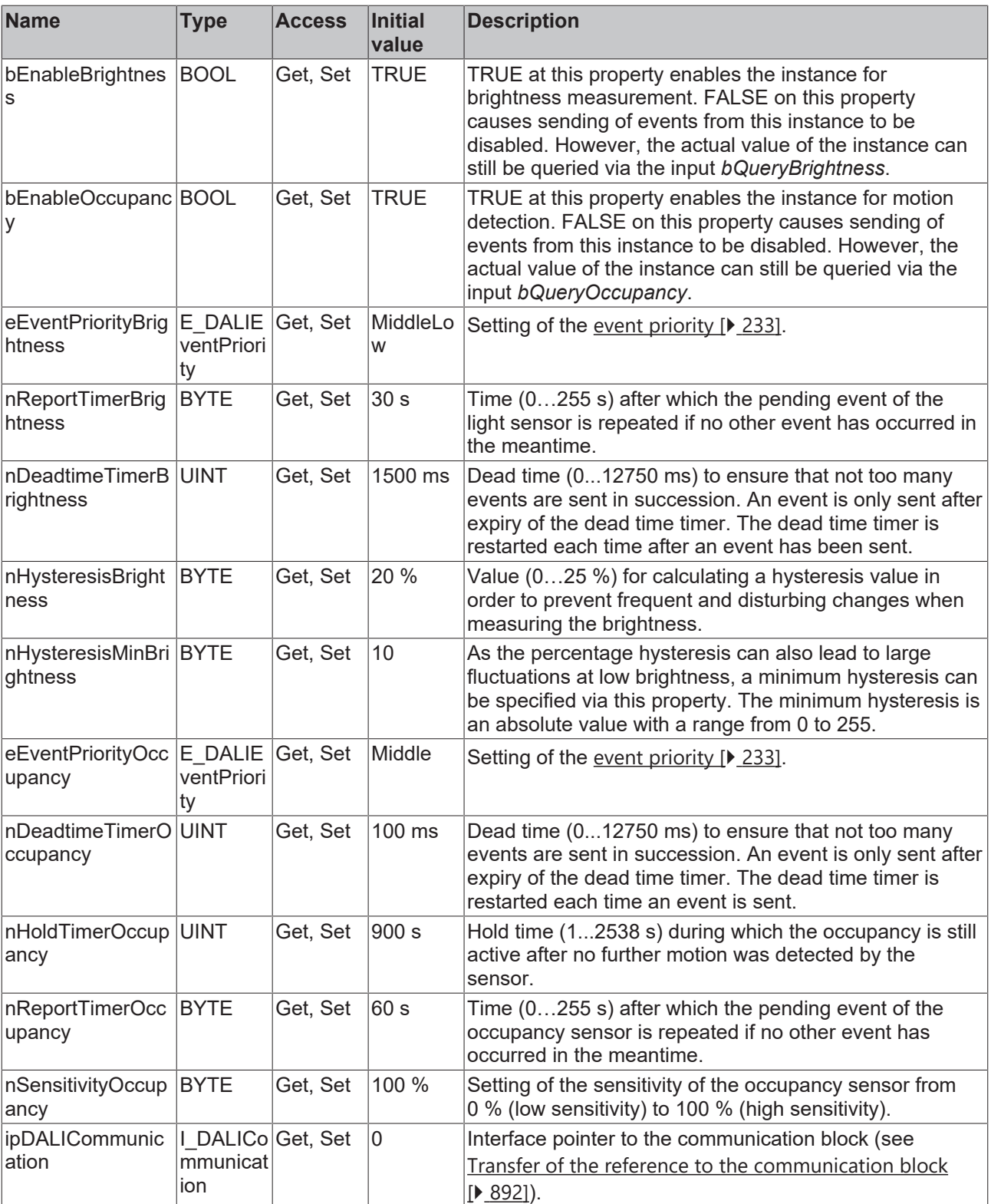

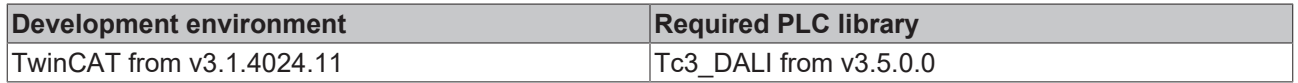

## **4.1.4.10.17 FB\_DALI\_Steinel\_IS345**

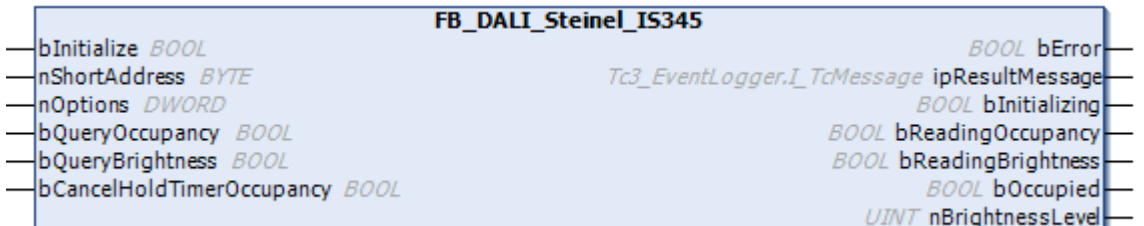

The function block represents the IS 345 AP/UP DALI 

Gensor from Steinel.

This outputs the measured brightness value (instance 0) and an occupancy signal (instance 1).

Further information on the supported instance types can be found here:

Part 303 (occupancy sensors) – [Introduction \[](#page-541-0) $\blacktriangleright$  [542\]](#page-541-0)

Part 304 (light sensors) - [Introduction \[](#page-560-0) $\triangleright$  [561\]](#page-560-0)

The existing parameters can be overwritten by changing the properties listed below. All parameters are written to the DALI control device by a positive edge at *bInitialize* and stored there.

The outputs with the output values of the DALI device only contain valid values if the function block was executed without errors (*bError* = FALSE). If the output *bError* = TRUE, the outputs with the output values must not be evaluated.

The reading can be triggered immediately via the input variables *bQueryOccupancy* and *bQueryBrightness*, even if the corresponding instance is not enabled.

Set the times so that as few events as possible are sent. If too many events are sent, this can have a negative effect on the behavior of the application.

The function block cannot be used when using the KL6811.

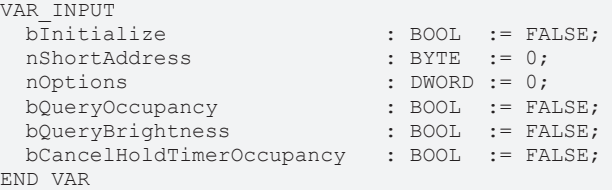

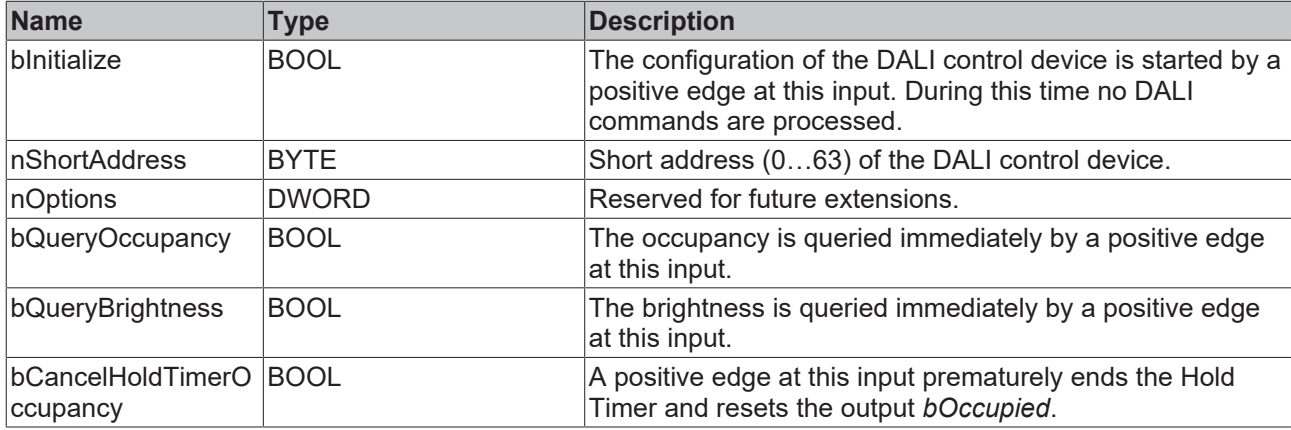

#### *<u>D</u>* Outputs

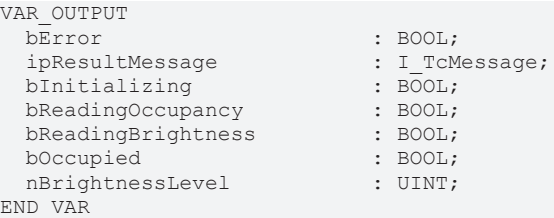

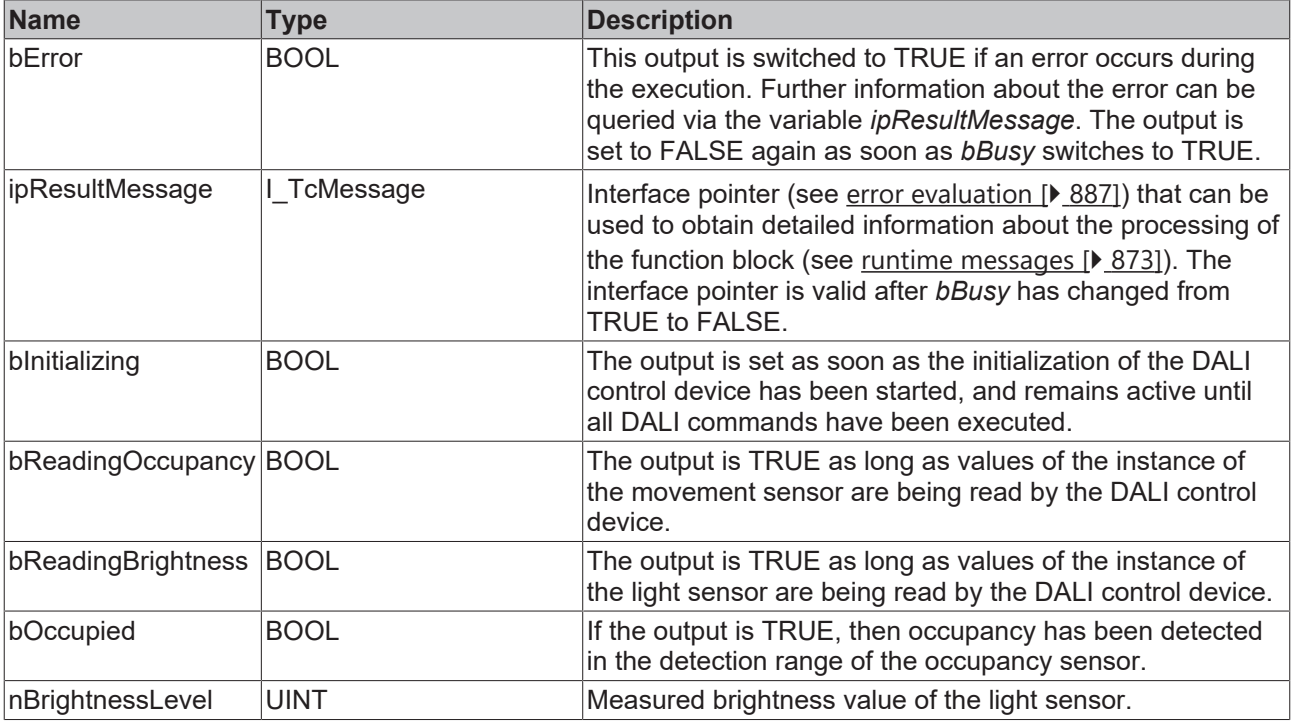

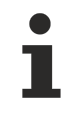

This measured value must be compared with the measured reference values at the place of operation of the DALI control device.

## *Properties*

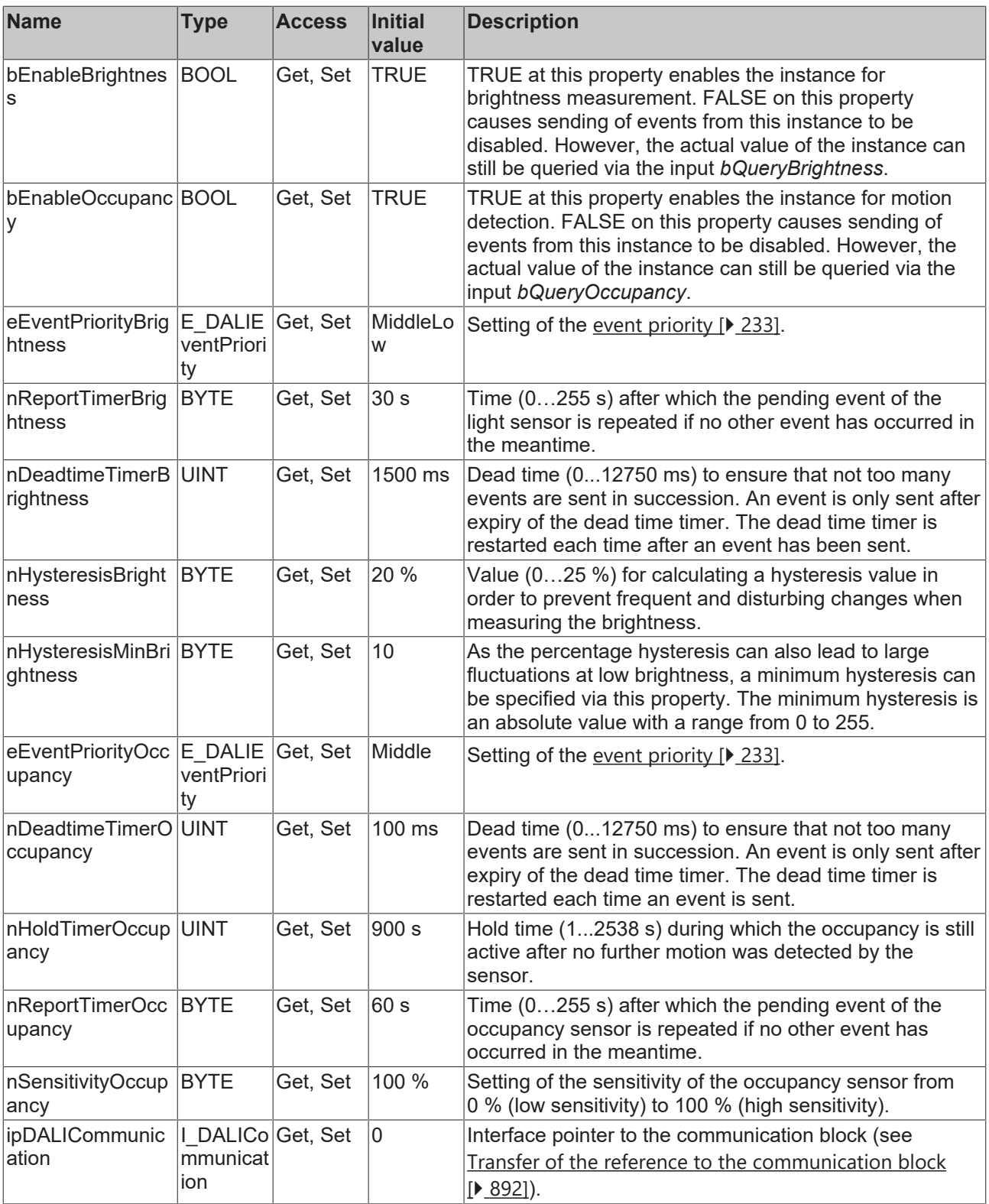

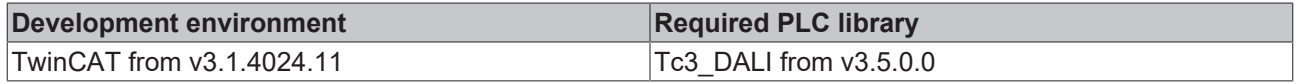

## **4.1.4.10.18 FB\_DALI\_Steinel\_IS345MX**

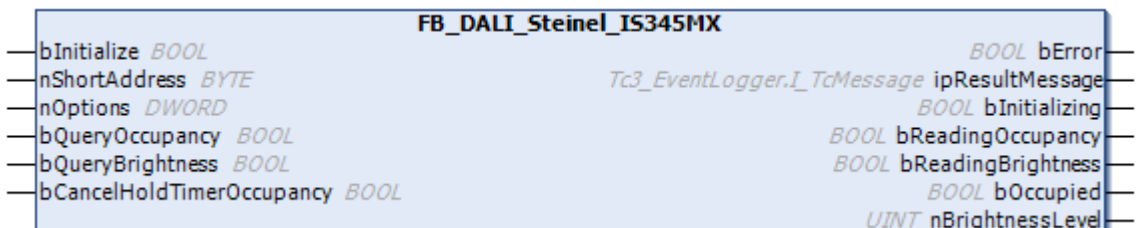

The function block represents the IS 345 MX AP/UP DALI sensor from Steinel.

This outputs the measured brightness value (instance 0) and an occupancy signal (instance 1).

Further information on the supported instance types can be found here:

Part 303 (occupancy sensors) – [Introduction \[](#page-541-0)[}](#page-541-0) [542\]](#page-541-0)

Part 304 (light sensors) - [Introduction \[](#page-560-0) $\triangleright$  [561\]](#page-560-0)

The existing parameters can be overwritten by changing the properties listed below. All parameters are written to the DALI control device by a positive edge at *bInitialize* and stored there.

The outputs with the output values of the DALI device only contain valid values if the function block was executed without errors (*bError* = FALSE). If the output *bError* = TRUE, the outputs with the output values must not be evaluated.

The reading can be triggered immediately via the input variables *bQueryOccupancy* and *bQueryBrightness*, even if the corresponding instance is not enabled.

Set the times so that as few events as possible are sent. If too many events are sent, this can have a negative effect on the behavior of the application.

The function block cannot be used when using the KL6811.

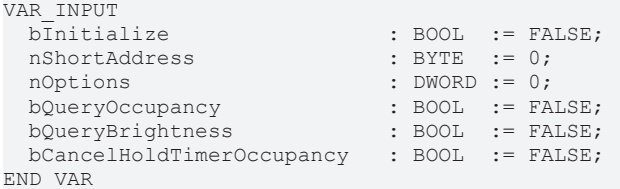

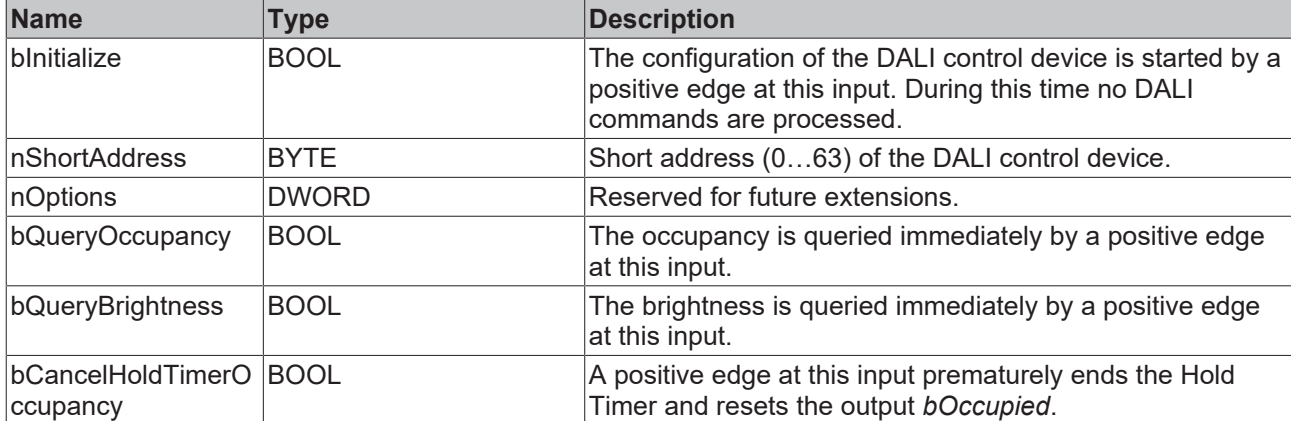

### *<u><b>E* Outputs</u>

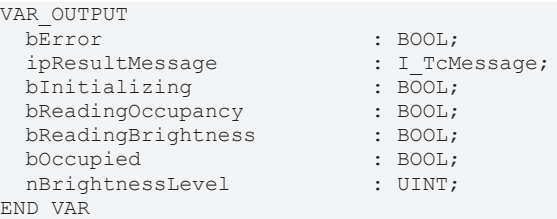

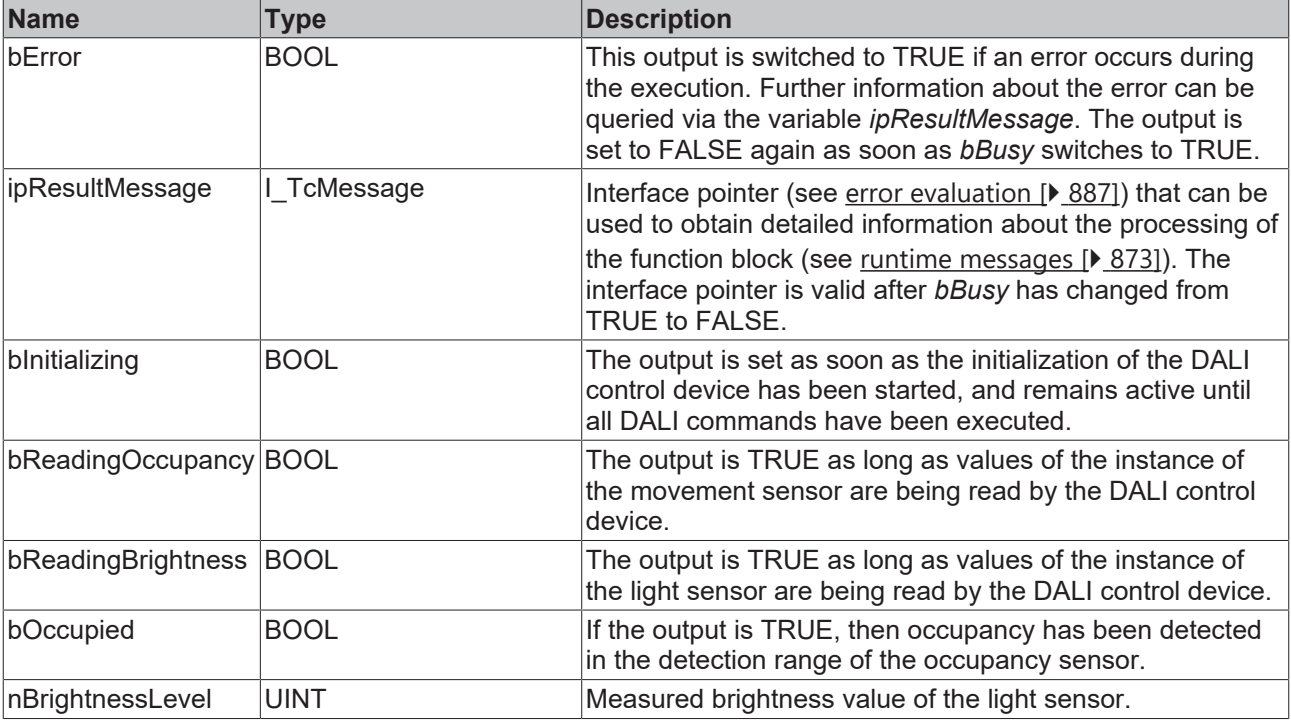

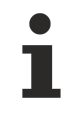

This measured value must be compared with the measured reference values at the place of operation of the DALI control device.

## *Properties*

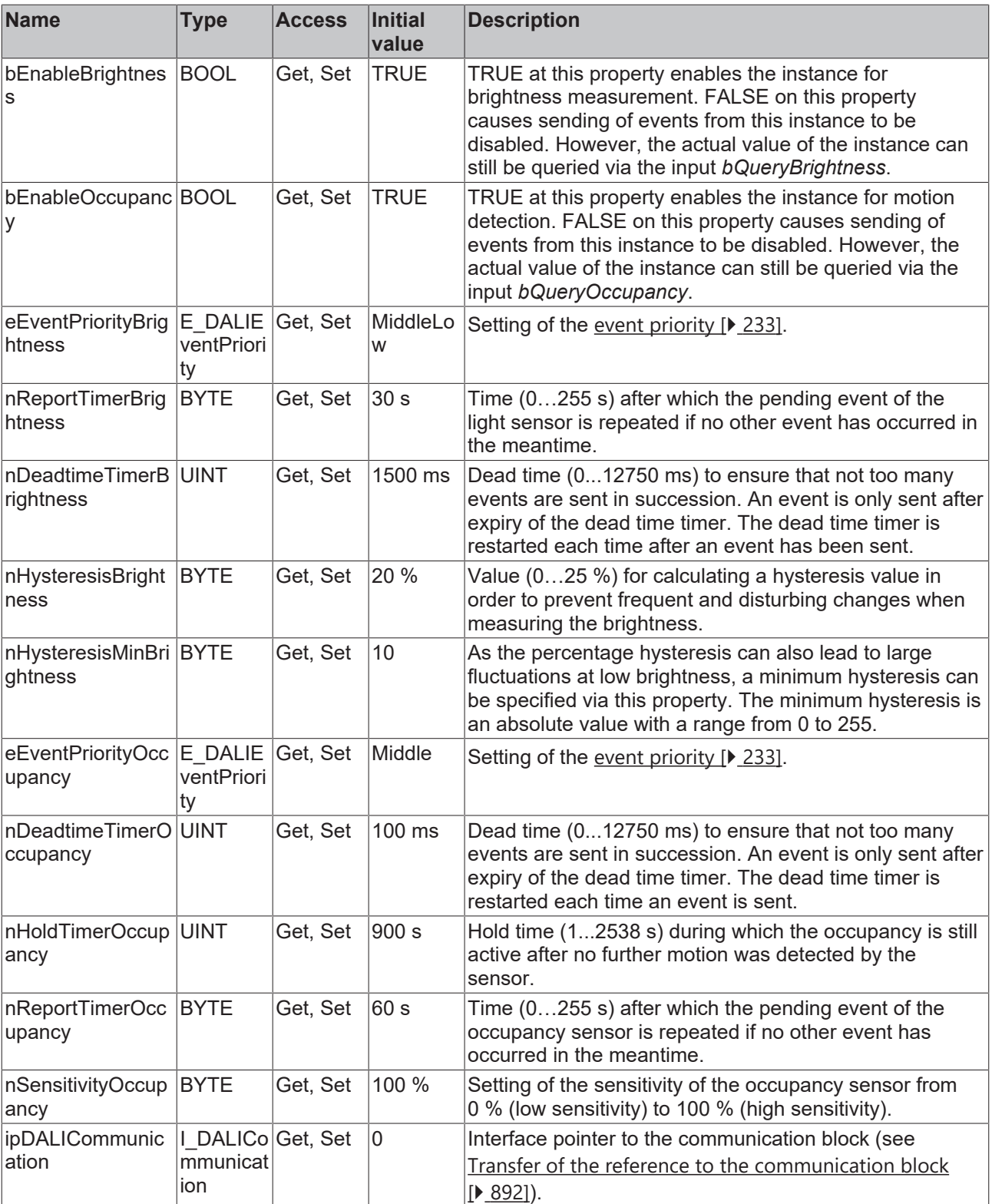

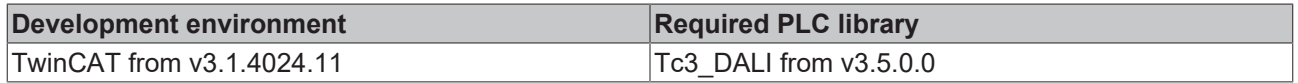

## **4.1.4.10.19 FB\_DALI\_Steinel\_IS3180**

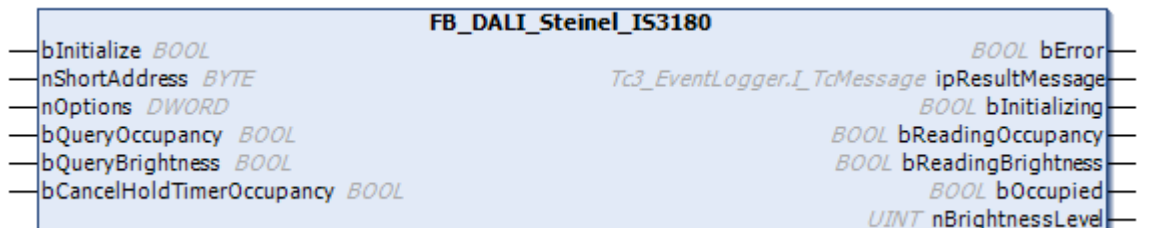

The function block represents the IS 3180 AP/UP DALI☺ sensor from Steinel.

This outputs the measured brightness value (instance 0) and an occupancy signal (instance 1).

Further information on the supported instance types can be found here:

Part 303 (occupancy sensors) – [Introduction \[](#page-541-0) $\blacktriangleright$  [542\]](#page-541-0)

Part 304 (light sensors) - [Introduction \[](#page-560-0) $\triangleright$  [561\]](#page-560-0)

The existing parameters can be overwritten by changing the properties listed below. All parameters are written to the DALI control device by a positive edge at *bInitialize* and stored there.

The outputs with the output values of the DALI device only contain valid values if the function block was executed without errors (*bError* = FALSE). If the output *bError* = TRUE, the outputs with the output values must not be evaluated.

The reading can be triggered immediately via the input variables *bQueryOccupancy* and *bQueryBrightness*, even if the corresponding instance is not enabled.

Set the times so that as few events as possible are sent. If too many events are sent, this can have a negative effect on the behavior of the application.

The function block cannot be used when using the KL6811.

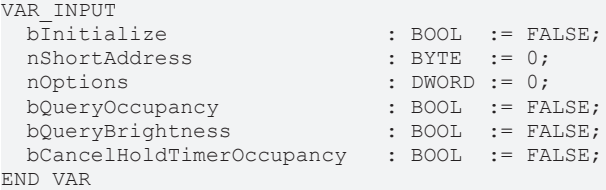

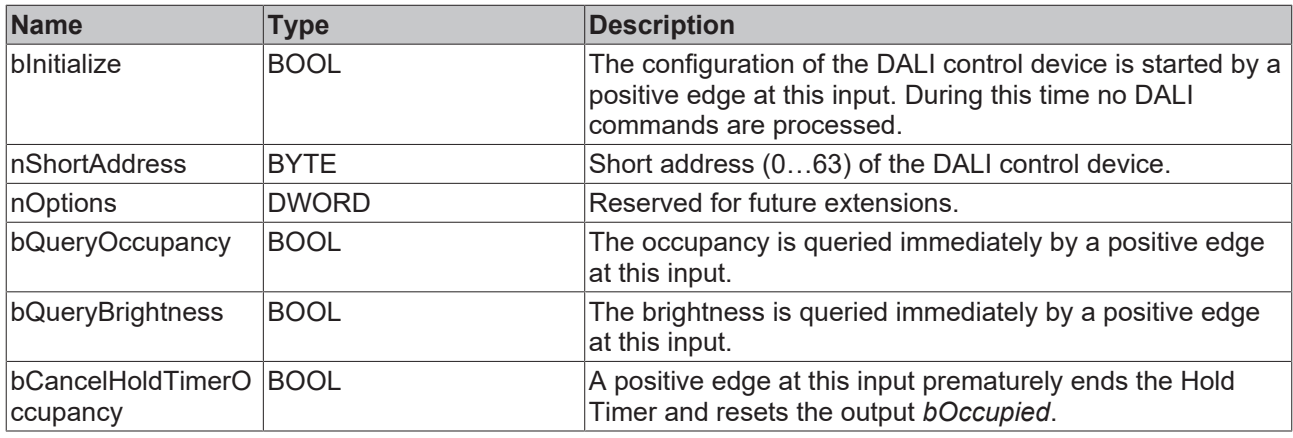

#### *<u>D</u>* Outputs

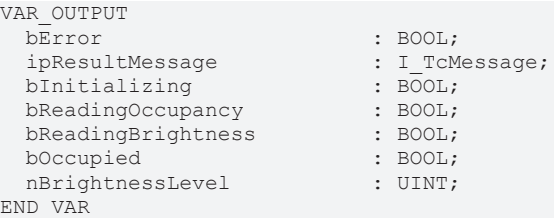

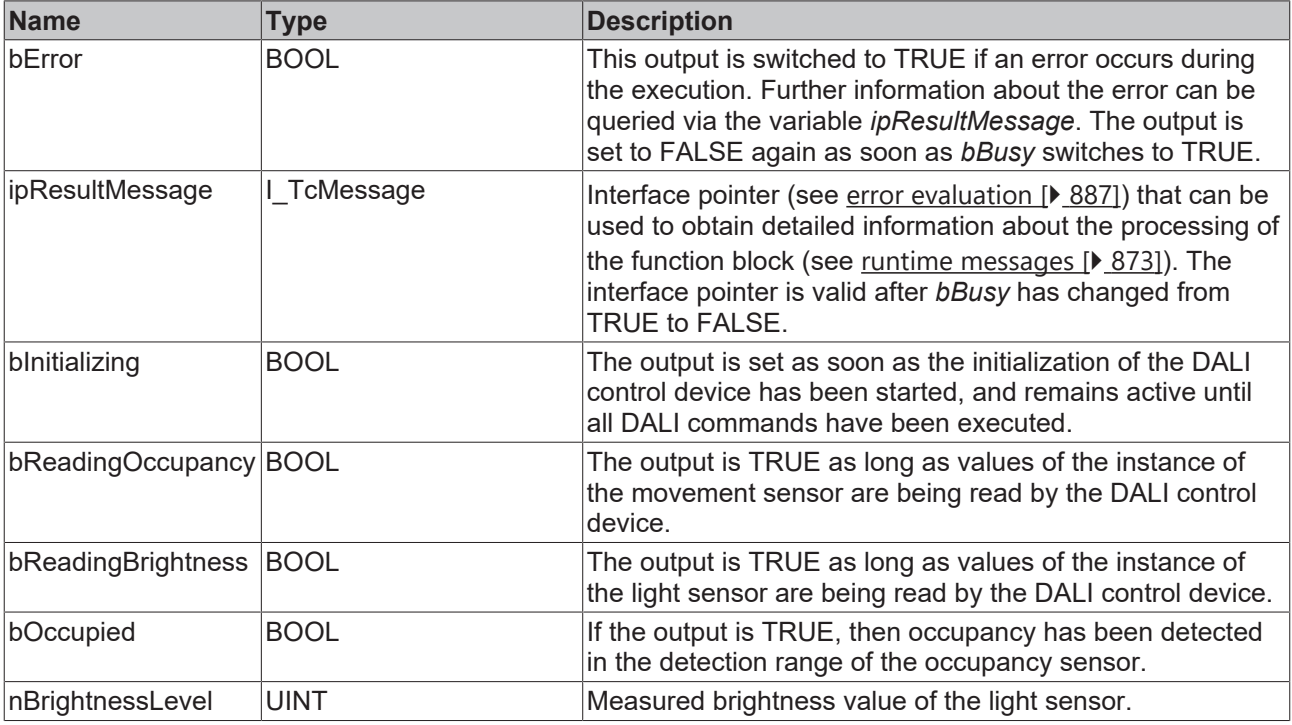

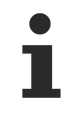

This measured value must be compared with the measured reference values at the place of operation of the DALI control device.

## *Properties*

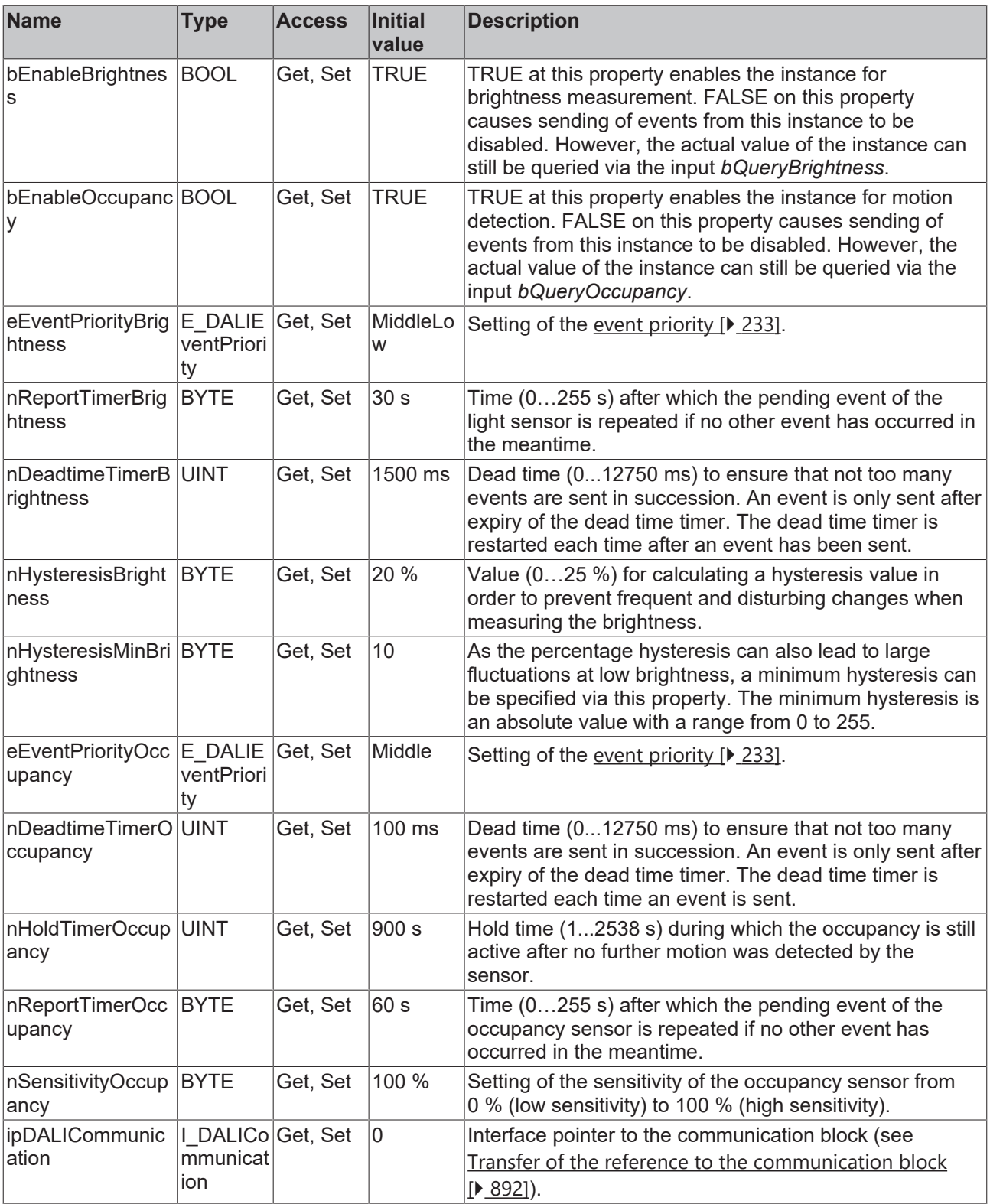

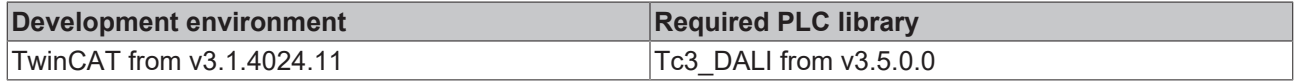

## **4.1.4.10.20 FB\_DALI\_Steinel\_IS3360**

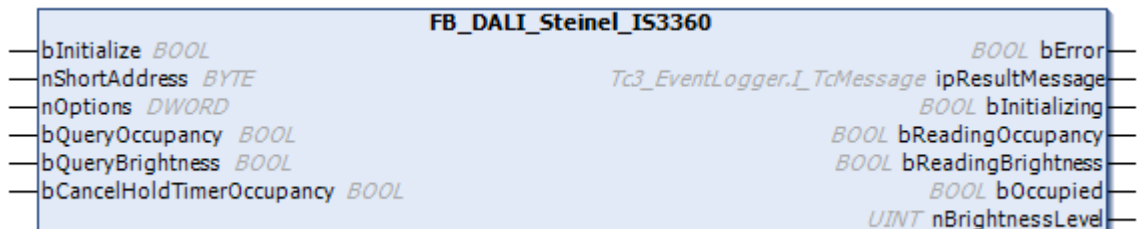

The function block represents the IS 3360 AP/UP DALI☺ sensor from Steinel.

This outputs the measured brightness value (instance 0) and an occupancy signal (instance 1).

Further information on the supported instance types can be found here:

Part 303 (occupancy sensors) – [Introduction \[](#page-541-0)[}](#page-541-0) [542\]](#page-541-0)

Part 304 (light sensors) - [Introduction \[](#page-560-0) $\triangleright$  [561\]](#page-560-0)

The existing parameters can be overwritten by changing the properties listed below. All parameters are written to the DALI control device by a positive edge at *bInitialize* and stored there.

The outputs with the output values of the DALI device only contain valid values if the function block was executed without errors (*bError* = FALSE). If the output *bError* = TRUE, the outputs with the output values must not be evaluated.

The reading can be triggered immediately via the input variables *bQueryOccupancy* and *bQueryBrightness*, even if the corresponding instance is not enabled.

Set the times so that as few events as possible are sent. If too many events are sent, this can have a negative effect on the behavior of the application.

The function block cannot be used when using the KL6811.

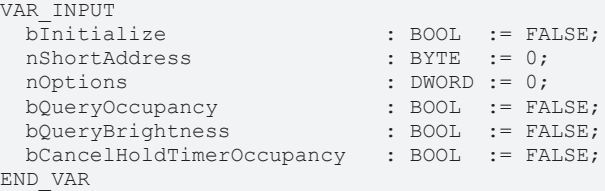

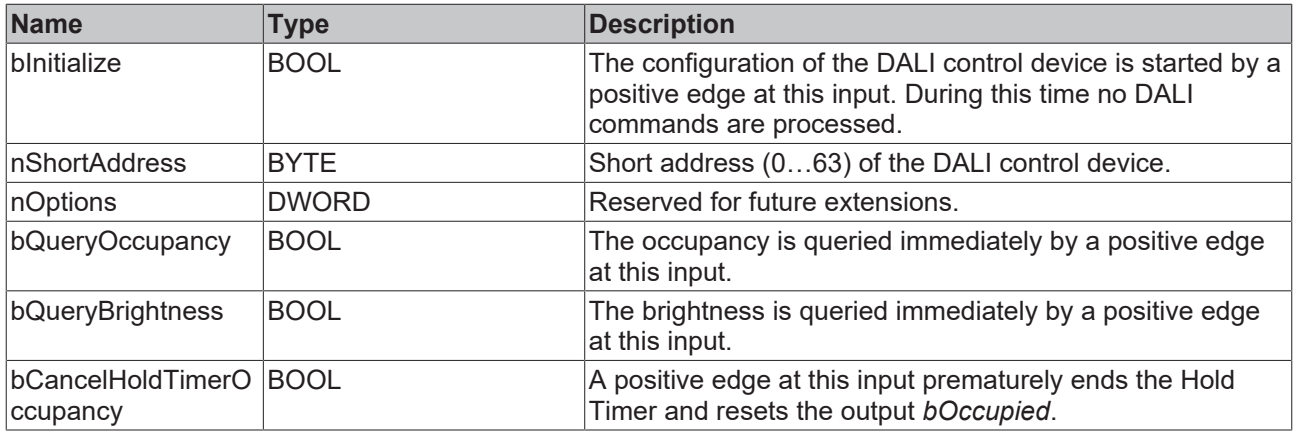

### *<u><b>E* Outputs</u>

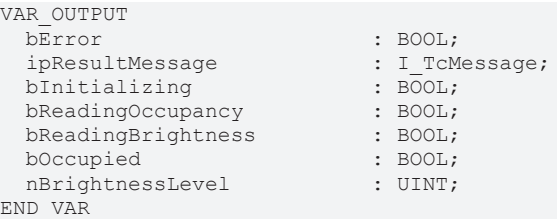

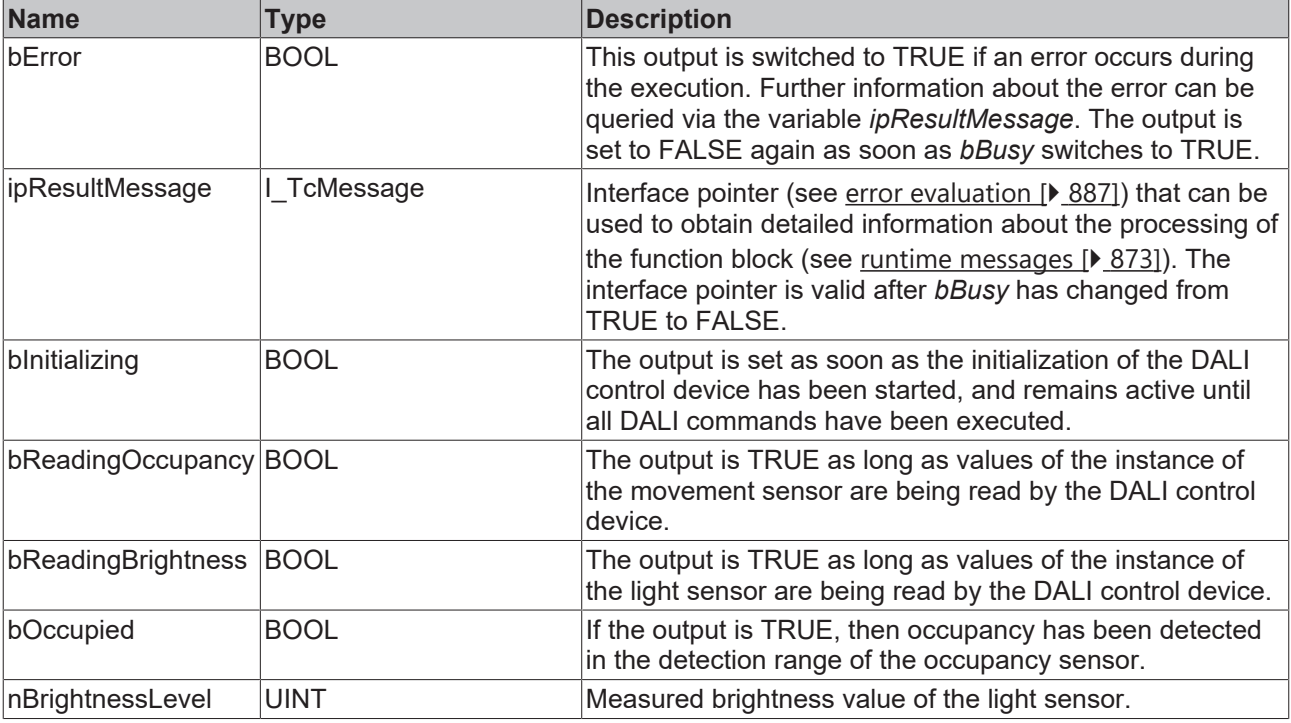

This measured value must be compared with the measured reference values at the place of operation of the DALI control device.

## *Properties*

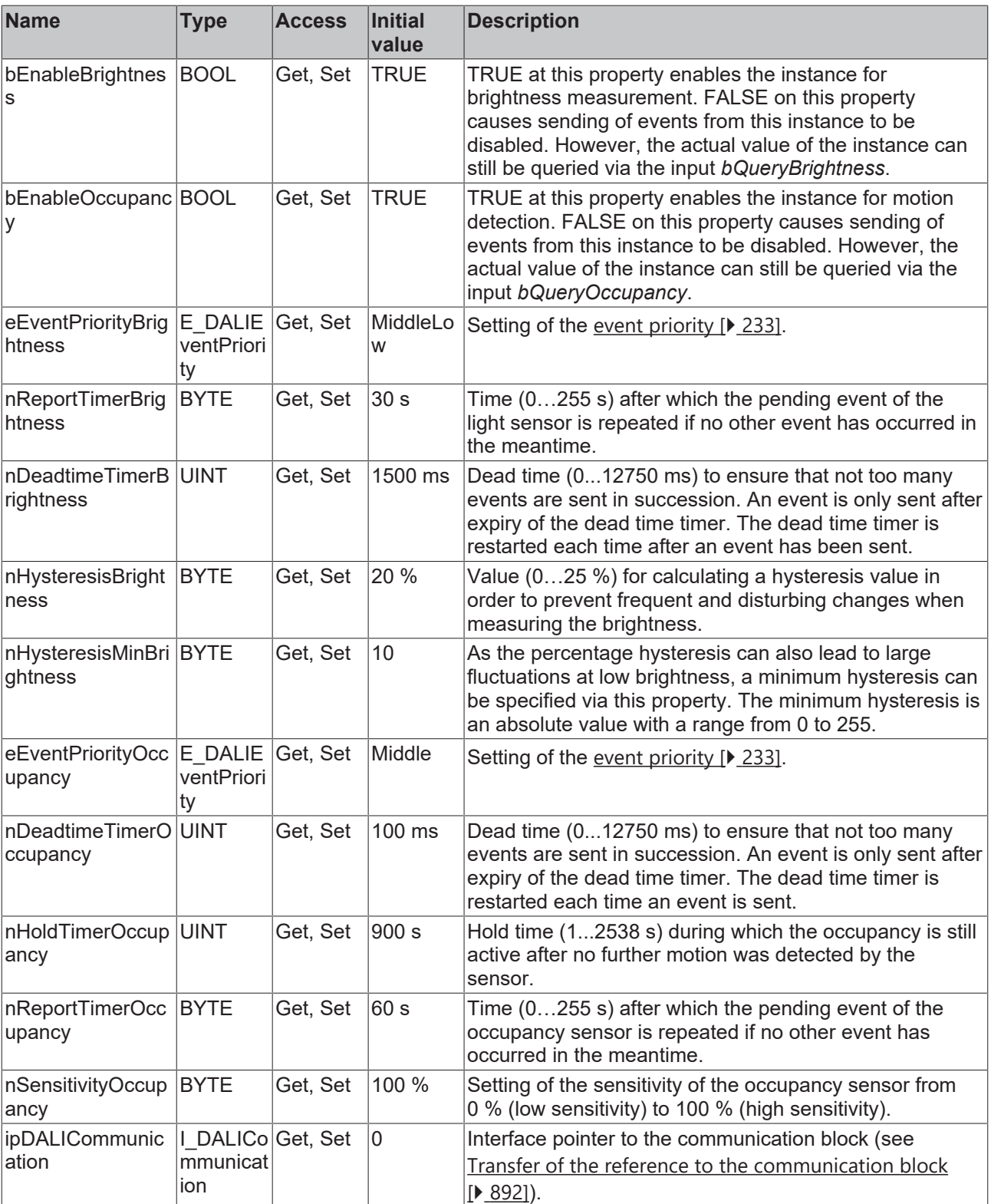

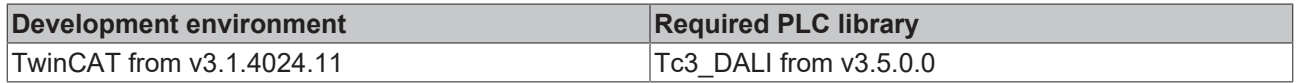

### **4.1.4.10.21 FB\_DALI\_Steinel\_IS3360MX**

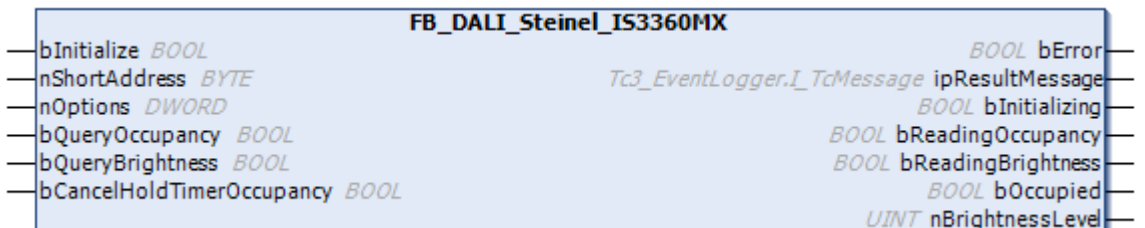

The function block represents the IS 3360 MX AP/UP DALI sensor from Steinel.

This outputs the measured brightness value (instance 0) and an occupancy signal (instance 1).

Further information on the supported instance types can be found here:

Part 303 (occupancy sensors) – [Introduction \[](#page-541-0) $\blacktriangleright$  [542\]](#page-541-0)

Part 304 (light sensors) - [Introduction \[](#page-560-0) $\triangleright$  [561\]](#page-560-0)

The existing parameters can be overwritten by changing the properties listed below. All parameters are written to the DALI control device by a positive edge at *bInitialize* and stored there.

The outputs with the output values of the DALI device only contain valid values if the function block was executed without errors (*bError* = FALSE). If the output *bError* = TRUE, the outputs with the output values must not be evaluated.

The reading can be triggered immediately via the input variables *bQueryOccupancy* and *bQueryBrightness*, even if the corresponding instance is not enabled.

Set the times so that as few events as possible are sent. If too many events are sent, this can have a negative effect on the behavior of the application.

The function block cannot be used when using the KL6811.

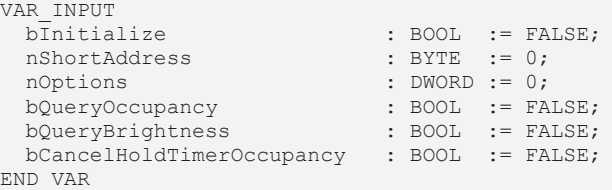

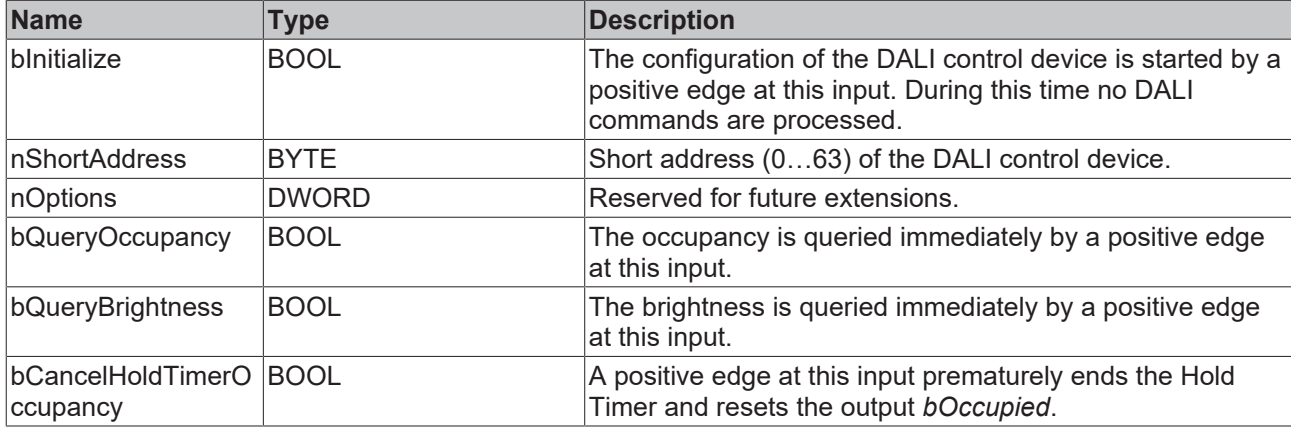

#### *<u>D</u>* Outputs

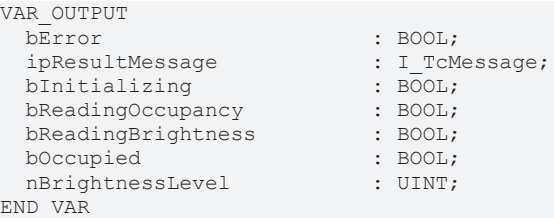

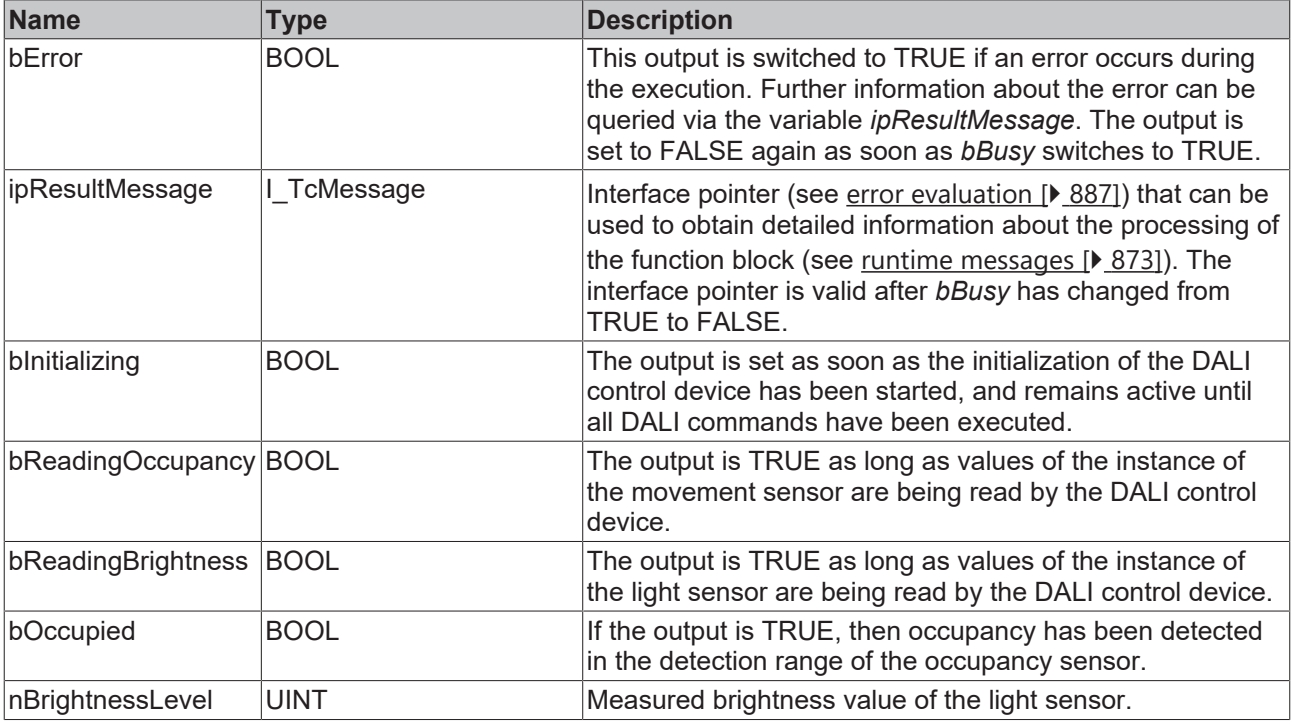

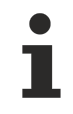

This measured value must be compared with the measured reference values at the place of operation of the DALI control device.

## *Properties*

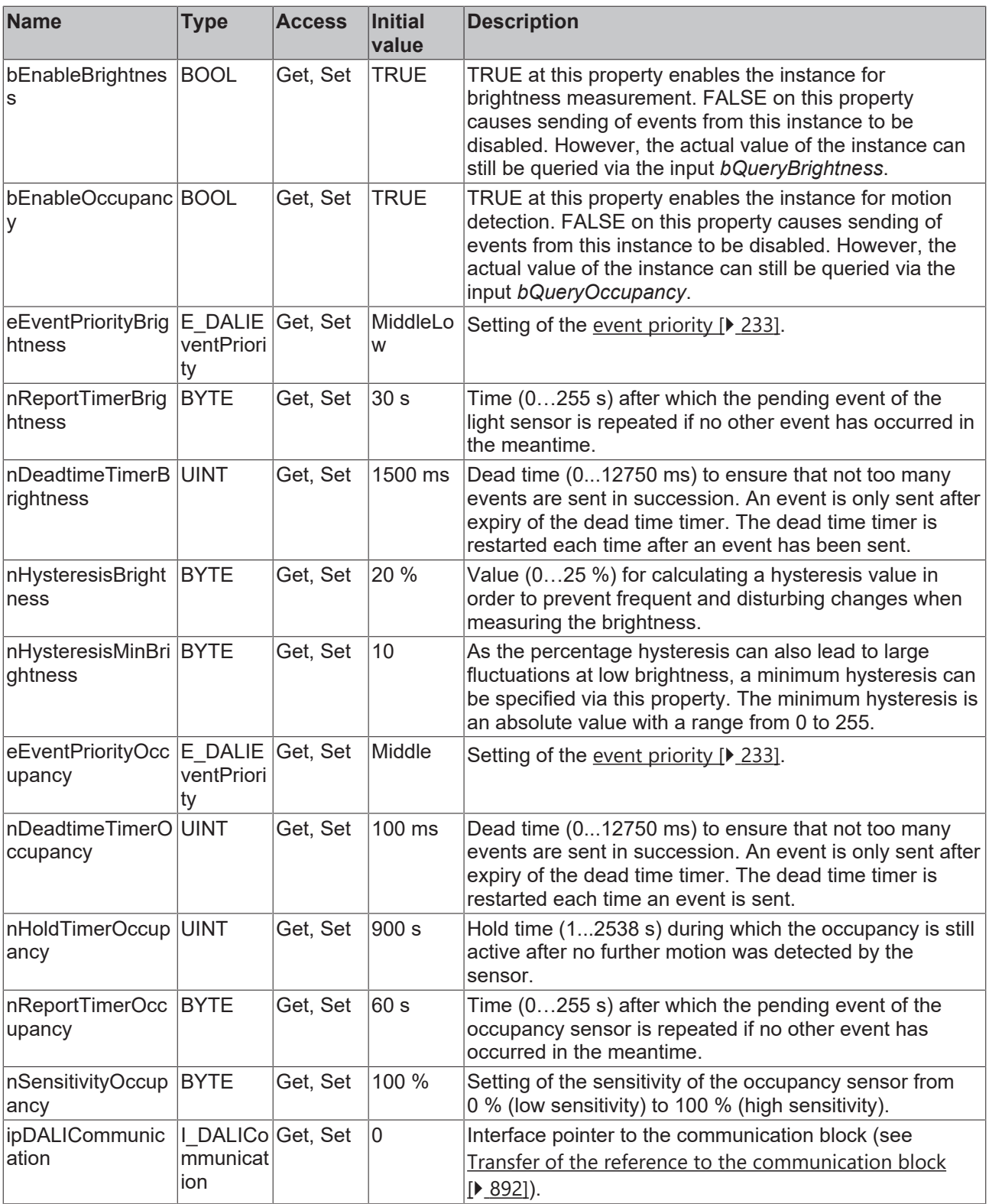

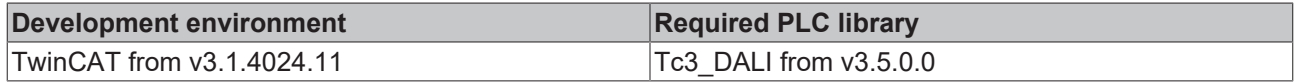

## **4.1.4.11 Sunricher**

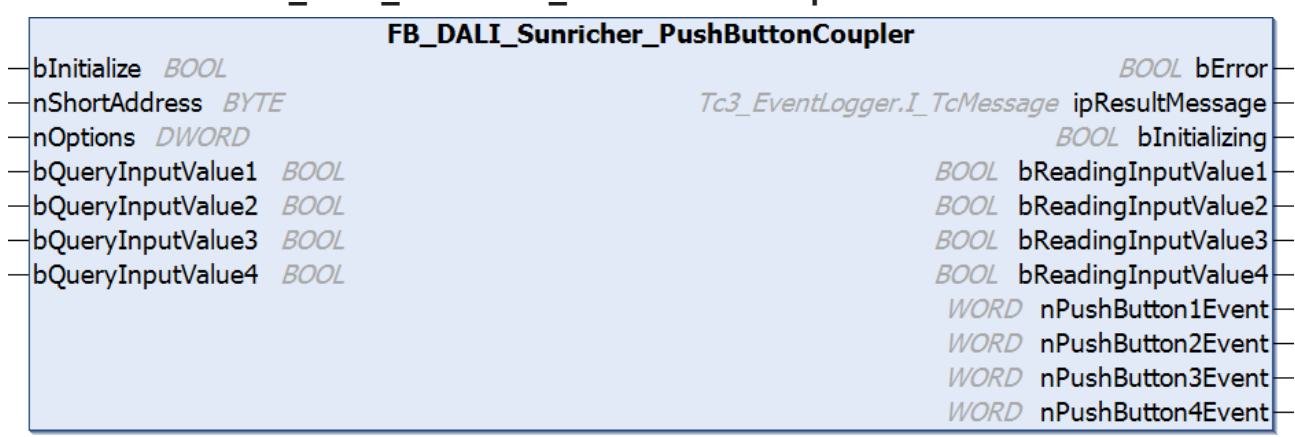

## **4.1.4.11.1 FB\_DALI\_Sunricher\_PushButtonCoupler**

The function block represents the Push Button Coupler DALI push button interface from Sunricher.

Up to four push buttons (instances 0 to 3) can be connected directly via the device.

For information on the exact functions of the individual instances, please refer to the manufacturer's device documentation.

Further information on the supported instance types can be found here:

Part 301 (push buttons) - [Introduction \[](#page-510-0) $\triangleright$  [511\]](#page-510-0)

The existing parameters can be overwritten by changing the properties listed below. All parameters are written to the DALI control device by a positive edge at *bInitialize* and stored there.

The outputs with the output values of the DALI device only contain valid values if the function block was executed without errors (*bError* = FALSE). If the output *bError* = TRUE, the outputs with the output values must not be evaluated.

The reading of the corresponding instance can be triggered immediately via the input variable *bQueryInputValueN*, even if the corresponding instance is not enabled.

The properties *bEnablePushButtonN* make it possible to disable individual instances.

Set the times so that as few events as possible are sent. If too many events are sent, this can have a negative effect on the behavior of the application.

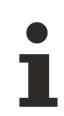

The function block cannot be used when using the KL6811.

#### **Inputs** VAR INPUT

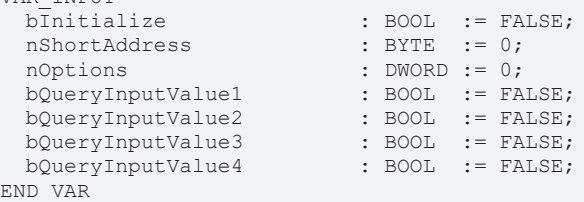

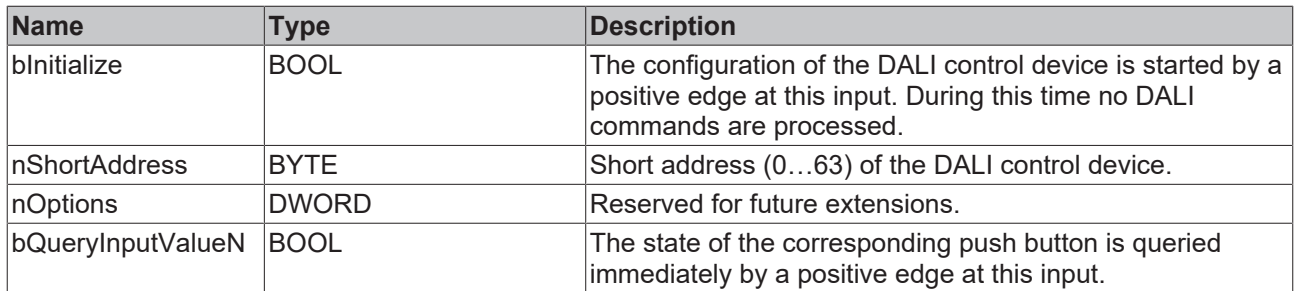

#### *<u>E* Outputs</u>

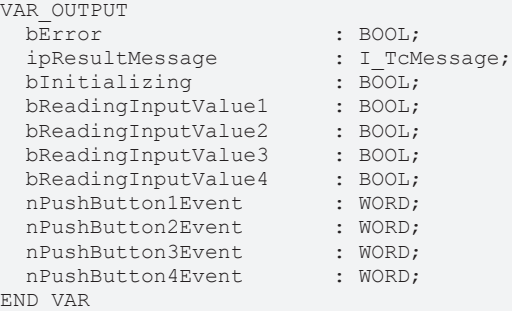

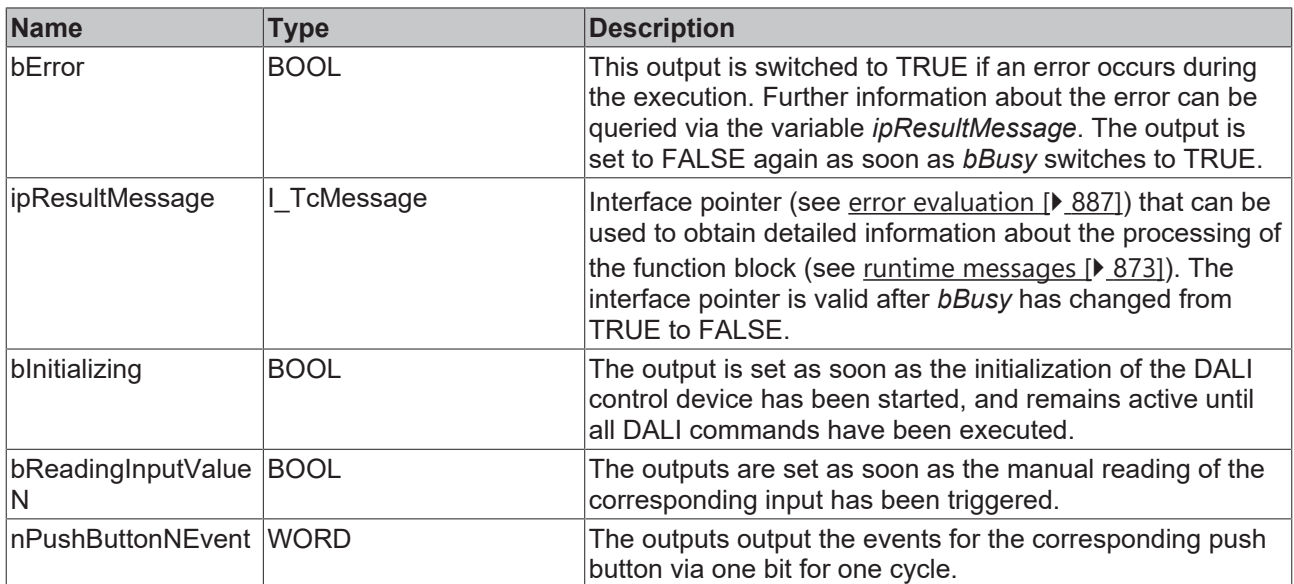

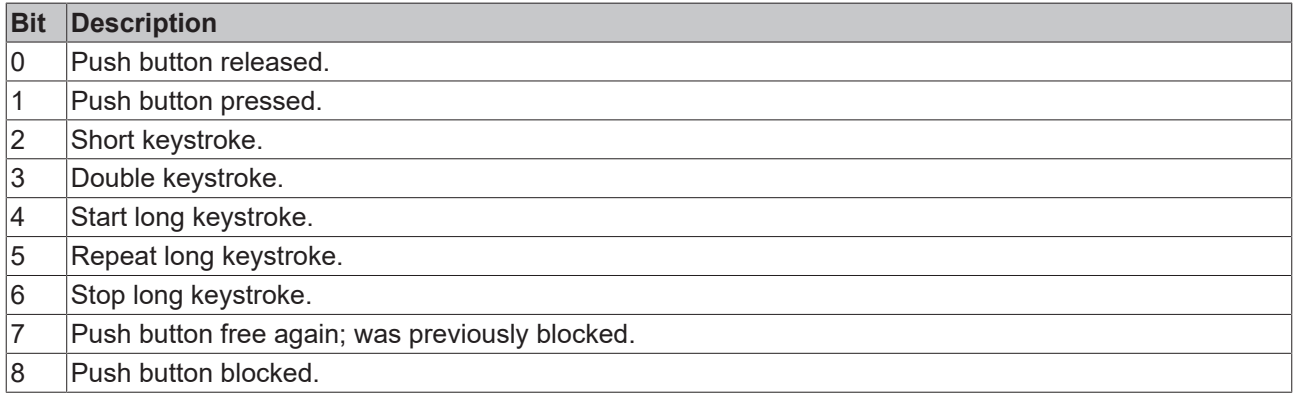

The function block [FB\\_DALI\\_ToPushButtonState \[](#page-839-0) $\blacktriangleright$  [840\]](#page-839-0) can be used to convert the state of a push button into a BOOL variable.

## *<u><b>Properties</u>*

All parameters that are written to the DALI control device via *bInitialize* are available as [properties \[](#page-889-0) $\blacktriangleright$  [890\]](#page-889-0).

The properties of instances of the same type are listed only once in the table and marked with N at the end.

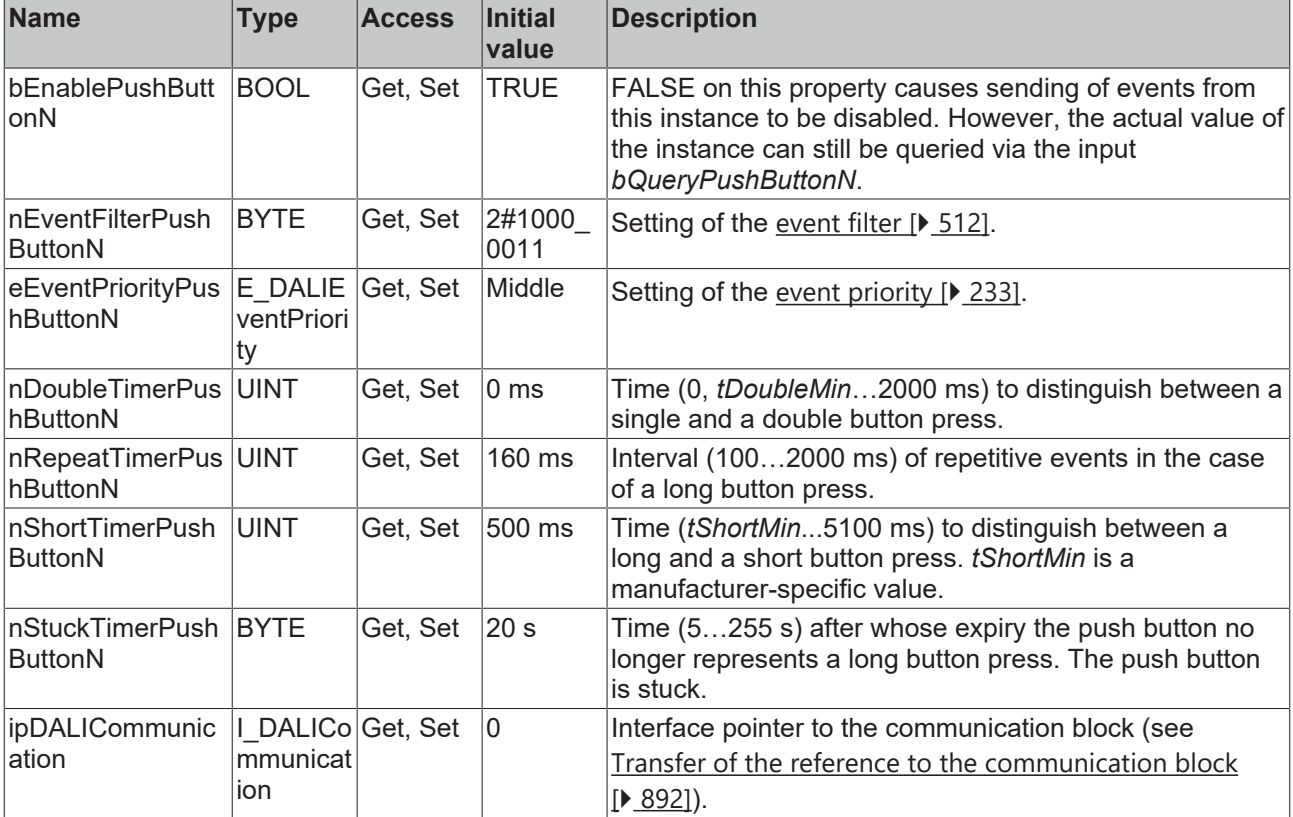

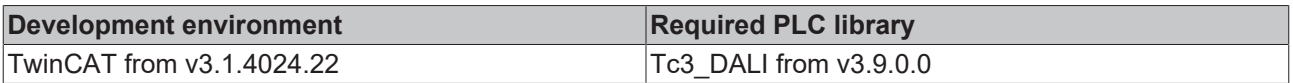

## **RECKHOFF**

## **4.1.4.12 Theben**

## **4.1.4.12.1 FB\_DALI\_Theben\_PlanoSpot\_360**

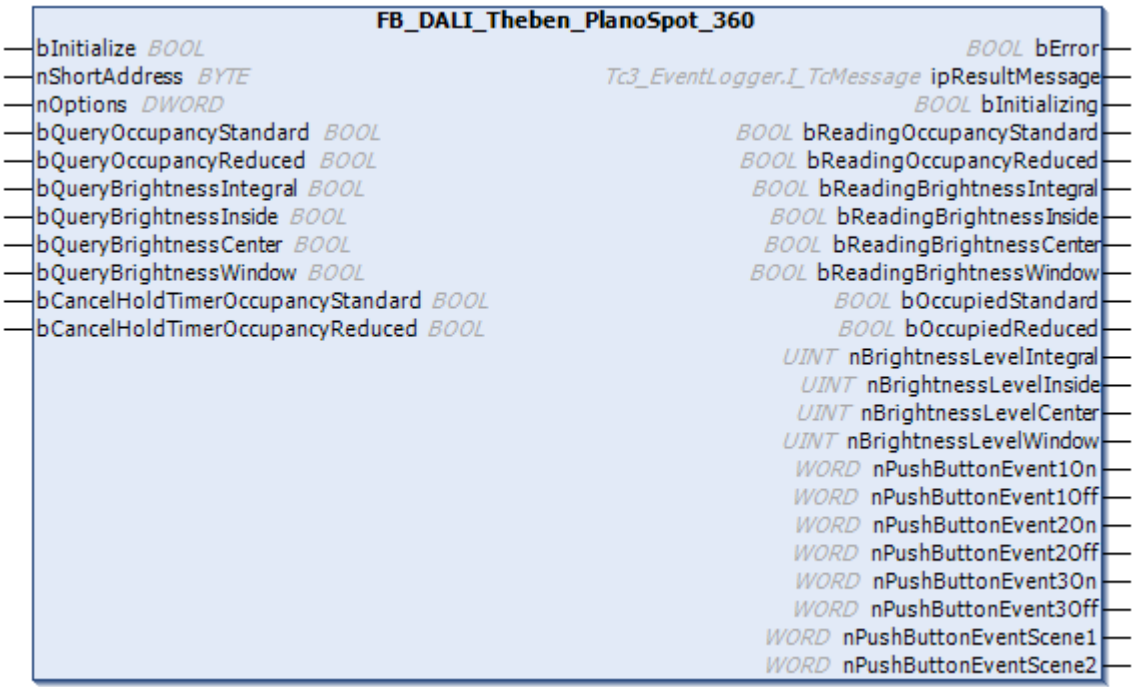

The function block represents the PlanoSpot 360 DALI sensor from Theben.

This outputs two occupancy signals (instances 0 and 1), four measured brightness values (instances 2 to 5) and eight push button signals (instances 6 to 13).

The push button instances can be used via an infrared remote control from the vendor.

For information on the exact functions of the individual instances, please refer to the manufacturer's device documentation.

Further information on the supported instance types can be found here:

Part 301 (push buttons) - [Introduction \[](#page-510-0) $\triangleright$  [511\]](#page-510-0)

Part 303 (occupancy sensors) – [Introduction \[](#page-541-0) $\triangleright$  [542\]](#page-541-0)

Part 304 (light sensors) – [Introduction \[](#page-560-0) $\triangleright$  [561\]](#page-560-0)

The existing parameters can be overwritten by changing the properties listed below. All parameters are written to the DALI control device by a positive edge at *bInitialize* and stored there.

The outputs with the output values of the DALI device only contain valid values if the function block was executed without errors (*bError* = FALSE). If the output *bError* = TRUE, the outputs with the output values must not be evaluated.

The reading can be triggered immediately via the input variables *bQueryOccupancyStandard*, *bQueryOccupancyReduced*, *bQueryBrightnessIntegral*, *bQueryBrightnessInside*, *bQueryBrightnessCenter* and *bQueryBrightnessWindow*, even if the corresponding instance is not enabled.

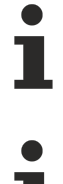

Set the times so that as few events as possible are sent. If too many events are sent, this can have a negative effect on the behavior of the application.

The function block cannot be used when using the KL6811.

## **Inputs**

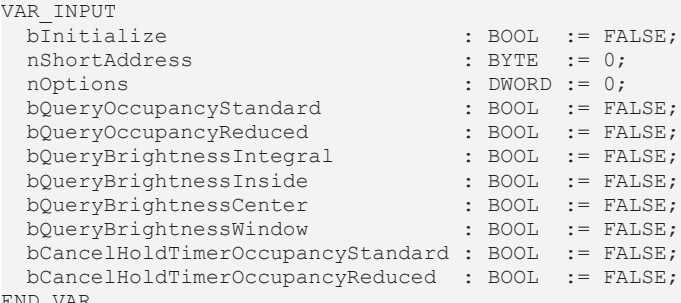

END\_VAR

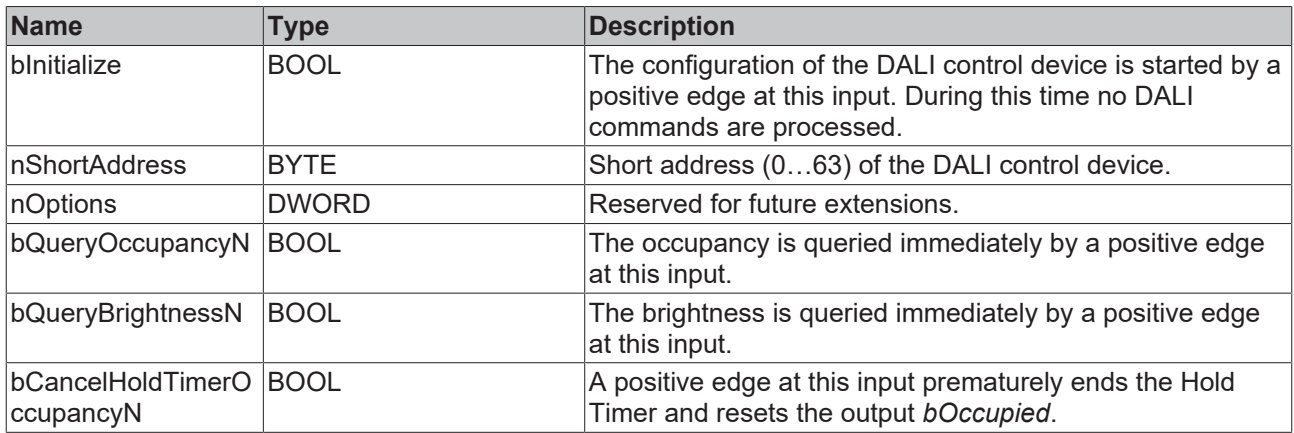

## **Outputs**

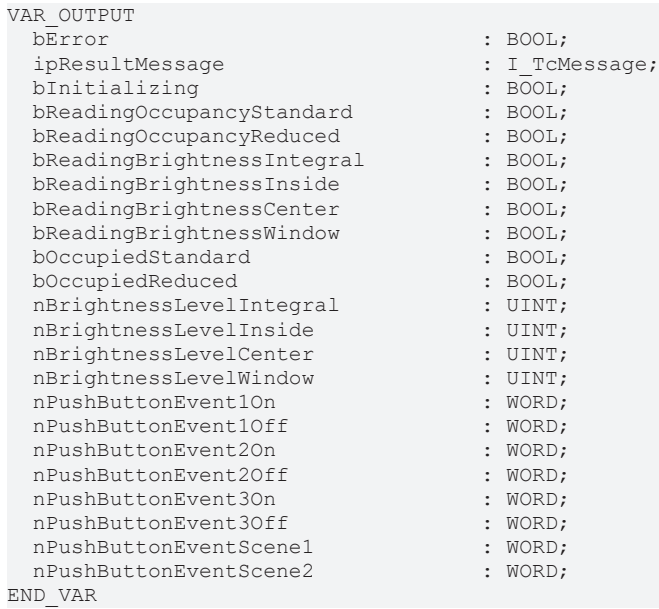

**BECKHOFF** 

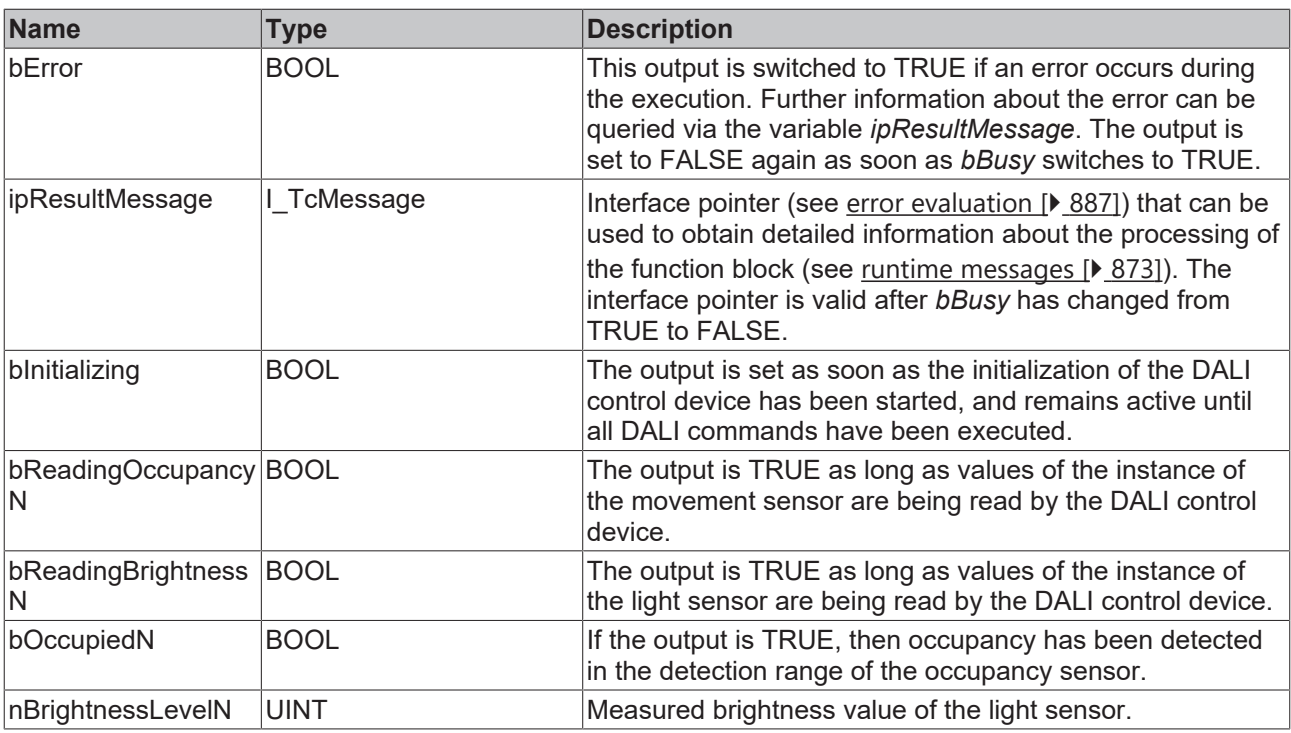

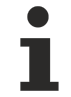

This measured value must be compared with the measured reference values at the place of operation of the DALI control device.

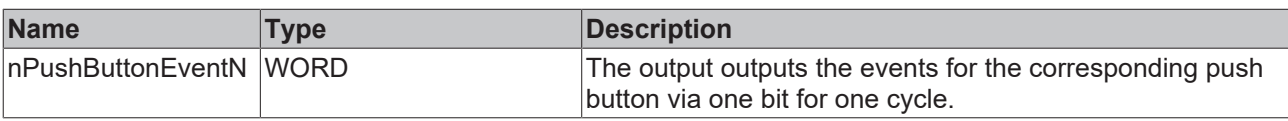

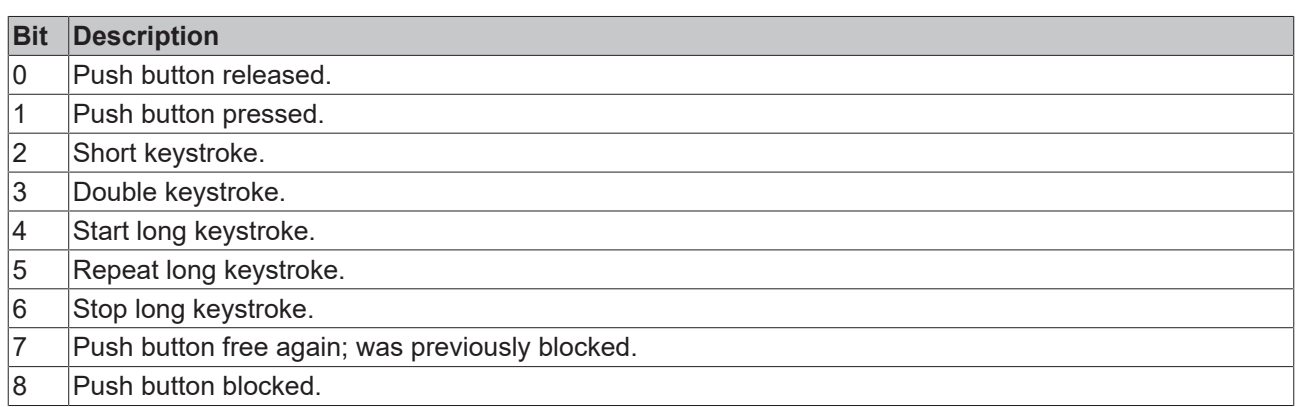

The function block [FB\\_DALI\\_ToPushButtonState \[](#page-839-0) $\triangleright$  [840\]](#page-839-0) can be used to convert the state of a push button into a BOOL variable.

## **Properties**

All parameters that are written to the DALI control device via *bInitialize* are available as [properties \[](#page-889-0) $\blacktriangleright$  [890\]](#page-889-0).

The properties of instances of the same type are listed only once in the table and marked with N at the end.

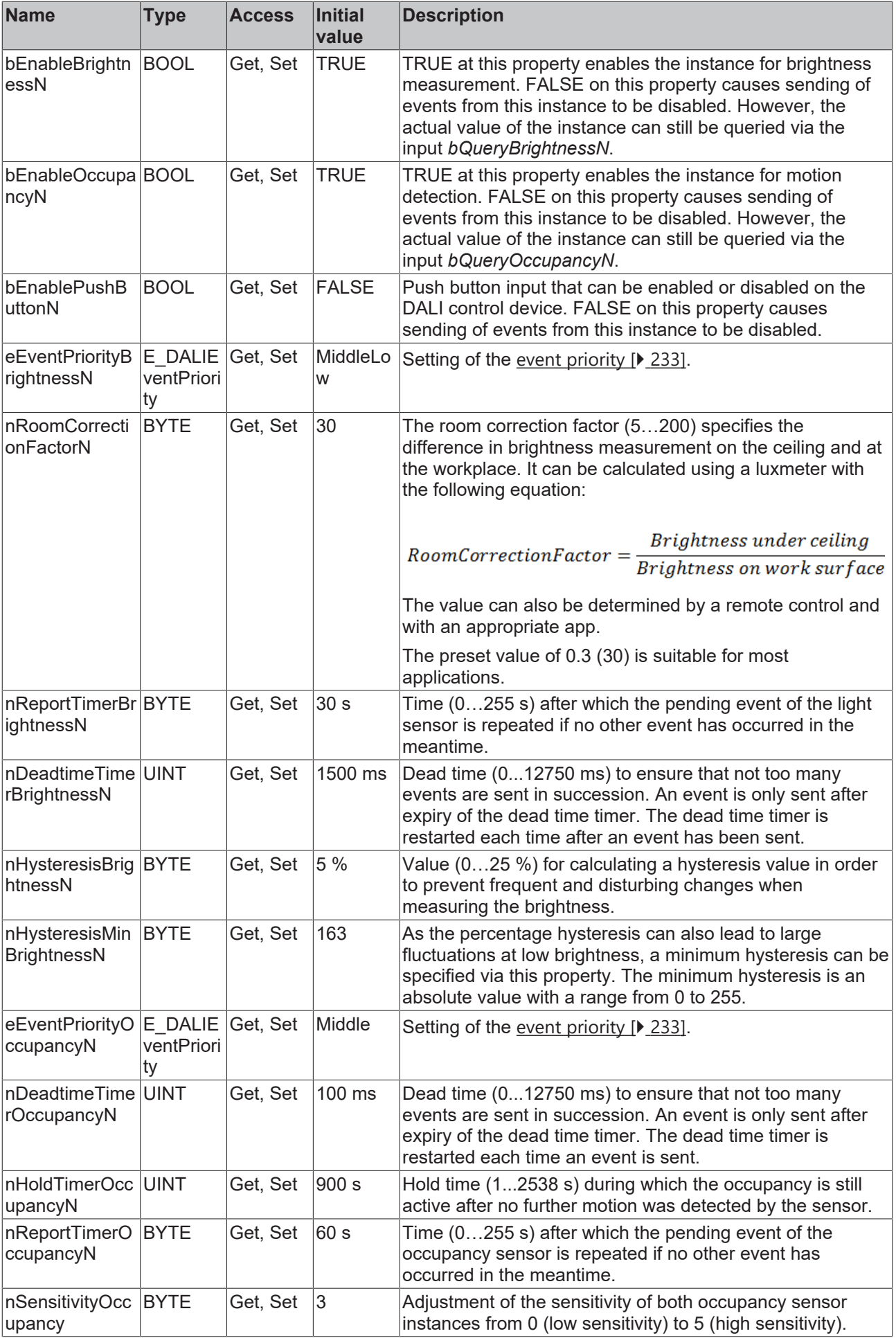

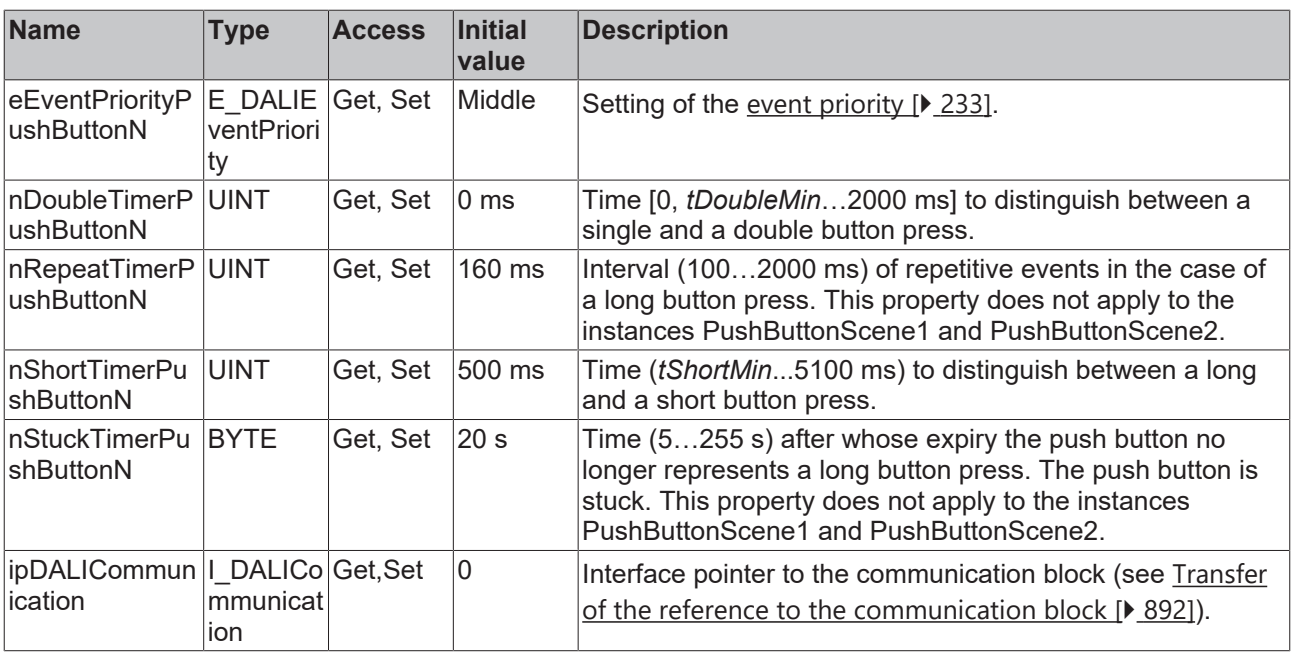

#### **Requirements**

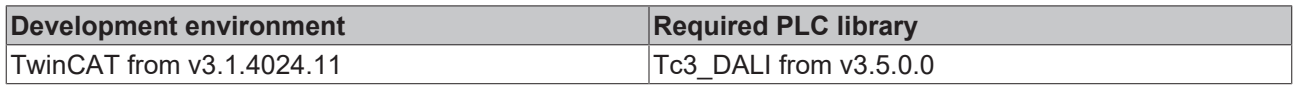

## **4.1.4.12.2 FB\_DALI\_Theben\_thePassa\_P360**

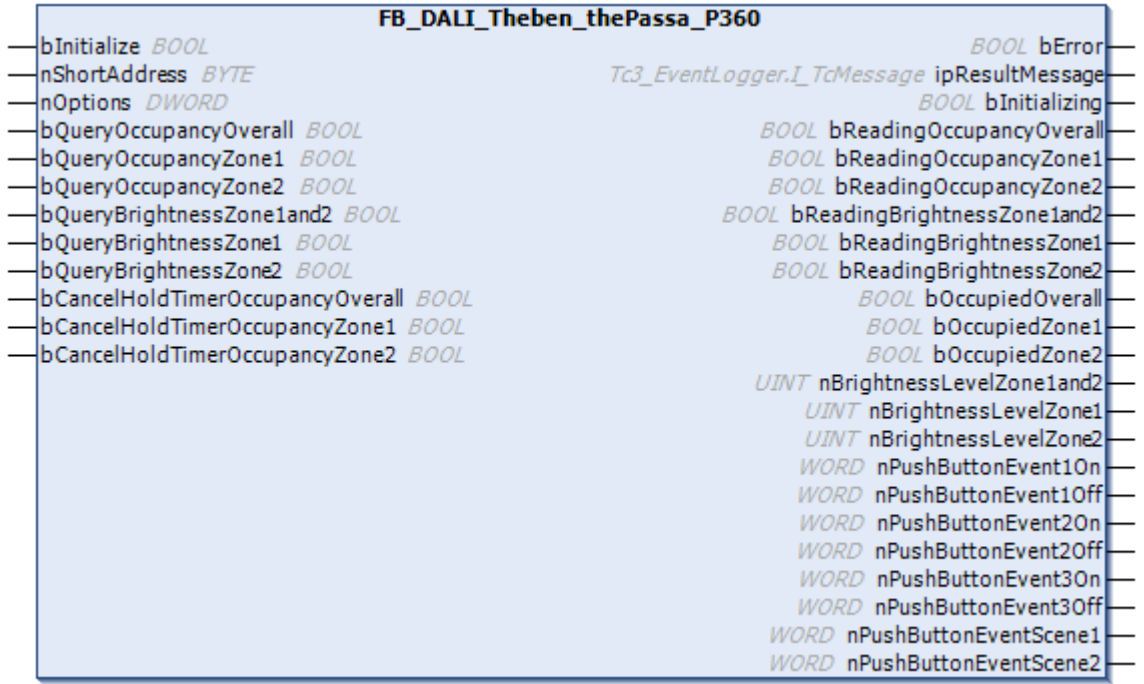

The function block represents thePassa P360 DALI sensor from Theben.

This outputs three occupancy signals (instances 0 to 2), three measured brightness values (instances 3 to 5) and eight push button signals (instances 6 to 13).

The push button instances can be used via an infrared remote control from the vendor.

For information on the exact functions of the individual instances, please refer to the manufacturer's device documentation.

Further information on the supported instance types can be found here:

Part 301 (push buttons) - [Introduction \[](#page-510-0) $\triangleright$  [511\]](#page-510-0)

Part 303 (occupancy sensors) – [Introduction \[](#page-541-0)[}](#page-541-0) [542\]](#page-541-0)

Part 304 (light sensors) – [Introduction \[](#page-560-0) $\triangleright$  [561\]](#page-560-0)

The existing parameters can be overwritten by changing the properties listed below. All parameters are written to the DALI control device by a positive edge at *bInitialize* and stored there.

The outputs with the output values of the DALI device only contain valid values if the function block was executed without errors (*bError* = FALSE). If the output *bError* = TRUE, the outputs with the output values must not be evaluated.

The reading can be triggered immediately via the input variables *bQueryOccupancyOverall*, *bQueryOccupancyZone1*, *bQueryOccupancyZone1, bQueryBrightnessZone1and2*, *bQueryBrightnessZone1* and *bQueryBrightnessZone2*, even if the corresponding instance is not enabled.

Set the times so that as few events as possible are sent. If too many events are sent, this can have a negative effect on the behavior of the application.

The function block cannot be used when using the KL6811.

#### **Inputs**

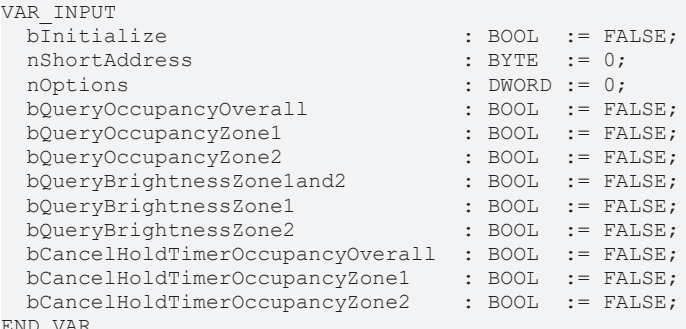

END\_VAR

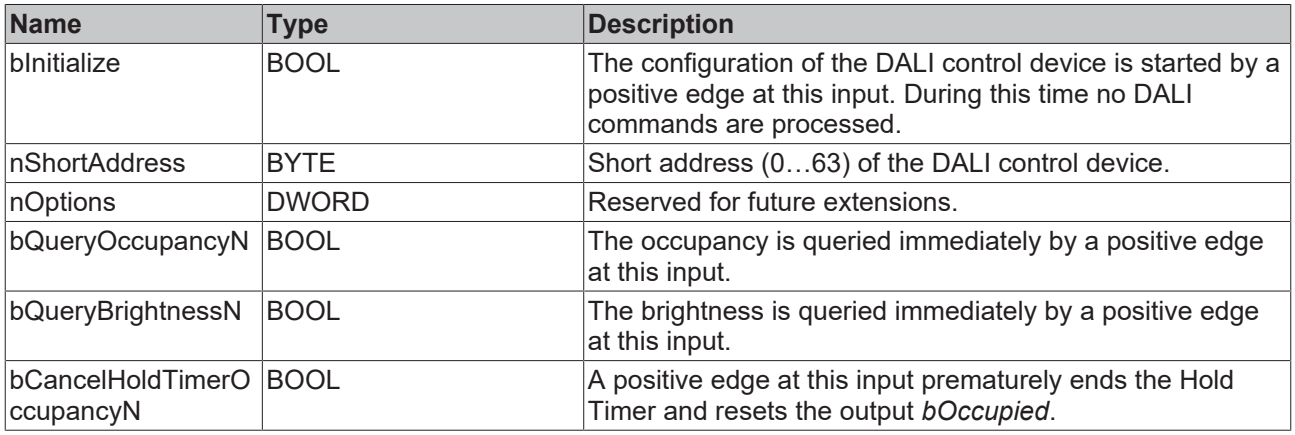

#### *<u><b>E* Outputs</u>

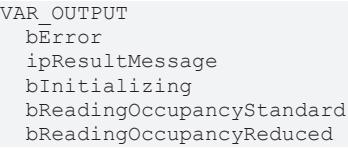

790 Version: 1.17.0 TE1000

bError : BOOL;

: I TcMessage;  $\overline{\text{Bool}}$  $BOOL$ ;  $BOOL$ ;

| bReadingBrightnessIntegral |                      | BOOL; |
|----------------------------|----------------------|-------|
| bReadingBrightnessInside   | $\ddot{\phantom{a}}$ | BOOL; |
| bReadingBrightnessCenter   | $\ddot{\phantom{a}}$ | BOOL; |
| bReadingBrightnessWindow   | $\ddot{\phantom{a}}$ | BOOL: |
| bOccupiedStandard          | $\ddot{\phantom{a}}$ | BOOL: |
| bOccupiedReduced           | $\ddot{\phantom{a}}$ | BOOL; |
| nBrightnessLevelIntegral   | $\ddot{\phantom{a}}$ | UINT; |
| nBrightnessLevelInside     | $\ddot{\phantom{a}}$ | UINT; |
| nBrightnessLevelCenter     | $\cdot$              | UINT; |
| nBrightnessLevelWindow     | $\cdot$              | UINT; |
| nPushButtonEvent1On        | $\ddot{\phantom{0}}$ | WORD; |
| nPushButtonEvent1Off       | $\ddot{\phantom{0}}$ | WORD; |
| nPushButtonEvent2On        | $\ddot{\phantom{0}}$ | WORD; |
| nPushButtonEvent2Off       | $\ddot{\phantom{0}}$ | WORD; |
| nPushButtonEvent3On        | $\ddot{\phantom{0}}$ | WORD; |
| nPushButtonEvent30ff       | $\cdot$              | WORD: |
| nPushButtonEventScene1     | $\cdot$              | WORD; |
| nPushButtonEventScene2     |                      | WORD; |
| ת בזז תזוה                 |                      |       |

END\_VAR

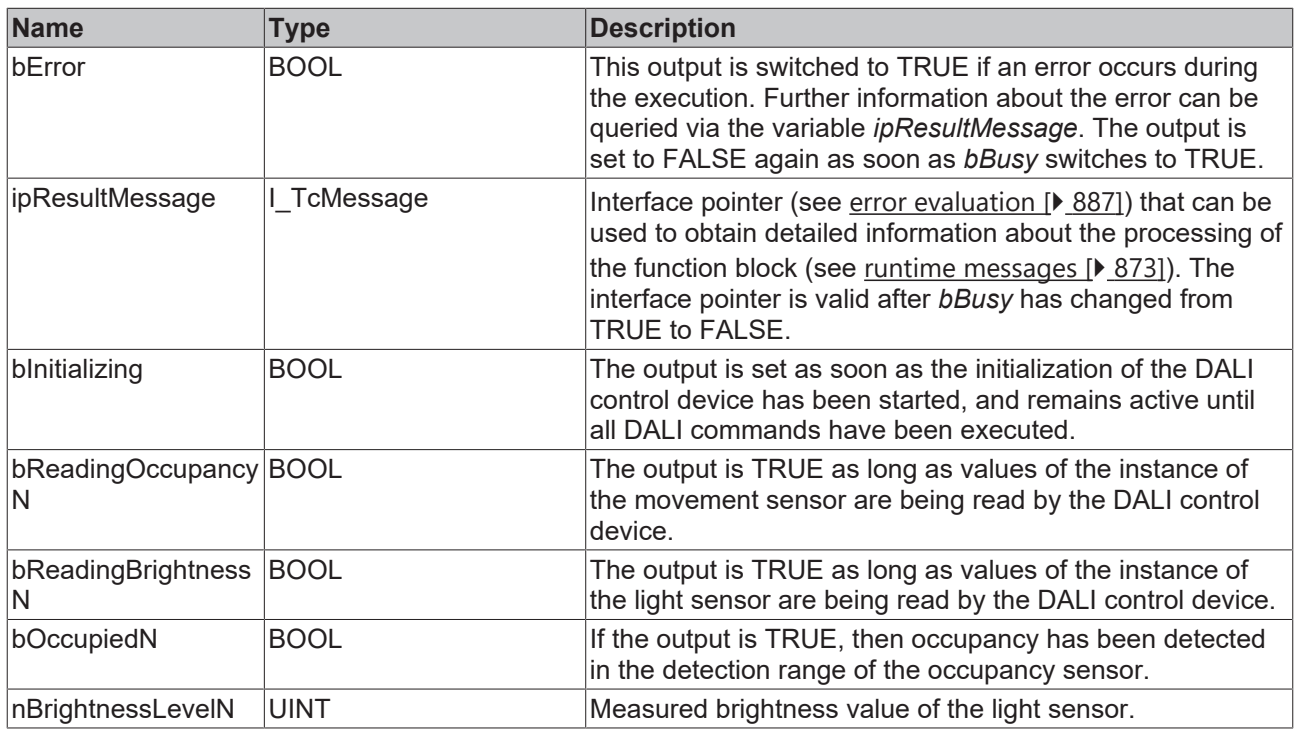

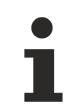

This measured value must be compared with the measured reference values at the place of operation of the DALI control device.

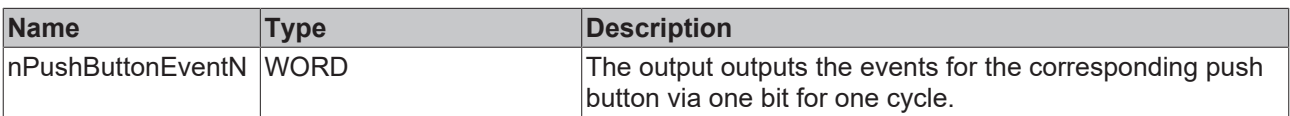

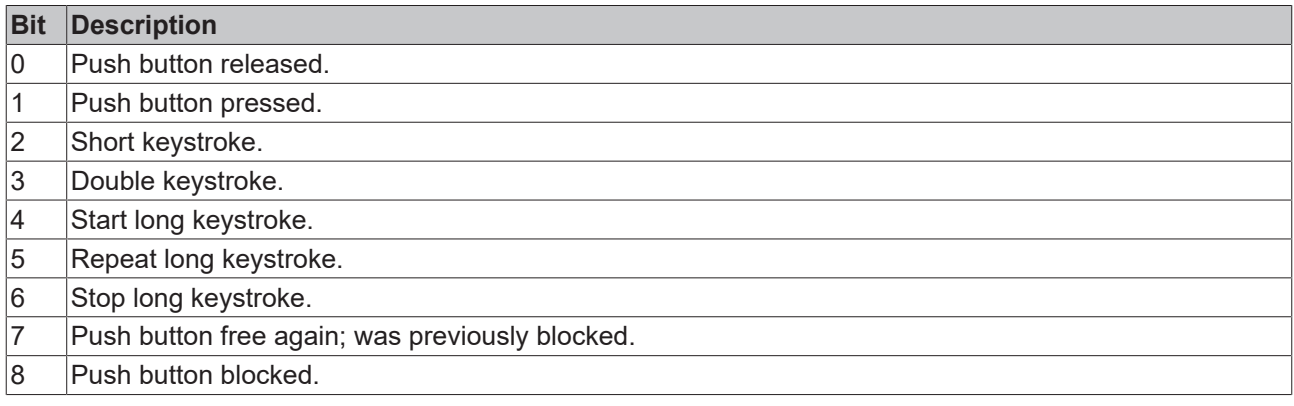

The function block [FB\\_DALI\\_ToPushButtonState \[](#page-839-0) $\triangleright$  [840\]](#page-839-0) can be used to convert the state of a push button into a BOOL variable.

## *Properties*

All parameters that are written to the DALI control device via *bInitialize* are available as [properties \[](#page-889-0) $\blacktriangleright$  [890\]](#page-889-0).

The properties of instances of the same type are listed only once in the table and marked with N at the end.
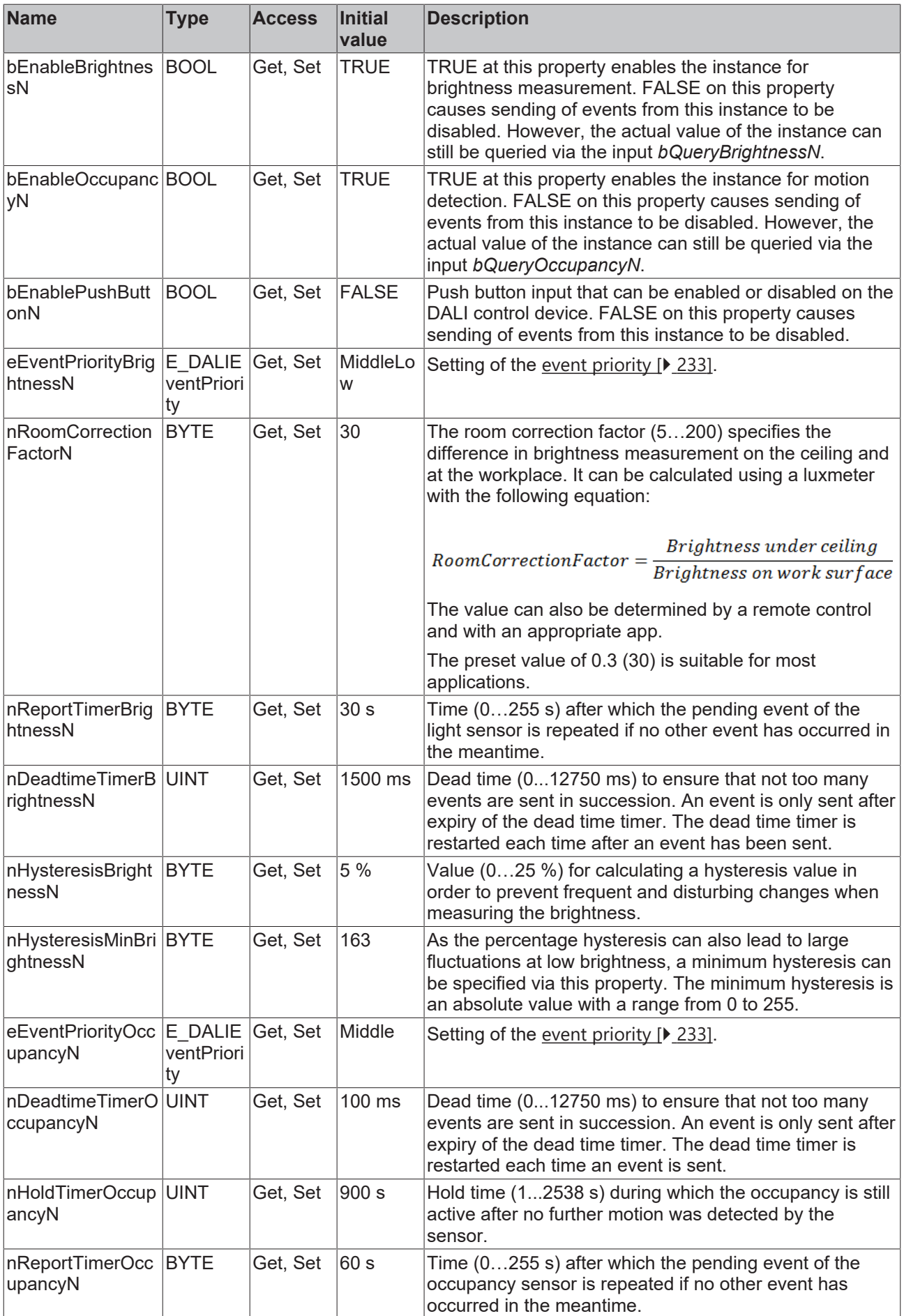

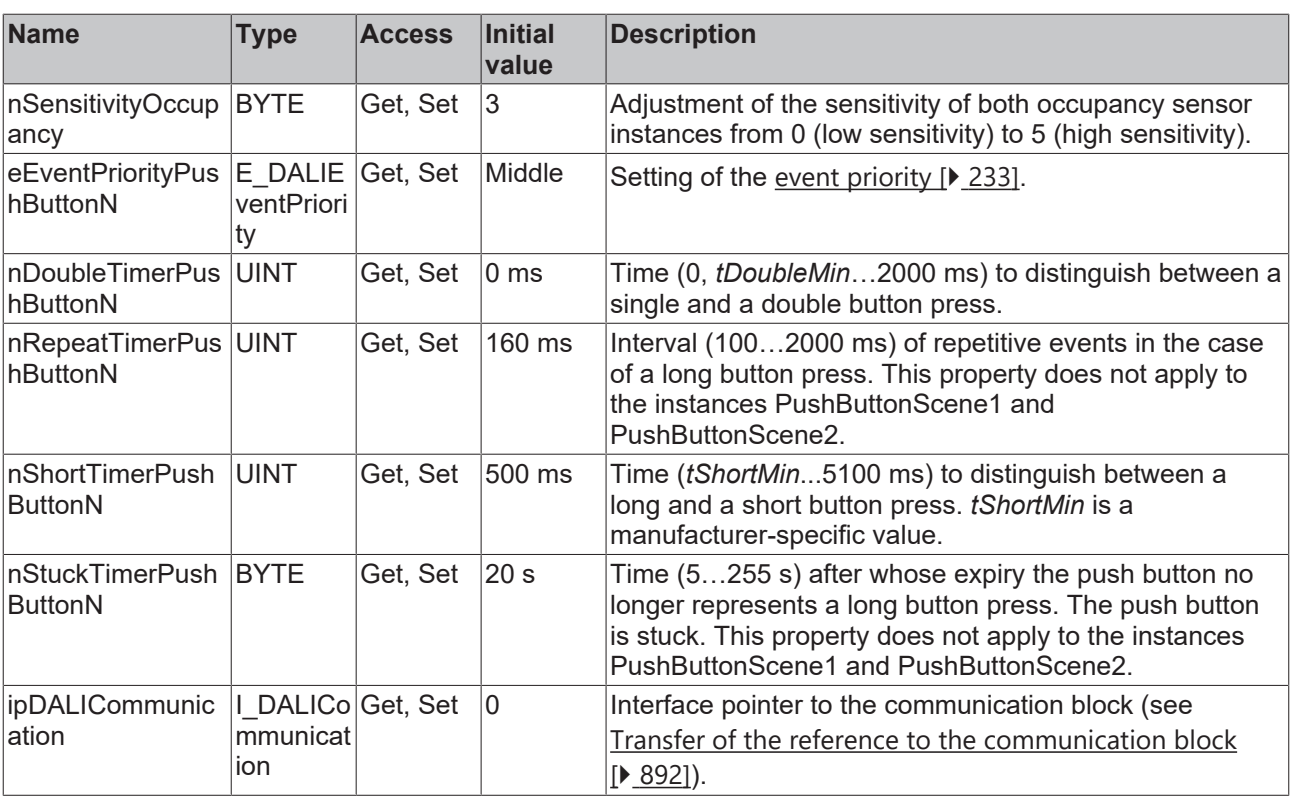

### **Requirements**

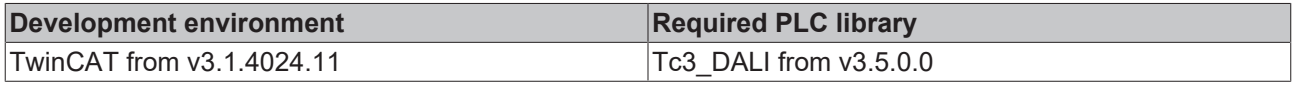

## **4.1.4.12.3 FB\_DALI\_Theben\_theRonda\_P360**

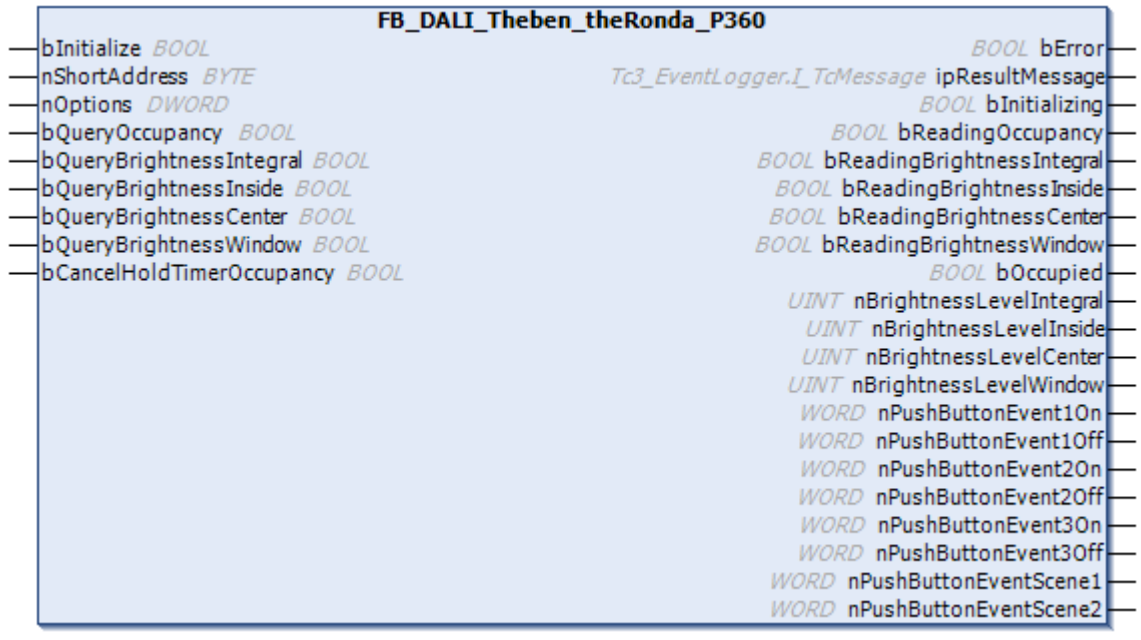

The function block represents theRonda P360 DALI sensor from Theben.

This outputs one occupancy signal (instance 0), four measured brightness values (instances 1 to 5) and eight push button signals (instances 5 to 12).

The push button instances can be used via an infrared remote control from the vendor.

For information on the exact functions of the individual instances, please refer to the manufacturer's device documentation.

Further information on the supported instance types can be found here:

Part 301 (push buttons) - [Introduction \[](#page-510-0) $\triangleright$  [511\]](#page-510-0)

Part 303 (occupancy sensors) – [Introduction \[](#page-541-0) $\blacktriangleright$  [542\]](#page-541-0)

Part 304 (light sensors) – [Introduction \[](#page-560-0)▶ [561\]](#page-560-0)

The existing parameters can be overwritten by changing the properties listed below. All parameters are written to the DALI control device by a positive edge at *bInitialize* and stored there.

The outputs with the output values of the DALI device only contain valid values if the function block was executed without errors (*bError* = FALSE). If the output *bError* = TRUE, the outputs with the output values must not be evaluated.

The reading can be triggered immediately via the input variables *bQueryOccupancy, bQueryBrightnessIntegral*, *bQueryBrightnessInside*, *bQueryBrightnessCenter* and *bQueryBrightnessWindow* , even if the corresponding instance is not enabled.

Set the times so that as few events as possible are sent. If too many events are sent, this can have a negative effect on the behavior of the application.

The function block cannot be used when using the KL6811.

#### **Inputs**

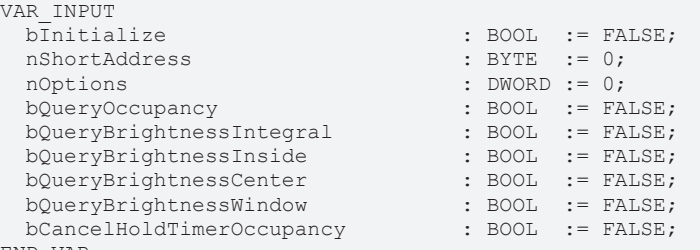

END\_VAR

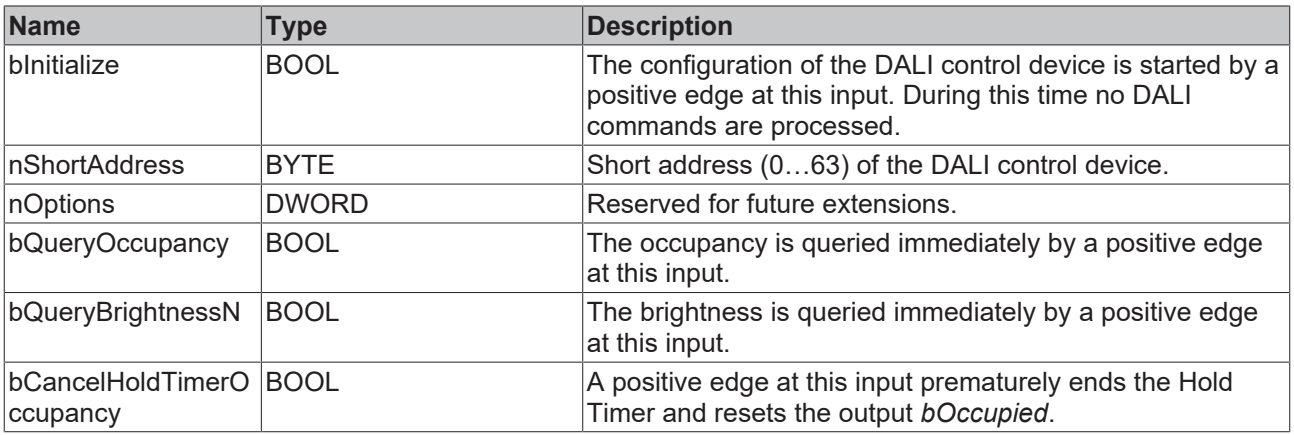

#### *<u><b>E* Outputs</u>

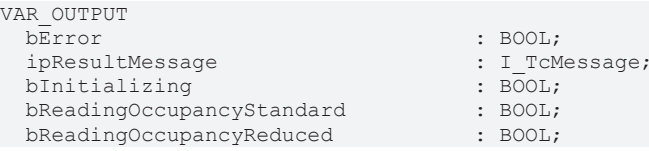

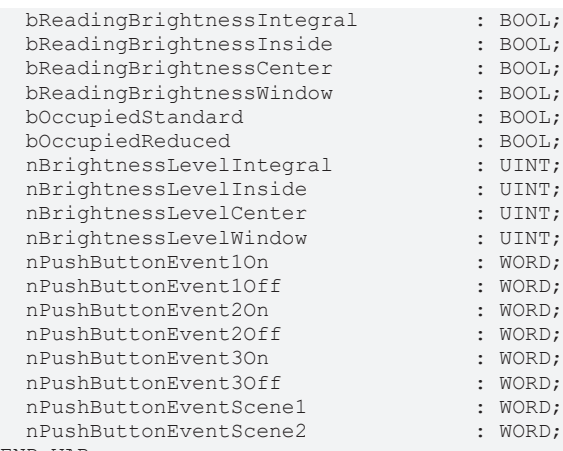

END\_VAR

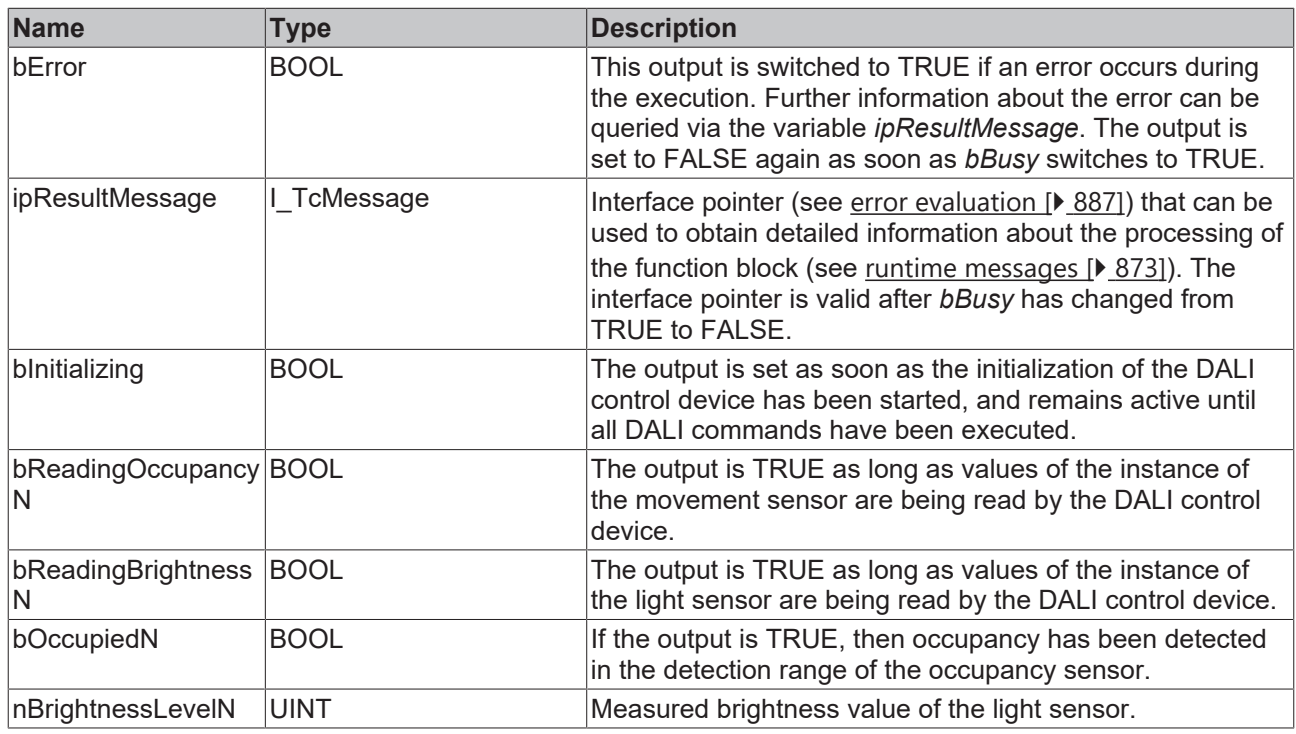

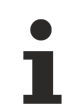

This measured value must be compared with the measured reference values at the place of operation of the DALI control device.

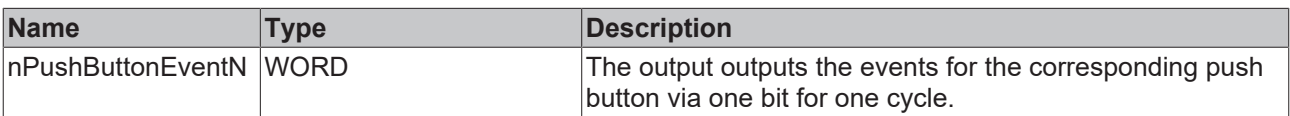

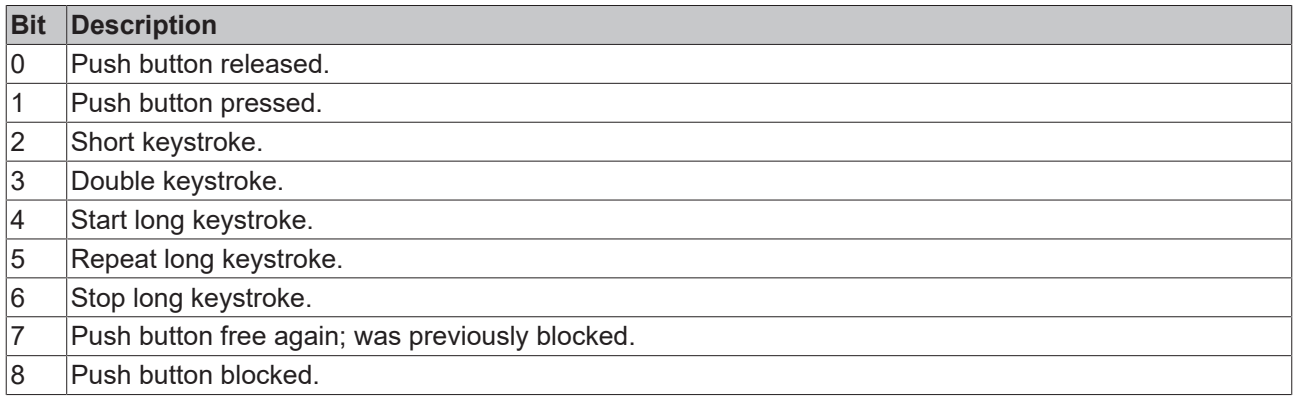

# **BECKHOFF**

The function block [FB\\_DALI\\_ToPushButtonState \[](#page-839-0)▶ [840\]](#page-839-0) can be used to convert the state of a push button into a BOOL variable.

## *Properties*

All parameters that are written to the DALI control device via *bInitialize* are available as [properties \[](#page-889-0) $\blacktriangleright$  [890\]](#page-889-0).

The properties of instances of the same type are listed only once in the table and marked with N at the end.

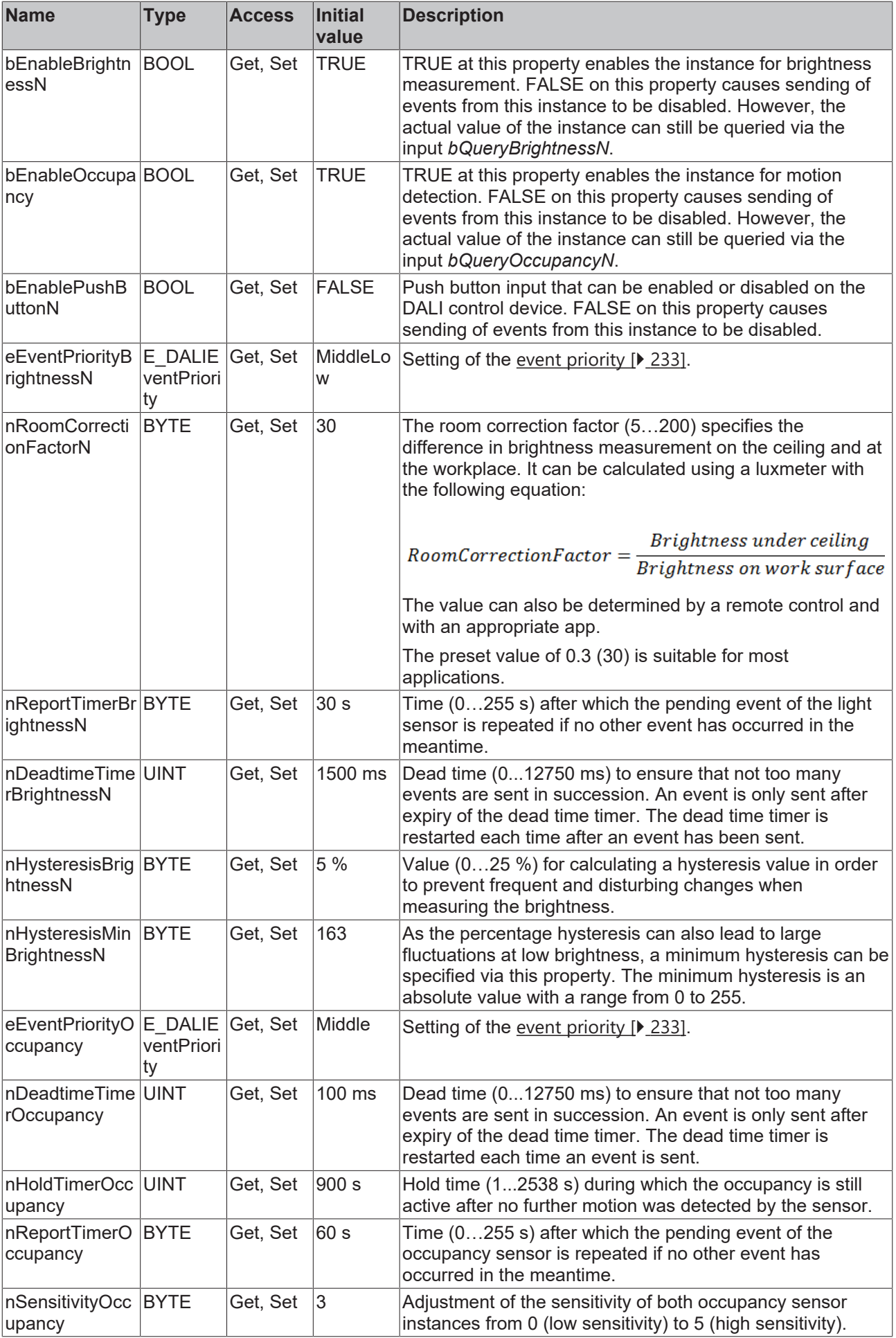

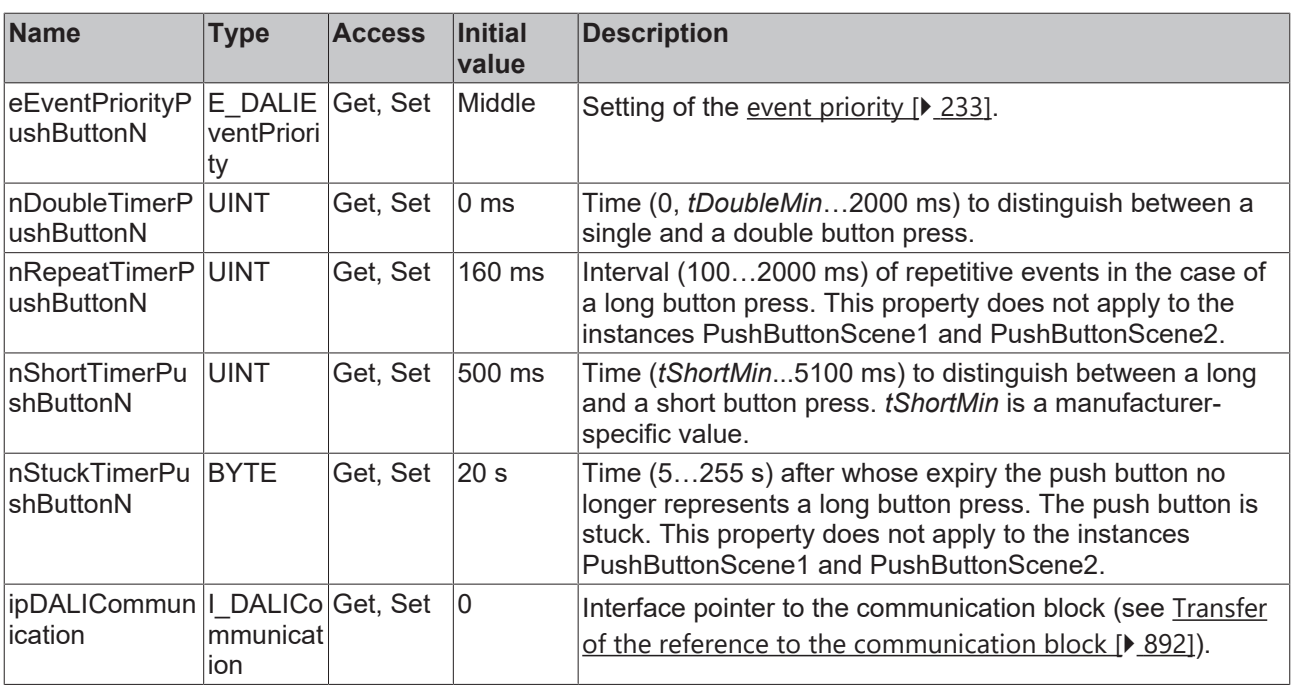

#### **Requirements**

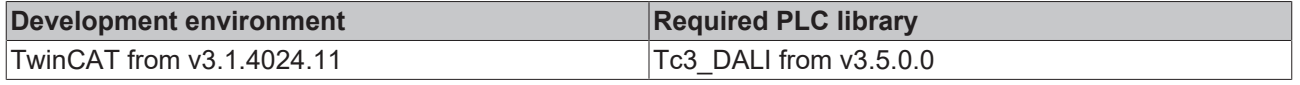

### **4.1.4.12.4 FB\_DALI\_Theben\_theRonda\_S360**

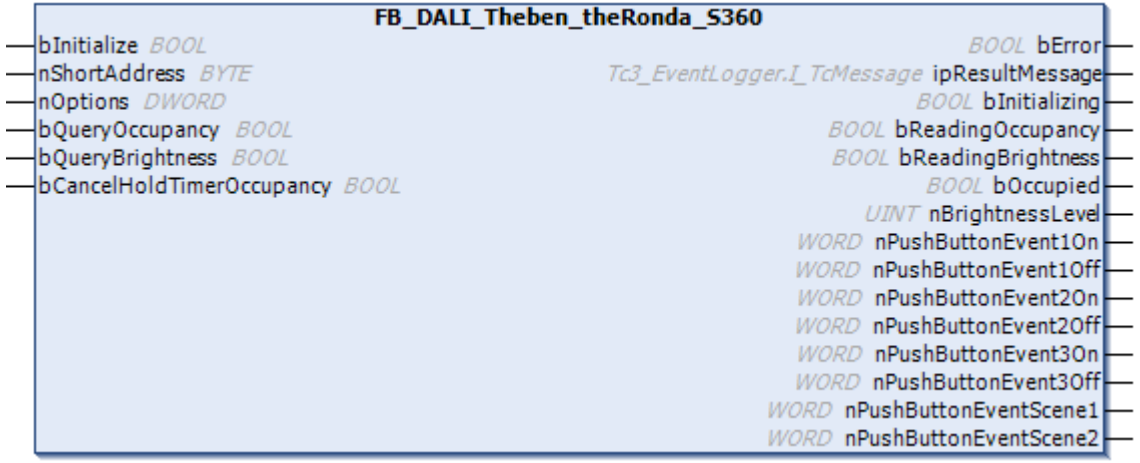

The function block represents the theRonda S360 DALI sensor from Theben.

This outputs an occupancy signal (instance 0), a measured brightness value (instance 1) and eight push button signals (instances 5 to 12).

The push button instances can be used via an infrared remote control from the vendor.

For information on the exact functions of the individual instances, please refer to the manufacturer's device documentation.

Further information on the supported instance types can be found here:

Part 301 (push buttons) - [Introduction \[](#page-510-0) $\blacktriangleright$  [511\]](#page-510-0)

Part 303 (occupancy sensors) – [Introduction \[](#page-541-0) $\blacktriangleright$  [542\]](#page-541-0)

```
Introduction [\triangleright561]
```
The existing parameters can be overwritten by changing the properties listed below. All parameters are written to the DALI control device by a positive edge at *bInitialize* and stored there.

The outputs with the output values of the DALI device only contain valid values if the function block was executed without errors (*bError* = FALSE). If the output *bError* = TRUE, the outputs with the output values must not be evaluated.

The reading can be triggered immediately via the input variables *bQueryOccupancy* and *bQueryBrightness*, , even if the corresponding instance is not enabled.

Set the times so that as few events as possible are sent. If too many events are sent, this can have a negative effect on the behavior of the application.

The function block cannot be used when using the KL6811.

### **Inputs**

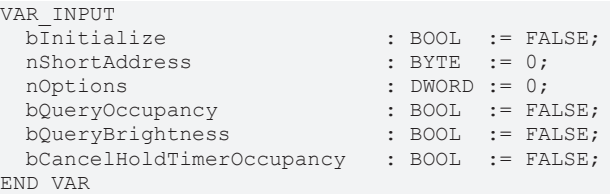

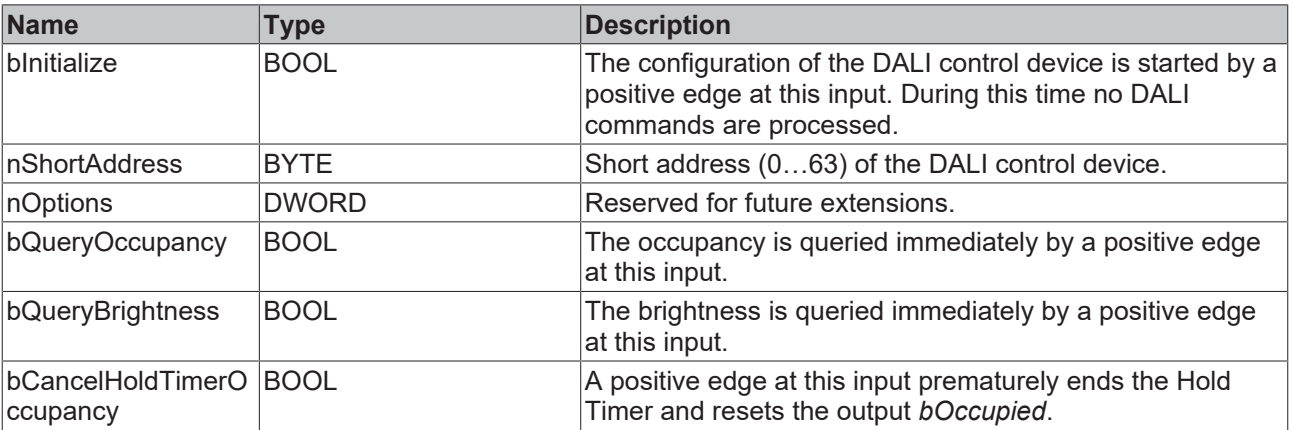

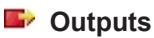

#### VAR\_OUTPUT bError : BOOL; ipResultMessage : I\_TcMessage; bInitializing  $\overline{b}$ : BOOL;<br>bReadingOccupancy : BOOL; bReadingOccupancy : BOOL;<br>bReadingRrightness : ROOL; bReadingBrightness bOccupied : BOOL;<br>nBrightnessLevel : UINT; nBrightnessLevel : UINT;<br>nPushButtonEvent10n : WORD;  $nPushButtonEvent10n$ nPushButtonEvent1Off : WORD; nPushButtonEvent2On : WORD;<br>nPushButtonEvent2Off : WORD; nPushButtonEvent2Off : WORD;<br>nPushButtonEvent3On : WORD; nPushButtonEvent3On : WORD;<br>nPushButtonEvent3Off : WORD:  $nPushButtonEvent3Off$  nPushButtonEventScene1 : WORD; nPushButtonEventScene2 : WORD; END\_VAR

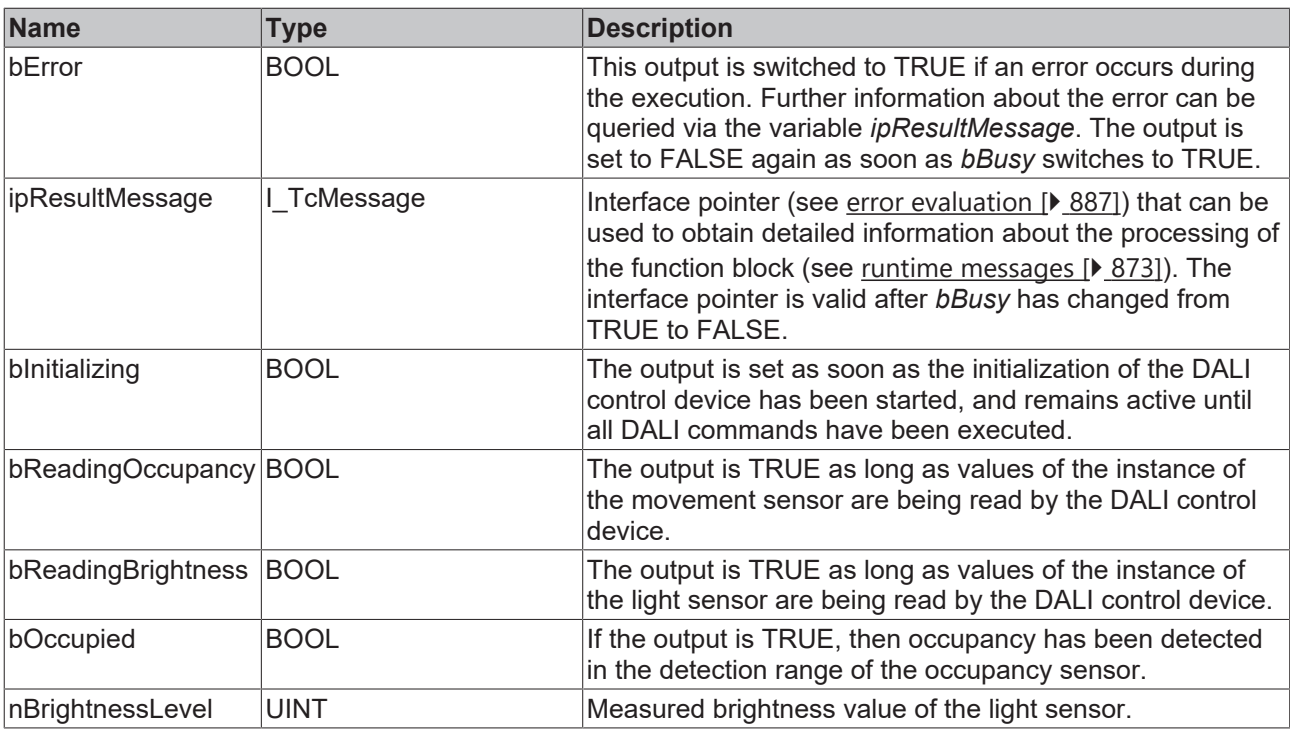

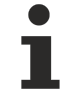

This measured value must be compared with the measured reference values at the place of operation of the DALI control device.

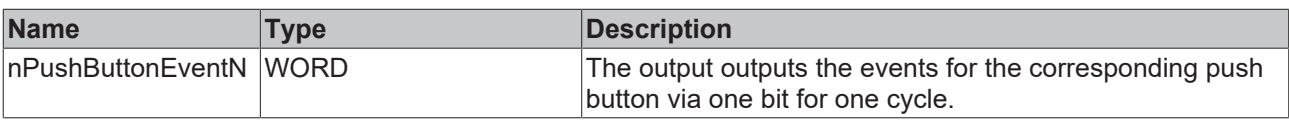

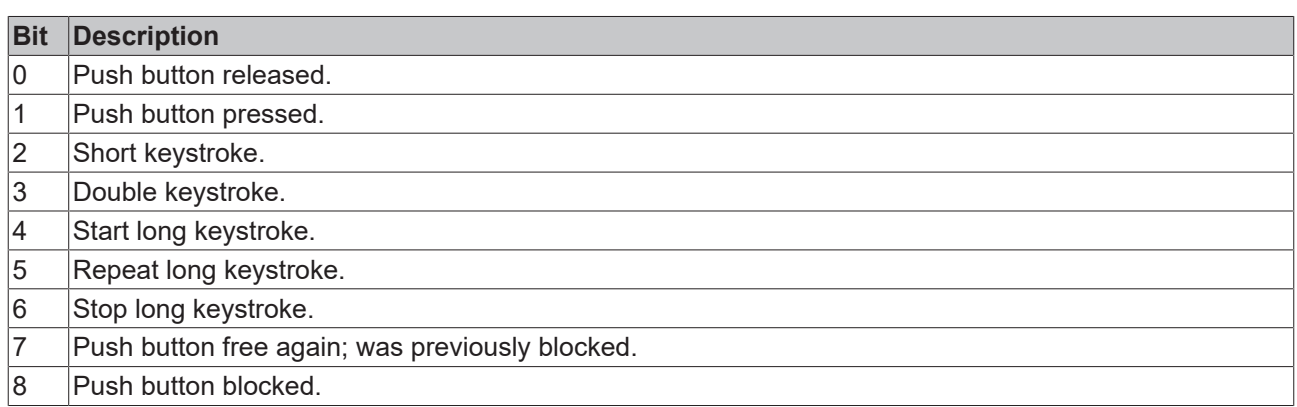

The function block [FB\\_DALI\\_ToPushButtonState \[](#page-839-0) $\triangleright$  [840\]](#page-839-0) can be used to convert the state of a push button into a BOOL variable.

## **Properties**

All parameters that are written to the DALI control device via *bInitialize* are available as [properties \[](#page-889-0) $\blacktriangleright$  [890\]](#page-889-0).

The properties of instances of the same type are listed only once in the table and marked with N at the end.

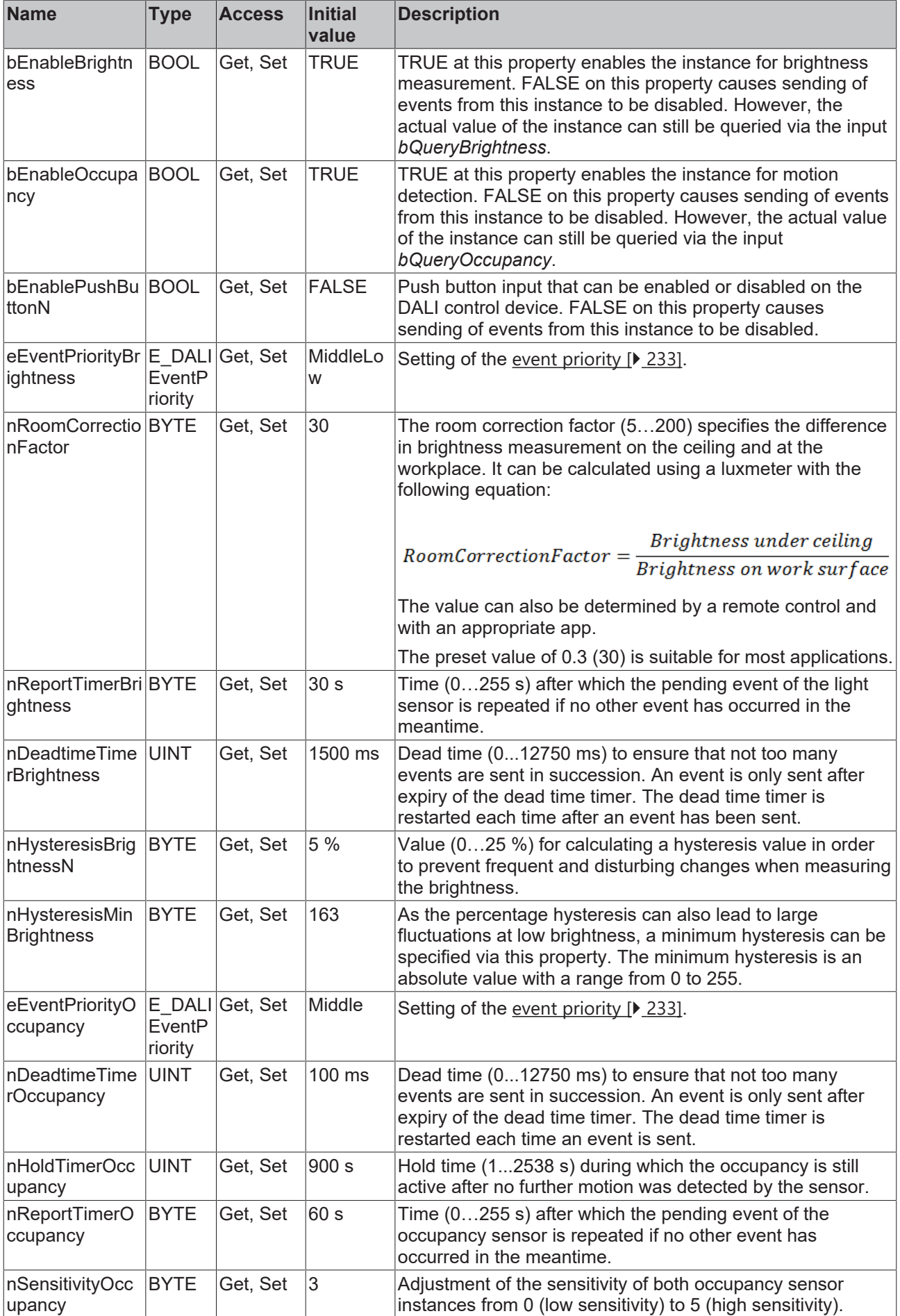

# **RECKHOFF**

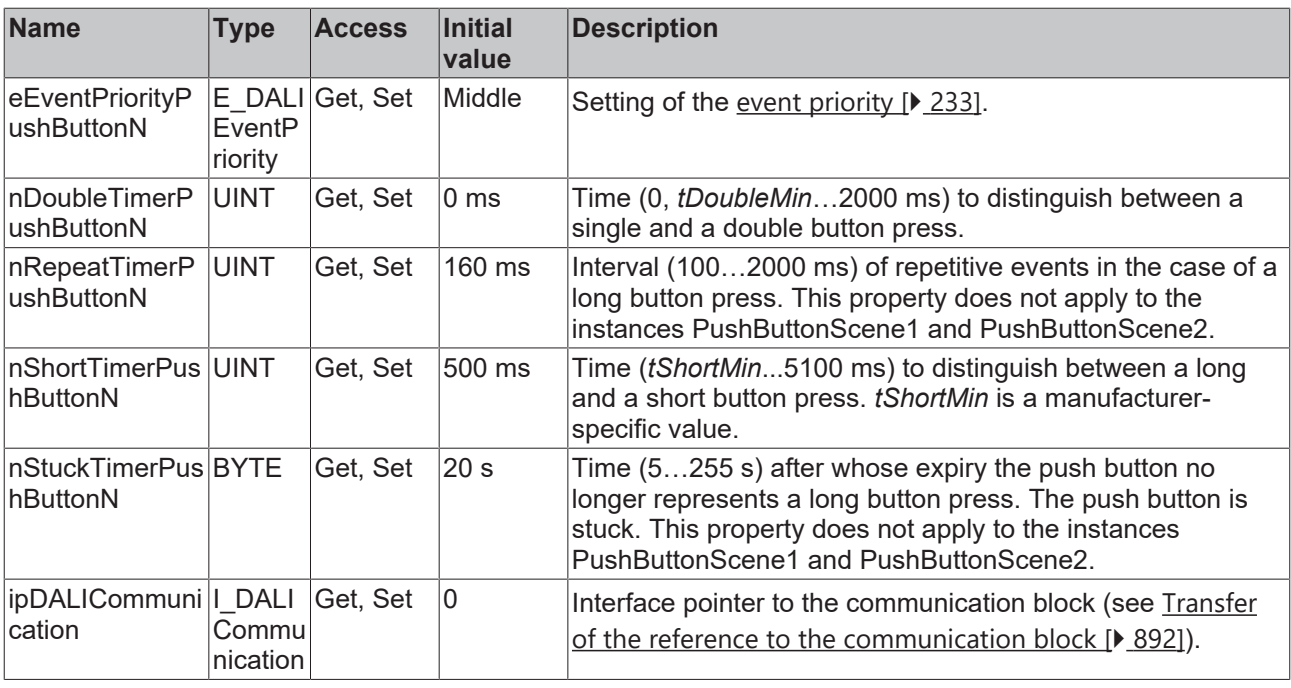

#### **Requirements**

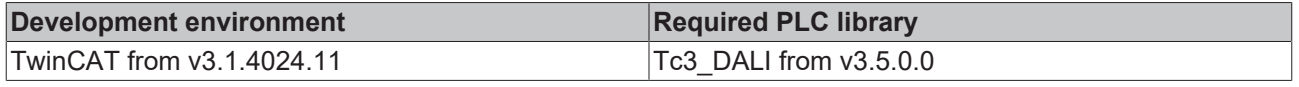

## **4.1.4.12.5 FB\_DALI\_Theben\_TA\_4\_S**

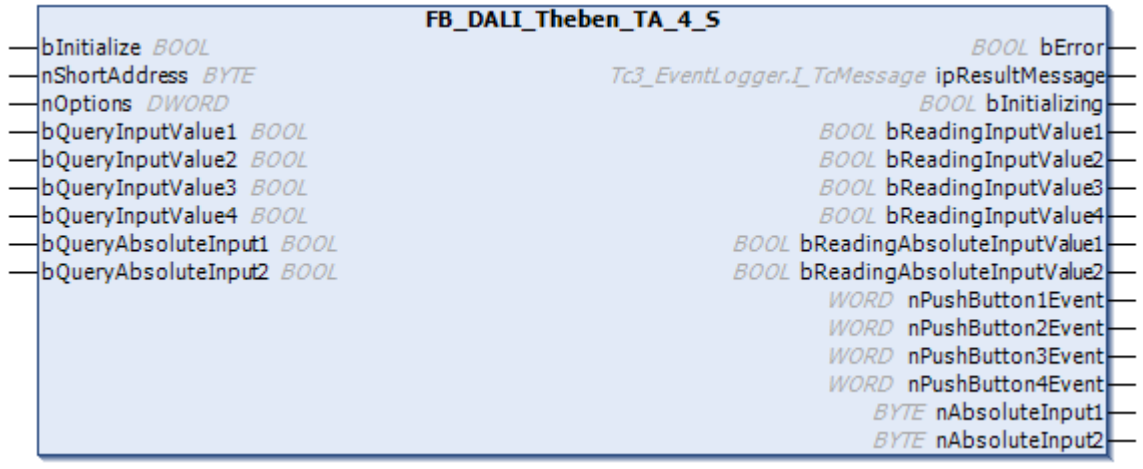

This function block represents the DALI push button interface TA 4 S DALI-2 from Theben.

Up to four push buttons (instances 2 to 5) and two sliders/temperature sensors (instances 0 and 1) can be connected via the device.

The push button inputs are configured as NO contacts in the delivery state. You can change the contact type to break contact (NC) via the properties  $[]$  [805\]](#page-804-0).

You can set the parameters of the two absolute inputs in the [properties \[](#page-804-0) $\triangleright$  [805\]](#page-804-0). 100 kOhm variable resistances can be directly connected in the delivery state.

For further information on configuration, please refer to the vendor's device documentation.

Further information on the supported instance types can be found here:

Part 301 (push buttons) – Introduction  $[$  [511\]](#page-510-0)

Part 302 (absolute input devices) - [Introduction \[](#page-531-0) $\triangleright$  [532\]](#page-531-0)

The existing parameters can be overwritten by changing the properties listed below. All parameters are written to the DALI control device by a positive edge at *bInitialize* and stored there.

The outputs with the output values of the DALI device only contain valid values if the function block was executed without errors (*bError* = FALSE). If the output *bError* = TRUE, the outputs with the output values must not be evaluated.

All inputs can be queried immediately via a positive edge at *bQueryInputValueN* and *bQueryAbsoluteInputN*, even if the corresponding instance is not enabled.

Set the times so that as few events as possible are sent. If too many events are sent, this can have a negative effect on the behavior of the application.

The function block cannot be used when using the KL6811.

#### **Inputs**

#### VAR\_INPUT

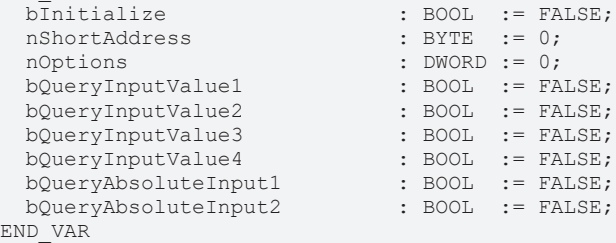

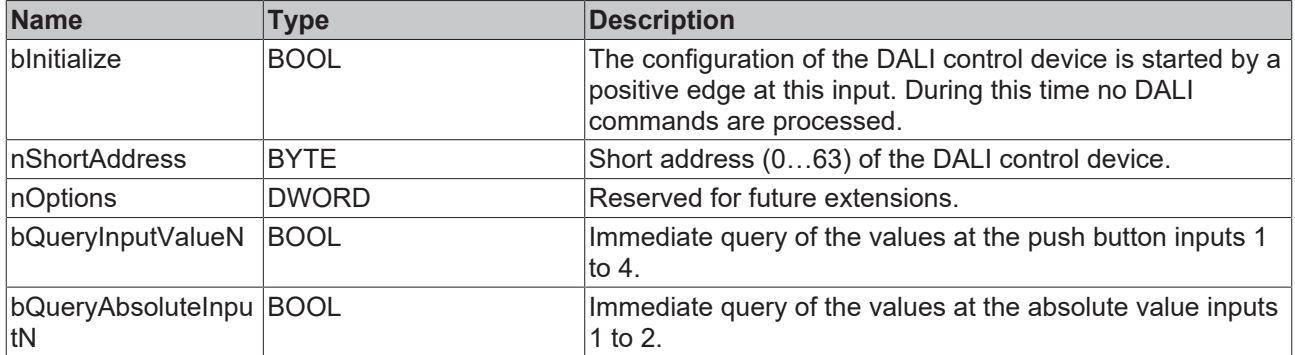

#### *<u><b></u>* Outputs

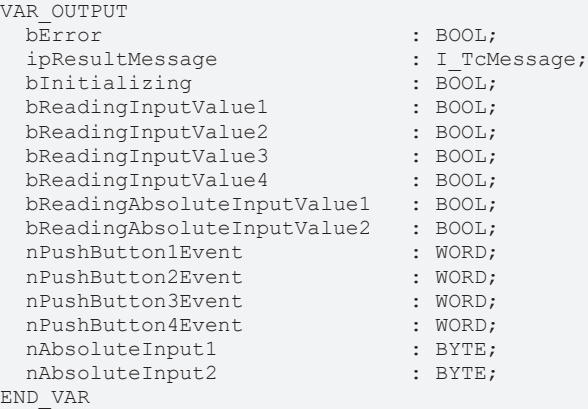

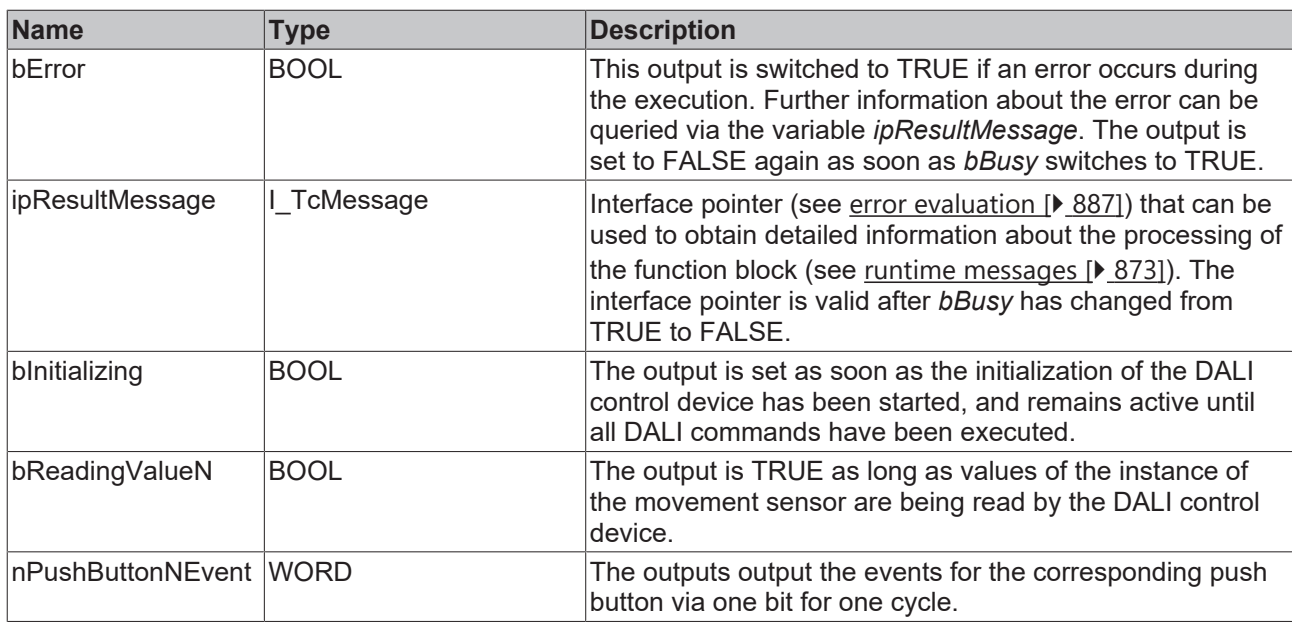

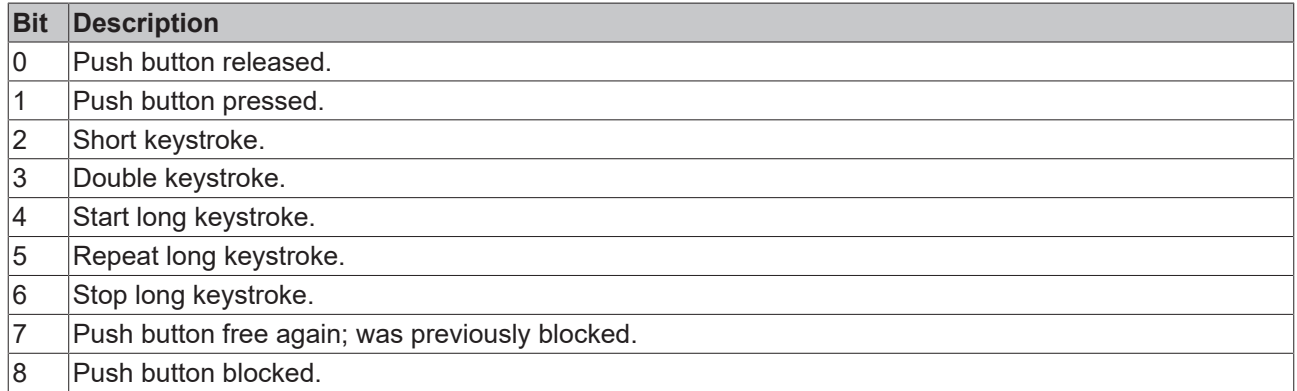

The function block [FB\\_DALI\\_ToPushButtonState \[](#page-839-0) $\blacktriangleright$  [840\]](#page-839-0) can be used to convert the state of a push button into a BOOL variable.

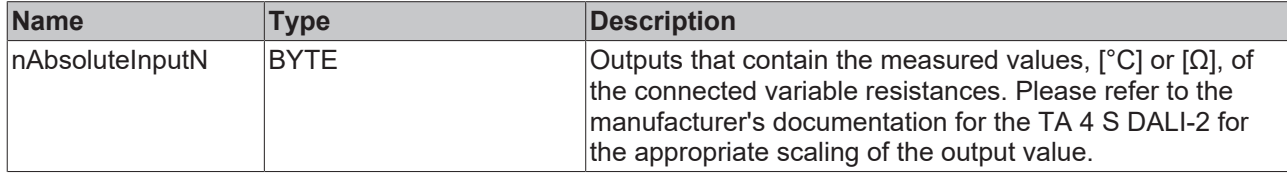

## <span id="page-804-0"></span>*Properties*

All parameters that are written to the DALI control device via *bInitialize* are available as [properties \[](#page-889-0) $\blacktriangleright$  [890\]](#page-889-0).

The properties of instances of the same type are listed only once in the table and marked with N at the end.

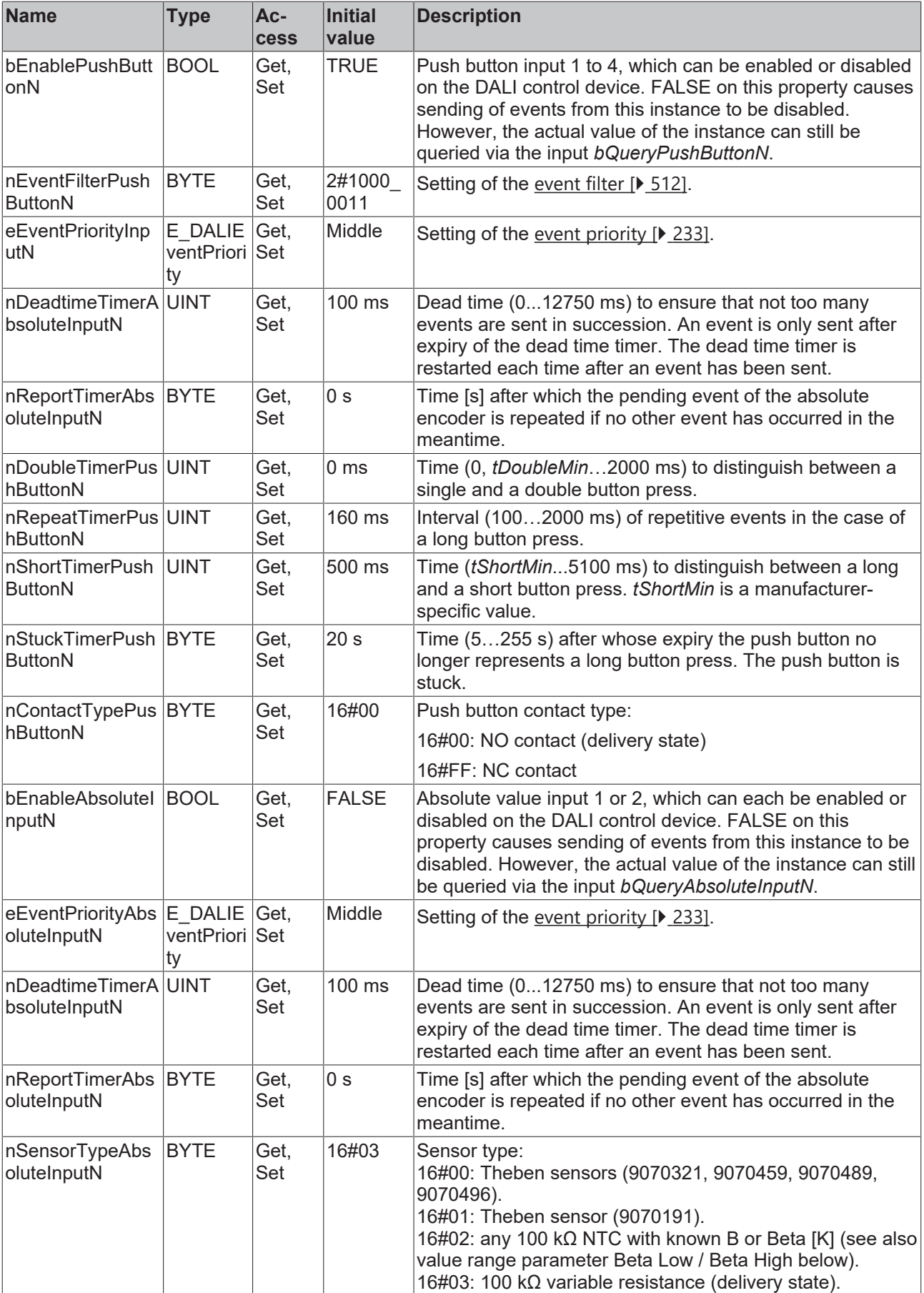

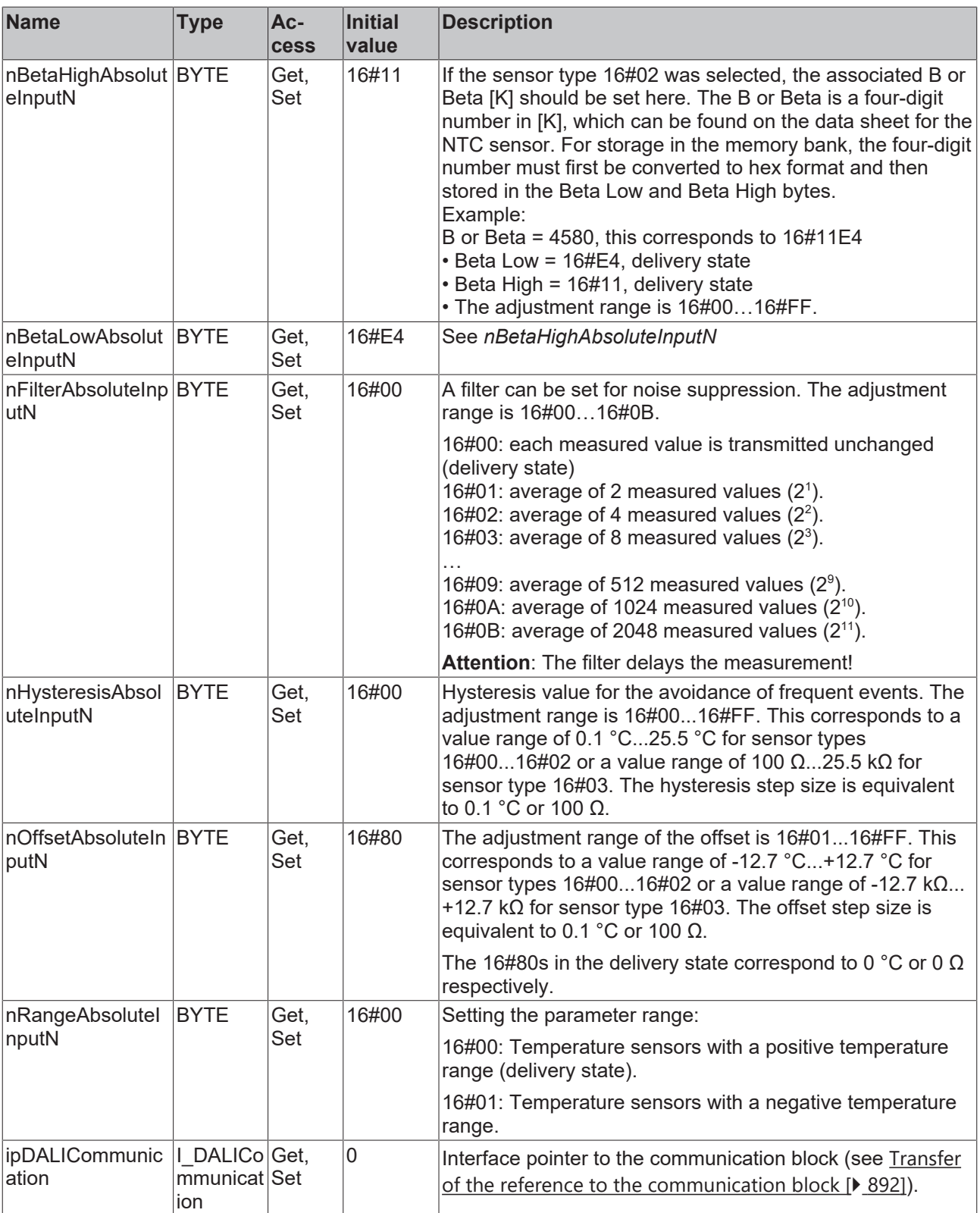

## **Requirements**

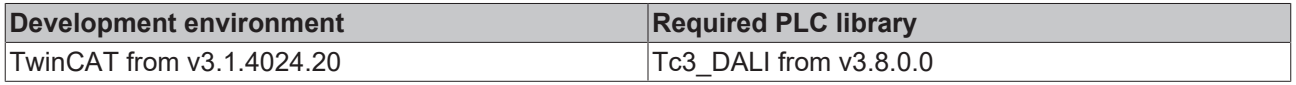

## **4.1.4.13 Tridonic**

## **4.1.4.13.1 FB\_DALI\_Tridonic\_MSensorG3\_SFI\_30\_PIR**

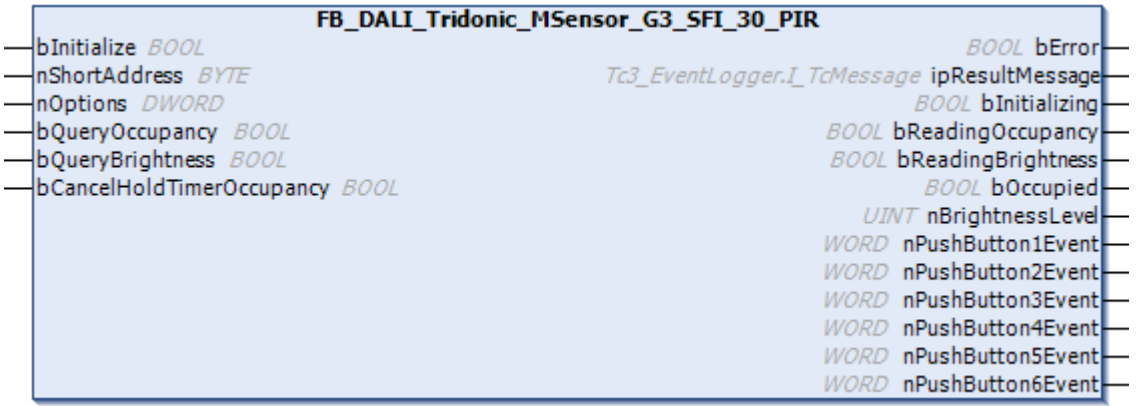

The function block represents the MSensor G3 SFI 30 PIR 5DPI, MSensor G3 SFI 30 PIR 10DPI or MSensor G3 SFI 30 PIR 16DPI DALI sensor from Tridonic.

This outputs an occupancy signal (instance 0), a measured brightness value (instance 1) and six push button signals (instances 2 to 7).

The push button instances can be used via an infrared remote control from the vendor.

For information on the exact functions of the individual instances, please refer to the manufacturer's device documentation.

Further information on the supported instance types can be found here:

Part 301 (push buttons) - [Introduction \[](#page-510-0) $\triangleright$  [511\]](#page-510-0)

Part 303 (occupancy sensors) – [Introduction \[](#page-541-0) $\blacktriangleright$  [542\]](#page-541-0)

Part 304 (light sensors) – [Introduction \[](#page-560-0) $\triangleright$  [561\]](#page-560-0)

The existing parameters can be overwritten by changing the properties listed below. All parameters are written to the DALI control device by a positive edge at *bInitialize* and stored there.

The outputs with the output values of the DALI device only contain valid values if the function block was executed without errors (*bError* = FALSE). If the output *bError* = TRUE, the outputs with the output values must not be evaluated.

The reading of the corresponding instance can be triggered immediately via the input variables *bQueryOccupancy* and *bQueryBrightness*, even if the corresponding instance is not enabled.

Set the times so that as few events as possible are sent. If too many events are sent, this can have a negative effect on the behavior of the application.

The function block cannot be used when using the KL6811.

#### **Inputs**

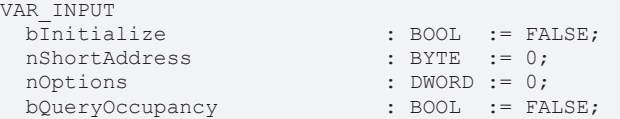

bQueryBrightness : BOOL := FALSE; bCancelHoldTimerOccupancy : BOOL := FALSE; END\_VAR

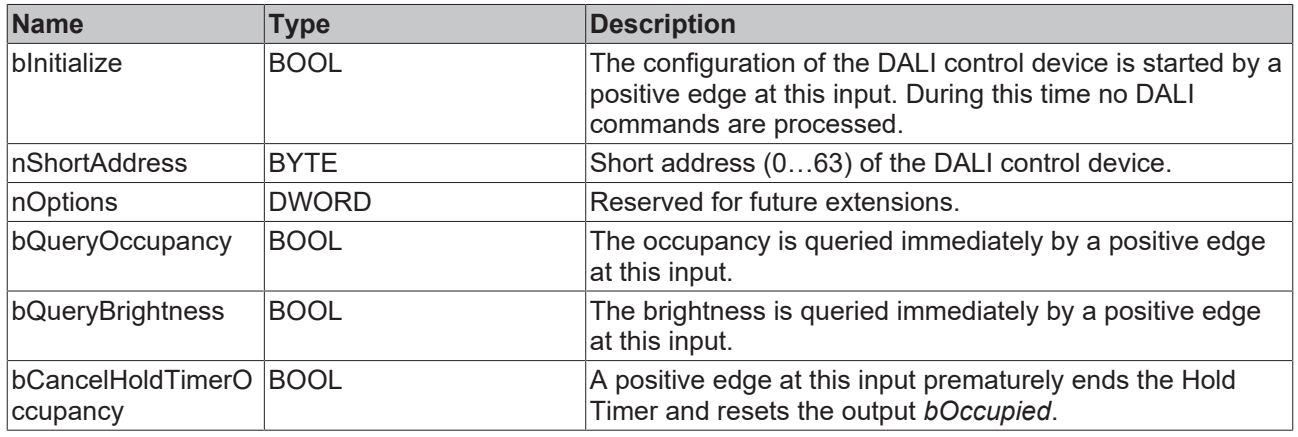

#### *<u>D</u>* Outputs

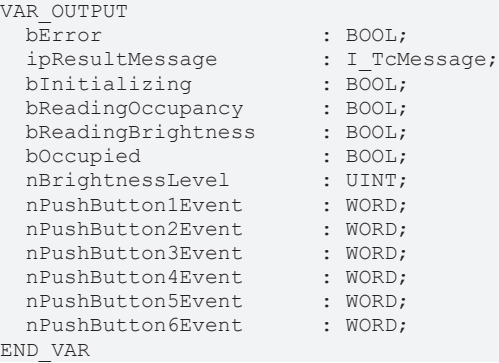

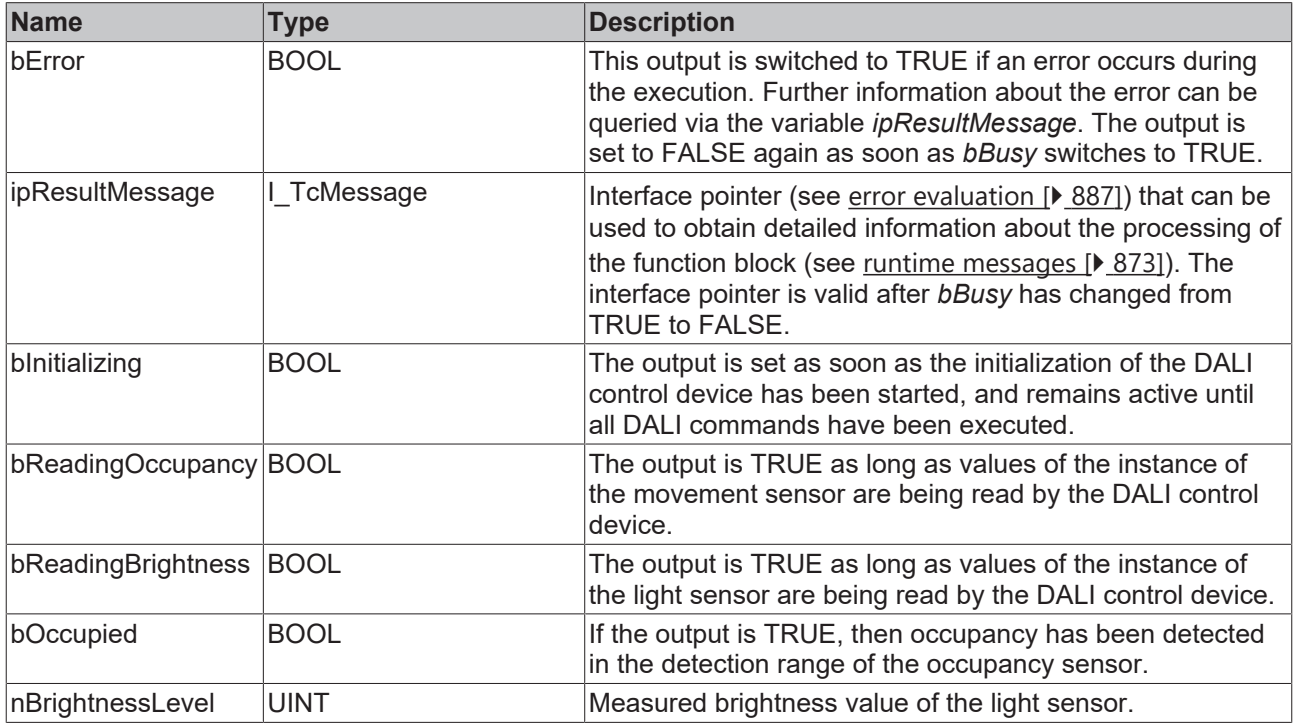

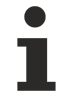

This measured value must be compared with the measured reference values at the place of operation of the DALI control device.

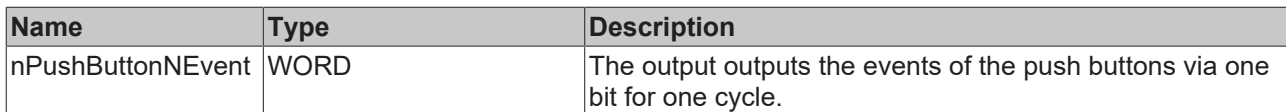

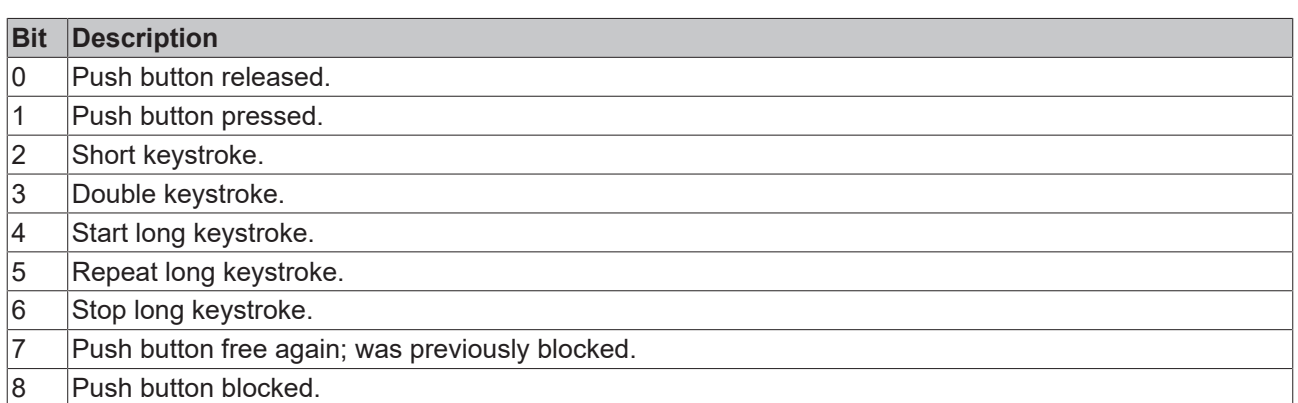

The function block [FB\\_DALI\\_ToPushButtonState \[](#page-839-0) $\blacktriangleright$  [840\]](#page-839-0) can be used to convert the state of a push button into a BOOL variable.

# **Properties**

All parameters that are written to the DALI control device via *bInitialize* are available as [properties \[](#page-889-0)[}](#page-889-0) [890\]](#page-889-0).

The properties of instances of the same type are listed only once in the table and marked with N at the end.

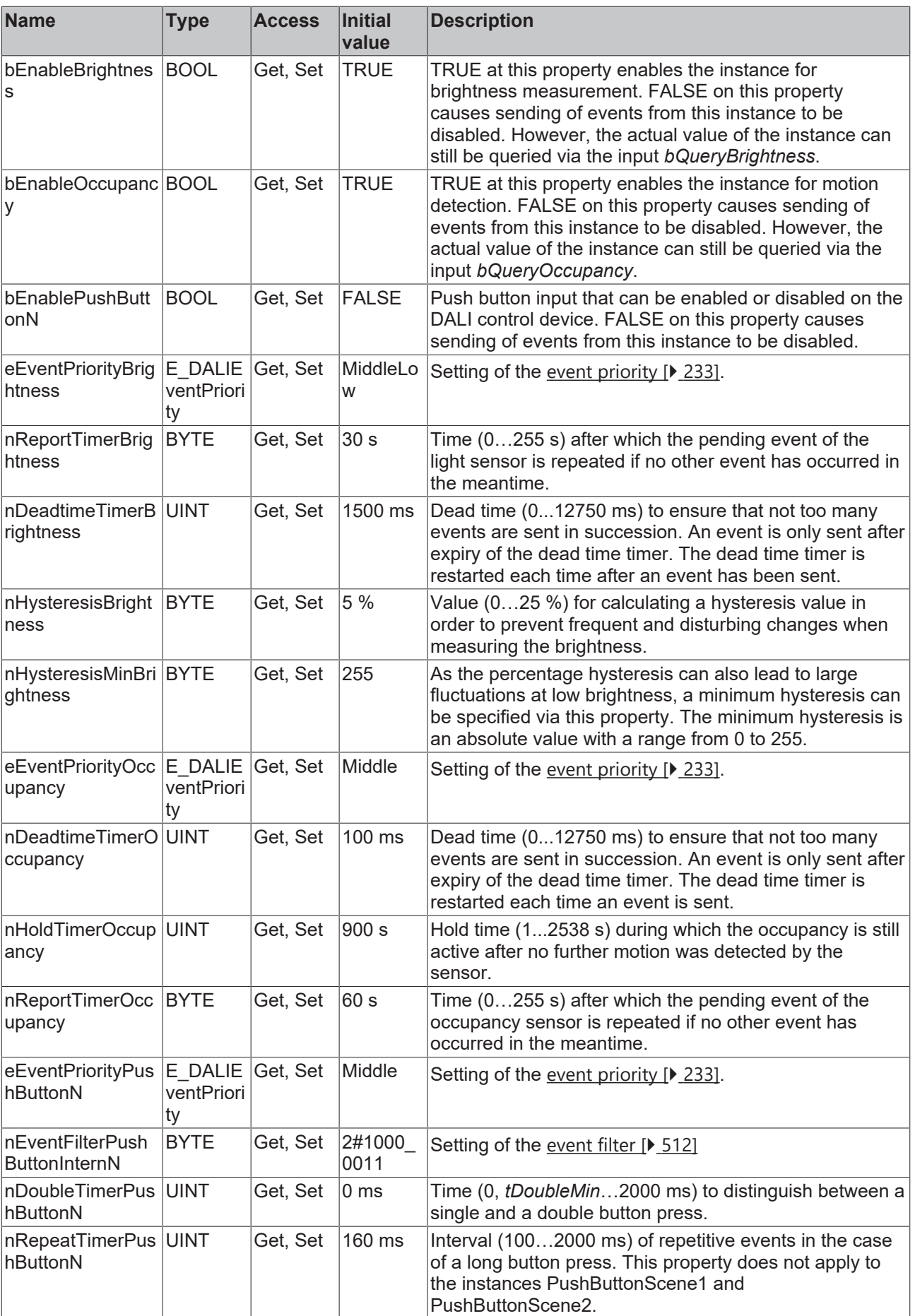

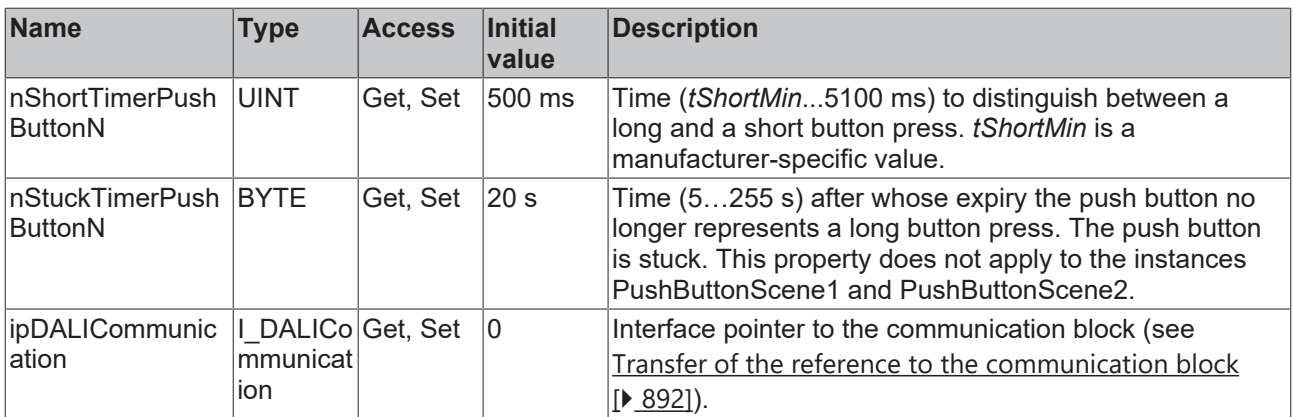

#### **Requirements**

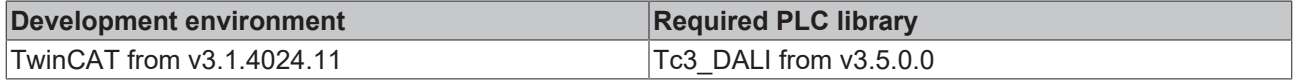

## **4.1.4.13.2 FB\_DALI\_Tridonic\_MSensorG3\_SRC\_30\_PIR**

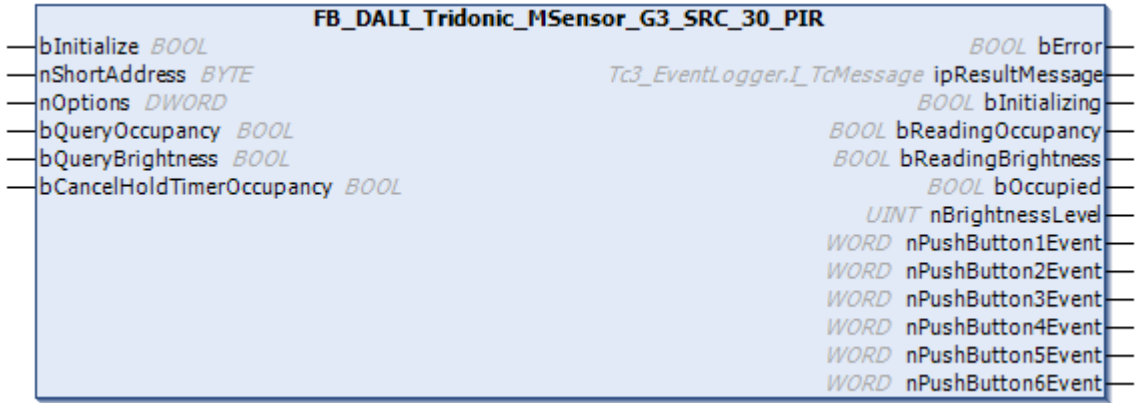

The function block represents the MSensor G3 SRC 30 PIR 5DPI DALI sensor from Tridonic.

This outputs an occupancy signal (instance 0), a measured brightness value (instance 1) and six push button signals (instances 2 to 7).

The push button instances can be used via an infrared remote control from the vendor.

For information on the exact functions of the individual instances, please refer to the manufacturer's device documentation.

Further information on the supported instance types can be found here:

Part 301 (push buttons) - [Introduction \[](#page-510-0) $\triangleright$  [511\]](#page-510-0)

Part 303 (occupancy sensors) – [Introduction \[](#page-541-0) $\blacktriangleright$  [542\]](#page-541-0)

Part 304 (light sensors) – [Introduction \[](#page-560-0)▶ [561\]](#page-560-0)

The existing parameters can be overwritten by changing the properties listed below. All parameters are written to the DALI control device by a positive edge at *bInitialize* and stored there.

The outputs with the output values of the DALI device only contain valid values if the function block was executed without errors (*bError* = FALSE). If the output *bError* = TRUE, the outputs with the output values must not be evaluated.

The reading of the corresponding instance can be triggered immediately via the input variables *bQueryOccupancy* and *bQueryBrightness*, even if the corresponding instance is not enabled.

Set the times so that as few events as possible are sent. If too many events are sent, this can have a negative effect on the behavior of the application.

The function block cannot be used when using the KL6811.

### **Inputs**

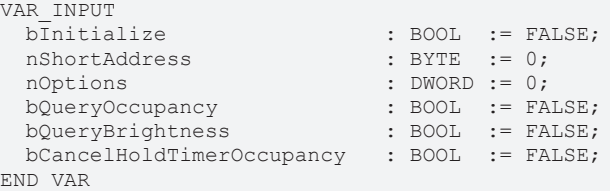

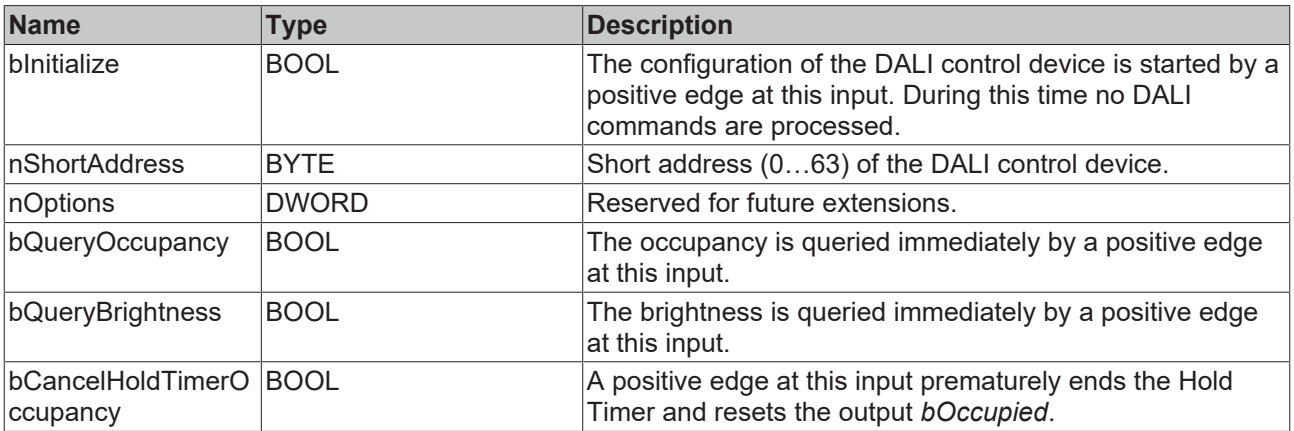

#### *<u>E</u>* Outputs

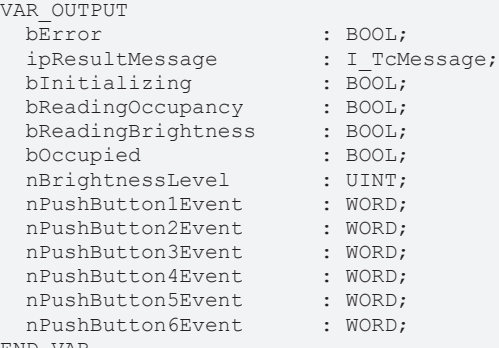

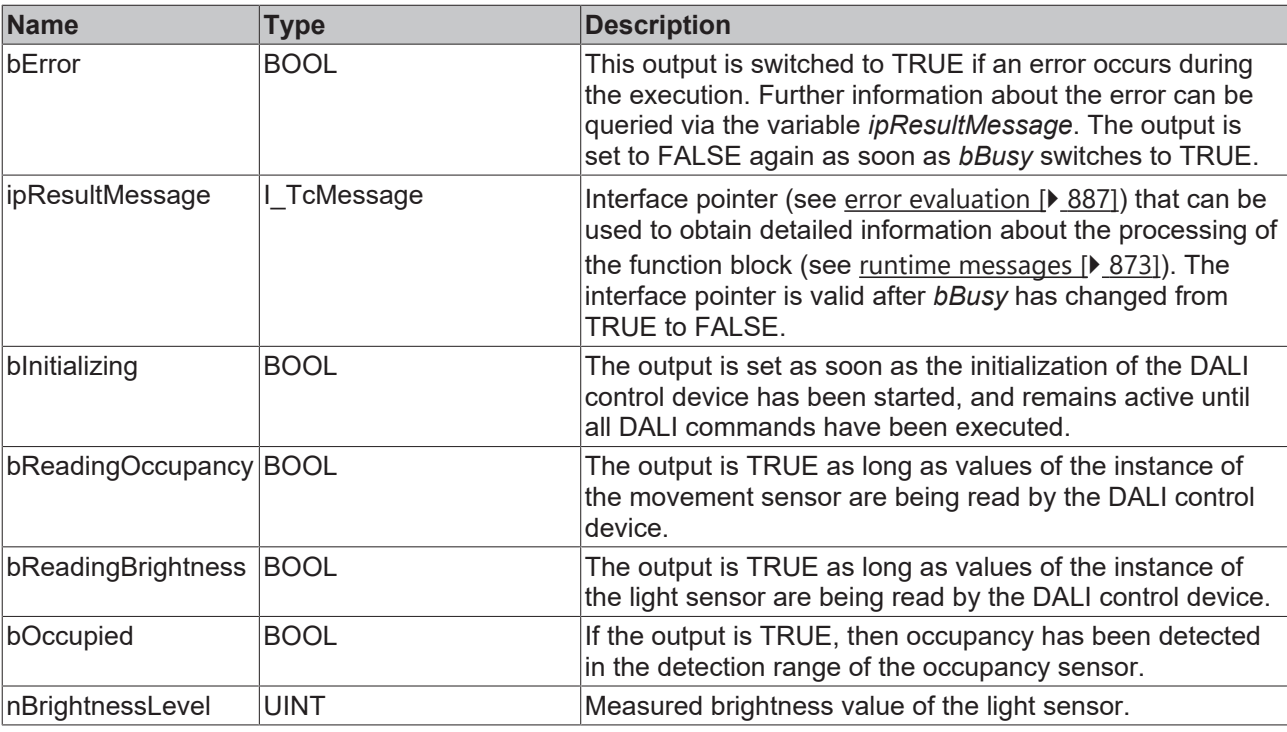

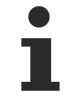

This measured value must be compared with the measured reference values at the place of operation of the DALI control device.

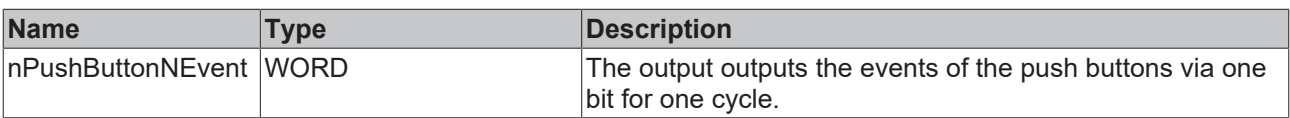

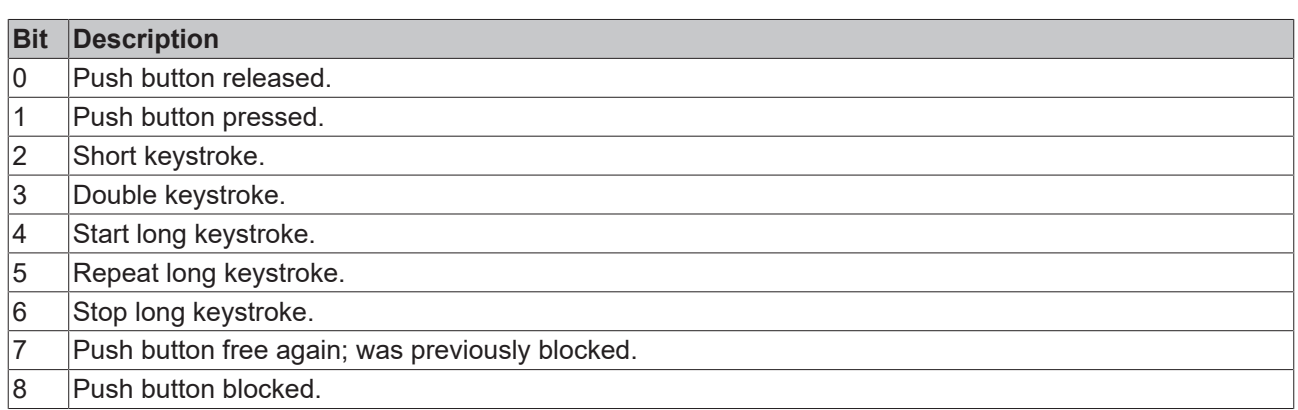

The function block [FB\\_DALI\\_ToPushButtonState \[](#page-839-0) $\triangleright$  [840\]](#page-839-0) can be used to convert the state of a push button into a BOOL variable.

## **Properties**

All parameters that are written to the DALI control device via *bInitialize* are available as [properties \[](#page-889-0) $\blacktriangleright$  [890\]](#page-889-0).

The properties of instances of the same type are listed only once in the table and marked with N at the end.

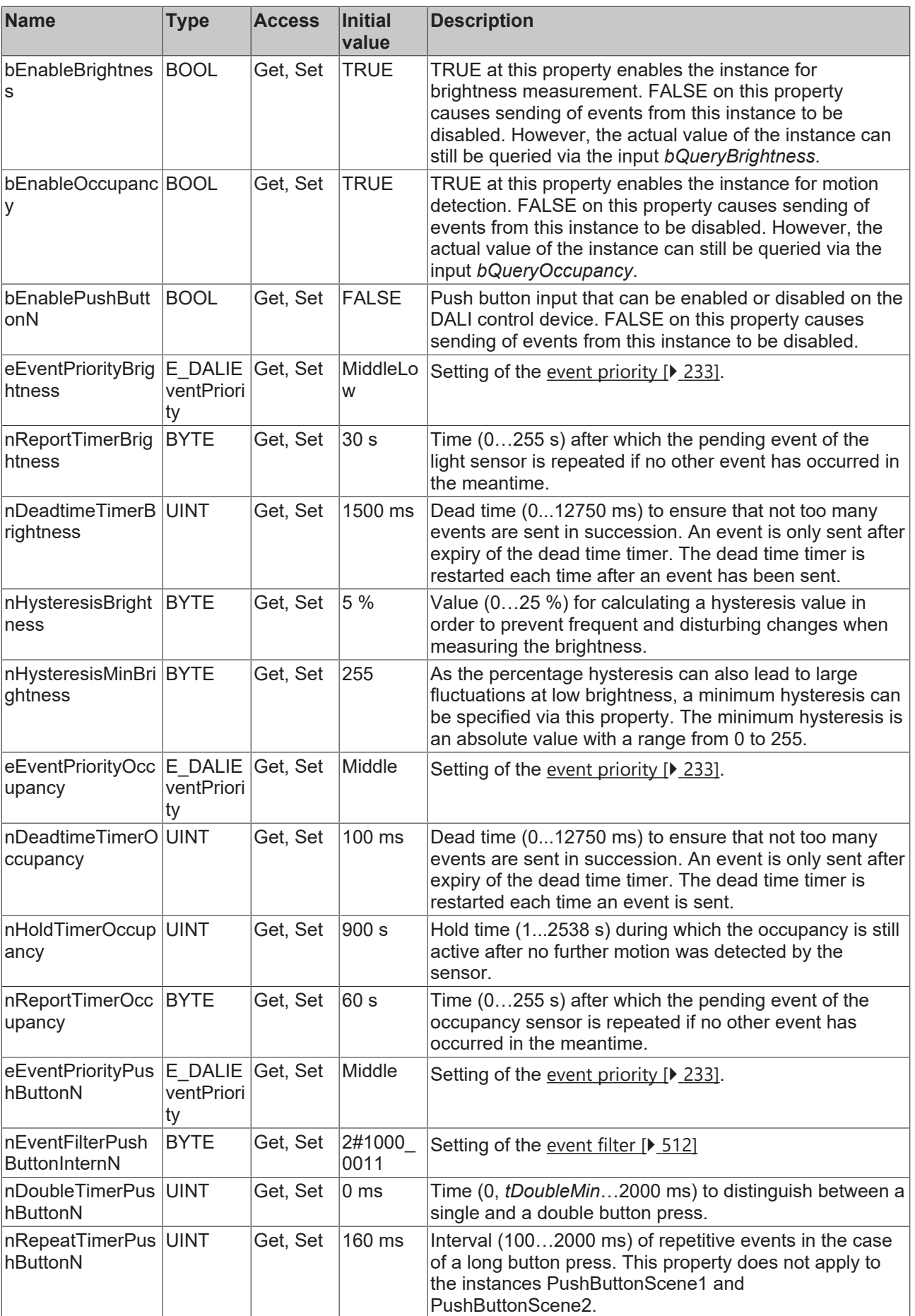

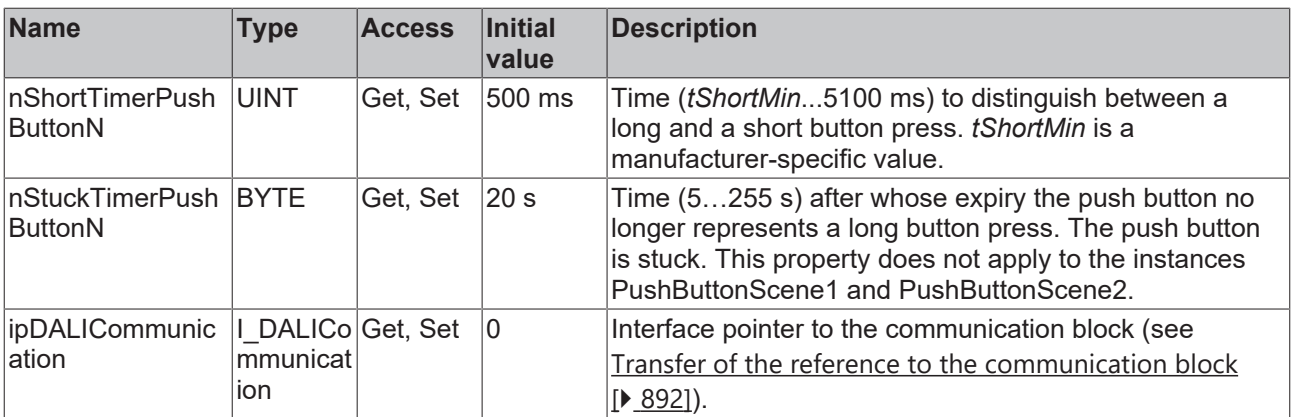

#### **Requirements**

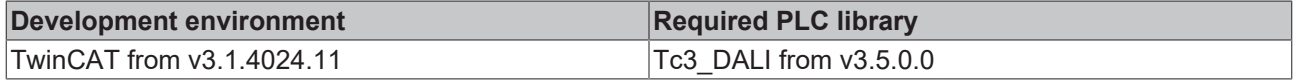

## **4.1.4.13.3 FB\_DALI\_Tridonic\_XC\_G3\_CWM30**

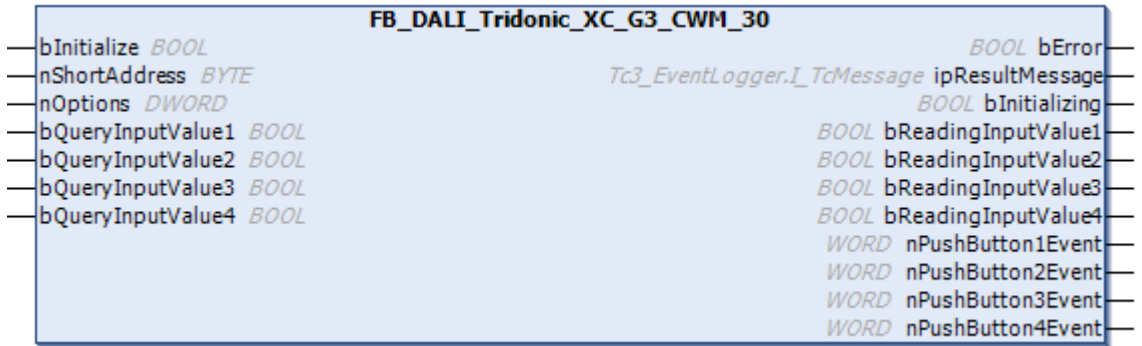

The function block represents the DALI XC G3 CWM 30 DA2 DALI push button interface from Tridonic.

Up to four push buttons (instances 0 to 3) can be connected directly via the device.

For information on the exact functions of the individual instances, please refer to the manufacturer's device documentation.

Further information on the supported instance types can be found here:

Part 301 (push buttons) - [Introduction \[](#page-510-0) $\triangleright$  [511\]](#page-510-0)

The existing parameters can be overwritten by changing the properties listed below. All parameters are written to the DALI control device by a positive edge at *bInitialize* and stored there.

The outputs with the output values of the DALI device only contain valid values if the function block was executed without errors (*bError* = FALSE). If the output *bError* = TRUE, the outputs with the output values must not be evaluated.

The reading of the corresponding instance can be triggered immediately via the input variable *bQueryInputValueN*, even if the corresponding instance is not enabled.

The properties *bEnablePushButtonN* make it possible to disable individual instances.

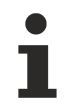

Set the times so that as few events as possible are sent. If too many events are sent, this can have a negative effect on the behavior of the application.

Т

The function block cannot be used when using the KL6811.

### **Inputs**

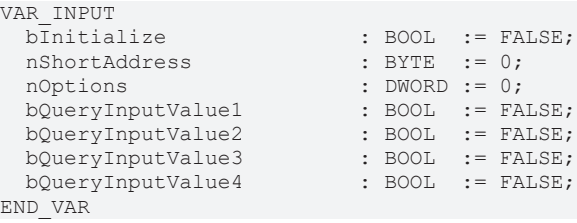

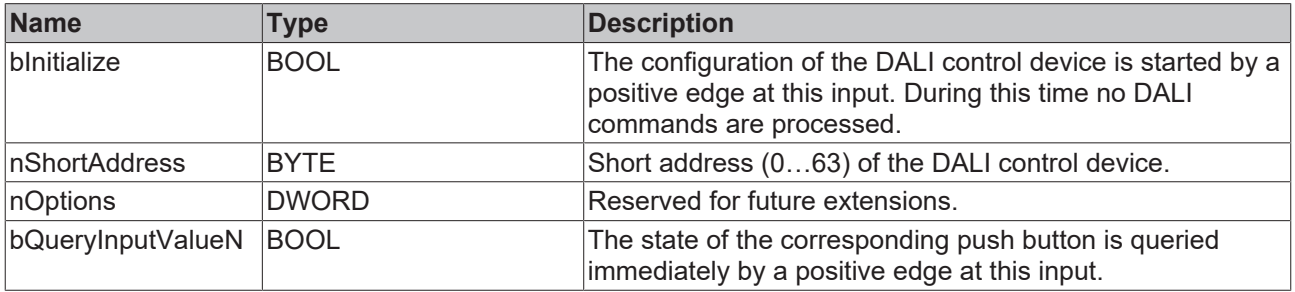

### *<u>E</u>* Outputs

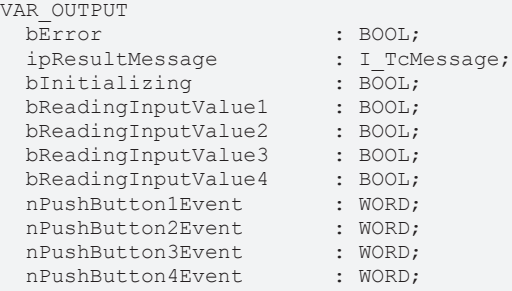

END\_VAR

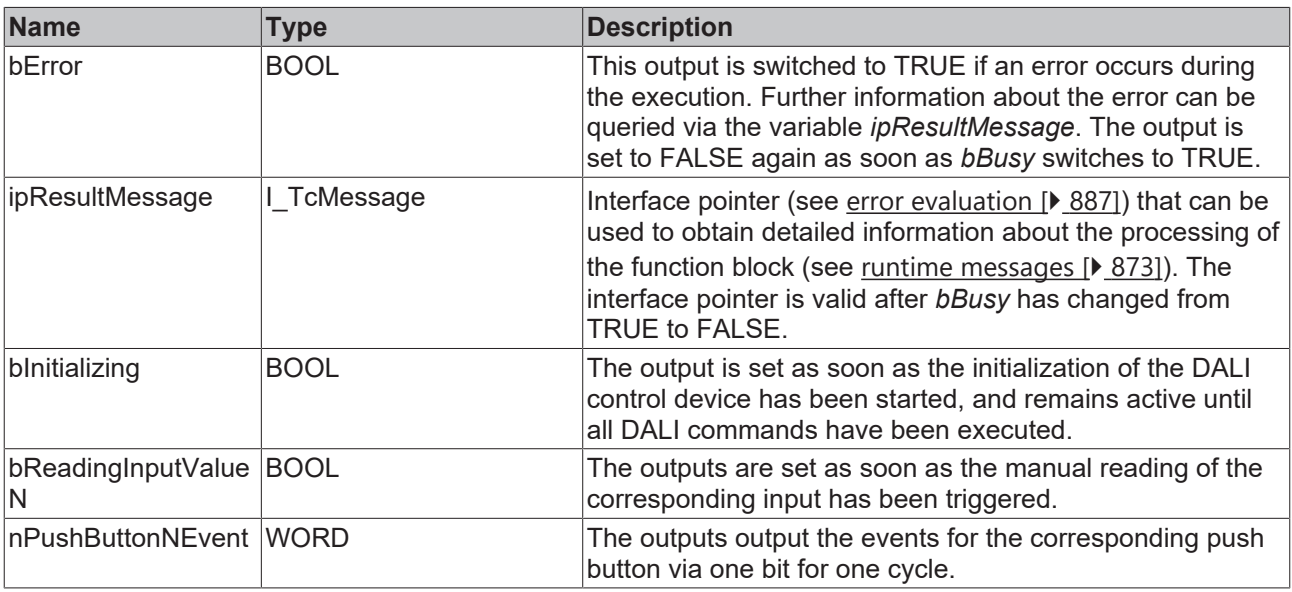

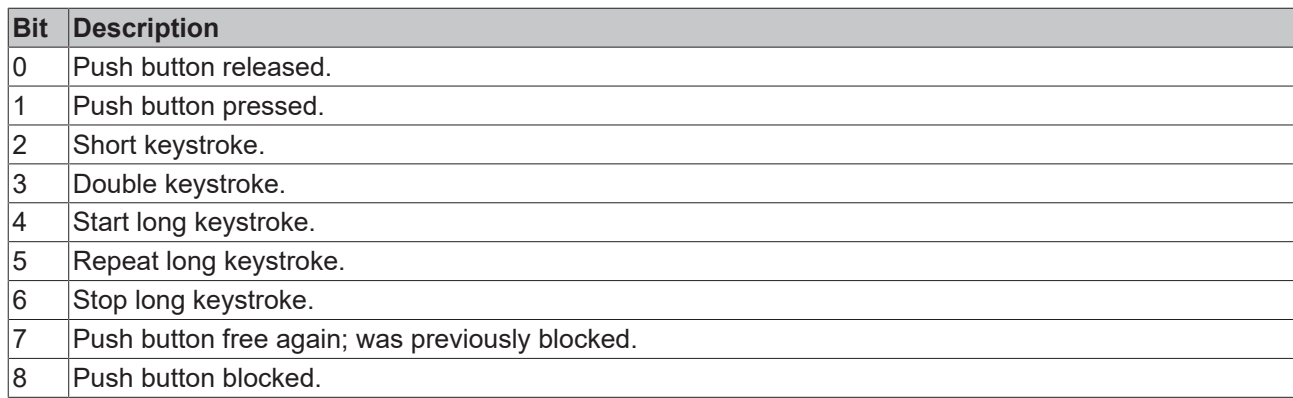

The function block [FB\\_DALI\\_ToPushButtonState \[](#page-839-0) $\triangleright$  [840\]](#page-839-0) can be used to convert the state of a push button into a BOOL variable.

# **Properties**

All parameters that are written to the DALI control device via *bInitialize* are available as [properties \[](#page-889-0) $\blacktriangleright$  [890\]](#page-889-0).

The properties of instances of the same type are listed only once in the table and marked with N at the end.

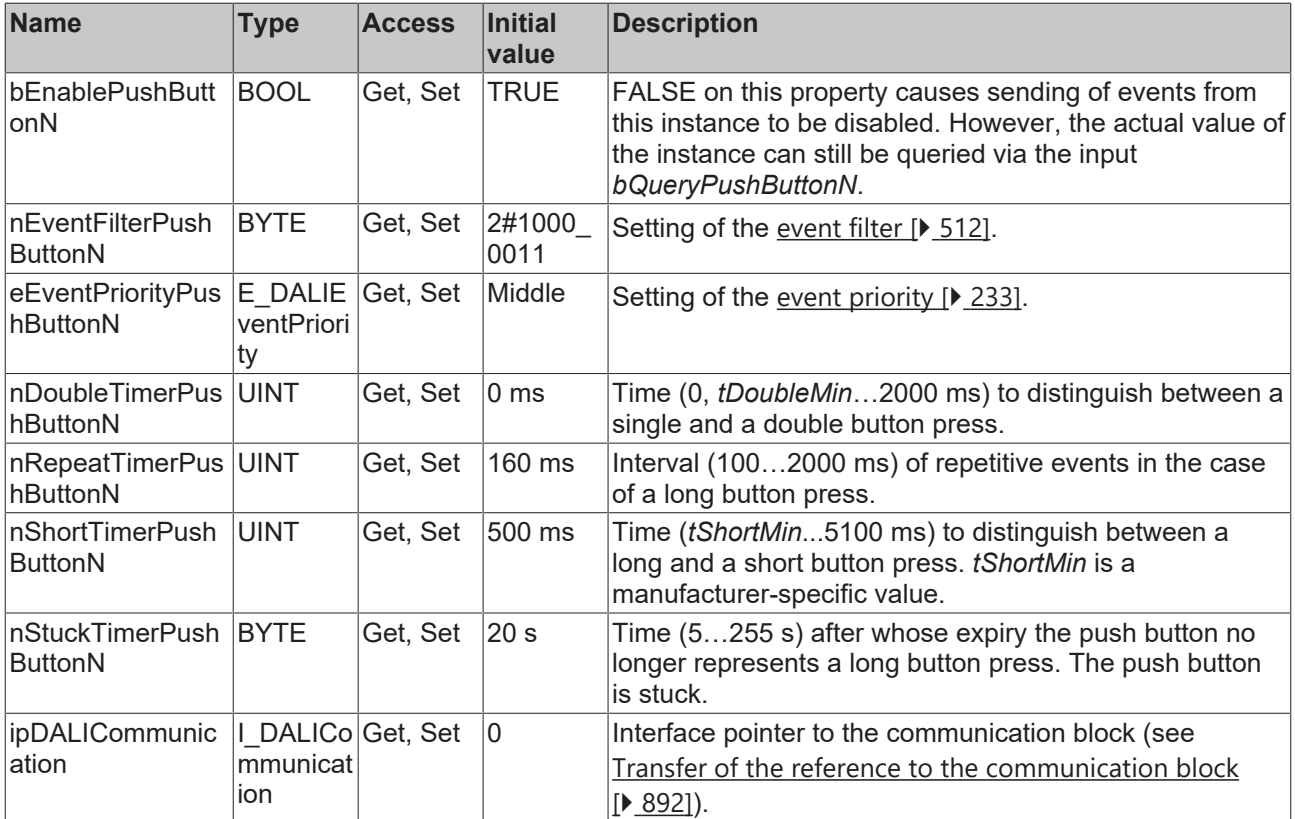

#### **Requirements**

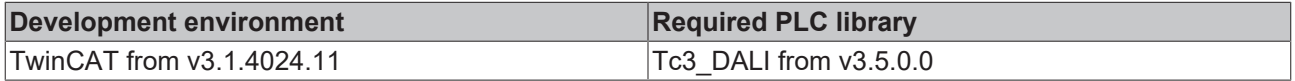

## **4.1.4.14 Zencontrol**

## **4.1.4.14.1 FB\_DALI\_Zencontrol\_PIR**

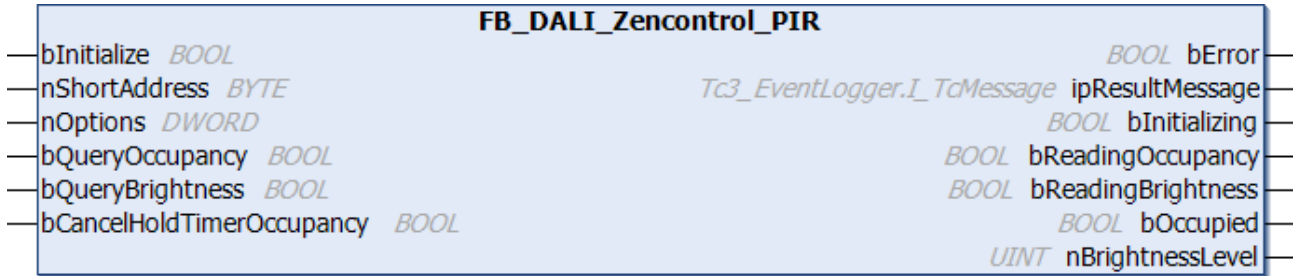

The function block represents the PIR DALI-2 sensor from Zencontrol.

For information on the exact functions of the individual instances, please refer to the manufacturer's device documentation.

Further information on the supported instance types can be found here:

Part 303 (occupancy sensors) – [Introduction \[](#page-541-0) $\triangleright$  [542\]](#page-541-0)

Part 304 (light sensors) – Introduction  $[]$  [561\]](#page-560-0)

The existing parameters can be overwritten by changing the properties listed below. All parameters are written to the DALI control device by a positive edge at *bInitialize* and stored there.

The outputs with the output values of the DALI device only contain valid values if the function block was executed without errors (*bError* = FALSE). If the output *bError* = TRUE, the outputs with the output values must not be evaluated.

The reading can be triggered immediately via the input variables *bQueryOccupancy* and *bQueryBrightness*, even if the corresponding instance is not enabled.

Set the times so that as few events as possible are sent. If too many events are sent, this can have a negative effect on the behavior of the application.

The function block cannot be used when using the KL6811.

### **Inputs**

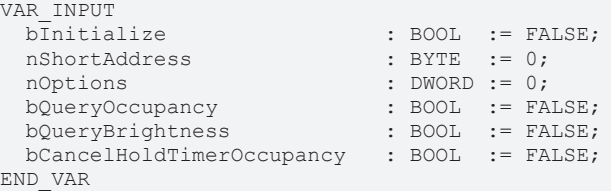

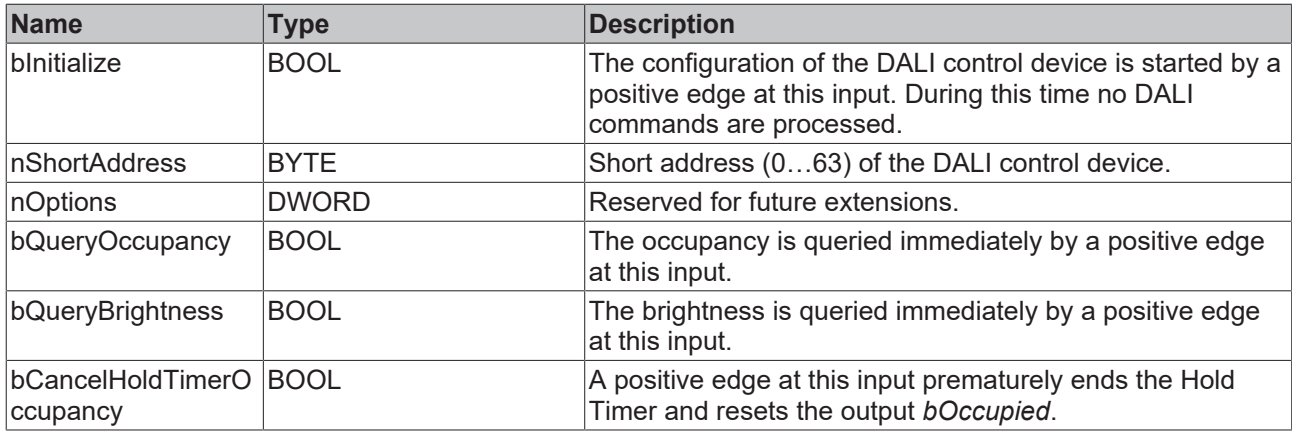

### *<u>E* Outputs</u>

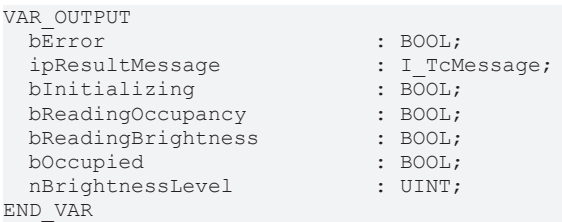

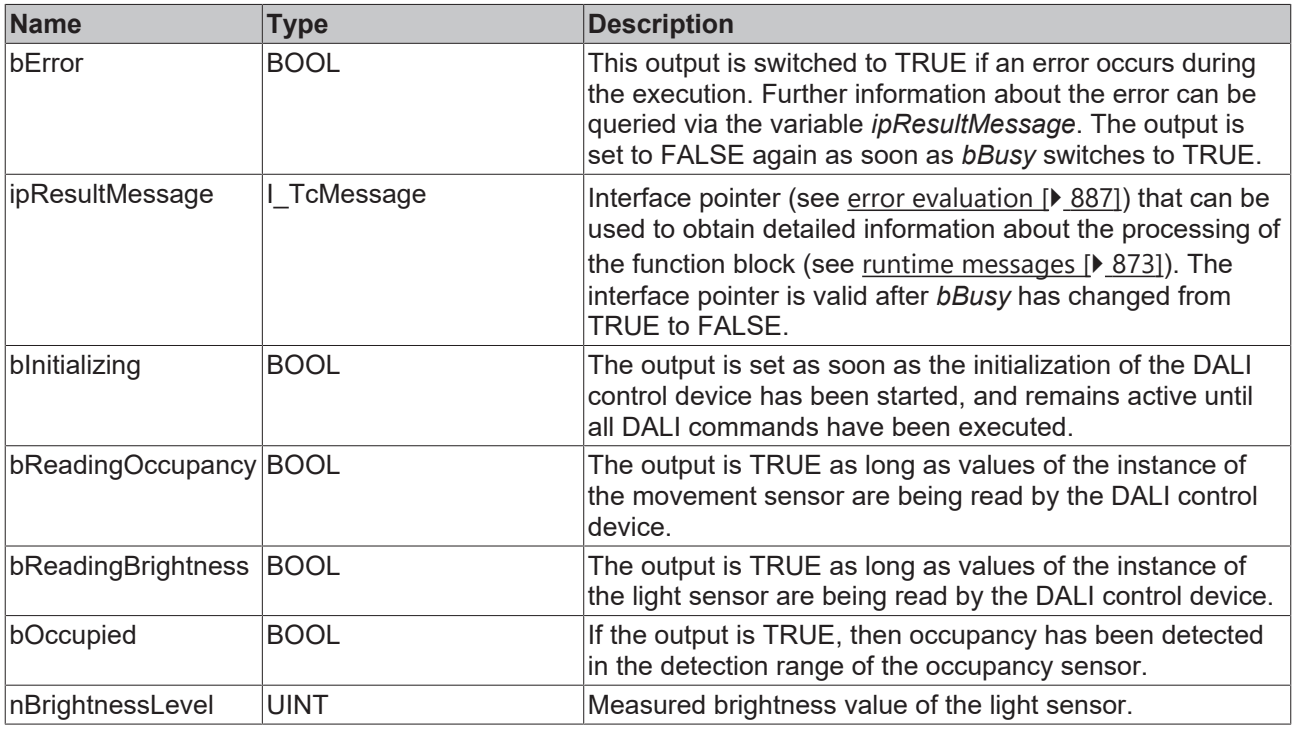

This measured value must be compared with the measured reference values at the place of operation of the DALI control device.

# **Properties**

Т

All parameters that are written to the DALI control device via *bInitialize* are available as [properties \[](#page-889-0) $\blacktriangleright$  [890\]](#page-889-0).

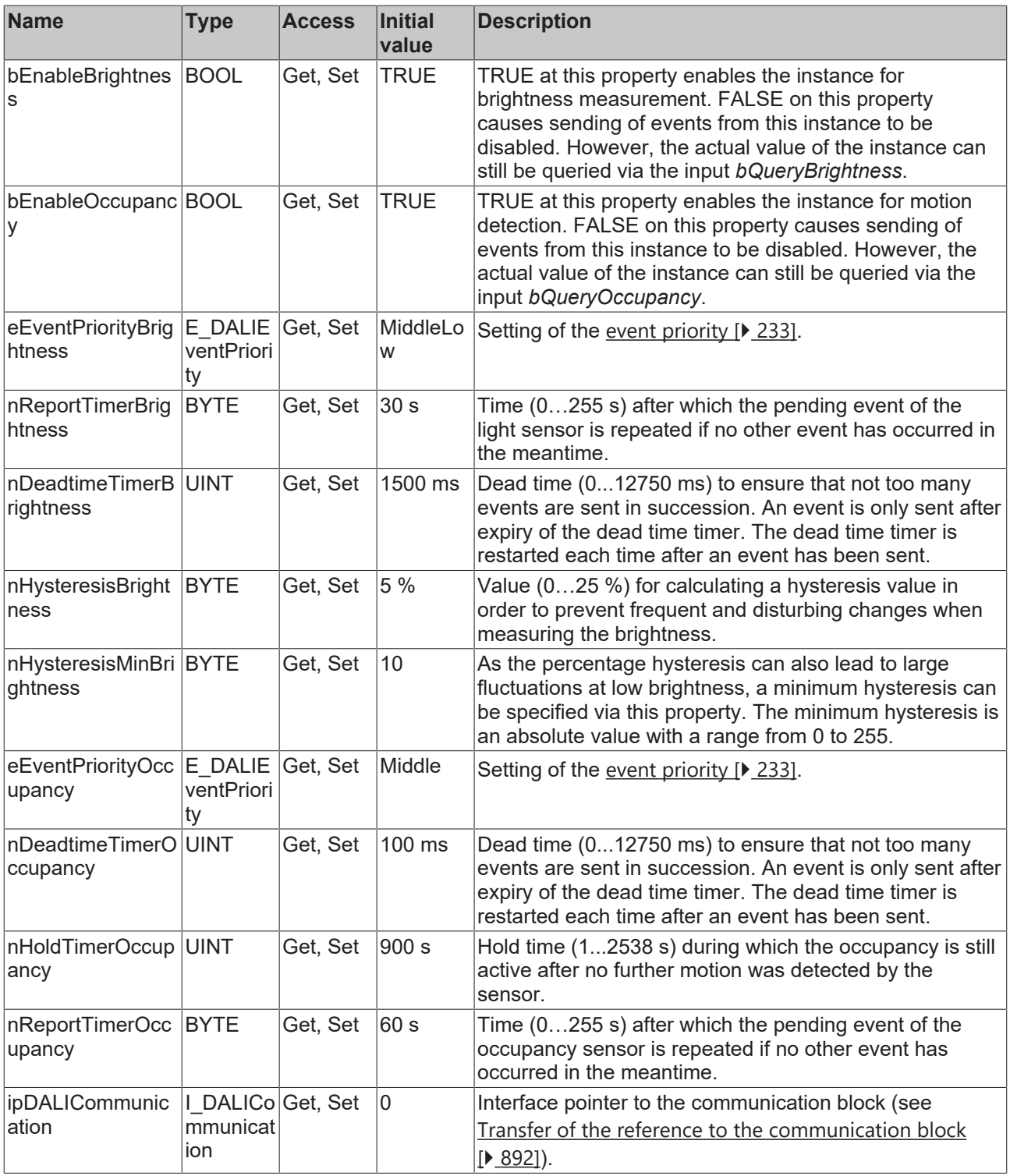

### **Requirements**

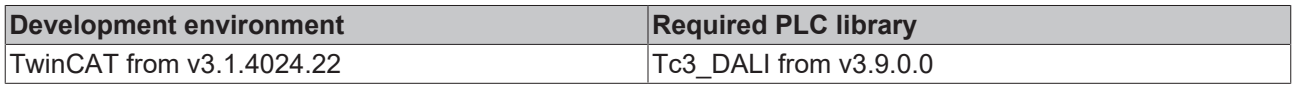

# **RFAK**

# **4.1.4.14.2 FB\_DALI\_Zencontrol\_Scenepanel\_Switch**

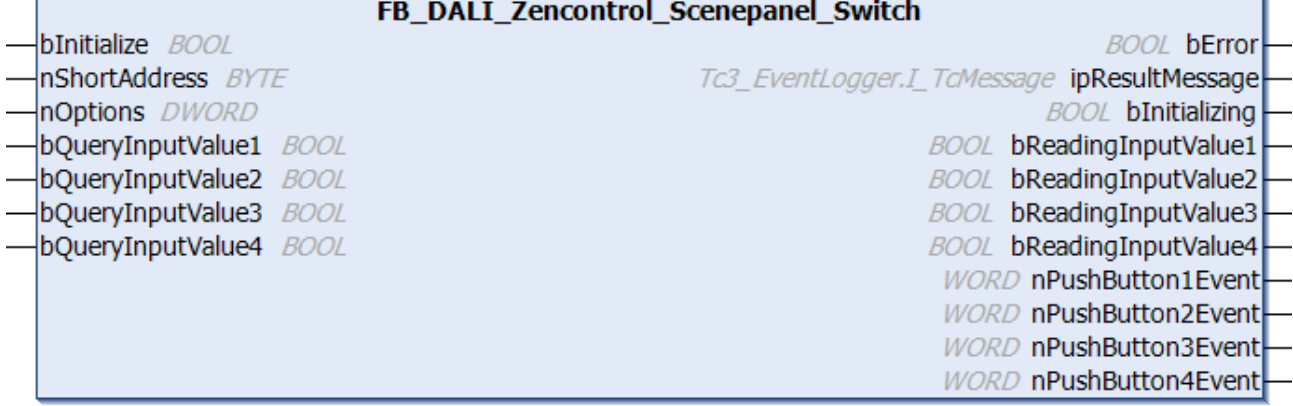

The function block represents the Scenepanel Switch DALI push button interface from Zencontrol.

Up to four push buttons (instances 0 to 3) can be connected directly via the device.

For information on the exact functions of the individual instances, please refer to the manufacturer's device documentation.

Further information on the supported instance types can be found here:

Part 301 (push buttons) - [Introduction \[](#page-510-0) $\triangleright$  [511\]](#page-510-0)

The existing parameters can be overwritten by changing the properties listed below. All parameters are written to the DALI control device by a positive edge at *bInitialize* and stored there.

The outputs with the output values of the DALI device only contain valid values if the function block was executed without errors (*bError* = FALSE). If the output *bError* = TRUE, the outputs with the output values must not be evaluated.

The reading of the corresponding instance can be triggered immediately via the input variable *bQueryInputValueN*, even if the corresponding instance is not enabled.

The properties *bEnablePushButtonN* make it possible to disable individual instances.

Set the times so that as few events as possible are sent. If too many events are sent, this can have a negative effect on the behavior of the application.

The function block cannot be used when using the KL6811.

#### **Inputs** VAR\_INPUT<br>bInitialize  $\overline{\text{b}^{\text{I}}\text{m}$ itialize : BOOL := FALSE;<br>nShortAddress : BYTE := 0; nShortAddress : BYTE := 0; nOptions : DWORD := 0; bQueryInputValue1 : BOOL := FALSE; bQueryInputValue2 : BOOL := FALSE; bQueryInputValue3 : BOOL := FALSE;  $bQueryInputValue4$ END\_VAR

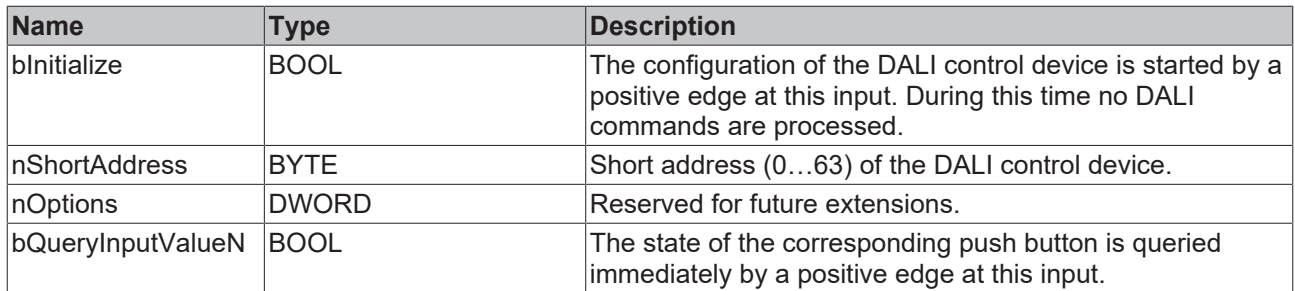

### *<u>E</u>* Outputs

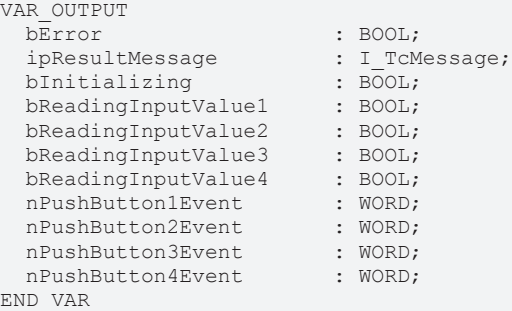

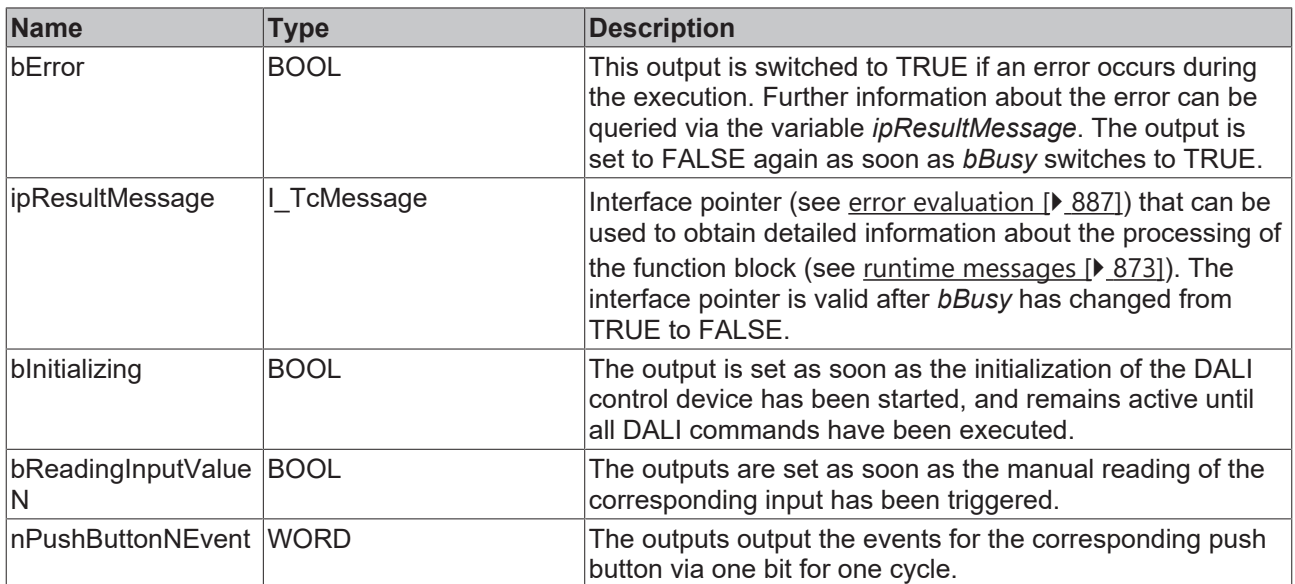

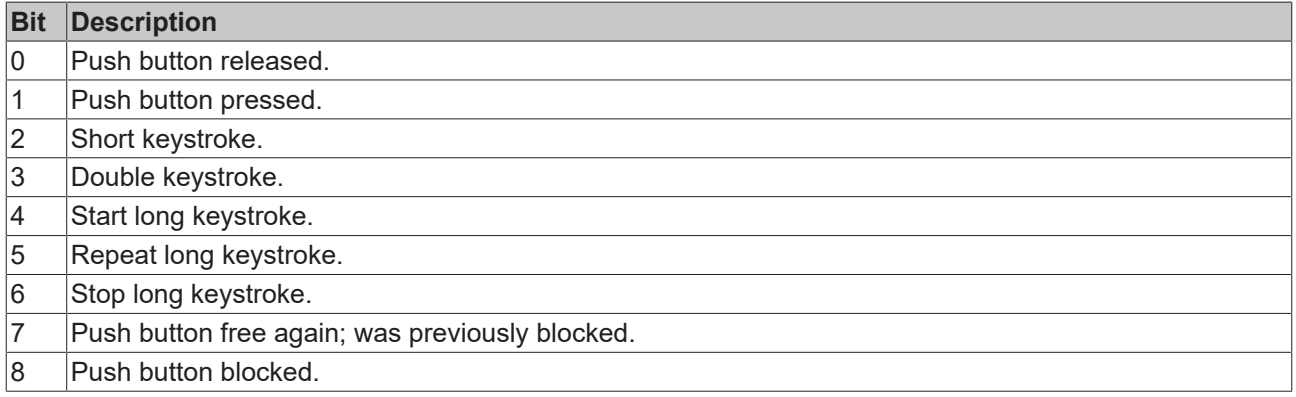

The function block [FB\\_DALI\\_ToPushButtonState \[](#page-839-0) $\blacktriangleright$  [840\]](#page-839-0) can be used to convert the state of a push button into a BOOL variable.

## **Properties**

All parameters that are written to the DALI control device via *bInitialize* are available as [properties \[](#page-889-0) $\blacktriangleright$  [890\]](#page-889-0).

The properties of instances of the same type are listed only once in the table and marked with N at the end.

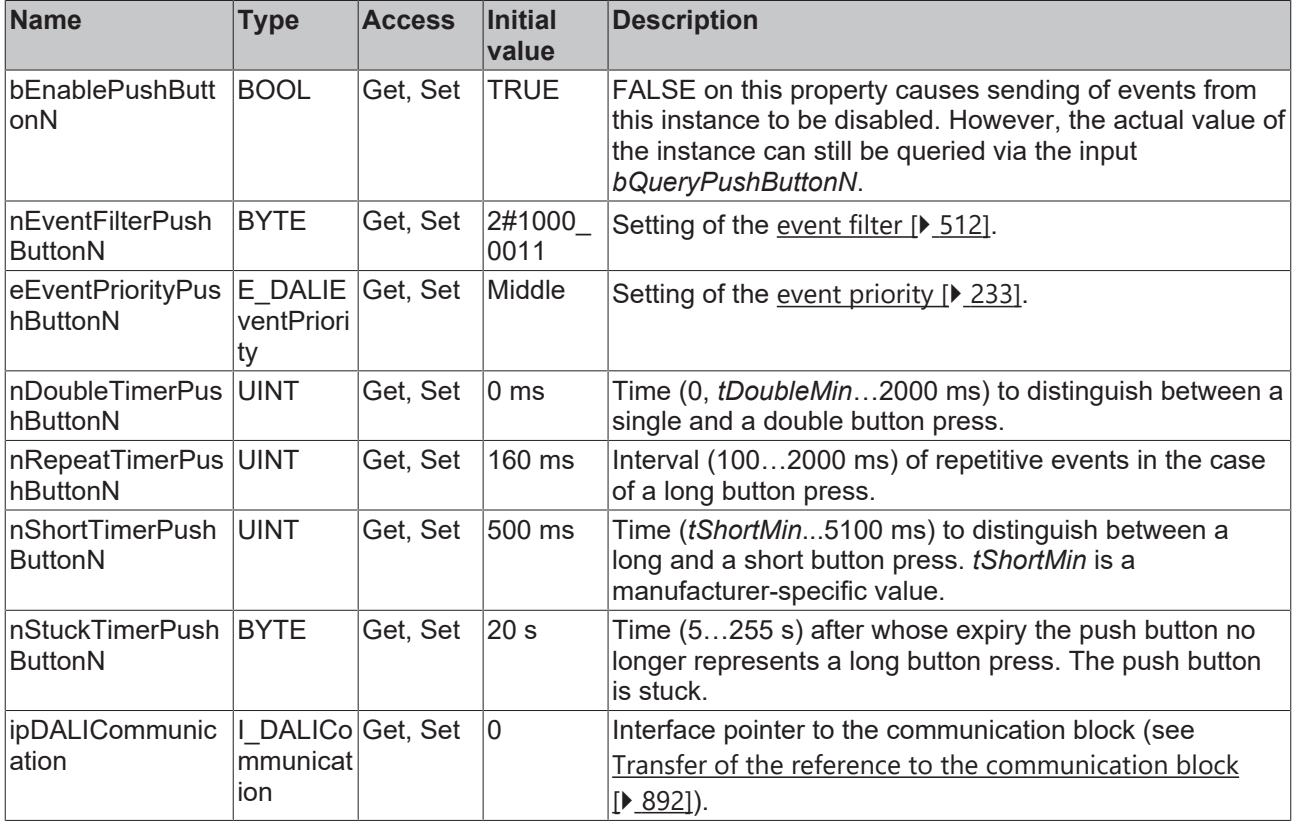

#### **Requirements**

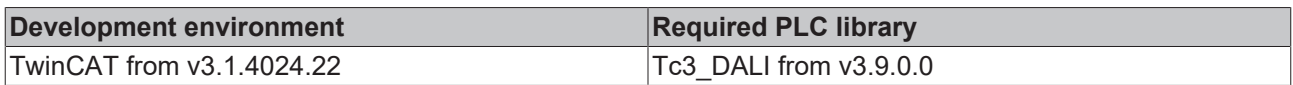

## **4.1.4.14.3 FB\_DALI\_Zencontrol\_Switch\_1Button**

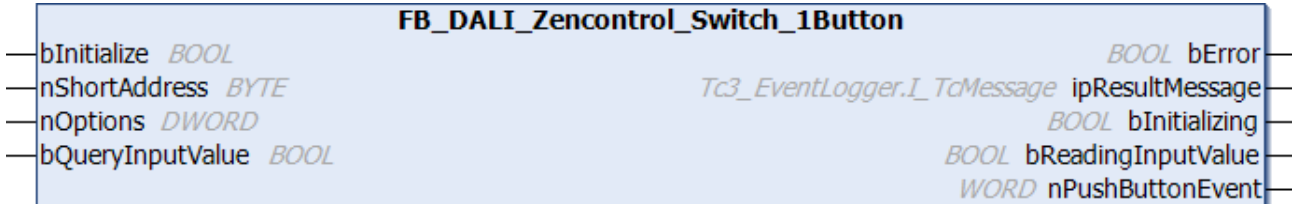

The function block represents the Switch 1 Button DALI push button interface from Zencontrol.

One push button (instance 0) can be connected directly via the device.

For information on the exact functions of the instance, please refer to the vendor's device documentation.

Further information on the supported instance type can be found here:

Part 301 (push buttons) - [Introduction \[](#page-510-0) $\triangleright$  [511\]](#page-510-0)

The existing parameters can be overwritten by changing the properties listed below. All parameters are written to the DALI control device by a positive edge at *bInitialize* and stored there.

The outputs with the output values of the DALI device only contain valid values if the function block was executed without errors (*bError* = FALSE). If the output *bError* = TRUE, the outputs with the output values must not be evaluated.

The reading of the corresponding instance can be triggered immediately via the input variable *bQueryInputValue*, even if the corresponding instance is not enabled.

It is possible to disable the instance via the property *bEnablePushButton*.

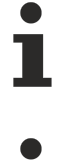

Set the times so that as few events as possible are sent. If too many events are sent, this can have a negative effect on the behavior of the application.

The function block cannot be used when using the KL6811.

#### **Inputs**

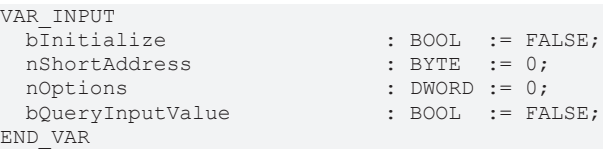

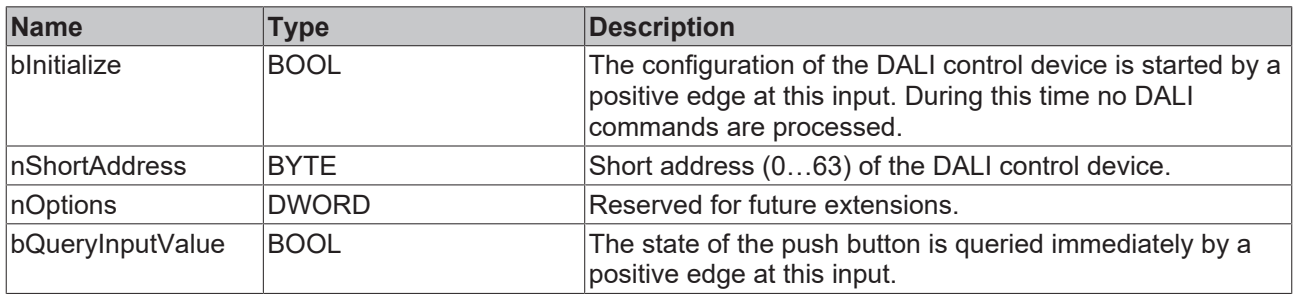

#### *<u>D</u>* Outputs

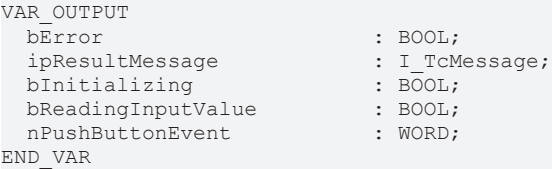

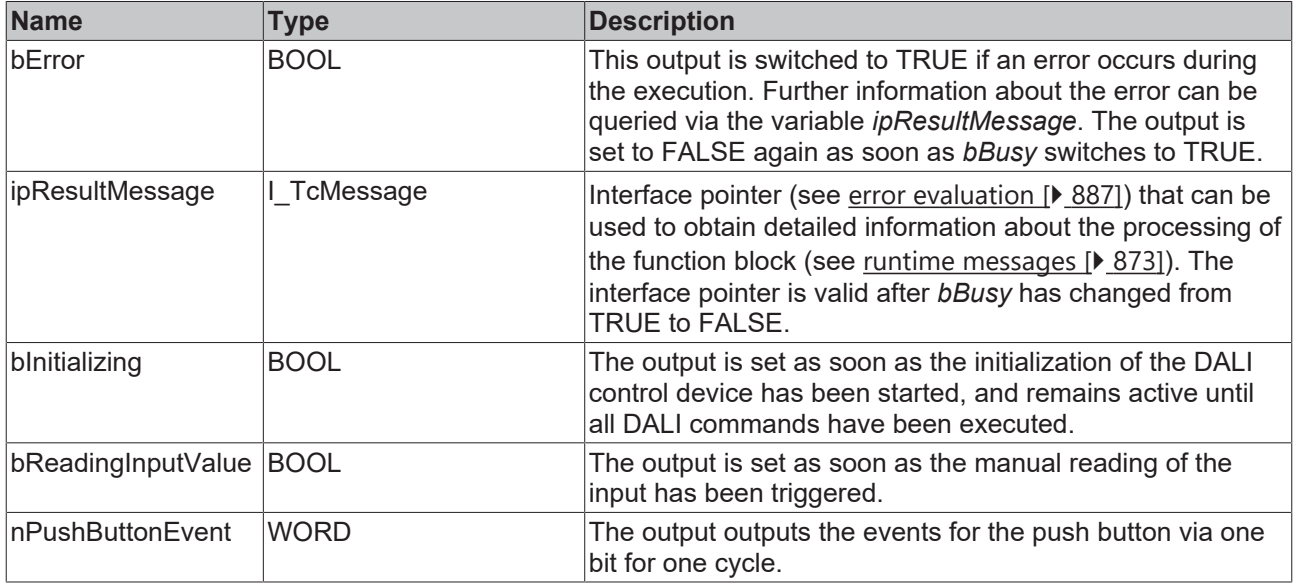

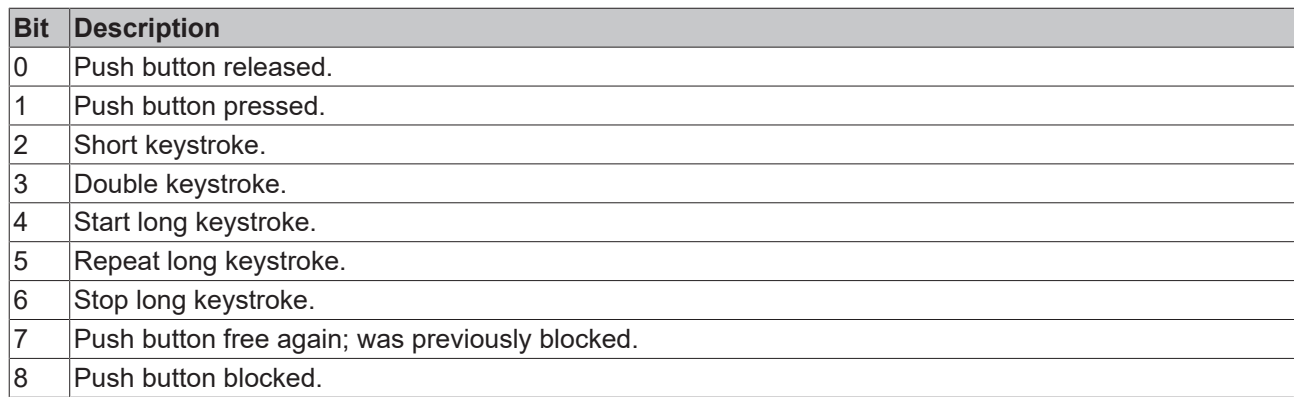

The function block [FB\\_DALI\\_ToPushButtonState \[](#page-839-0) $\triangleright$  [840\]](#page-839-0) can be used to convert the state of a push button into a BOOL variable.

# **Properties**

All parameters that are written to the DALI control device via *bInitialize* are available as [properties \[](#page-889-0) $\blacktriangleright$  [890\]](#page-889-0).

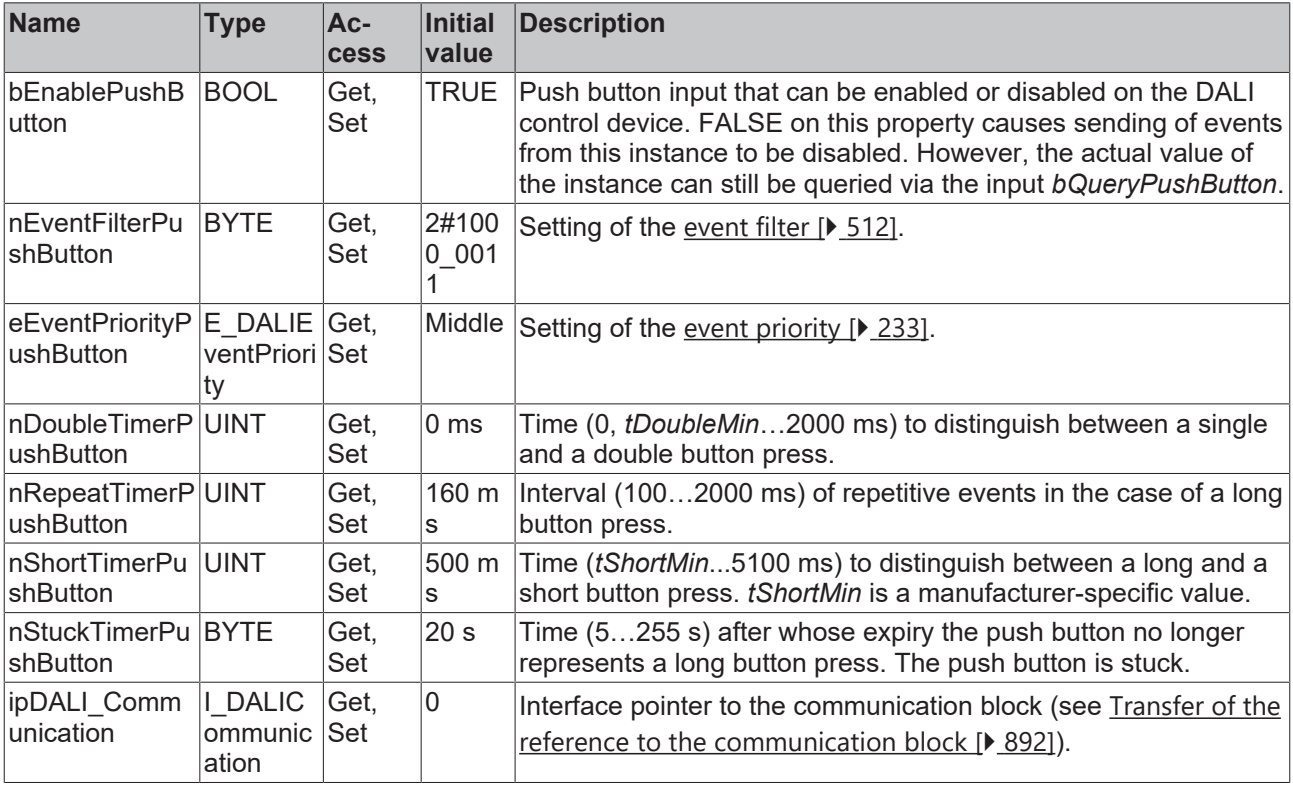

### **Requirements**

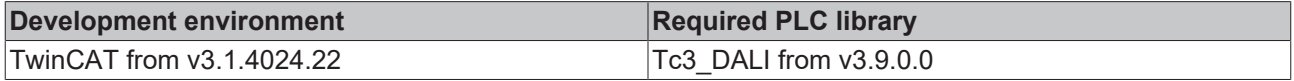

## **4.1.4.15 FB\_DALI103ControlDevice**

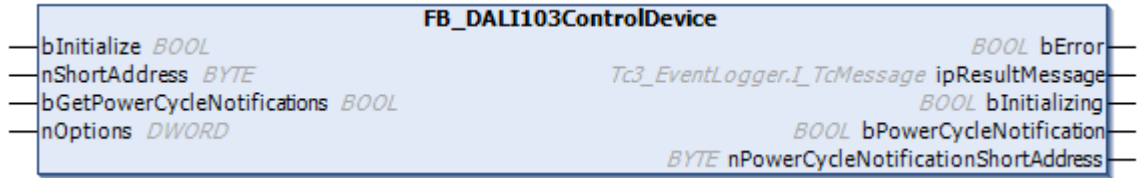

The function block is used for the configuration and operation of a DALI control device that supports Part 103 (control devices).

The application controller can be activated, the operation mode specified and the event *Power Cycle Notification* enabled.

The existing parameters can be overwritten by changing the properties listed below. All parameters are written to the DALI control device by a positive edge at *bInitialize* and stored there.

The outputs with the output values of the DALI device only contain valid values if the function block was executed without errors (*bError* = FALSE). If the output *bError* = TRUE, the outputs with the output values must not be evaluated.

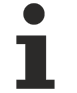

The function block cannot be used when using the KL6811.

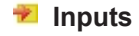

```
VAR_INPUT
  bInitialize                    : BOOL  := FALSE;
nShortAddress : BYTE := 0;
 bGetPowerCycleNotifications<br>
nOptions
                               : DWORD := 0;END_VAR
```
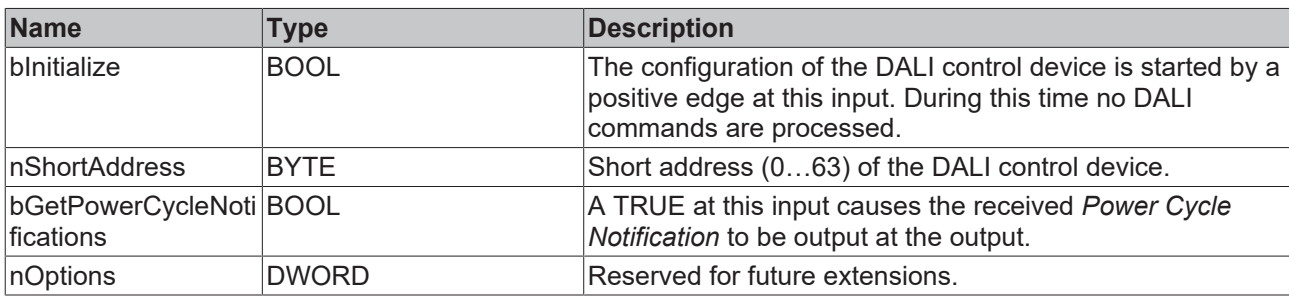

#### *<u><b>E* Outputs</u>

```
VAR_OUTPUT
 b\overline{E}rror \cdot BOOL;
   ipResultMessage                      : I_TcMessage;
 bInitializing : BOOL;<br>bPowerCycleNotification : ROOL;
 bPowerCycleNotification
   nPowerCycleNotificationShortAddress  : BYTE;
END_VAR
```
**Name Type Description** bError **BOOL** This output is switched to TRUE if an error occurs during the execution. Further information about the error can be queried via the variable *ipResultMessage*. The output is set to FALSE again as soon as *bBusy* switches to TRUE. ipResultMessage |I\_TcMessage | Interface pointer (see [error evaluation \[](#page-886-0)▶ [887\]](#page-886-0)) that can be used to obtain detailed information about the processing of the function block (see [runtime messages \[](#page-872-0)[}](#page-872-0) [873\]](#page-872-0)). The interface pointer is valid after *bBusy* has changed from TRUE to FALSE. bInitializing BOOL **The output is set as soon as the initialization of the DALI** device has been started, and remains active until all DALI commands have been executed. bPowerCycleNotifica BOOL tion As soon as a Power Cycle Notification Event matches the desired filter criteria, this output is set to TRUE for one PLC cycle. nPowerCycleNotifica tionShortAddress This output contains the short address (0...63) of the DALI control device that sent the Power Cycle Notification Event.

## *Properties*

All parameters that are written to the DALI control device via *bInitialize* are available as [properties \[](#page-889-0)[}](#page-889-0) [890\]](#page-889-0).

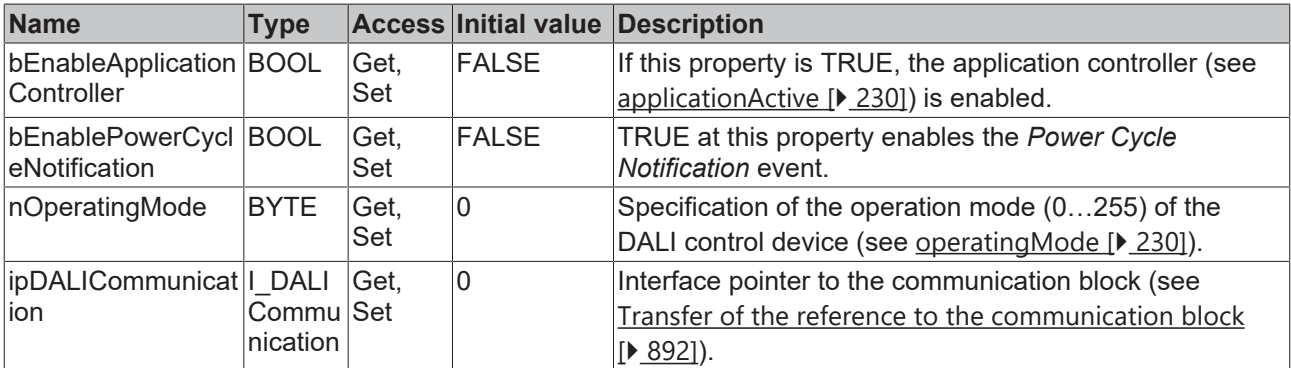

#### **Requirements**

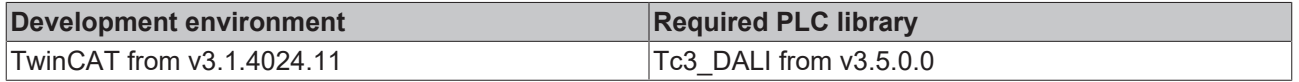

### **4.1.4.16 FB\_DALI300GenericInstance**

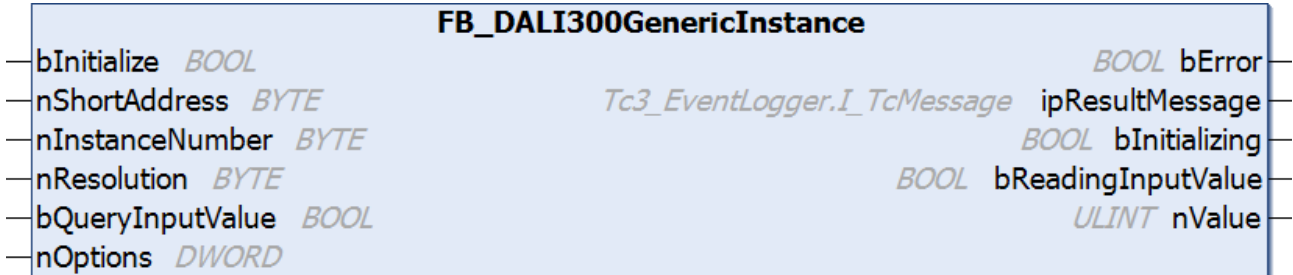

The function block is used for the direct reading of generic values of an instance of a DALI control device that supports Part 103 (instance type 0).

The input variable *bEnableInstance* can be used to configure whether the instance is enabled.

If necessary, the output value can also be queried immediately via the variable *bQueryInputValue*, even if the corresponding instance is not enabled.

The existing parameters can be overwritten by changing the properties listed below. All parameters are written to the DALI control device by a positive edge at *bInitialize* and stored there.

The outputs with the output values of the DALI device only contain valid values if the function block was executed without errors (*bError* = FALSE). If the output *bError* = TRUE, the outputs with the output values must not be evaluated.

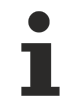

The function block cannot be used when using the KL6811.

### **Inputs**

```
VAR_INPUT<br>bInitialize
    bInitialize                 : BOOL  := FALSE;
                                          \begin{array}{rcl} .&\texttt{BOOL} & .& \texttt{I} \dots \end{array}<br>: BYTE \begin{array}{rcl} :& 0 \texttt{;} \end{array}nInstanceNumber
nResolution : BYTE := 10;
  bQueryInputValue            : BOOL  := FALSE;
  n \text{Options} : DWORD := 0;
END_VAR
```
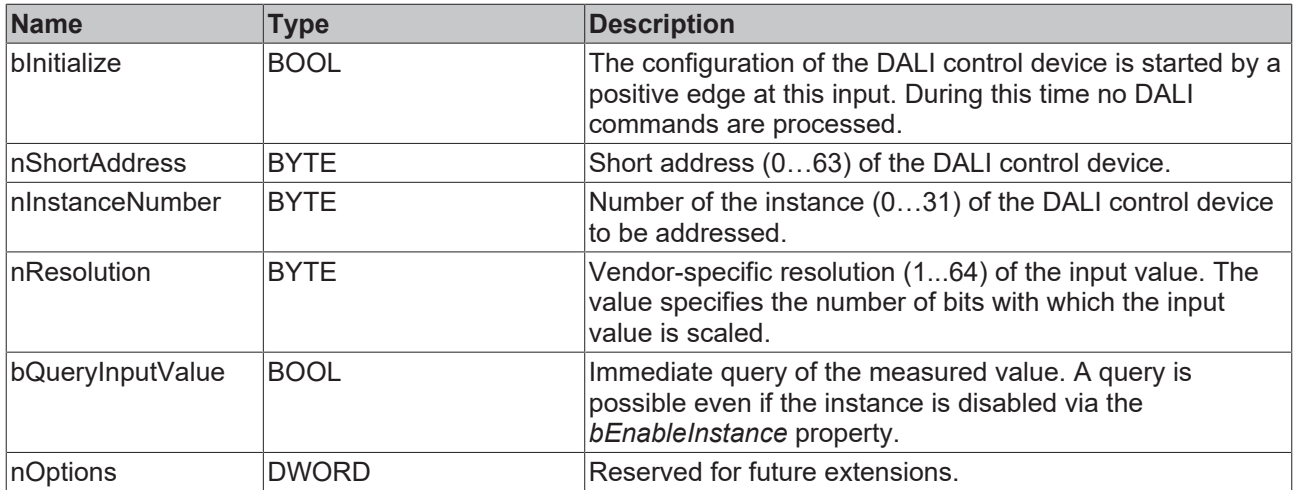

## *<u>E</u>* Outputs

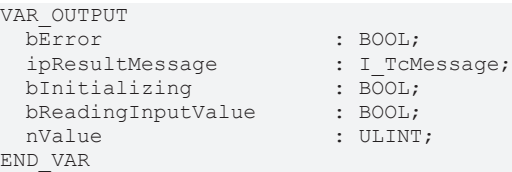

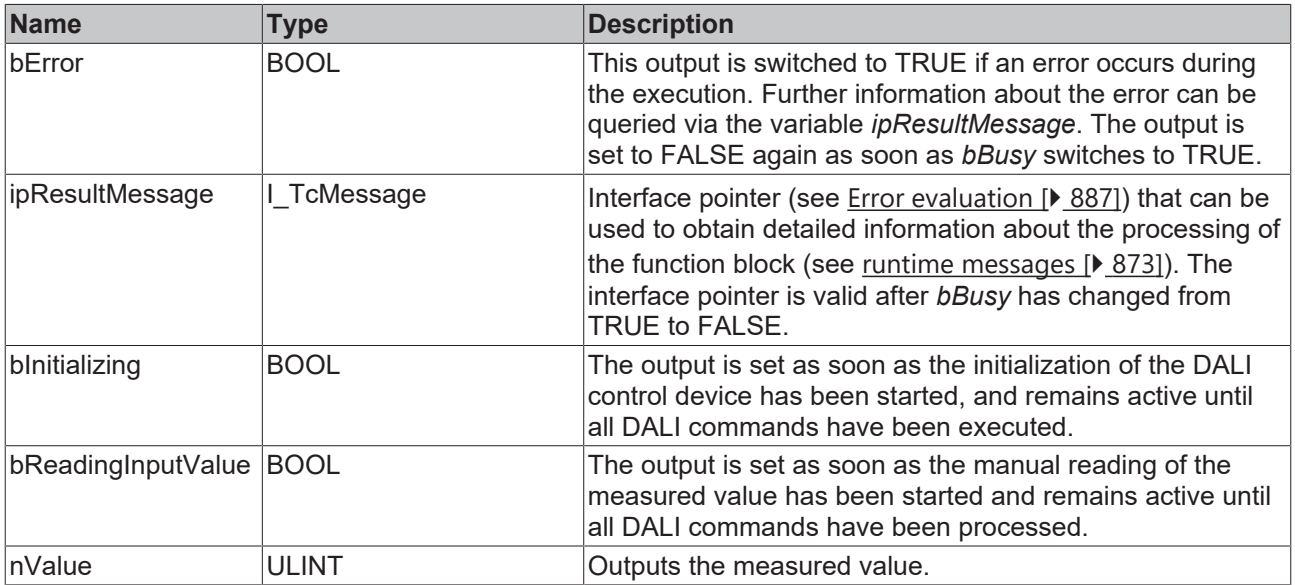

## *Properties*

All parameters that are written to the DALI control device via *bInitialize* are available as [properties \[](#page-889-0) $\blacktriangleright$  [890\]](#page-889-0).

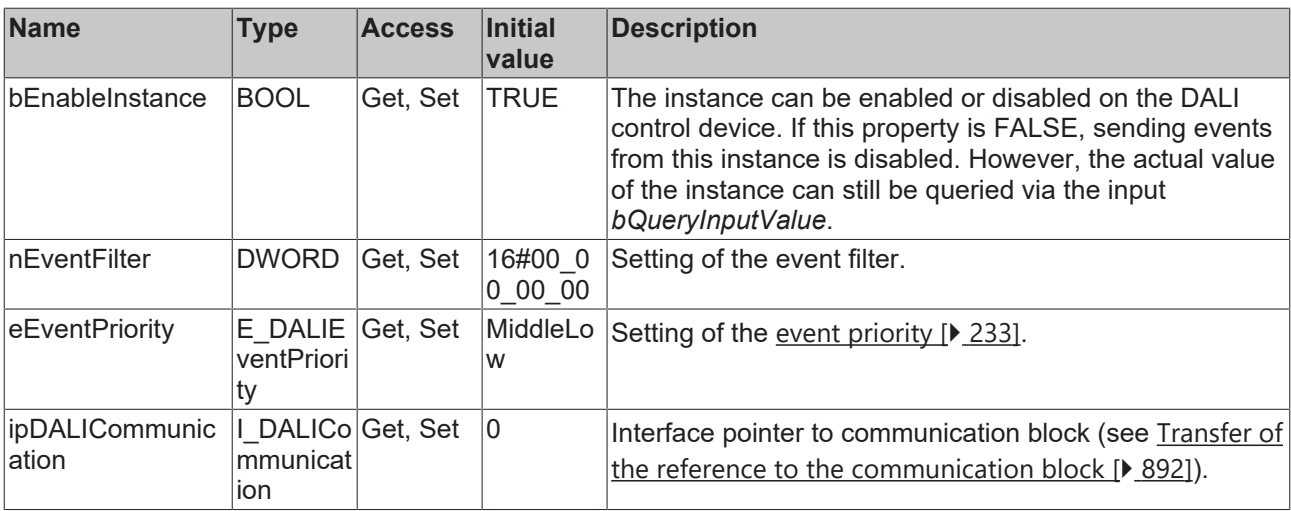

#### **Requirements**

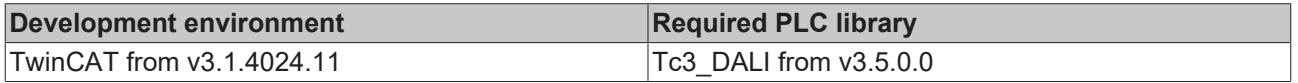

## **4.1.4.17 FB\_DALI301PushButton**

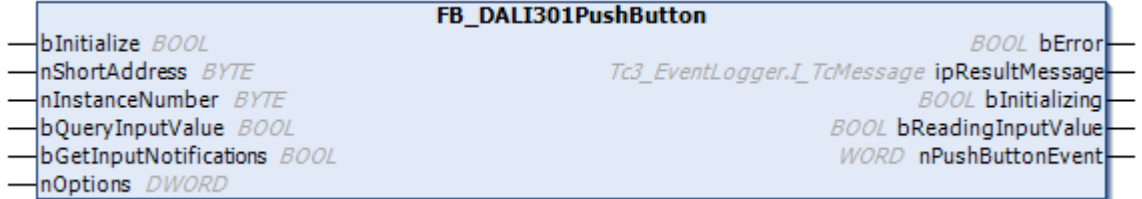

The function block is used for the configuration and operation of an instance of a DALI control device that supports Part 301 (push buttons).

Further information on the supported instance types can be found here:

Part 301 (push buttons) - [Introduction \[](#page-510-0) $\triangleright$  [511\]](#page-510-0)

If necessary, the output value can also be queried immediately via the variable *bQueryInputValue*, even if the corresponding instance is not enabled.

The existing parameters can be overwritten by changing the properties listed below. All parameters are written to the DALI control device by a positive edge at *bInitialize* and stored there.

The outputs with the output values of the DALI device only contain valid values if the function block was executed without errors (*bError* = FALSE). If the output *bError* = TRUE, the outputs with the output values must not be evaluated.

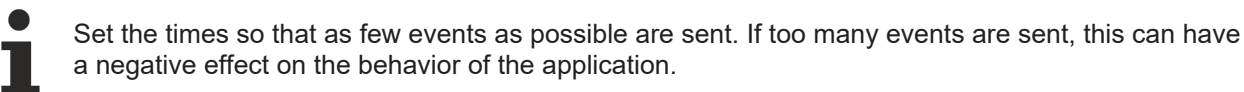

The function block cannot be used when using the KL6811.

#### **Inputs**

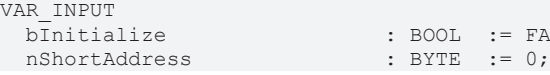

 $FAI.SE$ ;

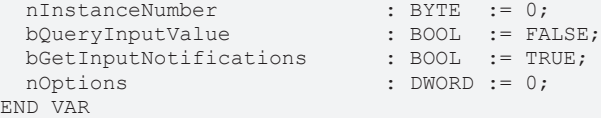

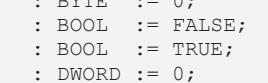

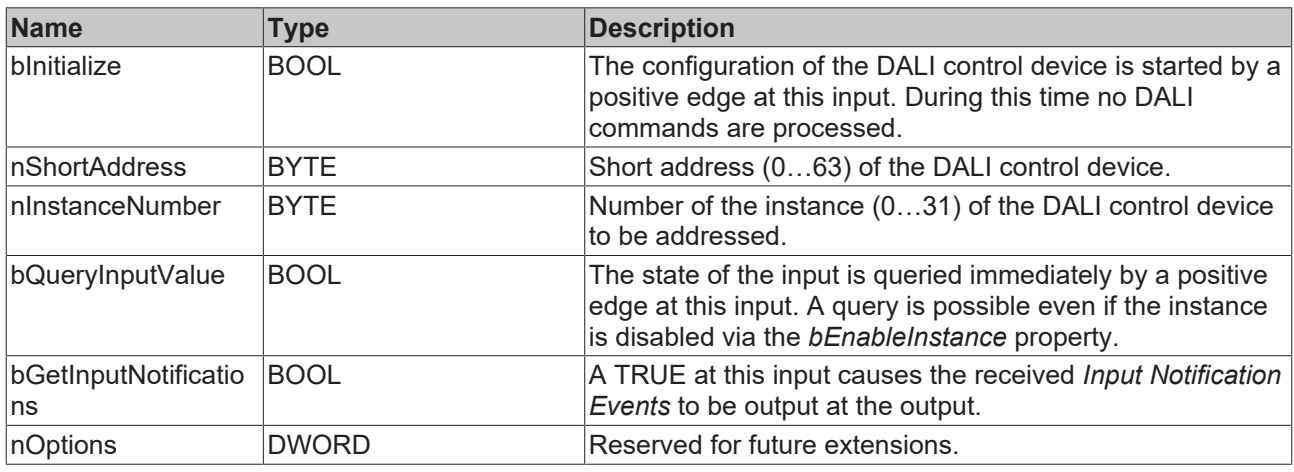

## *<u>E* Outputs</u>

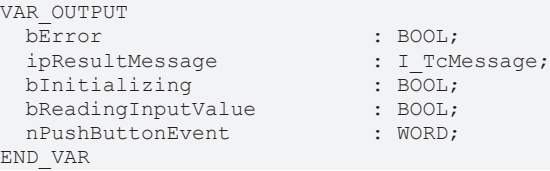

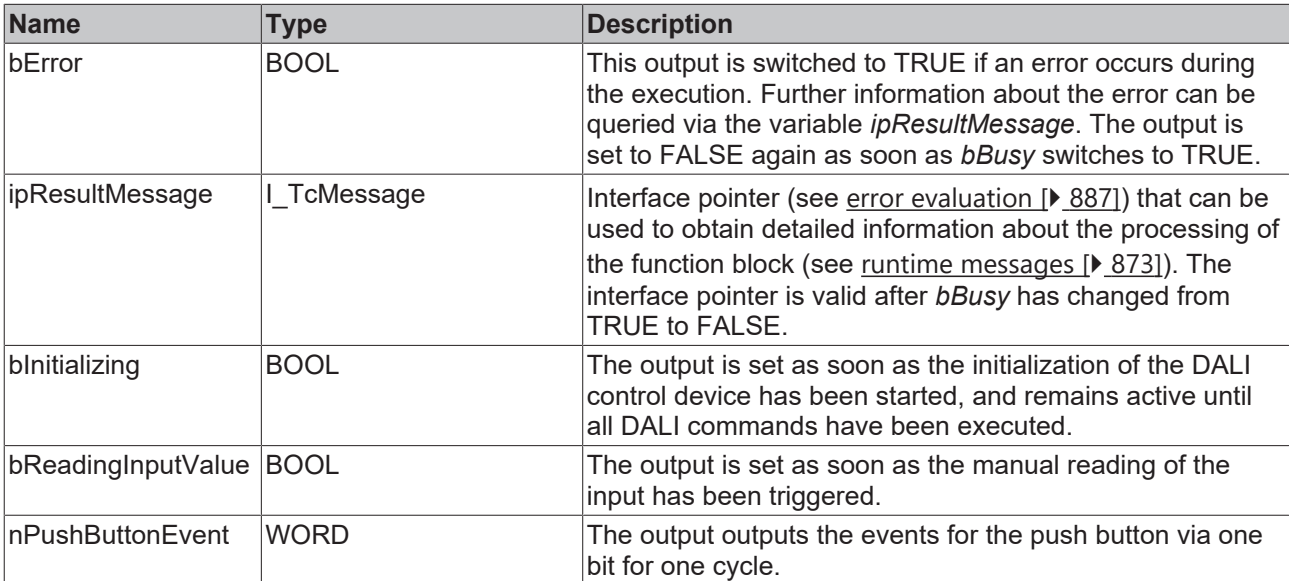

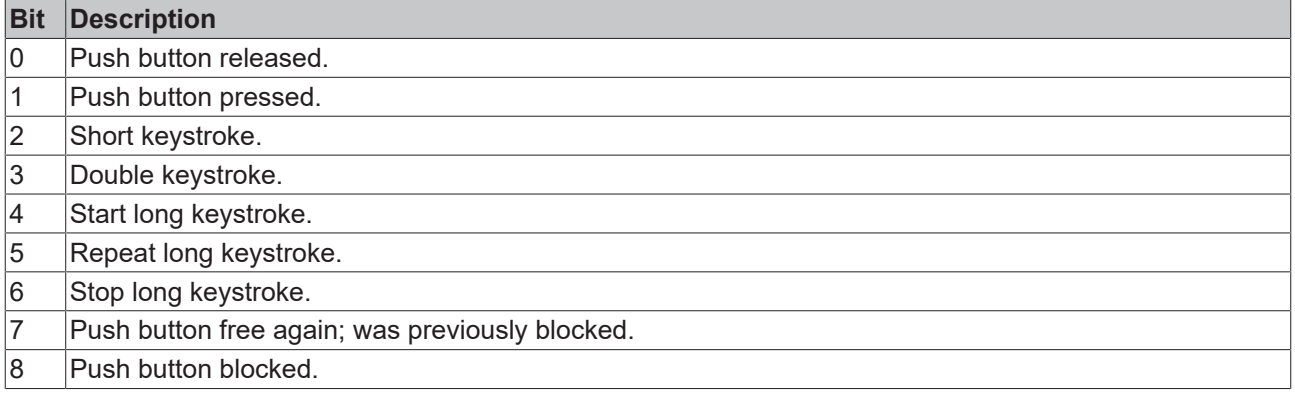

The function block [FB\\_DALI\\_ToPushButtonState \[](#page-839-0) $\blacktriangleright$  [840\]](#page-839-0) can be used to convert the state of a push button into a BOOL variable.

## **Properties**

All parameters that are written to the DALI control device via *bInitialize* are available as [properties \[](#page-889-0) $\triangleright$  [890\]](#page-889-0).

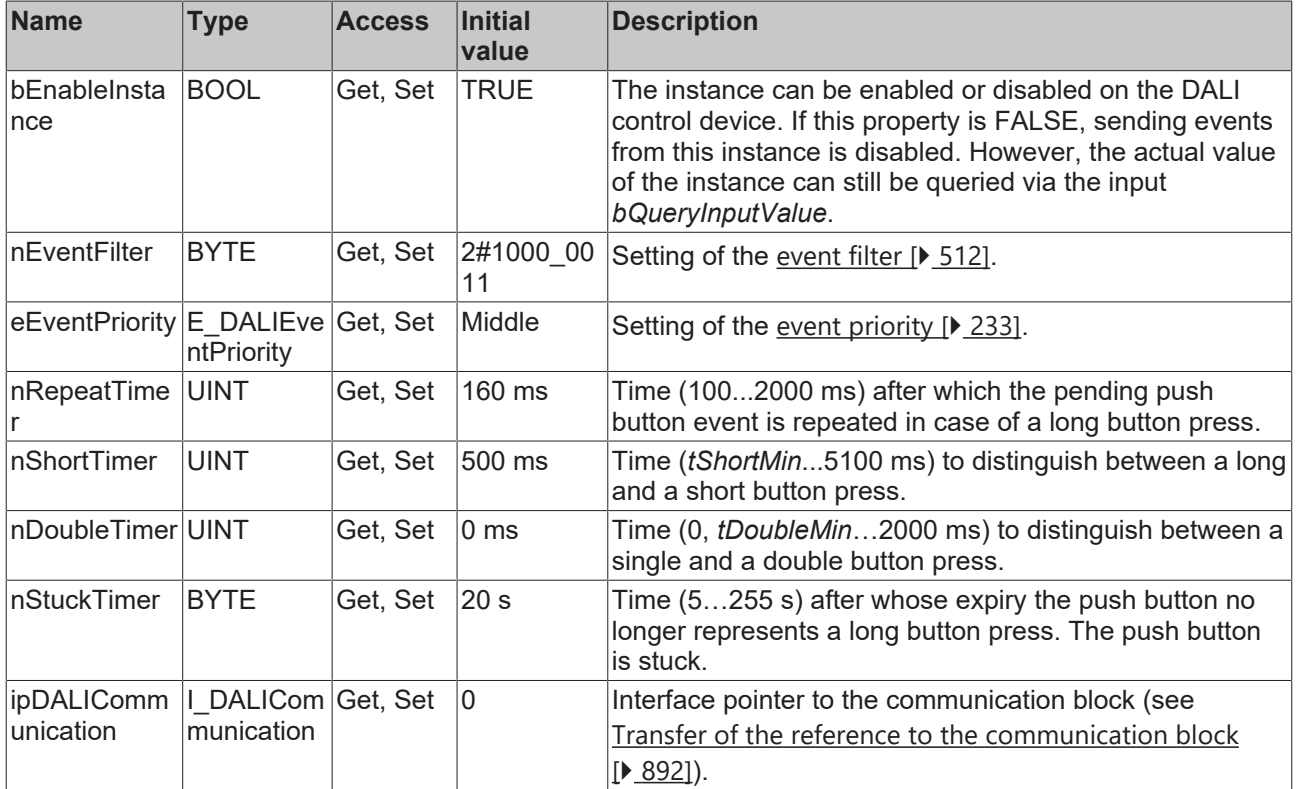

#### **Requirements**

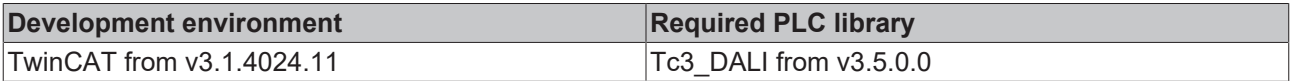

## **4.1.4.18 FB\_DALI302AbsoluteInputDevice**

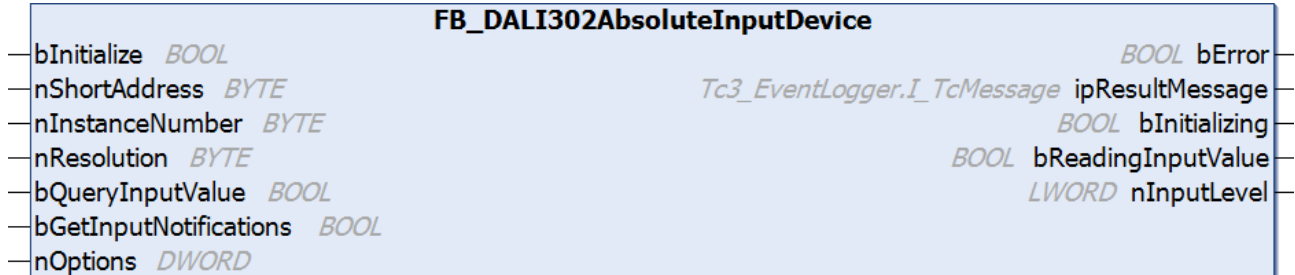

The function block is used for the configuration and operation of an instance of a DALI control device that supports Part 302 (absolute encoder).

If necessary, the output value can also be queried immediately via the variable *bQueryInputValue*, even if the corresponding instance is not enabled.

The output variable *nInputLevel* is written depending on the specified resolution *nResolution* (application and vendor-specific).

The existing parameters can be overwritten by changing the properties listed below. All parameters are written to the DALI control device by a positive edge at *bInitialize* and stored there.

The outputs with the output values of the DALI device only contain valid values if the function block was executed without errors (*bError* = FALSE). If the output *bError* = TRUE, the outputs with the output values must not be evaluated.

Set the times so that as few events as possible are sent. If too many events are sent, this can have a negative effect on the behavior of the application.

The function block cannot be used when using the KL6811.

#### **Inputs**

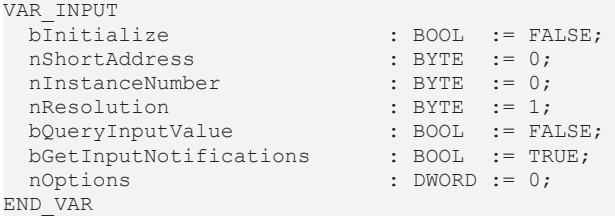

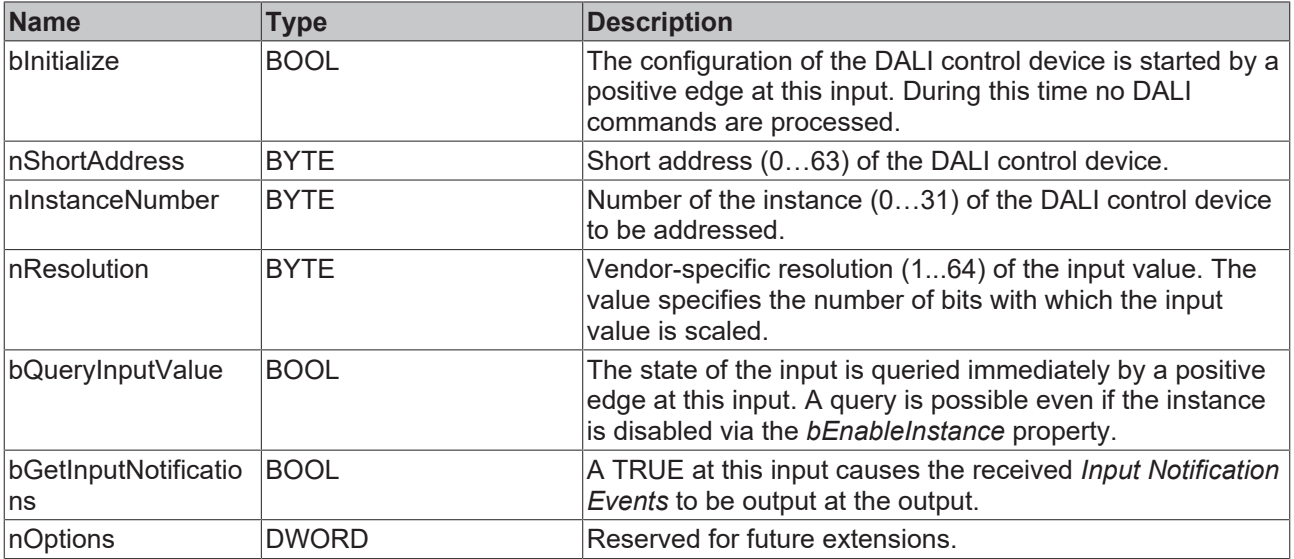

### *<u>E</u>* Outputs

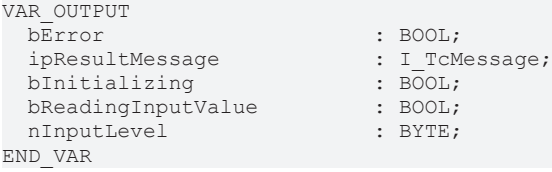

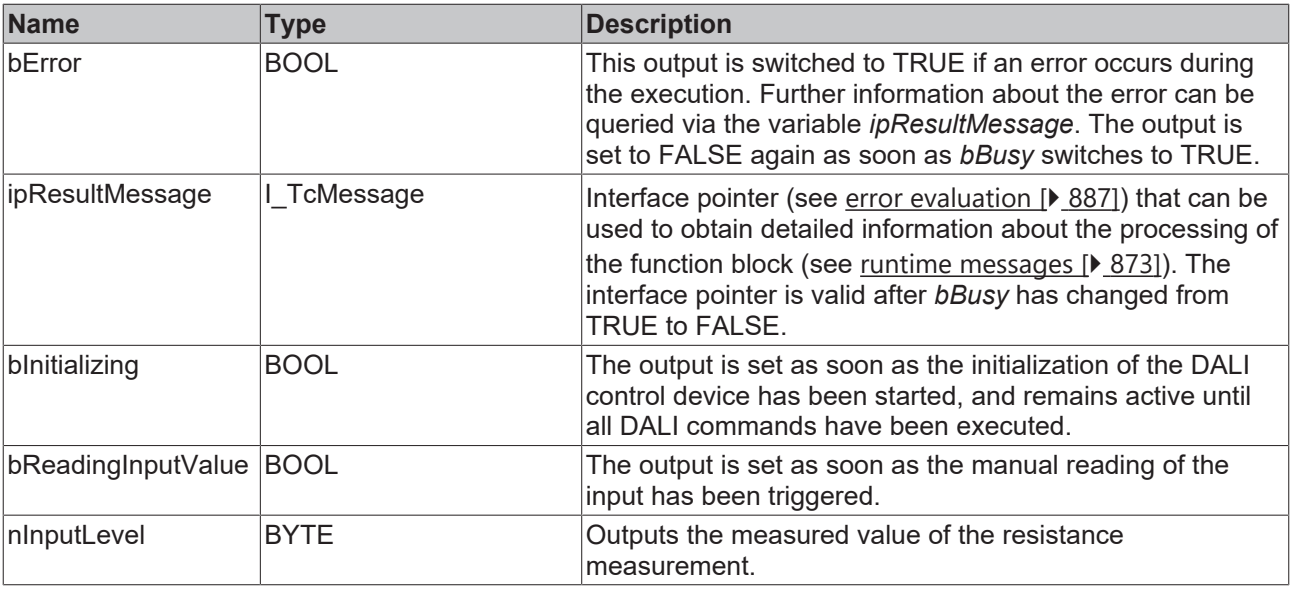

## **Properties**

All parameters that are written to the DALI control device via *bInitialize* are available as [properties \[](#page-889-0) $\blacktriangleright$  [890\]](#page-889-0).

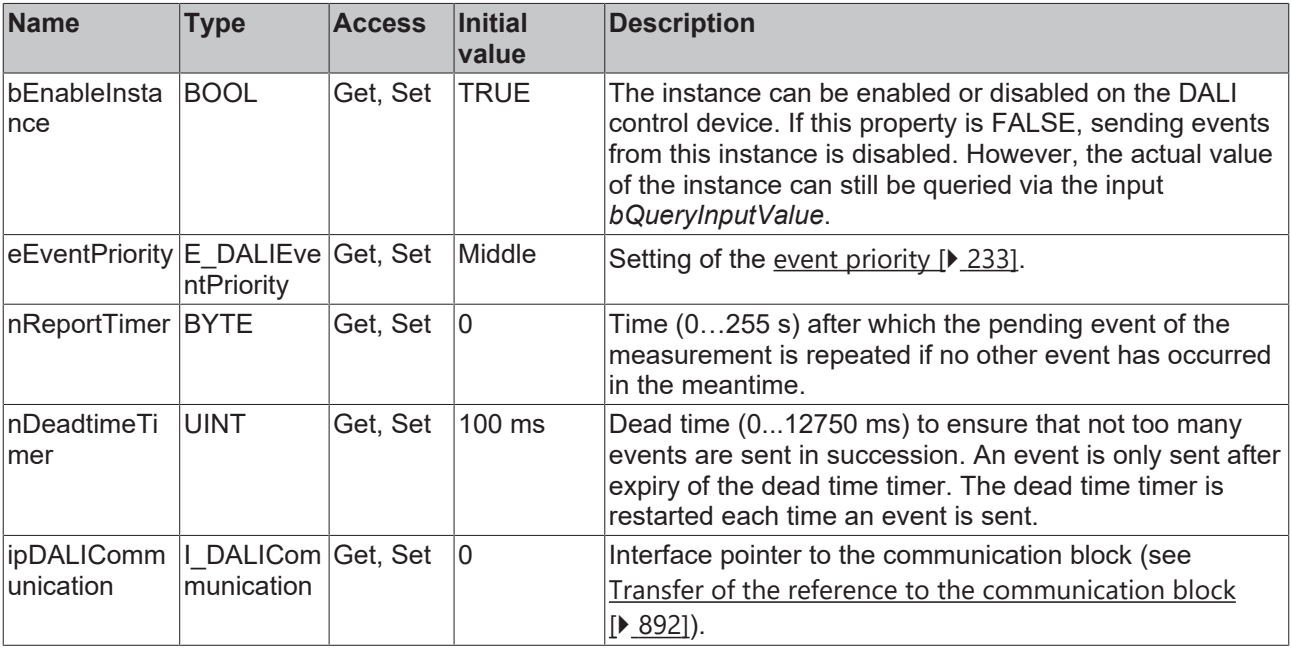

#### **Examples of the setting of the resolution:**

**Simple switch (make contact)**

nResolution := 1;

When the contact is open, the output has the following value:

nInputLevel := 0;

When closed, the output has the following value:

nInputLevel := 1;

#### **Switch with two positions**

nResolution := 2;

When contact 1 is closed, the output has the following value:

nInputLevel := 1;

When contact 2 is closed, the output has the following value:

nInputLevel := 2;

#### **Switch with two positions and a neutral center position:**

nResolution := 2;

When contact 1 is closed, the output has the following value:

nInputLevel := 1;

In the center position, the output has the following value:

nInputLevel := 0

When contact 2 is closed, the output has the following value:

nInputLevel := 2;

#### **Rotary switch:**

When using a rotary switch with latching positions, the resolution *nResolution* depends on the number of available positions.

The output of the value *nInputLevel* also corresponds to this.

#### **Slide resistor, potentiometer (absolute encoder):**

When using an absolute encoder, the resolution *nResolution* and the output of the variable *nInputLevel* are vendor-dependent.

#### **Requirements**

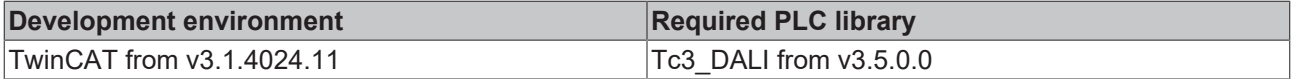

### **4.1.4.19 FB\_DALI303OccupancySensor**

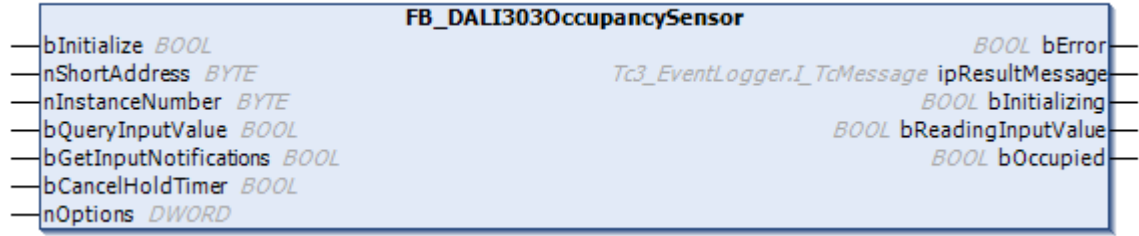

The function block is used for the configuration and operation of an instance of a DALI control device that supports Part 303 (occupancy sensor).

Further information on the supported instance types can be found here:

Part 303 (occupancy sensors) – [Introduction \[](#page-541-0) $\blacktriangleright$  [542\]](#page-541-0)

If necessary, the output value can also be queried immediately via the variable *bQueryInputValue*, even if the corresponding instance is not enabled.

The existing parameters can be overwritten by changing the properties listed below. All parameters are written to the DALI control device by a positive edge at *bInitialize* and stored there.

The outputs with the output values of the DALI device only contain valid values if the function block was executed without errors (*bError* = FALSE). If the output *bError* = TRUE, the outputs with the output values must not be evaluated.

Set the times so that as few events as possible are sent. If too many events are sent, this can have a negative effect on the behavior of the application.

The function block cannot be used when using the KL6811.

## **Inputs**

T

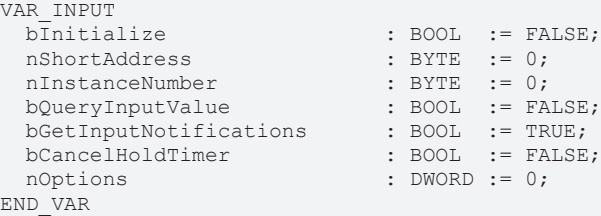

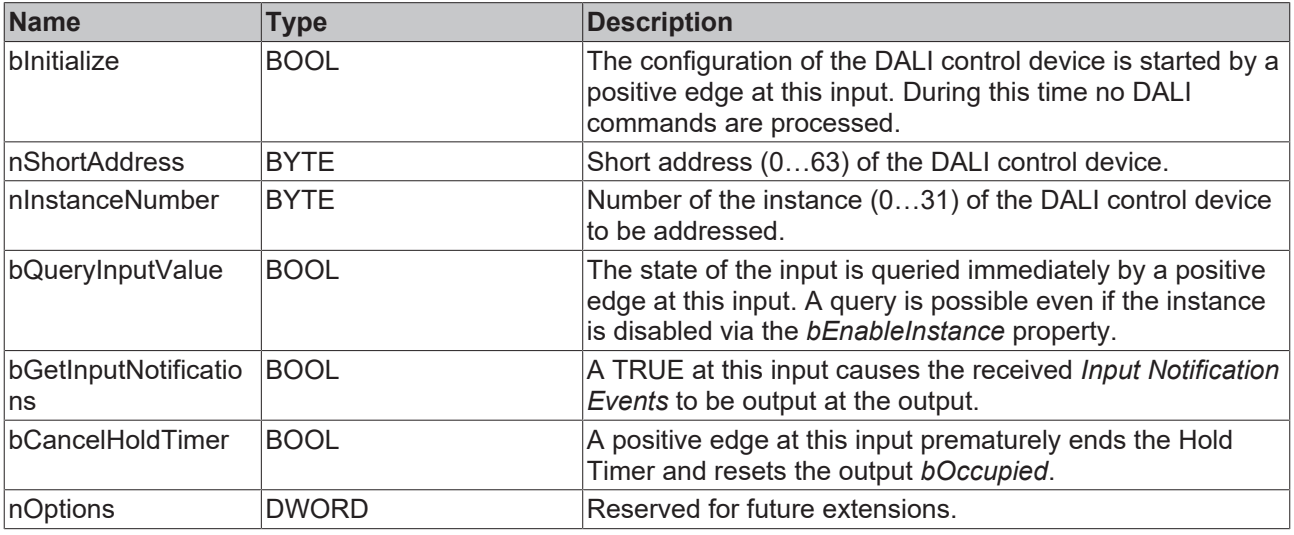

## **Outputs**

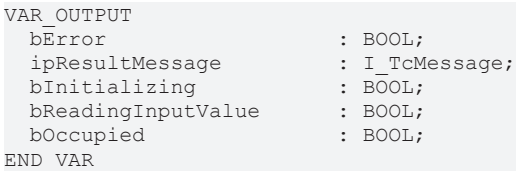

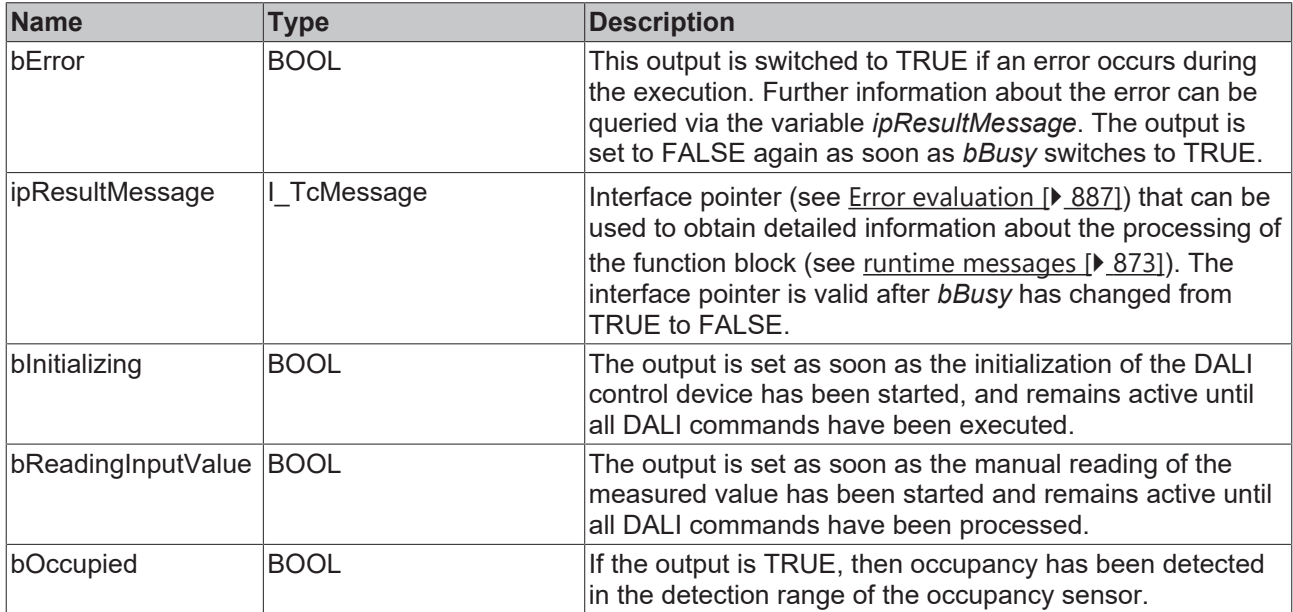

## **Properties**

All parameters that are written to the DALI control device via *bInitialize* are available as [properties \[](#page-889-0) $\blacktriangleright$  [890\]](#page-889-0).

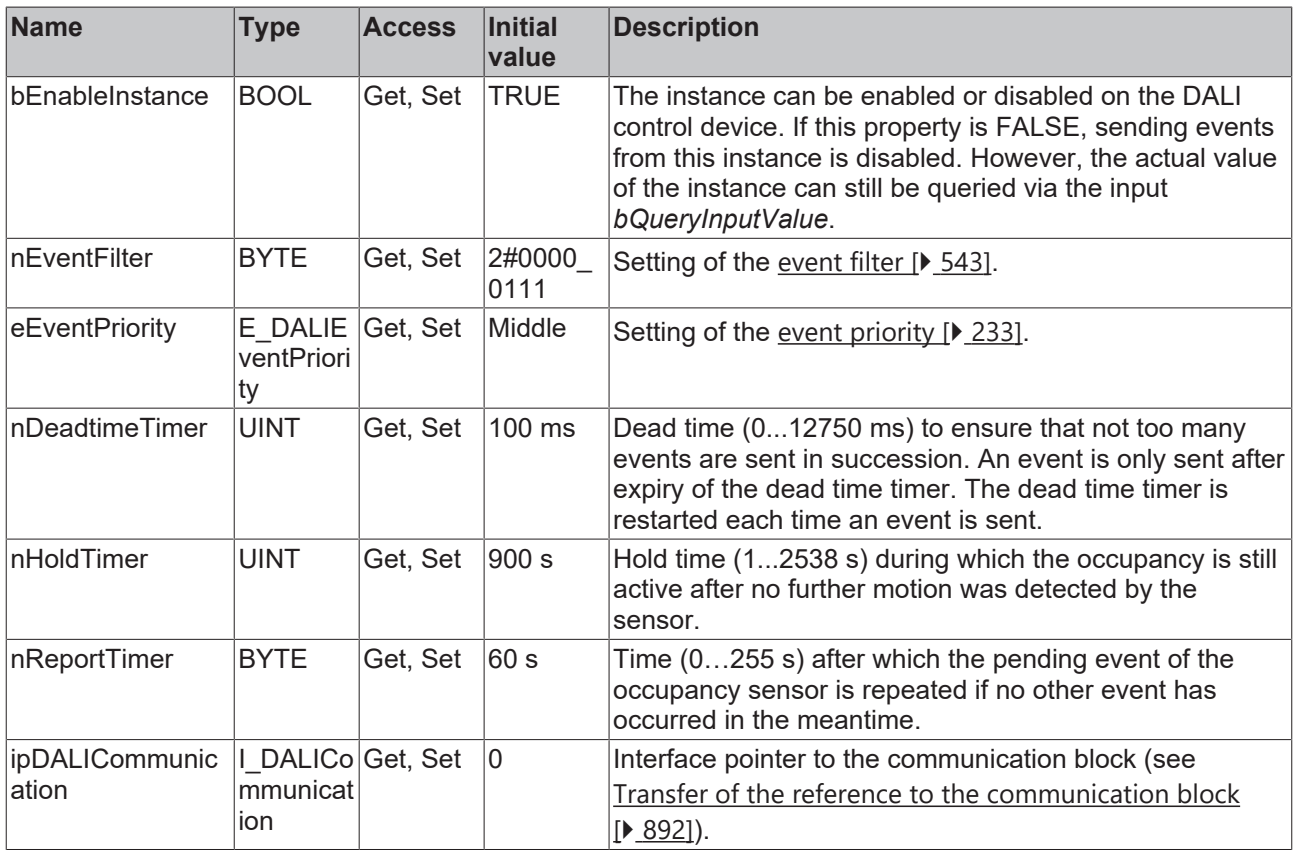

#### **Requirements**

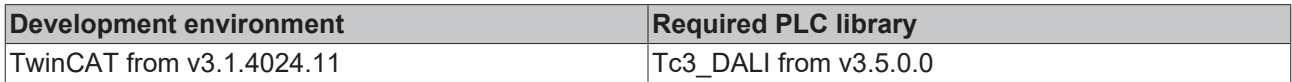

## **4.1.4.20 FB\_DALI304LightSensor**

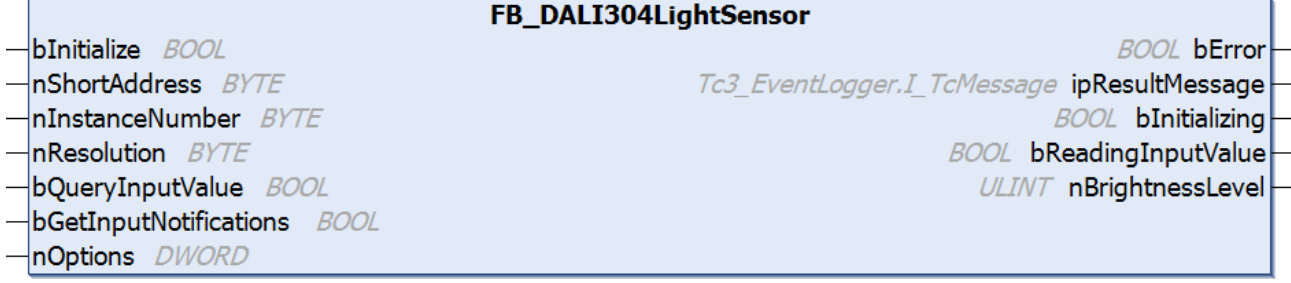

The function block is used for the configuration and operation of an instance of a DALI control device that supports Part 304 (light sensor).

Further information on the supported instance types can be found here:

Part 304 (light sensor) - [Introduction \[](#page-560-0) $\triangleright$  [561\]](#page-560-0)

If necessary, the output value can also be queried immediately via the variable *bQueryInputValue*, even if the corresponding instance is not enabled.

The output variable *nBrightnessLevel* is written depending on the specified resolution *nResolution* (application and vendor-specific).

The existing parameters can be overwritten by changing the properties listed below. All parameters are written to the DALI control device by a positive edge at *bInitialize* and stored there.

The outputs with the output values of the DALI device only contain valid values if the function block was executed without errors (*bError* = FALSE). If the output *bError* = TRUE, the outputs with the output values must not be evaluated.

Set the times so that as few events as possible are sent. If too many events are sent, this can have a negative effect on the behavior of the application.

The function block cannot be used when using the KL6811.

#### **Inputs**

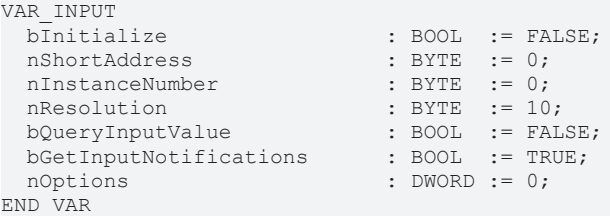

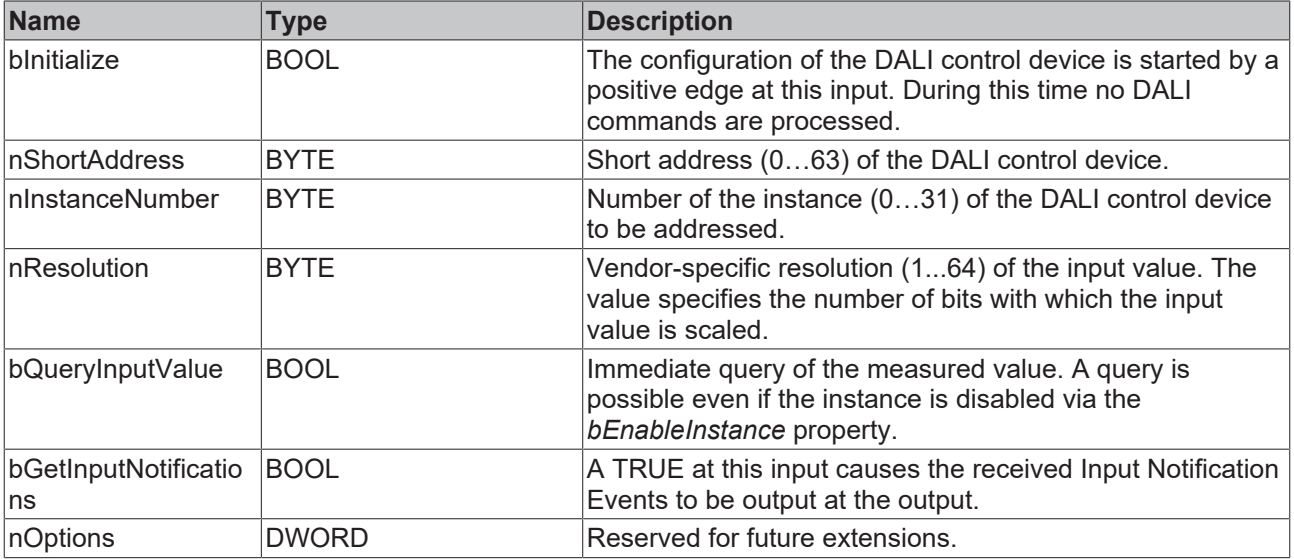

#### *<u>E</u>* Outputs

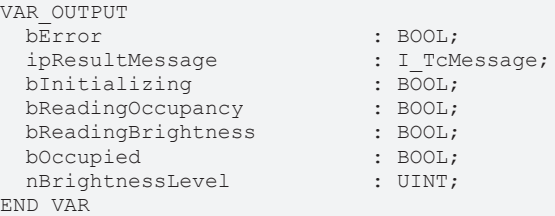

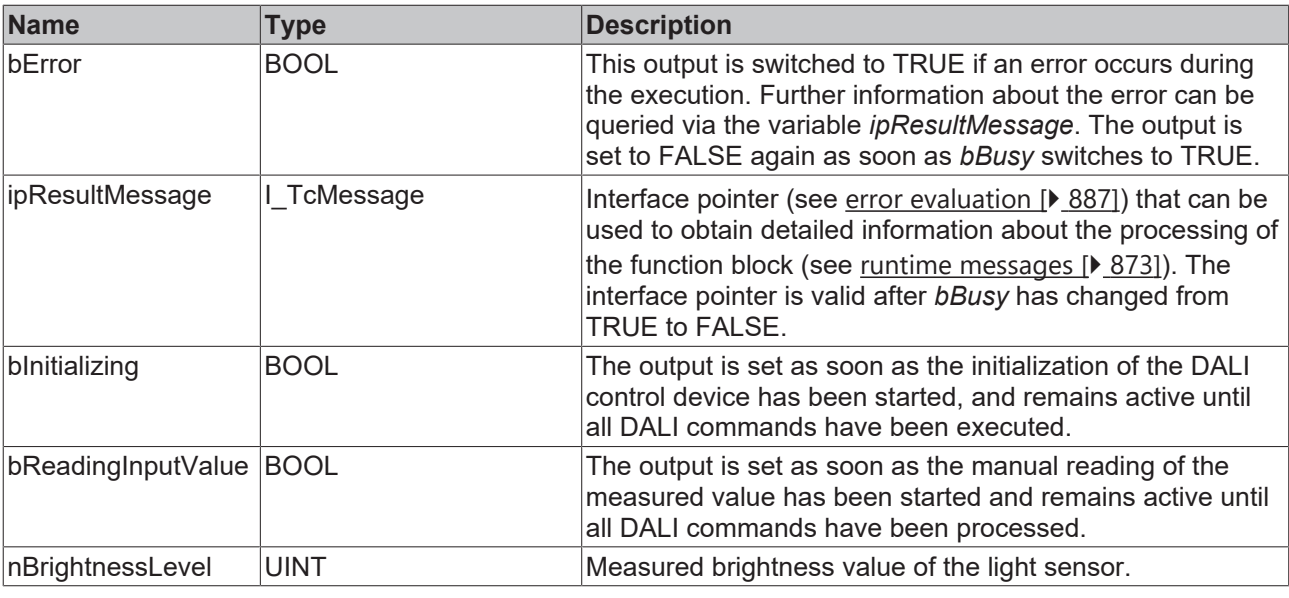

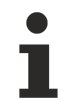

This measured value must be compared with the measured reference values at the place of operation of the DALI control device.

## *<u><b>* Properties</u>

All parameters that are written to the DALI control device via *bInitialize* are available as [properties \[](#page-889-0) $\blacktriangleright$  [890\]](#page-889-0).

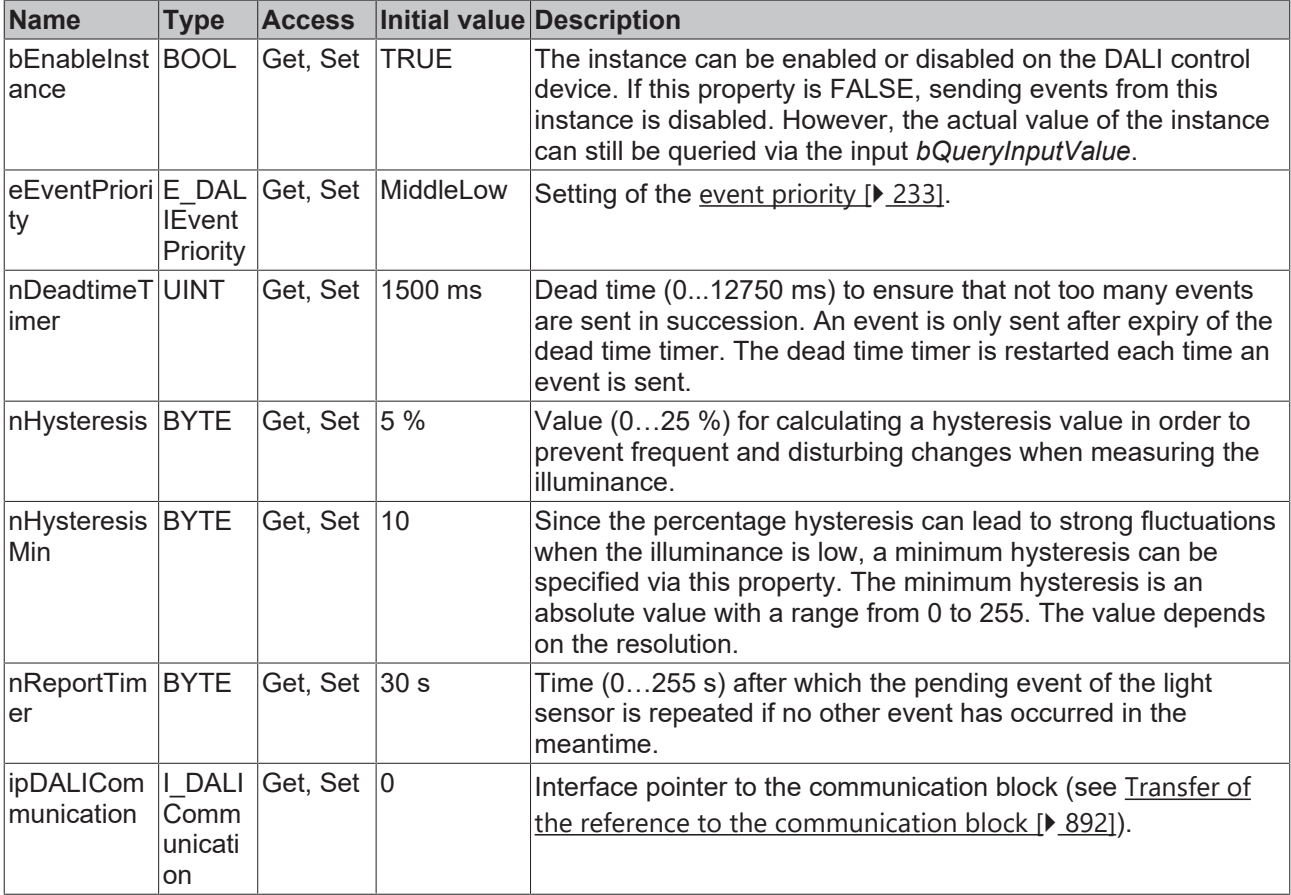

#### **Requirements**

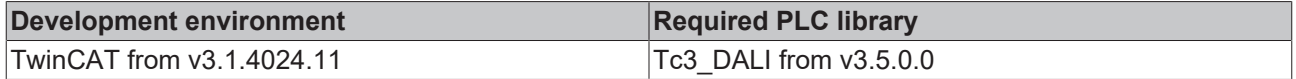

## <span id="page-839-0"></span>**4.1.4.21 FB\_DALI\_ToPushButtonState**

# FB DALI ToPushButtonState

 $\mathsf{InPushButtonEvent}$   $\mathsf{\mathcal{UIVT}}$ 

**BOOL bPushButton** 

Determines the static state from the events of a button.

For correct evaluation, the events *Button Released* (Bit 0) and *Button Pressed* (Bit 1) must be activated via the event filter.

Release only those events that you need for the application. If too many events are sent, this can have a negative effect on the behavior of the application.

#### **Inputs**

VAR\_INPUT nPushButtonEvent : UINT; END\_VAR

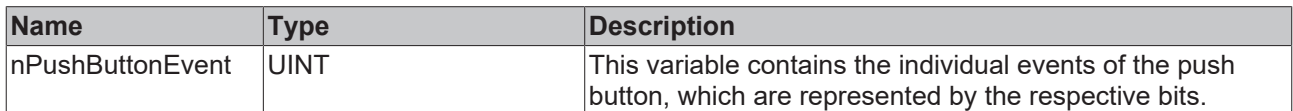

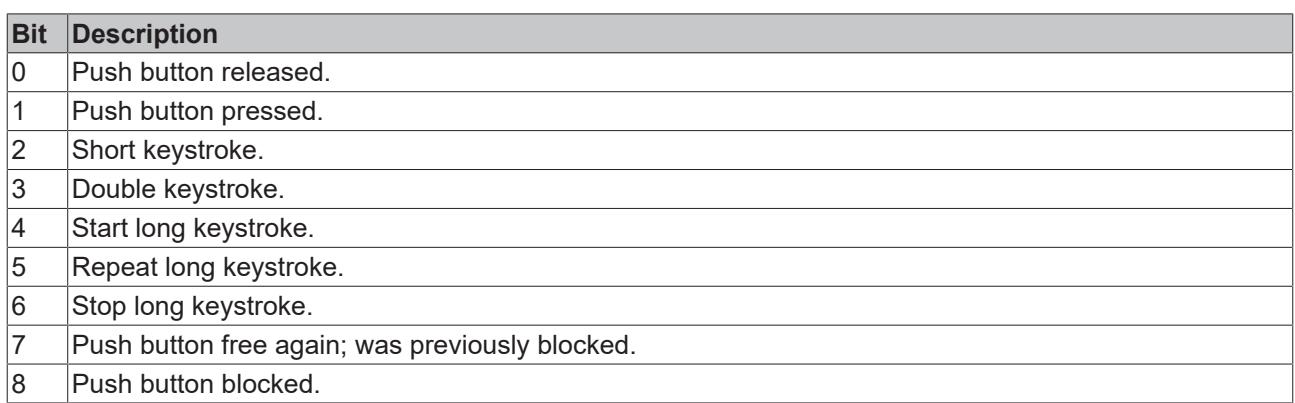

The function block [FB\\_DALI\\_ToPushButtonState \[](#page-839-0)▶ [840\]](#page-839-0) can be used to convert the state of a push button into a BOOL variable.

#### *<u><b>E* Outputs</u>

```
VAR_OUTPUT
 bPushButton : BOOL;
END_VAR
```
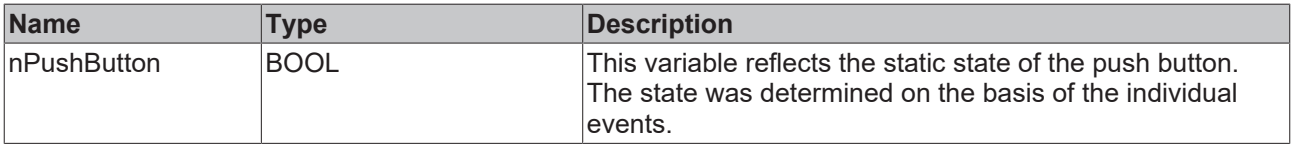

#### **Example**

The example shows how the events of a 4-fold DALI push button are converted into four individual variables.

```
PROGRAM Demo_ST
VAR<br>fbSwitchPanel
                            : FB DALI Lunatone Cross Switch(Communication.fbKL6821Communication);
  bInitialize : BOOL;
  bError : BOOL;<br>bInitializing : BOOL;
    bInitializing         : BOOL;
  aToPushButtonState : ARRAY [1..4] OF FB_DALI_ToPushButtonState();<br>aPushButton : ARRAY [1..4] OF BOOL;
                            : ARRAY [1..4] OF BOOL;
END_VAR
```
#### Program part in structured text:

```
fbSwitchPanel(    bInitialize := bInitialize,
nShortAddress := 0,
                  bInitializing  => bInitializing,
                                     bError => bError);
aToPushButtonState[1](nPushButtonEvent := fbSwitchPanel.nPushButton1Event,
                        bPushButton => aPushButton[1]);
aToPushButtonState[2](nPushButtonEvent := fbSwitchPanel.nPushButton2Event,
                                              bPushButton => aPushButton[2]);
aToPushButtonState[3](nPushButtonEvent := fbSwitchPanel.nPushButton3Event,
                       bPushButton => aPushButton[3]);
aToPushButtonState[4](nPushButtonEvent := fbSwitchPanel.nPushButton4Event,
                                             bPushButton => aPushButton[4]);
```
#### Program part in the Continuous Function Chart (CFC):

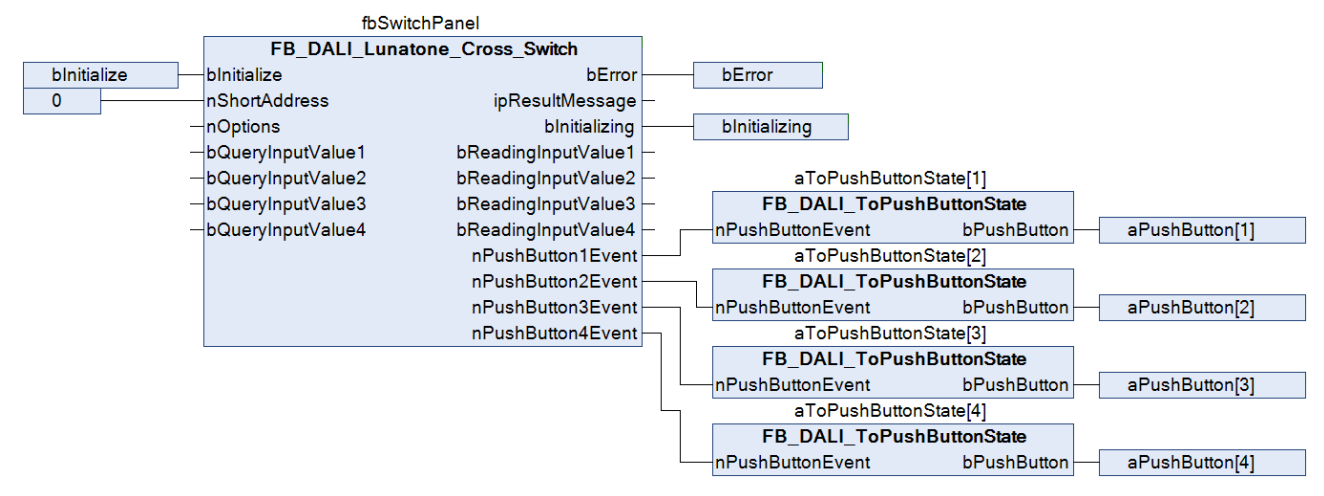

#### **Requirements**

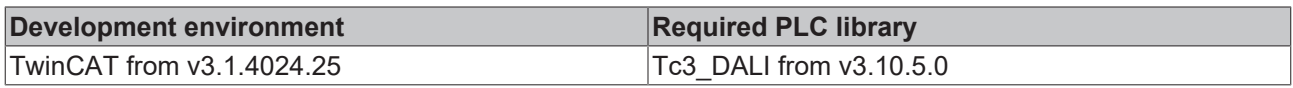

## **4.1.5 Events**

#### **4.1.5.1 FB\_DALIGetInputNotification**

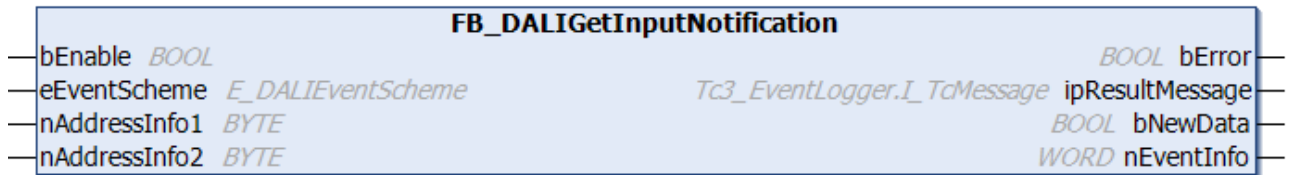

The function block filters all received *Input Notification Events* according to certain filter criteria.

Each *Input Notification* contains the address of the sender and further information about the event (output *nEventInfo*).

The address of the sender consists of two fields. The meaning of these fields is defined in the DALI control device by the event scheme (see [E\\_DALIEventScheme \[](#page-858-0)[}](#page-858-0) [859\]](#page-858-0)). The function block

[FB\\_DALI103QueryEventScheme \[](#page-190-0) $\blacktriangleright$  [191\]](#page-190-0) can be used to read the value of the event scheme; the function block [FB\\_DALI103SetEventScheme \[](#page-173-0) $\blacktriangleright$  [174\]](#page-173-0) can be used to write to it. The two fields are a combination of the short address, instance number, instance type, instance group or device group.

The source of the *Input Notification* is defined by the inputs *eEventScheme*, *nAddressInfo1* and *nAddressInfo2*. As soon as an *Input Notification* is received from this source, the output *bNewData* is set and the event information is output on the output *nEventInfo*.

For each *Input Notification Event*, which is to be received and processed further, an instance of FB\_DALIGetInputNotification must be created and configured with the correct filter criteria.

Moreover, this information can also be obtained at runtime with the help of the TwinCAT Communication Monitor extension.

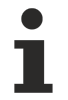

The function block cannot be used when using the KL6811.

#### **Inputs**

```
VAR_INPUT
bEnable : BOOL;
eEventScheme : E DALIEventScheme := E DALIEventScheme.DeviceInstance;
  nAddressInfo1 : BYTE;
   nAddressInfo2 : BYTE;
END_VAR
```
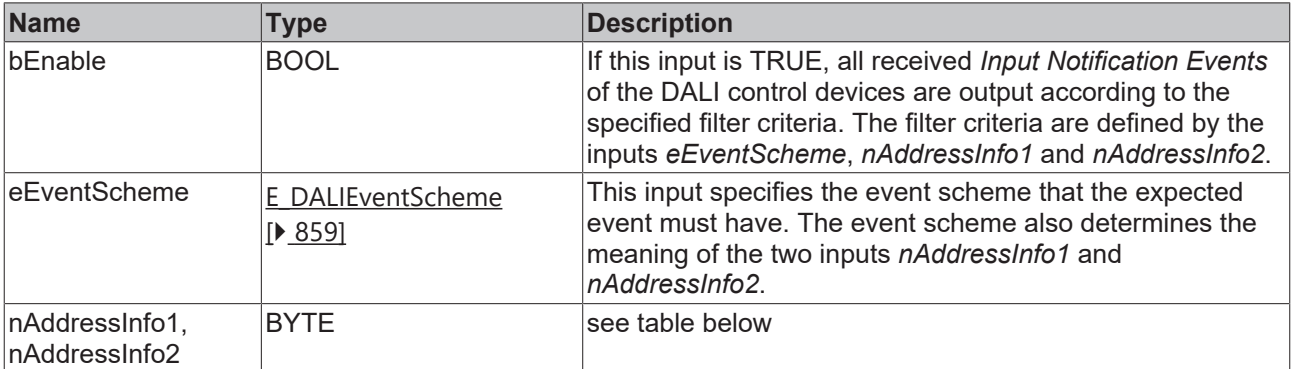

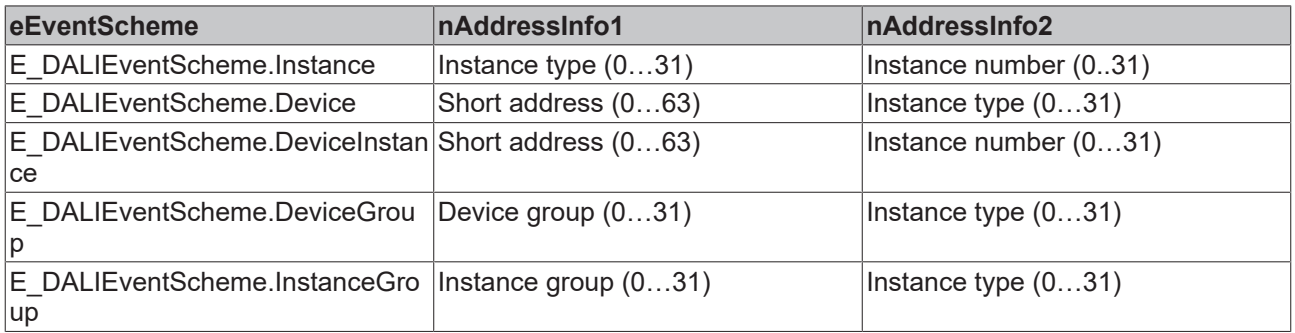

#### **E**<sup>2</sup> Outputs

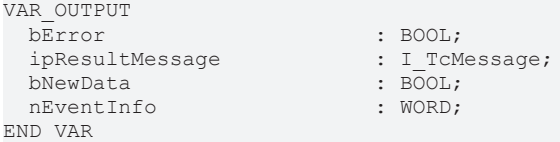

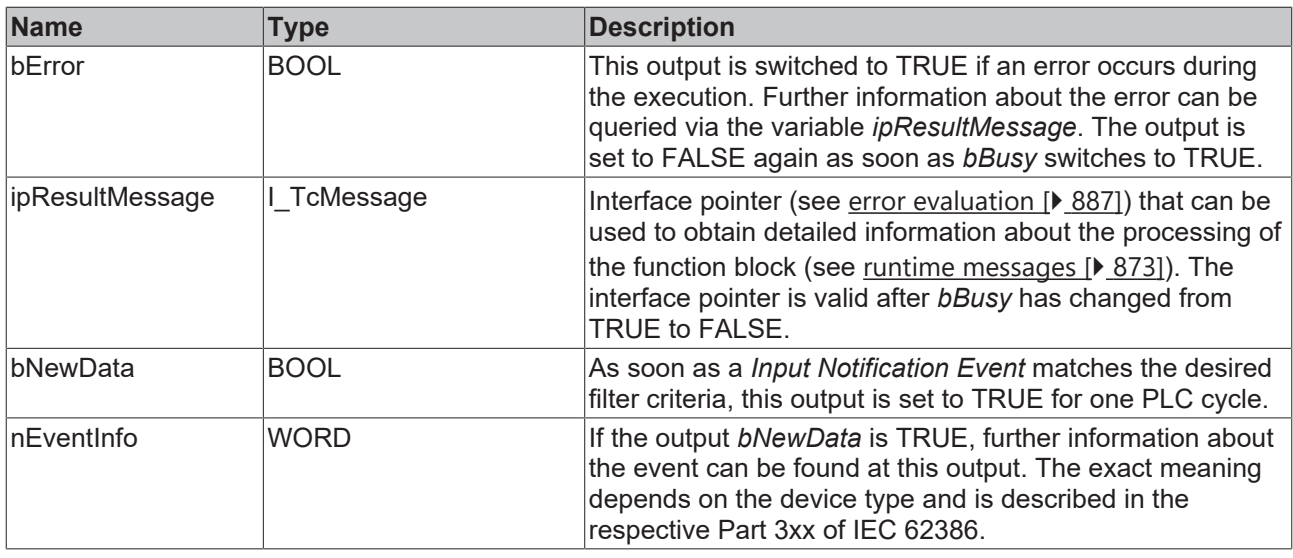

The possible values of the events for the respective instance types can be found here:

Part 301 (push buttons) - [Input Notification \[](#page-511-1) $\blacktriangleright$  [512\]](#page-511-1)

Part 302 (absolute input devices) - [Input Notification \[](#page-532-0) $\blacktriangleright$  [533\]](#page-532-0)

Part 303 (occupancy sensors) - [Input Notification \[](#page-543-0) $\blacktriangleright$  [544\]](#page-543-0)

Part 304 (light sensors) - [Input Notification \[](#page-561-0) $\triangleright$  [562\]](#page-561-0)

### **Properties**

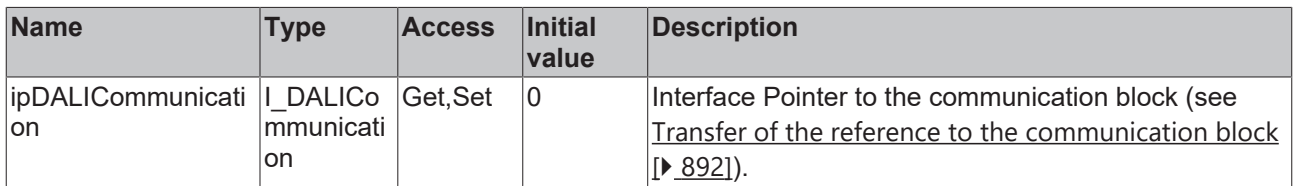

#### **Requirements**

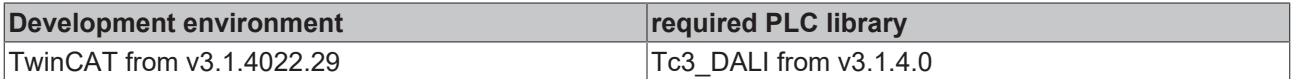

### **4.1.5.2 FB\_DALIGetPowerCycleNotification**

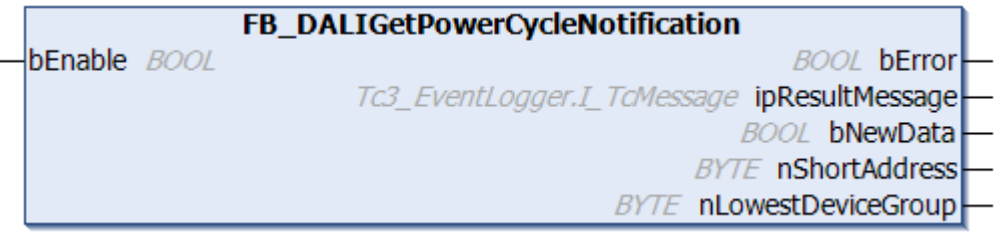

The function block B\_DALIGetPowerCycleNotification filters out all received *Power Cycle Notification Events*.

Each *Power Cycle Notification Event* sent by a DALI control device contains two fields that provide information about the event source. These two fields are the short address and the smallest group address to which the DALI control device belongs.

An instance of FB\_DALIGetPowerCycleNotification must be created for each KL6821/EL6821 through which *Power Cycle Notification Events* are to be received and processed. If a *Power Cycle Notification Event* is detected, the output *bNewData* is set to TRUE for one PLC cycle. The two outputs *nShortAddress* and *nLowestDeviceGroup* provide information about the exact source of the event.

The function block cannot be used when using the KL6811.

#### **Inputs**

VAR\_INPUT bEnable : BOOL; END\_VAR

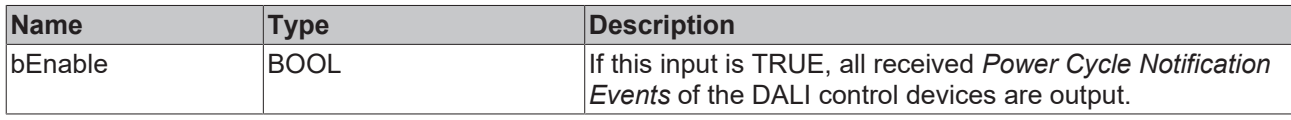

#### *<u>E* Outputs</u>

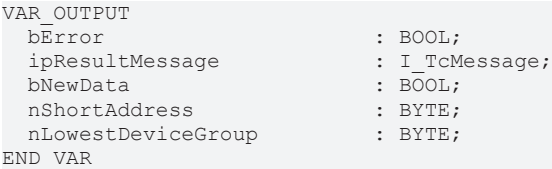

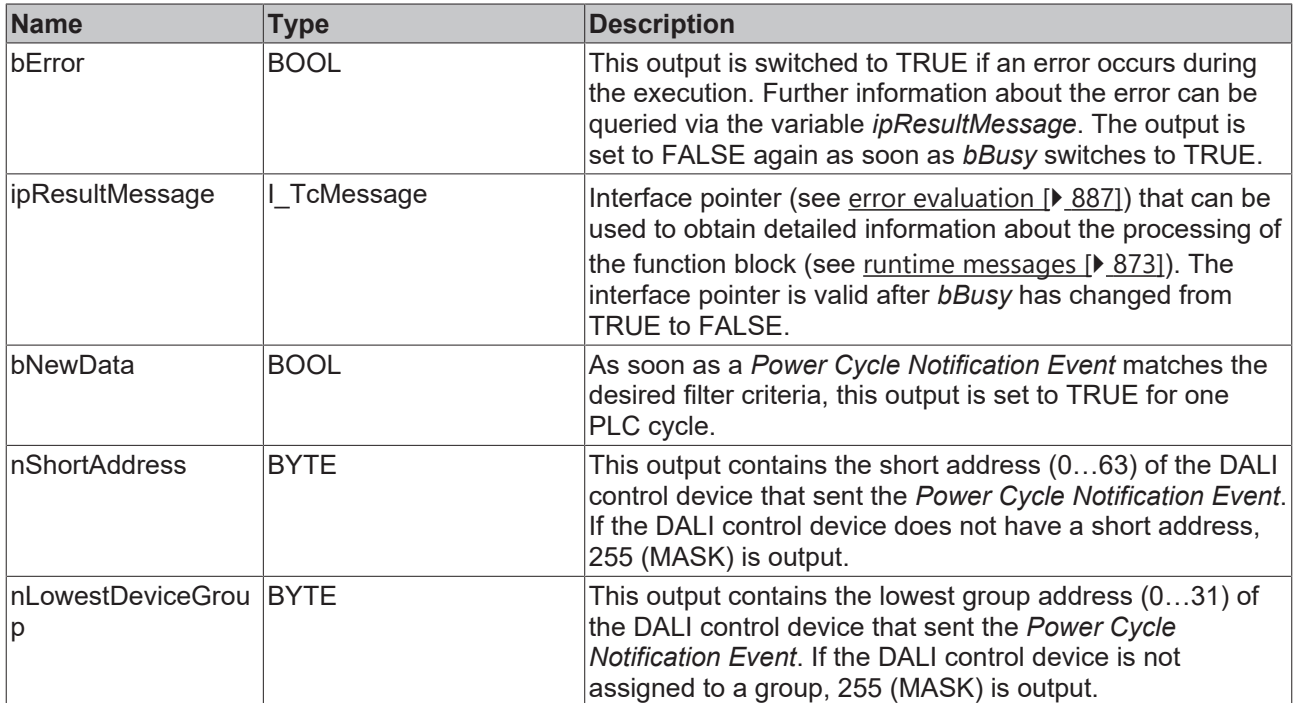

## **Properties**

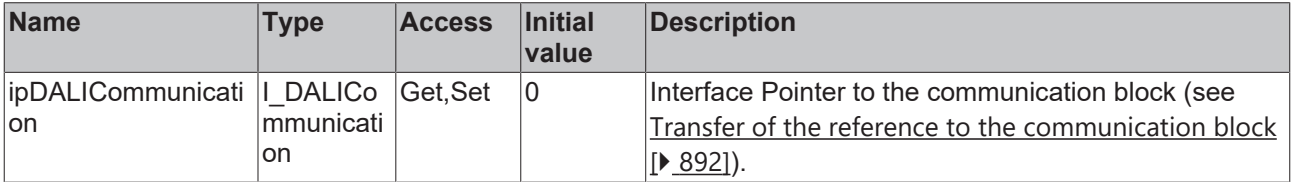

# **RECKHOFF**

#### **Requirements**

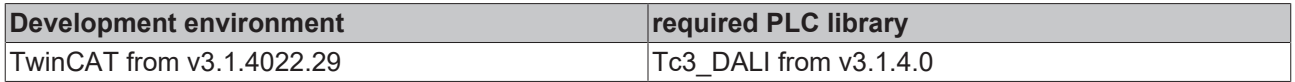

## **4.1.6 Helper**

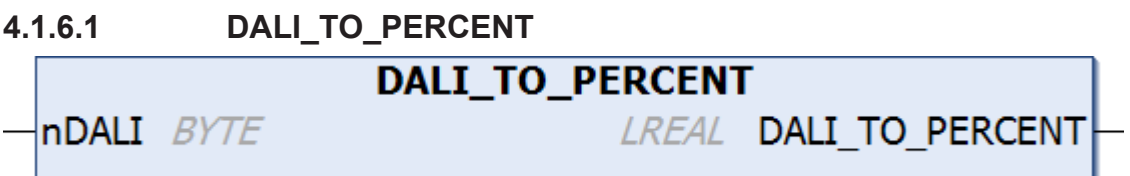

Conversion of the output value of a DALI control gear from 0...254 to 0...100 %.

The conversion is logarithmic, as described in IEC 62386. A special feature is the output value 255 (MASK). If the value 255 (MASK) is passed to the function, the value 255.0 is returned.

The following table shows some example values:

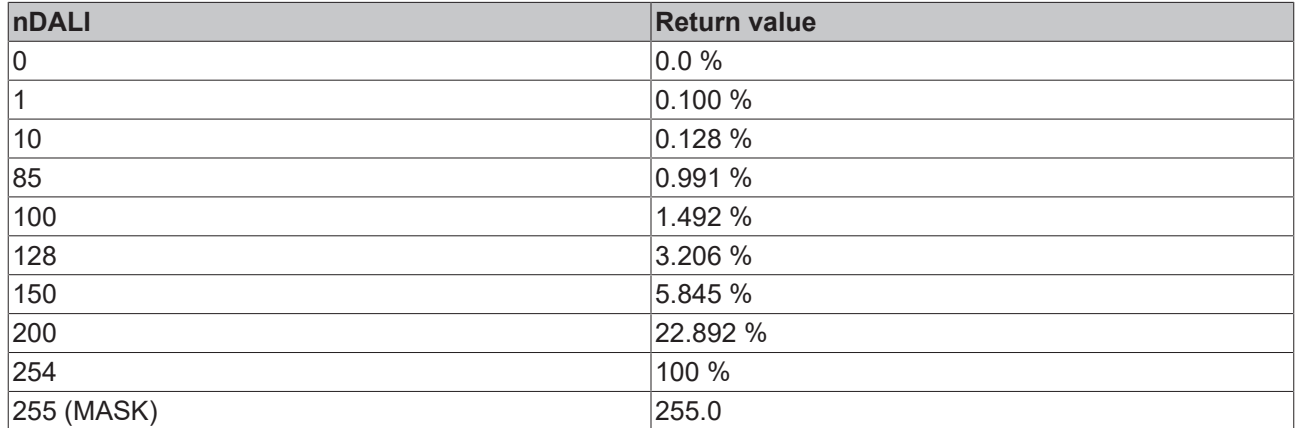

#### **Inputs**

VAR\_INPUT END\_VAR

 $:$  BYTE;

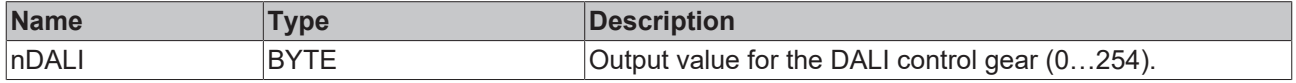

#### **Requirements**

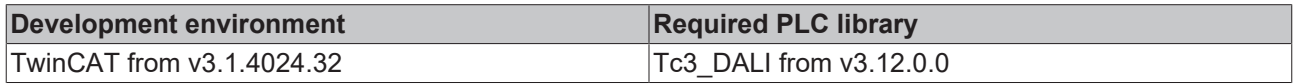

## **4.1.6.2 PERCENT\_TO\_DALI**

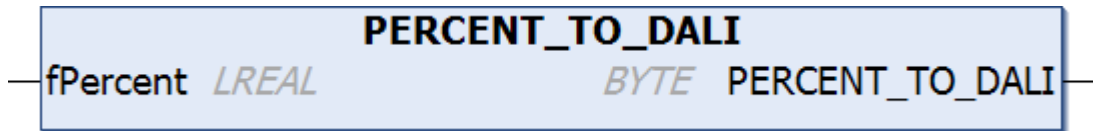

Conversion of the output value of a DALI control gear from 0...100 % to 0...254.

The conversion is logarithmic, as described in IEC 62386. A special feature is the output value 255 (MASK). If the value 255.0 is passed to the function, the value 255 (MASK) is returned.

The following table shows some example values:

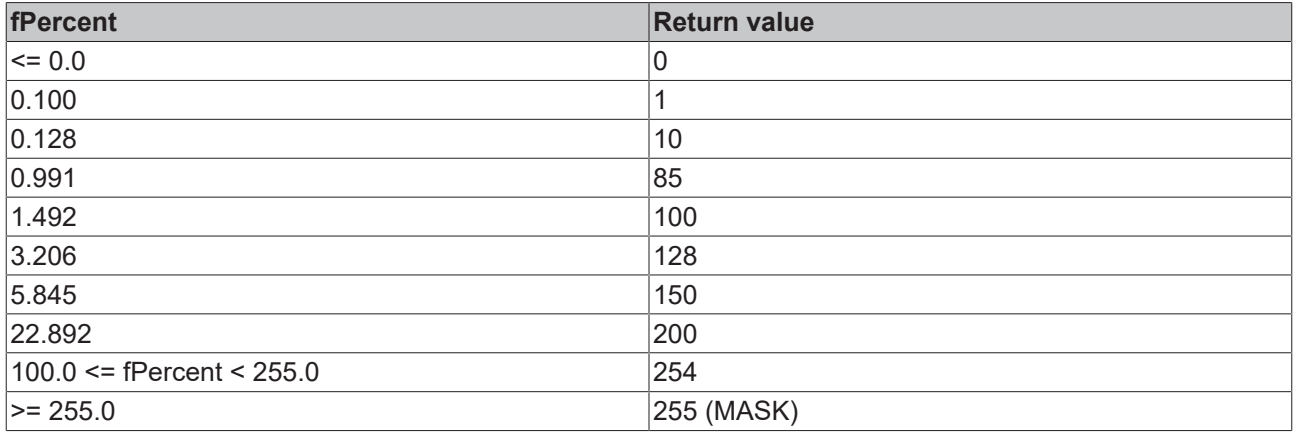

#### **Inputs**

VAR\_INPUT END\_VAR

fPercent : LREAL;

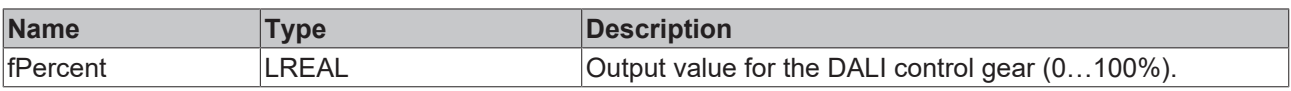

#### **Requirements**

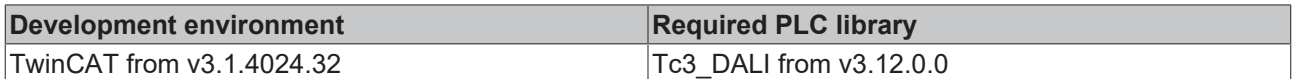

## **4.1.7 Simulation**

Lighting technology applications have become increasingly extensive and complex in recent years. On the one hand, the demands for more flexibility have increased and, on the other hand, additional performance features such as Tunable White (color temperature control), dynamic scene management or diagnostic functions have been added. At the same time, the time and effort required to create the application program and commission the system should be kept to a minimum.

By simulating the DALI devices used, an application program can be completely created, extensively tested and optimized even before commissioning. Deficits in the design of the hardware are detected at an early stage and cost-intensive conversion measures are prevented. The effort for commissioning at the real plant is reduced.

In addition to the preparation of commissioning, the simulation blocks are also well suited for training or presentations. Thus, even larger DALI lines can be mapped without the need for additional hardware. The simulation blocks are also a prerequisite for automated testing of function blocks (unit tests).

The Tc3\_DALI library provides function blocks for simulating DALI lines with the associated DALI control gears. The simulation is completely transparent for the application program.

Simulated DALI lines are mapped by the function block [FB\\_DALIVirtualCommunication \[](#page-846-0) $\blacktriangleright$  [847\]](#page-846-0). As with [FB\\_KL6811Communication \[](#page-582-0)> [583\]](#page-582-0), [FB\\_KL6821Communication \[](#page-585-0)> [586\]](#page-585-0) and [FB\\_EL6821Communication \[](#page-577-0)> [578\]](#page-577-0), FB\_DALIVirtualCommunication also creates one instance per DALI line and calls it cyclically in a fast task.

fbDALISimulationCommunication : FB\_DALIVirtualCommunication;

This instance is passed to the respective application function blocks.

fbDimmer2Switch : FB\_DALI102Dimmer2Switch(Communication.fbDALISimulatedCommunication);

The individual DALI control gears are represented by the function block [FB\\_DALIVirtualControlGear \[](#page-848-0) $\blacktriangleright$  [849\]](#page-848-0). One instance is required per DALI control gear. The individual parameters such as short address, group assignments, scenes, etc. are set via Properties. When the instances are declared, they are also assigned to the simulated DALI line.

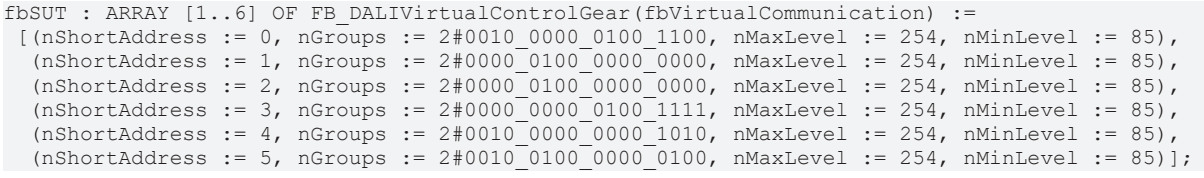

The properties can be changed at runtime of the simulation. Hereby e.g. error states can be simulated (see property [bLampFailure \[](#page-848-1)[}](#page-848-1) [849\]](#page-848-1)) and the behavior of the application can be checked for these errors.

For the visual representation of the individual simulated DALI control gears, the TwinCAT PLC HMI can be used, for example. For this purpose, the ready-to-use sample application DALI PLC Simulation Tool is provided.

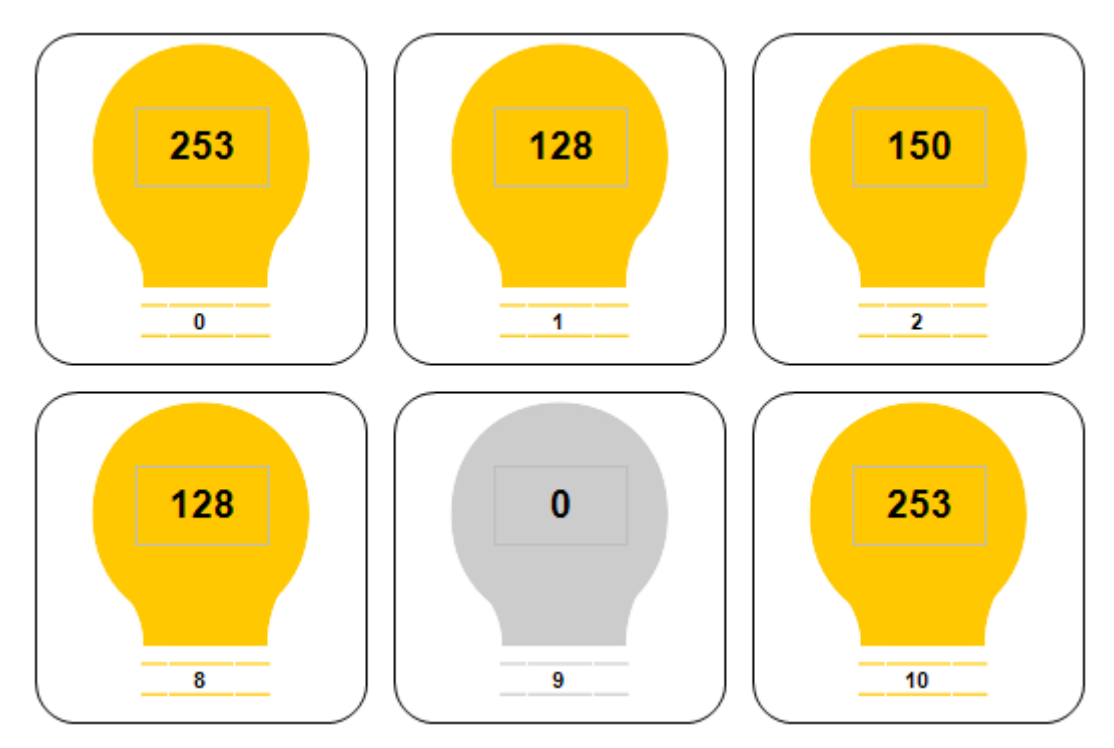

## <span id="page-846-0"></span>**4.1.7.1 FB\_DALIVirtualCommunication**

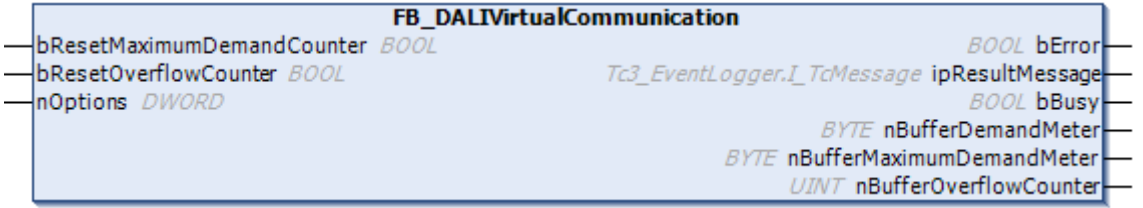

The individual DALI commands are temporarily stored in a command buffer within the Tc3\_DALI library before further processing. The FB\_DALIVirtualCommunication function block sequentially reads the DALI commands from this command buffer and forwards the DALI commands to the associated instances of [FB\\_DALIVirtualControlGear \[](#page-848-0) $\triangleright$  [849\]](#page-848-0).

One instance of the FB\_DALIVirtualCommunication function block must be created for each DALI line that is to be simulated. This instance must be called in a separate, faster task. This faster communication task must have a higher priority than the task in which the function blocks for the individual DALI commands are called.

The utilization rate of the command buffer can be determined using the outputs of the function block. If you find that the command buffer is overflowing regularly, you should take the following steps:

- How heavily are the individual PLC tasks utilized? TwinCAT provides suitable analysis tools.
- Try reducing the cycle time of the task in which the FB\_DALIVirtualCommunication function block is called. The value should not be greater than 6 ms. The optimum value is 2 ms or less.
- Check the cycle time of the PLC task in which the function blocks for the individual DALI commands are called. This value should not be greater than 10 ms. The optimum value is 8 ms or less.
- If possible avoid polling (regular reading) of values. Only read values when they are actually required.
- Distribute the individual simulated DALI devices evenly over several DALI lines. Since several DALI lines are processed simultaneously in each PLC cycle, this increases the data throughput.

#### **Inputs**

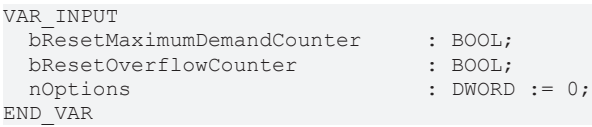

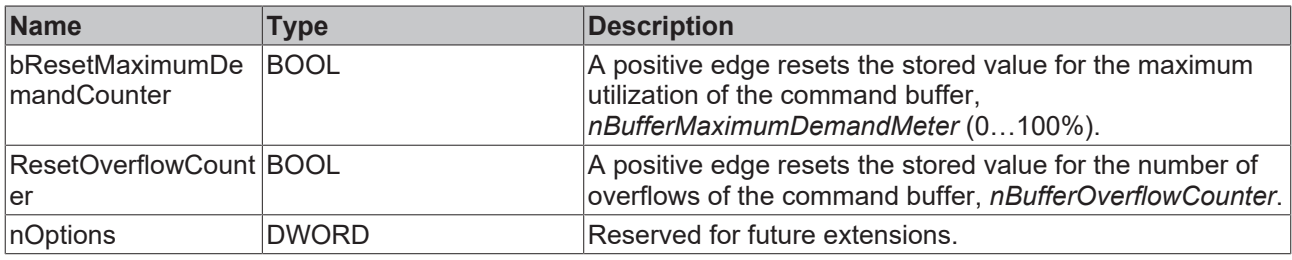

#### *<u>D</u>* Outputs

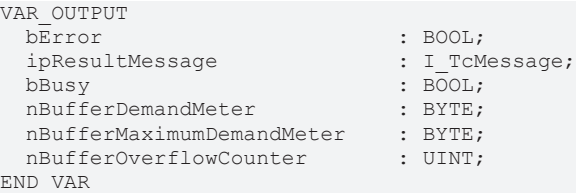

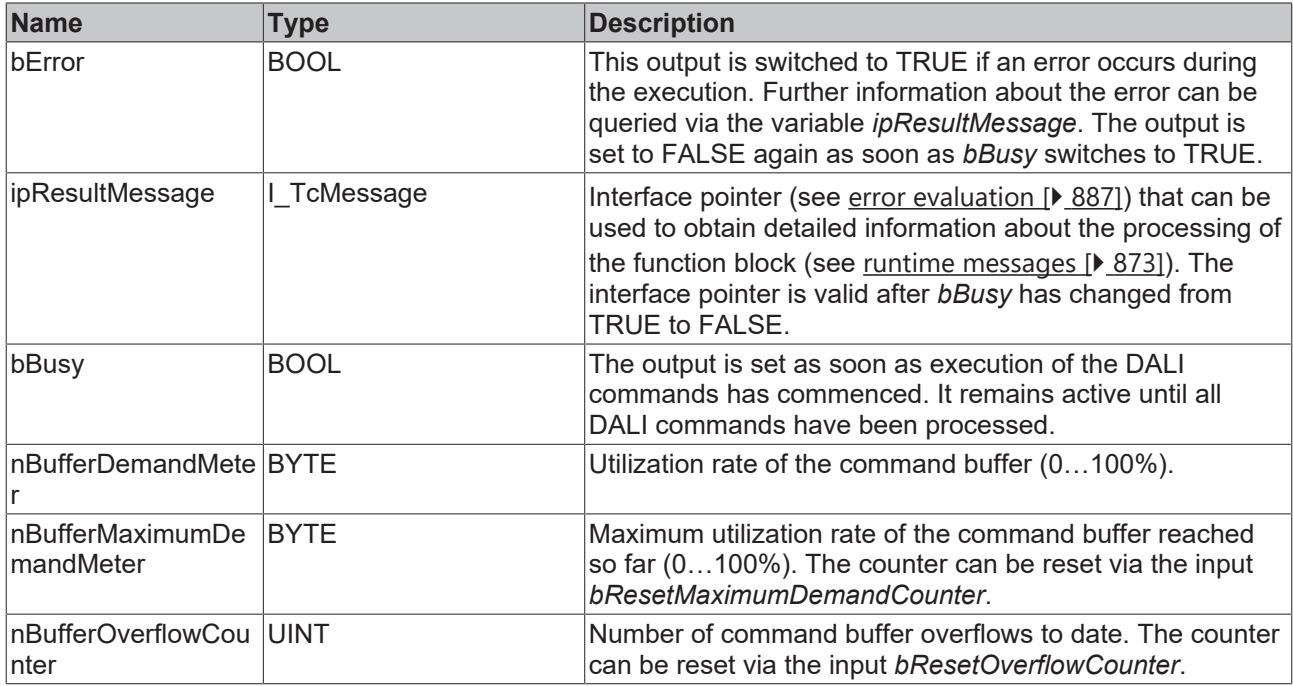

#### **Requirements**

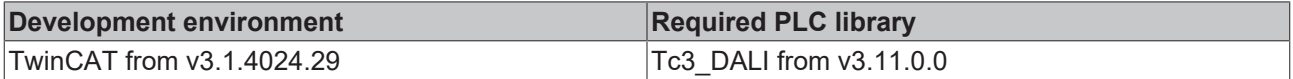

## <span id="page-848-0"></span>**4.1.7.2 FB\_DALIVirtualControlGear**

**FB DALIVirtualControlGear** 

**BOOL bError** Tc3\_EventLogger.I\_TcMessage ipResultMessage

The function block represents a DALI control gear on a virtual DALI line.

For each virtual DALI control gear an instance of FB\_DALIVirtualControlGear must be created. During the declaration the interface pointer of [FB\\_DALIVirtualCommunication \[](#page-846-0)▶ [847\]](#page-846-0) is passed, whereby the virtual DALI control gear is assigned to the virtual DALI line.

The individual variables for the virtual DALI control gear are set via Properties. The same function blocks as for real DALI control gears are used for access from the application program, e.g. [FB\\_DALI102GoToScene](#page-86-0) [\[](#page-86-0) [87\]](#page-86-0), [FB\\_DALI102SetMinLevel \[](#page-72-0) [73\]](#page-72-0) or [FB\\_DALI102QueryContentDTR0 \[](#page-99-0) [100\]](#page-99-0).

Currently FB\_DALIVirtualControlGear supports most DALI commands to Part 102.

The DALI PLC Simulation Tool is a TwinCAT 3 sample application that can be used to visualize virtual DALI control gears. The individual parameters of the virtual DALI control gears can be set via corresponding dialogs.

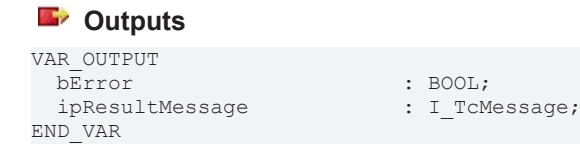

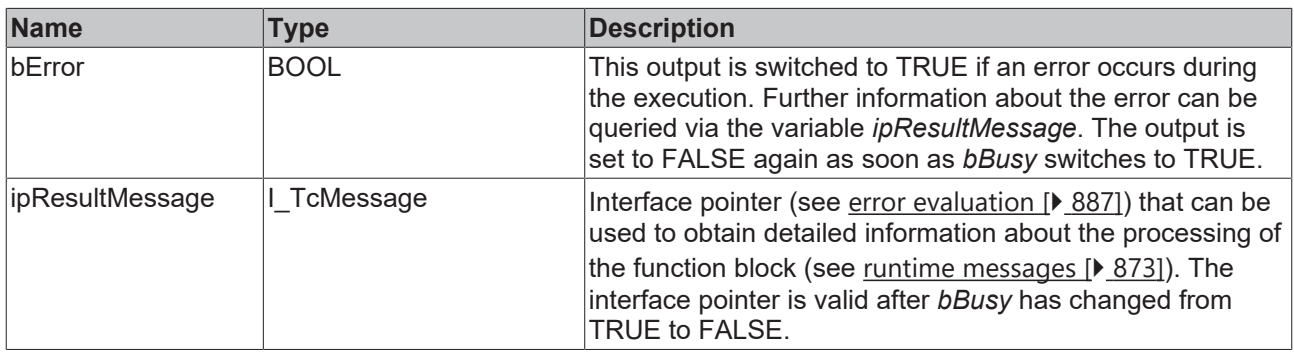

#### <span id="page-848-1"></span>**Properties**

Via Properties the [variables \[](#page-147-0)[}](#page-147-0) [148\]](#page-147-0) of the virtual DALI control gear can be set or also queried.

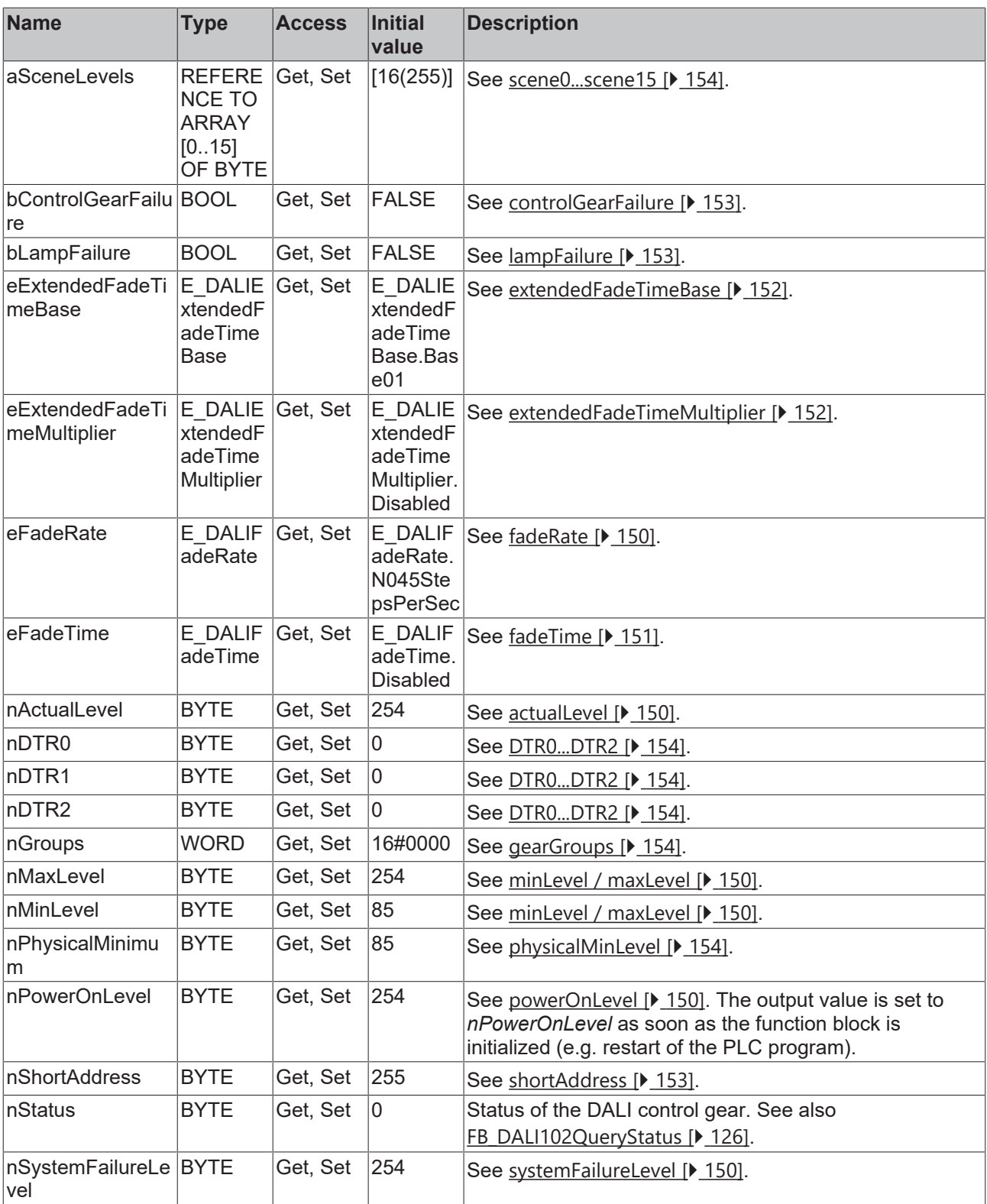

### **Requirements**

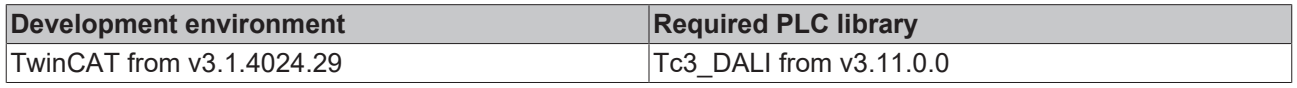

## **4.1.7.3 DALI PLC Simulation Tool**

The DALI PLC Simulation Tool can be used to simulate DALI lines with up to 64 virtual DALI control gears (see [https://infosys.beckhoff.com/content/1033/TcPlcLib\\_Tc3\\_DALI/Resources/12051058443/.zip\)](https://infosys.beckhoff.com/content/1033/TcPlcLib_Tc3_DALI/Resources/12051058443.zip).

The TwinCAT project is available for download as \*.zip file. This must first be unpacked locally so that the archive (\*.tnzip file) is available for import into the TwinCAT project.

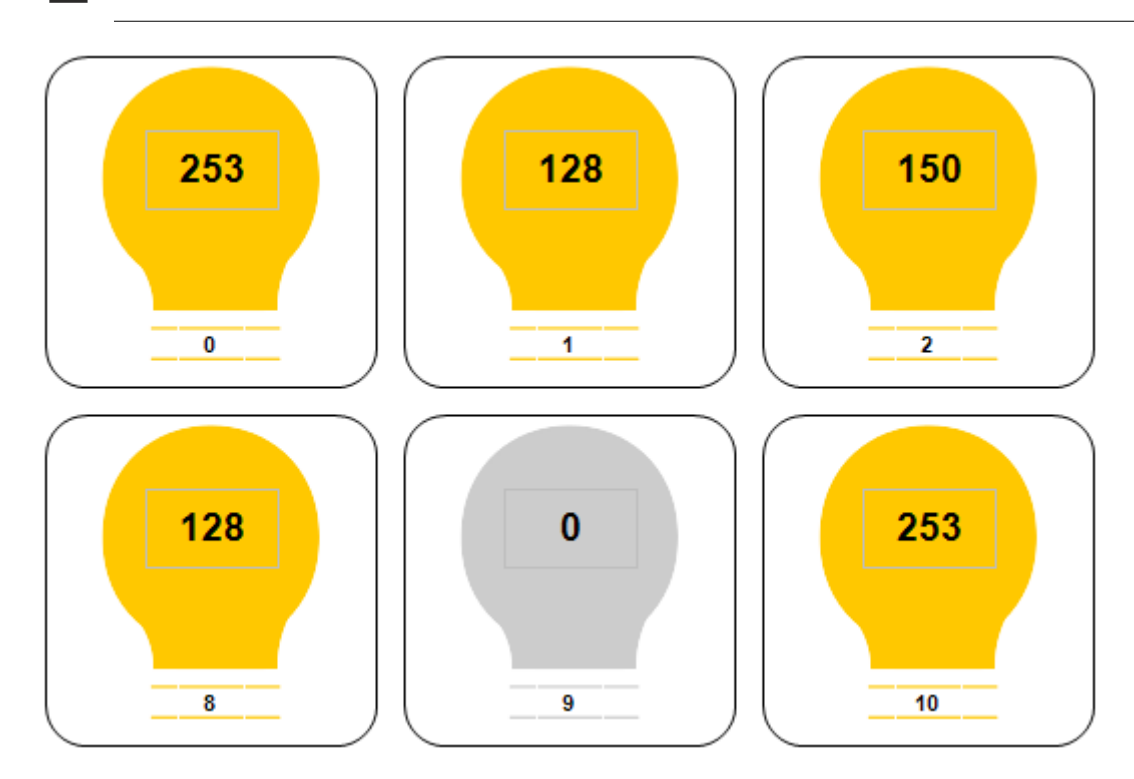

Each virtual DALI control gear is represented by a lamp symbol. The number below the symbol is the DALI short address, while the number in the middle contains the current output value. If the output value is greater than 0, the color of the lamp symbol changes from gray to yellow.

If you click the Parameters button, an overview page with all parameters of the selected virtual DALI control gear opens.

#### **Operation of the parameter interface**

The current parameters from the virtual DALI control gear are displayed here. It is also possible to modify them and thus change the behavior of the virtual DALI control gear.

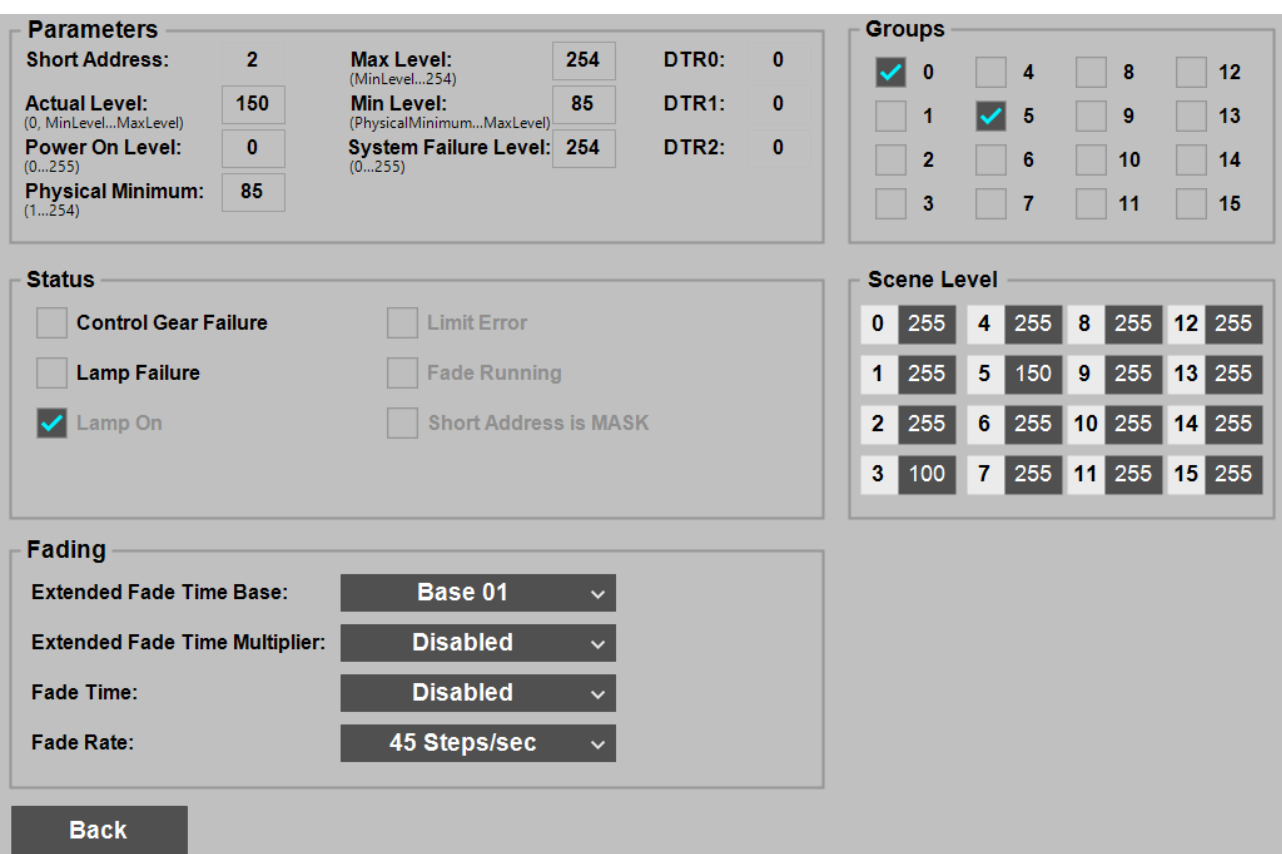

For more information on the parameters used, see chapter [Variables \[](#page-147-0) $\blacktriangleright$  [148\]](#page-147-0).

#### **Requirements**

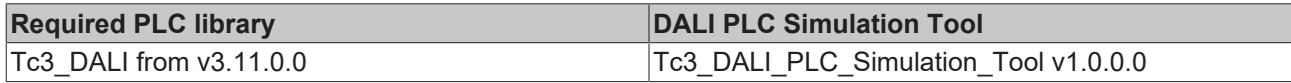

## **4.2 DUTs**

## **4.2.1 Structures**

## **4.2.1.1 ST\_DALIChangeAddressList**

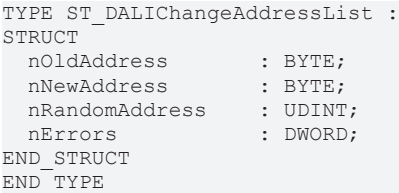

#### **Requirements**

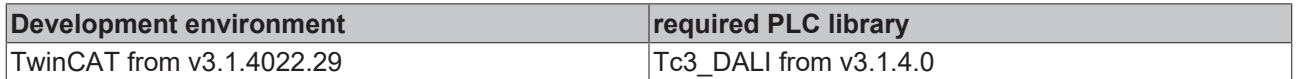

## **4.2.1.2 ST\_DALIControlGearSettings**

```
TYPE ST_DALIVControlGearSettings :
STRUCT<br>nErrors
                         : DWORD;<br>: BOOL;
  bPresent
 nActualLevel : BYTE;
```
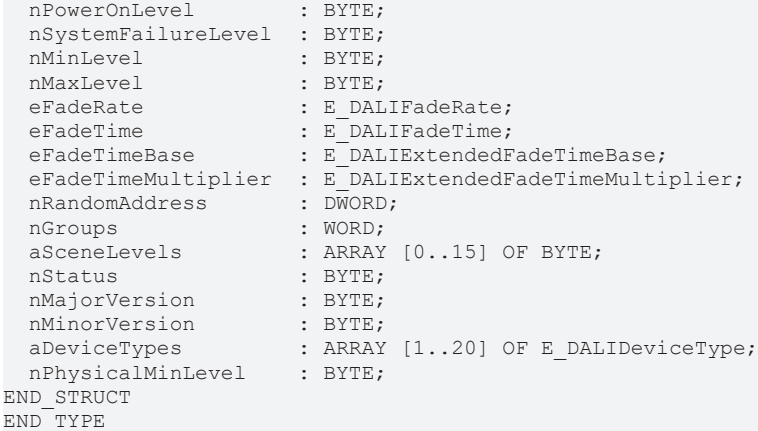

#### **Requirements**

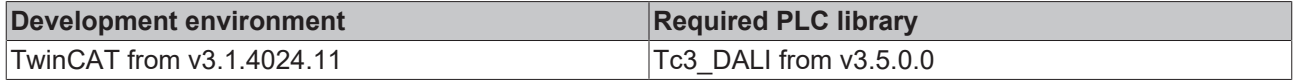

#### **4.2.1.3 ST\_EL6821InData**  $T$

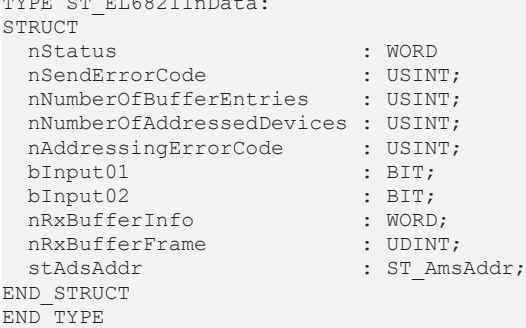

#### **Requirements**

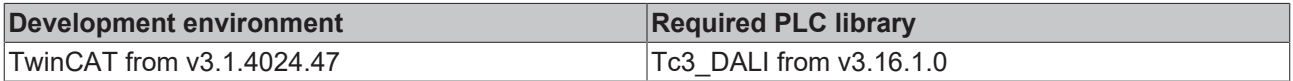

## **4.2.1.4 ST\_EL6821OutData**

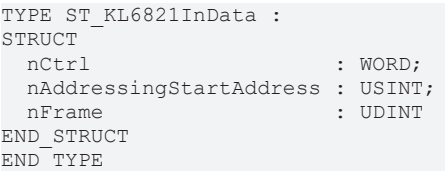

#### **Requirements**

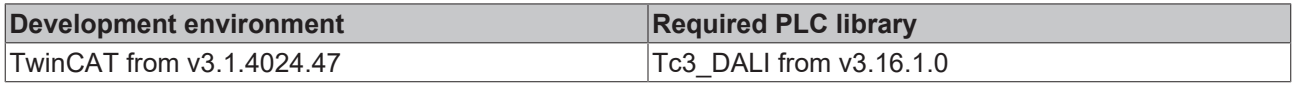

## **4.2.1.5 ST\_KL6811InData**

```
TYPE ST_KL6811InData :
STRUCT
nStatus : BYTE;
nData : WORD;
END_STRUCT
END_TYPE
```
#### **Requirements**

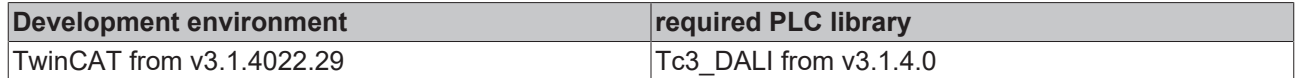

## **4.2.1.6 ST\_KL6811OutData**

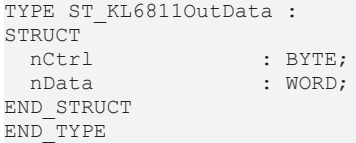

#### **Requirements**

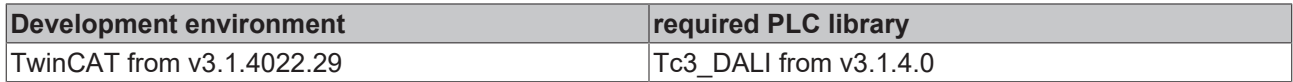

## **4.2.1.7 ST\_KL6821InData**

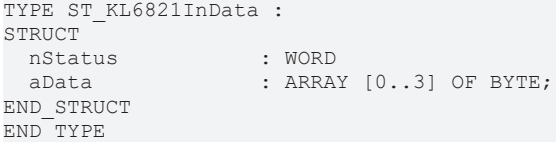

#### **Requirements**

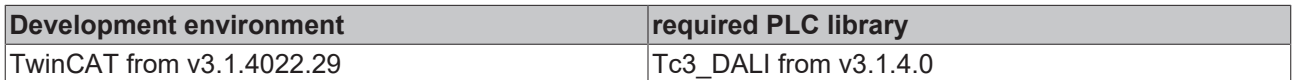

## **4.2.1.8 ST\_KL6821OutData**

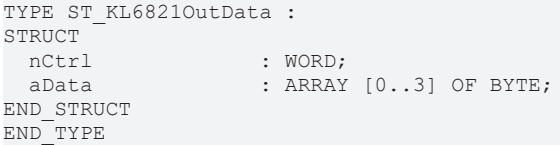

#### **Requirements**

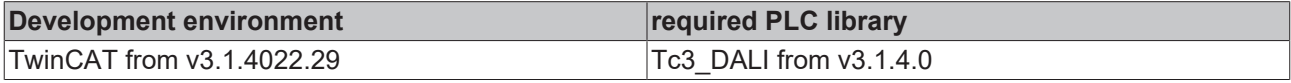

## **4.2.2 Enumerations**

### **4.2.2.1 E\_DALIAddressType**

```
TYPE E DALIAddressType :
(
Short \qquad := 0,Group := 1,
Broadcast := 2,
  BroadcastUnaddr  := 3
) BYTE := Short;
END_TYPE
```
#### **Requirements**

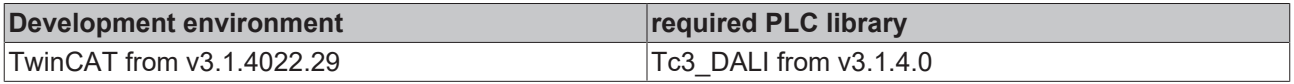

#### Programming

# **BECKHOFF**

## **4.2.2.2 E\_DALIColourTemperatureTcLimit**

```
TYPE E_DALIColourTemperatureTcLimit :
(
 \text{ColourTemperatureTcCoolest} := 0,<br>\text{ColourTemperature}  ColourTemperatureTcWarmest          := 1,
  ColourTemperatureTcPhysicalCoolest  := 2,
  ColourTemperatureTcPhysicalWarmest  := 3
) USINT;
END_TYPE
```
#### **Requirements**

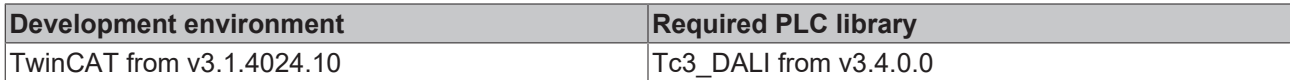

## **4.2.2.3 E\_DALIColourType**

TYPE E DALIColourType :

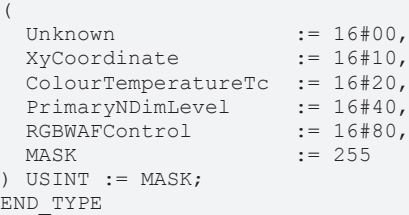

#### **Requirements**

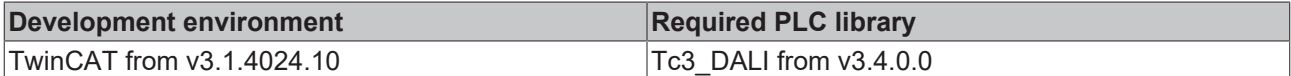

## **4.2.2.4 E\_DALIColourValue**

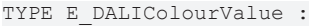

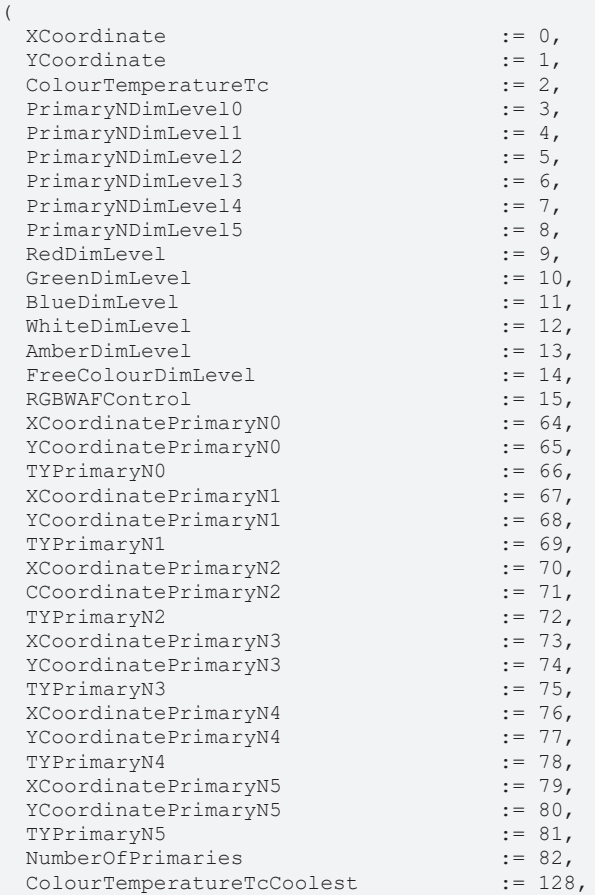

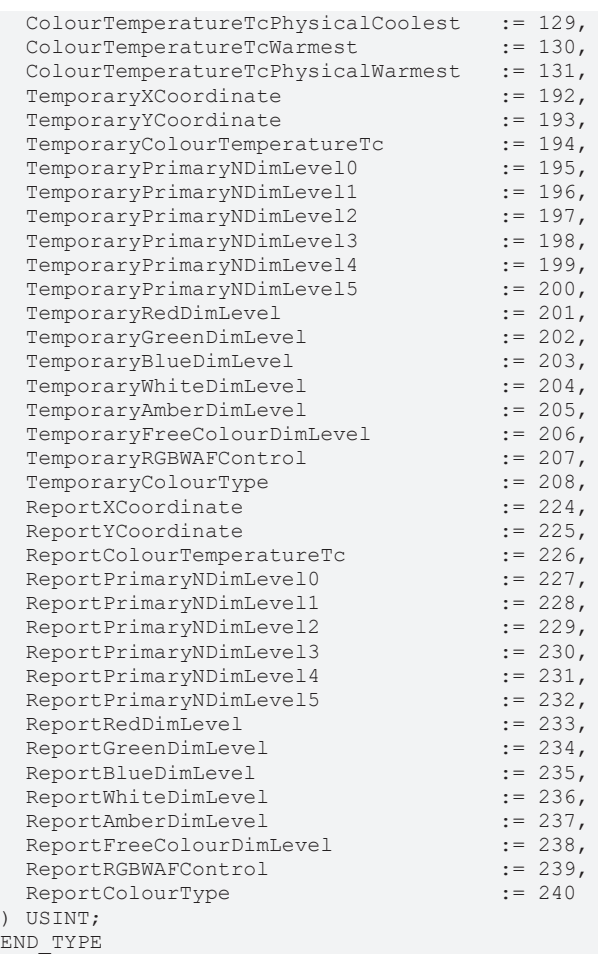

#### **Requirements**

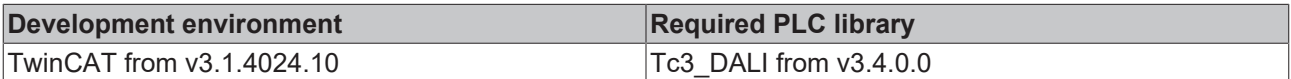

## **4.2.2.5 E\_DALICommandPriority**

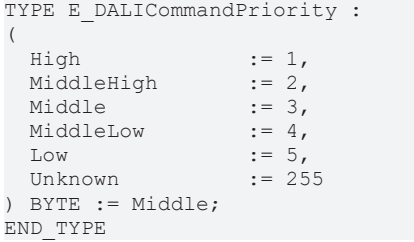

#### **Requirements**

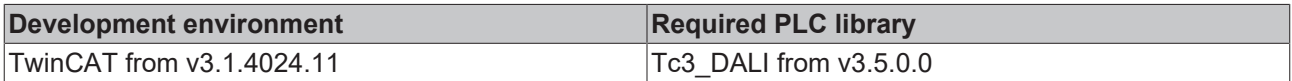

## **4.2.2.6 E\_DALIConfigurationCommand**

TYPE E\_DALIConfigurationCommand :

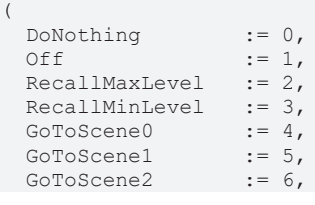

**BECKHOFF** 

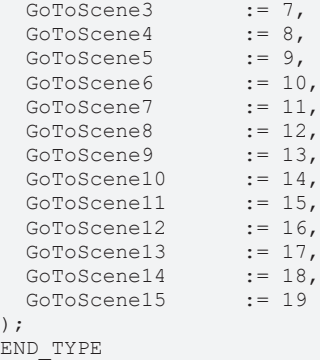

#### **Requirements**

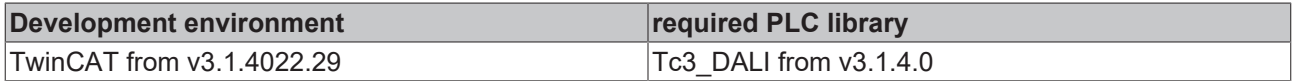

## **4.2.2.7 E\_DALIDataFrameType**

TYPE E DALIDataFrameType :

```
(
Bit16 := 1,
Bit24 := 3
) BYTE;
.<br>END_TYPE
```
#### **Requirements**

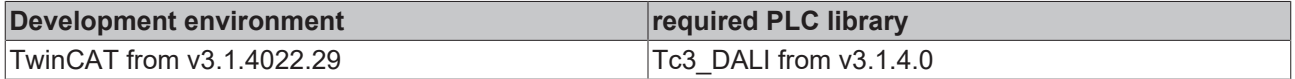

## **4.2.2.8 E\_DALIDeviceType**

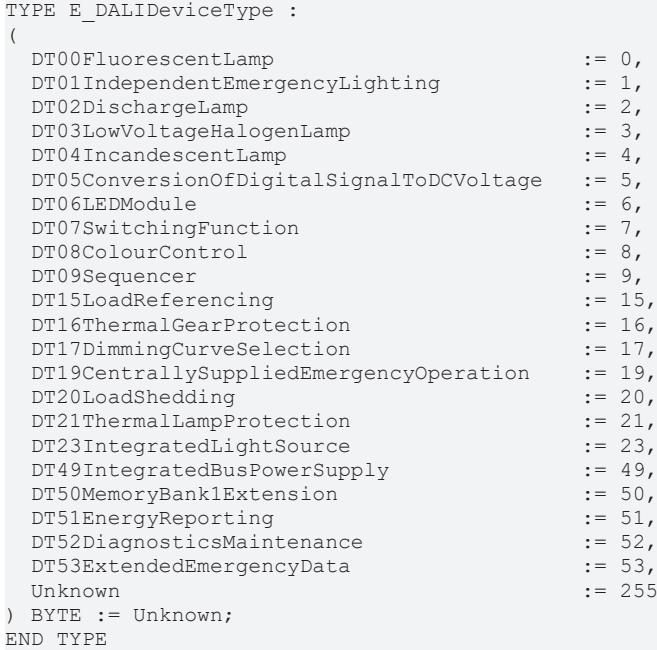

**DT00FluorescentLamp**: Part 201: Standard device (device type 0)

**DT01IndependentEmergencyLighting**: Part 202: Device for emergency lighting (device type 1)

**DT02DischargeLamp**: Part 203: Device for discharge lamps (device type 2)

**DT03LowVoltageHalogenLamp**: Part 204: Device for low-voltage halogen lamps (device type 3)

**DT04IncandescentLamp**: Part 205: Supply voltage controller for incandescent lamps (device type 4)

**DT05ConversionOfDigitalSignalToDCVoltage**: Part 206: Device for converting digital signals into DC voltage signals (device type 5)

**DT06LEDModule**: Part 207: Device for LED modules (device type 6)

**DT07SwitchingFunction**: Part 208: Device for switching functions (device type 7)

**DT08ColourControl**: Part 209: Device for color/color temperature control (device type 8)

**DT09Sequencer**: Part 210: Sequencer (device type 9)

**DT15LoadReferencing:** Part 216: Load referencing (device type 15)

**DT16ThermalGearProtection:** Part 217: Thermal gear protection (device type 16)

**DT17DimmingCurveSelection:** Part 218: Dimming curve selection (device type 17)

**DT19CentrallySuppliedEmergencyOperation:** Part 220: Centrally supplied emergency operation (device type 19)

**DT20LoadShedding:** Part 221: Load shedding (device type 20)

**DT21ThermalLampProtection:** Part 222: Thermal lamp protection (device type 21)

**DT23IntegratedLightSource:** Part 224: Non-replaceable light sources (device type 23)

**DT49IntegratedBusPowerSupply:** Part 250: Devices with integrated DALI bus power supply (device type 49)

**DT50MemoryBank1Extension:** Part 251: Further information and parameters for DALI control gears in memory bank 1 (device type 50)

**DT51EnergyReporting:** Part 252: Further parameters for the creation of an energy report (device type 51)

**DT52DiagnosticsMaintenance:** Part 253: Further parameters with diagnostic and maintenance information for DALI control gears (device type 52)

**DT53ExtendedEmergencyData**: Part 254: Extended information for DALI control gears for emergency lighting (device type 53)

#### **Requirements**

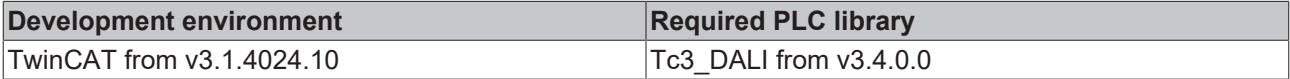

### **4.2.2.9 E\_DALIDimmingCurve**

```
TYPE E DALIDimmingCurve :
(
 Standard := 0,<br>Linear := 1,Linear := 1,
  Unknown       := 255
) BYTE := Unknown;
END_TYPE
```
#### **Requirements**

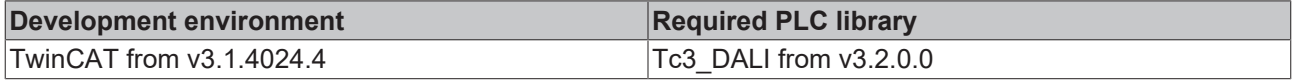

### **4.2.2.10 E\_DALIEventPriority**

```
TYPE E DALIEventPriority :
(
  MiddleHigh := 2,<br>Middle := 3,
    Middle           := 3,
```
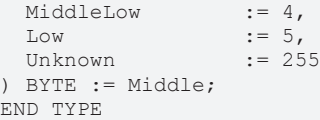

#### **Requirements**

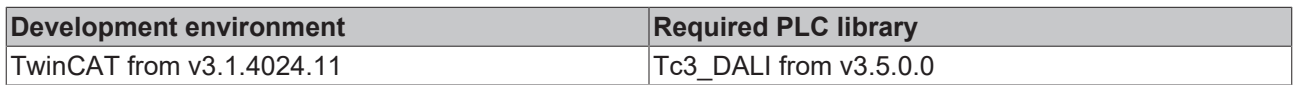

## <span id="page-858-0"></span>**4.2.2.11 E\_DALIEventScheme**

```
TYPE E DALIEventScheme :
(
  Instance \begin{array}{ccc} \text{Instance} & \text{ } & \text{ } & \text{ } \\ \text{Device} & \text{ } & \text{ } & \text{ } \\ \end{array}Device := 1,
DeviceInstance := 2,
  DeviceGroup              := 3,
InstanceGroup := 4,
  Unknown                  := 255
) BYTE := Unknown;
END_TYPE
```
**Instance**: Instance addressing with instance type and instance number.

**Device:** Device addressing with short address and instance type.

**DeviceInstance**: Device/instance addressing with short address and instance number.

**DeviceGroup**: Addressing of device groups with device group and instance type.

**InstanceGroup**: Addressing of instance groups with instance group and instance type.

#### **Requirements**

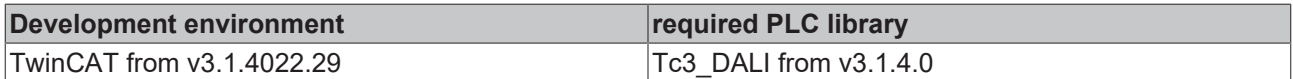

## **4.2.2.12 E\_DALIEventType**

```
TYPE E_DALIEventType :
(
  InputNotification := 0,<br>
PowerNotification := 1,<br>
Unknown := 255
 PowerNotification
    Unknown                     := 255
) BYTE := Unknown;
END_TYPE
```
#### **Requirements**

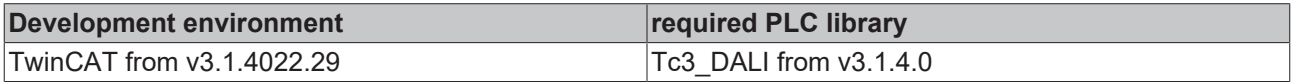

#### **4.2.2.13 E\_DALIExtendedFadeTimeBase**

TYPE E DALIExtendeFadeTimeBase :

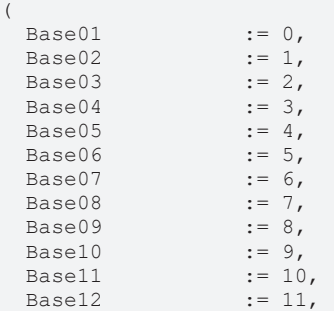

```
Base13 := 12,
Base14 := 13,
Base15 := 14,
Base16 := 15,
  Unknown          := 255
) BYTE := Unknown;
END_TYPE
```
#### **Requirements**

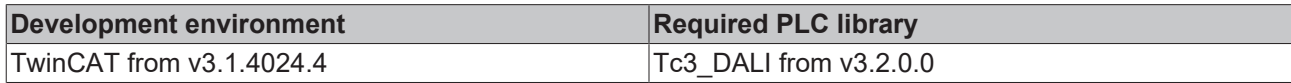

#### **4.2.2.14 E\_DALIExtendedFadeTimeMultiplier**

TYPE E DALIExtendeFadeTimeMultiplier :

```
(
Disabled := 0,
  Multiplier100ms  := 1,
Multiplier1s := 2,
Multiplier10s := 3,
Multiplier1min := 4,
  Unknown          := 255
) BYTE := Unknown;
END_TYPE
```
#### **Requirements**

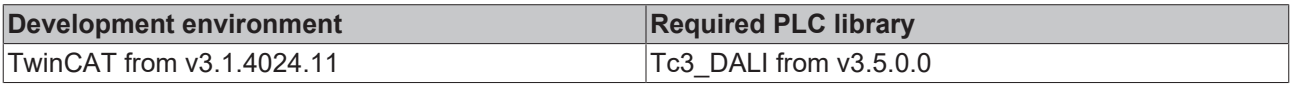

### **4.2.2.15 E\_DALIFadeRate**

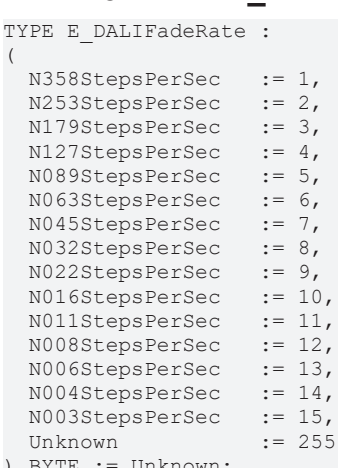

.<br>END\_TYPE

## **Requirements**

) BYTE := Unknown;

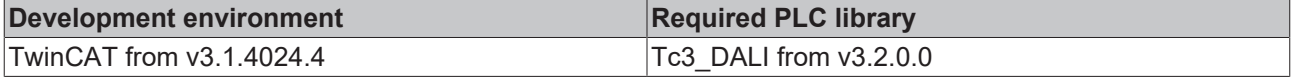

## **4.2.2.16 E\_DALIFadeTime**

TYPE E DALIFadeTime :

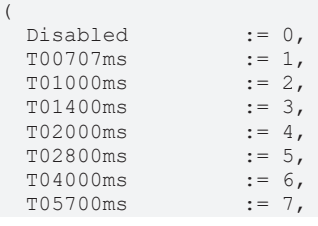

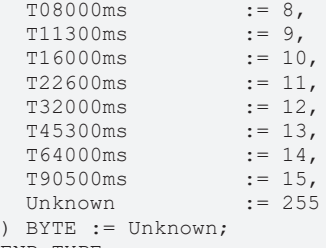

#### END\_TYPE

#### **Requirements**

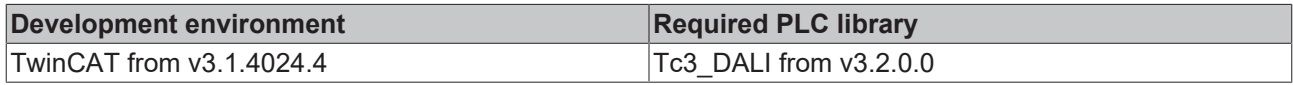

#### **4.2.2.17 E\_DALIFastFadeTime** TYPE E\_DALIFastFadeTime :

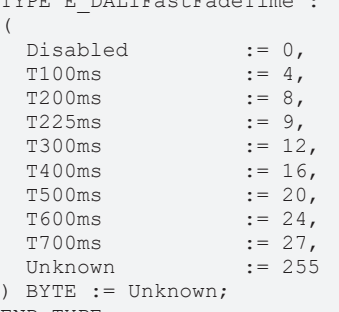

#### END\_TYPE

#### **Requirements**

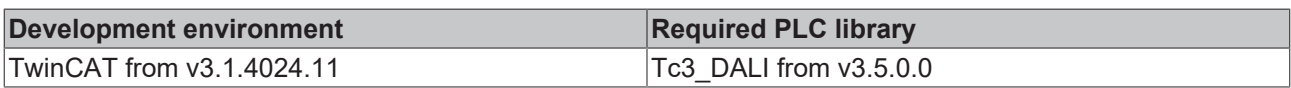

### **4.2.2.18 E\_DALIInstanceAddressType**

```
TYPE E DALIInstanceAddressType :
(
InstanceNumber := 0,
InstanceGroup := 1,
InstanceType := 2,
FeatureNumber := 3,
FeatureGroup := 4,
FeatureType := 5,
FeatureBroadcast := 6,
InstanceBroadcast := 7,
FeatureDevice := 8,
Device := 9
) BYTE := InstanceNumber;
END_TYPE
```
**InstanceNumber**: Instance number (0…31).

**InstanceGroup**: Instance group (0…31).

**InstanceType**: Instance type (0…31).

**FeatureNumber**: Feature at instance number level (0...31).

**FeatureGroup**: Feature at instance group level (0...31).

**FeatureType**: Feature at instance type level (0...31).

**FeatureBroadcast**: Feature at instance broadcast level.

**InstanceBroadcast:** Instance broadcast.

**FeatureDevice:** Feature at device level.

**Device:** Device

#### **Requirements**

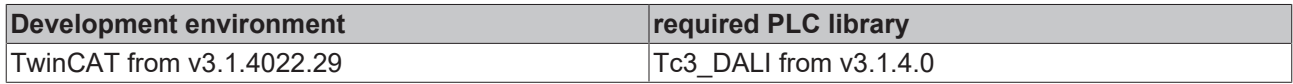

## **4.2.2.19 E\_DALIInstanceType**

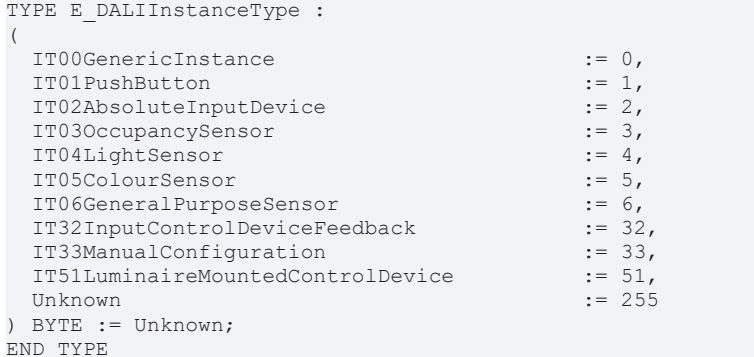

**IT00GenericInstance:** Part 103: Control device (instance type 0)

**IT01PushButton:** Part 301: Push button (instance type 1)

**IT02AbsoluteInputDevice:** Part 302: Absolute input device (instance type 2)

**IT03OccupancySensor** Part 303: Occupancy sensor (instance type 3)

**IT04LightSensor:** Part 304: Light sensor (instance type 4)

**IT05ColourSensor:** Part 305: Color sensor (instance type 5)

**IT06GeneralPurposeSensor:** Part 306: Universal sensor (instance type 6)

**IT32InputControlDeviceFeedback:** Part 332: Feedback for input devices (instance type 32)

**IT33ManualConfiguration:** Part 333: Manual configuration (instance type 33)

**IT51LuminaireMountedControlDevice:** Part 351: Control device integrated in the luminaire (instance type 51)

#### **Requirements**

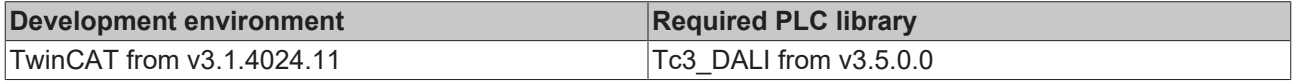

## **4.2.2.20 E\_DALILightSourceType**

```
TYPE E DALILightSourceType :
(
   LowPressureFluorescent := 0,
 HID := 2,<br>LowVoltageHalogen := 3,
 LowVoltageHalogen := 3,<br>Incandescent := 4,Incandescent<br>LED
                     := 6,OLED := 7,<br>Other := 252,
Other := 252,
Unknown := 253,
NoLightSource := 254,
Multiple := 255
) BYTE := Unknown;
END_TYPE
```
### **Requirements**

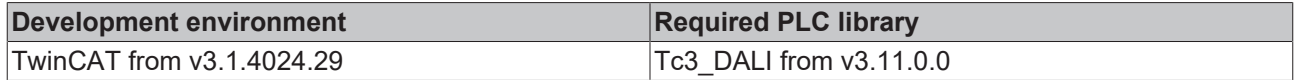

## **4.2.2.21 E\_DALILoytecInputConfiguration**

TYPE E DALILoytecInputConfiguration :

```
(
PushButton := 0,
GenericInput := 1,
  AbsoluteValue  := 2
) BYTE := PushButton;
END_TYPE
```
#### **Requirements**

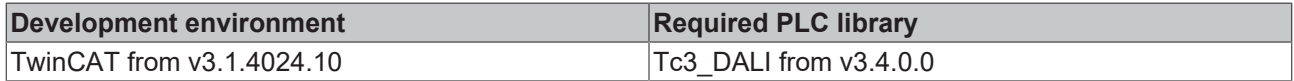

### **4.2.2.22 E\_DALILoytecResistanceConfiguration**

```
TYPE E_DALILoytecResistanceConfiguration :
(
Resistance1kOhm := 0,
Resistance10kOhm := 1,
) BYTE := Resistance10kOhm;
END_TYPE
```
#### **Requirements**

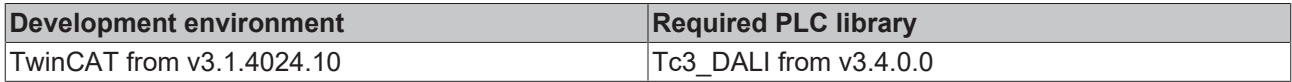

## **4.2.2.23 E\_DALITestTiming**

```
TYPE E DALITestTiming :
(
   FunctionTestDelayTime   := 0,
 DurationTestDelayTime := 2,
FunctionTestInterval := 4,
DurationTestInterval := 5,
 TestExecutionTimeout := 6,<br>ProlongTime := 7
 ProlongTime
) BYTE;
END_TYPE
```
#### **Requirements**

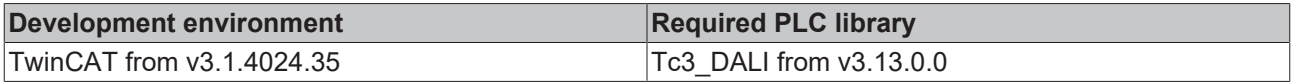

## **4.3 GVLs**

## **4.3.1 Constants**

```
VAR_GLOBAL
   eEventTraceLevel               : TcEventSeverity := TcEventSeverity.Critical;
END_VAR
VAR_GLOBAL_CONSTANT
                                  : DWORD := 16#00000001;  cCompleteNewInstallation       : DWORD := 16#0000_0001;
  cDeleteAllGroupAssignments     : DWORD := 16#0000_0002;
  cDeleteAllSceneAssignments     : DWORD := 16#0000_0004;
\text{coptical}\text{Feedback} : DWORD := 16\text{\#0000}^{-0008};
```
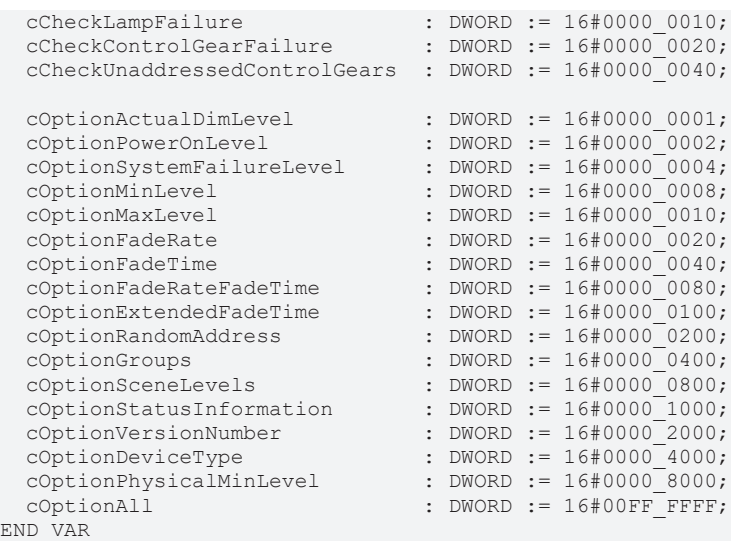

## **4.3.2 Parameter**

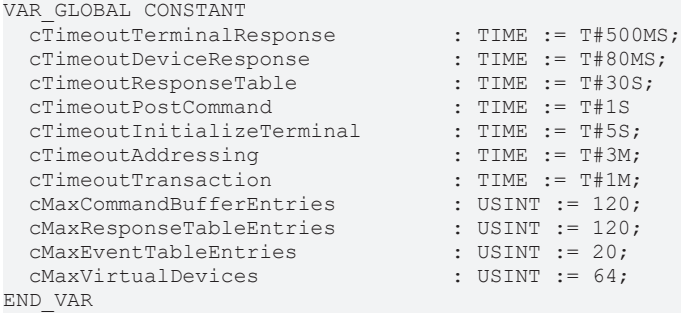

The Tc3\_DALI library contains some parameters which can be used to change general settings. The parameter list can be accessed via the Library Manager. The values of the individual parameters can also be adjusted there.

### *NOTICE*

Note that some parameters have a profound effect on the way the Tc3\_DALI library works.
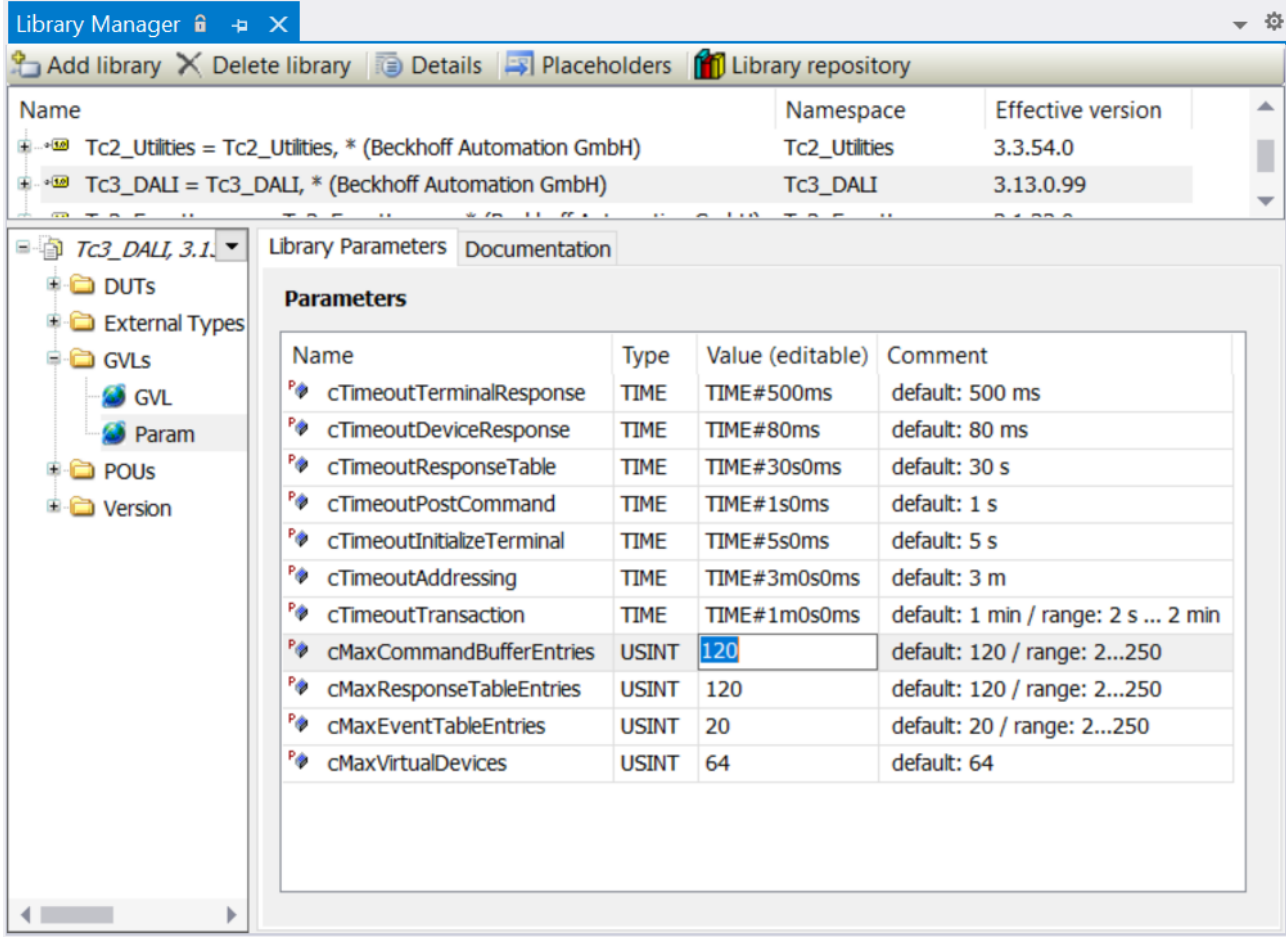

## **4.4 Integration into TwinCAT**

## **4.4.1 EL6821 with CX5120**

This sample explains how to write a simple PLC program for DALI in TwinCAT and how to link it with the hardware.

A single lamp is to be controlled and switched to the maximum output value or switched off with a push button.

Sample: [https://infosys.beckhoff.com/content/1033/TcPlcLib\\_Tc3\\_DALI/Resources/13899865611/.zip](https://infosys.beckhoff.com/content/1033/TcPlcLib_Tc3_DALI/Resources/13899865611.zip)

The TwinCAT project is available for download as \*.zip file. This must first be unpacked locally so that the archive (\*.tnzip file) is available for import into the TwinCAT project.

### **Hardware**

### **Setting up the components**

1x CX5120 Embedded PC

1x EL1008 digital 8-channel input terminal (for the switch-on/switch-off function)

1 x power supply terminal EL9562

1x DALI terminal EL6821

1 x end terminal EL9011

Set up the hardware and the DALI components as described in the documentation.

This sample assumes that an On button was connected to the first EL1008 input and an Off button to the second. There is a lamp at DALI address 0.

#### **Software**

### **Creation of the PLC program**

Create a new **TwinCAT XAE Project** and a **Standard PLC Project**. Add the Tc3\_DALI library in the PLC project under **References**. Generate a global variable list with the name *GVL\_DALI* and create the following variables:

VAR\_GLOBAL<br>bSwitchOn  $AT$  % $I^*$  : BOOL; bSwitchOff  $AT$  %I\* : BOOL; stEL6821InData AT %I\* : ST\_EL6821InData; stEL6821OutData AT %Q\* : ST\_EL6821OutData; END\_VAR

bSwitchOn: Input variable for the On button.

bSwitchOff: Input variable for the Off button.

stEL6821InData Input variable for the DALI terminal (see [ST\\_EL6821InData \[](#page-852-0) $\triangleright$  [853\]](#page-852-0)).

stEL6821OutData: Output variable for the DALI terminal (see [ST\\_EL6821OutData \[](#page-852-1)▶ [853\]](#page-852-1)).

Create a program (CFC) for the background communication with the DALI terminal. The function block [FB\\_EL6821Communication \[](#page-577-0) $\triangleright$  [578\]](#page-577-0) is called in the program. In the communication block ensure that the structures *stInData* and *stOutData* are linked.

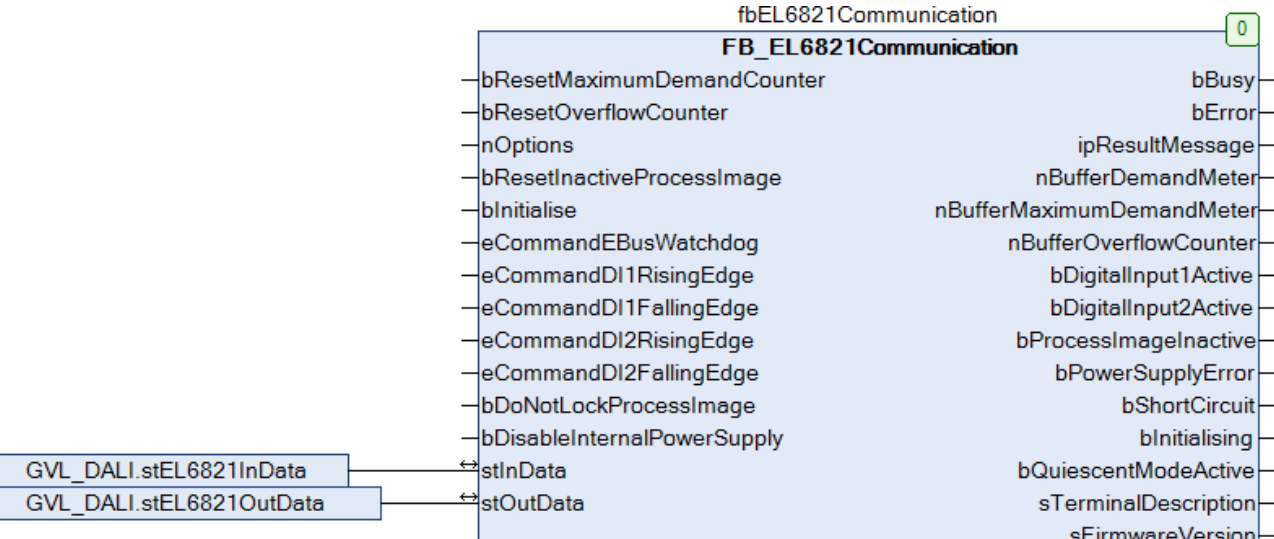

Create a MAIN program (CFC) in which the function blocks [FB\\_DALI102RecallMaxLevel \[](#page-90-0)[}](#page-90-0) [91\]](#page-90-0) and [FB\\_DALI102Off \[](#page-87-0)▶ [88\]](#page-87-0) are declared as follows.

PROGRAM MAIN VAR fb102RecallMaxLevel : FB\_DALI102RecallMaxLevel(Communication.fbEL6821Communication);<br>fb1020ff : FB\_DALI1020ff(Communication.fbEL6821Communication); : FB\_DALI102Off (Communication.fbEL6821Communication); END\_VAR

The communication block is specified in the round brackets after the declaration. The reference to the desired DALI terminal is defined via this specification.

For more information, see [Transfer of the reference to the communication block \[](#page-891-0) $\blacktriangleright$  [892\]](#page-891-0).

Call the two instances of the function blocks [FB\\_DALI102RecallMaxLevel \[](#page-90-0) $\triangleright$  [91\]](#page-90-0) and [FB\\_DALI102Off \[](#page-87-0) $\triangleright$  [88\]](#page-87-0) with the following variables.

The input *bStart* of the function block for switching on a lamp with the maximum output value is linked to the global variable *bSwitchOn*.

The input *bStart* of the function block for switching off a lamp is linked to the global variable *bSwitchOff*.

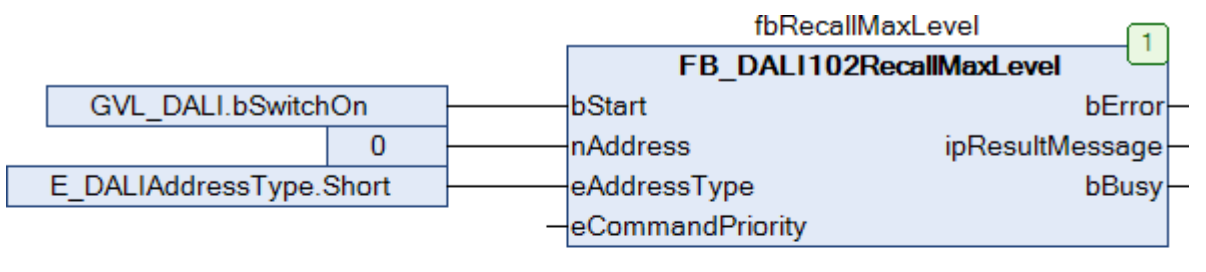

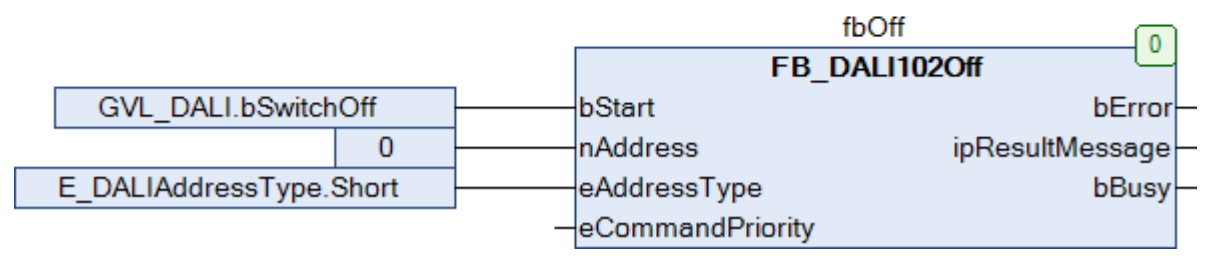

Navigate to the task configuration section and configure the **PlcTask**. By way of example, the task is assigned priority 16 and a cycle time of 6 ms.

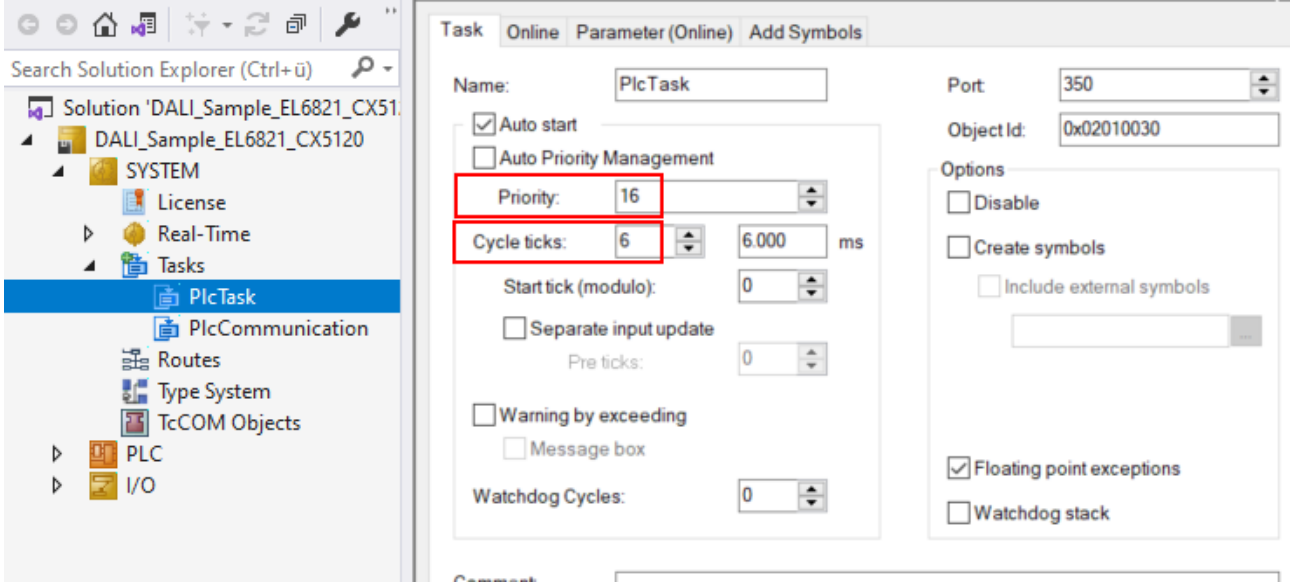

Add the program for the communication to this task. Further information on task configuration can be found in the description of the function block [FB\\_EL6821Communication \[](#page-577-0) $\triangleright$  [578\]](#page-577-0).

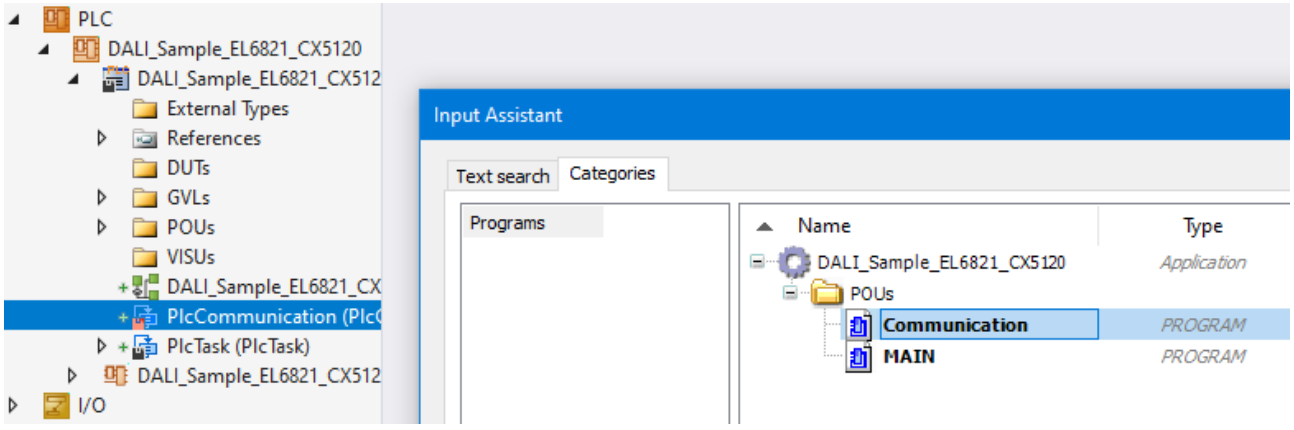

## **I/O configuration**

Select the CX as target system and initiate a search for its hardware.

In the instance (**DALI\_Sample\_EL6821\_CX5120 Instance**) of the PLC project, you can see that the input and output variables of the PLC program are assigned to the corresponding tasks (**PlcCommunication** and **PlcTask**).

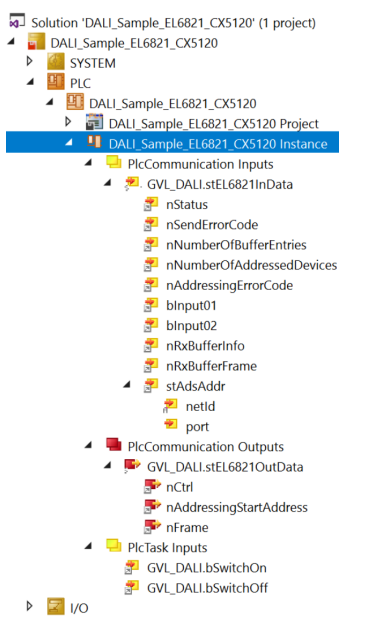

Now link the global variables of PLC program with the inputs and outputs of the bus terminals. Create the Solution and enable the configuration.

The lamp with the maximum brightness value is switched on by pressing the first push button. The second push button can be used to switch it off again.

## **4.4.2 KL6821 with CX5120**

This sample explains how to write a simple PLC program for DALI in TwinCAT and how to link it with the hardware.

A single lamp is to be controlled and switched to the maximum output value or switched off with a push button.

Sample: [https://infosys.beckhoff.com/content/1033/TcPlcLib\\_Tc3\\_DALI/Resources/6011100683/.zip](https://infosys.beckhoff.com/content/1033/TcPlcLib_Tc3_DALI/Resources/6011100683.zip)

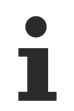

The TwinCAT project is available for download as \*.zip file. This must first be unpacked locally so that the archive (\*.tnzip file) is available for import into the TwinCAT project.

### **Hardware**

### **Setting up the components**

- 1x CX5120 Embedded PC
- 1x KL1104 digital 4-channel input terminal (for the switch-on/switch-off function)
- 1x [KL6821](https://infosys.beckhoff.com/content/1033/kl6821/index.html?id=4213441114879641449) DALI terminal
- 1x KL9010 end terminal

Set up the hardware and the DALI components as described in the documentation.

This sample assumes that an On button was connected to the first KL1104 input and an Off button to the second. There is a lamp at DALI address 0.

## RFCKHNFF

## **Software**

## **Creation of the PLC program**

Create a new **TwinCAT XAE Project** and a **Standard PLC Project**. Add the Tc3\_DALI library in the PLC project under **References**. Generate a global variable list with the name *GVL\_DALI* and create the following variables:

VAR\_GLOBAL bSwitchOn  $AT$  %I\* : BOOL; bSwitchOff  $AT$  %I\* : BOOL; stKL6821InData AT %I\* : ST\_KL6821InData; stKL6821OutData AT %Q\* : ST\_KL6821OutData; END\_VAR

**bSwitchOn:** Input variable for the On button.

**bSwitchOff:** Input variable for the Off button.

**stKL6821InData:** Input variable for the DALI terminal (see [ST\\_KL6821InData \[](#page-853-0)▶ [854\]](#page-853-0)).

**stKL6821OutData:** Output variable for the DALI terminal (see [ST\\_KL6821OutData \[](#page-853-1) $\triangleright$  [854\]](#page-853-1)).

Create a program (CFC) for the background communication with the DALI terminal. The function block [FB\\_KL6821Communication \[](#page-585-0) $\triangleright$  [586\]](#page-585-0) is called in the program. In the communication block ensure that the structures *stInData* and *stOutData* are linked.

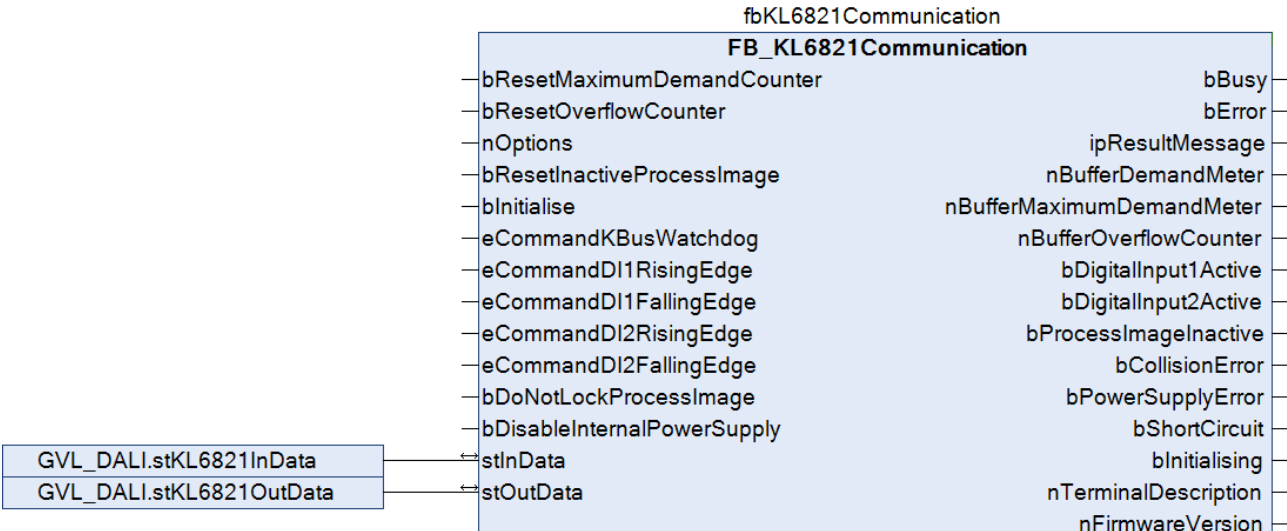

Create a MAIN program (CFC) in which the [FB\\_DALI102RecallMaxLevel \[](#page-90-0) $\blacktriangleright$  [91\]](#page-90-0) and [FB\\_DALI102Off \[](#page-87-0) $\blacktriangleright$  [88\]](#page-87-0) function blocks are declared as follows.

```
PROGRAM MAIN
VAR
   fb102RecallMaxLevel : FB_DALI102RecallMaxLevel(Communication.fbKL6821Communication);
    fb102Off            : FB_DALI102Off(Communication.fbKL6821Communication);
END_VAR
```
The communication block is specified in the round brackets after the declaration. The reference to the desired DALI terminal is defined via this specification.

For more information see: [Transfer of the reference to the communication block \[](#page-891-0) $\blacktriangleright$  [892\]](#page-891-0).

Call the two instances of the function blocks [FB\\_DALI102RecallMaxLevel \[](#page-90-0)▶ [91\]](#page-90-0) and [FB\\_DALI102Off \[](#page-87-0)▶ [88\]](#page-87-0) with the following variables.

The input *bStart* of the function block for switching on a lamp with the maximum output value is linked to the global variable *bSwitchOn*.

The input *bStart* of the function block for switching off a lamp is linked to the global variable *bSwitchOff*.

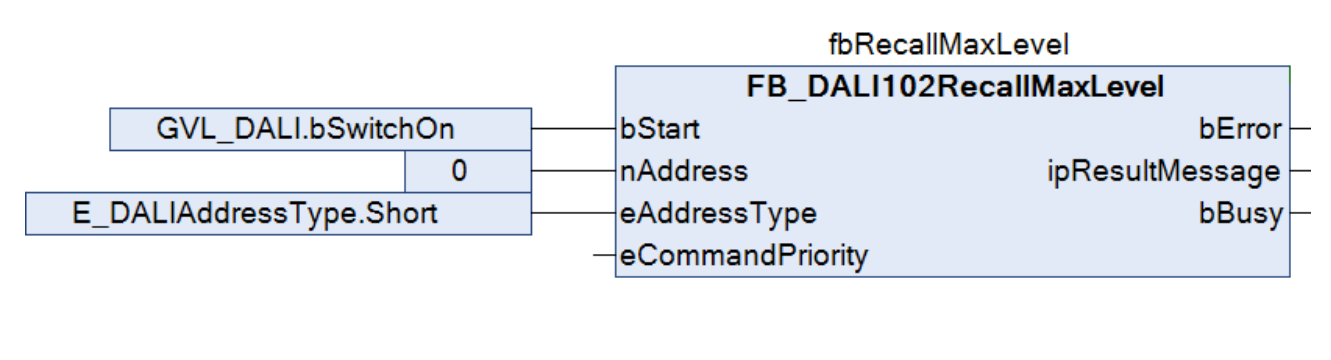

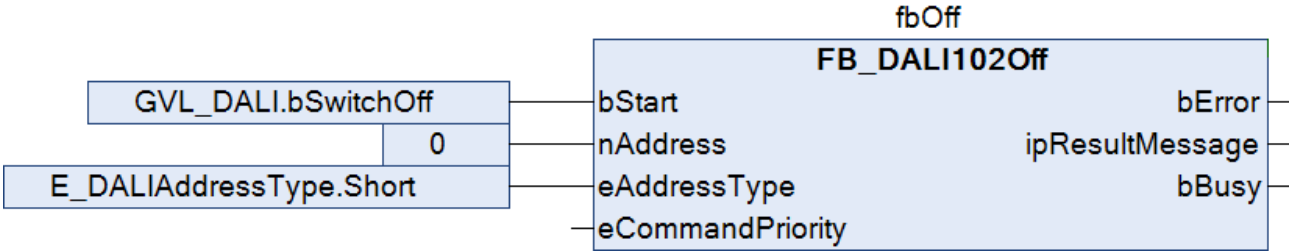

Navigate to the task configuration section and configure the **PlcTask**. By way of example, the task is assigned priority 16 and a cycle time of 6 ms.

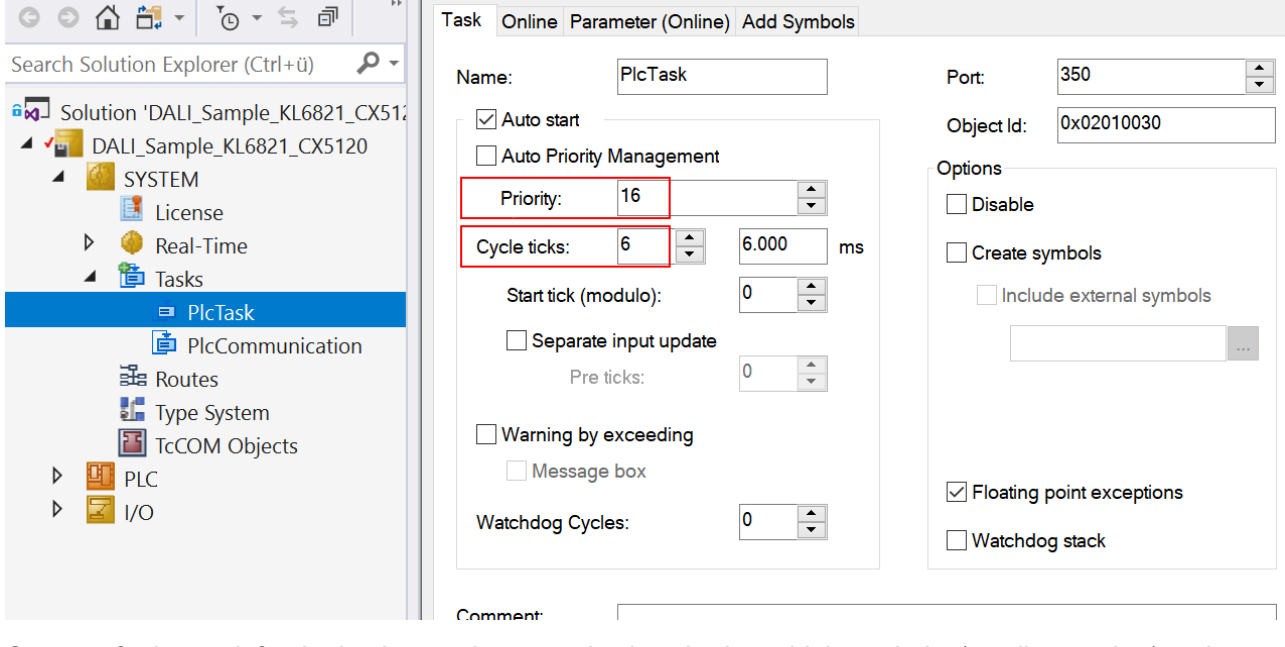

Create a further task for the background communication. Assign a higher priority (smaller number) and a lower interval time to this task than the PlcTask.

## **RECKHOFF**

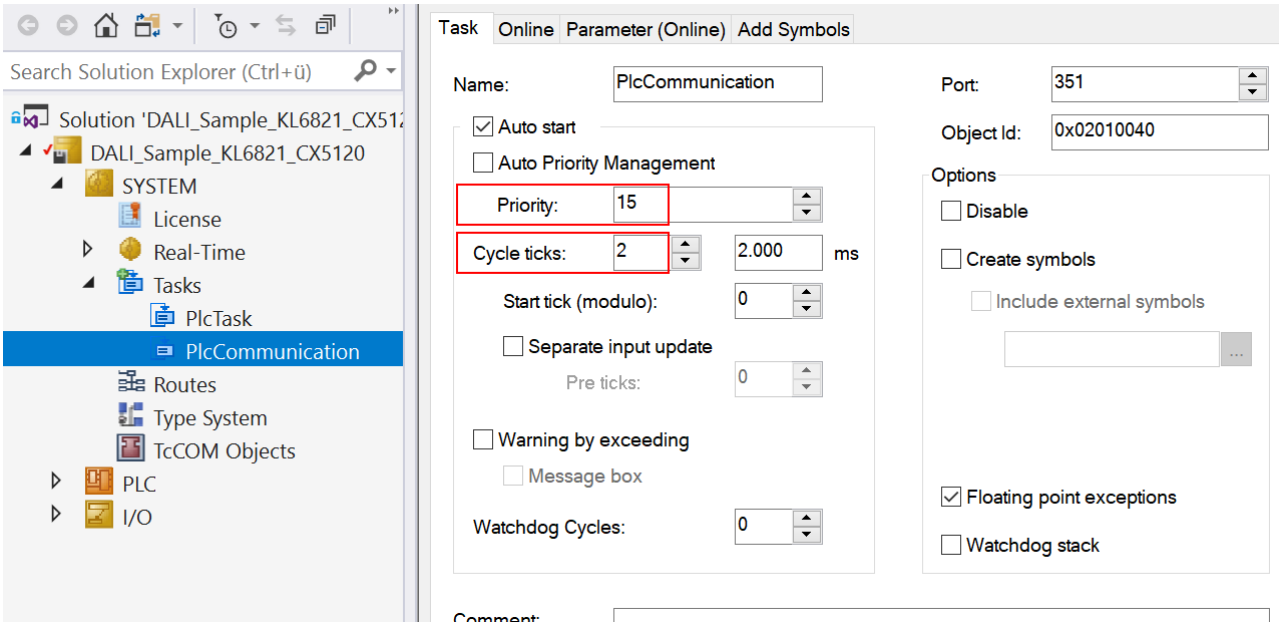

Add the program for the communication to this task. Further information on task configuration can be found in the description of the function block [FB\\_KL6821Communication \[](#page-585-0)▶ [586\]](#page-585-0).

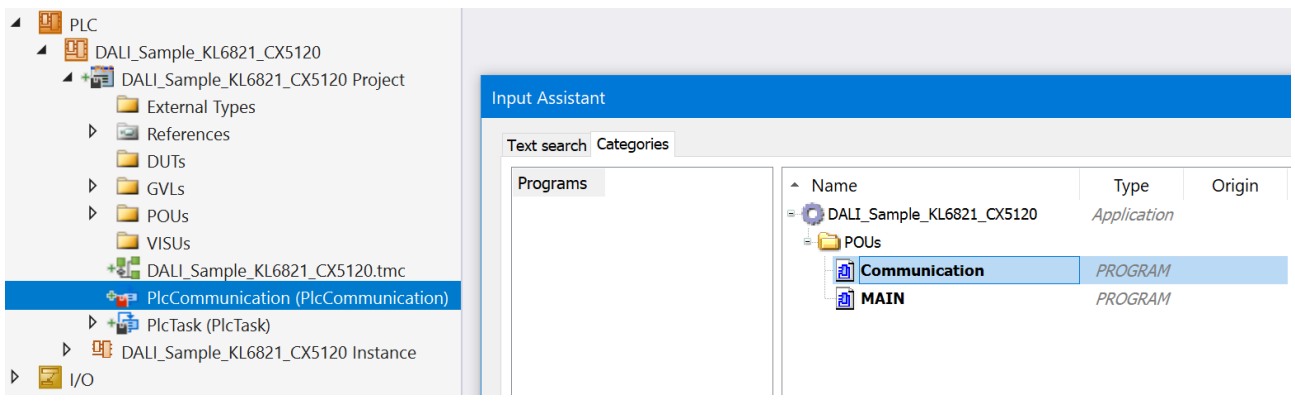

### **I/O configuration**

Select the CX as target system and initiate a search for its hardware.

In the instance (**DALI\_Sample\_KL6821\_CX5120 Instance**) of the PLC project, you can see that the input and output variables of the PLC program are assigned to the corresponding tasks (**PlcCommunication** and **PlcTask**).

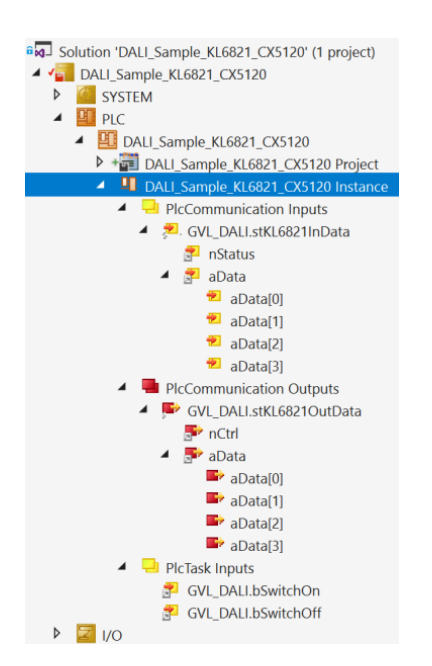

Now link the global variables of PLC program with the inputs and outputs of the bus terminals. Create the Solution and enable the configuration.

The lamp with the maximum brightness value is switched on by pressing the first push button. The second push button can be used to switch it off again.

# <span id="page-872-0"></span>**4.5 Runtime messages**

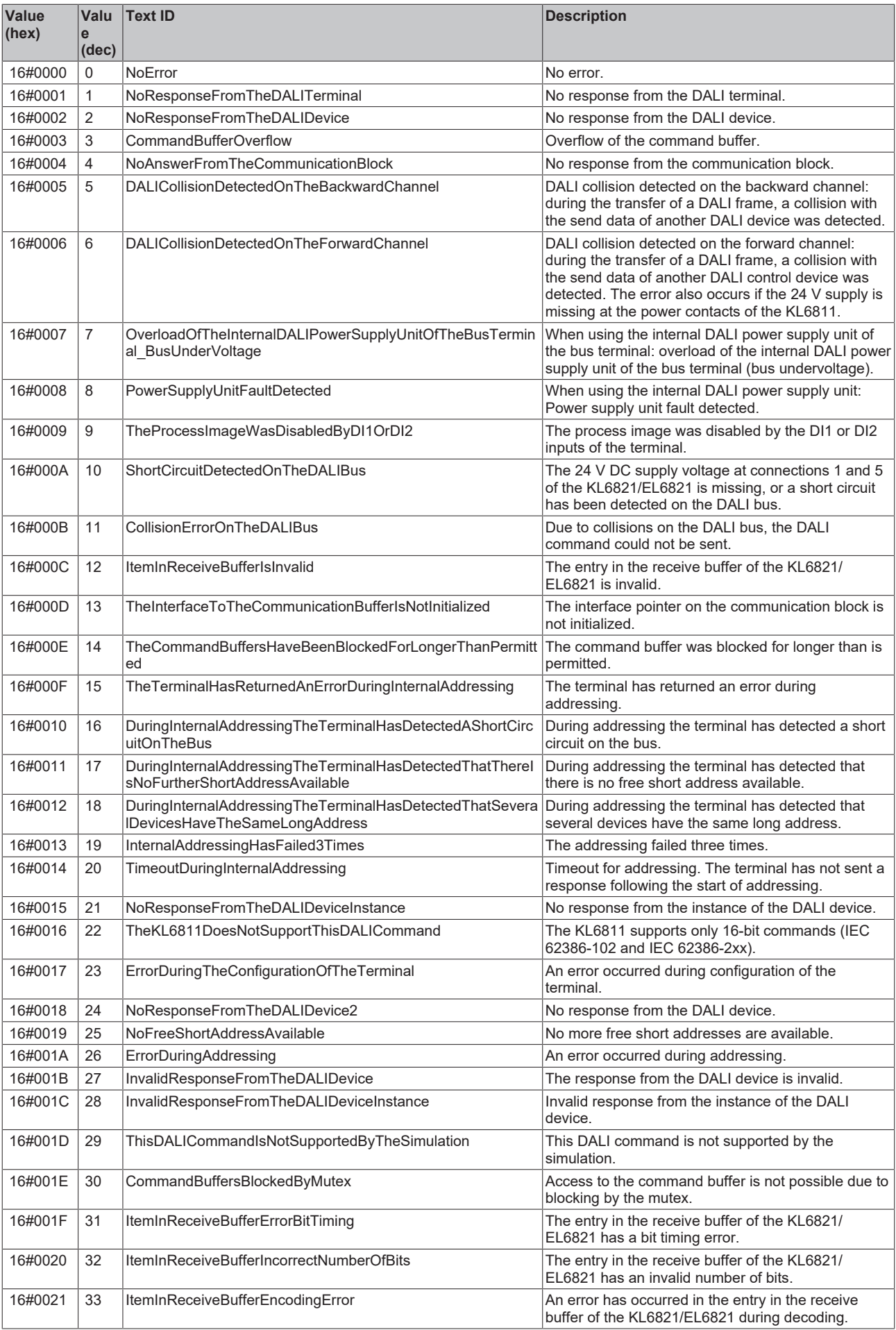

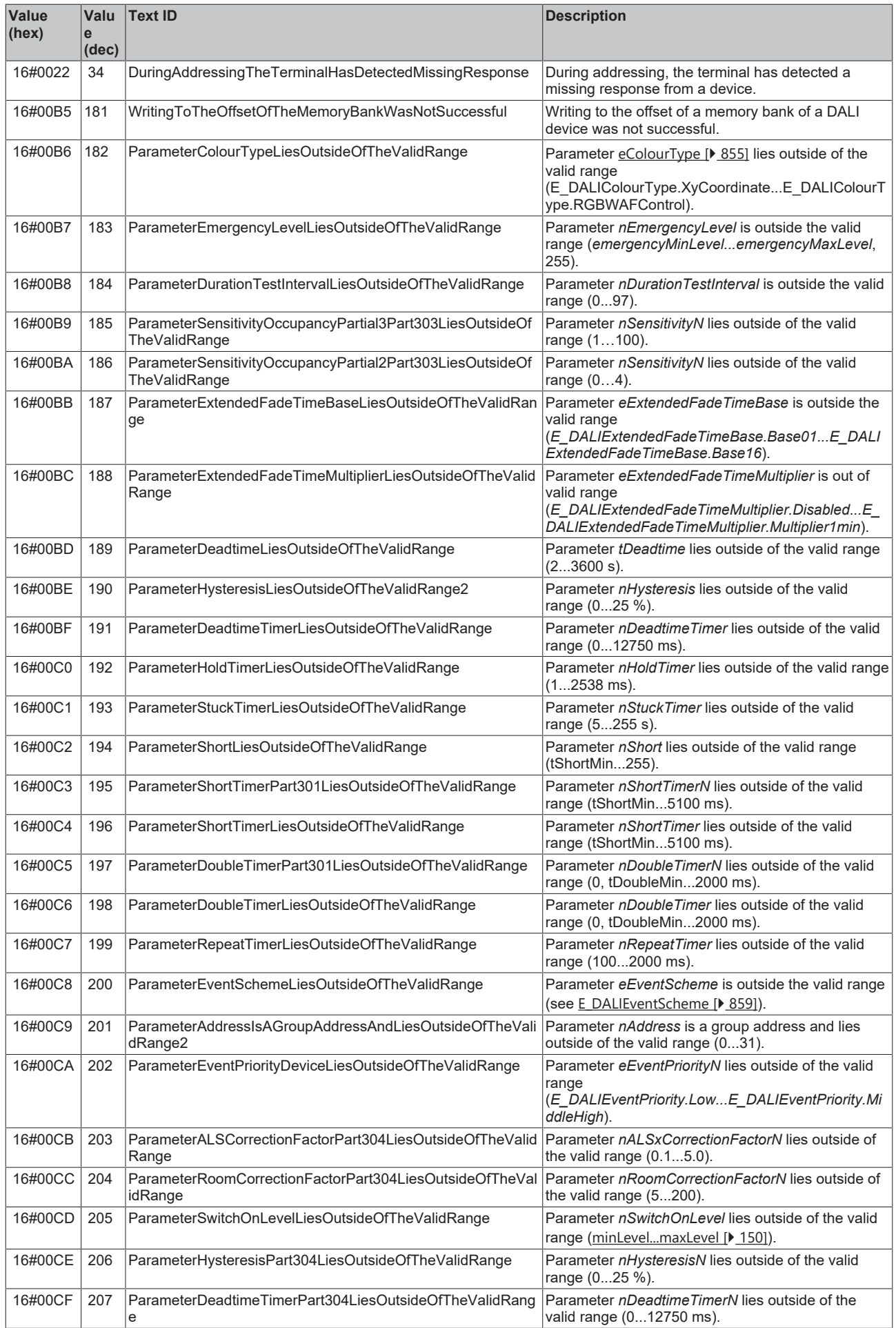

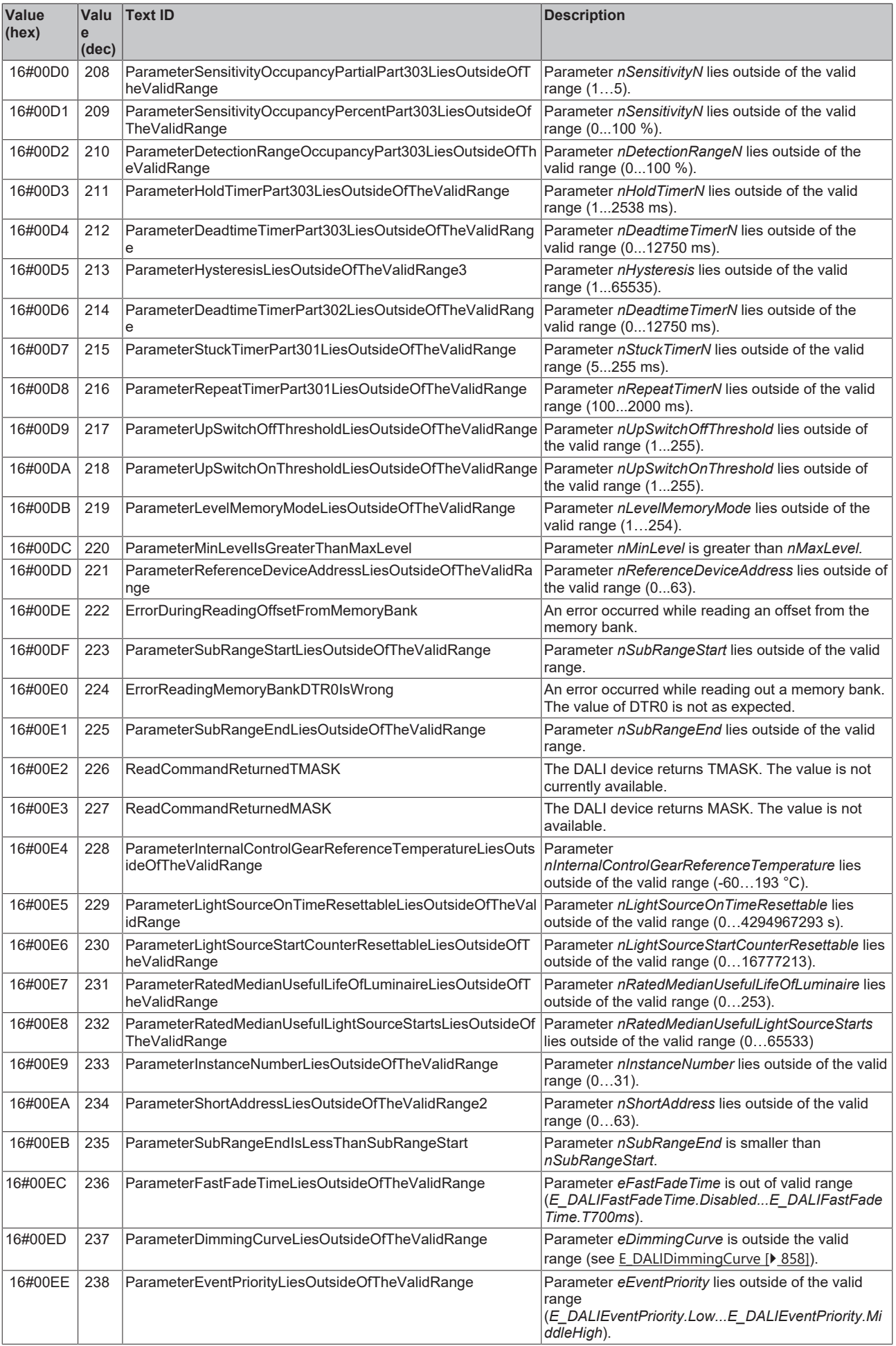

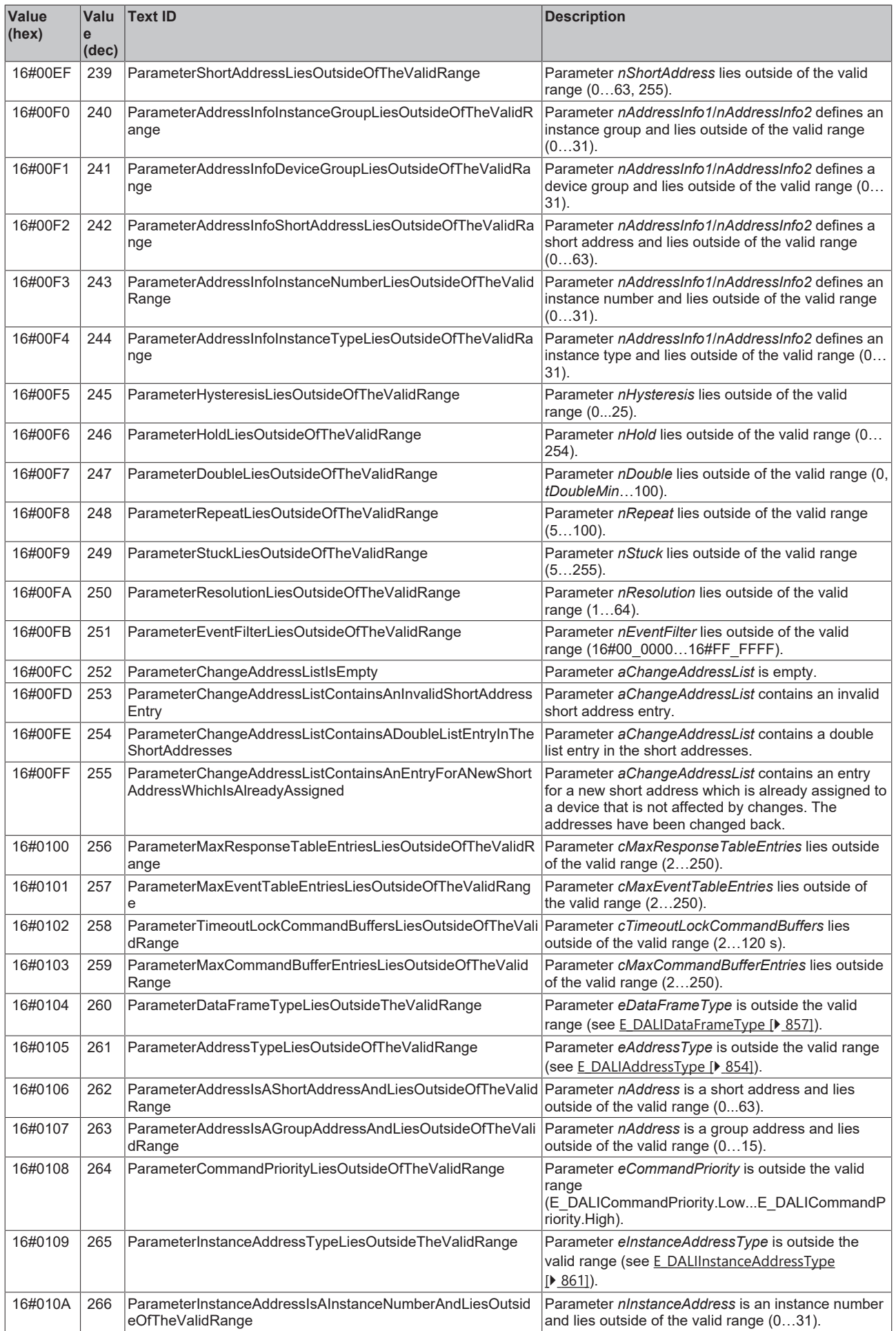

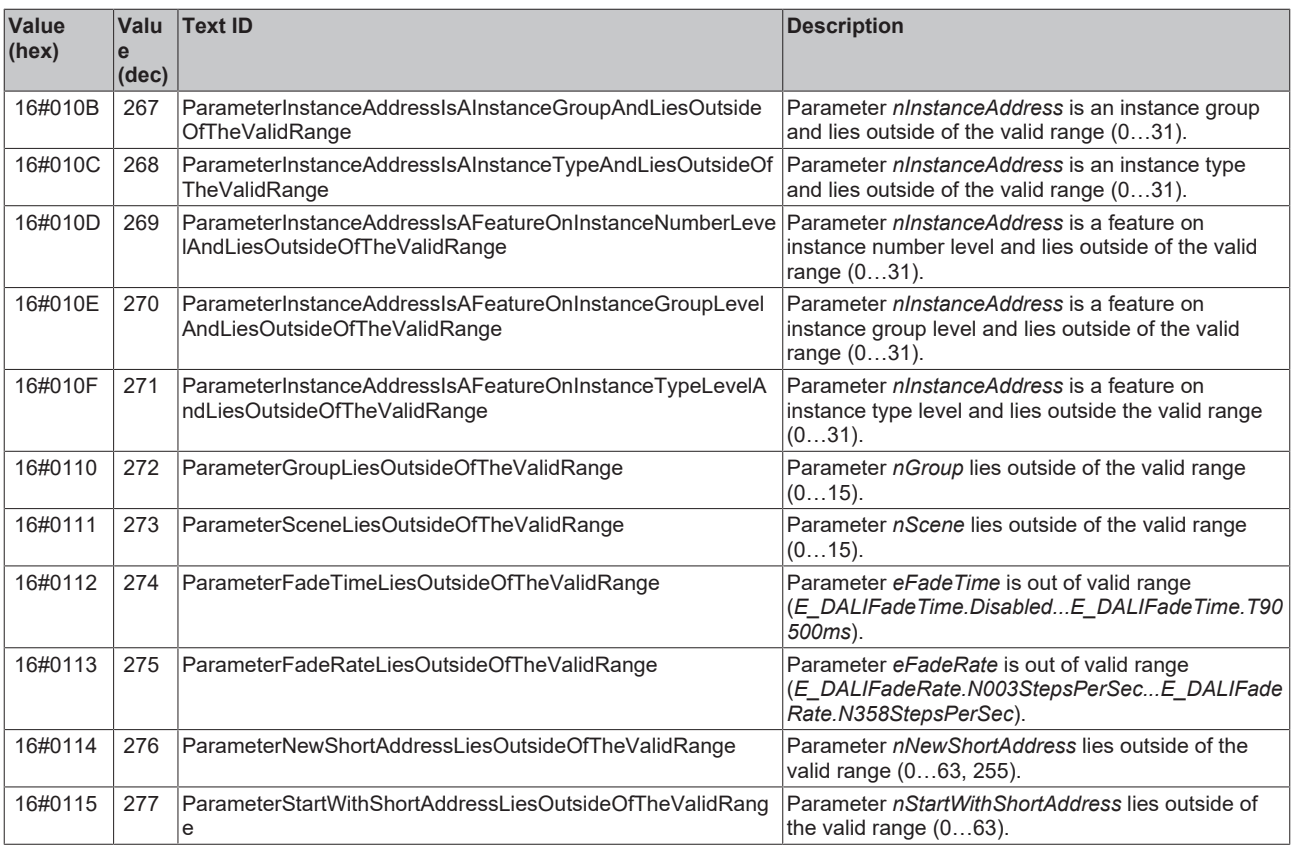

## **5 Appendix**

## **5.1 Commissioning and diagnosis**

## **5.1.1 Commissioning KL6821**

The KS2000 provides dialogs for commissioning and diagnosis of DALI devices on the KL6821.

The dialogs offer not only functions for addressing DALI control gears and DALI control devices, but also for writing and reading parameters. The search function automatically detects the DALI device types and displays them in a tree structure.

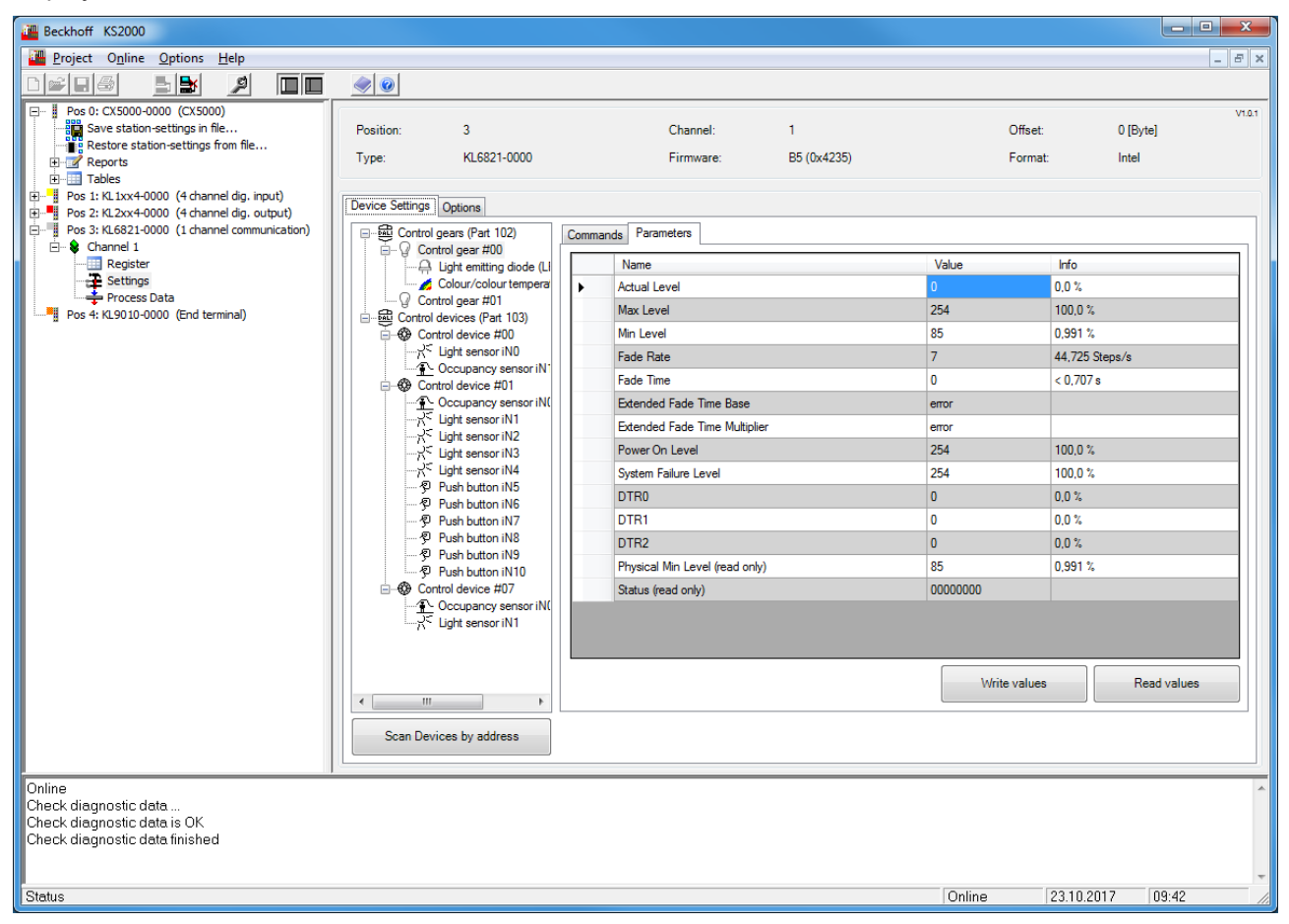

All parameters of the KL6821 can also be set via the KS2000. This makes it possible, for example, to define the DALI commands that are sent when the digital inputs on the KL6821 are actuated.

# REFKHI

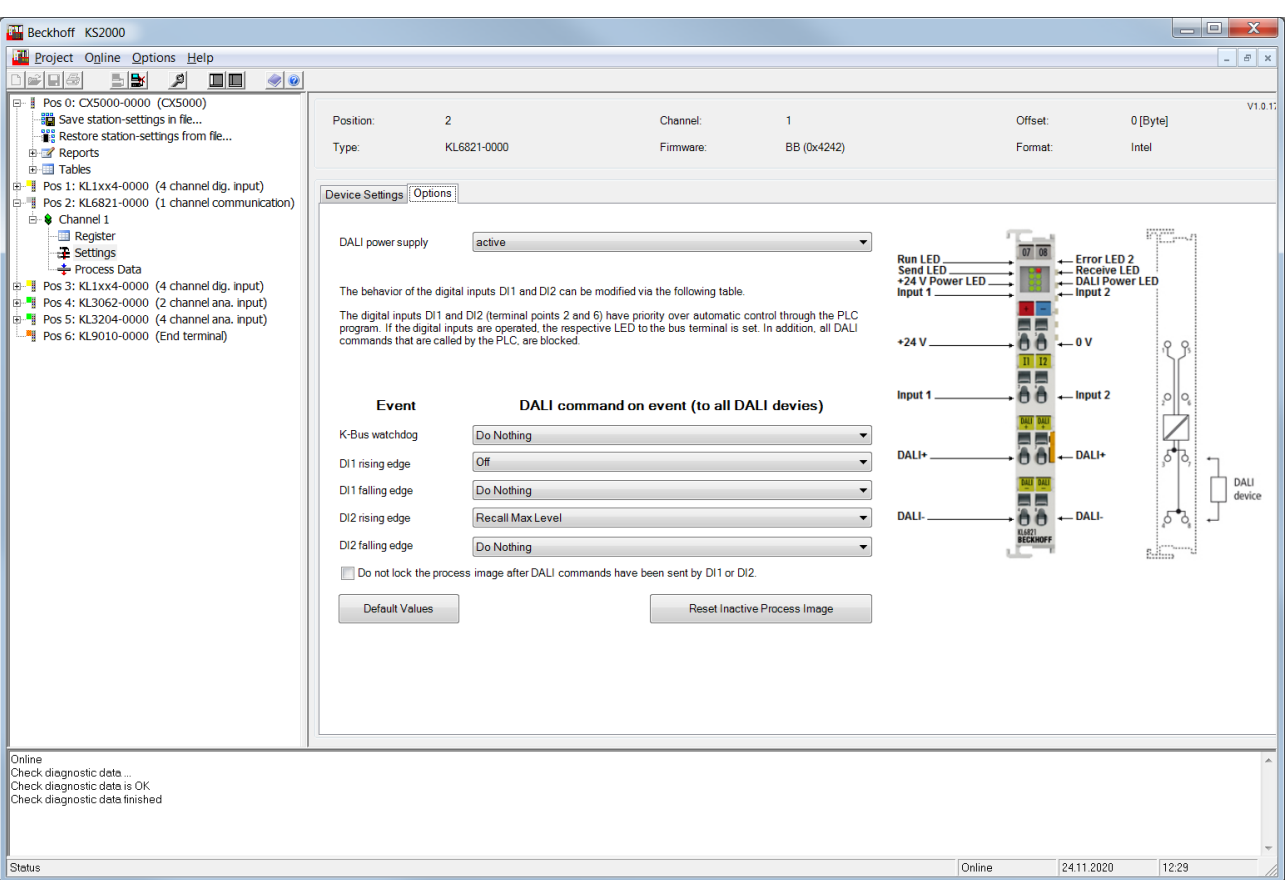

Overview of the most important functions in the KS2000 for the KL6821:

- Find DALI devices
- Addressing the DALI devices, including adapting the short addresses
- Scene and group assignment of the DALI control gears
- Configuration of the DALI control gears, including the parameters for the different device types
- Configuration of the DALI control gears, including the parameters for the different sensor types
- Writing/reading of the memory banks
- Definition of DALI commands for DI1 and DI2 (separate for rising and falling edge)
- Definition of the DALI command for the K-bus watchdog (K-bus failure)
- Switching the internal DALI power supply unit on/off
- Activation/deactivation of the blocking of the process image for the PLC as soon as a DALI command is sent by actuating a digital input on the KL6821.

## **5.1.2 Commissioning EL6821**

TwinCAT XAE provides dialogs for commissioning and diagnosis of DALI devices on the EL6821.

The dialogs offer not only functions for addressing DALI control gears and DALI control devices, but also for writing and reading parameters. The search function automatically detects the DALI device types and displays them in a tree structure.

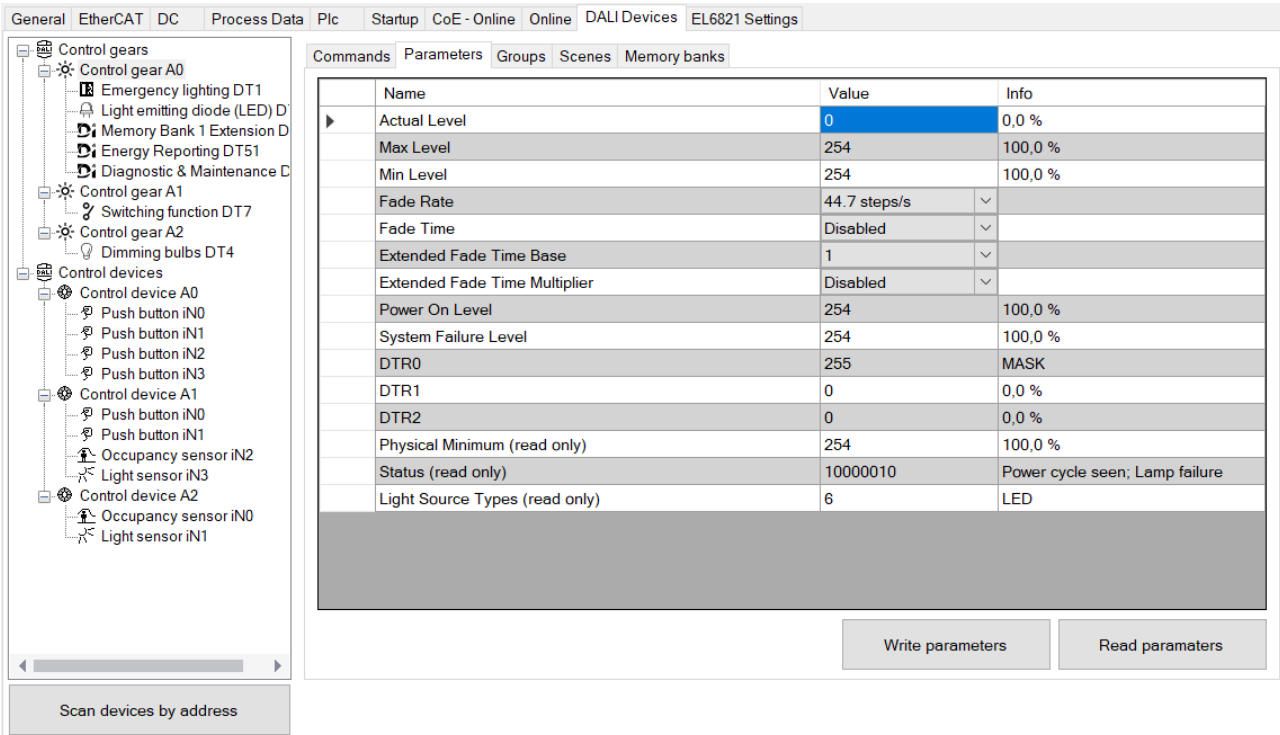

Furthermore, all parameters of the EL6821 can be set via TwinCAT XAE. This makes it possible, for example, to define the DALI commands that are sent when the digital inputs on the EL6821 are actuated.

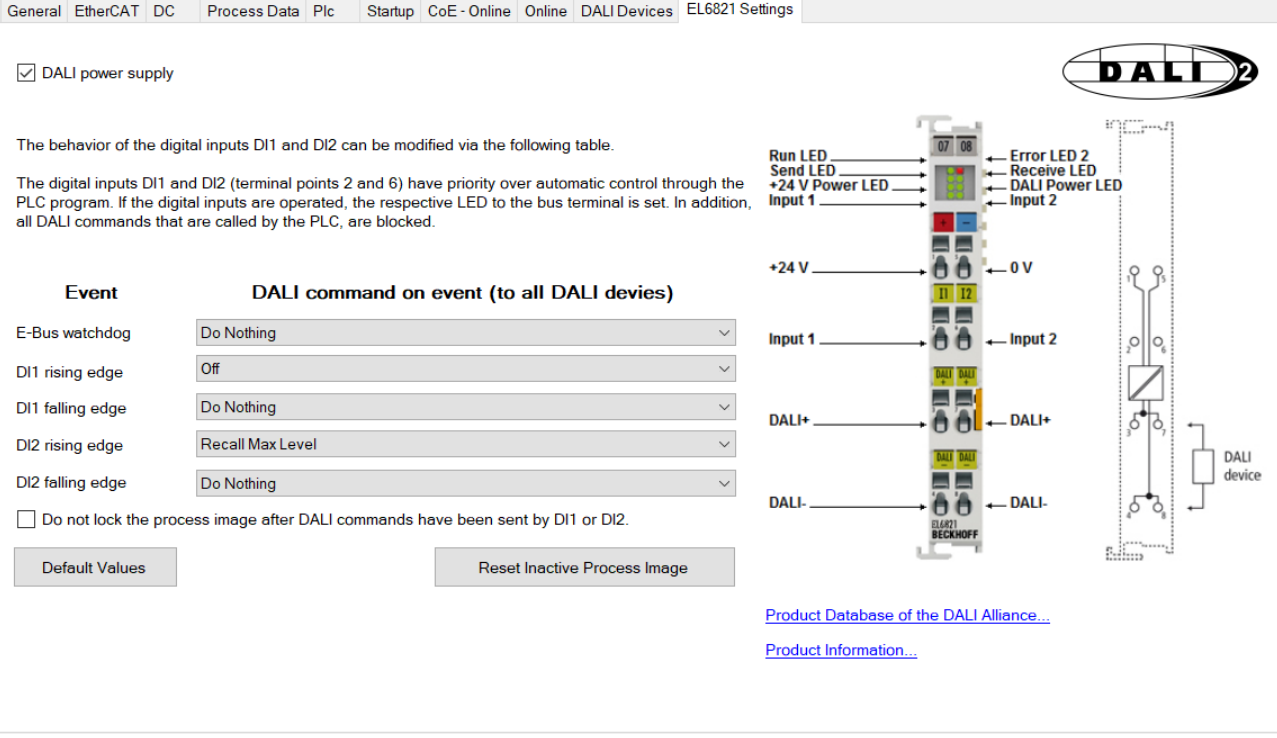

Overview of the most important functions in the TwinCAT XAE for the EL6821:

- Find DALI devices
- Addressing the DALI devices, including adapting the short addresses
- Scene and group assignment of the DALI control gears
- Configuration of the DALI control gears, including the parameters for the different device types
- Configuration of the DALI control devices, including the parameters for the different sensor types
- Writing/reading of the memory banks
- Definition of DALI commands for DI1 and DI2 (separate for rising and falling edge)
- Definition of the DALI command for the E-bus watchdog (E-bus failure)
- Switching the DALI power supply unit on/off
- Activation/deactivation of the blocking of the process image for the PLC as soon as a DALI command is sent by actuating a digital input on the EL6821.

## **5.1.3 DALI PLC Commissioning Tool**

The PLC project **DALI PLC Commissioning Tool** offers the user the possibility to configure DALI devices and up to ten KL6821/EL6821 with the aid of the TwinCAT PLC HMI (see [https://infosys.beckhoff.com/](https://infosys.beckhoff.com/content/1033/TcPlcLib_Tc3_DALI/Resources/13219898251.zip) [content/1033/TcPlcLib\\_Tc3\\_DALI/Resources/13219898251/.zip\)](https://infosys.beckhoff.com/content/1033/TcPlcLib_Tc3_DALI/Resources/13219898251.zip).

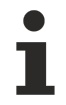

The TwinCAT project is available for download as \*.zip file. This must first be unpacked locally so that the archive (\*.tnzip file) is available for import into the TwinCAT project.

This project can be extended for specific applications, or it can only be used for configuration purposes. It initially supports ten KL6821/EL6821 via the global variable *nNumberOfDALILines*, but can be extended by the user to include more lines or the KL6811.

The dialogs offer not only functions for addressing DALI control gears and DALI control devices, but also for writing and reading parameters.

Using the drop-down menu, the user can select whether to parameterize DALI control gears or DALI control devices.

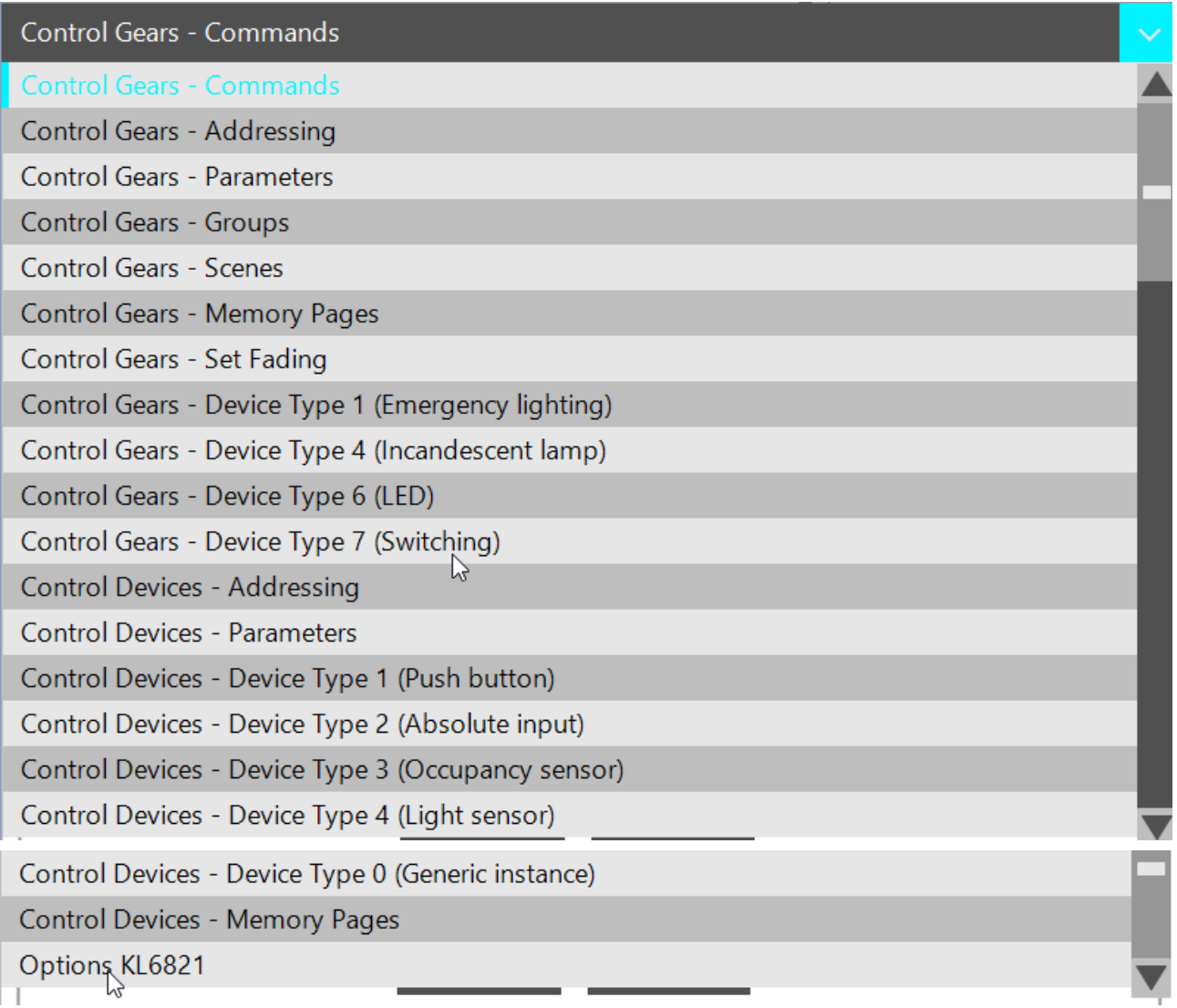

Addressing of the DALI devices and querying of the addresses that are already assigned takes place under the **Addressing** tab, which is available for both control gears and sensors.

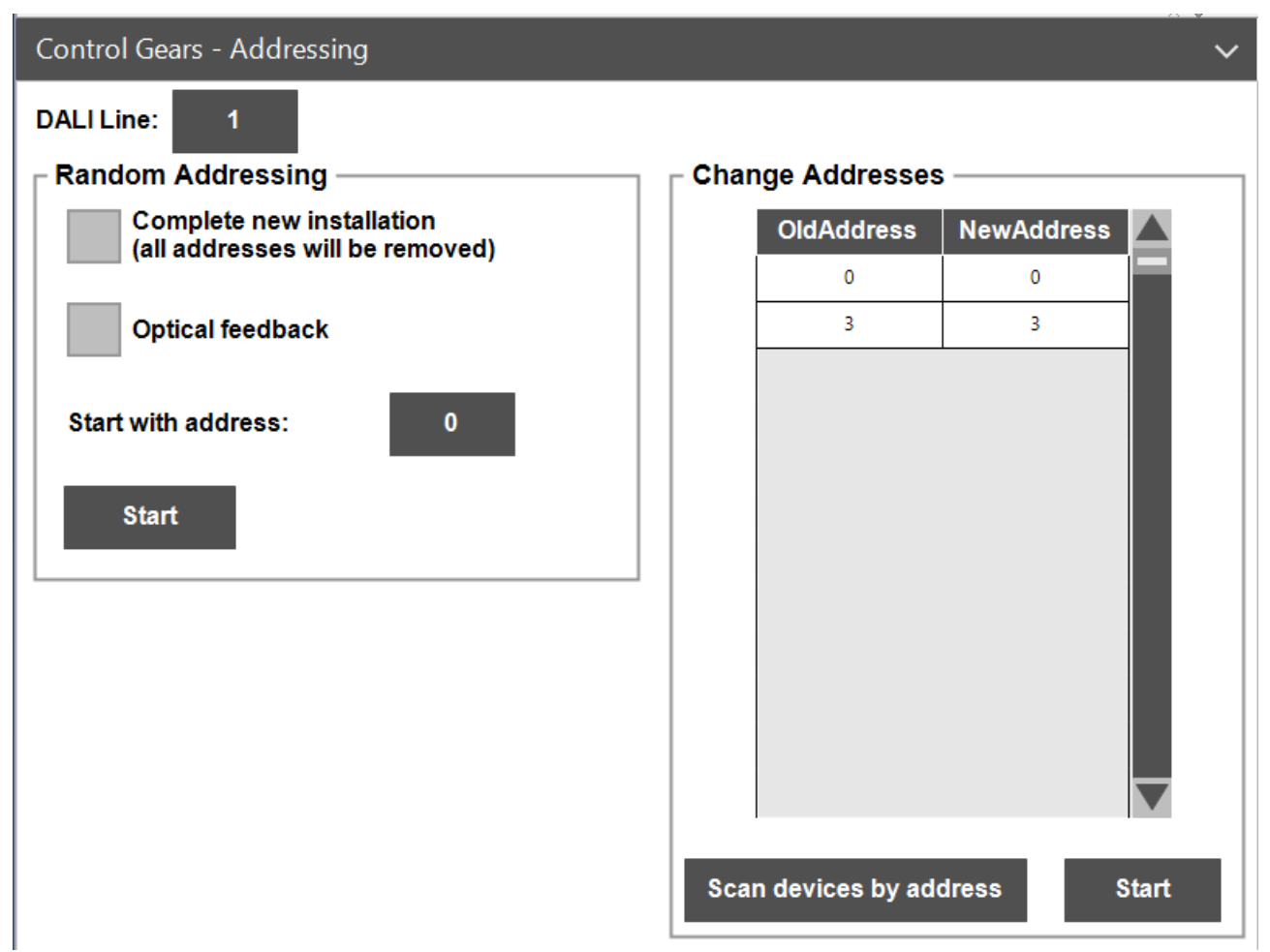

Parameters can be read based on selected short addresses and can be written, as far as possible.

# REAKI

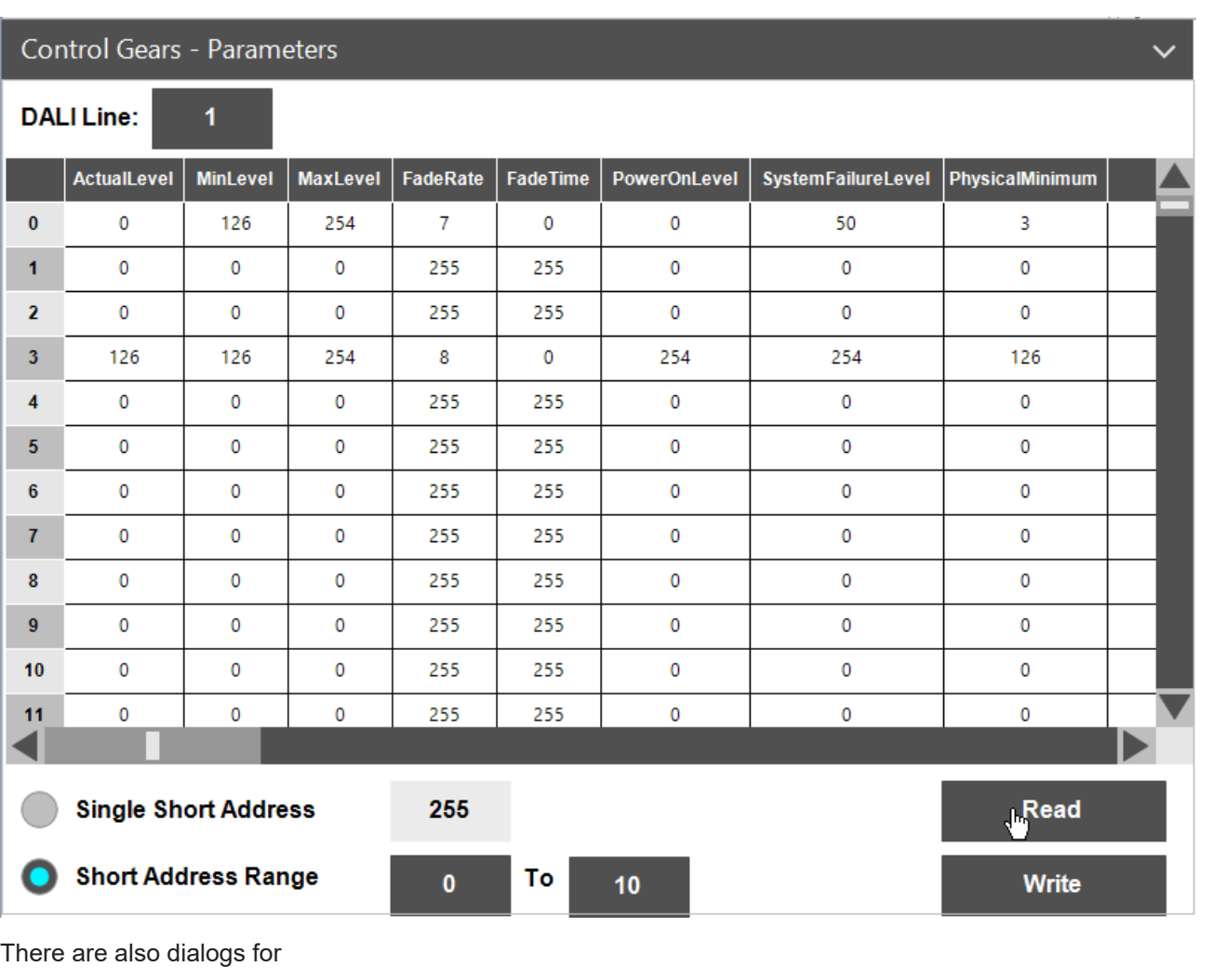

• Executing DALI commands

- Reading current states
- Reading and configuring group allocations
- Reading and configuring assignments within scenes
- Reading and writing the configuration of the following device types of DALI control gears:
	- 1 (Emergency lighting devices, Part 202) can be read out manually.
	- 4 (Regulation of supply voltage of incandescent lamps, Part 205) can be read out manually.
	- 6 (LED modules, part 207) can be read out manually.
	- 7 (Switching functions, Part 208) can be read out manually.
- Reading and writing the configuration of the following device types of DALI control devices:
	- 0 (Generic inputs, part 103) can be read out manually.
	- 1 (Push button, part 301) can be read out manually and event-driven.
	- 2 (Absolute value, part 302) can be read out manually.
	- 3 (Occupancy sensor, part 303) can be read out manually and event-driven.
	- 4 (Light sensor, part 304) can be read out manually.

For this purpose, one page is available for reading the configuration and one for writing.

- Adjustment of the fading settings
- Reading and, if the vendor wishes, configuration of the memory banks.
- Memory bank 1 for the control gears (part 102) contains the extension (device type 50).
- The device type 51 (energy report) is available by querying the memory banks 202, 203 and 204.
- The device type 52 (diagnostics and maintenance) is available by querying the memory banks 205, 206 and 207.
- Configuration of the KL6821/EL6821 (switching the power supply unit on/off, behavior on triggering of the K-bus watchdog, behavior in case of rising or falling edges on the two digital inputs of the terminal, enablement of the process image after the inputs were actuated, deactivation of the blocking of the process image when using the digital inputs of the KL6821/EL6821).

## **Requirements**

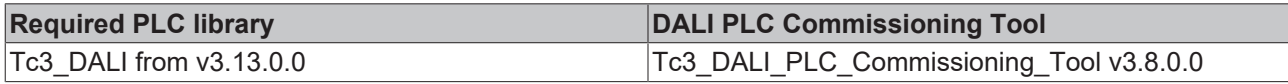

## **5.1.4 Event Logger**

The Tc3\_DALI library supports the TwinCAT Event Logger for the output of messages. This means that errors are displayed to the developer during runtime without having to explicitly extend the program for this purpose.

The output of the messages can be influenced by a variable. It is located in the Tc3\_DALI library as a global variable:

eEventTraceLevel : TcEventSeverity := TcEventSeverity.Critical;

Each message is assigned to a level that indicates how serious it is. The levels *Info*, *Warning*, *Error* or *Critical* are available. The global variable *eEventTraceLevel* defines the level from which a message is displayed in the message window.

By default, the variable is initialized so that only messages that correspond to the *Critical* level are output. Since most messages of the Tc3\_DALI library are assigned to the *Error* level, these messages are not displayed. The *Critical* level is rated more serious than the *Error* level.

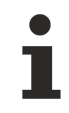

The output of messages via the TwinCAT Event Logger may only be active for a limited time, e.g. during troubleshooting or commissioning.

## **PLC**

The following instruction, which you can insert into your PLC program, outputs all messages of all function blocks from the Tc3\_DALI library. This is particularly helpful during development or commissioning.

Tc3 DALI.GVL.eEventTraceLevel := TcEventSeverity.Verbose;

## **Watch List**

In addition to the extension of the PLC program, you can create a watch list in which the global variable *eEventTraceLevel* can be changed.

1. Create the watch list.

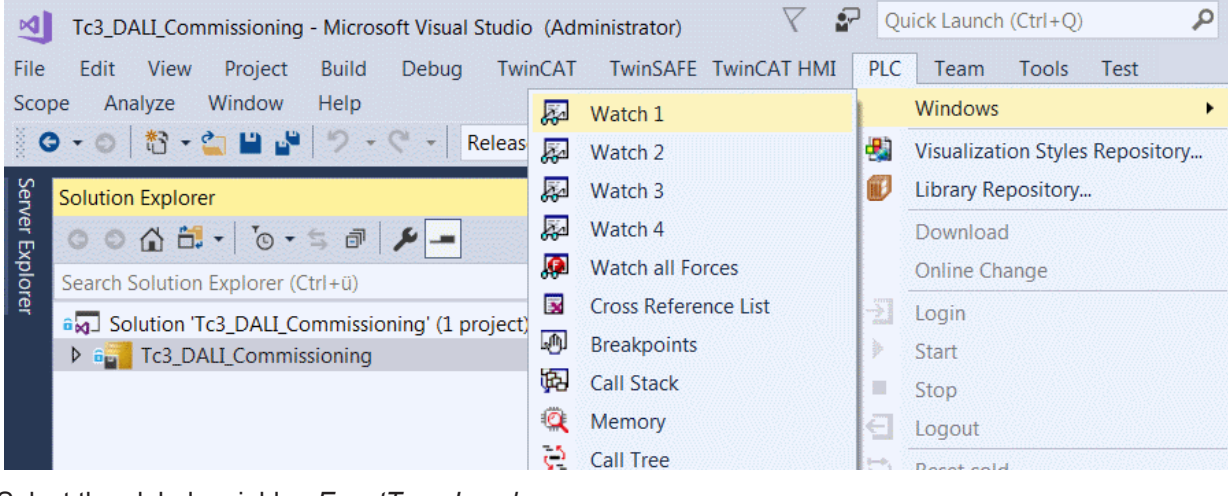

2. Select the global variable *eEventTraceLevel*.

| Watch 1                   |             |      |       |                                |         |         |
|---------------------------|-------------|------|-------|--------------------------------|---------|---------|
| Expression                | Application | Type | Value | Prepared value Execution point | Address | Comment |
|                           |             |      |       |                                |         |         |
|                           |             |      |       |                                |         |         |
|                           |             |      |       |                                |         |         |
|                           |             |      |       |                                |         |         |
| Watch 1 Frror List Output |             |      |       |                                |         |         |

The default setting of the variable can be seen in the **documentation** area of the input assistant.

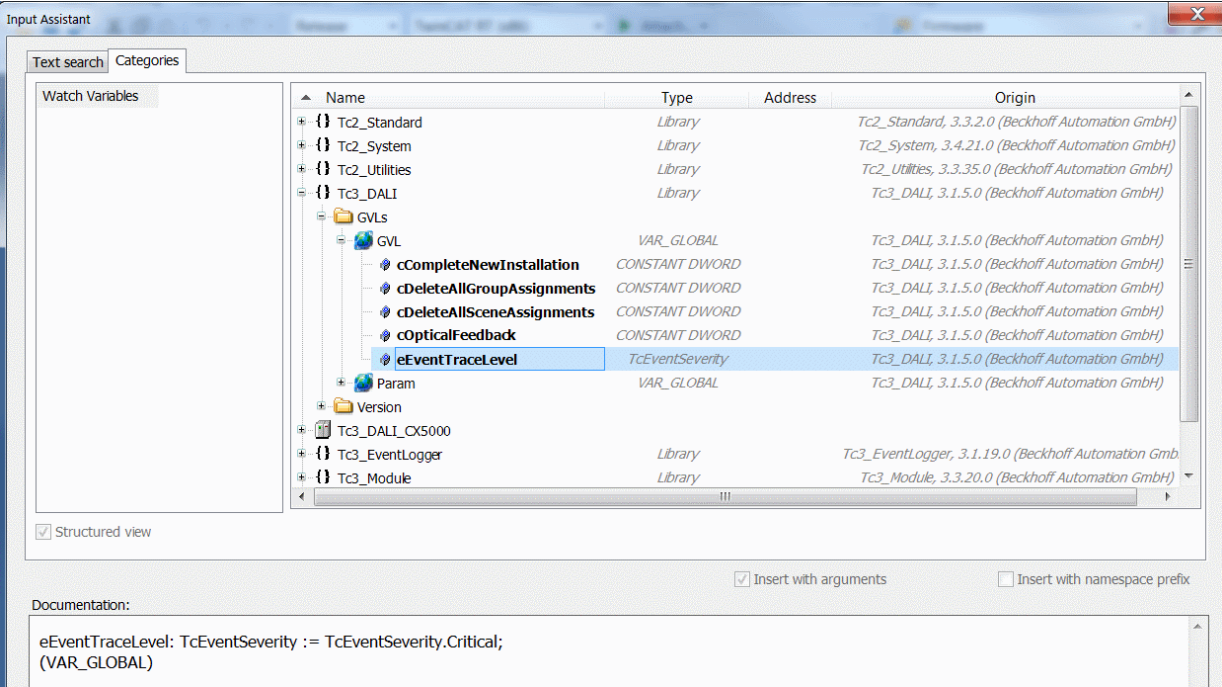

 $\Rightarrow$  After adding the variable to the watch list you can change its value via a drop-down menu.

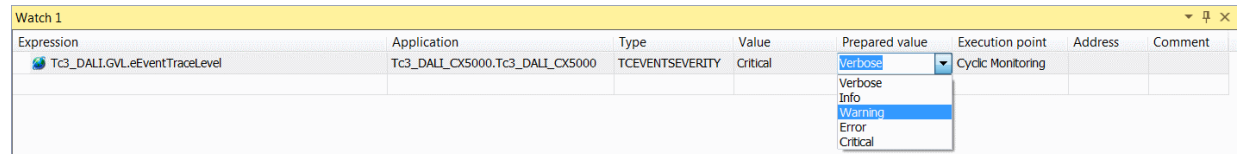

### **Displaying the messages**

The messages are displayed in the TwinCAT **Logged Events** window (see chapter [Event Logger](https://infosys.beckhoff.com/content/1033/tc3_eventlogger/27021602616987915.html)).

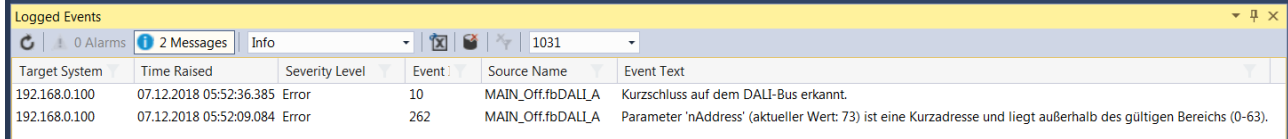

All messages are stored in a ring buffer in the TwinCAT controller. The size of the ring buffer can be adapted in the TwinCAT options. This has the advantage that messages are saved even if the TwinCAT project is not open in Visual Studio.

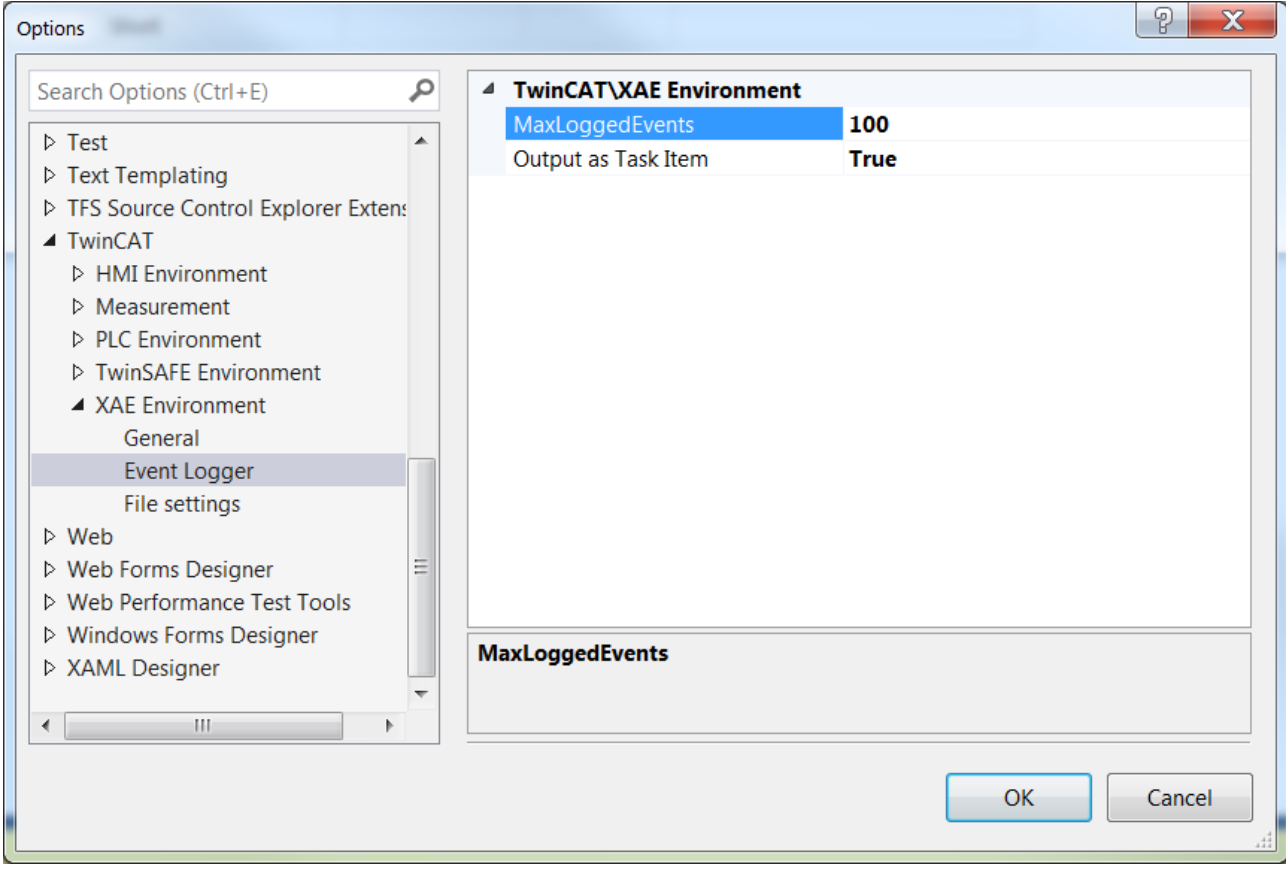

In addition, the messages can also be displayed in the **Output** window.

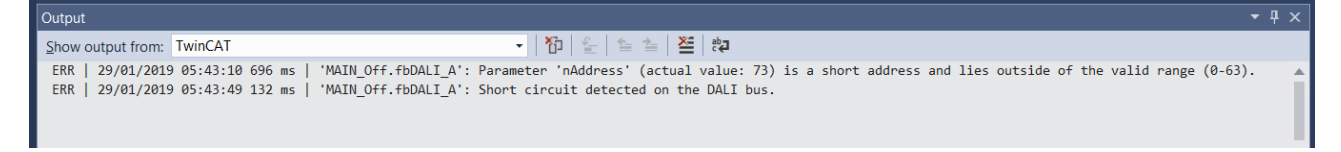

Make sure that **Show output from** is set to **TwinCAT**.

## **5.1.5 Error evaluation**

The interface pointer *ipResultMessage* of type I\_TcMessage provides information about a current event ([runtime message \[](#page-872-0)[}](#page-872-0) [873\]](#page-872-0)). The most important methods and properties are described below:

### **Methods**

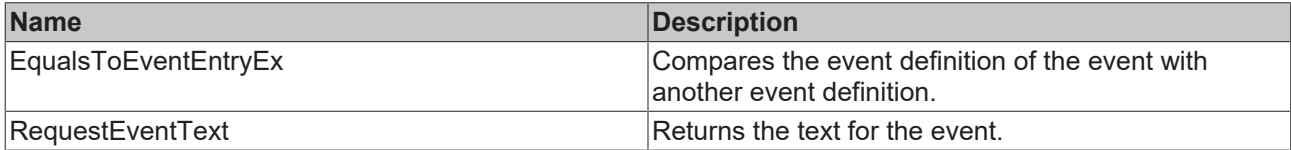

## **Properties**

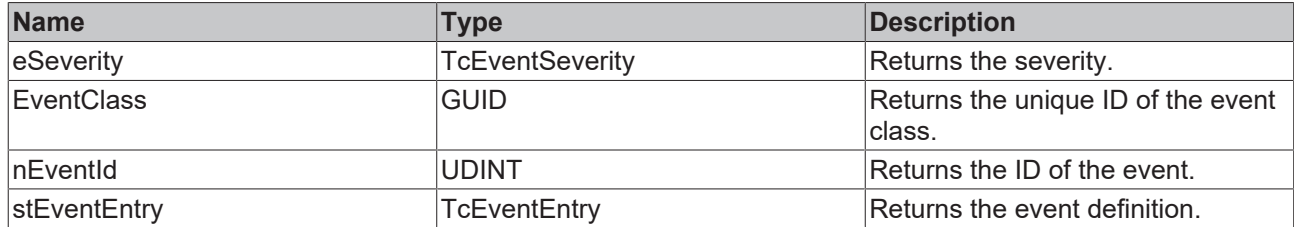

For details about the interface I\_TCMessage, see the documentation for the Tc3\_EventLogger library.

Each event is unambiguously described by the structure *TcEventEntry*. It contains three structure elements:

- Event-Class
- Event-ID
- Event-Severity

Several events are merged into one event class. For example, the event class for DALI and the event class for EnOcean can contain the event ID 100. The complete description of an event always consists of the event class and the event ID. This avoids ambiguities due to the same IDs within different libraries.

In order to make the events accessible to the PLC, TwinCAT automatically creates a structure for each event class in the type system.

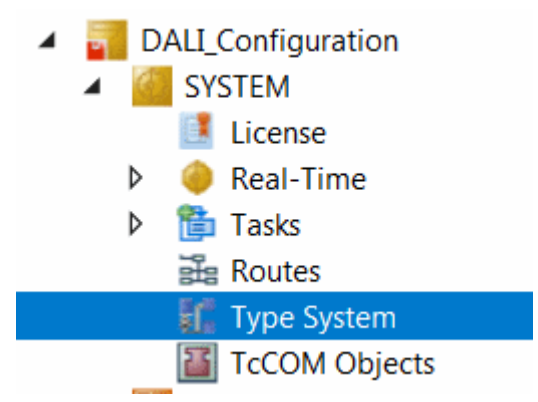

This happens for all PLC libraries that are referenced in the project. The structure *ST\_DALIEventClass* is added using the Tc3\_DALI library.

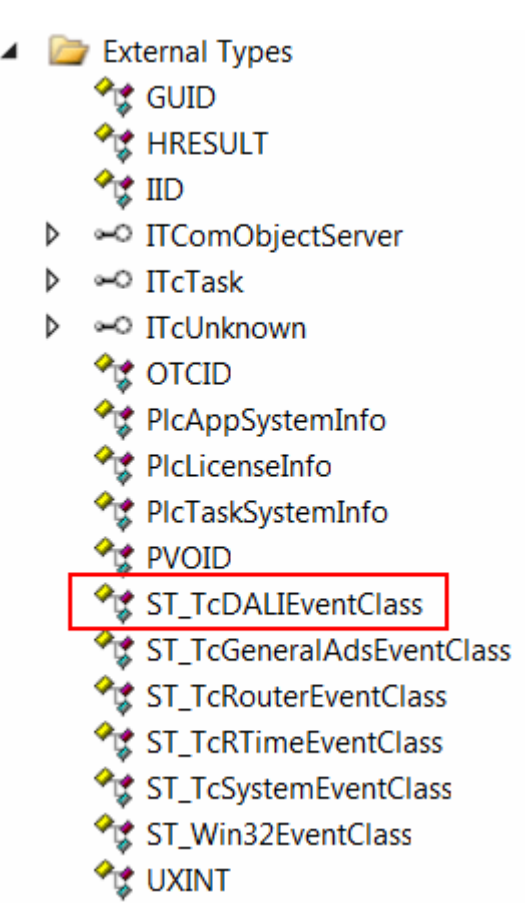

This structure contains all events of the event class for the Tc3\_DALI library. Each element of the structure is mapped by a variable of type *TcEventEntry*. The name of the element indicates the meaning of the event.

```
TYPE ST_TcDALIEventClass:
  STRUCT
        NoResponseFromDALITerminal: TcEventEntry := ( …
        NoResponseFromDALIDevice: TcEventEntry := ( …
        CommandBufferOverflow: TcEventEntry := ( …
    […]
    END_STRUCT
END_TYPE
```
All event classes are stored in the global variable list *TC\_Events*, which is also generated automatically by TwinCAT.

```
VAR_GLOBAL CONSTANT
    […]
   TcRTimeEventClass: ST_TcRTimeEventClass;
 Win32EventClass: ST_Win32EventClass;
   TcDALIEventClass: ST_TcDALIEventClass;
END_VAR
```
Thus all messages of all event classes are available in the PLC program.

## **FAQ**

### **How can I query whether an FB returns an error?**

In all libraries, the event ID for error-free execution is set to 0. Since the event ID not only outputs errors, but also notes and warnings, most function blocks have the output *bError*. This output is TRUE when an error occurs.

```
IF (fbDALI.bError) THEN
  …
END_IF
```
This output remains FALSE in the event of warnings or notes. Therefore it may be the case that the event ID (*fbDALI.ipResultMessage.nEventID*) is not 0, but *bError* remains FALSE.

### **How can I query whether a FB returns a specific event?**

The method

ipResultMessage.EqualsToEventEntryEx(stOther TcEventEntry)

compares whether the event matches the transferred event *stOther*. Since a variable of type *TcEventEntry* automatically exists for each event, the query for a certain event can be carried out as follows.

```
IF (fbDALI.ipResultMessage.EqualsToEventEntryEx(
 TC EVENTS.TcDALIEventClass.NoResponseFromTheDALIDevice)) THEN
  …
```
END\_IF

Alternatively, the Event ID can also be queried directly.

```
IF (fbDALI.ipResultMessage.nEventId = 2) THEN
```
 … END\_IF

A structure of the data type *TcEventEntry* exists for each event. This is located inside the structure *TcDALIEventClass* (data type *ST\_TcDALIEventClass*). The meaning of the message is recognizable from the names of the individual events. The use of this structure can thus improve the readability of the PLC program:

```
IF (fbDALI.ipResultMessage.nEventId =
 TC_EVENTS.TcDALIEventClass.NoResponseFromTheDALIDevice.nEventId) then
  …
```
END\_IF

.

For a list of all events that represent an error, see Runtime messages  $[8, 873]$  $[8, 873]$ .

### **How can I query the text of an event?**

The text that is output in the *TwinCAT Logged Events* window can also be queried in the PLC program using the method

ipResultMessage.RequestEventText(nLangId DINT, sResult REFERENCE TO STRING, nResultSize UDINT)

If an event is present, the following sample returns the event text:

```
sTxt : STRING(255);
sEventText : STRING(255):
IF (fbDALI.ipResultMessage.RequestEventText(1031, sTxt, SIZEOF(sTxt))) THEN
 UTF8 TO STRING(ADR(sEventText), ADR(sTxt), SIZEOF(sTxt));
END_IF
```
The first parameter specifies the language in which the text is to be read. The Tc3\_DALI library contains all texts in English (1033) and German (1031).

## <span id="page-889-0"></span>**5.2 Use of properties**

Properties have the advantage that they enable read and write access. Thus, parameters can be passed to a function block via properties, i.e. states of the function block can also be output.

The Tc3\_DALI uses properties mainly to pass parameters to function blocks. Each property has a documented initial value. Thus, it is not necessary to assign a value to each property.

### **Assignment at runtime**

The following sample shows how values are passed to properties at runtime in ST and CFC.

fbDALI102Dimmer1Switch : FB\_DALI102Dimmer1Switch(Communication.fbKL6821Communication);

In ST, the assignment of properties is done separately from the instance call.

```
fbDALI102Dimmer1Switch.nMaxLevel := 250;
fbDALI102Dimmer1Switch.nMinLevel := 130;
fbDALI102Dimmer1Switch();
```
## **RECKHOFF**

The assignment of the properties is done in CFC by input and output elements and also independent of the instance call.

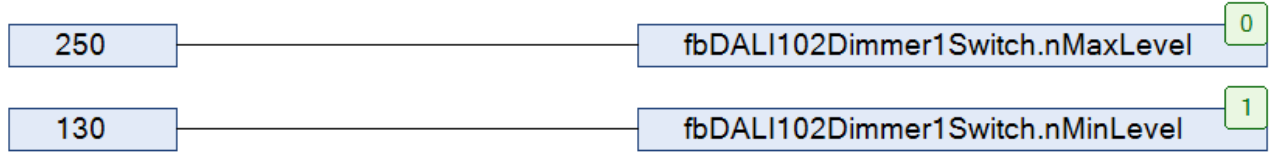

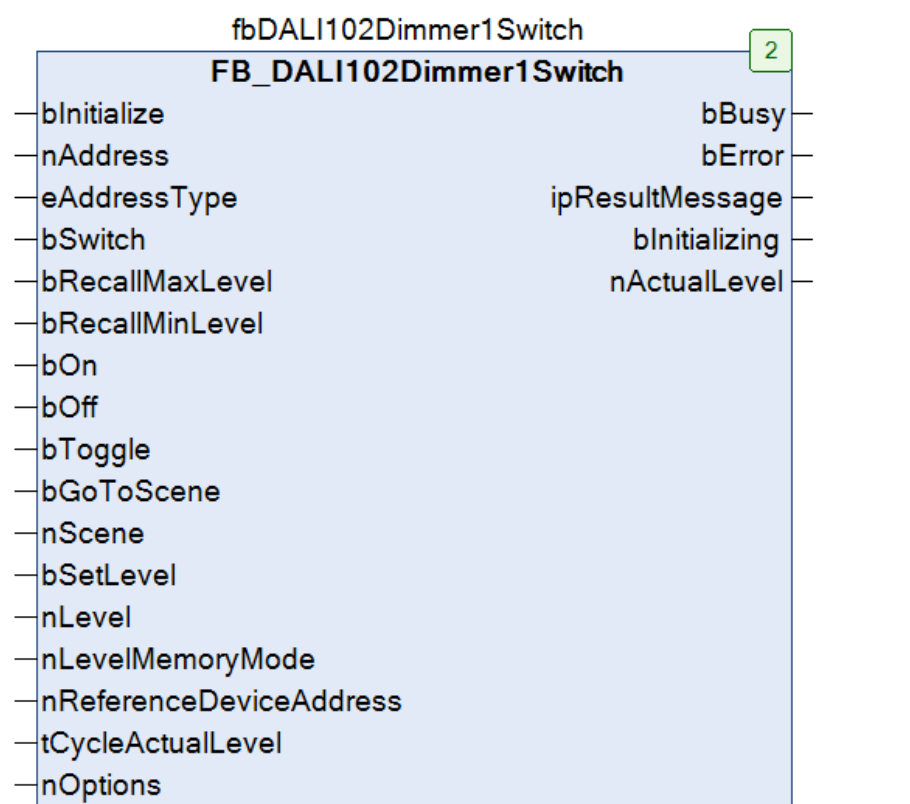

### **Assignment during declaration**

Properties can also be given a value directly when a function block is declared.

```
fbDALI102Dimmer1Switch : FB_DALI102Dimmer1Switch(Communication.fbKL6821Communication) :=
              (nMaxLevel := 250, nMinLevel := 130);
```
The values are assigned to the properties before the first PLC cycle.

### **Use of arrays**

If an array is declared by a function block, the properties for each element of the array can be given different values.

```
aDALI102Dimmer1Switch : ARRAY [1..3] OF
FB_DALI102Dimmer1Switch(Communication.fbKL6821Communication) :=
                               [(nMaxLevel := 250, nMinLevel := 130), // Element 1
                (nMaxLevel := 240, nMinLevel := 130), // Element 2
                (nMaxLevel := 254, nMinLevel := 125)]; // Element 3
```
In the following sample, the two properties *nMaxLevel* and *nMinLevel* of element 1 and 2 are given individual values. The properties of element 3 remain unchanged and retain their initial values.

```
aDALI102Dimmer1Switch : ARRAY [1..3] OF
FB_DALI102Dimmer1Switch(Communication.fbKL6821Communication) :=
                                [(nMaxLevel := 250, nMinLevel := 130), // Element 1
                                  (nMaxLevel := 240, nMinLevel := 130)]; // Element 2
```
The short form for multiple initialization can also be used.

```
aDALI102Dimmer1Switch : ARRAY [1..5] OF
FB_DALI102Dimmer1Switch(Communication.fbKL6821Communication) :=
               [2((nMaxLevel := 250, nMinLevel := 130)), // Element 1 and 2
                 (nMaxLevel := 254, nMinLevel := 125), // Element 3
                2((nMaxLevel := 240, mMinLevel := 140))]; // Element 4 and 5
```
## <span id="page-891-0"></span>**5.3 Transfer of the reference to the communication block**

The individual function blocks of the Tc3\_DALI send and receive the DALI data packets via the respective DALI terminal (KL6811, KL6821 or EL6821). The function blocks access the DALI terminal via a special communication block ([FB\\_KL6811Communication \[](#page-582-0) $\blacktriangleright$  [583\]](#page-582-0), [FB\\_KL6821Communication \[](#page-585-0) $\blacktriangleright$  [586\]](#page-585-0) or [FB\\_EL6821Communication \[](#page-577-0) $\triangleright$  [578\]](#page-577-0)). Each instance of a communication block is assigned to exactly one DALI terminal.

The communication blocks ensure that the processing of the individual DALI commands is carried out correctly and that the received events are assigned to the correct function blocks.

Each function block requires a reference to a communication block. This assignment is implemented in the Tc3\_DALI with an interface pointer. There are two ways to pass the assignment of the communication block to a function block.

### **Transfer during declaration**

When declaring the function block, the complete path of the instance of the communication block (FB\_KL6811Communication, FB\_KL6821Communication or FB\_EL6821Communication) is specified in round brackets.

fbDALI102Off : FB\_DALI102Off(Communication.fbKL6821Communication);

The complete path consists of the POU name in which the instance of the communication block was created (Communication) and the name of the instance (fbKL6821Communication), separated by a dot.

If no communication block is to be passed in the declaration, a zero reference can be passed by a '0'.

fbDALI102Off : FB\_DALI102Off(0);

This can be useful if an assignment is to be made only at program runtime (see below).

If a module does not have a valid interface pointer to a communication block, a [runtime message \[](#page-872-0)[}](#page-872-0) [873\]](#page-872-0) is output.

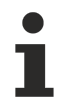

If the interface pointer is changed in the declaration, this is not taken into account during an Online Change. In this case, the PLC program must be completely recompiled and loaded onto the target system.

### **Use of arrays**

Each instance can be assigned to an individual communication block. The instances of the communication blocks can also map different types of DALI terminals (KL6811, KL6821 or EL6821).

```
aDALI102Off : ARRAY[1..3] OF FB DALI102Off[(Communication.fbKL6821Communication),
                                                                                                               (Communication.fbEL6821Communication),
                                                                                                              (Communication.fbKL6811Communication)];
```
In the following sample, all instances are assigned to the same communication block:

aDALI102Off : ARRAY[1..3] OF FB\_DALI102Off(Communication.fbKL6821Communication);

### **Transfer by property**

So that the reference to the communication block can also be changed at runtime, all function blocks have the property *ipDALICommunication*. This property can also be used to pass the interface pointer. fbDALI102Off.ipDALICommunication := Communication.fbKL6821Communication01;

The assignment does not have to take place in every PLC cycle. It is sufficient if this is done once.

## **RECKHOFF**

```
IF (bSwitchToLinie01) THEN
      fbDALI102Off.ipDALICommunication := Communication.fbKL6821Communication01;
     bSwitchToLinie01 := FALSE;
END_IF
IF (bSwitchToLinie02) THEN
      fbDALI102Off.ipDALICommunication := Communication.fbKL6821Communication02;
     bSwitchToLinie02 := FALSE;
END_IF
```
For additional information on properties, see the chapter [Use op properties \[](#page-889-0)[}](#page-889-0) [890\]](#page-889-0).

## **5.4 Tc2\_DALI and Tc3\_DALI in the same project**

The Tc2\_DALI library can be used for porting existing TwinCAT 2 projects to TwinCAT 3. At source code level, the TwinCAT 2 DALI library is compatible with the TwinCAT 3 Tc2\_DALI library, which significantly simplifies the transfer of TwinCAT 2 projects to TwinCAT 3.

In contrast, the TwinCAT 3 library Tc3\_DALI is a completely new development, which has been optimized for TwinCAT 3 and adapted to DALI-2. In this way it was possible to improve the performance and to simplify handling of the function blocks further.

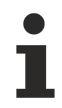

For new projects the Tc3\_DALI library should therefore be used if possible.

This can lead to a situation where the Tc2\_DALI library is used in a TwinCAT 3 project, this project is subsequently extended and the Tc3\_DALI library is to be used for this purpose.

The following section illustrates how a KL6821 with the Tc2\_DALI library and a further KL6821 with the Tc3\_DALI library are operated in a TwinCAT 3 project.

The function blocks of the Tc2\_DALI and Tc3\_DALI libraries cannot be mixed on the same Bus Terminal. Each library must have exclusive access to a KL6821 or KL6811.

Add both libraries to the TwinCAT 3 project:

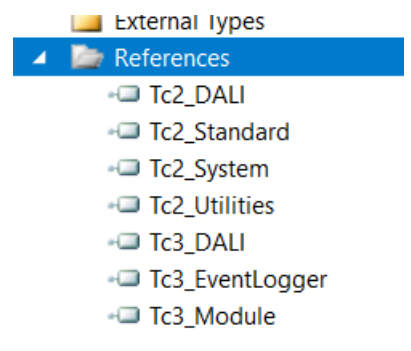

The necessary variables must be created for each terminal and linked with the KL6821. In this example, the global variable list has the name *GVL*.

```
VAR_GLOBAL
        // Tc2_DALI
    stKL6821InDataTc2 AT %I* : Tc2 DALI.ST KL6821InData;
    stKL6821OutDataTc2 AT %Q* : Tc2 DALI.ST KL6821OutData;
    stCommandBufferKL6821 : Tc2_DALI.ST_DALIV2CommandBuffer;
        // Tc3_DALI
    stKL6821InDataTc3 AT %I* : Tc3 DALI.ST KL6821InData;
    stKL6821OutDataTc3 AT %Q* : Tc3 DALI.ST KL6821OutData;
END_VAR
```
Since the structures for linking the Bus Terminal have the same name in both libraries, the namespace must be prefixed. Although the structures have the same name in both libraries, they have different data types within the TwinCAT 3 type system. The namespace ensures that the appropriate data type from the respective library is used. For better readability, the namespace was also specified for the structure for the command buffer (*ST\_DALIV2CommandBuffer*) from the Tc2\_DALI library. Strictly speaking this would not be necessary at this point, because the identifier *ST\_DALIV2CommandBuffer* only occurs in the Tc2\_DALI library.

The namespace of a library is displayed in the **Properties** window.

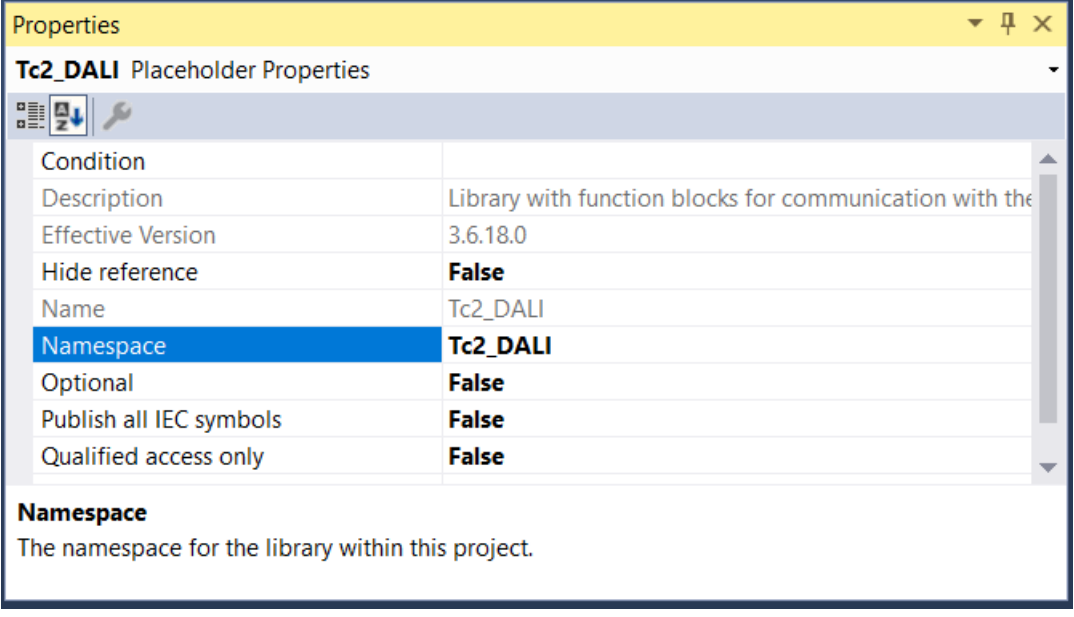

By convention, the namespace of the Beckhoff library is the same as the name of the library.

Next, the function block that is called by the communication task is created. In this function block, an instance of FB\_KL6821Communication is called for each terminal, among other things. The namespace must also be specified here, since each library contains a function block with the name FB\_KL6821Communication.

```
PROGRAM Communication
VAR
        // Tc2_DALI
        fbKL6821CommunicationTc2 : Tc2_DALI.FB_KL6821Communication;
        // Tc3_DALI
        fbKL6821CommunicationTc3 : Tc3_DALI.FB_KL6821Communication;
END_VAR
// Tc2_DALI
fbKL6821CommunicationTc2(stInData := GVL.stKL6821InDataTc2,
stOutData := GVL.stKL6821OutDataTc2,
stCommandBuffer := GVL.stCommandBufferKL6821);
11 Tc3 DALI
fbKL6821CommunicationTc3(stInData := GVL.stKL6821InDataTc3,
stOutData := GVL.stKL6821OutDataTc3);
```
When calling the respective function blocks for sending the DALI commands or for receiving the events, in most cases it is not necessary to specify the namespace. In the Tc2\_DALI library all elements have the prefix *DALIV2* while in the Tc3\_DALI the prefix *DALI* is used.

Here you can download the sample project[:https://infosys.beckhoff.com/content/1033/TcPlcLib\\_Tc3\\_DALI/](https://infosys.beckhoff.com/content/1033/TcPlcLib_Tc3_DALI/Resources/9843858059.zip) [Resources/9843858059/.zip](https://infosys.beckhoff.com/content/1033/TcPlcLib_Tc3_DALI/Resources/9843858059.zip)

## **5.5 Creating an application function block**

The following section illustrates how to create an application function block based on the Tc3\_DALI library. The example describes a simple function block that controls control gears via short address, group address or broadcast.

Here you can find the [https://infosys.beckhoff.com/content/1033/TcPlcLib\\_Tc3\\_DALI/Resources/](https://infosys.beckhoff.com/content/1033/TcPlcLib_Tc3_DALI/Resources/9869845131.zip) [9869845131/.zip.](https://infosys.beckhoff.com/content/1033/TcPlcLib_Tc3_DALI/Resources/9869845131.zip)

The TwinCAT project is available for download as \*.zip file. This must first be unpacked locally so that the archive (\*.tnzip file) is available for import into the TwinCAT project.

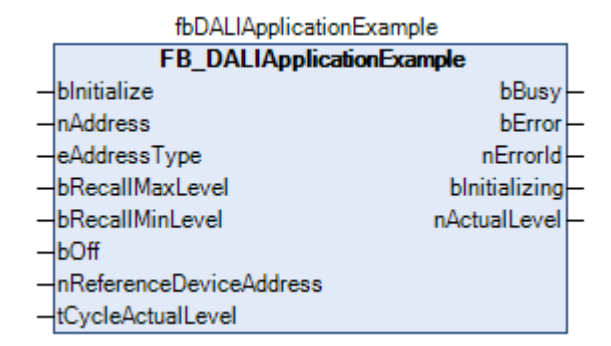

A positive edge at one of the three inputs sends the DALI command RECALL MAX LEVEL, RECALL MIN LEVEL or OFF.

### **Parameterization of the DALI control gears**

The function block can initialize the variables *maxLevel*, *minLevel* and *fadeTime* of DALI control gears. Corresponding properties are available for this purpose. Their values are written to the DALI control gears when a positive edge is detected at *bInitialize*. During this time the output *bInitializing* is TRUE.

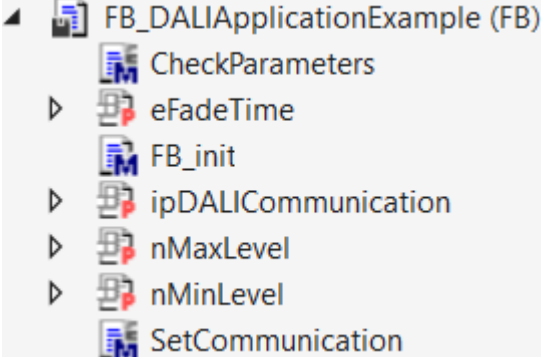

### **DALI short address for reference device (***nReferenceDeviceAddress***)**

The parameter *nReferenceDeviceAddress* is used for reading the output value of a reference DALI control gear cyclically in the background (*tCycleActualLevel* > 0 s). The output value is available at the output *nActualLevel*.

No reference DALI control gear is required if a single DALI control gear is to be controlled with the function block (*eAddressType = E\_DALIAddressType.Short*). In this case, the output value of the individual control gear is determined via the individual address *nAddress*.

If a DALI group is addressed with the function block (*eAddressType = E\_DALIAddressType.Group*), *nReferenceDeviceAddress* must always contain the short address of a DALI control gear, which must be located in the addressed DALI group.

Even with a broadcast (*eAddressType = E\_DALIAddressType.Broadcast*), a DALI control gear with a corresponding short address must be located on the DALI line.

### **Transfer of the reference to the communication block**

When declaring the function block, the complete path of the communication block ([FB\\_KL6811Communication \[](#page-582-0)[}](#page-582-0) [583\]](#page-582-0), [FB\\_KL6821Communication \[](#page-585-0)[}](#page-585-0) [586\]](#page-585-0) or [FB\\_EL6821Communication](#page-577-0) [\[](#page-577-0)[}](#page-577-0) [578\]](#page-577-0),…) is specified in round brackets.

fbDALIApplicationExample : FB\_DALIApplicationExample(Communication.fbKL6821Communication);

This is used to specify via which DALI terminal the function block is to communicate.

In FB\_DALIApplicationExample the parameter is passed by the method *FB\_init*. The method *FB\_init* is called automatically by the TwinCAT 3 runtime environment, once before the PLC program is started.

The parameter is of type *I\_DALICommunication* and is contained in the Tc3\_DALI library. All communication blocks ([FB\\_KL6811Communication \[](#page-582-0) $\blacktriangleright$  [583\]](#page-582-0), [FB\\_KL6821Communication \[](#page-585-0) $\blacktriangleright$  [586\]](#page-585-0) or [FB\\_EL6821Communication](#page-577-0) [\[](#page-577-0)[}](#page-577-0) [578\]](#page-577-0), …) have implemented this interface. All DALI command function blocks (e.g. FB\_DALI102Off) communicate with the DALI communication block via the interface pointer.

In the method *FB\_init* the parameter is assigned to the variable *\_ipDALICommunication* of the function block.

To ensure that the reference can be changed at runtime, the interface pointer is also passed to the device function block via the property *ipDALICommunication*. Internally, the property is stored in the variable *\_ipDALICommunication*.

In the device function block it must be ensured that this interface pointer is passed on to all DALI command function blocks. The internal method *SetCommunication* is available for this purpose. In this method the interface pointer is passed to all DALI command function blocks located in the function block. The property *ipDALICommunication* is used in the command function blocks for this purpose. This property is used to reassign the reference to the DALI communication block at runtime.

### **Checking the parameters**

All parameters are checked by the internal method *CheckParameters*. In the event of an error the method returns the error Id, or 0 if there is no error. The Ids of the [runtime messages \[](#page-872-0)[}](#page-872-0) [873\]](#page-872-0) can be used here:

```
IF (THIS^.ipDALICommunication = 0) THEN
   CheckParameters := TC_EVENTS.TcDALIEventClass.TheInterfaceToTheCommunicationBufferIsNotInitialized
.nEventId;
END_IF
```
If required, you can also use your own error Ids, starting at 1000:

```
IF (<check your parameter>) THEN
   CheckParameters := 1000;
END_IF
```
Similar to *SetCommunication*, *CheckParameters* is also called in the first PLC cycle. This call also occurs if a positive edge was detected at the inputs *bInitialize*, *bRecallMaxLevel*, *bRecallMinLevel* or *bOff*.

Alternatively, you could call the method every time the value of a parameter has changed.

### **Structure of the function block**

In the upper part of the function block the positive edges of the inputs *bInitialize*, *bRecallMaxLevel*, *bRecallMinLevel* or *bOff* are queried.

The middle part contains a step sequence in which the individual actions are carried out. If a positive edge is detected at one of the inputs, the corresponding step of the step sequence is triggered. The DALI command QUERY ACTUAL LEVEL is sent once the DALI commands RECALL MAX LEVEL (step 200) or RECALL MIN LEVEL (step 300) have been executed. This reads the new output value from the DALI reference device and outputs it at the output *nActualLevel*. The variables *maxLevel*, *minLevel* and *fadeTime* are written from step 10000.

In the lower part, the output value is read cyclically from the DALI reference device and output at the output *nActualLevel*.

### **Comments**

The step sequence can only be set to a new action if no action is currently being executed (*nStep* = 0).

The number of DALI commands should be minimized. For example, after the DALI commands RECALL MAX LEVEL or RECALL MIN LEVEL, the current output value is only read out if during the next 1000 ms the output value is not already read out by cyclic querying in the lower part of the function block:

```
IF (((tonCycleActualLevel.PT - tonCycleActualLevel.ET) > T#1S) OR (tCycleActualLevel = T#0S)) THEN
   nStep := 9000;
ELSE
   bBusy := FALSE;
 nStep := 0;END_IF
```
## **5.6 Creating a device function block**

The following section illustrates how to create a device function block based on the Tc3\_DALI library. The sample describes a simple function block that maps a DALI sensor (input device) with occupancy sensor (instance 0) and light sensor (instance 1).

Here you can find the [https://infosys.beckhoff.com/content/1033/TcPlcLib\\_Tc3\\_DALI/Resources/](https://infosys.beckhoff.com/content/1033/TcPlcLib_Tc3_DALI/Resources/11326365707.zip) [11326365707/.zip](https://infosys.beckhoff.com/content/1033/TcPlcLib_Tc3_DALI/Resources/11326365707.zip).

The TwinCAT project is available for download as \*.zip file. This must first be unpacked locally so that the archive (\*.tnzip file) is available for import into the TwinCAT project.

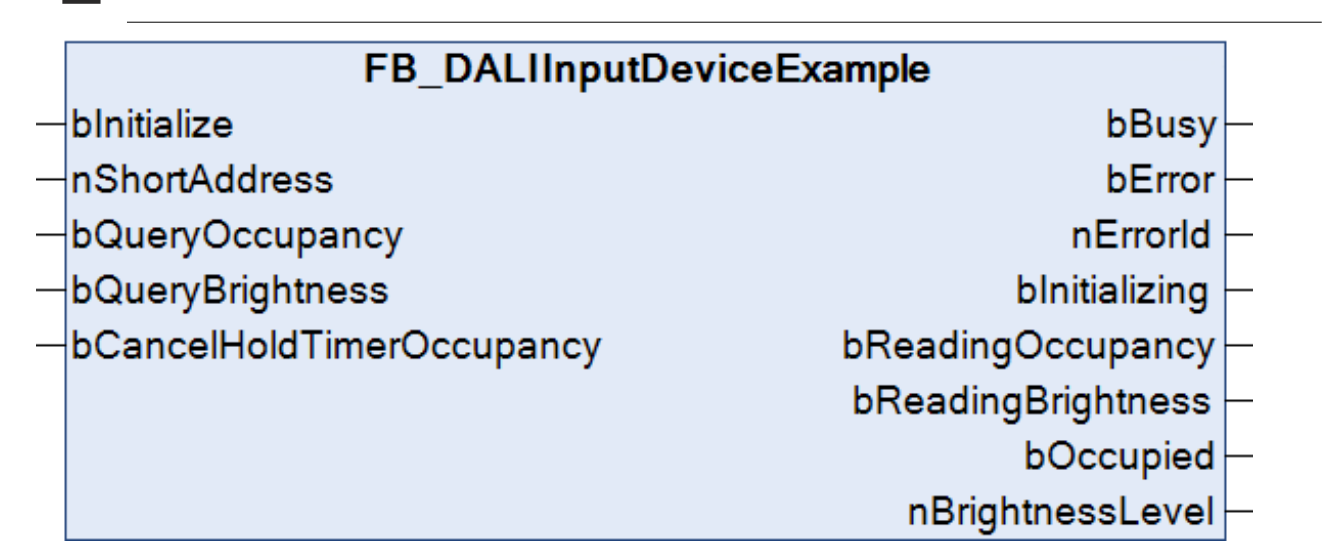

The current measured value is read directly from the respective instance via the inputs *bQueryOccupancy* and *bQueryBrightness* and output at the output *bOccupied* or *nBrightnessLevel*. During the reading process, the output *bReadingOccupancy* or *bReadingBrightnes*s = TRUE.

A positive edge at input *bCancelHoldTimerOccupancy* causes the DALI command CANCEL HOLD TIMER to be sent to instance 0 (occupancy sensor). This terminates the hold timer prematurely and, if there is no motion, sets the output *bOccupied* to FALSE.

### **Parameterization of the DALI control gears**

The function block can initialize all relevant variables from the occupancy sensor (instance 0) and from the light sensor (instance 1). Corresponding properties are available for this purpose. Their values are written to the DALI control device when a positive edge is detected at *bInitialize*. During this time the output *bInitializing* is TRUE.

- FB\_DALIInputDeviceExample (FB)
	- $\triangle$  Brightness
		- $\triangleright$   $\Box$  bEnableBrightness
		- $\triangleright$   $\bigoplus$  eEventPriorityBrightness
		- **D B** nDeadtimeTimerBrightness
		- **D B** nHysteresisBrightness
		- $\triangleright$   $\Box$  nHysteresisMinBrightness
		- **D E** nReportTimerBrightness
	- **C** Occupancy
		- $\triangleright$   $\Box$  bEnableOccupancy
		- $\triangleright$   $\Box$  eEventPriorityOccupancy
		- $\triangleright$   $\mathbb{B}^1$  nDeadtimeTimerOccupancy
		- $\triangleright$  $\mathbb{B}^{\cdot}$  nHoldTimerOccupancy
		- $\triangleright$   $\Box$  nReportTimerOccupancy

### **Transfer of the reference to the communication block**

When declaring the function block, the complete path of the communication block ([FB\\_KL6811Communication \[](#page-582-0)[}](#page-582-0) [583\]](#page-582-0), [FB\\_KL6821Communication \[](#page-585-0)[}](#page-585-0) [586\]](#page-585-0) or [FB\\_EL6821Communication](#page-577-0) [\[](#page-577-0)[}](#page-577-0) [578\]](#page-577-0),…) is specified in round brackets.

fbDALIApplicationExample : FB\_DALIApplicationExample(Communication.fbKL6821Communication);

This is used to specify via which DALI terminal the function block is to communicate.

In FB\_DALIApplicationExample the parameter is passed by the method *FB\_init*. The method *FB\_init* is called automatically by the TwinCAT 3 runtime environment, once before the PLC program is started.

The parameter is of type *I\_DALICommunication* and is contained in the Tc3\_DALI library. All communication blocks ([FB\\_KL6811Communication \[](#page-582-0)> [583\]](#page-582-0), [FB\\_KL6821Communication \[](#page-585-0)> [586\]](#page-585-0) or [FB\\_EL6821Communication](#page-577-0) [\[](#page-577-0)[}](#page-577-0) [578\]](#page-577-0), …) have implemented this interface. All DALI command function blocks (e.g. FB\_DALI102Off) communicate with the DALI communication block via the interface pointer.

In the method *FB init* the parameter is assigned to the variable *ipDALICommunication* of the function block.

To ensure that the reference can be changed at runtime, the interface pointer is also passed to the device function block via the property *ipDALICommunication*. Internally, the property is stored in the variable *\_ipDALICommunication*.

In the device function block it must be ensured that this interface pointer is passed on to all DALI command function blocks. The internal method *SetCommunication* is available for this purpose. In this method the interface pointer is passed to all DALI command function blocks located in the function block. The property *ipDALICommunication* is used in the command function blocks for this purpose. This property is used to reassign the reference to the DALI communication block at runtime.

### **Checking the parameters**

All parameters are checked by the internal method *CheckParameters*. In the event of an error the method returns the error Id, or 0 if there is no error. The Ids of the [runtime messages \[](#page-872-0)[}](#page-872-0) [873\]](#page-872-0) can be used here:

```
IF (THIS^.ipDALICommunication = 0) THEN
   CheckParameters :=
TC_EVENTS.TcDALIEventClass.TheInterfaceToTheCommunicationBufferIsNotInitialized.nEventId;
END_IF
```
If required, you can also use your own error Ids, starting at 1000:

```
IF (<check your parameter>) THEN
   CheckParameters := 1000;
END_IF
```
*CheckParameters* is called in the first PLC cycle and on a positive edge at input *bInitialize*.

In addition, the method *CheckParameters* is called as soon as a parameter has changed. The check for parameter change is done in the method *ParameterChanged*. If this returns TRUE, a parameter has been changed. Then the method *CheckParameters* is used to check whether all parameters contain correct values. If this is not the case, the function block is terminated.

```
IF (THIS^.ParameterChanged()) THEN
 nErrorId := THIS^.CheckParameters();
  bError :=(n\text{ErrorId} > 0);  IF (bError) THEN
        bParameterInvalid := TRUE;
        RETURN;
    ELSE
        bParameterInvalid := FALSE;
    END_IF
END IF
IF (bParameterInvalid) THEN
   RETURN;
END_IF
```
### **Structure of the function block**

In the upper part of the function block, the parameters (*CheckParameters*) are checked when the function block is started for the first time and the interface pointer from the communication block *(\_ipDALICommunication*) is transferred to the internal DALI function blocks (*SetCommunication*).

In the middle part there is a step sequence with which the DALI control device is initialized. The function blocks FB\_DALI103ControlDevice, FB\_DALI303OccupancySensor and FB\_DALI304LightSensor are used for this purpose. At the end of the initialization, the current measured value is read from both instances. Initialization may only be started if no measured value is currently being read out (*bReadingOccupancy* and *bReadingBrightness* are FALSE).

In the lower part the notifications are evaluated and the reading of the measured values is executed by the inputs *bQueryOccupancy* and *bQueryBrightness*. The function blocks FB\_DALI103ControlDevice, FB\_DALI303OccupancySensor and FB\_DALI304LightSensor are also used for this purpose. This area is only processed if initialization is not active.
More Information: **[www.beckhoff.com/te1000](https://www.beckhoff.com/te1000)**

Beckhoff Automation GmbH & Co. KG Hülshorstweg 20 33415 Verl Germany Phone: +49 5246 9630 [info@beckhoff.com](mailto:info@beckhoff.de?subject=TE1000) [www.beckhoff.com](https://www.beckhoff.com)

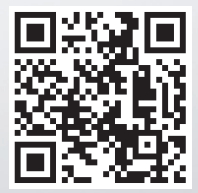